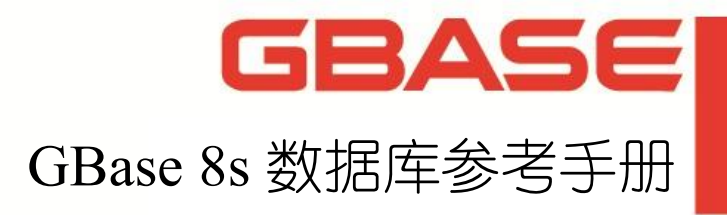

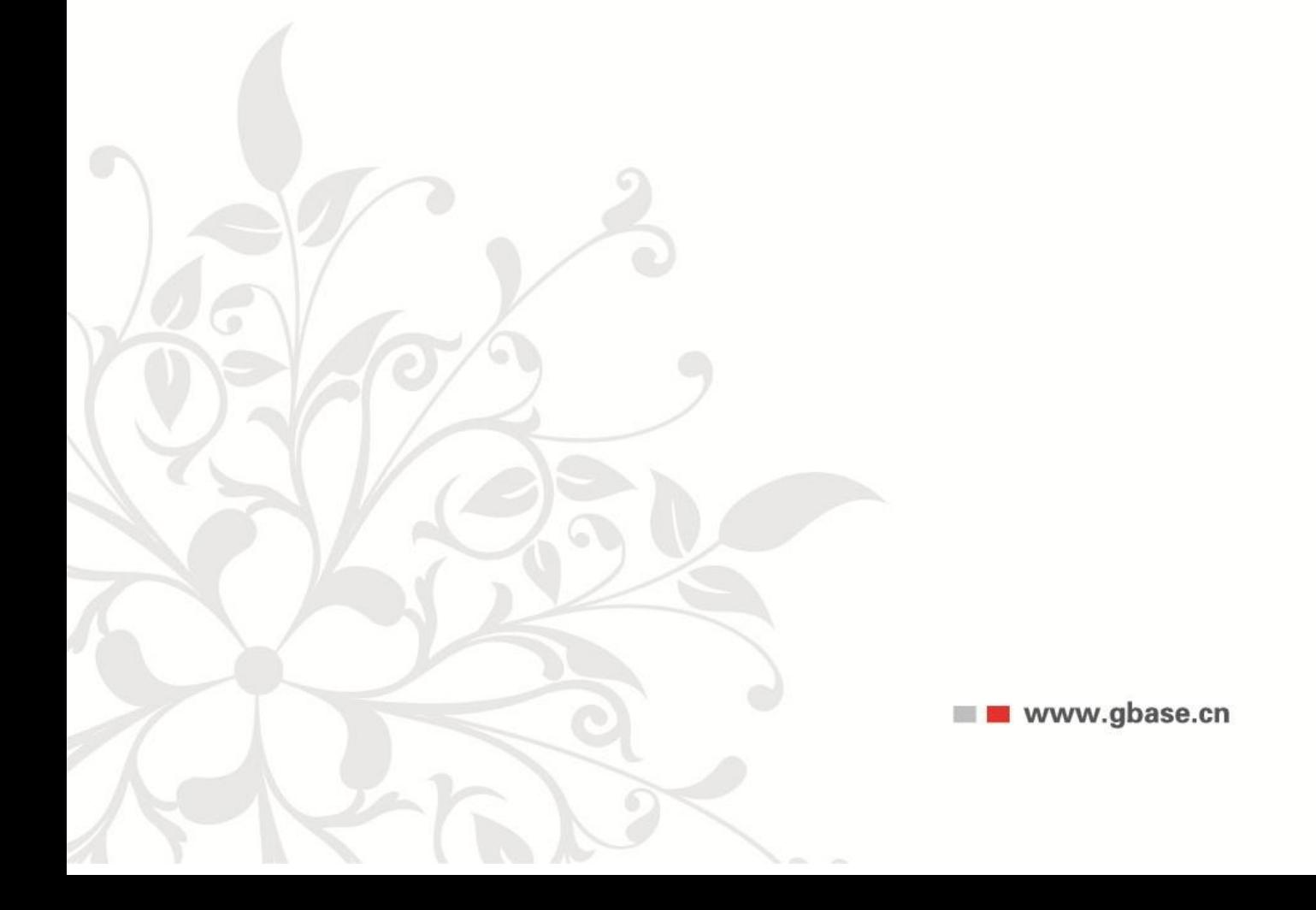

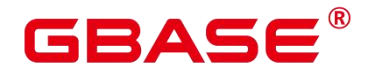

GBase 8s 数据库参考手册, 南大通用数据技术股份有限公司

GBase 版权所有©2024,保留所有权利

版权声明

本文档所涉及的软件著作权及其他知识产权已依法进行了相关注册、登记,由南大通用 数据技术股份有限公司合法拥有,受《中华人民共和国著作权法》、《计算机软件保护条例》、 《知识产权保护条例》和相关国际版权条约、法律、法规以及其它知识产权法律和条约的保 护。未经授权许可,不得非法使用。

免责声明

本文档包含的南大通用数据技术股份有限公司的版权信息由南大通用数据技术股份有 限公司合法拥有,受法律的保护,南大通用数据技术股份有限公司对本文档可能涉及到的非 南大通用数据技术股份有限公司的信息不承担任何责任。在法律允许的范围内,您可以查阅, 并仅能够在《中华人民共和国著作权法》规定的合法范围内复制和打印本文档。任何单位和 个人未经南大通用数据技术股份有限公司书面授权许可,不得使用、修改、再发布本文档的 任何部分和内容,否则将视为侵权,南大通用数据技术股份有限公司具有依法追究其责任的 权利。

本文档中包含的信息如有更新,恕不另行通知。您对本文档的任何问题,可直接向南大 通用数据技术股份有限公司告知或查询。

未经本公司明确授予的任何权利均予保留。

通讯方式

南大通用数据技术股份有限公司

天津市高新区华苑产业园区工华道 2 号天百中心 3 层(300384)

电话:400-013-9696 邮箱:info@gbase.cn

商标声明

 $\overline{\textbf{GBAS}}$  $\textbf{E}^{\text{\textbf{B}}}$ 是南大通用数据技术股份有限公司向中华人民共和国国家商标局申请注册 的注册商标,注册商标专用权由南大通用数据技术股份有限公司合法拥有,受法律保护。未 经南大通用数据技术股份有限公司书面许可,任何单位及个人不得以任何方式或理由对该商 标的任何部分进行使用、复制、修改、传播、抄录或与其它产品捆绑使用销售。凡侵犯南大 通用数据技术股份有限公司商标权的,南大通用数据技术股份有限公司将依法追究其法律责 任。

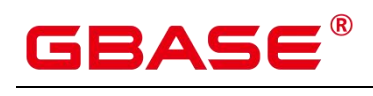

<span id="page-2-0"></span>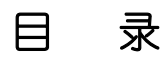

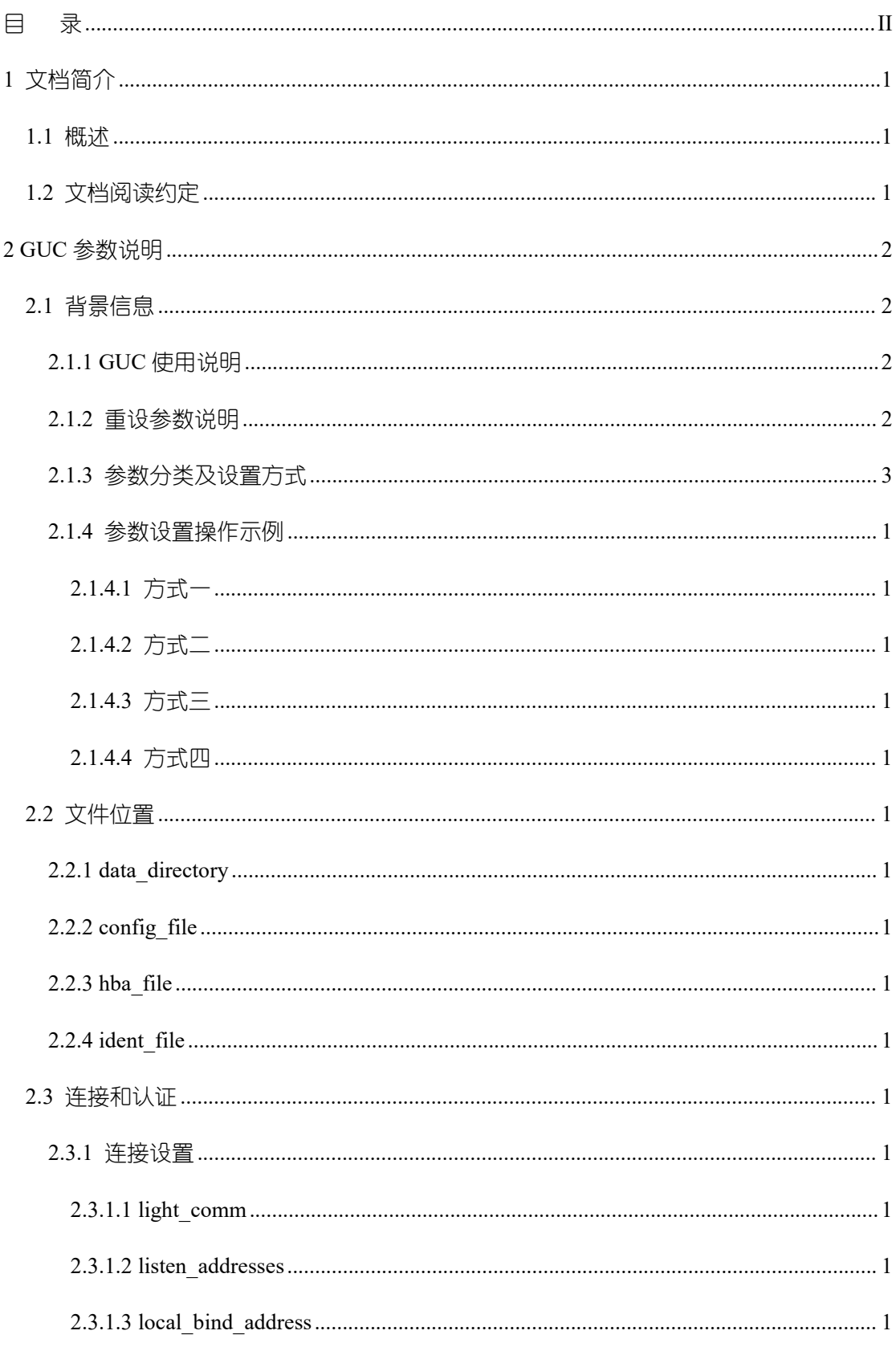

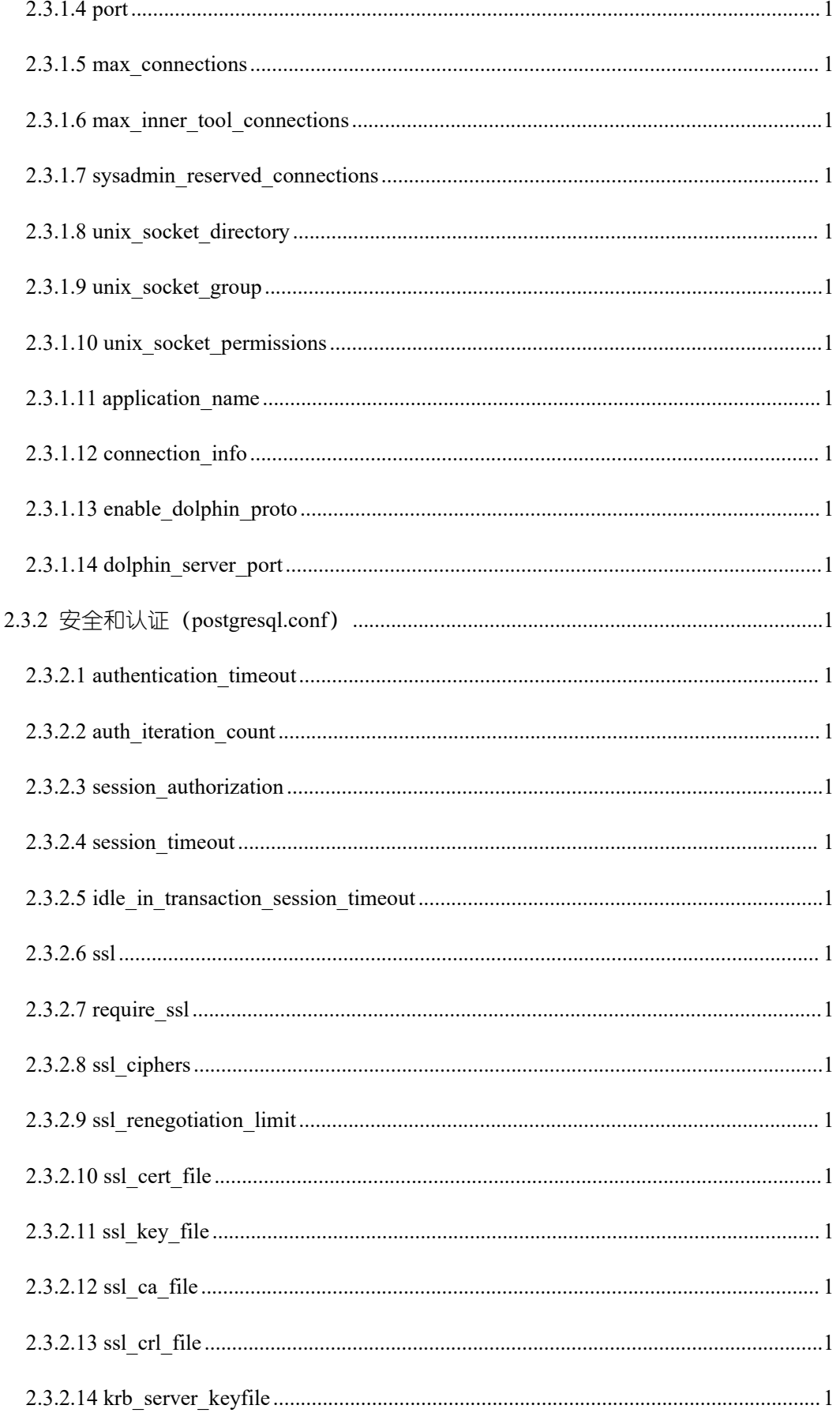

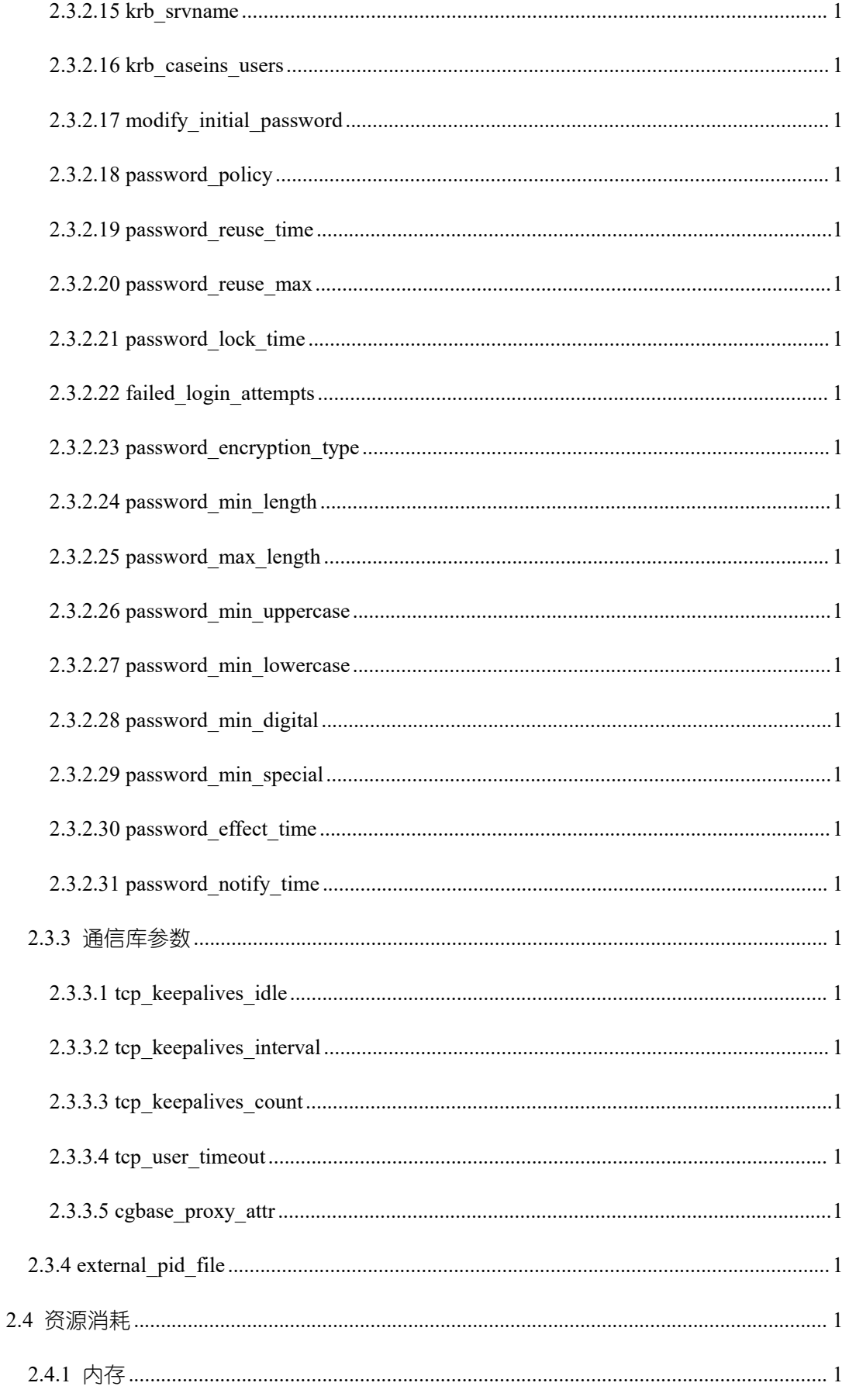

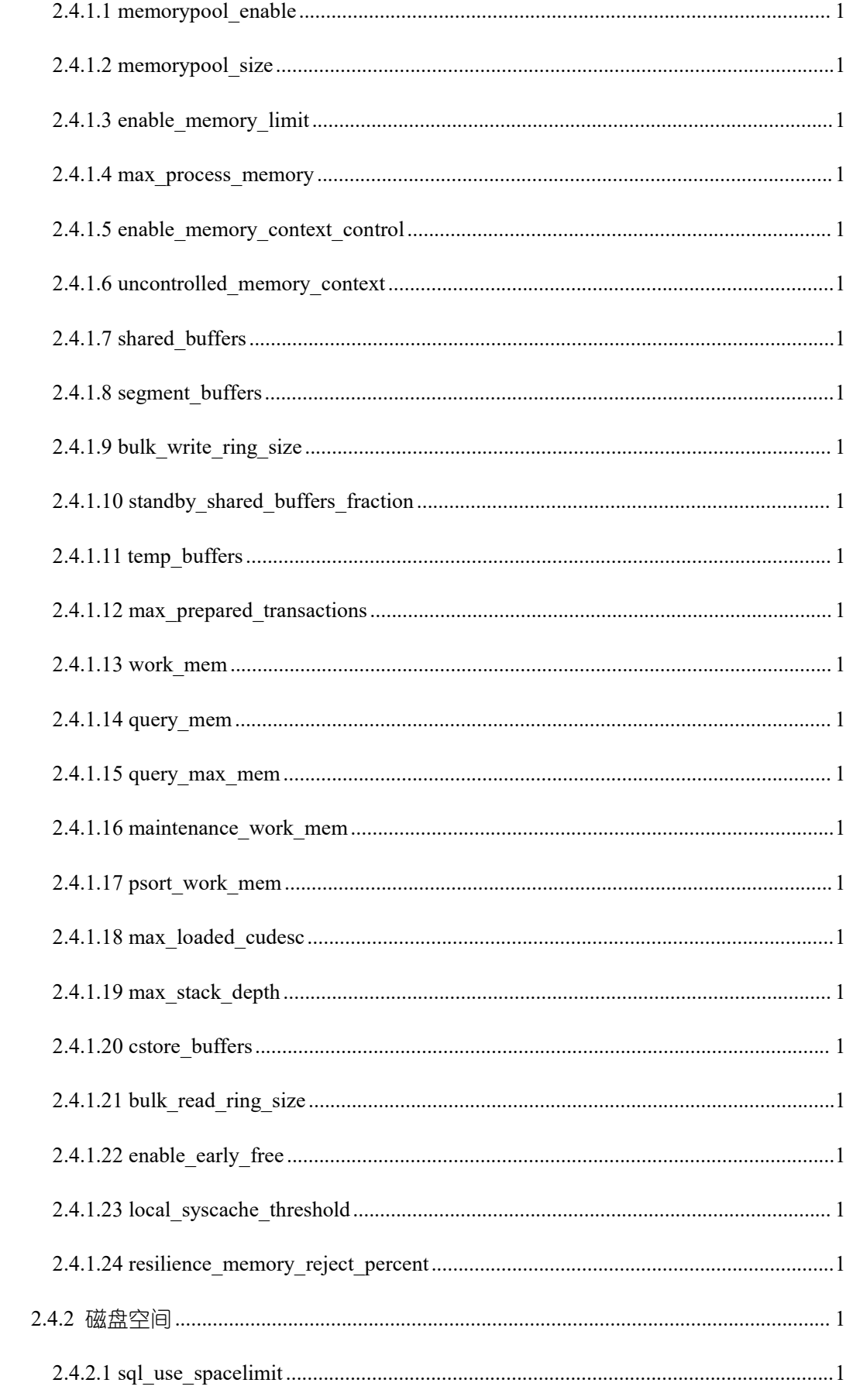

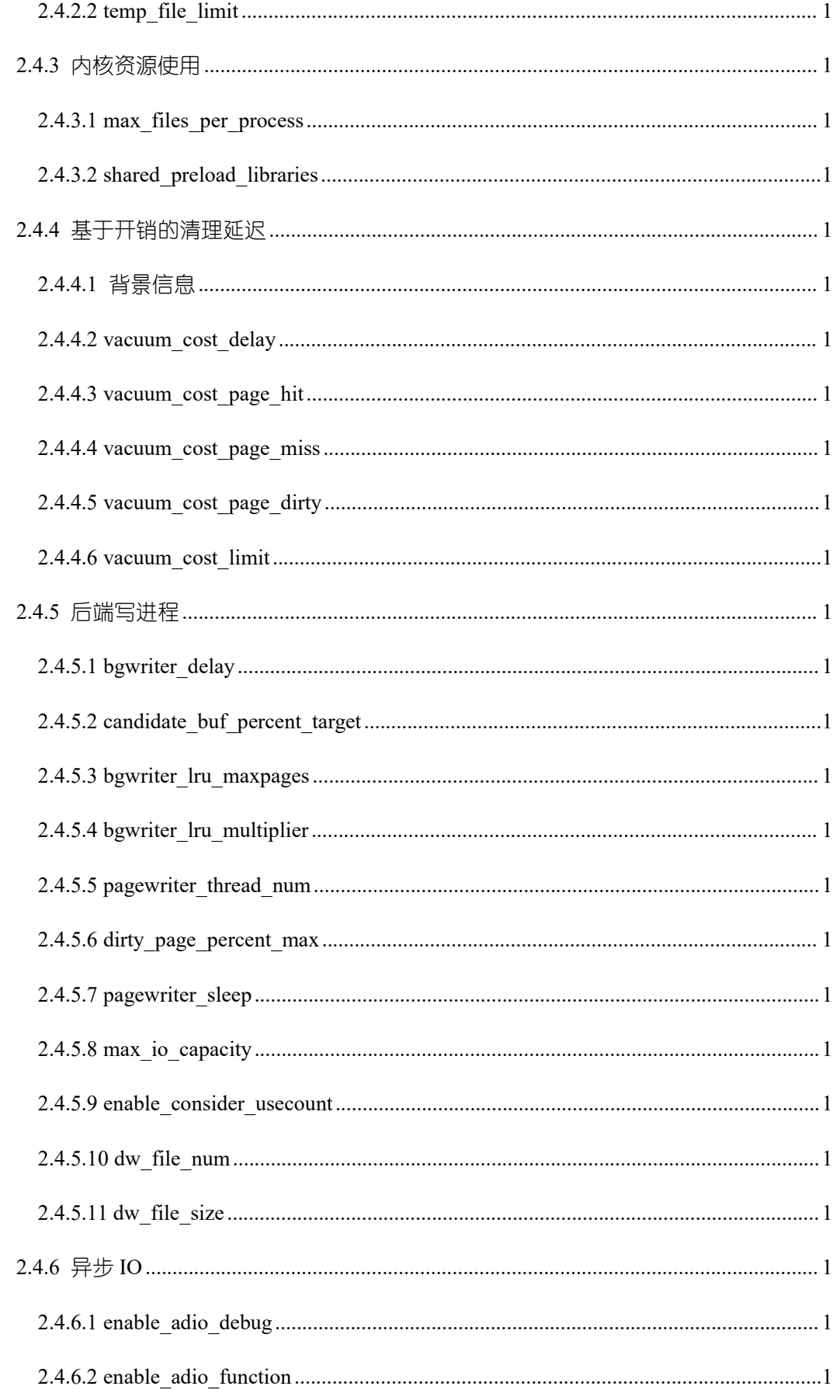

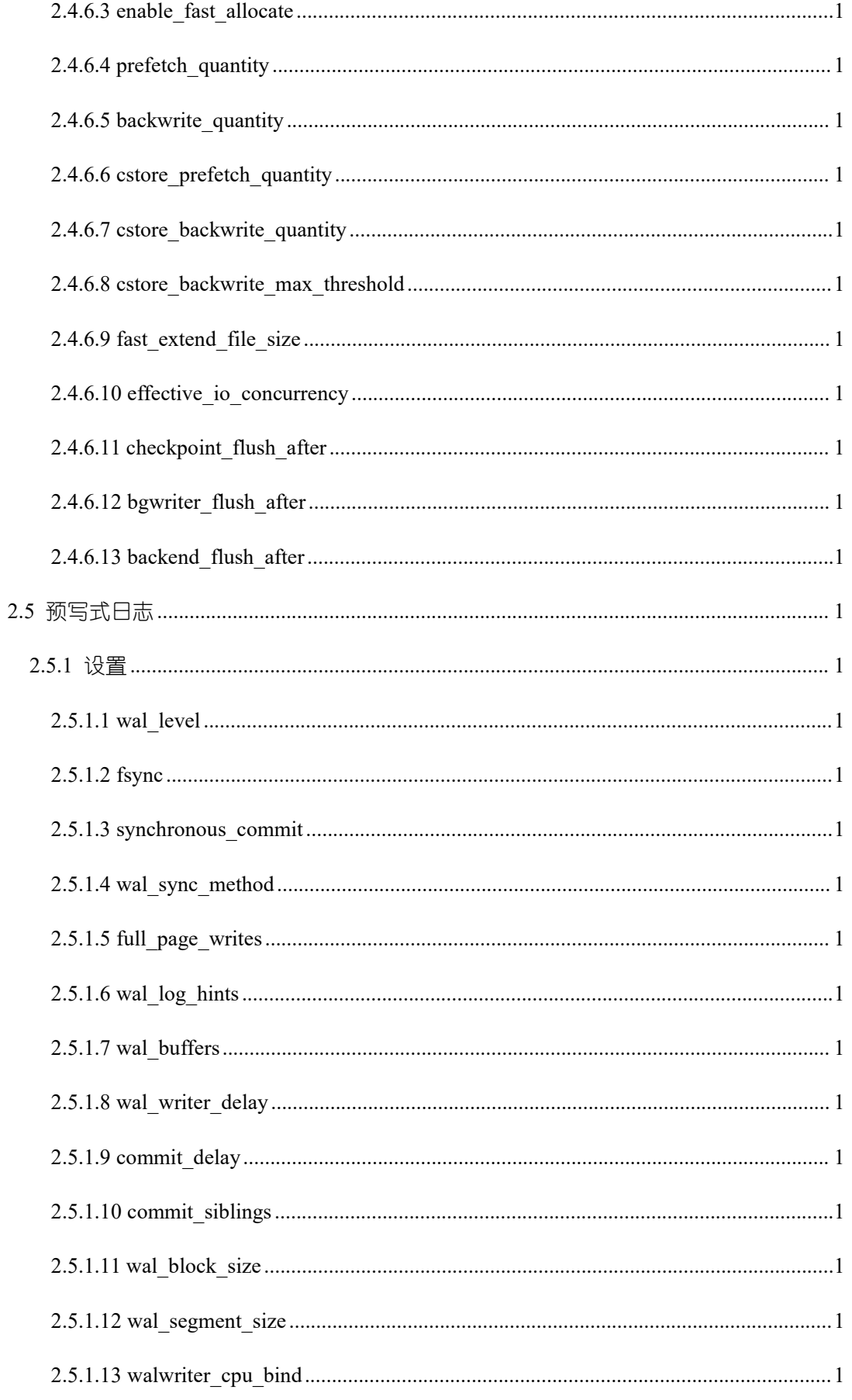

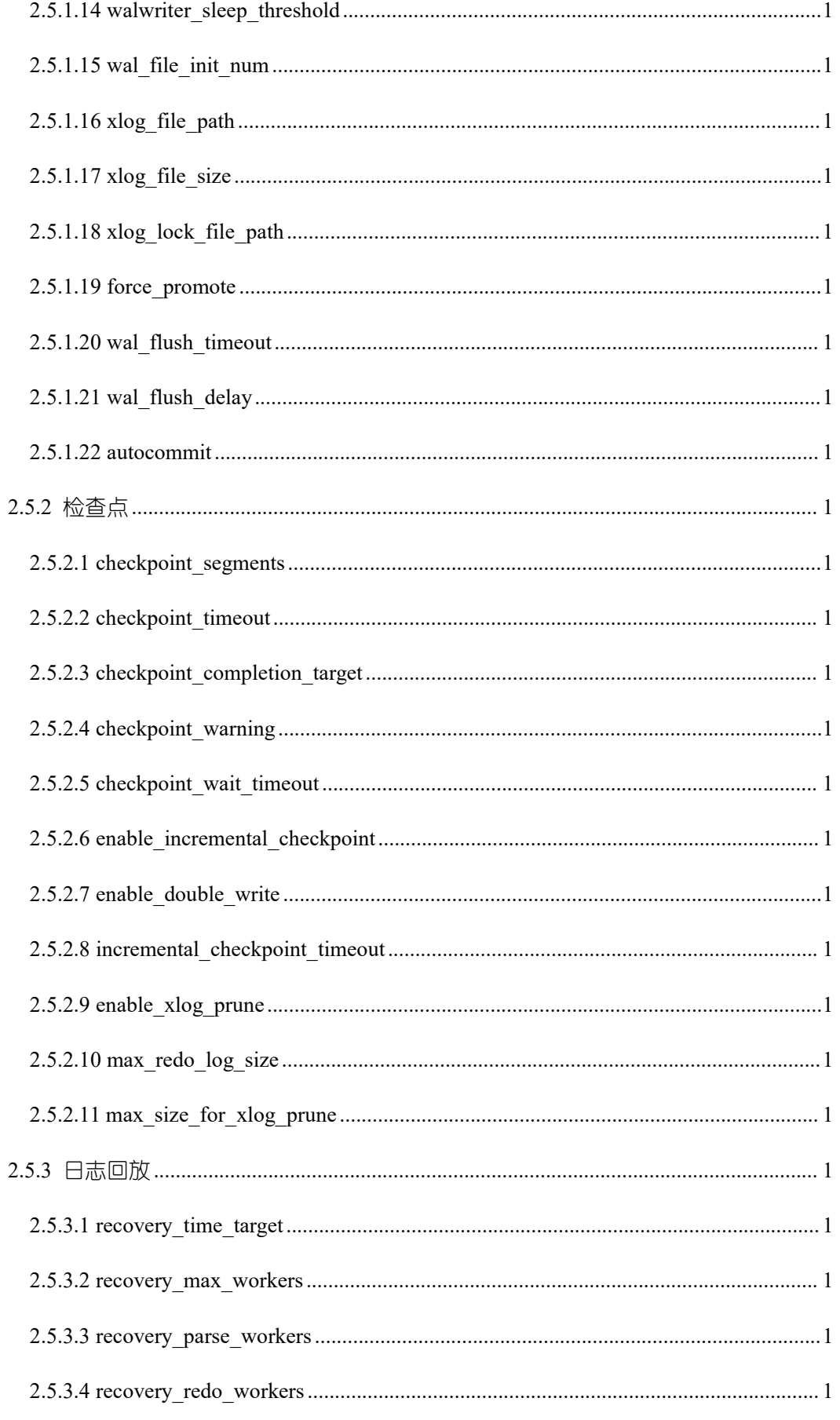

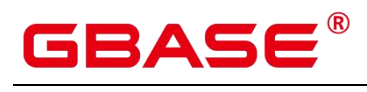

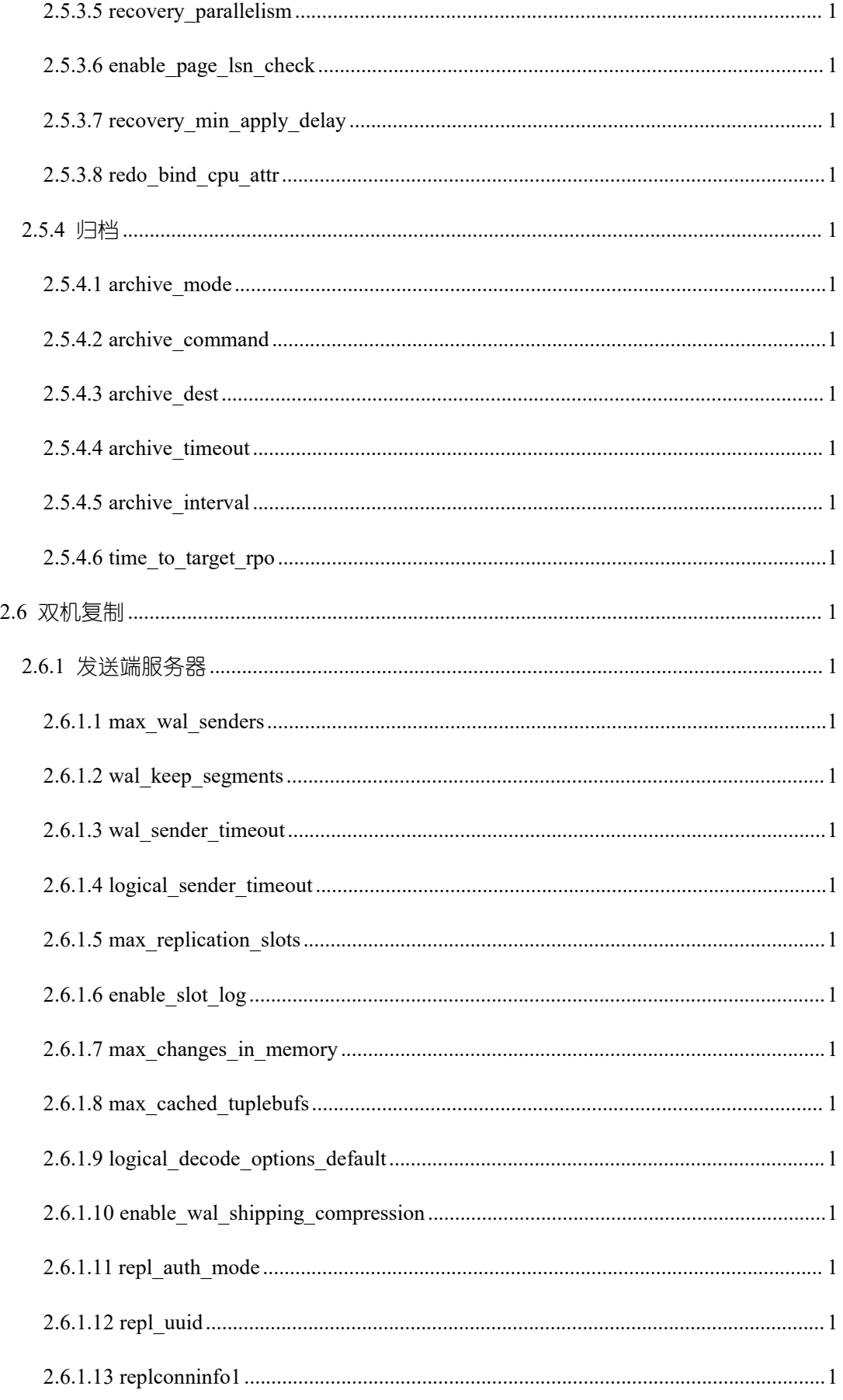

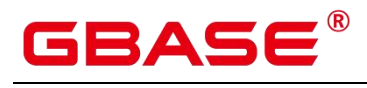

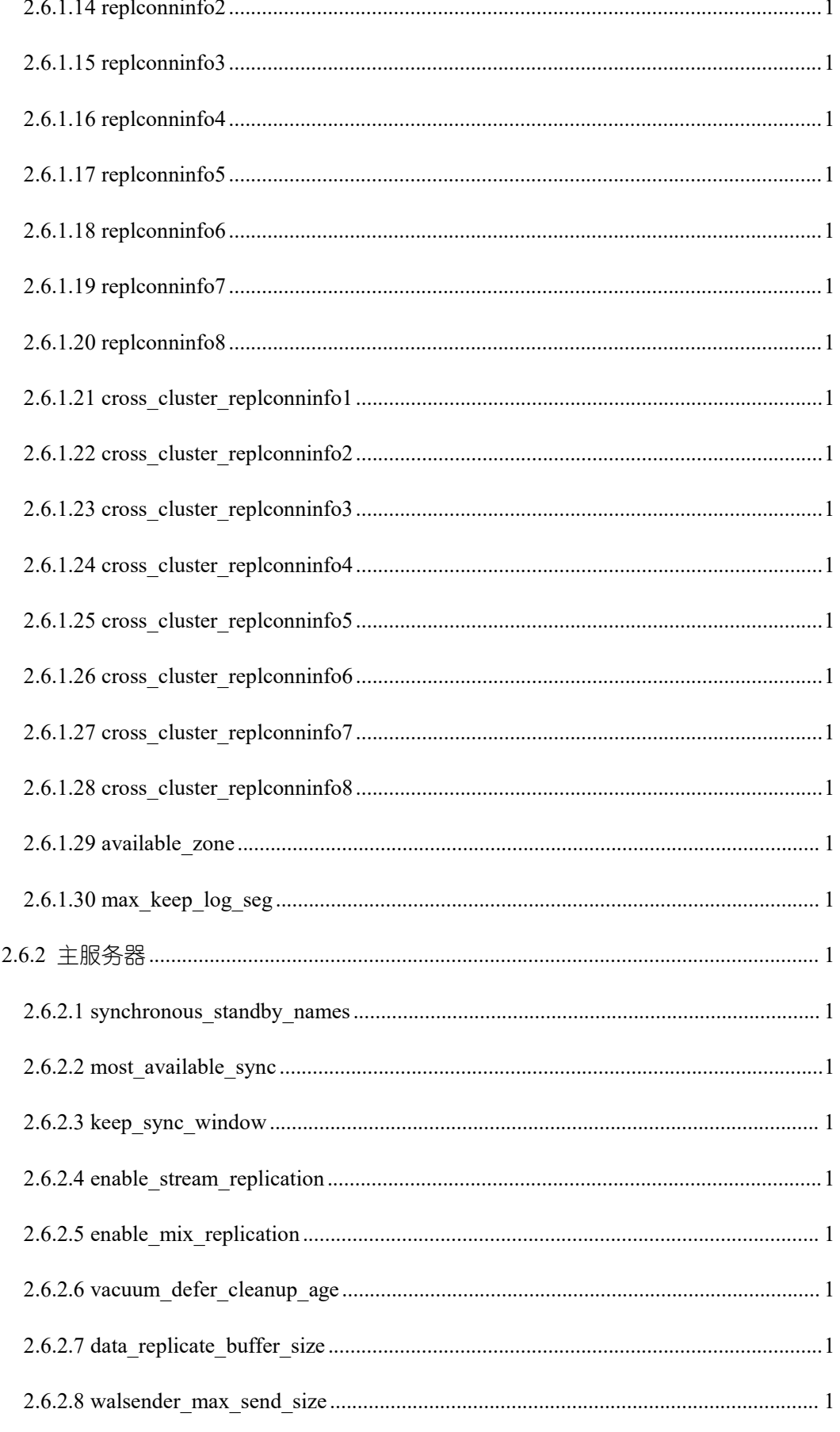

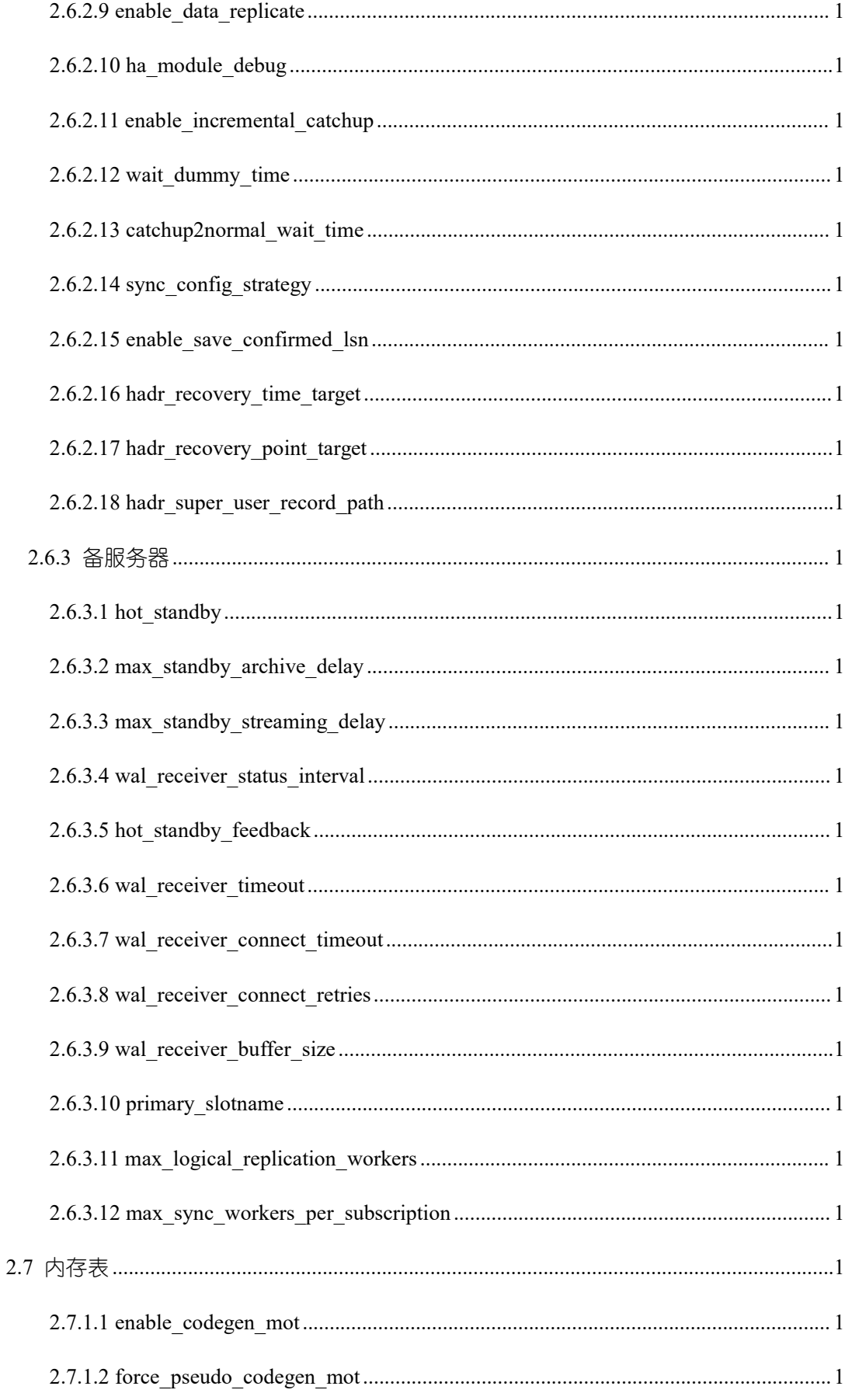

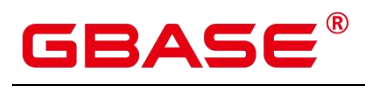

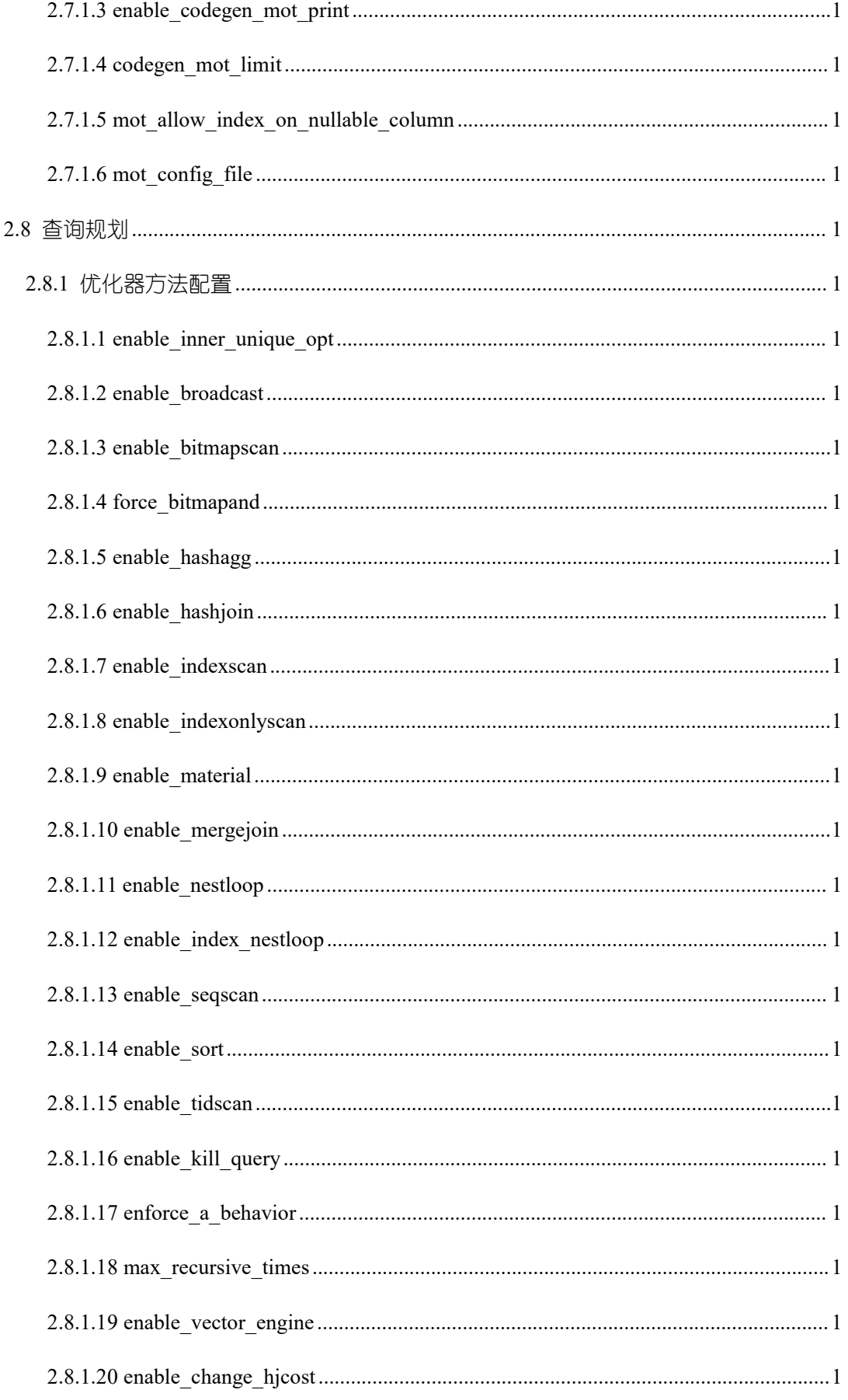

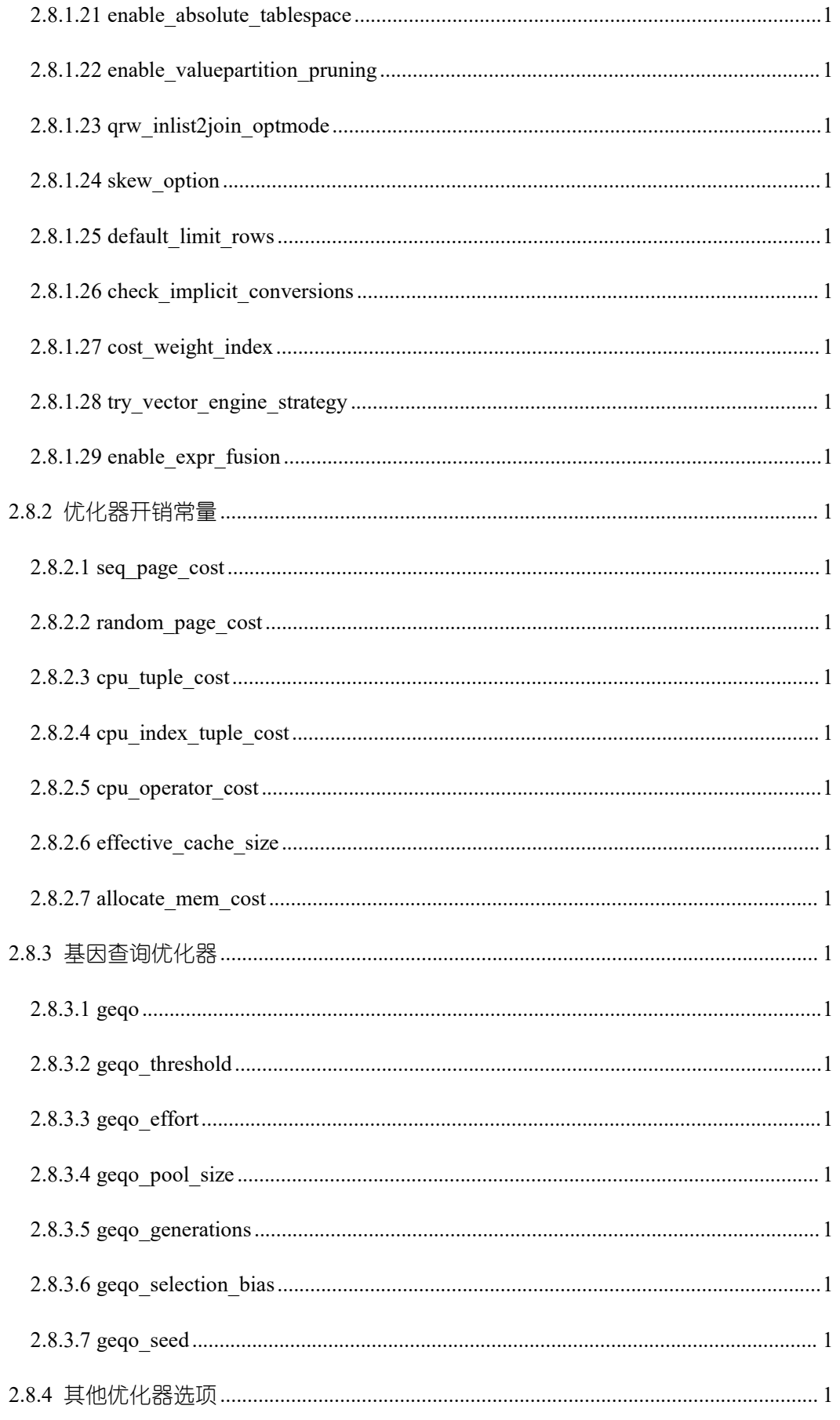

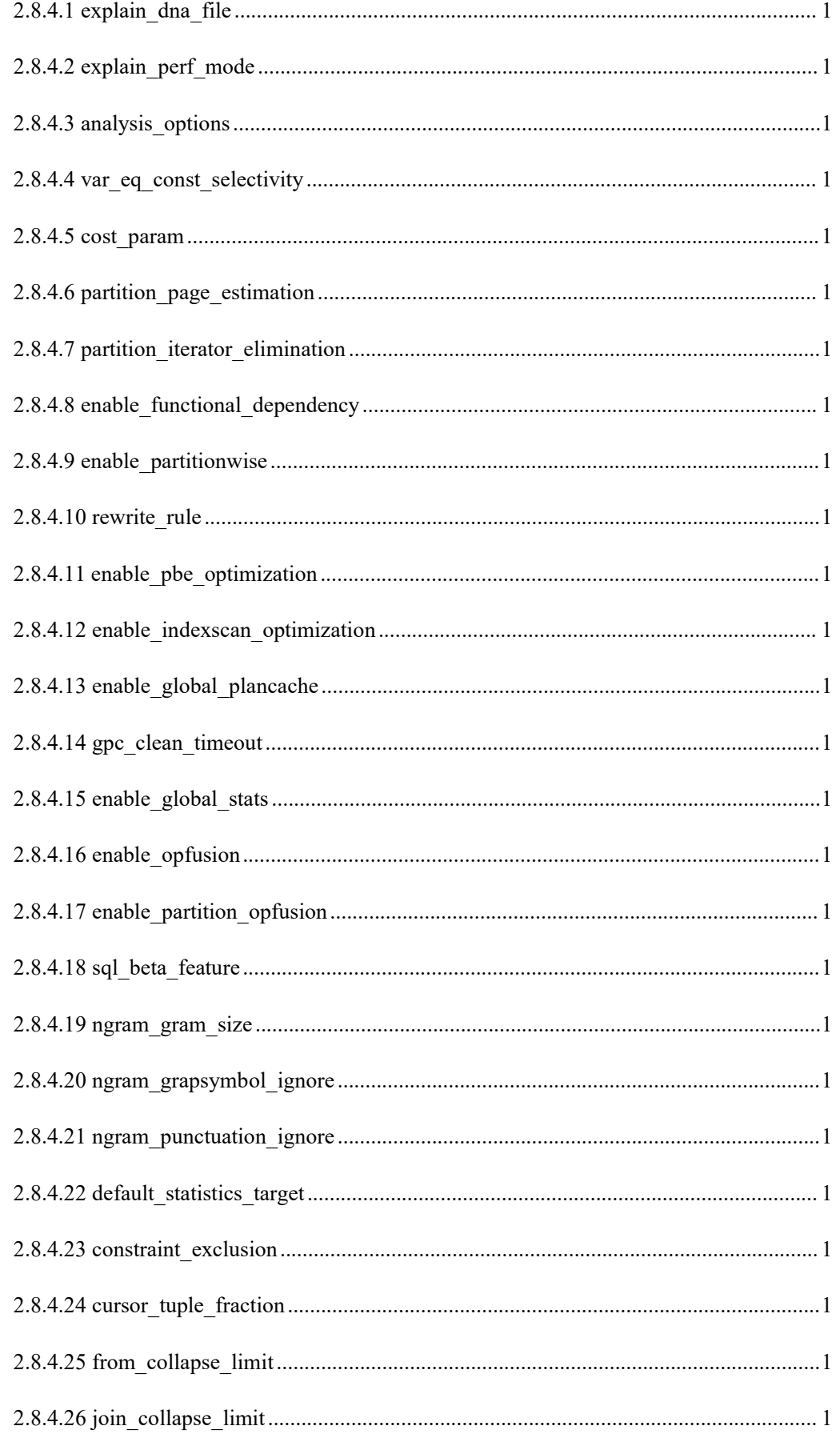

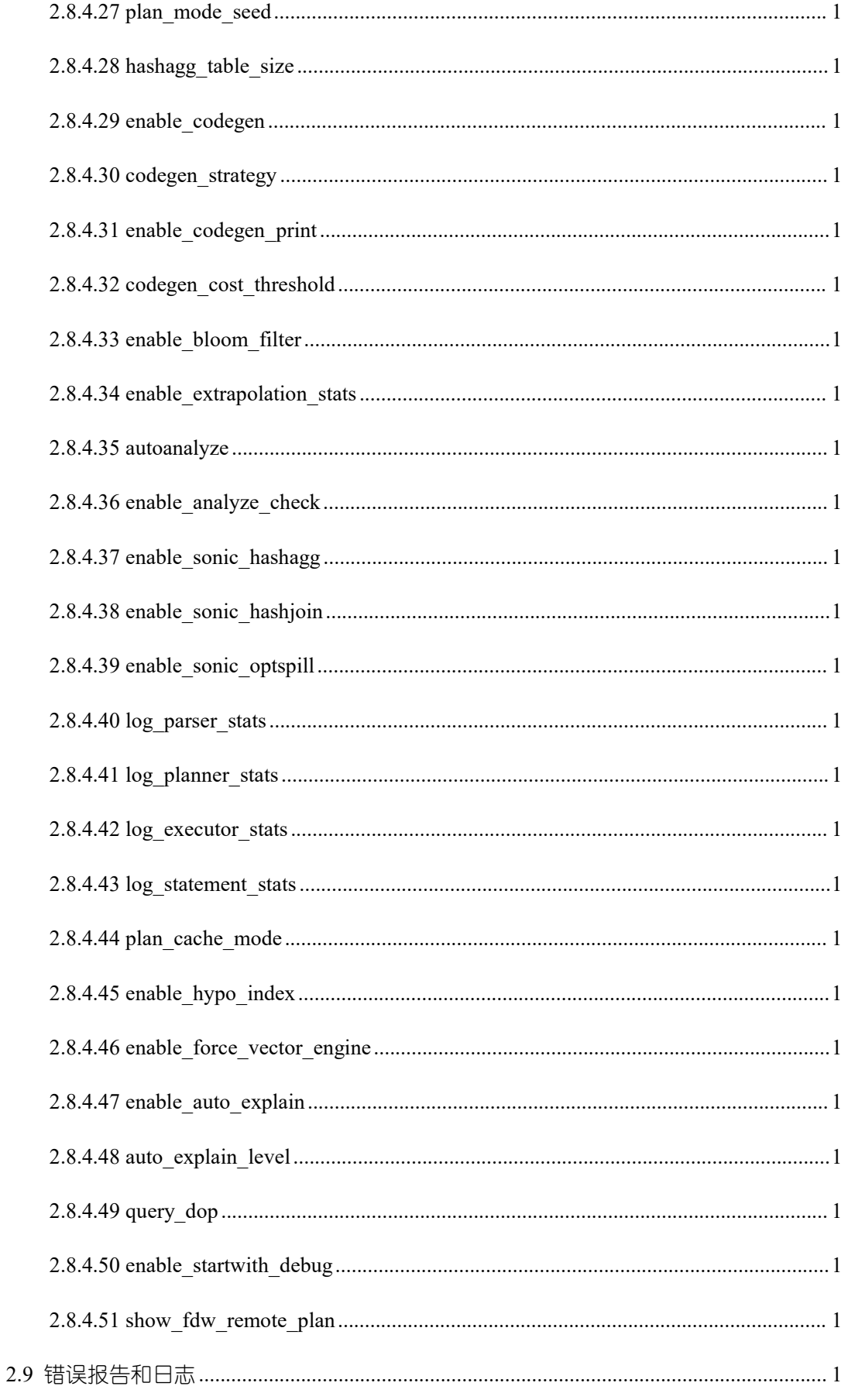

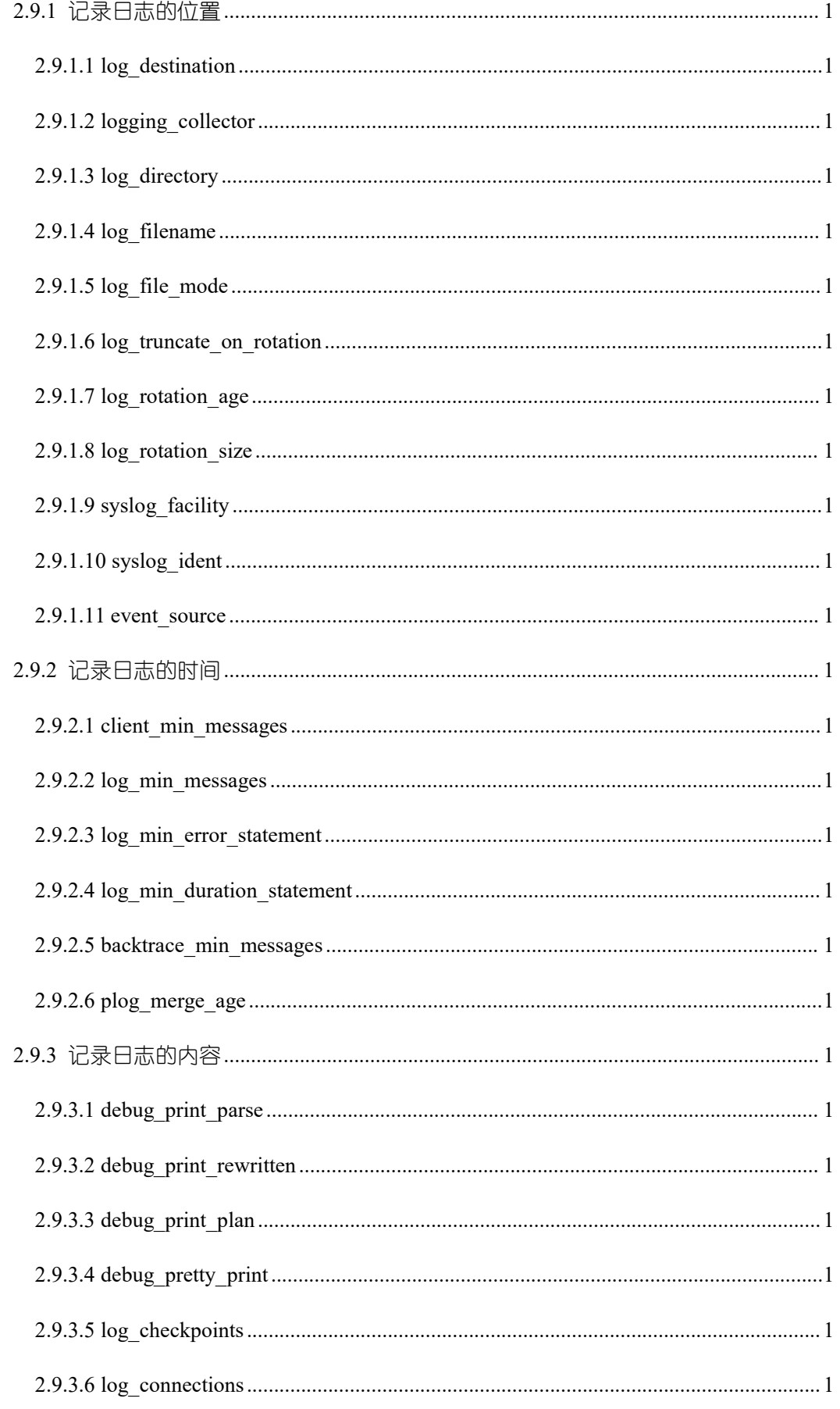

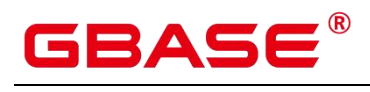

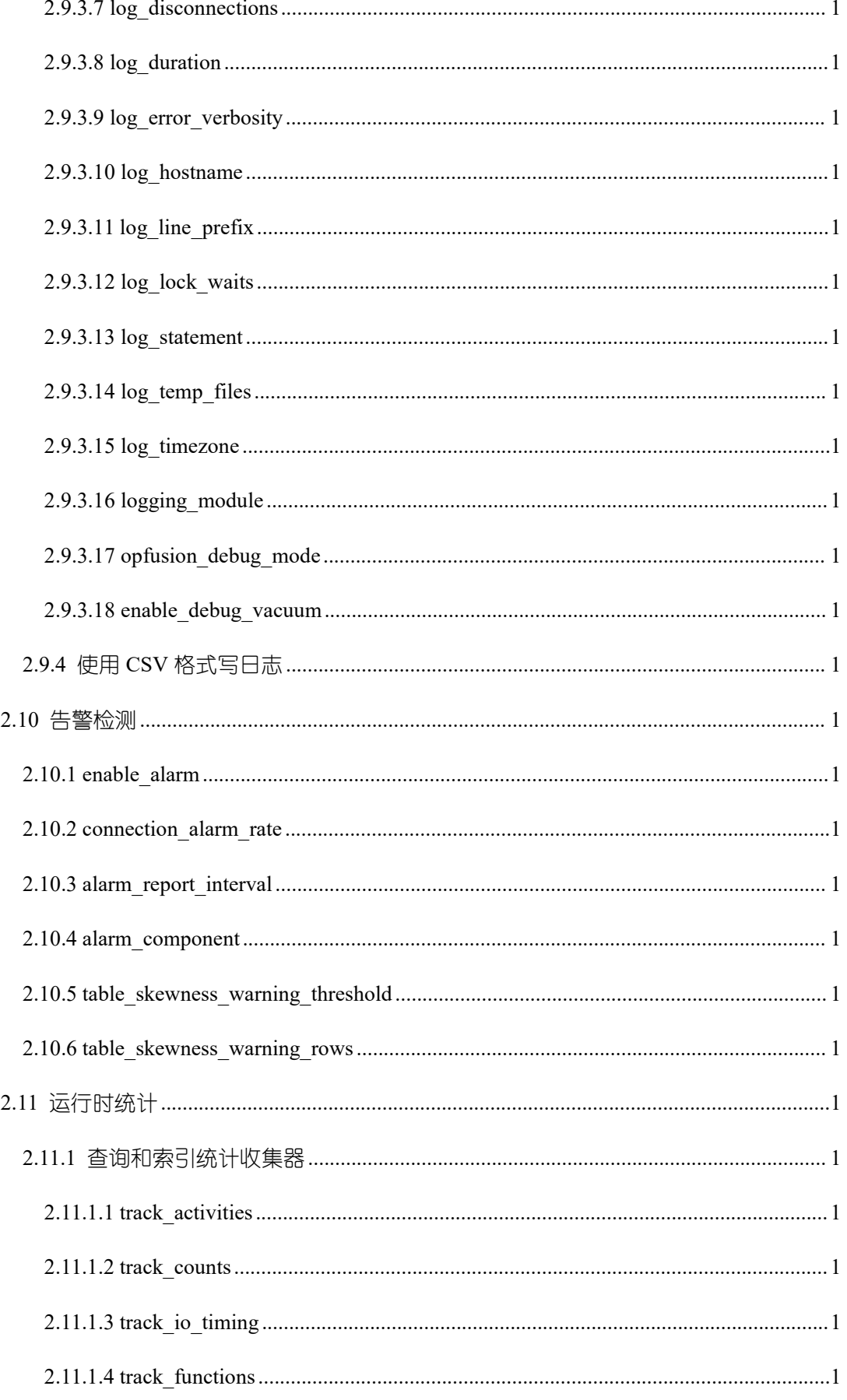

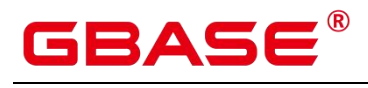

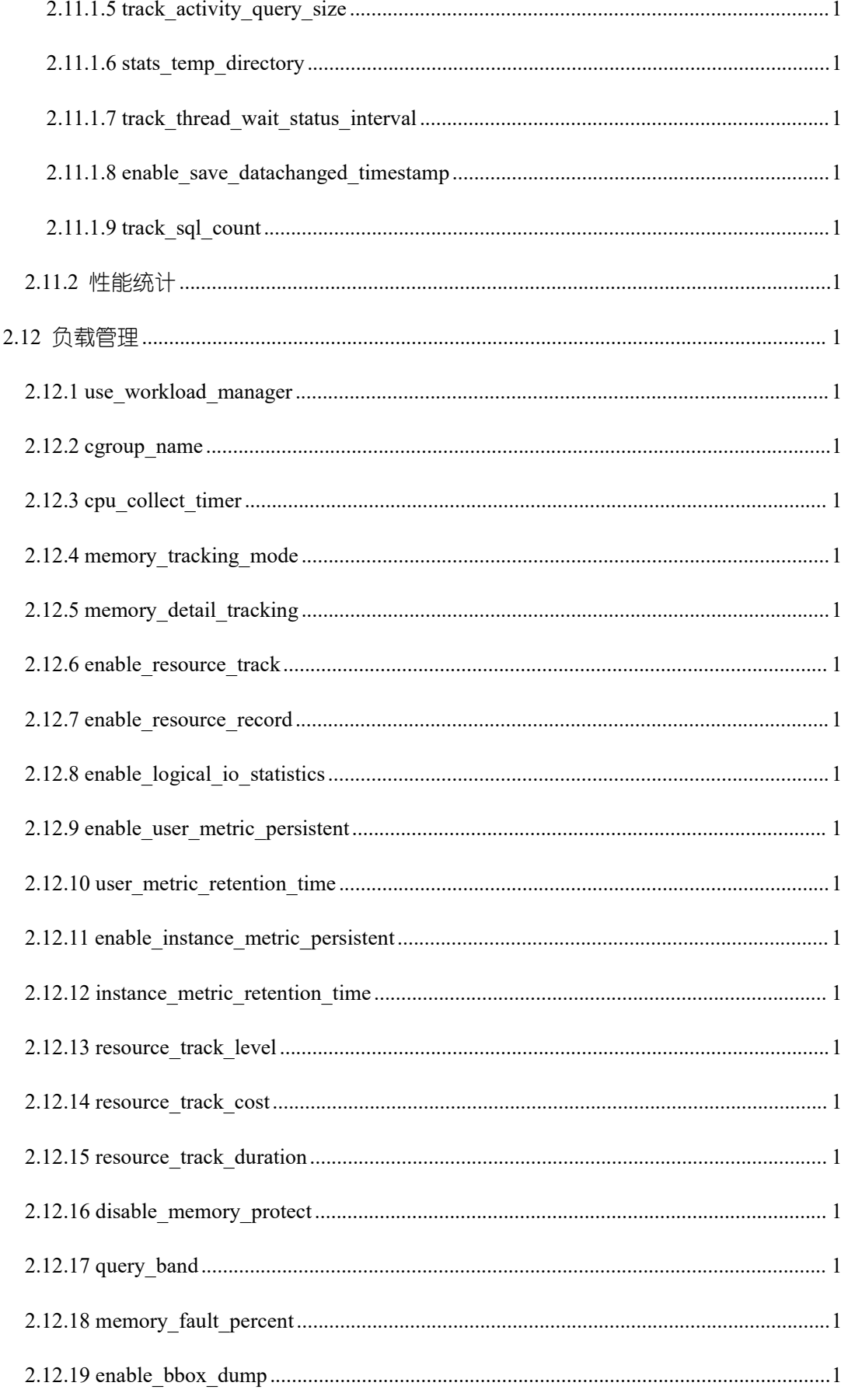

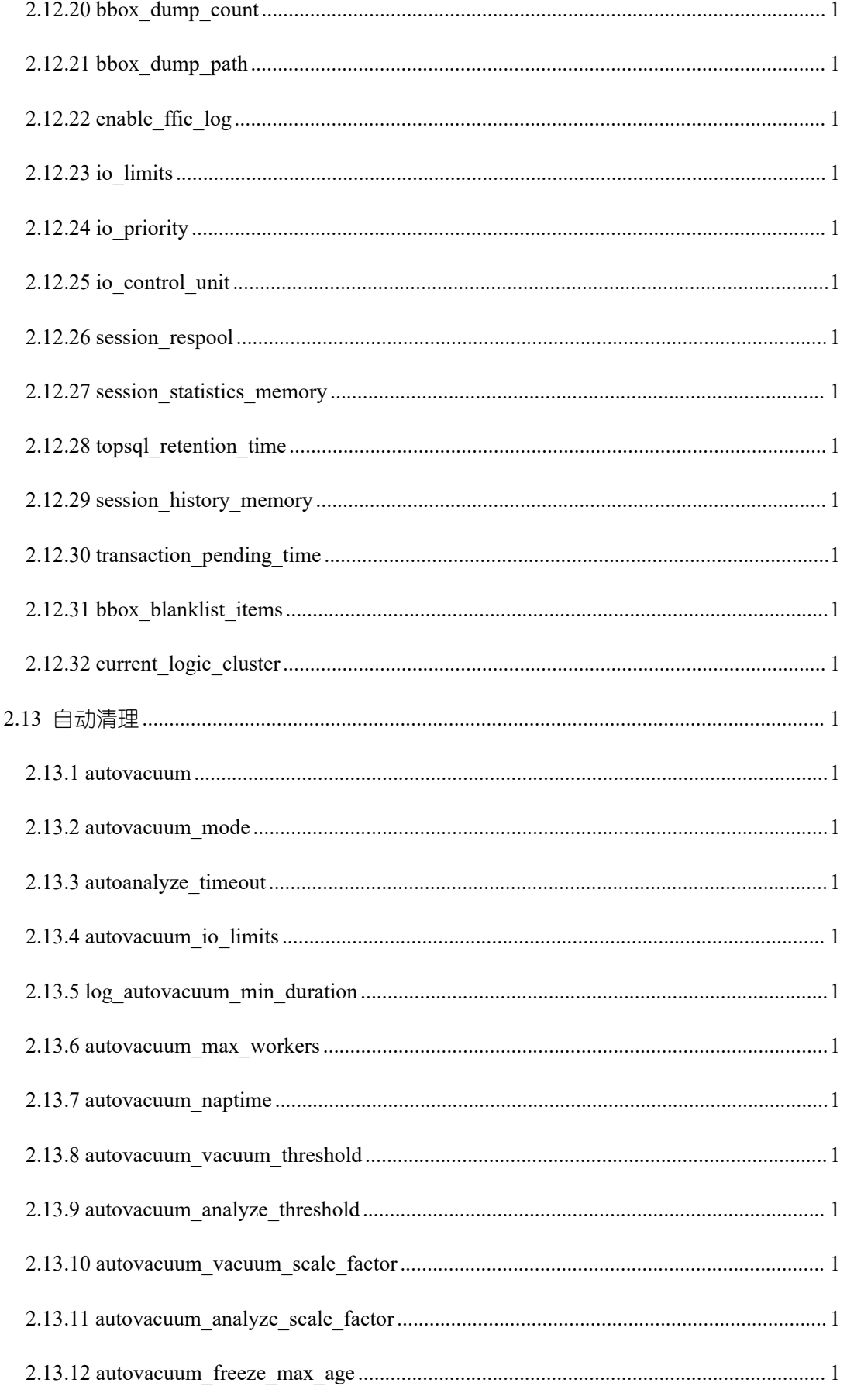

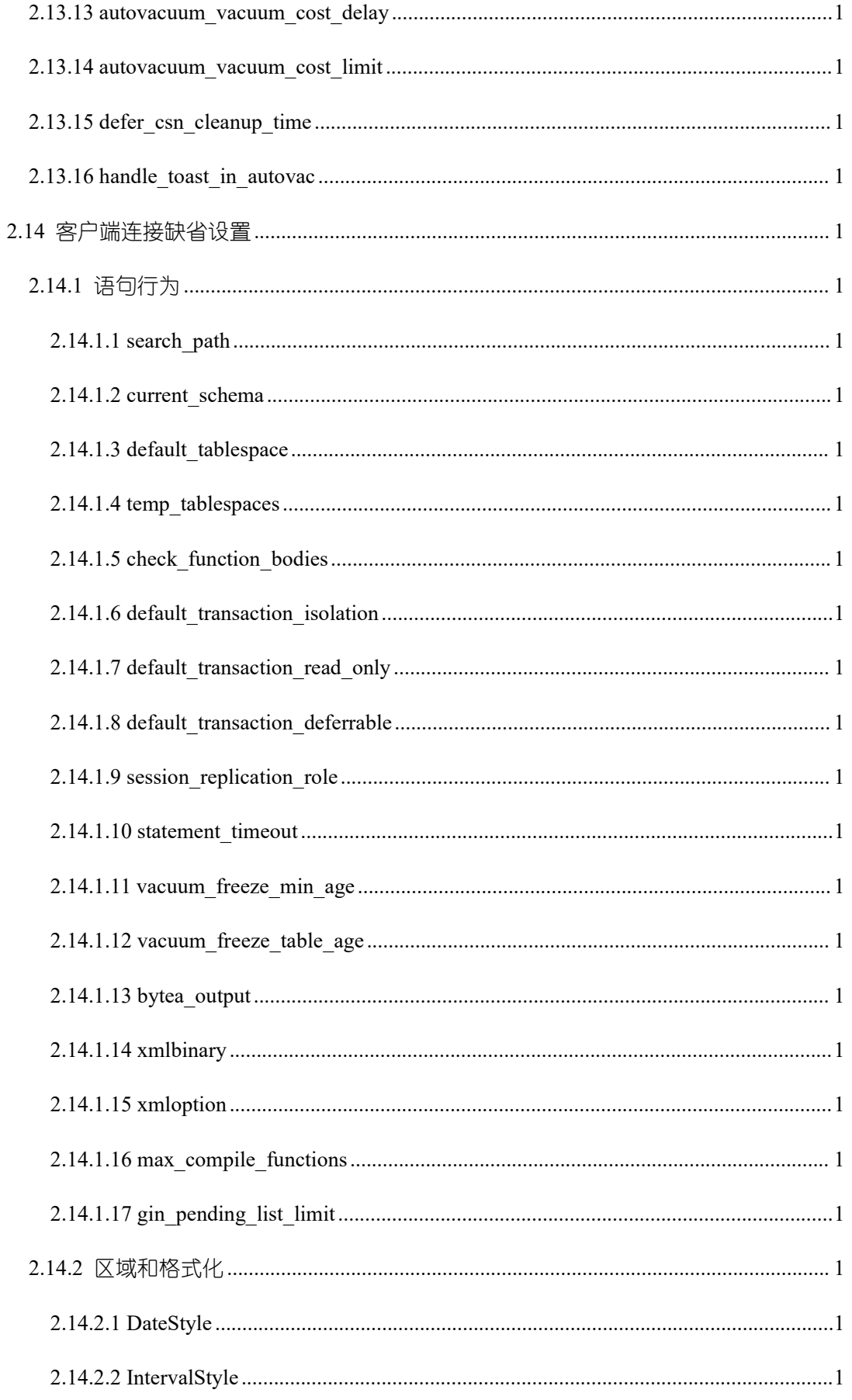

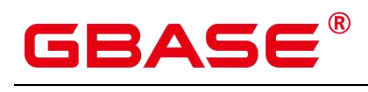

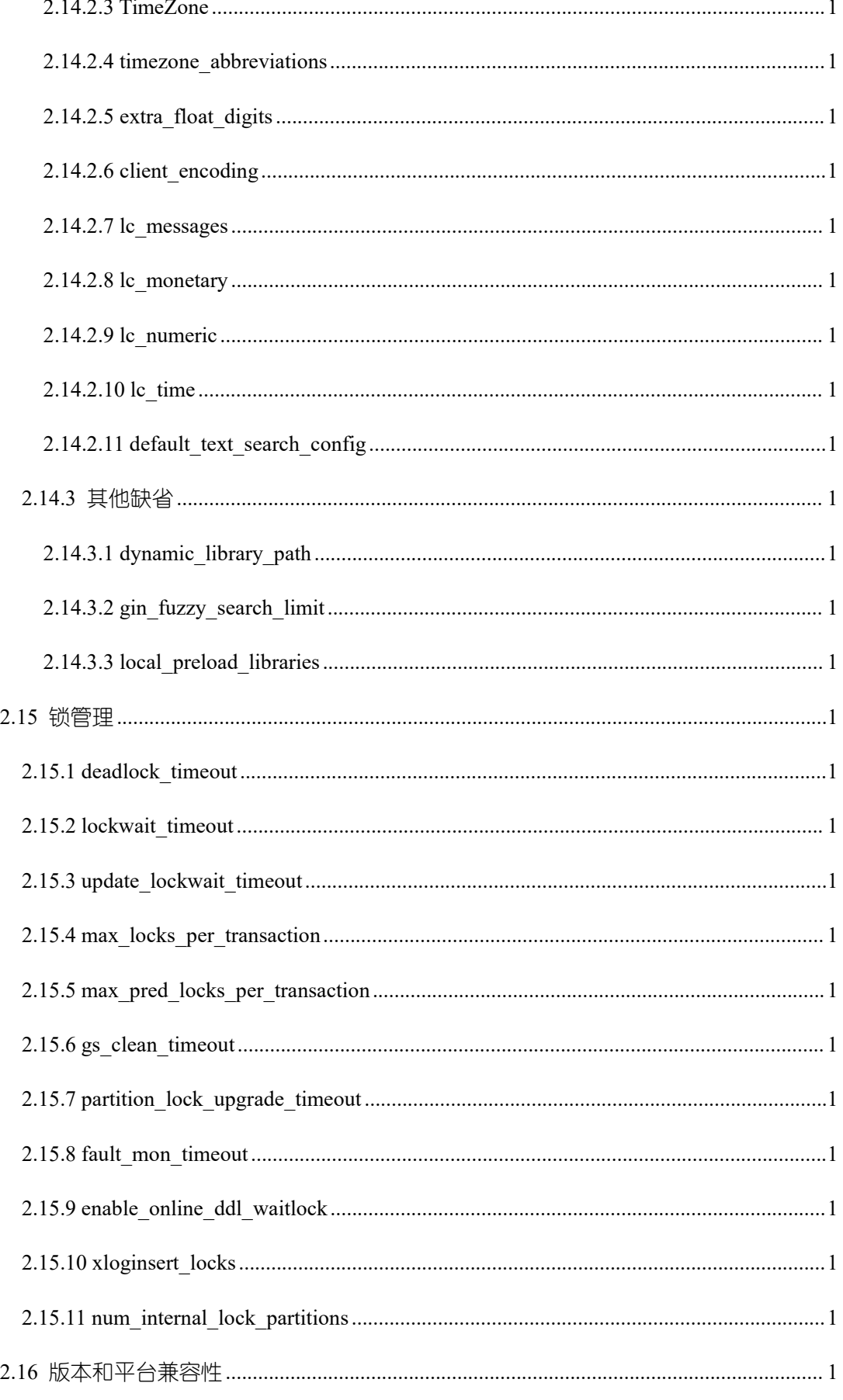

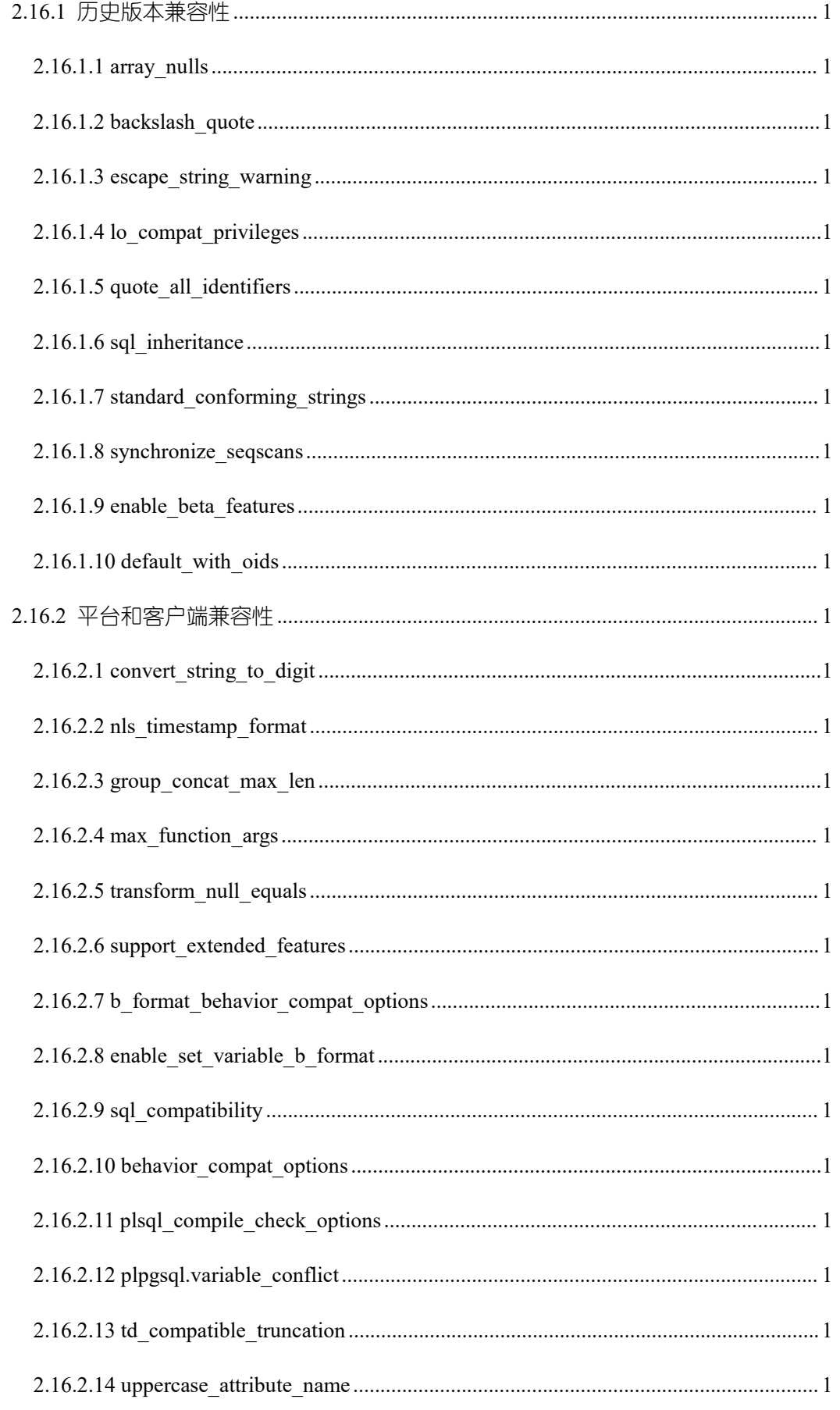

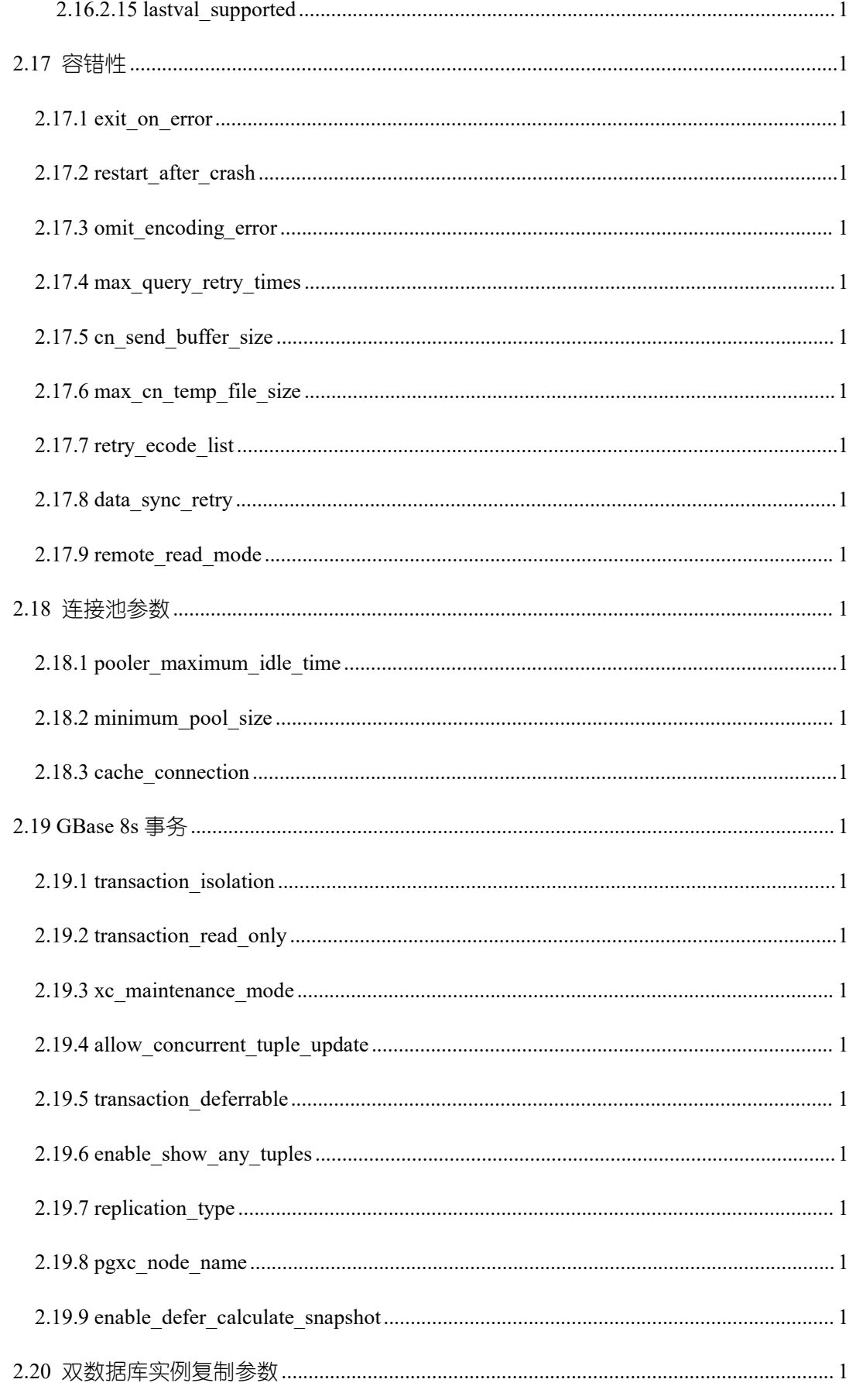

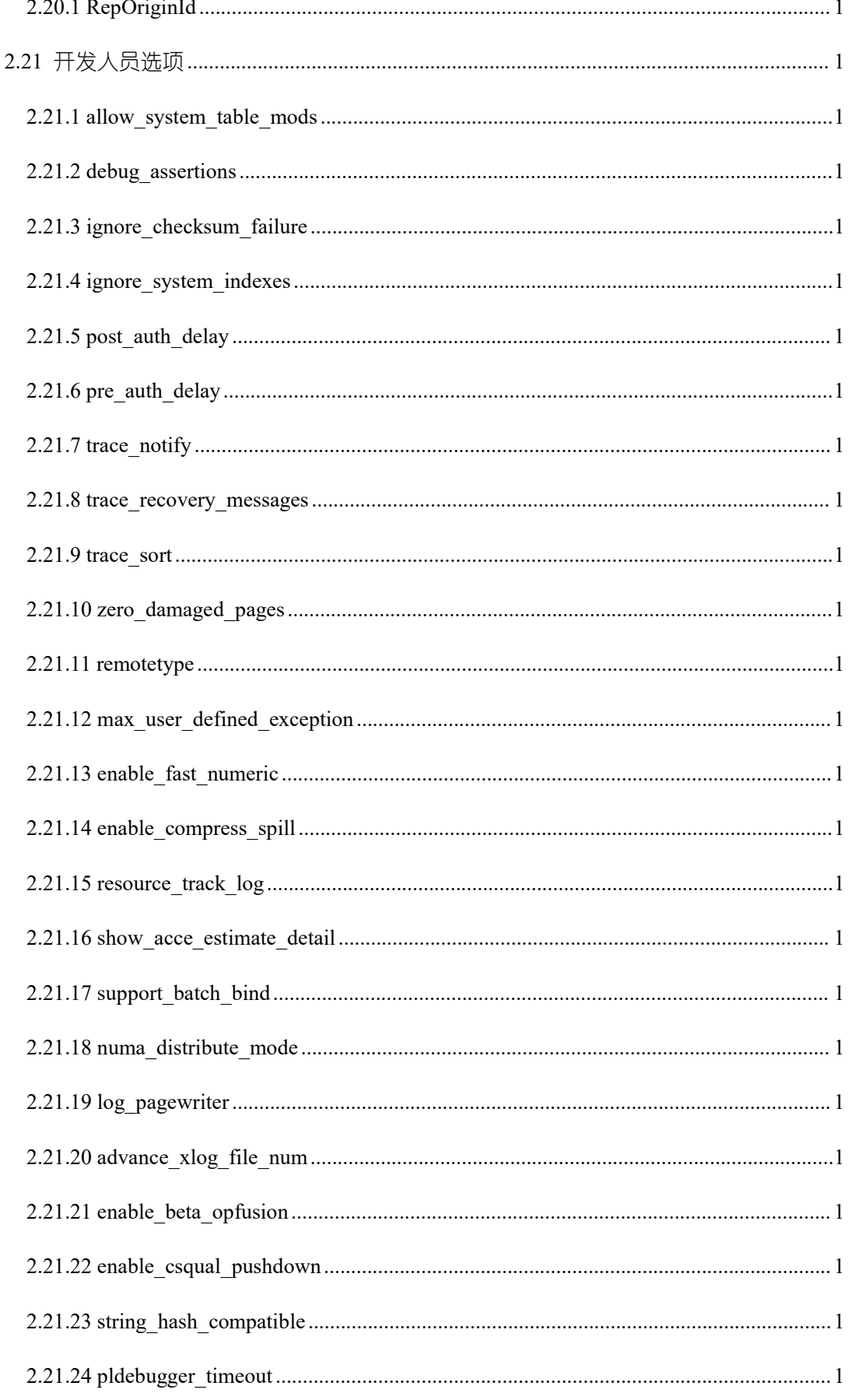

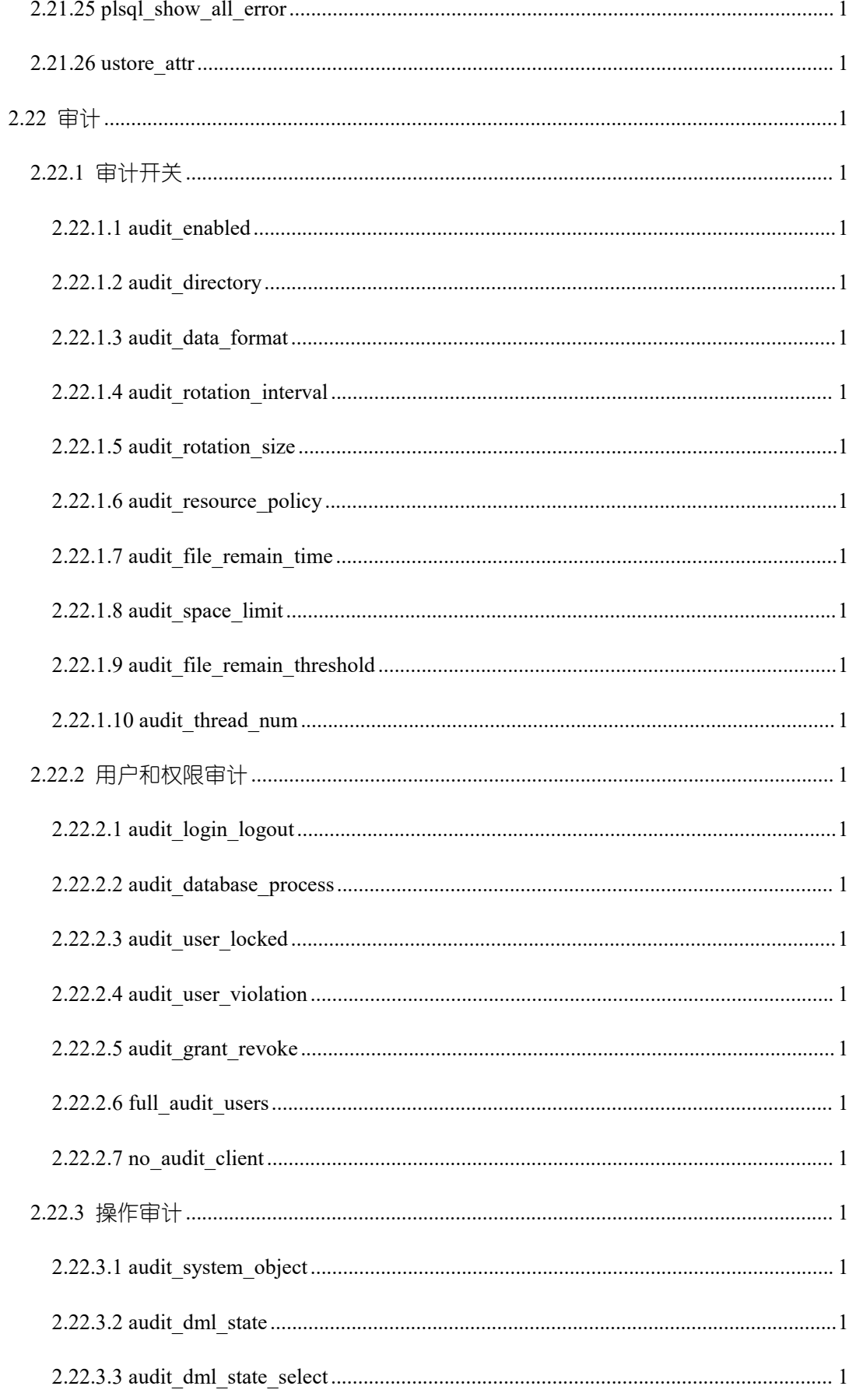

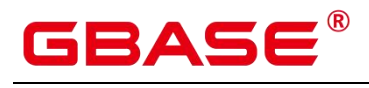

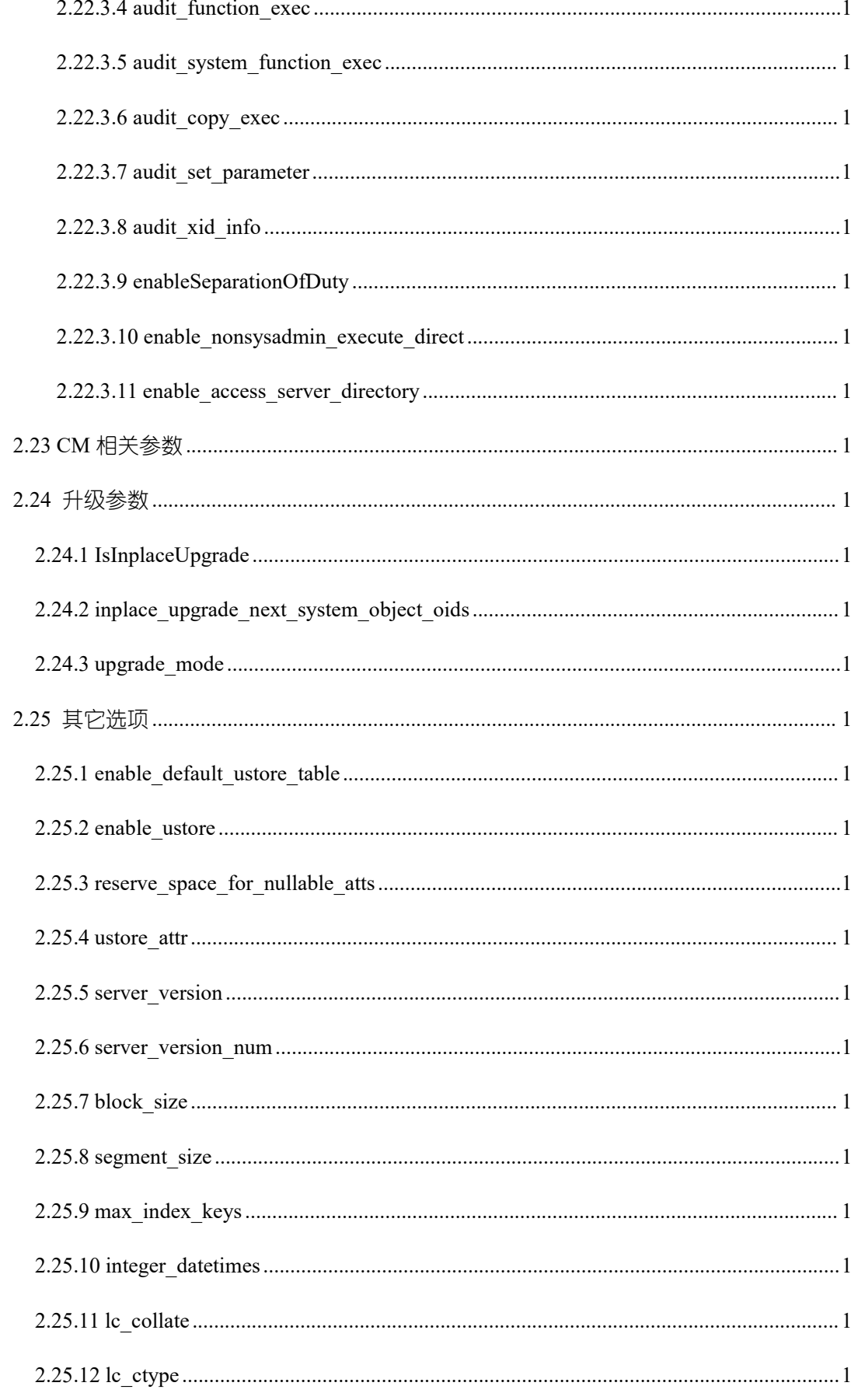

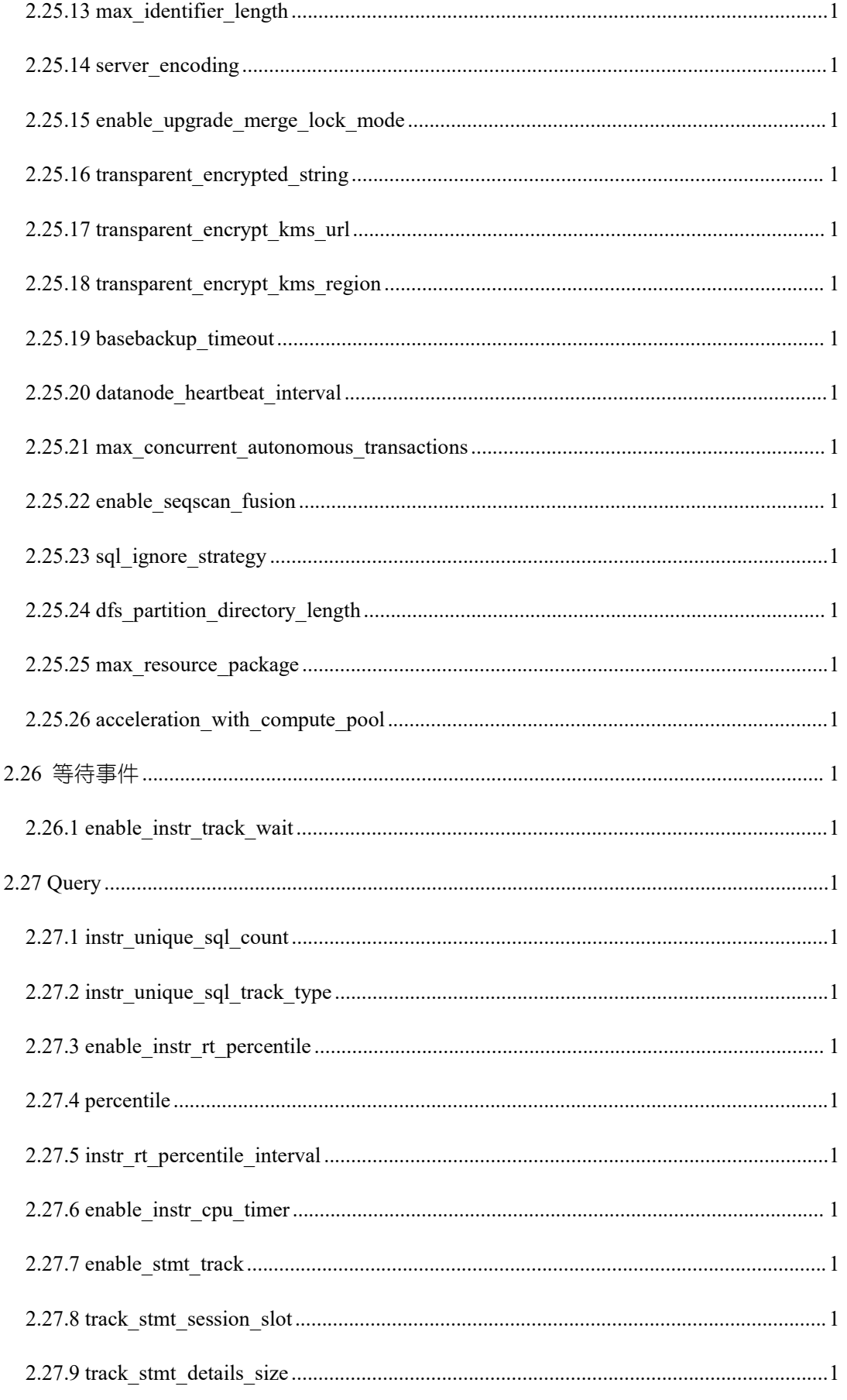

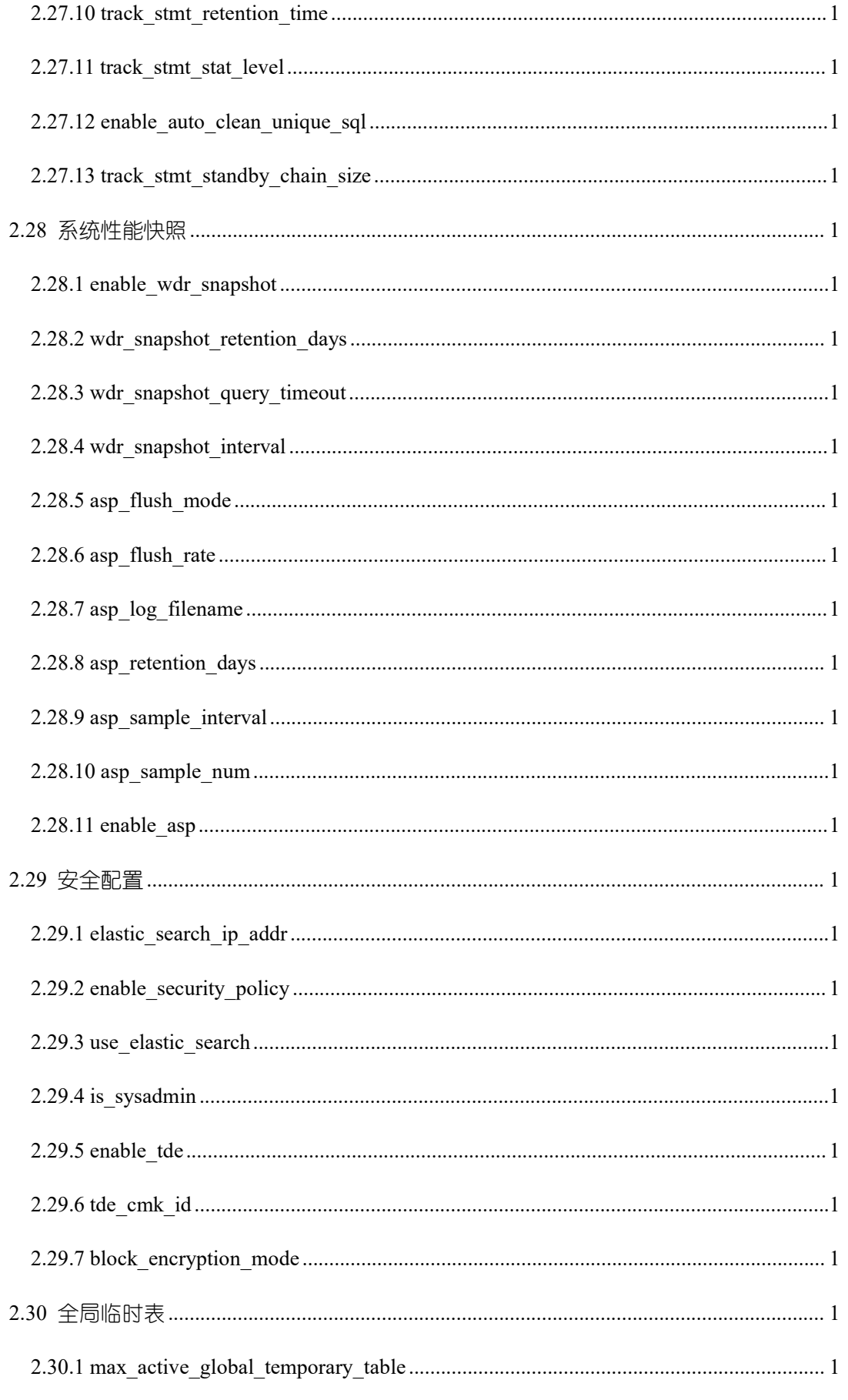

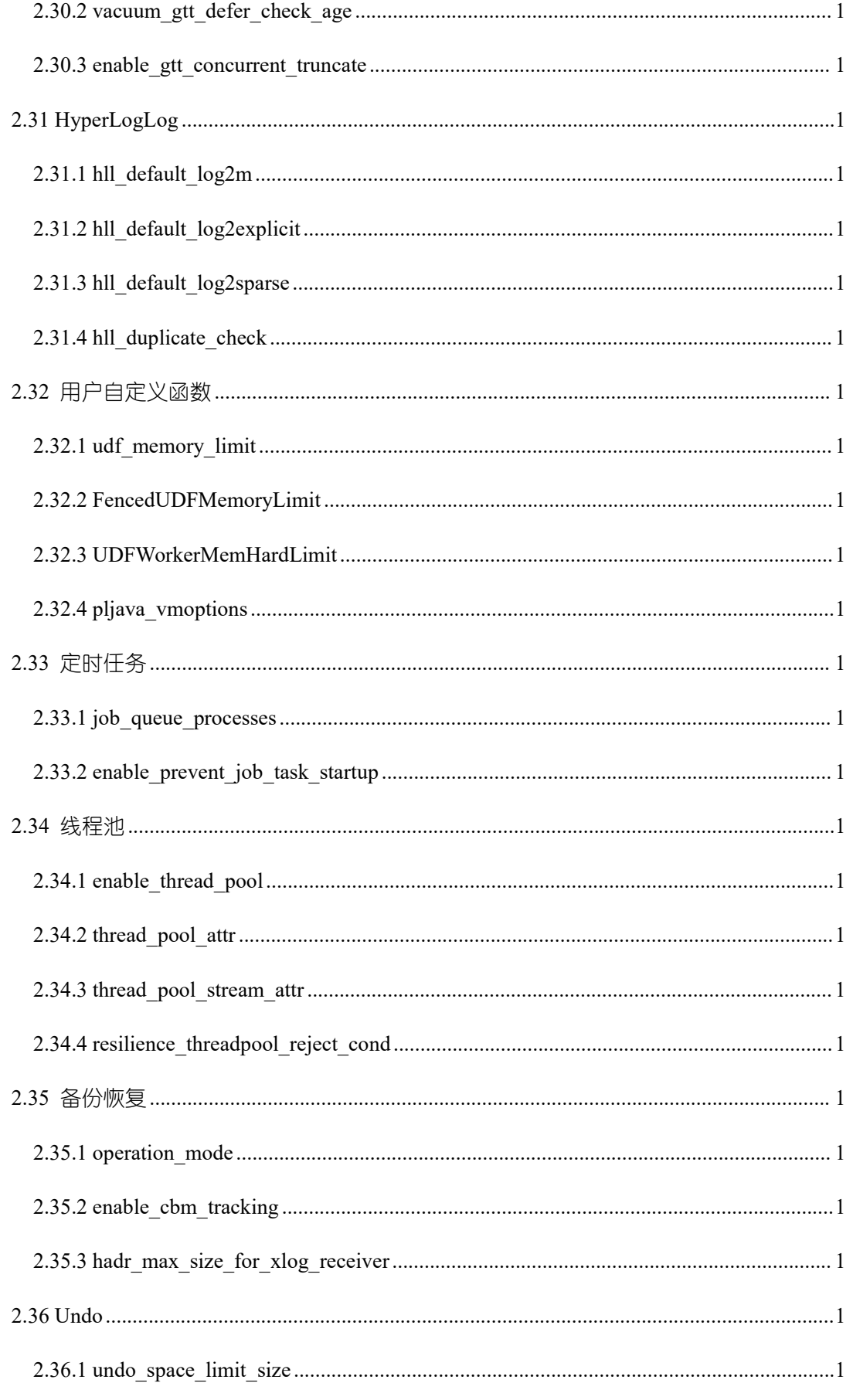

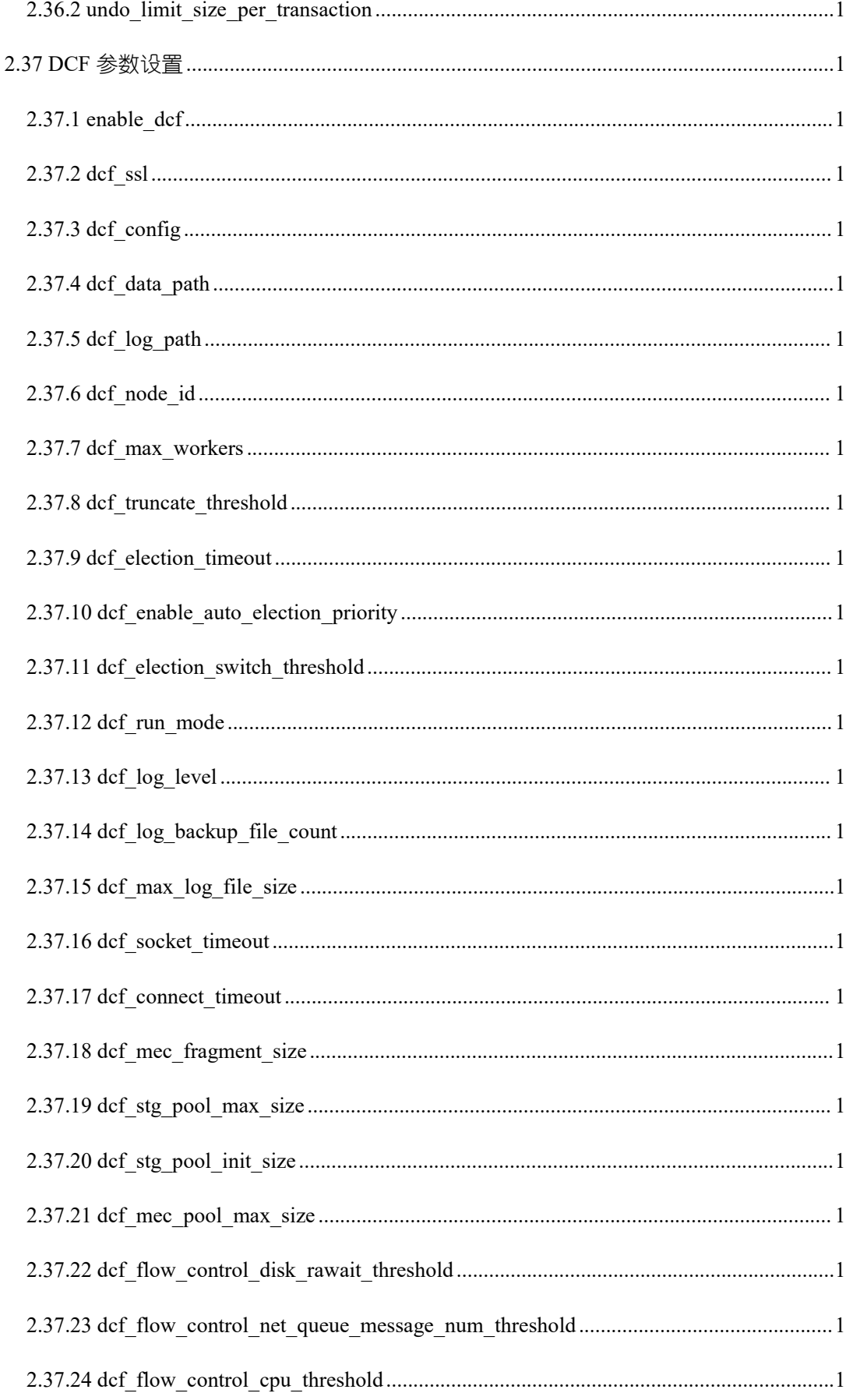

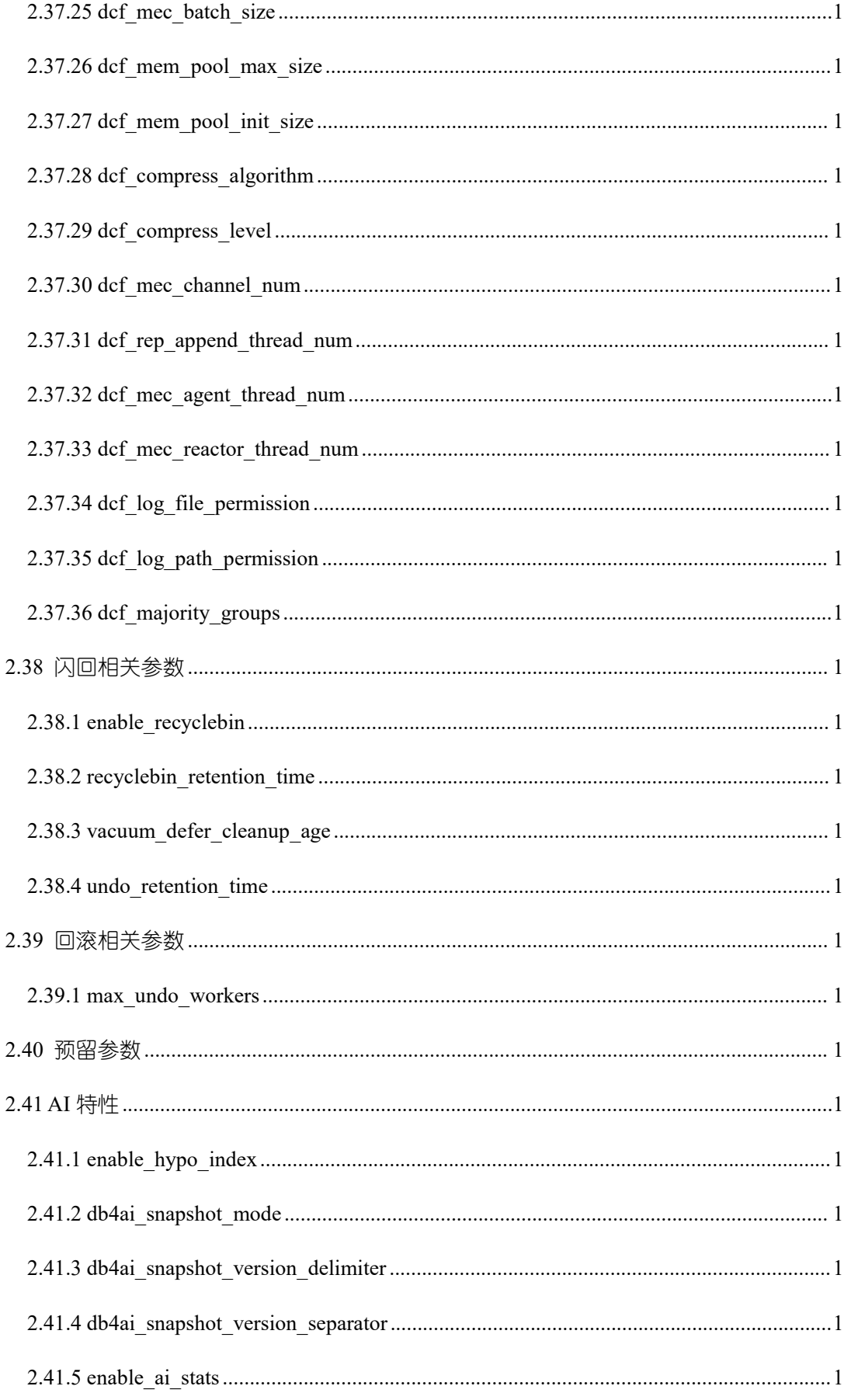

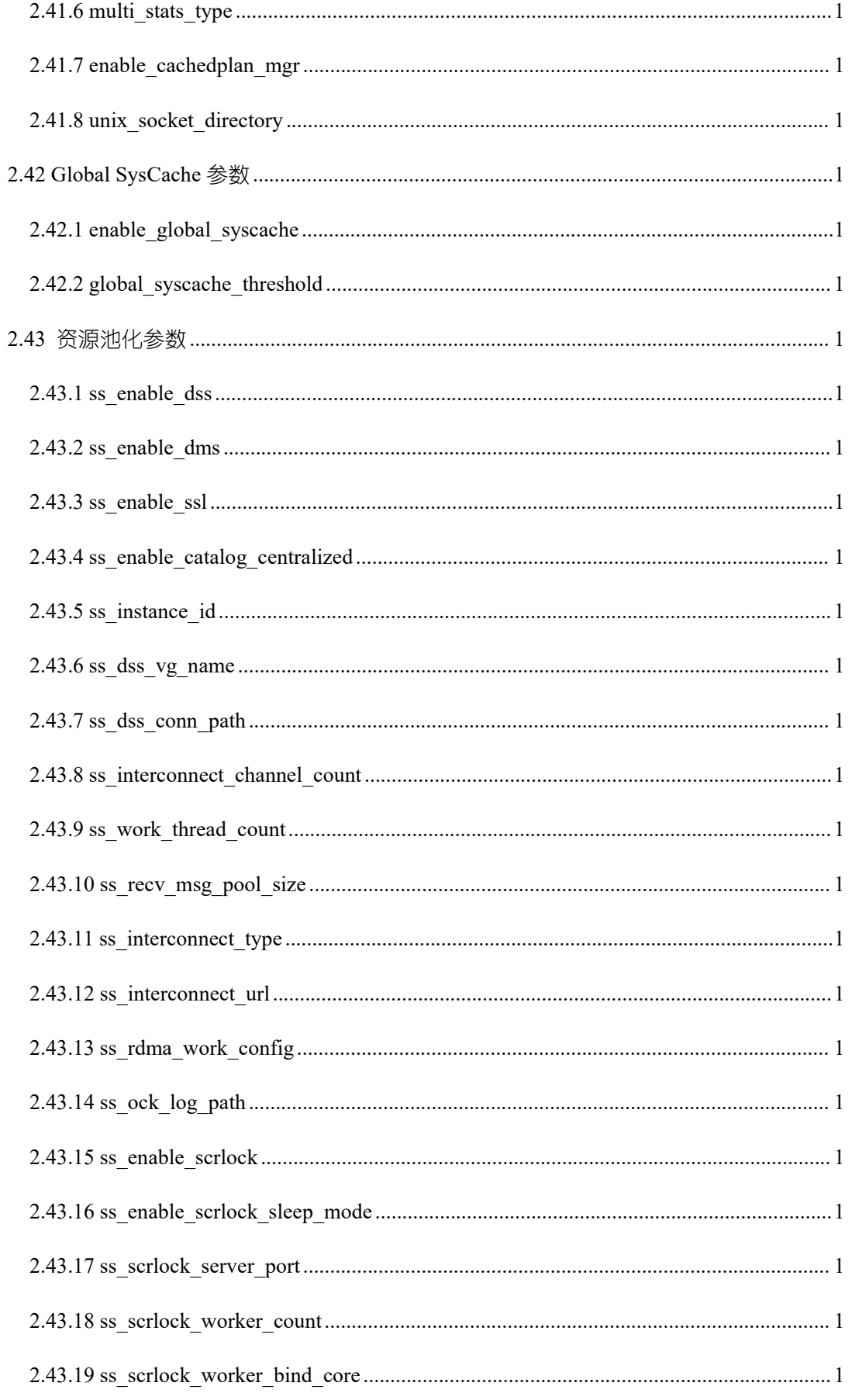

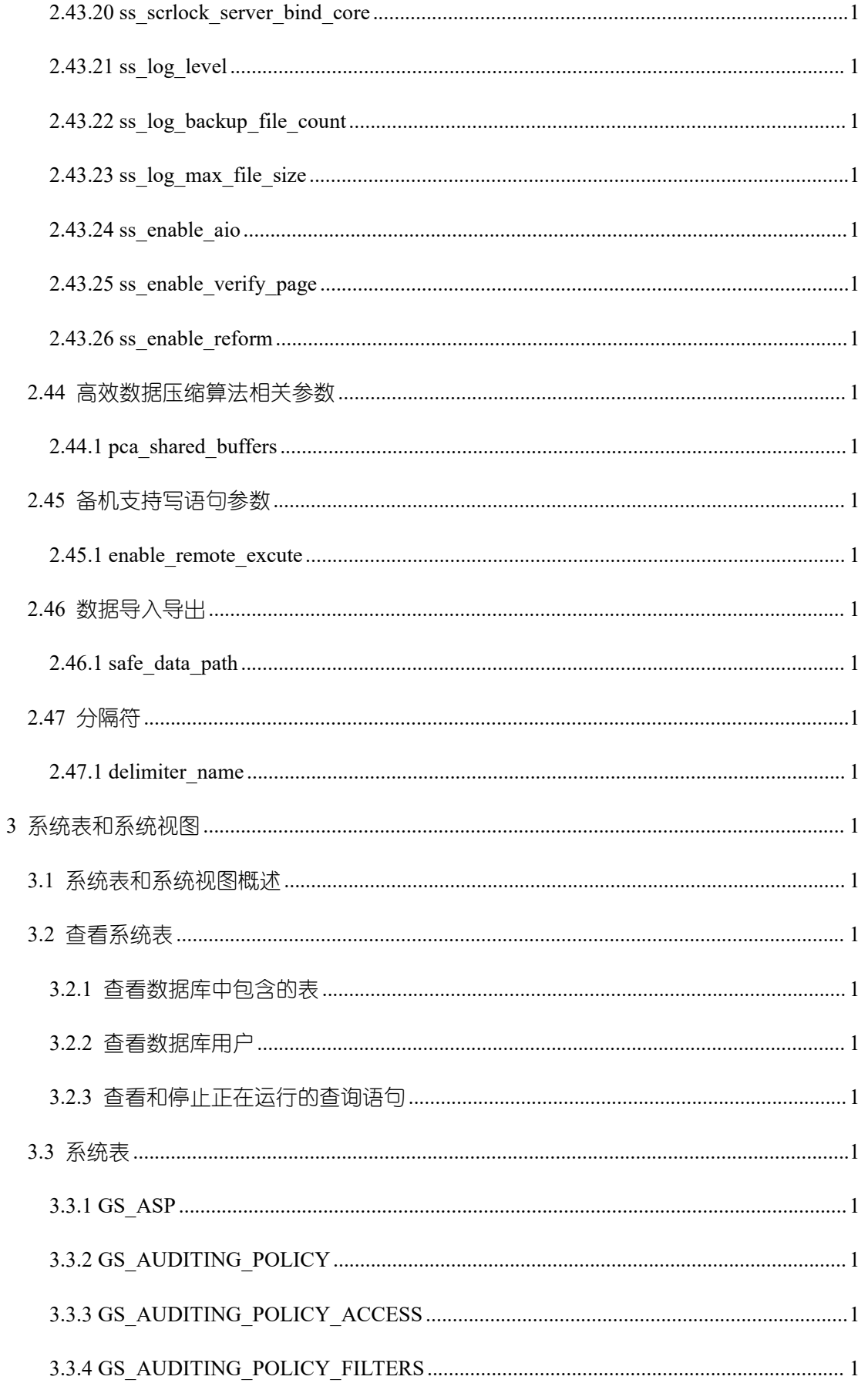

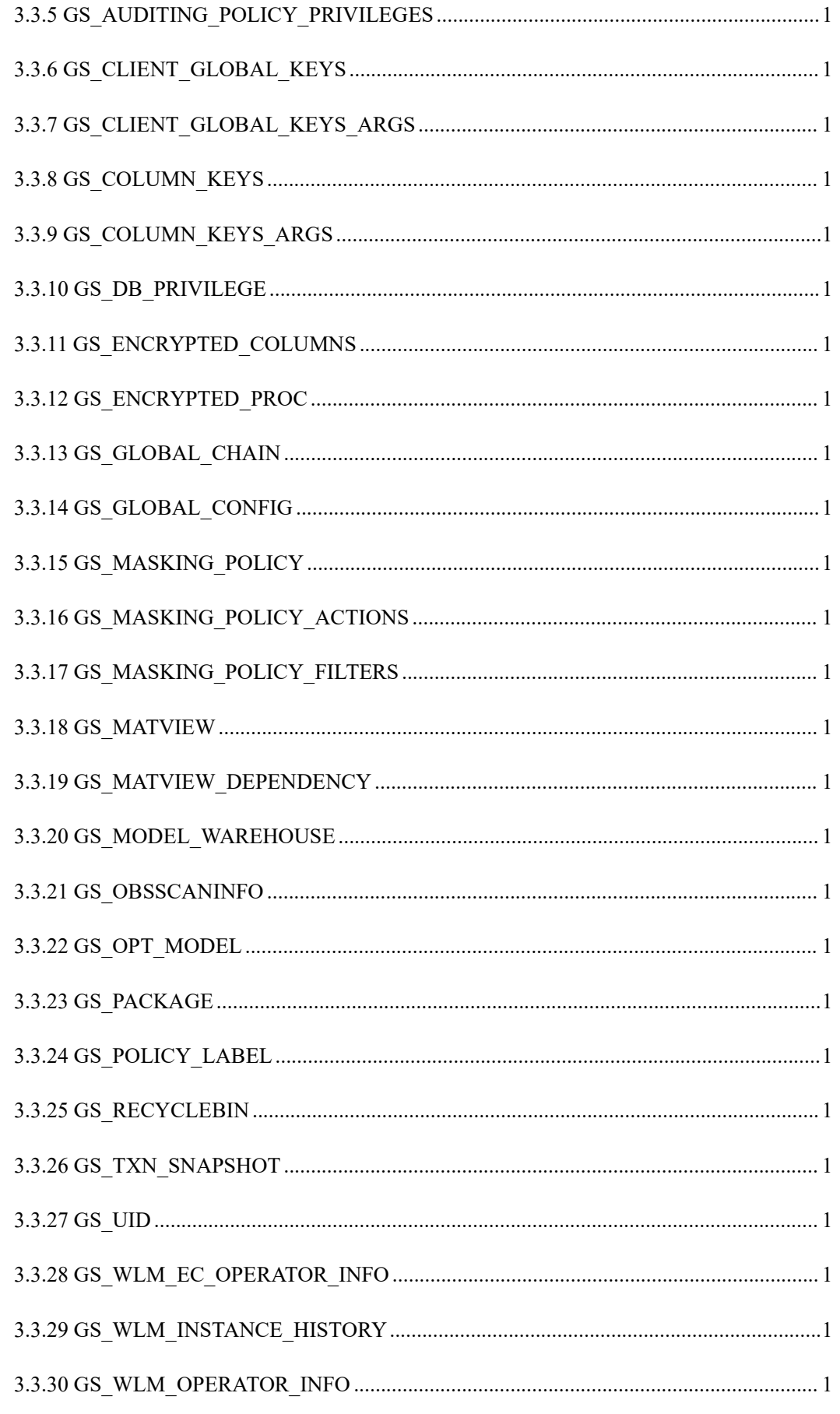

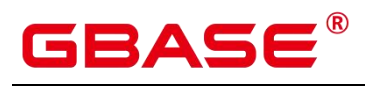

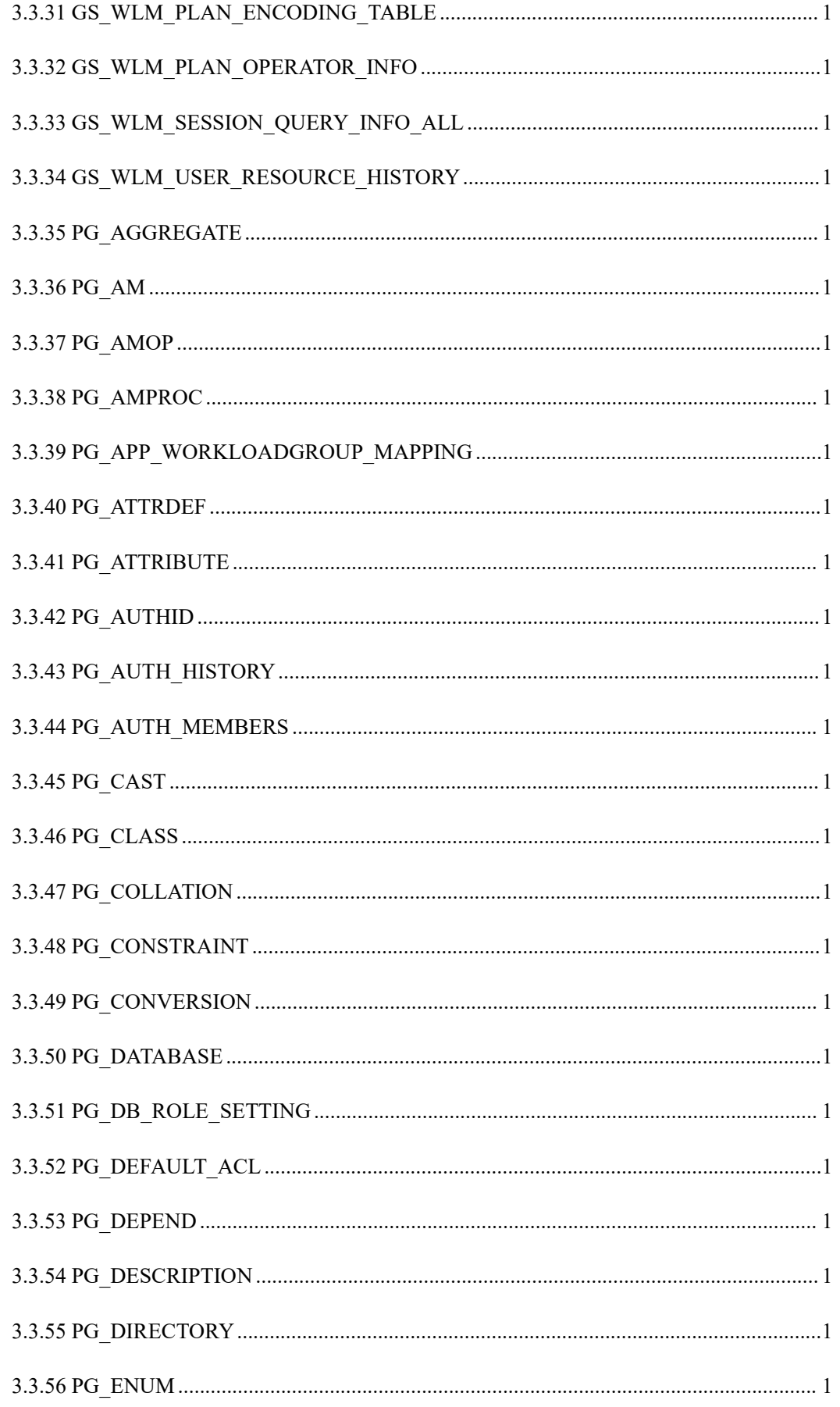
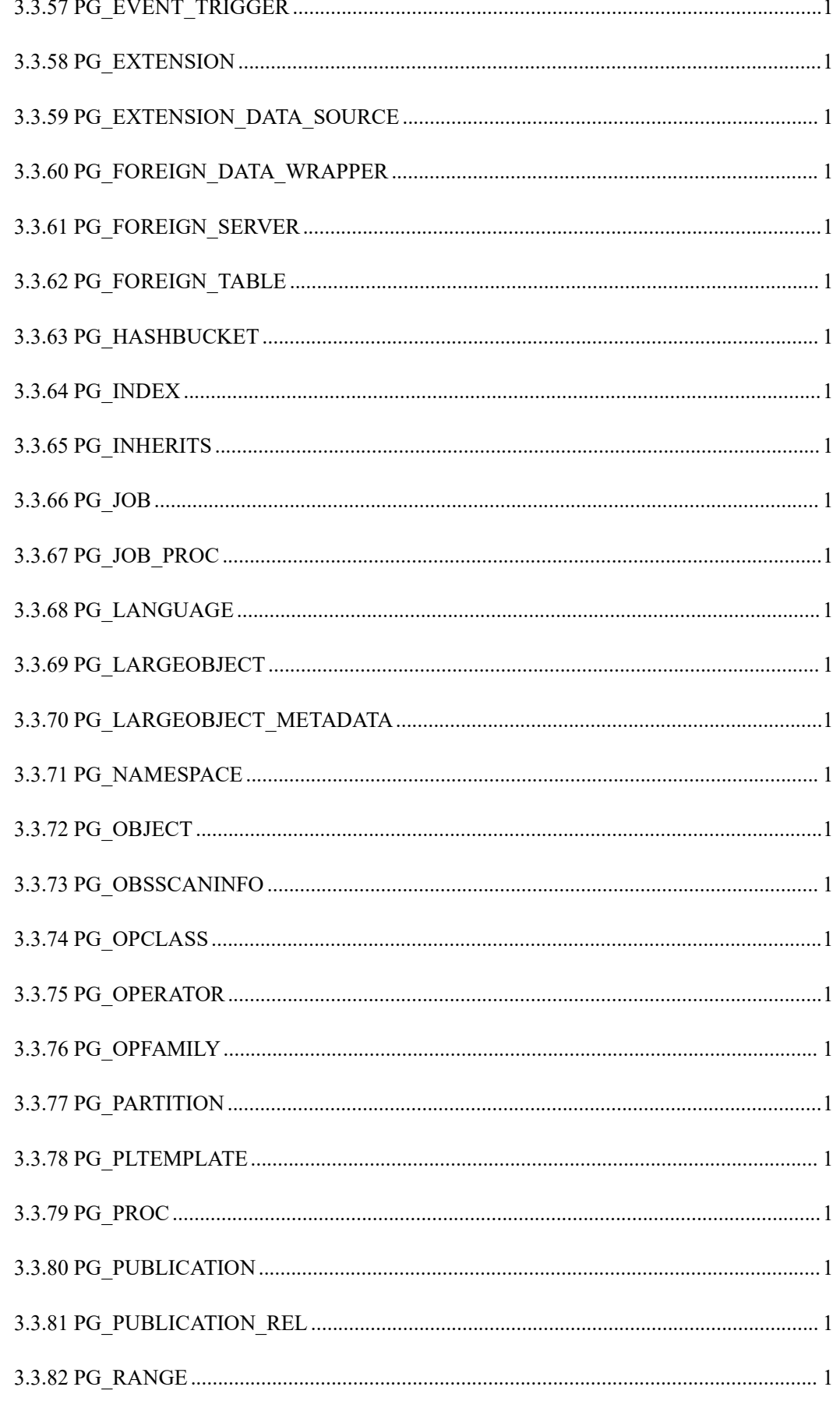

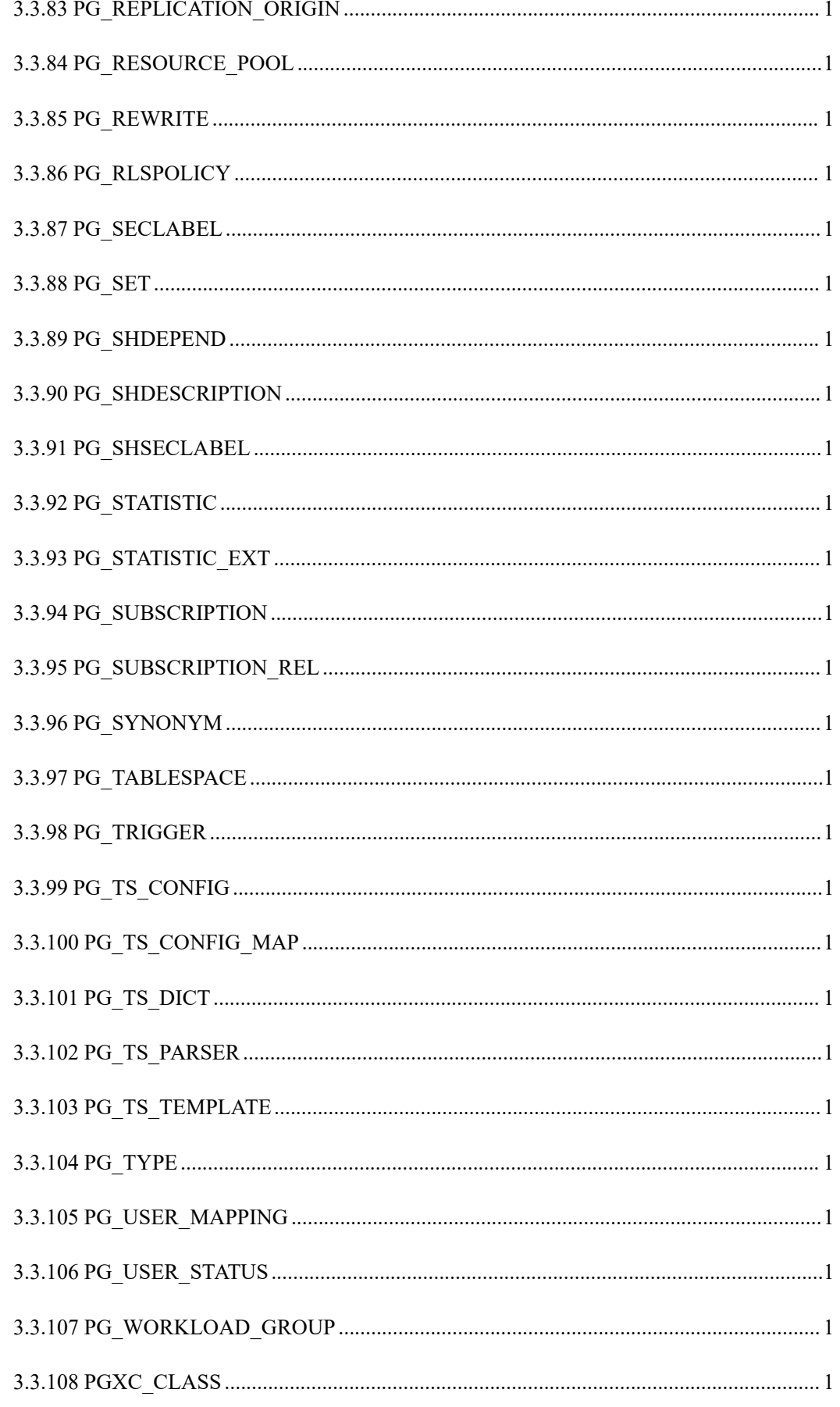

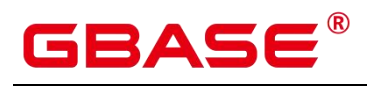

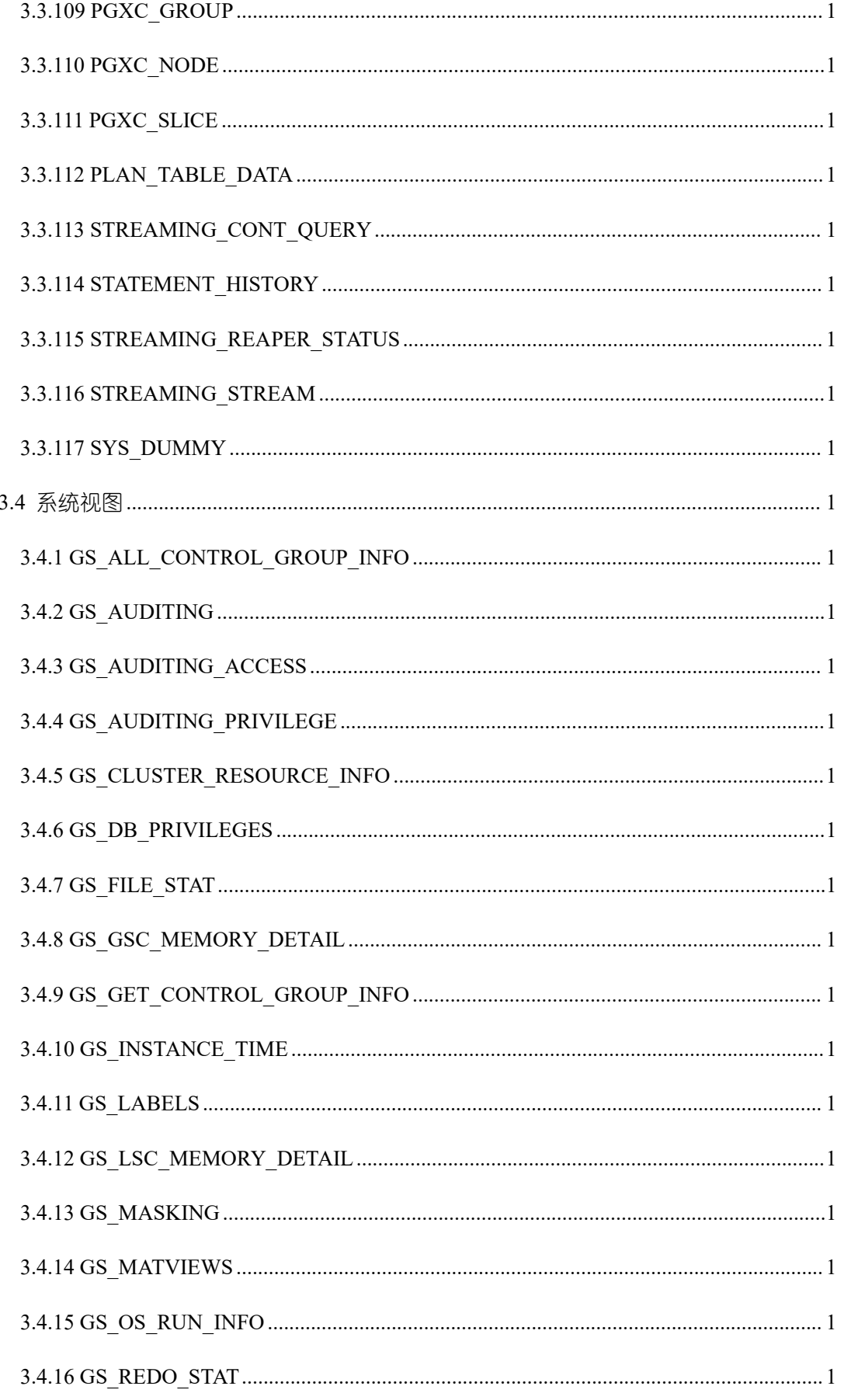

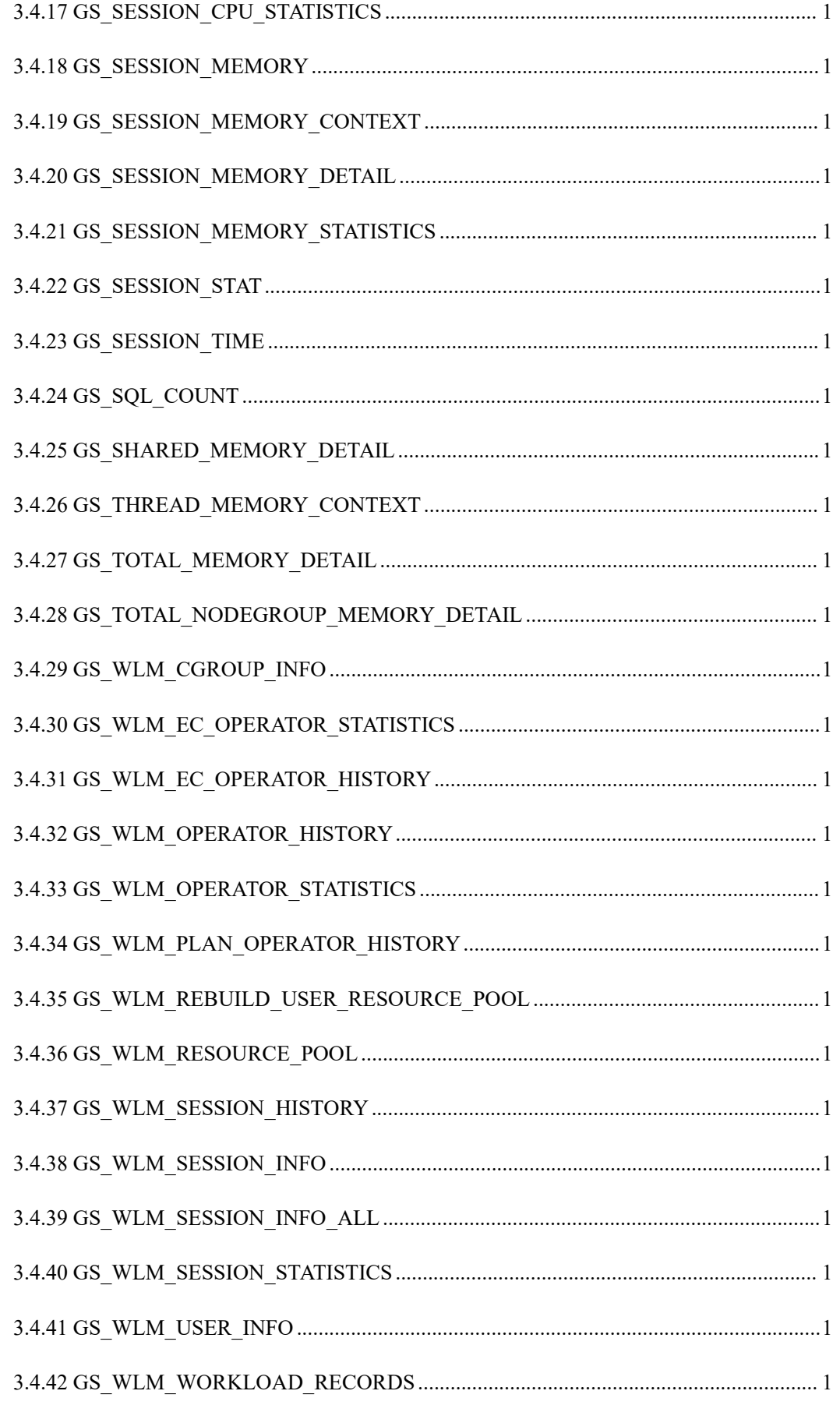

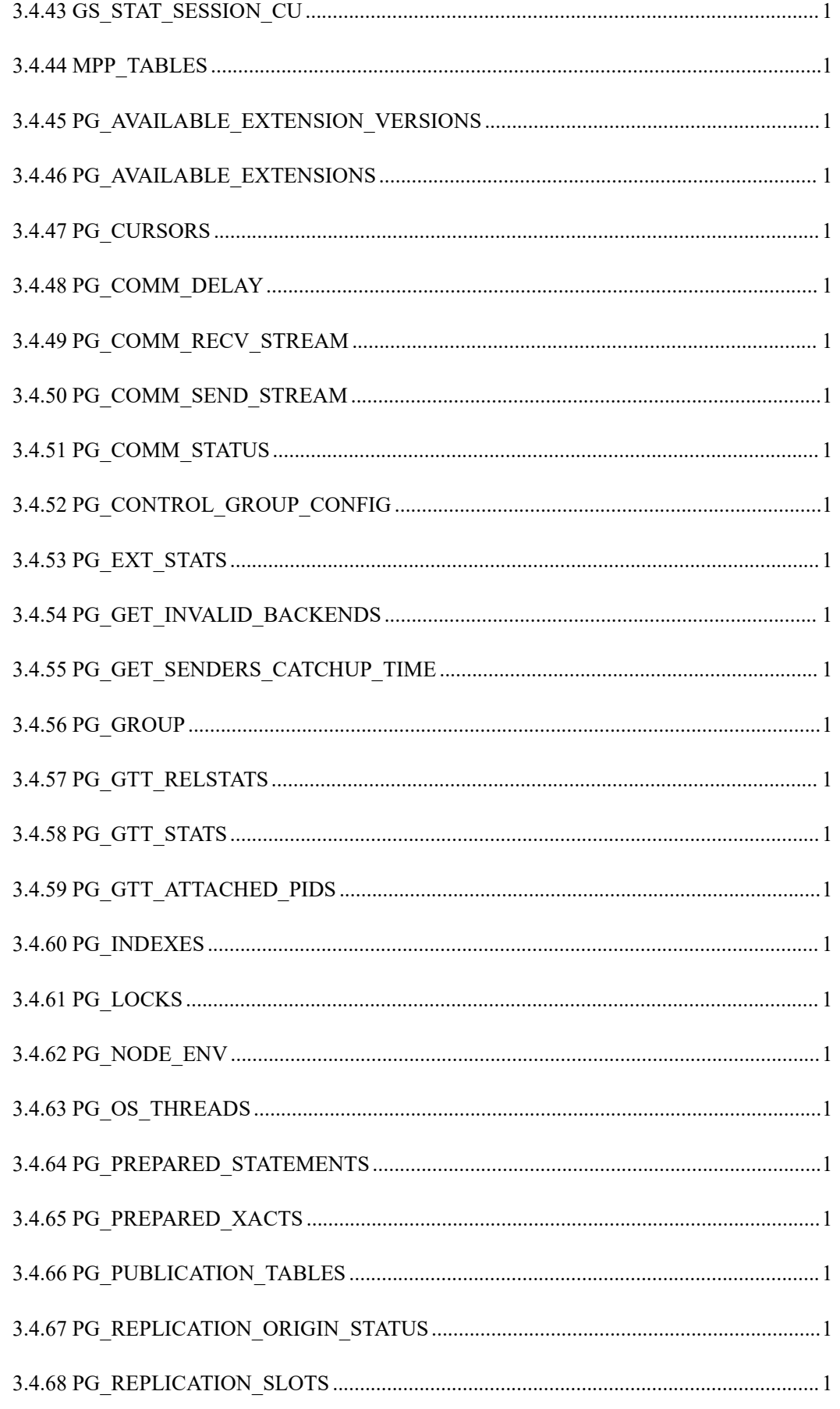

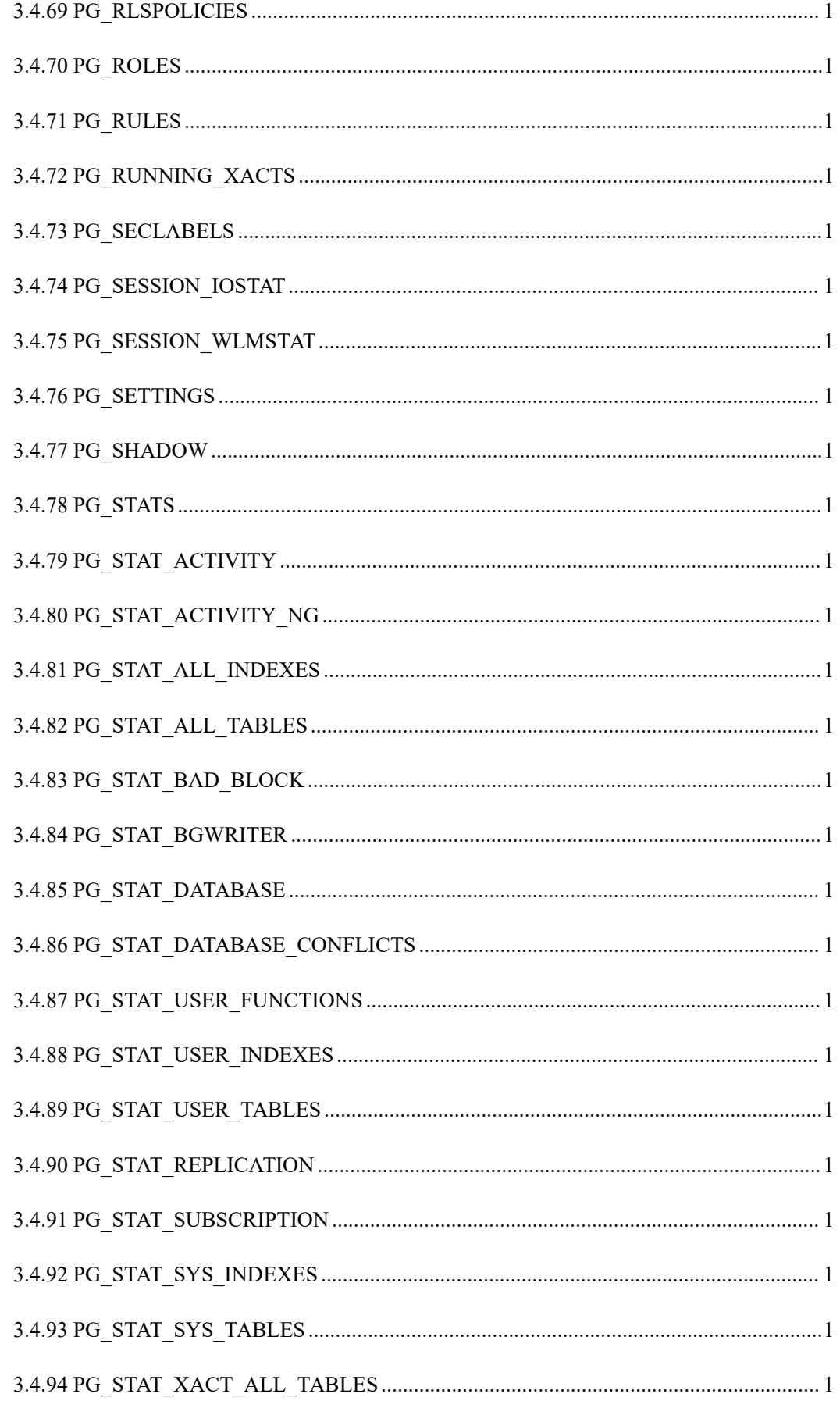

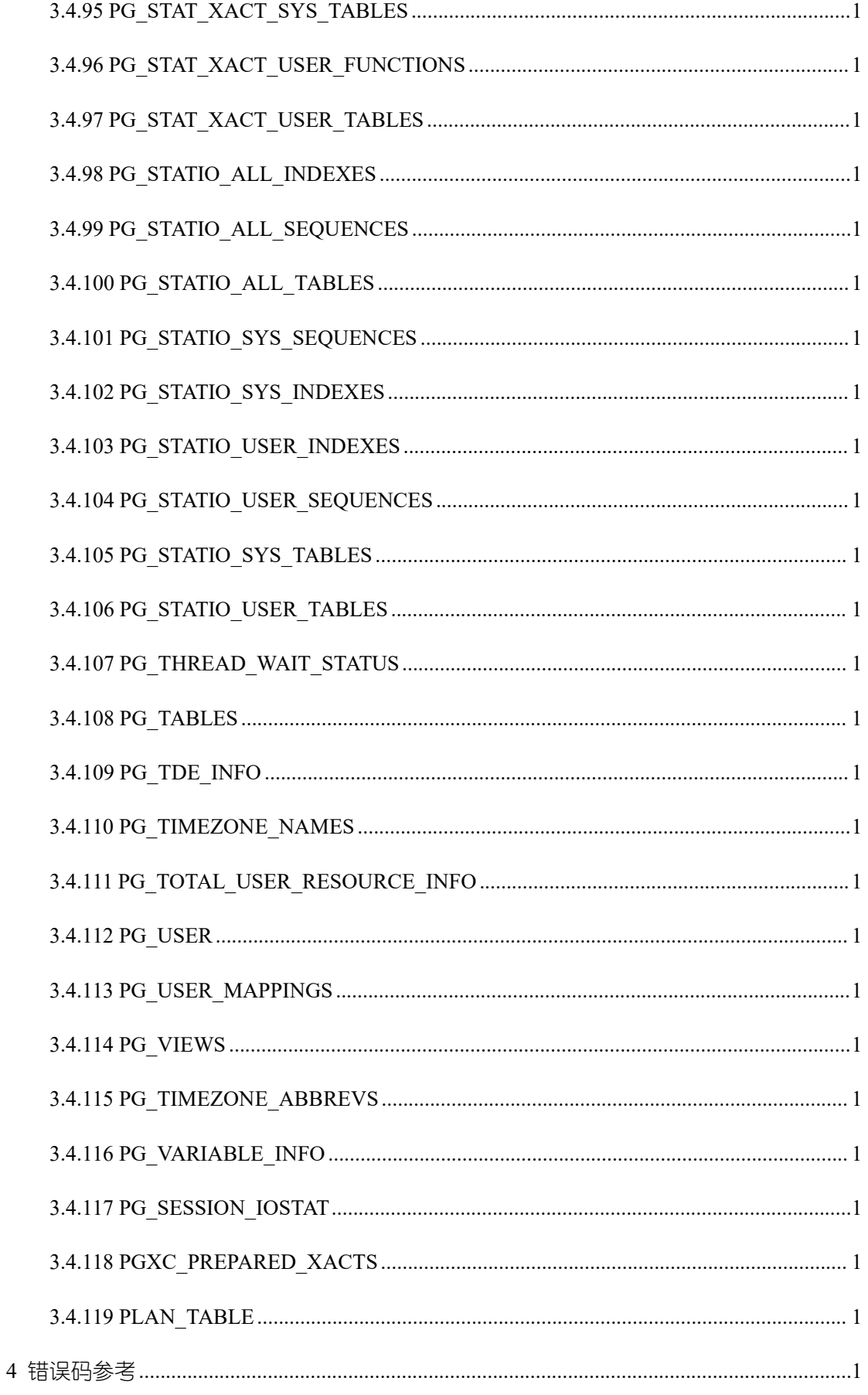

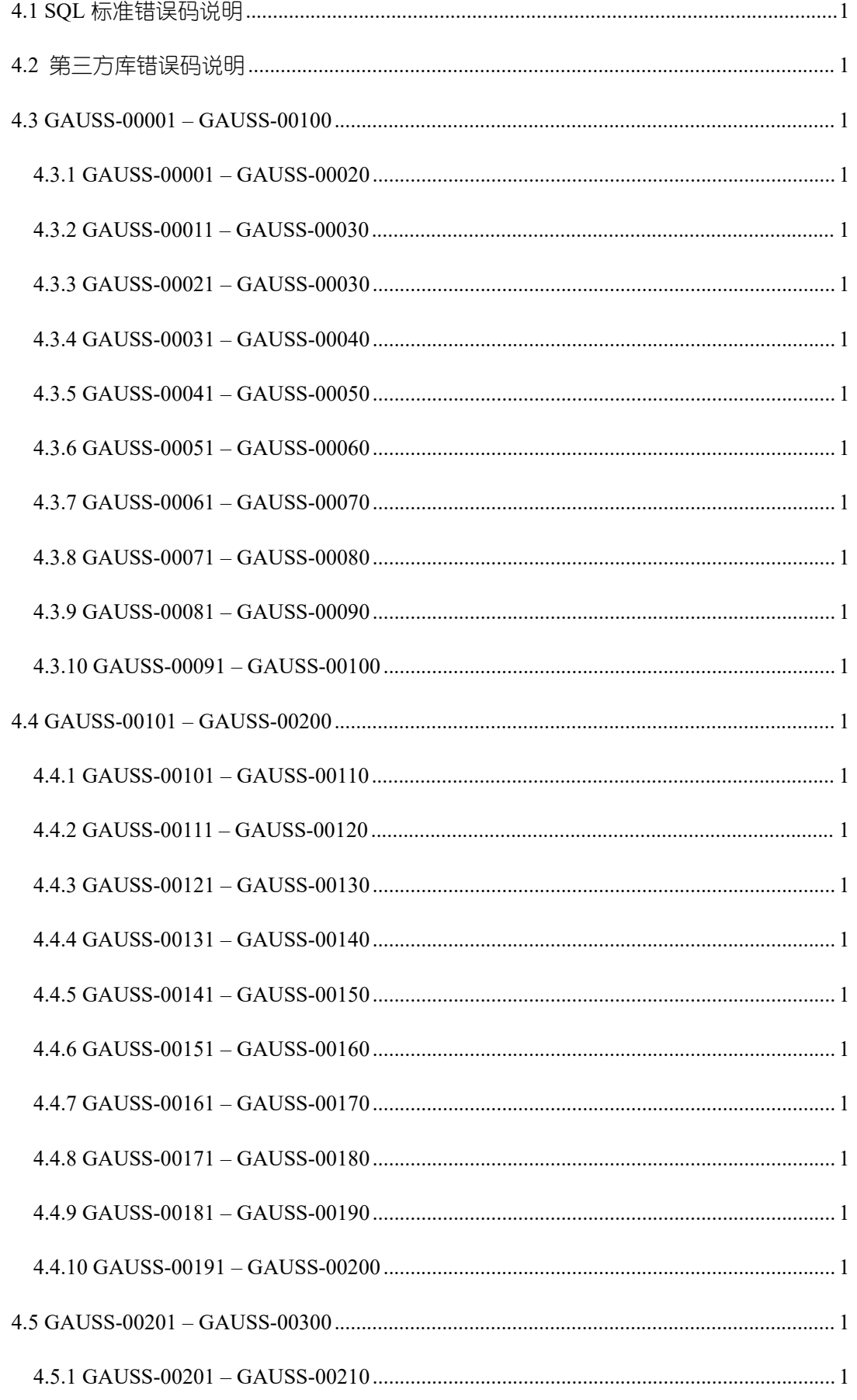

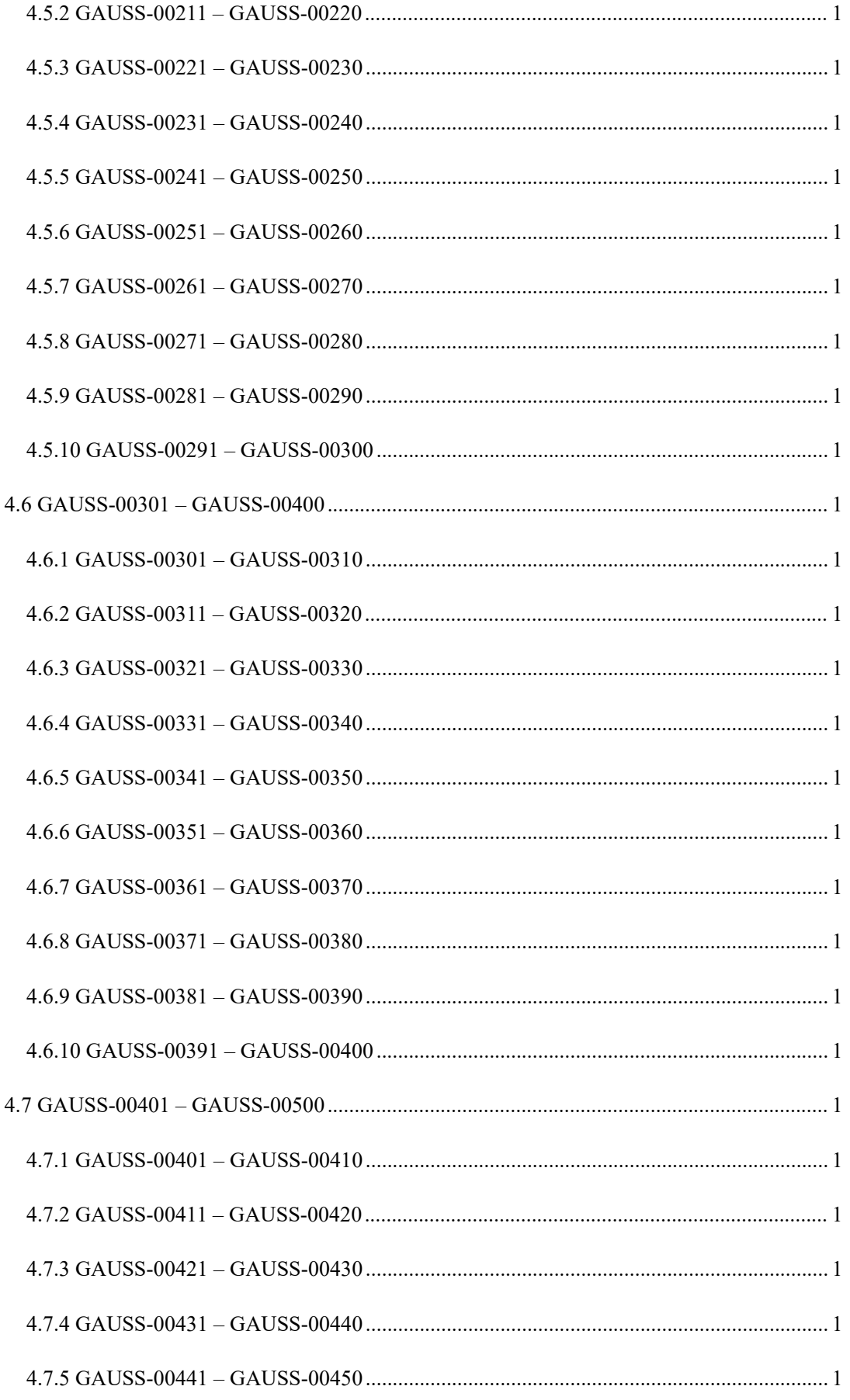

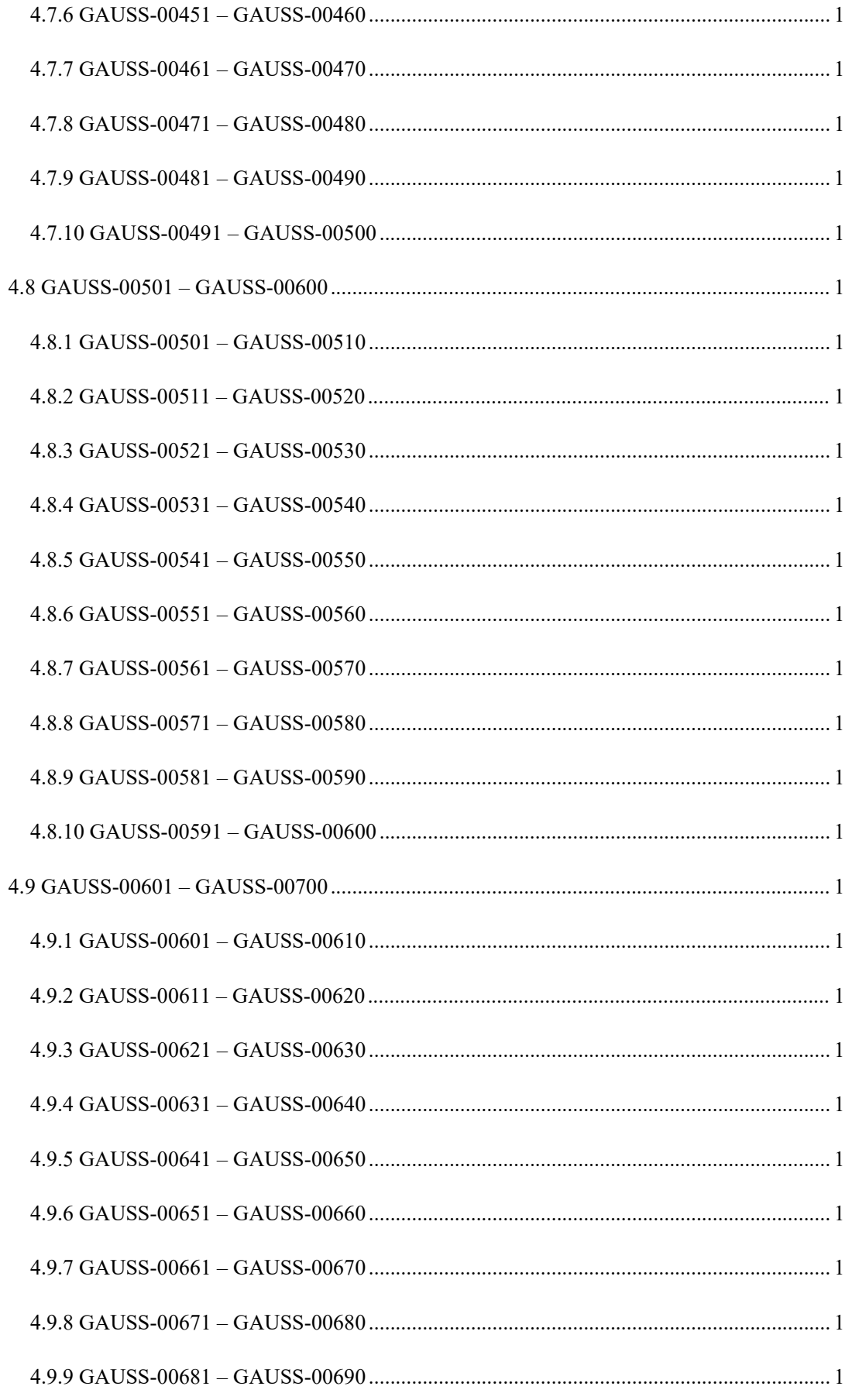

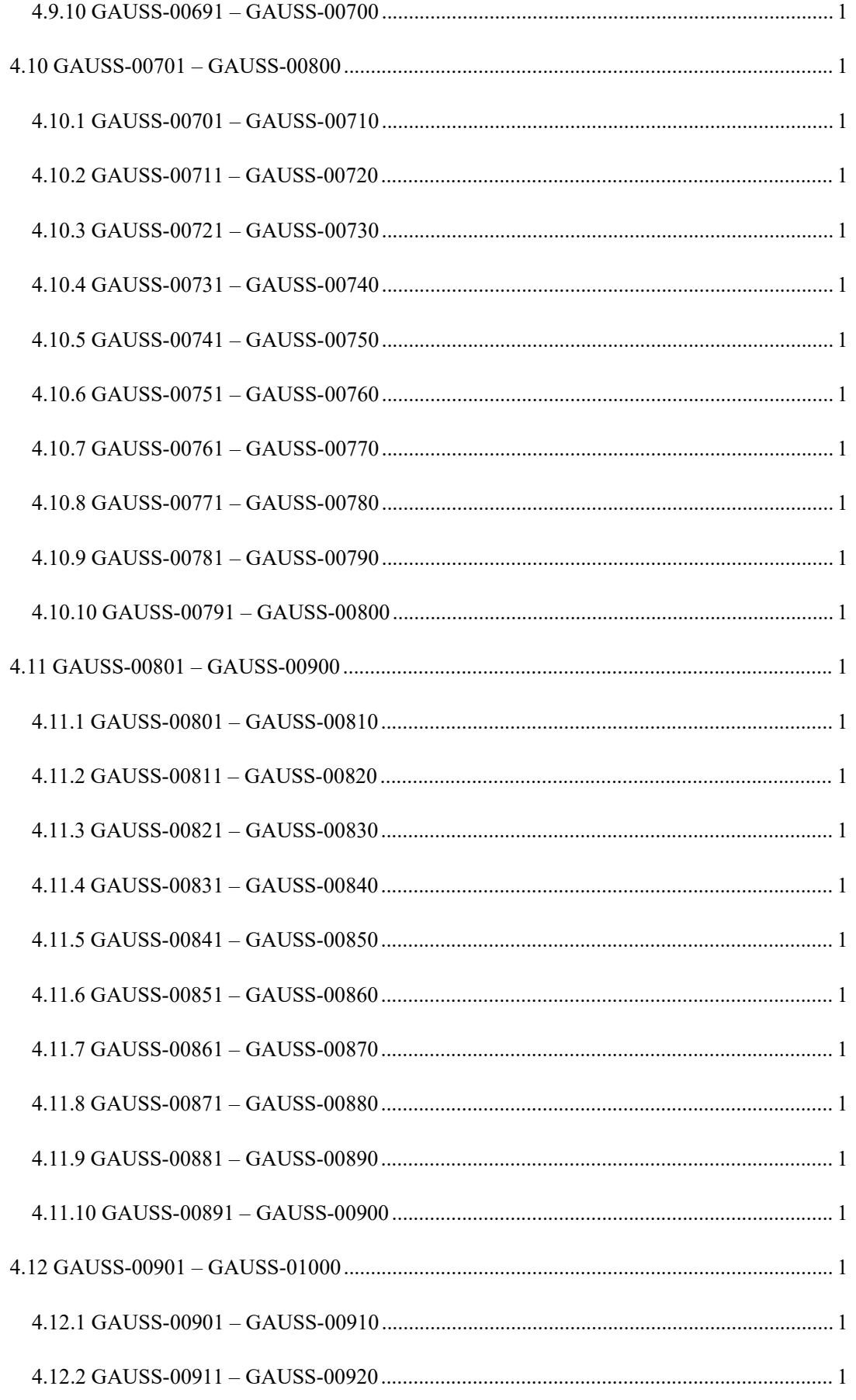

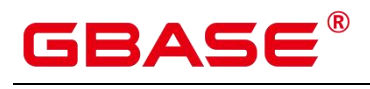

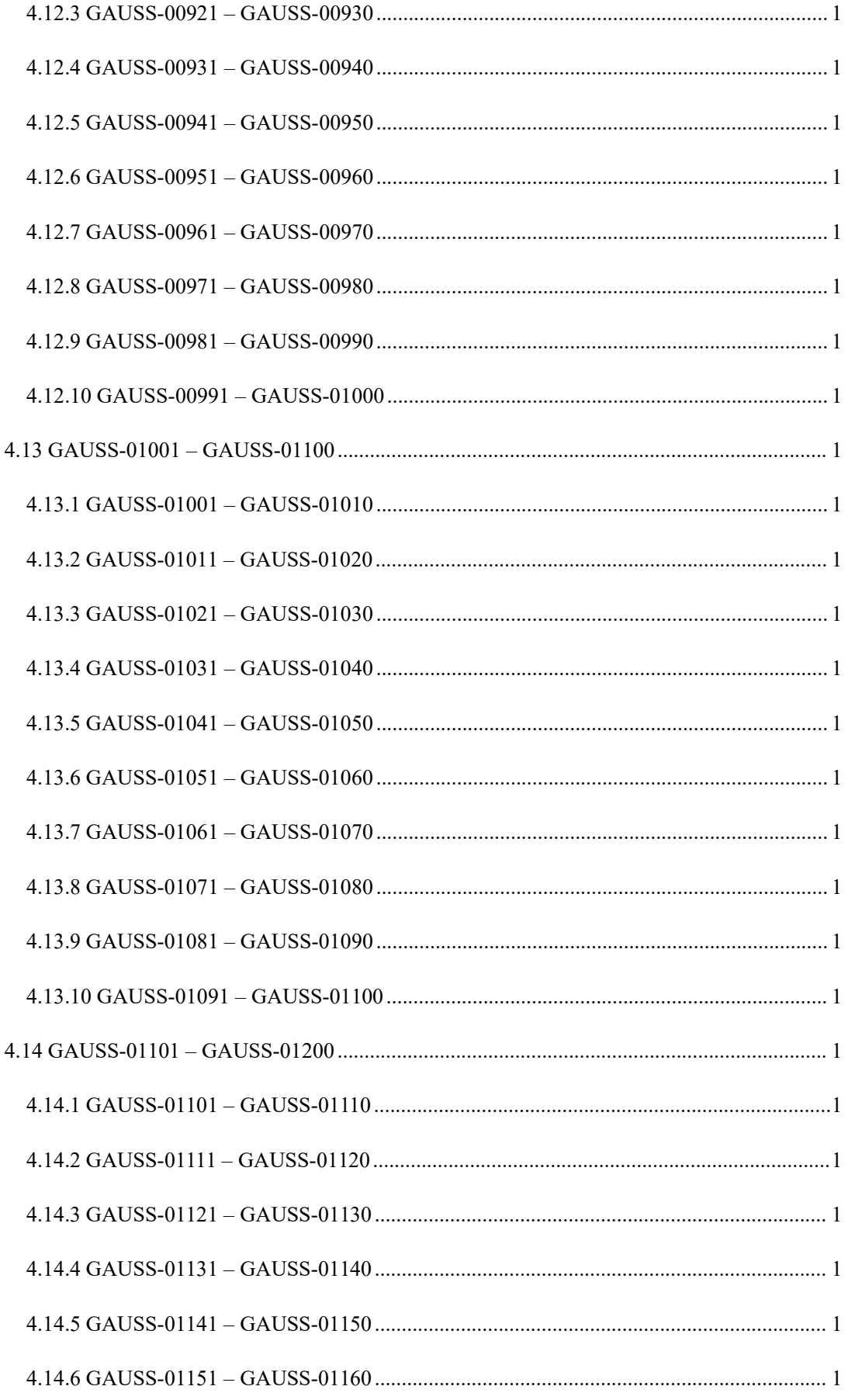

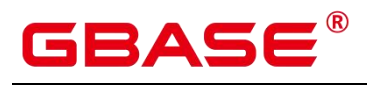

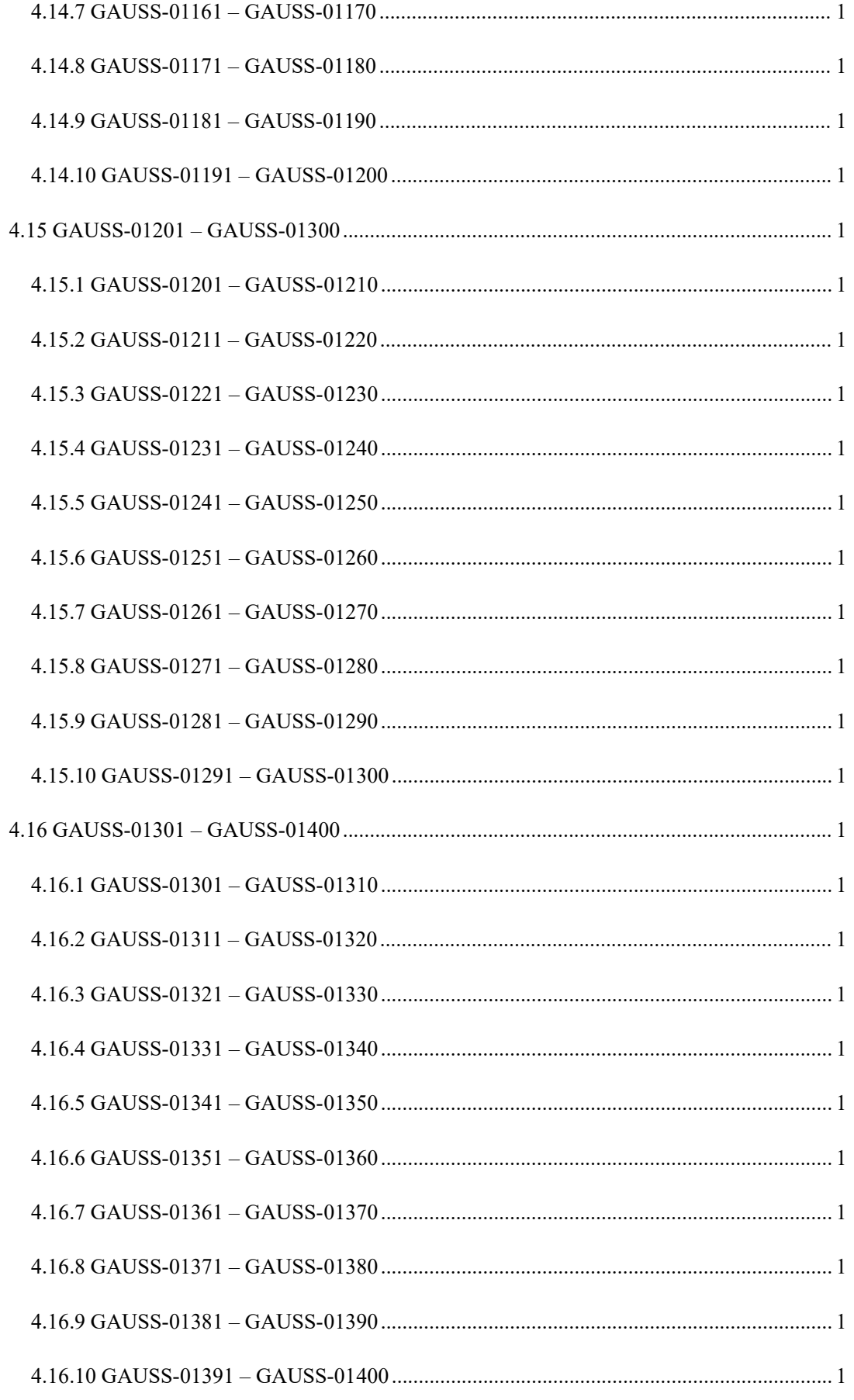

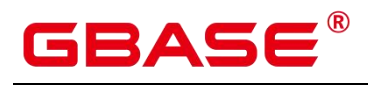

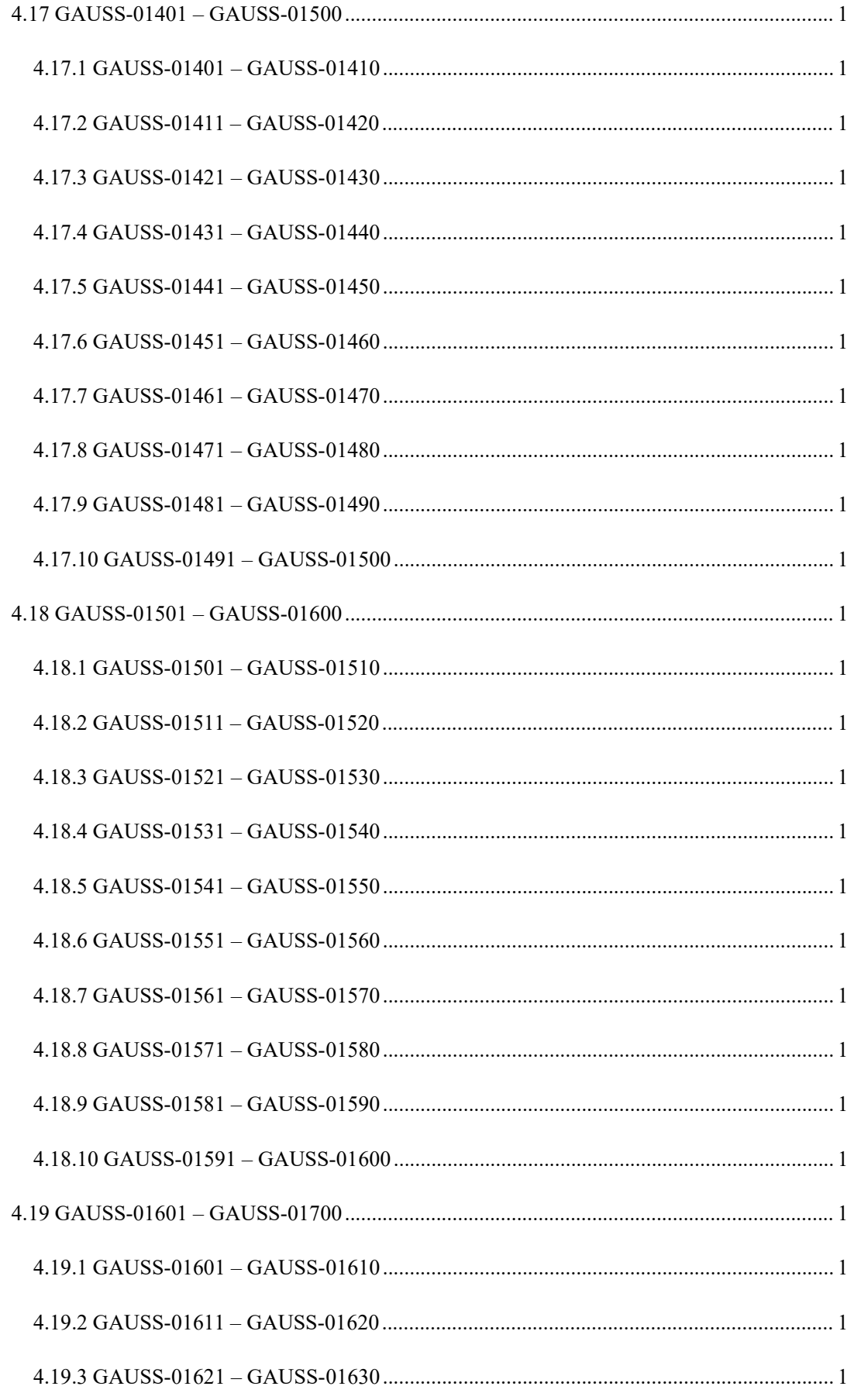

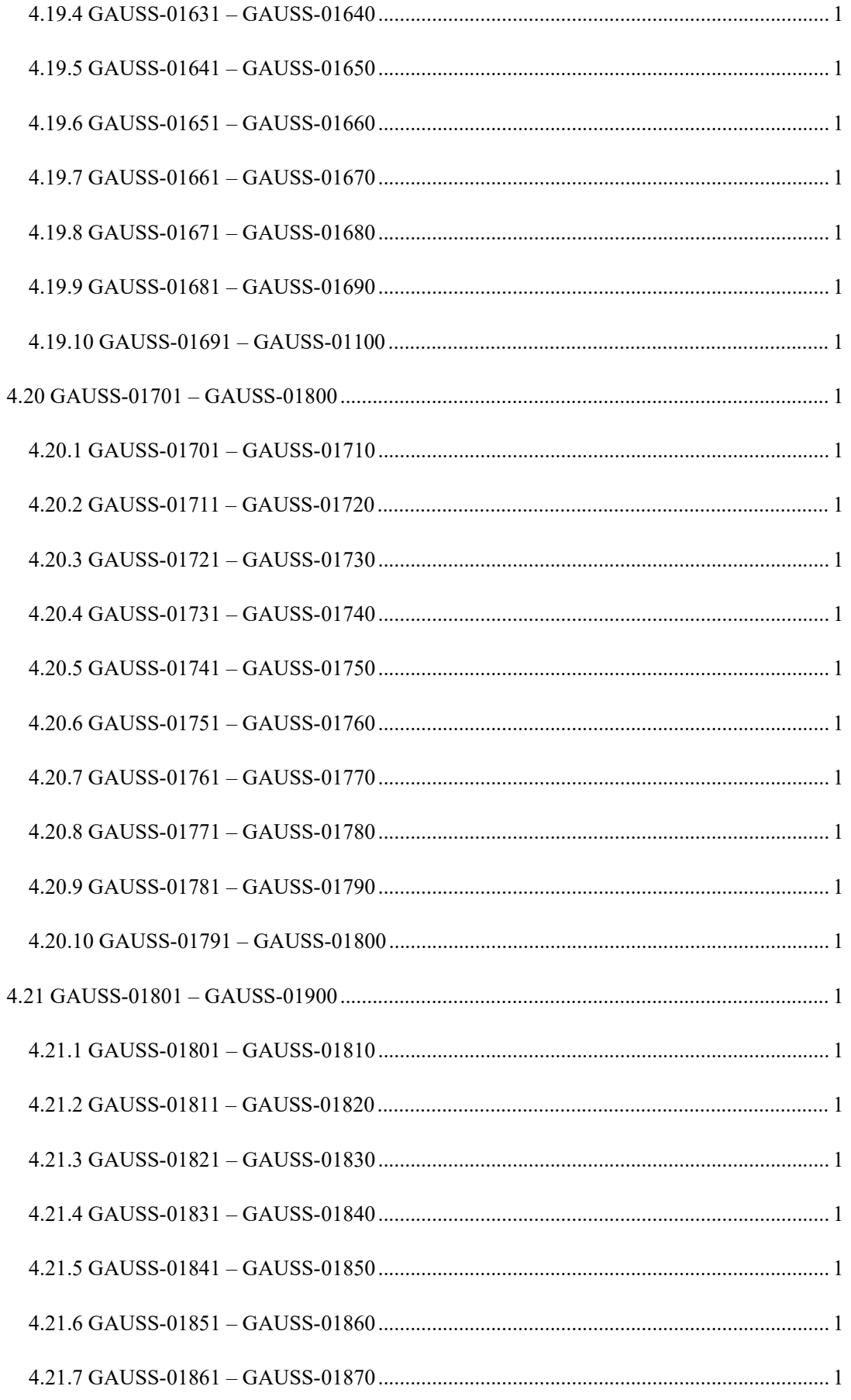

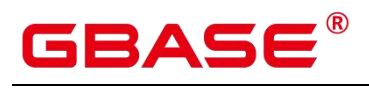

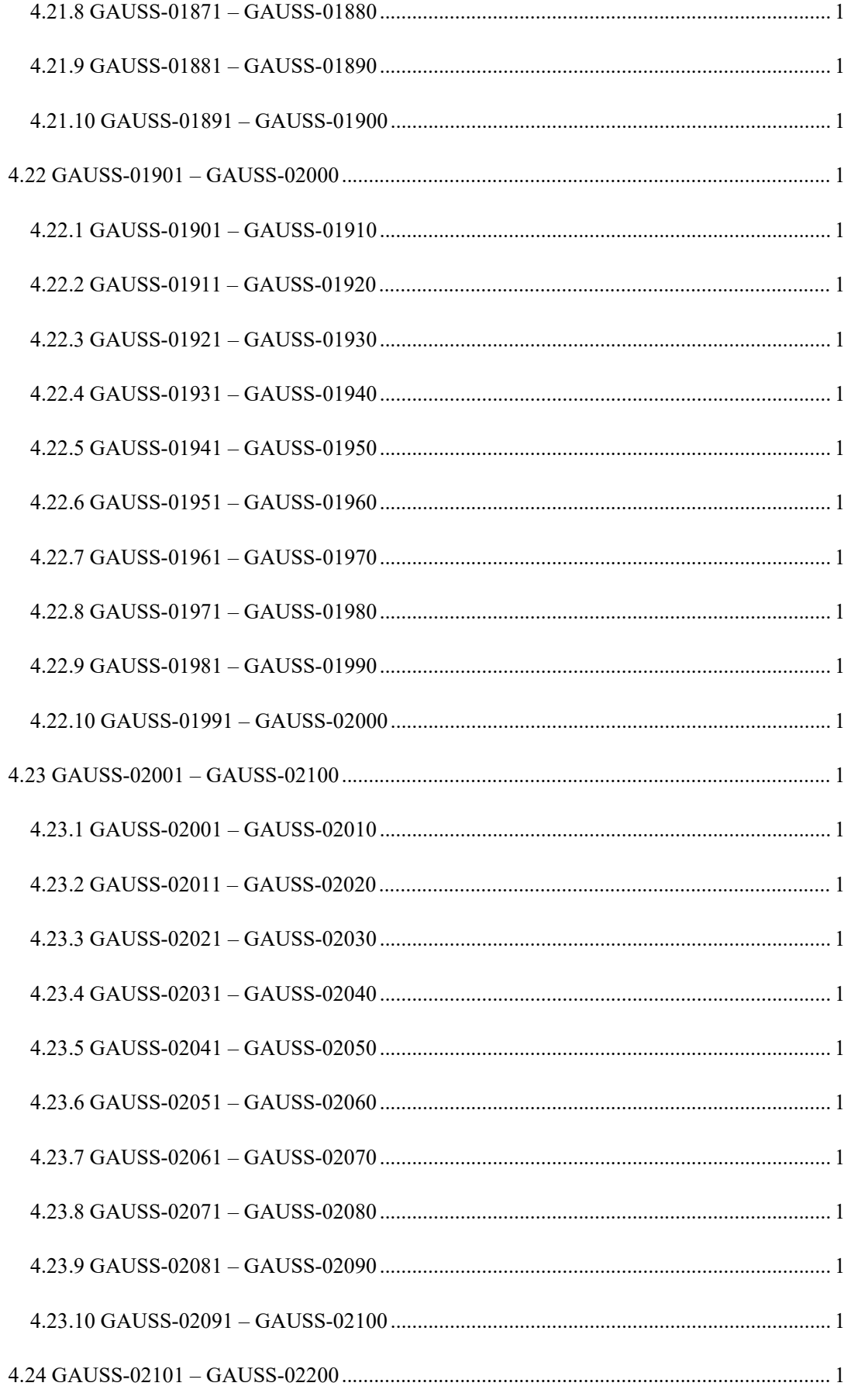

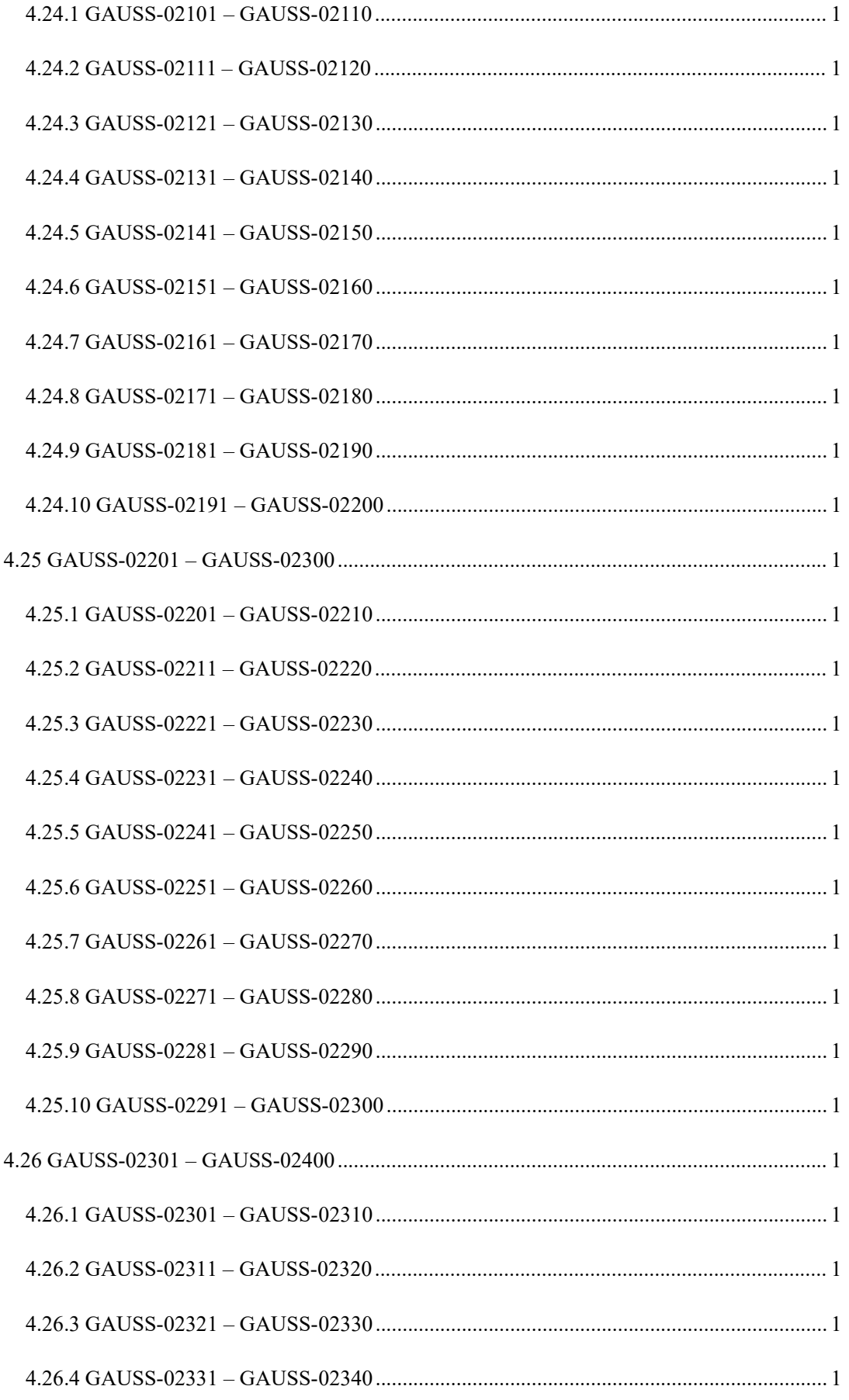

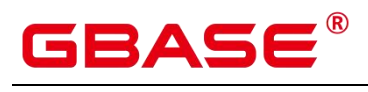

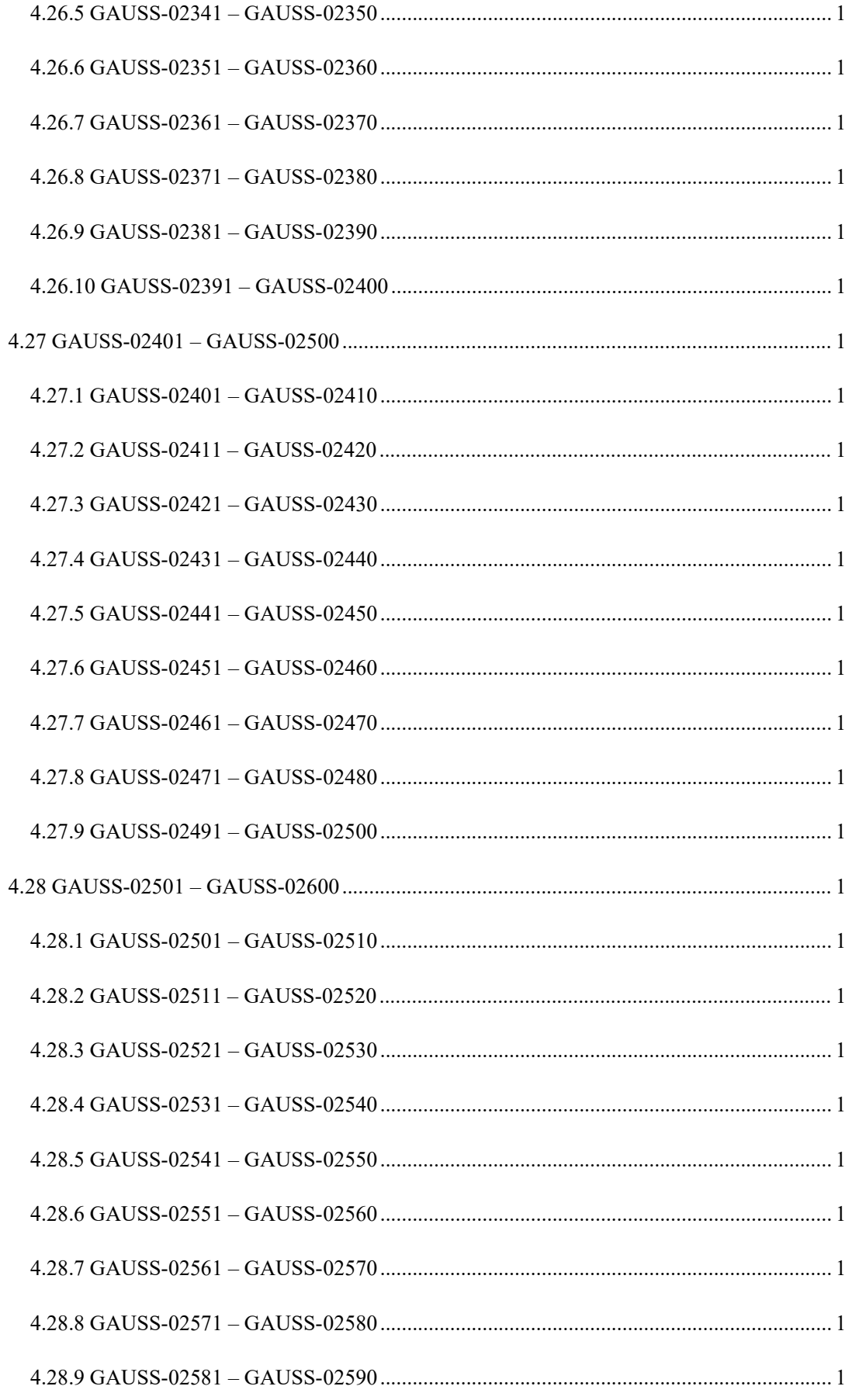

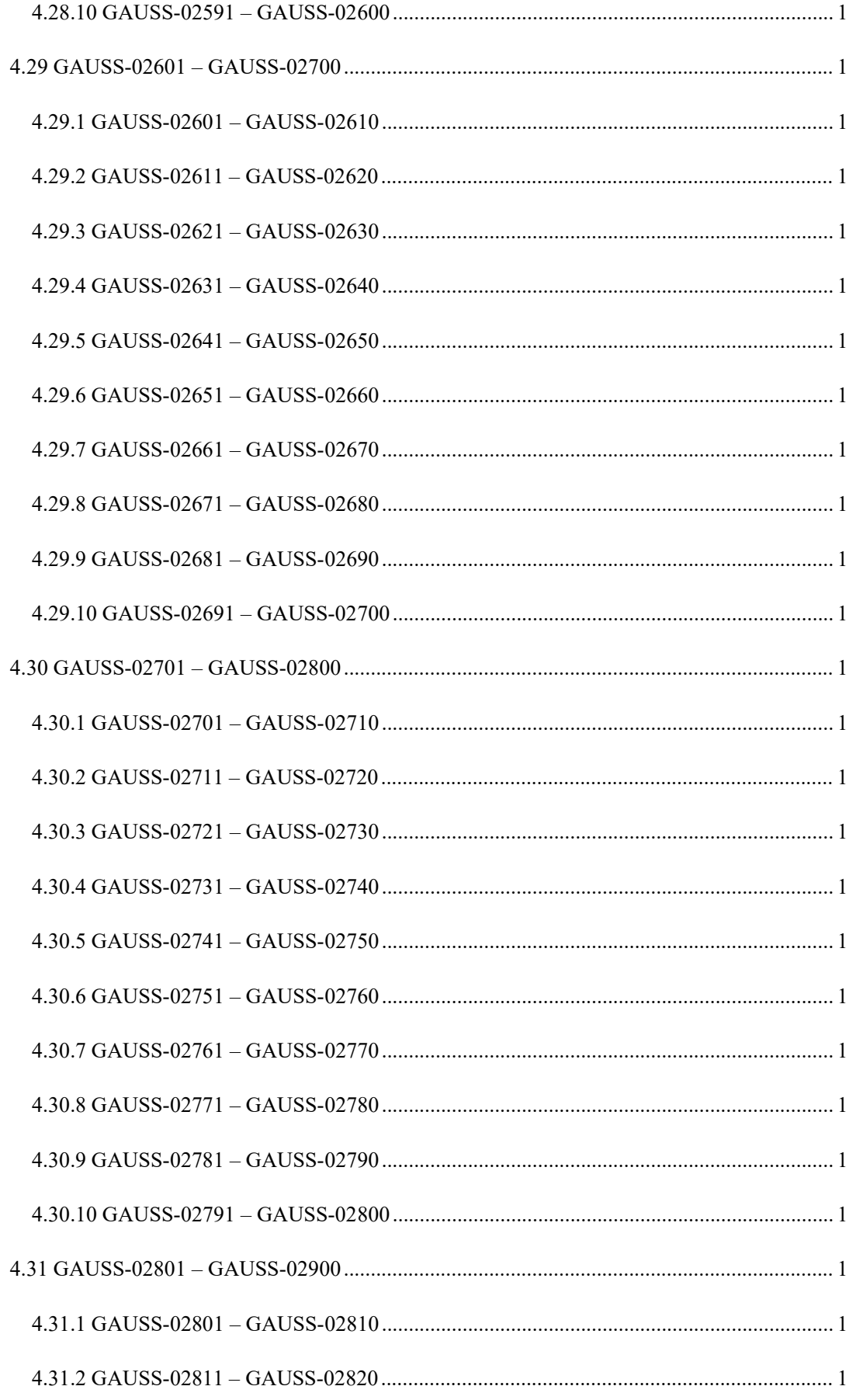

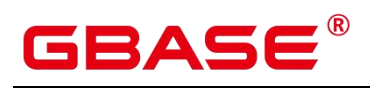

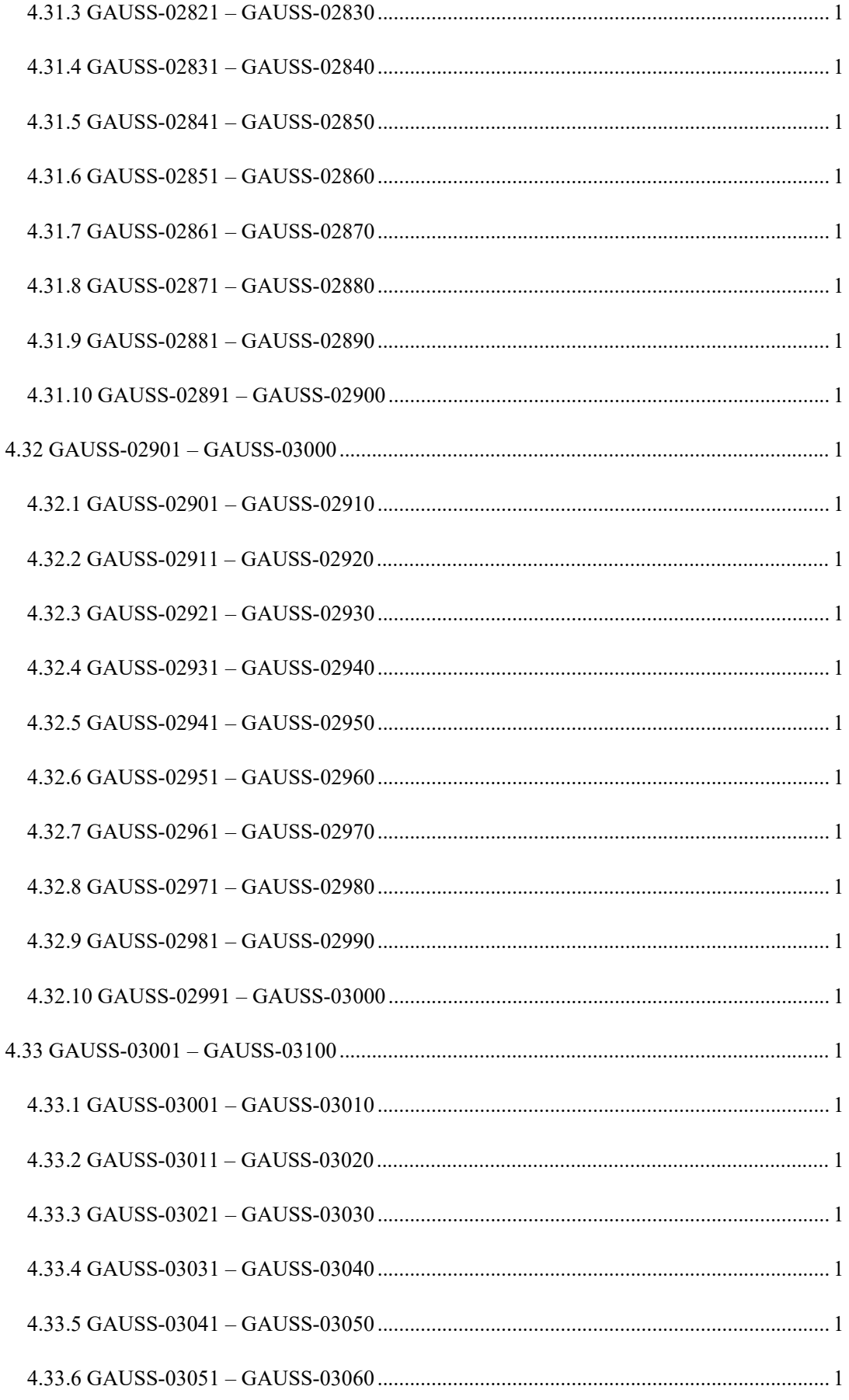

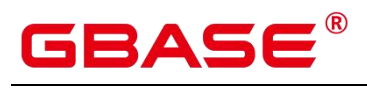

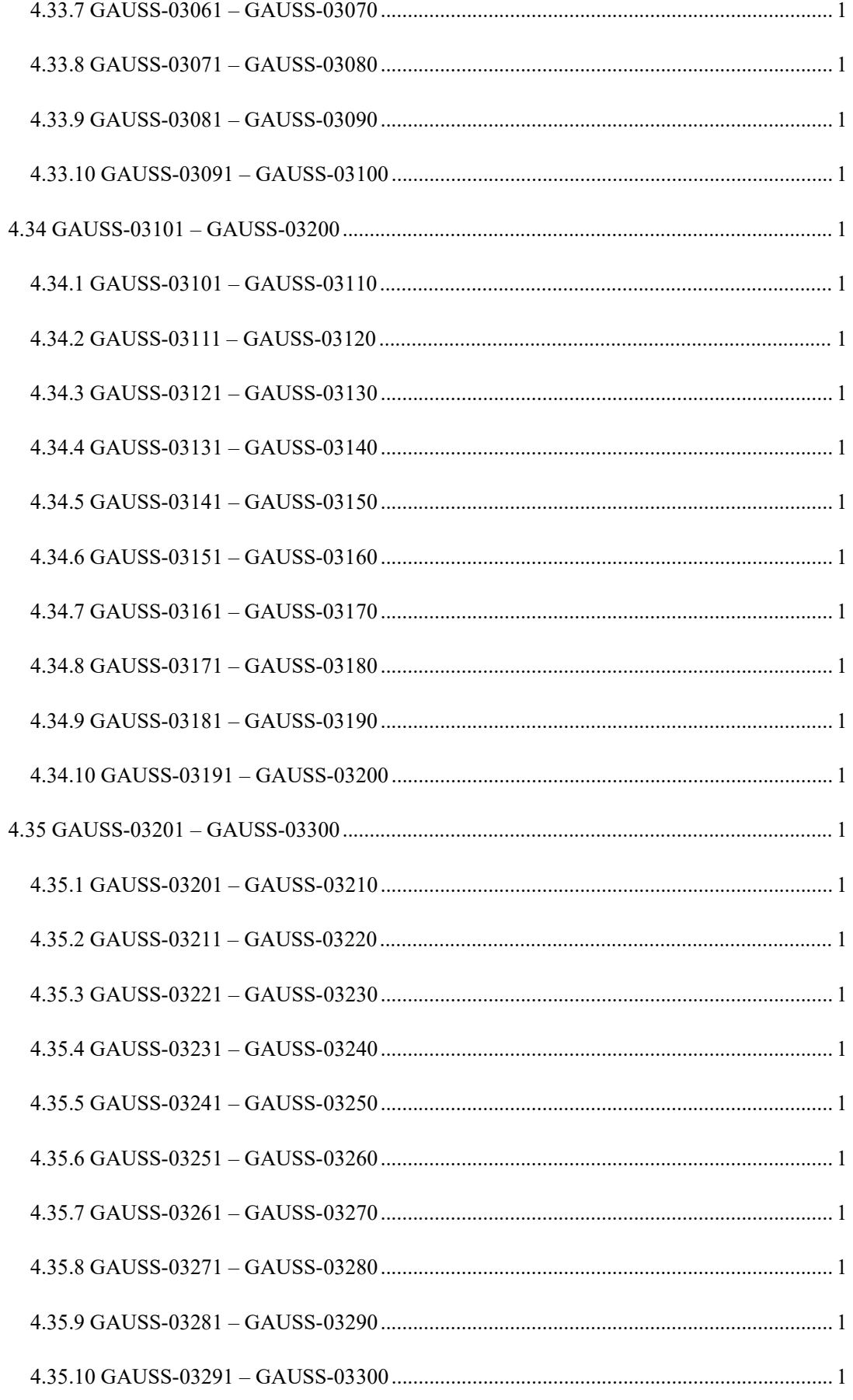

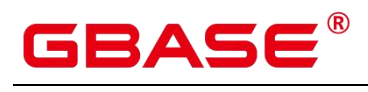

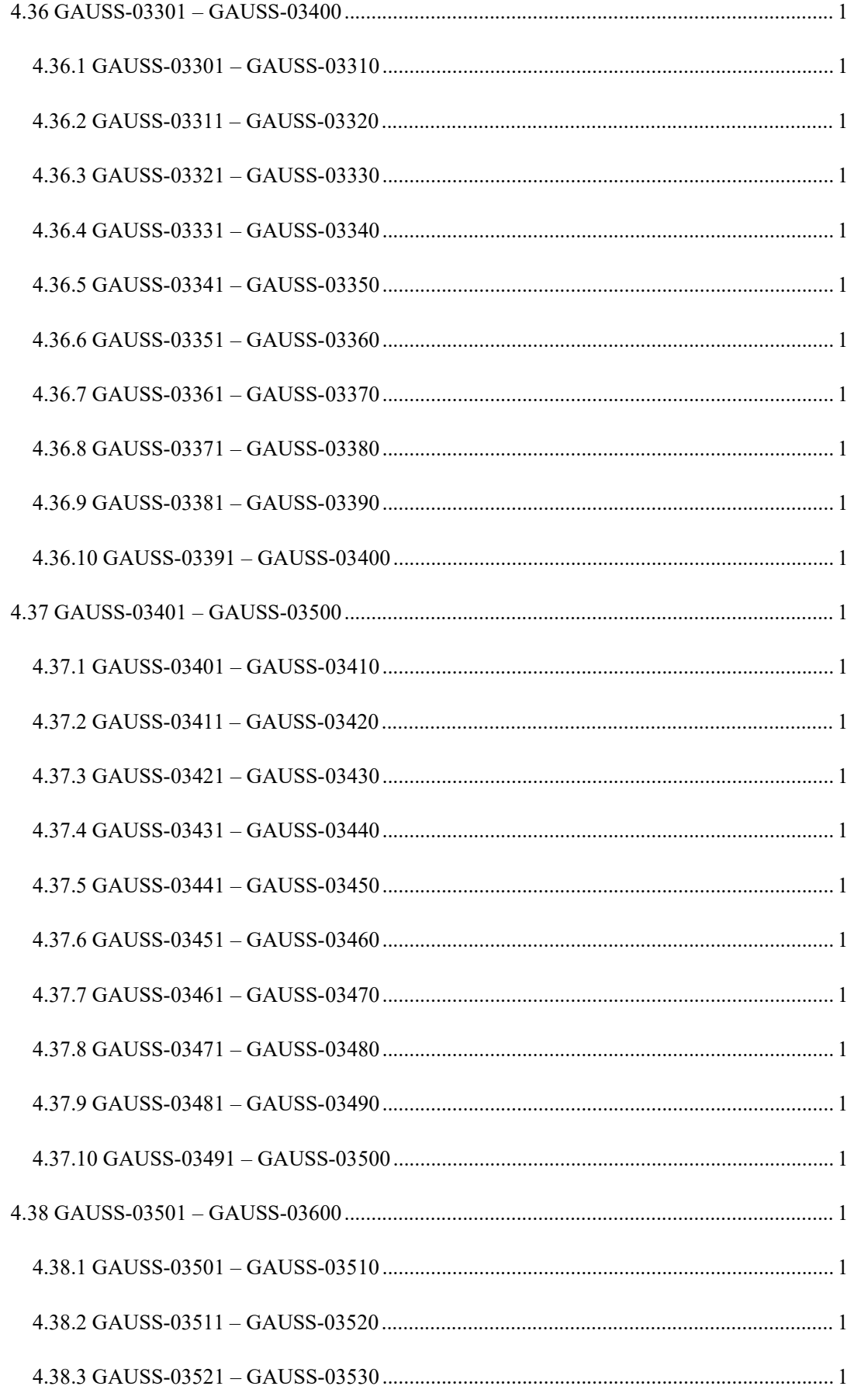

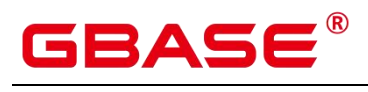

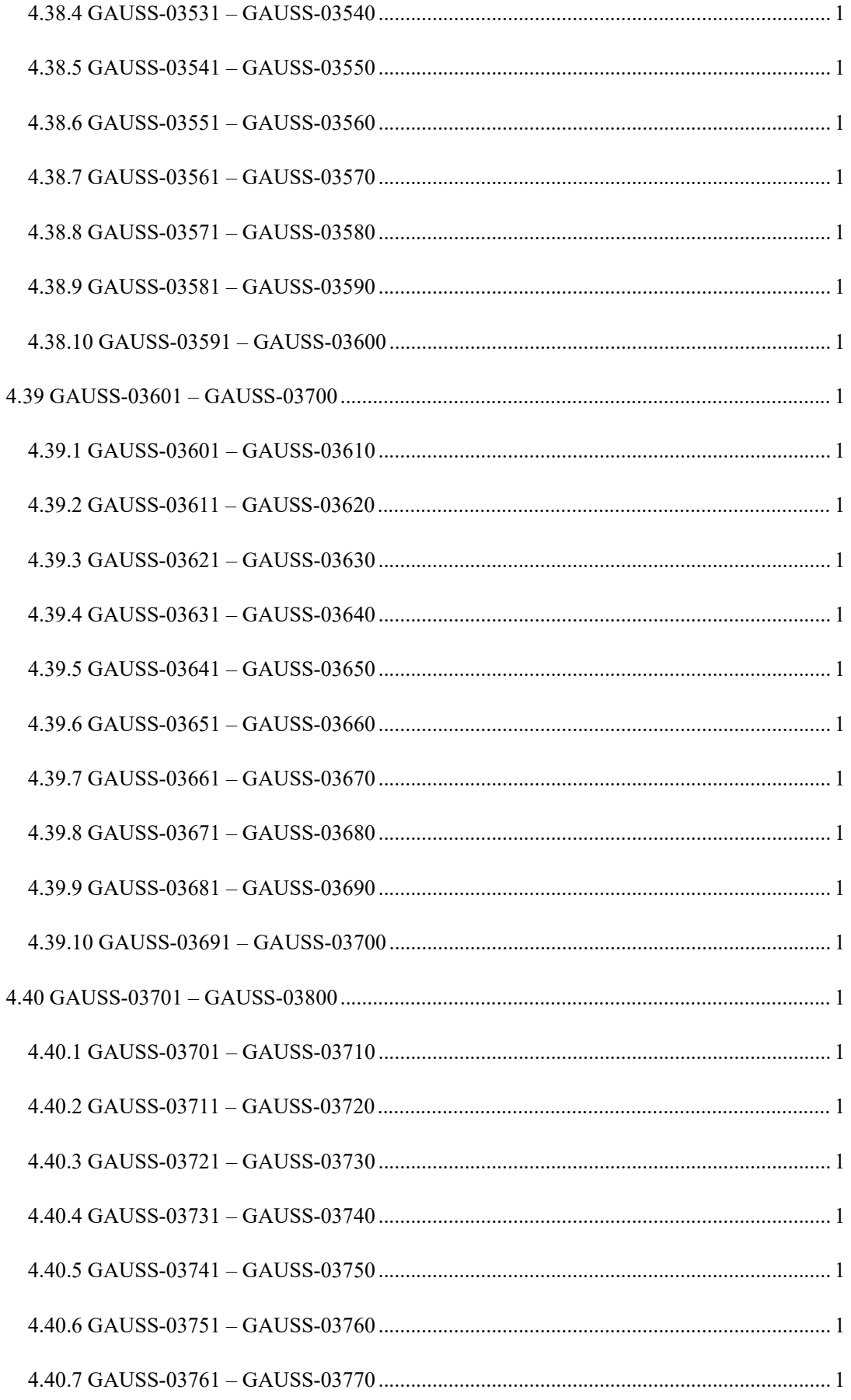

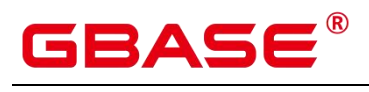

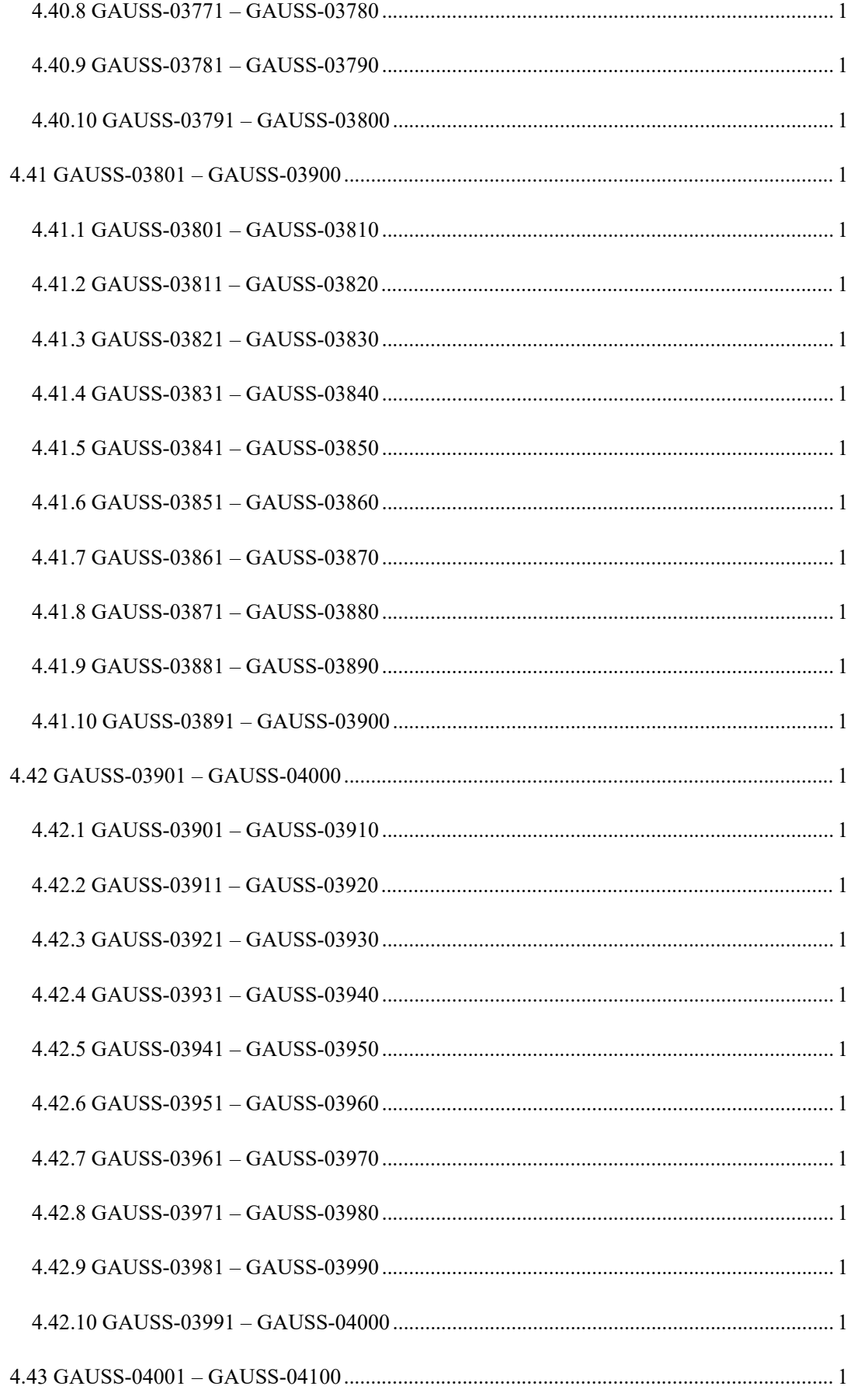

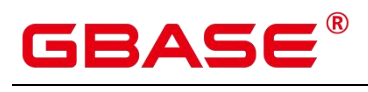

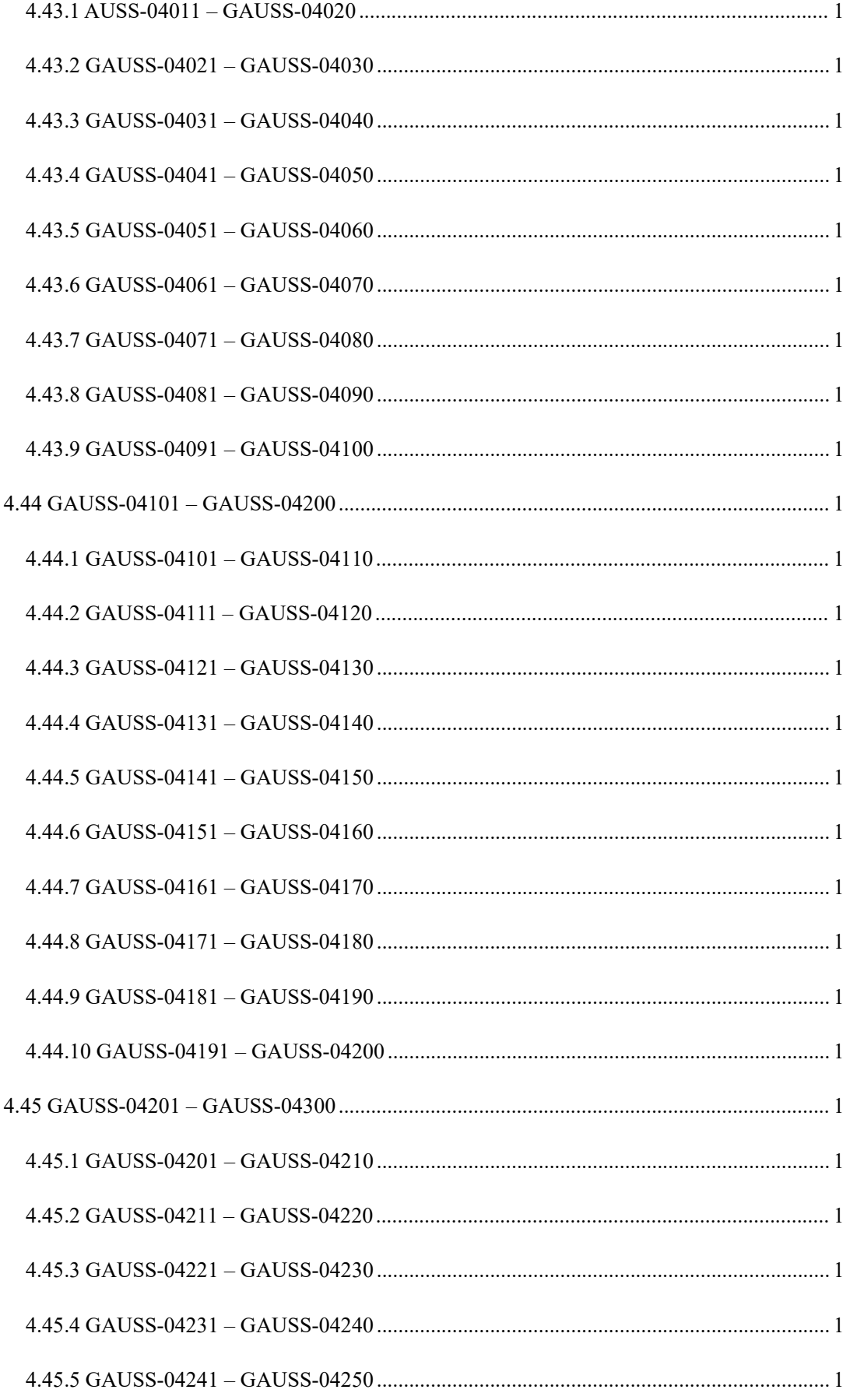

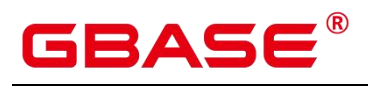

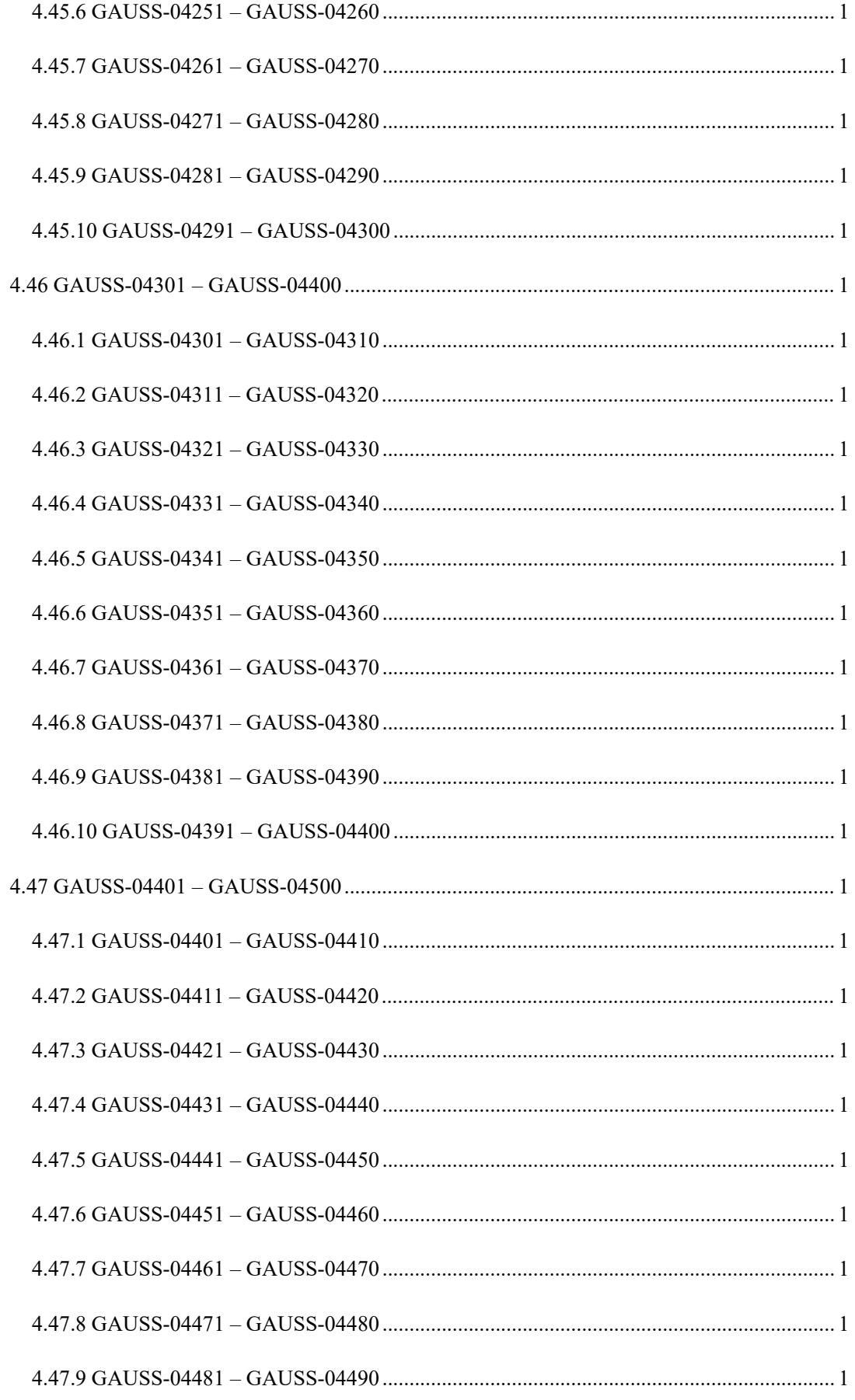

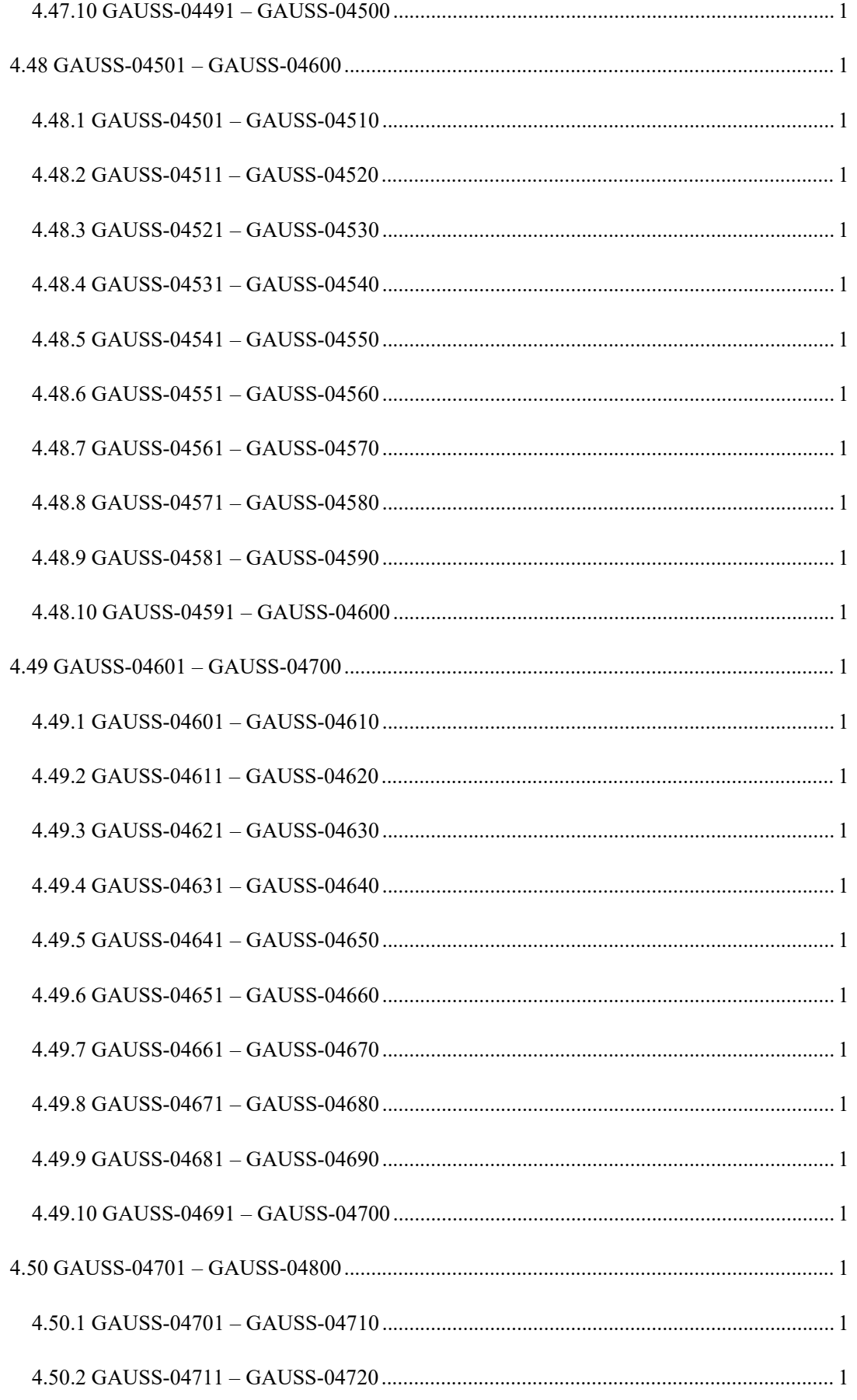

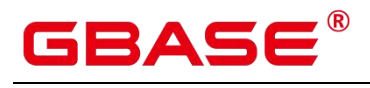

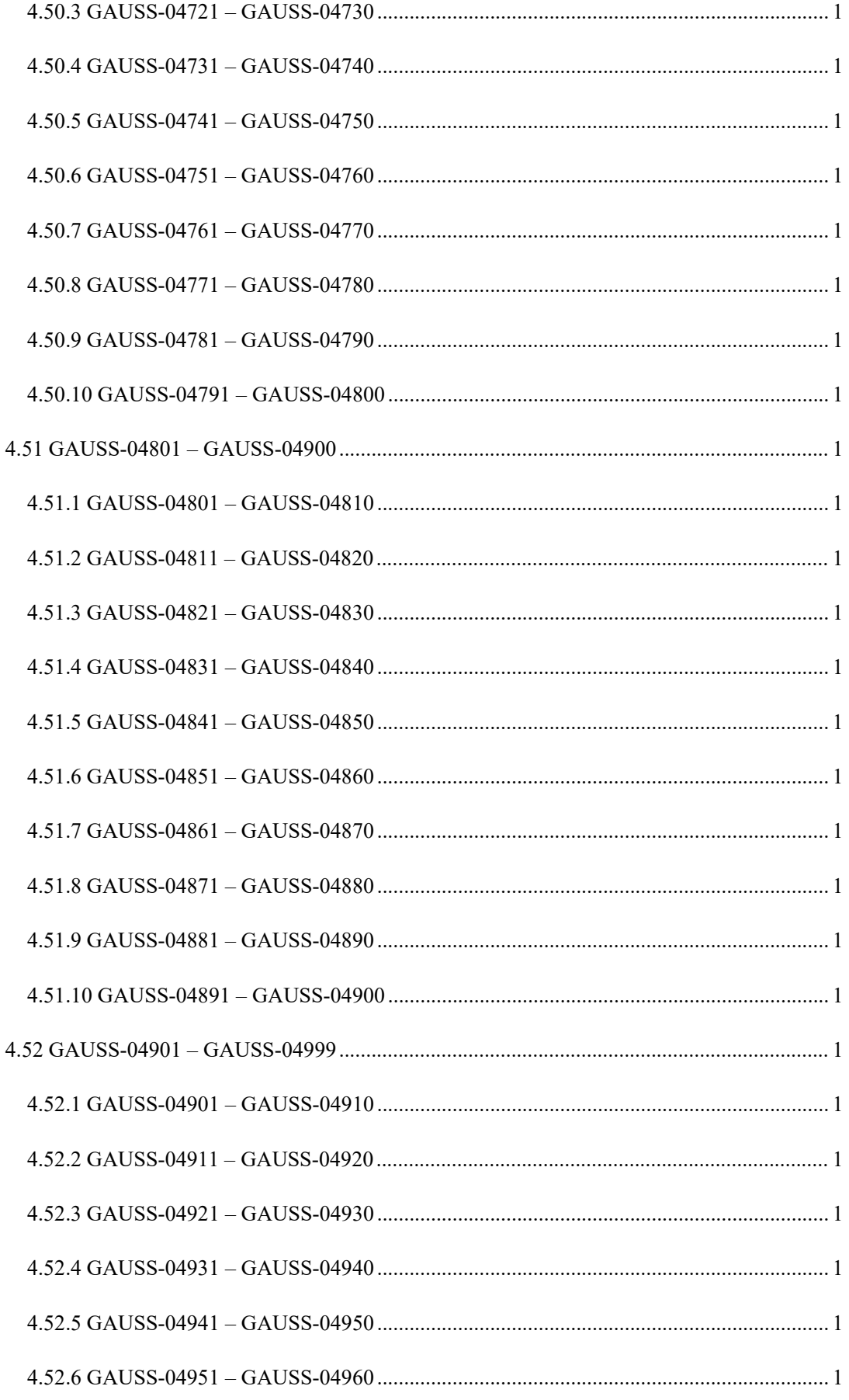

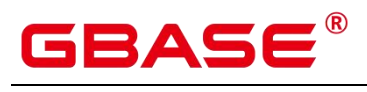

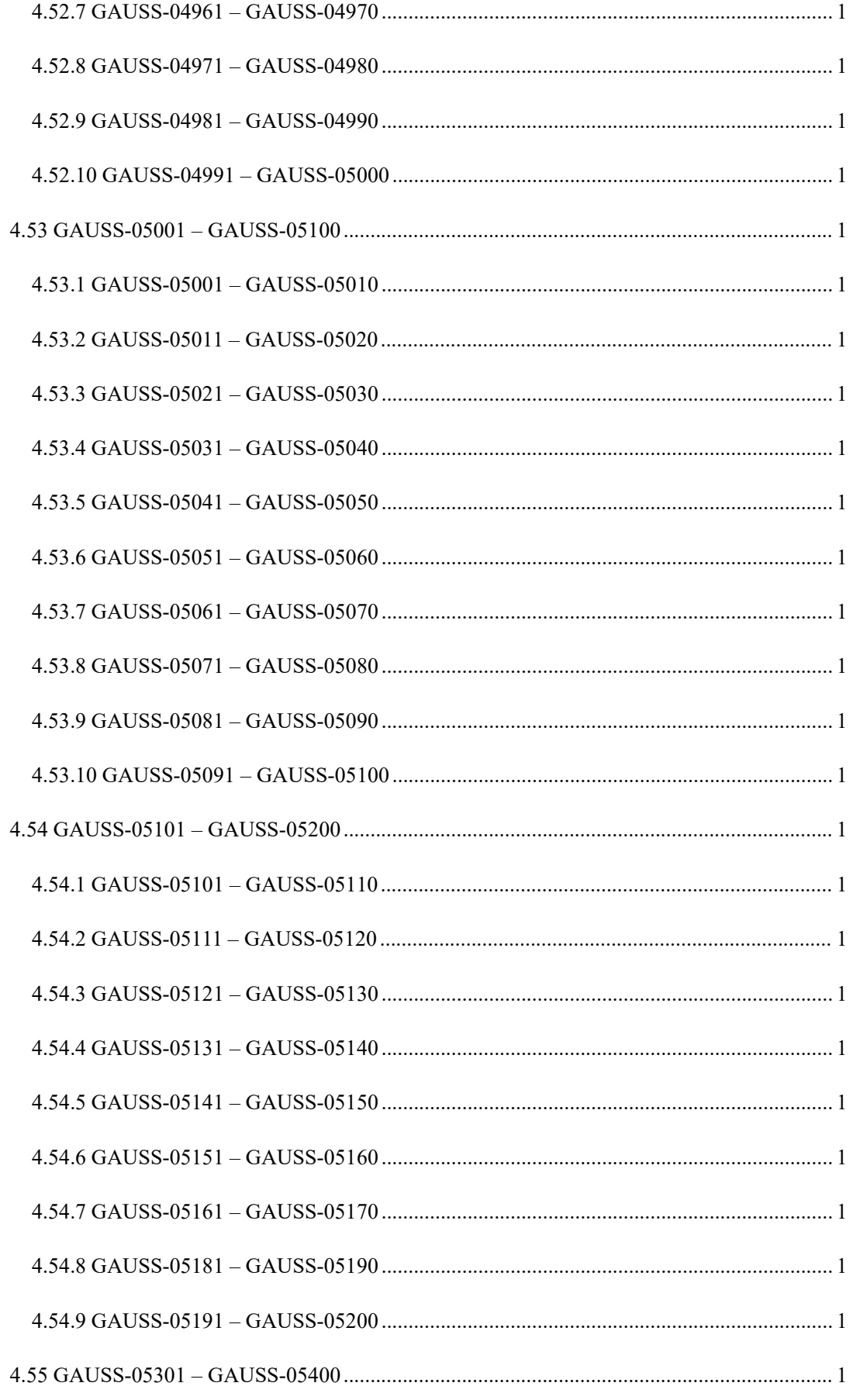

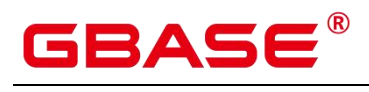

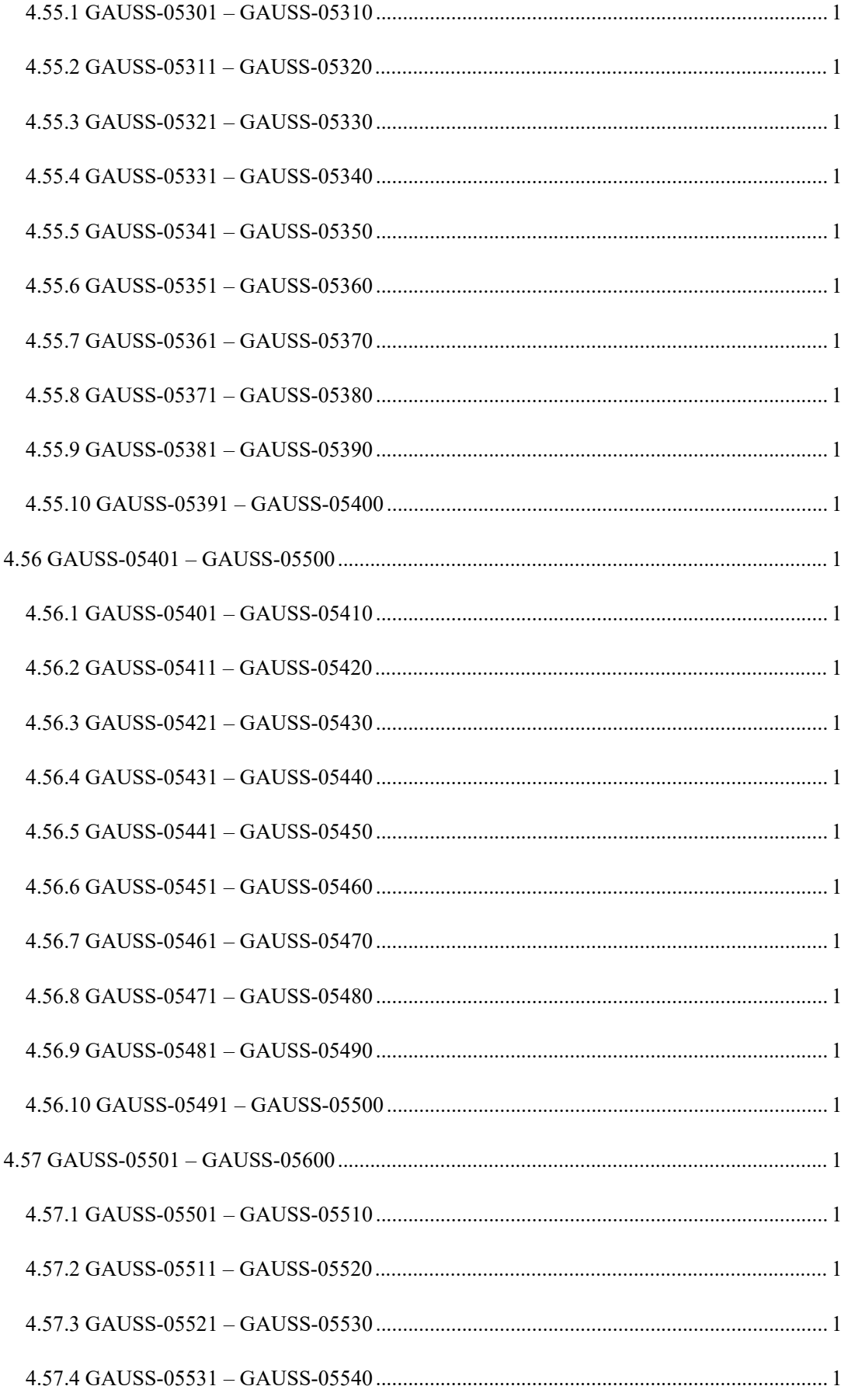

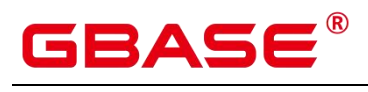

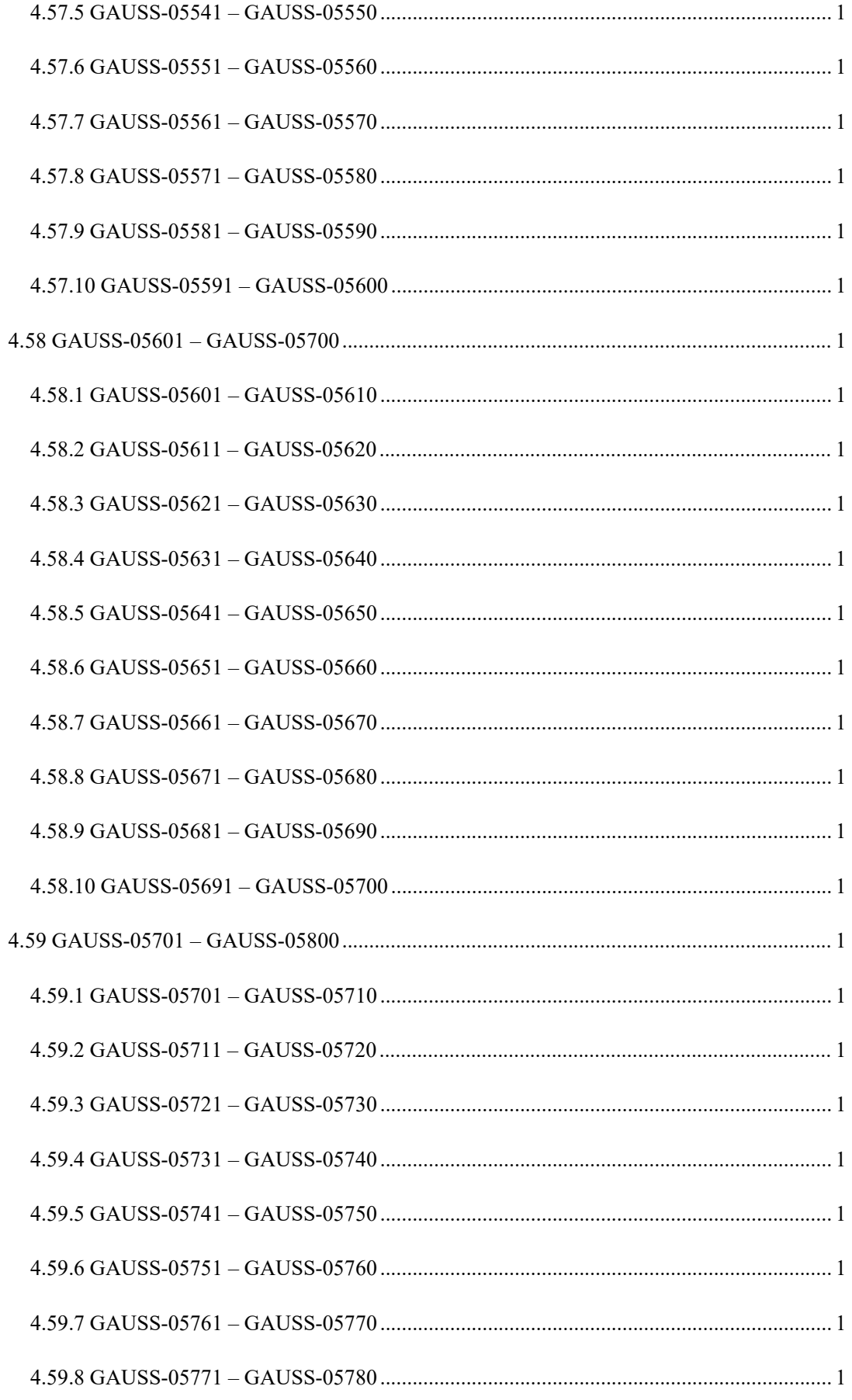

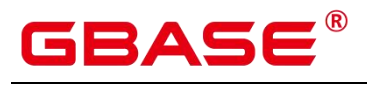

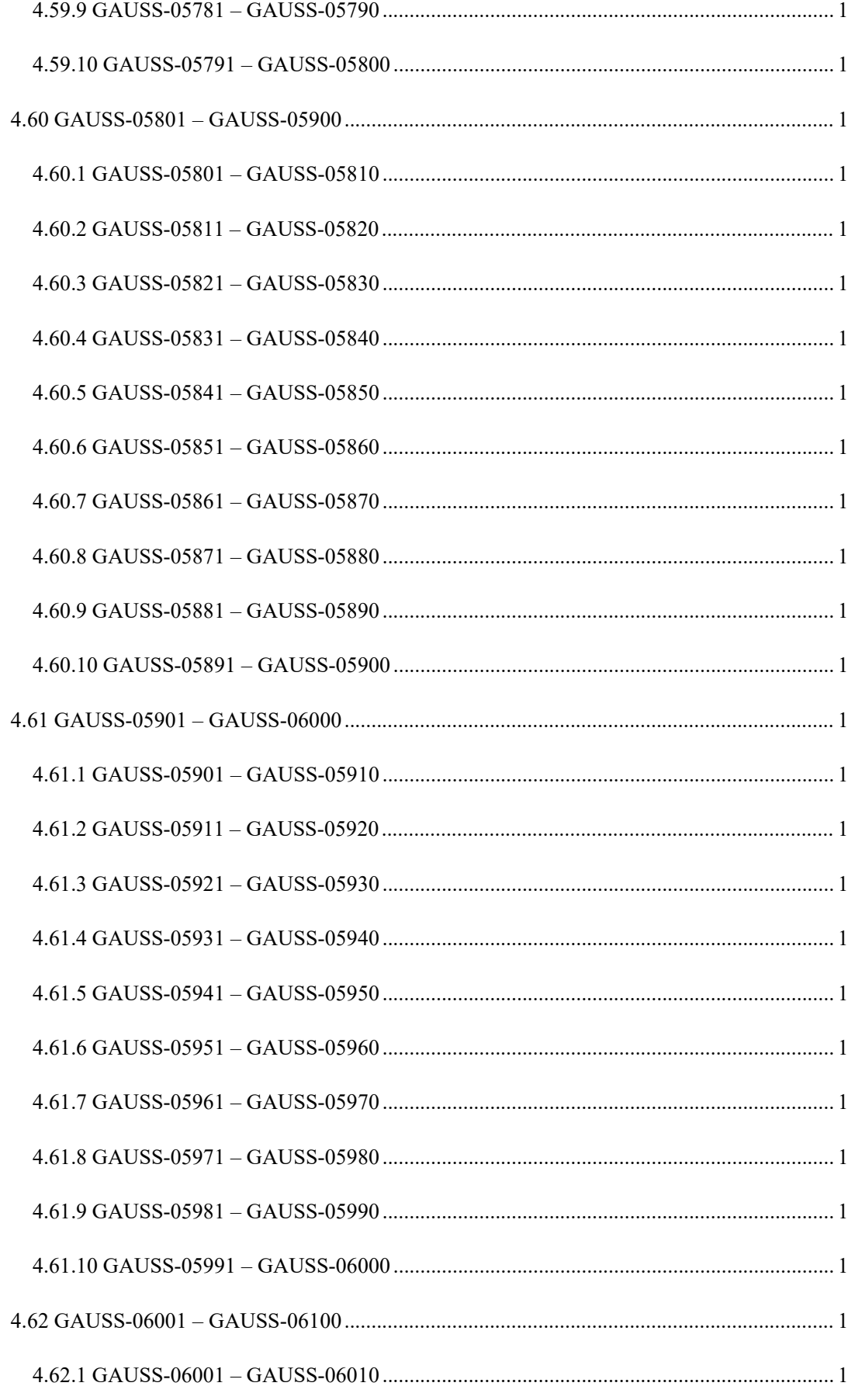

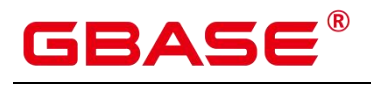

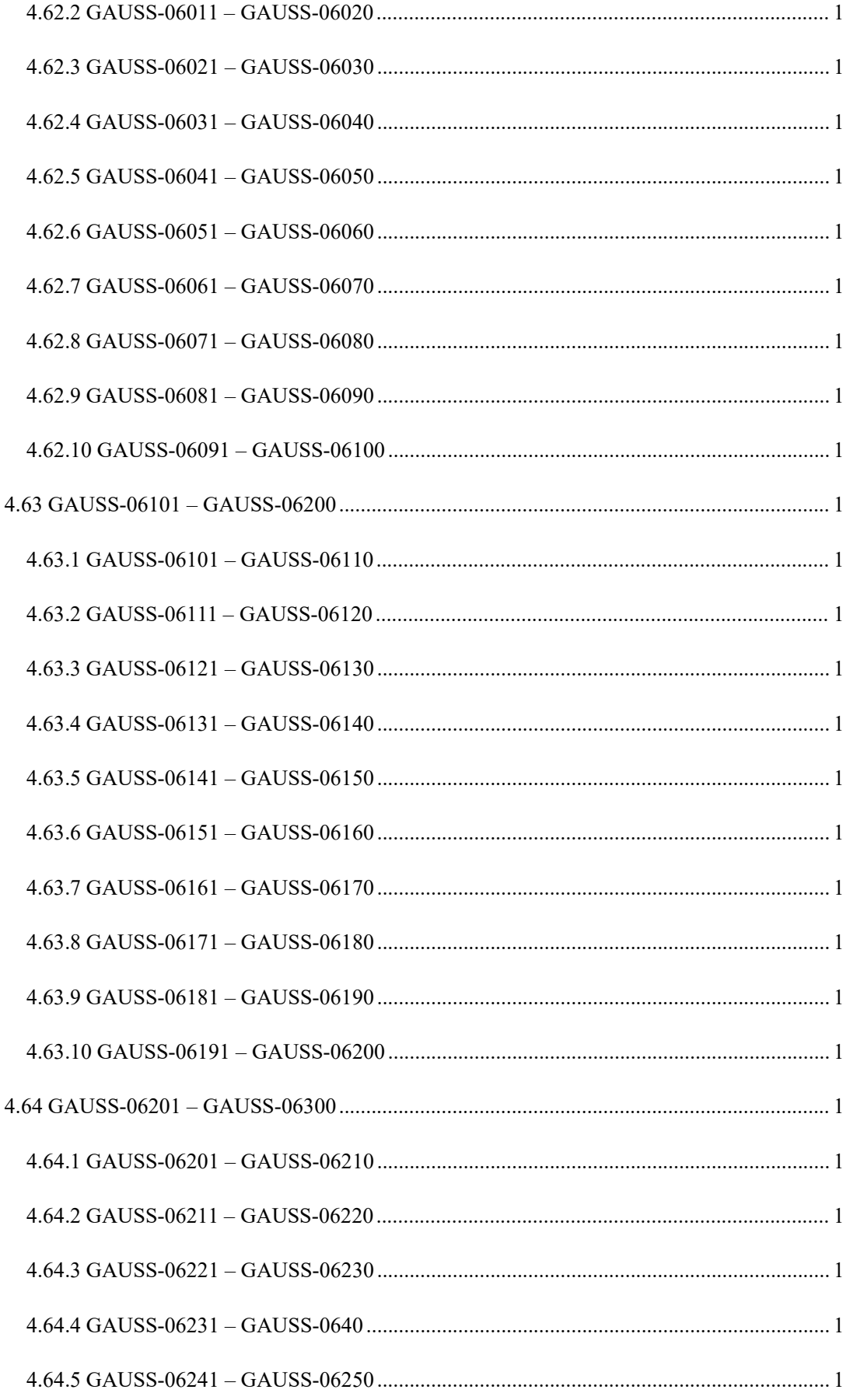

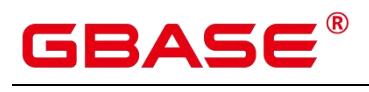

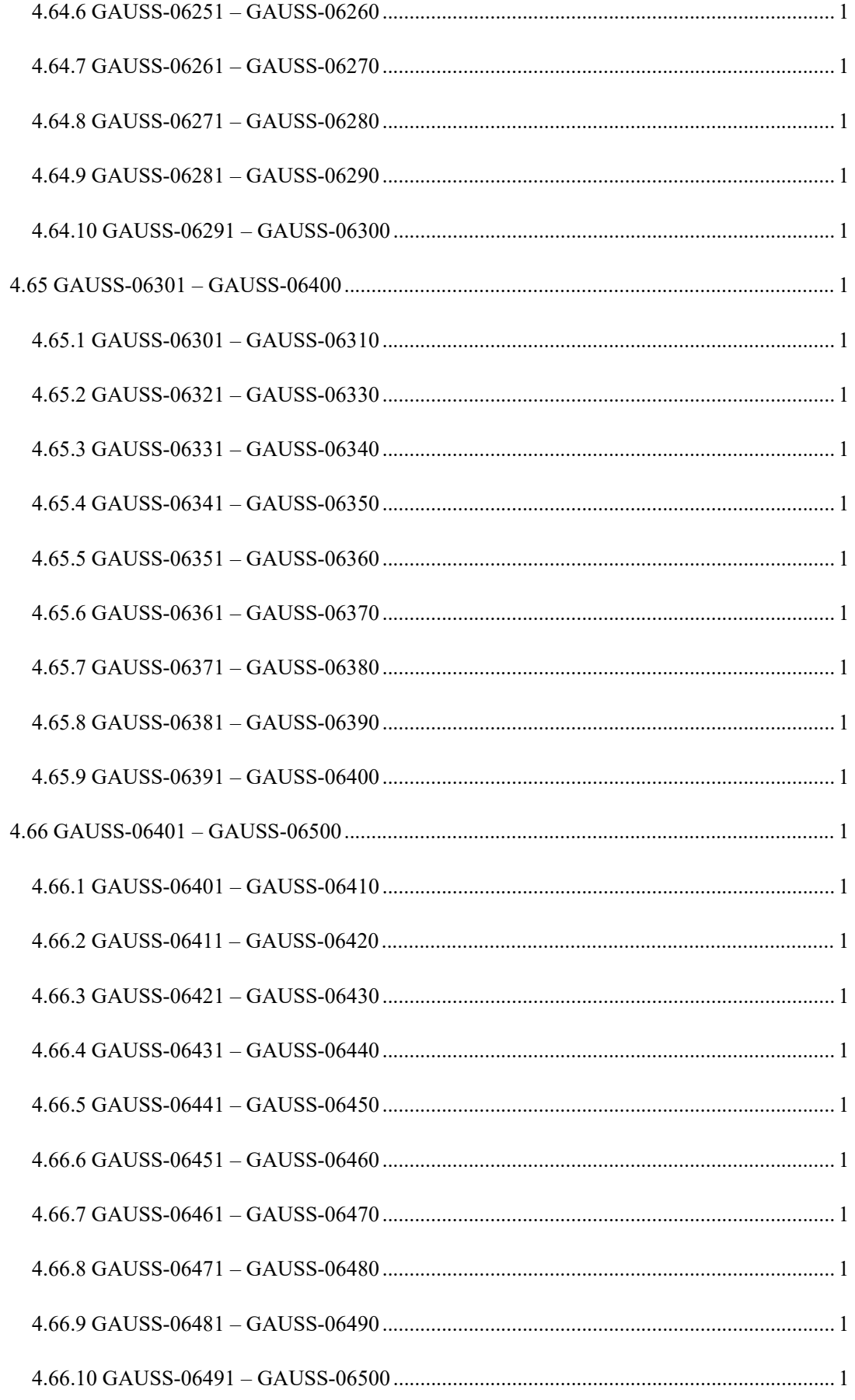

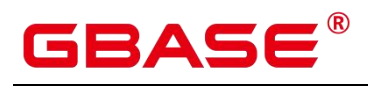

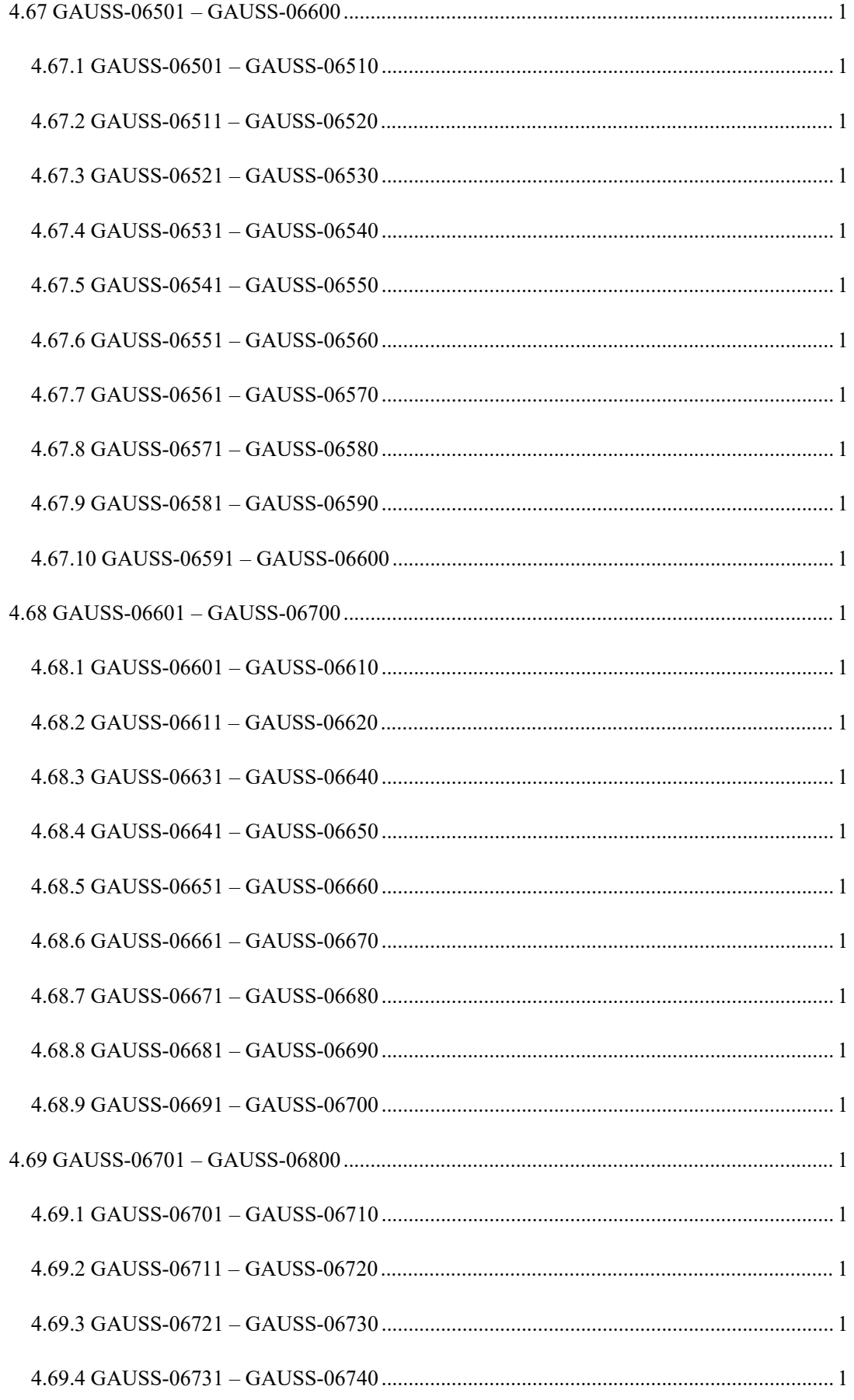

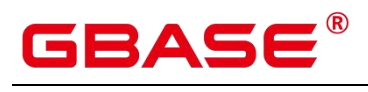

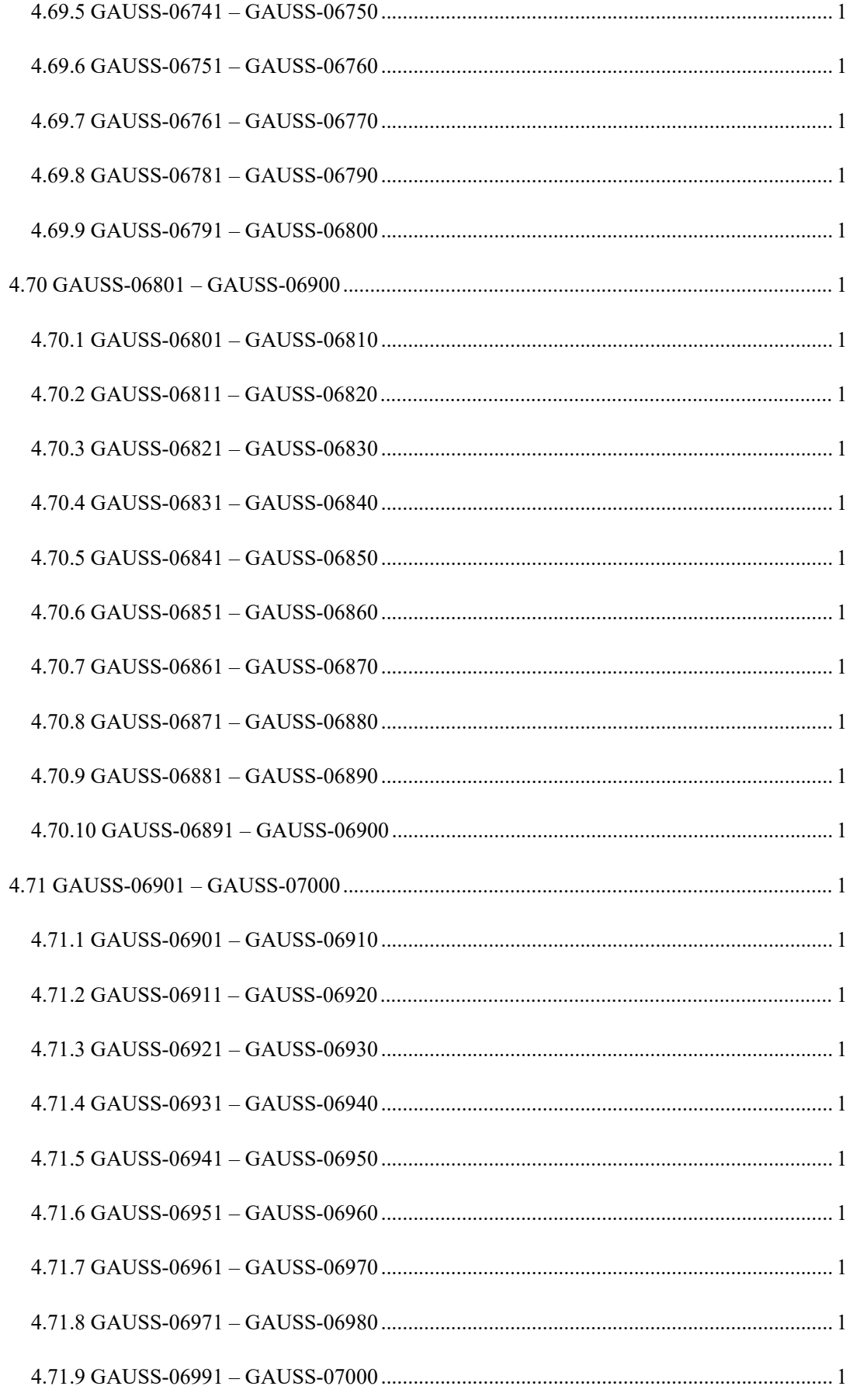
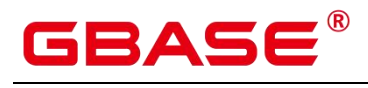

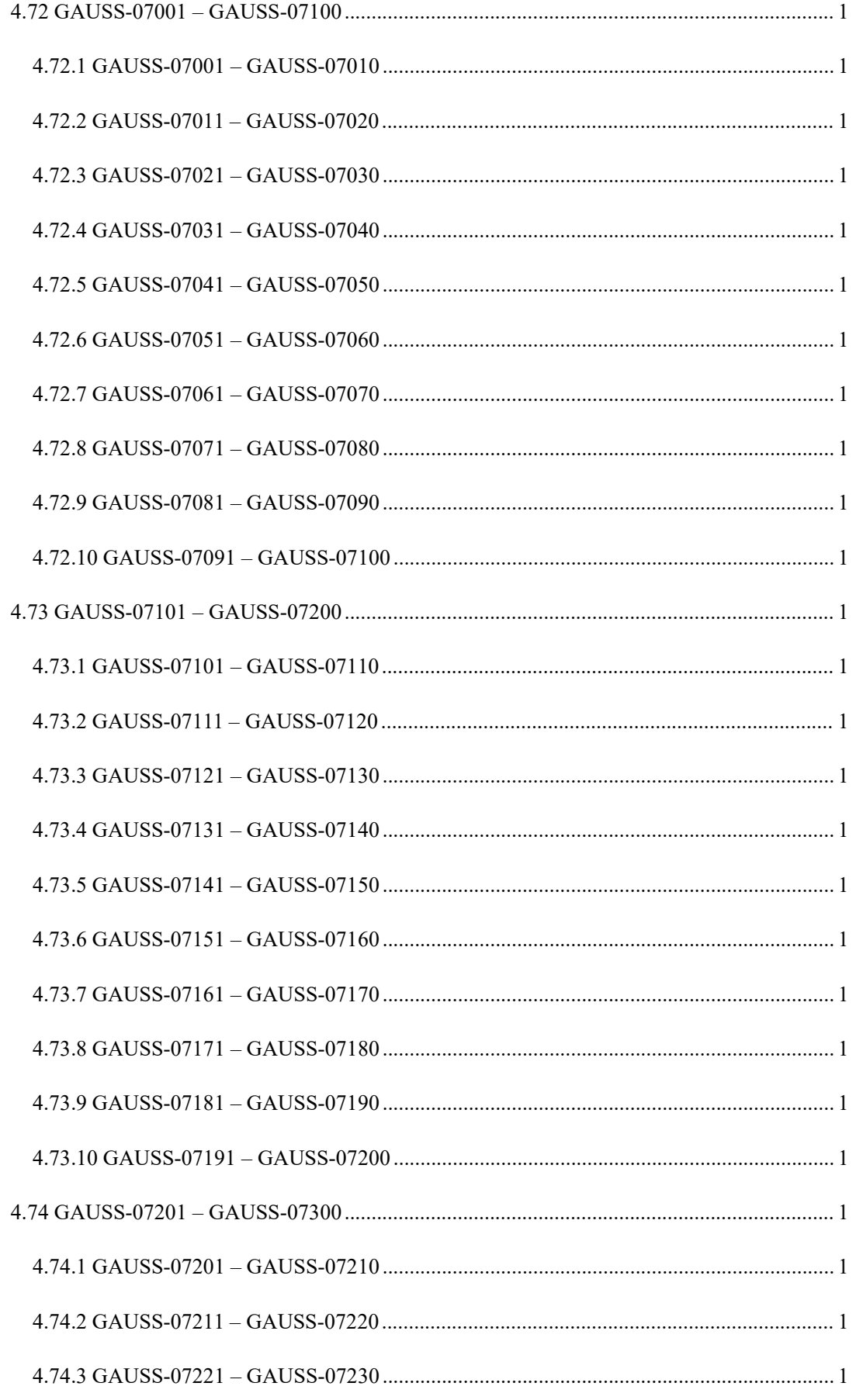

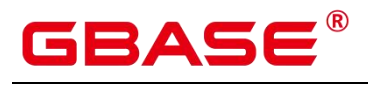

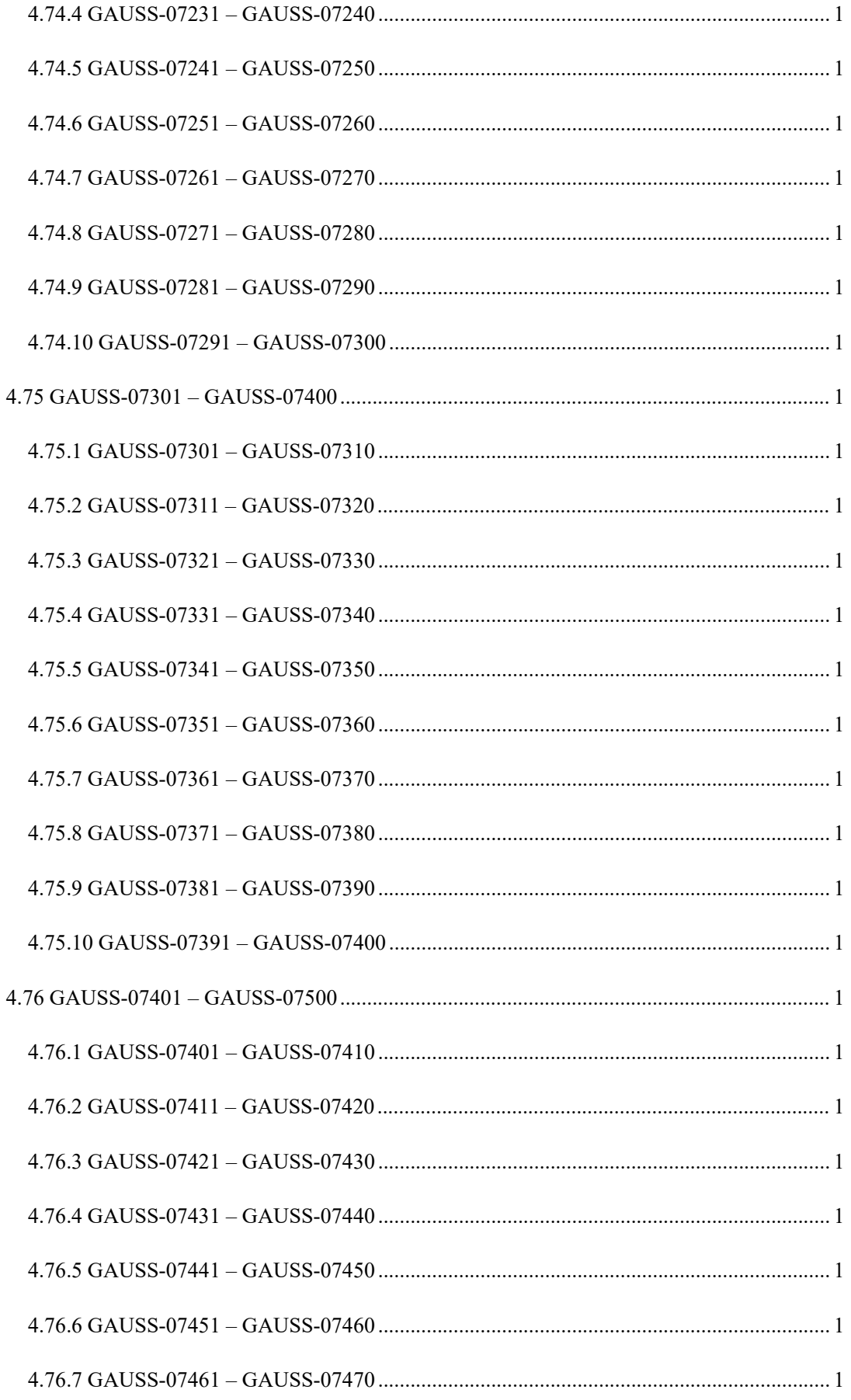

# GBASE®

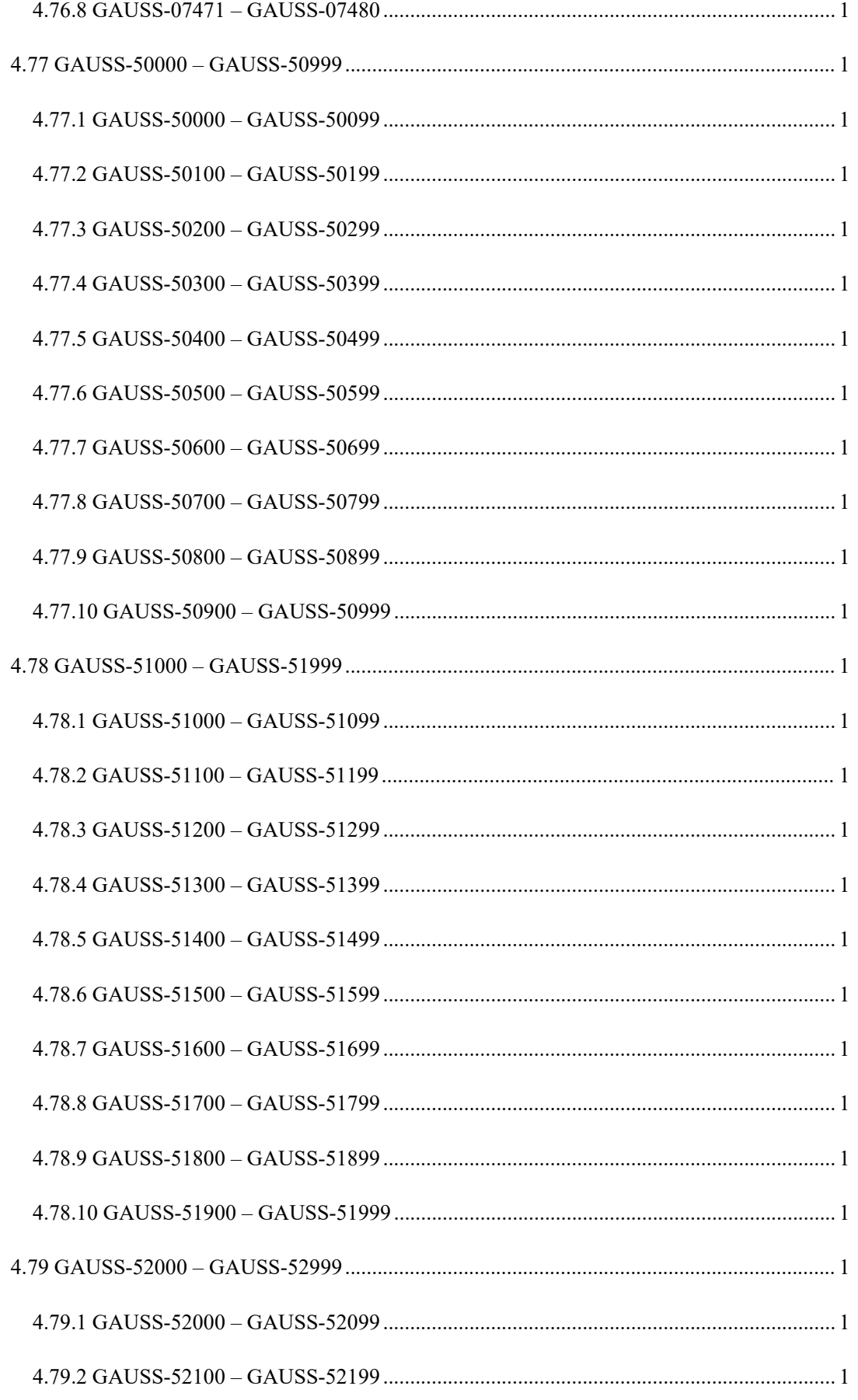

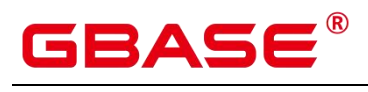

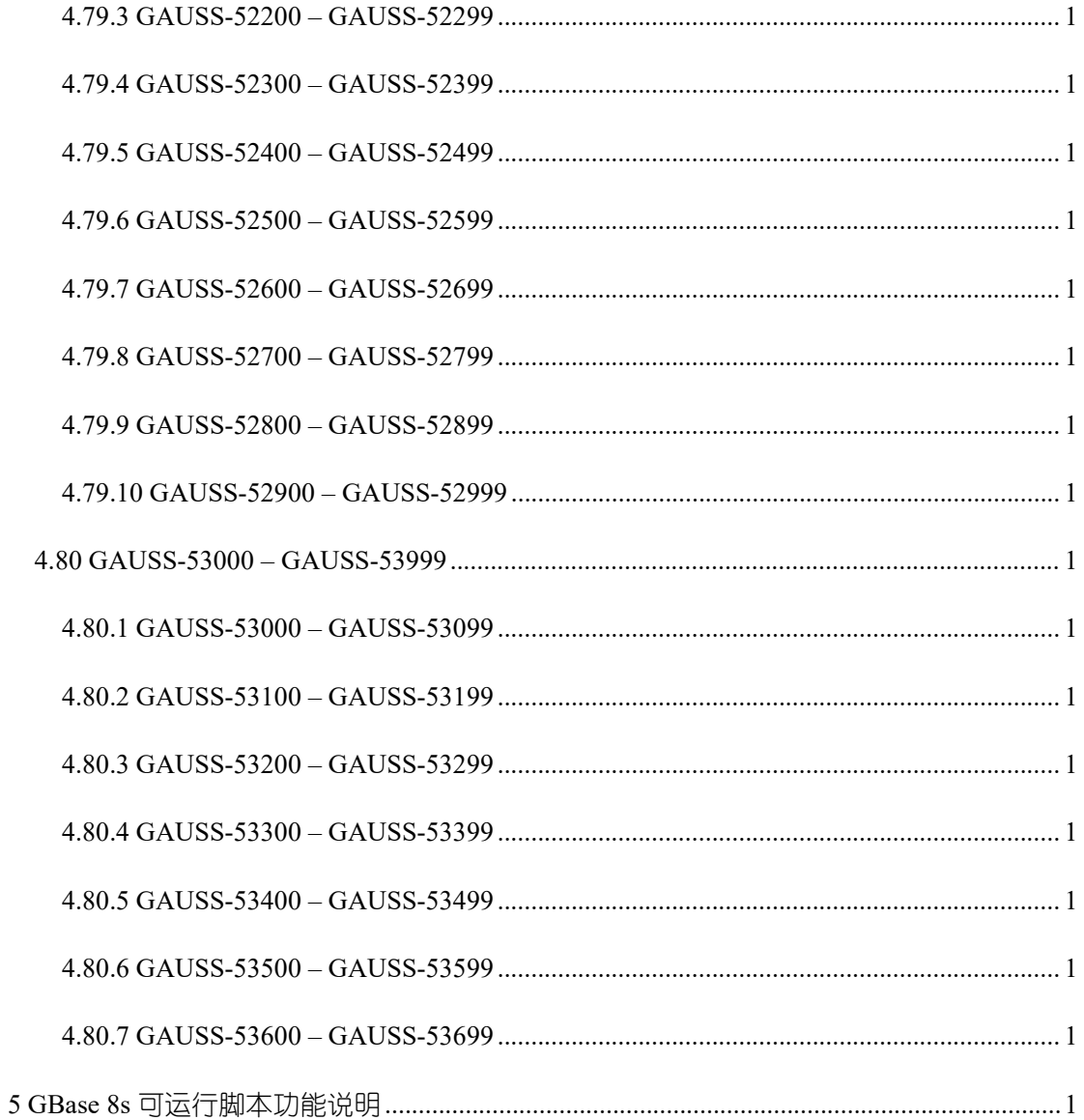

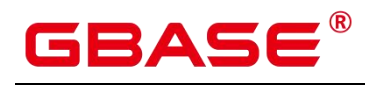

## 1 文档简介

## 1.1 概述

本文档介绍 GBase 8s 数据库的内部参数、系统表、系统视图等内容,为用户提供参考 指南。

## 1.2 文档阅读约定

通用格式约定

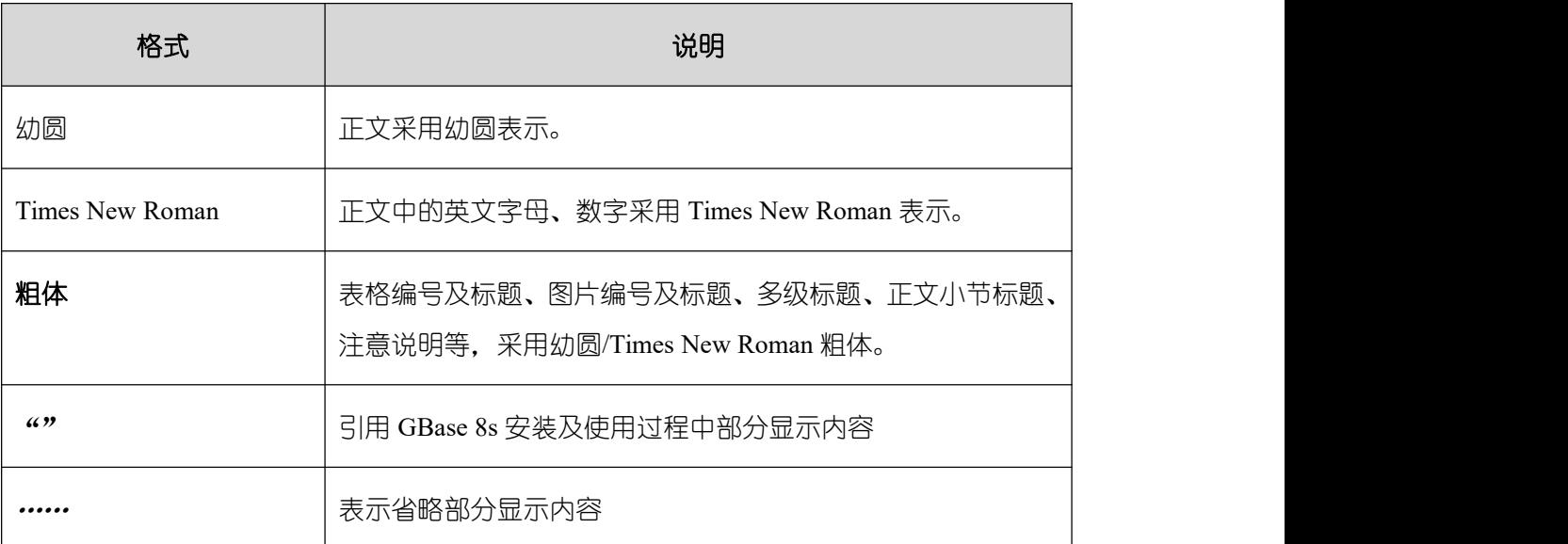

表 1-1 通用格式约定

命令行格式约定

#### 表 1-2 命令行格式约定

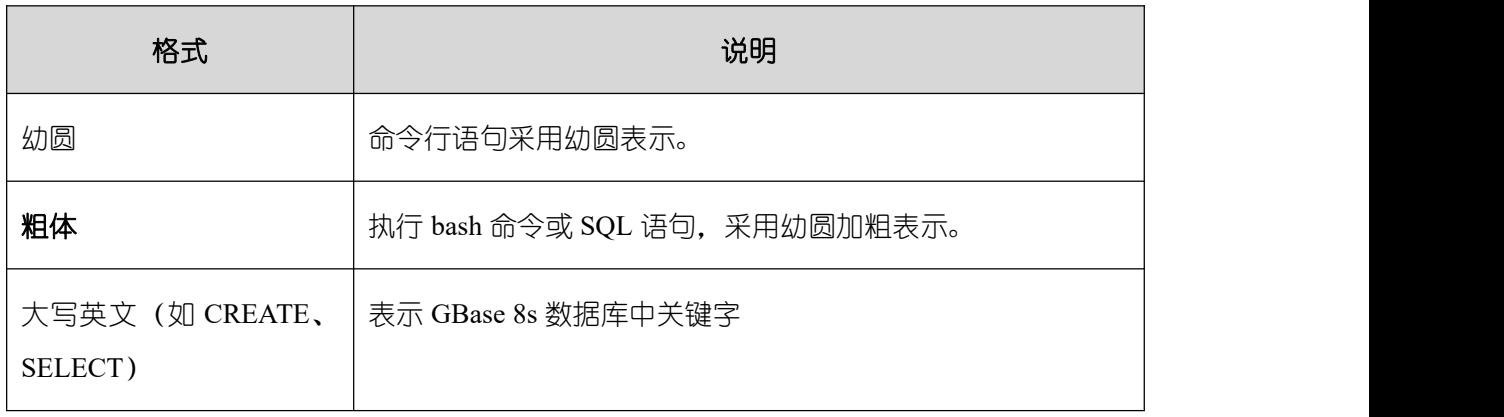

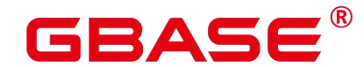

GBase 8s V8.8.5 数据库参考手册

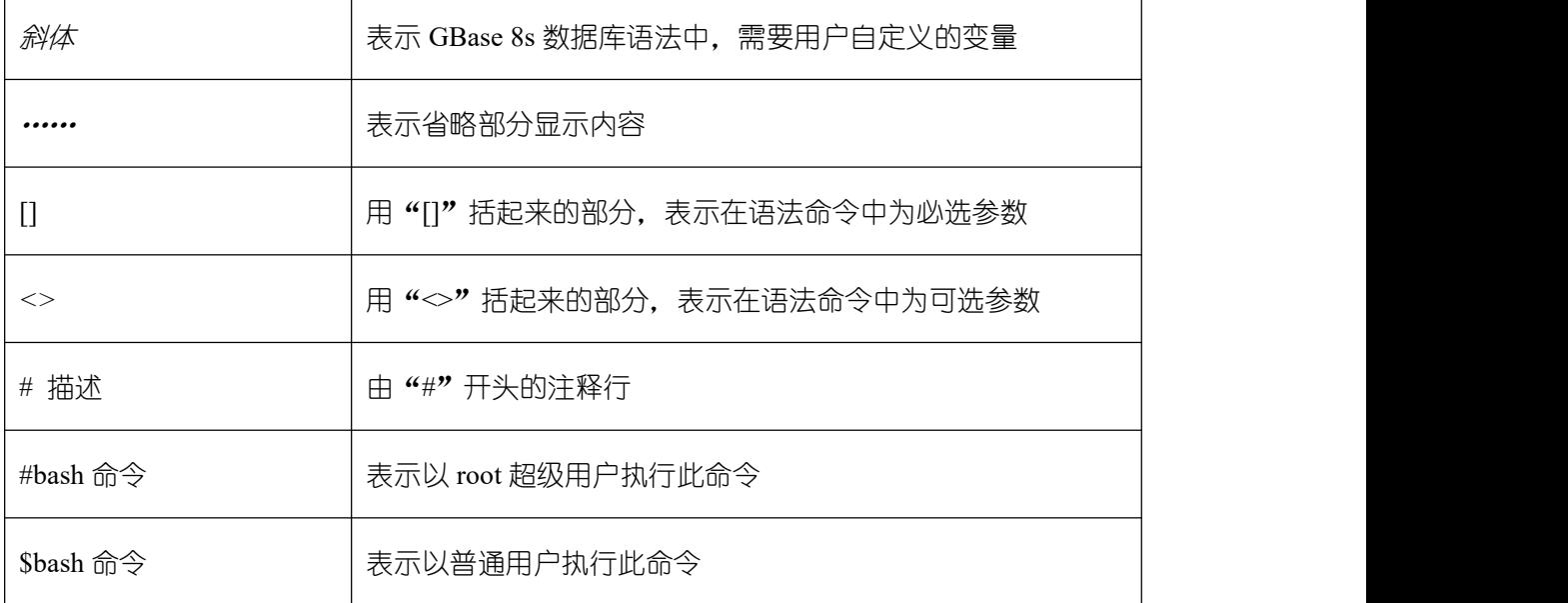

## 2 GUC 参数说明

## 2.1 背景信息

### **2.1.1 GUC** 使用说明

数据库提供了许多运行参数,配置这些参数可以影响数据库系统的行为。在修改这些参 数时请确保用户理解了这些参数对数据库的影响,否则可能会导致无法预料的结果。

注意事项

参数中如果取值范围为字符串,此字符串应遵循操作系统的路径和文件名命名规则。

取值范围最大值为 INT MAX 的参数, 此选项最大值跟所在的操作系统有关。

取值范围最大值为 DBL MAX 的参数, 此选项最大值跟所在的操作系统有关。

## **2.1.2** 重设参数说明

GBase 8s 提供了多种修改 GUC 参数的方法,用户可以方便的针对数据库、用户、会话 进行设置。

- 参数名称不区分大小写。
- 参数取值有整型、浮点型、字符串、布尔型和枚举型五类。
	- 布尔值可以是 (on, off), (true, false), (yes, no)或者(1,0),且不区分 大小写。

## $\mathsf{SASE}^\circ$

- 枚举类型的取值是在系统表 pg\_settings 的 enumvals 字段取值定义的。
- 对于有单位的参数,在设置时请指定单位,否则将使用默认的单位。
	- 参数的默认单位在系统表 pg\_settings 的 unit 字段定义的。
	- 内存单位有: KB (千字节)、MB (兆字节)和 GB (吉字节)。
	- 时间单位: ms (毫秒)、s(秒)、min (分钟)、h (小时) 和 d (天)。

## **2.1.3** 参数分类及设置方式

GBase 8s 提供了六类 GUC 参数,具体分类和设置方式请参考表 2-1。

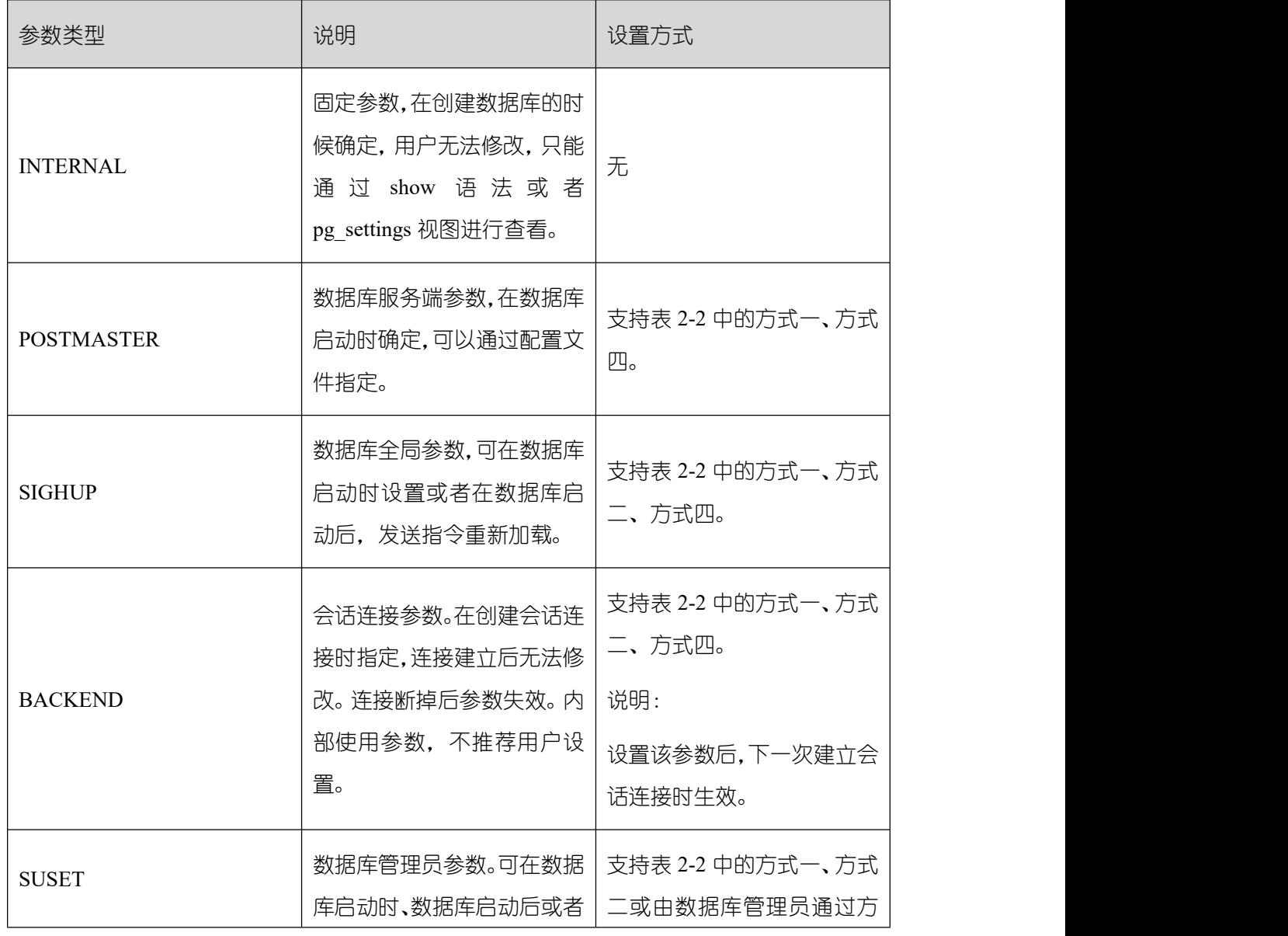

#### 表 2-1 GUC 参数分类

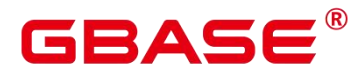

GBase 8s V8.8.5 数据库参考手册

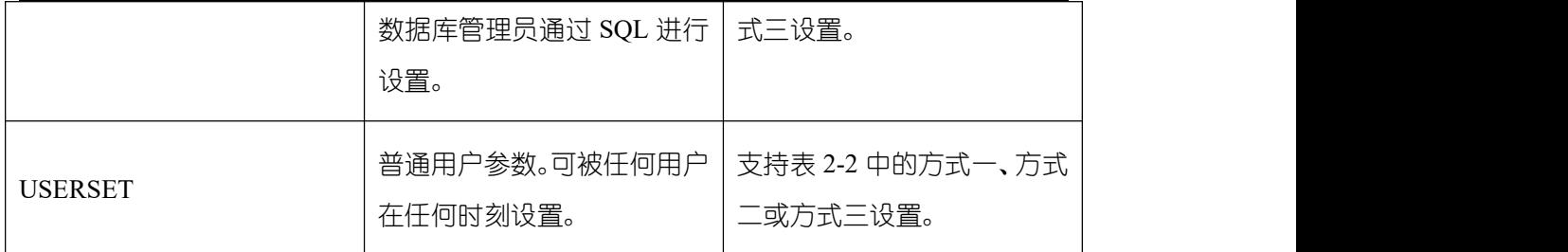

GBase 8s 提供了四种方式来修改 GUC 参数,具体操作请参考表 2-2。

#### 表 2-2 GUC 参数设置方式

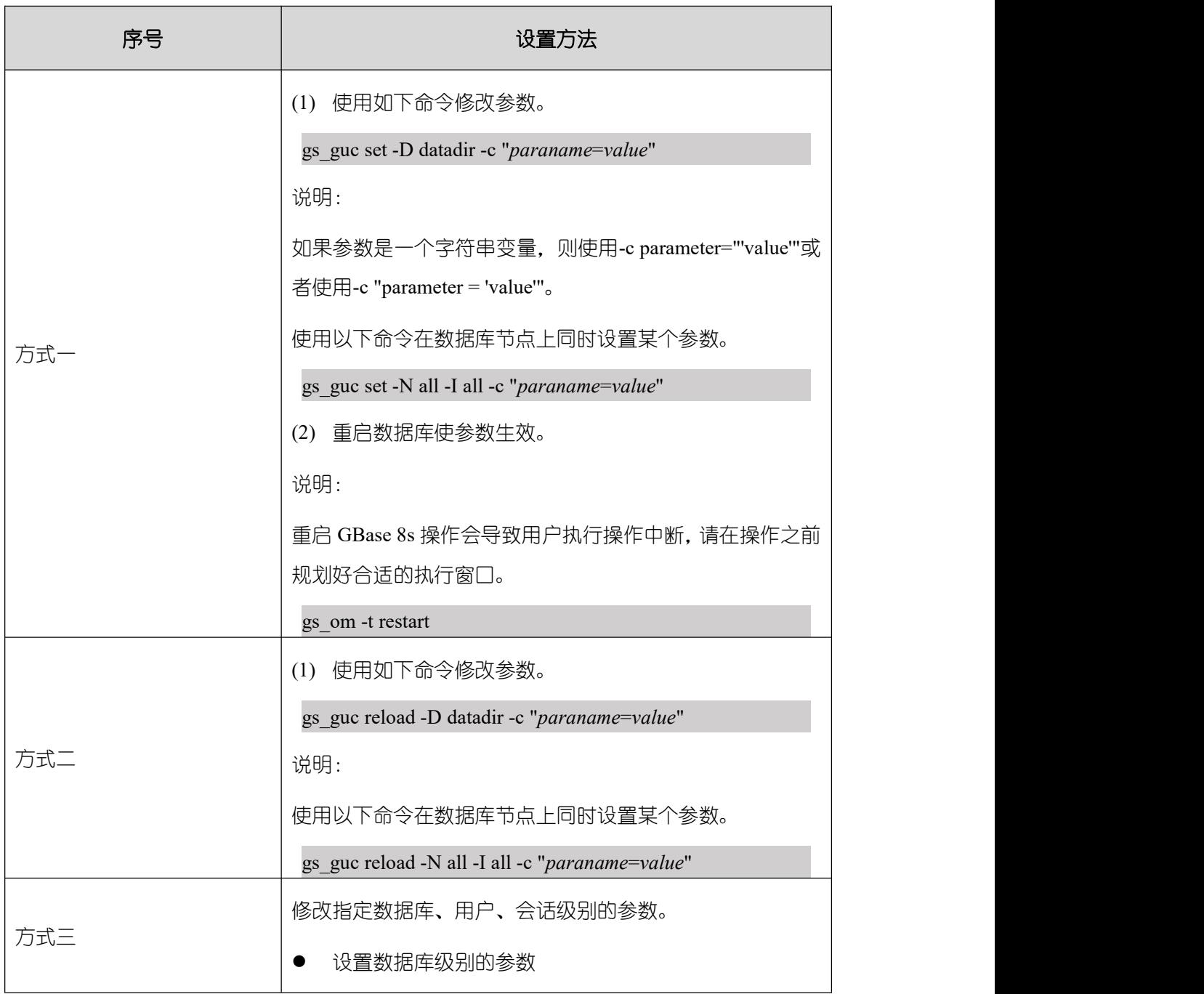

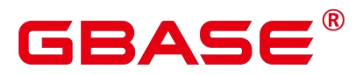

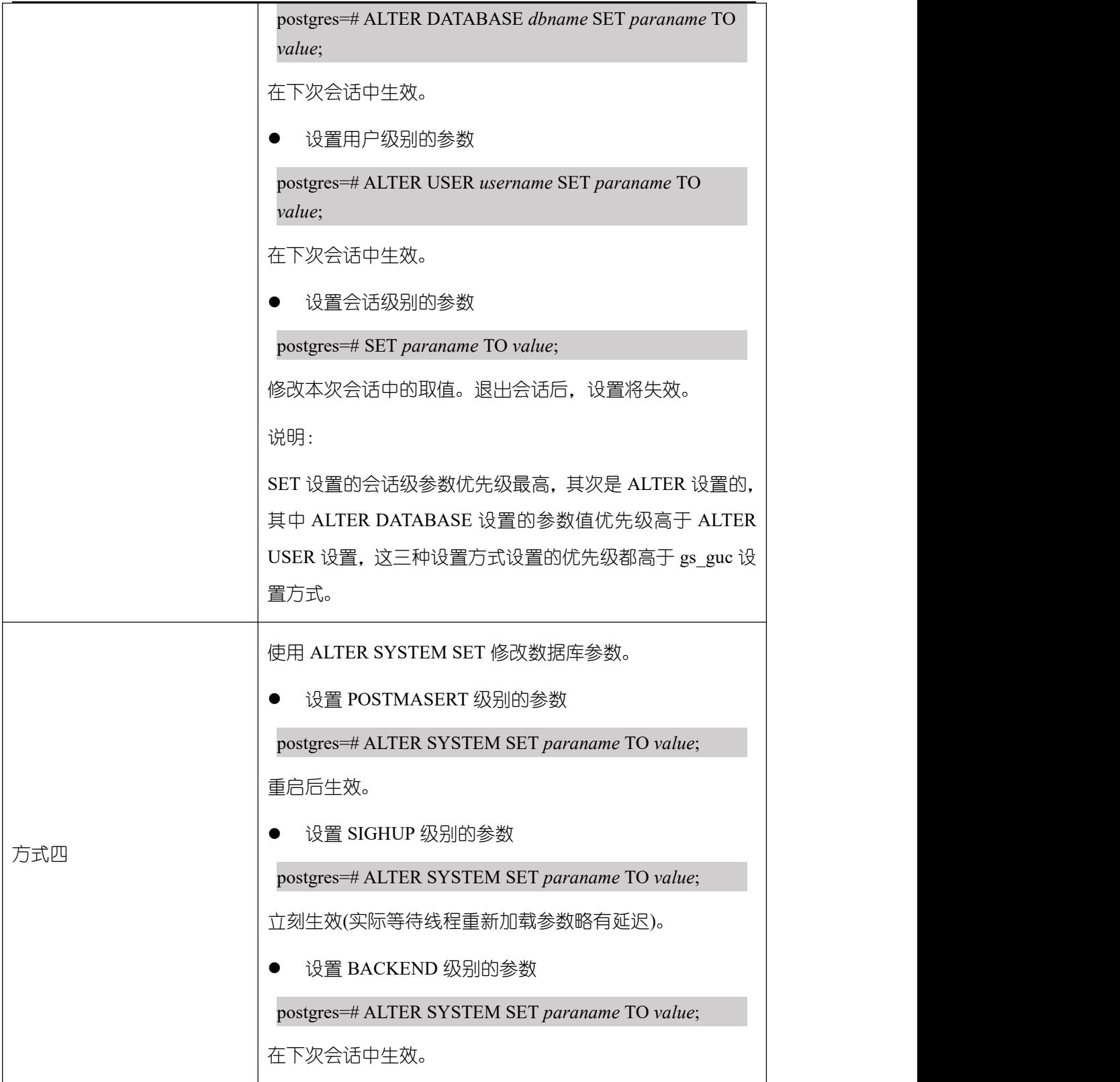

#### 注意

使用方式一和方式二设置参数时,若所设参数不属于当前环境,数据库会提示参数不在 支持范围内的相关信息。

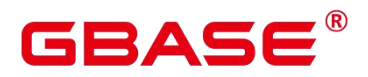

## **2.1.4** 参数设置操作示例

### **2.1.4.1** 方式一

以在数据库主节点设置 archive\_mode 参数为例。

- (1) 以操作系统用户 gbase 登录数据库主节点。
- (2) 查看 archive\_mode 参数。

\$ cat /gaussdb/data/dbnode/postgresql.conf | grep archive\_mode

如返回 archive mode = on, 表示日志要进行归档操作。

(3) 设置 archive\_mode 参数为 off,关闭日志的归档操作。

\$ gs\_guc set -D /gaussdb/data/dbnode -c "archive\_mode=off"

也可以使用以下命令在数据库节点上设置 archive\_mode 参数为 off。

\$ gs\_guc set -N all -I all -c "archive\_mode=off"

(4) 重启数据库使参数生效。

gs\_om -t restart

(5) 使用如下命令连接数据库。

\$ gsql -d postgres -p 15400

postgres 为需要连接的数据库名称,15400 为数据库主节点的端口号。根据实际情况指 定端口号。

连接成功后,系统显示类似如下信息:

gsql ((single\_node GBase8sV8.8.5 S5.0.0BXX build b0e57b26) compiled at 2024-01-14 16:38:29 commit 0 last mr 443 )

Non-SSL connection (SSL connection is recommended when requiring high-security) Type "help" for help.

postgres=#

(6) 检查参数设置的正确性。

postgres=# SHOW archive\_mode;

返回以下信息表示修改成功:

archive\_mode

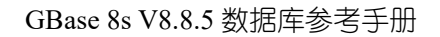

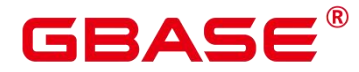

```
-------------- off
(1 row)
```
## **2.1.4.2** 方式二

以在数据库主节点设置 authentication\_timeout 参数为例。

- (1) 以操作系统用户 gbase 登录数据库主节点。
- (2) 查看 authentication\_timeout 参数。

\$ cat /gaussdb/data/dbnode/postgresql.conf | grep authentication\_timeout

- (3) 设置 authentication timeout 参数为 59s。
- $$$  gs guc reload -N all -I all -c "authentication timeout = 59s"

也可以使用以下命令在数据库节点上设置 authentication\_timeout 参数为 59s。

 $$$  gs guc reload -N all -I all -c "authentication timeout = 59s"

(4) 使用如下命令连接数据库。

gsql -d postgres -p 15400

postgres 为需要连接的数据库名称,15400 为数据库主节点的端口号。根据实际情况指 定端口号。

(5) 连接成功后,系统显示类似如下信息:

gsql ((single\_node GBase8sV8.8.5 S5.0.0BXX build b0e57b26) compiled at 2024-01-14 16:38:29 commit 0 last mr 443 ) Non-SSL connection (SSL connection is recommended when requiring high-security) Type "help" for help.

postgres=#

(6) 检查参数设置的正确性。

postgres=#SHOW authentication\_timeout;

返回以下信息表示修改成功:

authentication\_timeout

------------------------

59s

 $(1 row)$ 

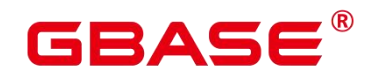

## **2.1.4.3** 方式三

以设置 explain\_perf\_mode 参数为例。

- (1) 以操作系统用户 gbase 登录数据库主节点。
- (2) 使用如下命令连接数据库。

#### gsql -d postgres -p 15400

postgres 为需要连接的数据库名称,15400 为数据库主节点的端口号。根据实际情况指 定端口号。

连接成功后,系统显示类似如下信息:

gsql ((single\_node GBase8sV8.8.5 S5.0.0BXX build b0e57b26) compiled at 2024-01-14

16:38:29 commit 0 last mr 443 )

Non-SSL connection (SSL connection is recommended when requiring high-security) Type "help" for help.

postgres=#

(3) 查看 explain perf mode 参数, 例如显示为 normal:

postgres=# SHOW explain\_perf\_mode; explain perf mode -------------------

normal

```
(1 row)
```
- (4) 设置 explain\_perf\_mode 参数, 选择以下任一方式进行设置:
	- 1 设置数据库级别的参数

postgres=# ALTER DATABASE postgres SET explain perf\_mode TO pretty;

当结果显示为如下信息,则表示设置成功。

#### ALTER DATABASE

在下次会话中生效。

2 设置用户级别的参数

#### postgres=# ALTER USER gbase SET explain perf\_mode TO pretty;

当结果显示为如下信息,则表示设置成功。

#### ALTER ROLE

南大通用数据技术股份有限公司 <sup>8</sup>

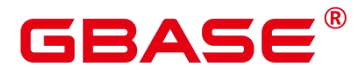

在下次会话中生效。

3 设置会话级别的参数

postgres=# SET explain\_perf\_mode TO pretty;

当结果显示为如下信息,则表示设置成功。

SET

(5) 检查参数设置的正确性。

postgres=# SHOW explain\_perf\_mode;

explain perf mode

--------------

pretty

 $(1 row)$ 

## **2.1.4.4** 方式四

以设置 max\_connections 参数为例。

以操作系统用户 gbase 登录数据库主节点。

使用如下命令连接数据库。

gsql -d postgres -p 8000

postgres 为需要连接的数据库名称, 8000 为数据库主节点的端口号。

连接成功后,系统显示类似如下信息:

gsql ((single\_node GBase8sV8.8.5 S5.0.0BXX build b0e57b26) compiled at 2024-01-14

16:38:29 commit 0 last mr 443 )

Non-SSL connection (SSL connection is recommended when requiring high-security) Type "help" for help.

postgres=#

查看 explain\_perf\_mode 参数。

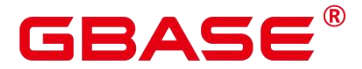

postgres=# SHOW explain\_perf\_mode;

explain\_perf\_mode -------------------

normal

 $(1 row)$ 

设置 explain\_perf\_mode 参数。

使用以下任意方式进行设置:

设置数据库级别的参数

postgres=# ALTER DATABASE postgres SET explain\_perf\_mode TO pretty;

当结果显示为如下信息,则表示设置成功。

#### ALTER DATABASE

在下次会话中生效。

设置用户级别的参数

postgres=# ALTER USER gbase SET explain\_perf\_mode TO pretty;

当结果显示为如下信息,则表示设置成功。

#### ALTER ROLE

在下次会话中生效。

设置会话级别的参数

postgres=# SET explain\_perf\_mode TO pretty;

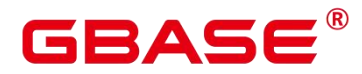

当结果显示为如下信息,则表示设置成功。

SET

检查参数设置的正确性。

postgres=# SHOW explain\_perf\_mode; explain perf mode ------------- pretty  $(1 row)$ 

## 2.2 文件位置

数据库安装后会自动生成三个配置文件 (postgresql.conf、pg\_hba.conf 和 pg\_ident.conf), 并统一存放在数据目录(data)下。用户可以使用本节介绍的方法修改配置文件的名称和存 放路径。

修改任意一个配置文件的存放目录时, postgresql.conf 里的 data\_directory 参数必须设置 为实际数据目录(data)。

须知:

▶ 考虑到配置文件修改一旦出错对数据库的影响很大,不建议安装后再修改本节的配 置文件。

#### **2.2.1 data\_directory**

参数说明:设置 GBase 8s 的数据目录 (data 目录)。此参数可以通过如下方式指定。

在安装 GBase 8s 时指定。

该参数属于 POSTMASTER 类型参数,请参考表 2-1 中对应设置方法进行设置。

取值范围:字符串,长度大于 0

默认值:安装时指定,如果在安装时不指定,则默认不初始化数据库。

#### **2.2.2 config\_file**

参数说明:设置主服务器配置文件名称(postgresql.conf)。

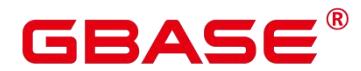

该参数属于 POSTMASTER 类型参数,请参考表 2-1 中对应设置方法进行设置, 不支持 使用表 GUC [参数设置方式](https://opengauss.org/zh/docs/3.0.0/docs/Developerguide/%E9%87%8D%E8%AE%BE%E5%8F%82%E6%95%B0.html)中的方式四进行修改。

取值范围:字符串,长度大于 0

默认值:postgresql.conf(实际安装可能带有绝对目录)

#### **2.2.3 hba\_file**

参数说明: 设置基于主机认证 (HBA) 的配置文件 (pg\_hba.conf) 。此参数只能在配 置文件 postgresql.conf 中指定。

该参数属于 POSTMASTER 类型参数, 请参考表 2-1 中对应设置方法进行设置。

取值范围:字符串

默认值: pg\_hba.conf (实际安装可能带有绝对目录)

#### **2.2.4 ident\_file**

参数说明:设置用于客户端认证的配置文件的名称(pg\_ident.conf)。

该参数属于 POSTMASTER 类型参数,请参考表 2-1 中对应设置方法进行设置。

取值范围:字符串

默认值: pg\_ident.conf (实际安装可能带有绝对目录)

## 2.3 连接和认证

#### **2.3.1** 连接设置

介绍设置客户端和服务器连接方式相关的参数。

#### **2.3.1.1 light\_comm**

参数说明: 指定服务器是否使用轻量通信方式

该参数指定服务器是否使用基于轻量锁和非阻塞 socket 的通信方式。该参数属于 POSTMASTER 类型参数。请参考表 2-1 中对应设置方法进行设置。

取值范围:

- ON / TRUE: 表示使用轻量通信方式
- OFF / FALSE: 表示不使用轻量通信方式。

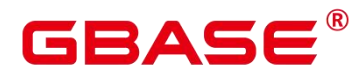

默认值: OFF / FALSE

#### **2.3.1.2 listen\_addresses**

参数说明:声明服务器侦听客户端的 TCP/IP 地址。

该参数指定 GBase 8s 服务器使用哪些 IP 地址讲行侦听, 如 IPV4 或 IPV6 (若支持)。 服务器主机上可能存在多个网卡,每个网卡可以绑定多个 IP 地址,该参数就是控制 GBase 8s 到底绑定在哪个或者哪几个 IP 地址上。而客户端则可以通过该参数中指定的 IP 地址来连接 GBase 8s 或者给 GBase 8s 发送请求。

该参数属于 POSTMASTER 类型参数,请参考表 2-1 中对应设置方法进行设置。

取值范围:

- 主机名或 IP 地址, 多个值之间用英文逗号分隔。
- 星号"\*"或"0.0.0.0"表示侦听所有 IP 地址。配置侦听所有 IP 地址存在安全风险,不推荐 用户使用。必须与有效地址结合使用(比如本地 IP 等),否则,可能造成 Build 失败 的问题。同时,主备环境下配置为"\\*"或"0.0.0.0"时,主节点数据库路径下 postgresql.conf 文件中的 localport 端口号不能为数据库 dataPortBase+1. 否则会导致数据库无法启动。
- 置空则服务器不会侦听任何 IP 地址,这种情况下,只有 Unix 域套接字可以用于连接数 据库。

默认值:数据库实例安装好后,根据 XML 配置文件中不同实例的 IP 地址配置不同默 认值。DN 的默认参数值为: listen\_addresses = 'x.x.x.x'。

说明 あいしゃ しゅうしゅう しゅうしょく

- > 支持 gs\_guc reload 方式进行设置该参数值, GBase 8s 内核会按照"侦听新 IP、保留 重复 IP 的侦听、关闭无效 IP 侦听"的策略,动态侦听该参数配置的 IP。若存在非 法 IP (如本机未配置此 IP、无效的 IP 值、该 IP 已被侦听等)时,内核侦听 IP 失 败, 此时会出现 listen\_addresses 设置值和实际侦听 IP 的状况不匹配。
- 若通过 gs\_guc reload 方式设置参数值,且参数值中均为非法 IP 时,侦听新 IP 失败, 同时会取消全部旧 IP 的侦听。若参数为空时,直接拦截而保持旧 IP 侦听。
- ▶ 若在进程启动参数中配置 listen\_addresses 后,该参数将强制指定为设置值而不会被 reload 修改。
- ▶ 若设置新参数值和已设置旧参数值相同时, 将不再进行侦听动作。故设置 listen\_addresses 参数值且列表中某非法 IP 时, 内核侦听此 IP 失败; 待 IP 变为合法

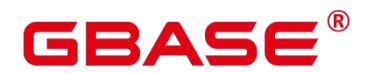

后,再次设置相同参数值,由于前后两次参数值相同,则不会侦听此 IP。此时需 通过 gs\_guc reload 方式将此 IP 从参数值中去除, 并再次设置添加该 IP, 才会成功 侦听。

- ▶ 通过 gs\_guc\_reload 方式刷新该参数后, 若不再侦听某 IP 后, 需再执行 gs\_validate\_ext\_listen\_ip 函数进行清理连接操作,具体入参及执行详见该函数说明。
- **≻** 禁止 gs\_guc 工具通过"-N all"方式 reload 刷新所有 DN 的 listen\_addresses 参数值, 仅允许单 DN 设置。
- ▶ 动态修改 listen\_addresses 属于高危操作,若配置有误可能导致数据库无法接受新连 接,进而影响业务,请谨慎操作。

#### **2.3.1.3 local\_bind\_address**

参数说明:声明当前节点连接 GBase 8s 其他节点绑定的本地 IP 地址。

该参数属于 POSTMASTER 类型参数,请参考表 2-1 中对应设置方法进行设置。

默认值:数据库实例安装好后,根据 XML 配置文件中不同实例的 IP 地址配置不同默 认值。DN 的默认参数值为: local\_bind\_address = 'x.x.x.x'。

#### **2.3.1.4 port**

参数说明:GBase 8s 服务侦听的 TCP 端口号。

该参数属于 POSTMASTER 类型参数,请参考表 2-1 中对应设置方法进行设置。

说明: 该参数由安装时的配置文件指定,请勿轻易修改,否则修改后会影响数据库正 常通信。

取值范围:整型,1~65535

说明:

- 设置端口号时,请设置一个未被占用的端口号。设置多个实例的端口号,不可冲突。
- ▶ 1~1023 为操作系统保留端口号, 请不要使用。
- 通过配置文件安装数据库实例时,配置文件中的端口号需要注意通信矩阵预留端口。 如:DN 还需保留 dataPortBase+1 作为内部工具使用端口,保留 dataPortBase+6 作 为流引擎消息队列通信端口等。故数据库实例安装阶段,port 最大值为: DN 可设 置 65529,同时需要保证端口号不冲突。

默认值: 5432 (实际值由安装时的配置文件指定)

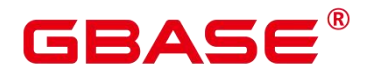

#### **2.3.1.5 max\_connections**

参数说明:允许和数据库连接的最大并发连接数。此参数会影响 GBase 8s 的并发能力。 该参数属于 POSTMASTER 类型参数, 请参考表 2-1 中对应设置方法进行设置。

取值范围: 整型。最小值为 10 (要大于 max\_wal\_senders), 理论最大值为 262143, 实 际最大值为动态值, 计算公式为"262143 - job\_queue\_processes - autovacuum\_max\_workers -AUXILIARY\_BACKENDS - AV\_LAUNCHER\_PROCS - max\_inner\_tool\_connections" 。 [job\\_queue\\_processes](https://opengauss.org/zh/docs/3.0.0/docs/Developerguide/%E5%85%B6%E5%AE%83%E9%80%89%E9%A1%B9.html), [autovacuum\\_max\\_workers](https://opengauss.org/zh/docs/3.0.0/docs/Developerguide/%E8%87%AA%E5%8A%A8%E6%B8%85%E7%90%86.html) 和 [max\\_inner\\_tool\\_connections](https://opengauss.org/zh/docs/3.0.0/docs/Developerguide/%E8%BF%9E%E6%8E%A5%E8%AE%BE%E7%BD%AE.html) 的值取决于对 应 GUC 参数的设置。AUXILIARY BACKENDS 为预留辅助线程数, 固定为 20。 AV LAUNCHER PROCS 为预留 autovacuum 的 lancher 线程数, 固定为 2。

默认值:

200:编译安装数据库或极简安装数据库的情况下。

5000:使用 om 安装数据库的情况下。

设置建议:

数据库主节点中此参数建议保持默认值。

配置不当时影响:

若配置 max\_connections 过大,超过计算公式所描述的最大动态值,会出现节点拉起失 败问题,报错提示"invalid value for parameter "max\_connections""。

若未按照对外出口规格配置仅调大 max\_connections 参数值, 未同比例调整内存参数。 业务压力大时,容易出现内存不足,报错提示"memory is temporarily unavailable"。

说明:

- ▶ 对于管理员用户的连接数限制会略超过 max\_connections 设置,目的是为了让管理 员 在 链 接 被 普 通 用 户 占 满 后 仍 可 以 连 接 上 数 据 库 , 再 超 过 一 定 范 围 (sysadmin\_reserved\_connections 参数) 后才会报错。即管理员用户的最大连接数  $\equiv$   $\pm$  max connections + sysadmin reserved connections.
- ▶ 对于普通用户来说,由于内部作业也会使用一些链接,因此会略小于 max\_connections, 具体值取决于内部链接个数。

#### **2.3.1.6 max\_inner\_tool\_connections**

参数说明:允许和数据库连接的工具的最大并发连接数。此参数会影响 GBase 8s 的工

具连接并发能力。

12 A S

该参数属于 POSTMASTER 类型参数, 请参考表 2-1 中对应设置方法进行设置。

取值范围: 整型, 最小值为 1, 最大值为 MIN(262143, max\_connections), max\_connections 的计算方法见上文。

默认值: 数据库节点为 50。如果该默认值超过内核支持的最大值 (在执行 gs\_initdb 的 时候判断),系统会提示错误。

设置建议:

数据库主节点中此参数建议保持默认值。

增大此参数可能导致 GBase 8s 要求更多的 SystemV 共享内存或者信号量,可能超过操 作系统缺省配置的最大值。这种情况下,请酌情对数值加以调整。

#### **2.3.1.7 sysadmin\_reserved\_connections**

参 数 说 明 : 为 管 理 员 用 户 预 留 的 最 少 连 接 数 , 不 建 议 设 置 过 大 。 该 参 数 和 max connections 参 数 配 合 使 用, 管 理 员 用 户 的 最 大 连 接 数 等 于 max\_connections + sysadmin\_reserved\_connections。

该参数属于 POSTMASTER 类型参数,请参考表 2-1 中对应设置方法进行设置。

取值范围: 整型, 最小值为 0, 最大值为 MIN(262143, max\_connections), max\_connections 的计算方法见上文。

默认值:3

#### **2.3.1.8 unix\_socket\_directory**

参数说明:设置 GBase 8s 服务器侦听客户端连接的 Unix 域套接字目录。

该参数属于 POSTMASTER 类型参数,请参考表 2-1 中对应设置方法进行设置。

该参数的长度限制于操作系统的长度,超过该限制将会导致 Unix-domain socket path "xxx" is too long 的问题。

取值范围:字符串

默认值:空字符串(实际值由安装时配置文件指定)

#### **2.3.1.9 unix\_socket\_group**

参数说明:设置 Unix 域套接字的所属组(套接字的所属用户总是启动服务器的用户)。 可以与选项 unix\_socket\_permissions 一起用于对套接字进行访问控制。

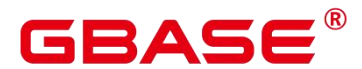

该参数属于 POSTMASTER 类型参数,请参考表 2-1 中对应设置方法进行设置。

取值范围:字符串,其中空字符串表示当前用户的缺省组。

默认值:空字符串

#### **2.3.1.10 unix\_socket\_permissions**

参数说明:设置 Unix 域套接字的访问权限。

Unix 域套接字使用普通的 Unix 文件系统权限集。这个参数的值应该是数值的格式 (chmod 和 umask 命令可接受的格式)。如果使用自定义的八进制格式,数字必须以 0 开 头。

建议设置为 0770 (只有当前连接数据库的用户和同组的人可以访问)或者 0700 (只有 当前连接数据库的用户自己可以访问,同组或者其他人都没有权限)。

该参数属于 POSTMASTER 类型参数,请参考表 2-1 中对应设置方法进行设置。

取值范围:0000-0777

默认值:0777

说明: 在 Linux 中,文档具有十个属性,其中第一个属性为文档类型,后面九个为权 限属性,分别为 Owner、Group 及 Others 这三个组别的 read、write、execute 属性。

文档的权限属性分别简写为 r、w、x,这九个属性三个为一组,也可以使用数字来表示 文档的权限,对照表如下:

- r:4
- w:2
- x:1
- $-:0$

同一组 (owner/group/others) 的三个属性是累加的。

例如,-rwxrwx—表示这个文档的权限为:

owner =  $rwx = 4+2+1 = 7$ 

group =  $rwx = 4+2+1 = 7$ 

others  $=$   $=$   $0+0+0=0$ 

所以其权限为 0770。

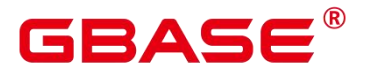

#### **2.3.1.11 application\_name**

参数说明:当前连接请求当中,所使用的客户端名称。

该参数属于 USERSET 类型参数, 请参考表 2-1 中对应设置方法进行设置。

在备机请求主机进行日志复制时,如果该参数非空串,那么会被用来作为备机在主机上 的流复制槽名字。此时,如果该参数长度超过 61 个字节, 那么流复制槽名字只会截取使用 前 61 个字节的字符。

取值范围:字符串。

默认值:空字符串(连接到后端的应用名,以实际安装为准)

#### **2.3.1.12 connection\_info**

参数说明:连接数据库的驱动类型、驱动版本号、当前驱动的部署路径和进程属主用户。

该参数属于 USERSET 类型参数, 属于运维类参数, 不建议用户设置。

取值范围:字符串。

默认值:空字符串

说明:

空字符串,表示当前连接数据库的驱动不支持自动设置 connection info 参数或应用程序 未设置。

驱动连接数据库的时候自行拼接的 connection info 参数格式如下:

{"driver\_name":"ODBC","driver\_version": "(GBase 8s X.X.X build 13b34b53) compiled at 2020-05-08 02:59:43 commit 2143 last mr 131 debug","driver\_path":"/usr/local/lib/psqlodbcw.so","os\_user":"gbase"}

默认显示 driver\_name 和 driver\_version, driver\_path 和 os\_user 的显示由用户控制 (参见 连接数据库和 Linux 下配置数据源)。

#### **2.3.1.13 enable\_dolphin\_proto**

参数说明:是否开启 dolphin 数据库协议功能。

该参数属于 POSTMASTER 类型参数, 请参考表 2-1 中对应设置方法进行设置。

取值范围:布尔型

● on 表示开启 dolphin 数据库协议。

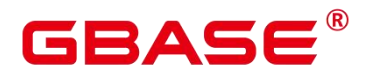

off 表示关闭 dolphin 数据库协议。

默认值:off

说明:

▶ 当加载了 dolphin 插件, 并且开启了此参数后, 可以通过 mysql 数据库协议访问 GBase 8s 中 B 兼容类型的数据库。

#### **2.3.1.14 dolphin\_server\_port**

参数说明:dophin 协议插件监听的 TCP 端口号。

该参数属于 POSTMASTER 类型参数,请参考表 2-1 中对应设置方法进行设置。

取值范围:整型,1024~65535

默认值:3308

说明:

- 当加载了 dophin 插件,并且开启了 dolphin 数据库协议后,可以使用此功能。
- ▶ 设置端口号时,请设置一个未被占用的端口号,不能同 GBase 8s 数据库协议的端 口号冲突。

## **2.3.2** 安全和认证(**postgresql.conf**)

介绍设置客户端和服务器的安全认证方式的相关参数。

#### **2.3.2.1 authentication\_timeout**

参数说明:完成客户端认证的最长时间。如果一个客户端没有在这段时间里完成与服务 器端的认证,则服务器自动中断与客户端的连接,这样就避免了出问题的客户端无限制地占 用连接数。

该参数属于 SIGHUP 类型参数, 请参考表 2-1 中对应设置方法讲行设置。

取值范围: 整型, 最小值为 1, 最大值为 600, 最小单位为 s。

默认值:1min

#### **2.3.2.2 auth\_iteration\_count**

参数说明:认证加密信息生成过程中使用的迭代次数。

该参数属于 SIGHUP 类型参数, 请参考表 2-1 中对应设置方法讲行设置。

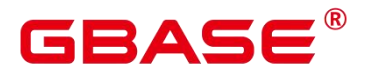

取值范围:整型,2048-134217728。

默认值:10000

须知:

迭代次数设置过小会降低口令存储的安全性,设置过大会导致认证、用户创建等涉及口 令加密的场景性能劣化,请根据实际硬件条件合理设置迭代次数,推荐采用默认迭代次数。

#### **2.3.2.3 session\_authorization**

参数说明:当前会话的用户标识。

该参数属于 USERSET 类型参数, 此参数为内部参数, 只能通过 SET SESSION AUTHORIZATION 语法设置,不支持直接设置。

取值范围: 字符串。

默认值: NULL

#### **2.3.2.4 session\_timeout**

参数说明:表明与服务器建立链接后,不进行任何操作的最长时间。

该参数属于 USERSET 类型参数, 请参考表 2-1 中对应设置方法进行设置。

取值范围: 整型, 0-86400, 最小单位为 s, 0 表示关闭超时设置。

默认值:10min

须知:

GBase 8s gsql 客户端中有自动重连机制, 所以针对初始化用户本地连接, 超时后 gsql 表现的现象为断开后重连。

#### **2.3.2.5 idle\_in\_transaction\_session\_timeout**

参数说明:表明与服务器建立链接后,如果当前会话处于事务中,不进行任何操作的最 长时间。

该参数属于 USERSET 类型参数, 请参考表 2-1 中对应设置方法讲行设置。

取值范围:整型,0-86400,最小单位为 s,0 表示关闭超时设置。

默认值:0

须知:

GBase 8s gsql 客户端中有自动重连机制, 所以针对初始化用户本地连接, 超时后 gsql

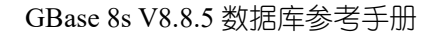

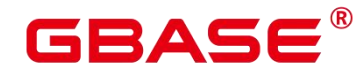

表现的现象为断开后重连。

#### **2.3.2.6 ssl**

参数说明:启用 SSL 连接。请在使用这个选项之前阅读使用 gsql 连接。

该参数属于 POSTMASTER 类型参数,请参考表 2-1 中对应设置方法进行设置。

取值范围:布尔型

on 表示启用 SSL 连接。

off 表示不启用 SSL 连接。

须知:

开启此参数需要同时配置 ssl\_cert\_file、ssl\_key\_file 和 ssl\_ca\_file 等参数及对应文件,不 正确的配置可能会导致 GBase 8s 无法正常启动。

默认值: on

#### **2.3.2.7 require\_ssl**

参数说明: 设置服务器端是否强制要求 SSL 连接, 该参数只有当参数 ssl 为 on 时才有 效。请在使用这个选项之前阅读使用 gsql 连接。

该参数属于 SIGHUP 类型参数, 请参考表 2-1 中对应设置方法进行设置。

取值范围:布尔型

on 表示服务器端强制要求 SSL 连接。

off 表示服务器端对是否通过 SSL 连接不作强制要求。

须知:

GBase 8s 目前支持 SSL 的场景为客户端连接数据库主节点场景, 该参数目前建议只在 数据库主节点中开启。

默认值:off

#### **2.3.2.8 ssl\_ciphers**

参数说明:指定 SSL 支持的加密算法列表。ssl\_ciphers 设置错误会导致数据库不能正常 启动。

该参数属于 POSTMASTER 类型参数,请参考表 2-1 中对应设置方法进行设置。

取值范围:字符串,如果指定多个加密算法,加密算法之间需要以分号分割。详细请参

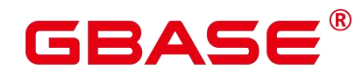

见用 SSL 进行安全的 TCP/IP 连接获取支持的加密算法。

默认值:ALL

#### **2.3.2.9 ssl\_renegotiation\_limit**

参数说明: 指定在会话密钥重新协商之前, 通过 SSL 加密通道可以传输的流量。这个 重新协商流量限制机制可以减少攻击者针对大量数据使用密码分析法破解密钥的几率,但是 也带来较大的性能损失。流量是指发送和接受的流量总和。使用 SSL 重协商机制可能引入 其他风险,因此已禁用 SSL 重协商机制,为保持版本兼容保留此参数,修改参数配置不再 起作用。

该参数属于 USERSET 类型参数, 请参考表 2-1 中对应设置方法进行设置。

取值范围: 整型, 最小值为 0, 最大值为 2147483647。单位为 KB。其中 0 表示禁用重 新协商机制。

默认值:0

#### **2.3.2.10 ssl\_cert\_file**

参数说明:指定包含 SSL 服务器证书的文件的名称,其相对路径是相对于数据目录的。

该参数属于 POSTMASTER 类型参数,请参考表 2-1 中对应设置方法进行设置。

取值范围:字符串

默认值: server.crt

#### **2.3.2.11 ssl\_key\_file**

参数说明:指定包含 SSL 私钥的文件名称,其相对路径是相对于数据目录的。

该参数属于 POSTMASTER 类型参数, 请参考表 2-1 中对应设置方法讲行设置。

取值范围:字符串

默认值: server.key

#### **2.3.2.12 ssl\_ca\_file**

参数说明:指定包含 CA 信息的文件的名称,其相对路径是相对于数据目录的。 该参数属于 POSTMASTER 类型参数,请参考表 2-1 中对应设置方法进行设置。 取值范围: 字符串, 其中空字符串表示没有 CA 文件被加载, 不进行客户端证书验证。 默认值: cacert.pem

## GBAS

#### **2.3.2.13 ssl\_crl\_file**

参数说明:证书吊销列表,如果客户端证书在该列表中,则当前客户端证书被视为无效 证书。必须使用相对路径,相对路径是相对于数据目录的。

该参数属于 POSTMASTER 类型参数,请参考表 2-1 中对应设置方法进行设置。

取值范围:字符串,空字符串表示没有吊销列表。

默认值:空

#### **2.3.2.14 krb\_server\_keyfile**

参数说明:指定 Kerberos 服务主配置文件的位置,详细请参见配置客户端接入认证。

该参数属于 SIGHUP 类型参数, 请参考表 2-1 中对应设置方法进行设置。

取值范围:字符串

默认值:空

#### **2.3.2.15 krb\_srvname**

参数说明:设置 Kerberos 服务名,详细请参见配置客户端接入认证。

该参数属于 SIGHUP 类型参数, 请参考表 2-1 中对应设置方法进行设置。

取值范围:字符串

默认值:postgres

#### **2.3.2.16 krb\_caseins\_users**

参数说明: 设置 Kerberos 用户名是否大小写敏感。

该参数属于 SIGHUP 类型参数, 请参考表 2-1 中对应设置方法进行设置。

取值范围:布尔型

on 表示大小写不敏感。

off 表示大小写敏感。

默认值:off

#### **2.3.2.17 modify\_initial\_password**

参数说明:当 GBase 8s 安装成功后,数据库中仅存在一个初始用户(UID 为 10 的用户)。 客户通过该帐户初次登录数据库进行操作时,该参数决定是否要对该初始帐户的密码进行修

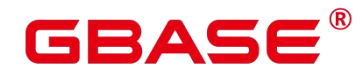

改。

该参数属于 SIGHUP 类型参数, 请参考表 2-1 中对应设置方法进行设置。

如果安装过程中未指定初始用户密码,则安装后初始用户密码默认为空,执行其他操作 前需要先通过 gsql 客户端设置初始用户的密码。此参数功能不再生效,保留此参数仅为兼 容升级场景。

取值范围:布尔型

on 表示 GBase 8s 安装成功后初始用户首次登录操作前需要修改初始密码。

off 表示 GBase 8s 安装成功后初始用户无需修改初始密码即可进行操作。

默认值:off

#### **2.3.2.18 password\_policy**

参数说明:在使用 CREATE ROLE/USER 或者 ALTER ROLE/USER 命令创建或者修改 GBase 8s 帐户时,该参数决定是否进行密码复杂度检查。关于密码复杂度检查策略请参见设 置密码安全策略。

该参数属于 SIGHUP 类型参数, 请参考表 2-1 中对应设置方法讲行设置。

须知:

从安全性考虑,请勿关闭密码复杂度策略。

取值范围:0、1

0 表示不采用密码复杂度校验策略。

1 表示采用默认密码复杂度校验策略。

默认值:1

#### **2.3.2.19 password\_reuse\_time**

参数说明: 在使用 ALTER USER 或者 ALTER ROLE 修改用户密码时, 该参数指定是否 对新密码进行可重用天数检查。关于密码可重用策略请参见设置密码安全策略。

该参数属于 SIGHUP 类型参数,请参考表 2-1 中对应设置方法进行设置。

须知:

修改密码时会检查配置参数 password\_reuse\_time 和 password\_reuse\_max。

- 当 password reuse time 和 password reuse max 都为正数时, 只要满足其中任一个,

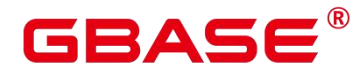

即可认为密码可以重用。

- 当 password reuse time 为 0 时, 表示不限制密码重用天数, 仅限制密码重用次数。

- 当 password reuse max 为 0 时, 表示不限制密码重用次数, 仅限制密码重用天数。

- 当 password reuse time 和 password reuse max 都为 0 时, 表示不对密码重用进行限 制。

取值范围: 浮点型, 最小值为 0, 最大值为 3650, 单位为天。

0 表示不检查密码可重用的天数。

正数表示新密码不能为该值指定的天数内使用过的密码。

默认值: 60

#### **2.3.2.20 password\_reuse\_max**

参数说明: 在使用 ALTER USER 或者 ALTER ROLE 修改用户密码时,该参数指定是否 对新密码进行可重用次数检查。关于密码可重用策略请参见设置密码安全策略。

该参数属于 SIGHUP 类型参数, 请参考表 2-1 中对应设置方法进行设置。

须知:

修改密码时会检查配置参数 password reuse time 和 password reuse max。

- 当 password\_reuse\_time 和 password\_reuse\_max 都为正数时,只要满足其中任一个, 即可认为密码可以重用。

- 当 password reuse time 为 0 时, 表示不限制密码重用天数, 仅限制密码重用次数。

- 当 password\_reuse\_max 为 0 时, 表示不限制密码重用次数, 仅限制密码重用天数。

- 当 password reuse time 和 password reuse max 都为 0 时, 表示不对密码重用进行限 制。

取值范围:整型,最小值为 0,最大值为 1000。

0 表示不检查密码可重用次数。

正整数表示新密码不能为该值指定的次数内使用过的密码。

默认值:0

#### **2.3.2.21 password\_lock\_time**

参数说明:该参数指定帐户被锁定后自动解锁的时间。关于帐户自动锁定策略请参见设

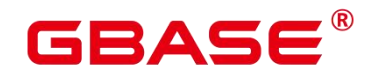

置密码安全策略。

该参数属于 SIGHUP 类型参数, 请参考表 2-1 中对应设置方法进行设置。

须知:

password\_lock\_time 和 failed\_login\_attempts 必须都为正数时锁定和解锁功能才能生效。

取值范围:浮点型,最小值为 0,最大值为 365,单位为天。

0 表示密码验证失败时,自动锁定功能不生效。

正数表示帐户被锁定后, 当锁定时间超过 password lock time 设定的值时, 帐户将会被 自行解锁。

默认值:1d

#### **2.3.2.22 failed\_login\_attempts**

参数说明: 在任意时候, 如果输入密码错误的次数达到 failed login attempts 参数设定 的值, 则当前帐户会被锁定。password\_lock\_time 参数设定的天数过后, 帐户自动解锁。例 如,登录时输入密码失败,ALTER USER 时修改密码失败等。关于帐户自动锁定策略请参 见设置密码安全策略。

该参数属于 SIGHUP 类型参数, 请参考表 2-1 中对应设置方法进行设置。

须知:

failed login attempts 和 password lock time 必须都为正数时锁定和解锁功能才能生效。

取值范围: 整型, 最小值为 0, 最大值为 1000。

0 表示自动锁定功能不生效。

正整数表示当错误密码次数达到 failed login\_attempts 设定的值时, 当前帐户将被锁定。

默认值:10

#### **2.3.2.23 password\_encryption\_type**

参数说明:该字段决定采用何种加密方式对用户密码进行加密存储。修改此参数的配置 不会自动触发已有用户密码加密方式的修改,只会影响新创建用户或修改用户密码操作。

该参数属于 SIGHUP 类型参数, 请参考表 2-1 中对应设置方法讲行设置。

取值范围:0、1、2、3

0 表示采用 md5 方式对密码加密。

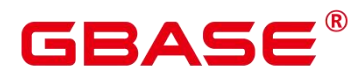

1 表示采用 sha256 和 md5 两种方式分别对密码加密。

2 表示采用 sha256 方式对密码加密。

3 表示采用 sm3 方式对密码加密。

须知:

md5 加密算法安全性低,存在安全风险,不建议用户使用。

默认值:2

#### **2.3.2.24 password\_min\_length**

参数说明:该字段决定帐户密码的最小长度。

该参数属于 SIGHUP 类型参数, 请参考表 2-1 中对应设置方法进行设置。

取值范围:整型,6~999 个字符。

默认值:8

#### **2.3.2.25 password\_max\_length**

参数说明:该字段决定帐户密码的最大长度。

该参数属于 SIGHUP 类型参数, 请参考表 2-1 中对应设置方法进行设置。

取值范围:整型,6~999 个字符。

默认值:32

#### **2.3.2.26 password\_min\_uppercase**

参数说明:该字段决定帐户密码中至少需要包含大写字母个数。

该参数属于 SIGHUP 类型参数, 请参考表 2-1 中对应设置方法进行设置。

取值范围:整型,0~999

0 表示没有限制。

1~999 表示创建账户所指定的密码中至少需要包含大写字母个数。

默认值:0

#### **2.3.2.27 password\_min\_lowercase**

参数说明:该字段决定帐户密码中至少需要包含小写字母的个数。

该参数属于 SIGHUP 类型参数, 请参考表 2-1 中对应设置方法进行设置。

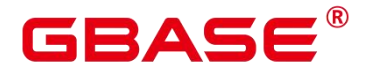

取值范围:整型,0~999

0 表示没有限制。

1~999 表示创建帐户所指定的密码中至少需要包含小写字母个数。

默认值:0

#### **2.3.2.28 password\_min\_digital**

参数说明:该字段决定帐户密码中至少需要包含数字的个数。

该参数属于 SIGHUP 类型参数, 请参考表 2-1 中对应设置方法讲行设置。

取值范围:整型,0~999

0 表示没有限制。

1~999 表示创建帐户所指定的密码中至少需要包含数字个数。

默认值:0

#### **2.3.2.29 password\_min\_special**

参数说明:该字段决定帐户密码中至少需要包含特殊字符个数。

该参数属于 SIGHUP 类型参数, 请参考表 2-1 中对应设置方法进行设置。

取值范围:整型,0~999

0 表示没有限制。

1~999 表示创建帐户所指定的密码中至少需要包含特殊字符个数。

默认值:0

#### **2.3.2.30 password\_effect\_time**

参数说明:该字段决定帐户密码的有效时间。

该参数属于 SIGHUP 类型参数, 请参考表 2-1 中对应设置方法讲行设置。

取值范围:浮点型,最小值为 0,最大值为 999,单位为天。

0 表示不开启有效期限制功能。

1~999 表示创建帐户所指定的密码有效期,临近或超过有效期系统会提示用户修改密码。 默认值:90

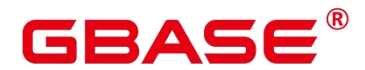

#### **2.3.2.31 password\_notify\_time**

参数说明:该字段决定帐户密码到期前提醒的天数。

该参数属于 SIGHUP 类型参数, 请参考表 2-1 中对应设置方法进行设置。

取值范围:整型,最小值为 0,最大值为 999,单位为天。

0 表示不开启提醒功能。

1~999 表示帐户密码到期前提醒的天数。

默认值:7

#### **2.3.3** 通信库参数

本节介绍通信库相关的参数设置及取值范围等内容。

#### **2.3.3.1 tcp\_keepalives\_idle**

参数说明: 在支持 TCP KEEPIDLE 套接字选项的系统上, 设置发送活跃信号的间隔秒 数。不设置发送保持活跃信号,连接就会处于闲置状态。

该参数属于 USERSET 类型参数, 请参考表 2-1 中对应设置方法进行设置。

须知:

- ▶ 如果操作系统不支持 TCP KEEPIDLE 选项, 这个参数的值必须为 0。
- ▶ 在通过 Unix 域套接字进行的连接的操作系统上, 这个参数将被忽略。
- 将该值设置为 0 时,将使用系统的值。
- 该参数在不同的会话之间不共享,也就是说不同的会话连接可能有不同的值。
- 查看该参数时查出来的是当前会话连接内的参数值,而不是 guc 副本的值。

取值范围:0-3600,单位为 s。

默认值:0

#### **2.3.3.2 tcp\_keepalives\_interval**

参数说明: 在支持 TCP KEEPINTVL 套接字选项的操作系统上, 以秒数声明在重新传 输之间等待响应的时间。

该参数属于 USERSET 类型参数, 请参考表 2-1 中对应设置方法进行设置。

取值范围:0-180,单位为 s。

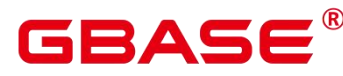

默认值:0

须知:

- ▶ 如果操作系统不支持 TCP KEEPINTVL 选项, 这个参数的值必须为 0。
- ▶ 在通过 Unix 域套接字讲行的连接的操作系统上, 这个参数将被忽略。
- 将该值设置为 0 时,将使用系统的值。
- 该参数在不同的会话之间不共享,也就是说不同的会话连接可能有不同的值。
- 查看该参数时查出来的是当前会话连接内的参数值,而不是 guc 副本的值。

#### **2.3.3.3 tcp\_keepalives\_count**

参数说明: 在支持 TCP\_KEEPCNT 套接字选项的操作系统上, 设置 GBase 8s 服务端在 断开与客户端连接之前可以等待的保持活跃信号个数。

该参数属于 USERSET 类型参数, 请参考表 2-1 中对应设置方法讲行设置。

须知:

- ▶ 如果操作系统不支持 TCP KEEPCNT 选项, 这个参数的值必须为 0。
- ▶ 在通过 Unix 域套接字进行连接的操作系统上, 这个参数将被忽略。
- 将该值设置为 0 时,将使用系统的值。
- 该参数在不同的会话之间不共享,也就是说不同的会话连接可能有不同的值。
- 查看该参数时查出来的是当前会话连接内的参数值,而不是 guc 副本的值。

取值范围: 0-100, 其中 0 表示 GBase 8s 未收到客户端反馈的保持活跃信号则立即断开 连接。

默认值:0

#### **2.3.3.4 tcp\_user\_timeout**

参数说明: 在支持 TCP\_USER\_TIMEOUT 套接字选项的操作系统上, 设置 GBase 8s 在 发送数据时,指定传输的数据在 TCP 连接被强制关闭之前可以保持未确认状态的最大时长。

该参数属于 SIGHUP 类型参数, 请参考表 2-1 中对应设置方法进行设置。

须知:

> 如果操作系统不支持 TCP\_USER\_TIMEOUT 选项, 这个参数的值将不生效, 默认 力 $0<sub>o</sub>$ 

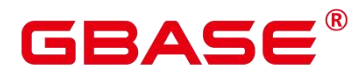

▶ 在通过 Unix 域套接字讲行连接的操作系统上, 这个参数将被忽略。

取值范围:0-3600000,单位为 ms。其中 0 表示跟随操作系统设置。

默认值:0

#### **2.3.3.5 cgbase\_proxy\_attr**

参数说明:通信代理库相关参数配置。

说明 计数据 医心脏病 医心脏病 医心脏病 医心脏病

- > 本功能在线程池开启状态下生效, 即 enable thread pool 为 on。
- ▶ 配置该参数时需同步配置 GUC 参数 local\_bind\_address 为 libos\_kni 的网卡 IP。
- **▶ 参数模板: cgbase\_proxy\_attr = '{enable\_libnet:true, enable\_dfx:false, numa\_num:4,** numa bind:[[30,31],[62,63],[94,95],[126,127]]}'
- 可配置参数说明:

enable\_libnet: 是否开启用户态协议, 取值范围: true、false。

enable dfx: 是否开启通信代理库视图, 取值范围: true、false。

numa\_num:机器环境中 numa 的数量,支持 2P、4P 服务器,取值范围:4、8。

numa\_bind: 代理线程绑核参数, 每个 numa 两个 CPU 绑核, 共 numa\_num 组, 取 值范围: [0, cpu 数-1]。

该参数属于 POSTMASTER 类型参数, 请参考表 2-1 中对应设置方法讲行设置。

取值范围: 字符串, 长度大于 0。

默认值:'none'

#### **2.3.4 external\_pid\_file**

参数说明:声明可被服务器管理程序使用的额外 PID 文件。

该参数属于 POSTMASTER 类型参数, 请参考表 2-1 中对应设置方法讲行设置。 须知:

这个参数只能在数据库服务重新启动后生效。

取值范围:字符串

默认值:空

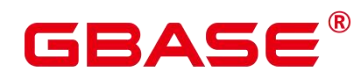

## 2.4 资源消耗

## **2.4.1** 内存

介绍与内存相关的参数设置。这些参数只能在数据库服务重新启动后生效。

### **2.4.1.1 memorypool\_enable**

参数说明:设置是否允许使用内存池。

该参数属于 POSTMASTER 类型参数, 请参考表 2-1 中对应设置方法讲行设置。

取值范围:布尔型

- on 表示允许使用内存池。
- **●** off 表示不允许使用内存池。

默认值:off

## **2.4.1.2 memorypool\_size**

参数说明:设置内存池大小。

该参数属于 POSTMASTER 类型参数, 请参考表 2-1 中对应设置方法讲行设置。

取值范围:整型,128\*1024~INT\_MAX/2,单位为 KB。

默认值: 512MB

#### **2.4.1.3 enable\_memory\_limit**

参数说明:启用逻辑内存管理模块。

该参数属于 POSTMASTER 类型参数, 请参考表 2-1 中对应设置方法讲行设置。

取值范围:布尔型

on 表示启用逻辑内存管理模块。

off 表示不启用逻辑内存管理模块。

默认值: on

注意:

若 max\_process\_memory-shared\_buffers-cstore\_buffers-元数据少于 2G, GBase 8s 强制把 enable\_memory\_limit 设置为 off。其中元数据是 GBase 8s 内部使用的内存和部分并发参数,
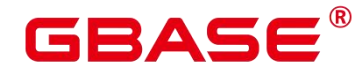

如 max\_connections、thread\_pool\_attr、max\_prepared\_transactions 等参数相关。

当该值为 off 时,不对数据库使用的内存做限制,在大并发或者复杂查询时,使用内存 过多,可能导致操作系统 OOM 问题。

#### **2.4.1.4 max\_process\_memory**

参数说明:设置一个数据库节点可用的最大物理内存。

该参数属于 POSTMASTER 类型参数,请参考表 2-1 中对应设置方法进行设置。

取值范围: 整型, 2\*1024\*1024~INT\_MAX, 单位为 KB。

默认值: 12GB

设置建议:

数据库节点上该数值需要根据系统物理内存及单节点部署主数据库节点个数决定。建议 计算公式如下: (物理内存大小 - vm.min\_free\_kbytes) \\*  $0.7 / (1 + \pm \frac{1}{2} \pi \sqrt{3})$ 。该系数的目 的是尽可能保证系统的可靠性,不会因数据库内存膨胀导致节点 OOM。这个公式中提到 vm.min free kbytes, 其含义是预留操作系统内存供内核使用, 通常用作操作系统内核中通 信收发内存分配,至少为 5%内存。即, max\_process\_memory = 物理内存 \* 0.665 / (1 + 主 节点个数)。

注意: 当该值设置不合理, 即大于服务器物理内存, 可能导致操作系统 OOM 问题。

#### **2.4.1.5 enable\_memory\_context\_control**

参数说明:启用检查内存上下文是否超过给定限制的功能。仅适用于 DEBUG 版本。

该参数属于 SIGHUP 类型参数, 请参考表 2-1 中对应设置方法进行设置。

取值范围:布尔型

on 表示启用最大内存上下文限制检查功能。

off 表示关闭最大内存上下文限制检查功能。

默认值:off

# **2.4.1.6 uncontrolled\_memory\_context**

参数说明:启用检查内存上下文是否超过给定限制的功能时,设置不受此功能约束。仅 适用于 DEBUG 版本。

该参数属于 USERSET 类型参数, 请参考表 2-1 中对应设置方法进行设置。

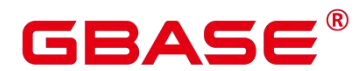

查询时会在参数值的最前面添加标题含义字符串"MemoryContext white list:"。

取值范围:字符串

默认值:空

### **2.4.1.7 shared\_buffers**

参数说明:设置 GBase 8s 使用的共享内存大小。增加此参数的值会使 GBase 8s 比系统 默认设置需要更多的 System V 共享内存。

该参数属于 POSTMASTER 类型参数,请参考表 2-1 中对应设置方法进行设置。

取值范围:整型,16 ~ 1073741823,单位为 8KB。

shared buffers 需 要 设 置 为 BLCKSZ 的 整 数 倍, BLCKSZ 目 前 设 置 为 8KB, 即 shared buffers 需要设置为 8KB 整数倍。改变 BLCKSZ 的值会改变最小值。

默认值:8MB

设置建议:

建议设置 shared buffers 值为内存的 40%以内。行存列存分开对待。行存设大, 列存设 小。列存:(单服务器内存/单服务器数据库节点个数)\*0.4\*0.25。

如果设置较大的 shared buffers 需要同时增加 checkpoint segments 的值, 因为写入大量 新增、修改数据需要消耗更多的时间周期。

### **2.4.1.8 segment\_buffers**

参数说明: 设置 GBase 8s 段页式元数据页的内存大小。

该参数属于 POSTMASTER 类型参数, 请参考表 2-1 中对应设置方法进行设置。

取值说明:整型,16 ~ 1073741823,单位为 8KB。

segment\_buffers 需要设置为 BLCKSZ 的整数倍, BLCKSZ 目前设置为 8KB, 即 segment\_buffers 需要设置为 8KB 整数倍。改变 BLCKSZ 的值会改变最小值。

默认值:8MB

设置建议:

segment buffers 用来缓存段页式段头的内容, 属于关键元数据信息, 为了提高性能建 议常用的表的段头都能缓存在 buffer 中,不被置换出去。建议按照表的个数(包括索引和 toast 表)\* 分区数 \* 3 + 128 来设置。乘以 3 是因为每个表(分区)会有一些额外的元数据段, 一般一个表有 3 个段。最后+128 因为段页式表空间管理需要一定数量的 buffer。

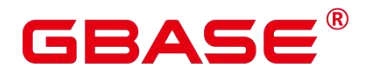

### **2.4.1.9 bulk\_write\_ring\_size**

参数说明:大批量数据写入触发时(例如 copy 动作),该操作使用的环形缓冲区大小。

该参数属于 USERSET 类型参数, 请参考表 2-1 中对应设置方法进行设置。

取值范围: 整型, 16384~2147483647, 单位为 KB。

默认值: 2GB

设置建议:建议导入压力大的场景中增加数据库节点中此参数配置。

### **2.4.1.10 standby\_shared\_buffers\_fraction**

参数说明:备实例所在服务器使用 shared\_buffers 内存缓冲区大小的比例。

该参数属于 SIGHUP 类型参数, 请参考表 2-1 中对应设置方法进行设置。

取值范围:双精度浮点型,0.1~1.0

默认值:0.3

### **2.4.1.11 temp\_buffers**

参数说明:设置每个数据库会话使用的 LOCAL 临时缓冲区的大小。

该参数属于 USERSET 类型参数, 请参考表 2-1 中对应设置方法进行设置。

在每个会话的第一次使用临时表之前可以改变 temp\_buffers 的值,之后的设置将是无效 的。

一个会话将按照 temp\_buffers 给出的限制,根据需要分配临时缓冲区。如果在一个并不 需要大量临时缓冲区的会话里设置一个大的数值,其开销只是一个缓冲区描述符的大小。当 缓冲区被使用,就会额外消耗 8192 字节。

取值范围:整型,100~1073741823,单位为 8KB。

默认值:1MB

### **2.4.1.12 max\_prepared\_transactions**

参数说明:设置可以同时处于"预备"状态的事务的最大数目。增加此参数的值会使 GBase 8s 比系统默认设置需要更多的 System V 共享内存。

当 GBase 8s 部署为主备双机时,在备机上此参数的设置必须要高于或等于主机上的, 否则无法在备机上进行查询操作。

该参数属于 POSTMASTER 类型参数, 请参考表 2-1 中对应设置方法进行设置。

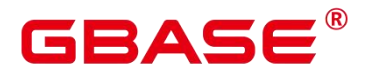

取值范围:整型,0~262143。

默认值:10

说明:一般不需要对事务显式进行PREPARE操作,如果业务对事务进行显示PREPARE 操作,为避免在准备步骤失败,需要调大该值,大于需要进行 PREPARE 业务的并发数。

### **2.4.1.13 work\_mem**

参数说明:设置内部排序操作和 Hash 表在开始写入临时磁盘文件之前使用的内存大小。 ORDER BY、DISTINCT 和 merge joins 都要用到排序操作。Hash 表在散列连接、散列为基 础的聚集、散列为基础的 IN 子查询处理中都要用到。

对于复杂的查询,可能会同时并发运行好几个排序或者散列操作,每个都可以使用此参 数所声明的内存量,不足时会使用临时文件。同样,好几个正在运行的会话可能会同时进行 排序操作。因此使用的总内存可能是 work\_mem 的好几倍。

该参数属于 USERSET 类型参数, 请参考表 2-1 中对应设置方法讲行设置。

取值范围: 整型, 64~2147483647, 单位为 KB。

默认值: 64MB

设置建议: > 依据查询特点和并发来确定, 一旦 work mem 限定的物理内存不够, 算 子运算数据将写入临时表空间,带来 5-10 倍的性能下降,查询响应时间从秒级下降到分钟 级。 > >- 对于串行无并发的复杂查询场景, 平均每个查询有 5-10 关联操作, 建议 work\_mem=50%内存/10。 >- 对于串行无并发的简单查询场景, 平均每个查询有 2-5 个关联 操作,建议work\_mem=50%内存/5。>- 对于并发场景,建议work\_mem=串行下的work\_mem/ 物理并发数。 >- 对于 BitmapScan 的哈希表也会受到 work mem 的限制, 但不会被严格管 控下盘。完全 Lossify 的情况下,哈希表每占用 1MB 的内存,对应一次 BitmapHeapScan 的 16GB 的页面(Ustore 为 32GB), 达到 work\_mem 上限后, 会按此比例随数据访问量线性 增长。

### **2.4.1.14 query\_mem**

参数说明:设置执行作业所使用的内存。

该参数属于 USERSET 类型参数, 请参考表 2-1 中对应设置方法讲行设置。

取值范围: 0, 或大于 32M 的整型, 默认单位为 KB。

默认值:0

须知:

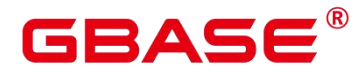

如果设置的 query\_mem 值大于 0, 在生成执行计划时, 优化器会将作业的估算内存调整 为该值。

如果设置值为负数或小于 32MB, 将设置为默认值 0, 此时优化器不会根据该值调整作 业的估算内存。

# **2.4.1.15 query\_max\_mem**

参数说明:设置执行作业所能够使用的最大内存。

该参数属于 USERSET 类型参数, 请参考表 2-1 中对应设置方法进行设置。

取值范围: 0. 或大于 32M 的整型, 默认单位为 KB。

默认值:0

须知:

如果设置的 query\_max\_mem 值大于 0. 当作业执行时所使用内存超过该值时, 将报错 退出。

如果设置值为负数或小于 32M, 将设置为默认值 0, 此时不会根据该值限制作业的内存 使用。

#### **2.4.1.16 maintenance\_work\_mem**

参数说明:设置在维护性操作(比如 VACUUM、CREATE INDEX、ALTER TABLE ADD FOREIGN KEY 等)中可使用的最大的内存。该参数的设置会影响 VACUUM、VACUUM FULL、CLUSTER、CREATE INDEX 的执行效率。

该参数属于 USERSET 类型参数, 请参考表 2-1 中对应设置方法讲行设置。

取值范围: 整型, 1024~INT\_MAX, 单位为 KB。

默认值:16MB

设置建议:

建议设置此参数的值大于 work\_mem 可以改进清理和恢复数据库转储的速度。因为在一 个数据库会话里,任意时刻只有一个维护性操作可以执行,并且在执行维护性操作时不会有 太多的会话。

当自动清理线程运行时, autovacuum max workers 倍数的内存将会被分配, 所以此时 设置 maintenance work mem 的值应该不小于 work mem。

如果进行大数据量的 cluster 等,可以在 session 中调大该值。

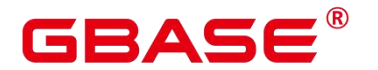

### **2.4.1.17 psort\_work\_mem**

参数说明:设置列存表在进行局部排序中,在开始写入临时磁盘文件之前使用的内存大 小。带 partial cluster key 的表、带索引的表插入、创建表索引、删除表和更新表都会用到。

该参数属于 USERSET 类型参数, 请参考表 2-1 中对应设置方法进行设置。

须知: 同样,多个正在运行的会话可能会同时进行表的局部排序操作。因此,使用的 总内存可能是 psort\_work\_mem 的几倍。

取值范围: 整型 64~2147483647, 单位为 KB。

默认值: 512MB

### **2.4.1.18 max\_loaded\_cudesc**

参数说明:设置列存表在做扫描时,每列缓存 cudesc 信息的个数。增大设置会提高查 询性能,但也会增加内存占用,特别是当列存表的列非常多时。

该参数属于 USERSET 类型参数, 请参考表 2-1 中对应设置方法进行设置。

须知: max\_loaded\_cudesc 设置过高时, 有可能引起内存分配不足。

取值范围:100~1073741823。

默认值:1024

#### **2.4.1.19 max\_stack\_depth**

参数说明:设置 GBase 8s 执行堆栈的最大安全深度。需要这个安全界限是因为在服务 器里,并非所有程序都检查了堆栈深度,只是在可能递规的过程,比如表达式计算这样的过 程里面才进行检查。

该参数属于 SUSET 类型参数, 请参考表 2-1 中对应设置方法讲行设置。

取值范围: 整型, 100~INT\_MAX, 单位为 KB。

默认值:2MB

设置原则: >- 数据库需要预留 640KB 堆栈深度, 因此, 此参数的最佳设置是=操作 系统内核允许的最大值(就是 ulimit -s 的设置)- 640KB。 > - 如果设置此参数的值大于实 际的内核限制,则一个正在运行的递归函数可能会导致一个独立的服务器线程崩溃。在 GBase 8s 能够检测内核限制的操作系统上,将自动限制设置为一个不安全的值。 > - 因为 并非所有的操作都能够检测,所以建议用户在此设置一个明确的值。 >- 默认值 2MB, 这 个值相对比较小,不容易导致系统崩溃。

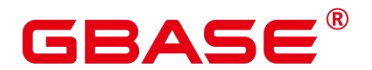

### **2.4.1.20 cstore\_buffers**

参数说明:设置列存所使用的共享缓冲区的大小。

该参数属于 POSTMASTER 类型参数,请参考表 2-1 中对应设置方法进行设置。

取值范围:整型,16384~1073741823,单位为 KB。

默认值: 1GB

设置建议:

列存表使用 cstore\_buffers 设置的共享缓冲区,几乎不用 shared\_buffers。因此在列存表 为主的场景中, 应减少 shared\_buffers, 增加 cstore\_buffers。

# **2.4.1.21 bulk\_read\_ring\_size**

参数说明:大批量数据查询时(例如大表扫描),该操作使用的环形缓冲区大小。

该参数属于 USERSET 类型参数, 请参考表 2-1 中对应设置方法讲行设置。

取值范围:整型,256~2147483647,单位为 KB。

默认值:16MB

# **2.4.1.22 enable\_early\_free**

参数说明:控制是否可以实现算子内存的提前释放。

该参数属于 USERSET 类型参数, 请参考表 2-1 中对应设置方法进行设置。

取值范围:布尔型

on 表示支持算子内存提前释放。

off 表示不支持算子内存提前释放。

默认值: on

# **2.4.1.23 local\_syscache\_threshold**

参数说明:系统表 cache 在单个 session 缓存的大小。

该参数属于 PG\_SIGHUP 类型参数, 请参考表 2-1 中对应设置方法进行设置。

如果 enable\_global\_plancache 已打开, 为保证 GPC 生效, local\_syscache\_threshold 设置 值小于 16MB 时不会生效, 最小为 16MB。

如果 enable\_global\_plancache 和 enable\_thread\_pool 打开,该参数描述的是当前线程和绑

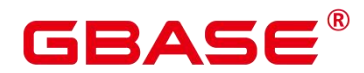

定到当前线程上的 session 缓存的总大小。

取值范围:整型,1\*1024 ~ 512\*1024,单位 KB。

默认值: on

### **2.4.1.24 resilience\_memory\_reject\_percent**

参数说明:用于控制内存过载逃生的动态内存占用百分比。该参数仅在 GUC 参数 use workload manager 和 enable memory limit 打开时生效。该参数属于 SIGHUP 类型参数, 请参考表 2-1 中对应设置方法进行设置。

取值范围:字符串,长度大于 0

该参数分为 recover\_memory\_percent,, overload\_memory\_percent 2 部分, 这 2 个部分的 具体含义如下:

- recover memory percent: 内存从过载状态恢复正常状态的动态内存使用占最大动态内 存的百分比,当动态内存使用小于最大动态内存乘以该值对应的百分比后,停止过载逃 生并放开新连接接入,取值为 0~100,设置为多少表示百分之多少。
- overload memory percent: 内存过载时动态内存使用占最大动态内存的百分比, 当动态 内存使用大于最大动态内存乘以该值对应的百分比后,表示当前内存已经过载,触发过 载逃生 kill 会话并禁止新连接接入, 取值为 0~100, 设置为多少表示百分之多少。

默认值:'0,0',表示关闭内存过载逃生功能。

示例 : フィランス アイスト アイスト こうしょう こうしょう

#### resilience memory reject percent =  $'70,90'$

表示内存使用超过最大内存上限的 90%后禁止新连接接入并 kill 堆积的会话,kill 会话 过程中内存恢复到最大内存的 70%以下时停止 kill 会话并允许新连接接入。

须知:

- $\triangleright$  最大动态内存和已使用的动态内存可以通过 gs\_total\_memory\_detail 视图查询获得, 最大动态内存:max\_dynamic\_memory,已使用的动态内存:dynamic\_used\_memory。
- 该参数如果设置的百分比过小,则会频繁触发内存过载逃生流程,会使正在执行的 会话被强制退出,新连接短时间接入失败,需要根据实际内存使用情况慎重设置。

### **2.4.2** 磁盘空间

介绍与磁盘空间相关的参数,用于限制临时文件所占用的磁盘空间。

# **GBASE**

### **2.4.2.1 sql\_use\_spacelimit**

参数说明:限制单个 SQL 在单个数据库节点上、触发落盘操作时、落盘文件的空间大 小、管控的空间包括普通表、临时表以及中间结果集落盘占用的空间。

该参数属于 USERSET 类型参数, 请参考表 2-1 中对应设置方法进行设置。

取值范围:整型,-1~2147483647,单位为 KB。其中-1 表示没有限制。

默认值:-1

### **2.4.2.2 temp\_file\_limit**

参数说明:限制一个会话中,触发下盘操作时,单个下盘文件的空间大小。例如一次会 话中,排序和哈希表使用的临时文件,或者游标占用的临时文件。

此设置为会话级别的下盘文件控制。

该参数属于 SUSET 类型参数, 请参考表 2-1 中对应设置方法讲行设置。

须知:

SQL 查询执行时使用的临时表空间不在此限制。

取值范围:整型,-1~2147483647,单位为 KB。其中-1 表示没有限制。

默认值:-1

# **2.4.3** 内核资源使用

介绍与操作系统内核相关的参数,这些参数是否生效依赖于操作系统的设置。

### **2.4.3.1 max\_files\_per\_process**

参数说明:设置每个服务器进程允许同时打开的最大文件数目。如果操作系统内核强制 一个合理的数目,则不需要设置。

但是在一些平台上(特别是大多数 BSD 系统), 内核允许独立进程打开比系统真正可 以支持的数目大得多的文件数。如果用户发现有的"Too many open files"这样的失败现象, 请尝试缩小这个设置。通常情况下需要满足,系统 FD(file descriptor)数量>=最大并发数\* 数据库节点个数\*max\_files\_per\_process\*3。

该参数属于 POSTMASTER 类型参数,请参考表 2-1 中对应设置方法进行设置。

取值范围:整型,25~2147483647。

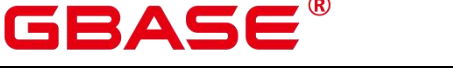

默认值:1000

## **2.4.3.2 shared\_preload\_libraries**

参数说明:此参数用于声明一个或者多个在服务器启动的时候预先装载的共享库,多个 库名称之间用逗号分隔。比如 '\$libdir/mylib' 会在加载标准库目录中的库文件之前预先加载 mylib.so(某些平台上可能是 mylib.sl)库文件。

可以用这个方法预先装载 GBase 8s 的存储过程库,通常是使用 '\$libdir/plXXX' 语法。 XXX 只能是 pgsql、perl、tcl、python 之一。

通过预先装载一个共享库并在需要的时候初始化它,可以避免第一次使用这个库的加载 时间。但是启动每个服务器进程的时间可能会增加,即使进程从来没有使用过这些库。因此 建议对那些将被大多数会话使用的库才使用这个选项。

该参数属于 POSTMASTER 类型参数,请参考表 2-1 中对应设置方法进行设置。

须知:

- 如果被声明的库不存在, GBase 8s 服务将会启动失败。

- 每一个支持 GBase 8s 的库都有一个特殊的标记用于保证兼容性。因此,不支持 GBase 8s 的库不能用这种方法加载。

取值范围:字符串

默认值:空

### **2.4.4** 基于开销的清理延迟

这个特性的目的是允许管理员减少VACUUM和ANALYZE语句在并发活动的数据库上 的 I/O 影响。比如,像 VACUUM 和 ANALYZE 这样的维护语句并不需要迅速完成,并且不 希望他们严重干扰系统执行其他的数据库操作。基于开销的清理延迟为管理员提供了一个实 现这个目的手段。

须知:

有些清理操作会持有关键的锁,这些操作应该尽快结束并释放锁。所以 GBase 8s 的机 制是,在这类操作过程中,基于开销的清理延迟不会发生作用。为了避免在这种情况下的长 延时,实际的开销限制取下面两者之间的较大值:

vacuum\_cost\_delay\*accumulated\_balance/vacuum\_cost\_limit

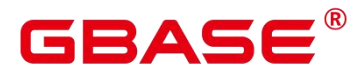

vacuum\_cost\_delay\*4

# **2.4.4.1** 背景信息

在 ANALYZE | ANALYSE 和 VACUUM 语句执行过程中,系统维护一个内部的记数器, 跟踪所执行的各种 I/O 操作的近似开销。如果积累的开销达到了 vacuum\_cost\_limit 声明的限 制,则执行这个操作的进程将睡眠 vacuum\_cost\_delay 指定的时间。然后它会重置记数器然 后继续执行。

这个特性是缺省关闭的。如需开启,需要把 vacuum\_cost\_delay 变量设置为一个非零值。

### **2.4.4.2 vacuum\_cost\_delay**

参数说明: 指定开销超过 vacuum\_cost\_limit 的值时, 进程睡眠的时间。

要注意在许多系统上,睡眠的有效分辨率是 10 毫秒。 因此把 vacuum\_cost\_delay 设置为 一个不是 10 的整数倍的数值与将它设置为下一个 10 的整数倍作用相同。

此参数一般设置较小,常见的设置是 10 或 20 毫秒。调整此特性资源占用率时,最好是 调整其他参数,而不是此参数。

该参数属于 USERSET 类型参数, 请参考表 2-1 中对应设置方法进行设置。

取值范围:整型,0~100,正数值表示打开基于开销的清理延迟特性;0 表示关闭基于 开销的清理延迟特性。

默认值:0

### **2.4.4.3 vacuum\_cost\_page\_hit**

参数说明:清理一个在共享缓存里找到的缓冲区的预计开销。它代表锁住缓冲池、查找 共享的 Hash 表、扫描页面内容的开销。

该参数属于 USERSET 类型参数, 请参考表 2-1 中对应设置方法进行设置。

取值范围:整型,0~10000。

默认值:1

### **2.4.4.4 vacuum\_cost\_page\_miss**

参数说明:清理一个要从磁盘上读取的缓冲区的预计开销。它代表锁住缓冲池、查找共 享 Hash 表、从磁盘读取需要的数据块、扫描它的内容的开销。

该参数属于 USERSET 类型参数, 请参考表 2-1 中对应设置方法讲行设置。

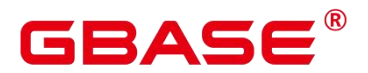

取值范围:整型,0~10000。

默认值:10

# **2.4.4.5 vacuum\_cost\_page\_dirty**

参数说明:清理修改一个原先是干净的块的预计开销。它代表把一个脏的磁盘块再次刷 新到磁盘上的额外开销。

该参数属于 USERSET 类型参数, 请参考表 2-1 中对应设置方法进行设置。

取值范围:整型,0~10000

默认值: 20

# **2.4.4.6 vacuum\_cost\_limit**

参数说明:设置清理进程休眠的开销限制。

该参数属于 USERSET 类型参数, 请参考表 2-1 中对应设置方法讲行设置。

取值范围:整型,1~10000。

默认值:200

# **2.4.5** 后端写进程

介绍后端写(background writer)进程的参数配置。后端写进程的功能就是把共享缓冲 区中的脏数据(指共享缓冲区中新增或者修改的内容)写入到磁盘。目的是让数据库进程在 进行用户查询时可以很少或者几乎不等待写动作的发生(写动作由后端写进程完成)。

此机制同样也减少了检查点造成的性能下降。后端写进程将持续的把脏页面刷新到磁盘 上,所以在检查点到来的时候,只有几个页面需要刷新到磁盘上。但是这样还是增加了 I/O 的总净负荷,因为以前的检查点间隔里,一个重复弄脏的页面可能只会冲刷一次,而同一个 间隔里,后端写进程可能会写好几次。在大多数情况下,连续的低负荷要比周期性的尖峰负 荷好,但是在本节讨论的参数可以用于按实际需要调节其行为。

# **2.4.5.1 bgwriter\_delay**

参数说明:设置后端写进程写"脏"共享缓冲区之间的时间间隔。每一次,后端写进程都 会为一些脏的缓冲区发出写操作(用 bgwriter\_lru\_maxpages 参数控制每次写的量),然后休 眠 bgwriter\_delay 毫秒后才再次启动。

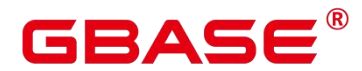

在许多系统上,休眠延时的有效分辨率是 10 毫秒。因此,设置一个不是 10 的倍数的数 值与把它设置为下一个 10 的倍数是一样的效果。

该参数属于 SIGHUP 类型参数, 请参考表 2-1 中对应设置方法讲行设置。

取值范围:整型,10~10000,单位为毫秒。

 $\frac{m}{2s}$ 认值:  $2s$ 

设置建议:在数据写压力比较大的场景中可以尝试减小该值以降低 checkpoint 的压力。

### **2.4.5.2 candidate\_buf\_percent\_target**

参数说明:设置用于增量检查点打开时,候选 buffer 链中可用 buffer 数目占据 shared buffer 内存缓冲区百分比的期望值, 当前候选链中的数目少于目标值时, bgwriter 线 程会启动将满足条件的脏页刷盘。

该参数属于 SIGHUP 类型参数, 请参考表 2-1 中对应设置方法讲行设置。

取值范围:双精度浮点类型,0.1~0.85

默认值:0.3

### **2.4.5.3 bgwriter\_lru\_maxpages**

参数说明:设置后端写进程每次可写入磁盘的"脏"缓存区的个数。

该参数属于 SIGHUP 类型参数, 请参考表 2-1 中对应设置方法讲行设置。

取值范围:整型,0~1000

说明: 此参数设置为 0 表示禁用后端写功能,禁用后端写功能不会对 checkpoints 产生 影响。

默认值:100

### **2.4.5.4 bgwriter\_lru\_multiplier**

参数说明:通过与已使用缓存区数目的乘积评估下次服务器需要的缓存区数目。

写"脏"缓存区到磁盘的数目取决于服务器最近几次使用的缓存区数目。最近的 buffers 数目的平均值乘以 bgwriter\_lru\_multiplier 是为了评估下次服务器进程需要的 buffers 数目。 在有足够多的干净的、可用的缓存区之前,后端写进程会一直写"脏"缓存区的(每次写的缓 存区数目不会超过 bgwriter\_lru\_maxpages 的值)。

设置 bgwriter\_lru\_multiplier 的值为 1.0 表示一种"实时"策略,其作用是精准预测下次写 "脏"缓冲区的数目。设置为较大的值可以应对突然的需求高峰,而较小的值则可以让服务器

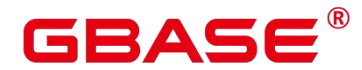

进程执行更多的写操作。

设置较小的 bgwriter\_lru\_maxpages和 bgwriter\_lru\_multiplier会减小后端写进程导致的额 外 I/O 开销,但是服务器进程必须自己发出写操作,增加了对查询的响应时间。

该参数属于 SIGHUP 类型参数, 请参考表 2-1 中对应设置方法进行设置。

取值范围:浮点型,0~10。

默认值:2

### **2.4.5.5 pagewriter\_thread\_num**

参数说明:设置用于增量检查点打开后后台刷页的线程数,主要是按照脏页置脏的顺序 刷盘,用于推进 recovery 点。

该参数属于 POSTMASTER 类型参数, 请参考表 2-1 中对应设置方法进行设置。

取值范围:整型,1~16

默认值:4

### **2.4.5.6 dirty\_page\_percent\_max**

参数说明:设置用于增量检查点打开后脏页数量占 shared buffers 的百分比。达到这个 设定值时, 后台刷页线程将以设置的 max\_io\_capacity 计算出的最大值刷脏页。

该参数属于 SIGHUP 类型参数, 请参考表 2-1 中对应设置方法讲行设置。

取值范围:浮点型,0.1~1

默认值:0.9

### **2.4.5.7 pagewriter\_sleep**

参数说明:设置用于增量检查点打开后, pagewrite 线程每隔 pagewriter sleep 的时间刷 一批脏页下盘。当脏页占据 shared\_buffers 的比例达到 dirty\_page\_percent\_max 时, 每批页面 数量以设定的 max\_io\_capacity 计算出的值刷页, 其余情况每批页面数量按比例相对减少。

该参数属于 SIGHUP 类型参数, 请参考表 2-1 中对应设置方法讲行设置。

取值范围:整型,0~3600000(毫秒)

默认值: 2000ms

### **2.4.5.8 max\_io\_capacity**

参数说明:设置后端写进程批量刷页每秒的 IO 上限,需要根据具体业务场景和机器磁

# $i$ BASE $^\circ$

#### GBase 8s V8.8.5 数据库参考手册

盘 IO 能力进行设置。要求 RTO 很短时间或者数据量比共享内存大多倍的情况, 业务访问数 据量又是随机访问时,该值不宜过小。该参数设置较小会减小后端写进程刷页个数,如果业 务触发页面淘汰多时,该值设置小会影响业务。

该参数属于 SIGHUP 类型参数, 请参考表 2-1 中对应设置方法讲行设置。

取值范围:整型,30720~10485760。单位是 KB。

默认值: 512000KB (500MB)

### **2.4.5.9 enable\_consider\_usecount**

参数说明:设置 backend 线程在页面置换时是否考虑页面热度,建议大容量场景下开启 此参数。

该参数属于 SIGHUP 类型参数, 请参考表 2-1 中对应设置方法讲行设置。

取值范围:布尔型

on/true 表示考虑页面热度。

off/false 表示不考虑页面热度。

默认值:off

### **2.4.5.10 dw\_file\_num**

参数说明: 设置批量双写文件的数量, 该值与 pagewriter thread num 有关, 不会大于 pagwriter thread num, 如果设置过大, 内部会纠正为 pagewriter thread num。

该参数属于 POSTMASTER 类型参数,请参考表 2-1 中对应设置方法进行设置。

取值范围:整型,1~16

默认值:1

### **2.4.5.11 dw\_file\_size**

参数说明:设置每个批量双写文件的大小。

该参数属于 POSTMASTER 类型参数,请参考表 2-1 中对应设置方法进行设置。

取值范围:整型,32~256

默认值:256

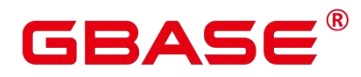

# **2.4.6** 异步 **IO**

# **2.4.6.1 enable\_adio\_debug**

参数说明: 允许维护人员输出一些与 ADIO 相关的日志, 便于定位 ADIO 相关问题。开 发人员专用,不建议普通用户使用。

该参数属于 SUSET 类型参数, 请参考表 2-1 中对应设置方法进行设置。

取值范围:布尔型

on/true 表示开启此日志开关。

off/false 表示关闭此日志开关。

默认值:off

说明: 当前版本暂不支持打开该开关,即使用户手动设置为打开,系统内部也会自动 设置为关闭状态。

### **2.4.6.2 enable\_adio\_function**

参数说明:是否开起 ADIO 功能。

该参数属于 INTERNAL 类型参数, 为固定参数, 用户无法修改此参数, 只能查看。

说明: 当前版本暂不支持开启异步 IO 功能, 默认该功能关闭。

取值范围:布尔型

on/true 表示开启此功能。

off/false 表示关闭此功能。

默认值:off

### **2.4.6.3 enable\_fast\_allocate**

参数说明:磁盘空间快速分配开关。

该参数属于 SUSET 类型参数,请参考表 2-1 中对应设置方法进行设置。只有在 XFS 文 件系统上才能开启该开关。

取值范围:布尔型

on/true 表示开启此功能。

off/false 表示关闭此功能。

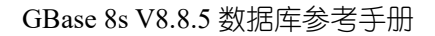

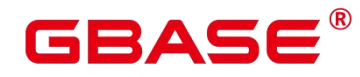

默认值:off

# **2.4.6.4 prefetch\_quantity**

参数说明:描述行存储使用 ADIO 预读取 IO 量的大小。

该参数属于 USERSET 类型参数, 请参考表 2-1 中对应设置方法进行设置。

取值范围:整型,128~131072,单位为 8KB。

默认值: 32MB (4096 \* 8KB)

### **2.4.6.5 backwrite\_quantity**

参数说明:描述行存储使用 ADIO 写入 IO 量的大小。

该参数属于 USERSET 类型参数, 请参考表 2-1 中对应设置方法进行设置。

取值范围:整型,128~131072,单位为 8KB。

默认值: 8MB (1024 \* 8KB)

# **2.4.6.6 cstore\_prefetch\_quantity**

参数说明:描述列存储使用 ADIO 预取 IO 量的大小。

该参数属于 USERSET 类型参数, 请参考表 2-1 中对应设置方法进行设置。

取值范围:整型,1024~1048576,单位为 KB。

默认值:32MB

### **2.4.6.7 cstore\_backwrite\_quantity**

参数说明:描述列存储使用 ADIO 写入 IO 量的大小。

该参数属于 USERSET 类型参数, 请参考表 2-1 中对应设置方法进行设置。

取值范围:整型,1024~1048576,单位为 KB。

默认值:8MB

### **2.4.6.8 cstore\_backwrite\_max\_threshold**

参数说明:描述列存储使用 ADIO 写入数据库可缓存最大的 IO 量。

该参数属于 USERSET 类型参数, 请参考表 2-1 中对应设置方法进行设置。

取值范围: 整型, 4096~INT\_MAX/2, 单位为 KB。

**默认值: 2GB** 

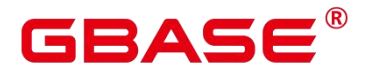

### **2.4.6.9 fast\_extend\_file\_size**

参数说明:描述列存储使用 ADIO 预扩展磁盘的大小。

该参数属于 SUSET 类型参数, 请参考表 2-1 中对应设置方法进行设置。

取值范围:整型,1024~1048576,单位为 KB。

默认值:8MB

### **2.4.6.10 effective\_io\_concurrency**

参数说明:磁盘子系统可以同时有效处理的请求数。对于 RAID 阵列, 此参数应该是阵 列中驱动器主轴的数量。

该参数属于 USERSET 类型参数, 请参考表 2-1 中对应设置方法进行设置。

取值范围:整型,0~1000

默认值:1

### **2.4.6.11 checkpoint\_flush\_after**

参数说明:设置 checkpointer 线程刷页个数超过设定的阈值时,告知操作系统开始将操 作系统缓存中的页面异步刷盘。GBase 8s 中,磁盘页大小为 8KB。

该参数属于 SIGHUP 类型参数, 请参考表 2-1 中对应设置方法进行设置。

取值范围:整型,0~256(0 表示关闭异步刷盘功能)。例如,取值 32,表示 checkpointer 线程连续写 32 个磁盘页, 即 32\*8=256KB 磁盘空间后会进行异步刷盘。

默认值:32

### **2.4.6.12 bgwriter\_flush\_after**

参数说明:设置 background writer 线程刷页个数超过设定的阈值时,告知操作系统开始 将操作系统缓存中的页面异步刷盘。GBase 8s 中,磁盘页大小为 8KB。

该参数属于 SIGHUP 类型参数, 请参考表 2-1 中对应设置方法讲行设置。

取值范围:整型,0~256(0 表示关闭异步刷盘功能),单位页面(8KB)。例如,取 值 64, 表示 background writer 线程连续写 64 个磁盘页,即 64\*8=512KB 磁盘空间后会进行 异步刷盘。

默认值: 512KB (即 64 个页面)

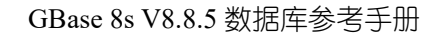

# 3AS

# **2.4.6.13 backend\_flush\_after**

参数说明:设置 backend 线程刷页个数超过设定的阈值时,告知操作系统开始将操作系 统缓存中的页面异步刷盘。GBase 8s 中,磁盘页大小为 8KB。

该参数属于 USERSET 类型参数, 请参考表 2-1 中对应设置方法进行设置。

取值范围:整型,0~256(0 表示关闭异步刷盘功能),单位页面(8KB)。例如,取 值 64,表示 backend 线程连续写 64 个磁盘页,即 64\*8=512KB 磁盘空间后会进行异步刷盘。

默认值:0

# 2.5 预写式日志

# **2.5.1** 设置

### **2.5.1.1 wal\_level**

参数说明:设置写入 WAL 信息量的级别。

该参数属于 POSTMASTER 类型参数,请参考表 2-1 中对应设置方法进行设置。

须知:

如果需要启用 WAL 日志归档和主备机的数据流复制,必须将此参数设置为 archive 或 者 hot\_standby。

如果此参数设置为 minimal, archive mode 必须设置为 off, hot standby 必须设置为 off, max\_wal\_senders 参数设置为 0, 且需为单机环境, 否则将导致数据库无法启动。

如果此参数设置为 archive, hot standby 必须设置为 off, 否则将导致数据库无法启动。 但是, hot\_standby 在双机环境中不能设置为 off, 具体参见 hot\_standby 参数说明。

取值范围:枚举类型

### minimal

优点:一些重要操作(包括创建表、创建索引、簇操作和表的复制)都能安全的跳过, 这样就可以使操作变得更快。

缺点:WAL 仅提供从数据库服务器崩溃或者紧急关闭状态恢复时所需要的基本信息. 无法用 WAL 归档日志恢复数据。

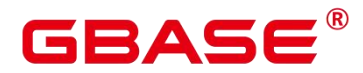

archive

这个参数增加了 WAL 归档需要的日志信息,从而可以支持数据库的归档恢复。

hot standby

这个参数进一步增加了在备机上运行的 SQL 查询的信息, 这个参数只能在数据库服务 重新启动后生效。

为了在备机上开启只读查询, wal\_level 必须在主机上设置成 hot\_standby, 并且备机必 须打开 hot standby 参数。hot standby 和 archive 级别之间的性能只有微小的差异,如果它们 的设置对产品的性能影响有明显差异,欢迎反馈。

logical

这个参数表示 WAL 日志支持逻辑复制。

默认值: hot standby

### **2.5.1.2 fsync**

参数说明: 设置 GBase 8s 服务器是否使用 fsync()系统函数 (请参见 wal\_sync\_method) 确保数据的更新及时写入物理磁盘中。

该参数属于 SIGHUP 类型参数, 请参考表 2-1 中对应设置方法进行设置。

须知:

使用 fsync()系统函数可以保证在操作系统或者硬件崩溃的情况下将数据恢复到一个已 知的状态。

如果将此参数关闭,可能会在系统崩溃时无法恢复原来的数据,导致数据库不可用。

取值范围:布尔型

on 表示使用 fsync()系统函数。

off 表示不使用 fsync()系统函数。

默认值: on

### **2.5.1.3 synchronous\_commit**

参数说明:设置当前事务的同步方式。

该参数属于 USERSET 类型参数, 请参考表 2-1 中对应设置方法进行设置。

# BAS

通常情况下,一个事务产生的日志的同步顺序如下:

主机将日志内容写入本地内存。

主机将本地内存中的日志写入本地文件系统。

主机将本地文件系统中的日志内容刷盘。

主机将日志内容发送给备机。

备机接受到日志内容,存入备机内存。

备机将备机内存中的日志写入备机文件系统。

备机将备机文件系统中的日志内容刷盘。

备机回放日志,完成对数据文件的增量更新。

取值范围:枚举类型

on:表示主机事务提交需要等待备机将对应日志刷新到磁盘。

off:表示主机事务提交无需等待主机自身将对应日志刷新到磁盘,通常也称为异步提 交。

local:表示主机事务提交需要等待主机自身将对应日志刷新到磁盘,通常也称为本地提 交。

remote write: 表示主机事务提交需要等待备机将对应日志写到文件系统(无需刷新到 磁盘)。

remote receive: 表示主机事务提交需要等待备机接收到对应日志数据(无需写入文件 系统)。

remote\_apply: 表示主机事务提交需要等待备机完成对应日志的回放操作。

true:  $\Box$  on.

false: 同 off。

yes: 同 on。

no:同 off。

1:同 on。

 $0:$  同 off。

2: 同 remote apply。

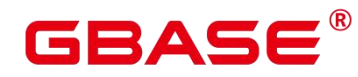

默认值: on

### **2.5.1.4 wal\_sync\_method**

参数说明:设置向磁盘强制更新 WAL 数据的方法。

该参数属于 SIGHUP 类型参数, 请参考表 2-1 中对应设置方法进行设置。

须知: 如果将 fsync 关闭,这个参数的设置就没有意义,因为所有数据更新都不会强 制写入磁盘。

取值范围:枚举类型

open\_datasync 表示用带 O\_DSYNC 选项的 open()打开"WAL"文件。

fdatasync 表示每次提交的时候都调用 fdatasync()。(支持 suse10 和 suse11)。

fsync\_writethrough 表示每次提交的时候调用 fsync()强制把缓冲区任何数据写入磁盘。

说明: 由于历史原因, Windows 平台支持将 wal\_sync\_method设置为 fsync\_writethrough。 在 Windows 平台上 fsync\_writethrough 和 fsync 等效。

fsync 表示每次提交的时候调用 fsync()。(支持 suse10 和 suse11)

open\_sync 表示用带 O\_SYNC 选项的 open()写"WAL"文件。(支持 suse10 和 suse11)

说明: 不是所有的平台都支持以上参数。

默认值: fdatasync

### **2.5.1.5 full\_page\_writes**

参数说明:设置 GBase 8s 服务器在检查点之后对页面的第一次修改时, 是否将每个磁 盘页面的全部内容写到 WAL 日志中。当增量检查点开关和 enable double write 同时打开时, 则不使用 full\_page\_writes。

该参数属于 SIGHUP 类型参数, 请参考表 2-1 中对应设置方法讲行设置。

须知:

设置这个参数是因为在操作系统崩溃过程中可能磁盘页面只写入了一部分内容,从而导 致在同一个页面中包含新旧数据的混合。在崩溃后的恢复期间,由于在 WAL 日志中存储的 行变化信息不够完整,因此无法完全恢复该页。把完整的页面影像保存下来就可以保证页面 被正确还原,代价是增加了写入 WAL 日志的数据量。

关闭此参数,在系统崩溃的时候,可能无法恢复原来的数据。如果服务器硬件的特质(比 如电池供电的磁盘控制器)可以减小部分页面的写入风险,或者文件系统特性支持(比如

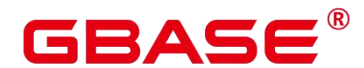

ReiserFS 4), 并且清楚知道写入风险在一个可以接受的范畴, 可以关闭这个参数。

取值范围:布尔型 on 表示启用此特性。

off 表示关闭此特性。

默认值:on

# **2.5.1.6 wal\_log\_hints**

参数说明:设置在检查点之后对页面的第一次修改为页面上元组 hint bits 的修改时, 是 否将整个页面的全部内容写到 WAL 日志中。不推荐用户修改此设置。

该参数属于 POSTMASTER 类型参数,请参考表 2-1 中对应设置方法进行设置。

取值范围:布尔型

on 表示整个页面全部内容写到 WAL 日志中。

off 表示整个页面内容不会写到 WAL 日志中。

默认值: on

### **2.5.1.7 wal\_buffers**

参数说明: 设置用于存放 WAL 数据的共享内存空间的 XLOG BLCKSZ 数, XLOG\_BLCKSZ 的大小默认为 8KB。

该参数属于 POSTMASTER 类型参数,请参考表 2-1 中对应设置方法进行设置。

取值范围:-1~218

如果设置为-1, 表示 wal\_buffers 的大小随着参数 shared buffers 自动调整, 为 shared\_buffers 的 1/32,这种情况下最小值为 8 个 XLOG\_BLCKSZ,最大值为 2048 个 XLOG BLCKSZ, 自动调整后的值小于最小值时会调整为最小值,大于最大值时会调整为 最大值。

如果设置为其他值,当小于 4 时, 会被默认设置为 4。

默认值: 2048, 即 16MB

设置建议:每次事务提交时, WAL 缓冲区的内容都写入到磁盘中, 因此设置为很大的 值不会带来明显的性能提升。如果将它设置成几百兆,就可以在有很多即时事务提交的服务 器上提高写入磁盘的性能。根据经验来说,默认值可以满足大多数的情况。

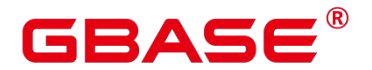

### **2.5.1.8 wal\_writer\_delay**

参数说明:WalWriter 进程的写间隔时间。

该参数属于 SIGHUP 类型参数, 请参考表 2-1 中对应设置方法进行设置。

须知: 如果时间过长可能造成 WAL 缓冲区的内存不足,时间过短会引起 WAL 不断写 入,增加磁盘 I/O 负担。

取值范围:整型, 1~10000,单位为毫秒。

默认值:200ms

### **2.5.1.9 commit\_delay**

参数说明:表示一个已经提交的数据在 WAL 缓冲区中存放的时间。

该参数属于 USERSET 类型参数, 请参考表 2-1 中对应设置方法讲行设置。

须知:

- 设置为非 0 值时事务执行 commit 后不会立即写入 WAL 中, 而仍存放在 WAL 缓冲 区中,等待 WalWriter 进程周期性写入磁盘。

如果系统负载很高,在延迟时间内,其他事务可能已经准备好提交。但如果没有事务准 备提交,这个延迟就是在浪费时间。

取值范围:整型, 0~100000,单位为微秒,其中 0 表示无延迟。

默认值:0

### **2.5.1.10 commit\_siblings**

参数说明:当一个事务发出提交请求时,如果数据库中正在执行的事务数量大于此参数 的值, 则该事务将等待一段时间 (commit delay 的值), 否则该事务则直接写入 WAL。

该参数属于 USERSET 类型参数, 请参考表 2-1 中对应设置方法讲行设置。

取值范围:整型, 0~1000

默认值: 5

### **2.5.1.11 wal\_block\_size**

参数说明:说明 WAL 日志段文件中日志页面的大小。

该参数属于 INTERNAL 类型参数,为固定参数,用户无法修改此参数,只能查看。

取值范围:整型,单位为 Byte。

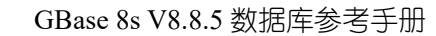

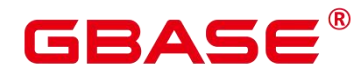

默认值:8192

# **2.5.1.12 wal\_segment\_size**

参数说明:说明 WAL 日志段文件的大小。

该参数属于 INTERNAL 类型参数,为固定参数,用户无法修改此参数,只能查看。

取值范围: 整型, 单位为 8KB。

默认值: 16MB (2048 \* 8KB)

# **2.5.1.13 walwriter\_cpu\_bind**

参数说明: 绑定到 WAL 写入线程的 CPU 核, 与 thread pool 配合使用。

该参数属于 POSTMASTER 类型参数,请参考表 2-1 中对应设置方法进行设置。

取值范围:整型,-1~核数减 1。

默认值:-1

# **2.5.1.14 walwriter\_sleep\_threshold**

参数说明:xlogflusher 进入 sleep 之前空闲 xlog 刷新的次数,达到阈值会休眠。

该参数属于 SIGHUP 类型参数, 请参考表 2-1 中对应设置方法进行设置。

取值范围:整型,1~50000。

默认值:500

### **2.5.1.15 wal\_file\_init\_num**

参数说明:WAL 编写器将创建的 xlog 段文件的数量。

该参数属于 POSTMASTER 类型参数,请参考表 2-1 中对应设置方法进行设置。

取值范围:整型,0~1000000。

默认值:10

# **2.5.1.16 xlog\_file\_path**

参数说明:双数据库实例共享存储场景下,xlog 日志共享盘的路径。本参数在数据库系 统初始化时由 OM 进行配置,不建议用户自行修改。

该参数属于 POSTMASTER 类型参数, 请参考表 2-1 中对应设置方法讲行设置。

取值范围: 字符串。

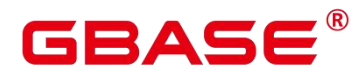

默认值: NULL

## **2.5.1.17 xlog\_file\_size**

参数说明:双数据库实例共享存储场景下,xlog 日志共享盘的大小。本参数在数据库系 统初始化时由 OM 进行配置,不建议用户自行修改。

该参数属于 POSTMASTER 类型参数,请参考表 2-1 中对应设置方法进行设置。

取值范围:长整型,5053733504~576460752303423487,单位是字节。

默认值: 549755813888

### **2.5.1.18 xlog\_lock\_file\_path**

参数说明:双数据库实例共享存储场景下,xlog 日志共享盘抢占的锁文件的路径。本参 数在数据库系统初始化时由 OM 进行配置,不建议用户自行修改。

该参数属于 POSTMASTER 类型参数,请参考表 2-1 中对应设置方法进行设置。

取值范围: 字符串。

默认值: NULL

### **2.5.1.19 force\_promote**

参考说明:备机强切功能开关。

备机强切在集群故障状态下,以丢失部分数据为代价换取集群尽可能快的恢复服务;是 集群状态为不可用时的一个逃生方法,不建议频繁触发。如果操作者不清楚备机强切后丢失 数据对业务的影响,请勿使用本功能。

取值范围: 整型, 0 或 1

0 表示关闭,1 表示开启

默认值:0

### **2.5.1.20 wal\_flush\_timeout**

参数说明:遍历 WalInsertStatusEntryTbl 的超时时间。Xlog 刷盘自适应控制的刷盘 IO 遍历 WalInsertStatusEntryTbl 等待的最大时间。

该参数属于 SIGHUP 类型参数, 请参考表 2-1 中对应设置方法进行设置。

须知: 如果时间过长可能造成 Xlog 刷盘频率降低, 降低 Xlog 处理性能。

取值范围:整型, 0 ~ 90000000(微秒)

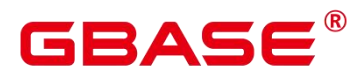

默认值:2us

# **2.5.1.21 wal\_flush\_delay**

参数说明: 遍历 WalInsertStatusEntryTbl 时, 遇到 WAL\_NOT\_COPIED 状态 entry 时等 待的时间间隔。

该参数属于 SIGHUP 类型参数, 请参考表 2-1 中对应设置方法讲行设置。

取值范围:整型, 0 ~ 90000000(微秒)

默认值:1us

# **2.5.1.22 autocommit**

参数说明:设置事务是否自动提交,仅在 B 兼容模式下能够修改为 false。 该参数属于 USERSET 类型参数, 请参考表 2-1 中对应设置方法讲行设置。 取值范围:布尔型

- **●** on 表示开启事务自动提交。
- off 表示关闭事务自动提交。

默认值:on

# **2.5.2** 检查点

### **2.5.2.1 checkpoint\_segments**

参数说明: 设置 checkpoint timeout 周期内所保留的最少 WAL 日志段文件数量。每个 日志文件大小为 16MB。

该参数属于 SIGHUP 类型参数, 请参考表 2-1 中对应设置方法进行设置。

取值范围: 整型, 最小值 1

提升此参数可加快大数据的导入速度,但需要结合 checkpoint timeout、shared buffers 这两个参数统一考虑。这个参数同时影响 WAL 日志段文件复用数量, 通常情况下 pg\_xlog 文件夹下最大的复用文件个数为 2 倍的 checkpoint segments 个, 复用的文件被改名为后续 即将使用的 WAL 日志段文件,不会被真正删除。

默认值: 64

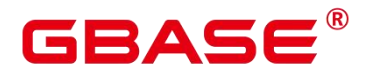

### **2.5.2.2 checkpoint\_timeout**

参数说明:设置自动 WAL 检查点之间的最长时间。

该参数属于 SIGHUP 类型参数, 请参考表 2-1 中对应设置方法进行设置。

取值范围:整型,30~3600(秒)

在提升 checkpoint\_segments 以加快大数据导入的场景也需将此参数调大,同时这两个 参数提升会加大 shared buffers 的负担, 需要综合考虑。

默认值:15min

# **2.5.2.3 checkpoint\_completion\_target**

参数说明:指定检查点完成的目标。

该参数属于 SIGHUP 类型参数, 请参考表 2-1 中对应设置方法进行设置。

取值范围:双精度浮点类型,0.0~1.0

默认值:0.5

说明:

默认值 0.5 表示每个 checkpoint 需要在 checkpoints 间隔时间的 50%内完成。

### **2.5.2.4 checkpoint\_warning**

参数说明:如果由于填充检查点段文件导致检查点发生的时间间隔接近这个参数表示的 秒数,就向服务器日志发送一个建议增加 checkpoint\_segments 值的消息。

该参数属于 SIGHUP 类型参数, 请参考表 2-1 中对应设置方法进行设置。

取值范围: 整型, 0~INT MAX (秒), 其中 0 表示关闭警告。

默认值:5min

推荐值:5min

### **2.5.2.5 checkpoint\_wait\_timeout**

参数说明:设置请求检查点等待 checkpointer 线程启动的最长时间。

该参数属于 SIGHUP 类型参数, 请参考表 2-1 中对应设置方法进行设置。

取值范围:整型,2~3600(秒)

默认值:1min

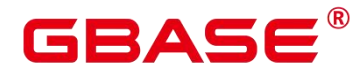

### **2.5.2.6 enable\_incremental\_checkpoint**

参数说明:增量检查点开关。

该参数属于 POSTMASTER 类型参数, 请参考表 2-1 中对应设置方法进行设置。

取值范围:布尔型

默认值:on

# **2.5.2.7 enable\_double\_write**

参数说明: 双写开关。当增量检查点开关打开时,同时 enable\_double\_write 打开, 则使 用 enable double write 双写特性保护,不再使用 full\_page\_writes 防止半页写问题。

该参数属于 POSTMASTER 类型参数,请参考表 2-1 中对应设置方法进行设置。

取值范围:布尔型

默认值: on

### **2.5.2.8 incremental\_checkpoint\_timeout**

参数说明:增量检查点开关打开之后,设置自动 WAL 检查点之间的最长时间。

该参数属于 SIGHUP 类型参数, 请参考表 2-1 中对应设置方法进行设置。

取值范围:整型,1~3600(秒)

默认值:1min

### **2.5.2.9 enable\_xlog\_prune**

参数说明:设置在任一备机断联时,主机是否根据 xlog 日志的大小超过参数 max\_size\_for\_xlog\_prune 的值而回收日志。

该参数属于 SIGHUP 类型参数, 请参考表 2-1 中对应设置方法进行设置。

取值范围:布尔型

设置为 on 时, 如果任一备机断联时, 主机回收日志。

设置为 off 时, 如果任一备机断联时, 主机不回收日志。

默认值: on

### **2.5.2.10 max\_redo\_log\_size**

参数说明:备 DN 表示当前回放的最新检查点位置和当前日志回放位置之间日志量的期

# GBASE

望值,主 DN 表示恢复点到当前最新日志之间日志量的期望值,关注 RTO 的情况下,这个 值建议不宜过大。

该参数属于 SIGHUP 类型参数, 请参考表 2-1 中对应设置方法进行设置。

取值范围: 整型, 163840~2147483647, 单位为 KB。

默认值: 1GB

### **2.5.2.11 max\_size\_for\_xlog\_prune**

参数说明: 在 enable\_xlog\_prune、synchronous\_commit 都打开时生效, 如果有备机断连 且 xlog 日志大小大于此阈值,则回收日志。所有备机断联且无逻辑复制槽时,不回收日志。

该参数属于 SIGHUP 类型参数, 请参考表 2-1 中对应设置方法讲行设置。

取值范围:整型,0~2147483647,单位为 KB

默认值: 2147483647, 单位 KB

# **2.5.3** 日志回放

### **2.5.3.1 recovery\_time\_target**

参数说明: 设置 recovery\_time\_target 秒能够让备机完成日志写入和回放。

该参数属于 SIGHUP 类型参数, 请参考表 2-1 中对应设置方法进行设置。

取值范围:整型,0~3600(秒)

0 是指不开启日志流控, 1~3600 是指备机能够在 recovery time\_target 时间内完成日志 的写入和回放,可以保证主机与备机切换时能够在 recovery time target 秒完成日志写入和回 放,保证备机能够快速升主机。recovery\_time\_target 设置时间过小会影响主机的性能,设置 过大会失去流控效果。另外,由于极致 RTO 自带流控,所以同时开启极致 RTO 与流控时会 以极致 RTO 优先, 在运行期间使流控不生效。

默认值:0

### **2.5.3.2 recovery\_max\_workers**

参数说明:设置最大并行回放线程个数。

该参数属于 POSTMASTER 类型参数,请参考表 2-1 中对应设置方法进行设置。

取值范围:整型,0~20

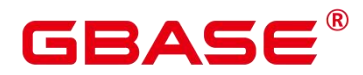

默认值:1(安装工具默认设置为 4,以获得更好的性能)

# **2.5.3.3 recovery\_parse\_workers**

参数说明:是极致 RTO 特性中 ParseRedoRecord 线程的数量。

该参数属于 POSTMASTER 类型参数, 请参考表 2-1 中对应设置方法进行设置。

取值范围:整型,1~16

仅在开启极致 RTO 情况下可以设置 recovery parse\_workers 为>1。需要配合 recovery redo\_workers 使用。若同时开启 recovery parse\_workers 和 recovery\_max\_workers, 以开启极致 RTO 的 recovery\_parse\_workers 为准,并行回放特性失效。因极致 RTO 不支持 hot standby 模式和主备从模式, 仅在参数 hot standby 设置成 off, replication type 设置成 1 时可以设置 recovery\_parse\_workers 为>1。另外,极致 RTO 也不支持列存,在已经使用列存 表或者即将使用列存表的系统中,请关闭极致 RTO。由于极致 RTO 自带流控,所以同时开 启极致 RTO 与流控时会以极致 RTO 优先。在运行期间使流控不生效。

默认值:1

### **2.5.3.4 recovery\_redo\_workers**

参数说明:是极致 RTO 特性中每个 ParseRedoRecord 线程对应的 PageRedoWorker 数量。

该参数属于 POSTMASTER 类型参数, 请参考表 2-1 中对应设置方法进行设置。

取值范围:整型,1~8

需要配合 recovery\_parse\_workers 使用。在配合 recovery\_parse\_workers 使用时,只有 recovery parse workers 大于 0, recovery redo workers 参数才生效。

默认值:1

### **2.5.3.5 recovery\_parallelism**

参数说明: 杳询实际回放线程个数, 该参数为只读参数, 无法修改。

该 参 数 属 于 POSTMASTER 类 型 参 数, 受 recovery max workers 以 及 recovery\_parse\_workers 参数影响,任意一值大于 0 时, recover\_parallelism 将被重新计算。

取值范围:整型,1~2147483647

默认值:1

### **2.5.3.6 enable\_page\_lsn\_check**

参数说明:数据页 lsn 检查开关。回放时,检查数据页当前的 lsn 是否是期望的 lsn。

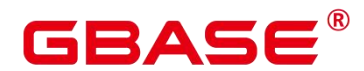

该参数属于 POSTMASTER 类型参数,请参考表 2-1 中对应设置方法进行设置。

取值范围:布尔型

默认值: on

recovery min apply delay

参数说明:设置备节点回放的延迟时间。

该参数属于 SIGHUP 类型参数, 请参考表 2-1 中对应设置方法进行设置。

须知:

此参数主节点设置无效,必须设置在需要延迟的备节点上,推荐设置在异步备上,设置 了延时的异步备如果升主 RTO 时间会比较长。

延迟时间是根据主服务器上事务提交的时间戳与备机上的当前时间来计算,因此需要保 证主备系统时钟一致。

延迟时间设置过长时,可能会导致该备机 XLOG 文件所在的磁盘满,需要平衡考虑磁 盘大小来设置延迟时间。

没有事务的操作不会被延迟。

主备切换之后,原主机若需延迟,需要再手动配置此参数。

当 synchronous commit 被设置为 remote apply 时, 同步复制会受到这个延时的影响, 每一个 commit 都需要等待备机回放结束后才会返回。

使用这个特性也会让 hot\_standby\_feedback 被延迟, 这可能导致主服务器的膨胀, 两者 一起使用时要小心。

主机执行了持有 AccessExclusive 锁的 DDL 操作, 比如 DROP 和 TRUNCATE 操作, 在 备机延迟回放该条记录期间,在备机上对该操作对象执行查询操作会等待锁释放之后才会返 回。

不支持 MOT 表。

取值范围: 整型, 0~INT MAX, 单位为毫秒。

默认值:0(不增加延迟)

### **2.5.3.7 recovery\_min\_apply\_delay**

参数说明:设置备节点回放的延迟时间。

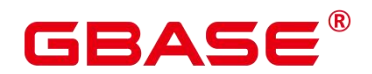

该参数属于 SIGHUP 类型参数, 请参考表 2-1 中对应设置方法进行设置。

须知:

- 此参数主节点设置无效,必须设置在需要延迟的备节点上,推荐设置在异步备上, 设置了延时的异步备如果升主 RTO 时间会比较长。
- > 延迟时间是根据主服务器上事务提交的时间戳与备机上的当前时间来计算,因此需 要保证主备系统时钟一致。
- 延迟时间设置过长时,可能会导致该备机 XLOG 文件所在的磁盘满,需要平衡考 虑磁盘大小来设置延迟时间。
- 没有事务的操作不会被延迟。
- > 主备切换之后,原主机若需延迟,需要再手动配置此参数。
- ▶ 当 synchronous\_commit 被设置为 remote\_apply 时, 同步复制会受到这个延时的影 响,每一个 COMMIT 都需要等待备机回放结束后才会返回。
- ▶ 使用这个特性也会让 hot standby feedback 被延迟, 这可能导致主服务器的膨胀, 两者一起使用时要小心。
- > 主机执行了持有 AccessExclusive 锁的 DDL 操作, 比如 DROP 和 TRUNCATE 操作, 在备机延迟回放该条记录期间,在备机上对该操作对象执行查询操作会等待锁释放 之后才会返回。
- 不支持 MOT 表。

取值范围: 整型, 0~INT\_MAX, 单位为毫秒。

默认值:0(不增加延迟)

### **2.5.3.8 redo\_bind\_cpu\_attr**

参数说明:用于控制回放线程的绑核操作,仅 sysadmin 用户可以访问。该参数属于 POSTMASTER 类型参数,请参考表 2-1 中对应设置方法进行设置。

取值范围:字符串,长度大于 0,该参数不区分大小写。

'nobind':线程不做绑核。

'nodebind: 1, 2':利用 NUMA 组 1,2 中的 CPU core 进行绑核。

'cpubind: 0-30': 利用 0-30 号 CPU core 进行绑核。

默认值:'nobind'

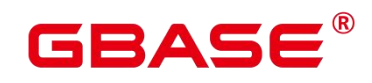

# **2.5.4** 归档

# **2.5.4.1 archive\_mode**

参数说明:表示是否进行归档操作。

该参数属于 SIGHUP 类型参数, 请参考表 2-1 中对应设置方法进行设置。

须知:

当 wal\_level 设置成 minimal 时, archive\_mode 参数无法使用。

无论是同步备机还是异步备机都能够开启归档,归档开启的方式与单机开启归档一致, 将 archive mode 置为 on. 并设置正确的 archive dest 或者 archive command 即可。

注:若未开启最大可用模式以及有同步备机与主机断开连接时,主机会因为业务阻塞的 原因无法给备机发送归档的位置,从而导致归档失败。

取值范围:布尔型

on 表示进行归档。

off 表示不进行归档。

默认值:off

# **2.5.4.2 archive\_command**

参数说明:由管理员设置的用于归档 WAL 日志的命令,建议归档路径为绝对路径。

该参数属于 SIGHUP 类型参数, 请参考表 2-1 中对应设置方法讲行设置。

须知:

当 archive\_dest 和 archive\_command 同时配置时,WAL 日志优先保存到 archive\_dest 所 设置的目录中, archive command 配置的命令不生效。

字符串中任何%p 都被要归档的文件的绝对路径代替,而任何%f 都只被该文件名代替 (相对路径都相对于数据目录的)。如果需要在命令里嵌入%字符就必须双写%。

这个命令当且仅当成功的时候才返回零。示例如下:

archive command = 'cp --remove-destination %p /mnt/server/archivedir/% $f'$ 

–remove-destination 选项作用为:拷贝前如果目标文件已存在,会先删除已存在的目标

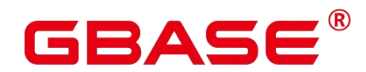

文件,然后执行拷贝操作。

如果归档命令有多条, 则需将其写入 SHELL 脚本文件中, 然后将 archive command 配 置为执行该脚本的命令。示例如下:

--假设多条命令如下。

test ! -f dir/%f && cp %p dir/%f

--则 test.sh 脚本内容如下。

test ! -f dir/\$2 && cp \$1 dir/\$2

--归档命令如下。

archive\_command='sh dir/test.sh %p %f'

取值范围:字符串

默认值: (disabled)

# **2.5.4.3 archive\_dest**

参数说明:由管理员设置的用于归档 WAL 日志的目录,建议归档路径为绝对路径。

该参数属于 SIGHUP 类型参数, 请参考表 2-1 中对应设置方法进行设置。

须知:

当 archive dest 和 archive command 同时配置时, WAL 日志优先保存到 archive dest 所 设置的目录中, archive command 配置的命令不生效。

字符串中如果是相对路径为相对于数据目录的。示例如下。

archive\_dest = '/mnt/server/archivedir/'

取值范围: 字符串

默认值:空字符串

# **2.5.4.4 archive\_timeout**

参数说明:表示归档周期。

该参数属于 SIGHUP 类型参数, 请参考表 2-1 中对应设置方法进行设置。

须知:

超过该参数设定的时间时强制切换 WAL 段。

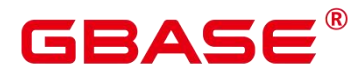

▶ 由于强制切换而提早关闭的归档文件仍然与完整的归档文件长度相同。因此,将 archive timeout 设 为 很 小 的 值 将 导 致 占 用 巨 大 的 归 档 存 储 空 间 , 建 议 将 archive timeout 设置为 60 秒。

取值范围: 整型, 0~ INT\_MAX, 单位为秒。其中 0 表示禁用该功能。

默认值:0

## **2.5.4.5 archive\_interval**

参数说明:表示归档间隔时间。

该参数属于 SIGHUP 类型参数, 请参考表 2-1 中对应设置方法进行设置。

须知:

- 超过该参数设定的时间时强制归档日志文件。
- ▶ 由于归档有 IO 操作,不可过于频繁的归档,也不能设置较大影响 PITR 的 RPO 建 议使用默认值。

取值范围:整型,1 ~ 1000,单位为秒。

默认值:1

### **2.5.4.6 time\_to\_target\_rpo**

参数说明: 双数据库实例异地灾备模式下,设置主数据库实例发生异常发生时到已归 档到 OBS 的恢复点所允许的 time\_to\_target\_rpo 秒。

该参数属于 SIGHUP 类型参数, 请参考表 2-1 中对应设置方法进行设置。

取值范围:整型,0~3600(秒)

双数据库实例异地灾备模式下,主数据库实例日志将被归档到 OBS。

0 是指不开启日志流控,1~3600 是指设置主数据库实例发生异常发生时到已归档到 OBS 的恢复点所允许的 time\_to\_target\_rpo 秒,保证主数据库实例因灾难崩溃时,最多可能丢失 的数据的时长在允许范围内。

time\_to\_target\_rpo 设置时间过小会影响主机的性能, 设置过大会失去流控效果。

默认值:0
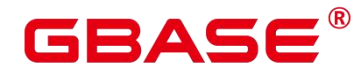

# 2.6 双机复制

# **2.6.1** 发送端服务器

# **2.6.1.1 max\_wal\_senders**

参数说明:指定事务日志发送进程的并发连接最大数量。不可大于等于 max\_connections。

该参数属于 POSTMASTER 类型参数, 请参考表 2-1 中对应设置方法进行设置。

须知: wal\_level 必须设置为 archive 或者 hot\_standby 以允许备机的连接。

取值范围:整型,0~1024

建议取值范围为 8 ~ 100。

只有当使用单 DN 实例无主备场景下才可以设置为 0。

默认值:16

# **2.6.1.2 wal\_keep\_segments**

参数说明:Xlog 日志文件段数量。设置"pg\_xlog"目录下保留事务日志文件的最小数目, 备机通过获取主机的日志进行流复制。

该参数属于 SIGHUP 类型参数, 请参考表 2-1 中对应设置方法进行设置。

取值范围: 整型,  $2 \sim \text{INT}$  MAX

默认值:16

设置建议:

当服务器开启日志归档或者从检查点恢复时,保留的日志文件数量可能大于 wal\_keep\_segments 设定的值。

如果此参数设置过小,则在备机请求事务日志时,此事务日志可能已经被产生的新事务 日志覆盖,导致请求失败,主备关系断开。

当双机为异步传输时,以 COPY 方式连续导入 4G 以上数据需要增大 wal\_keep\_segments 配置。以 T6000 单板为例,如果导入数据量为 50G,建议调整参数为 1000。您可以在导入 完成并且日志同步正常后,动态恢复此参数设置。

若 synchronous commit 级别小于 LOCAL FLUSH, 重建备机时, 建议调大改参数为 1000,

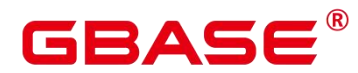

避免重建过程中,主机日志回收导致重建失败。

# **2.6.1.3 wal\_sender\_timeout**

参数说明:设置本端等待事务日志接收端接收日志的最大等待时间。

该参数属于 SIGHUP 类型参数, 请参考表 2-1 中对应设置方法讲行设置。

须知:

如果主机数据较大,重建备机数据库时需要增大此参数的值,主机数据在 500G 时, 此 参数的参考值为 600s。

此值不能大于 wal\_receiver\_timeout 或数据库重建时的超时参数。

取值范围: 整型, 0~INT MAX, 单位为毫秒 (ms)。

默认值: 6s

# **2.6.1.4 logical\_sender\_timeout**

参数说明:设置本端等待逻辑日志接收端接收日志的最大等待时间。

该参数属于 USERSET 类型参数, 请参考表 2-1 中对应设置方法进行设置。

取值范围: 整型,  $0 \sim \text{INT MAX}$ , 单位为毫秒 $(\text{ms})$ 。

默认值: 30s

#### **2.6.1.5 max\_replication\_slots**

参数说明:设置主机端的日志复制 slot 个数。

该参数属于 POSTMASTER 类型参数,请参考表 2-1 中对应设置方法进行设置。

取值范围:整型,0~1024(建议取值范围:8~100)

默认值:8

设置建议:

当使用双机复制、逻辑解码时,该参数值建议设为:当前物理流复制槽数+所需的逻辑 复制槽数。如果实际设置值比上述建议值要小,那么可能造成这些功能不可用或异常。

物理流复制槽提供了一种自动化的方法来确保主节点在所有备节点或从备节点收到 xlog 之前, xlog 不会被移除。也就是说物理流复制槽用于支撑主备 HA。数据库所需要的物 理流复制槽数为备节点加从备的和与主节点之间的比例。例如,假设数据库高可用方案为 1

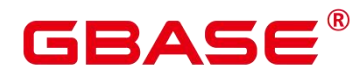

主、1 备、1 从备, 则所需物理流复制槽数为 2。假设数据库的高可用方案为 1 主 3 备, 则 所需物理流复制槽数为 3。

目前默认不支持主备从部署方式。

关于逻辑复制槽数,请按如下规则考虑:

一个逻辑复制槽只能解码一个数据库的修改,如果需要解码多个数据库,则需要创建多 个逻辑复制槽。

如果需要多路逻辑复制同步给多个目标数据库,在源端数据库需要创建多个逻辑复制槽, 每个逻辑复制槽对应一条逻辑复制链路。

# **2.6.1.6 enable\_slot\_log**

参数说明:是否开启逻辑复制槽主备同步特性。

该参数属于 USERSET 类型参数, 请参考表 2-1 中对应设置方法讲行设置。

取值范围:布尔型

on 表示开启逻辑复制槽主备同步特性。

off 表示不开启逻辑复制槽主备同步特性。

默认值:off

# **2.6.1.7 max\_changes\_in\_memory**

参数说明:逻辑解码时单条事务在内存中缓存的大小上限,单位字节。

该参数属于 POSTMASTER 类型参数,请参考表 2-1 中对应设置方法进行设置。

取值范围:整型,1~2147483647

默认值:4096

# **2.6.1.8 max\_cached\_tuplebufs**

参数说明:逻辑解码时总元组信息在内存中缓存的大小上限,单位字节。建议设置为 max\_changes\_in\_memory 的两倍以上。

该参数属于 POSTMASTER 类型参数,请参考表 2-1 中对应设置方法进行设置。

取值范围:整型,1~2147483647

默认值:8192

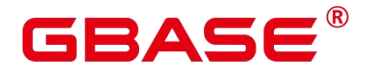

# **2.6.1.9 logical\_decode\_options\_default**

参数说明:指定逻辑解码启动时未指定解码选项的全局默认值。

该参数属于 SIGHUP 类型参数, 请参考表 2-1 中对应设置方法进行设置。

当 前 支 持 指 定 的 逻 辑 解 码 选 项 包 括 : parallel-decode-num, parallel-queue-size, max-txn-in-memory, max-reorderbuffer-in-memory, exclude-users。选项的意义请参考《开发者 指南》的"应用程序开发教程 > 基于 JDBC 开发 > 示例: 逻辑复制代码示例"章节。

取 值 范 围 : 通 过 逗 号 分 隔 的 key=value 字 符 串 , 例 如 : 'parallel-decode-num=4,parallel-queue-size=128,exclude-users=userA'。其中空字符串表示采用 程序硬编码的默认值。

默认值:""

须知:

- ▶ 该参数 SIGHUP 生效并不会影响已经启动的逻辑解码流程;后续逻辑解码启动将 使用该参数设置的选项作为其默认配置,并优先使用启动命令中指定选项的设置。
- 这里 exclude-users 选项和逻辑解码启动选项存在差异,不允许指定多个黑名单用户。

#### **2.6.1.10 enable\_wal\_shipping\_compression**

参数说明:在流式容灾模式下设置启动跨数据库实例日志压缩功能。

该参数属于 SIGHUP 类型参数, 请参考表 2-1 中对应设置方法进行设置。

须知: 该参数仅作用于流式容灾中跨数据库实例传输的一对 walsender 与 walreceiver 中,在主数据库实例上配置。

取值范围:布尔型

- true 表示打开流式容灾跨数据库实例日志压缩
- false 表示关闭流式容灾跨数据库实例日志压缩

默认值: false

# **2.6.1.11 repl\_auth\_mode**

参数说明:设置主备复制和备机重建的验证模式。

该参数属于 SIGHUP 类型参数, 请参考表 2-1 中对应设置方法进行设置。

须知:

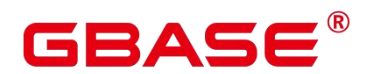

- > 如果主机上开启了 UUID 验证功能、且配置了非空字符串的 repl\_uuid 验证码, 那 么备机也需要开启 UUID 验证功能、且配置相同的 repl\_uuid 验证码,否则主备日 志复制和备机重建请求将被主机拒绝。
- 该参数支持 SIGHUP 动态加载新值。修改之后,不影响已建连的主备连接,对后 续主备复制请求和主备重建请求生效。
- 支持 Quorum、DCF 协议下的备机重建验证;支持 Quorum 协议下的主备复制验证; 不支持 DCF 协议下的主备复制验证。
- UUID 验证功能主要为了防止主、备误连导致的数据串扰和污染,不是用于安全目 的。
- > 该参数不支持主、备间自动同步。

取值范围:枚举类型

- off 表示关闭 UUID 验证功能。
- default 表示关闭 UUID 验证功能。
- uuid 表示开启 UUID 验证功能。

默认值:default

# **2.6.1.12 repl\_uuid**

参数说明:设置用于主备 UUID 验证的 UUID 码。

该参数属于 SIGHUP 类型参数, 请参考表 2-1 中对应设置方法进行设置。

须知:

- ▶ 如果主机上开启了 UUID 验证功能、且配置了非空字符串的 repl\_uuid 验证码, 那 么备机也需要开启 UUID 验证功能、且配置相同的 repl\_uuid 验证码,否则主备日 志复制和备机重建请求将被主机拒绝。
- 该参数支持 SIGHUP 动态加载新值。修改之后,不影响已建连的主备连接,对后 续主备复制请求和主备重建请求生效。
- 支持 Quorum、DCF 协议下的备机重建验证;支持 Quorum 协议下的主备复制验证; 不支持 DCF 协议下的主备复制验证。
- > UUID 验证功能主要为了防止主、备误连导致的数据串扰和污染,不是用于安全目 的。

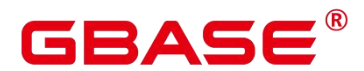

该参数不支持主、备间自动同步。

取值范围:字符串类型。长度 0 - 63 个字符,字母和数字的组合,大小写不敏感,内 部统一转换为小写存储。空字符串表示不启用 UUID 验证功能。

默认值:空字符串

# **2.6.1.13 replconninfo1**

参数说明:设置本端侦听和鉴权的第一个节点信息。

该参数属于 SIGHUP 类型参数, 请参考表 2-1 中对应设置方法进行设置。

取值范围:字符串。其中空字符串表示没有配置第一个节点信息。

默认值:空字符串

# **2.6.1.14 replconninfo2**

参数说明:设置本端侦听和鉴权的第二个节点信息。

该参数属于 SIGHUP 类型参数, 请参考表 2-1 中对应设置方法进行设置。

取值范围:字符串。其中空字符串表示没有配置第二个节点信息。

默认值:空字符串

# **2.6.1.15 replconninfo3**

参数说明:设置本端侦听和鉴权的第三个节点信息。

该参数属于 SIGHUP 类型参数, 请参考表 2-1 中对应设置方法讲行设置。

取值范围:字符串。其中空字符串表示没有配置第三个节点信息。

默认值:空字符串

# **2.6.1.16 replconninfo4**

参数说明:设置本端侦听和鉴权的第四个节点信息。

该参数属于 SIGHUP 类型参数, 请参考表 2-1 中对应设置方法讲行设置。

取值范围:字符串。其中空字符串表示没有配置第四个节点信息。

默认值:空字符串

# **2.6.1.17 replconninfo5**

参数说明:设置本端侦听和鉴权的第五个节点信息。

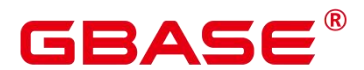

该参数属于 SIGHUP 类型参数, 请参考表 2-1 中对应设置方法进行设置。

取值范围:字符串。其中空字符串表示没有配置第五个节点信息。

默认值:空字符串

# **2.6.1.18 replconninfo6**

参数说明:设置本端侦听和鉴权的第六个节点信息。

该参数属于 SIGHUP 类型参数, 请参考表 2-1 中对应设置方法进行设置。

取值范围:字符串。其中空字符串表示没有配置第六个节点信息。

默认值:空字符串

# **2.6.1.19 replconninfo7**

参数说明:设置本端侦听和鉴权的第七个节点信息。

该参数属于 SIGHUP 类型参数, 请参考表 2-1 中对应设置方法讲行设置。

取值范围:字符串。其中空字符串表示没有配置第七个节点信息。

默认值:空字符串

# **2.6.1.20 replconninfo8**

参数说明:设置本端侦听和鉴权的第八个节点信息。

该参数属于 SIGHUP 类型参数, 请参考表 2-1 中对应设置方法进行设置。

取值范围:字符串。其中空字符串表示没有配置第八个节点信息。

默认值:空字符串

#### **2.6.1.21 cross\_cluster\_replconninfo1**

参数说明:设置跨集群的本端侦听和鉴权的第一个节点信息。 该参数属于 SIGHUP 类型参数, 请参考表 2-1 中对应设置方法讲行设置。 取值范围:字符串。其中空字符串表示没有配置第一个节点信息。 默认值:空字符串

# **2.6.1.22 cross\_cluster\_replconninfo2**

参数说明:设置跨集群的本端侦听和鉴权的第二个节点信息。

该参数属于 SIGHUP 类型参数, 请参考表 2-1 中对应设置方法进行设置。

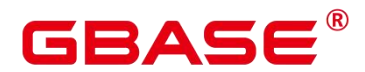

取值范围:字符串。其中空字符串表示没有配置第二个节点信息。

默认值:空字符串

# **2.6.1.23 cross\_cluster\_replconninfo3**

参数说明:设置跨集群的本端侦听和鉴权的第三个节点信息。 该参数属于 SIGHUP 类型参数, 请参考表 2-1 中对应设置方法讲行设置。 取值范围:字符串。其中空字符串表示没有配置第三个节点信息。

默认值:空字符串

# **2.6.1.24 cross\_cluster\_replconninfo4**

参数说明:设置跨集群的本端侦听和鉴权的第四个节点信息。 该参数属于 SIGHUP 类型参数, 请参考表 2-1 中对应设置方法讲行设置。 取值范围:字符串。其中空字符串表示没有配置第四个节点信息。 默认值:空字符串

# **2.6.1.25 cross\_cluster\_replconninfo5**

参数说明:设置跨集群的本端侦听和鉴权的第五个节点信息。 该参数属于 SIGHUP 类型参数, 请参考表 2-1 中对应设置方法讲行设置。 取值范围:字符串。其中空字符串表示没有配置第五个节点信息。 默认值:空字符串

# **2.6.1.26 cross\_cluster\_replconninfo6**

参数说明:设置跨集群的本端侦听和鉴权的第六个节点信息。 该参数属于 SIGHUP 类型参数, 请参考表 2-1 中对应设置方法进行设置。 取值范围:字符串。其中空字符串表示没有配置第六个节点信息。 默认值:空字符串

# **2.6.1.27 cross\_cluster\_replconninfo7**

参数说明:设置跨集群的本端侦听和鉴权的第七个节点信息。

该参数属于 SIGHUP 类型参数, 请参考表 2-1 中对应设置方法讲行设置。

取值范围:字符串。其中空字符串表示没有配置第七个节点信息。

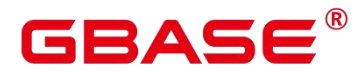

默认值:空字符串

# **2.6.1.28 cross\_cluster\_replconninfo8**

参数说明:设置跨集群的本端侦听和鉴权的第八个节点信息。

该参数属于 SIGHUP 类型参数, 请参考表 2-1 中对应设置方法进行设置。

取值范围:字符串。其中空字符串表示没有配置第八个节点信息。

默认值:空字符串

#### **2.6.1.29 available\_zone**

参数说明:设置本端节点所在区域信息。

该参数属于 POSTMASTER 类型参数,请参考表 2-1 中对应设置方法进行设置。

取值范围:字符串。其中空字符串表示没有配置节点信息。

默认值:空字符串

# **2.6.1.30 max\_keep\_log\_seg**

参数说明:流控参数,逻辑复制在 DN 本地会解析物理日志转换成逻辑日志,当未被解 析的物理日志文件数量大于该参数时会触发限流。此参数为 0 表示关闭限流功能。

该参数属于 USERSET 类型参数, 请参考表 2-1 中对应设置方法讲行设置。

取值范围:整型,0 ~ 2147483647。

默认值:0

# **2.6.2** 主服务器

#### **2.6.2.1 synchronous\_standby\_names**

参数说明:潜在同步复制的备机名称列表,每个名称用逗号分隔。

该参数属于 SIGHUP 类型参数, 请参考表 2-1 中对应设置方法进行设置。

须知:

当前连接的同步备机是列表中的第一个名称。如果当前同步备机失去连接,则它会立即 更换下一个优先级更高的备机,并将此备机的名称放入列表中。

备机名称可以通过设置环境变量 PGAPPNAME 指定。

取值范围:字符串。当取值为\*,表示匹配任意提供同步复制的备机名称。支持按如下

# 3ASE

格式配置:

ANY num\_sync(standby\_name  $[,$  ...]) [, ANY num\_sync (standby\_name  $[,$  ...])] [FIRST] num\_sync (standby\_name  $[, ...]$ ) standby name [, ...]

说明: 其中 num\_sync 是事务需要等待其回复的同步复制的备机的数量, standby\_name 是备机的名称,FIRST 以及 ANY 指定从所列服务器中选取同步复制的备机的策略。

ANY N (node1,node2,...) 表示在括号内任选 N 个主机名称作为同步复制的备机名称列 表。例如, ANY 1 (node1,node2) 表示在 node1 和 node2 中任选一个作为同步复制的备机名 称。

ANY N1 (node1,node2,…), ANY N2 (node3,node4,…) 表示分组潜在同步复制的备机名 称列表,在第一组括号内任选 N1 个主机名称作为第一组同步复制的备机名称列表,在第二 组括号内任选 N2 个主机名称作为第二组同步复制的备机名称列表。此时两个分组之间为且 关系,必须两个分组均达到各自需求的同步备机数,本地事务才可以被提交。

FIRST N (node1,node2,…)表示在括号内按出现顺序的先后作为优先级选择前 N 个主机 名称作为同步复制的备机名称列表。例如,FIRST 1 (node1,node2)表示选择 node1 作为同步 复制的备机名称。

node1,node2,…和 FIRST 1 (node1,node2,…) 具有的含义相同。

若使用 gs\_guc 工具设置该参数, 需要如下设置:

gs\_guc reload -Z datanode -N @NODE\_NAME@ -D @DN\_PATH@ -c "synchronous\_standby\_names='ANY NODE 1(dn\_instanceId1, dn\_instanceId2)"';

或者:

gs\_guc reload -Z datanode -N @NODE\_NAME@ -D @DN\_PATH@ -c "synchronous\_standby\_names='ANY 1(AZ1, AZ2)"";

默认值:\*

说明:

备机名称列表中不可出现重复的名称,配置中 num\_sync 不可大于备机列表数量。

多分组同步备机配置 如 ANY N1 (node1,node2,…), ANY N2 (node3,node4,…) 的时候, 多个分组之间为且关系,当前仅支持多 ANY 分组。不允许使用 \* 来作为模糊匹配,不允 许出现配置重复的备机。

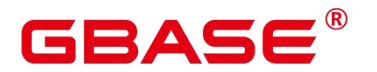

#### **2.6.2.2 most\_available\_sync**

参数说明:在有同步备机故障时,主机事务不因同步备机故障而被阻塞。比如有两个同 步备机,一个故障,另一个正常,这个时候主机事务只会等好的这个同步备,而不被故障的 同步备所阻塞; 再比如走 quorum 协议时,一主三同步备,配置 ANY 2(node1,node2,node3), 当 node1、node3 故障, node2 正常时, 主机业务同样不被阳寒。

该参数属于 SIGHUP 类型参数, 请参考表 2-1 中对应设置方法进行设置。

取值范围:布尔型

on 表示在有同步备机故障时,不阻塞主机。

off 表示在有同步备机故障时, 阻塞主机。

默认值:off

#### **2.6.2.3 keep\_sync\_window**

参数说明:延迟进入最大可用模式的时间。

当最大可用模式 most available sync 配置为 on, 在主备场景下, 当存在同步备发生故 障,导致不满足当前所配置的同步备数量(详细可参考 synchonous\_standby\_name 的含义)时, 如果配置了 keep\_sync\_window 参数, 则在 keep\_sync\_window 设置的时间窗口内, 继续保持 最大保护模式,即阻塞主机的事务提交, 延缓进入最大可用模式的时间。

若在 keep\_sync\_window 超时窗口内, 同步备机故障恢复, 日满足当前所配置的同步备 数量, 则不阻塞事务, 恢复到正常状态.

如果设置 keep\_sync\_window, 推荐最小配置为 5s, 以避免监控系统监控到网络不稳定 的误报。

该参数属于 SIGHUP 类型参数, 请参考表 2-1 中对应设置方法进行设置。

取值范围: 整形, 范围 0~INT\_MAX, 单位为秒。

0 表示不设置 keep\_sync\_window 超时时间窗口, 即直接进入最大可用模式。

其余表示 keep\_sync\_window 超时时间窗口的大小。

默认值:0

须知:

配置该参数可能会对 RPO 造成影响, 若主机在所配置的超时时间窗口内发生故障, 则 从开始阻塞到主机故障这段时间窗口内的数据可能丢失。

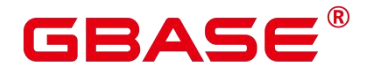

#### **2.6.2.4 enable\_stream\_replication**

参数说明:控制主备、主从是否进行数据和日志同步。

该参数属于 SIGHUP 类型参数, 请参考表 2-1 中对应设置方法进行设置。

须知:

此参数属于性能测试参数,用于测试带有备机和不带备机的性能参数。关闭参数后,不 能进行切换、故障等异常场景测试,否则会出现主备从不一致的情况。

此参数属于受控参数,不建议正常业务场景下关闭此参数。

当前版本默认不支持主备从部署模式。

取值范围:布尔型

on 表示打开主备、主从同步。

off 表示关闭主备、主从同步。

默认值: on

# **2.6.2.5 enable\_mix\_replication**

参数说明:控制主备、主从之间 WAL 日志及数据复制的方式。

该参数属于 INTERNAL 类型参数, 默认值为 off, 不允许外部修改。

须知:

此参数目前不允许正常业务场景下改变其值,即关闭 WAL 日志、数据页混合复制模式。

当前版本默认不支持主备从部署模式。

取值范围:布尔型

on 表示打开 WAL 日志、数据页混合复制模式。

off 表示关闭 WAL 日志、数据页混合复制模式。

默认值:off

# **2.6.2.6 vacuum\_defer\_cleanup\_age**

参数说明:指定 VACUUM 使用的事务数,VACUUM 会延迟清除无效的行存表记录, 延迟的事务个数通过 vacuum\_defer\_cleanup\_age 进行设置。即 VACUUM 和 VACUUM FULL 操作不会立即清理刚刚被删除元组。

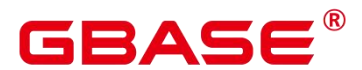

该参数属于 SIGHUP 类型参数, 请参考表 2-1 中对应设置方法进行设置。

取值范围:整型,0~1000000,值为 0 表示不延迟。

默认值:0

# **2.6.2.7 data\_replicate\_buffer\_size**

参数说明:发送端与接收端传递数据页时,队列占用内存的大小。此参数会影响主备之 间复制的缓冲大小。

该参数属于 POSTMASTER 类型参数,请参考表 2-1 中对应设置方法进行设置。

取值范围:整型,4096~1072693248,单位为 KB。

默认值: 16MB (即 16384KB)

# **2.6.2.8 walsender\_max\_send\_size**

参数说明:设置主机端日志或数据发送缓冲区的大小。

该参数属于 POSTMASTER 类型参数,请参考表 2-1 中对应设置方法进行设置。

取值范围: 整型, 8~INT\_MAX, 单位为 KB。

默认值: 8M (即 8192KB)

#### **2.6.2.9 enable\_data\_replicate**

参数说明:当数据库在数据导入行存表时,主机与备机的数据同步方式可以进行选择。

该参数属于 USERSET 类型参数, 请参考表 2-1 中对应设置方法讲行设置。

取值范围:布尔型

on 表示导入数据行存表时主备数据采用数据页的方式进行同步。当 replication type 参 数为 1 时,不允许设置为 on, 如果此时用 guc 工具设置成 on, 会强制改为 off。

off 表示导入数据行存表时主备数据采用日志(Xlog)方式进行同步。

默认值:off

#### **2.6.2.10 ha\_module\_debug**

参数说明:用于查看数据复制时具体数据块的复制状态日志。

该参数属于 USERSET 类型参数, 请参考表 2-1 中对应设置方法进行设置。

取值范围:布尔型

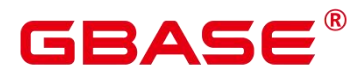

on 表示日志中将打印数据复制时每个数据块的状态。

off 表示日志中不打印数据复制时每个数据块的状态。

默认值:off

#### **2.6.2.11 enable\_incremental\_catchup**

参数说明:控制主备之间数据追赶(catchup)的方式,目前默认不支持主备从部署模 式。

该参数属于 SIGHUP 类型参数, 请参考表 2-1 中对应设置方法进行设置。

取值范围:布尔型

on 表示备机 catchup 时用增量 catchup 方式, 即从从备本地数据文件扫描获得主备差异 数据文件列表,进行主备之间的 catchup。

off 表示备机 catchup 时用全量 catchup 方式, 即从主机本地所有数据文件扫描获得主备 差异数据文件列表,进行主备之间的 catchup。

默认值: on

#### **2.6.2.12 wait\_dummy\_time**

参数说明:同时控制增量数据追赶(catchup)时,GBase 8s 主备从按顺序启动时等待 从备启动的最长时间以及等待从备发回扫描列表的最长时间。

该参数属于 SIGHUP 类型参数, 请参考表 2-1 中对应设置方法讲行设置。

取值范围: 整型, 范围 1~INT\_MAX, 单位为秒

默认值:300

说明:

单位只能设置为秒。

当前版本默认不支持主备从部署模式。

#### **2.6.2.13 catchup2normal\_wait\_time**

参数说明:打开最大可用模式 most\_available\_sync,主备场景下,控制备机数据追赶 (catchup)阻塞主机的最长时间。该时间为估算值,实际结果可能与参数值有偏差。

该参数属于 SIGHUP 类型参数, 请参考表 2-1 中对应设置方法进行设置。

取值范围:整型,范围-1~10000,单位为毫秒。

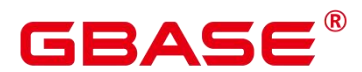

-1 表示主机阻塞直到备机数据追赶完成。

0 表示备机数据追赶时始终不阻塞主机。

其余值表示备机数据追赶时阻塞主机的最长时间。例如,取值 5000,表示当备机数据 追赶完成时间还剩 5s 时, 阻塞主机等待其完成。

默认值:-1

# **2.6.2.14 sync\_config\_strategy**

参数说明:主机和备机、备机和级联备之间配置文件的同步策略。

该参数属于 POSTMASTER 类型参数,请参考表 2-1 中对应设置方法进行设置。

取值范围:枚举类型

- all\_node: 主机配置为 all\_node 时, 表示允许主机向所有备机主动同步配置文件; 备机 配置为 all\_node 时,表示允许当前备机向其主机发送同步请求,允许当前备机向其所有 级联备主动同步配置文件;级联备配置为 all\_node 时,表示允许当前级联备向上一级备 机发送同步请求。
- only\_sync\_node: 主机配置为 only\_sync\_node 时,表示仅允许主机向所有同步备机主动 同步配置文件;备机配置为 only\_sync\_node 时,表示允许当前备机向其主机发送同步请 求, 不 允 许 当 前 备 机 向 其 所 有 级 联 备 机 主 动 同 步 配 置 文 件 ; 级 联 备 配 置 为 only\_sync\_node 时, 表示允许当前级联备向其备机发送同步请求。
- none\_node: 主机配置为 none\_node 时, 表示不允许主机向任何备机主动同步配置文件; 备机配置为 none\_node 时,表示不允许当前备机向其主机发送同步请求,不允许当前备 机向其所有级联备主动同步配置文件;级联备配置为 none\_node 时,表示不允许当前级 联备向其备机发送同步请求。

默认值: all\_node

须知:

- 在一个包含了主机、备机和级联备的 GBase 8s 集群中,主机相对于备机是发送端, 备机相对于主机是接收端,备机相对于级联备是发送端,级联备相对于备机是接收 端。
- 发送端主动向接收端同步配置文件、接收端请求发送端同步配置文件是两个独立的 事件,均会使得配置文件同步。若不希望配置文件同步,则需要将集群中所有节点 的 sync\_config\_strategy 参数配置为 none\_node; 若仅希望主机与同步备机同步配置

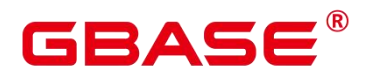

文件,则需要将主机的 sync\_config\_strategy 参数配置为 only\_sync\_node, 其余节点 配置为 none\_node;若希望所有节点同步配置文件,则需要将所有节点的 sync\_config\_strategy 参数配置为 all\_node。目前暂不支持自定义指定任意节点间的 同步策略。

- > 配置参数同步的具体表现为,发送端发送配置文件,对接收端配置文件中的对应参 数直接覆盖。若设置了配置文件需要同步的策略,则修改接收端配置参数后,发送 端会立刻覆盖接收端的配置参数,使得接收端修改不生效。
- 即使设置了配置文件需要同步的策略,仍有部分配置参数不会被同步。它们是:
- > "application\_name", "archive\_command", "audit\_directory", "available\_zone", "cgbase\_control\_port"、 "cgbase\_sctp\_port"、 "listen\_addresses"、 "log\_directory"、 "port", "replconninfo1", "replconninfo2", "replconninfo3", "replconninfo4", "replconninfo5"、 "replconninfo6"、 "replconninfo7"、 "replconninfo8"、 "ssl"、 "ssl\_ca\_file"、 "ssl\_cert\_file"、 "ssl\_ciphers"、 "ssl\_crl\_file"、 "ssl\_key\_file"、 "ssl\_renegotiation\_limit"、 "ssl\_cert\_notify\_time"、 "synchronous\_standby\_names"、 "local bind address", "perf directory", "query log directory", "asp log directory", "streaming router port" , "enable upsert to merge" , "archive dest" , "recovery\_min\_apply\_delay"、 "sync\_config\_strategy"。

# **2.6.2.15 enable\_save\_confirmed\_lsn**

参数说明: 启用该参数后,主机会将每次事务操作时与当前同步备达成多数派一致性 的位置持久化到磁盘上。当主机发生故障后,原主作为备机发起 build 时,检测源端(新主) 是否存在相同的 confirmed LSN。如果不存在, build 失败, 避免原主的数据被 build 覆盖。

该参数属于 POSTMASTER 类型参数,请参考表 2-1 中对应设置方法进行设置。

取值范围: 布尔型

on: 表示启用该功能。在 1 主多备且配置有同步备机的场景下,在主机每次执行数据变 化的事务操作时(DML/DDL),日主机等待与同步备机达成多数派一致性位置时,将与当 前同步备达成多数派一致性的位置持久化到磁盘上。持久化的文件对应同步备的复制槽的状 态文件。该参数打开后同时影响不指定模式的自动 build 和增量 build, 当主机发生故障后, 原主作为备机发起 build 时,检测源端(新主)是否存在相同的 confirmed LSN。如果不存在, build 失败, 避免原主的数据被 build 覆盖。

off: 表示不启用该功能,主机事务提交时的行为与原来保持一致。自动 build 和增量 build

# GBAS

的行为与原来保持一致。此时在 1 主多备且配置有异步备机的场景下,如果主机突然发生故 障宕机, 而主机此刻达成的多数派一致性位置(比如 LSN100)又没有同步到异步备机时, 如果强行将异步备机作为新主机启动,且在新主上执行一些事务操作,那么新主上的数据会 覆盖 LSN100,此时再将原主作为备机发起 build,主机上会丢失自己最近一次达成多数派一 致性位置 LSN100 的业务数据。

默认值: off

须知:

- > 如果最大可用模式 most available sync 配置为 on, 且所有同步备机都故障时, 该 功能不生效。因为没有同步备可以触发该 LSN 的持久化。
- 该功能只会影响增量 build 或不指定 build 模式的自动 build, 如果用户强制指定全 量 build 模式, 该功能不生效。
- ▶ 如果在执行 build 前,主机的 pg\_replslot 下的文件被人为删除或破坏,本功能不生 效。
- > 该功能开启后,如果主机在等待同步备机达成多数派一致性的过程中被主动停止, 不会提示"该事务已在本地提交,可能未同步到远端",避免上层业务以为数据已 经达成一致。
- 该功能开启后,因为等待同步的时间会由于持久化数据而变长,带有同步备的主备 集群的性能会受到影响。测试数据显示,与不开启该功能相比,性能约下降 20%。

# **2.6.2.16 hadr\_recovery\_time\_target**

参数说明: 在流式容灾模式下设置 hadr recovery time target 能够让备数据库实例完成 日志写入和回放。

该参数属于 SIGHUP 类型参数, 请参考表 2-1 中对应设置方法讲行设置。

取值范围:整型,0~3600 (秒)

0 是指不开启日志流控, 1~3600 是指备机能够在 hadr recovery time target 时间内完成 日 志 的 写 入 和 回 放 , 可 以 保 证 主 数 据 库 实 例 与 备 数 据 库 实 例 切 换 时 能 够 在 hadr\_recovery\_time\_target 秒完成日志写入和回放, 保证备数据库实例能够快速升主。 hadr\_recovery\_time\_target 设置时间过小会影响主机的性能, 设置过大会失去流控效果。

默认值:0

# GBAS

# **2.6.2.17 hadr\_recovery\_point\_target**

参数说明: 在流式容灾模式下设置 hadr\_recovery\_point\_target 能够让备数据库实例完成 日志刷盘的 rpo 时间。

该参数属于 SIGHUP 类型参数, 请参考表 2-1 中对应设置方法进行设置。

取值范围:整型,0~3600 (秒)

0 是指不开启日志流控, 1~3600 是指备机能够在 hadr\_recovery\_point\_target 时间内完成 日 志 的 刷 盘, 可 以 保 证 主 数 据 库 实 例 与 备 数 据 库 实 例 切 换 时 日 志 差 距 能 够 在 hadr\_recovery\_point\_target 秒内, 保障备数据库实例升主日志量。hadr\_recovery\_point\_target 设置时间过小会影响主机的性能,设置过大会失去流控效果。

默认值:0

# **2.6.2.18 hadr\_super\_user\_record\_path**

参数说明:该参数为流式异地容灾参数,表示备数据库实例中 hadr\_disaster 用户的加密 文件存放路径。该参数属于 SIGHUP 类型参数,请参考表 2-1 中方式对应设置方法进行设置。

修改建议:由流式容灾密码传递工具自动设置,不需要用户手动添加。

取值范围:字符串

默认值: NULL

须知:

- 在一个包含了主机、备机和级联备的数据库实例中,主机相对于备机是发送端,备 机相对于主机是接收端,备机相对于级联备是发送端,级联备相对于备机是接收端。
- ▶ 发送端主动向接收端同步配置文件、接收端请求发送端同步配置文件是两个独立的 事件,均会使得配置文件同步。若不希望配置文件同步,则需要在接收端配置为 none\_node, 发送端若为备机只能配置为 none\_node, 发送端若为主机, 配置为 none\_node 时主机与所有备机都不同步,为 only\_sync\_node 时仅与同步备同步,不 与异步备同步。
- > 配置参数同步的具体表现为,发送端发送配置文件,对接收端配置文件中的对应参 数直接覆盖。若设置了配置文件需要同步的策略,则修改接收端配置参数后,发送 端会立刻覆盖接收端的配置参数,使得接收端修改不生效。
- > 即使设置了配置文件需要同步的策略, 仍有部分配置参数不会被同步。包括: "application name", "archive command", "audit directory", "available zone",

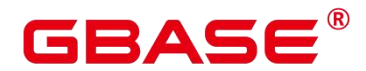

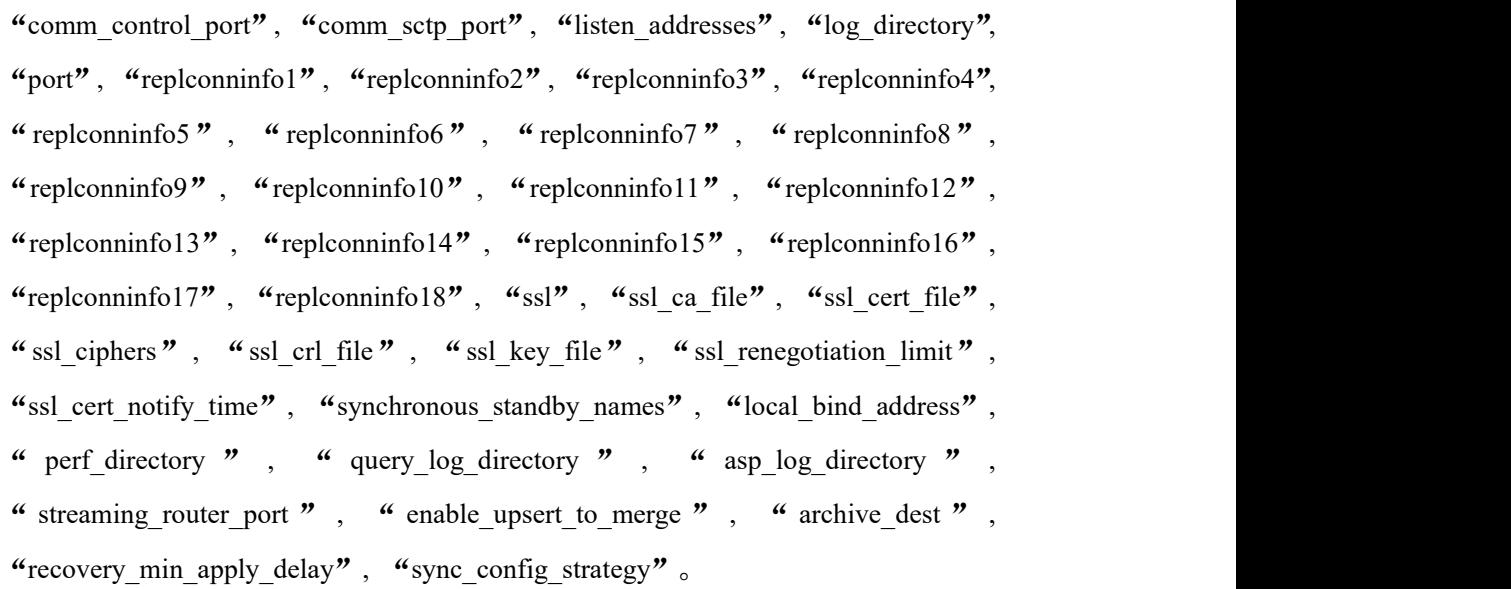

# **2.6.3** 备服务器

# **2.6.3.1 hot\_standby**

参数说明:设置是否允许备机在恢复过程中连接和查询。

该参数属于 POSTMASTER 类型参数, 请参考表 2-1 中对应设置方法进行设置。

须知:

- > 如果此参数设置为 on, wal\_level 必须设置为 hot\_standby, 否则将导致数据库无法 启动。
- ▶ 在双机环境中,因为会对双机其他一些功能产生影响, hot standby 参数不能设置 成 off。
- > 如果 hot standby 参数曾经被关闭, 且 wal level 参数曾被设置低于 hot standby 等 级,那么,再次打开 hot standby 参数之前,为了确保主备环境下备机上待回放的 日志都可以支持备机查询功能,需要进行如下操作:
	- 1) 将主、备的 wal\_level 参数调整到 hot\_standby 等级或以上, 并重启实例生效。
	- 2) 在主机上执行 checkpoint 操作, 并通过查询 pg\_stat\_get\_wal\_senders()系统函数, 确认各个备机的 receiver\_replay\_location 追上主机当前的 sender\_flush\_location, 保证 wal\_level 的调整同步到备机并生效, 且备机不需要再回放之前低等级的 日志。
	- 3) 将主、备的 hot standby 参数打开(设为 on), 并重启实例生效。

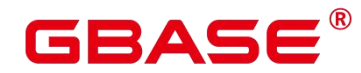

取值范围:布尔型

on 表示允许备机在恢复过程中连接和查询。

off 表示不允许备机在恢复过程中连接和查询。

默认值: on

# **2.6.3.2 max\_standby\_archive\_delay**

参数说明:当开启双机热备模式时,如果备机正处理归档 WAL 日志数据,这时讲行查 询就会产生冲突,此参数就是设置备机取消查询之前所等待的时间。

该参数属于 SIGHUP 类型参数, 请参考表 2-1 中对应设置方法讲行设置。

须知: -1 表示允许备机一直等待冲突的查询完成。

取值范围: 整型, 范围: -1~INT\_MAX, 单位为毫秒。

默认值: 3s (即 3000ms)

#### **2.6.3.3 max\_standby\_streaming\_delay**

参数说明: 当开启双机热备模式时, 如果备机正通过流复制接收 WAL 日志数据, 这时 进行查询就会产生冲突,这个参数就是设置备机取消查询之前所等待的时间。

该参数属于 SIGHUP 类型参数, 请参考表 2-1 中对应设置方法进行设置。

须知: -1 表示允许备机一直等待冲突的查询完成。

取值范围: 整型 (毫秒), 范围: -1~INT\_MAX。

默认值: 3s (即 3000ms)

#### **2.6.3.4 wal\_receiver\_status\_interval**

参数说明:设置 WAL 日志接收进程的状态通知给主机的最大时间间隔。

该参数属于 SIGHUP 类型参数, 请参考表 2-1 中对应设置方法讲行设置。

取值范围: 整型, 范围: 0~INT\_MAX, 单位为毫秒。

默认值: 5s (即 5000ms)

须知:

当该参数设置为 0 时,表示关闭备机向主机反馈日志接收位置等信息,可能会导致主机 事务提交阻塞、switchover 操作失败等异常现象。正常业务场景,不建议将该参数设置为 0。

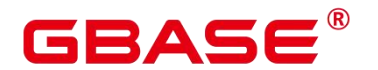

#### **2.6.3.5 hot\_standby\_feedback**

参数说明:设置是否允许将备机上执行查询的结果反馈给主机,这可以避免查询冲突。

该参数属于 SIGHUP 类型参数, 请参考表 2-1 中对应设置方法进行设置。

取值范围:布尔型

on 表示允许将备机上执行查询的最小事务号反馈给主机。

off 表示不允许将备机上执行查询的最小事务号反馈给主机。

默认值:off

须知: 当该参数为 on 时, 主机的旧版本数据的清理会受限于备机正在读的事务, 即主 机只允许清理小于备机反馈回来的事务所作的更改。 所以,若该参数开启时,会影响主机 的性能。

#### **2.6.3.6 wal\_receiver\_timeout**

参数说明:设置从主机接收数据的最大等待时间。

该参数属于 SIGHUP 类型参数, 请参考表 2-1 中对应设置方法进行设置。

取值范围: 整型, 0~INT\_MAX, 单位为毫秒。

默认值: 6s (即 6000ms)

# **2.6.3.7 wal\_receiver\_connect\_timeout**

参数说明:设置连接主机的最大等待超时时间。

该参数属于 SIGHUP 类型参数, 请参考表 2-1 中对应设置方法进行设置。

取值范围: 整型, 0~INT\_MAX / 1000, 单位为秒。

默认值: 2s

#### **2.6.3.8 wal\_receiver\_connect\_retries**

参数说明:设置连接主机的最大尝试次数。

该参数属于 SIGHUP 类型参数, 请参考表 2-1 中对应设置方法进行设置。

取值范围:整型,1~ INT\_MAX。

默认值:1

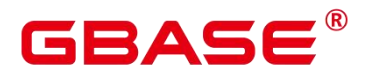

# **2.6.3.9 wal\_receiver\_buffer\_size**

参数说明:备机与从备接收 Xlog 存放到内存缓冲区的大小,目前默认不支持主备从部 署模式。

该参数属于 POSTMASTER 类型参数,请参考表 2-1 中对应设置方法进行设置。

取值范围:整型,4096~1047552,单位为 KB。

默认值: 64MB (即 65536KB)

#### **2.6.3.10 primary\_slotname**

参数说明:设置备机对应主机的 slot name,用于主备校验,与 wal 日志删除机制。

该参数属于 SIGHUP 类型参数, 请参考表 2-1 中对应设置方法进行设置。

取值范围:字符型

默认值:空字符串

# **2.6.3.11 max\_logical\_replication\_workers**

参数说明:订阅端 apply worker 线程的最大数量。

该参数属于 POSTMASTER 类型参数,请参考表 2-1 中对应设置方法进行设置。

取值范围:整型,0~262143

默认值:4

# **2.6.3.12 max\_sync\_workers\_per\_subscription**

参数说明:订阅端每个订阅的 tablesync worker 线程的最大数量。

该参数属于 SIGHUP 类型参数, 请参考表 2-1 中对应设置方法进行设置。

取值范围:整型,0~262143

默认值:2

# 2.7 内存表

介绍内存表的配置参数。

# **2.7.1.1 enable\_codegen\_mot**

参数说明:设置是否启用原生 LLVM Lite 执行简单查询。如果当前平台上不支持原生

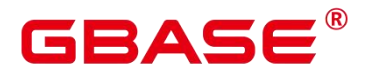

LLVM, 那么将使用伪 LLVM。

该参数属于 POSTMASTER 类型参数, 请参考表 2-1 中对应设置方法进行设置。

取值范围:布尔值

默认值: true

# **2.7.1.2 force\_pseudo\_codegen\_mot**

参数说明:设置是否强制伪 LLVM Lite 执行简单查询,即使当前平台上支持原生 LLVM。

该参数属于 POSTMASTER 类型参数, 请参考表 2-1 中对应设置方法讲行设置。

取值范围:布尔值

默认值: true

说明:

即使将 force\_pseudo\_codegen\_mot 设置为 true, 而当前平台不支持原生 LLVM, 那么仍 然会使用伪 LLVM。

# **2.7.1.3 enable\_codegen\_mot\_print**

参数说明: 设置是否打印生成函数的 IR 字节码 (如果使用伪 LLVM, 则打印伪 IR 字 节码)。

该参数属于 POSTMASTER 类型参数,请参考表 2-1 中对应设置方法进行设置。

取值范围:布尔值

默认值: true

# **2.7.1.4 codegen\_mot\_limit**

参数说明:设置全局缓存计划源的数量限制以及每个会话的克隆计划。

该参数属于 POSTMASTER 类型参数,请参考表 2-1 中对应设置方法进行设置。

取值范围:uint32

默认值:100

# **2.7.1.5 mot\_allow\_index\_on\_nullable\_column**

参数说明:设置是否允许在内存表 nullable 列上创建索引。

该参数属于 POSTMASTER 类型参数,请参考表 2-1 中对应设置方法进行设置。

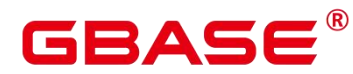

取值范围:布尔值

默认值: true

# **2.7.1.6 mot\_config\_file**

参数说明:指定 MOT 的主配置文件。

该参数属于 POSTMASTER 类型参数,请参考表 2-1 中对应设置方法进行设置。

取值范围:字符串

默认值: NULL

# 2.8 查询规划

介绍查询优化器方法配置、开销常量、规划算法以及一些配置参数。

说明:

优化器中涉及的两个参数:

- INT\_MAX 数据类型 INT 的最大值, 其值为 2147483647。

- DBL\_MAX 数据类型 FLOAT 的最大值。

# **2.8.1** 优化器方法配置

这些配置参数提供了影响查询优化器选择查询规划的原始方法。如果优化器为特定的查 询选择的缺省规划并不是最优的,可以通过使用这些配置参数强制优化器选择一个不同的规 划来临时解决这个问题。更好的方法包括调节优化器开销常量、手动运行 ANALYZE、增加 配置参数 default\_statistics\_target 的值、增加使用 ALTER TABLE SET STATISTICS 为指定列 增加收集的统计信息。

# **2.8.1.1 enable\_inner\_unique\_opt**

参数说明:控制优化器对 Inner Unique 优化的使用。

该参数属于 USERSET 类型参数, 请参考表 2-1 中对应设置方法讲行设置。

取值范围:布尔型

on 表示使用。

off 表示不使用。

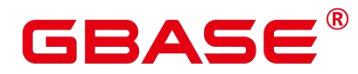

默认值:off

# **2.8.1.2 enable\_broadcast**

参数说明:控制优化器对 stream 代价估算时对 broadcast 分布方式的使用。

该参数属于 USERSET 类型参数, 请参考表 2-1 中对应设置方法进行设置。

取值范围:布尔型

on 表示使用。

off 表示不使用。

默认值:on

# **2.8.1.3 enable\_bitmapscan**

参数说明:控制优化器对位图扫描规划类型的使用。

该参数属于 USERSET 类型参数, 请参考表 2-1 中对应设置方法讲行设置。

取值范围:布尔型

on 表示使用。

off 表示不使用。

默认值: on

# **2.8.1.4 force\_bitmapand**

参数说明:控制优化器强制使用 bitmapand 规划类型的使用。

该参数属于 USERSET 类型参数, 请参考表 2-1 中对应设置方法进行设置。

取值范围:布尔型

on 表示使用。

off 表示不使用。

默认值:off

# **2.8.1.5 enable\_hashagg**

参数说明:控制优化器对 Hash 聚集规划类型的使用。

该参数属于 USERSET 类型参数, 请参考表 2-1 中对应设置方法进行设置。

取值范围:布尔型

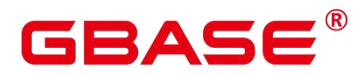

on 表示使用。

off 表示不使用。

默认值: on

# **2.8.1.6 enable\_hashjoin**

参数说明:控制优化器对 Hash 连接规划类型的使用。

该参数属于 USERSET 类型参数, 请参考表 2-1 中对应设置方法进行设置。

取值范围:布尔型

on 表示使用。

off 表示不使用。

默认值: on

# **2.8.1.7 enable\_indexscan**

参数说明:控制优化器对索引扫描规划类型的使用。

该参数属于 USERSET 类型参数, 请参考表 2-1 中对应设置方法进行设置。

取值范围:布尔型

on 表示使用。

off 表示不使用。

默认值:on

# **2.8.1.8 enable\_indexonlyscan**

参数说明:控制优化器对仅索引扫描规划类型的使用。

该参数属于 USERSET 类型参数, 请参考表 2-1 中对应设置方法进行设置。

取值范围:布尔型

on 表示使用。

off 表示不使用。

默认值:on

# **2.8.1.9 enable\_material**

参数说明:控制优化器对实体化的使用。消除整个实体化是不可能的,但是可以关闭这

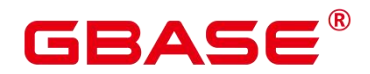

个变量以防止优化器插入实体节点。

该参数属于 USERSET 类型参数, 请参考表 2-1 中对应设置方法进行设置。

取值范围:布尔型

on 表示使用。

off 表示不使用。

默认值: on

# **2.8.1.10 enable\_mergejoin**

参数说明:控制优化器对融合连接规划类型的使用。

该参数属于 USERSET 类型参数, 请参考表 2-1 中对应设置方法进行设置。

取值范围:布尔型

on 表示使用。

off 表示不使用。

默认值:off

# **2.8.1.11 enable\_nestloop**

参数说明:控制优化器对内表全表扫描嵌套循环连接规划类型的使用。完全消除嵌套循 环连接是不可能的,但是关闭这个变量就会让优化器在存在其他方法的时候优先选择其他方 法。

该参数属于 USERSET 类型参数, 请参考表 2-1 中对应设置方法进行设置。

取值范围:布尔型

on 表示使用。

off 表示不使用。

默认值:off

# **2.8.1.12 enable\_index\_nestloop**

参数说明:控制优化器对内表参数化索引扫描嵌套循环连接规划类型的使用。

该参数属于 USERSET 类型参数, 请参考表 2-1 中对应设置方法进行设置。

取值范围:布尔型

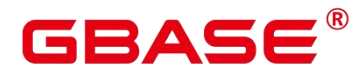

on 表示使用。

off 表示不使用。

默认值: on

# **2.8.1.13 enable\_seqscan**

参数说明: 控制优化器对顺序扫描规划类型的使用。完全消除顺序扫描是不可能的, 但 是关闭这个变量会让优化器在存在其他方法的时候优先选择其他方法。

该参数属于 USERSET 类型参数, 请参考表 2-1 中对应设置方法进行设置。

取值范围:布尔型

on 表示使用。

off 表示不使用。

默认值:on

# **2.8.1.14 enable\_sort**

参数说明:控制优化器使用的排序步骤。完全消除明确的排序是不可能的,但是关闭这 个变量可以让优化器在存在其他方法的时候优先选择其他方法。

该参数属于 USERSET 类型参数, 请参考表 2-1 中对应设置方法进行设置。

取值范围:布尔型

on 表示使用。

off 表示不使用。

默认值: on

# **2.8.1.15 enable\_tidscan**

参数说明:控制优化器对 TID 扫描规划类型的使用。

该参数属于 USERSET 类型参数, 请参考表 2-1 中对应设置方法讲行设置。

取值范围:布尔型

on 表示使用。

off 表示不使用。

默认值: on

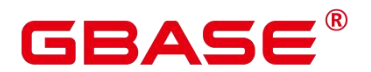

#### **2.8.1.16 enable\_kill\_query**

参数说明:CASCADE 模式删除用户时,会删除此用户拥有的所有对象。此参数标识是 否允许在删除用户的时候,取消锁定此用户所属对象的 query。

该参数属于 SUSET 类型参数, 请参考表 2-1 中对应设置方法进行设置。

取值范围:布尔型

on 表示允许取消锁定。

off 表示不允许取消锁定。

默认值:off

#### **2.8.1.17 enforce\_a\_behavior**

参数说明:控制正则表达式的规则匹配模式。

该参数属于 USERSET 类型参数, 请参考表 2-1 中对应设置方法讲行设置。

取值范围:布尔型

on 表示正则表达式采用 A 格式的匹配规则。

off 表示正则表达式采用 POSIX 格式的匹配规则。

默认值:on

# **2.8.1.18 max\_recursive\_times**

参数说明:控制 with recursive 的最大迭代次数。

该参数属于 USERSET 类型参数, 请参考表 2-1 中对应设置方法进行设置。

取值范围:整型,0~INT\_MAX。

默认值:200

# **2.8.1.19 enable\_vector\_engine**

参数说明:控制优化器对向量化执行引擎的使用。

该参数属于 USERSET 类型参数, 请参考表 2-1 中对应设置方法讲行设置。

取值范围:布尔型

on 表示使用。

off 表示不使用。

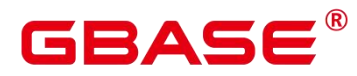

默认值:on

# **2.8.1.20 enable\_change\_hjcost**

参数说明: 控制优化器在 Hash Join 代价估算路径选择时, 是否使用将内表运行时代价 排除在 Hash Join 节点运行时代价外的估算方式。如果使用, 则有利于选择条数少, 但运行 代价大的表做内表。

该参数属于 SUSET 类型参数, 请参考表 2-1 中对应设置方法进行设置。

取值范围:布尔型

on 表示使用。

off 表示不使用。

默认值:off

# **2.8.1.21 enable\_absolute\_tablespace**

参数说明:控制表空间是否可以使用绝对路径。

该参数属于 USERSET 类型参数, 请参考表 2-1 中对应设置方法进行设置。

取值范围:布尔型

on 表示可以使用绝对路径。

off 表示不可以使用绝对路径。

默认值: on

# **2.8.1.22 enable\_valuepartition\_pruning**

参数说明:控制是否对 DFS 分区表进行静态/动态优化。

该参数属于 USERSET 类型参数, 请参考表 2-1 中对应设置方法进行设置。

取值范围:布尔型

on 表示对 DFS 分区表进行静态/动态优化。

off 表示不对 DFS 分区表进行静态/动态优化。

默认值: on

# **2.8.1.23 qrw\_inlist2join\_optmode**

参数说明:控制是否使用 inlist-to-join 查询重写。

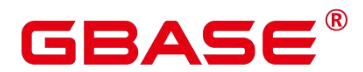

该参数属于 USERSET 类型参数, 请参考表 2-1 中对应设置方法讲行设置。

取值范围:字符串

disable:关闭 inlist2join 查询重写。

cost\_base: 基于代价的 inlist2join 查询重写。

rule\_base: 基于规则的 inlist2join 查询重写, 即强制使用 inlist2join 查询重写。

任意正整数: inlist2join 查询重写阈值, 即 list 内元素个数大于该阈值, 进行 inlist2join 查询重写。

默认值: cost base

# **2.8.1.24 skew\_option**

参数说明: 控制是否使用优化策略。

该参数属于 USERSET 类型参数, 请参考表 2-1 中对应设置方法进行设置。

取值范围:字符串

off:关闭策略。

normal:采用激进策略。对于不确定是否出现倾斜的场景,认为存在倾斜,并进行相应 优化。

lazy:采用保守策略。对于不确定是否出现倾斜场景,认为不存在倾斜,不进行优化。 默认值:normal

# **2.8.1.25 default\_limit\_rows**

参数说明:设置生成 genericplan 的缺省 limit 估算行数。此参数设置为正数时表示直接 将设置的值作为估算 limit 的行数,设置为负数时表示使用百分比的形式设置默认的估算值, 负数转换为默认百分比,即-5 代表 5%。

该参数属于 USERSET 类型参数, 请参考表 2-1 中对应设置方法讲行设置。

取值范围: 浮点型, -100~DBL MAX。

默认值: -10

# **2.8.1.26 check\_implicit\_conversions**

参数说明:控制是否对查询中有隐式类型转换的索引列是否会生成候选索引路径进行检 查。

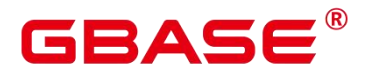

该参数属于 USERSET 类型参数, 请参考表 2-1 中对应设置方法讲行设置。

取值范围:布尔型

on 表示对查询中有隐式类型转换的索引列是否会生成候选索引路径进行检查。

off 表示不进行相关检查。

默认值: off

# **2.8.1.27 cost\_weight\_index**

参数说明: 设置 index\_scan 的代价权重。

该参数属于 USERSET 类型参数, 请参考表 2-1 中对应设置方法讲行设置。

取值范围:浮点型,1e-10~1e+10。

默认值:1

#### **2.8.1.28 try\_vector\_engine\_strategy**

参数说明:设置行存表走向量化执行引擎的策略。通过设置该参数,可以使包含行存表 的查询可以转换为向量化的执行计划执行计算,从而提升类AP场景的复杂查询的执行性能。

该参数属于 USERSET 类型参数, 请参考表 2-1 中对应设置方法进行设置。

取值范围:枚举型

off,为默认取值,表示关闭本功能,即行存表不会转换为向量的执行计划执行。

force,表示只要查询中不包含向量化引擎不支持的类型或者表达式,则不论查询的基表 为行存表、列存表,还是行列混合存储的,强制将查询转换为向量化的执行计划执行计算。 在这种情况下,针对不同的查询场景可能出现性能下降。

optimal,表示在 force 的基础上,由优化器根据查询的复杂度进行选择是否将查询语句 转换为向量化的执行计划,尽可能避免转换为向量化的执行计划后出现性能下降。

默认值· off

#### **2.8.1.29 enable\_expr\_fusion**

参数说明:控制 SRF、表达式展平、取消集中式 Seq Scan 投影、共享聚合函数的转移 状态和 Step 步数优化特性的开关。

该参数属于 USERSET 类型参数, 请参考表 2-1 中对应设置方法进行设置。

取值范围:布尔型

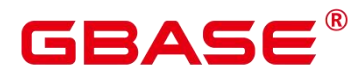

off:为默认取值,表示关闭本功能。

on:表示同时启用 SRF、表达式展平、取消集中式 Seq Scan 投影、共享聚合函数的转 移状态和 Step 步数优化特性。

默认值:off

# **2.8.2** 优化器开销常量

介绍优化器开销常量。这里描述的开销可以按照任意标准度量。只关心其相对值,因此 以相同的系数缩放它们将不会对优化器的选择产生任何影响。缺省时,它们以抓取顺序页的 开销为基本单位。也就是说将 seq\_page\_cost 设为 1.0, 同时其他开销参数以它为基准设置。 也可以使用其他基准,比如以毫秒计的实际执行时间。

#### **2.8.2.1 seq\_page\_cost**

参数说明:设置优化器计算一次顺序磁盘抓取页面的开销。

该参数属于 USERSET 类型参数, 请参考表 2-1 中对应设置方法进行设置。

取值范围: 浮点型, 0~DBL\_MAX。

默认值:1

# **2.8.2.2 random\_page\_cost**

参数说明:设置优化器计算一次非顺序抓取磁盘页面的开销。

该参数属于 USERSET 类型参数, 请参考表 2-1 中对应设置方法进行设置。

须知:

> 虽然服务器允许将 random\_page\_cost 设置的比 seq\_page\_cost 小,但是物理上实际 不受影响。如果所有数据库都位于随机访问内存中时,两者设置为相等很合理。因 为在此种情况下, 非顺序抓取页并没有副作用。同样, 在缓冲率很高的数据库上, 应该相对于 CPU 参数同时降低这两个值, 因为获取内存中的页要比通常情况下开 销小很多。

取值范围: 浮点型,  $0$ ~DBL MAX。

默认值:4

说明:

对于特别表空间中的表和索引,可以通过设置同名的表空间的参数来覆盖这个值。

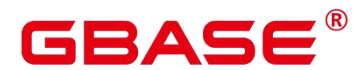

相对于 seq\_page\_cost, 减少这个值将导致系统更倾向于使用索引扫描, 而增加这 个值使得索引扫描开销比较高。可以通过同时增加或减少这两个值来调整磁盘 I/O 相对于 CPU 的开销。

#### **2.8.2.3 cpu\_tuple\_cost**

参数说明:设置优化器计算在一次查询中处理每一行数据的开销。

该参数属于 USERSET 类型参数, 请参考表 2-1 中对应设置方法进行设置。

取值范围: 浮点型, 0~DBL\_MAX。

默认值:0.01

#### **2.8.2.4 cpu\_index\_tuple\_cost**

参数说明:设置优化器计算在一次索引扫描中处理每条索引的开销。

该参数属于 USERSET 类型参数, 请参考表 2-1 中对应设置方法讲行设置。

取值范围:浮点型, 0~DBL\_MAX。

默认值:0.005

#### **2.8.2.5 cpu\_operator\_cost**

参数说明:设置优化器计算一次查询中执行一个操作符或函数的开销。

该参数属于 USERSET 类型参数, 请参考表 2-1 中对应设置方法讲行设置。

取值范围:浮点型, 0~DBL\_MAX。

默认值:0.0025

#### **2.8.2.6 effective\_cache\_size**

参数说明:设置优化器在一次单一的查询中可用的磁盘缓冲区的有效大小。

设置这个参数. 还要考虑 GBase 8s 的共享缓冲区以及内核的磁盘缓冲区。另外, 还要 考虑预计的在不同表之间的并发查询数目,因为它们将共享可用的空间。

这个参数对 GBase 8s 分配的共享内存大小没有影响, 它也不会使用内核磁盘缓冲, 它 只用于估算。数值是用磁盘页来计算的,通常每个页面是 8192 字节。

该参数属于 USERSET 类型参数, 请参考表 2-1 中对应设置方法进行设置。

取值范围: 整型, 1~INT\_MAX, 单位为 8KB。

比默认值高的数值可能会导致使用索引扫描,更低的数值可能会导致选择顺序扫描。

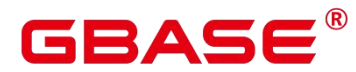

默认值:128MB

# **2.8.2.7 allocate\_mem\_cost**

参数说明:设置优化器计算Hash Join创建Hash表开辟内存空间所需的开销,供Hash join 估算不准时调优使用。

该参数属于 USERSET 类型参数, 请参考表 2-1 中对应设置方法讲行设置。

取值范围: 浮点型, 0~DBL\_MAX。

默认值:0

# **2.8.3** 基因查询优化器

介绍基因查询优化器相关的参数。基因查询优化器(GEQO)是一种启发式的查询规划 算法。这个算法减少了对复杂查询规划的时间,而且生成规划的开销有时也小于正常的详尽 的查询算法。

#### **2.8.3.1 geqo**

参数说明:控制基因查询优化的使用。

该参数属于 USERSET 类型参数, 请参考表 2-1 中对应设置方法进行设置。

须知:

通常情况下在执行过程中不要关闭, geqo\_threshold 变量提供了更精细的控制 GEQO 的 方法。

取值范围:布尔型

on 表示使用。

off 表示不使用。

默认值· on

# **2.8.3.2 geqo\_threshold**

参数说明: 如果执行语句的数量超过设计的 FROM 的项数, 则会使用基因查询优化来 执行查询。

该参数属于 USERSET 类型参数, 请参考表 2-1 中对应设置方法进行设置。

须知:

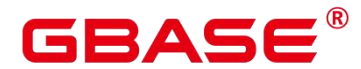

- 对于简单的查询, 通常用详尽搜索方法, 当涉及多个表的查询的时候, 用 GEQO 可 以更好的管理查询。

- 一个 FULL OUTER JOIN 构造仅作为一个 FROM 项。

取值范围: 整型, 2~INT\_MAX。

默认值:12

# **2.8.3.3 geqo\_effort**

参数说明:控制 GEQO 在规划时间和规划质量之间的平衡。

该参数属于 USERSET 类型参数, 请参考表 2-1 中对应设置方法讲行设置。

须知:

geqo effort 实际上并没有直接做任何事情,只是用于计算其他影响 GEQO 的变量的默 认值。如果愿意,可以手工设置其他参数。

取值范围:整型,1~10。

须知:

比默认值大的数值增加了查询规划的时间,但是也增加了选中有效查询的几率。

默认值: 5

# **2.8.3.4 geqo\_pool\_size**

参数说明:控制 GEQO 使用池的大小,也就是基因全体中的个体数量。

该参数属于 USERSET 类型参数, 请参考表 2-1 中对应设置方法进行设置。

取值范围: 整型, 0~INT\_MAX。

须知:

至少是 2,且有用的值一般在 100 到 1000 之间。设置为 00,表示使用系统自适应方式, GBase 8s 会基于 geqo\_effort 和表的个数选取合适的值。

默认值:0

# **2.8.3.5 geqo\_generations**

参数说明:控制 GEQO 使用的算法的迭代次数。

该参数属于 USERSET 类型参数, 请参考表 2-1 中对应设置方法进行设置。
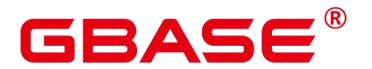

取值范围: 整型, 0~INT\_MAX。

须知:

 $\omega$ 须至少是 1, 且有用的值介于 100 和 1000 之间。 如果设置为 0, 则基于 geqo\_pool\_size 选取合适的值。

默认值:0

# **2.8.3.6 geqo\_selection\_bias**

参数说明:控制 GEQO 的选择性偏好,即就是一个种群中的选择性压力。

该参数属于 USERSET 类型参数, 请参考表 2-1 中对应设置方法进行设置。

取值范围:浮点型,1.5~2.0。

默认值:2

#### **2.8.3.7 geqo\_seed**

参数说明:控制 GEQO 使用的随机数生产器的初始化值,用来从顺序连接在一起的查 询空间中查找随机路径。

该参数属于 USERSET 类型参数, 请参考表 2-1 中对应设置方法进行设置。

取值范围:浮点型,0.0~1.0。

须知:

不同的值会改变搜索的连接路径,从而影响了所找路径的优劣。

默认值:0

# **2.8.4** 其他优化器选项

#### **2.8.4.1 explain\_dna\_file**

参数说明: 指定 explain\_perf\_mode 为 run, 导出的 csv 信息的目标文件。

该参数属于 USERSET 类型参数, 请参考表 2-1 中对应设置方法进行设置。

须知: 这个参数的取值必须是绝对路径加上.csv 格式的文件名。

取值范围:字符串

默认值:空

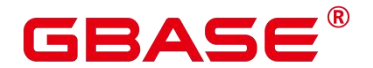

#### **2.8.4.2 explain\_perf\_mode**

参数说明:此参数用来指定 explain 的显示格式。

该参数属于 USERSET 类型参数, 请参考表 2-1 中对应设置方法进行设置。

取值范围:normal、pretty、summary、run

normal:代表使用默认的打印格式。

pretty: 代表使用 GBase 8s 改进后的新显示格式。新的格式层次清晰, 计划包含了 plan node id, 性能分析简单直接。

summary:代表是在 pretty 的基础上增加了对打印信息的分析。

run: 代表在 summary 的基础上, 将统计的信息输出到 csv 格式的文件中, 以便于进一 步分析。

默认值:pretty(当前版本参数取值仅 normal 生效,若设置为非 normal,显示格式依然 为 normal)

#### **2.8.4.3 analysis\_options**

参数说明:通过开启对应选项中所对应的功能选项使用相应的定位功能,包括数据校验、 性能统计等,参见取值范围中的选项说明。

该参数属于 USERSET 类型参数, 请参考表 2-1 中对应设置方法进行设置。设置时, 选 择开启或者关闭的选项请使用'on()'或'off()'包括,未被显示指定的功能选项会维持原来的值, 参考格式:'on(option1, option2, …)'。

取值范围:字符串

LLVM\_COMPILE 表示在 explain performance 显示界面中显示每个线程的 codegen 编译 时间。

HASH\_CONFLICT 表示在数据库节点进程的 pg\_log 目录中的 log 日志中显示 hash 表的 统计信息,包括 hash 表大小、hash 链长、hash 冲突情况。

STREAM\_DATA\_CHECK 表示对网络传输前后的数据进行 CRC 校验。

说明: pretty 模式当前版本不支持。

默认值: ALL,on(),off(LLVM\_COMPILE、HASH\_CONFLICT、STREAM\_DATA\_CHECK), 不开启任何定位功能。

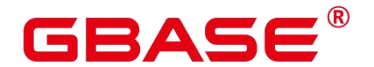

#### **2.8.4.4 var\_eq\_const\_selectivity**

参数说明:整型 const 选择率是否使用新型选择率模型进行估算。

该参数属于 USERSET 类型参数, 请参考表 2-1 中对应设置方法讲行设置。

取值范围:布尔型

on表示使用新型选择率模型计算整型 const的选择率:若整型不落入 MCV 且不为 NULL 值,但落入直方图,则利用直方图左右边界情况进行估算,也不落入直方图,则使用表的行 数进行估算;若整型为 NULL 值或者 MCV 值,使用原逻辑计算选择率。

off 表示使用原有的选择率计算模型。

默认值: off

#### **2.8.4.5 cost\_param**

参数说明:该参数用于控制在特定的客户场景中,使用不同的估算方法使得估算值与真 实值更接近。此参数可以同时控制多种方法,与某一方法对应的位做与操作,不为 0 表示该 方法被选择。

当 cost\_param & 1 不为 0, 表示对于求不等值连接选择率时选择一种改良机制, 此方法 在自连接(两个相同的表之间连接)的估算中更加准确。目前,已弃用 cost param & 1 不 为 0 时的路径, 默认选择更优的估算公式;

当 cost\_param  $\& 2 \times \rightarrow 0$ , 表示求多个过滤条件(Filter)的选择率时, 选择最小的作为 总的选择率,而非两者乘积,此方法在过滤条件的列之间关联性较强时估算更加准确;

该参数属于 USERSET 类型参数, 请参考表 2-1 中对应设置方法进行设置。

取值范围:整型,0~INT\_MAX

默认值:0

#### **2.8.4.6 partition\_page\_estimation**

参数说明:分区表页面是否通过剪枝结果进行页面估算优化

该参数属于 USERSET 类型参数, 请参考表 2-1 中对应设置方法进行设置。

取值范围:布尔型

on 表示使用剪枝结果进行页面估算优化。

off 表示不使用剪枝结果进行页面估算优化。

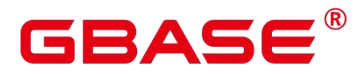

默认值:off

### **2.8.4.7 partition\_iterator\_elimination**

参数说明:分区表在分区剪枝结果为一个分区时,是否消除分区迭代算子来提升执行效 率。

该参数属于 USERSET 类型参数, 请参考表 2-1 中对应设置方法讲行设置。

取值范围:布尔型

on 表示消除分区迭代算子。

off 表示不消除分区迭代算子。

默认值:off

# **2.8.4.8 enable\_functional\_dependency**

参数说明:ANALYZE 生成的多列统计信息是否包含函数依赖统计信息,是否应用函数 依赖统计信息计算选择率。

该参数属于 USERSET 类型参数, 请参考表 2-1 中对应设置方法进行设置。

取值范围:布尔型

on包含两个功能:1. 执行ANALYZE生成的多列统计信息包含函数依赖统计信息。2. 计 算选择率会使用函数依赖统计信息。

off 包含两个功能:1. 执行 ANALYZE 生成的多列统计信息不包含函数依赖统计信息。 2. 计算选择率不会使用函数依赖统计信息。

默认值:off

# **2.8.4.9 enable\_partitionwise**

参数说明:分区表连接操作是否选择智能算法。

该参数属于 USERSET 类型参数, 请参考表 2-1 中对应设置方法讲行设置。

取值范围:布尔型

on 表示选择智能算法。

off 表示不选择智能算法。

默认值:off

#### **2.8.4.10 rewrite\_rule**

参数说明:标识开启的可选查询重写规则。有部分查询重写规则是可选的,开启它们并 不能总是对查询效率有提升效果。在特定的客户场景中,通过此 GUC 参数对查询重写规则 进行设置,使得查询效率最优。

此参数可以控制查询重写规则的组合,比如有多个重写规则:rule1、rule2、rule3、rule4。 可以设置:

```
set rewrite_rule=rule1; ---启用查询重写规则 rule1
set rewrite_rule=rule2,rule3; ---启用查询重写规则 rule2 和 rule3
set rewrite_rule=none; ---关闭所有可选查询重写规则
```
该参数属于 USERSET 类型参数, 请参考表 2-1 中对应设置方法进行设置。

取值范围:字符串

none:不使用任何可选查询重写规则。

lazyagg:使用 Lazy Agg 查询重写规则(消除子查询中的聚集运算)。

magicset : 使用 Magic Set 查询重写规则(从主查询中下推条件到子查询)。

partialpush:使用 Partial Push 查询重写规则。

uniquecheck:使用 Unique Check 查询重写规则(提升目标列中无 agg 的子查询语句, 在执行时检查返回行数是否为 1 行)。

disablerep:使用 Disable Replicate 查询重写规则。

intargetlist:使用 In Target List 查询重写规则(提升目标列中的子查询)。

predpushnormal:使用 Predicate Push 查询重写规则(下推谓词条件到子查询中)。

predpushforce: 使用 Predicate Push 查询重写规则 (下推谓词条件到子查询中, 尽可能 的利用索引加速)。

predpush: 在 predpushnormal 和 predpushforce 中根据代价选择最优计划。

默认值: magicset

#### **2.8.4.11 enable\_pbe\_optimization**

参数说明:设置优化器是否对以 PBE(Parse Bind Execute)形式执行的语句进行查询计 划的优化。

该参数属于 SUSET 类型参数, 请参考表 2-1 中对应设置方法进行设置。

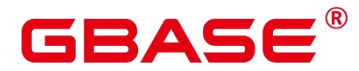

取值范围:布尔型。

on 表示优化器将优化 PBE 语句的查询计划。

off 表示不使用优化。

默认值: on

### **2.8.4.12 enable\_indexscan\_optimization**

参数说明:控制是否对 astore 存储引擎下的 btree 索引扫描 (IndexScan 和 IndexOnlyScan) 进行优化。

该参数属于 USERSET 类型参数, 请参考表 2-1 中对应设置方法讲行设置。

取值范围:布尔型。

on:表示使用。

off:表示不使用。

默认值:off

#### **2.8.4.13 enable\_global\_plancache**

参数说明:设置是否对 PBE 查询的执行计划进行缓存共享,开启该功能可以节省高并 发下数据库节点的内存使用。

在 打 开 enable global plancache 的 情 况 下 , 为 保 证 GPC 生 效 , 默 认 local syscache threshold 不小于 16MB。即如当前 local syscache threshold 小于 16MB, 则设 置为 16MB, 如大于 16MB, 则不改变。

该参数属于 POSTMASTER 类型参数,请参考表 2-1 中对应设置方法进行设置。

取值范围:布尔型。

on 表示对 PBE 查询的执行计划进行缓存共享。

off 表示不共享。

默认值:off

# **2.8.4.14 gpc\_clean\_timeout**

参数说明:开启 enable\_global\_plancache 的情况下,如果共享计划列表里的计划超过 gpc\_clean\_timeout 的时间没有被使用, 则会被清理掉。本参数用于控制没有使用的共享计划 的保留时间。

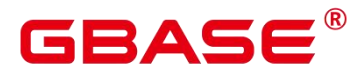

该参数属于 SIGHUP 类型参数, 请参考表 2-1 中对应设置方法进行设置。

取值范围:整型,300\~86400,单位为秒

默认值: 1800, 即 30min

### **2.8.4.15 enable\_global\_stats**

参数说明:标识当前统计信息模式,区别采用全局统计信息收集模式还是单节点统计信 息收集模式,默认创建为采用全局统计信息模式。当关闭该参数时,则默认收集 GBase 8s 第一个节点的统计信息,此时可能会影响生成查询计划的质量,但信息收集性能较优,建议 客户谨慎考虑。

该参数属于 SUSET 类型参数, 请参考表 2-1 中对应设置方法进行设置。

取值范围:布尔型

on/true 表示全局统计信息。

off/false 表示数据库节点统计信息。

默认值:on

#### **2.8.4.16 enable\_opfusion**

参数说明:控制是否对简单增删改查进行优化。

该参数属于 USERSET 类型参数, 请参考表 2-1 中对应设置方法讲行设置。

简单查询限制如下:

只支持 indexscan 和 indexonlyscan, 且全部 WHERE 语句的过滤条件都在索引上。

只支持单表增删改查,不支持 join、using。

只支持行存表,不支持分区表,表不支持有触发器。

不支持 active sql、QPS 等信息统计特性。

不支持正在扩容和缩容的表。

不支持查询或者修改系统列。

只支持简单 SELECT 语句, 例如:

#### SELECT c3 FROM t1 WHERE  $c1 = ?$  and  $c2 = 10$ ;

仅可以查询目标表的列, c1 和 c2 列为索引列, 后边可以是常量或者参数, 可以使用 for update。

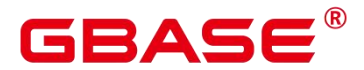

只支持简单 INSERT 语句, 例如:

#### INSERT INTO t1 VALUES (?,10,?);

仅支持一个 VALUES, VALUES 里面的类型可以是常量和参数, 不支持 returning。

只支持简单 DELETE 语句, 例如:

#### DELETE FROM t1 WHERE  $c1 = ?$  and  $c2 = 10$ ;

c1 和 c2 列为索引列, 后边可以是常量或者参数。

只支持简单 UPDATE 语句, 例如:

#### UPDATE t1 SET  $c3 = c3+$ ? WHERE  $c1 = ?$  and  $c2 = 10$ ;

c3 列修改的值可以是常量和参数, 也可以是一个简单的表达式, c1 和 c2 列为索引列, 后边可以是常量或者参数。

取值范围:布尔型

on 表示使用。

off 表示不使用。

默认值: on

#### **2.8.4.17 enable\_partition\_opfusion**

参数说明: 在 enable\_opfusion 参数打开的状态下, 如果开启该参数, 可以对分区表的 简单查询进行查询优化,提升 SQL 执行性能。

该参数属于 USERSET 类型参数, 请参考表 2-1 中对应设置方法讲行设置。

取值范围:布尔型

on 表示使用。

off 表示不使用。

默认值:off

#### **2.8.4.18 sql\_beta\_feature**

参数说明:标识开启的可选 SQL 引擎 Beta 特性,其中包括对行数估算、查询等价估算 等优化。

开启它们可以对特定的场景进行优化,但也可能会导致部分没有被测试覆盖的场景发生 性能劣化。在特定的客户场景中,通过此 GUC 参数对查询重写规则进行设置,使得查询效

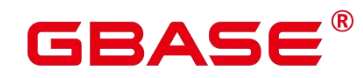

率最优。

此参数可以控制 SQL 引擎 Beta 特性的组合,比如有多个 Beta 特性:feature1、feature2、 feature3、feature4。可以设置:

# 启用 SQL 引擎 Beta 特性 feature1。 set sql beta feature=feature1; # 启用 SQL 引擎 Beta 特性 feature2 和 feature3。 set sql beta feature=feature2,feature3; # 关闭所有可选 SQL 引擎 Beta 特性。 set sql beta feature=none;

该参数属于 USERSET 类型参数, 请参考表 2-1 中对应设置方法进行设置。

取值范围: 字符串

none:不使用任何 Beta 优化器特性。

sel\_semi\_poisson: 使用泊松分布对等值的半连接和反连接选择率进行校准。

sel\_expr\_instr: 使用字符串匹配的行数估算方法对 instr(col, 'const') > 0、 = 0、 = 1 进行 更准确的估算。

param\_path\_gen: 生成更多可能的参数化路径。

rand cost opt: 对小数据量表的随机读取代价进行优化。

param\_path\_opt: 利用表的膨胀系数优化索引 analyze 信息。

page\_est\_opt: 优化对非列存表索引 analyze 信息的 relpages 估算。

no unique index first: 关闭主键索引扫描路径优先的优化。

join sel with cast func: 估算 join 行数的时候支持类型转换函数。

canonical\_pathkey:正则化 pathkey 生成置后(pathkey 是指标记数据有序性键值的集合)。

index cost with leaf pages only: 估算索引代价时考虑索引叶子结点。

partition\_opfusion: 开启分区表优化。

a\_style\_coerce: 开启 Decode 类型转换规则兼容 O, 详见对于 case, 在 ORA 兼容模式下 的处理。

partition fdw\_on: 支持基于分区表创建 postgres foreign table 下的相关 SQL。

predpush\_same\_level: 开启 predpush hint 控制同层参数化路径的功能。

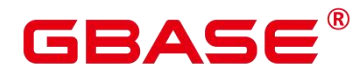

默认值:none

#### **2.8.4.19 ngram\_gram\_size**

参数说明:ngram 解析器分词的长度。

该参数属于 USERSET 类型参数, 请参考表 2-1 中对应设置方法进行设置。

取值范围:整型,1~4

默认值:2

# **2.8.4.20 ngram\_grapsymbol\_ignore**

参数说明:ngram 解析器是否忽略图形化字符。

该参数属于 USERSET 类型参数, 请参考表 2-1 中对应设置方法进行设置。

取值范围:布尔型

on 表示忽略图形化字符。

off 表示不忽略图形化字符。

默认值:off

# **2.8.4.21 ngram\_punctuation\_ignore**

参数说明:ngram 解析器是否忽略标点符号。

该参数属于 USERSET 类型参数, 请参考表 2-1 中对应设置方法进行设置。

取值范围:布尔型

on 表示忽略标点符号。

off 表示不忽略标点符号。

默认值: on

# **2.8.4.22 default\_statistics\_target**

参数说明:为没有用 ALTER TABLE SET STATISTICS 设置字段目标的表设置缺省统计 目标。此参数设置为正数时,代表统计信息的样本数量;设置为负数时,代表使用百分比的 形式设置统计目标,负数转换为对应的百分比,即-5 代表 5%。

该参数属于 USERSET 类型参数, 请参考表 2-1 中对应设置方法进行设置。

取值范围:整型,-100~10000。

# GBASE

须知:

比默认值大的正数数值增加了 ANALYZE 所需的时间,但是可能会改善优化器的估计 质量。

调整此参数可能存在性能劣化的风险,如果某个查询劣化,可以考虑:

恢复默认的统计信息。

使用 plan hint 来调整到之前的查询计划。(详细参见使用 Plan Hint 进行调优)

当此 guc 参数设置为负数时, 如果计算的采样样本数大于等于总数据量的 2%, 且用户 表的数据量小于 1600000 时,ANALYZE 所需时间相比 guc 参数为默认值的时间会有所增加。

当此 guc 参数设置为负数时,则 autoanalyze 不生效。

默认值:100

#### **2.8.4.23 constraint\_exclusion**

参数说明:控制查询优化器使用表约束查询的优化。

该参数属于 USERSET 类型参数, 请参考表 2-1 中对应设置方法进行设置。

取值范围:枚举类型

on 表示检查所有表的约束。

off 表示不检查约束。

partition 表示只检查继承的子表和 UNION ALL 子查询。

须知: 当 constraint exclusion 为 on, 优化器用查询条件和表的 CHECK 约束比较, 并 且在查询条件和约束冲突的时候忽略对表的扫描。

默认值: partition

说明: 目前, constraint exclusion 缺省被打开,通常用来实现表分区。如果所有的表 都打开它,对于简单的查询强加了额外的规划,并且对简单查询没有益处。如果不用分区表, 可以关掉它。

#### **2.8.4.24 cursor\_tuple\_fraction**

参数说明:优化器估计游标获取行数在总行数中的占比。

该参数属于 USERSET 类型参数, 请参考表 2-1 中对应设置方法进行设置。

取值范围:浮点型,0.0~1.0。

# GBAS

须知: 比默认值小的值与使用"fast start"为游标规划的值相偏离,从而使得前几行恢复 的很快而抓取全部的行需要很长的时间。比默认值大的值加大了总的估计的时间。在最大的 值 1.0 处,像正常的查询一样规划游标,只考虑总的估计时间和传送第一行的时间。

默认值: 0.1

# **2.8.4.25 from\_collapse\_limit**

参数说明:根据生成的 FROM 列表的项数来判断优化器是否将把子查询合并到上层查 询,如果 FROM 列表项个数小于等于该参数值,优化器会将子查询合并到上层查询。

该参数属于 USERSET 类型参数, 请参考表 2-1 中对应设置方法讲行设置。

取值范围: 整型, 1~INT\_MAX。

须知: 比默认值小的数值将降低规划时间,但是可能生成差的执行计划。

默认值:8

# **2.8.4.26 join\_collapse\_limit**

参数说明:根据得出的列表项数来判断优化器是否执行把除 FULL JOINS 之外的 JOIN 构造重写到 FROM 列表中。

该参数属于 USERSET 类型参数, 请参考表 2-1 中对应设置方法进行设置。

取值范围:整型,1~INT\_MAX。

须知:

- ▶ 设置为 1 会避免任何 JOIN 重排。这样就使得查询中指定的连接顺序就是实际的连 接顺序。查询优化器并不是总能选取最优的连接顺序,高级用户可以选择暂时把这 个变量设置为 1. 然后指定它们需要的连接顺序。
- 比默认值小的数值减少规划时间但也降低了执行计划的质量。

默认值: 8

#### **2.8.4.27 plan\_mode\_seed**

参数说明:该参数为调测参数,目前仅支持 OPTIMIZE\_PLAN 和 RANDOM\_PLAN 两 种。其中: OPTIMIZE\_PLAN 表示通过动态规划算法进行代价估算的最优 plan,参数值设 置为 0; RANDOM PLAN 表示随机生成的 plan; 如果设置 guc 参数值为-1, 表示用户不指 定随机数的种子标识符 seed 值,由优化器随机生成[1, 2147483647]范围整型值的随机数,并 根据随机数生成随机的执行计划。 如果设置 guc 参数值为[1, 2147483647]范围的整型值,

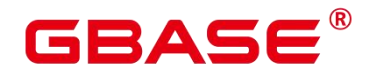

表示指定的生成随机数的种子标识符 seed,优化器需要根据 seed 值生成随机的执行计划。

该参数属于 USERSET 类型参数, 请参考表 2-1 中对应设置方法进行设置。

取值范围: 整型, -1~ 2147483647

默认值:0

须知:

- 当该参数设置为随机执行计划模式时,优化器会生成不同的随机执行计划,该执行 计划可能不是最优计划。因此在随机计划模式下,会对查询性能产生影响,所以建 议在升级、扩容、缩容等正常业务操作或运维过程中将该参数保持为默认值 0。
- > 当该参数不为 0 时, 查询指定的 plan hint 不会生效。

#### **2.8.4.28 hashagg\_table\_size**

参数说明:用于设置执行 HASH JOIN 操作时 HASH 表的大小。

该参数属于 USERSET 类型参数, 请参考表 2-1 中对应设置方法讲行设置。

取值范围:整型,0~INT\_MAX/2。

默认值:0

#### **2.8.4.29 enable\_codegen**

参数说明:标识是否允许开启代码生成优化,目前代码生成使用的是 LLVM 优化。

该参数属于 USERSET 类型参数, 请参考表 2-1 中对应设置方法讲行设置。

取值范围:布尔型

on 表示允许开启代码生成优化。

off 表示不允许开启代码生成优化。

须知: 目前 LLVM 优化仅支持向量化执行引擎特性和 SOL on Hadoop 特性, 在其他场 景下建议关闭此参数。

默认值: on

#### **2.8.4.30 codegen\_strategy**

参数说明:标识在表达式 codegen 化过程中所使用的代码生成优化策略。

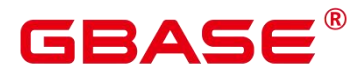

该参数属于 USERSET 类型参数, 请参考表 2-1 中对应设置方法讲行设置。

取值范围:枚举类型

partial 表示当所计算表达式中即使包含部分未被 codegen 化的函数时,仍可借助表达式 全 codegen 框架调用 LLVM 动态编译优化策略。

pure 表示当所计算表达式整体可被 codegen 化时,才考虑调用 LLVM 动态编译优化策 略。

须知: 在开启代码生成优化会导致查询性能下降的场景下可以设置此参数为 pure, 其 他场景下建议不改变此参数的默认值 partial。

默认值: partial

#### **2.8.4.31 enable\_codegen\_print**

参数说明:标识是否允许在 log 日志中打印所生成的 LLVM IR 函数。

该参数属于 USERSET 类型参数, 请参考表 2-1 中对应设置方法进行设置。

取值范围:布尔型

on 表示允许在 log 日志中打印 IR 函数。

off 表示不允许在 log 日志中打印 IR 函数。

默认值:off

#### **2.8.4.32 codegen\_cost\_threshold**

参数说明:由于 LLVM 编译生成最终的可执行机器码需要一定时间,因此只有当实际 执行的代价大于编译生成机器码所需要的代码和优化后的执行代价之和时,利用代码生成才 有收益。codegen\_cost\_threshold 标识代价的阈值, 当执行估算代价大于该代价时, 使用 LLVM 优化。

该参数属于 USERSET 类型参数, 请参考表 2-1 中对应设置方法讲行设置。

取值范围:整型,0 ~ 2147483647。

默认值:10000

#### **2.8.4.33 enable\_bloom\_filter**

参数说明:标识是否允许使用 BloomFilter 优化。

该参数属于 USERSET 类型参数, 请参考表 2-1 中对应设置方法讲行设置。

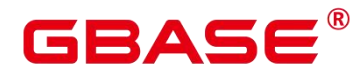

取值范围:布尔型

on 表示允许使用 BloomFilter 优化。

off 表示不允许使用 BloomFilter 优化。

默认值: on

# **2.8.4.34 enable\_extrapolation\_stats**

参数说明:标识对于日期类型是否允许基于历史统计信息使用推理估算的逻辑。使用该 逻辑对于未及时收集统计信息的表可以增大估算准确的可能性,但也存在错误推理导致估算 过大的可能性,需要对于日期类型数据定期插入的场景开启此开关。

该参数属于 SUSET 类型参数, 请参考表 2-1 中对应设置方法讲行设置。

取值范围:布尔型

on 表示允许基于历史统计信息使用推理估算的逻辑。

off 表示不允许基于历史统计信息使用推理估算的逻辑。

默认值:off

### **2.8.4.35 autoanalyze**

参数说明:标识是否允许在生成计划的时候,对于没有统计信息的表进行统计信息自动 收集。对于外表和临时表,不支持 autoanalyze, 如果需要收集统计信息, 用户需手动执行 analyze 操作。如果在 auto analyze 某个表的过程中数据库发生异常,当数据库正常运行之后 再执行语句有可能仍提示需要收集此表的统计信息。此时需要用户对该表手动执行一次 analyze 操作, 以同步统计信息数据。

该参数属于 SUSET 类型参数, 请参考表 2-1 中对应设置方法进行设置。

取值范围:布尔型

on 表示允许自动进行统计信息收集。

off 表示不允许自动进行统计信息收集。

默认值:off

# **2.8.4.36 enable\_analyze\_check**

参数说明:标识是否允许在生成计划的时候,对于在 pg\_class 中显示 reltuples 和 relpages 均为 0 的表,检查该表是否曾进行过统计信息收集。

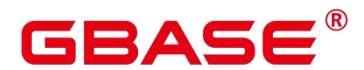

该参数属于 SUSET 类型参数, 请参考表 2-1 中对应设置方法进行设置。

取值范围:布尔型

on 表示允许检查。

off 表示不允许检查。

默认值:off

#### **2.8.4.37 enable\_sonic\_hashagg**

参数说明:标识是否依据规则约束使用基于面向列的 hash 表设计的 Hash Agg 算子。

该参数属于 USERSET 类型参数, 请参考表 2-1 中对应设置方法进行设置。

取值范围:布尔型

on 表示在满足约束条件时使用基于面向列的 hash 表设计的 Hash Agg 算子。

off 表示不使用面向列的 hash 表设计的 Hash Agg 算子。

说明:

- > 在开启 enable\_sonic\_hashagg, 且查询达到约束条件使用基于面向列的 hash 表设计 的 Hash Agg 算子时,查询对应的 Hash Agg 算子内存使用通常可获得精简。但对于 代码生成技术可获得显著性能提升的场景 enable\_codegen 打开后获得较大性能提 升,对应的算子查询性能可能会出现劣化。
- > 开启 enable\_sonic\_hashagg, 且查询达到约束条件使用基于面向列的 hash 表设计的 Hash Agg 算子时, 在 Explain Analyze/Performance 的执行计划和执行信息中, 算子 显示为"Sonic Hash Aggregation",而未达到该约束条件时,算子名称将显示为"Hash Aggregation", Explain 详解请参见详解。

默认值: on

# **2.8.4.38 enable\_sonic\_hashjoin**

参数说明:标识是否依据规则约束使用基于面向列的 hash 表设计的 Hash Join 算子。

该参数属于 USERSET 类型参数, 请参考表 2-1 中对应设置方法进行设置。

取值范围:布尔型

on 表示在满足约束条件时使用基于面向列的 hash 表设计的 Hash Join 算子。

off 表示不使用面向列的 hash 表设计的 Hash Join 算子。

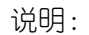

AΞ

- 当前开关仅适用于 Inner Join 的场景。
- > 在开启 enable sonic hashjoin, 查询对应的 Hash Inner 算子内存使用通常可获得精 简。但对于代码生成技术可获得显著性能提升的场景,对应的算子查询性能可能会 出现劣化。
- > 开启 enable\_sonic\_hashjoin, 且查询达到约束条件使用基于面向列的 hash 表设计的 Hash Join 算子时, 在 Explain Analyze/Performance 的执行计划和执行信息中, 算子 显示为"Sonic Hash Join",而未达到该约束条件时,算子名称将显示为"Hash Join", Explain 详解请参见详解。

默认值: on

#### **2.8.4.39 enable\_sonic\_optspill**

参数说明:标识是否对面向列的 hash 表设计的 Hash Join 算子进行下盘文件数优化。该 参数打开时, 在 Hash Join 算子下盘文件较多的时候, 下盘文件数不会显著增加。

该参数属于 USERSET 类型参数, 请参考表 2-1 中对应设置方法讲行设置。

取值范围:布尔型

on 表示优化面向列的 hash 表设计的 Hash Join 算子的下盘文件数。

off 表示不优化面向列的 hash 表设计的 Hash Join 算子的下盘文件数。

默认值: on

#### **2.8.4.40 log\_parser\_stats**

参数说明:控制优化器输出 parser 模块的性能日志。

该参数属于 SUSET 类型参数, 请参考表 2-1 中对应设置方法进行设置。

取值范围:布尔型

on 表示使用。

off 表示不使用。

默认值:off

#### **2.8.4.41 log\_planner\_stats**

参数说明:控制优化器输出 planner 模块的性能日志。

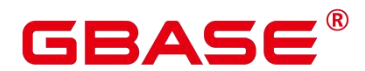

该参数属于 SUSET 类型参数, 请参考表 2-1 中对应设置方法进行设置。

取值范围:布尔型

on 表示使用。

off 表示不使用。

默认值:off

### **2.8.4.42 log\_executor\_stats**

参数说明:控制优化器输出 executor 模块的性能日志。

该参数属于 SUSET 类型参数, 请参考表 2-1 中对应设置方法进行设置。

取值范围:布尔型

on 表示使用。

off 表示不使用。

默认值:off

#### **2.8.4.43 log\_statement\_stats**

参数说明:控制优化器输出该语句的性能日志。

该参数属于 SUSET 类型参数, 请参考表 2-1 中对应设置方法进行设置。

取值范围:布尔型

on 表示使用。

off 表示不使用。

默认值:off

#### **2.8.4.44 plan\_cache\_mode**

参数说明:标识在 prepare 语句中,选择生成执行计划的策略。

该参数属于 USERSET 类型参数, 请参考表 2-1 中对应设置方法进行设置。

取值范围:枚举类型

auto 表示按照默认的方式选择 custom plan 或者 generic plan。

force\_generic\_plan 表示强制走 generic plan。

force\_custom\_plan 表示强制走 custom plan。

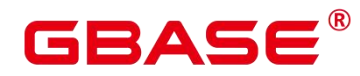

说明:

此参数只对 prepare 语句生效,一般用在 prepare 语句中参数化字段存在比较严重的数据 倾斜的场景下。

custom plan 是指对于 preapre 语句, 在执行 execute 的时候, 把 execute 语句中的参数嵌 套到语句之后生成的计划。custom plan 会根据 execute 语句中具体的参数生成计划,这种方 案的优点是每次都按照具体的参数生成优选计划,执行性能比较好;缺点是每次执行前都需 要重新生成计划,存在大量的重复的优化器开销。

generic plan 是指对于 preapre 语句生成计划,该计划策略会在执行 execute 语句的时候 把参数 bind 到 plan 中,然后执行计划。这种方案的优点是每次执行可以省去重复的优化器 开销;缺点是当 bind 参数字段上数据存在倾斜时该计划可能不是最优的,部分 bind 参数场 景下执行性能较差。

默认值: auto

#### **2.8.4.45 enable\_hypo\_index**

参数说明:控制优化器执行 EXPLAIN 命令时是否考虑虚拟索引。

该参数属于 USERSET 类型参数, 请参考表 2-1 中对应设置方法进行设置。

取值范围:布尔型

on 表示使用。

off 表示不使用。

默认值:off

#### **2.8.4.46 enable\_force\_vector\_engine**

参数说明:对于支持向量化的执行器算子,如果其子节点是非向量化的算子,通过设置 此参数为 on,强制生成向量化的执行计划。

该参数属于 USERSET 类型参数, 请参考表 2-1 中对应设置方法进行设置。

取值范围:布尔型

on 表示可以向量化的算子强制生成向量化。

off 表示由向量化算子优化器决定是否向量化。

默认值:off

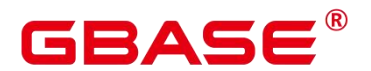

#### **2.8.4.47 enable\_auto\_explain**

参数说明:控制是否开启自动打印执行计划。该参数是用来定位慢存储过程或慢查询, 只对当前连接的数据库主节点有效。

该参数属于 USERSET 类型参数, 请参考表 2-1 中对应设置方法进行设置。

取值范围:布尔型

true 表示开启。

false 表示关闭。

默认值: false

#### **2.8.4.48 auto\_explain\_level**

参数说明:控制自动打印执行计划的日志等级。

该参数属于 USERSET 类型参数, 请参考表 2-1 中对应设置方法讲行设置。

取值范围:枚举型,LOG 或 NOTICE。NOTICE 表示以提示知的形式打印出计划。

LOG 表示在日志中打印执行计划。

NOTICE 表示以提示知的形式打印出计划。

默认值:LOG

#### **2.8.4.49 query\_dop**

参数说明:用户自定义的查询并行度。

该参数属于 USERSET 类型参数, 请参考表 2-1 中对应设置方法进行设置。

取值范围:整型,1~64。打开固定 SMP 功能,系统会使用固定并行度。

说明: 在开启并行查询后,请保证系统 CPU、内存、网络等资源充足,以达到最佳效 果。

默认值:1

#### **2.8.4.50 enable\_startwith\_debug**

参数说明:该参数为 start with/connect by 用于 debug 的参数,打开参数可以显示 start with 特性所有涉及的尾列相关信息。

该参数属于 USERSET 类型参数, 请参考表 2-1 中对应设置方法进行设置。

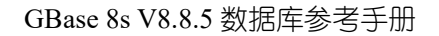

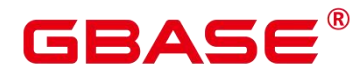

取值范围:布尔型 true 表示开启。 false 表示关闭。 默认值: false

# **2.8.4.51 show\_fdw\_remote\_plan**

参数说明:该参数控制在 eplain 中是否打印 fdw 获取远端数据的方法内容。 当查询中 存在外表时,数据库需要使用 ForeignScan 算子从远端服务器获取实际的数据。此时开启此 参数,则在 explain 中,会为使用到的 ForeignScan 算子进行编号,并按顺序将每个 ForeignScan 算子获取远端数据的方法内容追加打印至 explain 的结果中。具体打印内容会调用所使用的 FDW 的远程计划打印专用接口,由 FDW 自己进行组织填写。若 FDW 不支持此接口, 则会 提示无相关计划信息。

该参数属于 USERSET 类型参数, 请参考表 2-1 中对应设置方法进行设置。

取值范围:布尔型

true 表示开启。

false 表示关闭。

默认值: false

# 2.9 错误报告和日志

# **2.9.1** 记录日志的位置

# **2.9.1.1 log\_destination**

参数说明: GBase 8s 支持多种方法记录服务器日志, log\_destination 的取值为一个逗号 分隔开的列表(如 log\_destination="stderr,csvlog")。

该参数属于 SIGHUP 类型参数, 请参考表 2-1 中对应设置方法进行设置。

取值范围:字符串

有效值为 stderr、csvlog、syslog、eventlog。

取值为 stderr, 表示日志打印到屏幕。

取值为 csvlog, 表示日志的输出格式为"逗号分隔值"即 CSV (Cgbasea Separated Value)

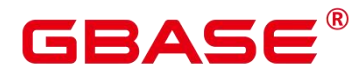

格式。使用 csvlog 记录日志的前提是将 logging\_collector 设置为 on, 请参见使用 CSV 格式 写日志。

取值为 syslog,表示通过操作系统的 syslog 记录日志。GBase 8s 使用 syslog 的 LOCAL0~LOCAL7 记录日志, 请参见 syslog\_facility。使用 syslog 记录日志需在操作系统后 台服务配置文件中添加代码:

local0.\* /var/log/gbase

默认值: stderr

#### **2.9.1.2 logging\_collector**

参数说明:控制开启后端日志收集进程 logger 进行日志收集。该进程捕获发送到 stderr 或 csvlog 的日志消息并写入日志文件。

这种记录日志的方法比将日志记录到 syslog 更加有效,因为某些类型的消息在 syslog 的输出中无法显示。例如动态链接库加载失败消息和脚本(例如 archive\_command)产生的 错误消息。

该参数属于 POSTMASTER 类型参数,请参考表 2-1 中对应设置方法进行设置。

须知: 将服务器日志发送到 stderr 时可以不使用 logging\_collector 参数,此时日志消息 会被发送到服务器的 stderr 指向的空间。这种方法的缺点是日志回滚困难,只适用于较小的 日志容量。

取值范围:布尔型

on 表示开启日志收集功能。

off 表示关闭日志收集功能。

默认值:on

#### **2.9.1.3 log\_directory**

参数说明: logging\_collector 设置为 on 时, log\_directory 决定存放服务器日志文件的目 录。它可以是绝对路径或者是相对路径(相对于数据目录的路径)。log\_directory 支持动态 修改,可以通过 gs\_guc reload 实现。

该参数属于 SIGHUP 类型参数, 请参考表 2-1 中对应设置方法进行设置。

须知:

▶ 当配置文件中 log\_directory 的值为非法路径时, 会导致 GBase 8s 无法重新启动。

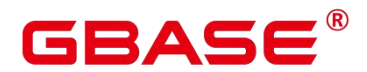

> 通过 gs\_guc reload 动态修改 log\_directory 时, 当指定路径为合法路径时, 日志输出 到新的路径下。当指定路径为非法路径时,日志输出到上一次合法的日志输出路径 下而不影响数据库正常运行。此时即使指定的 log\_directory 的值非法, 也会写入到 配置文件中。

说明:

- 合法路径:用户对此路径有读写权限。
- 非法路径:用户对此路径无读写权限。

取值范围:字符串

默认值:安装时指定。

#### **2.9.1.4 log\_filename**

参数说明: logging\_collector 设置为 on 时, log\_filename 决定服务器运行日志文件的名 称。通常日志文件名是按照 strftime 模式生成。因此可以用系统时间定义日志文件名,用% 转义字符实现。

该参数属于 SIGHUP 类型参数, 请参考表 2-1 中对应设置方法讲行设置。

须知:

- 建议使用%转义字符定义日志文件名称,否则难以对日志文件进行有效的管理。
- ▶ 当 log\_destination 设为 csvlog 时,系统会生成附加了时间戳的日志文件名,文件格 式为 csv 格式, 例如"server\_log.1093827753.csv"。

取值范围:字符串

默认值: postgresql-%Y-%m-%d %H%M%S.log

#### **2.9.1.5 log\_file\_mode**

参数说明: logging\_collector 设置为 on 时, log\_file\_mode 设置服务器日志文件的权限。 通常 log\_file\_mode 的取值是能够被 chmod 和 umask 系统调用接受的数字。

该参数属于 SIGHUP 类型参数, 请参考表 2-1 中对应设置方法进行设置。

须知:

- ▶ 使用此选项前请设置 log\_directory, 将日志存储到数据目录之外的地方。
- 因日志文件可能含有敏感数据,故不能将其设为对外可读。

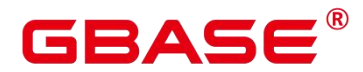

取值范围:整型,0000~0777(8 进制计数,转化为十进制 0 ~ 511)。

说明:

0600 表示只允许服务器管理员读写日志文件。

0640 表示允许管理员所在用户组成员只能读日志文件。

默认值:0600

### **2.9.1.6 log\_truncate\_on\_rotation**

参数说明: logging\_collector 设置为 on 时, log\_truncate\_on\_rotation 设置日志消息的写 入方式。

该参数属于 SIGHUP 类型参数, 请参考表 2-1 中对应设置方法进行设置。

示例如下:

假设日志需要保留 7 天,每天生成一个日志文件,日志文件名设置为 server\_log.Mon、 server\_log.Tue 等。第二周的周二生成的日志消息会覆盖写入到 server\_log.Tue。设置方法: 将 log\_filename 设置为 server\_log.%a, log\_truncate\_on\_rotation 设置为 on, log\_rotation\_age 设置为 1440. 即日志有效时间为 1 天。

取值范围:布尔型

on 表示 GBase 8s 以覆盖写入的方式写服务器日志消息。

off 表示 GBase 8s 将日志消息附加到同名的现有日志文件上。

默认值:off

#### **2.9.1.7 log\_rotation\_age**

参数说明: logging\_collector 设置为 on 时, log\_rotation\_age 决定创建一个新日志文件的 时间间隔。当现在的时间减去上次创建一个服务器日志的时间超过了 log\_rotation\_age 的值 时,将生成一个新的日志文件。

该参数属于 SIGHUP 类型参数, 请参考表 2-1 中对应设置方法进行设置。

取值范围:整型,0 ~ 35791394,单位为 min。其中 0 表示关闭基于时间的新日志文件 的创建。

默认值:1440(min)

# RAC

#### **2.9.1.8 log\_rotation\_size**

参数说明: logging\_collector 设置为 on 时, log\_rotation\_size 决定服务器日志文件的最大 容量。当日志消息的总量超过日志文件容量时,服务器将生成一个新的日志文件。

该参数属于 SIGHUP 类型参数, 请参考表 2-1 中对应设置方法进行设置。

取值范围: 整型, 0~INT\_MAX / 1024, 单位为 KB。

0 表示关闭基于容量的新日志文件的创建。

建议该值大小设置级别至少为 MB 级, 利于日志文件的及时划分。

默认值: 20MB

# **2.9.1.9 syslog\_facility**

参数说明: log\_destination 设置为 syslog 时, syslog\_facility 配置使用 syslog 记录日志的 "设备"。

该参数属于 SIGHUP 类型参数, 请参考表 2-1 中对应设置方法进行设置。

取值范围:枚举类型,有效值有 local0、local1、local2、local3、local4、local5、local6、 local7。

默认值: local0

# **2.9.1.10 syslog\_ident**

参数说明: log\_destination 设置为 syslog 时, syslog\_ident 设置在 syslog 日志中 GBase 8s 日志消息的标识。

该参数属于 SIGHUP 类型参数, 请参考表 2-1 中对应设置方法进行设置。

取值范围:字符串

默认值:postgres

#### **2.9.1.11 event\_source**

参数说明:该参数仅在 windows 环境下生效。GBase 8s 暂不支持。log\_destination 设置 为 eventlog 时, event source 设置在日志中 GBase 8s 日志消息的标识。

该参数属于 POSTMASTER 类型参数,请参考表 2-1 中对应设置方法进行设置。

取值范围:字符串

默认值:PostgreSQL

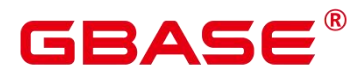

# **2.9.2** 记录日志的时间

#### **2.9.2.1 client\_min\_messages**

参数说明:控制发送到客户端的消息级别。每个级别都包含排在它后面的所有级别中的 信息。级别越低,发送给客户端的消息就越少。

该参数属于 USERSET 类型参数, 请参考表 2-1 中对应设置方法进行设置。

须知:

当 client\_min\_messages 和 log\_min\_messages 取相同值时,其值所代表的级别不同。

取值范围:枚举类型,有效值有 debug、debug5、debug4、debug3、debug2、debug1、 info、log、notice、warning、error、fatal、panic。参数的详细信息请参见表 2-1。在实际设 置过程中, 如果设置的级别大于 error, 为 fatal 或 panic, 系统会默认将级别转为 error。

默认值: notice

#### **2.9.2.2 log\_min\_messages**

参数说明:控制写到服务器日志文件中的消息级别。每个级别都包含排在它后面的所有 级别中的信息。级别越低,服务器运行日志中记录的消息就越少。

该参数属于 SUSET 类型参数, 请参考表 2-1 中对应设置方法进行设置。

须知:

当 client\_min\_messages 和 log\_min\_messages 取相同值 log 时所代表的消息级别不同。

部分日志信息的打印需要同时配置该参数与 logging\_modules, 即设置该参数打开后可 能还需要设置 logging modules 打开对应模块的日志打印开关。

取值范围:枚举类型,有效值有 debug、debug5、debug4、debug3、debug2、debug1、 info、log、notice、warning、error、fatal、panic。参数的详细信息请参见表 2-1。

默认值: warning

#### **2.9.2.3 log\_min\_error\_statement**

参数说明:控制在服务器日志中记录错误的 SQL 语句。

该参数属于 SUSET 类型参数, 请参考表 2-1 中对应设置方法进行设置。

取值范围:枚举类型,有效值有 debug、debug5、debug4、debug3、debug2、debug1、 info、log、notice、warning、error、fatal、panic。参数的详细信息请参见表 2-1。

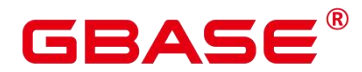

说明:

设置为 error,表示导致错误、日志消息、致命错误、panic 的语句都将被记录。

> 设置为 panic, 表示关闭此特性。

默认值: error

#### **2.9.2.4 log\_min\_duration\_statement**

参 数 说 明 : 当 某 条 语 句 的 持 续 时 间 大 于 或 者 等 于 特 定 的 毫 秒 数 时 , log\_min\_duration\_statement 参数用于控制记录每条完成语句的持续时间。

设置 log\_min\_duration\_statement 可以很方便地跟踪需要优化的查询语句。对于使用扩展 查询协议的客户端,语法分析、绑定、执行每一步所花时间被独立记录。

该参数属于 SUSET 类型参数, 请参考表 2-1 中对应设置方法进行设置。

须知:

当此选项与 log\_statement 同时使用时, 已经被 log\_statement 记录的语句文本不会被重 复记录。在没有使用 syslog 情况下,推荐使用 log\_line\_prefix 记录 PID 或会话 ID, 方便将 当前语句消息连接到最后的持续时间消息。

取值范围: 整型, -1~ INT\_MAX, 单位为毫秒。

设置为 250, 所有运行时间不短于 250ms 的 SQL 语句都会被记录。

设置为 0. 输出所有语句的持续时间。

设置为-1,关闭此功能。

默认值: 30min

#### **2.9.2.5 backtrace\_min\_messages**

参数说明:控制当产生该设置参数级别相等或更高级别的信息时,会打印函数的堆栈信 息到服务器日志文件中。

该参数属于 SUSET 类型参数, 请参考表 2-1 中对应设置方法进行设置。

须知:

该参数作为客户现场问题定位手段使用,且由于频繁的打印函数栈会对系统的开销及稳 定性有一定的影响,因此如果需要进行问题定位时,建议避免将 backtrace\_min\_messages 的 值设置为 fatal 及 panic 以外的级别。

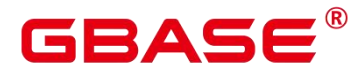

取值范围:枚举类型

有效值有 debug、debug5、debug4、debug3、debug2、debug1、info、log、notice、warning、 error、fatal、panic。参数的详细信息请参见表 2-3。

默认值:panic

下表解释 GBase 8s 中使用的消息安全级别。当日志输出到 syslog 或者 eventlog (仅 windows 环境下, GBase 8s 版本不涉及该参数)时, GBase 8s 进行如表中的转换。

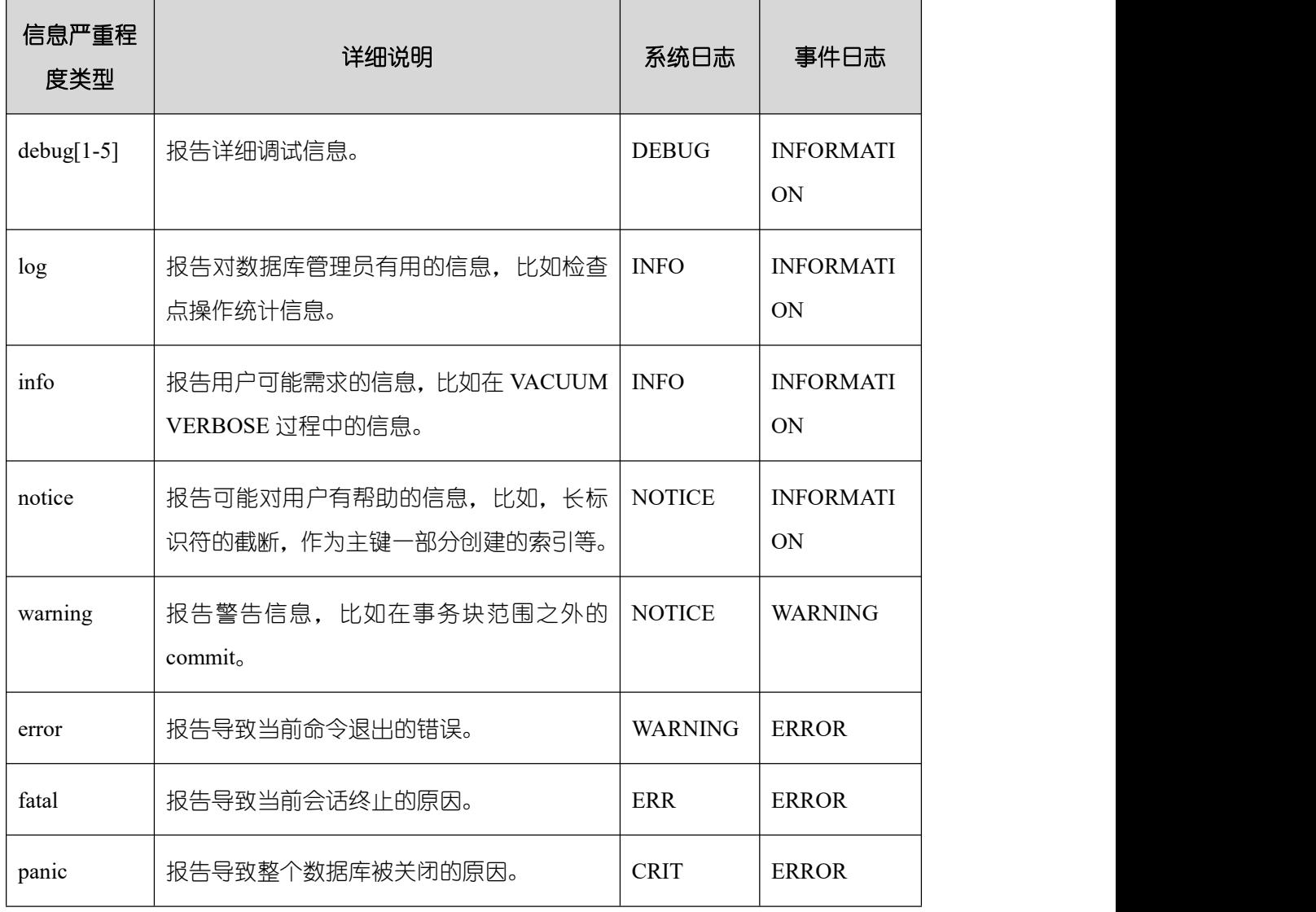

#### 表 2-3 信息严重程度分类

#### **2.9.2.6 plog\_merge\_age**

参数说明:该参数用于控制性能日志数据输出的周期。

该参数属于 USERSET 类型参数, 请参考表 2-1 中对应设置方法进行设置。

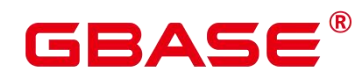

须知:

该参数以毫秒为单位,建议在使用过程中设置值为 1000 的整数倍,即设置值以秒为最 小单位。该参数所控制的性能日志文件以 prf 为扩展名, 文件放置在\$GAUSSLOG/gs\_profile/ 目录下面, 其中 node\_name 是由 postgres.conf 文件中的 pgxc\_node\_name 的值, 不建议外部 使用该参数。

取值范围:0~2147483647,单位为毫秒(ms)。

当设置为 0 时, 当前会话不再输出性能日志数据。当设置为非 0 时, 当前会话按照指定 的时间周期进行输出性能日志数据。

该参数设置得越小,输出的日志数据越多,对性能的负面影响越大。

默认值:0

# **2.9.3** 记录日志的内容

# **2.9.3.1 debug\_print\_parse**

参数说明:用于控制打印解析树结果。

该参数属于 SIGHUP 类型参数, 请参考表 2-1 中对应设置方法进行设置。

取值范围:布尔型

on 表示开启打印结果的功能。

off 表示关闭打印结果的功能。

默认值:off

#### **2.9.3.2 debug\_print\_rewritten**

参数说明:用于控制打印查询重写结果。

该参数属于 SIGHUP 类型参数, 请参考表 2-1 中对应设置方法讲行设置。

取值范围:布尔型

on 表示开启打印结果的功能。

off 表示关闭打印结果的功能。

默认值:off

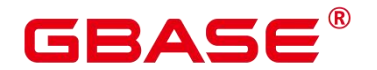

#### **2.9.3.3 debug\_print\_plan**

参数说明:用于设置是否将查询的执行计划打印到日志中。

该参数属于 SIGHUP 类型参数, 请参考表 2-1 中对应设置方法进行设置。

取值范围:布尔型

on 表示开启打印结果的功能。

off 表示关闭打印结果的功能。

默认值:off

须知:

只有当日志的级别为 log 及以上时, debug\_print\_parse 、 debug\_print\_rewritten 和 debug\_print\_plan 的调试信息才会输出。当这些选项打开时, 调试信息只会记录在服务器的 日志中,而不会输出到客户端的日志中。通过设置 client\_min\_messages 和 log\_min\_messages 参数可以改变日志级别。

在 打 开 debug\_print\_plan 开 关 的 情 况 下 需 尽 量 避 免 调 用 gs\_encrypt\_aes128 及 gs\_decrypt\_aes128 函数,避免敏感参数信息在日志中泄露的风险。同时建议用户在打开 debug\_print\_plan 开关生成的日志中对 gs\_encrypt\_aes128 及 gs\_decrypt\_aes128 函数的参数信 息进行过滤后再提供给外部维护人员定位,日志使用完成后请及时删除。

#### **2.9.3.4 debug\_pretty\_print**

参数说明: 设置此选项对 debug\_print\_parse、debug\_print\_rewritten 和 debug\_print\_plan 产生的日志进行缩进,会生成易读但比设置为 off 时更长的输出格式。

该参数属于 USERSET 类型参数, 请参考表 2-1 中对应设置方法进行设置。

取值范围:布尔型

on 表示进行缩进。

off 表示不进行缩进。

默认值: on

#### **2.9.3.5 log\_checkpoints**

参数说明:控制在服务器日志中记录检查点和重启点的信息。打开此参数时,服务器日 志消息包含涉及检查点和重启点的统计量,其中包含需要写的缓存区的数量及写入所花费的 时间等。

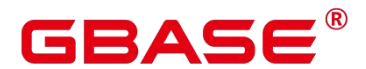

该参数属于 SIGHUP 类型参数, 请参考表 2-1 中对应设置方法进行设置。

取值范围:布尔型

on 表示打开此参数时, 服务器日志消息包含涉及检查点和重启点的统计量。

off 表示关闭此参数时,服务器日志消息包含不涉及检查点和重启点的统计量。

默认值:off

#### **2.9.3.6 log\_connections**

参数说明:控制记录客户端的连接请求信息。

该参数属于 BACKEND 类型参数, 请参考表 2-1 中对应设置方法讲行设置。

须知:

有些客户端程序(例如 gsql),在判断是否需要口令的时候会尝试连接两次,因此日志 消息中重复的"connection receive"(收到连接请求)并不意味着一定是问题。

取值范围:布尔型

on 表示记录信息。

off 表示不记录信息。

默认值:off

#### **2.9.3.7 log\_disconnections**

参数说明:控制记录客户端结束连接信息。

该参数属于 BACKEND 类型参数, 请参考表 2-1 中对应设置方法进行设置。

取值范围:布尔型

on 表示记录信息。

off 表示不记录信息。

默认值: off

#### **2.9.3.8 log\_duration**

参数说明:控制记录每个已完成 SQL 语句的执行时间。对使用扩展查询协议的客户端、 会记录语法分析、绑定和执行每一步所花费的时间。

该参数属于 SUSET 类型参数, 请参考表 2-1 中对应设置方法讲行设置。

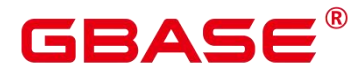

取值范围:布尔型

设置为 off, 该选项与 log\_min\_duration\_statement 的 不 同 之 处 在 于 log\_min\_duration\_statement 强制记录查询文本。

设置为 on 并且 log\_min\_duration\_statement 大于零, 记录所有持续时间, 但是仅记录超 过阈值的语句。这可用于在高负载情况下搜集统计信息。

默认值:on

#### **2.9.3.9 log\_error\_verbosity**

参数说明:控制服务器日志中每条记录的消息写入的详细度。

该参数属于 SUSET 类型参数, 请参考表 2-1 中对应设置方法讲行设置。

取值范围:枚举类型

terse 代表输出不包括 DETAIL、HINT、QUERY 及 CONTEXT 错误信息的记录。

verbose 代表输出包括 SQLSTATE 错误代码、源代码文件名、函数名及产生错误所在的 行号。

default 代表输出包括 DETAIL、HINT、QUERY 及 CONTEXT 错误信息的记录,不包括 SQLSTATE 错误代码 、源代码文件名、函数名及产生错误所在的行号。

默认值:default

#### **2.9.3.10 log\_hostname**

参数说明:选项关闭状态下,连接消息日志只显示正在连接主机的 IP 地址。打开此选 项同时可以记录主机名。由于解析主机名可能需要一定的时间,可能影响数据库的性能。

该参数属于 SIGHUP 类型参数, 请参考表 2-1 中对应设置方法讲行设置。

取值范围:布尔型

on 表示可以同时记录主机名。

off 表示不可以同时记录主机名。

默认值:on

#### **2.9.3.11 log\_line\_prefix**

参数说明:控制每条日志信息的前缀格式。日志前缀类似于 printf 风格的字符串,在日 志的每行开头输出。用以%为开头的"转义字符"代替表 2-4 中的状态信息。

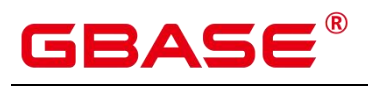

该参数属于 SIGHUP 类型参数, 请参考表 2-1 中对应设置方法进行设置。

#### 表 2-4 转义字符表

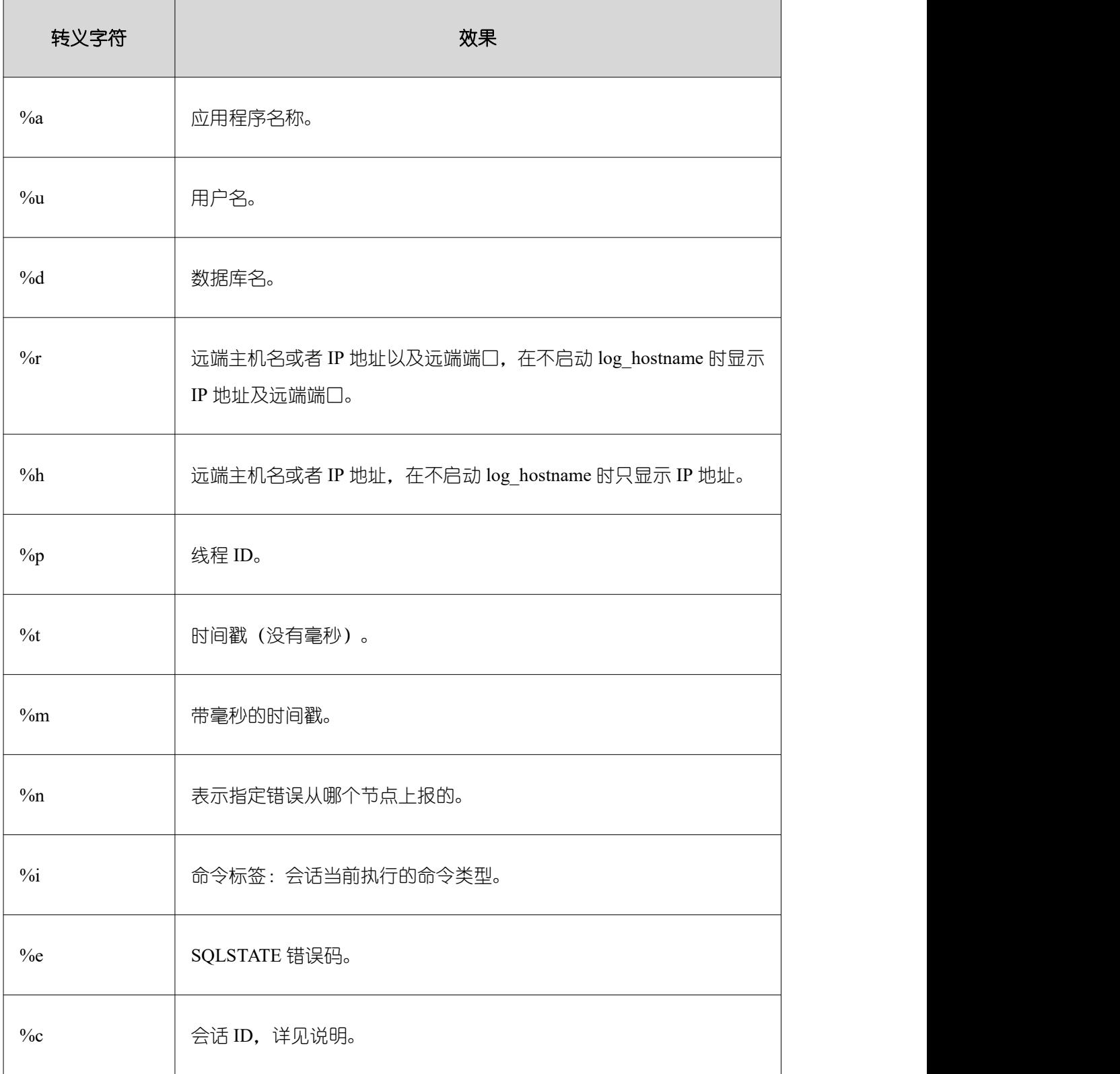

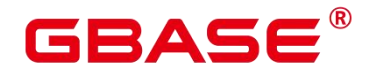

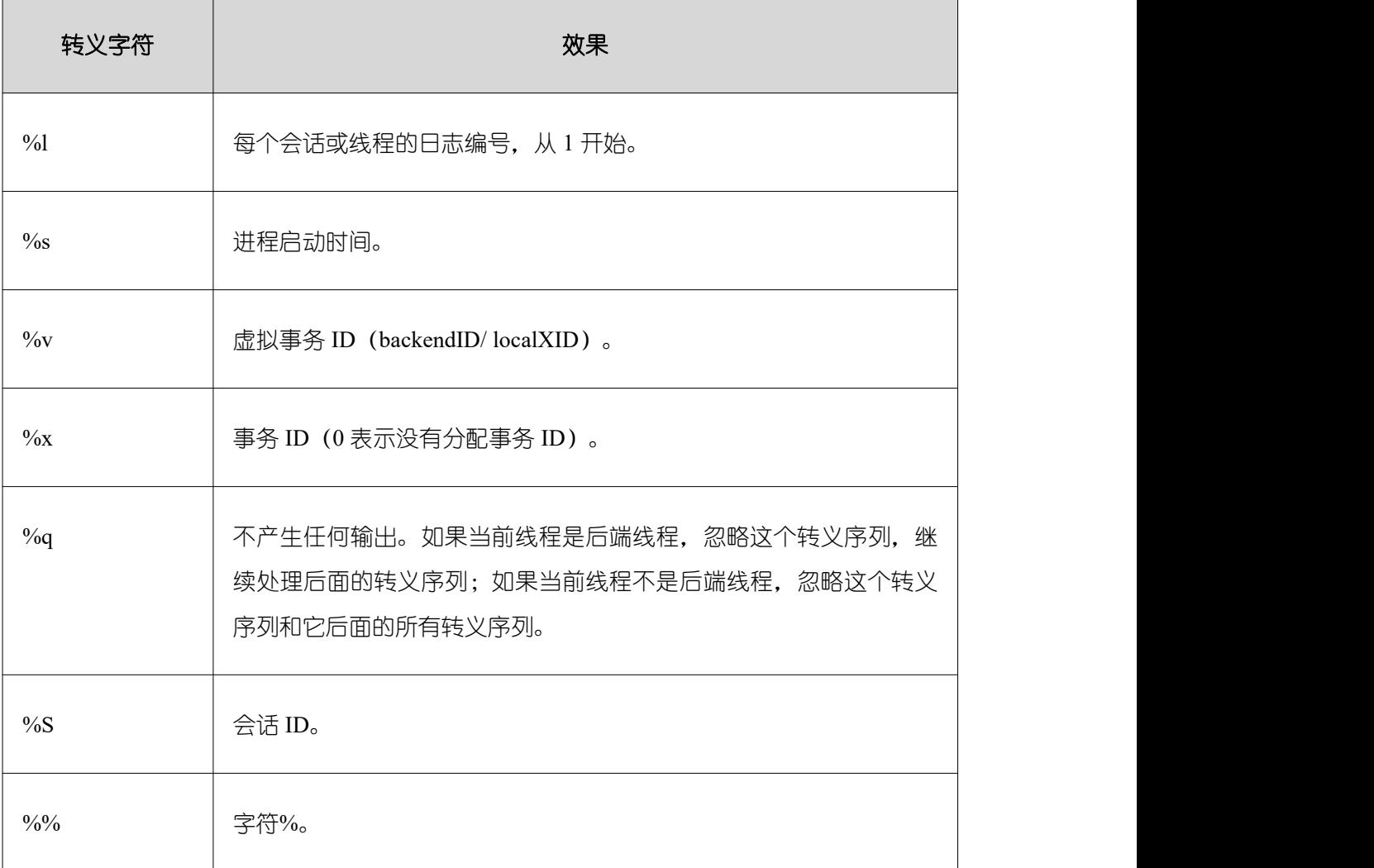

说明:

 转义字符%c 打印一个会话 ID,由两个 4 字节的十六进制数组成,通过字符"."分开。 这两个十六进制数分别表示进程的启动时间及进程编号, 所以%c 也可以看作是保 存打印这些名目的途径的空间。比如, 从 pg\_stat\_activity 中产生会话 ID, 可以用 下面的查询:

SELECT to hex(EXTRACT(EPOCH FROM backend start)::integer)  $|| \cdot ||$ to  $hex(pid)$ 

FROM pg\_stat\_activity;

- > 当 log\_line\_prefix 设置为非空值时, 请将其最后一个字符作为一个独立的段, 以此 来直观地与后续的日志进行区分,也可以使用一个标点符号。
- > Syslog 生成自己的时间戳及进程 ID 信息, 所以当登录日志时, 不需要包含这些转 义字符。

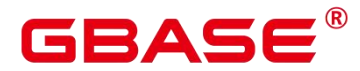

取值范围:字符串

默认值: %m %c %d %p %a %x %n %e

说明:

%m %c %d %p %a %x %n %e 表示在日志开头附加会话开始时间戳、会话 ID、数据库 名、线程 ID、应用程序名、事务 ID、报错节点、SQLSTATE 错误码。

#### **2.9.3.12 log\_lock\_waits**

参数说明: 当一个会话的等待获得一个锁的时间超过 deadlock timeout 的值时, 此选项 控制在数据库日志中记录此消息。这对于决定锁等待是否会产生一个坏的行为是非常有用的。

该参数属于 SUSET 类型参数, 请参考表 2-1 中对应设置方法讲行设置。

取值范围:布尔型

on 表示记录此信息。

off 表示不记录此信息。

默认值:off

#### **2.9.3.13 log\_statement**

参数说明: 控制记录 SQL 语句。对于使用扩展查询协议的客户端,记录接收到执行消 息的事件和绑定参数的值(内置单引号要双写)。

该参数属于 SUSET 类型参数, 请参考表 2-1 中对应设置方法进行设置。

须知:

▶ 即使 log\_statement 设置为 all, 包含简单语法错误的语句也不会被记录, 因为仅在 完成基本的语法分析并确定了语句类型之后才记录日志。在使用扩展查询协议的情 况下, 在 执 行 阶 段 之 前 (语 法 分 析 或 规 划 阶 段 ) 同 样 不 会 记 录 。 将 log\_min\_error\_statement 设为 ERROR 或更低才能记录这些语句。

取值范围:枚举类型

none 表示不记录语句。

ddl 表示记录所有的数据定义语句,比如 CREATE、ALTER 和 DROP 语句。

mod 表示记录所有 DDL 语句, 还包括数据修改语句 INSERT、UPDATE、DELETE、 TRUNCATE 和 COPY FROM 。

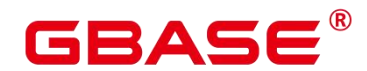

all 表示记录所有语句,PREPARE、EXECUTE 和 EXPLAIN ANALYZE 语句也同样被记 录。

默认值:none

#### **2.9.3.14 log\_temp\_files**

参数说明:控制记录临时文件的删除信息。临时文件可以用来排序、哈希及临时查询结 果。当一个临时文件被删除时,将会产生一条日志消息。

该参数属于 SUSET 类型参数, 请参考表 2-1 中对应设置方法进行设置。

取值范围: 整型, 最小值为-1, 最大值为 2147483647, 单位 KB。

正整数表示只记录比 log\_temp\_files 设定值大的临时文件的删除信息。

值 0 表示记录所有的临时文件的删除信息。

值-1 表示不记录任何临时文件的删除信息。

默认值:-1

#### **2.9.3.15 log\_timezone**

参数说明:设置服务器写日志文件时使用的时区。与 TimeZone 不同,这个值是数据库 范围的,针对所有连接到本数据库的会话生效。

该参数属于 SIGHUP 类型参数, 请参考表 2-1 中对应设置方法讲行设置。

取值范围: 字符串, 可查询视图 PG TIMEZONE NAMES 获得。

默认值:PRC

说明:

gs\_initdb 进行相应系统环境设置时会对默认值进行修改。

#### **2.9.3.16 logging\_module**

参数说明:用于设置或者显示模块日志在服务端的可输出性。该参数属于会话级参数, 不建议通过 gs\_guc 工具来设置。

该参数属于 USERSET 类型参数, 设置请参考表 2-1 中对应设置的方法进行设置。

取值范围:字符串

默认值: 所有模块日志在服务端是不输出的, 可由 SHOW logging\_module 查看。为 ALL,on(),off(DFS、GUC、ORC、SLRU、MEM\_CTL、AUTOVAC、CACHE、ADIO、SSL、
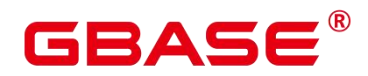

TBLSPC、WLM、EXECUTOR、OPFUSION、VEC\_EXECUTOR、LLVM、OPT、OPT\_REWRITE、 OPT\_JOIN、OPT\_AGG、OPT\_SUBPLAN、OPT\_SETOP、OPT\_SKEW、UDF、COOP\_ANALYZE、 WLMCP、ACCELERATE、PLANHINT、SNAPSHOT、XACT、HANDLE、CLOG、EC、 REMOTE、CN\_RETRY、PLSQL、TEXTSEARCH、SEQ、REDO、FUNCTION、PARSER、 INSTR、INCRE\_CKPT、DBL\_WRT、RTO、HEARTBEAT)。

设置方法: 首先, 可以通过 SHOW logging module 来查看哪些模块是支持可控制的。 例如,查询输出结果为:

postgres=# show logging\_module; logging module ---------------------------------------------------------------------------------------------------- ---------------------------------------------------------------------------------------------------- ------------------------------------------------------------------------ ALL,on(),off(DFS,GUC,ORC,SLRU,MEM\_CTL,AUTOVAC,CACHE,ADIO,SSL,TBLSPC,W LM,EXECUTOR,VEC\_EXECUTOR,LLVM,OPT,OPT\_REWRITE,OPT\_JOIN,OPT\_AGG,OP

T\_SUBPLAN,OPT\_SETOP,OPT\_SKEW,UDF,COOP\_ANALYZE,WLMCP,ACCELERATE,T, PLANHINT,SNAPSHOT,XACT,HANDLE,CLOG,EC,REMOTE,CN\_RETRY,PLSQL,TEXTS EARCH,SEQ,REDO,FUNCTION,PARSER,INSTR,INCRE\_CKPT,DBL\_WRT,RTO,HEARTB EAT)

 $(1 row)$ 

支持可控制的模块使用大写来标识,特殊标识 ALL 用于对所有模块日志进行设置。可 以使用 on/off 来控制模块日志的输出。设置 SSL 模块日志为可输出,使用如下命令:

postgres=# set logging\_module='on(SSL)'; **SET** postgres=# show logging\_module; logging module ---------------------------------------------------------------------------------------------------- ---------------------------------------------------------------------------------------------------- ----------------------------------------------------------------------- ALL,on(SSL),off(DFS,GUC,ORC,SLRU,MEM\_CTL,AUTOVAC,CACHE,ADIO,TBLSPC,W LM,EXECUTOR,VEC\_EXECUTOR,LLVM,OPT,OPT\_REWRITE,OPT\_JOIN,OPT\_AGG,OP T\_SUBPLAN,OPT\_SETOP,OPT\_SKEW,UDF,COOP\_ANALYZE,WLMCP,ACCELERATE,,P LANHINT,SNAPSHOT,XACT,HANDLE,CLOG,EC,REMOTE,CN\_RETRY,PLSQL,TEXTSE ARCH,SEQ,REDO,FUNCTION,PARSER,INSTR,INCRE\_CKPT,DBL\_WRT,RTO,HEARTBE AT,Cgbase\_IPC,Cgbase\_PARAM)  $(1 row)$ 

可以看到模块 SSL 的日志输出被打开。

ALL 标识是相当于一个快捷操作,即对所有模块的日志可输出进行开启或关闭。

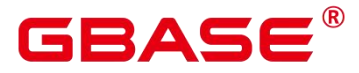

postgres=# set logging\_module='off(ALL)'; **SET** postgres=# show logging\_module; logging module ---------------------------------------------------------------------------------------------------- ---------------------------------------------------------------------------------------------------- ------------------------------------------------------------------------ ALL,on(),off(DFS,GUC,ORC,SLRU,MEM\_CTL,AUTOVAC,CACHE,ADIO,SSL,TBLSPC,W LM,EXECUTOR,VEC\_EXECUTOR,LLVM,OPT,OPT\_REWRITE,OPT\_JOIN,OPT\_AGG,OP T\_SUBPLAN,OPT\_SETOP,OPT\_SKEW,UDF,COOP\_ANALYZE,WLMCP,ACCELERATE,P LANHINT,SNAPSHOT,XACT,HANDLE,CLOG,EC,REMOTE,CN\_RETRY,PLSQL,TEXTSE ARCH,SEQ,REDO,FUNCTION,PARSER,INSTR,INCRE\_CKPT,DBL\_WRT,RTO,HEARTBE AT)  $(1 row)$ postgres=# set logging\_module='on(ALL)'; SET postgres=# show logging\_module; logging module ---------------------------------------------------------------------------------------------------- ---------------------------------------------------------------------------------------------------- ------------------------------------------------------------------------ ALL,on(DFS,GUC,ORC,SLRU,MEM\_CTL,AUTOVAC,CACHE,ADIO,SSL,TBLSPC,WLM, EXECUTOR, VEC\_EXECUTOR, LLVM, OPT, OPT\_REWRITE, OPT\_JOIN, OPT\_AGG, OPT\_S UBPLAN,OPT\_SETOP,OPT\_SKEW,UDF,COOP\_ANALYZE,WLMCP,ACCELERATE,PLAN HINT,SNAPSHOT,XACT,HANDLE,CLOG,EC,REMOTE,CN\_RETRY,PLSQL,TEXTSEARC H,SEQ,REDO,FUNCTION,PARSER,INSTR,INCRE\_CKPT,DBL\_WRT,RTO,HEARTBEAT), off()  $(1 row)$ 

依赖关系: 该参数依赖于 log\_min\_messages 参数的设置。

## **2.9.3.17 opfusion\_debug\_mode**

参数说明:用于调试简单查询是否进行查询优化。设置成 log 级别可以在数据库节点的 执行计划中看到没有查询优化的具体原因。

该参数属于 USERSET 类型参数, 请参考表 2-1 中对应设置方法进行设置。

取值范围:枚举类型

off 表示不打开该功能。

log 表示打开该功能,可以在数据库节点的执行计划中看到没有查询优化的具体原因。

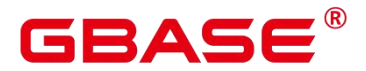

须知:

提供在 log 中显示语句没有查询优化的具体原因,需要将参数设置成 log 级别, log\_min\_messages 设置成 debug4 级别, logging\_module 设置'on(OPFUSION)', 注意 log 内容 可能会比较多,尽可能在调优期间执行少量作业使用。

默认值: off

## **2.9.3.18 enable\_debug\_vacuum**

参数说明:允许输出一些与 VACUUM 相关的日志, 便于定位 VACUUM 相关问题。开 发人员专用,不建议普通用户使用。

该参数属于 SIGHUP 类型参数, 请参考表 2-1 中对应设置方法进行设置。

取值范围:布尔型

on/true 表示开启此日志开关。

off/false 表示关闭此日志开关。

默认值:off

# **2.9.4** 使用 **CSV** 格式写日志

前提条件

log\_destination 的值设置为 csvlog。

logging\_collector 的值设置为 on。

csvlog 定义

以"逗号分隔值"即 CSV (Cgbasea Separated Value) 的形式发出日志。

以下是简单的用来存储 CSV 形式日志输出的表定义:

CREATE TABLE gbase\_log

 $($ log time timestamp $(3)$  with time zone, node\_name text, user name text, database\_name text, process id bigint, connection\_from text, "session id" text,

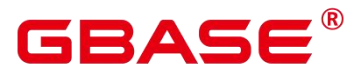

session\_line\_num bigint, command\_tag text, session\_start\_time timestamp with time zone, virtual transaction id text, transaction\_id bigint, query\_id bigint, module text, error\_severity text, sql\_state\_code text, message text, detail text, hint text, internal query text, internal\_query\_pos integer, context text, query text, query\_pos integer, location text, application\_name text );

详细说明请参见下表。

### 表 2-5 csvlog 字段含义表

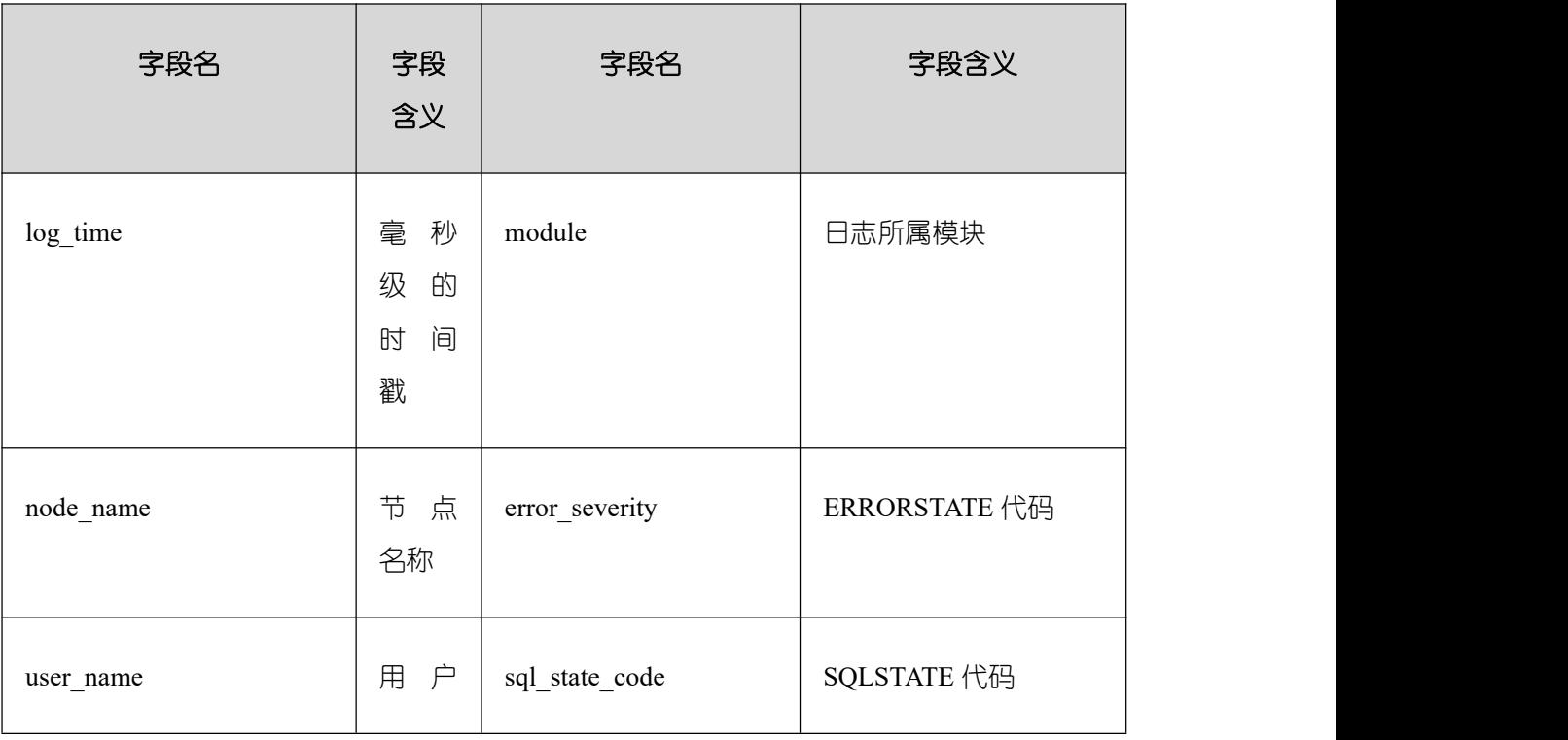

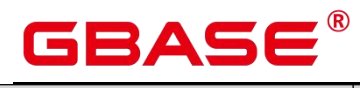

GBase 8s V8.8.5 数据库参考手册

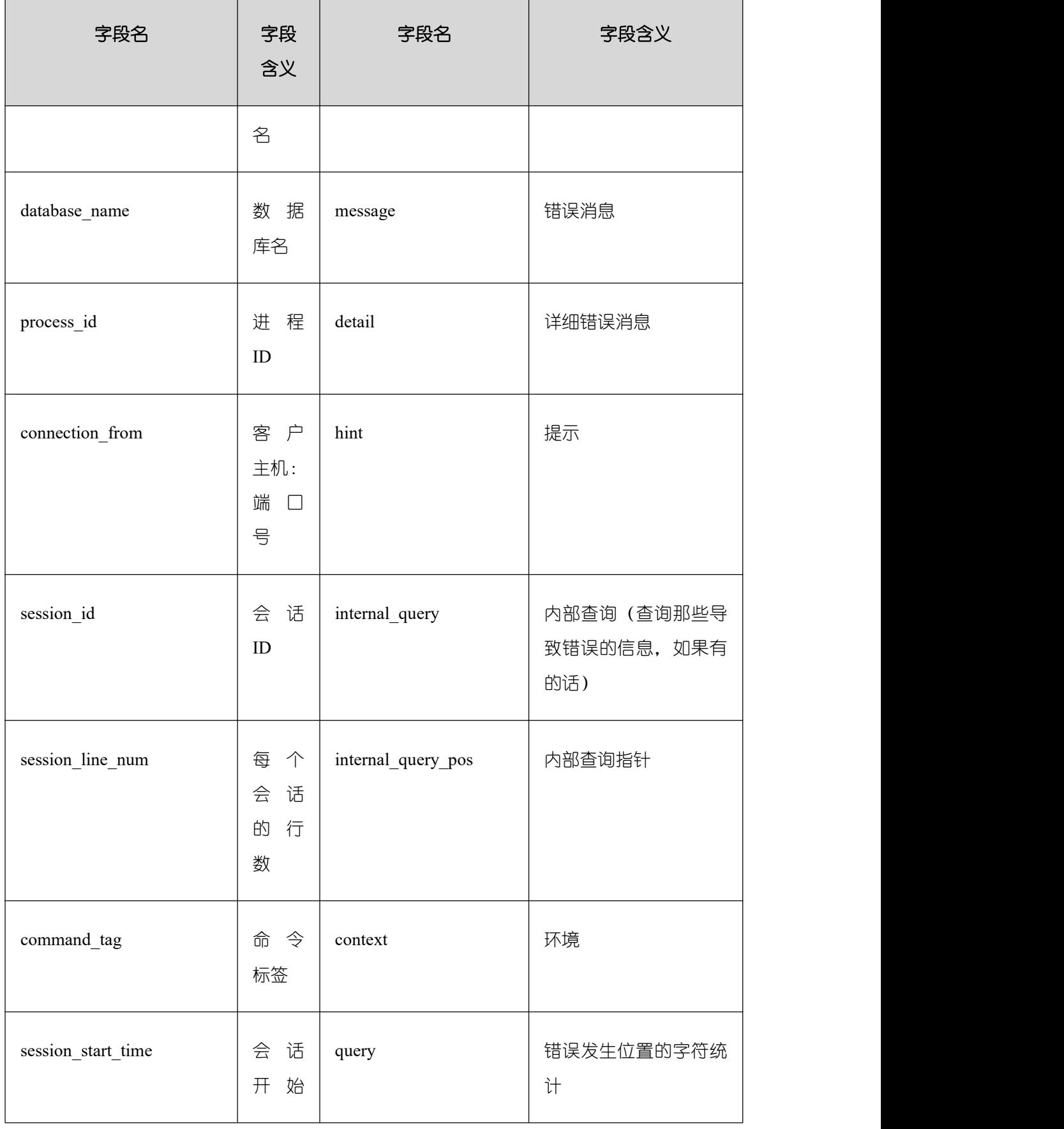

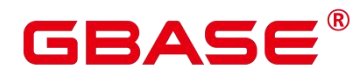

GBase 8s V8.8.5 数据库参考手册

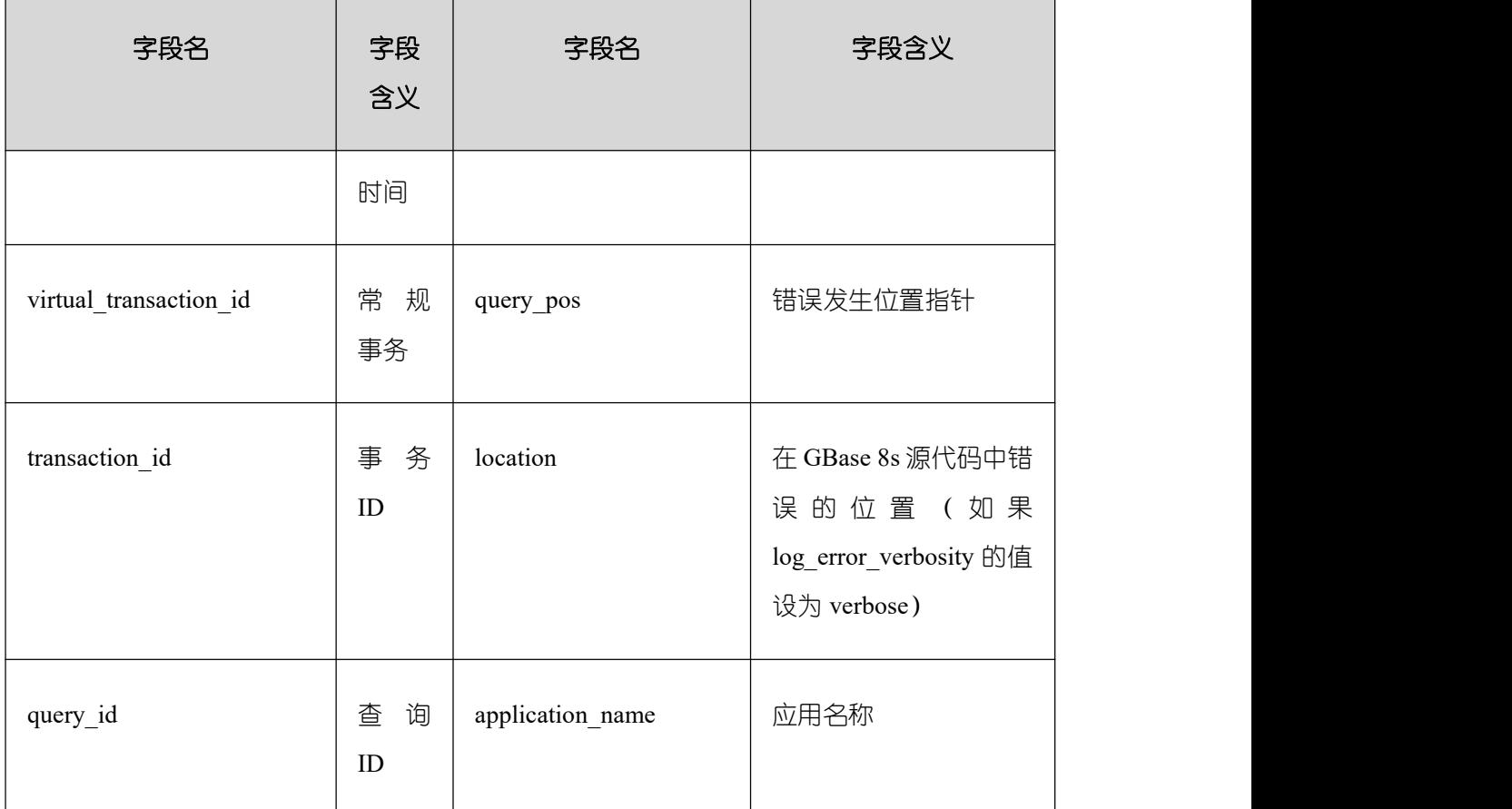

使用 COPY FROM 命令将日志文件导入这个表:

COPY gbase\_log FROM '/opt/data/pg\_log/logfile.csv' WITH csv;

说明:

此处的日志名"logfile.csv"要换成实际生成的日志的名称。

简化输入

简化输入到 CSV 日志文件,可以通过如下操作:

设置 log\_filename 和 log\_rotation\_age,为日志文件提供一个一致的、可预测的命名方案。 通过日志文件名,预测一个独立的日志文件完成并进入准备导入状态的时间。

将 log\_rotation\_size 设为 0 来终止基于尺寸的日志回滚, 因为基于尺寸的日志回滚让预 测日志文件名变得非常的困难。

将 log\_truncate\_on\_rotation 设为 on 以便区分在同一日志文件中旧的日志数据和新的日 志数据。

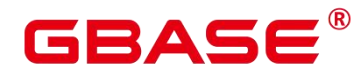

# 2.10 告警检测

在 GBase 8s 运行的过程中,会对数据库中的错误场景进行检测,便于用户及早感知到 GBase 8s 的错误。

## **2.10.1 enable\_alarm**

参数说明:允许打开告警检测线程,检测数据库中可能的错误场景。

该参数属于 POSTMASTER 类型参数,请参考表 2-1 中对应设置方法进行设置。

取值范围:布尔型

on 表示允许打开告警检测线程。

off 表示不允许打开告警检测线程。

默认值: on

### **2.10.2 connection\_alarm\_rate**

参数说明:允许和数据库连接的最大并发连接数的比率限制。数据库连接的最大并发连 接数为 max\_connections\* connection\_alarm\_rate。

该参数属于 SIGHUP 类型参数, 请参考表 2-1 中对应设置方法进行设置。

取值范围:浮点型,0.0~1.0

默认值:0.9

### **2.10.3 alarm\_report\_interval**

参数说明:指定告警上报的时间间隔。

该参数属于 SIGHUP 类型参数, 请参考表 2-1 中对应设置方法进行设置。

取值范围:整型,单位为秒。

默认值:10

### **2.10.4 alarm\_component**

参数说明:在对告警做上报时,会进行告警抑制,即同一个实例的同一个告警项在 alarm\_report\_interval(默认值为 10s)内不做重复上报。在这种情况下设置用于处理告警内 容的告警组件的位置。

该参数属于 POSTMASTER 类型参数,请参考表 2-1 中对应设置方法进行设置。

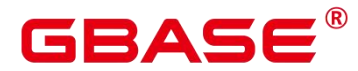

取值范围:字符串

默认值: /opt/huawei/snas/bin/snas\_cm\_cmd

## **2.10.5 table\_skewness\_warning\_threshold**

参数说明:设置用于表倾斜告警的阈值。

该参数属于 USERSET 类型参数, 请参考表 2-1 中对应设置方法讲行设置。

取值范围:浮点型,0~1

默认值:1

### **2.10.6 table\_skewness\_warning\_rows**

参数说明:设置用于表倾斜告警的行数。

该参数属于 USERSET 类型参数, 请参考表 2-1 中对应设置方法进行设置。

取值范围:整型,0~INT\_MAX

默认值:100000

# 2.11 运行时统计

## **2.11.1** 查询和索引统计收集器

查询和索引统计收集器负责收集数据库系统运行中的统计数据,如在一个表和索引上进 行了多少次插入与更新操作、磁盘块的数量和元组的数量、每个表上最近一次执行清理和分 析操作的时间等。可以通过查询系统视图 pg\_stats 和 pg\_statistic 查看统计数据。下面的参数 设置服务器范围内的统计收集特性。

### **2.11.1.1 track\_activities**

参数说明:控制收集每个会话中当前正在执行命令的统计数据。

该参数属于 SUSET 类型参数, 请参考表 2-1 中对应设置方法进行设置。

取值范围:布尔型

on 表示开启收集功能。

off 表示关闭收集功能。

默认值:on

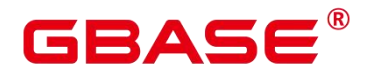

### **2.11.1.2 track\_counts**

参数说明:控制收集数据库活动的统计数据。

该参数属于 SUSET 类型参数, 请参考表 2-1 中对应设置方法进行设置。

取值范围:布尔型

on 表示开启收集功能。

off 表示关闭收集功能。

默认值:on

说明: 在 AutoVacuum 自动清理进程中选择清理的数据库时,需要数据库的统计数据, 故默认值设为 on。

### **2.11.1.3 track\_io\_timing**

参数说明:控制收集数据库 I/O 调用时序的统计数据。I/O 时序统计数据可以在 pg\_stat\_database 中查询。

该参数属于 SUSET 类型参数, 请参考表 2-1 中对应设置方法进行设置。

取值范围:布尔型

on 表示开启收集功能,开启时,收集器会在重复地去查询当前时间的操作系统,这可 能会引起某些平台的重大开销,故默认值设置为 off。

off 表示关闭收集功能。

默认值:off

### **2.11.1.4 track\_functions**

参数说明:控制收集函数的调用次数和调用耗时的统计数据。

该参数属于 SUSET 类型参数, 请参考表 2-1 中对应设置方法进行设置。

须知: 当 SQL 语言函数设置为调用查询的"内联"函数时,不管是否设置此选项,这些 SQL 语言函数无法被追踪到。

取值范围:枚举类型

pl 表示只追踪过程语言函数。

all 表示追踪 SQL 语言函数。

none 表示关闭函数追踪功能。

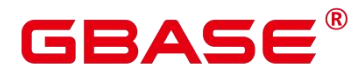

默认值:none

## **2.11.1.5 track\_activity\_query\_size**

参数说明:设置用于跟踪每一个活动会话的当前正在执行命令的字节数。

该参数属于 POSTMASTER 类型参数,请参考表 2-1 中对应设置方法进行设置。

取值范围:整型,100~102400

默认值:1024

### **2.11.1.6 stats\_temp\_directory**

参数说明:设置存储临时统计数据的目录。

该参数属于 SIGHUP 类型参数, 请参考表 2-1 中对应设置方法进行设置。

须知: 将其设置为一个基于 RAM 的文件系统目录会减少实际的 I/O 开销并可以提升 其性能。

取值范围:字符串

默认值:pg\_stat\_tmp

### **2.11.1.7 track\_thread\_wait\_status\_interval**

参数说明:用来定期收集 thread 状态信息的时间间隔。

该参数属于 SUSET 类型参数, 请参考表 2-1 中对应设置方法进行设置。

取值范围: 0~1 天, 单位为 min。

默认值:30min

### **2.11.1.8 enable\_save\_datachanged\_timestamp**

参数说明:确定是否收集 insert/update/delete, exchange/truncate/drop partition 操作对表数 据改动的时间。

该参数属于 USERSET 类型参数, 请参考表 2-1 中对应设置方法讲行设置。

取值范围:布尔型

on 表示允许收集相关操作对表数据改动的时间。

off 表示禁止收集相关操作对表数据改动的时间。

默认值:on

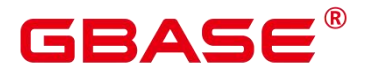

### **2.11.1.9 track\_sql\_count**

参数说明:控制对每个会话中当前正在执行的 SELECT、INSERT、UPDATE、DELETE、 MERGE INTO 语句进行计数的统计数据。

在 x86 平台集中式部署下,硬件配置规格为 32 核 CPU/256GB 内存,使用 Benchmark SQL 5.0 工具测试性能,开关此参数性能影响约 0.8%。

该参数属于 SUSET 类型参数, 请参考表 2-1 中对应设置方法进行设置。

取值范围:布尔型

on 表示开启计数功能。

off 表示关闭计数功能。

默认值:on

说明:

track\_sql\_count 参数受 track\_activities 约束:

track activities 开启而 track sql\_count 关闭时, 如果查询了 gs\_sql\_count 视图, 日志中将 会有 WARNING 提示 track\_sql\_count 是关闭的;

track\_activities 和 track\_sql\_count 同时关闭,那么此时日志中将会有两条 WARNING, 分别提示 track\_activities 是关闭的和 track\_sql\_count 是关闭的;

track\_activities 关闭而 track\_sql\_count 开启, 此 时 日 志 中 将 仅 有 WARNING 提 示 track\_activities 是关闭。

当参数关闭时,查询视图的结果为 0 行。

## **2.11.2** 性能统计

在数据库运行过程中, 会涉及到锁的访问、磁盘 IO 操作、无效消息的处理, 这些操作 都可能是数据库的性能瓶颈,通过 GBase 8s 提供的性能统计方法,可以方便定位性能问题。

输出性能统计日志

参数说明:对每条查询,以下 4 个选项控制在服务器日志里记录相应模块的性能统计数 据,具体含义如下:

log\_parser\_stats 控制在服务器日志里记录解析器的性能统计数据。

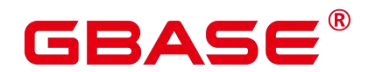

log\_planner\_stats 控制在服务器日志里记录查询优化器的性能统计数据。

log\_executor\_stats 控制在服务器日志里记录执行器的性能统计数据。

log\_statement\_stats 控制在服务器日志里记录整个语句的性能统计数据。

这些参数只能辅助管理员进行粗略分析,类似 Linux 中的操作系统工具 getrusage() 。

这些参数属于 SUSET 类型参数,请参考表 2-1 中对应设置方法进行设置。

须知:

- log\_statement\_stats 记录总的语句统计数据,而其他的只记录针对每个模块的统计数据。

- log\_statement\_stats 不能和其他任何针对每个模块统计的选项一起打开。

取值范围:布尔型

on 表示开启记录性能统计数据的功能。

off 表示关闭记录性能统计数据的功能。

默认值:off

## 2.12 负载管理

未对数据库资源做控制时,容易出现并发任务抢占资源导致操作系统过载甚至最终崩溃。 操作系统过载时,其响应用户任务的速度会变慢甚至无响应;操作系统崩溃时,整个系统将 无法对用户提供任何服务。GBase 8s 的负载管理功能能够基于可用资源的多少均衡数据库的 负载,以避免数据库系统过载。

### **2.12.1 use\_workload\_manager**

参数说明:是否开启资源管理功能。

该参数属于 SIGHUP 类型参数, 请参考表 2-1 中对应设置方法进行设置。

取值范围:布尔型

on 表示打开资源管理。

off 表示关闭资源管理。

说明:

当使用表 2-2 中的方式二来修改参数值时,新参数值只能对更改操作执行后启动的线程 生效。此外,对于后台线程以及线程复用执行的新作业,该参数值的改动不会生效。如果希

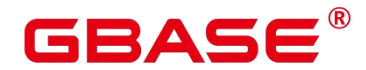

望这类线程即时识别参数变化,可以使用 kill session 或重启节点的方式来实现。

use\_workload\_manager 参数由 off 变为 on 状态后,不会统计 off 时的存储资源。如果需 要统计 off 时用户使用的存储资源,请在数据库中执行以下命令:

select gs\_wlm\_readjust\_user\_space(0);

默认值:off

### **2.12.2 cgroup\_name**

参数说明: 设置当前使用的 Cgroups 的名称或者调整当前 group 下排队的优先级。

即如果先设置 cgroup\_name, 再设置 session\_respool, 那么 session\_respool 关联的控制 组起作用, 如果再切换 cgroup\_name, 那么新切换的 cgroup\_name 起作用。

切换 cgroup\_name 的过程中如果指定到 Workload 控制组级别, 数据库不对级别进行验 证。级别的范围只要在 1-10 范围内都可以。

该参数属于 USERSET 类型参数, 请参考表 2-2 中方式三的方法进行设置。

建议尽量不要混合使用 cgroup\_name 和 session\_respool。

取值范围:字符串

默认值: InvalidGroup

### **2.12.3 cpu\_collect\_timer**

参数说明:设置语句执行时在数据库节点上收集 CPU 时间的周期。

数据库管理员需根据系统资源(如 CPU 资源、IO 资源和内存资源)情况,调整此数值 大小,使得系统支持较合适的收集周期,太小会影响执行效率,太大会影响异常处理的精确 度。

该参数属于 SIGHUP 类型参数, 请参考表 2-1 中对应设置方法进行设置。

取值范围: 整型, 1~INT\_MAX, 单位为秒。

默认值:30

## **2.12.4 memory\_tracking\_mode**

参数说明:设置记录内存信息的模式。

该参数属于 USERSET 类型参数, 请参考表 2-1 中对应设置方法进行设置。

取值范围:

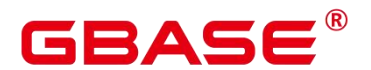

none:表示不启动内存统计功能。

peak: 表示统计 query 级内存 peak 值, 此数值计入数据库日志, 也可以由 explain analyze 输出。

normal:表示仅做内存实时统计,不生成文件。

executor:表示生成统计文件,包含执行层使用过的所有已分配内存的上下文信息。

fullexec:表示生成文件包含执行层申请过的所有内存上下文信息。

默认值: none

### **2.12.5 memory\_detail\_tracking**

参数说明:设置需要的线程内分配内存上下文的顺序号以及当前线程所在 query 的 plannodeid。

该参数属于 USERSET 类型参数, 请参考表 2-1 中对应设置方法讲行设置。

取值范围:字符型

默认值:空

须知: 该参数不允许用户进行设置,建议保持默认值。

### **2.12.6 enable\_resource\_track**

参数说明:是否开启资源实时监控功能。

该参数属于 SIGHUP 类型参数, 请参考表 2-1 中对应设置方法进行设置。

取值范围:布尔型

on 表示打开资源监控。

off 表示关闭资源监控。

默认值: on

### **2.12.7 enable\_resource\_record**

参数说明:是否开启资源监控记录归档功能。

该参数属于 SIGHUP 类型参数, 请参考表 2-1 中对应设置方法进行设置。

取值范围:布尔型

on 表示开启资源监控记录归档功能。

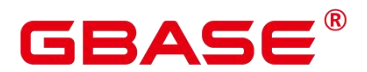

off 表示关闭资源监控记录归档功能。

默认值:off

## **2.12.8 enable\_logical\_io\_statistics**

参 数 说 明 : 设 置 是 否 开 启 资 源 监 控 逻 辑 IO 统 计 功 能 。 开 启 时 , 对 于 PG\_TOTAL\_USER\_RESOURCE\_INFO 视图中的 read\_kbytes、write\_kbytes、read\_counts、 write\_counts、read\_speed 和 write\_speed 字段, 会统计对应用户的逻辑读写字节数、次数以 及速率。

该参数属于 SIGHUP 类型参数, 请参考表 2-1 中对应设置方法讲行设置。

取值范围:布尔型

on 表示开启资源监控逻辑 IO 统计功能。

off 表示关闭资源监控逻辑 IO 统计功能。

默认值:on

## **2.12.9 enable\_user\_metric\_persistent**

参数说明: 设置是否开启用户历史资源监控转存功能。开启时, 对于 PG\_TOTAL\_USER\_RESOURCE\_INFO 视 图 中 数 据 , 会 定 期 采 样 保 存 到 GS\_WLM\_EC\_OPERATOR\_INFO 系统表中。

该参数属于 SIGHUP 类型参数, 请参考表 2-1 中对应设置方法进行设置。

取值范围:布尔型

on 表示开启用户历史资源监控转存功能。

off 表示关闭用户历史资源监控转存功能。

默认值: on

### **2.12.10 user\_metric\_retention\_time**

参 数 说 明 : 设 置 用 户 历 史 资 源 监 控 数 据 的 保 存 天 数 。 该 参 数 仅 在 enable user metric persistent 为 on 时有效。

该参数属于 USERSET 类型参数, 请参考表 2-2 中的方法一和方法二进行设置。

取值范围:整型,0~730,单位为天。

值等于 0 时, 用户历史资源监控数据将永久保存。

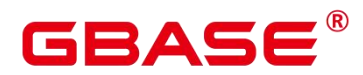

值大于 0 时, 用户历史资源监控数据将保存对应天数。

默认值:7

## **2.12.11 enable\_instance\_metric\_persistent**

参数说明:设置是否开启实例资源监控转存功能。开启时,对实例的监控数据会保存到 GS\_WLM\_INSTANCE\_HISTORY 系统表中。

该参数属于 SIGHUP 类型参数, 请参考表 2-1 中对应设置方法进行设置。

取值范围:布尔型

on 表示开启实例资源监控转存功能。

off 表示关闭实例资源监控转存功能。

默认值: on

### **2.12.12 instance\_metric\_retention\_time**

参 数 说 明 : 设 置 实 例 历 史 资 源 监 控 数 据 的 保 存 天 数 。 该 参 数 仅 在 enable\_instance\_metric\_persistent 为 on 时有效。

该参数属于 USERSET 类型参数, 请参考表 2-2 中的方法一和方法二进行设置。

取值范围:整型,0~3650,单位为天。

值等于 0 时,实例历史资源监控数据将永久保存。

值大于 0 时, 实例历史资源监控数据将保存对应设置天数。

默认值:7

## **2.12.13 resource\_track\_level**

参数说明: 设置当前会话的资源监控的等级。该参数只有当参数 enable\_resource\_track 为 on 时才有效。

该参数属于 USERSET 类型参数, 请参考表 2-1 中对应设置方法讲行设置。

取值范围:枚举型

none:表示不开启资源监控功能。

query:表示开启 query 级别资源监控功能。

operator:表示开启 query 级别和算子级别资源监控功能。

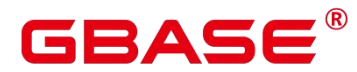

默认值: query

### **2.12.14 resource\_track\_cost**

参数说明:设置对当前会话的语句进行资源监控的最小执行代价。该参数只有当参数 enable\_resource\_track 为 on 时才有效。

该参数属于 USERSET 类型参数, 请参考表 2-1 中对应设置方法讲行设置。

取值范围:整型,-1~INT\_MAX

值为-1 时,不进行资源监控。

值大于或等于 0 月小于等于 9 时, 对执行代价大于等于 10 的语句讲行资源监控。

值大于或等于 10 时, 对执行代价超过该参数值的语句进行资源监控。

默认值:100000

### **2.12.15 resource\_track\_duration**

参数说明:设置资源监控实时视图中记录的语句执行结束后进行历史信息转存的最小执 行时间。当执行完成的作业,其执行时间不小于此参数值时,作业信息会从实时视图(以 statistics 为后缀的视图)转存到相应的历史视图(以 history 为后缀的视图)中。该参数只有 当 enable\_resource\_track 为 on 时才有效。

该参数属于 USERSET 类型参数, 请参考表 2-1 中对应设置方法进行设置。

取值范围: 整型, 0~INT\_MAX, 单位为秒。

值为 0 时,资源监控实时视图中记录的所有语句都进行历史信息归档。

值大于 0 时,资源监控实时视图中记录的语句的执行时间超过这个值就会进行历史信息 归档。

默认值:1min

### **2.12.16 disable\_memory\_protect**

参数说明:设置是否禁止内存保护功能。当系统内存不足时如果需要查询系统视图,可 以先将此参数置为 on, 禁止内存保护功能, 保证视图可以正常查询。该参数只适用于在系 统内存不足时进行系统诊断和调试,正常运行时请保持该参数配置为 off。

该参数属于 USERSET 类型参数, 且只对当前会话有效。请参考表 2-1 中对应设置方法 进行设置。

取值范围:布尔型

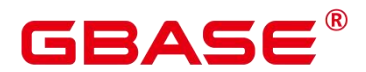

on 表示禁止内存保护功能。

off 表示启动内存保护功能。

默认值:off

## **2.12.17 query\_band**

参数说明:用于标示当前会话的作业类型,由用户自定义。

该参数属于 USERSET 类型参数, 请参考表 2-1 中对应设置方法讲行设置。

取值范围:字符型

默认值:空

## **2.12.18 memory\_fault\_percent**

参数说明:内存故障测试时内存申请失败的比例,仅用在 DEBUG 版本。

该参数属于 SIGHUP 类型参数, 请参考表 2-1 中对应设置方法讲行设置。

取值范围:整型,0~2147483647

默认值:0

## **2.12.19 enable\_bbox\_dump**

参数说明:是否开启黑匣子功能,在系统不配置 core 机制的时候仍可产生 core 文件。

该参数属于 SIGHUP 类型参数, 请参考表 2-1 中对应设置方法进行设置。

取值范围:布尔型

on 表示打开黑匣子功能。

off 表示关闭黑匣子功能。

默认值: on

须知: 黑匣子功能生成 core 文件依赖操作系统开放 ptrace 接口。若发生权限不足(errno = 1),请确保/proc/sys/kernel/yama/ptrace\_scope 配置合理。

## **2.12.20 bbox\_dump\_count**

参数说明: 在 bbox\_dump\_path 定义的路径下, 允许存储的 GBase 8s 所产生 core 文件最 大数。超过此数量, 旧的 core 文件会被删除。此参数只有当 enable\_bbox\_dump 为 on 时才 生效。

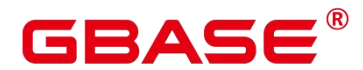

该参数属于 USERSET 类型参数, 请参考表 2-1 中对应设置方法讲行设置。

取值范围:整型,1~20

默认值:8

说明: 在并发产生 core 文件时, core 文件的产生个数可能大于 bbox\_dump\_count。

## **2.12.21 bbox\_dump\_path**

参数说明:黑匣子 core 文件的生成路径。此参数只有当 enable\_bbox\_dump 为 on 时才 生效。

该参数属于 SIGHUP 类型参数, 请参考表 2-1 中对应设置方法讲行设置。

取值范围:字符型

默认值:空。默认生成黑匣子 core 文件的路径为读取/proc/sys/kernel/core\_pattern 下的 路径, 如果这个路径不是一个目录, 或者用户对此目录没有写权限, 黑匣子 core 文件将生 成在数据库的 data 目录下。或者以安装时指定的目录为准。

## **2.12.22 enable\_ffic\_log**

参数说明: 是否开启 FFIC (First Failure Info Capture) 功能。

该参数属于 POSTMASTER 类型参数, 请参考表 2-1 中对应设置方法讲行设置。

取值范围:布尔型

on 表示打开 FFIC 功能。

off 表示关闭 FFIC 功能。

默认值: on

### **2.12.23 io\_limits**

参数说明:每秒触发 IO 的上限。

该参数属于 USERSET 类型参数, 请参考表 2-2 中对应类型的设置的方法进行设置。

取值范围:整型,0~1073741823

默认值:0

## **2.12.24 io\_priority**

参数说明:IO 利用率高达 50%时,重消耗 IO 作业进行 IO 资源管控时关联的优先级等 级。

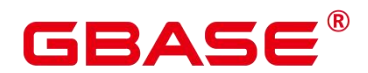

该参数属于 USERSET 类型参数, 请参考表 2-2 中对应类型的设置的方法进行设置。

取值范围:枚举型

None:表示不受控。

Low:表示限制 iops 为该作业原始触发数值的 10%。

Medium:表示限制 iops 为该作业原始触发数值的 20%。

High:表示限制 iops 为该作业原始触发数值的 50%。

默认值: None

## **2.12.25 io\_control\_unit**

参数说明:行存场景下,io 管控时用来对 io 次数进行计数的单位。

该参数属于 SIGHUP 类型参数, 请参考表 2-2 中对应类型的设置方法进行设置。

记多少次 io 触发为一计数单位,通过此计数单位所记录的次数进行 io 管控。

取值范围:整型,1000~1000000

默认值:6000

### **2.12.26 session\_respool**

参数说明:当前的 session 关联的 resource pool。

该参数属于 USERSET 类型参数, 请参考表 2-2 中对应类型的设置方法进行设置。

即如果先设置 cgroup\_name,再设置 session\_respool, 那么 session\_respool 关联的控制 组起作用, 如果再切换 cgroup\_name, 那么新切换的 cgroup\_name 起作用。

切换 cgroup\_name 的过程中如果指定到 Workload 控制组级别, 数据库不对级别进行验 证。级别的范围只要在 1-10 范围内都可以。

建议尽量不要混合使用 cgroup\_name 和 session\_respool。

取值范围: string 类型, 通过 create resource pool 所设置的资源池。

默认值: invalid pool

### **2.12.27 session\_statistics\_memory**

参数说明:设置实时查询视图的内存大小。

该参数属于 SIGHUP 类型参数, 请参考表 2-1 中对应设置方法讲行设置。

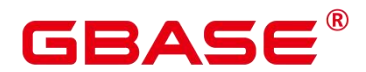

取值范围: 整型,  $5 * 1024 \sim$  max\_process\_memory 的 50%, 单位 KB。

默认值:5MB

## **2.12.28 topsql\_retention\_time**

参数说明: 设置历史 TopSQL 中 gs\_wlm\_operator\_info 表中数据的保存时间。

该参数属于 SIGHUP 类型参数, 请参考表 2-1 中对应设置方法进行设置。

取值范围:整型,0~730,单位为天。

值为 0 时,表示数据永久保存。

值大于 0 时, 表示数据能够保存的对应天数。

默认值:0

### **2.12.29 session\_history\_memory**

参数说明:设置历史查询视图的内存大小。

该参数属于 SIGHUP 类型参数, 请参考表 2-1 中对应设置方法进行设置。

取值范围: 整型,  $10 * 1024 \sim$  max\_process\_memory 的 50%, 单位 KB。

默认值:10MB

### **2.12.30 transaction\_pending\_time**

参数说明:事务块语句和存储过程语句排队的最大时间。

该参数属于 USERSET 类型参数, 请参考表 2-1 中对应设置方法讲行设置。

取值范围: 整型, -1~INT\_MAX/2, 单位为秒。

值为-1 或 0 时, 事务块语句和存储过程语句无超时判断, 排队至资源满足可执行条件。

值大于 0 时,事务块语句和存储过程语句排队超过所设数值的时间后,无视当前资源情 况强制执行。

默认值:0

### **2.12.31 bbox\_blanklist\_items**

参数说明:黑匣子 core 文件的脱敏数据选项。此参数只有当 enable\_bbox\_dump 为 on 时才生效。

该参数属于 POSTMASTER 类型参数,请参考表 2-1 中对应设置方法进行设置。

# ╕ᇫ⊂

取值范围:字符型,以逗号分隔的敏感数据选项的字符串。

默认值:空。表示 bbox 生成的 core 文件脱敏所有支持的敏感数据项。

目前支持脱敏的数据项:

SHARED\_BUFFER: buffer 数据缓冲区

XLOG\_BUFFER: redo 日志缓冲区

DW\_BUFFER:双写数据缓冲区

XLOG MESSAGE SEND: 主备日复制日志发送缓冲区

WALRECIVER CTL BLOCK: 主备复制日志接收缓冲区

DATA\_MESSAGE\_SEND: 主备复制数据发送缓冲区

DATA\_WRITER\_QUEUE: 主备复制数据接收缓冲区

## **2.12.32 current\_logic\_cluster**

参数说明:显示当前的逻辑数据库实例名称。

该参数属于 INTERNAL 类型参数, 为固定参数, 用户无法修改此参数, 只能查看。

取值范围: 字符串。

默认值:空

# 2.13 自动清理

系统自动清理线程(autovacuum)自动执行 VACUUM 和 ANALYZE 命令,回收被标识 为删除状态的记录空间,并更新表的统计数据。

### **2.13.1 autovacuum**

参数说明:控制数据库自动清理线程(autovacuum)的启动。自动清理线程运行的前提 是将 track\_counts 设置为 on。

该参数属于 SIGHUP 类型参数, 请参考表 2-1 中对应设置方法进行设置。

- 如果希望系统在故障恢复后,具备自动清理两阶段事务的功能,请将 autovacuum 设置为 on;
- ▶ 当设置 autovacuum 为 on, autovacuum\_max\_workers 为 0 时,表示系统不会自动讲

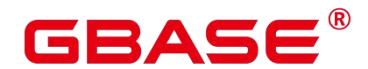

行 autovacuum, 只会在故障恢复后, 自动清理两阶段事务;

▶ 当设置 autovacuum 为 on, autovacuum max workers 大于 0 时, 表示系统不仅在故 障恢复后,自动清理两阶段事务,并且还可以自动清理线程。

须知:

 即使此参数设置为 off,当事务 ID 回绕即将发生时,数据库也会自动启动自动清理 线程。对于 create/drop database 发生异常时, 可能有的节点提交或回滚, 有的节点 未提交(prepared 状态), 此时系统不能自动修复, 需要手动修复。

取值范围:布尔型

on 表示开启数据库自动清理线程。

off 表示关闭数据库自动清理线程。

默认值: on

### **2.13.2 autovacuum\_mode**

参数说明:该参数仅在 autovacuum 设置为 on 的场景下生效,它控制 autoanalyze 或 autovacuum 的打开情况。

该参数属于 SIGHUP 类型参数, 请参考表 2-1 中对应设置方法进行设置。

取值范围:枚举类型

analyze 表示只做 autoanalyze。

vacuum 表示只做 autovacuum。

mix 表示 autoanalyze 和 autovacuum 都做。

none 表示二者都不做。

默认值:mix

### **2.13.3 autoanalyze\_timeout**

参数说明: 设置 autoanalyze 的超时时间。在对某张表做 autoanalyze 时, 如果该表的 analyze 时长超过了 autoanalyze\_timeout,则自动取消该表此次 analyze。

该参数属于 SIGHUP 类型参数, 请参考表 2-1 中对应设置方法进行设置。

取值范围:整型,0~2147483,单位是秒。

默认值: 5min (即 300s)

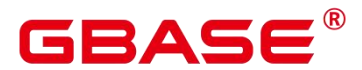

### **2.13.4 autovacuum\_io\_limits**

参数说明:控制 autovacuum 线程每秒触发 IO 的上限。

该参数属于 SIGHUP 类型参数, 请参考表 2-1 中对应设置方法进行设置。

取值范围:整型,0~1073741823 和-1。其中-1 表示不控制,而是使用系统默认控制组。

默认值:-1

### **2.13.5 log\_autovacuum\_min\_duration**

参数说明:当自动清理的执行时间大于或者等于某个特定的值时,向服务器日志中记录 自动清理执行的每一步操作。设置此选项有助于追踪自动清理的行为。

该参数属于 SIGHUP 类型参数, 请参考表 2-1 中对应设置方法进行设置。

举例如下:

将 log\_autovacuum\_min\_duration 设置为 250ms,记录所有运行大于或者等于 250ms 的 自动清理命令的相关信息。

automatic vacuum of table x: index scans: x pages: x removed, x remain tuples: x removed, x remain buffer usage: x hits, x misses, x dirtied avg read rate: x MiB/s, avg write rate: x MiB/s system usage: x

取值范围:整型,最小值为-1,最大值为 2147483647,单位为毫秒。

当参数设置为 0 时,表示所有的自动清理操作都记录到日志中。

当参数设置为-1 时,表示所有的自动清理操作都不记录到日志中。

当参数设置为非-1、非 0 时, 当由于锁冲突的存在导致一个自动清理操作被跳过, 记录 一条消息。

默认值:-1

### **2.13.6 autovacuum\_max\_workers**

参数说明:设置能同时运行的自动清理线程的最大数量,该参数的取值上限与 GUC 参 数 max\_connections 和 job\_queue\_processes 大小有关。

该参数属于 POSTMASTER 类型参数, 请参考表 2-1 中对应设置方法进行设置。

取值范围:整型,最小值为 0(表示不会自动进行 autovacuum),理论最大值为 262143,

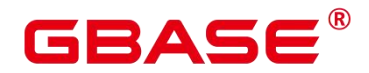

实际最大值为动态值, 计算公式为"262143 - max\_connections 的值 - job\_queue\_processes 的 值 – 辅助线程数 – autovacuum 的 lancher 线程数 – 1",其中辅助线程数和 autovacuum 的 lancher 线程数由两个宏来指定,当前版本的默认值分别为 20 和 2。

默认值: 3

### **2.13.7 autovacuum\_naptime**

参数说明:设置两次自动清理操作的时间间隔。

该参数属于 SIGHUP 类型参数, 请参考表 2-1 中对应设置方法进行设置。

取值范围: 整型, 单位为 s, 最小值为 1, 最大值为 2147483。

默认值: 10min (即 600s)

### **2.13.8 autovacuum\_vacuum\_threshold**

参数说明:设置触发 VACUUM 的阈值。当表上被删除或更新的记录数超过设定的阈值 时才会对这个表执行 VACUUM 操作。

该参数属于 SIGHUP 类型参数, 请参考表 2-1 中对应设置方法进行设置。

取值范围:整型,最小值为 0,最大值为 2147483647。

默认值: 50

### **2.13.9 autovacuum\_analyze\_threshold**

参数说明:设置触发 ANALYZE 操作的阈值。当表上被删除、插入或更新的记录数超 过设定的阈值时才会对这个表执行 ANALYZE 操作。

该参数属于 SIGHUP 类型参数, 请参考表 2-1 中对应设置方法进行设置。

取值范围:整型,最小值为 0,最大值为 2147483647。

默认值: 50

### **2.13.10 autovacuum\_vacuum\_scale\_factor**

参数说明: 设置触发一个 VACUUM 时增加到 autovacuum\_vacuum\_threshold 的表大小 的缩放系数。

该参数属于 SIGHUP 类型参数, 请参考表 2-1 中对应设置方法讲行设置。

取值范围:浮点型,0.0~100.0

默认值:0.2

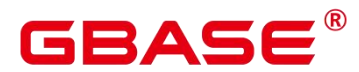

### **2.13.11 autovacuum\_analyze\_scale\_factor**

参数说明: 设置触发一个 ANALYZE 时增加到 autovacuum analyze threshold 的表大小 的缩放系数。

该参数属于 SIGHUP 类型参数, 请参考表 2-1 中对应设置方法进行设置。

取值范围:浮点型,0.0~100.0

默认值:0.1

### **2.13.12 autovacuum\_freeze\_max\_age**

参数说明:设置事务内的最大时间,使得表的 pg\_class.relfrozenxid 字段在 VACUUM 操 作执行之前被写入。

VACUUM 也可以删除 pg\_clog/子目录中的旧文件。

即使自动清理线程被禁止,系统也会调用自动清理线程来防止循环重复。

该参数属于 POSTMASTER 类型参数,请参考表 2-1 中对应设置方法进行设置。

取值范围:长整型,100 000~576 460 752 303 423 487

默认值:4000000000

### **2.13.13 autovacuum\_vacuum\_cost\_delay**

参数说明:设置在自动 VACUUM 操作里使用的开销延迟数值。

该参数属于 SIGHUP 类型参数, 请参考表 2-1 中对应设置方法进行设置。

取值范围: 整型, -1~100, 单位为毫秒 (ms)。其中-1 表示使用常规的 vacuum\_cost\_delay。

默认值: 20ms

### **2.13.14 autovacuum\_vacuum\_cost\_limit**

参数说明:设置在自动 VACUUM 操作里使用的开销限制数值。

该参数属于 SIGHUP 类型参数, 请参考表 2-1 中对应设置方法进行设置。

取值范围: 整型, -1~10000。其中-1 表示使用常规的 vacuum\_cost\_limit。

默认值:-1

### **2.13.15 defer\_csn\_cleanup\_time**

参数说明:用来指定本地回收时间间隔。

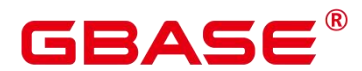

该参数属于 SIGHUP 类型参数, 请参考表 2-1 中对应设置方法进行设置。

取值范围: 整型, 0~INT MAX, 单位为毫秒 (ms)。

默认值: 5s (即 5000ms)

## **2.13.16 handle\_toast\_in\_autovac**

参数说明:用来指定自动 VACUUM 操作里是否需要对 toast 表进行处理。

该参数属于 SIGHUP 类型参数, 请参考表 2-1 中对应设置方法进行设置。

取值范围:布尔型

on 表示开启自动 VACUUM 操作对 toast 表的处理。

off 表示关闭自动 VACUUM 操作对 toast 表的处理。

默认值:off

# 2.14 客户端连接缺省设置

## **2.14.1** 语句行为

介绍 SQL 语句执行过程的相关默认参数。

### **2.14.1.1 search\_path**

参数说明:当一个被引用对象没有指定模式时,此参数设置模式搜索顺序。它的值由一 个或多个模式名构成,不同的模式名用逗号隔开。

该参数属于 USERSET 类型参数, 请参考表 2-1 中对应设置方法进行设置。

当前会话如果存放临时表的模式时,可以使用别名 pg\_temp 将它列在搜索路径中, 如 'pg\_temp,\_public'。存放临时表的模式始终会作为第一个被搜索的对象, 排在 pg\_catalog 和 search\_path 中所有模式的前面, 即具有第一搜索优先级。建议用户不要在 search\_path 中显 示设置 pg\_temp。如果在 search\_path 中指定了 pg\_temp, 但不是在最前面, 系统会提示设置 无效, pg\_temp 仍被优先搜索。通过使用别名 pg\_temp, 系统只会在存放临时表的模式中搜 索表、视图和数据类型这样的数据库对象,不会在里面搜索函数或运算符这样的数据库对象。

系统表所在的模式 pg\_catalog, 总是排在 search\_path 中指定的所有模式前面被搜索, 即 具有第二搜索优先级 (pg\_temp 具有第一搜索优先级) 。 建议用户不要在 search\_path 中显式 设置 pg\_catalog。如果在 search\_path 中指定了 pg\_catalog, 但不是在最前面, 系统会提示设 置无效, pg\_catalog 仍被第二优先搜索。

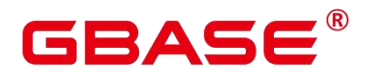

当没有指定一个特定模式而创建一个对象时,它们被放置到以 search\_path 为命名的第 一个有效模式中。当搜索路径为空时,会报错误。

通过 SQL 函数 current schema 可以检测当前搜索路径的有效值。这和检测 search\_path 的值不尽相同,因为 current schema 显示 search path 中首位有效的模式名称。

取值范围:字符串

说明:

- > 设置为"\$user", public 时, 支持共享数据库(没有用户具有私有模式和所有共享使 用 public)、用户私有模式和这些功能的组合使用。可以通过改变默认搜索路径来 获得其他效果,无论是全局化的还是私有化的。
- ▶ 设置为空串(")的时候,系统会自动转换成一对双引号。
- 设置的内容中包含双引号,系统会认为是不安全字符,会将每个双引号转换成一对 双引号。
- 默认值:"\$user",public

说明:

\$user 表示与当前会话用户名同名的模式名,如果这样的模式不存在, \$user 将被忽略。

### **2.14.1.2 current\_schema**

参数说明:此参数设置当前的模式。

该参数属于 USERSET 类型参数, 请参考表 2-1 中对应设置方法进行设置。

取值范围:字符串

默认值:"\$user",public

说明:

\$user 表示与当前会话用户名同名的模式名,如果这样的模式不存在, \$user 将被忽略。

### **2.14.1.3 default\_tablespace**

参数说明:当 CREATE 命令没有明确声明表空间时,所创建对象(表和索引等)的缺 省表空间。

值是一个表空间的名称或者一个表示使用当前数据库缺省表空间的空字符串。若指定的 是一个非默认表空间,用户必须具有它的 CREATE 权限,否则尝试创建会失败。

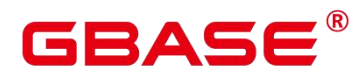

临时表不使用此参数,可以用 temp\_tablespaces 代替。

创建数据库时不使用此参数。默认情况下,一个新的数据库从模板数据库继承表空间配 置。

该参数属于 USERSET 类型参数, 请参考表 2-1 中对应设置方法进行设置。

取值范围: 字符串, 其中空表示使用默认表空间。

默认值:空

### **2.14.1.4 temp\_tablespaces**

参数说明:当一个 CREATE 命令没有明确指定一个表空间时,temp\_tablespaces 指定了 创建临时对象(临时表和临时表的索引)所在的表空间。在这些表空间中创建临时文件用来 做大型数据的排序工作。

其值是一系列表空间名的列表。如果列表中有多个表空间时,每次临时对象的创建, GBase 8s 会在列表中随机选择一个表空间;如果在事务中,连续创建的临时对象被放置在列 表里连续的表空间中。如果选择的列表中的元素是一个空串,GBase 8s 将自动将当前的数据 库设为默认的表空间。

该参数属于 USERSET 类型参数, 请参考表 2-1 中对应设置方法讲行设置。

取值范围:字符串。空字符串表示所有的临时对象仅在当前数据库默认的表空间中创建, 请参见 default\_tablespace。

默认值:空

### **2.14.1.5 check\_function\_bodies**

参数说明:设置是否在 CREATE FUNCTION 执行过程中进行函数体字符串的合法性验 证。为了避免产生问题(比如避免从转储中恢复函数定义时向前引用的问题),偶尔会禁用 验证。

该参数属于 USERSET 类型参数, 请参考表 2-1 中对应设置方法讲行设置。

取值范围:布尔型

on 表示在 CREATE FUNCTION 执行过程中进行函数体字符串的合法性验证。

off 表示在 CREATE FUNCTION 执行过程中不进行函数体字符串的合法性验证。

默认值: on

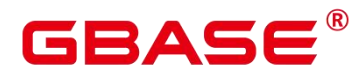

### **2.14.1.6 default\_transaction\_isolation**

参数说明:设置默认的事务隔离级别。

该参数属于 USERSET 类型参数, 请参考表 2-1 中对应设置方法进行设置。

取值范围:枚举类型

read committed 表示事务读已提交。

repeatable read 表示事务可重复读。

serializable, GBase 8s 目前功能上不支持此隔离级别, 等价于 repeatable read。

默认值: read committed

## **2.14.1.7 default\_transaction\_read\_only**

参数说明:设置每个新创建事务是否是只读状态。

该参数属于 USERSET 类型参数, 请参考表 2-1 中对应设置方法讲行设置。

取值范围:布尔型

on 表示只读状态。

off 表示非只读状态。

默认值:off

### **2.14.1.8 default\_transaction\_deferrable**

参数说明:控制每个新事务的默认延迟状态。只读事务或者那些比序列化更加低的隔离 级别的事务除外。

GBase 8s 不支持可串行化的隔离级别, 因此, 该参数无实际意义。

该参数属于 USERSET 类型参数, 请参考表 2-1 中对应设置方法讲行设置。

取值范围:布尔型

on 表示默认延迟。

off 表示默认不延迟。

默认值:off

## **2.14.1.9 session\_replication\_role**

参数说明:控制当前会话与复制相关的触发器和规则的行为。

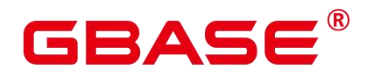

该参数属于 SUSET 类型参数, 请参考表 2-1 中对应设置方法进行设置。

须知:

设置此参数会丢弃之前任何缓存的执行计划。

取值范围:枚举类型

origin 表示从当前会话中复制插入、删除、更新等操作。

replica 表示从其他地方复制插入、删除、更新等操作到当前会话。

local 表示函数执行复制时会检测当前登录数据库的角色并采取相应的操作。

默认值: origin

### **2.14.1.10 statement\_timeout**

参数说明:当语句执行时间超过该参数设置的时间(从服务器收到命令时开始计时)时, 该语句将会报错并退出执行。

该参数属于 USERSET 类型参数, 请参考表 2-1 中对应设置方法讲行设置。

取值范围: 整型, 最小值为 0, 最大值为 2147483647, 单位为毫秒。

默认值:0

### **2.14.1.11 vacuum\_freeze\_min\_age**

参数说明:指定 VACUUM 在扫描一个表时用于判断是否用 FrozenXID 替换事务 ID 的 中断寿命(在同一个事务中)。

该参数属于 USERSET 类型参数, 请参考表 2-1 中对应设置方法进行设置。

取值范围:整型,0~576 460 752 303 423 487

说明:

尽管随时可以将此参数设为 0 到 10 亿之间的任意值, 但是, VACUUM 将默认其有效 值范围限制在 autovacuum freeze\_max\_age 的 50%以内。

默认值: 2000000000

### **2.14.1.12 vacuum\_freeze\_table\_age**

参数说明:指定 VACUUM 对全表的扫描冻结元组的时间。如果表的 pg\_class.relfrozenxid 字段的值已经达到了参数指定的时间,VACUUM 对全表进行扫描。

该参数属于 USERSET 类型参数, 请参考表 2-1 中对应设置方法讲行设置。

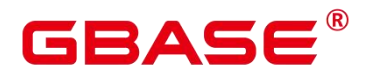

取值范围:整型,0~576 460 752 303 423 487

说明:

尽管随时可以将此参数设为零到 20 亿之间的值, 但是, VACUUM 将默认其有效值范 围限制在 autovacuum\_freeze\_max\_age 的 95%以内。定期的手动 VACUUM 可以在对此表的 反重叠自动清理启动之前运行。

默认值:15000000000

## **2.14.1.13 bytea\_output**

参数说明: 设置 bytea 类型值的输出格式。

该参数属于 USERSET 类型参数, 请参考表 2-1 中对应设置方法进行设置。

取值范围:枚举类型

hex:将二进制数据编码为每字节 2 位十六进制数字。

escape: 传统化的 PostgreSQL 格式。采用以 ASCII 字符序列表示二讲制串的方法, 同 时将那些无法表示成 ASCII 字符的二进制串转换成特殊的转义序列。

默认值:hex

### **2.14.1.14 xmlbinary**

参数说明:设置二进制值是如何在 XML 中进行编码的。

该参数属于 USERSET 类型参数, 请参考表 2-1 中对应设置方法讲行设置。

取值范围:枚举类型

base64

hex

默认值: base64

### **2.14.1.15 xmloption**

参数说明:当 XML 和字符串值之间进行转换时,设置 document 或 content 是否是隐含 的。

该参数属于 USERSET 类型参数, 请参考表 2-1 中对应设置方法进行设置。

取值范围:枚举类型

document:表示 HTML 格式的文档。

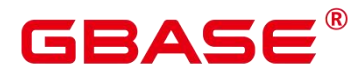

content:普通的字符串。

默认值: content

## **2.14.1.16 max\_compile\_functions**

参数说明:设置服务器存储的函数编译结果的最大数量。存储过多的函数和存储过程的 编译结果可能占用很大内存。将此参数设置为一个合理的值,有助于减少内存占用,提升系 统性能。

该参数属于 POSTMASTER 类型参数,请参考表 2-1 中对应设置方法进行设置。

取值范围:整型,1~ 2147483647。

默认值:1000

## **2.14.1.17 gin\_pending\_list\_limit**

参数说明:设置当 GIN 索引启用 fastupdate 时,pendinglist 容量的最大值。当 pending list 的容量大于设置值时,会把 pending list 中数据批量移动到 GIN 索引数据结构中以进行清理。 单个 GIN 索引可通过更改索引存储参数覆盖此设置值。

该参数属于 USERSET 类型参数, 请参考表 2-1 中对应设置方法讲行设置。

取值范围: 整型, 最小值为 64, 最大值为 INT\_MAX, 单位为 KB。

默认值:4MB

# **2.14.2** 区域和格式化

介绍时间格式设置的相关参数。

## **2.14.2.1 DateStyle**

参数说明:设置日期和时间值的显示格式,以及有歧义的输入值的解析规则。

这个变量包含两个独立的加载部分:输出格式声明(ISO、Postgres、SQL、German) 和输入输出的年/月/日顺序(DMY、MDY、YMD)。这两个可以独立设置或者一起设置。 关键字 Euro 和 European 等价于 DMY;关键字 US、NonEuro、NonEuropean 等价于 MDY。

该参数属于 USERSET 类型参数, 请参考表 2-1 中对应设置方法进行设置。

取值范围:字符串

默认值: ISO,MDY

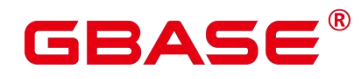

说明:

gs\_initdb 会将这个参数初始化成与 lc\_time 一致的值。

设置建议:优先推荐使用 ISO 格式。Postgres、SQL 和 German 均采用字母缩写的形式 来表示时区,例如"EST、WST、CST"等。这些缩写可同时指代不同的时区,比如 CST 可同 时代表美国中部时间(Central Standard Time (USA) UT-6:00)、澳大利亚中部时间(Central Standard Time (Australia) UT+9:30)、中国标准时间(China Standard Time UT+8:00)、古巴 标准时间(Cuba Standard Time UT-4:00)。这种情况下在时区转化时可能会得不到正确的结 果,从而引发其他问题。

### **2.14.2.2 IntervalStyle**

参数说明:设置区间值的显示格式。

该参数属于 USERSET 类型参数, 请参考表 2-1 中对应设置方法进行设置。

取值范围:枚举类型

sql\_standard 表示产生与 SQL 标准规定匹配的输出。

postgres 表示产生与 PostgreSQL 8.4 版本相匹配的输出,当 DateStyle 参数被设为 ISO 时。

postgres\_verbose 表示产生与 PostgreSQL 8.4 版本相匹配的输出, 当 DateStyle 参数被设 为 non\_ISO 时。

iso\_8601 表示产生与在 ISO 8601 中定义的"格式与代号"相匹配的输出。

a 表示与 numtodsinterval 函数相匹配的输出结果,详细请参考 numtodsinterval。

须知:

IntervalStyle 参数也会影响不明确的间隔输入的说明。

默认值:postgres

### **2.14.2.3 TimeZone**

参数说明:设置显示和解释时间类型数值时使用的时区。

该参数属于 USERSET 类型参数, 请参考表 2-1 中对应设置方法进行设置。

取值范围: 字符串, 可查询视图 PG TIMEZONE NAMES 获得。

默认值:PRC

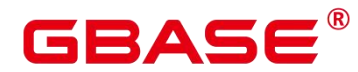

gs\_initdb 将设置一个与其系统环境一致的时区值。

### **2.14.2.4 timezone\_abbreviations**

参数说明:设置服务器接受的时区缩写值。

该参数属于 USERSET 类型参数, 请参考表 2-1 中对应设置方法讲行设置。

取值范围: 字符串, 可查询视图 pg\_timezone\_names 获得。

默认值:Default

说明:

Default 表示通用时区的缩写, 适合绝大部分情况。但也可设置其他诸如 'Australia' 和 'India' 等用来定义特定的安装。而设置除此之外的时区缩写, 需要在建数据库之前通过相应 的配置文件进行设置。

### **2.14.2.5 extra\_float\_digits**

参数说明:这个参数为浮点数值调整显示的数据位数,浮点类型包括 float4、float8 以 及几何数据类型。参数值加在标准的数据位数上(FLT\_DIG 或 DBL\_DIG 中合适的)。

该参数属于 USERSET 类型参数, 请参考表 2-1 中对应设置方法进行设置。

取值范围:整型,-15~3

说明:

- 设置为 3,表示包括部分关键的数据位。这个功能对转储那些需要精确恢复的浮点数 据特别有用。

- 设置为负数,表示消除不需要的数据位。

默认值:0

### **2.14.2.6 client\_encoding**

参数说明:设置客户端的字符编码类型。

请根据前端业务的情况确定。尽量客户端编码和服务器端编码一致,提高效率。

该参数属于 USERSET 类型参数, 请参考表 2-1 中对应设置方法进行设置。

取值范围:兼容 PostgreSQL 所有的字符编码类型。其中 UTF8 表示使用数据库的字符 编码类型。

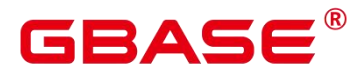

- 使用命令locale -a查看当前系统支持的区域和相应的编码格式,并可以选择进行设置。

- 默认情况下,gs\_initdb 会根据当前的系统环境初始化此参数,通过 locale 命令可以查 看当前的配置环境。

- 参数建议保持默认值, 不建议通过 gs\_guc 工具或其他方式直接在 postgresql.conf 文件 中设置 client encoding 参数, 即使设置也不会生效, 以保证 GBase 8s 内部通信编码格式一 致。

默认值:UTF8

推荐值: SOL\_ASCII/UTF8

### **2.14.2.7 lc\_messages**

参数说明:设置信息显示的语言。

可接受的值是与系统相关的。

在一些系统上,这个区域范畴并不存在,不过仍然允许设置这个变量,只是不会有任何 效果。同样,也有可能是所期望的语言的翻译信息不存在。在这种情况下,用户仍然能看到 英文信息。

该参数属于 SUSET 类型参数, 请参考表 2-1 中对应设置方法进行设置。

取值范围:字符串

说明:

- 使用命令locale -a查看当前系统支持的区域和相应的编码格式,并可以选择进行设置。

- 默认情况下,gs\_initdb 会根据当前的系统环境初始化此参数,通过 locale 命令可以查 看当前的配置环境。

默认值: C

### **2.14.2.8 lc\_monetary**

参数说明:设置货币值的显示格式,影响 to\_char 之类的函数的输出。可接受的值是系 统相关的。

该参数属于 USERSET 类型参数, 请参考表 2-1 中对应设置方法讲行设置。

取值范围:字符串
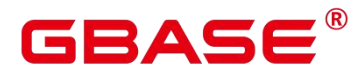

- 使用命令locale -a查看当前系统支持的区域和相应的编码格式,并可以选择进行设置。

- 默认情况下,gs\_initdb 会根据当前的系统环境初始化此参数,通过 locale 命令可以查 看当前的配置环境。

默认值: C

## **2.14.2.9 lc\_numeric**

参数说明:设置数值的显示格式,影响 to char 之类的函数的输出。可接受的值是系统 相关的。

该参数属于 USERSET 类型参数, 请参考表 2-1 中对应设置方法进行设置。

取值范围:字符串

说明:

- 使用命令locale -a查看当前系统支持的区域和相应的编码格式,并可以选择进行设置。

- 默认情况下,gs\_initdb 会根据当前的系统环境初始化此参数,通过 locale 命令可以杳 看当前的配置环境。

默认值: C

#### **2.14.2.10 lc\_time**

参数说明:设置时间和区域的显示格式,影响 to char 之类的函数的输出。可接受的值 是系统相关的。

该参数属于 USERSET 类型参数, 请参考表 2-1 中对应设置方法进行设置。

取值范围:字符串

说明:

- 使用命令locale -a查看当前系统支持的区域和相应的编码格式,并可以选择进行设置。

- 默认情况下,gs\_initdb 会根据当前的系统环境初始化此参数,通过 locale 命令可以杳 看当前的配置环境。

默认值: C

## **2.14.2.11 default\_text\_search\_config**

参数说明:设置全文检索的配置信息。

如果设置为不存在的文本搜索配置时将会报错。如果 default text search\_config 对应的

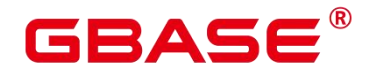

文本搜索配置被删除,需要重新设置 default text search config, 否则会报设置错误。

其被文本搜索函数使用,这些函数并没有一个明确指定的配置。

当与环境相匹配的配置文件确定时,gs\_initdb 会选择一个与环境相对应的设置来初始化 配置文件。

该参数属于 USERSET 类型参数, 请参考表 2-1 中对应设置方法讲行设置。

取值范围: 字符串

说明:

GBase 8s 支持 pg\_catalog.english、pg\_catalog.simple 两种配置。

默认值: pg\_catalog.english

## **2.14.3** 其他缺省

主要介绍数据库系统默认的库加载参数。

#### **2.14.3.1 dynamic\_library\_path**

参数说明:设置数据查找动态加载的共享库文件的路径。当需要打开一个可以动态装载 的模块并且在 CREATE FUNCTION 或 LOAD 命令里面声明的名称没有目录部分时,系统将 搜索这个目录以查找声明的文件。

用于 dynamic\_library\_path 的数值必须是一个冒号分隔的绝对路径列表。当一个路径名 称以特殊变量\$libdir 为开头时,会替换为 GBase 8s 发布提供的模块安装路径。例如:

```
dynamic_library_path = '/usr/local/lib/gaussdb:/opt/testgs/lib:$libdir'
```
该参数属于 SUSET 类型参数, 请参考表 2-1 中对应设置方法进行设置。

取值范围: 字符串

说明:

设置为空字符串,表示关闭自动路径搜索。

默认值: \$libdir

#### **2.14.3.2 gin\_fuzzy\_search\_limit**

参数说明:设置 GIN 索引返回的集合大小的上限。

该参数属于 USERSET 类型参数, 请参考表 2-1 中对应设置方法进行设置。

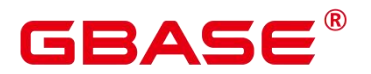

取值范围:整型,0~2147483647

默认值:0

### **2.14.3.3 local\_preload\_libraries**

参数说明:指定一个或多个共享库,它们在开始连接前预先加载。多个加载库之间用逗 号分隔,除了双引号,所有的库名都转换为小写。

并非只有系统管理员才能更改此选项,因此只能加载安装的标准库目录下 plugins 子目 录中的库文件,数据库管理员有责任确保该目录中的库都是安全的。local\_preload\_libraries 中指定的项可以明确含有该目录, 例如\$libdir/plugins/mylib; 也可以仅指定库的名称, 例如 mylib(等价于\$libdir/plugins/mylib)。

与 shared preload libraries 不同, 在会话开始之前加载模块与在会话中使用到该模块的 时候临时加载相比并不具有性能优势。相反,这个特性的目的是为了调试或者测量在特定会 话中不明确使用 LOAD 加载的库。例如针对某个用户将该参数设为 ALTER USER SET 来进 行调试。

当指定的库未找到时,连接会失败。

每一个支持 GBase 8s 的库都有一个"magic block"用于确保兼容性,因此不支持 GBase 8s 的库不能通过这个方法加载。

该参数属于 BACKEND 类型参数, 请参考表 2-1 中对应设置方法讲行设置。

取值范围:字符串

默认值:空

## 2.15 锁管理

在 GBase 8s 中,并发执行的事务由于竞争资源会导致死锁。本节介绍的参数主要管理 事务锁的机制。

#### **2.15.1 deadlock\_timeout**

参数说明:设置死锁超时检测时间,以毫秒为单位。当申请的锁超过设定值时,系统会 检查是否产生了死锁。

死锁的检查代价是比较高的,服务器不会在每次等待锁的时候都运行这个过程。在系统 运行过程中死锁是不经常出现的,因此在检查死锁前只需等待一个相对较短的时间。增加这 个值就减少了无用的死锁检查浪费的时间,但是会减慢真正的死锁错误报告的速度。在一个

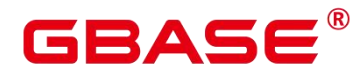

负载过重的服务器上,用户可能需要增大它。这个值的设置应该超过事务持续时间,这样就 可以减少在锁释放之前就开始死锁检查的问题。

当设置 log\_lock\_waits 为 on 时, deadlock\_timeout 决定一个等待时间来将查询执行过程 中的锁等待耗时信息写入日志。如果要研究锁延时情况,可以设置 deadlock timeout 的值比 正常情况小。

该参数属于 SUSET 类型参数, 请参考表 2-1 中对应设置方法进行设置。

取值范围:整型,1~2147483647,单位为毫秒(ms)。

默认值:1s

#### **2.15.2 lockwait\_timeout**

参数说明:控制单个锁的最长等待时间。当申请的锁等待时间超过设定值时,系统会报 错。

该参数属于 SUSET 类型参数, 请参考表 2-1 中对应设置方法进行设置。

取值范围: 整型,  $0 \sim \text{INT MAX}$ , 单位为毫秒  $\text{(ms)}$ 。

默认值: 20min

#### **2.15.3 update\_lockwait\_timeout**

参数说明:允许并发更新参数开启情况下,该参数控制并发更新同一行时单个锁的最长 等待时间。当申请的锁等待时间超过设定值时,系统会报错。

该参数属于 SUSET 类型参数, 请参考表 2-1 中对应设置方法进行设置。

取值范围: 整型,  $0 \sim \text{INT MAX}$ , 单位为毫秒 (ms)。

默认值:2min

#### **2.15.4 max\_locks\_per\_transaction**

参数说明:控制每个事务能够得到的平均的对象锁的数量。

共 享 的 锁 表 的 大 小 是 以 假 设 任 意 时 刻 最 多 只 有 max\_locks\_per\_transaction\*(max\_connections+max\_prepared\_transactions) 个独立的对象需要 被锁住为基础进行计算的。不超过设定数量的多个对象可以在任一时刻同时被锁定。当在一 个事务里面修改很多不同的表时,可能需要提高这个默认数值。只能在数据库启动的时候设 置。

增大这个参数可能导致 GBase 8s 请求更多的 System V共享内存,有可能超过操作系统

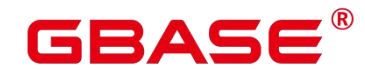

的缺省配置。

当运行备机时,请将此参数设置不小于主机上的值,否则,在备机上查询操作不会被允 许。

该参数属于 POSTMASTER 类型参数, 请参考表 2-1 中对应设置方法进行设置。

取值范围: 整型,  $10 \sim \text{INT MAX}$ 

默认值:256

## **2.15.5 max\_pred\_locks\_per\_transaction**

参数说明:控制每个事务允许断定锁的最大数量,是一个平均值。

共 享 的 断 定 锁 表 的 大 小 是 以 假 设 任 意 时 刻 最 多 只 有 max pred locks per transaction\*(max connections+max prepared transactions) 个独立的对象 需要被锁住为基础进行计算的。不超过设定数量的多个对象可以在任一时刻同时被锁定。当 在一个事务里面修改很多不同的表时,可能需要提高这个默认数值。只能在服务器启动的时 候设置。

增大这个参数可能导致 GBase 8s 请求更多的 System V共享内存,有可能超过操作系统 的缺省配置。

该参数属于 POSTMASTER 类型参数,请参考表 2-1 中对应设置方法进行设置。

取值范围: 整型,  $10 \sim \text{INT}$  MAX

默认值: 64

#### **2.15.6 gs\_clean\_timeout**

参数说明:控制主节点周期性清理临时表的时间,是一个平均值。

数据库连接异常终止时,通常会有临时表残留,此时需要对数据库中的临时表进行清理。

增大这个参数可能导致 GBase 8s 临时表清理时间延长。

该参数属于 SIGHUP 类型参数, 请参考表 2-1 中对应设置方法进行设置。

取值范围: 整型, 0~2147483, 单位为秒 (s)。

默认值:1min

## **2.15.7 partition\_lock\_upgrade\_timeout**

参数说明:在执行某些查询语句的过程中,会需要将分区表上的锁级别由允许读的

# EAC

ExclusiveLock 级别升级到读写阻塞的 AccessExclusiveLock 级别。如果此时已经存在并发的 读事务,那么该锁升级操作将阻塞等待。partition\_lock\_upgrade\_timeout 为尝试锁升级的等 待超时时间。

在分区表上进行 MERGE PARTITION 和 CLUSTER PARTITION 操作时, 都利用了临时 表进行数据重排和文件交换,为了最大程度提高分区上的操作并发度,在数据重排阶段给相 关分区加锁 ExclusiveLock,在文件交换阶段加锁 AccessExclusiveLock。

常规加锁方式是等待加锁, 直到加锁成功, 或者等待时间超过 lockwait timeout 发生超 时失败。

在分区表上进行 MERGE PARTITION 或 CLUSTER PARTITION 操作时, 进入文件交换 阶段需要申请加锁 AccessExclusiveLock,加锁方式是尝试性加锁,加锁成功了则立即返回, 不 成 功 则 等 待 50ms 后 继 续 下 次 尝 试 , 加 锁 超 时 时 间 使 用 会 话 级 设 置 参 数 partition lock upgrade timeout.

特殊值:若 partition\_lock\_upgrade\_timeout 取值-1, 表示无限等待, 即不停的尝试锁升 级,直到加锁成功。

该参数属于 USERSET 类型参数, 请参考表 2-1 中对应设置方法进行设置。

取值范围: 整型, 最小值-1, 最大值 3000, 单位为秒 (s)。

默认值:1800

#### **2.15.8 fault\_mon\_timeout**

参数说明:轻量级死锁检测周期。

该参数属于 SIGHUP 类型参数, 请参考表 2-1 中对应设置方法进行设置。

取值范围: 整型, 最小值 0, 最大值 1440, 单位为分钟 (min)

默认值:5min

#### **2.15.9 enable\_online\_ddl\_waitlock**

参数说明: 控制 DDL 是否会阻塞等待 pg\_advisory\_lock/pgxc\_lock\_for\_backup 等 GBase 8s 锁。主要用于 OM 在线操作场景,不建议用户设置。

该参数属于 SIGHUP 类型参数, 参考表 2-2 中对应设置方法进行设置。

取值范围:布尔型

on 表示开启。

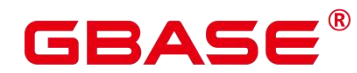

off 表示关闭。

默认值:off

#### **2.15.10 xloginsert\_locks**

参数说明:控制用于并发写预写式日志锁的个数。主要用于提高写预写式日志的效率。 该参数属于 POSTMASTER 类型参数,参考表 2-2 中对应设置方法进行设置。

取值范围:整型,最小值 1,最大值 1000

默认值:8

#### **2.15.11 num\_internal\_lock\_partitions**

参数说明:控制内部轻量级锁分区的个数。主要用于各类场景的性能调优。内容以关键 字和数字的 KV 方式组织, 各个不同类型锁之间以逗号隔开。先后顺序对设置结果不影响, 例 如 "CLOG\_PART=256,CSNLOG\_PART=512" 等 同 于 "CSNLOG\_PART=512,CLOG\_PART=256"。重复设置同一关键字时,以最后一次设置为准, 例如"CLOG\_PART=256,CLOG\_PART=2",设置的结果为 CLOG\_PART=2。当没有设置关键 字时,则为默认值,各类锁的使用描述和最大、最小、默认值如下。

CLOG PART: CLOG 文件控制器的个数。增大该值可以提高 CLOG 日志写入效率,提 升事务提交性能,但是会增大内存使用;减小该值会减少相应内存使用,但可能使得 CLOG 日志写入冲突变大,影响性能。最小值为 1,最大值为 256。

CSNLOG\_PART:CSNLOG 文件控制器的个数。增大该值可以提高 CSNLOG 日志写入 效率,提升事务提交性能,但是会增大内存使用;减小该值会减少相应内存使用,但可能使 得 CSNLOG 日志写入冲突变大, 影响性能。最小值为 1, 最大值为 512。

LOG2\_LOCKTABLE\_PART:常规锁表锁分区个数的 2 对数。增大该值可以提升正常流 程常规锁获取锁的并行度,但是可能增加锁转移和锁消除时的耗时,对于等待事件在 LockMgrLock 时,可以调大该锁增加性能。最小值为 4, 即锁分区数为 16; 最大值为 16, 即锁分区数为 65536。

TWOPHASE\_PART:两阶段事务锁的分区数。调大该值可以提高两阶段事务提交的并 发数。最小值为 1,最大值为 64。

该参数属于 POSTMASTER 类型参数, 参考表 2-2 中对应设置方法进行设置。

取值范围:字符串

默认值:

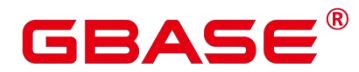

CLOG\_PART:256

CSNLOG\_PART: 512

LOG2\_LOCKTABLE\_PART:4

TWOPHASE\_PART:1

## 2.16 版本和平台兼容性

## **2.16.1** 历史版本兼容性

GBase 8s 介绍数据库的向下兼容性和对外兼容性特性的参数控制。数据库系统的向后兼 容性能够为旧版本的数据库应用提供支持。本节介绍的参数主要控制数据库的向后兼容性。

## **2.16.1.1 array\_nulls**

参数说明:控制数组输入解析器是否将未用引用的 NULL 识别为数组的一个 NULL 元 えいしょう あいしょう あいしん あいしん あいしん あいしん あいしん あいしん あいしん

该参数属于 USERSET 类型参数, 请参考表 2-1 中对应设置方法讲行设置。

取值范围:布尔型

on 表示允许向数组中输入空元素。

off 表示向下兼容旧式模式。仍然能够创建包含 NULL 值的数组。

默认值: on

## **2.16.1.2 backslash\_quote**

参数说明:控制字符串文本中的单引号是否能够用\'表示。

该参数属于 USERSET 类型参数, 请参考表 2-1 中对应设置方法讲行设置。

须知:

在字符串文本符合 SQL 标准的情况下,\没有任何其他含义。这个参数影响的是如何处 理不符合标准的字符串文本,包括明确的字符串转义语法是(E'…')。

取值范围:枚举类型

on 表示一直允许使用\'表示。

off 表示拒绝使用\'表示。

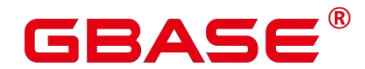

safe\_encoding 表示仅在客户端字符集编码不会在多字节字符末尾包含\的 ASCII 值时允 许。

默认值: safe\_encoding

## **2.16.1.3 escape\_string\_warning**

参数说明:警告在普通字符串中直接使用反斜杠转义。

如果需要使用反斜杠作为转义,可以调整为使用转义字符串语法(E'...')来做转义,因 为在每个 SQL 标准中,普通字符串的默认行为现在将反斜杠作为一个普通字符。

这个变量可以帮助定位需要改变的代码。

该参数属于 USERSET 类型参数, 请参考表 2-1 中对应设置方法讲行设置。

取值范围:布尔型

默认值:on

## **2.16.1.4 lo\_compat\_privileges**

参数说明:控制是否启动对大对象权限检查的向后兼容模式。

该参数属于 SUSET 类型参数, 请参考表 2-1 中对应设置方法进行设置。

取值范围:布尔型

on 表示当读取或修改大对象时禁用权限检查,与 PostgreSQL 9.0 以前的版本兼容。

默认值:off

## **2.16.1.5 quote\_all\_identifiers**

参数说明: 当数据库生成 SQL 时, 此选项强制引用所有的标识符 (包括非关键字)。 这将影响到 EXPLAIN 的输出及函数的结果, 例如 pg\_get\_viewdef。详细说明请参见 gs\_dump 的–quote-all-identifiers 选项。

该参数属于 USERSET 类型参数, 请参考表 2-1 中对应设置方法讲行设置。

取值范围:布尔型

on 表示打开强制引用。

off 表示关闭强制引用。

默认值:off

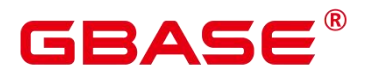

#### **2.16.1.6 sql\_inheritance**

参数说明:控制继承语义。用来控制继承表的访问策略,off 表示各种命令不能访问子 表,即默认使用 ONLY 关键字。这是为了兼容旧版本而设置的。

该参数属于 USERSET 类型参数, 请参考表 2-1 中对应设置方法进行设置。

取值范围:布尔型

on 表示可以访问子表。

off 表示不访问子表。

默认值: on

## **2.16.1.7 standard\_conforming\_strings**

参数说明:控制普通字符串文本('…')中是否按照 SQL 标准把反斜扛当普通文本。

应用程序通过检查这个参数可以判断字符串文本的处理方式。

建议明确使用转义字符串语法(E'…')来转义字符。

该参数属于 USERSET 类型参数, 请参考表 2-1 中对应设置方法进行设置。

取值范围:布尔型

on 表示打开控制功能。

off 表示关闭控制功能。

默认值:on

#### **2.16.1.8 synchronize\_seqscans**

参数说明:控制启动同步的顺序扫描。在大约相同的时间内并行扫描读取相同的数据块, 共享 I/O 负载。

该参数属于 USERSET 类型参数, 请参考表 2-1 中对应设置方法讲行设置。

取值范围:布尔型

on 表示扫描可能从表的中间开始,然后选择"环绕"方式来覆盖所有的行,为了与已经 在进行中的扫描活动同步。这可能会造成没有用 ORDER BY子句的查询得到行排序造成不 可预测的后果。

off 表示确保顺序扫描是从表头开始的。

默认值: on

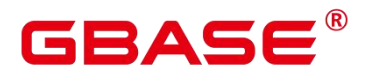

#### **2.16.1.9 enable\_beta\_features**

参数说明:控制开启某些非正式发布的特性,仅用于 POC 验证。这些特性属于延伸特 性,建议客户谨慎开启,在某些功能场景下可能存在问题。

该参数属于 USERSET 类型参数, 请参考表 2-1 中对应设置方法进行设置。

取值范围:布尔型

on 表示开启这些功能受限的特性,保持前向兼容。但某些场景可能存在功能上的问题。 off 表示禁止使用这些特性。

默认值: off

### **2.16.1.10 default\_with\_oids**

参数说明: 在没有声明 WITH OIDS 和 WITHOUT OIDS 的情况下,这个选项控制在新 创建的表中 CREATE TABLE 和 CREATE TABLE AS 是否包含一个 OID 字段。它还决定 SELECT INTO 创建的表里面是否包含 OID 。该参数暂未使用。

不推荐在用户表中使用 OID,故默认设置为 off。需要带有 OID 字段的表应该在创建时 声明 WITH OIDS 。

该参数属于 USERSET 类型参数, 请参考表 2-1 中对应设置方法进行设置。

取值范围: 布尔型

on 表示在新创建的表中 CREATE TABLE 和 CREATE TABLE AS 可以包含一个 OID 字 その後に しょうしょう しょうしょう しょうしょく しょうしょく しょうしょく

off 表示在新创建的表中 CREATE TABLE 和 CREATE TABLE AS 不可以包含一个 OID 字段。

默认值: off

## **2.16.2** 平台和客户端兼容性

很多平台都使用数据库系统,数据库系统的对外兼容性给平台提供了很大的方便。

#### **2.16.2.1 convert\_string\_to\_digit**

参数说明:设置隐式转换优先级,是否优先将字符串转为数字。

该参数属于 USERSET 类型参数, 请参考表 2-1 中对应设置方法讲行设置。

取值范围:布尔型

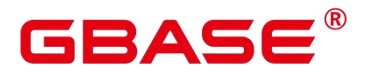

on 表示优先将字符串转为数字。

off 表示不优先将字符串转为数字。

默认值:on

须知: 该参数调整会修改内部数据类型转换规则,导致不可预期的行为,请谨慎操作。

## **2.16.2.2 nls\_timestamp\_format**

参数说明:设置时间戳默认格式。

该参数属于 USERSET 类型参数, 请参考表 2-1 中对应设置方法讲行设置。

取值范围:字符串

默认值:DD-Mon-YYYY HH:MI:SS.FF AM

## **2.16.2.3 group\_concat\_max\_len**

参数说明:搭配函数 GROUP CONCAT 使用,限制其返回值长度,超长截断。

该参数属于 USERSET 类型参数, 请参考表 2-1 中中对应设置方法进行设置。

取值范围: 0-9223372036854775807

默认值:1024

说明:目前能返回的最大长度是 1073741823, 超出此长度后会有 out of memory 的报错。

## **2.16.2.4 max\_function\_args**

参数说明:函数参数最大个数。

该参数属于 INTERNAL 类型参数,为固定参数,用户无法修改此参数,只能查看。

取值范围:整型

默认值:8192

## **2.16.2.5 transform\_null\_equals**

参数说明: 控制表达式 expr = NULL (或 NULL = expr) 当做 expr IS NULL 处理。如果 expr 得出 NULL 值则返回真,否则返回假。

正确的 SQL 标准兼容的 expr = NULL 总是返回 NULL(未知)。

Microsoft Access 里的过滤表单生成的查询使用 expr = NULL 来测试空值。打开这个选 项,可以使用该接口来访问数据库。

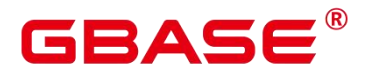

该参数属于 USERSET 类型参数, 请参考表 2-1 中对应设置方法讲行设置。

取值范围:布尔型

on 表示控制表达式 expr = NULL(或 NULL = expr)当做 expr IS NULL 处理。

off 表示不控制, 即 expr = NULL 总是返回 NULL (未知)。

默认值:off

说明: 新用户经常在涉及 NULL 的表达式上语义混淆, 故默认值设为 off。

### **2.16.2.6 support\_extended\_features**

参数说明:控制是否支持数据库的扩展特性。

该参数属于 POSTMASTER 类型参数,请参考表 2-1 中对应设置方法进行设置。

取值范围:布尔型

on 表示支持数据库的扩展特性。

off 表示不支持数据库的扩展特性。

默认值:off

## **2.16.2.7 b\_format\_behavior\_compat\_options**

参数说明:数据库 B 模式兼容性行为配置项,该参数的值由若干个配置项用逗号隔开 构成。

该参数属于 USERSET 类型参数, 请参考表 2-1 中对应设置方法讲行设置。

取值范围:字符串

默认值:""

说明:

当前只支持表 2-6 兼容性 B 模式配置项。

配 置 多 个 兼 容 性 配 置 项 时, 相 邻 配 置 项 用 逗 号 隔 开, 例 如 : set b format behavior compat options='enable set variables,set session transaction';

#### 表 2-6 兼容性 B 模式配置项

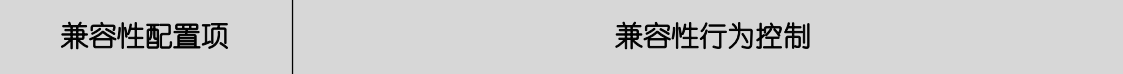

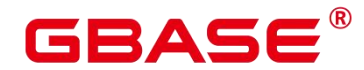

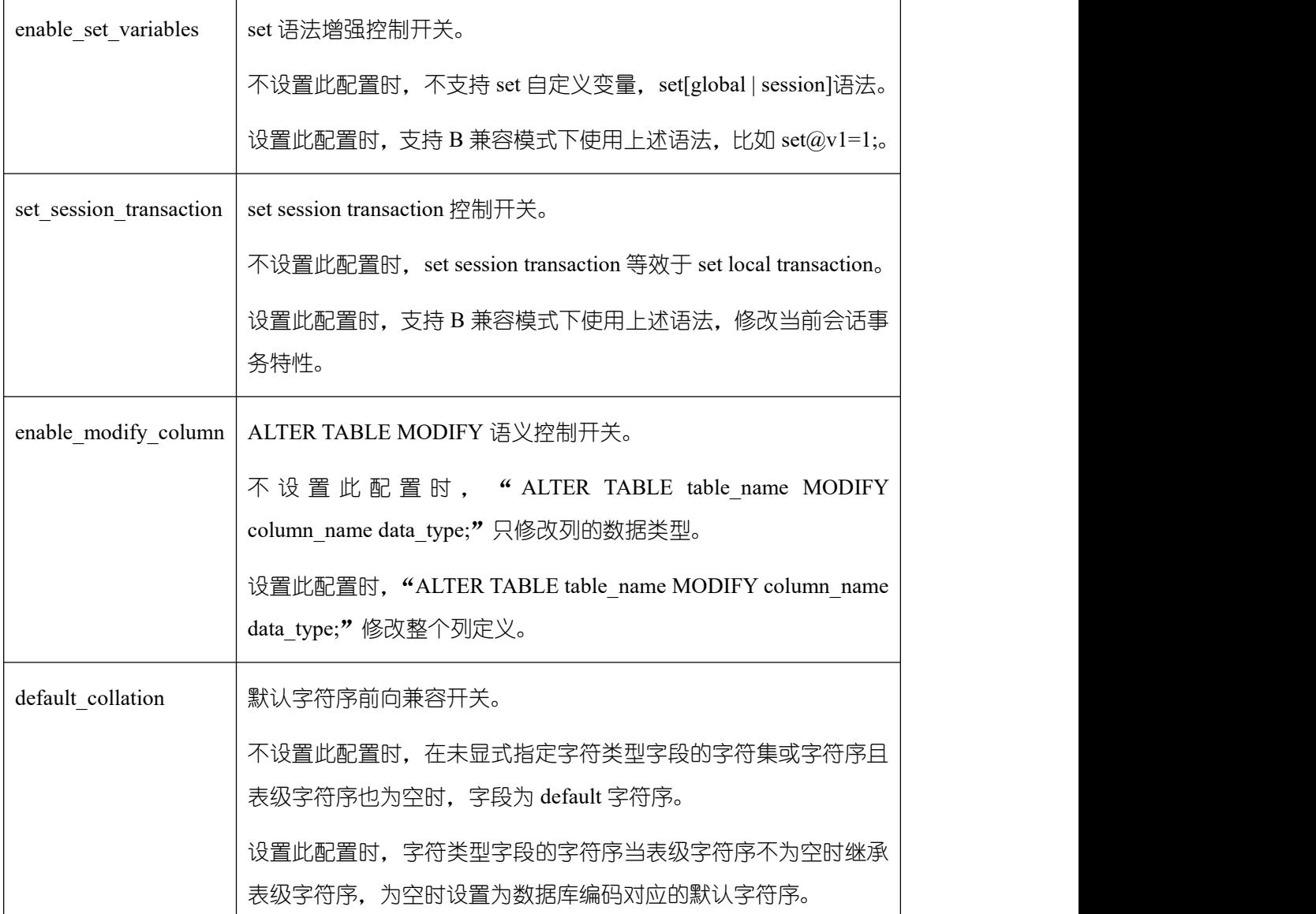

## **2.16.2.8 enable\_set\_variable\_b\_format**

参数说明: 在 MY 数据库模式下是否支持自定义用户变量的功能。

该参数属于 USERSET 类型参数, 请参考表 2-1 中对应设置方法进行设置。

取值范围:布尔型

on 表示在 MY 数据库模式下支持自定义用户变量。

off 表示在 MY 数据库模式下不支持自定义用户变量。

## **2.16.2.9 sql\_compatibility**

参数说明:控制数据库的 SQL 语法和语句行为同哪一个主流数据库兼容。

该参数属于 INTERNAL 类型参数, 用户无法修改, 只能查看。

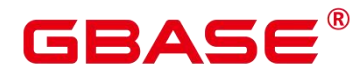

取值范围:枚举型

A 表示同 O 数据库兼容。

B 表示同 MY 数据库兼容。

C 表示同 TD 数据库兼容。

PG 表示同 POSTGRES 数据库兼容。

默认值:A

须知:

该参数只能在执行 CREATE DATABASE 命令创建数据库的时候设置。

在数据库中,该参数只能是确定的一个值,要么始终设置为 A,要么始终设置为 B,请 勿任意改动,否则会导致数据库行为不一致。

## **2.16.2.10 behavior\_compat\_options**

参数说明:数据库兼容性行为配置项,该参数的值由若干个配置项用逗号隔开构成。

该参数属于 USERSET 类型参数, 请参考表 2-1 中对应设置方法进行设置。

取值范围:字符串

默认值:空

说明:

当前只支持下表。

配 置 多 个 兼 容 性 配 置 项 时 , 相 邻 配 置 项 用 逗 号 隔 开 , 例 如 : set behavior compat options='end\_month\_calculate,display\_leading\_zero';

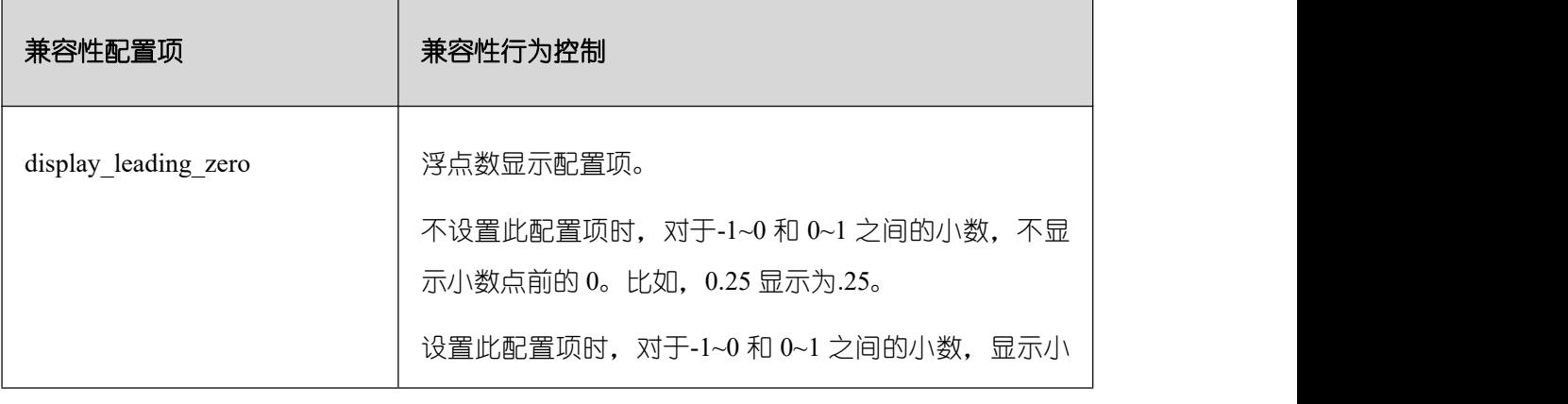

#### 表 2-7 兼容性配置项

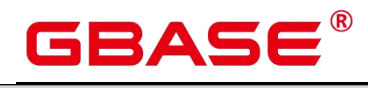

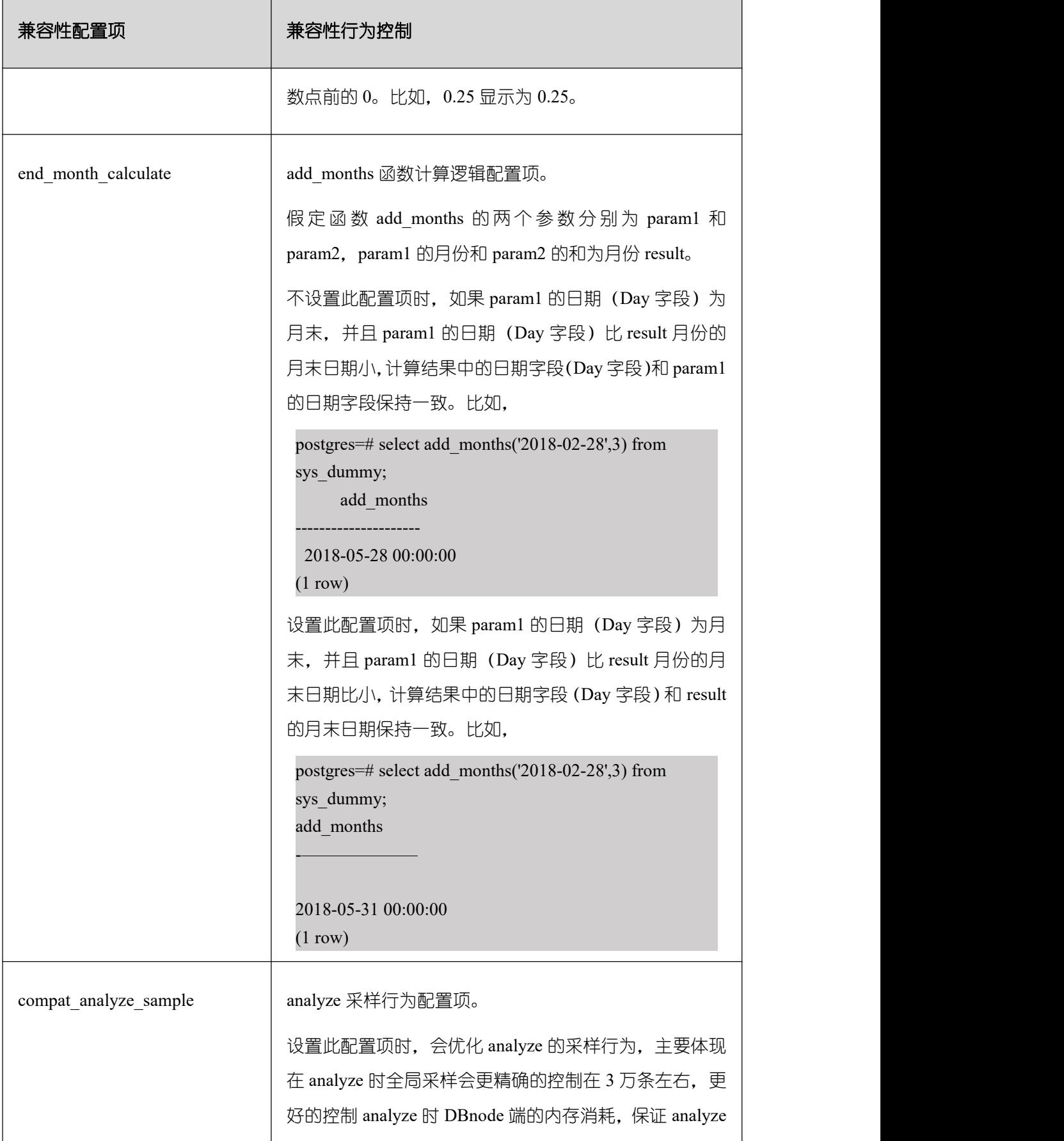

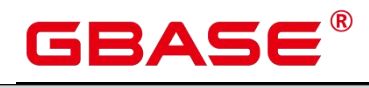

 $\overline{\phantom{a}}$ 

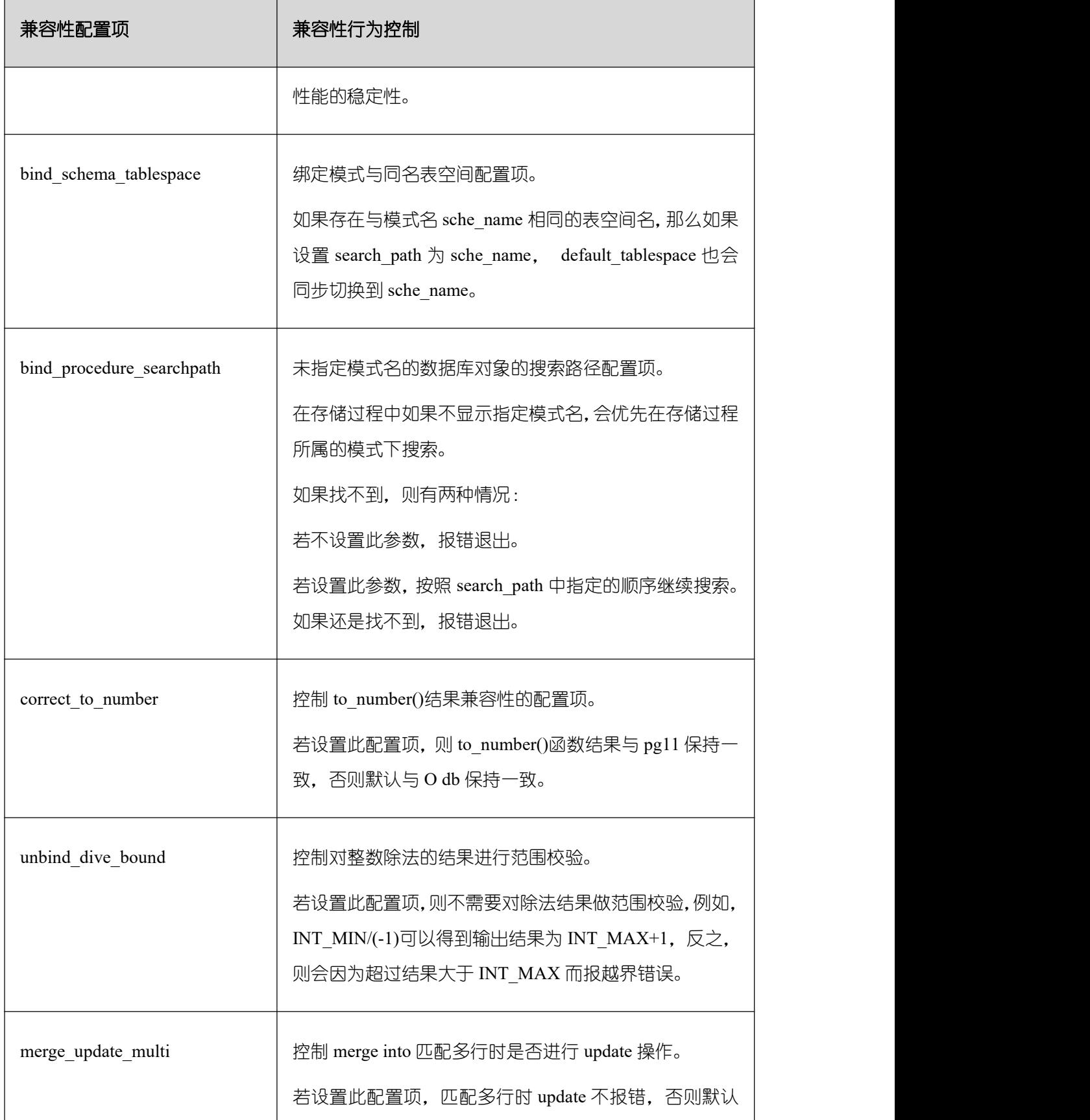

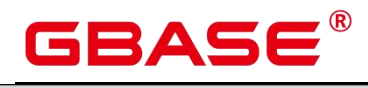

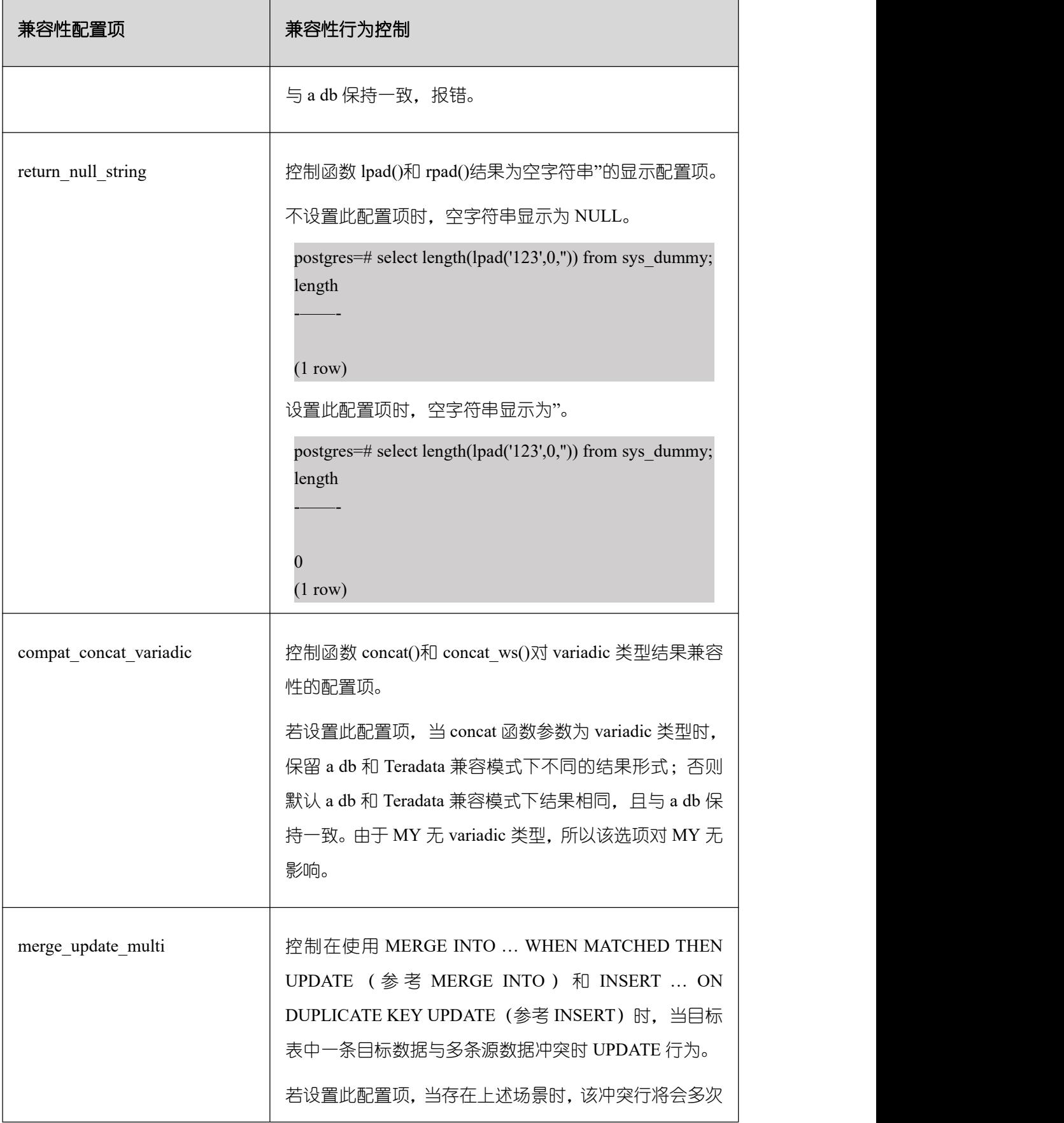

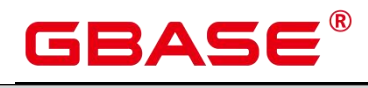

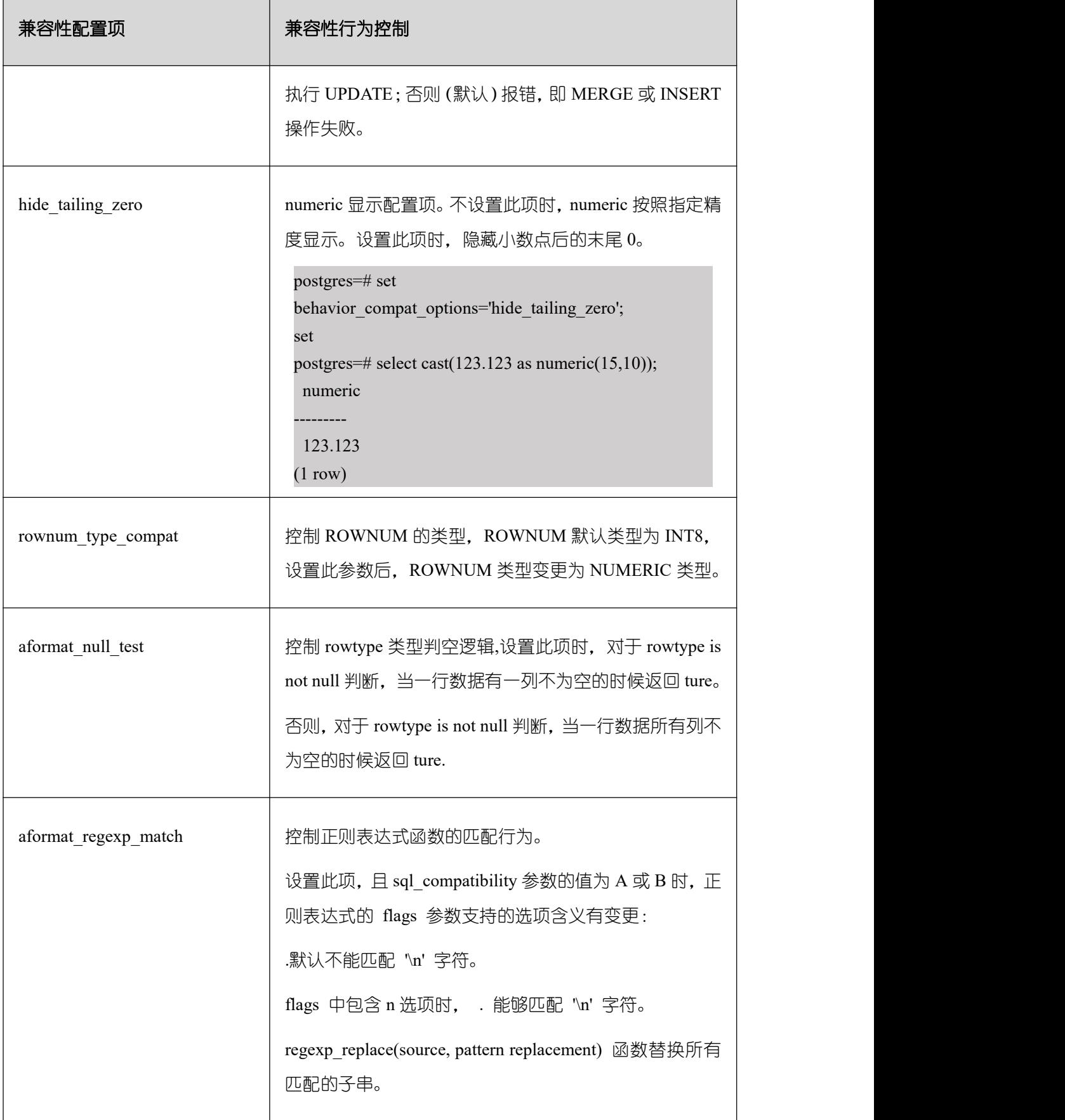

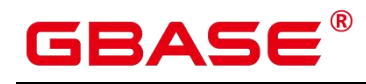

 $\overline{1}$ 

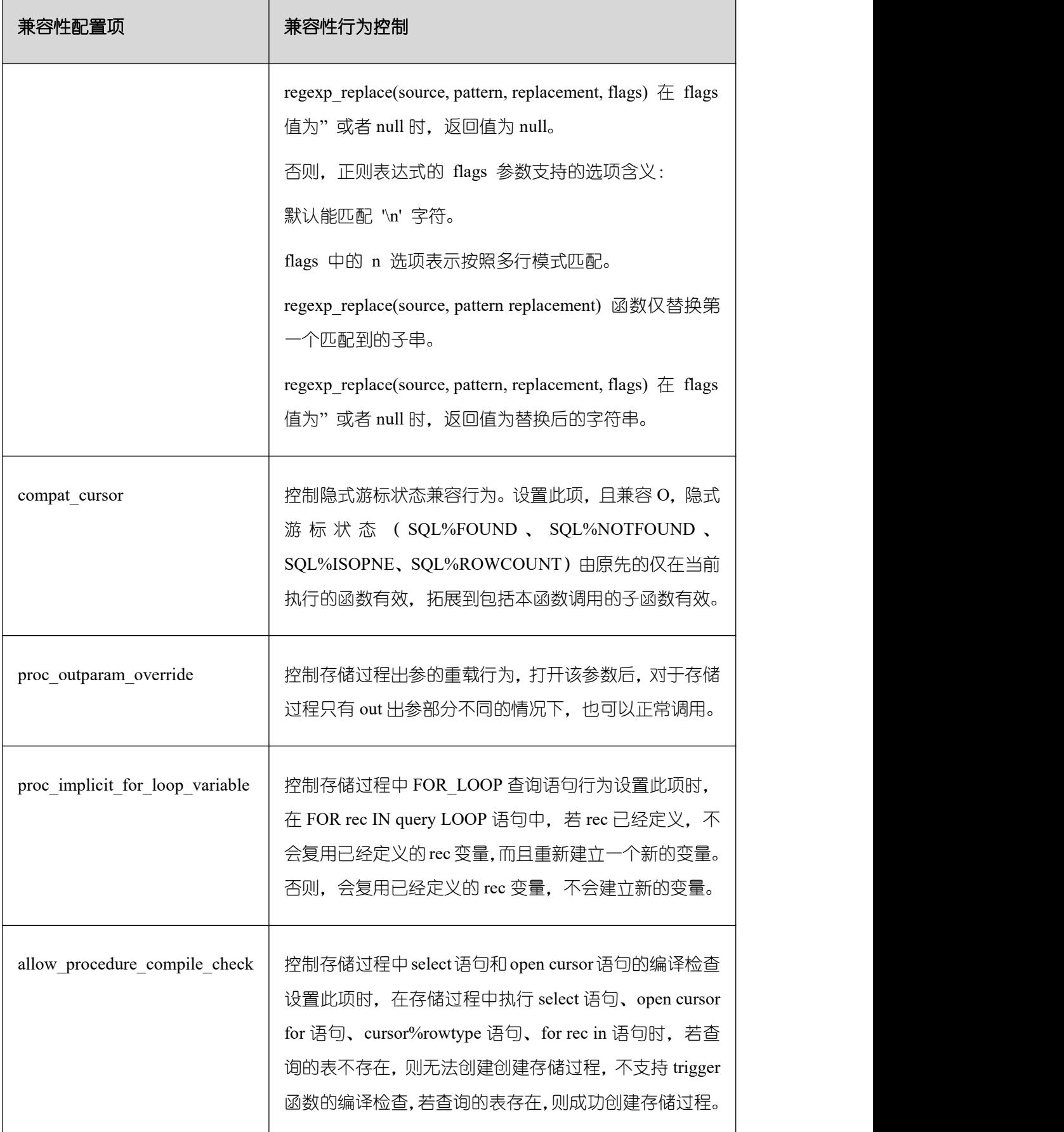

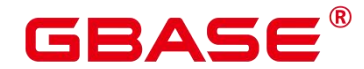

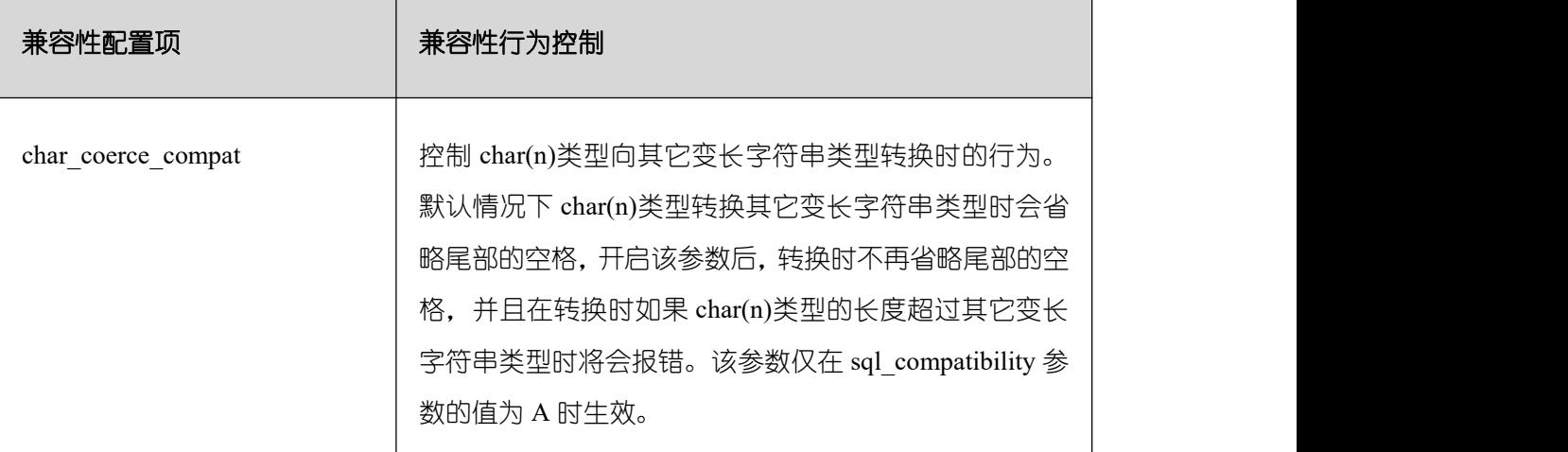

## **2.16.2.11 plsql\_compile\_check\_options**

参数说明:数据库兼容性行为配置项,该参数的值由若干个配置项用逗号隔开构成。

该参数属于 USERSET 类型参数, 请参考表 2-1 中对应设置方法进行设置。

取值范围:字符串

默认值:""

说明:

当前只支持表 2-8。

配 置 多 个 兼 容 性 配 置 项 时 , 相 邻 配 置 项 用 逗 号 隔 开 , 例 如 : set plsql\_compile\_check\_options='for\_loop,outparam';

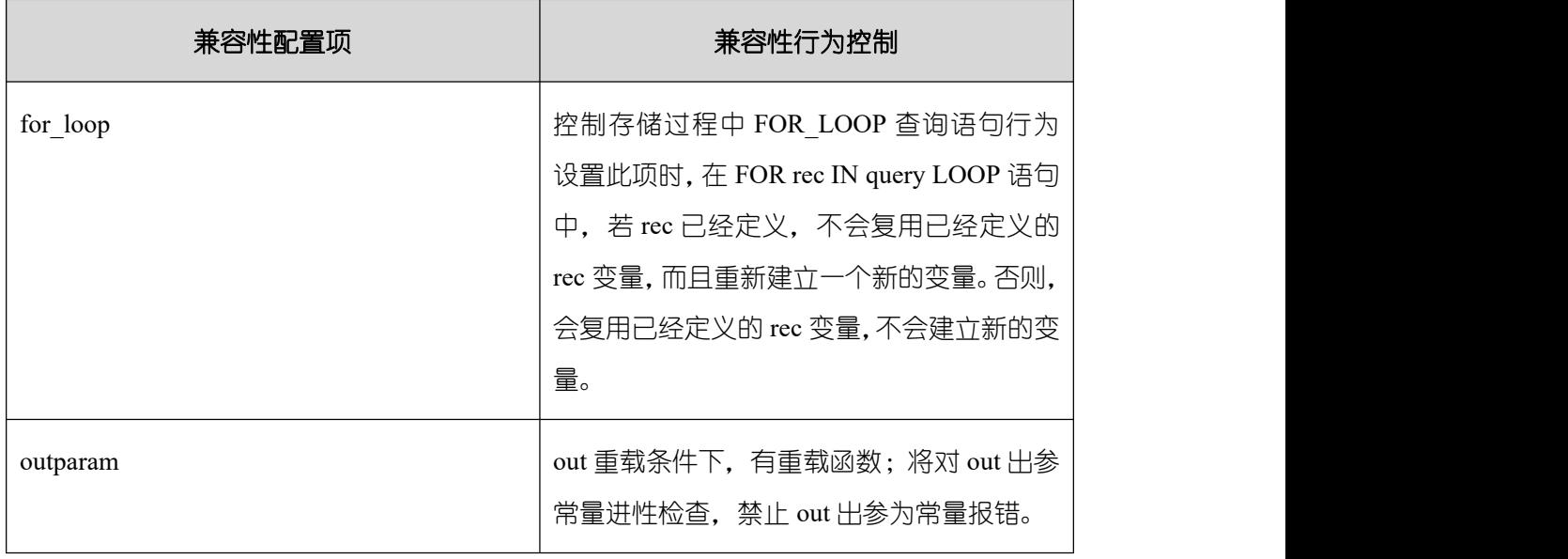

表 2-8 兼容性配置项

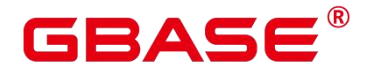

### **2.16.2.12 plpgsql.variable\_conflict**

参数说明:设置同名的存储过程变量和表的列的使用优先级。 该参数属于 USERSET 类型参数, 仅支持表 2-1 中对应设置方法 3 进行设置。 取值范围:字符串 error 表示遇到存储过程变量和表的列名同名则编译报错。 use\_variable 表示存储过程变量和表的列名同名则优先使用变量。 use\_column 表示存储过程变量和表的列名同名则优先使用列名。 默认值: error

## **2.16.2.13 td\_compatible\_truncation**

参数说明:控制是否开启与 Teradata 数据库相应兼容的特征。该参数在用户连接上与 TD 兼容的数据库时,可以将参数设置成为 on(即超长字符串自动截断功能启用),该功能 启用后,在后续的 insert 语句中,对目标表中 char 和 varchar 类型的列插入超长字符串时, 会按照目标表中相应列定义的最大长度对超长字符串进行自动截断。保证数据都能插入目标 表中,而不是报错。

说明: 超长字符串自动截断功能不适用于 insert 语句包含外表的场景。如果向字符集 为字节类型编码(SQL\_ASCII、LATIN1 等)的数据库中插入多字节字符数据(如汉字等), 且字符数据跨越截断位置,这种情况下,按照字节长度自动截断,自动截断后会在尾部产生 非预期结果。如果用户有对于截断结果正确性的要求,建议用户采用 UTF8 等能够按照字符 截断的输入字符集作为数据库的编码集。

该参数属于 USERSET 类型参数, 请参考表 2-1 中对应设置方法讲行设置。

取值范围:布尔型

on 表示启动超长字符串自动截断功能。

off 表示停止超长字符串自动截断功能。

默认值:off

#### **2.16.2.14 uppercase\_attribute\_name**

参数说明:设置列名以大写形式返回给客户端。该参数仅限于 ORA 兼容模式和集中式 环境下使用。

该参数属于 USERSET 类型参数, 请参考表 2-1 中对应设置方法讲行设置。

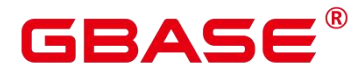

取值范围:布尔型

on 表示开启列名以大写形式返回给客户端。

off 表示关闭列名以大写形式返回给客户端。

默认值:off

## **2.16.2.15 lastval\_supported**

参数说明:控制是否可以使用 lastval 函数。

该参数属于 POSTMASTER 类型参数, 请参考表 2-1 中对应设置方法进行设置。

取值范围:布尔型

on 表示支持 lastval 函数, 同时 nextval 函数不支持下推。

off 表示不支持 lastval 函数, 同时 nextval 函数可以下推。

默认值: off

## 2.17 容错性

当数据库系统发生错误时,以下参数控制服务器处理错误的方式。

#### **2.17.1 exit\_on\_error**

参数说明: 打开该开关, ERROR 级别报错会升级为 PANIC 报错, 从而可以产生 core 堆栈。主要用于问题定位和业务测试。

该参数属于 USERSET 类型参数, 请参考表 2-1 中对应设置方法进行设置。

取值范围:布尔型

on 表示 ERROR 级别报错会升级为 PANIC 报错。

off 表示不会对 ERROR 级别报错进行升级。

默认值: off

## **2.17.2 restart\_after\_crash**

参数说明:设置为 on,后端进程崩溃时,GBase 8s 将自动重新初始化此后端进程。

该参数属于 SIGHUP 类型参数, 请参考表 2-1 中对应设置方法进行设置。

取值范围:布尔型

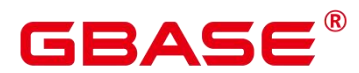

on 表示能够最大限度地提高数据库的可用性。

在某些情况(比如当采用管理工具(例如 xCAT)管理 GBase 8s 时),能够最大限度地 提高数据库的可用性。

off 表示能够使得管理工具在后端进程崩溃时获取控制权并采取适当的措施进行处理。

默认值:on

## **2.17.3 omit\_encoding\_error**

参数说明:设置为 on, 数据库的客户端字符集编码为 UTF-8 时, 出现的字符编码转换 错误将打印在日志中,有转换错误的被转换字符会被忽略,以"?"代替。

该参数属于 USERSET 类型参数, 请参考表 2-1 中对应设置方法讲行设置。

取值范围:布尔型

on 表示有转换错误的字符将被忽略,以"?"代替,打印错误信息到日志中。

off 表示有转换错误的字符不能被转换,打印错误信息到终端。

默认值:off

#### **2.17.4 max\_query\_retry\_times**

参数说明: 指定 SQL 语句出错自动重试功能的最大重跑次数(目前支持重跑的错误类 型为"Connection reset by peer"、"Lock wait timeout"和"Connection timed out"等), 设定为 0 时关闭重跑功能。

该参数属于 USERSET 类型参数, 请参考表 2-1 中对应设置方法进行设置。

取值范围:整型,0~20。

默认值:0

## **2.17.5 cn\_send\_buffer\_size**

参数说明:指定数据库主节点发送数据缓存区的大小。

该参数属于 POSTMASTER 类型参数,请参考表 2-1 中对应设置方法进行设置。

取值范围: 整型, 8~128, 单位为 KB。

默认值:8KB

## **2.17.6 max\_cn\_temp\_file\_size**

参数说明:指定 SQL 语句出错自动重试功能中数据库主节点端使用临时文件的最大值,

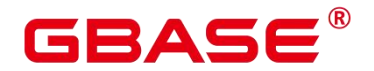

设定为 0 表示不使用临时文件。

该参数属于 SIGHUP 类型参数, 请参考表 2-1 中对应设置方法进行设置。

取值范围:整型,0~10485760, 单位为 KB。

默认值: 5GB

## **2.17.7 retry\_ecode\_list**

参数说明:指定 SQL 语句出错自动重试功能支持的错误类型列表。

该参数属于 USERSET 类型参数, 请参考表 2-1 中对应设置方法讲行设置。

取值范围: 字符串。

默 认 值 : YY001 YY002 YY003 YY004 YY005 YY006 YY007 YY008 YY009 YY010 YY011 YY012 YY013 YY014 YY015 53200 08006 08000 57P01 XX003 XX009 YY016

### **2.17.8 data\_sync\_retry**

参数说明: 控制当 fsync 到磁盘失败后是否继续运行数据库。由于在某些操作系统的场 景下, fsync 失败后重试阶段即使再次 fsync 失败也不会报错, 从而导致数据丢失。

该参数属于 POSTMASTER 类型参数, 请参考表 2-1 中对应设置方法进行设置。

取值范围:布尔型

on 表示当 fsync 同步到磁盘失败后采取重试机制,数据库继续运行。

off 表示当 fsync 同步到磁盘失败后直接报 panic, 停止数据库。

默认值:off

#### **2.17.9 remote read mode**

参数说明:远程读功能开关。读取主机上的页面失败时可以从备机上读取对应的页面。

该参数属于 POSTMASTER 类型参数,请参考表 2-1 中对应设置方法进行设置。

取值范围:枚举类型

off 表示关闭远程读功能。

non\_authentication 表示开启远程读功能,但不进行证书认证。

authentication 表示开启远程读功能,但要进行证书认证。

默认值: authentication

## 2.18 连接池参数

当使用连接池访问数据库时,在系统运行过程中,数据库连接是被当作对象存储在内存 中的,当用户需要访问数据库时,并非建立一个新的连接,而是从连接池中取出一个已建立 的空闲连接来使用。用户使用完毕后,数据库并非将连接关闭,而是将连接放回连接池中, 以供下一个请求访问使用。

## **2.18.1 pooler\_maximum\_idle\_time**

参数说明:Pooler 链接自动清理功能使用,当链接池中链接空闲时间超过所设置值时, 会触发自动清理机制,清理各节点的空闲链接数到 minimum\_pool\_size。

说明: 此参数在该版本不生效。

该参数属于 USERSET 类型参数, 请参考表 2-1 中对应设置方法进行设置。

取值范围: 整型, 最小值为 0, 最大值为 INT\_MAX, 最小单位为分钟

默认值: 1h (即 60min)

## **2.18.2 minimum\_pool\_size**

参数说明:Pooler 链接自动清理功能使用,自动清理后各 pooler 链接池对应节点的链接 数最小剩余量,当参数设置为 0 时,可以关闭 pooler 链接自动清理功能。

说明: 此参数在该版本不生效。

该参数属于 USERSET 类型参数, 请参考表 2-1 中对应设置方法进行设置。

取值范围:整型,最小值为 1,最大值为 65535

默认值:200

### **2.18.3 cache\_connection**

参数说明:是否回收连接池的连接。

该参数属于 SIGHUP 类型参数, 请参考表 2-1 中对应设置方法进行设置。

取值范围:布尔型

on 表示回收连接池的连接。

off 表示不回收连接池的连接。

默认值: on

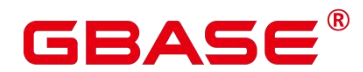

## 2.19 GBase 8s 事务

介绍 GBase 8s 事务隔离、事务只读、最大 prepared 事务数、维护模式目的参数设置及 取值范围等内容。

## **2.19.1 transaction\_isolation**

参数说明:设置当前事务的隔离级别。

该参数属于 USERSET 类型参数, 请参考表 2-1 中对应设置方法进行设置。

取值范围:字符串,只识别以下字符串,大小写空格敏感:

serializable: GBase 8s 中等价于 REPEATABLE READ。

read committed:只能读取已提交的事务的数据(缺省),不能读取到未提交的数据。

repeatable read:仅能读取事务开始之前提交的数据,不能读取未提交的数据以及在事 务执行期间由其它并发事务提交的修改。

default: 设置为 default transaction isolation 所设隔离级别。

默认值: read committed

## **2.19.2 transaction\_read\_only**

参数说明:设置当前事务是只读事务。

该参数在数据库恢复过程中或者在备机里,固定为 on;否则,固定为 default transaction read only 的值。

该参数属于 USERSET 类型参数, 请参考表 2-1 中对应设置方法讲行设置。

取值范围:布尔型

on 表示设置当前事务为只读事务。

off 表示该事务可以是非只读事务。

默认值:off

#### **2.19.3 xc\_maintenance\_mode**

参数说明:设置系统进入维护模式。

该参数属于 SUSET 类型参数,仅支持表 2-1 中的方式三进行设置。

取值范围:布尔型

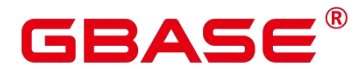

on 表示该功能启用。

off 表示该功能被禁用。

须知: 谨慎打开这个开关,避免引起 GBase 8s 数据不一致。

默认值:off

## **2.19.4 allow\_concurrent\_tuple\_update**

参数说明:设置是否允许并发更新。

该参数属于 USERSET 类型参数, 请参考表 2-1 中对应设置方法讲行设置。

取值范围:布尔型

on 表示该功能启用。

off 表示该功能被禁用。

默认值:on

## **2.19.5 transaction\_deferrable**

参数说明:指定是否允许一个只读串行事务延迟执行,使其不会执行失败。该参数设置 为 on 时,当一个只读事务发现读取的元组正在被其他事务修改,则延迟该只读事务直到其 他事务修改完成。该参数为预留参数,该版本不生效。与该参数类似的还有一个 default transaction deferrable, 设置它来指定一个事务是否允许延迟。

该参数属于 USERSET 类型参数, 请参考表 2-1 中对应设置方法讲行设置。

取值范围:布尔型

on 表示允许执行。

off 表示不允许执行。

默认值:off

## **2.19.6 enable\_show\_any\_tuples**

参数说明:该参数只有在只读事务中可用,用于分析。

该参数属于 USERSET 类型参数, 请参考表 2-1 中对应设置方法进行设置。

取值范围:布尔型

on/true 表示表中元组的所有版本都会可见。

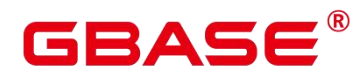

off/false 表示表中元组的所有版本都不可见。

默认值:off

## **2.19.7 replication\_type**

参数说明:标记当前 HA 模式是单主机模式、主备从模式还是一主多备模式。

该参数属于 POSTMASTER 类型参数,请参考表 2-1 中对应设置方法进行设置。

该参数用户不能自己去设置参数值。

取值范围:0~2

2 表示单主机模式, 此模式无法扩展备机。

1 表示使用一主多备模式,全场景覆盖,推荐使用。

0 表示主备从模式,目前此模式暂不支持。

默认值:1

## **2.19.8 pgxc\_node\_name**

参数说明:指定节点名称。

该参数属于 POSTMASTER 类型参数, 请参考表 2-1 中对应设置方法进行设置。

在备机请求主机进行日志复制时, 如果 application\_name 参数没有设置, 那么该参数会 被用来作为备机在主机上的流复制槽名字。该流复制槽的命名方式为"该参数值\_备机 ip\_ 备机 port"。其中,备机 ip 和备机 port 取自 replconninfo 参数中指定的备机 ip 和端口号。该 流复制槽最大长度为 61 个字符,如果拼接后的字符串超过该长度,则会使用截断后的 pgxc\_node\_name 进行拼接, 以保证流复制槽名字长度小于等于 61 个字符。

注意: 此参数修改后会导致连接数据库实例失败,不建议进行修改。

取值范围:字符串

默认值:当前节点名称

## **2.19.9 enable\_defer\_calculate\_snapshot**

参数说明:延迟计算快照的 xmin 和 oldestxmin,执行 1000 个事务或者间隔 1s 才触发 计算,设置为 on 时可以在高负载场景下减少计算快照的开销,但是会导致 oldestxmin 推进 较慢,影响垃圾元组回收,设置为 off 时 xmin 和 oldestxmin 可以实时推进,但是会增加计 算快照时的开销。

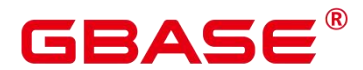

该参数属于 SIGHUP 类型参数, 改请参考表 GUC 参数设置方式进行设置

取值范围:布尔型。

on 表示延迟计算快照 xmin 和 oldestxmin。

off 表示实时计算快照 xmin 和 oldestxmin。

默认值:on

## 2.20 双数据库实例复制参数

## **2.20.1 RepOriginId**

参数说明:该参数是一个会话级别的 GUC 参数,在双向逻辑复制的场景下,为避免数 据循环复制,需要设置为一个非 0 的值。

该参数属于 USERSET 类型参数, 请参考表 2-1 中方式三对应设置方法进行设置。取值 范围:整型,0~2147483647

默认值:0

## 2.21 开发人员选项

## **2.21.1 allow\_system\_table\_mods**

参数说明:设置是否允许修改系统表的结构。

该参数属于 POSTMASTER 类型参数,请参考表 2-1 中对应设置方法进行设置。

取值范围:布尔型

on 表示允许修改系统表的结构。

off 表示不允许修改系统表的结构。

默认值:off

注意: 不建议修改该参数默认值, 若设置为 on, 可能导致系统表损坏, 甚至数据库 无法启动。

## **2.21.2 debug\_assertions**

参数说明: 控制打开各种断言检查。能够协助调试, 当遇到奇怪的问题或者崩溃, 请把 此参数打开,因为它能暴露编程的错误。要使用这个参数,必须在编译 GBase 8s 的时候定

# **IBASE**

义宏 USE\_ASSERT\_CHECKING (通过 configure 选项 –enable-cassert 完成)。

该参数属于 USERSET 类型参数, 请参考表 2-1 中对应设置方法进行设置。

取值范围:布尔型

on 表示打开断言检查。

off 表示不打开断言检查。

说明: 当启用断言选项编译 GBase 8s 时, debug assertions 缺省值为 on 。

默认值:off

## **2.21.3 ignore\_checksum\_failure**

参数说明:设置读取数据时是否忽略校验信息检查失败(但仍然会告警),继续执行可 能导致崩溃,传播或隐藏损坏数据,无法从远程节点恢复数据及其他严重问题。不建议用户 修改设置。

该参数属于 SUSET 类型参数, 请参考表 2-1 中对应设置方法进行设置。

取值范围:布尔型

on 表示忽略数据校验错误。

off 表示数据校验错误正常报错。

默认值:off

## **2.21.4 ignore\_system\_indexes**

参数说明:读取系统表时忽略系统索引(但是修改系统表时依然同时修改索引)。

该参数属于 BACKEND 类型参数, 请参考表 2-1 中对应设置方法进行设置。

须知: 这个参数在从系统索引被破坏的表中恢复数据的时候非常有用。

取值范围:布尔型

on 表示忽略系统索引。

off 表示不忽略系统索引。

默认值:off

## **2.21.5 post\_auth\_delay**

参数说明:在认证成功后,延迟指定时间,启动服务器连接。允许调试器附加到启动讲

程上。

该参数属于 BACKEND 类型参数, 请参考表 2-1 中对应设置方法进行设置。

取值范围:整型,最小值为 0,最大值为 2147,单位为秒。

默认值:0

说明: 此参数只用于调试和问题定位,为避免影响正常业务运行,生产环境下请确保 参数值为默认值 0。参数设置为非 0 时可能会因认证延迟时间过长导致数据库实例状态异常。

#### **2.21.6 pre\_auth\_delay**

参数说明:启动服务器连接后,延迟指定时间,进行认证。允许调试器附加到认证过程  $\pm$ .

该参数属于 SIGHUP 类型参数, 请参考表 2-1 中对应设置方法进行设置。

取值范围:整型,最小值为 0~60,单位为秒。

默认值:0

说明: 此参数只用于调试和问题定位,为避免影响正常业务运行,生产环境下请确保 参数值为默认值 0。参数设置为非 0 时可能会因认证延迟时间过长导致数据库实例状态异常。

#### **2.21.7 trace\_notify**

参数说明: 为 LISTEN 和 NOTIFY 命令生成大量调试输出。client\_min\_messages 或 log\_min\_messages 级别必须是 DEBUG1 或者更低时, 才能把这些输出分别发送到客户端或 者服务器日志。

该参数属于 USERSET 类型参数, 请参考表 2-1 中对应设置方法进行设置。

取值范围:布尔型

on 表示打开输出功能。

off 表示关闭输出功能。

默认值:off

#### **2.21.8 trace\_recovery\_messages**

参数说明:启用恢复相关调试输出的日志录,否则将不会被记录。该参数允许覆盖正常 设置的 log\_min\_messages,但是仅限于特定的消息,这是为了在调试备机中使用。

该参数属于 SIGHUP 类型参数, 请参考表 2-1 中对应设置方法讲行设置。

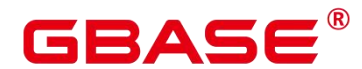

取值范围: 枚举类型, 有效值有 debug5、debug4、debug3、debug2、debug1、log, 取 值的详细信息请参见 log\_min\_messages。

默认值:log

说明:

默认值 log 表示不影响记录决策。

除默认值外,其他值会导致优先级更高的恢复相关调试信息被记录,因为它们有 log 优 先权。对于常见的 log\_min\_messages 设置, 这会导致无条件地将它们记录到服务器日志上。

### **2.21.9 trace\_sort**

参数说明:控制是否在日志中打印排序操作中的资源使用相关信息。这个选项只有在编 译 GBase 8s 的时候定义了 TRACE\_SORT 宏的时候才可用, 不过目前 TRACE\_SORT 是由缺 省定义的。

该参数属于 USERSET 类型参数, 请参考表 2-1 中对应设置方法讲行设置。

取值范围:布尔型

on 表示打开控制功能。

off 表示关闭控制功能。

默认值:off

## **2.21.10 zero\_damaged\_pages**

参数说明: 控制检测导致 GBase 8s 报告错误的损坏的页头, 终止当前事务。

该参数属于 SUSET 类型参数, 请参考表 2-1 中对应设置方法进行设置。

取值范围:布尔型

设置为 on 时, 会导致系统报告一个警告, 把损坏的页面填充为零然后继续处理。这种 行为会破坏数据,也就是所有在已经损坏页面上的行记录。但是它允许绕开坏页面然后从表 中尚存的未损坏页面上继续检索数据行。因此它在因为硬件或者软件错误导致的崩溃中进行 恢复是很有用的。通常不应该把它设置为 on,除非不需要从崩溃的页面中恢复数据。

默认值:off

#### **2.21.11 remotetype**

参数说明:设置远程连接类型。

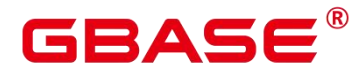

该参数不支持修改。

取值范围:枚举类型,有效值有 application、datanode、internaltool。

默认值: application

## **2.21.12 max\_user\_defined\_exception**

参数说明:异常最大个数,默认值不可更改。

该参数属于 USERSET 类型参数, 请参考表 2-1 中对应设置方法进行设置。

取值范围:整型,当前只能取固定值 1000

默认值:1000

## **2.21.13 enable\_fast\_numeric**

参数说明:标识是否开启 Numeric 类型数据运算优化。Numeric 数据运算是较为耗时的 操作之一, 通过将 Numeric 转化为 int64/int128 类型, 提高 Numeric 运算的性能。

该参数属于 SUSET 类型参数, 请参考表 2-1 中对应设置方法进行设置。

取值范围:布尔型

on/true 表示开启 Numeric 优化。

off/false 表示关闭 Numeric 优化。

默认值: on

## **2.21.14 enable\_compress\_spill**

参数说明:标识是否开启下盘压缩功能。

该参数属于 USERSET 类型参数, 请参考表 2-1 中对应设置方法进行设置。

取值范围:布尔型

on/true 表示开启下盘优化。

off/false 表示关闭下盘优化。

默认值:on

## **2.21.15 resource\_track\_log**

参数说明:控制自诊断的日志级别。目前仅对多列统计信息进行控制。

该参数属于 USERSET 类型参数, 请参考表 2-1 中对应设置方法进行设置。

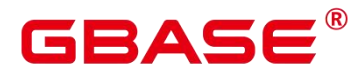

取值范围:字符串

summary:显示简略的诊断信息。

detail:显示详细的诊断信息。

目前这两个参数值只在显示多列统计信息未收集的告警的情况下有差别,summary 不显 示未收集多列统计信息的告警,detail 会显示这类告警。

默认值: summary

## **2.21.16 show\_acce\_estimate\_detail**

参数说明:评估信息一般用于运维人员在维护工作中使用,因此该参数默认关闭,此外 为了避免这些信息干扰正常的 explain 信息显示, 只有在 explain 命令的 verbose 选项打开的 情况下才显示评估信息

该参数属于 USERSET 类型参数, 请参考表 2-1 中对应设置方法讲行设置。

取值范围:布尔型

on 表示可以在 explain 命令的输出中显示评估信息。

off 表示不在 explain 命令的输出中显示评估信息。

默认值:off

说明: 当前版本不支持加速数据库实例,因此该参数设置后不生效。

## **2.21.17 support\_batch\_bind**

参数说明:控制是否允许通过 JDBC、ODBC、Libpq 等接口批量绑定和执行 PBE 形式 的语句。

该参数属于 SIGHUP 类型参数, 请参考表 2-1 中对应设置方法进行设置。

取值范围:布尔型

on 表示使用批量绑定和执行。

off 表示不使用批量绑定和执行。

默认值:on

## **2.21.18 numa\_distribute\_mode**

参数说明:用于控制部分共享数据和线程在 NUMA 节点间分布的属性。用于大型多 NUMA 节点的 ARM 服务器性能调优,一般不用设置。

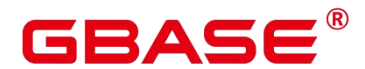

该参数属于 POSTMASTER 类型参数,请参考表 2-1 中对应设置方法进行设置。

取值范围:字符串,当前有效取值为'none','all'。

'none':表示不启用本特性。

'all':表示将部分共享数据和线程分布到不同的 NUMA 节点下,减少远端访存次数,提 高性能。目前仅适用于拥有多个 NUMA 节点的 ARM 服务器,并且要求全部 NUMA 节点都 可用于数据库进程,不支持仅选择一部分 NUMA 节点。

说明: 当前版本 x86 平台下不支持 numa\_distribute\_mode 设置为 all。

默认值:'none'

#### **2.21.19 log\_pagewriter**

参数说明:设置用于增量检查点打开后,显示线程的刷页信息以及增量检查点的详细信 息,信息比较多,不建议设置为 true。

该参数属于 SIGHUP 类型参数, 请参考表 2-1 中对应设置方法进行设置。

取值范围:布尔型

默认值: on

## **2.21.20 advance\_xlog\_file\_num**

参数说明:用于控制在后台周期性地提前初始化 xlog 文件的数目。该参数是为了避免 事务提交时执行 xlog 文件初始化影响性能,但仅在超重负载时才可能出现,因此一般不用 配置。

该参数属于 POSTMASTER 类型参数, 请参考表 2-1 中对应设置方法讲行设置。

取值范围:整型,0~1000000(0 表示不提前初始化)。例如,取值 10,表示后台线程 会周期性地根据当前 xlog 写入位置提前初始化 10 个 xlog 文件。

默认值:0

#### **2.21.21 enable\_beta\_opfusion**

参数说明: 在 enable\_opfusion 参数打开的状态下, 如果开启该参数, 可以支持 TPCC 中出现的聚集函数,排序两类 SQL 语句的加速执行,提升 SQL 执行性能。

该参数属于 USERSET 类型参数, 请参考表 2-1 中对应设置方法进行设置。

取值范围:布尔型
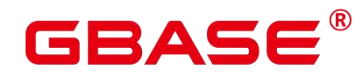

on 表示开启。

off 表示不开启。

默认值:off

### **2.21.22 enable\_csqual\_pushdown**

参数说明:进行查询时,是否要将过滤条件下推,进行 Rough Check。

该参数属于 SUSET 类型参数, 请参考表 2-1 中对应设置方法进行设置。

取值范围:布尔型

on 表示进行查询时,要将过滤条件下推,进行 Rough Check。

off 表示进行查询时, 不要将过滤条件下推, 进行 Rough Check。

默认值: on

#### **2.21.23 string\_hash\_compatible**

参数说明:该参数用来说明 char 类型和 varchar/text 类型的 hash 值计算方式是否相同, 以此来判断进行分布列从 char 类型到相同值的 varchar/text 类型转换, 数据分布变化时, 是 否需要进行重分布。

该参数属于 POSTMASTER 类型参数, 请参考表 2-1 中对应设置方法进行设置。

取值范围:布尔型

on 表示计算方式相同,不需要进行重分布。

off 表示计算方式不同,需要进行重分布。

说明: 计算方式的不同主要体现在字符串计算 hash 值时传入的字节长度上。(如果为 char, 则会忽略字符串后面空格的长度, 如果为 text 或 varchar, 则会保留字符串后面空格的 长度。)hash 值的计算会影响到查询的计算结果,因此此参数一旦设置后,在整个数据库 使用过程中不能再对其进行修改,以避免查询错误。

默认值:off

#### **2.21.24 pldebugger\_timeout**

参数说明:该参数用来控制 pldebugger server 端等待 debug 端响应的超时时间。

该参数属于 USERSET 类型参数, 请参考表 2-1 中对应设置方法进行设置。

取值范围:整型,1 ~ 86400,单位为秒。

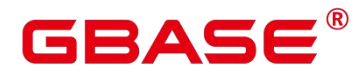

默认值:15min

## **2.21.25 plsql\_show\_all\_error**

参数说明:该参数用来控制编译 PLPGSQL 对象时是否支持跳过报错继续编译, 具体影 响请参考 DBE\_PLDEVELOPER 内的说明。

该参数属于 USERSET 类型参数, 请参考表 2-1 中对应设置方法讲行设置。

取值范围:布尔型

默认值:off

## **2.21.26 ustore\_attr**

参数说明:该参数主要用来控制 USTORE 存储引擎表的信息统计,回滚类型,重点模 块(包括数据、索引、回滚段、回放等)运行时数据的校验,主要用于协助研发问题定位。

该参数属于 USERSET 类型参数, 请参考表 2-1 中对应设置方法讲行设置。

取值范围:字符串,该参数值的设置方式采用 key-value 模式, key 和 value 取值对应关 系和说明如下。如果是多个 key-value 组合设置, 中间使用"; "作为分隔符, 例如:

ustore attr='ustore verify level=FAST;ustore verify module=UPAGE:UBTREE:UNDO:RED  $O'$ <sub>o</sub> and  $O'$ <sub>o</sub> and  $O'$ <sub></sub>

说明: ustore attr 设置参数值时, key 和 value 之间的" = "前后不要有空格或者其他字 符, 例如 ustore\_attr='ustore\_verify\_level = FAST;, 内核代码校验会发现参数不合法, 导致参 数设置失败。

ustore\_verify\_level: 控制校验的级别。

取值范围:字符串,取值不区分大小写,见下述表格详细描述。

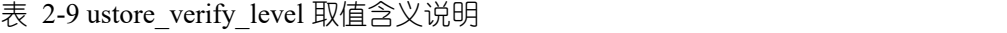

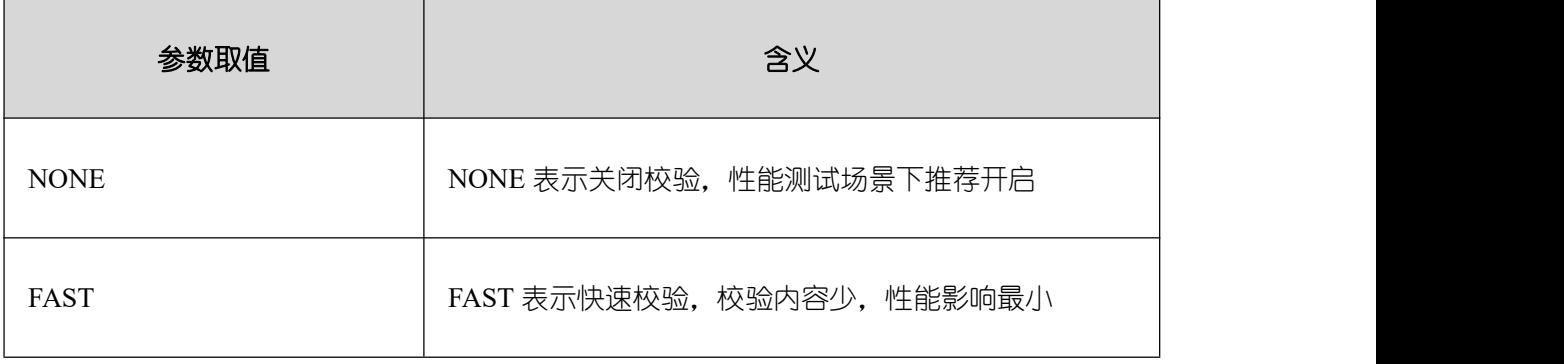

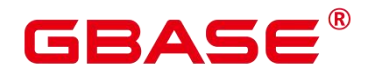

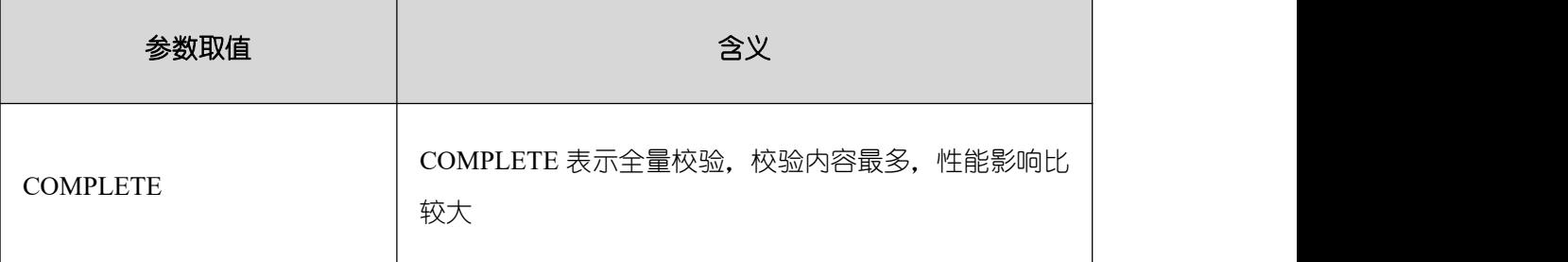

默认值:FAST

● ustore verify module: 控制校验的模块。

取值范围:字符串,设置值 UPAGE, UBTREE, UNDO, REDO 中的一个或者多个,或 者单独设置 ALL 或者 NULL(不区分大小写)。当设置

UPAGE, UBTREE, UNDO, REDO 中的多个值时, 使用": "作为连接符。例如 ustore\_verify\_module=UPAGE:UBTREE:UNDO:REDO。

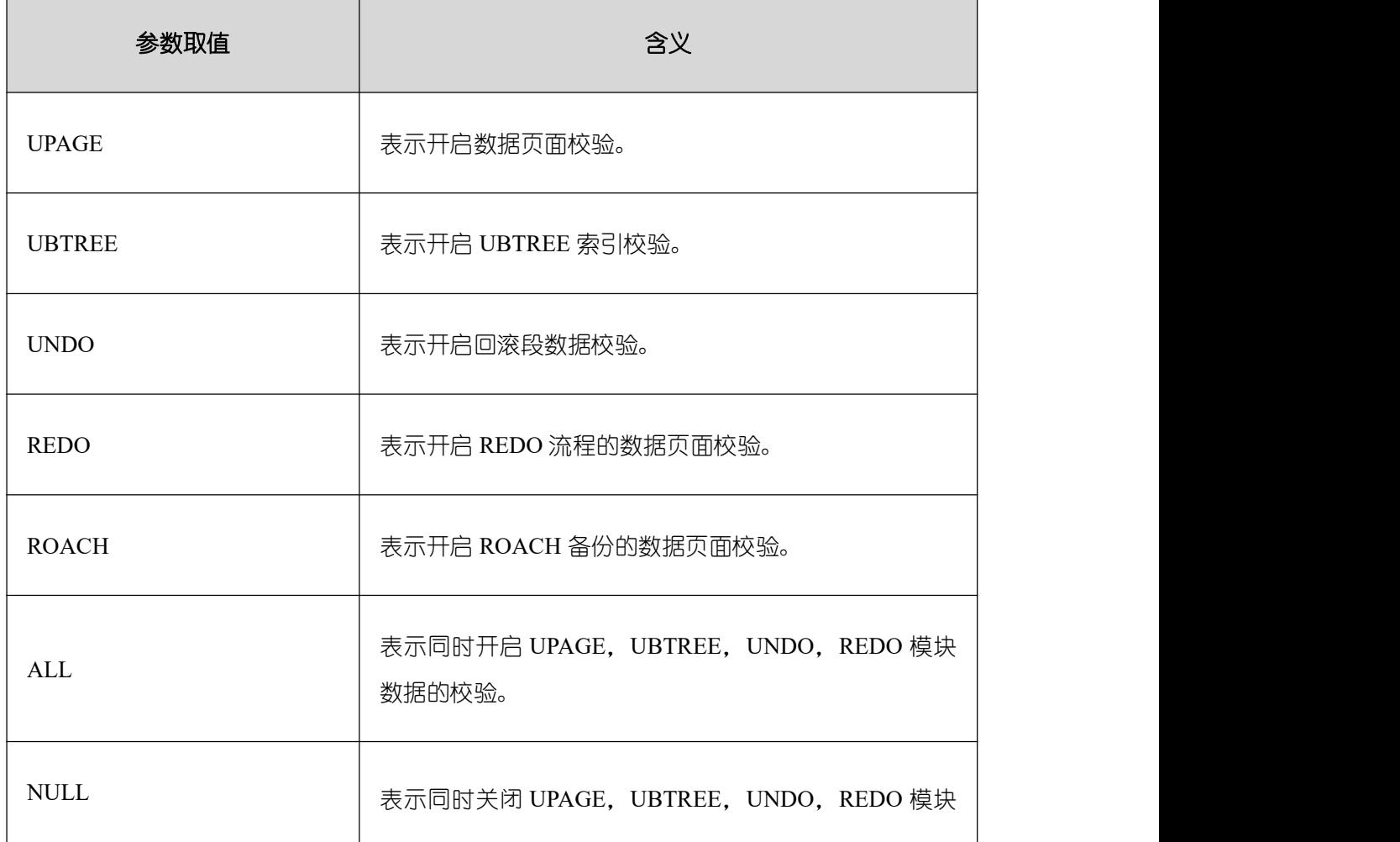

表 2-10 ustore\_verify\_module 取值含义说明

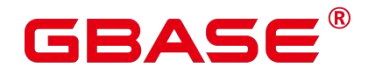

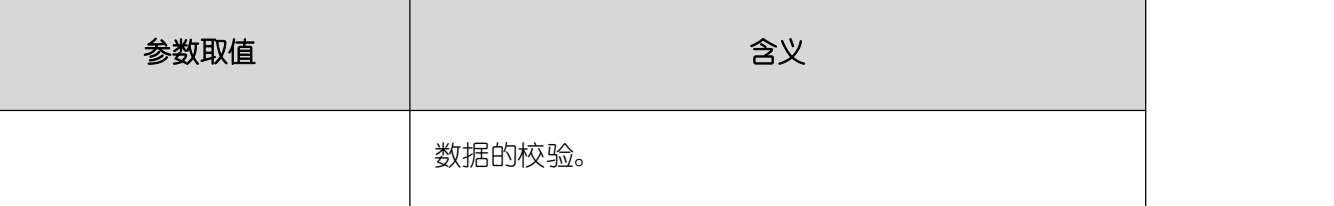

默认值: UPAGE:UBTREE:UNDO

● index\_trace\_level: 控制开启索引追踪并控制打印级别, 开启后在索引扫描的过程中, 会根据不同的打印级别对符合条件的索引元组的信息进行打印。

取值范围:字符串,取值下表格描述。

默认值: NO

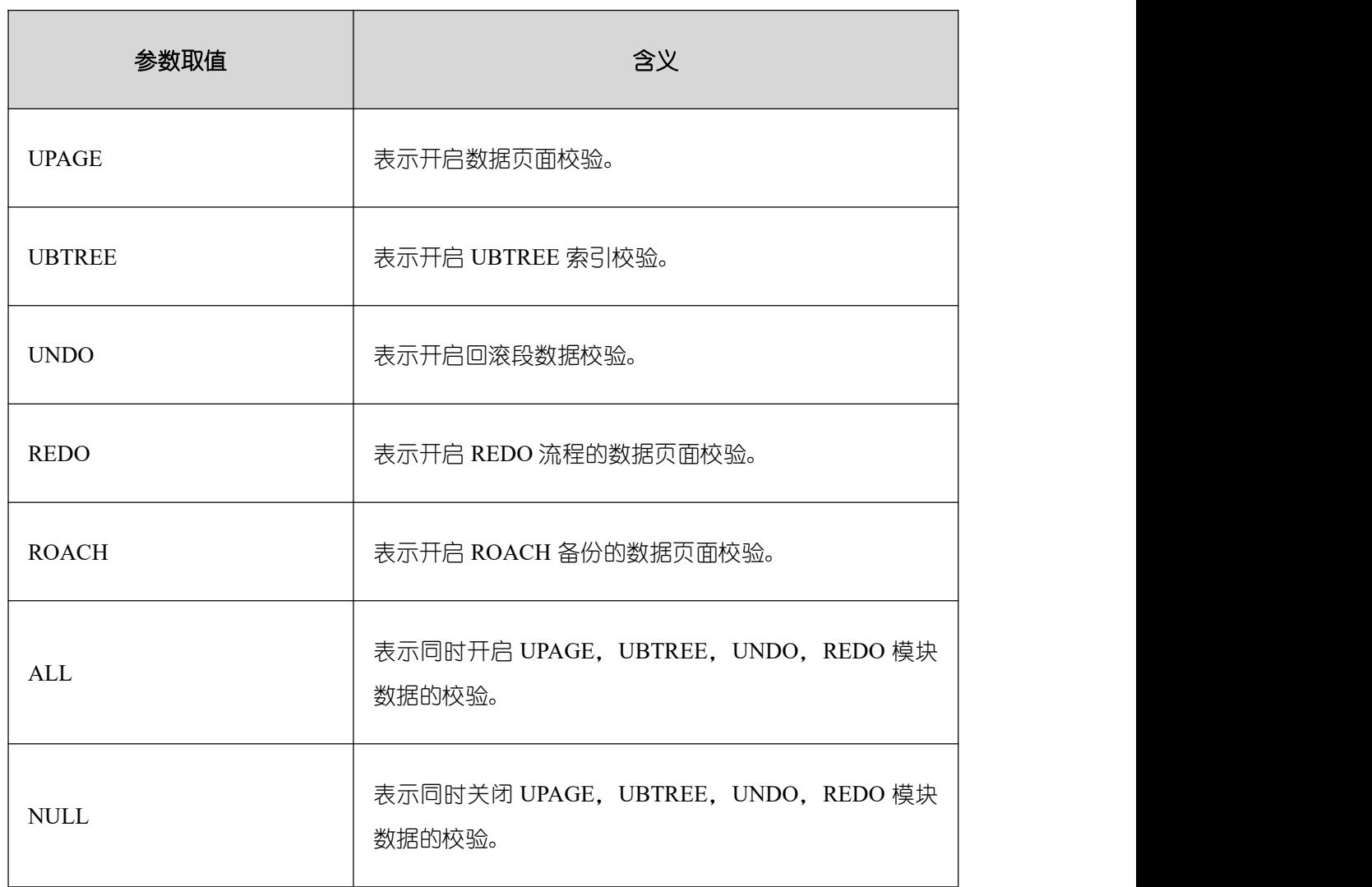

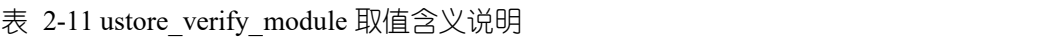

enable\_log\_tuple:打印日志级提示信息时,是否允许同时将相关元组的内容打印出来,

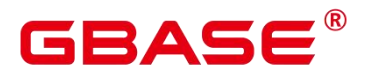

以便进行问题排查和定位。

取值范围: on 或者 off (不区分大小写)

默认值:off

备注:该参数已弃用

enable ustore sync rollback: 控制 USTORE 表是否开启同步回滚。

取值范围:布尔值

默认值: true

enable ustore async rollback: 控制 USTORE 表是否开启异步回滚。

取值范围:布尔值

默认值: true

enable\_ustore\_page\_rollback: 控制 USTORE 表是否开启页面回滚。

取值范围:布尔值

默认值: true

enable ustore partial seqscan: 是否允许 USTORE 表开启部分扫描。 取值范围:布尔值

默认值: false

● enable candidate buf usage count: 是否开启缓存区使用计数统计。

取值范围:布尔值

默认值: false

ustats tracker naptime: 控制 USTORE 表统计信息周期。

取值范围: 1~INT\_MAX/1000

默认值:20, 单位(秒)

● umax search\_length\_for\_prune: 控制 USTORE 表 prune 操作搜索的最大深度。

取值范围:1~INT\_MAX/1000

默认值:10,单次(次)

● ustore\_unit\_test: 研发白盒测试指定测试参数

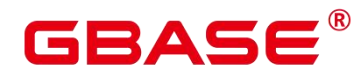

取值范围:字符串

默认值:空

默认值:空字符串

注意:

ustore\_attr 参数设置请慎重, 建议在工程师协助下修改。

该参数只适用于集中式或者 GBase 8s 单机上的 USTORE 存储引擎表。

## 2.22 审计

## **2.22.1** 审计开关

## **2.22.1.1 audit\_enabled**

参数说明:控制审计进程的开启和关闭。审计进程开启后,将从管道读取后台进程写入 的审计信息,并写入审计文件。

该参数属于 SIGHUP 类型参数, 请参考表 2-1 中对应设置方法进行设置。

取值范围:布尔型

on 表示启动审计功能。

off 表示关闭审计功能。

默认值: on

## **2.22.1.2 audit\_directory**

参数说明:审计文件的存储目录。一个相对于数据目录 data 的路径,可自行指定。

该参数属于 POSTMASTER 类型参数,请参考表 2-1 中对应设置方法进行设置。

取值范围:字符串

默认值: pg\_audit。 如 果 使 用 om 工 具 部 署 GBase 8s, 则 审 计 日 志 路 径 为 "\$GAUSSLOG/pg\_audit/实例名称"。

## **2.22.1.3 audit\_data\_format**

参数说明:审计日志文件的格式。当前仅支持二进制格式。

该参数属于 POSTMASTER 类型参数, 请参考表 2-1 中对应设置方法进行设置。

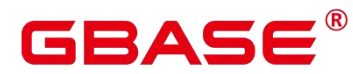

取值范围:字符串

默认值: binary

#### **2.22.1.4 audit\_rotation\_interval**

参数说明:指定创建一个新审计日志文件的时间间隔。当现在的时间减去上次创建一个 审计日志的时间超过了此参数值时,服务器将生成一个新的审计日志文件。

该参数属于 SIGHUP 类型参数, 请参考表 2-1 中对应设置方法进行设置。

取值范围: 整型, 1~INT\_MAX/60, 单位为 min。

默认值: 1d

须知:

请不要随意调整此参数,否则可能会导致 audit resource policy 无法生效, 如果需要控 制审计日志的存储空间和时间, 请使用 audit resource\_policy, audit\_space\_limit 和 audit file remain time 参数进行控制。

#### **2.22.1.5 audit\_rotation\_size**

参数说明:指定审计日志文件的最大容量。当审计日志消息的总量超过此参数值时,服 务器将生成一个新的审计日志文件。

该参数属于 SIGHUP 类型参数, 请参考表 2-1 中对应设置方法进行设置。

取值范围:整型,1024~1048576,单位为 KB。

默认值:10MB

须知:

请不要随意调整此参数,否则可能会导致 audit resource policy 无法生效, 如果需要控 制审计日志的存储空间和时间, 请使用 audit resource policy, audit space limit 和 audit\_file\_remain\_time 参数进行控制。

#### **2.22.1.6 audit\_resource\_policy**

参数说明:控制审计日志的保存策略,以空间还是时间限制为优先策略。

该参数属于 SIGHUP 类型参数, 请参考表 2-1 中对应设置方法进行设置。

取值范围:布尔型

on 表示采用空间优先策略,最多存储 audit\_space\_limit 大小的日志。

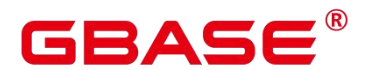

off 表示采用时间优先策略, 最少存储 audit file remain time 长度时间的日志。

默认值: on

## **2.22.1.7 audit\_file\_remain\_time**

参数说明: 表示需记录审计日志的最短时间要求,该参数在 audit resource\_policy 为 off 时生效。

该参数属于 SIGHUP 类型参数, 请参考表 2-1 中对应设置方法进行设置。

取值范围:整型,0~730,单位为 day,0 表示无时间限制。

默认值:90

### **2.22.1.8 audit\_space\_limit**

参数说明:审计文件占用的磁盘空间总量。

该参数属于 SIGHUP 类型参数, 请参考表 2-1 中对应设置方法进行设置。

取值范围:整型,1024KB~1024GB,单位为 KB。

默认值:1GB

### **2.22.1.9 audit\_file\_remain\_threshold**

参数说明:审计目录下审计文件个数的最大值。

该参数属于 SIGHUP 类型参数, 请参考表 2-1 中对应设置方法进行设置。

取值范围:整型,1~1048576

默认值:1048576

须知:

请 尽 量 保 证 此 参 数 为 1048576 , 并 不 要 随 意 调 整 此 参 数 , 否 则 可 能 会 导 致 audit resource policy 无法生效, 如果需要控制审计日志的存储空间和时间, 请使用 audit resource policy, audit space limit 和 audit file remain time 参数讲行控制。

#### **2.22.1.10 audit\_thread\_num**

参数说明:审计线程的个数。

该参数属于 POSTMASTER 类型参数,请参考表 2-1 中对应设置方法进行设置。

取值范围:整型,1~48

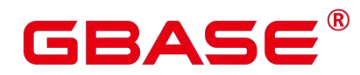

默认值:1

须知: 当 audit dml state 开关打开且在高性能场景下, 建议增大此参数保证审计消息 可以被及时处理和记录。

## **2.22.2** 用户和权限审计

## **2.22.2.1 audit\_login\_logout**

参数说明:这个参数决定是否审计 GBase 8s 用户的登录(包括登录成功和登录失败)、 注销。

该参数属于 SIGHUP 类型参数, 请参考表 2-1 中对应设置方法讲行设置。

取值范围:整型,0~7。

0 表示关闭用户登录、注销审计功能。

1 表示只审计用户登录成功。

2 表示只审计用户登录失败。

3 表示只审计用户登录成功和失败。

4 表示只审计用户注销。

5 表示只审计用户注销和登录成功。

6 表示只审计用户注销和登录失败。

7 表示审计用户登录成功、失败和注销。

默认值:7

#### **2.22.2.2 audit\_database\_process**

参数说明:该参数决定是否对 GBase 8s 的启动、停止、切换和恢复进行审计。

该参数属于 SIGHUP 类型参数, 请参考表 2-1 中对应设置方法进行设置。

取值范围:整型,0、1。

0 表示关闭 GBase 8s 启动、停止、恢复和切换审计功能。

1 表示开启 GBase 8s 启动、停止、恢复和切换审计功能。

默认值:1

南大通用数据技术股份有限公司 <sup>221</sup>

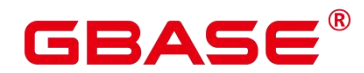

说明:

GBase 8s 启动时 DN 执行备升主流程,因此 DN 启动时审计日志中类型为 system\_switch。

## **2.22.2.3 audit\_user\_locked**

参数说明:该参数决定是否审计 GBase 8s 用户的锁定和解锁。

该参数属于 SIGHUP 类型参数, 请参考表 2-1 中对应设置方法讲行设置。

取值范围:整型,0、1。

0 表示关闭用户锁定和解锁审计功能。

1 表示开启审计用户锁定和解锁功能。

默认值:1

## **2.22.2.4 audit\_user\_violation**

参数说明:该参数决定是否审计用户的越权访问操作。

该参数属于 SIGHUP 类型参数, 请参考表 2-1 中对应设置方法进行设置。

取值范围:整型,0、1。

0 表示关闭用户越权操作审计功能。

1 表示开启用户越权操作审计功能。

默认值:0

## **2.22.2.5 audit\_grant\_revoke**

参数说明:该参数决定是否审计 GBase 8s 用户权限授予和回收的操作。

该参数属于 SIGHUP 类型参数, 请参考表 2-1 中对应设置方法进行设置。

取值范围:整型,0、1。

0 表示关闭审计用户权限授予和回收功能。

1 表示开启审计用户权限授予和回收功能。

默认值:1

#### **2.22.2.6 full\_audit\_users**

参数说明: 该参数用于配置全量审计用户列表,对列表中的用户执行的所有可被审计 的操作记录审计日志。

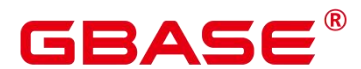

该参数属于 SIGHUP 类型参数, 请参考表 2-1 中对应设置方法进行设置。

取值范围: 字符串,多个用户名需使用逗号分隔。

默认值: 空字符串

#### **2.22.2.7 no\_audit\_client**

参数说明: 该参数用于配置不需要审计的客户端名称及 IP 地址列表。参数格式为:客 户端名称@IP, 同 pg\_query\_audit 函数中的 client\_conninfo 字段, 例如 "cm\_agent@127.0.0.1, gs  $clean@127.0.0.1"$ 。

该参数属于 SIGHUP 类型参数, 请参考表 2-1 中对应设置方法进行设置。

取值范围: 字符串,多个配置项需使用逗号分隔。

默认值: 空字符串

须知:

当执行的 SQL 语句同时满足 full audit users 和 no\_audit client 参数配置时, 以 no audit client 配置优先, 不记录审计日志。

数据库服务端内部工具或节点之间通信也会产生审计日志,针对这些风险较低的审计场 景的可以通过配置 no\_audit\_client 参数不记录审计, 以节约审计日志占用空间, 提升审计日 志查询性能。

## **2.22.3** 操作审计

### **2.22.3.1 audit\_system\_object**

参数说明:该参数决定是否对 GBase 8s 数据库对象的 CREATE、DROP、ALTER 操作 进行审计。GBase 8s 数据库对象包括 DATABASE、USER、schema、TABLE 等。通过修改 该配置参数的值,可以只审计需要的数据库对象的操作。

该参数属于 SIGHUP 类型参数, 请参考表 2-1 中对应设置方法进行设置。

取值范围:整型,0~67108863

0 代表关闭 GBase 8s 数据库对象的 CREATE、DROP、ALTER 操作审计功能。

非 0 代表只审计 GBase 8s 的某类或者某些数据库对象的 CREATE、DROP、ALTER 操 作。

取值说明:

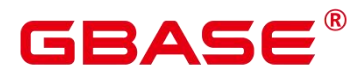

该参数的值由 26 个二进制位的组合求出, 这 26 个二进制位分别代表 GBase 8s 的 26 类 数据库对象。如果对应的二进制位取值为 0,表示不审计对应的数据库对象的 CREATE、 DROP、ALTER 操作;取值为 1,表示审计对应的数据库对象的 CREATE、DROP、ALTER 操作。这 26 个二进制位代表的具体审计内容请参见下表。

默认值:12295

| 二进制位 | 含义                                                     | 取值说明                                                                                            |
|------|--------------------------------------------------------|-------------------------------------------------------------------------------------------------|
| 第0位  | 是否审计 DATABASE 对象的<br>CREATE、DROP、ALTER 操<br>作。         | 0 表示不审计该对象的 CREATE、DROP、<br>ALTER 操作;<br>1 表示审计该对象的 CREATE、DROP、<br>ALTER 操作。                   |
| 第1位  | 是否审计 SCHEMA 对象的<br>CREATE、DROP、ALTER 操<br>作。           | 0 表示不审计该对象的 CREATE、DROP、<br>ALTER 操作;<br>1 表示审计该对象的 CREATE、DROP、<br>ALTER 操作。                   |
| 第2位  | 是否审计 USER 对象的<br>CREATE、DROP、ALTER 操<br>作。             | 0 表示不审计该对象的 CREATE、DROP、<br>ALTER 操作;<br>1 表示审计该对象的 CREATE、DROP、<br>ALTER 操作。                   |
| 第3位  | 是否审计 TABLE 对象的<br>CREATE, DROP, ALTER,<br>TRUNCATE 操作。 | 0 表示不审计该对象的 CREATE、DROP、<br>ALTER、TRUNCATE 操作;<br>1 表示审计该对象的 CREATE、DROP、<br>ALTER、TRUNCATE 操作。 |

表 2-12 audit system\_object 取值含义说明

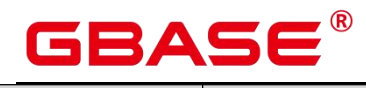

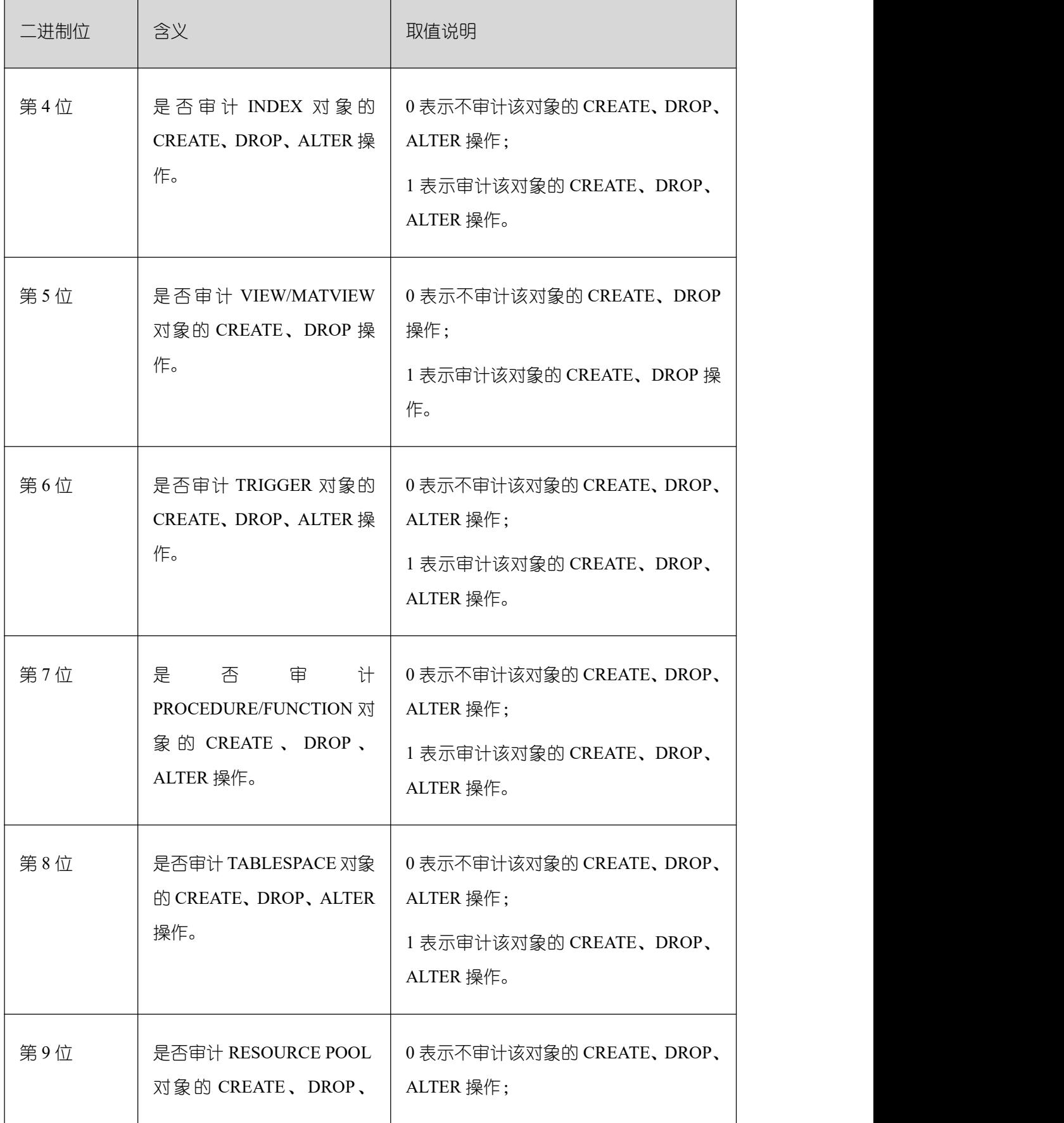

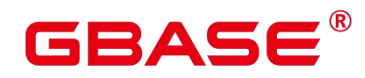

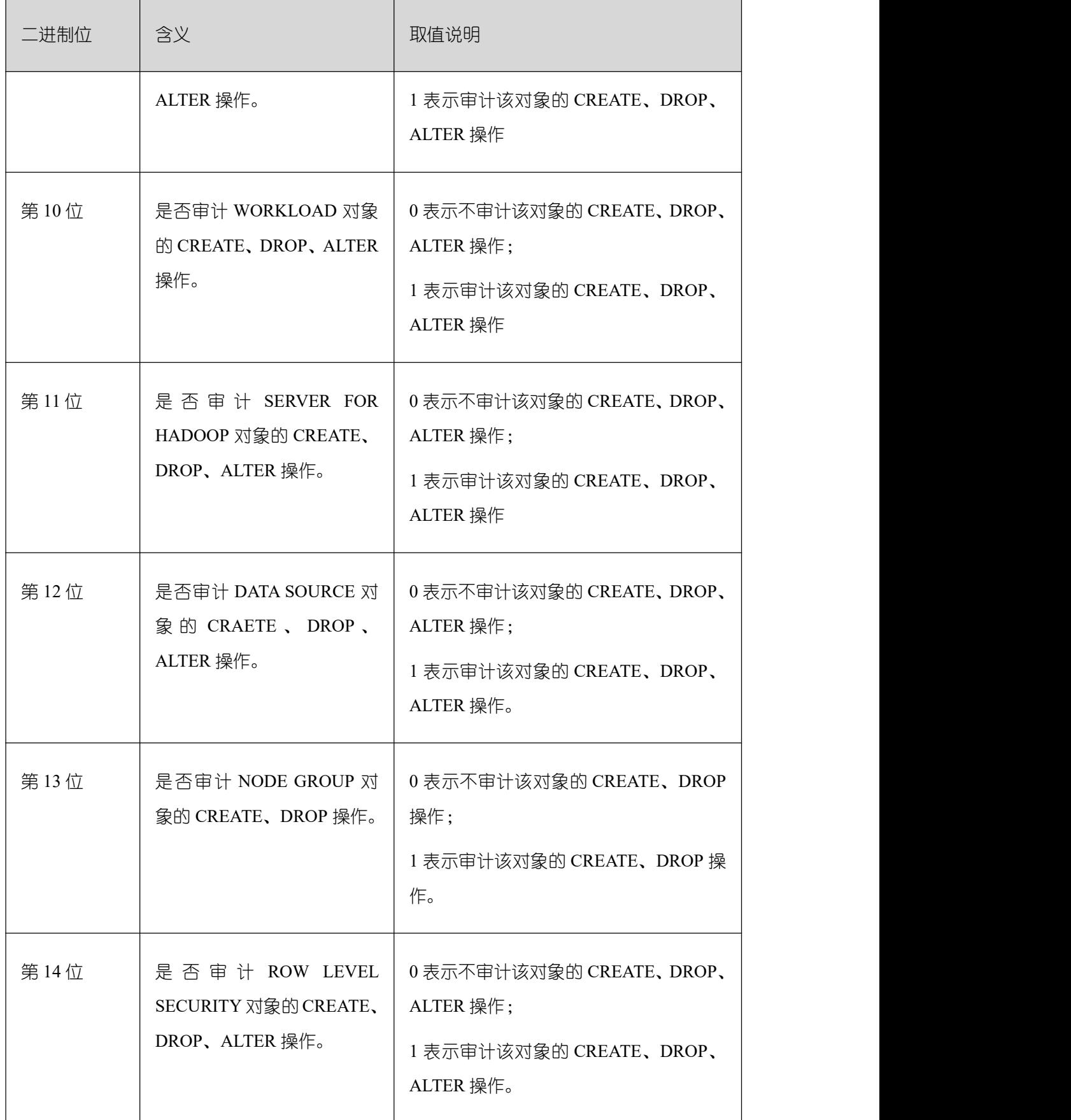

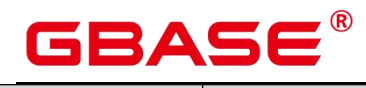

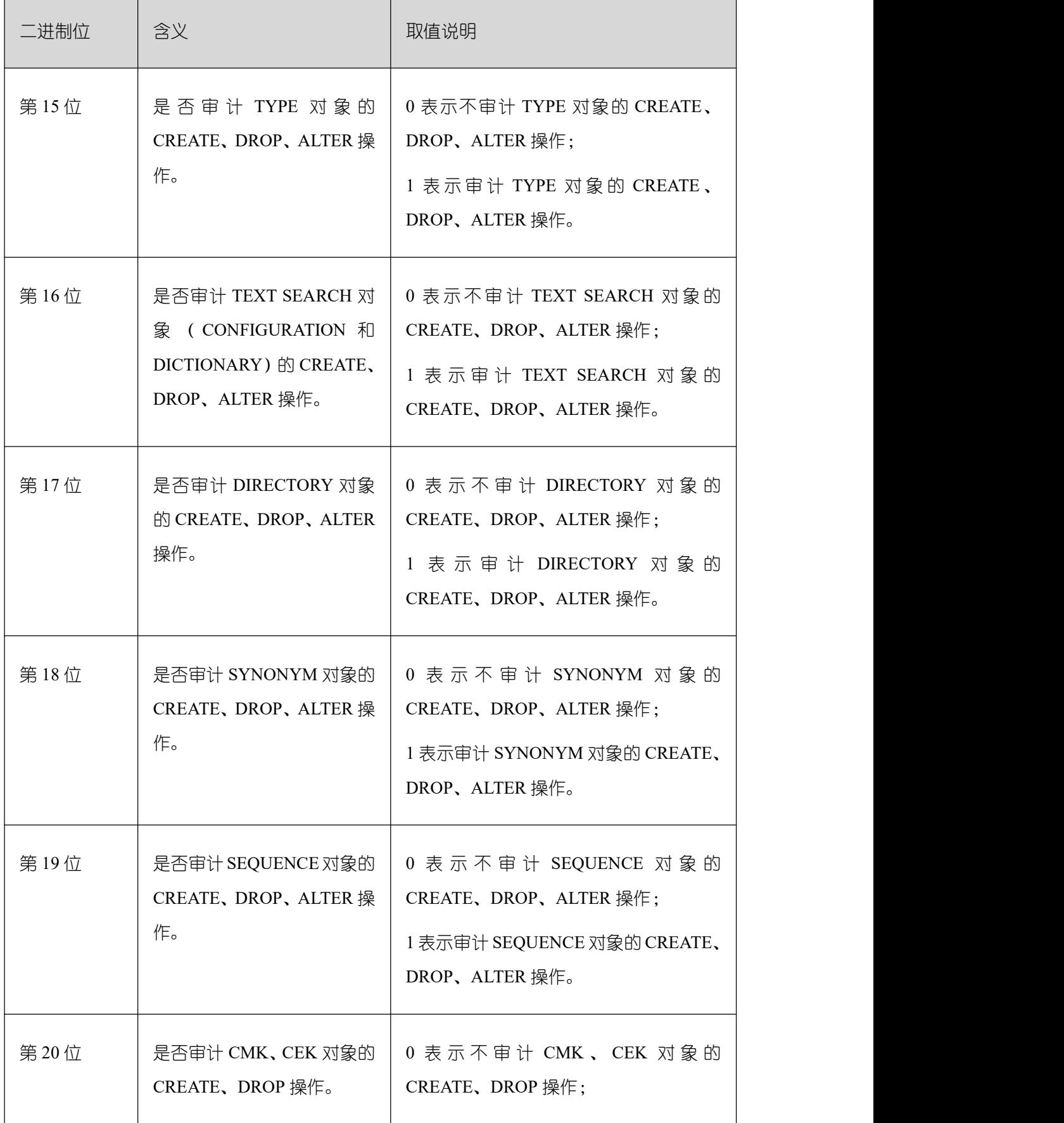

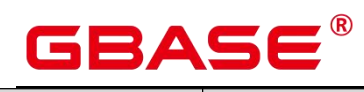

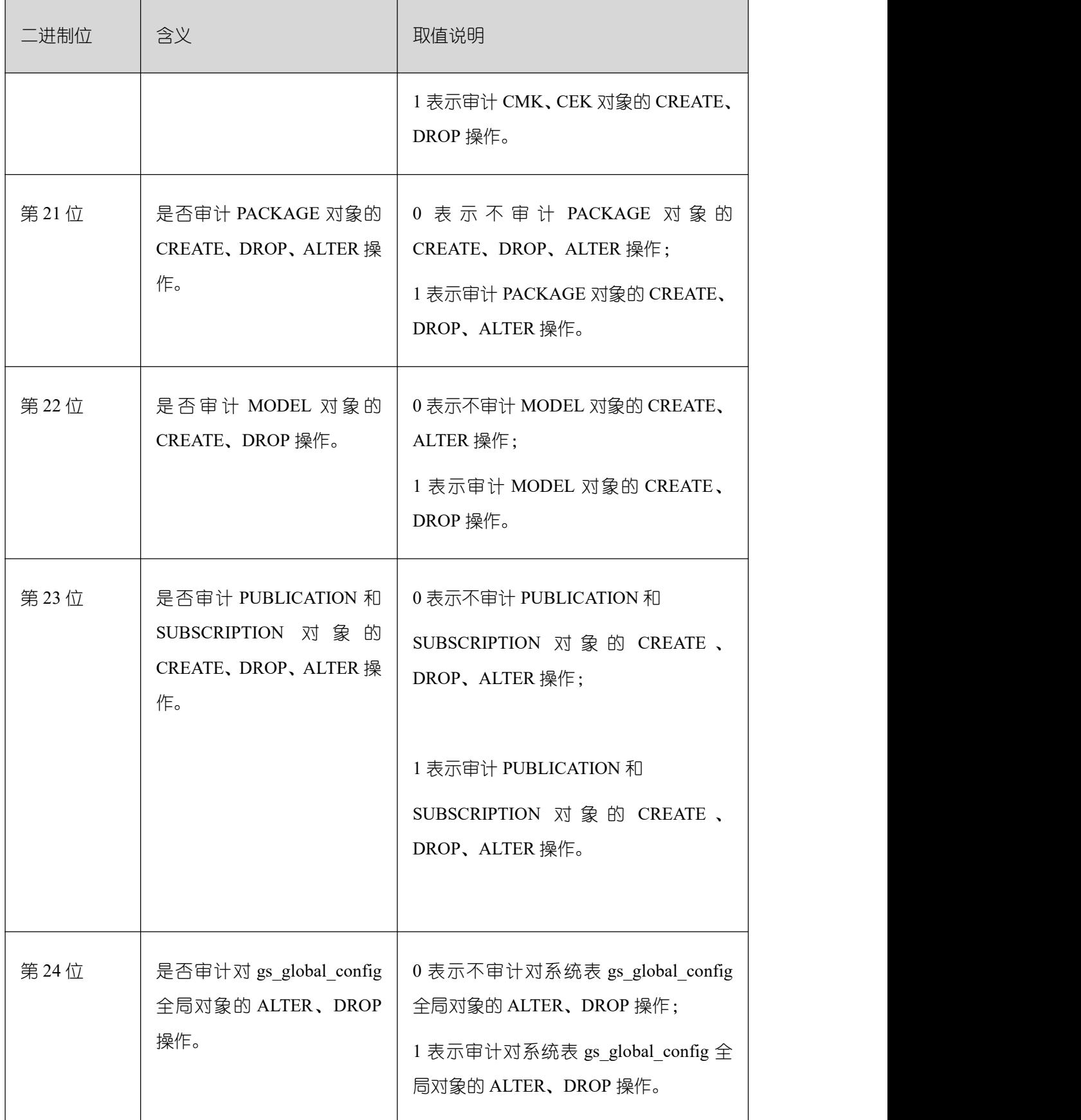

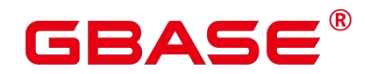

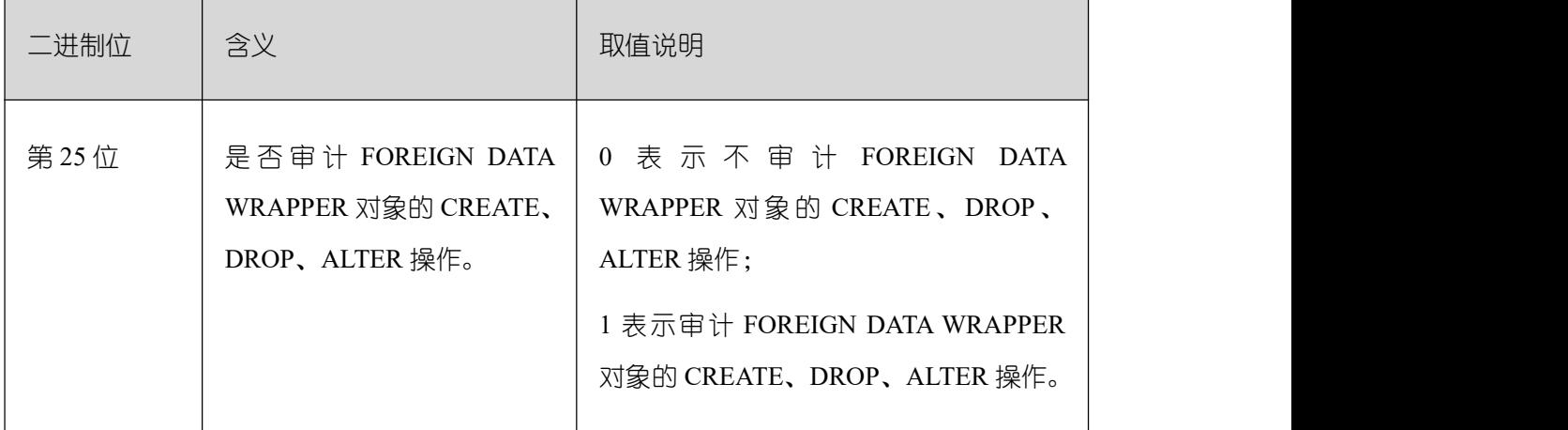

## **2.22.3.2 audit\_dml\_state**

参数说明:这个参数决定是否对具体表的 INSERT、UPDATE、DELETE 操作进行审计。

该参数属于 SIGHUP 类型参数, 请参考表 2-1 中对应设置方法进行设置。

取值范围:整型,0、1。

0 表示关闭具体表的 DML 操作 (SELECT 除外)审计功能。

1 表示开启具体表的 DML 操作 (SELECT 除外) 审计功能。

默认值:0

## **2.22.3.3 audit\_dml\_state\_select**

参数说明:这个参数决定是否对 SELECT 操作进行审计。

该参数属于 SIGHUP 类型参数, 请参考表 2-1 中对应设置方法进行设置。

取值范围:整型,0、1。

0 表示关闭 SELECT 操作审计功能。

1 表示开启 SELECT 审计操作功能。

默认值:0

#### **2.22.3.4 audit\_function\_exec**

参数说明:这个参数决定在执行存储过程、匿名块或自定义函数(不包括系统自带函数) 时是否记录审计信息。

该参数属于 SIGHUP 类型参数, 请参考表 2-1 中对应设置方法进行设置。

取值范围:整型,0、1。

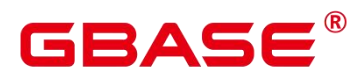

0 表示关闭过程或函数执行的审计功能。

1 表示开启过程或函数执行的审计功能。

默认值:0

## **2.22.3.5 audit\_system\_function\_exec**

参数说明: 这个参数决定在执行白名单内的系统函数时是否记录审计日志。

该参数属于 SIGHUP 类型参数, 请参考表 2-1 中对应设置方法进行设置。

取值范围: 整型,0、1。

0 表示关闭对系统函数执行的审计功能。

1 表示开启对系统函数执行的审计功能。

默认值: 0

支持记录审计的系统函数白名单如下表所示:

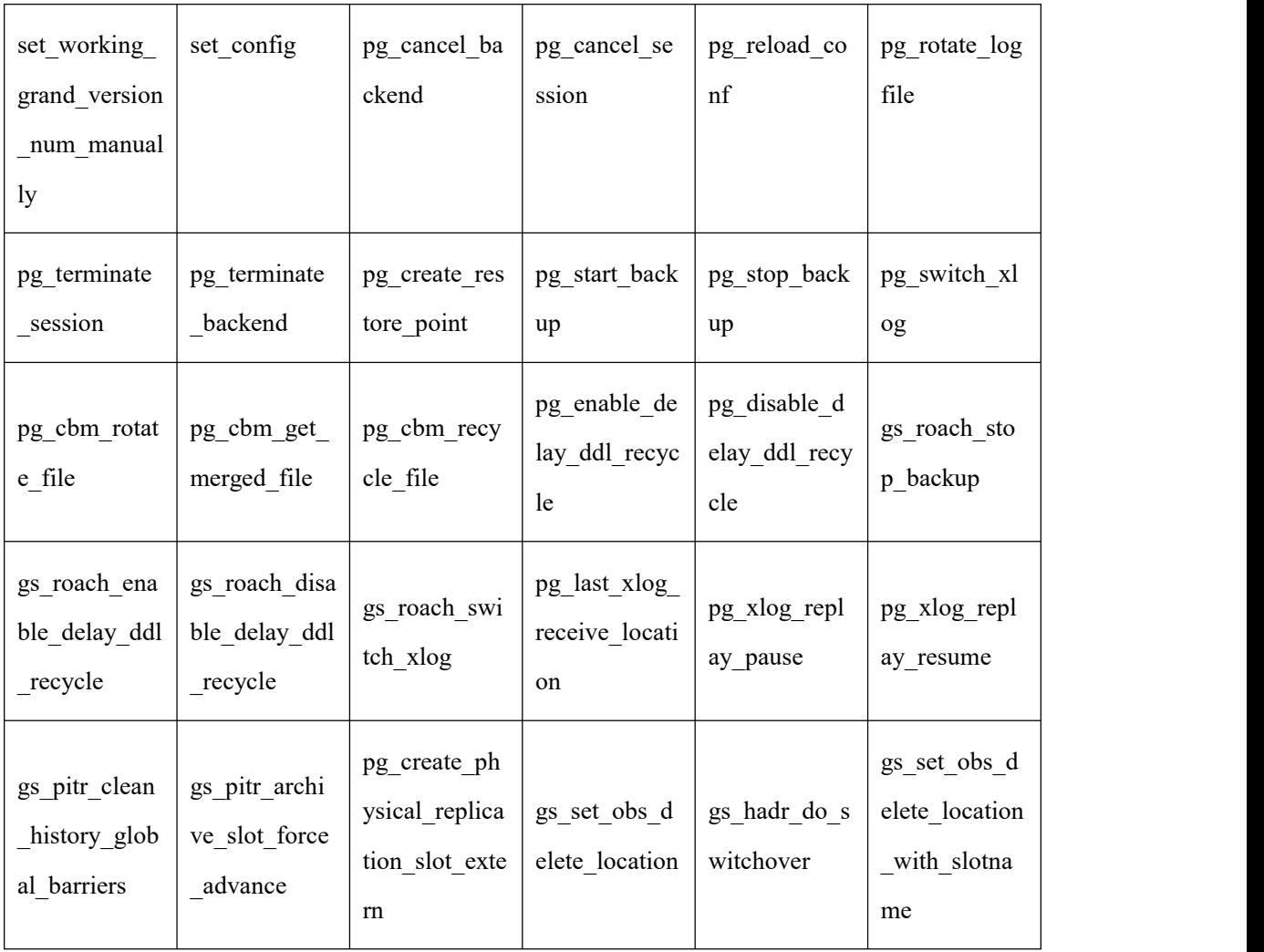

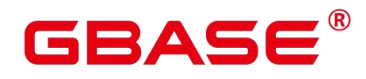

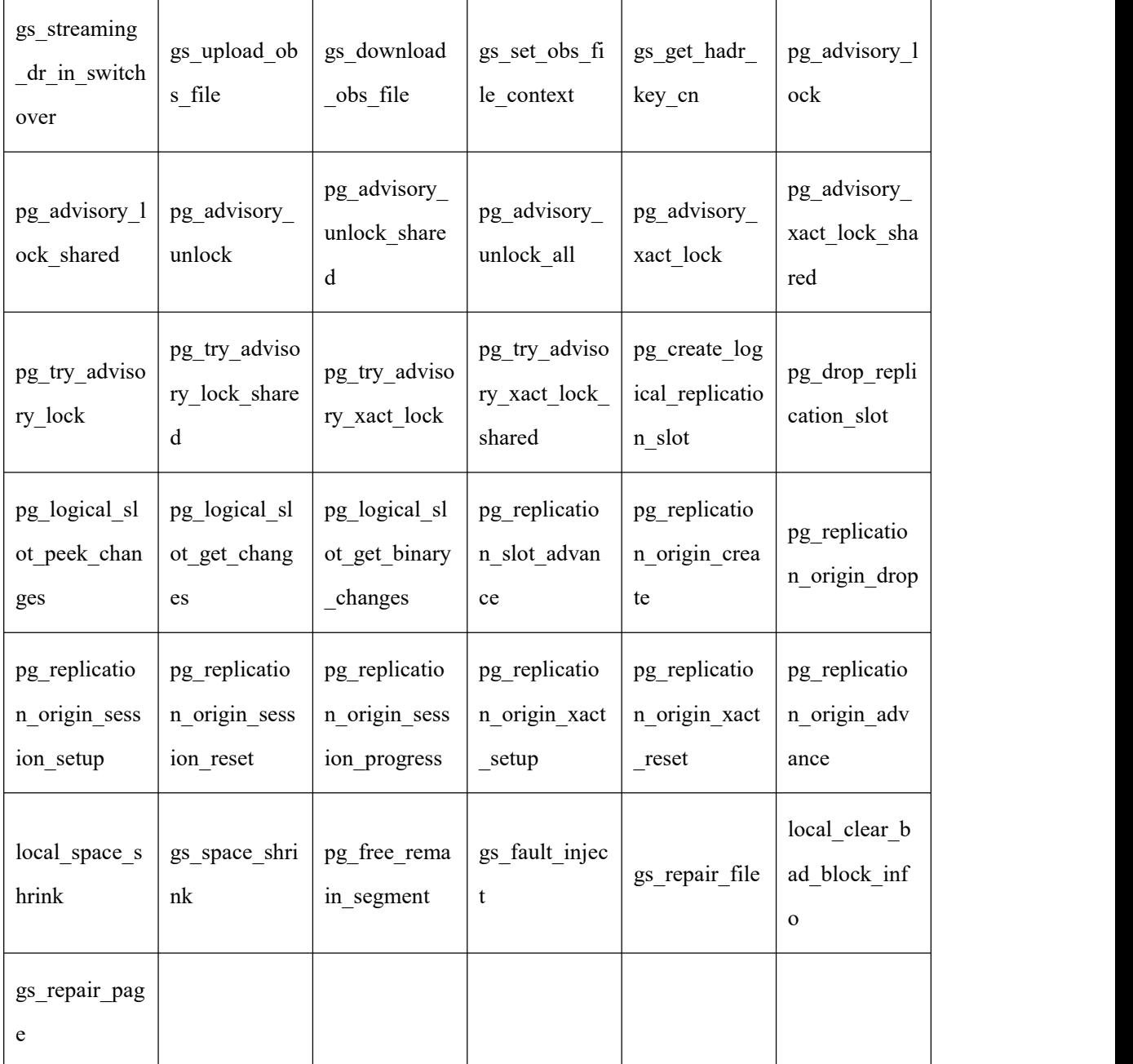

## **2.22.3.6 audit\_copy\_exec**

参数说明:这个参数决定是否对 COPY 操作进行审计。

该参数属于 SIGHUP 类型参数, 请参考表 2-1 中对应设置方法进行设置。

取值范围:整型,0、1。

0 表示关闭 COPY 审计功能。

1 表示开启 COPY 审计功能。

默认值:1

# BAS

## **2.22.3.7 audit\_set\_parameter**

参数说明:这个参数决定是否对 SET 操作进行审计。

该参数属于 SIGHUP 类型参数, 请参考表 2-1 中对应设置方法进行设置。

取值范围:整型,0、1。

0 表示关闭 SET 审计功能。

1 表示开启 SET 审计功能。

默认值:1

## **2.22.3.8 audit\_xid\_info**

参数说明: 这个参数决定是否在审计日志字段 detail info 中记录 SQL 语句的事务 ID。

该参数属于 SIGHUP 类型参数, 请参考表 2-1 中对应设置方法进行设置。

取值范围:整型,0、1。

0 表示关闭审计日志记录事务 ID 功能。

1 表示开启审计日志记录事务 ID 功能。

默认值:0

须知: 如果开启此开关,审计日志中 detail info 信息则以 xid 开始,例如:

detail info: xid=14619, create table t1(id int);

对于不存在事务 ID 的审计行为,记录 xid=NA。

## **2.22.3.9 enableSeparationOfDuty**

参数说明:是否开启三权分立选项。

该参数属于 POSTMASTER 类型参数,请参考表 2-1 中对应设置方法进行设置。

取值范围:布尔型

on 表示开启三权分立。

off 表示不开启三权分立。

默认值:off

## **2.22.3.10 enable\_nonsysadmin\_execute\_direct**

参数说明:是否允许非系统管理员和非监控管理员执行 EXECUTE DIRECT ON 语句。

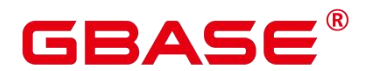

该参数属于 POSTMASTER 类型参数,请参考表 2-1 中对应设置方法进行设置。

取值范围:布尔型

on 表示允许任意用户执行 EXECUTE DIRECT ON 语句。

off 表示只允许系统管理员和监控管理员执行 EXECUTE DIRECT ON 语句。

默认值:off

## **2.22.3.11 enable\_access\_server\_directory**

参数说明:是否开启非初始用户创建、修改和删除 DIRECTORY 的权限。

该参数属于 SIGHUP 类型参数, 请参考表 2-1 中对应设置方法进行设置。

取值范围:布尔型

on 表示开启非初始用户创建、修改和删除 DIRECTORY 的权限。

off 表示不开启非初始用户创建、修改和删除 DIRECTORY 的权限。

默认值:off

须知: - 出于安全考虑,默认情况下,只有初始用户才能够创建、修改和删除 DIRECTORY 对象。 - 如果开启了 enable access\_server\_directory, 具有 SYSADMIN 权限的 用户和继承了内置角色 gs\_role\_directory\_create 权限的用户可以创建 directory 对象;具有 SYSADMIN 权限的用户、directory 对象的属主、被授予了该 directory 的 DROP 权限的用户 或者继承了内置角色 gs\_role\_directory\_drop 权限的用户可以删除 directory 对象;具有 SYSADMIN 权限的用户和 directory 对象的属主可以修改 directory 对象的所有者,且要求该 用户是新属主的成员。

## 2.23 CM 相关参数

CM 相关参数的修改对 Kernel 的运行机制有影响,谨慎修改。修改 CM 相关参数的方 法, 请参考《GBase 8s V8.8.5\_5.0.0\_工具与命令参考手册》CM 配置参数介绍进行设置。

## 2.24 升级参数

## **2.24.1 IsInplaceUpgrade**

参数说明:标示是否在升级的过程中。该参数用户无法修改。

该参数属于 SUSET 类型参数, 请参考表 2-1 中对应设置方法进行设置。

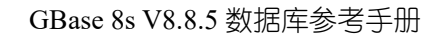

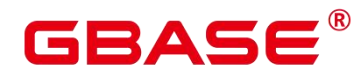

取值范围:布尔型

on 表示在升级过程中。

off 表示不在升级过程中。

默认值:off

## **2.24.2 inplace\_upgrade\_next\_system\_object\_oids**

参数说明:标示就地升级过程中,新增系统对象的 OID。该参数用户无法修改。

该参数属于 SUSET 类型参数, 请参考表 2-1 中对应设置方法进行设置。

取值范围:字符串

默认值:空

## **2.24.3 upgrade\_mode**

参数说明:标示升级模式。

该参数属于 INTERNAL 类型参数, 为固定参数, 用户无法修改此参数, 只能查看。

取值范围: 整数, 0~INT\_MAX

0 表示不在升级过程中。

1 表示在就地升级过程中。

2 表示在灰度升级过程中。

默认值:0

说明: 特殊情况:在使用灰度升级的情况下,若选择策略为大版本升级,即需要执行 升级脚本和替换二进制包, 会将 upgrade mode 设置为 2, 选择策略为小版本升级, 只替换 二进制包, 则不会设置 upgrade\_mode 设置为 2。

## 2.25 其它选项

## **2.25.1 enable\_default\_ustore\_table**

参数说明: 指定是否开启默认支持 Ustore 存储引擎。该参数为 on 时, 创建的表类型都 为 Ustore 表。

该参数属于 USERSET 类型, 请参考表 GUC 参数分类对应设置方法进行设置。

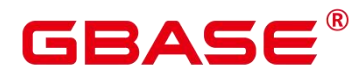

取值范围: [off,on]

默认值:off

## **2.25.2 enable\_ustore**

参数说明: 指定是否开启 Ustore 存储引擎, 该参数为 on 时, 支持创建 Ustore 表。特别 需要注意,使用 Ustore 表, 必须要开启 track\_counts 和 track\_activities 参数, 否则会引起空 间膨胀。

该参数属于 POSTMASTER 类型, 请参考表 2-1 对应设置方法进行设置。

取值范围: [off,on]

默认值: on

## **2.25.3 reserve\_space\_for\_nullable\_atts**

参数说明:指定是否为 Ustore 表的可空属性预留空间。该参数为 on 时默认为 Ustore 表 的可空属性预留空间。

该参数属于 USERSET 类型, 请参考表 GUC 参数分类对应设置方法进行设置。

取值范围: [off,on]

默认值:off

## **2.25.4 ustore\_attr**

参数说明:Ustore 测试参数。

该参数属于 USERSET 类型, 可以设置包括 enable\_ustore\_partial\_seqscan (仅在 ustore 表中顺序扫描时复制选择性列)、enable candidate buf usage count (是否脏页淘汰加入使 用 次 数 权 重 ) 、 ustats tracker\_naptime ( 重 新 加 载 统 计 文 件 所 用 的 时 间 ) 、 umax search length for prune (扩展表前要修剪的块数)、ustore unit test (开启 Ustore 白 盒 测 试 ) 。 设 置 方 法 为 ustore attr=' 需 要 设 置 的 参 数 ' , 例 如 需 要 设 置 enable ustore partial seqscan 时, ustore\_attr='enable\_ustore\_partial\_seqscan=on'。

取值范围:字符串

## **2.25.5 server\_version**

参数说明:报告服务器版本号(字符串形式)。

该参数属于 INTERNAL 类型参数, 为固定参数, 用户无法修改此参数, 只能查看。该 参数继承自 PostgreSQL 内核,表示当前数据库内核兼容 PostgreSQL 对应的 server\_version

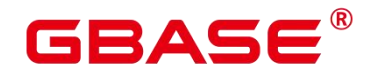

版本,无实际含义,为保持北向对外工具接口的生态兼容性(工具连接时查询),保留该参 数。

取值范围: 字符串

默认值: 9.2.4

#### **2.25.6 server\_version\_num**

参数说明:报告服务器版本号(整数形式)。

该参数属于 INTERNAL 类型参数,为固定参数,用户无法修改此参数,只能查看。该 参 数 继 承 自 PostgreSQL 内 核 , 表 示 当 前 数 据 库 内 核 兼 容 PostgreSQL 对 应 的 server\_version\_num 版本,无实际含义,为保持北向对外工具接口的生态兼容性(工具连接 时查询),保留该参数。

取值范围:整数

默认值:90204

#### **2.25.7 block\_size**

参数说明:报告当前数据库所使用的块大小。

该参数属于 INTERNAL 类型参数,为固定参数,用户无法修改此参数,只能查看。

取值范围:8192

默认值:8192

#### **2.25.8 segment\_size**

参数说明:报告当前数据库所使用的段文件大小。

该参数属于 INTERNAL 类型参数,为固定参数,用户无法修改此参数,只能查看。

单位: 8KB

默认值: 131072. 即 1GB

#### **2.25.9 max\_index\_keys**

参数说明:报告当前数据库能够支持的索引键值的最大数目。

该参数属于 INTERNAL 类型参数,为固定参数,用户无法修改此参数,只能查看。 默认值:32

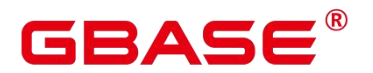

#### **2.25.10 integer\_datetimes**

参数说明:报告是否支持 64 位整数形式的日期和时间格式。

该参数属于 INTERNAL 类型参数, 为固定参数, 用户无法修改此参数, 只能查看。

取值范围:布尔型

on 表示支持。

off 表示不支持。

默认值: on

#### **2.25.11 lc\_collate**

参数说明:报告当前数据库的字符串排序区域设置。

该参数属于 INTERNAL 类型参数,为固定参数,用户无法修改此参数,只能查看。

默认值:依赖于 GBase 8s 安装部署时的配置。

#### **2.25.12 lc\_ctype**

参数说明:报告当前数据库的字母类别区域设置。如:哪些字符属于字母,它对应的大 写形式是什么。

该参数属于 INTERNAL 类型参数,为固定参数,用户无法修改此参数,只能查看。

默认值:依赖于 GBase 8s 安装部署时的配置。

#### **2.25.13 max\_identifier\_length**

参数说明:报告当前系统允许的标识符最大长度。

该参数属于 INTERNAL 类型参数, 为固定参数, 用户无法修改此参数, 只能查看。

取值范围:整型

默认值: 63

## **2.25.14 server\_encoding**

参数说明:报告当前数据库的服务端编码字符集。

默认情况下,gs\_initdb 会根据当前的系统环境初始化此参数,通过 locale 命令可以查看 当前的配置环境。

该参数属于 INTERNAL 类型参数,为固定参数,用户无法修改此参数,只能查看。

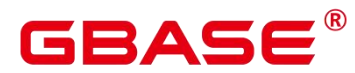

默认值:在创建数据库的时候由当前系统环境决定的。

### **2.25.15 enable\_upgrade\_merge\_lock\_mode**

参数说明: 当该参数设置为 on 时, 通过提升 deltamerge 内部实现的锁级别, 避免和 update/delete 并发操作时的报错。

该参数属于 USERSET 类型参数, 请参考表 2-1 中对应设置方法讲行设置。

取值范围: 布尔型

on:表示提升 deltamerge 内部实现的锁级别,并发执行 deltamerge 和 update/delete 操作 时,一个操作先执行,另一个操作被阻塞,在前一个操作完成后,后一个操作再执行。

off: 表示在对表的 delta table 的同一行并发执行 deltamerge 和 update/delete 操作时, 后 一个对同一行数据更新的操作会报错退出。

默认值:off

#### **2.25.16 transparent\_encrypted\_string**

参数说明:它存储的是透明加密的一个样本串,使用数据库加密密钥加密固定串 "TRANS\_ENCRYPT\_SAMPLE\_STRING"后的密文,用来校验二次启动时获取的 DEK 是否 正确。如果校验失败, 那么数据库节点将拒绝启动。

该参数属于 POSTMASTER 类型参数,请参考表 2-1 中对应设置方法进行设置。该参数 当前版本只适用于 DWS 场景。

取值范围: 字符串, 设置为空表示 GBase 8s 非加密。

默认值:空

说明: 请勿手动设置该参数,设置不当将导致 GBase 8s 不可用。

### **2.25.17 transparent\_encrypt\_kms\_url**

参数说明:它存储的是透明加密的数据库密钥获取地址,内容要求不可出现 RFC3986 标准外的字符,最大长度 2047 字节。格式为"kms://协议@KMS 主机名 1;KMS 主机名 2:KMS 端□号/kms", 例如 kms://https@linux175:29800/。该参数当前版本只适用于 DWS 场景。

该参数属于 POSTMASTER 类型参数, 请参考表 2-1 中对应设置方法讲行设置。

取值范围:字符串

默认值:空

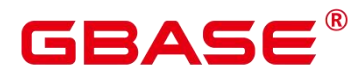

#### **2.25.18 transparent\_encrypt\_kms\_region**

参数说明: 它存储的是 GBase 8s 的部署区域, 内容要求不可出现 RFC3986 标准外的字 符, 最大长度 2047 字节。该参数当前版本只适用于 DWS 场景。

该参数属于 POSTMASTER 类型参数, 请参考表 2-1 中对应设置方法进行设置。

取值范围: 字符串

默认值:空

#### **2.25.19 basebackup\_timeout**

参数说明:备份传输完成后连接无读写的超时时间。

通过 gs\_basebackup 工具作传输时, 如果指定较高压缩率时, 可能在传输表空间完成后 超时(客户端需要压缩传输数据)。

取值范围: 整型, 0~ INT\_MAX, 单位为秒。其中 0 表示禁用该功能。

默认值: 600s

#### **2.25.20 datanode\_heartbeat\_interval**

参数说明: 设置心跳线程间心跳消息发送时间间隔,建议值不超过 wal\_receiver\_timeout  $/ 2<sub>o</sub>$ 

该参数属于 SIGHUP 类型参数, 请参考表 2-1 中对应设置方法进行设置。

取值范围:整型,1000~60000,单位为毫秒。

默认值:1s

#### **2.25.21 max\_concurrent\_autonomous\_transactions**

参数说明:自治事务最大链接数,同一时间自治事务执行的最大并发数。当设置为 0 时,将无法执行自治事务。

该参数属于 INTERNAL 类型参数, 请参考表 2-1 中对应设置方法进行设置。

取值范围:0-1024

默认值:10

#### **2.25.22 enable\_seqscan\_fusion**

参数说明: 控制是否打开 SeqScan 优化

该参数属于 SUSET 类型参数, 请参考表 2-1 对应设置方法进行设置。

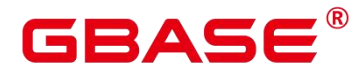

取值范围\*:布尔型

on 表示打开 SeqScan 优化

off 表示关闭 SeqScan 优化

默认值:off

说明: 该参数只能优化 EXPLAIN ANALYZE 语句的 seqscan 算子的执行时间

## **2.25.23 sql\_ignore\_strategy**

参数说明:在 B 兼容模式下,该参数可控制 ignore\_error 的 hint 在违反非空约束时的处 理策略。

该参数属于 USERSET 类型, 请参考表 2-1 中对应设置方法进行设置。

说明: ignore\_error hint 的信息请参考将部分 Error 降级为 Warning 的 Hint。

取值范围:枚举类型

ignore\_null: 忽略违反非空约束的行的处理。

overwrite\_null: 将违反约束的 null 值覆写为目标类型的默认值。

默认值: ignore\_null

## **2.25.24 dfs\_partition\_directory\_length**

参数说明:在 HDFS 文件系统上,构造 HDFS VALUE 分区表的分区目录时,目录名长 度的上限值。

该参数属于 USERSET 类型参数, 请参考表 2-1 中对应设置方法进行设置。

取值范围: 92-7999 默认值: 512

## **2.25.25 max\_resource\_package**

参数说明:加速数据库实例每个 DN 可同时运行任务的线程数的上限。

该参数属于 POSTMASTER 类型参数,请参考表 2-1 中对应设置方法进行设置。

取值范围:0~2147483647

默认值:0

## **2.25.26 acceleration\_with\_compute\_pool**

参数说明: 在查询包含 OBS 时, 通过该参数决定查询是否通过计算资源池进行加速。

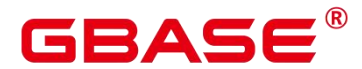

(由于规格变更,当前版本已经不再支持本特性,请不要使用)

该参数属于 USERSET 类型参数, 请参考表 2-1 中对应设置方法进行设置。

取值范围:布尔型

on 表示包含有 OBS 或的查询在计算资源池可用时,会根据代价评估决定是否通过计算 资源池对查询加速。

off 表示任何查询都不会通过计算资源池进行加速。

默认值:off

## 2.26 等待事件

#### **2.26.1 enable\_instr\_track\_wait**

参数说明:是否开启等待事件信息实时收集功能。

在 x86 平台集中式部署下,硬件配置规格为 32 核 CPU/256GB 内存,使用 Benchmark SQL 5.0 工具测试性能,开关此参数性能影响约 1.4%。

该参数属于 SIGHUP 类型参数, 请参考表 2-1 中对应设置方法进行设置。

取值范围:布尔型

on:表示打开等待事件信息收集功能。

off:表示关闭等待事件信息收集功能。

默认值: on

## 2.27 Query

### **2.27.1 instr\_unique\_sql\_count**

参数说明:控制系统中 unique sql 信息实时收集功能。配置为 0 表示不启用 unique sql 信息收集功能。

该值由大变小将会清空系统中原有的数据重新统计(备机不支持此能力);从小变大不 受影响。

当系统中产生的 unique sql 条目数量大于 instr\_unique\_sql\_count 时, 若开启了 unique sql 自动淘汰, 则系统会按 unique sql 的更新时间由远到近自动淘汰一定比例的条目, 使得新产 生的 unique sql 信息可以继续被统计。若没有开启自动淘汰,则系统产生的新的 unique sql

# GBASE

信息将不再被统计。

在 x86 平台集中式部署下,硬件配置规格为 32 核 CPU/256GB 内存,使用 Benchmark SQL 5.0 工具测试性能,开关此参数性能影响约 3%。

该参数属于 SIGHUP 类型参数, 请参考表 2-1 中对应设置方法进行设置。

取值范围:整型,0~2147483647

默认值:100

注意: - 在开启自动淘汰的情况下,如果该值设置的较小,可能会导致系统频繁的进 行自动淘汰,有可能会影响数据库系统性能,所以实际场景中建议不要将该值设置的过小, 建议值为 200000。

在开启自动淘汰的情况下,如果该值设置的较大(例如 38347922),清理过程中可能 会引发大内存问题而无法清理。

### **2.27.2 instr\_unique\_sql\_track\_type**

参数说明:unique sql 记录 SQL 方式。

该参数属于 INTERNAL 类型参数, 请参考表 2-1 中对应设置方法讲行设置。

取值范围:枚举类型

top:代表只记录顶层 SQL。

默认值: top

#### **2.27.3 enable\_instr\_rt\_percentile**

参数说明:是否开启计算系统中 80%和 95%的 SQL 响应时间的功能。

该参数属于 SIGHUP 类型参数, 请参考表 2-1 中对应设置方法进行设置。

取值范围:布尔型

on:表示打开 SQL 响应时间信息计算功能。

off:表示关闭 SQL 响应时间信息计算功能。

默认值:on

#### **2.27.4 percentile**

参数说明:SQL 响应时间百分比信息,后台计算线程根据设置的值计算相应的百分比 信息。

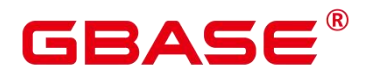

该参数属于 INTERNAL 类型参数, 请参考表 2-1 中对应设置方法进行设置。

取值范围:字符串。

默认值: 80,95

## **2.27.5 instr\_rt\_percentile\_interval**

参数说明:SQL 响应时间信息计算间隔,SQL 响应时间信息计算功能打开后,后台计 算线程每隔设置的时间进行一次计算。

该参数属于 SIGHUP 类型参数, 请参考表 2-1 中对应设置方法进行设置。

取值范围:整型,0~3600,单位为秒。

默认值:10s

## **2.27.6 enable\_instr\_cpu\_timer**

参数说明:是否捕获 SQL 执行的 cpu 时间消耗 。

在 x86 平台集中式部署下,硬件配置规格为 32 核 CPU/256GB 内存,使用 Benchmark SQL 5.0 工具测试性能,开关此参数性能影响约 3.5%。

该参数属于 SIGHUP 类型参数, 请参考表 2-1 中对应设置方法进行设置。

取值范围:布尔型

on:表示捕获 SQL 执行的 CPU 时间消耗。

off:表示不捕获 SQL 执行的 CPU 时间消耗。

默认值: on

#### **2.27.7 enable\_stmt\_track**

参数说明:控制是否启用 Full /Slow SQL 特性。

在 x86 平台集中式部署下,硬件配置规格为 32 核 CPU/256GB 内存,使用 Benchmark SQL 5.0 工具测试性能,开关此参数性能影响约 1.2%。

该参数属于 SIGHUP 类型参数, 请参考表 2-1 中对应设置方法进行设置。

取值范围:布尔型

on:表示开启 Full /Slow SQL捕获。

off:表示关闭 Full /Slow SQL 捕获。

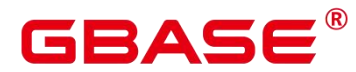

默认值:on

#### **2.27.8 track\_stmt\_session\_slot**

参数说明: 设置一个 session 缓存的最大的全量/慢 SQL 的数量, 超过这个数量, 新的语 句执行将不会被跟踪,直到落盘线程将缓存语句落盘,留出空闲的空间。

该参数属于 SIGHUP 类型参数, 请参考表 2-1 中对应设置方法讲行设置。

取值范围:整型,0 ~ 2147483647

默认值:1000

#### **2.27.9 track\_stmt\_details\_size**

参数说明:设置单语句可以收集的最大的执行事件的大小(byte)。

该参数属于 USERSET 类型参数, 请参考表 2-1 中对应设置方法讲行设置。

取值范围:整型,0 ~ 100000000

默认值:4096

#### **2.27.10 track\_stmt\_retention\_time**

参数说明:组合参数,控制全量/慢 SQL 记录的保留时间。以 60 秒为周期读取该参数, 并执行清理超过保留时间的记录,仅 sysadmin 用户可以访问。

该参数属于 SIGHUP 类型参数, 请参考表 2-1 中对应设置方法讲行设置。

取值范围:字符型

该参数分为两部分, 形式为'full sql retention time, slow sql retention time'

full sql retention time 为全量 SQL 的保留时间, 取值范围为  $0 \sim 86400$ 

slow sql retention time 为慢 SQL 的保留时间, 取值范围为  $0 \sim 604800$ 

默认值: 3600,604800

#### **2.27.11 track\_stmt\_stat\_level**

参数说明:控制语句执行跟踪的级别。

该参数属于 USERSET 类型参数, 请参考表 2-1 中对应设置方法进行设置, 不区分英文 字母大小写。

取值范围:字符型

南大通用数据技术股份有限公司 <sup>244</sup>

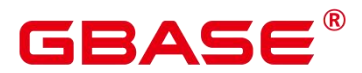

该参数分为两部分, 形式为'full sql stat level, slow sql stat level'

full sql stat level 为全量 SQL 跟踪级别, 取值范围为 OFF、L0、L1、L2

slow sql stat level 为慢 SQL 的跟踪级别, 取值范围为 OFF、L0、L1、L2

说明: 若全量 SQL 跟踪级别值为非 OFF 时,当前 SQL 跟踪级别值为全量 SQL 和慢 SOL 的较高级别 (L2 > L1 > L0), 级别说明请参见表 2-1。

默认值: OFF,L0

#### **2.27.12 enable\_auto\_clean\_unique\_sql**

参数说明: 当系统中产生的 unique sql 条目数量大于等于 instr\_unique\_sql\_count 时, 是 否启用 unique sql 自动淘汰功能。

该参数属于 POSTMASTER 类型参数,请参考表 2-1 中对应设置方法进行设置。

取值范围:布尔型

默认值:off

注意: 由于快照有部分信息是来源于 unique sql, 所以开启自动淘汰的情况下,在生 成 wdr 报告时, 如果选择的起始快照和终止快照跨过了淘汰发生的时间, 会导致无法生成 wdr 报告。

#### **2.27.13 track\_stmt\_standby\_chain\_size**

参数说明:组合参数,控制备机快/慢 SQL 记录的最大占用内存与磁盘空间。以 60 秒 为周期读取该参数,并执行清理超过保留时间的记录,仅 sysadmin 用户可以访问。

该参数属于 SIGHUP 类型参数, 请参考表 2-1 中对应设置方法进行设置。

取值范围:字符型

该参数分为四部分, 形式为'fast sql memory size, fast sql disk size, slow sql memory size, slow sql disk size' 在主机上, full sql 为全量 sql, 存储在一张 unlogged 表上, slow sql 为其中 慢的那部分 sql。在备机中我们将非 slow 的那部分称为 fast sql,slow 与 fast 分开存放于不同 位置, 因此额外使用了四个值进行控制。

fast sql memory size 为保留的快 SQL 的最大内存占用空间, 取值范围为 [16, 1024], 单 位为 MB。

fast sql disk size 为保留的快 SQL 的最大磁盘占用空间,取值范围为 [512, 1048576], 单位为 MB。

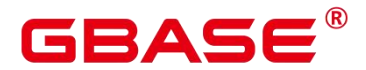

slow sql memory size 为保留的慢 SQL 的最大内存占用空间, 取值范围为 [16, 1024], 单位为 MB。

slow sql disk size 为保留的慢 SQL 的最大磁盘占用空间, 取值范围为 [512, 1048576], 单位为 MB。

注意其中快慢 SQL 各自对应的内存值不可大于磁盘值。

清理时按照每 16M 数据的粒度进行清理, 因此最大会有 16M 数据量的延迟误差。

默认值: 32, 1024, 16, 512

## 2.28 系统性能快照

#### **2.28.1 enable\_wdr\_snapshot**

参数说明:是否开启数据库监控快照功能。

该参数属于 SIGHUP 类型参数, 请参考表 2-1 中对应设置方法进行设置。

取值范围:布尔型

on:打开数据库监控快照功能。

off:关闭数据库监控快照功能。

默认值:off

#### **2.28.2 wdr\_snapshot\_retention\_days**

参数说明:系统中数据库监控快照数据的保留天数。当数据库运行过程期间所生成的快 照量数超过保留天数内允许生成的快照数量的最大值时,系统将每隔 wdr\_snapshot\_interval 时间间隔,清理 snapshot\_id 最小的快照数据。

该参数属于 SIGHUP 类型参数, 请参考表 2-1 中对应设置方法讲行设置。

取值范围:整型,1~8。

默认值:8

#### **2.28.3 wdr\_snapshot\_query\_timeout**

参数说明:系统执行数据库监控快照操作时,设置快照操作相关的 sql 语句的执行超时 时间。如果语句超过设置的时间没有执行完并返回结果,则本次快照操作失败。

该参数属于 SIGHUP 类型参数, 请参考表 2-1 中对应设置方法讲行设置。

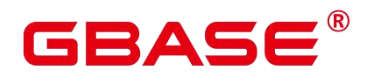

取值范围: 整型, 100~INT\_MAX(秒)。

默认值:100s

## **2.28.4 wdr\_snapshot\_interval**

参数说明:后台线程 Snapshot 自动对数据库监控数据执行快照操作的时间间隔。

该参数属于 SIGHUP 类型参数, 请参考表 2-1 中对应设置方法讲行设置。

取值范围:整型,10~60(分钟)。

默认值:1h

## **2.28.5 asp\_flush\_mode**

参数说明:ASP 刷新到磁盘上的方式分为写文件和写系统表,当为'file'时,默认写文

件,为'table'时写系统表,为'all'时,即写文件也写系统表,仅 sysadmin 用户可以访问。 该参数属于 SIGHUP 类型参数, 请参考表 2-1 中对应设置方法讲行设置。 取值范围:字符串,'table'、'file'、'all'。

默认值:'table'

### **2.28.6 asp\_flush\_rate**

参数说明: 当内存中样本个数达到 asp\_sample\_num 时, 会按一定比例把内存中样本刷 新到磁盘上, asp\_flush\_rate 为刷新比例。该参数为 10 时表示按 10: 1 进行刷新。

该参数属于 SIGHUP 类型参数, 请参考表 2-1 中对应设置方法进行设置。

取值范围:整型,1~10。

默认值:10

## **2.28.7 asp\_log\_filename**

参数说明:当 ASP 写文件时,该参数设置文件名的格式,仅 sysadmin 用户可以访问。 该参数属于 SIGHUP 类型参数, 请参考表 2-1 中对应设置方法进行设置。

取值范围:字符串。

默认值: "asp-%Y-%m-%d %H%M%S.log"

## **2.28.8 asp\_retention\_days**

参数说明:当 ASP 样本写到系统表时,该参数表示保留的最大天数。

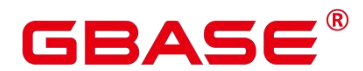

该参数属于 SIGHUP 类型参数, 请参考表 2-1 中对应设置方法进行设置。

取值范围:整型,1~7。

默认值:2

## **2.28.9 asp\_sample\_interval**

参数说明:每次采样的间隔。

该参数属于 SIGHUP 类型参数, 请参考表 2-1 中对应设置方法进行设置。

取值范围:整型,1~10,单位为秒。

默认值:1s

## **2.28.10 asp\_sample\_num**

参数说明: LOCAL ACTIVE SESSION 视图最大的样本个数, 仅 sysadmin 用户可以访 问。

该参数属于 POSTMASTER 类型参数,请参考表 2-1 中对应设置方法进行设置。

取值范围:整型,10~100000。

默认值:100000

## **2.28.11 enable\_asp**

参数说明:是否开启活跃会话信息 active session profile。

该参数属于 SIGHUP 类型参数, 请参考表 2-1 中对应设置方法进行设置。

取值范围:布尔型

on:打开 active session profile 功能。

off:关闭 active session profile 功能。

默认值: on

## 2.29 安全配置

## **2.29.1 elastic\_search\_ip\_addr**

参数说明: Elastic Search 系统 IP 地址。
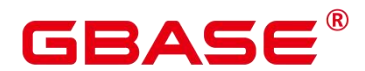

该参数属于 POSTMASTER 类型参数,请参考表 2-1 中对应设置方法进行设置。

取值范围:字符串。

默认值: 'https:127.0.0.1'

## **2.29.2 enable\_security\_policy**

参数说明:安全策略开关,控制统一审计和数据动态脱敏策略是否生效。

该参数属于 SIGHUP 类型参数, 请参考表 2-1 中对应设置方法进行设置。

取值范围:布尔型。

on:安全策略开关打开。

off:安全策略开关关闭。

默认值:off

#### **2.29.3 use\_elastic\_search**

参数说明: 使能统一审计发送日志至 Elastic Search 系统, enable\_security\_policy 打开且 本参数打开后,统一审计日志会通过 http (https) 传递至 Elastic Search 系统 (默认使用 https 安全协议)。此参数打开后需要保证 elastic\_search\_ip\_addr 对应的 es 服务可正常连通, 否则 进程启动失败。

该参数属于 POSTMASTER 类型参数, 请参考表 2-1 中对应设置方法讲行设置。

取值范围:布尔型。

on:使能统一审计日志发送至 Elastic Search。

off:关闭统一审计日志发送至 Elastic Search。

默认值:off

#### **2.29.4 is\_sysadmin**

参数说明:表示当前用户是否是初始用户。

该参数属于 INTERNAL 类型参数,为固定参数,用户无法修改此参数,只能查看。

取值范围:布尔型。

on:是初始用户。

off:不是初始用户。

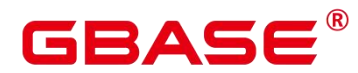

默认值:off

#### **2.29.5 enable\_tde**

参数说明:透明数据加密功能开关。创建加密表前需要将此参数置为 on。当前参数值 为 off 时, 禁止创建新的加密表, 对于已经创建的加密表只在读取数据时解密, 写入数据时 不再加密。

该参数属于 POSTMASTER 类型参数,请参考表 2-1 中对应设置方法进行设置。

取值范围:布尔型。

on:开启透明数据加密功能。

off:关闭透明数据加密功能。

默认值:off

#### **2.29.6 tde\_cmk\_id**

参数说明:透明数据加密功能使用的数据库实例主密钥 CMK 的 ID 编号,由使用的密 钥管理服务 KMS 生成。数据库实例主密钥 CMK 用于对数据加密密钥 DEK 进行加密保护, 当前需要对 DEK 进行解密时,需要给 KMS 发起请求报文,将 DEK 密文和对应 CMK 的 ID 编号一起发送给 KMS。

该参数属于 SIGHUP 类型参数, 请参考表 2-1 中对应设置方法进行设置。

取值范围: 字符串。

默认值: ""

#### **2.29.7block\_encryption\_mode**

参数说明: aes\_encrypt 和 aes\_decrypt 函数进行加解密时使用的块加密模式。

该参数属于 USERSET 类型参数, 请参考表 2-1 中对应设置方法进行设置。

取值范围: 枚举类型, 有效值为 aes-128-cbc, aes-192-cbc, aes-256-cbc, aes-128-cfb1, aes-192-cfb1,aes-256-cfb1,aes-128-cfb8,aes-192-cfb8,aes-256-cfb8,aes-128-cfb128, aes-192-cfb128, aes-256-cfb128, aes-128-ofb, aes-192-ofb, aes-256-ofb。其中 aes 表示加/ 解密算法, 128/192/256 表示密钥长度 (单位: bit), cbc/cfb1/cfb8/cfb128/ofb 表示块加/解密 模式。

默认值: aes-128-cbc

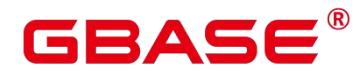

## 2.30 全局临时表

## **2.30.1 max\_active\_global\_temporary\_table**

参数说明:全局临时表功能开关,控制是否可以创建全局临时表。

该参数属于 USERSET 类型参数, 请参考表 2-1 中对应设置方法讲行设置。

取值范围: 整型, 0~1000000

0:全局临时表功能关闭。

> 0:全局临时表功能打开。

默认值:1000

#### **2.30.2 vacuum\_gtt\_defer\_check\_age**

参数说明:vacuum 执行后检查全局临时表 relfrozenxid 与普通表的差异。如果全局临时 表 relfrozenxid 落后超过指定参数值,就产生 WARNING。一般不用修改。

该参数 USERSET 类型参数, 请参考表 2-1 中对应设置方法进行设置。

取值范围:整型,0 ~ 1000000

默认值:10000

#### **2.30.3enable\_gtt\_concurrent\_truncate**

参数说明:是否支持全局临时表 truncate table 和 DML 的并发执行,以及全局临时表 truncate table 和 truncate table 的并发执行。

该参数 SIGHUP 类型参数, 请参考表 2-1 中对应设置方法讲行设置。

取值范围:布尔型

on/true 表示支持上述操作并发。

off/false 表示不支持上述操作并发。

默认值:on

## 2.31 HyperLogLog

### **2.31.1 hll\_default\_log2m**

参数说明:该参数可以指定 hll 数据结构桶的个数。桶的个数会影响 hll 计算 distinct 值

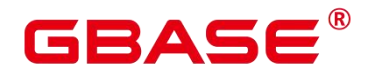

的精度,桶的个数越多,误差越小。误差范围为:[-1.04/2log2m\*1⁄2,+1.04/2log2m\*1⁄2]。

该参数属于 USERSET 类型参数, 请参考表 2-1 中对应设置方法进行设置。

取值范围:整型,10~16。

默认值:14

## **2.31.2 hll\_default\_log2explicit**

参数说明:该参数可以用来设置从 Explicit 模式到 Sparse 模式的默认阈值大小。

该参数属于 USERSET 类型参数, 请参考表 2-1 中对应设置方法讲行设置。

取值范围: 整型, 0~12。0 表示跳过 Explicit 模式, 取 1-12 表示在基数到达 2hll\_default\_log2explicit 时切换模式。

默认值:10

## **2.31.3 hll\_default\_log2sparse**

参数说明:该参数可以用来设置从 Sparse 模式到 Full 模式的默认阈值大小。

该参数属于 USERSET 类型参数, 请参考表 2-1 中对应设置方法进行设置。

取值范围: 整型, 0~14。0 表示跳过 Explicit 模式, 取 1-14 表示在基数到达 2hll\_default\_log2sparse 时切换模式。

默认值:12

## **2.31.4 hll\_duplicate\_check**

参数说明:该参数可以用来指定是否默认开启 duplicatecheck。

该参数属于 USERSET 类型参数, 请参考表 2-1 中对应设置方法进行设置。

取值范围:0,1。 - 0 表示默认关闭。 - 1 表示默认开启。

默认值:0

## 2.32 用户自定义函数

## **2.32.1 udf\_memory\_limit**

参数说明:控制每个数据库节点执行 UDF 时可用的最大物理内存量。本参数当前版本 不生效,请使用 FencedUDFMemoryLimit 和 UDFWorkerMemHardLimit 参数控制 fenced udf worker 虚存。

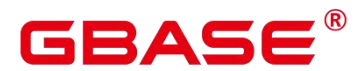

该参数属于 POSTMASTER 类型参数,请参考表 2-1 中对应设置方法进行设置。

取值范围: 整型, 200\*1024~max process memory, 单位为 KB。

默认值: 200MB

## **2.32.2 FencedUDFMemoryLimit**

参数说明:控制每个 fenced udf worker 进程使用的虚拟内存。

该参数属于 USERSET 类型参数, 请参考表 2-1 中对应设置方法讲行设置。

取值范围: 整数, 0~2147483647, 单位为 KB, 设置可带单位 (KB, MB, GB) 。其 中 0 表示不做内存控制。

默认值:0

## **2.32.3 UDFWorkerMemHardLimit**

参数说明:控制 fencedUDFMemoryLimit 的最大值。

该参数属于 POSTMASTER 类型参数,请参考表 2-1 中对应设置方法进行设置。

取值范围: 整数, 0~2147483647, 单位为 KB, 设置时可带单位(KB, MB, GB)。

默认值:1GB

#### **2.32.4 pljava\_vmoptions**

参数说明:用户自定义设置 PL/Java 函数所使用的 JVM 虚拟机的启动参数,仅 sysadmin 用户可以访问。

该参数属于 SUSET 类型参数, 请参考表 2-1 中对应设置方法进行设置。

取值范围:字符串,支持:

JDK8 JVM 启动参数(可参见 JDK 官方说明)

JDK8 JVM 系统属性参数(以–D 开头如–Djava.ext.dirs,可参见 JDK 官方说明)

用户自定义参数(以–D 开头, 如–Duser.defined.option)

须知: 如果用户在 pljava\_vmoptions 中设置参数不满足上述取值范围,会在使用 PL/Java 语言函数时报错。此参数的详细说明参见 PL/pgSQL 语言函数。

默认值:空

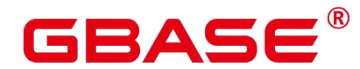

## 2.33 定时任务

#### **2.33.1 job\_queue\_processes**

参数说明:表示系统可以并发执行的 job 数目。该参数为 postmaster 级别, 通过 gs\_guc 设置,需要重启 GBase 8s 数据库才能生效。

该参数属于 POSTMASTER 类型参数,请参考表 2-1 中对应设置方法进行设置。

取值范围:0~1000

功能:

当 job\_queue\_processes 设置为 0 时,表示不启用定时任务功能,任何 job 都不会被执行 (因为开启定时任务的功能会对系统的性能有影响,有些局点可能不需要定时任务的功能, 可以通过设置为 0 不启用定时任务功能)。

当 job\_queue\_processes 设置为大于 0 时,表示启用定时任务功能且系统能够并发处理的 最大任务数。

启用定时任务功能后,job\_scheduler 线程会在定时时间间隔轮询 pg\_job 系统表,系统 设置定时任务检查周期默认为 1s。

由于并行运行的任务数太多会消耗更多的系统资源,因此需要设置系统并发处理的任务 数,当前并发的任务数达到 job\_queue\_processes 时,且此时又有任务到期,那么这些任务本 次得不到执行而延期到下一轮询周期。因此,建议用户需要根据每个任务的执行时长合理的 设置任务的时间间隔(即 submit 接口中的 interval 参数), 来避免由于任务执行时间太长而 导致下个轮询周期无法正常执行。

注: 如果同一时间内并行的 job 数很多, 过小的参数值会导致 job 等待。而过大的参数 值则消耗更多的系统资源,建议设置此参数为 100,用户可以根据系统资源情况合理调整。

默认值:10

#### **2.33.2 enable\_prevent\_job\_task\_startup**

参数说明:控制是否启动 job 线程。

该参数属于 SIGHUP 类型参数, 请参考表 2-1 中对应设置方法讲行设置。

取值范围:布尔型

on 表示不能启动 job 线程。

off 表示可以启动 job 线程。

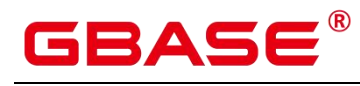

默认值:off

## 2.34 线程池

#### **2.34.1 enable\_thread\_pool**

参数说明:控制是否使用线程池功能。该参数属于 POSTMASTER 类型参数,请参考表 2-1 中对应设置方法进行设置。

取值范围:布尔型

on 表示开启线程池功能。

off 表示不开启线程池功能。

默认值:off

#### **2.34.2 thread\_pool\_attr**

参数说明: 用于控制线程池功能的详细属性, 该参数仅在 enable thread pool 打开后生 效。该参数属于 POSTMASTER 类型参数,请参考表 2-1 中对应设置方法进行设置。

取值范围:字符串,长度大于 0

该参数分为 3 个部分, 'thread\_num、 group\_num、 cpubind\_info', 这 3 个部分的具体 含义如下:

thread num: 线程池中的线程总数, 取值范围是 0~4096。其中 0 的含义是数据库根据 系统 CPU core 的数量来自动配置线程池的线程数,如果参数值大于 0,线程把中的线程数 等于 thread\_num。线程池大小推荐根据硬件配置设置,计算公式为 thread\_num=CPU 核数\*3~5, thread\_num 最大值 4096。

group\_num: 线程池中的线程分组个数, 取值范围是 0~64。其中 0 的含义是数据库根据 系统 NUMA 组的个数来自动配置线程池的线程分组个数, 如果参数值大于 0, 线程池中的 线程组个数等于 group\_num。

cpubind\_info: 线程池是否绑核的配置参数。可选择的配置方式有集中:

'(nobind)', 线程不做绑核;

'(allbind)', 利用当前系统所有能查询到的 CPU core 做线程绑核;

'(nodebind: 1, 2)', 利用 NUMA 组 1, 2 中的 CPU core 讲行绑核;

'(cpubind: 0-30)',利用 0-30 号 CPU core 进行绑核。

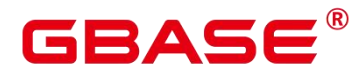

'(numabind: 0-30)', 在 NUMA 组内利用 0-30 号 CPU core 讲行绑核。利用 0-30 号 CPU core 进行绑核。该参数不区分大小写。

默认值: '16, 2, (nobind)'

#### **2.34.3thread\_pool\_stream\_attr**

参数说明:用于控制 stream 线程池功能的详细属性,stream 线程只在 DN 生效,该参数 仅在 enable\_thread\_pool 打开后生效, 仅 sysadmin 用户可以访问。该参数属于 POSTMASTER 类型参数,请参考表 2-1 中对应设置方法进行设置。

取值范围: 字符串, 长度大于 0

该参数分为 4 个部分, 'stream thread num, stream proc ratio ,group num ,cpubind info', 这 4 个部分的具体含义如下:

stream\_thread\_num: stream 线程池中的线程总数, 取值范围是 0~4096。其中 0 的含义 是数据库根据系统 CPU core 的数量来自动配置线程池的线程数,如果参数值大于 0,线程 池中的线程数等于 stream\_thread\_num。线程池大小推荐根据硬件配置设置, 计算公式如下: stream\_thread\_num = CPU 核数\*3~5, stream\_thread\_num 最大值为 4096。

stream\_proc\_ratio: 预留给 stream 线程的 proc 数量比例, 浮点类型, 默认为 0.2, 预留 proc 计算方式为: stream\_proc\_ratio \* stream\_thread\_num。

group\_num: 线程池中的线程分组个数, 取值范围是 0~64。其中 0 的含义是数据库根据 系统 NUMA 组的个数来自动配置线程池的线程分组个数, 如果参数值大于 0, 线程池中的 线程组个数等于 group\_num。thread\_pool\_stream\_attr 的 group\_num 需与 thread\_pool\_attr 的 group\_num 配置和使用保持一致,若设置为不同值,以 thread\_pool\_attr 的 group\_num 为准。

cpubind info: 线程池是否绑核的配置参数。可选择的配置方式有: 1. '(nobind)' , 线程 不做绑核; 2. '(allbind)', 利用当前系统所有能杳询到的 CPU core 做线程绑核; 3. '(nodebind: 1, 2)',利用 NUMA 组 1,2 中的 CPU core 进行绑核;4. '(cpubind: 0-30)',利用 0-30 号 CPU core 进行绑核; 5. '(numabind: 0-30)', 在 NUMA 组内利用 0-30 号 CPU core 进行绑核。该参数不 区分大小写。thread pool stream attr 的 cpubind info 需与 thread pool attr 的 cpubind info 配 置和使用保持一致,若设置为不同值, 以 thread pool attr 的 cpubind info 为准。

默认值:

stream\_thread\_num: 16

stream proc\_ratio: 0.2

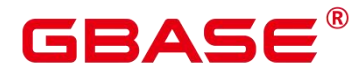

group num、cpubind info: 参见 thread pool attr。

## **2.34.4resilience\_threadpool\_reject\_cond**

参数说明:用于控制线程池过载逃生的堆积会话数占比。该参数仅在 GUC 参数 use\_workload\_manager 和 enable\_thread\_pool 打开时生效。该参数属于 SIGHUP 类型参数, 请参考表 2-1 中对应设置方法进行设置。

取值范围:字符串,长度大于 0

该参数分为 recover threadpool percent、overload threadpool percent 2 部分,这 2 个部 分的具体含义如下:

recover threadpool percent: 线程池恢复正常状态的接入会话占线程池初始设置线程数 的百分比,当已经接入的会话数小于线程池初始设置数乘以该值对应的百分比后,停止过载 逃生并放开新连接接入,取值为 0~INT\_MAX,设置为多少表示百分之多少。

overload\_threadpool\_percent:线程池过载时的接入会话占线程池初始设置线程数的百分 比,当已经接入的会话数大于线程池初始设置数乘以该值对应的百分比后,表示当前线程池 已经过载,触发过载逃生 kill 会话并禁止新连接接入,取值为 0~INT\_MAX, 设置为多少表 示百分之多少。

默认值:'0,0',表示关闭线程池逃生功能。

示例 : フィッシュ アンファイル アンディアン こうしょう

resilience threadpool reject cond = '100,200'

表示已经堆积的会话数超过线程池初始设置的线程数的 200%后禁止新连接接入并 kill 堆积的会话,kill 会话过程中会话数恢复到线程池初始设置的线程数的 100%以下时停止 kill 会话并允许新连接接入。

须知:

已经堆积的会话数可以通过查询 pg\_stat\_activity 视图有多少条数据获得,需要过滤少量 后台线程;线程池设置的初试线程池线程数目可以通过查询 thread\_pool\_attr 参数获得。

该参数如果设置的百分比过小,则会频繁触发线程池过载逃生流程,会使正在执行的会 话被强制退出,新连接短时间接入失败,需要根据实际线程池使用情况慎重设置。

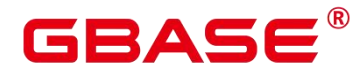

## 2.35 备份恢复

## **2.35.1 operation\_mode**

参数说明:标示系统进入备份恢复模式。

该参数属于 SIGHUP 类型参数, 请参考表 2-1 中对应设置方法讲行设置。

取值范围:布尔型

on 表示在备份恢复过程中。

off 表示不在备份恢复过程中。

默认值:off

## **2.35.2 enable\_cbm\_tracking**

参数说明: 当使用 roach 执行数据库实例的全量和增量备份时需要开启此参数, 如果关 闭会导致备份失败。

该参数属于 SIGHUP 类型参数, 请参考表 2-1 中对应设置方法进行设置。

取值范围:布尔型

on 表示追踪功能开启。

off 表示追踪功能关闭。

默认值:off

#### **2.35.3 hadr\_max\_size\_for\_xlog\_receiver**

参数说明:该参数为异地容灾参数,表示灾备数据库实例中实例获取 obs 端日志和本地 回放日志的最大允许差距,若差距大于此值时停止获取 obs 端日志。

该参数属于 SIGHUP 类型参数, 请参考表 2-1 中方式对应设置方法讲行设置。

修改建议:该参数的取值应和本地磁盘大小相关,建议设置为磁盘大小的 50%。

取值范围:整型,0~2147483647

默认值: 256GB

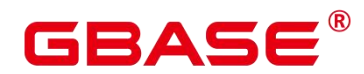

## 2.36 Undo

#### **2.36.1 undo\_space\_limit\_size**

参数说明:用于控制 undo 强制回收阈值,达到阈值的 80%启动强制回收,用户需要根 据自己的业务情况,设置该值,可以通过先设置一个较大值,然后观察实际业务运行占用 undo 空间, 再将该值调整为合理值。

该参数属于 SIGHUP 类型参数, 请参考表 2-1 中对应设置方法讲行设置。

取值范围:整型,800MB~16TB

默认值: 256GB

#### **2.36.2 undo\_limit\_size\_per\_transaction**

参数说明: 用于控制单事务 undo 分配空间阈值, 达到阈值时事务报错回滚。

该参数属于 SIGHUP 类型参数, 请参考表 2-1 中对应设置方法进行设置。

取值范围:整型,2MB~16TB

默认值: 32GB

## 2.37 DCF 参数设置

#### **2.37.1 enable\_dcf**

参数说明: 是否开启 DCF 模式, 该参数不允许修改。

该参数属于 POSTMASTER 类型参数,请参考表 2-1 中对应设置方法进行设置。

取值范围:布尔型,on/off。on 表示当前安装部署方式为 DCF 模式,off 表示当前安装 部署方式为非 DCF 模式。

默认值:off

#### **2.37.2 dcf\_ssl**

参数说明:是否开启 SSL,重启生效。

该参数属于 POSTMASTER 类型参数, 请参考表 2-1 中对应设置方法讲行设置。

取值范围:布尔型,on/off。on 表示使用 SSL,off 表示不使用 SSL。

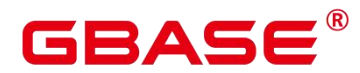

默认值:on

## **2.37.3 dcf\_config**

参数说明:用户安装时自定义配置信息,该参数不允许修改。

该参数属于 POSTMASTER 类型参数,请参考表 2-1 中对应设置方法进行设置。

默认值:字符串,安装时用户自定义配置

## **2.37.4 dcf\_data\_path**

参数说明: DCF 数据路径, 该参数不允许修改。

该参数属于 POSTMASTER 类型参数,请参考表 2-1 中对应设置方法进行设置。

默认值:字符串, DN 数据目录下的 dcf\_data 目录

## **2.37.5 dcf\_log\_path**

参数说明: DCF 日志路径, 该参数不允许修改。

该参数属于 POSTMASTER 类型参数,请参考表 2-1 中对应设置方法进行设置。

默认值: 字符串, DN 数据目录下的 dcf log 目录

## **2.37.6 dcf\_node\_id**

参数说明: DCF 所在 DN 节点 ID, 用户安装时自定义, 该参数不允许修改。

该参数属于 POSTMASTER 类型参数,请参考表 2-1 中对应设置方法进行设置。

默认值:整型,安装时用户自定义配置

## **2.37.7 dcf\_max\_workers**

参数说明:DCF 回调函数线程个数。如果节点数量超过 7 个,需要增加这个参数的数 值(比如增加到 40),否则可能会出现主节点一直处于 promoting 状态,主备节点日志不推 进的状态。

该参数属于 POSTMASTER 类型参数,请参考表 2-1 中对应设置方法进行设置。

取值范围:整型,10~262143

默认值:10

## **2.37.8 dcf\_truncate\_threshold**

参数说明:DN 对 DCF 日志进行 truncate 的门限阈值。

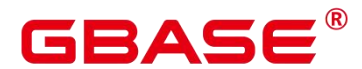

该参数属于 SIGHUP 类型参数, 请参考表 2-1 中对应设置方法进行设置。

取值范围:整型,1~2147483647

默认值:100000

#### **2.37.9 dcf\_election\_timeout**

参数说明:DCF leader 和 follower 选举超时时间。选举超时时间数值依赖于当前 DN 之 间的网络状况,在超时时间较小且网络极差的情形下,会有超时选举发生,待网络恢复选举 恢复正常。建议根据当前网络状态合理设置超时时间。对 DCF 节点时钟的约束:DCF 节点 间最大时钟差异小于选举超时时间的一半。

该参数属于 SIGHUP 类型参数, 请参考表 2-1 中对应设置方法进行设置。

取值范围:整型,单位 s,1~600

默认值:3

#### **2.37.10 dcf\_enable\_auto\_election\_priority**

参数说明:DCF 优先级选主是否允许内部自动调整优先级值。0 表示不允许,1 表示允 许内部自动调整。

该参数属于 SIGHUP 类型参数, 请参考表 2-1 中对应设置方法进行设置。

取值范围:整型,0~1

默认值:1

#### **2.37.11 dcf\_election\_switch\_threshold**

参数说明:DCF 防频繁切主门限。推荐根据用户业务可接受的最大故障时间配置。

该参数属于 SIGHUP 类型参数, 请参考表 2-1 中对应设置方法进行设置。

取值范围:整型,单位 s,0~2147483647

默认值:0

#### **2.37.12 dcf\_run\_mode**

参数说明:DCF 选举模式,0 表示自动选举模式,2 表示去使能选举模式。目前去使能 选举模式只限定少数派恢复场景使用,修改会导致数据库实例不可用。

该参数属于 SIGHUP 类型参数, 请参考表 2-1 中对应设置方法进行设置。

取值范围:枚举类型,0、2

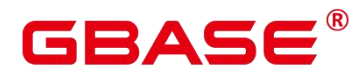

## **2.37.13 dcf\_log\_level**

参数说明:DCF 日志级别。

该参数属于 SIGHUP 类型参数, 请参考表 2-1 中对应设置方法进行设置。

取值范围:字符串

关闭日志: "NONE", NONE 表示关闭日志打印, 不能与以下日志级别混合使用。

开 启 日 志 : "RUN\_ERR|RUN\_WAR|RUN\_INF|DEBUG\_ERR|DEBUG\_WAR|DEBUG\_INF|TRACE|PROFI LE|OPER"

日志级别可以从上述字符串中选取字符串并使用竖线组合使用,不能配置空串。

默认值: "RUN\_ERR|RUN\_WAR|DEBUG\_ERR|OPER|RUN\_INF|PROFILE"

## **2.37.14 dcf\_log\_backup\_file\_count**

参数说明:DCF 运行日志备份保留个数。

该参数属于 SIGHUP 类型参数, 请参考表 2-1 中对应设置方法进行设置。

取值范围:整型,1~100

默认值:10

## **2.37.15 dcf\_max\_log\_file\_size**

参数说明:DCF 运行日志单个文件最大大小。

该参数属于 SIGHUP 类型参数, 请参考表 2-1 中对应设置方法进行设置。

取值范围: 整型, 单位 MB, 1~1000

默认值:10

## **2.37.16 dcf\_socket\_timeout**

参数说明:DCF 通信模块连接 socket 超时时间,参数重启生效。对于网络环境比较差 的环境,若配置很小的超时时间,可能会导致建链不成功,此时需要适当增大此值。

该参数属于 POSTMASTER 类型参数,请参考表 2-1 中对应设置方法进行设置。

取值范围:整型,单位 ms,10~600000

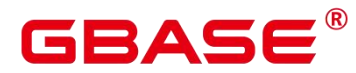

#### **2.37.17 dcf\_connect\_timeout**

参数说明:DCF 通信模块建立连接超时时间,参数重启生效。对于网络环境比较差的 环境,若配置很小的超时时间,可能会导致建链不成功,此时需要适当增大此值。

该参数属于 POSTMASTER 类型参数,请参考表 2-1 中对应设置方法进行设置。

取值范围:整型,单位 ms,10~600000

默认值:60000

#### **2.37.18 dcf\_mec\_fragment\_size**

参数说明:DCF 通信模块 fragment 大小,参数重启生效。

该参数属于 POSTMASTER 类型参数, 请参考表 2-1 中对应设置方法讲行设置。

取值范围:整型,单位 KB,32~10240

默认值: 64

#### **2.37.19 dcf\_stg\_pool\_max\_size**

参数说明:DCF 存储模内存池最大值,参数重启生效。 该参数属于 POSTMASTER 类型参数,请参考表 2-1 中对应设置方法进行设置。 取值范围: 整型, 单位 MB, 32~2147483647 默认值:2048

#### **2.37.20 dcf\_stg\_pool\_init\_size**

参数说明:DCF 存储模块内存池最小值,参数重启生效。

该参数属于 POSTMASTER 类型参数, 请参考表 2-1 中对应设置方法进行设置。

取值范围: 整型, 单位 MB, 32~2147483647

默认值:32

#### **2.37.21 dcf\_mec\_pool\_max\_size**

参数说明:DCF 通信模块内存池最大值,参数重启生效。

该参数属于 POSTMASTER 类型参数,请参考表 2-1 中对应设置方法进行设置。

取值范围:整型,单位 MB,32~2147483647

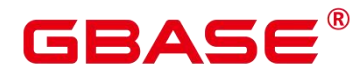

## **2.37.22 dcf\_flow\_control\_disk\_rawait\_threshold**

参数说明:DCF 流控功能的磁盘等待阈值。

该参数属于 SIGHUP 类型参数, 请参考表 2-1 中对应设置方法进行设置。

取值范围: 整型, 单位 us, 0~2147483647

默认值:100000

## **2.37.23 dcf\_flow\_control\_net\_queue\_message\_num\_threshold**

参数说明:DCF 流控功能的网络队列消息数阈值。

该参数属于 SIGHUP 类型参数, 请参考表 2-1 中对应设置方法进行设置。

取值范围:整型,0~2147483647

默认值:1024

## **2.37.24 dcf\_flow\_control\_cpu\_threshold**

参数说明:DCF CPU 流控阈值。

该参数属于 SIGHUP 类型参数, 请参考表 2-1 中对应设置方法进行设置。

取值范围:整型,单位百分比,0~2147483647

默认值:100

#### **2.37.25 dcf\_mec\_batch\_size**

参数说明:DCF 通信批量消息数,数值为 0 时,DCF 会根据网络以及写入数据量自适 应调整,参数重启生效。

该参数属于 POSTMASTER 类型参数, 请参考表 2-1 中对应设置方法进行设置。

取值范围:整型,0~1024

默认值:0

#### **2.37.26 dcf\_mem\_pool\_max\_size**

参数说明:DCF 内存最大值,参数重启生效。

该参数属于 POSTMASTER 类型参数, 请参考表 2-1 中对应设置方法进行设置。

取值范围:整型,单位 MB,32~2147483647

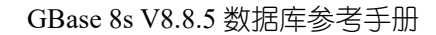

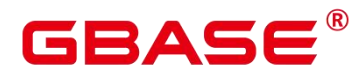

## **2.37.27 dcf\_mem\_pool\_init\_size**

参数说明:DCF 内存初始化大小,参数重启生效。

该参数属于 POSTMASTER 类型参数, 请参考表 2-1 中对应设置方法进行设置。

取值范围: 整型, 单位 MB, 32~2147483647

默认值:32

#### **2.37.28 dcf\_compress\_algorithm**

参数说明:DCF 运行日志传输压缩算法,参数重启生效。

该参数属于 POSTMASTER 类型参数,请参考表 2-1 中对应设置方法进行设置。

取值范围:整型

0 表示不压缩

1 表示 ZSTD 压缩算法

2 表示 LZ4 压缩算法

默认值:0

#### **2.37.29 dcf\_compress\_level**

参数说明:DCF 日志传输压缩级别,参数重启生效,此参数生效前提必须配置有效的 压缩算法, 即设置合法的 dcf\_compress\_algorithm 参数。

该参数属于 POSTMASTER 类型参数,请参考表 2-1 中对应设置方法进行设置。

取值范围:整型,1~22

若不开启压缩,配置的压缩级别将不生效。

默认值:1

#### **2.37.30 dcf\_mec\_channel\_num**

参数说明:DCF 通信通道数量,参数重启生效。

该参数属于 POSTMASTER 类型参数,请参考表 2-1 中对应设置方法进行设置。

取值范围:整型,1~64

默认值:1

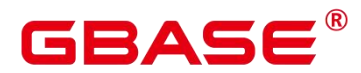

#### **2.37.31 dcf\_rep\_append\_thread\_num**

参数说明:DCF 日志复制线程数量,参数重启生效。

该参数属于 POSTMASTER 类型参数, 请参考表 2-1 中对应设置方法进行设置。

取值范围:整型,1~1000

默认值:2

#### **2.37.32 dcf\_mec\_agent\_thread\_num**

参数说明: DCF 通信工作线程数量, 参数重启生效。dcf\_mec\_agent\_thread\_num 值建议 不少于 2\*节点数\*dcf\_mec\_channel\_num。

该参数属于 POSTMASTER 类型参数,请参考表 2-1 中对应设置方法进行设置。

取值范围:整型,1~1000

默认值:10

#### **2.37.33 dcf\_mec\_reactor\_thread\_num**

参数说明: DCF 使用 reactor 线程数量, 参数重启生效。dcf\_mec\_reactor\_thread\_num 与 dcf mec agent thread num 比例建议 1:40。

该参数属于 POSTMASTER 类型参数,请参考表 2-1 中对应设置方法进行设置。

取值范围:整型,1~100

默认值:1

#### **2.37.34 dcf\_log\_file\_permission**

参数说明:DCF 运行日志文件属性,参数重启生效,参数安装阶段配置,后续不支持 修改。若用户需要支持同组的其他用户访问日志,首先需要所有的父目录都支持同组的其他 用户也能访问。即若参数 dcf\_log\_path\_permission 配置为 750,dcf\_log\_file\_permission 只能 为 600 或者 640。若参数 dcf log\_path\_permission 配置为 700, dcf log\_file\_permission 只能 为 600。

该参数属于 POSTMASTER 类型参数,请参考表 2-1 中对应设置方法进行设置。

取值范围:枚举型,600、640

默认值:600

# GBAS

#### **2.37.35 dcf\_log\_path\_permission**

参数说明:DCF 运行日志目录属性,参数重启生效,参数安装阶段配置,后续不支持 修改。若用户需要支持同组的其他用户访问日志路径,需选择参数 750,否则选择 700。

该参数属于 POSTMASTER 类型参数,请参考表 2-1 中对应设置方法进行设置。

取值范围:枚举型,700、750

默认值:700

#### **2.37.36 dcf\_majority\_groups**

参数说明: DCF 策略化多数派功能设置。对于需要配置此参数的 group,该 group 内至 少有一台备机收到日志。即该 group 内存在一台同步备机。若对 DCF 实例内做了增删节点 或者对实例内节点 group 值进行了调整修改,需同步修改此配置。

该参数属于 SIGHUP 类型参数, 请参考表 2-1 中对应设置方法讲行设置。

取值范围:字符串

关闭: "",空字符串表示策略化多数派功能关闭。

开启: 配置有效的 group 值, 使用逗号分隔, group 值需在 dcf\_config 中存在。例如将 group 值分别为 1 和 2, 加入 DCF 的策略化多数派配置时, 可以设置为"1,2"; 若配置了 dcf config 中不存在的 group 值或者其他字符, DCF 将认为该配置的 group 无效。

默认值:空字符串

注意: 若配置了参数后某一 group 内所有节点均故障,在对其中某个节点做涉及节点 build 相关操作(节点修复、不换 ip 的节点替换)时, 需要将该 group 从此参数列表中移除, 待节点恢复正常后可将该 group 再次配置到此参数。

## 2.38 闪回相关参数

本章节介绍闪回功能相关参数。

#### **2.38.1 enable\_recyclebin**

参数说明:用来控制回收站的实时打开和关闭。

该参数属于 SIGHUP 类型参数, 请参考表 2-1 中对应设置方法进行设置。

取值范围:布尔型

默认值:off

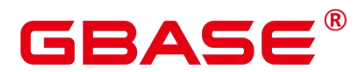

#### **2.38.2 recyclebin\_retention\_time**

参数说明:设置回收站对象保留时间,超过该时间的回收站对象将被自动清理。

该参数属于 SIGHUP 类型参数, 请参考表 2-1 中对应设置方法进行设置。

取值范围: 整型, 单位为 s, 最小值为 1, 最大值为 2147483647。

默认值: 15min (即 900s)

#### **2.38.3 vacuum\_defer\_cleanup\_age**

参数说明:指定 VACUUM 使用的事务数,VACUUM 会延迟清除无效的行存表记录, 延迟的事务个数通过 vacuum\_defer\_cleanup\_age 进行设置。即 VACUUM 和 VACUUM FULL 操作不会立即清理刚刚被删除元组。也可以通过设置该参数,配置闪回功能旧版本保留期限。

该参数属于 SIGHUP 类型参数, 请参考表 2-1 中对应设置方法进行设置。

取值范围:整型,0~1000000,值为 0 表示不延迟。取值范围需要扩展到 1 亿。

默认值:0

注意: 在进行 Ustore 闪回时,无需关注该参数。其服务于之前版本的 astore 闪回功能, 同时具有其他用途。本版本闪回功能已不使用。

## **2.38.4 undo\_retention\_time**

参数说明:设置 undo 旧版本保留时间。

该参数属于 SIGHUP 类型参数, 请参考表 2-1 中对应设置方法讲行设置。

取值范围: 整型, 单位为 s, 最小值为 0, 最大值为 2147483647。

默认值:0

## 2.39 回滚相关参数

#### **2.39.1 max\_undo\_workers**

参数说明:异步回滚调用的 undoworker 线程数量,参数重启生效。

该参数属于 SIGHUP 类型参数, 请参考表 2-1 中对应设置方法进行设置。

取值范围:整型,1~100

默认值: 5

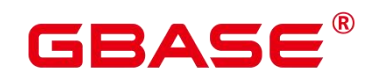

## 2.40 预留参数

说明: 下列参数为预留参数,该版本不生效。

acce min datasize per thread cstore\_insert\_mode

enable\_constraint\_optimization

enable\_hadoop\_env

enable\_hdfs\_predicate\_pushdown

enable orc cache

schedule\_splits\_threshold

backend\_version

undo\_zone\_count

version retention age

## 2.41 AI 特性

## **2.41.1 enable\_hypo\_index**

参数说明:该参数控制数据库的优化器进行 EXPLAIN 时是否考虑创建虚拟索引。通过 对特定的查询语句执行 explain, 用户可根据优化器给出的执行计划评估该索引是否能够提 升该查询语句的执行效率。

该参数属于 USERSET 类型参数, 请参考表 [2-1](https://opengauss.org/zh/docs/3.0.0/docs/Developerguide/%E9%87%8D%E8%AE%BE%E5%8F%82%E6%95%B0.html) 中对应设置方法进行设置。

取值范围:布尔型

on 表示在进行 EXPLAIN 时创建虚拟索引。

off 表示在进行 EXPLAIN 时不创建虚拟索引。

默认值:off

## **2.41.2 db4ai\_snapshot\_mode**

参数说明: snapshot 有 2 种模式: MSS (物化模式, 存储数据实体) 和 CSS (计算模式,

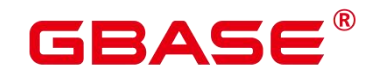

存储增量信息)。

该参数属于 USERSET 类型参数, 请参考表 [2-1](https://opengauss.org/zh/docs/3.0.0/docs/Developerguide/%E9%87%8D%E8%AE%BE%E5%8F%82%E6%95%B0.html) 中对应设置方法进行设置。

取值范围:字符串, MSS/CSS

MSS 表示物化模式, db4ai 在创建快照的时候存储数据实体。

CSS 表示计算模式,db4ai 在创建快照的时候存储增量信息。

默认值: MSS

## **2.41.3 db4ai\_snapshot\_version\_delimiter**

参数说明:该参数为数据表快照版本分隔符。

该参数属于 USERSET 类型参数, 请参考表 [2-1](https://opengauss.org/zh/docs/3.0.0/docs/Developerguide/%E9%87%8D%E8%AE%BE%E5%8F%82%E6%95%B0.html) 中对应设置方法进行设置。

取值范围:字符串,长度大于 0

默认值:@

#### **2.41.4 db4ai\_snapshot\_version\_separator**

参数说明:该参数用于指定数据表快照子版本分隔符。

该参数属于 USERSET 类型参数, 请参考表 [2-1](https://opengauss.org/zh/docs/3.0.0/docs/Developerguide/%E9%87%8D%E8%AE%BE%E5%8F%82%E6%95%B0.html) 中对应设置方法进行设置。

取值范围: 字符串, 长度大于 0

默认值:.

#### **2.41.5enable\_ai\_stats**

参数说明:该参数用于指定是否创建或者使用智能统计信息。

该参数属于 USERSET 类型参数, 请参考表 2-1 中对应设置方法进行设置。

取值范围:布尔型

默认值: on

#### **2.41.6multi\_stats\_type**

参数说明: 该参数用于指定在 enable ai\_stats 为 on 状态下创建的统计信息类别。

该参数属于 USERSET 类型参数, 请参考表 2-1 中对应设置方法进行设置。

取值范围: 枚举类型, 有效值为"BAYESNET"、"MCV"、"ALL"。

"BAYESNET":只创建智能统计信息。

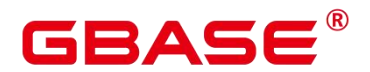

"MCV":只创建传统统计信息。

"ALL":同时创建传统统计信息和智能统计信息。

默认值: "BAYESNET"

## **2.41.7enable\_cachedplan\_mgr**

参数说明:该参数用于指定是否开启自适应计划选择功能。

该参数属于 USERSET 类型参数, 请参考表 2-1 中对应设置方法讲行设置。

取值范围:布尔型

默认值: on

## **2.41.8 unix\_socket\_directory**

参数说明: 用于指定 unix\_socket 通信方式中, 文件存放的路径。此参数只能在配置文 件 postgresql.conf 中指定。再启动 fenced 模式前需要设定该 GUC 参数。

该参数属于 POSTMASTER 类型参数,请参考表 [2-1](https://opengauss.org/zh/docs/3.0.0/docs/Developerguide/%E9%87%8D%E8%AE%BE%E5%8F%82%E6%95%B0.html) 中对应设置方法进行设置。

取值范围:字符串,长度大于等于 0

默认值:"

## 2.42 Global SysCache 参数

## **2.42.1 enable\_global\_syscache**

参数说明:控制是否使用全局系统缓存功能。该参数属于 POSTMASTER 类型参数,请 参考表 [2-1](https://opengauss.org/zh/docs/3.0.0/docs/Developerguide/%E9%87%8D%E8%AE%BE%E5%8F%82%E6%95%B0.html) 中对应设置方法进行设置。

取值范围:布尔型

on 表示开启全局系统缓存功能。

off 表示不开启全局系统缓存功能。

默认值: on

推荐结合线程池参数使用。打开该参数后,如果需要访问备机,建议设置备机 wal\_level 级别为 hot\_standby 以上。

## **2.42.2 global\_syscache\_threshold**

参数说明:全局系统缓存内存最大占用大小。

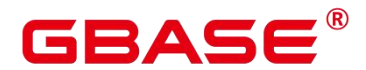

该参数属于 PGC\_SIGHUP 类型参数,请参考表 [2-1](https://opengauss.org/zh/docs/3.0.0/docs/Developerguide/%E9%87%8D%E8%AE%BE%E5%8F%82%E6%95%B0.html) 中对应设置方法进行设置。

需要打开 enable\_global\_syscache 参数。

取值范围: 整型, 16384~1073741824, 单位为 kB。

默认值:163840

推荐计算公式:热点 DB 个数和线程个数的最小值乘以每个 DB 分配的内存大小

 $\mathbb{E}$  global\_syscache\_threshold = min(count(hot dbs), count(threads)) \* memofdb

热点 DB 数即访问较为频繁的数据库,线程数在线程池模式下取线程池线程个数和后台 线程个数之和,非线程池模式不需要计算这个值,直接使用热点 DB 数。

memofdb 即平均每个 db 应该分配的内存, 每个 DB 的底噪内存是 2M, 平均每增加一 个表或者索引,增加 11k 内存。

如果设置的值过小,会导致内存频繁淘汰,内存存在大量碎片无法回收,导致内存控制 失效。

## 2.43 资源池化参数

#### **2.43.1ss\_enable\_dss**

参数说明:是否开启 dss 模式, 安装部署时用户指定, 该参数不允许修改。

该参数属于 POSTMASTER 类型参数,请参考表 2-1 中对应设置方法进行设置。

取值范围:布尔型,on、off。on 表示当前安装部署开启 dss 模式,off 表示不开启。

默认值:off

说明:

ss\_enable\_dss 参数在单机模式下默认 off。

若开启资源池化模式需要将此参数设置为 on。

om 自动安装资源池化模式后, 此参数默认为 on。

#### **2.43.2ss\_enable\_dms**

参数说明: 是否开启 dms 功能, 安装部署时用户指定, 该参数不允许修改。

该参数属于 POSTMASTER 类型参数,请参考表 2-1 中对应设置方法进行设置。

取值范围: 布尔型, on、off。on 表示当前安装部署开启 dms 功能, off 表示不开启。

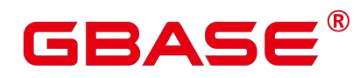

默认值:off

说明:

ss\_enable\_dms 参数在单机模式下默认 off。

若开启资源池化模式需要将此参数设置为 on。

om 自动安装资源池化模式后, 此参数默认为 on。

## **2.43.3ss\_enable\_ssl**

参数说明:是否开启 ssl 功能。

该参数属于 POSTMASTER 类型参数,请参考表 2-1 中对应设置方法进行设置。

取值范围: 布尔型, on, off。on 表示开启 ssl, off 表示不开启。

默认值: on

说明:

该参数生效的前提是 GBase 8s 的 ssl 参数设置为 on (总开关)。

手动修改此参数需在所有节点修改重启生效,单个节点修改重启会超时失败。

如果此参数关闭,主备机之间不走 SSL 连接,有被仿冒攻击和信息泄露的风险。

#### **2.43.4ss\_enable\_catalog\_centralized**

参数说明:资源目录存储模式,不允许修改。

该参数属于 POSTMASTER 类型参数,请参考表 2-1 中对应设置方法进行设置,该参数 不允许修改。

取值范围: 布尔型, on、off。on 表示 DRC 资源只存放在主节点, off 表示资源分布式 存放,即每个节点都需要按照一定的规则存放部分 DRC 资源。

默认值: on

说明: ss\_enable\_catalog\_centralized 目前不支持修改, 只支持使用默认值。

#### **2.43.5ss\_instance\_id**

参数说明:资源池化实例 ID, 根据用户安装时指定 DN 生成, 该参数不允许修改。

该参数属于 POSTMASTER 类型参数,请参考表 2-1 中对应设置方法进行设置。

默认值:整型。取值范围 0~2。

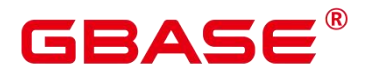

#### **2.43.6ss\_dss\_vg\_name**

参数说明:用户安装时指定卷组名,该参数不允许修改。

该参数属于 POSTMASTER 类型参数, 请参考表 2-1 中对应设置方法进行设置。

取值范围:字符串

默认值:安装时用户自定义的数据卷组名。

#### **2.43.7ss\_dss\_conn\_path**

参数说明: dss 实例讲程使用的 socket 文件路径, 该参数不允许修改。

该参数属于 POSTMASTER 类型参数,请参考表 2-1 中对应设置方法进行设置。

取值范围:字符串

默认值: "UDS:\${DSS\_HOME}/.dss\_unix\_d\_socket", DSS\_HOME 安装时用户自定 义。

## **2.43.8ss\_interconnect\_channel\_count**

参数说明:mes 通信键连通道数量。

该参数属于 POSTMASTER 类型参数, 请参考表 2-1 中对应设置方法进行设置。

取值范围:整型,1~32

默认值:16

#### **2.43.9ss\_work\_thread\_count**

参数说明:mes 工作线程的数量。

该参数属于 POSTMASTER 类型参数,请参考表 2-1 中对应设置方法进行设置。

取值范围:整型,16~128

默认值:32

#### **2.43.10 ss\_recv\_msg\_pool\_size**

参数说明:mes 消息接收池大小。

该参数属于 POSTMASTER 类型参数,请参考表 2-1 中对应设置方法进行设置。

取值范围:整型,1MB~1024MB,单位:MB

默认值:16MB

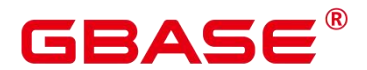

#### **2.43.11 ss\_interconnect\_type**

参数说明:mes 通信协议类型。

该参数属于 POSTMASTER 类型参数, 请参考表 2-1 中对应设置方法进行设置。

取值范围: 字符串类型, TCP、RDMA

默认值: TCP

说明:RDMA 通信依赖 CX5 网卡,并且依赖 OCK RDMA 动态库。开启前请确保已配 置正确。

## **2.43.12 ss\_interconnect\_url**

参数说明:节点之间 mes 通信 url。

该参数属于 POSTMASTER 类型参数, 请参考表 2-1 中对应设置方法进行设置。

取值范围: 字符串, 格式: "节点 id:ip:port,节点 id:ip:port, ………."

默认值:安装时用户自定义。

#### **2.43.13 ss\_rdma\_work\_config**

参数说明:rdma 用户态 poll 占用起止 cpu。

该参数属于 POSTMASTER 类型参数,请参考表 2-1 中对应设置方法进行设置。

取值范围: 字符串, "开始 cpu 结束 cpu " (中间空格分开) 如: "10 15"

默认值:""

#### **2.43.14 ss\_ock\_log\_path**

参数说明:ock rdma 日志文件路径。

该参数属于 POSTMASTER 类型参数, 请参考表 2-1 中对应设置方法讲行设置。

取值范围:字符串

默认值:""

#### **2.43.15 ss\_enable\_scrlock**

参数说明:是否使用 scrlock。

该参数属于 POSTMASTER 类型参数,请参考表 2-1 中对应设置方法进行设置。

取值范围: 布尔型, on、off。on 表示开启使用 scrlock, off 表示不开启。

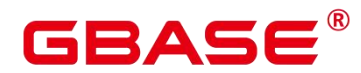

默认值:off

说明: scrlock 需要使用 CX5 网卡, 并且依赖 OCK RDMA 动态库。开启前请确保已配 置正确。

#### **2.43.16 ss\_enable\_scrlock\_sleep\_mode**

参数说明:是否开启 scrlock 的睡眠模式。

该参数属于 POSTMASTER 类型参数,请参考表 2-1 中对应设置方法进行设置。

取值范围:布尔值,on、off。on 表示开启使用 scrlock 的睡眠模式,off 表示不开启。

默认值:on

说明: scrlock 睡眠模式会降低 scrlock 对 CPU 的占用, 但是会增加 scrlock 的时延。

#### **2.43.17 ss\_scrlock\_server\_port**

参数说明:scrlock 服务端侦听端口号。

该参数属于 POSTMASTER 类型参数,请参考表 2-1 中对应设置方法进行设置。

取值范围:整型,0~65536

默认值:8000

#### **2.43.18 ss\_scrlock\_worker\_count**

参数说明: scrlock 客户端 worker 数量。

该参数属于 POSTMASTER 类型参数,请参考表 2-1 中对应设置方法进行设置。

取值范围:整型,2~16

默认值:2

#### **2.43.19 ss\_scrlock\_worker\_bind\_core**

参数说明: scrlock worker 占用起止 CPU。

该参数属于 POSTMASTER 类型参数,请参考表 2-1 中对应设置方法进行设置。

取值范围: 字符串, "开始 cpu 结束 cpu "(中间空格分开) 如: "10 15"

默认值:""

说明:

该参数允许为空, 此时 scrlock worker 不绑定 CPU。

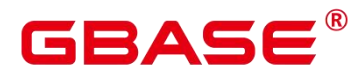

该参数表示的起止 CPU 数量需要不小于 2。

## **2.43.20 ss\_scrlock\_server\_bind\_core**

参数说明: scrlock server 占用起止 CPU。

该参数属于 POSTMASTER 类型参数,请参考表 2-1 中对应设置方法进行设置。

取值范围: 字符串, "开始 cpu 结束 cpu " (中间空格分开) 如: "10 15"

默认值:""

说明:该参数为空时, 等效于该参数为"0 0", 即 scrlock server 占用  $0 \equiv$  CPU。

## **2.43.21 ss\_log\_level**

参数说明:资源池化的日志级别。

该参数属于 POSTMASTER 类型参数,请参考表 2-1 中对应设置方法进行设置。

7 代表着 run 日志,255 代表 debug 日志和 run 日志都开启。

取值范围:整型,0~887。

默认值:7

说明:

高并发场景下,不建议配置 debug 日志。此时如果配置 debug 日志,其他参数采用默认 值,消息线程会频繁打印日志。该场景下可能出现消息线程繁忙导致处理 CM 查询节点状态 请求超时,因此显示备节点的状态不是 normal 的情况。

#### **2.43.22 ss\_log\_backup\_file\_count**

参数说明:备份日志的数量。

该参数属于 POSTMASTER 类型参数, 请参考表 2-1 中对应设置方法进行设置。

取值范围:整型,0~128。

默认值:10

#### **2.43.23 ss\_log\_max\_file\_size**

参数说明:日志大小的上限。

该参数属于 POSTMASTER 类型参数,请参考表 2-1 中对应设置方法进行设置。

取值范围:整型,1024~4194304。

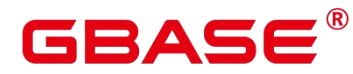

## **2.43.24 ss\_enable\_aio**

参数说明: 是否开启 DSS 异步 IO 功能, 用于提升资源池化下脏页落盘的速度。 该参数属于 SIGHUP 类型参数, 请参考表 2-1 中对应设置方法进行设置。

取值范围:布尔型,on、off。on 开启,off 表示不开启。

默认值: on

## **2.43.25 ss\_enable\_verify\_page**

参数说明:是否开启页面内容校验功能

该参数属于 SIGHUP 类型参数, 请参考表 2-1 中对应设置方法进行设置。

取值范围:布尔型,on、off。on 开启,off 表示不开启。

默认值:on

说明:

该参数只在 debug 版本允许被使用。

## **2.43.26 ss\_enable\_reform**

参数说明:是否开启 DMS reform 功能

该参数属于 POSTMASTER 类型参数,请参考表 2-1 中对应设置方法进行设置。

取值范围:布尔型,on、off。on 开启,off 表示不开启。

默认值: on

说明:

该参数只在 debug 版本允许被使用。

## 2.44 高效数据压缩算法相关参数

## **2.44.1pca\_shared\_buffers**

参数说明: 类似于 shared buffers, 用于设置页面压缩块地址映射管理 buffer 的大小。

该参数属于 POSTMASTER 类型参数,请参考表 2-1 中对应设置方法进行设置。

取值范围: 最小值 64K, 最大值 16G。

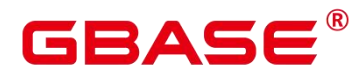

说明:

如果设置值小于 64K, 设置报错。

如果设置值大于 16G,参数可以设置成功,但实际运行时候,自动内存运行设置为 16G。 如果设置参数不带单位, 默认是 8K(一个页面的大小是 8K)乘以设置的参数大小。 默认值: 64K

## 2.45 备机支持写语句参数

#### **2.45.1enable\_remote\_excute**

参数说明:是否开启允许备机执行写语句,启动后不允许修改。

该参数属于 POSTMASTER 类型参数,请参考表 2-1 中对应设置方法进行设置。

取值范围:布尔型,true、false。true 表示当前安装部署开启备机执行写语句模式,off 表示不开启。

默认值:off

说明:

enable\_remote\_excute 参数在单机模式下默认 false。

若开启备机允许执行写语句需要将此参数设置为 true。

开关打开后,允许备机执行写语句和 DDL,支持简单查询和扩展查询;此状态下读语 句仍然在备机执行,写语句会转发到主机执行。

开关打开后,备机启动事务后会将所有 SQL 语句全部无条件转发给主机,包括读语句。

## 2.46 数据导入导出

#### **2.46.1safe\_data\_path**

参数说明 : 设置初始用户以外的路径前缀限制, 目前包括 copy 和高级包路径限制。

该参数属于 SIGHUP 类型参数, 请参考表 2-1 中对应设置方法进行设置。

取值范围:字符串(小于 4096 个字符)

默认值: NULL

注意:

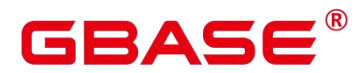

如果 safe\_data\_path 目录下存在软链接文件, 则会按软链接实际指向的文件路径进行处 理,实际路径如果不在 safe\_data\_path 下会报错处理。

如果 safe\_data\_path 目录下存在硬链接文件, 则可以正常使用。为安全起见, 请谨慎使 用硬链接文件, 切勿在 safe\_data\_path 目录下创建指向目录以外的硬链接文件, 并确保 safe\_data\_path 目录权限最小化。

## 2.47 分隔符

## **2.47.1delimiter\_name**

参数说明:保存一个 delimiter 分隔符名称。

gsql 客户端识别到分隔符的时候,会立即将输入的一条或多条 SQL 语句发送到服务端 执行。该用法可以用在输入语句较多,并且语句中存在分号时,指定一个特殊的符号作为结 束符。

该参数属于 USERSET 类型参数, 请参考表 2-1 中对应设置方法进行设置。

此参数只提供在 gsql 客户端设置,可以通过 DELIMITER 命令配置。

取值范围:字符串,长度大于 0

默认值:";"

# GBASE

## 3 系统表和系统视图

## 3.1 系统表和系统视图概述

系统表是 GBase 8s 存放结构元数据的地方, 它是 GBase 8s 数据库系统运行控制信息的 来源,是数据库系统的核心组成部分。

系统视图提供了查询系统表和访问数据库内部状态的方法。

系统表和系统视图要么只对管理员可见,要么对所有用户可见。后续的系统表和系统视 图章节有些标识了需要管理员权限,这些系统表和系统视图只有管理员可以查询。

用户可以删除后重新创建这些表、增加列、插入和更新数值,但是用户修改系统表会导 致系统信息的不一致,从而导致系统控制紊乱。正常情况下不应该由用户手工修改系统表或 系统视图,或者手工重命名系统表或系统视图所在的模式,而是由 SQL 语句关联的系统表 操作自动维护系统表信息。

用户应该禁止对系统表进行增删改等操作,人为对系统表的修改或破坏可能会导致系统 各种异常情况甚至 GBase 8s 不可用。

## 3.2 查看系统表

除了创建的表以外,数据库还包含很多系统表。这些系统表包含 GBase 8s 安装信息以 及 GBase 8s 上运行的各种查询和进程的信息。可以通过查询系统表来收集有关数据库的信 息。 しゅうしょう しゅうしょう しんしょう

查看系统表和系统视图中每个表的说明指出了表是对所有用户可见还是只对初始化用 户可见。必须以初始化用户身份登录才能查询只对初始化用户可见的表。

GBase 8s 提供了以下类型的系统表和视图:

继承自 PG 的系统表和视图

这类系统表和视图具有 PG 前缀。

GBase 8s 新增的系统表和视图

这类系统表和视图具有 GS 前缀。

## **3.2.1** 查看数据库中包含的表

例如, 在 PG TABLES 系统表中查看 public schema 中包含的所有表。

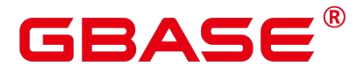

SELECT distinct(tablename) FROM pg\_tables WHERE SCHEMANAME ='public';

结果类似如下这样:

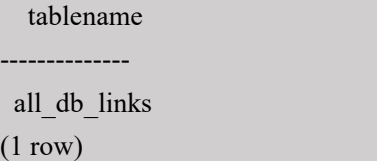

## **3.2.2** 查看数据库用户

通过 PG\_USER 可以查看数据库中所有用户的列表, 还可以查看用户 ID (USESYSID) 和用户权限。

SELECT \* FROM pg\_user;

例如返回如下信息:

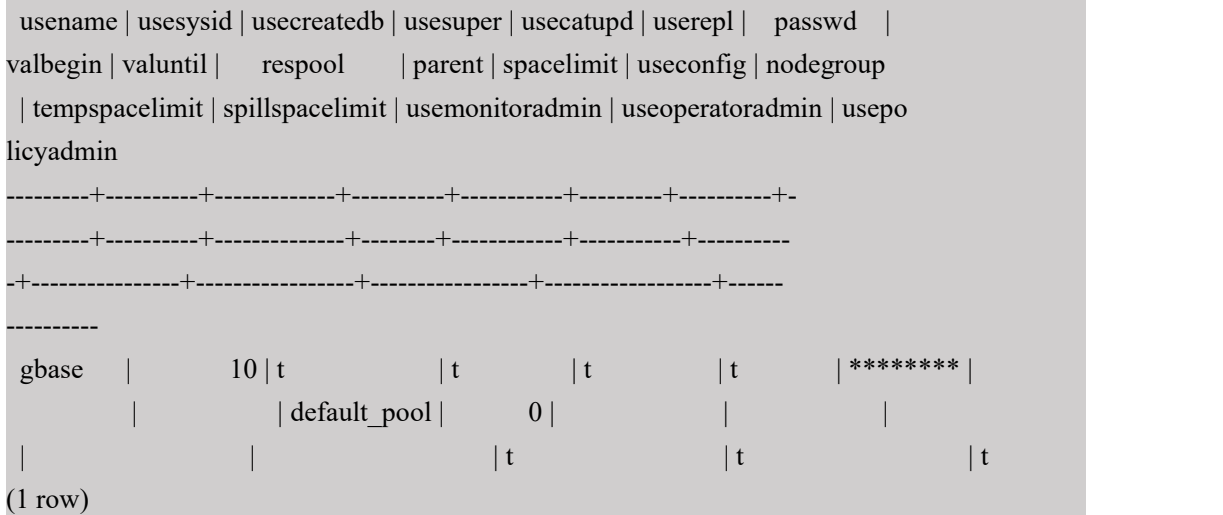

## **3.2.3** 查看和停止正在运行的查询语句

通过视图 PG\_STAT\_ACTIVITY 可以查看正在运行的查询语句。方法如下:

(1) 设置参数 track\_activities 为 on。

```
SET track \text{activities} = \text{on};
```
当此参数为 on 时,数据库系统才会收集当前活动查询的运行信息。

(2) 查看正在运行的查询语句。以查看正在运行的查询语句所连接的数据库名、执行查询的 用户、查询状态及查询对应的 PID 为例:

SELECT datname, usename, state,pid FROM pg\_stat\_activity;

南大通用数据技术股份有限公司 <sup>282</sup>

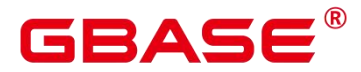

例如返回如下信息:

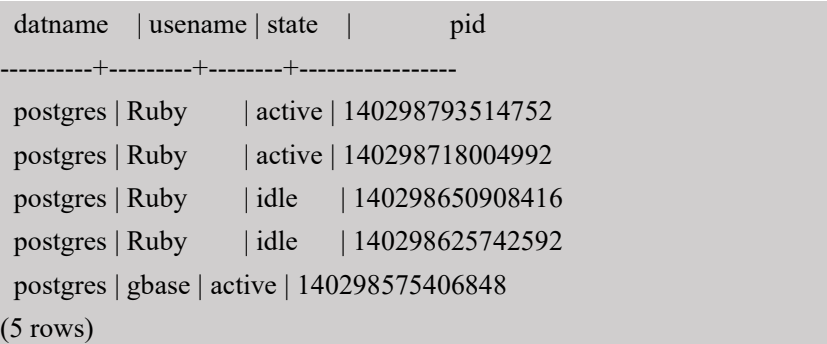

如果 state 字段显示为 idle, 则表明此连接处于空闲, 等待用户输入命令。

(3) 如果仅需要查看非空闲的查询语句,则使用如下命令查看:

SELECT datname, usename, state FROM pg\_stat\_activity WHERE state != 'idle';

(4) 若需要取消运行时间过长的查询, 通过 PG\_TERMINATE\_BACKEND 函数, 根据线程 ID 结束会话。

```
SELECT PG_TERMINATE_BACKEND(139834759993104);
```
显示类似如下信息,表示结束会话成功。

#### PG\_TERMINATE\_BACKEND

----------------------

```
t
```
 $(1 row)$ 

显示类似如下信息,表示用户执行了结束当前会话的操作。

FATAL: terminating connection due to administrator command

FATAL: terminating connection due to administrator command

说明 计数据 医心脏病 医心脏病 医心脏病 医心脏病

- > gsql 客户端使用 PG TERMINATE BACKEND 函数结束当前会话后台线程时, 客 户端不会退出而是自动重连。即还会返回"The connection to the server was lost. Attempting reset: Succeeded."
- FATAL: terminating connection due to administrator command
- FATAL: terminating connection due to administrator command

The connection to the server was lost. Attempting reset: Succeeded.

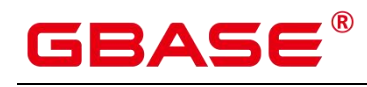

## 3.3 系统表

## **3.3.1 GS\_ASP**

GS ASP 显示被持久化的 ACTIVE SESSION PROFILE 样本,该表只在系统库下查询, 在用户库下查询无数据。

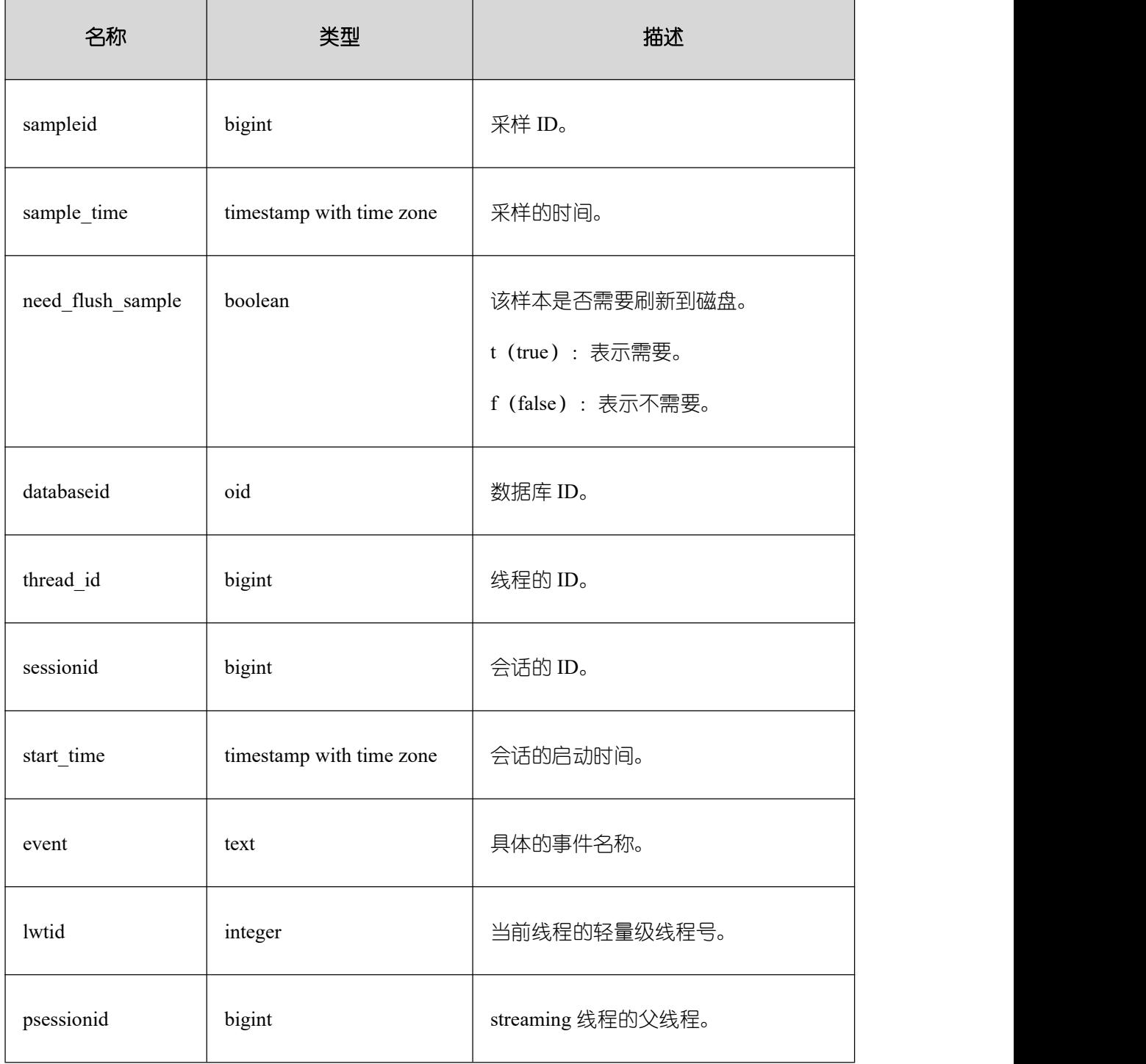
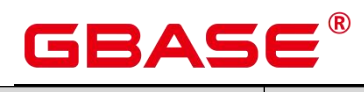

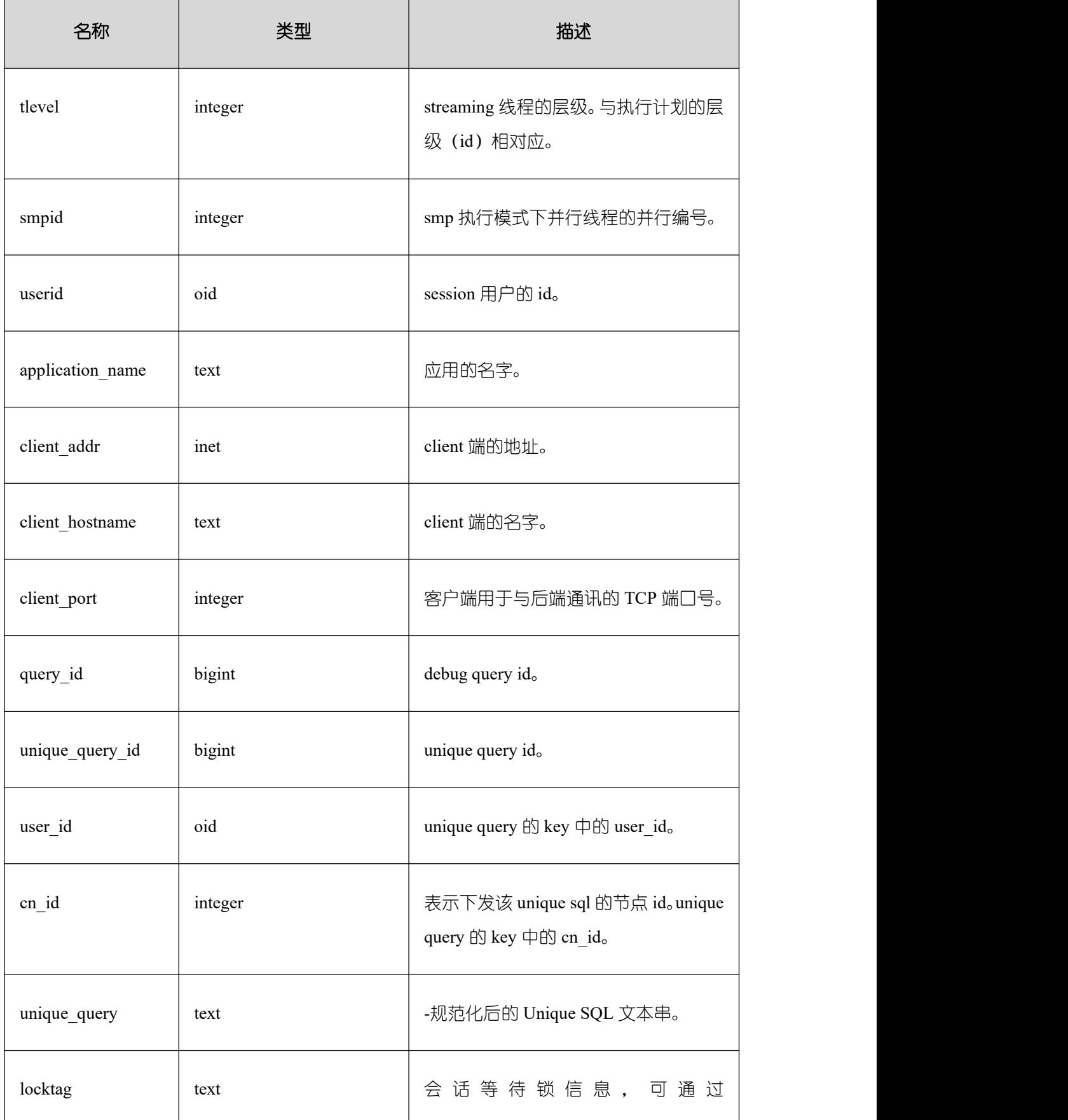

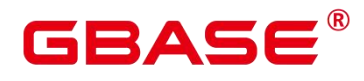

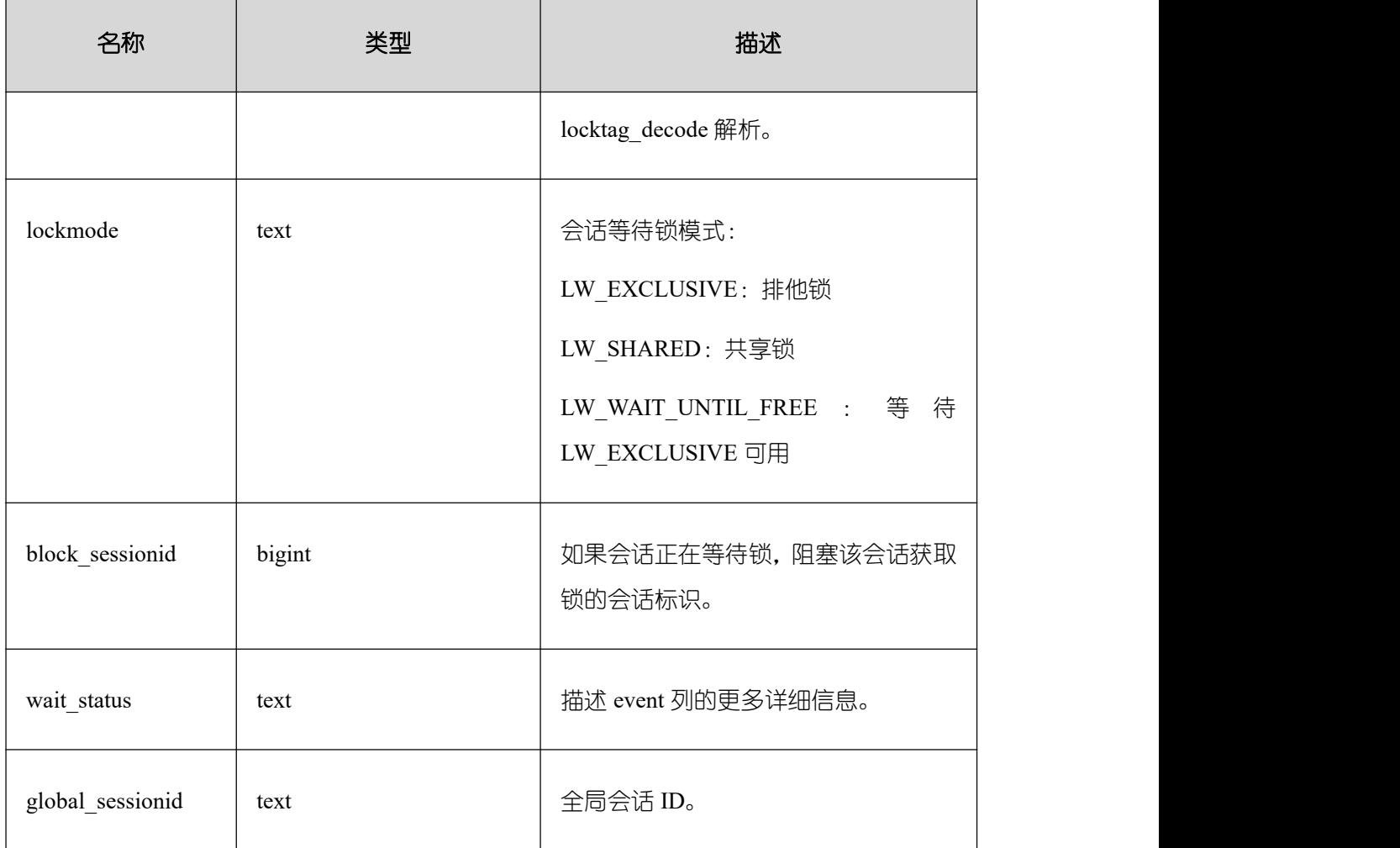

# **3.3.2 GS\_AUDITING\_POLICY**

GS\_AUDITING\_POLICY 系统表记录统一审计的主体信息,每条记录对应一个设计策略。 需要有系统管理员或安全策略管理员权限才可以访问此系统表。

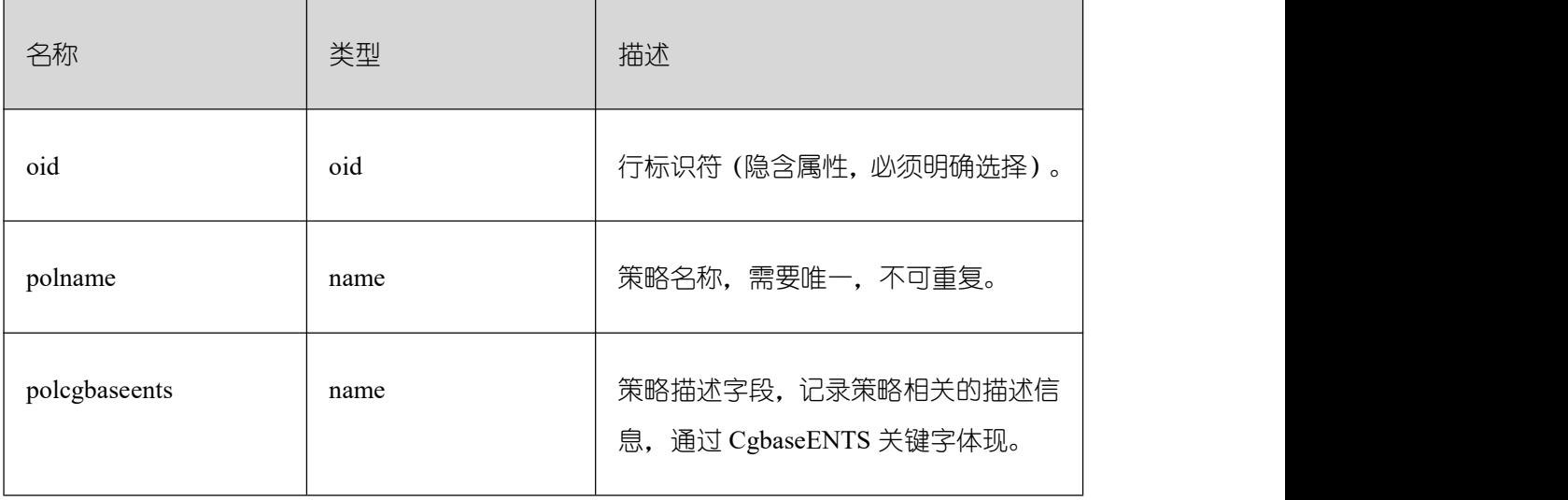

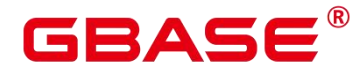

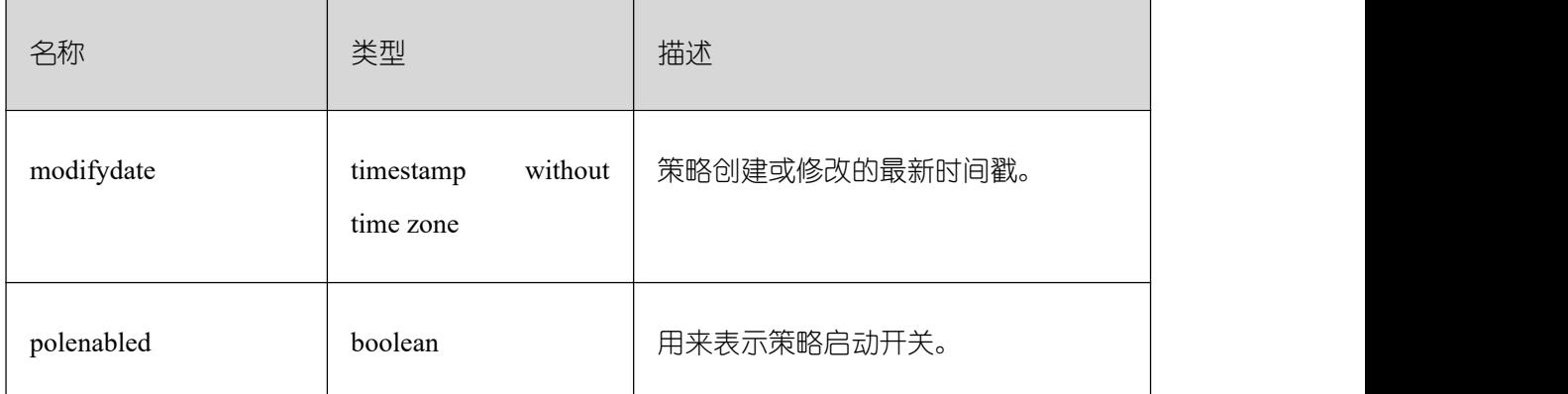

# **3.3.3 GS\_AUDITING\_POLICY\_ACCESS**

GS\_AUDITING\_POLICY\_ACCESS 系统表记录与 DML 数据库相关操作的统一审计信 息。需要有系统管理员或安全策略管理员权限才可以访问此系统表。

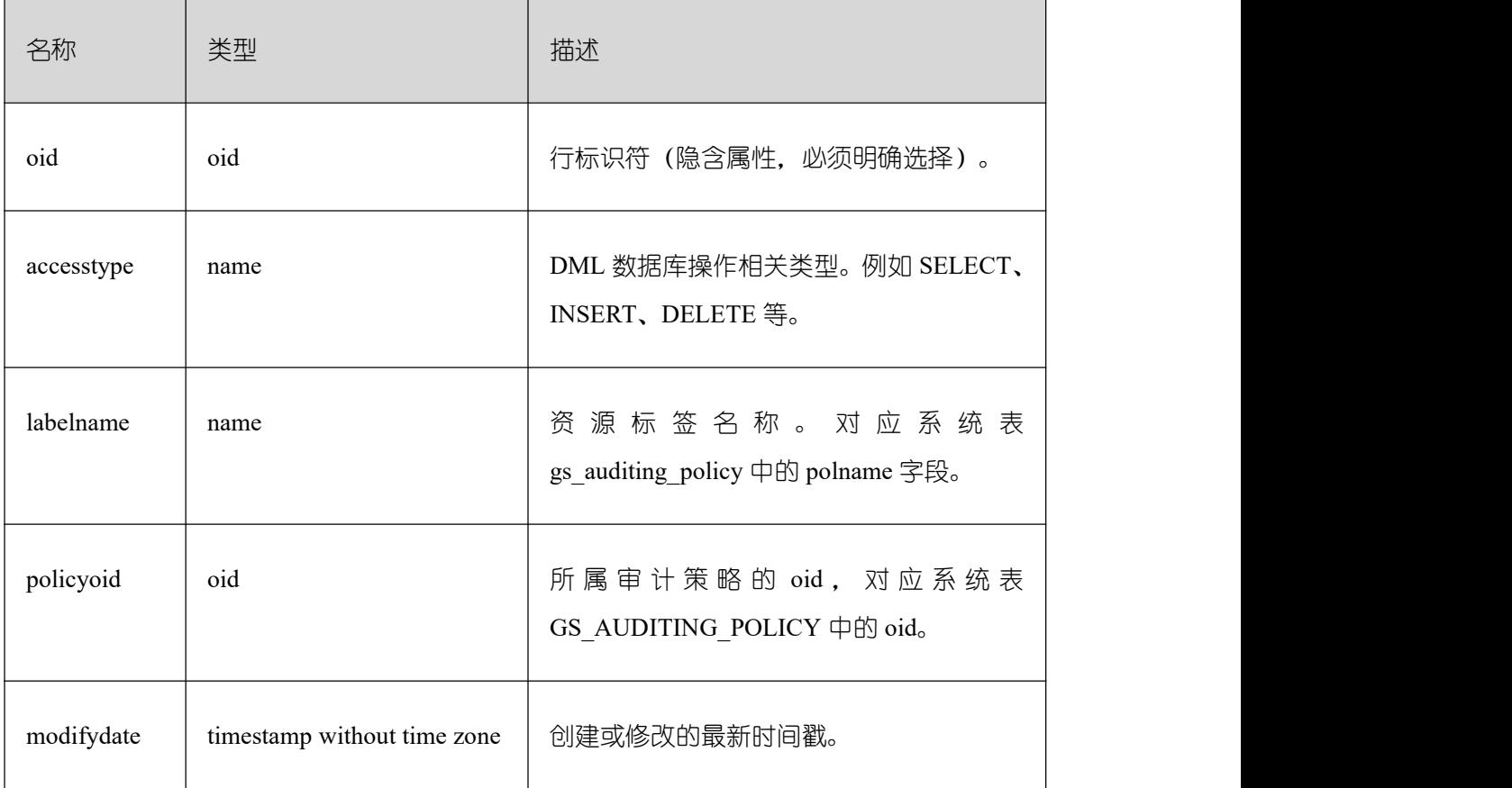

## **3.3.4 GS\_AUDITING\_POLICY\_FILTERS**

GS AUDITING POLICY FILTERS 系统表记录统一审计相关的过滤策略相关信息,每 条记录对应一个设计策略。需要有系统管理员或安全策略管理员权限才可以访问此系统表。

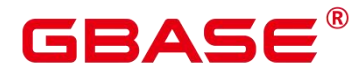

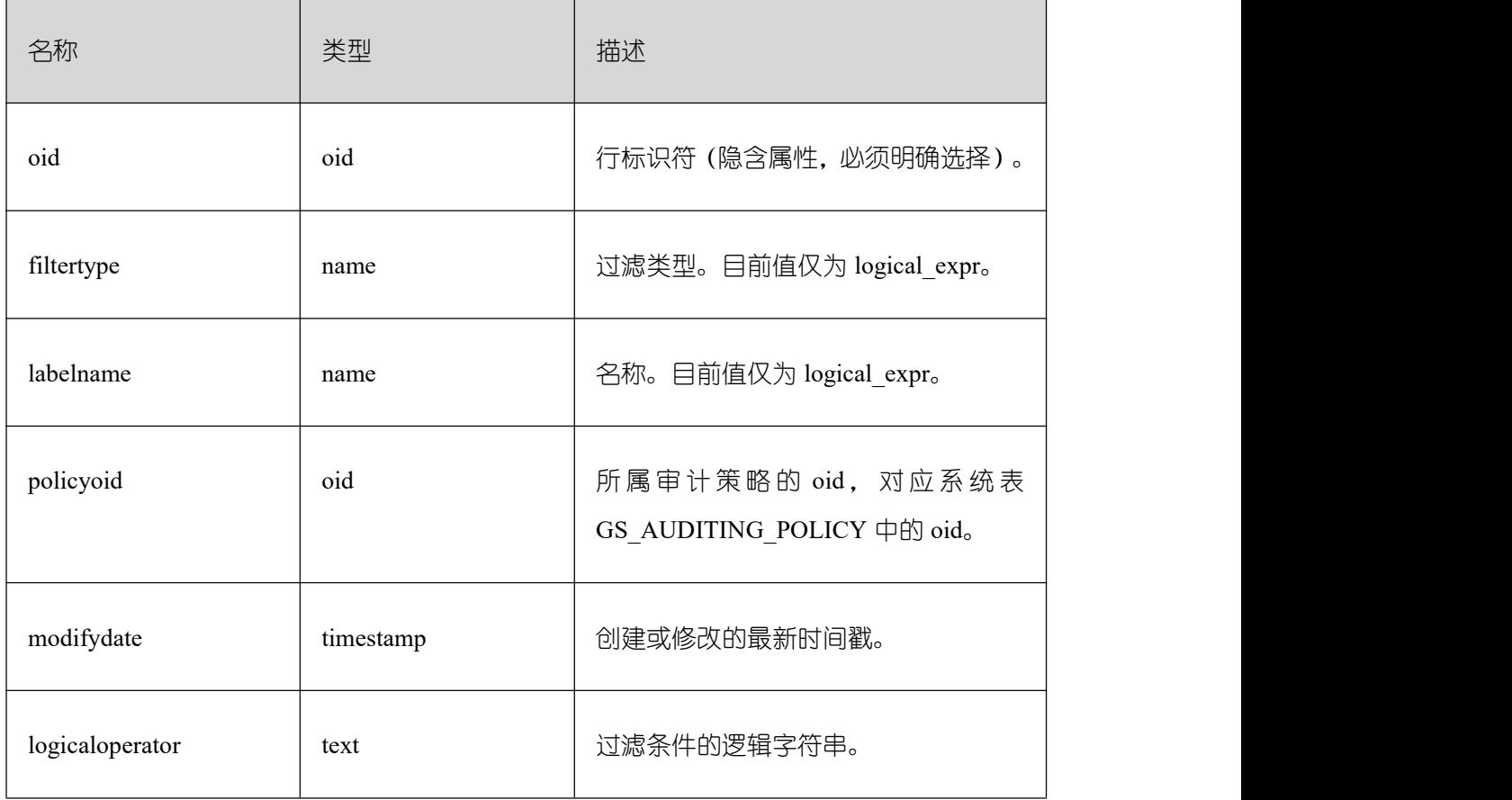

## **3.3.5 GS\_AUDITING\_POLICY\_PRIVILEGES**

GS\_AUDITING\_POLICY\_PRIVILEGES 系统表记录统一审计 DDL 数据库相关操作信息, 每条记录对应一个设计策略。需要有系统管理员或安全策略管理员权限才可以访问此系统表。

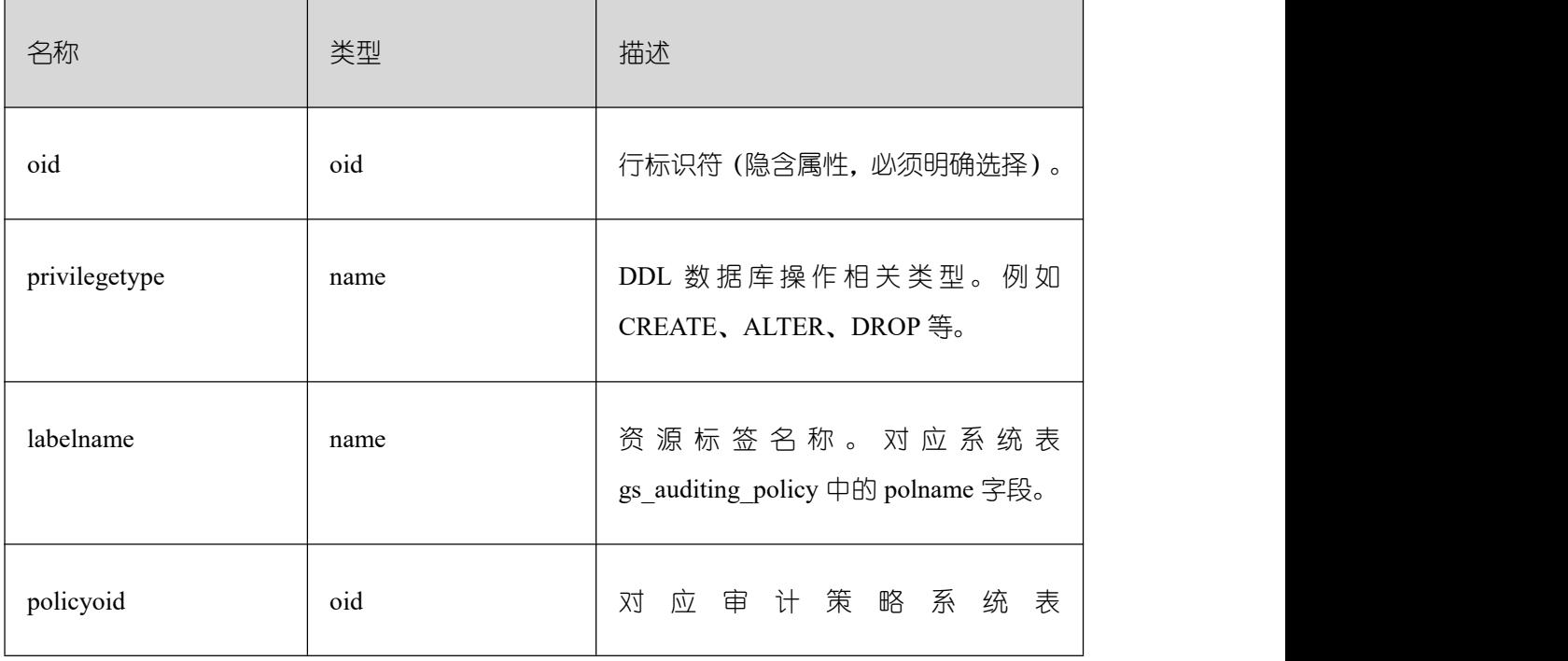

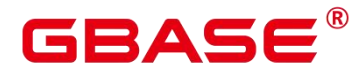

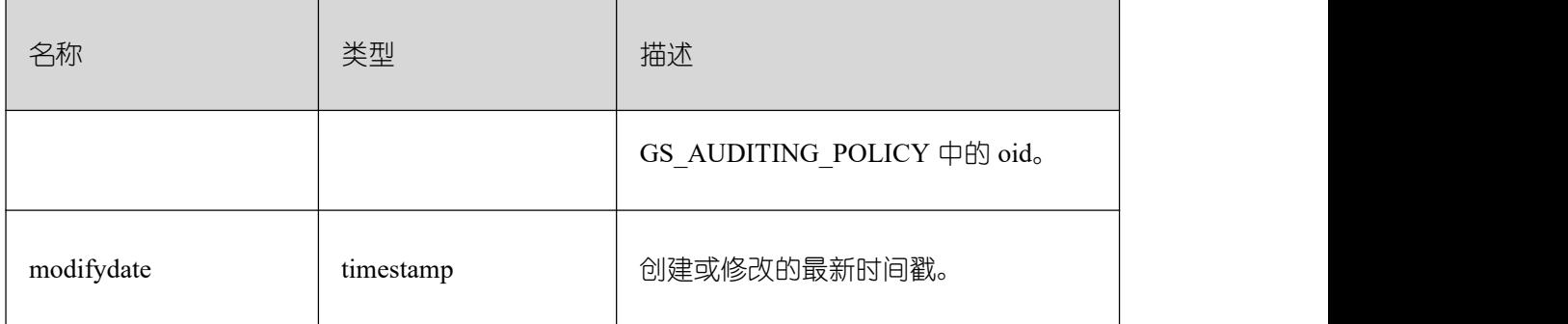

## **3.3.6 GS\_CLIENT\_GLOBAL\_KEYS**

GS\_CLIENT\_GLOBAL\_KEYS 系统表记录密态等值特性中客户端加密主密钥相关信息, 每条记录对应一个客户端加密主密钥。

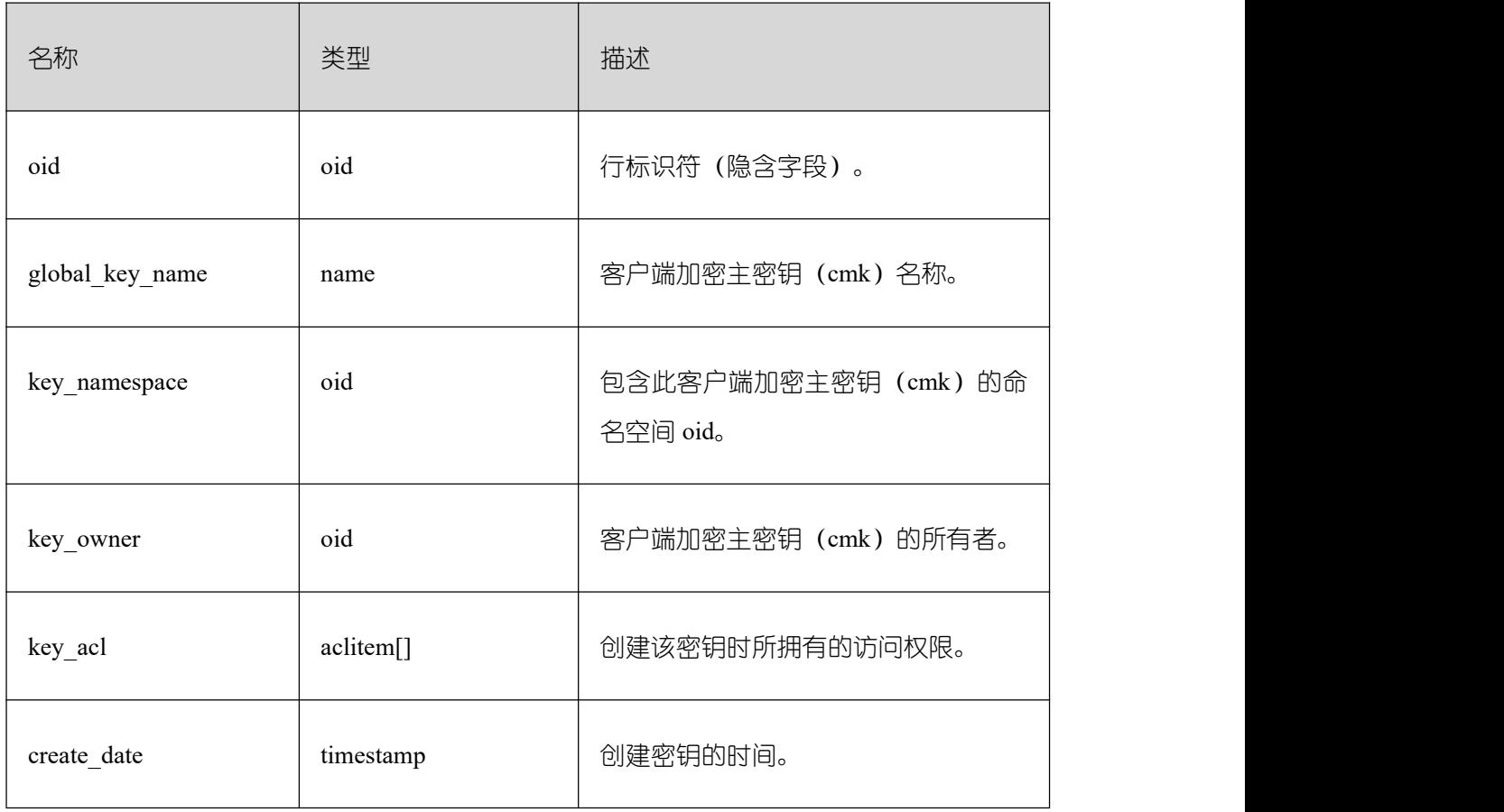

## **3.3.7 GS\_CLIENT\_GLOBAL\_KEYS\_ARGS**

GS CLIENT GLOBAL KEYS ARGS 系统表记录密态等值特性中客户端加密主密钥相 关元数据信息,每条记录对应客户端加密主密钥的一个键值对信息。

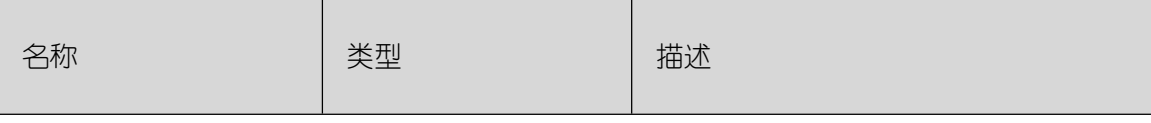

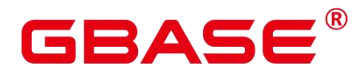

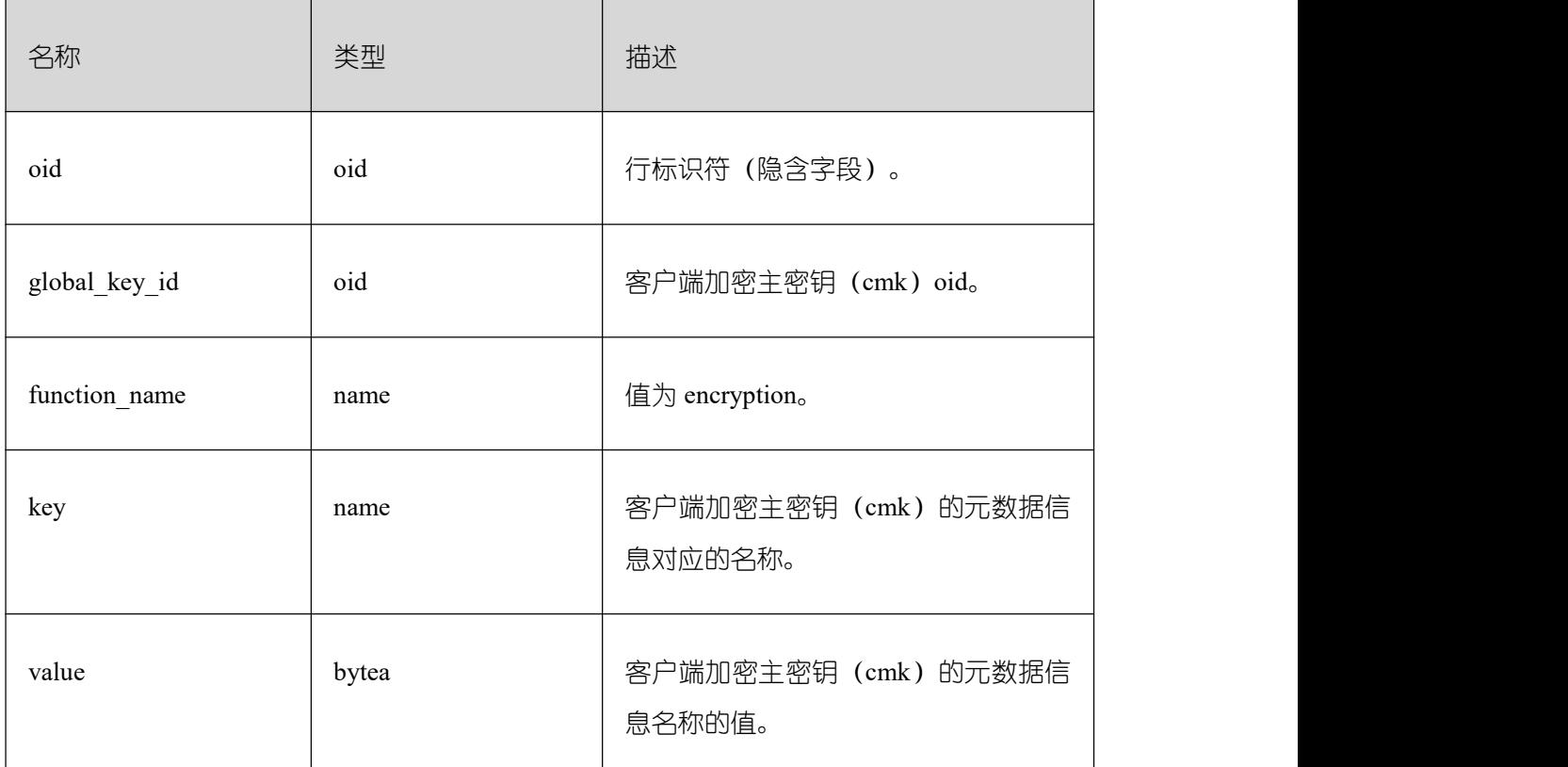

## **3.3.8 GS\_COLUMN\_KEYS**

GS\_COLUMN\_KEYS 系统表记录密态等值特性中列加密密钥相关信息,每条记录对应 一个列加密密钥。

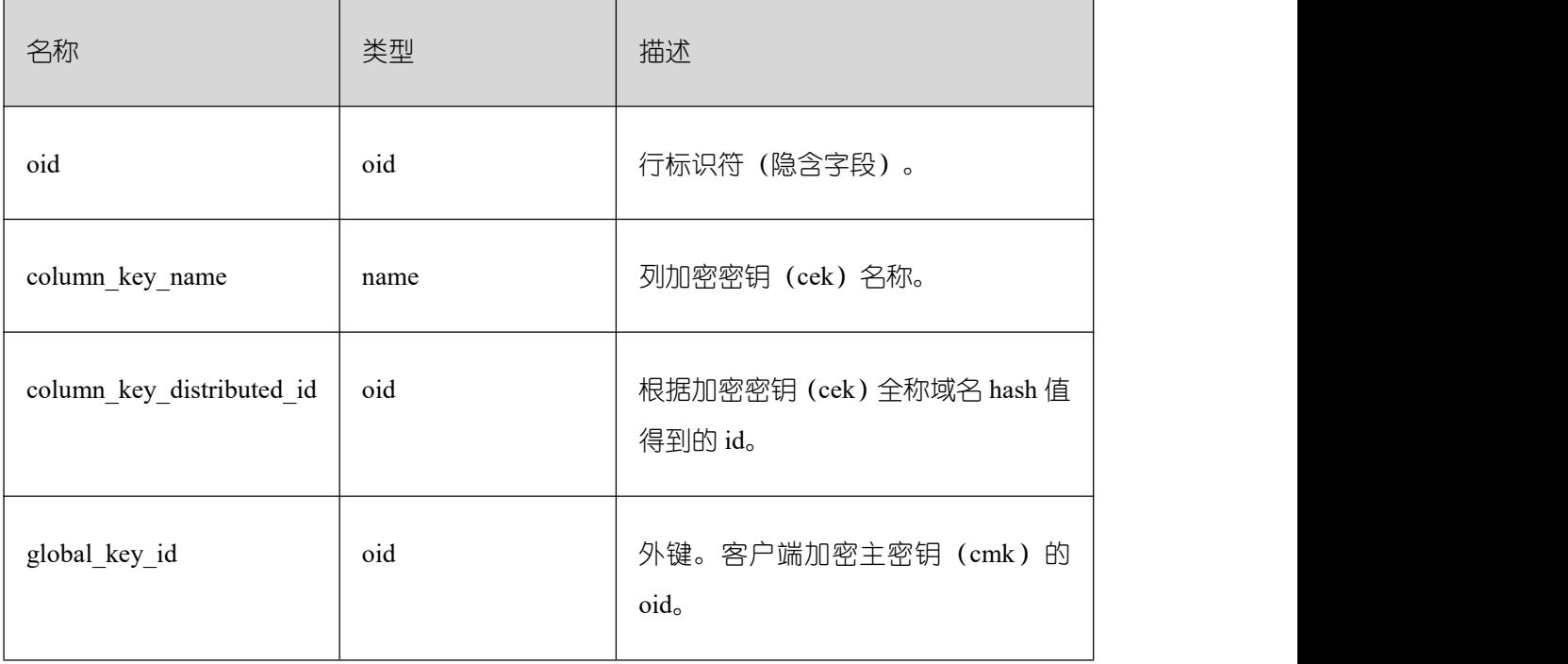

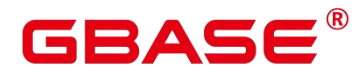

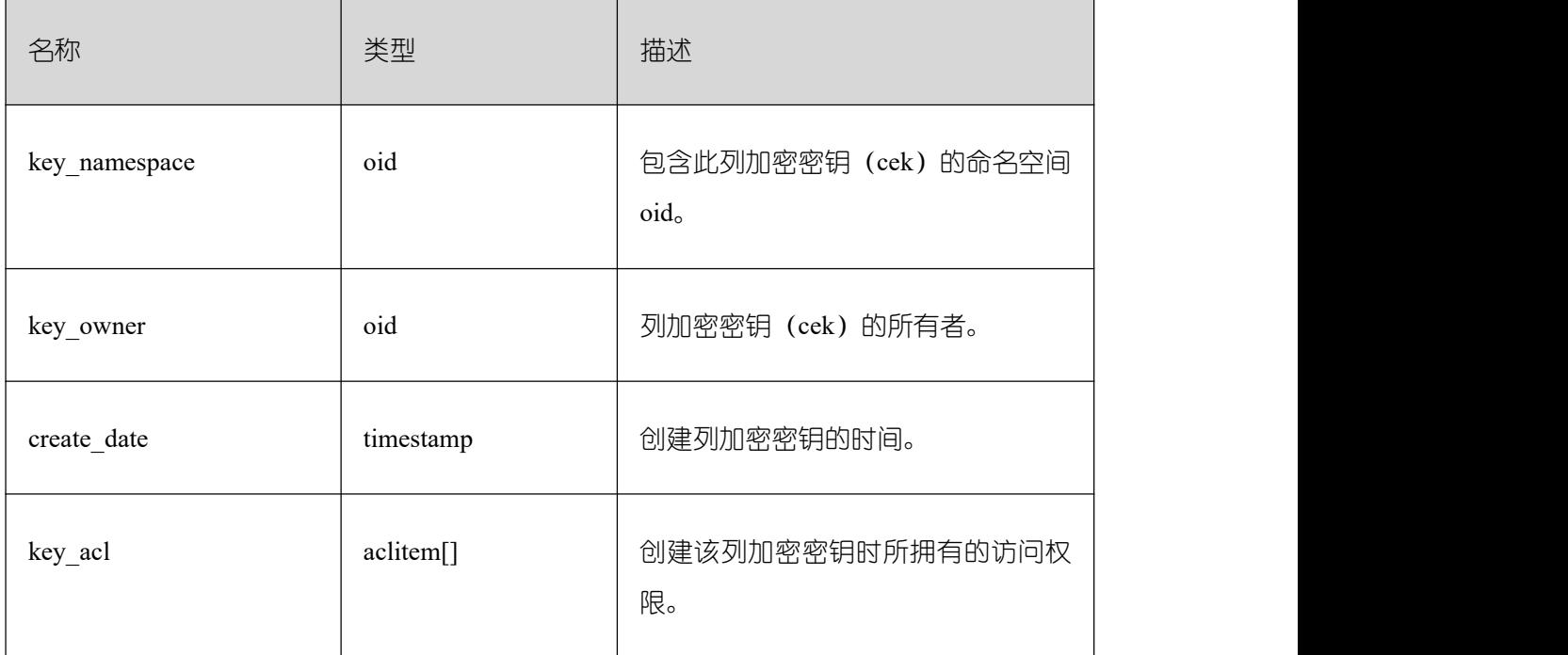

## **3.3.9 GS\_COLUMN\_KEYS\_ARGS**

GS\_COLUMN\_KEYS\_ARGS 系统表记录密态等值特性中客户端加密主密钥相关元数据 信息,每条记录对应客户端加密主密钥的一个键值对信息。

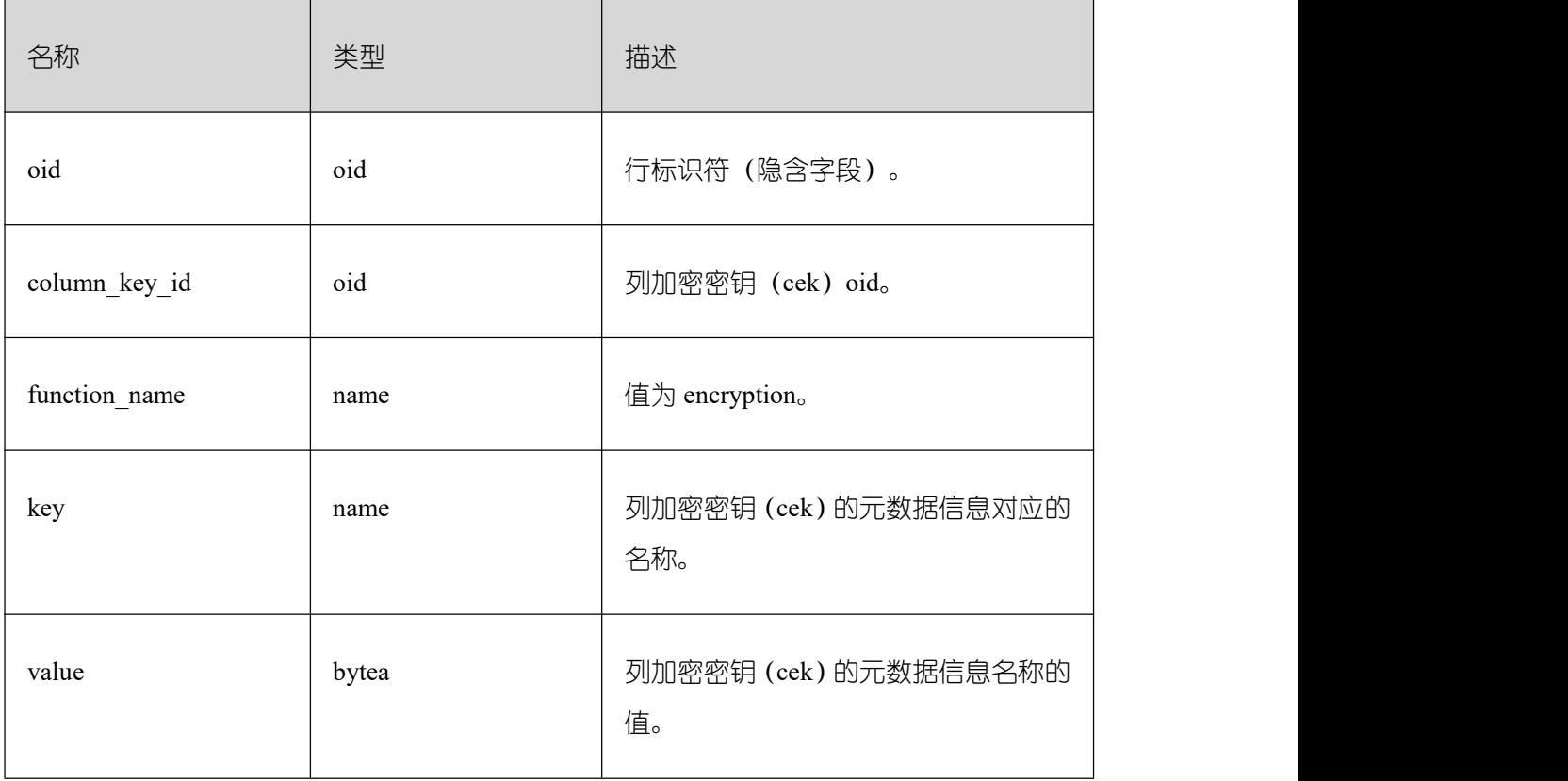

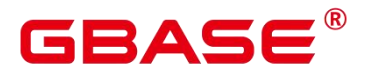

#### **3.3.10 GS\_DB\_PRIVILEGE**

GS\_DB\_PRIVILEGE 系统表记录 ANY 权限的授予情况,每条记录对应一条授权信息。

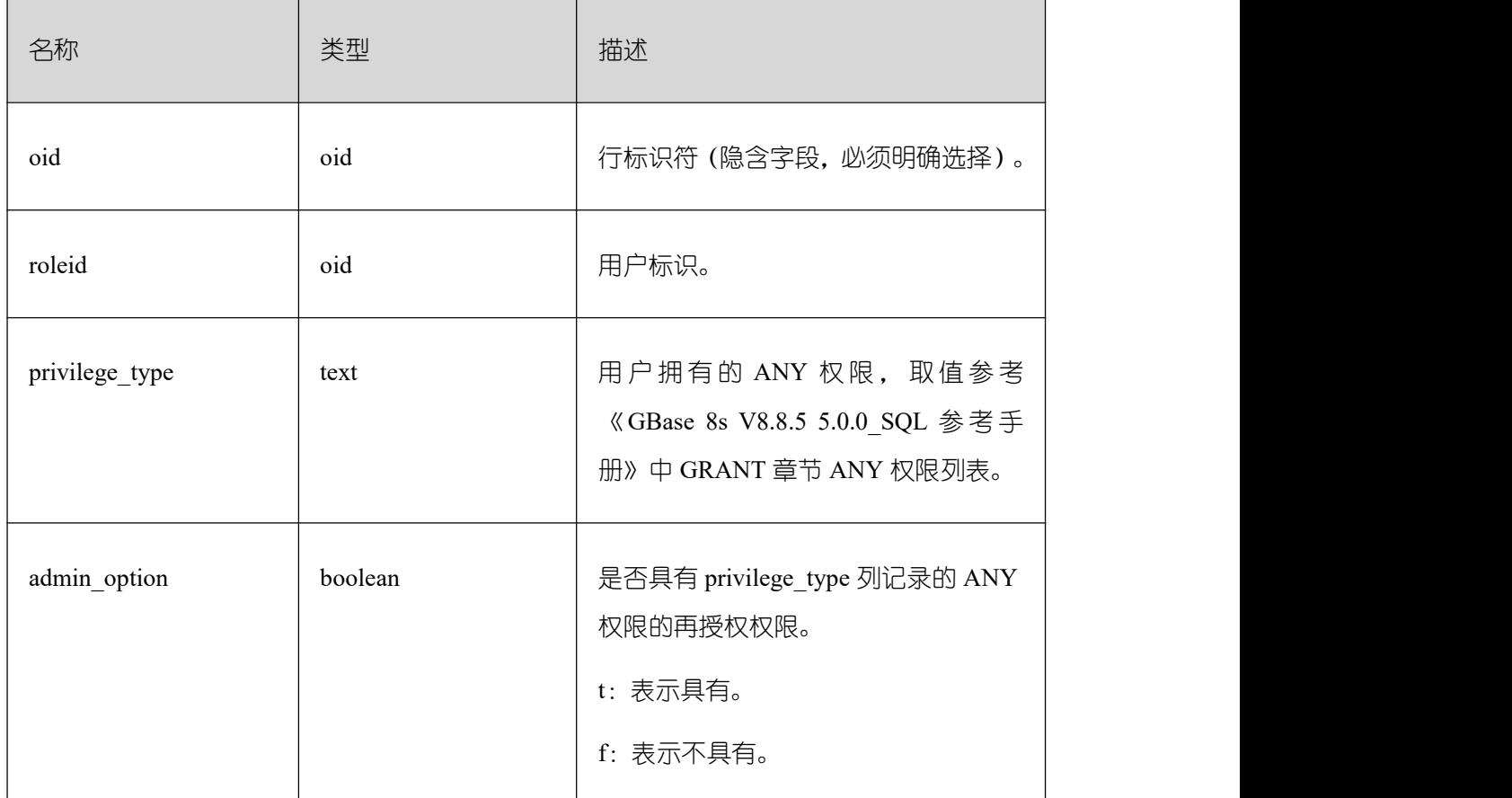

## **3.3.11 GS\_ENCRYPTED\_COLUMNS**

GS\_ENCRYPTED\_COLUMNS 系统表记录密态等值特性中表的加密列相关信息,每条 记录对应一条加密列信息。

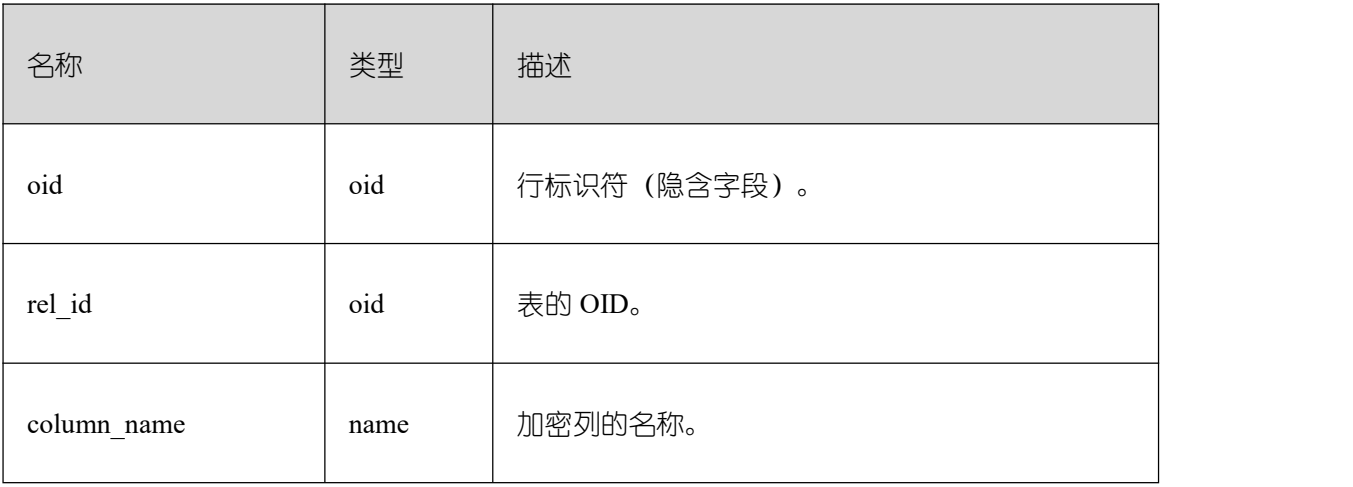

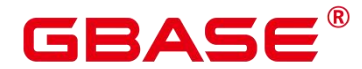

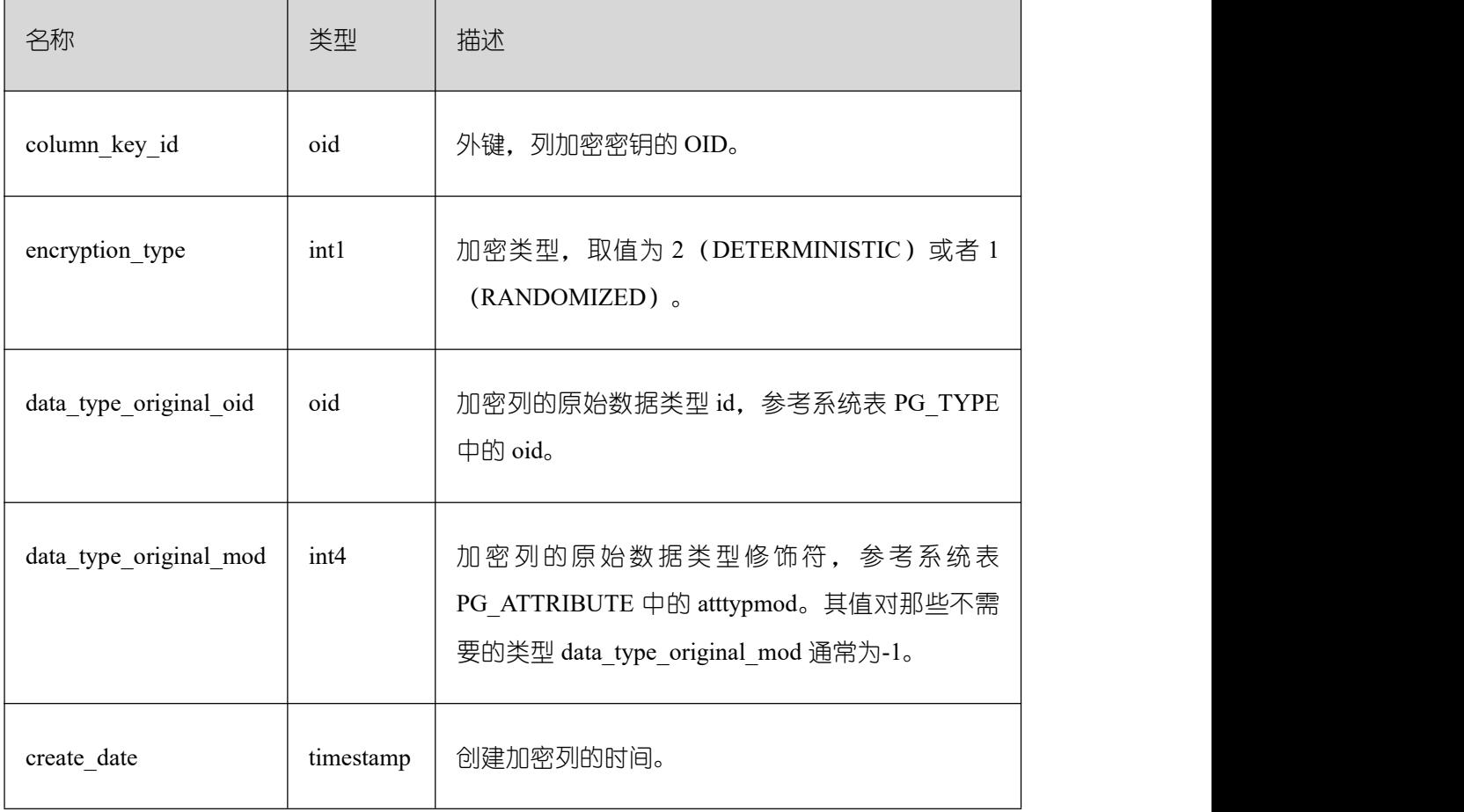

# **3.3.12 GS\_ENCRYPTED\_PROC**

GS\_ENCRYPTED\_PROC 系统表提供了密态函数/存储过程函数参数、返回值的原始数 据类型,加密列等信息。

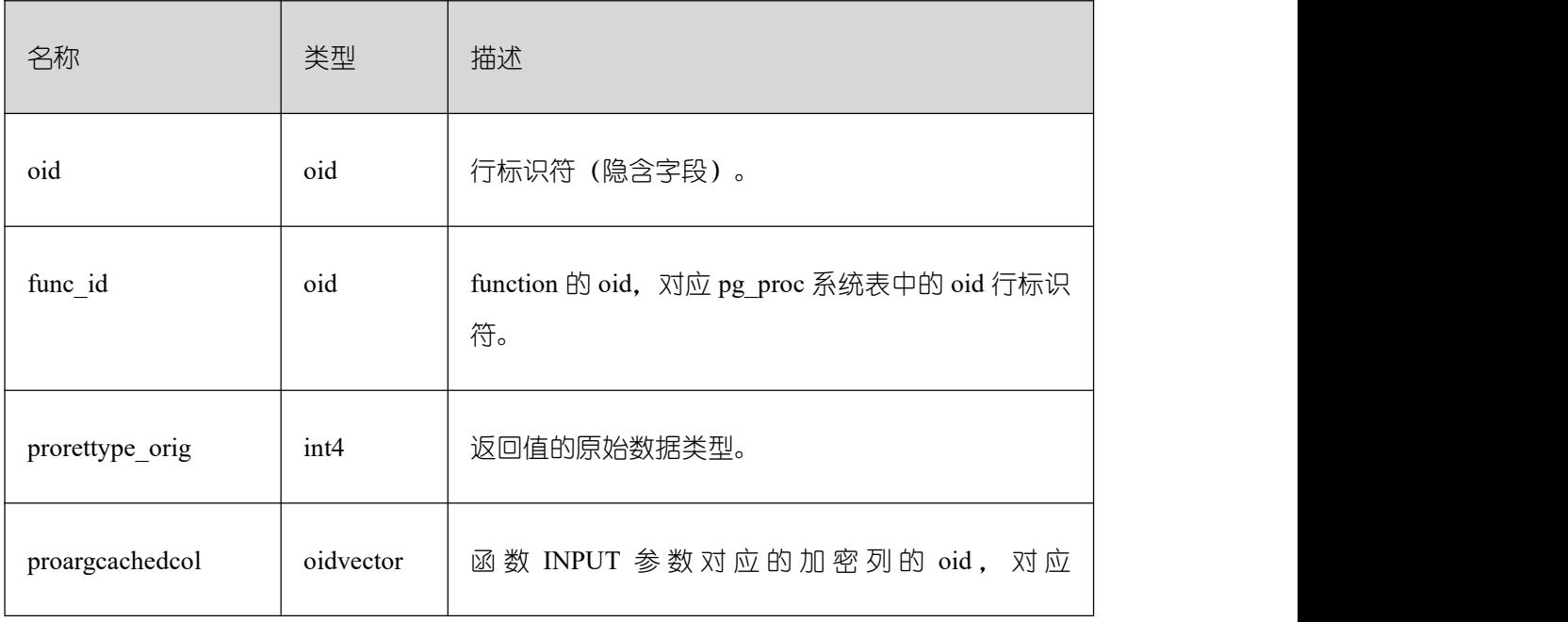

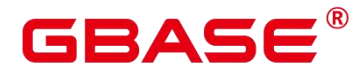

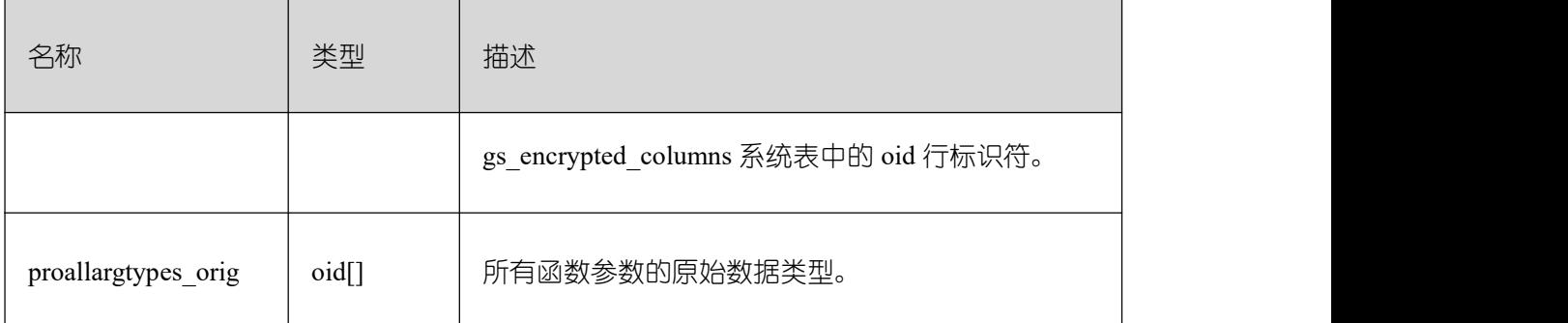

## **3.3.13 GS\_GLOBAL\_CHAIN**

GS\_GLOBAL\_CHAIN 系统表记录用户对防篡改用户表的修改操作信息, 每条记录对应 一次表级修改操作。具有审计管理员权限的用户可以查询此系统表,所有用户均不允许修改 此系统表。

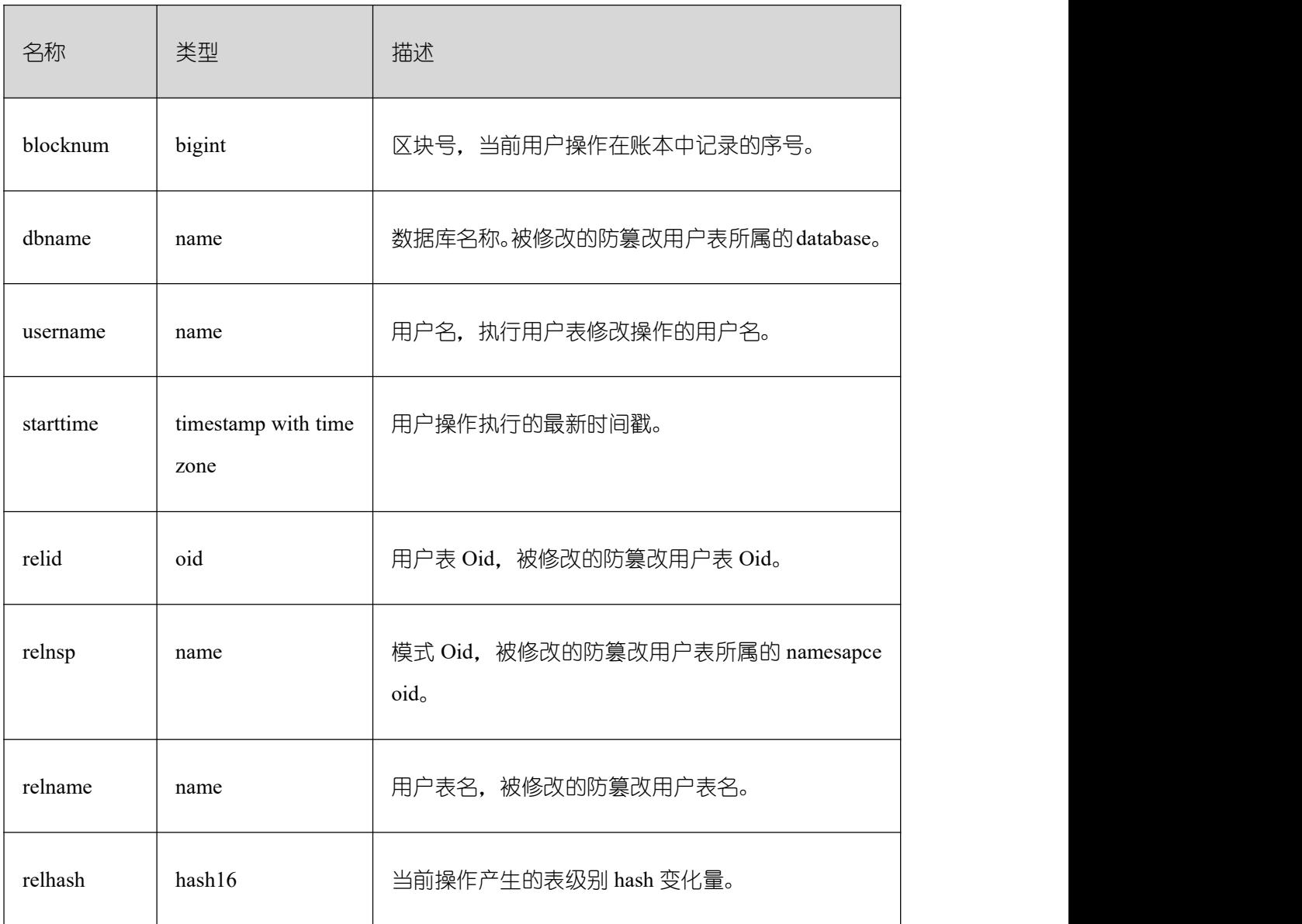

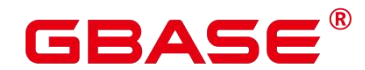

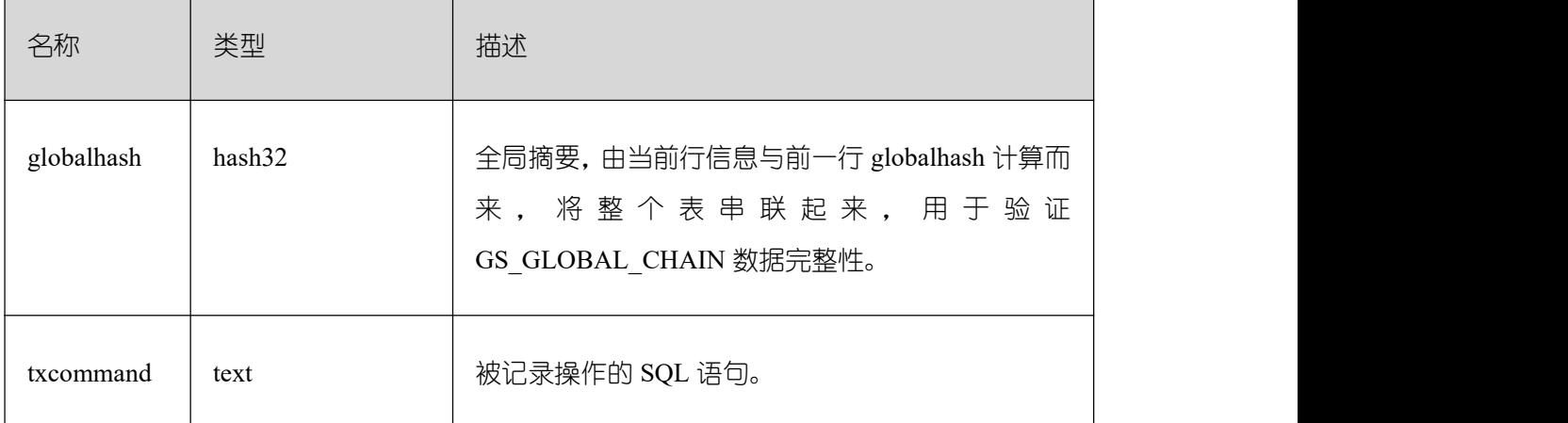

## **3.3.14 GS\_GLOBAL\_CONFIG**

GS\_GLOBAL\_CONFIG 记录了数据库实例初始化时,用户指定的参数值。除此之外, 还存放了用户设置的弱口令,支持数据库初始用户通过 ALTER 和 DROP 语法对系统表中的 参数进行写入、修改和删除。

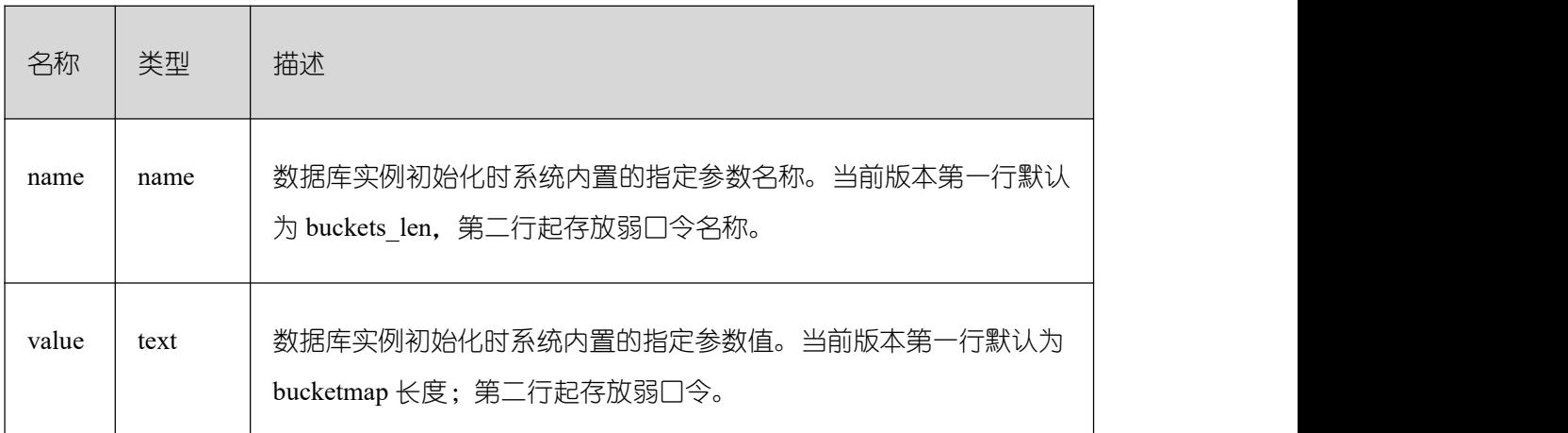

## **3.3.15 GS\_MASKING\_POLICY**

GS\_MASKING\_POLICY 系统表记录动态数据脱敏策略的主体信息,每条记录对应一个 脱敏策略。需要有系统管理员或安全策略管理员权限才可以访问此系统表。

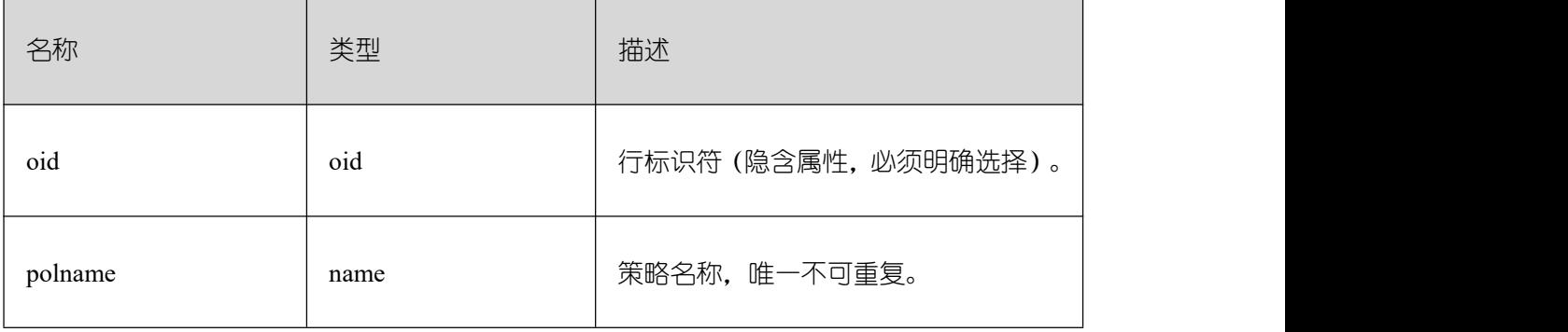

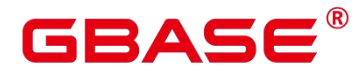

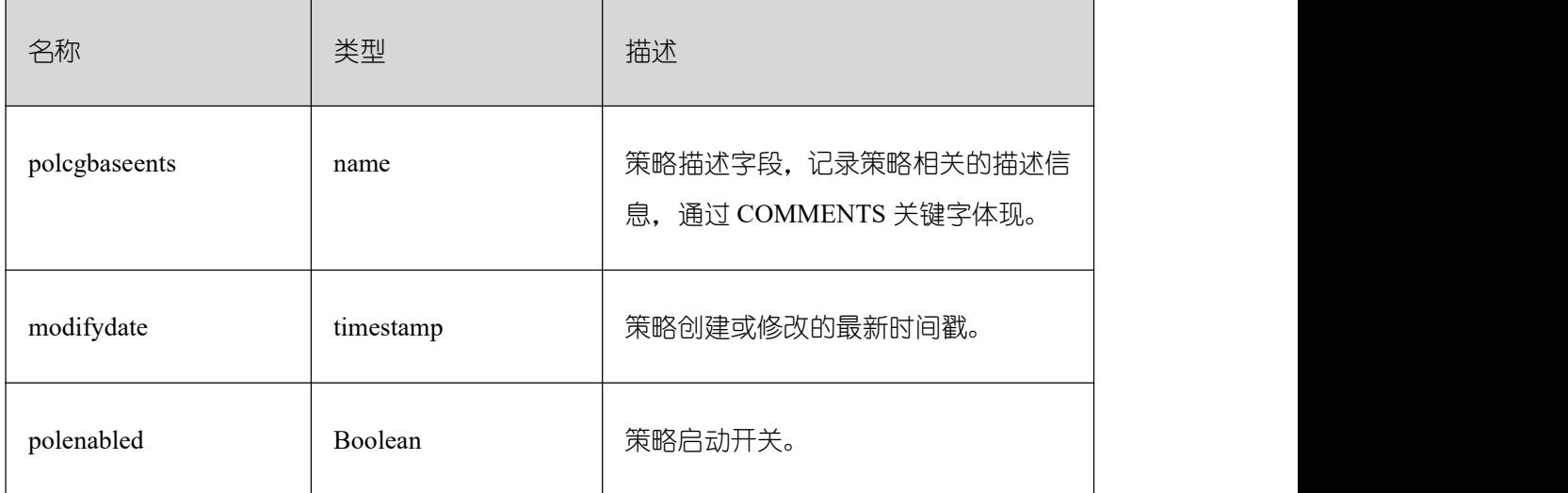

#### **3.3.16 GS\_MASKING\_POLICY\_ACTIONS**

GS\_MASKING\_POLICY\_ACTIONS 系统表记录动态数据脱敏策略中相应的脱敏策略, 包含的脱敏行为,一个脱敏策略对应着该表的一行或多行记录。需要有系统管理员或安全策 略管理员权限才可以访问此系统表。

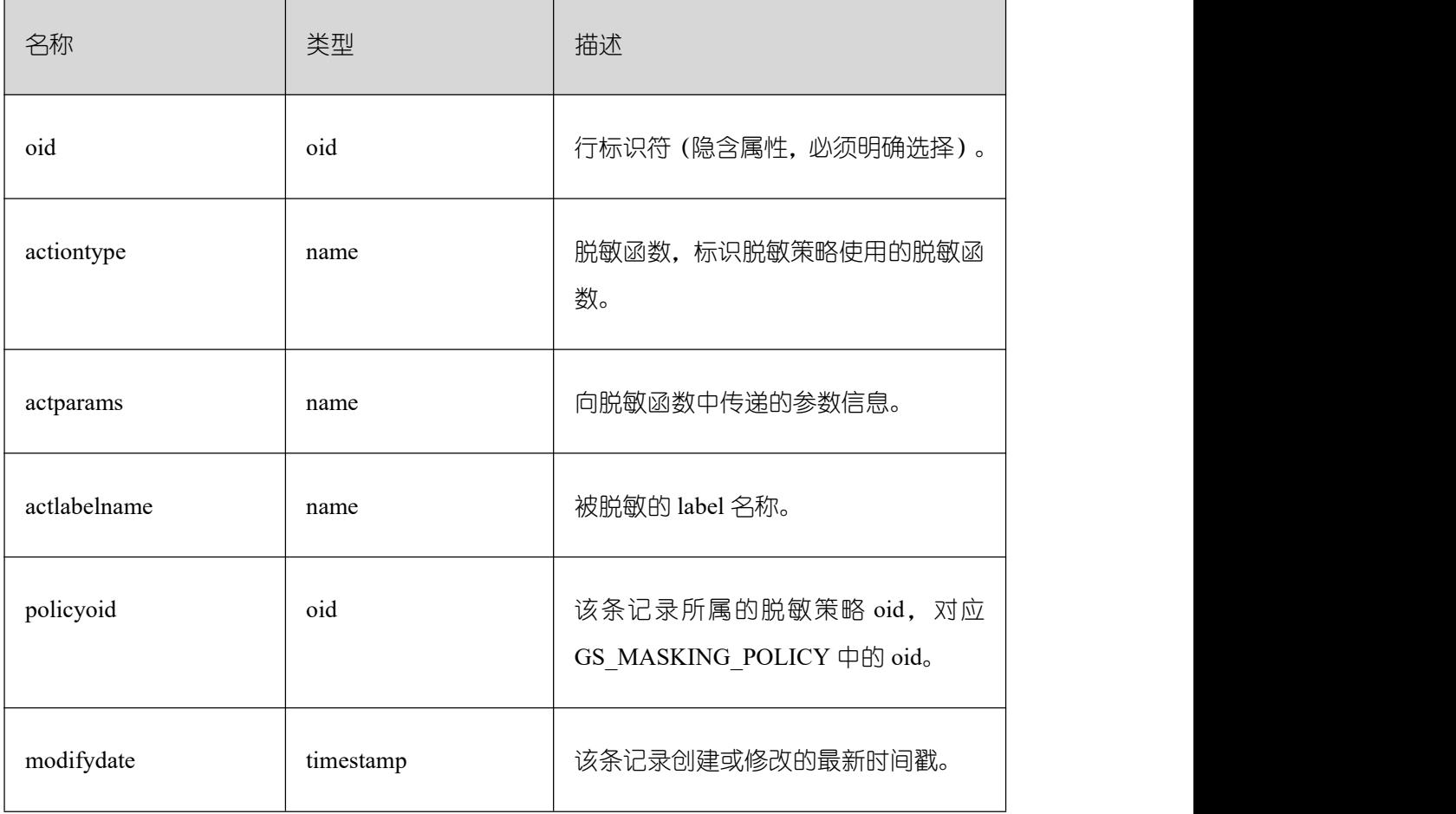

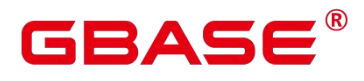

#### **3.3.17 GS\_MASKING\_POLICY\_FILTERS**

GS\_MASKING\_POLICY\_FILTERS系统表记录动态数据脱敏策略对应的用户过滤条件, 当用户条件满足 FILTER 条件时,对应的脱敏策略才会生效。需要有系统管理员或安全策略 管理员权限才可以访问此系统表。

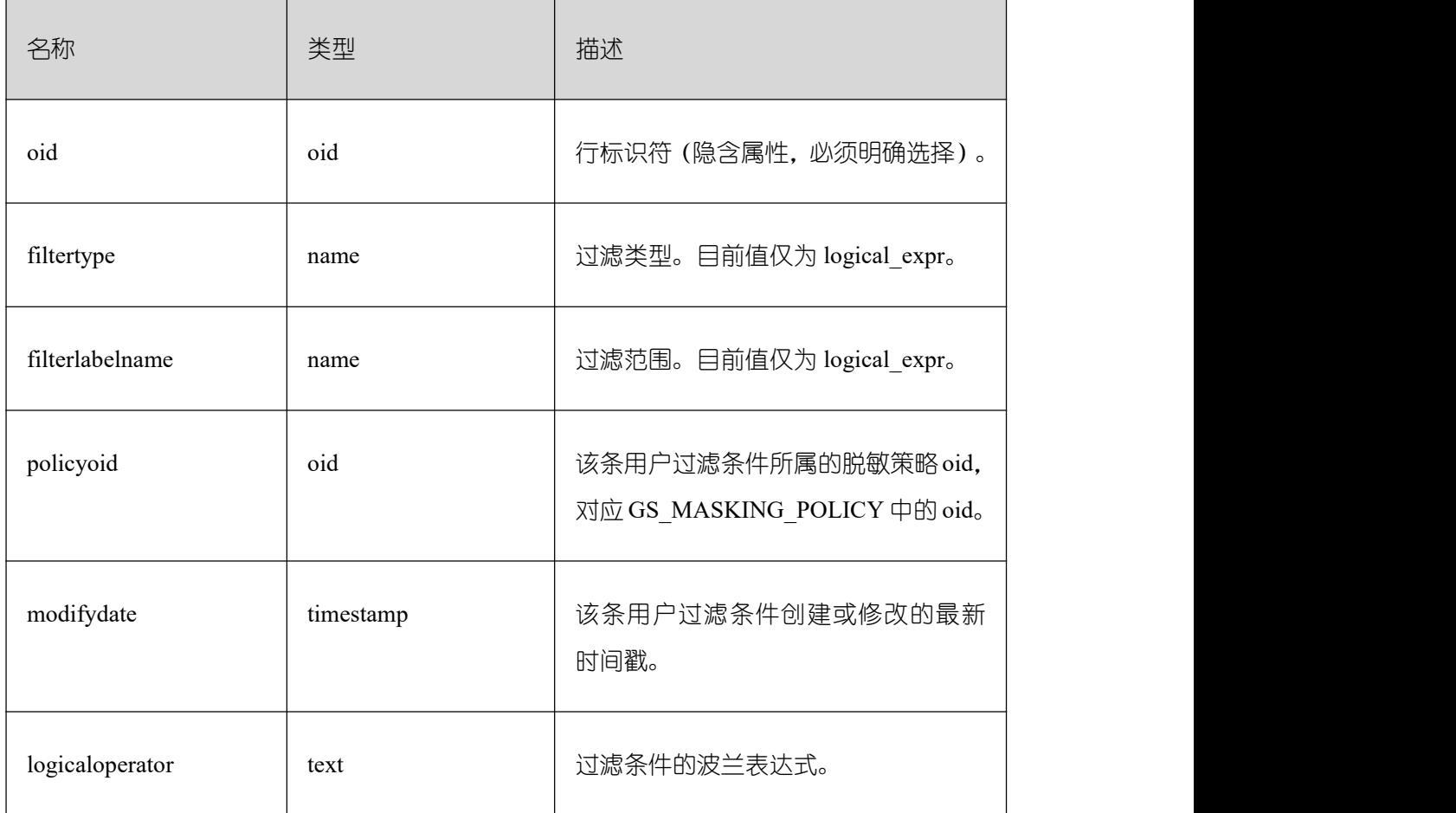

#### **3.3.18 GS\_MATVIEW**

GS\_MATVIEW 系统表提供了关于数据库中每一个物化视图的信息。

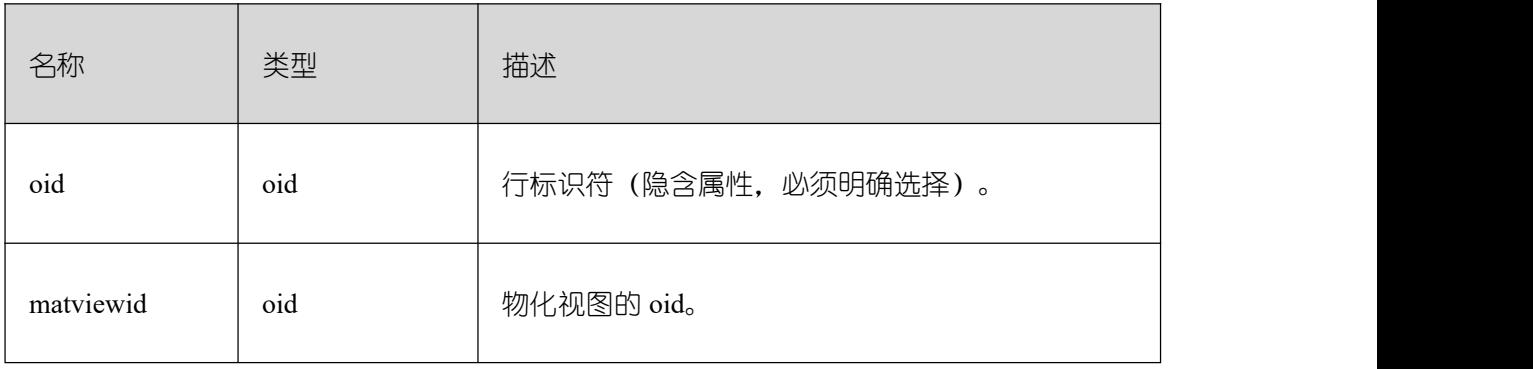

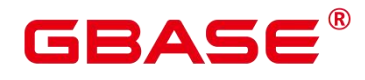

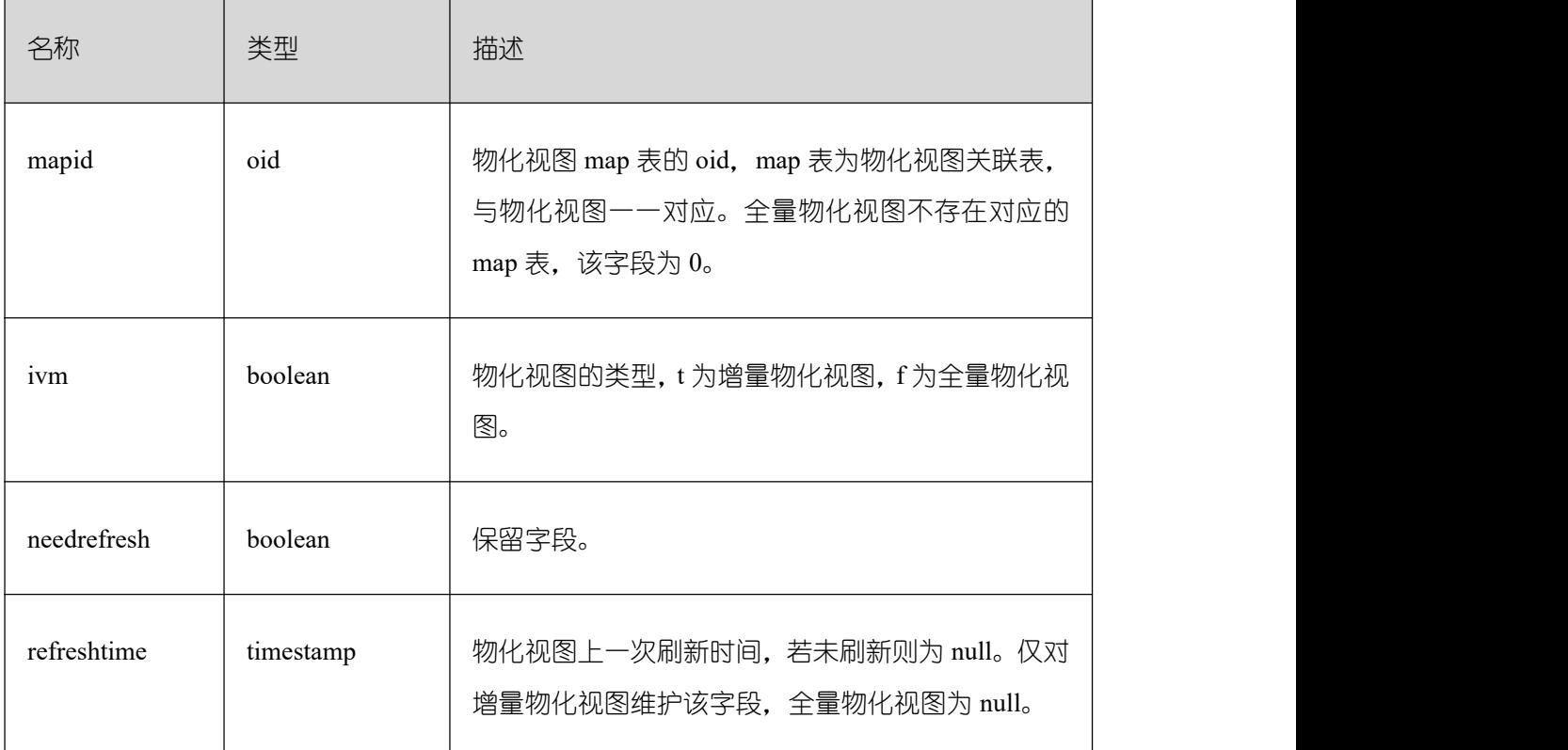

## **3.3.19 GS\_MATVIEW\_DEPENDENCY**

GS\_MATVIEW\_DEPENDENCY 系统表提供了关于数据库中每一个增量物化视图、基表 和 mlog 表的关联信息。全量物化视图不存在与基表对应的 mlog 表,不会写入记录。

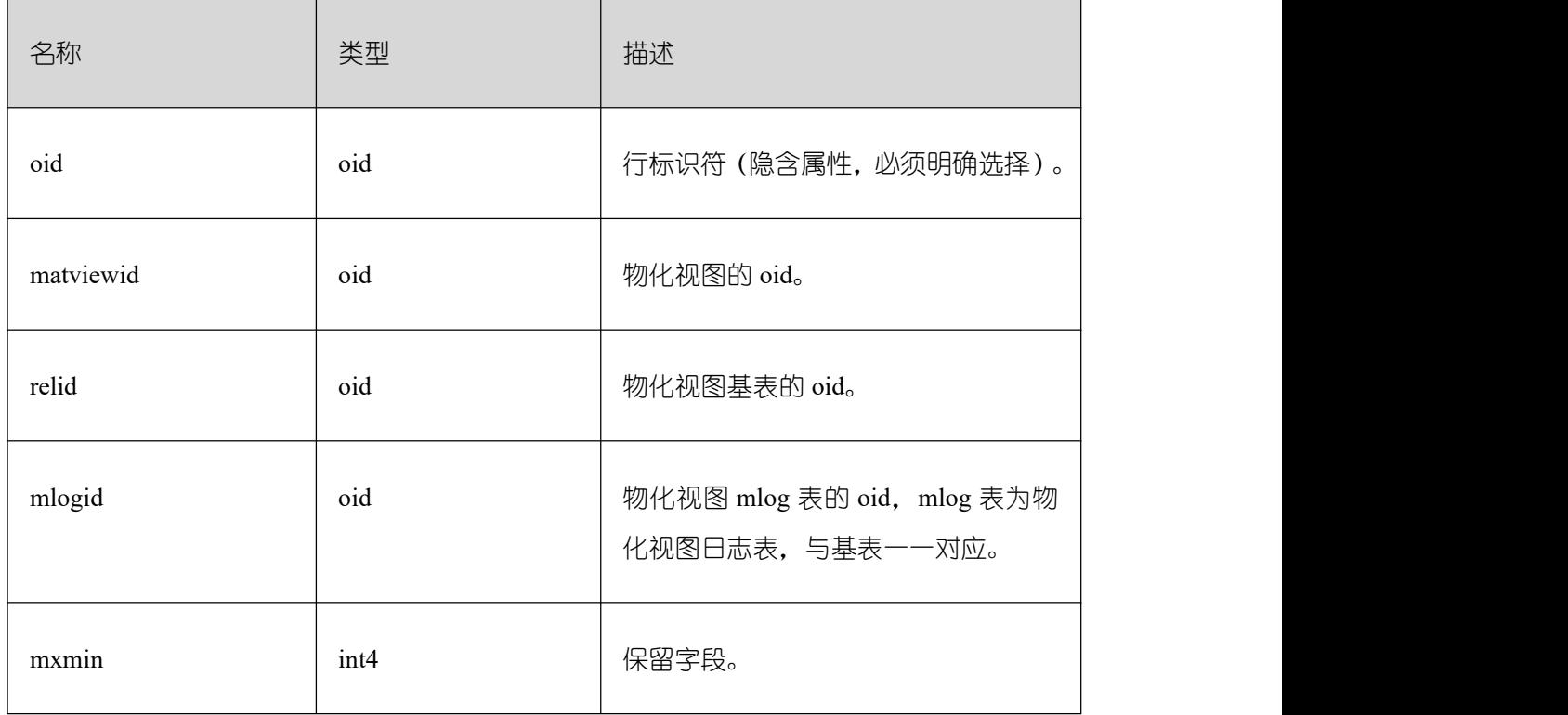

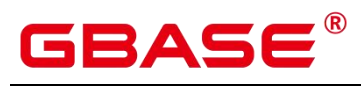

#### **3.3.20 GS\_MODEL\_WAREHOUSE**

GS\_MODEL\_WAREHOUSE 系统表用于存储 AI 引擎训练模型,其中包含模型,训练过 程的详细描述。

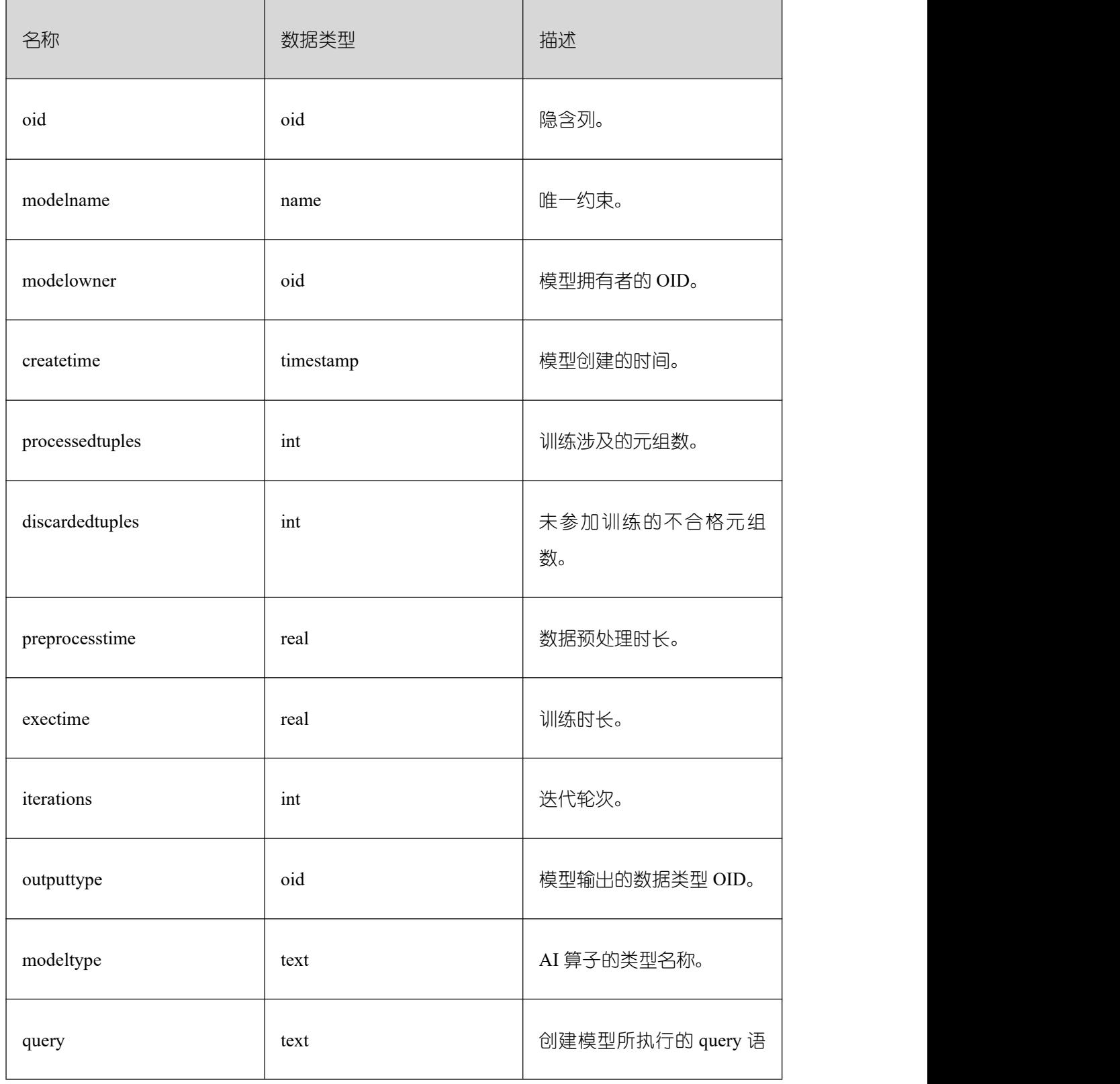

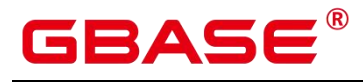

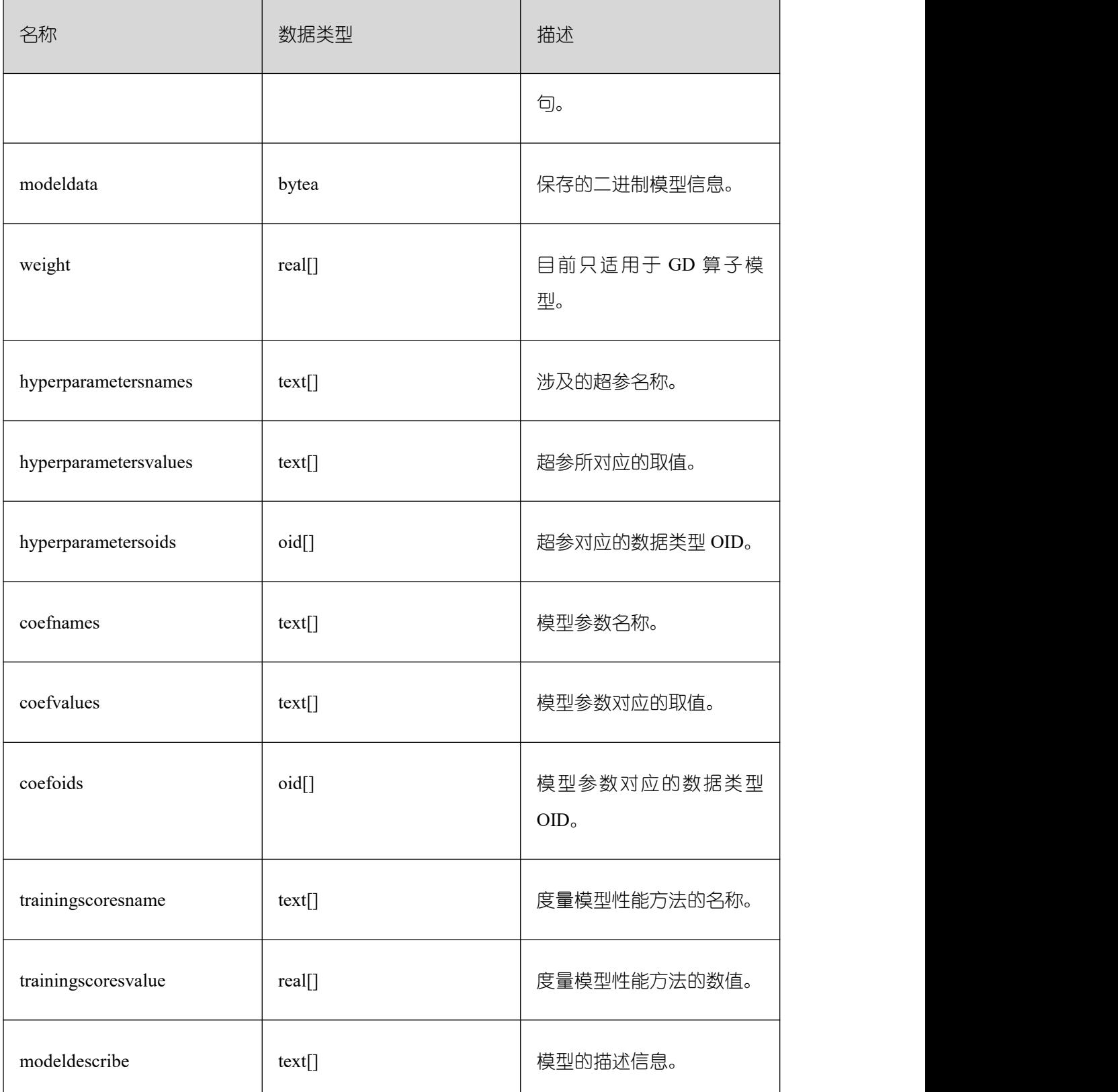

# **3.3.21 GS\_OBSSCANINFO**

GS\_OBSSCANINFO 系统表定义了在云上加速场景中,使用加速集群时扫描 OBS 数据

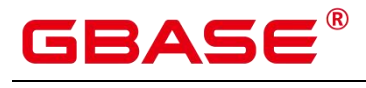

的运行时信息,每条记录对应一个 query 中单个 OBS 外表的运行时信息。

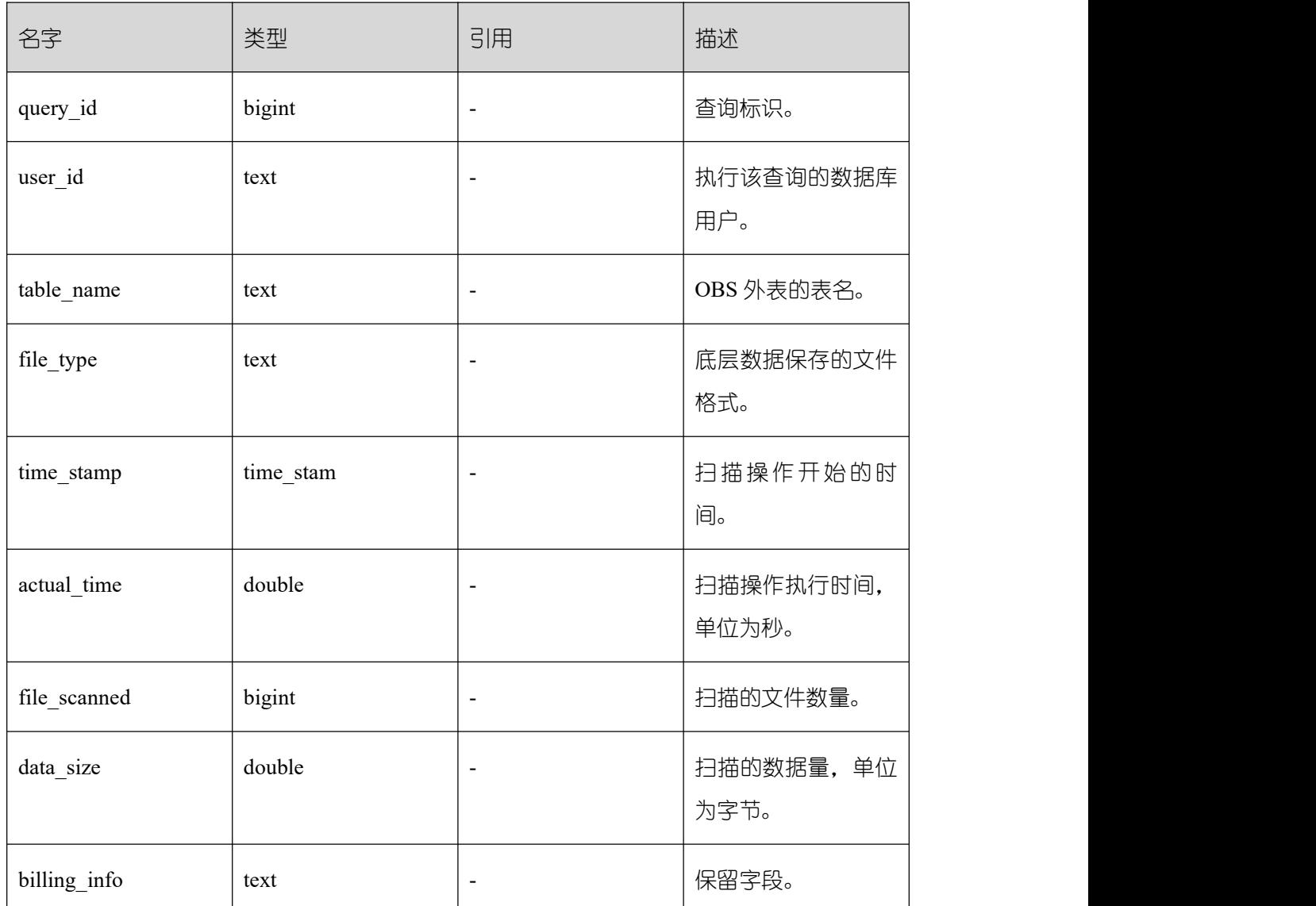

#### **3.3.22 GS\_OPT\_MODEL**

GS\_OPT\_MODEL 是启用 AiEngine 执行计划时间预测功能时的数据表,记录机器学习 模型的配置、训练结果、功能、对应系统函数、训练历史等相关信息。

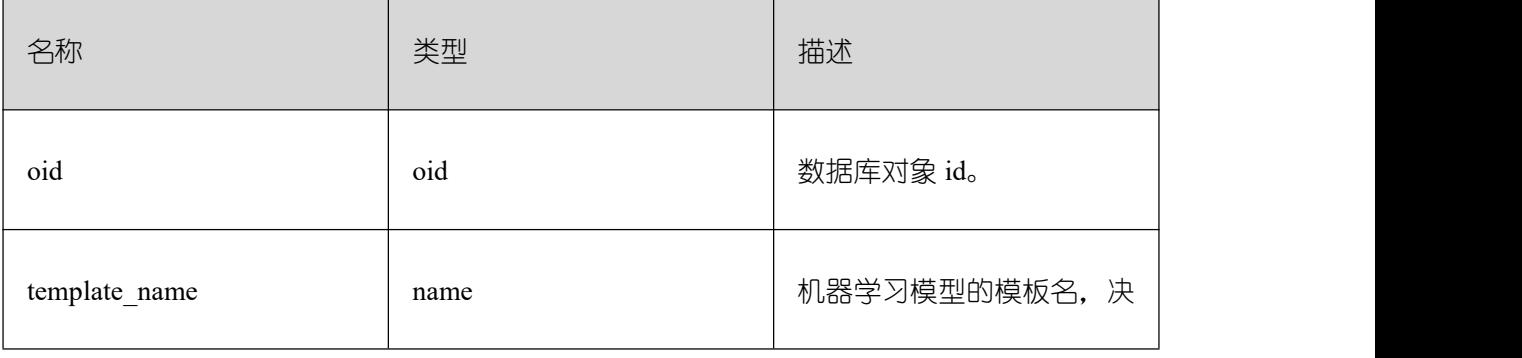

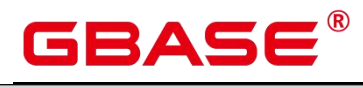

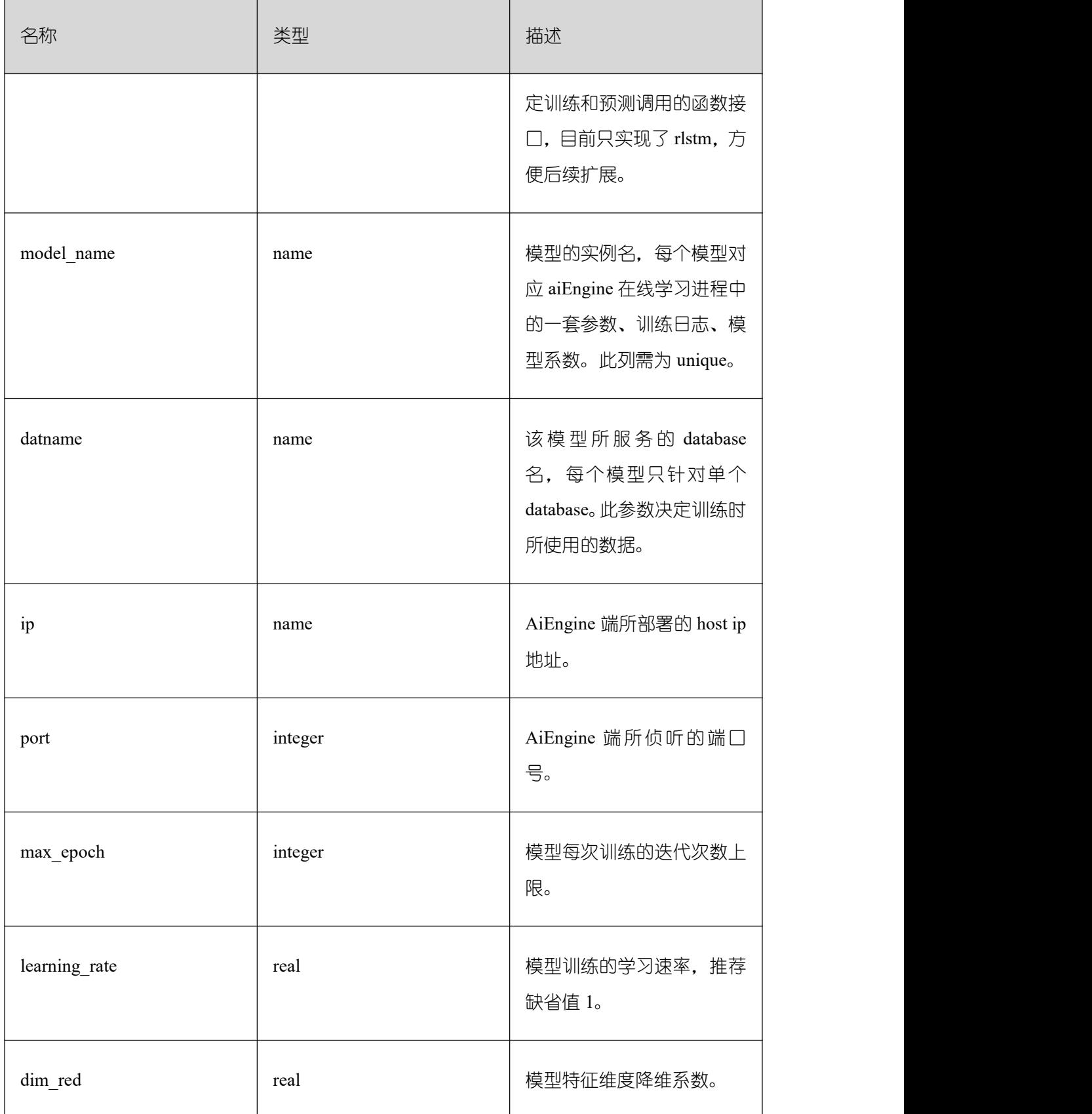

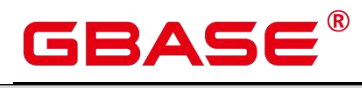

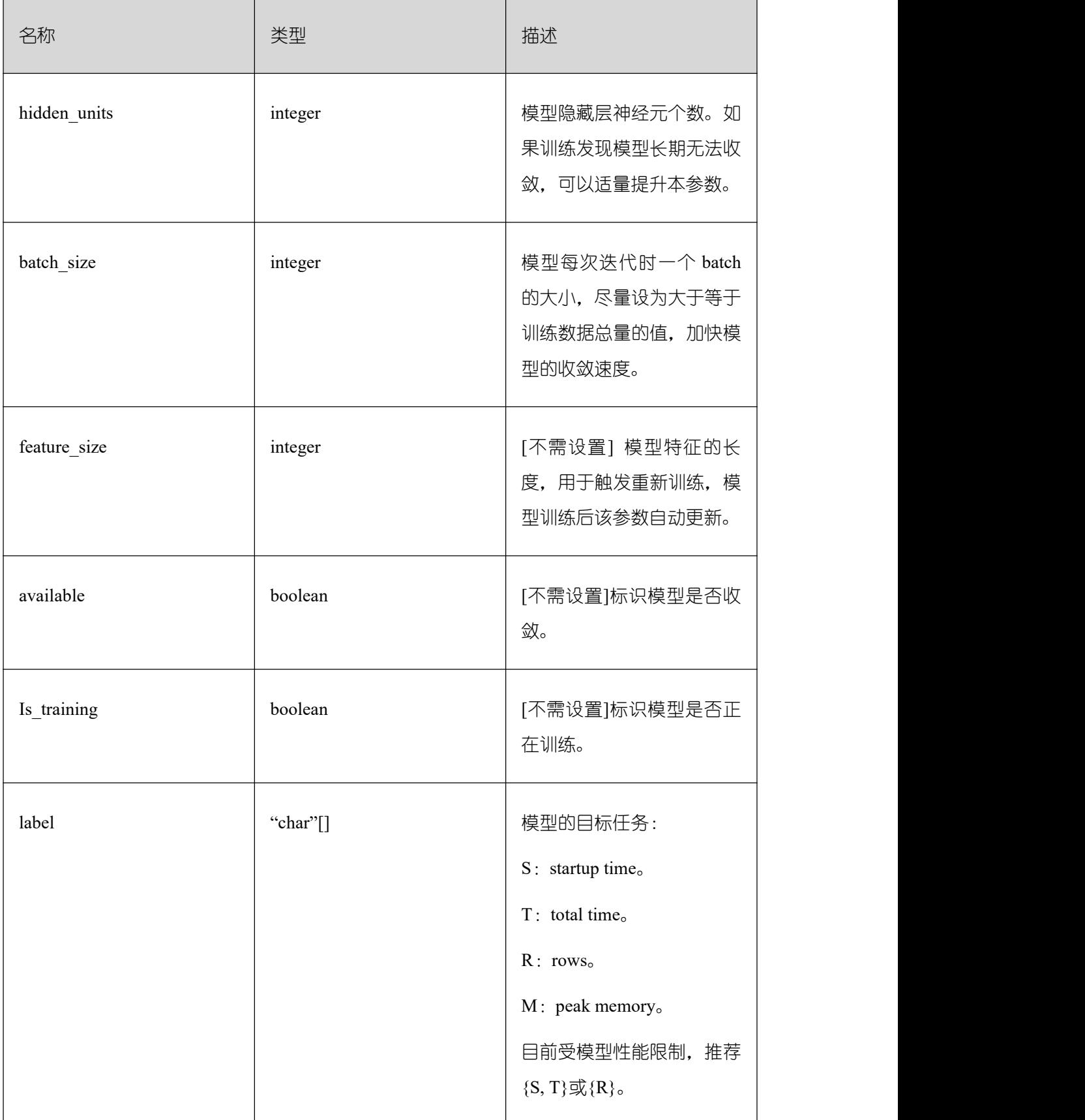

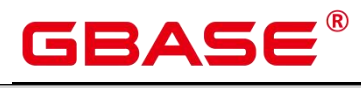

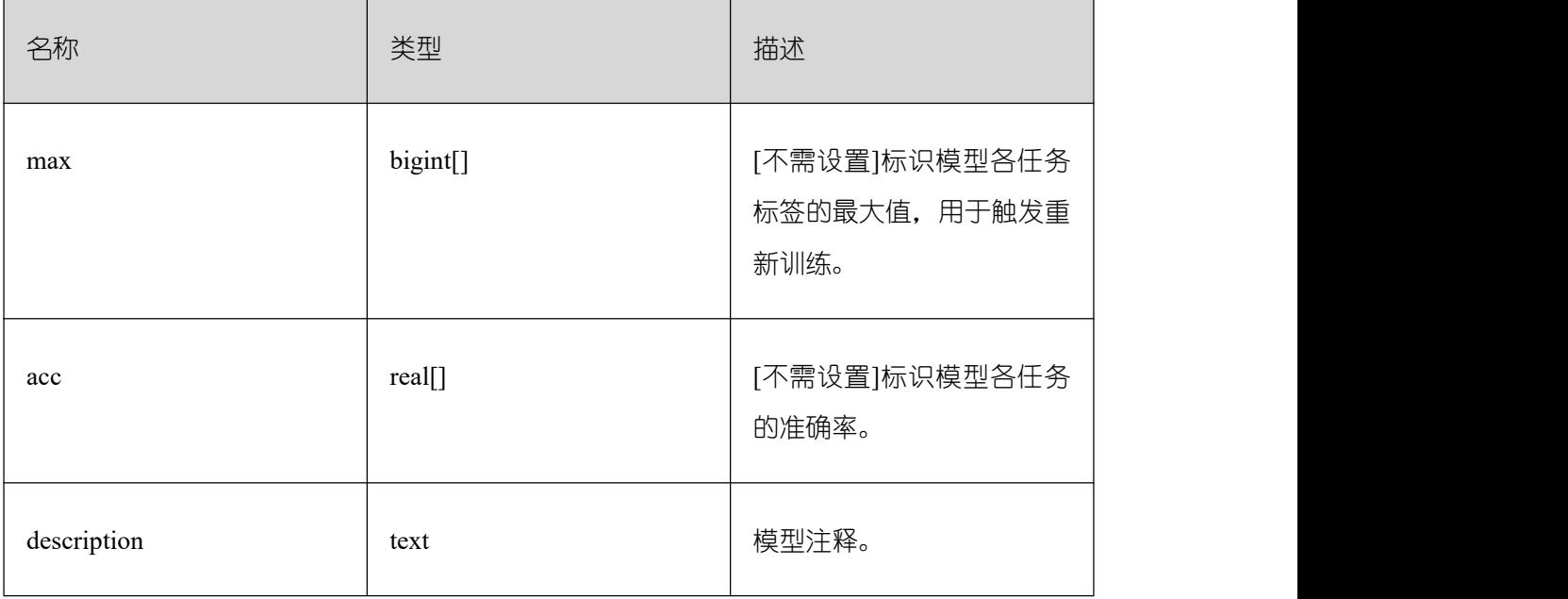

# **3.3.23 GS\_PACKAGE**

GS\_PACKAGE 系统表记录 PACKAGE 内的信息。

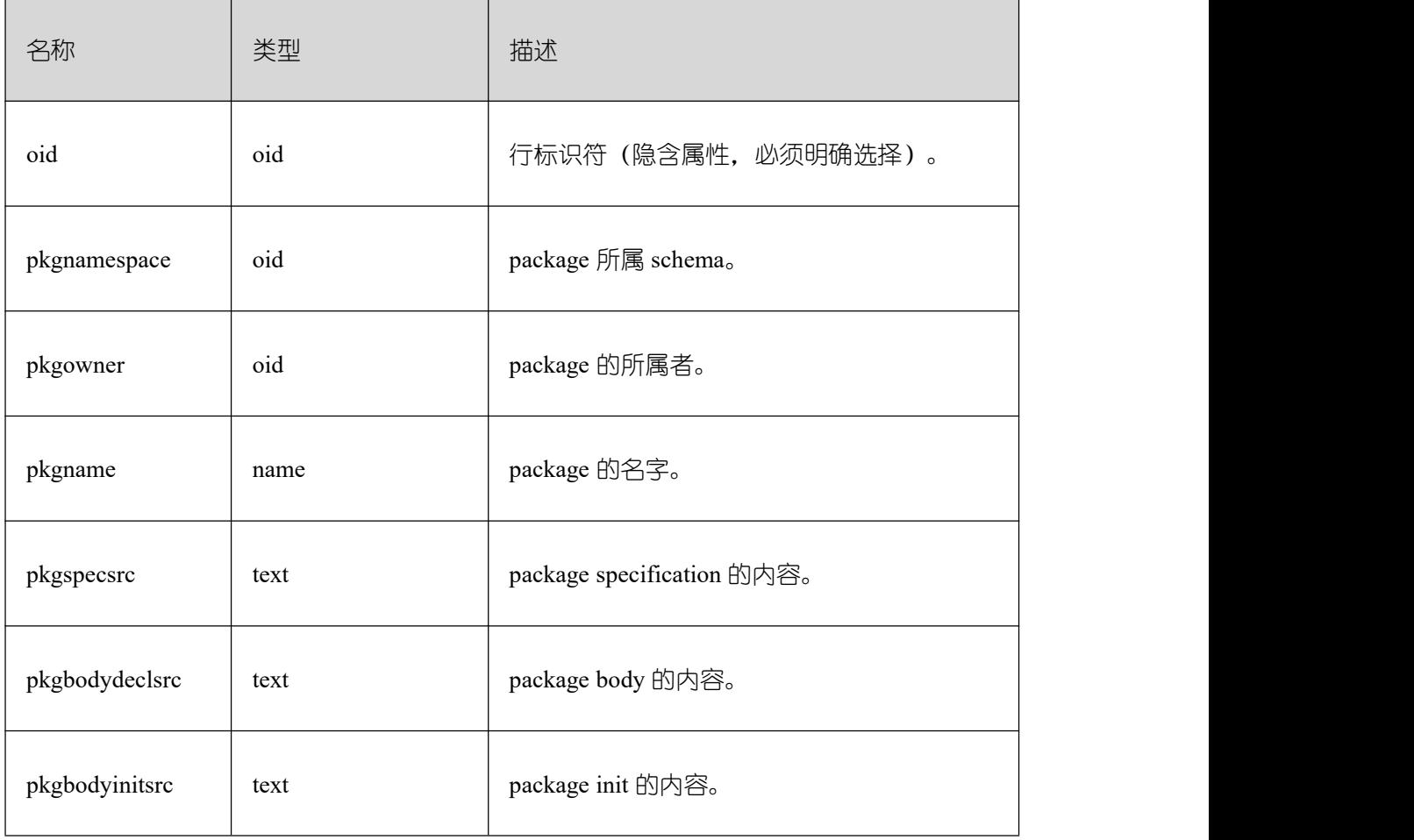

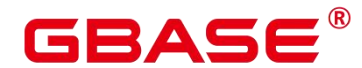

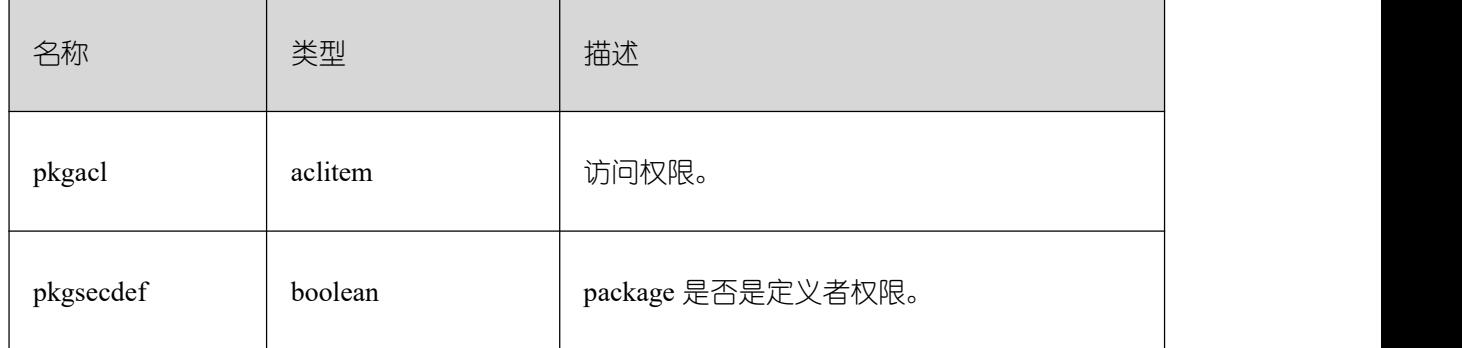

## **3.3.24 GS\_POLICY\_LABEL**

GS\_POLICY\_LABEL 系统表记录资源标签配置信息,一个资源标签对应着一条或多条 记录,每条记录标记了数据库资源所属的资源标签。需要有系统管理员或安全策略管理员权 限才可以访问此系统表。

FQDN (Fully Qualified Domain Name)标识了数据库资源所属的绝对路径。

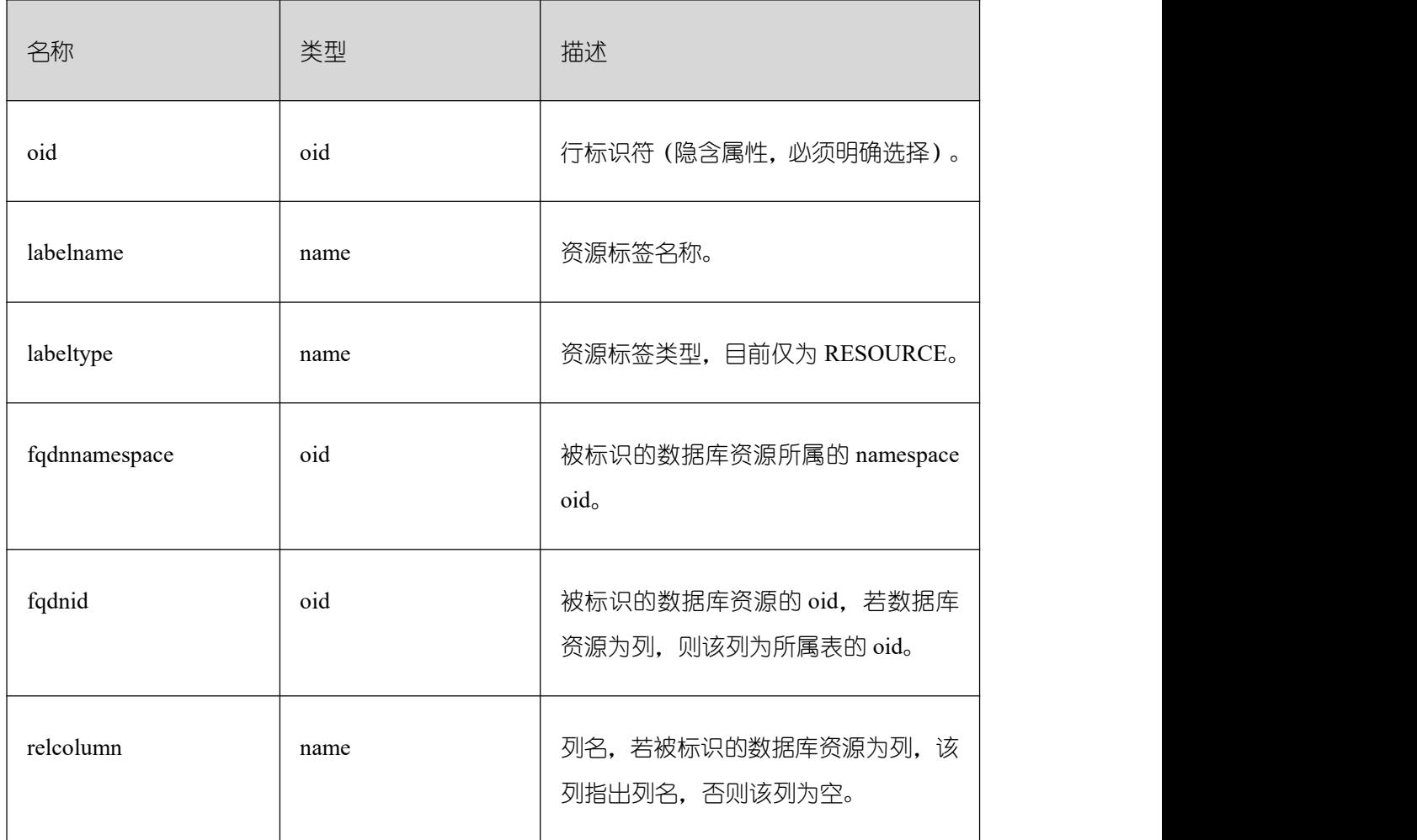

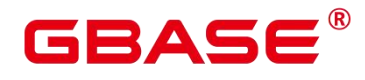

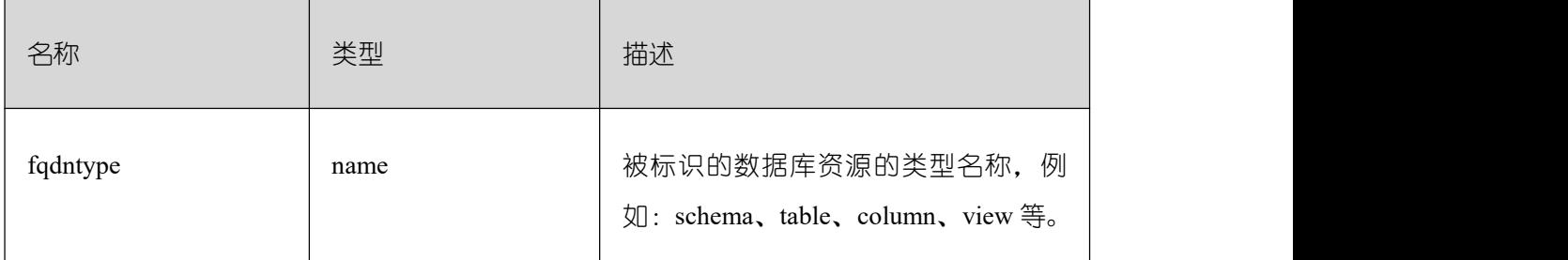

# **3.3.25 GS\_RECYCLEBIN**

gs\_recyclebin 描述了回收站对象的详细信息。

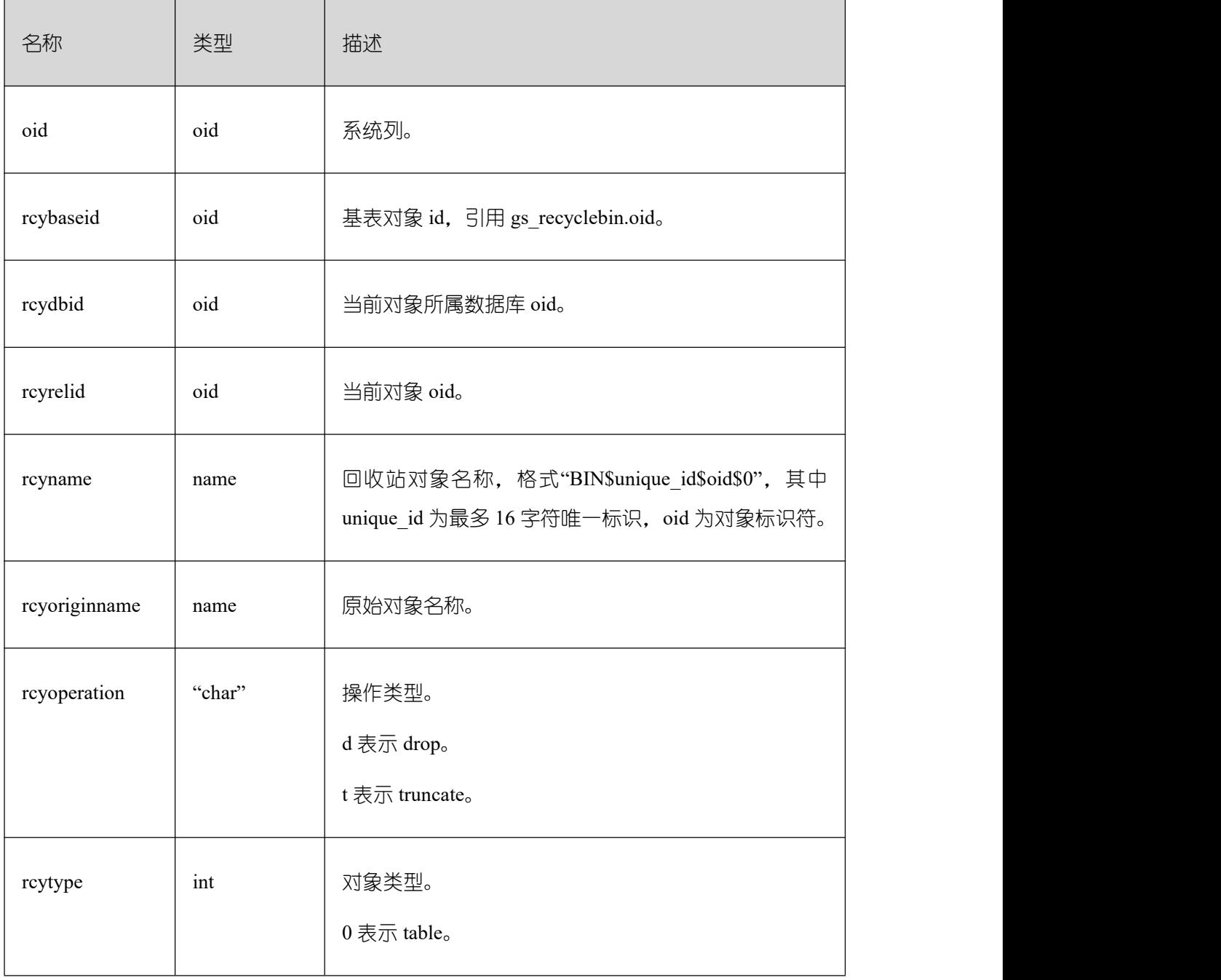

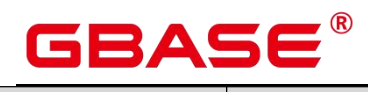

Ē,

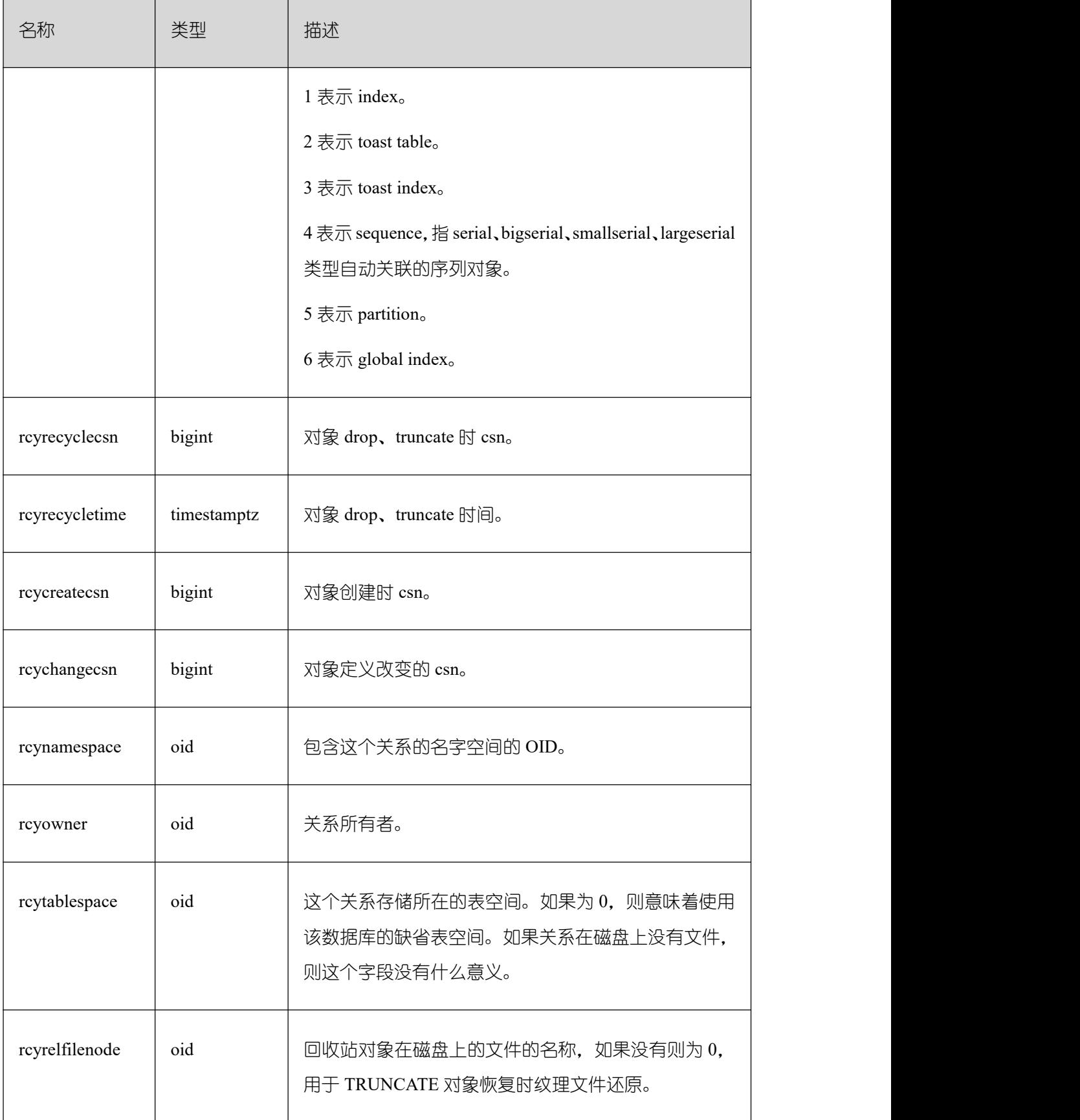

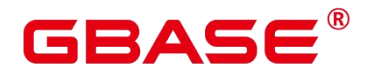

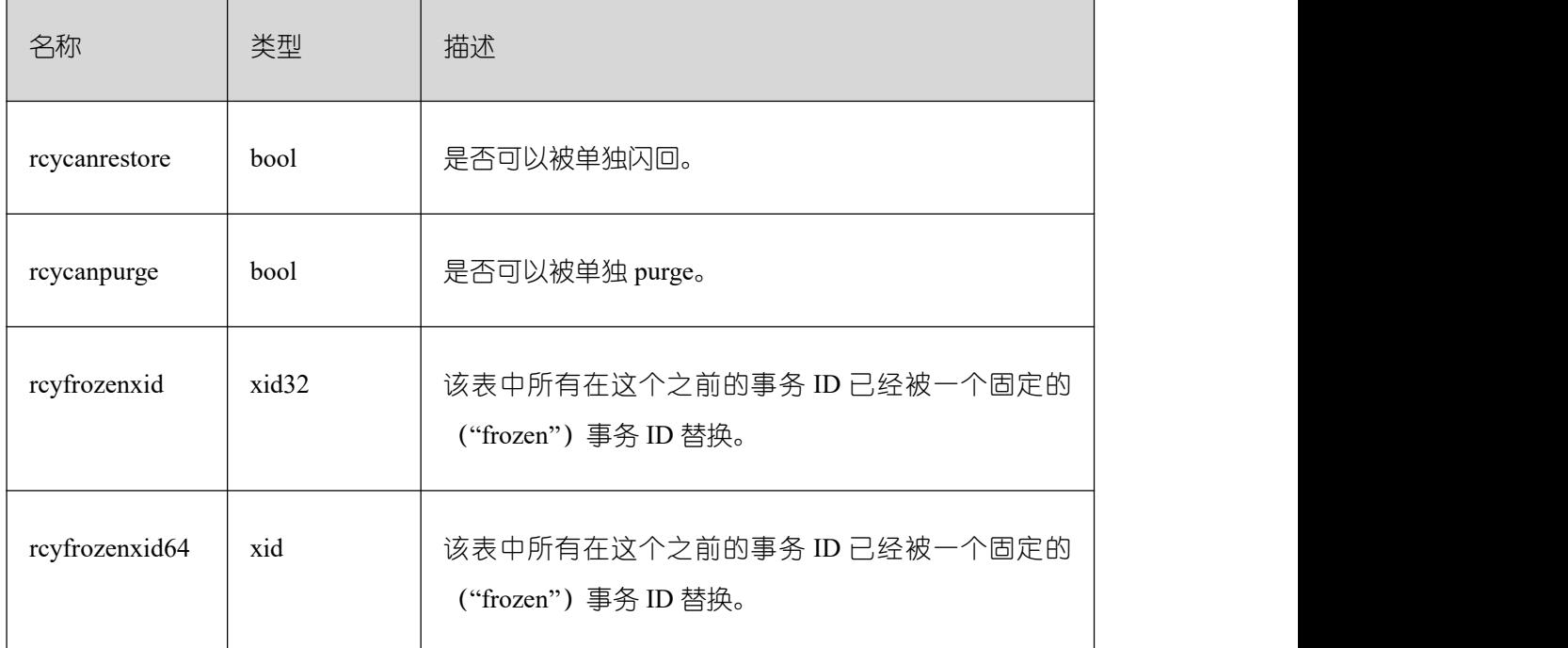

## **3.3.26 GS\_TXN\_SNAPSHOT**

GS\_TXN\_SNAPSHOT 是"时间戳-CSN"映射表,周期性采样,并维护适当的时间范围, 用于估算范围内的时间戳对应的 CSN 值。

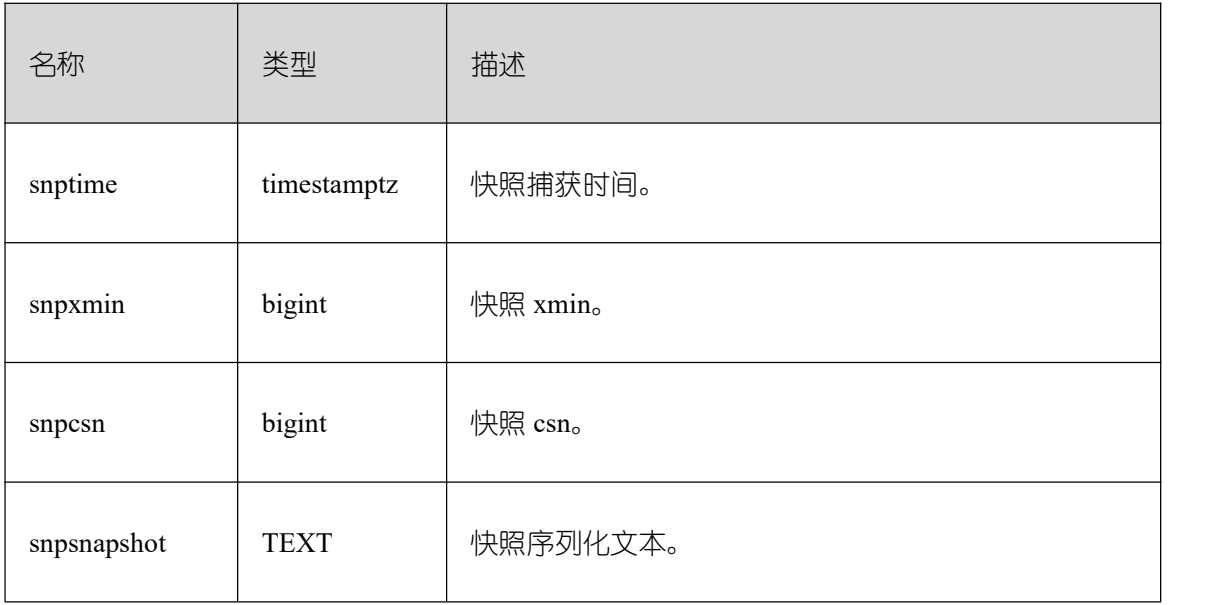

#### **3.3.27 GS\_UID**

GS\_UID 系统表存储了数据库中使用 hasuids 属性表的唯一标识元信息。

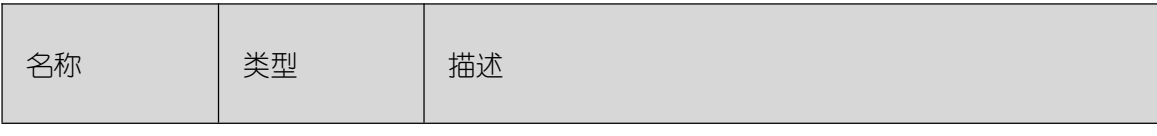

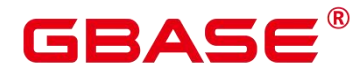

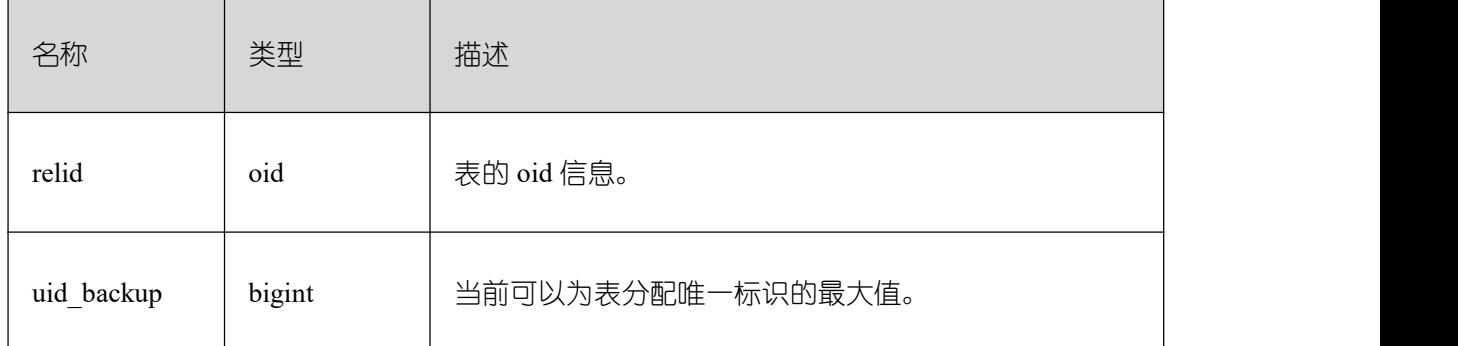

## **3.3.28 GS\_WLM\_EC\_OPERATOR\_INFO**

GS\_WLM\_EC\_OPERATOR\_INFO 系统表存储执行 EC(Extension Connector)作业结束 后的算子相关的记录。当设置 GUC 参数 enable\_resource\_record 为 on 时, 系统会每 3 分钟 将 GS\_WLM\_EC\_OPERATOR\_HISTORY 中的记录导入此系统表,开启此功能会占用系统存 储空间并对性能有一定影响。查询该系统表需要 sysadmin 权限。

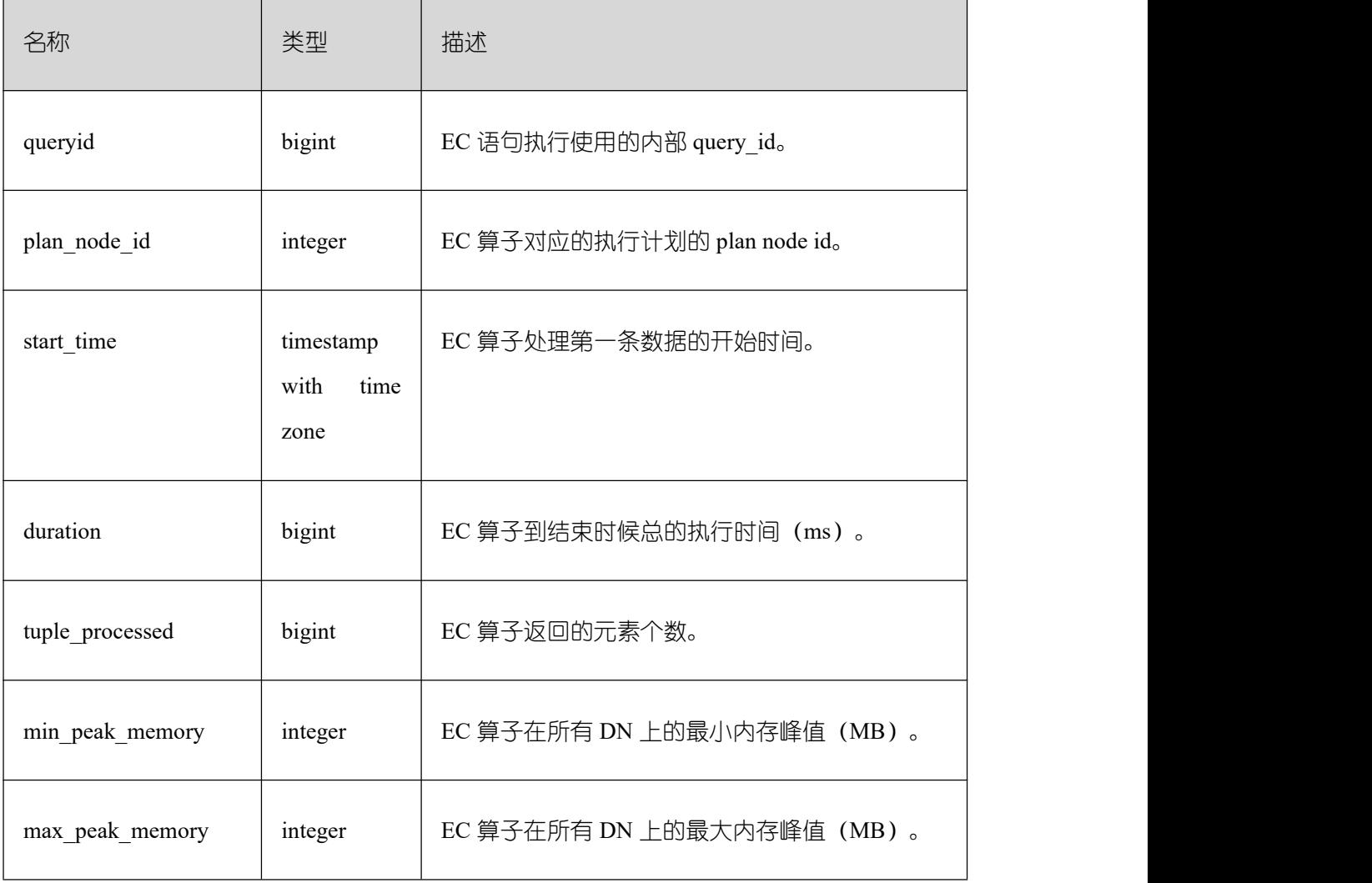

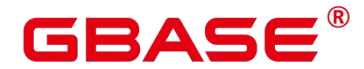

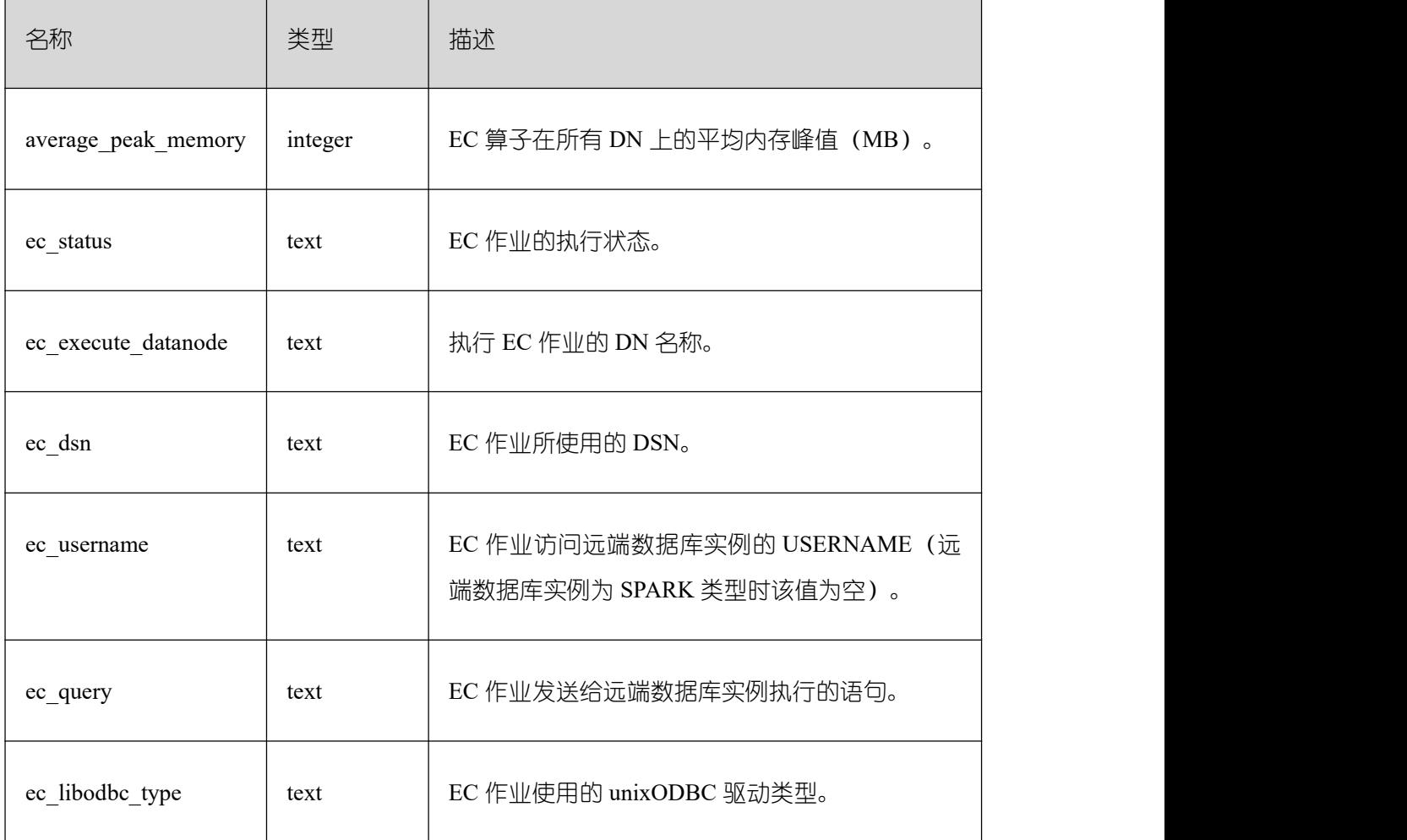

#### **3.3.29 GS\_WLM\_INSTANCE\_HISTORY**

GS\_WLM\_INSTANCE\_HISTORY 系统表存储与实例(数据库主节点或数据库节点)相 关的资源使用相关信息。该系统表里每条记录都是对应时间点某实例资源使用情况,包括: 内存、CPU 核数、磁盘 IO、进程物理 IO 和进程逻辑 IO 信息。查询该系统表需要 sysadmin 权限,且仅在数据库 postgres 下面查询时有数据。

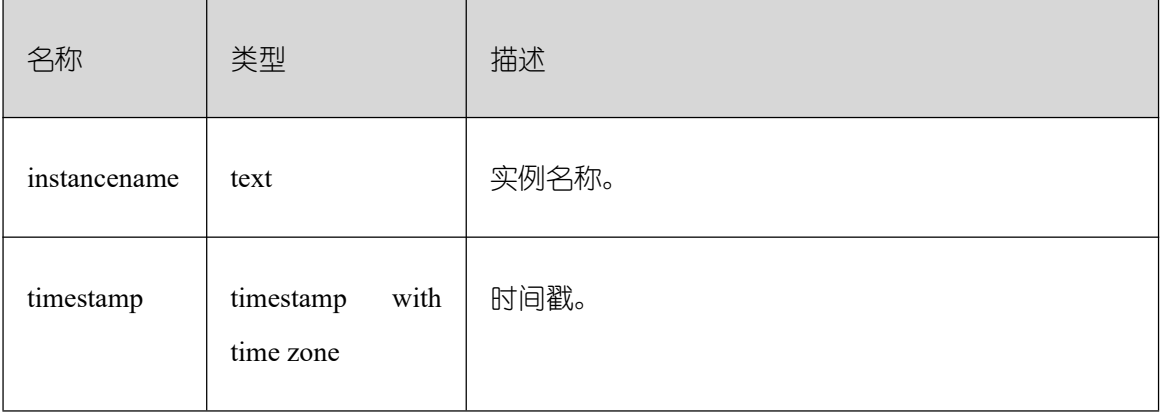

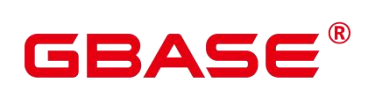

٦

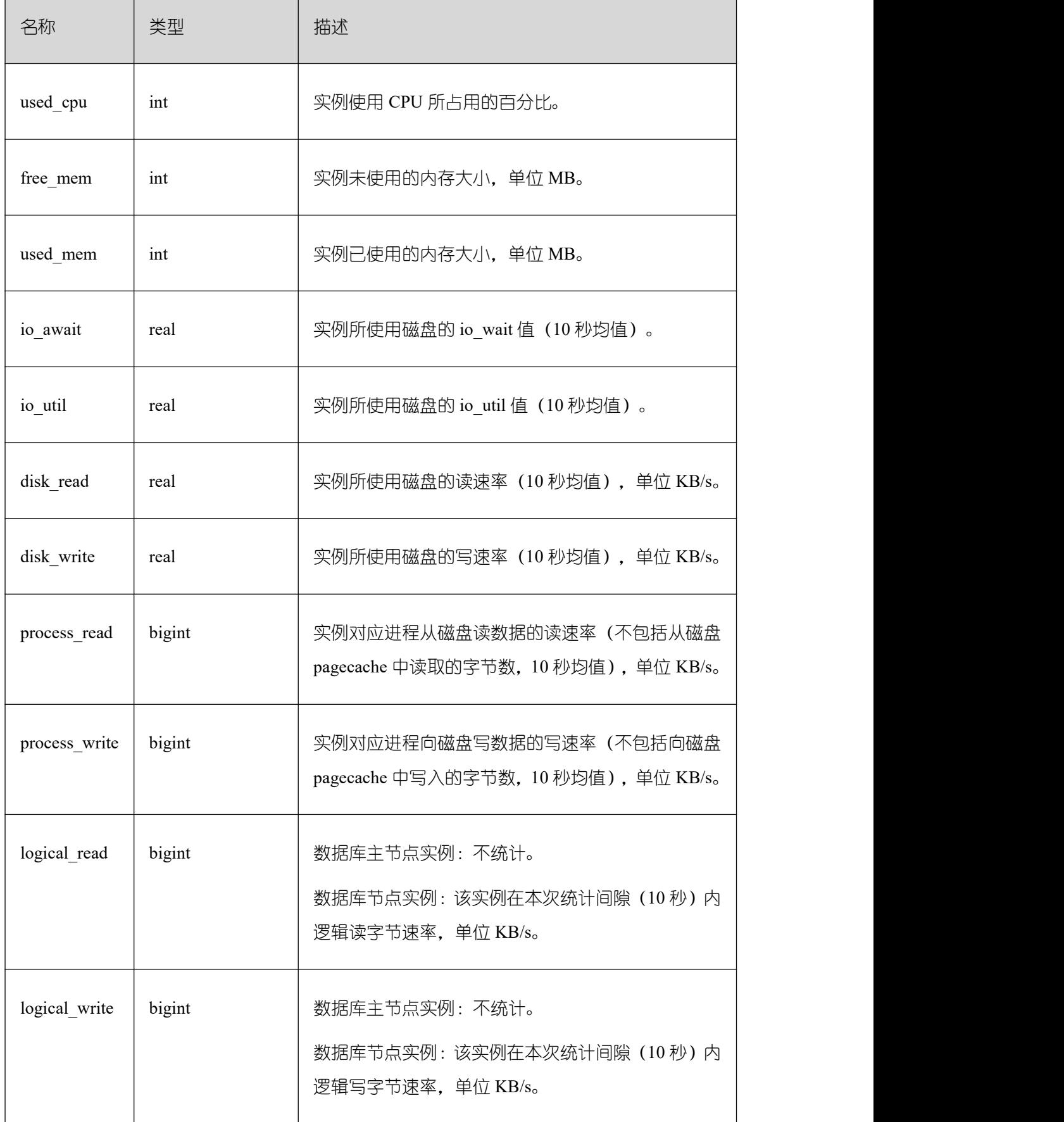

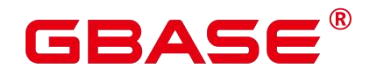

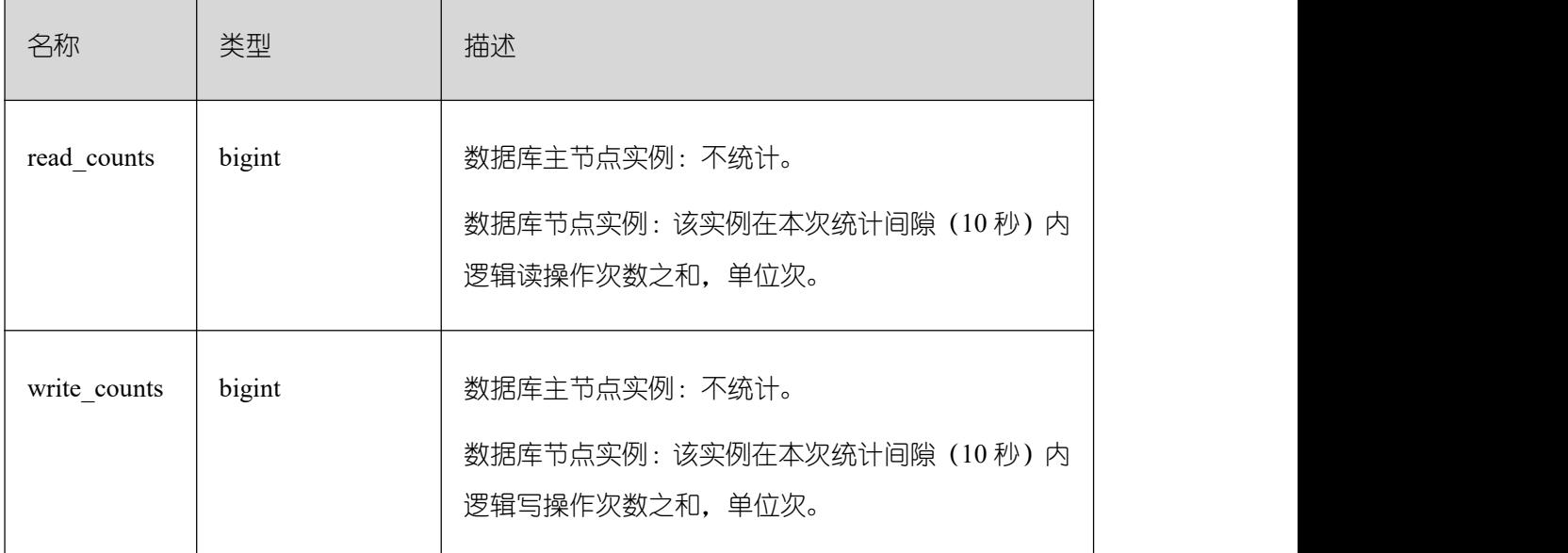

## **3.3.30 GS\_WLM\_OPERATOR\_INFO**

GS WLM OPERATOR INFO 系统表显示执行作业结束后的算子相关的记录。此数据是 从内核中转储到系统表中的数据。查询该系统表需要 sysadmin 权限, 且仅在数据库 postgres 下面查询时有数据。

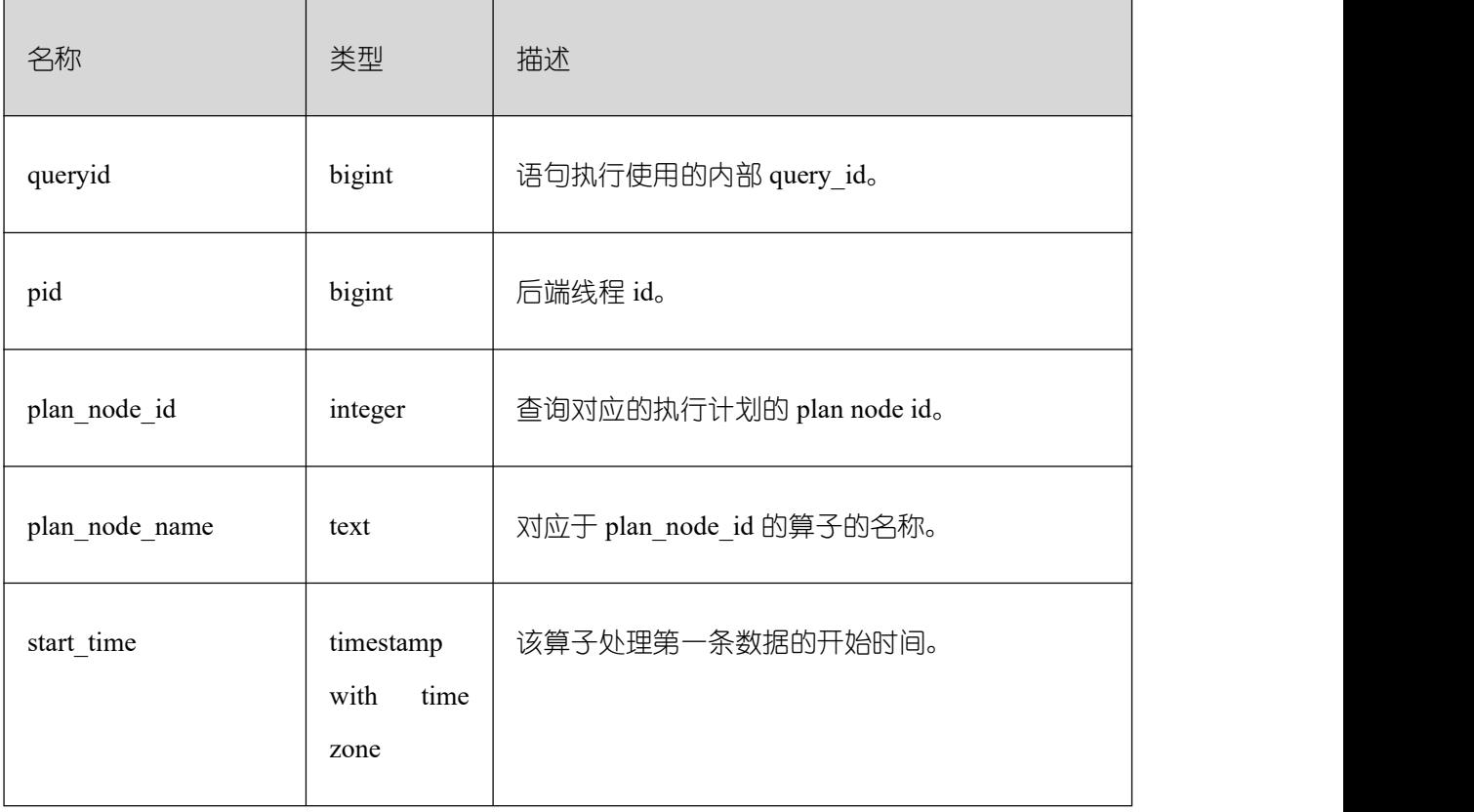

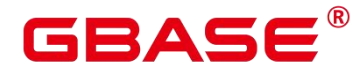

Ē,

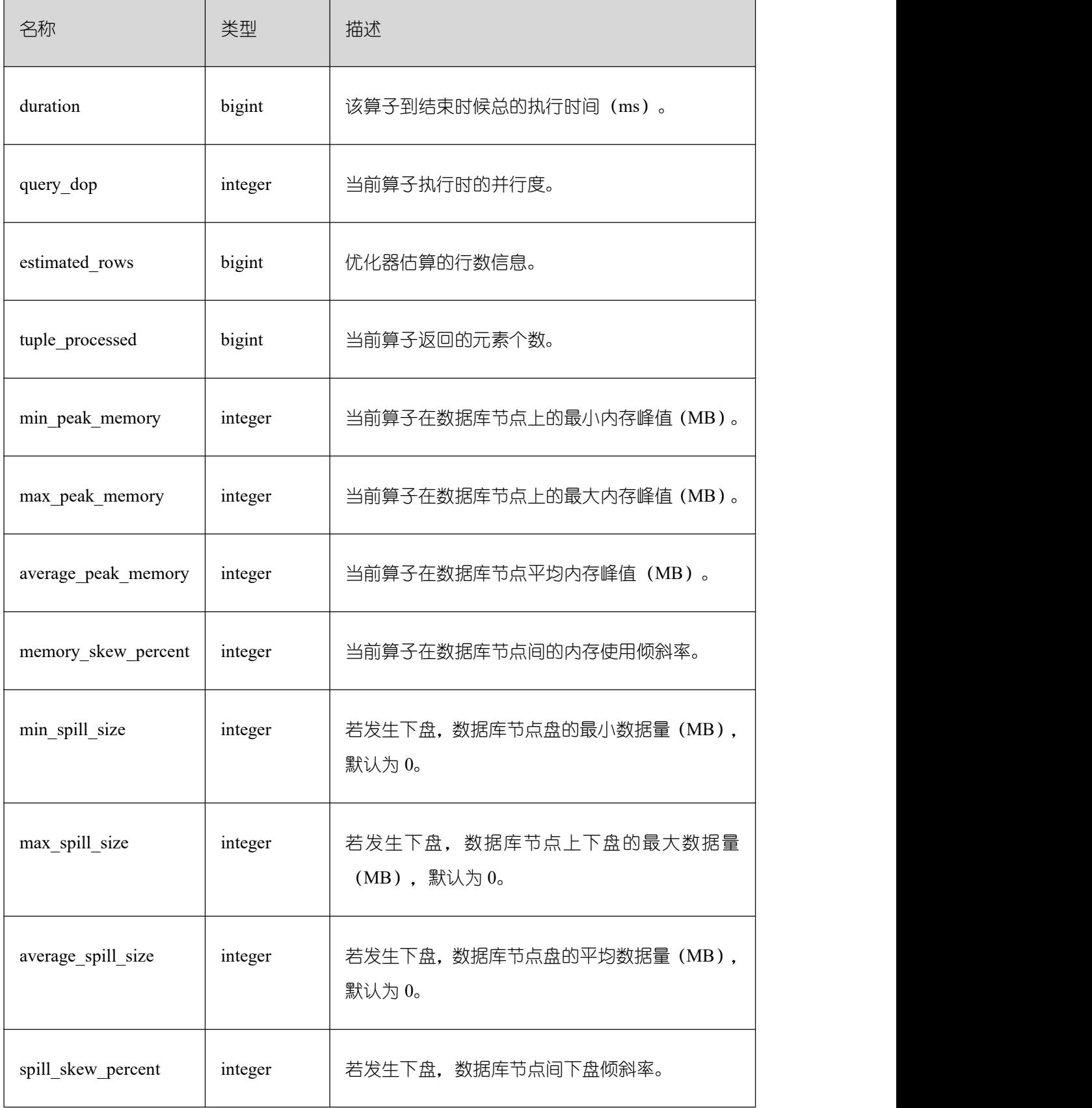

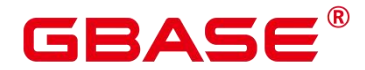

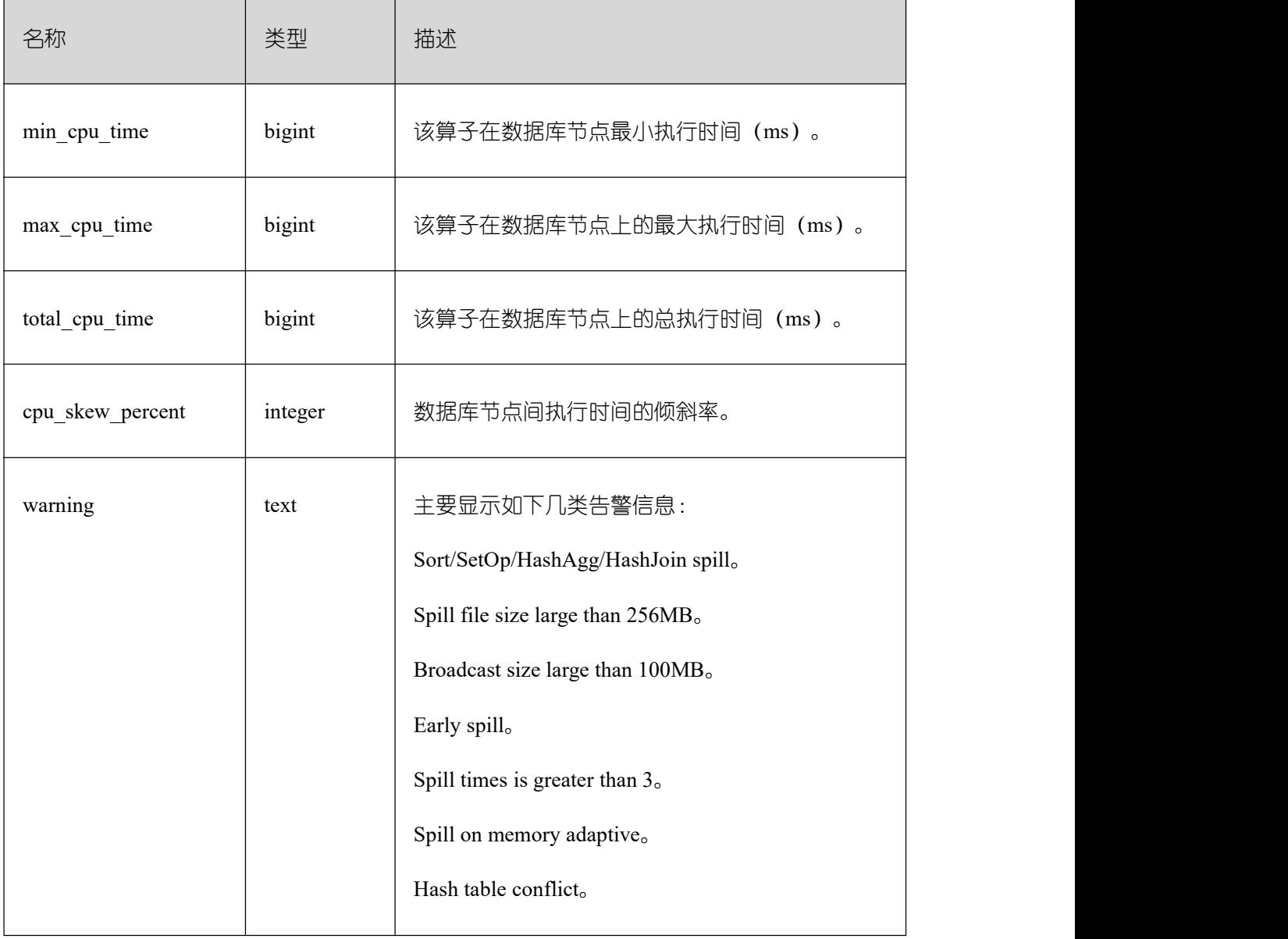

## **3.3.31 GS\_WLM\_PLAN\_ENCODING\_TABLE**

GS\_WLM\_PLAN\_ENCODING\_TABLE 系统表显示计划算子级的编码信息,为机器学习 模型的提供包括 startup time、total time、peak memory、rows 等标签值的训练、预测集。

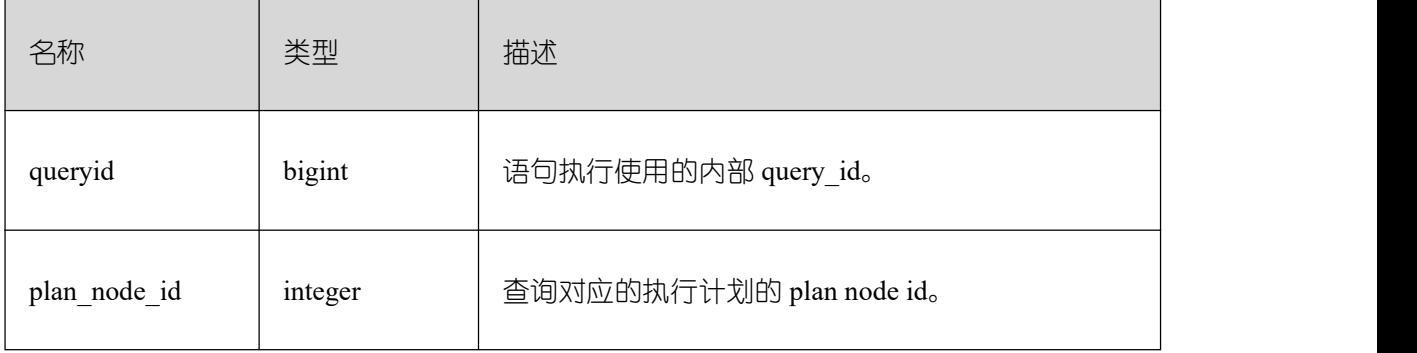

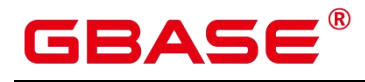

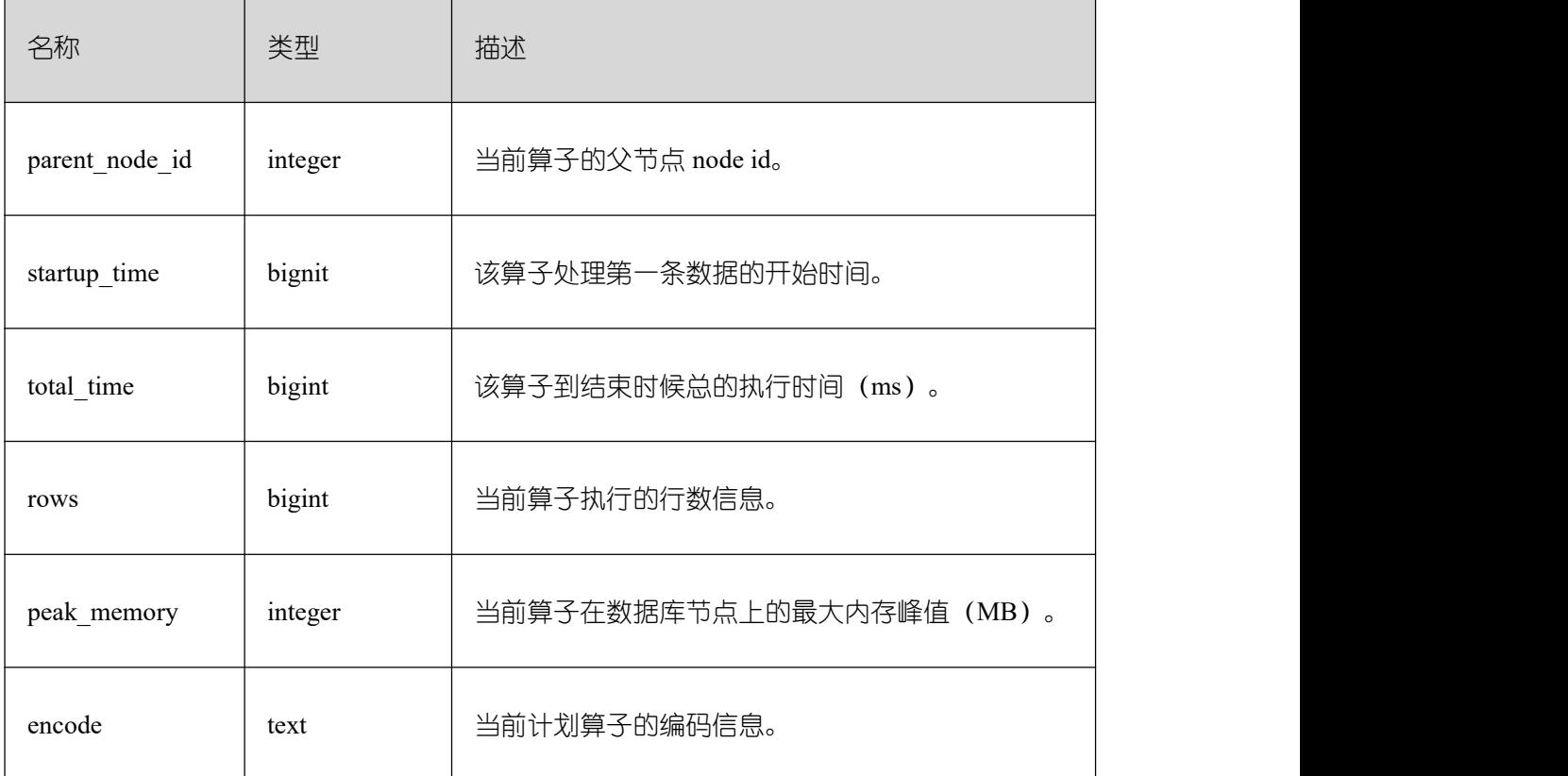

# **3.3.32 GS\_WLM\_PLAN\_OPERATOR\_INFO**

GS\_WLM\_PLAN\_OPERATOR\_INFO 系统表显示执行作业结束后计划算子级的相关的 记录。此数据是从内核中转储到系统表中的数据。

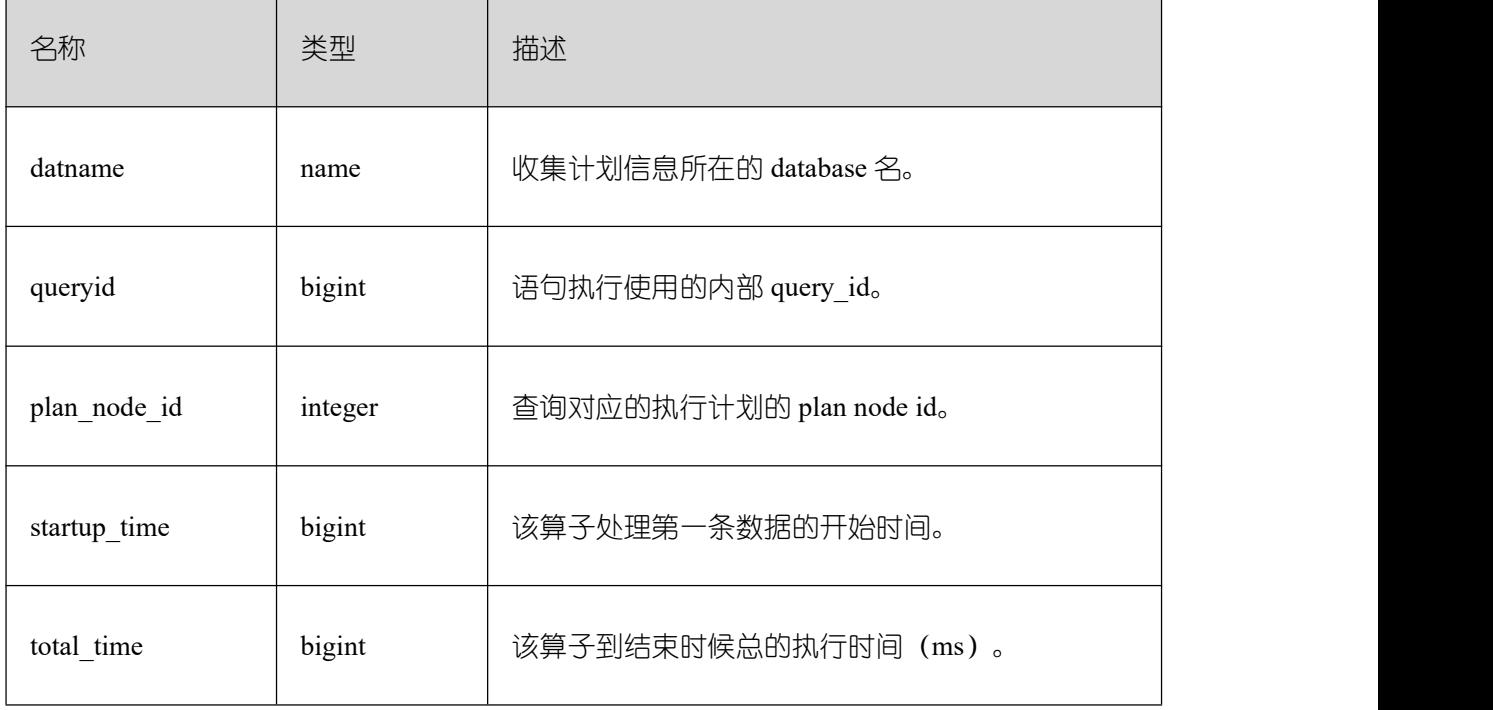

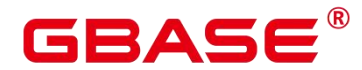

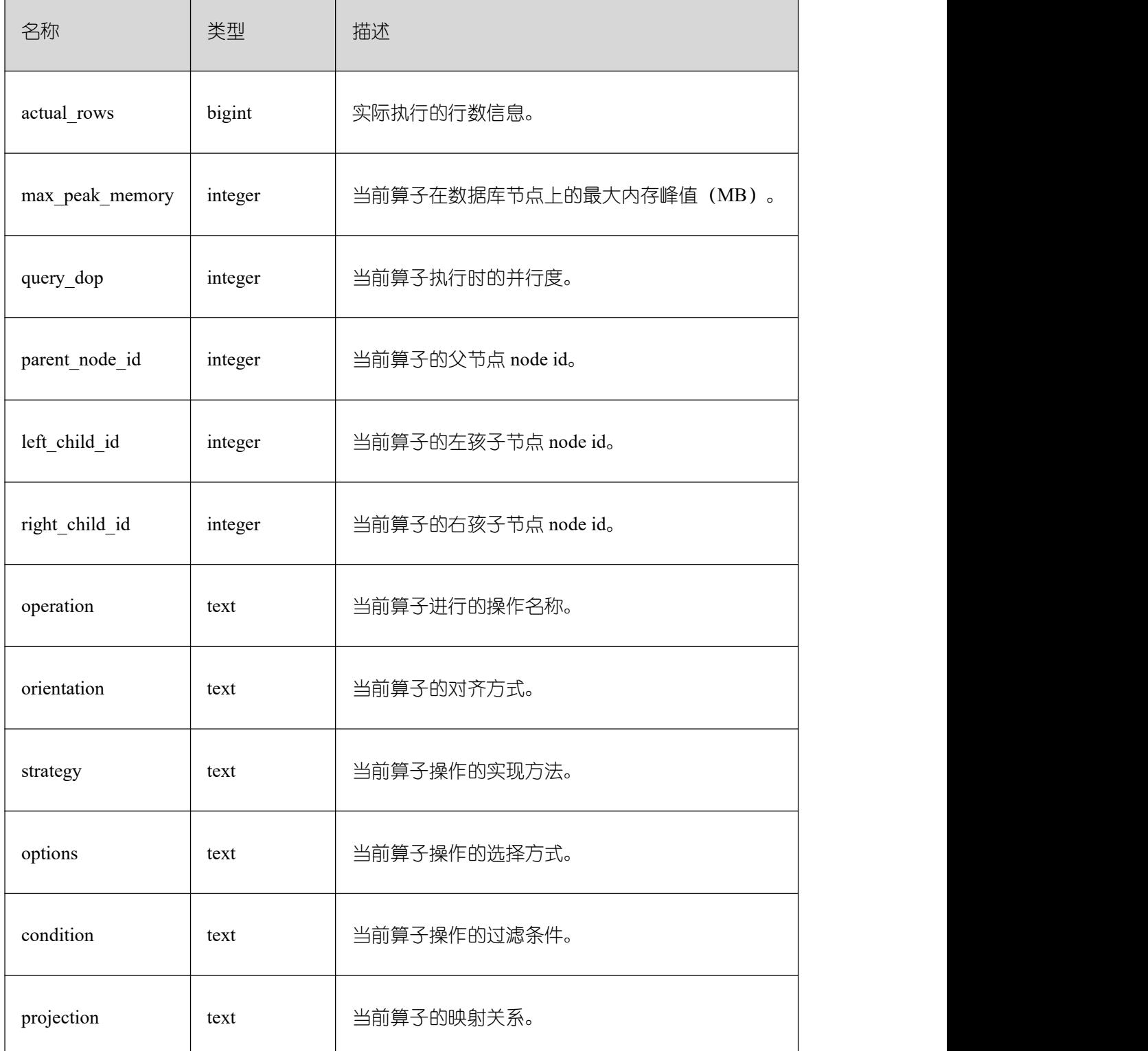

## **3.3.33 GS\_WLM\_SESSION\_QUERY\_INFO\_ALL**

GS\_WLM\_SESSION\_QUERY\_INFO\_ALL 系统表显示当前数据库实例执行作业结束后 的负载管理记录。此数据是从内核中转储到系统表中的数据。当设置 GUC 参数 enable\_resource\_record 为 on 时, 系统会定时(周期为 3 分钟) 将内核中 query 信息导入

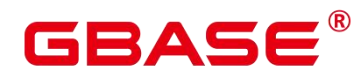

GS\_WLM\_SESSION\_QUERY\_INFO\_ALL 系统表。查询该系统表需要 sysadmin 权限, 且仅 在数据库 postgres 下面查询时有数据。

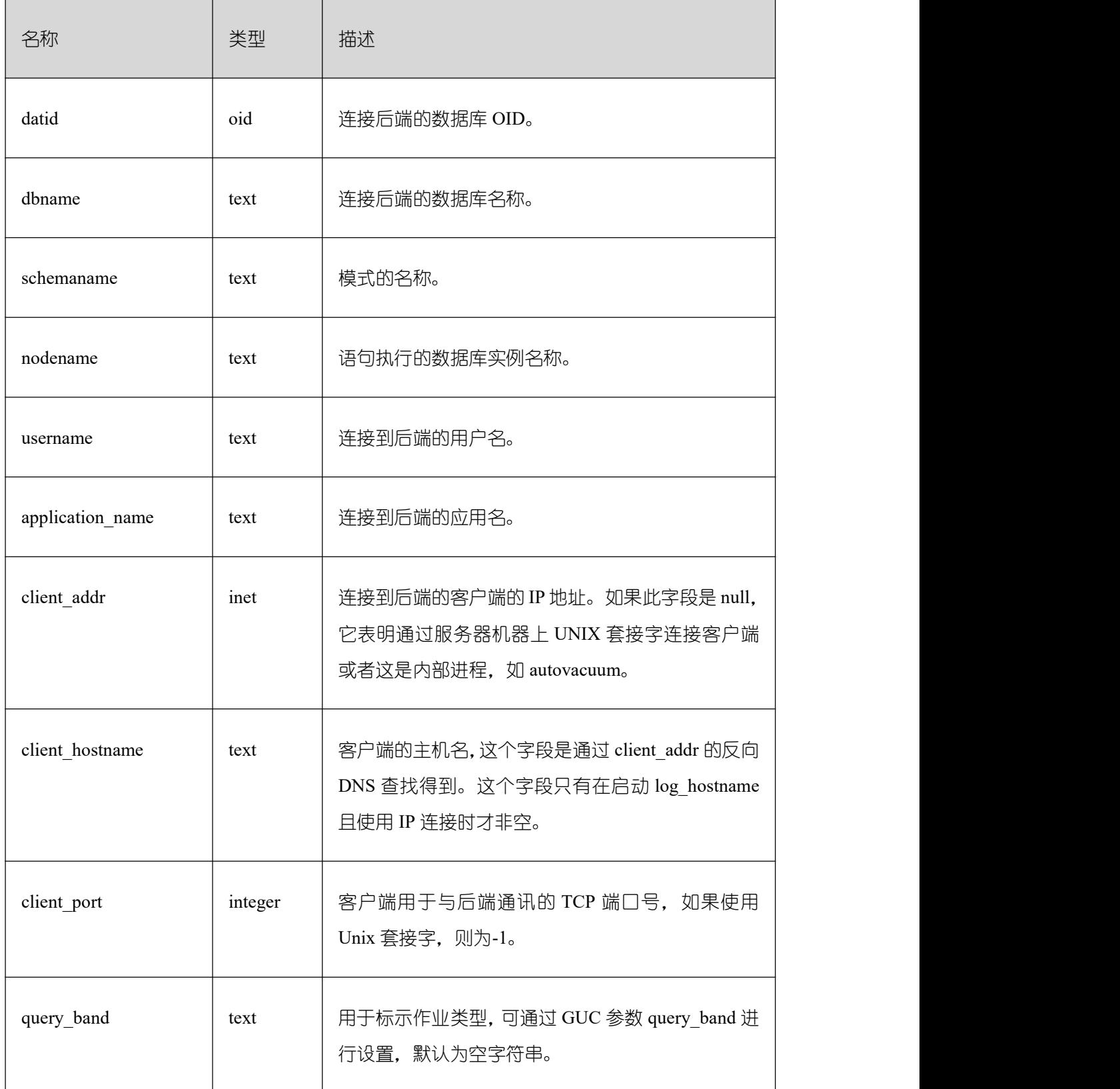

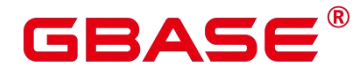

 $\overline{\phantom{a}}$ 

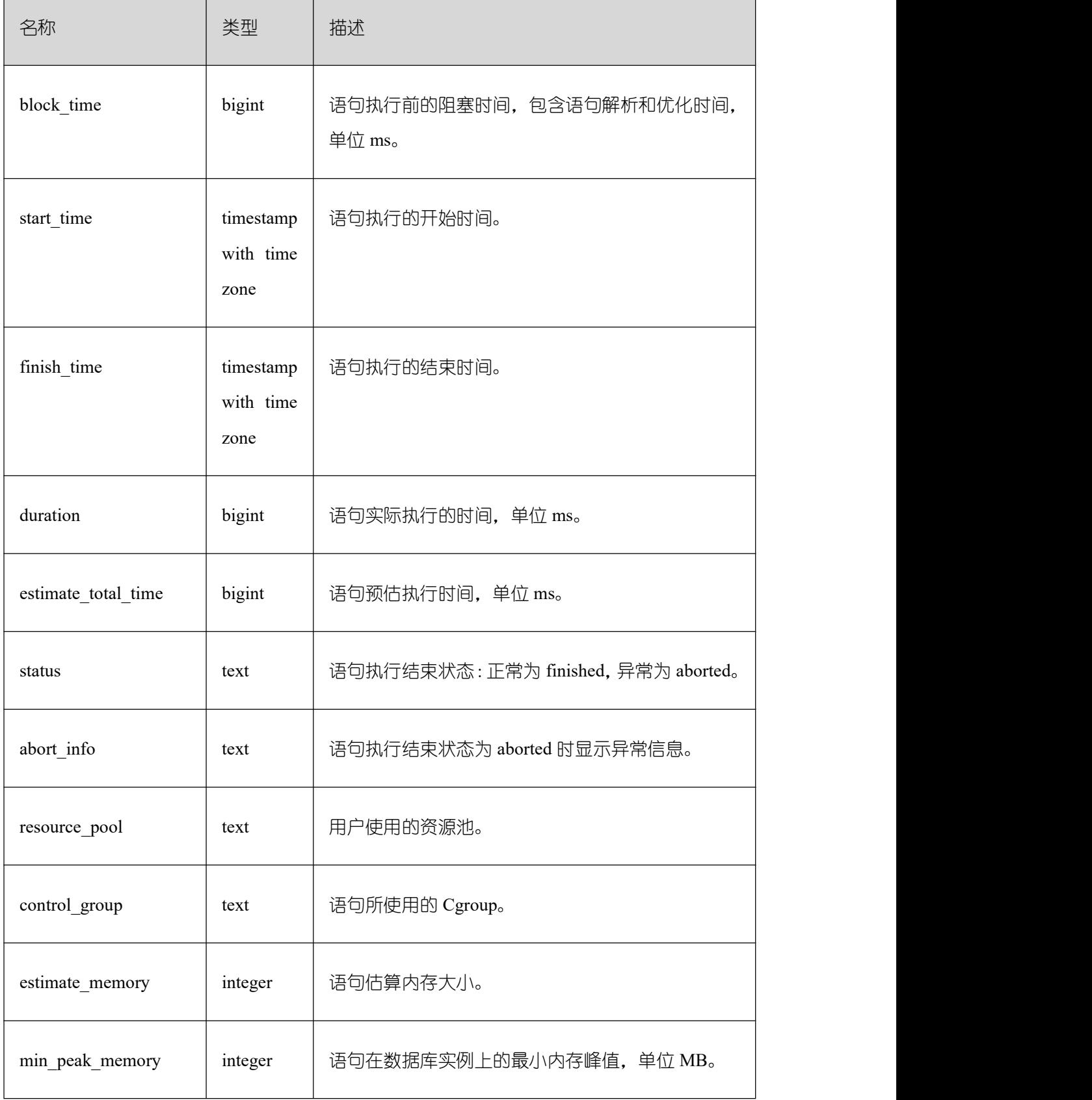

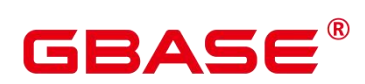

 $\overline{\phantom{a}}$ 

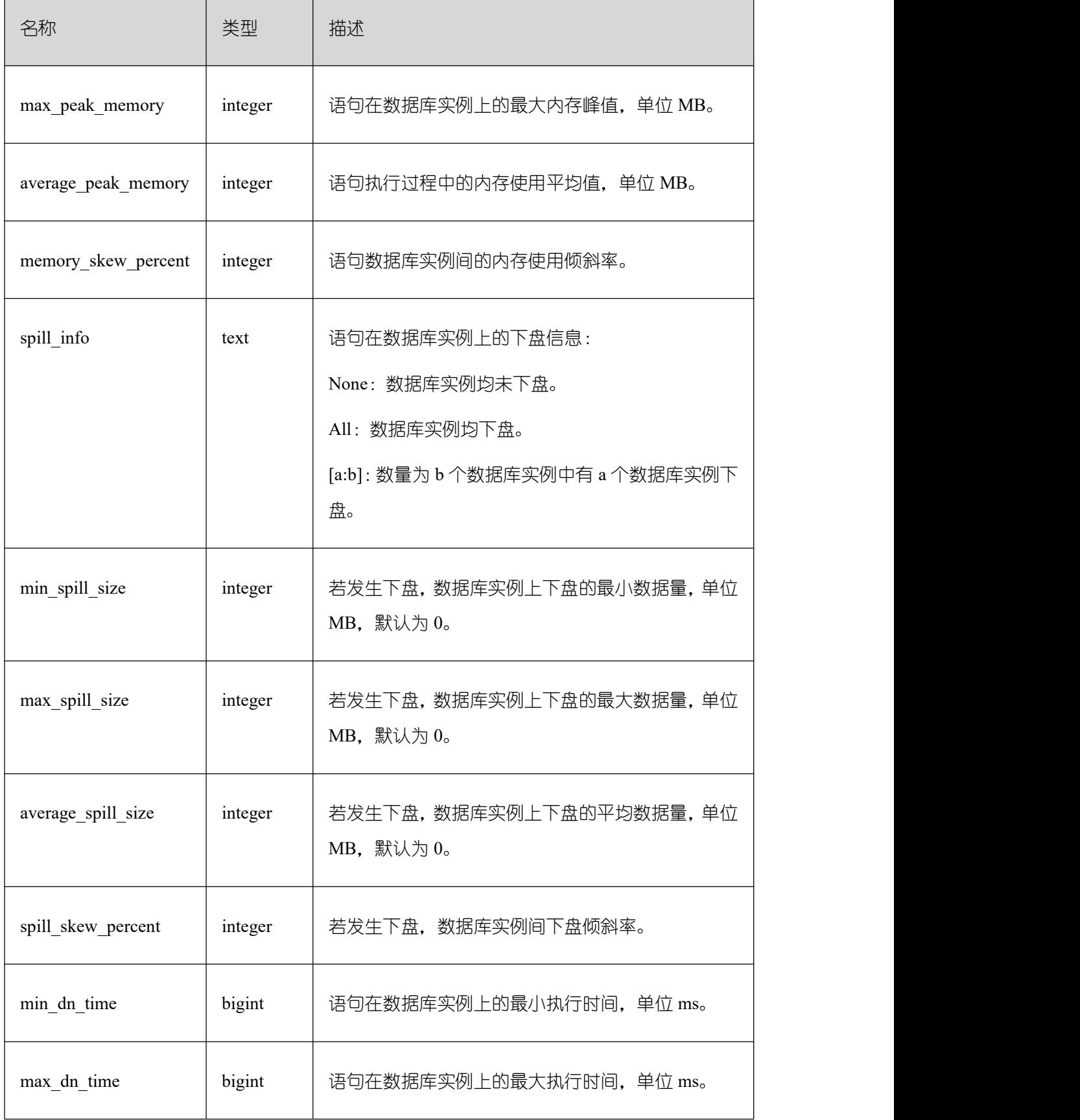

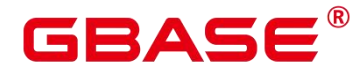

 $\overline{\phantom{a}}$ 

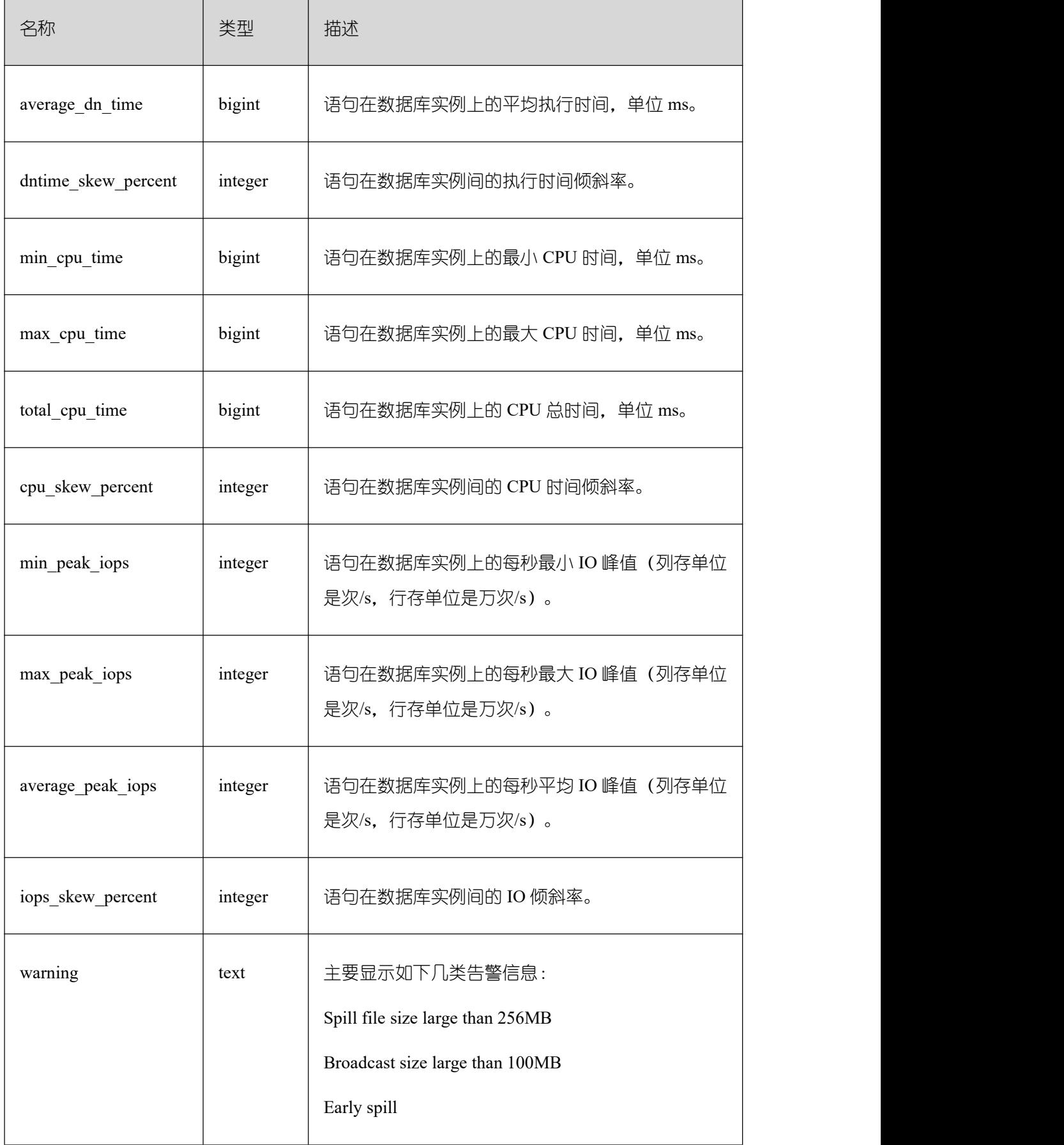
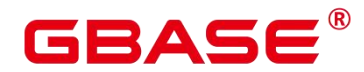

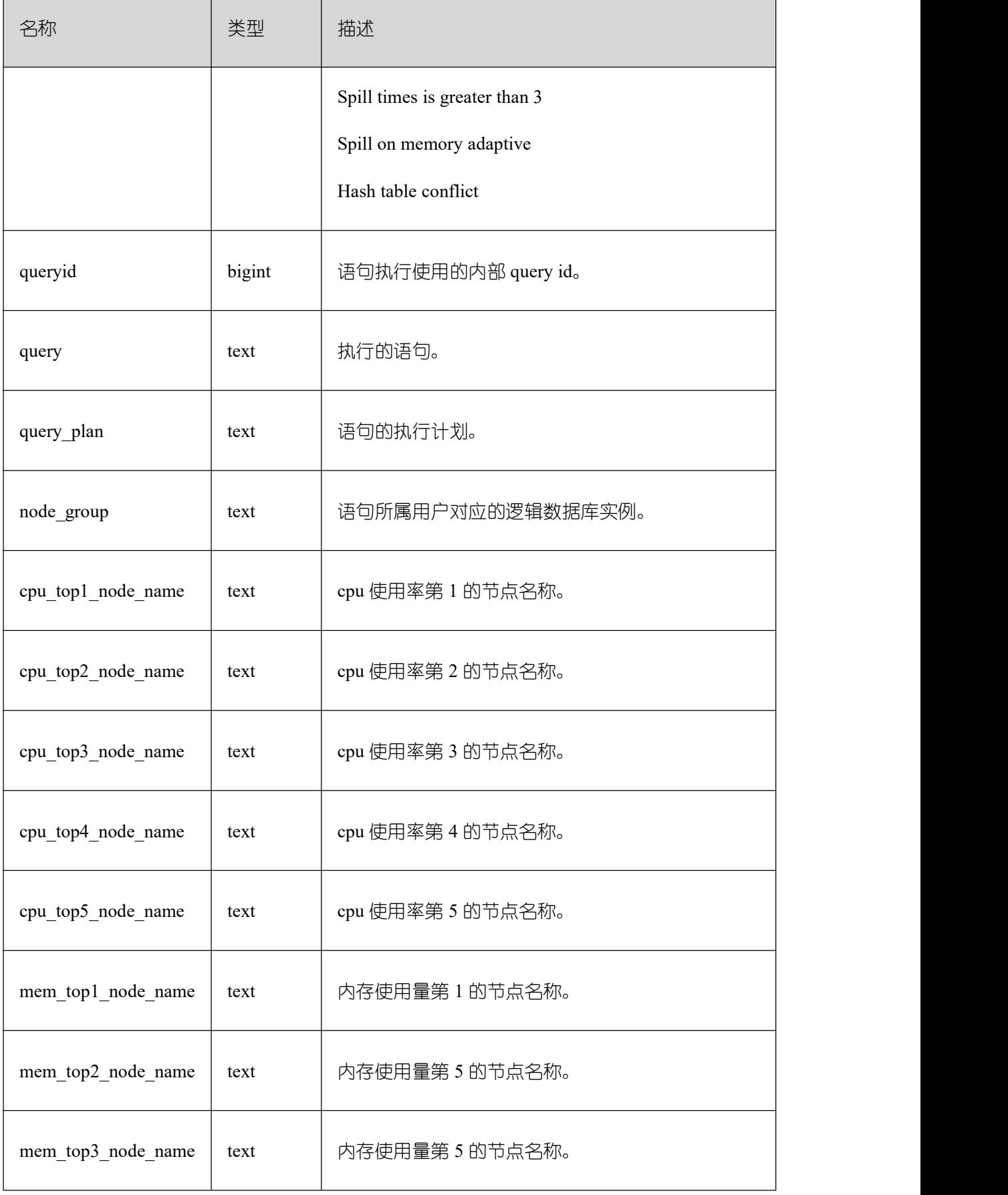

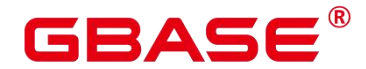

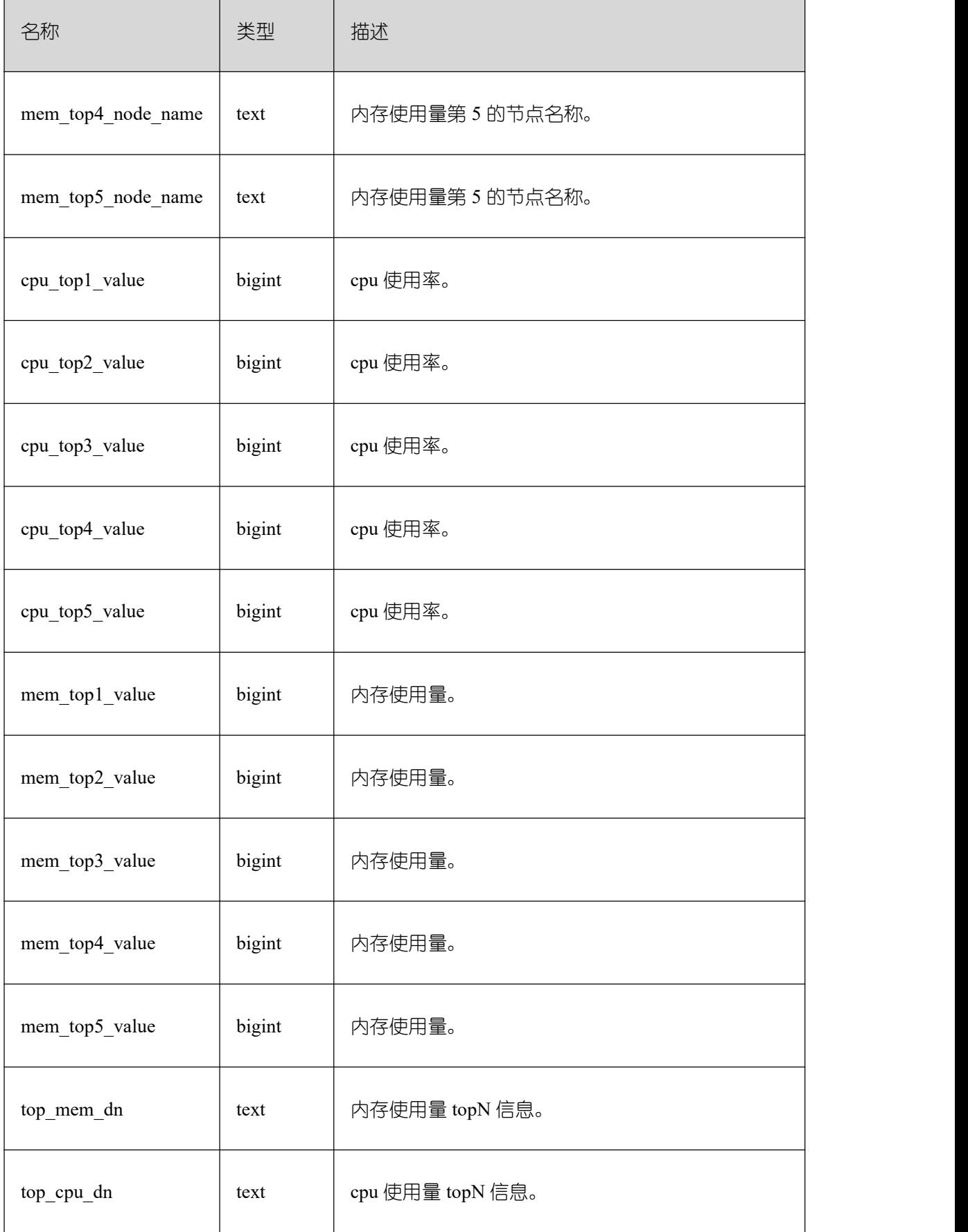

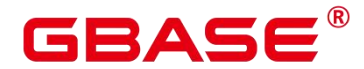

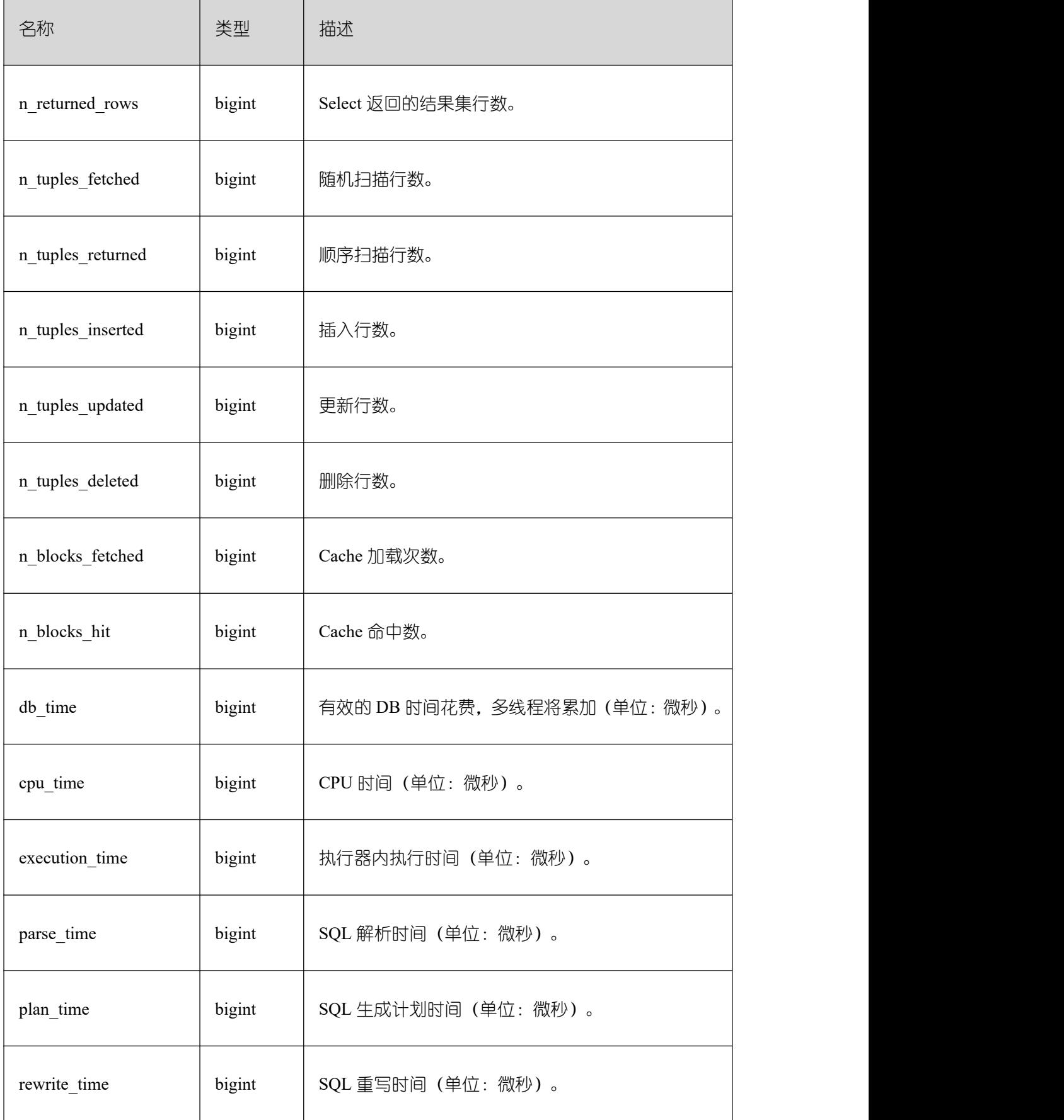

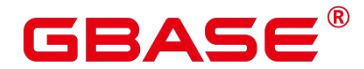

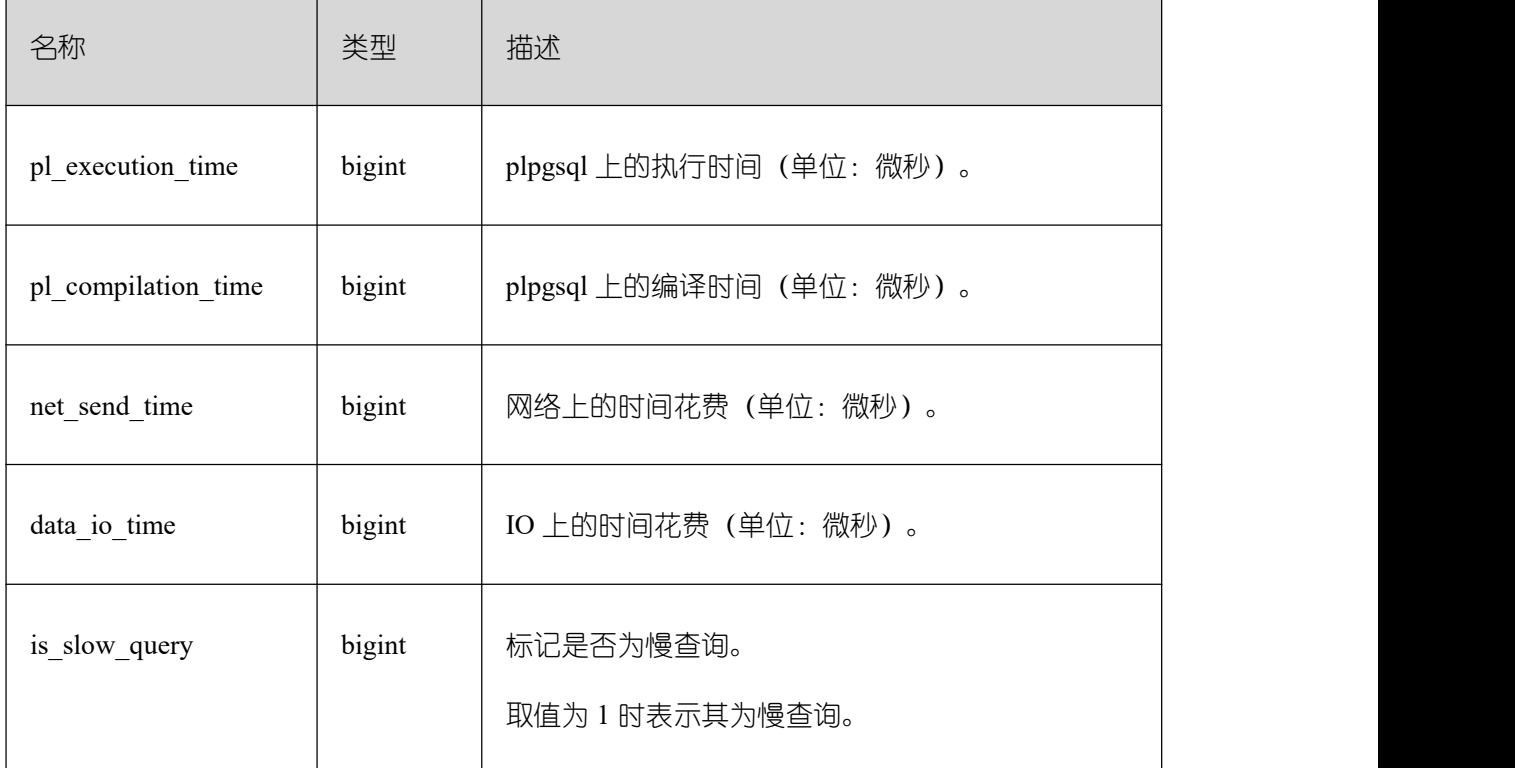

### **3.3.34 GS\_WLM\_USER\_RESOURCE\_HISTORY**

GS\_WLM\_USER\_RESOURCE\_HISTORY 系统表存储与用户使用资源相关的信息。该系 统表的每条记录都是对应时间点某用户的资源使用情况,包括:内存、CPU 核数、存储空 间、临时空间、算子落盘空间、逻辑 IO 流量、逻辑 IO 次数和逻辑 IO 速率信息。其中,内 存、CPU、IO 相关监控项仅记录用户复杂作业的资源使用情况。对于 IO 相关监控项,当参 数 enable\_logical\_io\_statistics 为 on 时才有效; 当参数 enable\_user\_metric\_persistent 为 on 时, 才会开启用户监控数据保存功能。GS\_WLM\_USER\_RESOURCE\_HISTORY 系统表的数据来 源于 PG\_TOTAL\_USER\_RESOURCE\_INFO 视图。查询该系统表需要 sysadmin 权限, 且仅 在数据库 postgres 下面查询时有数据。

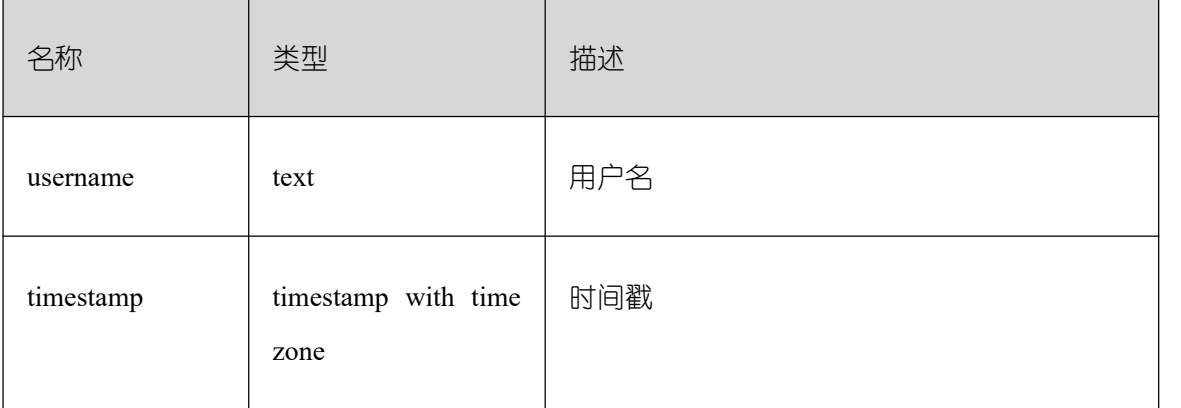

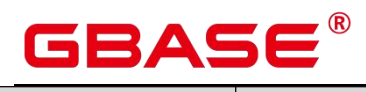

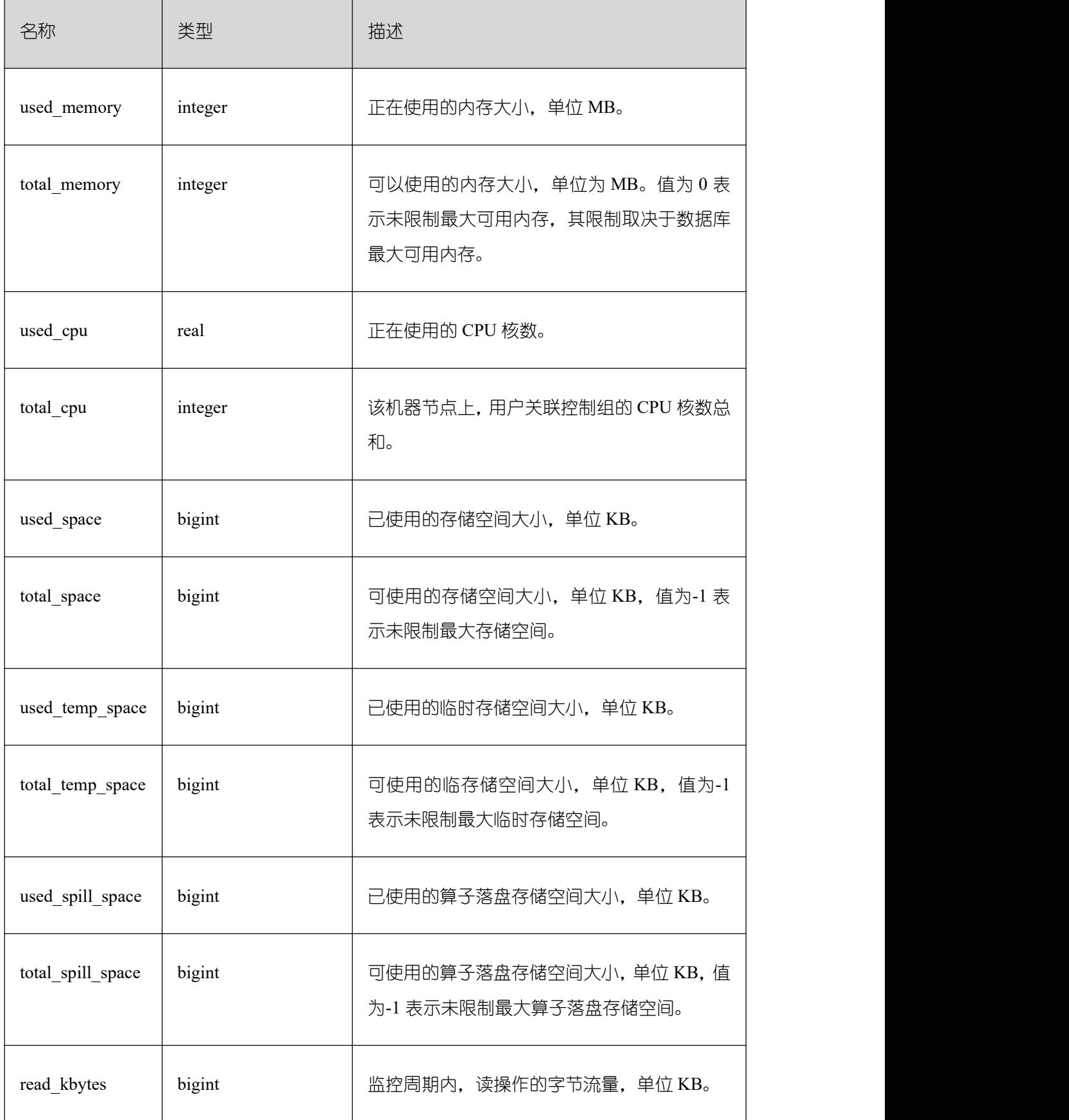

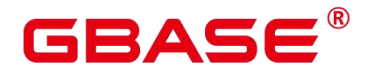

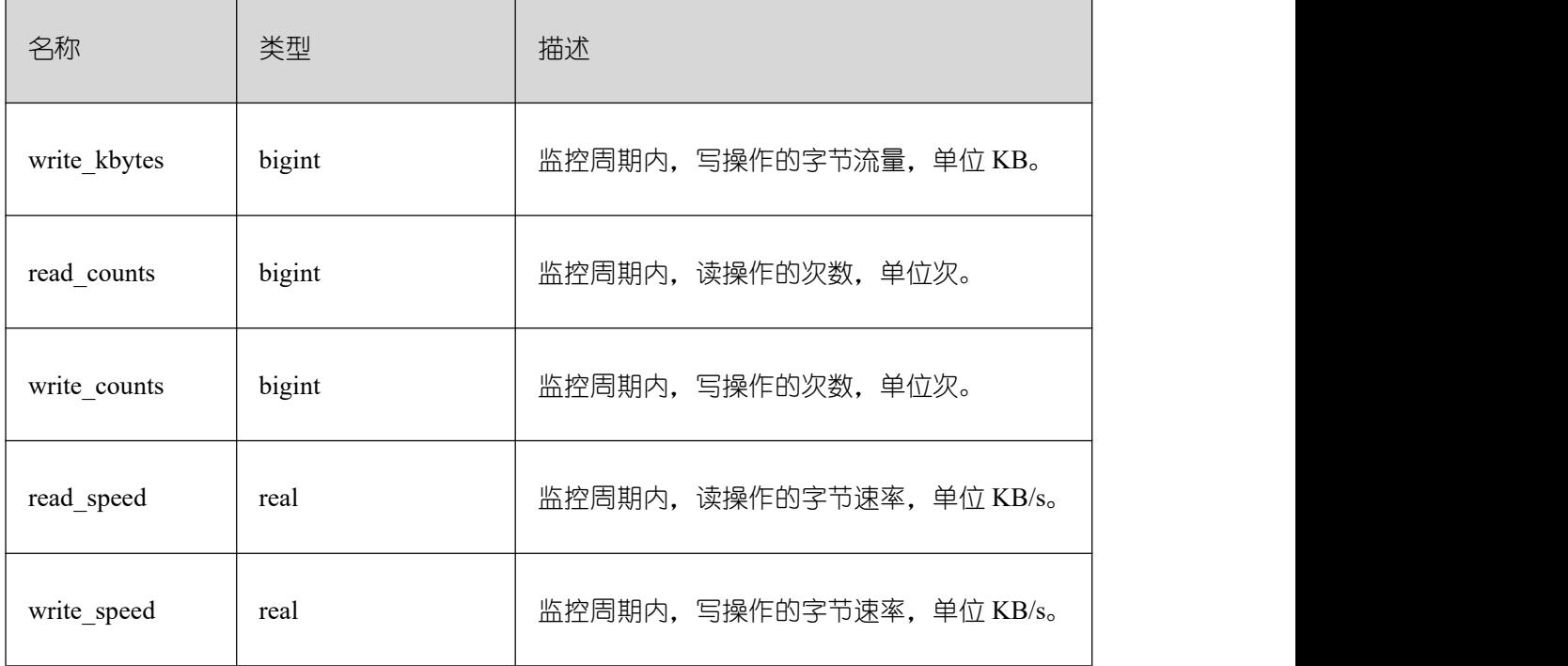

### **3.3.35 PG\_AGGREGATE**

PG\_AGGREGATE 系统表存储与聚集函数有关的信息。PG\_AGGREGATE 里的每条记录 都是一条 pg\_proc 里面的记录的扩展。PG\_PROC 记录承载该聚集的名称、输入和输出数据 类型,以及其它一些和普通函数类似的信息。

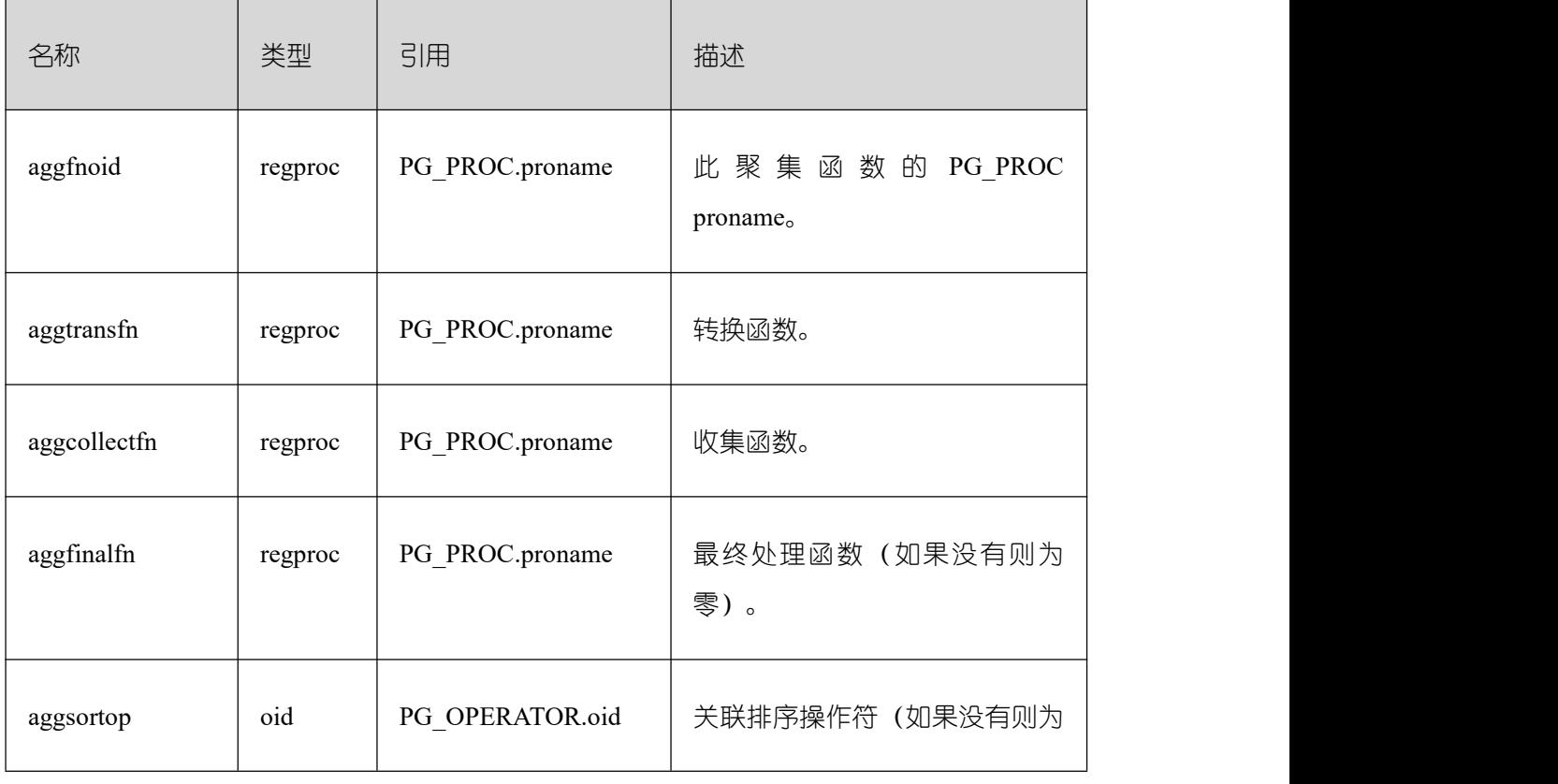

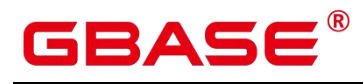

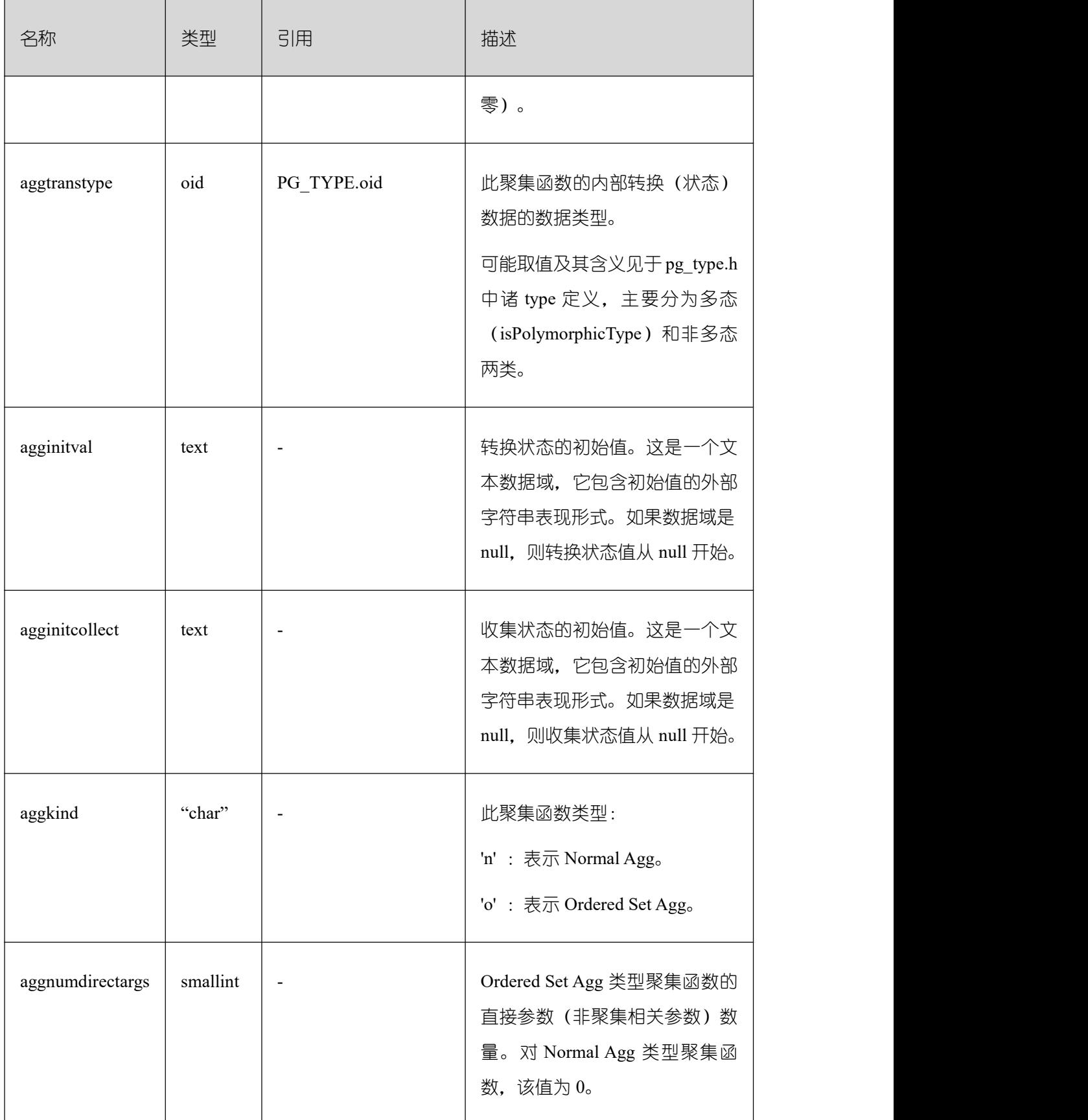

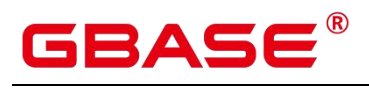

# **3.3.36 PG\_AM**

PG\_AM 系统表存储有关索引访问方法的信息。系统支持的每种索引访问方法都有一行。

表 1 PG\_AM 字段

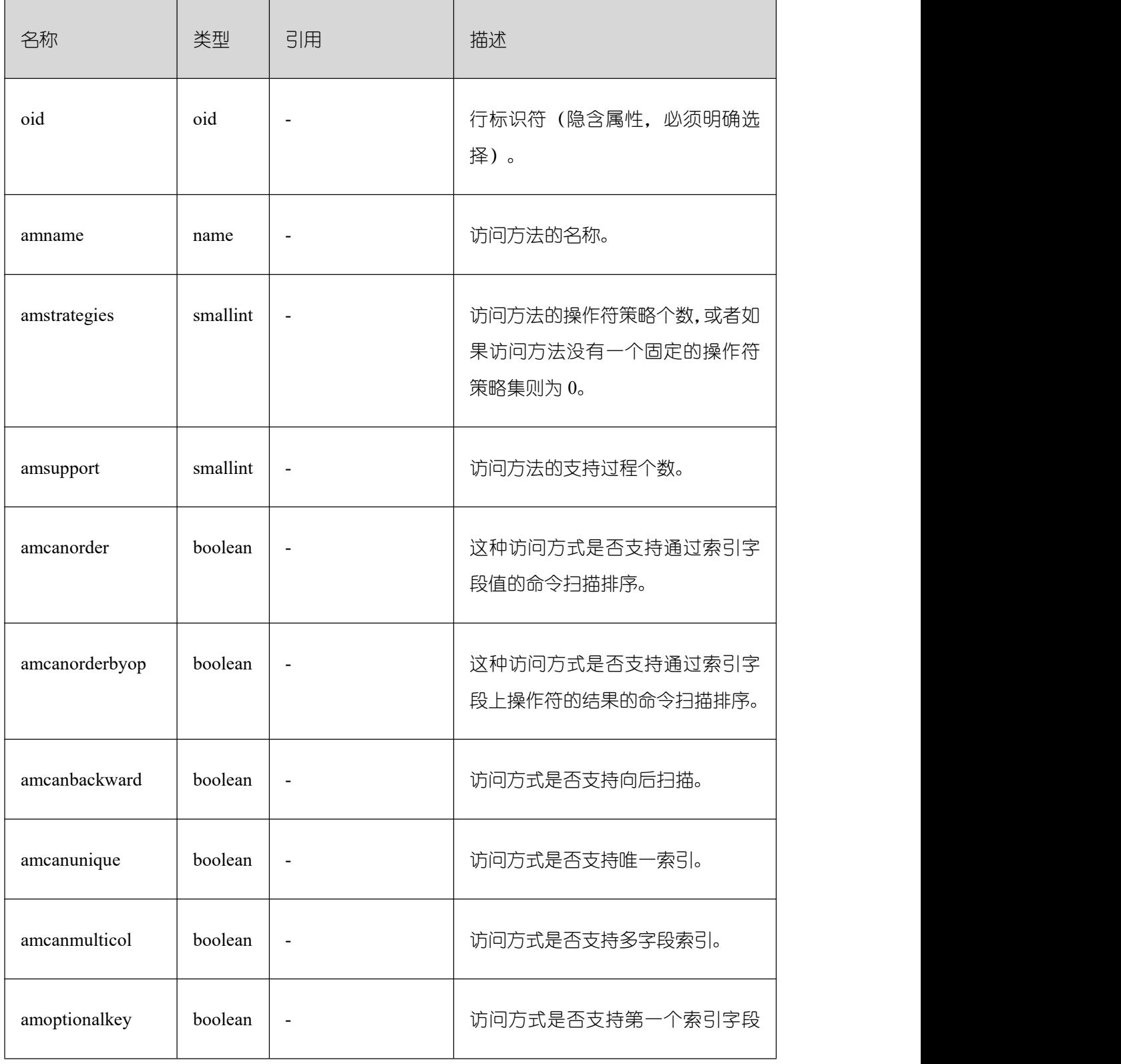

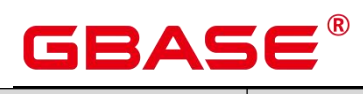

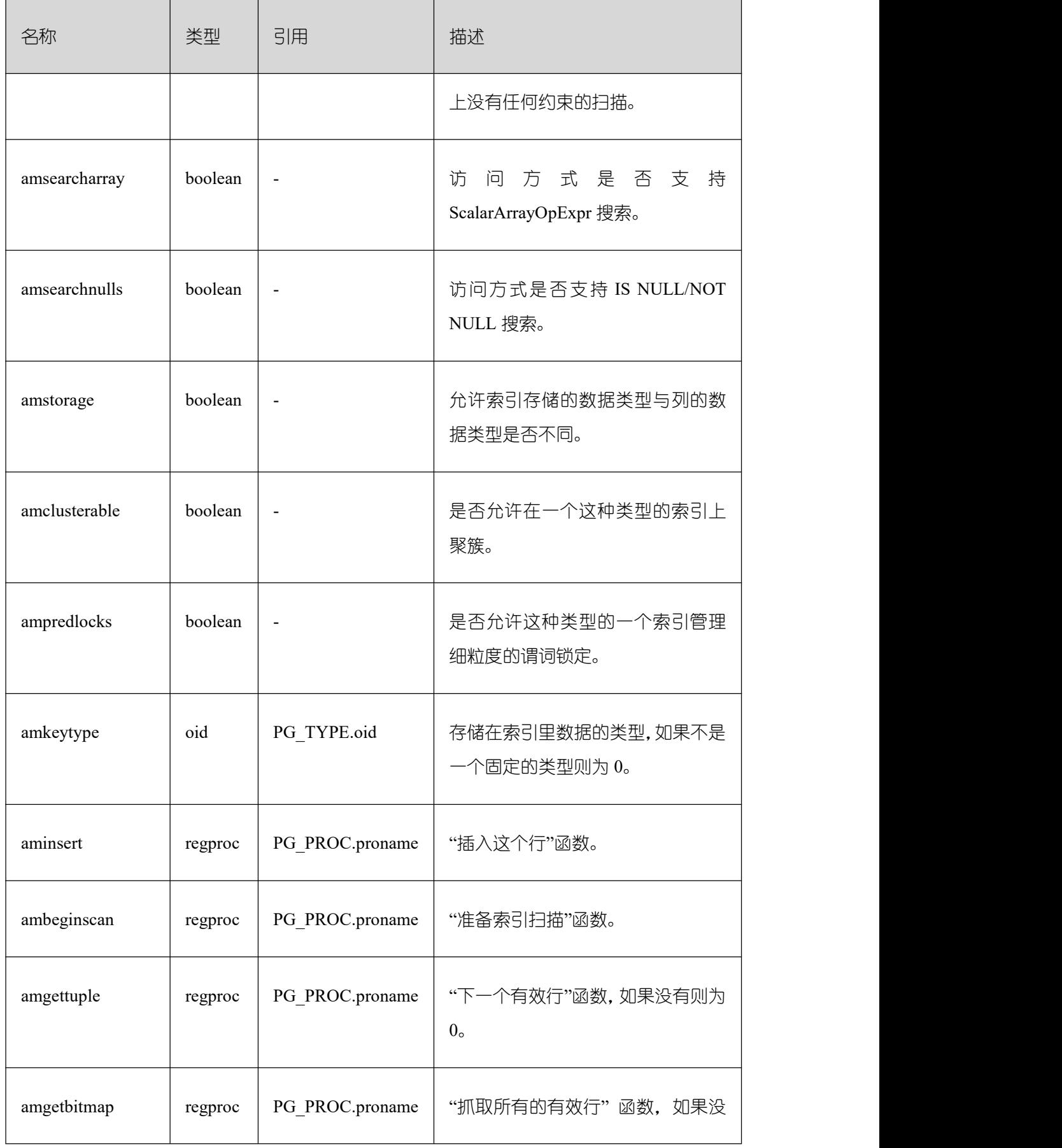

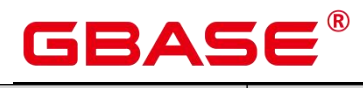

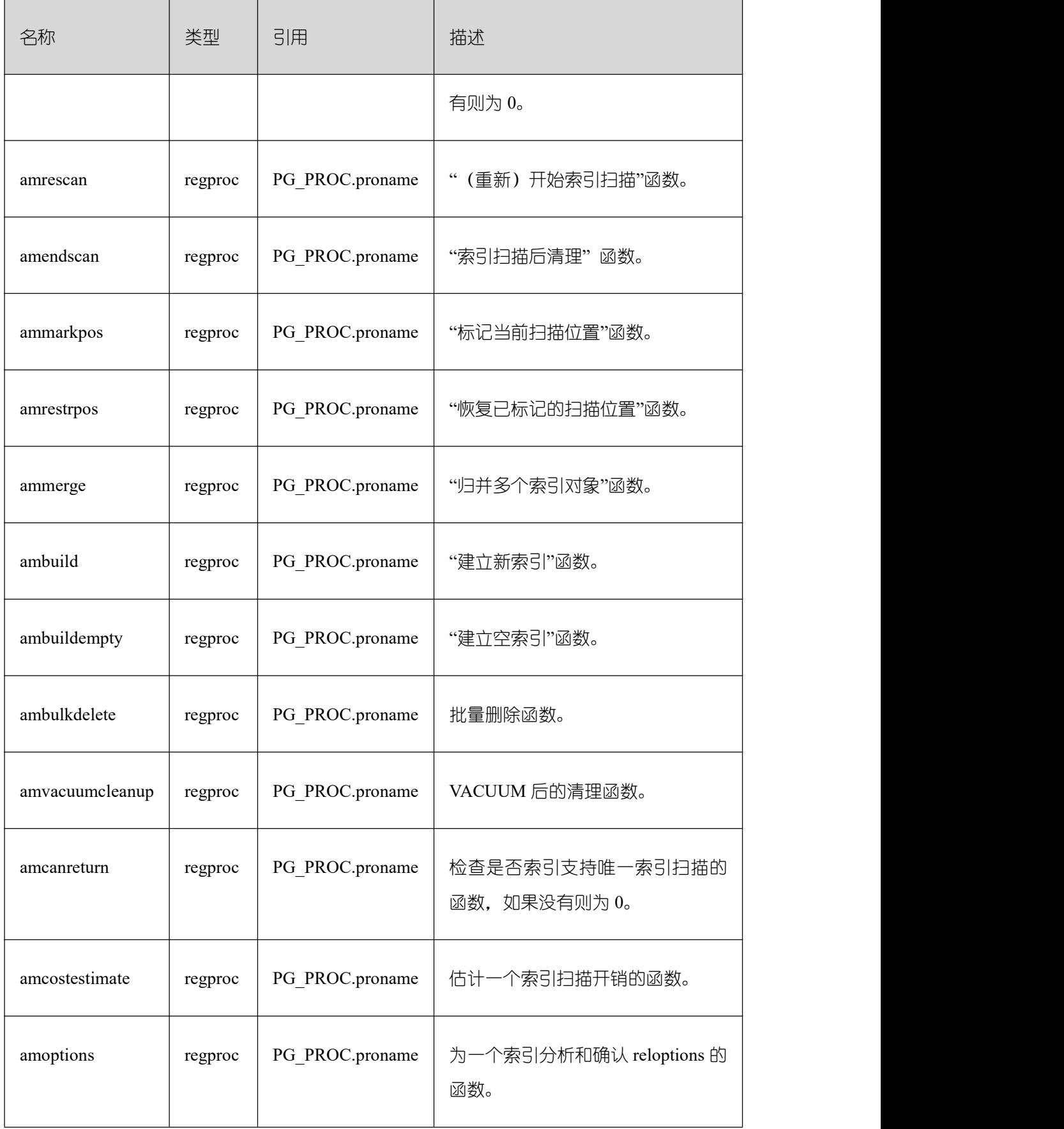

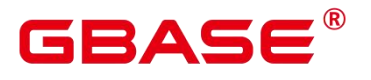

#### **3.3.37 PG\_AMOP**

PG\_AMOP 系统表存储有关和访问方法操作符族关联的信息。如果一个操作符是一个操 作符族中的成员,则在这个表中会占据一行。一个族成员是一个 search 操作符或一个 ordering 操作符。一个操作符可以在多个族中出现,但是不能在一个族中的多个搜索位置或多个排序 位置中出现。

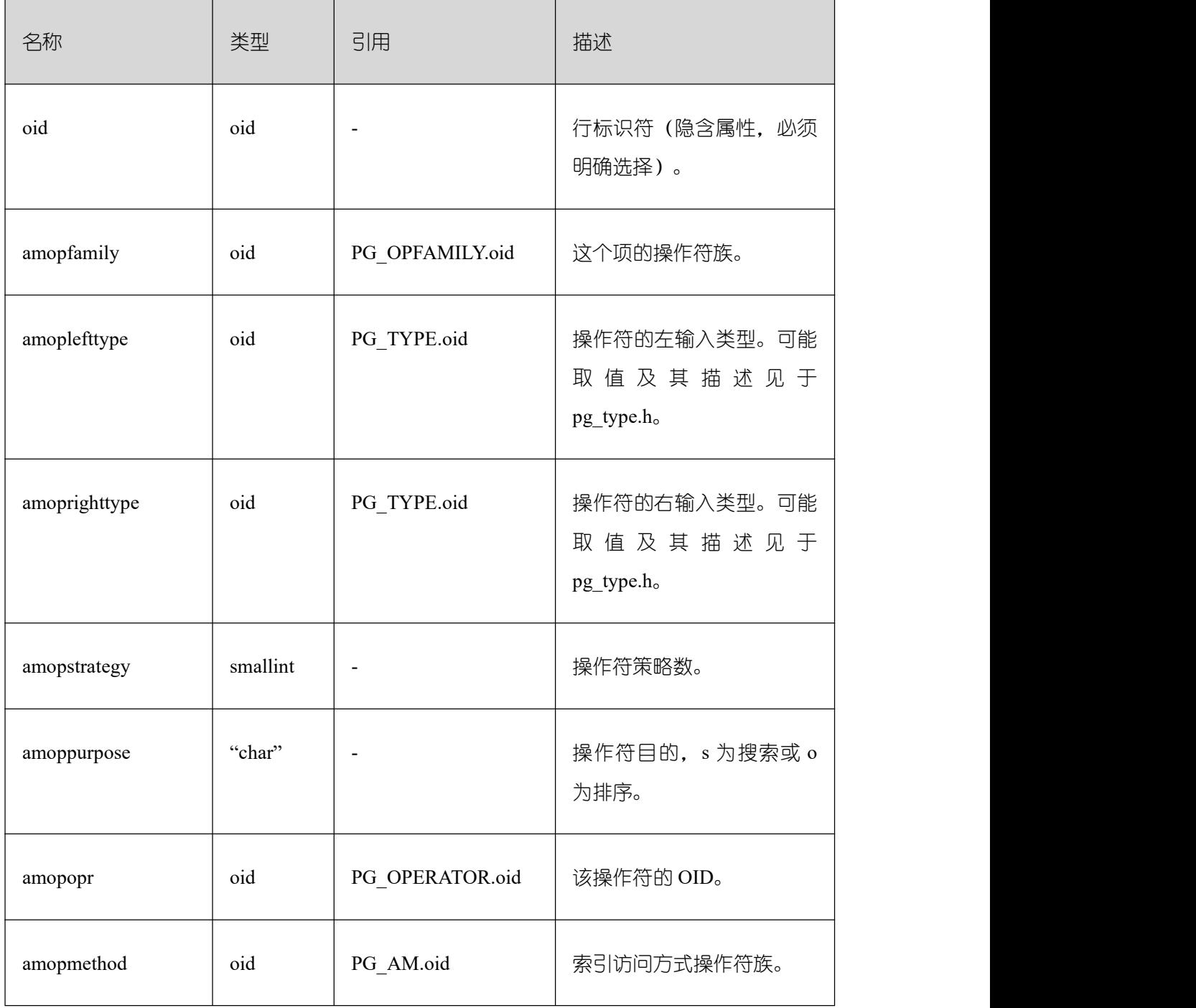

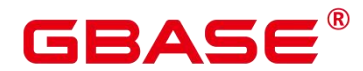

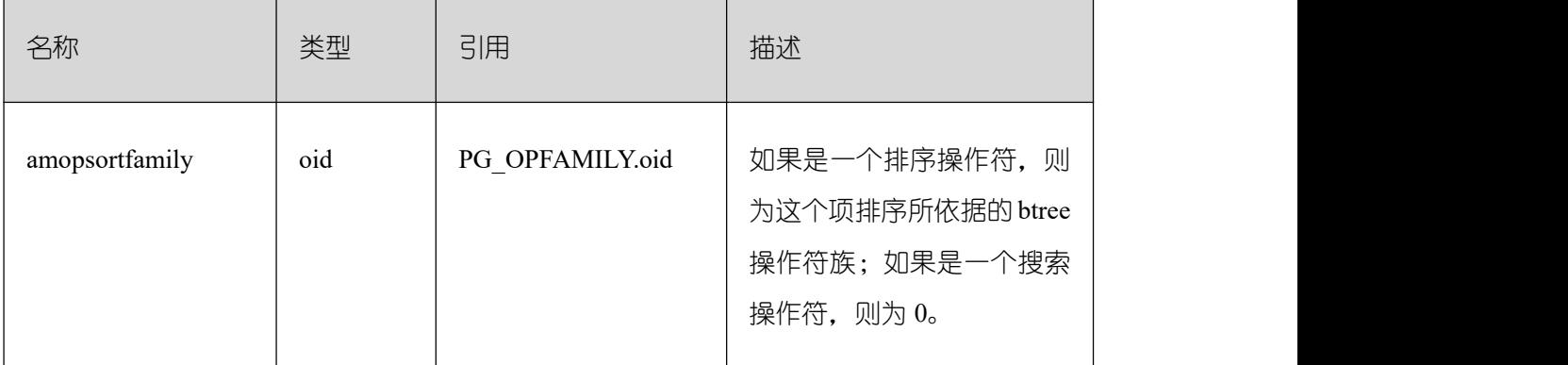

search 操作符表明这个操作符族的一个索引可以被搜索,找到所有满足 WHERE indexed column operator constant 的行。显然,这样的操作符必须返回布尔值,并且它的左 输入类型必须匹配索引的字段数据类型。

ordering 操作符表明这个操作符族的一个索引可以被扫描, 返回以 ORDER BY indexed column operator constant 顺序表示的行。这样的操作符可以返回任意可排序的数据 类型,它的左输入类型也必须匹配索引的字段数据类型。ORDER BY 的确切的语义是由 amopsortfamily 字段指定的, 该字段必须为操作符的返回类型引用一个 btree 操作符族。

#### **3.3.38 PG\_AMPROC**

PG\_AMPROC 系统表存储有关与访问方法操作符族相关联的支持过程的信息。每个属 于某个操作符族的支持过程都占有一行。

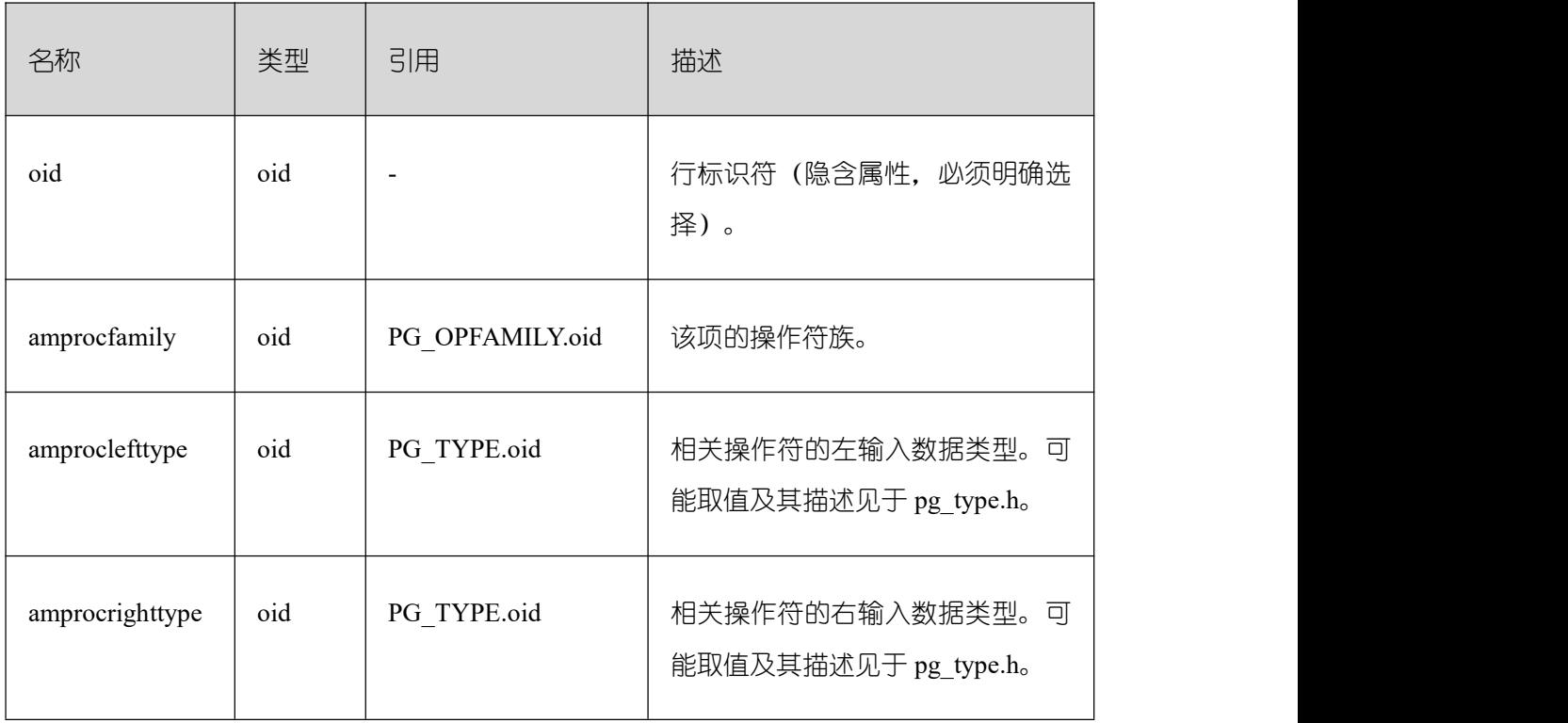

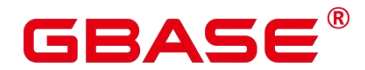

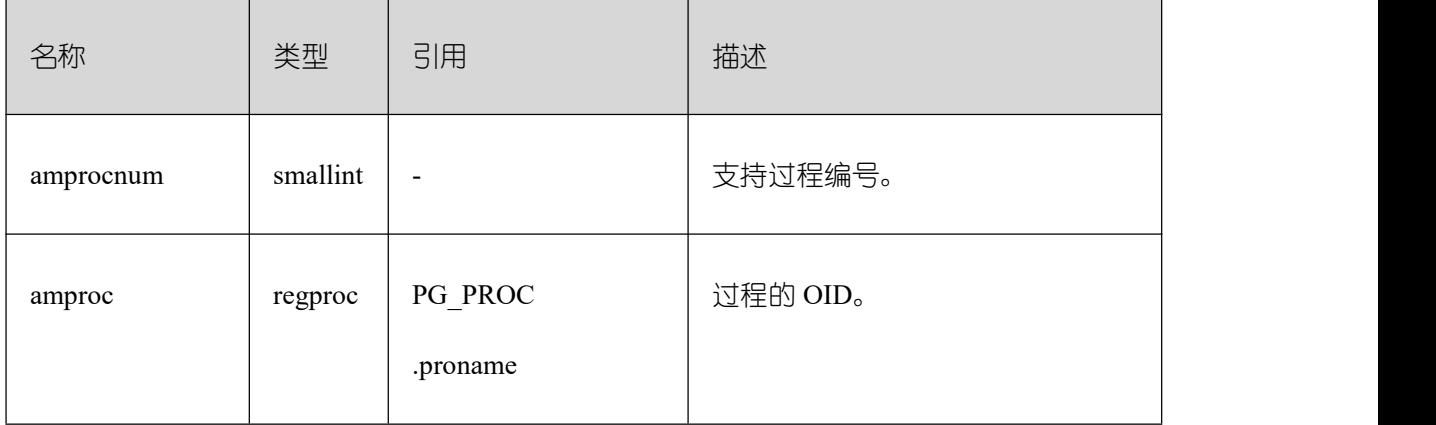

amproclefttype 和 amprocrighttype 字段的习惯解释, 标识一个特定支持过程支持的操作 符的左和右输入类型。对于某些访问方式,匹配支持过程本身的输入数据类型,对其他的则 不这样。有一个对索引的"缺省"支持过程的概念, amproclefttype 和 amprocrighttype 都等于 索引操作符类的 opcintype。

## **3.3.39 PG\_APP\_WORKLOADGROUP\_MAPPING**

PG\_APP\_WORKLOADGROUP\_MAPPING 系统表提供了数据库负载映射组的信息。

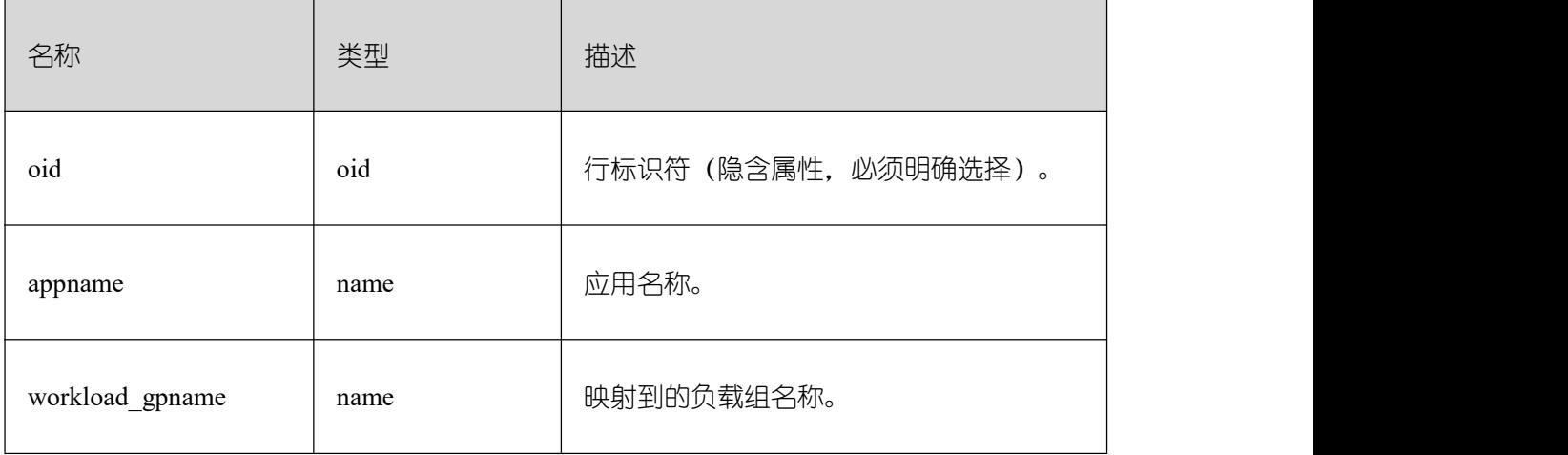

### **3.3.40 PG\_ATTRDEF**

PG\_ATTRDEF 系统表存储列的默认值。

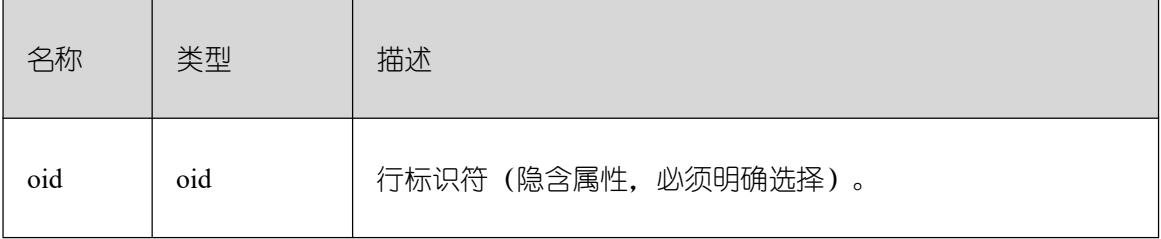

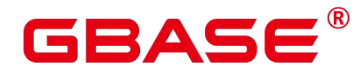

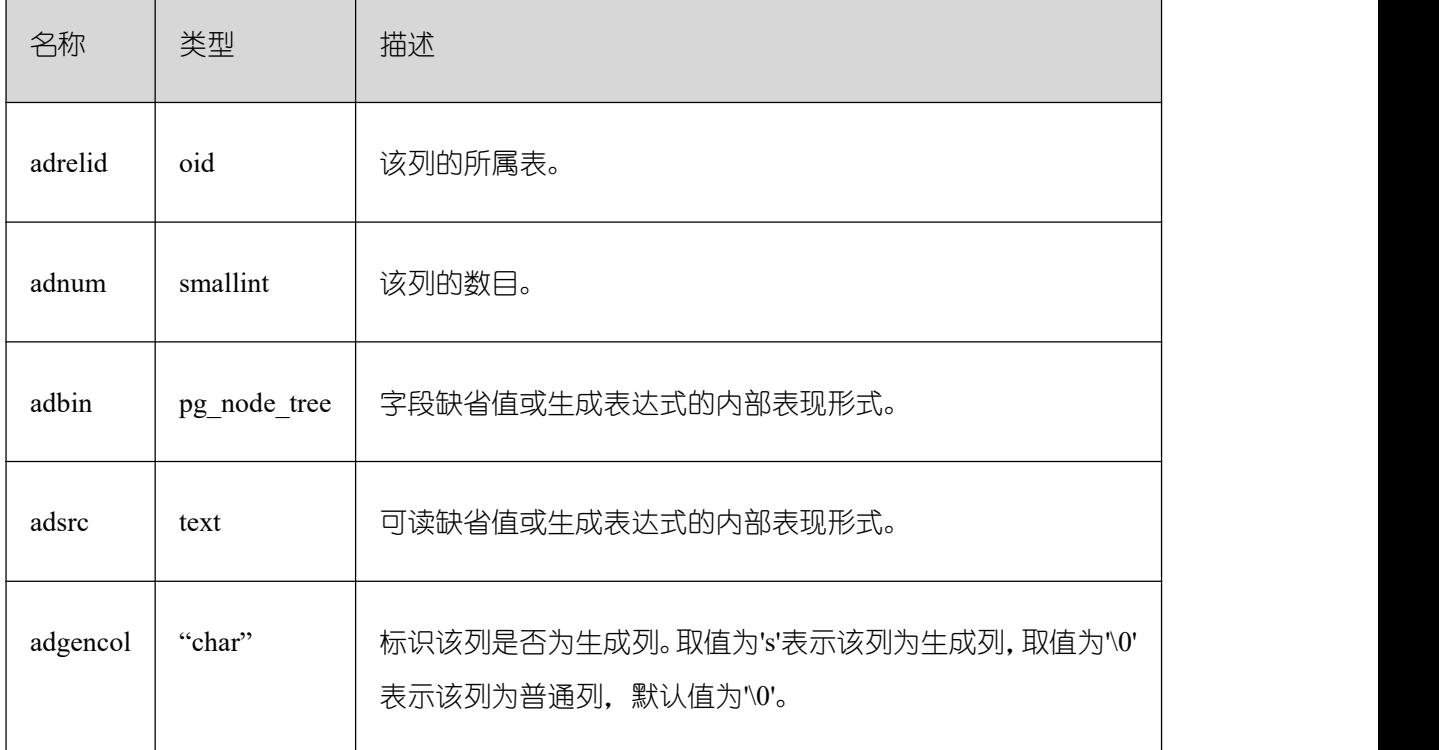

# **3.3.41 PG\_ATTRIBUTE**

PG\_ATTRIBUTE 系统表存储关于表字段的信息。

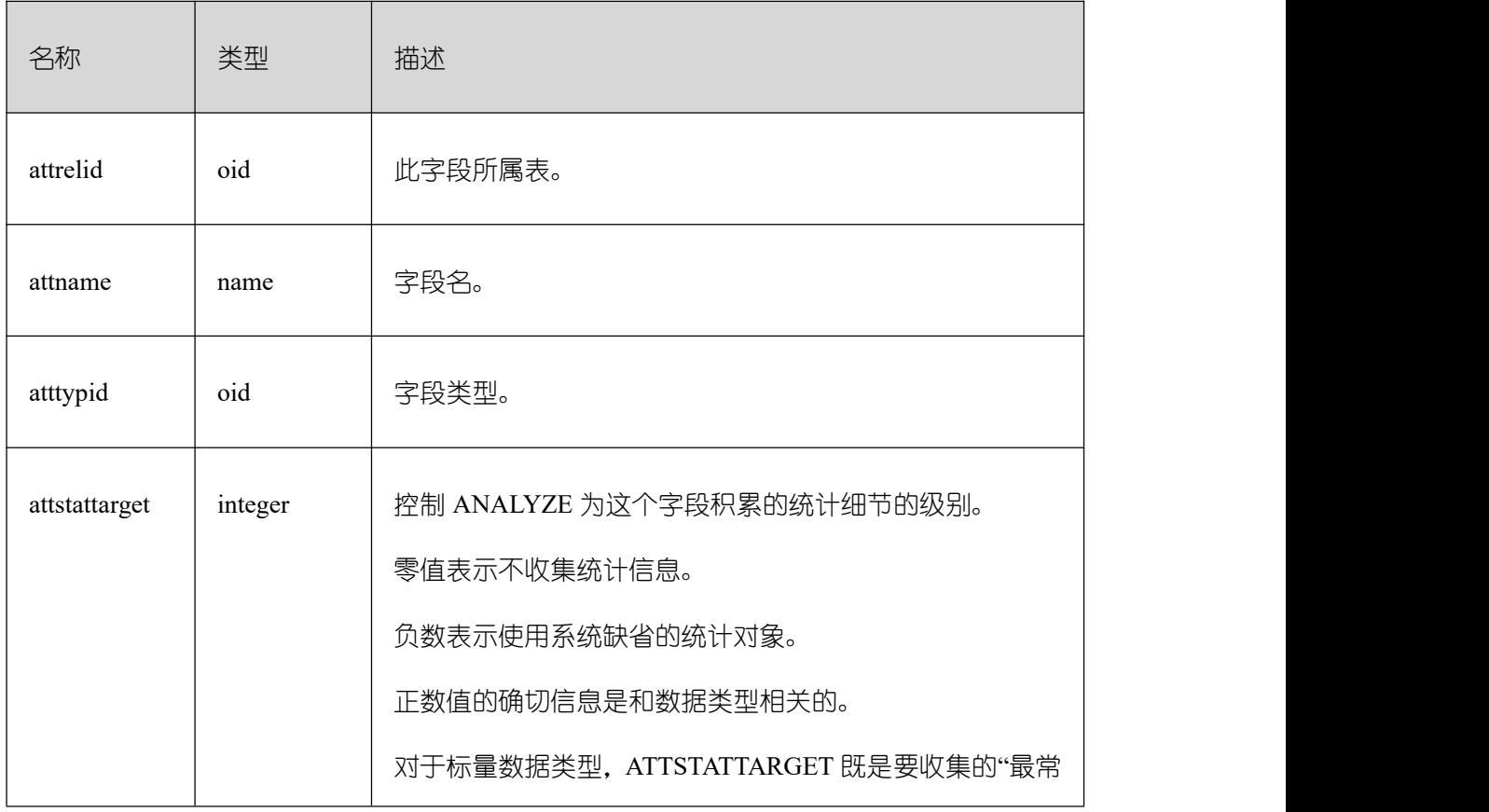

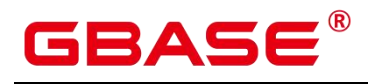

٦

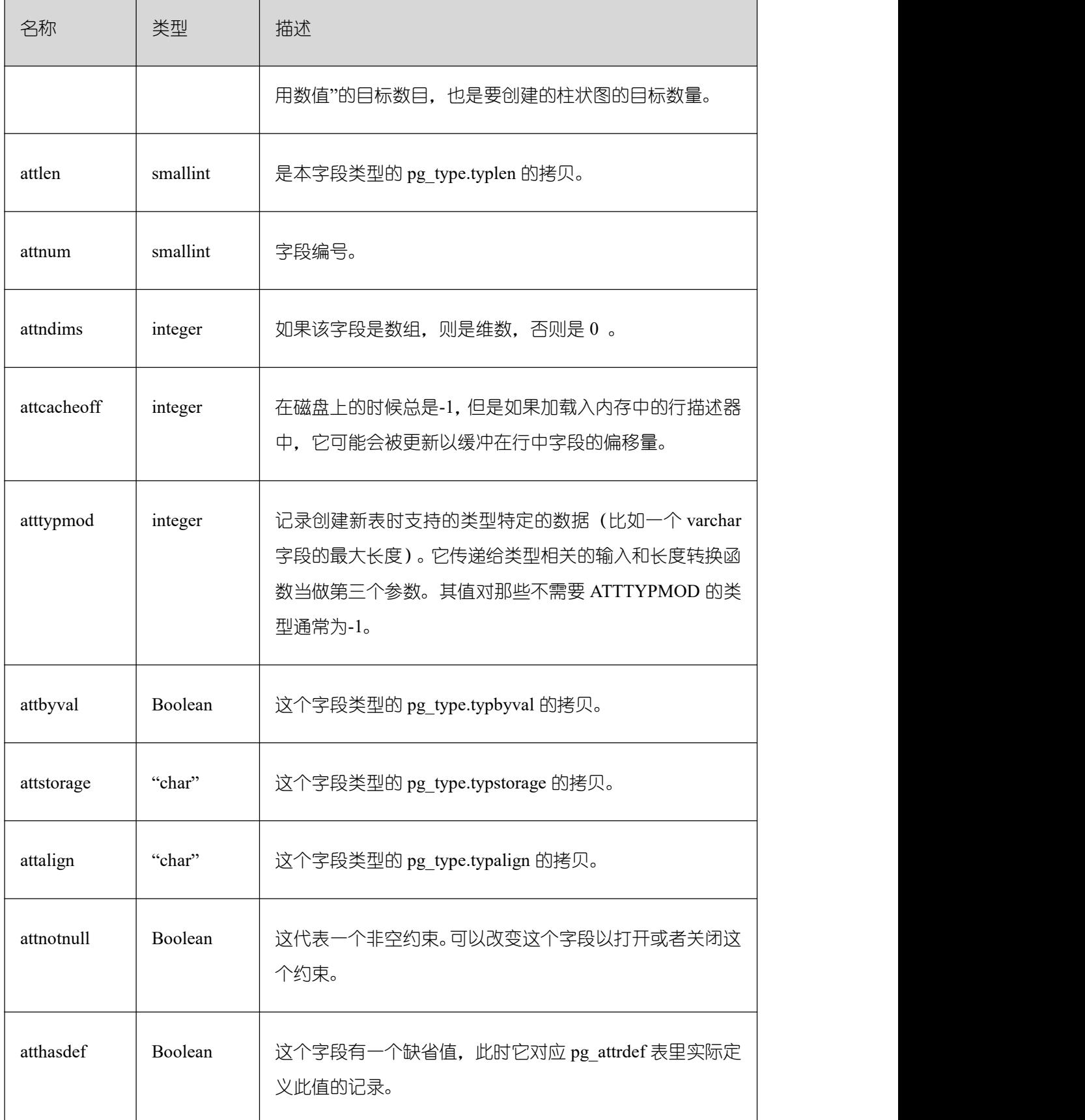

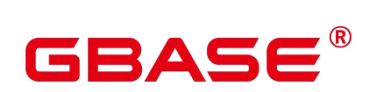

٦

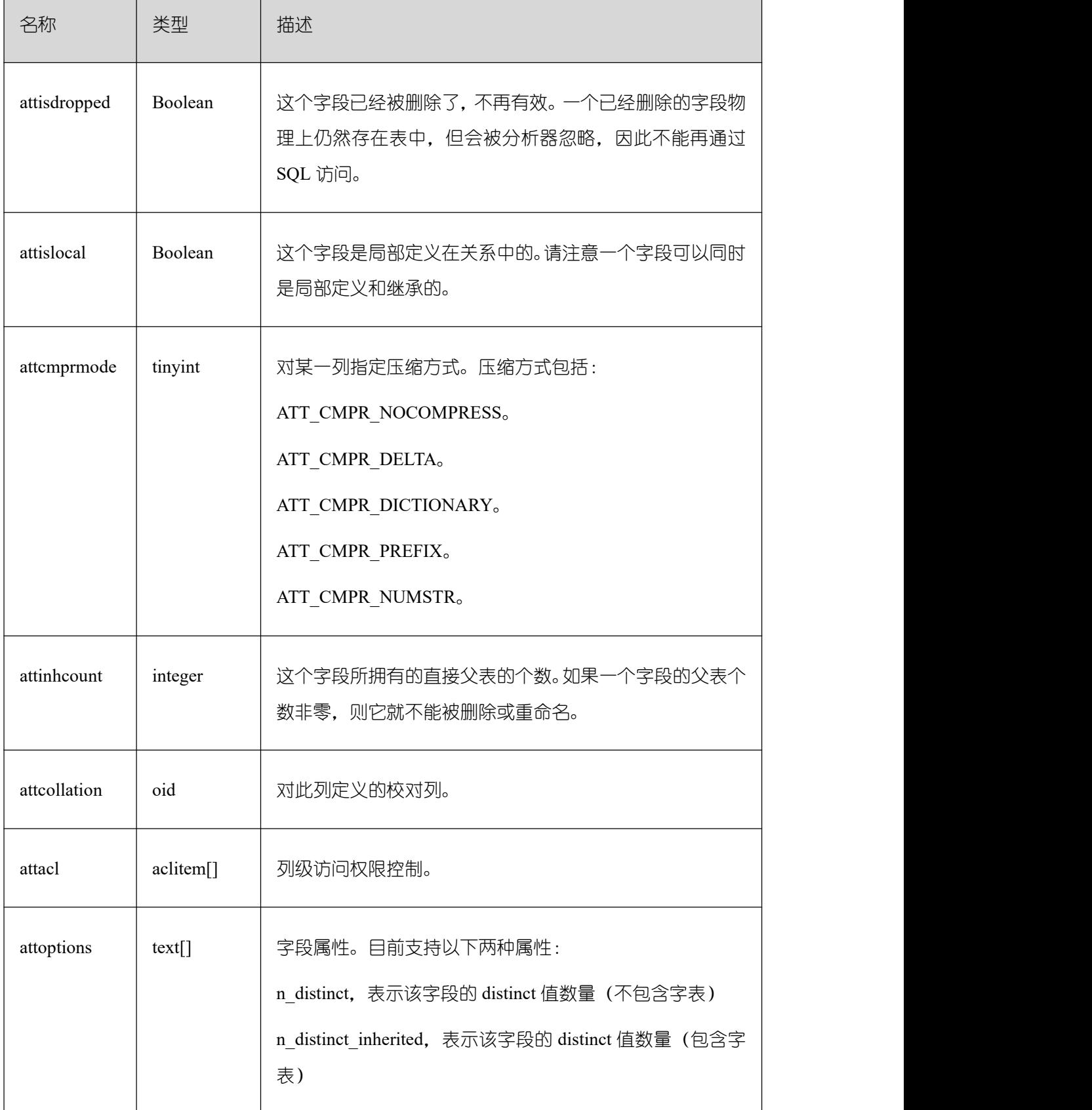

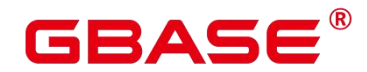

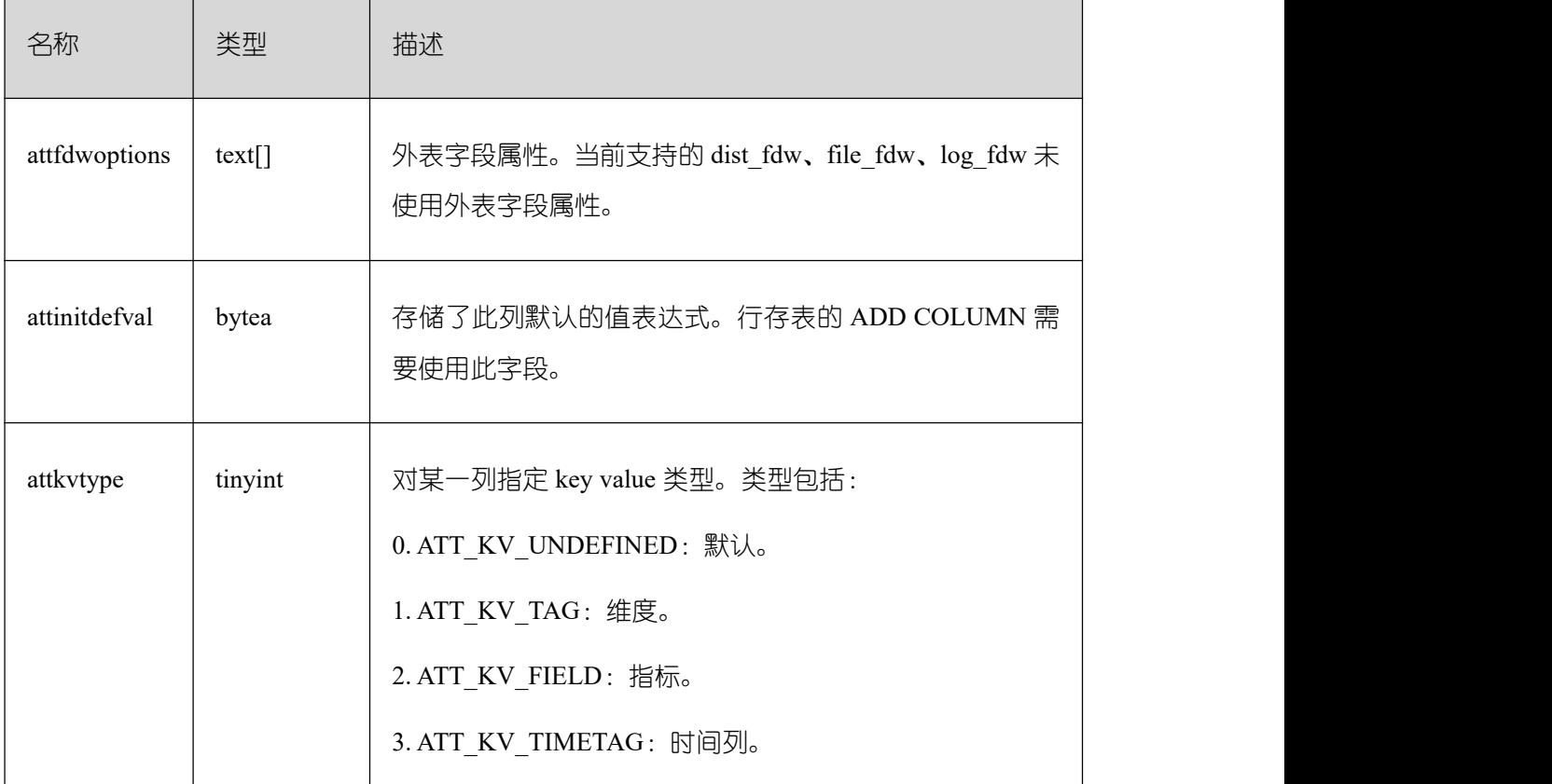

### **3.3.42 PG\_AUTHID**

PG\_AUTHID 系统表存储有关数据库认证标识符(角色)的信息。角色把"用户"的概念 包含在内。一个用户实际上就是一个 rolcanlogin 标志被设置的角色。任何角色(不管 rolcanlogin 设置与否)都能够把其他角色作为成员。

GBase 8s 中只有一份 pg\_authid,不是每个数据库有一份。需要有系统管理员权限才可 以访问此系统表。

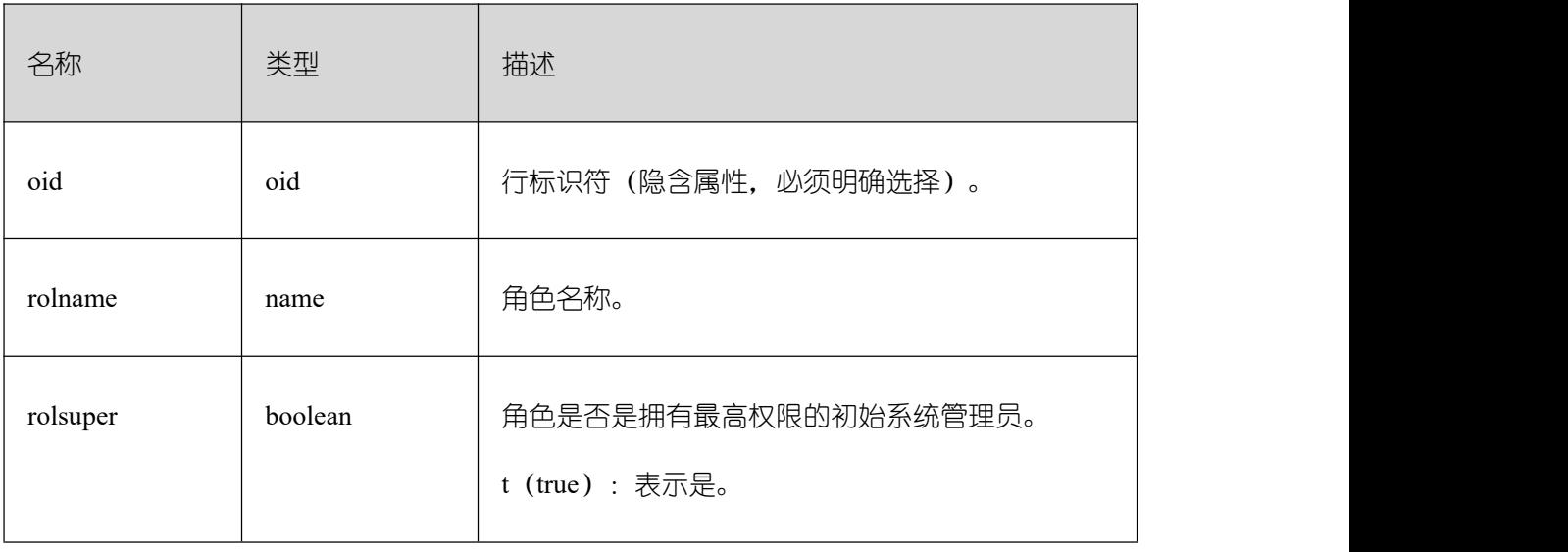

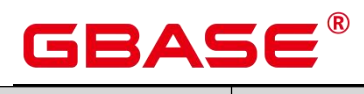

Ē,

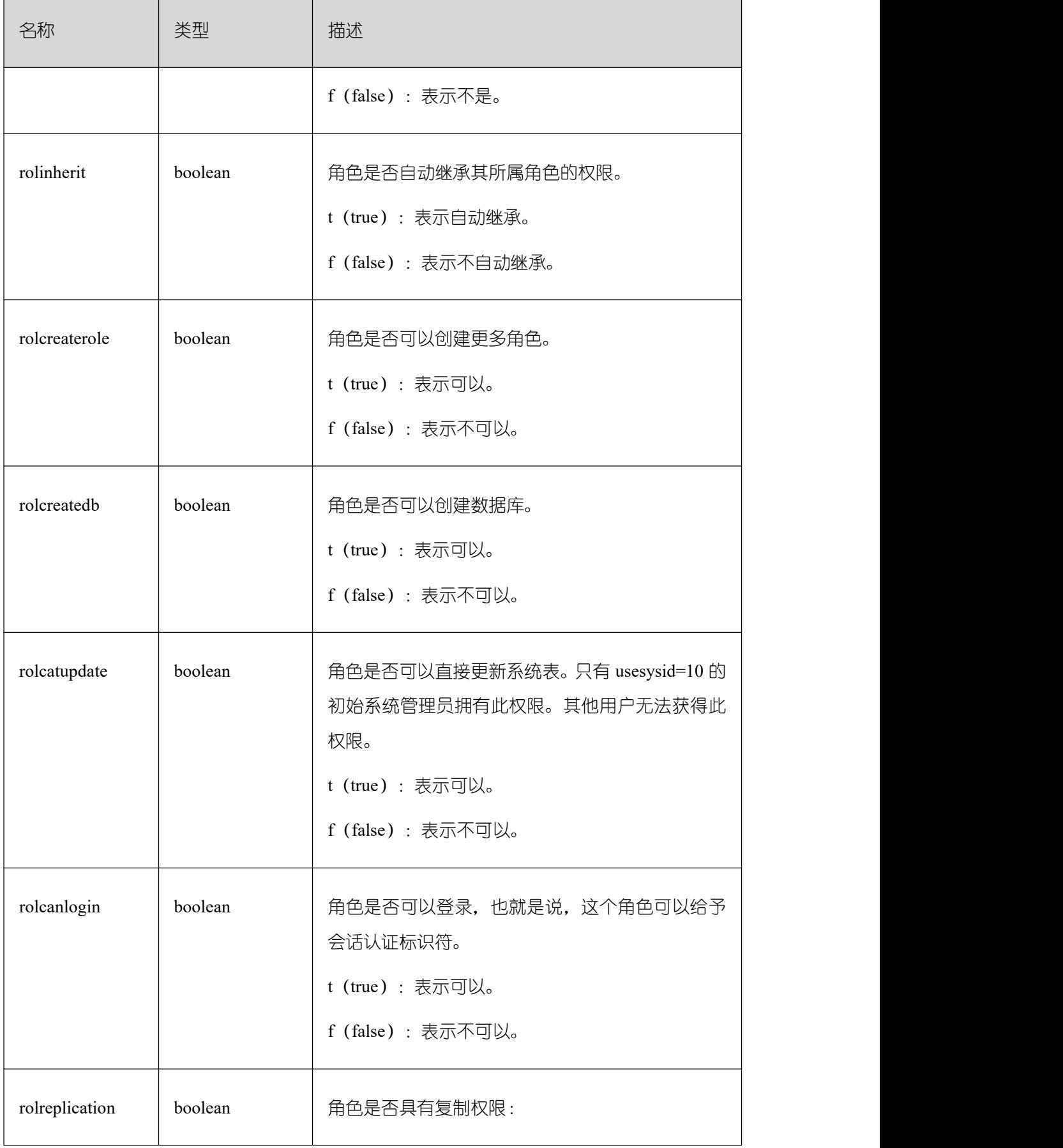

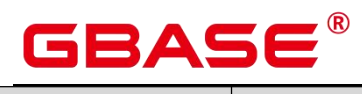

Ē,

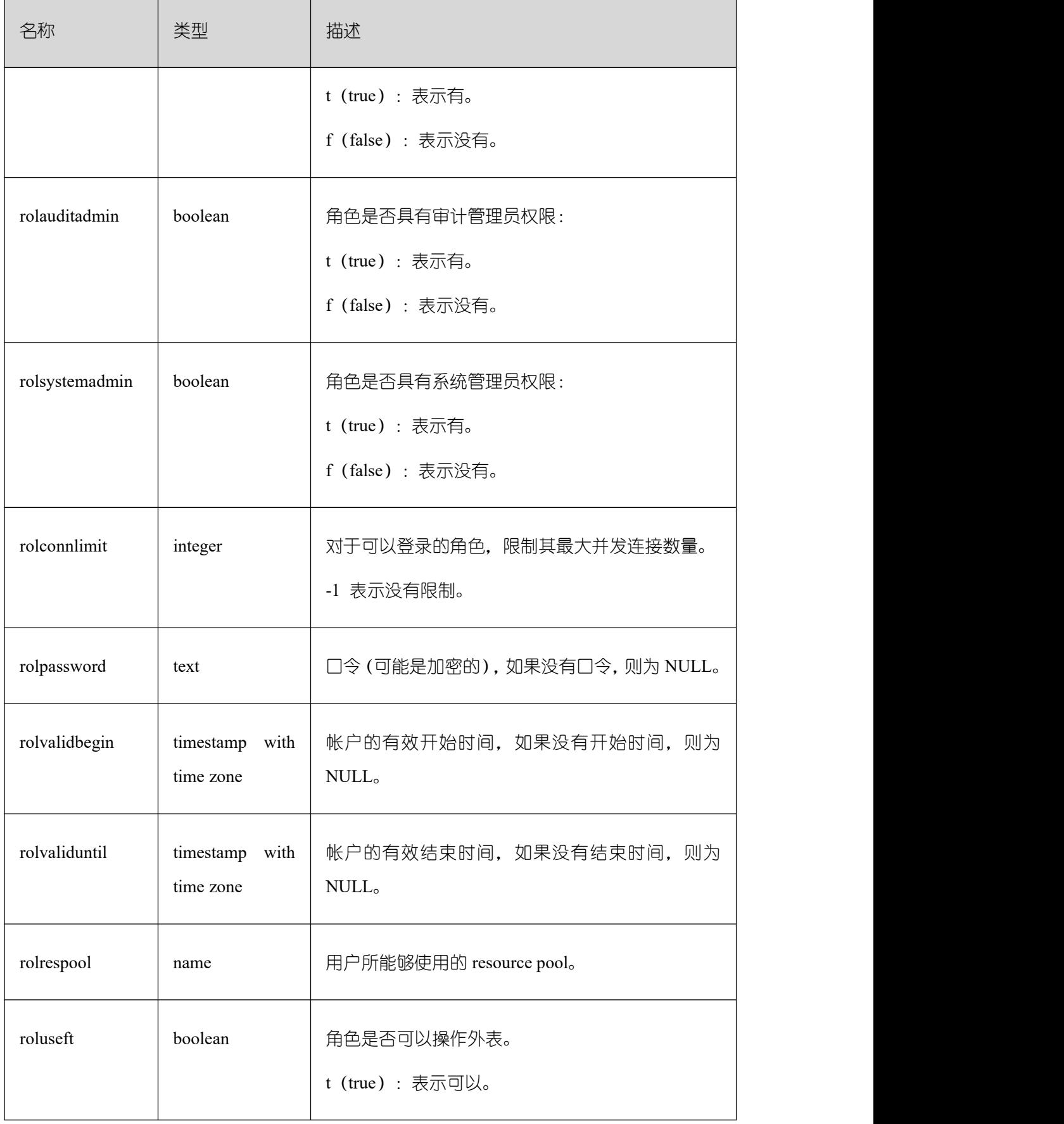

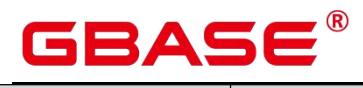

Ē,

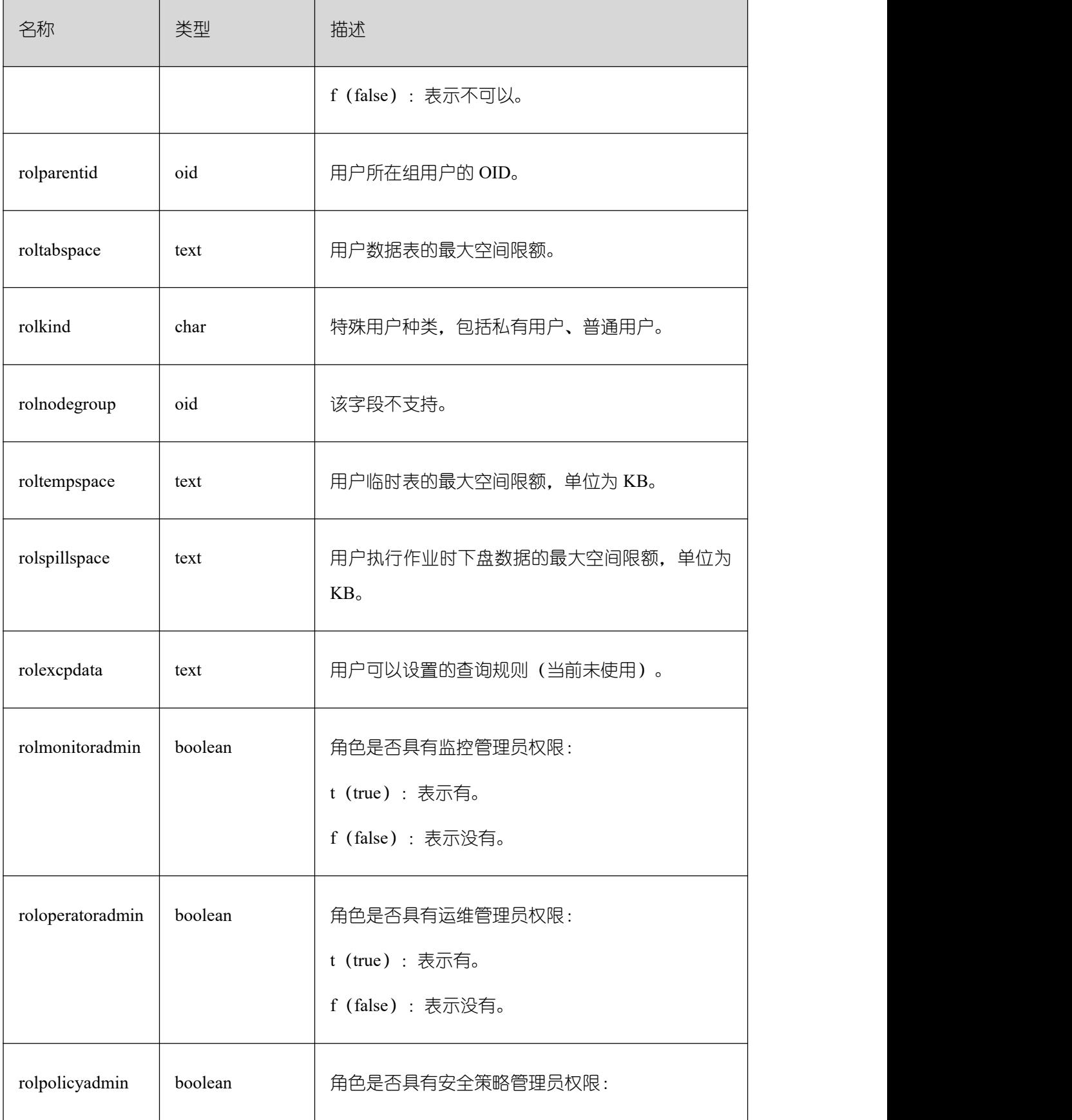

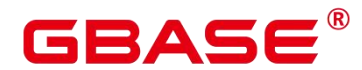

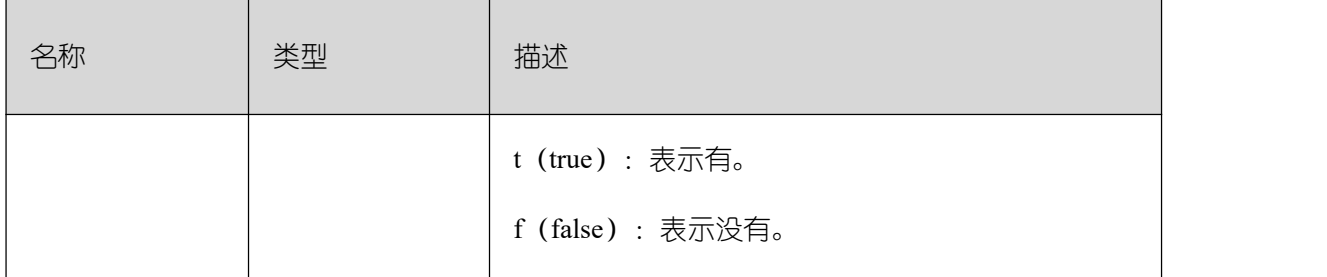

## **3.3.43 PG\_AUTH\_HISTORY**

PG AUTH HISTORY 系统表记录了角色的认证历史。需要有系统管理员权限才可以访 问此系统表。

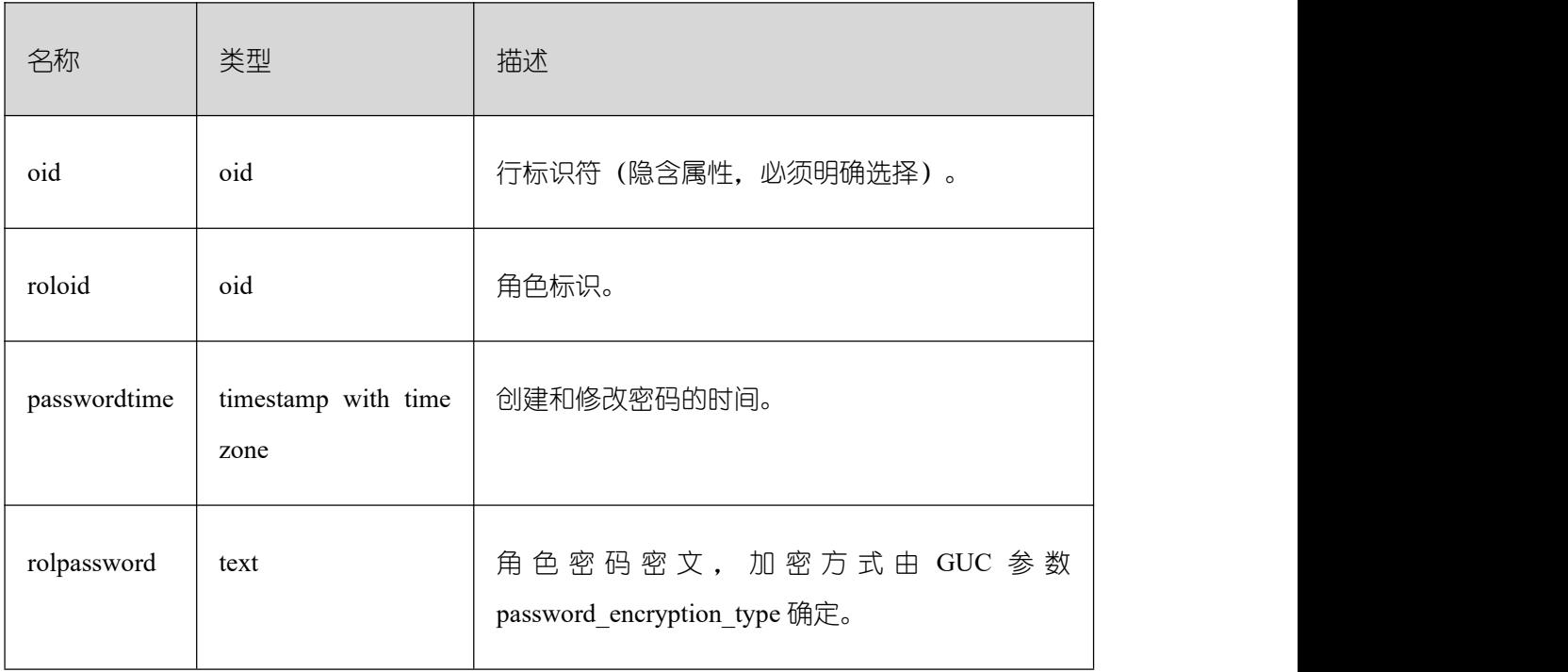

## **3.3.44 PG\_AUTH\_MEMBERS**

PG\_AUTH\_MEMBERS 系统表存储显示角色之间的成员关系。

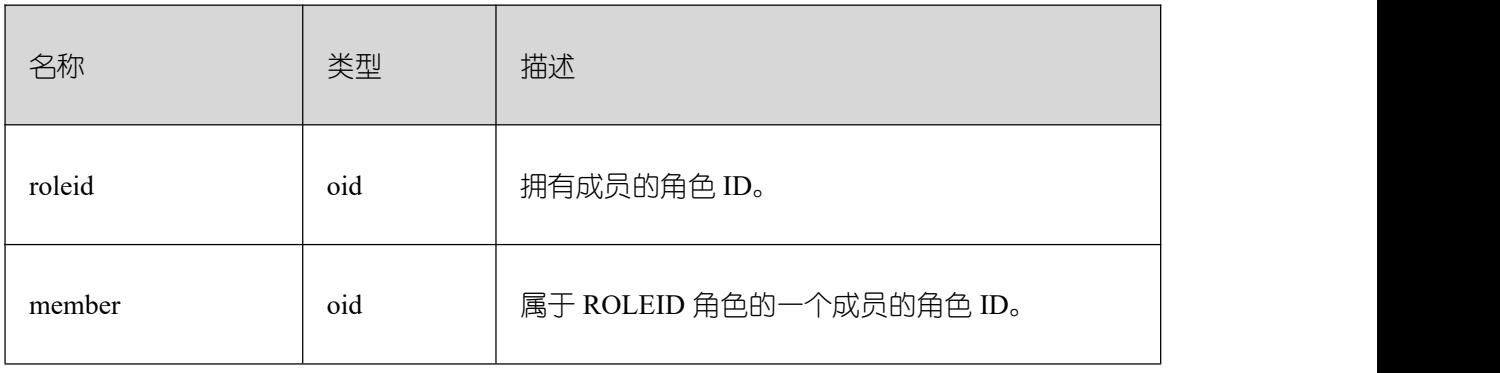

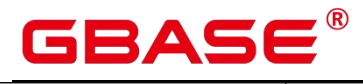

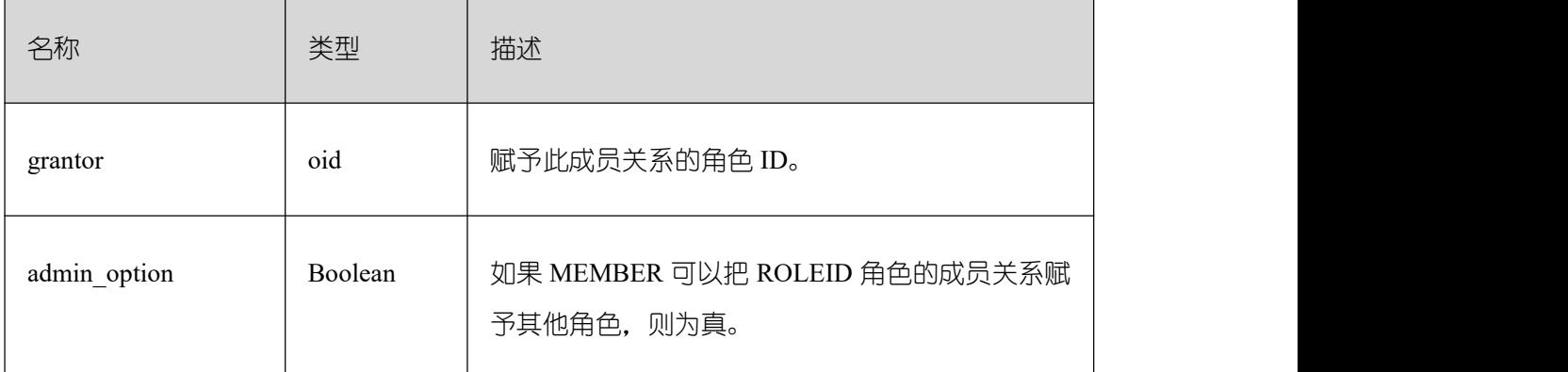

# **3.3.45 PG\_CAST**

PG\_CAST 系统表存储数据类型之间的转化关系。

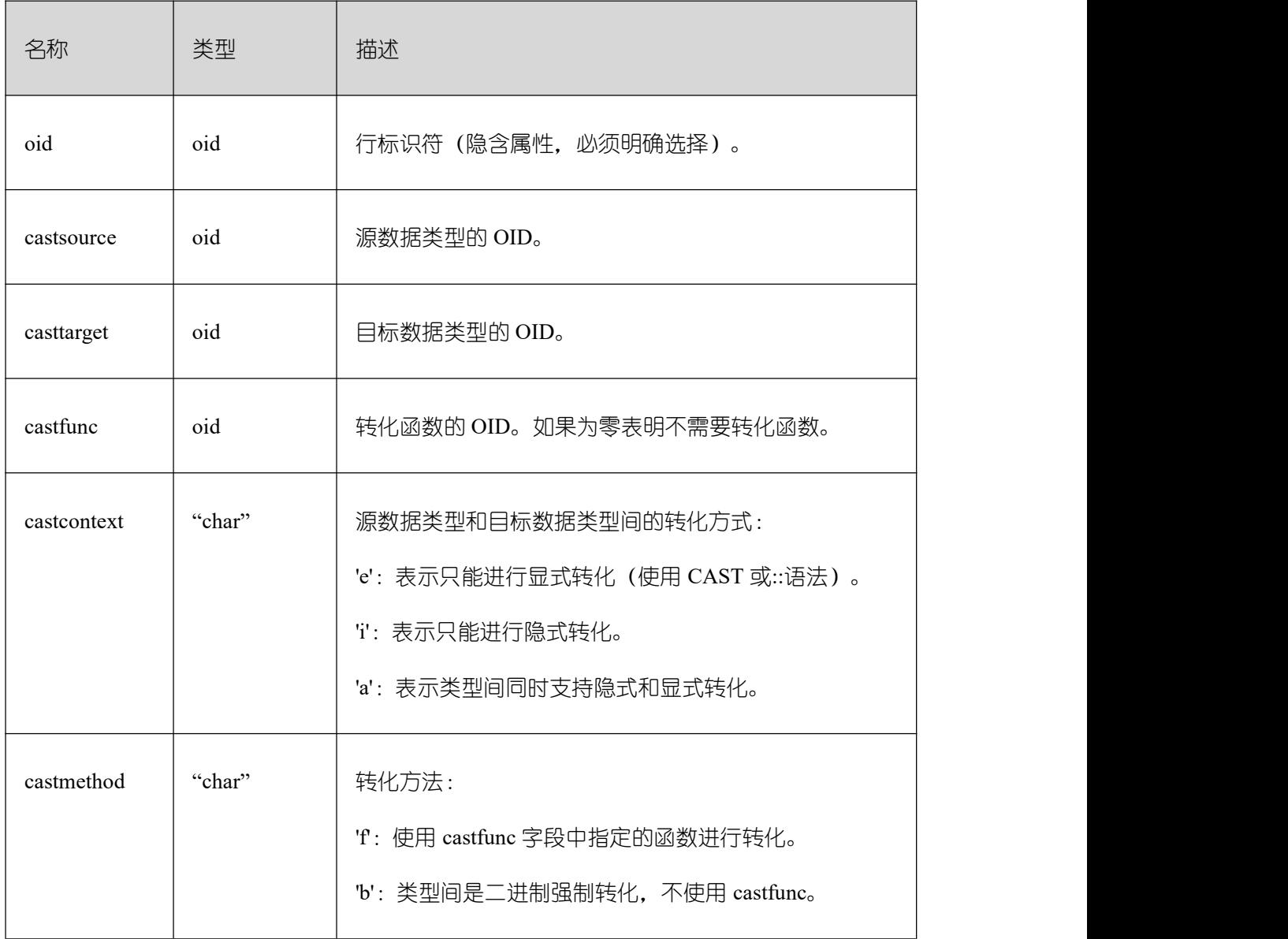

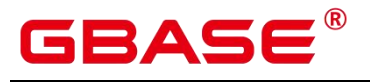

# **3.3.46 PG\_CLASS**

PG\_CLASS 系统表存储数据库对象信息及其之间的关系。

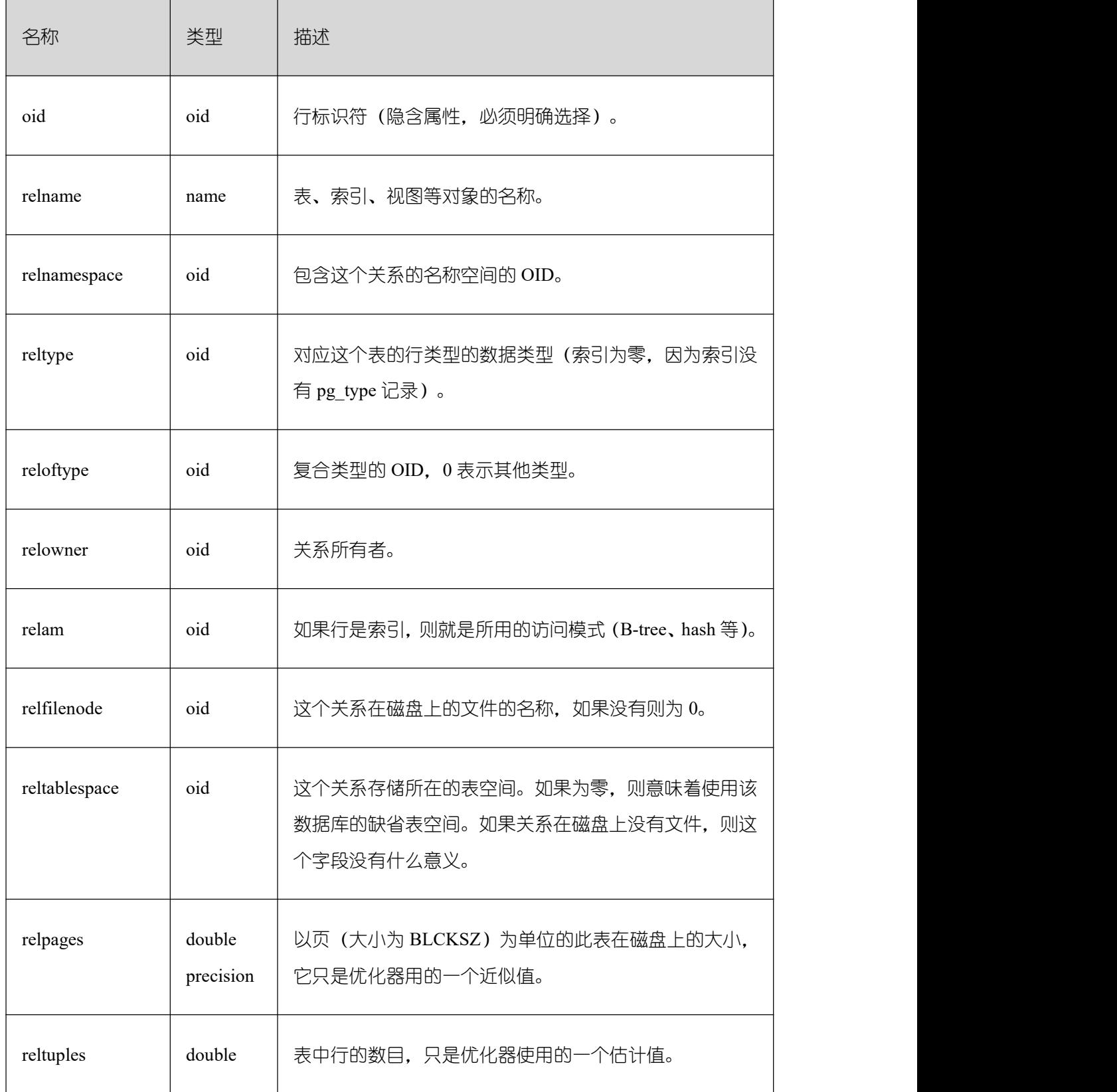

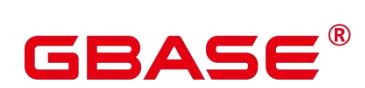

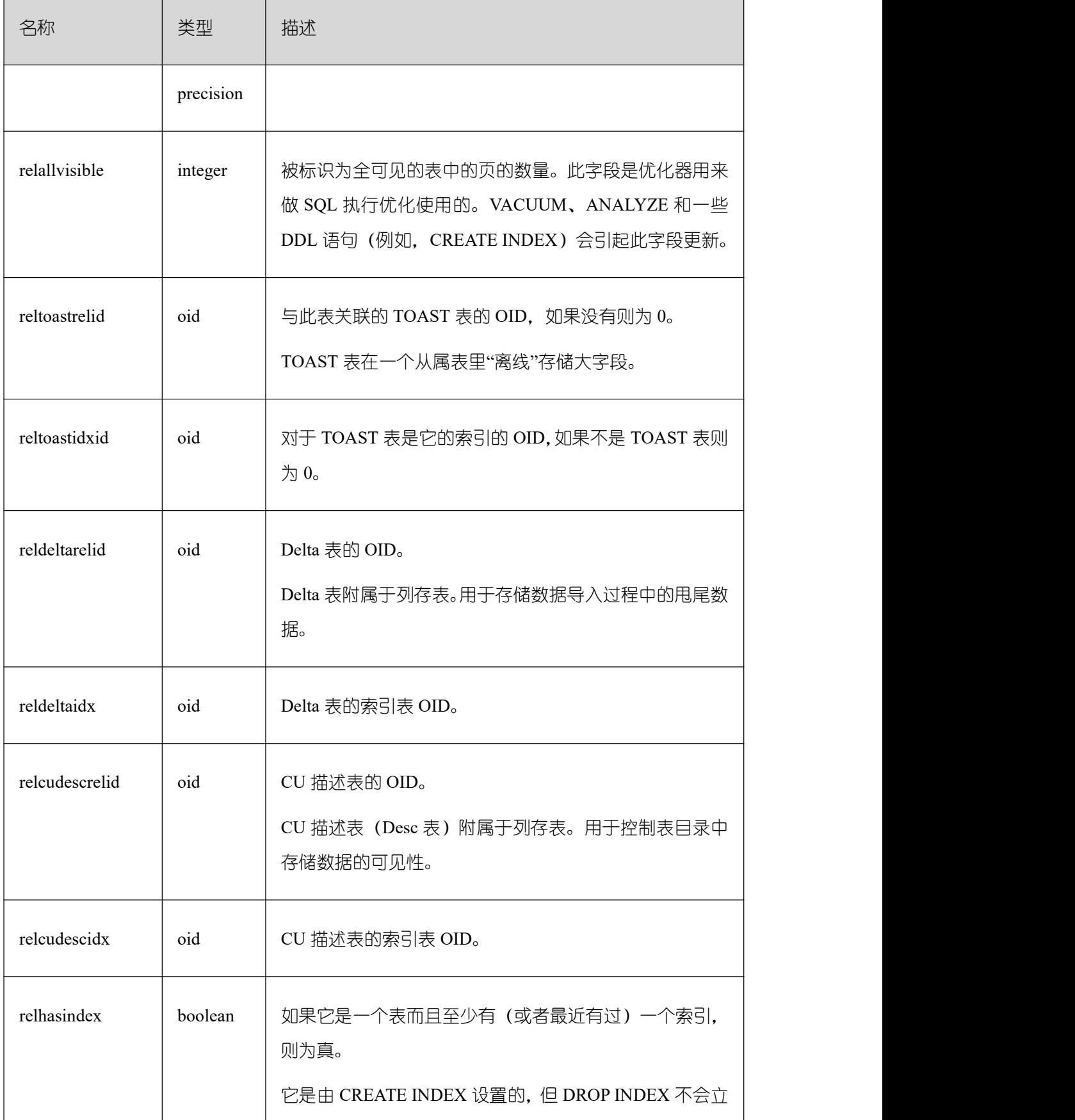

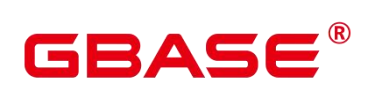

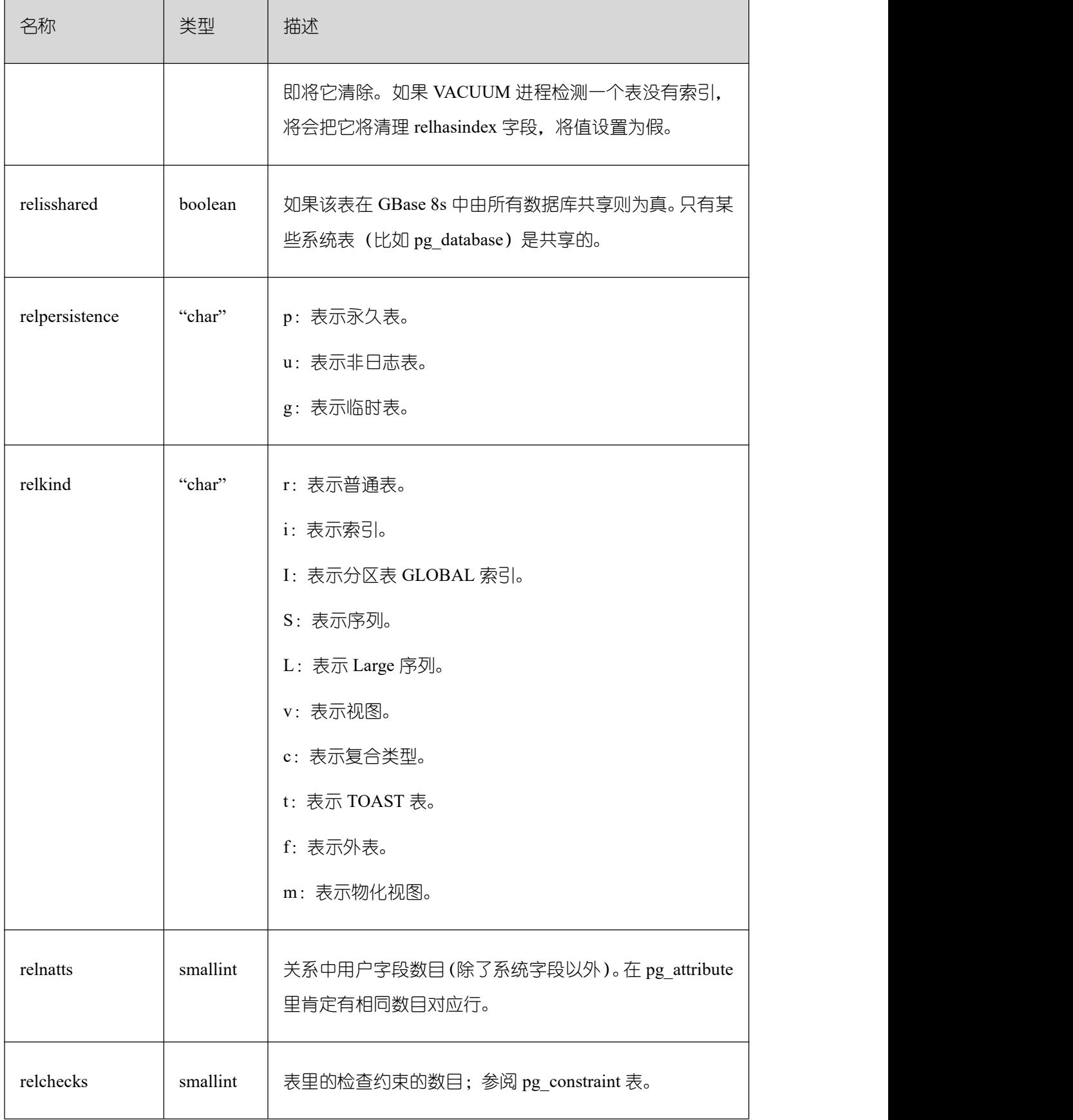

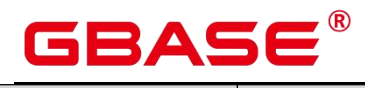

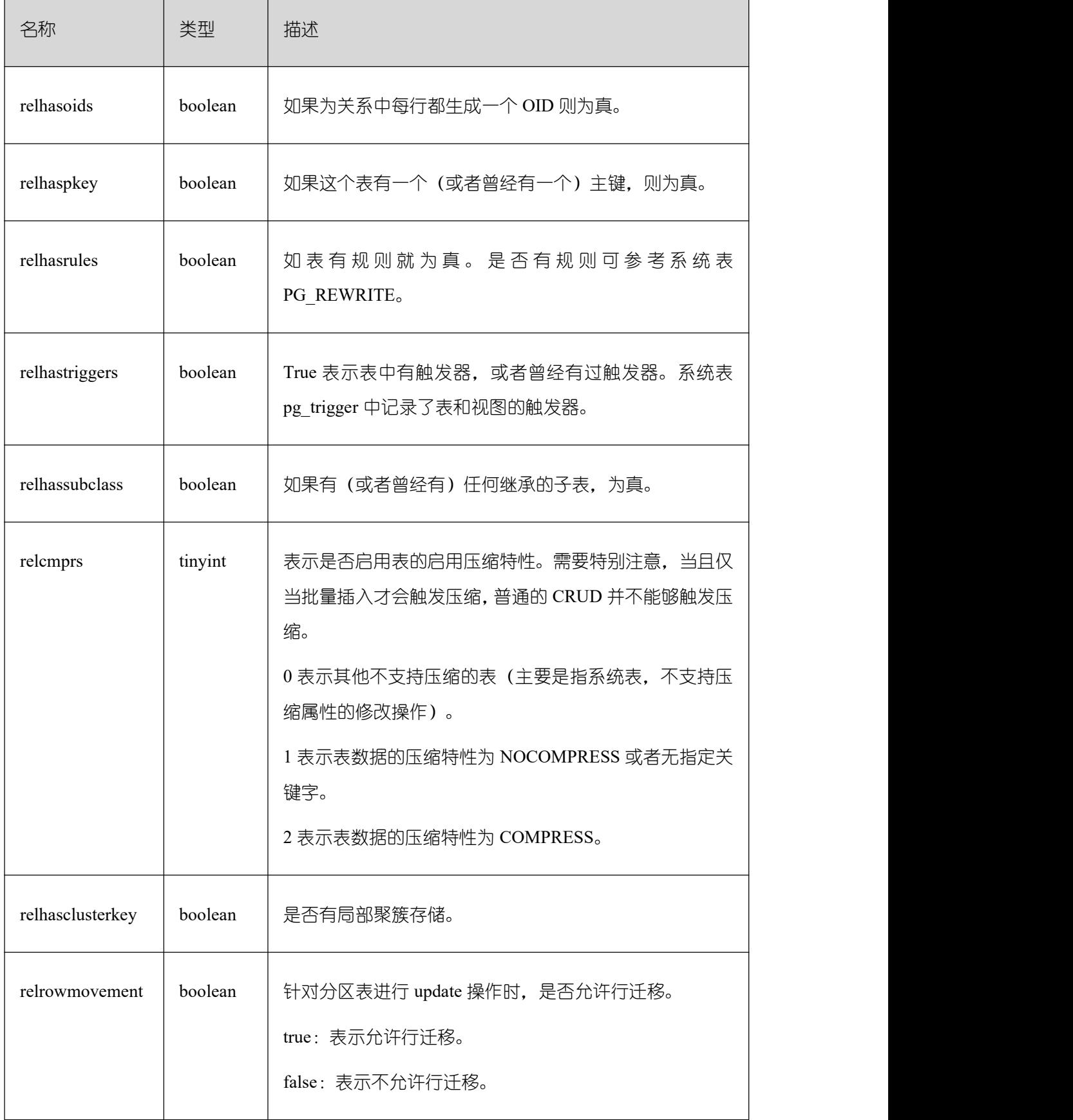

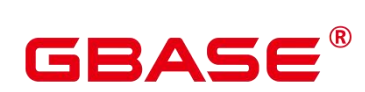

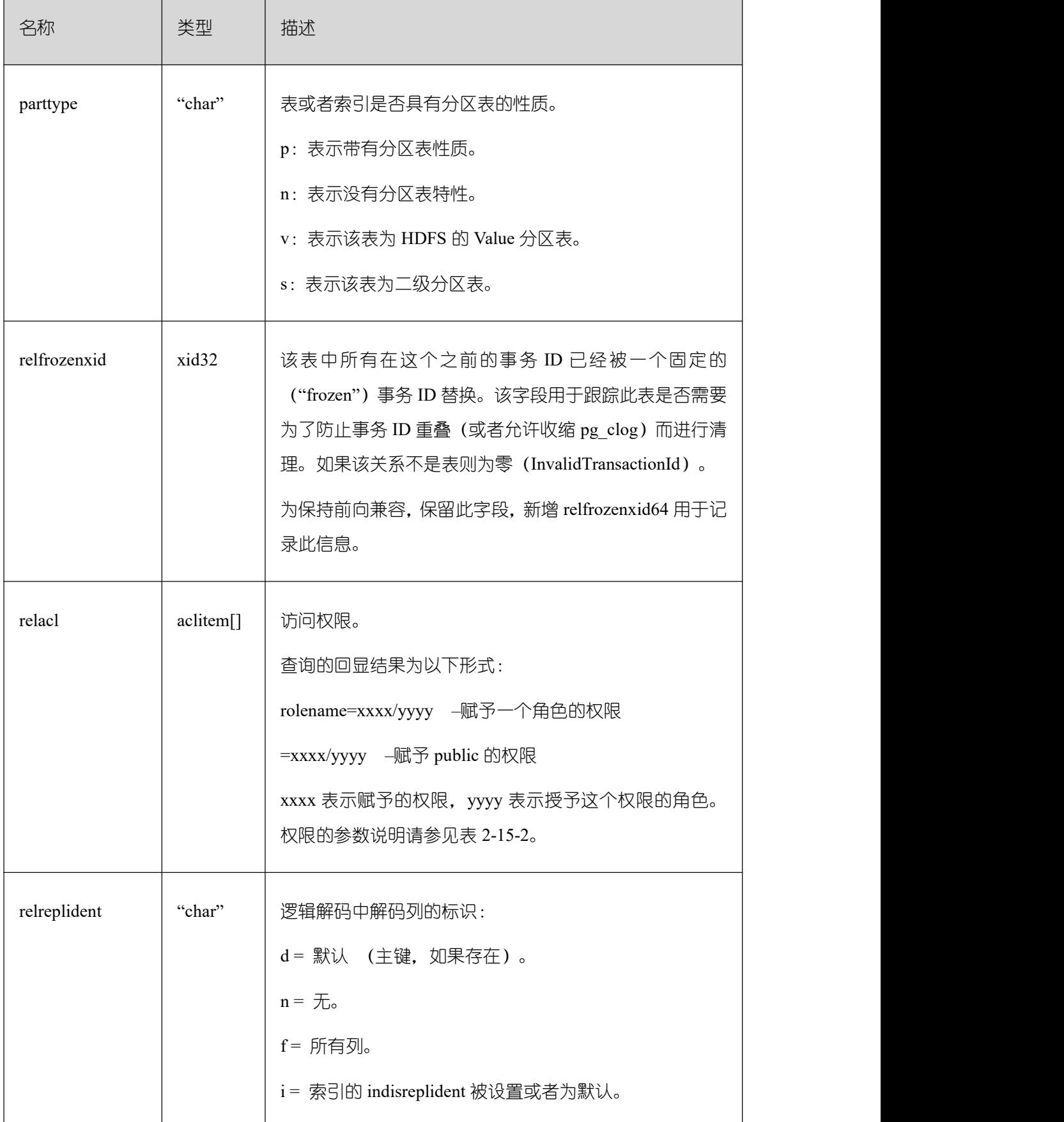

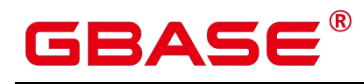

 $\overline{\phantom{a}}$ 

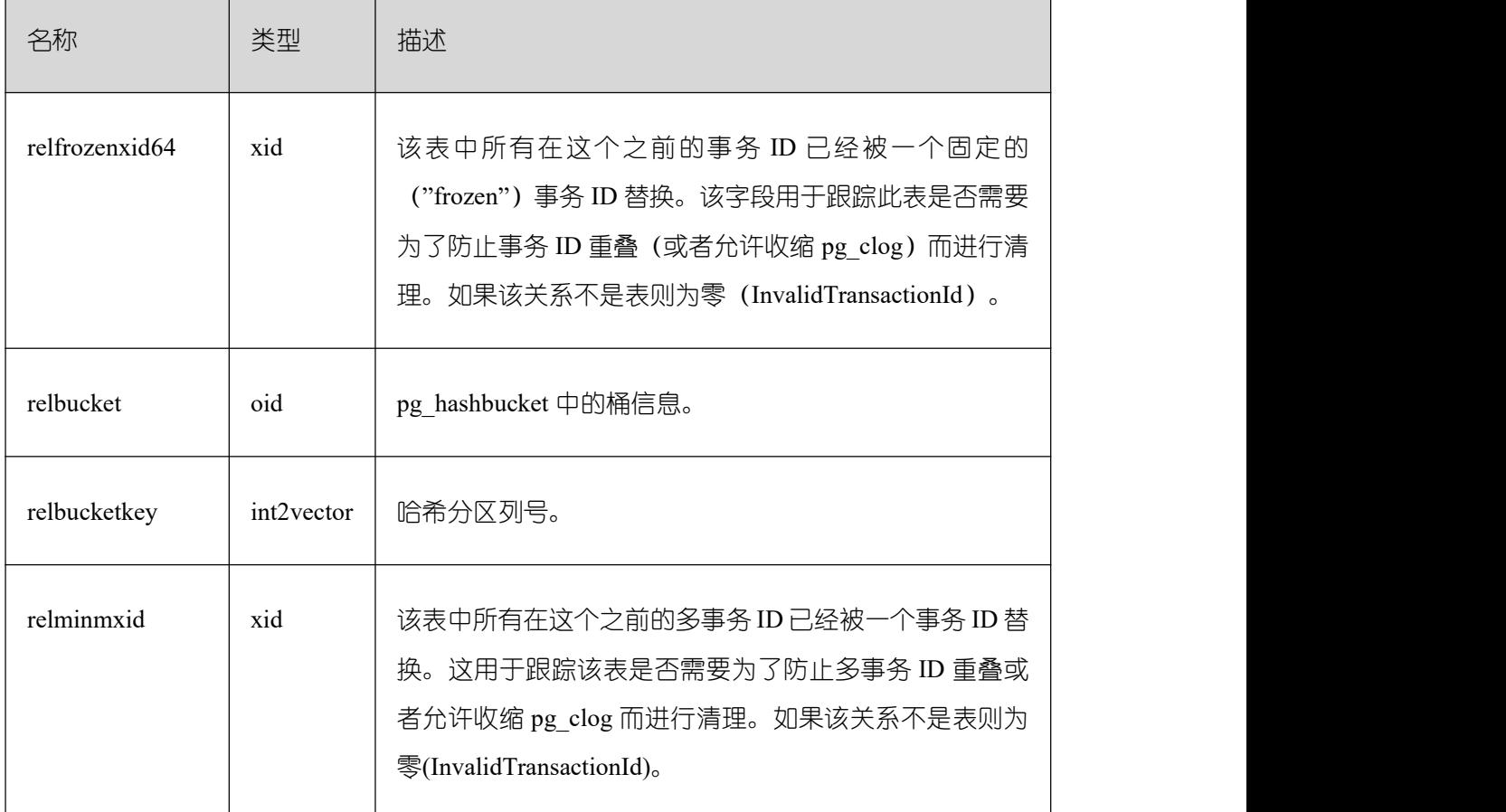

权限的参数说明

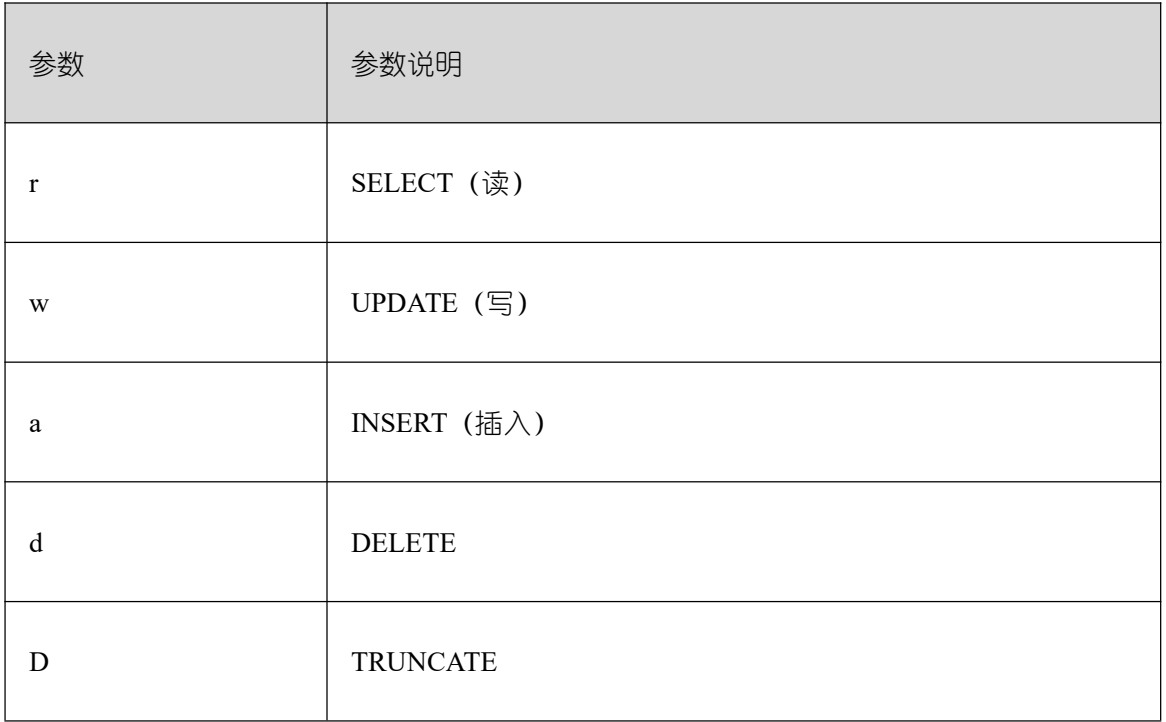

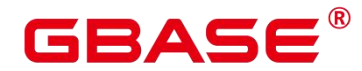

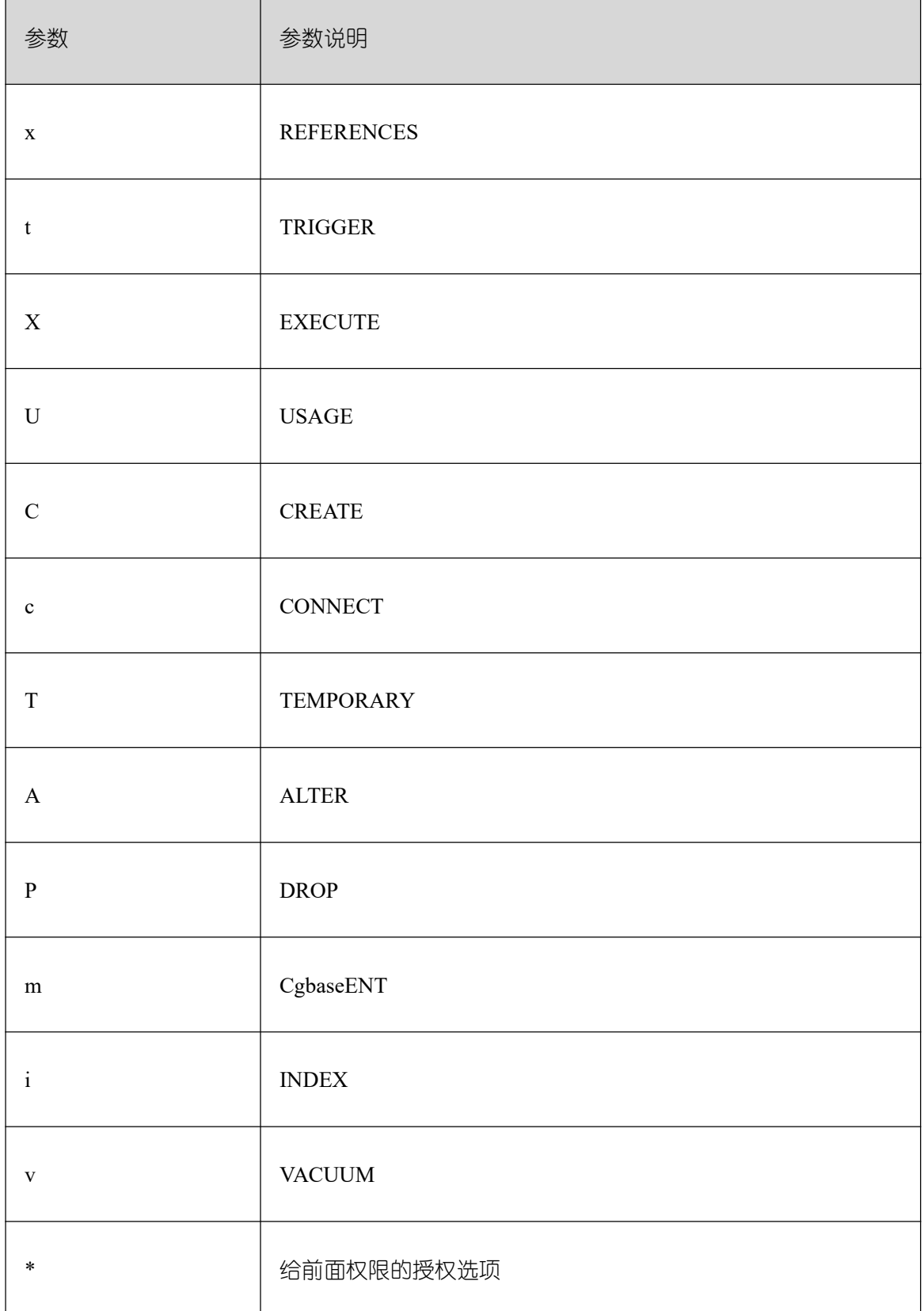

# **3.3.47 PG\_COLLATION**

PG\_COLLATION 系统表描述可用的排序规则,本质上从一个 SQL 名称映射到操作系统

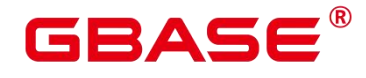

本地类别。

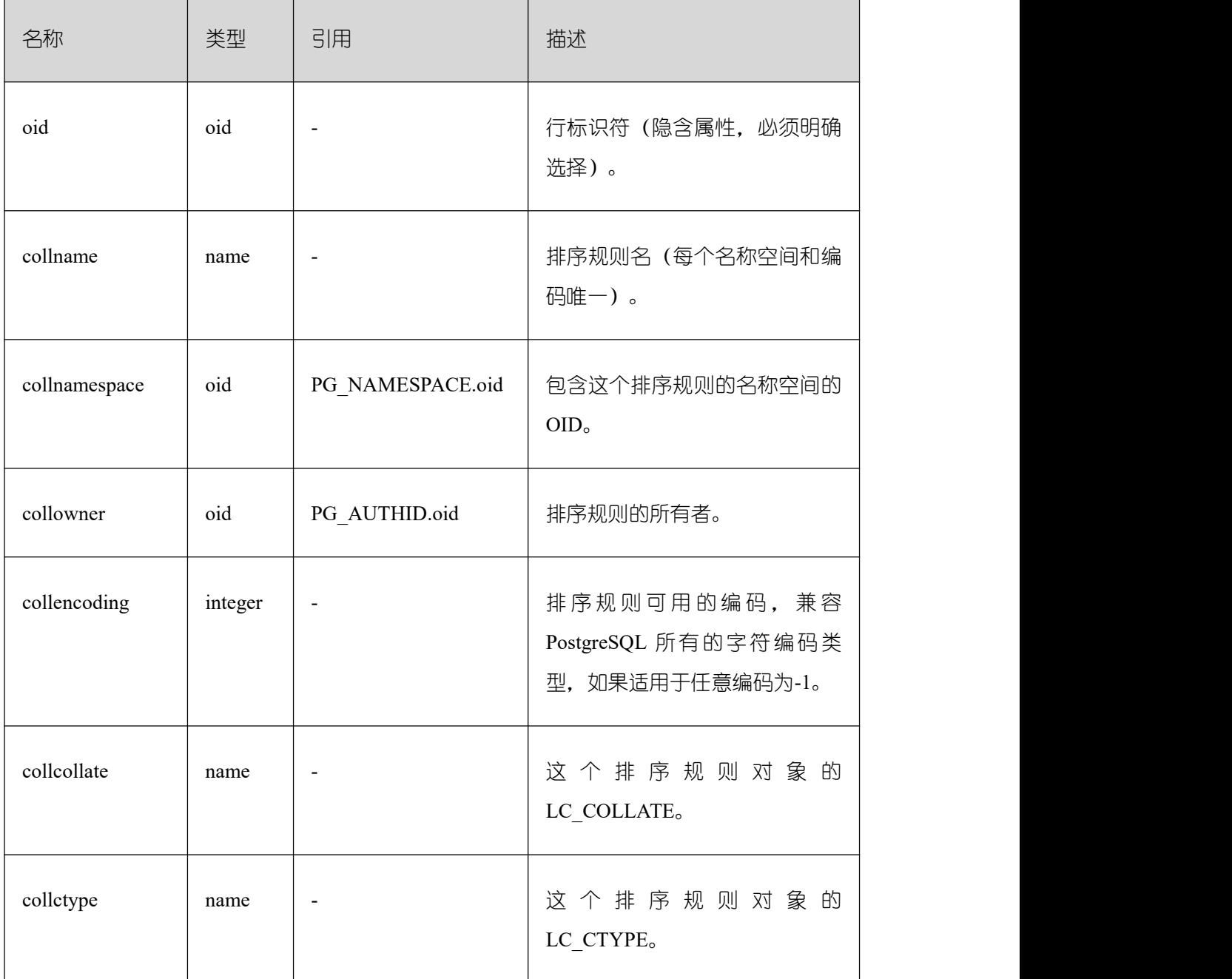

须知:

consrc 在被引用的对象改变之后不会被更新,它不会跟踪字段的名称修改。与其依赖这 个字段, 最好还是使用 pg\_get\_constraintdef()来抽取一个检查约束的定义。

pg\_class.relchecks 需要和在此表上为给定关系找到的检查约束的数目一致。

#### **3.3.48 PG\_CONSTRAINT**

PG\_CONSTRAINT 系统表存储表上的检查约束、主键和唯一约束。

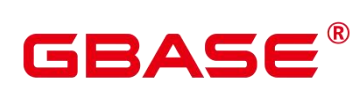

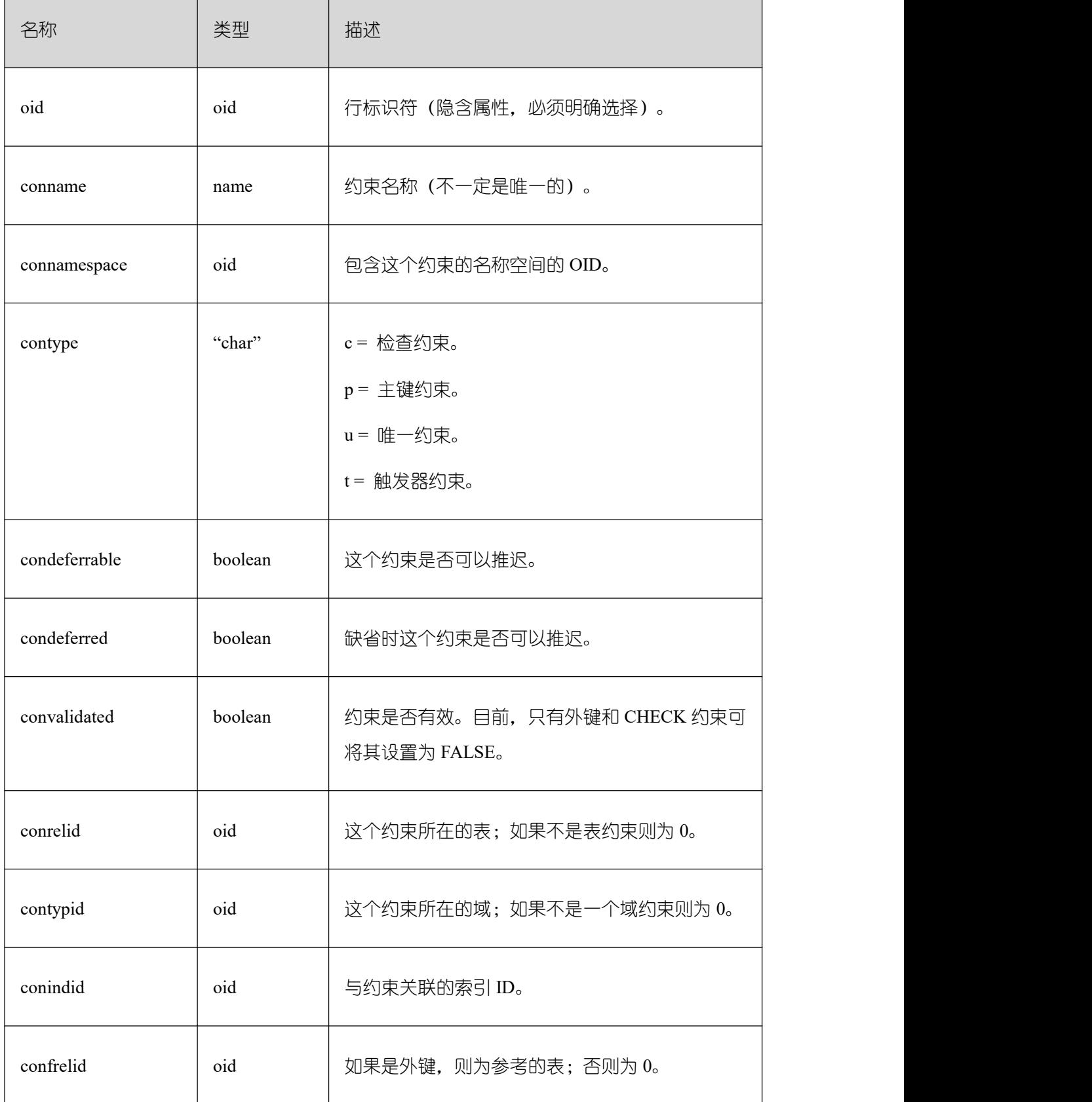

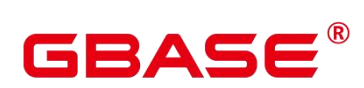

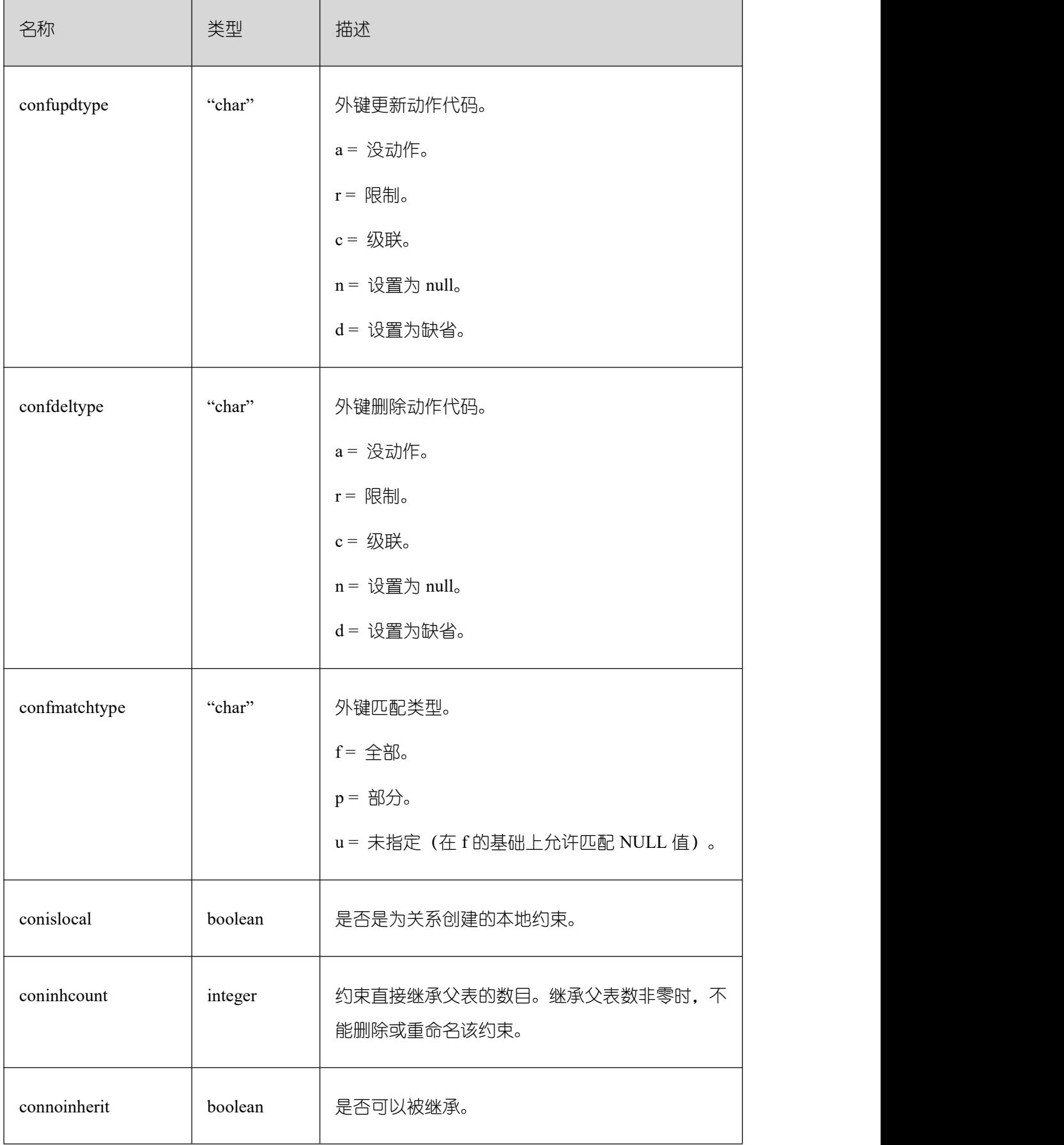

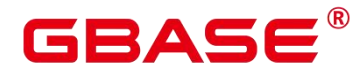

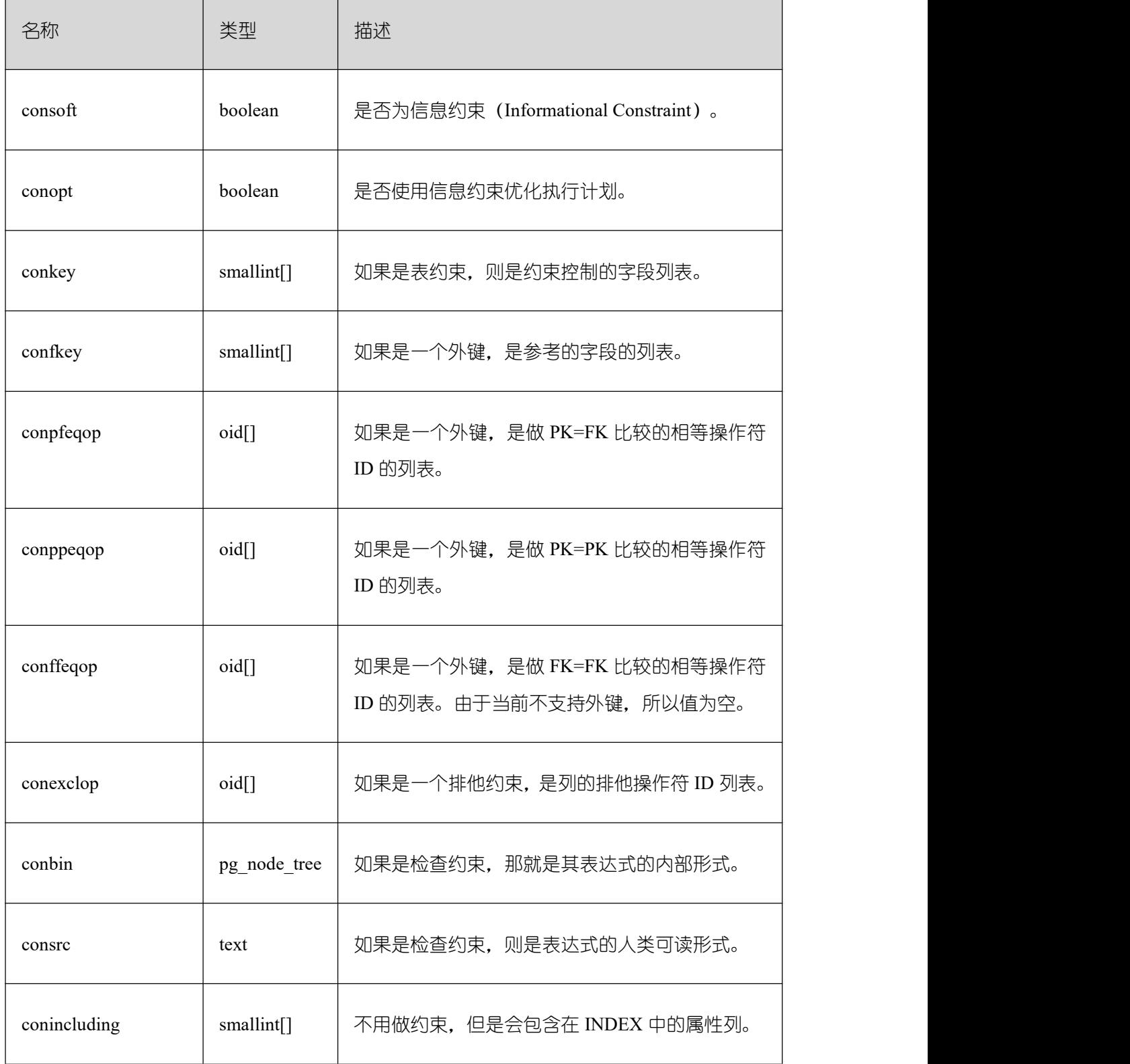

须知:

consrc 在被引用的对象改变之后不会被更新,它不会跟踪字段的名称修改。与其依赖这 个字段,最好还是使用 pg\_get\_constraintdef()来抽取一个检查约束的定义。

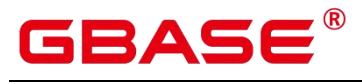

pg\_class.relchecks 需要和在此表上为给定关系找到的检查约束的数目一致。

### **3.3.49 PG\_CONVERSION**

PG\_CONVERSION 系统表描述编码转换信息。

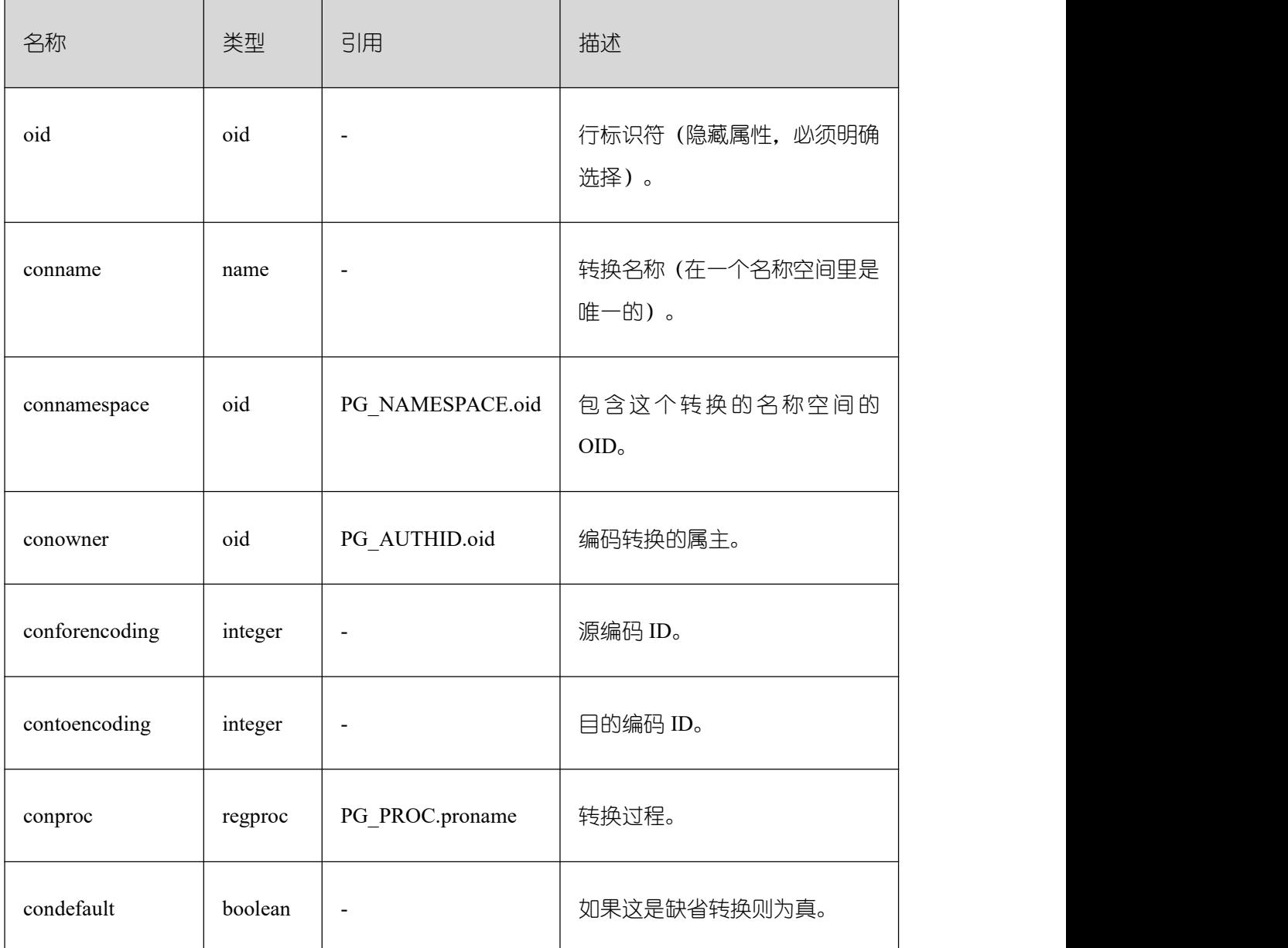

## **3.3.50 PG\_DATABASE**

PG\_DATABASE 系统表存储关于可用数据库的信息。

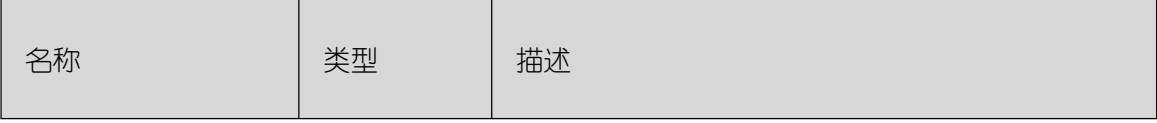

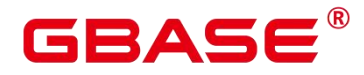

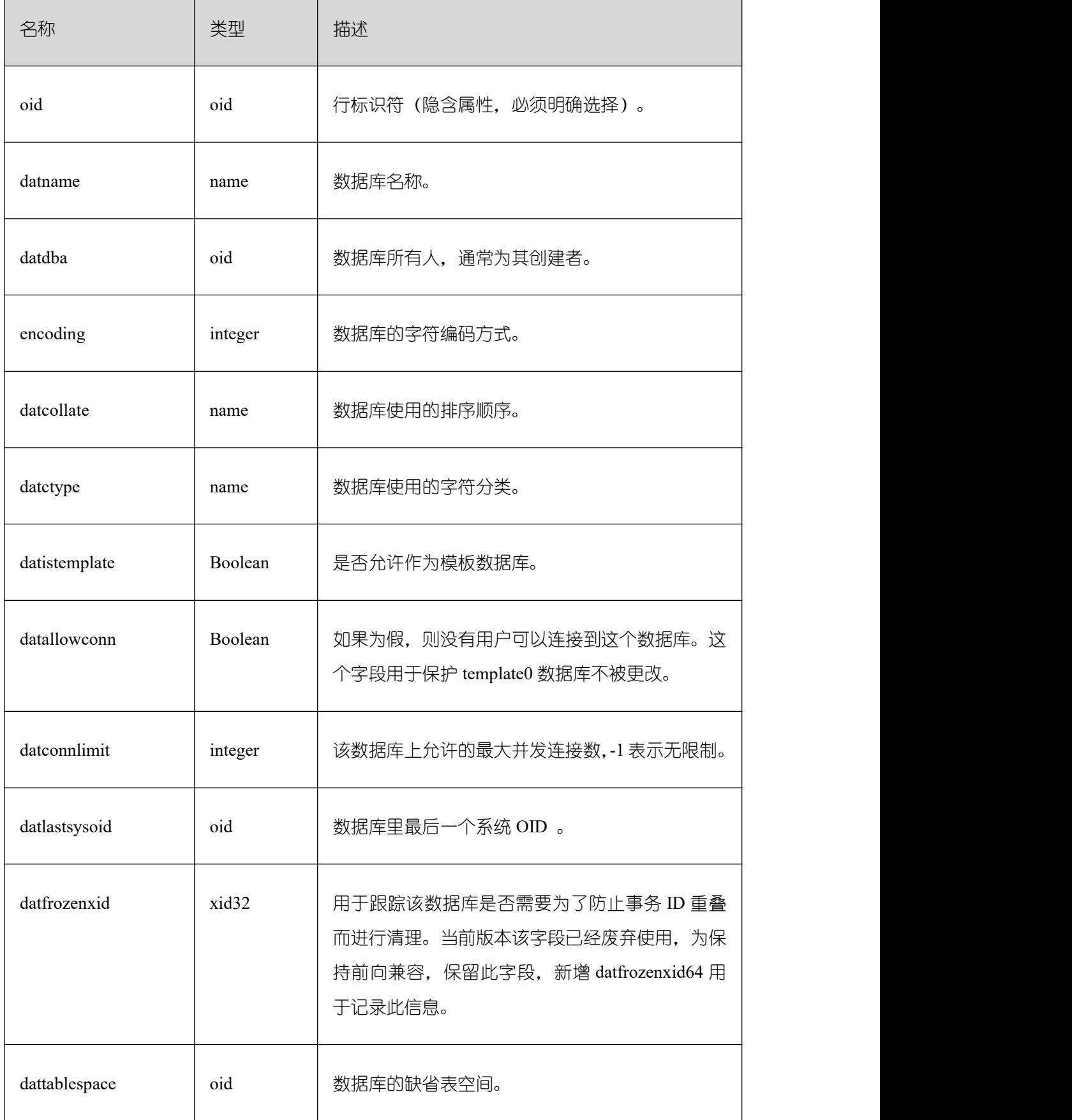

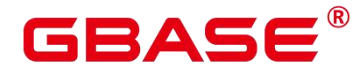

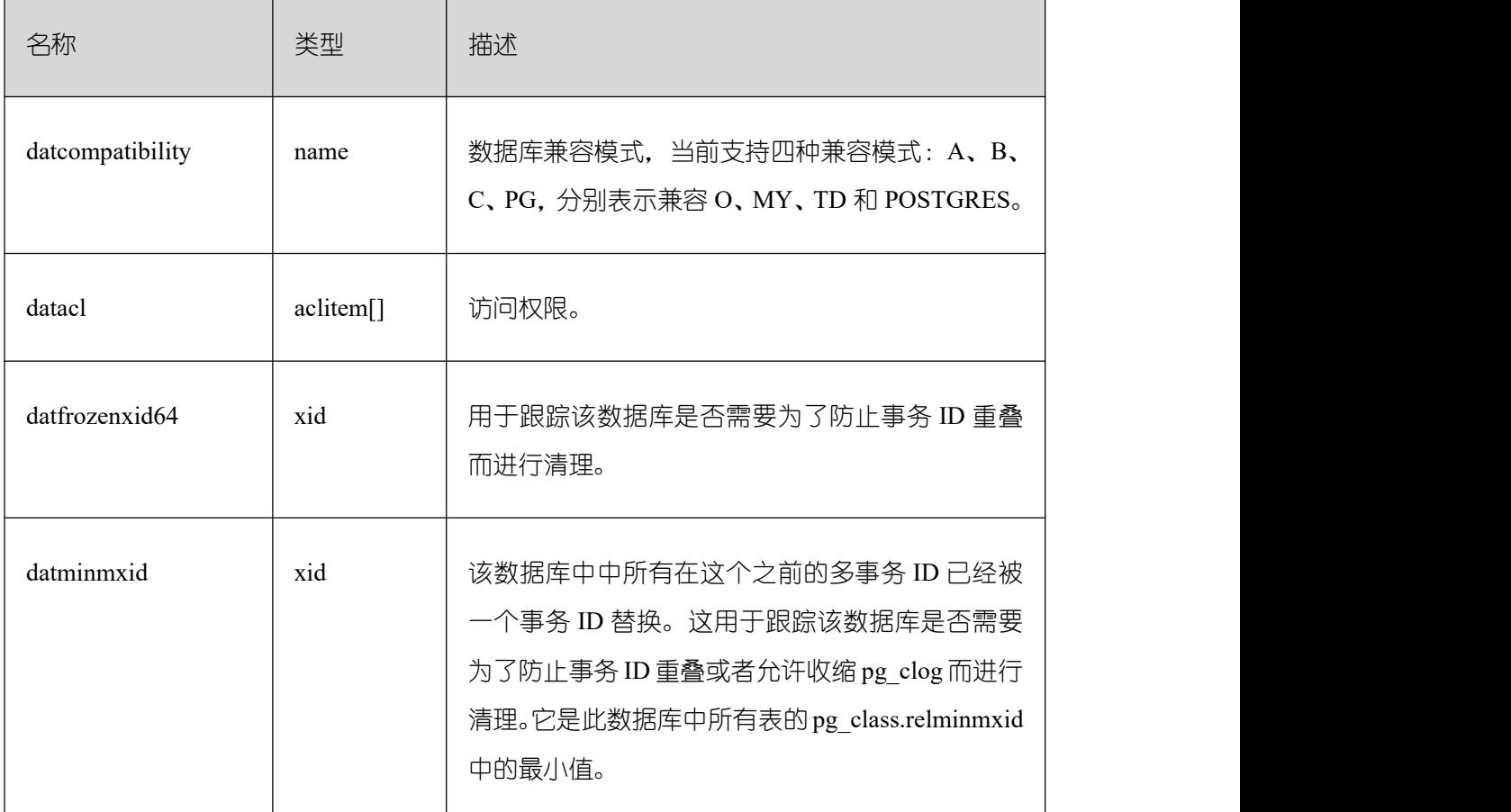

# **3.3.51 PG\_DB\_ROLE\_SETTING**

PG\_DB\_ROLE\_SETTING 系统表存储数据库运行时每个角色与数据绑定的配置项的默 认值。

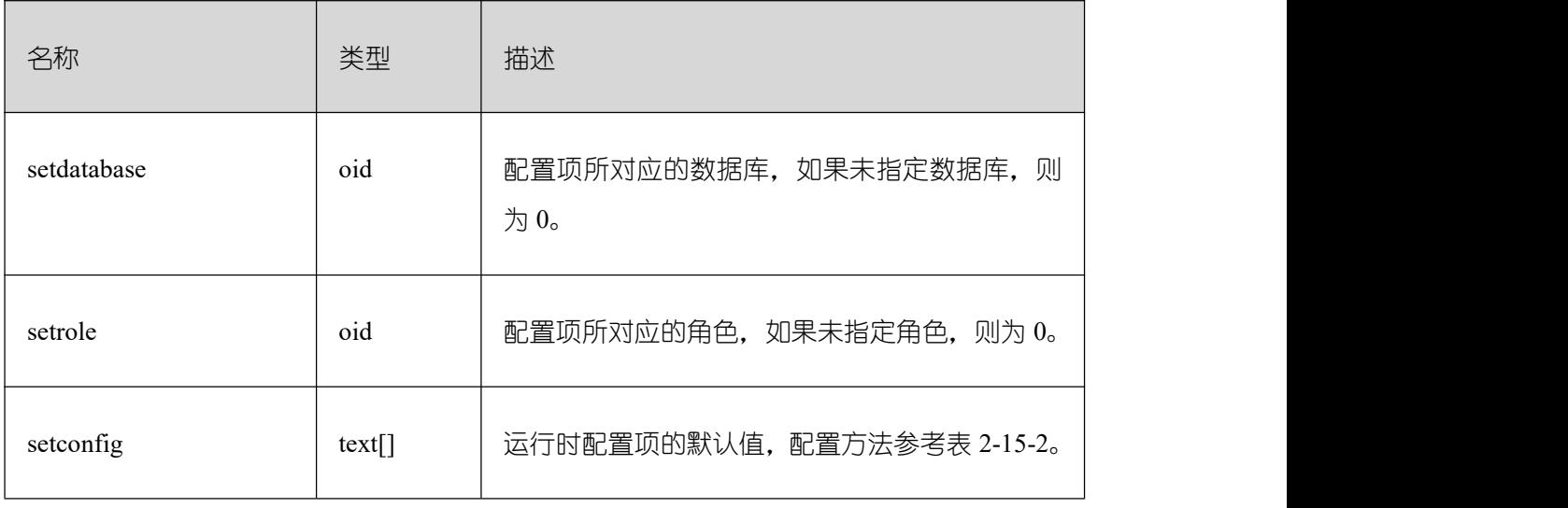

# **3.3.52 PG\_DEFAULT\_ACL**

PG\_DEFAULT\_ACL 系统表存储为新建对象设置的初始权限。
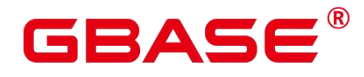

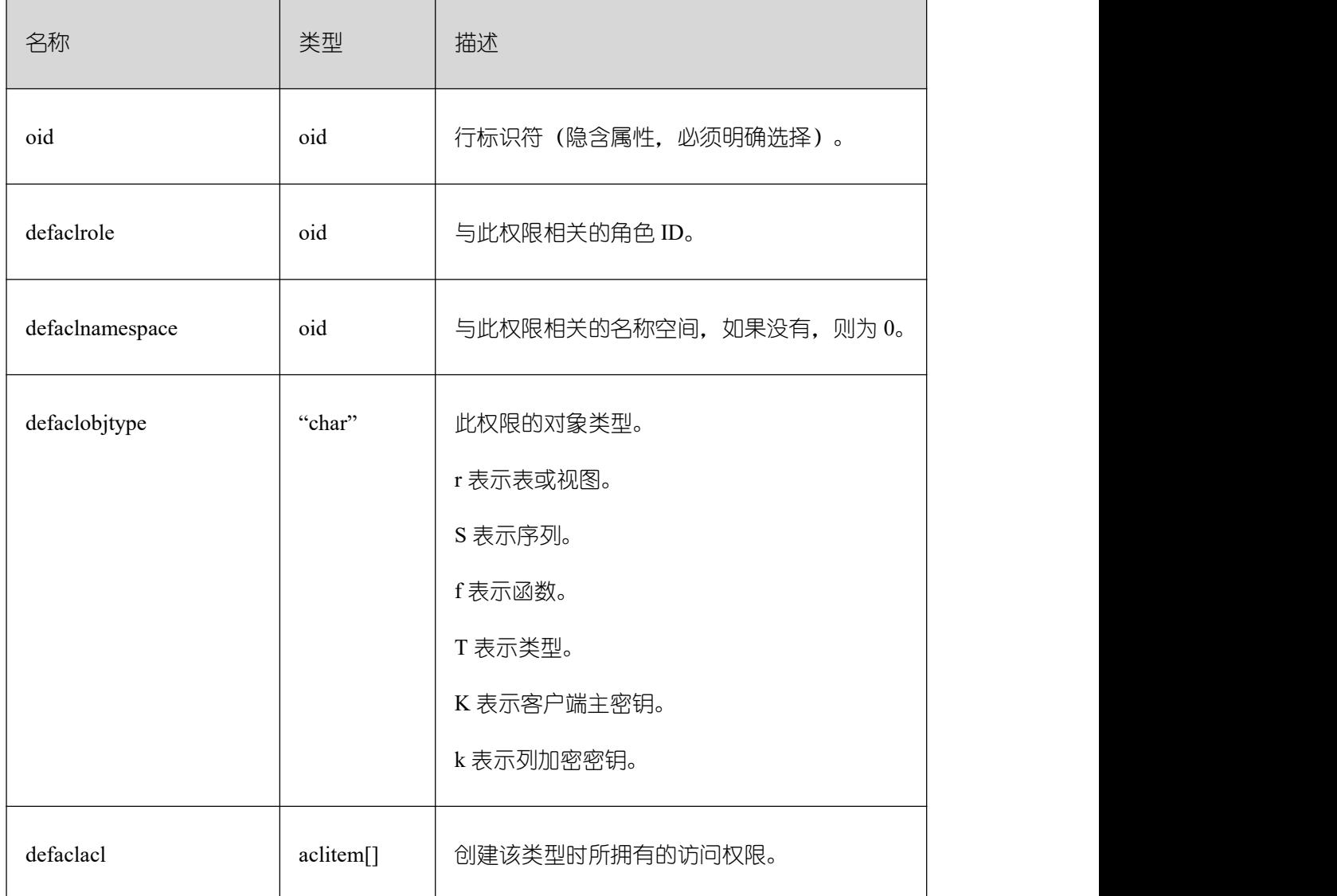

### **3.3.53 PG\_DEPEND**

PG\_DEPEND 系统表记录数据库对象之间的依赖关系。这个信息允许 DROP 命令找出 哪些其它对象必须由 DROP CASCADE 删除,或者是在 DROP RESTRICT 的情况下避免删 除。

这个表的功能类似 PG\_SHDEPEND, 用于记录那些在 GBase 8s 之间共享的对象之间的 依赖性关系。

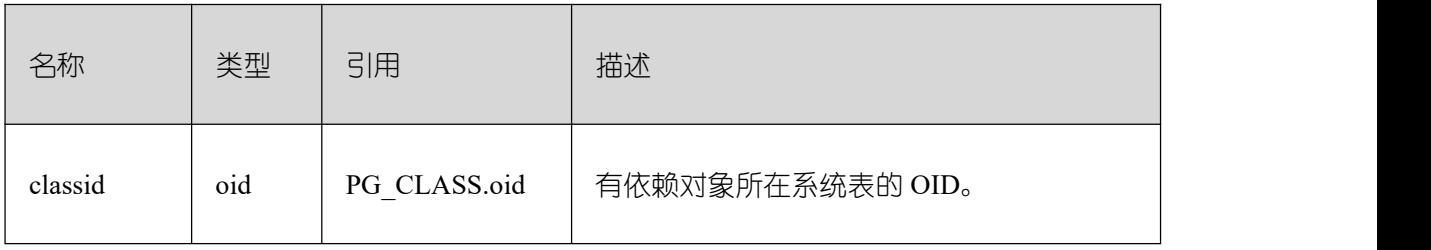

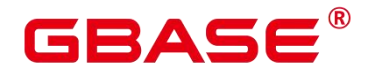

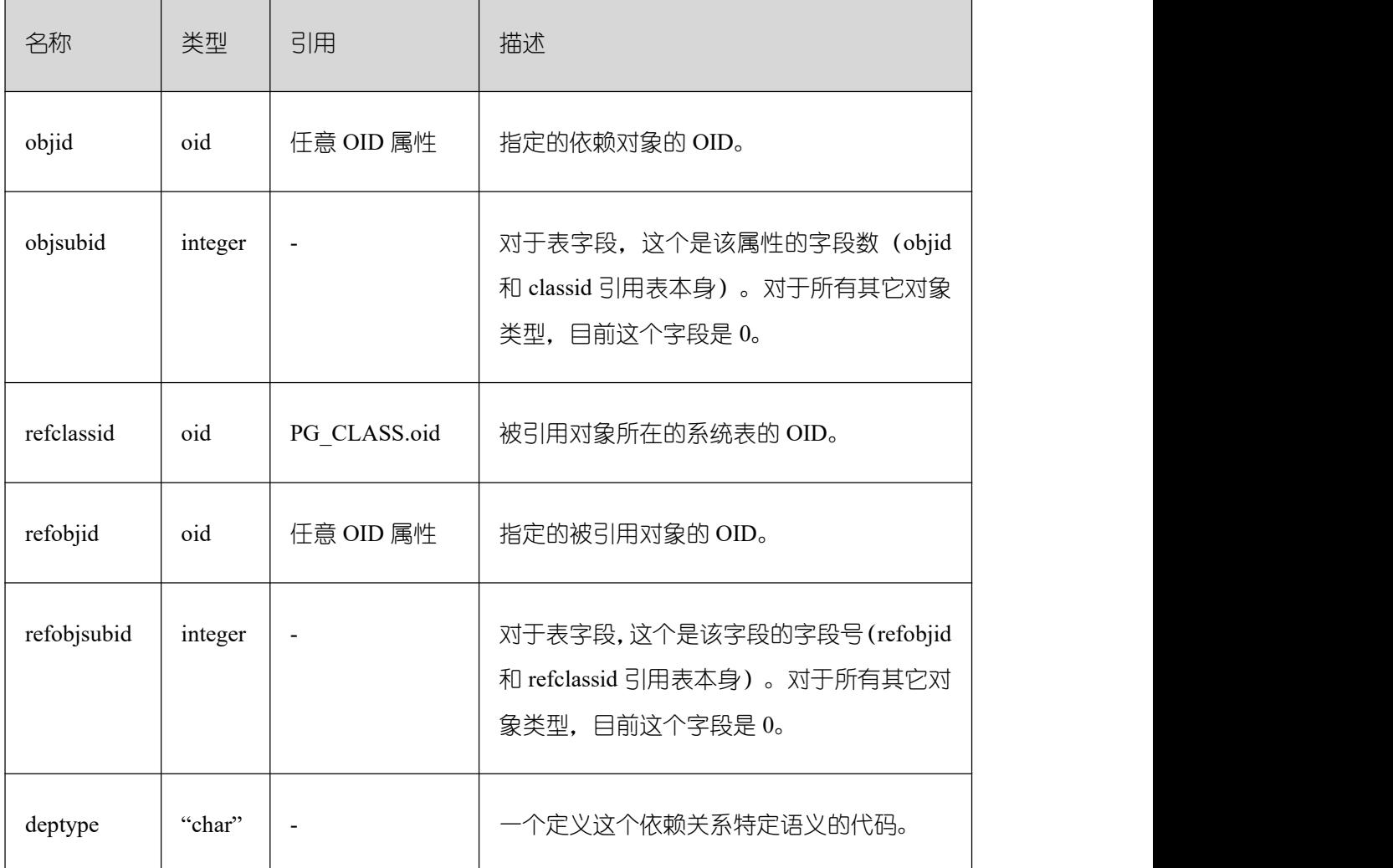

在所有情况下,一个 PG\_DEPEND 记录表示被引用的对象不能在有依赖的对象被删除 前删除。不过,这里还有几种由 deptype 定义的情况:

DEPENDENCY\_NORMAL (n): 独立创建的对象之间的一般关系。有依赖的对象可以在 不影响被引用对象的情况下删除。被引用对象只有在声明了 CASCADE 的情况下删除,这 时有依赖的对象也被删除。例子:一个表字段对其数据类型有一般依赖关系。

DEPENDENCY\_AUTO (a): 有依赖对象可以和被引用对象分别删除, 并且如果删除了 被引用对象则应该被自动删除(不管是 RESTRICT 或 CASCADE 模式)。例子:一个表上 面的命名约束是在该表上的自动依赖关系,因此如果删除了表,它也会被删除。

DEPENDENCY INTERNAL (i): 有依赖的对象是作为被引用对象的一部分创建的, 实 际上只是它的内部实现的一部分。DROP 有依赖对象是不能直接允许的(将告诉用户发出一 条删除被引用对象的 DROP)。一个对被引用对象的 DROP 将传播到有依赖对象,不管是 否声明了 CASCADE。

DEPENDENCY\_EXTENSION (e): 依赖对象是被依赖对象 extension 的一个成员(请参 见 [PG\\_EXTENSION](https://opengauss.org/zh/docs/3.0.0/docs/Developerguide/PG_EXTENSION.html))。依赖对象只可以通过在被依赖对象上 DROP EXTENSION 删除。函 数上这个依赖类型和内部依赖一样动作,但是它为了清晰和简化 gs\_dump 保持分开。

DEPENDENCY PIN (p): 没有依赖对象;这种类型的记录标志着系统本身依赖于被引 用对象,因此这个对象决不能被删除。这种类型的记录只有在 initdb 的时候创建。有依赖对 象的字段里是零。

## **3.3.54 PG\_DESCRIPTION**

PG DESCRIPTION 系统表可以给每个数据库对象存储一个可选的描述(注释)。许多 内置的系统对象的描述提供了 PG\_DESCRIPTION 的初始内容。

这个表的功能类似 PG\_SHDESCRIPTION, 用于记录 GBase 8s 范围内共享对象的注释。

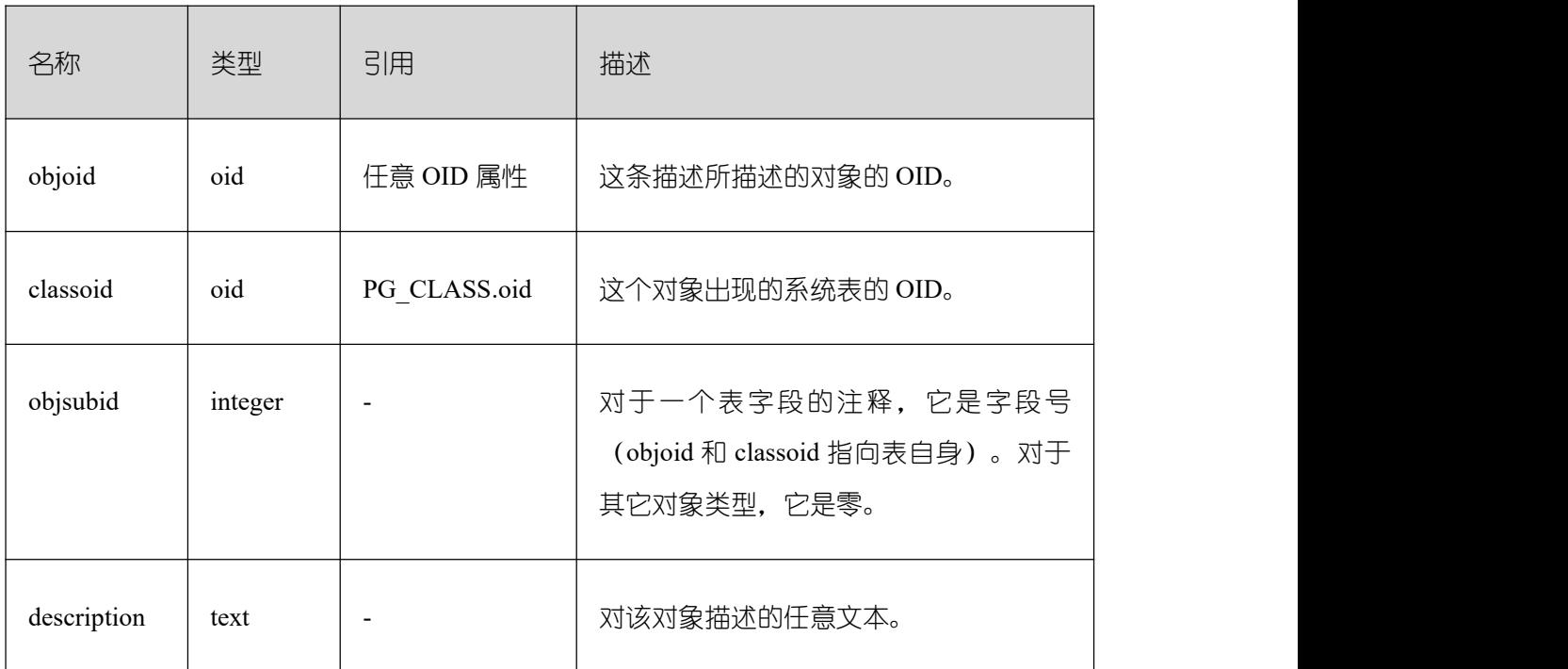

#### **3.3.55 PG\_DIRECTORY**

PG DIRECTORY 系 统 表 用 于 保 存 用 户 添 加 的 directory 对 象 可 以 通 过 CREATE DIRECTORY 语句向该表中添加记录,目前只有系统管理员用户可以向该表中添加记录。

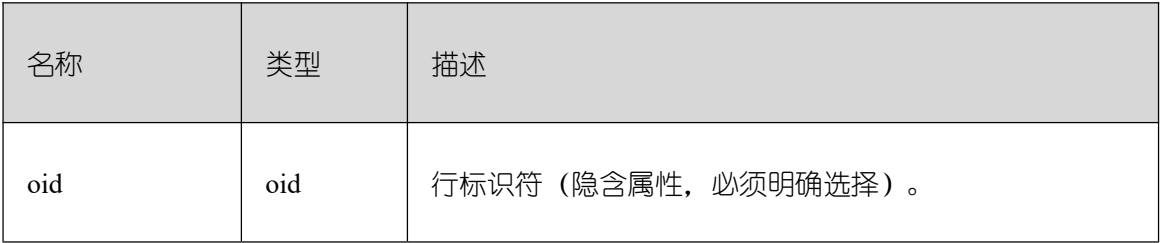

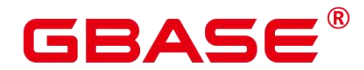

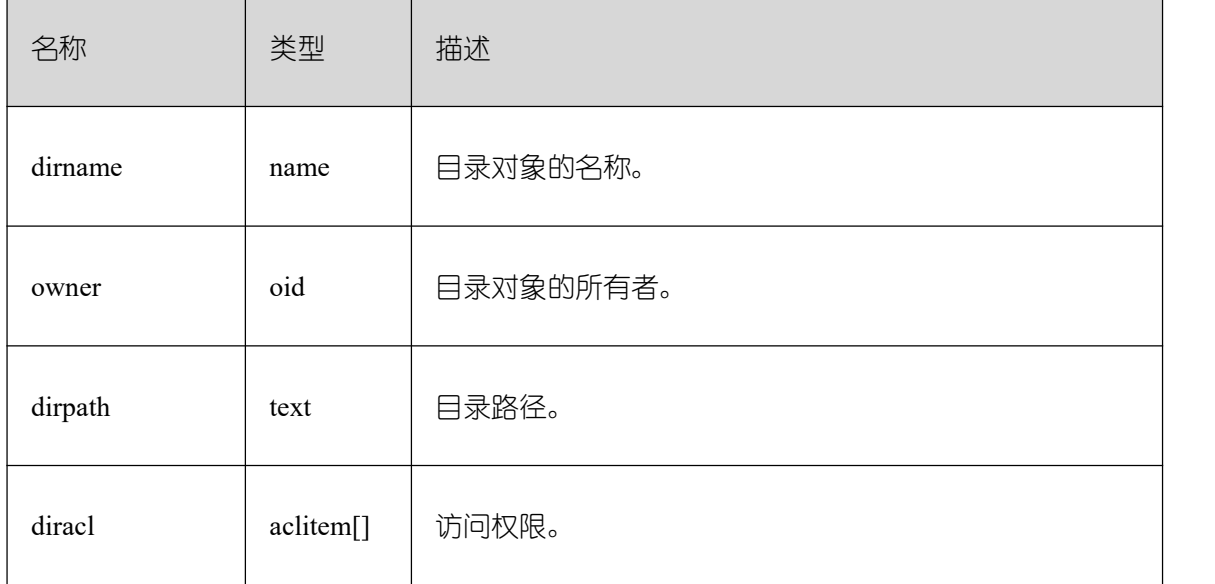

#### **3.3.56 PG\_ENUM**

PG\_ENUM 系统表包含显示每个枚举类型值和标签的记录。给定枚举类型的内部表示实 际上是 PG\_ENUM 里面相关行的 OID。

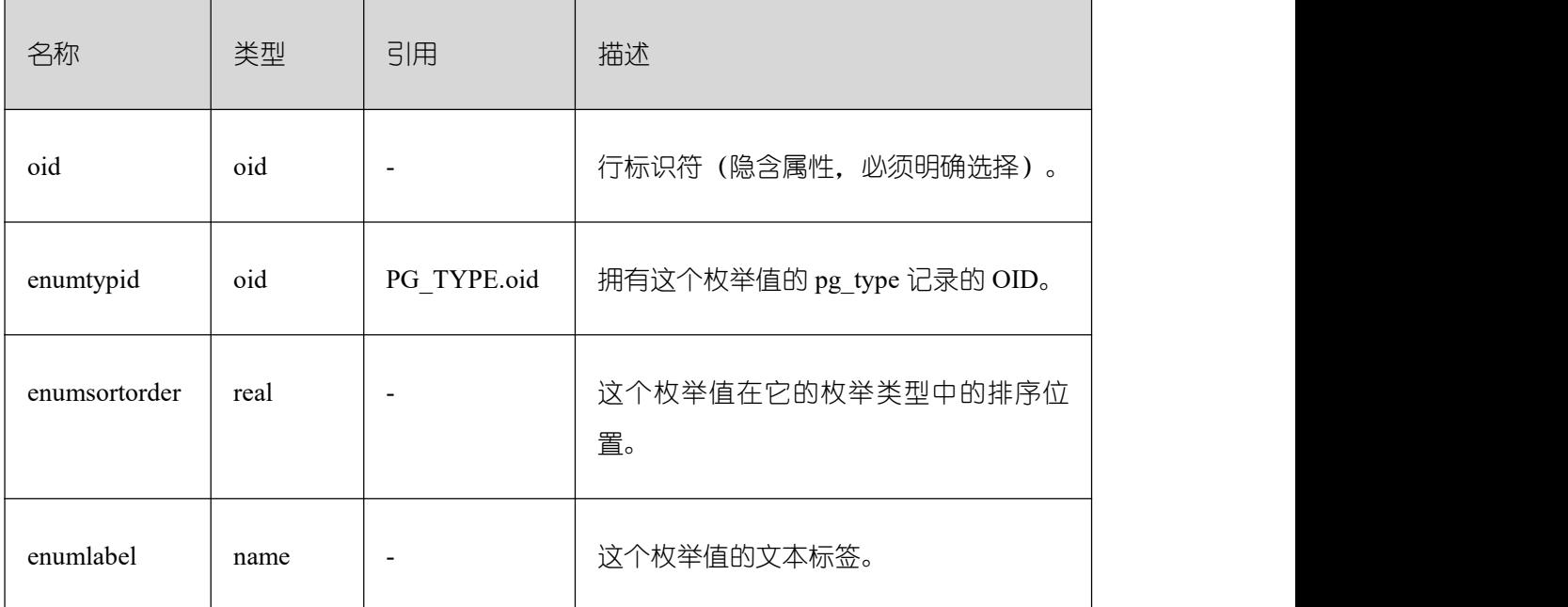

PG ENUM 行的 OID 跟着一个特殊规则:偶数的 OID 保证用和它们的枚举类型一样的 排序顺序排序。也就是,如果两个偶数 OID 属于相同的枚举类型,那么较小的 OID 必须有 较小 enumsortorder 值。奇数 OID 需要毫无关系的排序顺序。这个规则允许枚举比较例程在 许多常见情况下避开目录查找。创建和修改枚举类型的例程只要可能就尝试分配偶数 OID 给枚举值。

当创建了一个枚举类型时,它的成员赋予了排序顺序位置 1 到 n。但是随后添加的成员

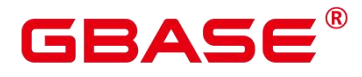

可能会分配 enumsortorder 的负值或分数值。对这些值的唯一要求是它们要正确的排序和在 每个枚举类型中唯一。

## **3.3.57 PG\_EVENT\_TRIGGER**

PG\_EVENT\_TRIGGER 系统表存储每个事件触发器的信息。

#### 表 1PG EVENT TRIGGER 字段

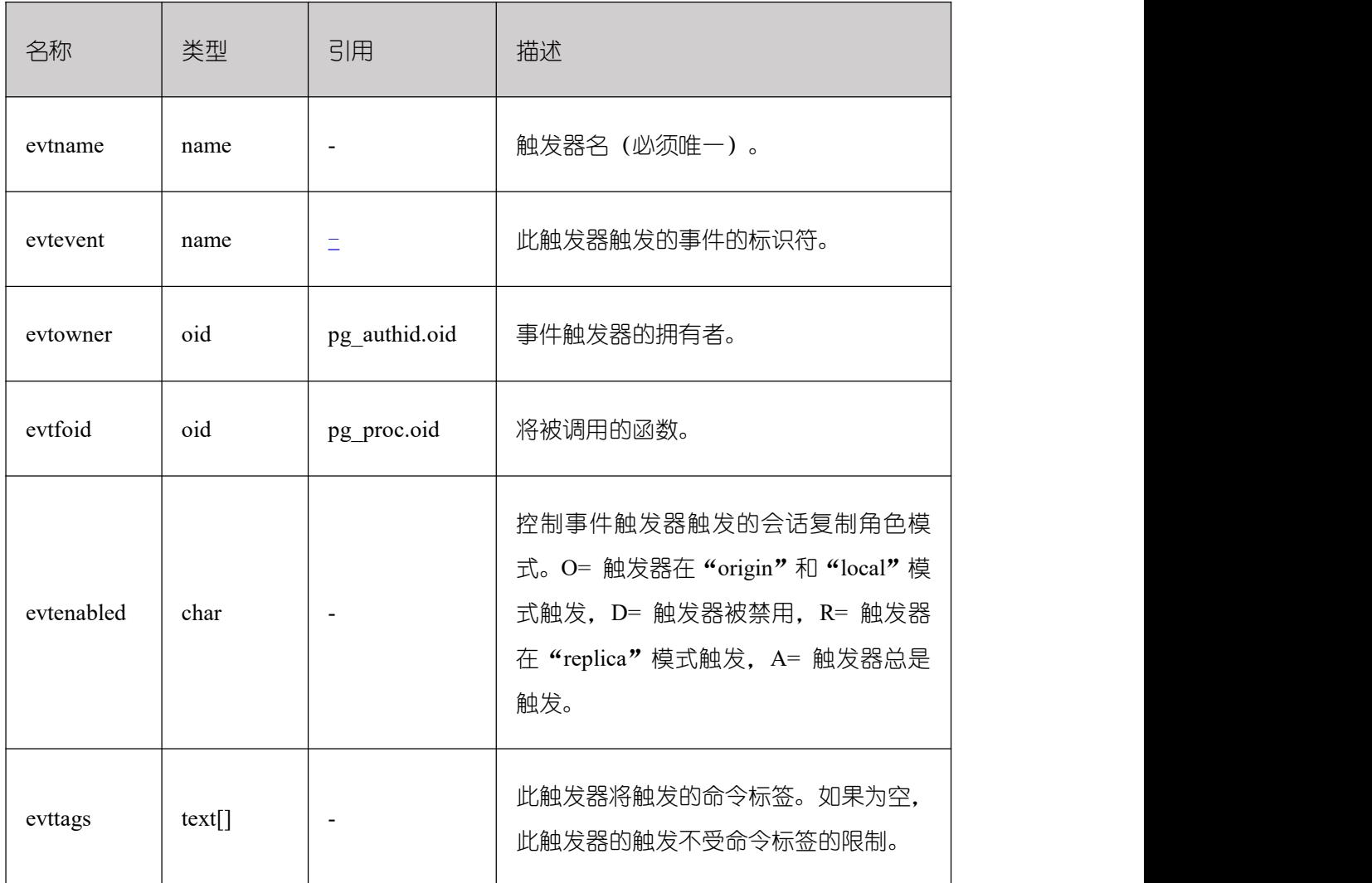

#### **3.3.58 PG\_EXTENSION**

PG\_EXTENSION 系统表存储关于所安装扩展的信息。GBase 8s 默认扩展是 PLPGSQL 和 MOT\_FDW。

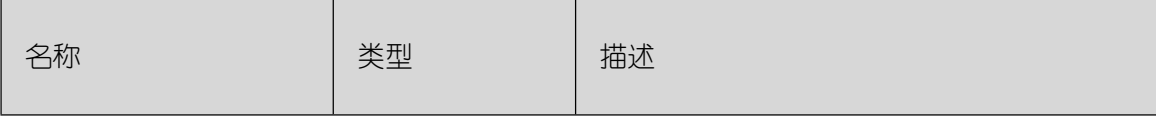

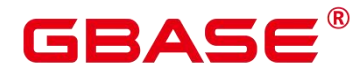

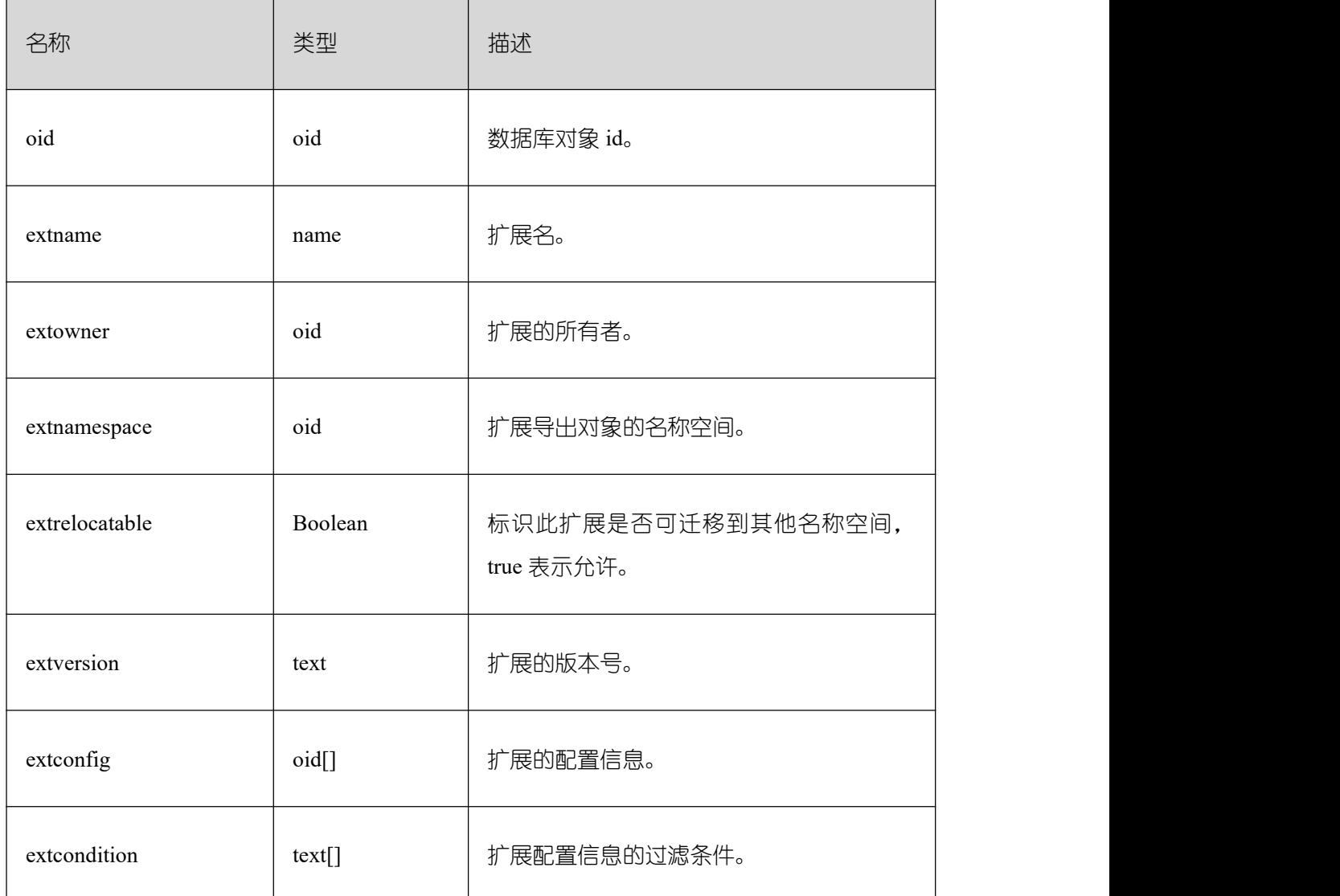

## **3.3.59 PG\_EXTENSION\_DATA\_SOURCE**

PG\_EXTENSION\_DATA\_SOURCE 系统表存储外部数据源对象的信息。一个外部数据 源对象(Data Source)包含了外部数据库的一些口令编码等信息,主要配合 Extension Connector 使用。

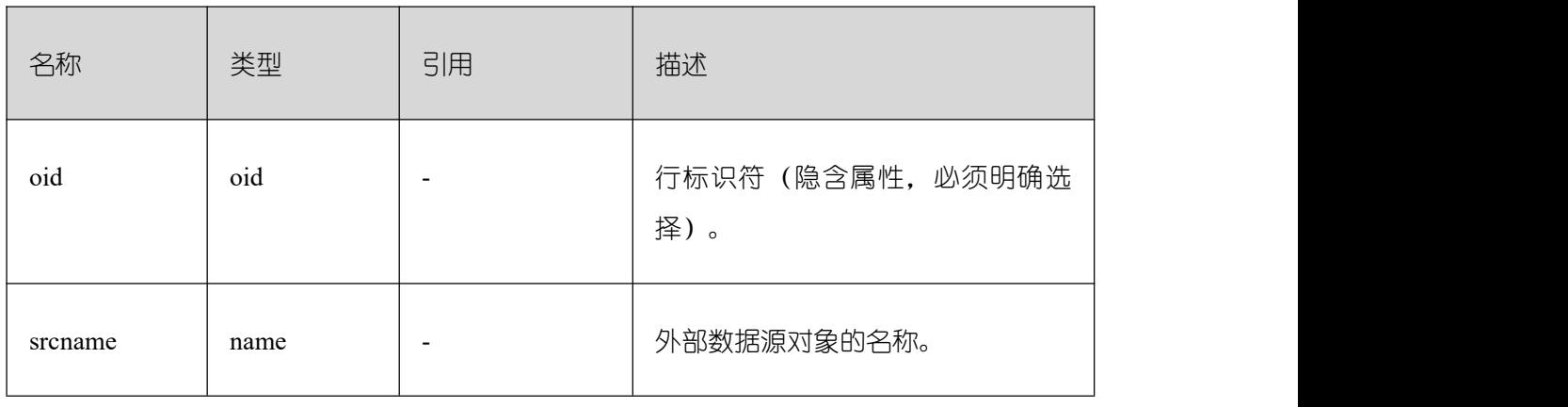

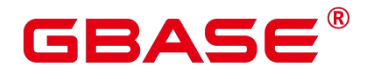

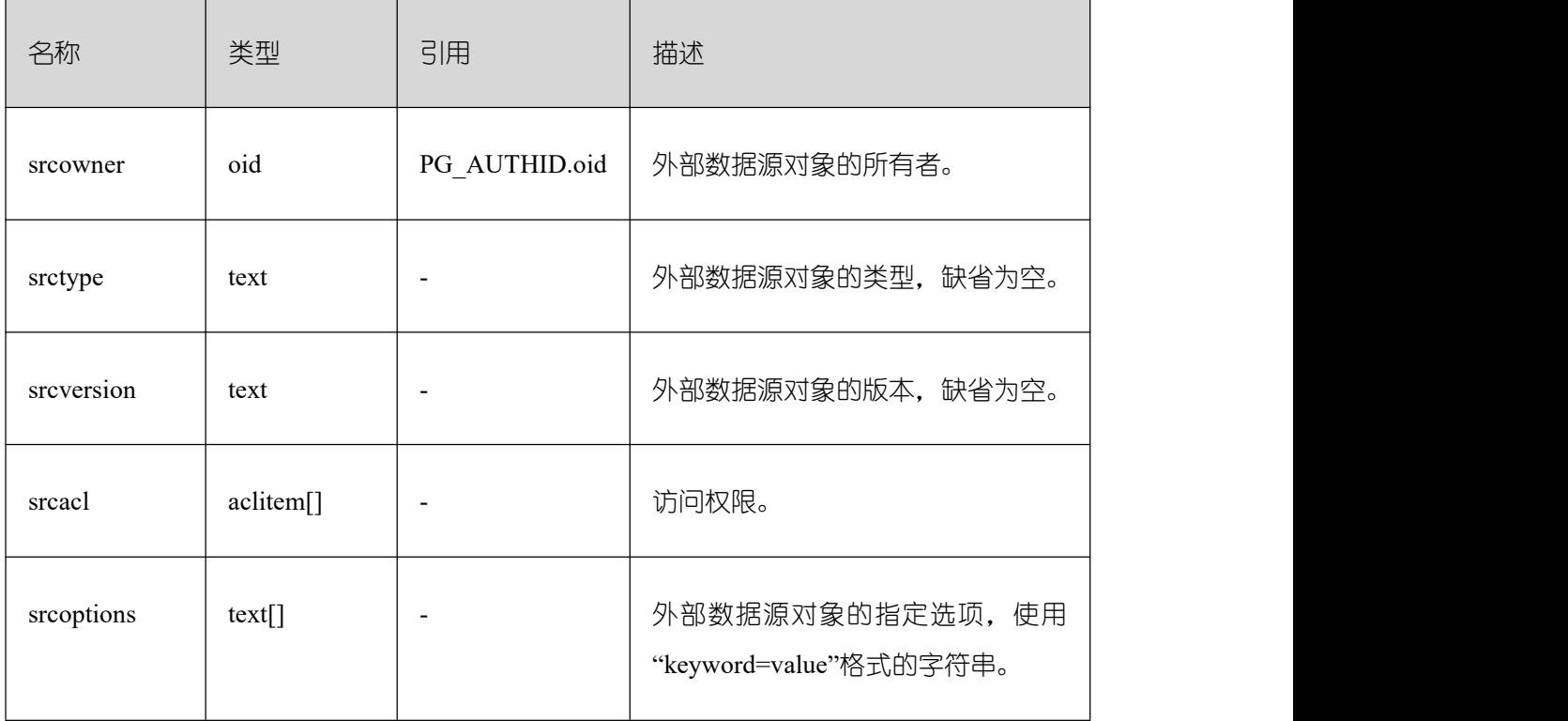

### **3.3.60 PG\_FOREIGN\_DATA\_WRAPPER**

PG\_FOREIGN\_DATA\_WRAPPER 系统表存储外部数据封装器定义。一个外部数据封装 器是在外部服务器上驻留外部数据的机制,是可以访问的。

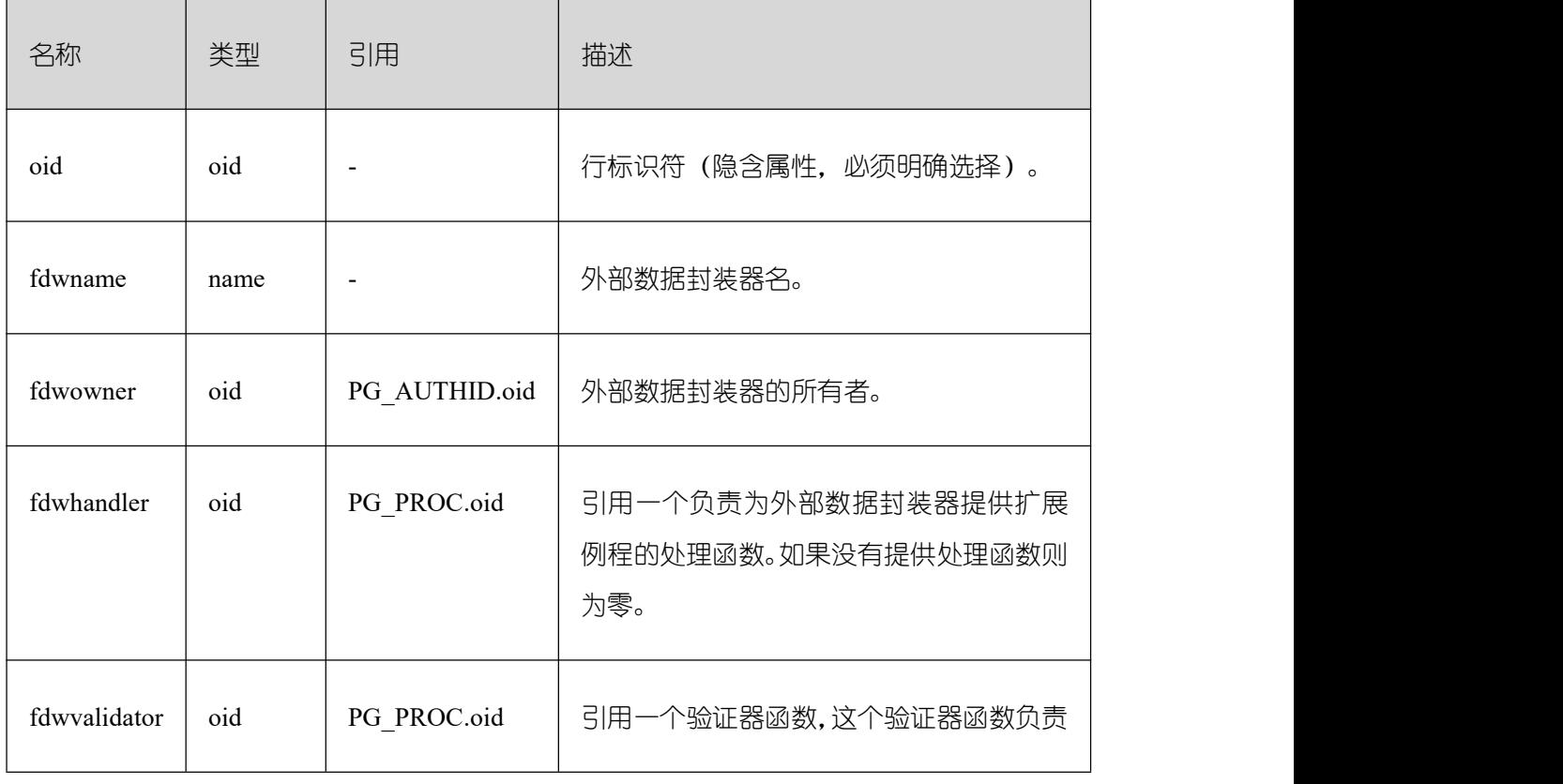

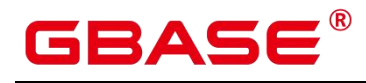

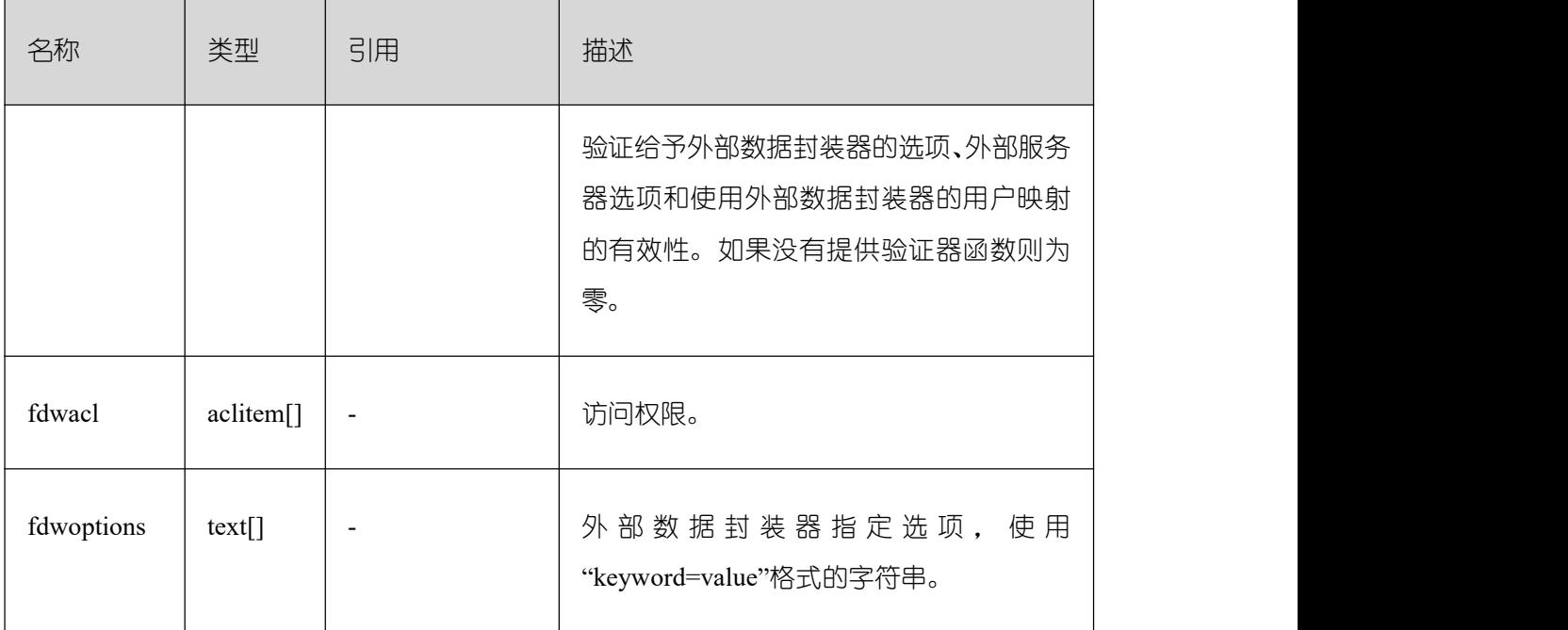

### **3.3.61 PG\_FOREIGN\_SERVER**

PG\_FOREIGN\_SERVER 系统表存储外部服务器定义。一个外部服务器描述了一个外部 数据源,例如一个远程服务器。外部服务器通过外部数据封装器访问。

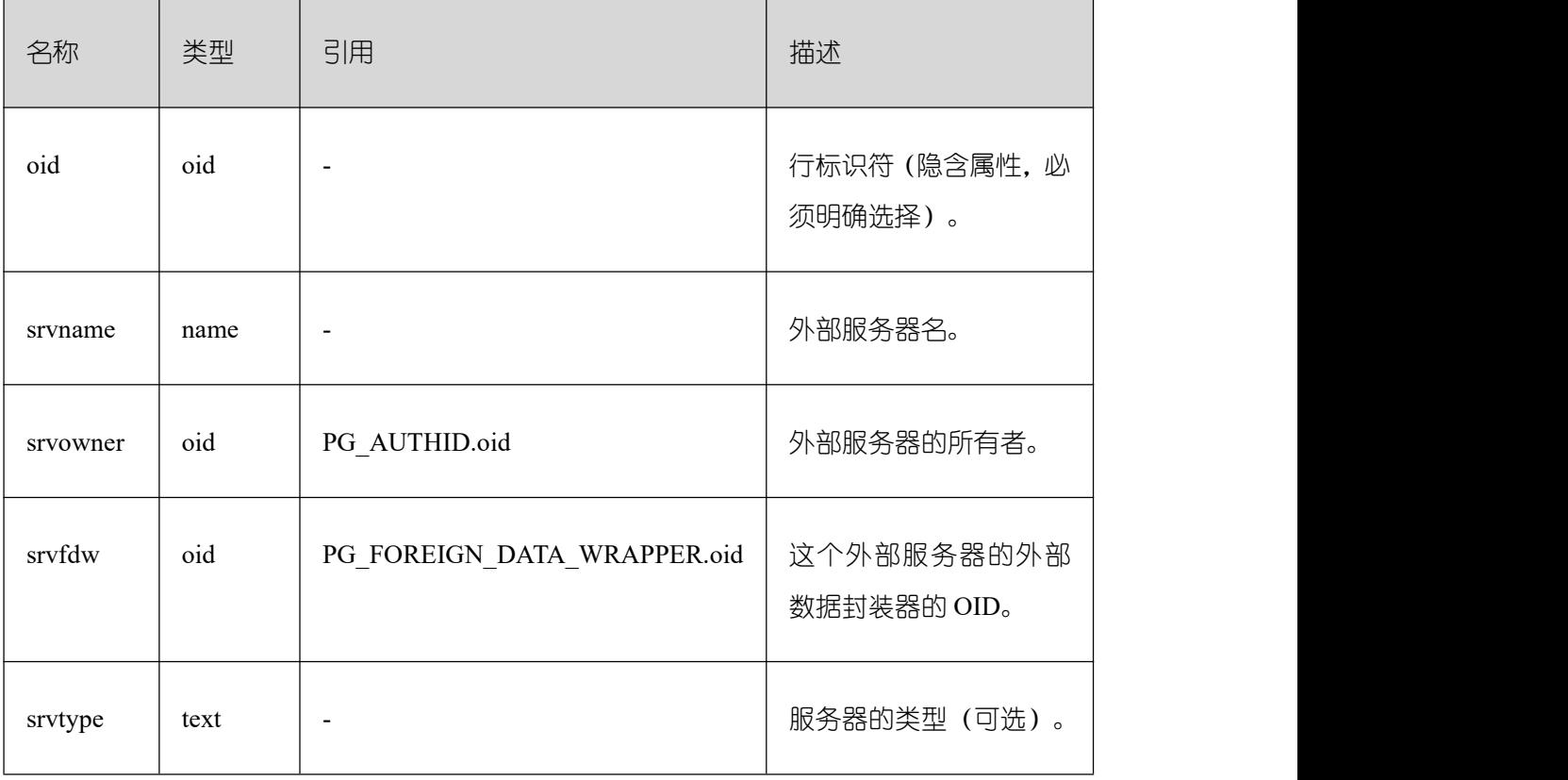

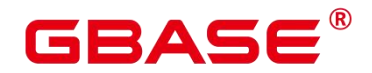

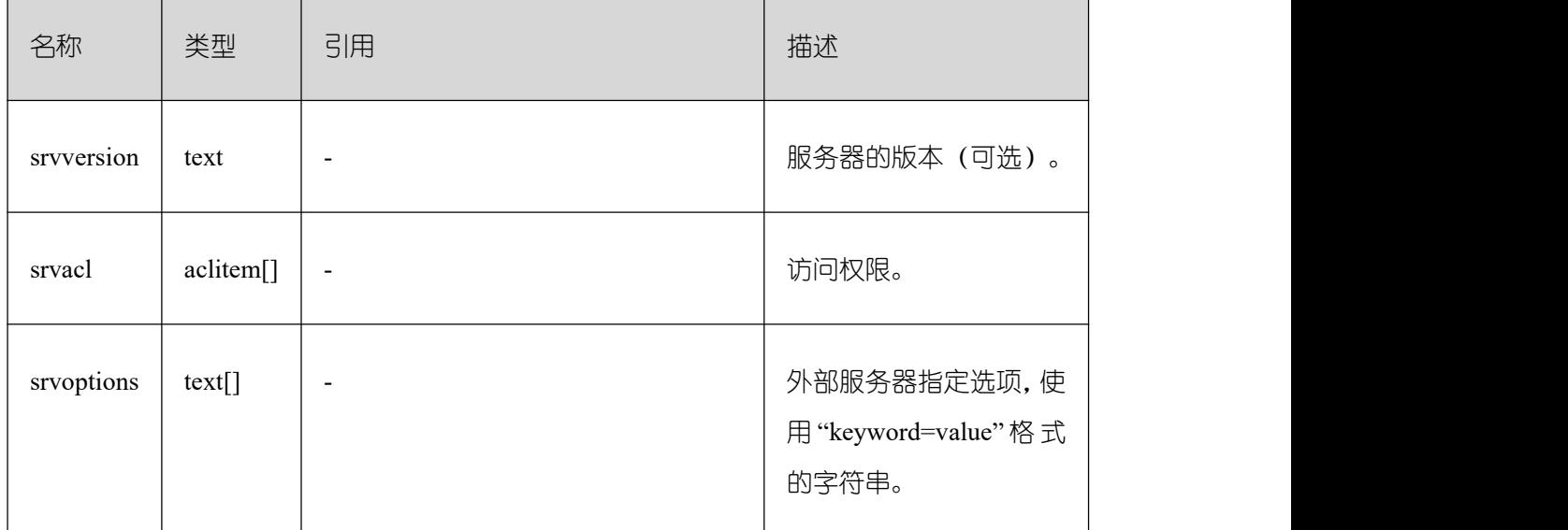

## **3.3.62 PG\_FOREIGN\_TABLE**

PG\_FOREIGN\_TABLE 系统表存储外部表的辅助信息。

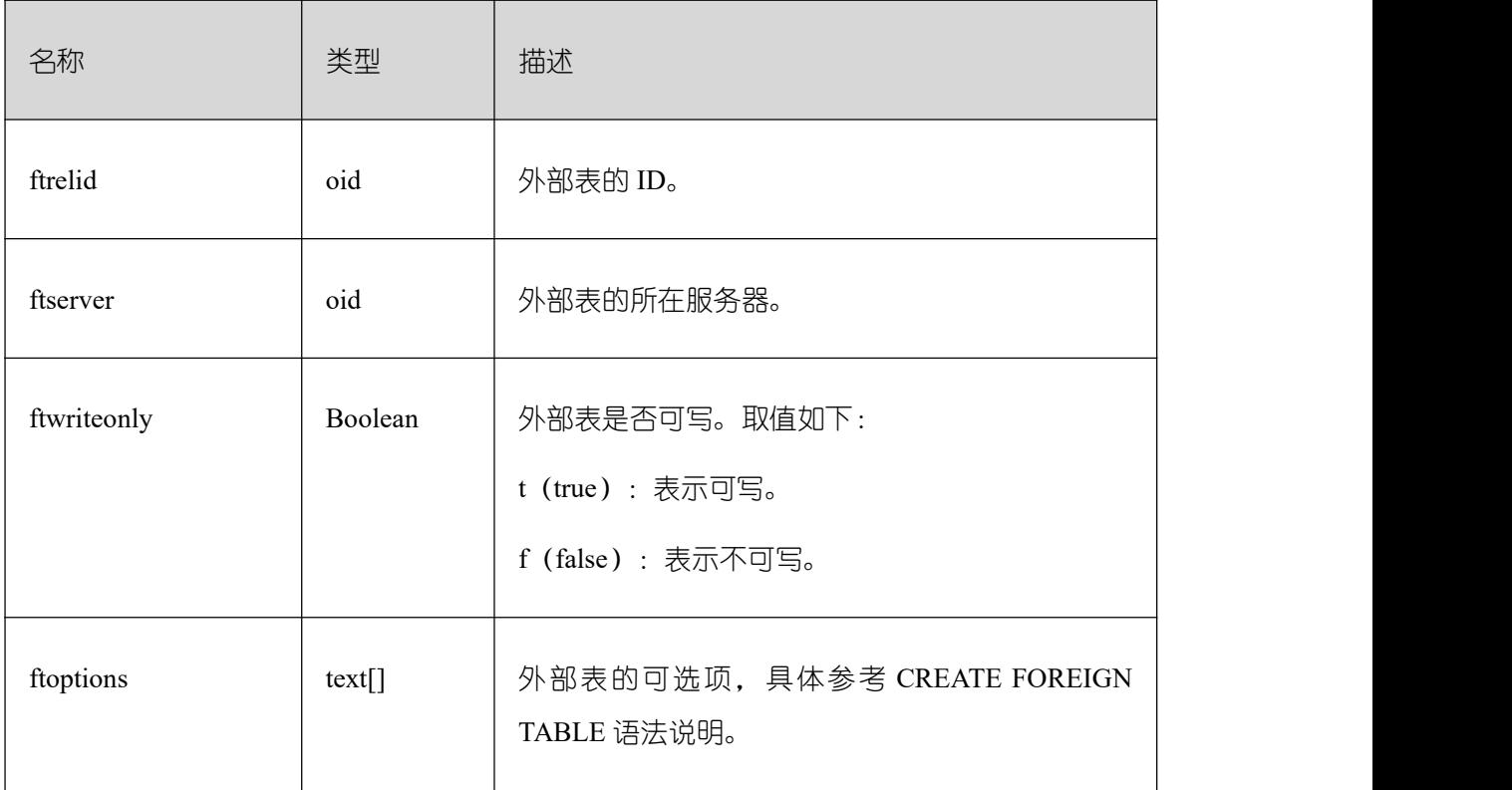

## **3.3.63 PG\_HASHBUCKET**

PG\_HASHBUCKET 系统表存储 hash bucket 信息。

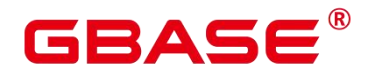

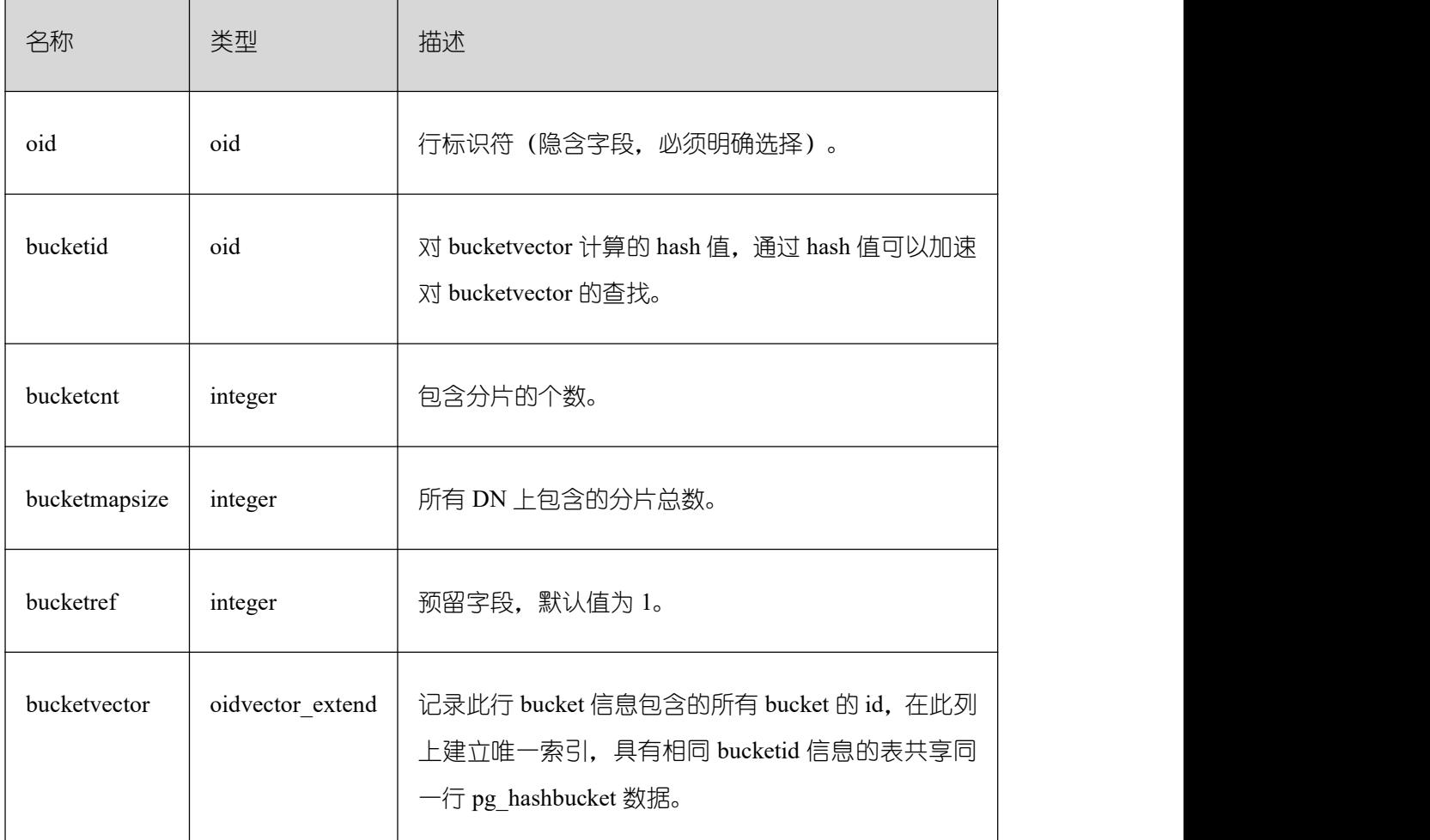

## **3.3.64 PG\_INDEX**

PG\_INDEX 系统表存储索引的一部分信息,其他的信息大多数在 PG\_CLASS 中。

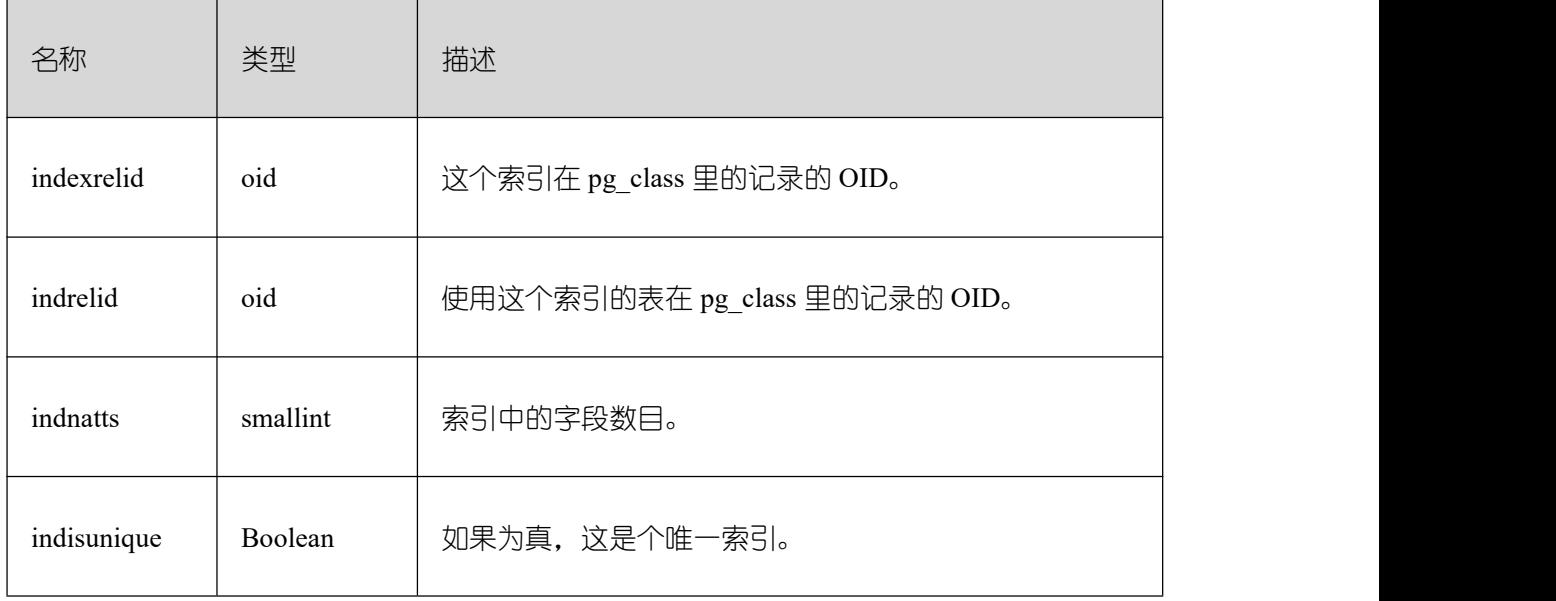

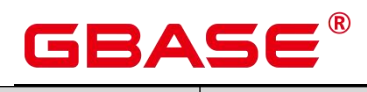

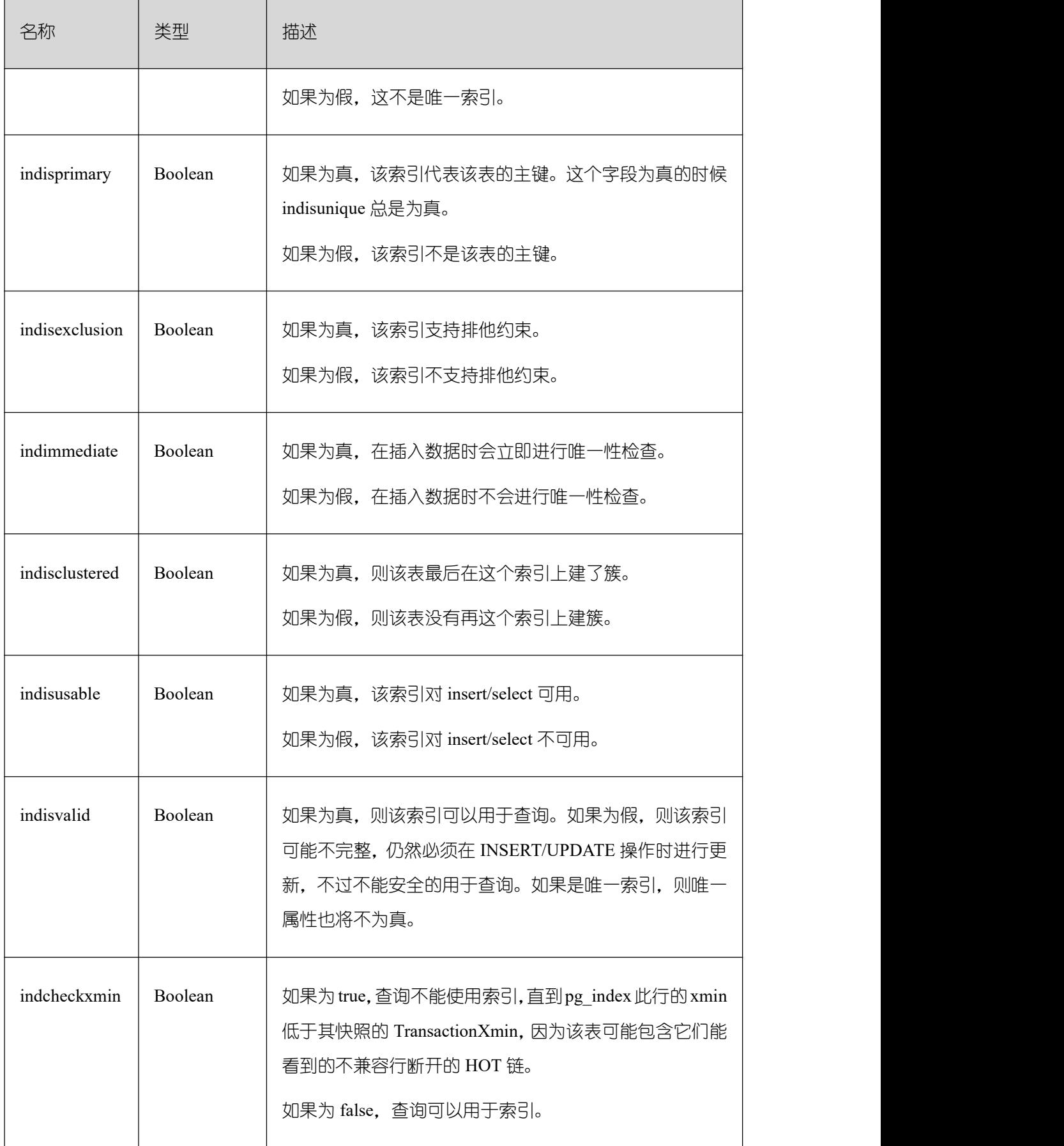

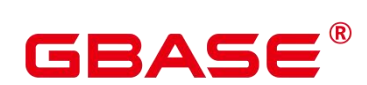

 $\overline{\phantom{a}}$ 

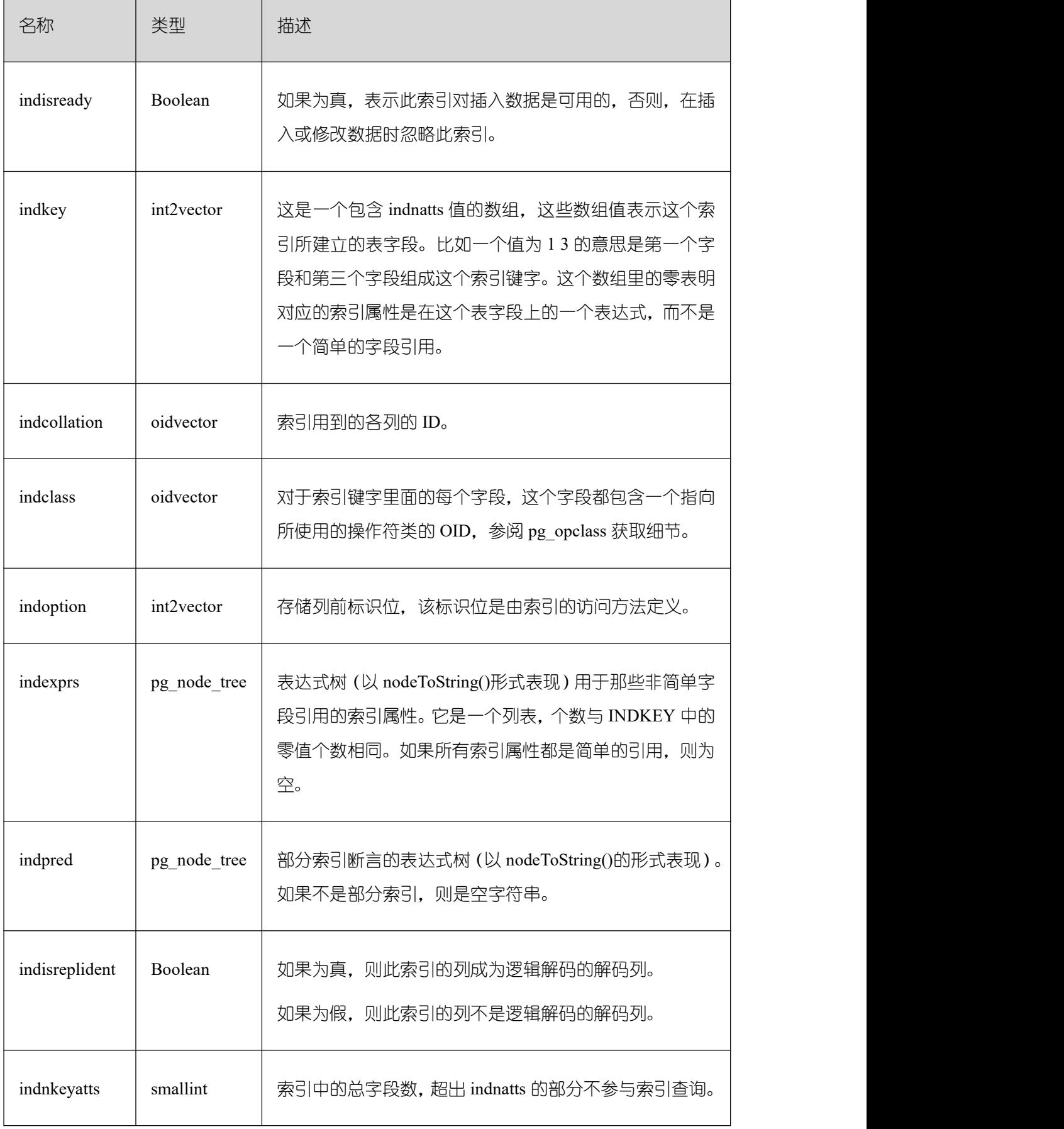

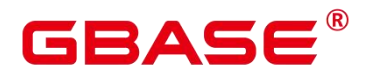

#### **3.3.65 PG\_INHERITS**

PG\_INHERITS 系统表记录关于表继承层次的信息。数据库里每个直接的子系表都有一 条记录。间接的继承可以通过追溯记录链来判断。

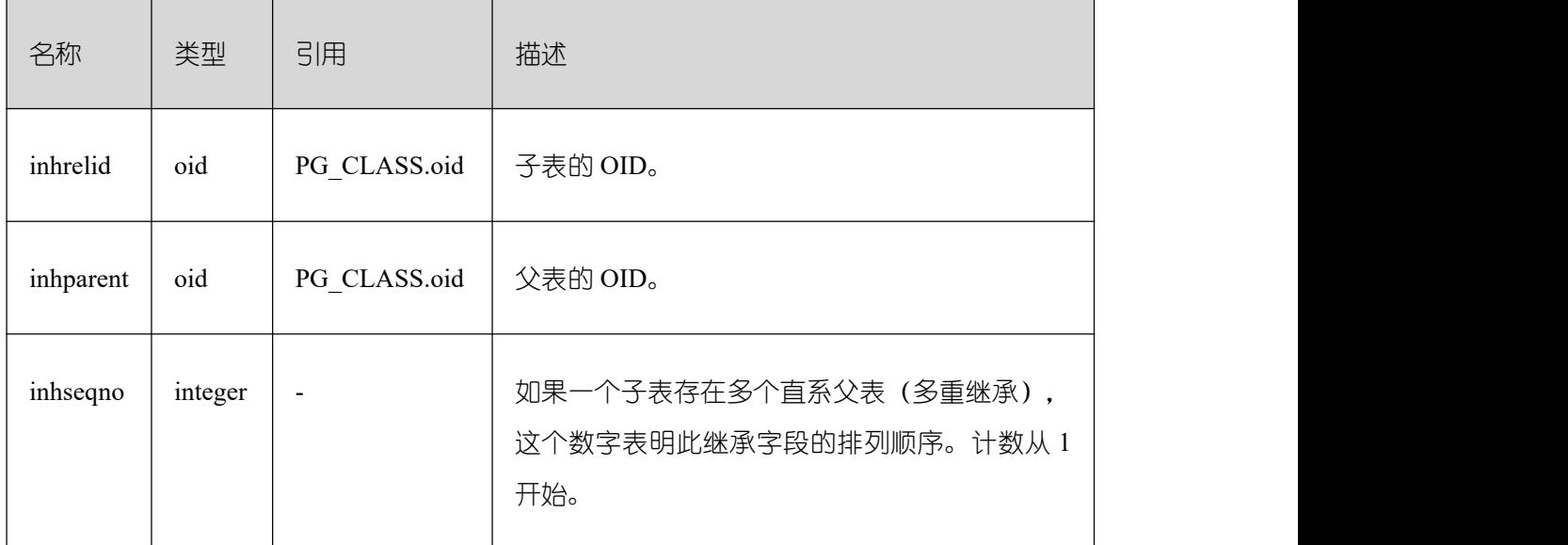

## **3.3.66 PG\_JOB**

PG\_JOB 系统表存储用户创建的定时任务的任务详细信息, 定时任务线程定时轮询 pg\_job 系统表中的时间,当任务到期会触发任务的执行,并更新 pg\_job 表中的任务状态。 该系统表属于 Shared Relation, 所有创建的 job 记录对所有数据库可见。

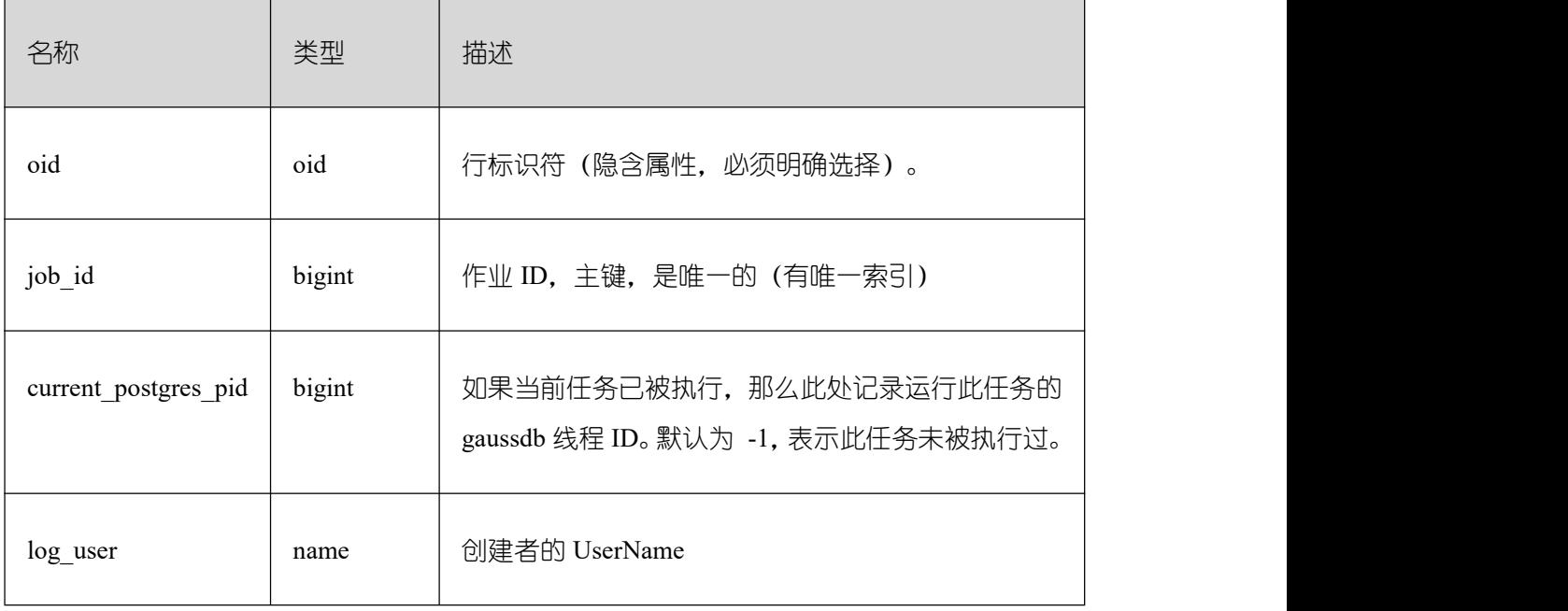

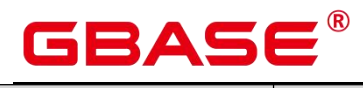

 $\overline{1}$ 

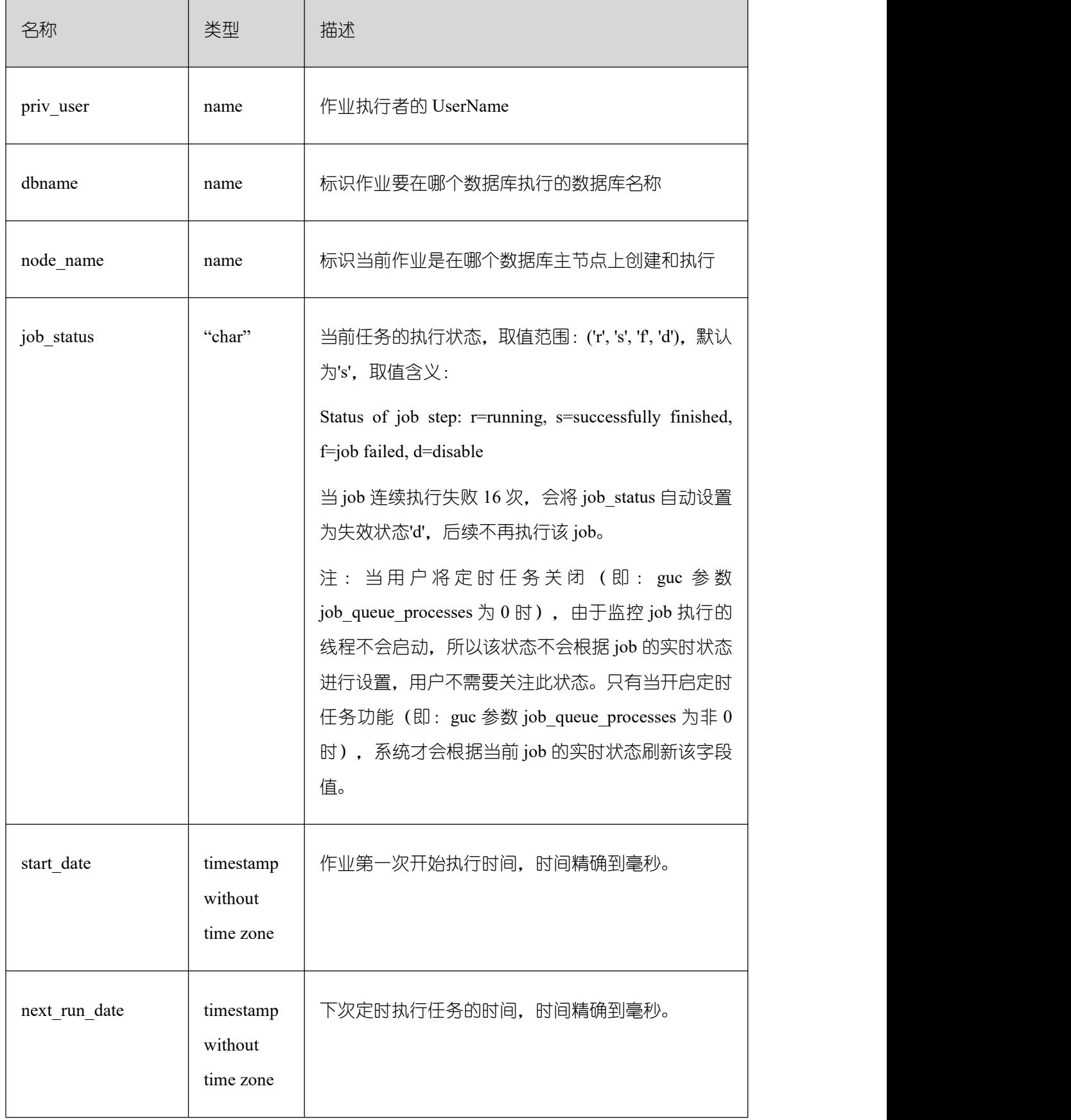

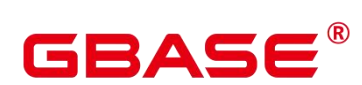

Ē,

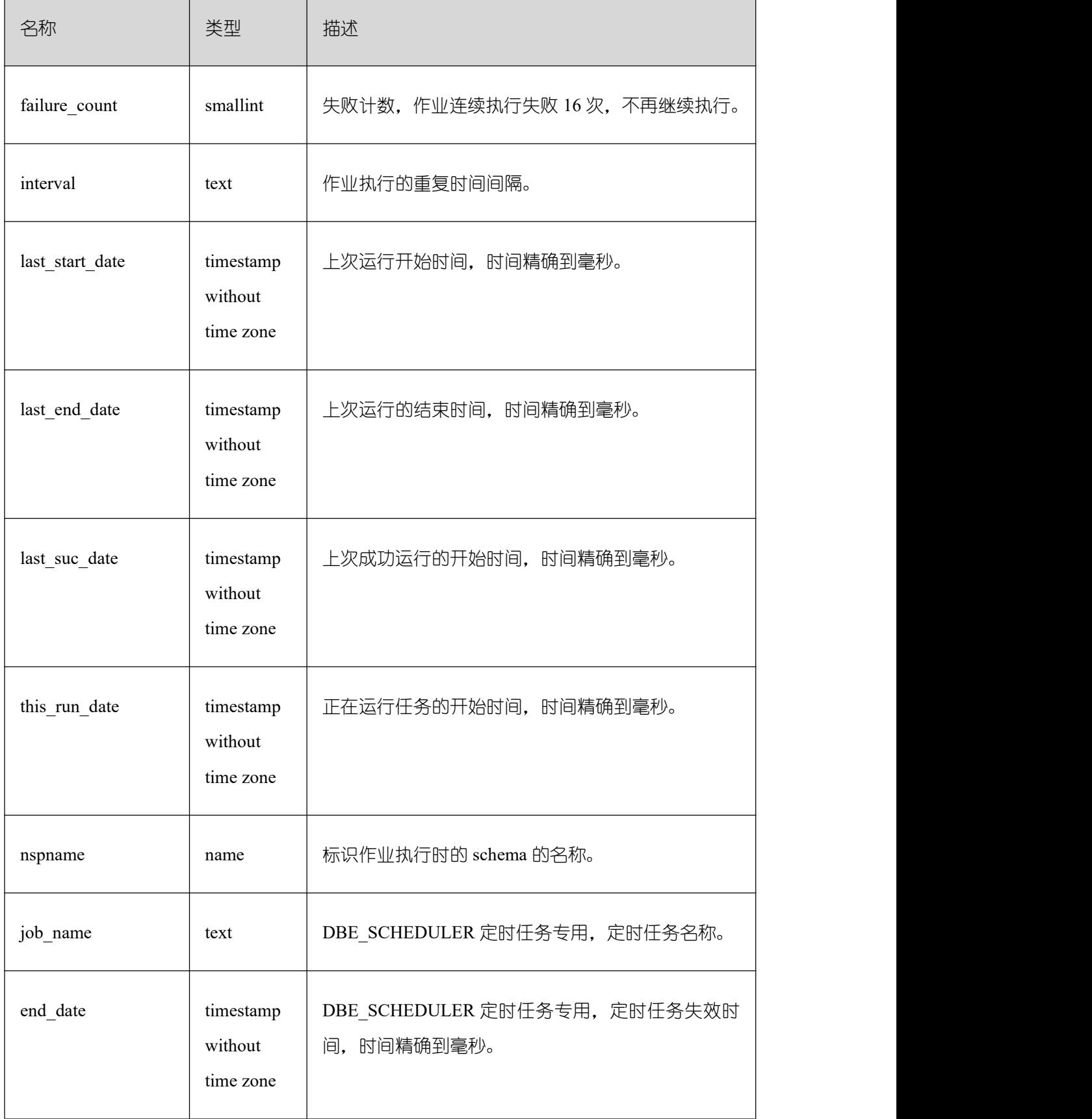

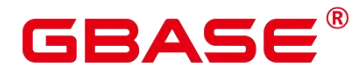

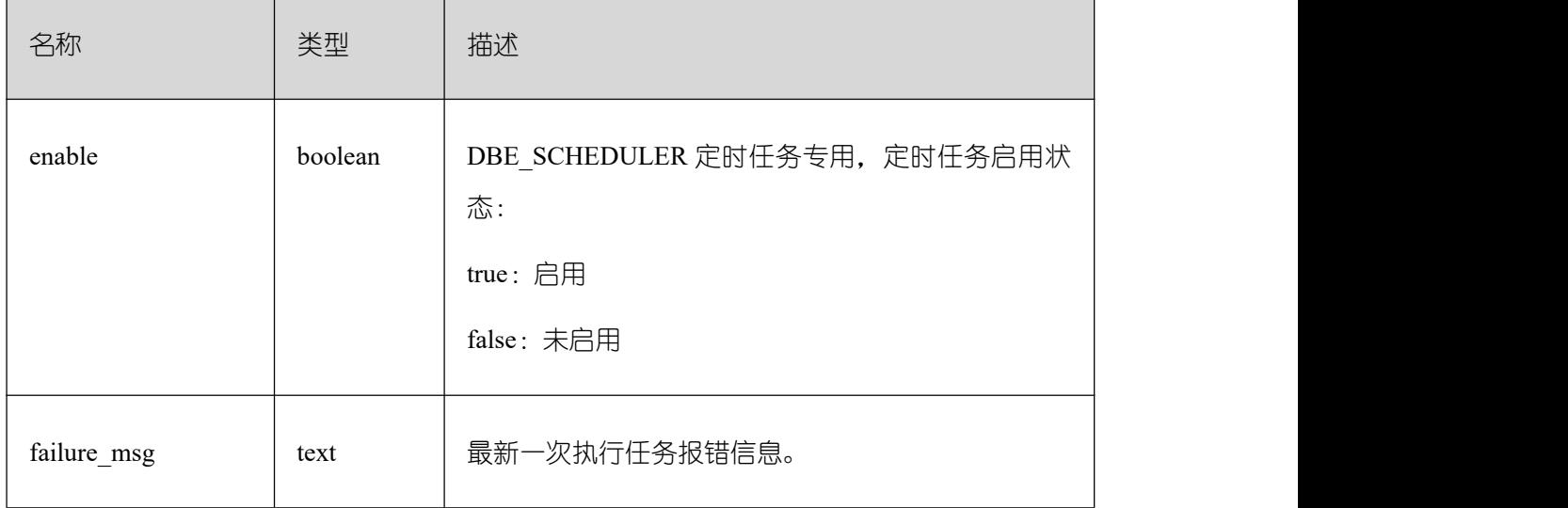

### **3.3.67 PG\_JOB\_PROC**

PG\_JOB\_PROC 系统表对应 PG\_JOB 表中每个任务的作业内容(包括:PL/SQL 代码块、 匿名块)。将存储过程信息独立出来,如果放到 PG\_JOB 中,被加载到共享内存的时候,会 占用不必要的空间,所以在使用的时候再进行查询获取。

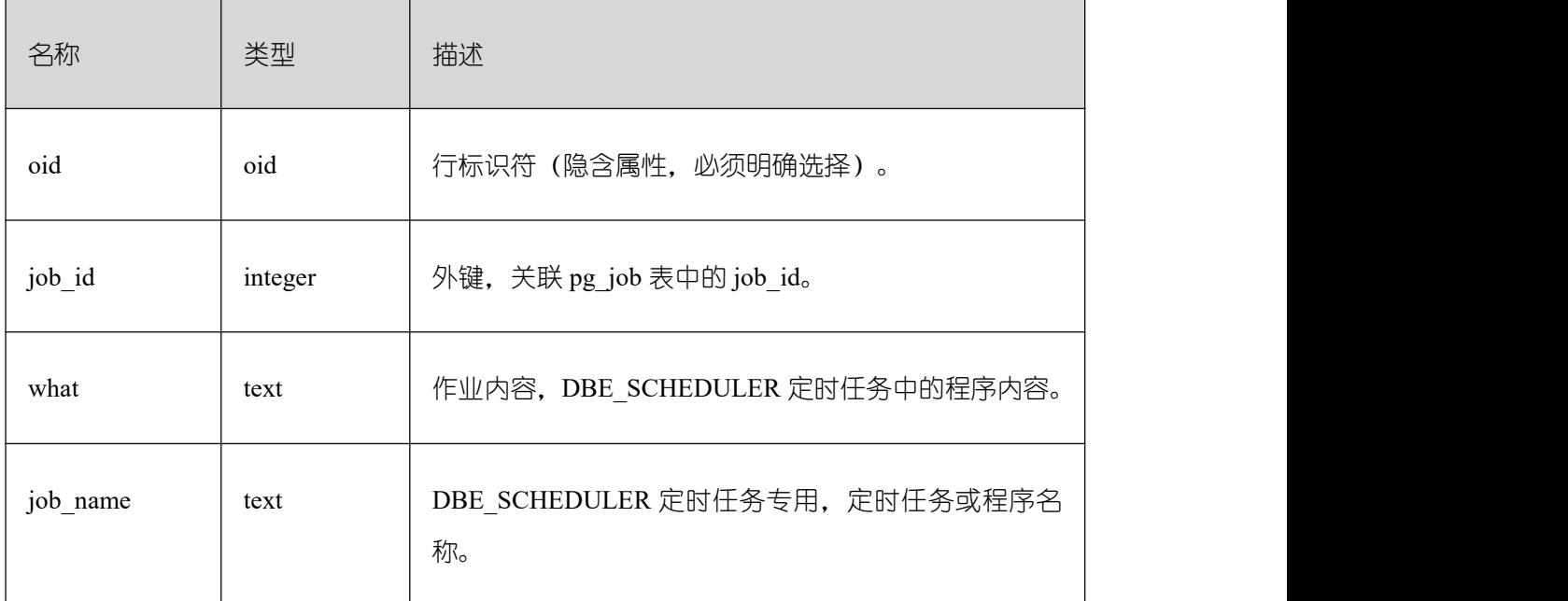

#### **3.3.68 PG\_LANGUAGE**

PG LANGUAGE 系统表登记编程语言,用户可以用这些语言或接口写函数或者存储过 程。

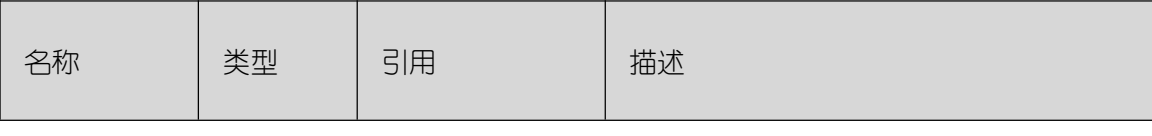

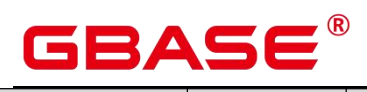

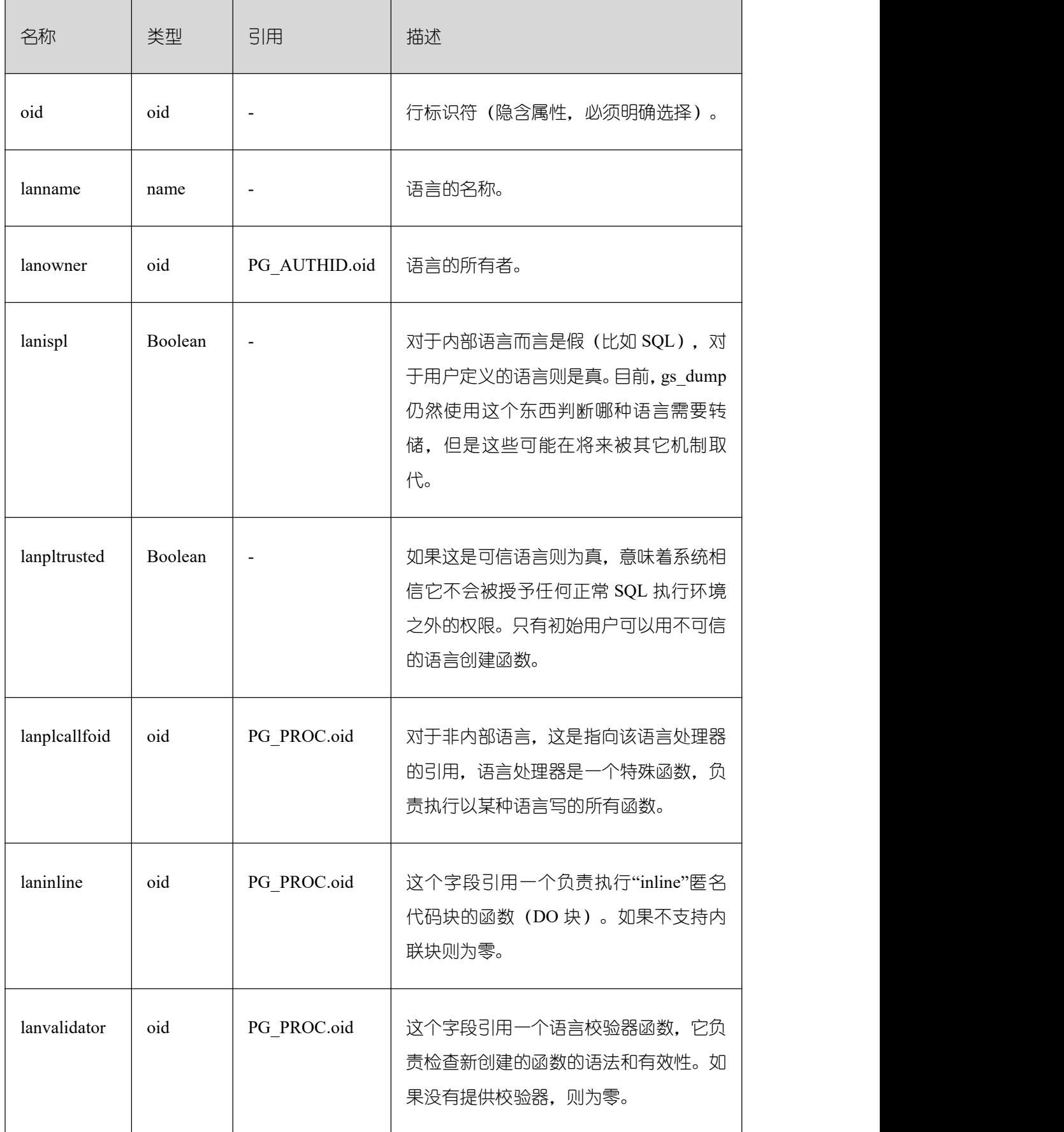

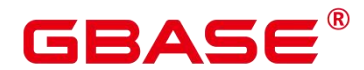

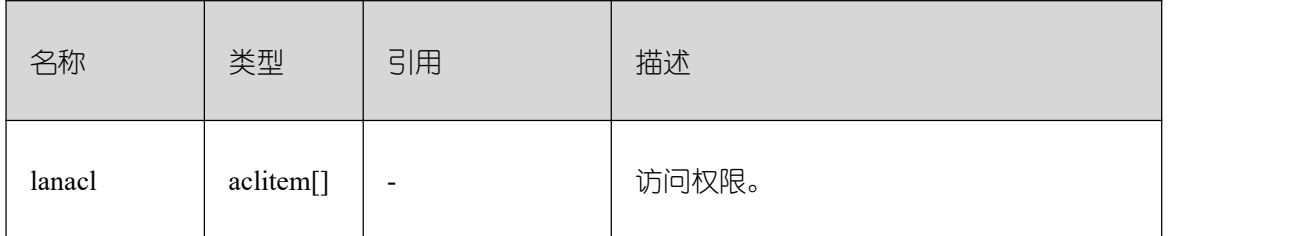

#### **3.3.69 PG\_LARGEOBJECT**

PG LARGEOBJECT 系统表保存那些标记着"大对象"的数据。一个大对象是使用其创建 时分配的 OID 标识的。每个大对象都分解成足够小的小段或者"页面"以便以行的形式存储 在 PG\_LARGEOBJECT 里。每页的数据定义为 LOBLKSIZE。

需要有系统管理员权限才可以访问此系统表。

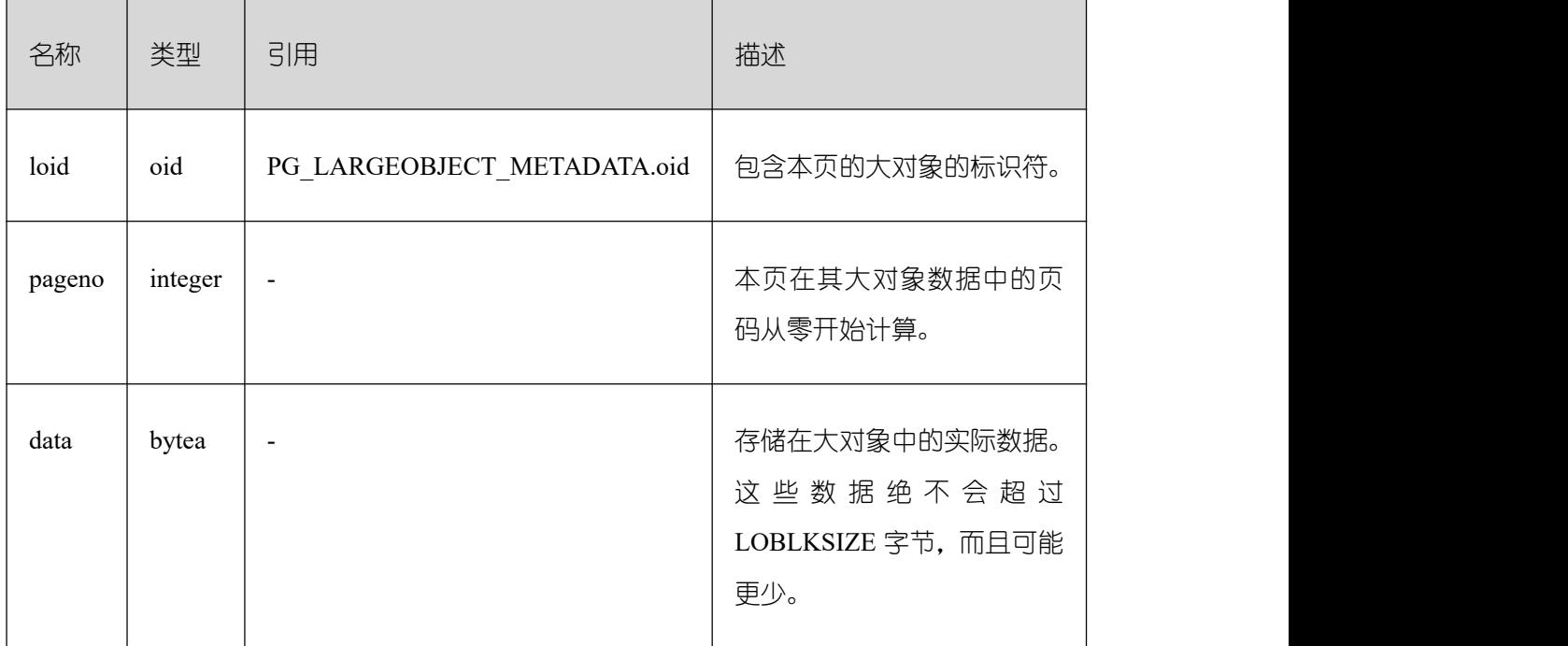

PG LARGEOBJECT 的每一行保存一个大对象的一个页面, 从该对象内部的字节偏移 (pageno \* LOBLKSIZE)开始。这种实现允许松散的存储:页面可以丢失,而且可以比 LOBLKSIZE 字节少(即使它们不是对象的最后一页)。大对象内丢失的部分读做零。

#### **3.3.70 PG\_LARGEOBJECT\_METADATA**

PG LARGEOBJECT METADATA 系统表存储与大数据相关的元数据。实际的大对象数 据存储在 PG\_LARGEOBJECT 里。

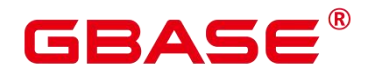

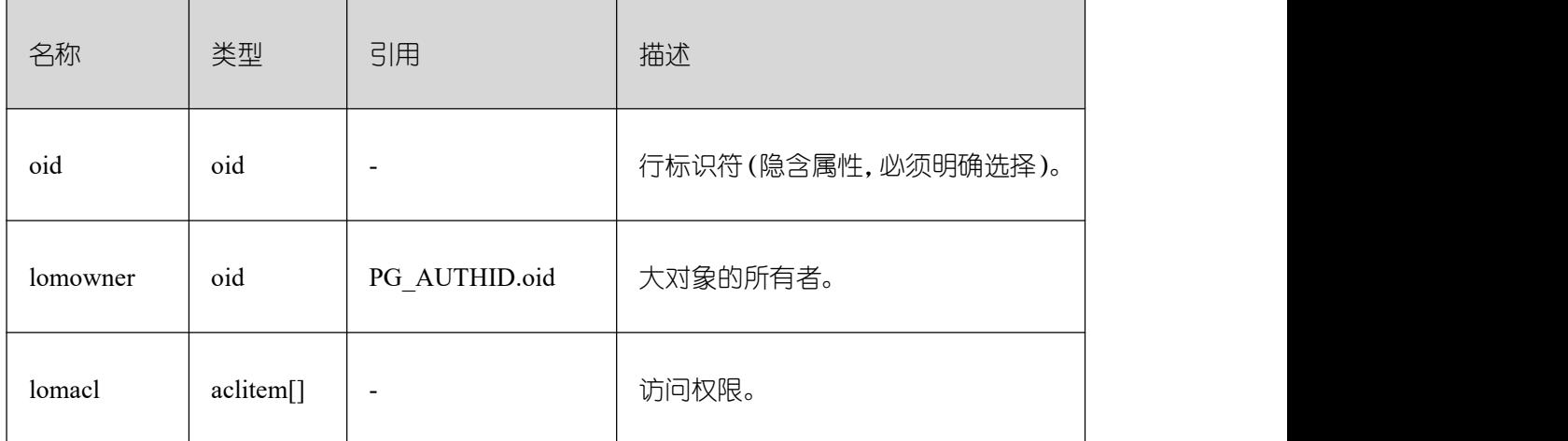

## **3.3.71 PG\_NAMESPACE**

PG\_NAMESPACE 系统表存储名称空间, 即存储 schema 相关的信息。

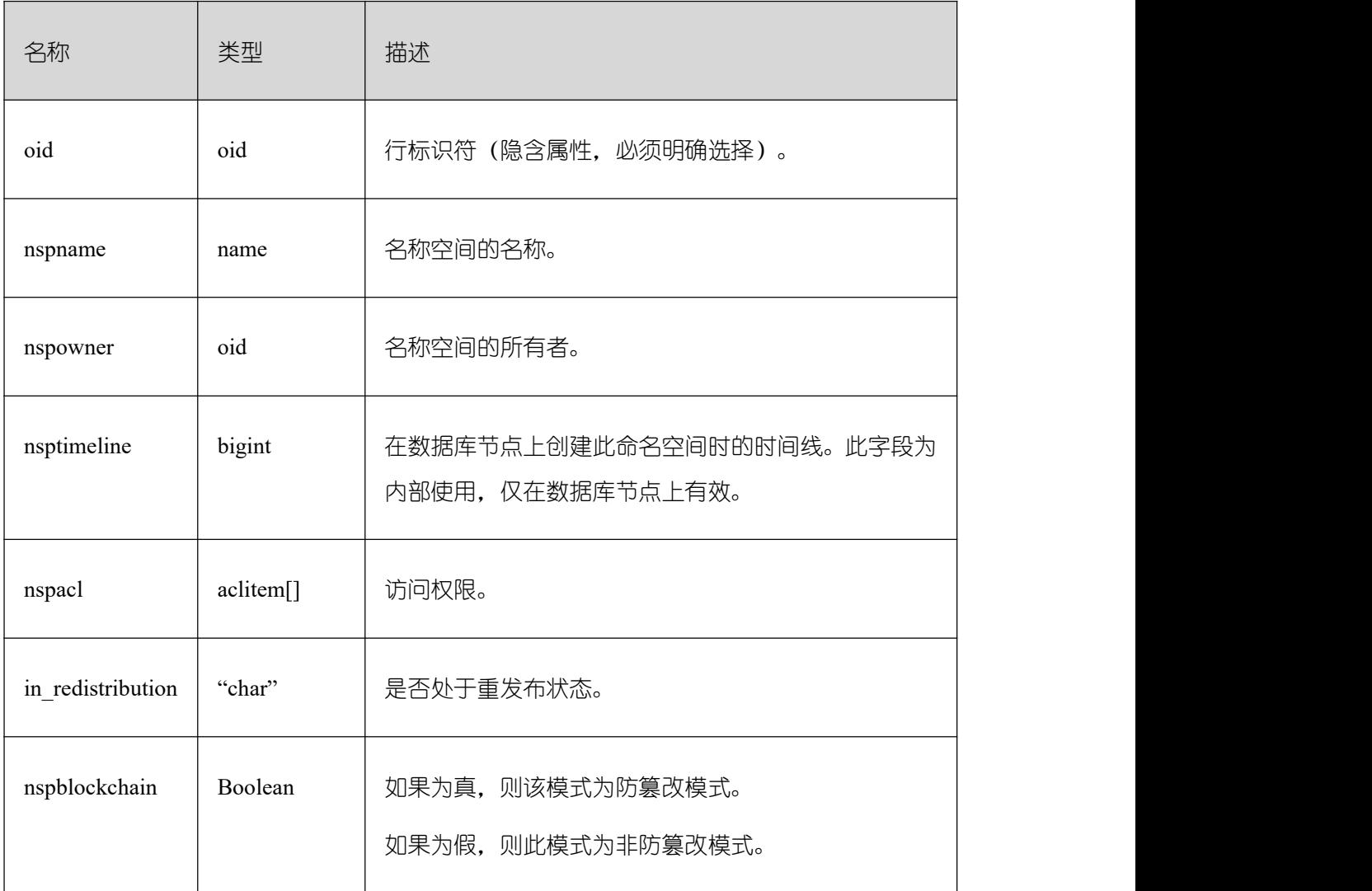

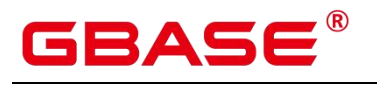

## **3.3.72 PG\_OBJECT**

PG\_OBJECT 系统表存储限定类型对象(普通表、索引、序列、视图、存储过程和函数) 的创建用户、创建时间和最后修改时间。

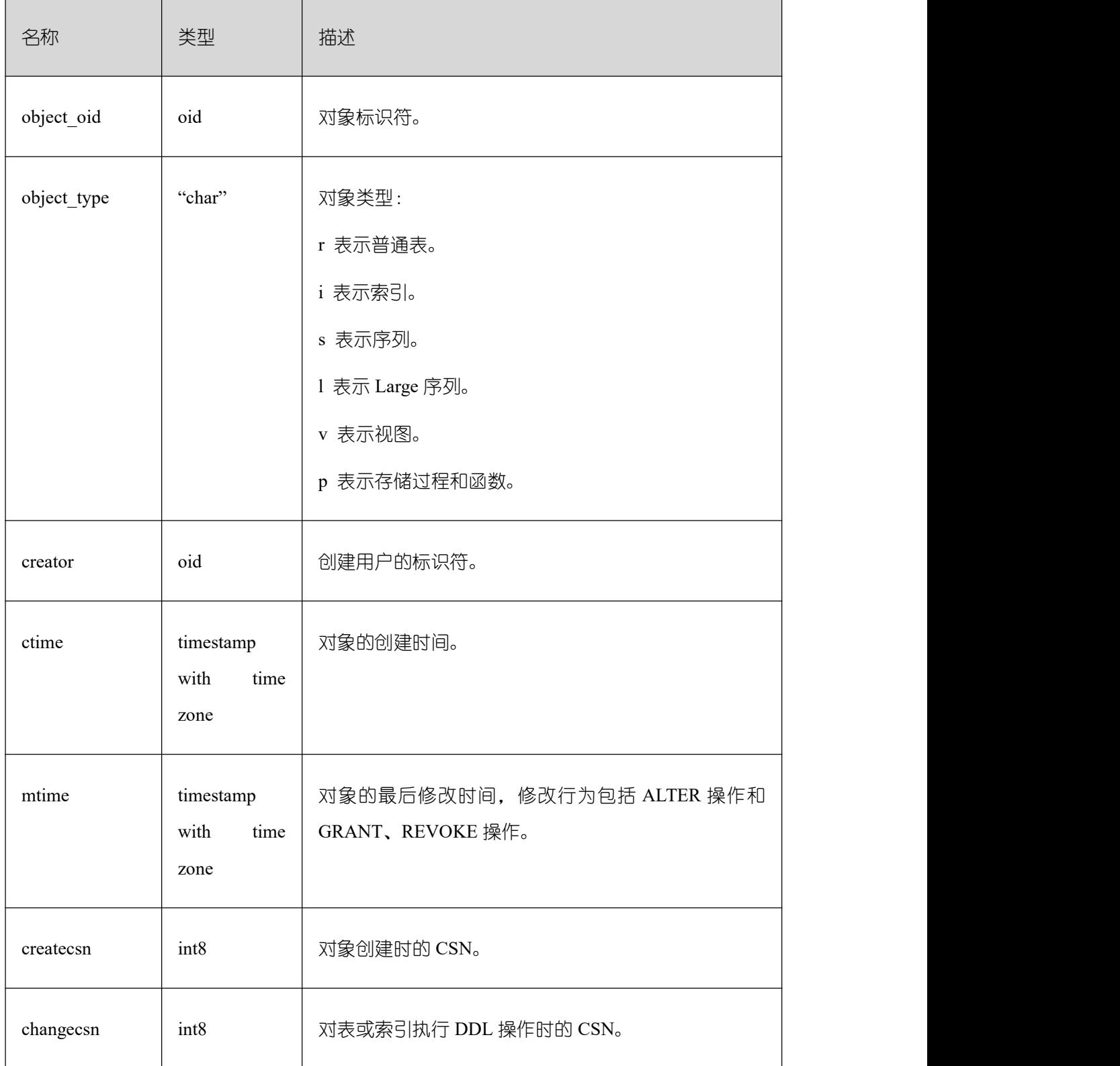

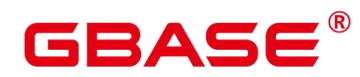

须知:

无法记录初始化数据库(initdb)过程中所创建或修改的对象, 即 PG\_OBJECT 无法查 询到该对象记录。

对于升级前创建的对象,再次修改时会记录其修改时间(mtime),对表或索引执行 DDL 操作时会记录其所属事务的事务提交序列号(changecsn)。由于无法得知该对象创建时间, 因此 ctime 和 createcsn 为空。

ctime 和 mtime 所记录的时间为用户当次操作所属事务的起始时间。

由扩容引起的对象修改时间也会被记录。

createcsn 和 changecsn 记录的是用户当次操作所属事务的事务提交序列号。

#### **3.3.73 PG\_OBSSCANINFO**

PG\_OBSSCANINFO 系统表定义了在云上加速场景中,使用加速集群时扫描 OBS 数据 的运行时信息,每条记录对应一个 query 中单个 OBS 外表的运行时信息。

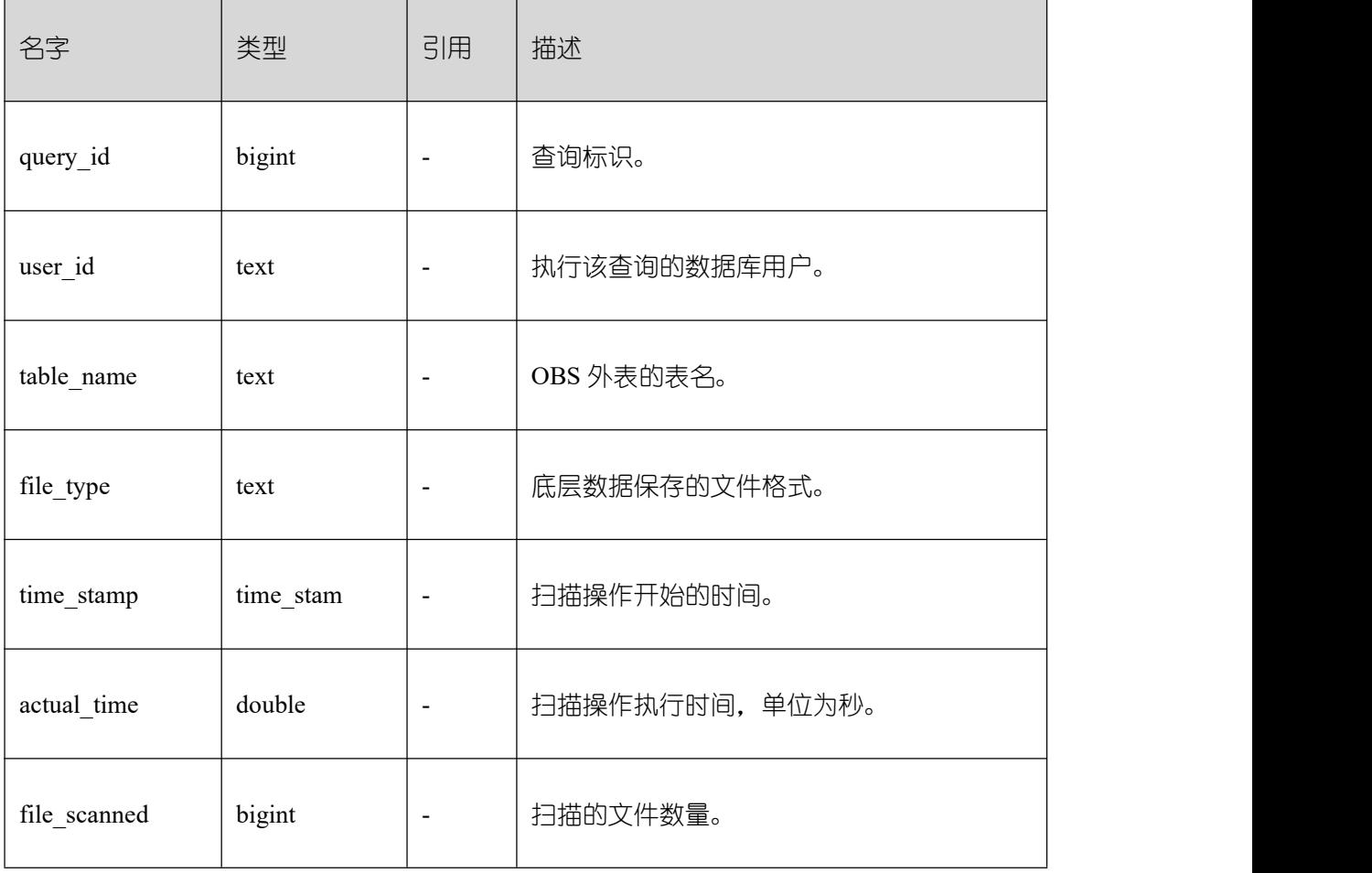

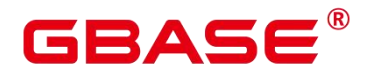

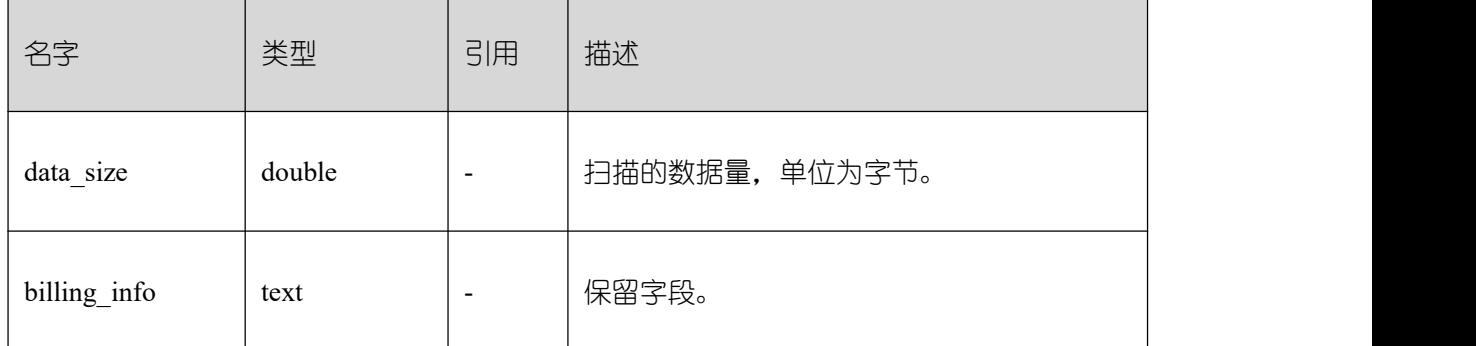

## **3.3.74 PG\_OPCLASS**

PG\_OPCLASS 系统表定义索引访问方法操作符类。

每个操作符类为一种特定数据类型和一种特定索引访问方法定义索引字段的语义。一个 操作符类本质上指定一个特定的操作符族适用于一个特定的可索引的字段数据类型。索引的 字段实际可用的族中的操作符集是接受字段的数据类型作为它们的左边的输入的那个。

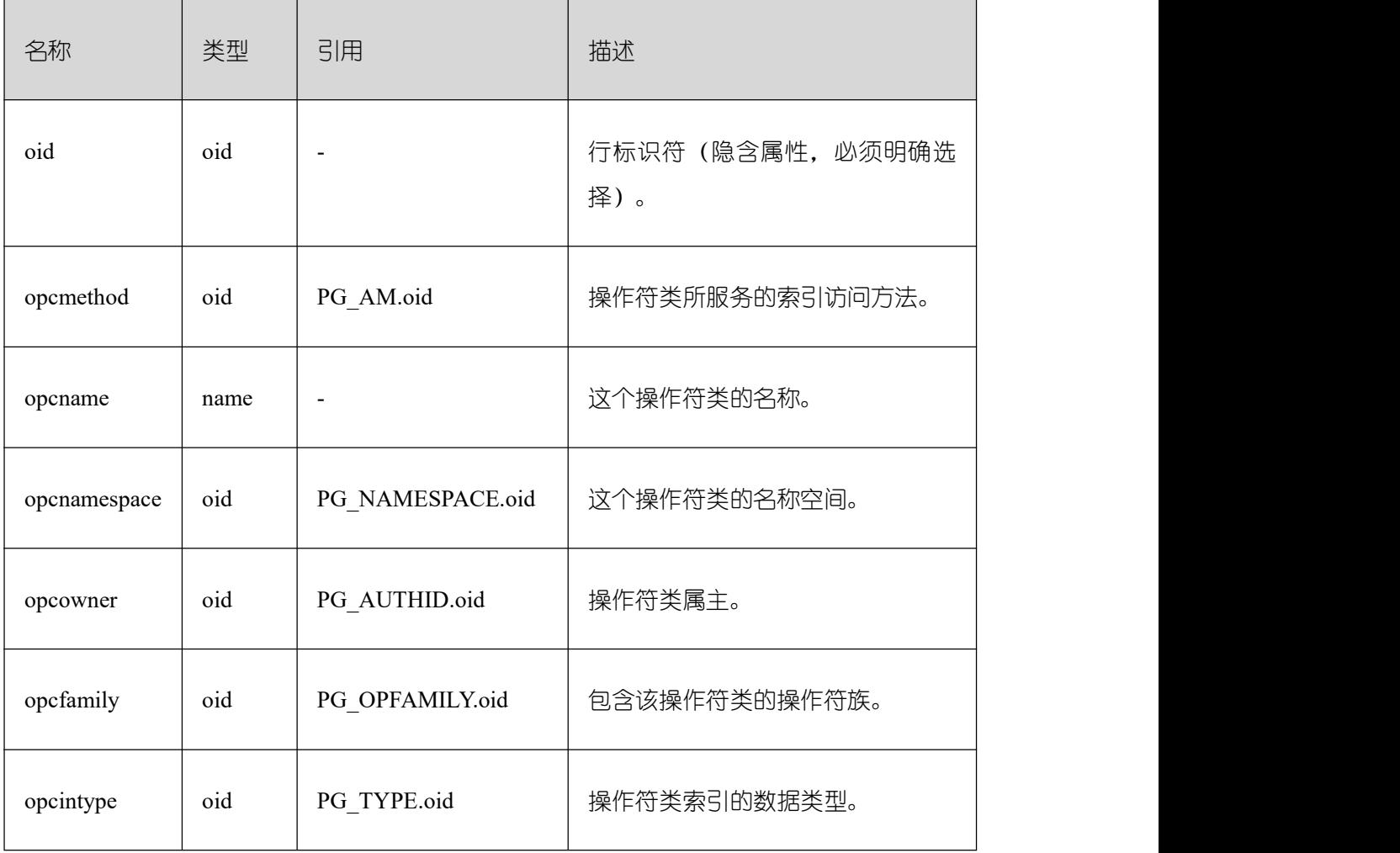

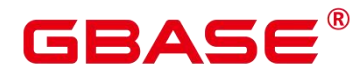

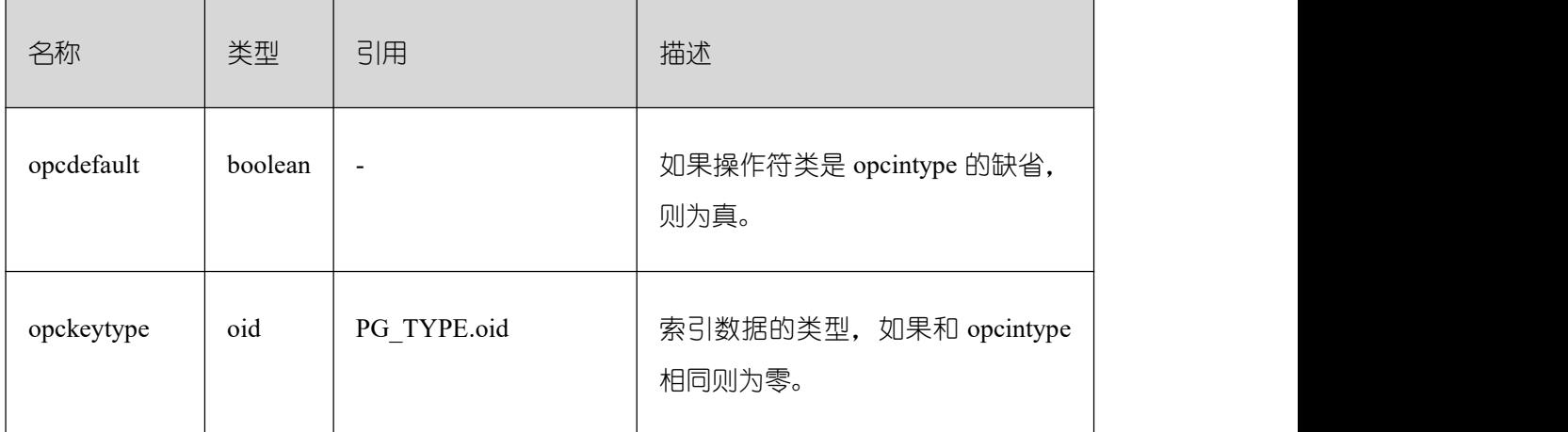

一个操作符类的 opcmethod 必须匹配包含它的操作符族的 opfmethod。

## **3.3.75 PG\_OPERATOR**

PG\_OPERATOR 系统表存储有关操作符的信息。

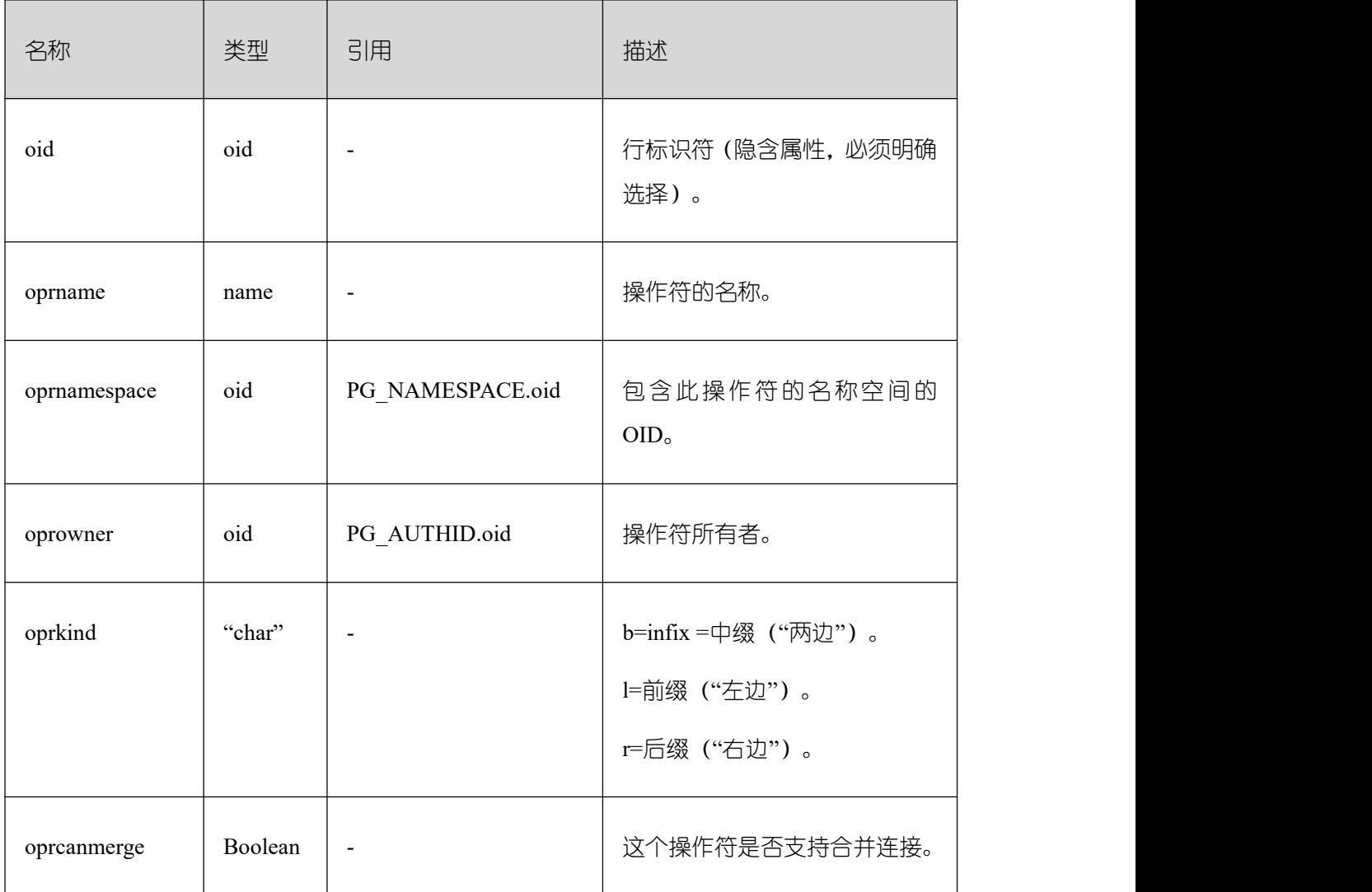

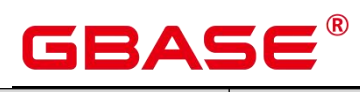

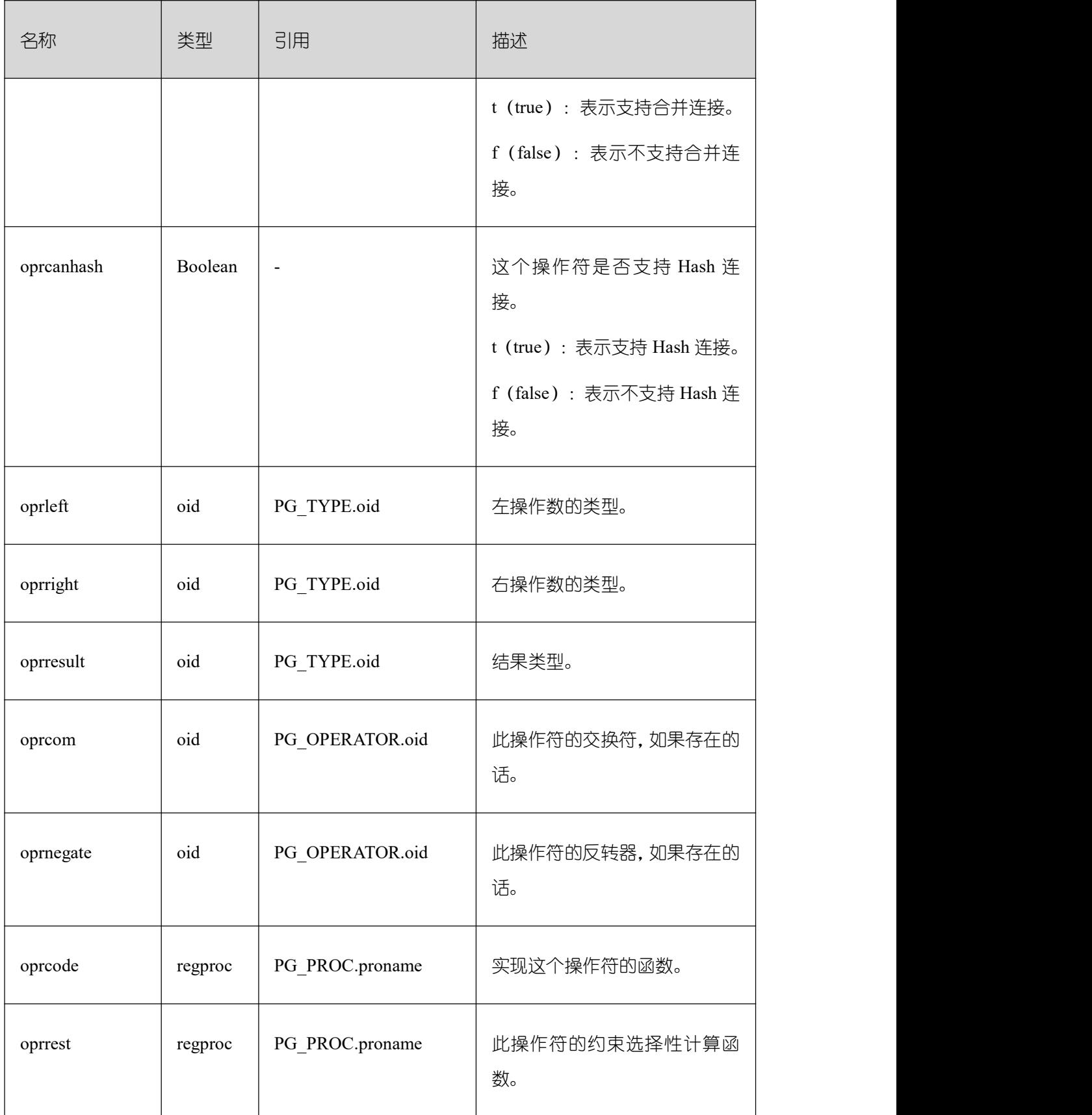

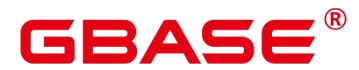

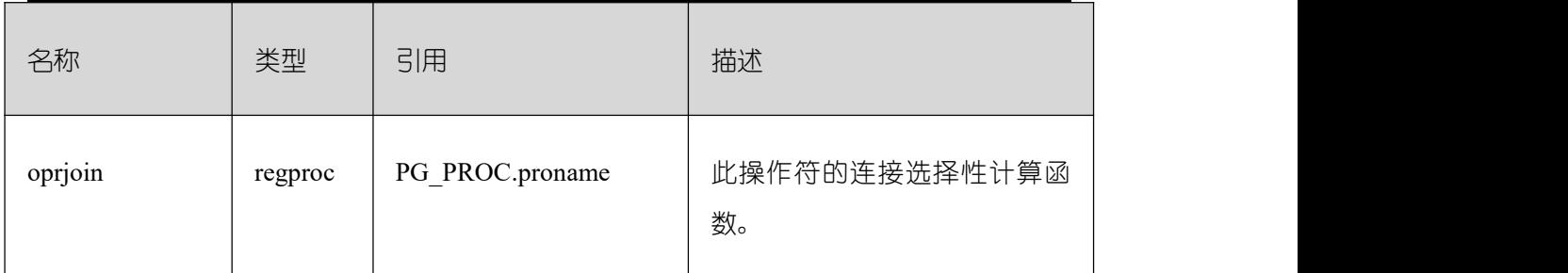

### **3.3.76 PG\_OPFAMILY**

PG\_OPFAMILY 系统表定义操作符族。

每个操作符族是一个操作符和相关支持例程的集合,其中的例程实现为一个特定的索引 访问方式指定的语义。另外,族中的操作符都是"兼容的",通过由访问方式指定的方法。操 作符族的概念允许交叉数据类型操作符和索引一起使用,并且合理的使用访问方式的语义的 知识。

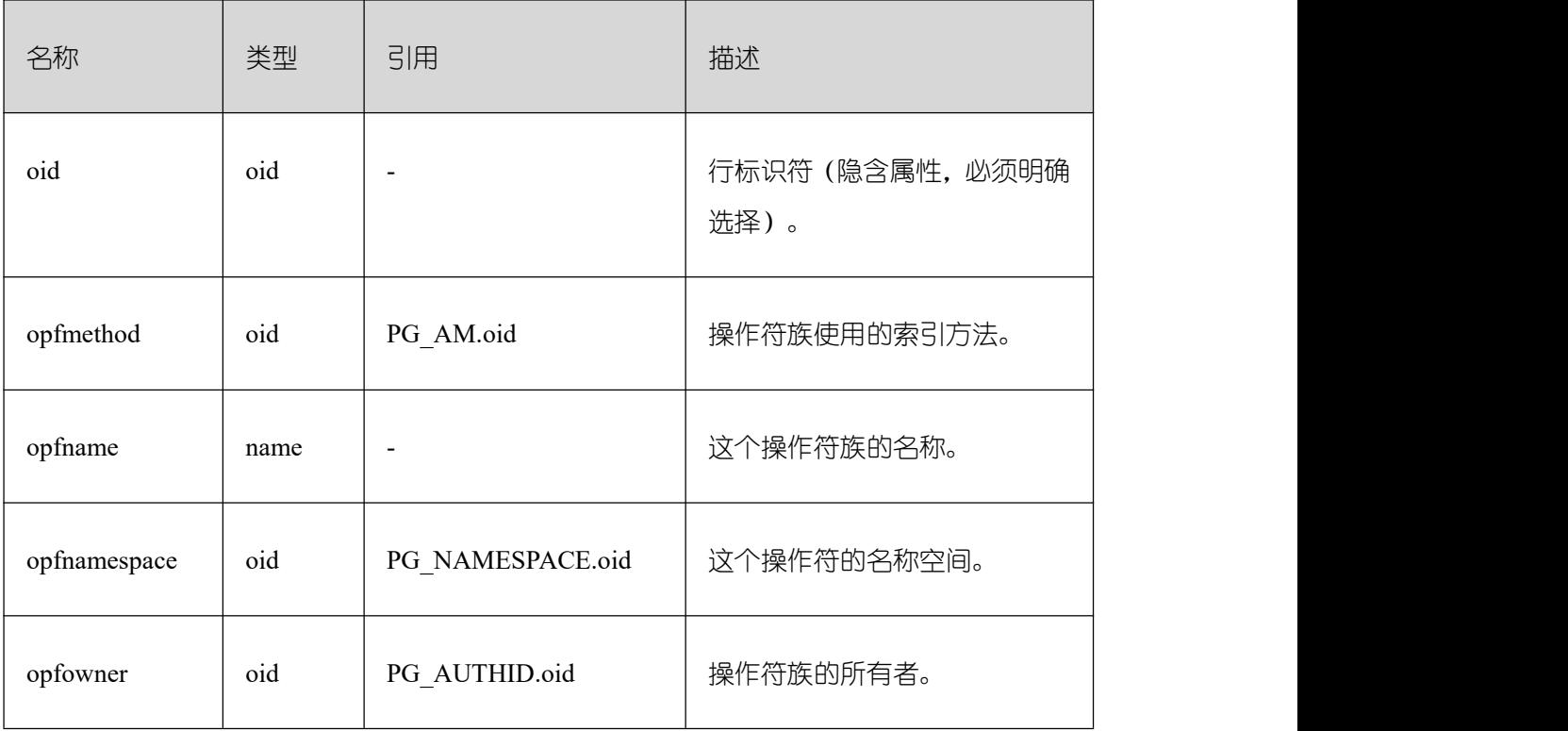

定义一个操作符族的大多数信息不在它的 PG\_OPFAMILY 行里面,而是在相关的行 PG\_AMOP, PG\_AMPROC 和 PG\_OPCLASS 里。

## **3.3.77 PG\_PARTITION**

PG\_PARTITION 系统表存储数据库内所有分区表(partitioned table)、分区(table partition)、分区上 toast 表和分区索引(index partition)四类对象的信息。分区表索引

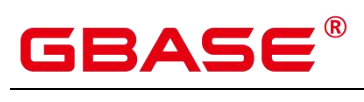

(partitioned index) 的信息不在 PG\_PARTITION 系统表中保存。

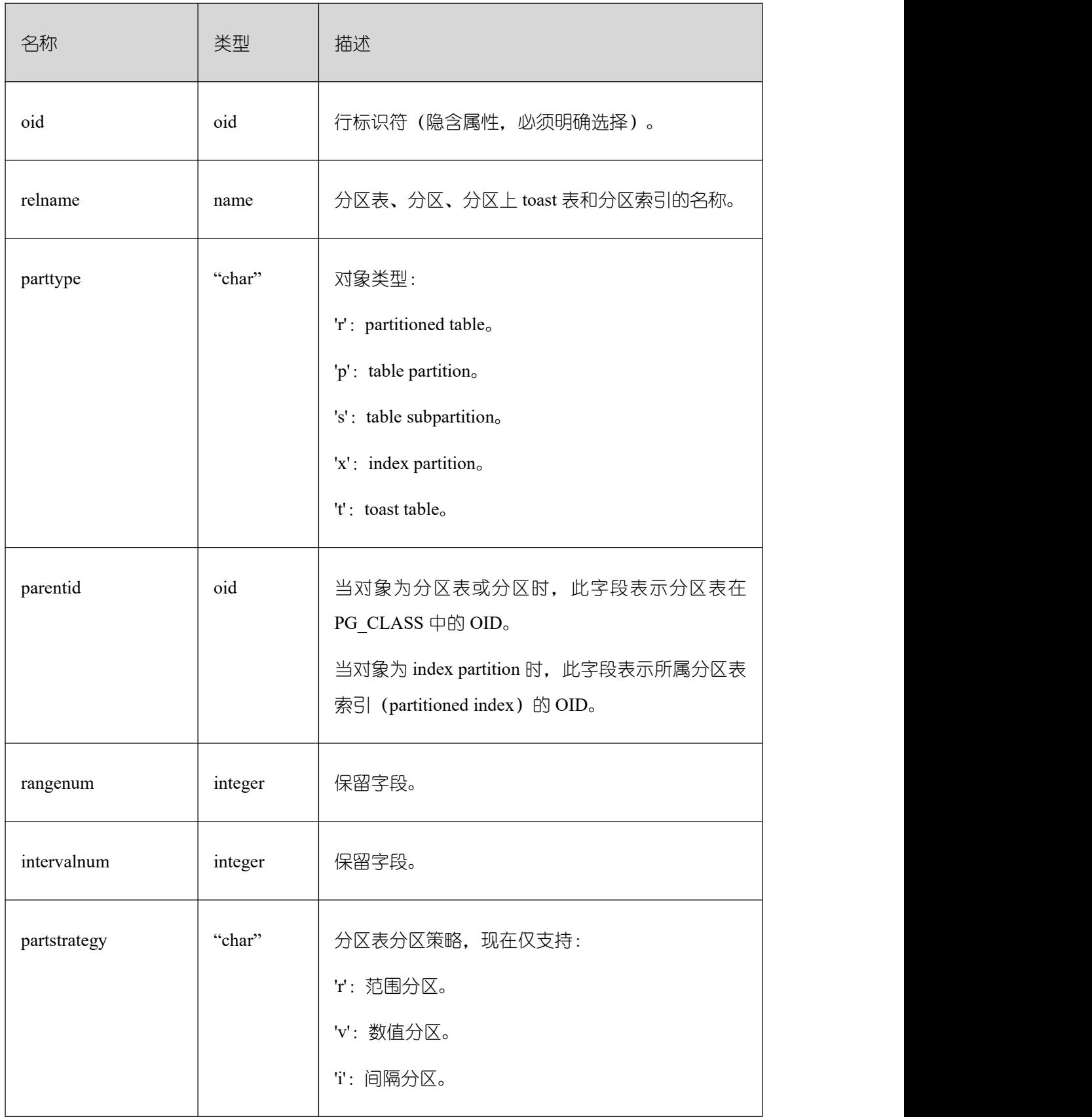

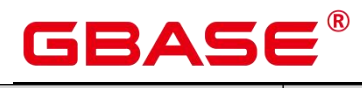

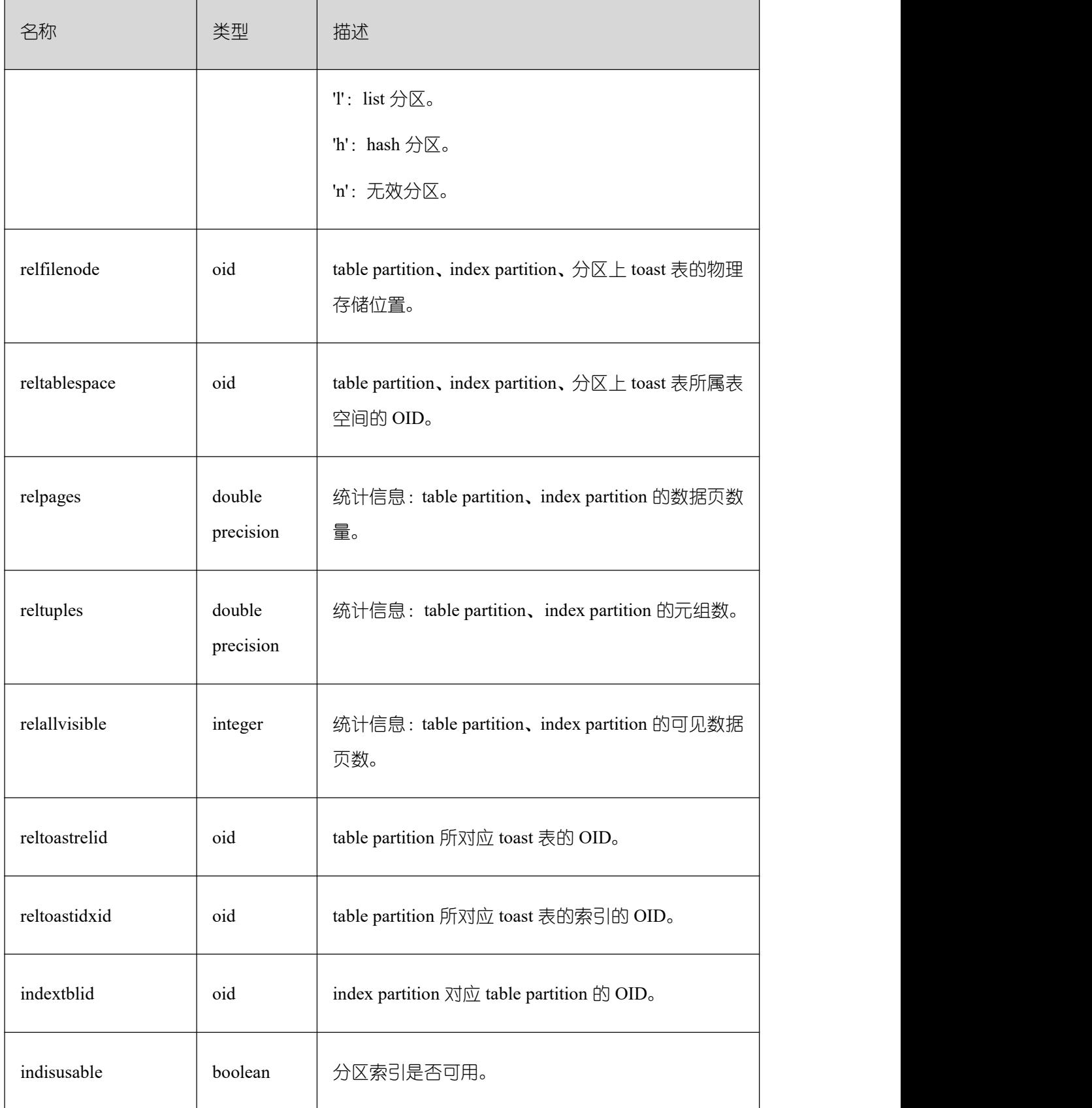

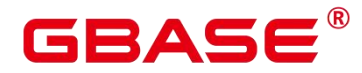

 $\overline{\phantom{a}}$ 

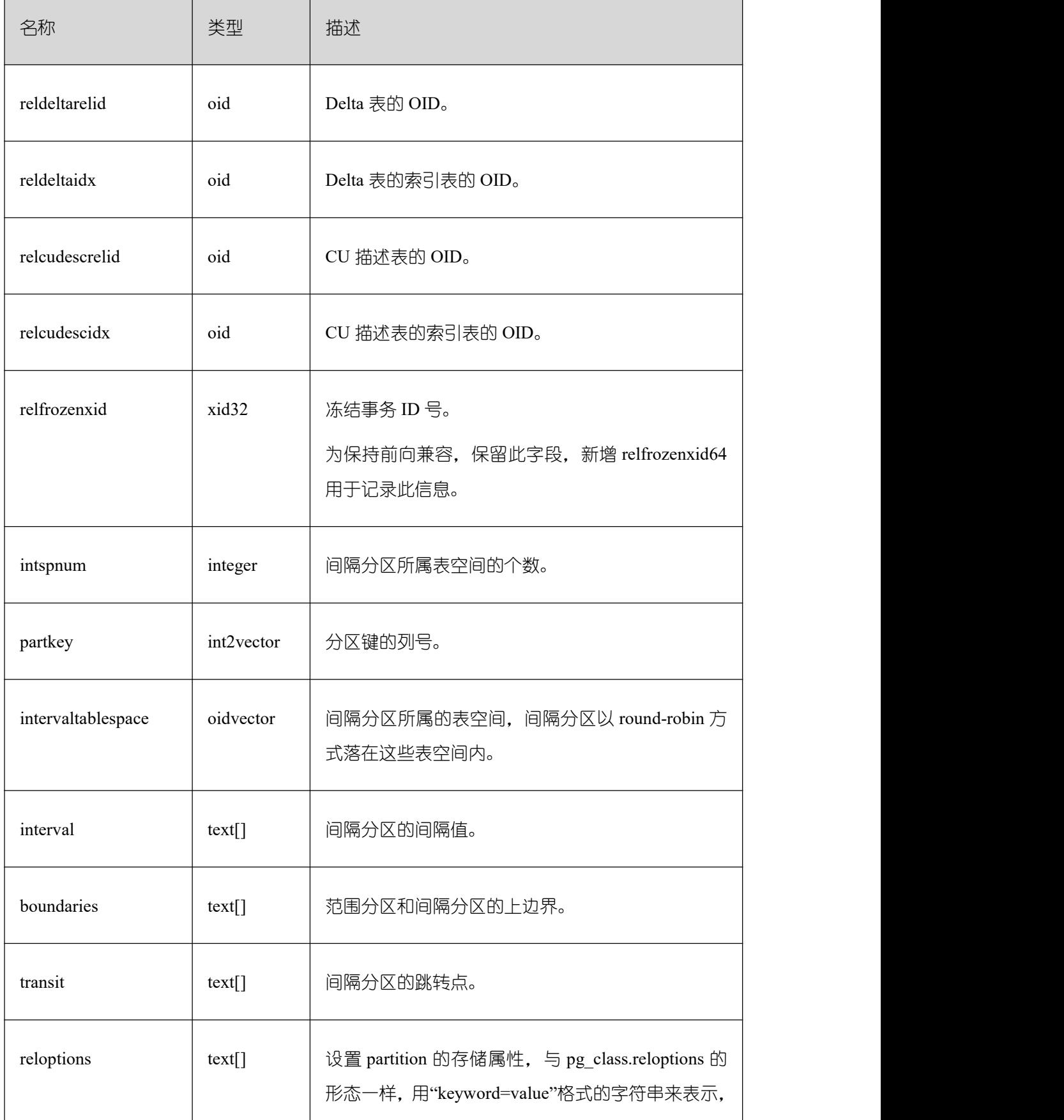

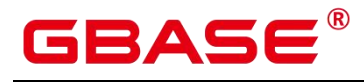

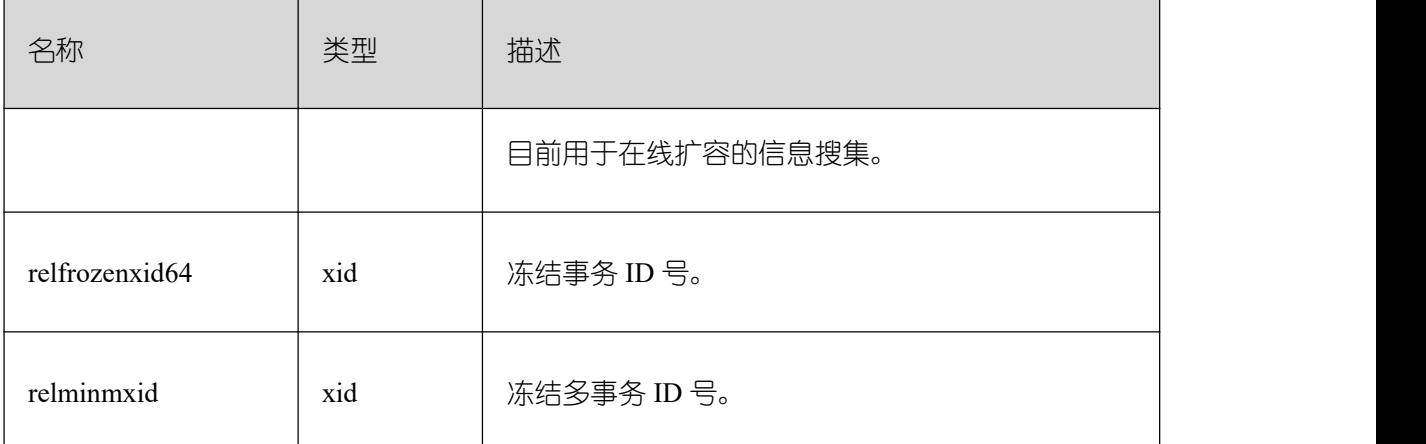

# **3.3.78 PG\_PLTEMPLATE**

PG\_PLTEMPLATE 系统表存储过程语言的"模板"信息。

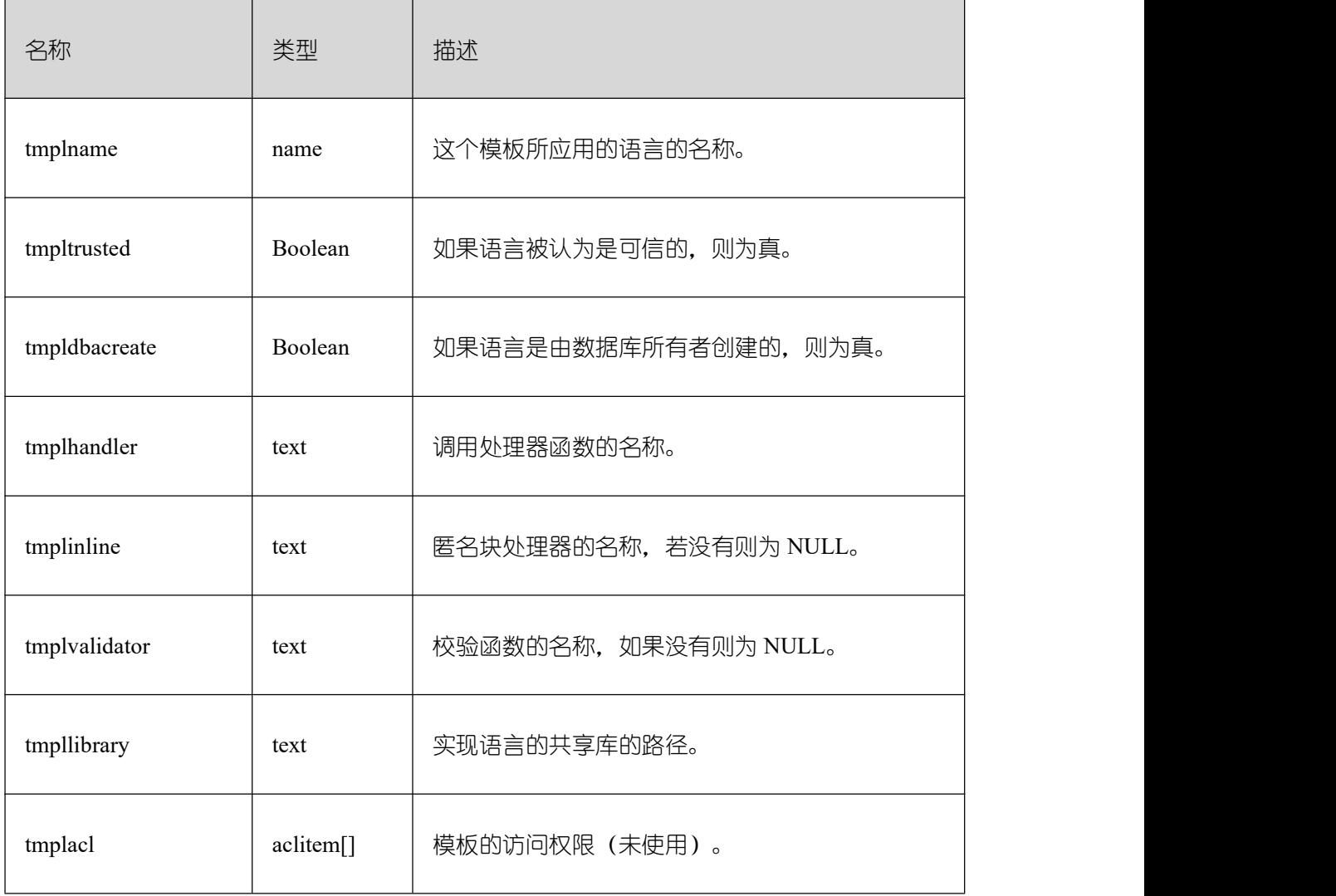

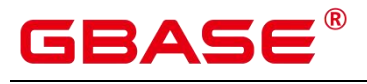

## **3.3.79 PG\_PROC**

PG\_PROC 系统表存储函数或过程的信息。

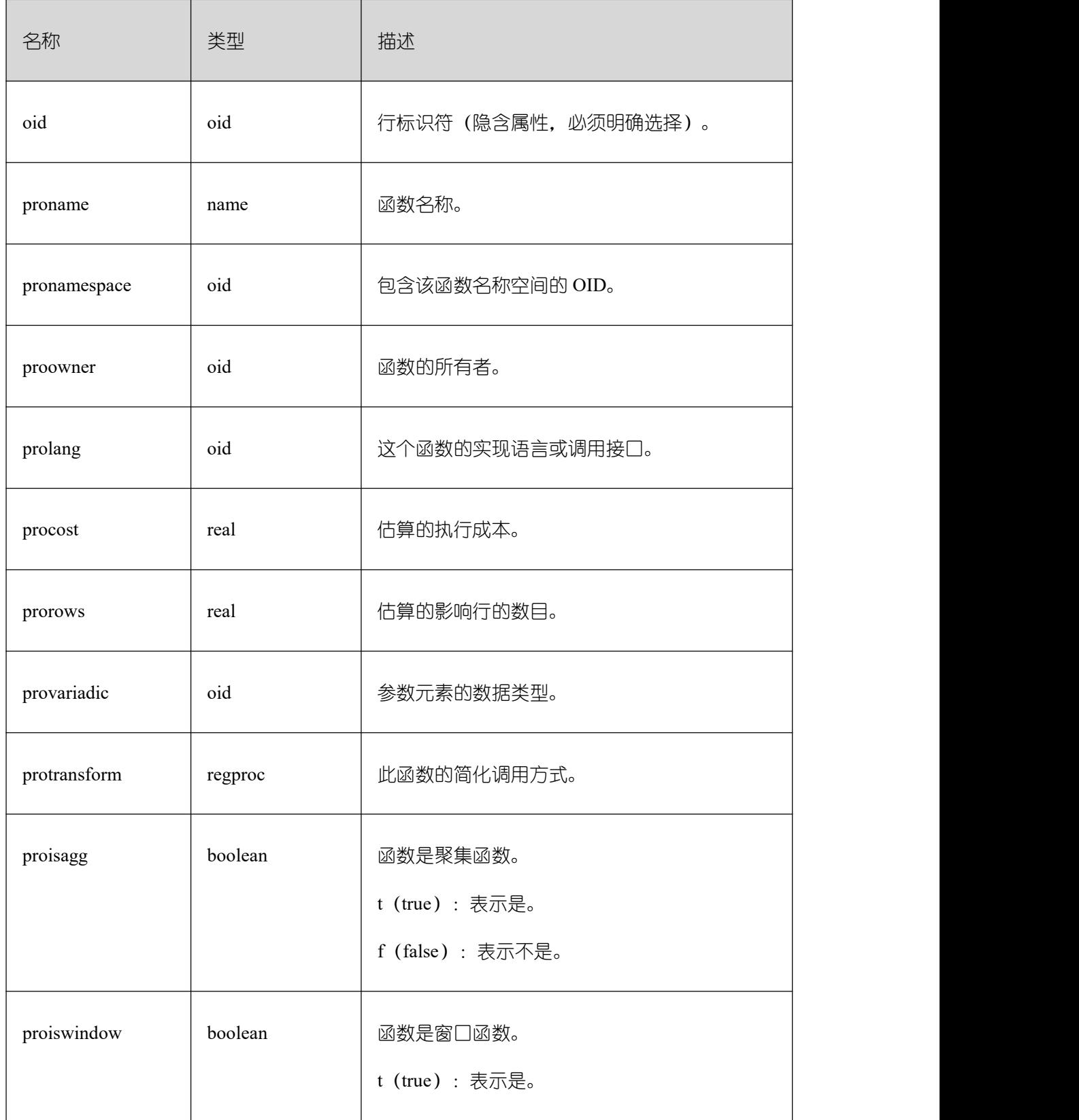

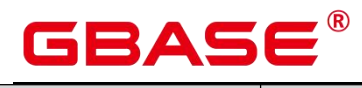

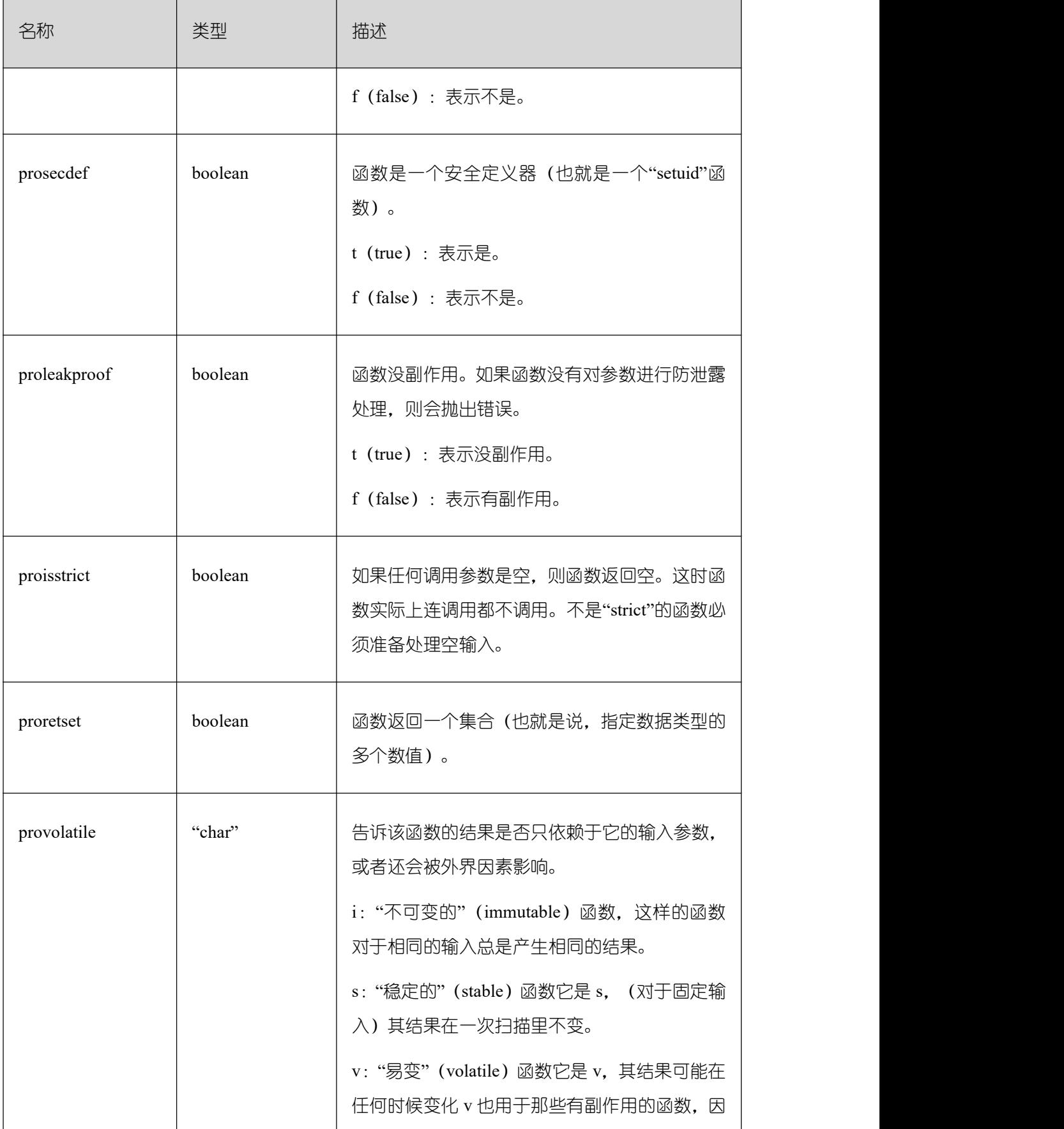

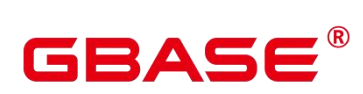

Ē,

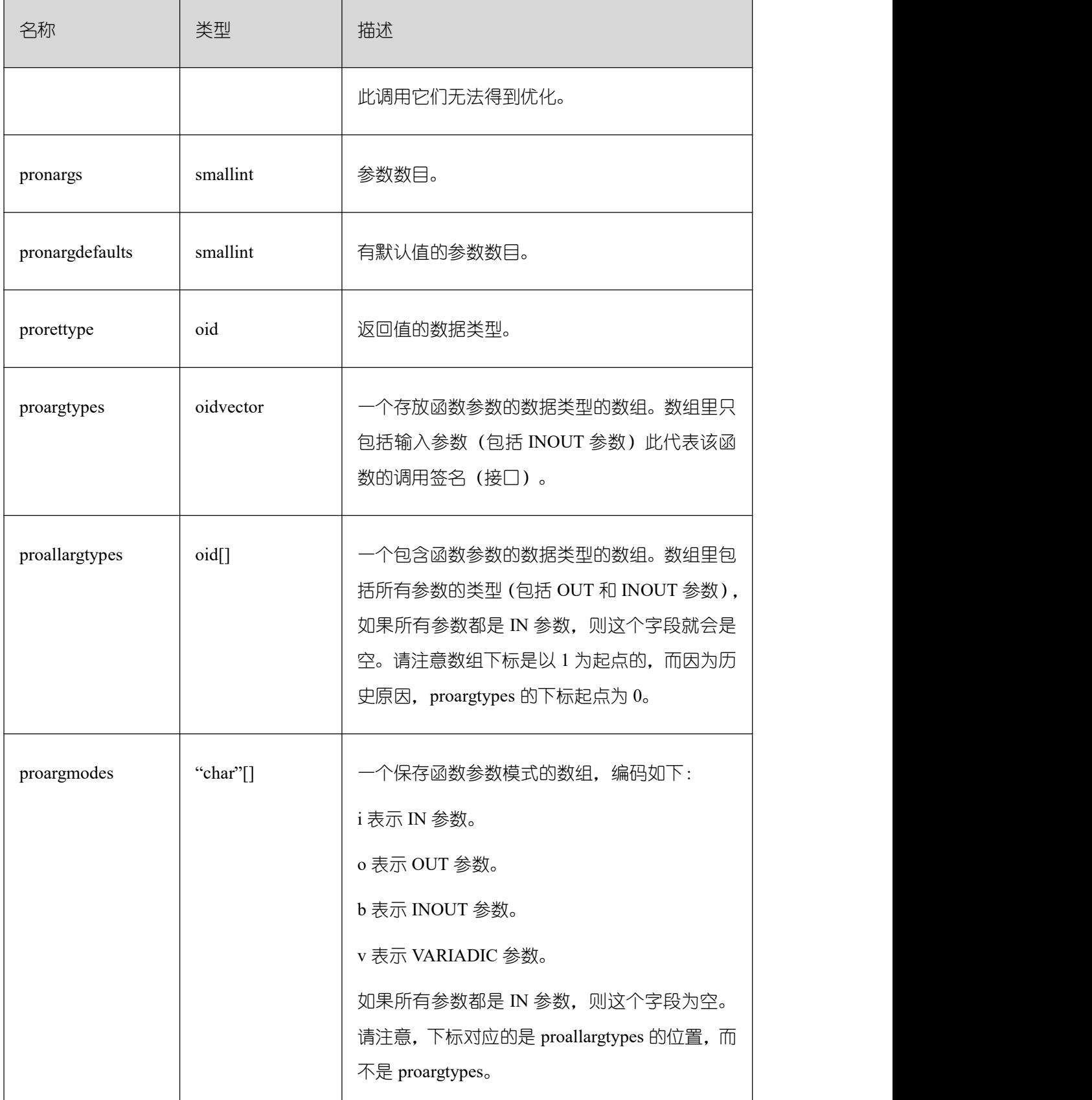

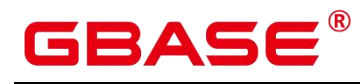

 $\mathsf{r}$ 

GBase 8s V8.8.5 数据库参考手册

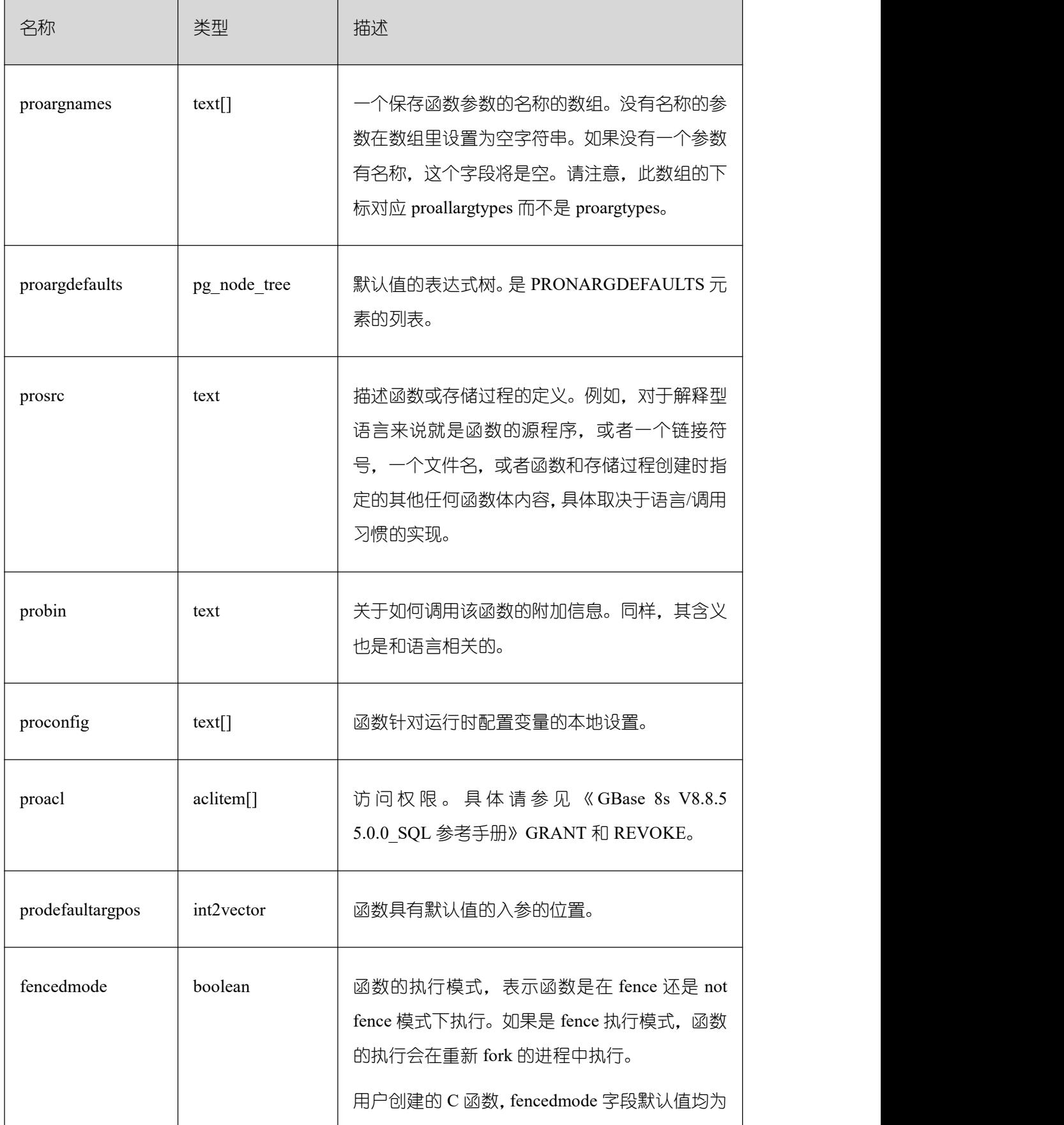

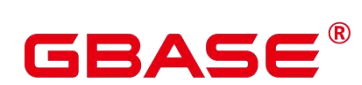

 $\overline{\phantom{a}}$ 

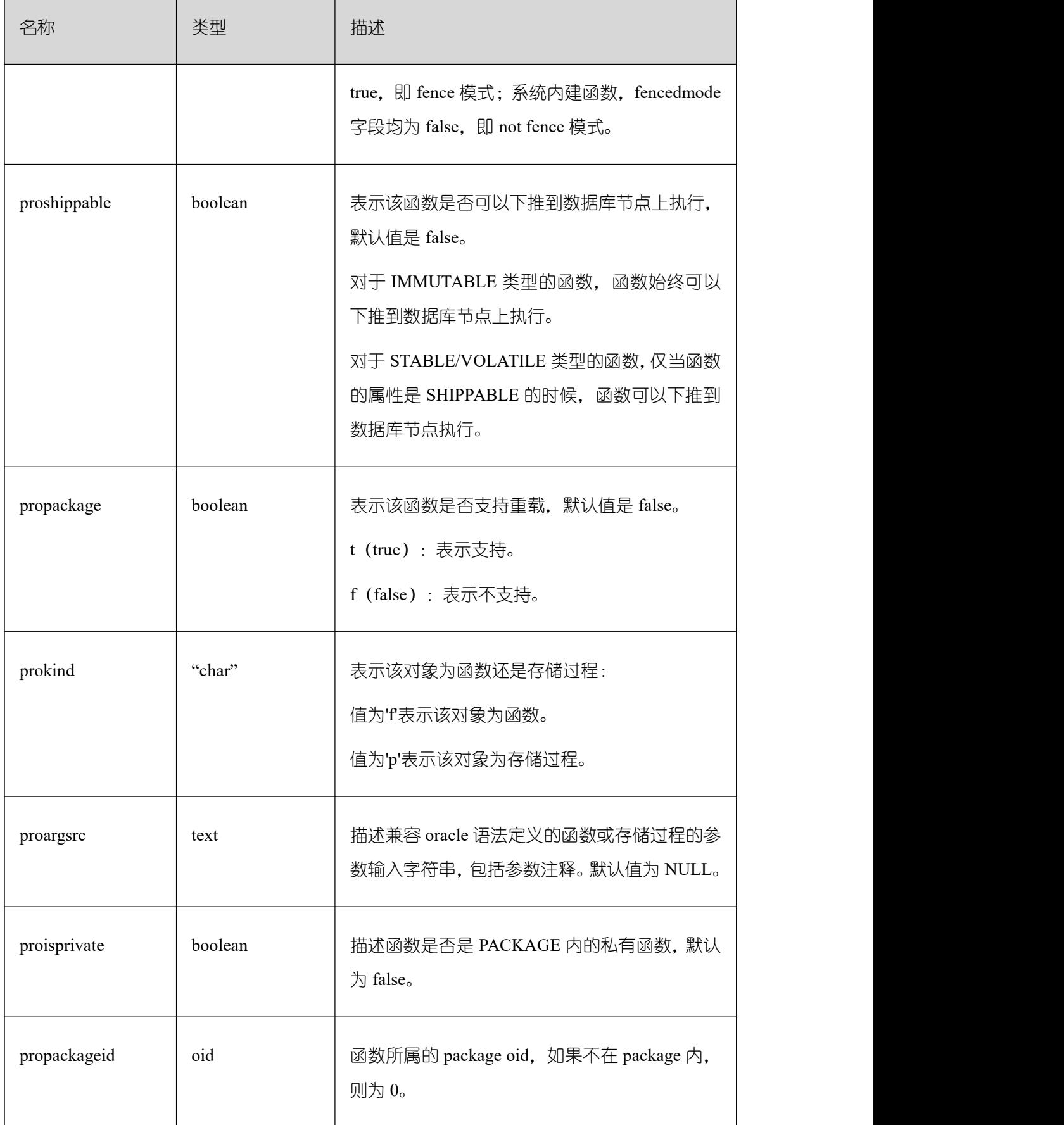

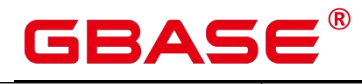

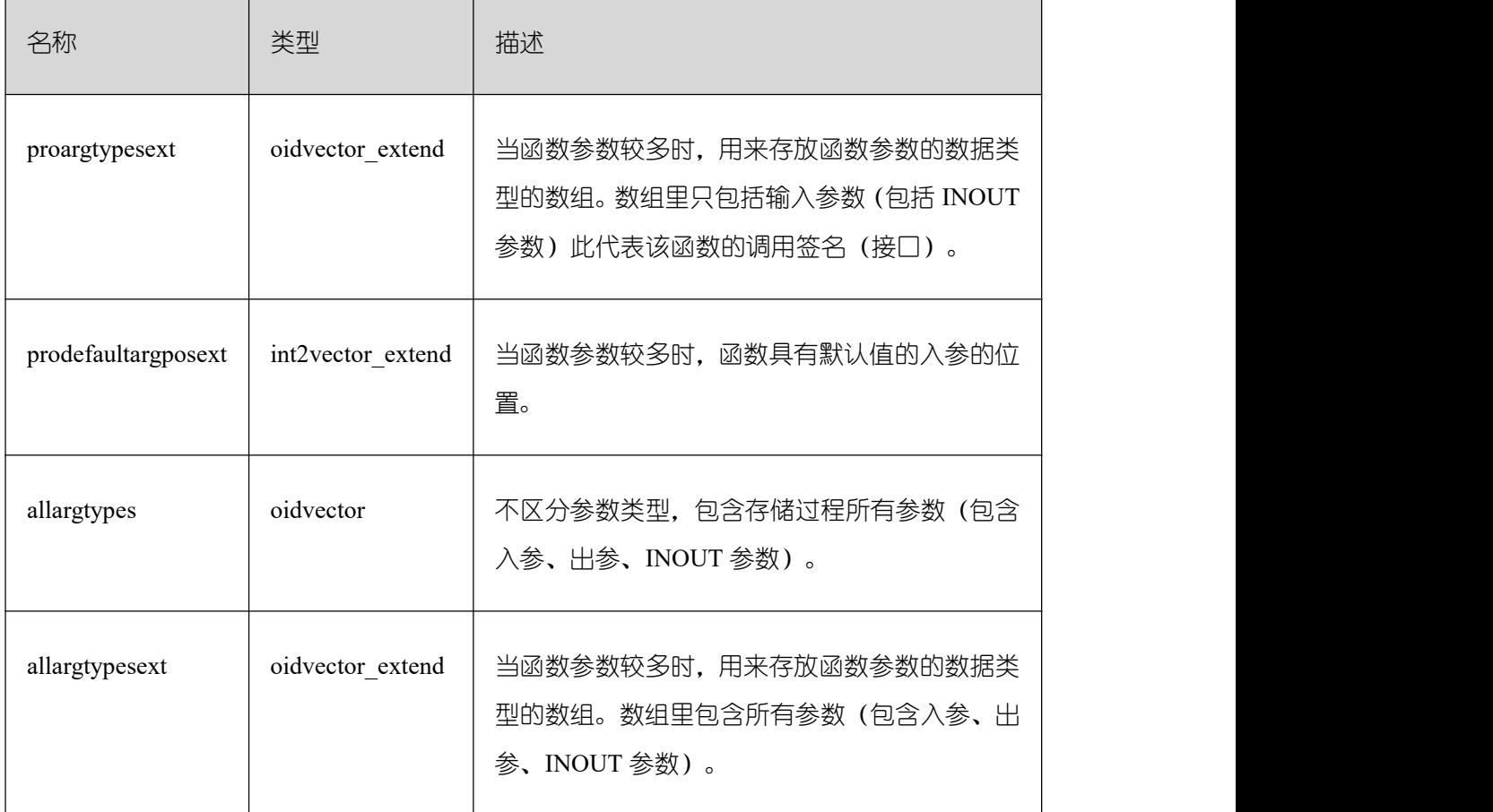

# **3.3.80 PG\_PUBLICATION**

系统表 pg\_publication 包含当前数据库中创建的所有 publication。

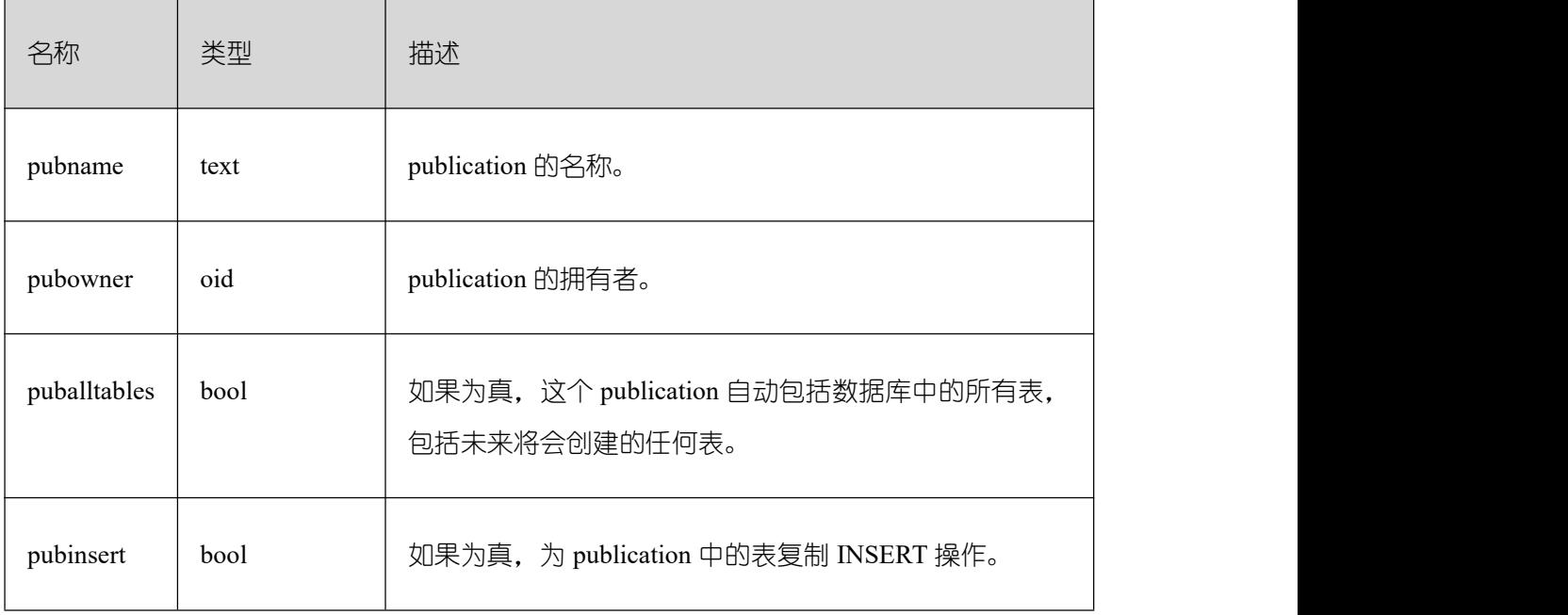

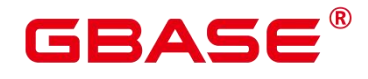

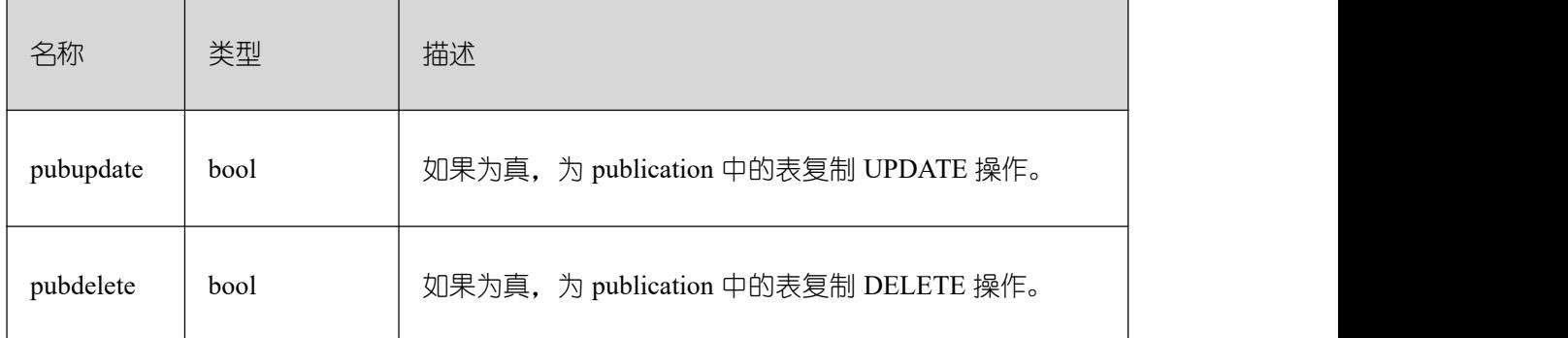

## **3.3.81 PG\_PUBLICATION\_REL**

系统表 PG\_PUBLICATION\_REL 包含当前数据库中的表和 publication 之间的映射,这 是一种多对多映射。

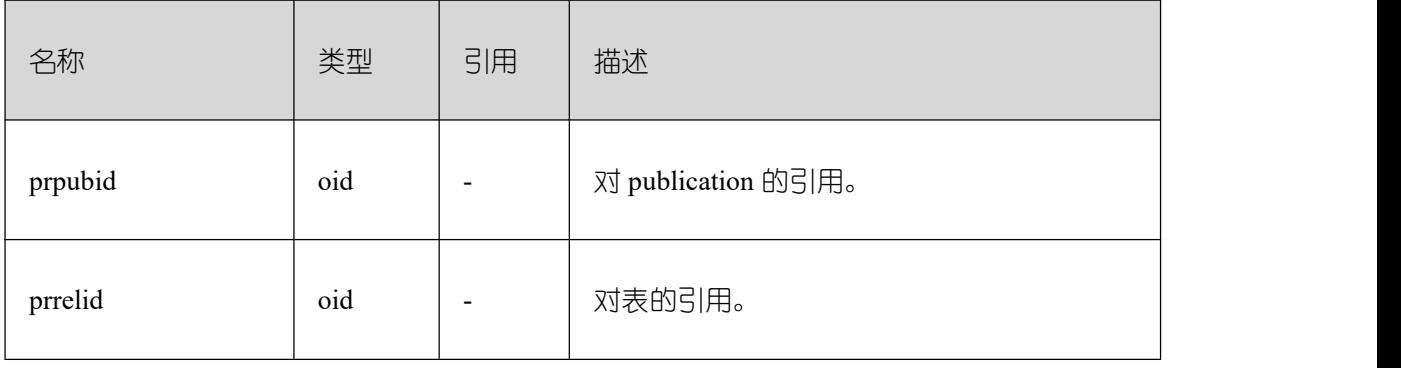

## **3.3.82 PG\_RANGE**

PG\_RANGE 系统表存储关于范围类型的信息。除了 PG\_TYPE 里类型的记录。

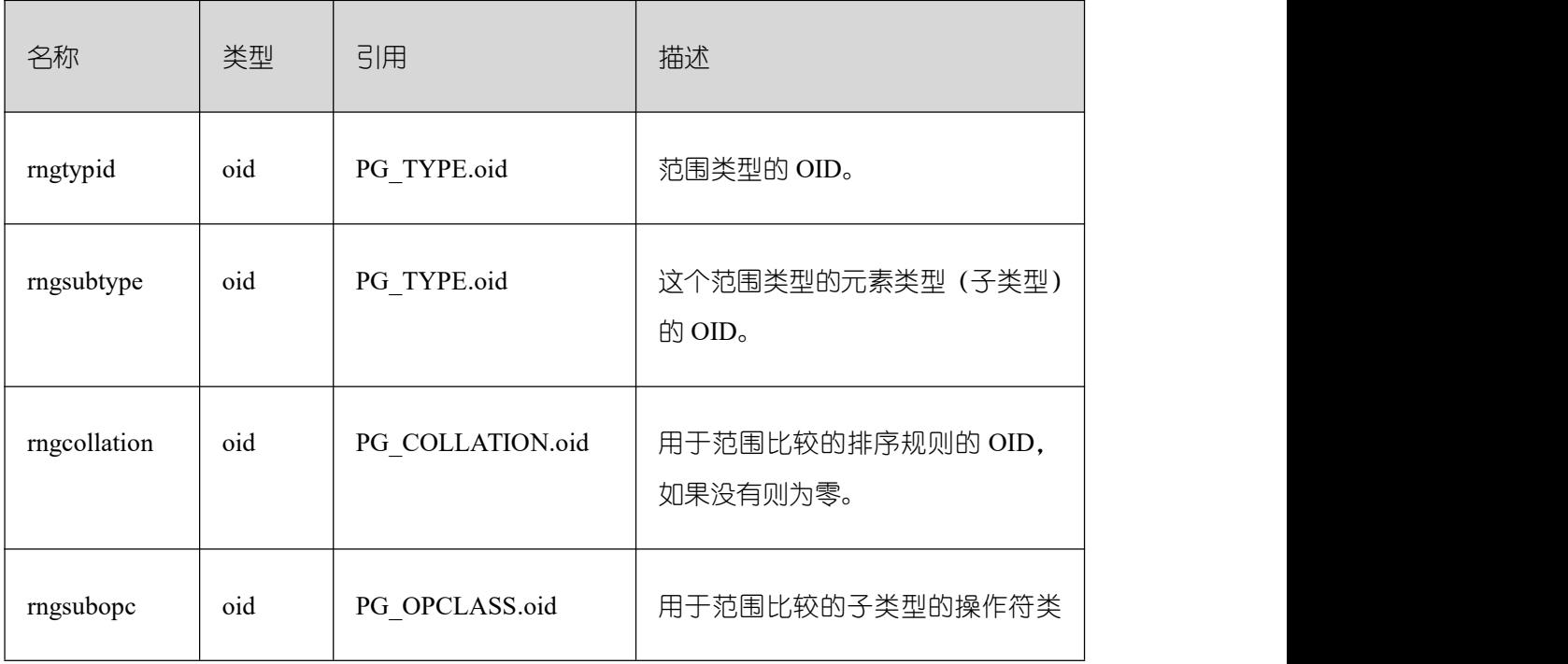
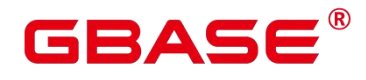

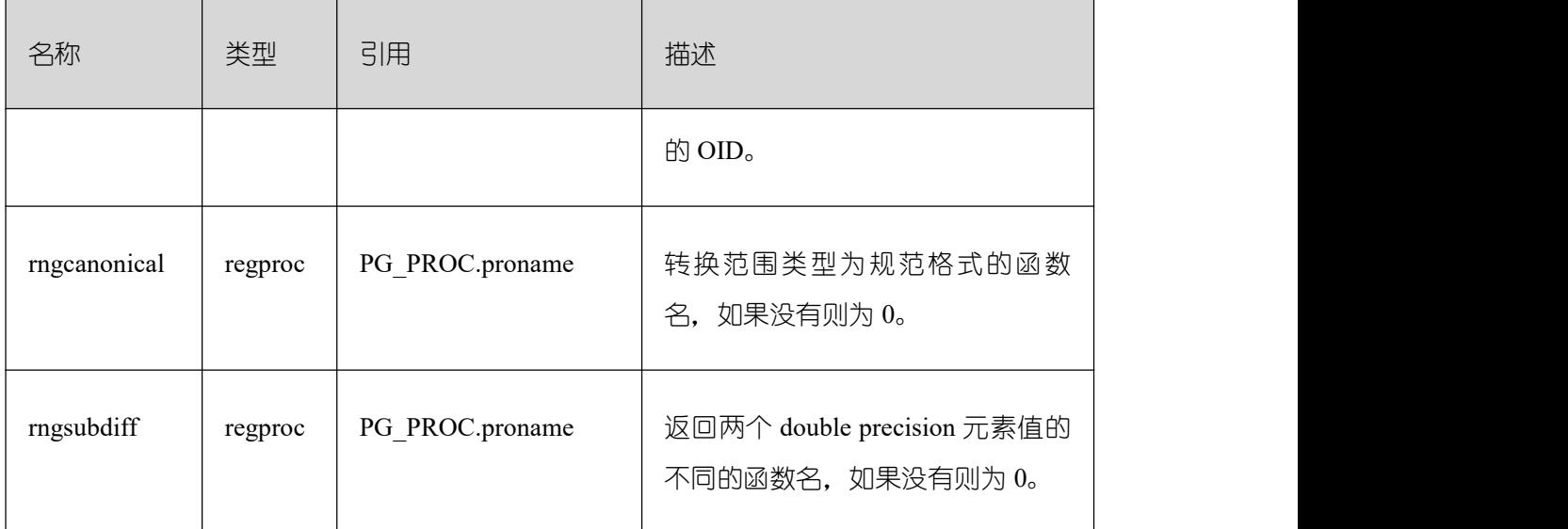

rngsubopc(如果元素类型是可排序的,则加上 rngcollation)决定用于范围类型的排序 顺序。当元素类型是离散的时使用 rngcanonical。

### **3.3.83 PG\_REPLICATION\_ORIGIN**

PG\_REPLICATION\_ORIGIN 系统表包含所有已创建的复制源,该表为全局共享表, 即 在每个节点上只有一份 pg\_replication\_origin,而不是每个数据库一份。

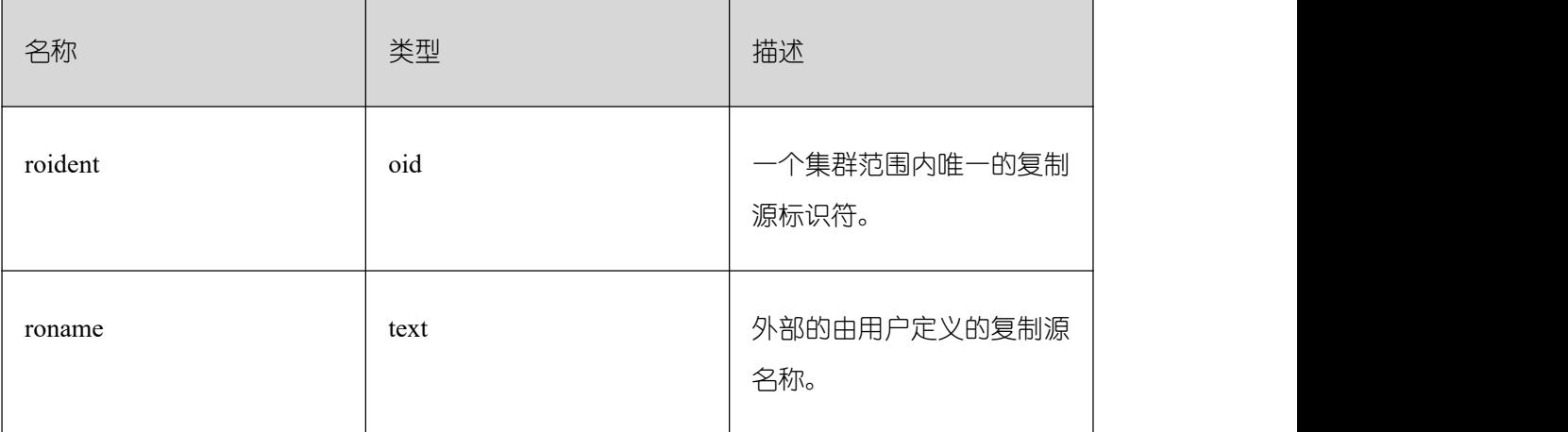

#### **3.3.84 PG\_RESOURCE\_POOL**

PG\_RESOURCE\_POOL 系统表提供了数据库资源池的信息。

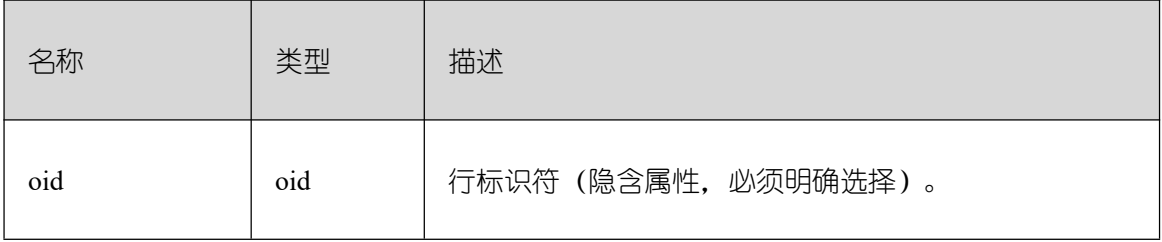

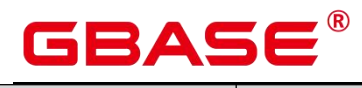

Ē,

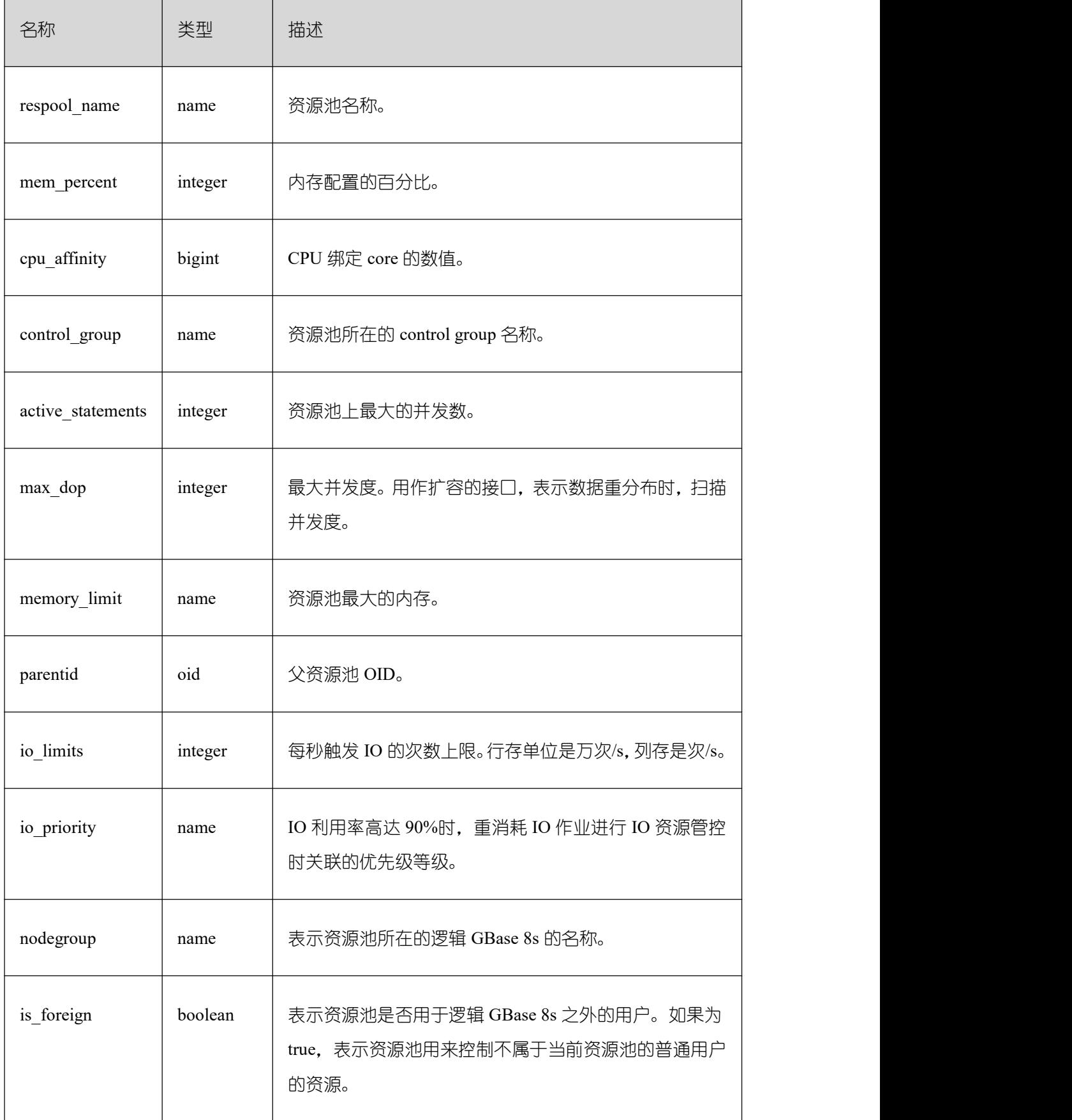

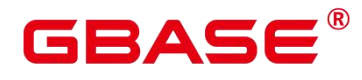

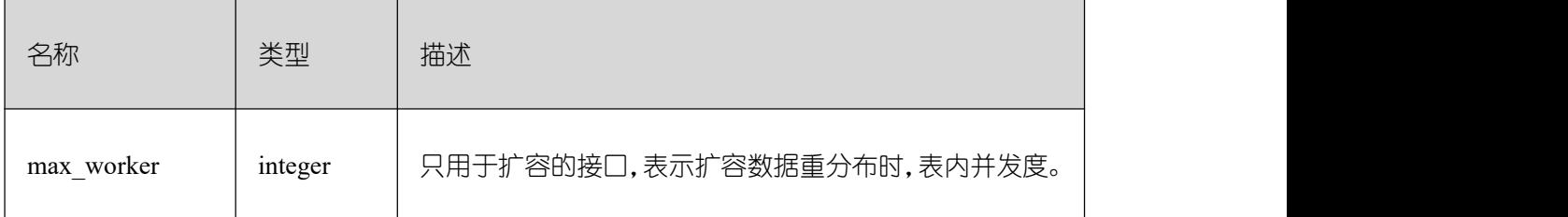

注:max\_dop 和 max\_worker 用户扩容,不适用于 GBase 8s。

# **3.3.85 PG\_REWRITE**

PG\_REWRITE 系统表存储为表和视图定义的重写规则。

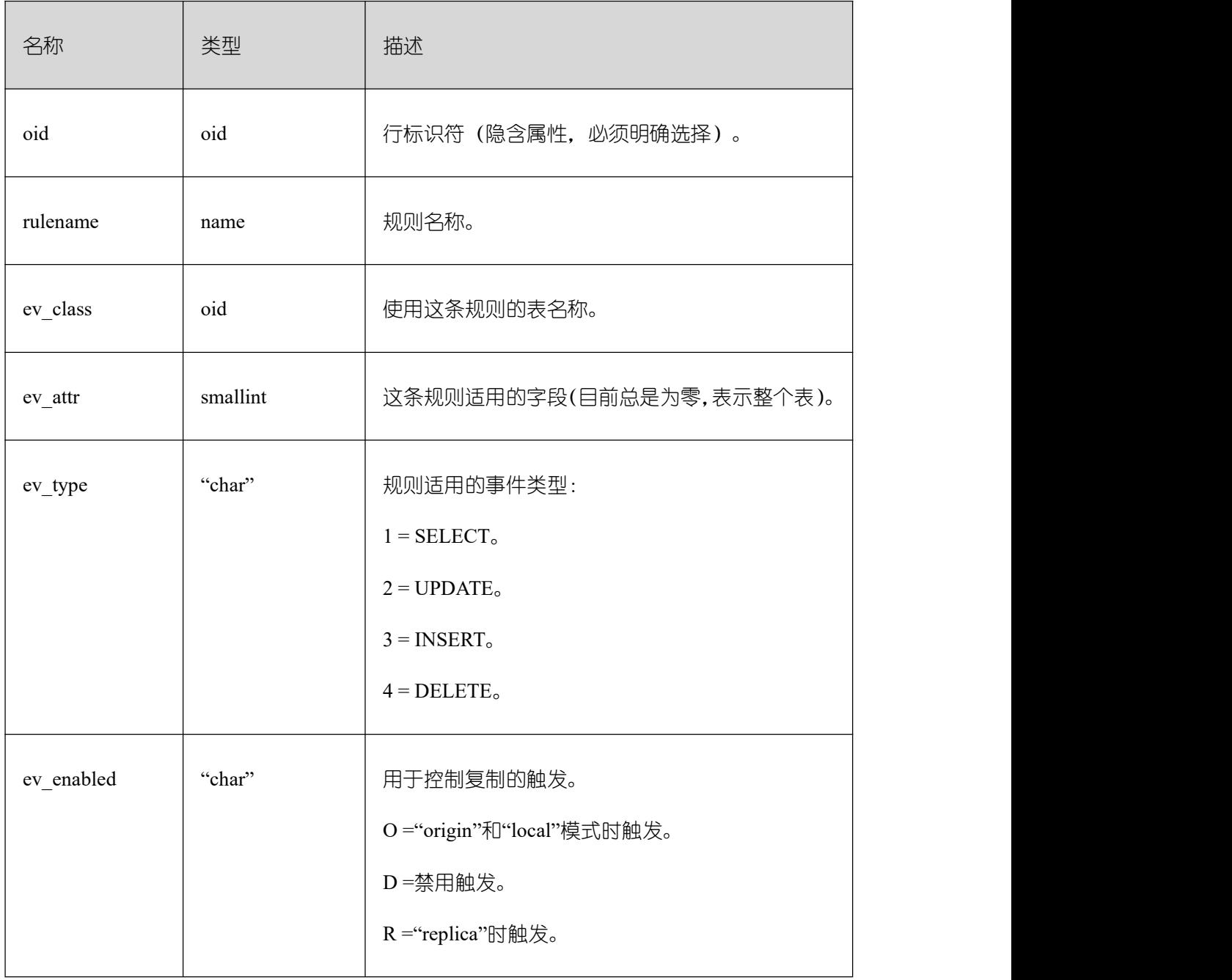

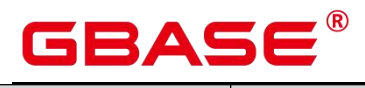

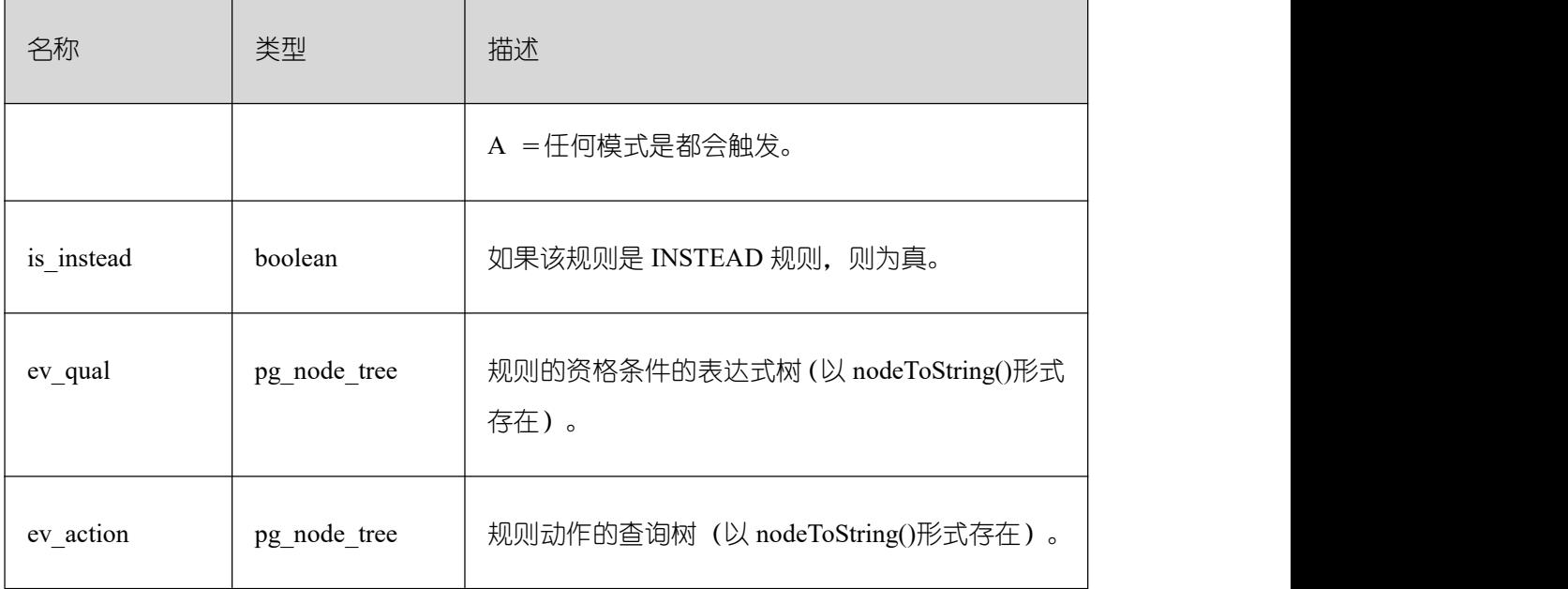

# **3.3.86 PG\_RLSPOLICY**

PG\_RLSPOLICY 系统表存储行级访问控制策略。

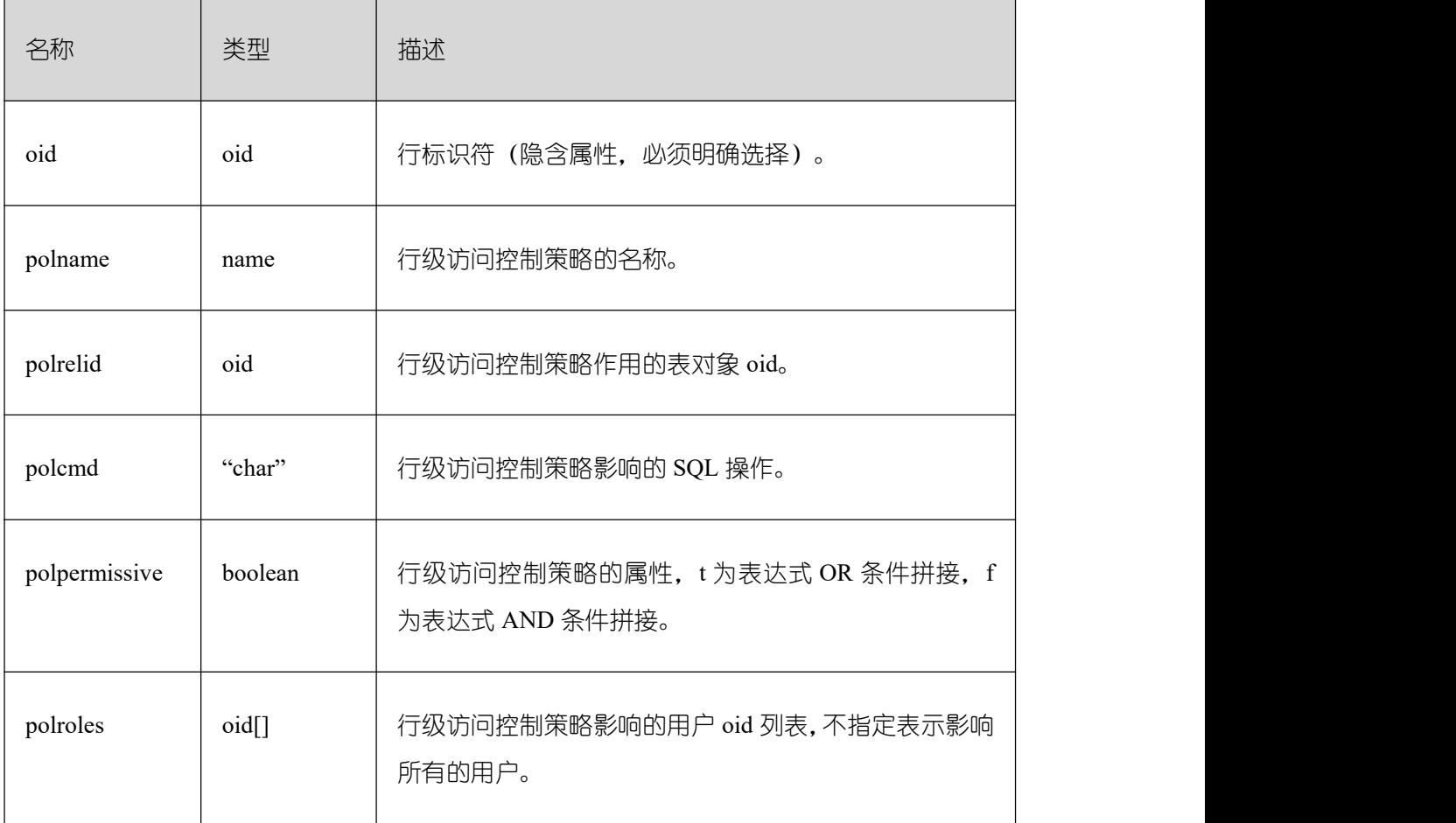

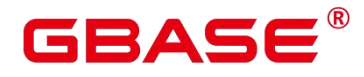

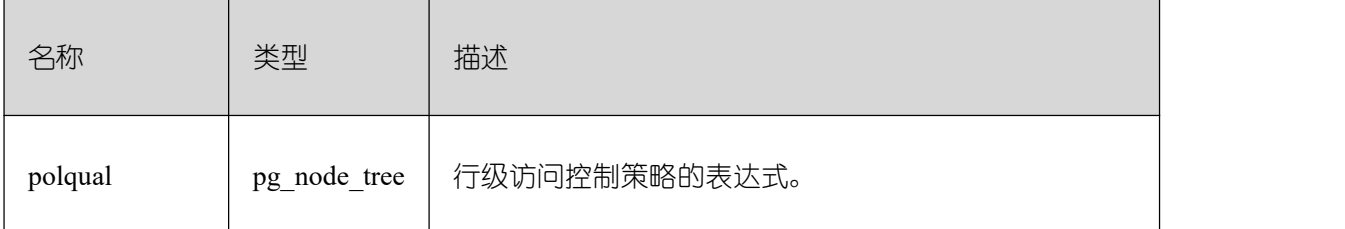

#### **3.3.87 PG\_SECLABEL**

PG\_SECLABEL 系统表存储数据对象上的安全标签。

PG\_SHSECLABEL 的作用类似,只是它是用于在一个 GBase 8s 内共享的数据库对象的 安全标签上的。

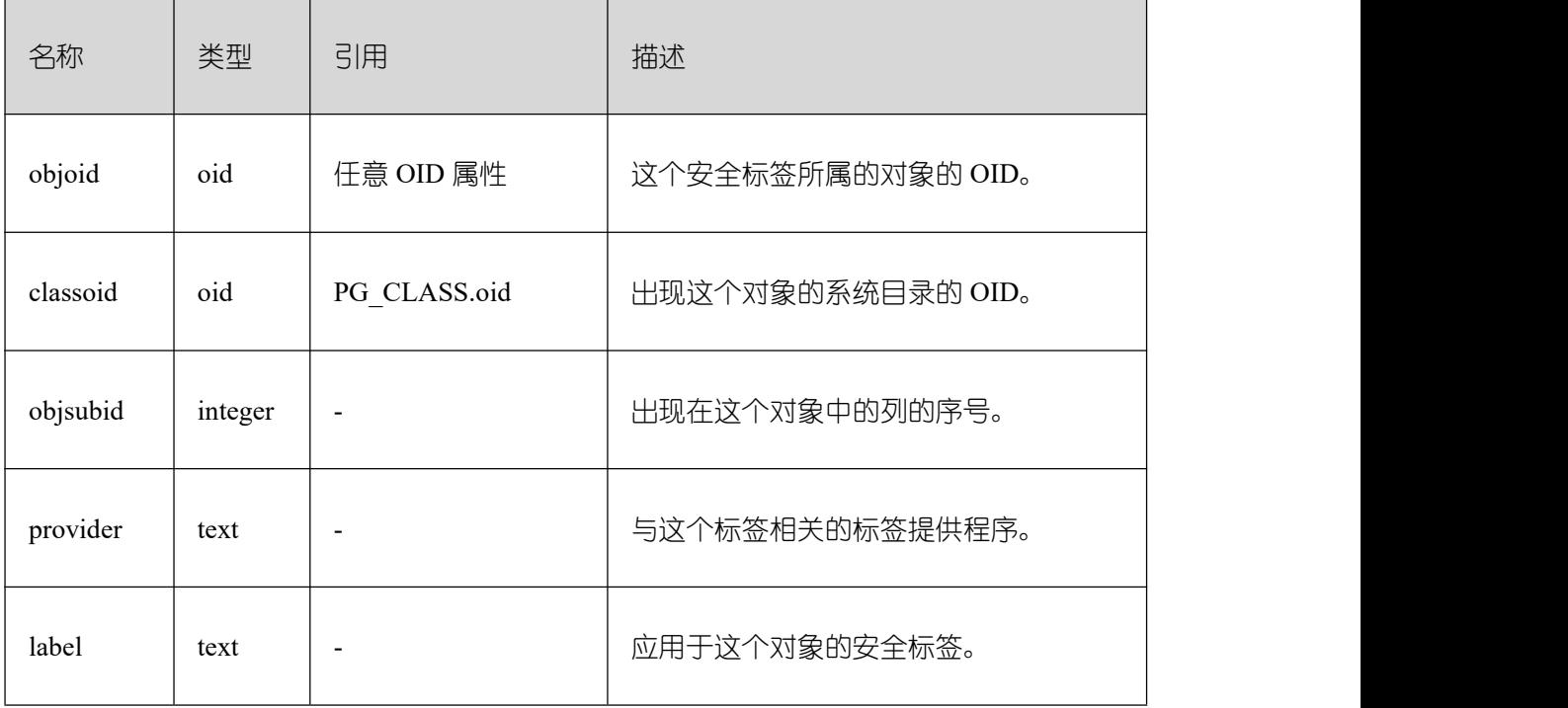

#### **3.3.88PG\_SET**

PG\_SET 系统表存储 SET 数据类型定义的元数据。

表 1PG\_SET 字段

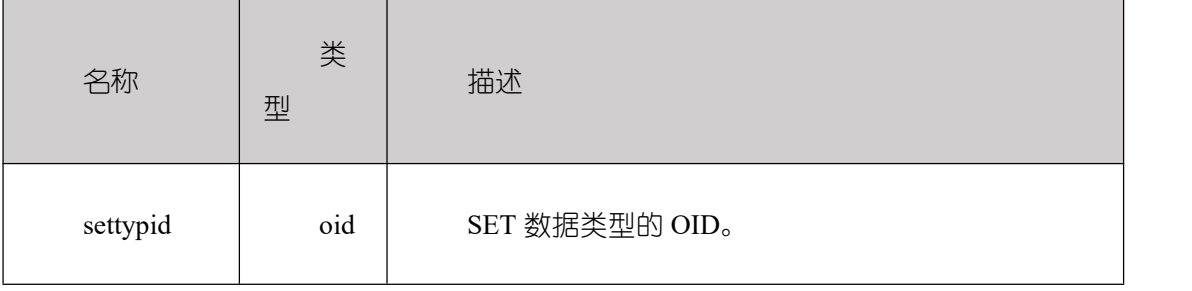

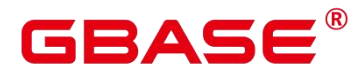

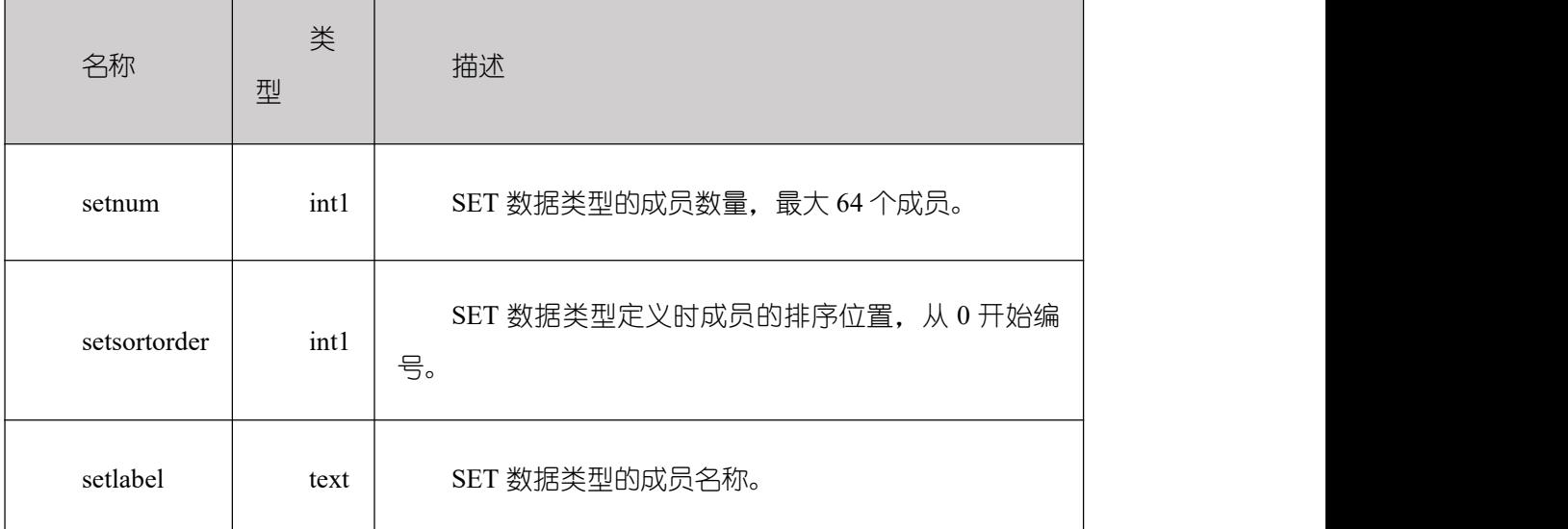

#### **3.3.89 PG\_SHDEPEND**

PG\_SHDEPEND 系统表记录数据库对象和共享对象(比如角色)之间的依赖性关系。 这些信息允许 GBase 8s 保证在企图删除这些对象之前,这些对象是没有被引用的。

[PG\\_DEPEND](https://opengauss.org/zh/docs/3.0.0/docs/Developerguide/PG_DEPEND.html) 的作用类似,只是它是用于在一个数据库内部的对象的依赖性关系的。

和其它大多数系统表不同,PG SHDEPEND 是在 GBase 8s 里面所有的数据库之间共享 的:每个 GBase 8s 只有一个 PG\_SHDEPEND,而不是每个数据库一个。

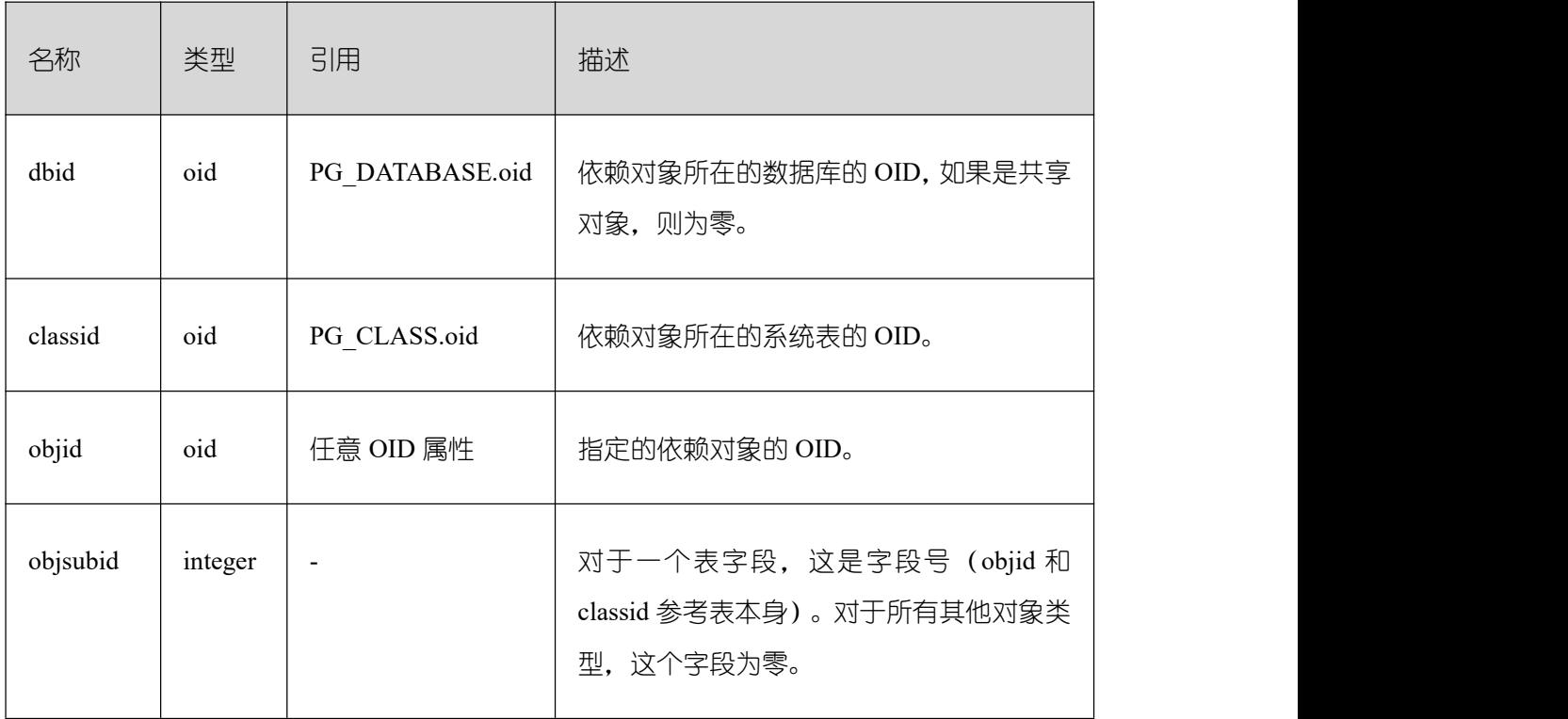

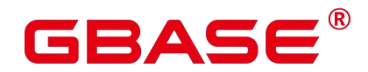

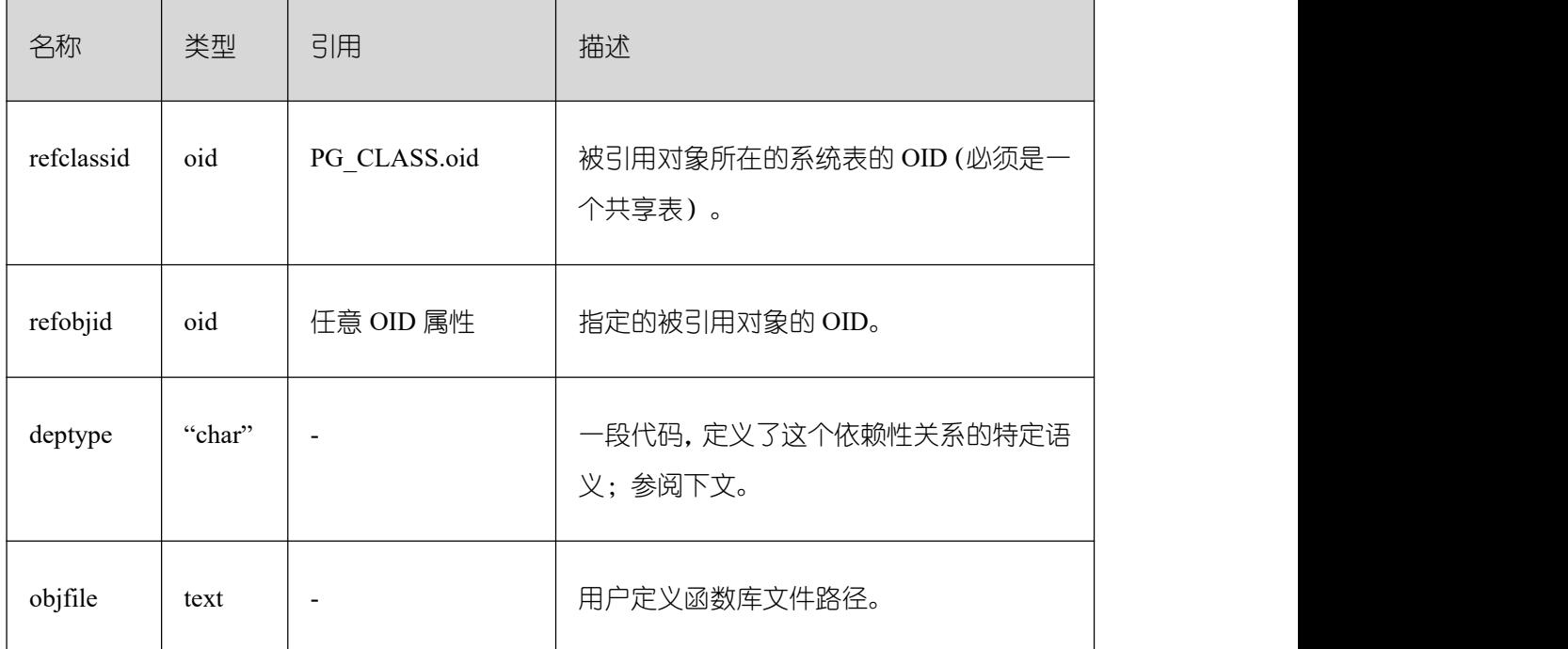

在任何情况下, 一条 PG SHDEPEND 记录就表明这个被引用的对象不能在未删除依赖 对象的前提下删除。不过,deptype 同时还标出了几种不同的子风格:

SHARED\_DEPENDENCY\_OWNER (o)

被引用的对象(必须是一个角色)是依赖对象的所有者。

SHARED\_DEPENDENCY\_ACL (a)

被引用的对象(必须是一个角色)在依赖对象的 ACL (访问控制列表, 也就是权限列 表)里提到。SHARED DEPENDENCY ACL 不会在对象的所有者头上添加的,因为所有者 会有一个 SHARED\_DEPENDENCY\_OWNER 记录。

SHARED\_DEPENDENCY\_PIN (p)

没有依赖对象;这类记录标识系统自身依赖于该被依赖对象,因此这样的对象绝对不能 被删除。这种类型的记录只是由 initdb 创建。这样的依赖对象的字段都是零。

SHARED\_DEPENDENCY\_DBPRIV(d)

被引用的对象(必须是一个角色)具有依赖对象所对应的 ANY 权限(指定的依赖对象 的 OID 对应的是系统表 gs\_db\_privilege 中一行)。

#### **3.3.90 PG\_SHDESCRIPTION**

PG SHDESCRIPTION 系统表为共享数据库对象存储可选的注释。可以使用 CgbaseENT 命令操作注释的内容,使用 psql 的\d 命令查看注释内容。

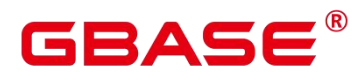

PG DESCRIPTION 提供了类似的功能, 它记录了单个数据库中对象的注释。

不同于大多数系统表, PG SHDESCRIPTION 是在 GBase 8s 里面所有的数据库之间共 享的: 每个 GBase 8s 只有一个 PG\_SHDESCRIPTION, 而不是每个数据库一个。

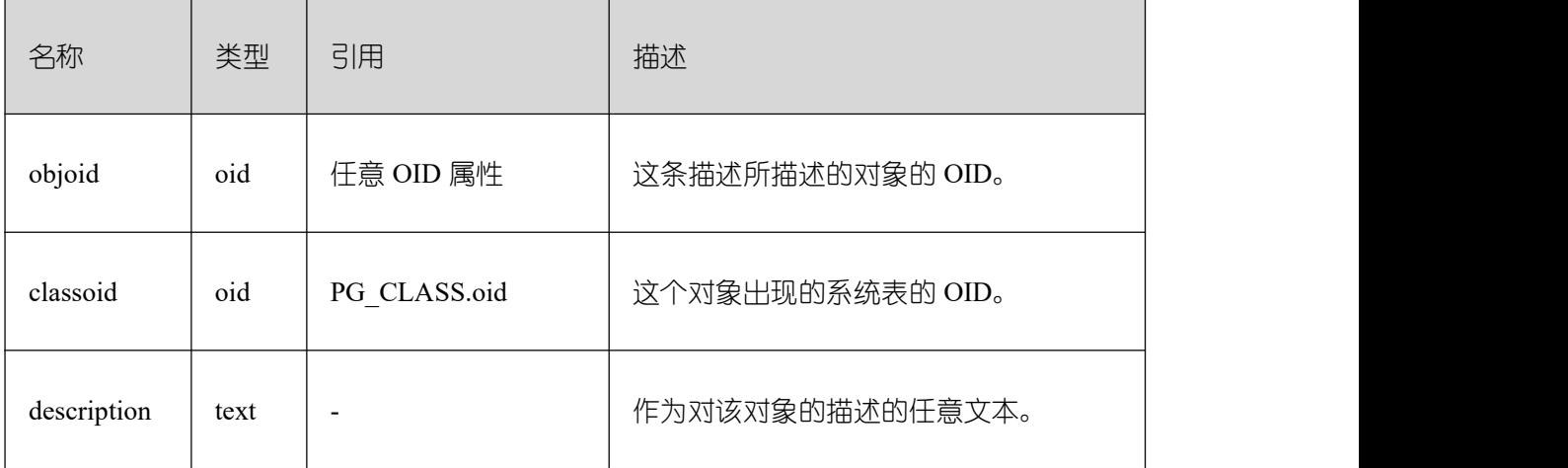

#### **3.3.91 PG\_SHSECLABEL**

PG SHSECLABEL 系统表存储在共享数据库对象上的安全标签。安全标签可以用 SECURITY LABEL 命令操作。

查看安全标签的简单点的方法,请参阅 PG\_SECLABELS。

PG\_SECLABEL 的作用类似,只是它是用于在单个数据库内部的对象的安全标签的。

不同于大多数的系统表,PG\_SHSECLABEL 在 GBase 8s 中的所有数据库中共享:每个 GBase 8s 只有一个 PG\_SHSECLABEL,而不是每个数据库一个。

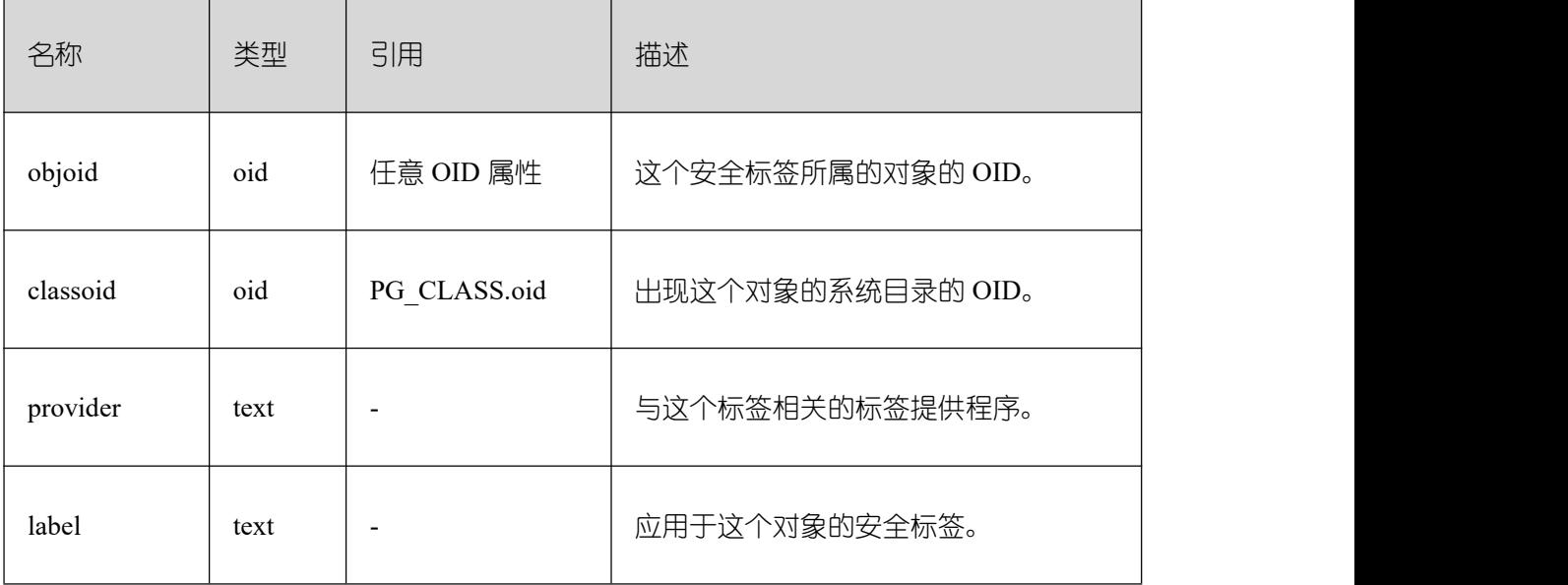

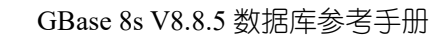

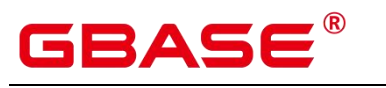

### **3.3.92 PG\_STATISTIC**

PG\_STATISTIC 系统表存储有关该数据库中表和索引列的统计数据。默认只有系统管理 员权限才可以访问此系统表,普通用户需要授权才可以访问。

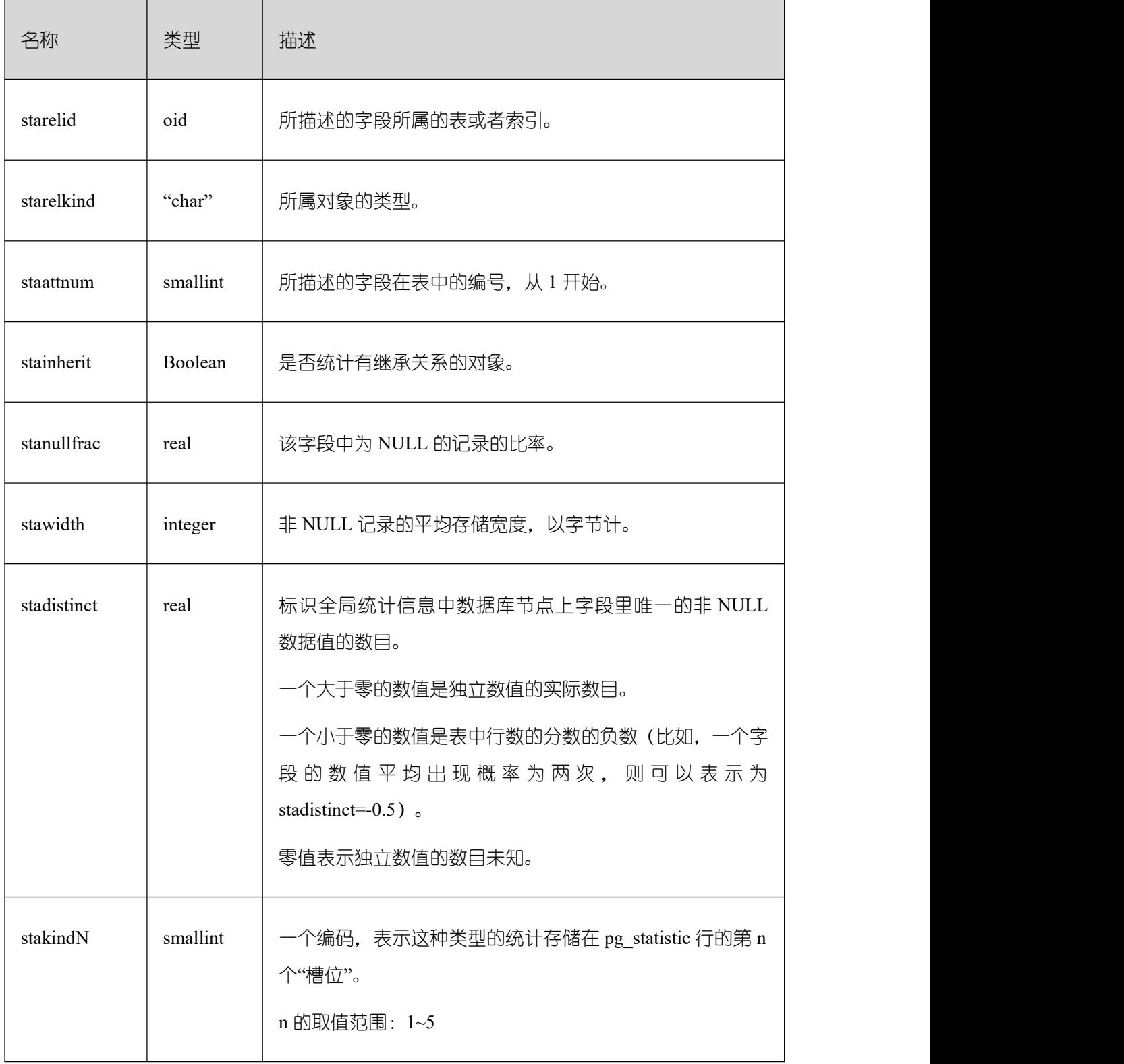

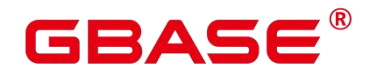

 $\overline{\phantom{a}}$ 

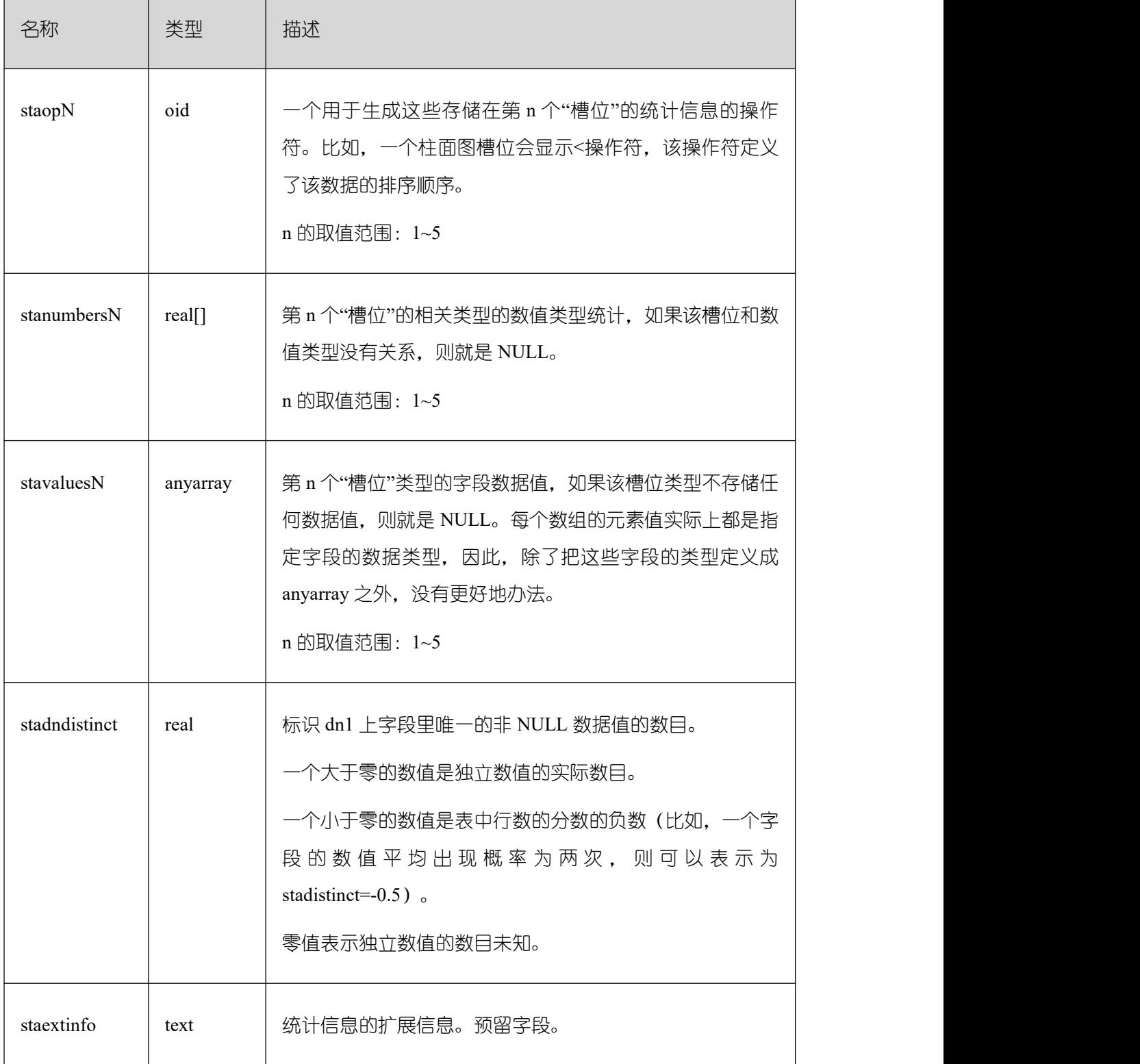

须知: PG\_STATISTIC 系统表存储了统计对象的一些敏感信息,如高频值 MCV。系统 管理员和授权后的其他用户可以通过访问 PG\_STATISTIC 系统表查询到统计对象的这些敏 感信息。

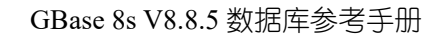

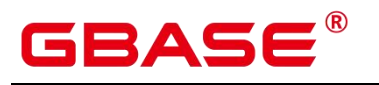

### **3.3.93 PG\_STATISTIC\_EXT**

PG\_STATISTIC\_EXT 系统表存储有关该数据库中表的扩展统计数据,包括多列统计数 据和表达式统计数据(后续支持)。收集哪些扩展统计数据是由用户指定的。需要有系统管 理员权限才可以访问此系统表。

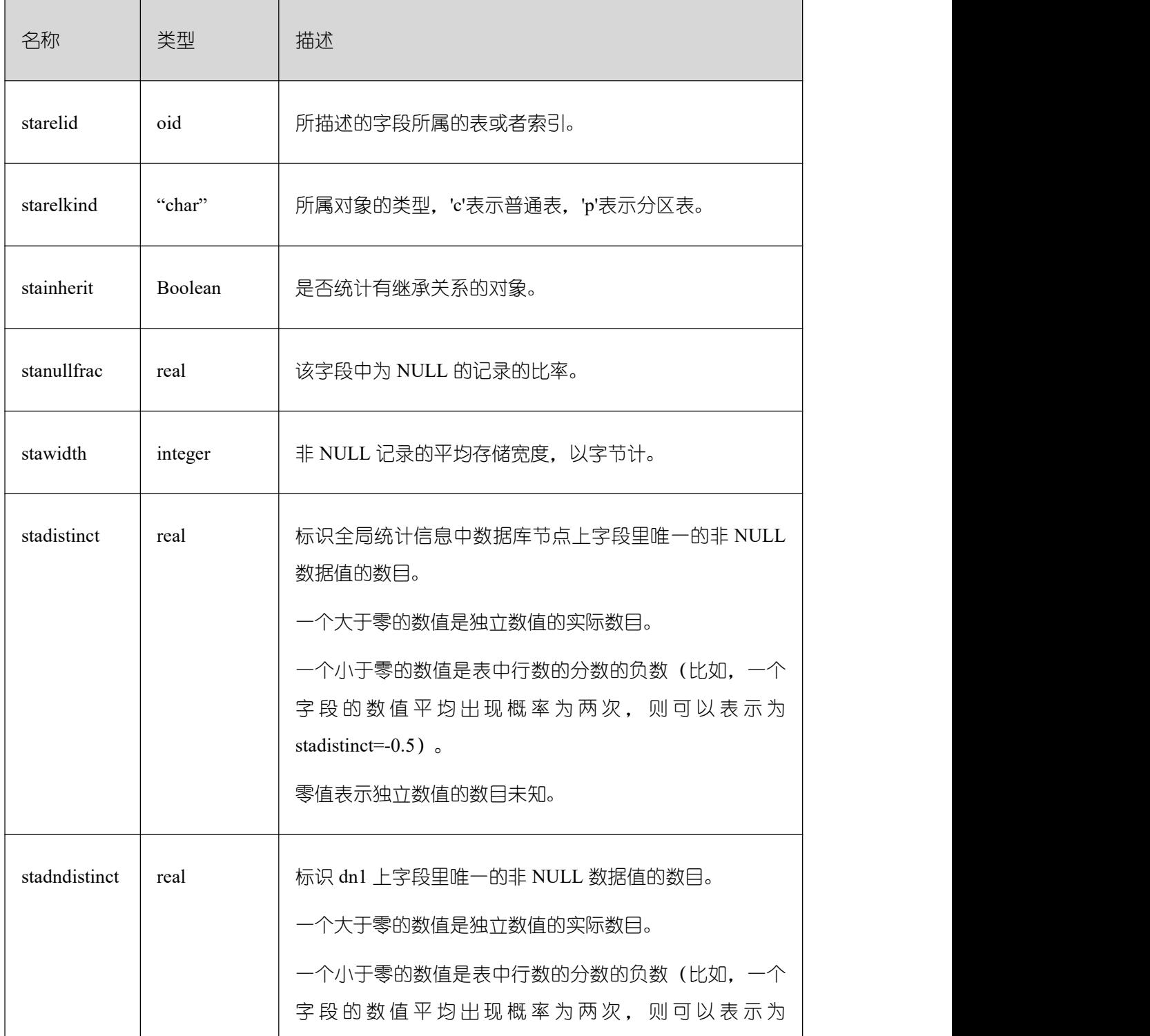

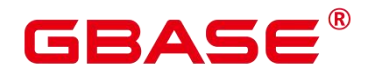

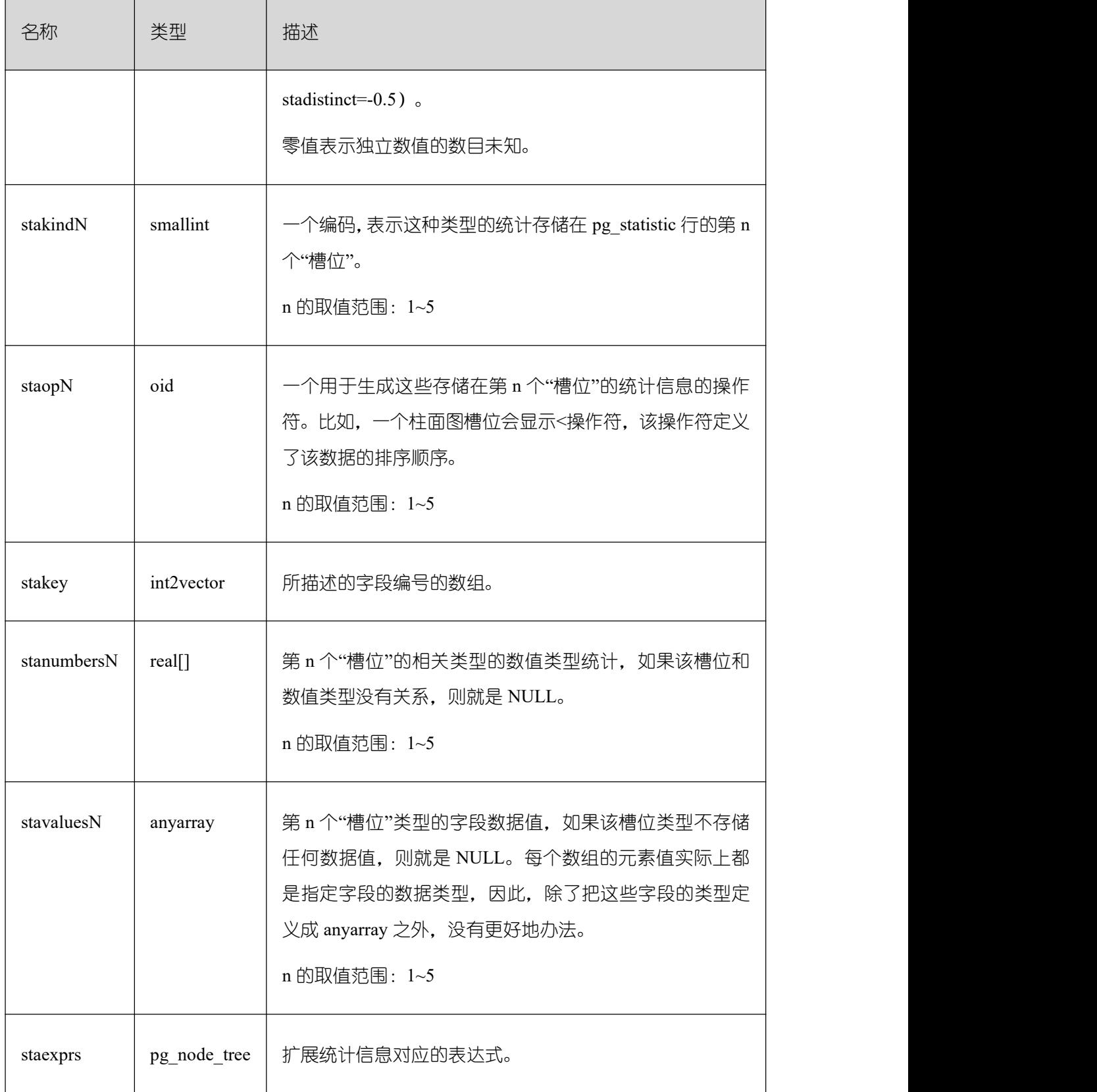

须知: PG\_STATISTIC\_EXT 系统表存储了统计对象的一些敏感信息, 如高频值 MCV。 系统管理员和授权后的其他用户可以通过访问 PG\_STATISTIC\_EXT 系统表查询到统计对象

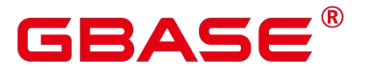

的这些敏感信息。

#### **3.3.94 PG\_SUBSCRIPTION**

系统表 PG\_SUBSCRIPTION 包含所有现有的逻辑复制订阅。需要有系统管理员权限才 可以访问此系统表。

和大部分系统表不同, pg\_subscription 在数据库实例的所有数据库之间共享, 即在每个 节点上有只有一份 pg\_replication\_origin,而不是每个数据库一份。

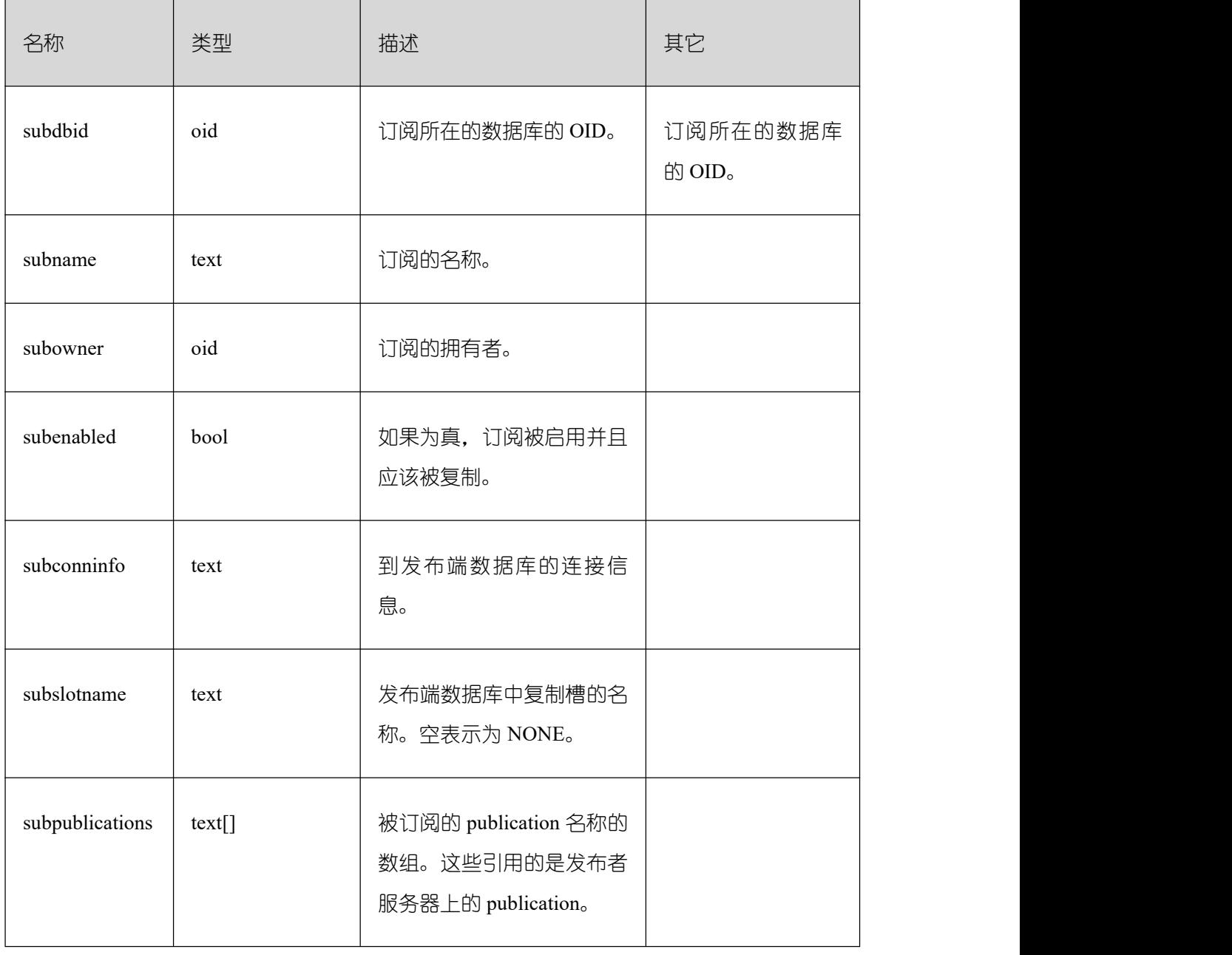

# **3.3.95PG\_SUBSCRIPTION\_REL**

系统表 PG SUBSCRIPTION REL 包含每个订阅中每个被复制表的状态,是多对多的映

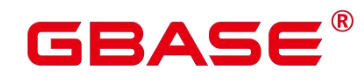

射关系。

该系统表仅包含运行 CREATE SUBSCRIPTION 或 ALTER SUBSCRIPTION … REFRESH PUBLICATION 后对订阅已知的表。

#### 表 1PG SUBSCRIPTION REL 字段

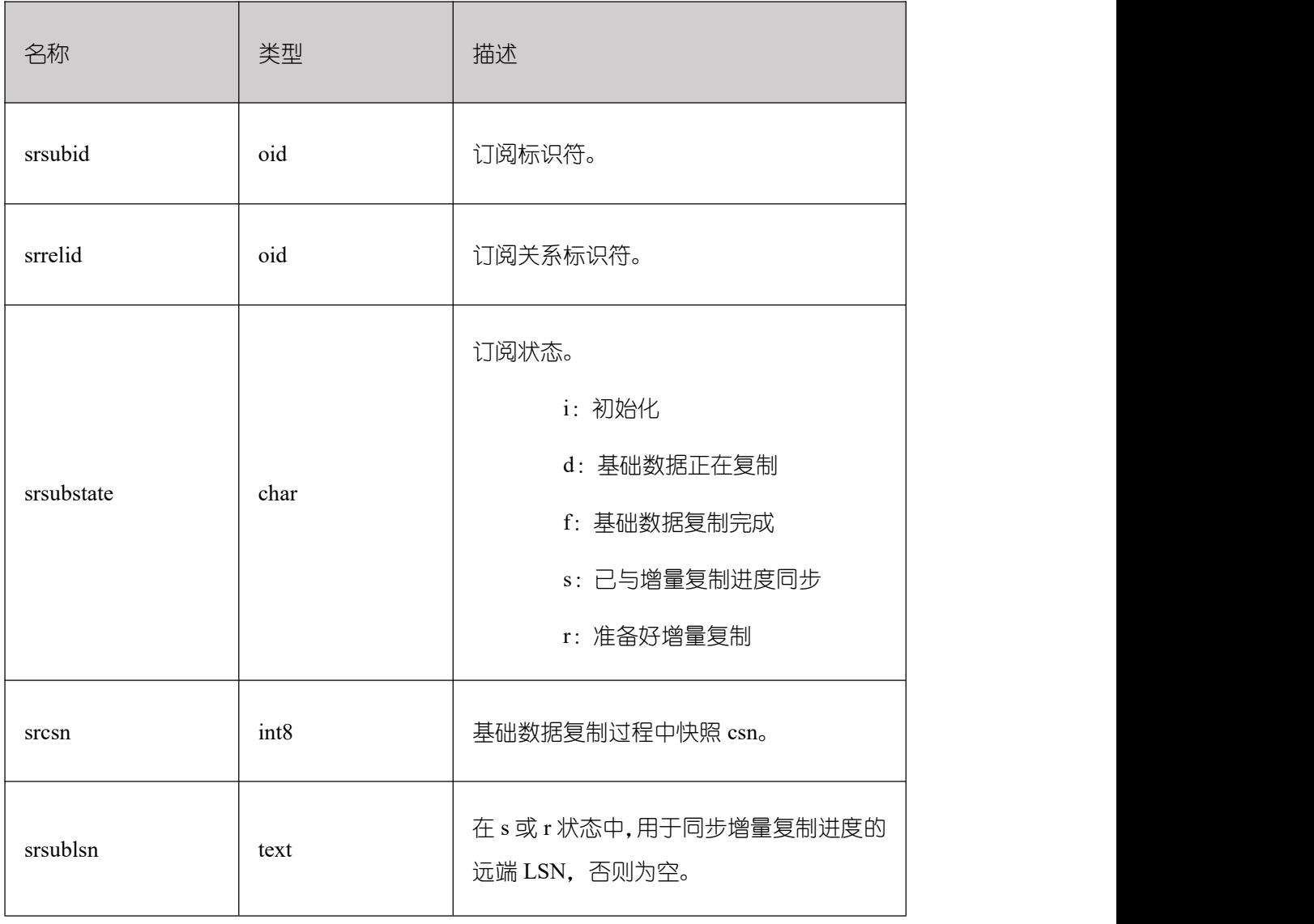

### **3.3.96 PG\_SYNONYM**

PG\_SYNONYM 系统表存储同义词对象名与其他数据库对象名间的映射信息。

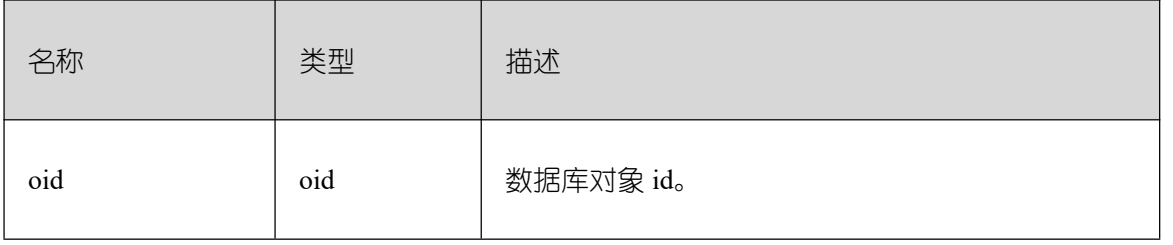

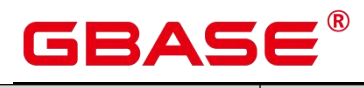

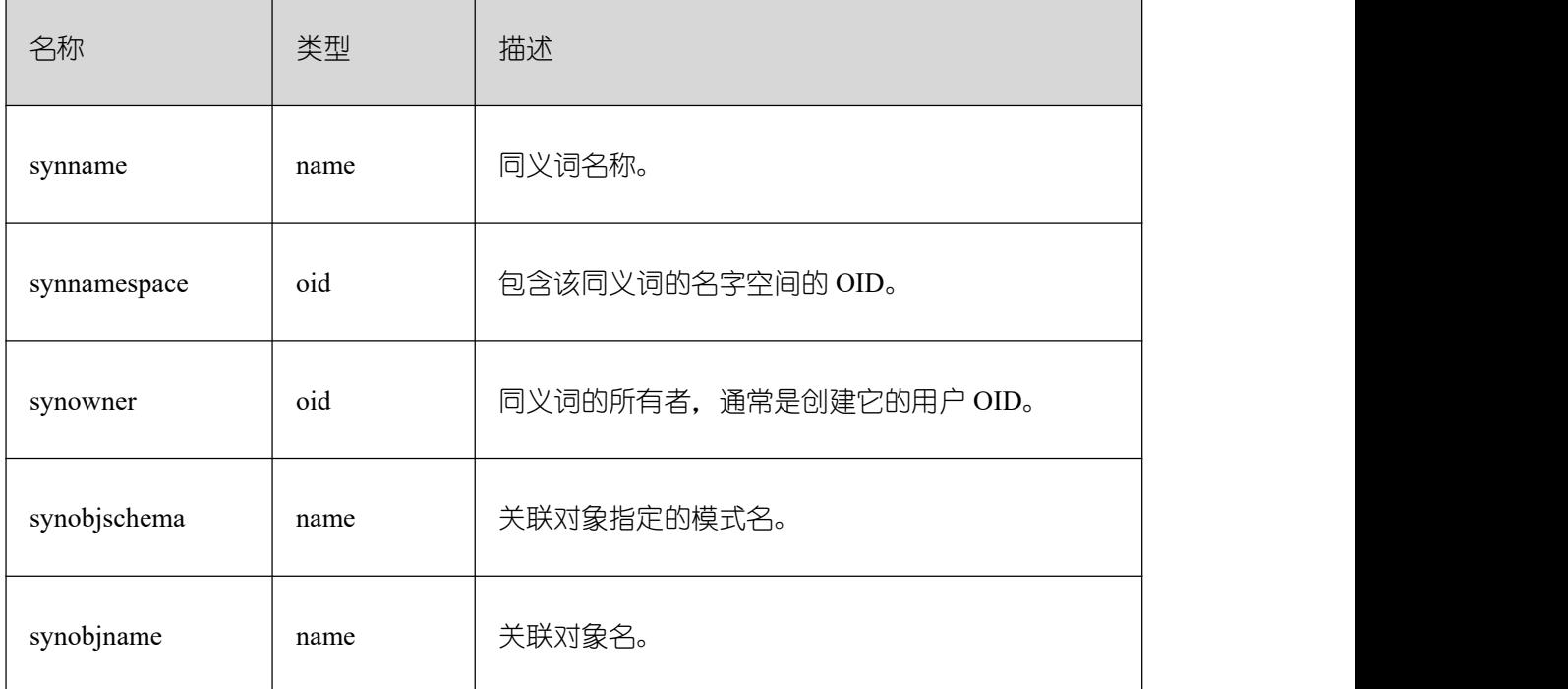

# **3.3.97 PG\_TABLESPACE**

PG\_TABLESPACE 系统表存储表空间信息。

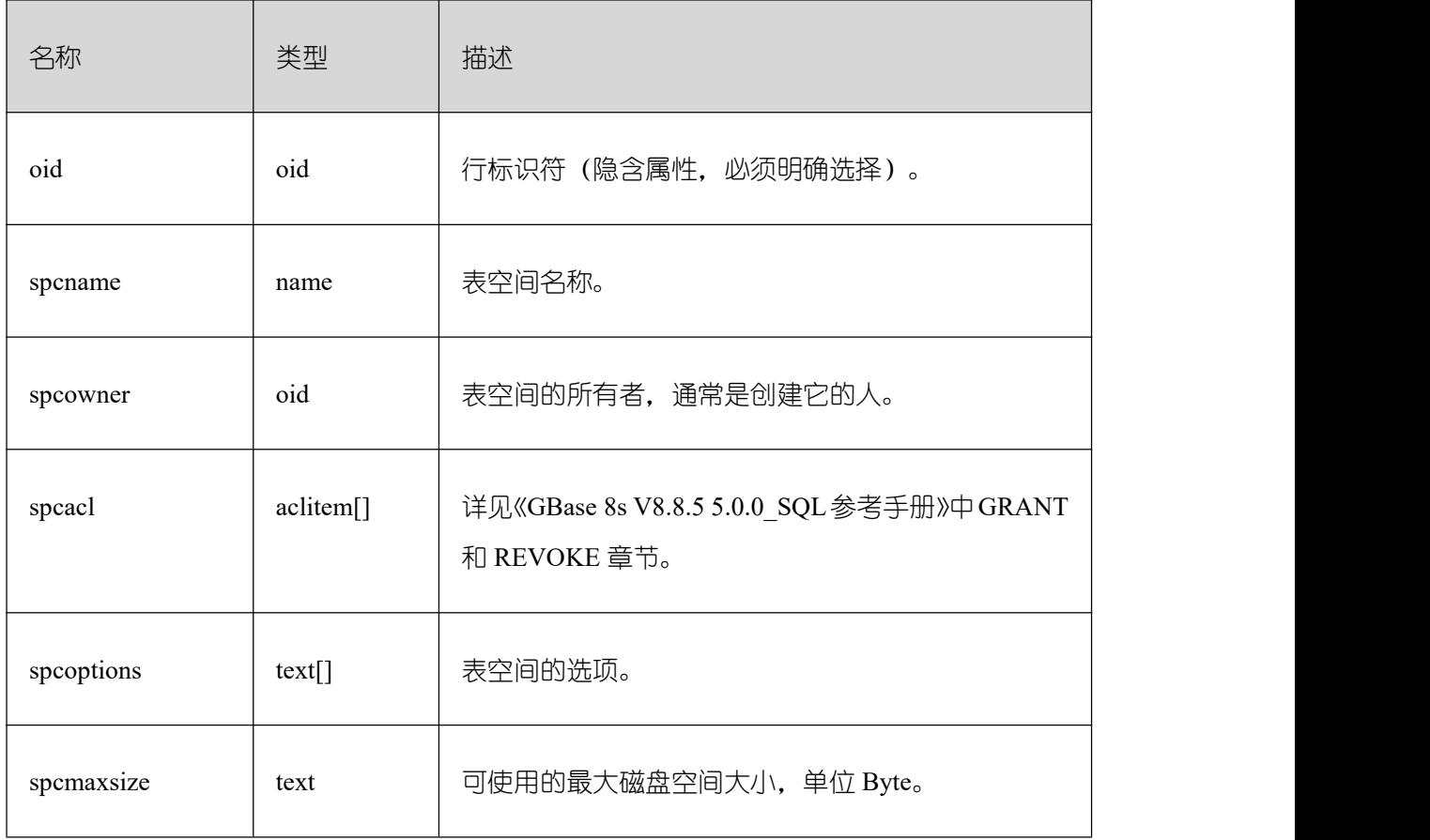

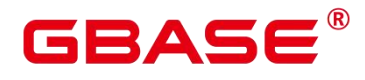

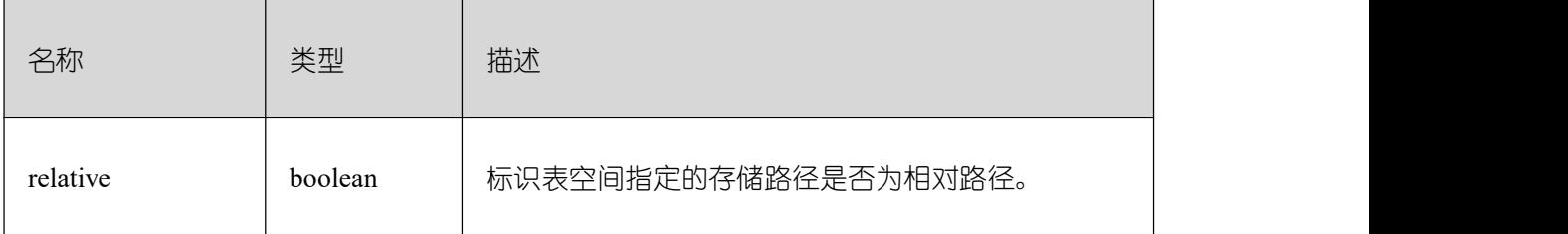

# **3.3.98 PG\_TRIGGER**

PG\_TRIGGER 系统表存储触发器信息。

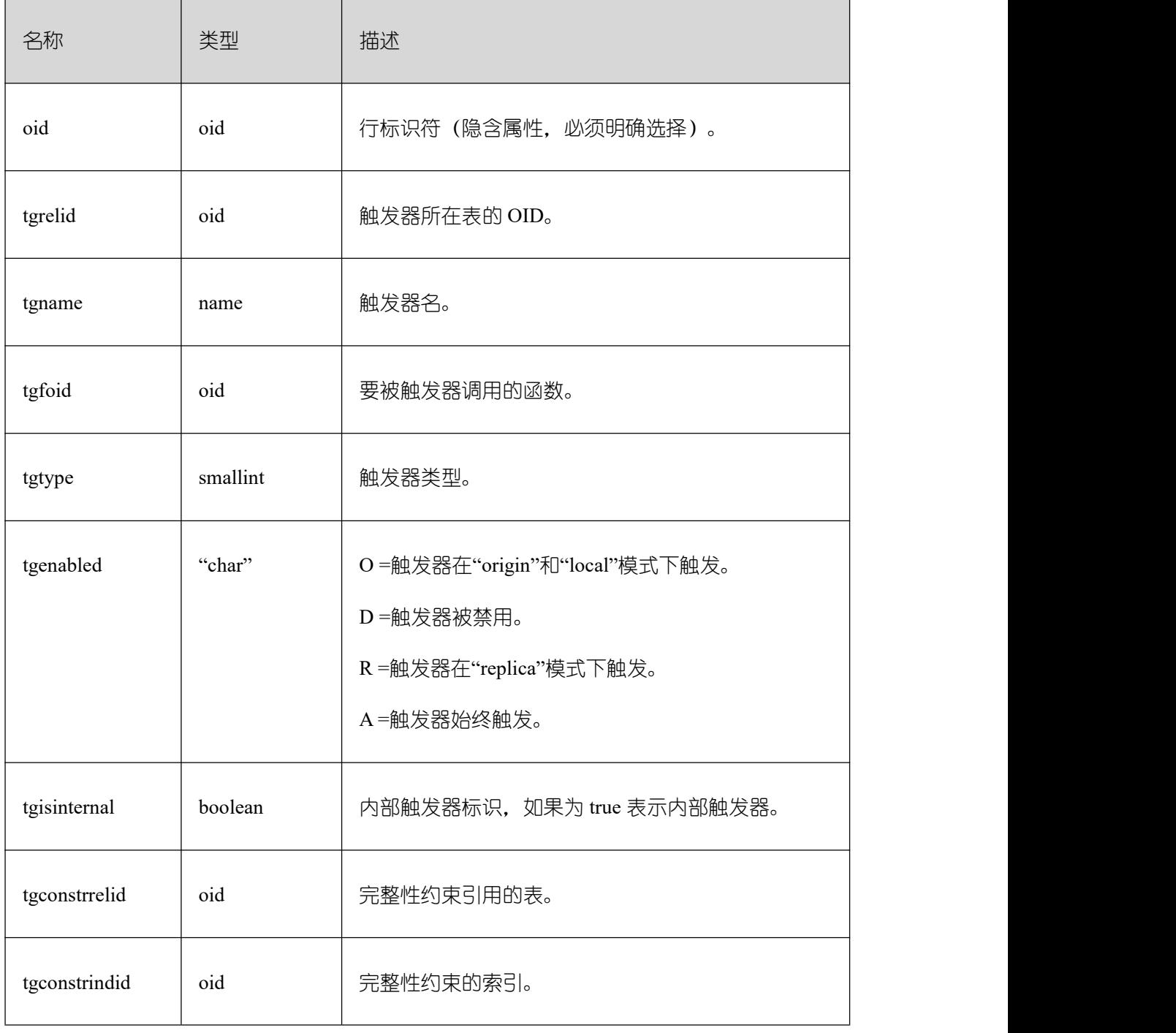

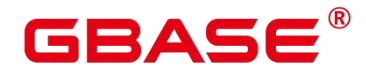

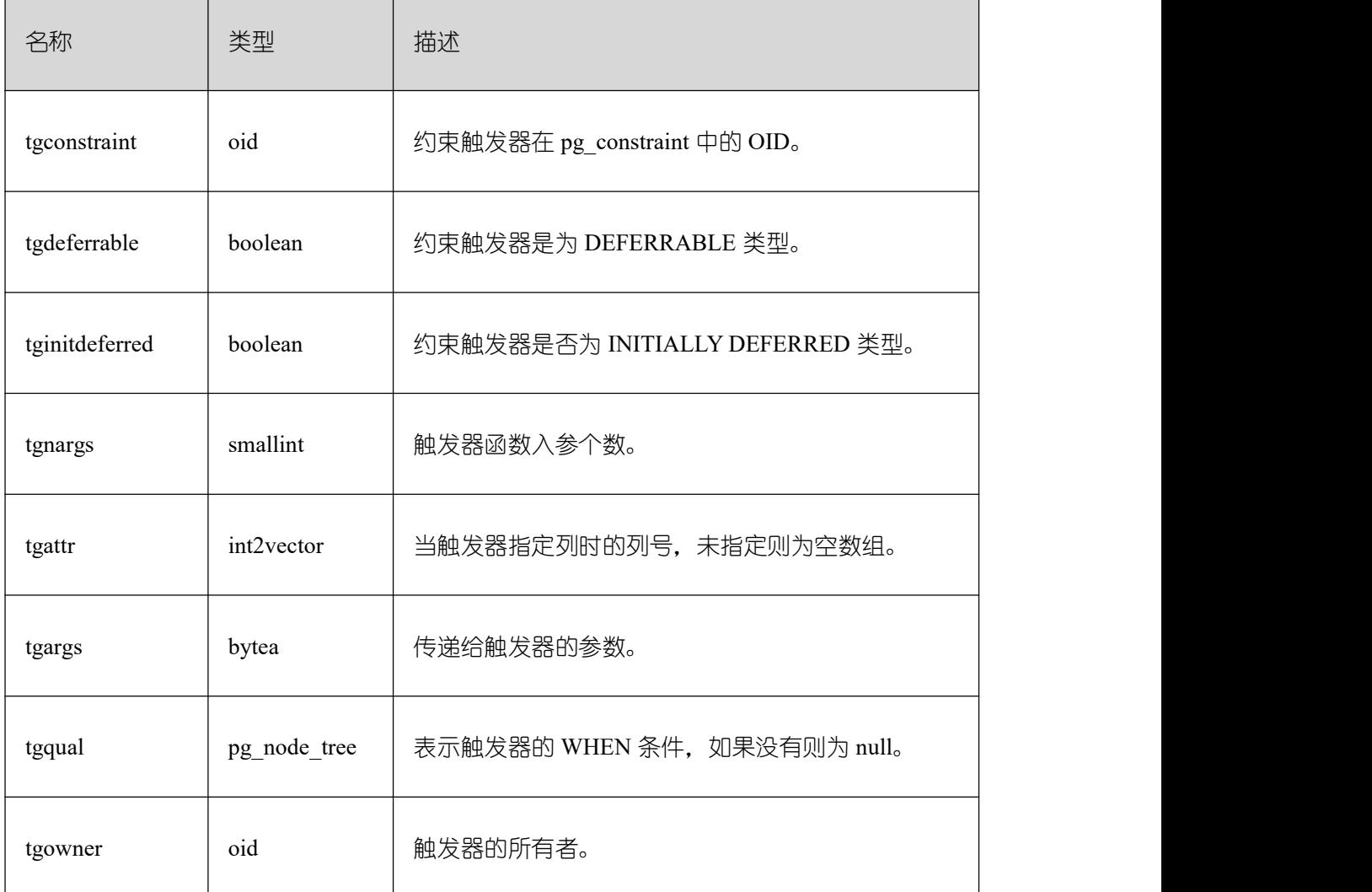

# **3.3.99 PG\_TS\_CONFIG**

PG TS CONFIG 系统表包含表示文本搜索配置的记录。一个配置指定一个特定的文本 搜索解析器和一个为了每个解析器的输出类型使用的字典的列表。

解 析 器 在 PG\_TS\_CONFIG 记 录 中 显 示, 但 是 字 典 映 射 的 标 记 是 由 PG\_TS\_CONFIG\_MAP 里面的辅助记录定义的。

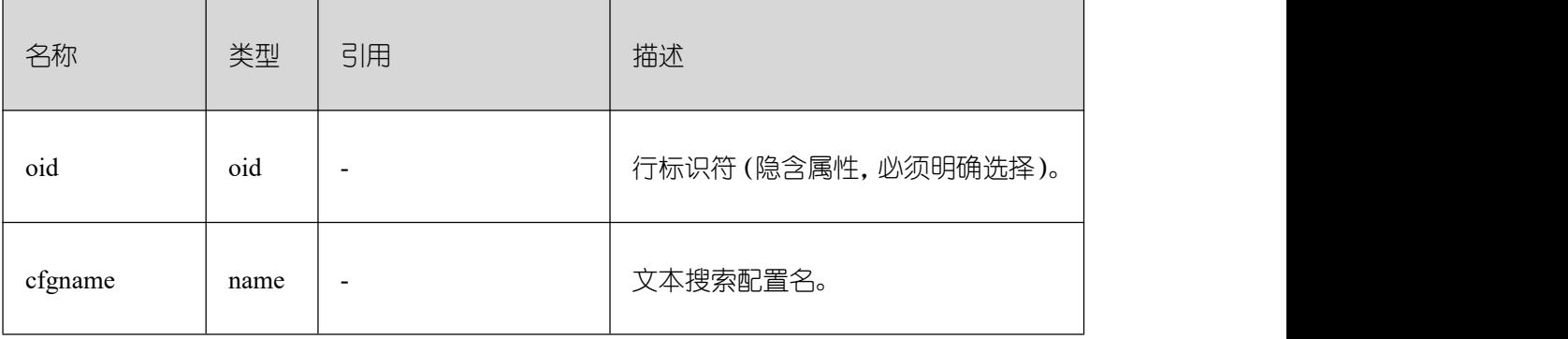

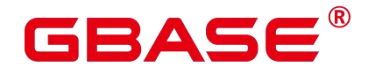

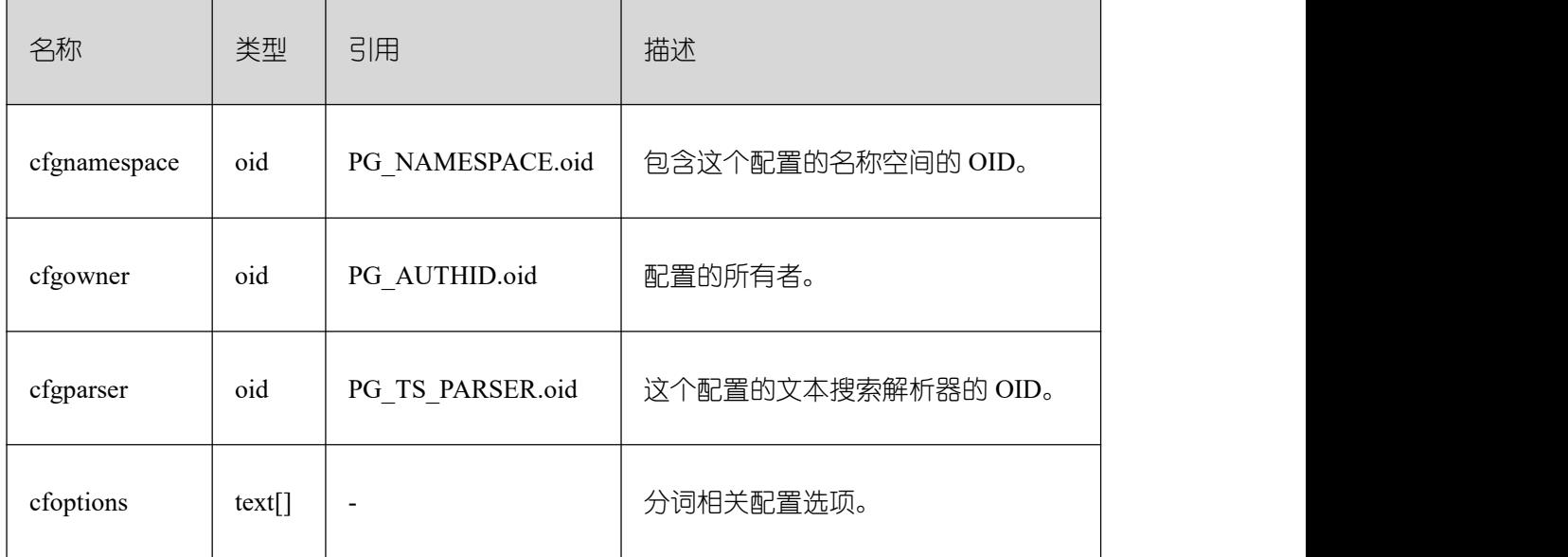

## **3.3.100 PG\_TS\_CONFIG\_MAP**

PG\_TS\_CONFIG\_MAP 系统表包含为每个文本搜索配置的解析器的每个输出符号类型, 显示哪个文本搜索字典应该被咨询、以什么顺序搜索的记录。

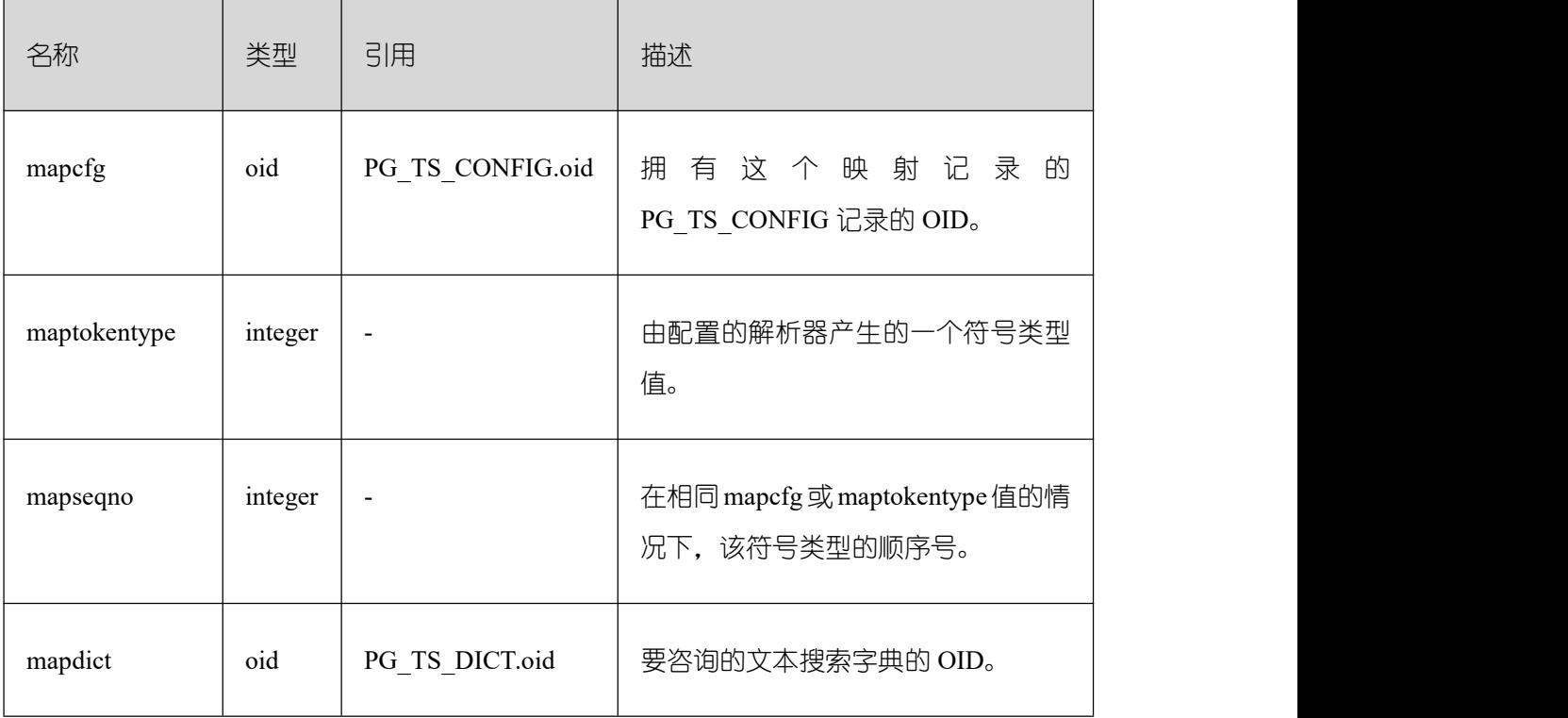

# **3.3.101 PG\_TS\_DICT**

PG\_TS\_DICT 系统表包含定义文本搜索字典的记录。字典取决于文本搜索模板,该模板 声明所有需要的实现函数;字典本身提供模板支持的用户可设置的参数的值。

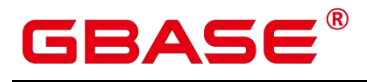

这种分工允许字典通过非权限用户创建。参数由文本字符串 dictinitoption 指定,参数的 格式和意义取决于模板。

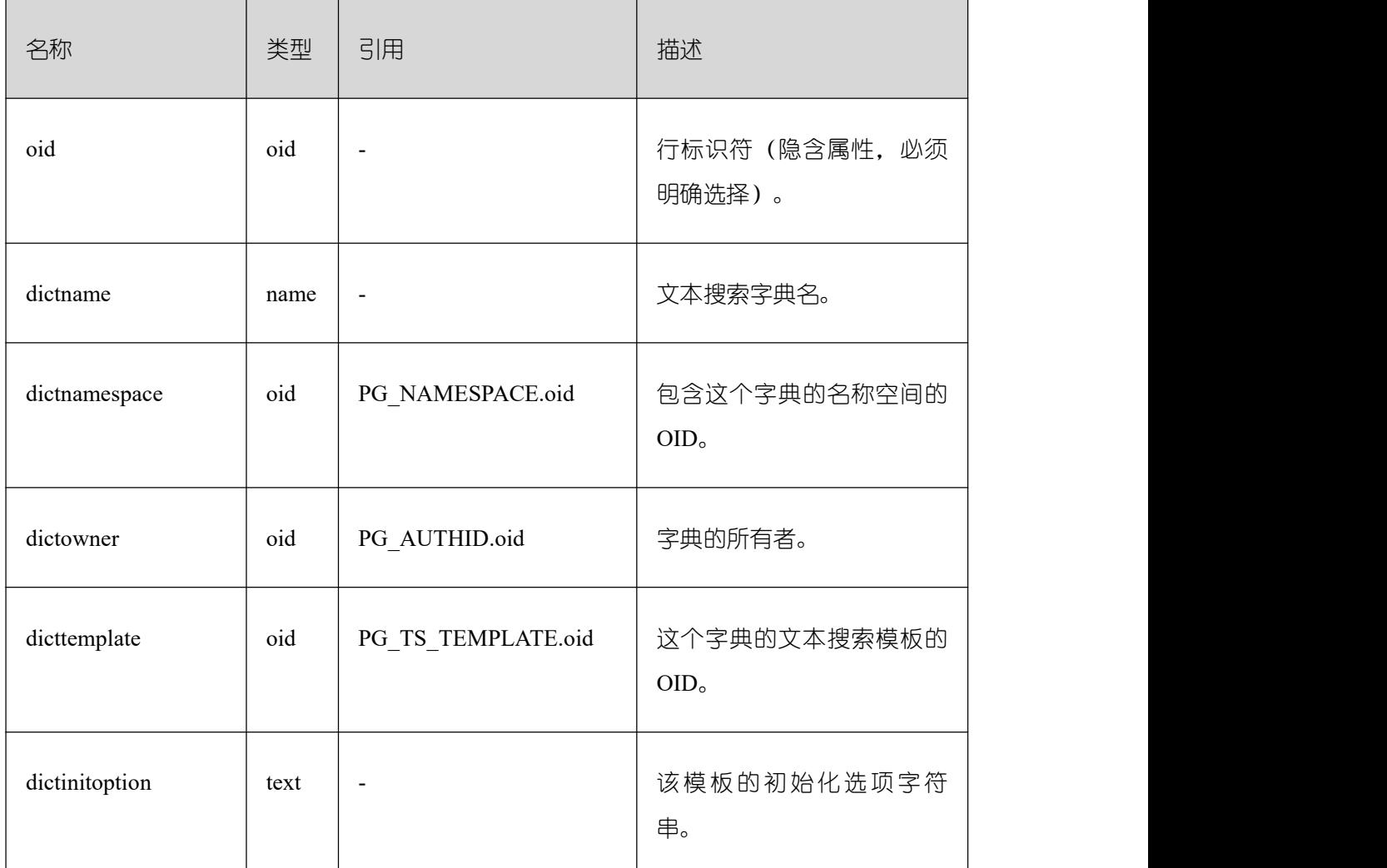

#### **3.3.102 PG\_TS\_PARSER**

PG TS PARSER 系统表包含定义文本解析器的记录。解析器负责分裂输入文本为词位, 并且为每个词位分配标记类型。新解析器必须由数据库系统管理员创建。

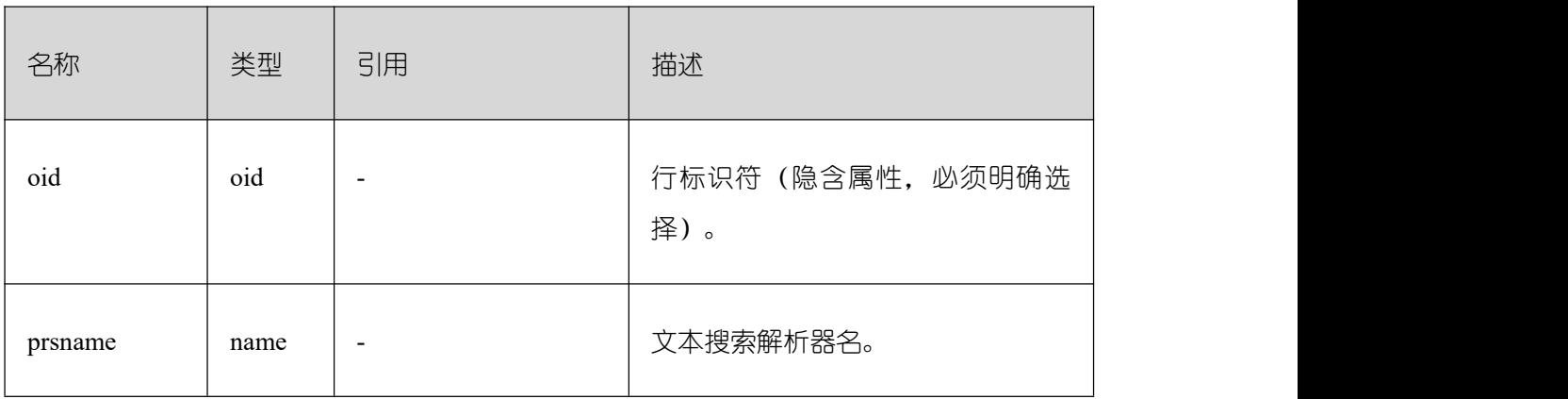

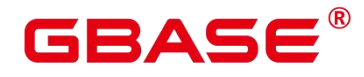

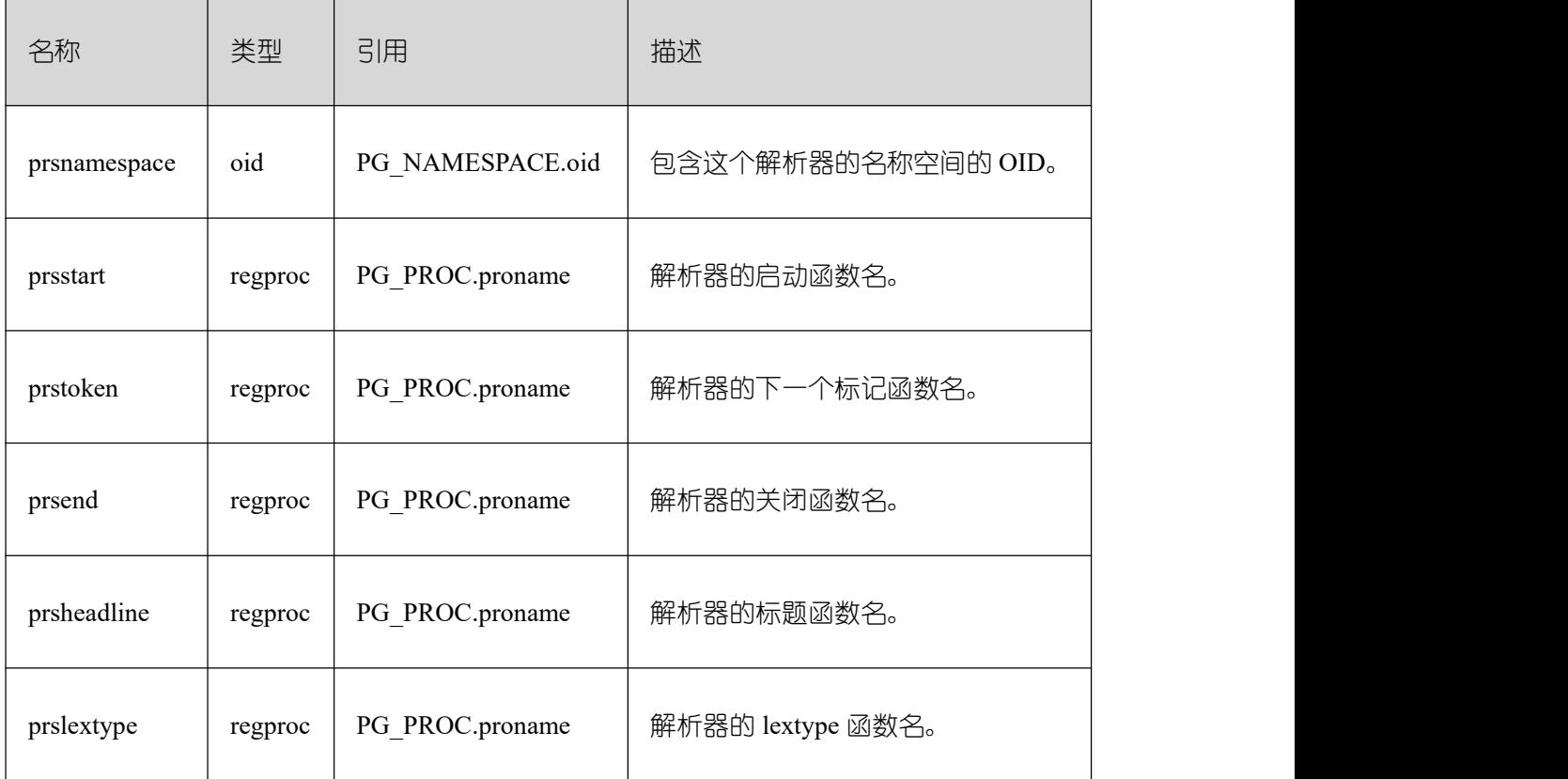

# **3.3.103 PG\_TS\_TEMPLATE**

PG\_TS\_TEMPLATE 系统表包含定义文本搜索模板的记录。模板是文本搜索字典的类的 实现框架。因为模板必须通过 C 语言级别的函数实现,索引新模板的创建必须由数据库系 统管理员创建。

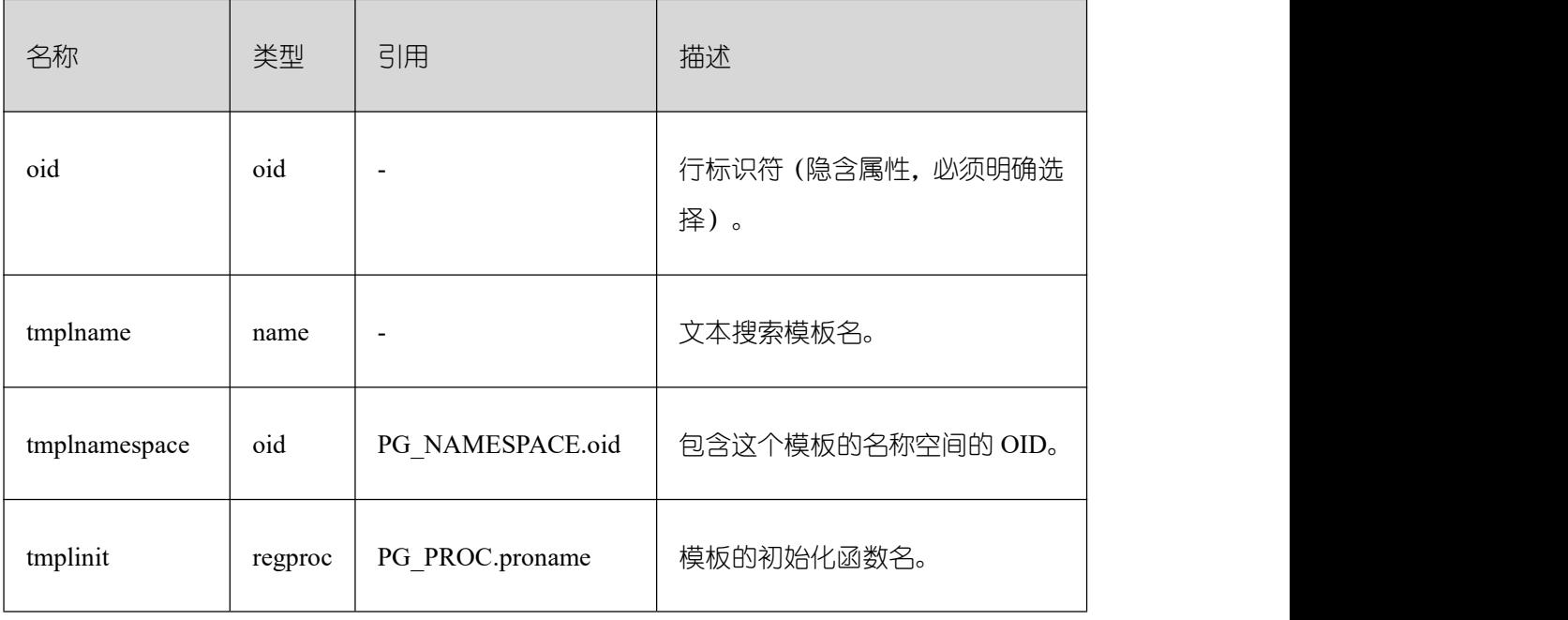

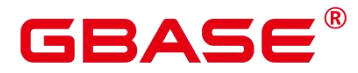

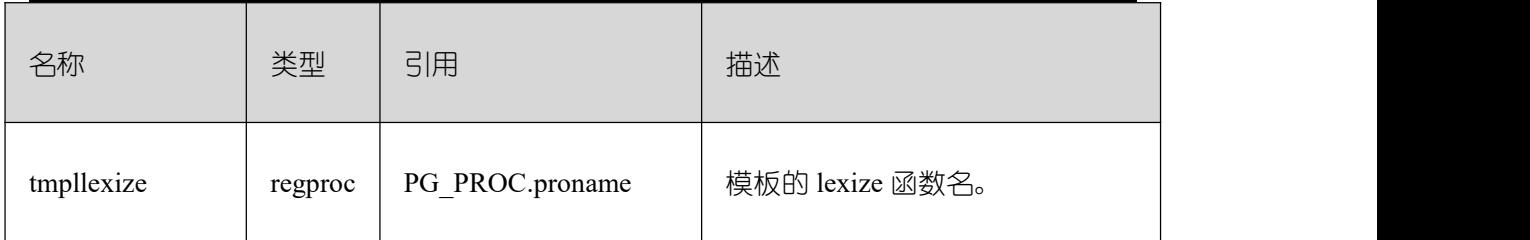

# **3.3.104 PG\_TYPE**

PG\_TYPE 系统表存储数据类型的相关信息。

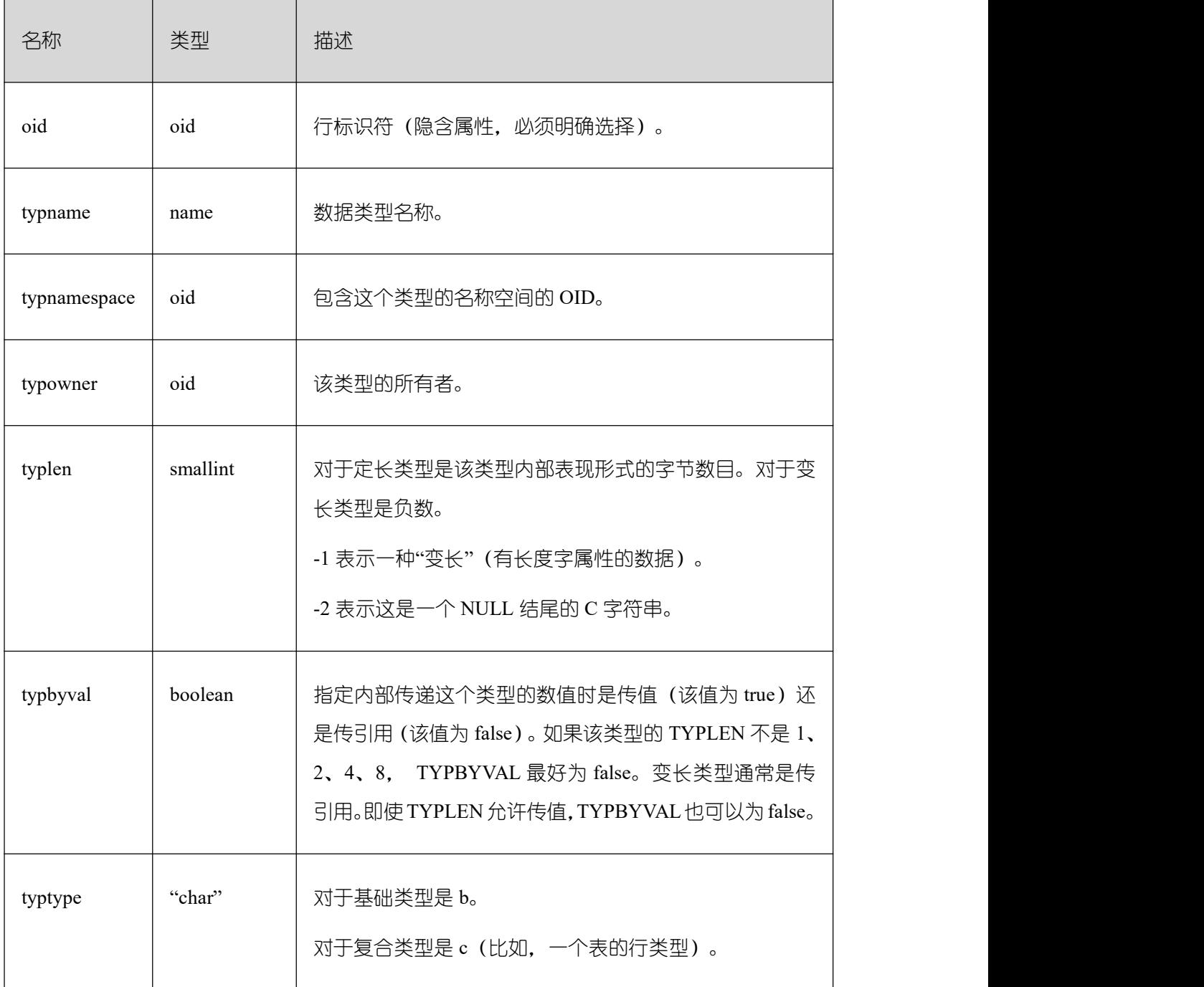

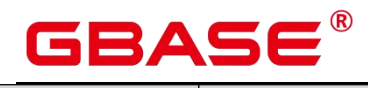

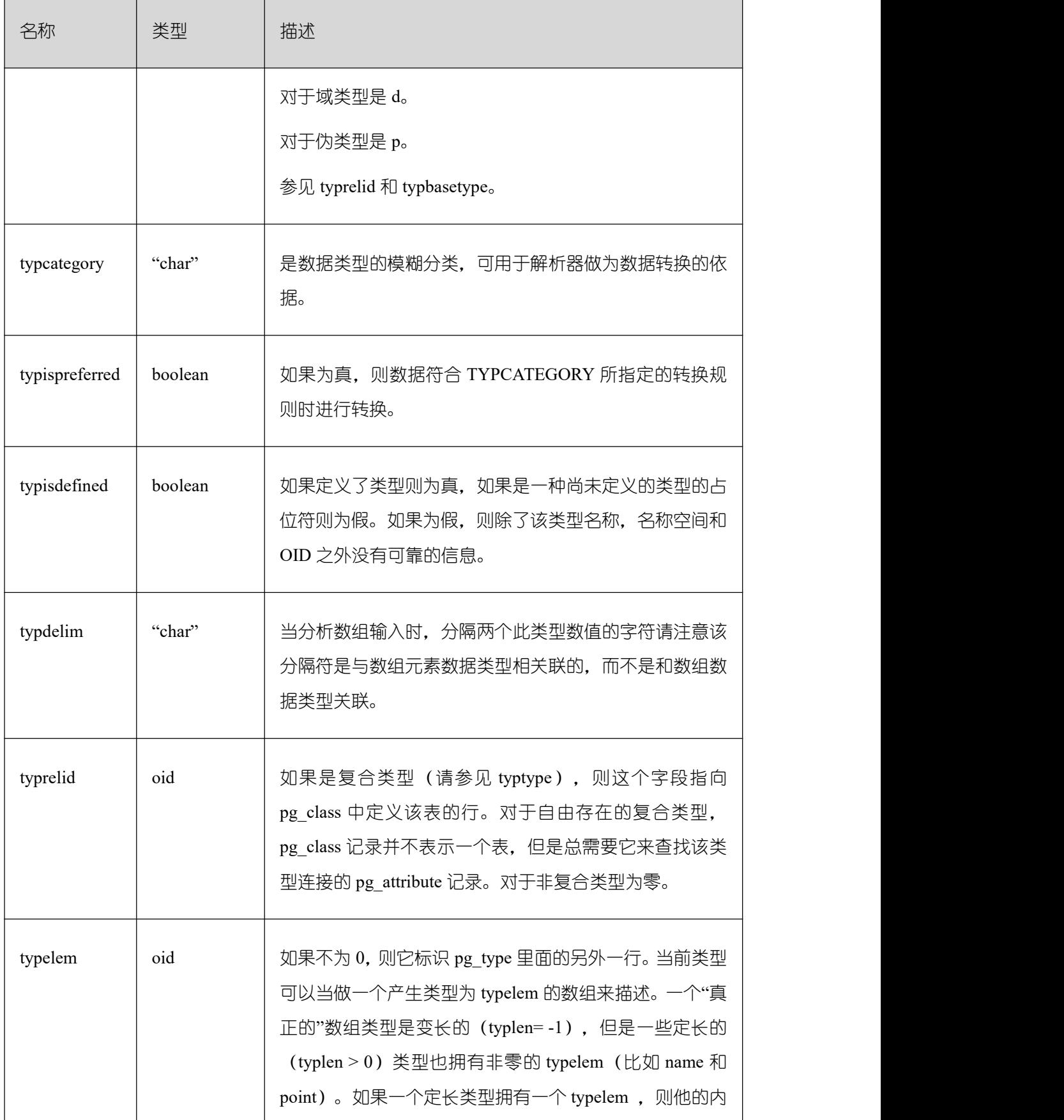

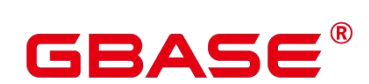

 $\overline{1}$ 

GBase 8s V8.8.5 数据库参考手册

 $\overline{\phantom{a}}$ 

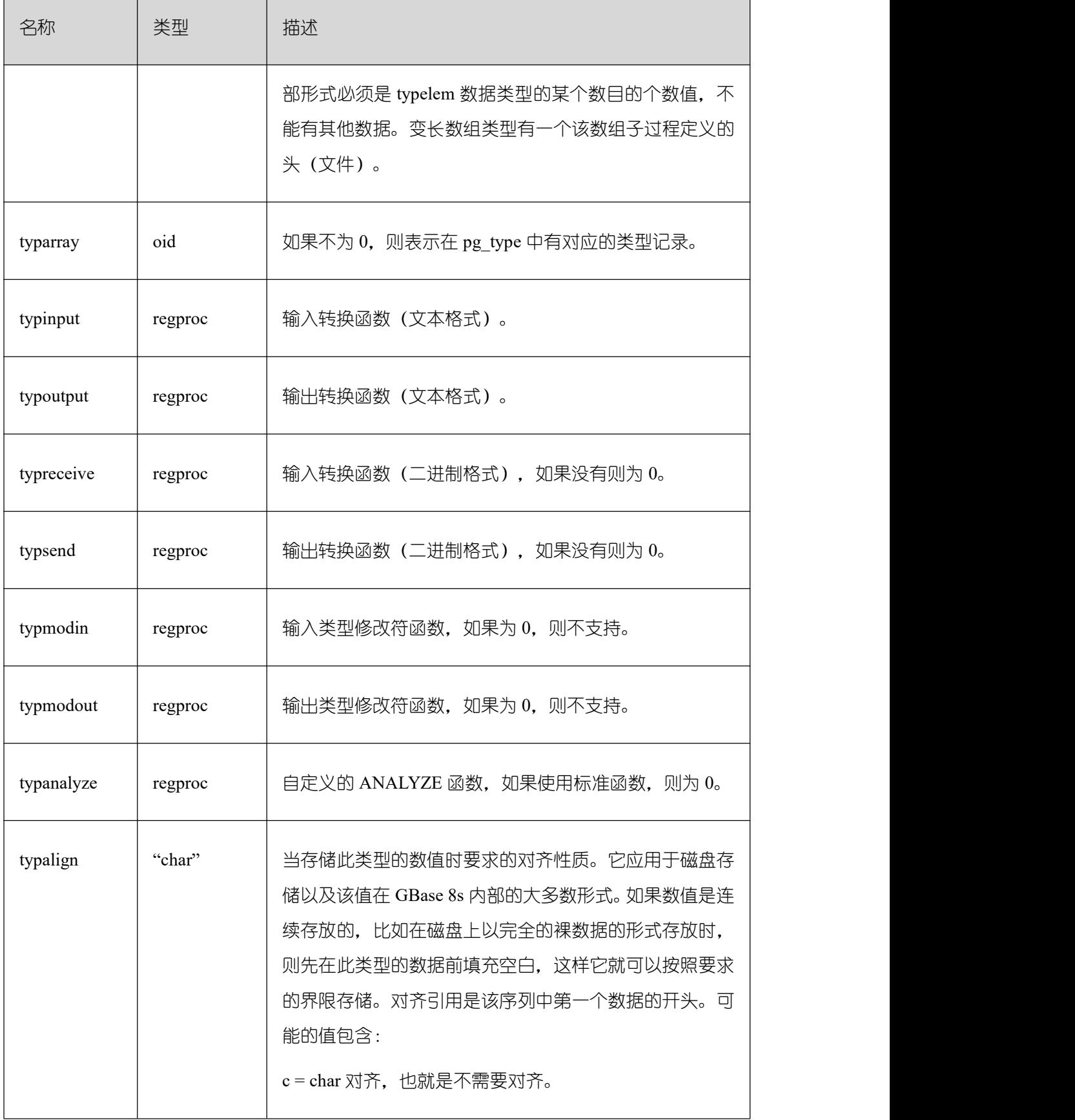

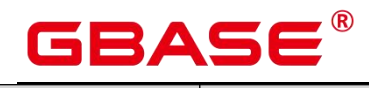

 $\overline{\phantom{a}}$ 

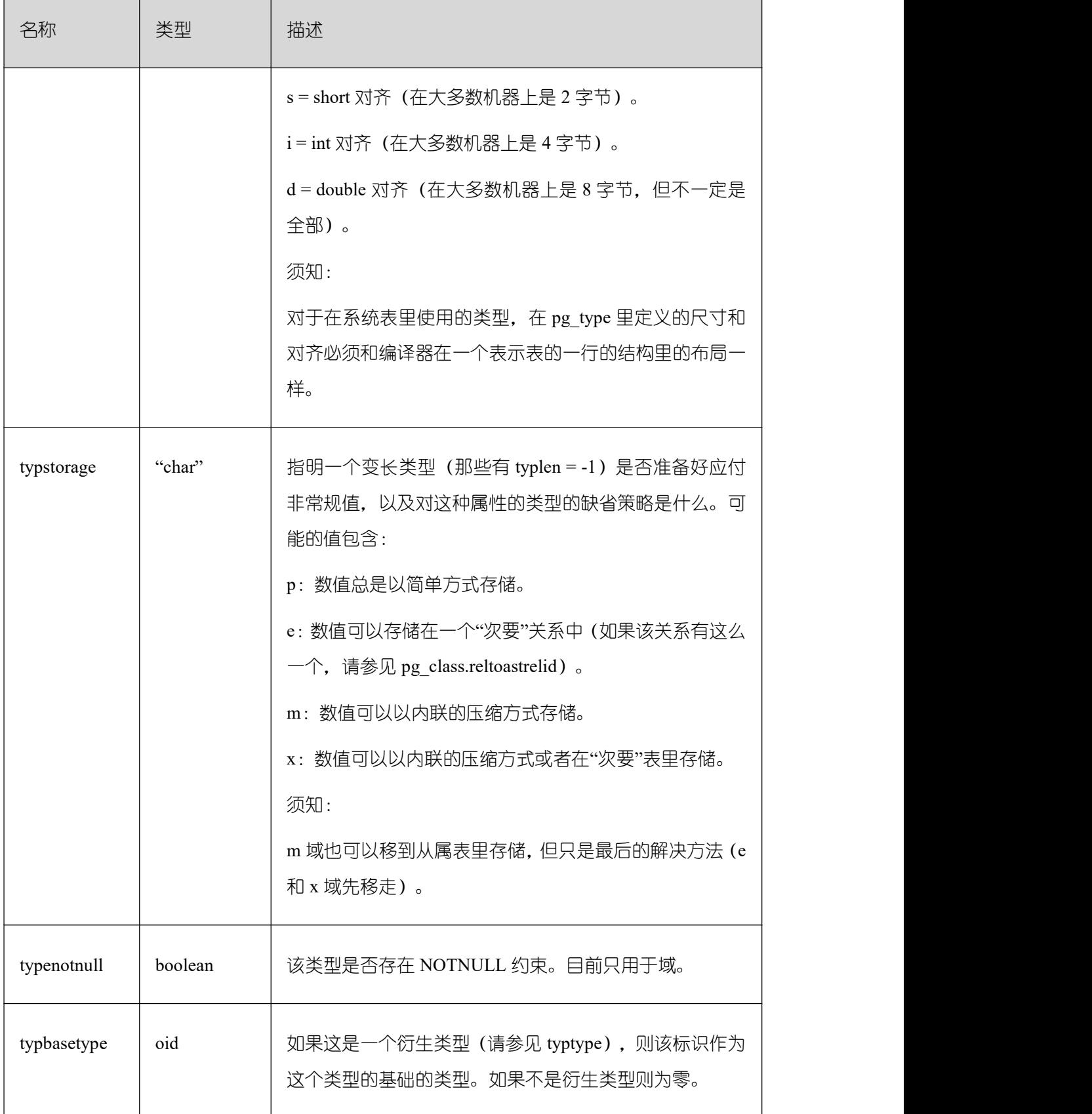

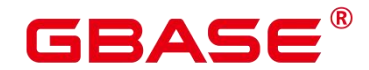

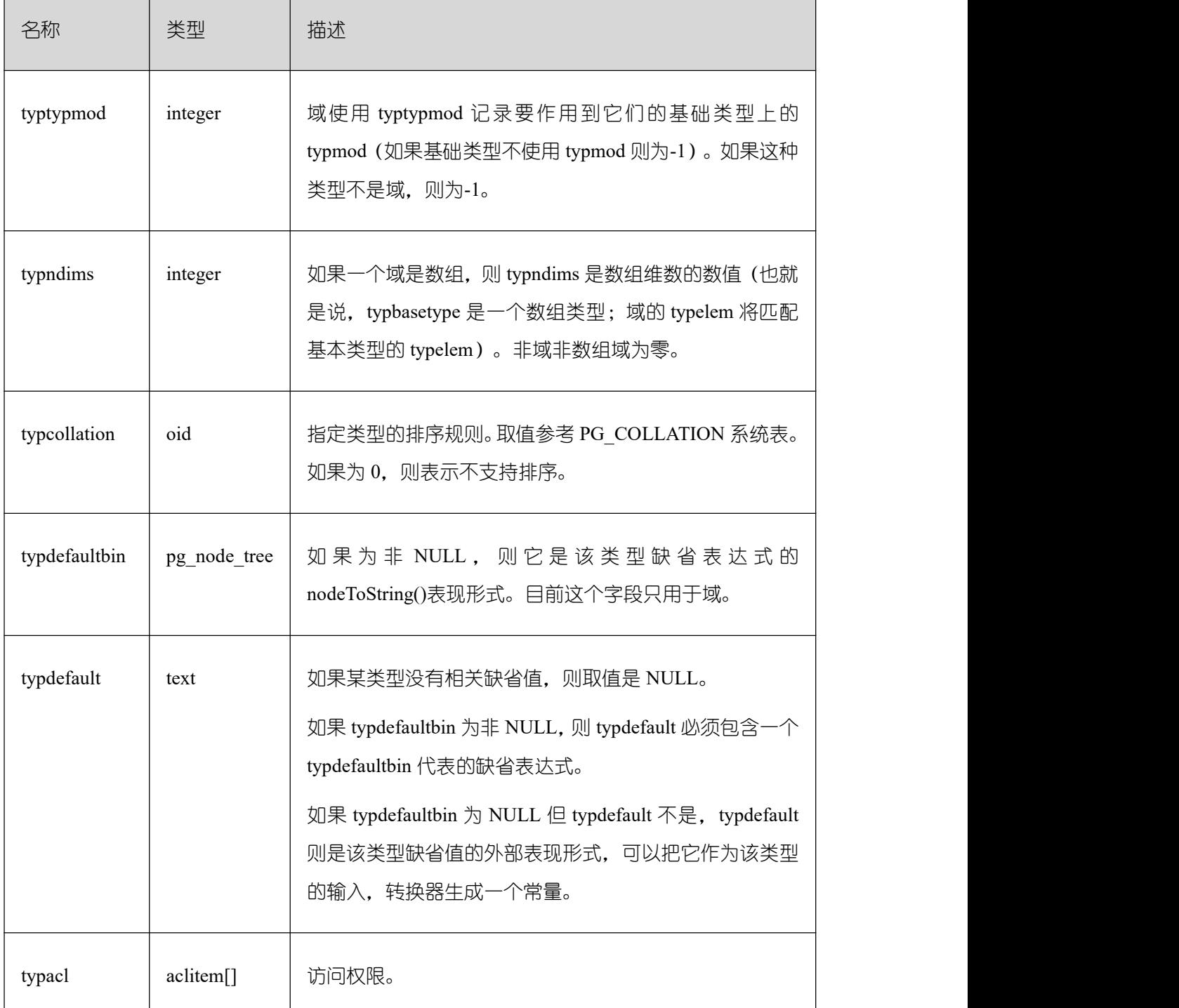

### **3.3.105 PG\_USER\_MAPPING**

PG\_USER\_MAPPING 系统表存储从本地用户到远程的映射。

需 要 有 系 统 管 理 员 权 限 才 可 以 访 问 此 系 统 表 。 普 通 用 户 可 以 使 用 视 图 PG\_USER\_MAPPINGS 进行查询。

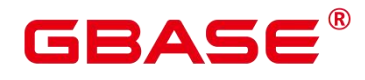

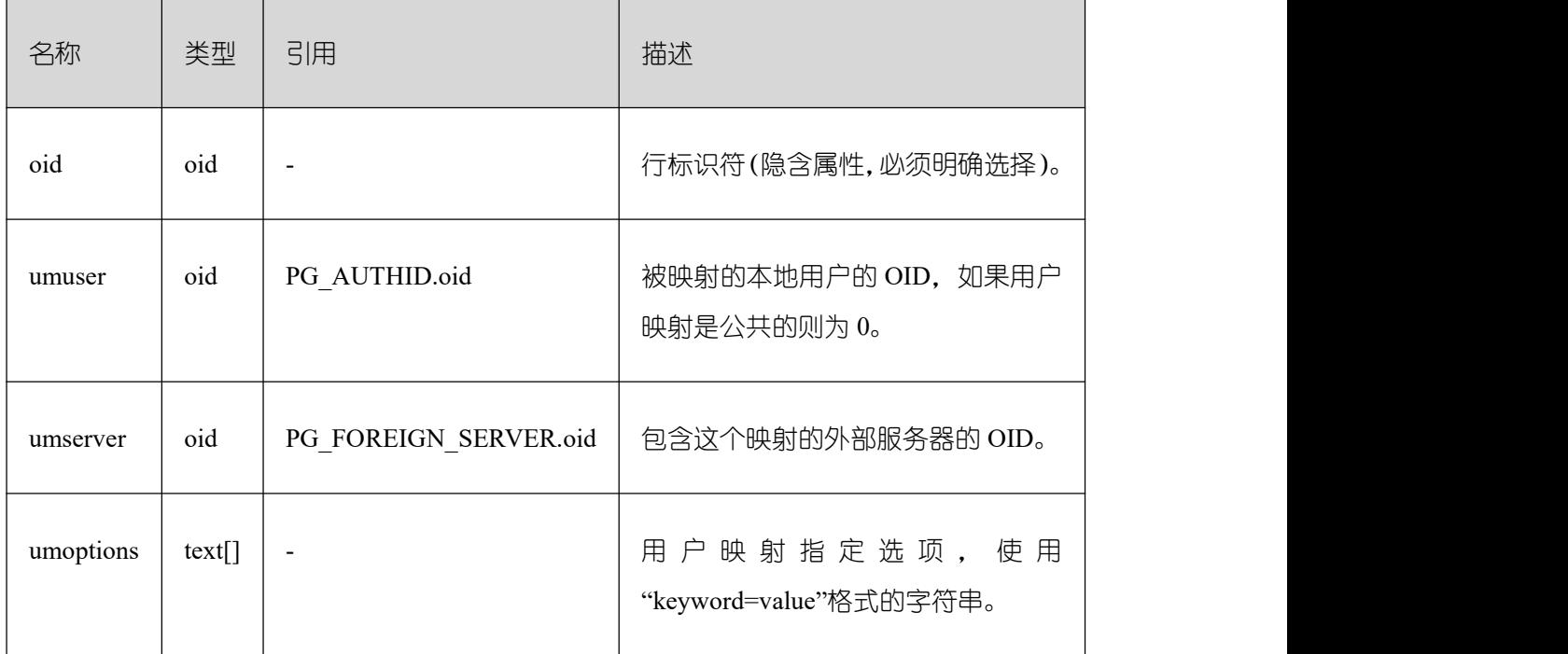

# **3.3.106 PG\_USER\_STATUS**

PG\_USER\_STATUS 系统表提供了访问数据库用户的状态。需要有系统管理员权限才可 以访问此系统表

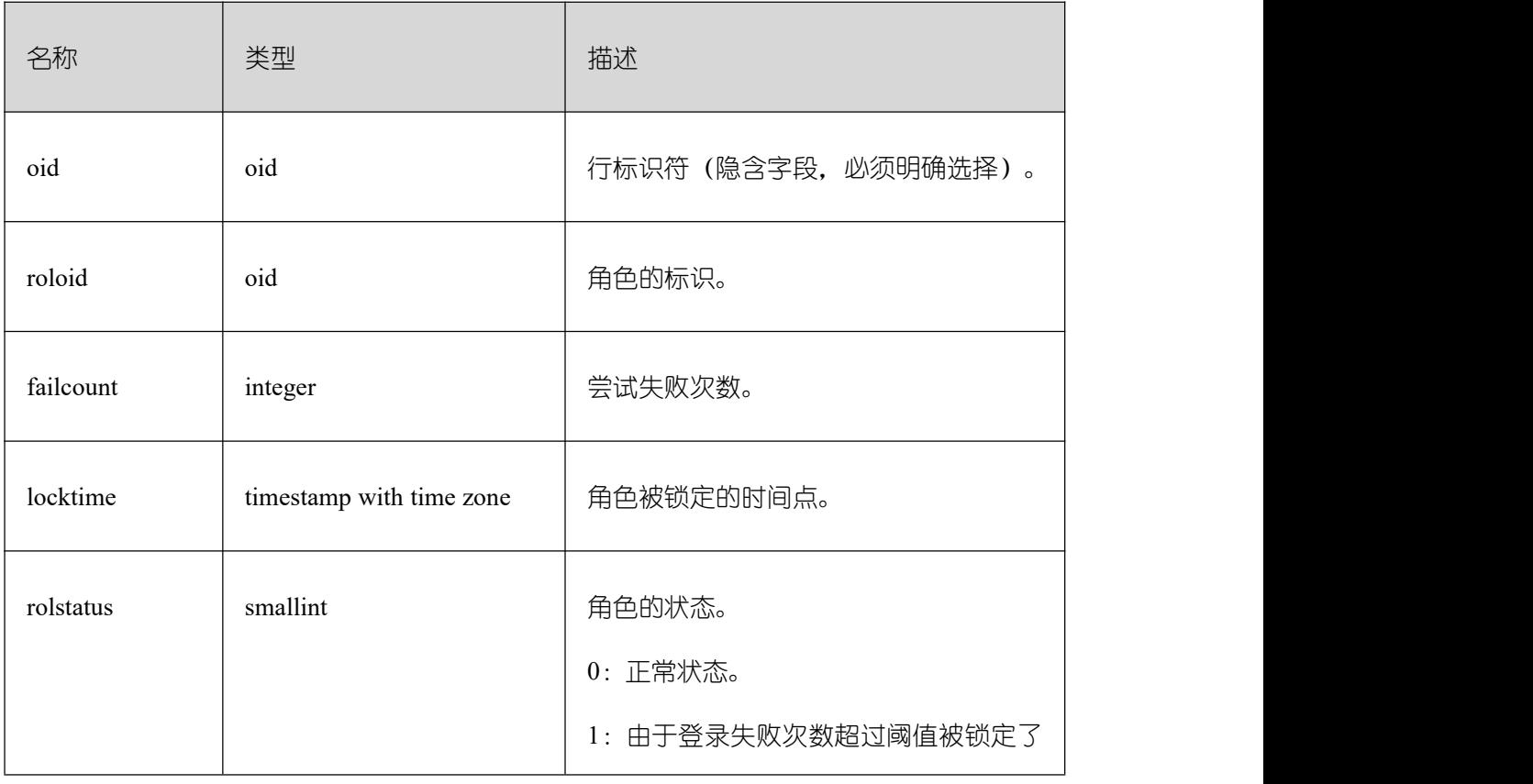

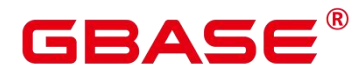

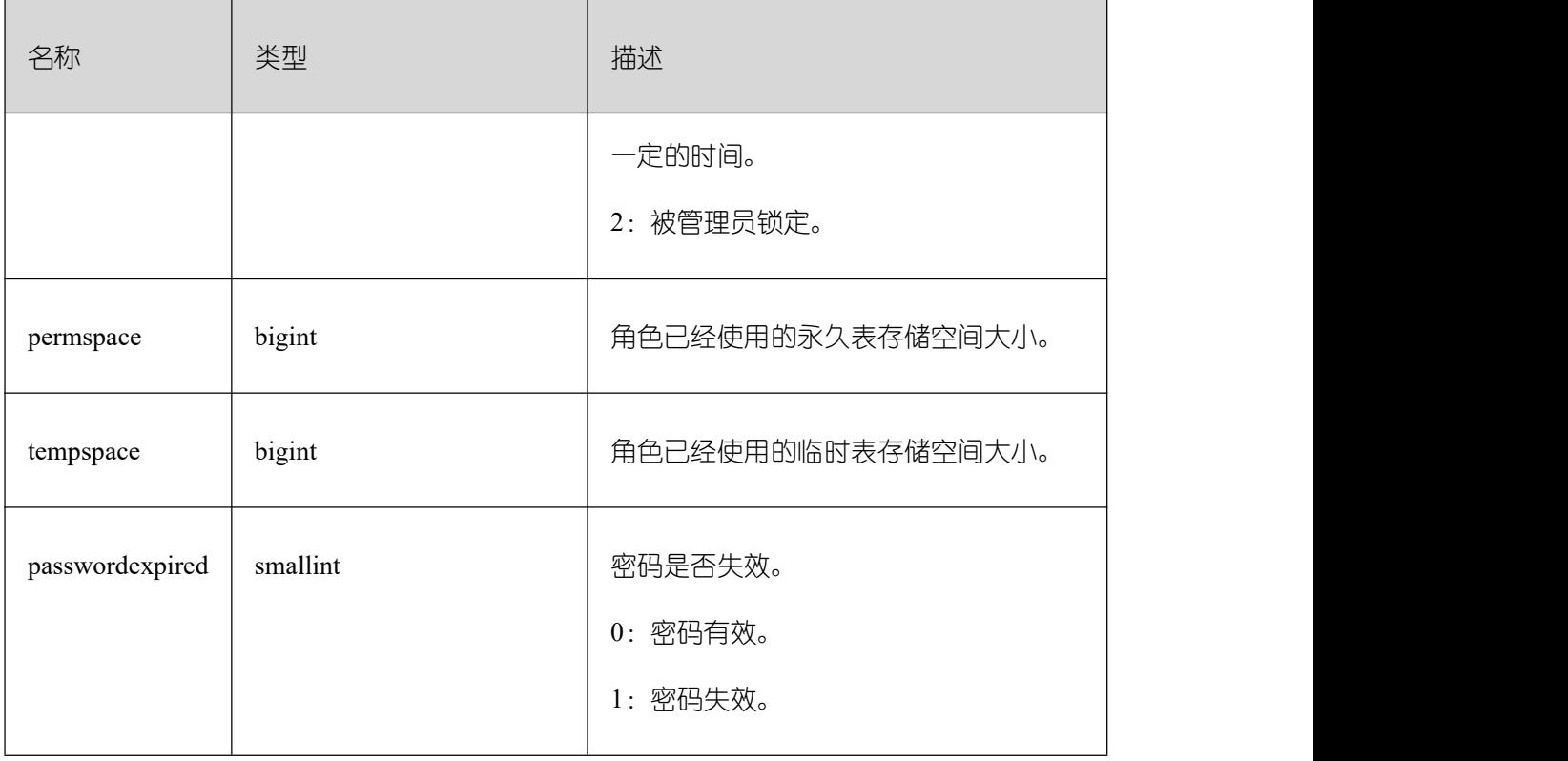

# **3.3.107 PG\_WORKLOAD\_GROUP**

PG\_WORKLOAD\_GROUP 系统表提供了数据库负载组的信息。

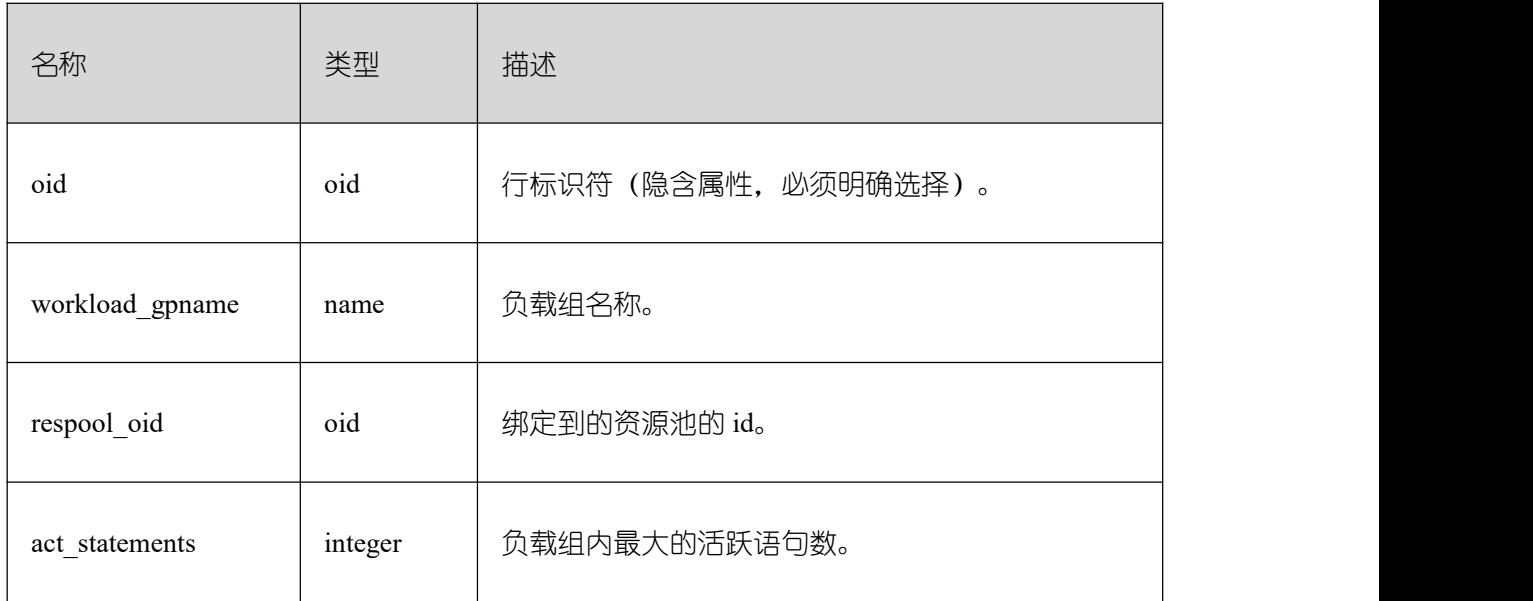

## **3.3.108 PGXC\_CLASS**

PGXC\_CLASS 系统表存储每张表的复制或分布信息。GBase 8s 只能查询表定义。

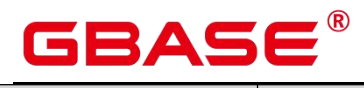

 $\overline{\phantom{a}}$ 

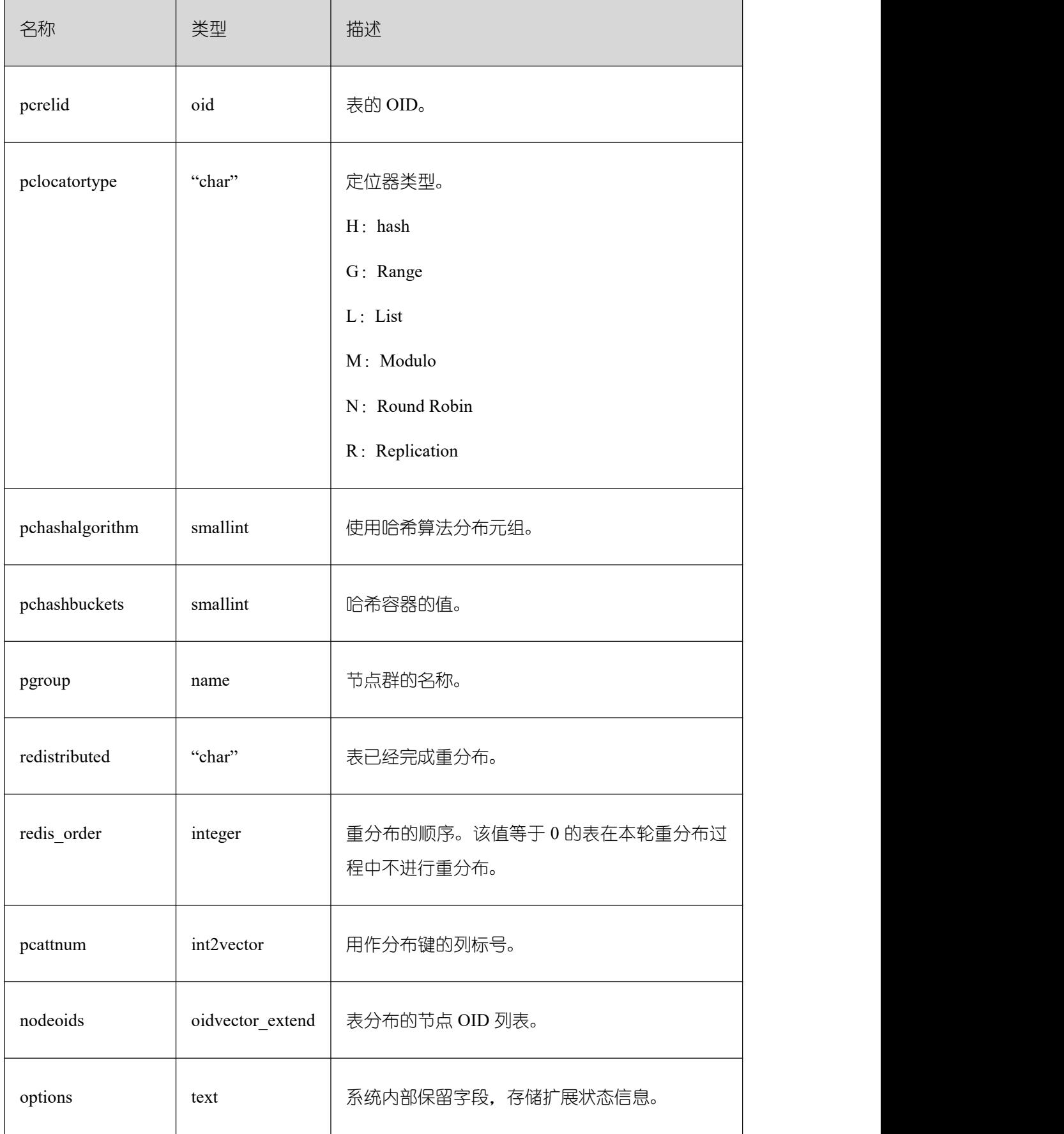

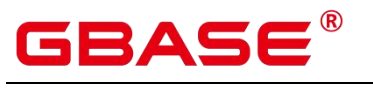

# **3.3.109 PGXC\_GROUP**

PGXC\_GROUP 系统表存储节点组信息。GBase 8s 只能查询表定义。

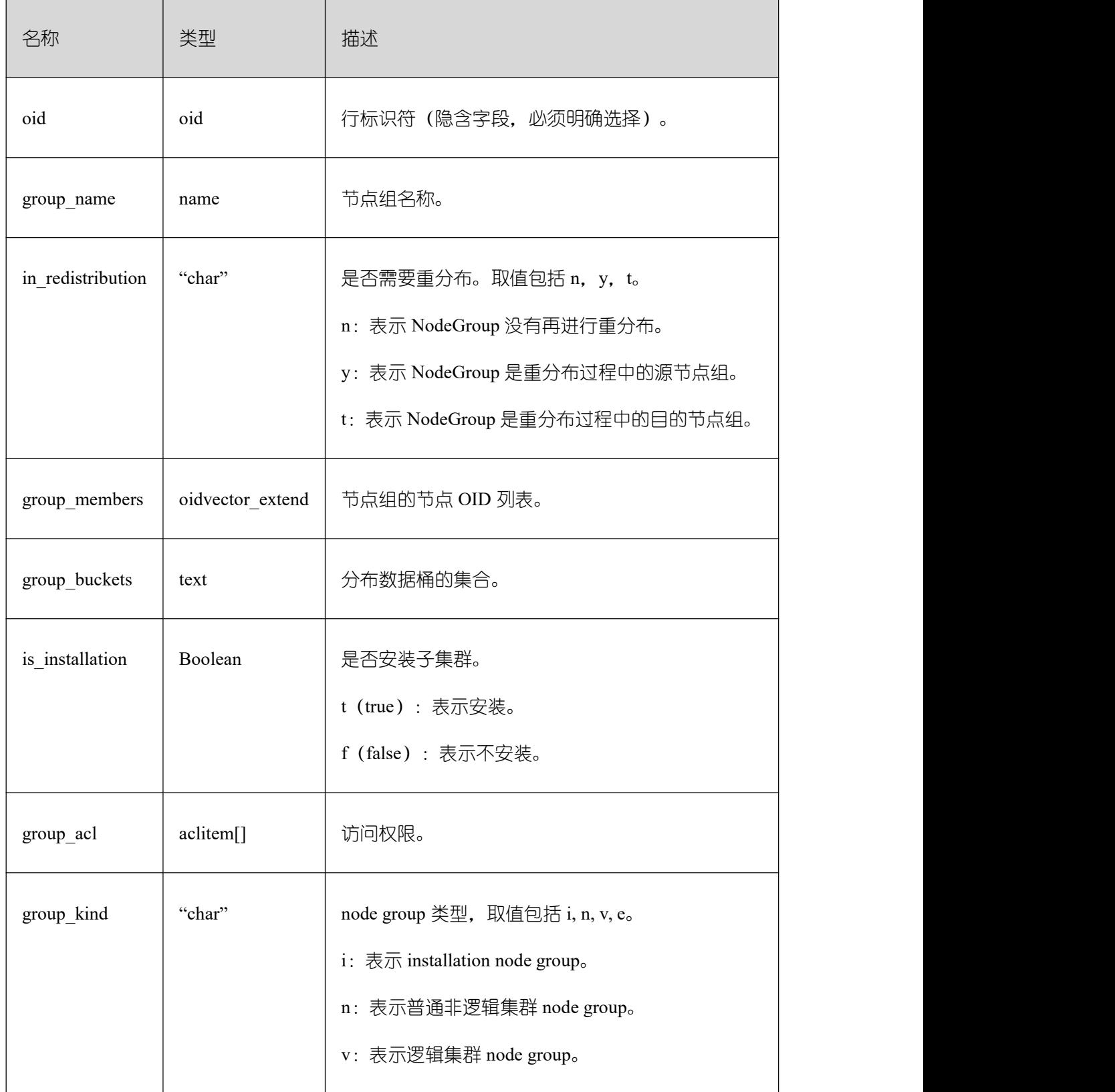

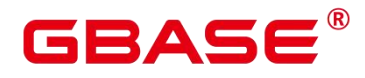

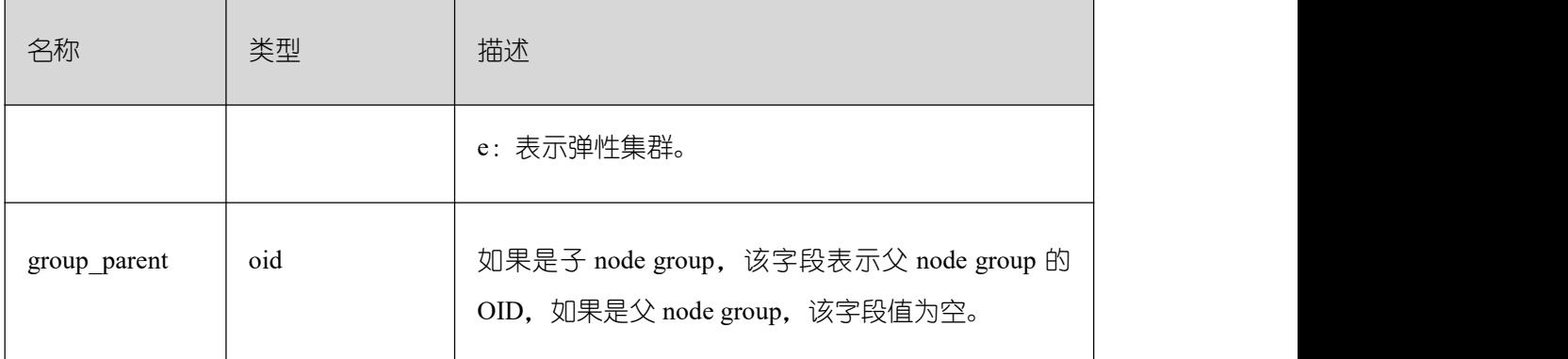

# **3.3.110 PGXC\_NODE**

PGXC\_NODE 系统表存储集群节点信息。GBase 8s 只能查询表定义。

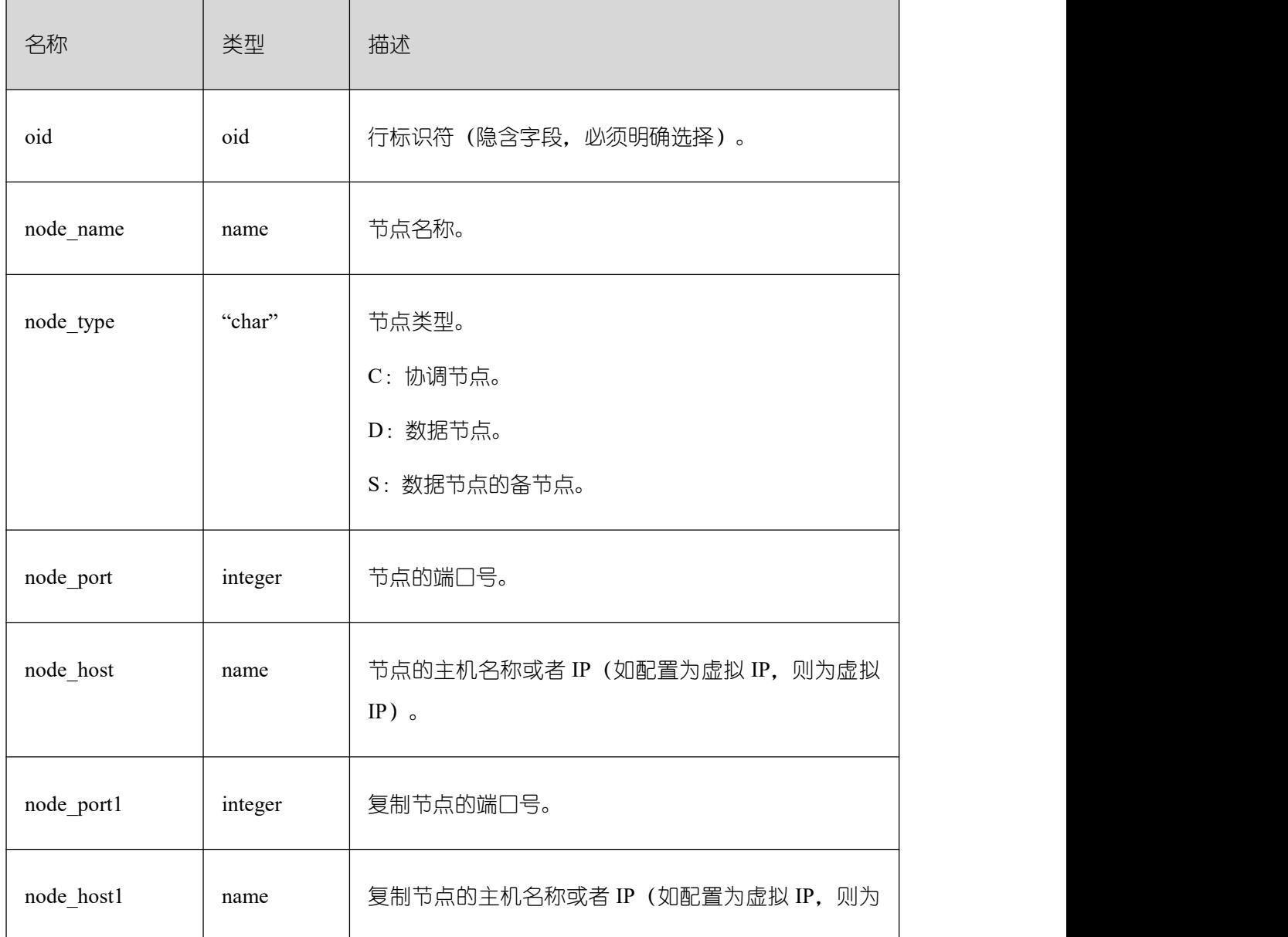

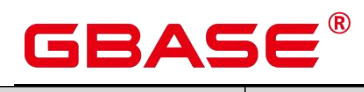

Ē,

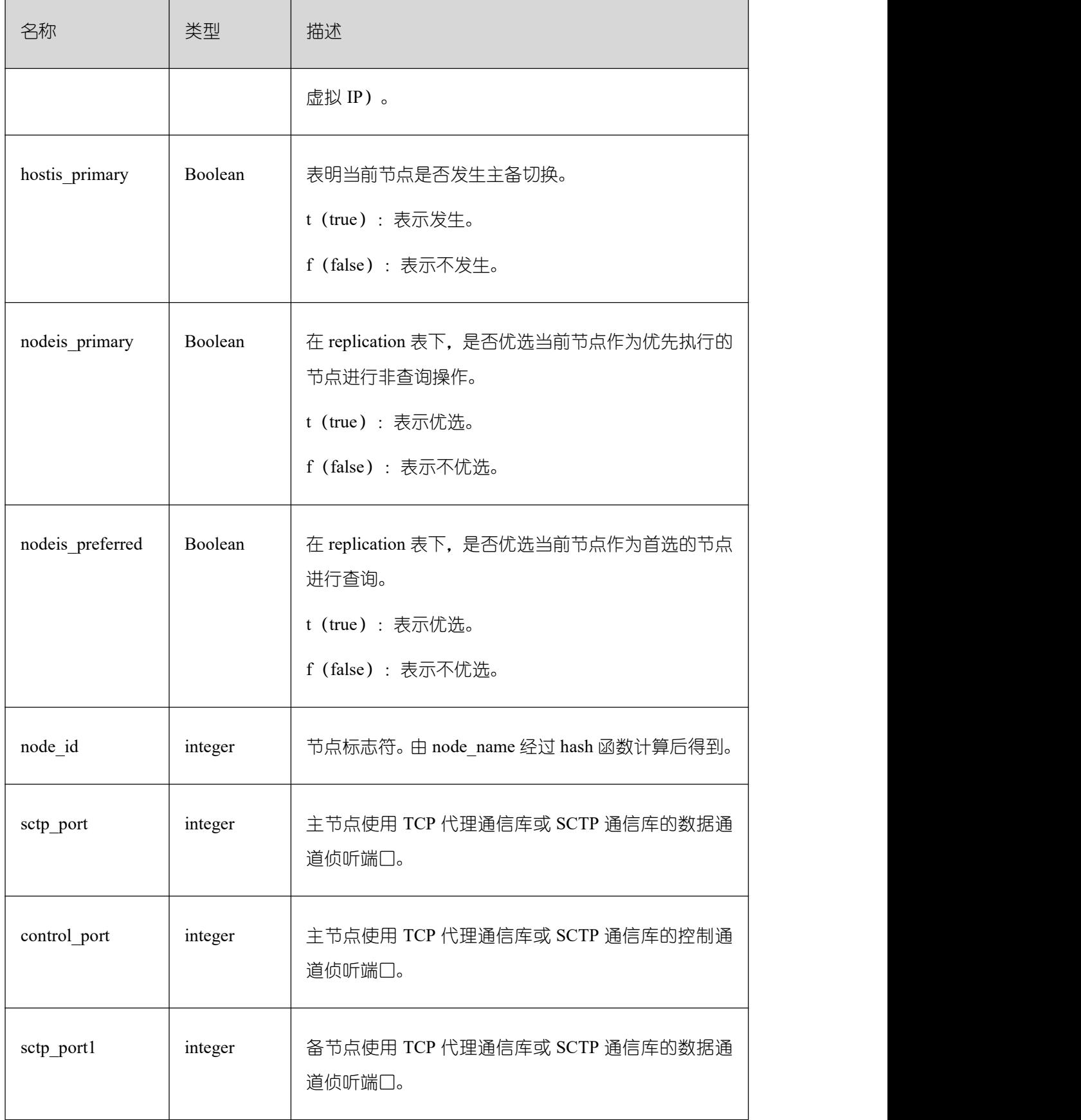

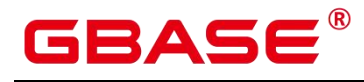

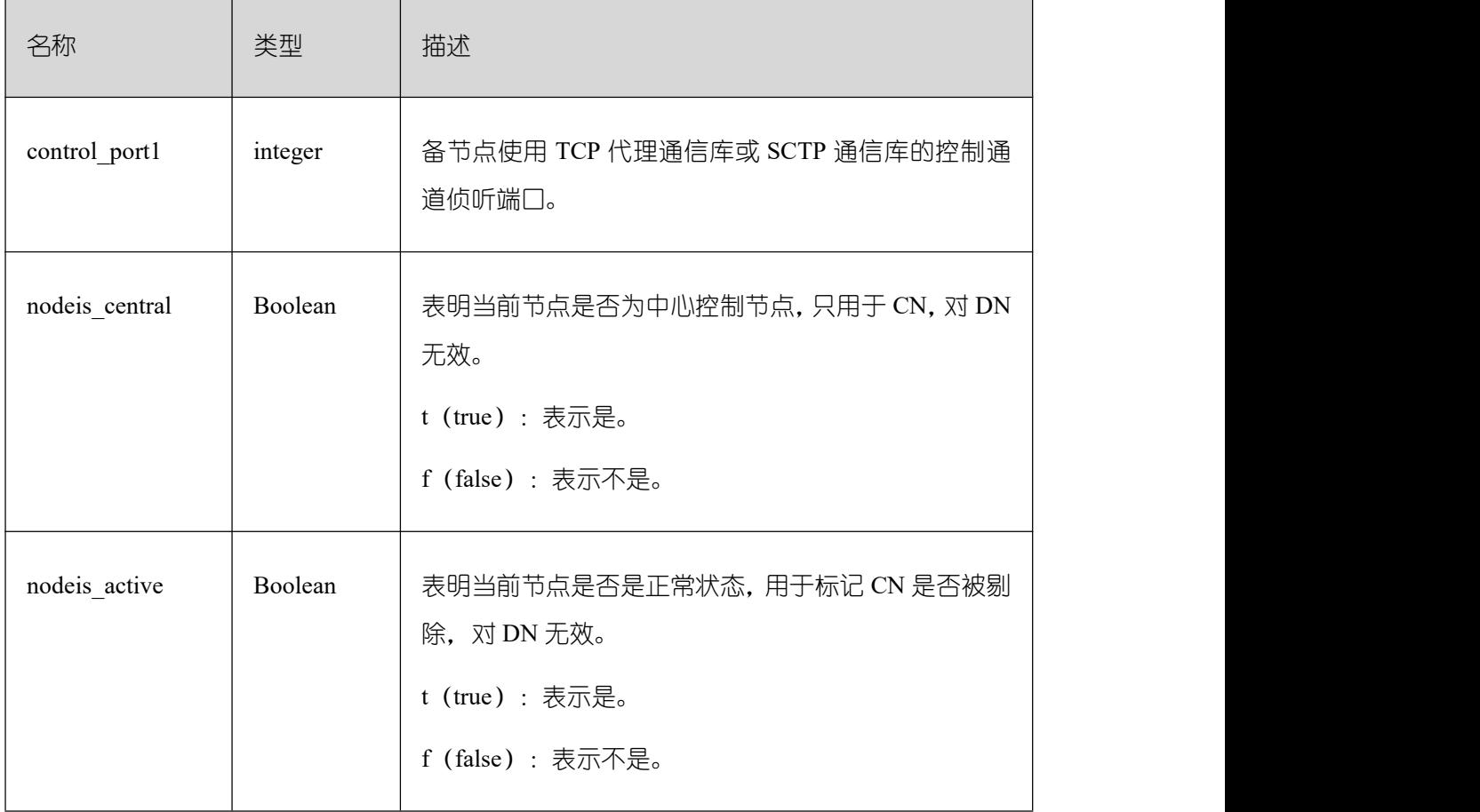

# **3.3.111 PGXC\_SLICE**

PGXC\_SLICE 表是针对 range 范围分布和 list 分布创建的系统表,用来记录分布具体信 息,当前不支持 range interval 自动扩展分片,不过在系统表中预留。

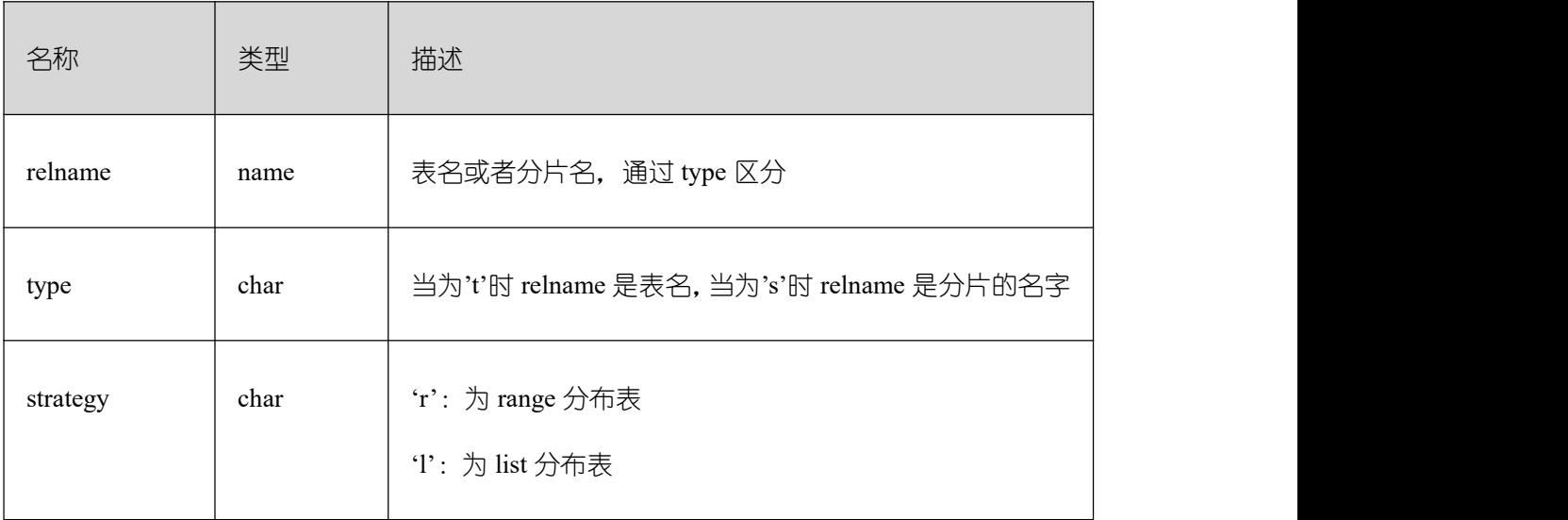

GBase 8s 只能查询表定义。

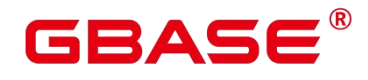

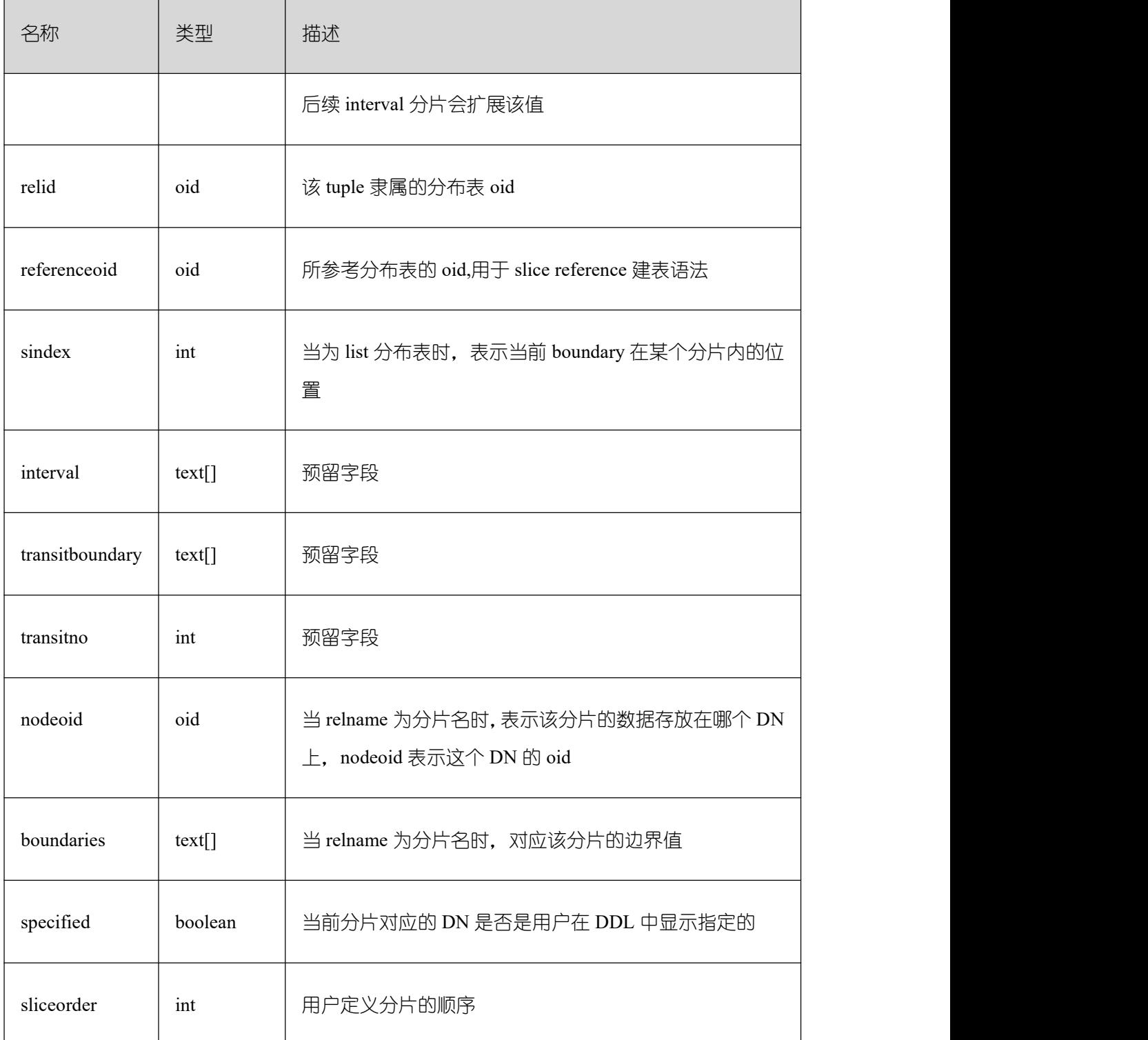

# **3.3.112 PLAN\_TABLE\_DATA**

PLAN\_TABLE\_DATA 存储了用户通过执行 EXPLAIN PLAN 收集到的计划信息。与 PLAN\_TABLE 视图不同的是 PLAN\_TABLE\_DATA 表存储了所有 session 和 user 执行 EXPLAIN PLAN 收集的计划信息。

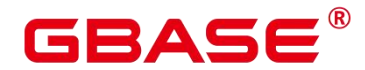

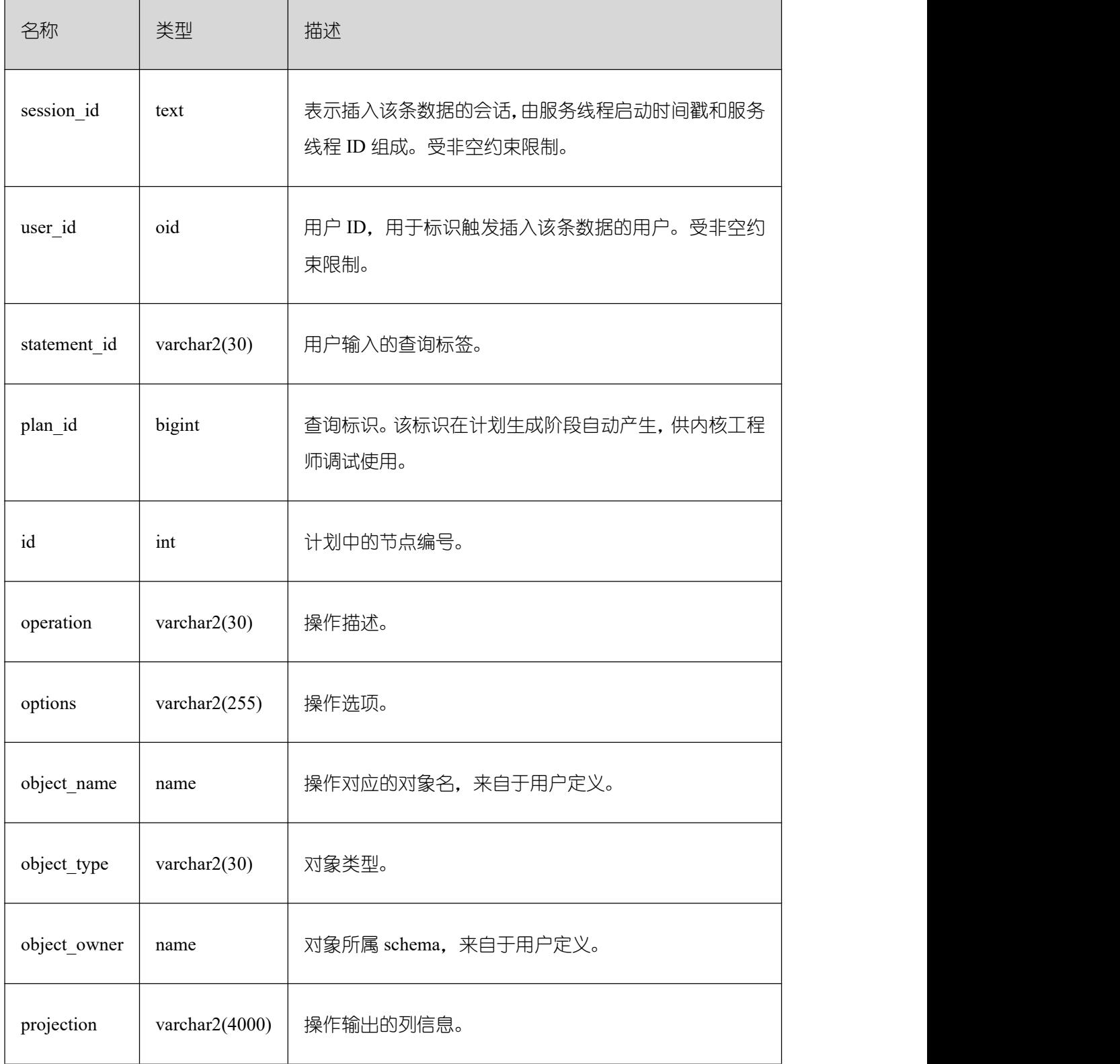

说明:

PLAN\_TABLE\_DATA 中包含了当前节点所有用户、所有会话的数据,仅管理员有访问 权限。普通用户可以通过 PLAN\_TABLE 视图查看属于自己的数据。

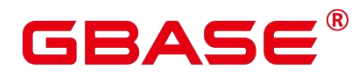

PLAN TABLE DATA 中的数据是用户通过执行 EXPLAIN PLAN 命令后由系统自动插 入表中,因此禁止用户手动对数据进行插入或更新,否则会引起表中的数据混乱。需要对表 中数据删除时,建议通过 PLAN\_TABLE 视图。

statement id、object\_name、object\_owner 和 projection 字段内容遵循用户定义的大小写 存储,其它字段内容采用大写存储。

### **3.3.113 STREAMING\_CONT\_QUERY**

STREAMING\_CONT\_QUERY 系统表存储所有 CONTVIEW 对象的元数据信息。

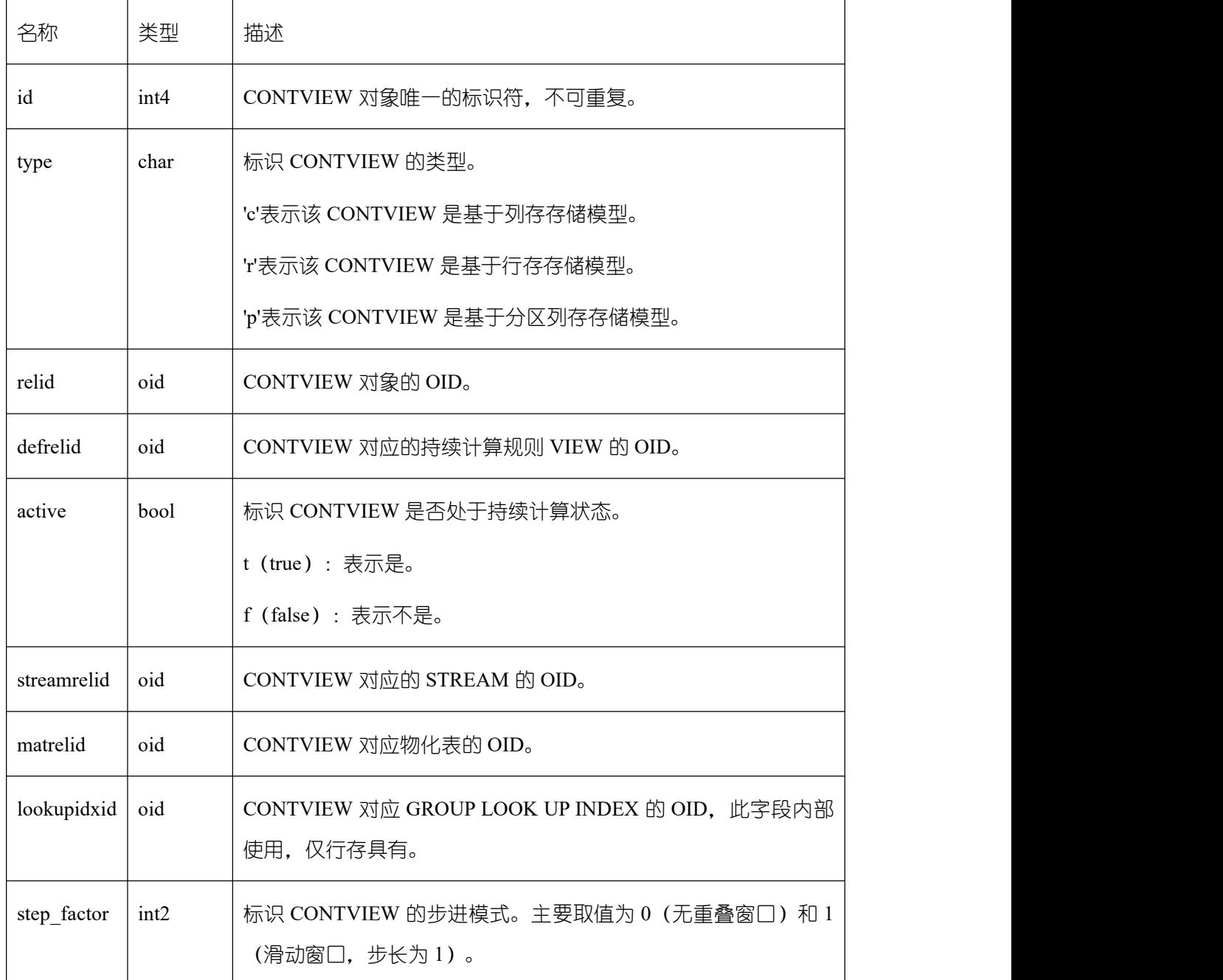

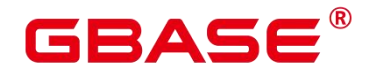

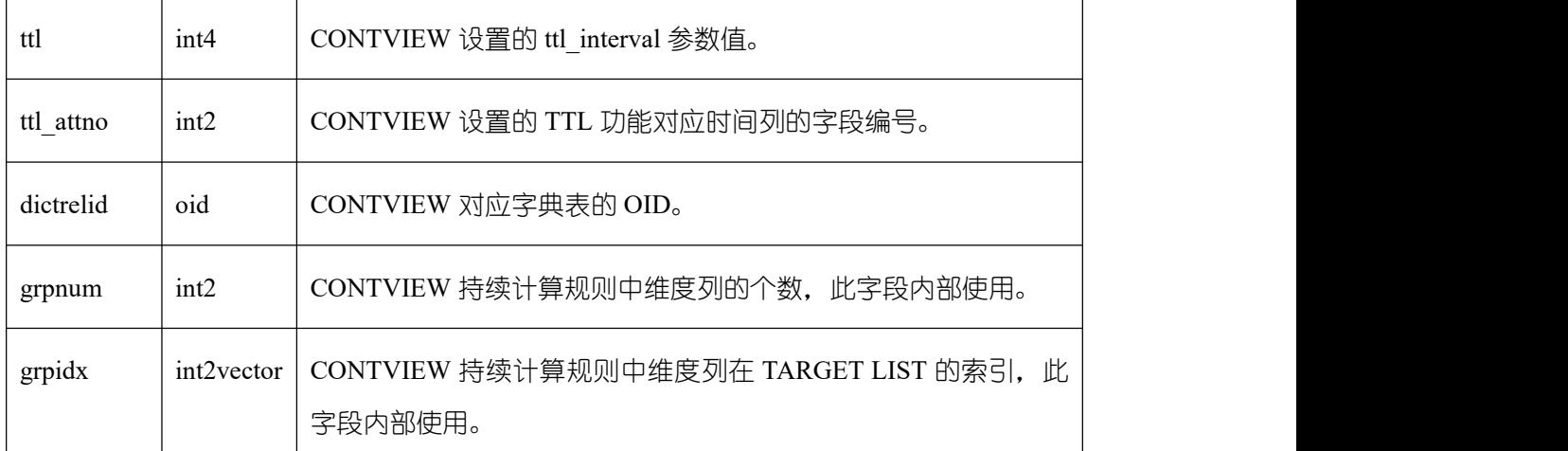

#### **3.3.114 STATEMENT\_HISTORY**

获得当前节点的执行语句的信息。查询系统表必须具有 sysadmin 权限。只可在系统库 中查询到结果,用户库中无法查询。

对于此系统表查询有如下约束:

必须在 postgres 库内查询, 其它库中不存数据。

此系统表受 track\_stmt\_stat\_level 控制, 默认为"OFF,L0", 第一部分控制 Full SQL, 第二 部分控制 Slow SQL,具体字段记录级别见下表。

对于 Slow SQL, 当 track\_stmt\_stat\_level 的值为非 OFF 时, 且 SQL 执行时间超过 log\_min\_duration\_statement, 会记录为慢 SQL。

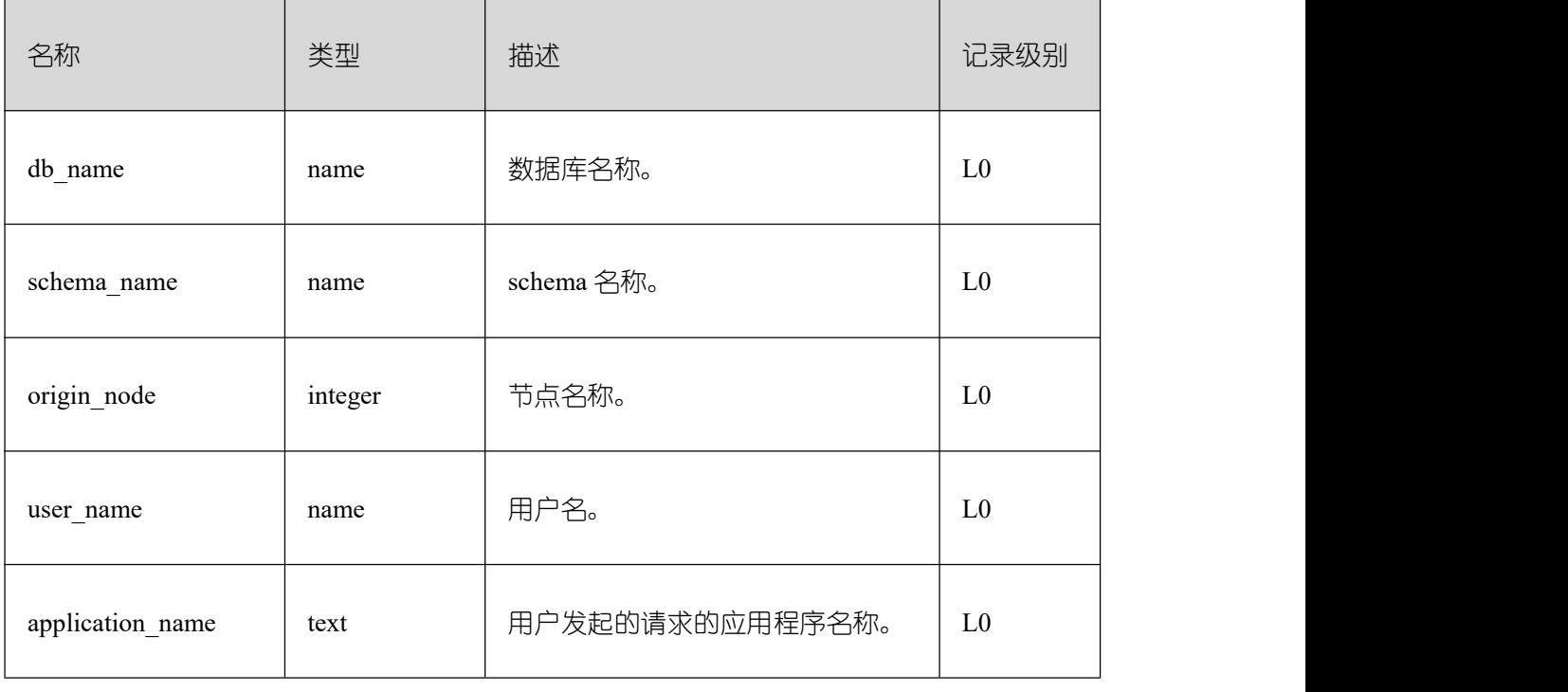
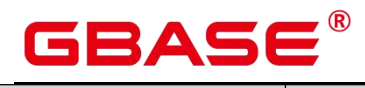

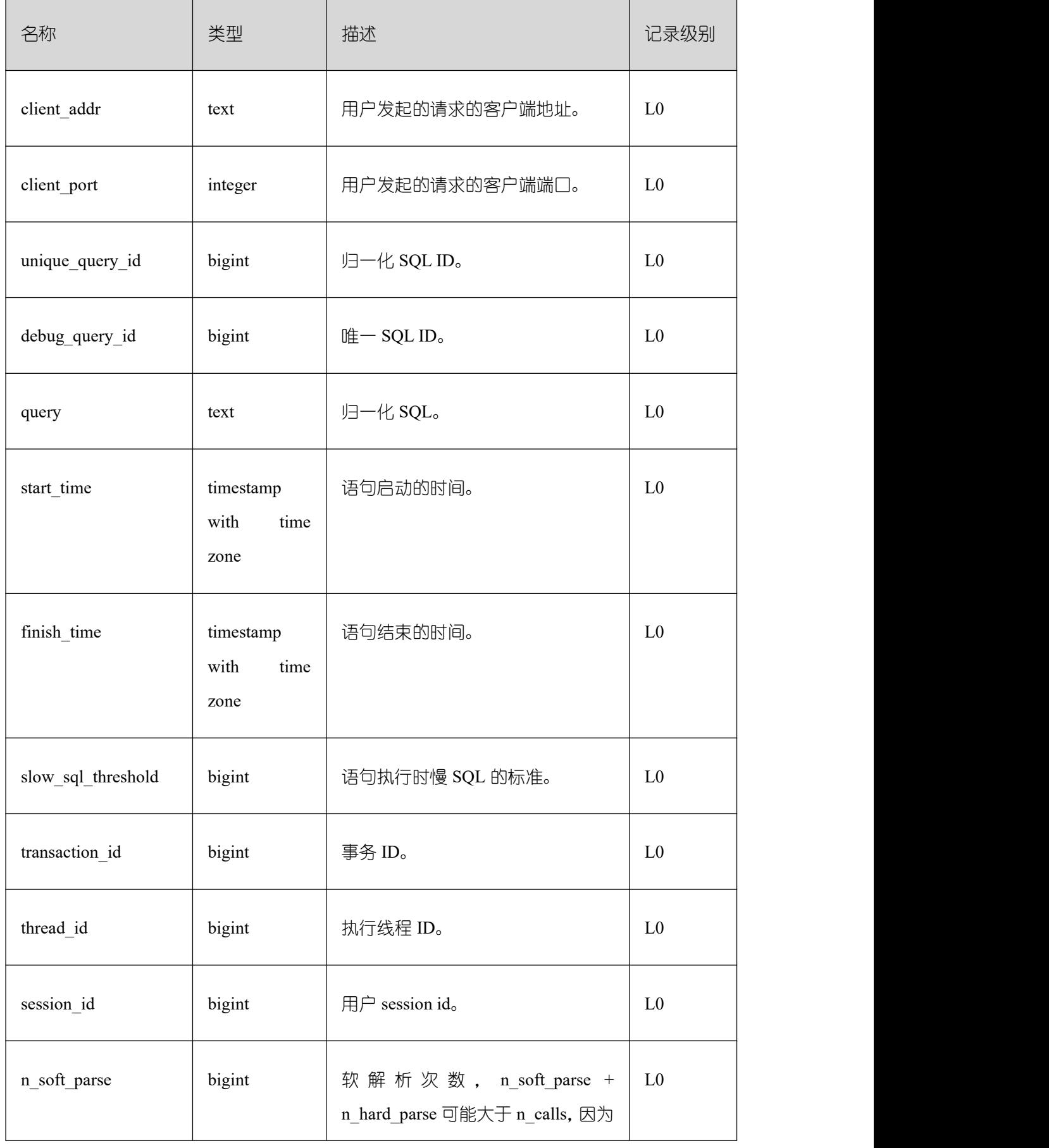

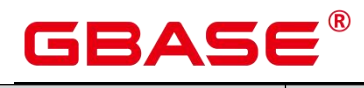

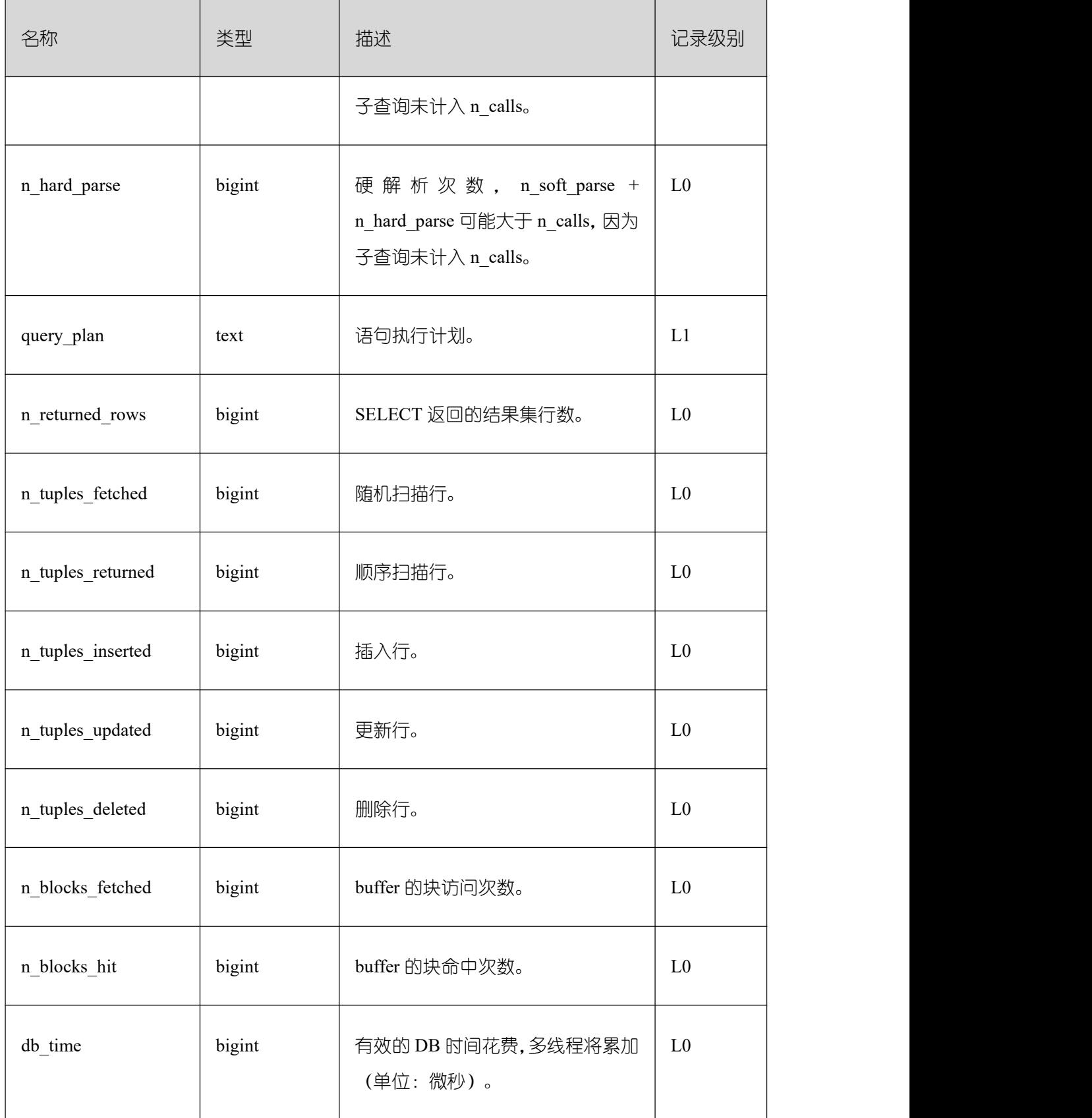

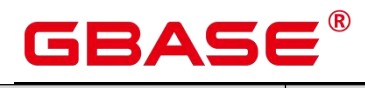

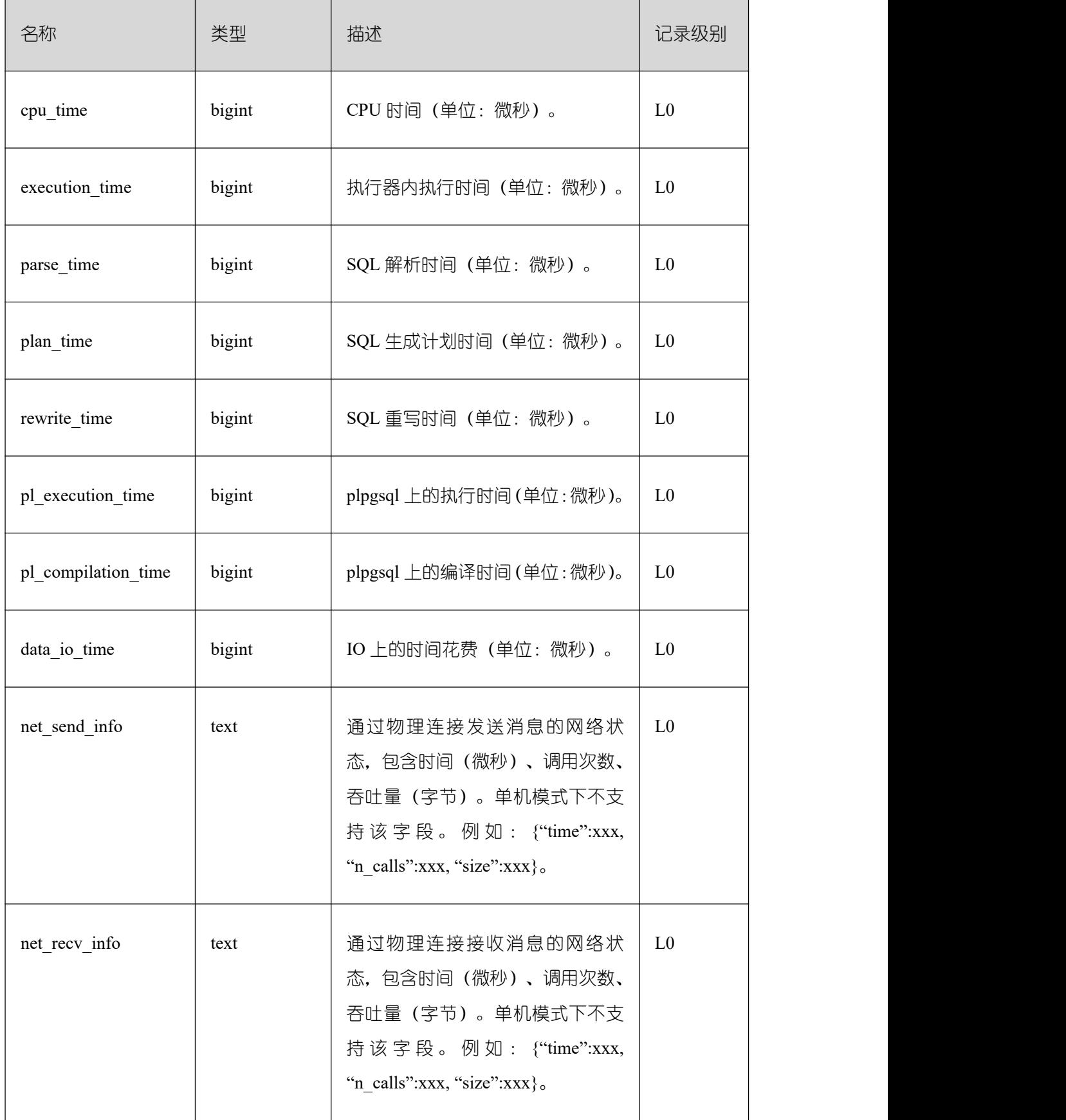

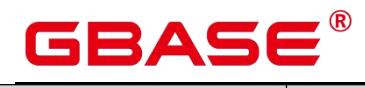

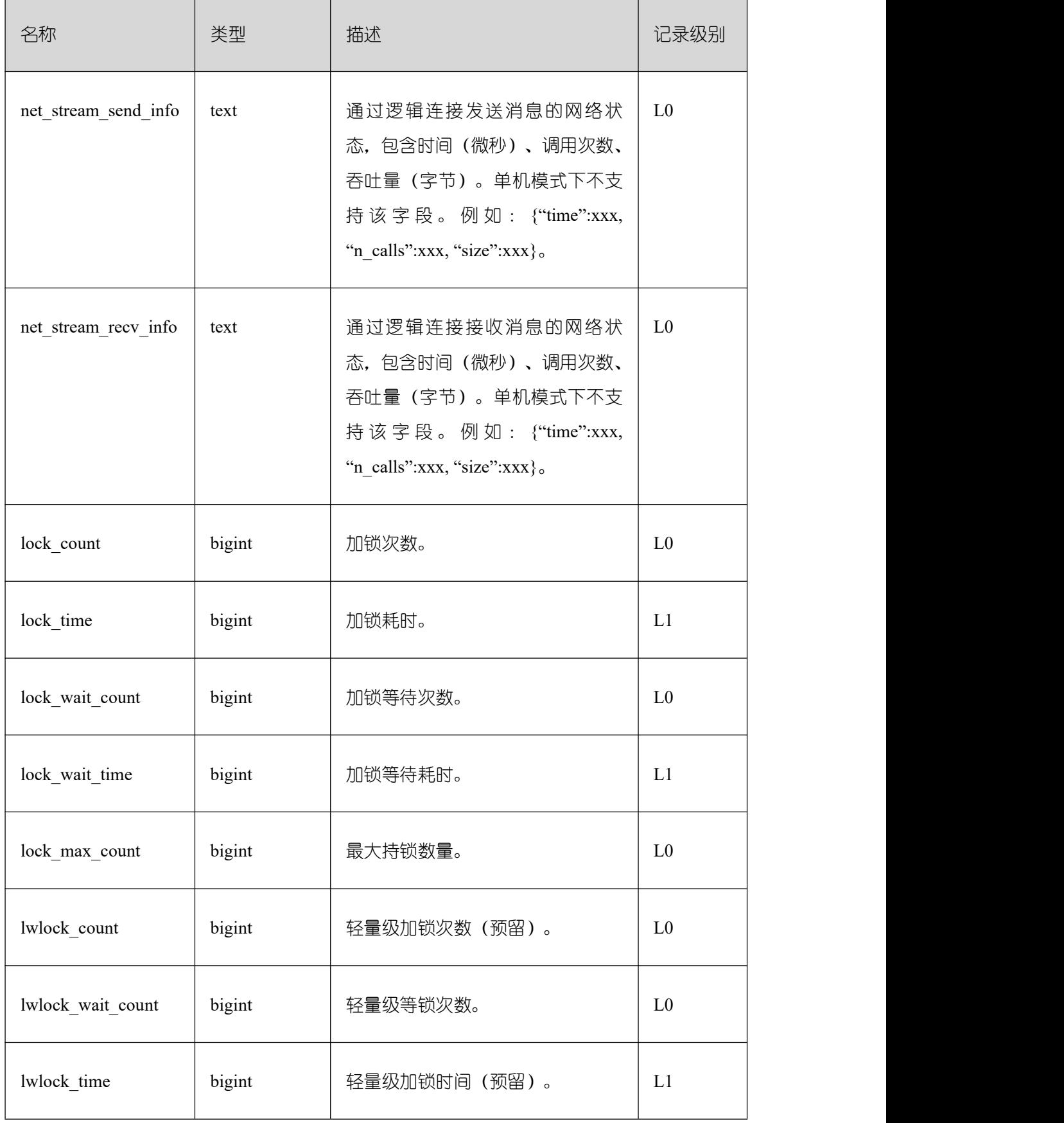

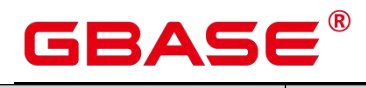

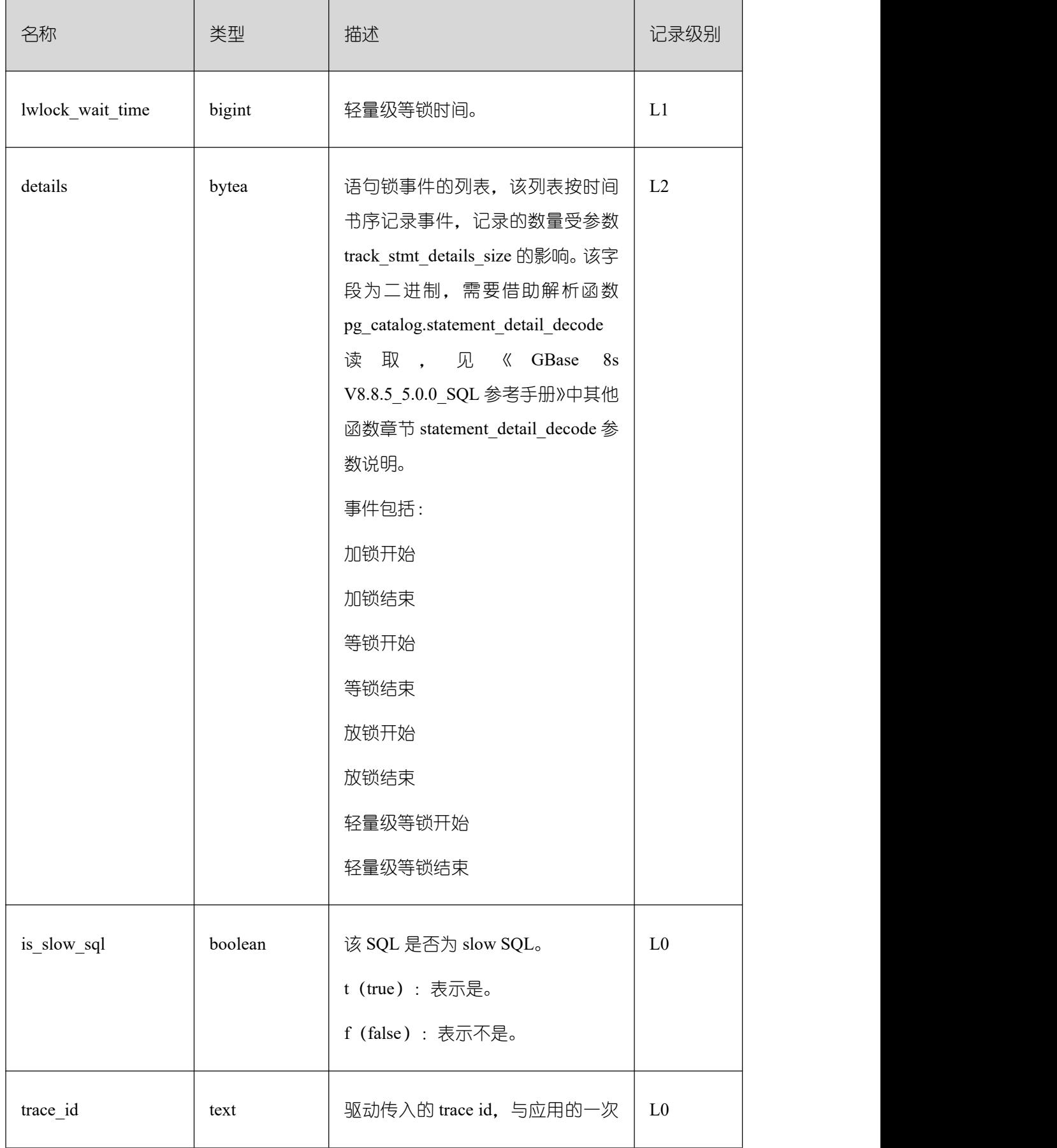

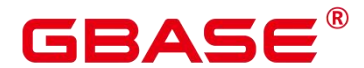

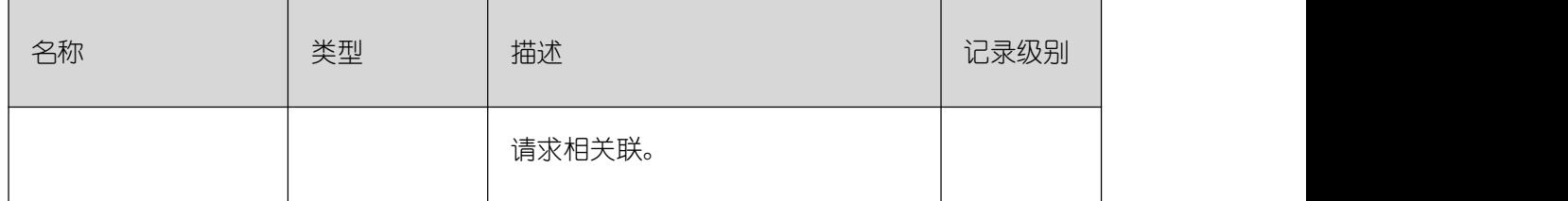

# **3.3.115 STREAMING\_REAPER\_STATUS**

STREAMING\_REAPER\_STATUS 系统表存储流引擎 reaper 线程的状态信息。

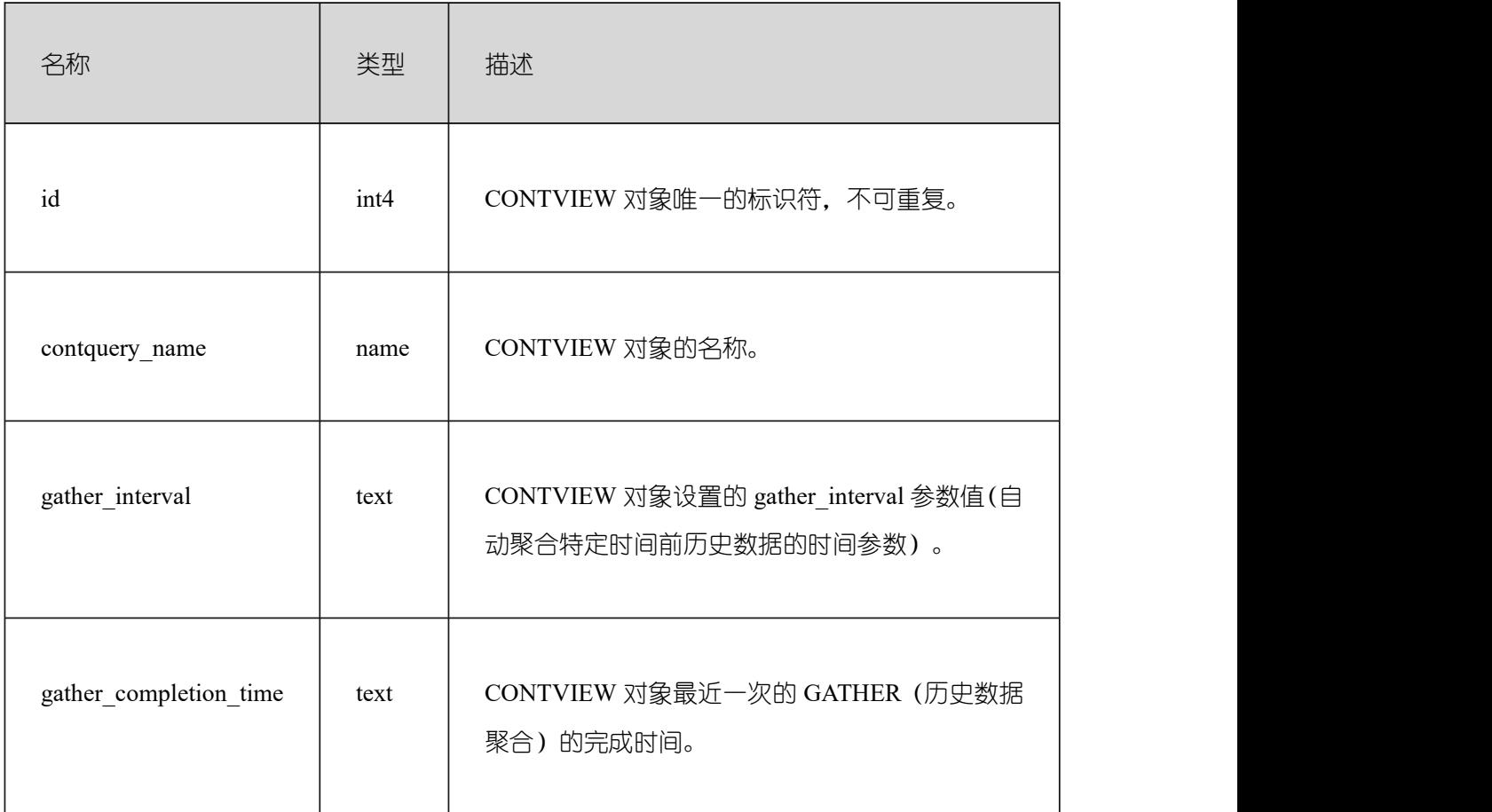

# **3.3.116 STREAMING\_STREAM**

STREAMING\_STREAM 系统表存储所有 STREAM 对象的元数据信息。

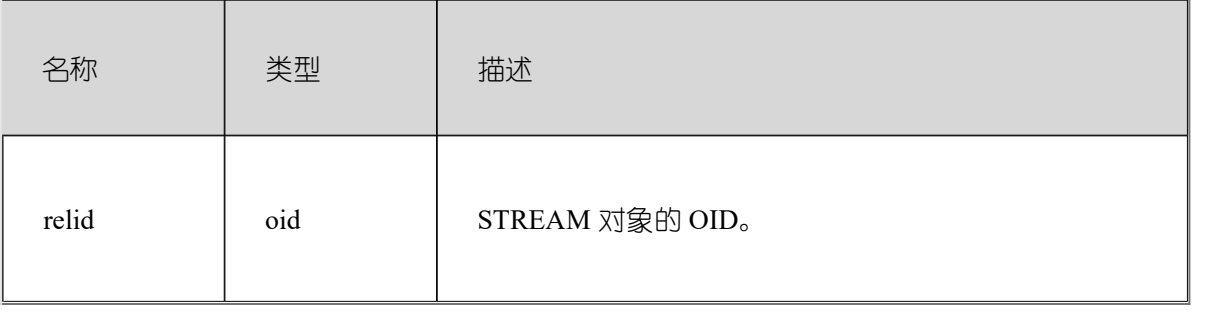

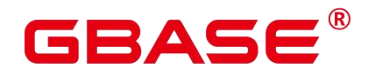

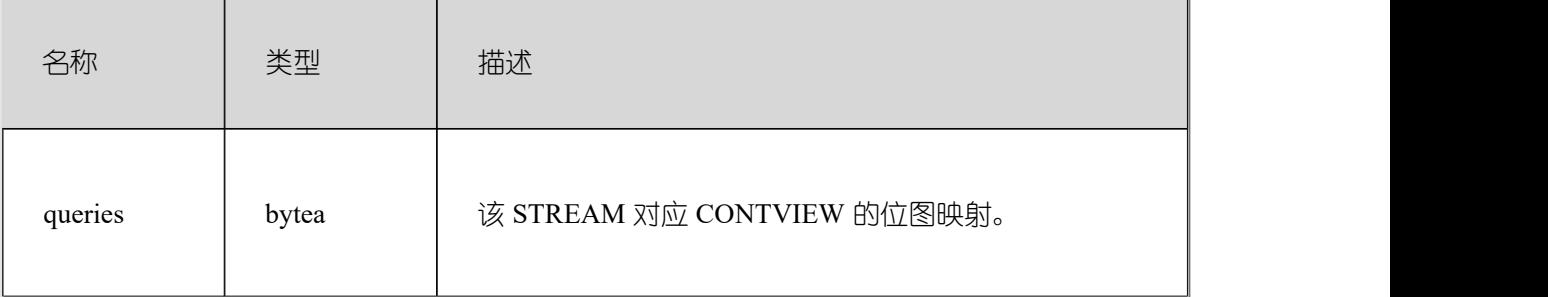

## **3.3.117 SYS\_DUMMY**

用于计算表达式常量的值。

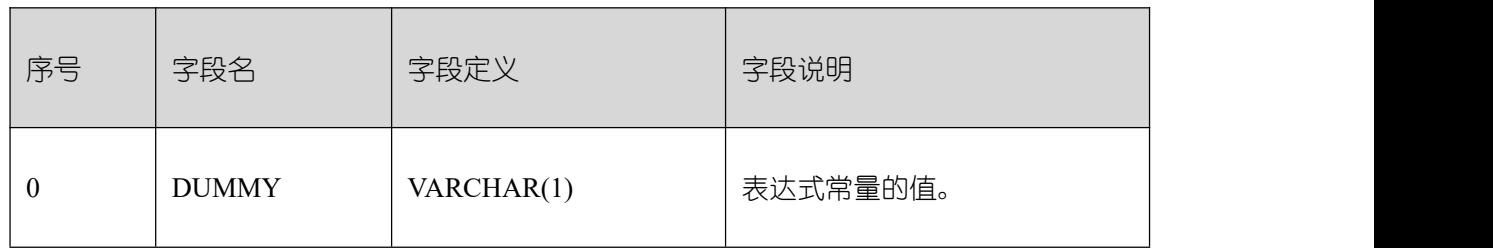

# 3.4 系统视图

## **3.4.1 GS\_ALL\_CONTROL\_GROUP\_INFO**

GS\_ALL\_CONTROL\_GROUP\_INFO 视图显示数据库内所有的控制组信息。

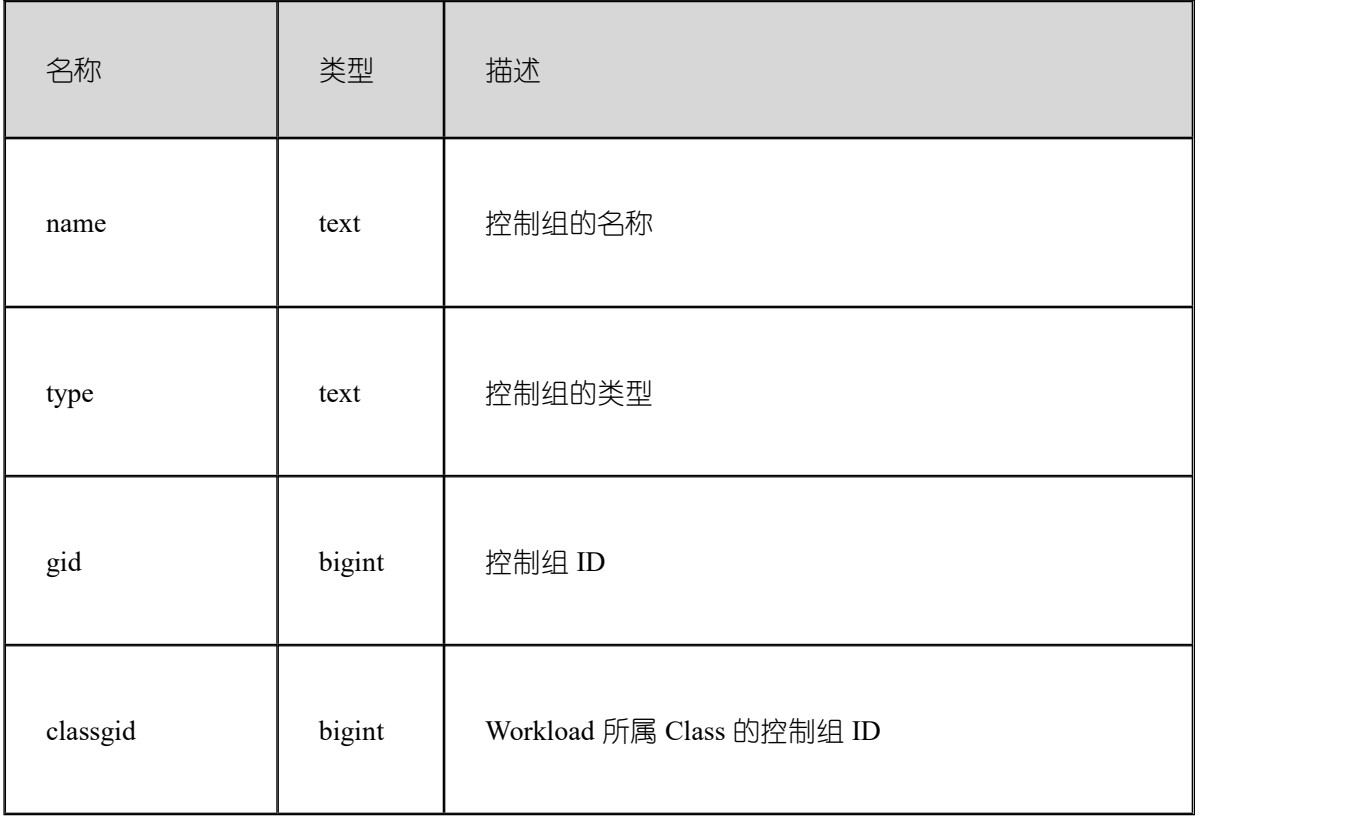

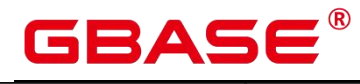

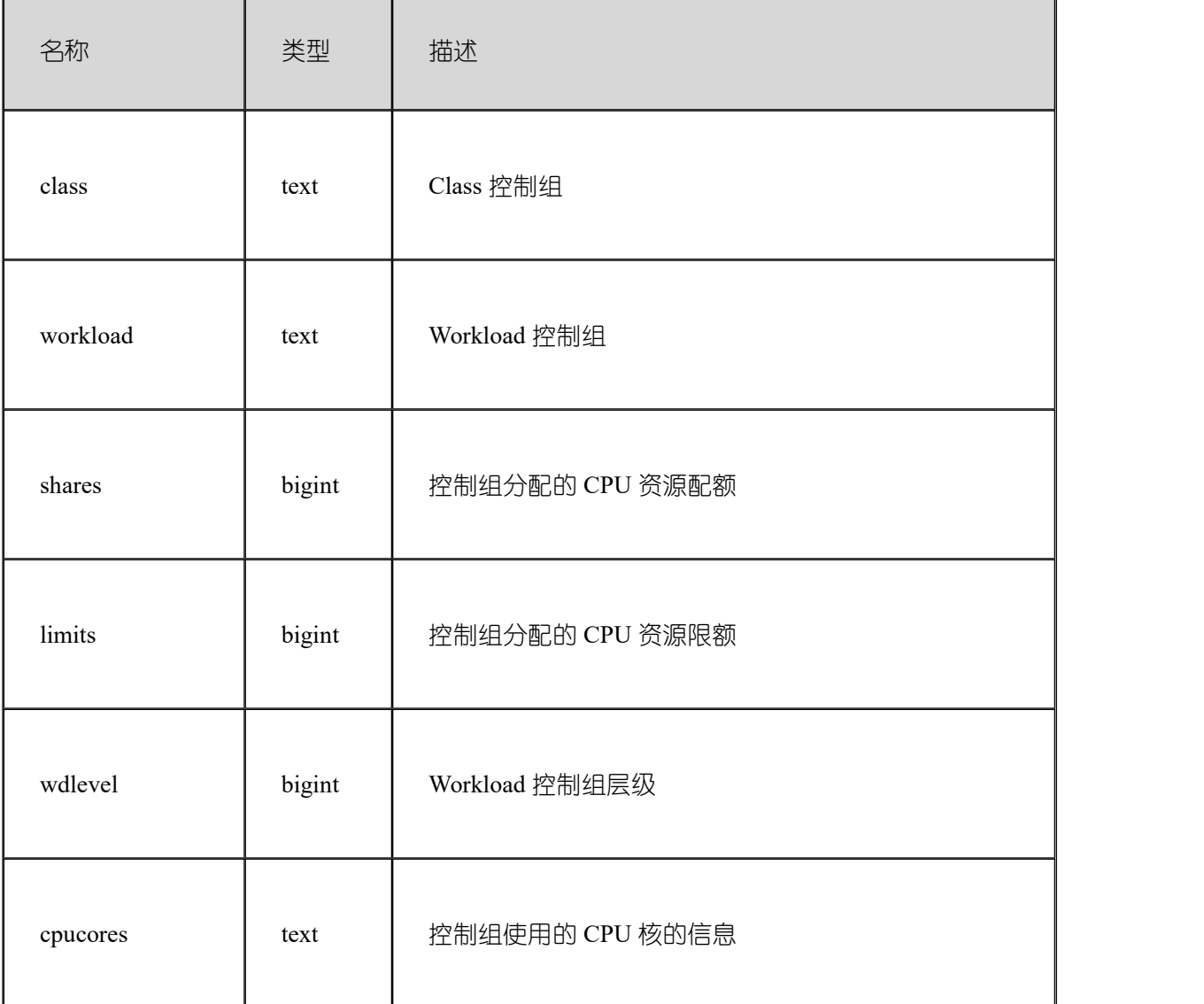

### **3.4.2 GS\_AUDITING**

GS\_AUDITING 视图显示对数据库相关操作的所有审计信息。需要有系统管理员或安全 策略管理员权限才可以访问此视图。

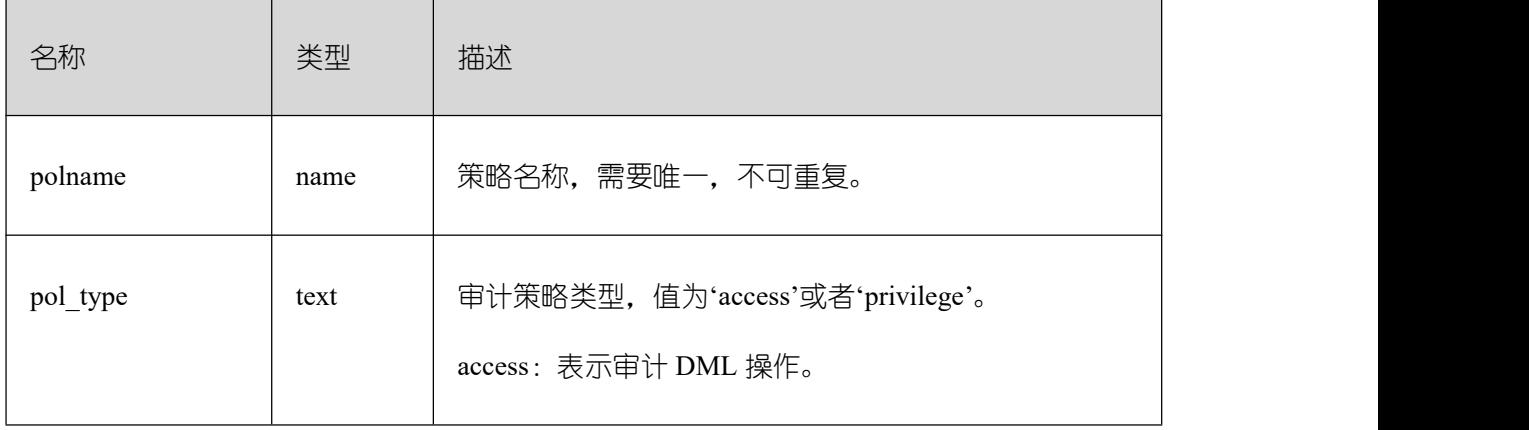

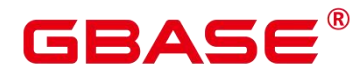

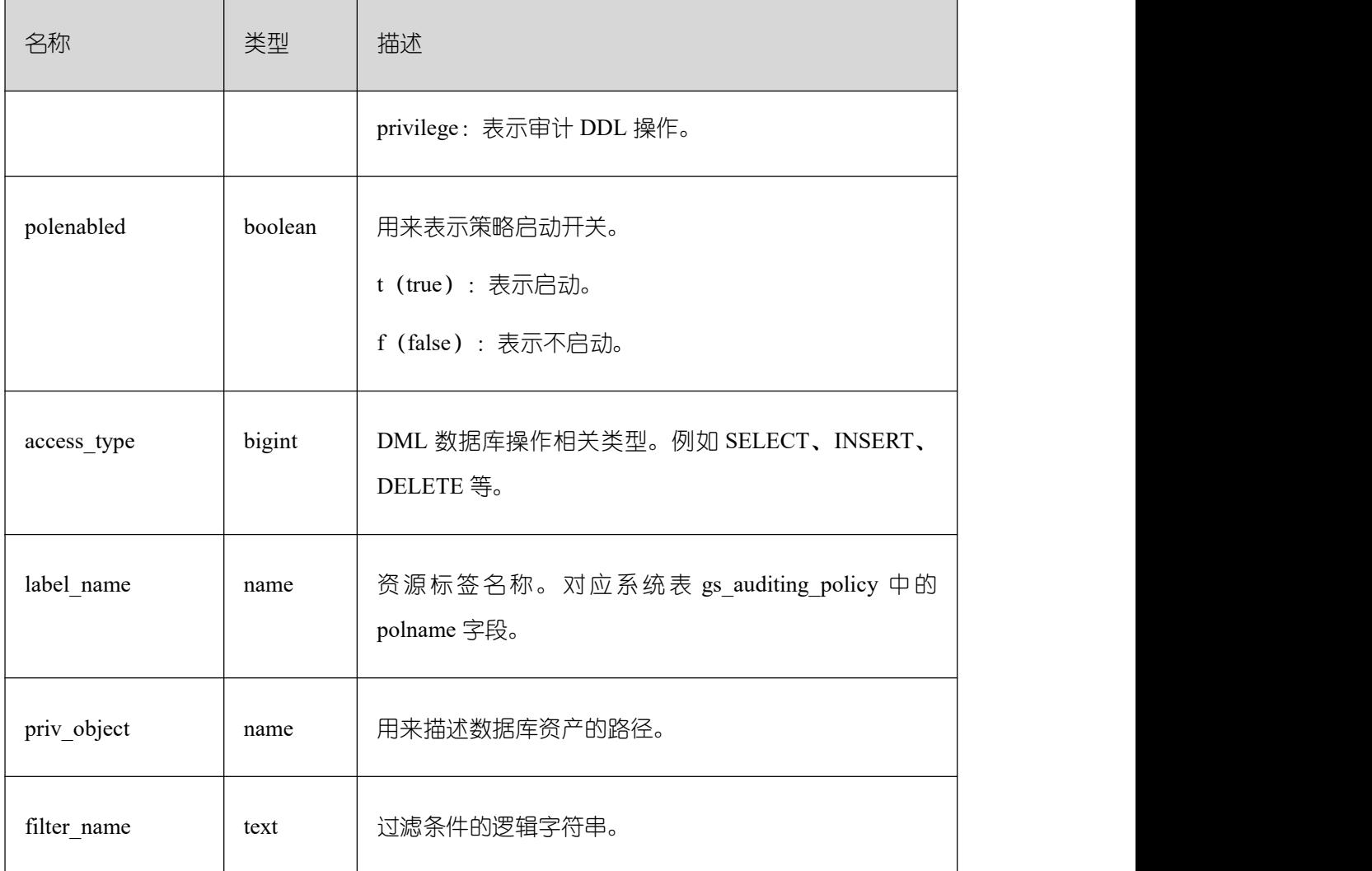

# **3.4.3 GS\_AUDITING\_ACCESS**

GS\_AUDITING\_ACCESS 视图显示对数据库 DML 相关操作的所有审计信息。需要有系 统管理员或安全策略管理员权限才可以访问此视图。

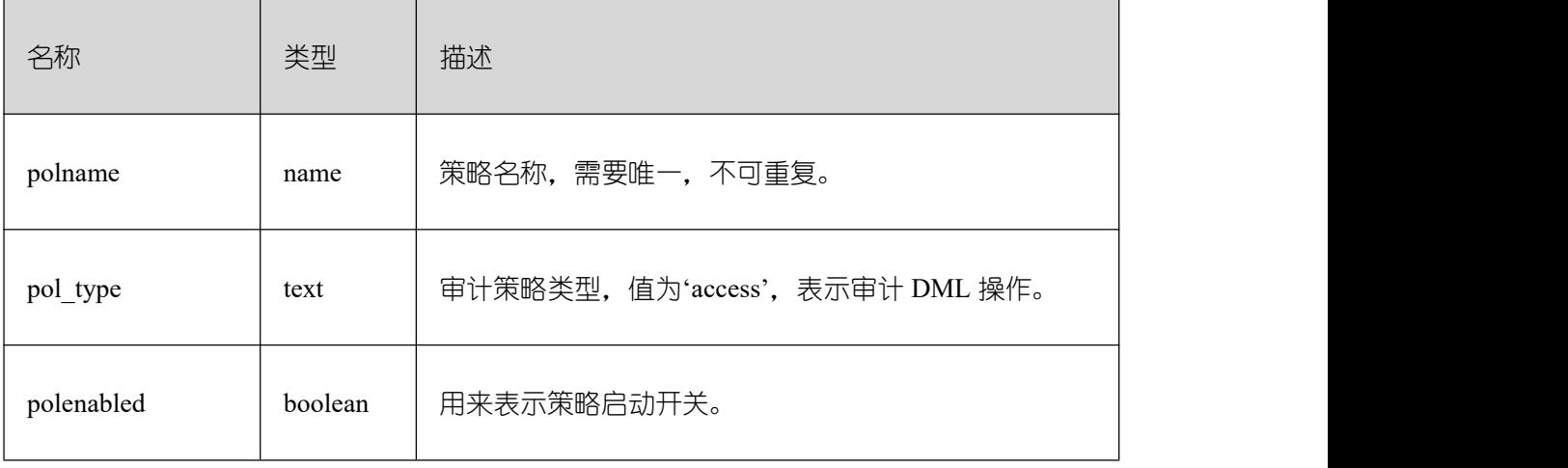

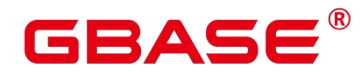

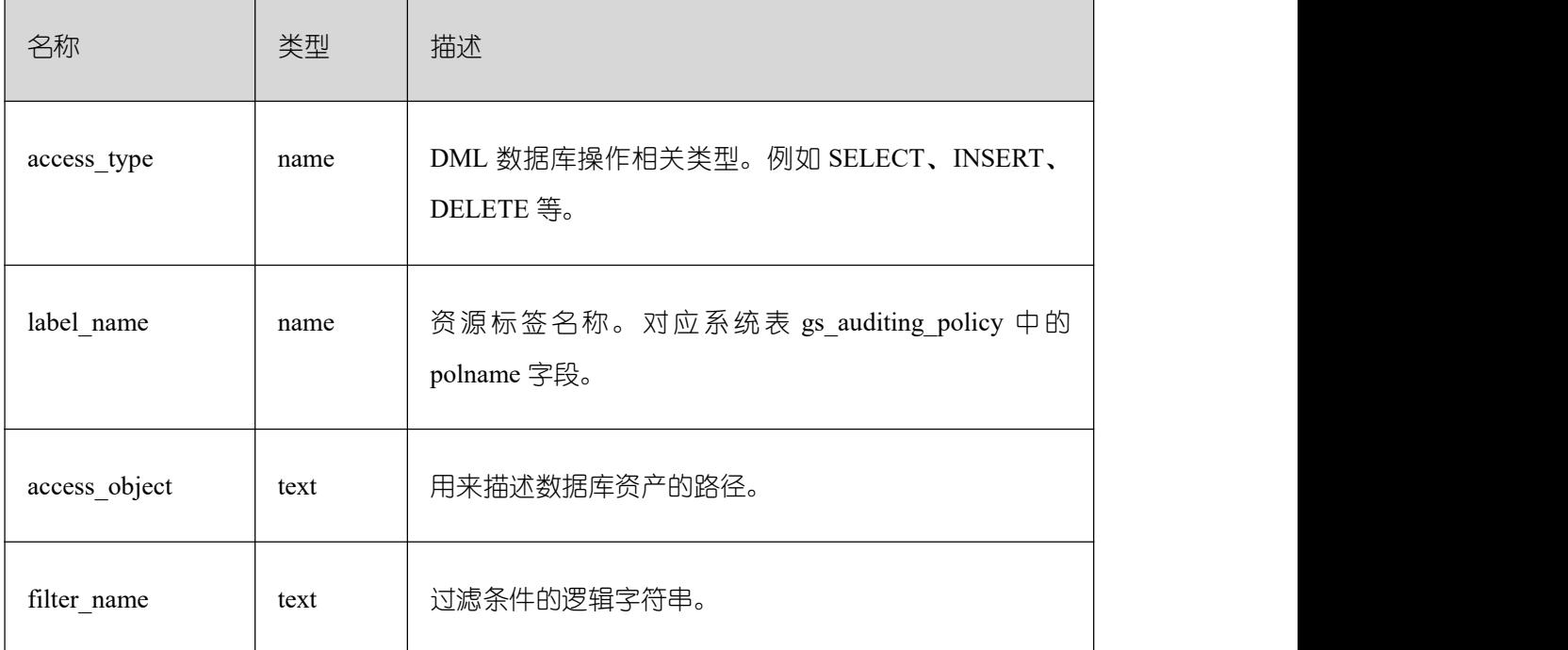

## **3.4.4 GS\_AUDITING\_PRIVILEGE**

GS\_AUDITING\_PRIVILEGE 视图显示对数据库 DDL 相关操作的所有审计信息。需要 有系统管理员或安全策略管理员权限才可以访问此视图。

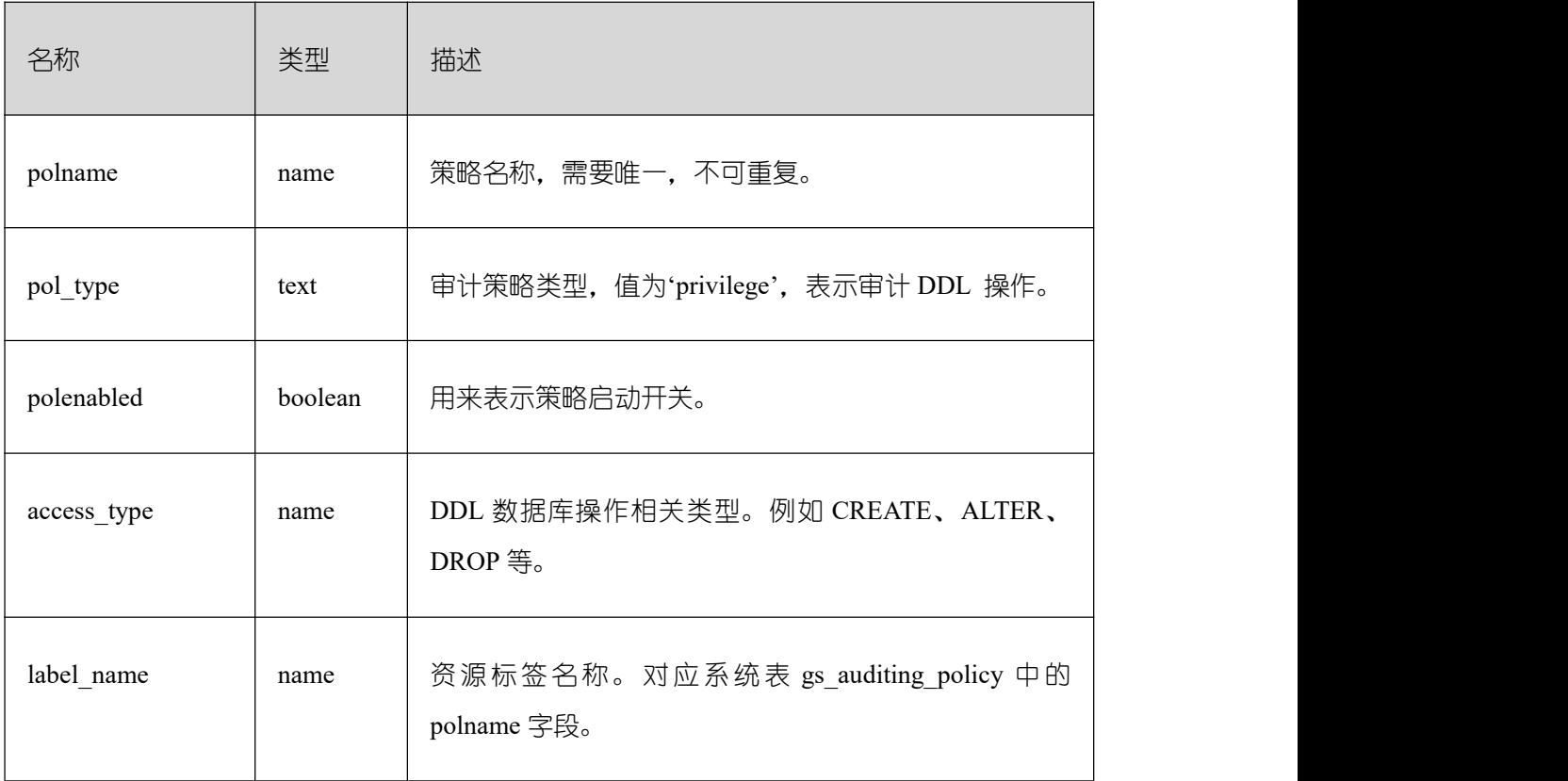

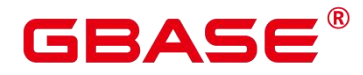

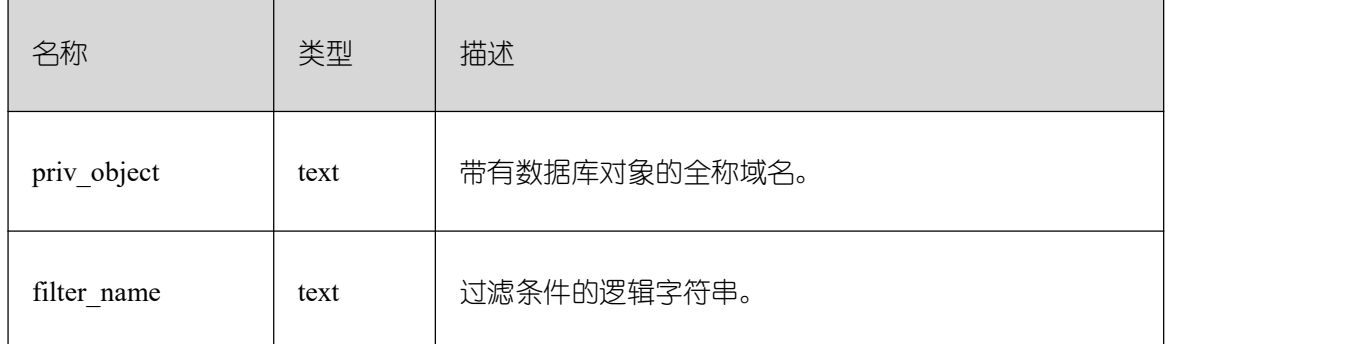

### **3.4.5 GS\_CLUSTER\_RESOURCE\_INFO**

GS\_CLUSTER\_RESOURCE\_INFO 视图显示的是所有 DN 资源的汇总信息。该视图需要 设置 enable\_dynamic\_workload=on 才能查询,并且该视图不支持在 DN 执行。查询该视图需 要 sysadmin 权限。

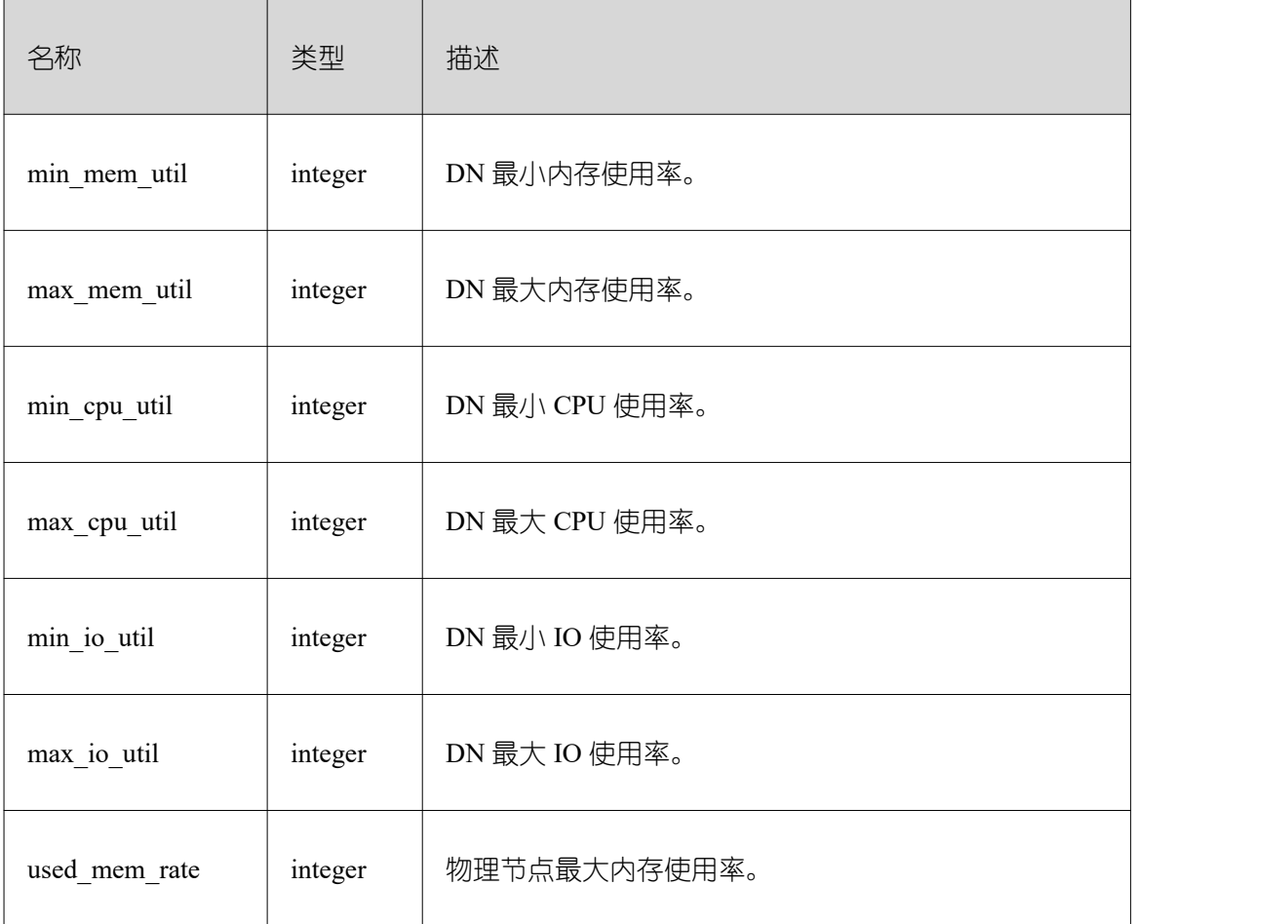

### **3.4.6 GS\_DB\_PRIVILEGES**

GS\_DB\_PRIVILEGES 系统视图记录 ANY 权限的授予情况, 每条记录对应一条授权信 息。

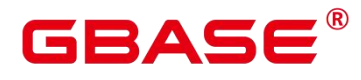

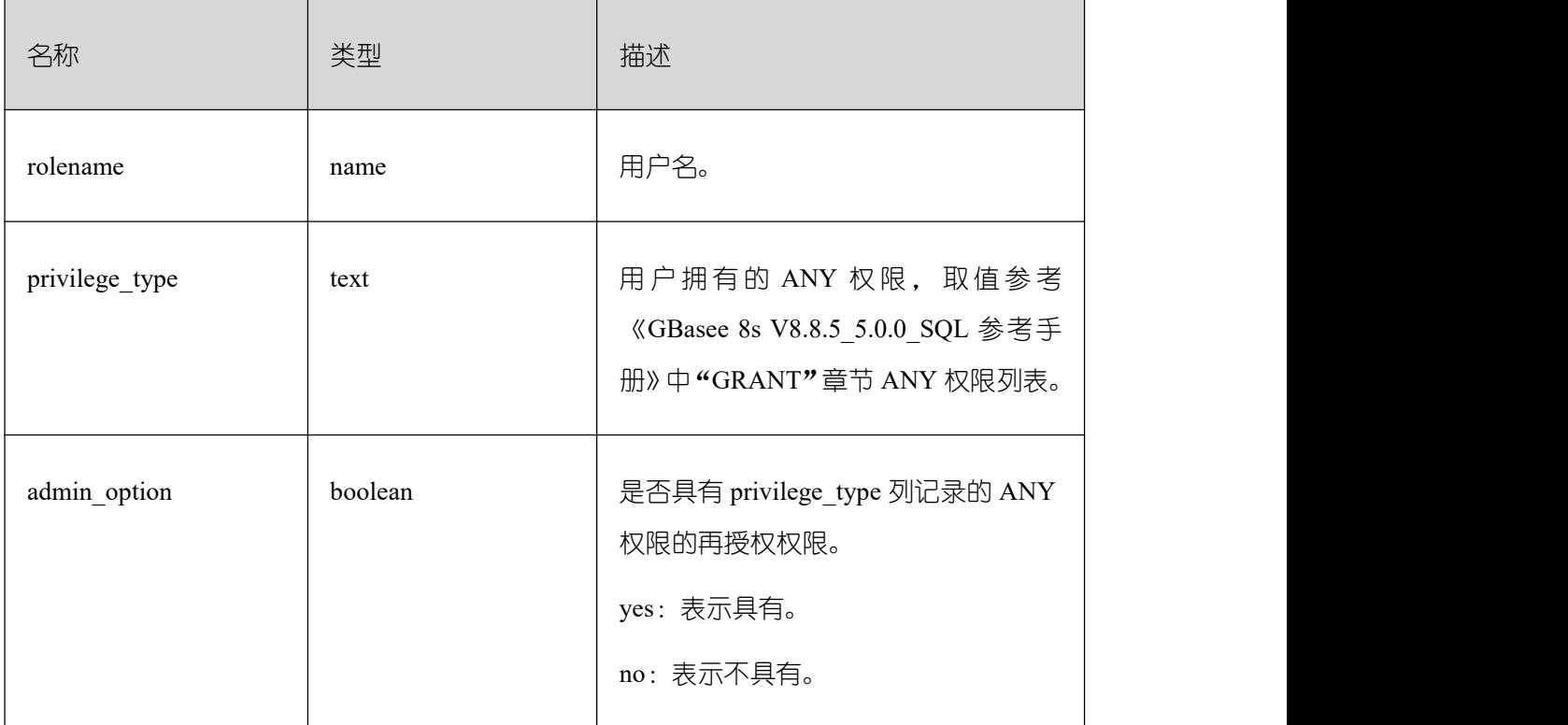

# **3.4.7 GS\_FILE\_STAT**

GS\_FILE\_STAT 视图通过对数据文件 IO 的统计,反映数据的 IO 性能,用以发现 IO 操 作异常等性能问题。

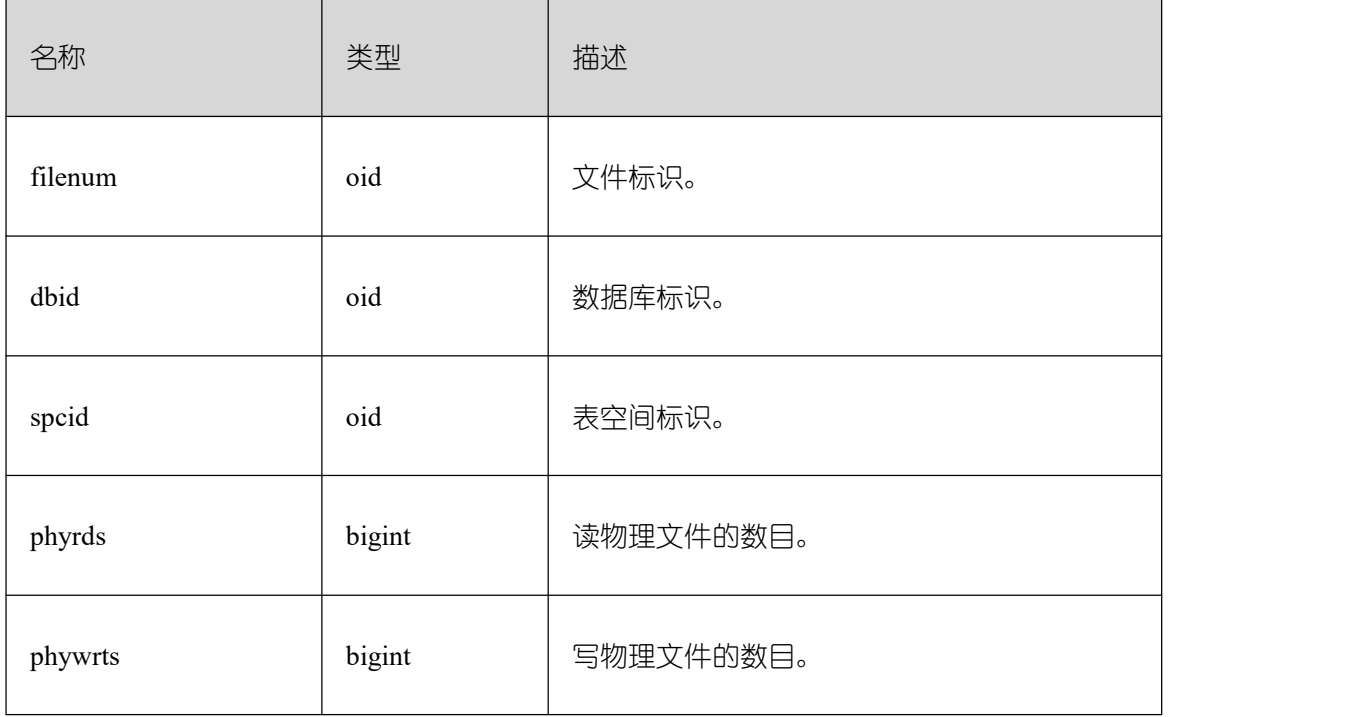

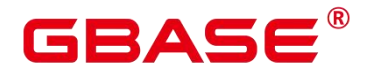

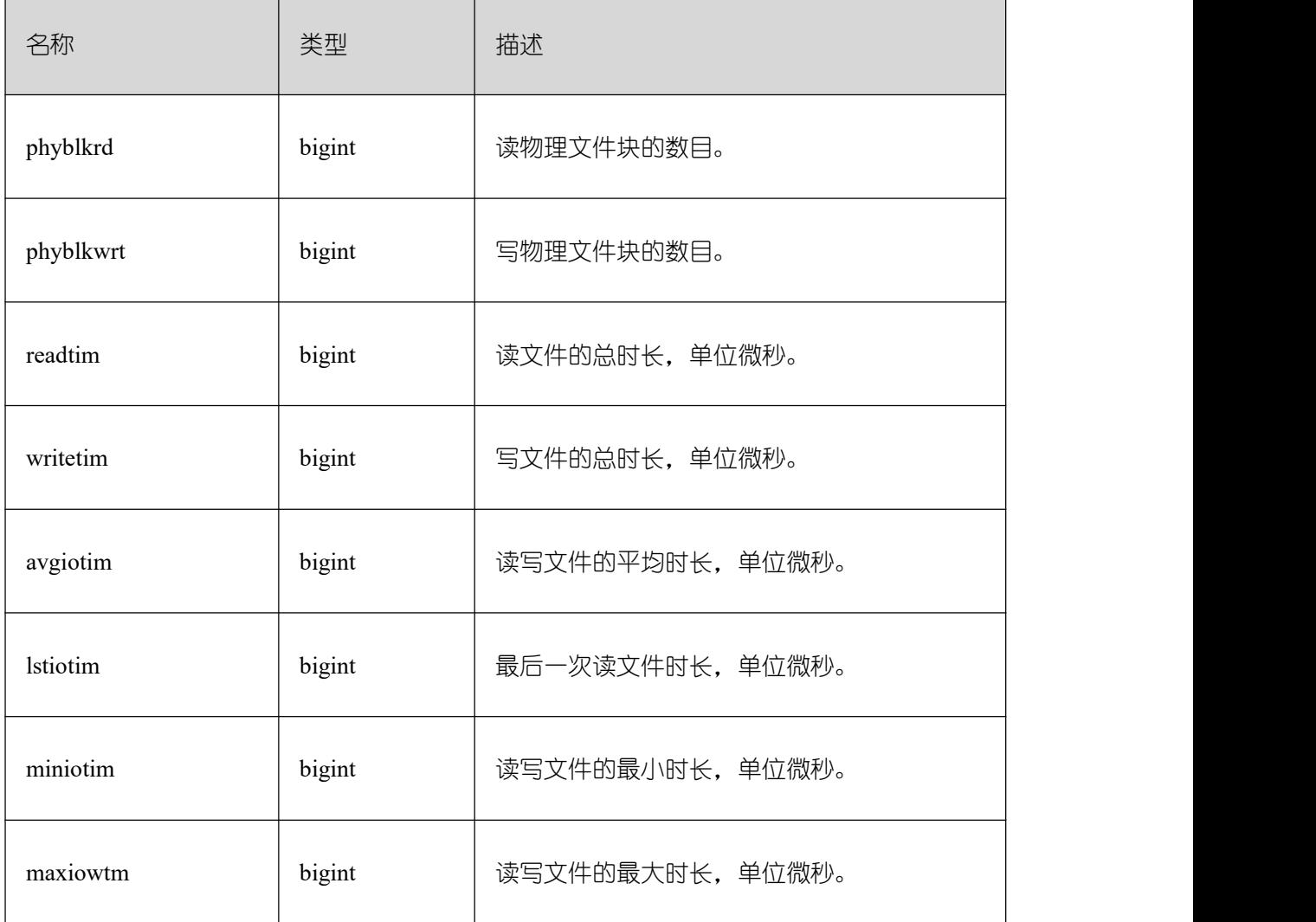

### **3.4.8 GS\_GSC\_MEMORY\_DETAIL**

GS\_GSC\_MEMORY\_DETAIL 视图描述当前节点当前进程的全局 SysCache 的内存占用 情况,仅在开启 GSC 的模式下有数据。需要注意的是,这个查询由于是以数据库内存上下 文分隔的,因此会缺少一部分内存的统计,缺失的内存统计对应的内存上下文名称为 GlobalSysDBCache。

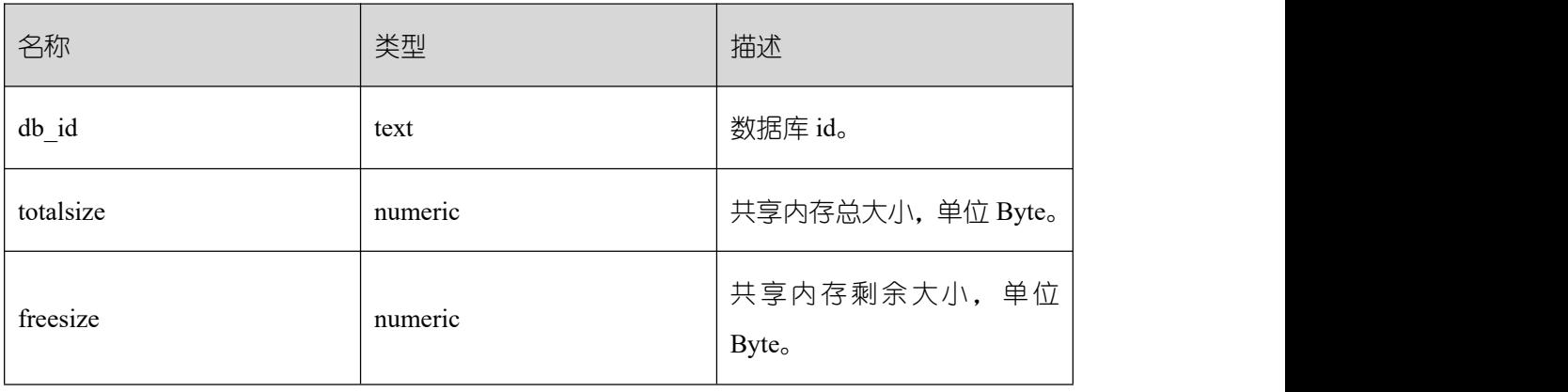

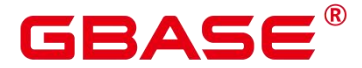

usedsize numeric

共享内存使用大小,单位 Byte。

# **3.4.9 GS\_GET\_CONTROL\_GROUP\_INFO**

GS\_GET\_CONTROL\_GROUP\_INFO 视图显示所有的控制组信息。查询该视图需要 sysadmin 权限。

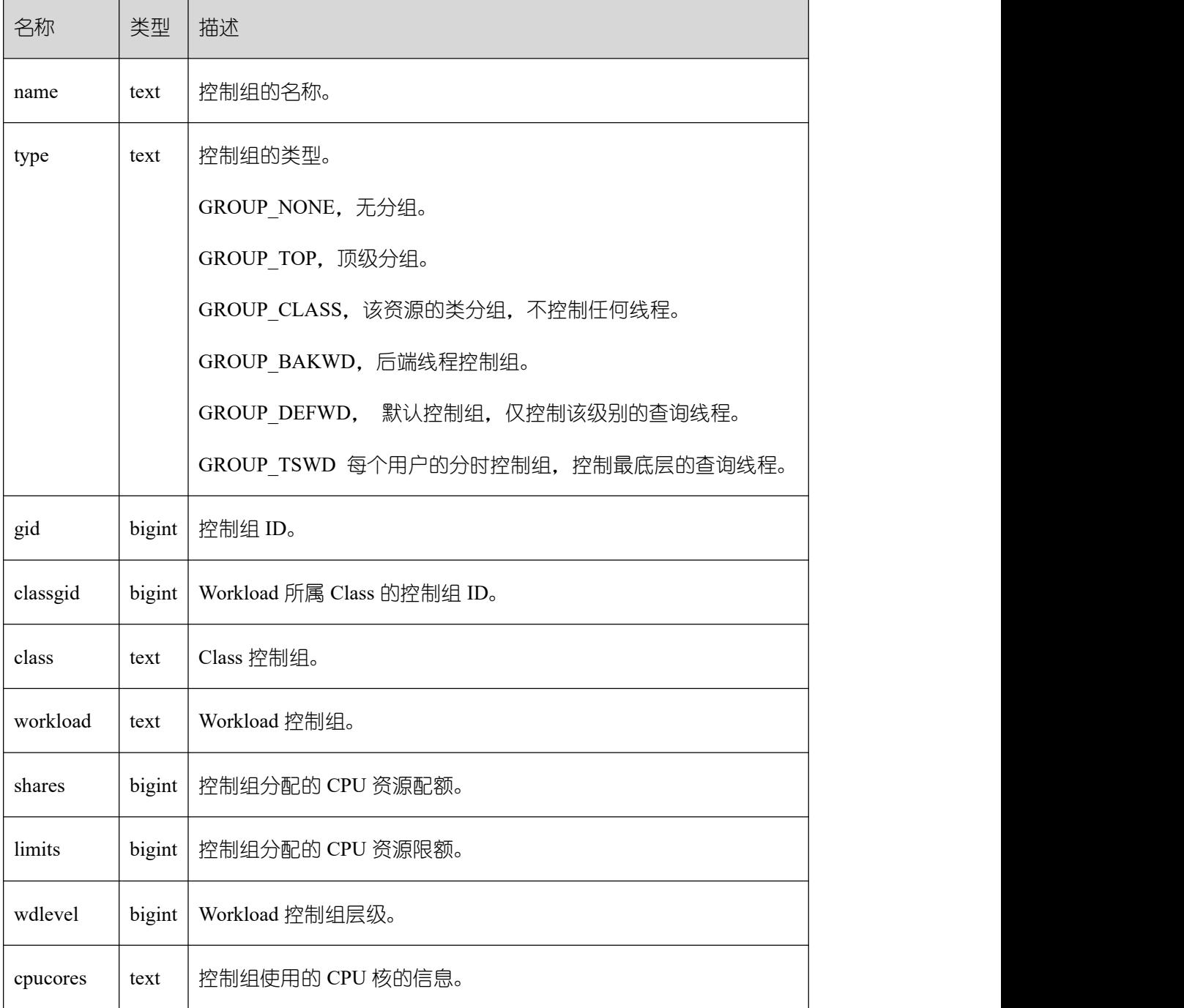

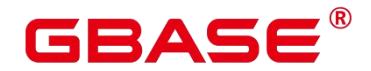

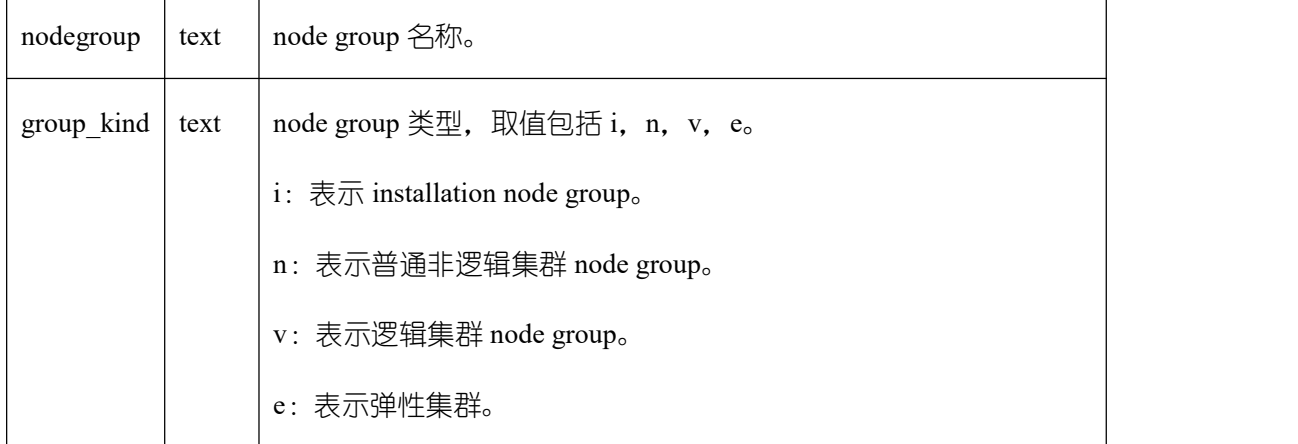

#### **3.4.10 GS\_INSTANCE\_TIME**

提供当前集节点下的各种时间消耗信息,主要分为以下类型:

DB\_TIME:作业在多核下的有效时间花销。

CPU\_TIME:CPU 的时间花销。

EXECUTION\_TIME:执行器内的时间花销。

PARSE TIME: SQL 解析的时间花销。

PLAN\_TIME: 生成 Plan 的时间花销。

REWRITE TIME: SQL 重写的时间花销。

PL\_EXECUTION\_TIME: plpgsql (存储过程)执行的时间花销。

PL COMPILATION TIME: plpgsql (存储过程) 编译的时间花销。

NET\_SEND\_TIME:网络上的时间花销。

DATA\_IO\_TIME: IO 的时间花销。

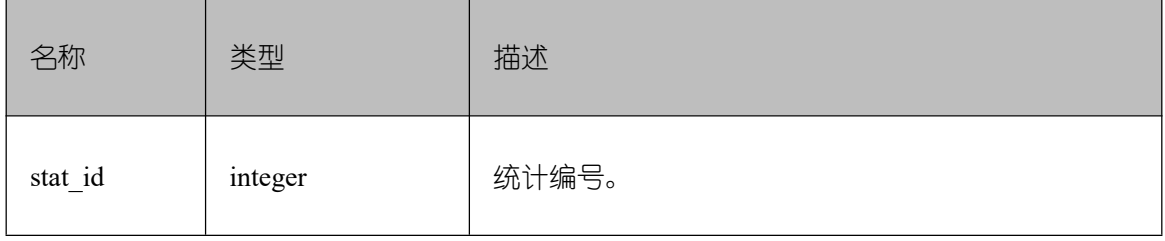

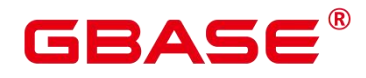

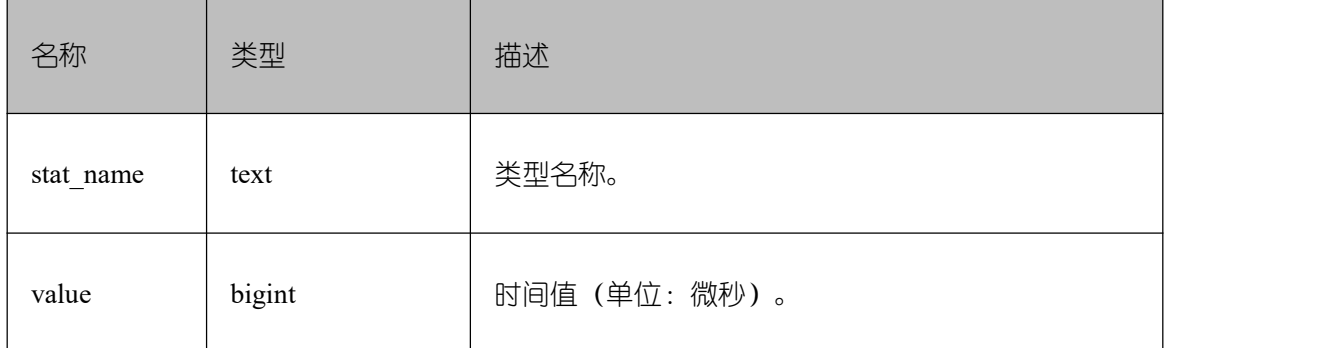

#### **3.4.11 GS\_LABELS**

GS\_LABELS 视图显示所有已配置的资源标签信息。需要有系统管理员或安全策略管理 员权限才可以访问此视图。

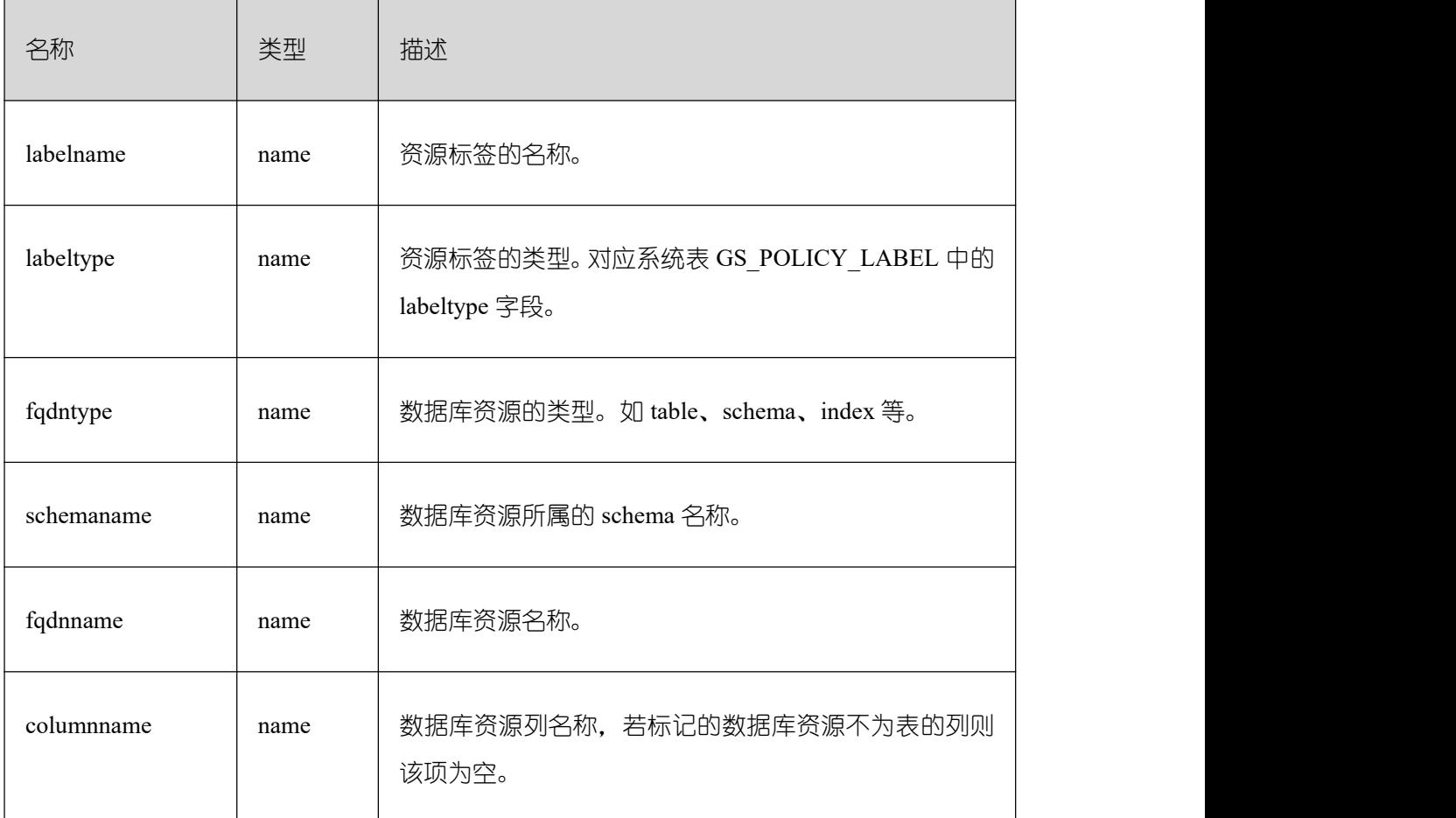

#### **3.4.12 GS\_LSC\_MEMORY\_DETAIL**

GS\_LSC\_MEMORY\_DETAIL 视图统计所有的线程的本地 SysCache 内存使用情况, 以 MemoryContext 节点来统计, 仅在开启 GSC 的模式下有数据。

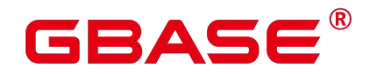

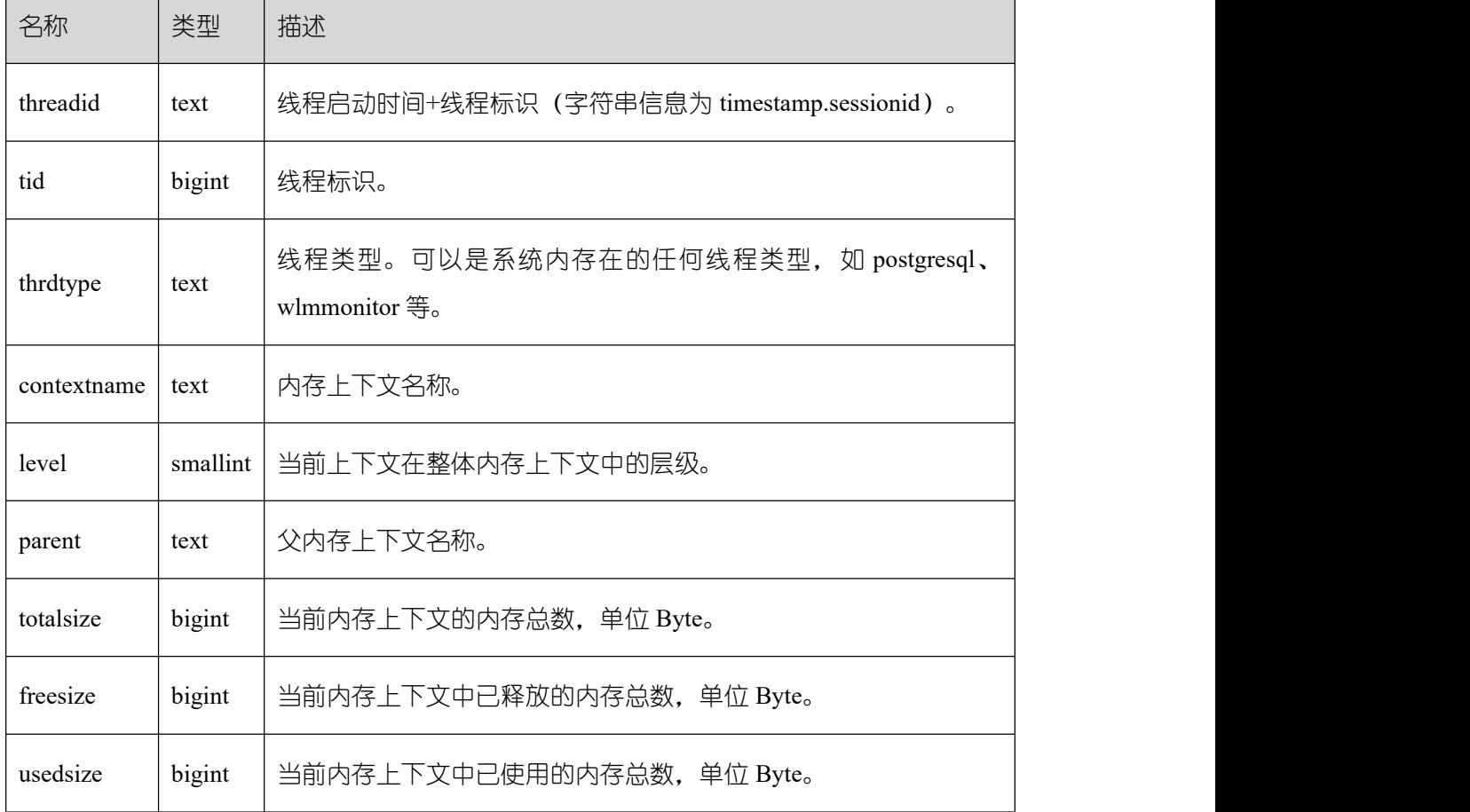

# **3.4.13 GS\_MASKING**

GS\_MASKING 视图显示所有已配置的动态脱敏策略信息。需要有系统管理员或安全策 略管理员权限才可以访问此视图。

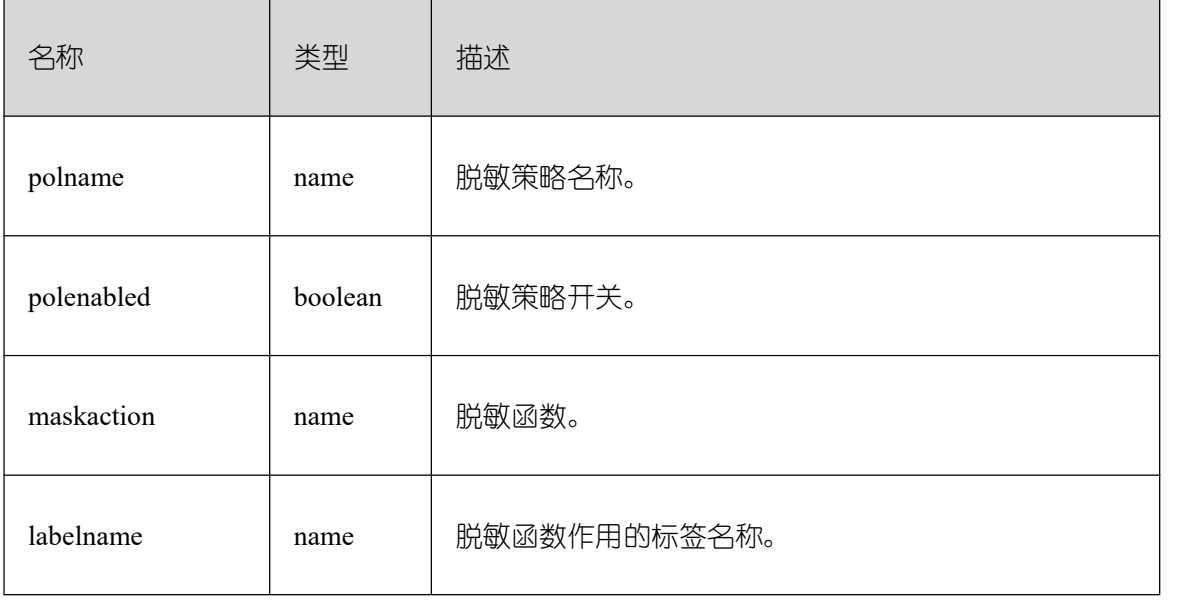

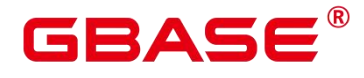

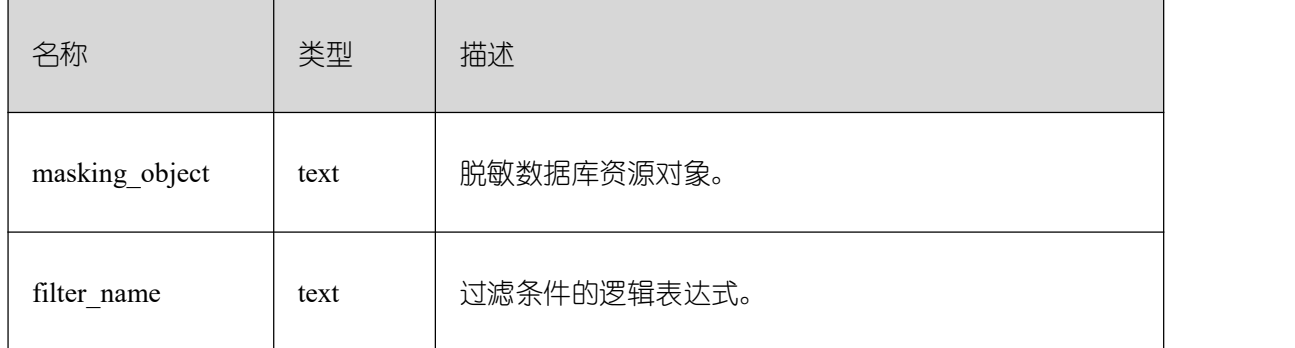

### **3.4.14 GS\_MATVIEWS**

GS\_MATVIEWS 视图提供了关于数据库中每一个物化视图的信息。

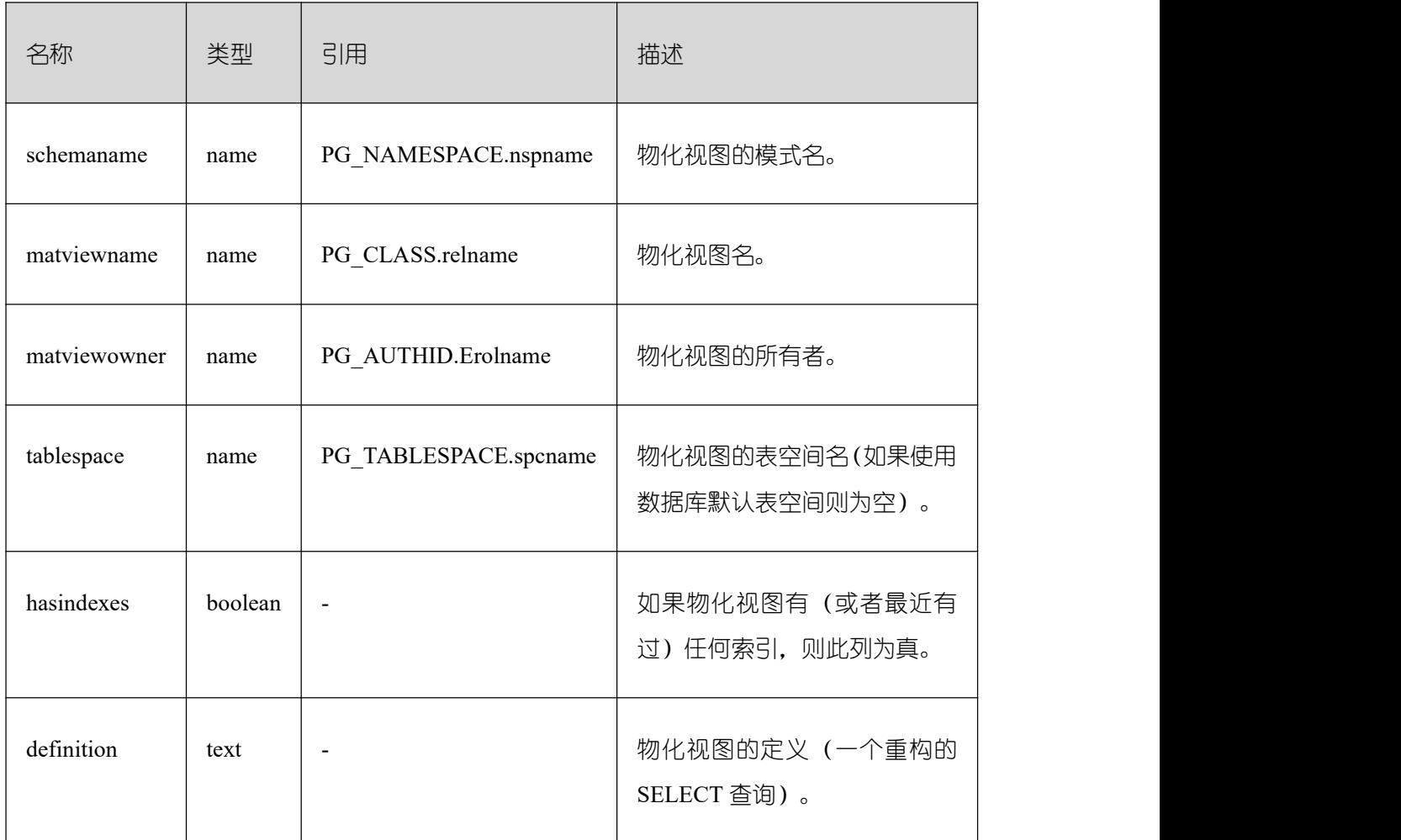

## **3.4.15 GS\_OS\_RUN\_INFO**

GS\_OS\_RUN\_INFO 视图显示当前操作系统运行的状态信息。

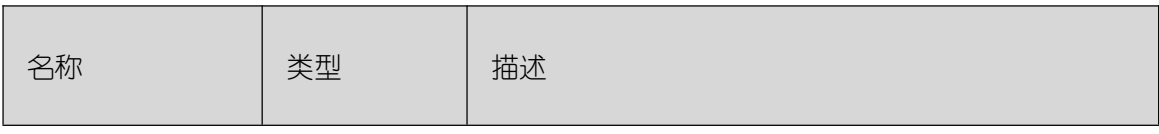

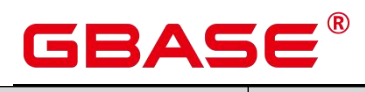

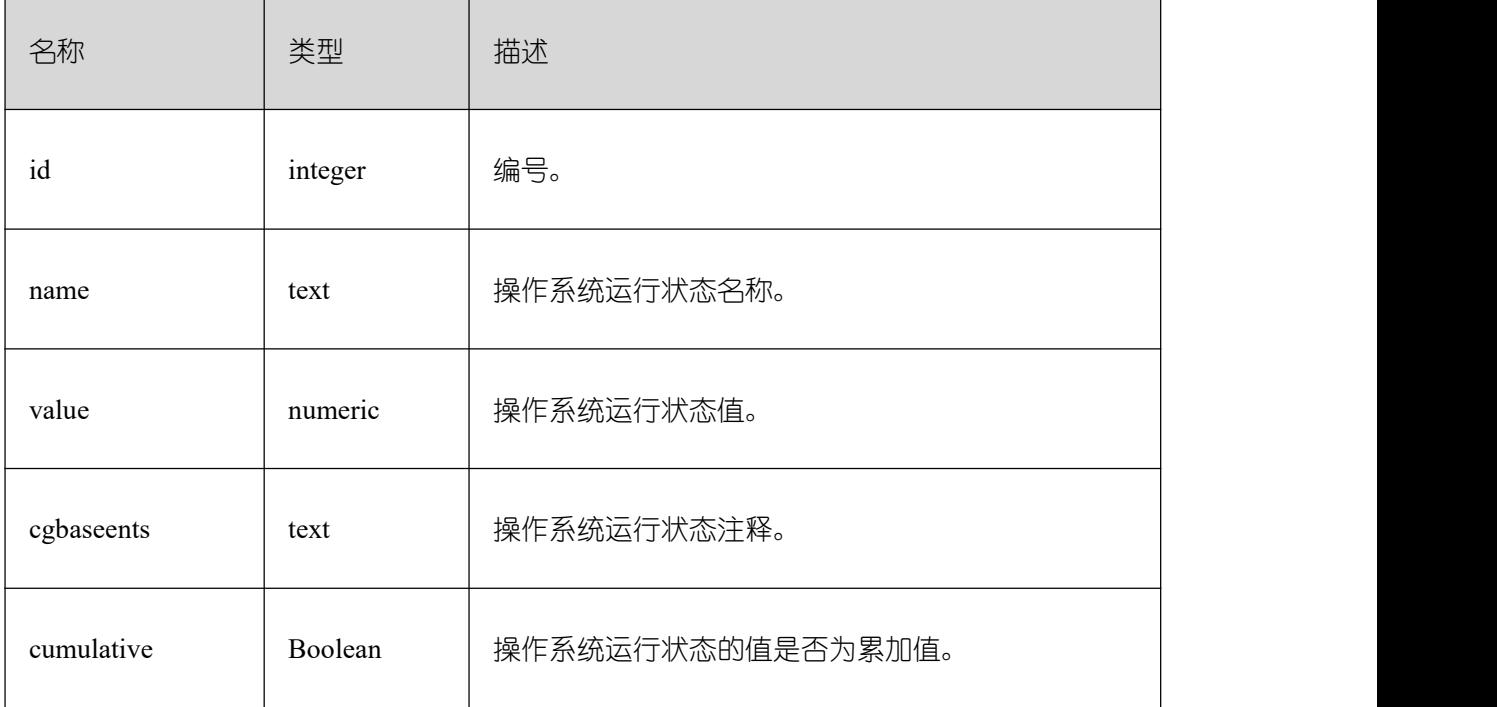

# **3.4.16 GS\_REDO\_STAT**

GS\_REDO\_STAT 视图用于统计回话线程日志回放情况。

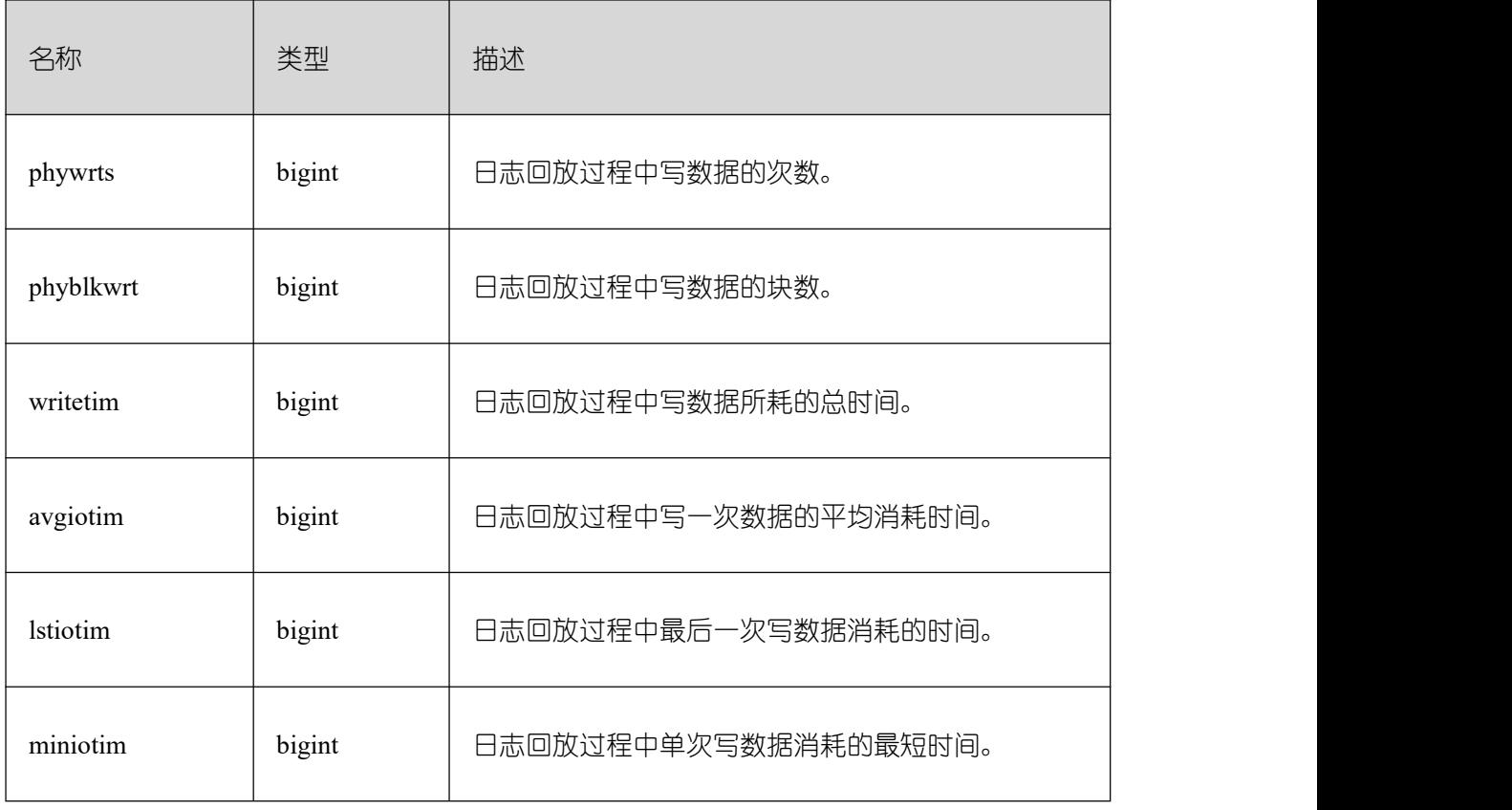

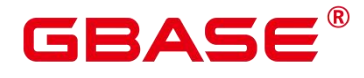

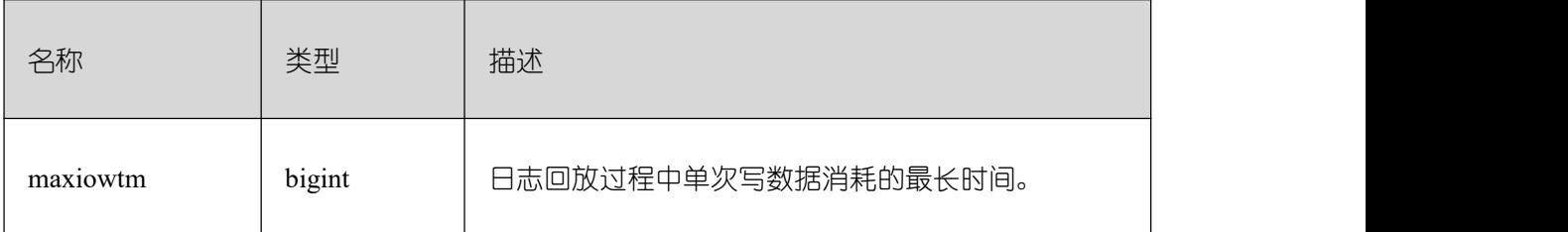

## **3.4.17 GS\_SESSION\_CPU\_STATISTICS**

GS\_SESSION\_CPU\_STATISTICS 视图显示当前用户执行的正在运行的复杂作业的 CPU 使用的负载管理信息。

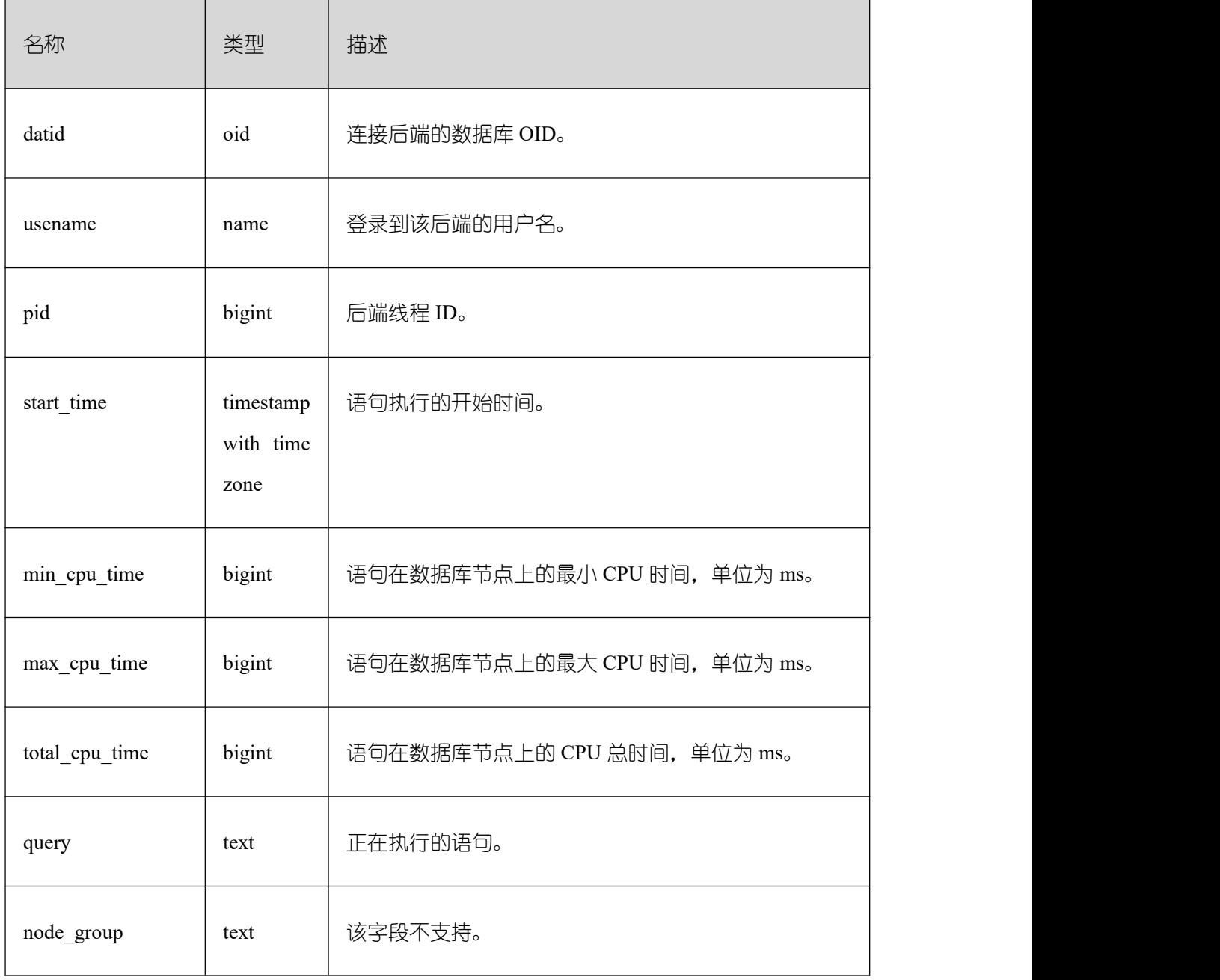

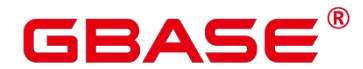

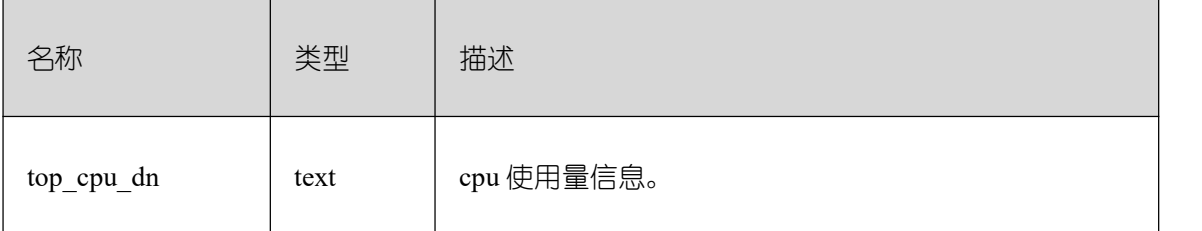

#### **3.4.18 GS\_SESSION\_MEMORY**

GS SESSION MEMORY 视图统计 Session 级别的内存使用情况,包含执行作业在数据 节点上 gaussdb 线程和 Stream 线程分配的所有内存。当 GUC 参数 enable\_memory\_limit 的值 为 off 时, 本视图不可用。

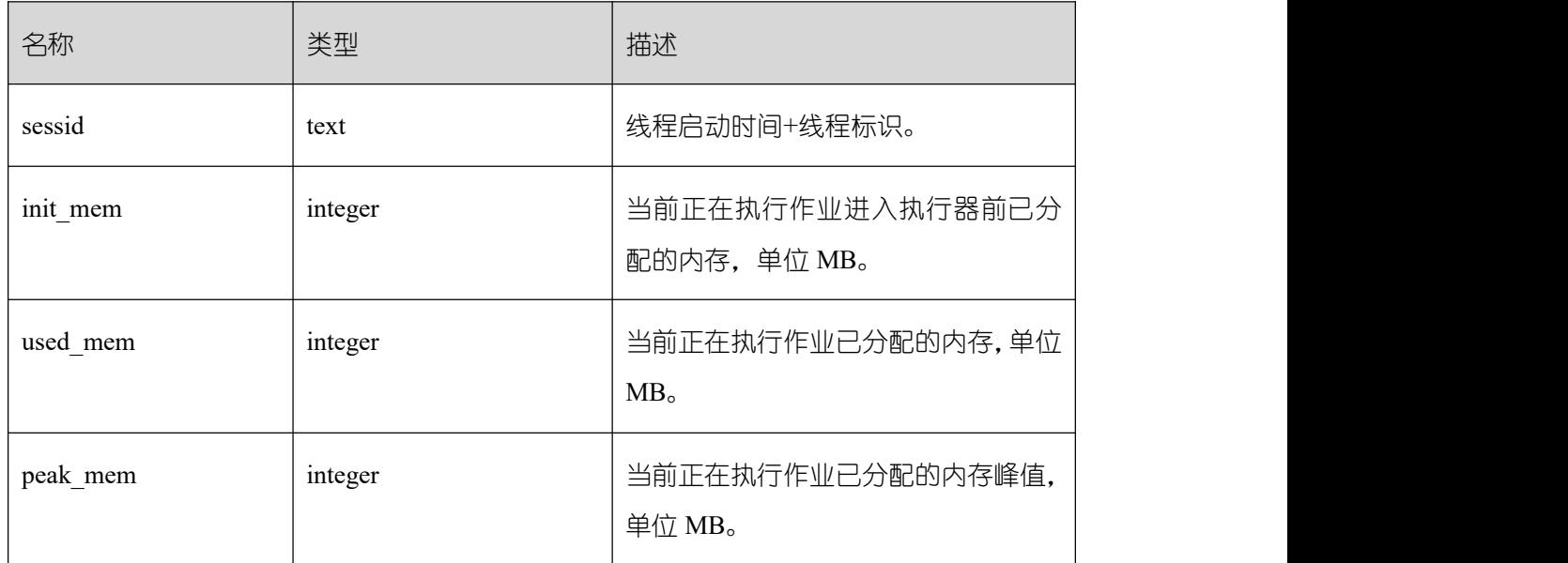

#### **3.4.19 GS\_SESSION\_MEMORY\_CONTEXT**

GS SESSION MEMORY CONTEXT 视图统计所有的会话的内存使用情况, 以 MemoryContext 节点来统计。该视图仅在开启线程池 (enable thread pool = on) 时生效。当 GUC 参数 enable\_memory\_limit 的值为 off 时,本视图不可用。

其中内存上下文"TempSmallContextGroup",记录当前线程中所有内存上下文字段 "totalsize"小于 8192 字节的信息汇总,并且内存上下文统计计数记录到"usedsize"字段中。所 以在视图中, "TempSmallContextGroup"内存上下文中的"totalsize"和"freesize"是该线程中所 有内存上下文"totalsize"小于 8192 字节的汇总总和,usedsize 字段表示统计的内存上下文个 数。

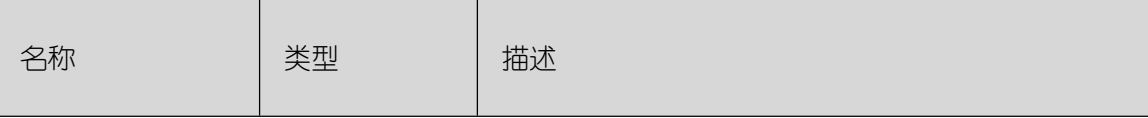

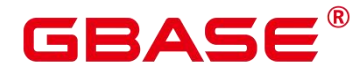

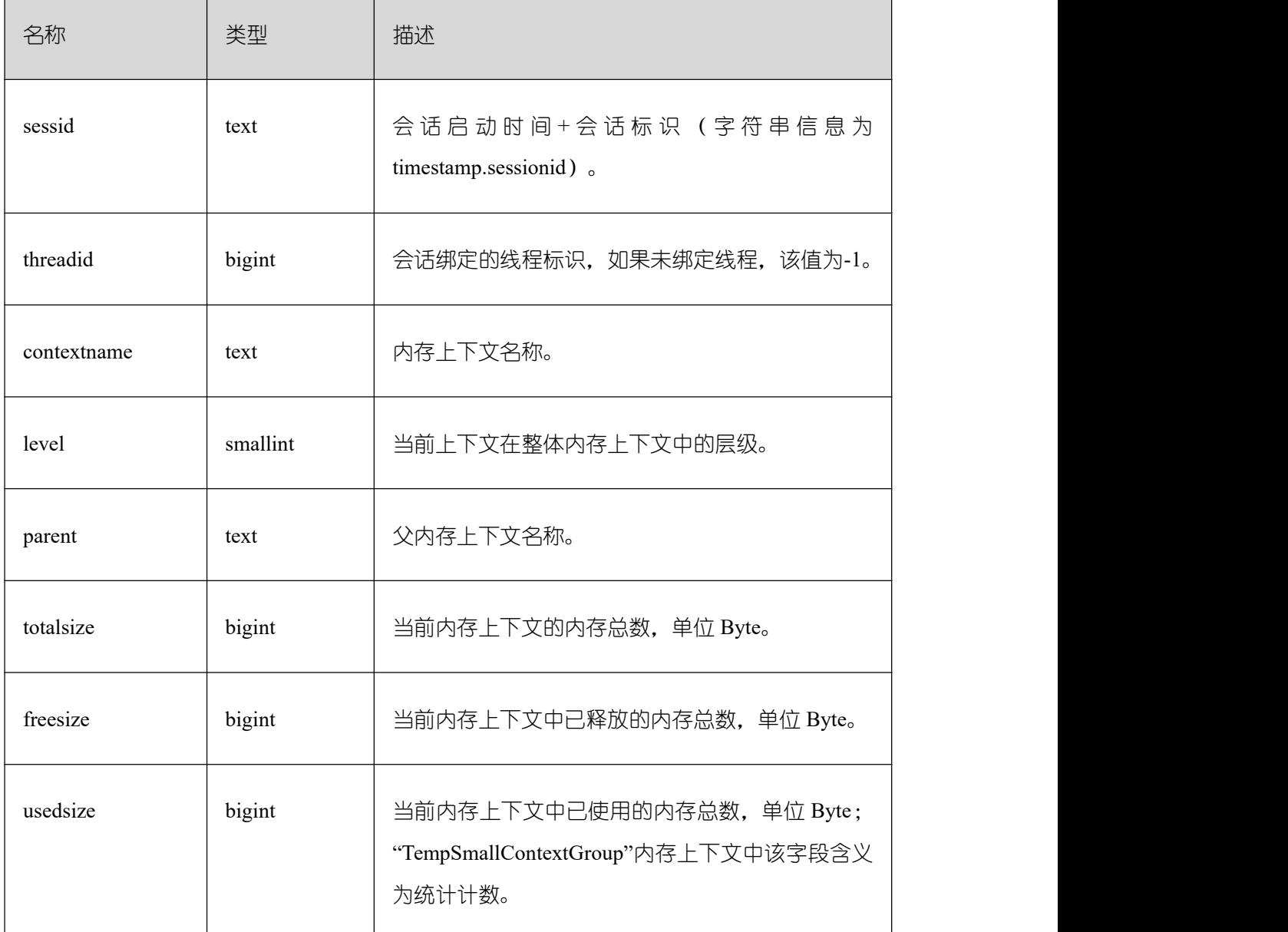

#### **3.4.20 GS\_SESSION\_MEMORY\_DETAIL**

GS\_SESSION\_MEMORY\_DETAIL 统计会话的内存使用情况,以 MemoryContext 节点 来统计。当开启线程池 (enable\_thread\_pool = on) 时, 该视图包含所有的线程和会话的内存 使用情况。当 GUC 参数 enable\_memory\_limit 的值为 off 时, 本视图不可用。

其中内存上下文"TempSmallContextGroup",记录当前线程中所有内存上下文字段 "totalsize"小于 8192 字节的信息汇总,并且内存上下文统计计数记录到"usedsize"字段中。所 以在视图中, "TempSmallContextGroup"内存上下文中的"totalsize"和"freesize"是该线程中所 有内存上下文"totalsize"小于 8192 字节的汇总总和,usedsize 字段表示统计的内存上下文个 数。

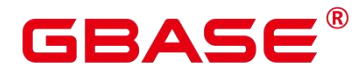

可通过"select \* from gs\_session\_memctx\_detail(threadid, '');"将某个线程所有内存上下文 信 息 记 录 到 "\$GAUSSLOG/pg\_log/\${node\_name}/dumpmem" 目 录 下 的 "threadid\_timestamp.log"文件中。其中 threadid 可通过下表 sessid 中获得。

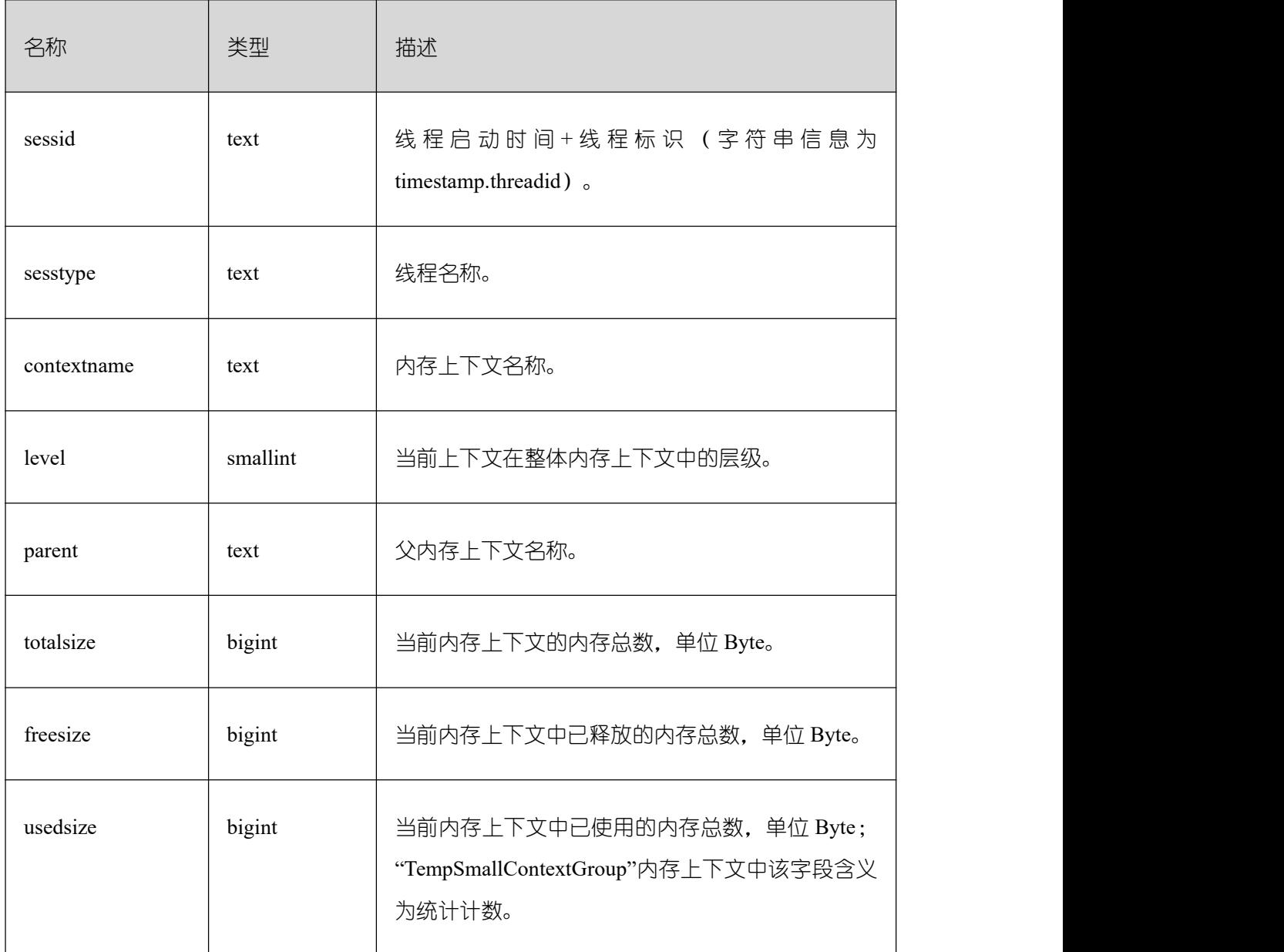

# **3.4.21 GS\_SESSION\_MEMORY\_STATISTICS**

GS SESSION MEMORY STATISTICS 视图显示和当前用户执行复杂作业正在运行时 的负载管理内存使用的信息。

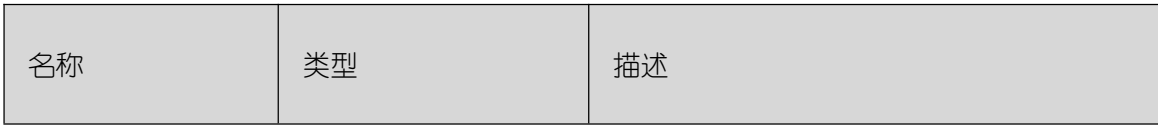

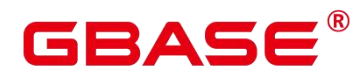

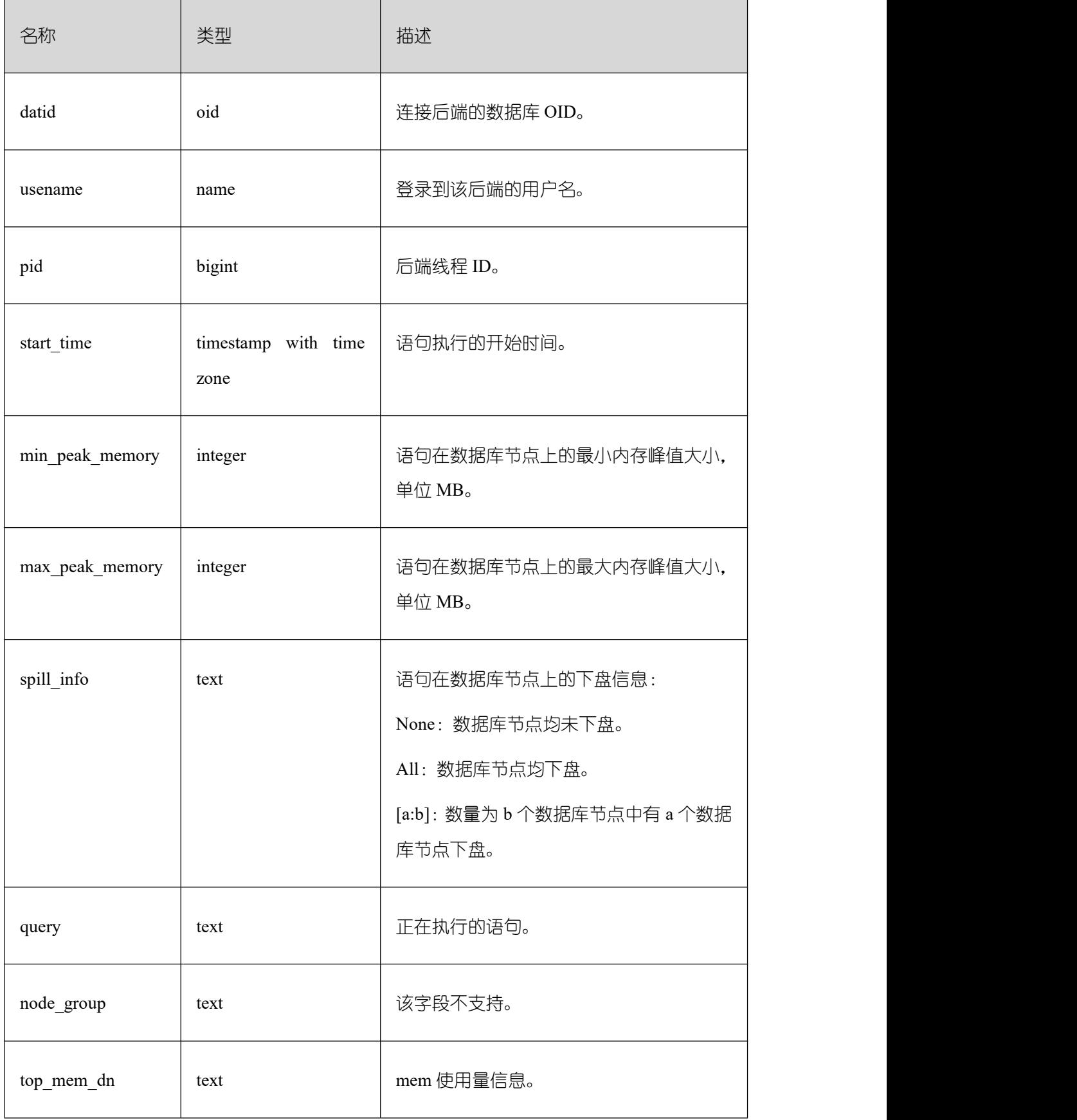

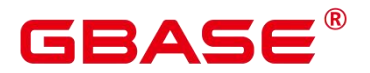

#### **3.4.22 GS\_SESSION\_STAT**

GS\_SESSION\_STAT 视图以会话线程或 AutoVacuum 线程为单位, 统计会话状态信息。

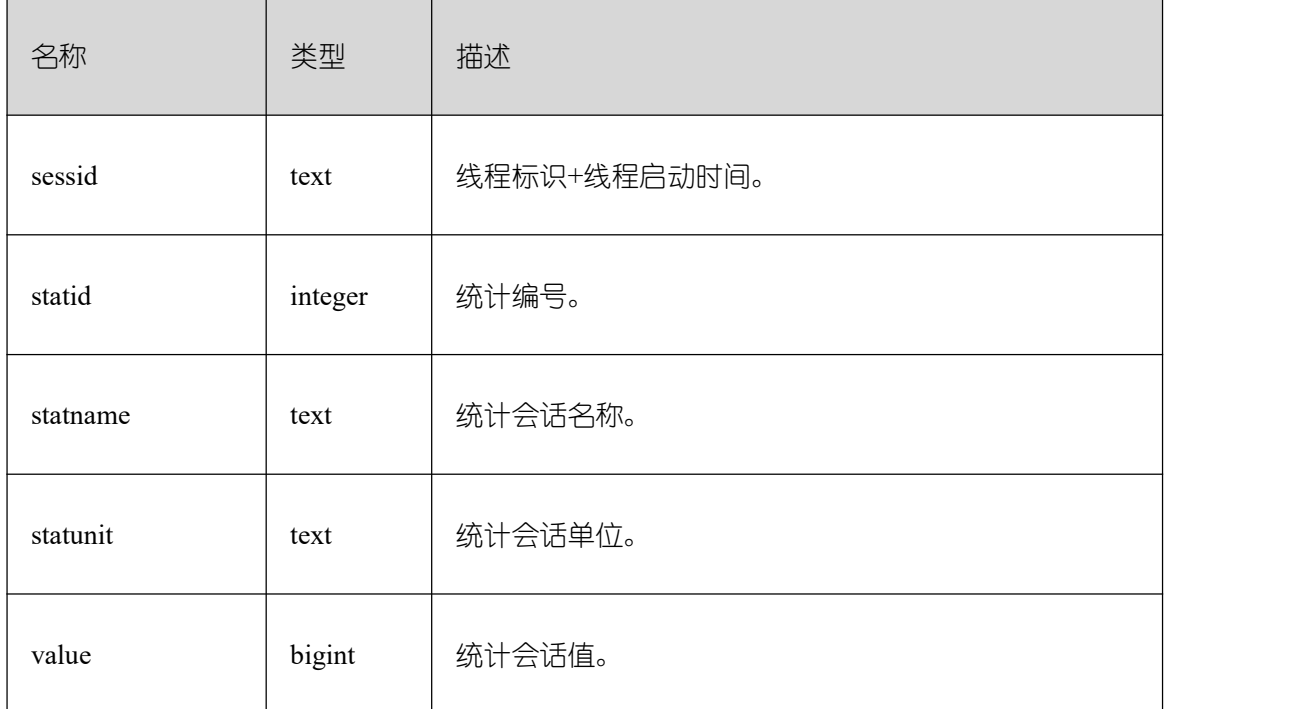

#### **3.4.23 [GS\\_SESSION\\_TIME](https://opengauss.org/zh/docs/3.0.0/docs/Developerguide/GS_SESSION_TIME.html)**

GS SESSION TIME 视图用于统计会话线程的运行时间信息,及各执行阶段所消耗时间。

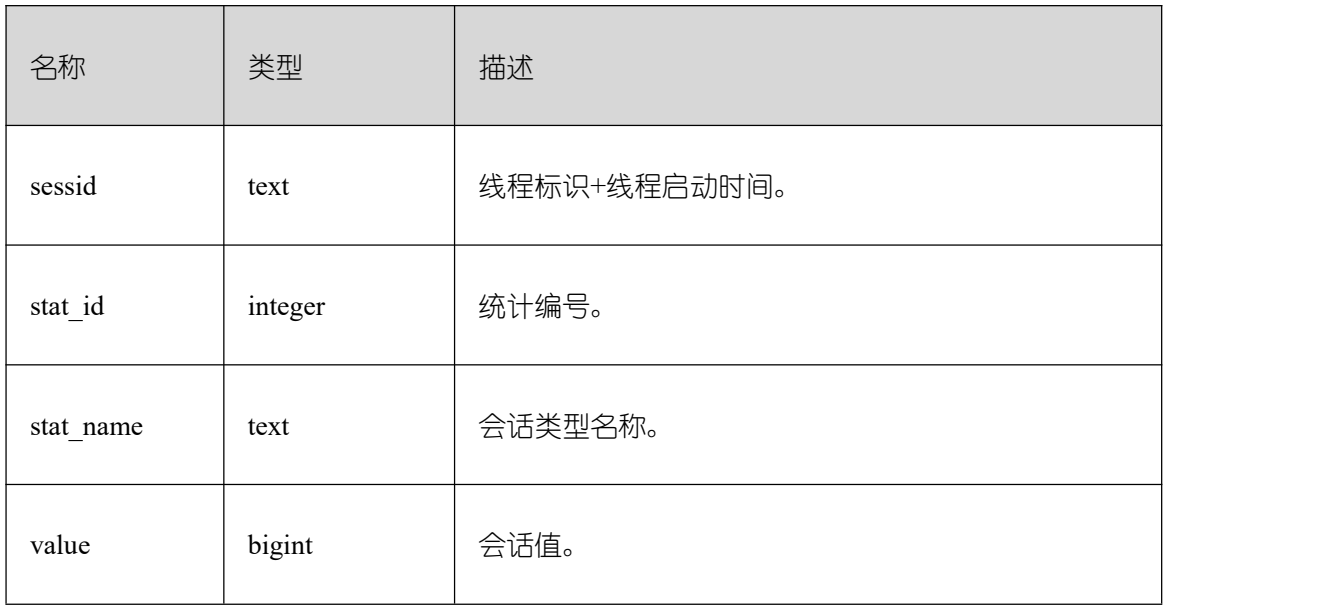

#### **3.4.24 GS\_SQL\_COUNT**

GS\_SQL\_COUNT 视图显示数据库当前节点当前时刻执行的五类语句(SELECT、 INSERT、UPDATE、DELETE、MERGE INTO)统计信息。

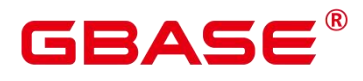

普通用户查询 GS\_SQL\_COUNT 视图仅能看到该用户当前节点的统计信息;管理员权 限用户查询 GS\_SQL\_COUNT 视图则能看到所有用户当前节点的统计信息。

当 GBase 8s 或该节点重启时,计数将清零,并重新开始计数 。

计数以节点收到的查询数为准,包括 GBase 8s 内部进行的查询。

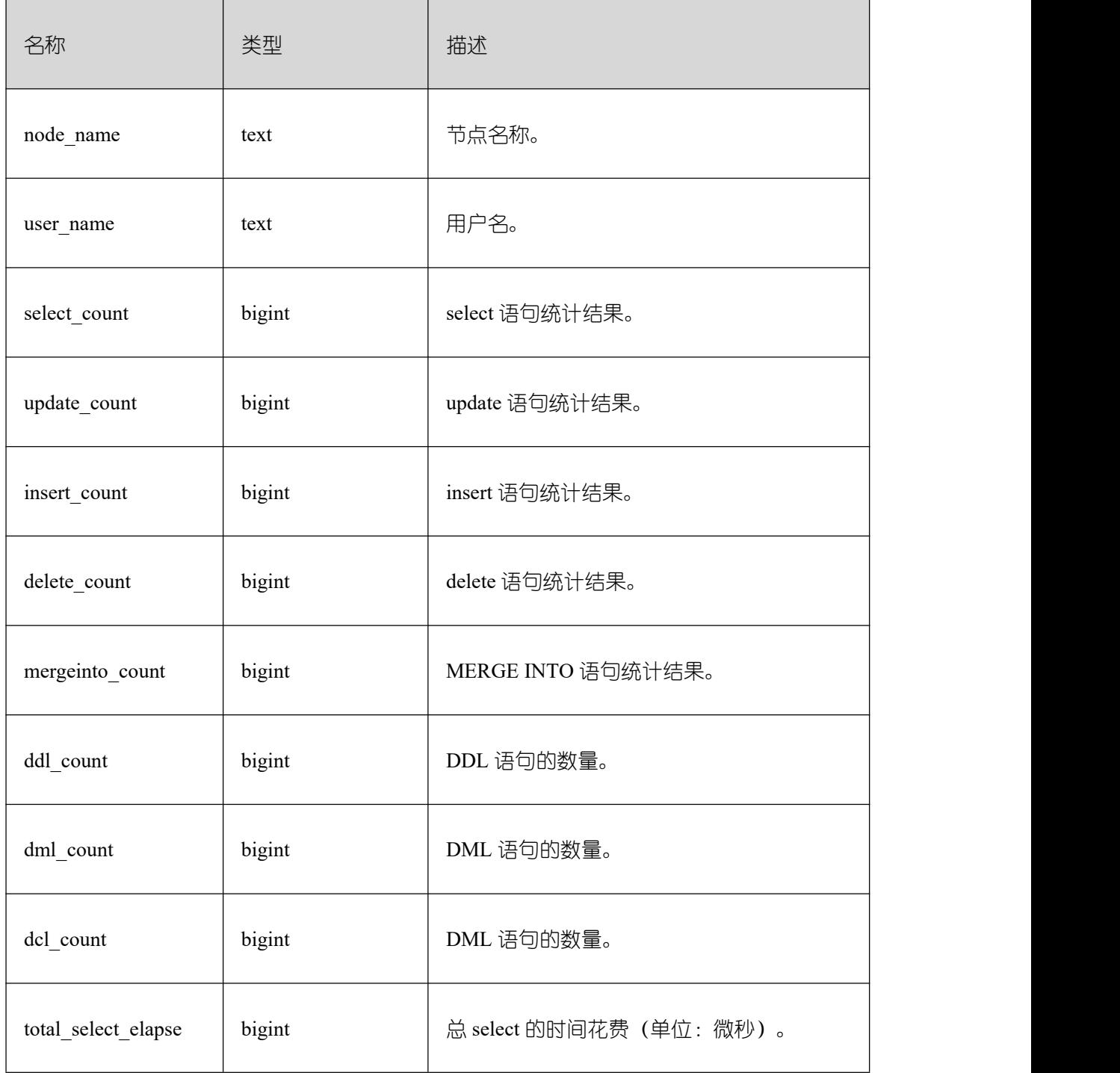

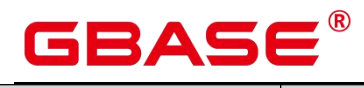

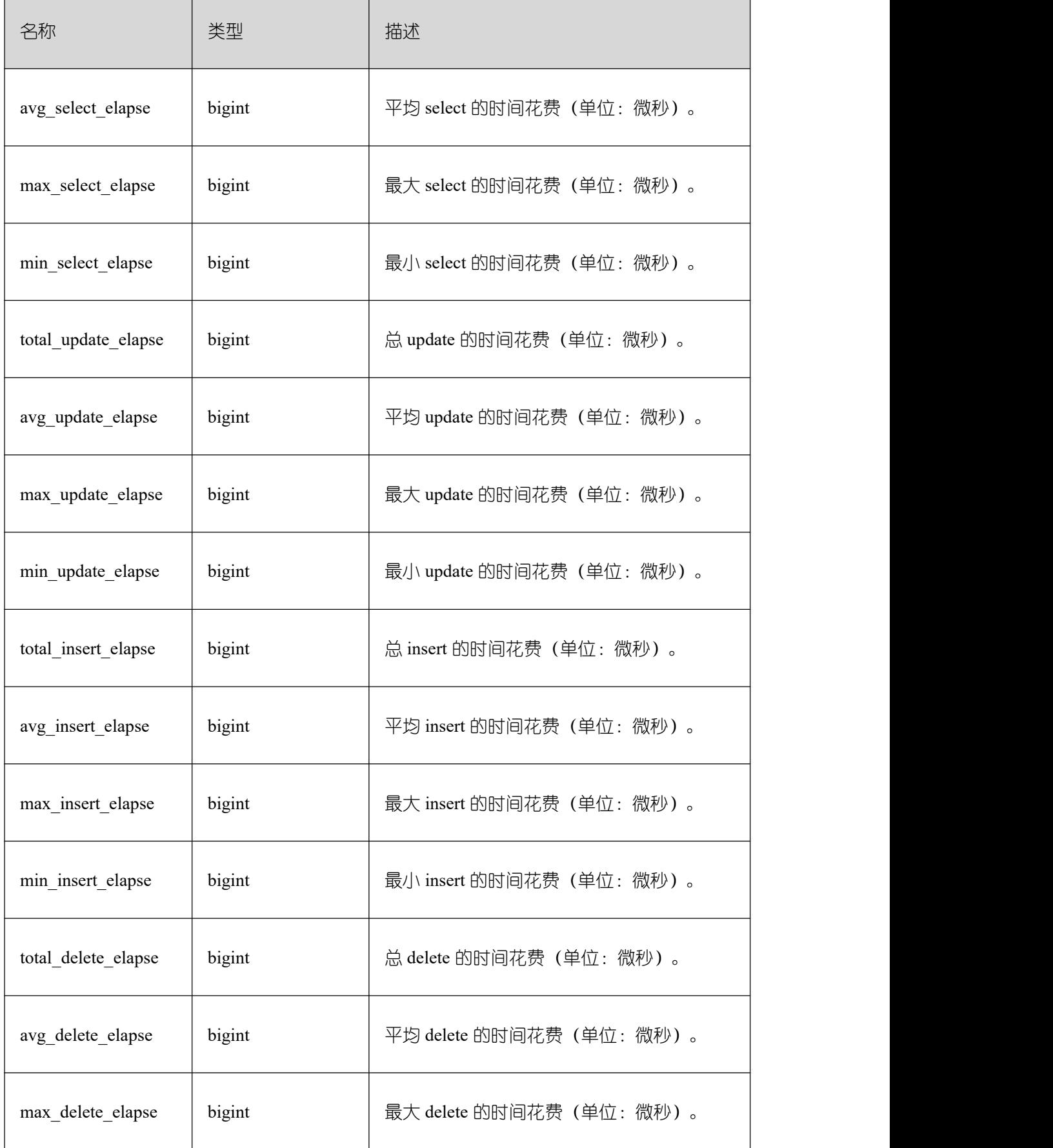

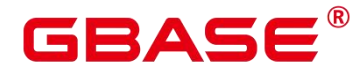

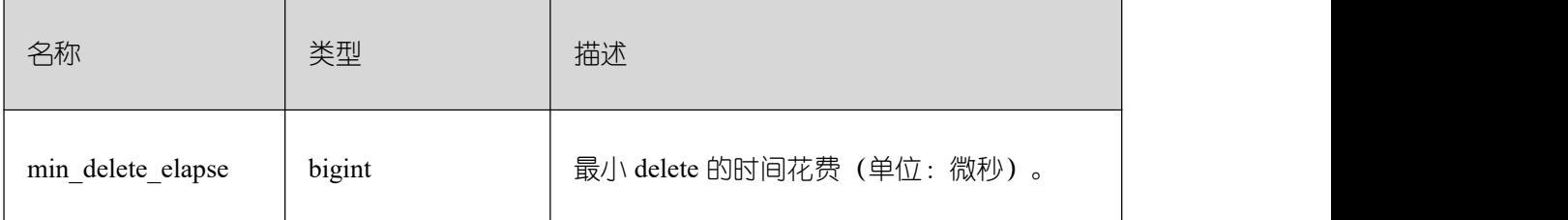

#### **3.4.25 GS\_SHARED\_MEMORY\_DETAIL**

查询当前节点所有已产生的共享内存上下文的使用信息。

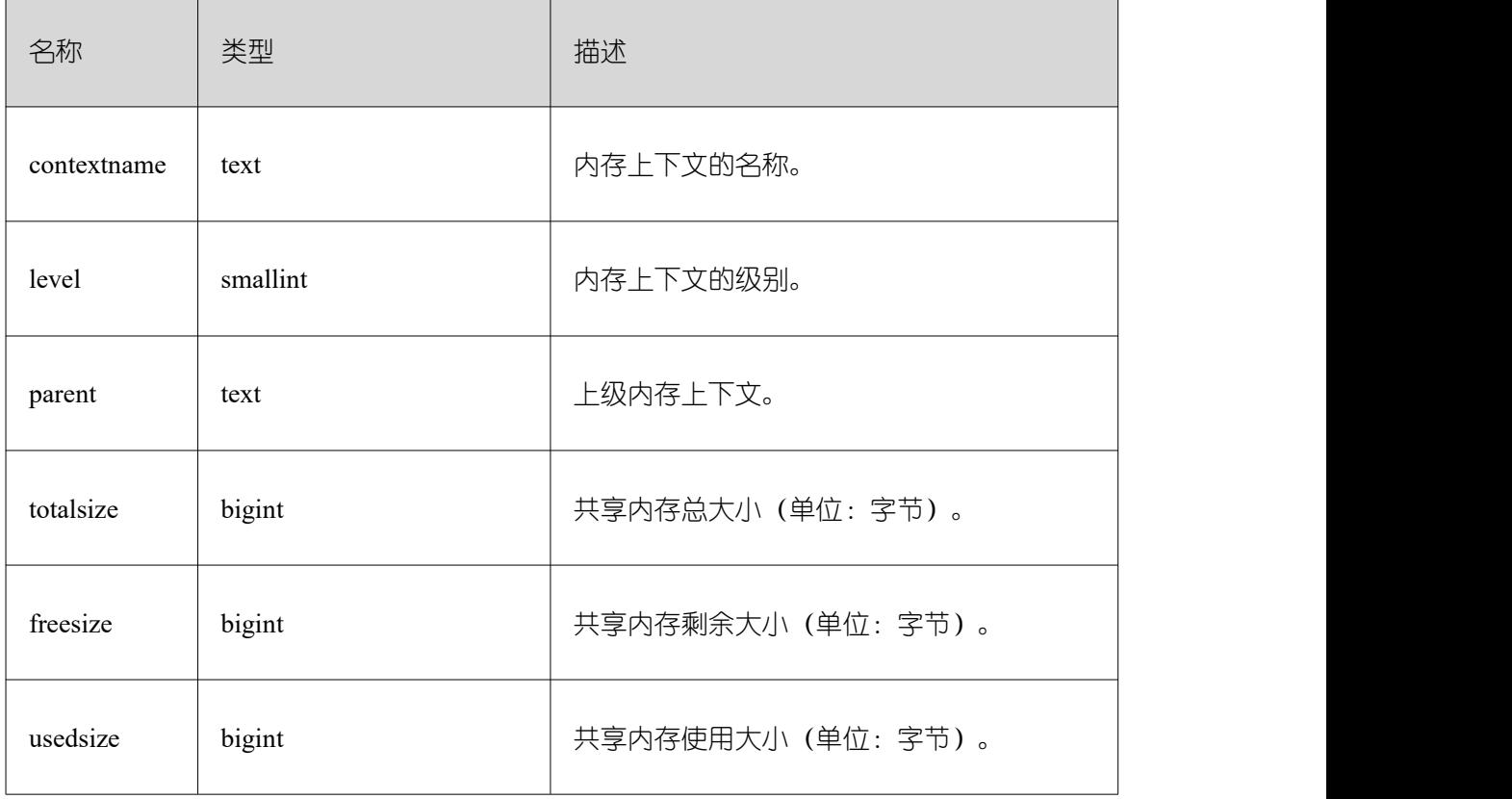

#### **3.4.26 GS\_THREAD\_MEMORY\_CONTEXT**

GS THREAD\_MEMORY\_CONTEXT 视 图 统 计 所 有 的 线 程 的 内 存 使 用 情 况, 以 MemoryContext 节点来统计。该视图在关闭线程池 (enable thread pool = off) 时等价于 GS\_SESSION\_MEMORY\_DETAIL 视图。当 GUC 参数 enable\_memory\_limit 的值为 off 时, 本视图不可用。

其中内存上下文"TempSmallContextGroup",记录当前线程中所有内存上下文字段 "totalsize"小于 8192 字节的信息汇总,并且内存上下文统计计数记录到"usedsize"字段中。所 以在视图中, "TempSmallContextGroup"内存上下文中的"totalsize"和"freesize"是该线程中所

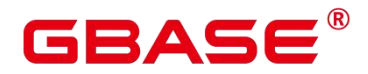

有内存上下文"totalsize"小于 8192 字节的汇总总和,usedsize 字段表示统计的内存上下文个 数。

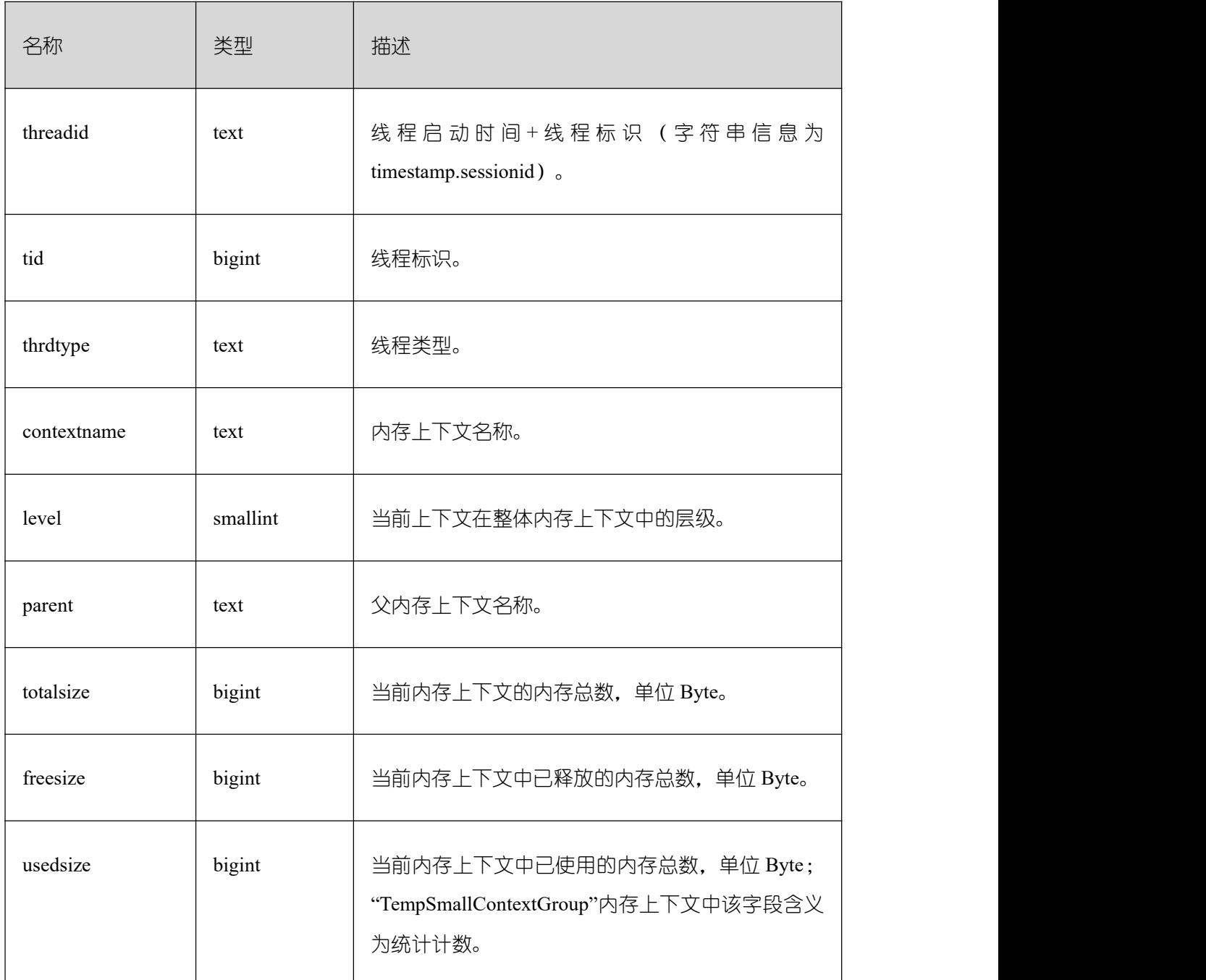

### **3.4.27 GS\_TOTAL\_MEMORY\_DETAIL**

GS\_GSC\_MEMORY\_DETAIL 视图描述当前节点当前进程的全局 SysCache 的内存占用 情况,仅在开启 GSC 的模式下有数据。需要注意的是,这个查询由于是以数据库内存上下 文分隔的,因此会缺少一部分内存的统计,缺失的内存统计对应的内存上下文名称为 GlobalSysDBCache。

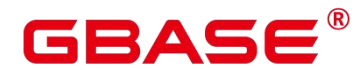

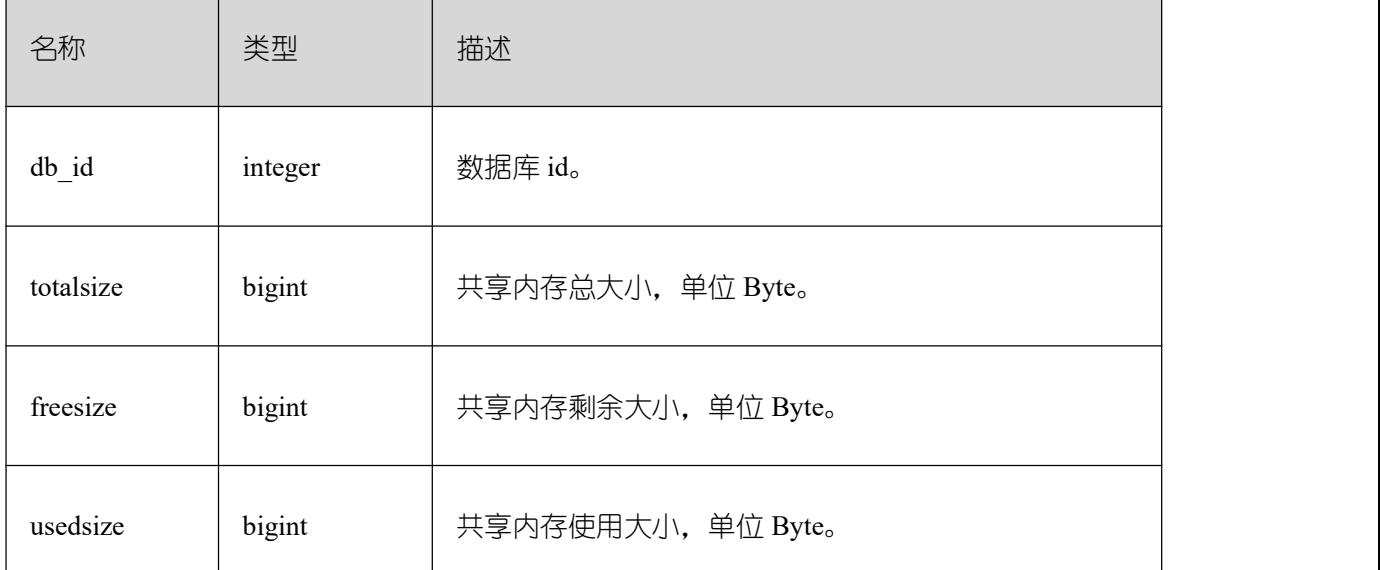

# **3.4.28 GS\_TOTAL\_NODEGROUP\_MEMORY\_DETAIL**

GS\_TOTAL\_NODEGROUP\_MEMORY\_DETAIL 视图统计当前数据库逻辑集群使用内 存的信息,单位为 MB。

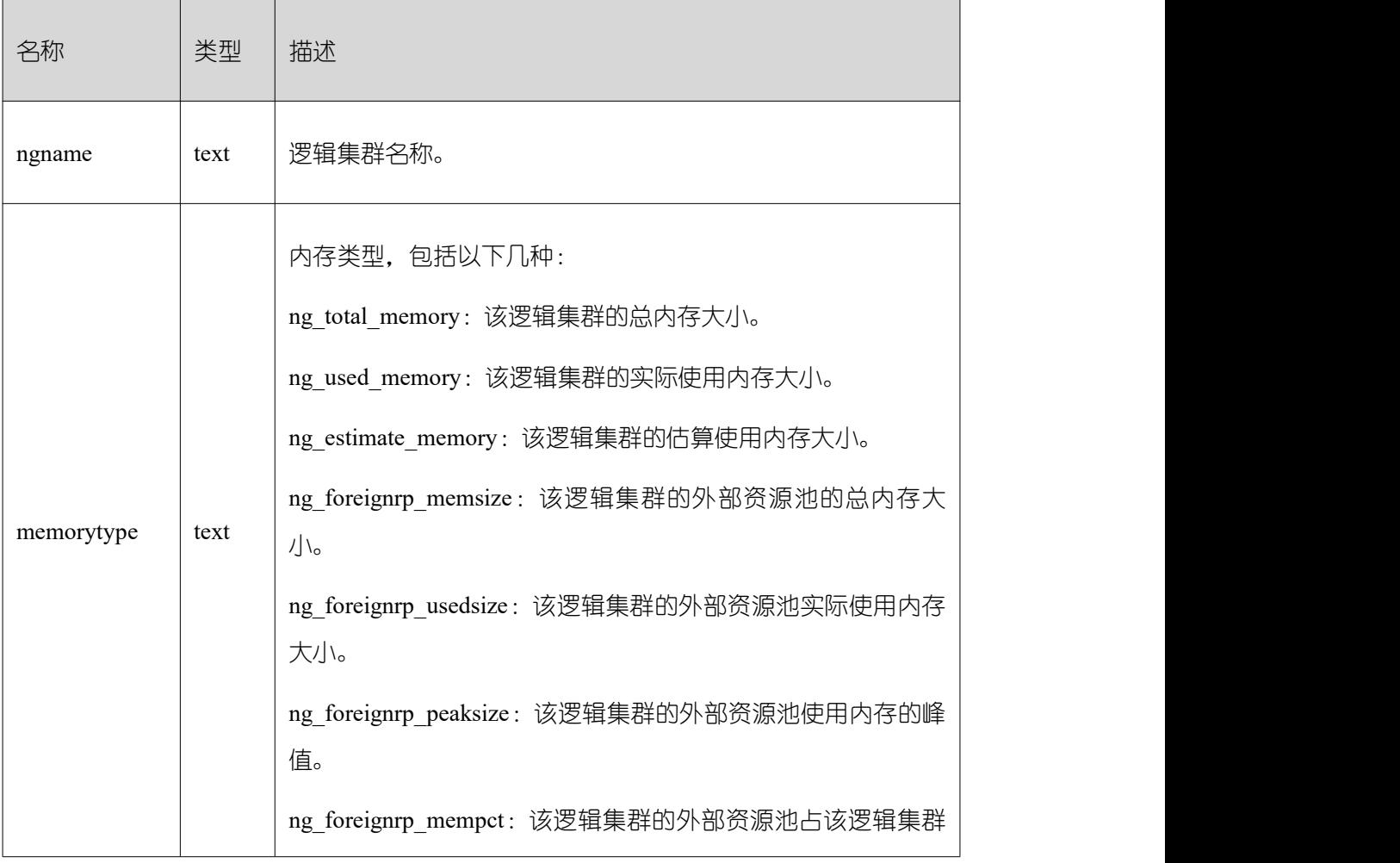

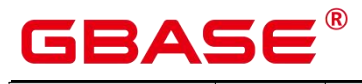

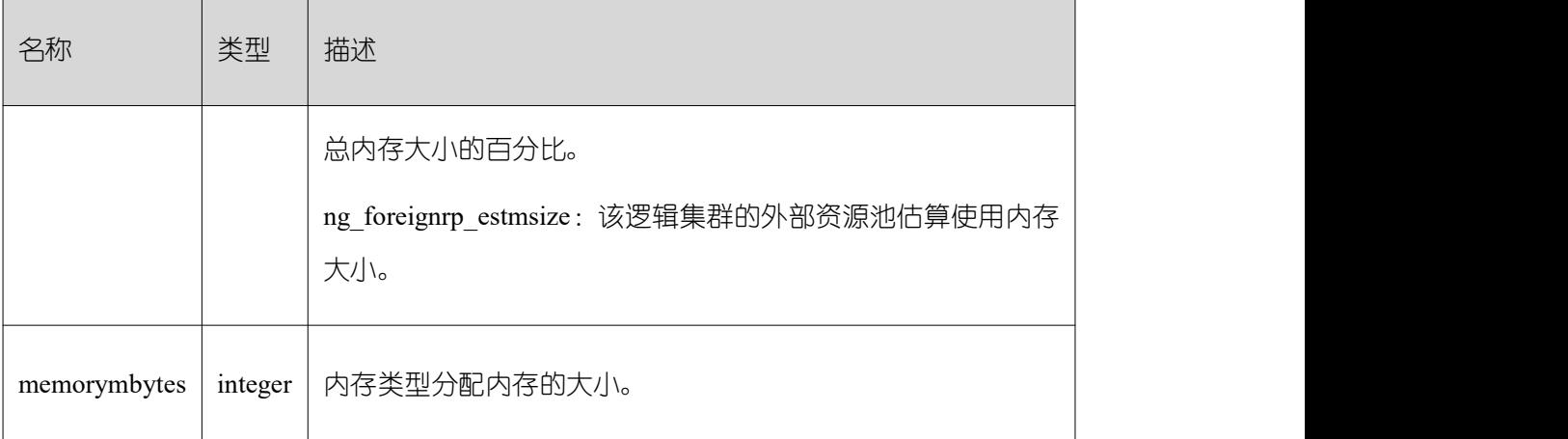

# **3.4.29 GS\_WLM\_CGROUP\_INFO**

GS\_WLM\_CGROUP\_INFO 视图显示当前执行作业的控制组的信息。

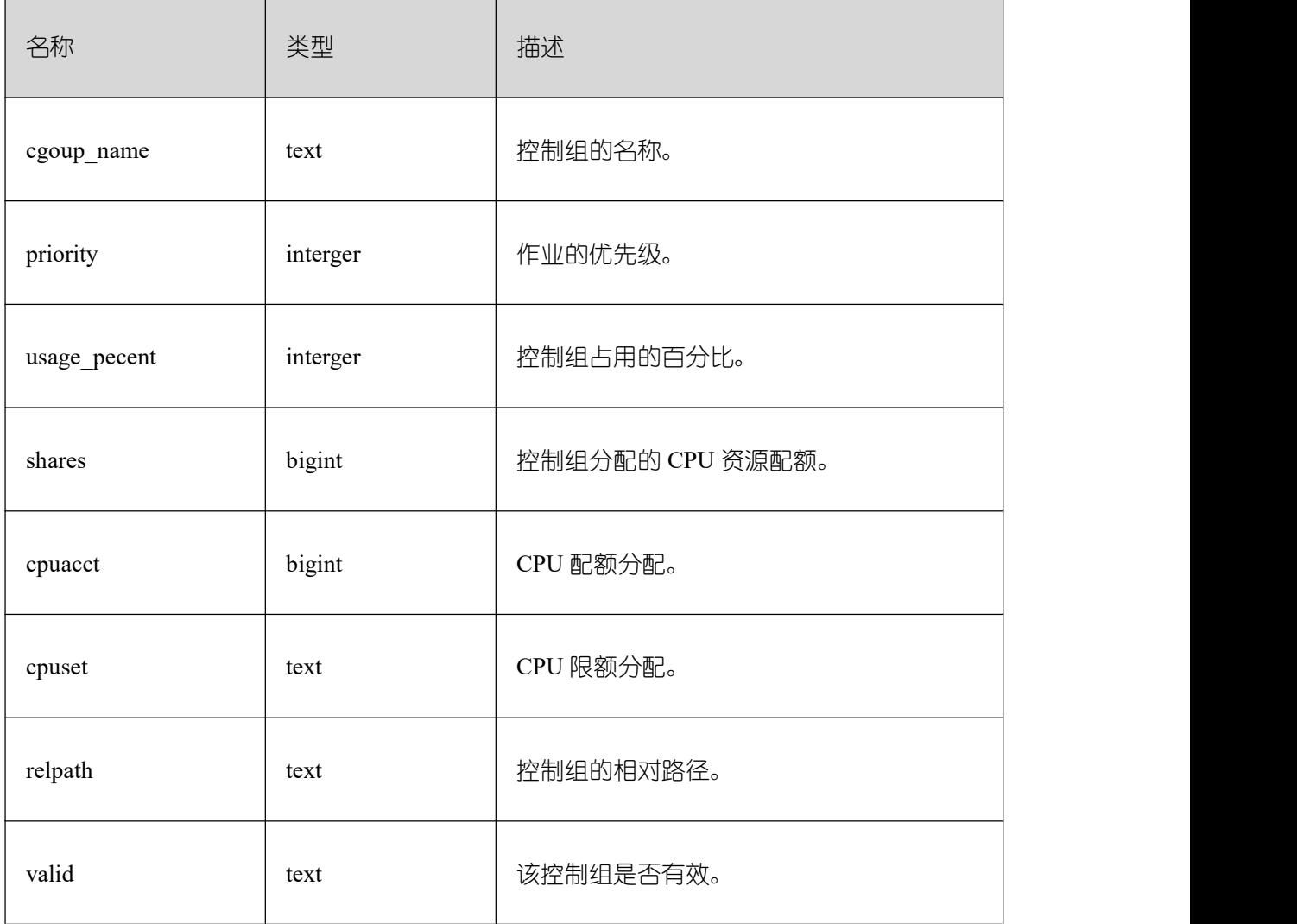

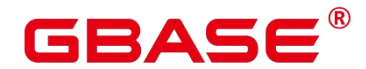

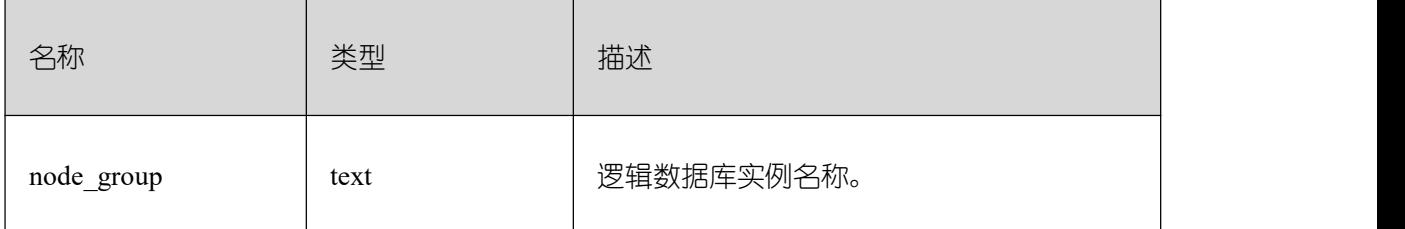

## **3.4.30 GS\_WLM\_EC\_OPERATOR\_STATISTICS**

GS\_WLM\_EC\_OPERATOR\_STATISTICS 视图显示当前用户正在执行的 EC(Extension Connector)作业的算子相关信息。查询该视图需要 sysadmin 权限。

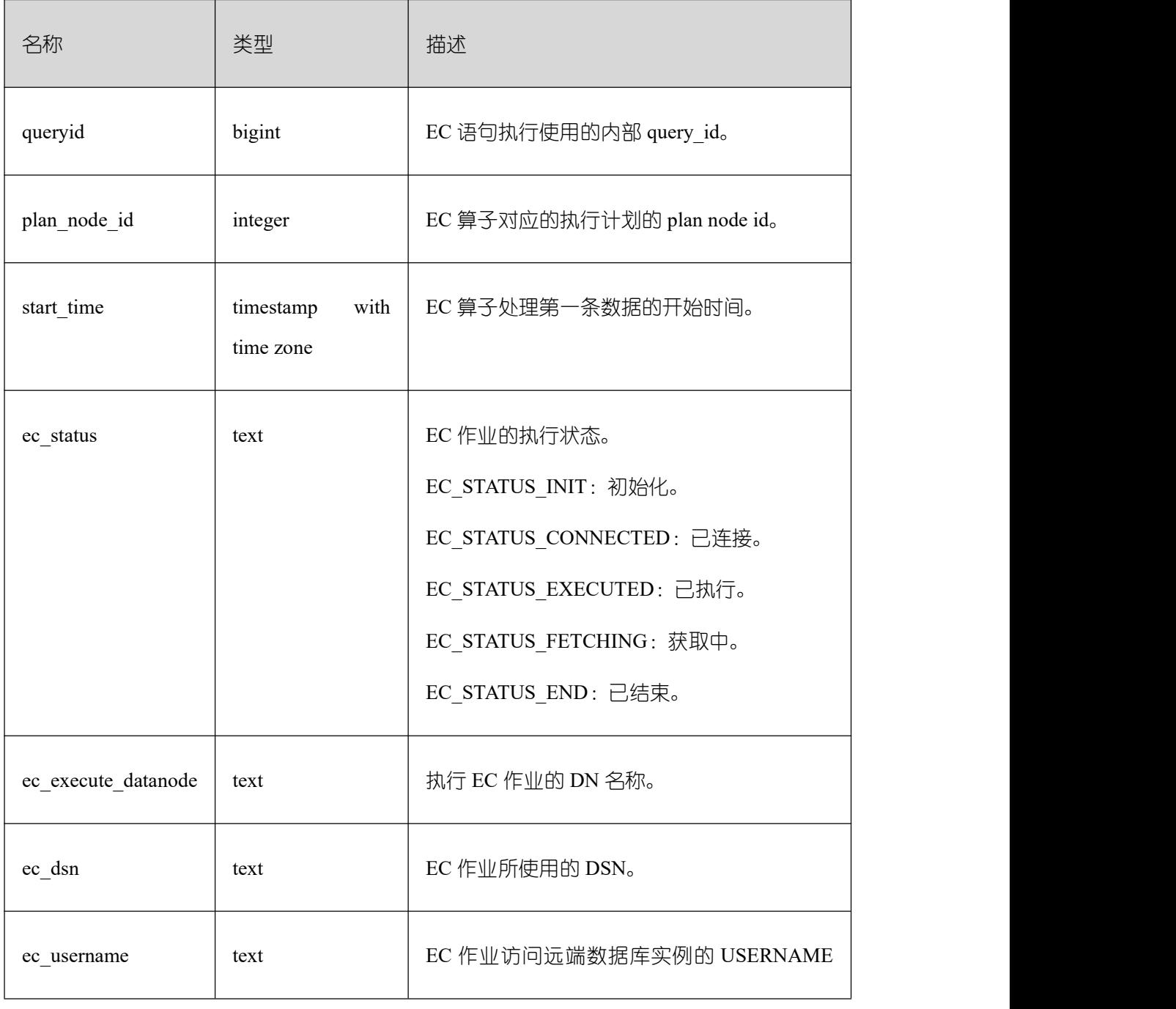

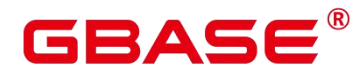

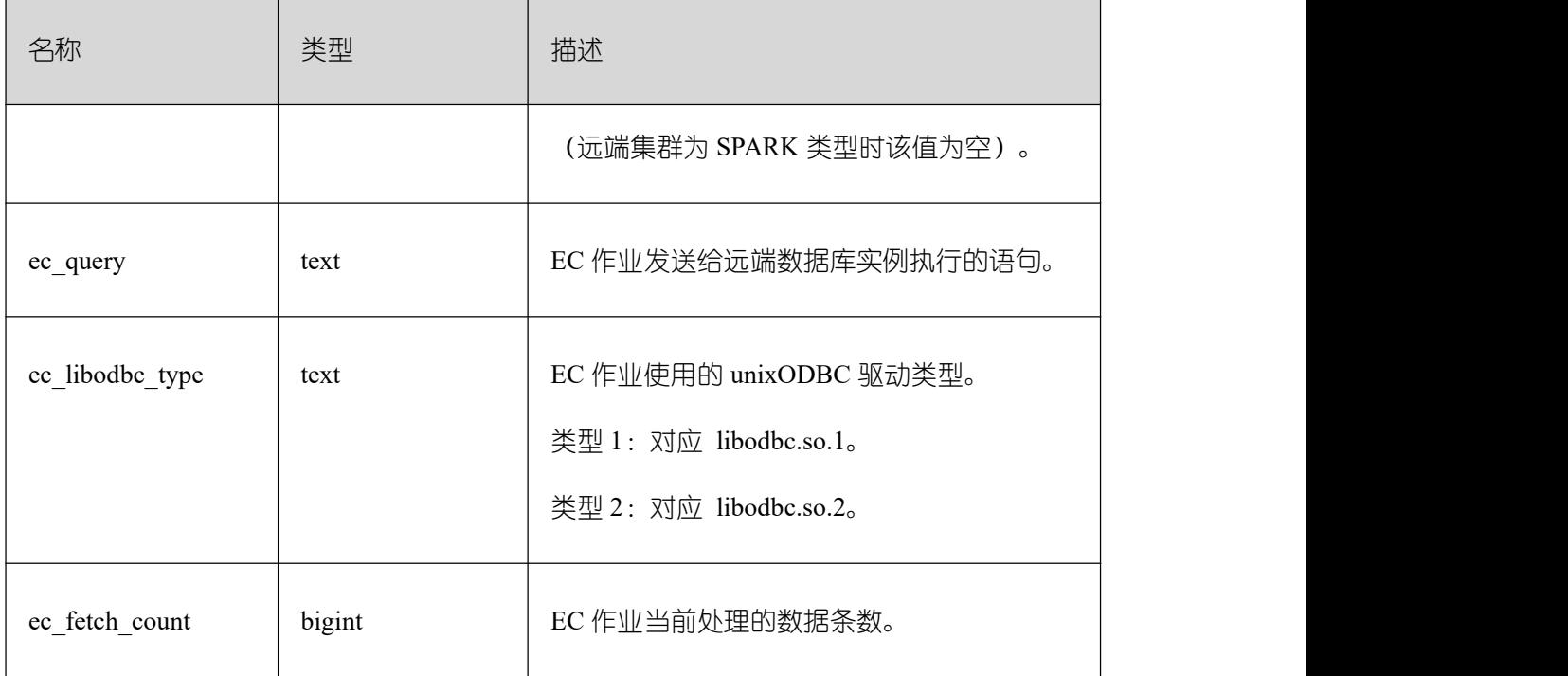

#### **3.4.31 GS\_WLM\_EC\_OPERATOR\_HISTORY**

GS WLM EC OPERATOR HISTORY 视图显示的是当前用户在当前 CN 上执行 EC (Extension Connector)作业结束后的算子相关记录。此视图查询数据的记录会被定时清理, 清理周期为 3 分钟。

当 GUC 参数 enable\_resource\_record 为 on 时, 视图中的记录每隔 3 分钟被转储到系统 表 GS\_WLM\_EC\_OPERATOR\_INFO 中一次,同时视图中的记录被删除;

当 GUC 参数 enable\_resource\_record 为 off 时, 记录在视图中的存留时间达到超期时间 (超期时间为 3 分钟)后会被删除。记录的数据同 GS\_WLM\_EC\_OPERATOR\_INFO 的字段。

### **3.4.32 GS\_WLM\_OPERATOR\_HISTORY**

GS WLM PLAN OPERATOR HISTORY 视图显示的是当前用户数据库主节点上执行 作业结束后的执行计划算子级的相关记录。

记录的数据同 GS\_WLM\_PLAN\_OPERATOR\_INFO。

#### **3.4.33 GS\_WLM\_OPERATOR\_STATISTICS**

GS\_WLM\_OPERATOR\_STATISTICS 视图显示当前用户正在执行的作业的算子相关信 息。查询该视图需要 sysadmin 权限。

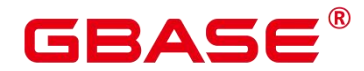

٦

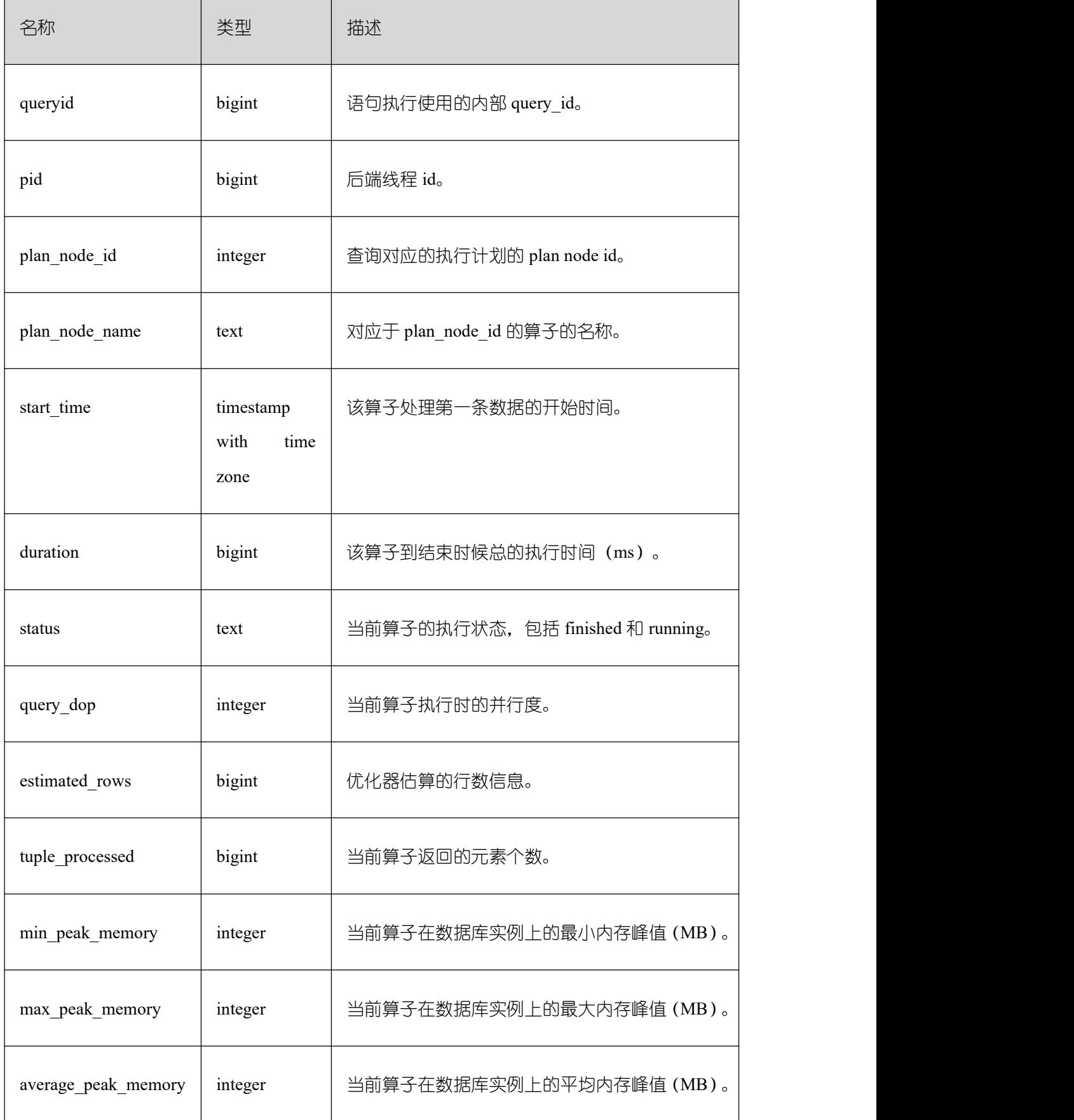

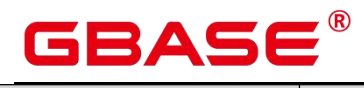

Ē,

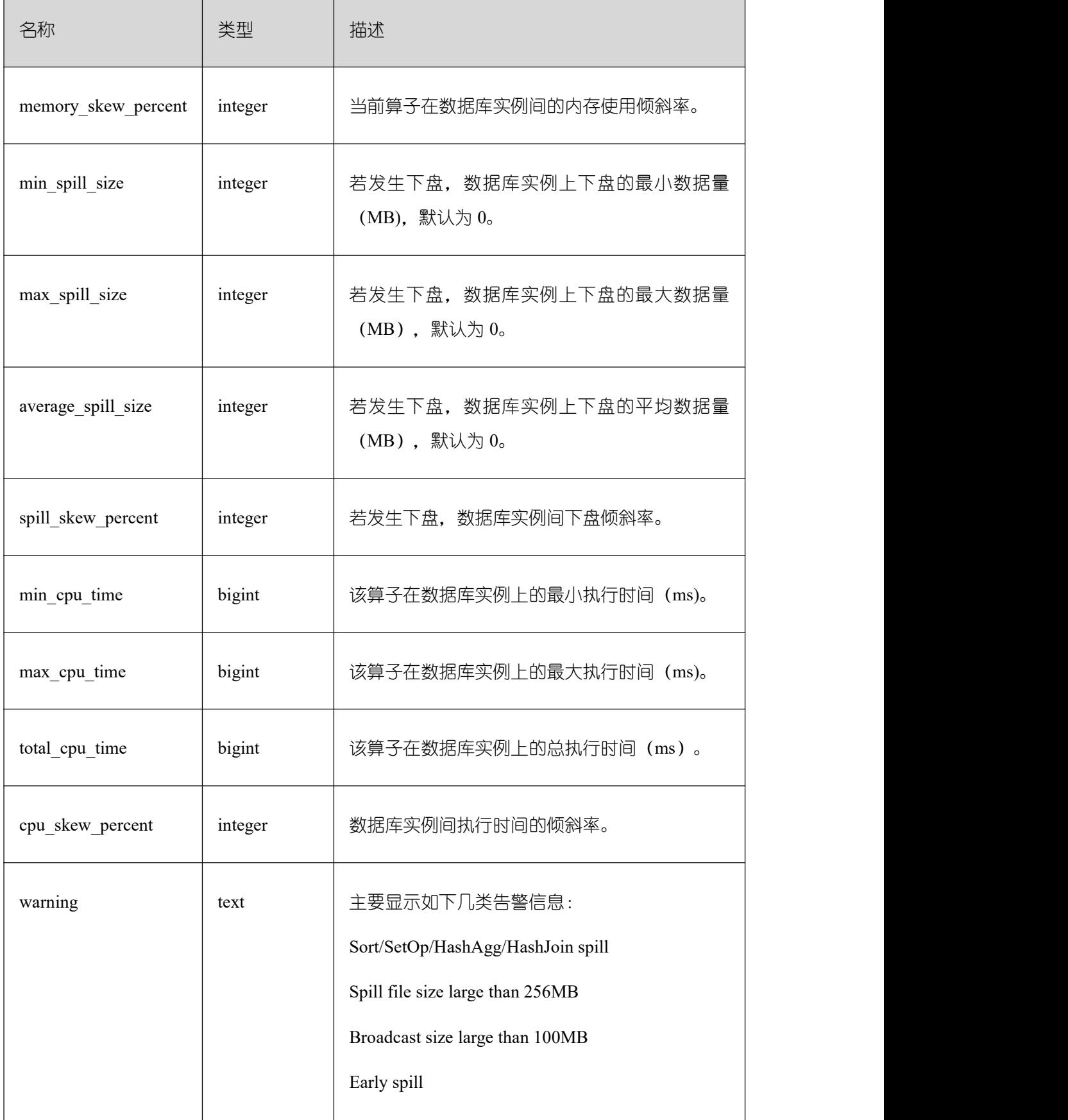

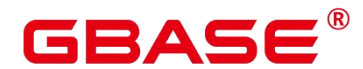

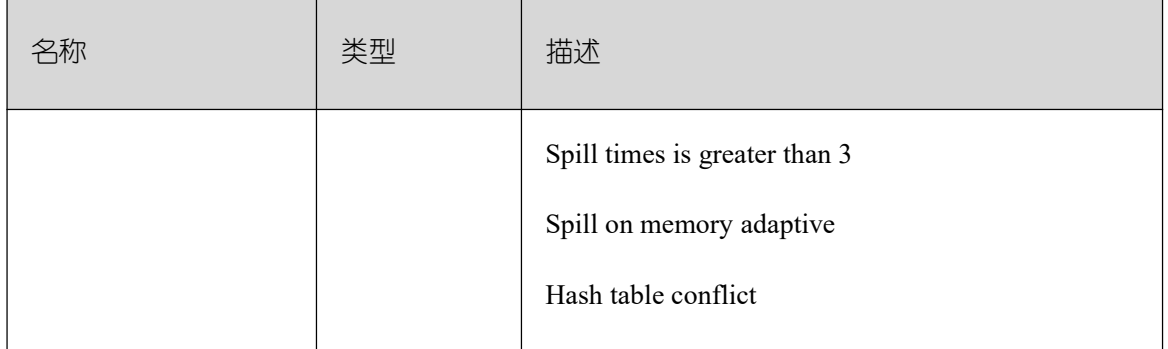

#### **3.4.34 GS\_WLM\_PLAN\_OPERATOR\_HISTORY**

GS WLM PLAN OPERATOR HISTORY 视图显示的是当前用户数据库主节点上执行 作业结束后的执行计划算子级的相关记录。

记录的数据同表 [GS\\_WLM\\_PLAN\\_OPERATOR\\_INFO](https://opengauss.org/zh/docs/3.0.0/docs/Developerguide/GS_WLM_PLAN_OPERATOR_INFO.html)。

#### **3.4.35 GS\_WLM\_REBUILD\_USER\_RESOURCE\_POOL**

该视图用于在当前连接节点上重建内存中用户的资源池信息,无输出。只是用于资源池 信息缺失或者错乱时用作补救措施。查询该视图需要 sysadmin 权限。

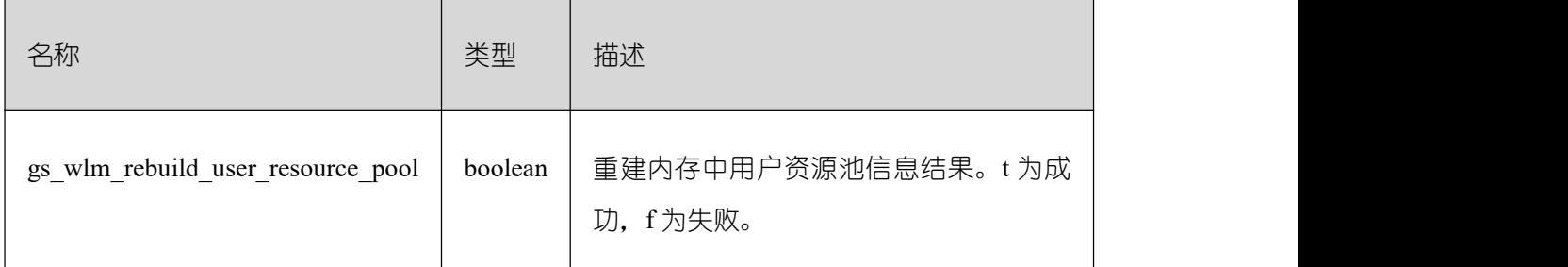

### **3.4.36 GS\_WLM\_RESOURCE\_POOL**

这是资源池上的一些统计信息。

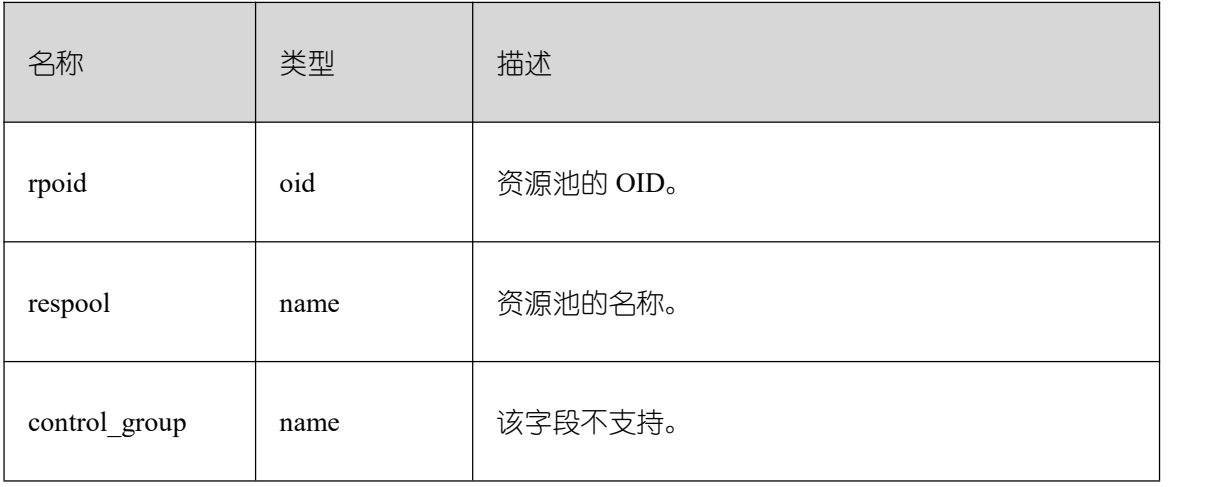
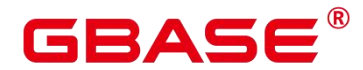

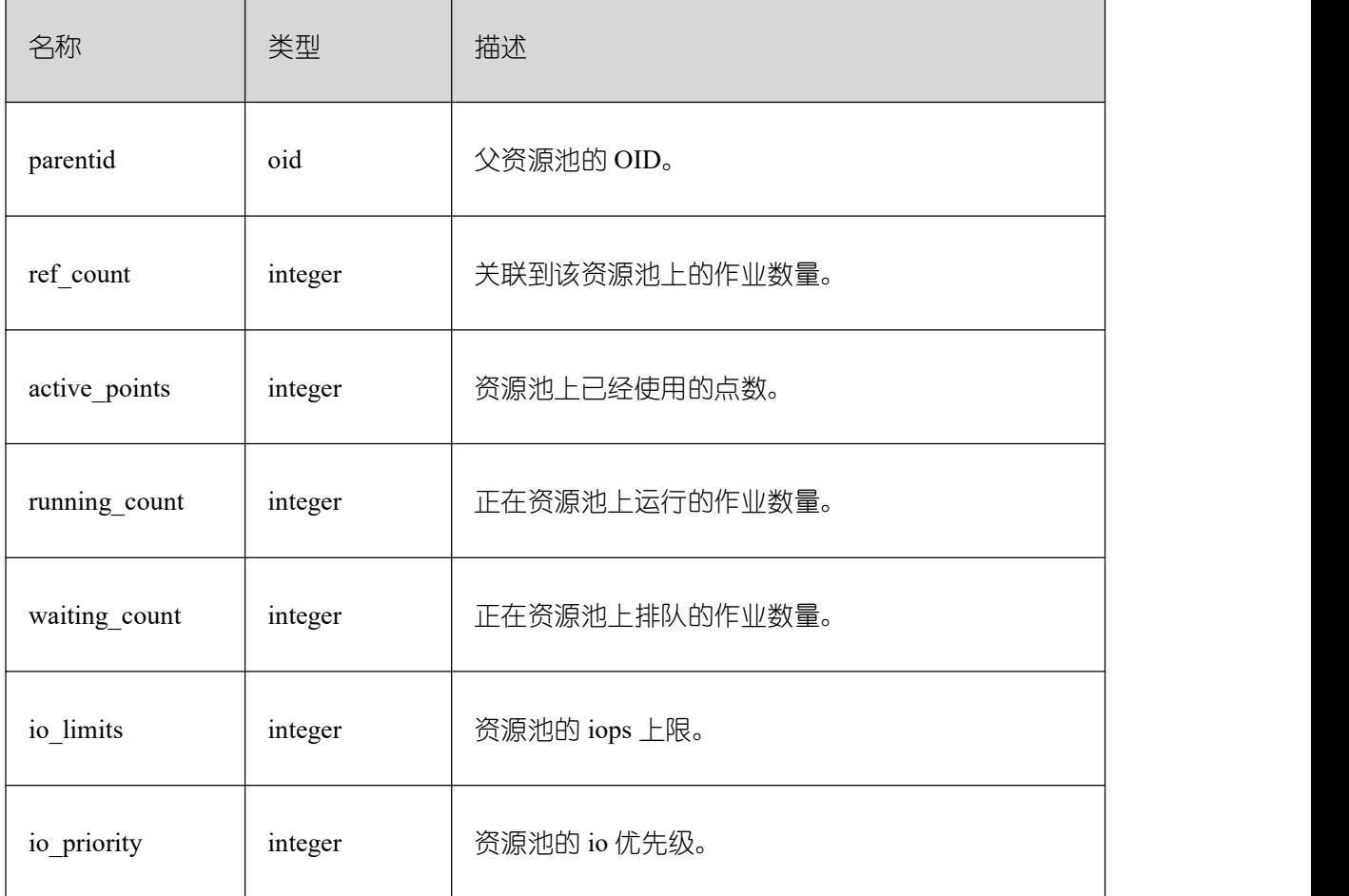

# **3.4.37 GS\_WLM\_SESSION\_HISTORY**

GS\_WLM\_SESSION\_HISTORY 视图显示当前用户在数据库实例上执行作业结束后的 负载管理记录。查询该视图需要 sysadmin 或者 monitor admin 权限。

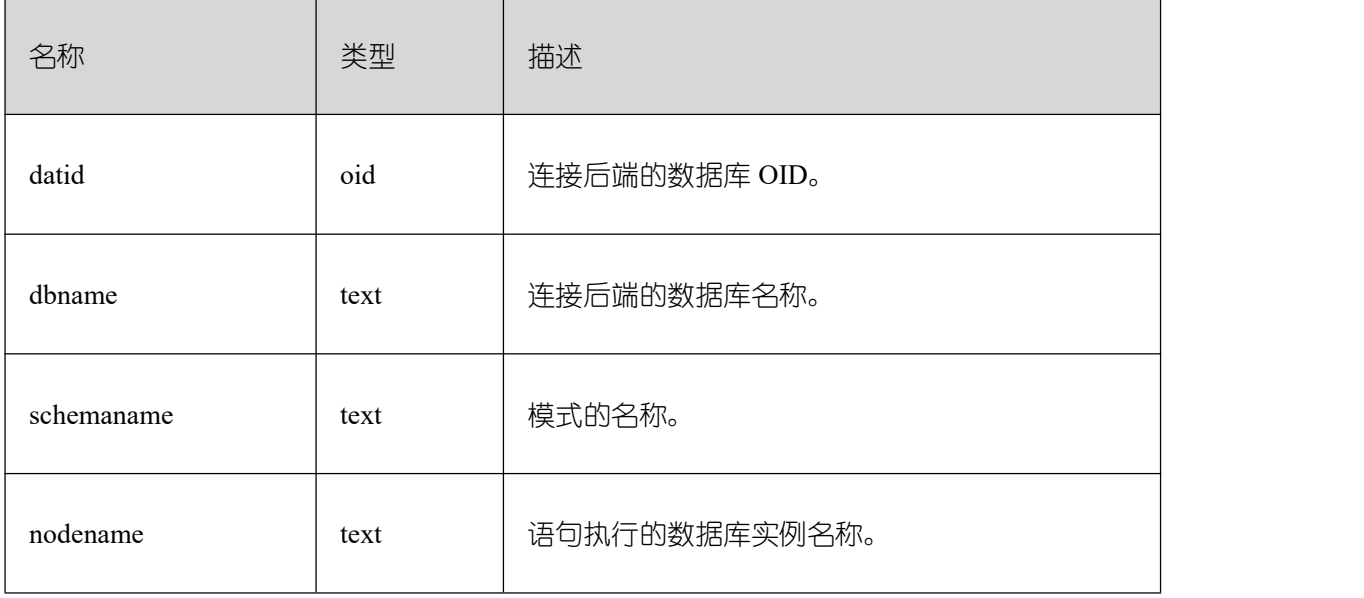

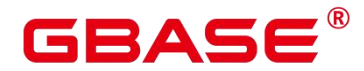

٦

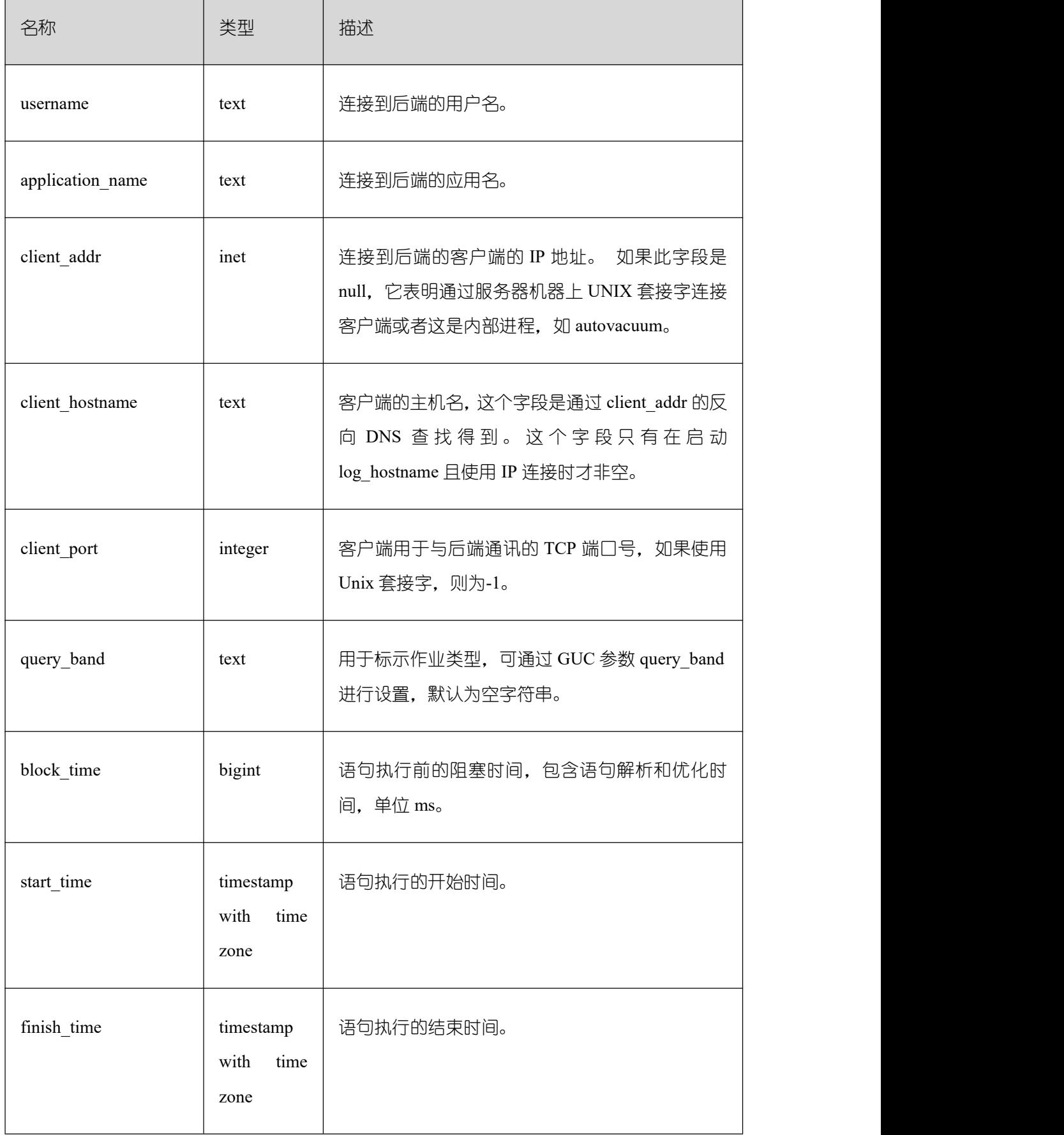

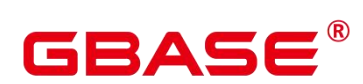

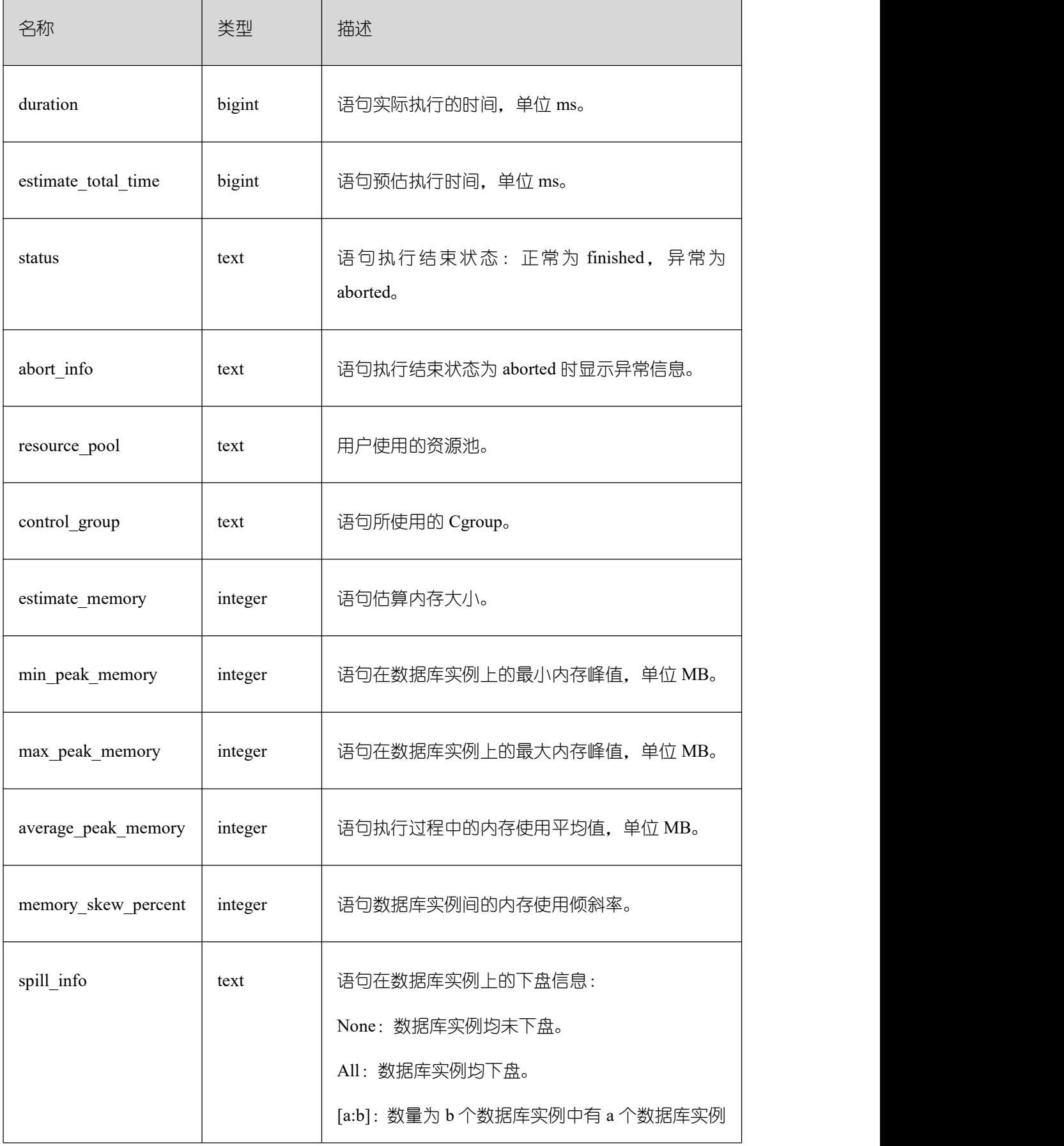

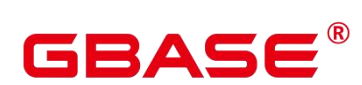

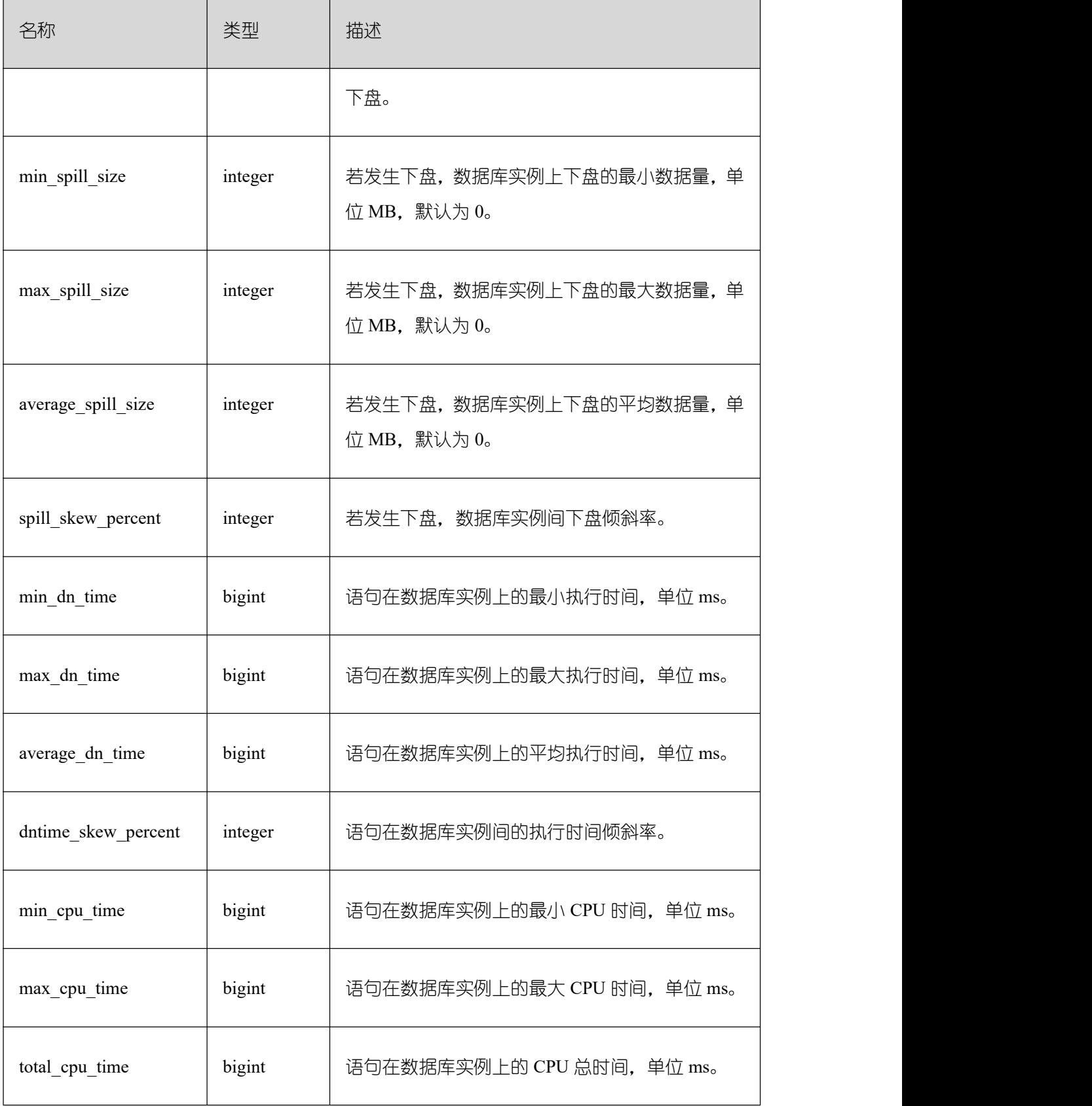

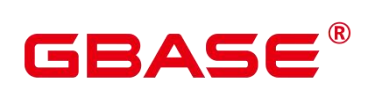

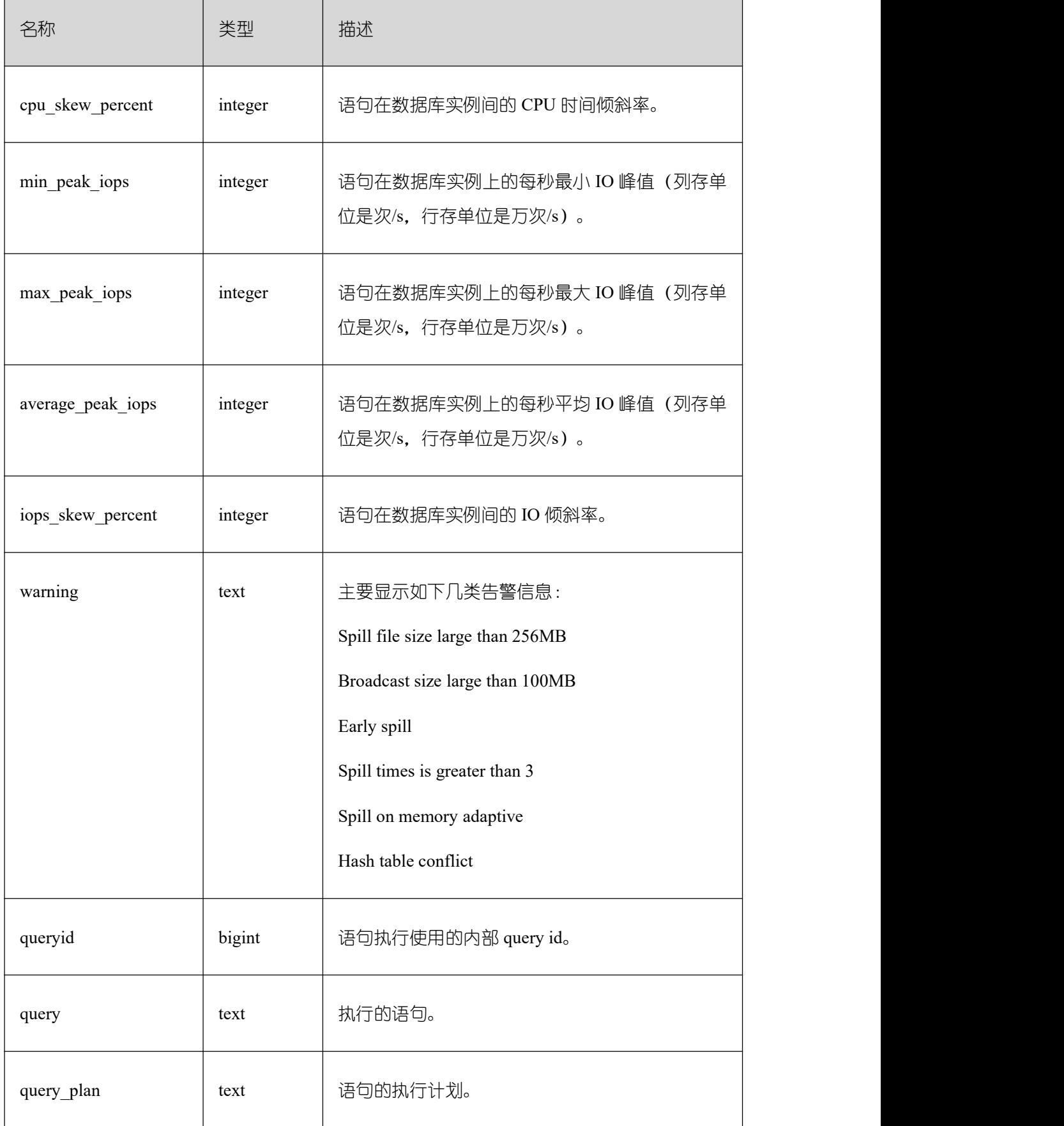

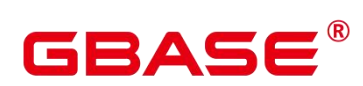

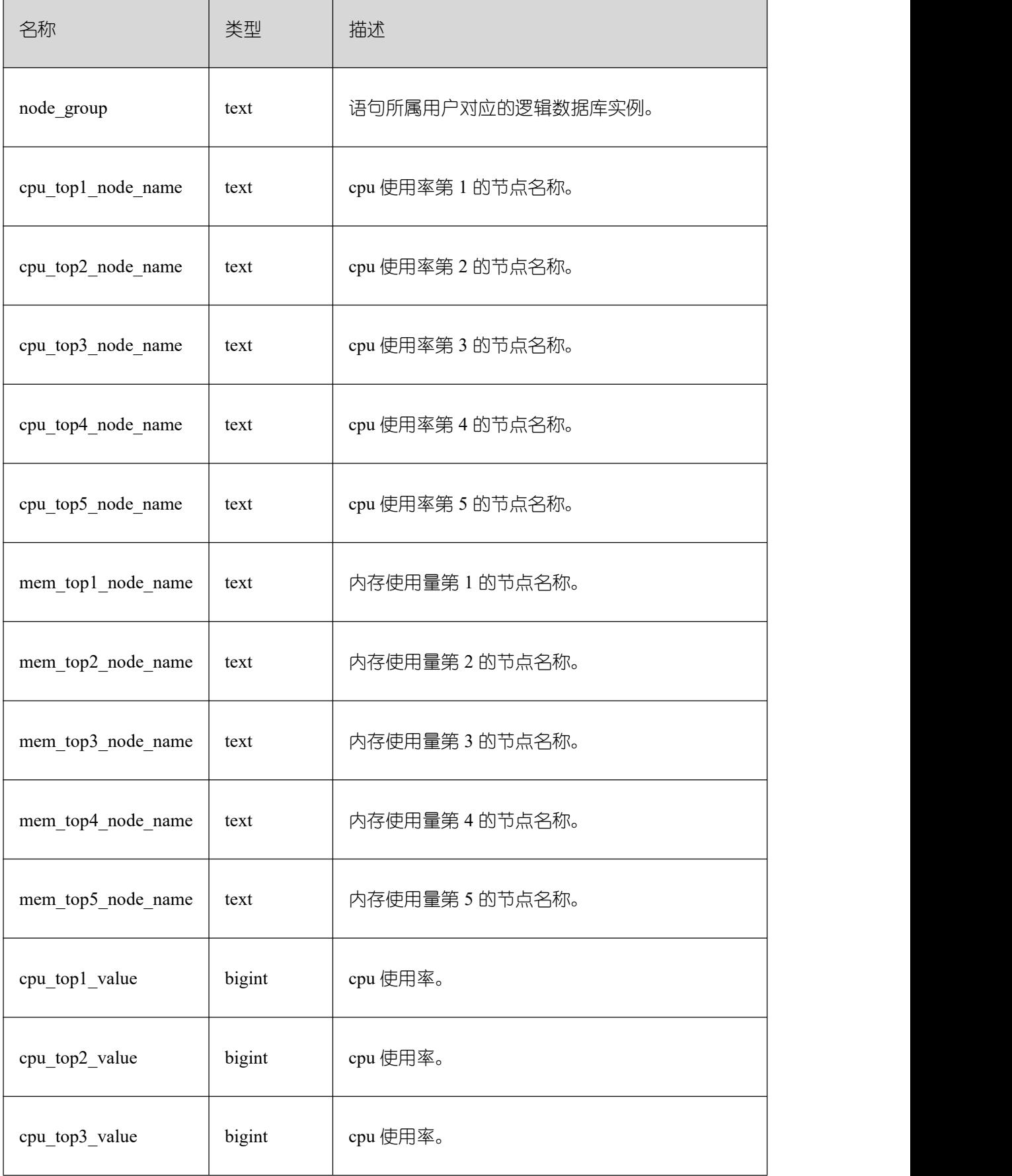

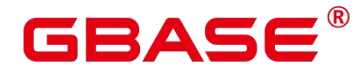

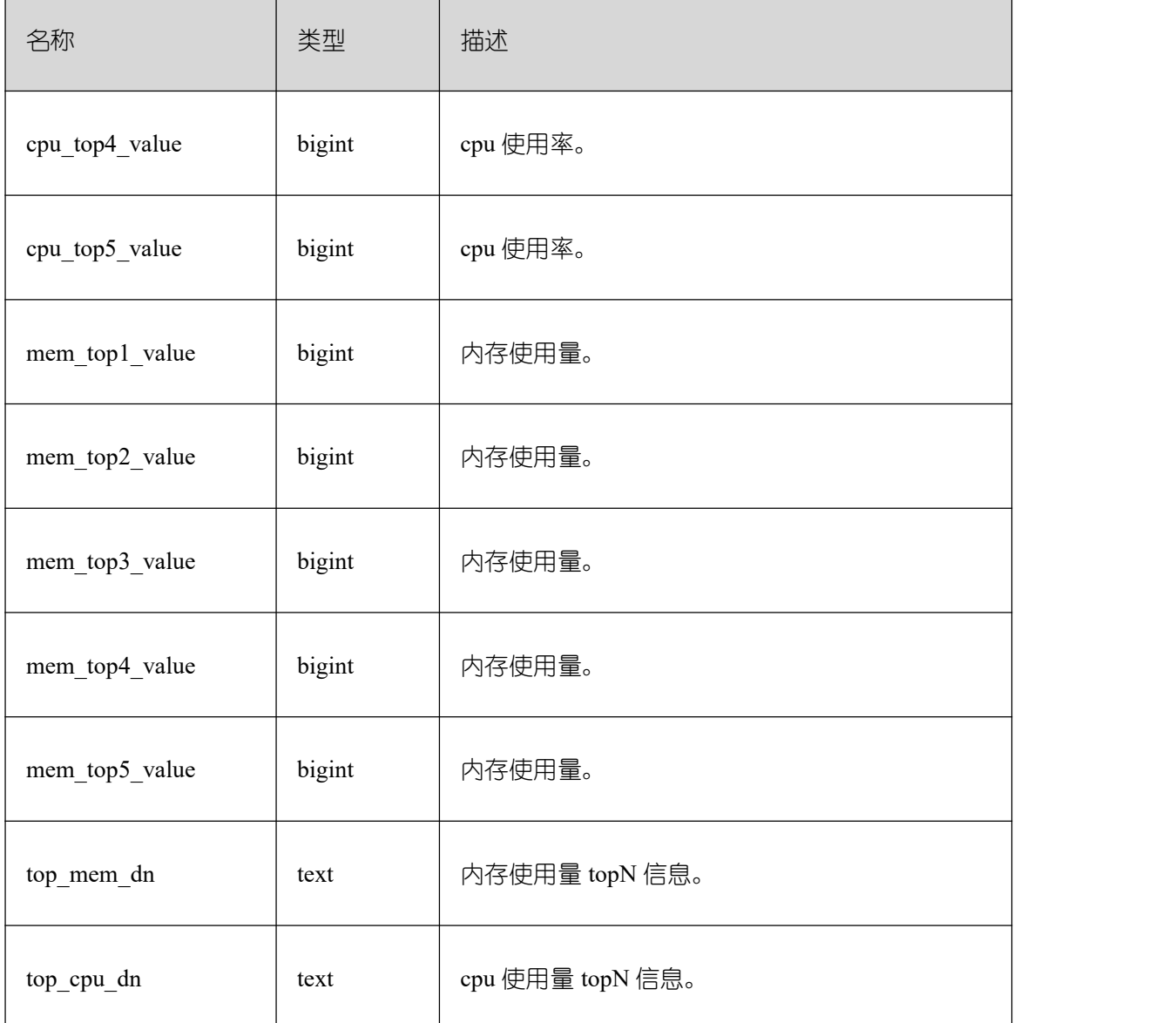

#### **3.4.38 GS\_WLM\_SESSION\_INFO**

GS\_WLM\_SESSION\_INFO 视图显示数据库实例执行作业结束后的负载管理记录。查询 该视图需要 sysadmin 权限。

具体的字段请参考表 GS\_WLM\_SESSION\_HISTORY 字段中的信息。

#### **3.4.39 GS\_WLM\_SESSION\_INFO\_ALL**

GS\_WLM\_SESSION\_INFO\_ALL 视图显示在数据库实例上执行作业结束后的负载管理 记录。查询该视图需要 sysadmin 或者 monitor admin 权限。

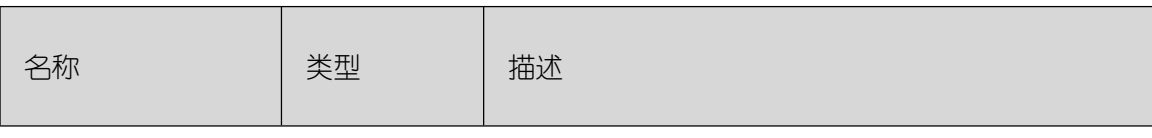

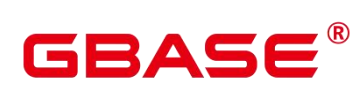

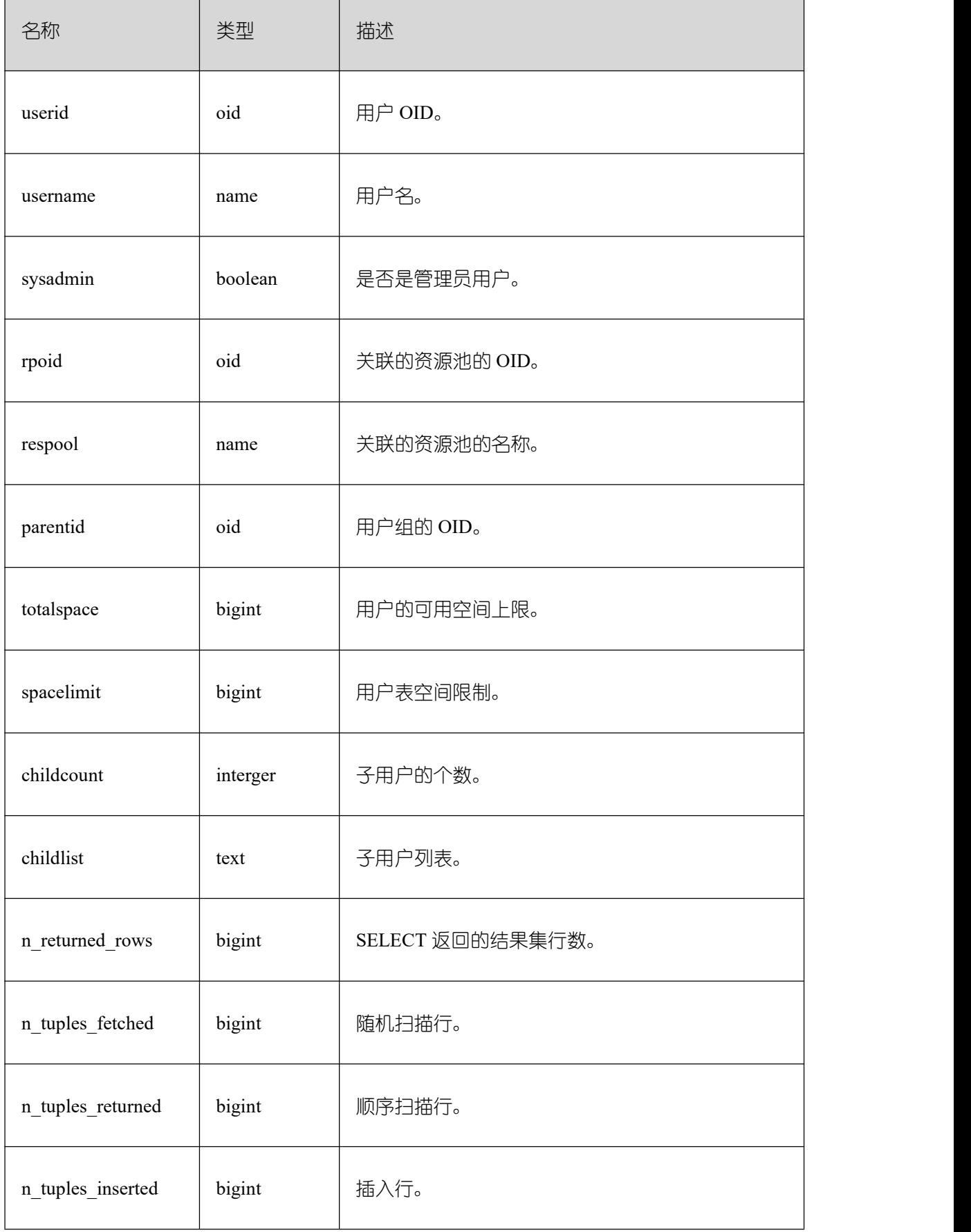

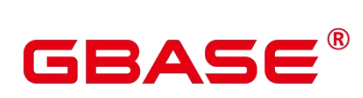

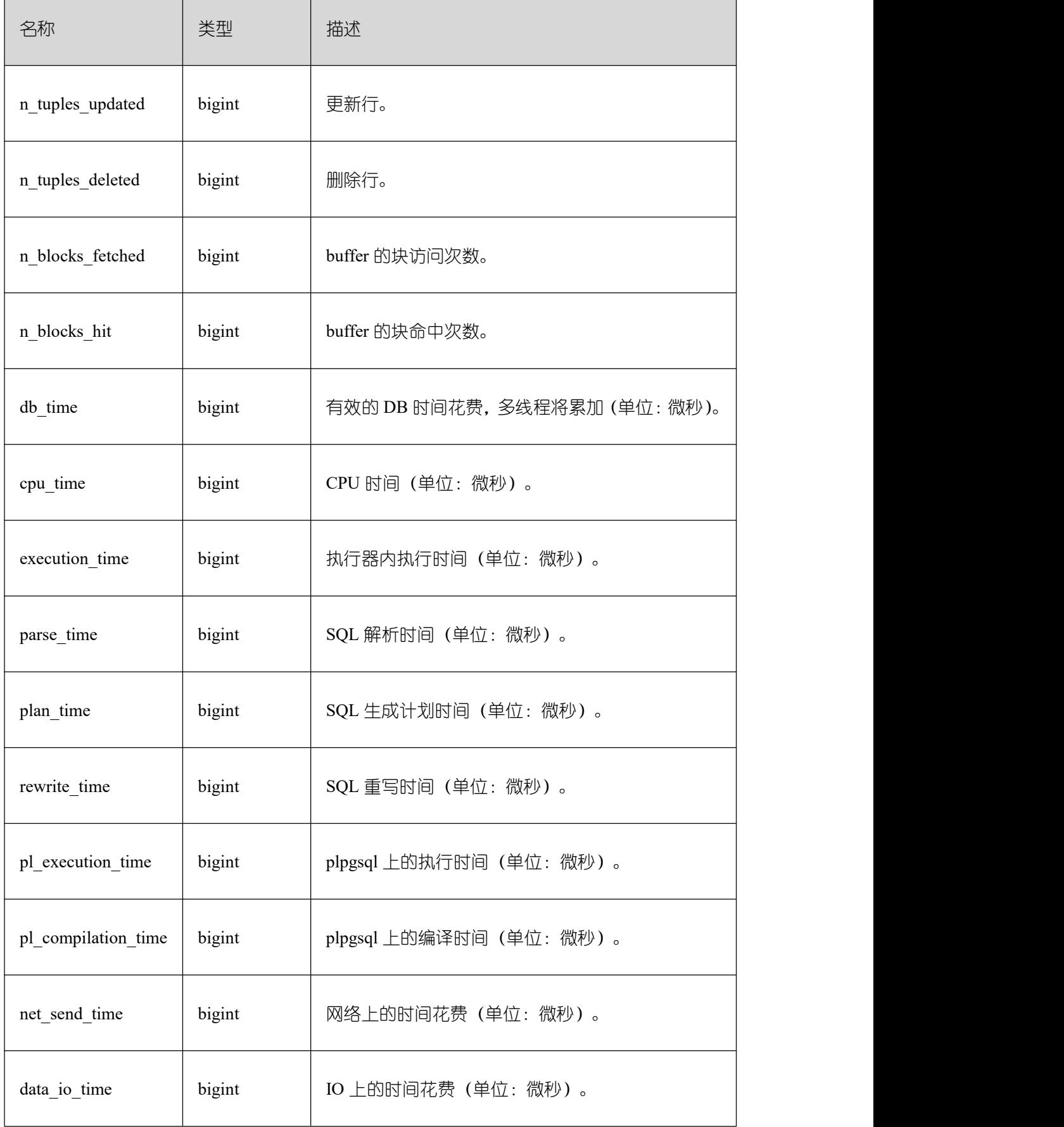

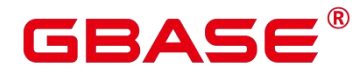

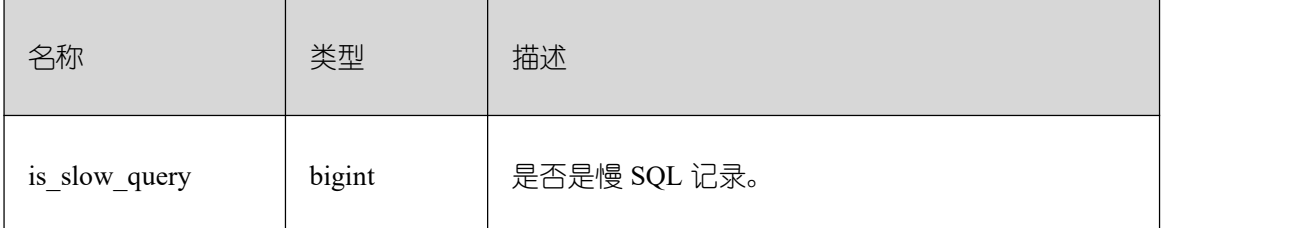

## **3.4.40 GS\_WLM\_SESSION\_STATISTICS**

GS\_WLM\_SESSION\_STATISTICS 视图显示当前用户在数据库实例上正在执行的作业 的负载管理记录。查询该视图需要 sysadmin 权限。

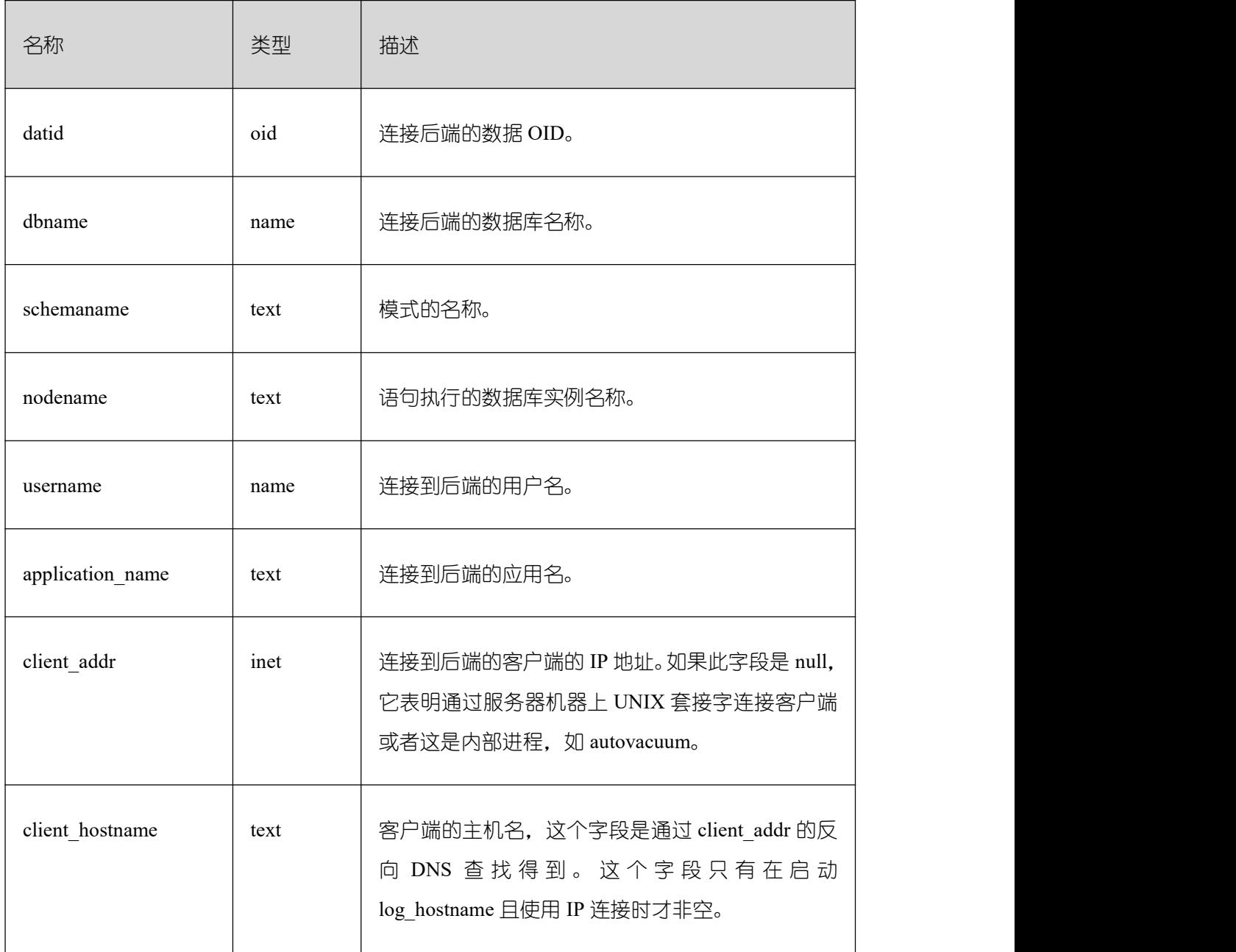

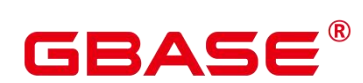

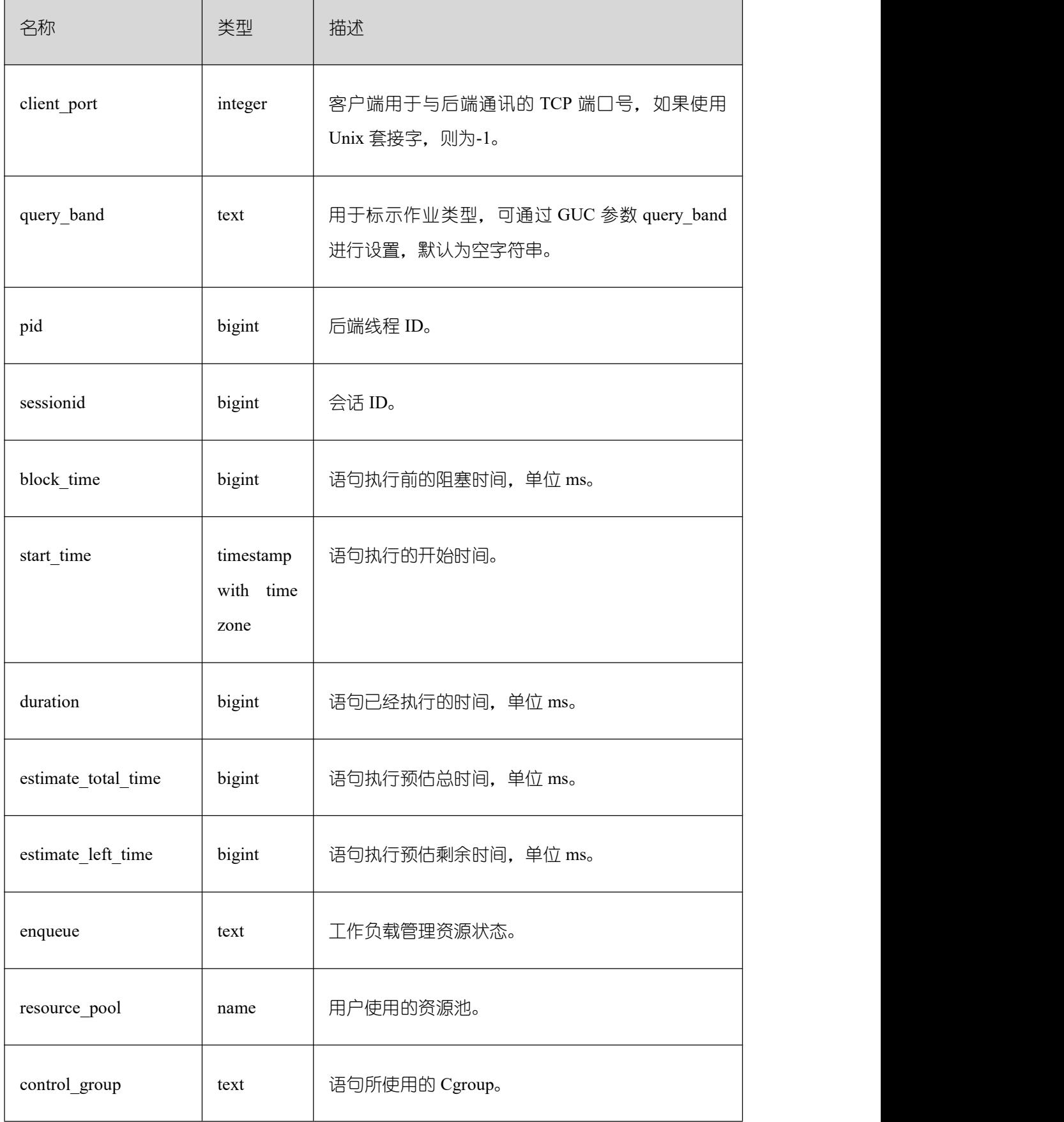

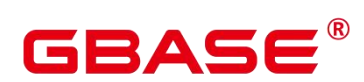

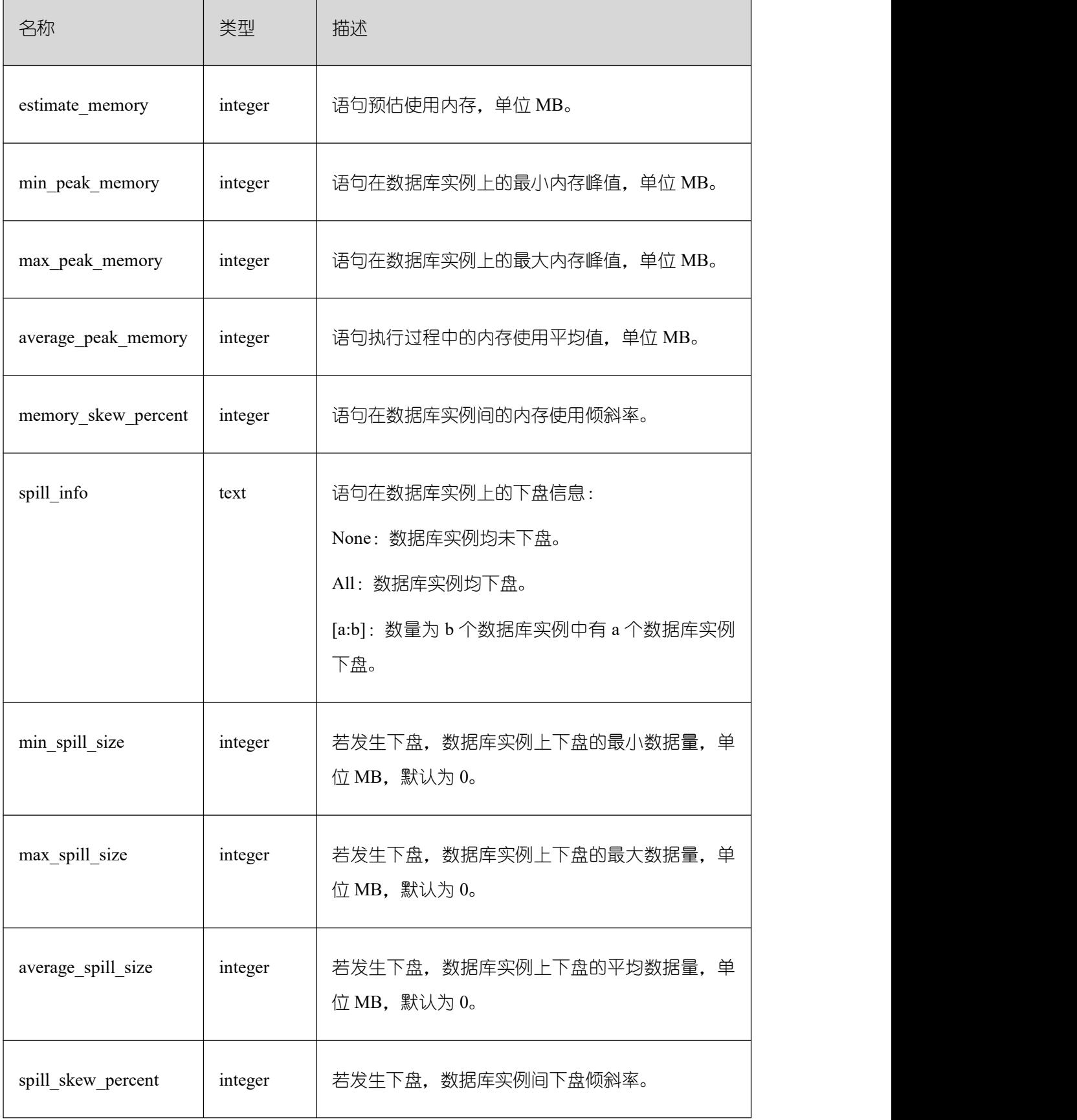

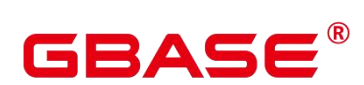

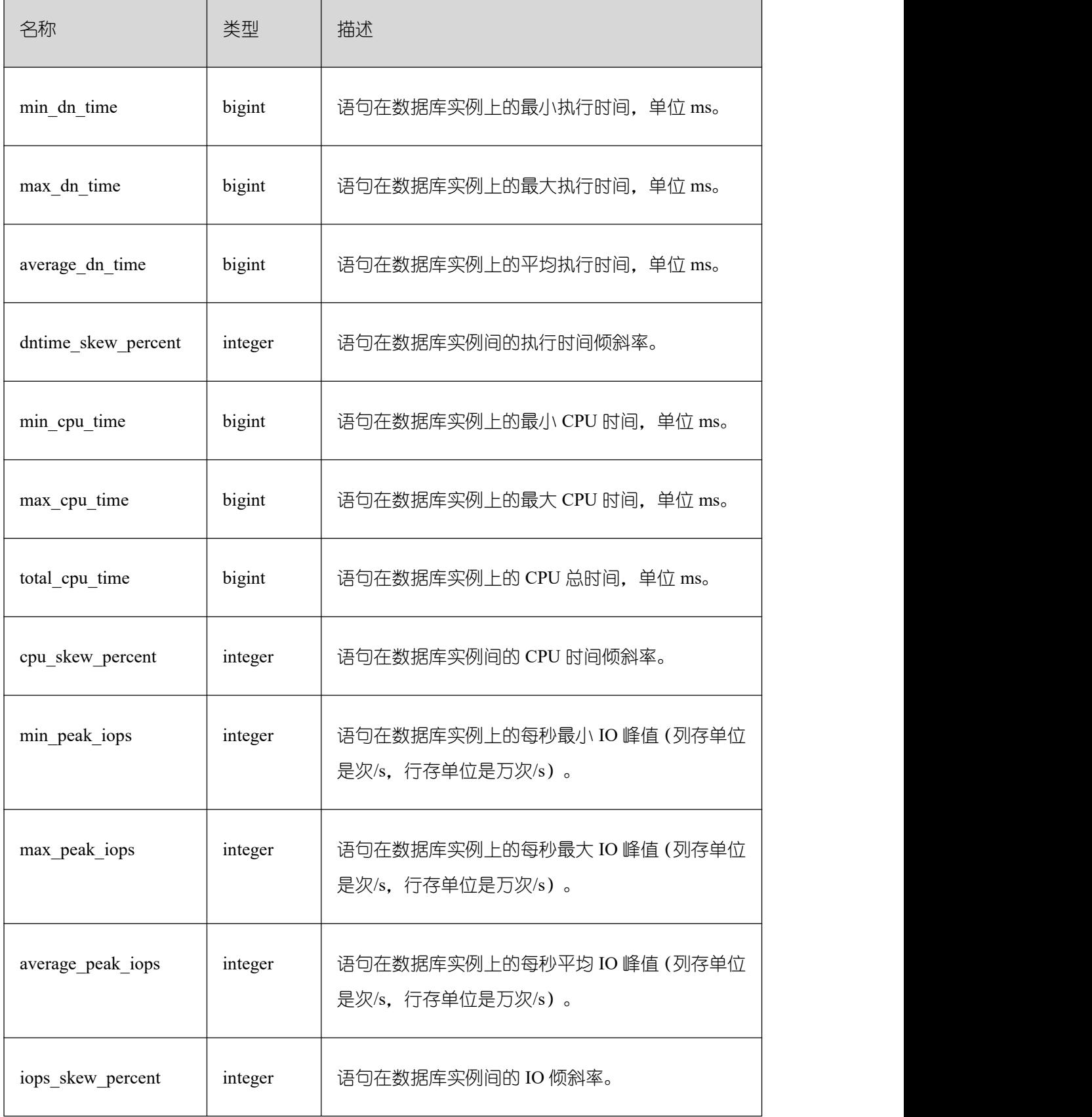

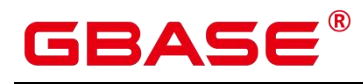

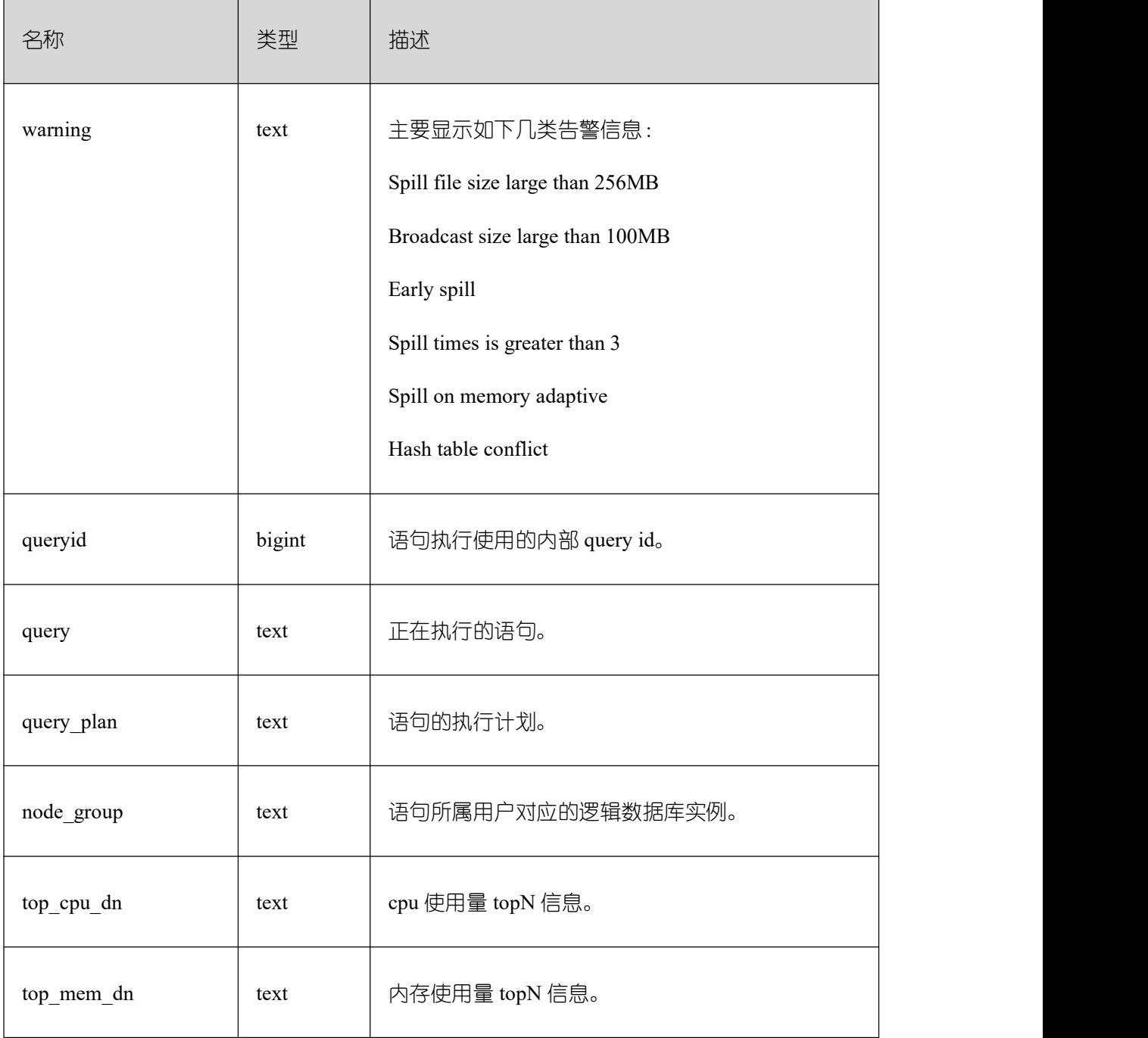

# **3.4.41 GS\_WLM\_USER\_INFO**

用户统计信息视图。

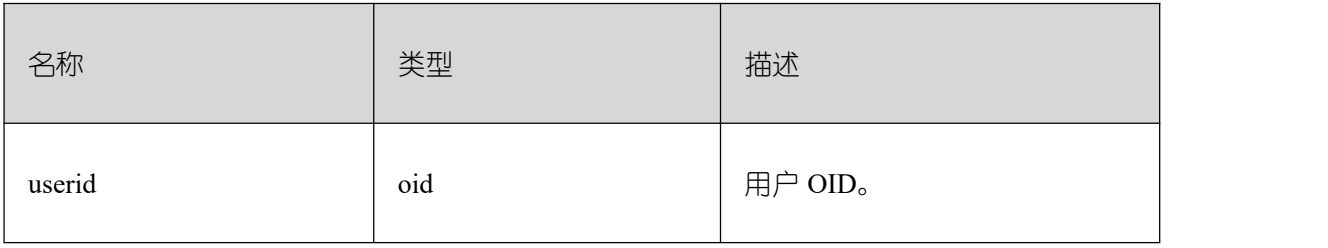

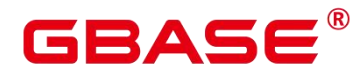

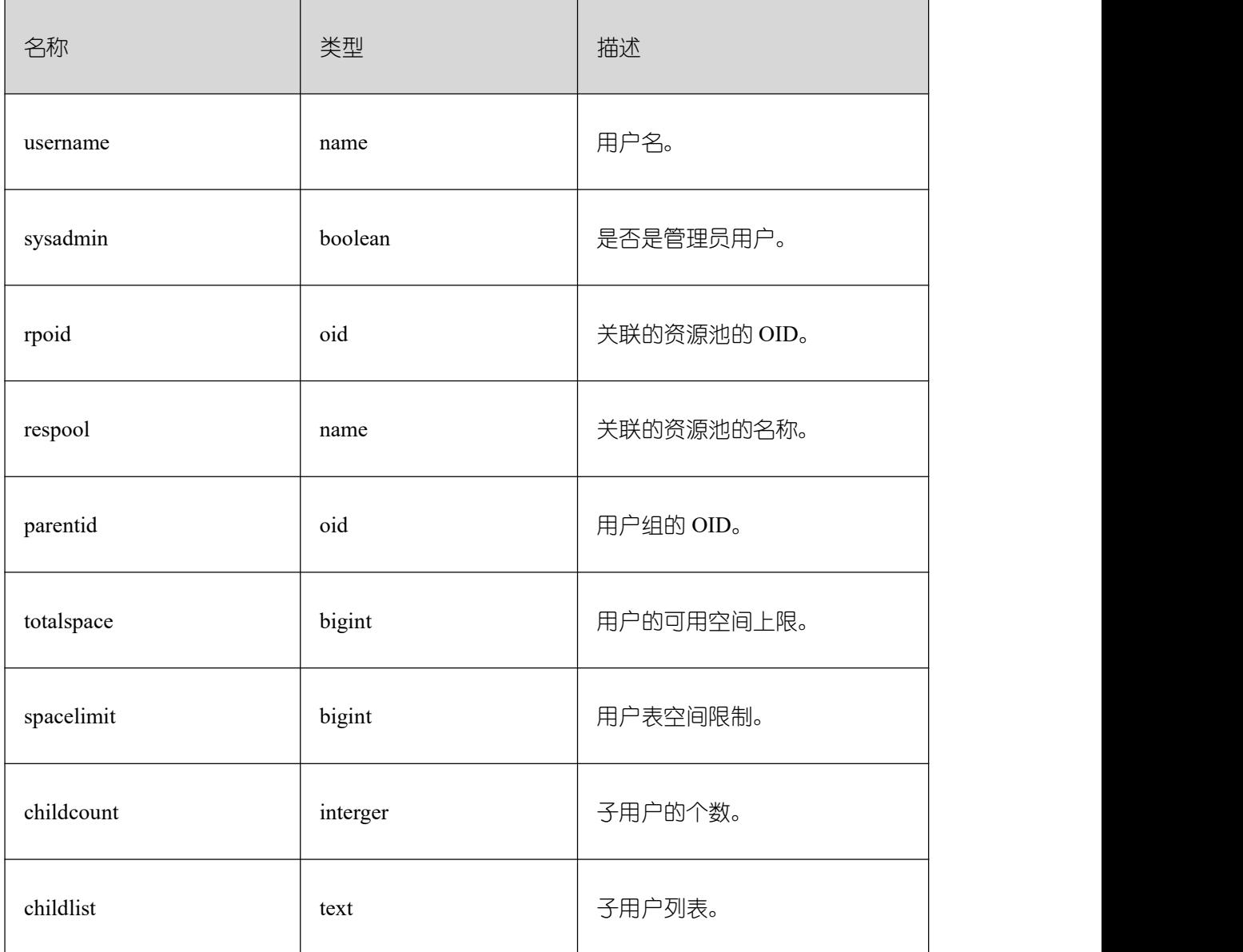

# **3.4.42 GS\_WLM\_WORKLOAD\_RECORDS**

GS\_WLM\_WORKLOAD\_RECORDS 视图显示当前用户在每个 CN 上执行作业时在 CN

上的状态信息。

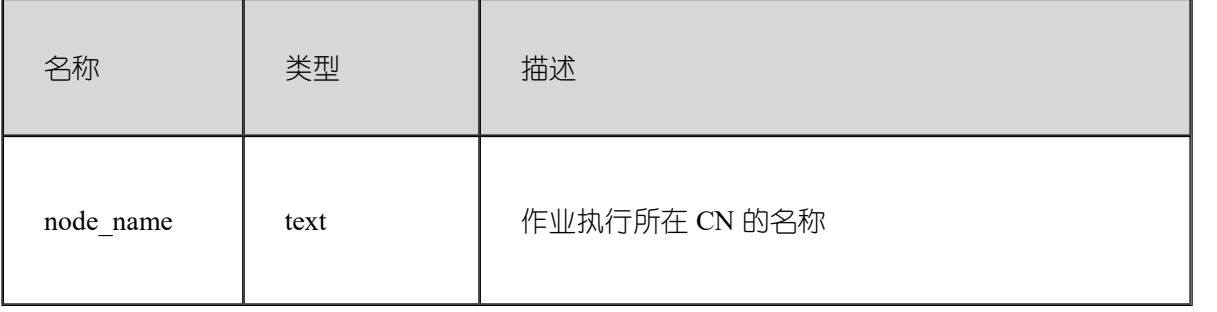

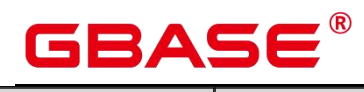

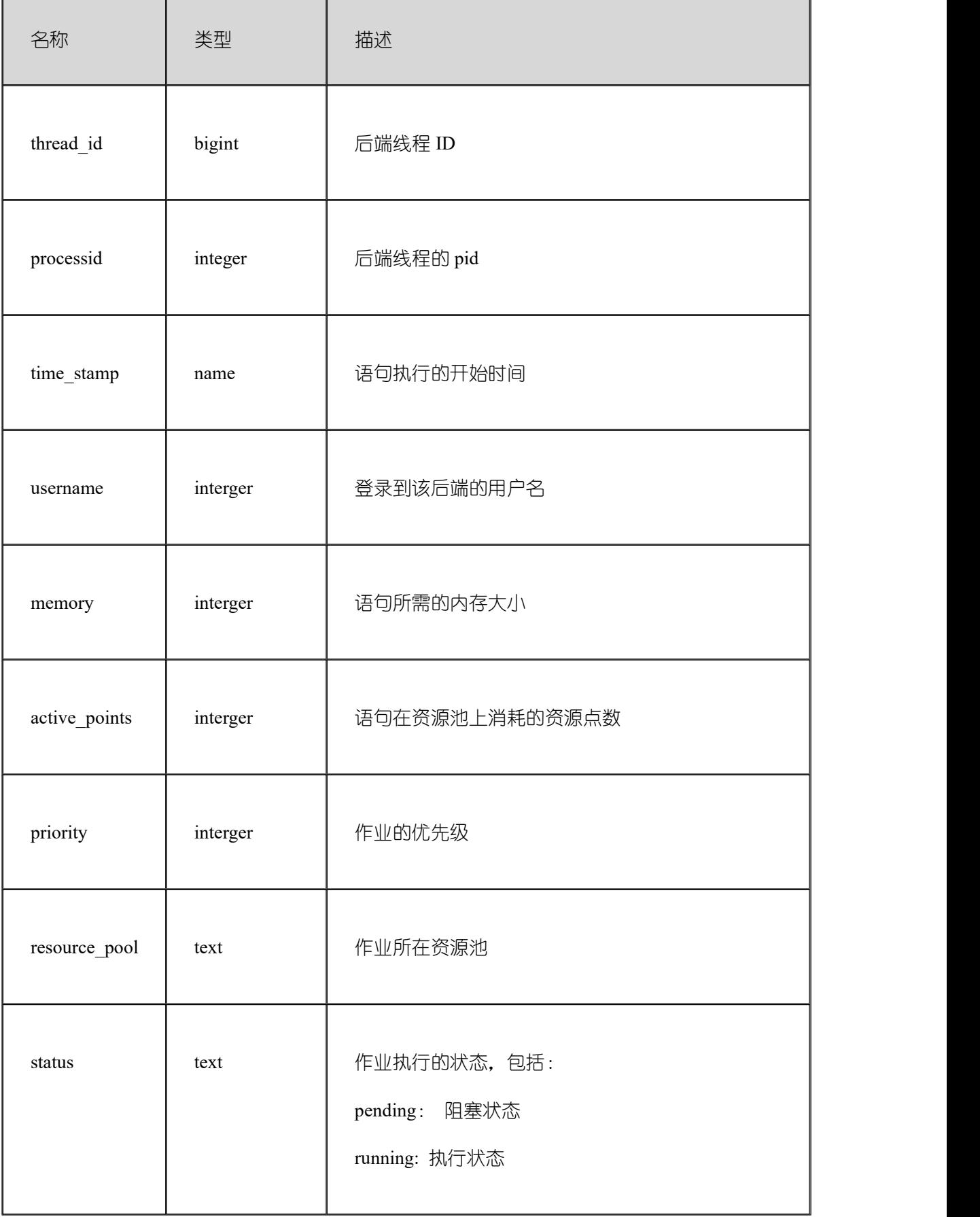

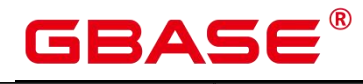

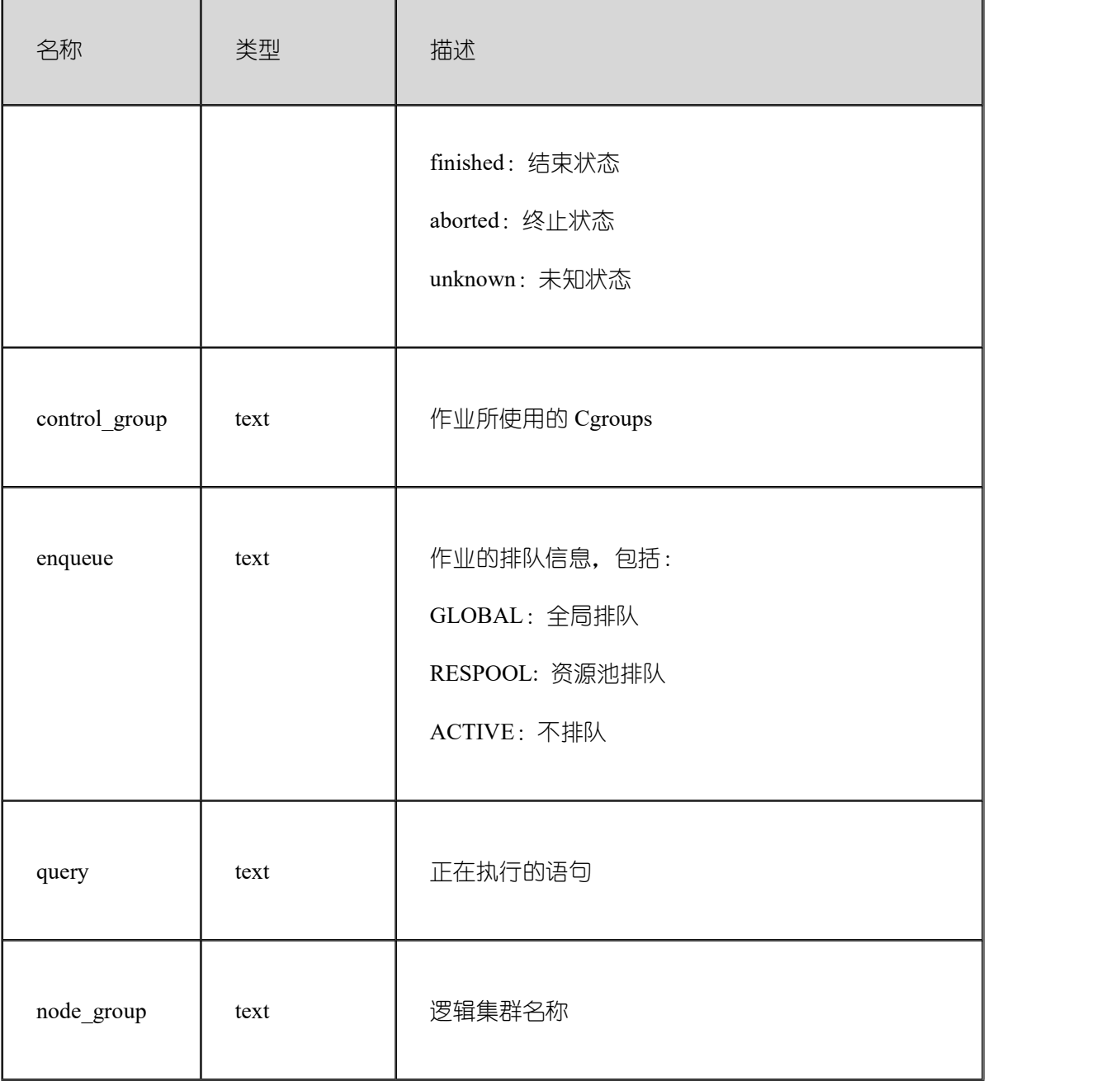

### **3.4.43 GS\_STAT\_SESSION\_CU**

GS\_STAT\_SESSION\_CU 视图查询 GBase 8s 各个节点,当前运行 session 的 CU 命中情 况。session 退出相应的统计数据会清零。GBase 8s 重启后, 统计数据也会清零。

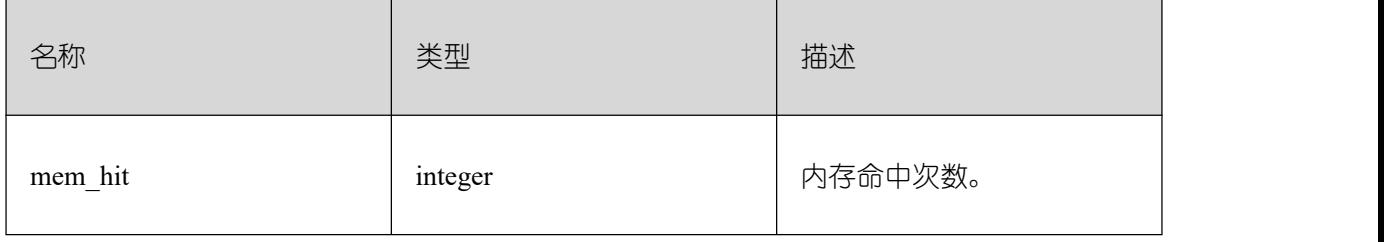

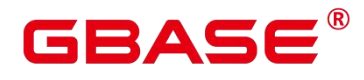

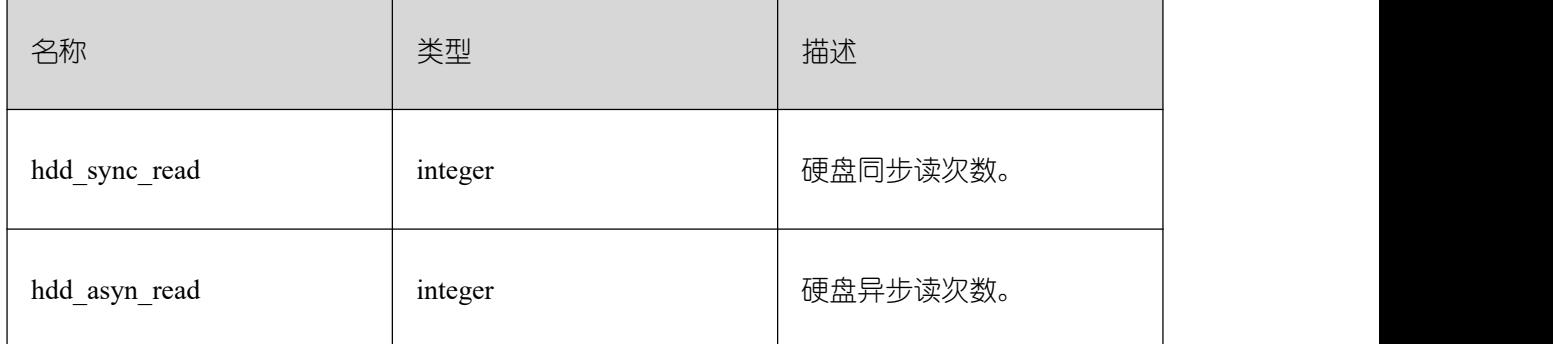

#### **3.4.44 MPP\_TABLES**

MPP\_TABLES 视图显示信息如下。

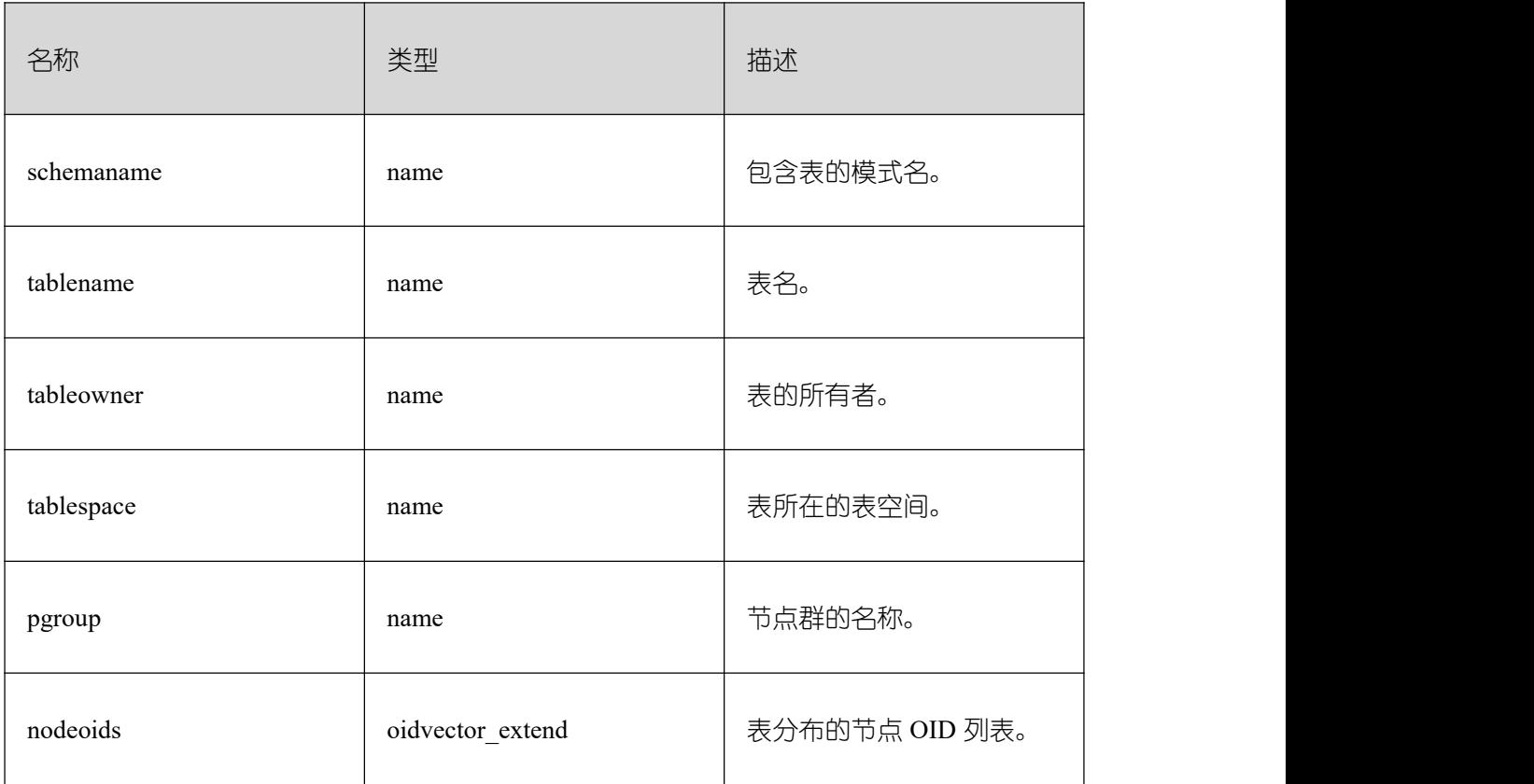

## **3.4.45 PG\_AVAILABLE\_EXTENSION\_VERSIONS**

PG\_AVAILABLE\_EXTENSION\_VERSIONS 视图显示数据库中某些特性的扩展版本信

**息。** しんしん しんしん しんしん しんしんしょう

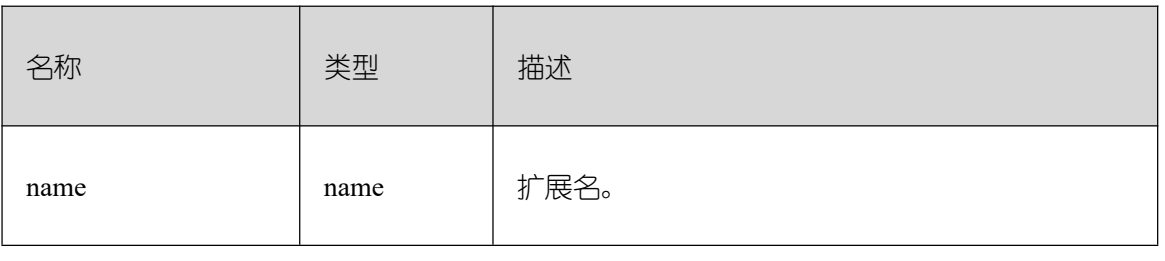

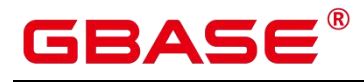

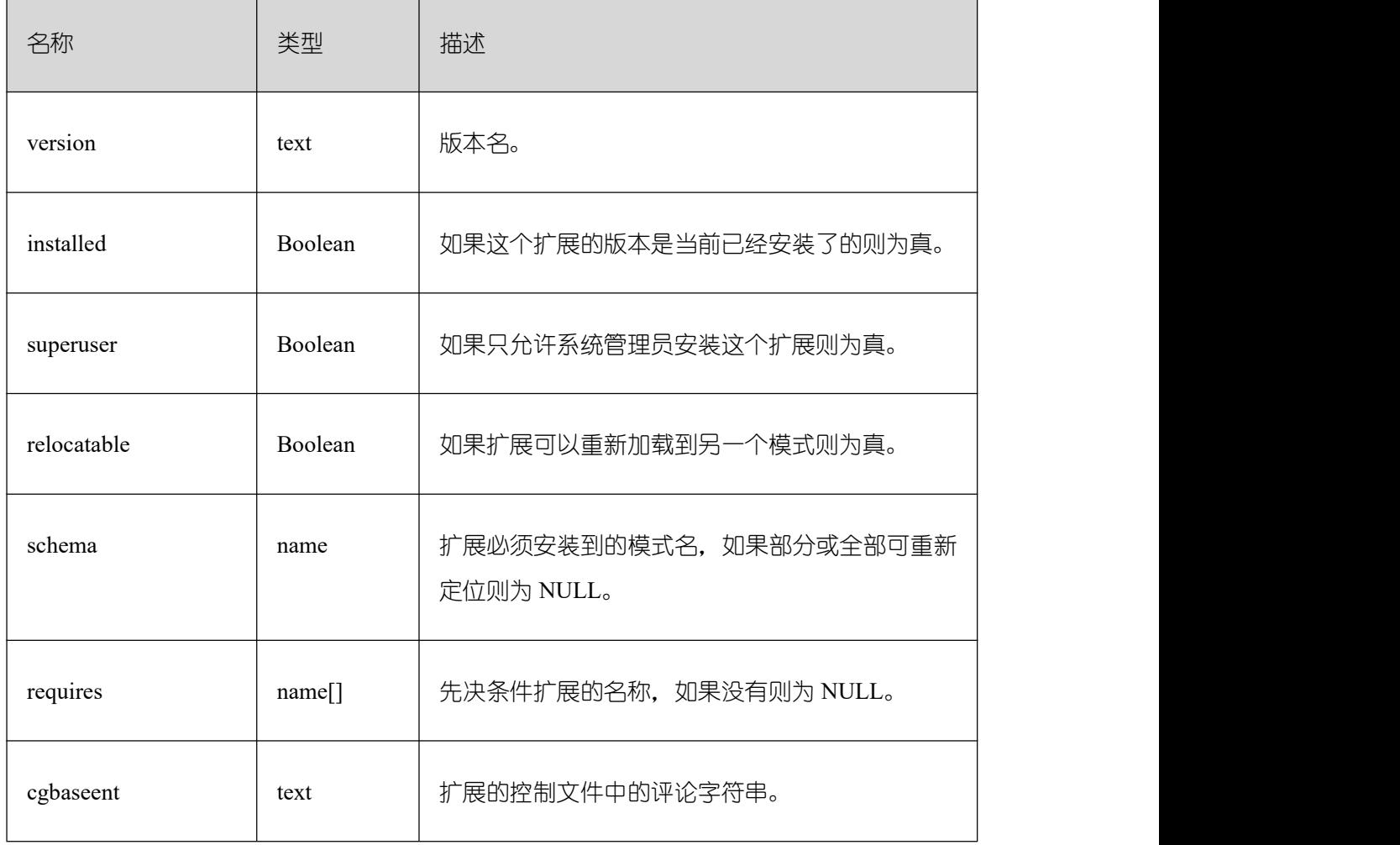

## **3.4.46 PG\_AVAILABLE\_EXTENSIONS**

PG\_AVAILABLE\_EXTENSIONS 视图显示数据库中某些特性的扩展信息。

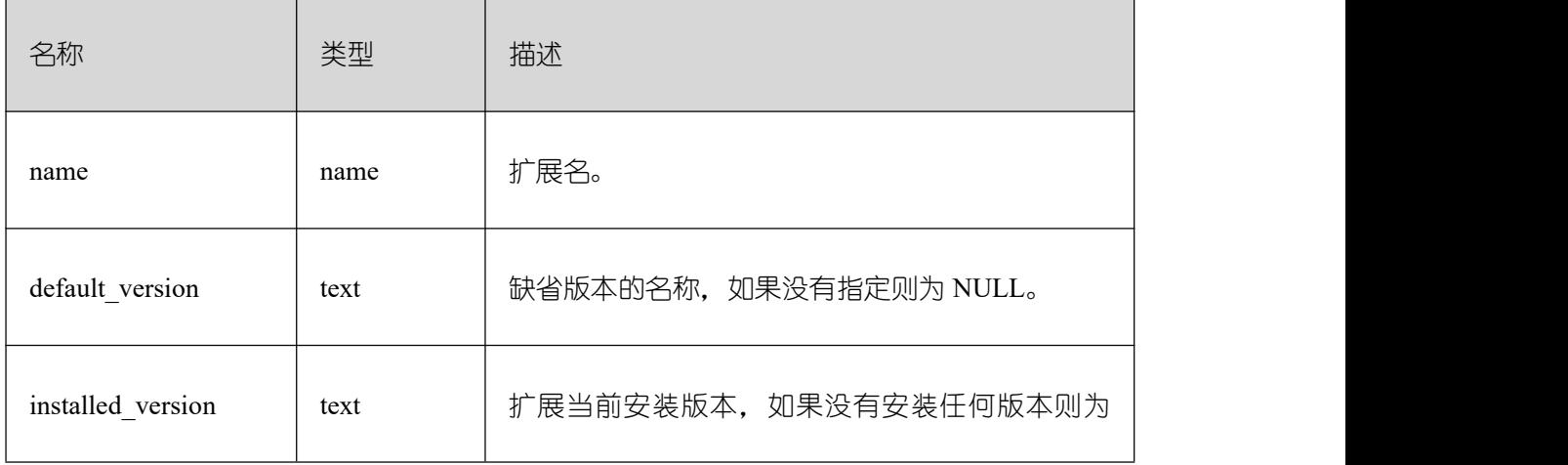

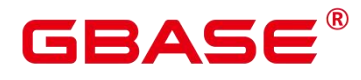

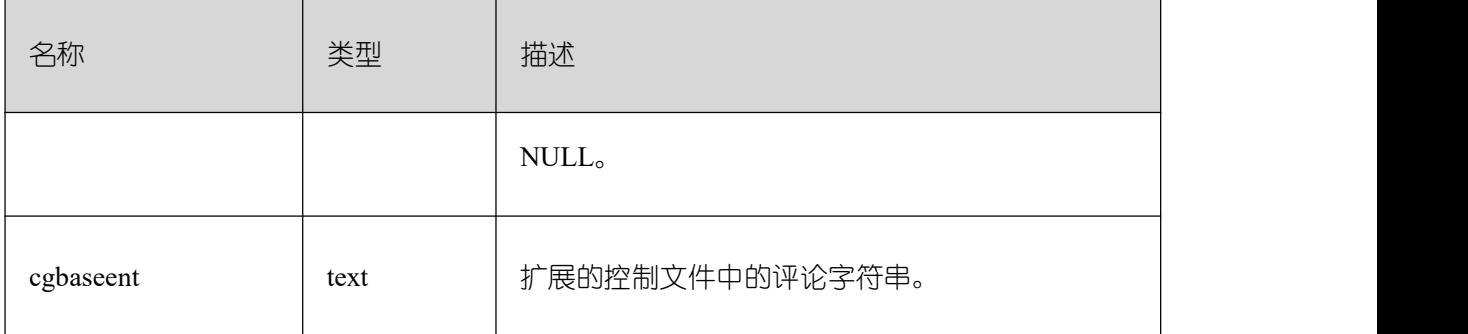

# **3.4.47 PG\_CURSORS**

PG\_CURSORS 视图列出了当前可用的游标。

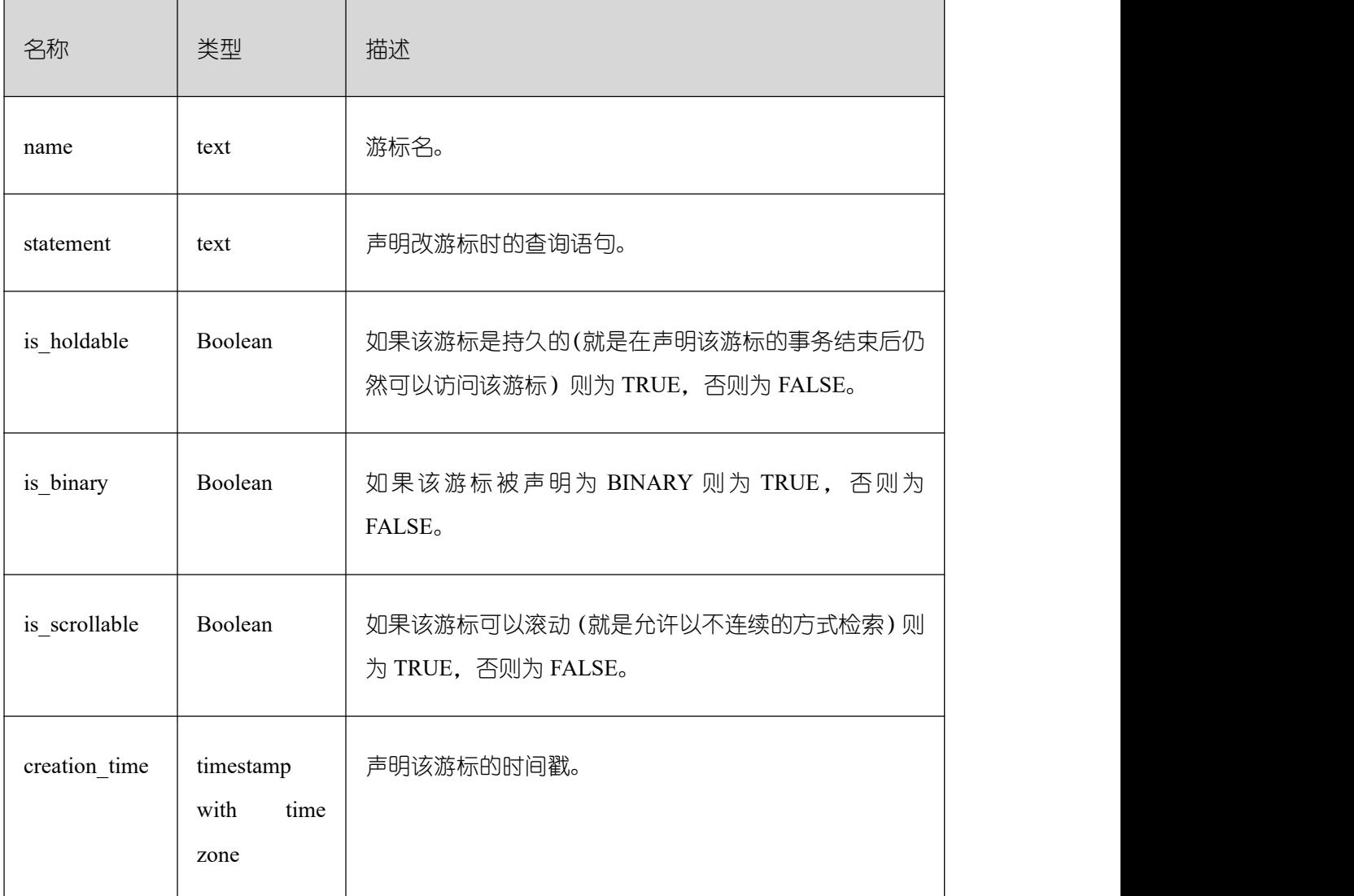

#### **3.4.48 PG\_COMM\_DELAY**

PG\_COMM\_DELAY 视图展示单个节点的通信库时延状态。

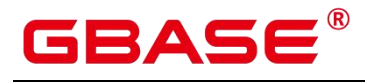

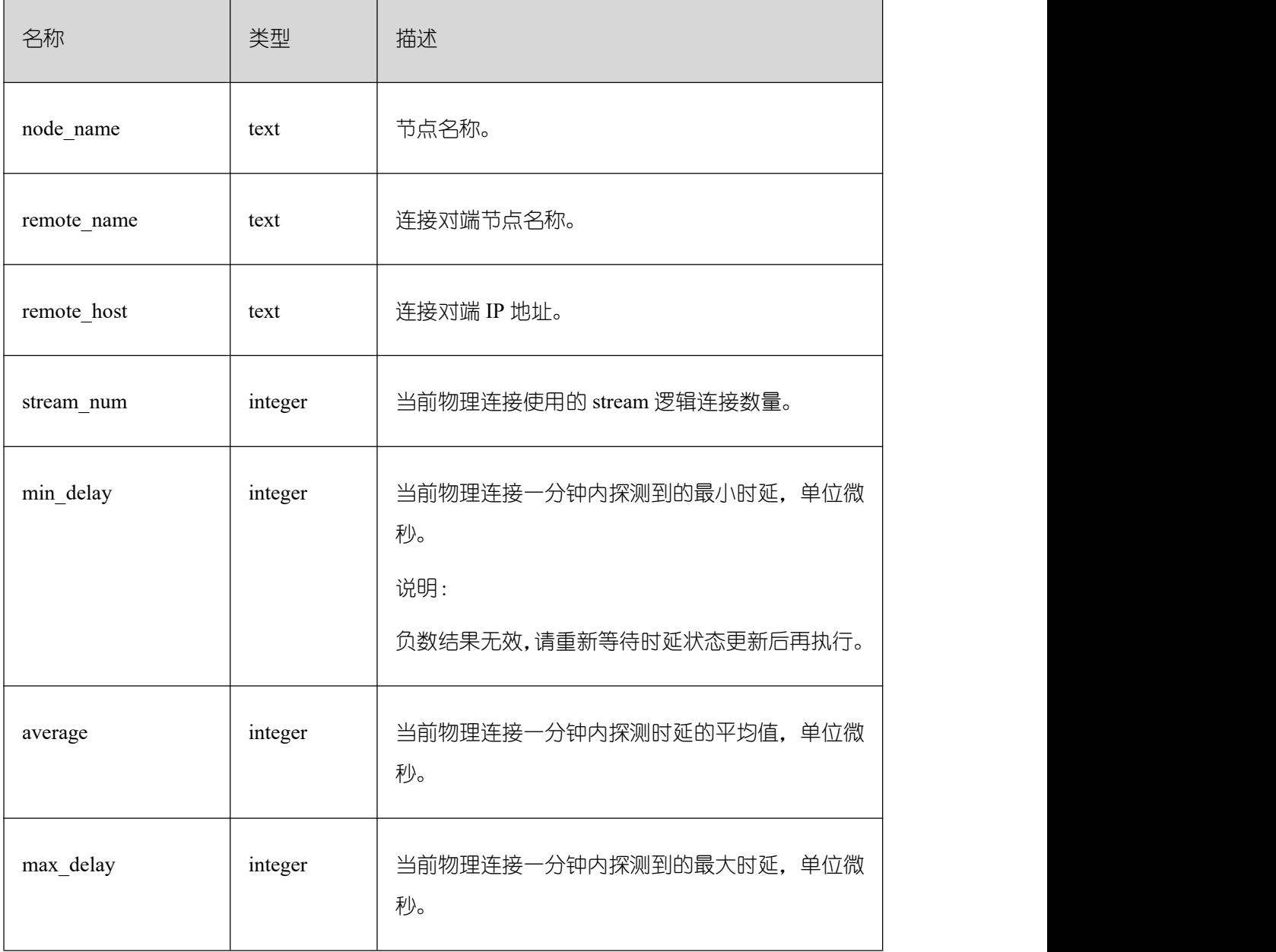

## **3.4.49 PG\_COMM\_RECV\_STREAM**

PG\_COMM\_RECV\_STREAM 视图展示节点上所有的通信库接收流状态。

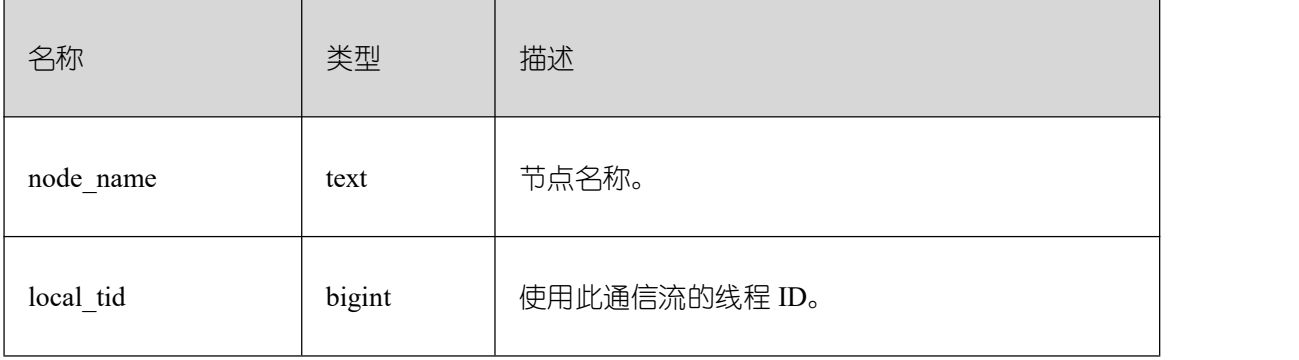

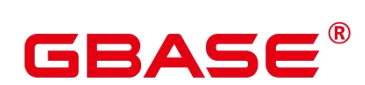

 $\overline{\phantom{a}}$ 

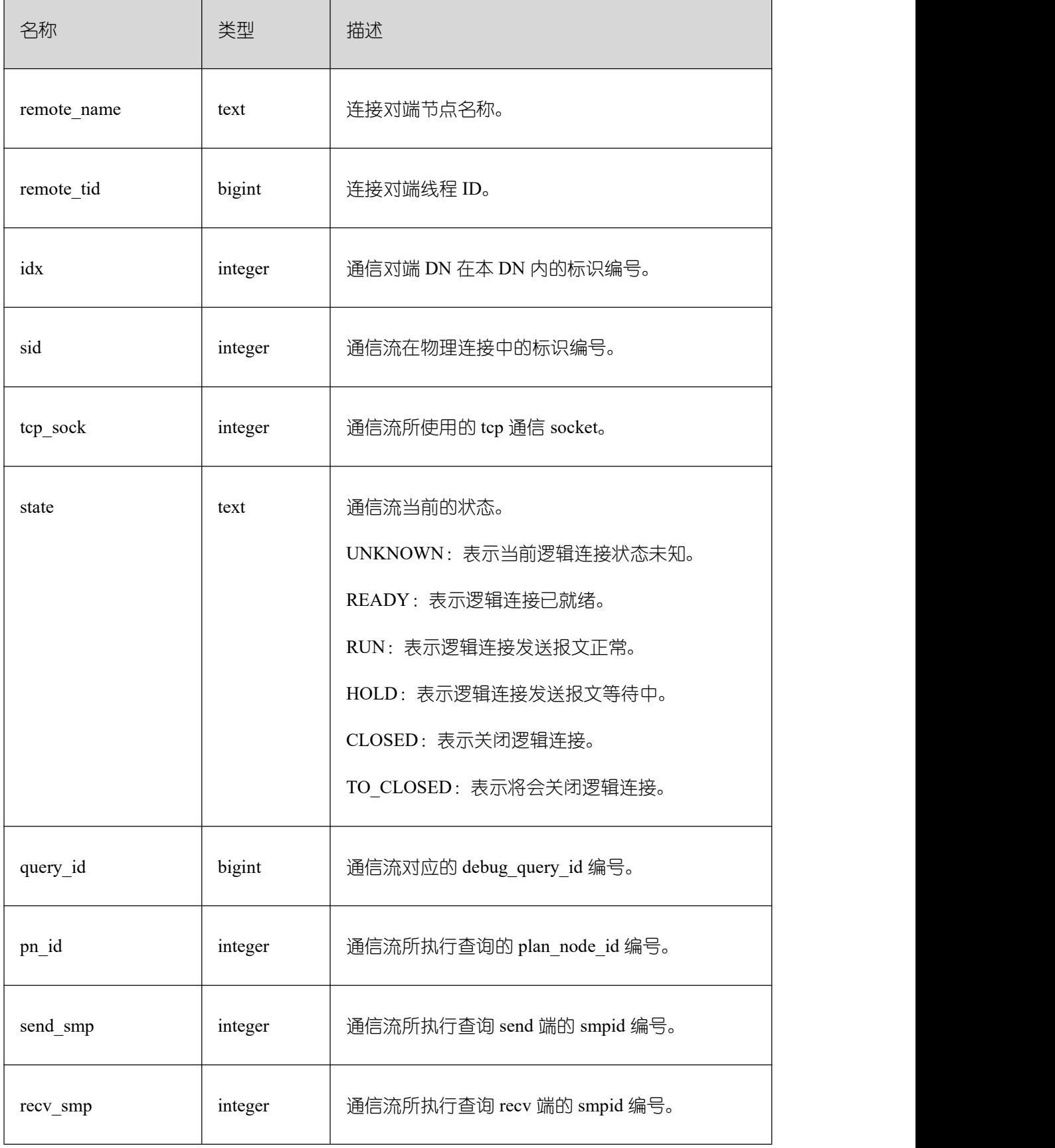

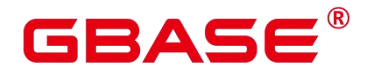

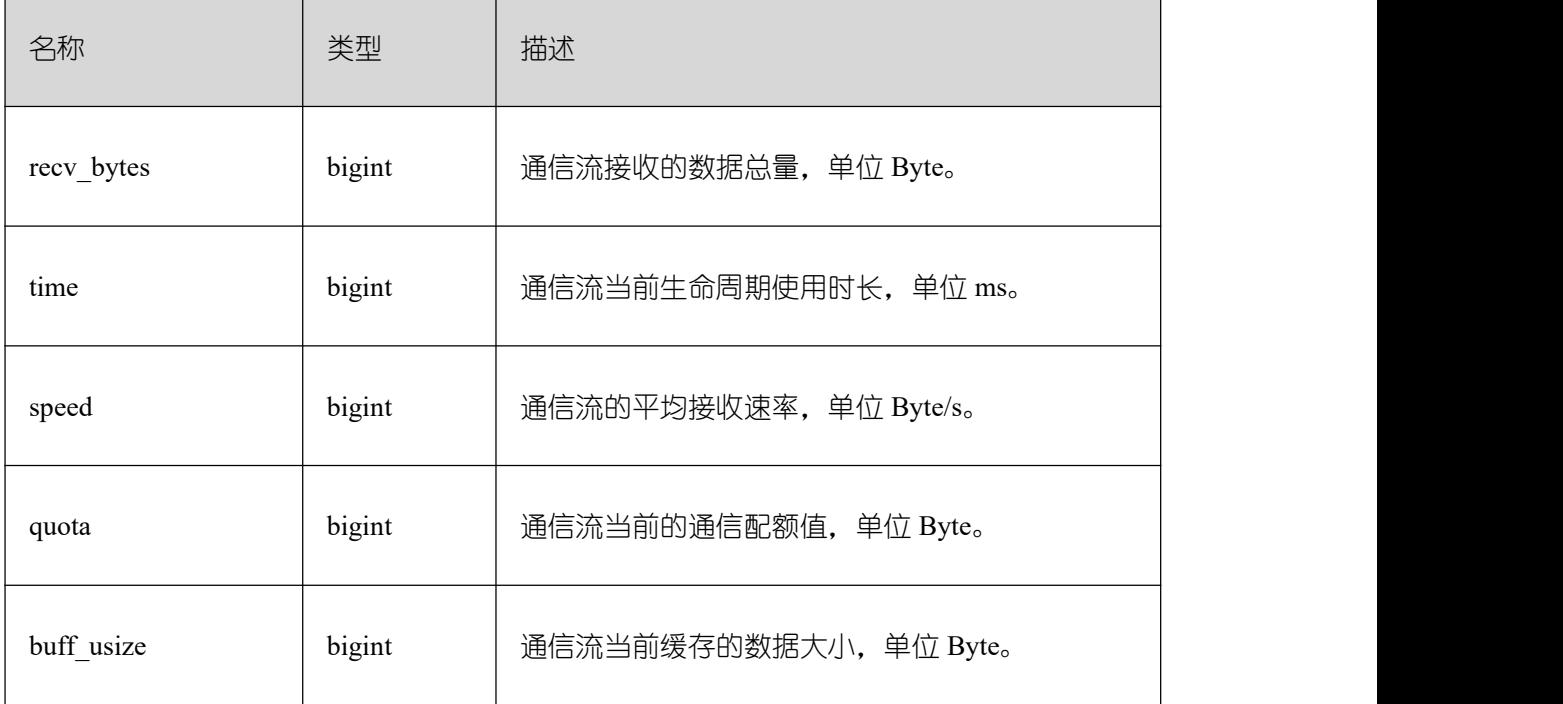

# **3.4.50 PG\_COMM\_SEND\_STREAM**

PG\_COMM\_SEND\_STREAM 视图展示节点上所有的通信库发送流状态。

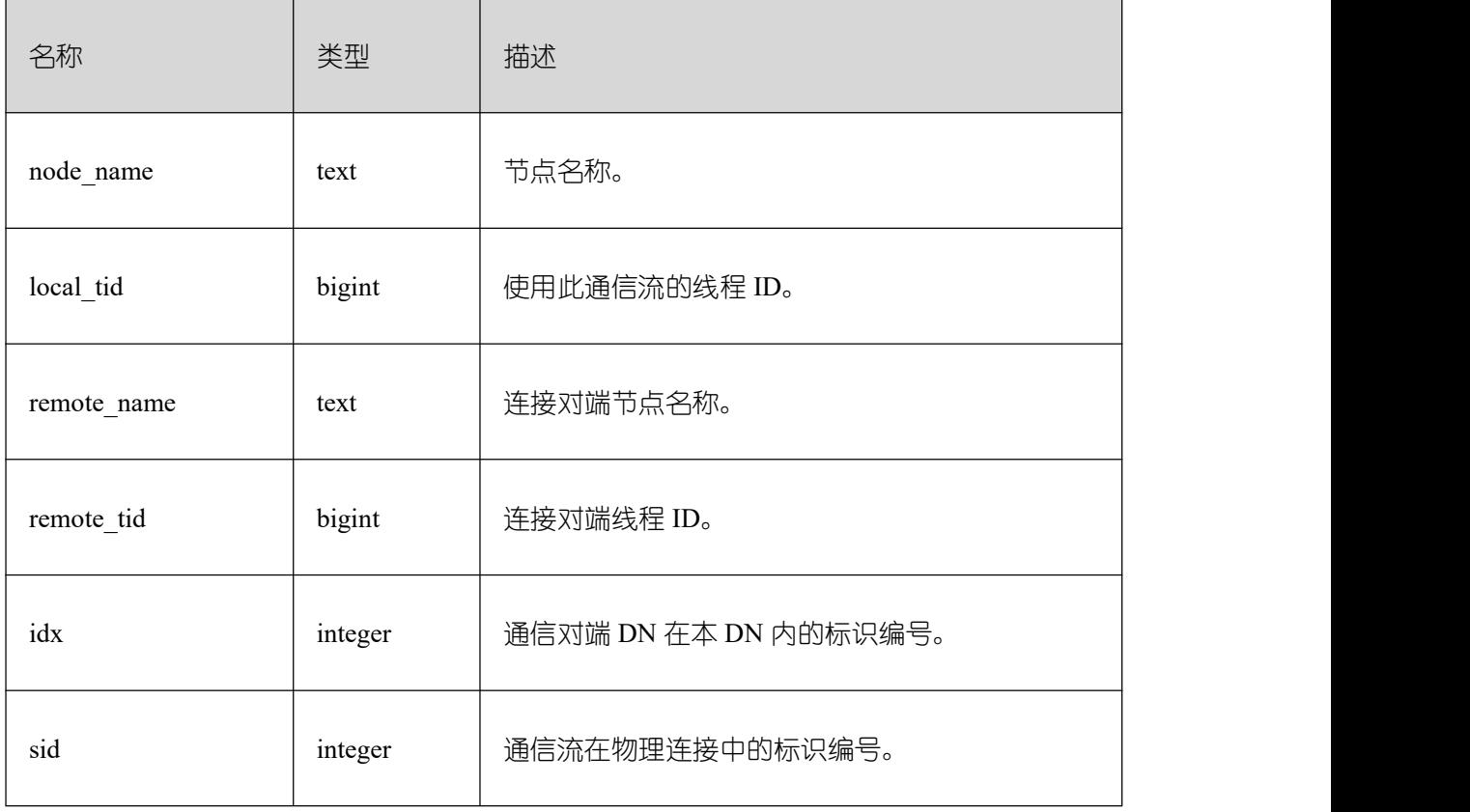

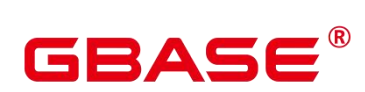

 $\overline{\phantom{a}}$ 

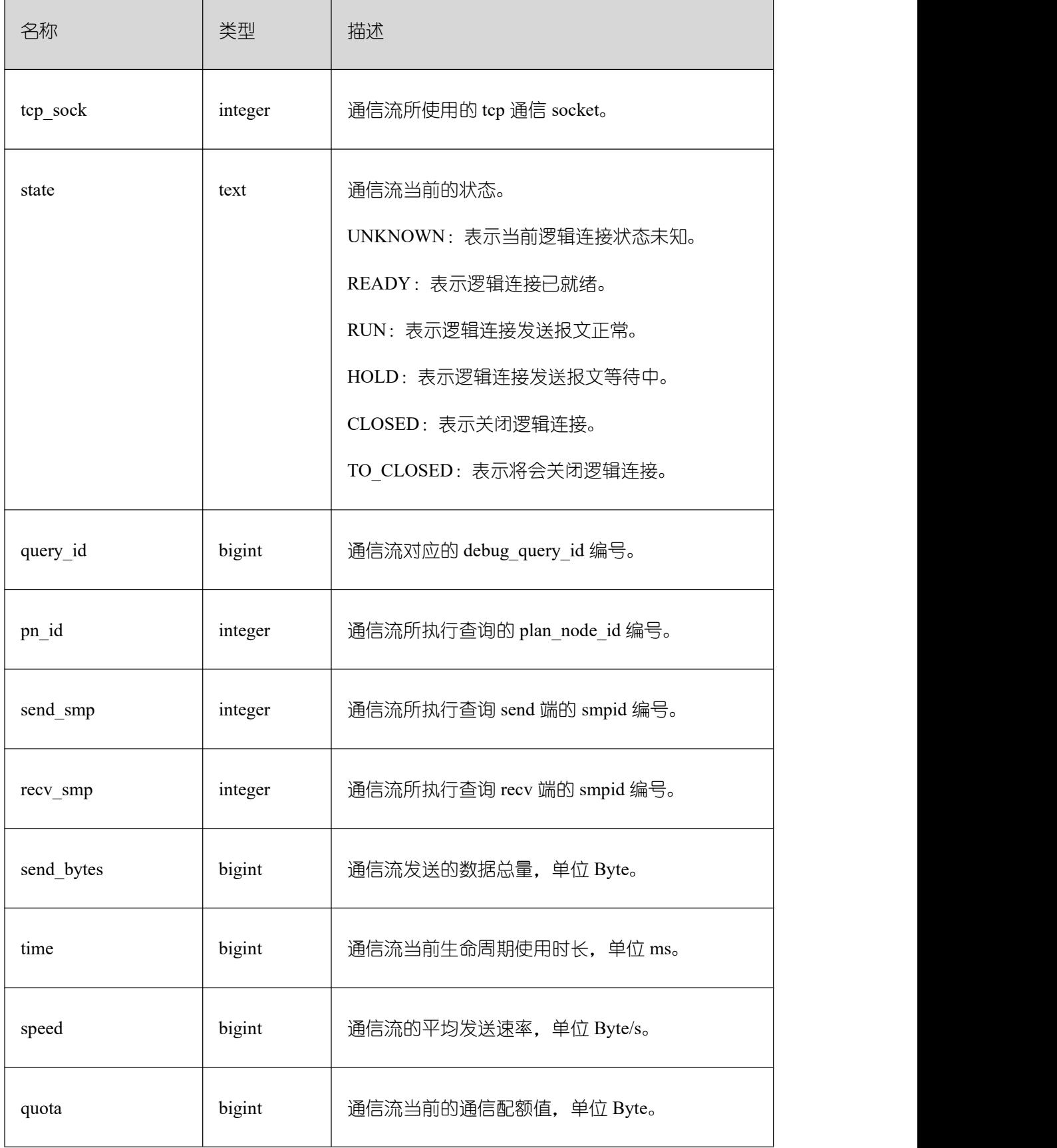

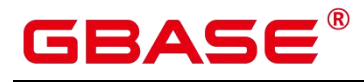

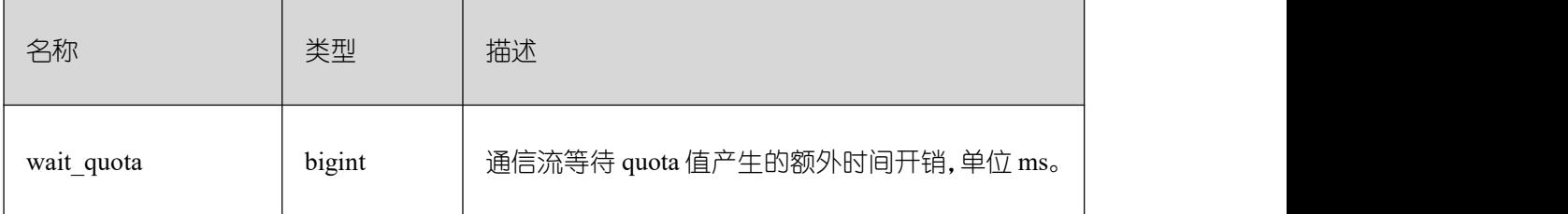

## **3.4.51 PG\_COMM\_STATUS**

PG\_COMM\_STATUS 视图展示节点的通信库状态。

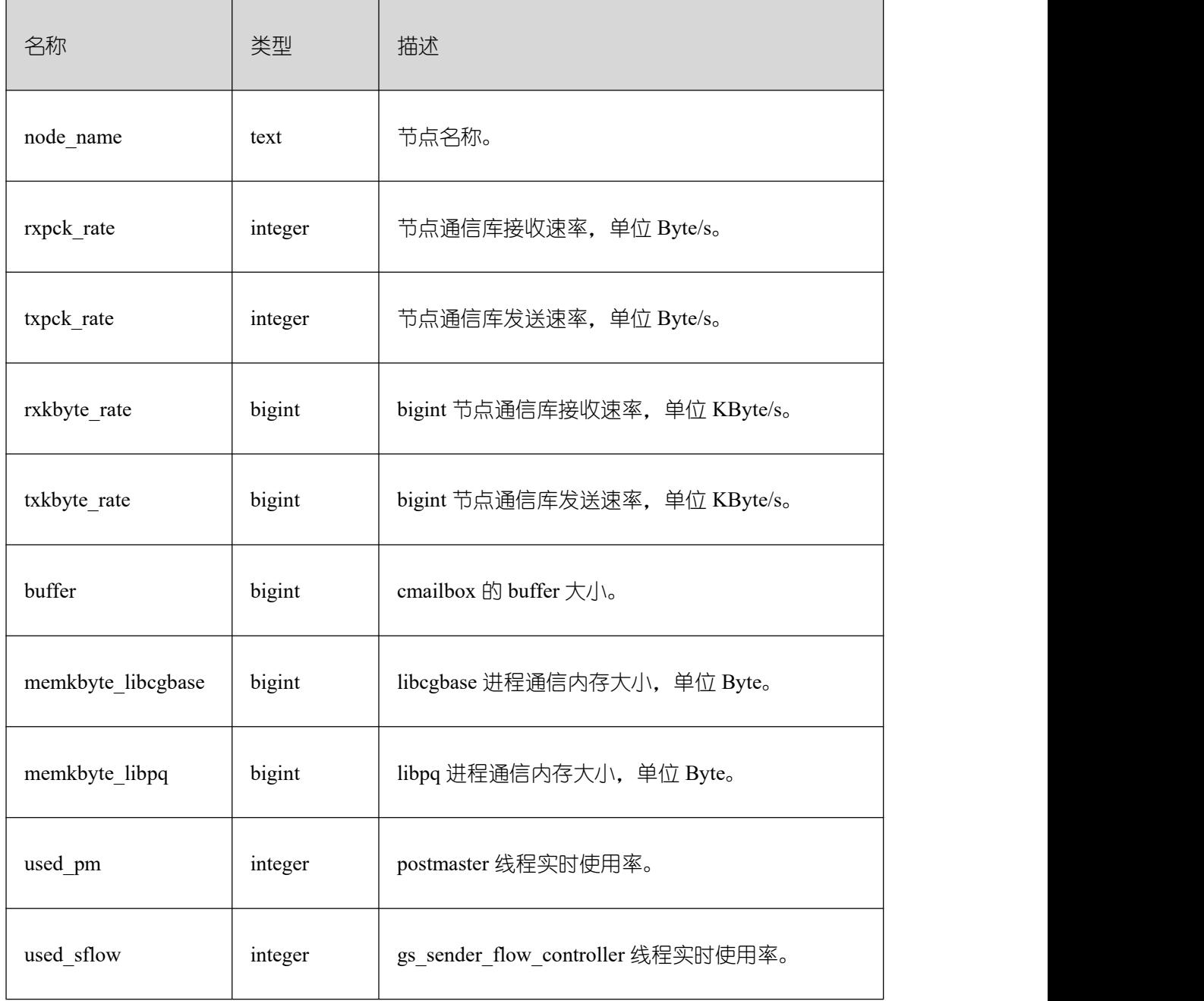

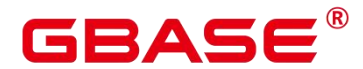

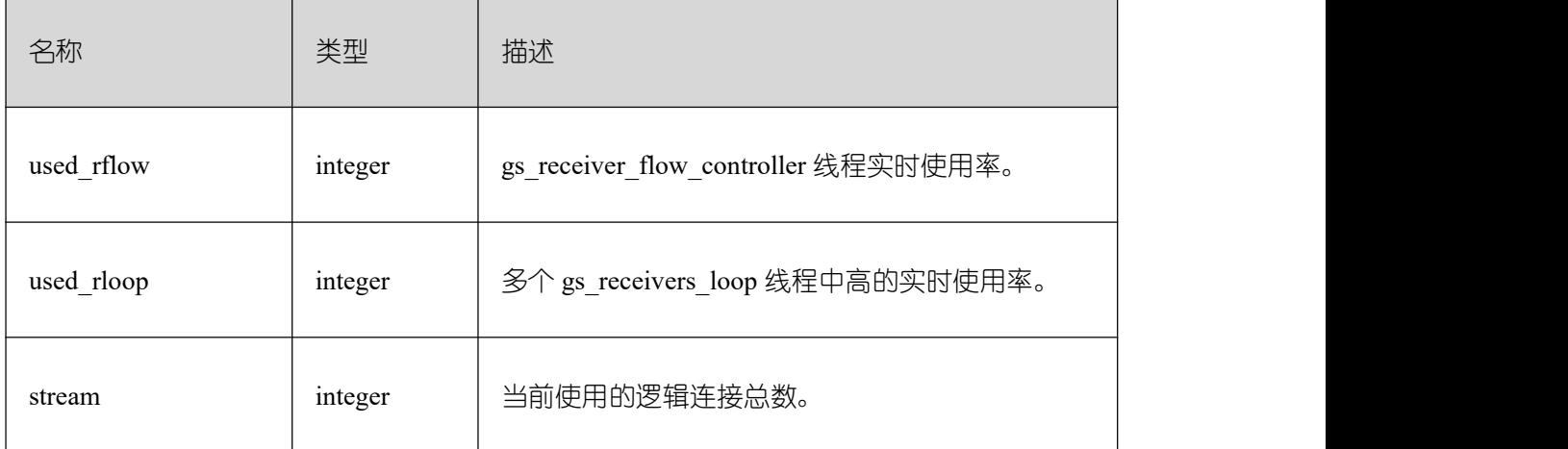

### **3.4.52 PG\_CONTROL\_GROUP\_CONFIG**

PG\_CONTROL\_GROUP\_CONFIG 视图存储系统的控制组配置信息。查询该视图需要 sysadmin 权限。

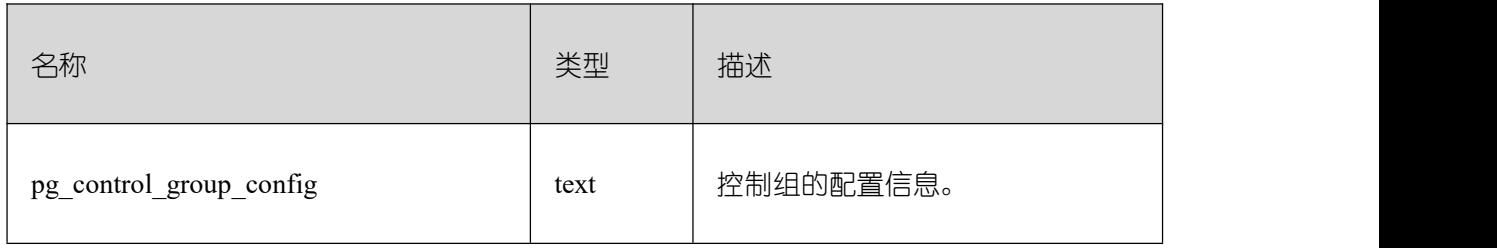

#### **3.4.53 PG\_EXT\_STATS**

PG\_EXT\_STATS视图提供对存储在PG\_STATISTIC\_EXT表里面的扩展统计信息的访问。 扩展统计信息目前包括多列统计信息。

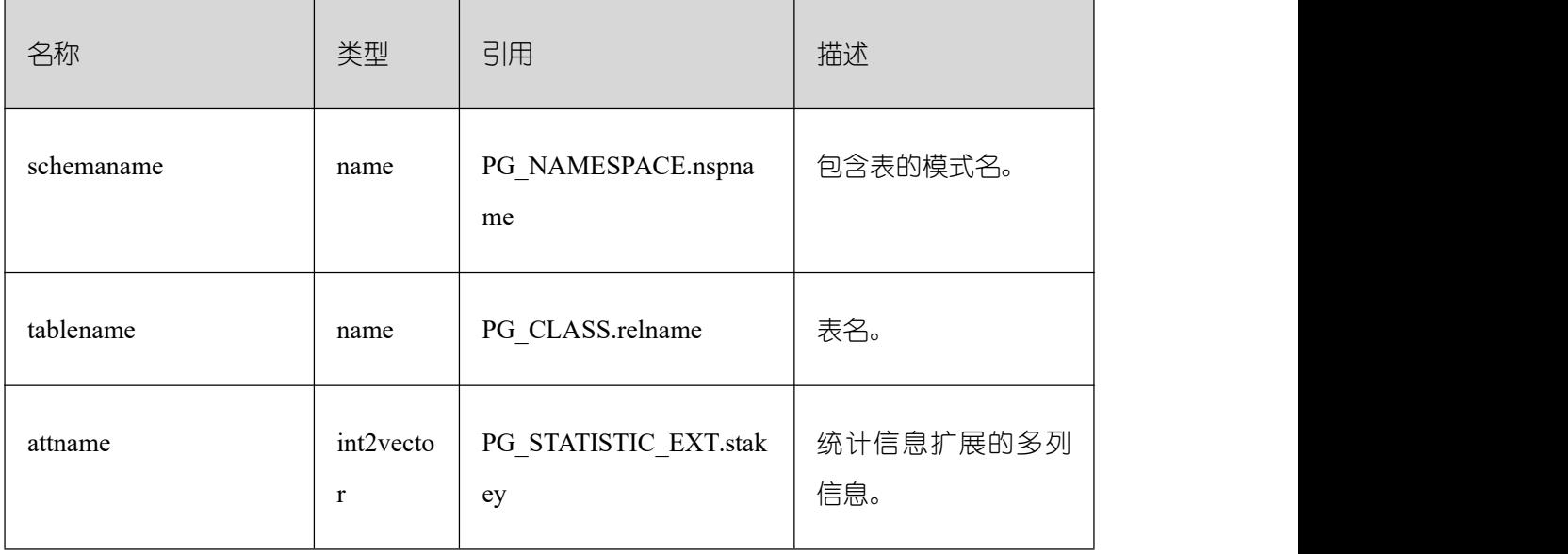

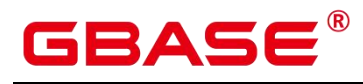

 $\mathbf{r}$ 

GBase 8s V8.8.5 数据库参考手册

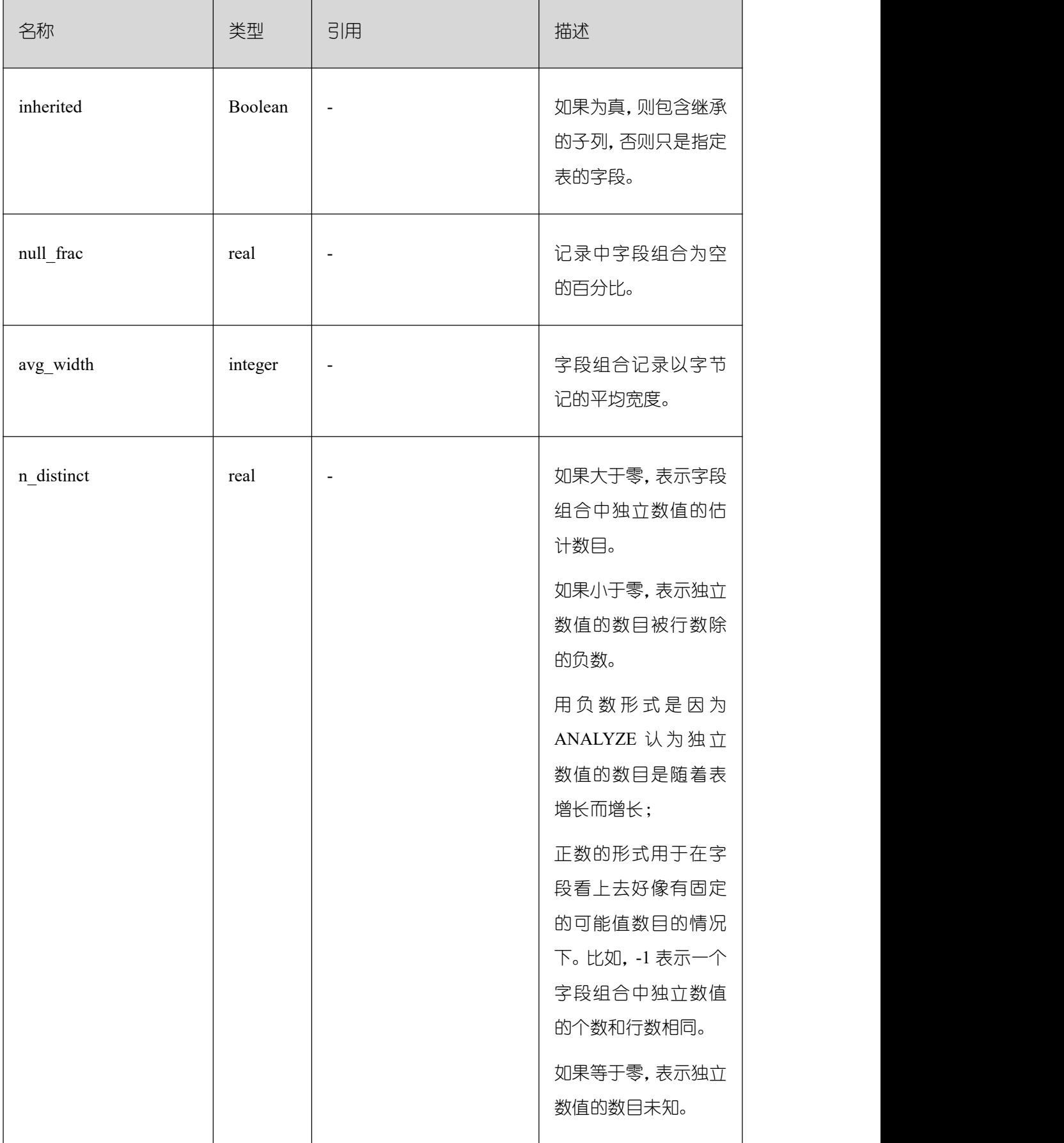

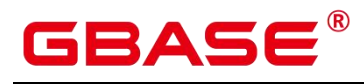

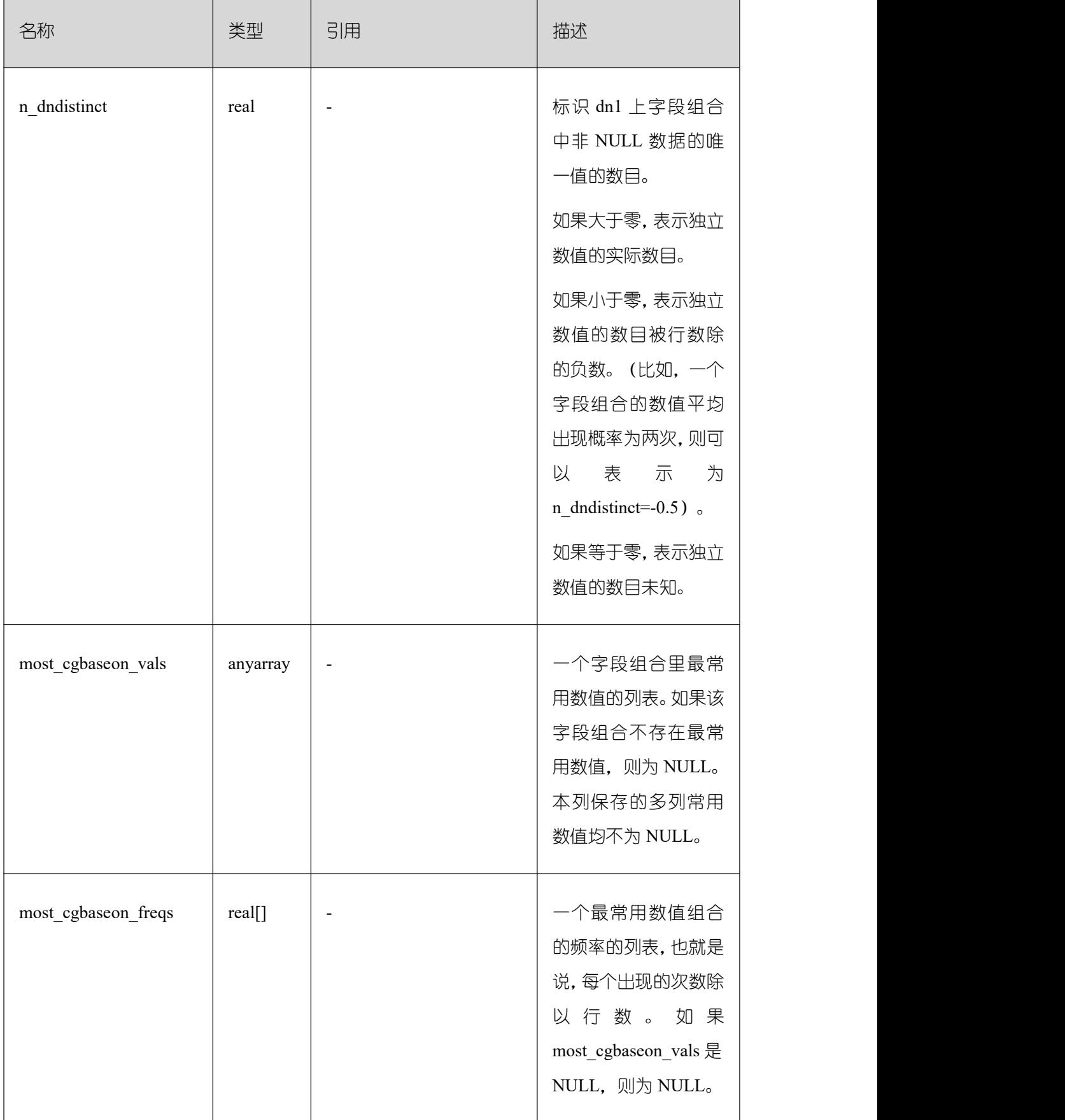

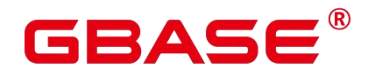

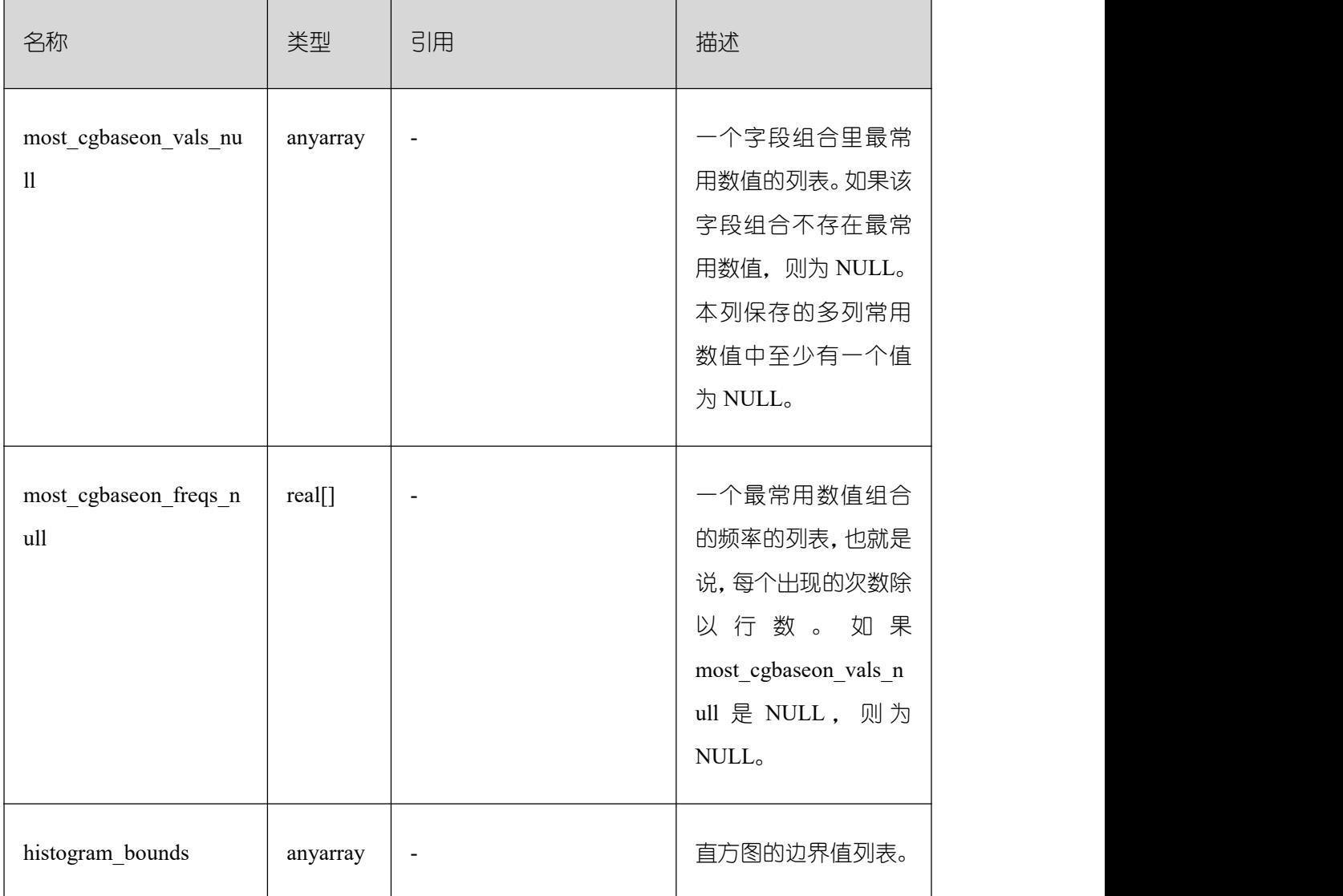

# **3.4.54 PG\_GET\_INVALID\_BACKENDS**

PG\_GET\_INVALID\_BACKENDS 视图提供显示数据库主节点上连接到当前备机的后台 线程信息。

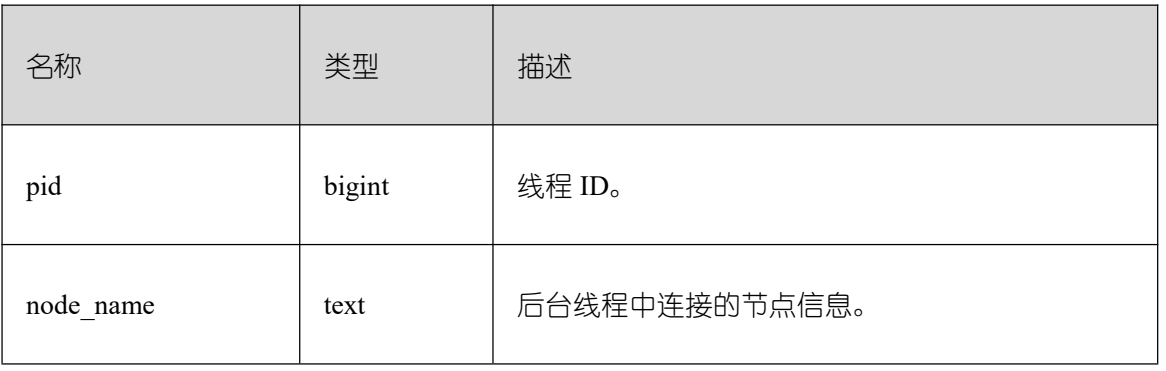

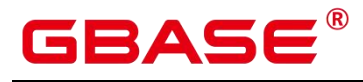

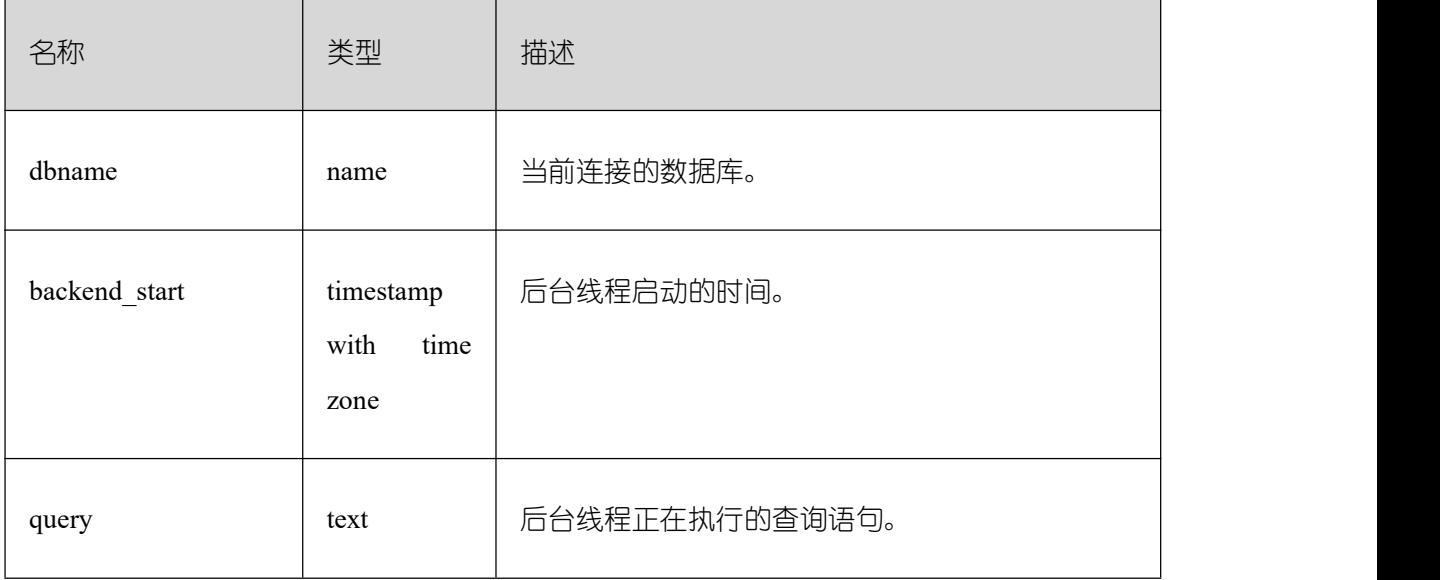

## **3.4.55 PG\_GET\_SENDERS\_CATCHUP\_TIME**

PG\_GET\_SENDERS\_CATCHUP\_TIME 视图显示数据库节点上当前活跃的主备发送线 程的追赶信息。

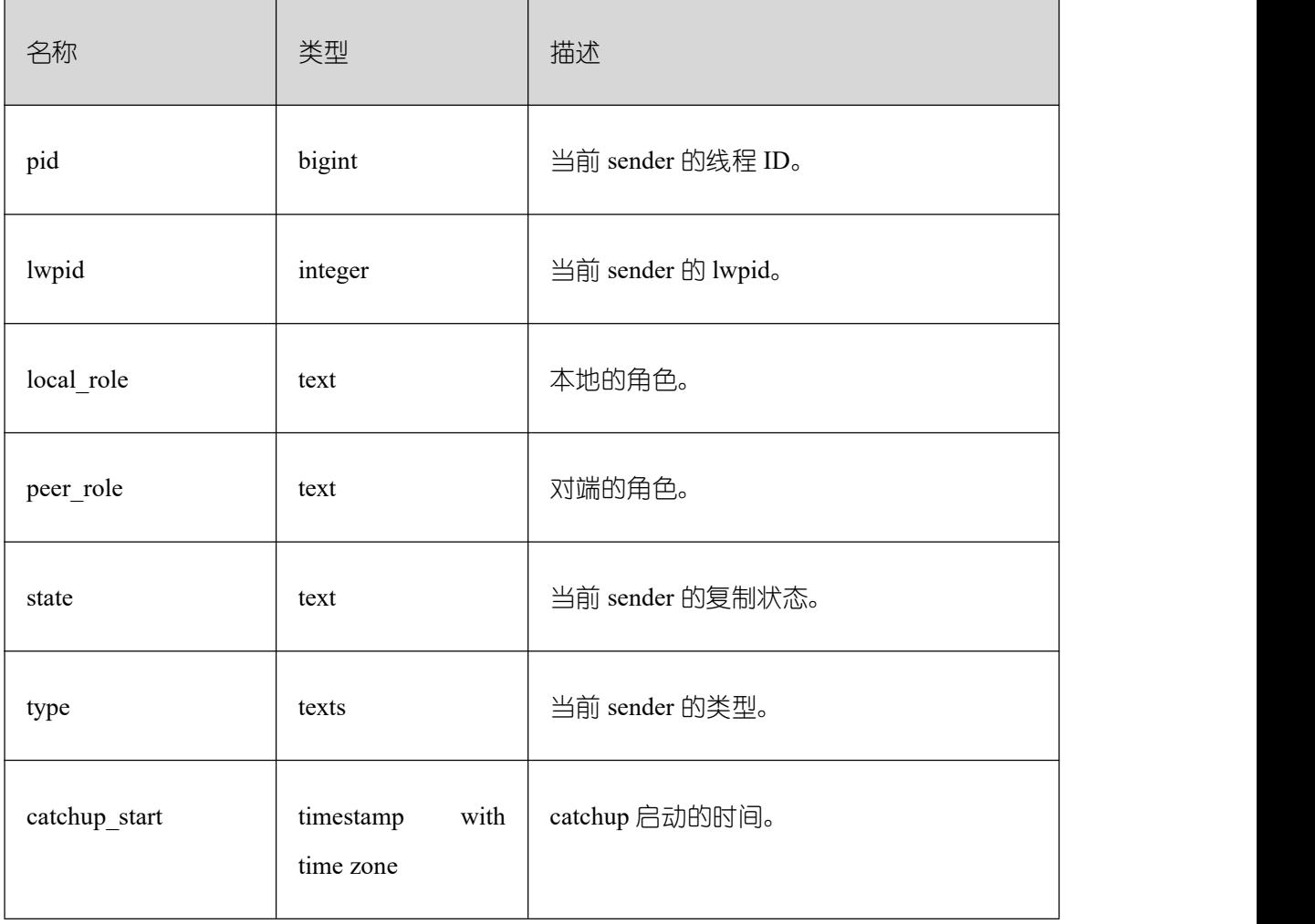

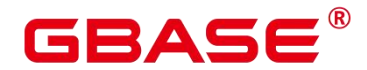

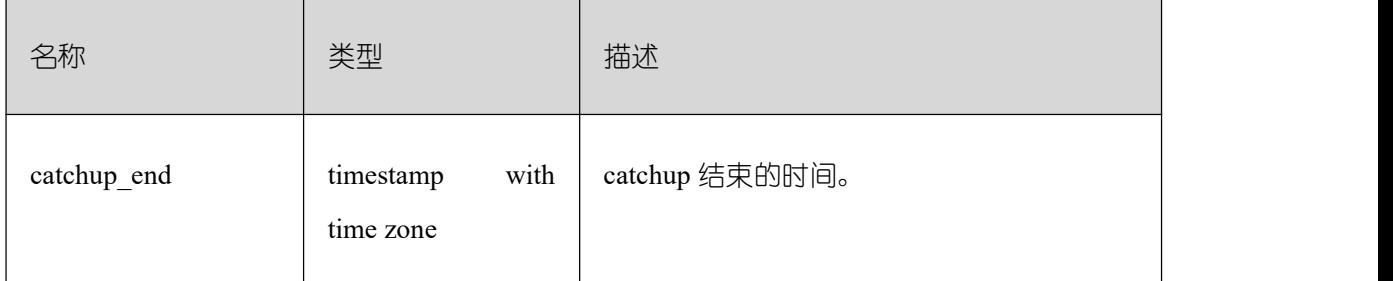

## **3.4.56 PG\_GROUP**

PG GROUP 视图查看数据库认证角色及角色之间的成员关系。

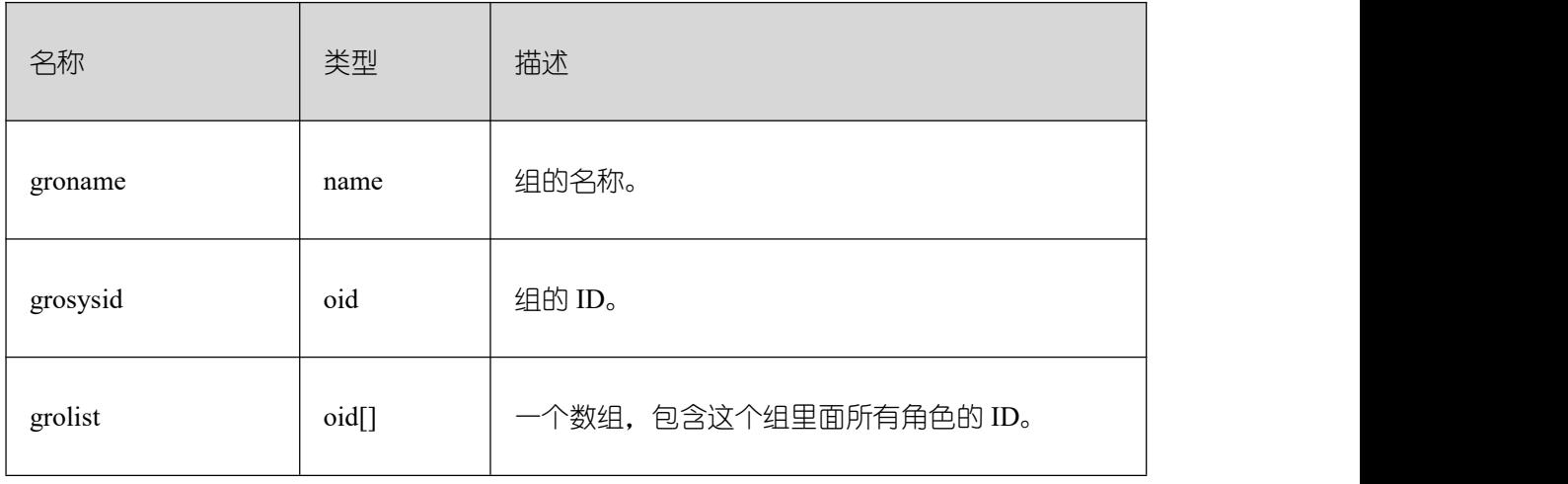

## **3.4.57 PG\_GTT\_RELSTATS**

PG\_GTT\_RELSTATS 视 图 查 看 当 前 会 话 所 有 全 局 临 时 表 基 本 信 息 , 调 用 pg\_get\_gtt\_relstats 函数。

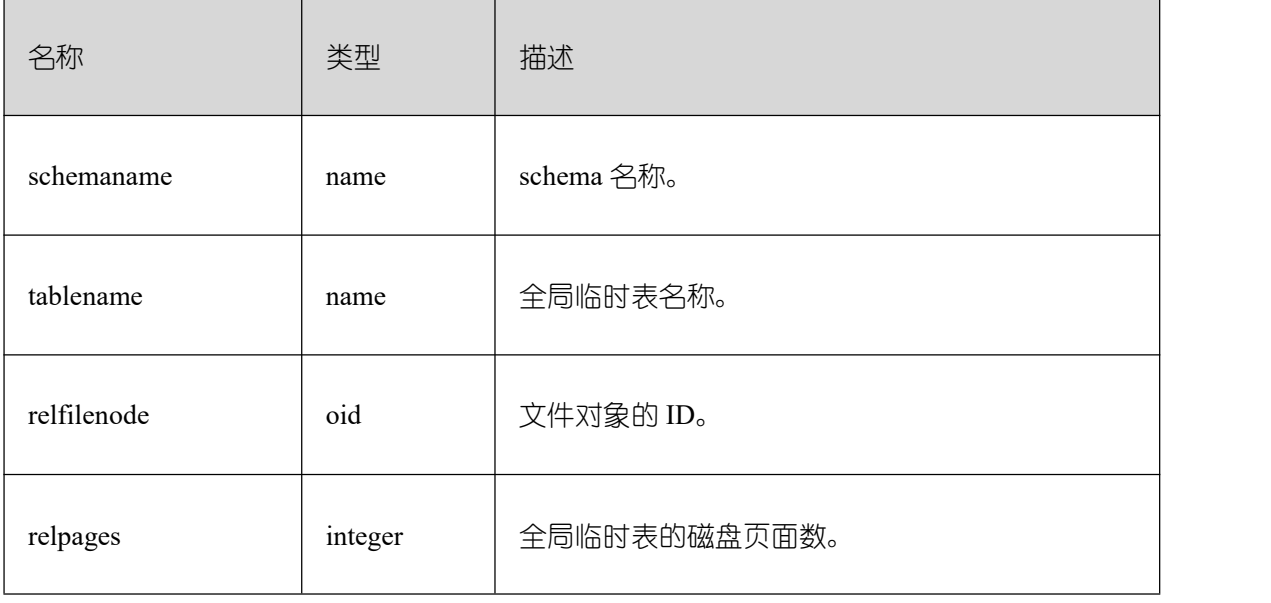

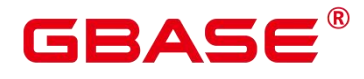

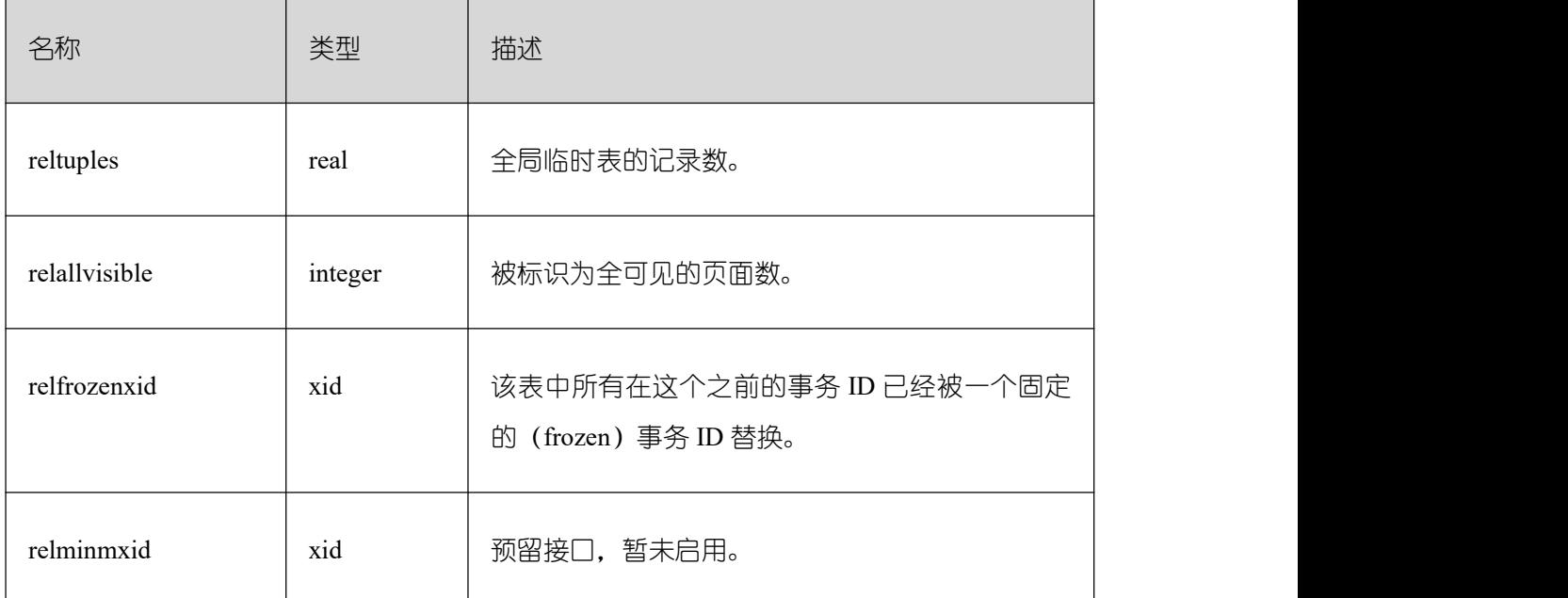

#### **3.4.58 PG\_GTT\_STATS**

PG\_GTT\_STATS 视 图 查 看 当 前 会 话 所 有 全 局 临 时 表 单 列 统 计 信 息 , 调 用 pg\_get\_gtt\_statistics 函数。

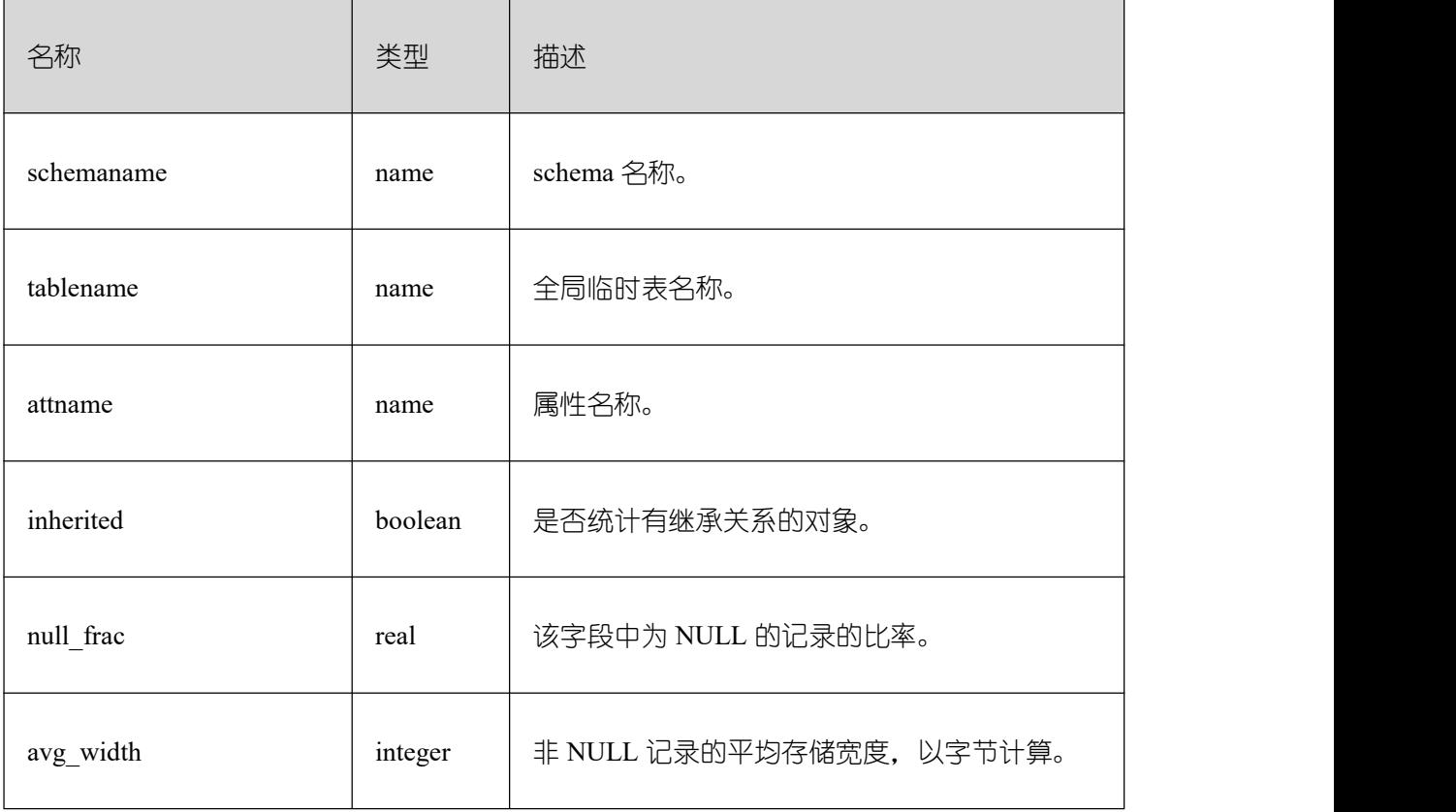

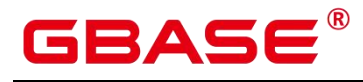

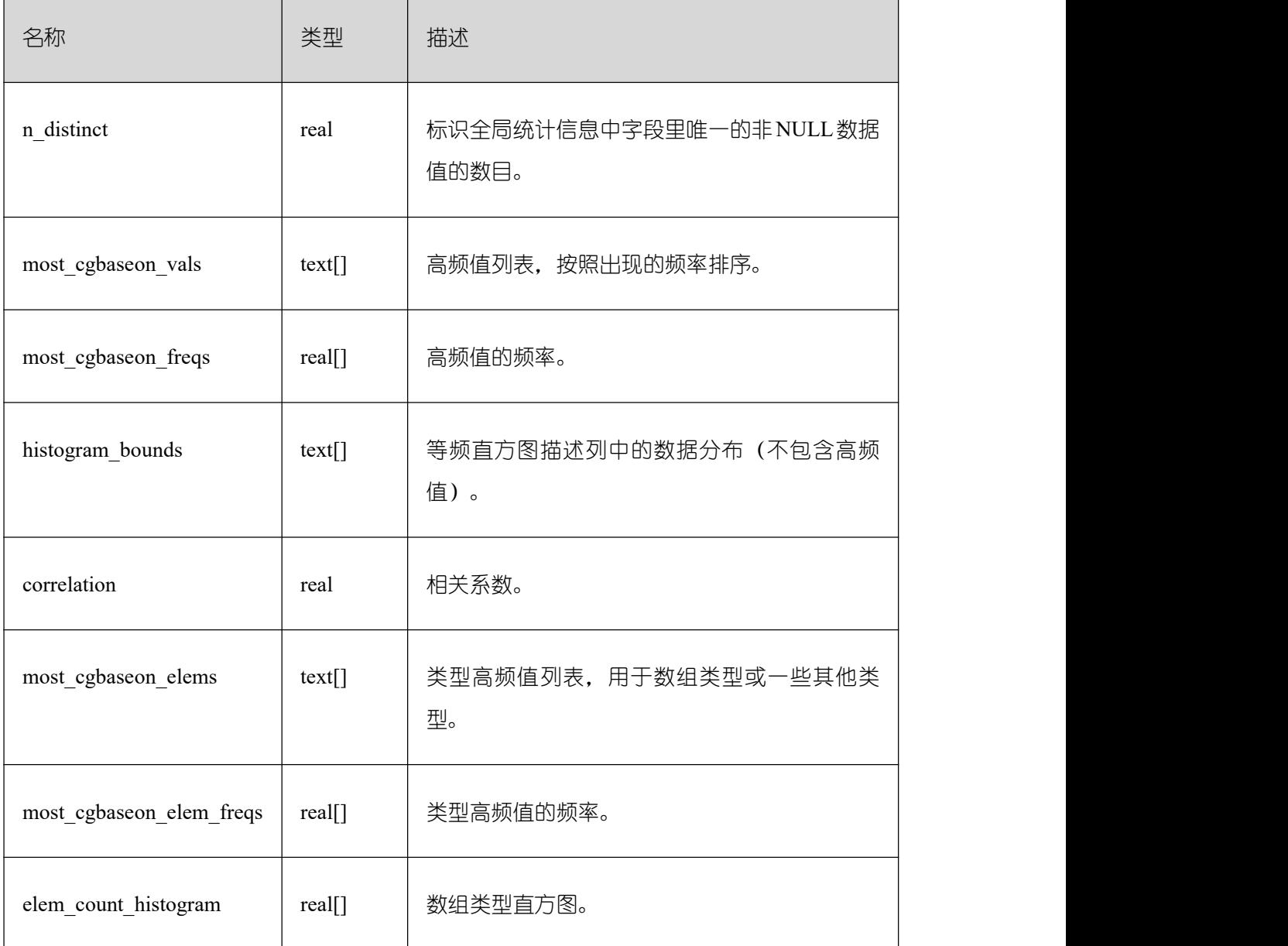

## **3.4.59 PG\_GTT\_ATTACHED\_PIDS**

PG\_GTT\_ATTACHED\_PIDS 视 图 查 看 哪 些 会 话 正 在 使 用 全 局 临 时 表 , 调 用 pg\_get\_attached\_pid 函数。

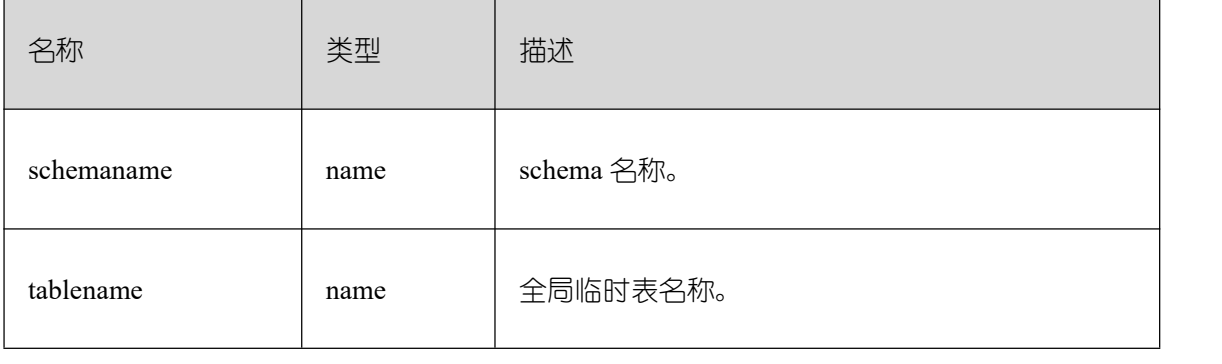

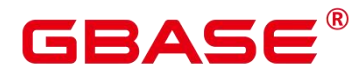

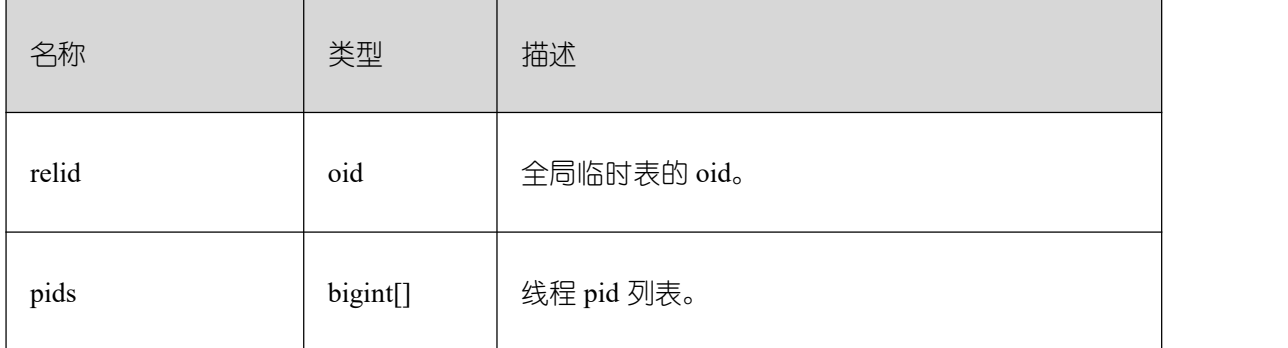

#### **3.4.60 PG\_INDEXES**

PG\_INDEXES 视图提供对数据库中每个索引的有用信息的访问。

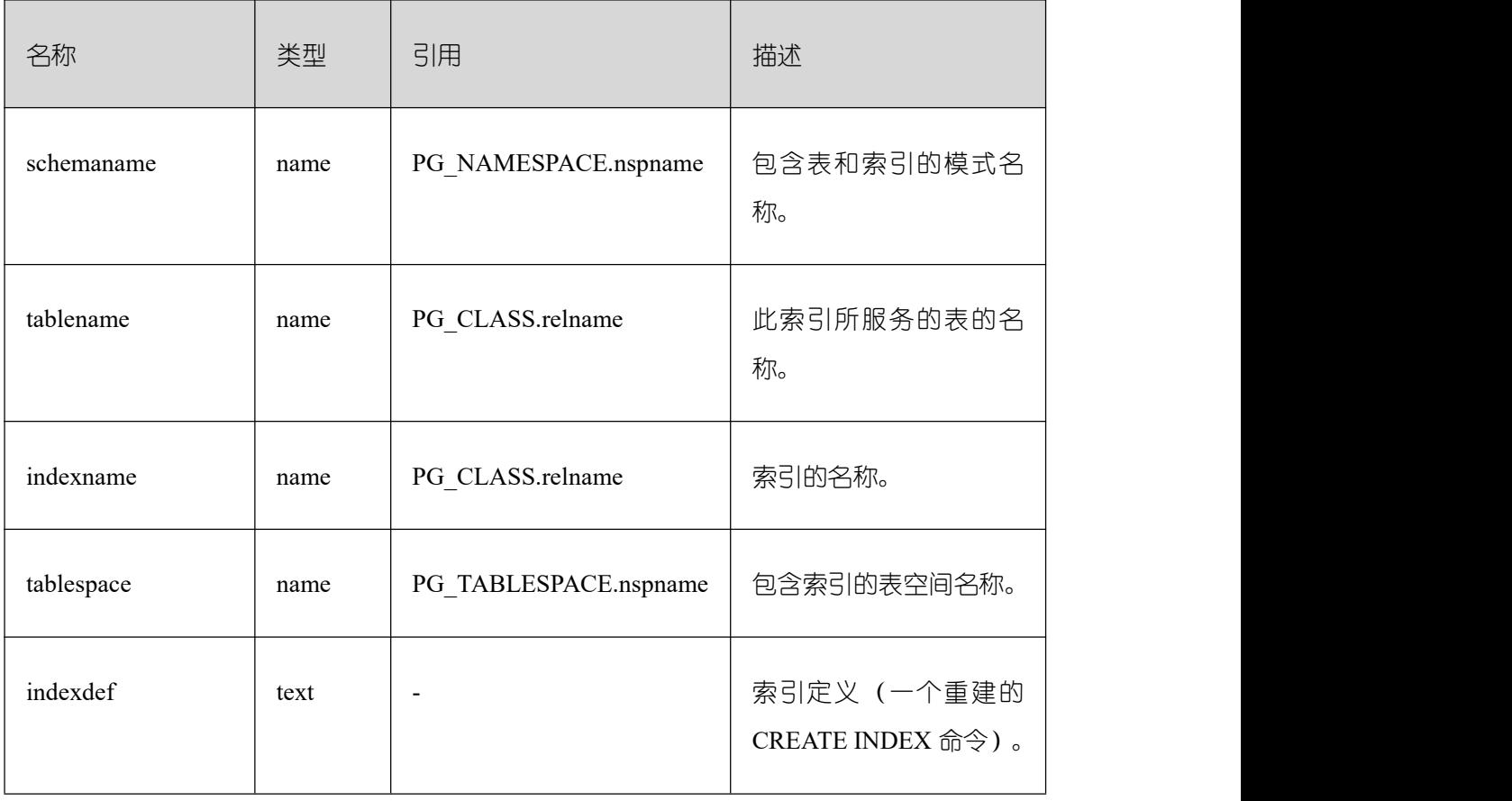

#### **3.4.61 PG\_LOCKS**

PG\_LOCKS 视图存储各打开事务所持有的锁信息。

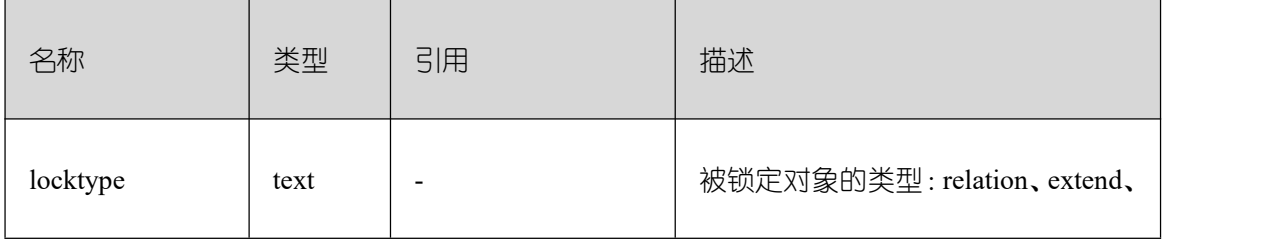

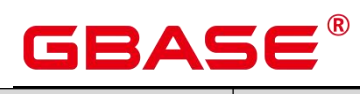

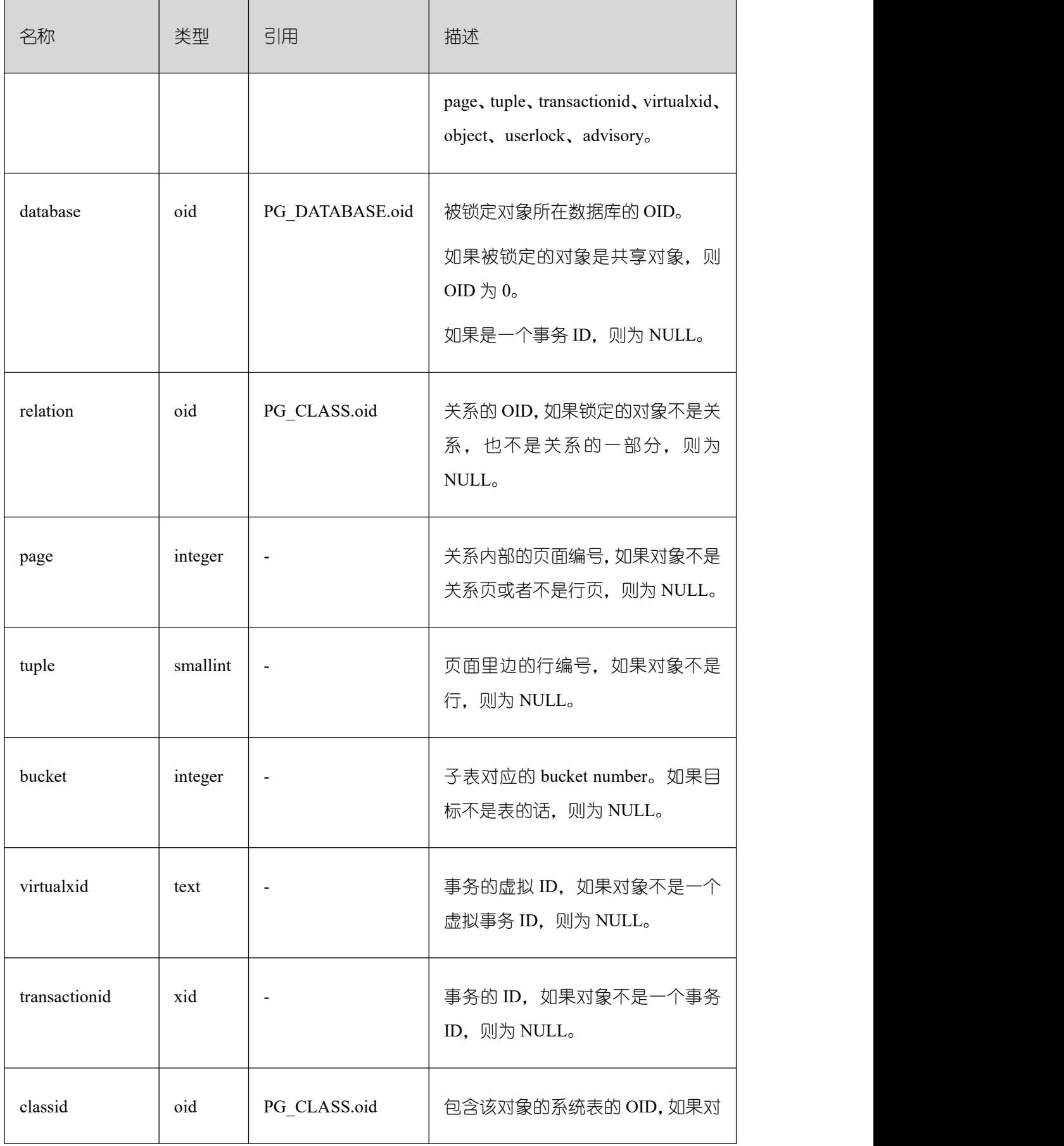

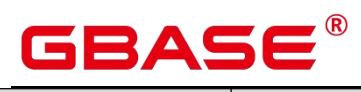

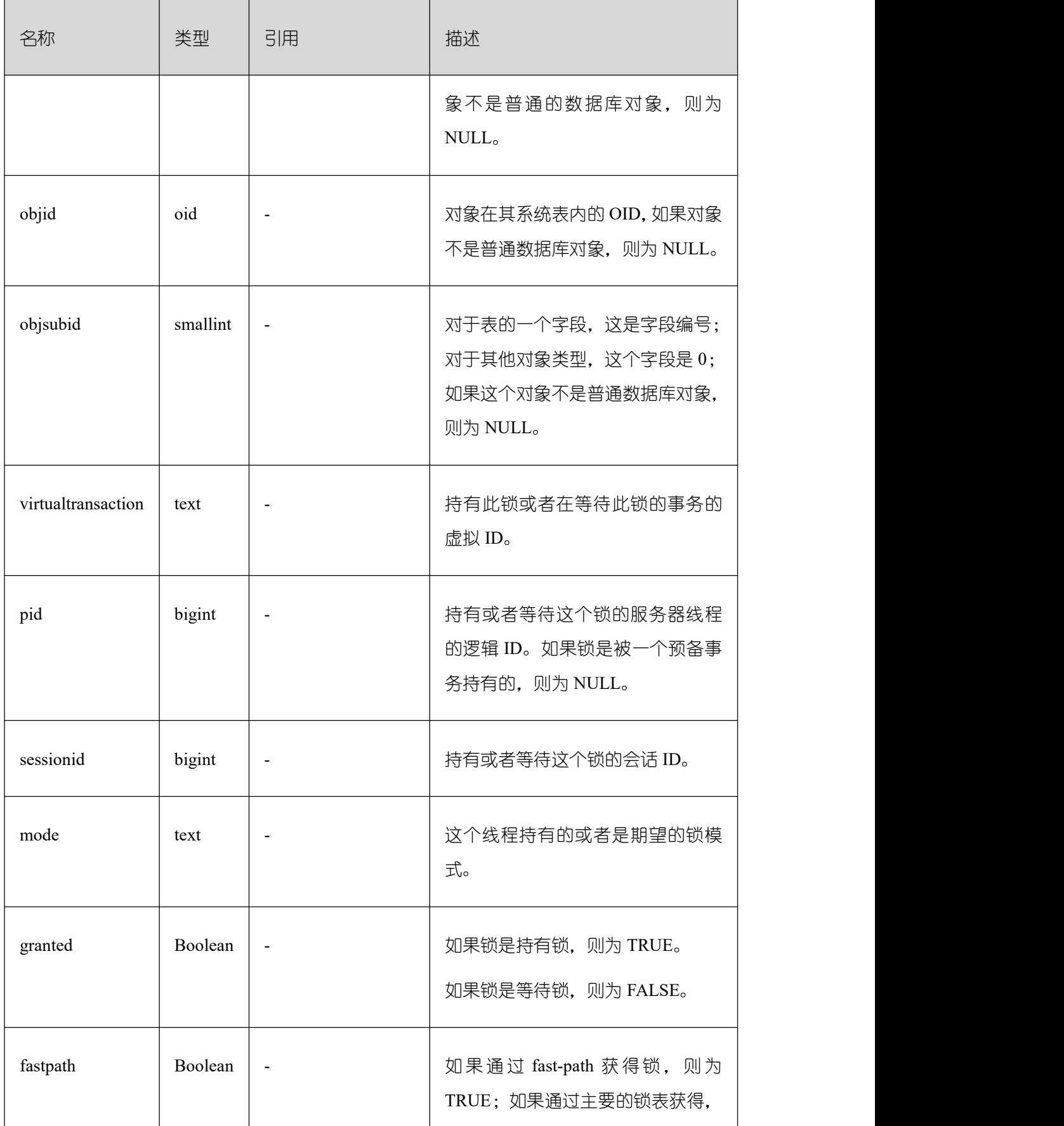
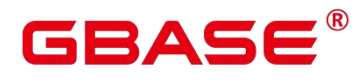

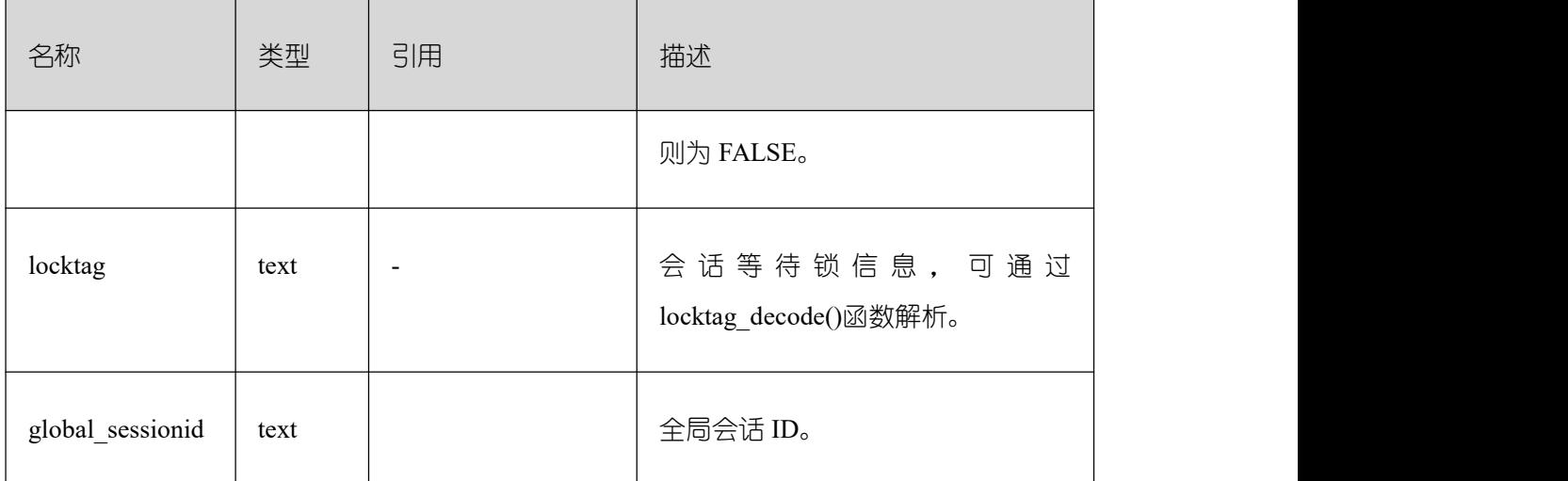

## **3.4.62 PG\_NODE\_ENV**

PG\_NODE\_ENV 视图提供获取当前节点的环境变量信息。

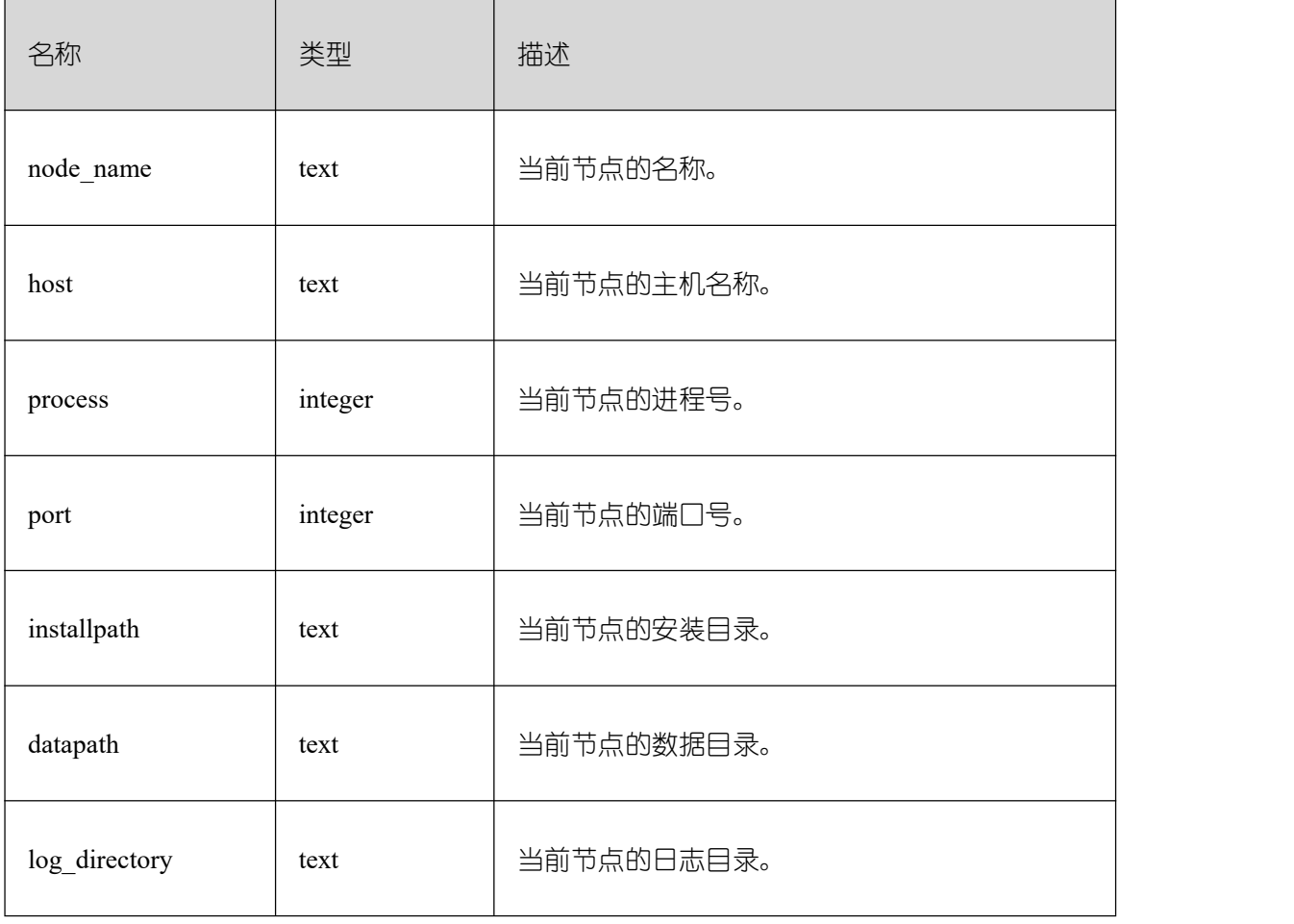

### **3.4.63 PG\_OS\_THREADS**

PG\_OS\_THREADS 视图提供当前节点下所有线程的状态信息。

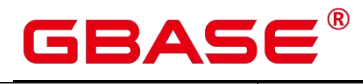

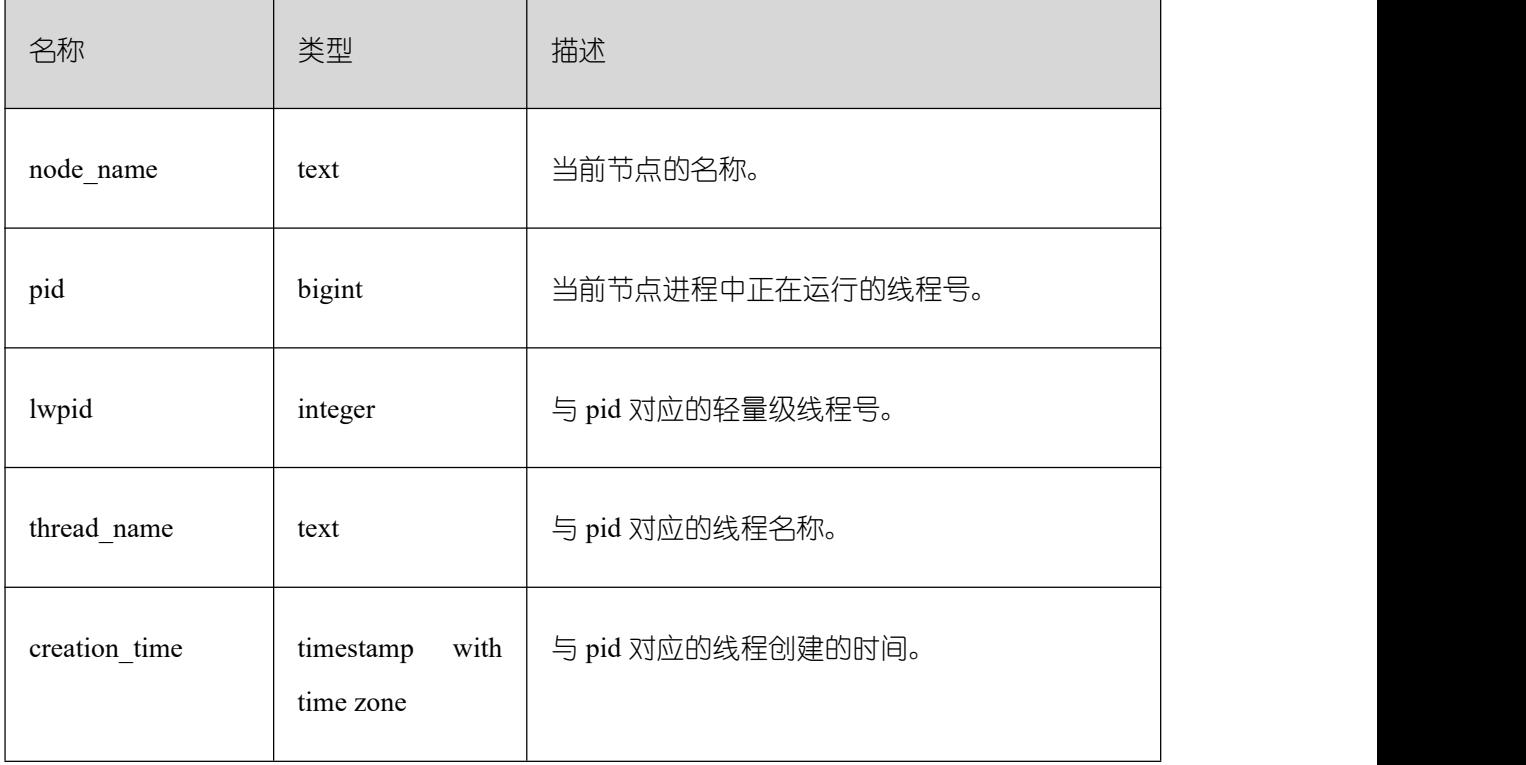

#### **3.4.64 PG\_PREPARED\_STATEMENTS**

PG\_PREPARED\_STATEMENTS 视图显示当前会话所有可用的预备语句。

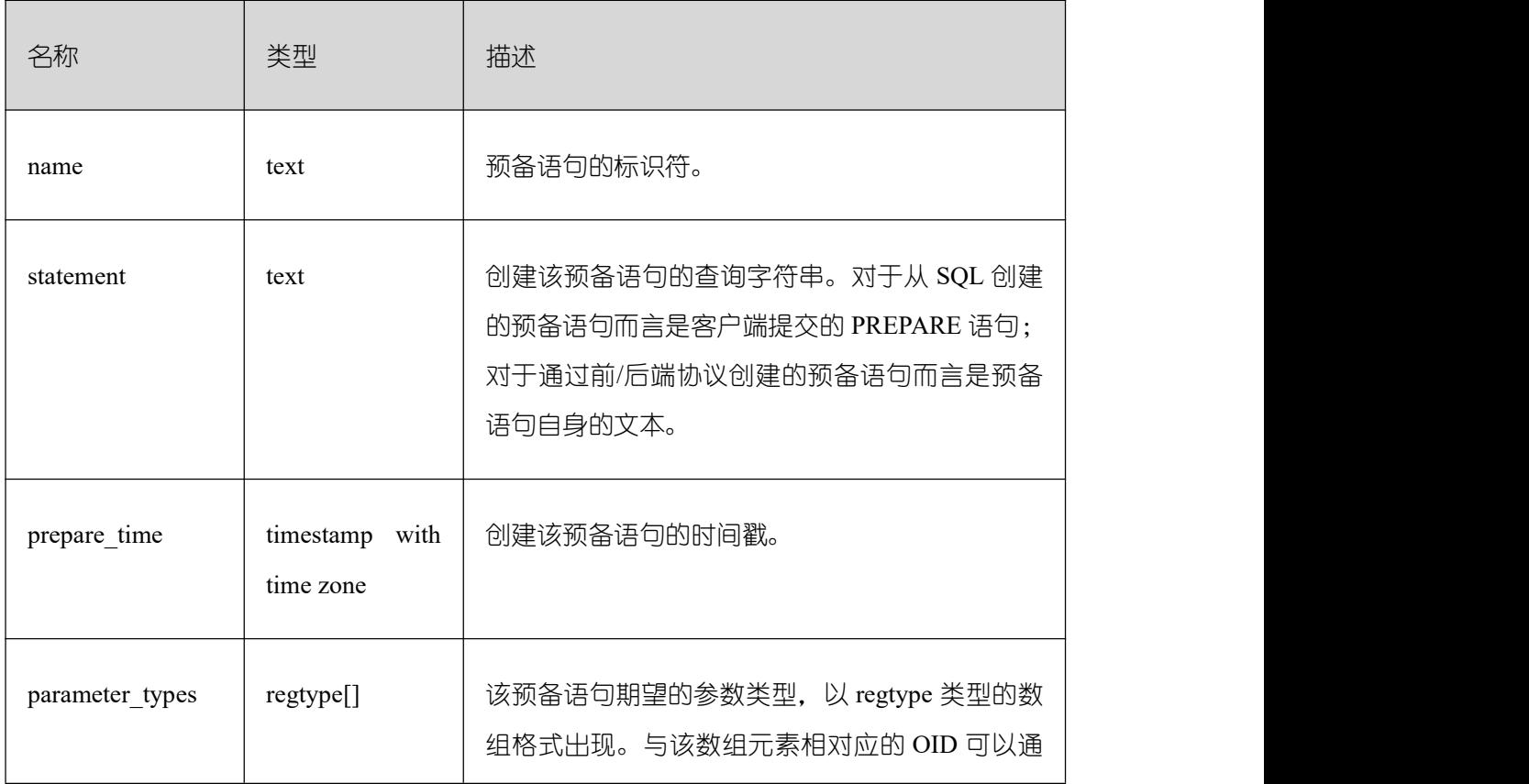

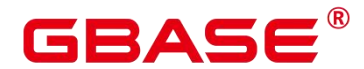

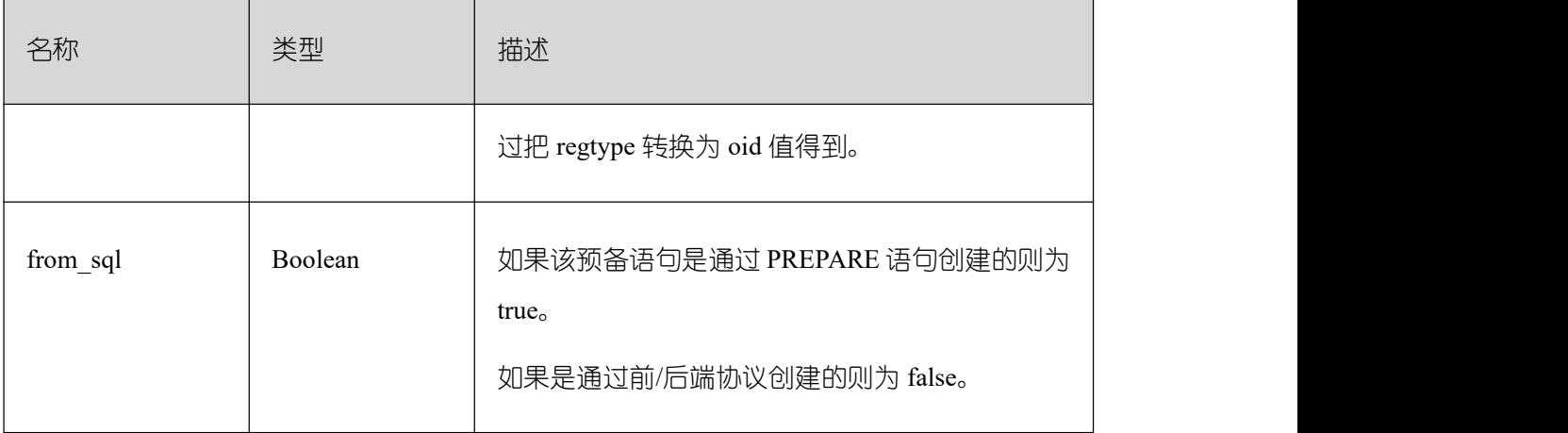

### **3.4.65 PG\_PREPARED\_XACTS**

PG PREPARED XACTS 视图显示当前准备好进行两阶段提交的事务的信息。

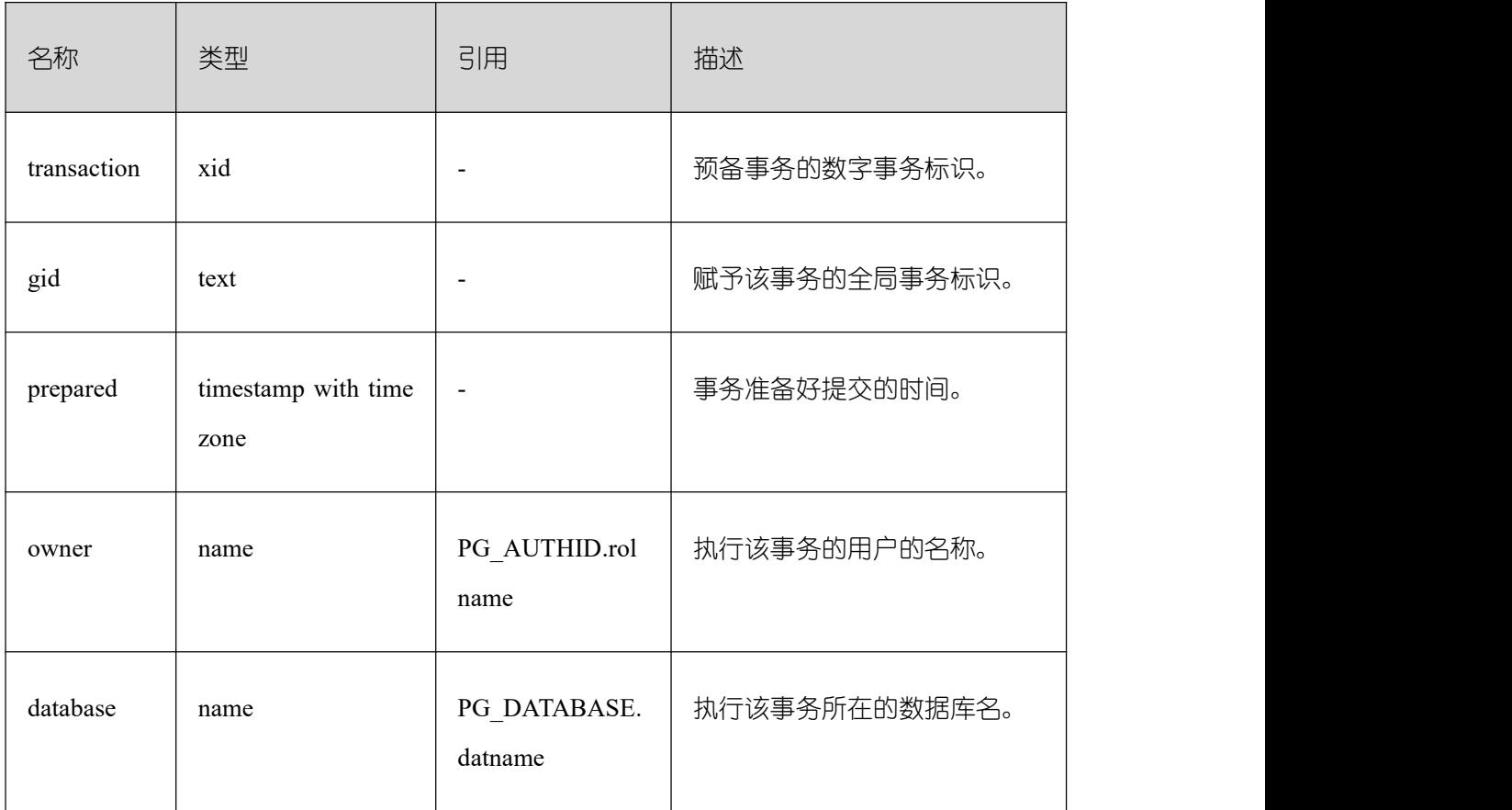

#### **3.4.66 PG\_PUBLICATION\_TABLES**

视图 PG\_PUBLICATION\_TABLES 提供 publication 与其所发布的表之间的映射信息。和 底层的系统表 pg\_publication\_rel 不同,这个视图展开了定义为 FOR ALL TABLES 的 publication,这样对这类 publication 来说,每一个合格的表都有一行。

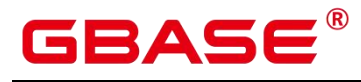

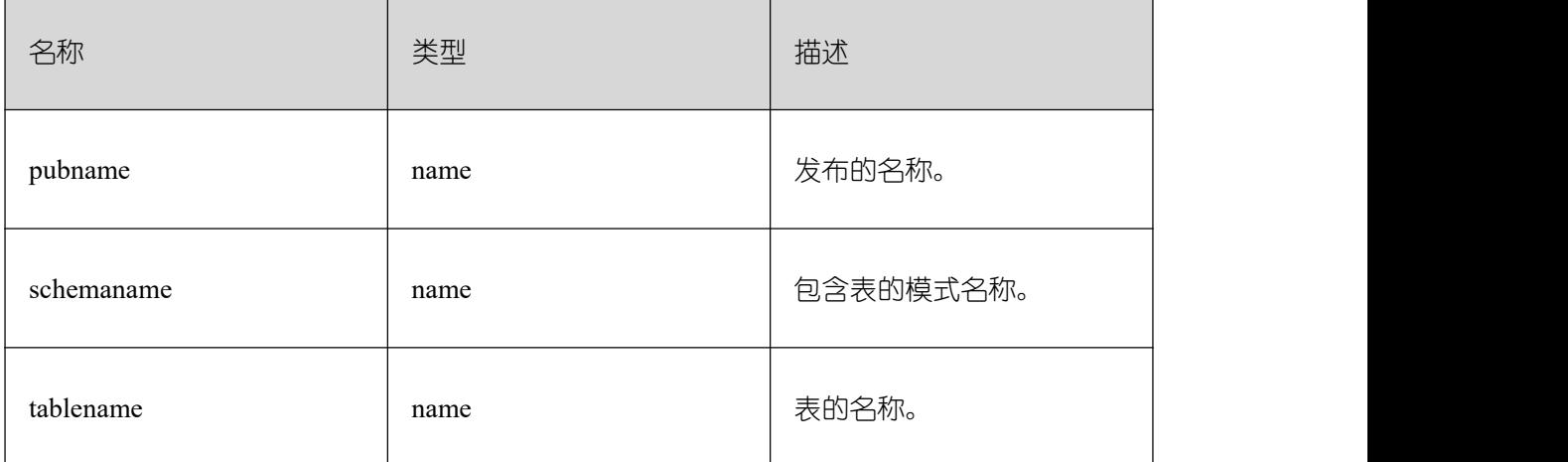

## **3.4.67 PG\_REPLICATION\_ORIGIN\_STATUS**

获取复制源的复制状态。

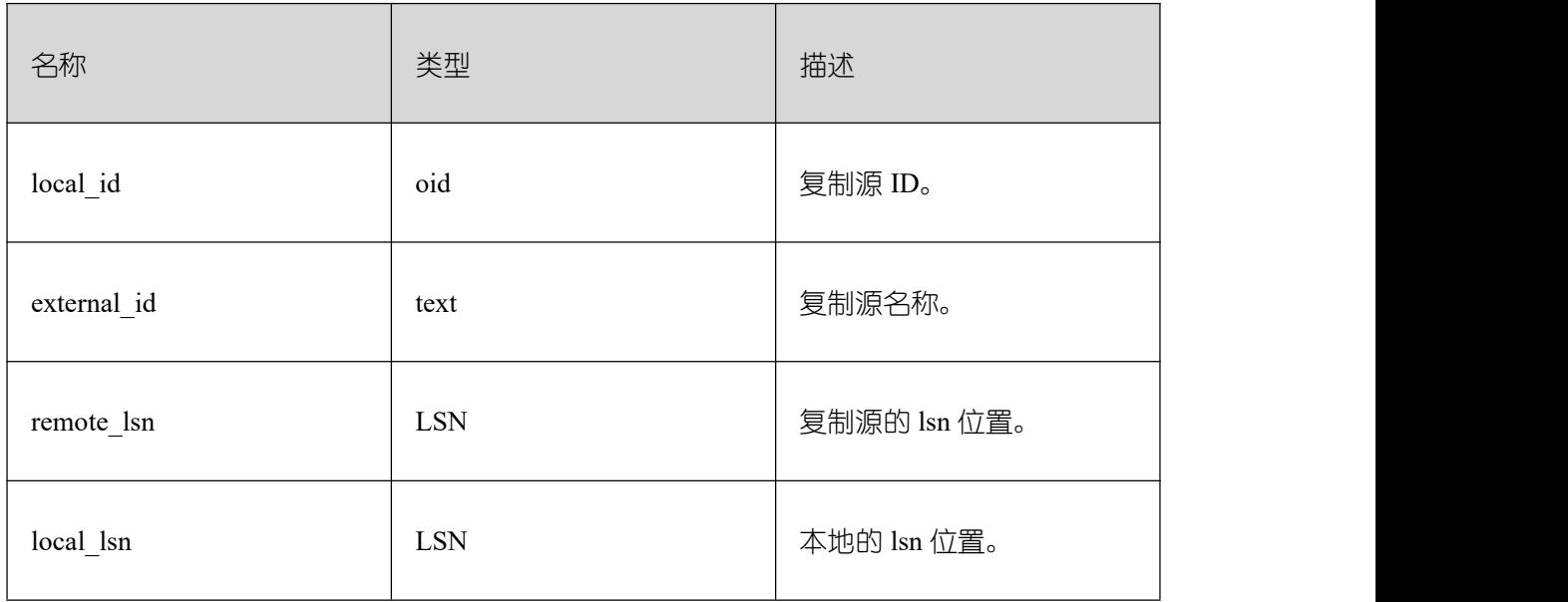

#### **3.4.68 PG\_REPLICATION\_SLOTS**

PG\_REPLICATION\_SLOTS 视图查看复制节点的信息。

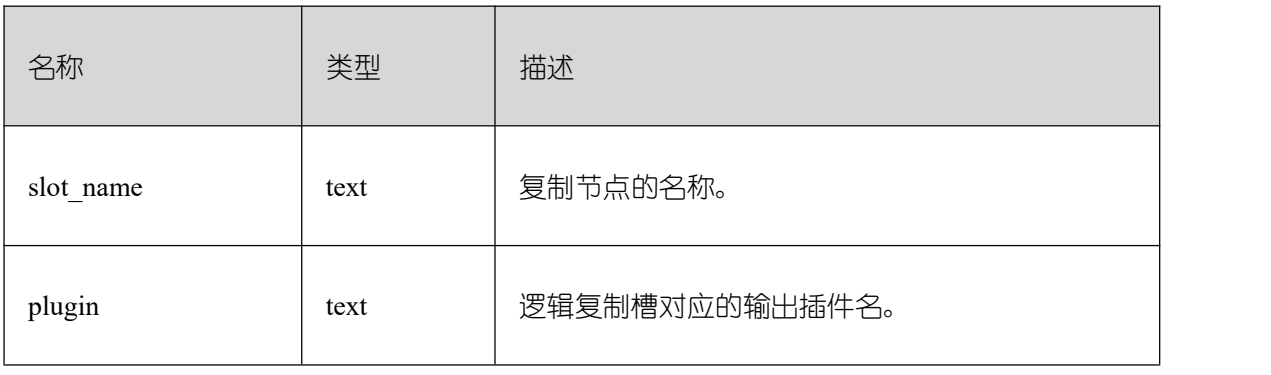

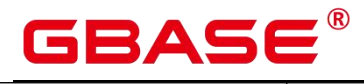

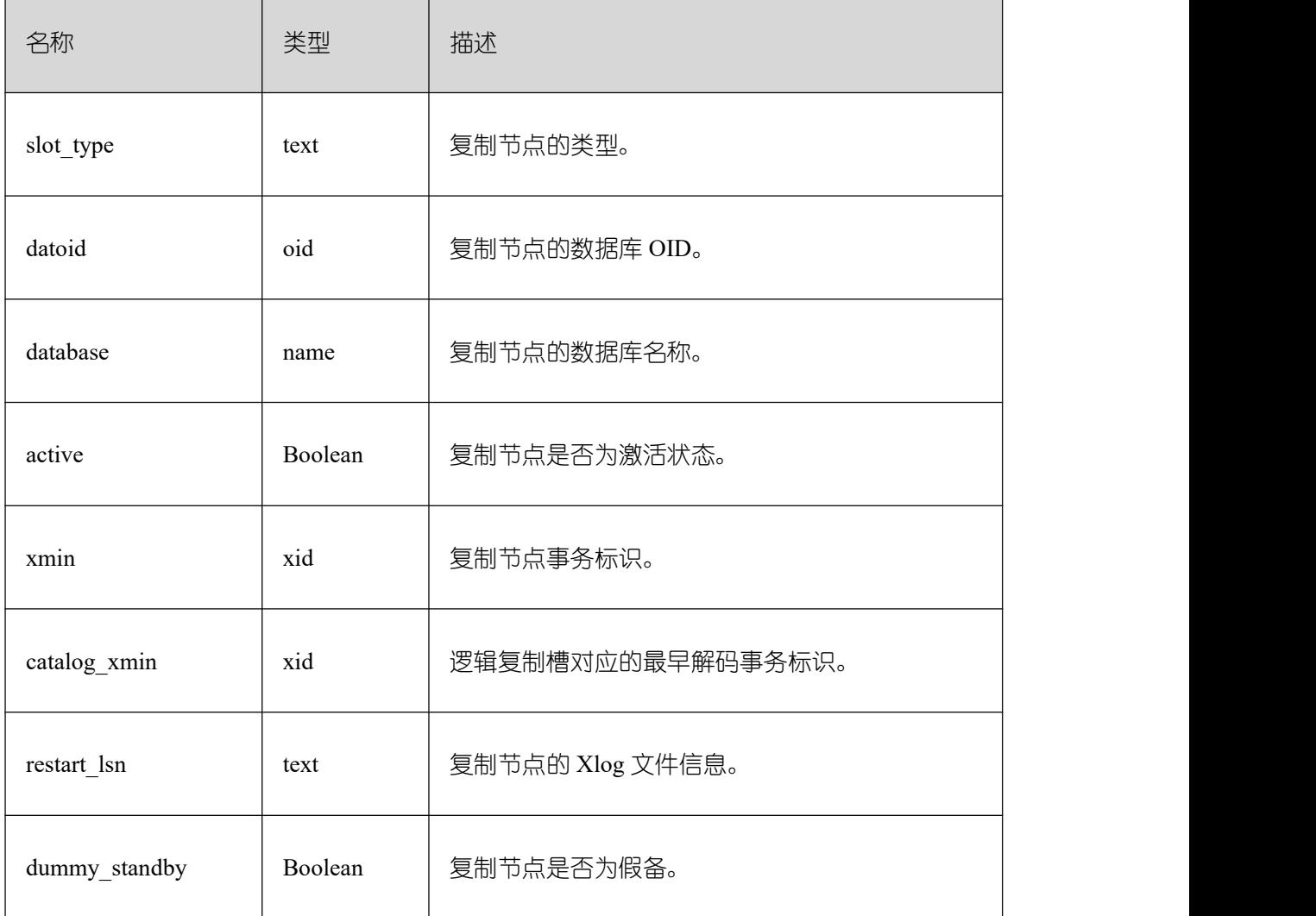

# **3.4.69 PG\_RLSPOLICIES**

PG\_RLSPOLICIES 视图提供查询行级访问控制策略。

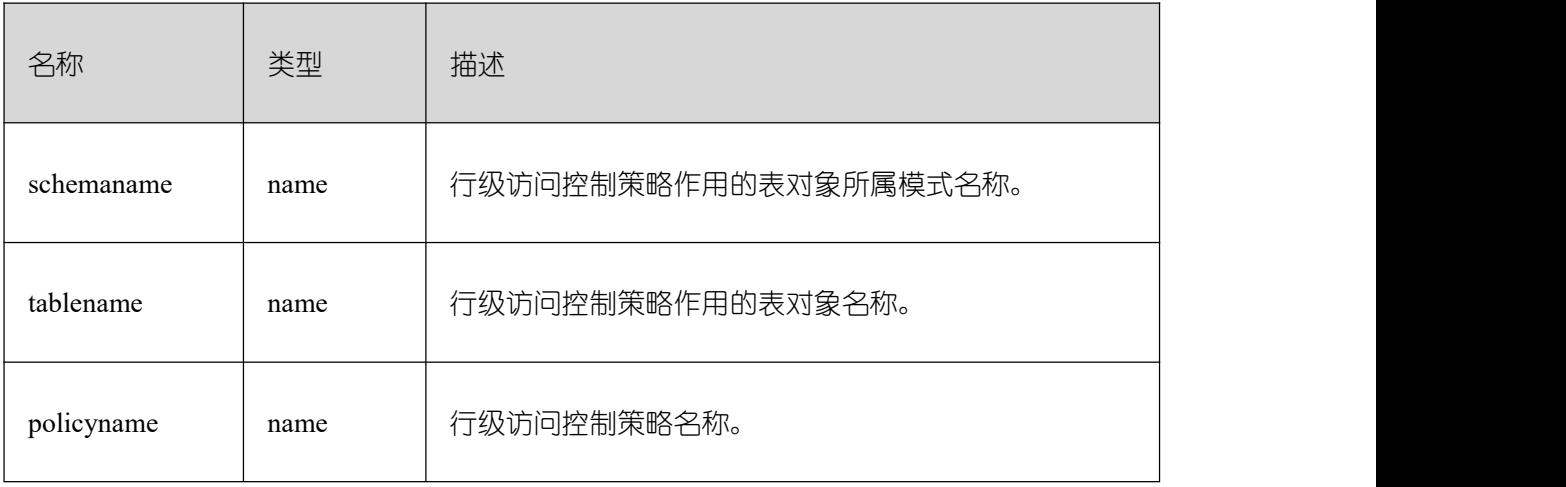

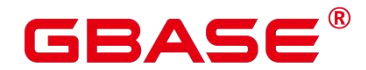

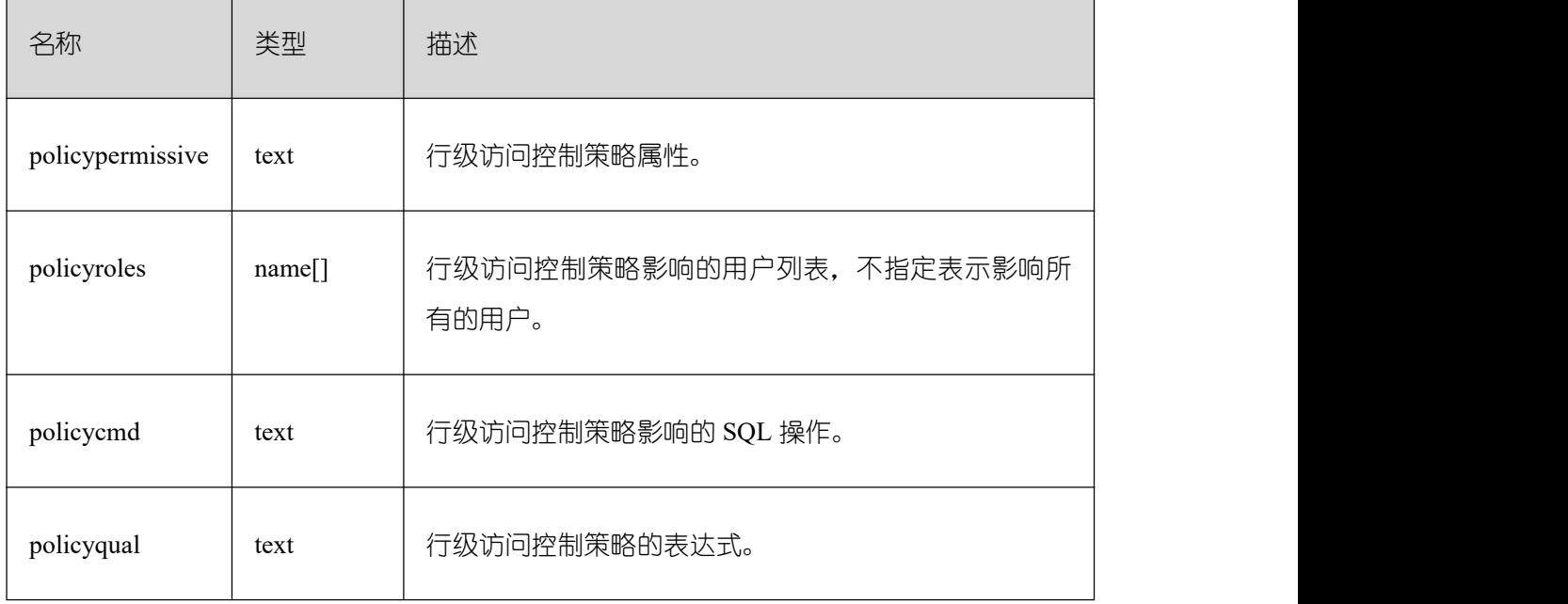

### **3.4.70 PG\_ROLES**

PG\_ROLES 视图提供访问数据库角色的相关信息,初始化用户和具有 sysadmin 属性或 createrole 属性的用户可以查看全部角色的信息,其他用户只能查看自己的信息。

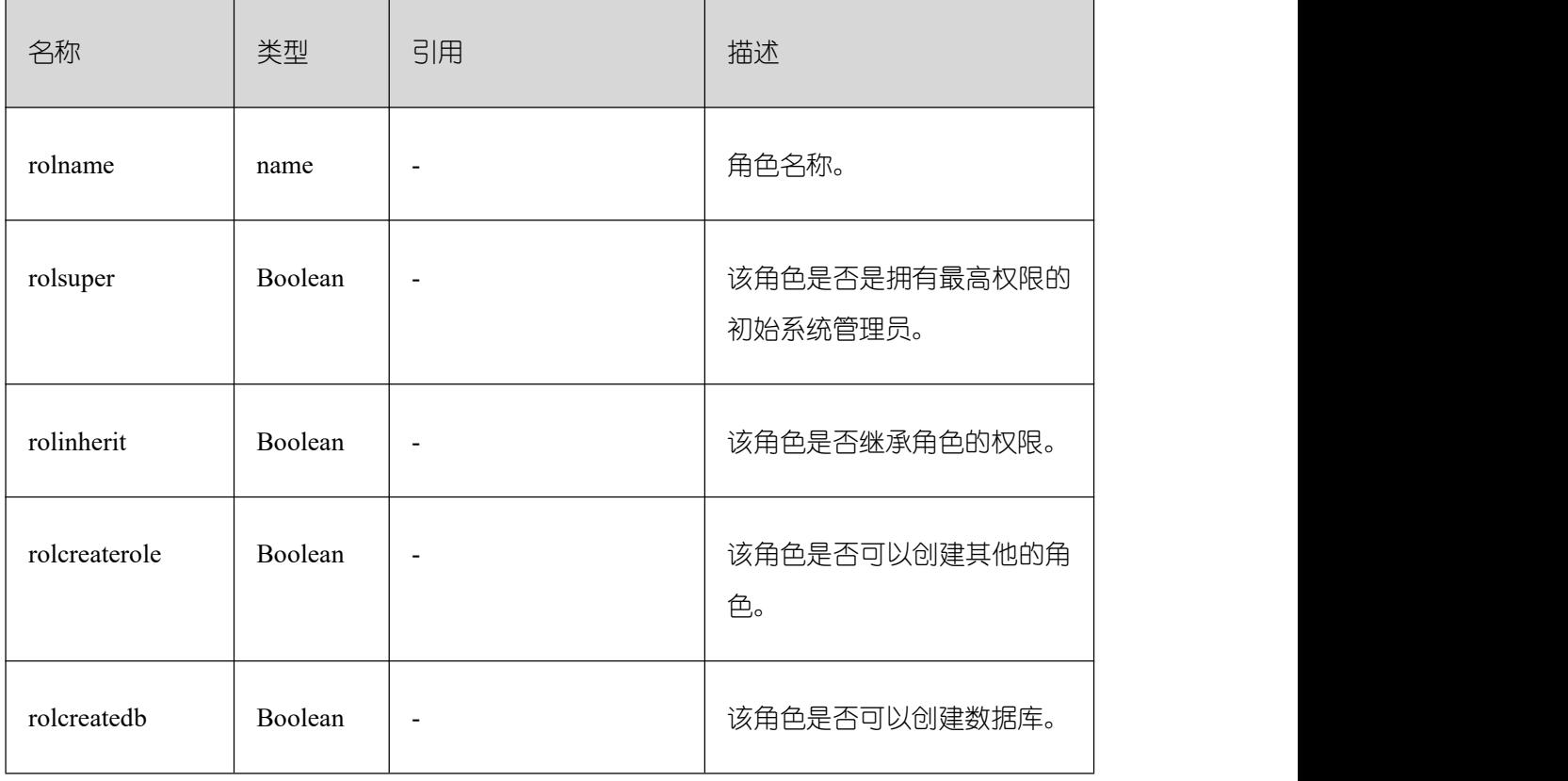

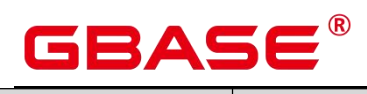

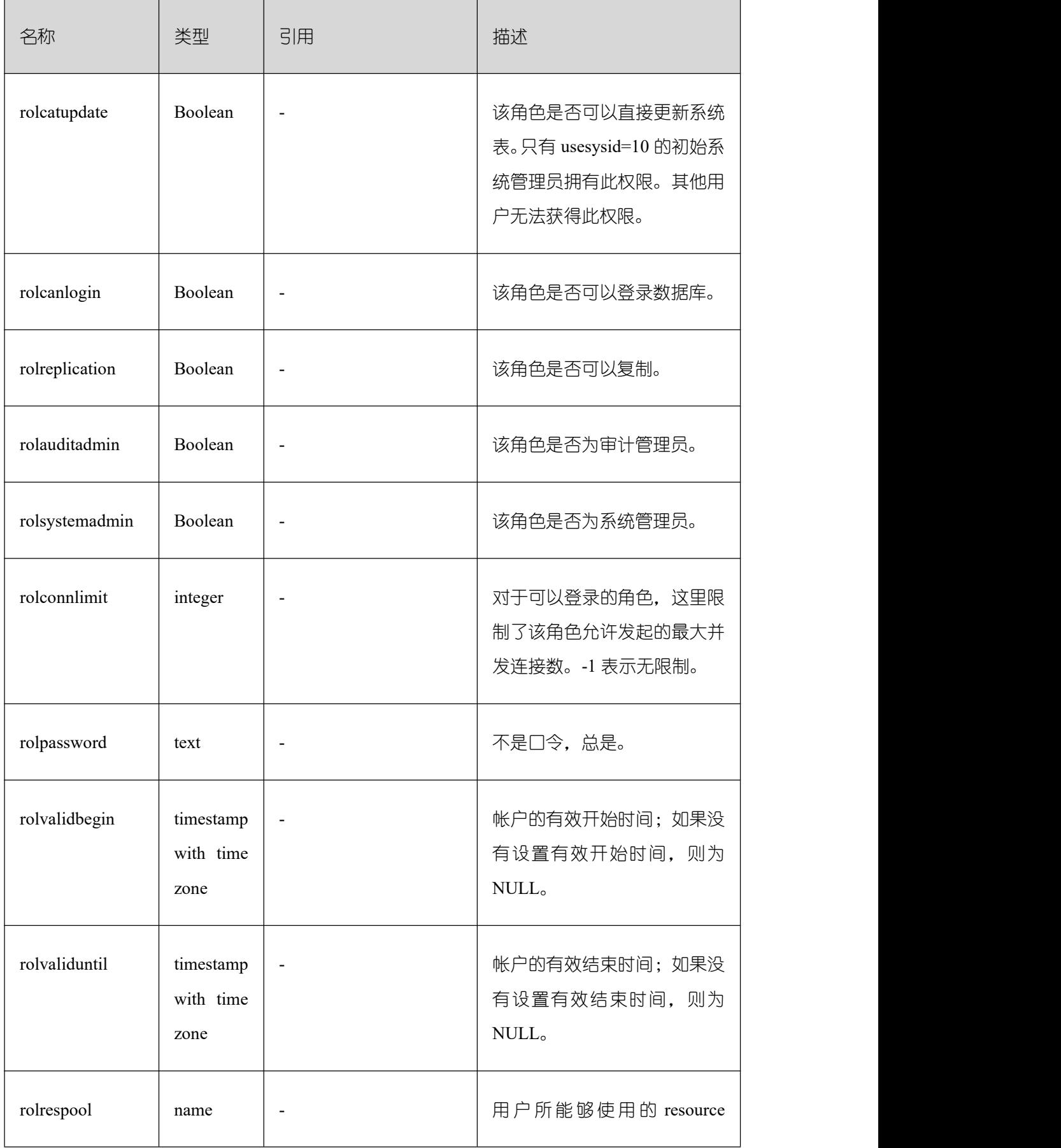

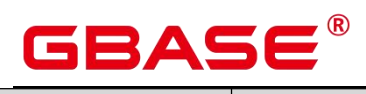

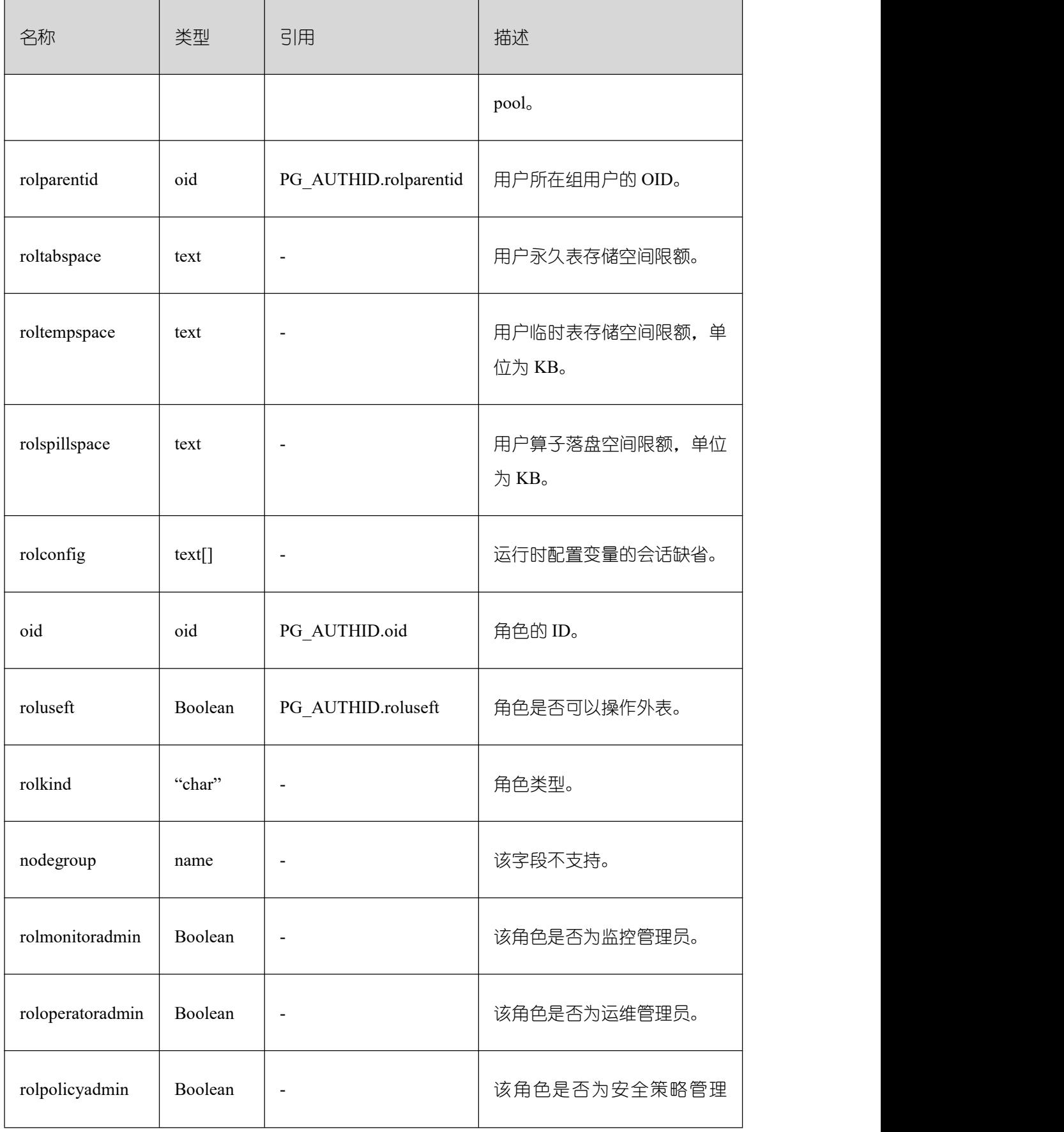

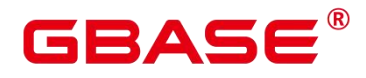

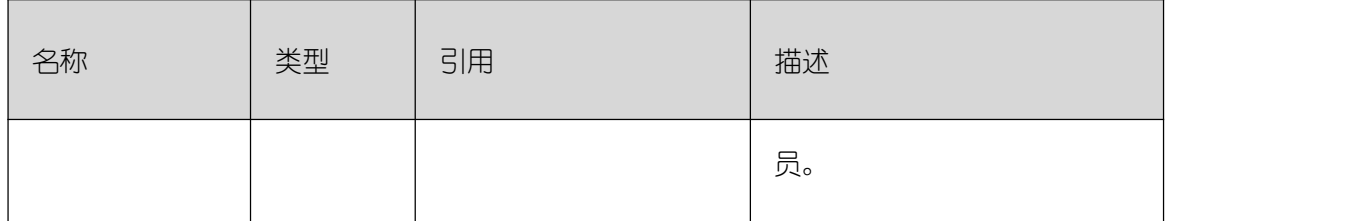

## **3.4.71 PG\_RULES**

PG\_RULES 视图提供对查询重写规则的有用信息访问的接口。

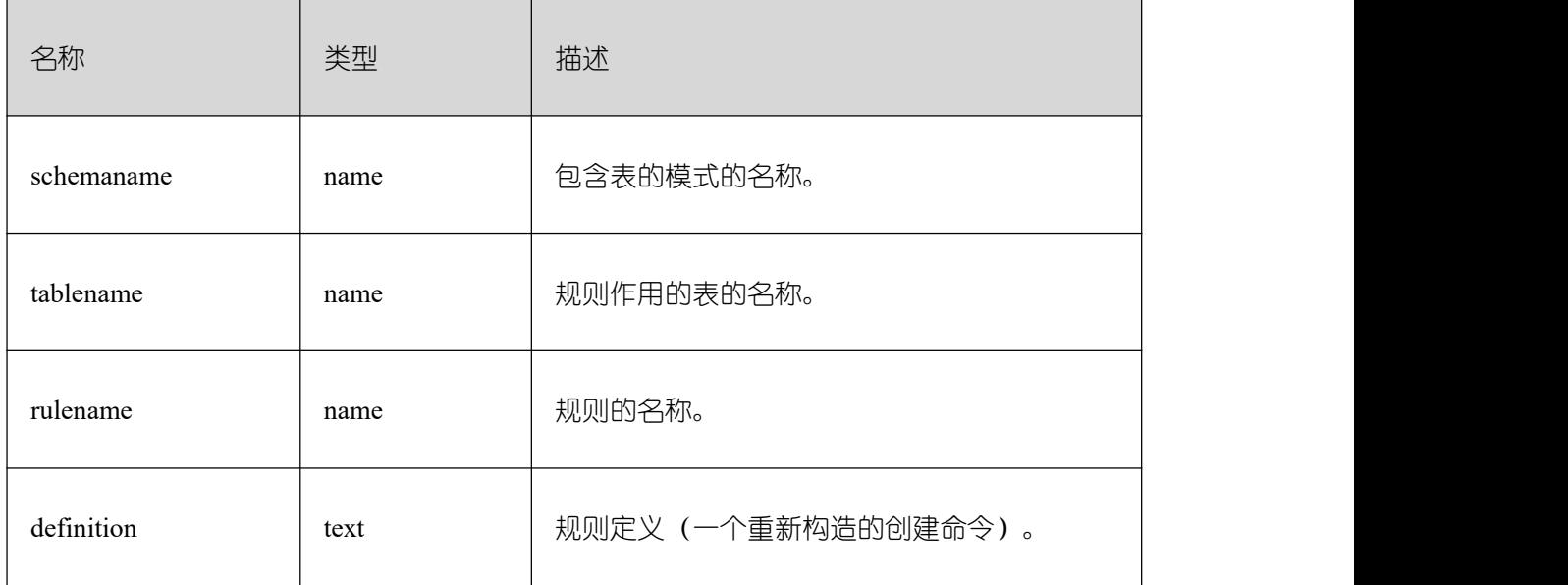

## **3.4.72 PG\_RUNNING\_XACTS**

PG\_RUNNING\_XACTS 视图主要功能是显示当前节点运行事务的信息。

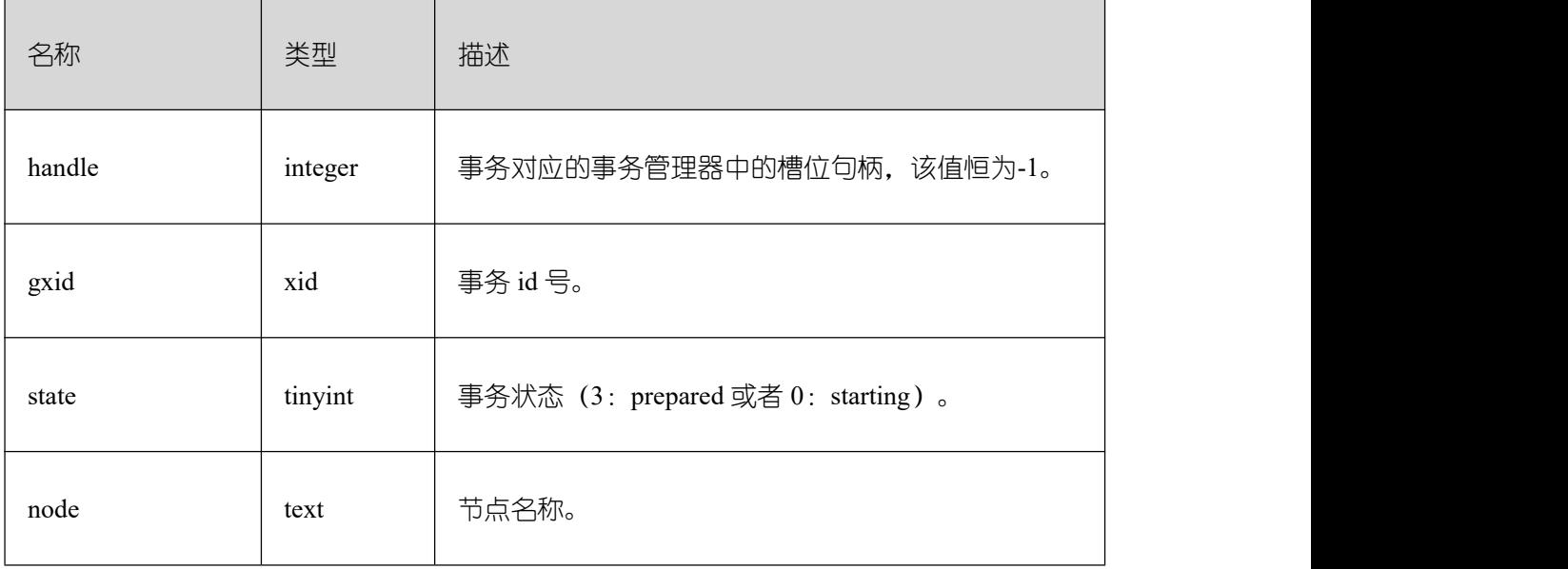

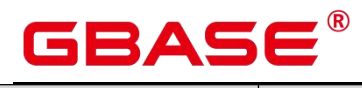

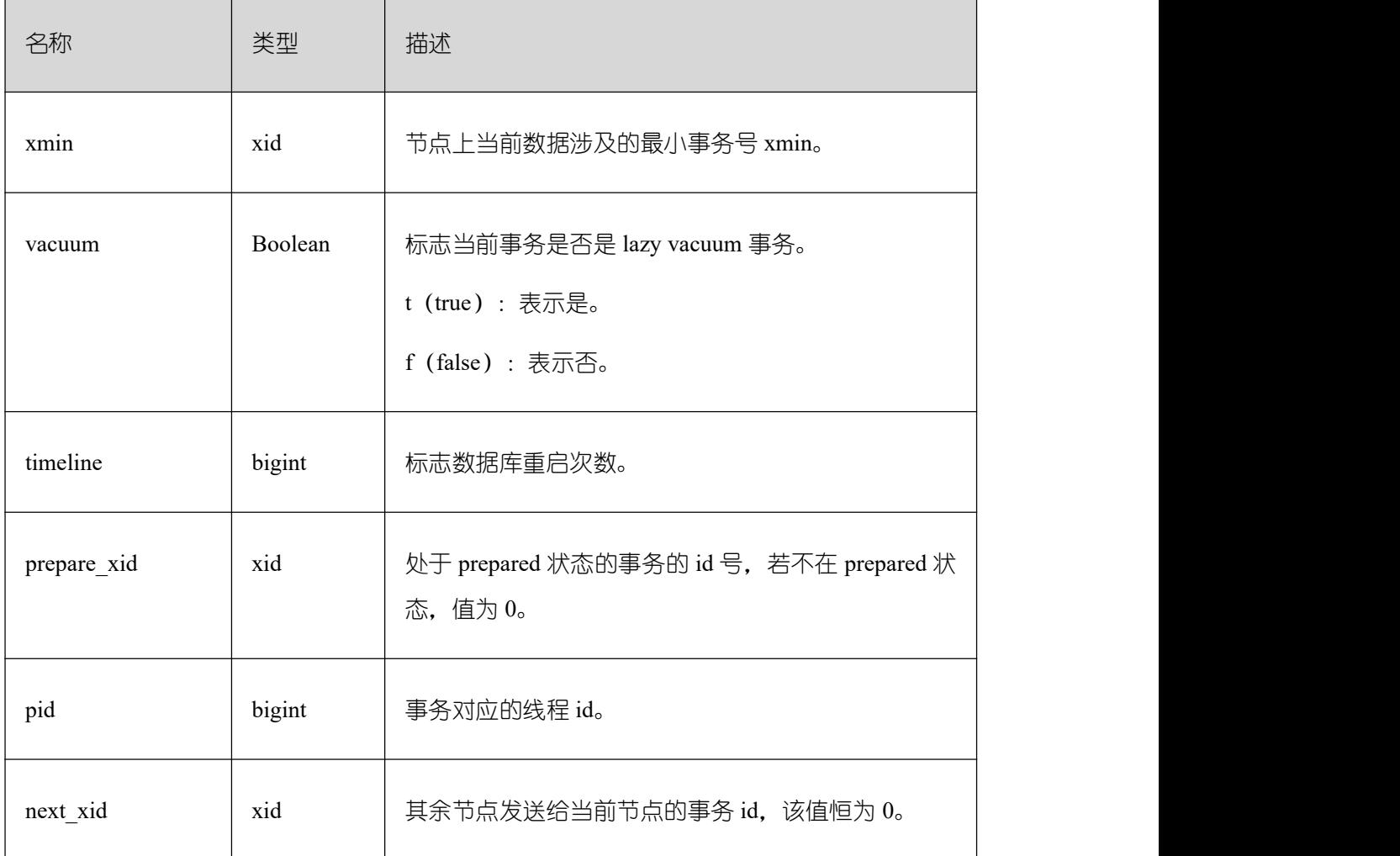

### **3.4.73 PG\_SECLABELS**

PG\_SECLABELS 视图提供关于安全标签的信息。

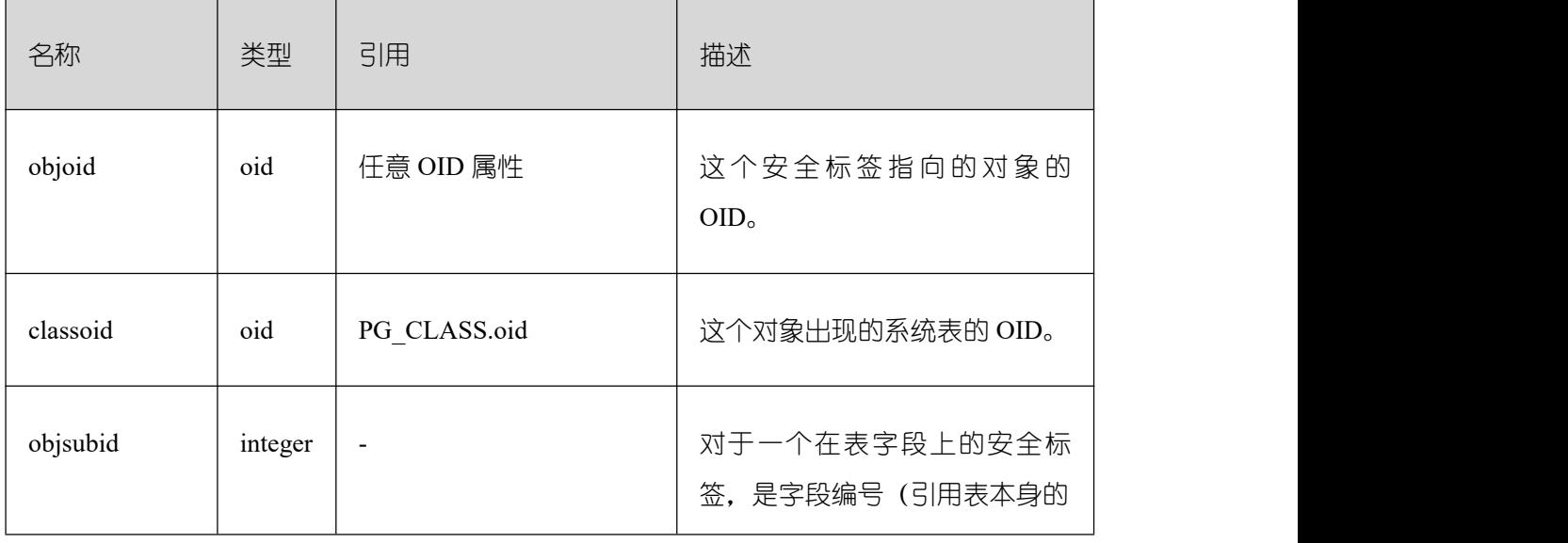

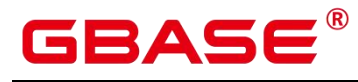

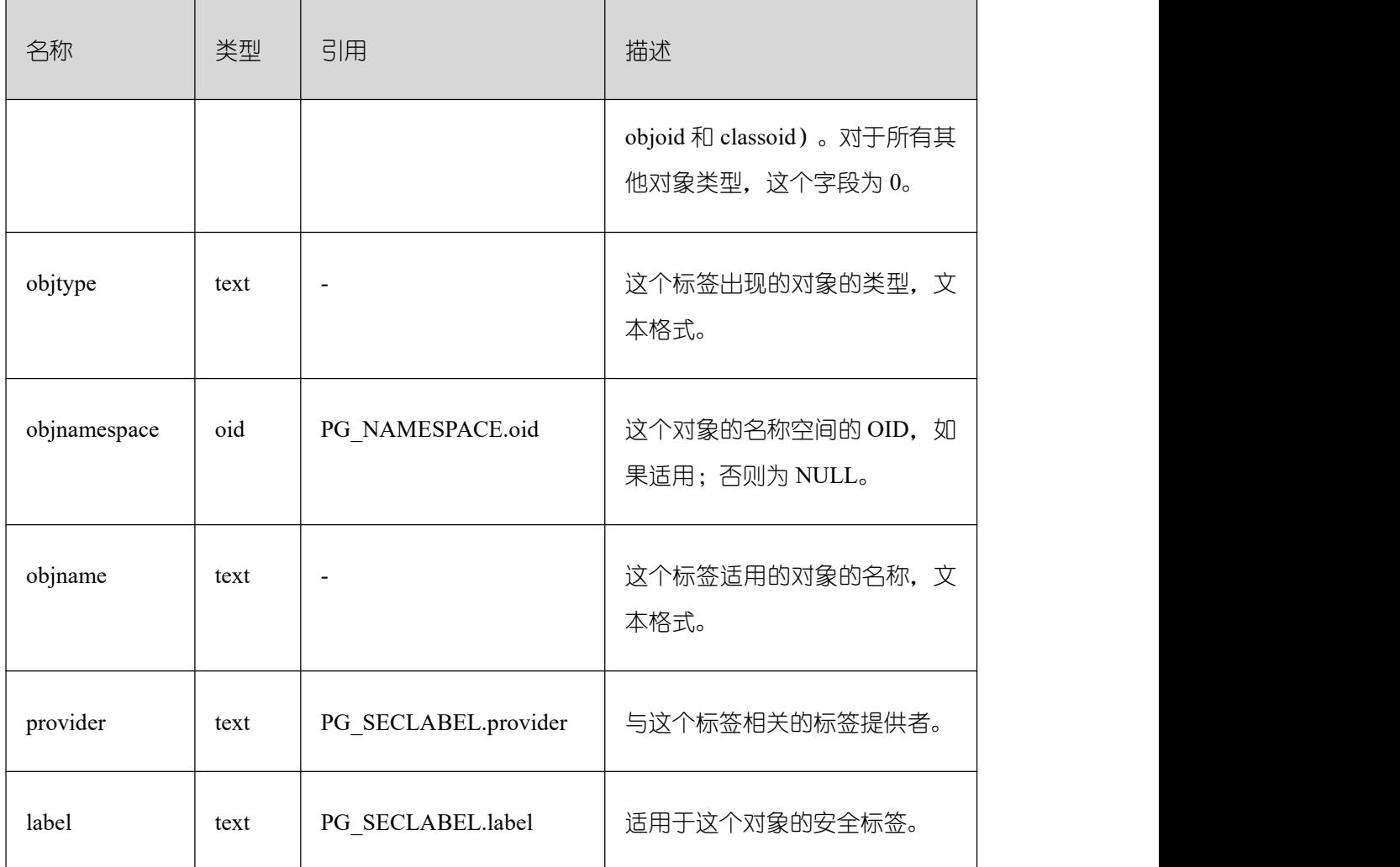

### **3.4.74 PG\_SESSION\_IOSTAT**

PG\_SESSION\_IOSTAT 视图显示当前用户执行作业正在运行时的 IO 负载管理相关信息。 查询该视图需要 sysadmin 权限或者 monitor admin 权限。

以下涉及到 iops, 对于行存, 均以万次/s 为单位, 对于列存, 均以次/s 为单位。

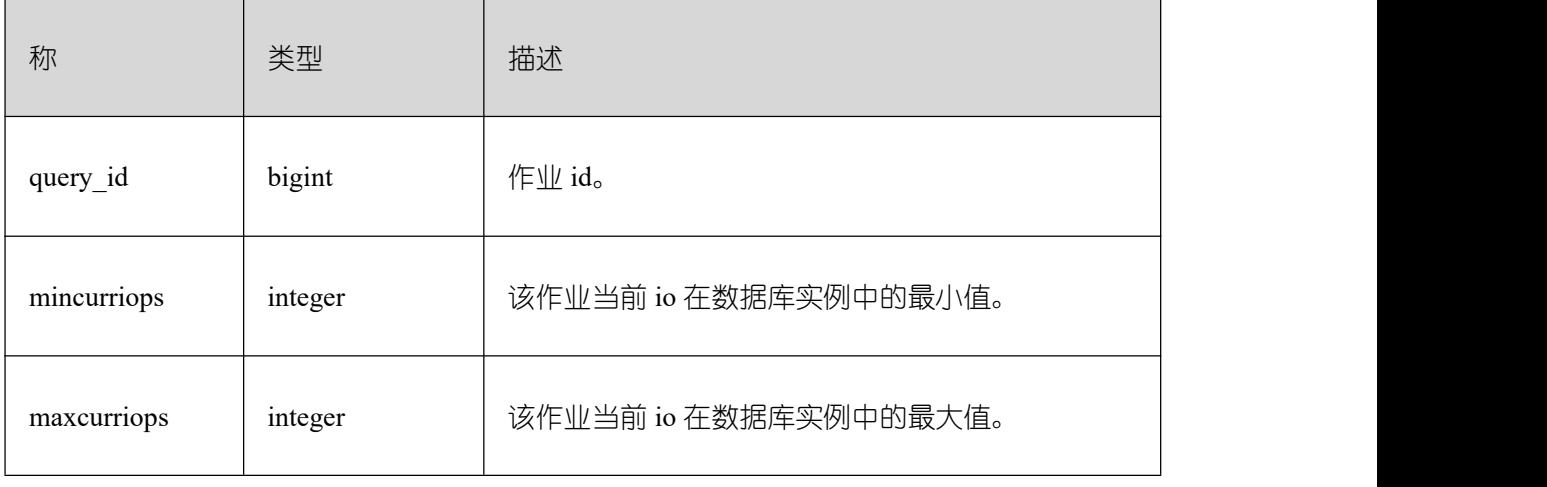

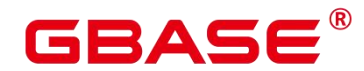

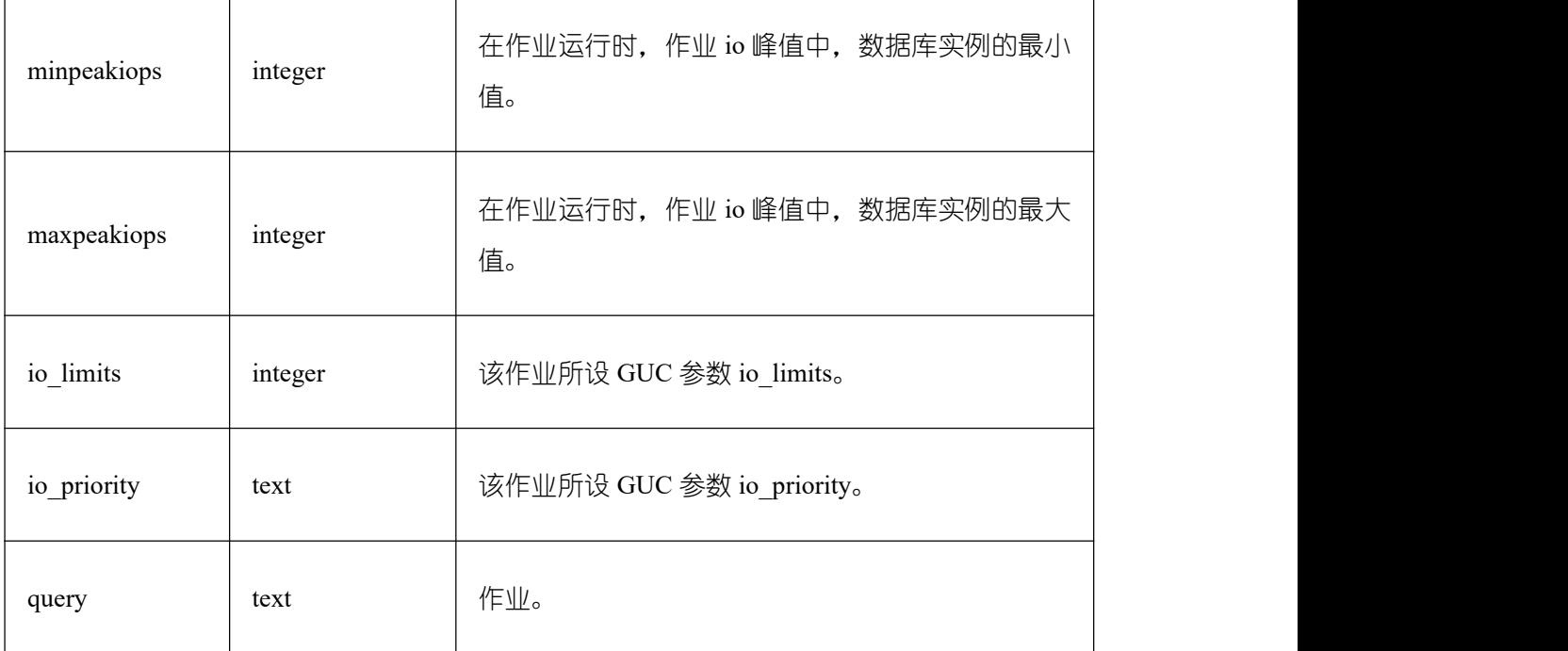

### **3.4.75 PG\_SESSION\_WLMSTAT**

PG\_SESSION\_WLMSTAT 视图显示当前用户执行作业正在运行时的负载管理相关信息。 查询该视图需要 sysadmin 权限。

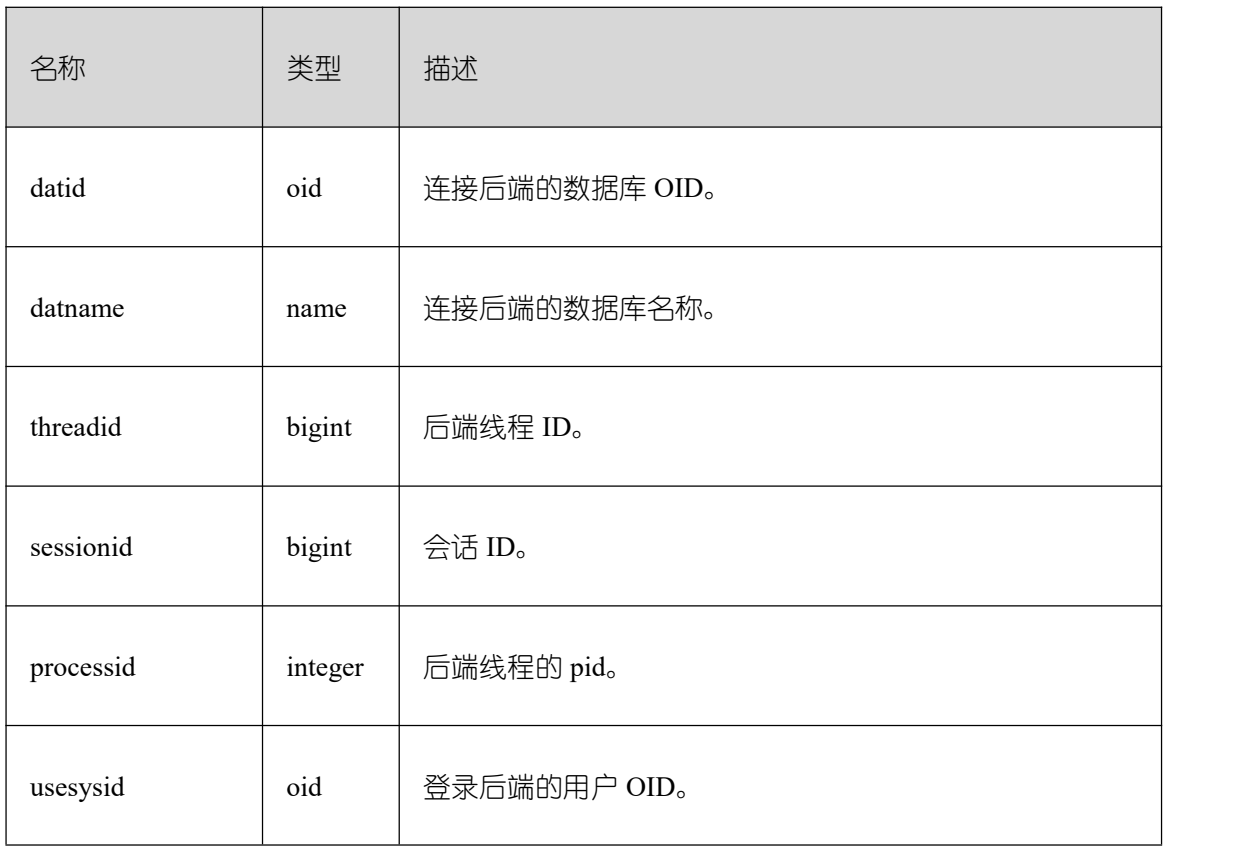

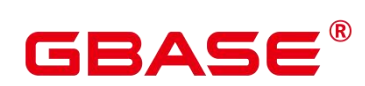

٦

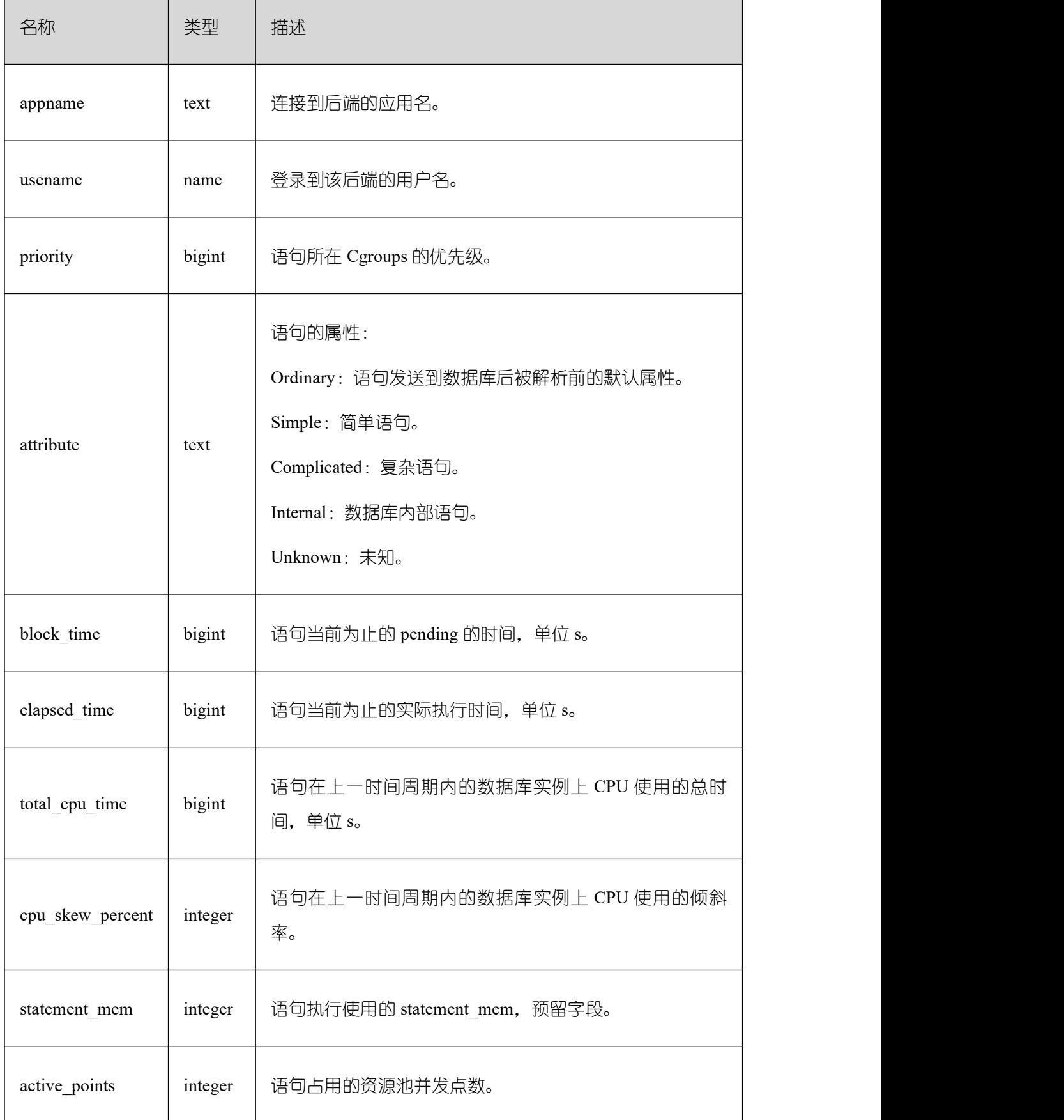

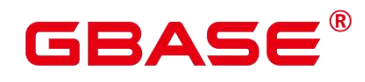

 $\mathbf{r}$ 

Ē,

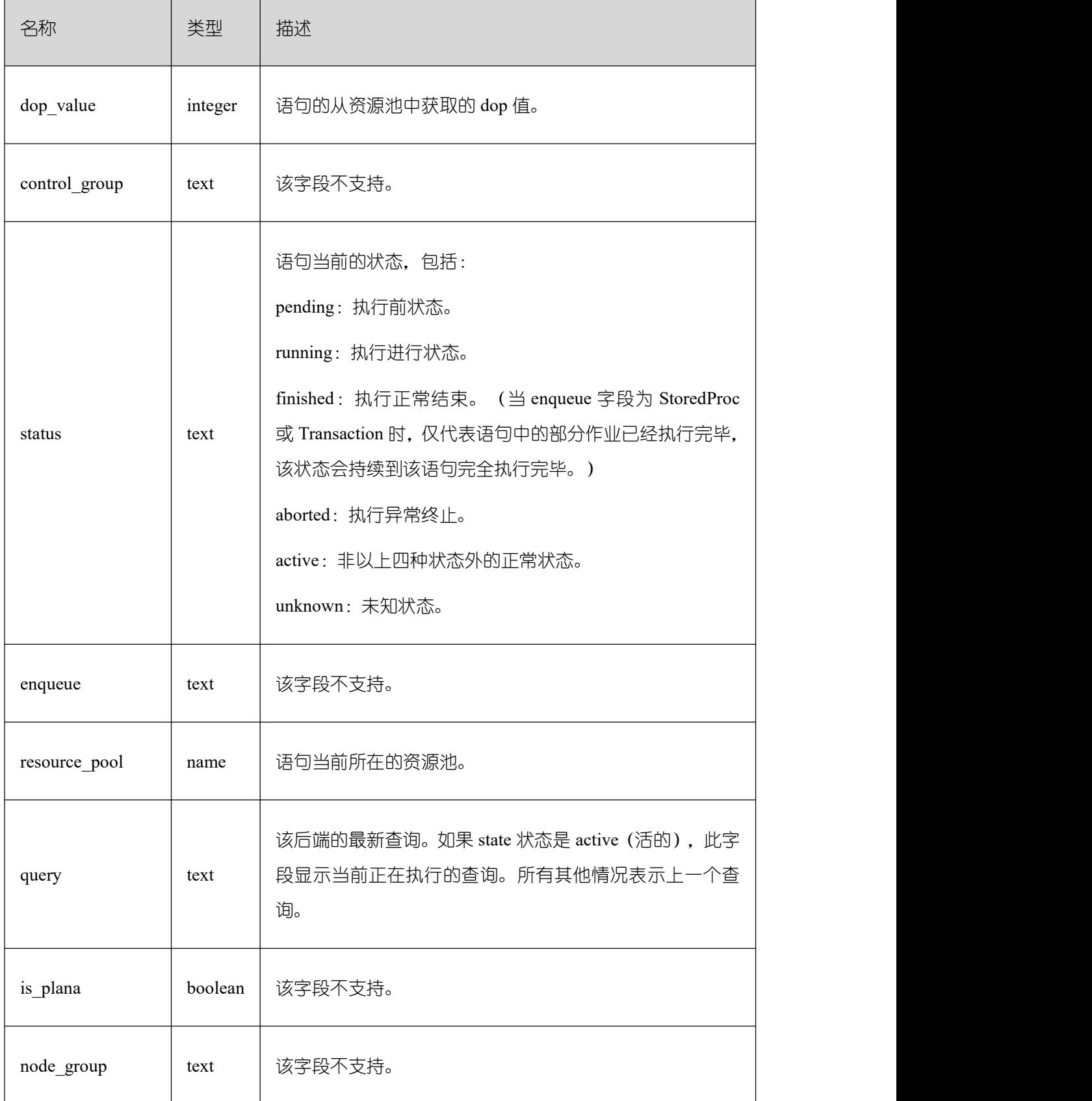

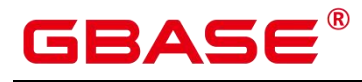

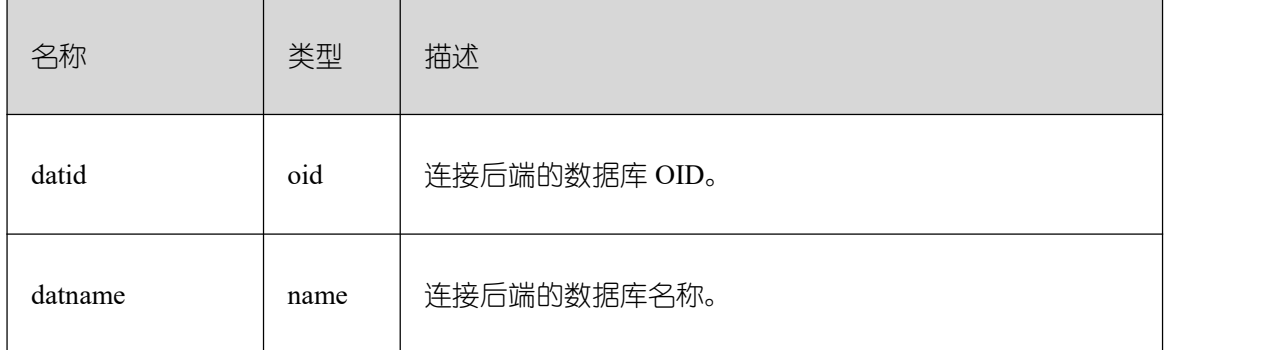

## **3.4.76 PG\_SETTINGS**

PG\_SETTINGS 视图显示数据库运行时参数的相关信息。

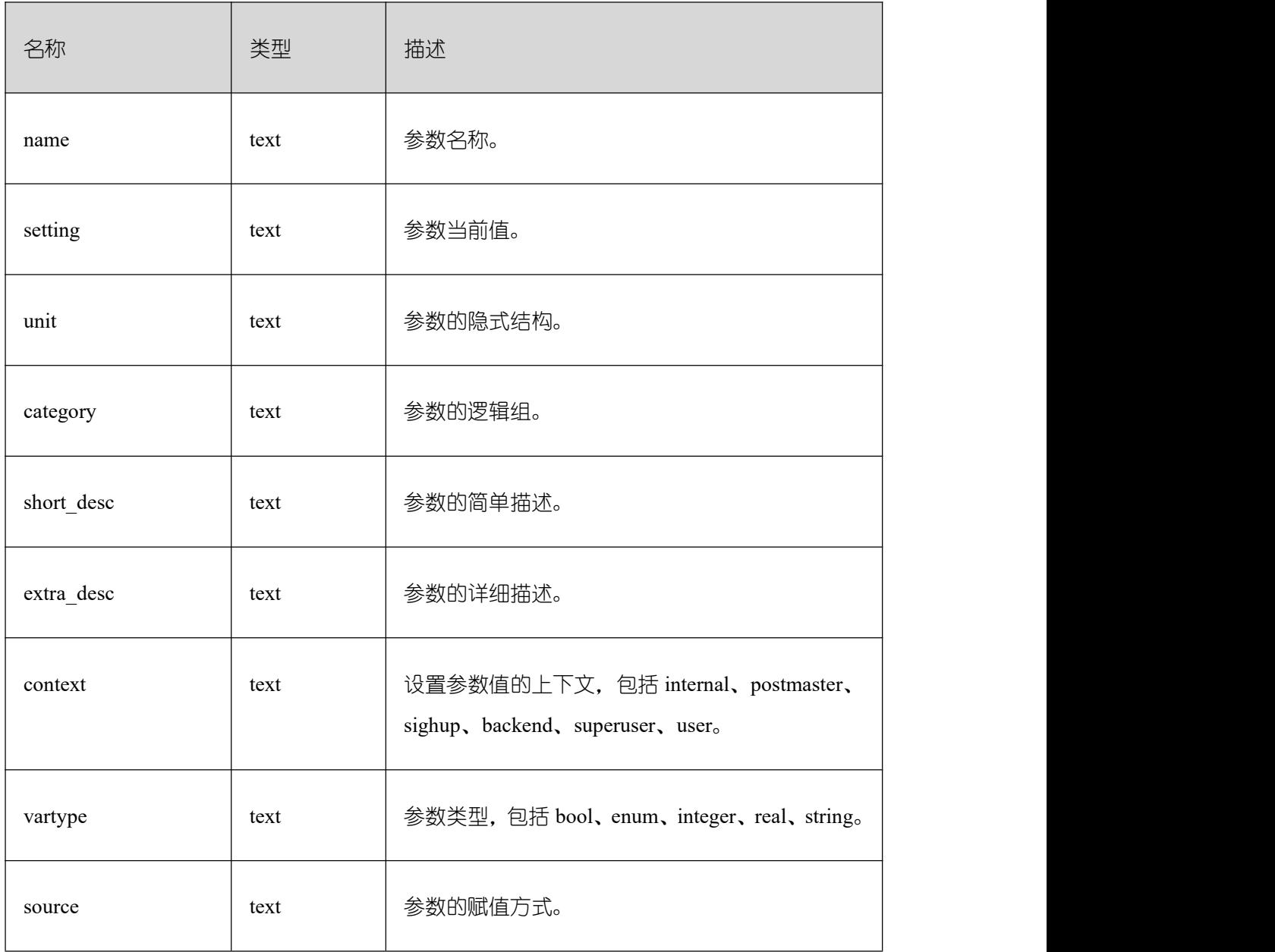

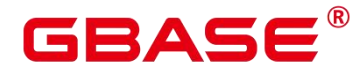

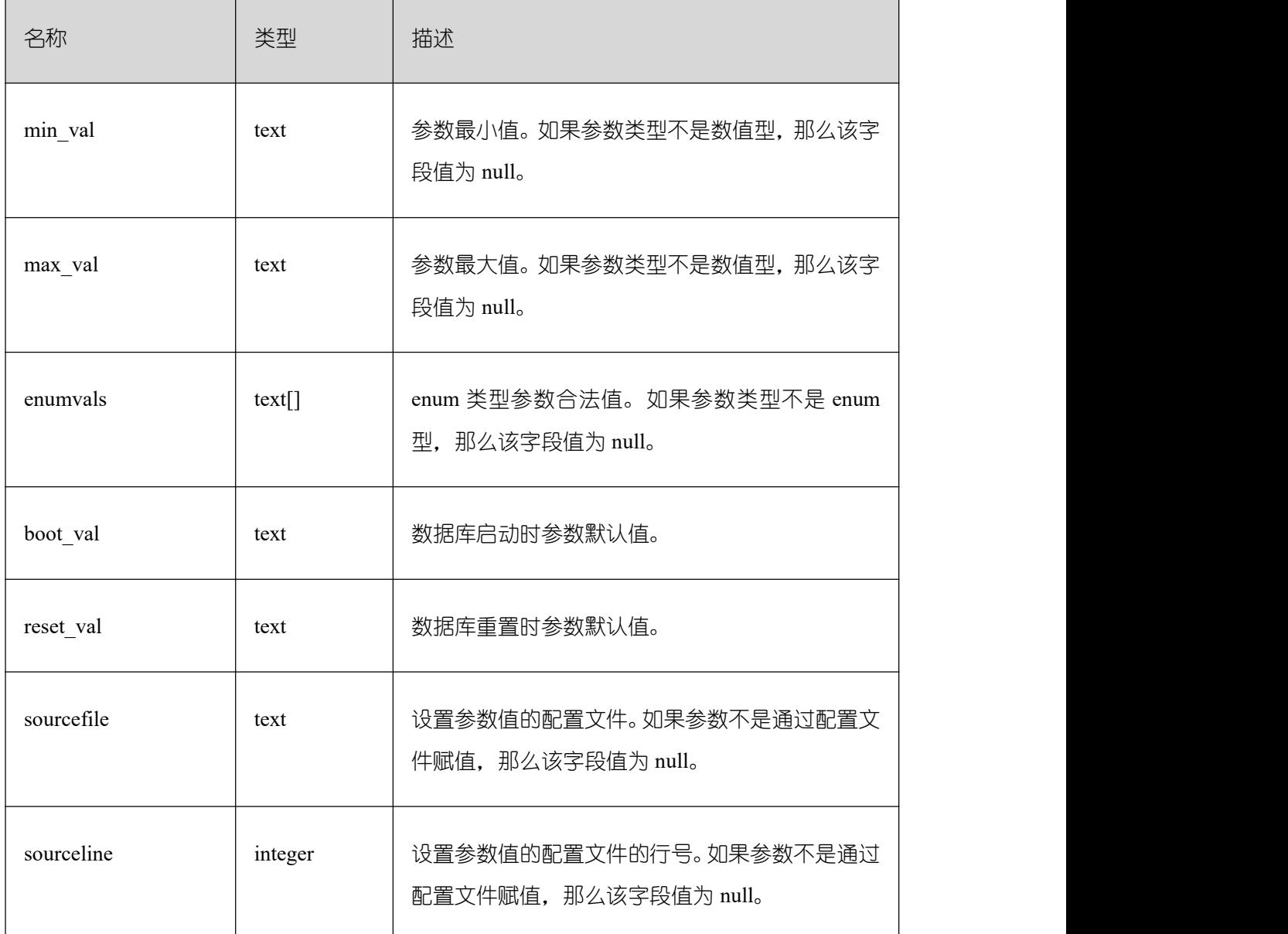

#### **3.4.77 PG\_SHADOW**

PG\_SHADOW 视图显示了所有在 PG\_AUTHID 中标记了 rolcanlogin 的角色的属性。

这个视图的名称来自于该视图是不可读的,因为它包含口令。PG\_USER 是一个在 PG\_SHADOW 上公开可读的视图,只是把口令域填成了空白。

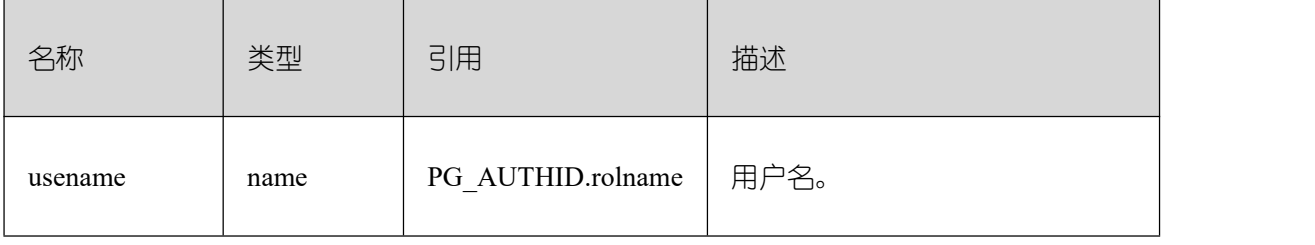

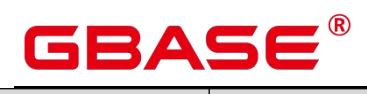

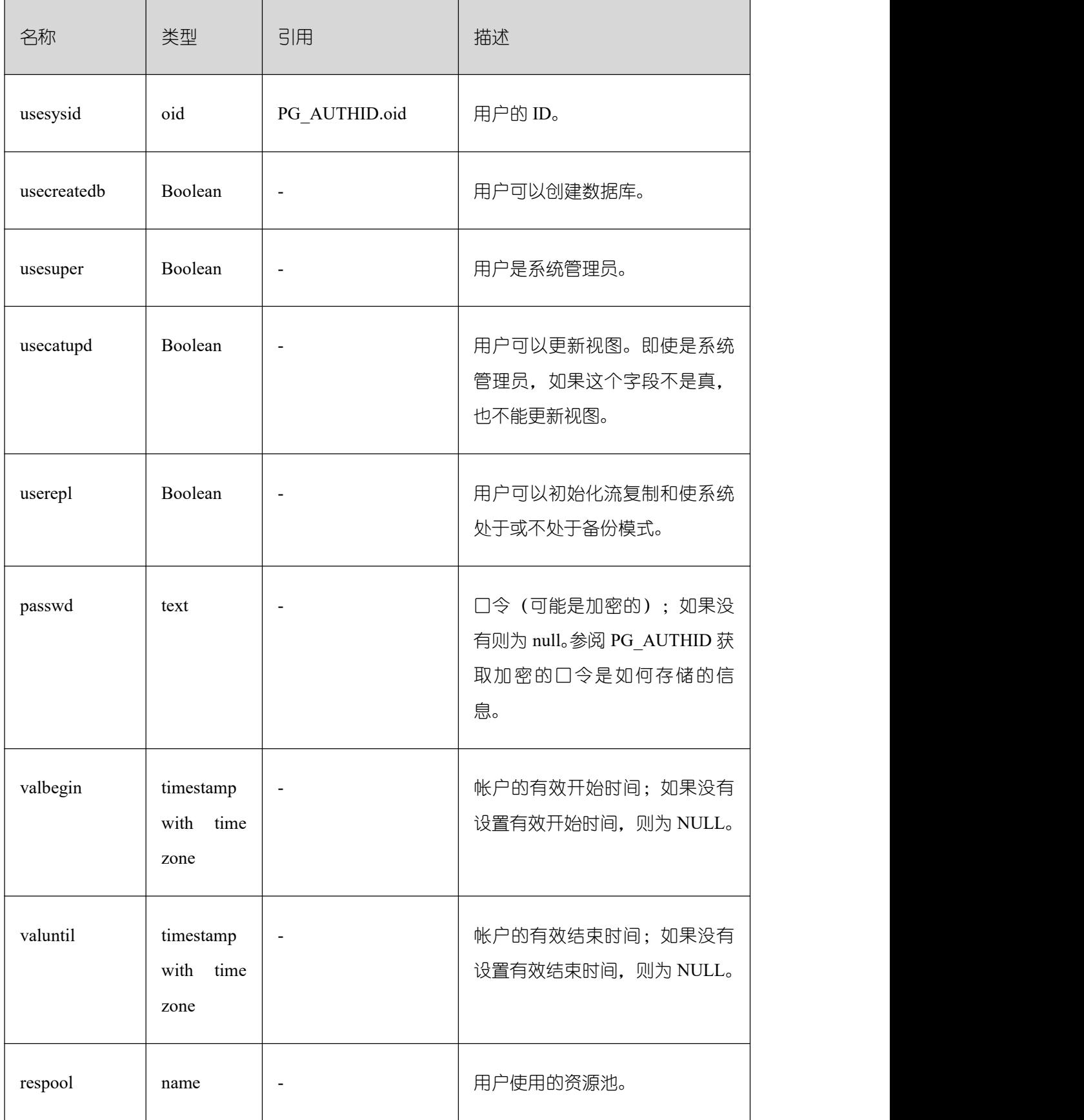

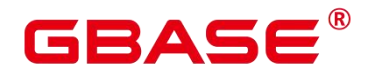

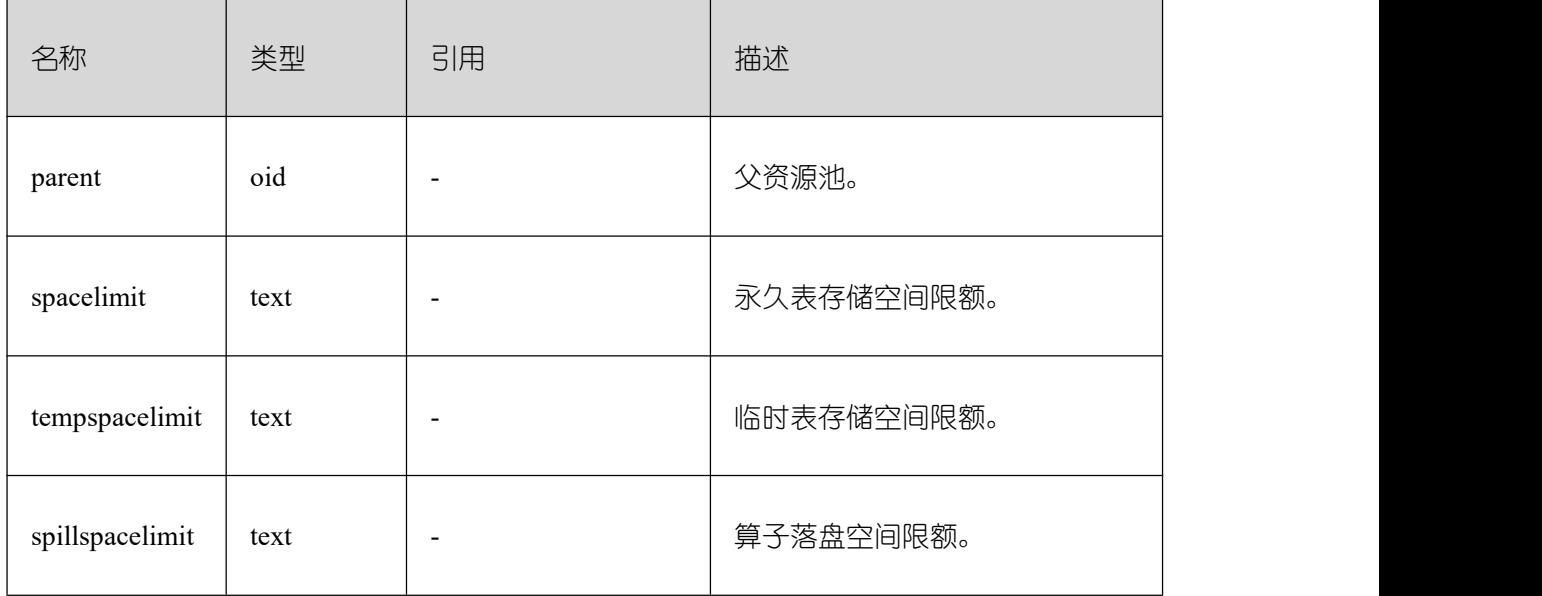

#### **3.4.78 PG\_STATS**

PG\_STATS 视图提供对存储在 pg\_statistic 表里面的单列统计信息的访问。该视图记录的 统计信息更新时间间隔由参数 autovacuum\_naptime 设置。

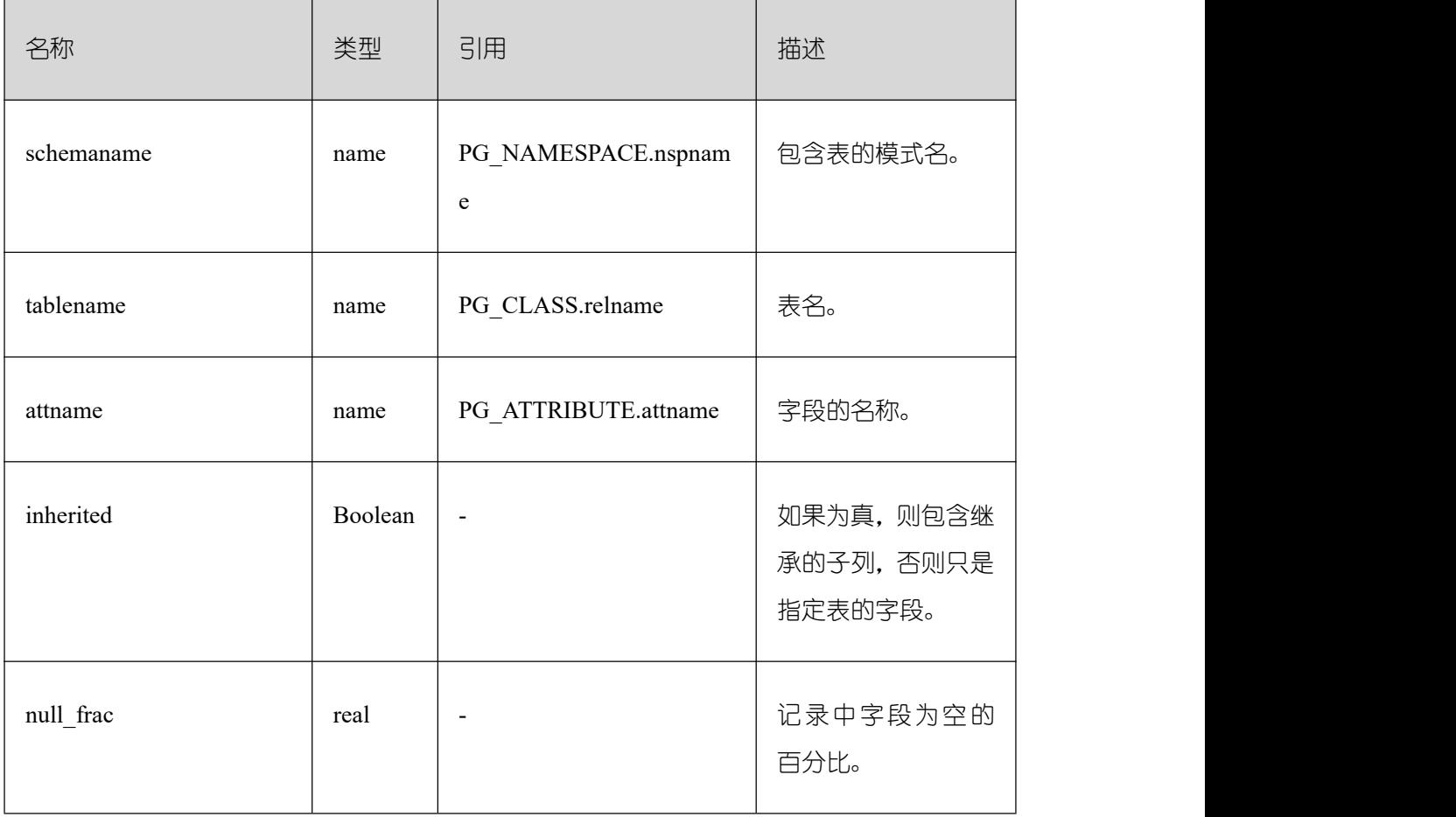

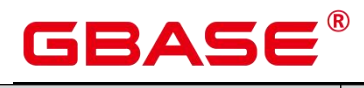

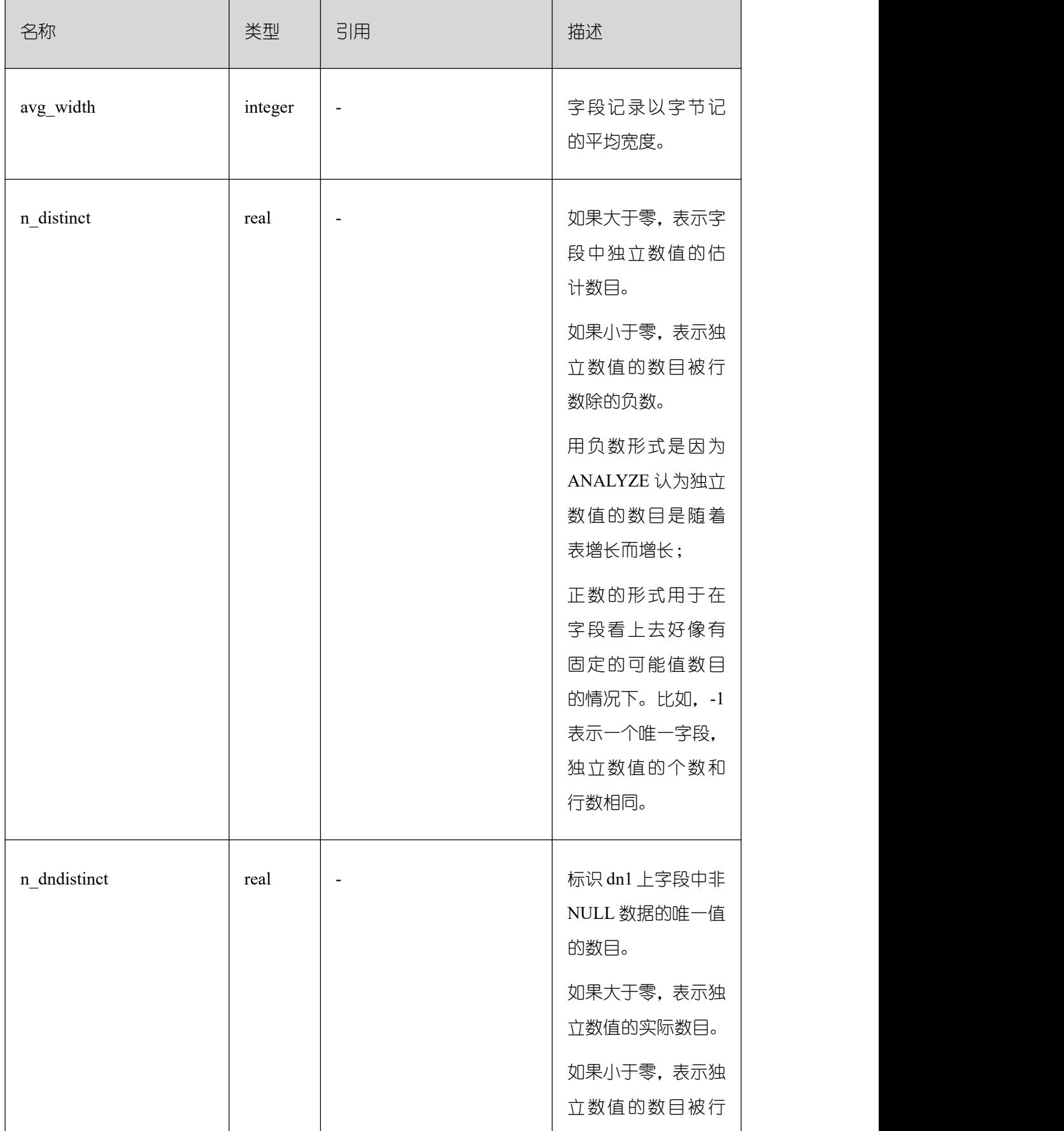

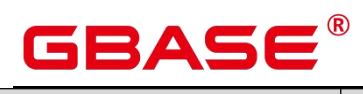

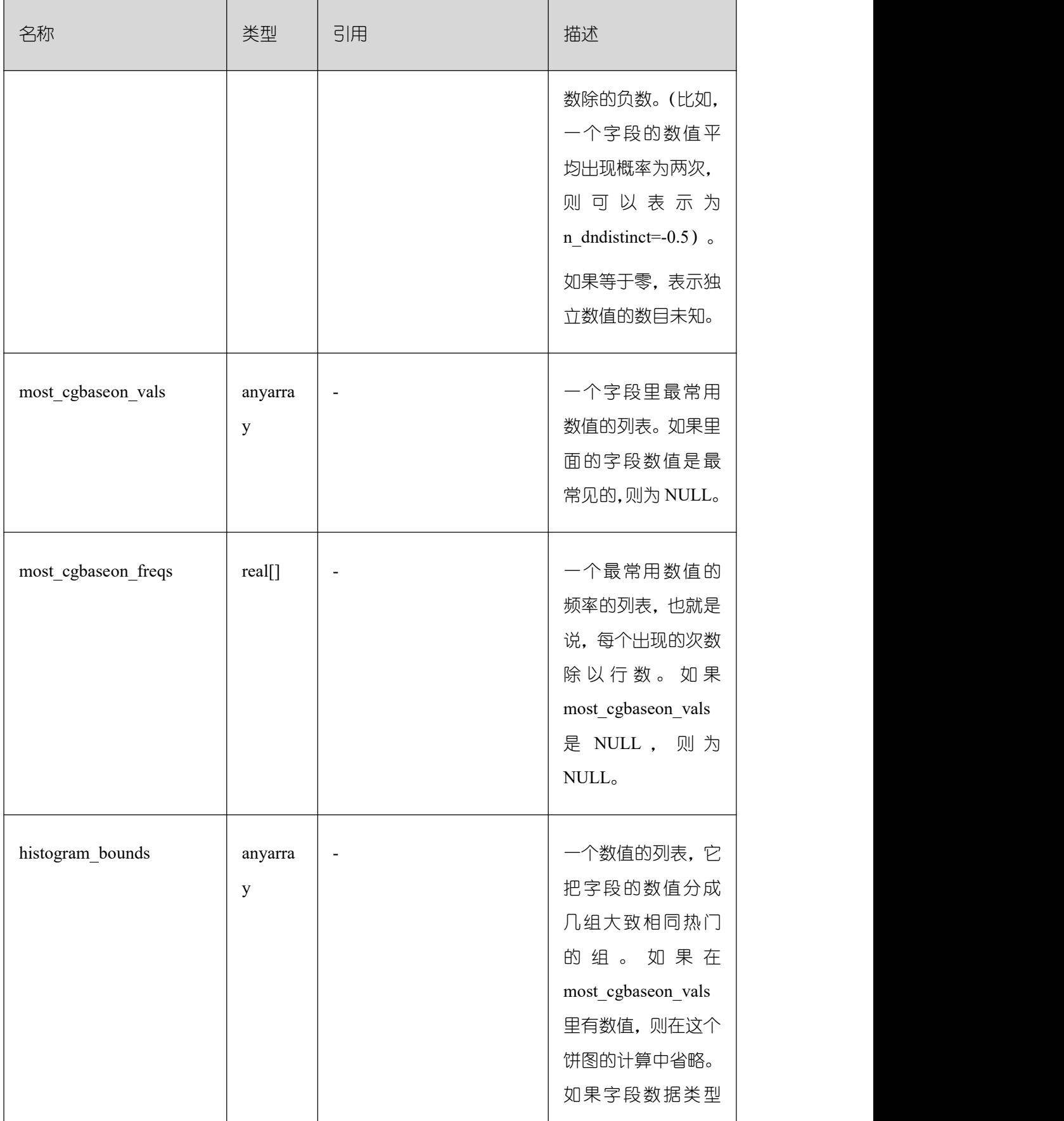

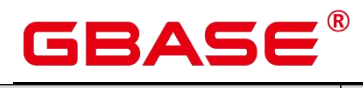

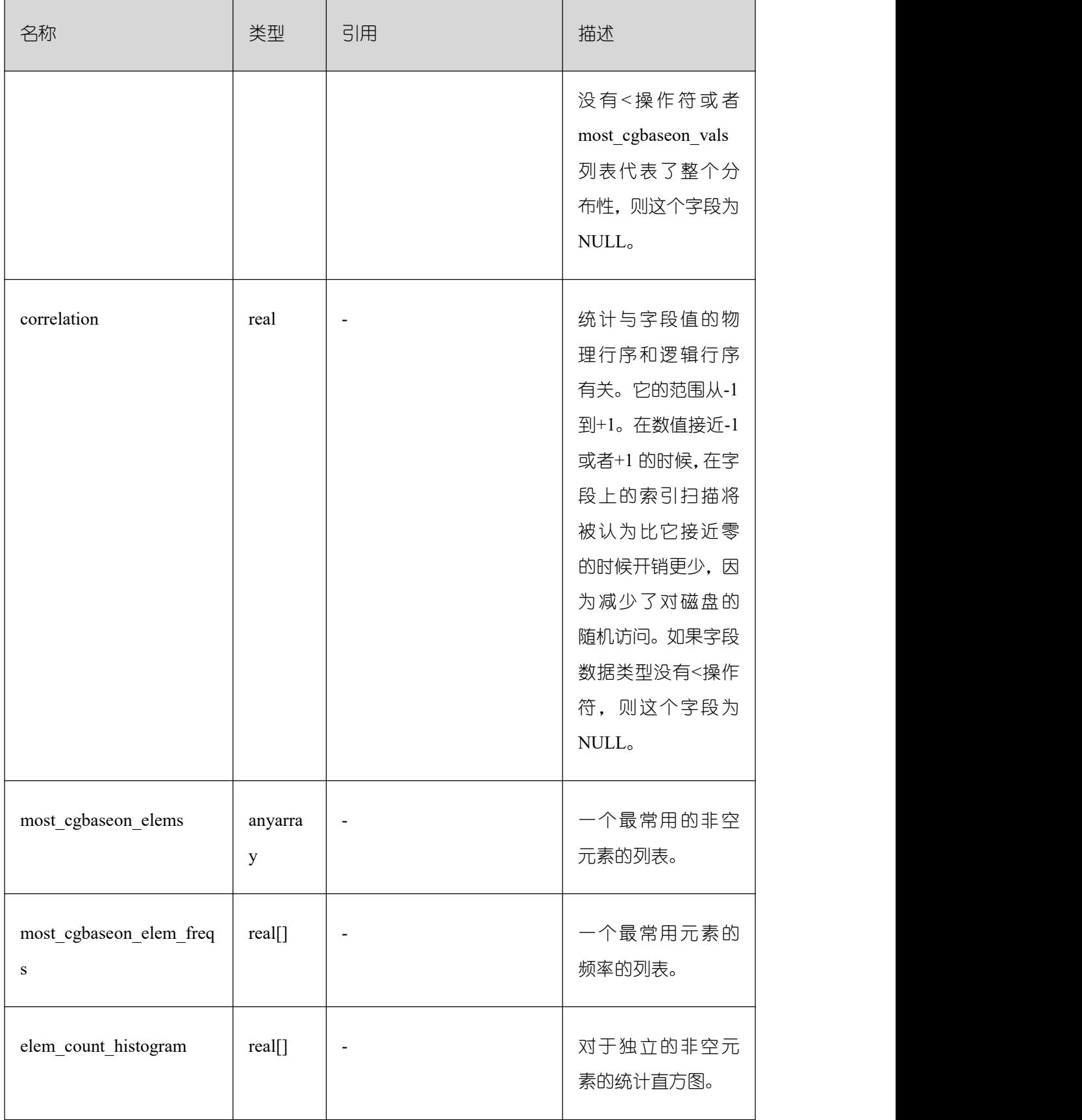

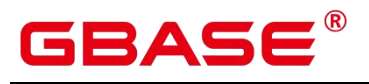

### **3.4.79 PG\_STAT\_ACTIVITY**

PG\_STAT\_ACTIVITY 视图显示和当前用户查询相关的信息,字段保存的是上一次执行 的信息。

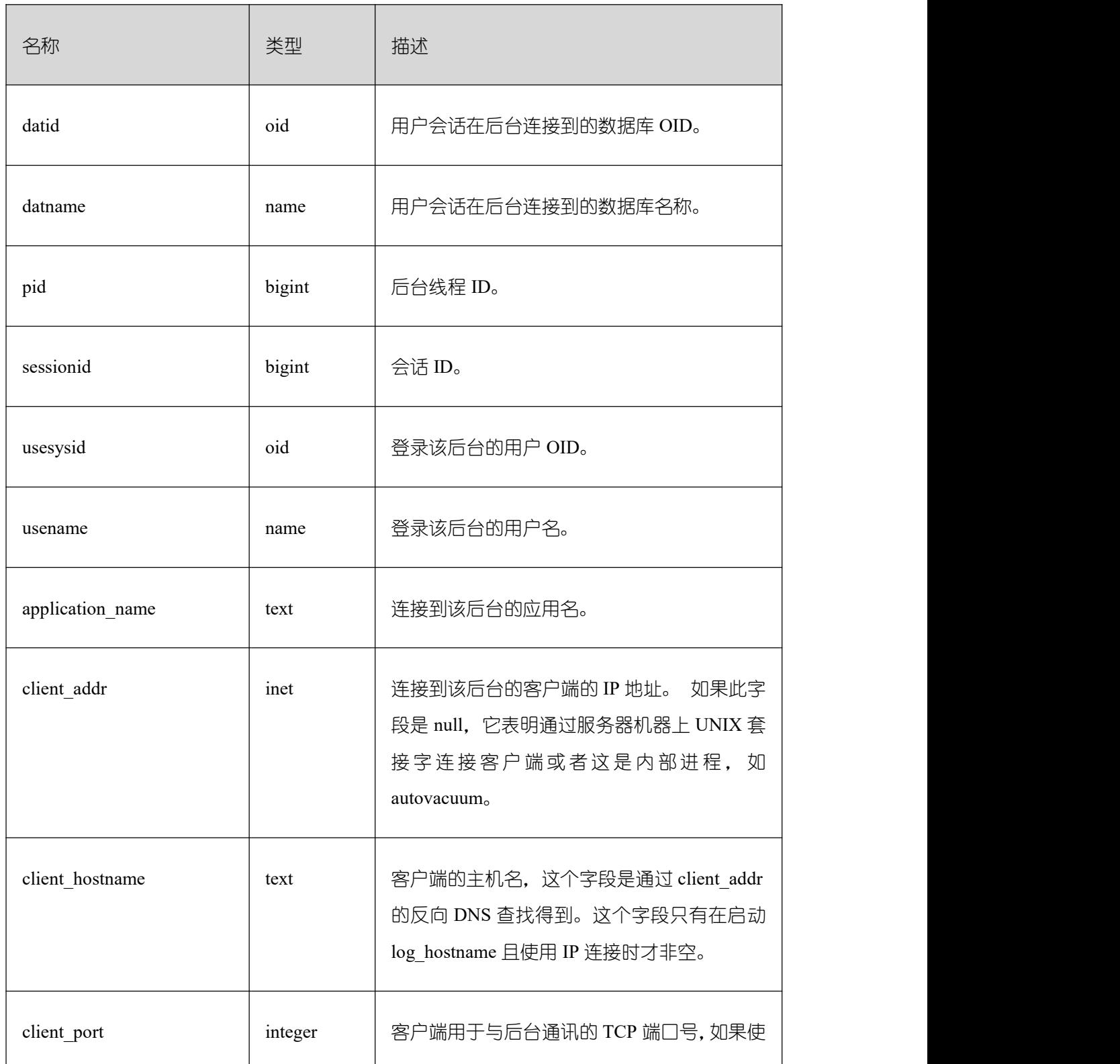

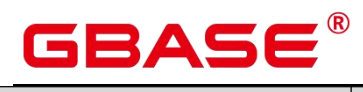

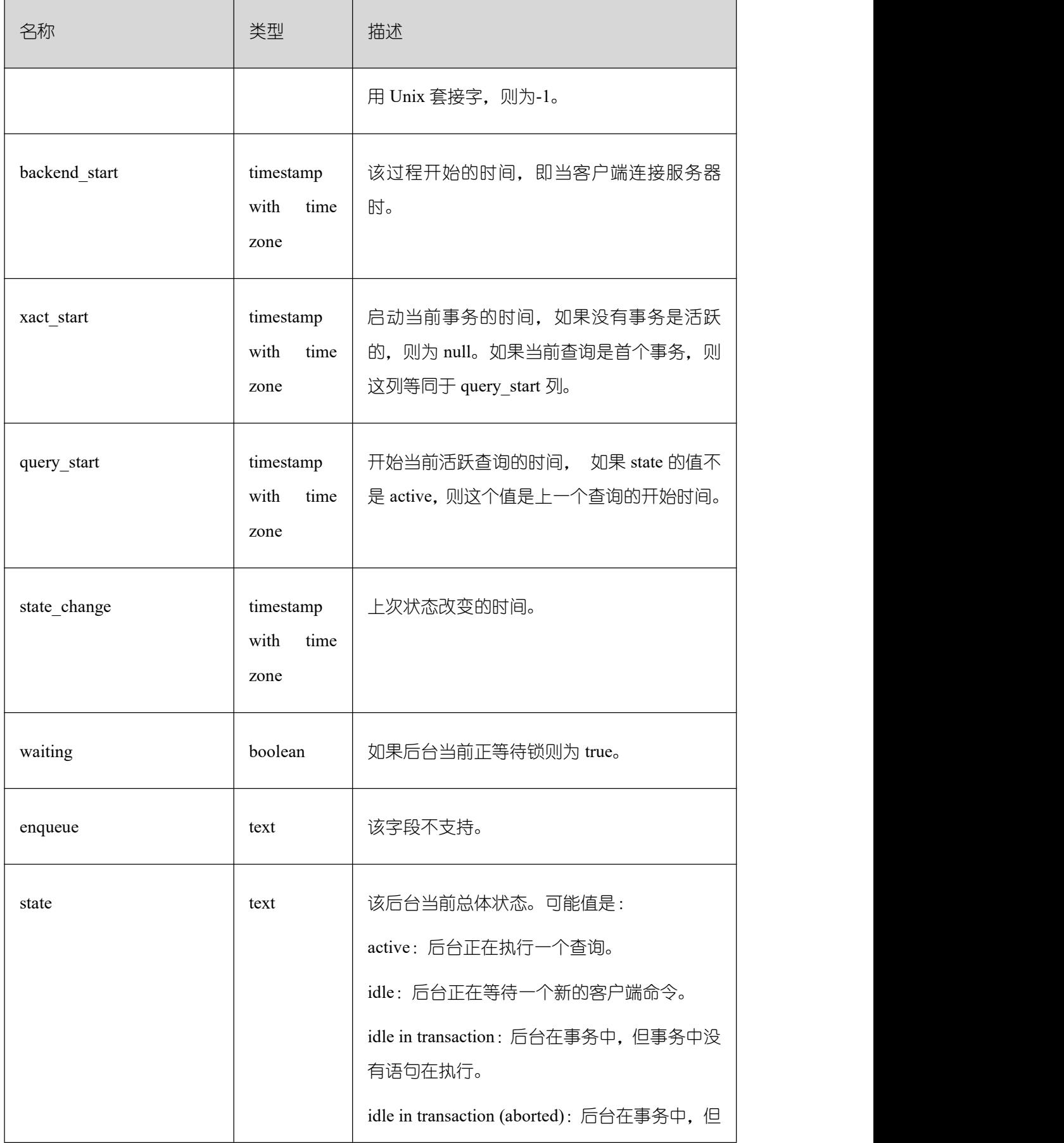

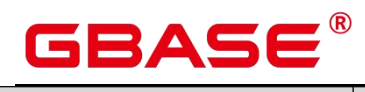

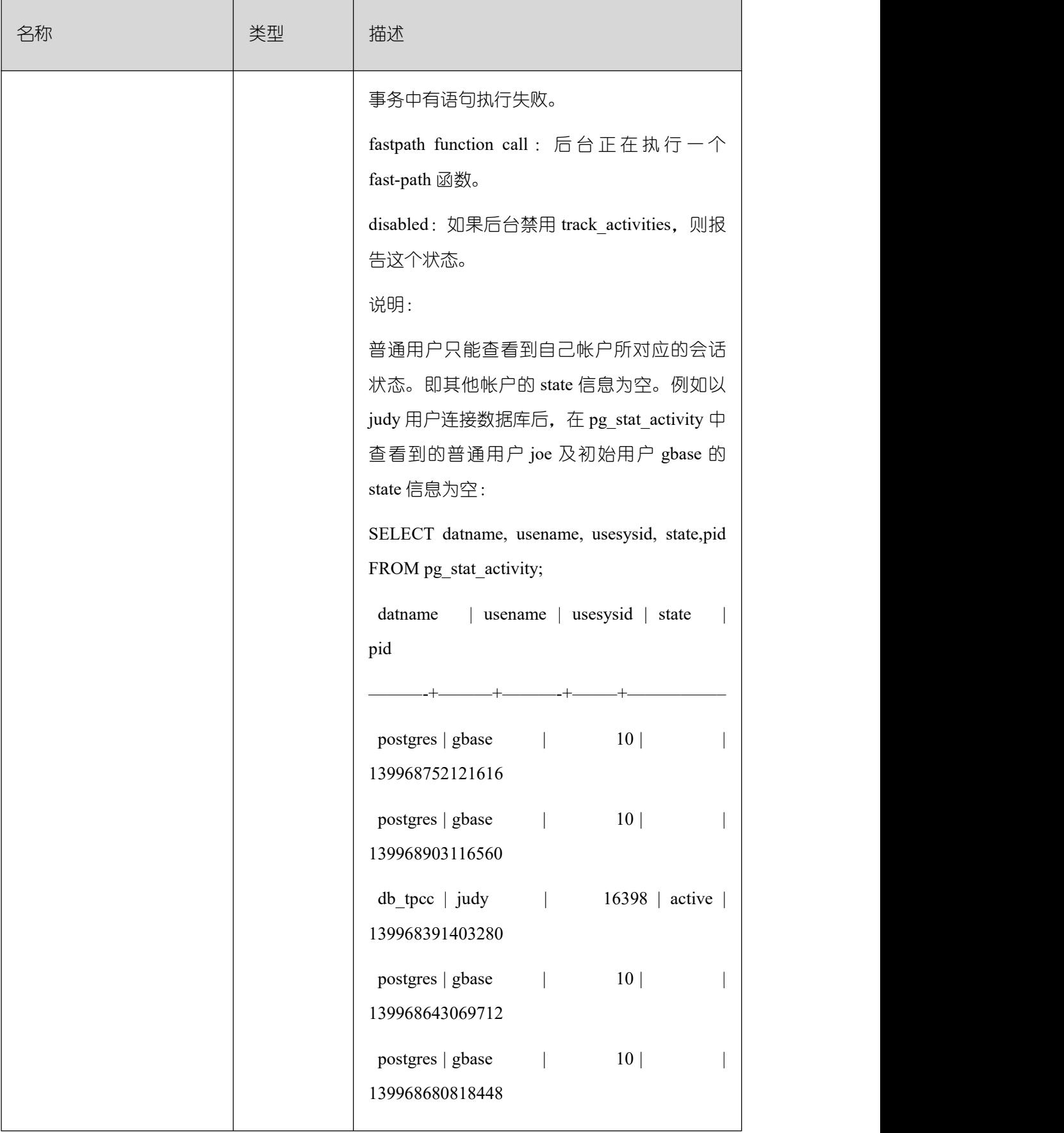

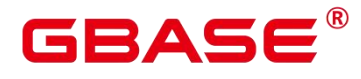

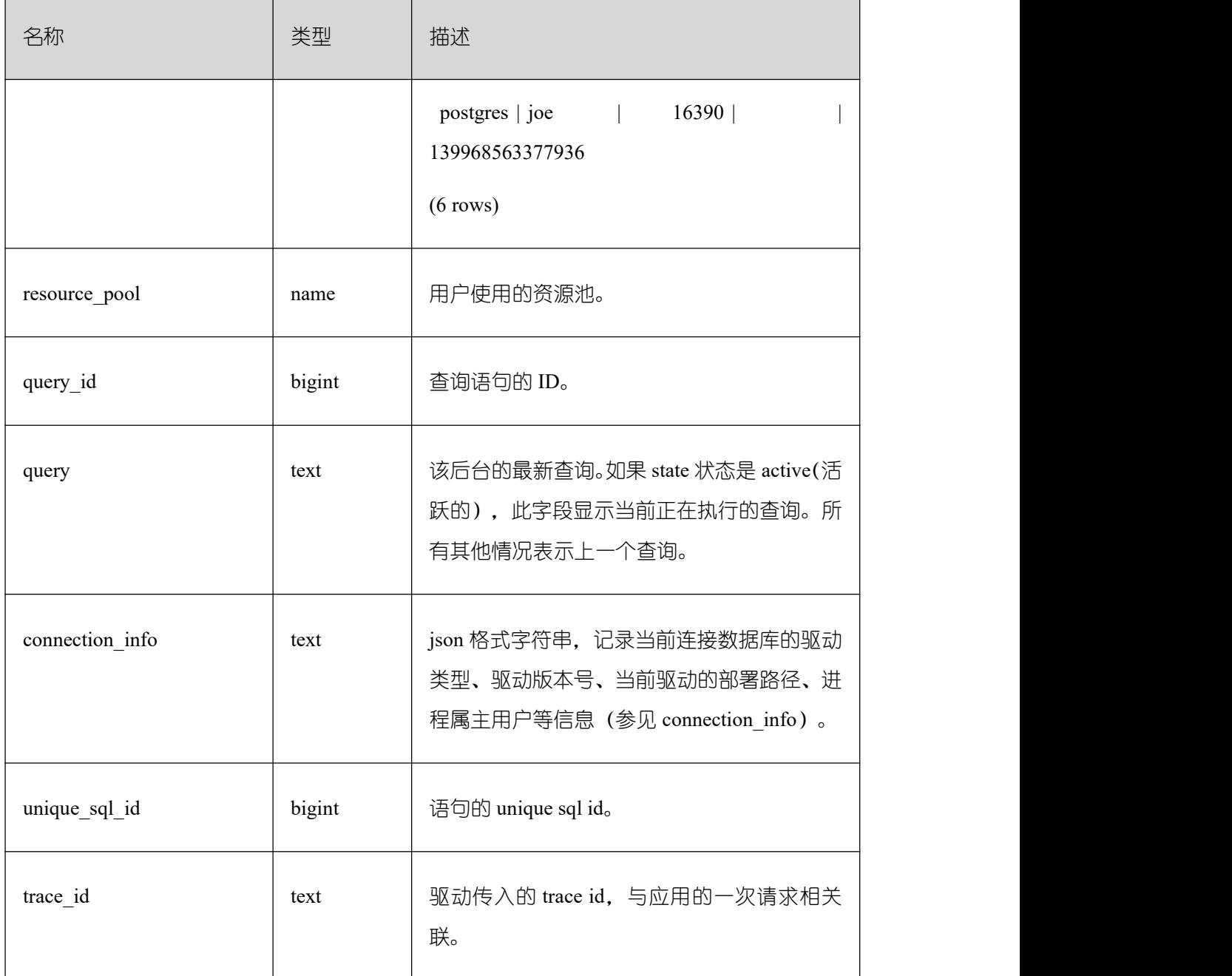

## **3.4.80 PG\_STAT\_ACTIVITY\_NG**

PG\_STAT\_ACTIVITY\_NG 视图显示在当前用户所属的逻辑数据库实例下, 所有查询的 相关信息。

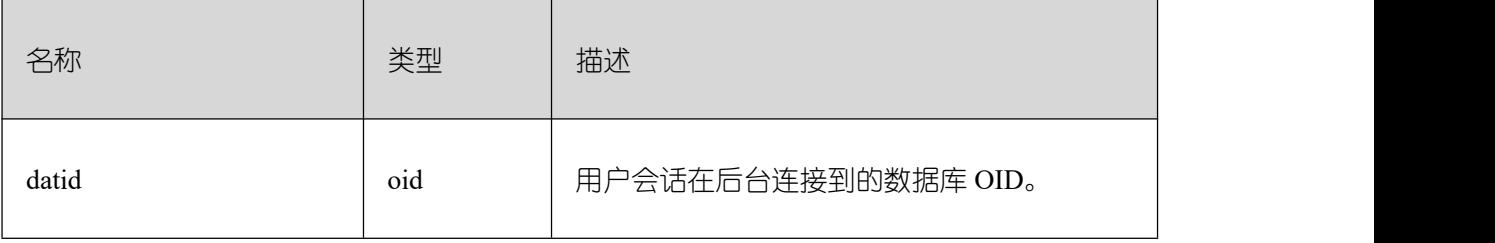

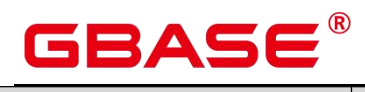

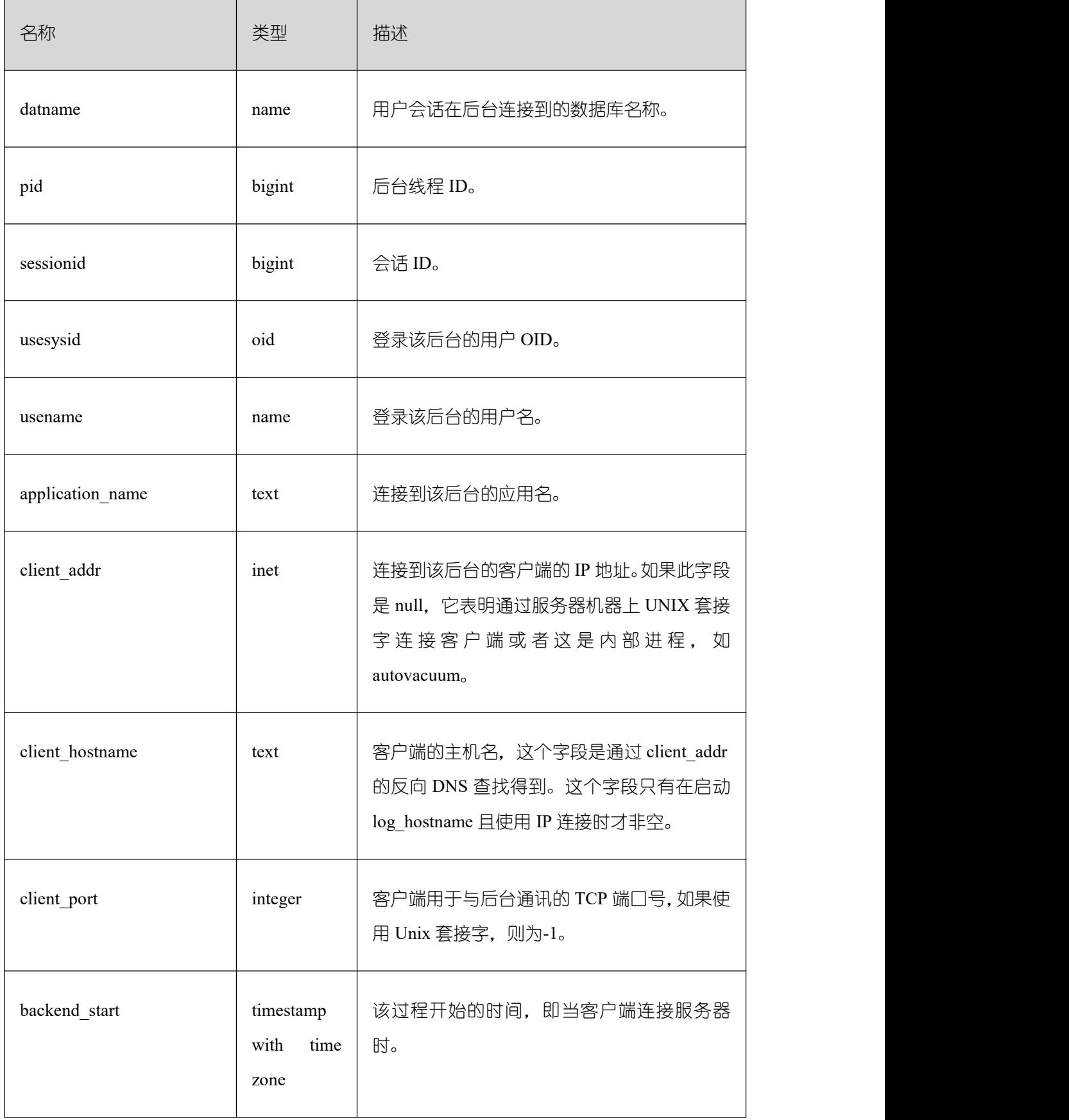

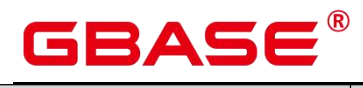

Ē,

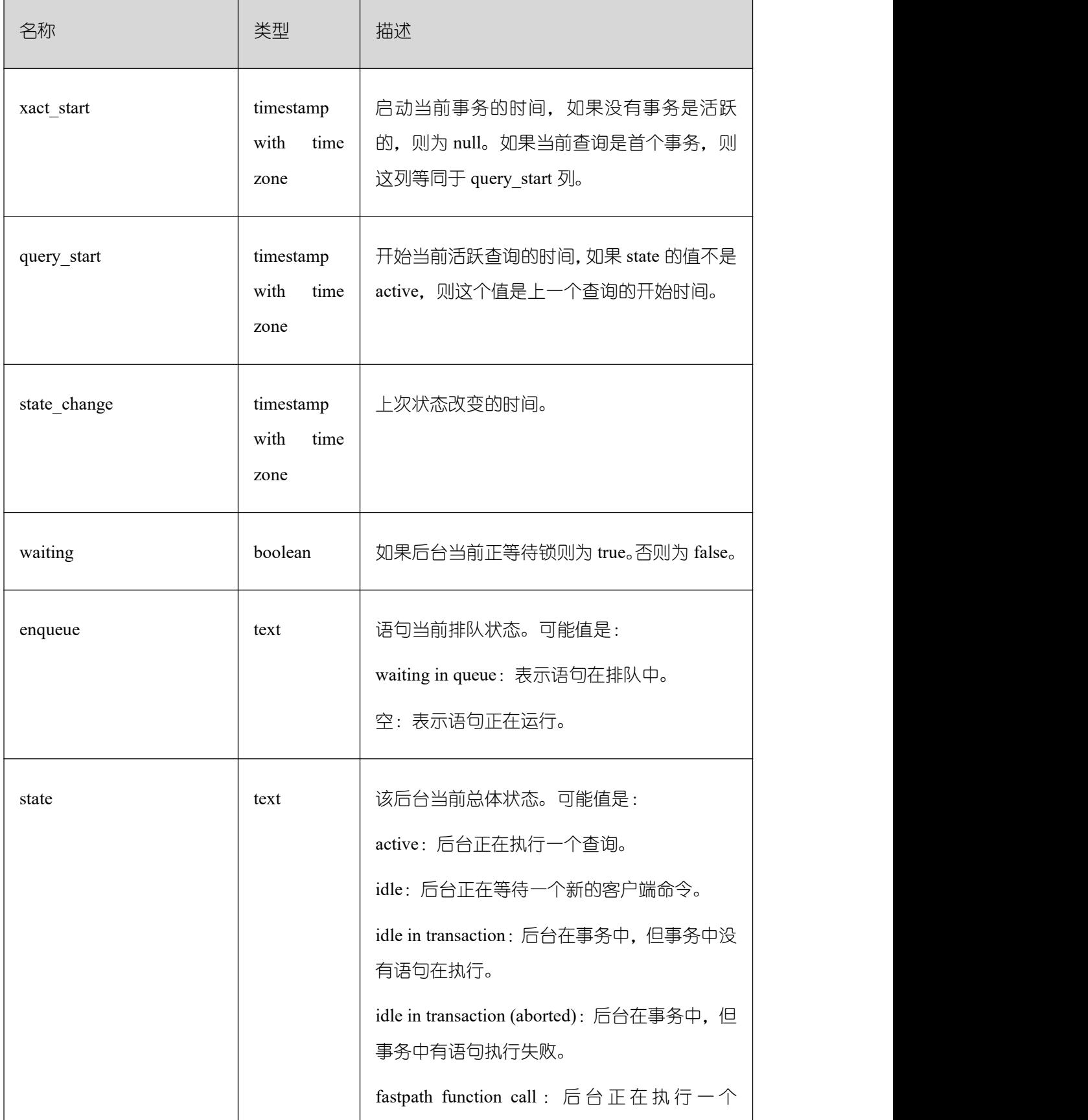

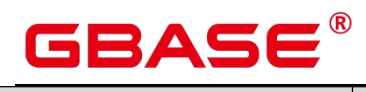

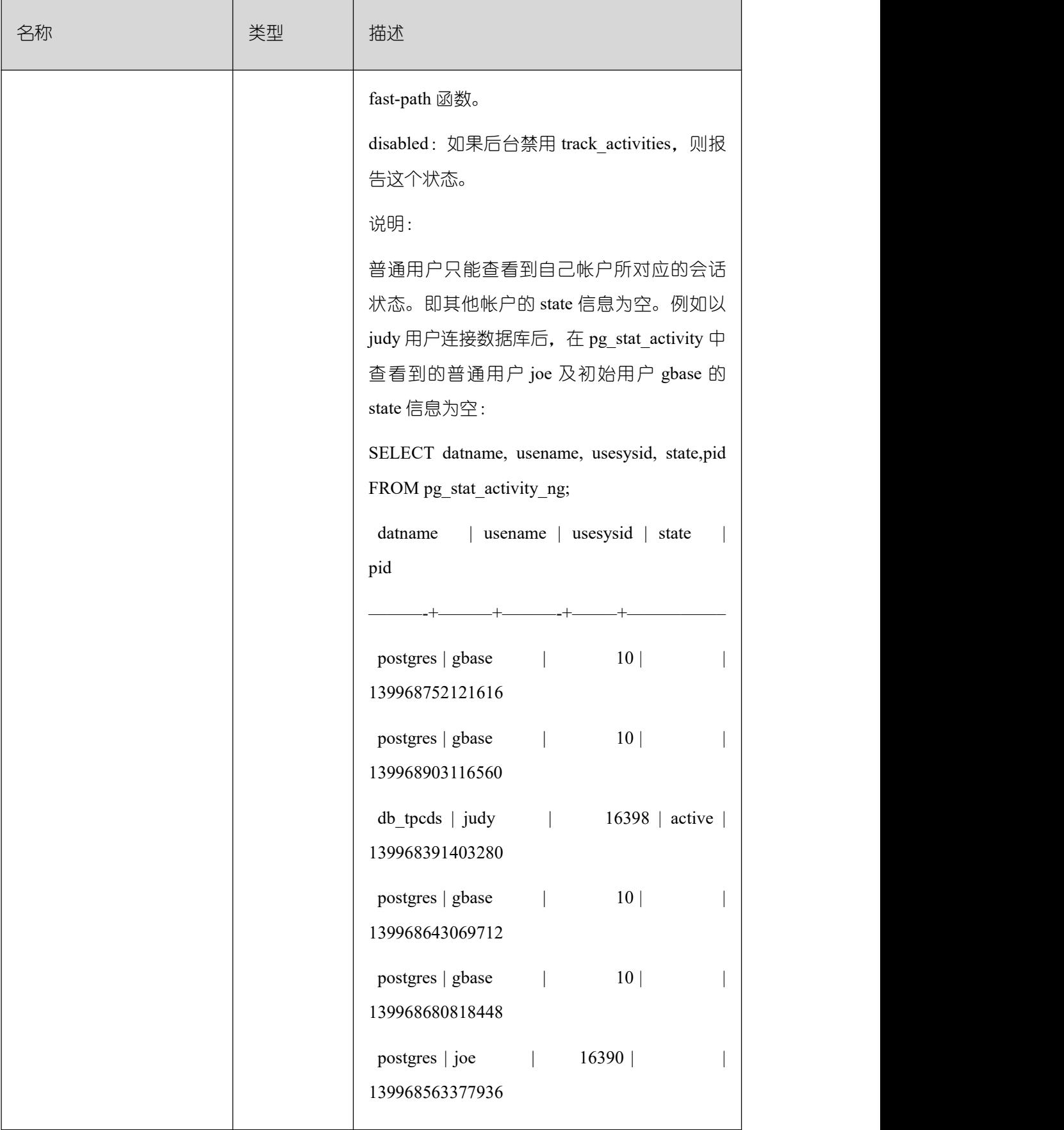

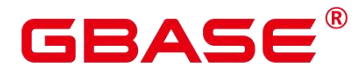

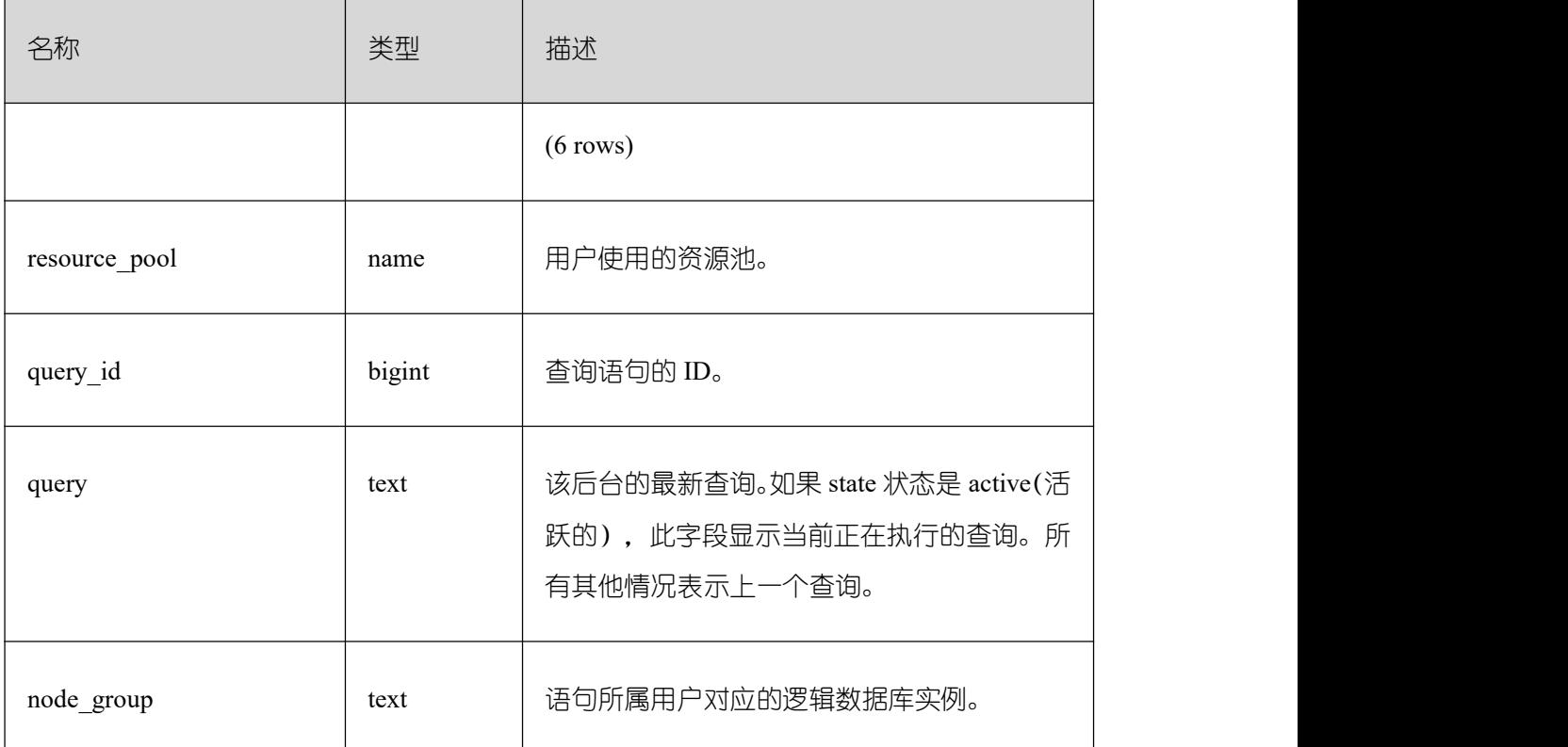

#### **3.4.81 PG\_STAT\_ALL\_INDEXES**

PG STAT ALL INDEXES 视图将包含当前数据库中的每个索引行,显示访问特定索引 的统计。

索引可以通过简单的索引扫描或"位图"索引扫描进行使用。位图扫描中几个索引的输出 可以通过 AND 或者 OR 规则进行组合, 因此当使用位图扫描的时候,很难将独立堆行抓取 与特定索引进行组合,因此,一个位图扫描增加 pg\_stat\_all\_indexes.idx\_tup\_read 使用索引计 数 , 并 且 增 加 pg\_stat\_all\_tables.idx\_tup\_fetch 表 计 数 , 但 不 影 响 pg\_stat\_all\_indexes.idx\_tup\_fetch。

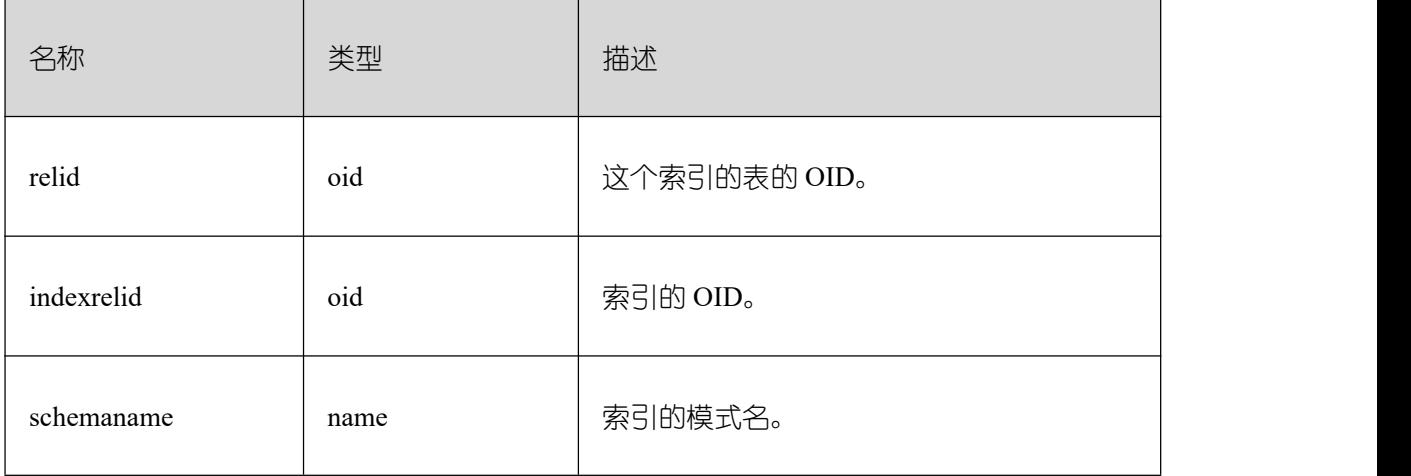

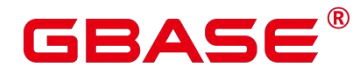

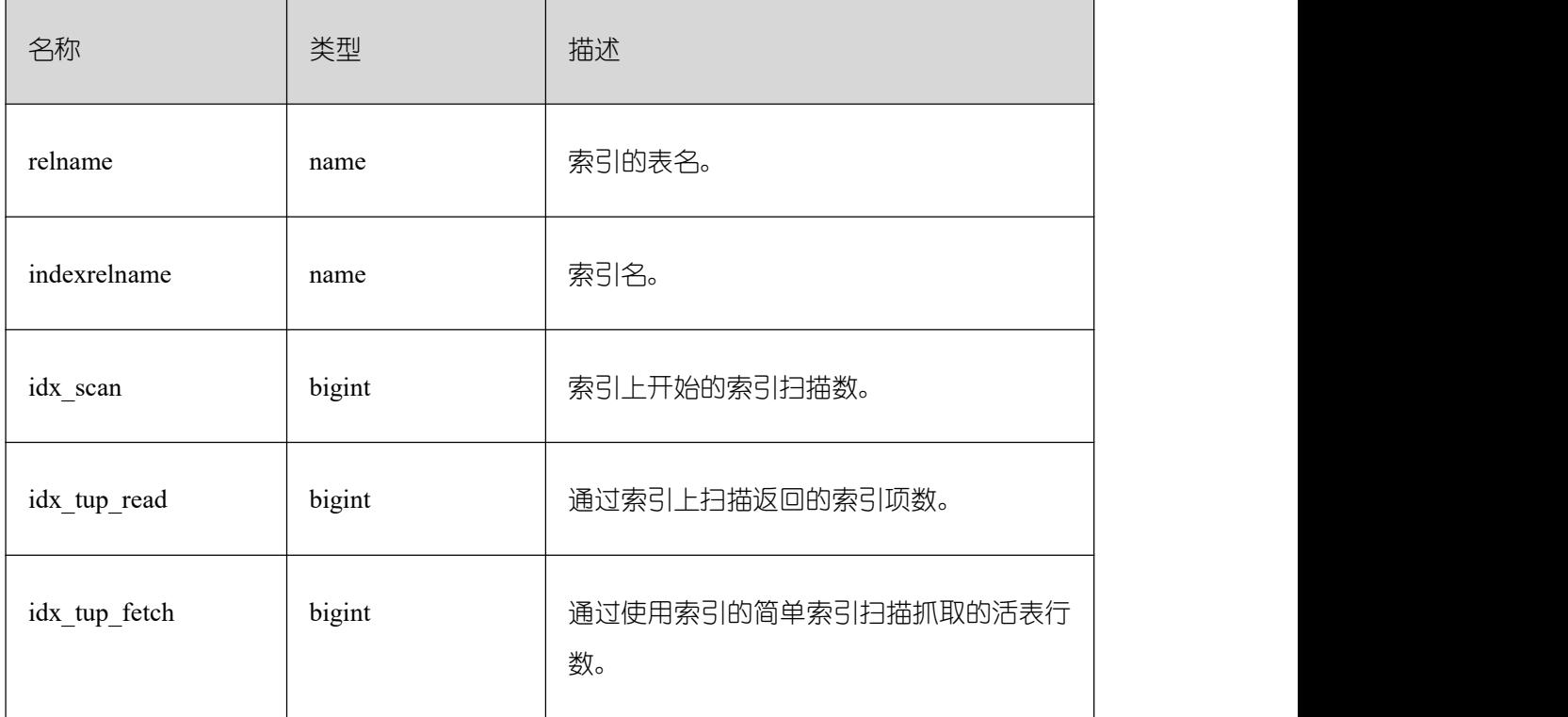

#### **3.4.82 PG\_STAT\_ALL\_TABLES**

PG\_STAT\_ALL\_TABLES 视图将包含当前数据库中每个表的一行(包括 TOAST 表), 显示访问特定表的统计信息。

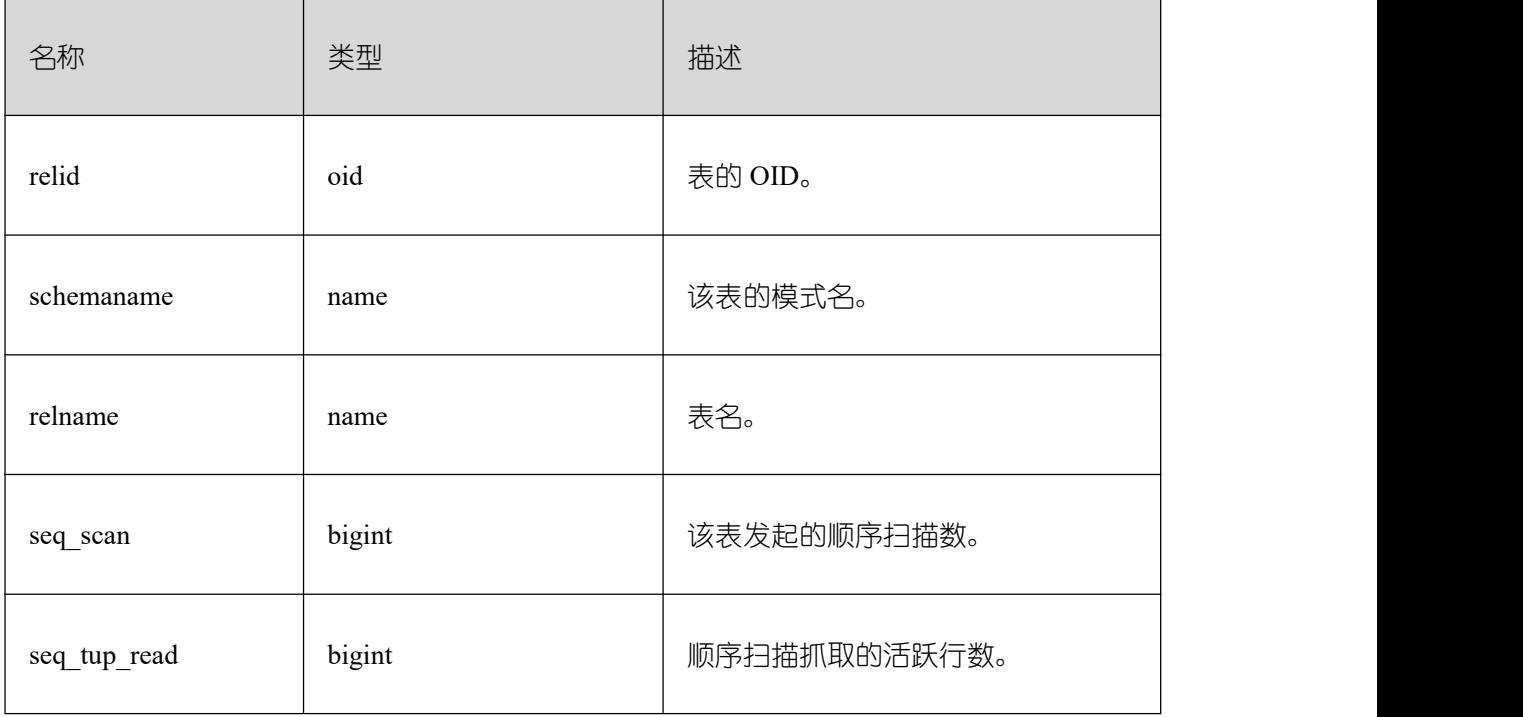

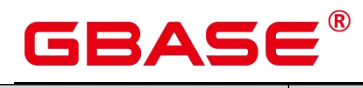

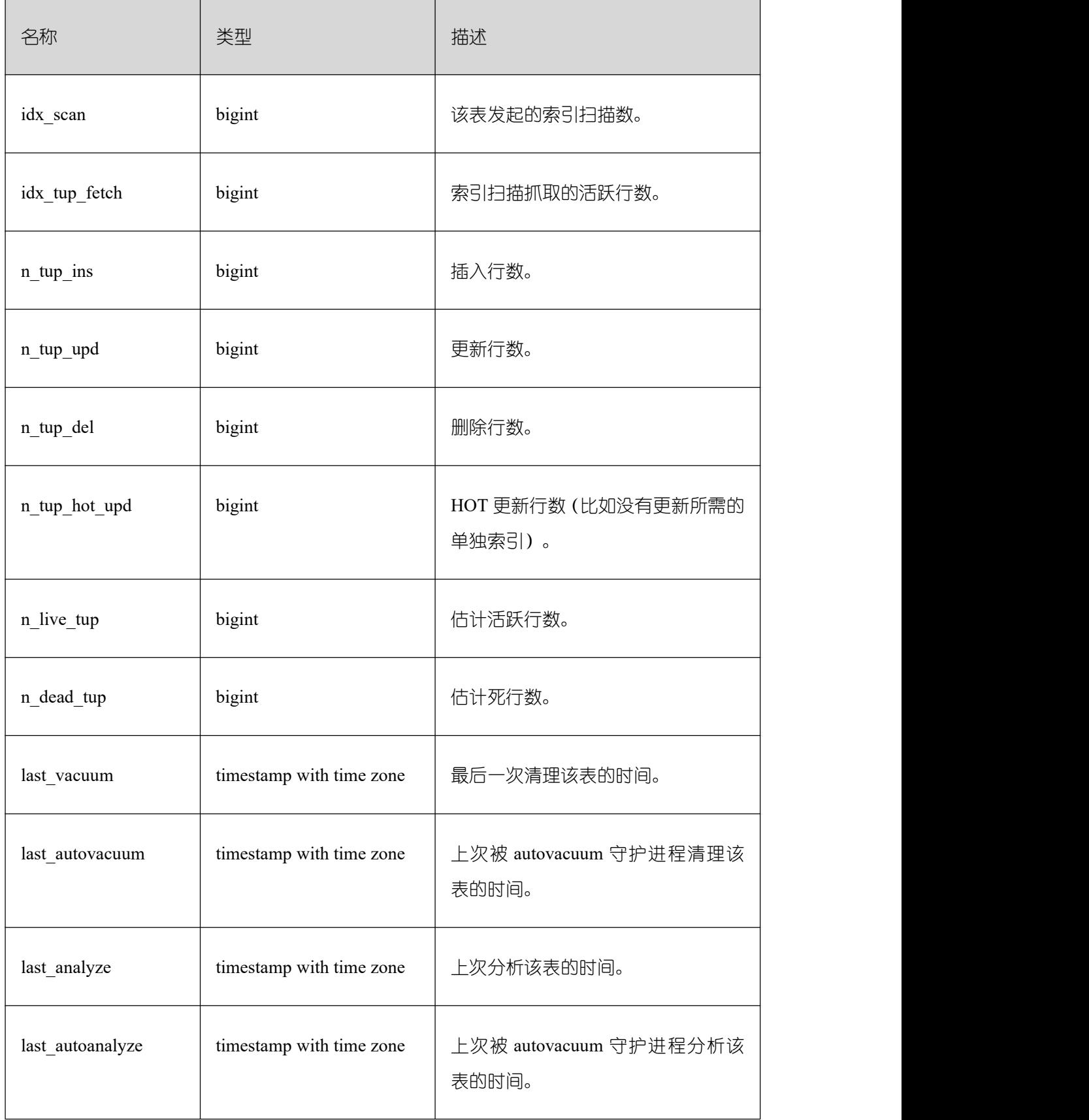

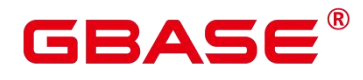

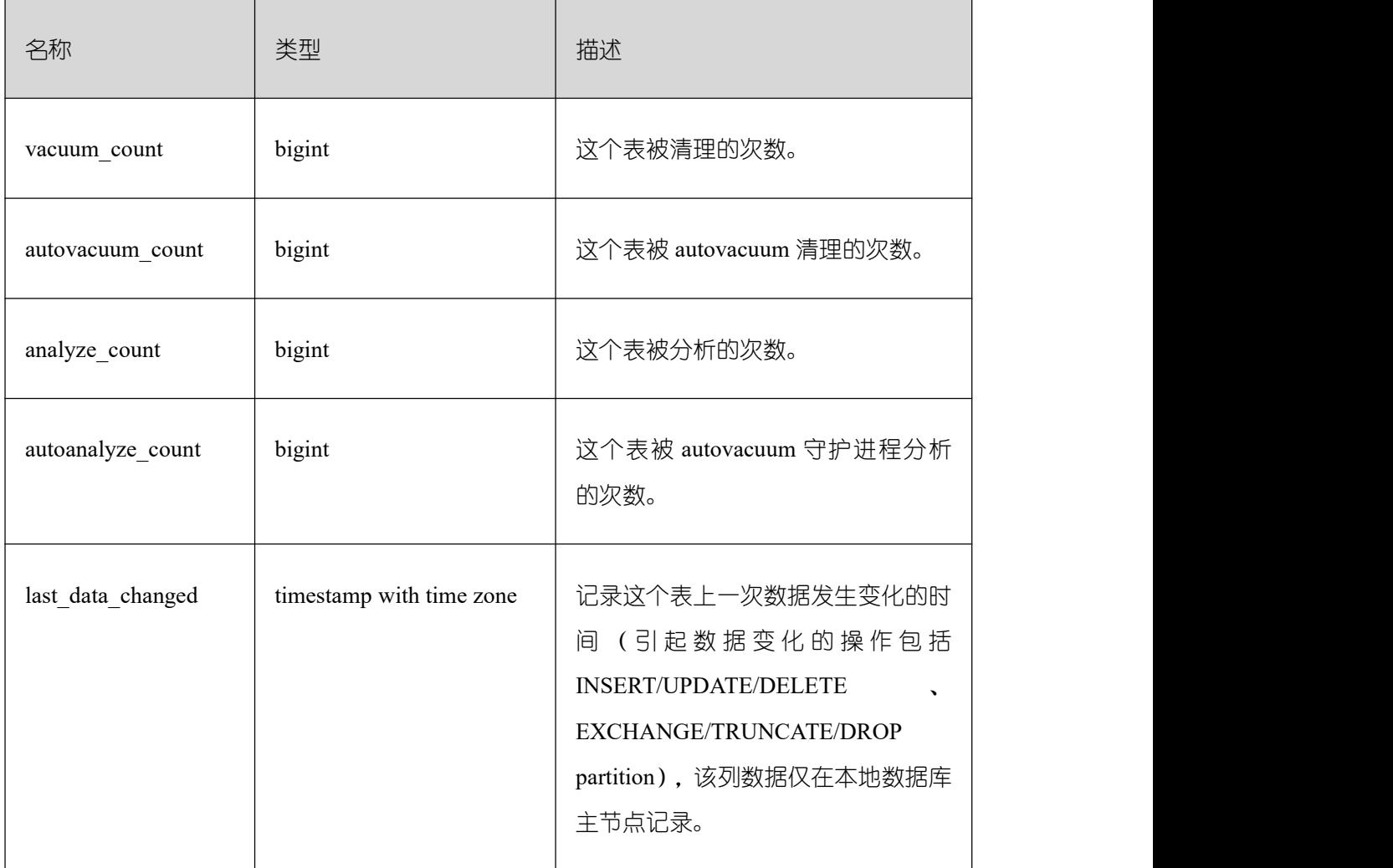

## **3.4.83 PG\_STAT\_BAD\_BLOCK**

PG\_STAT\_BAD\_BLOCK 视图显示自节点启动后,读取数据时出现 Page/CU 校验失败的 统计信息。

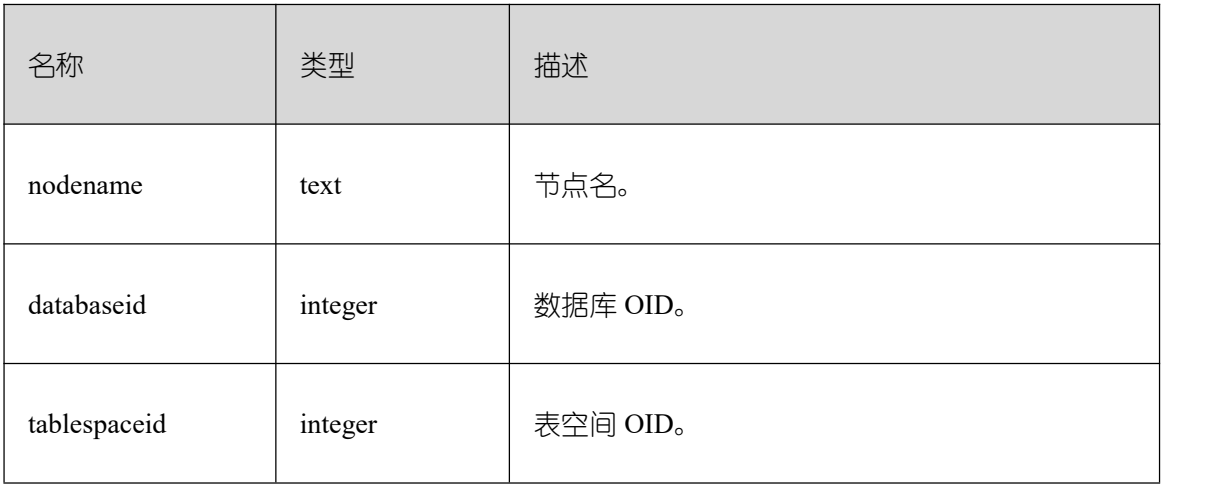

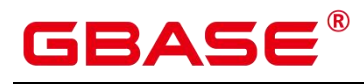

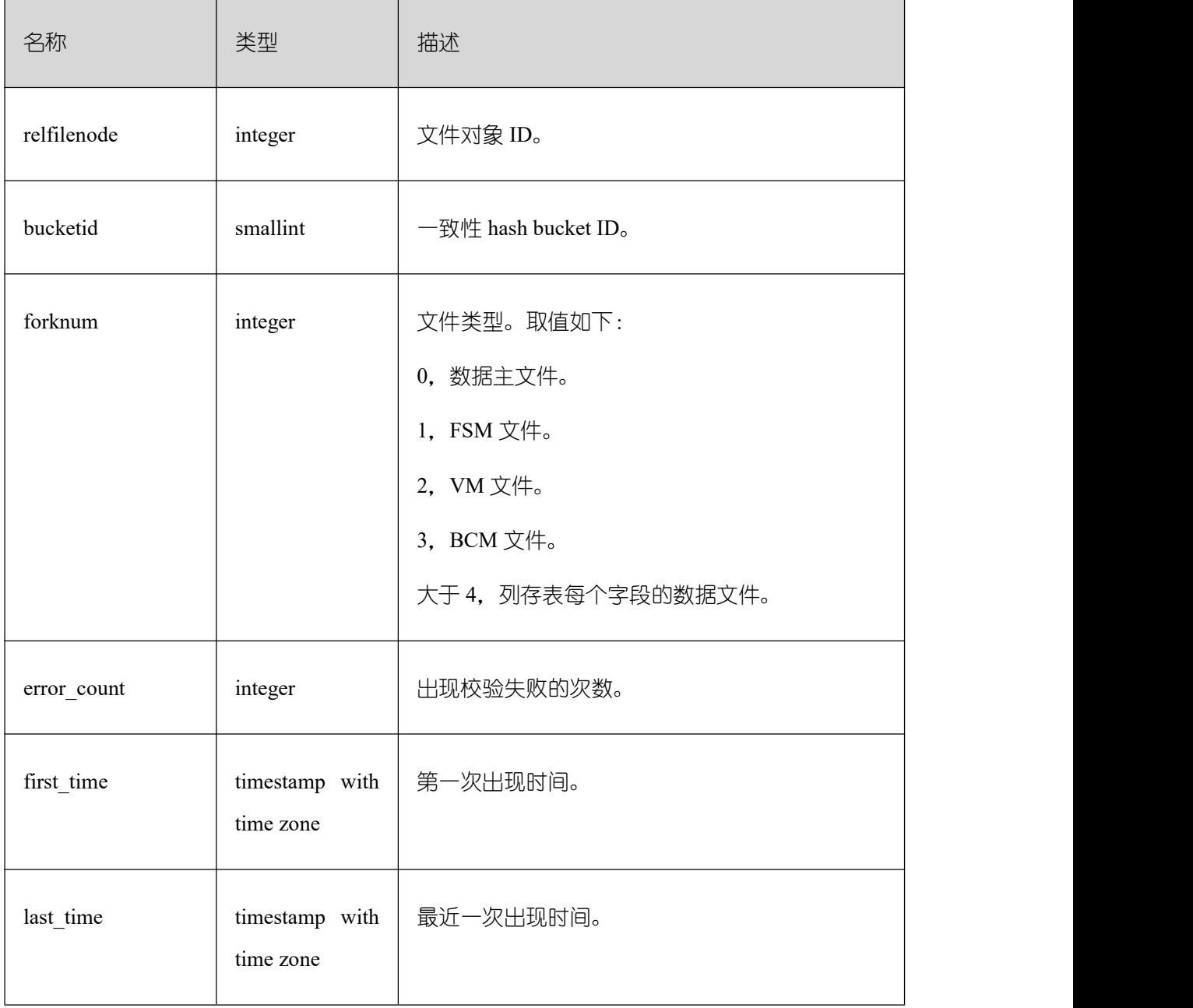

## **3.4.84 PG\_STAT\_BGWRITER**

PG\_STAT\_BGWRITER 视图显示关于后端写进程活动的统计信息。

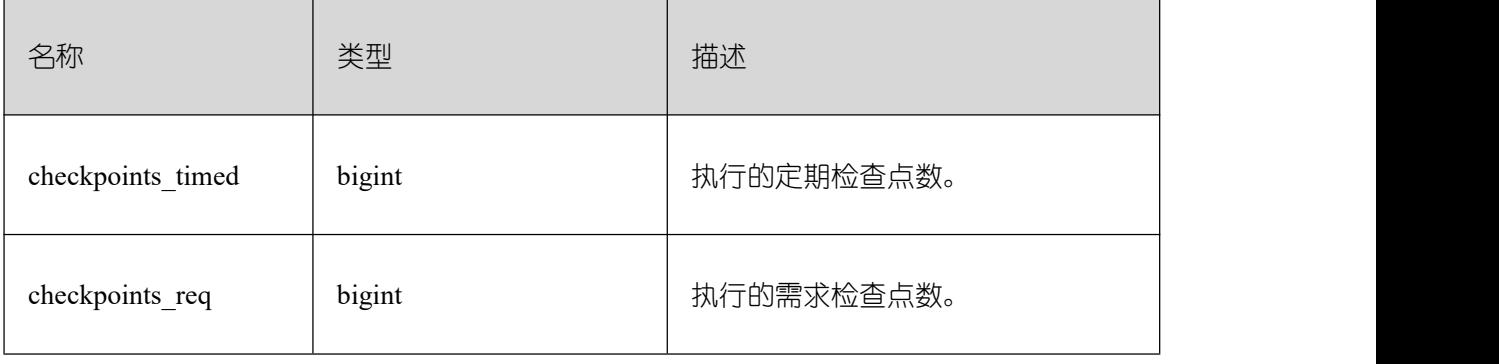

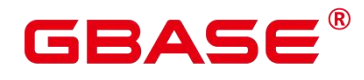

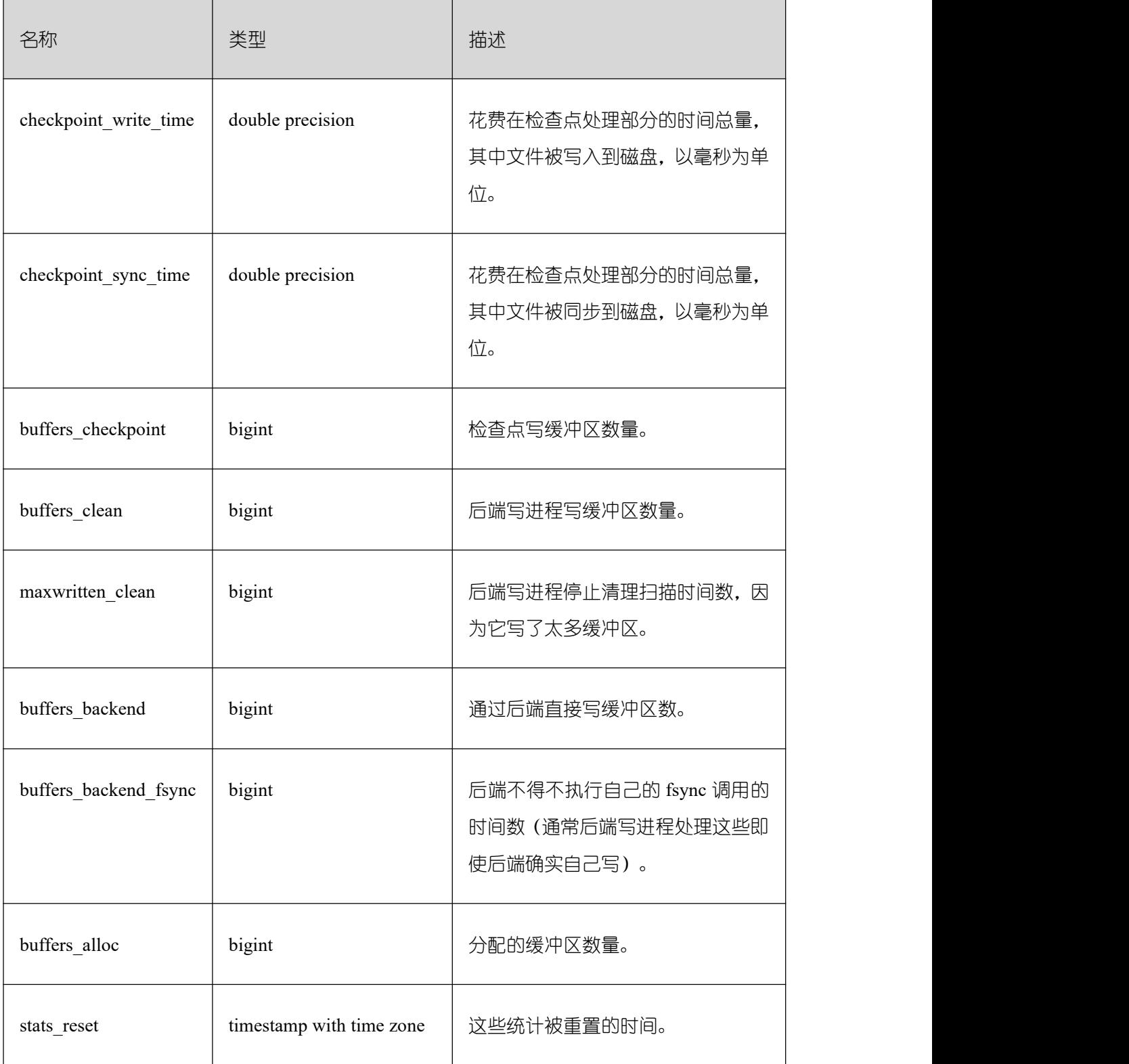

## **3.4.85 PG\_STAT\_DATABASE**

PG\_STAT\_DATABASE 视图将包含 GBase 8s 中每个数据库的数据库统计信息。

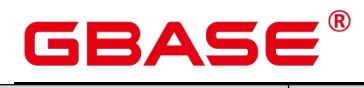

 $\overline{\mathbf{1}}$ 

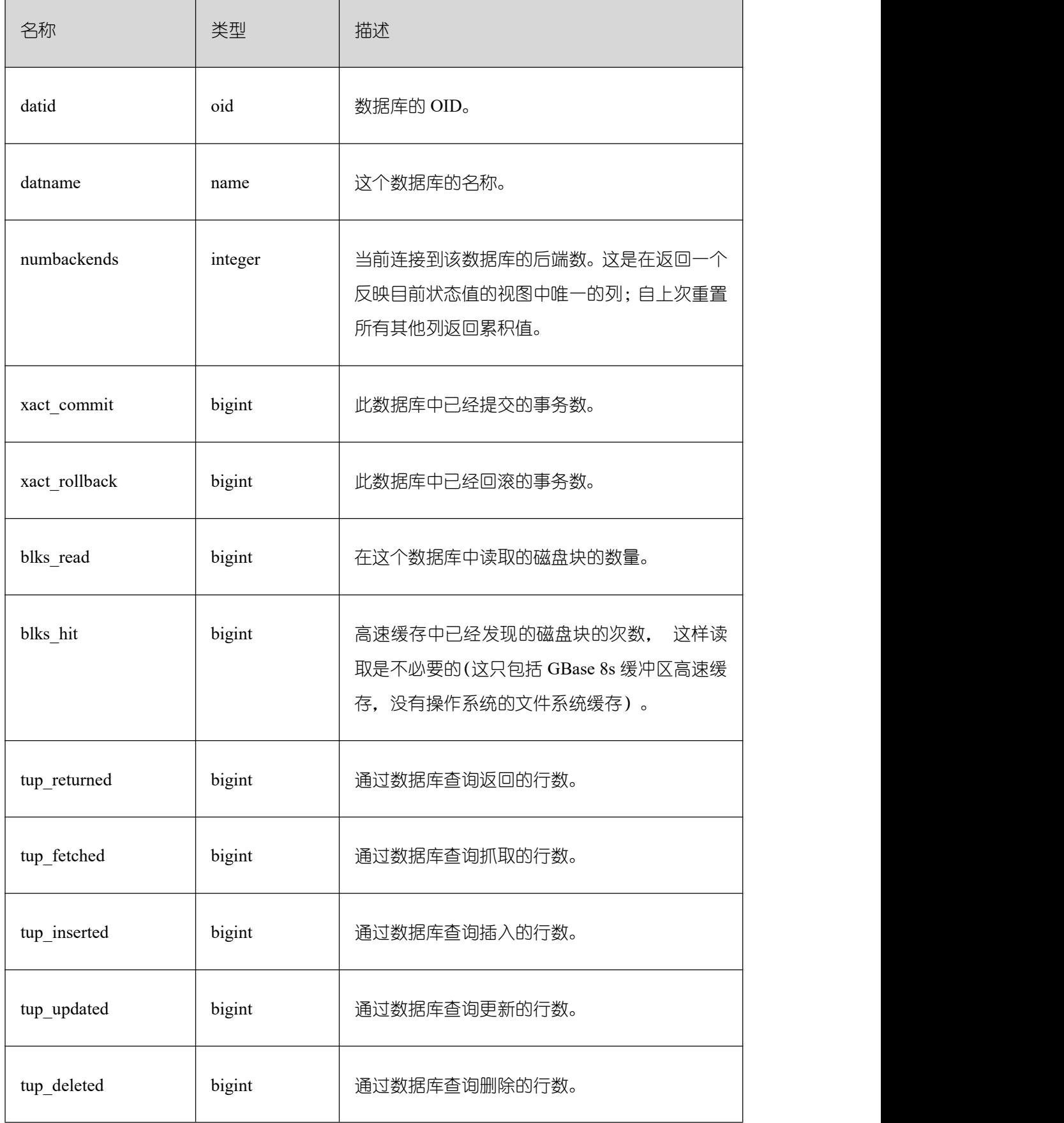

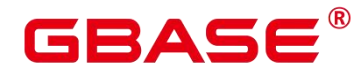

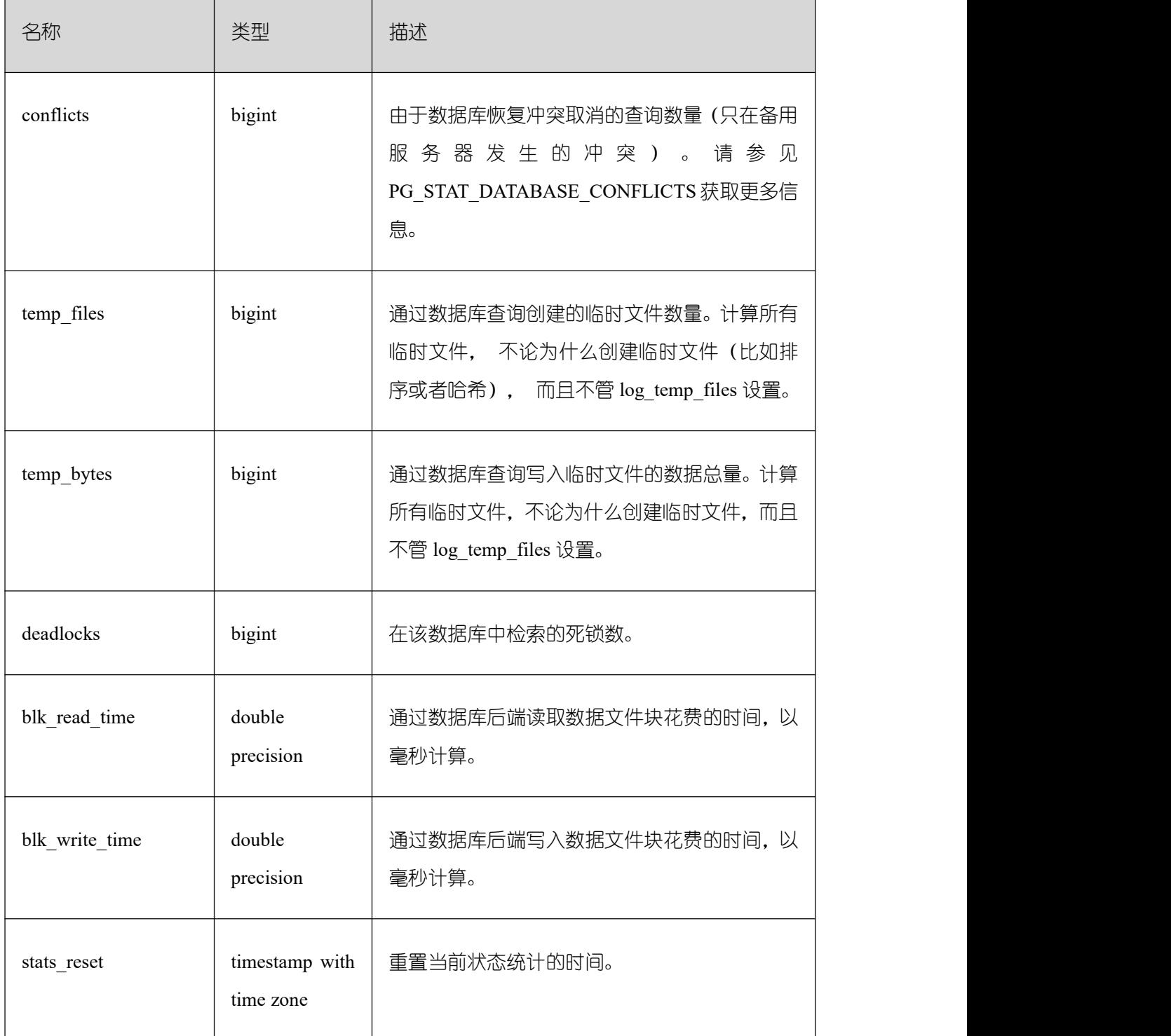

## **3.4.86 PG\_STAT\_DATABASE\_CONFLICTS**

PG\_STAT\_DATABASE\_CONFLICTS 视图显示数据库冲突状态的统计信息。

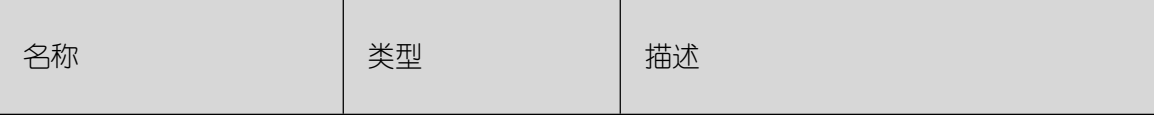
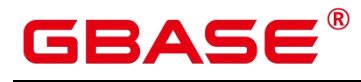

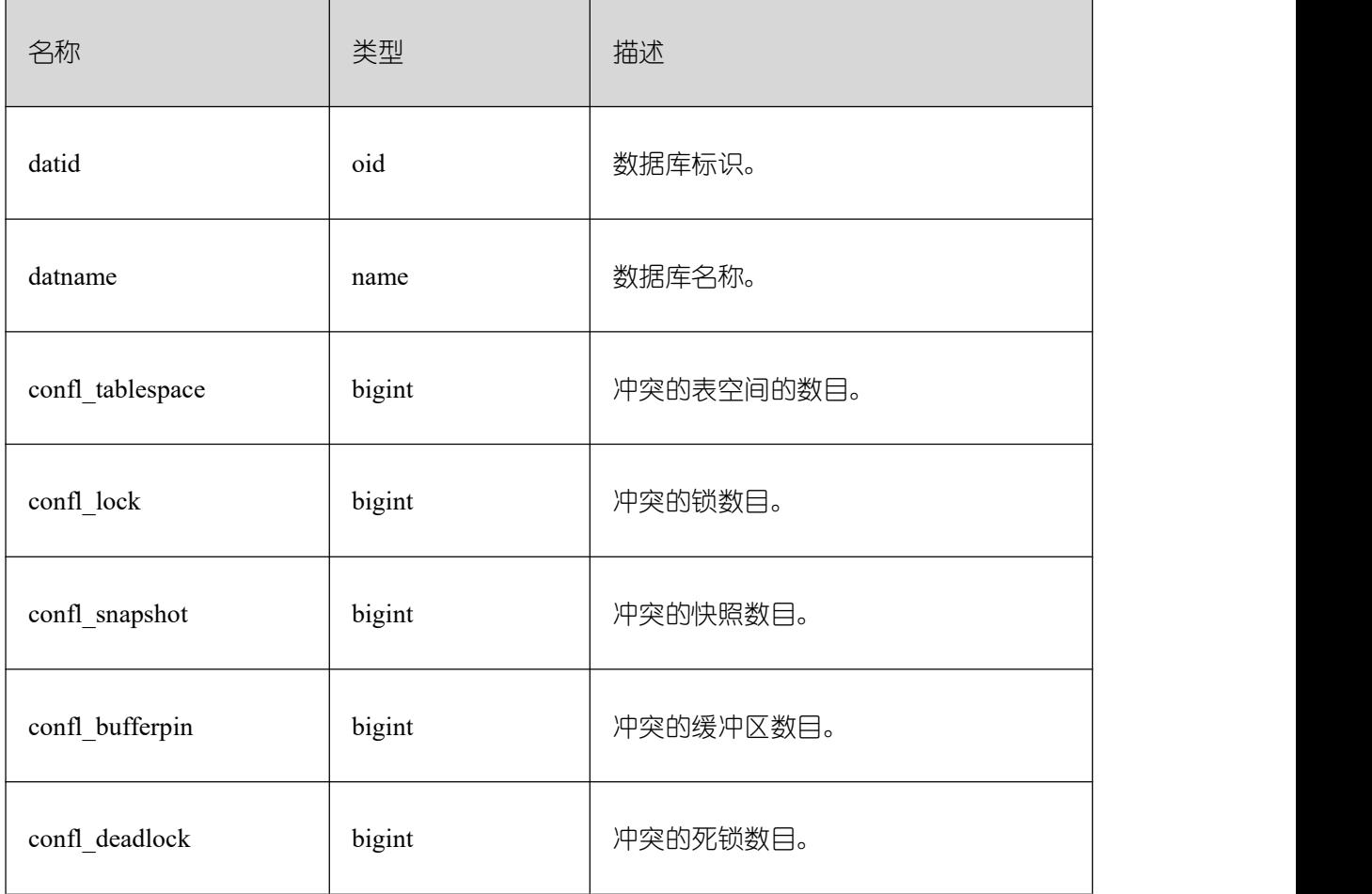

## **3.4.87 PG\_STAT\_USER\_FUNCTIONS**

PG\_STAT\_USER\_FUNCTIONS 视图显示命名空间中用户自定义函数(函数语言为非内 部语言)的状态信息。

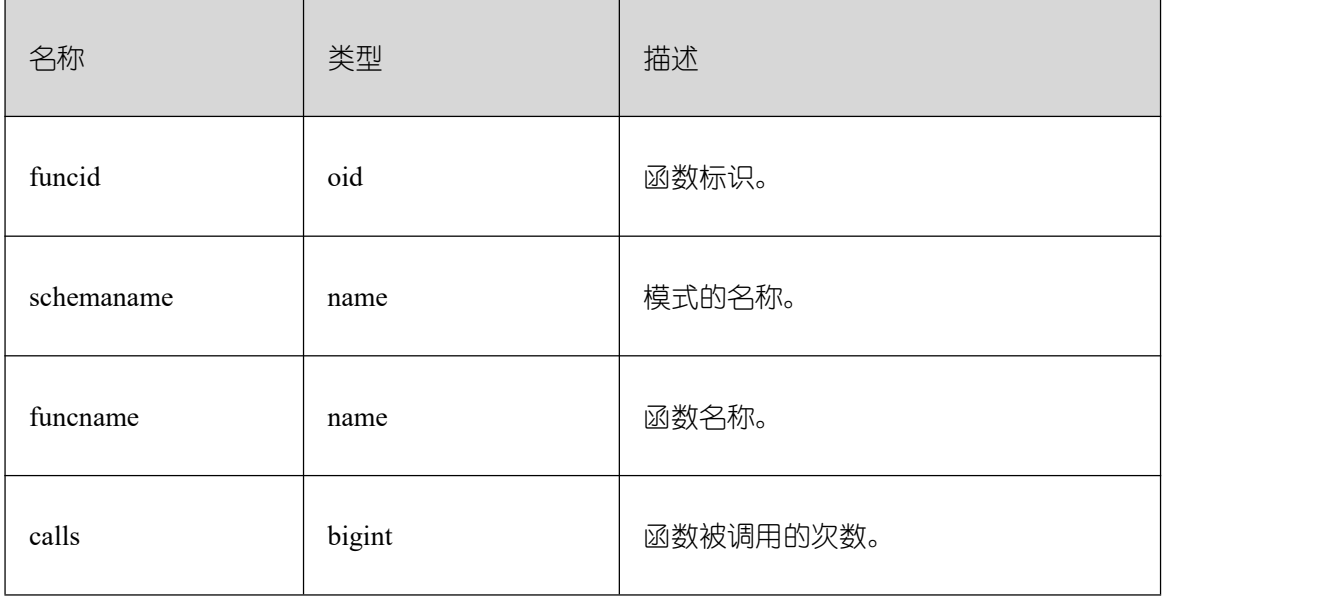

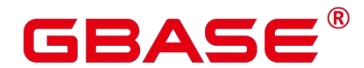

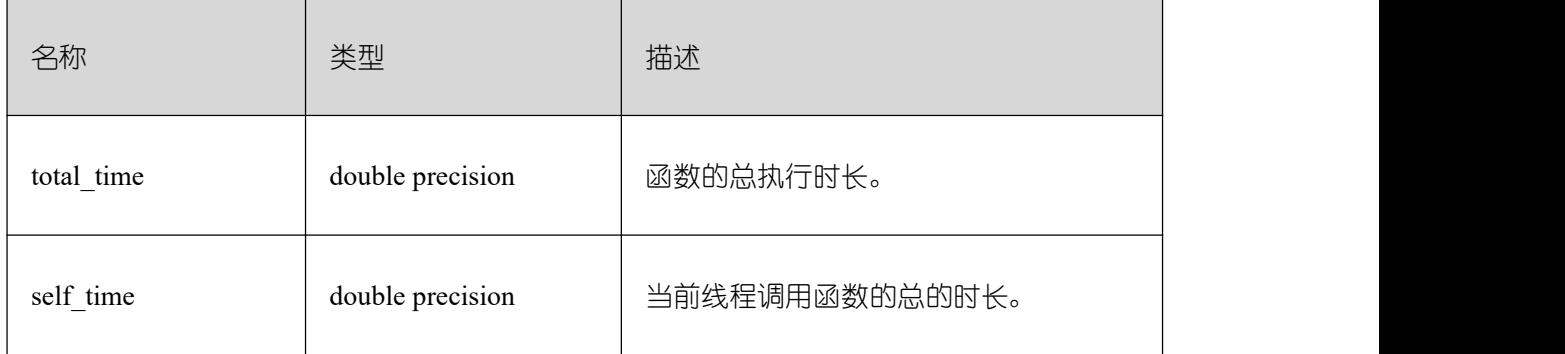

### **3.4.88 PG\_STAT\_USER\_INDEXES**

PG\_STAT\_USER\_INDEXES 视图显示数据库中用户自定义普通表和 toast 表的索引状态 信息。

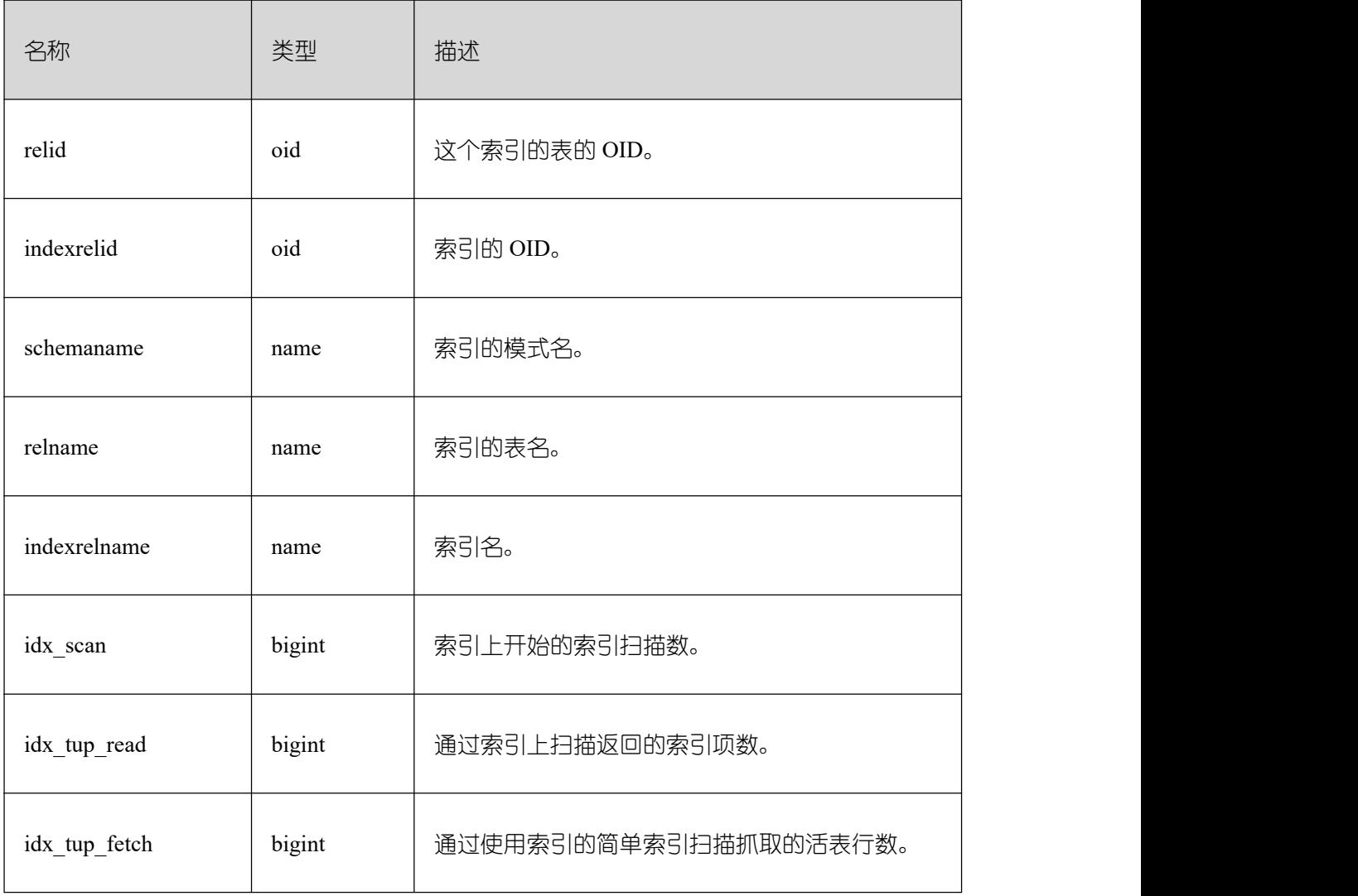

### **3.4.89 PG\_STAT\_USER\_TABLES**

PG\_STAT\_USER\_TABLES 视图显示所有命名空间中用户自定义普通表和 toast 表的状

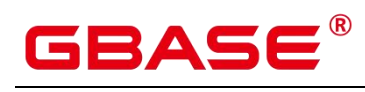

态信息。

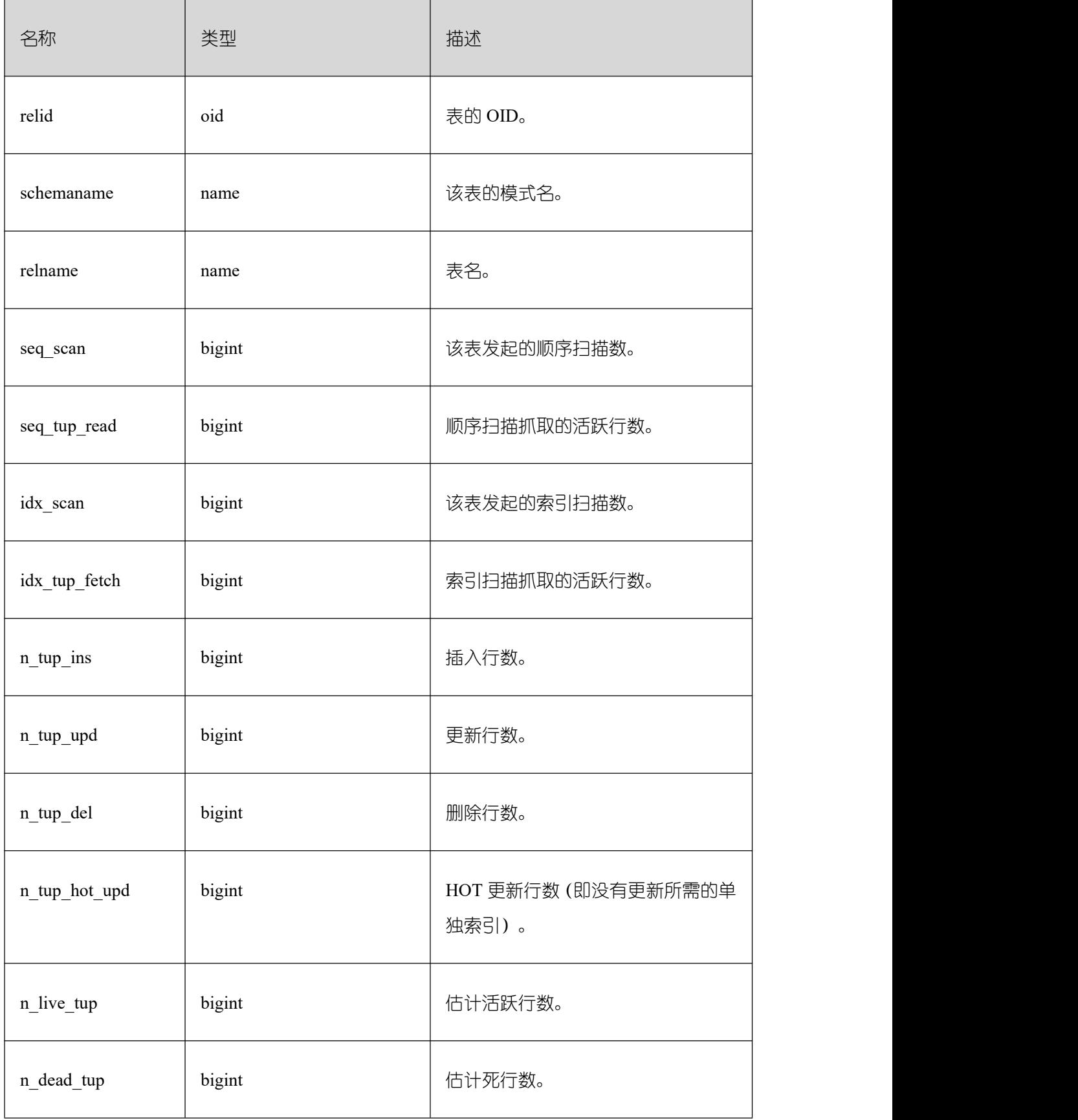

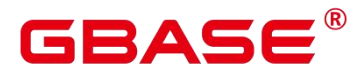

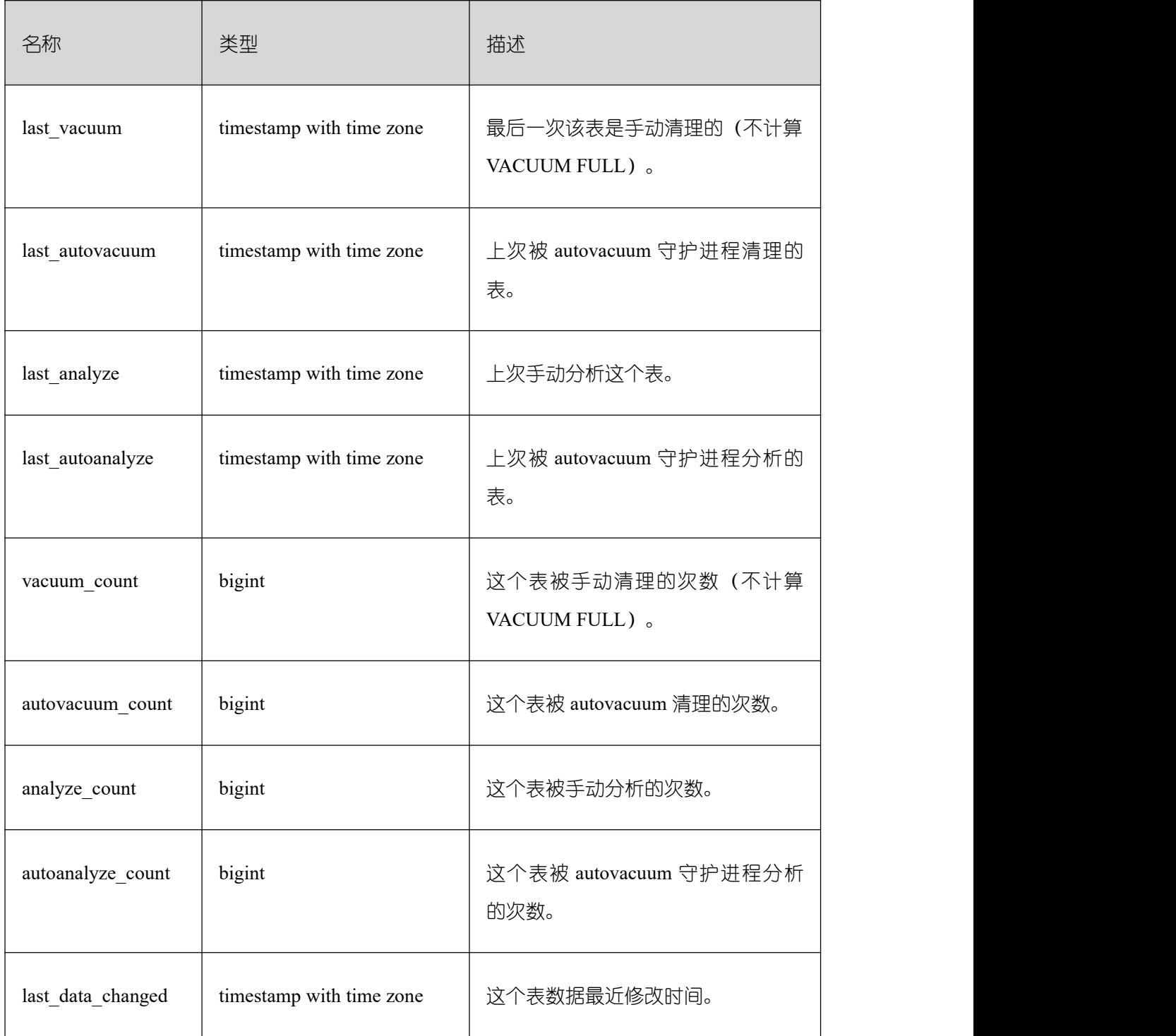

#### **3.4.90 PG\_STAT\_REPLICATION**

PG\_STAT\_REPLICATION 视图用于描述日志同步状态信息,例如发起端发送日志位置, 接收端接收日志位置等。

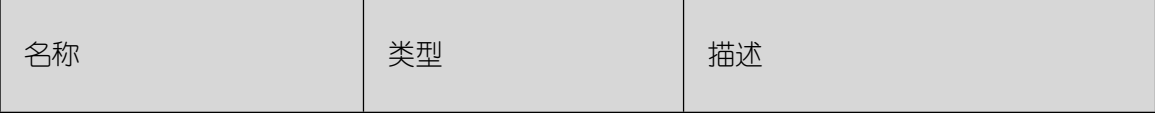

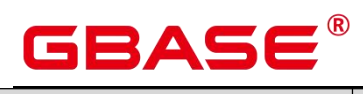

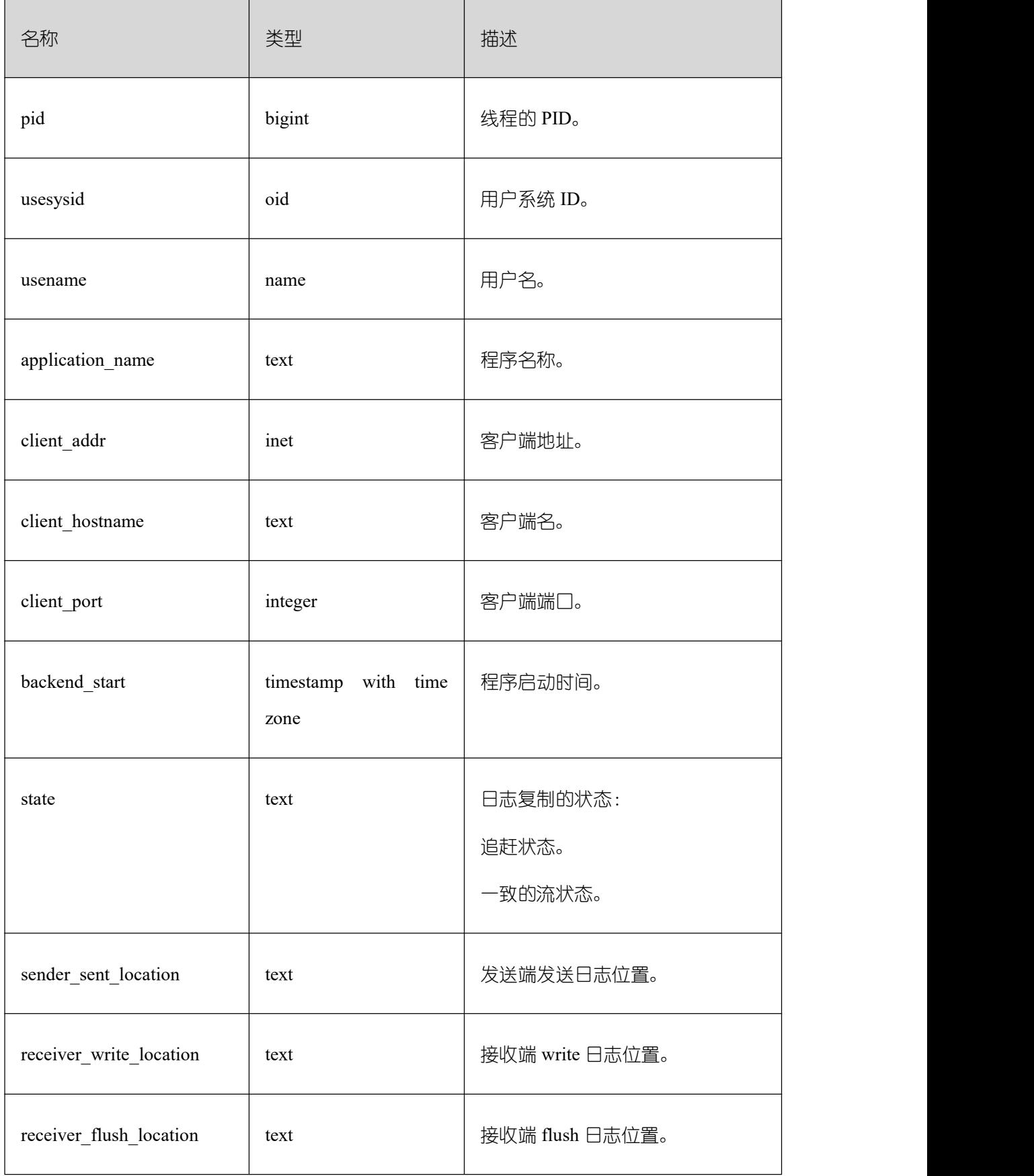

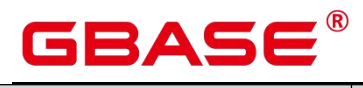

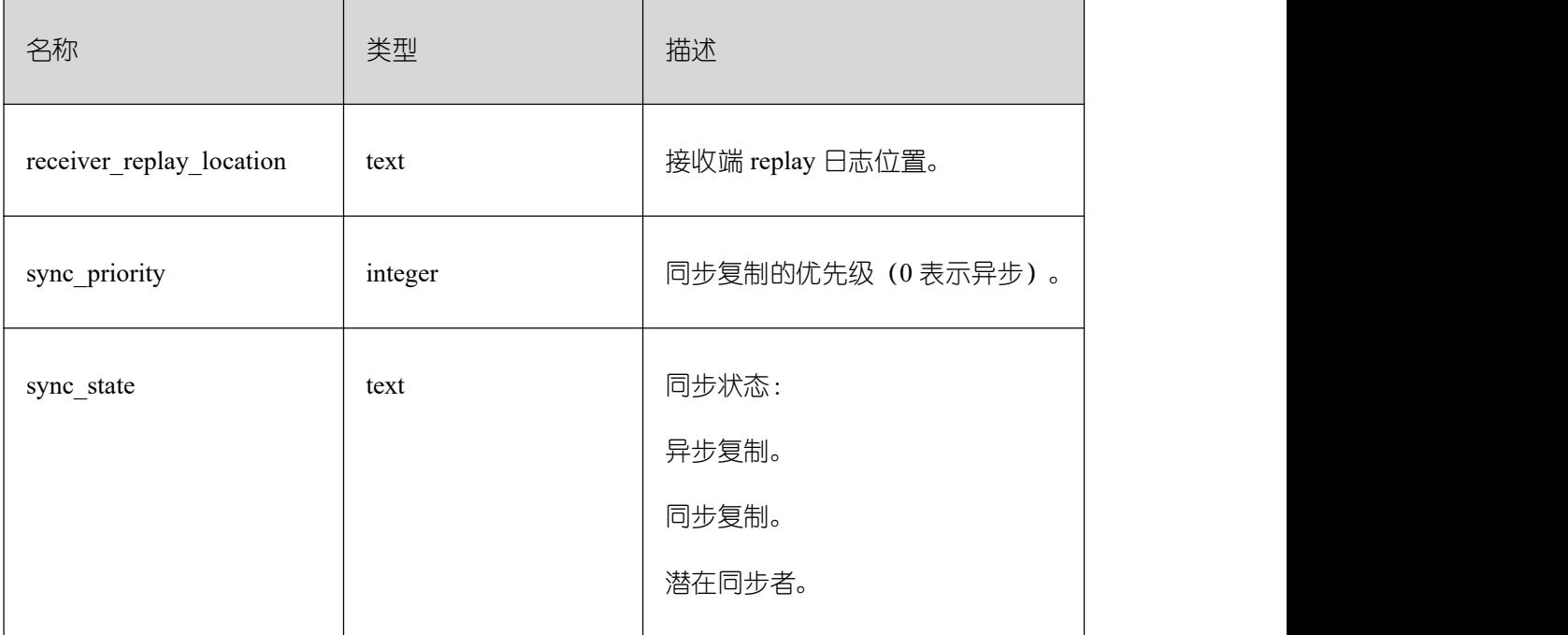

# **3.4.91 PG\_STAT\_SUBSCRIPTION**

获取订阅的详细同步信息。

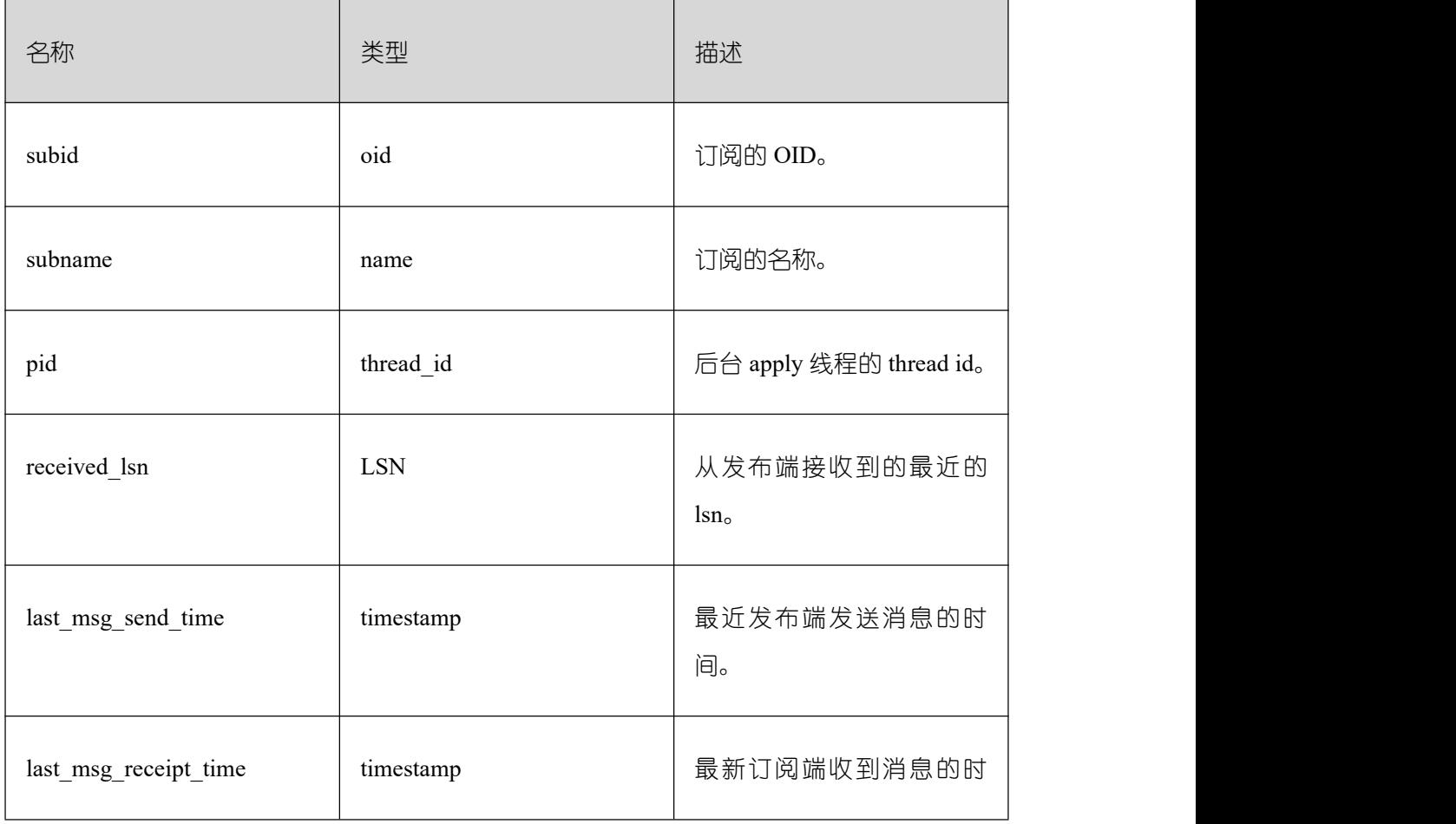

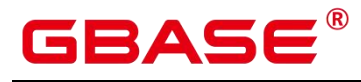

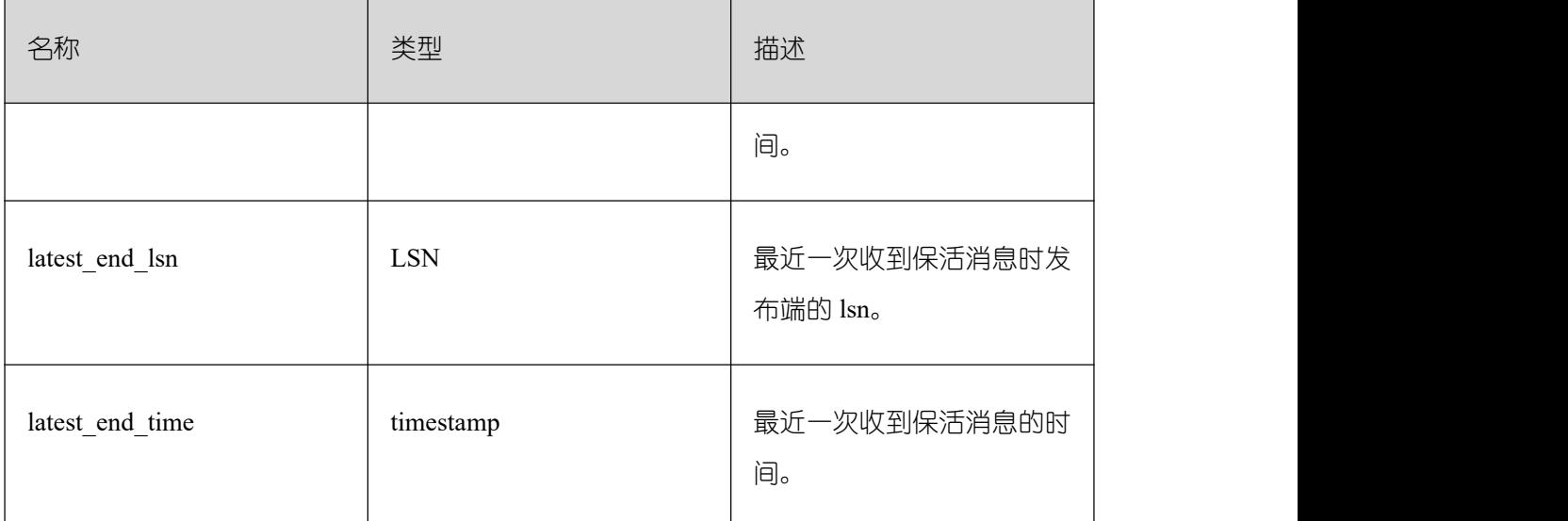

# **3.4.92 PG\_STAT\_SYS\_INDEXES**

PG\_STAT\_SYS\_INDEXES 视图显示 pg\_catalog、information\_schema 模式中所有系统表 的索引状态信息。

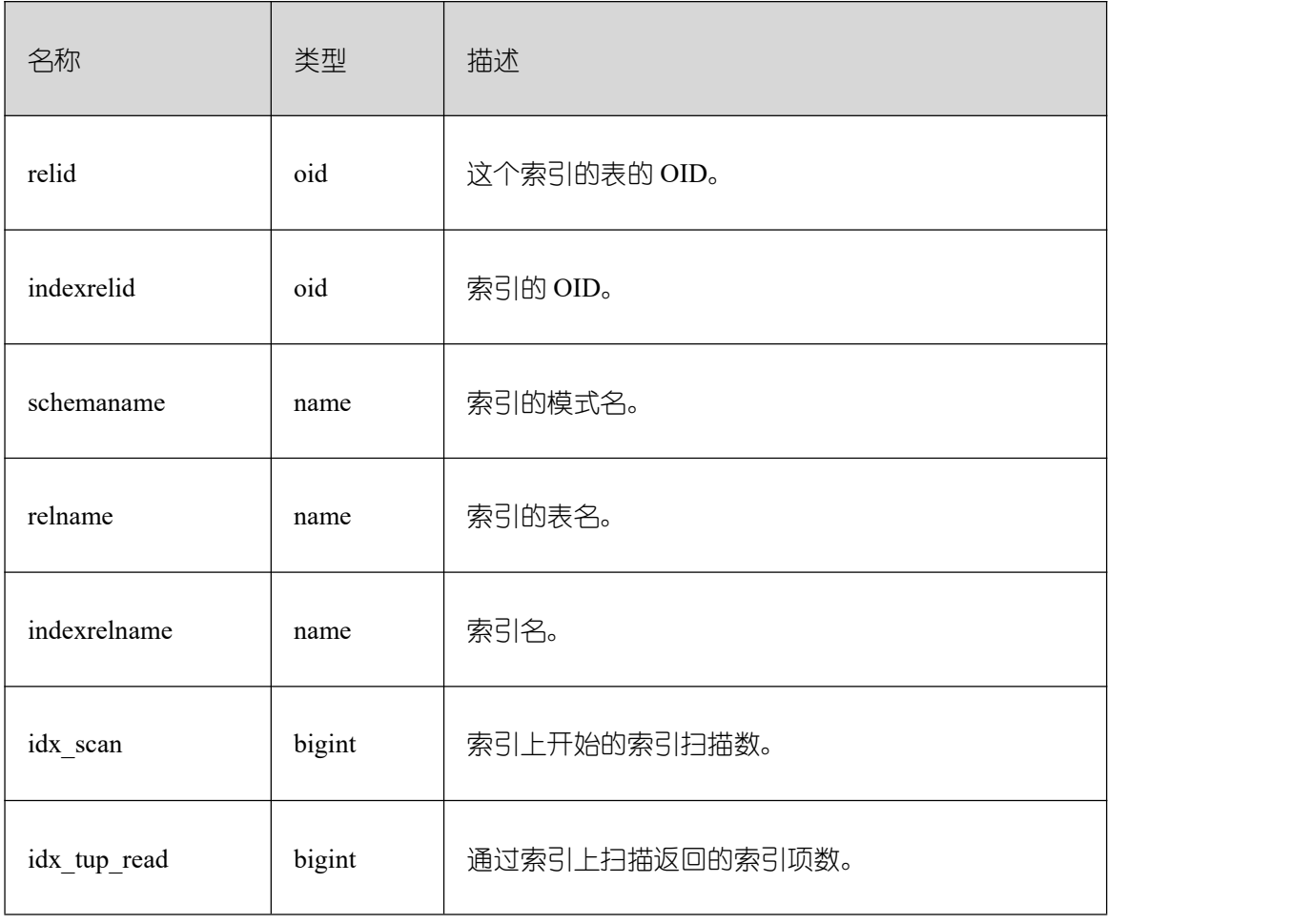

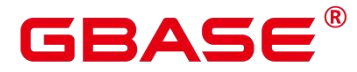

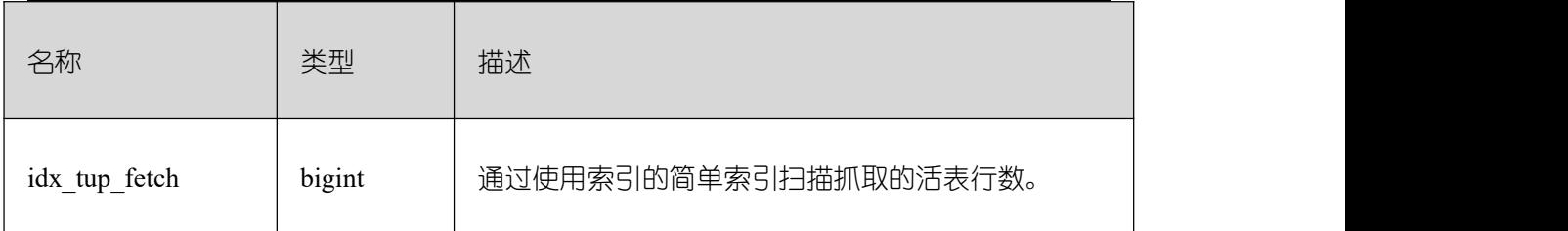

### **3.4.93 PG\_STAT\_SYS\_TABLES**

PG\_STAT\_SYS\_TABLES 视图显示 pg\_catalog、information\_schema 模式的所有命名空间 中系统表的统计信息。

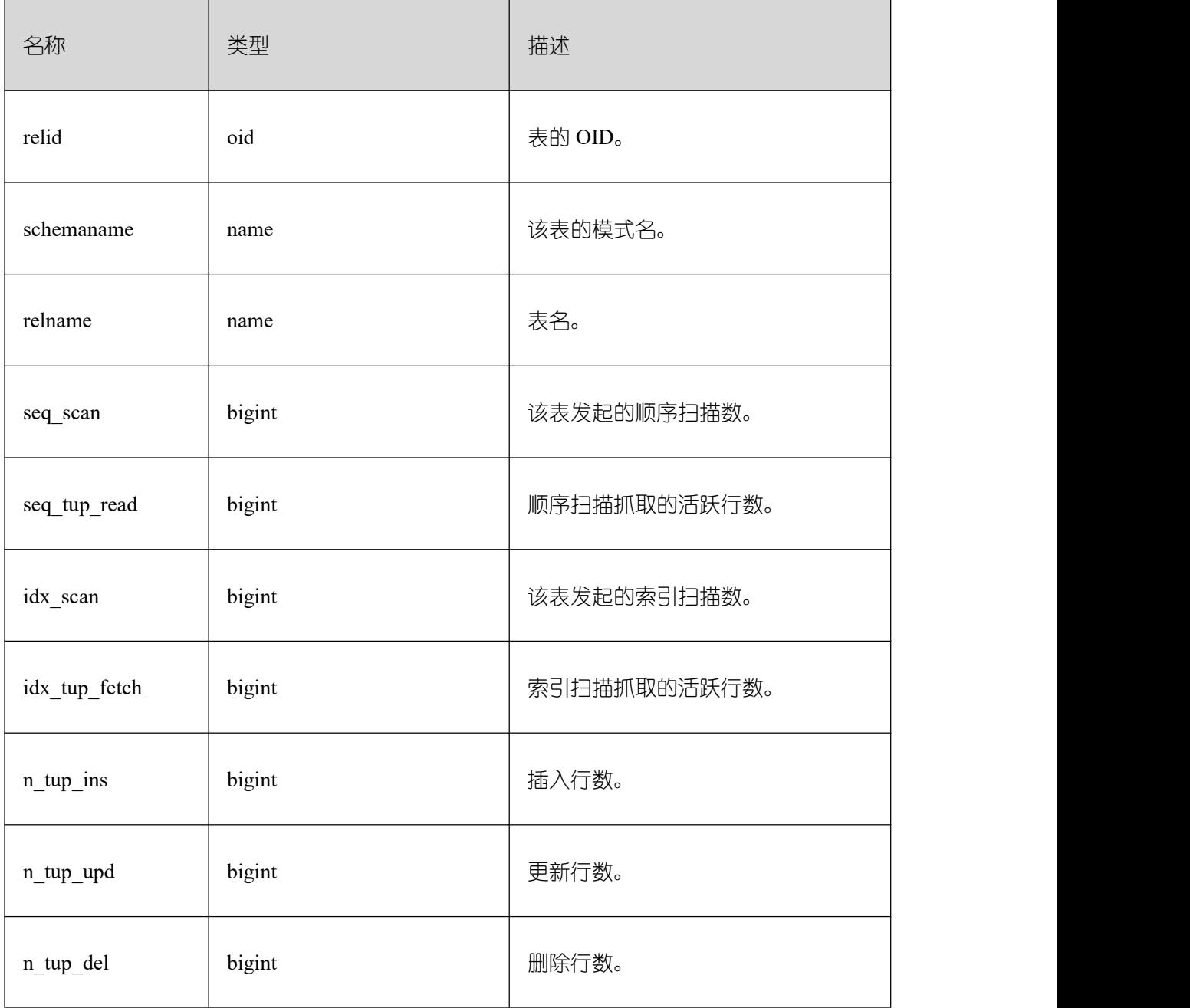

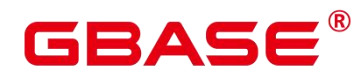

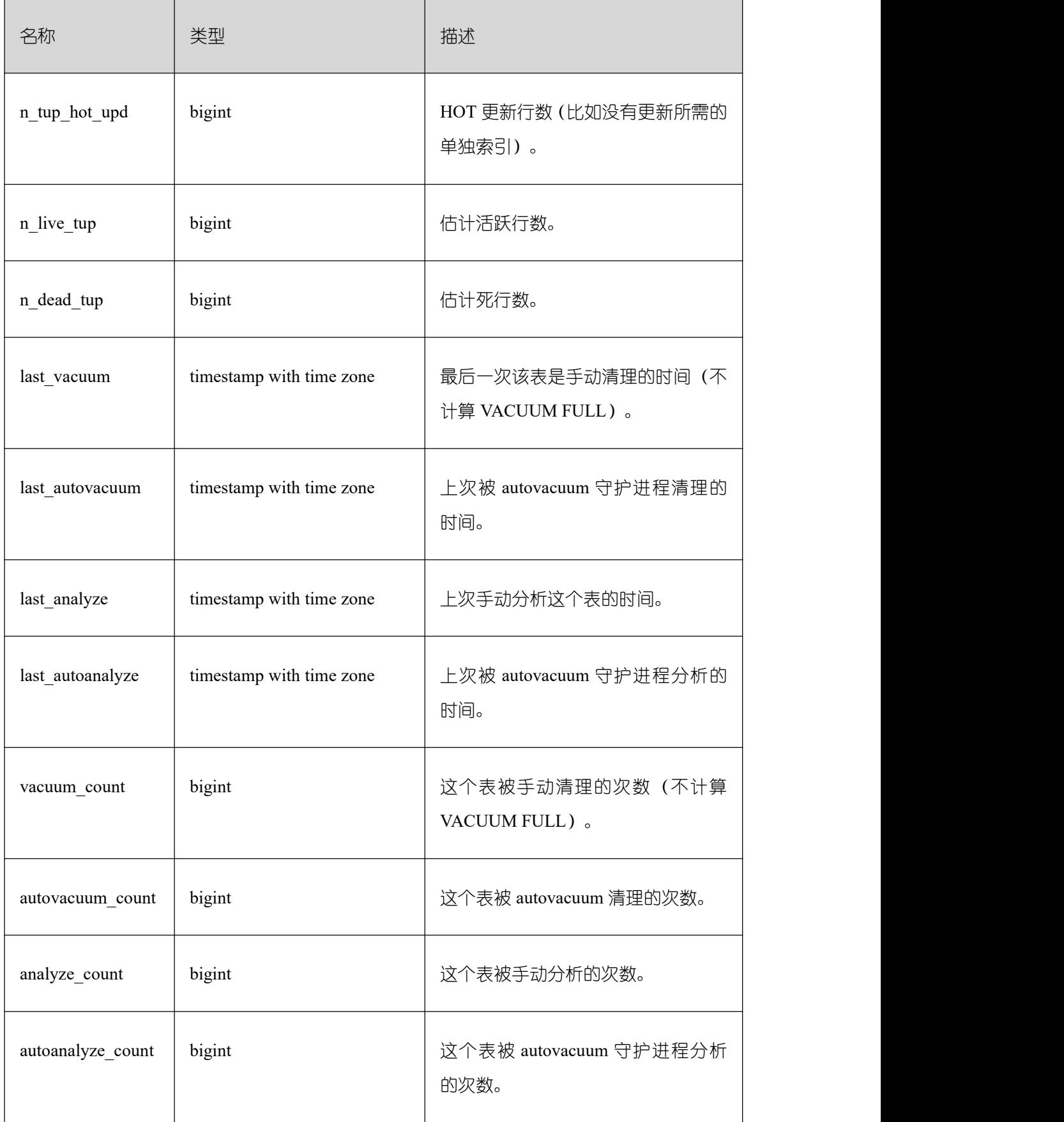

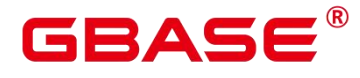

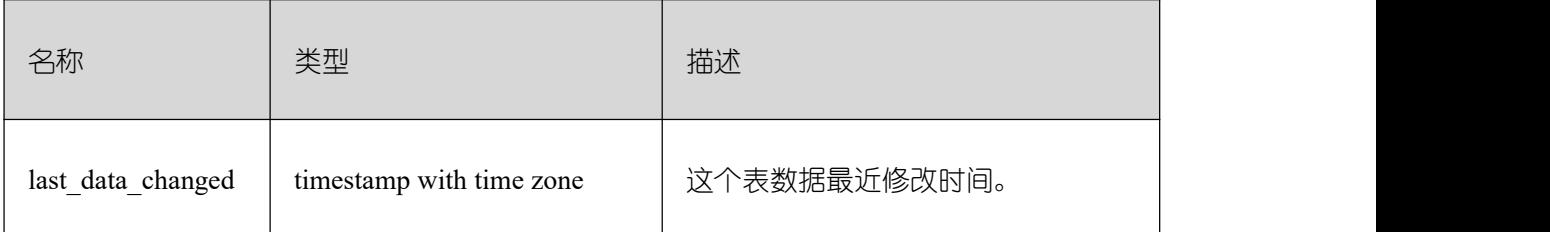

# **3.4.94 PG\_STAT\_XACT\_ALL\_TABLES**

PG\_STAT\_XACT\_ALL\_TABLES 视图显示命名空间中所有普通表和 toast 表的事务状态 信息。

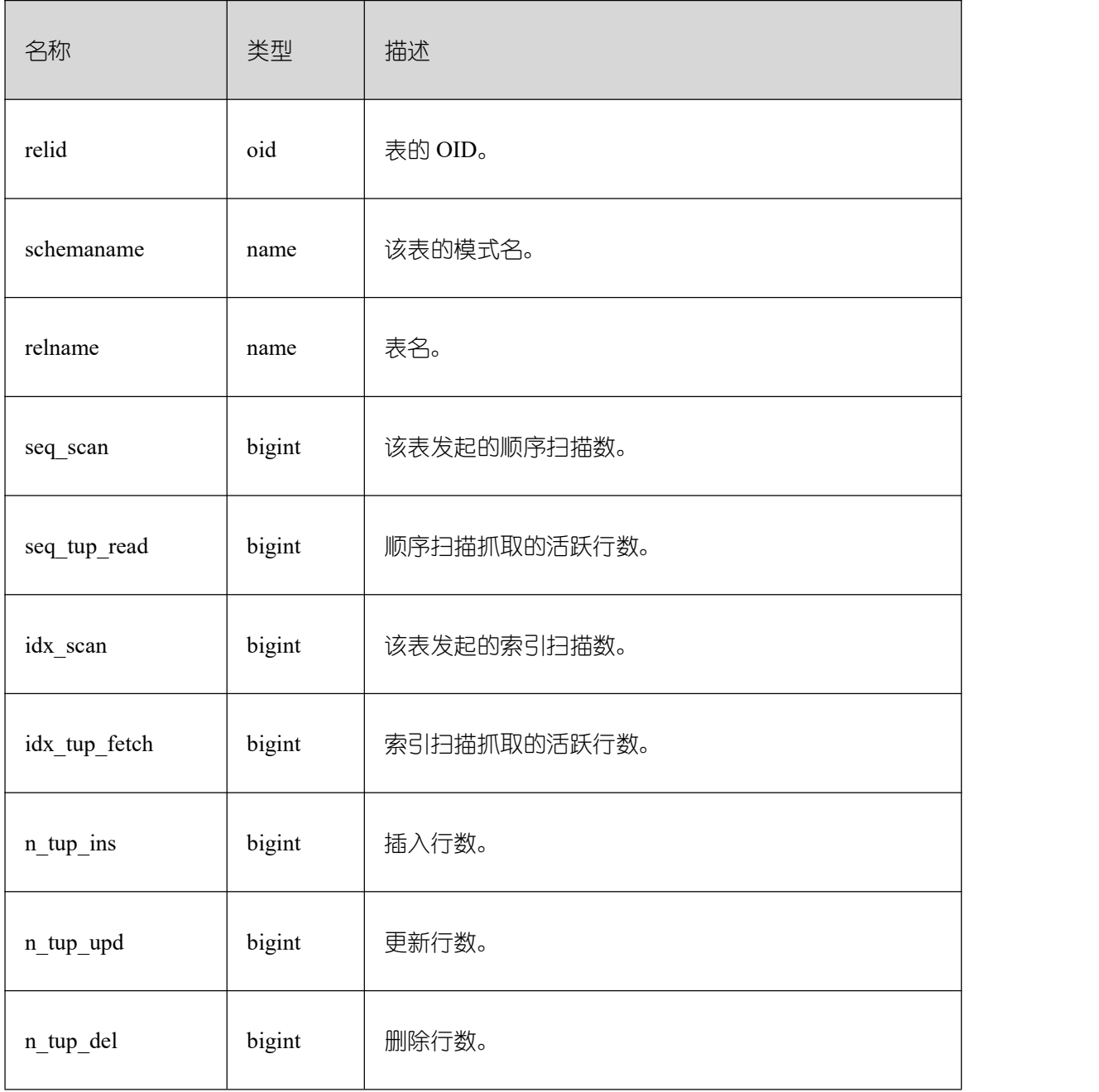

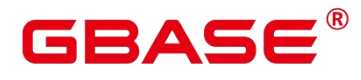

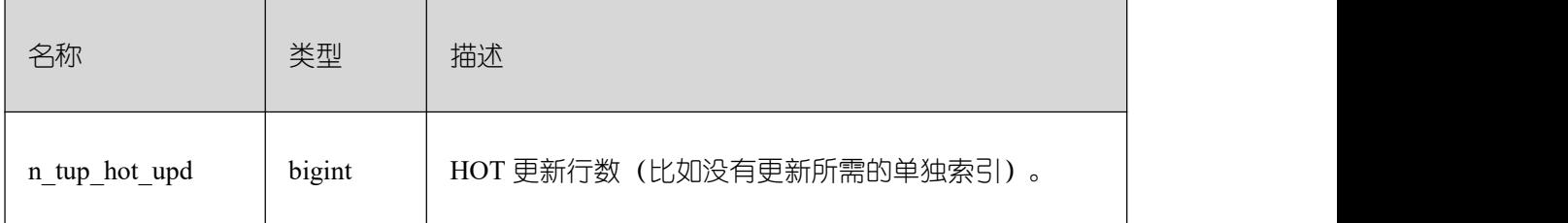

## **3.4.95 PG\_STAT\_XACT\_SYS\_TABLES**

PG\_STAT\_XACT\_SYS\_TABLES 视图显示命名空间中系统表的事务状态信息。

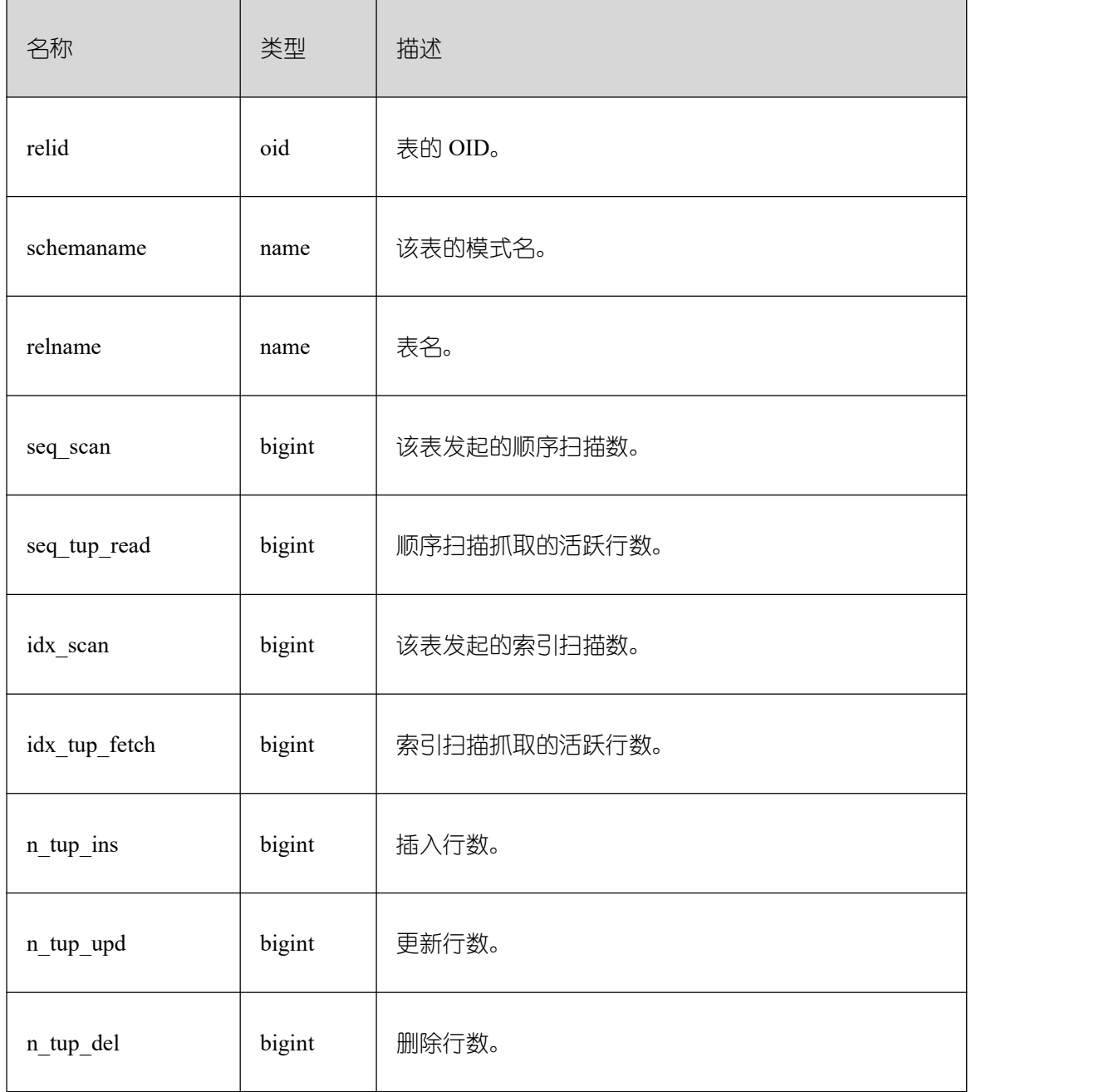

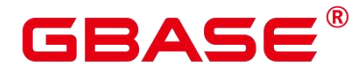

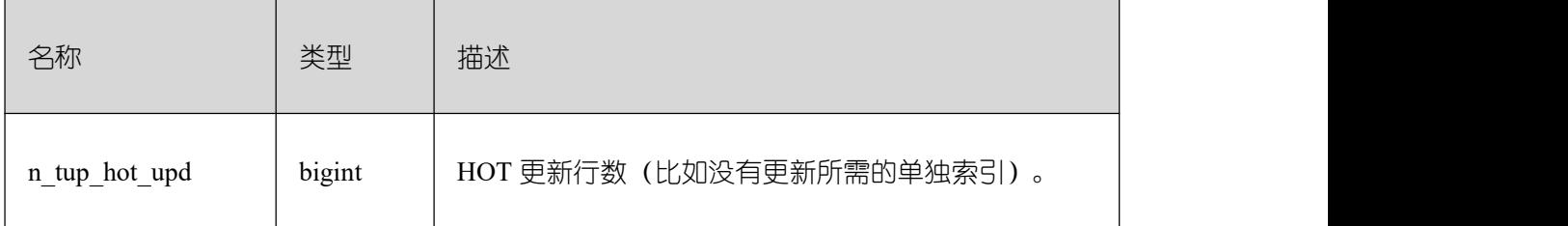

## **3.4.96 PG\_STAT\_XACT\_USER\_FUNCTIONS**

PG\_STAT\_XACT\_USER\_FUNCTIONS 视图包含每个函数的执行的统计信息。

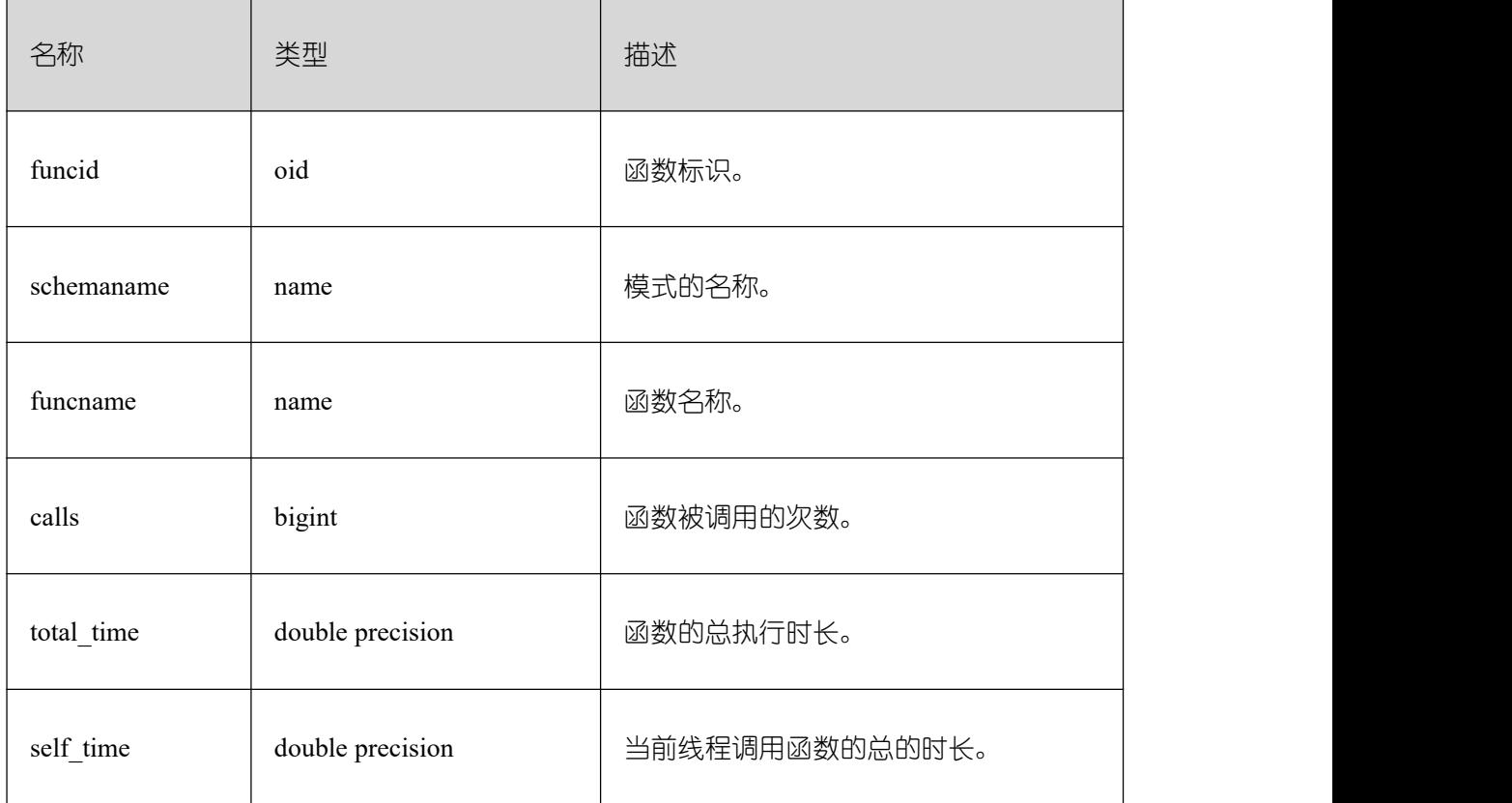

#### **3.4.97 PG\_STAT\_XACT\_USER\_TABLES**

PG\_STAT\_XACT\_USER\_TABLES 视图显示命名空间中用户表的事务状态信息。

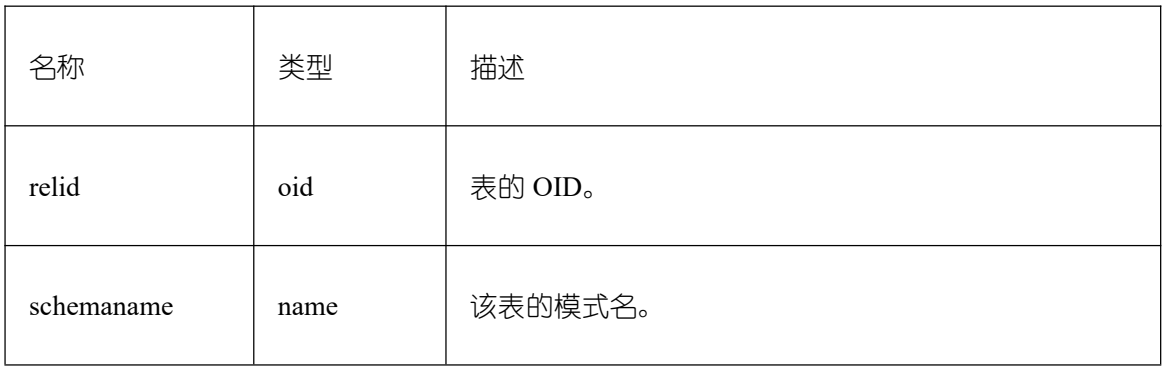

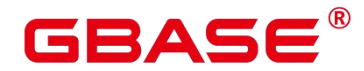

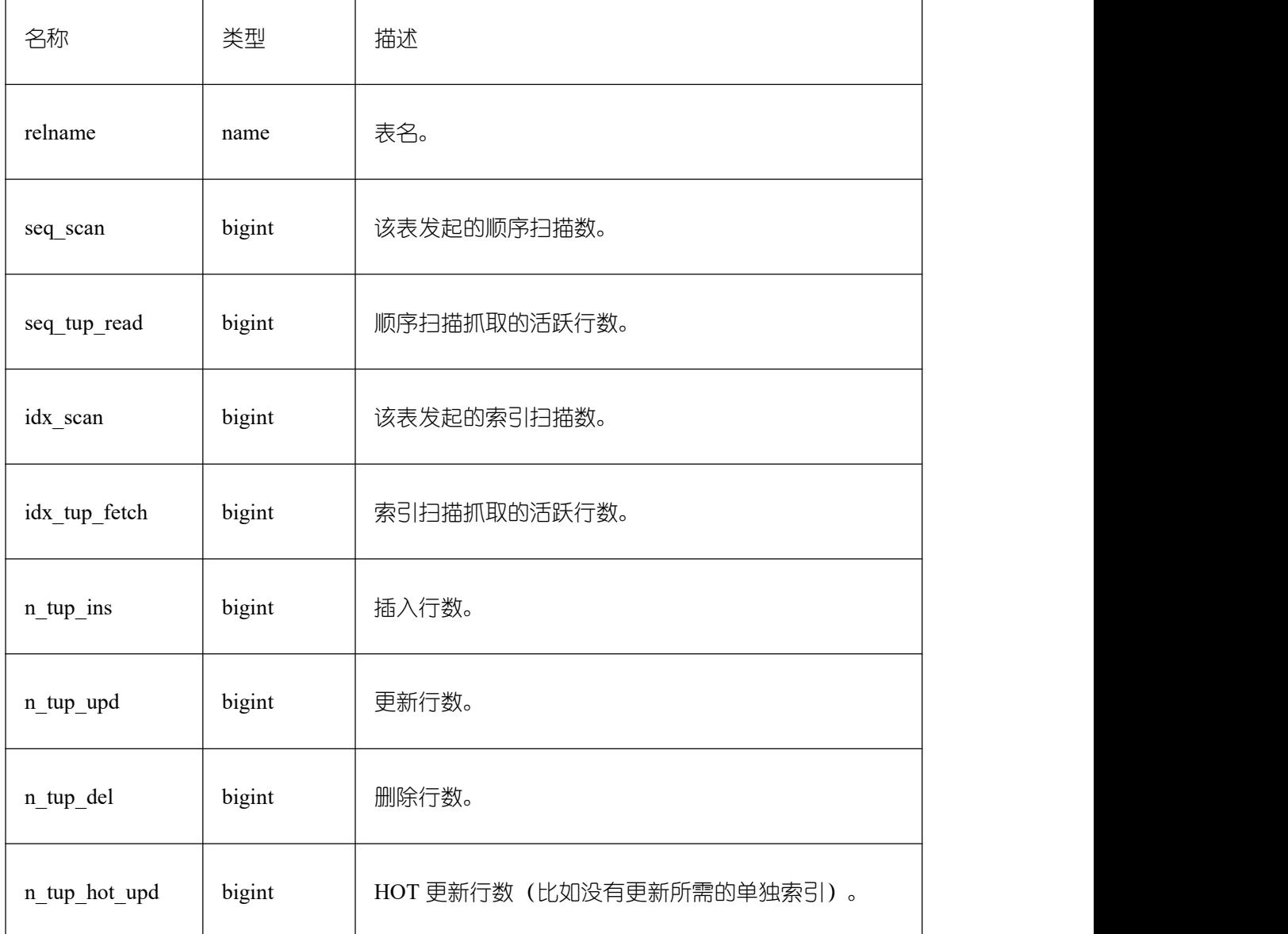

# **3.4.98 PG\_STATIO\_ALL\_INDEXES**

PG\_STATIO\_ALL\_INDEXES 视图将包含当前数据库中的每个索引行,显示特定索引的 I/O 的统计。

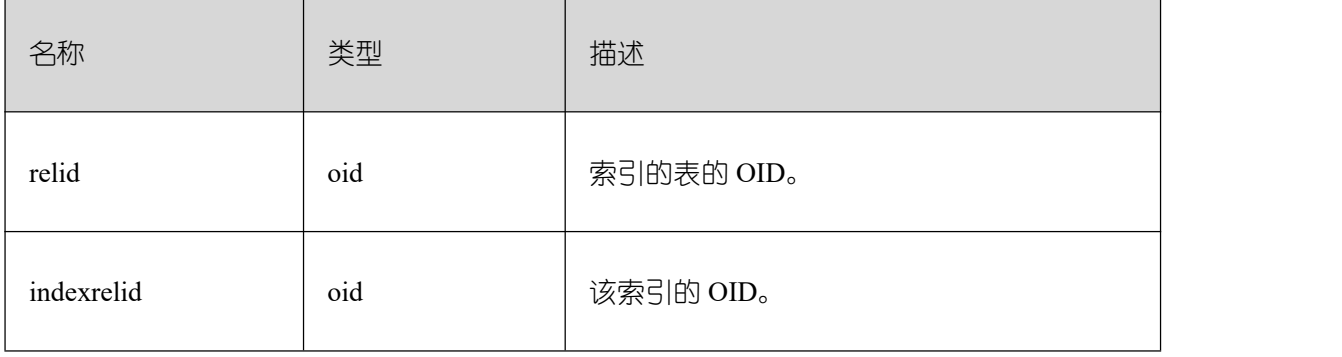

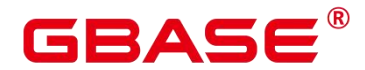

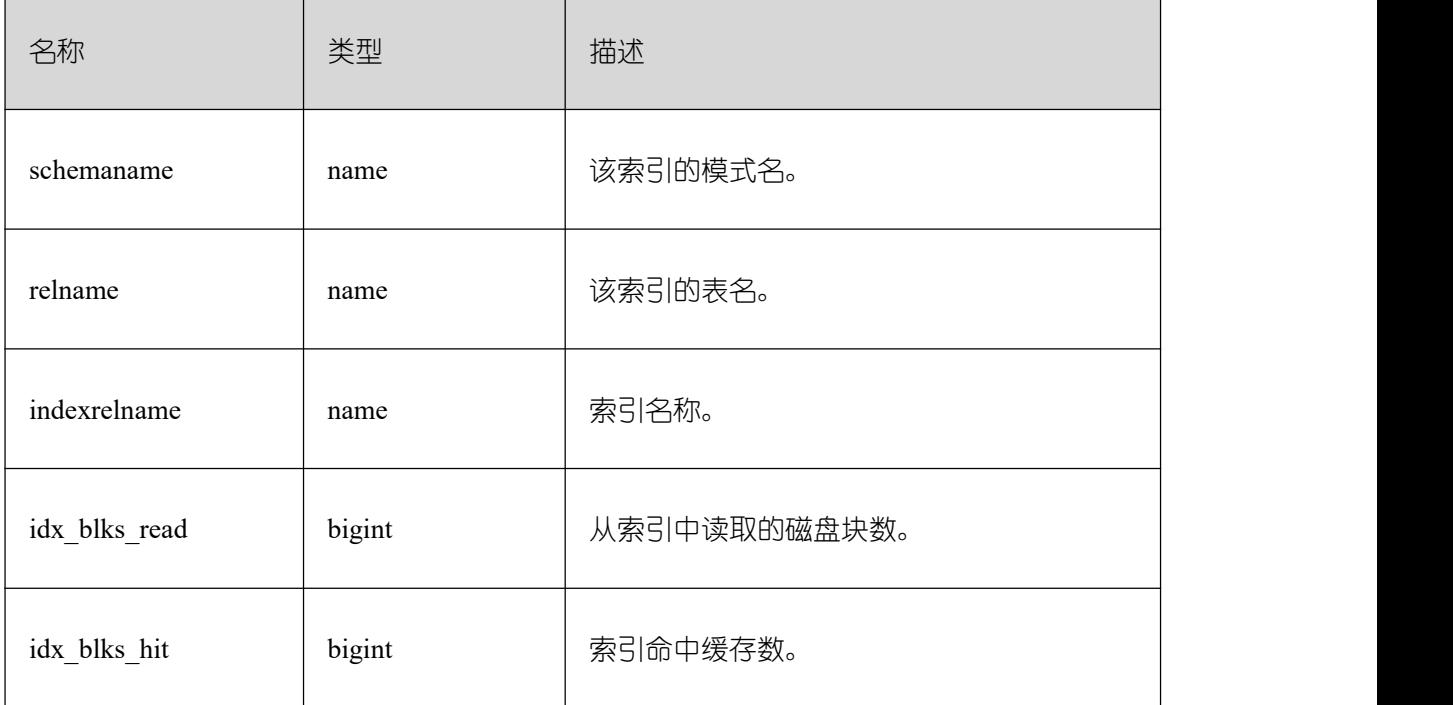

### **3.4.99 PG\_STATIO\_ALL\_SEQUENCES**

PG\_STATIO\_ALL\_SEQUENCES 视图包含当前数据库中每个序列的 I/O 的统计信息。

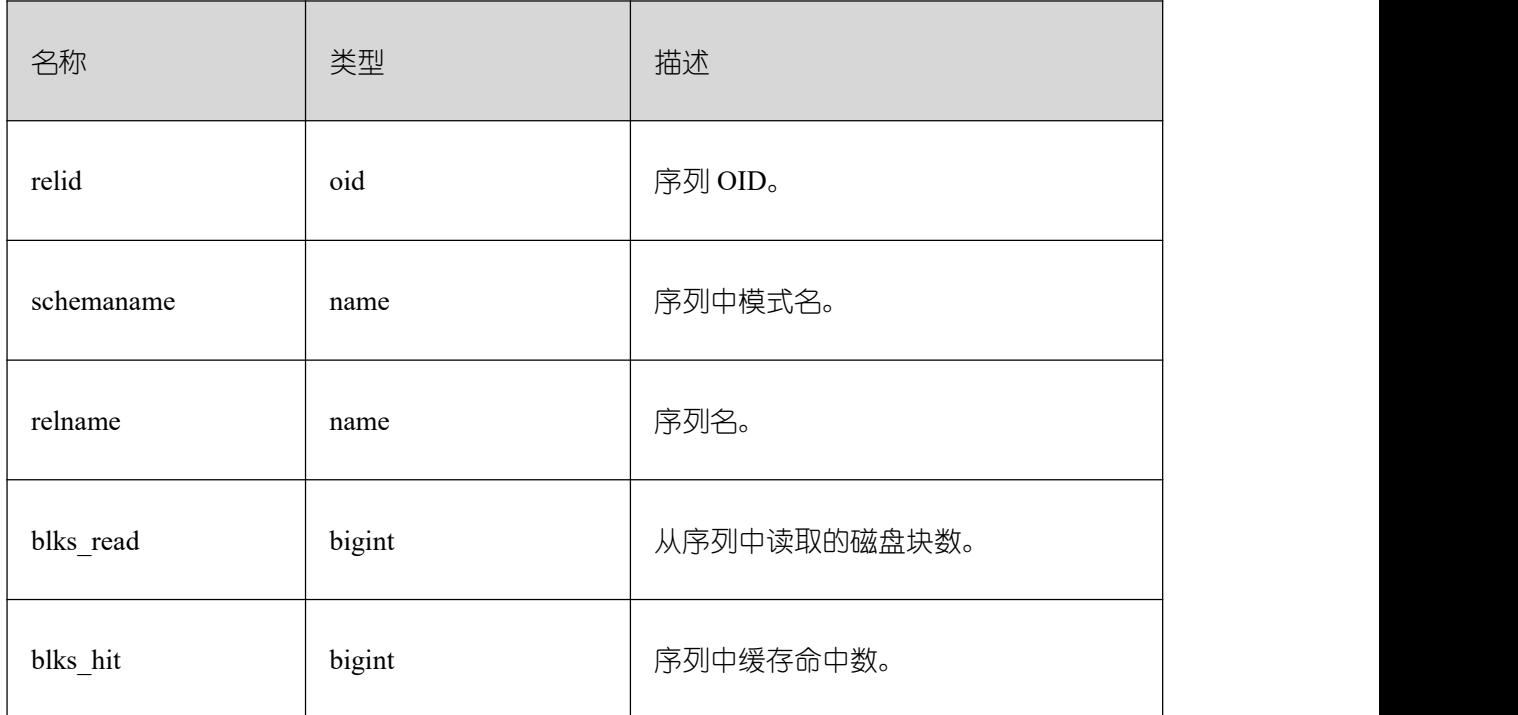

### **3.4.100 PG\_STATIO\_ALL\_TABLES**

PG\_STATIO\_ALL\_TABLES 视图将包含当前数据库中每个表(包括 TOAST 表)的 I/O 统计信息。

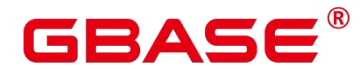

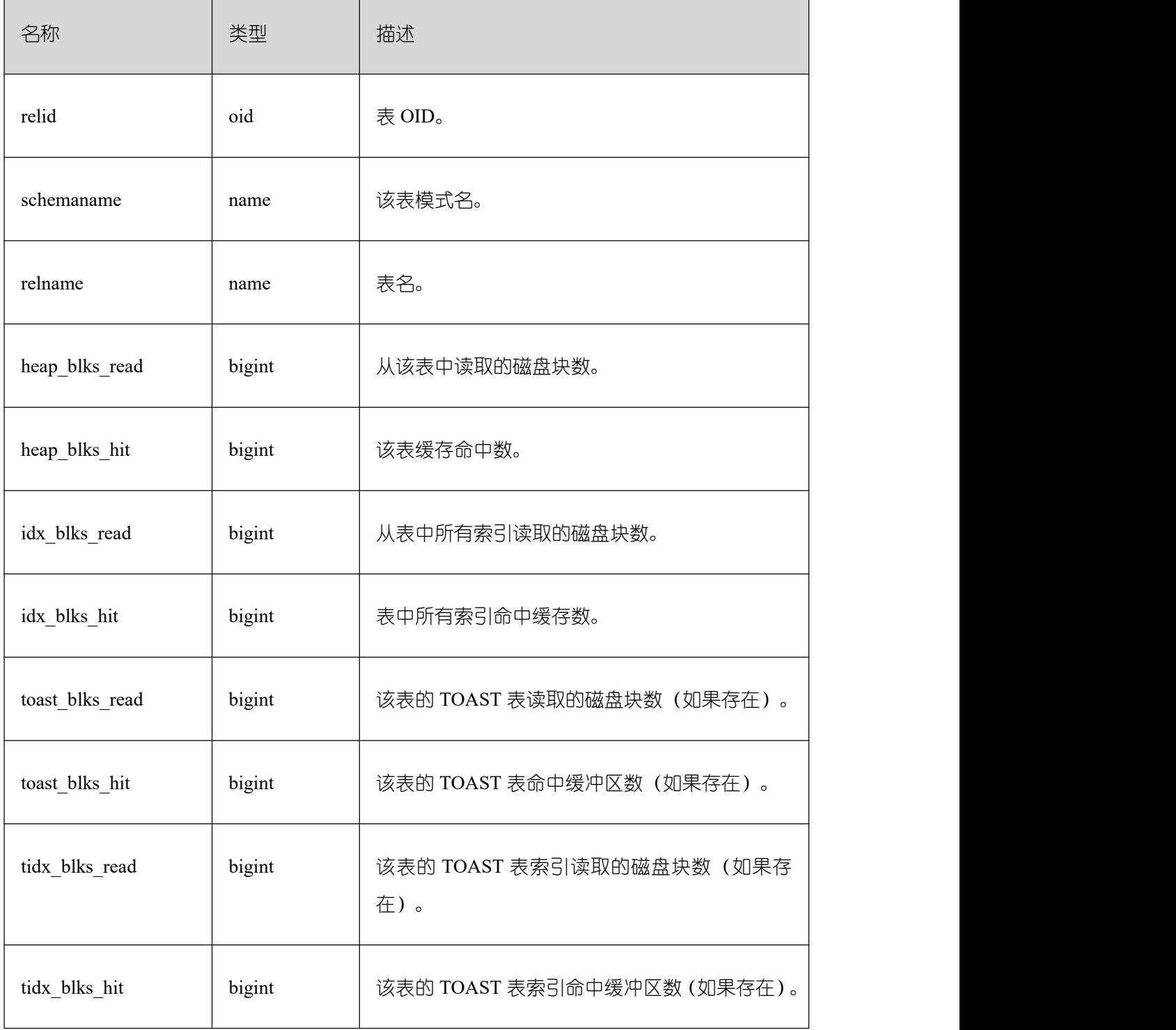

## **3.4.101 PG\_STATIO\_SYS\_SEQUENCES**

PG\_STATIO\_SYS\_SEQUENCES 视图显示命名空间中所有序列的 IO 状态信息。

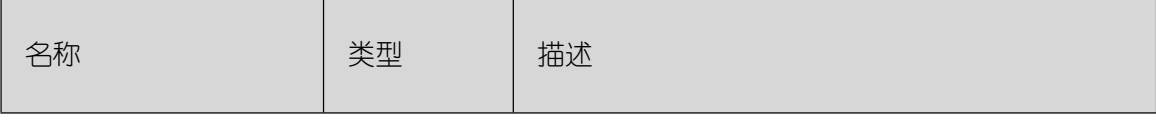

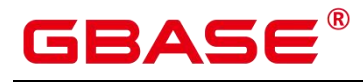

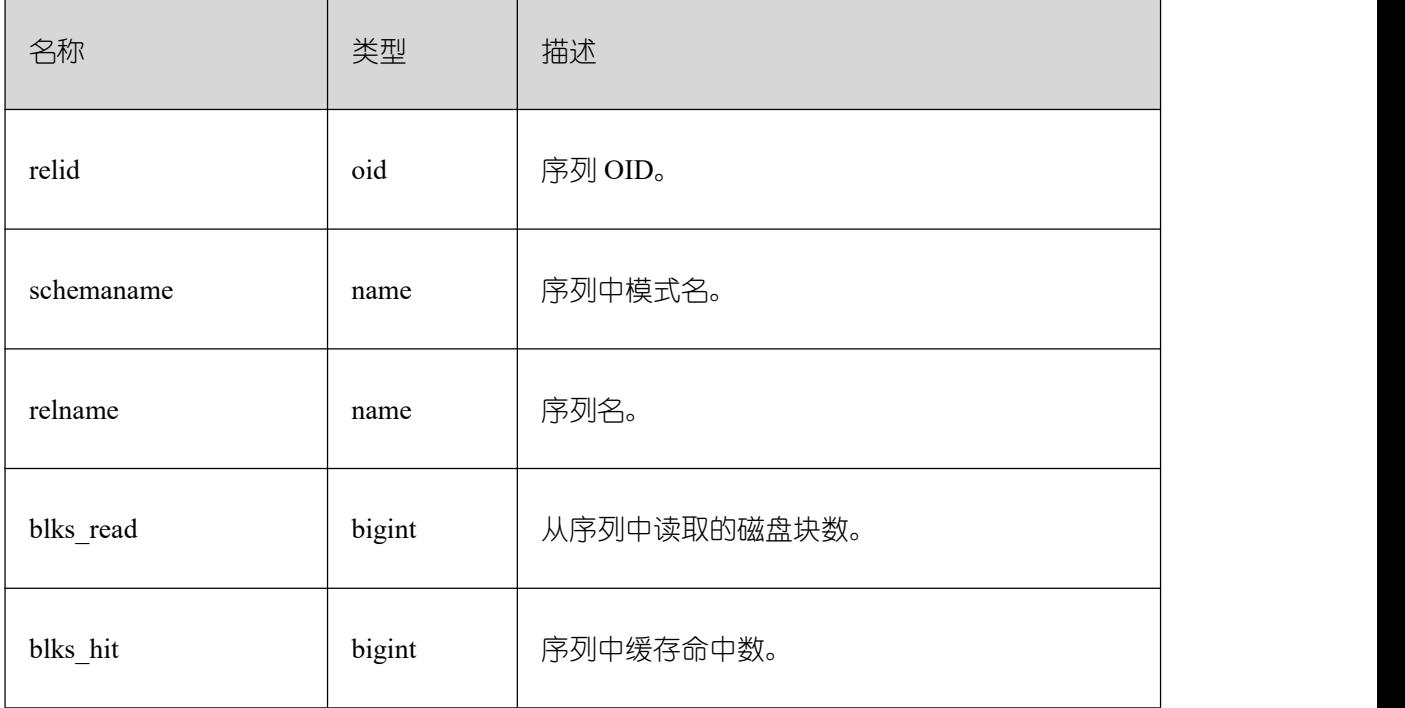

## **3.4.102 PG\_STATIO\_SYS\_INDEXES**

PG\_STATIO\_SYS\_INDEXES 视图显示命名空间中所有系统表索引的 IO 状态信息。

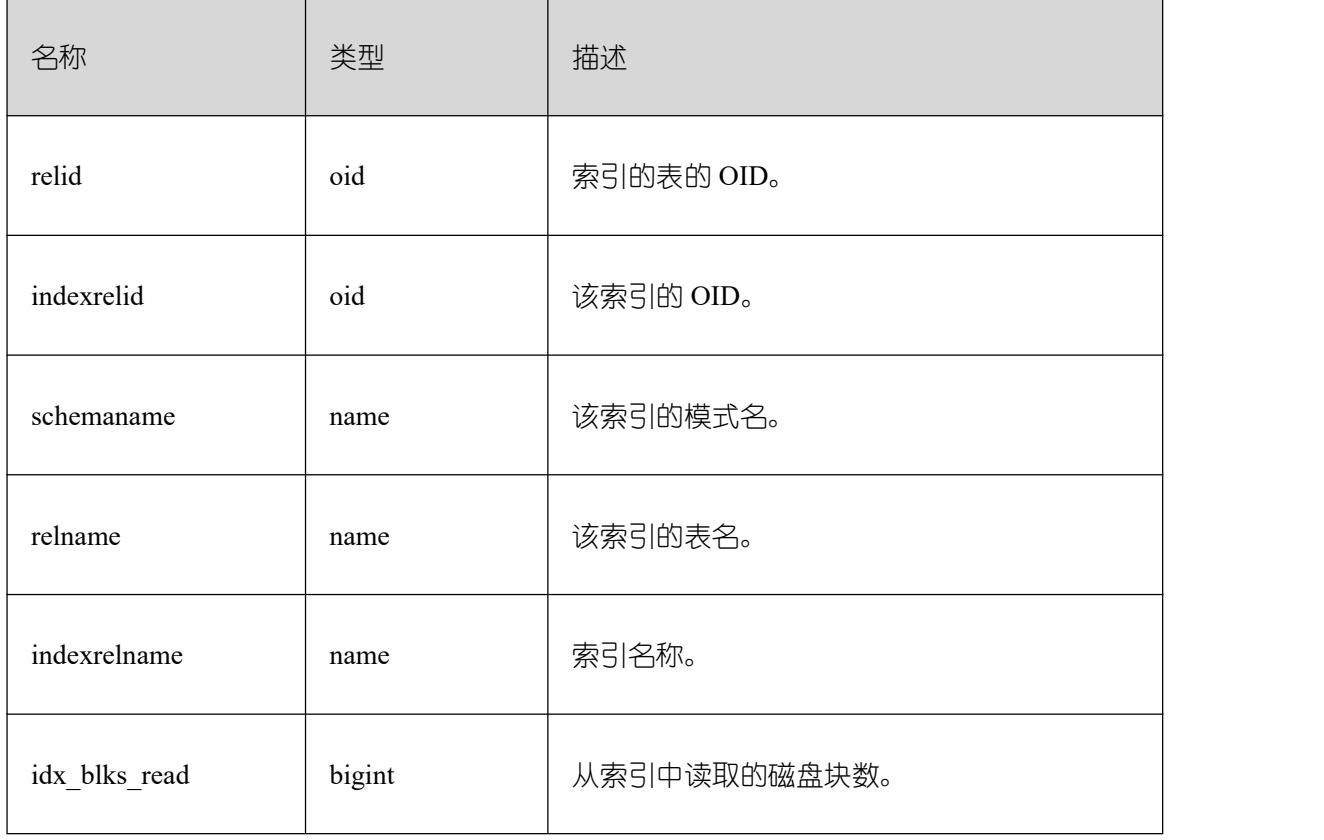

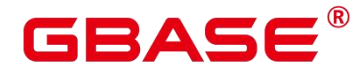

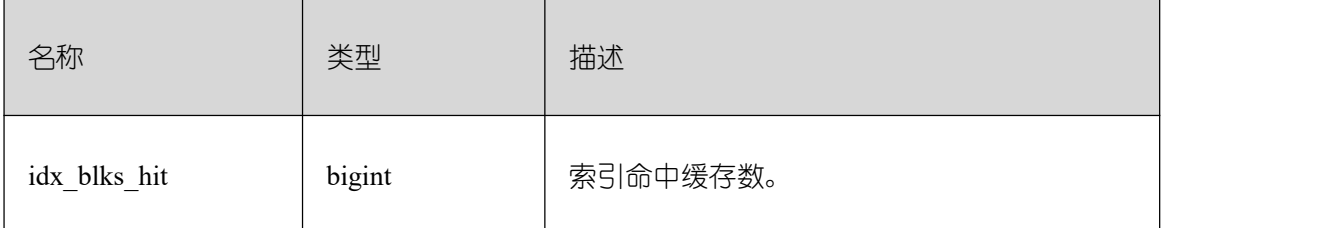

### **3.4.103 PG\_STATIO\_USER\_INDEXES**

PG\_STATIO\_USER\_INDEXES 视图显示命名空间中所有用户关系表索引的 IO 状态信息。

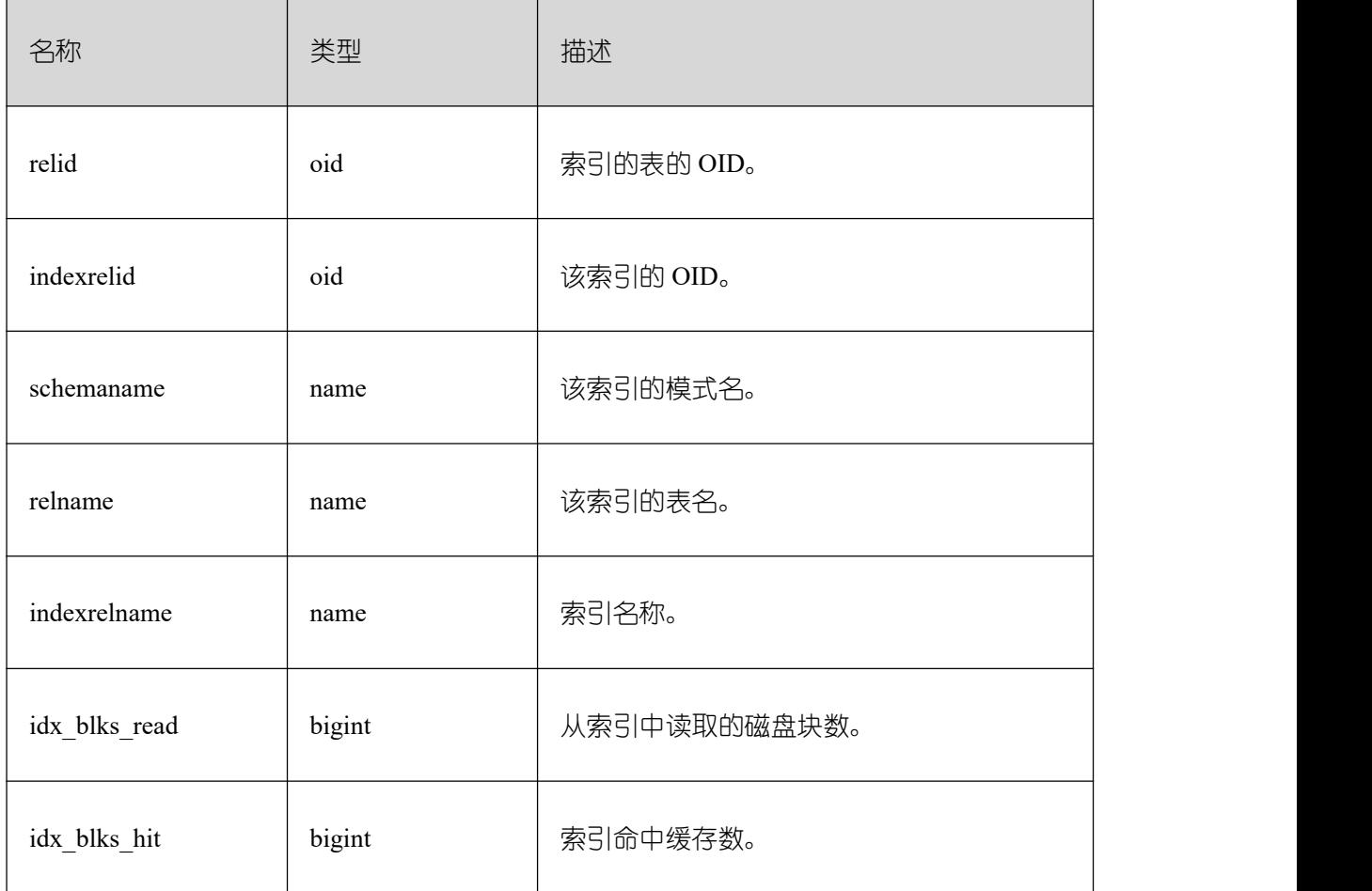

#### **3.4.104 PG\_STATIO\_USER\_SEQUENCES**

PG\_STATIO\_USER\_SEQUENCES 视图显示命名空间中所有用户关系表类型为序列的 IO 状态信息。

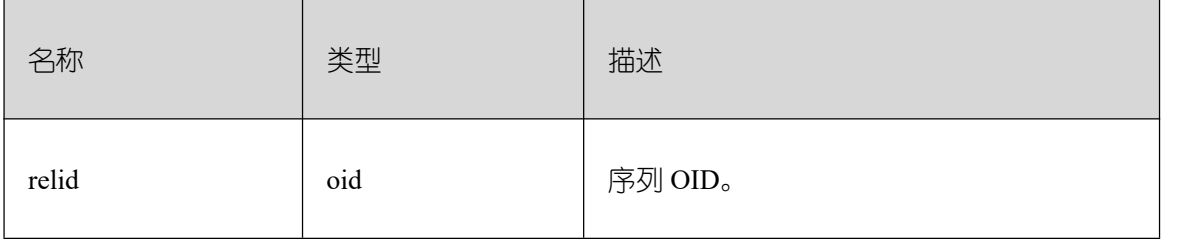

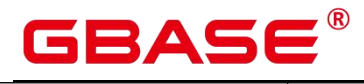

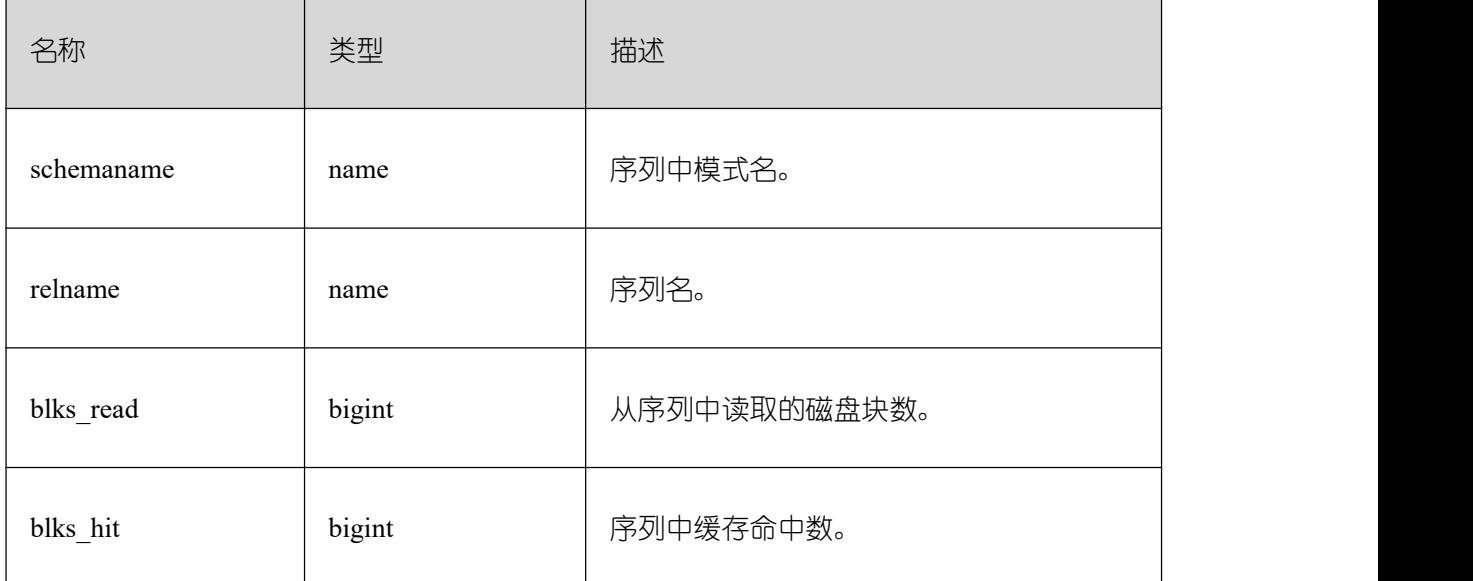

## **3.4.105 PG\_STATIO\_SYS\_TABLES**

PG\_STATIO\_SYS\_TABLES 视图显示命名空间中所有系统表的 IO 状态信息。

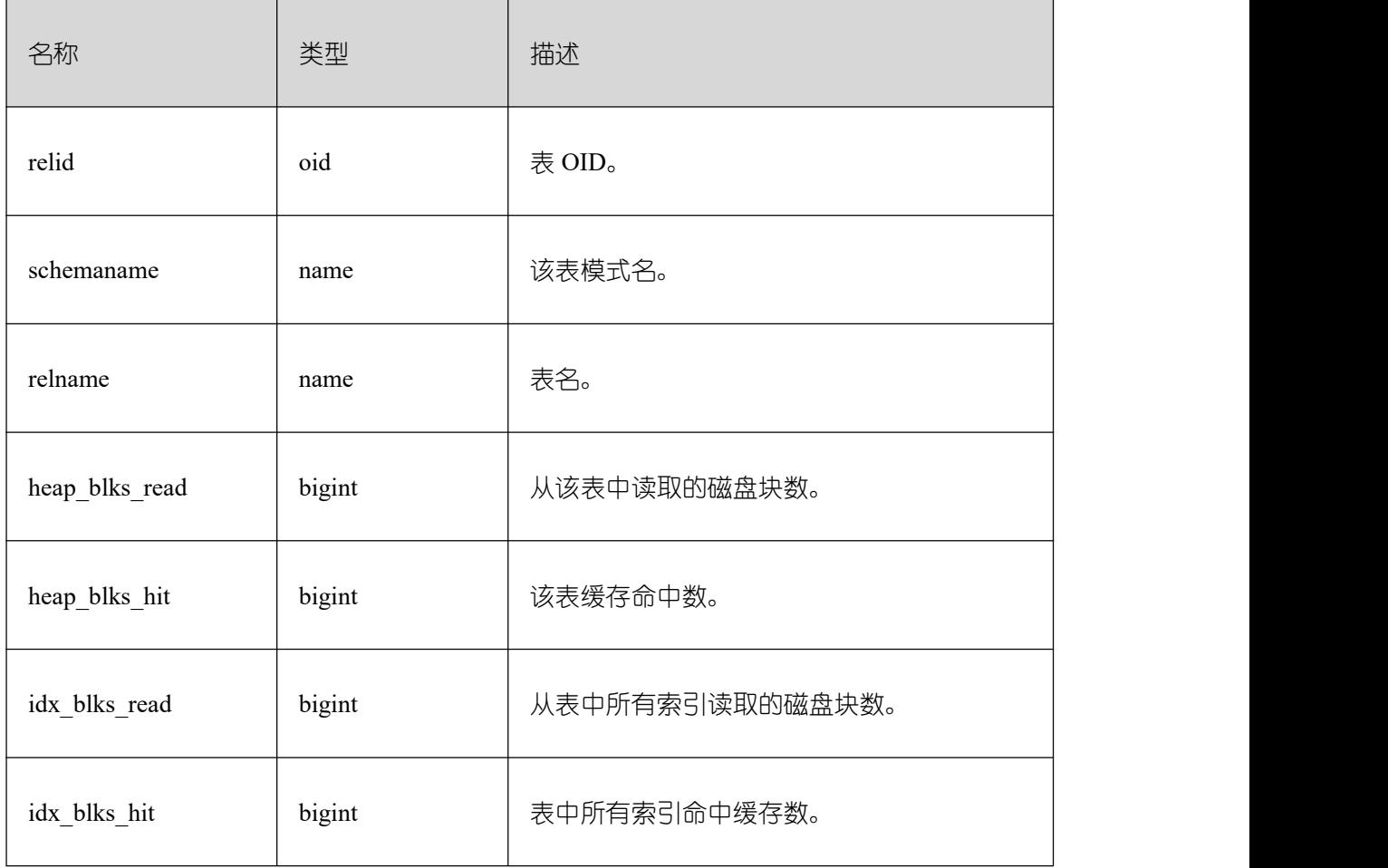

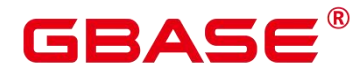

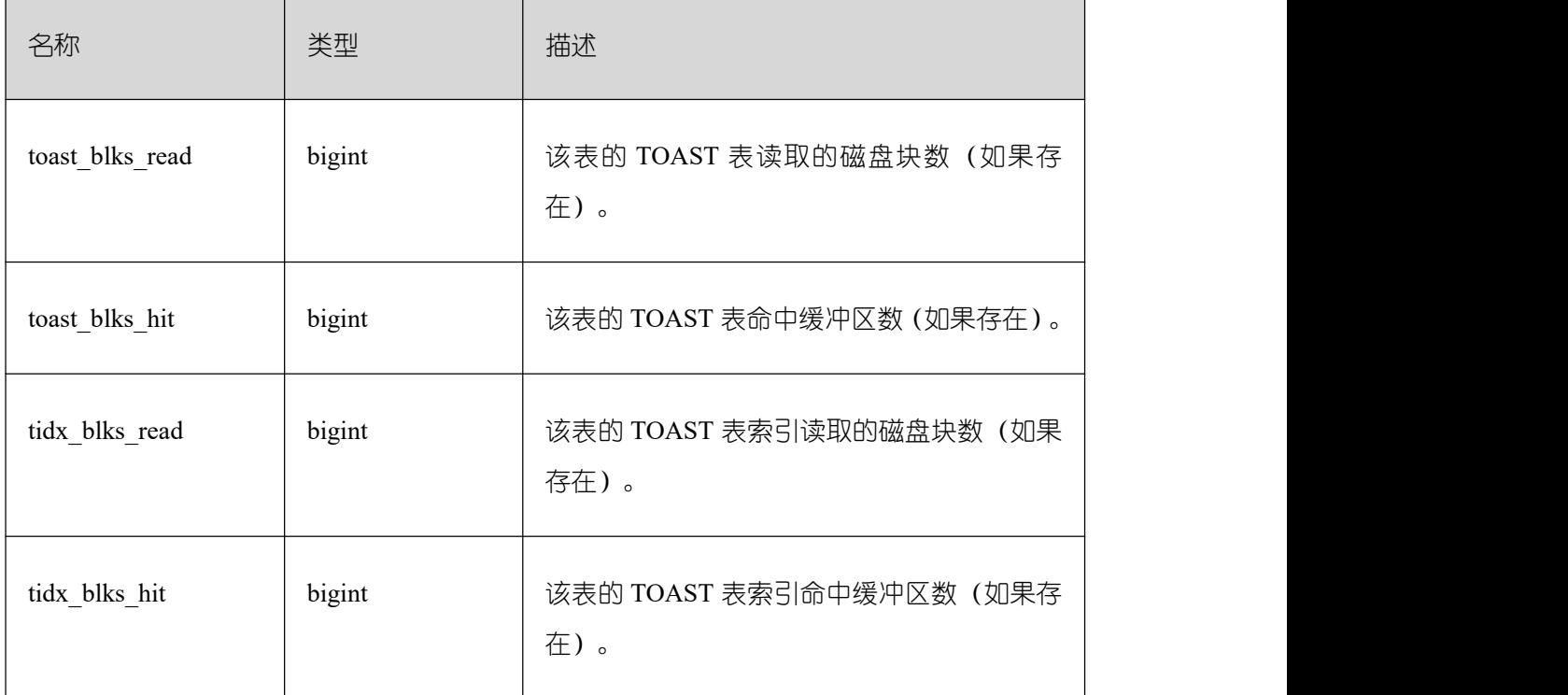

## **3.4.106 PG\_STATIO\_USER\_TABLES**

PG\_STATIO\_USER\_TABLES 视图显示命名空间中所有用户关系表的 IO 状态信息。

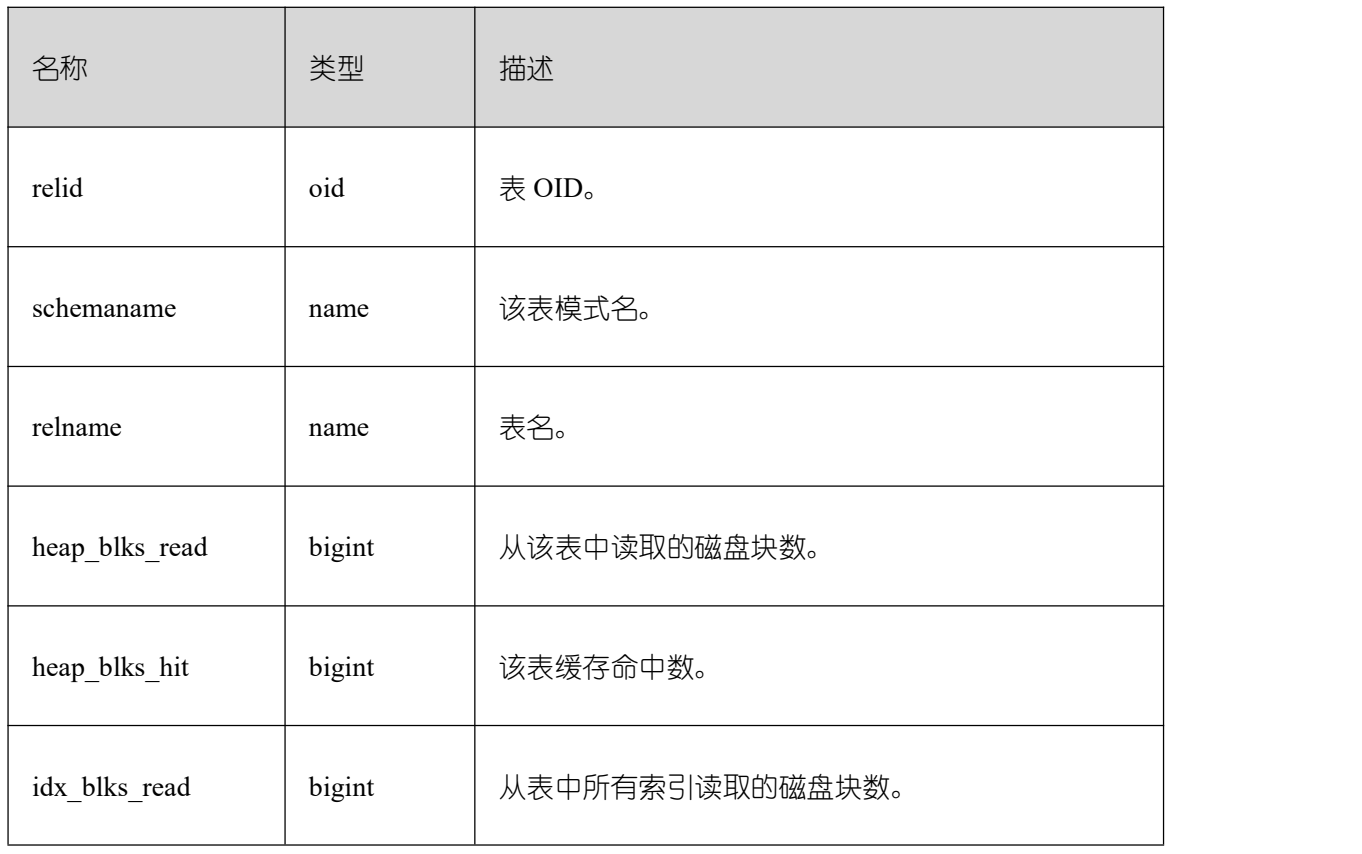

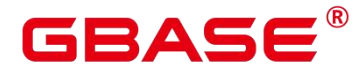

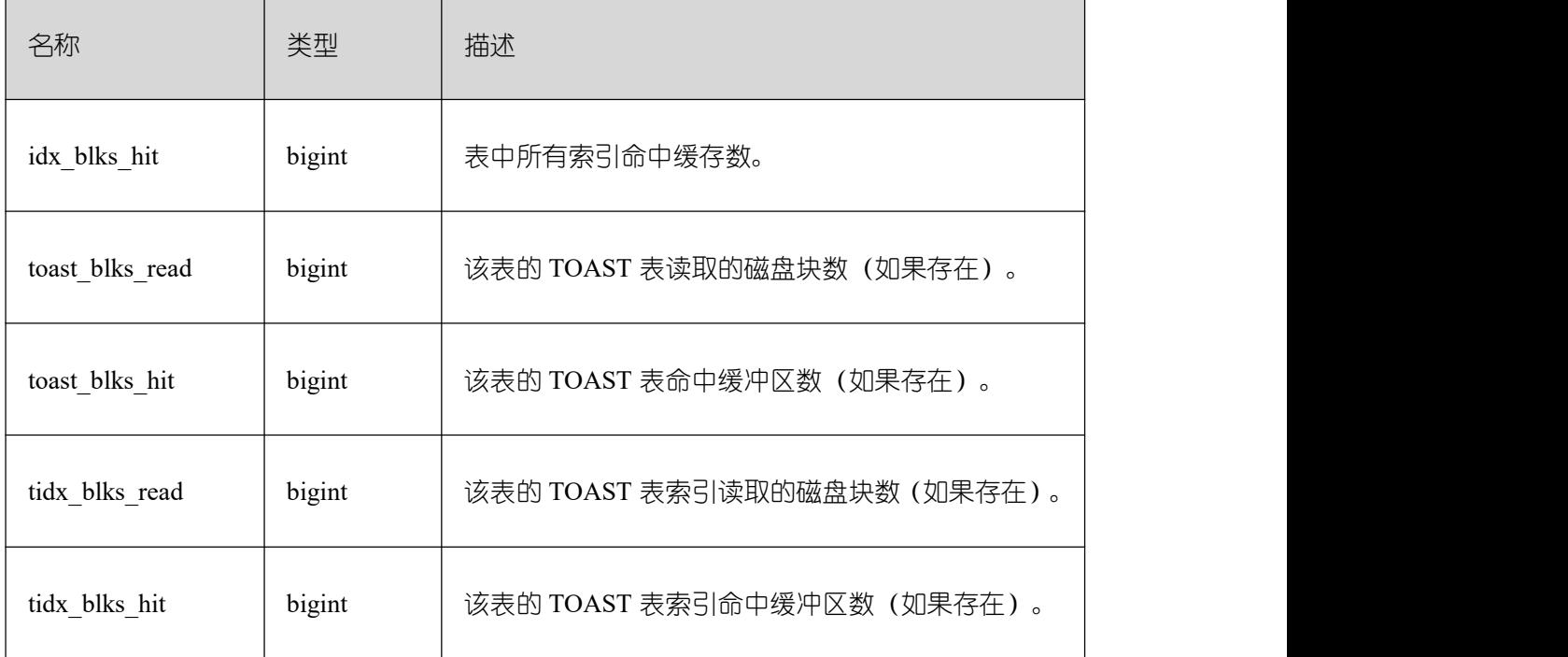

## **3.4.107 PG\_THREAD\_WAIT\_STATUS**

通过 PG\_THREAD\_WAIT\_STATUS 视图可以检测当前实例中工作线程(backend thread) 以及辅助线程 (auxiliary thread) 的阻塞等待情况。

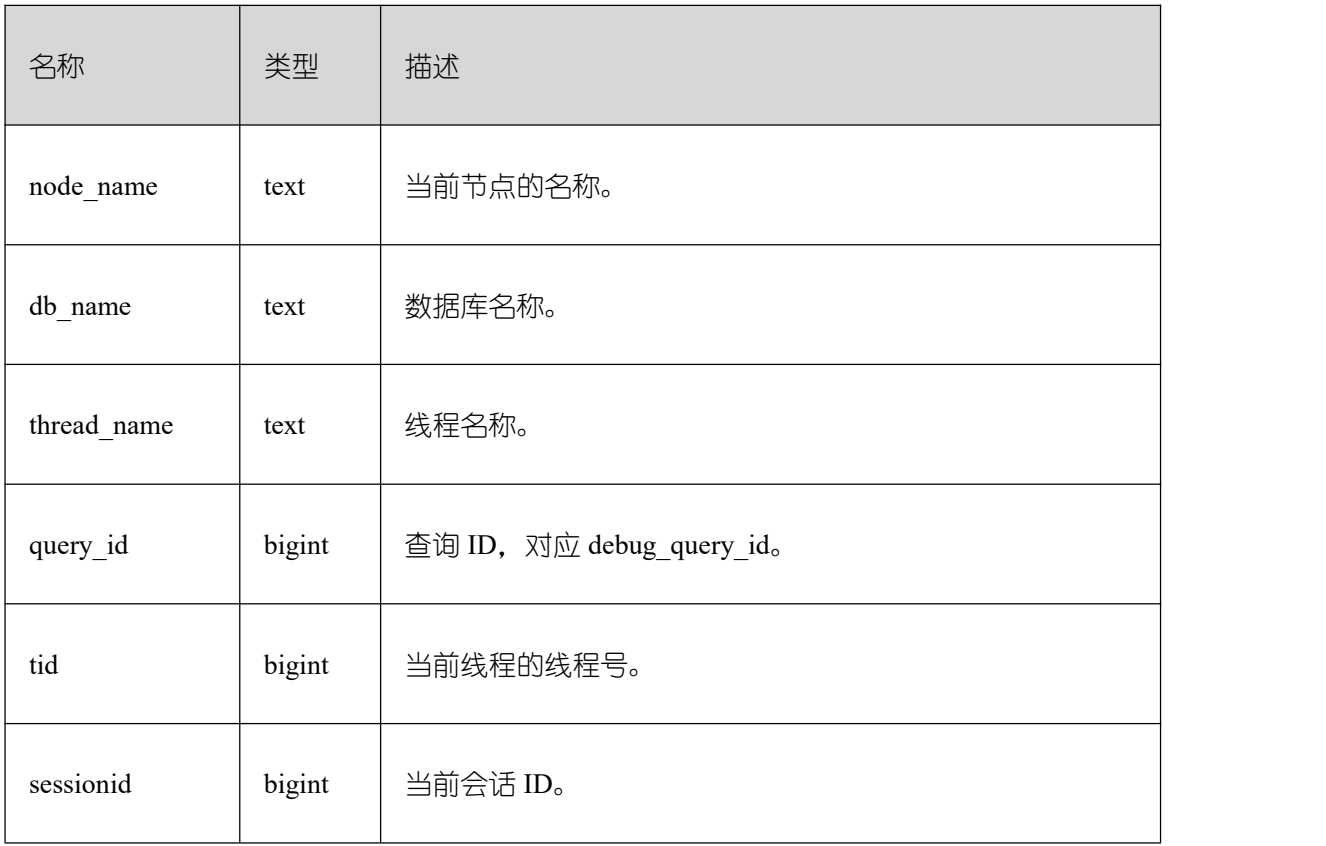

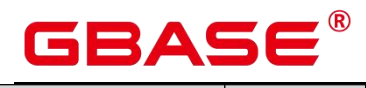

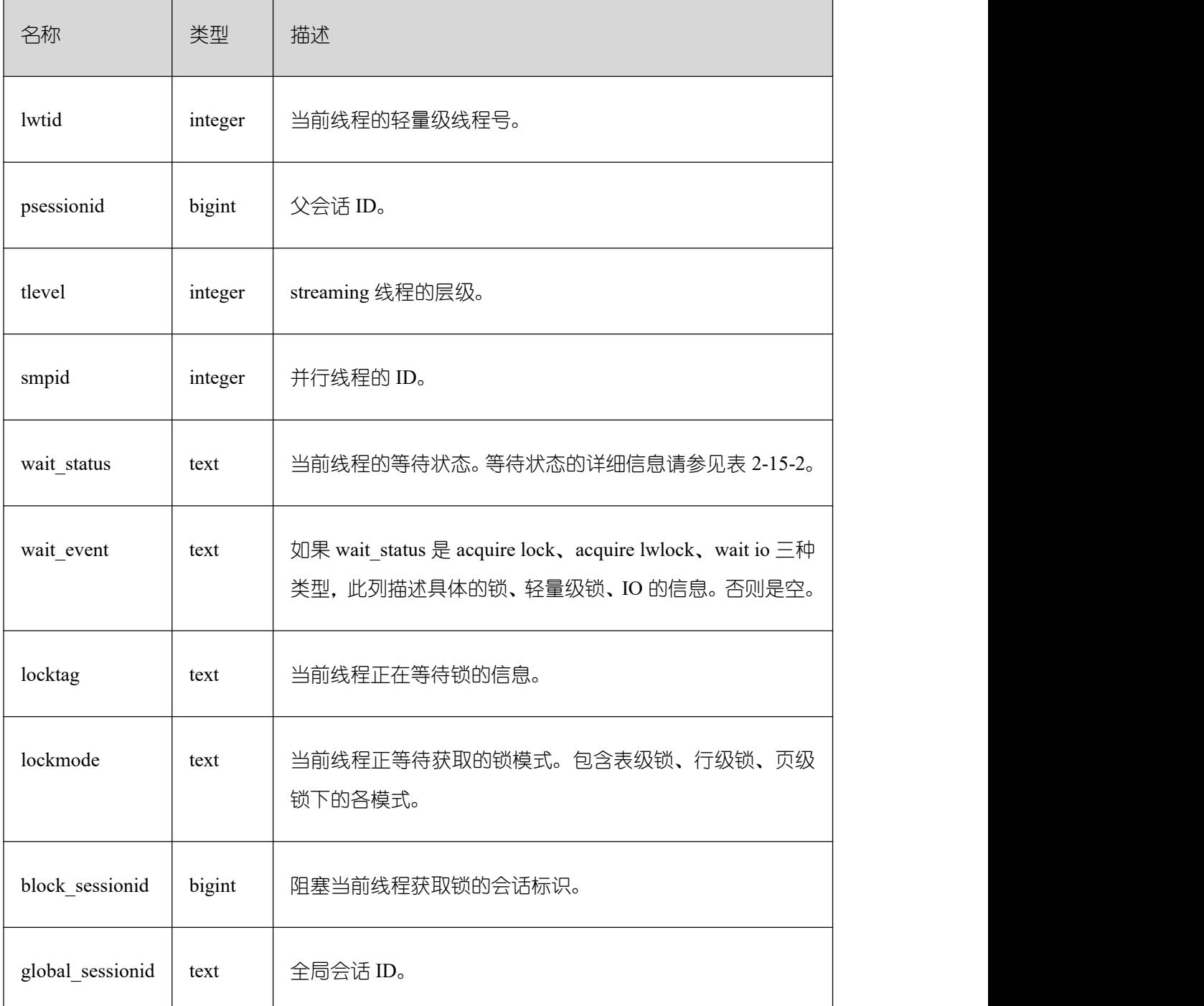

wait\_status 列的等待状态有以下状态。

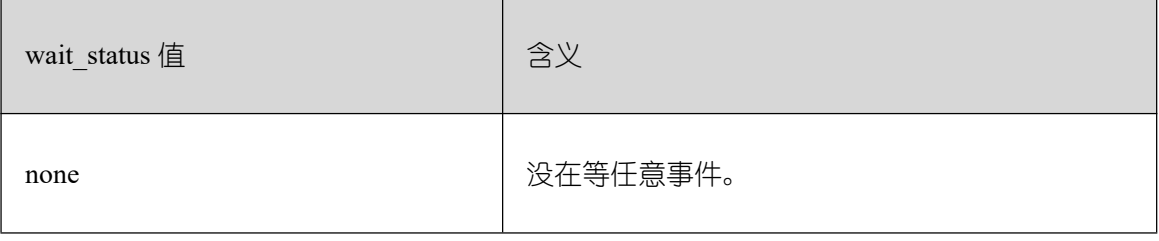

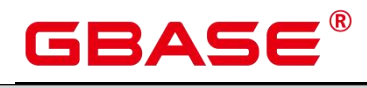

 $\overline{\phantom{a}}$ 

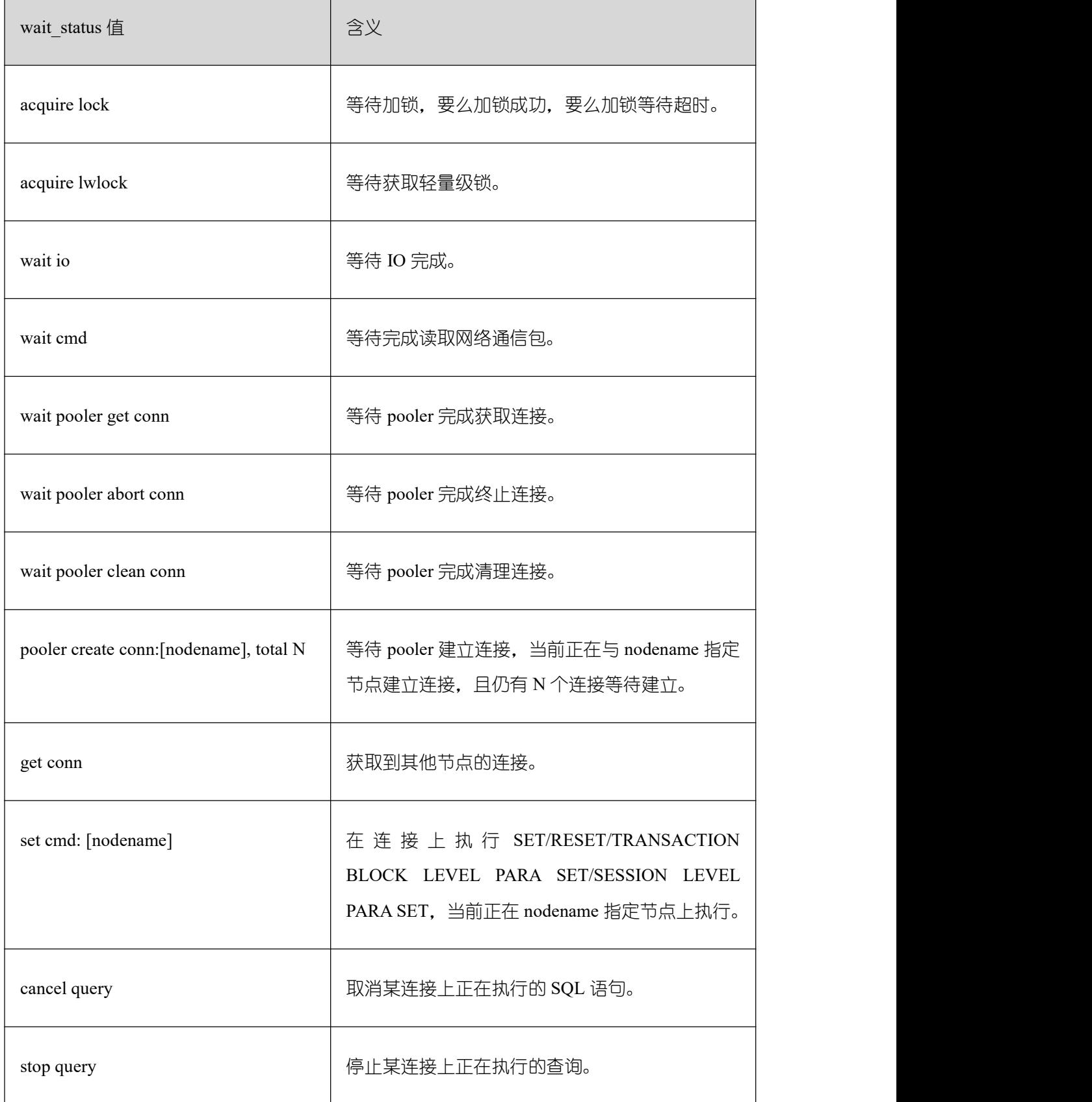

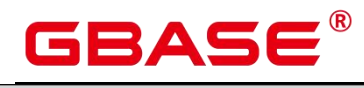

 $\overline{\phantom{a}}$ 

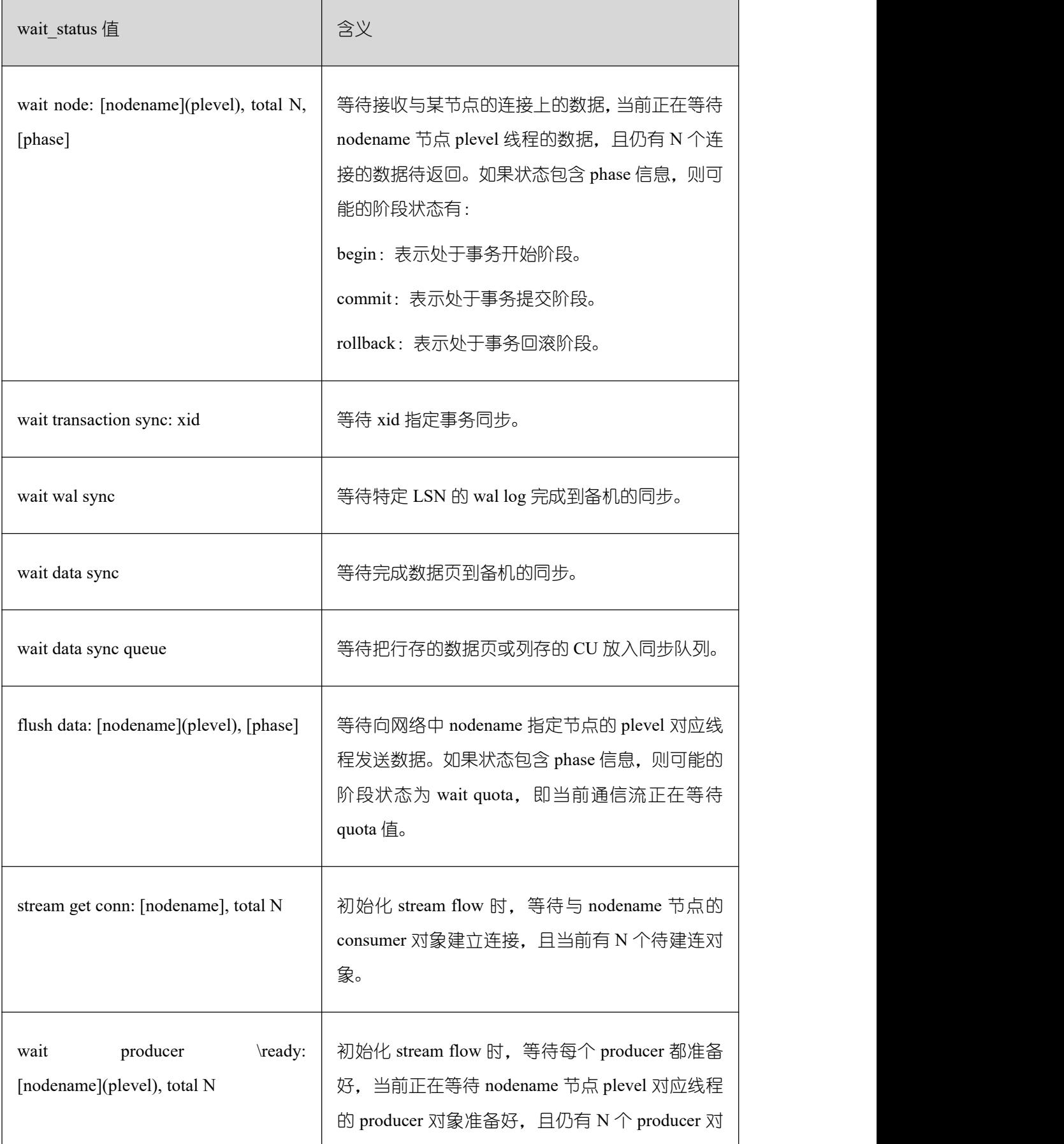

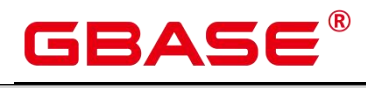

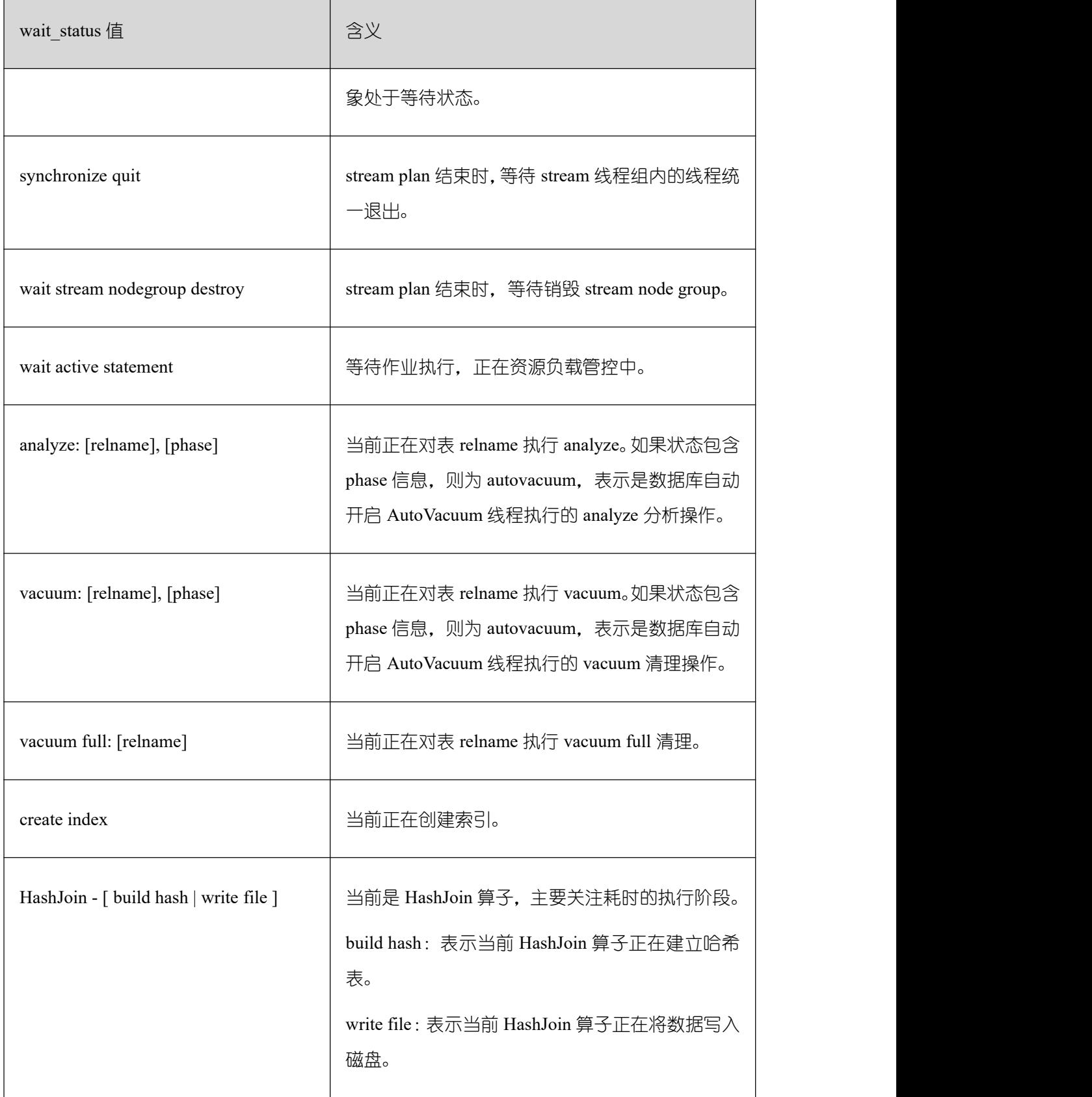

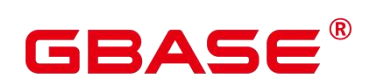

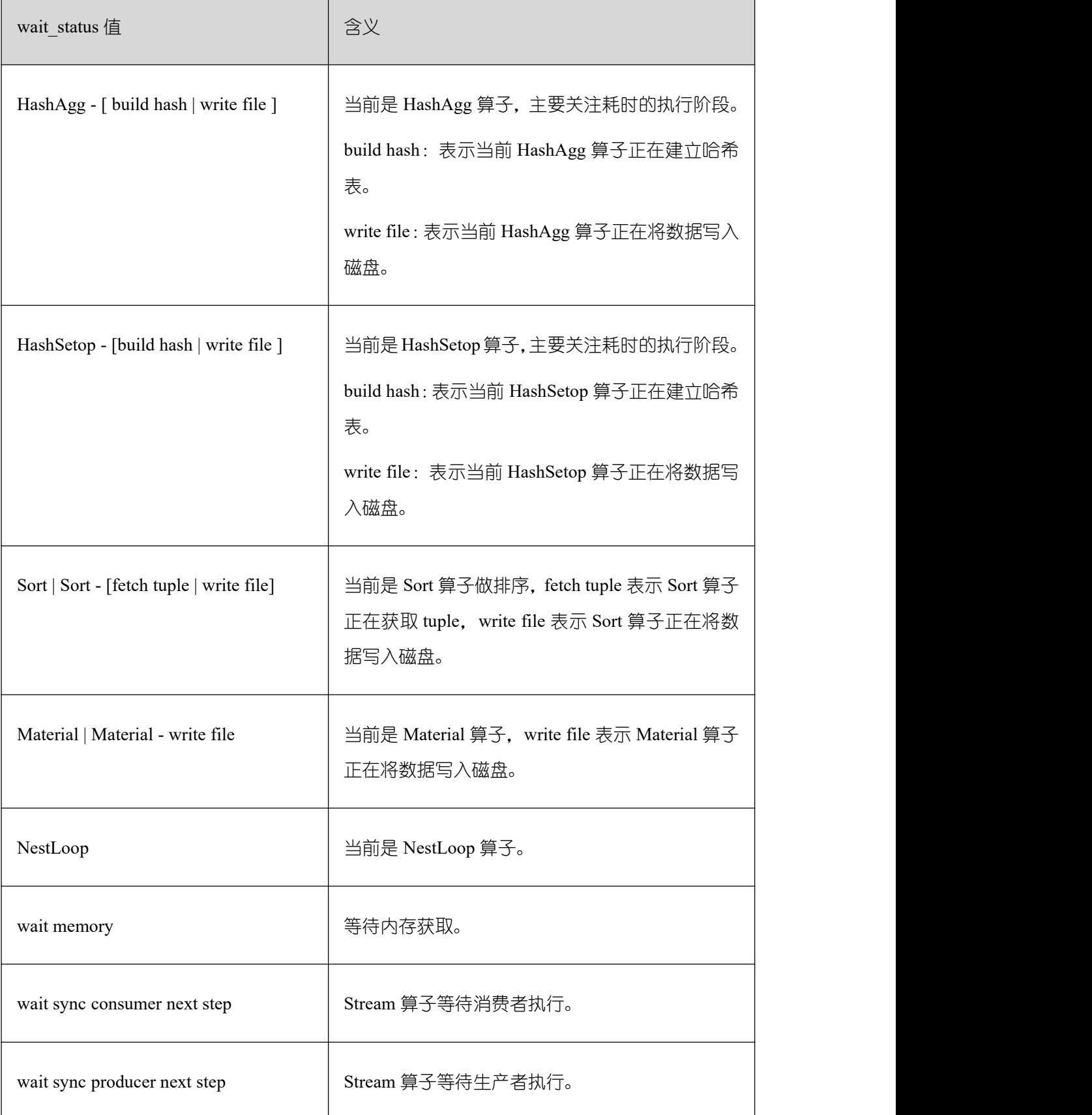

当 wait\_status 为 acquire lwlock、acquire lock 或者 waitio 时,表示有等待事件。正在等

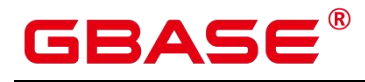

待获取 wait\_event 列对应类型的轻量级锁、事务锁, 或者正在进行 IO。

其中, wait\_status 值为 acquire lwlock (轻量级锁) 时对应的 wait\_event 等待事件类型与 描述信息如下。(wait\_event 为 extension 时,表示此时的轻量级锁是动态分配的锁,未被监 控。)

轻量级锁等待事件列表

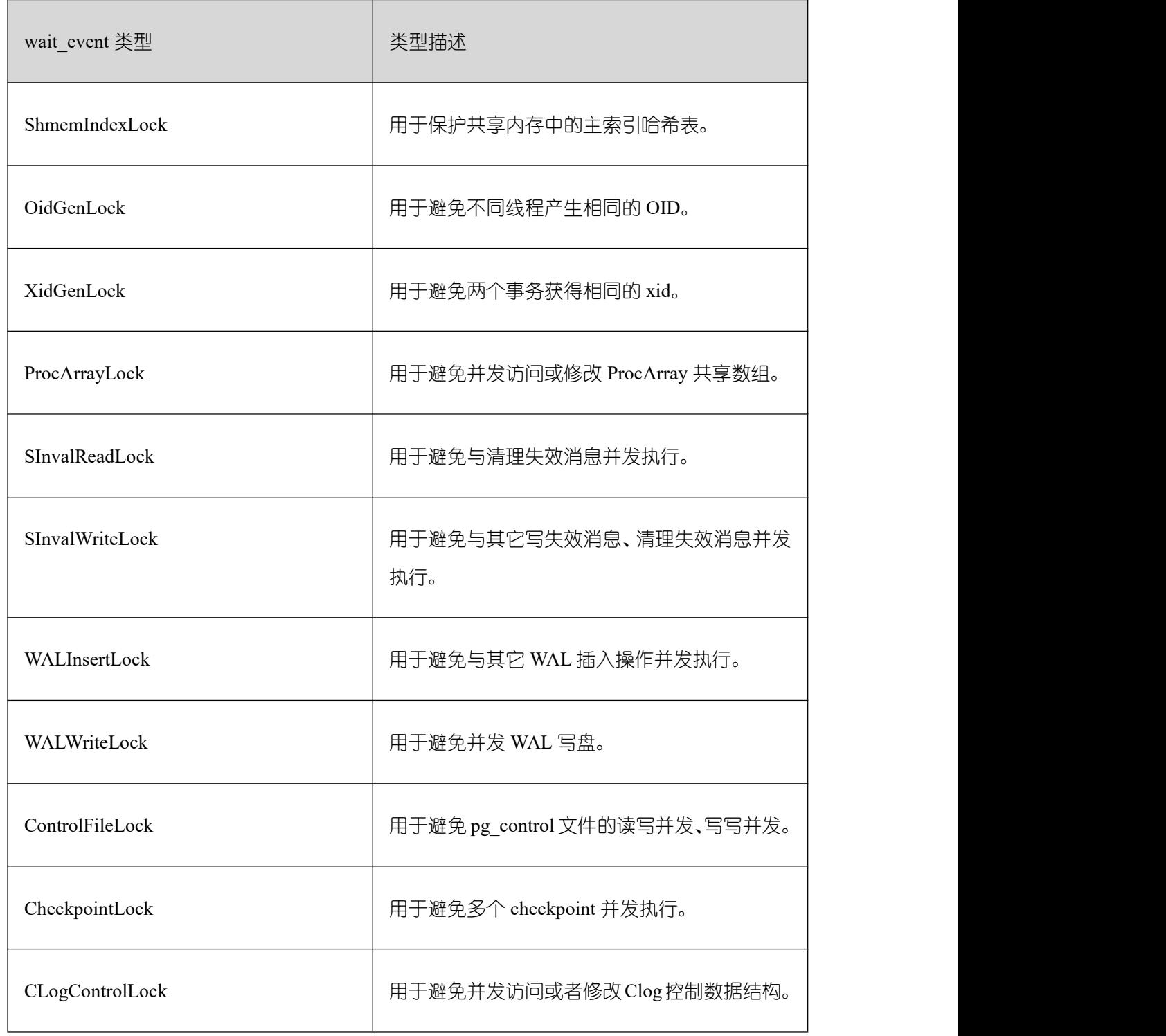

南大通用数据技术股份有限公司 562 562

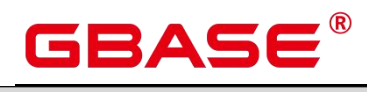

 $\overline{\phantom{a}}$ 

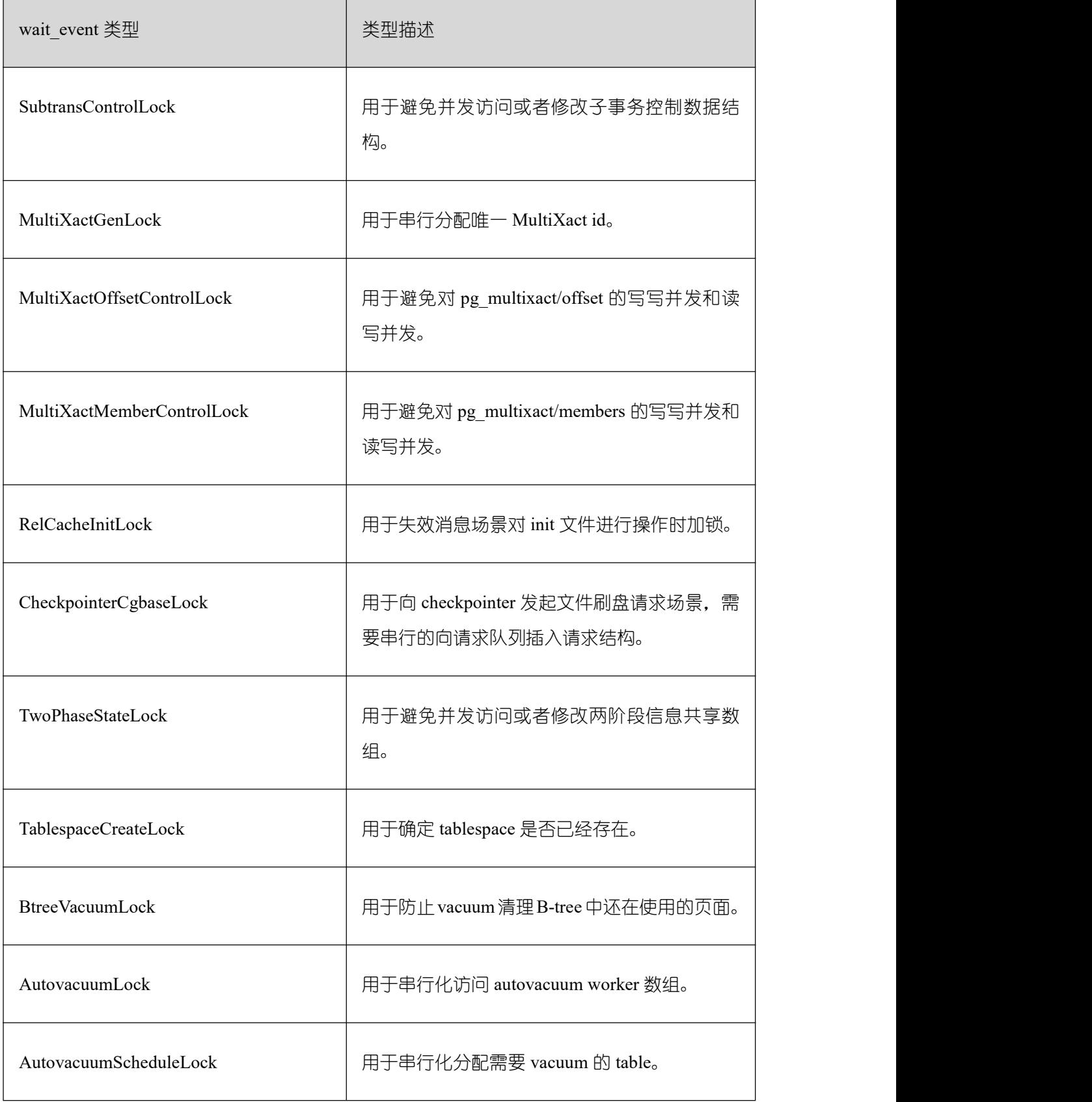

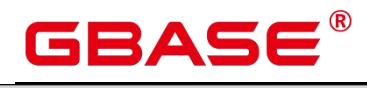

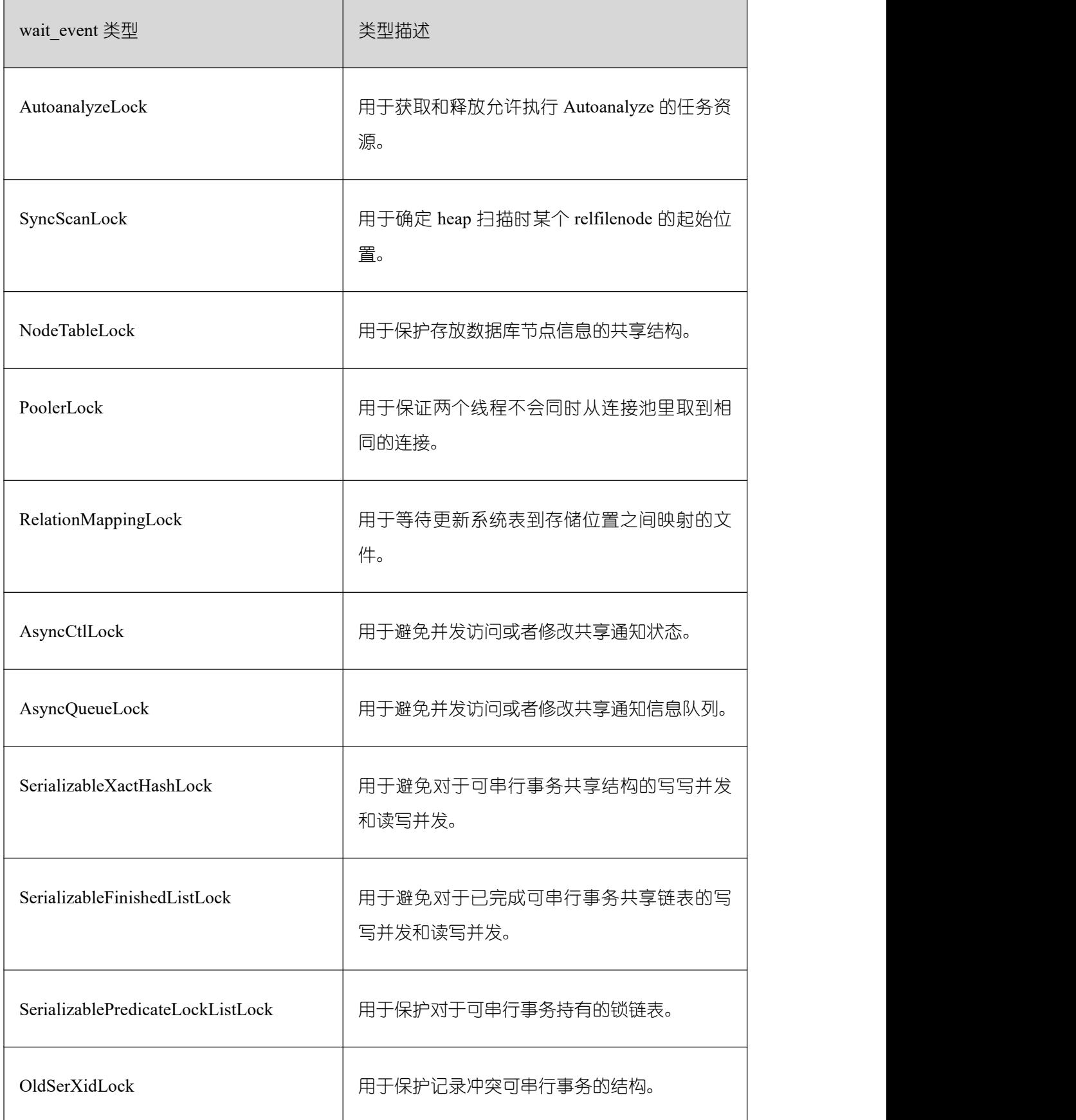

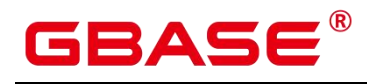

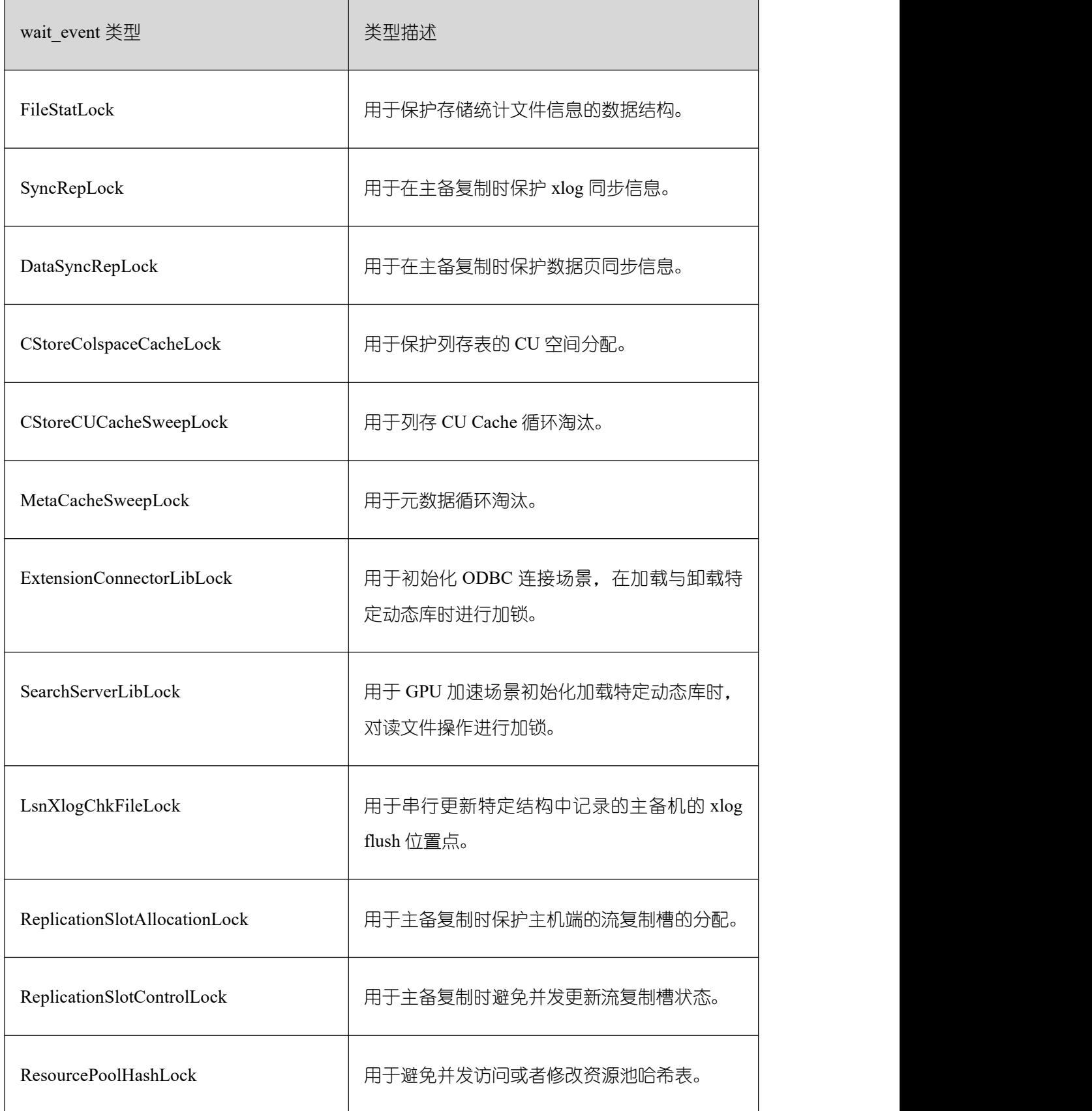

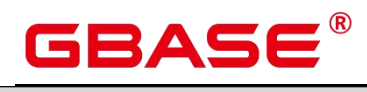

 $\overline{\mathbf{1}}$ 

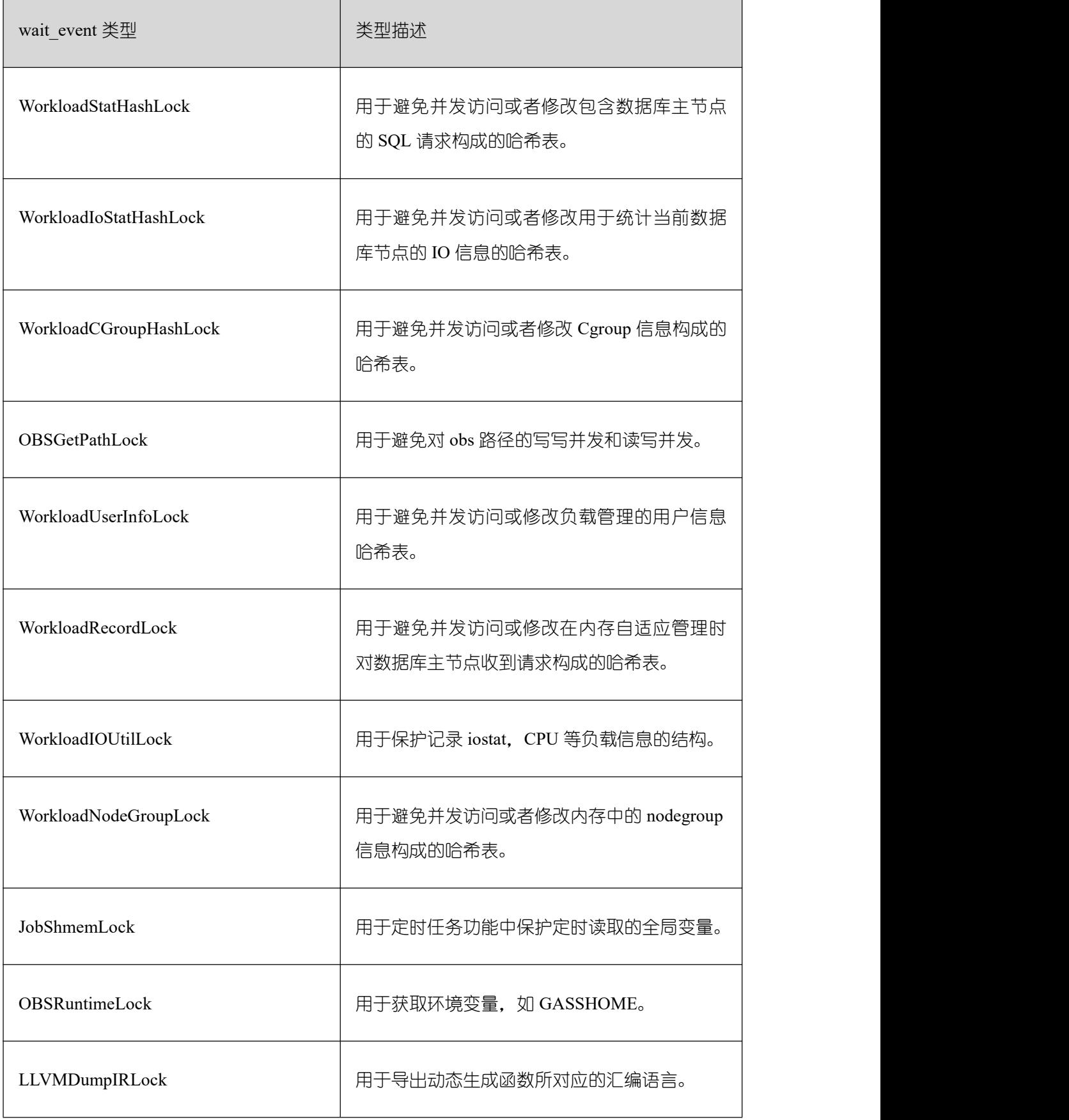

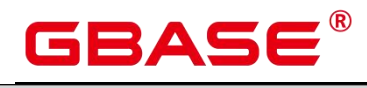

 $\overline{\phantom{a}}$ 

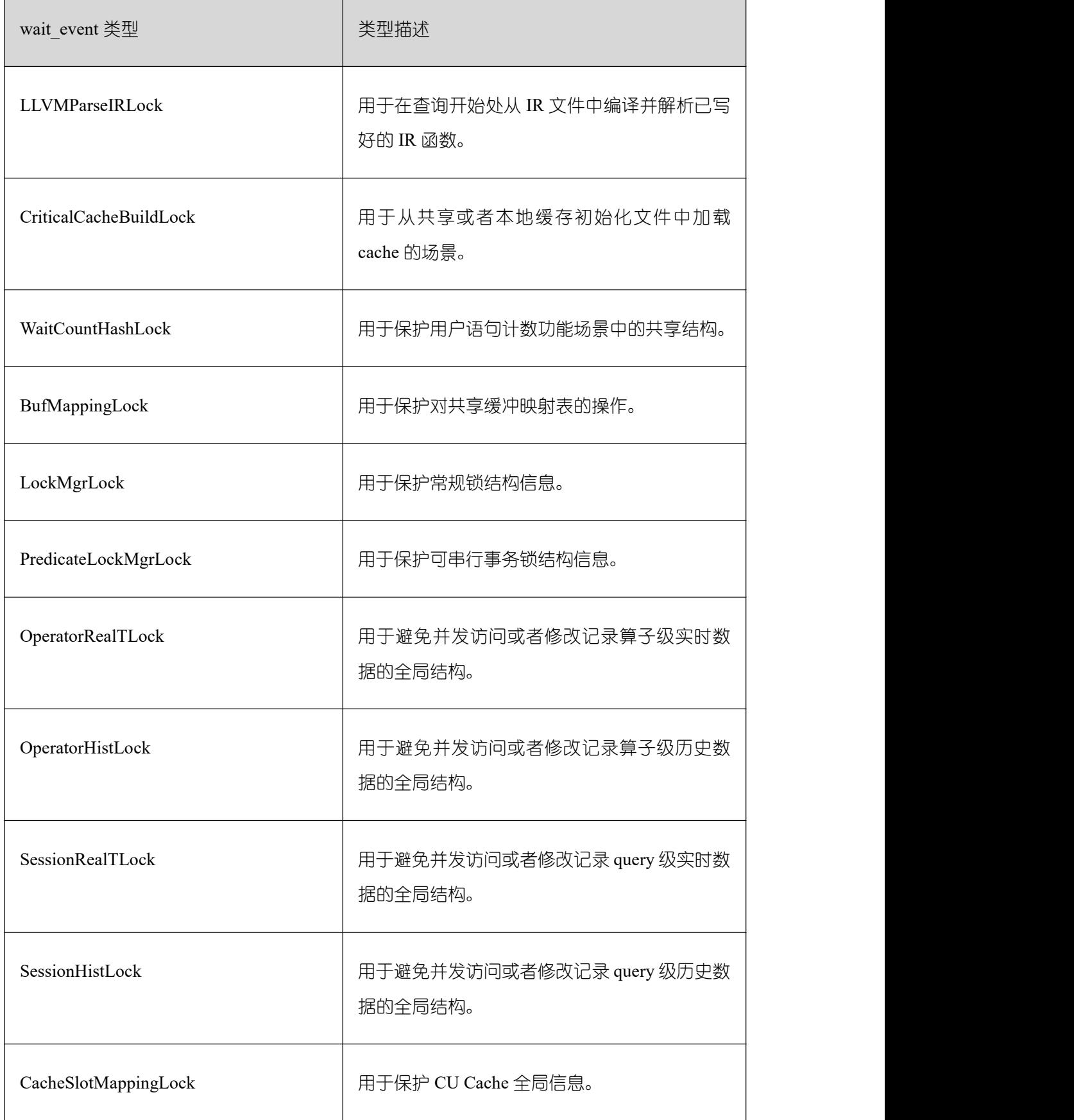

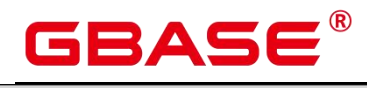

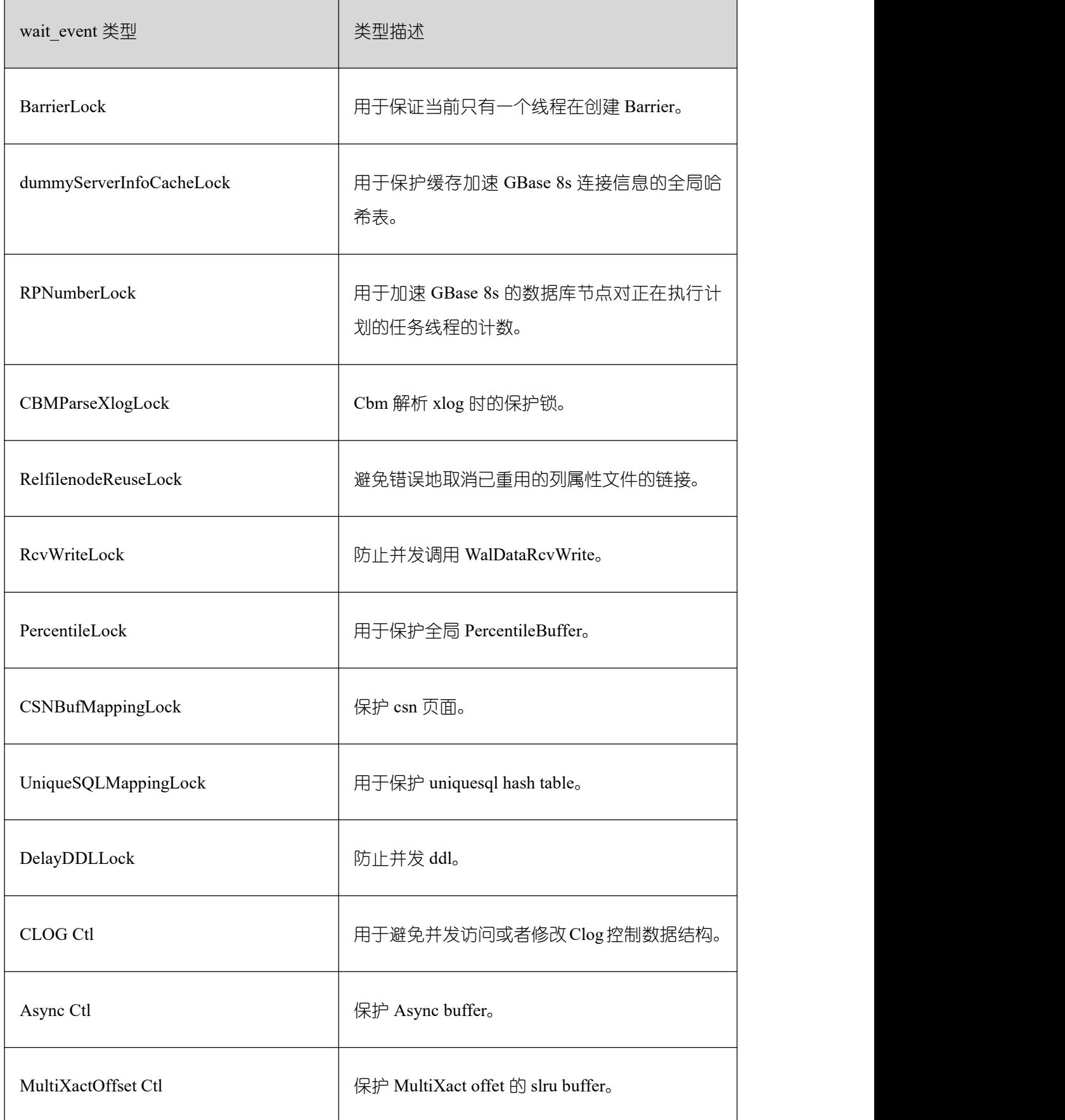

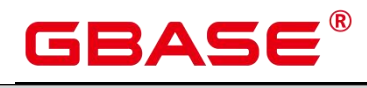

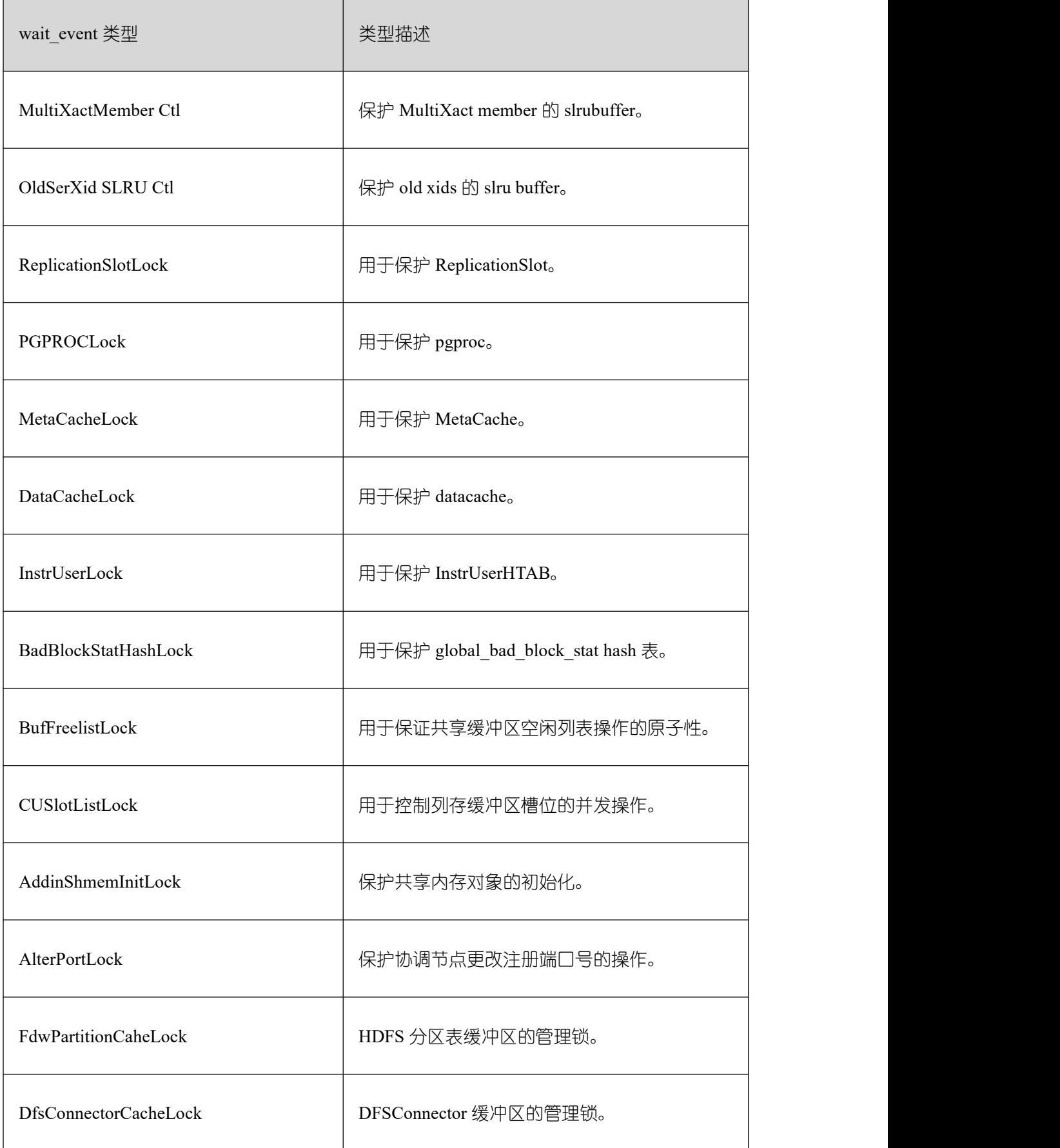

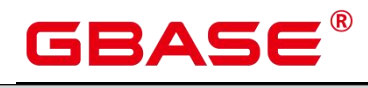

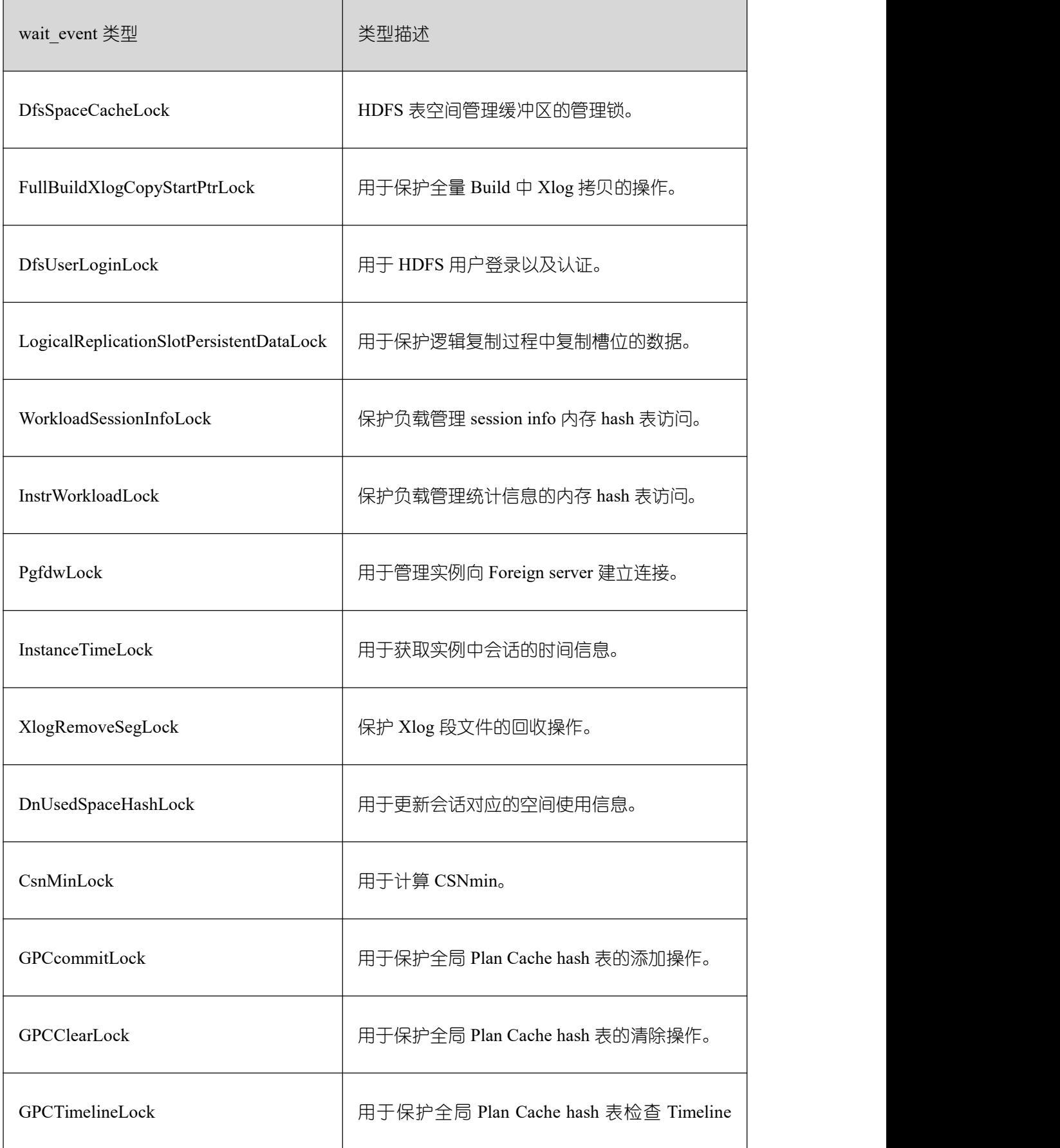

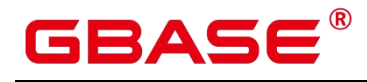

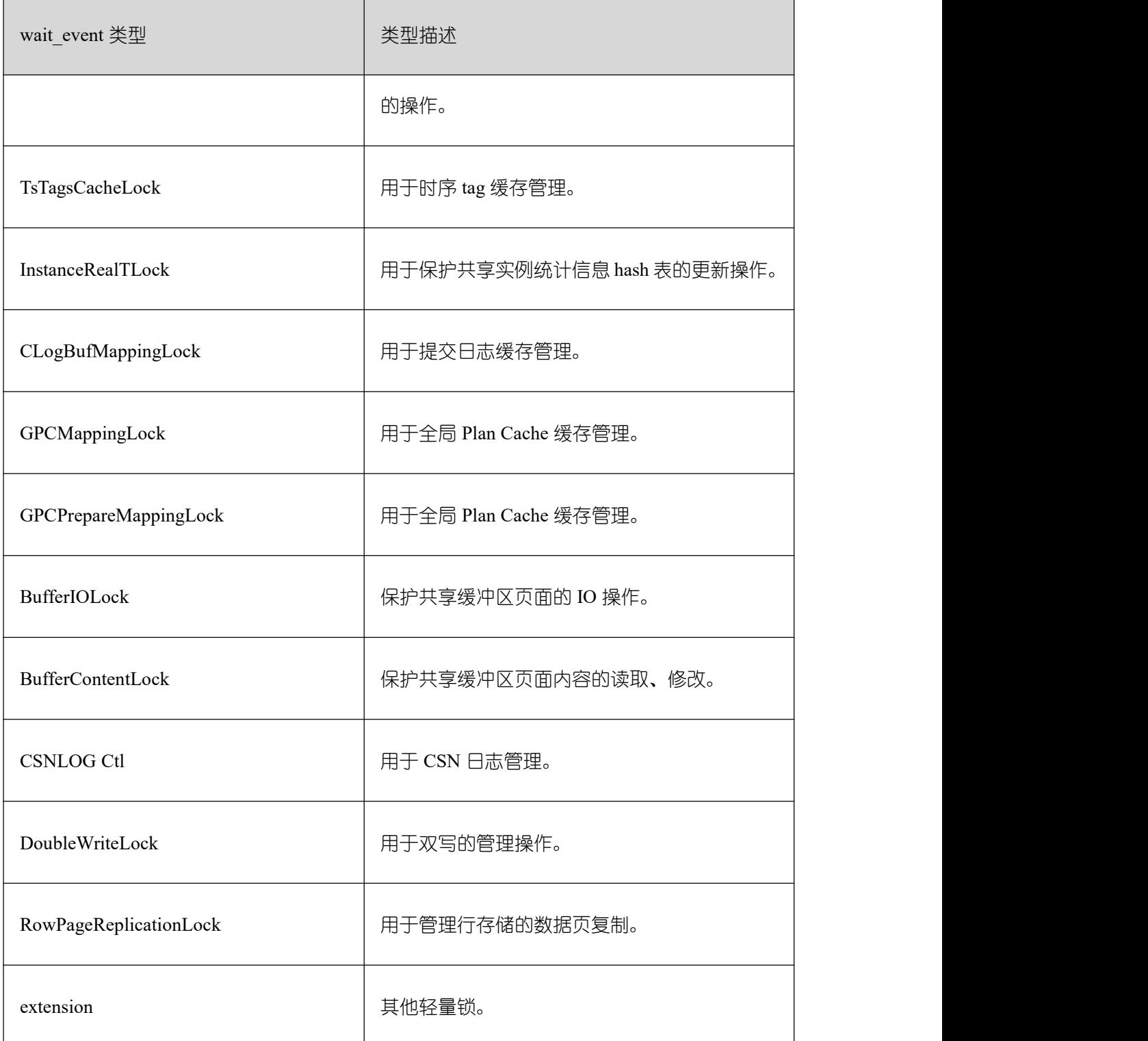

当 wait\_status 值为 wait io 时对应的 wait\_event 等待事件类型与描述信息如下。

IO 等待事件列表

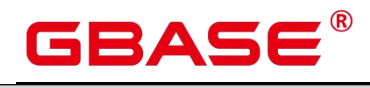

 $\overline{\phantom{a}}$ 

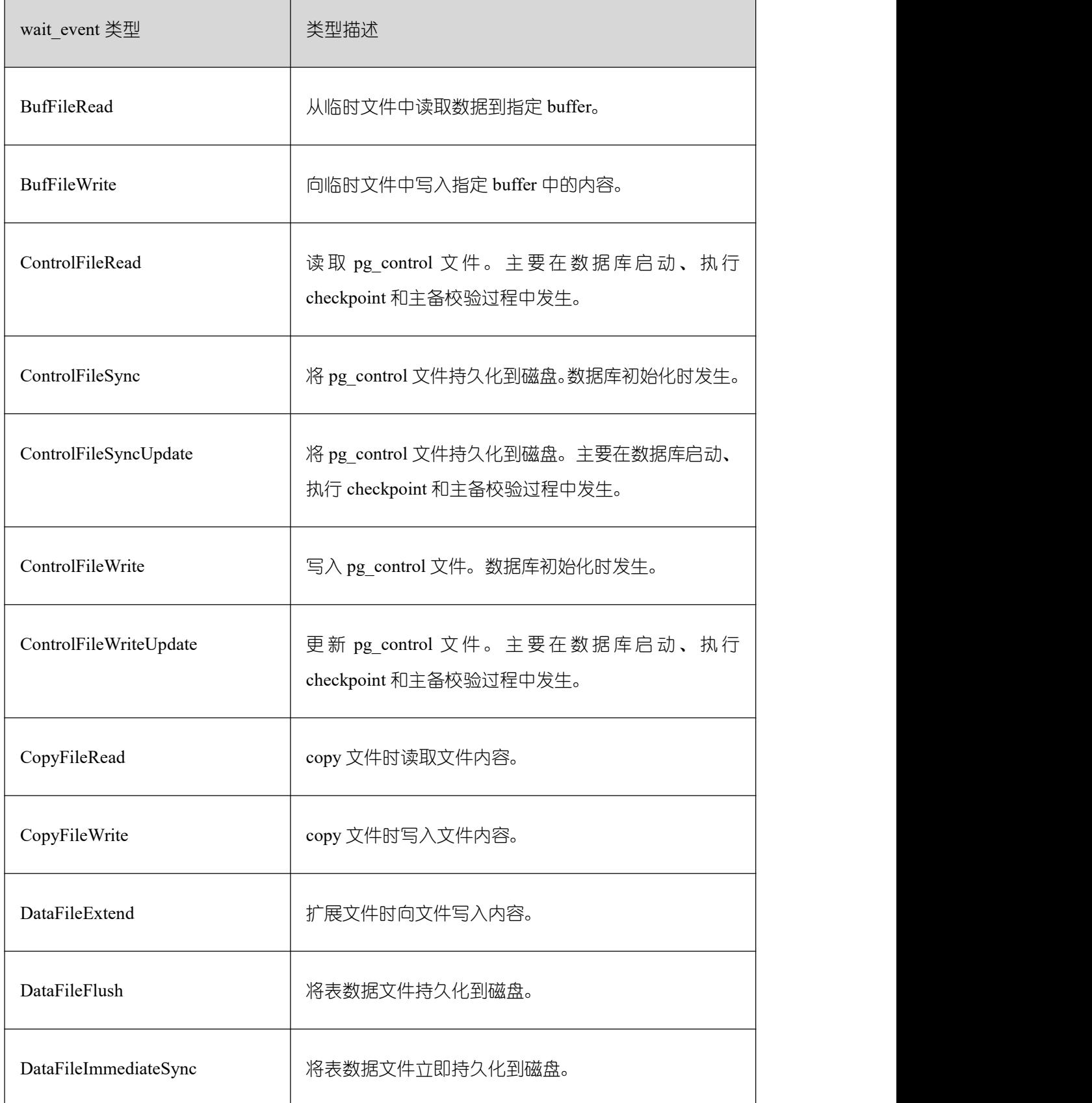
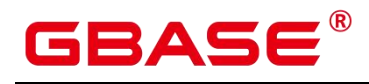

 $\overline{\phantom{a}}$ 

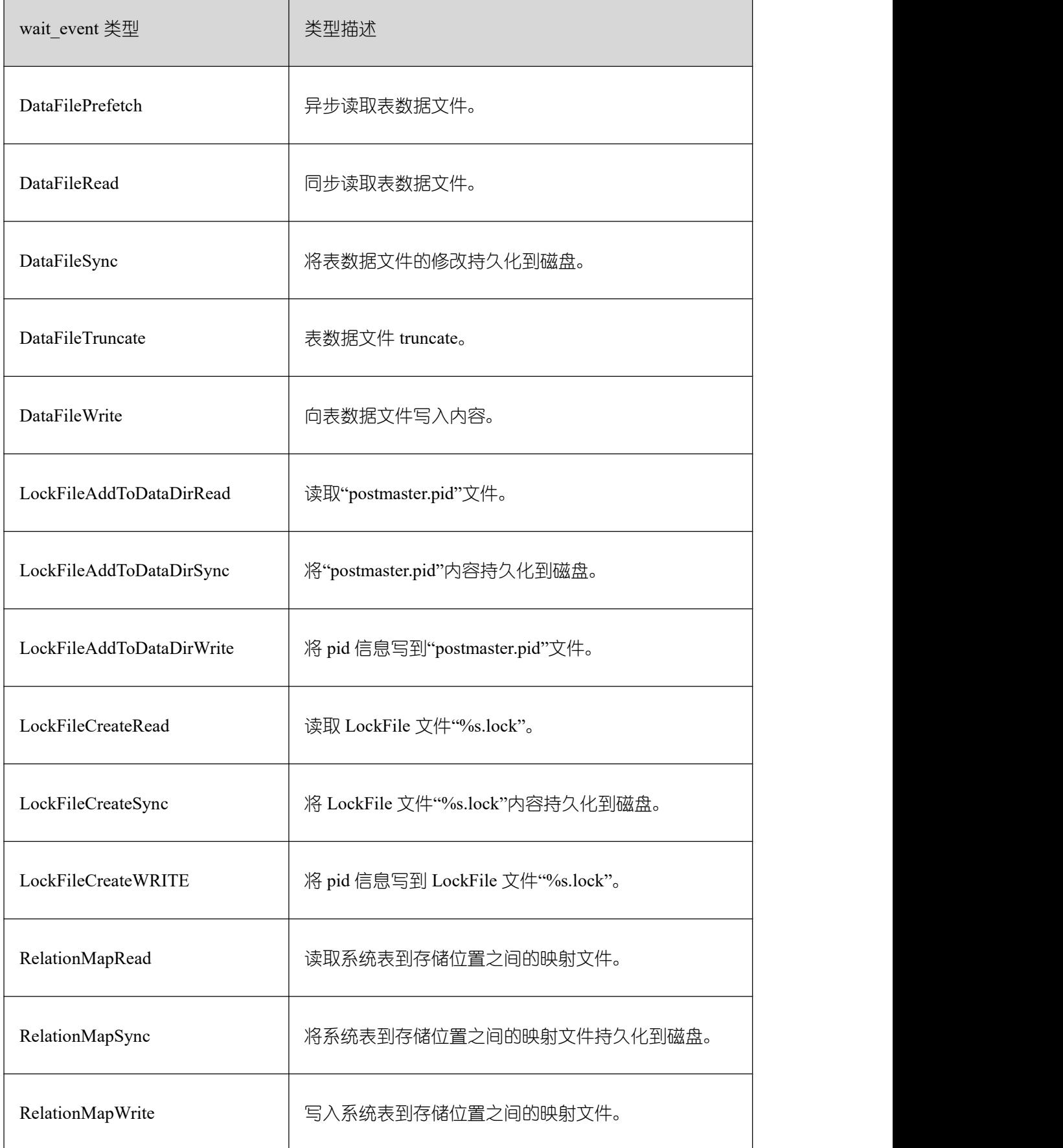

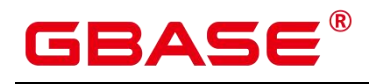

 $\overline{\phantom{a}}$ 

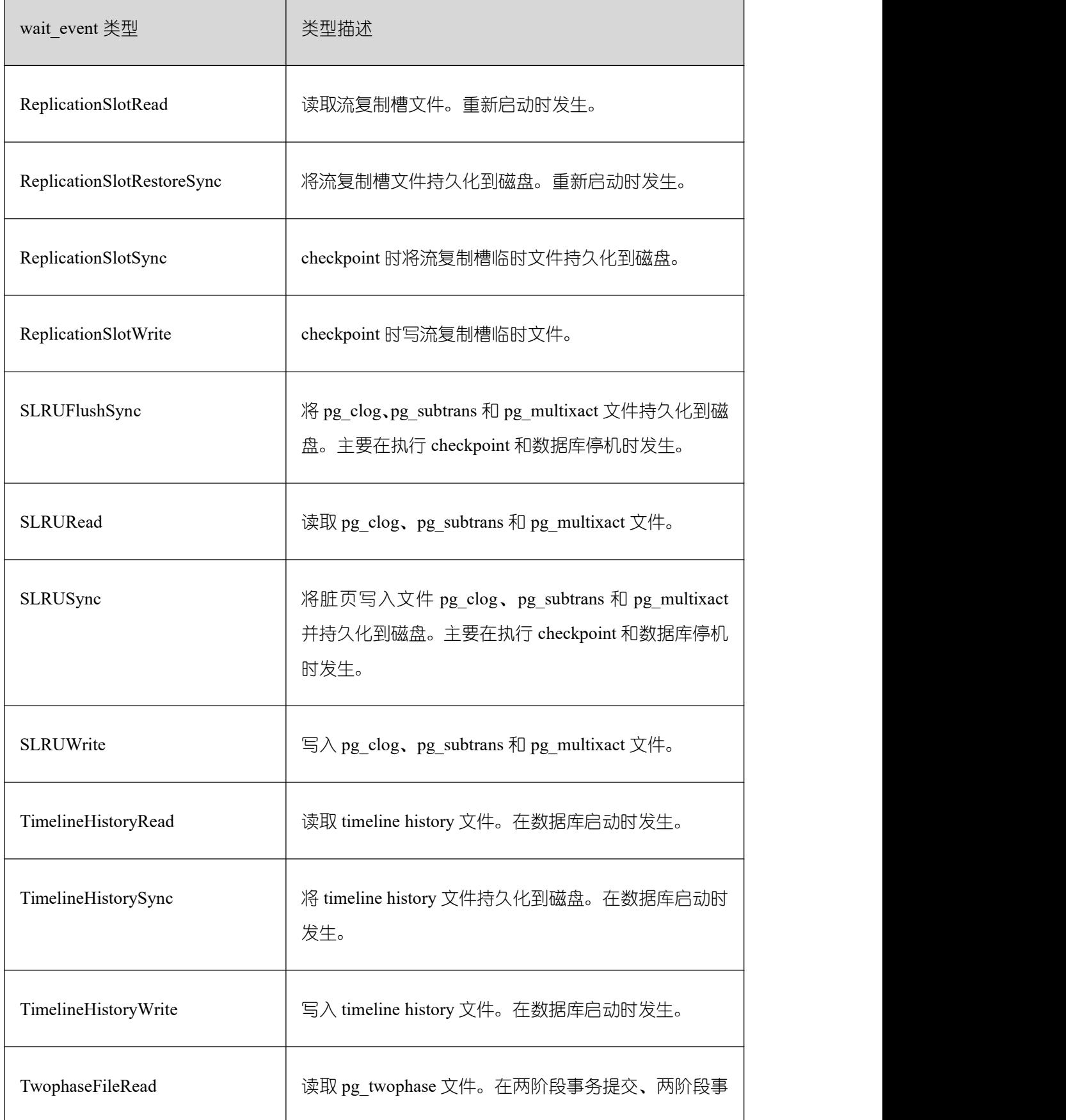

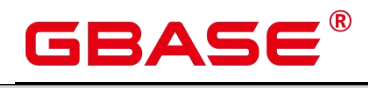

Ē,

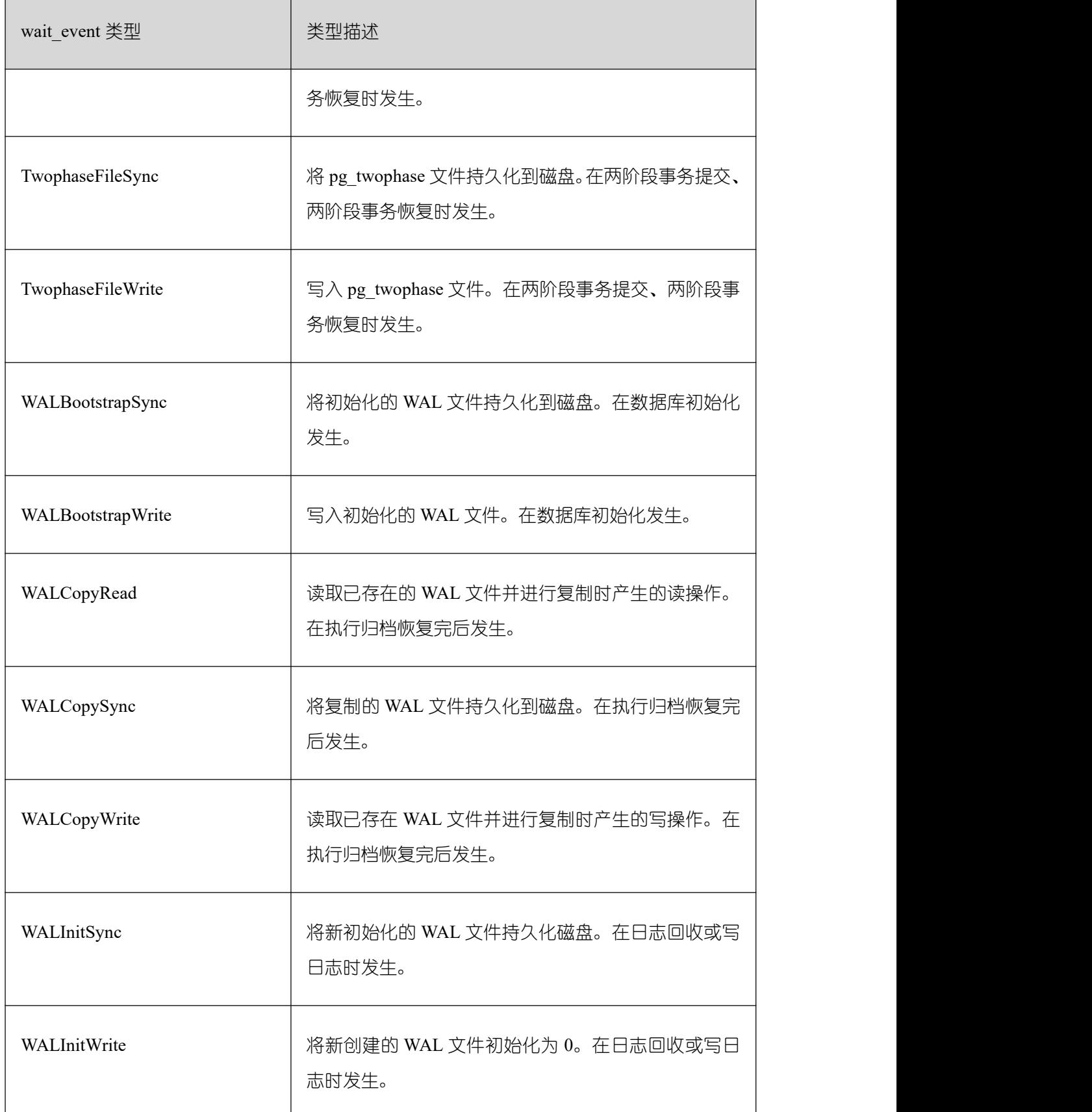

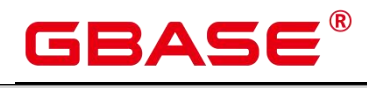

 $\overline{\phantom{a}}$ 

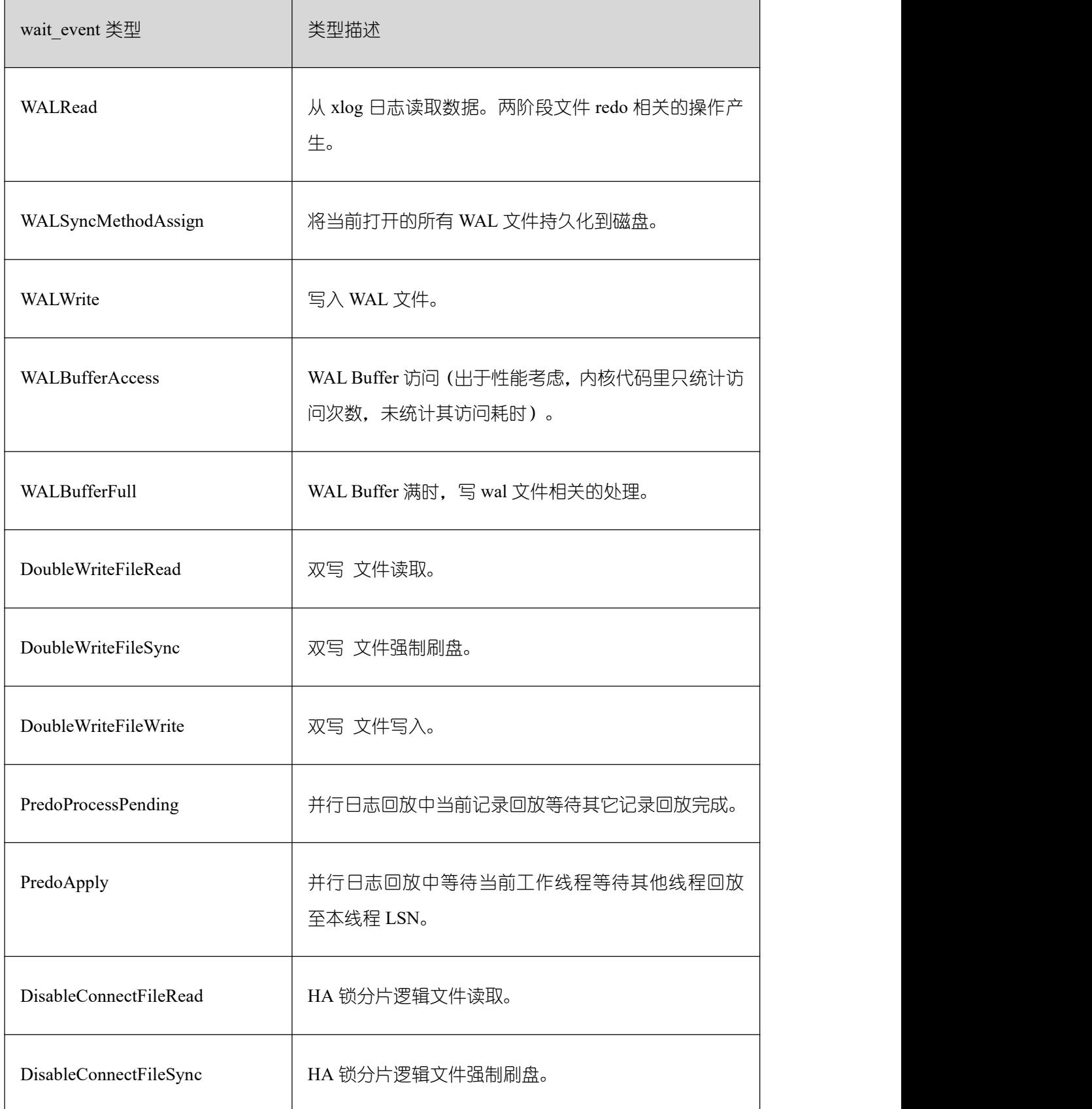

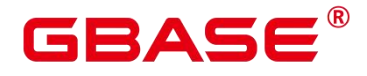

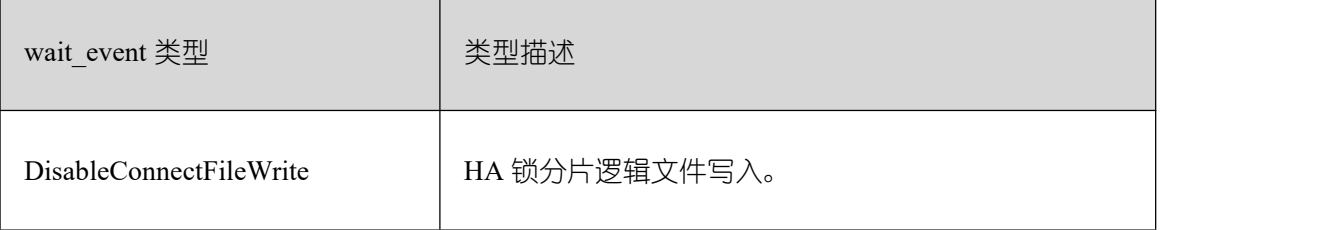

当 wait\_status 值为 acquire lock(事务锁)时对应的 wait\_event 等待事件类型与描述信息 如下。

事务锁等待事件列表

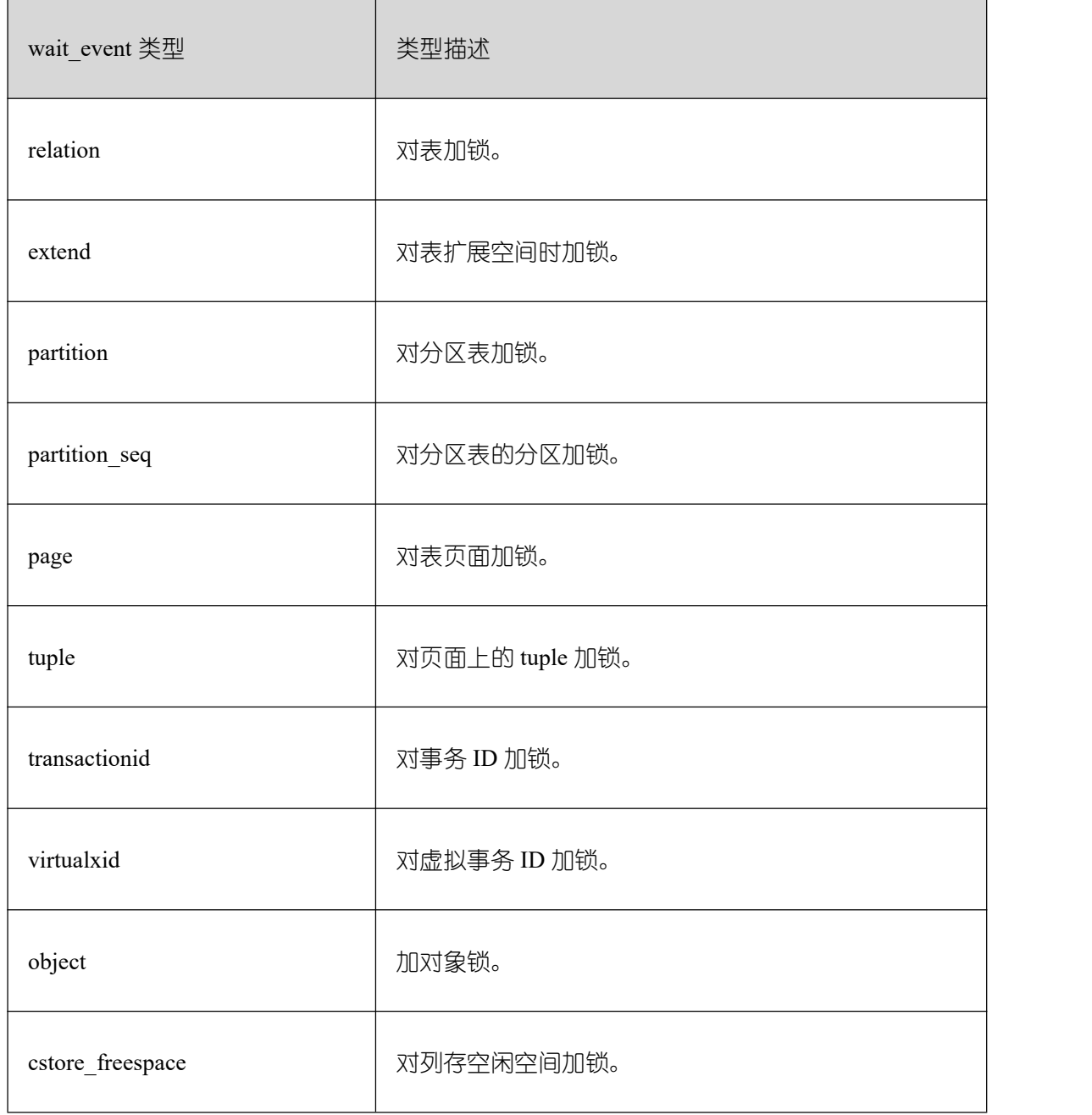

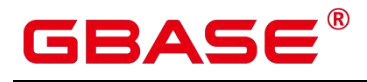

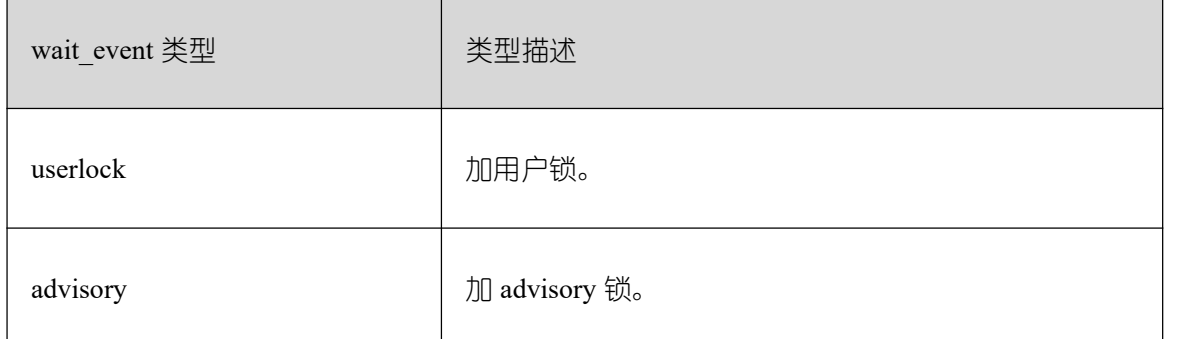

# **3.4.108 PG\_TABLES**

PG\_TABLES 视图提供了对数据库中每个表访问的有用信息。

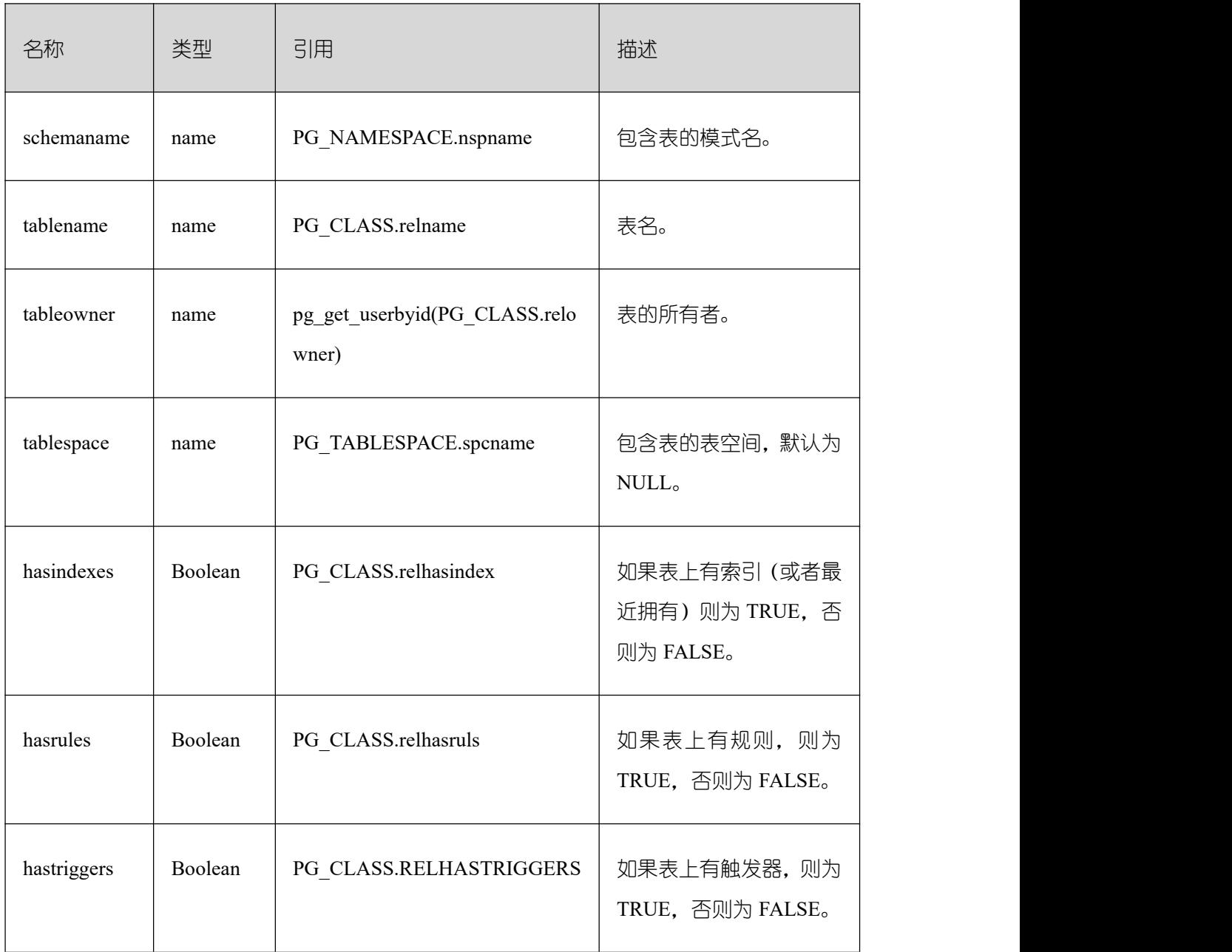

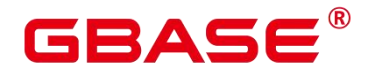

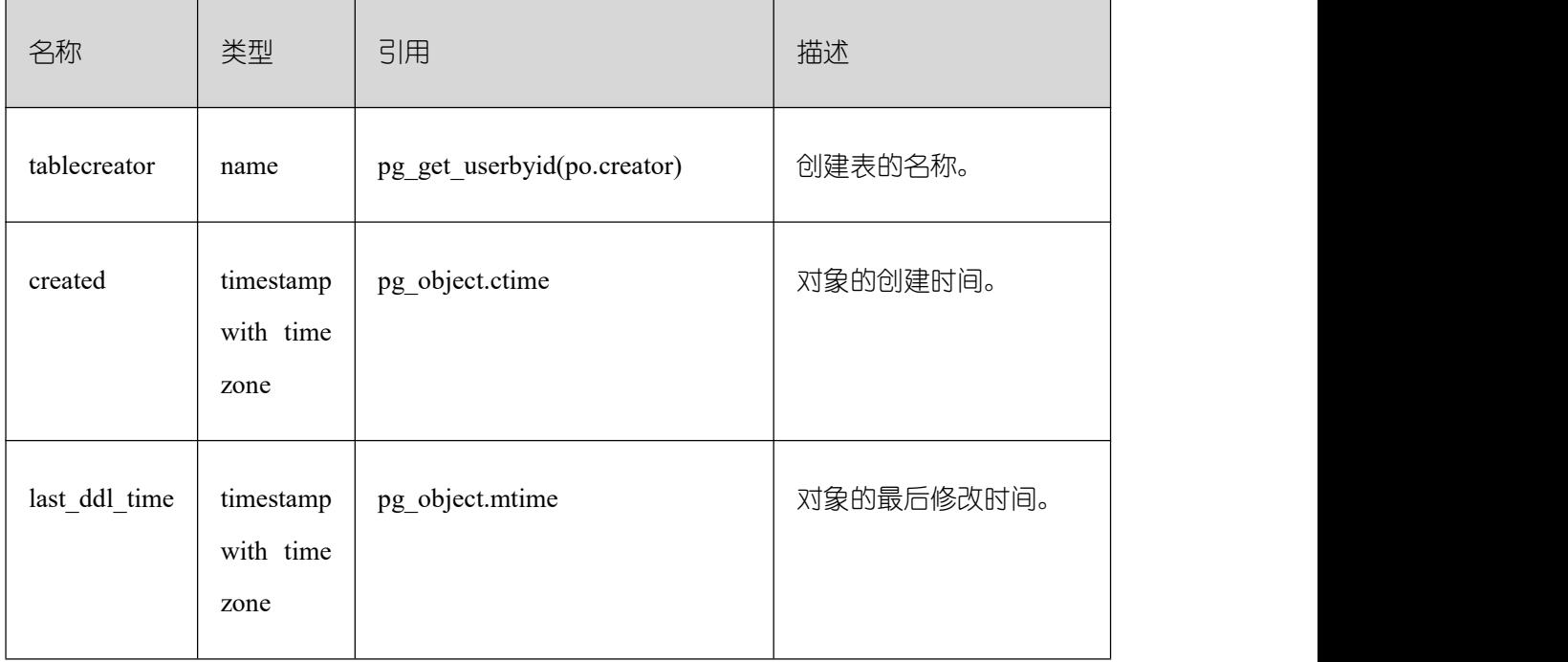

## **3.4.109 PG\_TDE\_INFO**

PG\_TDE\_INFO 视图提供了 GBase 8s 加密信息。

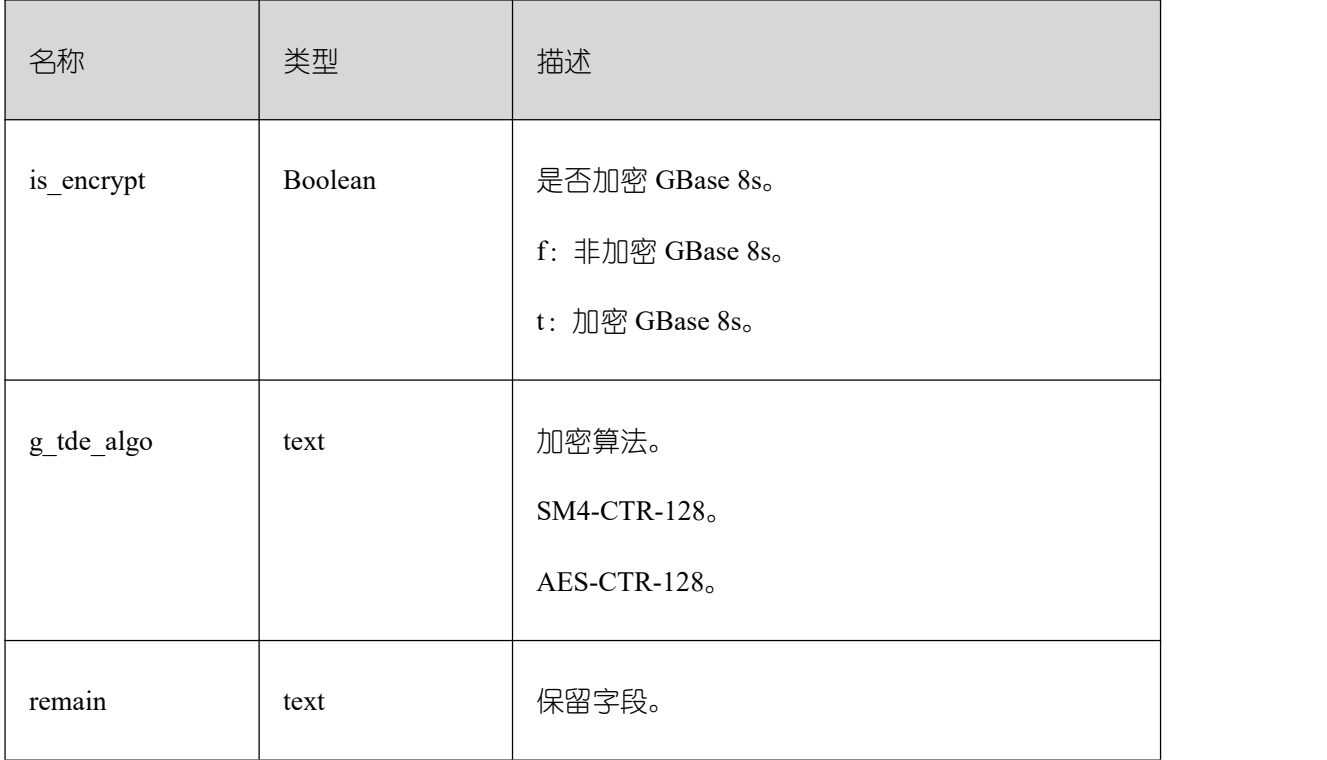

#### **3.4.110 PG\_TIMEZONE\_NAMES**

PG\_TIMEZONE\_NAMES 视图提供了显示了所有能够被 SET TIMEZONE 识别的时区名 及其缩写、UTC 偏移量、是否夏时制。

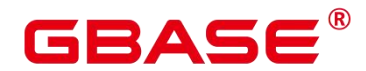

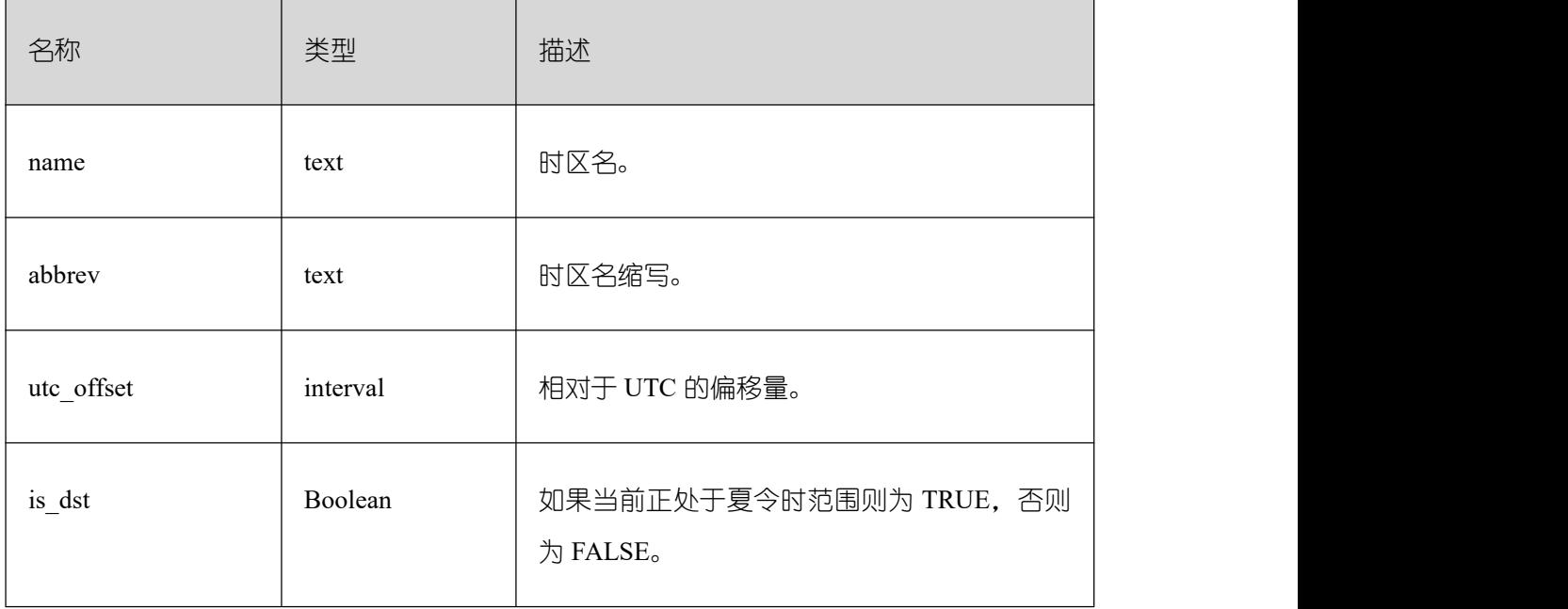

### **3.4.111 PG\_TOTAL\_USER\_RESOURCE\_INFO**

PG\_TOTAL\_USER\_RESOURCE\_INFO 视图显示所有用户资源使用情况,需要使用管理 员用户进行查询。此视图在参数 [use\\_workload\\_manager](https://opengauss.org/zh/docs/3.0.0/docs/Developerguide/%E8%B4%9F%E8%BD%BD%E7%AE%A1%E7%90%86.html) 为 on 时才有效。其中, IO 相关监控 项在参数 enable\_logical\_io\_statistics 为 on 时才有效。

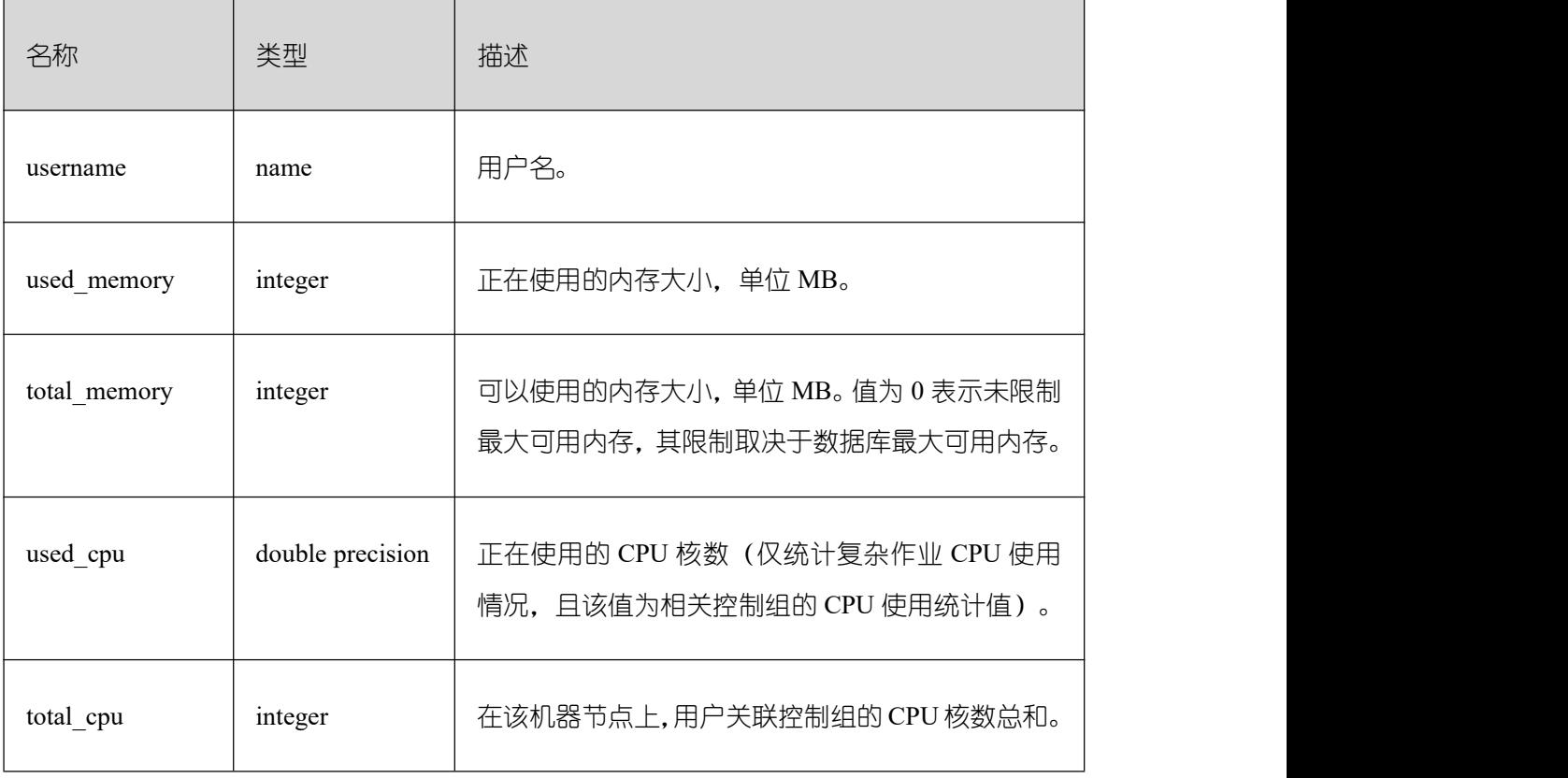

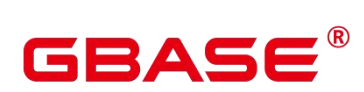

 $\overline{\phantom{a}}$ 

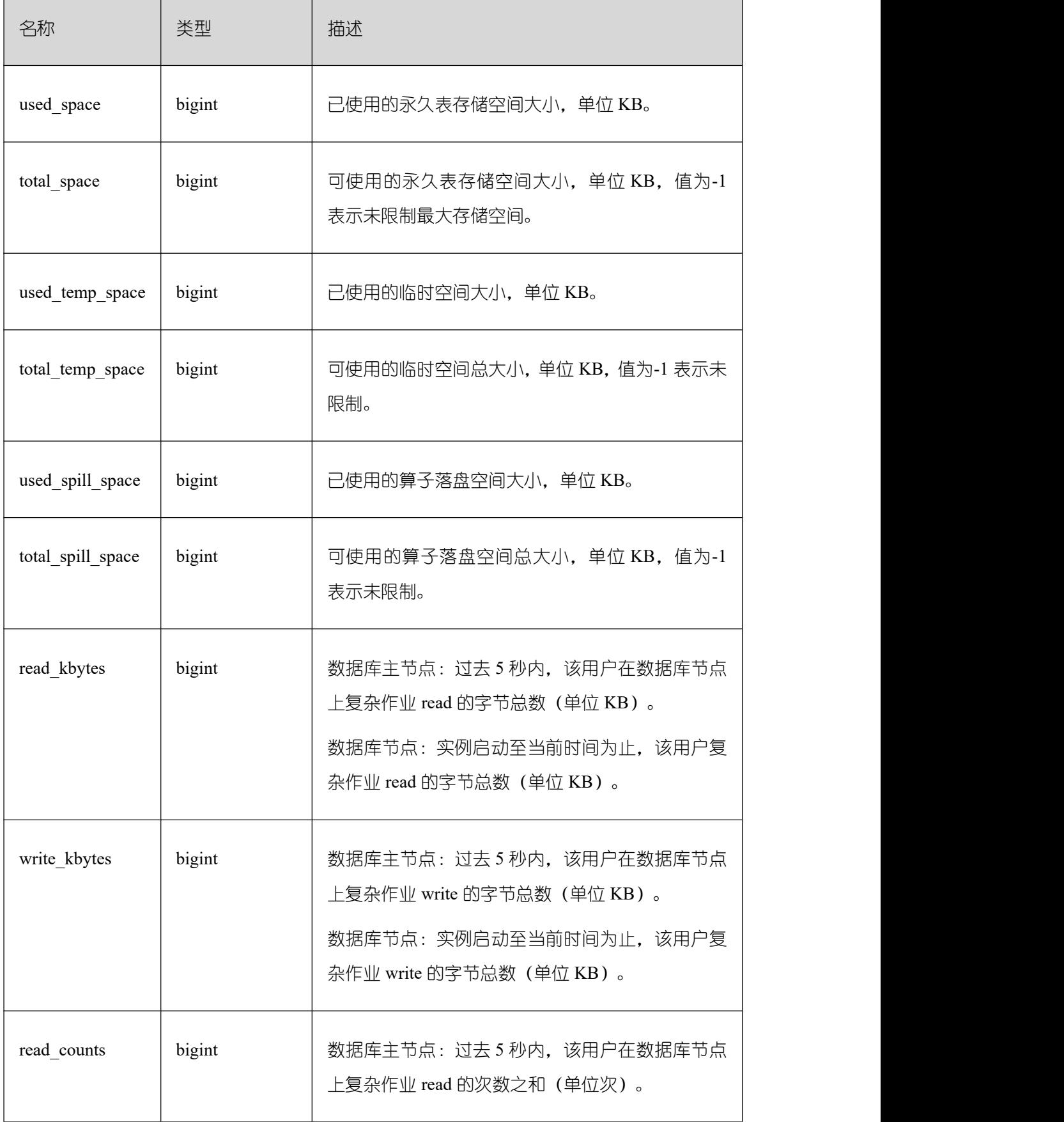

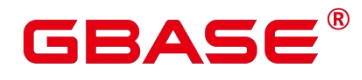

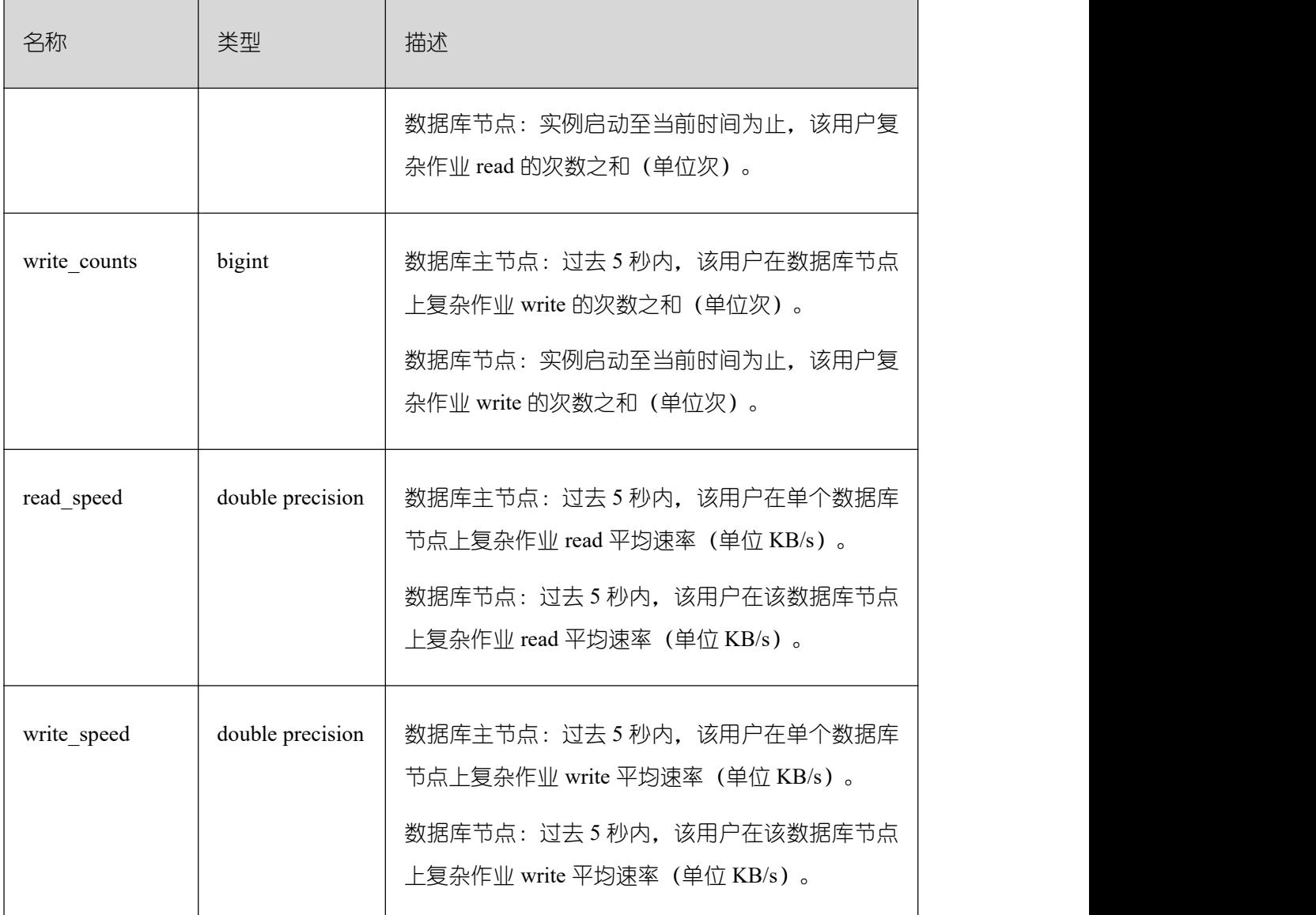

### **3.4.112 PG\_USER**

PG\_USER 视图提供了访问数据库用户的信息,默认只有初始化用户和具有 sysadmin 属 性的用户可以查看,其余用户需要赋权后才可以查看。

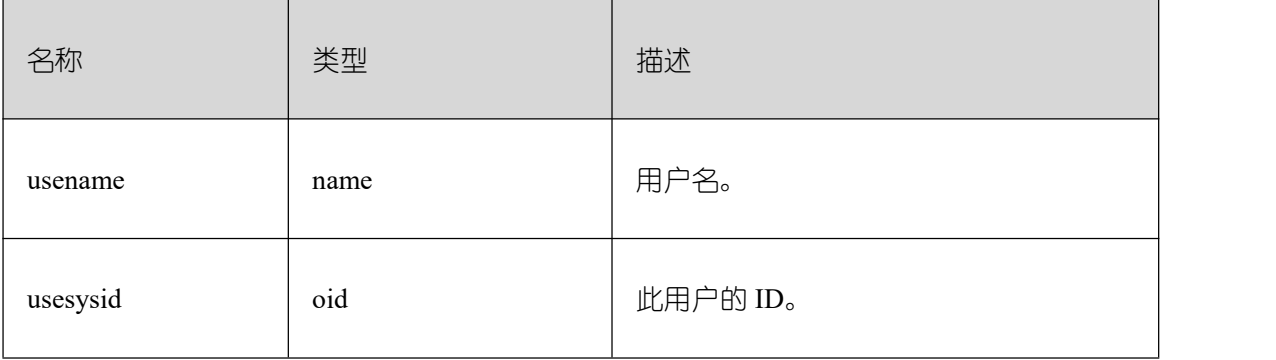

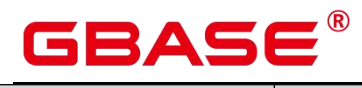

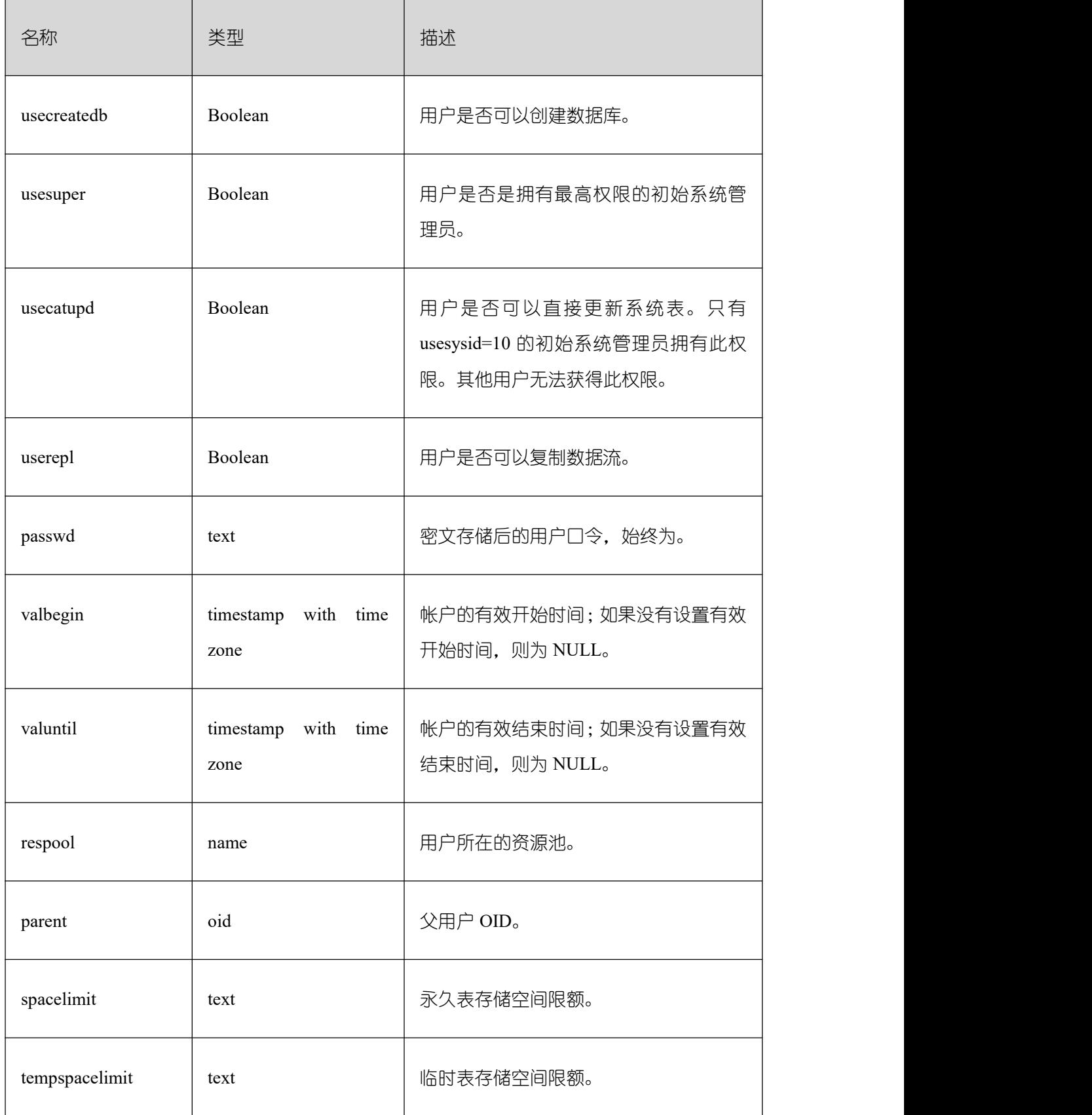

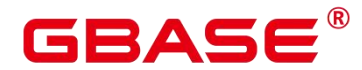

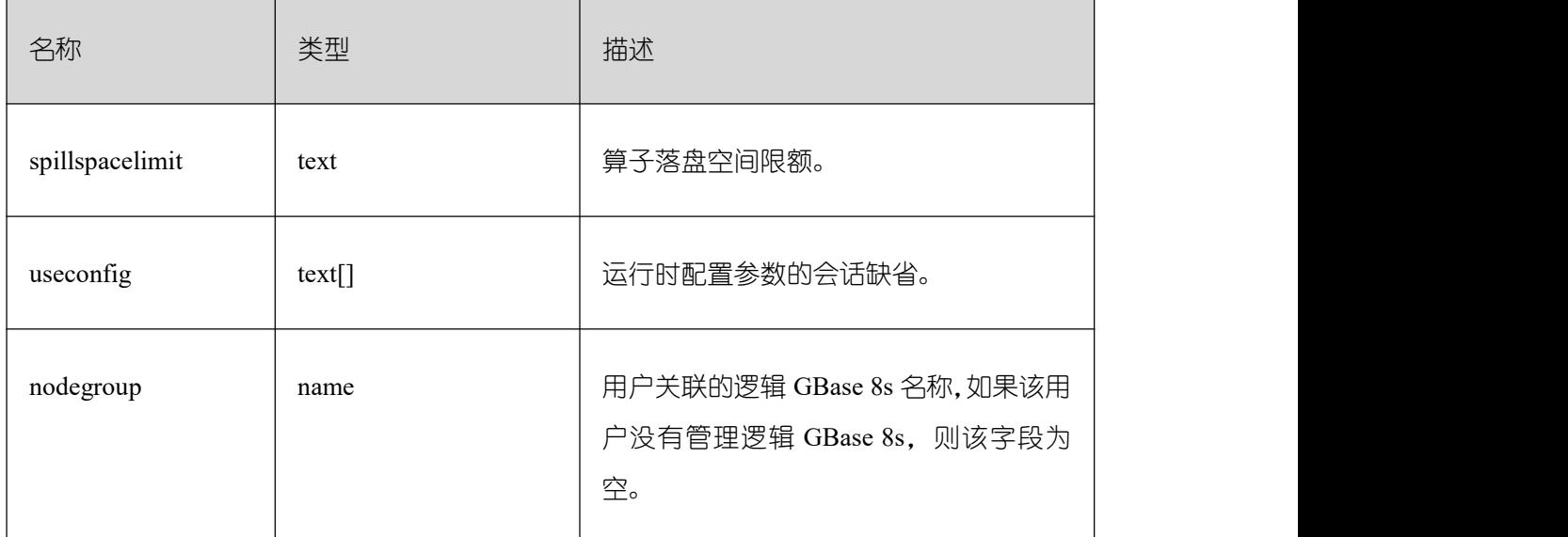

#### **3.4.113 PG\_USER\_MAPPINGS**

PG\_USER\_MAPPINGS 视图提供访问关于用户映射的信息的接口。

这个视图只是一个 PG\_USER\_MAPPING 的可读部分的视图化表现, 如果用户无权使用 它则查询该表时,有些选项字段会显示为空。普通用户需要授权才可以访问。

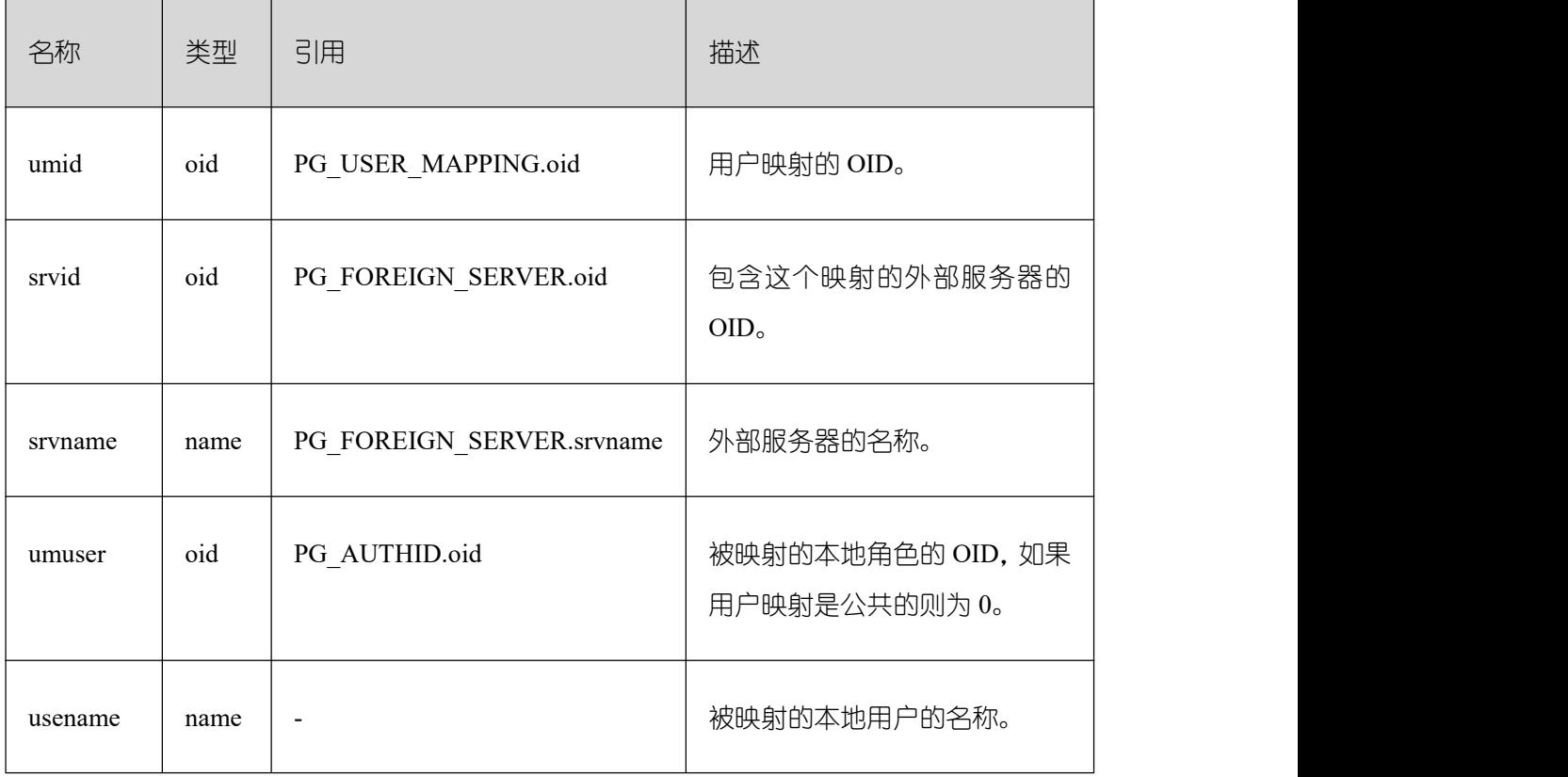

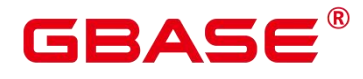

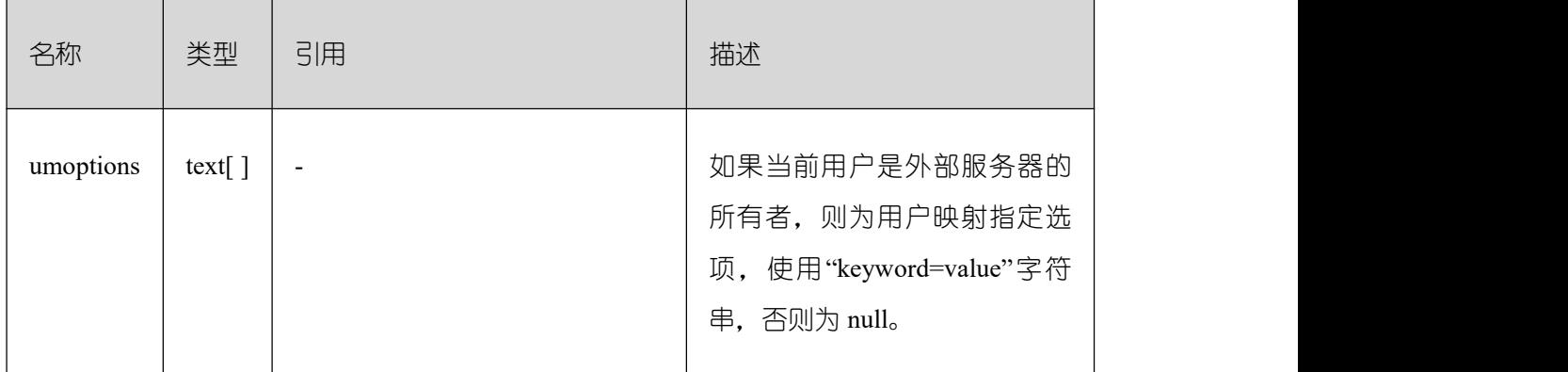

# **3.4.114 PG\_VIEWS**

PG\_VIEWS 视图提供访问数据库中每个视图的有用信息。

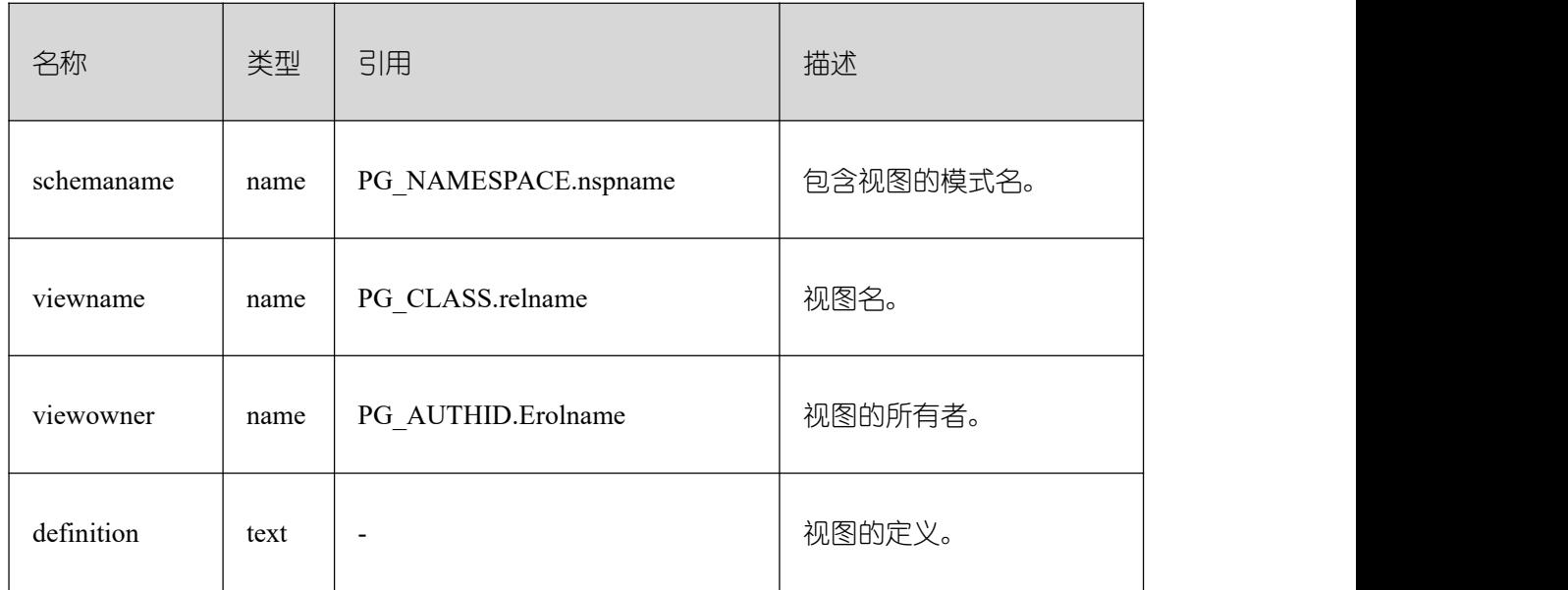

# **3.4.115 PG\_TIMEZONE\_ABBREVS**

PG\_TIMEZONE\_ABBREVS 视图提供了显示了所有可用的时区信息。

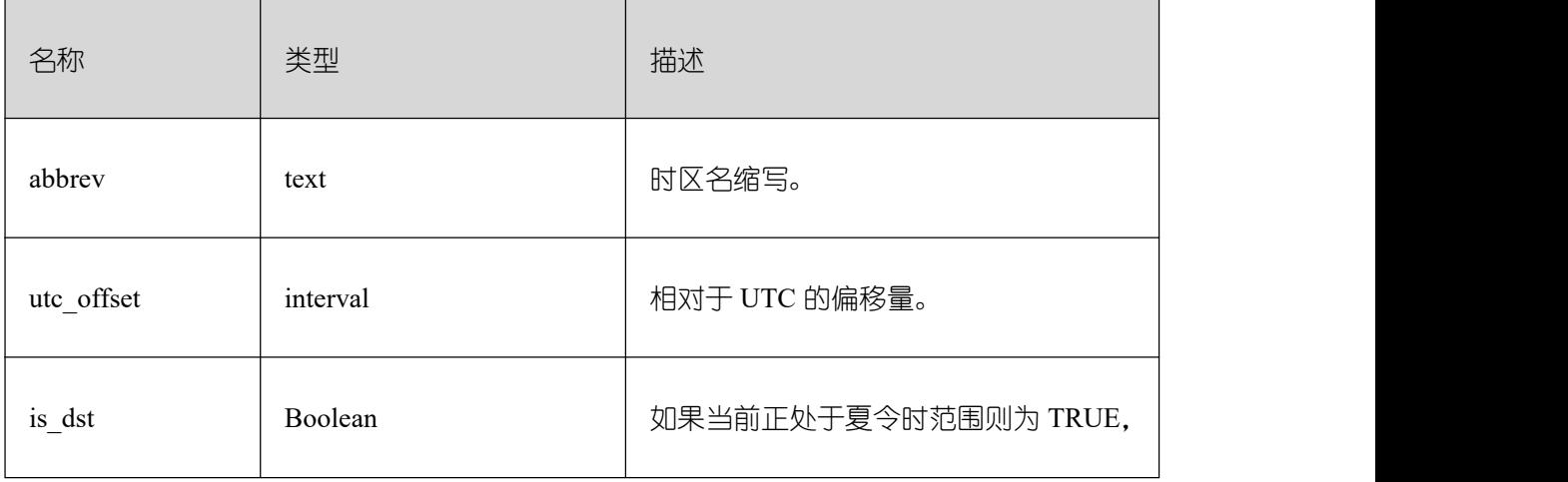

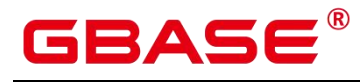

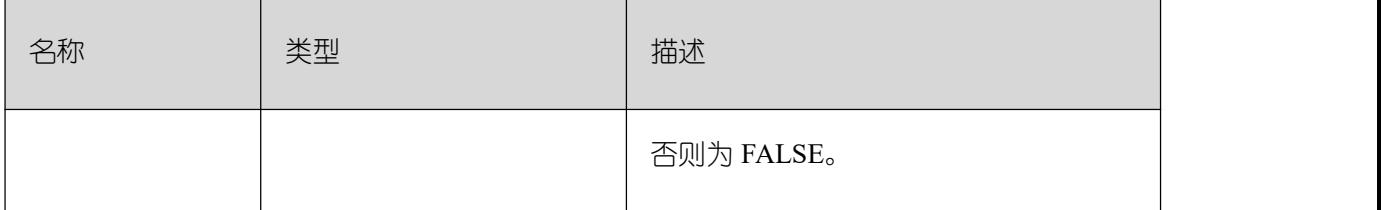

# **3.4.116 PG\_VARIABLE\_INFO**

PG\_VARIABLE\_INFO 视图用于查询 GBase 8s 中当前节点的 xid、oid 的状态。

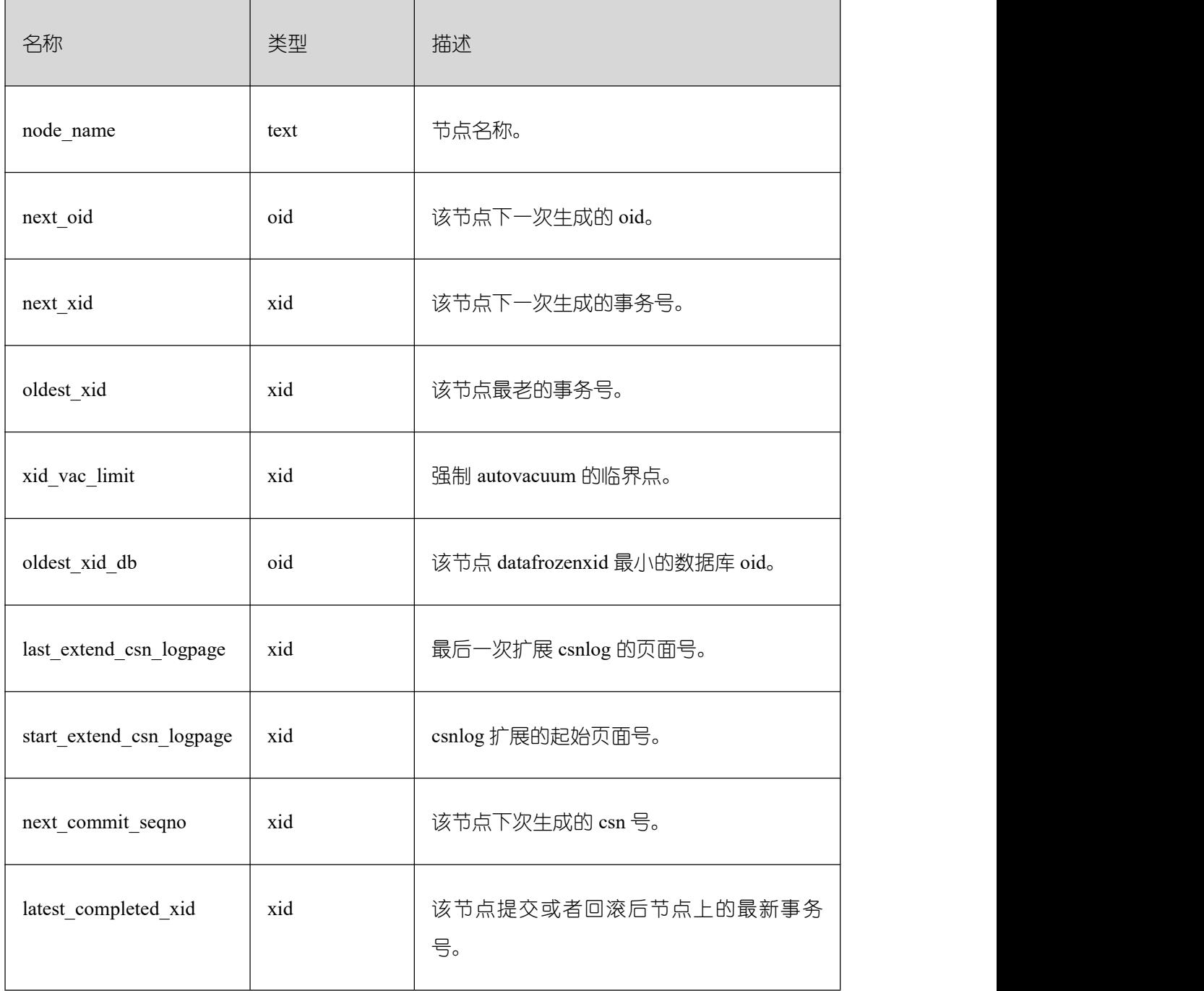

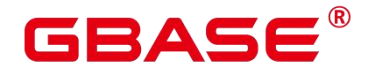

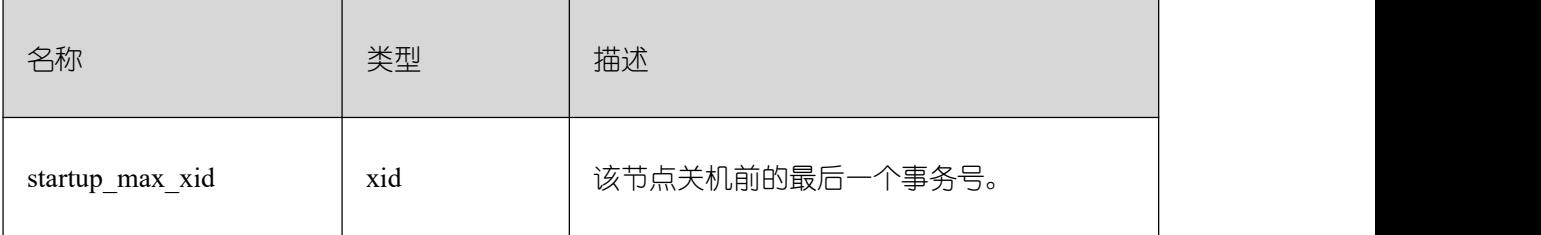

#### **3.4.117 PG\_SESSION\_IOSTAT**

PG\_SESSION\_IOSTAT 视图显示当前用户执行作业正在运行时的 IO 负载管理相关信息。 查询该视图需要 sysadmin 权限或者 monitor admin 权限。

以下涉及到 iops, 对于行存, 均以万次/s 为单位, 对于列存, 均以次/s 为单位。

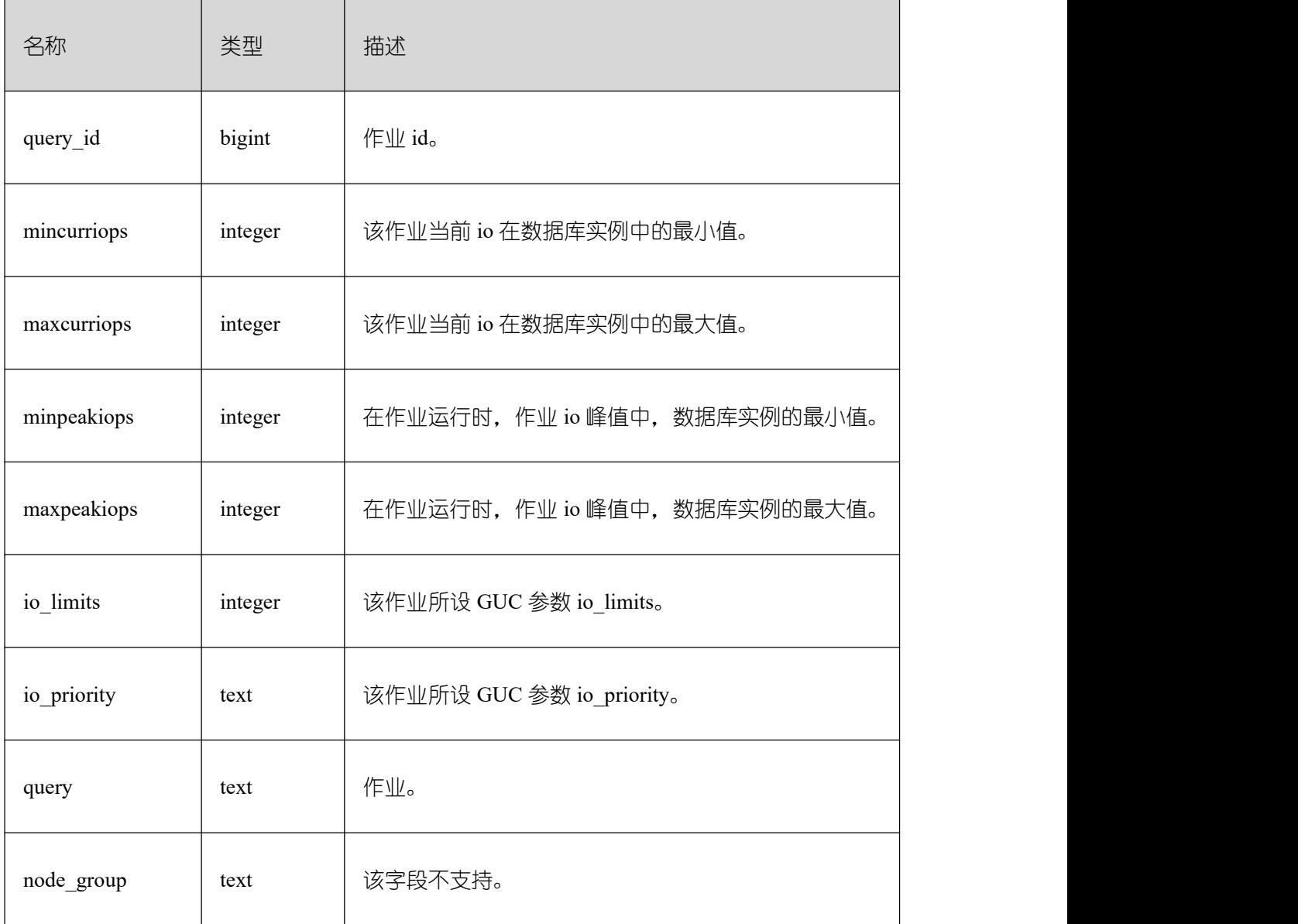

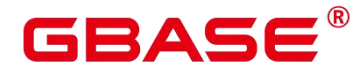

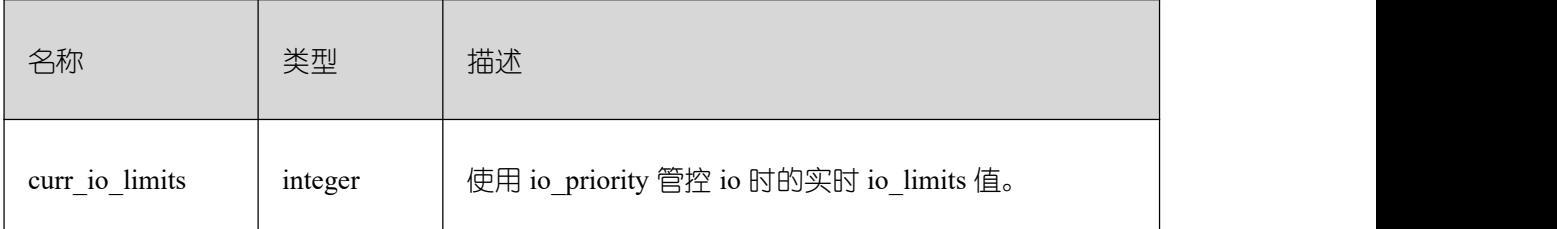

## **3.4.118 PGXC\_PREPARED\_XACTS**

PGXC\_PREPARED\_XACTS 视图显示当前处于 prepared 阶段的两阶段事务。只有 system admin 和 monitor admin 用户有权限杳看。

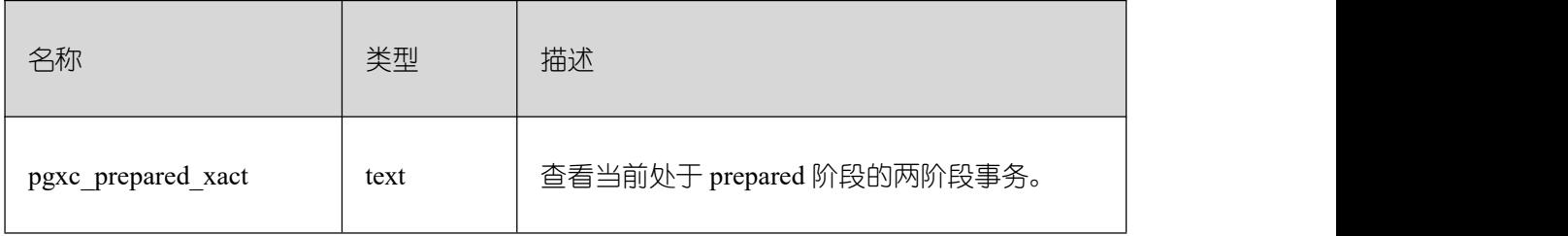

#### **3.4.119 PLAN\_TABLE**

PLAN TABLE 显示用户通过执行 EXPLAIN PLAN 收集到的计划信息。计划信息的生 命周期是 session 级别, session 退出后相应的数据将被清除。同时不同 session 和不同 user 间的数据是相互隔离的。

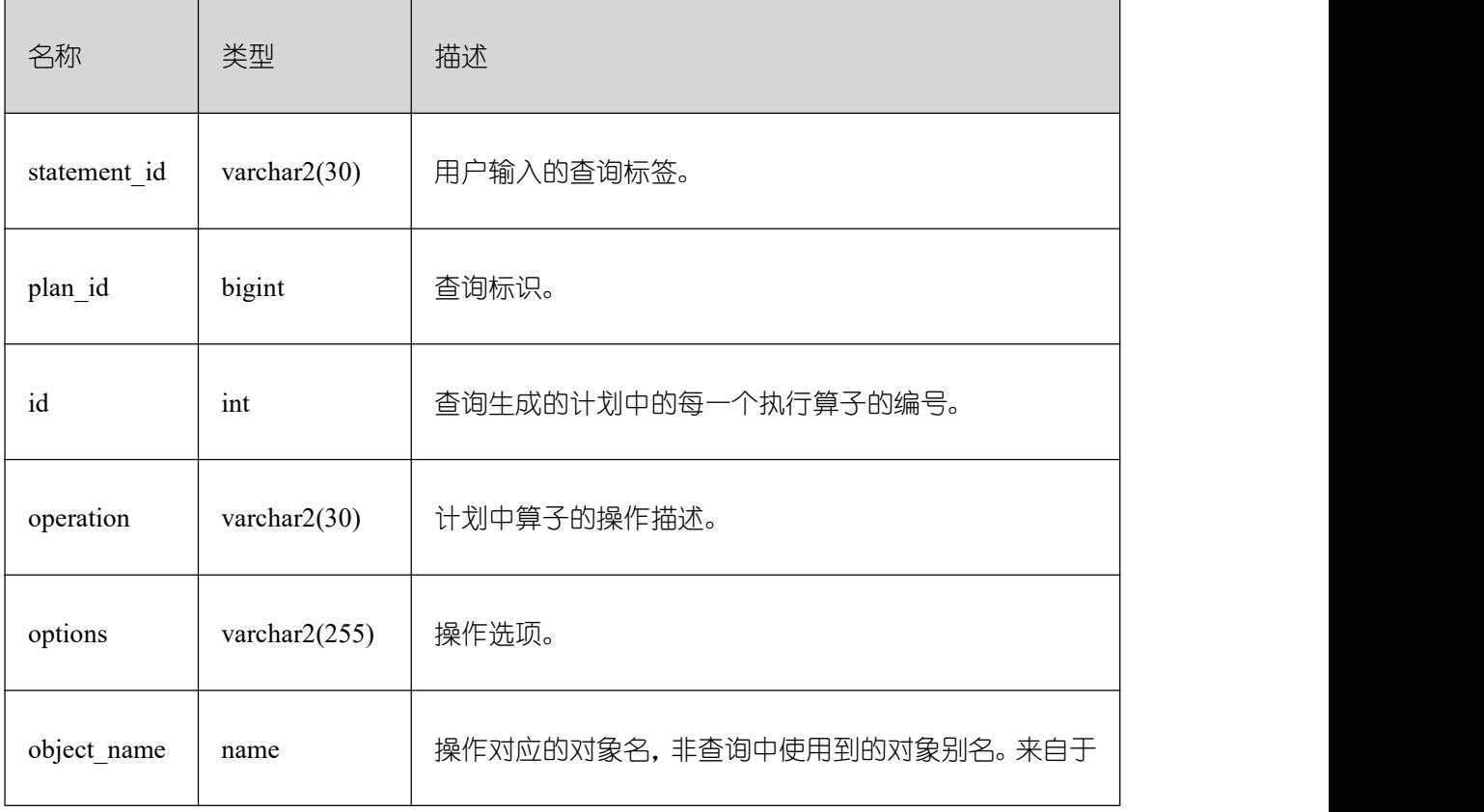

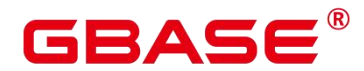

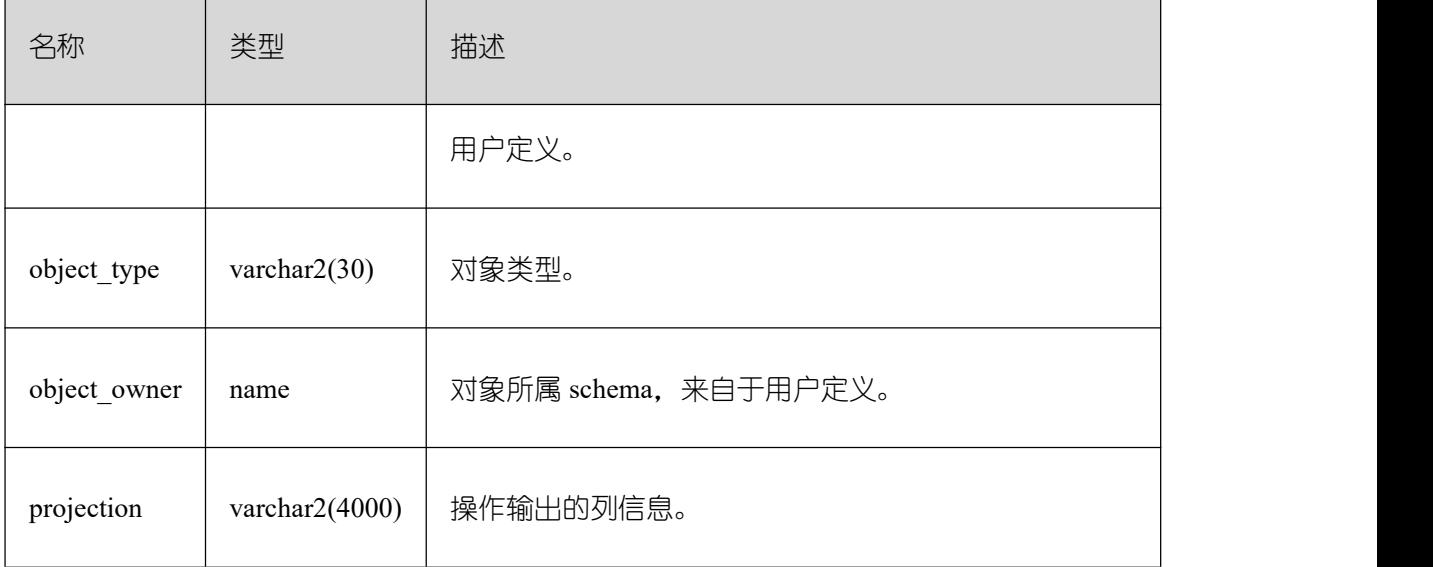

说明:

object type 取值范围为 PG\_CLASS 中定义的 relkind 类型(TABLE 普通表, INDEX 索 引, SEQUENCE 序列, VIEW 视图, COMPOSITE TYPE 复合类型, TOASTVALUE TOAST 表)和计划使用到的 rtekind(SUBQUERY,JOIN,FUNCTION,VALUES,CTE,REMOTE\_QUERY)。

object\_owner 对于 RTE 来说是计划中使用的对象描述, 非用户定义的类型不存在 object\_owner。

statement id、object\_name、object\_owner、projection 字段内容遵循用户定义的大小写存 储,其它字段内容采用大写存储。

支持用户对 PLAN\_TABLE 进行 SELECT 和 DELETE 操作,不支持其它 DML 操作。

# 4 错误码参考

#### 4.1 SQL 标准错误码说明

根据 X/Open 和 SQL Access Group SQL CAE 规范 (1992) 所进行的定义, SQLERROR 返回 SQLSTATE 值。SQLSTATE 值是包含五个字符的字符串,由 2 个字符的 SQL 错误类和 3 个字符的子类构成。五个字符包含数值或者大写字母,代表各种错误或者警告条件的代码。 成功的状态是由 00000 标识的。SQLSTATE 代码大多数情况下都是定义在 SQL 标准里的。

GBase 8s 也遵循 SQL 标准返回错误码的 SQLSTATE 值, 详细说明请参见下表。

#### 表 4-1 GBase 8s 错误码 SQLSTATE 值

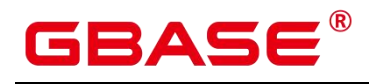

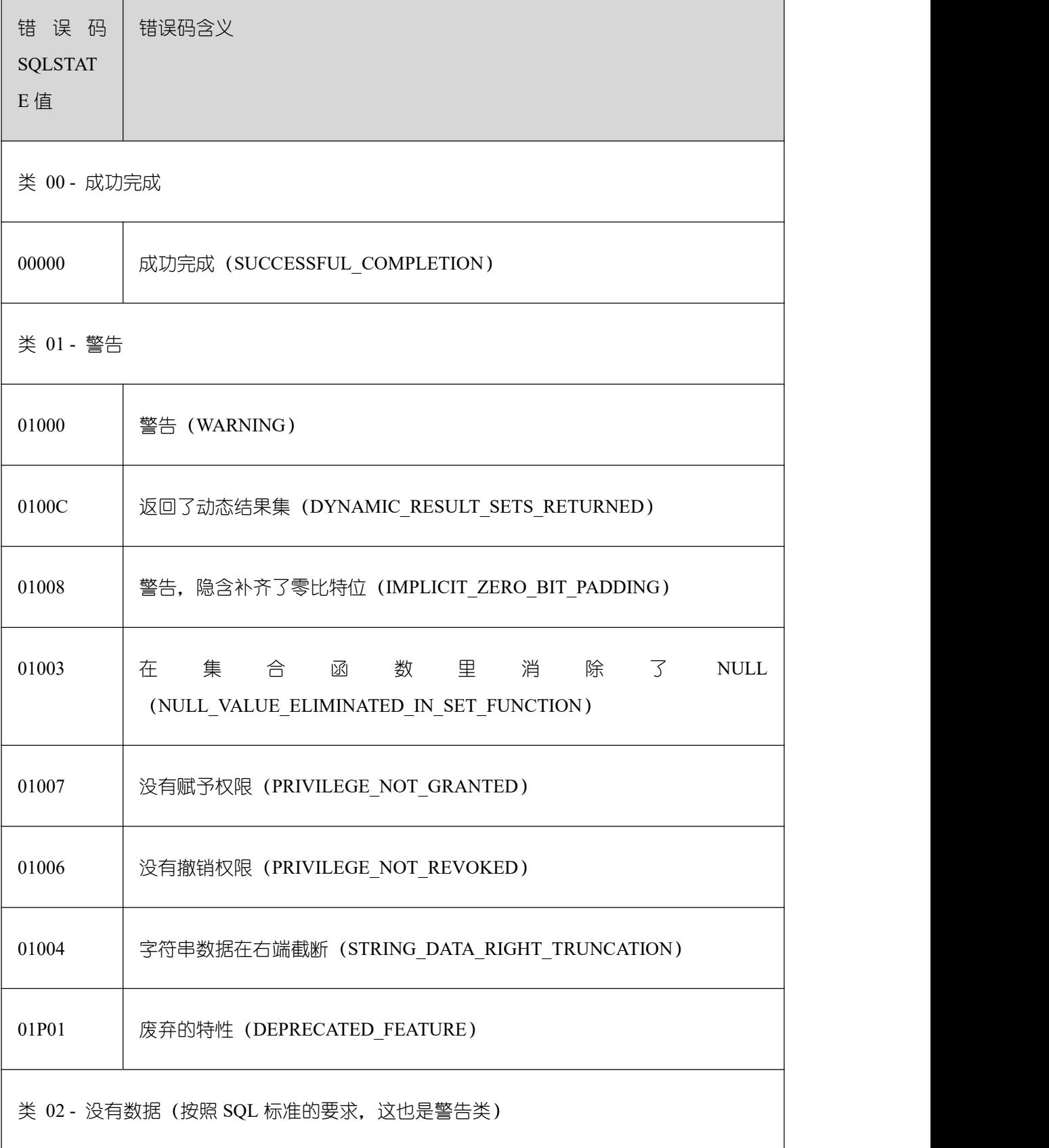

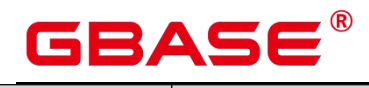

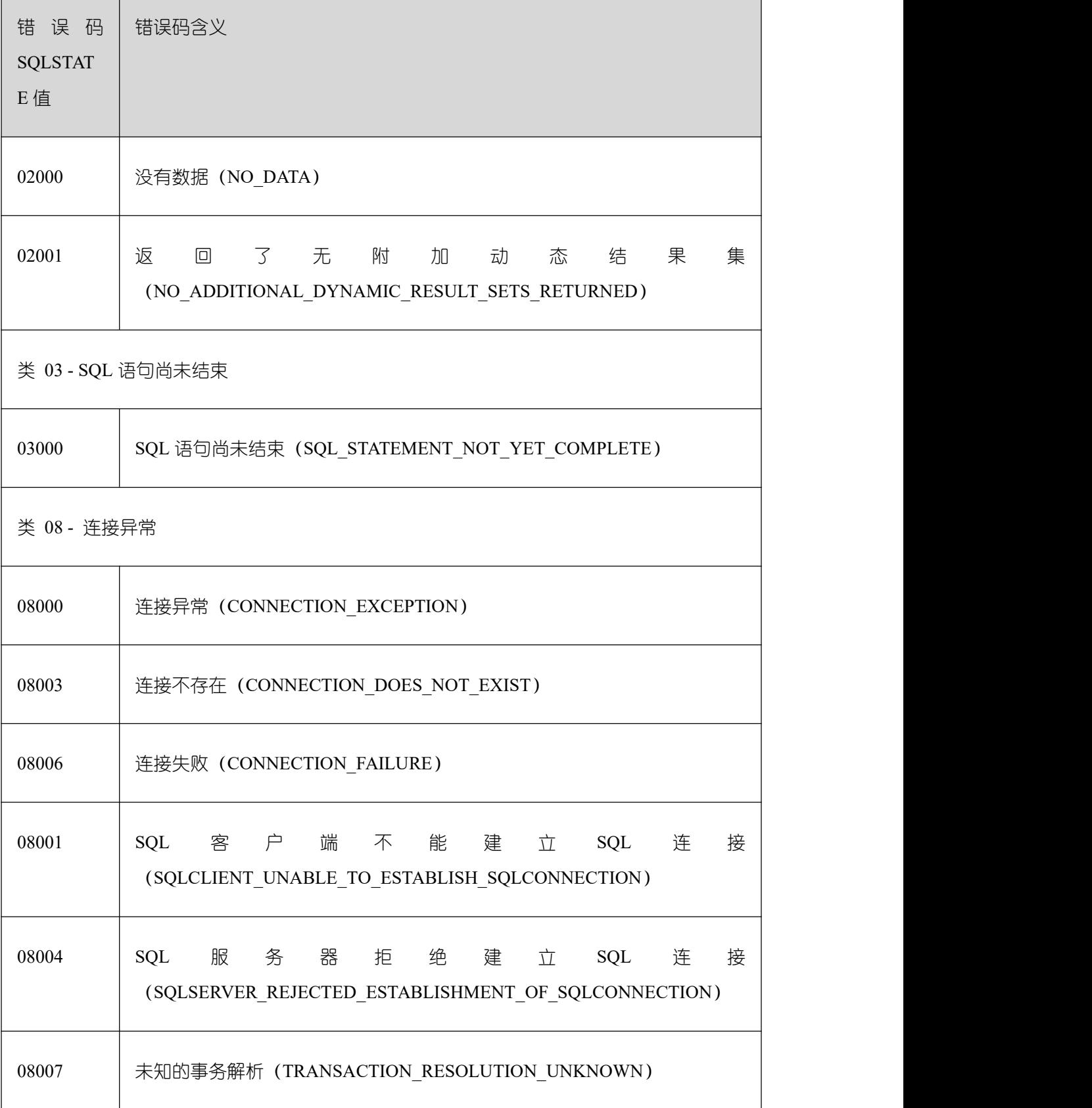

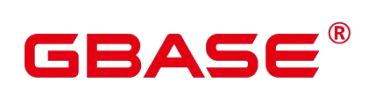

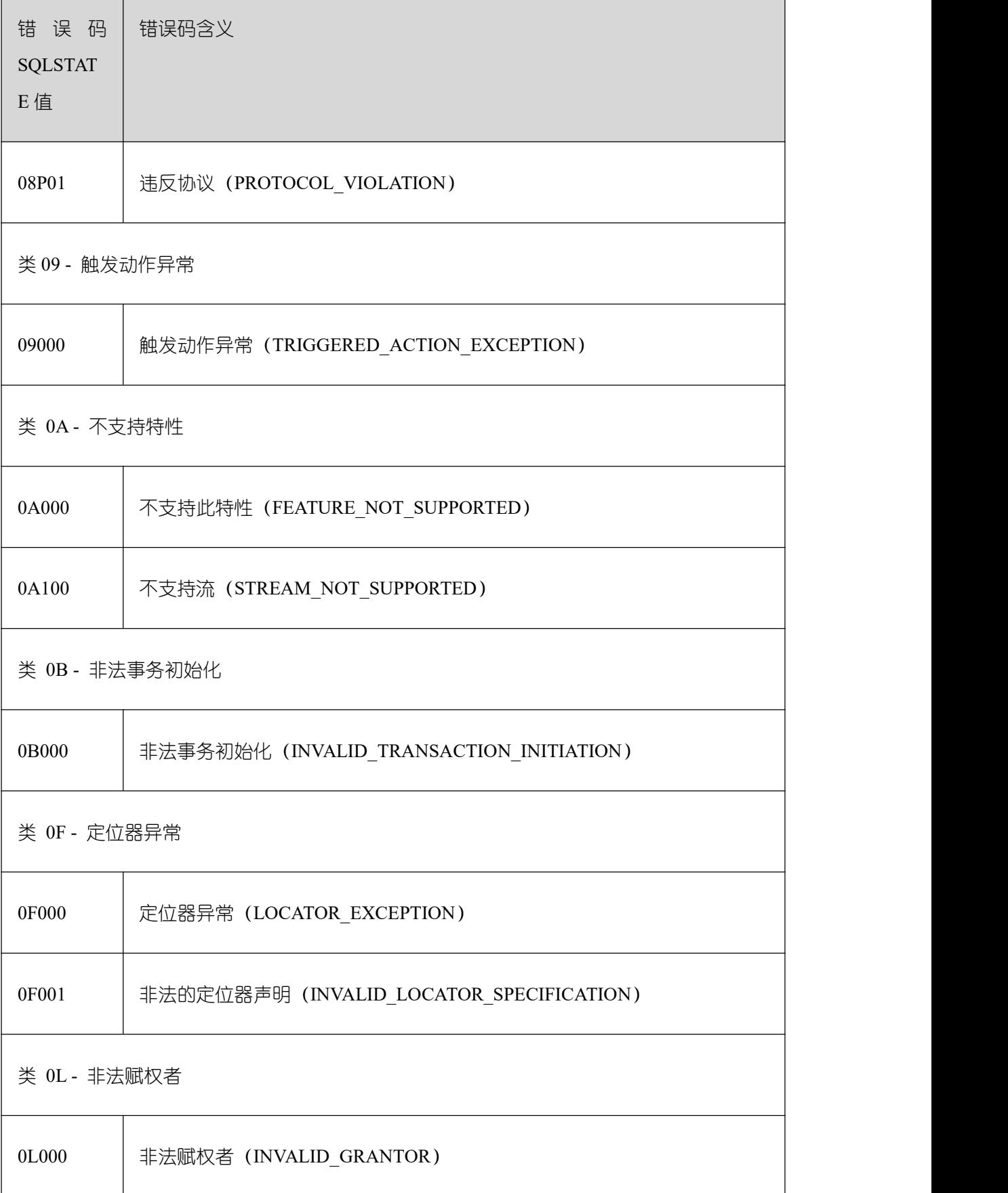

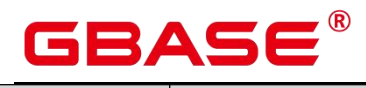

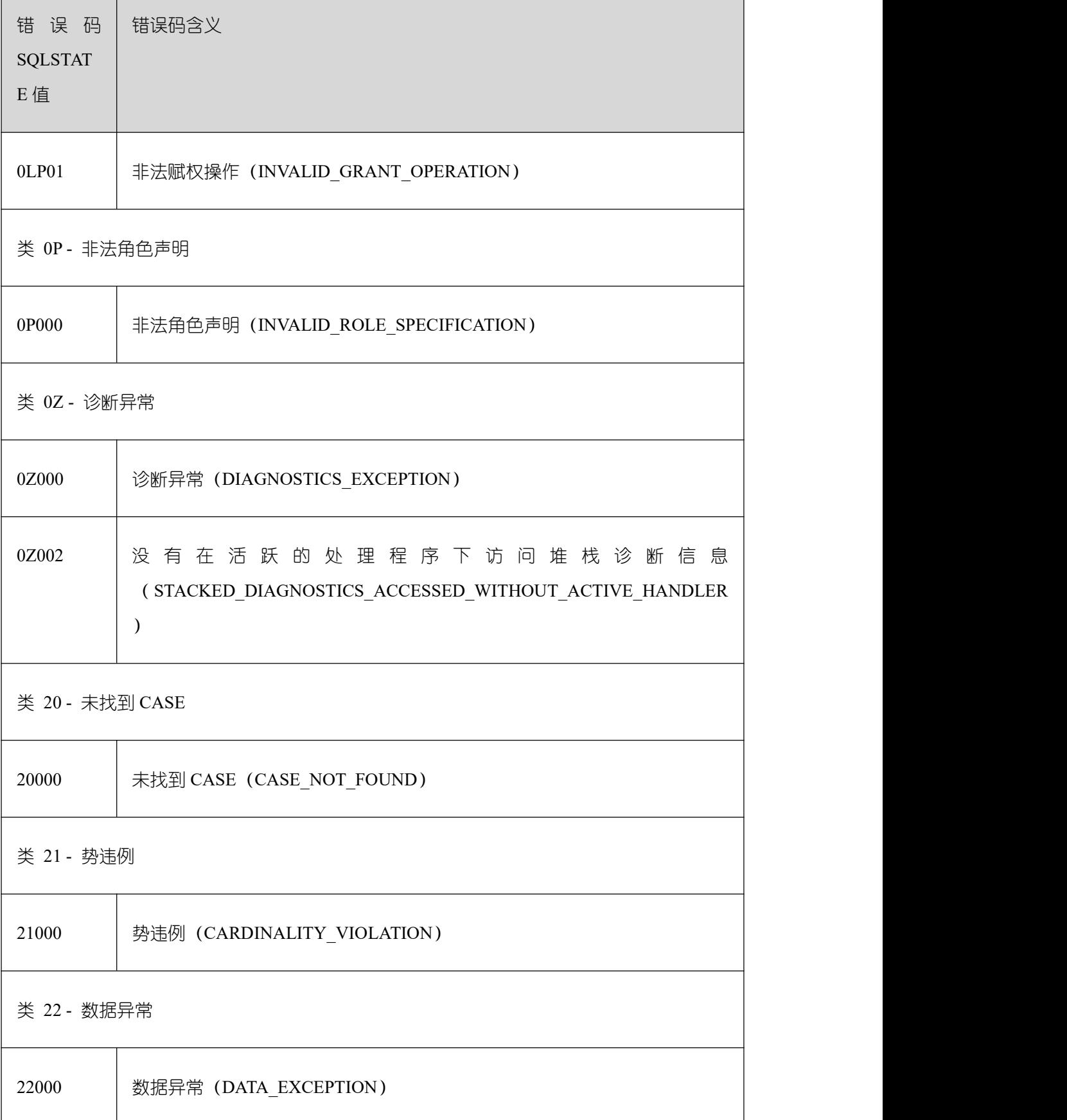

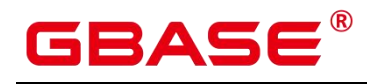

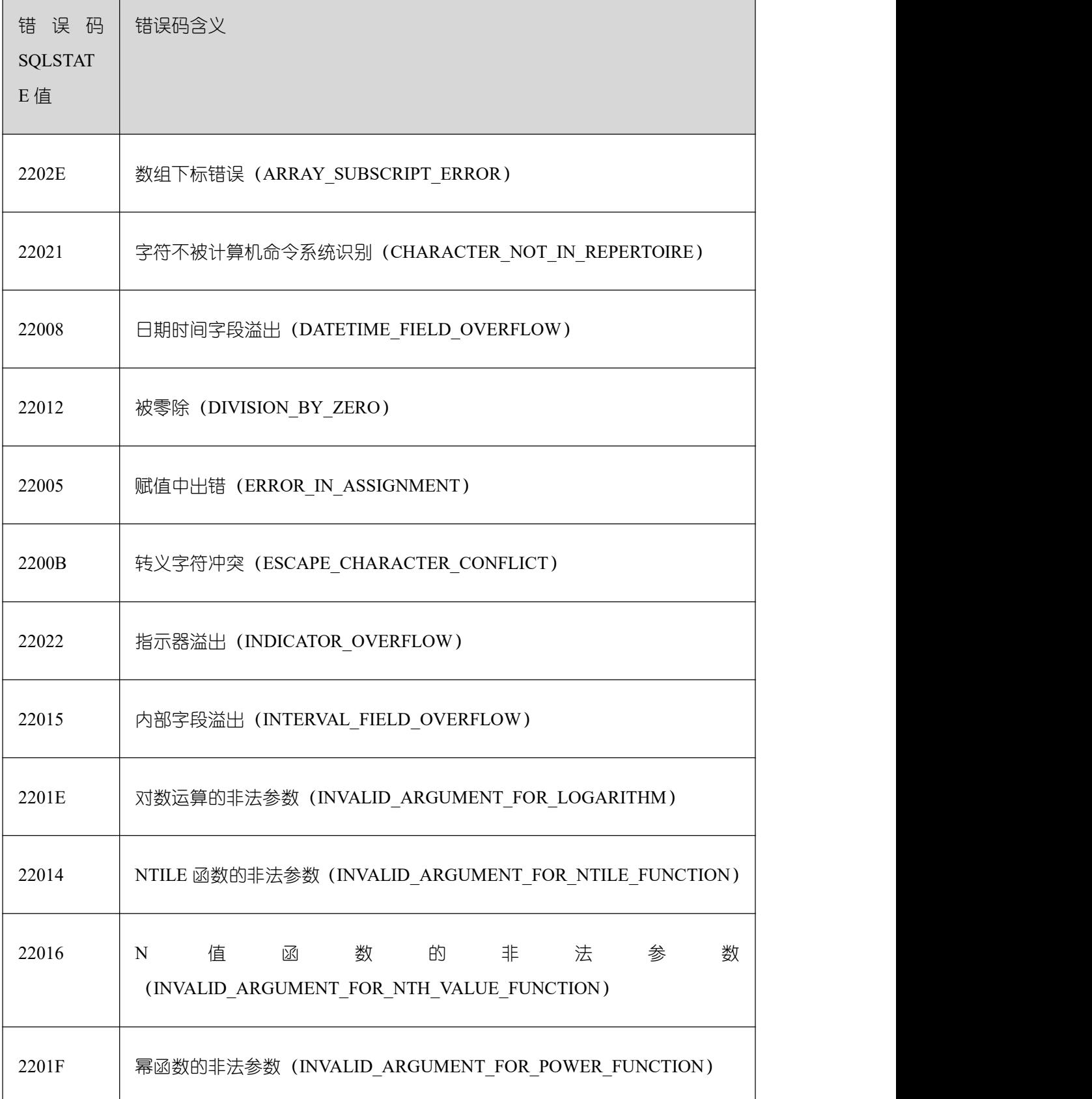

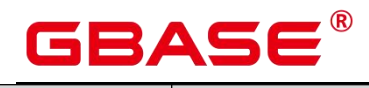

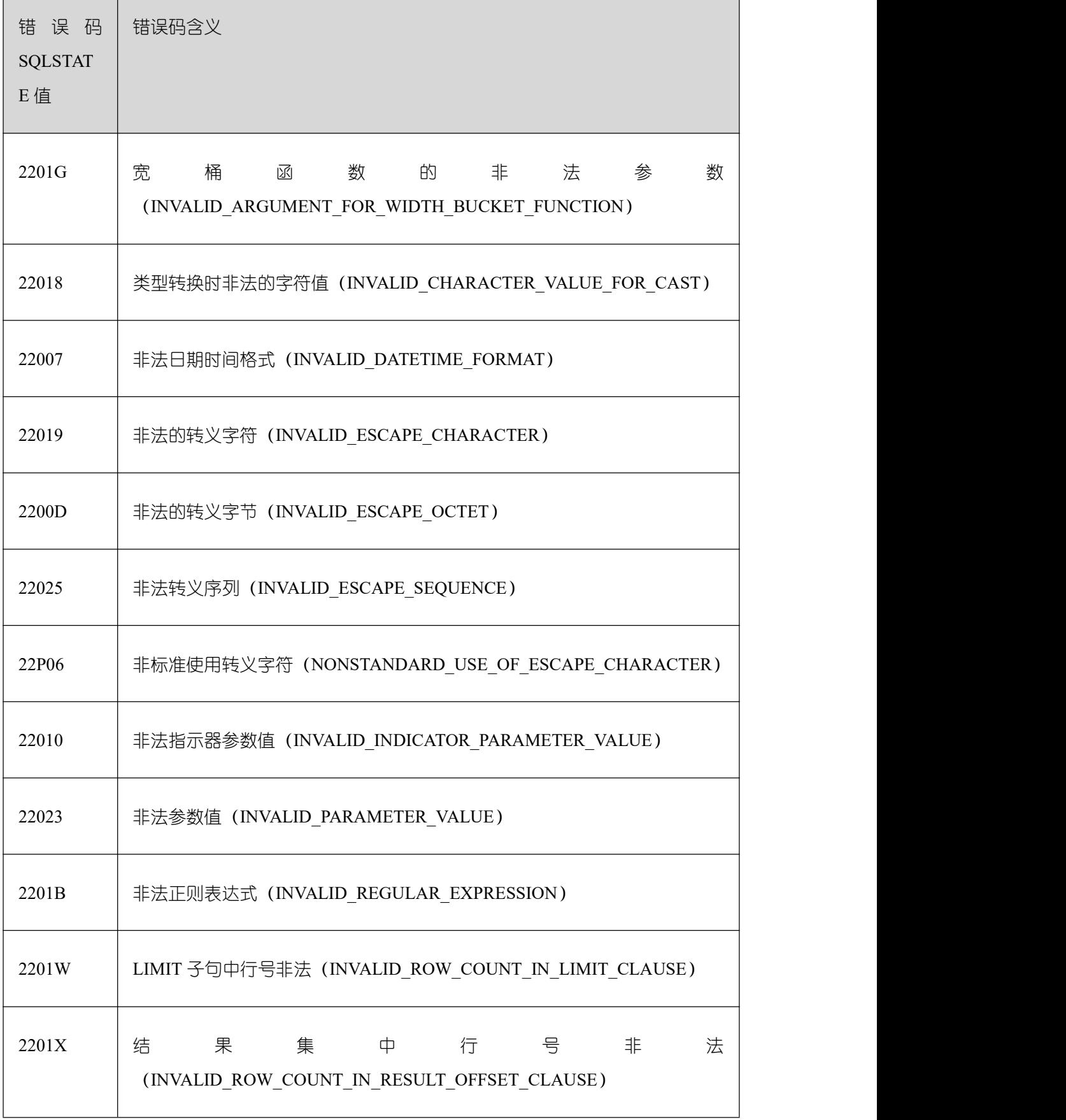

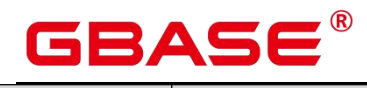

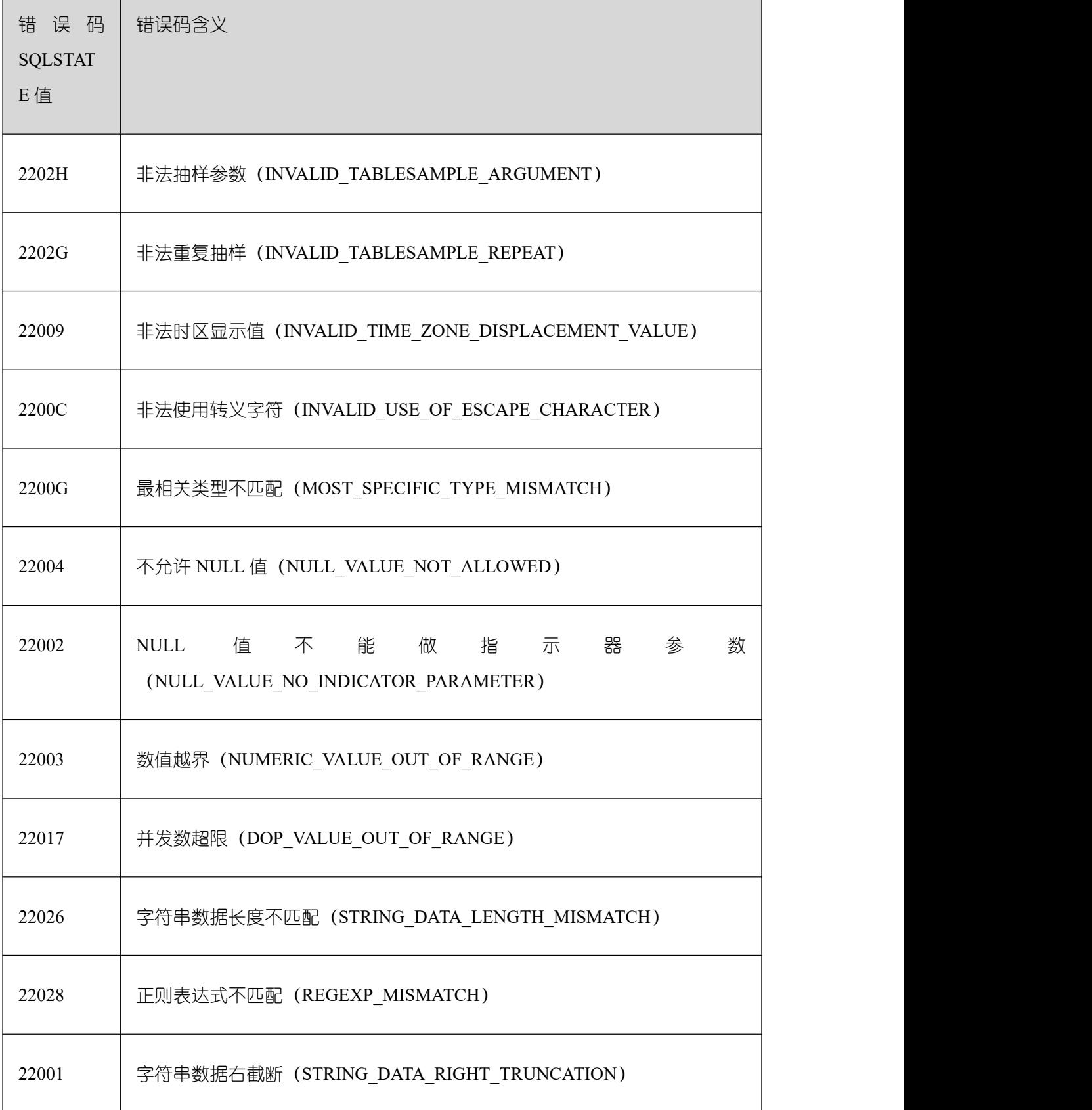

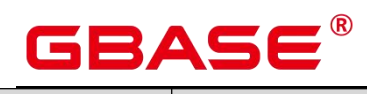

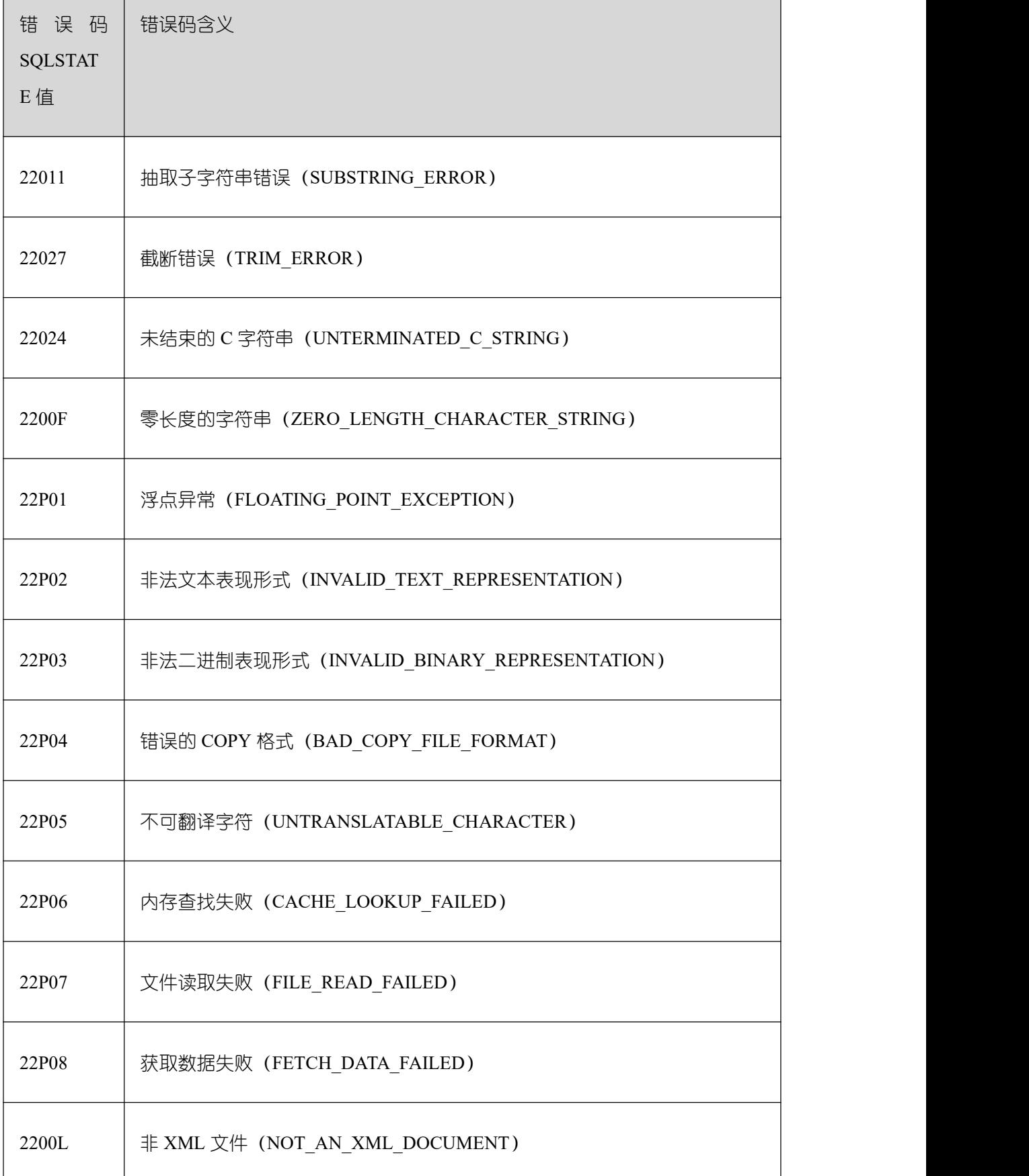

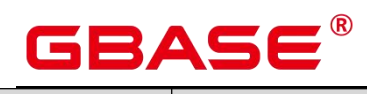

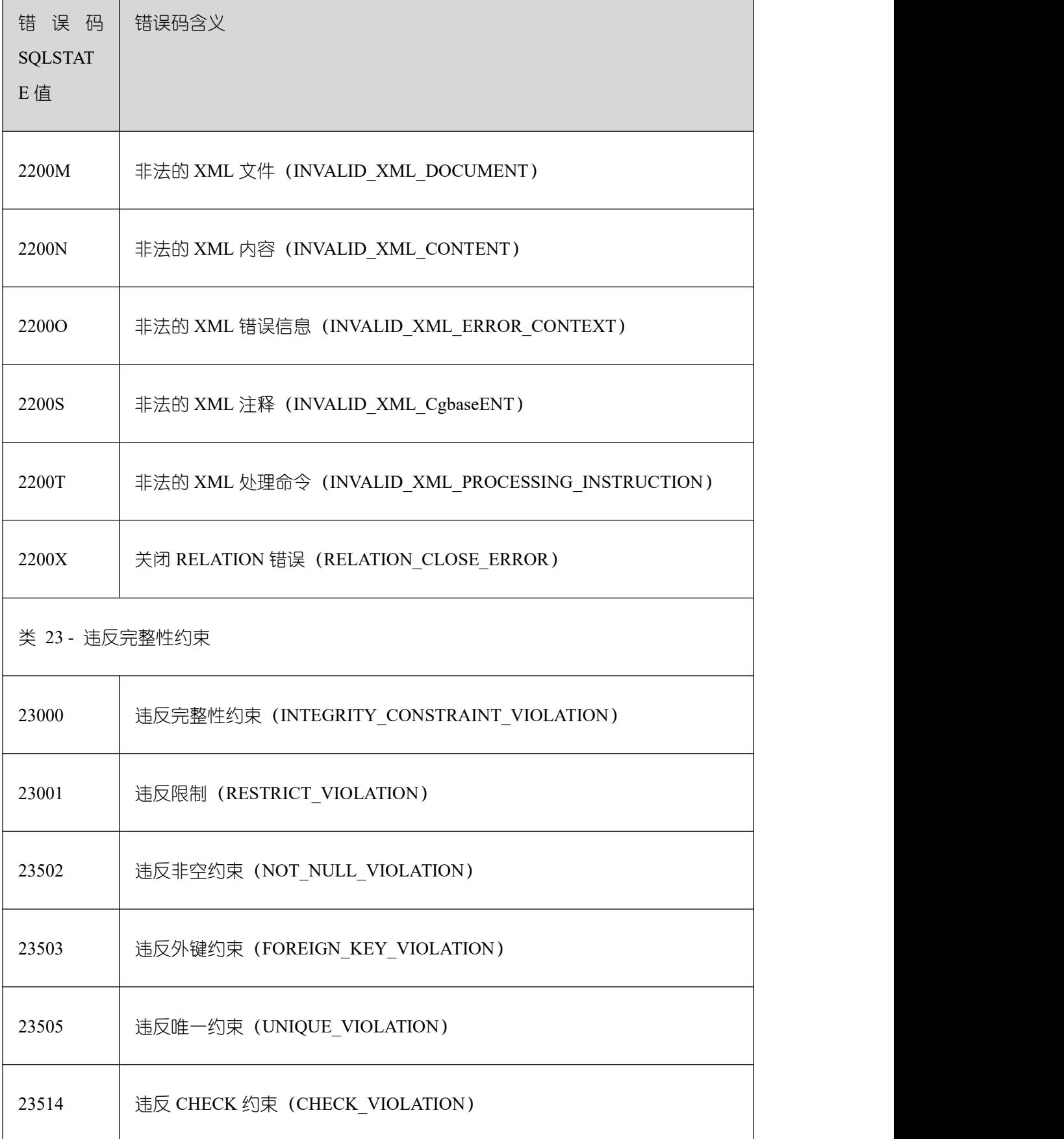

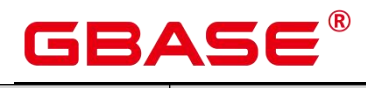

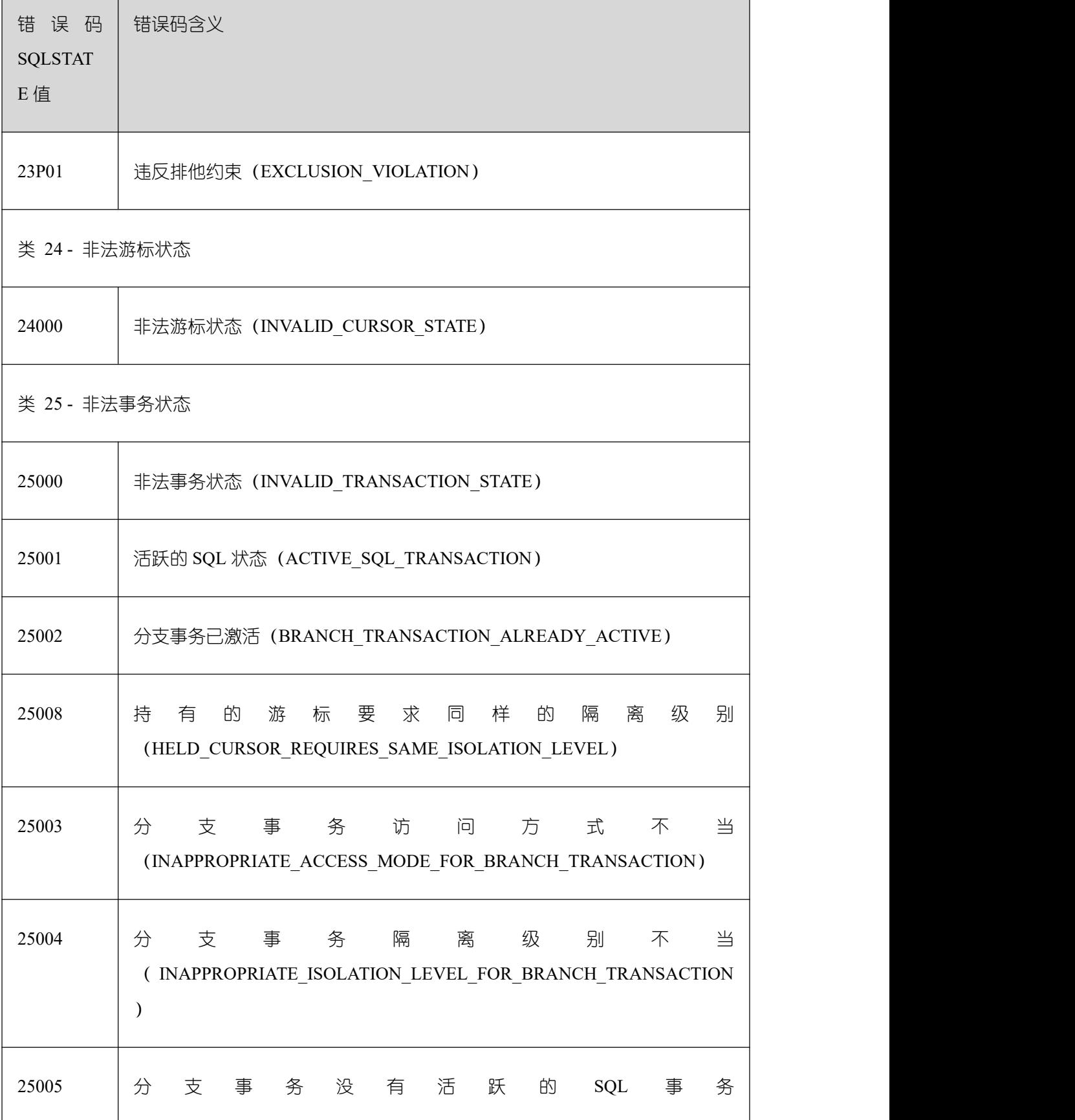

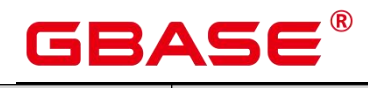

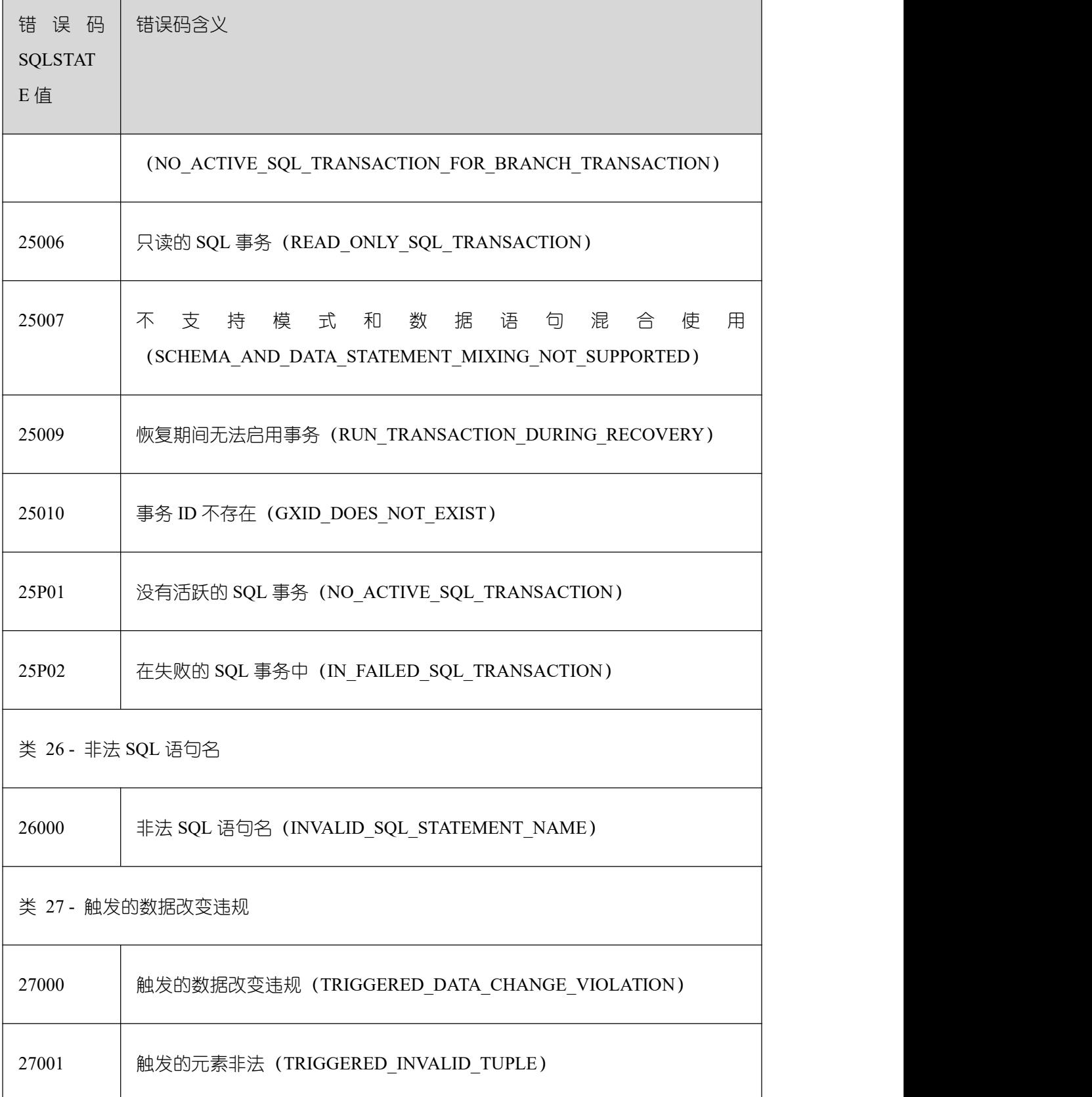

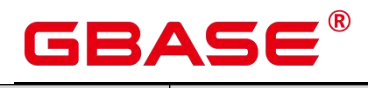

 $\overline{\phantom{a}}$ 

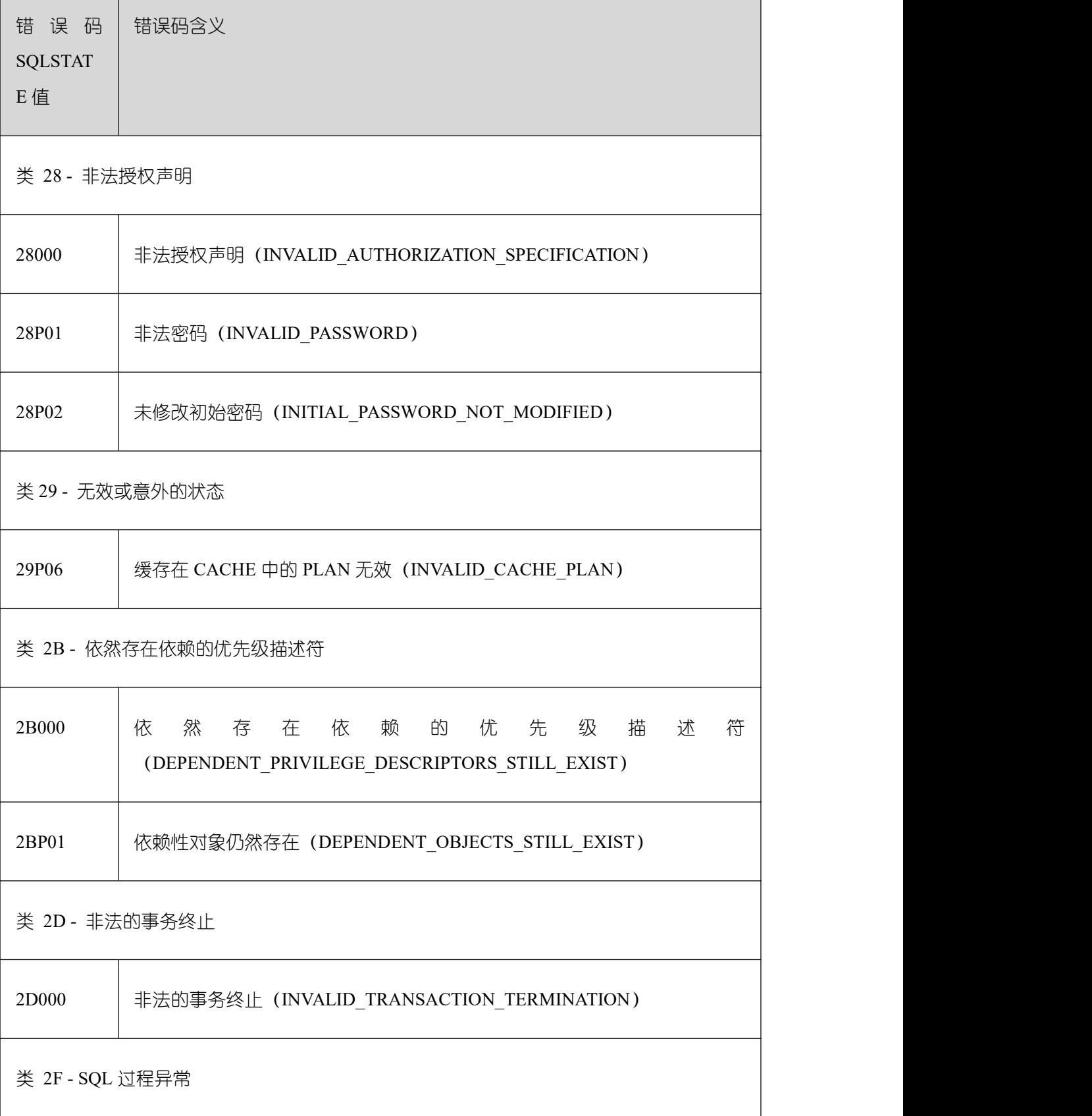

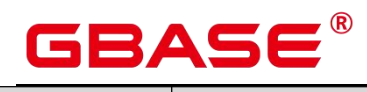

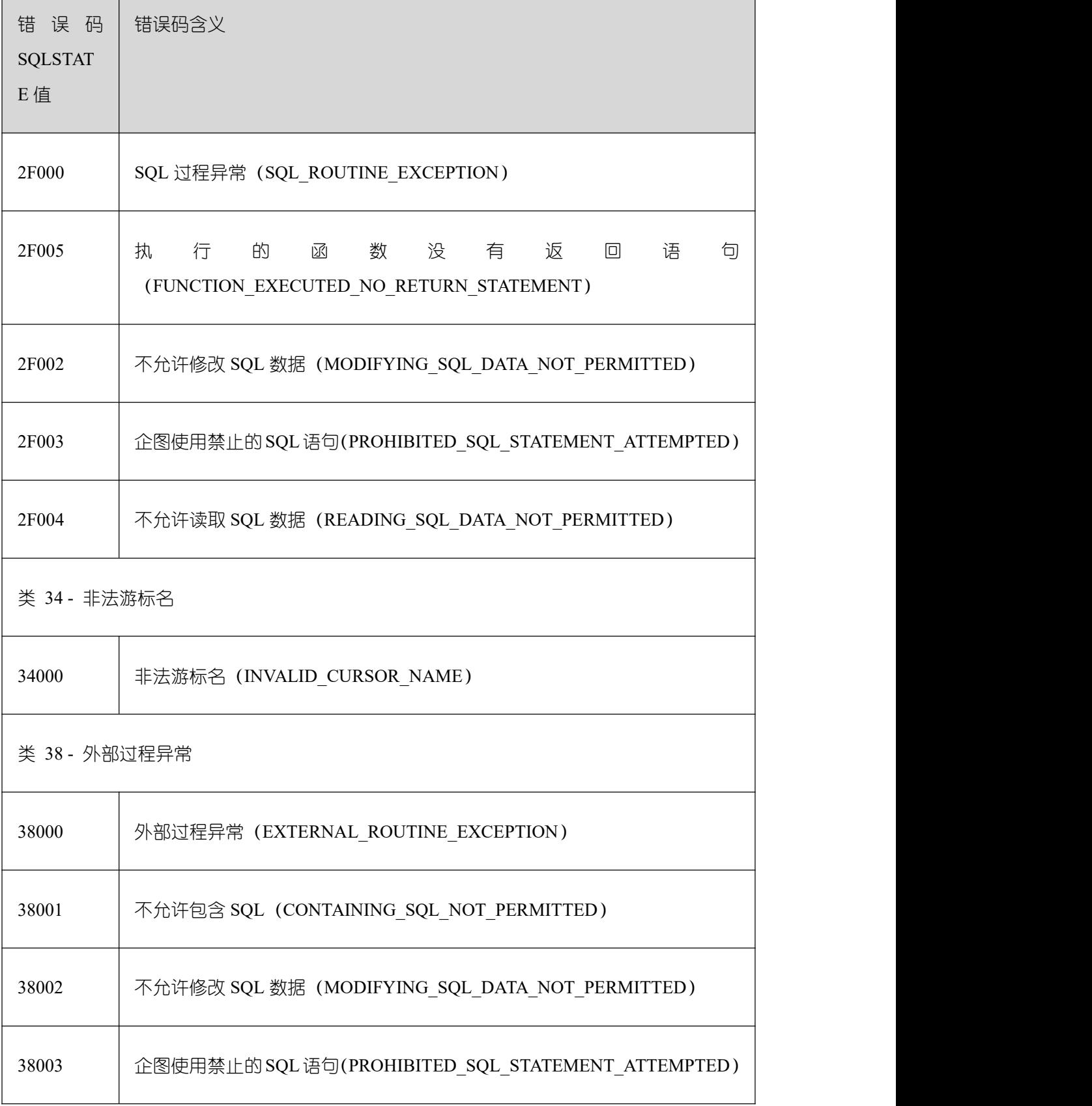

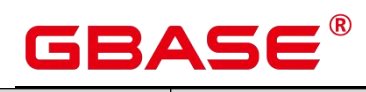

 $\overline{\phantom{a}}$ 

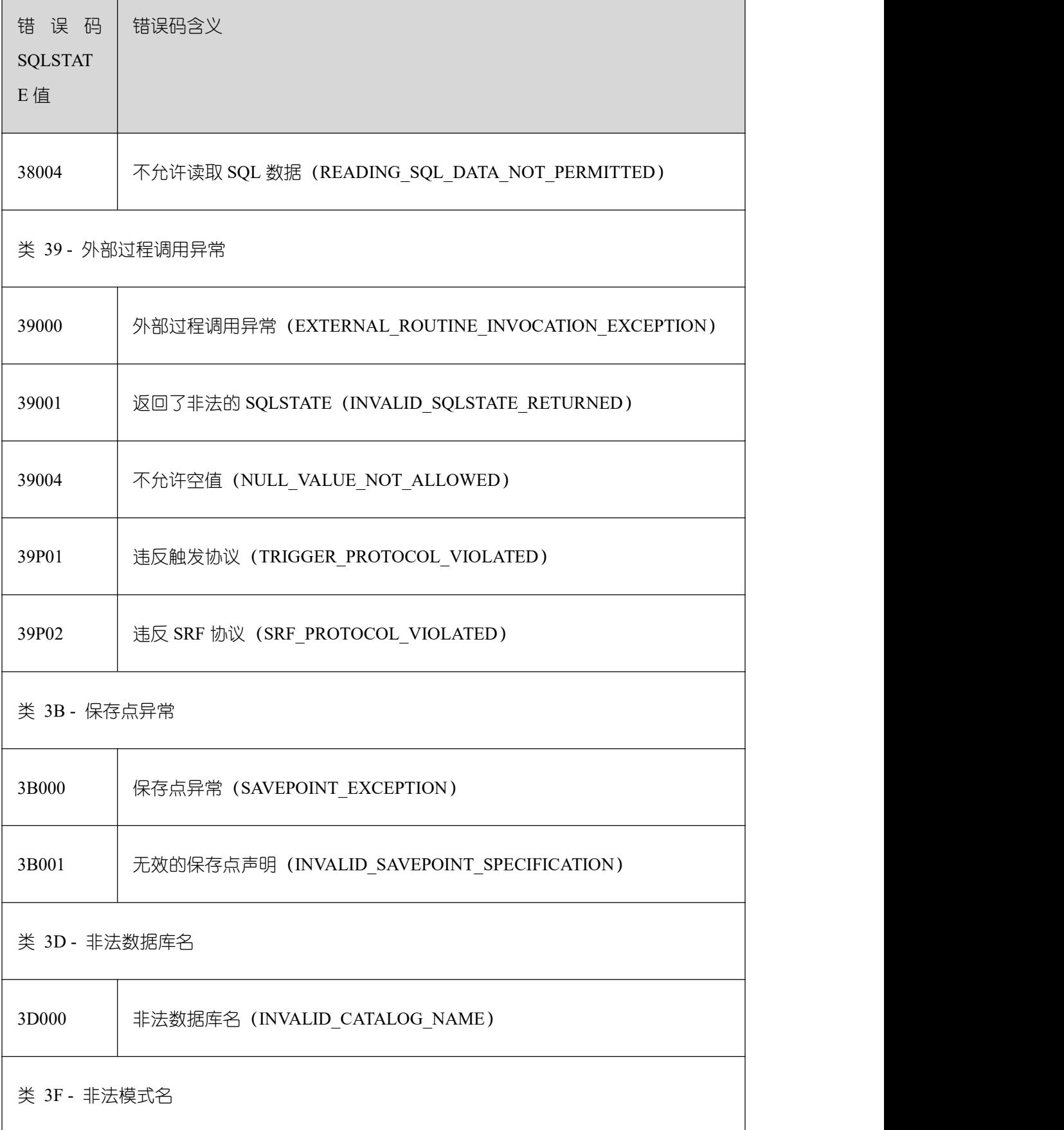

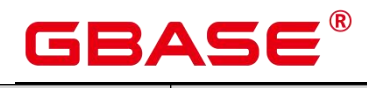

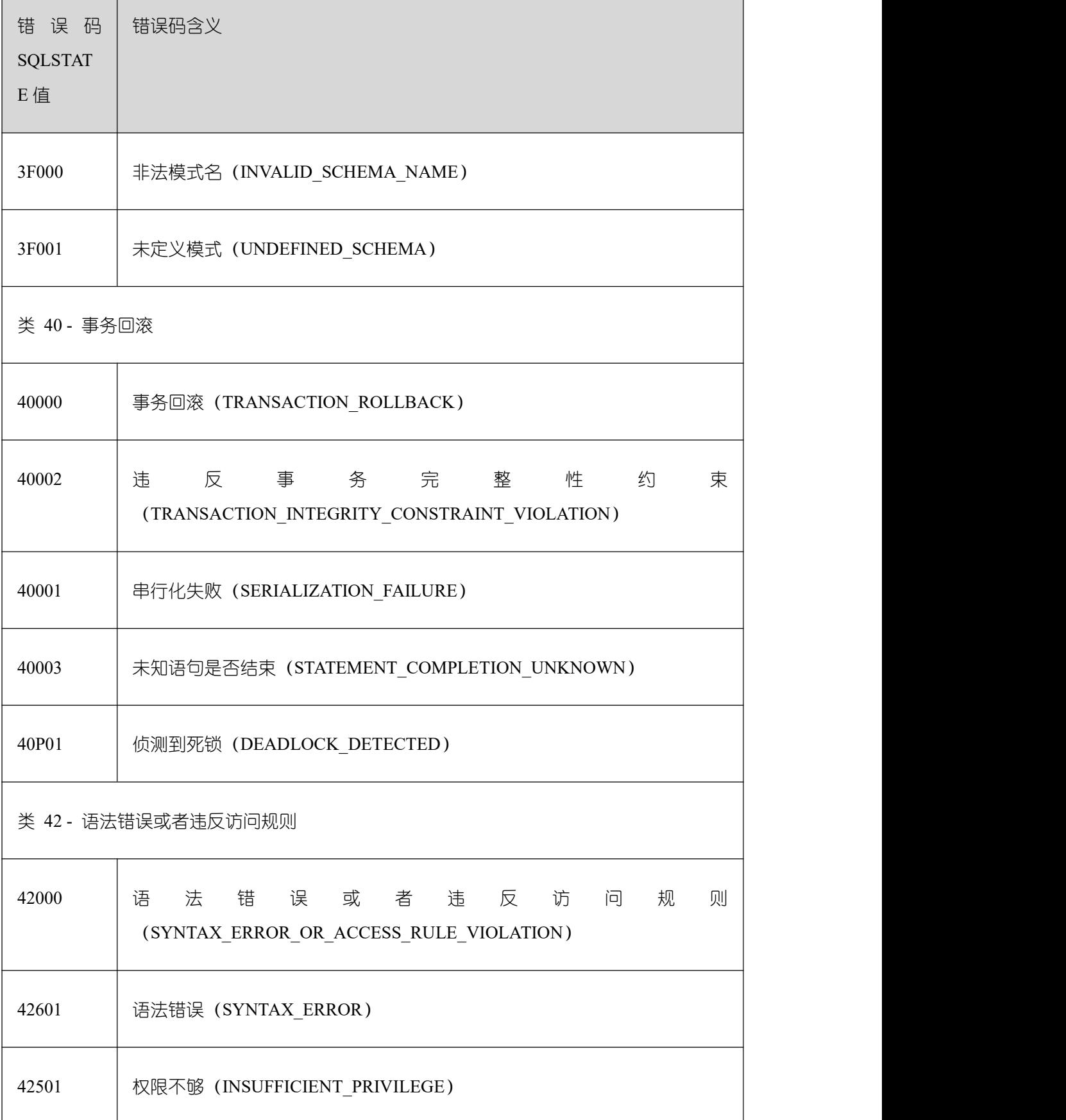

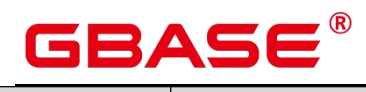

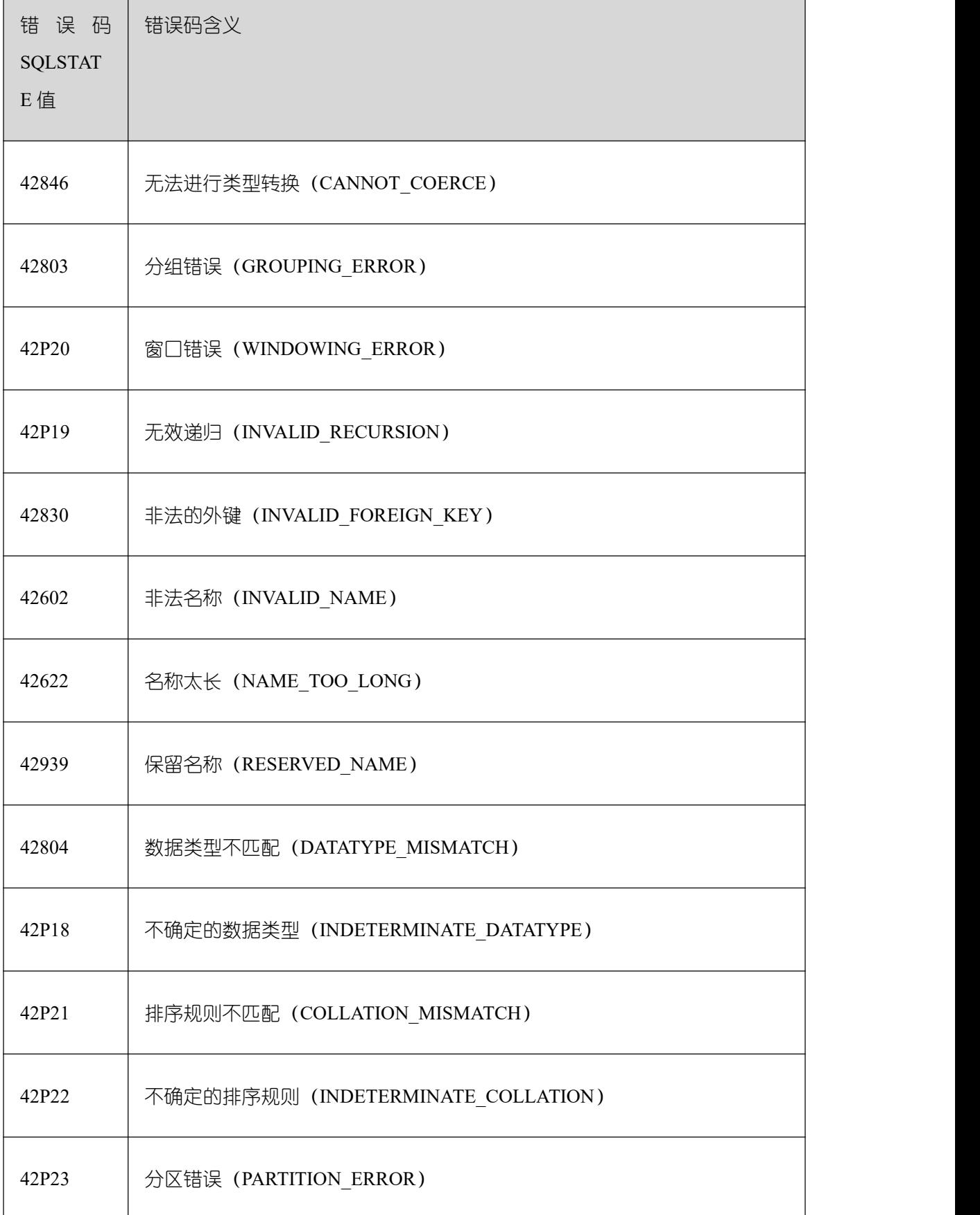

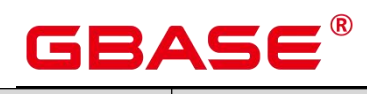

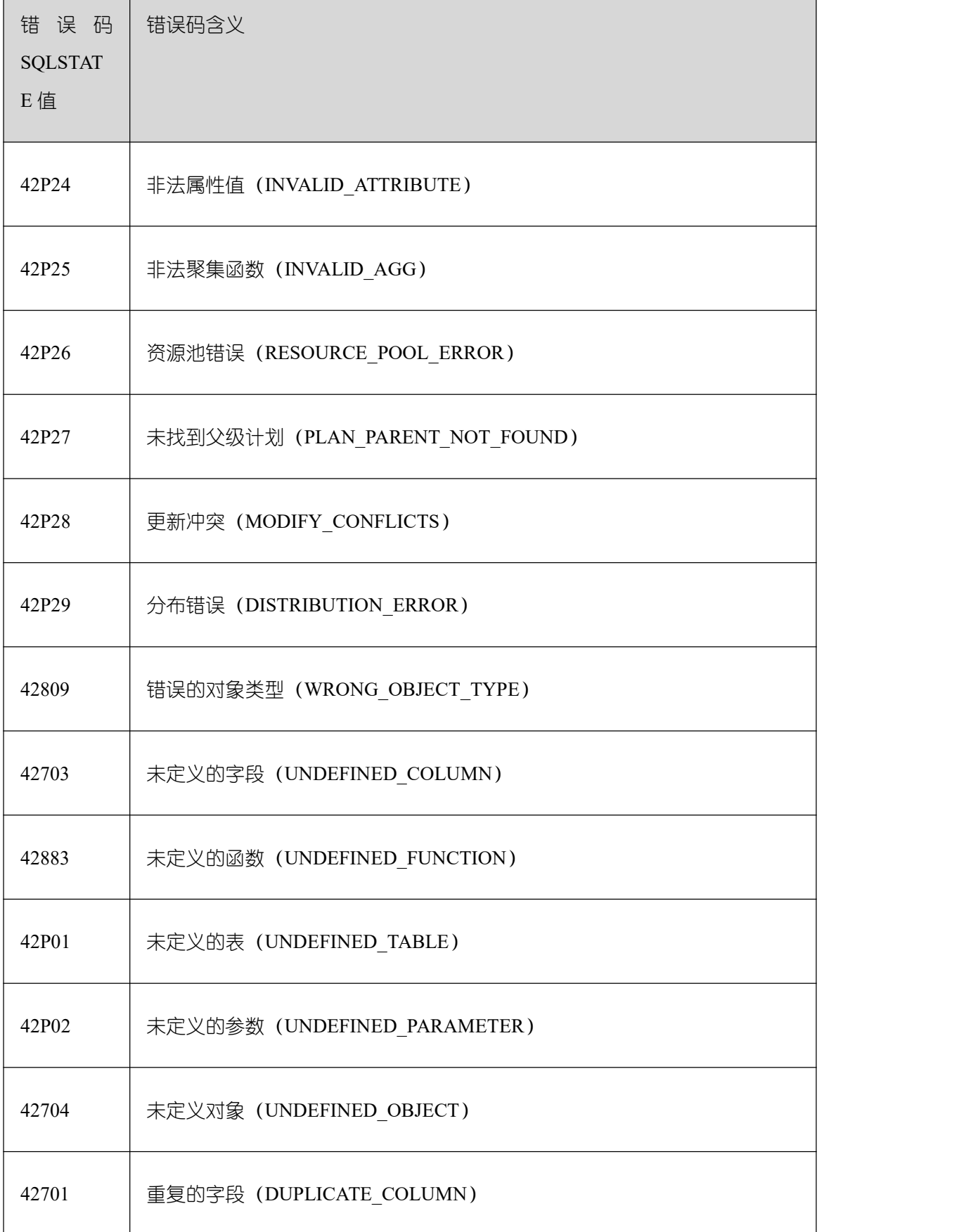

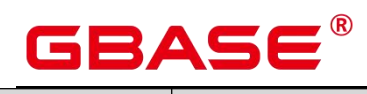

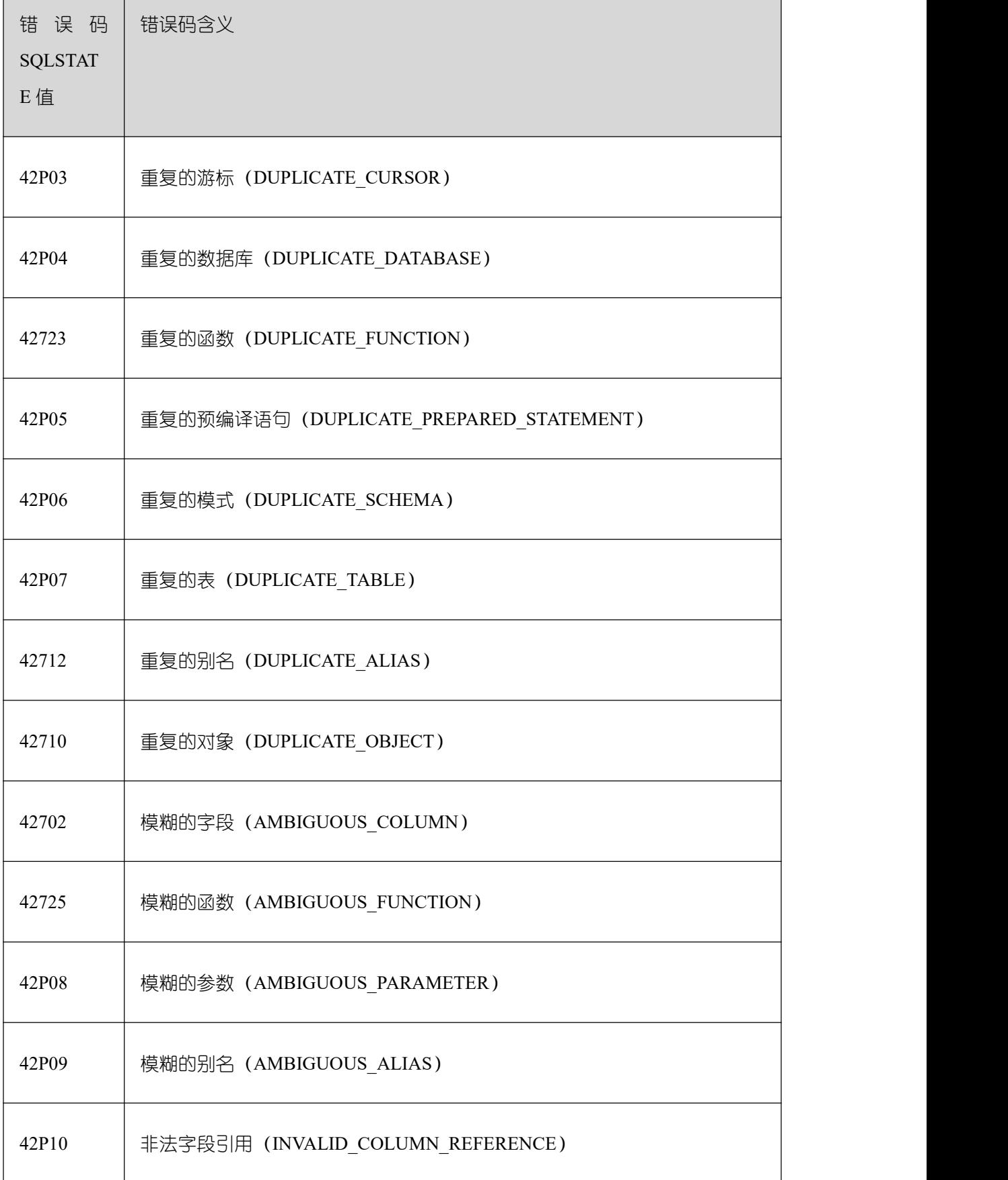

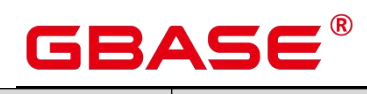

Ξ

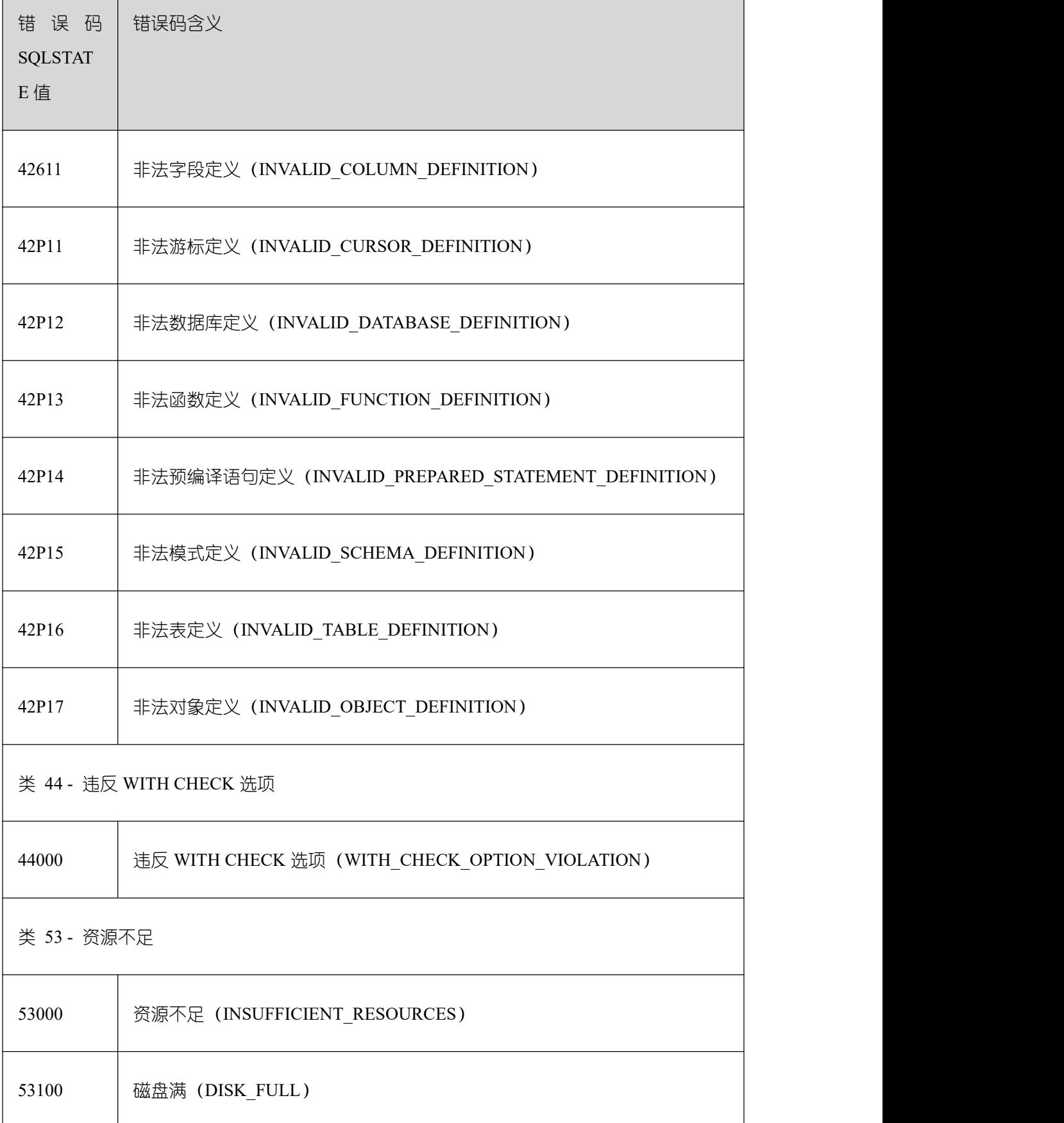
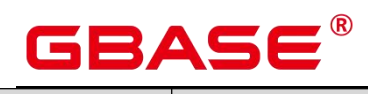

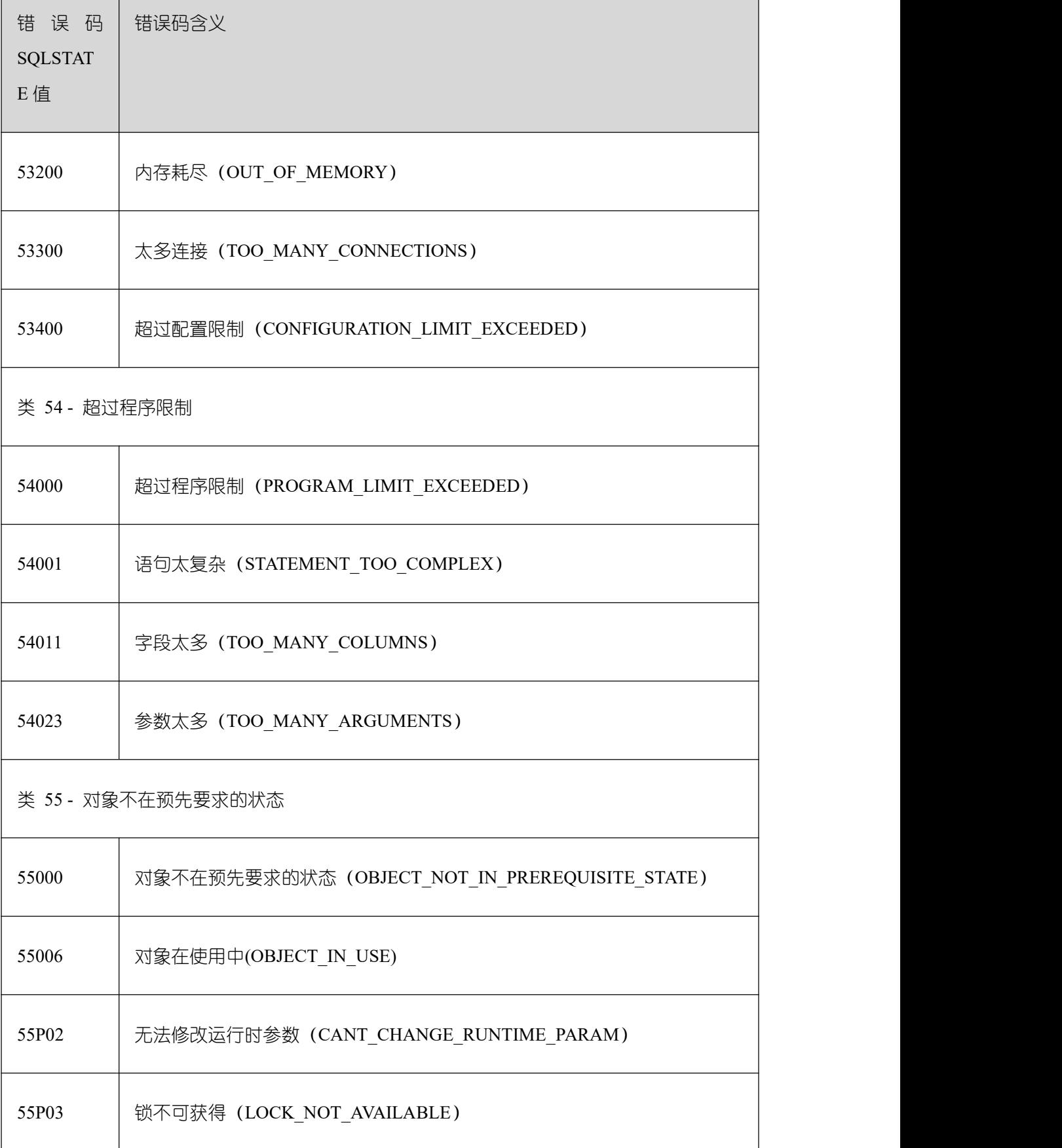

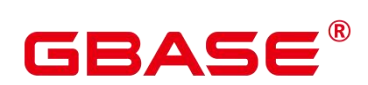

٦

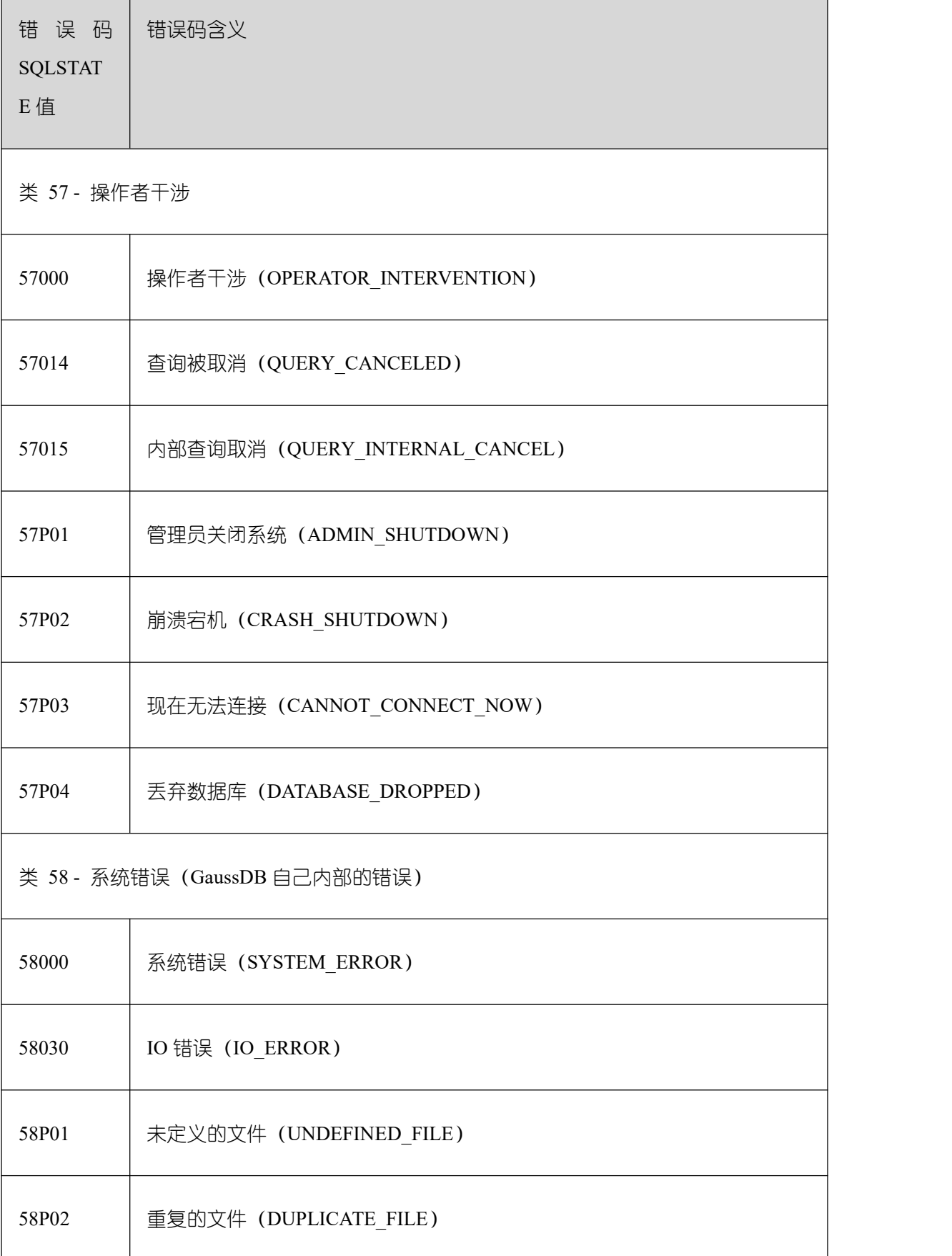

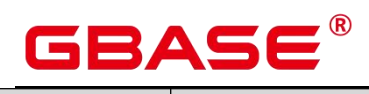

٦

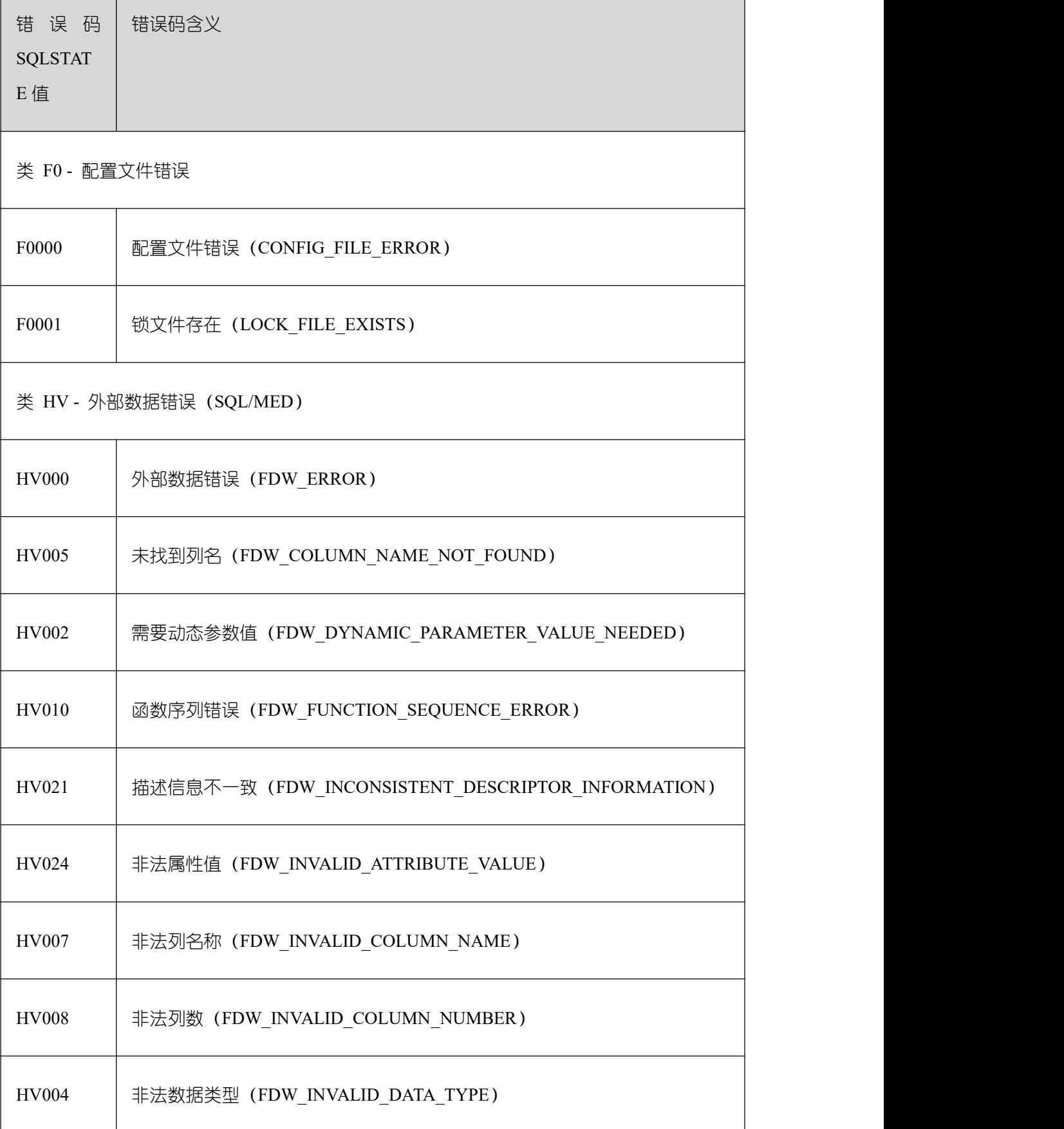

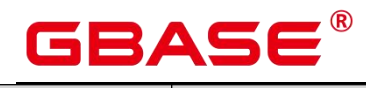

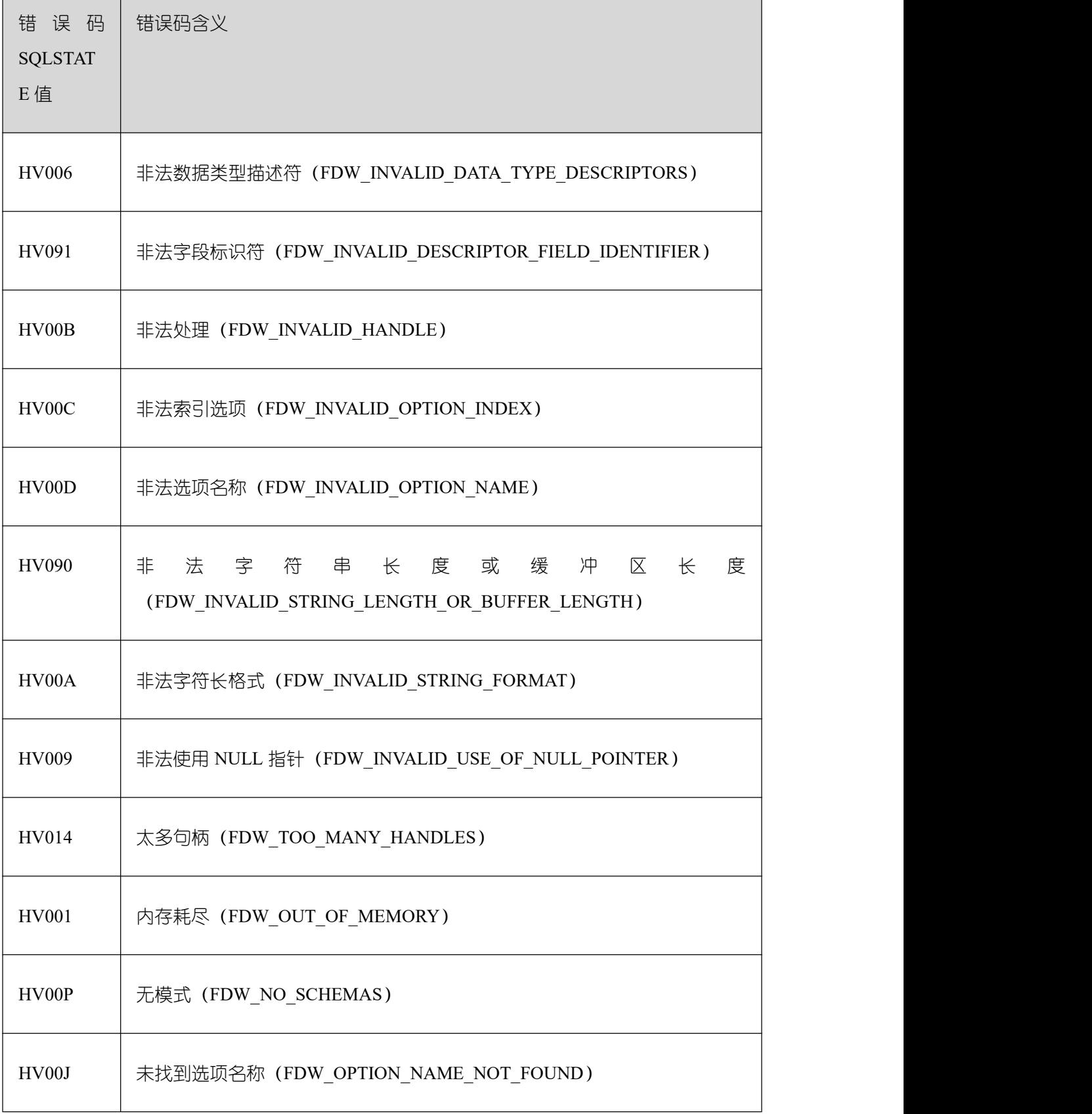

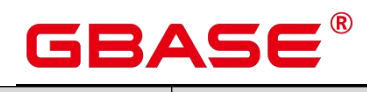

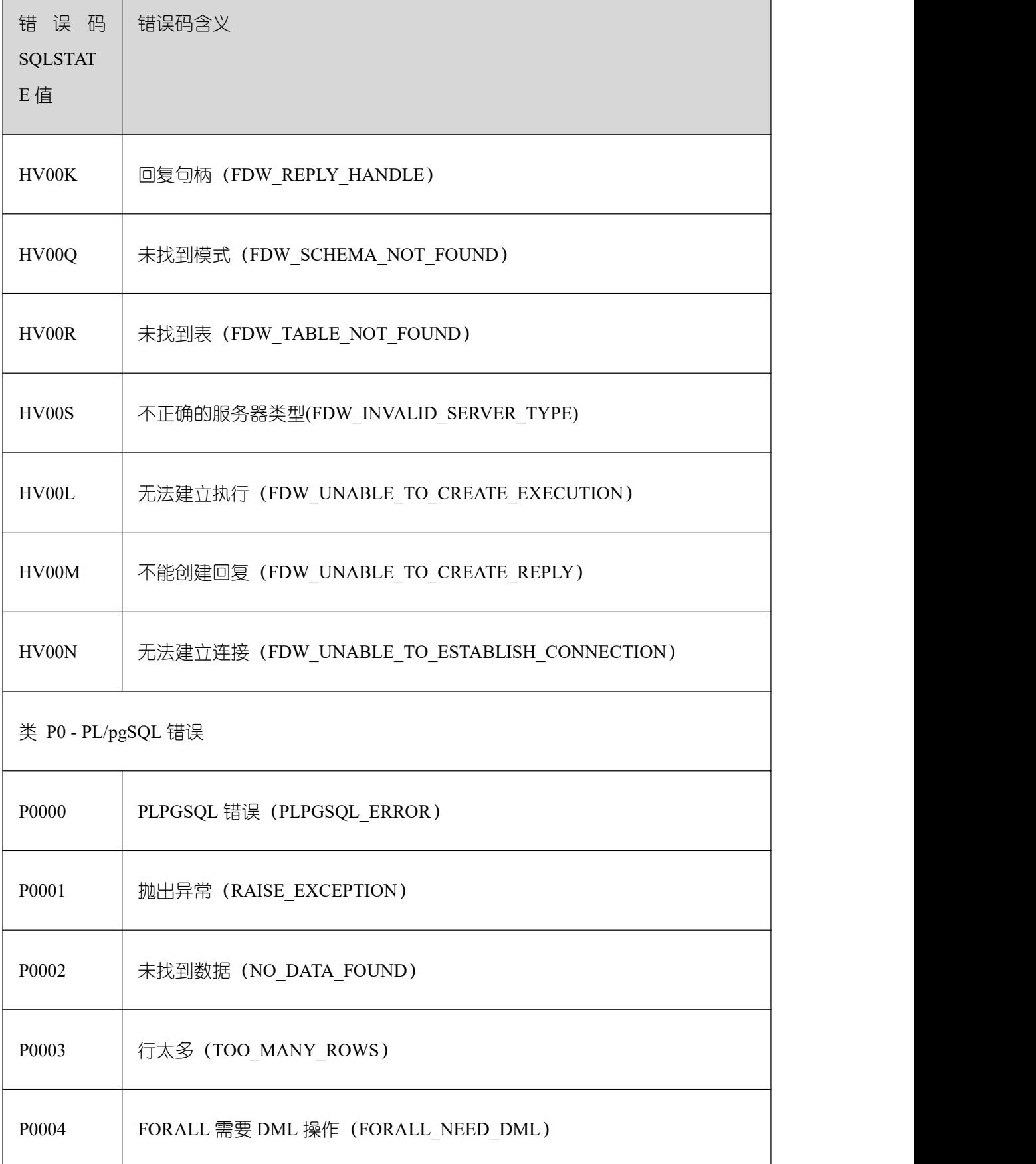

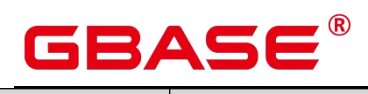

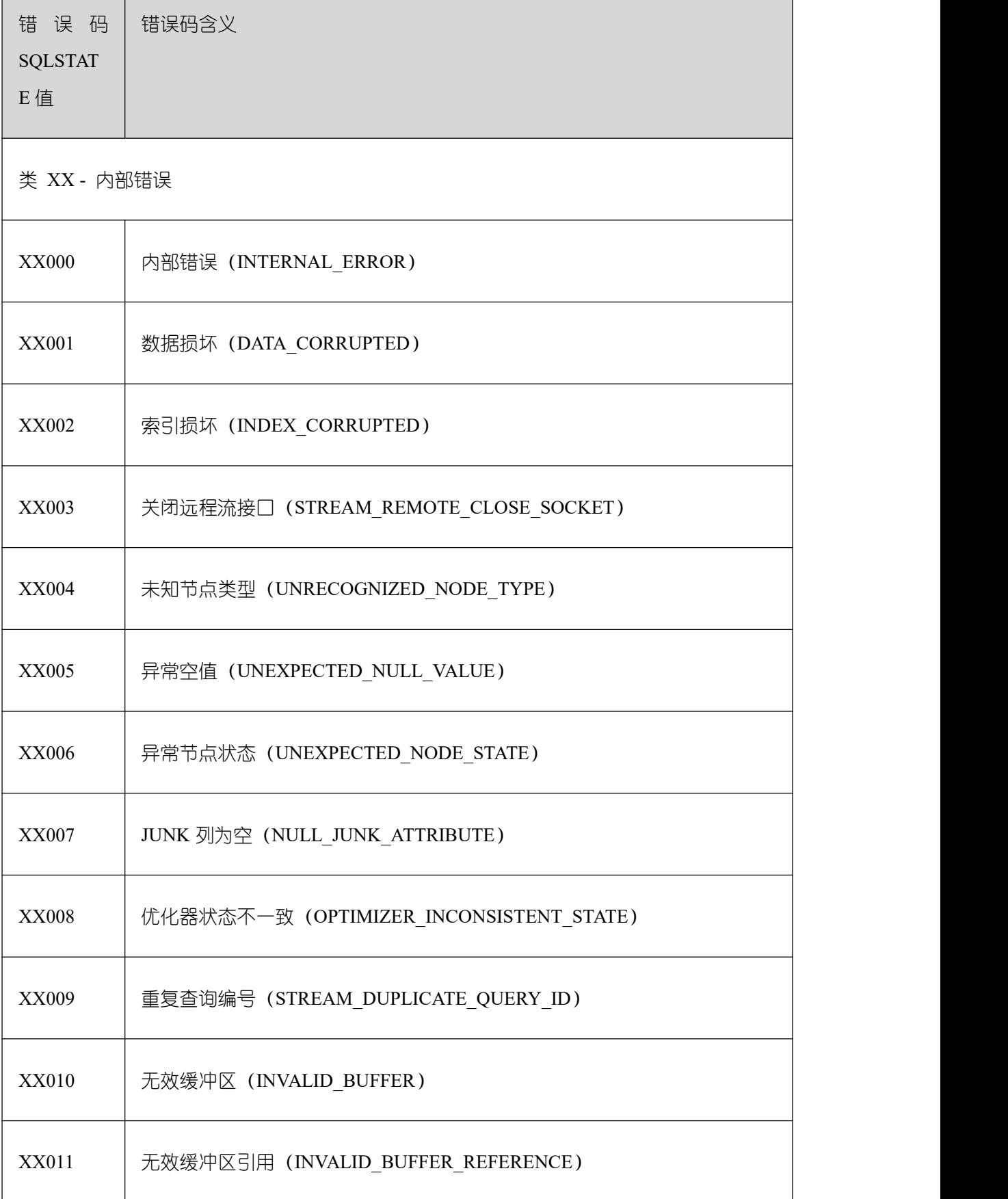

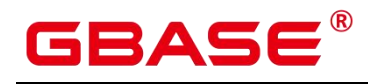

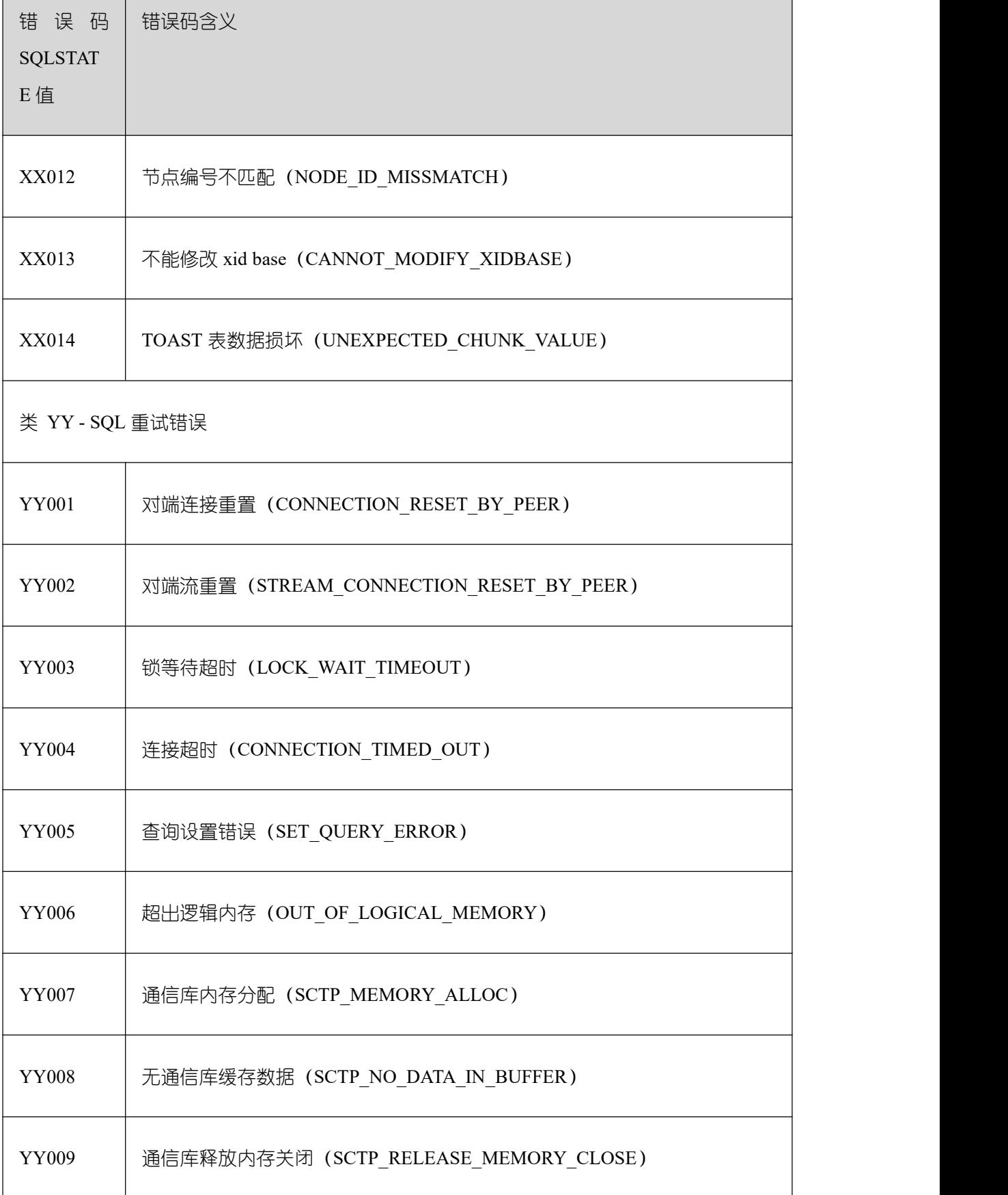

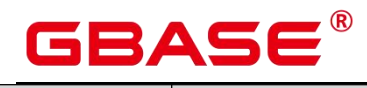

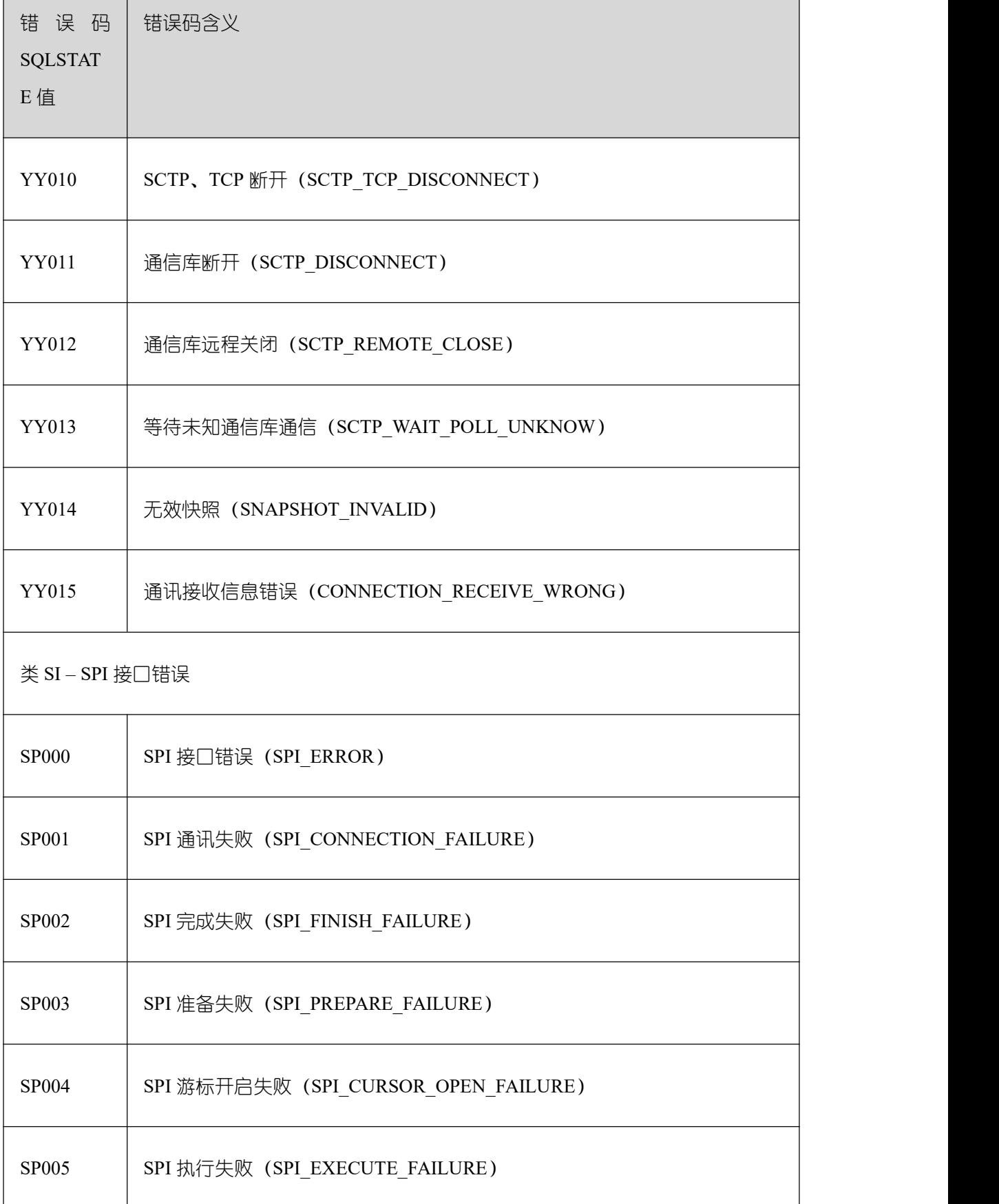

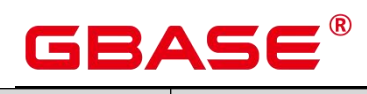

٦

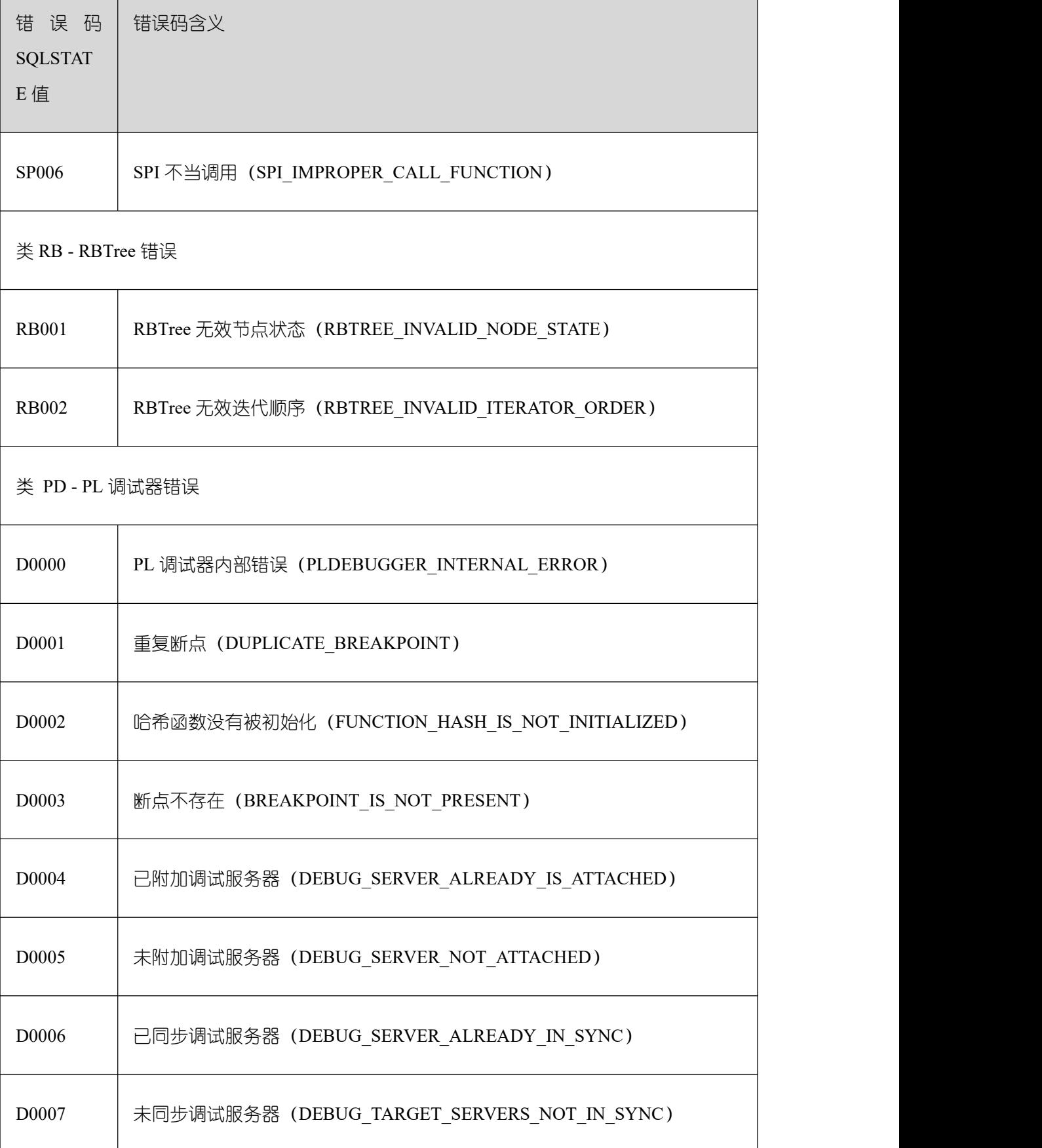

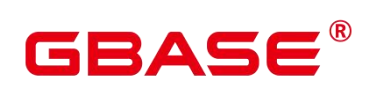

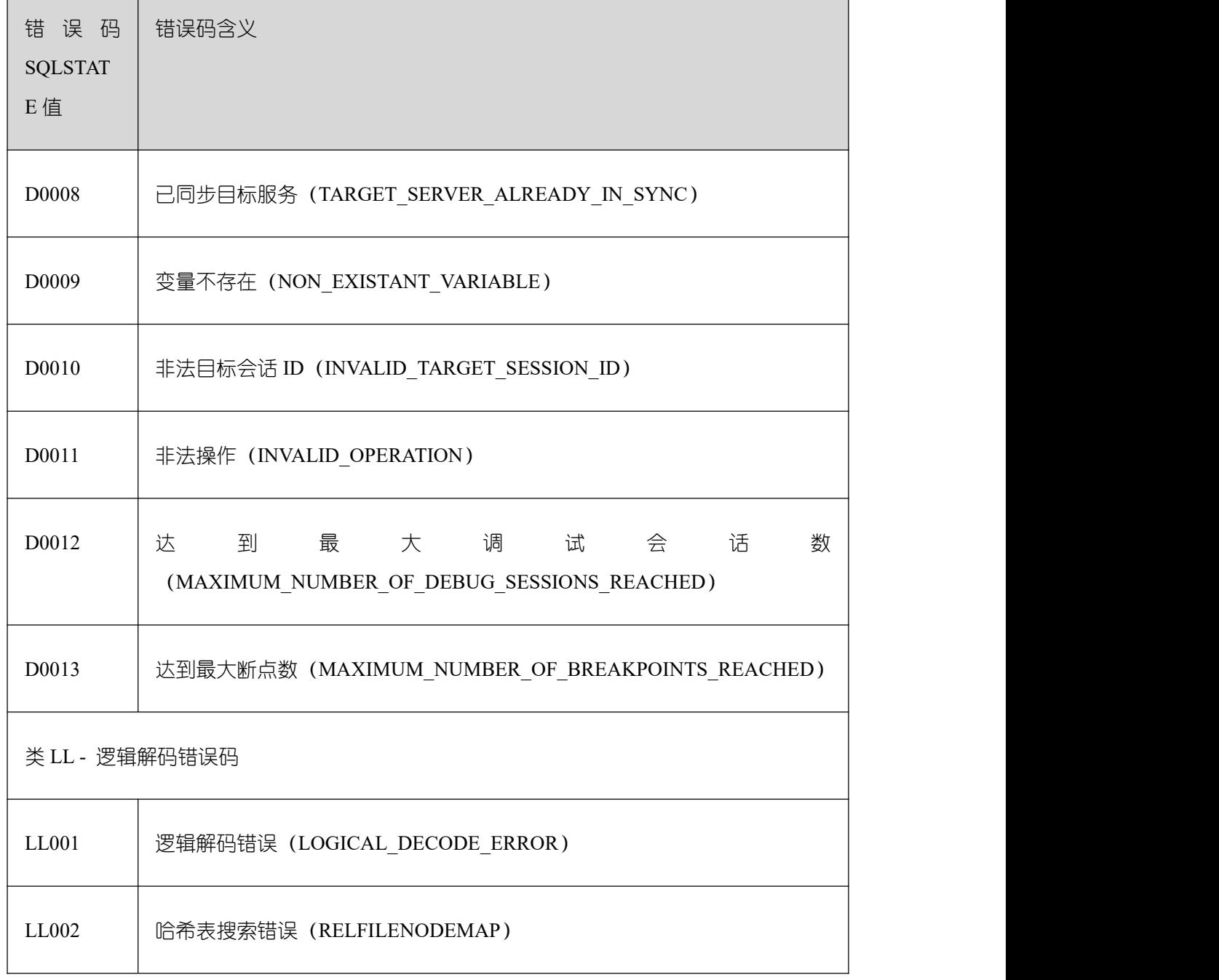

# 表 GaussDB Kernel CM 错误码 SQLSTATE 值

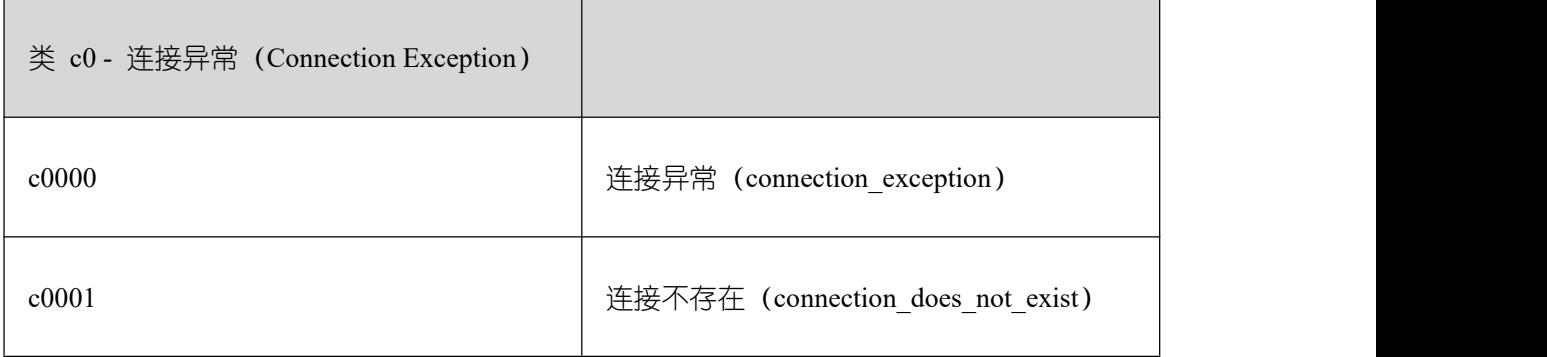

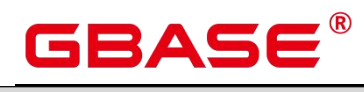

 $\overline{\phantom{a}}$ 

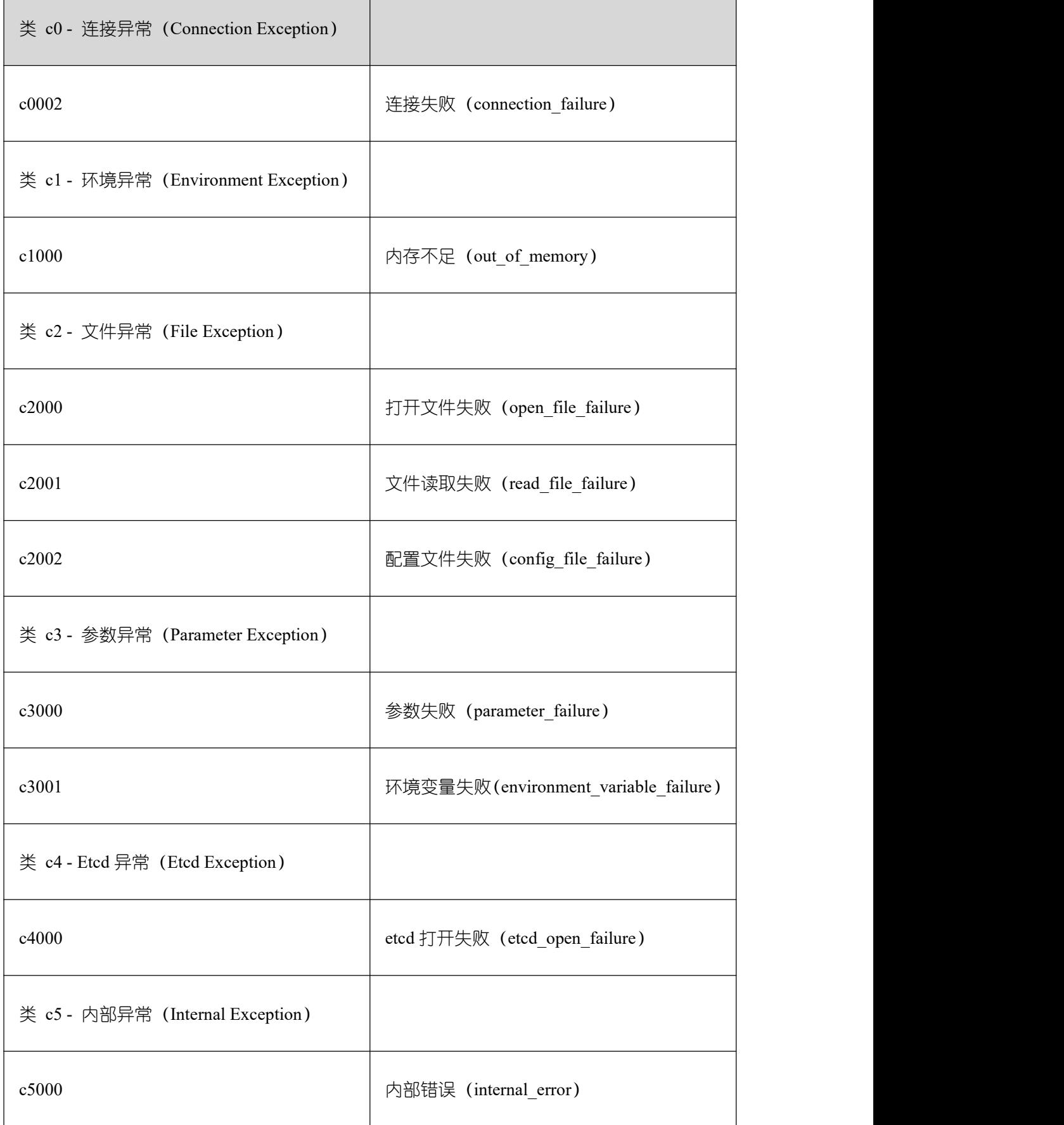

# 4.2 第三方库错误码说明

第三方错误码的值是包含五个字符的字符串,由 3 个字符的错误类型和 2 个字符的子类 构成。五个字符包含数值或者大写字母,代表各种错误或者警告条件的代码。

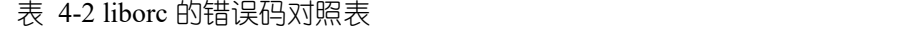

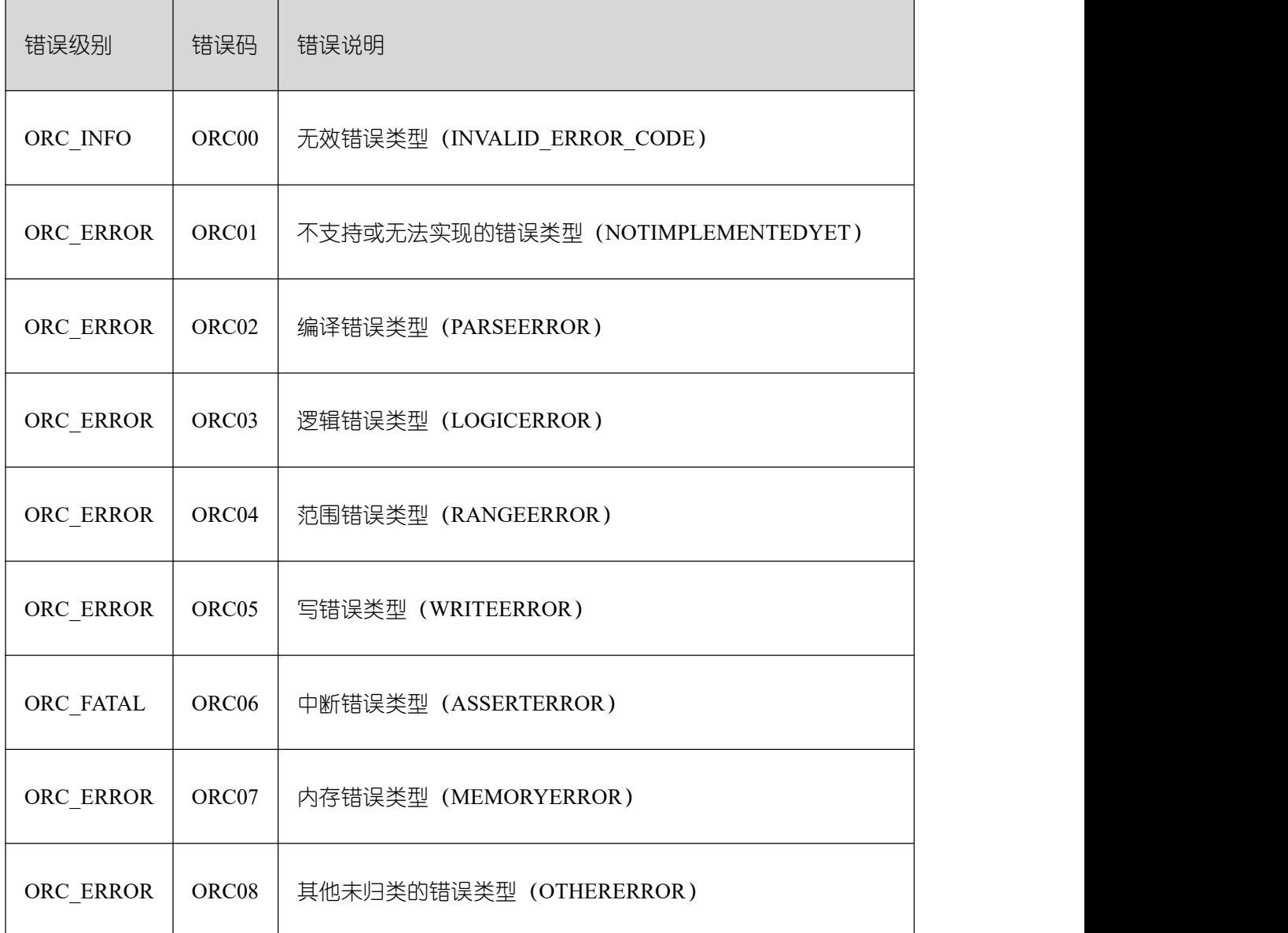

须知:

- > 根据错误级别的不同,将 ORC\_ERROR 及其以上级别的错误打印在 gsql 端, 将详 细的堆栈信息打印在对应的 DN 日志中, ORC ERROR 以下级别的错误打印仅打 印在对应的 DN 日志中。
- 用户可根据错误码及对应的报错信息定位错误位置分析并解决问题。

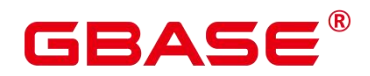

# 4.3 GAUSS-00001 – GAUSS-00100

#### **4.3.1 GAUSS-00001 – GAUSS-00020**

GAUSS-00001: "operator does not exist: %s"

SQLSTATE: 42883

错误原因:所指定使用的操作符不存在。

解决办法:建议错误信息中包含操作符所涉及的类型,以便在系统表中查询是否存在相 关的操作符。

GAUSS-00002: "could not identify an ordering operator for type %s"

SQLSTATE: 42883

错误原因: 对于需要进行 sort/group 操作时, 需要进行排序, 如果涉及类型的大于或小 于操作符不存在,就会报这个错。

解决办法: 此错误信息包含数据类型, 使用之前可以在 pg\_operator 系统表中查询, 确 保操作符存在。

GAUSS-00003: "could not identify an equality operator for type %s"

SQLSTATE: 42883

错误原因: 在进行 group、unique 类似操作时, 如果涉及等于操作, 但是涉及类型的操 作符不存在, 就会报这个错。

解决办法: 此错误信息包含数据类型, 使用之前可以在 pg\_operator 系统表中查询, 确 保操作符存在。

GAUSS-00004: "operator requires run-time type coercion: %s"

SQLSTATE: 42883

错误原因: 使用 order by using 语句指定使用某个操作符, 在运行中, 会去校验所给类 型和操作符之间是否兼容,不兼容即报错。

解决办法:确保使用时指定的操作符和类型之间是兼容的。

GAUSS-00005: "operator is not unique: %s"

SQLSTATE: 42725

错误原因:对于一些类型,没有明确的操作符,在使用中要通过类型转换来寻找合适的

# R V C

操作符,当相关的类型转换涉及多个时就会报错。

解决办法:对于没有操作符的类型,可以使用类型转换指定其使用某个操作符。

GAUSS-00006: "operator is only a shell: %s"

SQLSTATE: 42883

错误原因:未定义的函数。

解决办法:用户检查输入语句。

GAUSS-00007: "op ANY/ALL (array) requires array on right side"

SQLSTATE: 42809

错误原因:对于 ANY/ALL (array)操作符,右参数不是数组类型。

解决办法: 对于 ANY/ALL (array)操作符, 右参数请使用数组类型。

GAUSS-00008: "op ANY/ALL (array) requires operator to yield Boolean"

SQLSTATE: 42809

错误原因: 对于 ANY/ALL (array)操作符, 返回值的类型不是布尔类型。

解决办法: 对于 ANY/ALL (array)操作符, 返回值的类型请使用布尔类型。

GAUSS-00009: "op ANY/ALL (array) requires operator not to return a set"

SQLSTATE: 42809

错误原因: 对于 ANY/ALL (array)操作符, 返回值的类型使用了不支持的集合类型。

解决办法: 对于 ANY/ALL (array)操作符, 返回值的类型请不要使用集合类型。

GAUSS-00010: "could not find array type for data type %s"

SQLSTATE: 42704

错误原因:对于某个类型,找不到其对应的数组类型,则报错。

解决办法: 如果要使用类型对应的数组类型, 可查询 pg\_type 系统表看其是否有对应的 或这个兼容的数组类型。

### **4.3.2 GAUSS-00011 – GAUSS-00030**

GAUSS-00011: "hash table corrupted"

SQLSTATE: LL002

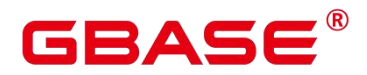

错误原因:哈希表损坏。

解决办法:请联系技术支持工程师提供技术支持。

GAUSS-00012: "target lists can have at most %d entries"

SQLSTATE: 54000

错误原因:目标列表中属性的个数超过了上限(1664)。

解决办法:请调小目标列表中属性的个数。

GAUSS-00013: "cache lookup failed for type %u"

SQLSTATE: 22P06

错误原因:非法的操作符。

解决办法:检查 SQL 语句中的操作符是否合法。

GAUSS-00014: "cannot subscript type % because it is not an array"

SQLSTATE: 42804

错误原因:对非数组类型使用下标操作。

解决办法:非数组类型不能使用下标操作。

GAUSS-00015: "array subscript must have type integer"

SQLSTATE: 42804

错误原因:数组下标使用错误。

解决办法:数组下标必须是整型。

GAUSS-00016: "array assignment requires type % but expression is of type %s"

SQLSTATE: 42804

错误原因:对数组类型的变量进行赋值时,类型之间没有类型转换。

解决办法:变量给变量赋值,变量之间要有类型转换函数,可查看 pg\_cast 系统表获取 相关信息。

GAUSS-00017: "unrecognized node type: %d"

SQLSTATE: XX004

错误原因:系统内部错误。

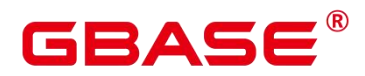

解决办法:请联系技术支持工程师提供技术支持。

GAUSS-00018: "failed to find conversion function from %s to %s"

SQLSTATE: XX000

错误原因:系统内部错误。

解决办法:请联系技术支持工程师提供技术支持。

GAUSS-00020: "cache lookup failed for function %u"

SQLSTATE: 22P06

错误原因:在系统表中未找到对应 ID 的函数。

解决办法:请检查是否有会话并发对该函数做了 drop 或 create or replace 的操作。

#### **4.3.3 GAUSS-00021 – GAUSS-00030**

GAUSS-00021: "unsupported pathtype %d in build coercion expression"

SQLSTATE: XX000

错误原因:系统内部错误。

解决办法:请联系技术支持工程师提供技术支持。

GAUSS-00022: "cannot cast type %s to %s"

SQLSTATE: 42846

错误原因:两个类型之间不能相互转化。

解决办法: 两个类型之间不存在类型转换函数, 可查看 pg\_cast 系统表获取相关信息。

GAUSS-00024: "argument of %s must not return a set"

SQLSTATE: 42804

错误原因:不支持返回集合的操作。

解决办法:表达式计算不支持返回集合。

GAUSS-00025: "argument of % must be type %, not type %s"

SQLSTATE: 42804

错误原因:源类型和目标类型不一致,且不能转换时,报此错。

解决办法:源类型和目标类型要兼容可转换。

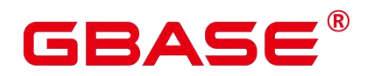

GAUSS-00026: "%s types %s and %s cannot be matched"

SQLSTATE: 42804

错误原因:两个类型的类别不一样。

解决办法:可查看 pg\_type 中的 typcategory 字段确定每个类型属于的类别。

GAUSS-00027: "% could not convert type % to %s"

SQLSTATE: 42846

错误原因:源类型和目标类型不一致,且不能转换时,报此错。

解决办法:源类型和目标类型要兼容可转换。

GAUSS-00028: "arguments declared 'anyelement' are not all alike"

SQLSTATE: 42804

错误原因:对于伪类型作为函数参数,数组中各个元素的类型和定义的类型不一致。

解决办法:对于伪类型作为函数参数,数组中各个元素的类型和定义的类型要保持一致。

GAUSS-00029: "arguments declared 'anyarray' are not all alike"

SQLSTATE: 42804

错误原因:对于伪类型作为函数参数,数组中各个元素的类型和定义的类型不一致。

解决办法:对于伪类型作为函数参数,数组中各个元素的类型和定义的类型要保持一致。

GAUSS-00030: "arguments declared 'anyrange' are not all alike"

SQLSTATE: 42804

错误原因:对于伪类型作为函数参数,数组中各个元素的类型和定义的类型不一致。

解决办法:对于伪类型作为函数参数,数组中各个元素的类型和定义的类型要保持一致。

### **4.3.4 GAUSS-00031 – GAUSS-00040**

GAUSS-00031: "argument declared 'anyarray' is not an array but type %s"

SQLSTATE: 42804

错误原因:声明的参数和实际传入的参数类型不符。

解决办法:传入的参数要和声明的参数类型一致。

GAUSS-00032: "argument declared 'anyarray' is not consistent with argument declared

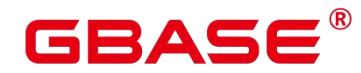

'anyelement"'

SQLSTATE: 42804

错误原因:对于数组类型的 ANY 谓词,定义的数组类型与 ANY 数组中每个元素的类 型不匹配。

解决办法:1.请分别查看定义的 ANY 数组的类型和 ANY 数组中元素的类型;2.分别确 认查询语句中出现的 ANY 数组的类型和 ANY 数组中元素的类型是否正确。

GAUSS-00033: "argument declared 'anyrange' is not a range but type %s"

SQLSTATE: 42804

错误原因:对于范围类型的 ANY 谓词,定义的范围类型与 ANY 数组中每个元素的类 型不匹配。

解决办法:1.请分别查看定义的 ANY 范围的类型和 ANY 数组中元素的类型;2.分别确 认查询语句中出现的 ANY 范围的类型和 ANY 数组中元素的类型是否正确。

GAUSS-00034: "argument declared 'anyrange' is not consistent with argument declared 'anyelement"'

SQLSTATE: 42804

错误原因:实际的参数类型和声明的参数类型不一致。

解决办法:实际的参数类型和声明的参数类型要保持一致。

GAUSS-00035: "could not determine polymorphic type because input has type 'unknown'"

SQLSTATE: 42804

错误原因:无法识别数组元素类型。

解决办法:请确认 ANY 谓词中数组元素的类型是否正确。

GAUSS-00036: "type matched to anynonarray is an array type: %s"

SQLSTATE: 42804

错误原因: 实际需要的不是 array 类型。

解决办法: 内部错误, 请联系技术支持工程师提供技术支持。

GAUSS-00037: "type matched to anyenum is not an enum type: %s"

SQLSTATE: 42804

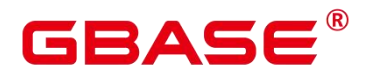

错误原因:实际需要的是 enum 类型。

解决办法:声明为 anyenum 类型的参数只接受 enum 类型。

GAUSS-00038: "could not find range type for data type %s"

SQLSTATE: 42704

错误原因:数组声明为范围类型,但是实际传入的值不是范围类型。

解决办法: 对数组赋值时, 类型要和定义时的类型保持一致。

GAUSS-00039: "could not determine polymorphic type because context isn't polymorphic"

SQLSTATE: XX000

错误原因:系统内部错误。

解决办法: 请联系技术支持工程师提供技术支持。

GAUSS-00040: "unrecognized castcontext: %d"

SQLSTATE: XX000

错误原因:系统内部错误。

解决办法:请联系技术支持工程师提供技术支持。

### **4.3.5 GAUSS-00041 – GAUSS-00050**

GAUSS-00041: "unrecognized castmethod: %d"

SQLSTATE: XX000

错误原因:系统内部错误。

解决办法:请联系技术支持工程师提供技术支持。

GAUSS-00042: "cache lookup failed for relation %u"

SQLSTATE: XX000

错误原因: ALTER TABLE SET TABLESPACE 操作, 关系不存在。

解决办法:无法找到关系表,建议更改本操作。

GAUSS-00043: "unsafe use of string constant with Unicode escapes"

SQLSTATE: 0A000

错误原因: standard conforming strings 开关关闭情况下,字符串常量不能定义为统一编

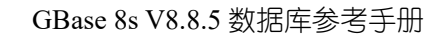

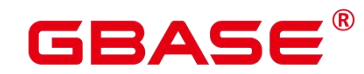

码的转义字符。

解 决 办 法 : 1. 请 检 查 输 入 语 句 中 的 转 义 字 符 是 否 正 确 。 2. 通 过 gsql 将 standard\_conforming\_strings 开关设置为 on。

GAUSS-00044: "invalid Unicode escape"

SQLSTATE: 22025

错误原因:输入的语句中存在非法的转义字符序列。

解决办法:请检查输入语句中转义字符序列的语法是否正确,是否存在如下字符序列: 例如: \uXXXX 或\UXXXXXXXXX, 其中"X"表示 0..9 或 A..F 或 a..f。

GAUSS-00045: "unsafe use of \\' in a string literal"

SQLSTATE: 22P06

错误原因:在字符串中使用了非法的转义字符'\'。

解决办法:检查 SQL 语法中使用的转义字符''是否正确,并修改 SQL 语法。

GAUSS-00046: "%s at end of input"

SQLSTATE: 42601

错误原因:给定语句的结束符语法错误。

解决办法:检查并修改输入语句的语法。

GAUSS-00047: "% at or near "%s"

SQLSTATE: 42601

错误原因: 语法错误。

解决办法:保证执行的 sql 没有语法错误。

GAUSS-00048: "core\_yylex\_init() failed: %m"

SQLSTATE: XX000

错误原因:系统内部错误。

解决办法:请联系技术支持工程师提供技术支持。

GAUSS-00049: "invalid hexadecimal digit"

SQLSTATE: XX000

南大通用数据技术股份有限公司 <sup>628</sup>

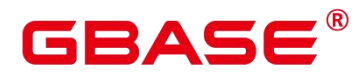

错误原因: invalid input or unsupport format

解决办法:用户检查输入 SQL。

#### **4.3.6 GAUSS-00051 – GAUSS-00060**

GAUSS-00052: "column '%s' of relation '%s' does not exist"

SQLSTATE: 42703

错误原因:列名或者为空,或者拼写错误,或者不是关系表中定义的列名。

解决办法:请通过\d tblname 检查当前指定的列名是否为表中指定的列名, 如果不正确, 请修改为合法的列名。

GAUSS-00053: "type '%s' does not exist"

SQLSTATE: 42704

错误原因:根据给定的类型名在系统表 pg\_type 中无法找到匹配的类型。

解决办法:请检查语句中使用的类型名是否正确 (可参考系统表 pg\_type 中已定义的类 型)。

GAUSS-00054: "type '%s' is only a shell"

SQLSTATE: 42704

错误原因: 给定的类型名在系统表 pg\_type 中没有定义对应的操作执行函数。

解决办法:请确认语句中使用的类型名是否正确。如果正确,请通过 create type 语句自 定义所使用类型名对应的操作函数。

GAUSS-00055: "type modifier cannot be specified for shell type '%s"

SQLSTATE: 42601

错误原因:自定义的类型包含了 typmod。

解决办法:自定义的类型不能包含 typmod。

GAUSS-00056: "type modifier is not allowed for type "%s"

SQLSTATE: 42601

错误原因:自定义的类型包含了 typmod。

解决办法:自定义的类型不能包含 typmod。

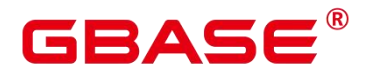

GAUSS-00057: "type modifiers must be simple constants or identifiers"

SQLSTATE: 42601

错误原因:给定的类型修饰符错误。

解决办法:类型表示符必须定义为常量或标识符,请检查给定的类型修饰符语法是否正

确。然后重新定义一个合法的类型修饰符。

GAUSS-00058: "collations are not supported by type %s"

SQLSTATE: 42804

错误原因: collation 与类型不匹配, 输入的问题。

解决办法:用户检查输入 SQL。

GAUSS-00059: "typeTypeId() called with NULL type struct"

SQLSTATE: XX000

错误原因:系统内部错误。

解决办法:请联系技术支持工程师提供技术支持。

GAUSS-00060: "invalid type name '%s'"

SQLSTATE: 42601

错误原因:给定的类型名无效。

解决办法:请检查语句中使用的类型名是否正确 (可参考系统表 pg\_type 中已定义的类 型)。

#### **4.3.7 GAUSS-00061 – GAUSS-00070**

GAUSS-00061: "unrecognized A\_Expr kind: %d"

SQLSTATE: XX000

错误原因:系统内部错误。

解决办法:请联系技术支持工程师提供技术支持。

GAUSS-00062: "column %s.% does not exist"

SQLSTATE: 42703

错误原因:列名或者为空,或者拼写错误,或者不是关系表中定义的列名。

# ΔЕ

解决办法:请通过\d tblname 检查当前指定的列名是否为表中指定的列名, 如果不正确, 请修改为合法的列名。

GAUSS-00063: "column '%s' not found in data type %s"

SQLSTATE: 42703

错误原因:给定列的类型定义错误。

解决办法:通过\d tblname 确认表中列的类型定义是否正确。

GAUSS-00064: "could not identify column "%s' in record data type"

SQLSTATE: 42703

错误原因:列不存在,通过 record 数据类型不能识别列。

解决办法:检查列是否存在。

GAUSS-00065: "column notation .%s applied to type %s, which is not a composite type"

SQLSTATE: 42809

错误原因:通过记号'.'来访问一个非复合类型的成员。

解决办法:确认类型是否为复合类型,如果为非复合类型,不能通过记号'.'方式访问。

GAUSS-00066: "row expansion via '\*' is not supported here"

SQLSTATE: 0A000

错误原因:当前上下文不支持通过\*来进行列展开。

解决办法:当前上下文避免使用\*进行列展开。

GAUSS-00067: "column reference '%s' is ambiguous"

SQLSTATE: 42702

错误原因:列引用时多次引用了同一列。

解决办法:请排查和修改语法,避免多次引用同一列。

GAUSS-00068: "column "%s' does not exist"

SQLSTATE: 42703

错误原因:列不存在。

解决办法:请检查表定义中是否存在要使用的列。

南大通用数据技术股份有限公司 <sup>631</sup>

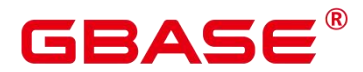

GAUSS-00069: "cross-database references are not implemented: %s"

SQLSTATE: 0A000

错误原因:不支持跨数据库的引用对象。

解 决 办 法 : 避 免 跨 数 据 库 的 引 用 。 在 数 据 库 Database2 中 不 能 通 过 Database1.schema.object 方式访问数据库 Database1 中的对象, object 包括:表、索引、视图 きょう きょうしょう しょうしょう しょうしょく こうしょう しょうしょく

GAUSS-00070: "improper qualified name (too many dotted names): %s"

SQLSTATE: 42601

错误原因:点分隔符使用不当,个数过多,无法正确解析。

解决办法:请减少点分隔符个数后重试。

#### **4.3.8 GAUSS-00071 – GAUSS-00080**

GAUSS-00071: "there is no parameter \$%d"

SQLSTATE: 42P02

错误原因:参数序号超出了合法的参数序号范围。

解决办法: 使用参数序号时,要注意其取值范围。

GAUSS-00072: "NULLIF requires = operator to yield Boolean"

SQLSTATE: 42804

错误原因:NULLIF 中的参数比较时,所使用的函数返回值不是布尔类型。

解决办法: NULLIF 中的参数比较时, 函数返回值请使用布尔类型。

GAUSS-00073: "arguments of row IN must all be row expressions"

SQLSTATE: 42601

错误原因:对于 IN 表达式,参数不是数组类型,也不是行表达式。

解决办法: 对于 IN 表达式, 参数为数组类型或者行表达式。

GAUSS-00074: "unexpected non-SELECT command in SubLink"

SQLSTATE: XX000

# ₹∆⊂

错误原因:系统内部错误。

解决办法:请联系技术支持工程师提供技术支持。

GAUSS-00075: "subquery must return a column"

SQLSTATE: 42601

错误原因:子查询没有返回列。

解决办法:子查询必须返回至少一列。

GAUSS-00076: "subquery must return only one column"

SQLSTATE: 42601

错误原因:子查询作为子表达式时,不允许返回多列。

解决办法:子查询作为子表达式时,只能返回一列。

GAUSS-00077: "subquery has too many columns"

SQLSTATE: 42601

错误原因:在行表达式中,子查询返回的列数大于实际需要的列数。

解决办法:请检查行表达式中子查询返回的列数,确保其等于实际需要的列数。

GAUSS-00078: "subquery has too few columns"

SQLSTATE: 42601

错误原因:在行表达式中,子查询返回的列数小于实际需要的列数。

解决办法:请检查行表达式中子查询返回的列数,确保其等于实际需要的列数。

GAUSS-00079: "cannot determine type of empty array"

SQLSTATE: 42P18

错误原因:对于一个空的数组不能确定其类型。

解决办法:对数据做强制类型转换。

GAUSS-00080: "could not find element type for data type %s"

SQLSTATE: 42704

错误原因:数组中的某个元素不是合法的数据类型。

解决办法:存入到数组中的值的类型要和声明的类型一致。

南大通用数据技术股份有限公司 <sup>633</sup>

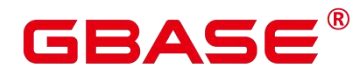

#### **4.3.9 GAUSS-00081 – GAUSS-00090**

GAUSS-00081: "unnamed XML attribute value must be a column reference"

SQLSTATE: 42601

错误原因:未命名的 XML 属性值必须是列的引用。

解决办法:用户检查输入 SQL。

GAUSS-00082: "XML attribute name '%s' appears more than once"

SQLSTATE: 42601

错误原因:XMLELEMENT 中出现了重复的列。

解决办法:用户检查输入 SQL。

GAUSS-00083: "cannot cast XMLSERIALIZE result to %s"

SQLSTATE: 42846

错误原因:将 XMLSERIALIZE 类型转换到其它类型时报错。

解决办法:使用时类型之间要保证可以相互转换。

GAUSS-00084: "unrecognized booltesttype: %d"

SQLSTATE: XX004

错误原因:系统内部错误。

解决办法:请联系技术支持工程师提供技术支持。

GAUSS-00085: "WHERE CURRENT OF clause not yet supported"

SQLSTATE: 54001

错误原因:使用了 WHERE CURRENT OF 语法。

解决办法:WHERE CURRENT OF 语法未支持,不建议使用。

GAUSS-00086: "unequal number of entries in row expressions"

SQLSTATE: 42601

错误原因:行表达式中,使用等于操作符的左右的参数个数不相等。

解决办法:行表达式中,使用等于操作符的左右的参数个数要相等。

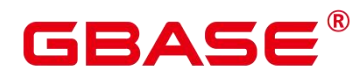

GAUSS-00087: "cannot compare rows of zero length"

SQLSTATE: 0A000

错误原因: 行比较的长度为 0。

解决办法:使用行比较时,保证长度不为 0。

GAUSS-00088: "row comparison operator must yield type Boolean, not type %s"

SQLSTATE: 42804

错误原因:行表达式比较的返回值不是 bool 类型。

解决办法:行表达式比较的返回值要求是 bool 类型。

GAUSS-00089: "row comparison operator must not return a set"

SQLSTATE: 42804

错误原因:行表达式比较的返回值是集合类型。

解决办法:行表达式比较的返回值要求不能是集合类型。

GAUSS-00090: "could not determine interpretation of row comparison operator %s"

SQLSTATE: 0A000

错误原因:找不到行比较操作符。

解决办法:使用行比较时确定行比较操作符存在。

#### **4.3.10 GAUSS-00091 – GAUSS-00100**

GAUSS-00091: "IS DISTINCT FROM requires = operator to yield Boolean"

SQLSTATE: 42804

错误原因:IS DISTINCT FROM 语句中,去重时使用的操作符返回值不是布尔类型。

解决办法: IS DISTINCT FROM 语句中, 去重时的操作符返回值请使用布尔类型。

GAUSS-00092: "collation mismatch between implicit collations '%s' and '%s'"

SQLSTATE: 42P21

错误原因:两个字符集不能进行隐式转换。

解决办法:字符集转换时要保证两者之间是兼容的。

# 3ASE

GAUSS-00093: "collation mismatch between explicit collations '%s' and '%s'"

SQLSTATE: 42P21

错误原因:两个字符集不能进行显示转换。

解决办法:字符集转换时要保证两者之间是兼容的。

GAUSS-00094: "table reference '%s' is ambiguous"

SQLSTATE: 42P09

错误原因:引用表时由于重复的表名导致引用模糊。

解决办法:引用时请明确指定表名。

GAUSS-00095: "table reference %u is ambiguous"

SQLSTATE: 42P09

错误原因:引用表时由于重复的表名导致引用模糊。

解决办法:引用时请明确指定表名。

GAUSS-00096: "table name '%s' specified more than once"

SQLSTATE: 42712

错误原因: from 语句中同一个表名未使用别名时多次使用。

解决办法: from 语句中要多次使用同一个表, 需要指定别名。

GAUSS-00097: "RTE not found (internal error)"

SQLSTATE: XX000

错误原因:系统内部错误。

解决办法:请联系技术支持工程师提供技术支持。

GAUSS-00098: "bad levelsup for CTE '%s'"

SQLSTATE: XX000

错误原因:系统内部错误。

解决办法:请联系技术支持工程师提供技术支持。

GAUSS-00099: "could not find CTE '%s'"

SQLSTATE: XX000

南大通用数据技术股份有限公司 <sup>636</sup>

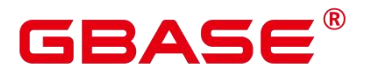

错误原因:系统内部错误。

解决办法:请联系技术支持工程师提供技术支持。

# 4.4 GAUSS-00101 – GAUSS-00200

## **4.4.1 GAUSS-00101 – GAUSS-00110**

GAUSS-00101: "table '%s' has %d columns available but %d columns specified"

SQLSTATE: 42P10

错误原因:查询的表对象的列超过了表本身列的数量。

解决办法:指定的表对象的列不能超过表本身列的个数。

GAUSS-00102: "too many column aliases specified for function %s"

SQLSTATE: 42P10

错误原因:函数的别名中列的个数超过一个。

解决办法:函数的别名中列的个数只能是一个。

GAUSS-00103: "relation '%s' is not partitioned table"

SQLSTATE: 42P01

错误原因:表对象不是分区表。

解决办法:执行之前先通过系统表确定表对象是分区表。

GAUSS-00104: "partition '%s' of relation '%s' does not exist"

SQLSTATE: 42P01

错误原因:对象的分区表不存在。

解决办法: 使用分区时通过查询 pg\_partition 表确认该分区是否存在。

GAUSS-00105: "The partition number is invalid or out-of-range"

SQLSTATE: XX000

错误原因:插入分区的数值超过了分区的范围。

解决办法: 对分区表插入数值, 要保证数据能落到某一个分区里。

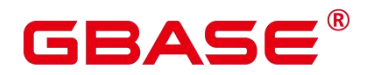

GAUSS-00106: "unsupported partition type"

SQLSTATE: XX000

错误原因:不支持的分区类型。

解决办法:修改分区类型。目前行存表、列存表仅支持范围分区。

GAUSS-00107: "relation "%s.%s' does not exist"

SQLSTATE: 42P01

错误原因:指定模式下的表对象不存在。

解决办法:在使用之前,请确保表对象是存在的。

GAUSS-00108: "relation '%s' does not exist"

SQLSTATE: 42P01

错误原因:表对象不存在。

解决办法:在使用之前,请确保表对象是存在的。

GAUSS-00109: "a column definition list is only allowed for functions returning 'record'"

SQLSTATE: 42601

错误原因:非返回 record 类型的函数不接受列定义列表(或表定义)。

解决办法: 对于非返回 record 类型的函数不要使用表定义指定返回值。

GAUSS-00110: "a column definition list is required for functions returning 'record'"

SQLSTATE: 42601

错误原因: 返回 record 类型的函数需要列定义列表 (或表定义)。

解决办法: 对于返回 record 类型的函数要使用表定义指定返回值。

#### **4.4.2 GAUSS-00111 – GAUSS-00120**

GAUSS-00111: "column "%s' cannot be declared SETOF"

SQLSTATE: 42P16

错误原因:函数的返回中声明某一列为 SETOF。

解决办法:函数的返回中不能声明某一列为 SETOF。

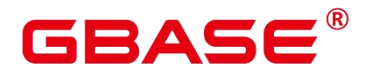

GAUSS-00112: "function '%s' in FROM has unsupported return type %s"

SQLSTATE: 42804

错误原因:函数的返回值是不支持的类型。

解决办法:请切换为其它常用类型后,重新尝试操作。如问题依然存在,请联系技术支 持工程师提供技术支持。

GAUSS-00113: "VALUES lists '%s' have %d columns available but %d columns specified"

SQLSTATE: 42P10

错误原因: VALUES 中参数的个数和实际指定的列个数不一致。

解决办法:请检查 VALUES 中参数的个数和实际指定的列个数是否一致。

GAUSS-00114: "joins can have at most %d columns"

SQLSTATE: 54000

错误原因: join 中列的个数超过了限制。

解决办法: join 中列的个数不能超过 32767 个。

GAUSS-00115: "WITH query '%s' does not have a RETURNING clause"

SQLSTATE: 0A000

错误原因:非 SELECT 的 with 语句没有指定 returning 子句。

解决办法:非 SELECT 的 with 语句需要指定 returning 子句。

GAUSS-00116: "function in FROM has unsupported return type"

SQLSTATE: 0A000

错误原因:系统内部错误。

解决办法:请联系技术支持工程师提供技术支持。

GAUSS-00117: "unrecognized RTE kind: %d"

SQLSTATE: XX000

错误原因:系统内部错误。

解决办法: 请联系技术支持工程师提供技术支持。

GAUSS-00118: "invalid attnum %d for rangetable entry %s"

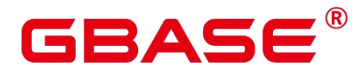

SQLSTATE: XX000

错误原因:系统内部错误。

解决办法:请联系技术支持工程师提供技术支持。

GAUSS-00119: "cache lookup failed for attribute %d of relation %u"

SQLSTATE: XX000

错误原因:系统内部错误。

解决办法:请联系技术支持工程师提供技术支持。

GAUSS-00120: "subquery %s does not have attribute %d"

SQLSTATE: XX000

错误原因:系统内部错误。

解决办法:请联系技术支持工程师提供技术支持。

## **4.4.3 GAUSS-00121 – GAUSS-00130**

GAUSS-00121: "column %d of relation '%s' does not exist"

SQLSTATE: 42703

错误原因:表中的列不存在。

解决办法:使用时要确定表中的列是否存在。

GAUSS-00122: "values list % does not have attribute %d"

SQLSTATE: XX000

错误原因:系统内部错误。

解决办法:请联系技术支持工程师提供技术支持。

GAUSS-00123: "invalid varattno %d"

SQLSTATE: XX000

错误原因:系统内部错误。

解决办法:请联系技术支持工程师提供技术支持。

GAUSS-00124: "invalid attribute number %d"

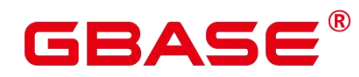

SQLSTATE: 42704

错误原因:非法的表属性编号。

解决办法:请联系技术支持工程师提供技术支持。

GAUSS-00125: "invalid reference to FROM-clause entry for table '%s'"

SQLSTATE: 42P01

错误原因:FROM 子句中对表的引用不合法。

解决办法: FROM 子句中引用表时请使用正确的语法。

GAUSS-00126: "missing FROM-clause entry for table '%s'"

SQLSTATE: 42P01

- 错误原因:with 语句中缺少 from 子句。
- 解决办法:with 语句中必须包含 from 子句。

GAUSS-00127: "Password must be quoted"

- SQLSTATE: 42601
- 错误原因:密码未使用引号。
- 解决办法:指定密码时请使用引号引起来。

GAUSS-00128: "unrecognized role option "%s""

SQLSTATE: 42601

错误原因:使用了不识别的用户选项。

解决办法:使用研发支持文档中给出的用户选项。

GAUSS-00129: "'SET %s TO rolename' not yet supported"

SQLSTATE: 42601

错误原因: set name to rolename 使用方式未支持。

解决办法:使用支持的方式:set name rolename。

GAUSS-00130: "'SET %s = rolename' not yet supported"

SQLSTATE: 42601

错误原因: set name = rolename 使用方式未支持。

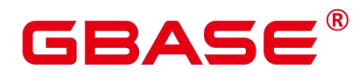

解决办法:使用支持的方式:set name rolename。

## **4.4.4 GAUSS-00131 – GAUSS-00140**

GAUSS-00131: "current database cannot be changed"

SQLSTATE: 0A000

错误原因:在当前数据库中对 catalog 进行设置。

解决办法:不允许设置系统表。

GAUSS-00132: "time zone interval must be HOUR or HOUR TO MINUTE"

SQLSTATE: 42601

错误原因:时间间隔格式设置错误。

解决办法:间隔格式必须是 HOUR or HOUR TO MINUTE。

GAUSS-00133: "interval precision specified twice"

SQLSTATE: 42601

错误原因: interval 的精度被指定多次。

解决办法:只能指定一次。

GAUSS-00134: "MATCH PARTIAL not yet implemented"

SQLSTATE: 0A000

错误原因:引用时使用了部分匹配。

解决办法: 内部错误, 请联系技术支持工程师提供技术支持。

GAUSS-00135: "unrecognized distribution option "%s"

SQLSTATE: 42601

错误原因:不可识别的分布列选项。

解决办法: 请使用支持的分布选项。

GAUSS-00136: "Invalid option %s"

SQLSTATE: 42601

错误原因:选项不合法。

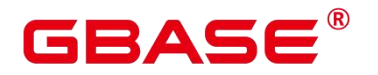

解决办法:请使用支持的选项。

GAUSS-00137: "constraint declared INITIALLY DEFERRED must be DEFERRABLE"

SQLSTATE: 42601

错误原因:声明为 INITIALLYDEFERRED 的约束必须是 DEFERRABLE 的。

解决办法:声明为 INITIALLYDEFERRED 的约束必须是 DEFERRABLE 的。

GAUSS-00138: "conflicting constraint properties"

SQLSTATE: 42601

错误原因:约束使用冲突。

解决办法:不能同时使用有冲突的约束。

GAUSS-00139: "CREATE ASSERTION is not yet implemented"

SQLSTATE: 0A000

错误原因:CREATE ASSERTION 未支持。

解决办法:未支持的不要使用。

GAUSS-00140: "DROP ASSERTION is not yet implemented"

SQLSTATE: 0A000

错误原因:DROP ASSERTION 未支持。

解决办法:未支持的不要使用。

# **4.4.5 GAUSS-00141 – GAUSS-00150**

GAUSS-00141: "missing argument"

SQLSTATE: 42601

错误原因:删除操作符时缺少参数。

解决办法:删除操作符时要使用和定义时一样的参数。

GAUSS-00142: "WITH CHECK OPTION is not implemented"

SQLSTATE: 0A000

错误原因:此选项未实现。

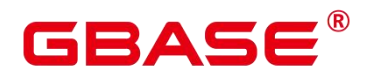

解决办法:不要使用未支持的选项。

GAUSS-00144: "CREATE TABLE AS EXECUTE not yet supported"

SQLSTATE: 0A000

错误原因:此语法未支持。

解决办法:请使用支持的语法。

GAUSS-00145: "number of columns does not match number of values"

SQLSTATE: 42601

错误原因:要修改的列的个数和实际给出的值的个数不匹配。

解决办法:要修改的列的个数和实际给出的值的个数要匹配。

GAUSS-00146: "Sort method %s is not supported!"

SQLSTATE: XX000

错误原因:使用了不支持的排序方法。

解决办法:仅使用支持的选项。

GAUSS-00148: "VALUES in FROM must have an alias"

SQLSTATE: 42601

错误原因:values 语句出现在 from 子句中未使用别名。

解决办法: values 语句出现在 from 子句中必须使用别名。

GAUSS-00149: "precision for type float must be at least 1 bit"

SQLSTATE: 22023

错误原因:指定 float 的精度时,精度小于 1。

解决办法: 指定 float 的精度时, 精度最小是 1。

GAUSS-00150: "precision for type float must be less than 54 bits"

SQLSTATE: 22023

错误原因:指定 float 的精度时,精度大于 54。

解决办法: 指定 float 的精度时, 精度最大是 54。
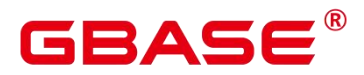

# **4.4.6 GAUSS-00151 – GAUSS-00160**

GAUSS-00151: "UNIQUE predicate is not yet implemented"

SQLSTATE: 0A000

错误原因:UNIQUE 子句没有实现。

解决办法:请使用实现了的语法。

GAUSS-00152: "RANGE PRECEDING is only supported with UNBOUNDED"

SQLSTATE: 0A000

错误原因:RANGE PRECEDING 使用时没有指定 UNBOUNDED。

解决办法:RANGE PRECEDING 使用时必须指定 UNBOUNDED。

GAUSS-00153: "RANGE FOLLOWING is only supported with UNBOUNDED"

SQLSTATE: 0A000

错误原因: RANGE FOLLOWING 使用时没有指定 UNBOUNDED。

解决办法:RANGE FOLLOWING 使用时必须指定 UNBOUNDED。

GAUSS-00154: "frame start cannot be UNBOUNDED FOLLOWING"

SQLSTATE: 42P20

错误原因:frame start 指定了 UNBOUNDED FOLLOWING。

解决办法:frame start 不能是 UNBOUNDED FOLLOWING。

GAUSS-00155: "frame starting from following row cannot end with current row"

SQLSTATE: 42P20

错误原因: frame 从下一行开始从当前行结束。

解决办法: frame 从下一行开始不能从当前行结束。

GAUSS-00156: "frame end cannot be UNBOUNDED PRECEDING"

SQLSTATE: 42P20

错误原因:frame end 指定了 UNBOUNDED PRECEDING。

解决办法: frame end 不能是 UNBOUNDED PRECEDING。

GAUSS-00157: "frame starting from current row cannot have preceding rows"

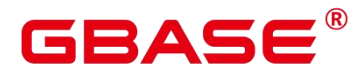

SQLSTATE: 42P20

错误原因: frame 从当前行开始从之前的行结束。

解决办法: frame 从当前行开始不能从当前行之前的行结束。

GAUSS-00158: "frame starting from following row cannot have preceding rows"

SQLSTATE: 42P20

错误原因: frame 从下一行开始从之前的行结束。

解决办法: frame 从下一行开始不能从当前行之前的行结束。

GAUSS-00159: "type modifier cannot have parameter name"

SQLSTATE: 42601

错误原因:行数的参数模式包含参数。

解决办法:行数的参数模式不能包含参数。

GAUSS-00160: "wrong number of parameters on left side of OVERLAPS expression"

SQLSTATE: 42601

错误原因:overlaps 函数的左参数个数大于 2。

解决办法: overlaps 支持一个参数或者两个参数的表达式。

# **4.4.7 GAUSS-00161 – GAUSS-00170**

GAUSS-00161: "wrong number of parameters on right side of OVERLAPS expression"

SQLSTATE: 42601

错误原因:overlaps 函数的右参数个数大于 2。

解决办法: overlaps 支持一个参数或者两个参数的表达式。

GAUSS-00162: "multiple ORDER BY clauses not allowed"

SQLSTATE: 42601

错误原因: INSERT INTO SELECT 语法中使用了多个 ORDER BY 子句。

解决办法: INSERT INTO SELECT 语法中只能使用一个 ORDER BY 子句。

GAUSS-00163: "multiple OFFSET clauses not allowed"

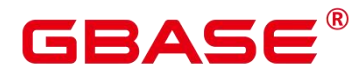

SQLSTATE: 42601

错误原因: insert into select 语法中使用多个 offset 子句。

解决办法: insertintoselect 语法中只能使用一个 offset 子句。

GAUSS-00164: "multiple LIMIT clauses not allowed"

SQLSTATE: 42601

错误原因: insert into select 语法中使用多个 limit 子句。

解决办法: insertintoselect 语法中只能使用一个 limit 子句。

GAUSS-00165: "multiple WITH clauses not allowed"。

SQLSTATE: 42601

错误原因: INSERT INTO SELECT 语法中使用多个 WITH 子句。

解决办法:INSERT INTO SELECT 语法中只能使用一个 WITH 子句。

GAUSS-00166: "OUT and INOUT arguments aren't allowed in TABLE functions"

SQLSTATE: 42601

错误原因:out/inout 参数类型用在 table function 中。

解决办法: out/inout 参数类型不能用在 table function 中。

GAUSS-00167: "multiple COLLATE clauses not allowed"

SQLSTATE: 42601

错误原因:collate 子句指定了多次。

解决办法: collate 子句只能指定一次。

GAUSS-00168: "unexpected node type %d"

SQLSTATE: XX000

错误原因:系统内部错误。

解决办法:请联系技术支持工程师提供技术支持。

GAUSS-00169: "%s constraints cannot be marked DEFERRABLE"

SQLSTATE: 0A000

错误原因:使用了不能标记为 DEFERRABLE 的约束。

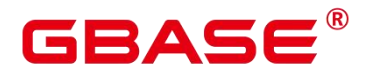

解决办法:修改 SQL Statement。

GAUSS-00170: "%s constraints cannot be marked NOT VALID"

SQLSTATE: 0A000

错误原因:使用了不能标记为 NOT VALID 的约束。

解决办法:修改 SQL Statement。

# **4.4.8 GAUSS-00171 – GAUSS-00180**

GAUSS-00171: "% constraints cannot be marked NO INHERIT"

SQLSTATE: 0A000

错误原因:使用了不能标记为 NO INHERIT 的约束。

解决办法:修改 SQL Statement。

GAUSS-00172: "undefined or invalid action for statement ' alter system ""

SQLSTATE: 42704

错误原因:使用 alter system 时的选项长度不为 1。

解决办法:使用 alter system 时的选项长度为 1。

GAUSS-00173: "unsupported action '%s' for statement ' alter system '"

SQLSTATE: 42704

错误原因:alter system 中使用了没有支持的选项。

解决办法:使用语法支持的选项。

GAUSS-00174: "undefined action '%s' for statement ' alter system '"

SQLSTATE: 42704

错误原因:alter system 使用了没有支持的选项。

解决办法:使用语法支持的选项。

GAUSS-00175: "missing or invalid session ID"

SQLSTATE: 42704

错误原因:ALTER SYSTEM 中使用的 Session ID 不正确。

# BASE

解决办法: 使用正确的 Session ID, 查询 dv\_sessions 视图查看。

GAUSS-00176: "parameter '%s' is assigned more than once"

SQLSTATE: 42710

错误原因:重复使用相同参数名。

解决办法:一个函数的各个参数名称必须不同。

GAUSS-00177: "parameter '%s' is undefined"

SQLSTATE: 42P02

错误原因:未定义参数。

解决办法:修改 SQL Statement。

GAUSS-00178: "the parameter located '%d' have been assigned"

SQLSTATE: 42710

错误原因:参数模式已被赋值。

解决办法:修改 SQL Statement。

GAUSS-00179: "parameter mode %c doesn't exist"

SQLSTATE: XX000

错误原因:使用了非法的参数模式。

解决办法:使用文档中描述的支持的参数模式。

GAUSS-00180: "output argument located '%d' doesnot assigned"

SQLSTATE: XX000

错误原因:对于出参未赋值其类型。

解决办法:对参数都要赋值其对应的参数类型。

# **4.4.9 GAUSS-00181 – GAUSS-00190**

GAUSS-00181: "function '%s' doesn't exist"

SQLSTATE: 42883

错误原因:函数未定义。

# Д С

解决办法:修改 SQL Statement。

GAUSS-00182: "function "%s' isn't exclusive"

SQLSTATE: 42723

错误原因:重复的函数定义。

解决办法:检查系统中重复的函数。

GAUSS-00183: "function '%s' with %d parameters doesn't exist"

SQLSTATE: 42883

错误原因:函数未定义。

解决办法:修改 SQL Statement。

GAUSS-00184: "invalid name: %s"

SQLSTATE: 42601

错误原因:变量名不合法。

解决办法:变量名要符合命名规则。

GAUSS-00185: "WITH query name '%s' specified more than once"

SQLSTATE: 42712

错误原因:with 语句的名称被指定了多次。

解决办法:with 语句的名称只能指定一次。

GAUSS-00187: "unexpected utility statement in WITH"

SQLSTATE: XX000

错误原因:系统内部错误。

解决办法:请联系技术支持工程师提供技术支持。

GAUSS-00188: "WITH clause containing a data-modifying statement must be at the top level"<br>SQLSTATE: 0A000

错误原因: 非 SELECT 的 with 语句, 应该放在整个查询的最前面。

解决办法: 非 SELECT 的 with 语句, 应该放在整个查询的最前面。

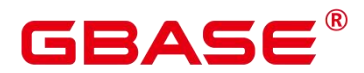

GAUSS-00189: "wrong number of output columns in WITH"

SQLSTATE: XX000

错误原因:系统内部错误。

解决办法:请联系技术支持工程师提供技术支持。

GAUSS-00190: "recursive query '%s' column %d has type %s in non-recursive term but type % overall"

SQLSTATE: 42804

错误原因:递归查询中的非递归查询的列类型和实际输出的列类型不一致。

解决办法: 将非递归查询的输出类型转换成递归查询的输出类型。

# **4.4.10 GAUSS-00191 – GAUSS-00200**

GAUSS-00191: "recursive query '%s' column %d has collation '%s' in non-recursive term but collation '%s' overall"

SQLSTATE: 42P21

错误原因:递归查询中的列的字符集和非递归查询的列的字符集不一致。

解决办法:将非递归查询的输出字符等转换成递归查询的输出字符集。

GAUSS-00192: "WITH query '%s' has %d columns available but %d columns specified"

SQLSTATE: 42P10

错误原因:递归查询中指定的参数个数和实际的查询需要的参数个数不一致。

解决办法:递归查询中指定的参数个数和实际的查询需要的参数个数要一致。

GAUSS-00193: "mutual recursion between WITH items is not implemented"

SQLSTATE: 0A000

错误原因:各个查询之间相互递归没有实现。

解决办法:请勿使用没有实现的功能。

GAUSS-00194: "recursive query '%s' must not contain data-modifying statements"

SQLSTATE: 42P19

# ₹△⊂

错误原因:递归查询包含非查询语句。

解决办法:递归查询只能包含查询语句。

GAUSS-00196: "missing recursive reference"

SQLSTATE: XX000

错误原因:系统内部错误。

解决办法:请联系技术支持工程师提供技术支持。

GAUSS-00197: "ORDER BY in a recursive query is not implemented"

SQLSTATE: 0A000

错误原因:递归查询中使用了 order by。

解决办法:递归查询中使用 order by 没有实现。

GAUSS-00198: "OFFSET in a recursive query is not implemented"

SQLSTATE: 0A000

- 错误原因:不支持的语法。
- 解决办法:修改 SQL Statement。

GAUSS-00199: "LIMIT in a recursive query is not implemented"

SQLSTATE: 0A000

- 错误原因:递归查询中使用了 limit。
- 解决办法:递归查询中使用 limit 没有实现。

GAUSS-00200: "FOR UPDATE/SHARE in a recursive query is not implemented"

SQLSTATE: 0A000

错误原因:递归查询中使用了 FOR UPDATE/SHARE。

解决办法:递归查询中使用 FOR UPDATE/SHARE 没有实现。

# GBASE

# 4.5 GAUSS-00201 – GAUSS-00300

# **4.5.1 GAUSS-00201 – GAUSS-00210**

GAUSS-00202: "unrecognized join type: %d"

SQLSTATE: XX004

错误原因:不支持的语法。

解决办法:修改 SQL Statement。

GAUSS-00203: "unrecognized set op: %d"

SQLSTATE: XX004

错误原因:系统内部错误。

解决办法:请联系技术支持工程师提供技术支持。

GAUSS-00204: "bogus InhOption value: %d"

SQLSTATE: XX000

错误原因:系统内部错误。

解决办法:请联系技术支持工程师提供技术支持。

GAUSS-00206: "subquery in FROM must have an alias"

SQLSTATE: XX000

错误原因:系统内部错误。

解决办法:请联系技术支持工程师提供技术支持。

GAUSS-00207: "unexpected non-SELECT command in subquery in FROM"

SQLSTATE: XX000

错误原因:不支持的语法。

解决办法:修改 SQL Statement。

GAUSS-00210: "cannot use aggregate function in function expression in FROM"

SQLSTATE: 42803

错误原因:FROM 子句的函数表达式中使用了聚集函数。

**南大通用数据技术股份有限公司** 653

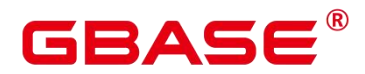

解决办法:FROM 子句的函数表达式中不允许使用聚集函数。

#### **4.5.2 GAUSS-00211 – GAUSS-00220**

GAUSS-00211: "cannot use window function in function expression in FROM"

SQLSTATE: 42P20

错误原因:FROM 子句的函数表达式中使用了窗口函数。

解决办法: FROM 子句的函数表达式中不能使用窗口函数。

GAUSS-00212: "column name '%s' appears more than once in USING clause"

SQLSTATE: 42701

错误原因:join 时,使用 using 语法,同一个列名在 using 中出现多次。

解决办法:join 时,使用 using 语法,同一个列名在 using 中只能出现一次。

GAUSS-00214: "column '%s' specified in USING clause does not exist in left table"

SQLSTATE: 42703

错误原因: join 时, 使用 using 语法, 在左表中找不到对应的列名。

解决办法: join 时, 使用 using 语法, 要保证使用的列名在左右表中。

GAUSS-00217: "column alias list for '%s' has too many entries"

SQLSTATE: 42601

错误原因:对象别名中的列数超过了实际的列数。

解决办法:对象别名中的列数要和实际的列数保持一致。

GAUSS-00218: "argument of %s must not contain variables"

SQLSTATE: 42P10

错误原因:类似 Limit 类的子句中使用了变量。

解决办法:类似 Limit 类的子句中不能使用变量。

GAUSS-00219: "argument of %s must not contain aggregate functions"

SQLSTATE: 42803

错误原因:类似 Limit 类的子句中使用了聚集函数。

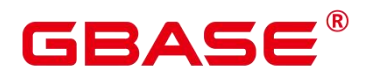

解决办法:类似 Limit 类的子句中不能使用聚集函数。

GAUSS-00220: "argument of % must not contain window functions"

SQLSTATE: 42P20

错误原因:类似 Limit 类的子句中使用了窗口函数。

解决办法:类似 Limit 类的子句中不能使用窗口函数。

# **4.5.3 GAUSS-00221 – GAUSS-00230**

GAUSS-00221: "%s '%s' is ambiguous"

SQLSTATE: 42702

错误原因:GROUP BY/ORDER BY 指定的列不明确。

解决办法:请检查确保 GROUP BY/ORDER BY 指定的列正确。

GAUSS-00222: "non-integer constant in %s"

SQLSTATE: 42601

错误原因:GROUP BY/ORDER BY 指定的常量不是一个整型。

解决办法:GROUP BY/ORDER BY 指定的常量必须是整型。

GAUSS-00223: "%s position %d is not in select list"

SQLSTATE: 42P10

错误原因:GROUP BY/ORDER BY 指定的常量位置不在目前列中。

解决办法:GROUP BY/ORDER BY 指定的常量位置要出现在目前列中。

GAUSS-00224: "window "%s' is already defined"

SQLSTATE: 42P20

错误原因:Window 名已经被定义了。

解决办法:请使用未被定义的 window 名。

GAUSS-00225: "window "%s' does not exist"

SQLSTATE: 42704

错误原因:指定的窗口对象不存在。

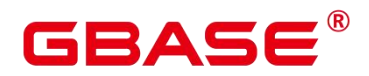

解决办法:窗口对象在使用之前要定义。

GAUSS-00226: "cannot override PARTITION BY clause of window '%s"

SQLSTATE: 42P20

错误原因:不能覆盖窗口函数中的 PARTITION BY 子句。

解决办法:请检查语法确认窗口函数中的 PARTITION BY 子句不被覆盖。

GAUSS-00227: "cannot override ORDER BY clause of window "%s"

SQLSTATE: 42P20

错误原因: 不能覆盖窗口函数中的 ORDER BY 子句。

解决办法:请检查语法确认窗口函数中的 PARTITION BY 子句不被覆盖。

GAUSS-00228: "cannot override frame clause of window "%s"

SQLSTATE: 42P20

错误原因:不能覆盖窗口函数中的 frame 子句。

解决办法: 不能覆盖窗口函数中的 frame 子句。

GAUSS-00229: "in an aggregate with DISTINCT, ORDER BY expressions must appear in argument list"

SQLSTATE: 42P10

错误原因: 聚集操作中使用 DISTINCT. ORDER BY 表达式的参数没有出现在目标列 中。

解决办法: 请检查确保聚集操作中使用 DISTINCT, ORDER BY 表达式时的参数在目 标列中存在。

GAUSS-00230: "SELECT DISTINCT ON expressions must match initial ORDER BY expressions"

SQLSTATE: 42P10

错误原因:DISTINCT ON 和 ORDER BY 同时使用时,ORDER BY 后的表达式和 DISTINCT ON 的表达式不相同。

解决办法:DISTINCT ON 和 ORDER BY 同时使用时,ORDER BY 后的表达式需要和 DISTINCT ON 的表达式相同。

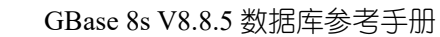

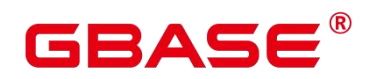

# **4.5.4 GAUSS-00231 – GAUSS-00240**

GAUSS-00231: "get\_matching\_location: no matching sortgroupref"

SQLSTATE: XX000

错误原因:系统内部错误。

解决办法:请联系技术支持工程师提供技术支持。

GAUSS-00232: "operator % is not a valid ordering operator"

SQLSTATE: 42809

错误原因:使用 order by 是指定的操作符不是合法的排序操作符。

解决办法:使用 order by 指定操作符时,只能使用 >或者<排序。

GAUSS-00233: "unrecognized sortby dir: %d"

SQLSTATE: XX000

错误原因:系统内部错误。

解决办法:请联系技术支持工程师提供技术支持。

GAUSS-00234: "unrecognized sortby\_nulls: %d"

SQLSTATE: XX000

错误原因:系统内部错误。

解决办法:请联系技术支持工程师提供技术支持。

GAUSS-00235: "window frame with value offset is not implemented"

SQLSTATE: 0A000

错误原因:不支持的语法。

解决办法:修改 SQL Statement。

GAUSS-00236: "aggregate function calls cannot be nested"

SQLSTATE: 42803

错误原因:聚集函数嵌套调用。

解决办法: "1.检查语句中是否存在聚集函数的嵌套调用; 2.修改聚集函数的嵌套结构"。

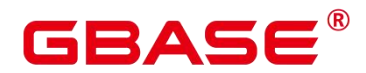

GAUSS-00237: "aggregate function calls cannot contain window function calls"

SQLSTATE: 42803

错误原因:不支持的语法。

解决办法:修改 SQL Statement。

GAUSS-00238: "cache lookup failed for aggregate %u"

SQLSTATE: 22P06

错误原因:系统内部错误。

解决办法:请联系技术支持工程师提供技术支持。

GAUSS-00239: "window function calls cannot be nested"

SQLSTATE: 42P20

错误原因:窗口函数嵌套调用。

解决办法:取消窗口函数嵌套调用。

GAUSS-00240: "aggregates not allowed in WHERE clause"<br>SQLSTATE: 42803

错误原因:WHERE 子句中使用了聚集函数。

解决办法:WHERE 子句中不允许使用聚集函数。

# **4.5.5 GAUSS-00241 – GAUSS-00250**

GAUSS-00241: "aggregates not allowed in JOIN conditions"

SQLSTATE: 42803

错误原因:JOIN condition 中使用聚集函数。

解决办法: JOIN condition 中不允许使用聚集函数。

GAUSS-00242: "aggregates not allowed in GROUP BY clause"

SQLSTATE: 42803

错误原因:聚集函数出现在 group by 子句中。

解决办法:聚集函数不允许出现在 group by 子句中。

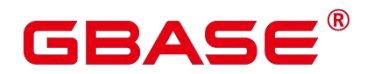

GAUSS-00243: "aggregate functions not allowed in a recursive query's recursive term"

SQLSTATE: 42P19

错误原因:递归查询中使用聚集函数。

解决办法:递归查询中不允许使用递归查询。

GAUSS-00244: "window functions not allowed in WHERE clause"

SQLSTATE: 42P20

错误原因:WHERE clause 中出现窗口函数。

解决办法:WHERE clause 中不允许出现窗口函数。

GAUSS-00245: "window functions not allowed in JOIN conditions"

SQLSTATE: 42P20

错误原因:JOIN condition 中使用窗口函数。

解决办法:JOIN condition 中不允许使用窗口函数。

GAUSS-00246: "window functions not allowed in HAVING clause"

SQLSTATE: 42P20

错误原因:不支持的语法。

解决办法:修改 SQL Statement。

GAUSS-00247: "window functions not allowed in GROUP BY clause"

SQLSTATE: 42P20

错误原因: group by 子句中使用窗口函数。

解决办法: group by 子句中不允许使用窗口函数。

GAUSS-00248: "window functions not allowed in window definition"

SQLSTATE: 42P20

错误原因:窗口函数出现在 partition clause 里或者 order by clause 里。

解决办法:窗口函数不允许出现在 partition clause 里或者 order by clause 里。

GAUSS-00249: "column '%s.%s' must appear in the GROUP BY clause or be used in an aggregate function"

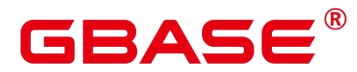

SQLSTATE: 42803

错误原因: 使用 group by 时, targetlist 里边的变量没有变量出现在 group by 的变量里, 或者使用聚集函数。

解决办法: 使用 group by 时, targetlist 里边的变量必须出现在 group by 的变量里, 或者 使用聚集函数。

GAUSS-00250: "subquery uses ungrouped column '%s.%s' from outer query"

SQLSTATE: 42803

错误原因:子查询中使用了外层未分组的列。

解决办法:请检查确保子查询中使用的是外层分组的列。

#### **4.5.6 GAUSS-00251 – GAUSS-00260**

GAUSS-00251: "yylex\_init() failed: %m"

SQLSTATE: XX000

错误原因:系统内部错误。

解决办法:请联系技术支持工程师提供技术支持。

GAUSS-00252: "Invalid RTE found"

SQLSTATE: XX000

错误原因:引用没找到。

解决办法:修改 SQL Statement。

GAUSS-00253: "cannot assign to system column "%s""

SQLSTATE: 0A000

错误原因:不能对系统列进行赋值。

解决办法:不要对系统列操作。

GAUSS-00254: "cannot set an array element to DEFAULT"

SQLSTATE: 0A000

错误原因:设置了数组里类型元素的默认值。

南大通用数据技术股份有限公司 <sup>660</sup>

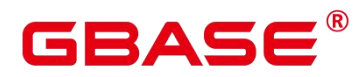

解决办法:不要对数组类型的变量设置 default。

GAUSS-00255: "cannot set a subfield to DEFAULT"

SQLSTATE: 0A000

错误原因:设置了数组下标的默认值。

解决办法:数组下标不能设置默认值。

GAUSS-00256: "column '%s' is of type %s but expression is of type %s"

SQLSTATE: 42804

错误原因:表达式两端的数据类型不一致。

解决办法:通过类型转换,使表达式两端的类型一致。

GAUSS-00257: "cannot assign to field '%s' of column '%s' because its type %s is not a composite type"

SQLSTATE: 42804

错误原因:对非复合类型的变量指定 field。

解决办法:不能对非复合类型的变量作此操作。

GAUSS-00258: "cannot assign to field '%s' of column '%s' because there is no such column in data type %s"

SQLSTATE: 42703

错误原因:对非复合类型的变量指定 field。

解决办法:不能对非复合类型的变量作此操作。

GAUSS-00259: "cannot assign to system column "%s"

SQLSTATE: 42703

错误原因:不能对系统列进行赋值。

解决办法:不要对系统列操作。

GAUSS-00260: "array assignment to '%s' requires type %s but expression is of type %s"

SQLSTATE: 42804

错误原因:被赋值的对象和实际表达式的类型不匹配。

南大通用数据技术股份有限公司 <sup>661</sup>

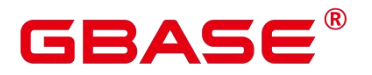

解决办法:修改 SQL Statement。

# **4.5.7 GAUSS-00261 – GAUSS-00270**

GAUSS-00261: "subfield "%s' is of type %s but expression is of type %s"

SQLSTATE: 42804

错误原因:表达式两端的数据类型不一致。

解决办法: 通过类型转换, 使表达式两端的类型一致。

GAUSS-00262: "column '%s' specified more than once"

SQLSTATE: 42701

错误原因:向表对象中插入数据时,同样的列指定了多次。

解决办法:插入数据时,相同的列只能指定一次。

GAUSS-00263: "SELECT \* with no tables specified is not valid"

SQLSTATE: 42601

错误原因:不支持的语法。

解决办法:修改 SQL Statement。

GAUSS-00265: "Un-support feature"

SQLSTATE: XX000

错误原因:不支持的特性。

解决办法:不建议使用。

GAUSS-00268: "VALUES lists must all be the same length"

SQLSTATE: 42601

错误原因:INSERT … VALUES 语句中 VALUES 列表的数目与字段数目不匹配。

解决办法:1.请通过\d tblname 查看表的字段信息。2.检查 INSERT … VALUES 语句中 VALUES 的数目与表的字段数目是否匹配。3.修改 INSERT … VALUES 语句的语法。

GAUSS-00269: "VALUES must not contain table references"

SQLSTATE: 0A000

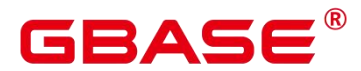

错误原因:INSERT… VALUES 语句的 SELECT 子句中有关系表 JOIN 列表。

解决办法:检查 INSERT … VALUES 语句中的 SELECT 子句是否有非法的 JOIN 列表。 重新根据 INSERT 语法结构修改 INSERT 语句。

GAUSS-00270: "VALUES must not contain OLD or NEW references"

SQLSTATE: 0A000

错误原因:不支持的语法。

解决办法:修改 SQL Statement。

#### **4.5.8 GAUSS-00271 – GAUSS-00280**

GAUSS-00271: "cannot use aggregate function in VALUES"

SQLSTATE: 42803

错误原因:INSERT 语句中 VALUES 子句包含聚合函数。

解决办法:INSERT 语句中 VALUES 子句不能包含聚合函数,请检查 INSERT 语法是否

正确,重新根据 INSERT 语法结构修改 INSERT 语句。

GAUSS-00272: "cannot use window function in VALUES"

SQLSTATE: 42P20

错误原因:不支持的语法。

解决办法:修改 SQL Statement。

GAUSS-00273: "INSERT has more expressions than target columns"

SQLSTATE: 42601

错误原因:INSERT 语句中有效表达式或值的数目大于对应的目标列数目。

解决办法:请检查表达式或值的数目是否与对应的目标列数目匹配。

GAUSS-00274: "INSERT has more target columns than expressions"

SQLSTATE: 42601

错误原因:INSERT 语句中目标列数目大于对应的有效表达式或值的数目。

解决办法:请检查目标列数目和表达式/值的数目是否匹配。如存在不匹配,请修改

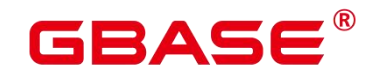

INSERT 语句。

GAUSS-00275: "SELECT … INTO is notallowed here"

SQLSTATE: 42601

错误原因:语法解析错误: SELECT 语句中出现了 INTO 子句。

解决办法:SELECT 语句中不允许出现 INTO 子句,请检查并修改 SELECT 语句。

GAUSS-00276: "DEFAULT can only appear in a VALUES list within INSERT"

SQLSTATE: 42601

错误原因:语法解析错误: SELECT 语句中存在缺省的表达式或值。

解决办法:缺省表达式或值只能出现在 INSERT 语句中,请检查当前 SELECT 语句语 法是否正确。

GAUSS-00277: "SELECT FOR UPDATE/SHARE cannot be applied to VALUES"

SQLSTATE: 0A000

错误原因:SELECT 语句的表达式或值中包含有 SELECT FOR UPDATE/SHARE 子句。

解决办法: SELECT 语句的表达式或值中不允许包含有 SELECT FOR UPDATE/SHARE 子句,请检查并修改 SELECT 语句。

GAUSS-00278: "SELECT FOR UPDATE/SHARE is not allowed with UNION/INTERSECT/EXCEPT"

SQLSTATE: 0A000

错误原因:SELECT 语句的集合子句(UNION/INTERSECT/EXCEPT)中包含有 SELECT FOR UPDATE/SHARE 子句。

解决办法:SELECT 语句的集合子句中不允许包含有 SELECT FOR UPDATE/SHARE 子 句,请检查并修改 SELECT 语句。

GAUSS-00279: "invalid UNION/INTERSECT/EXCEPT ORDER BY clause"

SQLSTATE: 0A000

错误原因:不支持的语法。

解决办法:修改 SQL Statement。

GAUSS-00280: "INTO is only allowed on first SELECT of UNION/INTERSECT/EXCEPT"

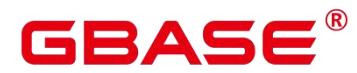

SQLSTATE: 42601

错误原因:语法解析错误: INTO 子句在 SELECT..UNION/INTERSECT/EXCEPT 语句 中的位置错误。

解决办法: INTO 只能出现在 SELECT..UNION/INTERSECT/EXCEPT 语句中, 不能出 现在 SELECT..UNION/INTERSECT/EXCEPT..SELECT 的第二个 select 子句中。

#### **4.5.9 GAUSS-00281 – GAUSS-00290**

GAUSS-00281: "UNION/INTERSECT/EXCEPT member statement cannot refer to other relations of same query level"

SQLSTATE: 42P10

错误原因:不支持的语法。

解决办法:修改 SQL Statement。

GAUSS-00282: "each %s query must have the same number of columns"

SQLSTATE: 42601

错误原因: 语法错误。

解决办法:修改 SQL Statement。

GAUSS-00283: "cannot use aggregate function in UPDATE"

SQLSTATE: 42803

错误原因:UPDATE 语法中,更新列的值不能为聚合函数。

解决办法:请检查 UPDATE 语法中待更新的列值是否有聚合函数。待更新的列值不能 为聚合函数,若有,请修改更新语法。

GAUSS-00284: "cannot use window function in UPDATE"

SQLSTATE: 42P20

错误原因:不支持的语法。

解决办法:修改 SQL Statement。

GAUSS-00285: "UPDATE target count mismatch — internal error"

SQLSTATE: XX000

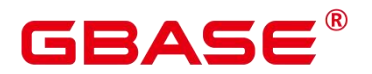

错误原因:系统内部错误。

解决办法:请联系技术支持工程师提供技术支持。

GAUSS-00286: "column '%s.%s' of relation '%s' does not exist"

SQLSTATE: 42703

错误原因:UPDATE 语法中,待更新的列名在表中不存在。

解决办法:请检查 UPDATE 语法中待更新的列名是否正确。

GAUSS-00287: "cannot use aggregate function in RETURNING"

SQLSTATE: 42803

错误原因:INSERT/UPDATE/DELETE 语法中的 RETURNING 子句非法的包含聚合函 数。

解决办法:INSERT/UPDATE/DELETE 语法中的 RETURNING 子句中不能包含聚合函 数,请检查语法是否正确。

GAUSS-00288: "cannot use window function in RETURNING"

SQLSTATE: 42P20

错误原因:不支持的语法。

解决办法:修改 SQL Statement。

# **4.5.10 GAUSS-00291 – GAUSS-00300**

GAUSS-00291: "unexpected non-SELECT command in DECLARE CURSOR"

SQLSTATE: XX000

错误原因:不支持的语法。

解决办法:修改 SQL Statement。

GAUSS-00292: "DECLARE CURSOR must not contain data-modifying statements in WITH"

SQLSTATE: 0A000

错误原因:DECLARE CURSOR 语法中的 WITH 子句含有 INSERT/UPDATE/DELETE 语句。

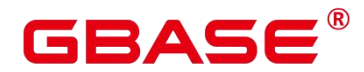

解 决 办 法 : DECLARE CURSOR 语 法 中 的 WITH 子 句 不 能 包 含 INSERT/UPDATE/DELETE 语句。

GAUSS-00293: "DECLARE CURSOR WITH HOLD … FOR UPDATE/SHARE is not supported"

SQLSTATE: 0A000

错误原因:特性不支持:DECLARE CURSOR WITH HOLD … FOR SelectStmt 子句中包 含 UPDATE/SHARE 语句。

解 决 办 法 : DECLARE CURSOR WITH HOLD … FOR SelectStmt 不 能 包 含 UPDATE/SHARE 子句,请检查并修改查询语句。

GAUSS-00294: "DECLARE SCROLL CURSOR … FOR UPDATE/SHARE is not supported"

SQLSTATE: 0A000

错误原因:特性不支持:DECLARE SCROLL CURSOR … FOR SelectStmt 子句中包含 UPDATE/SHARE 语句。

解决办法: DECLARE SCROLL CURSOR ... FOR SelectStmt can't include UPDATE/SHARE 子句,请检查并修改查询语句。

GAUSS-00295: "DECLARE INSENSITIVE CURSOR … FOR UPDATE/SHARE is not supported"

SQLSTATE: 0A000

错误原因:特性不支持:DECLARE INSENSITIVE CURSOR … FOR SelectStmt 子句中 包含 UPDATE/SHARE 语句。

解决办法: DECLARE INSENSITIVE CURSOR ... FOR SelectStmt can't include UPDATE/SHARE 子句,请检查并修改查询语句。

GAUSS-00298: "PGXC Node %s: object not defined"

SQLSTATE: 42704

错误原因:指定的 node 对象异常或者不存在。

解决办法:请检查指定的 nodename 是否存在或运行正常。如果异常,需要重新启动该 node 节点。

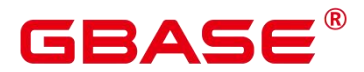

GAUSS-00300: "EXECUTE DIRECT cannot execute DML queries"

SQLSTATE: 0A000

错误原因:EXECUTE DIRECT ON ( nodename [, … ] ) query语法中在DN上执行了DML 语句。

解决办法:在 EXECUTE DIRECT ON ( nodename [, … ] ) query 语法中不能执行 DML 语句,目前只支持 SELECT 语句。

# 4.6 GAUSS-00301 – GAUSS-00400

# **4.6.1 GAUSS-00301 – GAUSS-00310**

GAUSS-00301: "EXECUTE DIRECT cannot execute this utility query"

SQLSTATE: 0A000

错误原因:EXECUTE DIRECT ON ( nodename [, … ] ) query 语法中在 DN 上执行了 DDL 语句。

解决办法: 在 EXECUTE DIRECT ON (nodename [, ... ] ) query 语法中不能执行 DDL 语 句,目前只支持 SELECT 语句。

GAUSS-00302: "EXECUTE DIRECT cannot execute locally this utility query"

SQLSTATE: 0A000

错误原因: 特性不支持: EXECUTE DIRECT ON (nodename [, ... ] ) query 语法中在 DN 上执行了 Set 变量语句。

解决办法: 在 EXECUTE DIRECT ON ( nodename [, ... ] ) query 语法中不能执行 Set 变 量语句,目前只支持 SELECT 语句。

GAUSS-00303: "SELECT FOR UPDATE/SHARE is not allowed with DISTINCT clause"<br>SOLSTATE: 0A000

错误原因: SELECT FOR UPDATE/SHARE 不支持 DISTINCT 子句。

解决办法:修改语句。

GAUSS-00304: "SELECT FOR UPDATE/SHARE is not allowed with GROUP BY clause"

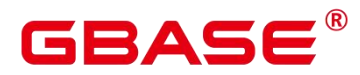

SQLSTATE: 0A000

错误原因: SELECT ... FOR UPDATE/SHARE 不支持 GROUP BY 子句。

解决办法:修改 SELECT … FOR UPDATE/SHARE 语句。

GAUSS-00305: "SELECT FOR UPDATE/SHARE is not allowed with HAVING clause"

SQLSTATE: 0A000

错误原因: SELECT ... FOR UPDATE/SHARE 不支持 HAVING 子句。

解决办法:修改 SELECT … FOR UPDATE/SHARE 语句。

GAUSS-00306: "SELECT FOR UPDATE/SHARE is not allowed with aggregate functions"

SQLSTATE: 0A000

错误原因: SELECT ... FOR UPDATE/SHARE 不支持聚合函数。

解决办法:修改 SELECT … FOR UPDATE/SHARE 语句。

GAUSS-00307: "SELECT FOR UPDATE/SHARE is not allowed with window functions"

SQLSTATE: 0A000

错误原因: SELECT ... FOR UPDATE/SHARE 不支持窗口函数。

解决办法:修改 SELECT … FOR UPDATE/SHARE 语句。

GAUSS-00308: "SELECT FOR UPDATE/SHARE is not allowed with set-returning functions in the target list"

SQLSTATE: 0A000

错误原因:SELECT … FOR UPDATE/SHARE 语法的目标列中不支持定义了返回值的函 数。

解决办法:修改 SELECT … FOR UPDATE/SHARE 语句。

GAUSS-00309: "SELECT FOR UPDATE/SHARE must specify unqualified relation names"

SQLSTATE: 42601

错误原因: SELECT ... FOR UPDATE/SHARE...OF table\_name 语法中指定的表名存在 数据库/模式的引用。

解决办法: 修改 SELECT ... FOR UPDATE/SHARE...OF table\_name 语法中指定的表名 不能包含 database.table 或 schema.table 等引用, 只能是一个确定的表名。

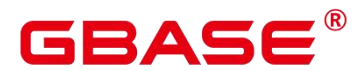

GAUSS-00310: "SELECT FOR UPDATE/SHARE cannot be used with column table '%s'"

SQLSTATE: 0A000

错误原因: SELECT ... FOR UPDATE/SHARE...OF table\_name 语法中指定的表为列存 えんじょう あいしゃ あいしん あいしん あいしん あいしん あいしん あいしゃ

解决办法:SELECT … FOR UPDATE/SHARE…OF table\_name 语法中指定的表名不能 使用列存表,请修改语法结构。

#### **4.6.2 GAUSS-00311 – GAUSS-00320**

GAUSS-00311: "SELECT FOR UPDATE/SHARE cannot be applied to a join"

SQLSTATE: 0A000

错误原因: SELECT ... FOR UPDATE/SHARE...OF table\_name 语法中的范围表为 JOIN 类型的连接表。

解决办法: SELECT ... FOR UPDATE/SHARE...OF table\_name 语法中指定的表名不能 为 JOIN 类型的连接表, 请修改语法结构。

GAUSS-00312: "SELECT FOR UPDATE/SHARE cannot be applied to a function"

SQLSTATE: 0A000

错误原因: SELECT ... FOR UPDATE/SHARE...OF table\_name 语法中的范围表为函数。

解决办法: SELECT ... FOR UPDATE/SHARE...OF table\_name 语法中指定的表名不能 为函数,请修改语法结构。

GAUSS-00313: "SELECT FOR UPDATE/SHARE cannot be applied to a WITH query"

SQLSTATE: 0A000

错误原因: SELECT ... FOR UPDATE/SHARE...OF table\_name 语法中的范围表为 WITH 子句标识的列表。

解决办法: SELECT ... FOR UPDATE/SHARE...OF table\_name 语法中指定的表名不能 为 WITH 子句标识的列表,请修改语法结构。

GAUSS-00314: "unrecognized RTE type: %d"

SQLSTATE: XX000

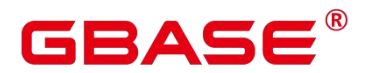

错误原因:系统内部错误。

解决办法:请联系技术支持工程师提供技术支持。

GAUSS-00315: "relation '%s' in FOR UPDATE/SHARE clause not found in FROM clause"

SQLSTATE: 42P01

错误原因: SELECT ... FROM table1\_name FOR UPDATE/SHARE...OF table\_name 语法 中的 table\_name 在 FROM 子句中不存在。

解决办法: SELECT ... FROM table1\_name FOR UPDATE/SHARE...OF table\_name 语法 中的 table\_name 必须在 FROM 子句中存在。

GAUSS-00316: "unsupport 'like clause including partition' for partitioned table"

SQLSTATE: 42P16

错误原因: CREATE TABLE ... LIKE source\_table 语法中 LIKE 子句表名指定为分区表 的语法错误。

解决办法: CREATE TABLE ... LIKE source\_table 语法中 LIKE 子句源表名如果指定为 分区表,需要使用 partition by 子句,请修改语法结构。

GAUSS-00317: "unsupport 'like clause including reloptions' together with 'with'"

SQLSTATE: 42P16

错误原因: CREATE TABLE ... LIKE source table 语法中 LIKE 子句中包含有 INCLUDING RELOPTIONS 选项,与源表的 WITH 子句一起使用,存在语法冲突。

解决办法:"CREATE TABLE ... LIKE source table 语法中 LIKE 子句中包含有 INCLUDING RELOPTIONS 选项,该选项不能与源表的 WITH 子句一起使用。由于 INCLUDING RELOPTIONS 选项和源表中的即源表的 WITH 子句都表示源表的存储参数将 拷贝至新表,因此只需要使用其中一个选项即可。"

GAUSS-00318: "array of serial is not implemented"

SQLSTATE: 0A000

错误原因:特性不支持:CREATE TABLE 或 ALTER TABLE 语法中的字段类型为序列 数组产生错误。

解决办法:CREATE TABLE 或 ALTER TABLE 语法中的字段类型不能为序列数组。

GAUSS-00319: "conflicting NULL/NOT NULL declarations for column '%s' of table '%s'"

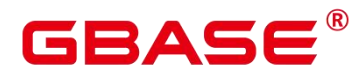

SQLSTATE: 42601

错误原因:CREATE TABLE 或 ALTER TABLE 语法中定义的非空列名与约束子句中定 义的列名为空产生矛盾。

解决办法:CREATE TABLE 或 ALTER TABLE 语法中约束子句中定义的列名为空,需 要和字段名列表中定义的列名保持一致。

GAUSS-00320: "multiple default values specified for column '%s' of table '%s'"

SQLSTATE: 42601

错误原因:CREATE TABLE 或 ALTER TABLE 语法的约束子句中定义的列名指定了多 个值。

解决办法:CREATE TABLE 或 ALTER TABLE 语法的约束子句中定义的列名只能指定 一个值。

#### **4.6.3 GAUSS-00321 – GAUSS-00330**

GAUSS-00321: "column exclusion constraints are not supported"

SQLSTATE: XX000

错误原因:不支持的语法。

解决办法:修改 SQL Statement。

GAUSS-00322: "unrecognized constraint type: %d"

SQLSTATE: XX004

错误原因:系统内部错误。

解决办法:请联系技术支持工程师提供技术支持。

GAUSS-00323: "invalid context for constraint type %d"

SQLSTATE: XX000

错误原因:系统内部错误。

解决办法:请联系技术支持工程师提供技术支持。

GAUSS-00324: "%s' is not a table, view, composite type, or foreign table"

SQLSTATE: 42809

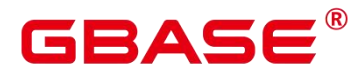

错误原因: CREATE TABLE ... LIKE source\_table 语法的 LIKE 子句中的 source\_table 不 是关系表、视图、复合类型或外表。

解决办法: CREATE TABLE ... LIKE source\_table 语法的 LIKE 子句中的 source\_table 必 须为关系表、视图、复合类型或外表中的一种。

GAUSS-00325: "could not specify 'INCLUDING PARTITION' for non-partitioned-table relation:'%s'"

SQLSTATE: 42809

错误原因:CREATE TABLE ... LIKE source\_table语法对分区表错误指定了INCLUDING PARTITION。

解决办法:CREATE TABLE ... LIKE source\_table语法不能对分区表指定了INCLUDING PARTITION。

GAUSS-00326: "could not specify 2 or more 'INCLUDING PARTITION' clauses, only one is allowed"

SQLSTATE: 42809

错误原因: CREATE TABLE ... (LIKE source table INCLUDING PARTITION) 语法中 指定了多于 1 个 LIKE…INCLUDING PARTITION 子句。

解决办法: CREATE TABLE ... (LIKE source\_table INCLUDING PARTITION) 语法中 只能指定 1 个 LIKE…INCLUDING PARTITION 子句。

GAUSS-00327: "could not specify 2 or more 'INCLUDING RELOPTIONS' clauses, only one is allowed"

SQLSTATE: 42809

错误原因: CREATE TABLE ... LIKE source\_table 语法 LIKE 子句中指定了多于 1 个 INCLUDINGRELOPTIONS。

解决办法: CREATE TABLE ... LIKE source table 语法 LIKE 子句中只能指定 1 个 INCLUDINGRELOPTIONS。

GAUSS-00328: "could not specify 2 or more 'INCLUDING DISTRIBUTION' clauses, only one is allowed"

SQLSTATE: 42809

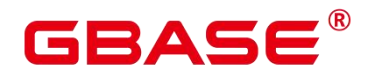

错误原因: CREATE TABLE ... LIKE source\_table 语法 LIKE 子句中指定了多于 1 个 INCLUDINGDISTRIBUTION。

解决办法: CREATE TABLE ... LIKE source table 语法 LIKE 子句中只能指定 1 个 INCLUDINGDISTRIBUTION。

GAUSS-00329: "Postgres-XC does not support VIEW in LIKE clauses"

SQLSTATE: 0A000

错误原因:特性不支持:CREATE TABLE … LIKE 语法的 LIKE 子句中不支持视图。

解决办法:修改 CREATE TABLE… LIKE 语法的 LIKE 子句删除视图。

GAUSS-00330: "cannot convert whole-row table reference"

SQLSTATE: 0A000

错误原因:不支持的语法。

解决办法:修改 SQL Statement。

# **4.6.4 GAUSS-00331 – GAUSS-00340**

GAUSS-00331: "cache lookup failed on source like relation %u for reloptions"

SQLSTATE: XX000

错误原因:系统内部错误。

解决办法:请联系技术支持工程师提供技术支持。

GAUSS-00332: "null partition key value for relation '%s'"

SQLSTATE: XX000

错误原因:不支持 null partition key value 。

解决办法:检查 partition key value。

GAUSS-00333: "partition key column's number of relation '%s' is not a 1-D smallint array"

SQLSTATE: XX000

错误原因:CREATE TABLE … LIKE 语法的 LIKE 子句中指定 INCLUDING PARTITION 的分区键值列数错误或列类型错误。

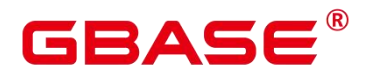

解决办法:CREATE TABLE … LIKE 语法的 LIKE 子句中指定 INCLUDING PARTITION 的分区键值列数为 1 且列值类型为整型。

GAUSS-00334: "partition key column's number of %s not in the range of all its columns"

SQLSTATE: XX000

错误原因:CREATE TABLE … LIKE 语法的 LIKE 子句中指定 INCLUDING PARTITION 的分区键值列数超过了当前表的列数范围。

解决办法:CREATE TABLE … LIKE 语法的 LIKE 子句中指定 INCLUDING PARTITION 的分区键值列数范围必须在 1 到表最大列数的范围内。

GAUSS-00335: "' including partition ' for list partitioned relation: '%s'not implemented yet"

SQLSTATE: XX000

错误原因:CREATE TABLE … LIKE 语法的 LIKE 子句中指定 INCLUDING PARTITION 的分区类型错误。

解决办法:CREATE TABLE … LIKE 语法的 LIKE 子句中指定 INCLUDING PARTITION 的分区类型只能为定义为范围分区或哈希分区,列表分区暂不支持。

GAUSS-00336: "cache lookup failed for constraint %u"

SQLSTATE: 22P06

错误原因:系统内部错误。

解决办法:请联系技术支持工程师提供技术支持。

GAUSS-00337: "null conexclop for constraint %u"

SQLSTATE: XX000

错误原因:系统内部错误。

解决办法:请联系技术支持工程师提供技术支持。

GAUSS-00338: "cache lookup failed for operator %u"

SQLSTATE: 22P06

错误原因:系统内部错误。

解决办法:请联系技术支持工程师提供技术支持。

GAUSS-00339: "too few entries in indexprs list"

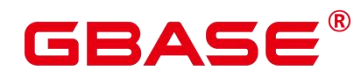

SQLSTATE: XX000

错误原因:系统内部错误。

解决办法:请联系技术支持工程师提供技术支持。

GAUSS-00340: "cache lookup failed for collation %u"

SQLSTATE: 22P06

错误原因:系统内部错误。

解决办法: 请联系技术支持工程师提供技术支持。

# **4.6.5 GAUSS-00341 – GAUSS-00350**

GAUSS-00341: "cache lookup failed for opclass %u"

SQLSTATE: XX000

错误原因:系统内部错误。

解决办法:请联系技术支持工程师提供技术支持。

GAUSS-00342: "Partitioned table does not support EXCLUDE index"

SQLSTATE: 0A000

错误原因:特性不支持:CREATE TABLE … CONSTRAINT 语法中对于创建分区表不 支持指定为排斥约束。

解决办法:修改 CREATE TABLE… CONSTRAINT 语法,对于创建分区表指定为其他 约束。

GAUSS-00343: "Invalid PRIMARY KEY/UNIQUE constraint for partitioned table"

SQLSTATE: 0A000

错误原因:CREATE TABLE … CONSTRAINT 语法中对于创建分区表创建为主键约束 或唯一(UNIQUE)约束的字段名没有包含分区表的分区键字段名。

解决办法:CREATE TABLE … CONSTRAINT 语法中对于创建分区表创建为主键约束 或唯一(UNIQUE)约束的字段名必须包含分区表的分区键字段名。

GAUSS-00344: "multiple primary keys for table '%s' are not allowed"

SQLSTATE: 42P16

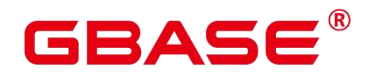

错误原因: CREATE TABLE ... LIKE source table 语法 LIKE 子句中指定了多个 INCLUDING INDEXES 的主键。

解决办法: CREATE TABLE ... LIKE source\_table 语法 LIKE 子句中只能指定了 1 个 INCLUDING INDEXES 的主键。

GAUSS-00345: "cannot use an existing index in CREATE TABLE"

SQLSTATE: 0A000

错误原因:错误的使用 CREATE TABLE 语法给索引字段指定约束。

解决办法:"ALTER TABLE … ADD table\_constraint 语法给数据表增加一个新约束"。

GAUSS-00346: "index '%s' does not exist"

SQLSTATE: 42704

错误原因:CREATE/ALTER TABLE 语法中用于指定约束的属性名在关系表中不存在。

解决办法:请检查 CREATE/ALTER TABLE 语法中用于指定约束的属性名是否在关系表 中存在。

GAUSS-00347: "index '%s' is already associated with a constraint"

SQLSTATE: 55000

错误原因:不支持的用法。

解决办法:创建其它的索引。

GAUSS-00348: "index '%s' does not belong to table '%s'"

SQLSTATE: 55000

错误原因: CREATE/ALTER TABLE table\_name 语法中指定约束的属性名在 table\_name 中不存在。

解决办法: 请检查 CREATE/ALTER TABLE table\_name 语法中指定约束的属性名是否在 table\_name 中存在。

GAUSS-00349: "index '%s' is not valid"

SQLSTATE: 55000

错误原因:CREATE/ALTER TABLE 语法中用于指定约束的属性名为无效值。

解决办法:请检查 CREATE/ALTER TABLE 语法中用于指定约束的属性名是否为关系表

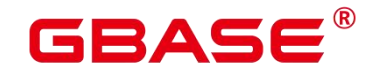

或模式中存在。

GAUSS-00350: "%s' is not a unique index"

SQLSTATE: 42809

错误原因:CREATE TABLE … CONSTRAINT 语法中对于创建分区表创建为主键约束 或唯一(UNIQUE)约束的字段名不是唯一索引。

解决办法:CREATE TABLE … CONSTRAINT 语法中对于创建分区表创建为主键约束 或唯一(UNIQUE)约束的字段名必须保证为唯一索引。

#### **4.6.6 GAUSS-00351 – GAUSS-00360**

GAUSS-00351: "index '%s' contains expressions"

SQLSTATE: 42809

错误原因:CREATE TABLE … CONSTRAINT 语法中对于创建分区表创建为主键约束 或唯一(UNIQUE)约束的约束属性错误的包含表达式。

解决办法:CREATE TABLE … CONSTRAINT 语法中对于创建分区表创建为主键约束 或唯一(UNIQUE)约束的约束属性不允许包含表达式。

GAUSS-00352: "%s' is a partial index"

SQLSTATE: 42809

错误原因:不支持的用法。

解决办法:用合法的索引代替。

GAUSS-00353: "%s' is a deferrable index"

SQLSTATE: 42809

错误原因:不支持的用法。

解决办法:用合法的索引代替。

GAUSS-00354: "index '%s' is not a btree"

SQLSTATE: 42809

错误原因:btree 函数中指定的索引不是 B-tree 索引。

解决办法:检查指定的索引类型,使用对应的索引函数。

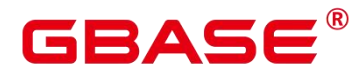

GAUSS-00355: "index '%s' does not have default sorting behavior"

SQLSTATE: 42809

错误原因:不支持的用法。

解决办法:用合法的索引代替。

GAUSS-00356: "inherited relation "%s' is not a table"

SQLSTATE: 42809

错误原因: CREATE TABLE ... INHERITS parent table 语法中 INHERITS 子句声明的表 为非法的数据表。

解决办法: 请检查 CREATE TABLE ... INHERITS parent table 语法中 INHERITS 子句声 明的表是否为一个已存在的表。

GAUSS-00357: "column '%s' named in key does not exist"

SQLSTATE: 42703

错误原因:CREATE TABLE 语法中使用约束子句或 INHERITS 子句声明的表的字段名 在表中不存在。

解决办法:请检查 CREATE TABLE语法中使用约束子句或 INHERITS 子句声明的表的 字段名是否在表中存在,如果不存在需要更换继承的字段名或重新创建表。

GAUSS-00358: "column '%s' appears twice in primary key constraint"

SQLSTATE: 42701

错误原因:CREATE TABLE … CONSTRAINT 语法的 PRIMARY KEY 子句中指定的主 键约束包含的约束属性中有 2 个相同的主键名。

解决办法:请检查 CREATE TABLE … CONSTRAINT 语法的 PRIMARY KEY 子句中指 定的主键约束包含的约束属性中是否存在 2 个相同的主键名,并修改或删除其中一个主键名。

GAUSS-00359: "column '%s' appears twice in unique constraint"

SQLSTATE: 42701

错误原因:CREATE TABLE … CONSTRAINT 语法的 UNIQE 子句中指定的主键约束包 含的约束属性中有 2 个相同的主键名。

解决办法:请检查 CREATE TABLE … CONSTRAINT 语法的 UNIQE 子句中指定的主 键约束包含的约束属性中是否存在 2 个相同的主键名,并修改或删除其中一个主键名。

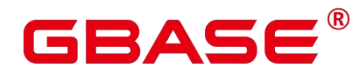

#### **4.6.7 GAUSS-00361 – GAUSS-00370**

GAUSS-00361: "access method '%s' does not support column store"

SQLSTATE: 0A000

错误原因: 对列存表通过 CREATE INDEX…USING method 语法中指定的访问方法错 误。

解决办法: 对列存表创建索引时指定的访问方法只能为 psort 类型, 请修改索引的访问 方法。

GAUSS-00362: "index expression cannot return a set"

SQLSTATE: 42804

错误原因:CREATE INDEX 语法中指定的一个或多个字段的索引表达式错误地返回了 一个集合。

解决办法: CREATE INDEX 语法中指定的一个或多个字段的索引表达式不支持返回集 合,请检查创建的索引表达式定义是否正确,并修改返回类型。

GAUSS-00363: "index expressions and predicates can refer only to the table being indexed"

SQLSTATE: 42P10

错误原因:CREATE INDEX 语法中指定创建一个基于该表的一个或多个字段的表达式 索引归属于不同的表。

解决办法:CREATE INDEX 语法中指定创建一个基于该表的一个或多个字段的表达式 索引只能归属于同一张表。

GAUSS-00364: "unrecognized event type: %d"

SQLSTATE: XX000

错误原因:系统内部错误。

解决办法:请联系技术支持工程师提供技术支持。

GAUSS-00365: "rule WHERE condition cannot contain references to other relations"

SQLSTATE: 42P17

错误原因:CREATE RULE 语法中的 WHERE 条件表达式引用了 NEW 和 OLD 之外的
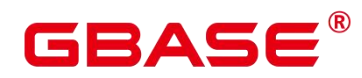

表。

解决办法:CREATE RULE 语法中的 WHERE 条件表达式除了引用 NEW 和 OLD 之外 不能引用其他任何表,请检查并修改语法。

GAUSS-00368: "Rule may not use NOTIFY, it is not yet supported"

SQLSTATE: 42P17

错误原因: 特性不支持: CREATE RULE 语法中指定规则动作的命令错误的使用了 NOTIFY。

解决办法:CREATE RULE 语法中指定规则动作的命令只能包含 SELECT、INSERT、 UPDATE 或 DELETE,当前版本暂时还不支持 NOTIFY,请修改语法。

GAUSS-00369: "rules with WHERE conditions can only have SELECT, INSERT, UPDATE, or DELETE actions"

SQLSTATE: 42P17

错误原因:特性不支持:CREATE RULE 语法中指定规则动作的命令错误的使用了 CREATE、DESTROY、COPY 和 VACUUM 等功能型数据定义语句。

解决办法:CREATE RULE 语法中指定规则动作的命令目前只支持 SELECT、INSERT、 UPDATE 或 DELETE 等动作。

GAUSS-00370: "conditional UNION/INTERSECT/EXCEPT statements are not implemented"

SQLSTATE: 0A000

错误原因:对于用户建立的规则,生成的查询树中,对 UNION/INTERSECT/EXCEPT 进行了过滤操作,该执行模式目前不支持。

解决办法:尝试进行 rule 的改写,规避不支持的行为,或请联系技术支持工程师提供技 术支持。

### **4.6.8 GAUSS-00371 – GAUSS-00380**

GAUSS-00371: "ON SELECT rule cannot use OLD"

SQLSTATE: 42P17

错误原因:CREATE RULE name AS ON SELECT 语法中 WHERE 条件表达式中引用的

表名不能为 OLD 表。

解决办法:请检查 CREATE RULE name AS ON SELECT 语法中 WHERE 条件表达式引 用的表名是否包含 OLD 表,并修改为非 OLD 表。

GAUSS-00372: "ON SELECT rule cannot use NEW"

SQLSTATE: 42P17

错误原因:CREATE RULE name AS ON SELECT 语法中 WHERE 条件表达式中引用的 表名不能为 NEW 表。

解决办法:请检查 CREATE RULE name AS ON SELECT 语法中 WHERE 条件表达式引 用的表名是否包含 NEW 表,并修改为非 OLD 表。

GAUSS-00373: "ON INSERT rule cannot use OLD"

SQLSTATE: 42P17

错误原因:CREATE RULE name AS ON INSERT 语法中 WHERE 条件表达式中引用的 表名不能为 OLD 表。

解决办法:请检查 CREATE RULE name AS ON INSERT 语法中 WHERE 条件表达式引 用的表名是否包含 OLD 表,并修改为非 OLD 表。

GAUSS-00374: "ON DELETE rule cannot use NEW"

SQLSTATE: 42P17

错误原因:CREATE RULE name AS ON DELETE 语法中 WHERE 条件表达式中引用的 表名不能为 NEW 表。

解决办法:请检查 CREATE RULE name AS ON DELETE 语法中 WHERE 条件表达式引 用的表名是否包含 NEW 表,并修改为非 OLD 表。

GAUSS-00377: "missing definition of adding partition"

SQLSTATE: XX000

错误原因: ALTER TABLE ADD PARTITION 语法为指定的分区表添加一个分区时, 分 区中定义的分区列、索引、限制条件或父表存在无效值。

解决办法:请检查 ALTER TABLE ADD PARTITION 语法为指定的分区表添加的一个分 区中定义的分区列、索引、限制条件或父表是否存在无效值,并修改为有效值。

GAUSS-00378: "misplaced DEFERRABLE clause"

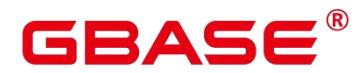

SQLSTATE: 42601

错误原因: CREATE TABLE 或 ALTER TABLE 语法中 column\_constraint 子句指定的列 的限制条件为可推迟类型错误。

解决办法: CREATE TABLE 或 ALTER TABLE 语法中 column\_constraint 子句指定的列 的限制类型只能为主键、UNIQUE、排他或外表时才能设置为可推迟类型。

GAUSS-00379: "multiple DEFERRABLE/NOT DEFERRABLE clauses not allowed"

SQLSTATE: 42601

错误原因:CREATE TABLE 或 ALTER TABLE 语法中 column\_constraint 子句列表中同 时存在可推迟类型和不可推迟类型。

解决办法: CREATE TABLE 或 ALTER TABLE 语法中 column\_constraint 子句列表中只 能存在可推迟类型或非可推迟类型两者中的一种,请修改 column\_constraint 子句列表。

GAUSS-00380: "misplaced NOT DEFERRABLE clause"

SQLSTATE: 42601

错误原因:CREATE TABLE 或 ALTER TABLE 语法中 column\_constraint 子句指定的列 的限制条件为不可推迟类型错误。

解决办法: CREATE TABLE 或 ALTER TABLE 语法中 column\_constraint 子句指定的列 的限制类型只能为主键、UNIQUE、排他或外表时才能设置为不可推迟类型。

#### **4.6.9 GAUSS-00381 – GAUSS-00390**

GAUSS-00381: "misplaced INITIALLY DEFERRED clause"

SQLSTATE: 42601

错误原因: 语法错误。

解决办法:修改 SQL Statement。

GAUSS-00382: "multiple INITIALLY IMMEDIATE/DEFERRED clauses not allowed"

SQLSTATE: 42601

错误原因: 语法错误。

解决办法:修改 SQL Statement。

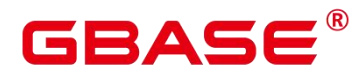

GAUSS-00383: "misplaced INITIALLY IMMEDIATE clause"

SQLSTATE: 42601

错误原因: 语法错误。

解决办法:修改 SQL Statement。

GAUSS-00384: "CREATE specifies a schema (%s) different from the one being created  $(% ^{\infty}(9)$   $\Omega$  SQLSTATE: 42P15

错误原因: 在 CREATE SCHEMA schema name schema element... 语法中, schema\_element 指示的 CREATE TABLE、CREATE VIEW、CREATE INDEX、CREATE PARTITION 或 GRANT 子句中的包含的模式名与 schema\_name 不匹配。

解决办法: 在 CREATE SCHEMA schema\_name schema\_element…语法中, 需要确认并 修改 schema\_element 指示的 CREATE TABLE、CREATE VIEW、CREATE INDEX、CREATE PARTITION 或 GRANT 子句中的包含的模式名与 schema\_name 一致。

GAUSS-00385: "unsupport inherits clause for partitioned table"

SQLSTATE: 42601

错误原因:语法错误。

解决办法:修改 SQL Statement。

GAUSS-00386: "inherited relation '%s' is a foreign table"

SQLSTATE: 42809

错误原因:不支持的用法。

解决办法:修改 SQL Statement。

GAUSS-00387: "inherited relation '%s' is a partitioned table"

SQLSTATE: XX000

错误原因: CREATE TABLE table\_name (...) INHERITS ( parent\_table [, ... ] )语法中 parent\_table 为分区表。

解决办法: 请检查 CREATE TABLE table\_name (...) INHERITS ( parent\_table [, ... ] )语法 中 parent\_table 是否为分区表,语法要求继承的 parent\_table 不能为分区表。

GAUSS-00389: "Typed table can't not be partitioned"

SQLSTATE: 42601

错误原因:CREATE … TABLE OF type\_name …语法特性该版本暂不支持。

解决办法: 请将 CREATE ... TABLE OF type\_name ...语法更换为其他方式。

GAUSS-00390: "unsupported feature with temporary/unlogged table for partitioned table"

SQLSTATE:42601

错误原因: CREATE TEMPORARY/UNLOGGED TABLE table\_name …语法中分区表不 支持 TEMPORARY 或 UNLOGGED 属性。

解决办法: CREATE TEMPORARY/UNLOGGED TABLE table\_name …语法中指定为 TEMPORARY 或 UNLOGGED 属性的表不支持分区表,请修改表名为非分区表。

#### **4.6.10 GAUSS-00391 – GAUSS-00400**

GAUSS-00392: "too many partition keys for partitioned table"

SQLSTATE: 42P16

错误原因:创建表为范围分区表时,指定的分区列数目超过了规定的最大数目 4。

解决办法: 创建表为范围分区表时, 请保证分区列最大数目不超过 4 个。

GAUSS-00393: "too many partitions for partitioned table"

SQLSTATE: 42P16

错误原因: PARTITION BY RANGE(partition\_key)(range\_partition\_definition\_list)…语法 创建范围分区表时,指定的分区值列表数目超过了规定的最大数目 32767。

解决办法:请确保指定的分区值列表最大数目不超过 32767。

GAUSS-00394: "Range partitioned table with INTERVAL was forbidden"

SQLSTATE: 42P16

错误原因: PARTITION BY RANGE(partition\_key) INTERVAL, 即间隔分区在当前版本 中暂不支持。

解决办法: PARTITION BY RANGE(partition\_key) INTERVAL 子句特性在当前版本中暂 不支持。

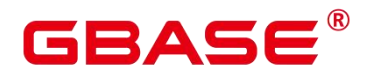

GAUSS-00395: "Range partitioned table with INTERVAL clause has more than one column"

SQLSTATE: 42P16

错误原因:不支持的用法。

解决办法:修改 SQL Statement。

GAUSS-00397: "duplicate partition name: '%s'"

SQLSTATE: 42710

错误原因: PARTITION BY RANGE(partition key)(range partition definition list)…语法 创建范围分区表时,指定的分区值列表中存在重复的分区名。

解决办法:请检查指定的分区值列表中是否存在重复的分区名,并修改重复的分区名。

GAUSS-00398: "column '%s' appears twice in partial cluster key constraint"

SQLSTATE: 42701

错误原因: CREATE TABLE ... CONSTRAINT PARTIAL CLUSTER KEY (columnList) 语法中 columnList 列表中存在重复的列名。

解决办法:请检查并修改 CREATE TABLE… CONSTRAINT PARTIAL CLUSTER KEY (columnList)语法中 columnList 列表中存在的重复列名。

GAUSS-00399: "column name '%s' conflicts with a system column name"

SQLSTATE: 42701

错误原因:CREATE TABLE 语法中指定的列名与系统表列名保留列名重名。

解决办法: CREATE TABLE 语法中指定的列名不能与系统表列名保留列名重名, 请根 据提示修改列名。

GAUSS-00400: "access method 'psort' does not support WHERE clause"

SQLSTATE: 0A000

错误原因:在 CREATE INDEX 或 ALTER TABLE 语法中 INDEX 子句中指定的访问方 式如果为 psort 时, INDEX 子句中不支持 WHERE 子句。

解决办法:在 CREATE INDEX 或 ALTER TABLE 语法中 INDEX 子句中指定的访问方 式如果为 psort 时,请检查 INDEX 子句中是否存在 WHERE 子句,并修改语法。

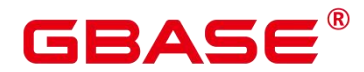

# 4.7 GAUSS-00401 – GAUSS-00500

#### **4.7.1 GAUSS-00401 – GAUSS-00410**

GAUSS-00401: "access method 'psort' does not support index expressions"

SQLSTATE: 0A000

错误原因: 在 CREATE INDEX 或 ALTER TABLE 语法中 INDEX 子句中指定的访问方 式如果为 psort 时, INDEX 子句中不支持表达式。

解决办法:在 CREATE INDEX 或 ALTER TABLE 语法中 INDEX 子句中指定的访问方 式如果为 psort 时, 请检查 INDEX 子句中是否存在表达式, 并修改语法。

GAUSS-00402: "Partition key value can not be null"

SQLSTATE: 42601

错误原因: 创建范围分区表时, 通过 PARTATION BY RANGE (partition key) (range\_partition\_definition\_list)指定的分区键值不能为空。

解决办法: 请检查创建范围分区表时, 通过 PARTATION BY RANGE (partition\_key) 指定的分区键是否为空,并增加有效的分区键值。

GAUSS-00403: "partition key value must be const or const-evaluable expression"

SQLSTATE: 42601

错误原因: 创建范围分区表时, 通过 PARTATION BY RANGE (partition key) (range\_partition\_definition\_list)指定的分区键值不可度量。

解决办法: 创建范围分区表时, 通过 PARTATION BY RANGE (partition key) (range\_partition\_definition\_list)指定的分区键值时,需要保证分区键值必须为可度量的常量或 常量表达式。

GAUSS-00404: "argument name '%s' used more than once"

SQLSTATE: 42601

错误原因: 语法错误, 参数名重名。

解决办法:修改重名的参数名。

GAUSS-00405: "positional argument cannot follow named argument"

SQLSTATE: 42601

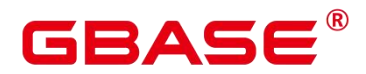

错误原因:语法错误,位置参数不能再命名参数之后。

解决办法:修改参数位置。

GAUSS-00406: "%s(\*) specified, but %s is not an aggregate function"

SQLSTATE: 42809

错误原因:指定了%s(\*),但是函数却不是聚集函数。

解决办法:选择一个有效的聚集函数。

GAUSS-00407: "DISTINCT specified, but %s is not an aggregate function"

SQLSTATE: 42809

错误原因:指定了 DISTINCT,但是函数却不是聚集函数。

解决办法:选择一个有效的聚集函数。

GAUSS-00408: "ORDER BY specified, but % is not an aggregate function"

SQLSTATE: 42809

错误原因: 指定了 ORDER BY, 但是函数却不是聚集函数。

解决办法:选择一个有效的聚集函数。

GAUSS-00409: "OVER specified, but %s is not a window function nor an aggregate function"

SQLSTATE: 42809

错误原因:指定了 OVER,但是函数却不是窗口函数或者聚集函数。

解决办法:选择一个有效的窗口函数或聚集函数。

GAUSS-00410: "function % is not unique"

SQLSTATE: 42725

错误原因:函数不唯一。

解决办法:增加精确的类型转换来选择一个最佳的函数。

### **4.7.2 GAUSS-00411 – GAUSS-00420**

GAUSS-00411: "function % does not exist"

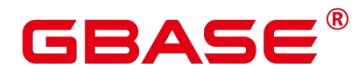

SQLSTATE: 42883

错误原因:函数不存在。

解决办法:检查是否已定义需要用到的函数。

GAUSS-00412: "%s(\*) must be used to call a parameterless aggregate function"

SQLSTATE: 42809

错误原因:在创建函数或表达式为聚合函数时聚合函数的参数为空但不为"\*"。

解决办法: 在创建函数或表达式为聚合函数, 需要确认如果聚合函数的参数为空, 那么 参数必须为星号"\*"。

GAUSS-00413: "aggregates cannot return sets"

SQLSTATE: 42P13

错误原因:创建函数或表达式为聚合函数时聚合函数不能返回了集合类型。

解决办法:创建函数或表达式为聚合函数时,聚合函数不能返回集合类型,请确认聚合 函数的返回类型是否正确,并修改为非集合类型。

GAUSS-00414: "aggregates cannot use named arguments"

SQLSTATE: 0A000

错误原因:调用函数或表达式为聚合函数时聚合函数参数错误使用了参数名称。

解决办法:调用函数或表达式为聚合函数时聚合函数参数不能指定为参数名称,必须要 使用有效值。

GAUSS-00415: "window function call requires an OVER clause"

SQLSTATE: 42809

错误原因:调用函数或表达式为窗口函数时,OVER 子句未定义。

解决办法:调用函数或表达式为窗口函数时,该窗口函数必须使用 OVER 子句定义, 请检查并修改语法。

GAUSS-00416: "DISTINCT is not implemented for window functions"

SQLSTATE: 0A000

错误原因:调用函数或表达式为窗口函数时,该窗口函数存在 DISTINCT 子句。

解决办法: 调用函数或表达式为窗口函数时, 窗口函数中不能包含 DISTINCT 子句, 请

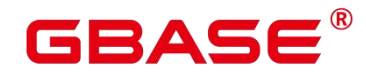

检查并修改语法。

GAUSS-00417: "aggregate ORDER BY is not implemented for window functions"

SQLSTATE: 0A000

错误原因: 调用函数或表达式为窗口函数时,该窗口函数存在 ORDER BY 子句。

解决办法: 调用函数或表达式为窗口函数时,窗口函数中不能包含 ORDER BY 子句, 请检查并修改语法。

GAUSS-00418: "window functions cannot return sets"

SQLSTATE: 42P13

错误原因:创建函数或表达式为窗口函数时,该窗口函数不能返回集合类型。

解决办法: 创建函数或表达式为窗口函数时,窗口函数不能返回集合类型,请确认窗口 函数的返回类型是否正确,并修改为非集合类型。

GAUSS-00419: "window functions cannot use named arguments"

SQLSTATE: 0A000

错误原因:窗口函数为函数或表达式时,参数不能使用参数名称,必须使用参数的值。

解决办法: 调用函数或表达式为窗口函数时, 窗口函数参数不能指定为参数名称, 必须 要使用有效值。

GAUSS-00420: "not enough default arguments"

SQLSTATE: XX000

错误原因:系统内部错误。

解决办法:请联系技术支持工程师提供技术支持。

#### **4.7.3 GAUSS-00421 – GAUSS-00430**

GAUSS-00421: "function % asks parameters"

SQLSTATE: XX000

错误原因:系统内部错误。

解决办法: 请联系技术支持工程师提供技术支持。

# BAS

GAUSS-00422: "aggregate %s(\*) does not exist"

SQLSTATE: 42883

错误原因:聚合函数的参数无效。

解决办法:请检查确认聚合函数的参数数目是否为 0。

GAUSS-00423: "aggregate % does not exist"

SQLSTATE: 42883

错误原因:无效的聚合函数。

解决办法: 请检查确认聚合函数是否在 pg\_proc 表中存在。

GAUSS-00424: "function % is not an aggregate"

SQLSTATE: 42809

错误原因:创建的函数不是有效的聚合函数。

解决办法:请确认函数是否为聚合函数,使用"(\*)"作为参数的必须为聚合函数。

GAUSS-00426: "inconsistent types deduced for parameter \$%d"

SQLSTATE: 42P08

错误原因:不支持的用法。

解决办法:修改 SQL Statement。

GAUSS-00427: "could not determine data type of parameter \$%d"

SQLSTATE: 42P08

错误原因:参数类型无法确定。

解决办法:修改参数值为系统可识别的类型。

GAUSS-00428: "could not create syslogger data transfer thread: %m"

SQLSTATE: XX000

错误原因:系统内部错误。

解决办法:请联系技术支持工程师提供技术支持。

GAUSS-00429: "could not create pipe for syslog: %m"

SQLSTATE: XX000

南大通用数据技术股份有限公司 <sup>691</sup>

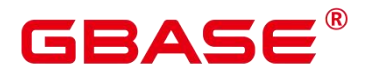

错误原因:系统内部错误。

解决办法:请联系技术支持工程师提供技术支持。

GAUSS-00430: "could not redirect stdout: %m"

SQLSTATE: XX000

错误原因:系统内部错误。

解决办法:请联系技术支持工程师提供技术支持。

# **4.7.4 GAUSS-00431 – GAUSS-00440**

GAUSS-00431: "could not redirect stderr: %m"

SQLSTATE: XX000

错误原因:系统内部错误。

解决办法:请联系技术支持工程师提供技术支持。

GAUSS-00432: "checkpoint request failed"

SQLSTATE: XX000

错误原因: checkpoint 内部错误。

解决办法:请联系技术支持工程师提供技术支持。

GAUSS-00433: "ForwardFsyncRequest must not be called in checkpointer"

SQLSTATE: XX000

错误原因: checkpoint 内部错误。

解决办法:请联系技术支持工程师提供技术支持。

GAUSS-00434: "could not open archive status directory "%s': %m"

SQLSTATE: XX000

错误原因:系统内部错误。

解决办法:请联系技术支持工程师提供技术支持。

GAUSS-00435: "no free worker found"

SQLSTATE: XX000

南大通用数据技术股份有限公司 <sup>692</sup>

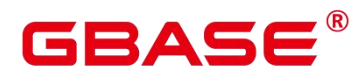

错误原因:目前没有可用的清理线程两阶段提交事务。

解决办法: 将 GUC 参数 autovacuum\_max\_workers 调大。

GAUSS-00436: "cache lookup failed for database %u"

SQLSTATE: XX000

错误原因:系统内部错误。

解决办法:请联系技术支持工程师提供技术支持。

GAUSS-00437: "the options of-M is not recognized"

SQLSTATE: XX000

错误原因:系统内部错误。

解决办法: 请联系技术支持工程师提供技术支持。

GAUSS-00438: "-% requires a value"

SQLSTATE: 42601

错误原因:使用命令时指定了某个参数,但没有指定该参数对应的值。

解决办法:使用命令时如果指定了某个需要有值的参数,则需要指定该参数对应的值。

GAUSS-00439: "-c % requires a value"

SQLSTATE: 42601

错误原因:使用命令时指定了某个参数,但没有指定该参数对应的值。

解决办法:使用命令时如果指定了某个需要有值的参数,则需要指定该参数对应的值。

GAUSS-00440: "invalid list syntax for 'listen\_addresses""

SQLSTATE: 22023

错误原因:系统内部错误。

解决办法:请联系技术支持工程师提供技术支持。

### **4.7.5 GAUSS-00441 – GAUSS-00450**

GAUSS-00442: "could not create any TCP/IP sockets"

SQLSTATE: XX000

# ВА⊆

错误原因:系统内部错误。

解决办法:请联系技术支持工程师提供技术支持。

GAUSS-00444: "no socket created for listening"

SQLSTATE: XX000

错误原因:系统内部错误。

解决办法:请联系技术支持工程师提供技术支持。

GAUSS-00445: "could not create I/O completion port for child queue"

SQLSTATE: XX000

错误原因:系统内部错误。

解决办法: 请联系技术支持工程师提供技术支持。

GAUSS-00446: "could not load pg\_hba.conf"

SQLSTATE: XX000

错误原因:系统内部错误。

解决办法:请联系技术支持工程师提供技术支持。

GAUSS-00447: "%s: could not locate my own executable path"

SQLSTATE: XX000

错误原因:系统内部错误。

解决办法:请联系技术支持工程师提供技术支持。

GAUSS-00448: "%s: could not locate matching postgres executable"

SQLSTATE: XX000

错误原因:系统内部错误。

解决办法:请联系技术支持工程师提供技术支持。

GAUSS-00449: "could not open directory "%s': %m"

SQLSTATE: XX000

错误原因:打开某个目录失败,可能原因是目录不存在,权限不对,或目录损坏。

解决办法:可根据错误信息分析具体原因,如果目录不存在,需要创建对应目录;权限

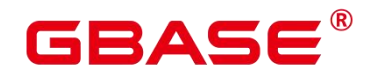

不对则修改权限;目录损坏则修复文件系统或磁盘。

GAUSS-00450: "data directory '%s' does not exist"

SQLSTATE: XX000

错误原因:系统内部错误。

解决办法:请联系技术支持工程师提供技术支持。

### **4.7.6 GAUSS-00451 – GAUSS-00460**

GAUSS-00451: "could not read permissions of directory '%s': %m"

SQLSTATE: XX000

错误原因:系统内部错误。

解决办法:请联系技术支持工程师提供技术支持。

GAUSS-00452: "specified data directory '%s' is not a directory"

SQLSTATE: 55000

错误原因:系统内部错误。

解决办法:请联系技术支持工程师提供技术支持。

GAUSS-00453: "data directory "%s' has wrong ownership"

SQLSTATE: 55000

错误原因:系统内部错误。

解决办法:请联系技术支持工程师提供技术支持。

GAUSS-00454: "data directory '%s' has group or world access"

SQLSTATE: 55000

错误原因:系统内部错误。

解决办法:请联系技术支持工程师提供技术支持。

GAUSS-00457: "hot standby is not possible because wal\_level was not set to 'hot\_standby'"

SQLSTATE: XX000

错误原因:系统内部错误。

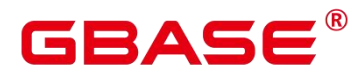

解决办法:请联系技术支持工程师提供技术支持。

GAUSS-00458: "when starting as dual mode, we must ensure wal\_level was not 'minimal' and max wal senders was set at least 1"

SQLSTATE: XX000

错误原因:系统内部错误。

解决办法:请联系技术支持工程师提供技术支持。

# **4.7.7 GAUSS-00461 – GAUSS-00470**

GAUSS-00466: "sorry, too many clients already"

SQLSTATE: 53300

错误原因:系统内部错误。

解决办法:请联系技术支持工程师提供技术支持。

## **4.7.8 GAUSS-00471 – GAUSS-00480**

GAUSS-00474: "fcntl F\_GETFD failed!"

SQLSTATE: XX000

错误原因:系统内部错误。

解决办法:请联系技术支持工程师提供技术支持。

GAUSS-00475: "fcntl F\_SETFD failed!"

SQLSTATE: XX000

错误原因:系统内部错误。

解决办法:请联系技术支持工程师提供技术支持。

GAUSS-00476: "could not set timer for startup packet timeout"

SQLSTATE: XX000

错误原因:系统内部错误。

解决办法:请联系技术支持工程师提供技术支持。

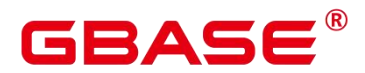

GAUSS-00477: "could not disable timer for startup packet timeout"

SQLSTATE: XX000

错误原因:系统内部错误。

解决办法:请联系技术支持工程师提供技术支持。

GAUSS-00478: "out of memory"

SQLSTATE: 53200

错误原因:无法申请内存。

解决办法:请检查系统看是否有足够的内存。

#### **4.7.9 GAUSS-00481 – GAUSS-00490**

GAUSS-00481: "parameter error in ParseHaListenAddr()"

SQLSTATE: XX000

错误原因:ParseHaListenAddr 函数参数错误。

解决办法:检查传入参数为何为空指针。

GAUSS-00482: "must be system admin to reset statistics counters"

SQLSTATE: 42501

错误原因:系统管理员才能重置统计计数。

解决办法:切换数据库用户为系统管理员。

GAUSS-00483: "unrecognized reset target: '%s'"

SQLSTATE: 22023

错误原因:重置目标参数错误。

解决办法:参数必须为 bgwriter。

GAUSS-00484: "could not read statistics message: %m"

SQLSTATE: XX000

错误原因:pgStat 读入统计消息出错。

解决办法:数据库内部线程通信出错,请联系技术支持工程师提供技术支持。

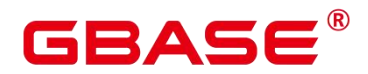

GAUSS-00485: "database hash table corrupted during cleanup — abort"

SQLSTATE: XX000

错误原因:数据库在清理过程中哈希表损坏。

解决办法: 数据库内部错误, 请联系技术支持工程师提供技术支持。

GAUSS-00486: "could not create sysauditor data transfer thread: %m"

SQLSTATE: XX000

错误原因:系统内部错误。

解决办法:请联系技术支持工程师提供技术支持。

GAUSS-00487: "could not create pipe for sysaudit: %m"

SQLSTATE: XX000

错误原因:系统内部错误。

解决办法:请联系技术支持工程师提供技术支持。

GAUSS-00488: "could not write to audit file: %m"

SQLSTATE: XX000

错误原因:系统内部错误。

解决办法:请联系技术支持工程师提供技术支持。

GAUSS-00489: "set-valued function called in context that cannot accept a set"

SQLSTATE: 0A000

错误原因:返回结果集的函数不能返回结果集。

解决办法:检查函数定义是否支持返回结果集。

GAUSS-00490: "materialize mode required, but it is not allowed in this context"

SQLSTATE: 0A000

错误原因:返回 tuplestore 在当前上下文不支持。

解决办法:修改返回值类型。

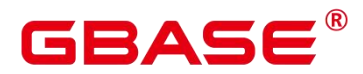

#### **4.7.10 GAUSS-00491 – GAUSS-00500**

GAUSS-00491: "return type must be a row type"

SQLSTATE: XX000

错误原因:构建的元组描述符不是一个行结果信息。

解决办法:重新执行查询, 如果仍然是报错, 请联系技术支持工程师提供技术支持。

GAUSS-00492: "attribute count of the return row type not matched"

SQLSTATE: XX000

错误原因:系统内部错误。

解决办法:请联系技术支持工程师提供技术支持。

GAUSS-00493: "permission denied to query audit"

SQLSTATE: 42501

错误原因:系统内部错误。

解决办法:请联系技术支持工程师提供技术支持。

GAUSS-00494: "permission denied to delete audit"

SQLSTATE: 42501

错误原因:系统内部错误。

解决办法:请联系技术支持工程师提供技术支持。

GAUSS-00495: "conflicting or redundant options"

SQLSTATE: 42601

错误原因:系统内部错误。

解决办法:请联系技术支持工程师提供技术支持。

GAUSS-00496: "option '%s' not recognized"

SQLSTATE: XX000

错误原因:不识别 copy 中某个选项的值。

解决办法:检查 copy 中该不识别的参数是否正确。

GAUSS-00497: "%d is not a valid encoding code"

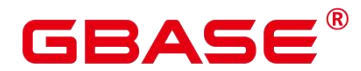

SQLSTATE: 42704

错误原因:将字符串转换为 ASCII 编码格式时,未使用指定的编码标识符。

解决办法: 将字符串转换为 ASCII 编码格式时, 请确认使用指定的编码标识符编号必 须小于 42。

GAUSS-00498: "% is not a valid encoding name"

SQLSTATE: 42704

错误原因:将字符串转换为 ASCII 编码格式时,使用的字符编码名无效。

解决办法: 将字符串转换为 ASCII 编码格式时, 请确认使用指定的编码标识符名必须 为以下列表中的有效名称。

GAUSS-00500: "permission denied to create database"

SQLSTATE: 42501

错误原因:当前用户角色没有权限创建数据库。

解决办法:只有拥有 CREATEDB 权限的用户或系统管理员才可以创建新数据库,请确 认用户权限是否正确。

# 4.8 GAUSS-00501 – GAUSS-00600

### **4.8.1 GAUSS-00501 – GAUSS-00510**

GAUSS-00501: "template database '%s' does not exist"

SQLSTATE: 3D000

错误原因: template1 模板数据库不存在。

解决办法:数据库系统存在异常导致模板数据库 template1 丢失,请重启数据库或者通 过手动创建模板数据库 template1。

GAUSS-00502: "permission denied to copy database '%s'"

SQLSTATE: 42501

错误原因:创建数据库语法中,如果原数据库不是模板数据库,当前用户角色没有权限 创建数据库。

# ΔС

解决办法:创建数据库语法中,如果原数据库不是模板数据库,只有拥有 CREATEDB 权限的用户或系统管理员才可以创建新数据库,请确认用户权限是否正确。

GAUSS-00503: "invalid server encoding %d"

SQLSTATE: 42809

错误原因:在创建数据库语法中,使用 ENCODING encoding 指定的编码格式无效。

解决办法: 在创建数据库语法中, 使用 ENCODING encoding 指定的编码格式必须出现 在以下编码格式中:GBK、UTF8、Latin1

GAUSS-00504: "invalid locale name: "%s"

SQLSTATE: 42809

错误原因:在创建数据库时,指定的数据库字符集无效。

解决办法:在创建数据库语法中,指定新数据库使用的字符集必须与模板数据库的字符 集匹配。请使用命令"show lc\_collate;"检查模板数据库的字符集。

GAUSS-00505: "new encoding (%s) is incompatible with the encoding of the template database (%s)"

SQLSTATE: 22023

错误原因:在创建数据库语法中,指定新数据库使用的字符编码与 template0 模板数据 库的字符编码不匹配。

解决办法: 在创建数据库语法中, 指定新数据库使用的字符编码与 template0 模板数据 库的字符编码必须一致。请使用命令"show server\_encoding;"检查 template0 模板数据库的字 符编码,并修改当前创建数据库指定的字符编码。

GAUSS-00506: "new collation (%s) is incompatible with the collation of the template database (%s)"

SQLSTATE: 22023

错误原因:在创建数据库语法中,指定新数据库使用的字符集与 template0 模板数据库 的字符集不匹配。

解决办法:在创建数据库语法中,指定新数据库使用的字符集与 template0 模板数据库 的字符集必须一致,请使用命令"show lc\_collate;"检查 template0 模板数据库的字符集,并修 改当前创建数据库指定的字符集。

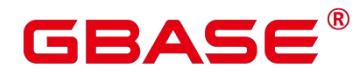

GAUSS-00507: "new LC CTYPE  $(\%s)$  is incompatible with the LC CTYPE of the template database (%s)"

SQLSTATE: 22023

错误原因:在创建数据库语法中,指定新数据库使用的字符分类与 template0 模板数据 库的字符分类不匹配。

解决办法: 在创建数据库语法中, 指定新数据库使用的字符分类与 template0 模板数据 库的字符分类必须一致,请使用命令"show lc\_ctype;"检查 template0 模板数据库的字符分类, 并修改当前创建数据库指定的字符分类。

GAUSS-00508: "pg\_global cannot be used as default tablespace"

SQLSTATE: 22023

错误原因:在创建数据库语法中,指定新数据库使用缺省的表空间tablespace为pg\_global 错误。

解决办法:在创建数据库语法中,指定新数据库使用缺省的表空间 tablespace 不能为 pg\_global,目前只支持缺省的表空间。

GAUSS-00509: "cannot assign new default tablespace '%s'"

SQLSTATE: 0A000

错误原因:在创建数据库语法中,指定新数据库使用缺省的表空间tablespace为pg\_global 错误。

解决办法:在创建数据库语法中,指定新数据库使用除缺省的表空间和全局表空间以外 的其他表空间 tablespace 时, 请确认该表空间所在目录是否为有效的目录, 如果为无效目录, 请创建一个有效的目录。

GAUSS-00510: "database '%s' already exists"

SQLSTATE: 42P04

错误原因:当前创建的数据库已存在。

解决办法:请使用命令"\l"确认当前待创建的数据库是否已经存在,如果存在,请重新 命名一个不存在的数据库。

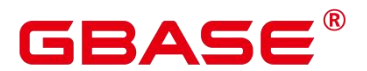

#### **4.8.2 GAUSS-00511 – GAUSS-00520**

GAUSS-00511: "source database '%s' is being accessed by other users"

SQLSTATE: 55006

错误原因:当前访问的数据库正在被其他用户访问会话。

解决办法:请检查当前访问的数据库是否正在被其他用户访问,这样会导致数据不一致 的情况,需要关闭和退出其他用户访问,并重新尝试登录。

GAUSS-00512: "encoding '%s' does not match locale '%s'"

SQLSTATE: 22023

错误原因:当前创建的数据库指定的字符编码与指定的字符分类得到的字符编码不匹配。

解决办法:请求确认当前创建的数据库指定的字符编码是否指定的字符分类得到的字符 编码一致,如果不一致,请在重新创建数据时指定为一致。

GAUSS-00513: "database "%s' does not exist"

SQLSTATE: 3D000

错误原因:DROP DATABASE 语法删除一个数据库时,该数据库不存在或者是一个无 效的数据库。

解决办法: DROP DATABASE 语法删除一个数据库时, 请确认当前删除的数据库是否 为一个已经创建的有效的数据库。

GAUSS-00514: "cannot drop a template database"

SQLSTATE: 42809

错误原因:试图删除模板数据库 template0 或 template1,为非法操作。

解决办法:系统默认模板数据库 template0 或 template1 不能被删除,请重新指定需要删 除的数据库。

GAUSS-00515: "cannot drop the currently open database"

SQLSTATE: 55006

错误原因:当前待删除的数据库正在被其他用户打开,不能执行删除操作。

解决办法:请确认当前待删除的数据库是否正在被其他用户打开,并通知用户退出后再 次尝试执行删除操作。

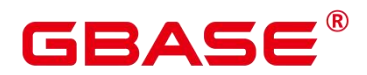

GAUSS-00516: "cannot drop the default database"

SQLSTATE: 42809

错误原因:试图删除系统缺省的默认数据库 postgres,为无效操作。

解决办法: 系统缺省的默认数据库 postgres 不能被删除, 请确认操作是否正确。

GAUSS-00517: "database '%s' is being accessed by other users"

SQLSTATE: 55006

错误原因:当前待删除的数据库正在被其他用户访问。

解决办法:请检查当前待删除的数据库是否正在被其他用户访问,这样会导致数据不一 致的情况,需要关闭和退出其他用户访问,并重新尝试删除该数据库。

GAUSS-00519: "permission denied to rename database"

SQLSTATE: 42501

错误原因:当前用户没有权限修改数据库名称。

解决办法:请确认执行当前修改数据库名称操作的用户是否为数据库所有者权限的用户 或管理员用户。

GAUSS-00520: "current database cannot be renamed"

SQLSTATE: 0A000

错误原因:非法操作:不能修改正在使用的数据库名称。

解决办法:请确认是否需要修改当前正在使用的数据库名称,该操作为非法操作,请勿 修改正在使用的数据库名称。

# **4.8.3 GAUSS-00521 – GAUSS-00530**

GAUSS-00521: "cannot change the tablespace of the currently open database"

SQLSTATE: 55006

错误原因: 通过 ALTER DATABASE SET TABLESPACE 语法修改数据库表空间时, 该 数据库正在被其他用户打开,不能执行当前操作。

解决办法:请确认当前待执行的修改数据库表空间操作中的数据库是否正在被其他用户 打开,如果已被其他用户打开,请将数据库退出后再次尝试执行该操作。

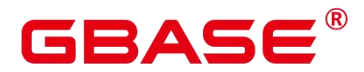

GAUSS-00522: "some relations of database '%s' are already in tablespace '%s'"

SQLSTATE: 55000

错误原因: 通过 ALTER DATABASE SET TABLESPACE 语法修改数据库表空间时, 该 数据库的表空间目录下已经存在表、索引、视图等关系对象,不能执行当前操作。

解决办法:请确认当前待执行的修改数据库表空间操作中的数据库中是否已经存在表、 索引、试图等关系对象,需要先删除已存在的对象后再次尝试执行该操作。

GAUSS-00523: "could not remove directory '%s': %m"

SQLSTATE: XX000

错误原因:系统内部错误。

解决办法:请联系技术支持工程师提供技术支持。

GAUSS-00524: "permission denied to change owner of database"

SQLSTATE: 42501

错误原因:使用 ALTER DATABASE name OWNER TO newowner 语法修改数据库所有 者时,当前用户没有权限执行该操作。

解决办法:使用 ALTER DATABASE name OWNER TO newowner 语法修改数据库所有 者时,请确认当前用户是否为数据库所有者权限的用户或管理员用户,其他用户没有权限执 行该操作。

GAUSS-00526: "could not create directory '%s': %m"

SQLSTATE: XX000

错误原因:创建数据库的表空间时需要创建表空间对应的目录可能存在以下异常:1. 不是管理员用户,没有权限访问该目录;2.文件系统为只读;3.该目录已经存在;4.磁盘已 满,没有足够的空间创建目录;5.硬件存在问题导致 I/O 错误;6.GBase 8s 数据库系统内部 错误。

解决办法:创建数据库的表空间时需要创建表空间对应的目录存在异常,可以通过尝试 如下方法排除问题:1.确认是否为管理员用户或当前数据库创建权限;2.确认文件系统为只 读,可以修改文件系统权限为可写和可执行;3.如果该目录已经存在,则不需要创建表空间。

GAUSS-00527: "could not stat directory "%s': %m"

SQLSTATE: XX000

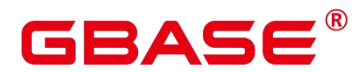

错误原因:创建数据库的表空间时需要创建表空间对应的目录是一个无效的非法目录。

解决办法:确认创建数据库的表空间时需要创建表空间对应的目录名是否是一个有效的 目录。

GAUSS-00528: "%s' exists but is not a directory"

SQLSTATE: 42809

错误原因:创建数据库的表空间时该表空间对应的目录无效。

解决办法:确认创建数据库的表空间时需要创建表空间对应的目录名是否是一个有效的 目录。

GAUSS-00529: "Permission denied to create tablespace '%s'."

SQLSTATE: 42501

错误原因:当前用户没有权限在数据库中创建一个新的表空间。

解决办法:只有系统管理员才能在数据库中创建一个新的表空间,请使用系统管理员权 限执行创建表空间操作。

GAUSS-00530: "tablespace location cannot contain single quotes"

SQLSTATE: 42602

错误原因:使用 CREATE TABLESPACE tablespace\_name ...LOCATION 语法指定表空间 目录时,位置信息不能使用单引号标识。

解决办法:使用 CREATE TABLESPACE tablespace\_name …LOCATION 语法指定表空间 目录时,位置信息字符串必须用双引号标识。

### **4.8.4 GAUSS-00531 – GAUSS-00540**

GAUSS-00531: "tablespace location must be an absolute path"

SQLSTATE: 42P17

错误原因:使用 CREATE TABLESPACE tablespace\_name …LOCATION 语法指定表空间 目录时,位置信息指示的路径错误。

解决办法:使用 CREATE TABLESPACE tablespace\_name ...LOCATION 语法指定表空间 目录时,位置信息字符串指定的目录必须是绝对路径。

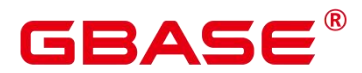

GAUSS-00532: "tablespace location '%s' is too long"

SQLSTATE: 42P17

错误原因:使用 CREATE TABLESPACE tablespace\_name …LOCATION 语法指定表空间 目录长度超过了最大长度 1024。

解决办法:使用 CREATE TABLESPACE tablespace\_name …LOCATION 语法指定表空间 目录时,位置信息字符串指定的目录长度必须小于系统规定的最大长度 1024。

GAUSS-00533: "unacceptable tablespace name '%s'"

SQLSTATE: 42939

错误原因: 使用 CREATE TABLESPACE tablespace\_name 创建表空间时, 使用了非法的 表空间名称。

解决办法: 使用 CREATE TABLESPACE tablespace\_name 创建表空间时,表空间名称不 能和数据库中的其他表空间重名,且名称不能以"pg"开头,这样的名称留给系统表空间使用。

GAUSS-00534: "tablespace '%s' already exists"

SQLSTATE: 42710

错误原因:当前创建的表空间名称已经存在导致创建表空间失败。

解决办法:请使用命令"\db"确认当前待创建的表空间是否已经存在,如果存在,请重 新命名一个不存在的表空间名称。

GAUSS-00535: "tablespaces are not supported on this platform"

SQLSTATE: 0A000

错误原因:不支持表空间。

解决办法:建议不要使用表空间。

GAUSS-00536: "Tablespace '%s' does not exist."

SQLSTATE: 42704

错误原因:通过 DROP TABLESPACE 删除的表空间不存在。

解决办法:请通过"\db"查询待删除的表空间名称是否存在,系统只支持删除存在的表 空间。

GAUSS-00537: "tablespace '%s' is used by partitioned table '%s"

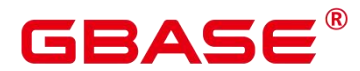

SQLSTATE: 0A000

错误原因:试图删除用于分区表的表空间为非法操作。

解决办法: 请确认待删除的表空间是否被分区表使用, 如果被分区表使用则系统不允许 删除。

GAUSS-00538: "tablespace '%s' is not empty"

SQLSTATE: 55000

错误原因:删除表空间时候表空间不为空。

解决办法:请确认删除表空间时,表空间为空才能正常删除。

GAUSS-00539: "directory '%s' does not exist"

SQLSTATE: 58P01

错误原因:在创建表空间时表空间目录"\$PGDATA/pg\_tblspc/"不存在。

解决办法: 在创建表空间时需要确认表空间目录"\$PGDATA/pg\_tblspc/"是否存在, 如果 不存在,需要重启数据库或单个节点。

GAUSS-00540: "could not set permissions on directory "%s': %m"

SQLSTATE: XX000

错误原因: 在创建表空间时, 设置表空间目录"\$PGDATA/pg\_tblspc/"可读可写可执行权 限失败。

解决办法: 创建数据库的表空间时设置表空间目录"\$PGDATA/pg\_tblspc/"目录权限存在 异常,可以通过尝试如下方法排除问题:1.确认是否为管理员用户或当前数据库创建权限; 2.确认文件系统为只读,可以修改文件系统权限为可写和可执行;3.如果该目录已经存在, 则不需要创建表空间。

#### **4.8.5 GAUSS-00541 – GAUSS-00550**

GAUSS-00541: "directory '%s' already in use as a tablespace"

SQLSTATE: 55006

错误原因:为表空间所创建的目录已存在。

解决办法:将表空间定义在其他目录下。

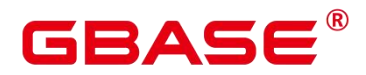

GAUSS-00542: "could not remove symbolic link '%s': %m"

SQLSTATE: XX000

错误原因:移除符号链接文件失败。

解决办法:确认符号链接指向的有效的文件。

GAUSS-00543: "could not create symbolic link "%s': %m"

SQLSTATE: XX000

错误原因:创建符号连接文件失败。

解决办法: 通过检查错误码, 可以判断文件操作错误原因(无权限、磁盘满、文件已存 在等),并进行相应处理。

GAUSS-00544: "tablespace '%s' does not exist"

SQLSTATE: 42704

错误原因:表空间不存在。

解决办法:检查系统表 pg\_tablespace 中相应表空间是否存在。

GAUSS-00546: "could not create tablespace directory '%s': %m"

SQLSTATE: XX000

错误原因:创建表空间失败。

解决办法:通过检查错误码,可以判断文件操作错误原因(无权限、磁盘满、文件已存 在等),并进行相应处理。

GAUSS-00547: "could not access directory '%s': %m"

SQLSTATE: XX000

错误原因:访问表空间目录失败。

解决办法:通过检查错误码,可以判断文件操作错误原因(无权限、磁盘满、文件已存 在等),并进行相应处理。

GAUSS-00548: "tblspc\_redo: unknown op code %u"

SQLSTATE: XX000

错误原因:系统内部错误。

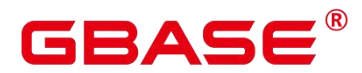

解决办法:请联系技术支持工程师提供技术支持。

GAUSS-00549: "%s' is an aggregate function"

SQLSTATE: 42809

错误原因:1.使用 DROP FUNCTION 删除聚集函数失败;2.使用 ALTER FUNCTION 修 改聚集函数失败; 3.pg\_get\_functiondef 获取聚集函数定义失败。

解决办法:1.可以使用 DROP AGGREGATE 删除聚集函数;2.可以使用 ALTER AGGREGATE 修改聚集函数; 3.可以查看系统表 pg\_aggregate。

GAUSS-00550: "unexpected object type (%d)"

SQLSTATE: XX000

错误原因:系统内部错误。

解决办法:请联系技术支持工程师提供技术支持。

#### **4.8.6 GAUSS-00551 – GAUSS-00560**

GAUSS-00551: "could not determine which collation to use for view column '%s'"

SQLSTATE: 42P22

错误原因:对于视图的列无法决策使用哪种排序规则。

解决办法:使用 COLLATE 子句指定排序规则。

GAUSS-00552: "view must have at least one column"

SQLSTATE: 42P16

错误原因:定义视图指定的列数少于 1 个。

解决办法: 定义视图至少需要包含一列。

GAUSS-00553: "%s' is not a view"

SQLSTATE: 42809

错误原因:对象不是一个视图。

解决办法:检查要操作的对象是否是一个视图。

GAUSS-00554: "cannot drop columns from view"

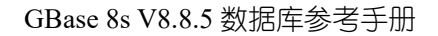

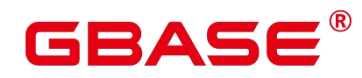

SQLSTATE: 42P16

错误原因:删除视图中的列失败。

解决办法:视图定义后不能删除其中的列。

GAUSS-00555: "cannot change name of view column '%s' to '%s'"

SQLSTATE: 42P16

错误原因:修改视图中的列名失败。

解决办法:视图定义后不能其中的列名。

GAUSS-00556: "cannot change data type of view column '%s' from %s to %s"

SQLSTATE: 42P16

错误原因:CREATE OR REPLACE VIEW 定义视图时,新视图和现有视图中列的数据 类型不一致。

解决办法:保证新视图和现有视图中列的数据类型一致。

GAUSS-00557: "unexpected parse analysis result"

SQLSTATE: XX000

错误原因:系统内部错误。

解决办法:请联系技术支持工程师提供技术支持。

GAUSS-00559: "views must not contain data-modifying statements in WITH"

SQLSTATE: 0A000

错误原因: 定义视图语句中包含 WITH 子句。

解决办法:保证获取结果的 query 是单 SELECT 语句。

GAUSS-00560: "CREATE VIEW specifies more column names than columns"

SQLSTATE: 42601

错误原因:定义视图指定的列比返回结果的列数多。

解决办法:保证指定列数不多于返回结果的列数。

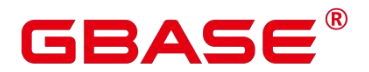

### **4.8.7 GAUSS-00561 – GAUSS-00570**

GAUSS-00561: "views cannot be unlogged because they do not have storage"

SQLSTATE: 42601

错误原因:定义视图时指定为 UNLOGGED。

解决办法:视图没有真正的存储,定义视图时不能指定为 UNLOGGED。

GAUSS-00562: "unrecognized value for EXPLAIN option '%s': '%s'"

SQLSTATE: 22023

错误原因:EXPLAIN FORMAT 的参数无法识别。

解决办法: FORMAT 参数只能是 text、xml、json、yaml 之一。

GAUSS-00563: "unrecognized EXPLAIN option '%s'"

SQLSTATE: 42601

错误原因:EXPLAIN 的参数无法识别。

解决办法:EXPLAIN 支持的参数包括:analyze、verbose、costs、buffers、nodes、num\_nodes、

timing、CPU、detail、performance 和 format。

GAUSS-00564: "EXPLAIN option BUFFERS requires ANALYZE"

SQLSTATE: 22023

错误原因: EXPLAIN BUFFERS 没有同时指定 ANALYZE。

解决办法:EXPLAIN BUFFERS 需要同时指定 ANALYZE。

GAUSS-00565: "EXPLAIN option CPU requires ANALYZE"

SQLSTATE: 22023

错误原因:EXPLAIN CPU 没有同时指定 ANALYZE。

解决办法:EXPLAIN CPU 需要同时指定 ANALYZE。

GAUSS-00566: "EXPLAIN option DETAIL requires ANALYZE"

SQLSTATE: 22023

错误原因:EXPLAIN DETAIL 没有同时指定 ANALYZE。

解决办法: EXPLAIN DETAIL 需要同时指定 ANALYZE。

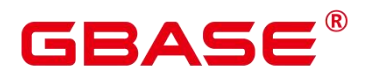

GAUSS-00567: "EXPLAIN option TIMING requires ANALYZE"

SQLSTATE: 22023

错误原因:EXPLAIN TIMING 没有同时指定 ANALYZE。

解决办法:EXPLAIN TIMING 需要同时指定 ANALYZE。

GAUSS-00568: "EXPLAIN %s requires ANALYZE"

SQLSTATE: 22023

错误原因: EXPLAIN CREATE TABLE AS SELECT 或 EXPLAIN SELECT INTO 没有指 定 ANALYZE。

解决办法:EXPLAIN CREATE TABLE AS SELECT 或 EXPLAIN SELECT INTO 需要指 定 ANALYZE。

GAUSS-00569: "no tlist entry for key %d"

SQLSTATE: XX000

错误原因:生成的计划问题。

解决办法:请联系技术支持工程师提供技术支持。

GAUSS-00570: "cache lookup failed for index %u"

SQLSTATE: XX000

错误原因:系统表缓存查找索引信息失败。

解决办法:检查索引名称是否正确。

### **4.8.8 GAUSS-00571 – GAUSS-00580**

GAUSS-00571: "unrecognized DISCARD target: %d"

SQLSTATE: XX000

错误原因:系统内部错误。

解决办法:请联系技术支持工程师提供技术支持。

GAUSS-00572: "function '%s' was not called by trigger manager"

SQLSTATE: 39P01

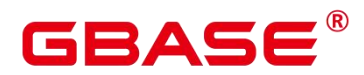

错误原因:函数没有被触发器管理器调用。

解决办法:保证函数作为 AFTER ROW trigger 被调用。

GAUSS-00573: "function '%s' must be fired AFTER ROW"

SQLSTATE: 39P01

错误原因:函数在 AFTER ROW 触发器触发之前就被调用。

解决办法:AFTER ROW 触发器中的函数应该在触发器触发之后被调用。

GAUSS-00574: "function '%s' must be fired for INSERT or UPDATE"

SQLSTATE: 39P01

错误原因:触发器没有被 INSERT/UPDATE 语句触发。

解决办法:触发器必须被 INSERT/UPDATE 语句触发。

GAUSS-00575: "Permission denied to create role with option UNENCRYPTED."

SQLSTATE: XX000

错误原因:CREATE ROLE 指定参数 UNENCRYPTED 报错。

解决办法:密码必须加密,禁止使用密码的明文。

GAUSS-00579: "Permission denied to create role."

SQLSTATE: 42501

错误原因:没有权限创建用户。

解 决 办 法 : 检 查 用 户 权 限 , 是 否 可 以 创 建 用 户 , 权 限 说 明 参 见 [zh-cn\\_topic\\_0237121098.html](https://opengauss.org/zh/docs/3.0.0/docs/Developerguide/zh-cn_topic_0237121098.html)。

GAUSS-00580: "Separation of privileges is used,user can't be created because of too many privileges."

SQLSTATE: 42501

错误原因:使用三权分立,为用户指定的权限太多。

解决办法:确认三权分立下为用户指定的权限没有超出范围。

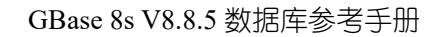

# GBASE

# **4.8.9 GAUSS-00581 – GAUSS-00590**

GAUSS-00581: "role name "%s' is reserved"

SQLSTATE: 42939

错误原因:用户名是保留关键字。

解决办法:用户名不能是 public 或 none。

GAUSS-00582: "role '%s' already exists"

SQLSTATE: 42710

错误原因:创建的用户已存在。

解决办法:使用新的用户名。

GAUSS-00584: "The password does not satisfy the complexity requirement"

SQLSTATE: XX000

错误原因:密码不符合复杂性要求。

解决办法:请参照密码规则进行修改:1. 不能和用户名相同。2. 至少包含大写字母 (A-Z)、小写字母(a-z)、数字(0-9)、非字母数字字符(限定为~!@#\$%^&\*()-=+\|[{}];:,<.>/?) 四类字符中的三类字符",且不少于 8 个字符。

GAUSS-00588: "The password could not be NULL."

SQLSTATE: XX000

错误原因:密码为空。

解决办法:密码不允许为空。

GAUSS-00589: "unacceptable user name: fail to create same name schema for user '%s'"

SQLSTATE: 42939

错误原因:用户名非法,创建同名的 schema 失败。

解决办法: 用户名不能以'pg '开头, 'pg '开头主要用作系统模式。

GAUSS-00590: "the relation pg\_user\_status is invalid"

SQLSTATE: XX000

错误原因:系统内部错误。

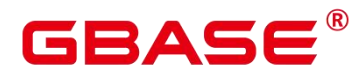

解决办法:请联系技术支持工程师提供技术支持。

#### **4.8.10 GAUSS-00591 – GAUSS-00600**

GAUSS-00591: "role "%s' does not exist"

SQLSTATE: 42704

错误原因:用户不存在。

解决办法: 查看系统表 pg\_roles 确认用户是否存在。

GAUSS-00593: "Permission denied to change privilege of the initial account."

SQLSTATE: 42501

错误原因:修改初始用户权限失败。

解决办法:查看系统表确认当前用户是否有权限。

GAUSS-00594: "Permission denied to change password of the initial account."

SQLSTATE: 42501

错误原因:修改初始用户密码失败。

解决办法:查看系统表确认当前用户是否有权限。

# 4.9 GAUSS-00601 – GAUSS-00700

### **4.9.1 GAUSS-00601 – GAUSS-00610**

GAUSS-00601: "Permission denied."

SQLSTATE: 42501

错误原因:CREATE/ALTER/DROP ROLE 没有权限操作失败。

解决办法:确认当前用户是否有权限。

GAUSS-00602: "Separation of privileges is used,user can't be altered because of too many privileges."

SQLSTATE: 42501

南大通用数据技术股份有限公司 <sup>716</sup>
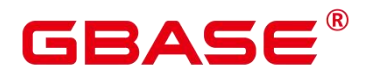

错误原因:使用三权分立,为用户指定的权限超出范围。

解决办法:确认三权分立下为用户指定的权限没有超出范围。

GAUSS-00603: "The account has been locked."

SQLSTATE: 28000

错误原因:非法操作,帐号被锁定。

解决办法:联系系统管理员进行处理。通常系统管理员会确认该用户是否有非法操作。 确认无非法操作后才会协助进行帐号解锁。

GAUSS-00606: "The role's password is nullin pg\_authid, REPLACE should not be specified."

SQLSTATE: XX000

错误原因:修改密码失败,用户未指定密码,不能指定 REPLACE。

解决办法:请指定密码。

GAUSS-00610: "Permission denied to drop role."

SQLSTATE: 42501

错误原因:DROP ROLE 失败,没有权限。

解决办法:确认当前用户是否有权限。

#### **4.9.2 GAUSS-00611 – GAUSS-00620**

GAUSS-00611: "fail to drop the current schema"

SQLSTATE: 55006

错误原因:DROP ROLE 失败,删除当前 schema 失败。

解决办法:不能删除当前用户。

GAUSS-00612: "current user cannot be dropped"

SQLSTATE: 55006

错误原因:DROP ROLE 失败,当前用户不能被删除。

解决办法:不能删除当前用户。

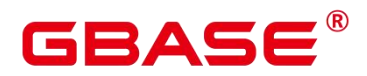

GAUSS-00613: "session user cannot be dropped"

SQLSTATE: 55006

错误原因: DROP ROLE 失败, 连接当前会话的用户不能删除。

解决办法:不能删除当前会员用户。

GAUSS-00615: "role '%s' cannot be dropped because some objects depend on it"

SQLSTATE: 2BP01

错误原因: DROP ROLE 失败, 存在依赖当前用户的对象。

解决办法:消除依赖后重新尝试。

GAUSS-00616: "session user cannot be renamed"

SQLSTATE: 0A000

错误原因:更名失败,当前会话用户不能更名。

解决办法:请使用其他有权限的用户重试。

GAUSS-00617: "current user cannot be renamed"

SQLSTATE: 0A000

错误原因:更名失败,当前用户不能被更名。

解决办法:当前会话用户不能更名。

GAUSS-00620: "Permission denied to rename role."

SQLSTATE: 42501

错误原因:没有权限对用户进行重命名。

解决办法:请确认当前用户是否有权限。

#### **4.9.3 GAUSS-00621 – GAUSS-00630**

GAUSS-00621: "column names cannot be included in GRANT/REVOKE ROLE"

SQLSTATE: 0LP01

错误原因:GRANT/REVOKE ROLE 包含列名。

解决办法:GRANT/REVOKE ROLE 不能包含列名。

# BASE

GAUSS-00622: "Permission denied to drop objects."

SQLSTATE: 42501

错误原因:删除用户拥有的对象失败。

解决办法:确认当前用户是否有权限。

GAUSS-00623: "Permission denied to reassign objects."

SQLSTATE: 42501

错误原因:重新为用户分配对象失败。

解决办法:确认当前用户是否有权限。

GAUSS-00625: "must have admin option on role '%s'"

SQLSTATE: 42501

错误原因:系统管理员用户却不具有 SYSADMIN 属性。

解决办法:创建系统管理员用户时,请指定 SYSADMIN 属性。

GAUSS-00626: "must be system admin to set grantor"

SQLSTATE: 42501

错误原因: 设置权限授予者失败。

解决办法:请使用系统管理员权限设置权限授予者。

GAUSS-00627: "role '%s' is a member of role '%s'"

SQLSTATE: 0LP01

错误原因:目标用户已经是某个用户的成员。

解决办法:检查目标用户是否已经是某个用户的成员。

GAUSS-00628: "schema '%s' doesnot exist"

SQLSTATE: 3F000

错误原因:schema 不存在。

解决办法:检查 schema 是否存在。

GAUSS-00629: "cannot cancel current session's query"

SQLSTATE: 42601

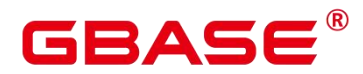

错误原因: cancel 当前 session 的查询失败。

解决办法:检查是否当前 session 对用户拥有的对象进行加锁。

GAUSS-00630: "md5-password encryption failed."

SQLSTATE: XX000

错误原因:MD5 加密失败。

解决办法:请联系技术支持工程师提供技术支持。

# **4.9.4 GAUSS-00631 – GAUSS-00640**

GAUSS-00631: "sha256-password encryption failed."

SQLSTATE: XX000

错误原因: SHA256 加密失败。

解决办法:请联系技术支持工程师提供技术支持。

GAUSS-00633: "Password must contain at least %d upper characters."

SQLSTATE: 28P01

错误原因: 密码应至少包含由 GUC 参数 password min uppercase 指定个数的大写字母。

解决办法:在密码中添加大写字母以满足参数要求。

GAUSS-00634: "Password must contain at least %d lower characters."

SQLSTATE: 28P01

错误原因:密码应至少包含由 GUC 参数 password\_min\_lowercase 指定个数的小写字母。

解决办法:在密码中添加小写字母以满足参数要求。

GAUSS-00635: "Password must contain at least %d digital characters."

SQLSTATE: 28P01

错误原因: 密码应至少包含由 GUC 参数 password\_min\_digital 指定个数的数字。

解决办法:在密码中添加数字以满足参数要求。

GAUSS-00636: "Password must contain at least %d special characters."

SQLSTATE: 28P01

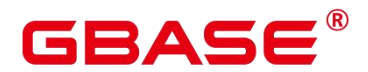

错误原因: 密码应至少包含由 GUC 参数 password min special 指定个数的特殊字符。

解决办法:在密码中添加特殊字符以满足参数要求。

GAUSS-00637: "Password must contain at least three kinds of characters."

SQLSTATE: 28P01

错误原因:密码包含的字符类型少于 3 种。

解决办法:请参照密码规则进行修改:1. 密码默认不少于 8 个字符。2. 不能和用户名 相同。3. 至少包含大写字母(A-Z)、小写字母(a-z)、数字(0-9)、非字母数字字符(限 定为~!@#\$%^&\*()-\_=+\[{}];:,<.>/?) 四类字符中的三类字符。

GAUSS-00638: "The parameter roleID of CheckPasswordComplexity is NULL"

SQLSTATE: XX000

错误原因:密码复杂性检查失败,roleID 为空。

解决办法:roleID 不能为空。

GAUSS-00639: "The parameter newPasswd of CheckPasswordComplexity is NULL"

SQLSTATE: XX000

错误原因:密码复杂性检查失败,新密码为空。

解决办法:新密码不能为空,请重新输入。

GAUSS-00640: "Password should not equal to the rolname."

SQLSTATE: XX000

错误原因:新密码和用户名相同。

解决办法:不允许密码和用户名相同。请重新选择符合要求的密码。

#### **4.9.5 GAUSS-00641 – GAUSS-00650**

GAUSS-00641: "reverse\_string failed, possibility out of memory"

SQLSTATE: XX000

错误原因:密码字符串反转失败。

解决办法:内部错误,检查是否发生 OOM。

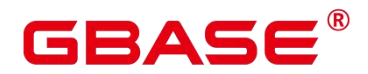

GAUSS-00644: "New password should notequal to the reverse of old ones."

SQLSTATE: XX000

错误原因:新密码和旧密码的反转相同。

解决办法:不能和旧密码的反转相同,换一个新的重试。

GAUSS-00645: "the parameter passwd of AddAuthHistory is null"

SQLSTATE: XX000

错误原因:添加密码修改记录时密码为空。

解决办法:添加密码修改记录时密码不能为空。

GAUSS-00646: "sha256-password encryption failed"

SQLSTATE: XX000

错误原因:SHA256 加密失败。

解决办法:内部错误。

GAUSS-00647: "The password cannot be reused."

SQLSTATE: XX000

错误原因: 密码不能被重用。

解决办法:检查新密码与旧密码是否相同,重用条件是否满足。

GAUSS-00648: "TryLockAccount(): roleid is not valid."

SQLSTATE: XX000

错误原因:roleid 无效。

解决办法:检查 roleid 是否合法。

GAUSS-00649: "Permission denied."

SQLSTATE: XX000

错误原因:CREATE/ALTER/DROP ROLE 没有权限操作失败。

解决办法:确认当前用户是否有权限。

GAUSS-00650: "TryLockAccount(): parameter extrafails is less than zero."

SQLSTATE: XX000

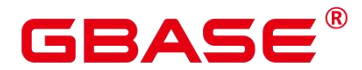

错误原因:参数 extrafails 小于 0。

解决办法:保证参数 extrafails 不小于 0。

# **4.9.6 GAUSS-00651 – GAUSS-00660**

GAUSS-00641: "reverse\_string failed, possibility out of memory"

SQLSTATE: XX000

错误原因:密码字符串反转失败。

解决办法:内部错误,检查是否发生 OOM。

GAUSS-00644: "New password should notequal to the reverse of old ones."

SQLSTATE: XX000

错误原因:新密码和旧密码的反转相同。

解决办法:不能和旧密码的反转相同,换一个新的重试。

GAUSS-00645: "the parameter passwd of AddAuthHistory is null"

SQLSTATE: XX000

错误原因:添加密码修改记录时密码为空。

解决办法:添加密码修改记录时密码不能为空。

GAUSS-00646: "sha256-password encryption failed"

SQLSTATE: XX000

错误原因: SHA256 加密失败。

解决办法:内部错误。

GAUSS-00647: "The password cannot be reused."

SQLSTATE: XX000

错误原因: 密码不能被重用。

解决办法:检查新密码与旧密码是否相同,重用条件是否满足。

GAUSS-00648: "TryLockAccount(): roleid is not valid."

SQLSTATE: XX000

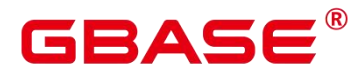

错误原因:roleid 无效。

解决办法:检查 roleid 是否合法。

GAUSS-00649: "Permission denied."

SQLSTATE: XX000

错误原因:CREATE/ALTER/DROP ROLE 没有权限操作失败。

解决办法:确认当前用户是否有权限。

GAUSS-00650: "TryLockAccount(): parameter extrafails is less than zero."

SQLSTATE: XX000

错误原因:参数 extrafails 小于 0。

解决办法:保证参数 extrafails 不小于 0。

## **4.9.7 GAUSS-00661 – GAUSS-00670**

GAUSS-00661: "basetype is redundant with aggregate input type specification"

SQLSTATE: 42P13

错误原因:聚集函数定义时参数发生冗余。

解决办法:pg8.2 之后使用新风格定的聚集函数,不用再指定 basetype 来表述输入类型。

GAUSS-00662: "aggregate transition data type cannot be %s"

SQLSTATE: 42P13

错误原因:聚集函数转换的数据类型有误。

解决办法: 转换类型不能为 pseudo-type, 对于初始用户转换类型可以为 internal。

GAUSS-00663: "function %s already exists in schema '%s'"

SQLSTATE: 42723

错误原因:模式下函数已存在。

解决办法:检查是否存在已定义的同名函数。

GAUSS-00664: "Unsupport feature"

SQLSTATE: XX000

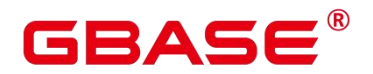

错误原因:不支持的特性。

解决办法:列存表不支持继承和 CREATE TABLE OF TYPENAME,检查表定义语句。

GAUSS-00665: "column store unsupport constraint '%s'"

SQLSTATE: XX000

错误原因: 定义列存表不支持的约束。

解决办法:列存表仅支持 NULL、NOT NULL、DEFAULT、CLUSTER 约束。

GAUSS-00666: "PARTIAL\_CLUSTER\_ROWS cannot be less than MAX\_BATCHROW."

SQLSTATE: 42P16

错误原因: PARTIAL CLUSTER ROWS 小于 MAX BATCHROW。

解决办法: PARTIAL CLUSTER ROWS 必须大于或等于 MAX BATCHROW。

GAUSS-00667: "ON commit can only be used on temporary tables"

SQLSTATE: 42P16

错误原因:ON commit 参数用于非临时表。

解决办法:ON commit 参数只能用于临时表。

GAUSS-00668: "constraints on foreign tables are not supported"

SQLSTATE: 42809

错误原因:为外表定义约束。

解决办法:外表不支持约束。

GAUSS-00669: "cannot create temporary table within security-restricted operation"

SQLSTATE: 42501

错误原因: 安全限制的情形下创建临时表。

解决办法:安全限制的情形下禁止创建临时表。

GAUSS-00670: "only shared relations can be placed in pg\_global tablespace"

SQLSTATE: 22023

错误原因:用户定义的 relation 不能置于 pg\_global 表空间下。

解决办法:只有共享的 relation 可以置于 pg\_global 表空间下。

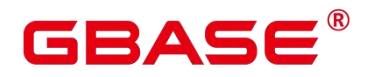

## **4.9.8 GAUSS-00671 – GAUSS-00680**

GAUSS-00673: "default values on foreign tables are not supported"

SQLSTATE: 42809

错误原因: 定义外表时列指定默认值。

解决办法:外表不支持列指定默认值。

GAUSS-00674: "No Datanode defined in cluster"

SQLSTATE: 42704

错误原因:数据节点未定义。

解决办法:为当前集群创建数据节点。

GAUSS-00675: "DROP INDEX CONCURRENTLY does not support dropping multiple objects"

SQLSTATE: 0A000

错误原因: DROP INDEX CONCURRENTLY 语句删除多个对象, 因为此语句不支持删 除多个对象。

解决办法:禁止删除多个对象的操作。

GAUSS-00676: "DROP INDEX CONCURRENTLY does not support CASCADE"

SQLSTATE: 0A000

错误原因:DROP INDEX CONCURRENTLY 语句指定 CASCADE。

解决办法:DROP INDEX CONCURRENTLY 语句不支持指定 CASCADE。

GAUSS-00677: "unrecognized drop object type: %d"

SQLSTATE: XX000

错误原因:对象 drop 类型不支持。

解决办法:检查对象 drop 类型是否支持。

GAUSS-00678: "permission denied: '%s'is a system catalog"

SQLSTATE: 42501

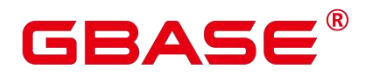

错误原因:该表为系统表,用户没有权限删除系统表。

解决办法: 禁止删除系统表。

GAUSS-00679: "PGXC does not support RESTART IDENTITY yet"

SQLSTATE: 0A000

错误原因:TRUNCATE 语句指定 RESTART IDENTITY。

解决办法:暂时不支持 TRUNCATE 语句指定 RESTART IDENTITY。

## **4.9.9 GAUSS-00681 – GAUSS-00690**

GAUSS-00681: "%s' is not a table"

SQLSTATE: 42809

错误原因: truncate 的对象不是一个表。

解决办法: truncate 的对象需要是一个表。

GAUSS-00682: "cannot truncate temporary tables of other sessions"

SQLSTATE: 0A000

错误原因: truncate 其他 session 的临时表。

解决办法:请勿 truncate 其他 session 的临时表。

GAUSS-00683: "tables can have at most %d columns"

SQLSTATE: 54011

错误原因:表超过 1600 列。

解决办法:表最多拥有 1600 列。

GAUSS-00684: "cannot inherit from temporary relation "%s"

SQLSTATE: 42809

错误原因:继承临时表。

解决办法:临时表仅当前 session 可见,请勿继承临时表。

GAUSS-00685: "cannot inherit from temporary relation of another session"

SQLSTATE: 42809

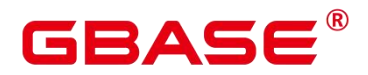

错误原因:继承临时表。

解决办法:临时表仅当前 session 可见,请勿继承临时表。

GAUSS-00686: "relation '%s' would be inherited from more than once"

SQLSTATE: 42P07

错误原因:表被继承多次。

解决办法:检查建表语句,确保继承的表中没有重复表。

GAUSS-00687: "inherited column '%s' has a type conflict"

SQLSTATE: 42804

错误原因:继承的列存在类型冲突。

解决办法:检查类型是否一致。

GAUSS-00688: "inherited column "%s' has a collation conflict"

SQLSTATE: 42P21

错误原因:继承的列存在排序规则冲突。

解决办法:检查排序规则是否一致。

GAUSS-00689: "inherited column '%s' has a storage parameter conflict"

SQLSTATE: 42804

错误原因:继承的列存在存储参数冲突。

解决办法:检查存储参数是否一致。

GAUSS-00690: "column '%s' has a type conflict"

SQLSTATE: 42804

错误原因:列存在类型冲突。

解决办法:检查类型是否一致。

## **4.9.10 GAUSS-00691 – GAUSS-00700**

GAUSS-00691: "column "%s' has a collation conflict"

SQLSTATE: 42P21

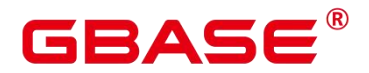

错误原因:列存在排序规则冲突。

解决办法:检查排序规则是否一致。

GAUSS-00692: "column "%s' has a storage parameter conflict"

SQLSTATE: 42804

错误原因:列存在存储参数冲突。

解决办法:检查存储参数是否一致。

GAUSS-00693: "column "%s' inherits conflicting default values"

SQLSTATE: 42611

错误原因:列继承与默认值冲突。

解决办法:列继承不能和默认值冲突。

GAUSS-00694: "check constraint name '%s' appears multiple times but with different expressions"

SQLSTATE: 42710

错误原因:不同表达式的 check 约束名出现多次。

解决办法:检查不同表达式的 check 约束名是否出现多次。

GAUSS-00695: "cannot rename column of typed table"

SQLSTATE: 42809

错误原因:对 type 进行更名操作。

解决办法:不能修改 type 的列名。

GAUSS-00696: "%s' is not a table, view, composite type, index, or foreign table"

SQLSTATE: 42809

错误原因:更名的对象不是一个表。

解决办法:不能修改视图、类型、索引或外表的列名。

GAUSS-00697: "inherited column '%s' must be renamed in child tables too"

SQLSTATE: 42P16

错误原因:继承的列在更名时没有在子表中进行修改。

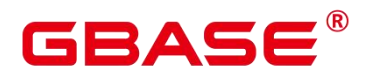

解决办法:继承的列在更名时必须在子表中进行修改。

GAUSS-00698: "cannot rename system column '%s'"

SQLSTATE: 0A000

错误原因:修改系统预留列的列名。

解决办法:不支持修改系统预留列的列名。

GAUSS-00699: "cannot rename inherited column '%s'"

SQLSTATE: 42P16

错误原因:修改继承的列名。

解决办法:禁止修改继承的列名。

GAUSS-00700: "inherited constraint'%s'must be renamed in child tables too"

SQLSTATE: 42P16

错误原因:继承的约束在更名时没有在子表中进行修改。

解决办法:继承的约束在更名时必须在子表中进行修改。

# 4.10 GAUSS-00701 – GAUSS-00800

#### **4.10.1 GAUSS-00701 – GAUSS-00710**

GAUSS-00701: "cannot rename inherited constraint "%s"

SQLSTATE: 42P16

错误原因:修改继承的约束名。

解决办法:禁止修改继承的约束名。

GAUSS-00702: "relation '%s' already exists"

SQLSTATE: 42P07

错误原因:relation 已存在。

解决办法:检查是否存在重名的 relation。

GAUSS-00703: "GTM error, could not rename sequence"

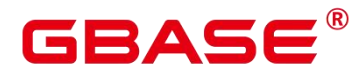

SQLSTATE: 08006

错误原因: GTM 出错, GTM 中重名失败。

解决办法: 请使用 gs\_om -t status –detail 命令检查 GTM 是否状态正常。

GAUSS-00706: "partition '%s' of relation '%s' already exists"

SQLSTATE: 42P07

错误原因:同名的表分区已存在。

解决办法:检查同名的分区是否已经存在。

GAUSS-00710: "cache lookup failed for partition %u of relation %u"

SQLSTATE: 42704

错误原因:提示的 partition 查找失败。

解决办法:系统异常,请联系技术支持工程师提供技术支持。

#### **4.10.2 GAUSS-00711 – GAUSS-00720**

GAUSS-00711: "cannot % %s" because it is being used by active queries in this session"

SQLSTATE: 55006

错误原因:需要进行修改的对象正在被使用。

解决办法:可以等当前活跃的查询结束再进行重试。

GAUSS-00712: "cannot %s '%s' because it has pending trigger events"

SQLSTATE: 55006

错误原因:修改表时发现有挂起的触发器事件。

解决办法:等待挂起的触发器事件处理完成后再进行重试。

GAUSS-00713: "Un-support feature"

SQLSTATE: 0A000

错误原因:不支持的特性。

解决办法:不建议使用。

GAUSS-00714: "unrecognized alter table type: %d"

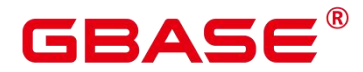

SQLSTATE: XX000

错误原因:表更改类型不支持。

解决办法:检查表更改类型是否支持。

GAUSS-00715: "Incompatible operation with data redistribution"

SQLSTATE: 54001

错误原因:ALTER 操作与数据重分布不兼容。

解决办法:使用与数据重分布兼容的 ALTER 操作。

GAUSS-00716: "cannot set with oids on partitioned table"

SQLSTATE: 0A000

错误原因:修改分区表的 oids。

解决办法:请勿修改分区表的 oids。

GAUSS-00717: "cannot set without oids on partitioned table"

SQLSTATE: 0A000

错误原因:修改分区表的 oids。

解决办法:请勿修改分区表的 oids。

GAUSS-00718: "cannot rewrite temporary tables of other sessions"

SQLSTATE: 0A000

错误原因:重写其他 session 的临时表。

解决办法:请勿重写其他 session 的临时表。

GAUSS-00719: "cannot rewrite system relation '%s"

SQLSTATE: 0A000

错误原因:重写系统表。

解决办法: 请勿重写系统表。

#### **4.10.3 GAUSS-00721 – GAUSS-00730**

GAUSS-00721: "column '%s' contains null values"

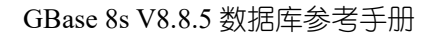

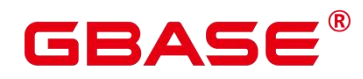

SQLSTATE: 23502

错误原因:不允许为空的列中包含空值。

解决办法:检查是否存在非空约束的冲突。

GAUSS-00722: "check constraint '%s' is violated by some row"

SQLSTATE: 23514

错误原因:一些行违反了 check 约束。

解决办法:检查是否存在 check 约束冲突。

GAUSS-00723: "cannot alter type '%s' because column '%s.%s' uses it"

SQLSTATE: 0A000

错误原因:列类型不允许修改,因为有其它列依赖。

解决办法:确认是否存在列的依赖,如果是,需要删除对应对象后进行列类型修改。

GAUSS-00724: "cannot alter foreign table '%s' because column '%s.%s' uses its row type"

SQLSTATE: 0A000

错误原因:修改外部表失败,有列正在使用它的行类型。

解决办法:确认是否存在列的依赖,如果是,需要删除对应对象后进行表修改。

GAUSS-00725: "cannot alter table '%s' because column '%s.%s' uses its row type"

SQLSTATE: 0A000

错误原因:修改表失败,有列正在使用它的行类型。

解决办法:确认是否存在列的依赖,如果是,需要删除对应对象后进行表修改。

GAUSS-00726: "cannot alter type '%s' because it is the type of a typed table"

SQLSTATE: 2BP01

错误原因:修改类型失败,它是一个 type 表的类型。

解决办法:使用 ALTER … CASCADE 同时修改 type 表。

GAUSS-00727: "type %s is not a composite type"

SQLSTATE: 42809

错误原因:CREATE TABLE OF/ALTER TABLE OF 的类型不是复合类型。

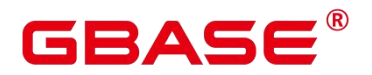

解决办法:使用复合类型重试。

GAUSS-00728: "cannot add column to typed table"

SQLSTATE: 42809

错误原因:为类型表增加列。

解决办法:不允许为类型表增加列。

GAUSS-00729: "type '%s' is not supported in column store"

SQLSTATE: 0A000

错误原因:列式存储不支持此字段类型。

解决办法:请选择合适字段类型,再次执行操作。

GAUSS-00730: "default value cannot reference to a column"

SQLSTATE: 42809

错误原因:默认值不能用于一个列。

解决办法:检查默认值是否包含在双引号里面。

## **4.10.4 GAUSS-00731 – GAUSS-00740**

GAUSS-00731: "child table '%s' has different type for column '%s"

SQLSTATE: 42804

错误原因: AddColumn 操作时, 向 parent 添加一列, 检测到 child table 与添加列有相同 的列名,但是类型不一样,本操作不能执行。

解决办法:建议修改添加列类型,使其与 child table 有相同的类型。

GAUSS-00732: "child table '%s' has different collation for column '%s'"

SQLSTATE: 42P21

错误原因:AddColumn 操作时,向 parent 添加一列,检测到 child table 与添加列有相同 的列名,但是排序方式(collation)不一样,本操作不能执行。

解决办法: 建议修改添加列排序方式(collation), 使其与 child table 有相同的排序方式。

GAUSS-00733: "child table '%s' has a conflicting '%s' column"

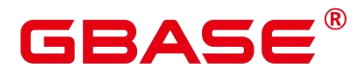

SQLSTATE: 42804

错误原因:AddColumn 操作时,向 parent 添加一列,检测到 child table 与添加列有相同 的列名, child table 与新添加列冲突, 本操作不能执行。

解决办法:建议修改添加列,避免与 child table 发生冲突。

GAUSS-00735: "column must be added to child tables too"

SQLSTATE: 42P16

错误原因:AddColumn 操作时,向 parent table 添加一列,新添列必须添加到 child table

中,否则不能执行。

解决办法:建议将向 parent table 新添列递归的添加到 child table 中。

GAUSS-00736: "column '%s' of relation '%s' already exists"

SQLSTATE: 42701

错误原因:当向关系表添加列或更改列名时,发现该表中已经存在该列名。

解决办法:重新指定列名。

GAUSS-00737: "cannot alter system column '%s'"

SQLSTATE: 0A000

错误原因: ALTER TABLE ALTER COLUMN DROP 操作时, 系统表的列不能被修改。

解决办法:建议取消本操作,系统表的列不能被修改。

GAUSS-00738: "column '%s' is in a primary key"

SQLSTATE: 42P16

错误原因: ALTER TABLE ALTER COLUMN DROP 操作时, 表的主键不能被修改。

解决办法:建议取消本操作,表的主键不能被修改。

GAUSS-00739: "%s' is not a table, index, or foreign table"

SQLSTATE: 42809

错误原因: ALTER TABLE ALTER COLUMN SET STATISTICS 操作时, 修改的目标不 是表,索引或者外表,本操作不能执行。

解决办法:建议将修改设置为表、索引或外表,或取消本操作。

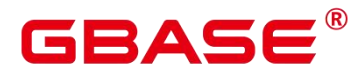

GAUSS-00740: "statistics target %d is too low"

SQLSTATE: 22023

错误原因: ALTER TABLE ALTER COLUMN SET STATISTICS 操作时, 统计目标值过  $\int_{\mathcal{N}_0}$ 

解决办法:建议将统计目标值限制在有效范围内。

# **4.10.5 GAUSS-00741 – GAUSS-00750**

GAUSS-00741: "invalid storage type '%s"'

SQLSTATE: 22023

错误原因: ALTER TABLE ALTER COLUMN SET STORAGE 操作时, 目标为无效的数 据存储类型。

解决办法:建议将操作目标更改为有效的存储类型。

GAUSS-00742: "column data type %s can only have storage PLAIN"

SQLSTATE: 0A000

错误原因: ALTER TABLE ALTER COLUMN SET STORAGE 操作时, 列存储类型只能 设置为 PLAIN 类型。

解决办法:将建议将列数据存储类型设置 PLAIN 类型。

GAUSS-00743: "cannot drop column from typed table"

SQLSTATE: 42809

错误原因:ALTER TABLE DROP COLUMN 操作时,类型表的列不能被删除。

解决办法:不支持删除类型表的列,建议取消本操作。

GAUSS-00745: "cannot drop system column "%s""

SQLSTATE: 0A000

错误原因: ALTER TABLE DROP COLUMN 操作时, 系统表的列不能被删除。

解决办法:不支持删除系统表的列,建议取消本操作。

GAUSS-00747: "cache lookup failed for attribute '%s' of relation %u"

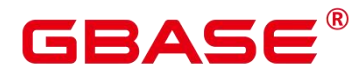

SQLSTATE: XX000

错误原因:提示的列查找失败。

解决办法:系统异常,请联系技术支持工程师提供技术支持。

GAUSS-00748: "relation %u has non-inherited attribute '%s'"

SQLSTATE: XX000

错误原因:被继承表没有相应的继承列。

解决办法:系统异常,请联系技术支持工程师提供技术支持。

GAUSS-00749: "index '%s' is not unique"

SQLSTATE: XX000

错误原因:添加 unique 约束涉及的 index 不带 unique 属性。

解决办法:系统异常,请联系技术支持工程师提供技术支持。

GAUSS-00750: "constraint '%s' for relation '%s' already exists"

SQLSTATE: 42710

错误原因:ALTER TABLE ADD CONSTRAINT 操作时,新增约束已经存在,不能执行。

解决办法:新增约束已经存在,建议更改新增约束。

#### **4.10.6 GAUSS-00751 – GAUSS-00760**

GAUSS-00751: "cluster key for relation '%s' already exists"

SQLSTATE: 42710

错误原因:ALTER TABLE ADD CONSTRAINT 操作时,关系表的 cluster key 已经存在, 不能执行。

解决办法:新增约束已经存在,建议更改新增约束。

GAUSS-00753: "referenced relation "%s' is not a table"

SQLSTATE: 42809

错误原因:为表添加外键限制时,外键约束的参考表必须是普通表。

解决办法:外键约束的参考表只能是普通表。

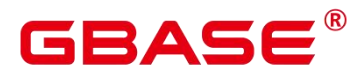

GAUSS-00754: "Invalid FOREIGN KEY constraints"

SQLSTATE: 42809

错误原因:分区表可以创建外键约束,但是外键约束的参考表只能为普通表,不能为分 区表。

解决办法:分区表可以创建外键约束,但是外键约束的参考表不能为分区表,建议修改 外键约束的参照表。

GAUSS-00755: "constraints on permanent tables may reference only permanent tables"

SQLSTATE: 42P16

错误原因:普通表的外键约束限制只能参照普通表。

解决办法:建议修改外键约束限制为普通表。

GAUSS-00756: "constraints on unlogged tables may reference only permanent or unlogged tables"<br>SQLSTATE: 42P16

错误原因: unlogged 表的外键约束限制只能参照普通表或 unlogged 表。

解决办法:unlogged 表的约束限制只能参照普通表或 unlogged 表。

GAUSS-00757: "constraints on temporary tables may reference only temporary tables"

SQLSTATE: 42P16

错误原因:临时表的外键约束限制只能参照表临时表。

解决办法:建议更改外键约束限制或者取消本操作。

GAUSS-00758: "constraints on temporary tables must involve temporary tables of this session"

SQLSTATE: 42P16

错误原因:临时表的外键约束必需参照是本地临时表。

解决办法:建议更改外键约束限制或者取消本操作。

GAUSS-00759: "number of referencing and referenced columns for foreign key disagree"

SQLSTATE: 42830

错误原因:为表添加外键约束时,被约束的字段数目需要和被引用的字段数目相同。

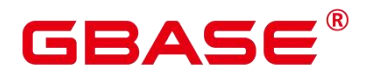

解决办法:建议更改外键约束操作,使被约束的字段数目与被引用的字段数目相同。

GAUSS-00760: "only b-tree indexes are supported for foreign keys"

SQLSTATE: XX000

错误原因:外键对应主键的索引不是 b-tree 索引。

解决办法:检查主键唯一约束索引是否是 b-tree 索引。

# **4.10.7 GAUSS-00761 – GAUSS-00770**

GAUSS-00761: "missing operator %d(%u,%u) in opfamily %u"

SQLSTATE: XX000

错误原因:系统内部错误。

解决办法:请联系技术支持工程师提供技术支持。

GAUSS-00762: "foreign key constraint '%s' cannot be implemented"

SQLSTATE: 42804

错误原因:为表添加外键约束时,被约束的字段类型需要和被引用的字段类型相同。

解决办法:建议更改外键约束操作,使被约束的字段类型与被引用的字段类型相同。

GAUSS-00763: "Cannot create foreign key whose evaluation cannot be enforced to remote nodes"<br>SQLSTATE: 0A000

错误原因:为表添加外键约束时,无法引用到远程节点。

解决办法:无法创建引用到远程节点的外键约束,建议取消本操作。

GAUSS-00764: "constraint '%s' of relation '%s' does not exist"

SQLSTATE: 42704

错误原因: ALTER TABLE VALIDATE CONSTRAINT 操作时,该表的约束不存在。

解决办法:建议更改为已经存在的约束,或者取消本操作。

GAUSS-00765: "constraint '%s' of relation '%s' is not a foreign key or check constraint"

SQLSTATE: 42809

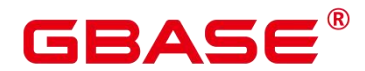

错误原因: ALTER TABLE VALIDATE CONSTRAINT 操作时, 该关系约束不是外键或 CHECK CONSTRAINT。

解决办法:建议更改此操作,或取消本操作。

GAUSS-00766: "constraint must be validated on child tables too"

SQLSTATE: 42P16

错误原因: ALTER TABLE VALIDATE CONSTRAINT 操作时, parent table 添加的约束 同样应添加到 child table 上。

解决办法:建议对 parent table 添加的约束同样添加到 child table 上。

GAUSS-00767: "column '%s' referenced in foreign key constraint does not exist"

SQLSTATE: 42703

错误原因:关系表外键约束的参考列不存在。

解决办法:建议更改本外键约束。

GAUSS-00768: "cannot have more than %d keys in a foreign key"

SQLSTATE: 54011

错误原因:外键的参照列数目超过 32。

解决办法:建议限制外键参照列的数目。

GAUSS-00769: "cannot use a deferrable primary key for referenced table '%s'"

SQLSTATE: 55000

错误原因: GetPrimaryKey 操作, deferrable primary key 不能执行此操作。

解决办法:建议取消本操作。

GAUSS-00770: "there is no primary key for referenced table '%s"

SQLSTATE: 42704

错误原因:GetPrimaryKey 操作,被参考表没有主键。

解决办法:建议取消本操作。

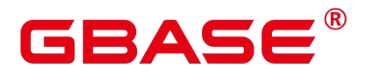

# **4.10.8 GAUSS-00771 – GAUSS-00780**

GAUSS-00771: "cannot use a deferrable unique constraint for referenced table '%s'"

SQLSTATE: 55000

错误原因:外键不能依赖 deferrable unique constraint。

解决办法:建议更改外键依赖。

GAUSS-00772: "there is no unique constraint matching given keys for referenced table '%s"

SQLSTATE: 42830

错误原因:外键依赖表的键不满足唯一性约束。

解决办法:建议更改外键依赖。

GAUSS-00773: "could not find cast from %u to %u"

SQLSTATE: XX000

错误原因:找不到类型之间的转换方式。

解决办法: 查找 pg\_cast 系统表是否有对应的类型转换方式, 如果没有请联系技术支持 工程师提供技术支持。

GAUSS-00774: "null conbin for constraint %u"

SQLSTATE: XX000

错误原因:约束属性为空。

解决办法: 系统表异常, 请联系技术支持工程师提供技术支持。

GAUSS-00775: "unrecognized FK action type: %d"

SQLSTATE: XX000

错误原因:外键触发器类型不存在。

解决办法:检查对应的外键触发器类型。

GAUSS-00776: "cannot drop inherited constraint '%s' of relation '%s'"

SQLSTATE: 42P16

错误原因: ALTER TABLE DROP CONSTRAINT 操作, 不能删除继承的约束关系。

解决办法:不能删除继承的约束,建议更改本操作。

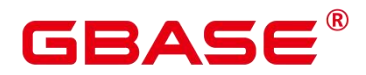

GAUSS-00777: "relation %u has non-inherited constraint'%s'"

SQLSTATE: XX000

错误原因:被继承表没有相应的继承约束。

解决办法:系统表异常,请联系技术支持工程师提供技术支持。

GAUSS-00778: "cannot alter column type of typed table"

SQLSTATE: 42809

错误原因:ALTER COLUMN TYPE 操作,不能更改类型表的列类型。

解决办法: 不能更改类型表的列类型, 建议更改本操作。

GAUSS-00779: "cannot alter inherited column '%s'"

SQLSTATE: 42P16

错误原因:ALTER COLUMN TYPE 操作,不能更改继承表的列的类型。

解决办法:不能更改类型表的列类型,建议更改本操作。

GAUSS-00780: "cache lookup failed for pgxc\_class %u"

SQLSTATE: XX000

错误原因:系统内部错误。

解决办法:请联系技术支持工程师提供技术支持。

## **4.10.9 GAUSS-00781 – GAUSS-00790**

GAUSS-00781: "cannot alter data type of distribute column"

SQLSTATE: 0A000

错误原因: ALTER COLUMN TYPE 操作, 不能修改表的分布列的类型。

解决办法: 不能更改类型表的列类型, 建议更改本操作。

GAUSS-00784: "cannot use subquery in transform expression"

SQLSTATE: 0A000

错误原因: ALTER COLUMN TYPE 操作, 转换表达式不能包含子查询。

解决办法:转换表达式不能包含子查询,建议更改本操作。

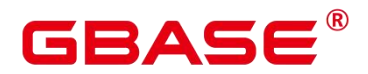

GAUSS-00785: "cannot use aggregate function in transform expression"

SQLSTATE: 42803

错误原因: ALTER COLUMN TYPE 操作, 转换表达式不能使用聚合函数。

解决办法:转换表达式不支持聚合函数,建议更改本操作。

GAUSS-00786: "cannot use window function in transform expression"

SQLSTATE: 42P20

错误原因:ALTER COLUMN TYPE 操作,转换表达式不能使用 window 函数。

解决办法:转换表达式不支持 window 函数,建议更改本操作。

GAUSS-00788: "type of inherited column '%s' must be changed in child tables too"

SQLSTATE: 42P16

错误原因: ALTER COLUMN TYPE 操作, 当 parent table 列的类型改变时, child table 列类型也要随之改变。

解决办法:建议语句中指明子表随父表的变化递归变化。

GAUSS-00789: "cannot alter data type of partitioning column '%s'"

SQLSTATE: 0A000

错误原因:ALTER COLUMN TYPE 操作,不能更改分区表的列类型。

解决办法:分区表不支持更改列类型,建议更改本操作。

GAUSS-00790: "cannot alter type of column '%s' twice"

SQLSTATE: 0A000

错误原因:ALTER COLUMN TYPE 操作,不能同时两次更改某一列类型。

解决办法:不支持同时两次更改列类型,建议更改本操作。

## **4.10.10 GAUSS-00791 – GAUSS-00800**

GAUSS-00791: "default for column '%s' cannot be cast automatically to type %s"

SQLSTATE: 42804

错误原因: ALTER COLUMN TYPE 操作, 默认表达式不支持自动转换某类型。

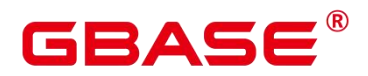

解决办法: 默认表达式不支持自动转换某类型, 建议更改本操作。

GAUSS-00792: "cannot alter type of a pinned column"

SQLSTATE: XX000

错误原因:该列被其它对象依赖,不允许更改类型。

解决办法:查找对象被依赖的原因,去除依赖后进行类型更改。

GAUSS-00793: "unexpected object depending on column: %s"

SQLSTATE: XX000

错误原因:依赖类型对象不存在。

解决办法: 系统表异常, 请联系技术支持工程师提供技术支持。

GAUSS-00794: "cannot alter type of a column used by a view or rule"

SQLSTATE: 0A000

错误原因: ALTER COLUMN TYPE 操作, 不能通过视图或者规则更改列类型。

解决办法: 视图和规则不支持更改列类型, 建议更改本操作。

GAUSS-00795: "cannot alter type of a column used in a trigger definition"

SQLSTATE: 0A000

错误原因: ALTER COLUMN TYPE 操作, 触发器定义中不能更改列类型。

解决办法:触发器定义不能更改列类型,建议更改本操作。

GAUSS-00796: "unrecognized object class: %u"

SQLSTATE: XX000

错误原因:系统内部错误。

解决办法:请联系技术支持工程师提供技术支持。

GAUSS-00797: "found unexpected dependency type '%c'"

SQLSTATE: XX000

错误原因:依赖类型异常。

解决办法: 系统表异常, 请联系技术支持工程师提供技术支持。

GAUSS-00798: "found unexpected dependency for column"

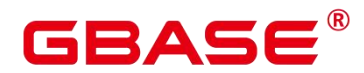

SQLSTATE: XX000

错误原因:列依赖类型异常。

解决办法: 系统表异常, 请联系技术支持工程师提供技术支持。

GAUSS-00799: "foreign table '%s' does not exist"

SQLSTATE: 42704

错误原因: ALTER COLUMN OPTIONS 操作, 外表不存在。

解决办法:建议更改本操作。

GAUSS-00800: "unexpected statement type: %d"

SQLSTATE: XX000

错误原因:表更改语句的子类型异常。

解决办法:请检查 SQL 语句是否支持。

## 4.11 GAUSS-00801 – GAUSS-00900

#### **4.11.1 GAUSS-00801 – GAUSS-00810**

GAUSS-00801: "null conpfeqop for constraint %u"

SQLSTATE: XX005

错误原因:约束属性为空。

解决办法: 系统表异常, 请联系技术支持工程师提供技术支持。

GAUSS-00802: "conpfeqop is not a 1-D Oid array"

SQLSTATE: 42804

错误原因:约束数组不为一维数组。

解决办法: 系统表异常, 请联系技术支持工程师提供技术支持。

GAUSS-00803: "cannot change owner of sequence '%s'"

SQLSTATE: 0A000

错误原因: ALTER TABLE OWNER 操作, sequence 的所属者不能更改其所属者。

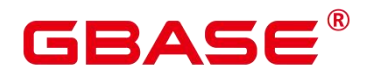

解决办法: sequence 所属者自己不能更改其所属者, 建议取消本操作。

GAUSS-00804: "%s' is a composite type"

SQLSTATE: 42809

错误原因:ALTER TABLE OWNER 操作,复合类型所有者不能被更改。

解决办法:不能更改复合类型的所属者,建议取消本操作。

GAUSS-00805: "%s' is not a table, view, sequence, or foreign table"

SQLSTATE: 42809

错误原因: ALTER TABLE OWNER 操作, 被更改对象必须是表、视图、sequence 或外 表,否则不能执行。

解决办法:表、视图、sequence 以及外表之外其他对象不能更改所有者,建议更改本操 作。

GAUSS-00806: "index '%s' for table '%s' does not exist"

SQLSTATE: 42704

错误原因:ALTER TABLE CLUSTER ON 操作,表的索引不存在。

解决办法:表的索引不存在无法设置 Cluster, 建议更改本操作。

GAUSS-00807: "cannot have multiple SET TABLESPACE subcommands"

SQLSTATE: 42601

错误原因:ALTER TABLE SET TABLESPACE 操作,不能有多条 SET TABLESPACE 子 命令。

解决办法:不支持多条 SET TABLESPACE 子命令,建议更改本操作。

GAUSS-00808: "relkind of psort tuple shouldn't be '%c'."

SQLSTATE: XX000

错误原因:设置 psort 参数涉及的表类型不对。

解决办法:检查表类型是否为列存表。

GAUSS-00809: "psort tuple doesn't have the correct ORIENTATION value."

SQLSTATE: XX000

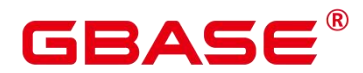

错误原因:设置 psort 参数涉及的表类型不对。

解决办法:检查表类型是否为列存表。

GAUSS-00810: "cache lookup failed for relation %u"

SQLSTATE: XX000

错误原因: ALTER TABLE SET TABLESPACE 操作,关系不存在。

解决办法:无法找到关系表,建议更改本操作。

# **4.11.2 GAUSS-00811 – GAUSS-00820**

GAUSS-00811: "%s' is not a table, index, or TOAST table"

SQLSTATE: 42809

错误原因:Set, reset, or replace reloptions 操作,对象必须是表、索引或 TOAST 表。

解决办法:表、索引及 TOAST 表外,不能进行此操作。

GAUSS-00812: "can not set tablespace for partition of neither table nor index"

SQLSTATE: 42601

错误原因:除表、索引外的其他对象都不能对分区表设置表空间。

解决办法:只有表、索引能对分区设置表空间,建议更改此操作。

GAUSS-00816: "cache lookup failed for partition %u"

SQLSTATE: XX000

错误原因:缓存中分区查找失败。

解决办法:建议更换为有效分区。

GAUSS-00817: "cannot move system relation "%s"

SQLSTATE: 0A000

错误原因: ALTER TABLE SET TABLESPACE 操作, 系统表不能被移动。

解决办法:无法移动系统表,建议取消本操作。

GAUSS-00819: "cannot change inheritance of typed table"

SQLSTATE: 42809

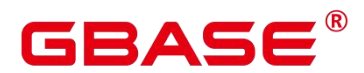

错误原因: ALTER TABLE INHERIT 操作, 无法类型表增加父表。

解决办法:不支持类型表的继承关系,建议取消本操作。

GAUSS-00820: "relation '%s' is a partitioned table"

SQLSTATE: XX000

错误原因: ALTER TABLE INHERIT 操作, 不能为分区表增加父表。

解决办法:无法为分区表增加继承,建议取消本操作。

# **4.11.3 GAUSS-00821 – GAUSS-00830**

GAUSS-00821: "cannot inherit to temporary relation of another session"

SQLSTATE: 42809

错误原因: ALTER TABLE INHERIT 操作, 不能继承到另一个会话的临时关系表。

解决办法:不支持继承到另一会话的临时关系表,建议取消本操作。

GAUSS-00822: "circular inheritance not allowed"

SQLSTATE: 42P07

错误原因:ALTER TABLE INHERIT 操作,不支持循环继承。

解决办法:不支持循环继承,建议取消本操作。

GAUSS-00823: "table '%s' without OIDs cannot inherit from table '%s' with OIDs"

SQLSTATE: 42809

错误原因: ALTER TABLE INHERIT 操作, 没有 OIDs 的表不能继承。

解决办法: 没有 OIDs 的表不能继承父表, 建议更改修改本表具有 OIDs。

GAUSS-00824: "column '%s' in child table must be marked NOT NULL"

SQLSTATE: 42804

错误原因: ALTER TABLE INHERIT 操作, parent table 有 not null 限制, child table 的列 必需有 not null 限制。

解决办法:建议为 child table 增加 not null 列属性。

GAUSS-00825: "child table is missing column "%s"

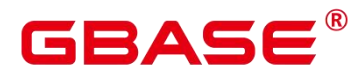

SQLSTATE: 42804

错误原因:ALTER TABLE INHERIT 操作,child table 中有缺失的列,不能继承自 parent table。

解决办法: 建议添加 child table 中的缺失列, 或取消本继承关系。

GAUSS-00826: "child table '%s' has different definition for check constraint '%s'"

SQLSTATE: 42804

错误原因:ALTER TABLE INHERIT 操作,child table 与 parent table 有不同的约束定义, 不能继承。

解决办法:建议将 child table 与 parent table 设置为相同的约束定义。

GAUSS-00827: "constraint '%s'conflicts with non-inherited constrainton child table '%s'"

SQLSTATE: 42P17

错误原因: ALTER TABLE INHERIT 操作, 父表的约束与子表的非继承约束冲突, 不能 继承。

解决办法:建议更改子表或父表的约束限制。

GAUSS-00828: "child table is missing constraint '%s'"

SQLSTATE: 42804

错误原因: ALTER TABLE INHERIT 操作, 子表缺少约束限制。

解决办法:建议更改此操作。

GAUSS-00829: "relation '%s' is nota parent of relation '%s'"

SQLSTATE: 42P01

错误原因:ALTER TABLE NO INHERIT 操作,当删除子表的父表约束时,检测出子表 不存在该父表关系。

解决办法:不存在此子表父表关系,故不能直接删除。

GAUSS-00830: "typed tables cannot inherit"

SQLSTATE: 42809

错误原因:ALTER TABLE OF 操作,将一个表附加到复合类型时,类型表不能继承。

解决办法:检查 ALTER TABLE 操作, 附加的继承表不能是复合类型。

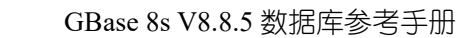

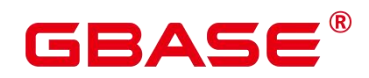

## **4.11.4 GAUSS-00831 – GAUSS-00840**

GAUSS-00831: "table is missing column '%s'"

SQLSTATE: 42804

错误原因:表的列不存在。

解决办法: 系统表异常, 请联系技术支持工程师提供技术支持。

GAUSS-00832: "table has column '%s' where type requires '%s'"

SQLSTATE: 42804

错误原因:表和类型的列名不统一。

解决办法: 系统表异常, 请联系技术支持工程师提供技术支持。

GAUSS-00833: "table '%s' has different type for column '%s'"

SQLSTATE: 42804

错误原因:表和类型的属性不统一。

解决办法: 系统表异常, 请联系技术支持工程师提供技术支持。

GAUSS-00834: "table has extra column '%s'"

SQLSTATE: 42804

错误原因:表存在多余列。

解决办法: 系统表异常, 请联系技术支持工程师提供技术支持。

GAUSS-00835: "'%s' is not a typed table"

SQLSTATE: 42809

错误原因:DROP OF 操作的表不是一个类型表。

解决办法:检查 DROP OF 操作涉及的表是否是类型表。

GAUSS-00837: "Distribution mode cannot be altered"

SQLSTATE: 0A000

错误原因:ALTER TABLE 语句中,分布模式不能被更改。

解决办法: ALTER TABLE 语句中不能更改分布模式, 请修改并检查 ALTER TABLE 语

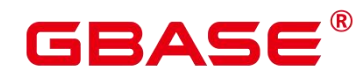

**句。**

GAUSS-00838: "Cannot alter table to distribution incompatible with existing constraints"

SQLSTATE: 0A000

错误原因:检测表的 REDISTRIBUTION 时,发现与现存的 CONSTRAINTS 存在冲突, 故不能 REDISTRIBUTION。

解决办法:更改 REDISTRIBUTION,避免与现存 CONSTRAINTS 冲突。

GAUSS-00839: "Node list is empty: one node at least is mandatory"

SQLSTATE: 42710

错误原因:DELETE NODE LIST 时,检测到 NODE LIST 为空,故不能进行删除操作。

解决办法:DELETE NODE LIST 不能作用于空的 LIST,请检查并修改本操作语句。

GAUSS-00840: "PGXC Node %s: object not in relation node list"

SQLSTATE: 42710

错误原因:DELETE NODE LIST 时,检测到 NODE 不在该 LIST 中,故不能进行删除 操作。

解决办法: DELETE NODE LIST 操作不能删除 LIST 中不存在的 NODE 节点, 请检查 并修改本操作。

## **4.11.5 GAUSS-00841 – GAUSS-00850**

GAUSS-00841: "PGXC Node %s: object already in relation node list"

SQLSTATE: 42710

错误原因:ADD NODE LIST 时,检测到 NODE 节点已经存在 LIST 中,故不能进行添 加操作。

解决办法:ADD NODE LIST 操作检测到 NODE 在 LIST 中已经存在,无需进行本操作。

GAUSS-00842: "cannot move an owned sequence into another schema"

SQLSTATE: 0A000

错误原因:ALTER TABLE SET SCHEMA 时,不能将所有者的 sequence 更改给其他模 式(SCHEMA)。

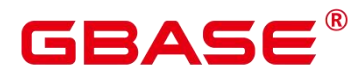

解决办法: 在 ALTER TABLE SET SCHEMA 操作时, 不支持将所有者的 sequence 转给 其他模式,建议修改此 ALTER TABLE SET SCHEMA 语句。

GAUSS-00843: "relation '%s' already exists in schema '%s'"

SQLSTATE: 42P07

错误原因:ALTER RELATION NAMESPACE 时,检测到该 relation 在本模式(SCHEMA) 中已经存在。

解决办法: ALTER RELATION NAMESPACE 时, relation 在本 SCHEMA 中已经存在, 无需此操作。

GAUSS-00844: "failed to change schema dependency for relation "%s"

SQLSTATE: XX000

错误原因:更改表的模式依赖未成功。

解决办法: 系统表异常, 请联系技术支持工程师提供技术支持。

GAUSS-00845: "permission denied: system catalog '%s' can not be altered"

SQLSTATE: 42501

错误原因:不允许对系统表进行 RENAME、SET SCHEMA 和 ALTER TABLE 操作。

解决办法:请不要对系统表进行修改。

GAUSS-00846: "%s' is not a sequence"

SQLSTATE: 42809

错误原因:系统内部错误。

解决办法:请联系技术支持工程师提供技术支持。

GAUSS-00847: "%s' is not a foreign table"

SQLSTATE: 42809

错误原因:系统内部错误。

解决办法:请联系技术支持工程师提供技术支持。

GAUSS-00848: "%s' is not a composite type"

SQLSTATE: 42809
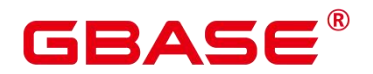

错误原因:对象不是复合类型。

解决办法:检查操作的对象是否是复合类型。

GAUSS-00849: "%s' is not an index"

SQLSTATE: 42809

错误原因:执行索引操作的对象非索引表。

解决办法:检查执行索引操作的对象,确保是正常的索引表。

GAUSS-00850: "%s' is a foreign table, which does not support column constraints."

SQLSTATE: 42809

错误原因:操作对象是外表,不支持列约束。

解决办法:检查操作的表是否有误,不应该是外表。

#### **4.11.6 GAUSS-00851 – GAUSS-00860**

GAUSS-00851: "cannot %s '%s' because it is in use"

SQLSTATE: 55006

错误原因:执行 SQL 语句时,需要访问的数据分区正被访问,不能执行此命令。

解决办法:建议等待数据分区访问结束再执行此 SQL 语句。

GAUSS-00852: "there is no column for a partitioned table!"

SQLSTATE: 42601

错误原因:当从分区表中获取 partition key sequence 时,分区表列为空。

解决办法:建议更改访问非空分区表。

GAUSS-00853: "there is no partition key!"

SQLSTATE: 42601

错误原因: 当从分区表中获取 partition key sequence 时, partition keys 全为空。

解决办法:建议将 partition keys更改为正确、存在的键值。

GAUSS-00854: "duplicate partition key: %s"

SQLSTATE: 42701

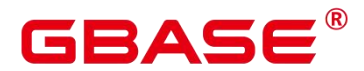

错误原因: 当从分区表中获取 partition key sequence 时, partition key 有重复。

解决办法:建议更改此分区表。

GAUSS-00857: "column %s cannot serve as an interval partitioning column because of its datatype"

SQLSTATE: 42804

错误原因:该列数据类型不能作为 interval partition(间隔分区)的列。

解决办法:建议修改本数据类型,使其满足 interval partition 列要求。

GAUSS-00858: "column %s cannot serve as a range partitioning column because of its datatype"

SQLSTATE: 42804

错误原因:该列数据类型不能满足分区表列的数据范围要求。

解决办法:建议更改该列数据类型。

GAUSS-00859: "partition bound list contains too few elements"

SQLSTATE: 42601

错误原因:更改分区值为数组时,分区边界链表(partition bound list)包含元素个数小于 目标元素个数。

解决办法:建议更改目标元素个数,使其与 partition bound list元素个数相等。

GAUSS-00860: "partition bound list contains too many elements"

SQLSTATE: 42601

错误原因:更改分区值为数组时,分区边界链表(partition bound list)包含元素个数大于 目标元素个数。

解决办法:建议更改目标元素个数,使其与 partition bound list元素个数相等。

#### **4.11.7 GAUSS-00861 – GAUSS-00870**

GAUSS-00865: "invalid range partiiton table definition"

SQLSTATE: 42601

错误原因: 调用 ComparePartitionValue 函数时, 此处为无效的分区表定义。

# ΔС

解决办法:建议重新选择有效的分区表。

GAUSS-00866: "there is no partition key"

SQLSTATE: 42601

错误原因:调用 ComparePartitionValue 函数时,不存在分区值。

解决办法:建议重新选择有效的分区表。

GAUSS-00868: "partition bound of partition '%s' is too low"

SQLSTATE: 42601

错误原因:调用 ComparePartitionValue 函数时,分区表的分区边界过小。

解决办法:检查建表语句,保证分区的边界值递增。

GAUSS-00869: "can not add partition against NON-PARTITIONED table"

SQLSTATE: XX000

错误原因:不能为 NON-PARTITIONED 表增加分区。

解决办法:建议更改表类型,使其变为可增加分区,或者取消此操作。

GAUSS-00870: "can not drop partition against NON-PARTITIONED table"

SQLSTATE: XX000

错误原因:NON-PARTITIONED 表不支持删除分区操作。

解决办法:不能对 NON-PARTITIONED 表进行删除分区操作。

## **4.11.8 GAUSS-00871 – GAUSS-00880**

GAUSS-00871: "can not set unusable index partition against NON-PARTITIONED index"

SQLSTATE: XX000

错误原因:不能对 NON-PARTITIONED 表设置不可用的索引分区。

解决办法:对 PARTITION 表设置索引分区。

GAUSS-00872: "can not set all index unusable on one partition against NON-PARTITIONED table"

SQLSTATE: XX000

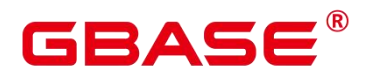

错误原因:不能对 NON-PARTITIONED 表设置不可用的全索引分区。

解决办法:针对 PARTITION 表设置全索引分区。

GAUSS-00873: "can not enable row movement against NON-PARTITIONED table"

SQLSTATE: XX000

错误原因:NON-PARTITIONED 表不开启行移动。

解决办法:建议更改此操作或者更改 NON-PARTITIONED 表为 PARTITION 表。

GAUSS-00874: "can not disable row movement against NON-PARTITIONED table"

SQLSTATE: XX000

错误原因:NON-PARTITIONED 表不能取消行移动。

解决办法:建议更改此操作或者更改 NON-PARTITIONED 表为 PARTITION 表。

GAUSS-00875: "can not truncate partition against NON-PARTITIONED table"

SQLSTATE: XX000

错误原因:NON-PARTITIONED 表不支持截断分区。

解决办法:建议更改此操作或者更改 NON-PARTITIONED 表为 PARTITION 表。

GAUSS-00876: "can not exchange partition against NON-PARTITIONED table"

SQLSTATE: XX000

错误原因:NON-PARTITIONED 表不能更改分区。

解决办法:建议更改此操作或者更改 NON-PARTITIONED 表为 PARTITION 表。

GAUSS-00877: "can not merge partition against NON-PARTITIONED table"

SQLSTATE: XX000

错误原因:NON-PARTITIONED 表不能合并分区。

解决办法:建议更改此操作或者更改 NON-PARTITIONED 表为 PARTITION 表。

GAUSS-00878: "can not split partition against NON-PARTITIONED table"

SQLSTATE: XX000

错误原因:NON-PARTITIONED 表不能分割分区。

解决办法:建议更改此操作或者更改 NON-PARTITIONED 表为 PARTITION 表。

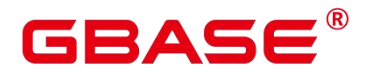

GAUSS-00880: "the current relation have already reached max number of partitions"

SQLSTATE: XX000

错误原因:当前关系表的分区数目已经达到最大,不能再增加。

解决办法:建议调整优化分区减少分区数量后,重新执行操作。

## **4.11.9 GAUSS-00881 – GAUSS-00890**

GAUSS-00882: "upper boundary of adding partition MUST overtop last existing partition"

SQLSTATE: XX000

错误原因:关系表新增分区的上边界必须大于最后一个现有分区的上边界。

解决办法:请更改新增分区的上边界。

GAUSS-00883: "could not acquire AccessExclusiveLock on dest table partition '%s', %s failed"<br>SQLSTATE: XX000

错误原因:没有拿到分区的 AccessExclusiveLock。

解决办法:可能由于并发冲突引起,稍后再试。

GAUSS-00884: "Cannot drop the only partition of a partitioned table"

SQLSTATE: XX000

错误原因:删除表分区操作时,无法删除关系表的最后一个分区。

解决办法:不能删除关系表的最后一个分区,建议取消本操作。

GAUSS-00886: "no local index defined on partition %u"

SQLSTATE: XX000

错误原因:该分区中不能查找到本地索引。

解决办法:建议重新检查本操作的分区和索引名称,不存在次索引可以取消本操作。

GAUSS-00887: "can not set unusable index for relation %s , as it is not a index"

SQLSTATE: XX000

错误原因:在检测索引有效性时,发现本索引无效,故不能为关系表设置此索引。

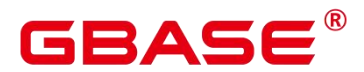

解决办法:建议检查该索引的有效性,若无效许修改此索引。

GAUSS-00888: "could not find tuple for relation %u"

SQLSTATE: XX000

错误原因: 在执行 ModifyRowMovement 操作时, 检测到无法获取关系表的元组, 故不 能进行此操作。

解决办法:建议检查关系表的元组属性,或取消此操作。

GAUSS-00889: "cannot truncate a partition owned by partitioned table which is referenced in a foreign key constraint"

SQLSTATE: XX000

错误原因:被外键(foreign key)引用限制的分区表不能截断其分区。

解决办法:建议取消该分区表的外键引用限制,或者取消此操作。

GAUSS-00890: "can not merge index partition %s bacause it is unusable local index"

SQLSTATE: XX000

错误原因:针对不可用的本地索引,不可合并索引分区。

解决办法:建议检查本地索引的可用性并修改,或者取消此操作。

#### **4.11.10 GAUSS-00891 – GAUSS-00900**

GAUSS-00891: "source partitions must be at least two partitions"

SQLSTATE: XX000

错误原因:MergePartition操作时,检测到原始分区数目小于 2,故不能进行 MergePartition 操作。

解决办法:建议检查表的原始分区数目,数目小于 2 个时,不能进行合并操作。

GAUSS-00892: "merge partitions of relation '%s', source partitions must be no more than %d partitions"

SQLSTATE: XX000

错误原因:合并的分区数大于支持的最大合并的分区数。

解决办法:减少合并的分区数。

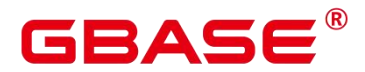

GAUSS-00893: "merge partitions cannot process inusable index relation \"%s\""

SQLSTATE: XX000

错误原因: MergePartition 操作时, 检测到包含不可用的本地索引, 不能进行 MergePartition 操作。

解决办法:建议检查表的本地索引可用性,修改不可用索引,再进行 MergePartition 操 作。

GAUSS-00895: "source partitions must be continuous and in ascending order of boundary"

SQLSTATE: XX000

错误原因:MergePartition 操作时,原始分区应满足连续性且边界升序,否则不能合并。

解决办法:建议检查原始分区是否满足连续性及边界递增条件,满足该条件才能进行合 并操作。

GAUSS-00896: "target partition's name '%s' already exists"

SQLSTATE: 42710

错误原因:MergePartition 操作时,目标分区名已经存在,不能进行本操作。

解决办法:建议修改目标分区名,避免名称冲突。

GAUSS-00898: "could not acquire AccessExclusiveLock on dest table partition '%s', MERGE PARTITIONS failed"

SQLSTATE: XX000

错误原因:不能获取合并分区的排他锁。

解决办法:检查合并分区是否在进行其他操作。

GAUSS-00899: "Specified partition does not exist"

SQLSTATE: 42P01

错误原因: ExchangePartition 操作时, 检测到指定分区不存在, 不能进行此操作。

解决办法:建议检查分区名称,确定分区名称后再进行此操作。

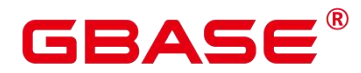

# 4.12 GAUSS-00901 – GAUSS-01000

### **4.12.1 GAUSS-00901 – GAUSS-00910**

GAUSS-00901: "tables in ALTER TABLE EXCHANGE PARTITION must have the same column/row storage"

SQLSTATE: 0A000

错误原因:ALTER TABLE EXCHANGE PARTITION 语句执行的表必有相同的行/列存 はいしょう はんしょう はんしょう はんしょう はんしょう はんしょう はんしょう

解决办法:建议检查 ALTER TABLE EXCHANGE PARTITION 语句执行的表是否有相 同的行列存储,否则不能执行。

GAUSS-00902: "tables in ALTER TABLE EXCHANGE PARTITION must have the same type of compress"

SQLSTATE: 0A000

错误原因:ALTER TABLE EXCHANGE PARTITION 语句执行的表必有相同的压缩类型。

解决办法:建议检查 ALTER TABLE EXCHANGE PARTITION 语句执行的表是否有相 同的压缩类型,否则不能执行。

GAUSS-00903: "tables in ALTER TABLE EXCHANGE PARTITION must have the same number of columns"

SQLSTATE: 0A000

错误原因:ALTER TABLE EXCHANGE PARTITION 语句执行的表必有相同的列数。

解决办法:建议检查 ALTER TABLE EXCHANGE PARTITION 语句执行的表是否有相 同的列数,否则不能执行。

GAUSS-00904: "column name mismatch in ALTER TABLE EXCHANGE PARTITION"

SQLSTATE: 0A000

错误原因:ALTER TABLE EXCHANGE PARTITION 语句执行的表列名不匹配。

解决办法:建议检查 ALTER TABLE EXCHANGE PARTITION 语句执行的表是否有相 同的列名,否则不能执行。

GAUSS-00905: "column type or size mismatch in ALTER TABLE EXCHANGE

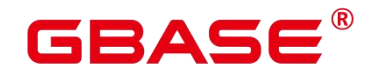

PARTITION"

SQLSTATE: 0A000

错误原因:ALTER TABLE EXCHANGE PARTITION 语句执行的表列类型及大小不匹配。

解决办法:建议检查 ALTER TABLE EXCHANGE PARTITION 语句执行的表是否有相 同的列类型和大小,否则不能执行。

GAUSS-00906: "column not null constraint mismatch in ALTER TABLE EXCHANGE PARTITION"

SQLSTATE: 0A000

错误原因:ALTER TABLE EXCHANGE PARTITION 语句执行的表列不能为空限制不匹 配。

解决办法:建议检查 ALTER TABLE EXCHANGE PARTITION 语句执行的表列是否同 时有不能为空限制,否则不能执行。

GAUSS-00907: "column default constraint mismatch in ALTER TABLE EXCHANGE PARTITION"

SQLSTATE: 0A000

错误原因:ALTER TABLE EXCHANGE PARTITION 语句执行的表列默认限制不匹配。

解决办法:建议检查 ALTER TABLE EXCHANGE PARTITION 语句执行的表列是否有 相同的默认限制,否则不能执行。

GAUSS-00908: "column collation mismatch in ALTER TABLE EXCHANGE PARTITION"

SQLSTATE: 0A000

错误原因:ALTER TABLE EXCHANGE PARTITION 语句执行表的列排序不匹配。

解决办法:建议检查 ALTER TABLE EXCHANGE PARTITION 语句执行的表是否有相 同的列排序,否则不能执行。

GAUSS-00909: "column storage mismatch in ALTER TABLE EXCHANGE PARTITION"

SQLSTATE: 0A000

错误原因:ALTER TABLE EXCHANGE PARTITION 语句执行的表列存储不匹配。

解决办法:建议检查 ALTER TABLE EXCHANGE PARTITION 语句执行的表是否有相 同的列存储,否则不能执行。

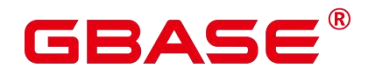

GAUSS-00910: "the type of column compress mismatch in ALTER TABLE EXCHANGE PARTITION"

SQLSTATE: 0A000

错误原因:ALTER TABLE EXCHANGE PARTITION 语句执行的表列压缩类型不匹配。

解决办法:建议检查 ALTER TABLE EXCHANGE PARTITION 语句执行的表是否有相 同的压缩类型,否则不能执行。

#### **4.12.2 GAUSS-00911 – GAUSS-00920**

GAUSS-00911: "constraint mismatch in ALTER TABLE EXCHANGE PARTITION"

SQLSTATE: 0A000

错误原因: ALTER TABLE EXCHANGE PARTITION 语句执行的表列限制不匹配。

解决办法:建议检查 ALTER TABLE EXCHANGE PARTITION 语句执行的表是否有相 同的列限制,否则不能执行。

GAUSS-00912: "distribute mismatch for tables in ALTER TABLE EXCHANGE PARTITION"

SQLSTATE: 0A000

错误原因:ALTER TABLE EXCHANGE PARTITION 语句执行的表列分布不匹配。

解决办法:建议检查 ALTER TABLE EXCHANGE PARTITION 语句执行的表是否有相 同的列分布,否则不能执行。

GAUSS-00913: "tables in ALTER TABLE EXCHANGE PARTITION must have the same number of indexs"

SQLSTATE: 0A000

错误原因:ALTER TABLE EXCHANGE PARTITION 语句执行的表索引数目不匹配。

解决办法:建议检查 ALTER TABLE EXCHANGE PARTITION 语句执行的表是否有相 同的索引数目,否则不能执行。

GAUSS-00914: "index mismatch for tables in ALTER TABLE EXCHANGE PARTITION"

SQLSTATE: 0A000

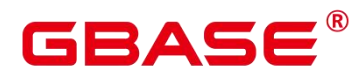

错误原因: ALTER TABLE EXCHANGE PARTITION 语句执行的表索引不匹配。

解决办法:建议检查 ALTER TABLE EXCHANGE PARTITION 语句执行的表是否有相 同的表索引,否则不能执行。

GAUSS-00915: "some rows in table do not qualify for specified partition"

SQLSTATE: 0A000

错误原因: SPLIT PARTITION 操作执行时, 表中的一些行不符合指定的分区。

解决办法:请检查表中不符合指定分区的行,查明原因。

GAUSS-00916: "the number of resulting partitions must be more than one"

SQLSTATE: 42601

错误原因: SPLIT PARTITION 操作得到结果数目小于 2 个,表明分割分区失败。

解决办法:无分割点(split point),分割分区失败,建议检查失败原因。

GAUSS-00917: "the bound of the first resulting partition is too low"

SQLSTATE: 42601

错误原因: SPLIT PARTITION 操作得到的第一结果分区边界过低, 分割分区失败。

解决办法:分割分区操作失败,建议重新检查 SPLIT PARTITION 操作。

GAUSS-00918: "the bound of resulting partition '%s' is too low"

SQLSTATE: 42601

错误原因: SPLIT PARTITION 操作得到的结果分区边界过低, 分割分区失败。

解决办法:分割分区操作失败,建议重新检查 SPLIT PARTITION 操作。

GAUSS-00919: "the bound of the last resulting partition is not equal with specified partition bound"<br>SOLSTATE: 42601

错误原因:SPLIT PARTITION 操作得到的最后一个结果分区边界与指定分区边界不等, 分割分区失败。

解决办法:分割分区操作失败,建议重新检查 SPLIT PARTITION 操作。

GAUSS-00920: "number of boundary items NOT EQUAL to number of partition keys"

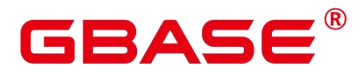

SQLSTATE: 42601

错误原因: SPLIT PARTITION 操作得到的边界项数目与分区键值数目不同, 分割分区 失败。

解决办法:分割分区操作失败,建议重新检查 SPLIT PARTITION 操作。

## **4.12.3 GAUSS-00921 – GAUSS-00930**

GAUSS-00921: "split point is too low"

SQLSTATE: 0A000

错误原因:SPLIT PARTITION 操作得到的分割点应介于前分区与后分区之间,实际得 到的分割点小于前分区。

解决办法:分割分区操作失败,建议重新检查 SPLIT PARTITION 操作。

GAUSS-00922: "split point is too high"

SQLSTATE: 0A000

错误原因:SPLIT PARTITION 操作得到的分割点应介于前分区与后分区之间,实际得 到的分割点大于后分区。

解决办法:分割分区操作失败,建议重新检查 SPLIT PARTITION 操作。

GAUSS-00923: "resulting partition '%s' name conflicts with that of an existing partition"

SQLSTATE: 42710

错误原因: SPLIT PARTITION 操作得到的分区名称与已有分区名冲突, 该分割分区操 作不能执行。

解决办法:建议修改结果分区名称。

GAUSS-00924: "number of boundary items NOT EQUAL to number of partition keys"

SQLSTATE: 42601

错误原因: SPLIT PARTITION 操作得到的边界项数目与分区键值数目不同, 分割分区 失败。

解决办法:分割分区操作失败,建议重新检查 SPLIT PARTITION 操作。

GAUSS-00925: "cache lookup failed for toast table: %u"

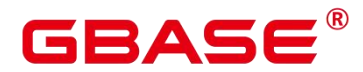

SQLSTATE: XX000

错误原因:没有找到对应的 toast 表。

解决办法: 系统表异常, 请联系技术支持工程师提供技术支持。

GAUSS-00926: "cache lookup failed for cuDesc table: %u"

SQLSTATE: XX000

错误原因:没有找到对应的 cuDesc 表。

解决办法:系统表异常,请联系技术支持工程师提供技术支持。

GAUSS-00927: "cache lookup failed for delta table: %u"

SQLSTATE: XX000

错误原因:没有找到对应的 delta 表。

解决办法:系统表异常,请联系技术支持工程师提供技术支持。

#### **4.12.4 GAUSS-00931 – GAUSS-00940**

GAUSS-00935: "cache lookup failed for relation %u"

SQLSTATE: 02000

错误原因: ALTER TABLE SET TABLESPACE 操作,关系不存在。

解决办法:无法找到关系表,建议更改本操作。

GAUSS-00936: "SQL function cannot return shell type %s"

SQLSTATE: 42P13

错误原因:SQL 函数不支持返回共享类型的变量。

解决办法:修改 SQL 函数,不使用共享类型变量作为返回值。

GAUSS-00937: "SQL function cannot accept shell type %s"

SQLSTATE: 42P13

错误原因: SQL 函数不支持共享类型的变量作为函数参数。

解决办法:修改 SQL 函数,不使用共享类型变量作为函数参数。

GAUSS-00938: "type % does not exist"

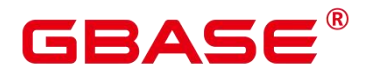

SQLSTATE: 42704

错误原因:所提示的数据类型不存在。

解决办法:请检查函数或存储过程,确定参数的数据类型是否正确。

GAUSS-00940: "VARIADIC parameter must be the last input parameter"

SQLSTATE: 42P13

错误原因:VARIADIC 参数必须放在输入参数的最后位置。

解决办法:修改函数参数列表,将 VARIADIC 参数放在输入参数的最后位置。

#### **4.12.5 GAUSS-00941 – GAUSS-00950**

GAUSS-00941: "VARIADIC parameter must be an array"

SQLSTATE: 42P13

错误原因:VARIADIC 参数必须是数组类型。

解决办法:修改函数参数,使用数组类型变量作为 VARIADIC 参数。

GAUSS-00942: "parameter name '%s' used more than once"

SQLSTATE: 42P13

错误原因:在参数列表中多次使用了同一个参数名称。

解决办法:修改函数参数,使用不同的参数名称。

GAUSS-00943: "only input parameters can have default values"

SQLSTATE: 42P13

错误原因:只有输入参数才能有默认值。

解决办法:修改函数参数,只对输入参数定义默认值。

GAUSS-00944: "cannot use table references in parameter default value"

SQLSTATE: 42P10

错误原因:不能在参数的默认值中使用变量(如表、列、CurrentOf 表达式等)。

解决办法:修改函数参数,不使用变量作为默认值。

GAUSS-00945: "cannot use subquery in parameter default value"

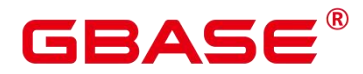

SQLSTATE: 0A000

错误原因:不能在参数的默认值中使用子查询。

解决办法:修改函数参数,不使用子查询作为默认值。

GAUSS-00946: "cannot use aggregate function in parameter default value"

SQLSTATE: 42803

错误原因:不能在参数的默认值中使用聚集函数。

解决办法:修改函数参数,不使用聚集函数作为默认值。

GAUSS-00947: "cannot use window function in parameter default value"

SQLSTATE: 42P20

错误原因:不能在参数的默认值中使用窗口函数。

解决办法:修改函数参数,不使用窗口函数作为默认值。

GAUSS-00948: "invalid volatility '%s'"

SQLSTATE: XX000

错误原因:函数 volatile 类型非法。

解决办法: 系统表异常, 请联系技术支持工程师提供技术支持。

GAUSS-00949: "no function body specified"

SQLSTATE: 42P13

错误原因:没有定义函数体。

解决办法:请检查函数,确保定义了函数体。

GAUSS-00950: "no language specified"

SQLSTATE: 42P13

错误原因:没有定义函数的语言类型(如 C/plpgsql/sql)。

解决办法:检查函数定义,确保定义了语言类型(如 C/plpgsql/sql)。

#### **4.12.6 GAUSS-00951 – GAUSS-00960**

GAUSS-00951: "COST must be positive"

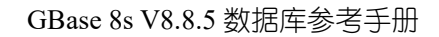

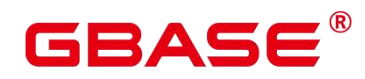

SQLSTATE: 22023

错误原因: COST 必须是正数。

解决办法:检查函数定义,确保 COST 定义为正数。

GAUSS-00952: "ROWS must be positive"

SQLSTATE: 22023

错误原因: ROWS 必须还正数。

解决办法:检查函数定义,确保 ROWS 定义为正数。

GAUSS-00953: "only one AS item needed for language '%s'"

SQLSTATE: 42P13

错误原因:只需要一个 AS 子句。

解决办法:检查函数定义,确保只有一个 AS 子句。

GAUSS-00954: "language '%s' does not exist"

SQLSTATE: 42704

错误原因:语言不存在。

解决办法:检查函数定义,确保函数的语言类型是数据库支持的(如 language plpgsql/language sql 等)。

GAUSS-00955: "only system admin can define a leakproof function"

SQLSTATE: 42501

错误原因:只有系统管理员来能定义 leakproof 函数。

解决办法:使用系统管理员帐户来创建 leakproof 函数。

GAUSS-00957: "function result type cannot be a view."

SQLSTATE: 42P13

错误原因:函数返回结果类型不能是视图。

解决办法:检查函数定义,不使用视图作为函数返回结果的类型。

GAUSS-00958: "ROWS is not applicable when function doesnot return a set"

SQLSTATE: 22023

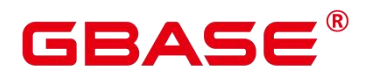

错误原因:如果不是返回结果集的函数,不能指定 ROWS。

解决办法:检查函数定义,对返回结果集的函数才指定 ROWS。

GAUSS-00959: "cache lookup failed for pg\_aggregate tuple for function %u"

SQLSTATE: XX000

错误原因: 未在 pg\_aggregate 中找到对应的聚集函数。

解决办法:系统表异常,请联系技术支持工程师提供技术支持。

GAUSS-00960: "function %u doesn't return OPAQUE"

SQLSTATE: XX000

错误原因:函数返回类型不是 OPAQUE。

解决办法:请检查对应的函数的返回类型是否正确。

## **4.12.7 GAUSS-00961 – GAUSS-00970**

GAUSS-00962: "source data type %s is a pseudo-type"

SQLSTATE: 42809

错误原因:源数据类型不能为 pseudo 类型。

解决办法:检查要创建的 CAST,确保源数据类型不是 pseudo 类型。

GAUSS-00963: "target data type %s is a pseudo-type"

SQLSTATE: 42809

错误原因:目标数据类型不能为 pseudo 类型。

解决办法:检查要创建的 CAST,确保目标数据类型不是 pseudo 类型。

GAUSS-00964: "must be owner of type % or type %s"

SQLSTATE: 42501

错误原因:必须是源类型和目标类型的所有者。

解决办法:检查 SQL 语句,确保是源类型和目标类型的所有者。

GAUSS-00965: "cast function must take one to three arguments"

SQLSTATE: 42P17

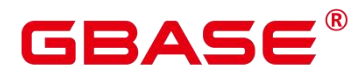

错误原因:CAST 函数必须指定 1 到 3 个参数。

解决办法: 检查 CAST 函数, 确保有 1 到 3 个参数。

GAUSS-00966: "argument of cast function must match or be binary-coercible from source data type"

SQLSTATE: 42P17

错误原因:CAST 函数的参数必须和源数据类型匹配或二进制兼容。

解决办法:检查 CAST 函数,确保参数和源数据类型匹配或二进制兼容。

GAUSS-00967: "second argument of cast function must be type integer"

SQLSTATE: 42P17

错误原因:CAST 函数的第 2 个参数必须是整数类型。

解决办法:检查 CAST 函数, 确保第 2 个参数是整数类型。

GAUSS-00968: "third argument of cast function must be type Boolean"

SQLSTATE: 42P17

错误原因:CAST 函数的第 3 个参数必须是布尔类型。

解决办法:检查 CAST 函数,确保第 3 个参数是布尔类型。

GAUSS-00969: "return data type of cast function must match or be binary-coercible to target data type"

SQLSTATE: 42P17

错误原因: return data type of cast function must match or be binary-coercible to target data typeCAST 函数的返回数据类型必须和目标数据类型匹配或二进制兼容。

解决办法: check the CAST function and make sure that return data type of cast function match or be binary-coercible to target data type 检查 CAST 函数, 确保返回数据类型和目标数 据类型匹配或二进制兼容。

GAUSS-00970: "cast function must not be volatile"

SQLSTATE: 42P17

错误原因: cast function must not be volatileCAST 函数的属性不能是 volatile 的。

解决办法: check the CAST function and make sure that cast function not be volatile 检查

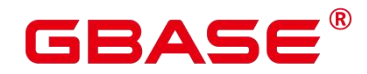

CAST 函数,确保它的属性不是 volatile 的。

## **4.12.8 GAUSS-00971 – GAUSS-00980**

GAUSS-00971: "cast function must not be an aggregate function"

SQLSTATE: 42P17

错误原因:函数不能是聚集函数。

解决办法:检查 CAST 函数, 确保它不是聚集函数。

GAUSS-00972: "cast function must not be a window function"

SQLSTATE: 42P17

错误原因:函数不能是窗口函数。

解决办法:检查 CAST 函数, 确保他不是窗口函数。

GAUSS-00973: "cast function must not return a set"

SQLSTATE: 42P17

错误原因:函数不能返回结果集。

解决办法:检查 CAST 函数,确保它不返回结果集"。

GAUSS-00974: "must be system admin to create a cast WITHOUT FUNCTION"

SQLSTATE: 42501

错误原因:必须是系统管理员才能指定 CAST 函数的 WITHOUT FUNCTION 属性。

解决办法: 若要在创建 CAST 函数时指定 WITHOUT FUNCTION 属性, 必须使用管理 员帐户来执行创建语句。

GAUSS-00975: "source and target data types are not physically compatible"

SQLSTATE: 42P17

错误原因:源数据类型和目标数据类型不是物理兼容的(物理兼容是指:这两种数据类 型在 pg\_type 系统表中的 typlen、typbyval、typalign 都相同)。

解决办法:创建一个 CAST 时, 保证源数据类型和目标数据类型是物理兼容的 (物理兼 容是指: 这两种数据类型在 pg\_type 系统表中的 typlen、typbyval、typalign 都相同)。

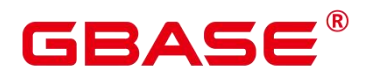

GAUSS-00976: "composite data types are not binary-compatible"

SQLSTATE: 42P17

错误原因:复合数据类型不是二进制兼容的,因此不能进行转换。

解决办法: 创建 CAST 时, 请勿使用复合数据类型作为源数据类型或目标数据类型。

GAUSS-00977: "enum data types are not binary-compatible"

SQLSTATE: 42P17

错误原因:枚举数据类型不是二进制兼容的,因此不能进行转换。

解决办法: 创建 CAST 时, 请勿使用枚举数据类型作为源数据类型或目标数据类型。

GAUSS-00978: "array data types are not binary-compatible"

SQLSTATE: 42P17

错误原因:数组类型不是二进制兼容的,因此不能进行转换。

解决办法: 创建 CAST 时, 请勿使用数组类型作为源数据类型或目标数据类型。

GAUSS-00979: "domain data types must not be marked binary-compatible"

SQLSTATE: 42P17

错误原因: domain data types must not be marked binary-compatibledomain 数据类型不是 二进制兼容的,因此不能进行转换。

解决办法: 创建 CAST 时, 请勿使用 domain 数据类型作为源数据类型或目标数据类型。

GAUSS-00980: "source data type and target data type are the same"

SQLSTATE: 42P17

错误原因:源数据类型和目标数据类型相同。

解决办法: 创建 CAST 时, 保证源数据类型和目标数据类型不同。

#### **4.12.9 GAUSS-00981 – GAUSS-00990**

GAUSS-00981: "unrecognized CoercionContext: %d"

SQLSTATE: XX000

错误原因:系统内部错误。

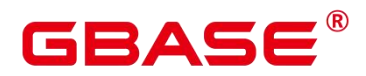

解决办法:请联系技术支持工程师提供技术支持。

GAUSS-00982: "cast from type %s to type %s already exists"

SQLSTATE: 42710

错误原因:从源数据类型到目标数据类型的 CAST 已经存在。

解决办法: 从源数据类型到目标数据类型的 CAST 已经存在, 无需再创建。

GAUSS-00983: "cast from type %s to type %s does not exist"

SQLSTATE: 42704

错误原因:从源数据类型到目标数据类型的 CAST 不存在。

解决办法:检查 pg\_cast 系统表, 看这个 CAST 是否存在, 入不存在, 可以进行创建, 或重写 sql 语句来避免使用这个 CAST。

GAUSS-00984: "could not find tuple for cast %u"

SQLSTATE: XX000

错误原因:系统内部错误。

解决办法:请联系技术支持工程师提供技术支持。

GAUSS-00985: "function '%s' already exists in schema '%s'"

SQLSTATE: 42723

错误原因:目标模式中的这个函数已存在。

解决办法:检查目标模式,确定是否已创建了同名函数。

GAUSS-00986: "failed to change schema dependency for function '%s'"

SQLSTATE: XX000

错误原因:更改函数的模式依赖未成功。

解决办法: 系统表异常, 请联系技术支持工程师提供技术支持。

GAUSS-00987: "no inline code specified"

SQLSTATE: 42601

错误原因:匿名块中没有指定内联语句(匿名块为内联执行,因此其中的语句都是内联 语句)。

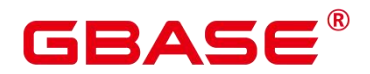

解决办法:检查医名块语法,确保其中有内联语句(匿名块为内联执行,因此其中的语 句都是内联语句)。

GAUSS-00988: "language '%s' does not support inline code execution"

SQLSTATE: 0A000

错误原因:此语言不支持内联执行。

解决办法:使用普通函数替代或使用其他语言。

GAUSS-00989: "source encoding "%s' does not exist"

SQLSTATE: 42704

错误原因:转换中的源编码不存在。

解决办法:检查源编码,确保其在系统中存在。

GAUSS-00990: "destination encoding '%s' does not exist"

SQLSTATE: 42704

错误原因:转换中的目标编码不存在。

解决办法:检查目标编码,确保其在系统中存在。

## **4.12.10 GAUSS-00991 – GAUSS-01000**

GAUSS-00991: "encoding conversion function %s must return type 'void'"

SQLSTATE: 42P17

错误原因:编码转换函数只能返回 void。

解决办法:检查编码转换函数,确保其返回 void。

GAUSS-00992: "cache lookup failed for conversion %u"

SQLSTATE: XX000

错误原因:系统内部错误。

解决办法:请联系技术支持工程师提供技术支持。

GAUSS-00994: "extra data after last expected column"

SQLSTATE: 22P04

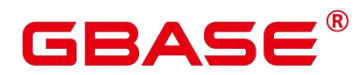

错误原因:数据文件中的列的个数超过表中列的个数。

解决办法:检查数据文件列的个数与表定义是否一致。

GAUSS-00995: "field position covers previous field"

SQLSTATE: 22P04

错误原因:系统内部错误。

解决办法:请联系技术支持工程师提供技术支持。

GAUSS-00998: "%s"

SQLSTATE: 42000

错误原因: 语法错误。

解决办法:检查 sql 语句的语法是否正确。

GAUSS-01000: "type '%s' already exists"

SQLSTATE: 42710

错误原因:数据类型已存在。

解决办法:检查 pg\_type 系统表,查看此类型是否已存在。

# 4.13 GAUSS-01001 – GAUSS-01100

#### **4.13.1 GAUSS-01001 – GAUSS-01010**

GAUSS-01001: "invalid type category '%s': must be simple ASCII"

SQLSTATE: 22023

错误原因:非法的类型类别:类别名必须是简单 ASCII 字符(ASCII 值 33–126)。

解决办法:确保使用简单 ASCII 字符 (ACII 值 22–126) 作为类型的类别名。

GAUSS-01002: "array element type cannot be %s"

SQLSTATE: 42804

错误原因:数组的元素类型不能是伪类型。

解决办法:检查类型定义,请勿使用伪类型作为数组元素类型。

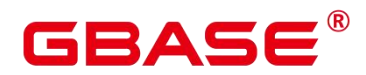

GAUSS-01003: "alignment '%s' not recognized"

SQLSTATE: 22023

错误原因:对齐参数不合法。

解决办法:检查数据类型定义中的对齐参数,确保其是合法的参数。

GAUSS-01004: "storage '%s' not recognized"

SQLSTATE: 22023

错误原因:存储参数不合法。

解决办法:检查数据类型定义中的存储参数,确保其是合法的。

GAUSS-01005: "type input function must be specified"

SQLSTATE: 42P17

错误原因:没有指定数据类型的 input 函数。

解决办法:检查数据类型定义语句,确保制定了 input 函数。

GAUSS-01006: "type output function must be specified"

SQLSTATE: 42P17

错误原因:没有指定数据类型的 output 函数。

解决办法:检查数据类型定义语句,确保制定了 output 函数。

GAUSS-01007: "type modifier output function is useless without a type modifier input function"

SQLSTATE: 42P17

错误原因:只指定类型的 TYPMOD\_OUT 函数而不指定 TYPMOD\_IN 函数是无效的。

解决办法:检查类型定义语句,确保在定义 TYPMOD\_OUT 时同时定义了 TYPMOD\_IN 函数。

GAUSS-01008: "type input function %s must return type %s"

SQLSTATE: 42P17

错误原因:类型的 input 函数没有返回指定的类型。

解决办法:检查类型定义语句,确保 input 函数返回指定的类型。

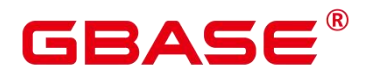

GAUSS-01009: "type output function %s must return type 'cstring'"

SQLSTATE: 42P17

错误原因:类型的 output 函数没有返回指定的类型。

解决办法:检查类型定义语句,确保 output 函数返回指定的类型。

GAUSS-01010: "type receive function % must return type %s"

SQLSTATE: 42P17

错误原因:类型的 receive 函数没有返回指定的类型。

解决办法:检查类型定义语句,确保 receive 函数返回指定的类型。

## **4.13.2 GAUSS-01011 – GAUSS-01020**

GAUSS-01011: "type send function %s must return type 'bytea'"

SQLSTATE: 42P17

错误原因:类型的 send 函数没有返回指定的类型。

解决办法:检查类型定义语句,确保 send 函数返回指定的类型。

GAUSS-01012: "%s' is not a valid base type for a domain"

SQLSTATE: 42804

错误原因:domain 的基类型不合法。

解决办法:检查类型定义语句,确保 domain 的基类型是合法的(当前合法的是'b'、'd'、 'e'、'r')。

GAUSS-01013: "multiple default expressions"

SQLSTATE: 42601

错误原因:不能指定多个默认表达式。

解决办法:检查 SQL 语句,确保没有定义多个默认表达式。

GAUSS-01014: "conflicting NULL/NOT NULL constraints"

SQLSTATE: 42601

错误原因:NULL/NOT NULL 约束冲突。

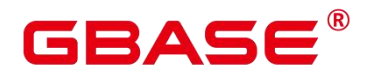

解决办法:检查 SQL 语句,确保 NULL/NOTNULL 约束没有冲突。

GAUSS-01015: "CHECK constraints for domains cannot be marked NO INHERIT"

SQLSTATE: 42P17

错误原因:domain 的 CHECK 约束不能指定为 NO INHERIT。

解决办法:检查 SQL 语句,确保 domain 的 CHECK 约束不指定 NO INHERIT 属性。

GAUSS-01016: "unique constraints not possible for domains"

SQLSTATE: 42000

错误原因: unique constraints are not allowed for domain defination.Domain 定义中不允许 有唯一性约束。

解决办法:检查 domain 定义语句,确保其中没有唯一性约束。

GAUSS-01017: "primary key constraints not possible for domains"

SQLSTATE: 42601

错误原因:Domain 定义中不允许有主键约束。

解决办法:检查 domain 定义语句,确保其中没有主键约束。

GAUSS-01018: "exclusion constraints not possible for domains"

SQLSTATE: 42601

错误原因:Domain 定义中不允许有排他性约束。

解决办法:检查 domain 定义语句,确保其中没有排他性约束。

GAUSS-01019: "foreign key constraints not possible for domains"

SQLSTATE: 42601

错误原因:Domain 定义中不允许有外键约束。

解决办法:检查 domain 定义语句,确保其中没有外键约束。

GAUSS-01020: "specifying constraint deferrability not supported for domains"

SQLSTATE: 0A000

错误原因:domain 不支持指定约束的 deferrability 属性。

解决办法:检查 domain 定义语句,删除约束的 deferrability 属性。

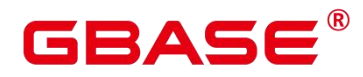

## **4.13.3 GAUSS-01021 – GAUSS-01030**

GAUSS-01021: "unrecognized constraint subtype: %d"

SQLSTATE: XX000

错误原因: constraint 的类型非法。

解决办法:请检查 SQL 语句中定义的约束类型是否正确。

GAUSS-01022: "% is not an enum"

SQLSTATE: 42809

错误原因:此对象不是一个枚举。

解决办法:检查 SQL 语句,确保操作对象是一个枚举。

GAUSS-01024: "type attribute 'subtype' is required"

SQLSTATE: 42601

错误原因:没有指定类型的"subtype"属性。

解决办法:检查 sql 语句,添加 subtype。

GAUSS-01025: "range subtype cannot be %s"

SQLSTATE: 42804

错误原因:不能是伪类型。

解决办法:检查 sql 语句,确保 range subtype 不是伪类型。

GAUSS-01026: "range collation specified but subtype does not support collation"

SQLSTATE: 42809

错误原因:指定了 range collation 但是 subtype 不支持 collation。

解决办法:检查 sql 语句, 如指定了 collation,则 subtype 必须支持 collation.。

GAUSS-01027: "typmod in function % must return type 'integer'"

SQLSTATE: 42P17

错误原因: typmod in 函数必须返回 integer 类型。

解决办法:检查 tymod\_in 函数,确保返回类型是 integer 类型。

GAUSS-01028: "typmod\_out function %s must return type 'cstring'"

SQLSTATE: 42P17

错误原因: typmod\_out 函数必须返回 cstring 类型。

解决办法:检查 tymod\_out 函数, 确保返回类型是 cstring 类型。

GAUSS-01029: "type analyze function %s must return type 'Boolean'"

SQLSTATE: 42P17

错误原因:类型的 analyze 函数必须返回 Boolean 类型。

解决办法:检查 analyze 函数,确保返回类型是 Boolean 类型的。

GAUSS-01030: "operator class '%s' does not accept data type %s"

SQLSTATE: 42804

错误原因:operator class 不支持此数据类型。

解决办法:检查 sql 语句,确保 subtype 类型和 operator class 相匹配。

#### **4.13.4 GAUSS-01031 – GAUSS-01040**

GAUSS-01031: "data type %s has no default operator class for access method '%s'"

SQLSTATE: 42704

错误原因:黑名单已禁用。

解决办法: 禁止使用此语法。

GAUSS-01032: "range canonical function % must return range type"

SQLSTATE: 42P17

错误原因:黑名单已禁用。

解决办法: 禁止使用此语法。

GAUSS-01033: "range canonical function %s must be immutable"

SQLSTATE: 42P17

错误原因:黑名单已禁用。

解决办法: 禁止使用此语法。

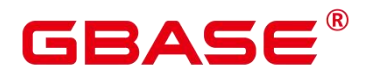

GAUSS-01034: "range subtype diff function %s must return type double precision"

SQLSTATE: 42P17

错误原因:黑名单已禁用。

解决办法: 禁止使用此语法。

GAUSS-01035: "range subtype diff function %s must be immutable"

SQLSTATE: 42P17

错误原因:黑名单已禁用。

解决办法: 禁止使用此语法。

GAUSS-01036: "column '%s' of table '%s' contains null values"

SQLSTATE: 23502

错误原因:黑名单已禁用。

解决办法: 禁止使用此语法。

GAUSS-01037: "constraint '%s' of domain '%s' does not exist"

SQLSTATE: 42704

错误原因:黑名单已禁用。

解决办法: 禁止使用此语法。

GAUSS-01038: "constraint '%s' of domain '%s' is not a check constraint"

SQLSTATE: 42809

错误原因:黑名单已禁用。

解决办法:禁止使用此语法。

GAUSS-01039: "column '%s' of table '%s' contains values that violate the new constraint"

SQLSTATE: 23514

错误原因:黑名单已禁用。

解决办法: 禁止使用此语法。

GAUSS-01040: "% is not a domain"

SQLSTATE: 42809

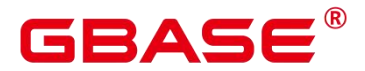

错误原因:黑名单已禁用。

解决办法: 禁止使用此语法。

## **4.13.5 GAUSS-01041 – GAUSS-01050**

GAUSS-01041: "constraint '%s' for domain '%s' already exists"

SQLSTATE: 42710

错误原因:黑名单已禁用。

解决办法:黑名单已禁用。

GAUSS-01042: "cannot use table references in domain check constraint"

SQLSTATE: 42P10

错误原因:黑名单已禁用。

解决办法:黑名单已禁用。

GAUSS-01043: "cannot use subquery in check constraint"

SQLSTATE: 0A000

错误原因:黑名单已禁用。

解决办法:黑名单已禁用。

GAUSS-01044: "cannot use aggregate function in check constraint"

SQLSTATE: 42803

错误原因:黑名单已禁用。

解决办法:黑名单已禁用。

GAUSS-01045: "cannot use window function in check constraint"

SQLSTATE: 42P20

错误原因:黑名单已禁用。

解决办法:黑名单已禁用。

GAUSS-01046: "domain '%s' constraint '%s' has NULL conbin"

SQLSTATE: XX000

# RAC

错误原因:约束属性为空。

解决办法:系统表异常,请联系技术支持工程师提供技术支持。

GAUSS-01047: "%s' is not a domain"

SQLSTATE: 42809

错误原因:此对象不是一个类型。

解决办法:检查 SQL 语句,确保要处理的对象是一个类型。

GAUSS-01048: "% is a table's row type"

SQLSTATE: 42809

错误原因:此对象是一个表的行类型,不能使用 ALTER TYPE 语法。

解决办法:使用 ALTER TABLE 语法来替代。

GAUSS-01049: "cannot alter array type %s"

SQLSTATE: 42809

错误原因:不能修改数组类型。

解决办法:可以修改数组的元素类型,这样能自动修改这个数组的类型。

GAUSS-01050: "type '%s' already exists in schema '%s'"

SQLSTATE: 42710

错误原因:类型在指定模式中已经存在。

解决办法:检查此模式中的对象,看是否已存在此类型。

## **4.13.6 GAUSS-01051 – GAUSS-01060**

GAUSS-01051: "failed to change schema dependency for type %s"

SQLSTATE: XX000

错误原因:更改类型的模式依赖未成功。

解决办法: 系统表异常, 请联系技术支持工程师提供技术支持。

GAUSS-01052: "channel name cannot be empty"

SQLSTATE: 22023

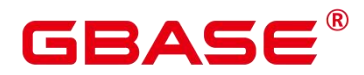

错误原因:管道名为空。

解决办法:检查 sql 语句,给定管道名。

GAUSS-01053: "channel name too long"

SQLSTATE: 22023

错误原因:管道名超出长度限制。

解决办法:检查 sql 语句,确保管道名长度符合要求。

GAUSS-01054: "payload string too long"

SQLSTATE: 22023

错误原因:payload 字符串超出长度限制。

解决办法:检查 sql 语句, 确保 payload 字符串长度符合要求。

GAUSS-01055: "cannot PREPARE a transaction that has executed LISTEN, UNLISTEN, or NOTIFY"

SQLSTATE: 0A000

错误原因: 不允许 Prepare 一个执行过 LISTEN, UNLISTEN 或 NOTIFY 操作的事务。

解决办法:检查 sql 语句,确保要 prepare 的事务没有执行过 LISTEN、UNLISTEN 或 NOTIFY 操作。

GAUSS-01056: "too many notifications in the NOTIFY queue"

SQLSTATE: 54000

错误原因:通知队列里的通知太多。

解决办法:重试失败的语句。

GAUSS-01057: "unexpected rewrite result for CREATE TABLE AS SELECT"

SQLSTATE: XX000

错误原因:CREATE TABLE AS SELECT 重写结果错误。

解决办法:重写结果应该只有一个语句,请尝试简化 CREATE TABLEAS 后的 SELECT 语句。

GAUSS-01058: "no collation was derived for column '%s' with collatable type %s"

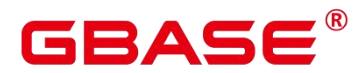

SQLSTATE: 42P22

错误原因:属性列支持 attcollation 但是对应的 attcollation 无效,导致无法正常创建 heap 表格。

解决办法:检查创建表格时属性列关于 collation 定义的有效性。

GAUSS-01059: "CREATE TABLE AS specifies too many column names"

SQLSTATE: 42601

错误原因:CREATE TABLE AS 指定的列太多。

解决办法:检查 sql 语句, 确保指定的列数相匹配。

GAUSS-01060: "option '%s' not found"

SQLSTATE: 42704

错误原因:选项未找到。

解决办法:检查 sql 语句,确保指定了相应选项。

## **4.13.7 GAUSS-01061 – GAUSS-01070**

GAUSS-01061: "option '%s' provided more than once"

SQLSTATE: 42710

错误原因: 洗项出现了多次。

解决办法:检查 sql 语句, 确保一个选项只出现一次。

GAUSS-01062: "unrecognized action %d on option '%s'"

SQLSTATE: XX000

错误原因:对应选项的 action 设置非法。

解决办法:请检查相应的 SQL 语句选项参数是否正确。

GAUSS-01063: "foreign-data wrapper '%s' does not exist"

SQLSTATE: 42704

错误原因: foreign-data wrapper 不存在。

解决办法:检查是否已经创建了对应的 foreign-data wrapper。

# Δ6

GAUSS-01064: "foreign-data wrapper '%s' already exists"

SQLSTATE: 42710

错误原因: foreign-data wrapper 已存在。

解决办法: 对应的 foreign-data wrapper 已存在, 无需创建。

GAUSS-01065: "server '%s' does not exist"

SQLSTATE: 42704

错误原因: server 不存在。

解决办法:检查是否已经创建了对应的 server。

GAUSS-01066: "server '%s' already exists"

SQLSTATE: 42710

错误原因: server 已存在。

解决办法: 对应的 server 已存在, 无需创建。

GAUSS-01067: "permission denied to change owner of foreign-data wrapper '%s'"

SQLSTATE: 42501

错误原因:没有权限来修改 foreign-data wrapper 的所有者。

解决办法:使用系统管理员帐户来修改 foreign-data wrapper 的所有者。

GAUSS-01068: "foreign-data wrapper with OID %u does not exist"

SQLSTATE: 42704

错误原因: foreign-data wrapper 不存在。

解决办法:检查是否已经创建了对应的 foreign-data wrapper。

GAUSS-01069: "foreign server with OID %u does not exist"

SQLSTATE: 42704

错误原因: foreign server 不存在。

解决办法:检查是否已经创建了对应的 foreign server。

GAUSS-01070: "function % must return type 'fdw\_handler'"

SQLSTATE: 42809

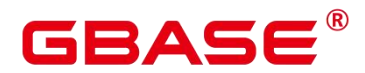

错误原因:函数必须返回"fdw\_handler"类型。

解决办法:检查函数定义,确保函数返回"fdw\_handler"类型。

## **4.13.8 GAUSS-01071 – GAUSS-01080**

GAUSS-01071: "permission denied to create foreign-data wrapper '%s"

SQLSTATE: 42501

错误原因:创建 foreign-data wrapper 时权限不足。

解决办法:使用系统管理员帐户来创建 foreign-data wrapper。

GAUSS-01072: "permission denied to alter foreign-data wrapper '%s'"

SQLSTATE: 42501

错误原因:修改 foreign-data wrapper 时权限不足。

解决办法:使用系统管理员帐户来修改 foreign-data wrapper。

GAUSS-01073: "cache lookup failed for foreign-data wrapper %u"

SQLSTATE: XX000

错误原因:无法找到对应的 foreign data wrapper。

解决办法:请检查使用中的 gds、hdfs 外表以及 roach、obs 设置是否正确。

GAUSS-01074: "cache lookup failed for foreign server %u"

SQLSTATE: XX000

错误原因:无法找到对应的 foreign data wrapper。

解决办法:请检查使用中的 gds、hdfs 外表以及 roach、obs 设置是否正确。

GAUSS-01075: "user mapping '%s' already exists for server %s"

SQLSTATE: 42710

错误原因: server 的 user mapping 已存在。

解决办法: server 的 user mapping 已存在, 无需创建。

GAUSS-01076: "user mapping "%s' does not exist for the server"

SQLSTATE: 42704

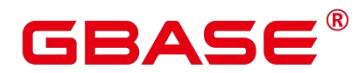

错误原因: server 的 user mapping 不存在。

解决办法: server 的 user mapping 不存在, 请确保使用前创建了 user mapping。

GAUSS-01077: "cache lookup failed for user mapping %u"

SQLSTATE: XX000

错误原因:系统内部错误。

解决办法:请联系技术支持工程师提供技术支持。

## **4.13.9 GAUSS-01081 – GAUSS-01090**

GAUSS-01083: "get search path failed"

SQLSTATE: XX000

错误原因:系统内部错误。

解决办法:请联系技术支持工程师提供技术支持。

GAUSS-01084: "get namespace failed"

SQLSTATE: XX000

错误原因:系统内部错误。

解决办法:请联系技术支持工程师提供技术支持。

GAUSS-01086: "unacceptable schema name '%s'"

SQLSTATE: 42939

错误原因:模式名非法。

解决办法: pg 前缀的名称是系统保留的, 不可使用。

GAUSS-01087: "cache lookup failed for namespace %u"

SQLSTATE: XX000

错误原因:系统内部错误。

解决办法:请联系技术支持工程师提供技术支持。

GAUSS-01088: "schema '%s' does not exist"

SQLSTATE: 3F000
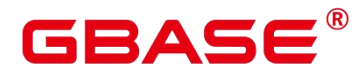

错误原因:模式不存在。

解决办法:使用模式前确保其已存在。

GAUSS-01089: "schema '%s' already exists"

SQLSTATE: 42P06

错误原因:模式已存在。

解决办法:模式已存在,无需创建。

GAUSS-01090: "cache lookup failed for schema %u"

SQLSTATE: XX000

错误原因:模式查找失败。

解决办法:系统表异常,请联系技术支持工程师提供技术支持。

### **4.13.10 GAUSS-01091 – GAUSS-01100**

GAUSS-01091: "cstore.%s is a internal table"

SQLSTATE: XX000

错误原因:cstore.开头的表是内部表,不允许 VACUUM。

解决办法:不 VACUUM 内部表。

GAUSS-01092: "pg\_class entry for relid %u vanished during vacuuming"

SQLSTATE: XX000

错误原因:VACUUM 结束后,查找对应表对象失败。

解决办法: 系统表异常, 请联系技术支持工程师提供技术支持。

GAUSS-01093: "could not find tuple for database %u"

SQLSTATE: XX000

错误原因:数据库对象查找失败。

解决办法: 系统表异常, 请联系技术支持工程师提供技术支持。

GAUSS-01094: "pg\_partition entry for partid %u vanished during vacuuming"

SQLSTATE: XX000

# BASE

错误原因:VACUUM 结束后,查找对应分区对象失败。

解决办法:系统表异常,请联系技术支持工程师提供技术支持。

GAUSS-01095: "unexpected relkind!"

SQLSTATE: XX000

错误原因:系统内部错误。

解决办法:请联系技术支持工程师提供技术支持。

GAUSS-01096: "% requires a parameter"

SQLSTATE: 42601

错误原因: 缺少参数。

解决办法:检查 sql 语句参数个数。

GAUSS-01097: "% requires a numeric value"

SQLSTATE: 42601

错误原因:需要一个数字类型的参数,但语句中给的参数不是。

解决办法:检查 SQL 语句,给出正确的参数。

GAUSS-01098: "%s requires a Boolean value"

SQLSTATE: 42601

错误原因:需要一个布尔类型的参数,但语句中给的参数不是。

解决办法:检查 SQL 语句,给出正确的参数。

GAUSS-01099: "argument of % must be a name"

SQLSTATE: 42601

错误原因:参数命名必须符合规范。

解决办法:检查参数,修改参数值。

GAUSS-01100: "argument of % must be a type name"

SQLSTATE: 42601

错误原因:参数必须是一个类型名。

解决办法:检查参数,使用类型名作为参数值。

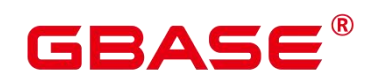

## 4.14 GAUSS-01101 – GAUSS-01200

### **4.14.1 GAUSS-01101 – GAUSS-01110**

GAUSS-01101: "% requires an integer value"

SQLSTATE: 42601

错误原因:需要一个 integer 类型的参数, 但语句中给的参数不是。

解决办法:检查 SQL 语句,给出正确的参数。

GAUSS-01102: "invalid argument for %s: '%s'"

SQLSTATE: 42601

错误原因:参数不合法。

解决办法:检查 SQL 语句,给出正确的参数。

GAUSS-01103: "table is not partitioned"

SQLSTATE: 0A000

错误原因:要 cluster 表分区,但该表不是分区表。

解决办法:检查表名,对普通表不能 cluster 分区。

GAUSS-01104: "cannot cluster temporary tables of other sessions"

SQLSTATE: 0A000

错误原因:不能 cluster 其他 session 创建的临时表。

解决办法:检查要 cluster 的表,不能 CLUSTER 其他 session 创建的临时表。

GAUSS-01105: "there is no previously clustered index for table '%s"

SQLSTATE: 42704

错误原因:没有指定索引名称,该表之前也未做过 cluster,因此无法确定以那个索引来 做 cluster。

解决办法: 如果不指定 cluster 的索引名称, 就必须保证该表之前做过 cluster, 系统使 用上次 cluster 的索引。否则,需要指明要做 cluster 的索引名称。

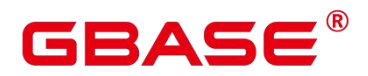

GAUSS-01106: "cannot cluster a shared catalog"

SQLSTATE: 0A000

错误原因:不能对一个多数据库间共享的系统表做 cluster 操作。

解决办法:请勿对共享的系统表做 cluster 操作。

GAUSS-01107: "cannot vacuum temporary tables of other sessions"

SQLSTATE: 0A000

错误原因:不能 VACUUM 其他 session 创建的临时表。

解决办法:检查要 VACUUM 的表,不能 VACUUM 其他 session 创建的临时表。

GAUSS-01108: "%s' is not an index for table '%s'"

SQLSTATE: 42809

错误原因: 此索引不是这个表的索引, 因此不能做 cluster。

解决办法:检查 SQL 语句中索引和对应的表是否匹配。

GAUSS-01109: "cannot cluster on index '%s' because access method does not support clustering"

SQLSTATE: 0A000

错误原因: 不能对此索引做 cluster, 此索引类型不支持 cluster。

解决办法:请勿对此类型的索引做 cluster, 此索引类型不支持 cluster。

GAUSS-01110: "cannot cluster on partial index '%s"

SQLSTATE: 0A000

错误原因:不能对部分索引(partial index)做 cluster。

解决办法:请勿对部分索引(partial index)做 cluster。

### **4.14.2 GAUSS-01111 – GAUSS-01120**

GAUSS-01111: "cannot cluster on invalid index "%s"

SQLSTATE: 0A000

错误原因:指定的索引是 CREATE INDEX CONCURRENTLY 失败后遗留的无效索引,

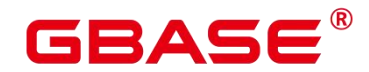

不能对无效索引做 cluster。

解决办法:请勿对无效索引做 cluster。

GAUSS-01112: "cannot cluster on invalid index %u"

SQLSTATE: XX000

错误原因:对应 index 非法,不能进行 cluster操作。

解决办法:系统表异常,请联系技术支持工程师提供技术支持。

GAUSS-01113: "CLUSTER does not support lossy index conditions"

SQLSTATE: XX000

错误原因:CLUSTER 不支持 lossy 索引条件。

解决办法: 请检查 CLUTER 表建立的索引, hash 索引和 gist 索引不支持。

GAUSS-01114: "unexpected HeapTupleSatisfiesVacuum result"

SQLSTATE: XX000

错误原因:系统内部错误。

解决办法:请联系技术支持工程师提供技术支持。

GAUSS-01115: "can not cluster partition %s using %s bacause of unusable local index"

SQLSTATE: XX000

错误原因:聚簇的分区表不能使用本地索引,因为本地索引不可用。

解决办法:重建分区表。

GAUSS-01117: "cannot swap mapped relation '%s' with non-mapped relation"

SQLSTATE: XX000

错误原因: 在扩容重分过程中, 通过 gs\_switch\_relfilenode 函数交换两张表的物理文件 时,由于表 2-1 的物理存储文件无效,不能交换当前表的物理文件。

解决办法: 1、确认 gs\_switch\_relfilenode 函数第一个参数中表 2-1 的物理文件是否有效;

2、删除表 2-1, 通过 create table 语法重新创建表, 重建当前表的物理文件。

GAUSS-01118: "cannot change tablespace of mapped relation '%s'"

SQLSTATE: XX000

## ΔC

错误原因: 在扩容重分过程中, 通过 gs\_switch\_relfilenode 函数交换两张表的物理文件 时,两张表的 tablespace 不一致,不能交换两张表的 tablespace。

解决办法:删除当前表,通过 create tablespace 重新创建 tablespace,通过语法 create table 语法重新创建表。

GAUSS-01119: "cannot swap toast by links for mapped relation "%s"

SQLSTATE: XX000

错误原因: 在扩容重分过程中, 通过 gs\_switch\_relfilenode 函数交换两张表的物理文件 时,待交换两张表中其中有一张表的 toast 表为空,不能交换两张表的物理文件。

解决办法:删除当前表,通过 create table 语法重新创建表,重建当前表的物理文件。

GAUSS-01120: "could not find relation mapping for relation '%s', OID %u"

SQLSTATE: XX000

错误原因: 在扩容充分过程中, 通过 gs\_switch\_relfilenode 函数交换两张表的物理文件 时,由于表 2-1 的物理存储文件无效,不能交换当前表的物理文件。

解决办法: 1、确认 gs\_switch\_relfilenode 函数第一个参数中表 2-1 的物理文件是否有效;

2、删除表 2-1, 通过 create table 语法重新创建表, 重建当前表的物理文件。

### **4.14.3 GAUSS-01121 – GAUSS-01130**

GAUSS-01121: "cannot swap toast files by content when there's only one"

SQLSTATE: XX000

错误原因: 在扩容重分过程中, 通过 gs\_switch\_relfilenode 函数交换两张表的物理文件 时,待交换两张表中其中有一张表的 toast 表为空,不能交换两张表的物理文件。

解决办法:删除当前表,通过 create table 语法重新创建表,重建当前表的物理文件。

GAUSS-01122: "cannot swap toast files by links for system catalogs"

SQLSTATE: XX000

错误原因: 在扩容重分过程中, 通过 gs\_switch\_relfilenode 函数交换两张表的物理文件 时,不允许交换系统表的 toast 物理文件。

解决办法: 在扩容重分过程中, 通过 gs\_switch\_relfilenode 函数不允许交换系统表的物 理文件,非法的操作。请确认函数的参数中是否包含有系统表的表名。

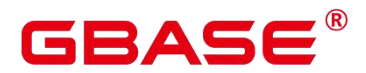

GAUSS-01123: "expected one dependency record for TOAST table, found %ld"

SQLSTATE: XX000

错误原因: 在扩容重分过程中, 通过 gs\_switch\_relfilenode 函数交换两张表的物理文件 时, 由于 toast 表依赖的对象数大于 1 个, 导致交换物理文件失败。

解决办法: 确认 toast 表在 pg\_depend 表中依赖的对象数大于 1 个,如果大于 1 个请先 删除对象的依赖后再调用该函数交换物理文件。

GAUSS-01124: "expected none dependency record for partiton's TOAST table, found %ld"

SQLSTATE: XX000

错误原因:重建分区表对分区文件进行交换操作处理时,如果待交换的表包含有 toast 表需要做 toast 表的文件交换。其中 toast 表有依赖对象,导致交换分区文件失败。

解决办法:对需要重建的分区表通过 create table partition 重新创建分区表。

GAUSS-01125: "expected one dependency record for CUDesc/Delta table, found %ld"

SQLSTATE: XX000

错误原因: 在扩容重分过程中, 通过 gs\_switch\_relfilenode 函数交换两张列存表的物理 文件时,由于列存表依赖的对象数大于1个,导致交换物理文件失败。

解决办法:确认列存表在 pg\_depend 表中依赖的对象数大于 1 个,如果大于 1 个请先删 除对象的依赖后再调用该函数交换物理文件。

GAUSS-01127: "invalid statement name: must not be empty"

SQLSTATE: 42P14

错误原因:非法的语句名:语句名不能为空。

解决办法:给出明确的语句名。

GAUSS-01128: "could not determine data type of parameter \$%d"

SQLSTATE: 42P18

错误原因:参数类型无法确定。

解 决 办 法 : 修 改 参 数 值 为 系 统 可 识 别 的 类 型 , 系 统 可 识 别 类 型 见 [zh-cn\\_topic\\_0237121926.html](https://opengauss.org/zh/docs/3.0.0/docs/Developerguide/zh-cn_topic_0237121926.html)。

GAUSS-01129: "utility statements cannot be prepared"

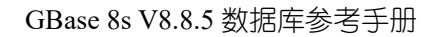

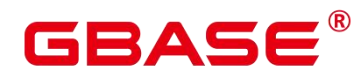

SQLSTATE: 42P14

错误原因:DDL 命令不能使用 prepare。

解决办法:DDL 语句无需 prepare,直接执行即可。

GAUSS-01130: "EXECUTE does not support variable-result cached plans"

SQLSTATE: XX000

错误原因:系统内部错误。

解决办法: 请联系技术支持工程师提供技术支持。

#### **4.14.4 GAUSS-01131 – GAUSS-01140**

GAUSS-01131: "prepared statement is not a SELECT"

SQLSTATE: 42809

错误原因:CREATE TABLE AS EXECUTE 语句中的 prepared 语句只能是 select 查询。

解决办法:修改 SQL 语句, CREATE TABLE AS EXECUTE 语句中的 prepared 语句改 为 select 语句。

GAUSS-01132: "wrong number of parameters for prepared statement '%s'"

SQLSTATE: 42601

错误原因:Prepared 语句所需参数与实际获得的参数数目不匹配。

解决办法:请检查 EXECUTE 语法中的参数个数和 PREPARE 语法中创建预备语句参数 个数是否一致,保证 EXECUTE 和 PREPARE 语法中参数个数的一致性,并重新调用 PREPARE 和 EXECUTE 语法执行。

GAUSS-01136: "parameter \$%d of type % cannot be coerced to the expected type %s"

SQLSTATE: 42804

错误原因:Prepared 语句中参数类型无法转化为期待的参数类型。

解决办法:增加相应的类型转化或保证 Prepared 中的参数类型。

GAUSS-01137: "Passing parameters in PREPARE statement is not supported"

SQLSTATE: 0A000

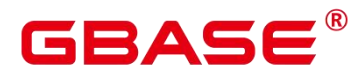

错误原因:Prepared 语句不支持远程传递参数。

解决办法: 请勿在 Prepared 语句中执行分布式传输参数的操作。

GAUSS-01138: "prepared statement "%s' already exists"

SQLSTATE: 42P05

错误原因:Prepared 语句已经存在。

解决办法: 查看 pg\_prepared\_statements 中关于已有 prepared 语句的记录, 请勿重复创 建 prepared 语句。

GAUSS-01139: "prepared statement '%s' does not exist"

SQLSTATE: 26000

错误原因:执行了不存在的 Prepared 语句。

解决办法: 查看 pg\_prepared\_statements 中是否有自己执行的 prepared 语句。

GAUSS-01140: "EXPLAIN EXECUTE does not support variable-result cached plans"

SQLSTATE: XX000

错误原因:系统内部错误。

解决办法: 请联系技术支持工程师提供技术支持。

### **4.14.5 GAUSS-01141 – GAUSS-01150**

GAUSS-01141: "datanode statement "%s' does not exist"

SQLSTATE: 26000

错误原因:EXECUTE DIRECT 语法中没有包含指定执行的 DN 信息。

解决办法:请检查 EXECUTE DIRECT 语法是否正确,并指定执行的 DN 信息。

GAUSS-01142: "must be system admin to create procedural language '%s'"

SQLSTATE: 42501

错误原因:需要管理员用户才能创建存储过程语言。

解决办法:检查创建存储过程语言的用户是否是管理员用户。

GAUSS-01143: "function %s must return type 'language\_handler"

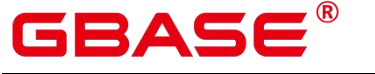

SQLSTATE: 42809

- 错误原因:存储过程语言返回值类型错误。
- 解决办法: 请修改当前创建的存储过程语言为 language handler 类型。
- GAUSS-01144: "unsupported language '%s'"
- SQLSTATE: 42704
- 错误原因:不支持的存储过程语言。
- 解决办法: 查看 pg\_pltemplate 检查所使用语言是否在列表汇中。
- GAUSS-01145: "must be system admin to create custom procedural language"
- SQLSTATE: 42501
- 错误原因:需要管理员用户才能创建存储过程语言。
- 解决办法:检查创建存储过程语言的用户是否是管理员用户。
- GAUSS-01146: "language '%s' already exists"
- SQLSTATE: 42710
- 错误原因:已存在的语言类型。
- 解决办法: 查看 pg\_language 检查是否创建了重复的语言类型。
- GAUSS-01147: "cache lookup failed for language %u"
- SQLSTATE: 22P06
- 错误原因:系统内部错误。
- 解决办法:请联系技术支持工程师提供技术支持。
- GAUSS-01148: "COPY BINARY is not supported to stdout or from stdin"
- SQLSTATE: 0A000
- 错误原因:不支持 copy 二进制数据类型到标准输入中的输出界面。
- 解决办法:请勿进行 copy 二进制数据类型到标准输入中的输出界面的操作。
- GAUSS-01149: "could not write to COPY file: %m"
- SQLSTATE: XX000
- 错误原因:无法 copy 数据到指定文件。

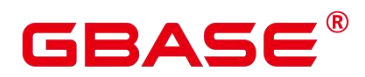

解决办法:检查指定文件是否有权限异常问题。

GAUSS-01150: "connection lost during COPY to stdout"

SQLSTATE: 08006

错误原因: copy 操作过程, 连接丢失。

解决办法:检查客户端与服务器端连接线程是否正常。

## **4.14.6 GAUSS-01151 – GAUSS-01160**

GAUSS-01151: "COPY\_FILE\_SEGMENT does not implement in CopySendEndOfRow"

SQLSTATE: XX000

错误原因:Copy to 指定的目标数据源不支持。

解决办法:请修改 Copy to 指定的目标数据源。

GAUSS-01152: "COPY\_GDS does not implement in CopySendEndOfRow"

SQLSTATE: XX000

错误原因:Copy to 指定的目标数据源不支持。

解决办法:请修改 Copy to 指定的目标数据源。

GAUSS-01153: "could not read from COPY file: %m"

SQLSTATE: XX000

错误原因:无法读取指定 copy 文件中的数据。

解决办法:请检查指定文件是否被破坏或权限是否足够。

GAUSS-01154: "unexpected EOF on client connection with an open transaction"

SQLSTATE: 08006

错误原因:拷贝数据到标准输入时,发生连接故障。

解决办法:请检查客户端与服务器端连接线程是否正常。

GAUSS-01155: "COPY from stdin failed: %s"

SQLSTATE: 57014

错误原因:从标准输入中拷贝数据失败。

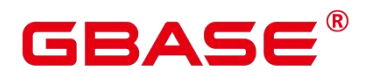

解决办法:请检查客户端与服务器端连接线程是否正常。

GAUSS-01156: "unexpected message type 0x%02X during COPY from stdin"

SQLSTATE: 08P01

错误原因:从标准输入中拷贝的数据类型有问题。

解决办法:请检查标准输入中的数据类型格式是否正确。

GAUSS-01157: "COPY\_BUFFER not allowed in this context"

SQLSTATE: XX000

错误原因:Copy to 指定的目标数据源不支持。

解决办法:请修改 Copy to 指定的目标数据源。

GAUSS-01158: "unimplemented CopyDest mode"

SQLSTATE: XX000

错误原因:Copy to 指定的目标数据源不支持。

解决办法:请修改 Copy to 指定的目标数据源。

GAUSS-01159: "must be system admin to COPY to or from a file"

SQLSTATE: 42501

错误原因:必须是管理员用户才能进行对于文件的 copy 操作。

解决办法:检查执行文件 copy 操作的用户是否具有管理员权限。

GAUSS-01160: "position of field "%s' can not be less then 0"

SQLSTATE: 42601

错误原因:系统内部错误。

解决办法:请联系技术支持工程师提供技术支持。

## **4.14.7 GAUSS-01161 – GAUSS-01170**

GAUSS-01161: "length of field '%s' can not be less then 0"

SQLSTATE: 42601

错误原因:系统内部错误。

# RASA

解决办法:请联系技术支持工程师提供技术支持。

GAUSS-01162: "max length of data row cannot greater than 1GB"

SQLSTATE: 42601

错误原因:数据行不能大于 1GB。

解决办法:检查行数据大小是否超过 1GB。

GAUSS-01163: "max length of data row cannot greater than 1GB"

SQLSTATE: 42601

错误原因:数据行不能大于 1GB。

解决办法:检查行数据大小是否超过 1GB。

GAUSS-01164: "pre-field '%s' can not be covered by field '%s'"

SQLSTATE: 42601

错误原因:数据区域不能被覆盖。

解决办法:检查行数据大小是否超过指定值导致数据覆盖。

GAUSS-01165: "default conversion function for encoding '%s' to '%s' does not exist"

SQLSTATE: 42883

错误原因:Copy 操作指定的编码格式和数据库编码之间无默认转换函数。

解决办法:请修改 Copy 操作指定的编码格式。

GAUSS-01166: "invalid user-define header file '%s'"

SQLSTATE: XX000

错误原因:Copy 操作中遇到非法的用户自定义头文件。

解决办法: 请联系技术支持工程师提供技术支持。

GAUSS-01167: "no data in user-define header file "%s""

SQLSTATE: XX000

错误原因:Copy 操作中遇到非法的用户自定义头文件。

解决办法: 请联系技术支持工程师提供技术支持。

GAUSS-01168: "user-define header should not longger than 1MB"

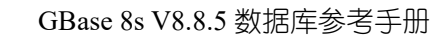

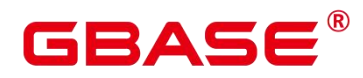

SQLSTATE: XX000

错误原因:Copy 操作中遇到非法的用户自定义头文件。

解决办法:请联系技术支持工程师提供技术支持。

GAUSS-01169: "COPY format '%s' not recognized"

SQLSTATE: 22023

错误原因:copy 的数据文件格式不支持。

解决办法:检查数据文件格式是否正确。

GAUSS-01170: "null value string is too long"

SQLSTATE: 22023

错误原因:copy 数据中使用了过长的空字符串。

解决办法: copy 数据中不能使用超过 100 个的空字符串。

#### **4.14.8 GAUSS-01171 – GAUSS-01180**

GAUSS-01171: "argument to option '%s' must be a list of column names"

SQLSTATE: 22023

错误原因:参数选项必须是列名之一。

解决办法:检查 copy 中参数名是否为表列名。

GAUSS-01172: "argument to option '%s' must be a valid encoding name"

SQLSTATE: 22023

错误原因:参数选项必须是可用的编码名。

解决办法:检查 copy 中参数是否为已知编码类型。

GAUSS-01174: "invalid value of FIX"

SQLSTATE: 22023

错误原因:不识别 copy 中 fix 选项的值。

解决办法:检查 copy 参数 fix 是否正确。

GAUSS-01175: "option '%s' not recognized"

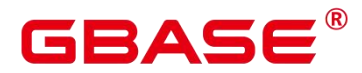

SQLSTATE: 42601

错误原因: 不识别 copy 中某个选项的值。

解决办法:检查 copy 中该不识别的参数是否正确。

GAUSS-01176: "cannot specify DELIMITER in BINARY/FIXED mode"

SQLSTATE: 42601

错误原因:不能在 BINARY/FIXED 模式下指定分隔符。

解决办法:请勿在 BINARY/FIXED 模式下指定分隔符。

GAUSS-01177: "cannot specify NULL in BINARY/FIXED mode"

SQLSTATE: 42601

错误原因:不能在 BINARY/FIXED 模式下指定空字符。

解决办法:请勿在 BINARY/FIXED 模式下指定空字符。

GAUSS-01178: "FORMATTER only can be specified in FIXED mode"

SQLSTATE: 42601

错误原因:只能在 FIXED 模式下指定 FORMATTER 参数。

解决办法:请在 FIXED 模式下指定 FORMATTER 参数。

GAUSS-01179: "FORMATTER must be specified in FIXED mode"

SQLSTATE: 42601

错误原因:FIXED 模式下必须指定 FORMATTER 参数。

解决办法:FIXED 模式下必须指定 FORMATTER 参数。

GAUSS-01180: "FIX only can be specified in FIXED mode"

SQLSTATE: 42601

错误原因:FIX 只能在 FIXED 模式下指定。

解决办法:FIX 只能在 FIXED 模式下指定。

### **4.14.9 GAUSS-01181 – GAUSS-01190**

GAUSS-01181: "COPY delimiter must be less than %d bytes"

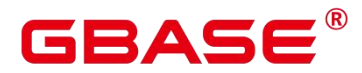

SQLSTATE: 0A000

错误原因:Copy 操作指定的分隔符长度超限。

解决办法:请修改 Copy 操作指定的分隔符,长度控制在 10 字节以内。

GAUSS-01182: "COPY delimiter cannot be newline or carriage return"

SQLSTATE: 22023

错误原因:COPY 操作的分隔符不允许使用换行或回车。

解决办法:COPY 操作分隔符只能是水平制表符或逗号。

GAUSS-01183: "COPY null representation cannot use newline or carriage return"

SQLSTATE: 22023

错误原因:COPY 空字符不允许使用换行或回车。

解决办法:COPY 空字符时请勿使用换行或回车。

GAUSS-01184: "delimiter "%s' cannot contain any characters in"%s"

SQLSTATE: 22023

错误原因:导入非 CSV 格式时,指定的分隔符中包含了不允许的字符(a-z0-9 以及.\)。

解决办法: 重新指定分隔符, 不允许出现 a-z0-9 以及.\中的任何一个字符。

GAUSS-01185: "COPY HEADER available only in CSV mode"

SQLSTATE: 0A000

错误原因:COPY 操作中的头行检测只支持 CSV 模式。

解决办法:请在 CSV 模式下支持头行检测。

GAUSS-01186: "COPY quote available only in CSV mode"

SQLSTATE: 0A000

错误原因:COPY 操作中的引用字符只支持 CSV 模式。

解决办法:请在 CSV 模式下使用引用字符。

GAUSS-01188: "delimiter cannot contain quote character"

SQLSTATE: 22023

错误原因:导入 CSV 格式时指定的分隔符中出现了引号字符。

南大通用数据技术股份有限公司 804 年 1000 年 1000 年 1000 年 1000 年 1000 年 1000 年 1000 年 1000 年 1000 年 1000 年 1000 年 1000 年 1000 年 1000 年 1000 年 1000 年 1000 年 1000 年 1000 年 1000 年 1000 年 1000 年 1000 年 1000 年 1000 年 1000 年 1000 年 1000 年 1000

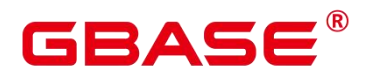

解决办法:需要重新指定 CSV 格式的分隔符或者引号字符。

GAUSS-01189: "COPY escape available only in CSV mode"

SQLSTATE: 0A000

错误原因:COPY 操作中逃逸字符只支持 CSV 模式。

解决办法:请在 CSV 模式中使用逃逸字符。

### **4.14.10 GAUSS-01191 – GAUSS-01200**

GAUSS-01191: "COPY force quote available only in CSV mode"

SQLSTATE: 0A000

错误原因:COPY 操作中强制引用字符只支持 CSV 模式。

解决办法:请在 CSV 模式中使用强制引用字符。

GAUSS-01194: "COPY force not null only available using COPY FROM"

SQLSTATE: 0A000

错误原因:COPY 操作中强制非空字符只支持 COPY FROM 操作。

解决办法:请使用 COPY FROM 语句实现强制非空字符。

GAUSS-01195: "COPY delimiter must not appear in the NULL specification"

SQLSTATE: 0A000

错误原因:COPY 操作中分隔符不能出现在空值列表中。

解决办法:请勿使用空值列表中的值作为分隔符。

GAUSS-01197: "CSV quote character must not appear in the NULL specification"

SQLSTATE: 0A000

错误原因:COPY 操作中引用字符不能出现在空值列表中。

解决办法:请勿使用空值列表中的值作为分隔符。

GAUSS-01198: "SHARED mode can not be used with CSV format"

SQLSTATE: 0A000

错误原因:不能在 CSV 格式支持共享模式。

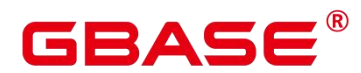

解决办法:请勿在 CSV 格式场景使用共享模式。

GAUSS-01199: "HEADER FILE onlyavailable using COPY TO or WRITE ONLY foreign table"<br>SQLSTATE: 0A000

错误原因:头文件只能在 copy to 和只有外表的场景中使用。

解决办法:请在 copy to 或外表场景使用头文件。

## 4.15 GAUSS-01201 – GAUSS-01300

#### **4.15.1 GAUSS-01201 – GAUSS-01210**

GAUSS-01201: "can not specify EOL in BINARY mode"

SQLSTATE: 0A000

错误原因:不能在 BINARY 模式下指定终止符。

解决办法:请勿在 BINARY 模式下使用终止符。

GAUSS-01202: "FIX specification only available using COPY FROM or READ ONLY foreign table"

SQLSTATE: 42000

错误原因:指定 FIX 参数只能在 copy from 和只读外表的场景中使用。

解决办法:请在 copy from 或外表场景使用指定 FIX 参数的操作。

GAUSS-01203: "FILEHEADER specification only available using HEAD"

SQLSTATE: 42601

错误原因:用户在导出的时候指定从哪个文件来读取 HEAD 信息,但是并没有指定是 否真正需要 HEAD 信息。

解决办法: 在导出语句中明确指定 HEADER 项, 或者去掉读取的文件名信息。

GAUSS-01204: "table '%s' does not have OIDs"

SQLSTATE: 42703

错误原因:导入数据时指定了文本中存在 OID 项,但是用户表并不存在 OID 列。

# BASE

解决办法:检查要导入的数据是否与用户表的定义在 OID 上是否一致,要么删除导入 的 OID 项, 要么对用户表增加 OID 列。

GAUSS-01206: "unexpected rewrite result"

SQLSTATE: XX000

错误原因: 系统内部错误。导入 SQL 语句的重写结果非预期。

解决办法:运行时错误,请联系技术支持工程师提供技术支持。

GAUSS-01207: "COPY (SELECT INTO) is not supported"

SQLSTATE: 0A000

错误原因:不支持 COPY 中 SELECT INTO 语法。

解决办法: COPY 中不建议使用 SELECT INTO 语法。

GAUSS-01208: "FORCE QUOTE column '%s' not referenced by COPY"

SQLSTATE: 42P10

错误原因:在 CSV COPY TO 模式下,在每个声明的字段周围对所有非 NULL 值没有使 用引号包围。

解决办法:在 CSV COPY TO 模式下,强制在每个声明的字段周围对所有非 NULL 值都 使用引号包围。NULL 输出不会被引号包围。

GAUSS-01209: "FORCE NOT NULL column '%s' not referenced by COPY"

SQLSTATE: 42P10

错误原因: 在 CSV COPY FROM 模式下, 指定的字段输入为空。

解决办法: 在 CSV COPY FROM 模式下, 指定的字段输入不能为空。

GAUSS-01210: "could not close file '%s': %m"

SQLSTATE: XX000

错误原因:无法关闭指定文件。

解决办法:检查指定文件是否被破坏或权限问题。

# $3\triangle \subseteq$

### **4.15.2 GAUSS-01211 – GAUSS-01220**

GAUSS-01211: "cannot copy from view '%s'"

SQLSTATE: 42809

错误原因:无法从视图中 COPY 数据。

解决办法:请勿从视图中 COPY 数据。

GAUSS-01212: "cannot copy from foreign table '%s'"

SQLSTATE: 42809

错误原因:无法从外表中 COPY 数据。

解决办法:请勿从外表中 COPY 数据。

GAUSS-01213: "cannot copy from sequence "%s""

SQLSTATE: 42809

错误原因:无法从序列中 COPY 数据。

解决办法:请勿从序列中 COPY 数据。

GAUSS-01214: "cannot copy from non-table relation '%s"

SQLSTATE: 42809

错误原因:无法从非表关系中 COPY 数据。

解决办法:请勿从非表关系中 COPY 数据。

GAUSS-01215: "relative path not allowed for COPY to file"

SQLSTATE: 42602

错误原因:COPY 目的文件不能用相对路径格式。

解决办法:COPY 目的文件使用绝对路径格式。

GAUSS-01216: "could not open file '%s' for writing: %m"

SQLSTATE: XX000

错误原因:无法打开指定文件。

解决办法:请检查指定文件是否被破坏或权限问题。

GAUSS-01217: "%s' is a directory"

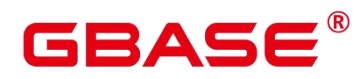

SQLSTATE: 42809

- 错误原因:期望为文件的参数是目录。
- 解决办法:请指定 COPY 的文件名而非目录名。
- GAUSS-01218: "could not chmod file '%s' : %m"

SQLSTATE: XX000

- 错误原因:无法给文件变更权限。
- 解决办法:请检查文件目前的权限及所属用户是否正常。
- GAUSS-01219: "Invalid file format"
- SQLSTATE: XX000
- 错误原因:不支持的文件格式。
- 解决办法:请使用 COPY 支持的文本、二进制、CSV 格式。
- GAUSS-01220: "null value in column "%s' violates not-null constraint"
- SQLSTATE: 23502
- 错误原因:向有非空约束的列插入空值。
- 解决办法:修改与非空约束冲突的空值为有效值。

## **4.15.3 GAUSS-01221 – GAUSS-01230**

GAUSS-01221: "Column Store unsupport CHECK constraint"

- SQLSTATE: XX000
- 错误原因:当前列存不支持 CHECK 约束。
- 解决办法:删除 CHECK 约束。
- GAUSS-01222: "cannot copy to view '%s"'
- SQLSTATE: 42809
- 错误原因:无法 COPY 数据到视图。
- 解决办法:请勿 COPY 数据到视图中。

GAUSS-01223: "cannot copy to foreign table '%s'"

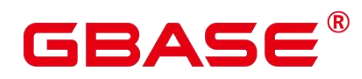

SQLSTATE: 42809

错误原因:无法 COPY 数据到外表。

解决办法:请勿 COPY 数据到外表中。

GAUSS-01224: "cannot copy to sequence "%s""

SQLSTATE: 42809

错误原因:无法 COPY 数据到序列。

解决办法:请勿 COPY 数据到序列中。

GAUSS-01225: "cannot copy to non-table relation '%s"

SQLSTATE: 42809

错误原因:无法 COPY 数据非正规表。

解决办法:请勿 COPY 数据非正规表中。

GAUSS-01226: "invalid COPY file header (COPY SEND)"

SQLSTATE: 22P04

错误原因:无效 COPY 操作文件头。

解决办法:COPY 数据文件被破坏,请检查文件。

GAUSS-01227: "Copy failed on a Datanode"

SQLSTATE: 08000

错误原因:导入数据失败。

解决办法:需要查看数据节点上的日志来找出发生的错误类型,视具体问题采用不同的 措施。

GAUSS-01228: "Missing data when batch insert compressed data !"

SQLSTATE: XX000

错误原因:向行存表导入压缩数据的过程中,出现了数据丢失的现象。

解决办法: 使用 alter table 关闭行存表的压缩特性, 重新导入数据。

GAUSS-01229: "Non-shippable ROW triggers not supported with COPY"

SQLSTATE: 0A000

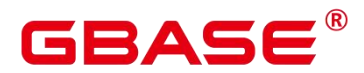

错误原因:COPY 操作不支持行触发器。

解决办法:请勿在 COPY 中使用行触发器。

GAUSS-01230: "could not open file '%s' for reading: %m"

SQLSTATE: XX000

错误原因:打开文件失败。

解决办法: 通过错误码, 检查文件打开失败的原因并进行修正(不存在、无权限、磁盘 空间满等)。

### **4.15.4 GAUSS-01231 – GAUSS-01240**

GAUSS-01231: "COPY file signature not recognized"

SQLSTATE: 22P04

错误原因:COPY 数据文件签名无法识别。

解决办法:COPY 数据文件被破坏,请检查文件。

GAUSS-01232: "invalid COPY file header (missing flags)"

SQLSTATE: 22P04

错误原因:COPY 数据丢失文件头。

解决办法:COPY 数据文件被破坏,请检查文件。

GAUSS-01233: "unrecognized critical flags in COPY file header"

SQLSTATE: 22P04

错误原因:COPY 数据文件头无法识别。

解决办法:COPY 数据文件被破坏,请检查文件。

GAUSS-01236: "missing data for OID column"

SQLSTATE: 22P04

错误原因:copy 时 OID 为空值。

解决办法:检查数据文件首列是否有空值。

GAUSS-01237: "null OID in COPY data"

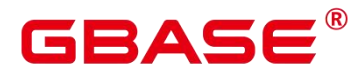

SQLSTATE: 22P04

错误原因:copy 操作时对应的 OID 为空。

解决办法:检查 copy 语句,确保需要导入数据的表的 OID 不为空。

GAUSS-01238: "invalid OID in COPY data"

SQLSTATE: 22P04

错误原因:数据所对应的 OID 是一个无效的 OID。

解决办法:检查 copy 语句中属性列与实际数据是否相对应。

GAUSS-01239: "missing data for column '%s""

SQLSTATE: 22P04

错误原因: copy 语句中希望导入的列数大于实际的数据列数, 使得其中的某列没有数 据。

解决办法:检查 copy 语句中的属性列与导入的数据量列数是否一致。

GAUSS-01240: "received copy data after EOF marker"

SQLSTATE: 22P04

错误原因:在 EOF 标记后仍然读取了数据,这是因为在旧协议中没有定义 EOF 标记。

解决办法:确保按照当前协议书写的数据不会超过预期想要的。

#### **4.15.5 GAUSS-01241 – GAUSS-01250**

GAUSS-01241: "row field count is %d, expected %d"

SQLSTATE: 22P04

错误原因:属性个数期望的与实际不一致。

解决办法:"1、从 DN 端返回给 CN 端的属性个数出错,属于内部错误,请联系技术支 持工程师提供技术支持。 2、目标表属性个数与要拷贝的源文件属性个数不一致。需要检查 待 copy 文件的列数和表中指定的列数是否一致。"

GAUSS-01242: "literal carriage return found in data"

SQLSTATE: 22P04

南大通用数据技术股份有限公司 812 812

# ВА⊆

错误原因:copy 的数据中包含回车符。

解决办法:确保数据中不包含回车符。

GAUSS-01243: "literal newline found in data"

SQLSTATE: 22P04

错误原因:在 CSV 文件中发现不可识别的数据格式。

解决办法:请检查文件格式及文件数据内容规范性。

GAUSS-01244: "end-of-copy marker does not match previous newline style"

SQLSTATE: 22P04

错误原因:文件中出现异常字符。

解决办法:请检查文件数据格式合法性。

GAUSS-01245: "end-of-copy marker corrupt"

SQLSTATE: 22P04

- 错误原因:文件中出现异常字符。
- 解决办法:请检查文件数据格式合法性。

GAUSS-01246: "unterminated CSV quoted field"

SQLSTATE: 22P04

错误原因:文件中出现异常字符。

解决办法:请检查文件数据格式合法性。

GAUSS-01247: "unexpected EOF in COPY data"

SQLSTATE: 22P04

错误原因: 读取 COPY 文件出现失败。

解决办法:请检查文件数据格式合法性。

GAUSS-01248: "invalid field size"

SQLSTATE: 22P04

错误原因: 读取 COPY 文件中数据大小错误。

解决办法:请检查文件数据格式合法性。

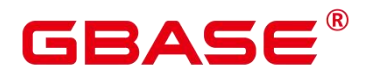

GAUSS-01249: "incorrect binary data format"

SQLSTATE: 22P03

错误原因:错误的二进制文件格式。

解决办法:请检查文件数据格式合法性。

GAUSS-01250: "Failed to initialize Datanodes for COPY"

SQLSTATE: 08000

错误原因:无法为 COPY 操作初始化数据节点之间的连接。

解决办法:需要依次检查: 1. 集群状态是否正常; 2. 节点之间的连接是否正常; 3. 当 前节点之间的网络连接是否正常;4. 所有节点上的内存资源是充足的,未发生 OOM 问题。

### **4.15.6 GAUSS-01251 – GAUSS-01260**

GAUSS-01251: "could not read symbolic link '%s': %m"

SQLSTATE: XX000

错误原因: 读取符号链接文件失败。

解决办法:请检查符号链接文件正确性。

GAUSS-01252: "symbolic link '%s' target is too long"

SQLSTATE: XX000

错误原因:符号链接文件过长。

解决办法:请检查符号链接文件正确性。

GAUSS-01253: "Invalid URL '%s' in LOCATION"

SQLSTATE: XX000

错误原因:GDS 服务中 URL 参数错误。

解决办法:请检查 URL 参数值及格式正确性。

GAUSS-01254: "unrecognized URL '%s'"

SQLSTATE: XX000

错误原因:GDS 服务中 URL 参数错误。

# ≀△⊂

解决办法:请检查 URL 参数值及格式正确性。

GAUSS-01255: "wrong URL format '%s'"

SQLSTATE: XX000

错误原因:GDS 服务中 URL 参数错误。

解决办法:请检查 URL 参数值及格式正确性。

GAUSS-01256: "unable to open file '%s"

SQLSTATE: XX000

错误原因:无法打开操作文件。

解决办法:请检查文件格式及权限正确性。

GAUSS-01257: "unable to fseek file '%s"

SQLSTATE: XX000

错误原因:无法设置文件指针位置。

解决办法:请检查文件格式及权限正确性。

GAUSS-01258: "no files found to import"

SQLSTATE: XX000

错误原因:检测到导入的文件数目为 0, 在 raise\_errors\_if\_no\_files 开启的时候, 进行报 错处理。

解决办法:关闭 raise\_errors\_if\_no\_files 参数。

GAUSS-01259: "%s"

SQLSTATE: XX000

错误原因: this is a sql syntax errorsql 语法错误。

解决办法: check your sql syntax.检查 sql 语句的语法是否正确。

GAUSS-01260: "Incomplete Message from GDS ."

SQLSTATE: XX000

错误原因:从 GDS 中收到了非预期的消息数据。

解决办法: 首先需要检查当前网络运行状况 (丢包率是否较高); 若网络运行良好, 则

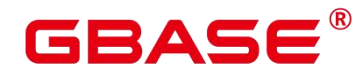

属于内部错误,请联系技术支持工程师提供技术支持。

### **4.15.7 GAUSS-01261 – GAUSS-01270**

GAUSS-01261: "unimplemented bulkload mode"

SQLSTATE: XX000

错误原因:不支持的导入模式。

解决办法:在 normal/shared/private 中选择一个有效的导入模式。

GAUSS-01262: "relative path not allowed for writable foreign table file"

SQLSTATE: 42602

错误原因:在可写外表中使用了相对路径。

解决办法:请在可写外表中使用绝对路径。

GAUSS-01264: "Found invalid error recored"

SQLSTATE: XX000

错误原因:元组中数据记录错误。

解决办法:请结合报错 Context, 尝试定位文本中导致此报错的数据行, 检查是否存在 非法字符。若否,请联系技术支持工程师提供技术支持。

GAUSS-01265: "could not cache error info:%m"

SQLSTATE: XX000

错误原因:错误信息无法缓存。

解决办法:请结合报错 Context,尝试定位文本中导致此报错的数据行,检查是否存在 非法字符。若否,请联系技术支持工程师提供技术支持。

GAUSS-01266: "could not fetch error record:%m"

SQLSTATE: XX000

错误原因:错误信息获取失败。

解决办法:请结合报错 Context,尝试定位文本中导致此报错的数据行,检查是否存在 非法字符。若否,请联系技术支持工程师提供技术支持。

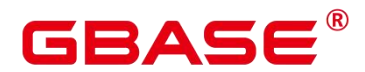

GAUSS-01267: "incomplete error record"

SQLSTATE: XX000

错误原因:不完整的错误信息记录。

解决办法:请结合报错 Context,尝试定位文本中导致此报错的数据行,检查是否存在 非法字符。若否,请联系技术支持工程师提供技术支持。

GAUSS-01268: "access method "%s' does not exist"

SQLSTATE: 42704

错误原因:系统缓存中获取元组失败。

解决办法: 系统表信息错误, 请联系技术支持工程师提供技术支持。

GAUSS-01269: "must specify at least one column"

SQLSTATE: 42P17

错误原因:创建索引过程中没有指定列。

解决办法:创建索引必须至少指定一列。

GAUSS-01270: "cannot use more than %d columns in an index"

SQLSTATE: 54011

错误原因:一个索引中不能同时指定超过 32 列。

解决办法:请勿在一个索引中同时指定超过 32 列。

#### **4.15.8 GAUSS-01271 – GAUSS-01280**

GAUSS-01271: "non-partitioned table does not support local partitioned indexes "

SQLSTATE: 0A000

错误原因:非分区表不支持创建 local 模式下的分区索引。

解决办法:1、如果需要创建 local 模式下的分区索引,需要重新创建基表为分区表。

2、如果不需要创建 local 模式下的分区索引,需要删除 Create unique index…local;语法 最后的 local 参数。

GAUSS-01274: "cannot create index on foreign table '%s"

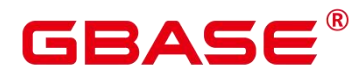

SQLSTATE: 42809

错误原因:不能在外表上创建索引。

解决办法:请勿在外表上创建索引。

GAUSS-01275: "cannot create indexes on temporary tables of other sessions"

SQLSTATE: 0A000

错误原因:不能在其他会话的临时表上创建索引。

解决办法:请勿在其他会话的临时表上创建索引。

GAUSS-01276: "when creating partitioned index, get table partitions failed"

SQLSTATE: XX000

错误原因:创建分区索引时,获取分区表失败。

解决办法:请检查分区表的分区定义是否正确,如果不正确,请重建分区表。

GAUSS-01278: "number of partitions of LOCAL index must equal that of the underlying table"<br>SQLSTATE: 42P17

错误原因:分区表中分区数目小于分区索引的数目。

解决办法:请重建分区表中分区数,必须等于分区索引的数目。

GAUSS-01279: "unique index columns must contain the partition key"

SQLSTATE: 42P17

错误原因:唯一索引列必须包含分区键。

解决办法:唯一索引列必须包含分区键。

GAUSS-01280: "unique index columns must contain the partition key and collation must be default collation"

SQLSTATE: 42P17

错误原因:唯一索引列必须包含分区键。

解决办法:唯一索引列必须包含分区键,排序方式必须使用默认方式。

南大通用数据技术股份有限公司 818 818

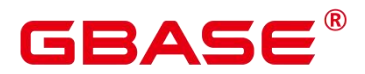

#### **4.15.9 GAUSS-01281 – GAUSS-01290**

GAUSS-01281: "access method "%s' does not support unique indexes"

SQLSTATE: 0A000

错误原因:该索引方式不支持唯一索引。

解决办法:请勿使用报错提示的索引类建立唯一索引。

GAUSS-01282: "access method '%s' does not support multicolumn indexes"

SQLSTATE: 0A000

错误原因:该索引方式不支持组合索引。

解决办法:请勿使用报错提示的索引类建立唯一索引。

GAUSS-01283: "access method "%s' does not support exclusion constraints"

SQLSTATE: 0A000

错误原因:该索引方式不支持排他约束。

解决办法:请勿使用报错提示的索引类附加排他约束。

GAUSS-01284: "Cannot create index whose evaluation cannot be enforced to remote nodes"

SQLSTATE: 0A000

错误原因:GBase 8s 主键约束通过 unique btree 索引实现。主键约束没有包含分布列时, 无法成功创建索引。

解决办法:请检查主键约束中是否包含分布列。

GAUSS-01285: "unknown constraint type"

SQLSTATE: XX000

错误原因:创建索引时定义的约束类型错误。

解决办法:创建索引的约束类型关键字只能为 PRIMARY KEY、UNIQUE、EXCLUDE, 请使用有效的约束关键字重新创建索引。

GAUSS-01286: "fail to get index info when create index partition"

SQLSTATE: 42P17

错误原因:创建分区索引时,获取索引信息失败。

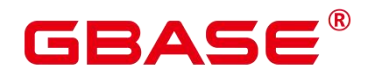

解决办法:请重新创建分区索引,如仍然提示失败,请联系技术支持工程师提供技术支 持。

GAUSS-01287: "index partition with name '%s' already exists"

SQLSTATE: 42704

错误原因:分区索引名已存在。

解决办法:修改分区索引名请勿重复。

GAUSS-01288: "unsupport partitioned strategy"

SQLSTATE: 42P17

错误原因:不支持的分区策略。

解决办法: 目前仅支持对 RANGE 或 INTERNAL 分区表创建分区索引时, 请重新修改 分区表为 RANGE 或 INTERNAL 类型分区表,再创建分区索引。

GAUSS-01289: "collation "%s' does not exist"

SQLSTATE: 42P17

错误原因:索引的排序模式不存在。

解决办法:检查索引的排序模式是否正确。

GAUSS-01290: "cannot use subquery in index predicate"

SQLSTATE: 0A000

错误原因:表达式索引中不能使用子查询。

解决办法:请勿在表达式索引中使用子查询。

### **4.15.10 GAUSS-01291 – GAUSS-01300**

GAUSS-01291: "cannot use aggregate in index predicate"

SQLSTATE: 42803

错误原因:表达式索引中不能使用聚集操作。

解决办法:请勿在表达式索引中使用聚集操作。

GAUSS-01292: "functions in index predicate must be marked IMMUTABLE"

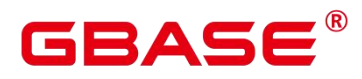

SQLSTATE: 42P17

错误原因:表达式索引中不能使用易变函数。

解决办法:保证表达式索引中的函数为不变函数。

GAUSS-01293: "cannot use subquery in index expression"

SQLSTATE: 0A000

错误原因:表达式索引中不能使用子查询。

解决办法: 请勿在表达式索引中使用子查询。

GAUSS-01294: "cannot use aggregate function in index expression"

SQLSTATE: 42803

错误原因:表达式索引中不能使用聚集操作。

解决办法:请勿在表达式索引中使用聚集操作。

GAUSS-01295: "functions in index expression must be marked IMMUTABLE"

SQLSTATE: 42P17

错误原因:表达式索引中的函数必须不能变化。

解决办法:保证表达式索引中的函数为不变函数。

GAUSS-01296: "could not determine which collation to use for index expression"

SQLSTATE: 42P22

错误原因:无法决定在表达式索引中使用哪种排序方式。

解决办法:需要在创建表达式索引时指定排序方式。

GAUSS-01297: "operator % is not cgbaseutative"

SQLSTATE: 42809

错误原因:操作符不可交换。

解决办法:排他约束中必须使用可交换操作符。

GAUSS-01298: "cache lookup failed for opfamily %u"

SQLSTATE: XX000

错误原因:系统内部错误。

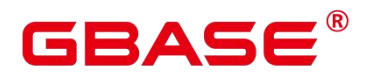

解决办法:请联系技术支持工程师提供技术支持。

GAUSS-01299: "operator % is not a member of operator family '%s'"

SQLSTATE: 42809

错误原因:操作符不在期望的操作符家族之列。

解决办法:排除操作符必须和索引约束有关。

GAUSS-01300: "access method '%s' does not support ASC/DESC options"

SQLSTATE: 0A000

错误原因:索引处理方法不支持 ASC/DESC 选项。

 $f$ 解决办法: 重建索引并设置索引列的访问方法 (pg\_am  $\uplus$  amcanorder 字段) 为 true 支 持索引列排序。

## 4.16 GAUSS-01301 – GAUSS-01400

#### **4.16.1 GAUSS-01301 – GAUSS-01310**

GAUSS-01301: "access method '%s' does not support NULLS FIRST/LAST options"

SQLSTATE: 0A000

错误原因:索引处理方法不支持 NULLS/FIRST/LAST 选项。

解决办法: 重建索引并设置索引列的访问方法 (pg\_am 中 amcanorder 字段) 为 true 支 持索引列排序。

GAUSS-01302: "operator class '%s' does not exist for access method '%s'"

SQLSTATE: 42704

错误原因:索引处理方法不支持的操作符。

解决办法:请确定操作符是索引支持的类。

GAUSS-01303: "there are multiple default operator classes for data type %s"

SQLSTATE: 42710

错误原因:类型操作符的种类过多。

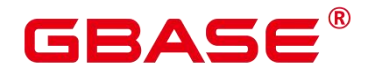

解决办法: pg\_opclass 系统表中类型操作符定义错误,请联系技术支持工程师提供技术 支持。

GAUSS-01304: "'%s' does not mean oid '%u'"

SQLSTATE: XX000

错误原因:分区表 OID 获取错误。

解决办法:通过 ALTER INDEX…REBUILD;语法重建索引。

GAUSS-01305: "%u' is not a child of "%u"'

SQLSTATE: XX000

错误原因:非分区表的子分区。

解决办法:通过 ALTER INDEX…REBUILD;语法重建索引。

GAUSS-01308: "fail to get index info for index %u"

SQLSTATE: XX000

错误原因:无法得到分区表索引的索引。

解决办法: 在 Cache 中查找 partition 表的索引表 (pg\_index 系统表的索引信息) 失败, Cache 存在异常, 请联系技术支持工程师提供技术支持。

GAUSS-01309: "unable to find attribute %d for relation %u."

SQLSTATE: XX000

错误原因:无法找到表的属性信息。

解决办法: 在 Cache 中查找 partition 索引表的属性列失败, Cache 存在异常, 请联系技 术支持工程师提供技术支持。

GAUSS-01310: "cache %d lookup failed for relation %u"

SQLSTATE: XX000

错误原因: 在 pg\_class 表中查找索引表失败。

解决办法:Cache 中 pg\_class 表对应的索引表产生异常,请联系技术支持工程师提供技 术支持。

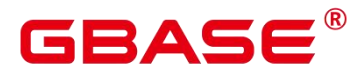

### **4.16.2 GAUSS-01311 – GAUSS-01320**

GAUSS-01311: "collation attribute '%s' not recognized"

SQLSTATE: 42601

错误原因: create collation 语法不支持。

解决办法: create collation 语法不支持。

GAUSS-01314: "collation '%s' for encoding '%s' already exists in schema '%s'"

SQLSTATE: 42710

错误原因:某类字符集的排序规则已存在。

解决办法:对一个字符集不创建重复的排序规则。

GAUSS-01315: "collation '%s' already exists in schema '%s"

SQLSTATE: 42710

错误原因:排序规则在模式中已存在。

解决办法:不在同一模式中创建重复的排序规则。

GAUSS-01316: "unlogged sequences are not supported"

SQLSTATE: 0A000

错误原因:不支持创建不被记录的序列。

解决办法:请勿创建 unlogged 类型序列。

GAUSS-01317: "GTM error, could not create sequence"

SQLSTATE: 08006

错误原因:GTM 错误,无法创建序列。

解决办法: 通过命令[gs\_om -t status –detail]查看 gtm 状态, 如果 gtm 状态异常, 请参考 《故障处理》手册定位解决 GTM 故障问题后再次进行创建序列操作。

GAUSS-01318: "GTM error, could not alter sequence"

SQLSTATE: 08006

错误原因:GTM 错误,无法修改序列。

解决办法: 通过命令[gs\_om -t status –detail]查看 gtm 状态, 如果 gtm 状态异常, 请参考
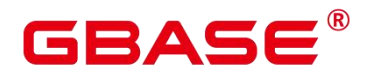

《故障处理》手册定位解决 GTM 故障问题后再次进行创建序列操作。

GAUSS-01319: "permission denied for sequence %s"

SQLSTATE: 42501

错误原因:没有访问序列的权限。

解决办法:请检查当前用户是否有操作该序列的权限。

GAUSS-01320: "nextval: reached maximum value of sequence '%s' (%s)"

SQLSTATE: 55000

错误原因:达到序列最大值的限制。

解决办法: 内部错误, 请联系技术支持工程师提供技术支持。

#### **4.16.3 GAUSS-01321 – GAUSS-01330**

GAUSS-01321: "nextval: reached minimum value of sequence '%s' (%s)"

SQLSTATE: 55000

错误原因:达到序列最小值的限制。

解决办法:内部错误,请联系技术支持工程师提供技术支持。

GAUSS-01323: "lastval is not yet defined in this session"

SQLSTATE: 55000

错误原因:序列的最后变量在当前会话中未定义。

解决办法:请检查当前会话是否已定义该序列的最后变量。

GAUSS-01324: "setval: value % is out of bounds for sequence '%' (%s..%s)"

SQLSTATE: 22003

错误原因:设置的序列值超出了序列范围。

解决办法:请检查设置值是否超出序列范围。

GAUSS-01325: "GTM error, could not obtain sequence value"

SQLSTATE: 08006

错误原因:GTM 错误,无法获得序列值。

# ВА⊆

解决办法: 通过命令[gs\_om -t status –detail]查看 gtm 状态, 如果 gtm 状态异常, 请参考 《故障处理》手册定位解决 GTM 故障问题后再次进行创建序列操作。

GAUSS-01326: "bad magic number in sequence '%s': %08X"

SQLSTATE: XX000

错误原因:系统内部错误。打开序列表中的魔法数字与期望的魔法数字不一致。

解决办法:可能由于序列表存在异常导致,请联系技术支持工程师提供技术支持。

GAUSS-01327: "INCREMENT must not be zero"

SQLSTATE: 22023

错误原因:序列中增量值不能为 0。

解决办法: 序列中增量值不能为 0。

GAUSS-01328: "MINVALUE (%s) must be less than MAXVALUE (%s)"

SQLSTATE: 22023

错误原因:序列最小值必须小于最大值。

解决办法:序列最小值必须小于最大值。

GAUSS-01329: "START value (%s) cannot be less than MINVALUE (%s)"

SQLSTATE: 22023

错误原因:序列最小值必须小于最大值。

解决办法:序列初始值不能设置为低于最小值。

GAUSS-01330: "START value (%s) cannot be greater than MAXVALUE (%s)"

SQLSTATE: 22023

错误原因:序列初始值不能超过最大值。

解决办法:序列初始值不能设置为超过最大值。

# **4.16.4 GAUSS-01331 – GAUSS-01340**

GAUSS-01331: "RESTART value (%s) cannot be less than MINVALUE (%s)"

SQLSTATE: 22023

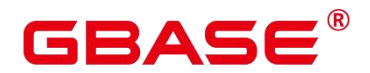

错误原因: RESTART 子句, RESTART 的值小于了 MINVALUE。

解决办法:修改 RESTART 子句, 使得 RESTART 的值不小于 MINVALUE。

GAUSS-01332: "RESTART value (%s) cannot be greater than MAXVALUE (%s)"

SQLSTATE: 22023

错误原因:RESTART 子句,RESTART 的值大于了 MAXVALUE。

解决办法:修改 RESTART 子句, 使得 RESTART 的值不大于 MAXVALUE。

GAUSS-01334: "invalid OWNED BY option"

SQLSTATE: 42601

错误原因:OWNED BY 子句中指定的不是 NONE。

解决办法:修改为 OWNED BY NONE。

GAUSS-01335: "sequence must have same owner as table it is linked to"

SQLSTATE: 55000

错误原因: sequence 与关联的表不是一个所有者。

解决办法:OWNED BY 子句只能指定与 sequence 相同 OWNER 的 table。

GAUSS-01336: "sequence must be in same schema as table it is linked to"

SQLSTATE: 55000

错误原因: sequence 与关联的表不是一个 schema。

解决办法:OWNED BY 子句只能指定与 sequence 相同 schema 的 table。

GAUSS-01337: "seq\_redo: unknown op code %u"

SQLSTATE: XX000

错误原因:系统内部错误。

解决办法:请联系技术支持工程师提供技术支持。

GAUSS-01338: "seq\_redo: failed to add item to page"

SQLSTATE: XX000

错误原因:系统内部错误。

解决办法:请联系技术支持工程师提供技术支持。

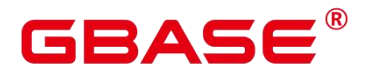

GAUSS-01340: "unrecognized attribute for text search parser: %d"

SQLSTATE: XX000

错误原因:通过语法[CREATE TEXT SEARCH CONFIGURATION PARSER…]创建全文 检索解析器时,获取系统表 pg\_ts\_parser 中指定列错误。

解决办法:系统表 pg\_ts\_parser 属性信息错误,系统产生异常或由人为修改系统表属性 导致,请联系技术支持工程师提供技术支持。

#### **4.16.5 GAUSS-01341 – GAUSS-01350**

GAUSS-01341: "function % should return type %s"

SQLSTATE: 42P17

错误原因:CREATE TEXT SEARCH PARSER,某个函数的返回值类型与期望的不符。

解决办法: CREATE TEXT SEARCH PARSER,按照错误提示修改指定函数,新函数的 返回值类型必须符合错误提示中的类型。

GAUSS-01342: "must be system admin to create text search parsers"

SQLSTATE: 42501

错误原因:CREATE TEXT SEARCH PARSER,使用了非系统管理员帐户。

解决办法: CREATE TEXT SEARCH PARSER. 须得使用管理员帐户。

GAUSS-01343: "text search parser parameter '%s' not recognized"

SQLSTATE: 42601

错误原因: CREATE TEXT SEARCH PARSER. 定义了不识别的函数。

解 决 办 法 : CREATE TEXT SEARCH PARSER , 不 要 指 定 start/gettoken/end/headline/lextypes 名称之外的函数。

GAUSS-01345: "text search parser gettoken method is required"

SQLSTATE: 42P17

错误原因:CREATE TEXT SEARCH PARSER,没有定义 gettoken 方法。

解决办法:CREATE TEXT SEARCH PARSER,需要定义 gettoken 函数。

GAUSS-01347: "text search parser lextypes method is required"

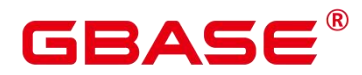

SQLSTATE: 42P17

错误原因:CREATE TEXT SEARCH PARSER,没有定义 lextypes 方法。

解决办法:CREATE TEXT SEARCH PARSER,需要定义 start 函数。

GAUSS-01348: "cache lookup failed for text search parser %u"

SQLSTATE: XX000

错误原因:系统内部错误。

解决办法: 请联系技术支持工程师提供技术支持。

GAUSS-01349: "must be system admin to rename text search parsers"

SQLSTATE: 42501

错误原因: ALTER TEXT SEARCH PARSER name RENAME TO new\_name, 使用了非系 统管理员帐户。

解决办法: ALTER TEXT SEARCH PARSER name RENAME TO new\_name, 须得是系统 管理员。

#### **4.16.6 GAUSS-01351 – GAUSS-01360**

GAUSS-01351: "cache lookup failed for text search template %u"

SQLSTATE: XX000

错误原因:系统内部错误。

解决办法:请联系技术支持工程师提供技术支持。

GAUSS-01352: "text search template '%s' does not accept options"

SQLSTATE: 42601

错 误 原 因 : CREATE TEXT SEARCH DICTIONARY/ALTER TEXT SEARCH DICTIONARY,没有指定 INIT 方法,但是指定了 options。

解 决 办 法 : CREATE TEXT SEARCH DICTIONARY/ALTER TEXT SEARCH DICTIONARY,要么在指定 INIT 时,才指定 options 选项,要么不要指定任何 options。

GAUSS-01353: "text search template is required"

SQLSTATE: 42P17

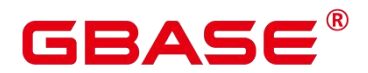

错误原因: CREATE TEXT SEARCH DICTIONARY, 没有提供 template。

解决办法: CREATE TEXT SEARCH DICTIONARY, 需要提供 template。

GAUSS-01354: "cache lookup failed for text search dictionary %u"

SQLSTATE: XX000

错误原因:在系统表中未找到对应 ID 的全文检索词典。

解决办法:请检查是否有会话并发对该词典执行了 drop 操作。

GAUSS-01355: "text search dictionary '%s' already exists"

SQLSTATE: 42710

错误原因: ALTER TEXT SEARCH DICTIONARY name RENAME TO new\_name, 提供 的新名称与旧名称冲突。

解决办法: ALTER TEXT SEARCH DICTIONARY name RENAME TO new\_name, 提供 的新名称须不与旧名称冲突。

GAUSS-01356: "unrecognized attribute for text search template: %d"

SQLSTATE: XX000

错误原因: 创建全文检索模板时, 获取系统表 pg\_ts\_template 中指定列错误。

解决办法: 系统表 pg\_ts\_template 属性信息错误, 系统产生异常或由人为修改系统表属 性导致,请联系技术支持工程师提供技术支持。

GAUSS-01357: "must be system admin to create text search templates"

SQLSTATE: 42501

错误原因: CREATE TEXT SEARCH TEMPLATE 时, 使用了非管理员帐户。

解决办法:CREATE TEXT SEARCH TEMPLATE,需要使用系统管理员帐户。

GAUSS-01358: "text search template parameter '%s' not recognized"

SQLSTATE: 42601

错误原因: CREATE TEXT SEARCH TEMPLATE, 提供了不识别的模板参数。

解决办法: CREATE TEXT SEARCH TEMPLATE, 不要提供 init/lexize 名称之外的模板 参数。

GAUSS-01359: "text search template lexize method is required"

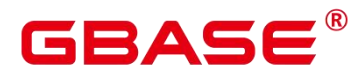

SQLSTATE: 42P17

错误原因:CREATE TEXT SEARCH TEMPLATE,没有提供合法的 lexize 方法。

解决办法:CREATE TEXT SEARCH TEMPLATE,需要提供合法的 lexize 方法。

GAUSS-01360: "must be system admin to rename text search templates"

SQLSTATE: 42501

错误原因: ALTER TEXT SEARCH TEMPLATE name RENAME TO new\_name, 使用的 帐户不是系统管理员帐户。

解决办法: ALTER TEXT SEARCH TEMPLATE name RENAME TO new\_name, 须得是 管理员。

#### **4.16.7 GAUSS-01361 – GAUSS-01370**

GAUSS-01362: "cache lookup failed for text search configuration %u"

SQLSTATE: XX000

错误原因:在系统表中未找到对应 ID 的全文检索配置。

解决办法:请检查是否有会话并发对该配置做了 drop 操作。

GAUSS-01363: "text search configuration parameter '%s'not recognized"

SQLSTATE: 42601

错误原因:CREATE TEXT SEARCH CONFIGURATION,提供了不被识别的配置参数。

解决办法: CREATE TEXT SEARCH CONFIGURATION, 不要提供除了 parser/copy 之 外的配置参数。

GAUSS-01364: "cannot specify both PARSER and COPY options"

SQLSTATE: 42601

错误原因: CREATE TEXT SEARCH CONFIGURATION, 同时指定了 PARSER/COPY 选项。

解决办法:CREATE TEXT SEARCH CONFIGURATION,不要同时指定 PARSER/COPY 选项。

GAUSS-01365: "text search parser is required"

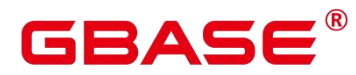

SQLSTATE: 42P17

错误原因: CREATE TEXT SEARCH CONFIGURATION, 从 parser/copy 中计算出的最 终的 parser 非法。

解决办法: CREATE TEXT SEARCH CONFIGURATION, 从 parser/copy 中计算出的最 终的 parser 必须是可用的。

GAUSS-01366: "text search configuration "%s' already exists"

SQLSTATE: 42710

错误原因:ALTER TEXT SEARCH CONFIGURATION RENAME,新名称与旧名称冲突。

解决办法: ALTER TEXT SEARCH CONFIGURATION RENAME, 新名称须得不与旧名 称冲突。

GAUSS-01367: "text search configuration "%s' does not exist"

SQLSTATE: 42704

错误原因: ALTER TEXT SEARCH CONFIGURATION, 指定名称的配置不存在。

解决办法: ALTER TEXT SEARCH CONFIGURATION, 须得指定名称存在的配置。

GAUSS-01368: "method lextype isn't defined for text search parser %u"

SQLSTATE: XX000

错误原因: 系统表 pg\_ts\_parser 中对应的 prslextype 定义错误。

解决办法: 系统表 pg\_ts\_parser 属性信息错误, 请联系技术支持工程师提供技术支持。

GAUSS-01369: "token type '%s' does not exist"

SQLSTATE: 22023

错误原因: ALTER TEXT SEARCH CONFIGURATION(ADD/ALTER/DROP MAPPING), 某个 token\_type 不存在。

解决办法:ALTER TEXT SEARCH CONFIGURATION(ADD/ALTER/DROP MAPPING), 必须指定存在的某个 token\_type。

GAUSS-01370: "mapping for token type '%s' does not exist"

SQLSTATE: 42704

错误原因:ALTER TEXT SEARCH CONFIGURATION(DROP MAPPING),某个标识的

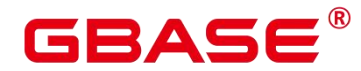

MAPPING 不存在。

解决办法: ALTER TEXT SEARCH CONFIGURATION(DROP MAPPING), 必须指定存 在的某个 mapping。

## **4.16.8 GAUSS-01371 – GAUSS-01380**

GAUSS-01371: "invalid parameter list format: '%s'"

SQLSTATE: 42601

错误原因:反序列化字典选项时,参数 list 格式不正确,=后面缺少空格。

解决办法: 参数 list 格式不正确, =后面紧跟一个空格。

GAUSS-01372: "unrecognized deserialize deflist state: %d"

SQLSTATE: XX000

错误原因:无法识别全文检索目录反序列化过程状态机。

解决办法: 内部错误, 请联系技术支持工程师提供技术支持。

GAUSS-01375: "Bad socket."

SQLSTATE: XX000

错误原因:系统内部错误。read socket 不合法。

解决办法:请检查 gds 与数据节点的网络连接、网络环境、节点的系统端口是否正常。

GAUSS-01376: "Unexpected EOF on GDS connection '%s': %m"

SQLSTATE: XX000

错误原因:系统内部错误。与 GDS 端交互数据时,发生了错误。

解决办法:请检查 gds 与数据节点的网络连接、网络环境、节点的系统端口是否正常。 请检查 GDS 的 LOG,查看相关 WARNING 和 ERROR 日志,定位相关原因。

GAUSS-01377: "Unexpected connection EOF from '%s':%m"

SQLSTATE: XX000

错误原因:系统内部错误。与 GDS 端交互数据时,发生了错误。

解决办法: 请检查 gds 与数据节点的网络连接、网络环境、节点的系统端口是否正常。

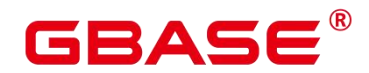

请检查 GDS 的 LOG,查看相关 WARNING 和 ERROR 日志,定位相关原因。

GAUSS-01378: "invalid URI '%s"' SQLSTATE: XX000 错误原因:提供给 GDS 外表的 URI 非法。 解决办法:请检查并纠正 GDS 外表中 location 相关设置。 GAUSS-01380: "%" is a table" SQLSTATE: 42809 错误原因:在表上定义了 INSTEAD OF 触发器。 解决办法: 不要在表上定义 INSTEAD OF trigger, 只能定义 BEFORE/AFTER。

#### **4.16.9 GAUSS-01381 – GAUSS-01390**

GAUSS-01381: "%s' is a view"

SQLSTATE: 42809

错误原因:在视图上定义了 row-level BEFORE or AFTER triggers/TRUNCATE 触发器。

解决办法:在视图上只能定义 INSTEAD OF 触发器。

GAUSS-01382: "%s' is not a table or view"

SQLSTATE: 42809

错误原因:在表上或者视图之外的对象上定义触发器。

解决办法:只能在表和视图上定义视图。

GAUSS-01383: "TRUNCATE FOR EACH ROW triggers are not supported"

SQLSTATE: 0A000

错误原因: 定义了 ROW-level TRUNCATE triggers。

解决办法:不要定义 TRUNCATE FOR EACH ROW。

GAUSS-01385: "INSTEAD OF triggers cannot have WHEN conditions"

SQLSTATE: 0A000

错误原因:INSTEAD OF triggers 附加了 WHEN 子句。

解决办法:INSTEAD OF triggers 附加了 WHEN 子句。

GAUSS-01386: "INSTEAD OF triggers cannot have column lists"

SQLSTATE: 0A000

错误原因:INSTEAD OF triggers 定义在了表的列上。

解决办法: INSTEAD OF triggers 不能在表的列上定义。

GAUSS-01387: "cannot use subquery in trigger WHEN condition"

SQLSTATE: 0A000

错误原因: trigger WHEN 子句中使用了子查询。

解决办法: trigger WHEN 子句中不能使用子查询。

GAUSS-01388: "cannot use aggregate function in trigger WHEN condition"

SQLSTATE: 42803

错误原因: trigger WHEN 子句中使用了聚集函数。

解决办法: trigger WHEN 子句中不能使用聚集函数。

GAUSS-01389: "cannot use window function in trigger WHEN condition"

SQLSTATE: 42P20

错误原因: trigger WHEN 子句中使用了 window 函数。

解决办法: trigger WHEN 子句中不能使用 window 函数。

GAUSS-01390: "statement trigger's WHEN condition cannot reference column values"

SQLSTATE: 42P17

错误原因: statement triggers 的 WHEN 子句引用了列值。

解决办法: statement triggers 的 WHEN 子句不能引用列值。

# **4.16.10 GAUSS-01391 – GAUSS-01400**

GAUSS-01391: "INSERT trigger's WHEN condition cannot reference OLD values"

SQLSTATE: 42P17

错误原因:INSERT trigger 的 WHEN 子句引用了 OLD 值。

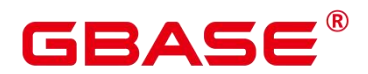

解决办法: INSERT trigger 的 WHEN 子句不能引用 OLD 值。

GAUSS-01392: "DELETE trigger's WHEN condition cannot reference NEW values"

SQLSTATE: 42P17

错误原因:DELETE trigger 的 WHEN 子句引用了 NEW 值。

解决办法:DELETE trigger 的 WHEN 子句不能引用 NEW 值。

GAUSS-01393: "BEFORE trigger's WHEN condition cannot reference NEW system columns"

SQLSTATE: 0A000

错误原因:BEFORE trigger 的 WHEN 子句引用了 NEW 系统列值。

解决办法:BEFORE trigger 的 WHEN 子句不能引用 NEW 系统列值。

GAUSS-01394: "trigger WHEN condition cannot contain references to other relations"

SQLSTATE: XX000

错误原因:系统内部错误。

解决办法:请联系技术支持工程师提供技术支持。

GAUSS-01395: "function %s must return type 'trigger'"

SQLSTATE: 42P17

错误原因: trigger function 的返回值不是 trigger 类型。

解决办法: trigger function 的返回值必须是 trigger 类型。

GAUSS-01396: "trigger '%s' for relation '%s' already exists"

SQLSTATE: 42710

错误原因: relation 上已经定义了同名的 trigger。

解决办法:修改 create trigger 的名称,不要与已有 trigger 重名。

GAUSS-01397: "confused about RI update function"

SQLSTATE: XX000

错误原因:系统内部错误。

解决办法:请联系技术支持工程师提供技术支持。

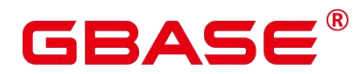

GAUSS-01398: "confused about RI delete function"

SQLSTATE: XX000

错误原因:系统内部错误。

解决办法:请联系技术支持工程师提供技术支持。

GAUSS-01399: "could not find tuple for trigger %u"

SQLSTATE: XX000

错误原因:系统内部错误。

解决办法:请联系技术支持工程师提供技术支持。

GAUSS-01400: "trigger '%s' for table '%s' does not exist"

SQLSTATE: 42704

错误原因:按照名称去查找 trigger,结果发现找不到。

解决办法: 指定存在的 trigger 名。

# 4.17 GAUSS-01401 – GAUSS-01500

#### **4.17.1 GAUSS-01401 – GAUSS-01410**

GAUSS-01401: "permission denied: "%s' is a system trigger"

SQLSTATE: 42501

错误原因:使用非系统管理员帐号 ENABLE/DISABLE 系统 trigger。

解决办法:使用系统管理员帐号 ENABLE/DISABLE 系统 trigger。

GAUSS-01402: "tgargs is null in trigger for relation "%s"

SQLSTATE: XX000

错误原因:系统内部错误。

解决办法:请联系技术支持工程师提供技术支持。

GAUSS-01403: "trigger function %u returned null value"

SQLSTATE: 39P01

错误原因: 系统内部错误。执行 trigger 函数, trigger 函数返回了 NULL 值。

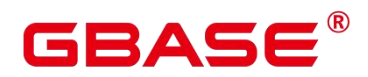

解决办法:请联系技术支持工程师提供技术支持。

GAUSS-01404: "BEFORE STATEMENT trigger cannot return a value"

SQLSTATE: 39P01

错误原因: BEFORE STATEMENT trigger 有返回值。

解决办法:检查 BEFORE STATEMENT trigger 的 trigger 函数,不能返回记录。

GAUSS-01405: "could not serialize access due to concurrent update"

SQLSTATE: 40001

错误原因:由于并发更新,无法满足事务的序列化。

解决办法:重试失败的事务。

GAUSS-01406: "unrecognized heap lock tuple status: %u"

SQLSTATE: XX004

错误原因:系统内部错误。

解决办法:请联系技术支持工程师提供技术支持。

GAUSS-01407: "could not find trigger %u"

SQLSTATE: XX000

错误原因:系统内部错误。

解决办法:请联系技术支持工程师提供技术支持。

GAUSS-01408: "failed to fetch tuple1 for AFTER trigger"

SQLSTATE: XX000

错误原因:系统内部错误。

解决办法:请联系技术支持工程师提供技术支持。

GAUSS-01409: "failed to fetch tuple2 for AFTER trigger"

SQLSTATE: XX000

错误原因:系统内部错误。

解决办法:请联系技术支持工程师提供技术支持。

GAUSS-01410: "relation %u has no triggers"

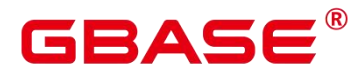

SQLSTATE: XX000

错误原因:系统内部错误。

解决办法: 请联系技术支持工程师提供技术支持。

## **4.17.2 GAUSS-01411 – GAUSS-01420**

GAUSS-01411: "cross-database references are not implemented: '%s.%s.%s'"

SQLSTATE: 0A000

错误原因:SET CONSTRAINT 语句,在当前数据库中设置别的数据库的 CONSTRAINT。

解决办法: SET CONSTRAINT 语句, 不要在当前数据库中设置别的数据库的 CONSTRAINT。

GAUSS-01412: "constraint '%s' is not deferrable"

SQLSTATE: 42809

错误原因: SET CONSTRAINT 语句, constraint 不是可延迟的。

解决办法:SET CONSTRAINT 语句,不能设置不可延迟的 constraint 为可延迟的。

GAUSS-01413: "constraint '%s' does not exist"

SQLSTATE: 42704

错误原因: SET CONSTRAINT 语句, constraint 不存在。

解决办法: SET CONSTRAINT 语句, 必须指定存在的 constraint。

GAUSS-01414: "no triggers found for constraint with OID %u"

SQLSTATE: XX000

错误原因:系统内部错误。

解决办法:请联系技术支持工程师提供技术支持。

GAUSS-01415: "AfterTriggerSaveEvent() called outside of transaction"

SQLSTATE: XX000

错误原因:系统内部错误。

解决办法:请联系技术支持工程师提供技术支持。

南大通用数据技术股份有限公司 839 889 839 839

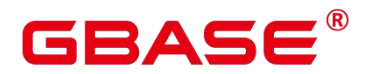

GAUSS-01416: "AfterTriggerSaveEvent() called outside of query"

SQLSTATE: XX000

错误原因:系统内部错误。

解决办法:请联系技术支持工程师提供技术支持。

GAUSS-01418: "XC: Could not find the required row position %d for AFTER ROW trigger"

SQLSTATE: XX000

错误原因:系统内部错误。

解决办法:请联系技术支持工程师提供技术支持。

GAUSS-01419: "XC: Could not find the required row position %d forAFTER ROW trigger"

SQLSTATE: XX000

错误原因:系统内部错误。

解决办法:请联系技术支持工程师提供技术支持。

# **4.17.3 GAUSS-01421 – GAUSS-01430**

GAUSS-01421: "could not obtain lock on relation "%s"

SQLSTATE: 55P03

错误原因: LOCK TABLE NOWAIT, 在表上加不上锁。

解决办法:改成 LOCK TABLE。

GAUSS-01422: "cache lookup failed for access method %u"

SQLSTATE: 22P06

错误原因:系统内部错误。

解决办法:请联系技术支持工程师提供技术支持。

GAUSS-01423: "operator family '%s' does not exist for access method '%s'"

SQLSTATE: 42704

错误原因:ALTER OPERATOR FAMILY 时,为指定 access method 服务的 operator family 不存在。

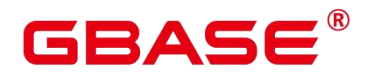

解决办法:查看已有的 OPERATOR FAMILY,检查出错的 ALTER OPERATOR FAMILY 中指定的 access method 与 OPERATOR FAMILY 是否匹配。

GAUSS-01424: "operator family "%s' for access method "%s' already exists"

SQLSTATE: 42710

错误原因:CREATE OPERATOR FAMILY 时,创建的 OPERATOR FAMILY 已经存在了。

解决办法:CREATE OPERATOR FAMILY 时,名称须与已有 OPERATOR FAMILY 不重 复。

GAUSS-01425: "must be system admin to create an operator class"

SQLSTATE: 42501

错误原因: CREATE OPERATOR FAMILY 时, 使用帐户不是系统管理员。

解决办法: CREATE OPERATOR FAMILY 时, 须得以系统管理员帐户。

GAUSS-01426: "invalid operator number %d, must be between 1 and %d"

SQLSTATE: 42P17

错误原因:CREATE OPERATOR CLASS/ALTER OPERATOR FAMILY 的 OPERATOR 子句中的 strategy\_number 小于 1 或者大于 index\_method 的最大 strategy\_number。

解决办法:CREATE OPERATOR CLASS/ALTER OPERATOR FAMILY 的 OPERATOR 子句中的 strategy\_number 须得在 1 和 index\_method 的最大 strategy\_number 之间。

GAUSS-01427: "invalid procedure number %d, must be between 1 and %d"

SQLSTATE: 42P17

错误原因: CREATE OPERATOR CLASS/ALTER OPERATOR FAMILY 的 FUNCTION 子句中的 support\_number 小于 1 或者大于 index\_method 的最大 support\_number。

解决办法:CREATE OPERATOR CLASS/ALTER OPERATOR FAMILY 的 FUNCTION 子句中的 support\_number 须得在 1 和 index\_method 的最大 support\_number 之间。

GAUSS-01428: "storage type specified more than once"

SQLSTATE: 42P17

错误原因:CREATE OPERATOR CLASS 包含了多个相同的 STORAGE 子句。

解决办法:CREATE OPERATOR CLASS 的多个 STORAGE 子句不可重复。

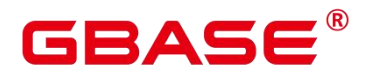

GAUSS-01429: "unrecognized item type: %d"

SQLSTATE: XX000

错误原因:系统不支持用户自定义操作符。

解决办法:系统不支持用户自定义操作符,导致通过语法 create operator 创建自定义操 作符失败。

GAUSS-01430: "storage type cannot be different from data type for access method '%s'"

SQLSTATE: 42P17

错误原因: CREATE OPERATOR CLASS 的 STORAGE 子句指定的 storage\_type 与 column\_type 不同,但是指定的 access\_method 不允许这样。

解决办法:CREATE OPERATOR CLASS 的 STORAGE 子句指定的 index 中实际存储的 数据类型 storage\_type, 须与 access\_method 的列数据类型 column\_type 相同。

# **4.17.4 GAUSS-01431 – GAUSS-01440**

GAUSS-01431: "operator class '%s' for access method '%s' already exists"

SQLSTATE: 42710

错误原因: CREATE OPERATOR CLASS, 定义的 operator class 已经存在。

解决办法:CREATE OPERATOR CLASS,定义的 operator class 须与已有的 operator class 不同名。

GAUSS-01432: "could not make operator class "%s' be default for type %s"

SQLSTATE: 42710

错误原因: CREATE OPERATOR CLASS, 使用关键字为数据类型创建默认的 OPERATOR CLASS 时, 发现该数据类型已有默认的 OPERATOR CLASS。

解决办法: CREATE OPERATOR CLASS, 使用关键字为数据类型创建默认的 OPERATOR CLASS 时,首先确认该数据类型没有默认的 OPERATOR CLASS。

GAUSS-01433: "must be system admin to create an operator family"

SQLSTATE: 42501

错误原因: CREATE OPERATOR FAMILY, 使用的帐户不是系统管理员帐户。

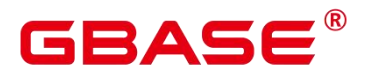

解决办法: CREATE OPERATOR FAMILY, 须得以系统管理员帐户。

GAUSS-01434: "must be system admin to alter an operator family"

SQLSTATE: 42501

错误原因: ALTER OPERATOR FAMILY ... ADD/DROP, 使用的帐户不是系统管理员帐 户。

解决办法:ALTER OPERATOR FAMILY … ADD/DROP,使用的帐户须得是系统管理员 帐户。

GAUSS-01435: "operator argument types must be specified in ALTER OPERATOR FAMILY"

SQLSTATE: 42601

错误原因: ALTER OPERATOR FAMILY ... ADD OPERATOR, 没有指定 OPERATOR 的参数类型。

解决办法: ALTER OPERATOR FAMILY ... ADD OPERATOR, 须得指定 OPERATOR 的参数类型。

GAUSS-01436: "STORAGE cannot be specified in ALTER OPERATOR FAMILY"

SQLSTATE: 42601

错误原因: ALTER OPERATOR FAMILY ... ADD 中指定了 STORAGE 子句。

解决办法:ALTER OPERATOR FAMILY … ADD 中不能指定 STORAGE 子句。

GAUSS-01437: "one or two argument types must be specified"

SQLSTATE: 42601

错误原因: CREATE OPERATOR CLASS、ALTER OPERATOR FAMILY ... ADD/DROP 中指定的 OPERATOR/FUNCTION 参数超过了 2 个。

解决办法:CREATE OPERATOR CLASS、ALTER OPERATOR FAMILY … ADD/DROP 中指定的 OPERATOR/FUNCTION 参数只能是 1 个或者 2 个。

GAUSS-01438: "index operators must be binary"

SQLSTATE: 42P17

错误原因: CREATE OPERATOR CLASS, ALTER OPERATOR FAMILY ... ADD 指定的 OPERATOR 不是二元操作符。

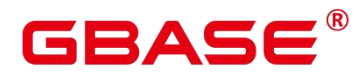

解决办法:CREATE OPERATOR CLASS、ALTER OPERATOR FAMILY … ADD 指定的 OPERATOR 须得是二元操作符。

GAUSS-01439: "access method "%s' does not support ordering operators"

SQLSTATE: 42P17

错误原因: CREATE OPERATOR CLASS、ALTER OPERATOR FAMILY … ADD. 指定 了 sort operator,但是 access\_method 不支持排序。

解决办法: CREATE OPERATOR CLASS, ALTER OPERATOR FAMILY ... ADD. 只有 access\_method 支持排序操作符时,指定的 OPERATOR 才可以 FOR ORDER, 否则只能 FOR SEARCH。

GAUSS-01440: "index search operators must return Boolean"

SQLSTATE: 42P17

错误原因: CREATE OPERATOR CLASS, ALTER OPERATOR FAMILY ... ADD OPERATOR…FOR SEARCH,但是该操作符的返回值不是 BOOL 类型。

解 决 办 法 : CREATE OPERATOR CLASS 、 ALTER OPERATOR FAMILY … ADD OPERATOR...FOR SEARCH, 则操作符的返回值必须是 BOOL 类型。

#### **4.17.5 GAUSS-01441 – GAUSS-01450**

GAUSS-01441: "btree comparison procedures must have two arguments"

SQLSTATE: 42P17

错误原因: CREATE OPERATOR CLASS, ALTER OPERATOR FAMILY ... ADD FUNCTION, access\_method 是 btree 且指定的函数是 btree 比较函数,但是参数个数不是 2  $\uparrow$ 。 where  $\uparrow$   $\uparrow$ 

解决办法: CREATE OPERATOR CLASS, ALTER OPERATOR FAMILY ... ADD FUNCTION, 指定的函数是 btree 比较函数, 则参数个数必须是 2 个。

GAUSS-01442: "btree comparison procedures must return integer"

SQLSTATE: 42P17

错误原因: CREATE OPERATOR CLASS, ALTER OPERATOR FAMILY ... ADD FUNCTION, access\_method 是 btree 且指定的函数是 btree 比较函数, 但是返回值类型不是

解决办法: CREATE OPERATOR CLASS, ALTER OPERATOR FAMILY ... ADD FUNCTION, 指定的函数是 btree 比较函数, 则返回值类型必须是 int。

GAUSS-01443: "btree sort support procedures mustaccept type 'internal'"

SQLSTATE: 42P17

错误原因: CREATE OPERATOR CLASS, ALTER OPERATOR FAMILY ... ADD FUNCTION, access\_method 是 btree 且指定的函数是 btree sort support 函数, 但是参数类型 不是 internal。

解决办法: CREATE OPERATOR CLASS, ALTER OPERATOR FAMILY ... ADD FUNCTION, 指定的函数是 btree sort support 函数, 则参数类型必须是 internal。

GAUSS-01444: "btree sort support procedures must return void"

SQLSTATE: 42P17

错误原因: CREATE OPERATOR CLASS, ALTER OPERATOR FAMILY ... ADD FUNCTION, access\_method 是 btree 且指定的函数是 btree sort support 函数,但是返回值类 型不是 void。

解决办法: CREATE OPERATOR CLASS, ALTER OPERATOR FAMILY ... ADD FUNCTION, 指定的函数是 btree sort support 函数, 则返回值类型必须是 void。

GAUSS-01446: "hash procedures must return integer"

SQLSTATE: 42P17

错误原因: CREATE OPERATOR CLASS, ALTER OPERATOR FAMILY ... ADD FUNCTION, access\_method 是 hash, 但是返回值类型不是 int。

解决办法: CREATE OPERATOR CLASS, ALTER OPERATOR FAMILY ... ADD FUNCTION, access\_method 是 hash, 则返回值类型必须是 int。

GAUSS-01447: "associated data types must be specified for index support procedure"

SQLSTATE: 42P17

错误原因: CREATE OPERATOR CLASS 没有指定合法的 FOR TYPE data\_type, ALTER OPERATOR FAMILY … ADD OPERATOR 没有指定左或右参数类型。

解决办法: CREATE OPERATOR CLASS 必须指定合法的 FOR TYPE data\_type, ALTER

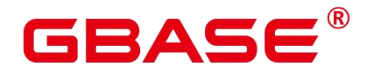

OPERATOR FAMILY … ADD OPERATOR 须得指定左参数类型或者右参数类型。

GAUSS-01448: "procedure number %d for (%s,%s) appears more than once"

SQLSTATE: 42P17

错误原因: CREATE OPERATOR CLASS、ALTER OPERATOR FAMILY ... ADD/DROP procedure, 相同的函数出现了多次。

解决办法:CREATE OPERATOR CLASS、ALTER OPERATOR FAMILY … ADD/DROP procedure, 确保一个 SQL 语句中不要出现重复函数。

GAUSS-01449: "operator number %d for (%s,%s) appears more than once"

SQLSTATE: 42P17

错误原因: CREATE OPERATOR CLASS、ALTER OPERATOR FAMILY ... ADD/DROP operator,相同的操作符出现了多次。

解决办法:CREATE OPERATOR CLASS、ALTER OPERATOR FAMILY … ADD/DROP operator,确保一个 SQL 语句中不要出现重复的操作符。

GAUSS-01450: "operator %d(%s,%s) already exists in operator family '%s"

SQLSTATE: 42710

错误原因: CREATE OPERATOR CLASS、ALTER OPERATOR FAMILY ... ADD/DROP operator,已经存在了相同的 operator。

解决办法:CREATE OPERATOR CLASS、ALTER OPERATOR FAMILY … ADD/DROP operator 之前, 确保添加的 operator 在指定的 operator family 中尚未存在。

#### **4.17.6 GAUSS-01451 – GAUSS-01460**

GAUSS-01451: "function %d(%s,%s) already exists in operator family '%s"

SQLSTATE: 42710

错误原因: CREATE OPERATOR CLASS、ALTER OPERATOR FAMILY ... ADD/DROP function,已经存在了相同的 function。

解决办法:CREATE OPERATOR CLASS、ALTER OPERATOR FAMILY … ADD/DROP function 之前, 确保添加的 function 在指定的 operator family 中尚未存在。

GAUSS-01452: "operator %d(%s,%s) does not exist in operator family "%s"

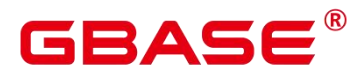

SQLSTATE: 42704

错误原因: ALTER OPERATOR FAMILY ... DROP operator, 但是指定的 operator 不存在。

解决办法: ALTER OPERATOR FAMILY ... DROP operator, 必须确保指定的 operator 在指定的 operator family 中存在。

GAUSS-01453: "function %d(%s,%s) does not exist in operator family '%s'"

SQLSTATE: 42704

错误原因: ALTER OPERATOR FAMILY ... DROP function, 但是指定的 function 不存在。

解决办法: ALTER OPERATOR FAMILY ... DROP function, 必须确保指定的 function 在指定的 operator family 中存在。

GAUSS-01454: "could not find tuple for amop entry %u"

SQLSTATE: XX000

错误原因:系统内部错误。

解决办法:请联系技术支持工程师提供技术支持。

GAUSS-01455: "could not find tuple for amproc entry %u"

SQLSTATE: XX000

错误原因:系统内部错误。

解决办法:请联系技术支持工程师提供技术支持。

GAUSS-01456: "operator class '%s' for access method '%s' already exists in schema '%s'"

SQLSTATE: 42710

错误原因: ALTER OPERATOR CLASS name USING index method RENAME TO new\_name, 但是新名称在 schema 中已经存在了。

解决办法: ALTER OPERATOR CLASS name USING index method RENAME TO new\_name, 首先确保新名称在 schema 中不存在。

GAUSS-01457: "operator family '%s' for access method '%s' already exists in schema '%s'"

SQLSTATE: 42710

错误原因: ALTER OPERATOR FAMILY name USING index method RENAME TO new\_name,但是新名称在 schema 中已经存在了。

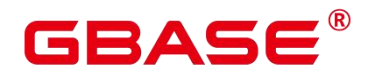

解决办法: ALTER OPERATOR FAMILY name USING index method RENAME TO new\_name,首先确保新名称在 schema 中不存在。

GAUSS-01458: "SETOF type not allowed for operator argument"

SQLSTATE: 42P13

错误原因: CREATE OPERATOR, 左参数或右参数是 SETOF 类型 (集合)。

解决办法: CREATE OPERATOR, 左参数和右参数都不能是 SETOF 类型 (集合)。

GAUSS-01459: "operator procedure must be specified"

SQLSTATE: 42P13

错误原因:CREATE OPERATOR,没有指定 procedure。

解决办法: CREATE OPERATOR, 必须指定 procedure。

GAUSS-01460: "at least one of leftarg or rightarg must be specified"

SQLSTATE: 42P13

错误原因:CREATE OPERATOR,既没有指定 LEFTARG,也没有指定 RIGHTARG。

解决办法: CREATE OPERATOR, LEFTARG 和 RIGHTARG, 起码指定一个。

#### **4.17.7 GAUSS-01461 – GAUSS-01470**

GAUSS-01461: "restriction estimator function %s must return type 'float8'"

SQLSTATE: 42P17

错误原因:CREATE OPERATOR,指定的 RESTRICT 函数返回值不是 float8 类型。

解决办法:CREATE OPERATOR,指定的 RESTRICT 函数返回值必须是 float8 类型。

GAUSS-01462: "join estimator function % must return type 'float8"

SQLSTATE: 42P17

错误原因:CREATE OPERATOR,指定的 JOIN 函数返回值不是 float8 类型。

解决办法:CREATE OPERATOR,指定的 JOIN 函数返回值必须是 float8 类型。

GAUSS-01464: "invalid cursor name: must not be empty"

SQLSTATE: 34000

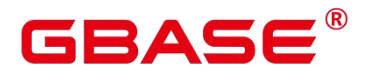

错误原因:DECLARE/CLOSE/FETCH/MOVE CURSOR 时,没有指定 CURSOR 的名称。 解决办法:DECLARE/CLOSE/FETCH/MOVE CURSOR 时,必须指定 CURSOR 的名称。 GAUSS-01465: "cursor "%s' does not exist"

SQLSTATE: 34000

错误原因: FETCH/MOVE/CLOSE CURSOR/CURRENT OF/XML CURSOR 操作时, 指 定 CURSOR 的名称不存在。

解决办法: FETCH/MOVE/CLOSE CURSOR/CURRENT OF/XML CURSOR 操作时, 指 定 CURSOR 的名称必须存在。

GAUSS-01466: "portal '%s' cannot be run"

SQLSTATE: 55000

错误原因:This is an internal error.(portal 内部状态不正确)

解决办法:请联系技术支持工程师提供技术支持。

GAUSS-01467: "could not reposition held cursor"

SQLSTATE: 55000

错误原因:This is an internal error.(portal 内部状态不正确)。

解决办法: 请联系技术支持工程师提供技术支持。

GAUSS-01468: "unexpected end of tuple stream"

SQLSTATE: XX000

错误原因:系统内部错误。

解决办法:请联系技术支持工程师提供技术支持。

GAUSS-01469: "unrecognized rename stmt type: %d"

SQLSTATE: XX000

错误原因: ALTER..RENAME TO..语法中 Alter 对象类型错误。

解决办法:请参照《SQL 指南》中 ALTER..RENAME TO..语法对应 Alter 对象的类型。

GAUSS-01470: "unrecognized AlterObjectSchemaStmt type: %d"

SQLSTATE: XX000

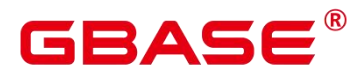

错误原因: ALTER..SET SCHEMA..语法中 Alter 对象类型错误。

解决办法:请参照《SQL 指南》中 ALTER..SET SCHEMA..语法对应 Alter 对象的类型。

#### **4.17.8 GAUSS-01471 – GAUSS-01480**

GAUSS-01471: "cache lookup failed for object %u of catalog '%s'"

SQLSTATE: XX000

错误原因:ALTER..SET TABLESPACE..语法处理过程中从 Cache 获取 Alter 对象失败。

解决办法:由于系统 Cache 存在异常导致根据 Alter 对象 OID 从 Cache 获取对象 tuple 失败,请联系技术支持工程师提供技术支持。

GAUSS-01472: "must be system admin to set schema of %s"

SQLSTATE: 42501

错误原因: 修改对象的 namespace, 但是使用的帐户不是系统管理员。

解决办法:修改对象的 namespace, 使用的帐户必须是系统管理员。

GAUSS-01473: "% already exists in schema" %s"

SQLSTATE: 42710

错误原因:修改对象的 namespace,但是对象在新的 schema 内已经存在。

解决办法:修改对象的 namespace,确保对象在新的 schema 内不存在。

GAUSS-01474: "unrecognized AlterOwnerStmt type: %d"

SQLSTATE: XX000

错误原因:ALTER..OWNER TO..语法中 Alter 对象类型错误。

解决办法:请参照《SQL 指南》中 ALTER..OWNER TO..语法对应 Alter 对象的类型。

GAUSS-01475: "Table %s does not support sampling operation for analyze."

SQLSTATE: 42703

错误原因:对于 gds 外表不支持 analyze 采样操作。

解决办法:gds 外表不支持 analyze。

GAUSS-01476: "unsupported datatype"

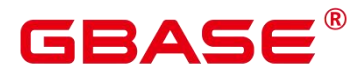

SQLSTATE: XX000

错误原因:对列存表进行 analyze 时,列存表中包含不支持的数据类型。

解决办法:请检查列存表定义是否正常,如果异常请重新创建列存表。 如果仍然上报该 错误,请联系技术支持工程师提供技术支持。

GAUSS-01477: "extension "%s' does not exist"

SQLSTATE: 42704

错误原因: CREATE EXTENSION 或者 ALTER EXTENSION 时, 发现了 EXTENSION 不存在的情况。

解决办法: CREATE EXTENSION 时, 确保依赖的 EXTENSION 存在; ALTER EXTENSION 时, 只能 ALTER 已经存在的 EXTENSION。

GAUSS-01478: "invalid extension name: "%s"

SQLSTATE: 22023

错误原因:CREATE EXTENSION 时,EXTENSION 名称非法。

解决办法:CREATE EXTENSION 时,EXTENSION 名称不能出现以下 4 种情况之一:

(1)无名;(2)包含–;(3)以-开头或结束;(4)包含文件夹间隔符如/或者\\。

GAUSS-01479: "invalid extension version name: '%s'"

SQLSTATE: 22023

错误原因:CREATE EXTENSION 时,VERSION 名称非法,或 ALTER EXTENSION 时, new version/default version 非法。

解决办法: CREATE EXTENSION 时或 ALTER EXTENSION 时, version/new\_version/default\_version 不能出现以下情况: (1) 无名;(2)包含-;(3)以-开头或结束; (4) 包含文件夹间隔符如/或者\\。

#### **4.17.9 GAUSS-01481 – GAUSS-01490**

GAUSS-01481: "parameter '%' cannot be set in a secondary extension control file"

SQLSTATE: 42601

错误原因:CREATE EXTENSION 时或 ALTER EXTENSION 时或执行 EXTENSION 相 关的系统函数时,在 secondary control file 中指定了 default\_version 或者 directory 参数。

# 2 A C

解决办法:CREATE EXTENSION 时或 ALTER EXTENSION 时或执行 EXTENSION 相 关的系统函数时,不能在 secondary control file 中指定 default\_version 或者 directory 参数。

GAUSS-01482: "parameter '%s' requires a Boolean value"

SQLSTATE: 22023

错误原因:(1)CREATE EXTENSION 时或 ALTER EXTENSION 时或执行 EXTENSION 相关的系统函数时,在控制文件中没有给参数 relocatable/sysadmin 指定一个 BOOL 值。

解决办法:(1)CREATE EXTENSION 时或 ALTER EXTENSION 时或执行 EXTENSION 相关的系统函数时,在控制文件中,必须给参数 relocatable/sysadmin 指定一个 BOOL 值。

GAUSS-01483: "%s' is not a valid encoding name"

SQLSTATE: 42704

错误原因:CREATE EXTENSION 时或 ALTER EXTENSION 时或执行 EXTENSION 相 关的系统函数时,在控制文件中没有给参数 encoding 指定一个合法的 encoding 名称。

解决办法:CREATE EXTENSION 时或 ALTER EXTENSION 时或执行 EXTENSION 相 关的系统函数时,在控制文件中必须给参数 encoding 指定一个合法的 encoding 名称。

GAUSS-01484: "parameter '%s' must be a list of extension names"

SQLSTATE: 22023

错误原因:CREATE EXTENSION 时或 ALTER EXTENSION 时或执行 EXTENSION 相 关的系统函数时,在控制文件中没有给参数 requires 指定 a list of extension names

解决办法:CREATE EXTENSION 时或 ALTER EXTENSION 时或执行 EXTENSION 相 关的系统函数时,在控制文件中必须给参数 requires 指定 a list of extension names

GAUSS-01485: "unrecognized parameter '%s' in file '%s'"

SQLSTATE: 42601

错误原因:CREATE EXTENSION 时或 ALTER EXTENSION 时或执行 EXTENSION 相 关的系统函数时,在控制文件中指定了非法参数。

解决办法:CREATE EXTENSION 时或 ALTER EXTENSION 时或执行 EXTENSION 相 关 的 系 统 函 数 时 , 在 控 制 文 件 中 仅 可 指 定 如 下 参 数 。 directory/default\_version/module\_pathname/cgbaseent/schema/relocatable/sysadmin/encoding/req uires。

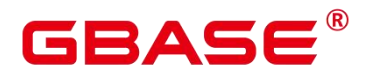

GAUSS-01486: "parameter 'schema' cannot be specified when 'relocatable' is true"

SQLSTATE: 42601

错误原因:CREATE EXTENSION 时或 ALTER EXTENSION 时或执行 EXTENSION 相 关的系统函数时,在控制文件中,当指定 relocatable 为 true 时,同时又指定了 schema 参数。

解决办法:CREATE EXTENSION 时或 ALTER EXTENSION 时或执行 EXTENSION 相 关的系统函数时,在控制文件中,当指定 relocatable 为 true 时,不能再指定了 schema 参数。

GAUSS-01487: "transaction control statements are not allowed within an extension script"

SQLSTATE: 0A000

错误原因: CREATE EXTENSION 时或 ALTER EXTENSION 时, EXTENSION 的 SOL 脚本文件中出现了控制事务的 SQL 语句。

解决办法: CREATE EXTENSION 时或 ALTER EXTENSION 时, EXTENSION 的 SOL 脚本文件中不能使用控制事务的 SQL 语句。

GAUSS-01488: "permission denied to create extension '%s'"

SQLSTATE: 42501

错误原因:CREATE EXTENSION 时,EXTENSION 的控制文件要求必须以系统管理员 权限运行,但是实际帐户不是系统管理员。

解决办法:CREATE EXTENSION 时,EXTENSION 的控制文件要求必须以系统管理员 权限运行,则实际帐户也必须是系统管理员。

GAUSS-01489: "permission denied to update extension "%s"

SQLSTATE: 42501

错误原因: ALTER EXTENSION 时, EXTENSION 的控制文件要求必须以系统管理员 权限运行,但是实际帐户不是系统管理员。

解决办法: ALTER EXTENSION 时, EXTENSION 的控制文件要求必须以系统管理员 权限运行,则实际帐户也必须是系统管理员。

GAUSS-01490: "extension '%s' has no update path from version '%s' to version '%s'"

SQLSTATE: 22023

错误原因:CREATE EXTENSION/ALTER EXTENSION 时,不存在从旧版本到新版本 的更新路径。

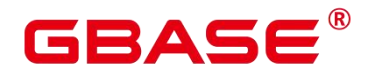

解决办法: CREATE EXTENSION/ALTER EXTENSION 时, 如果有版本 FROM old\_version、UPDATE TO new\_version, 确保新旧版本号对应的 SQL 文件名称和路径的正确 性。

### **4.17.10 GAUSS-01491 – GAUSS-01500**

GAUSS-01501: "OID %u does not refer to a table"

SQLSTATE: 42P01

错误原因:pg\_extension\_config\_dump()函数的参数 1 不是 pg\_class 内定义的表。

解决办法: pg\_extension\_config\_dump()函数的参数 1 必须是 pg\_class 内定义的表。

GAUSS-01502: "table '%s' is not a member of the extension being created"

SQLSTATE: 55000

错误原因: pg\_extension\_config\_dump()函数的参数 1 不是正在创建的 EXTENSION 的成 员。

解决办法:pg\_extension\_config\_dump()函数的参数 1 必须是正在创建的 EXTENSION 的 成员。

GAUSS-01503: "extension with oid %u does not exist"

SQLSTATE: XX000

错误原因: 根据当前 extension 对象的 OID 从 Cache 中查找系统表 pg\_extension 的 tuple 错误。

解决办法:由于系统Cache存在异常导致根据 extension对象 OID从 Cache获取对象tuple 失败,请联系技术支持工程师提供技术支持。

GAUSS-01504: "extconfig is not a 1-D Oid array"

SQLSTATE: XX000

错误原因:系统内部错误。

解决办法:请联系技术支持工程师提供技术支持。

GAUSS-01505: "extconfig and extcondition arrays do not match"

SQLSTATE: XX000

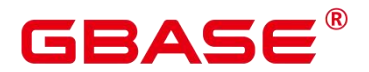

错误原因:系统内部错误。

解决办法:请联系技术支持工程师提供技术支持。

GAUSS-01507: "extension name cannot be qualified"

SQLSTATE: 42601

错误原因: ALTER EXTENSION SET SCHEMA, 指定 EXTENSION 名称时, extension 的前面加了 schema 名称。

解决办法: ALTER EXTENSION SET SCHEMA, 指定 EXTENSION 名称时, extension 的前面不可以加 schema 名称。

GAUSS-01508: "cannot move extension '%s' into schema '%s' because the extension contains the schema"

SQLSTATE: 55000

错误原因:ALTER EXTENSION SET SCHEMA,新的 schema 是当前 EXTENSION 的成 员。

解决办法:ALTER EXTENSION SET SCHEMA,新的 schema 不可以是当前 EXTENSION 的成员。

GAUSS-01509: "extension '%s' does not support SET SCHEMA"

SQLSTATE: 0A000

错误原因: ALTER EXTENSION SET SCHEMA, 当前 EXTENSION 的 relocatable 参数 为 false。

解决办法:只对 EXTENSION 的 relocatable 参数为 true 的 EXTENSION 执行 ALTER EXTENSION SET SCHEMA。

# 4.18 GAUSS-01501 – GAUSS-01600

#### **4.18.1 GAUSS-01501 – GAUSS-01510**

えんしょう しょうしょう しんしょう しんしょう しんしょう

# **4.18.2 GAUSS-01511 – GAUSS-01520**

GAUSS-01511: "nested ALTER EXTENSION is not supported"

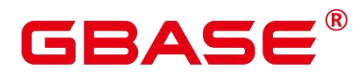

SQLSTATE: 0A000

错误原因: ALTER EXTENSION UPDATE, 在一个事务内执行多次。

解决办法: ALTER EXTENSION UPDATE, 在一个事务内只允许执行一次。

GAUSS-01513: "%s is already a member of extension "%s"

SQLSTATE: 55000

错误原因:(1)ALTER EXTENSION ADD,添加的对象已经是 EXTENSION 的成员了。 (2)CREATE EXTENSION, EXTENSION 的 SQL 脚本文件内创建的某个对象已经是别的 EXTENSION 的成员了。

解决办法:(1)ALTER EXTENSION ADD,添加的对象必须尚未是 EXTENSION 的成员 了。(2)CREATE EXTENSION,EXTENSION 的 SQL 脚本文件内创建的所有对象都不能是别 的 EXTENSION 的成员。

GAUSS-01514: "cannot add schema '%s' to extension '%s'because the schema contains the extension"

SQLSTATE: 55000

错误原因: ALTER EXTENSION ADD, ADD 的 schema 就是 EXTENSION 所在的 schema。

解决办法: ALTER EXTENSION ADD, ADD 的 schema 不能是 EXTENSION 所在的 schema。

GAUSS-01515: "%s is not a member of extension '%s'"

SQLSTATE: 55000

错误原因:ALTER EXTENSION DROP,删除的对象尚不是 EXTENSION 的成员。

解决办法: ALTER EXTENSION DROP, 删除的对象必须是 EXTENSION 的成员。

GAUSS-01517: "cache lookup failed for extension %u"

SQLSTATE: XX000

错误原因:系统内部错误。

解决办法:请联系技术支持工程师提供技术支持。

GAUSS-01518: "no security label providers have been loaded"

SQLSTATE: 22023

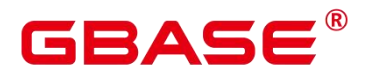

错误原因:执行 SECURITY LABEL 语句,没有加载 SECURITY LABEL EXTENSION。

解决办法:执行SECURITY LABEL 之前,加载相关SECURITY LABEL 的EXTENSION。

GAUSS-01519: "must specify provider when multiple security label providers have been loaded"

SQLSTATE: 22023

错误原因:执行 SECURITY LABEL 语句,没有指定 SECURITY LABEL。

解决办法:执行 SECURITY LABEL 语句,必须指定 SECURITY LABEL。

GAUSS-01520: "security label provider '%s' is not loaded"

SQLSTATE: 22023

错误原因:执行 SECURITY LABEL 语句,指定的安全标记没有加载。

解决办法:执行 SECURITY LABEL 语句,仅指定加载的安全标记。

# **4.18.3 GAUSS-01521 – GAUSS-01530**

GAUSS-01521: "can't negate an empty subexpression"

SQLSTATE: XX000

错误原因:系统内部错误。

解决办法:请联系技术支持工程师提供技术支持。

GAUSS-01522: "unrecognized boolop: %d"

SQLSTATE: XX004

错误原因:系统内部错误。

解决办法:请联系技术支持工程师提供技术支持。

GAUSS-01524: "could not find attribute %d in subquery targetlist"

SQLSTATE: XX000

错误原因:子查询返回列为空。

解决办法:检查查询中子查询部分,是否存在空返回值问题。

GAUSS-01525: "so where are the outer joins?"

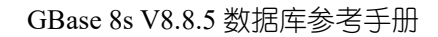

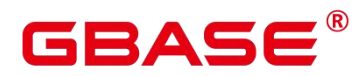

SQLSTATE: XX000

错误原因:系统内部错误。

解决办法: 请联系技术支持工程师提供技术支持。

GAUSS-01527: "reached base rel"

SQLSTATE: XX000

错误原因:系统内部错误。

解决办法:请联系技术支持工程师提供技术支持。

GAUSS-01528: "could not find join node %d"

SQLSTATE: XX000

错误原因:系统内部错误。

解决办法:请联系技术支持工程师提供技术支持。

GAUSS-01529: "subquery cannot be result relation"

SQLSTATE: XX000

错误原因:子查询不能作为结果表。

解决办法: 修改查询, 使用非子查询作为输出表。

GAUSS-01530: "unrecognized command type: %d"

SQLSTATE: XX000

错误原因:系统内部错误。

解决办法:请联系技术支持工程师提供技术支持。

#### **4.18.4 GAUSS-01531 – GAUSS-01540**

GAUSS-01531: "targetlist is not sorted correctly"

SQLSTATE: XX000

错误原因:输出列顺序有误。

解决办法:调整输入列和 insert/update 列的顺序一致。

GAUSS-01532: "unexpected outer reference in set operation subquery"

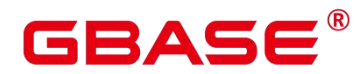

SQLSTATE: XX000

错误原因:setop 中出现了交叉引用。

解决办法:检查查询中 SETOP 操作对应的输入列,是否存在与其他子查询的交叉引用。

GAUSS-01533: "only UNION queries can be recursive"

SQLSTATE: XX000

错误原因:系统内部错误。

解决办法: 请联系技术支持工程师提供技术支持。

GAUSS-01534: "could not implement recursive UNION"

SQLSTATE: 0A000

错误原因: 不能实现递归的 UNION 操作, 所有列的类型都必须可哈希。

解决办法:调整相关列,所有列都得可哈希。

GAUSS-01535: "could not implement %s"

SQLSTATE: 0A000

错误原因: 不能实现 UNION、INTERSECT 或者 EXCEPT, 因为有的数据类型只支持 哈希,另外一些类型只支持排序。

解决办法:UNION、INTERSECT 或者 EXCEPT 相关列都得可哈希且可排序

GAUSS-01536: "could not find inherited attribute '%s' of relation '%s'"

SQLSTATE: XX000

错误原因:系统内部错误。

解决办法:请联系技术支持工程师提供技术支持。

GAUSS-01537: "attribute '%s' of relation '%s' does not match parent's type"

SQLSTATE: XX000

错误原因:系统内部错误。

解决办法:请联系技术支持工程师提供技术支持。

GAUSS-01538: "attribute '%s' of relation '%s' does not match parent's collation"

SQLSTATE: XX000

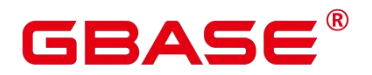

错误原因:系统内部错误。

解决办法:请联系技术支持工程师提供技术支持。

GAUSS-01539: "attribute %d of relation '%s' does not exist"

SQLSTATE: XX000

错误原因:表中某一列不存在。

解决办法:检查查询中,是否访问了不存在的列。

GAUSS-01540: "failed to join all relations together"

SQLSTATE: XX000

错误原因:系统内部错误。

解决办法:请联系技术支持工程师提供技术支持。

#### **4.18.5 GAUSS-01541 – GAUSS-01550**

GAUSS-01541: "minimum\_count not set"

SQLSTATE: XX000

错误原因:系统内部错误。

解决办法:请联系技术支持工程师提供技术支持。

GAUSS-01542: "neither shared nor minimum number nor random edge found"

SQLSTATE: XX000

错误原因:系统内部错误。

解决办法:请联系技术支持工程师提供技术支持。

GAUSS-01543: "no edge found"

SQLSTATE: XX000

错误原因:系统内部错误。

解决办法:请联系技术支持工程师提供技术支持。

GAUSS-01547: "could not find plan for CTE '%s'"

SQLSTATE: XX000

南大通用数据技术股份有限公司 <sup>860</sup>
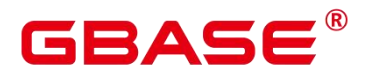

错误原因:系统内部错误。

解决办法:请联系技术支持工程师提供技术支持。

GAUSS-01549: "failed to build any %d-way joins"

SQLSTATE: XX000

错误原因:系统内部错误。

解决办法:请联系技术支持工程师提供技术支持。

## **4.18.6 GAUSS-01551 – GAUSS-01560**

GAUSS-01551: "a join rel requires both the left path and right path"

SQLSTATE: XX000

错误原因:系统内部错误。

解决办法:请联系技术支持工程师提供技术支持。

GAUSS-01552: "can not create remote path for ranges of type %d"

SQLSTATE: XX000

错误原因:系统内部错误。

解决办法:请联系技术支持工程师提供技术支持。

GAUSS-01553: "can not create remote path for relation of type %d"

SQLSTATE: XX000

错误原因:系统内部错误。

解决办法:请联系技术支持工程师提供技术支持。

GAUSS-01554: "No node list provided for remote query path"

SQLSTATE: XX000

错误原因:系统内部错误。

解决办法:请联系技术支持工程师提供技术支持。

GAUSS-01557: "operator %u is not a valid ordering operator"

SQLSTATE: 42704

南大通用数据技术股份有限公司 861 861 861

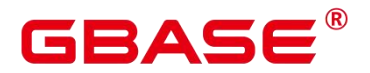

错误原因:系统内部错误。

解决办法:请联系技术支持工程师提供技术支持。

GAUSS-01558: "volatile EquivalenceClass has no sortref"

SQLSTATE: XX000

错误原因:系统内部错误。

解决办法:请联系技术支持工程师提供技术支持。

## **4.18.7 GAUSS-01561 – GAUSS-01570**

GAUSS-01563: "wrong number of index expressions"

SQLSTATE: XX000

错误原因:系统内部错误。

解决办法:请联系技术支持工程师提供技术支持。

GAUSS-01564: "unsupported indexqual type: %d"

SQLSTATE: XX004

错误原因:系统内部错误。

解决办法:请联系技术支持工程师提供技术支持。

GAUSS-01566: "could not find member %d(%u,%u) of opfamily %u"

SQLSTATE: XX000

错误原因:系统内部错误。

解决办法:请联系技术支持工程师提供技术支持。

GAUSS-01570: "no = operator for opfamily  $\%u$ "

SQLSTATE: XX000

错误原因:系统内部错误。

解决办法:请联系技术支持工程师提供技术支持。

# RA C

### **4.18.8 GAUSS-01571 – GAUSS-01580**

GAUSS-01571: "no  $\geq$  operator for opfamily %u"

SQLSTATE: XX000

错误原因:系统内部错误。

解决办法:请联系技术支持工程师提供技术支持。

GAUSS-01572: "no < operator for opfamily %u"

SQLSTATE: XX000

错误原因:系统内部错误。

解决办法:请联系技术支持工程师提供技术支持。

GAUSS-01576: "unexpected datatype in string to const: %u"

SQLSTATE: XX000

错误原因:系统内部错误。

解决办法:请联系技术支持工程师提供技术支持。

GAUSS-01577: "left and right pathkeys do not match in mergejoin"

SQLSTATE: XX000

错误原因:系统内部错误。

解决办法:请联系技术支持工程师提供技术支持。

GAUSS-01579: "Unrecognised command type %d"

SQLSTATE: XX000

错误原因:系统内部错误。

解决办法:请联系技术支持工程师提供技术支持。

GAUSS-01580: "Postgres-XC does not support this distribution type yet"

SQLSTATE: 0A000

错误原因:尚未支持的重分布数据类型。

解决办法:目前不支持对 float、double 等数据类型进行重分布,建议修改该列数据类型。

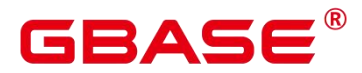

## **4.18.9 GAUSS-01581 – GAUSS-01590**

GAUSS-01581: "predicate classify returned a bogus value"

SQLSTATE: XX000

错误原因:系统内部错误。

解决办法:请联系技术支持工程师提供技术支持。

GAUSS-01582: "too late to create a new PlaceHolderInfo"

SQLSTATE: XX000

错误原因:系统内部错误。

解决办法:请联系技术支持工程师提供技术支持。

GAUSS-01583: "rel %d already exists"

SQLSTATE: XX000

错误原因:表已经存在。

解决办法:修改表名。

GAUSS-01584: "no relation entry for relid %d"

SQLSTATE: XX000

错误原因:系统内部错误。

解决办法:请联系技术支持工程师提供技术支持。

GAUSS-01585: "unexpected node type in reltargetlist: %d"

SQLSTATE: XX000

错误原因:系统内部错误。

解决办法:请联系技术支持工程师提供技术支持。

GAUSS-01587: "cannot access temporary or unlogged relations during recovery"

SQLSTATE: 0A000

错误原因:系统内部错误。恢复期间无法访问临时表或者 UNLOGGED 表。

解决办法:请联系技术支持工程师提供技术支持。

GAUSS-01588: "unsupported RTE kind %d in build physical tlist"

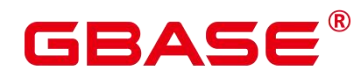

错误原因:系统内部错误。

解决办法:请联系技术支持工程师提供技术支持。

GAUSS-01589: "invalid restriction selectivity: %f"

SQLSTATE: XX000

错误原因:系统内部错误。

解决办法:请联系技术支持工程师提供技术支持。

GAUSS-01590: "invalid join selectivity: %f"

SQLSTATE: XX000

错误原因:系统内部错误。

解决办法:请联系技术支持工程师提供技术支持。

## **4.18.10 GAUSS-01591 – GAUSS-01600**

GAUSS-01591: "WindowFunc contains out-of-range winref %u"

SQLSTATE: XX000

错误原因:系统内部错误。

解决办法:请联系技术支持工程师提供技术支持。

GAUSS-01592: "cannot cgbaseute non-binary-operator clause"

SQLSTATE: XX000

错误原因:系统内部错误。

解决办法:请联系技术支持工程师提供技术支持。

GAUSS-01593: "could not find cgbaseutator for operator %u"

SQLSTATE: XX000

错误原因:系统内部错误。

解决办法:请联系技术支持工程师提供技术支持。

GAUSS-01595: "unexpected RowCompare type: %d"

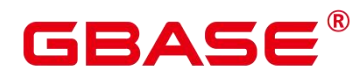

错误原因:系统内部错误。

解决办法: 请联系技术支持工程师提供技术支持。

GAUSS-01596: "unrecognized nulltesttype: %d"

SQLSTATE: XX004

错误原因:系统内部错误。

解决办法:请联系技术支持工程师提供技术支持。

GAUSS-01598: "function's resolved result type changed during planning"

SQLSTATE: XX000

错误原因:系统内部错误。

解决办法:请联系技术支持工程师提供技术支持。

GAUSS-01599: "null prosrc for function %u"

SQLSTATE: 42P13

错误原因:系统内部错误。

解决办法: 请联系技术支持工程师提供技术支持。

GAUSS-01600: "unexpected paramkind: %d"

SQLSTATE: XX000

错误原因:系统内部错误。

解决办法:请联系技术支持工程师提供技术支持。

## 4.19 GAUSS-01601 – GAUSS-01700

## **4.19.1 GAUSS-01601 – GAUSS-01610**

GAUSS-01601: "invalid paramid: %d"

SQLSTATE: XX000

错误原因:系统内部错误。

# RASE

解决办法:请联系技术支持工程师提供技术支持。

GAUSS-01602: "Upper-level Var found where not expected"

SQLSTATE: XX000

错误原因:系统内部错误。

解决办法:请联系技术支持工程师提供技术支持。

GAUSS-01603: "Upper-level Aggref found where not expected"

SQLSTATE: XX000

错误原因:系统内部错误。

解决办法:请联系技术支持工程师提供技术支持。

GAUSS-01604: "Aggref found where not expected"

SQLSTATE: XX000

错误原因:系统内部错误。

解决办法:请联系技术支持工程师提供技术支持。

GAUSS-01605: "Upper-level PlaceHolderVar found where not expected"

SQLSTATE: XX000

错误原因:系统内部错误。

解决办法:请联系技术支持工程师提供技术支持。

GAUSS-01606: "PlaceHolderVar found where not expected"

SQLSTATE: XX000

错误原因: 系统内部错误。

解决办法:请联系技术支持工程师提供技术支持。

GAUSS-01607: "could not devise a query plan for the given query"

SQLSTATE: XX000

错误原因:计划产生失败。

解决办法:请检查查询是否合理,例如 join 方式是否合理等。

GAUSS-01608: "ORDER/GROUP BY expression not found in targetlist"

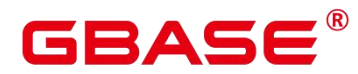

错误原因:系统内部错误。

解决办法:请联系技术支持工程师提供技术支持。

GAUSS-01610: "relation %s is not partitioned"

SQLSTATE: XX000

错误原因:系统内部错误。检测索引是否有不可用的分区,heap 或者 index 不是分区的, 或者不是范围分区。

解决办法: 请联系技术支持工程师提供技术支持。

## **4.19.2 GAUSS-01611 – GAUSS-01620**

GAUSS-01611: "no local indexes found for partition %s"

SQLSTATE: 42809

错误原因:系统内部错误。表分区上没有定义索引分区。

解决办法:请联系技术支持工程师提供技术支持。

GAUSS-01612: "bit map error when searching for unusable index partition"

SQLSTATE: XX000

错误原因:系统内部错误。查找不可用的 index partition 时,发生 bit 位错误。

解决办法: 报错, 事务回滚。

GAUSS-01613: "bit map error after searching for unusable index partition"

SQLSTATE: XX000

错误原因: 系统内部错误。查找不可用的 index partition 时, 发生 bit 位错误。

解决办法: 报错, 事务回滚。

GAUSS-01614: "relation of oid='%u' is not partitioned table"

SQLSTATE: XX000

错误原因:PARTITION FOR 子句中指定的表是非分区表。

解决办法: PARTITION FOR 子句中的表必须为分区表。

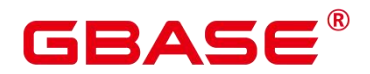

GAUSS-01616: "fail to find partition with oid %u for partitioned table %u"

SQLSTATE: 42P01

错误原因:系统内部错误。分区表下指定的分区找不到。

解决办法:请联系技术支持工程师提供技术支持。

GAUSS-01617: "partitionPruningForExpr: parameter can not be null"

SQLSTATE: XX000

错误原因:系统内部错误。剪枝时,得到的参数为 NULL。

解决办法:请联系技术支持工程师提供技术支持。

GAUSS-01618: "get null for partition pruning"

SQLSTATE: XX000

错误原因:系统内部错误。剪枝时,得到的内部剪枝结果为 NULL。

解决办法:请联系技术支持工程师提供技术支持。

GAUSS-01619: "For every node in same expression, pruning result's intervalOffset MUST be same"

SQLSTATE: XX000

错误原因:系统内部错误。同一表达式内的节点,其剪枝结果的最小 interval 分区序号 必须相同。

解决办法:请联系技术支持工程师提供技术支持。

GAUSS-01620: "pruning result(PartitionIdentifier) is invalid"

SQLSTATE: XX000

错误原因:系统内部错误。根据一组上边界和下边界组成的一个范围,剪枝出来的结果 是不正常的。

解决办法:请联系技术支持工程师提供技术支持。

## **4.19.3 GAUSS-01621 – GAUSS-01630**

GAUSS-01621: "unsupported partition key column range mode"

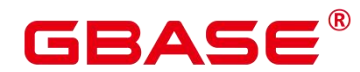

SQLSTATE: 42P17

错误原因:系统内部错误。判断剪枝结果中的分区是否需要排除时,根据分区序号构造 出来的某个内部结构非法。

解决办法:请联系技术支持工程师提供技术支持。

GAUSS-01623: "Unupport partition strategy '%c'"

SQLSTATE: XX000

错误原因:系统内部错误。不支持的分区策略。

解决办法: 请联系技术支持工程师提供技术支持。

GAUSS-01624: "Expected TargetEntry node, but got node with type %d"

SQLSTATE: XX000

错误原因:系统内部错误。

解决办法:请联系技术支持工程师提供技术支持。

GAUSS-01625: "can not generate shippable query for base relations of type other than plain tables"<br>SQLSTATE: XX000

错误原因:系统内部错误。

解决办法:请联系技术支持工程师提供技术支持。

GAUSS-01626: "can not handle multiple relations in a single baserel"

SQLSTATE: XX000

错误原因:系统内部错误。

解决办法: 请联系技术支持工程师提供技术支持。

GAUSS-01627: "a join relation path should have both left and right paths"

SQLSTATE: XX000

错误原因:系统内部错误。

解决办法:请联系技术支持工程师提供技术支持。

GAUSS-01628: "unexpected unshippable quals in JOIN tree"

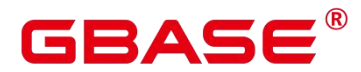

错误原因:系统内部错误。

解决办法:请联系技术支持工程师提供技术支持。

GAUSS-01629: "join with unshippable join clauses can not be shipped"

SQLSTATE: XX000

错误原因:系统内部错误。

解决办法:请联系技术支持工程师提供技术支持。

## **4.19.4 GAUSS-01631 – GAUSS-01640**

GAUSS-01631: "Creating remote query plan for relations of type %d is not supported"

SQLSTATE: XX000

错误原因:系统内部错误。

解决办法:请联系技术支持工程师提供技术支持。

GAUSS-01632: "expected a VAR node but got node of type %d"

SQLSTATE: XX000

错误原因:系统内部错误。

解决办法:请联系技术支持工程师提供技术支持。

GAUSS-01633: "No distribution information found for remote query path"

SQLSTATE: XX000

错误原因:系统内部错误。

解决办法:请联系技术支持工程师提供技术支持。

GAUSS-01634: "creating remote query plan for relations of type %d is not supported"

SQLSTATE: XX000

错误原因:系统内部错误。

解决办法:请联系技术支持工程师提供技术支持。

GAUSS-01635: "Unexpected node type: %d"

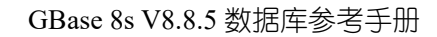

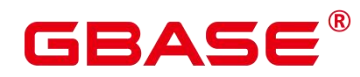

错误原因:系统内部错误。

解决办法:请联系技术支持工程师提供技术支持。

GAUSS-01637: "Duplicate node ids not expected in source target list"

SQLSTATE: XX000

错误原因:系统内部错误。

解决办法:请联系技术支持工程师提供技术支持。

GAUSS-01638: "Duplicate ctids not expected in source target list"

SQLSTATE: XX000

错误原因:系统内部错误。

解决办法:请联系技术支持工程师提供技术支持。

GAUSS-01640: "cache lookup failed for attribute % of relation %u"

SQLSTATE: XX000

错误原因:系统内部错误。

解决办法:请联系技术支持工程师提供技术支持。

## **4.19.5 GAUSS-01641 – GAUSS-01650**

GAUSS-01641: "Source data plan's target list does not contain ctid colum"

SQLSTATE: XX000

错误原因:系统内部错误。

解决办法:请联系技术支持工程师提供技术支持。

GAUSS-01642: "Unexpected command type: %d"

SQLSTATE: XX000

错误原因:系统内部错误。

解决办法:请联系技术支持工程师提供技术支持。

GAUSS-01645: "column store doesn't support backward scan"

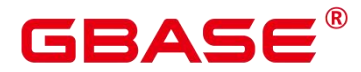

错误原因:系统内部错误。

解决办法:请联系技术支持工程师提供技术支持。

GAUSS-01646: "Distributed key column can't be updated in current version"

SQLSTATE: 42P10

错误原因:更新分布列。

解决办法:不要更新分布列。

GAUSS-01647: "could not find array type for datatype %s"

SQLSTATE: XX000

错误原因:该数据类型不能支持 array sublink 方式。

解决办法:修改子查询的类型。

GAUSS-01648: "unexpected PARAM\_SUBLINK ID: %d"

SQLSTATE: XX000

错误原因:系统内部错误。

解决办法:请联系技术支持工程师提供技术支持。

GAUSS-01649: "unexpected outer reference in CTE query"

SQLSTATE: XX000

错误原因:系统内部错误。

解决办法:请联系技术支持工程师提供技术支持。

GAUSS-01650: "could not find plan for CteScan referencing plan ID %d"

SQLSTATE: XX000

错误原因:系统内部错误。

解决办法:请联系技术支持工程师提供技术支持。

## **4.19.6 GAUSS-01651 – GAUSS-01660**

GAUSS-01651: "plan should not reference subplan's variable"

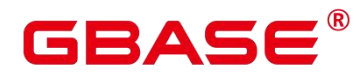

错误原因:系统内部错误。

解决办法:请联系技术支持工程师提供技术支持。

GAUSS-01652: "failed to construct the join relation"

SQLSTATE: XX000

错误原因:系统内部错误。

解决办法: 请联系技术支持工程师提供技术支持。

GAUSS-01653: "could not find equality operator for ordering operator %u"

SQLSTATE: XX000

错误原因:系统内部错误。

解决办法:请联系技术支持工程师提供技术支持。

GAUSS-01654: "failed to re-find MinMaxAggInfo record"

SQLSTATE: XX000

错误原因:系统内部错误。

解决办法:请联系技术支持工程师提供技术支持。

GAUSS-01655: "could not implement GROUP BY"

SQLSTATE: 0A000

错误原因: SELECT 的 Window 子句, 某些类型只支持 hash, 另外一些类型只支持 sort, 因此无法支持 GROUP BY。

解决办法:修改 GROUP BY 子句,使用可哈希且可排序的列。

GAUSS-01656: "could not implement DISTINCT"

SQLSTATE: 0A000

错误原因: SELECT 的 Window 子句, 某些类型只支持 hash, 另外一些类型只支持 sort, 因此无法支持 DISTINCT。

解决办法:修改 distinct 子句, 使用可哈希且可排序的列。

GAUSS-01657: "failed to locate grouping columns"

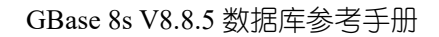

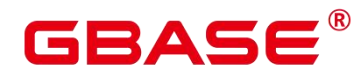

错误原因:系统内部错误。

解决办法:请联系技术支持工程师提供技术支持。

GAUSS-01658: "resjunk output columns are not implemented"

SQLSTATE: XX000

错误原因:系统内部错误。

解决办法:请联系技术支持工程师提供技术支持。

GAUSS-01659: "could not implement window PARTITION BY"

SQLSTATE: 0A000

错误原因: SELECT 的 Window 子句,Window partitioning column 不是可排序的数据 类型,导致不能实现 window PARTITION BY。

解决办法:修改 PARTITION BY 子句,使用可排序的列。

GAUSS-01660: "could not implement window ORDER BY"

SQLSTATE: 0A000

错误原因: SELECT 的 Window 子句, Window ordering column 不是可排序的数据类型, 导致不能实现 window ORDER BY。

解决办法:修改 ORDER BY 子句, 使用可排序的列。

#### **4.19.7 GAUSS-01661 – GAUSS-01670**

GAUSS-01661: "failed to deconstruct sort operators into partitioning/ordering operators"

SQLSTATE: XX000

错误原因:系统内部错误。

解决办法:请联系技术支持工程师提供技术支持。

GAUSS-01662: "failed to assign all NestLoopParams to plan nodes"

SQLSTATE: XX000

错误原因:系统内部错误。

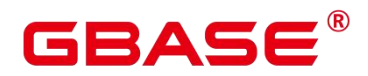

解决办法:请联系技术支持工程师提供技术支持。

GAUSS-01663: "MergeAppend child's targetlist doesn't match MergeAppend"

SQLSTATE: XX000

错误原因:系统内部错误。

解决办法:请联系技术支持工程师提供技术支持。

GAUSS-01664: "failed to find unique expression in subplan tlist"

SQLSTATE: XX000

错误原因:系统内部错误。

解决办法:请联系技术支持工程师提供技术支持。

GAUSS-01665: "could not find compatible hash operator for operator %u"

SQLSTATE: XX000

错误原因:系统内部错误。

解决办法:请联系技术支持工程师提供技术支持。

GAUSS-01666: "could not find ordering operator for equality operator %u"

SQLSTATE: XX000

错误原因:系统内部错误。

解决办法:请联系技术支持工程师提供技术支持。

GAUSS-01667: "could not find param ID for CTE '%s'"

SQLSTATE: XX000

错误原因: 系统内部错误。

解决办法:请联系技术支持工程师提供技术支持。

GAUSS-01668: "unsupported RTE kind %d in build\_one\_column\_tlist"

SQLSTATE: XX000

错误原因:系统内部错误。

解决办法:请联系技术支持工程师提供技术支持。

GAUSS-01669: "outer pathkeys do not match mergeclauses"

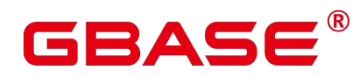

错误原因:系统内部错误。

解决办法:请联系技术支持工程师提供技术支持。

GAUSS-01670: "inner pathkeys do not match mergeclauses"

SQLSTATE: XX000

错误原因:系统内部错误。

解决办法:请联系技术支持工程师提供技术支持。

## **4.19.8 GAUSS-01671 – GAUSS-01680**

GAUSS-01671: "indexqual clause is not binary opclause"

SQLSTATE: XX000

错误原因:系统内部错误。

解决办法:请联系技术支持工程师提供技术支持。

GAUSS-01672: "inconsistent results from adjust rowcompare for index"

SQLSTATE: XX000

错误原因:系统内部错误。

解决办法:请联系技术支持工程师提供技术支持。

GAUSS-01673: "indexorderby clause is not binary opclause"

SQLSTATE: XX000

错误原因:系统内部错误。

解决办法:请联系技术支持工程师提供技术支持。

GAUSS-01674: "unsupported indexorderby type: %d"

SQLSTATE: XX000

错误原因:系统内部错误。

解决办法:请联系技术支持工程师提供技术支持。

GAUSS-01675: "index key doesnot match expected index column"

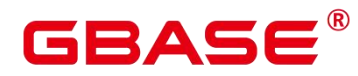

错误原因:系统内部错误。

解决办法: 请联系技术支持工程师提供技术支持。

GAUSS-01676: "could not find pathkey item to sort"

SQLSTATE: XX000

错误原因:系统内部错误。

解决办法: 请联系技术支持工程师提供技术支持。

GAUSS-01678: "Fail to create path for partitioned table by the lack of info"

SQLSTATE: XX000

错误原因:系统内部错误。为分区表的 scan 算子设置信息时,输入参数不合法。

解决办法:请联系技术支持工程师提供技术支持。

GAUSS-01679: "Only Scan operator have patition attribute"

SQLSTATE: XX000

错误原因:为分区表的非 scan 算子设置信息。

解决办法: 请联系技术支持工程师提供技术支持。

## **4.19.9 GAUSS-01681 – GAUSS-01690**

GAUSS-01682: "NestLoopParam was not reduced to a simple Var"

SQLSTATE: XX000

错误原因:系统内部错误。

解决办法:请联系技术支持工程师提供技术支持。

GAUSS-01683: "variable not found in subplan target lists"

SQLSTATE: XX000

错误原因:系统内部错误。

解决办法:请联系技术支持工程师提供技术支持。

GAUSS-01684: "variable not found in subplan target list"

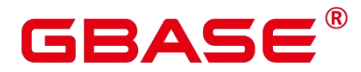

错误原因:系统内部错误。

解决办法:请联系技术支持工程师提供技术支持。

GAUSS-01685: "variable not found in base remote scan target lists"

SQLSTATE: XX000

错误原因:系统内部错误。

解决办法: 请联系技术支持工程师提供技术支持。

GAUSS-01687: "SELECT FOR UPDATE/SHARE cannot be applied to the nullable side of an outer join"

SQLSTATE: 0A000

错误原因: SELECT FORUPDATE/SHARE 不能应用于外连接可能是空值的一侧。

解决办法:请联系技术支持工程师提供技术支持。

GAUSS-01688: "JOIN qualification cannot refer to other relations"

SQLSTATE: XX000

错误原因:系统内部错误。

解决办法:请联系技术支持工程师提供技术支持。

## **4.19.10 GAUSS-01691 – GAUSS-01100**

GAUSS-01692: "cannot insert into view "%s""

SQLSTATE: 55000

错误原因: insert view。

解决办法:不能插入到视图。

GAUSS-01693: "cannot update view "%s""

SQLSTATE: 55000

错误原因:不能更新视图。

解决办法:需要 ON UPDATE DO INSTEAD 规则或者 INSTEAD OF UPDATE trigger。

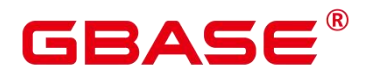

GAUSS-01694: "cannot delete from view "%s""

SQLSTATE: 55000

错误原因:不能从视图中删除。

解决办法:需要 ON UPDATE DO INSTEAD 规则或者 INSTEAD OF UPDATE trigger。

GAUSS-01697: "invalid fork name"

SQLSTATE: 22023

错误原因:系统内部错误。

解决办法:请联系技术支持工程师提供技术支持。

GAUSS-01698: "invalid relation file path %s."

SQLSTATE: XX000

错误原因:系统内部错误。

解决办法:请联系技术支持工程师提供技术支持。

GAUSS-01699: "invalid relation file path %s: %m"

SQLSTATE: XX000

错误原因:系统内部错误。

解决办法:请联系技术支持工程师提供技术支持。

GAUSS-01700: "invalid relpersistence: %c"

SQLSTATE: XX000

错误原因:系统内部错误。

解决办法:请联系技术支持工程师提供技术支持。

## 4.20 GAUSS-01701 – GAUSS-01800

## **4.20.1 GAUSS-01701 – GAUSS-01710**

GAUSS-01702: "permission denied to create '%s.%s"

SQLSTATE: 42501

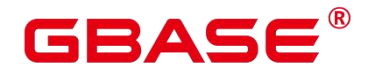

错误原因:创建表的模式不是系统锁允许的或者数据库对象所属名称空间不是系统所支 持的,导致无法正常创建 heap 表。

解决办法:检查创建时使用的 mode 或者对象名所属名称空间是否正确拼写。

GAUSS-01703: "column name '%s' specified more than once"

SQLSTATE: 42701

错误原因:表格中存在重复的属性名。

解决办法:检查在定义表格时是否重复使用某一属性名称。

GAUSS-01704: "column '%s' has pseudo-type %s"

SQLSTATE: 42P16

错误原因:表格中存在未知的属性类型,导致属性检测失败。

解决办法:检查当前属性类型是否是系统所支持的。

GAUSS-01705: "composite type % cannot be made a member of itself"

SQLSTATE: 42P16

错误原因:复合数据类型与当前数据类型列表中重名,这是不被允许的。

解决办法:检查复合数据类型是否与已有数据类型重名。

GAUSS-01706: "no collation was derived for column '%s' with collatable type %s"

SQLSTATE: 42P16

错误原因:属性列支持 attcollation 但是对应的 attcollation 无效,导致无法正常创建 heap 表格。

解决办法:检查创建表格时属性列关于 collation 定义的有效性。

GAUSS-01707: "Invalid distribution column specified"

SQLSTATE: 42P16

错误原因:用于标记分布情况的属性名并不在表格属性列中,导致属性列个数小于等于

0,因此错误。

解决办法:检查 distributeby 语句中属性名是否存在于表定义的属性列中。

GAUSS-01708: "Column %s is not a hash distributable data type"

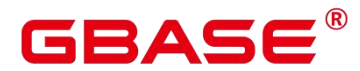

SQLSTATE: 42809

错误原因:该数据类型不支持作为 hash 分布列。

解决办法:检查手册查看哪些数据类型能够作为 hash 分布列被使用并检查当前使用的 属性列对应的数据类型。

GAUSS-01709: "Column %s is not modulo distributable data type"

SQLSTATE: 42809

错误原因:该数据类型不支持作为 modulo 分布列。

解决办法:检查手册查看哪些数据类型能够作为 modulo 分布列被使用并检查当前使用 的属性列对应的数据类型。

GAUSS-01710: "Invalid distribution type"

SQLSTATE: 42P16

错误原因:distribute 后面所使用的分布方式不是系统所支持的。

解决办法:检查当前所使用的分布方式是否是系统所支持的。

#### **4.20.2 GAUSS-01711 – GAUSS-01720**

GAUSS-01712: "PGXC node %s: not a Datanode"

SQLSTATE: 42601

错误原因:该名称对应的节点并不是一个 DN 类型的节点。

解决办法:检查 nodeid 的正确性并检查系统当前状态。

GAUSS-01713: "PGXC Group %s: group not defined"

SQLSTATE: 42704

错误原因: group\_name 对应的节点组不存在。

解决办法:检查调用的 group\_name 是否正确, 或数据库在创建时是否正确创建 group。

GAUSS-01714: "shared relations must be placed in pg\_global tablespace"

SQLSTATE: XX000

错误原因:系统内部错误。

# ΔС

解决办法:请联系技术支持工程师提供技术支持。

GAUSS-01715: "could not find attrdef tuple for relation %u attnum %d"

SQLSTATE: XX000

错误原因:系统内部错误。

解决办法:请联系技术支持工程师提供技术支持。

GAUSS-01716: "could not find tuple for attrdef %u"

SQLSTATE: XX000

错误原因:系统内部错误。

解决办法:请联系技术支持工程师提供技术支持。

GAUSS-01717: "could not remove file '%s': %m"

SQLSTATE: XX000

错误原因:未能成功删除对应的错误信息表,导致出错。

解决办法:检查错误表的用户权限。

GAUSS-01718: "cache lookup failed for foreign table %u"

SQLSTATE: XX000

错误原因:无法找到对应的 foreign data wrapper。

解决办法:请检查使用中的 gds、hdfs 外表以及 roach、obs 设置是否正确。

GAUSS-01719: "cache lookup failed for partitioned table %u in pg\_partition"

SQLSTATE: XX000

错误原因:找不到分区表中相关的元组。

解决办法:检查 relid 对应的是否为分区表并检查该表的元组状况。

GAUSS-01720: "check constraint '%s' already exists"

SQLSTATE: 42710

错误原因:准备添加的限制已经存在,不能重复添加。

解决办法:检查需要新增加的限制是否已经存在。

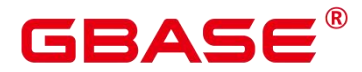

## **4.20.3 GAUSS-01721 – GAUSS-01730**

GAUSS-01721: "null conbin for rel %s"

SQLSTATE: XX000

错误原因:系统内部错误。

解决办法:请联系技术支持工程师提供技术支持。

GAUSS-01722: "constraint '%s' conflicts with non-inherited constraint on relation '%s"

SQLSTATE: 42P17

错误原因:新的限制与表格中的非继承类限制相互冲突。

解决办法:检查需要新增加的限制是否与当前已有的所有类型限制相一致。

GAUSS-01723: "cannot use column references in default expression"

SQLSTATE: 42P10

错误原因:default 表达式中含有表格属性变量。

解决办法:检查 sql 语句中的 default 表达式中是否含有属性变量名。

GAUSS-01724: "default expression must not return a set"

SQLSTATE: 42804

错误原因:default 表达式返回的是个集合,这是不被允许的。

解决办法:检查 sql 语句中的 default 表达式中其返回值是否可能为集合。

GAUSS-01725: "cannot use subquery in default expression"

SQLSTATE: 0A000

错误原因:default 表达式中含有子查询,这是不允许的。

解决办法:检查 sql 语句中的 default 表达式是否使用子查询语句。

GAUSS-01727: "cannot use window function in default expression"

SQLSTATE: 42P20

错误原因:default 表达式中含有窗口函数,这是不被允许的。

解决办法:检查 sql 语句中的 default 表达式是否使用窗口函数。

GAUSS-01728: "column '%s' is of type %s but default expression is of type %s"

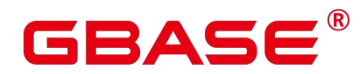

SQLSTATE: 42804

错误原因:属性的类型与调用的对应 default 表达式的返回类型不一致。

解决办法:检查相应的表达式并进行重写。

GAUSS-01729: "only table '%s' can be referenced in check constraint"

SQLSTATE: 42P10

错误原因:当前检查的限制条件只针对某个表,而不可以跨表检查。

解决办法:检查限制条件所对应的表格名或检查解析后表达式所对应表是否与实际吻合。

GAUSS-01730: "unsupported ON commit and foreign key combination"

SQLSTATE: 0A000

错误原因: 当前表 2-2 的外键是表 2-1 的主键, 即表 2-2 引用了表 2-1, 但是在 commit 的设置上并不相同。

解决办法:检查两张表格在 commit 设置上是否相同。

#### **4.20.4 GAUSS-01731 – GAUSS-01740**

GAUSS-01731: "cannot truncate a table referenced in a foreign key constraint"

SQLSTATE: 0A000

错误原因:不能 truncate 被另外一张表外键限制所引用的表格。

解决办法:检查当前需 truncate 表格是否被其他表格引用,如果如此,应同时删除。

GAUSS-01732: "buildPartitionKey(): partKeys specified NONE IS found'"

SQLSTATE: 22015

错误原因:没有找到与表格中属性相对应的 partKeys。

解决办法:检查创建分区表时是否正确给出了 partKeys。

GAUSS-01733: "cache lookup failed for partition %u"

SQLSTATE: XX000

错误原因:缓存中分区查找失败。

解决办法:建议更换为有效分区。

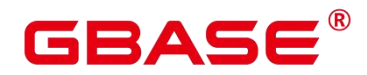

GAUSS-01734: "missing definition for new partition"

SQLSTATE: XX000

错误原因:所需增加的新的分区没有定义。

解决办法:确定在添加新的分区前该分区被正确定义。

GAUSS-01735: "boundary not defined for new partition"

SQLSTATE: XX000

错误原因:新增加的分区中没有定义边界。

解决办法:确保新增加的分区中正确定义了新分区的边界。

GAUSS-01736: "too many partition keys, allowed is %d"

SQLSTATE: XX000

错误原因:新增加的分区中定义的边界个数超过了所允许的增加的最大分区数。

解决办法:确保每次新增加的分区个数不超过所允许增加的分区个数。

GAUSS-01737: "number of partition key columns MUST less orequal than 4"

SQLSTATE: XX000

错误原因:分区的分区属性列个数必须小于或等于 4。

解决办法:检查原有分区表中用于分区的属性列(partition key)个数是否在允许范围内。

GAUSS-01738: "inserted partition key does not map to any table partition"

SQLSTATE: P0002

错误原因:插入的元组的分区键值和任意一个已存在的分区键都匹配不上。

解决办法:建议检查插入的数据是否存在超出分区表分区范围。

GAUSS-01739: "Inserted partition key does not map to any table partition"

SQLSTATE: P0002

错误原因:新插入的分区键是无法进行识别的。

解决办法:检查插入的分区键是否与当前的分区相互匹配。

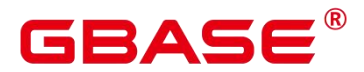

## **4.20.5 GAUSS-01741 – GAUSS-01750**

GAUSS-01742: "cannot have more than %d keys in a cluster key"

SQLSTATE: 54011

错误原因:系统内部错误。

解决办法:请联系技术支持工程师提供技术支持。

GAUSS-01743: "partial cluster key constraint does not support row/timeseries store"

SQLSTATE: 42P16

错误原因:系统内部错误。

解决办法:请联系技术支持工程师提供技术支持。

GAUSS-01744: "%s' is not a valid operator name"

SQLSTATE: 42602

错误原因:想要创建的操作名称是不合法的。

解决办法:检查创建的操作名称是否是合法的,包括名称的长度,名称中是否包含无效 的字符,是否包含不允许的标记符等,具体可见 validOperatorName 函数。

GAUSS-01745: "only binary operators can have cgbaseutators"

SQLSTATE: 42P13

错误原因:针对存在左右变量的场景,只有 binary 类型的操作才可包含转向 (cgbaseutators)运算。

解决办法:请检查需要创建的 operator 是否是 binary operators。

GAUSS-01746: "only binary operators can have join selectivity"

SQLSTATE: 42P13

错误原因:针对存在左右变量的场景,只有 binary 类型的操作才可计算连接选择率(join selectivity)。

解决办法:请检查需要创建的 operator 是否是 binary operators。

GAUSS-01748: "only binary operators can hash"

SQLSTATE: 42P13

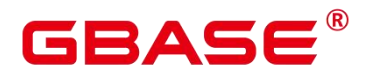

错误原因:针对存在左右变量的场景,只有 binary 类型的操作才可用于 mergejoin 路径。

解决办法:请检查需要创建的 operator 是否是 binary operators。

GAUSS-01749: "only boolean operators can have negators"

SQLSTATE: 42P13

错误原因:只有布尔类型的操作返回值才可支持否操作。

解决办法:请检查需要创建的 operator 是否是 Boolean 类型。

GAUSS-01750: "only boolean operators can have restriction selectivity"

SQLSTATE: 42P13

错误原因:只有布尔类型的操作返回值才可计算限制性条件的选择率。

解决办法:请检查需要创建的 operator 是否是 Boolean 类型。

## **4.20.6 GAUSS-01751 – GAUSS-01760**

GAUSS-01751: "only boolean operators can have join selectivity"

SQLSTATE: 42P13

错误原因:只有布尔类型的操作返回值才可计算连接选择率。

解决办法:请检查需要创建的 operator 是否是 Boolean 类型。

GAUSS-01753: "only boolean operators can hash"

SQLSTATE: 42P13

错误原因:只有布尔类型的操作返回值才可用于生成 hash 路径。

解决办法:请检查需要创建的 operator 是否是 Boolean 类型。

GAUSS-01754: "operator % already exists"

SQLSTATE: 42723

错误原因:当前想要创建的操作已经存在。

解决办法:请检查需要创建的 operator 是否已经存在。

GAUSS-01755: "operator cannot be its own negator or sort operator"

SQLSTATE: 42P13

# RAC

错误原因:系统内部错误。

解决办法:请联系技术支持工程师提供技术支持。

G

GAUSS-01758: "large object %u does not exist"

SQLSTATE: 42704

错误原因:当前大对象名所对应的对象实际并不存在。

解决办法:检查是否创建过该名称的大对象或检查是否在执行中被清除。

GAUSS-01759: "unrecognized objtype: %d"

SQLSTATE: XX000

错误原因:系统内部错误。

解决办法:请联系技术支持工程师提供技术支持。

GAUSS-01760: "must specify relation and object name"

SQLSTATE: XX000

错误原因:系统内部错误。

解决办法:请联系技术支持工程师提供技术支持。

## **4.20.7 GAUSS-01761 – GAUSS-01770**

GAUSS-01761: "column name must be qualified"

SQLSTATE: 42601

错误原因:在对象中属性名称必须是已知被描述的。

解决办法:请联系技术支持工程师提供技术支持。

GAUSS-01762: "must be owner of large object %u"

SQLSTATE: 42501

错误原因:对该大对象数据的所有权关系错误。

解决办法:检查通过 get object address 处所获得的大对象数据 Id 并于此处的进行比对。

GAUSS-01763: "must be system admin"

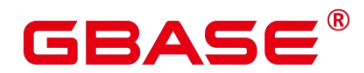

SQLSTATE: 42501

错误原因:该对象被初始用户所拥有,但是该对象的持有者却并非被初始用户所拥有。

解决办法:检查在定义该对象时,是否正确继承相关用户权限。

GAUSS-01764: "must have CREATEROLE privilege"

SQLSTATE: 42501

错误原因:如果不是初始用户,那至少是拥有基本的创建对象权限。

解决办法:检查持有该对象数据的用户权限,并核对对象的有效性。

GAUSS-01765: "unrecognized object type: %d"

SQLSTATE: XX000

错误原因:系统内部错误。

解决办法:请联系技术支持工程师提供技术支持。

GAUSS-01766: "cache lookup failed for cache %d oid %u"

SQLSTATE: XX000

错误原因:系统内部错误。

解决办法:请联系技术支持工程师提供技术支持。

GAUSS-01767: "unrecognized class id: %u"

SQLSTATE: XX000

错误原因:系统内部错误。

解决办法:请联系技术支持工程师提供技术支持。

GAUSS-01768: "temporary tables cannot specify a schema name"

SQLSTATE: 42P16

错误原因:当前的临时表并不在创建临时表所创建的临时表空间中,即临时表所属的是 其他空间,因此错误。

解决办法:检查创建临时表时临时表空间是否被正确创建,并查看对应的临时表空间的 OID。

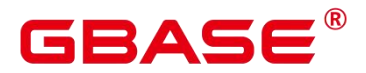

## **4.20.8 GAUSS-01771 – GAUSS-01780**

GAUSS-01771: "cannot create relations in temporary schemas of other sessions"

SQLSTATE: 42P16

错误原因:不可在其它 sessions 的临时表空间中创建表。

解决办法:创建表之前需确认当前的 sessions。

GAUSS-01772: "cannot create temporary relation in non-temporary schema"

SQLSTATE: 42P16

错误原因:不可在非临时表空间中创建临时表。

解决办法:在创建临时表之前需先确认当时的空间名。

GAUSS-01773: "only temporary relations may be created in temporary schemas"

SQLSTATE: 42P16

错误原因:在临时模式(或表空间)中只可能创建临时表。

解决办法:在创建对象前应先确认空间名,并依据表空间的特性来创建相应的对象

GAUSS-01774: "text search parser "%s' does not exist"

SQLSTATE: 42704

错误原因:系统内部错误。

解决办法:请联系技术支持工程师提供技术支持。

GAUSS-01775: "text search dictionary "%s' does not exist"

SQLSTATE: 42704

错误原因:TS 文件路径找不到或者不存在。

解决办法:检查数据库实际创建的文件目录并核实路径的正确性。

GAUSS-01776: "text search template '%s' does not exist"

SQLSTATE: 42704

错误原因:模板数据库不存在,因此其文件路径也是无效的。

解决办法:检查在创建数据库初始阶段是否正确创建了模板数据库,并检查模板数据库 的文件路径是否正确。

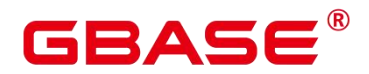

GAUSS-01777: "% is already in schema "%s""

SQLSTATE: 42P07

错误原因:在当前表空间中已经存在该对象。

解决办法:查询系统表,检查此模式中是否已经有同名对象。

GAUSS-01778: "cannot move objects into or out of temporary schemas"

SQLSTATE: 0A000

错误原因:不可在临时表空间中进行移入或移出某个对象的操作。

解决办法:请确认需要移动的对象的来源和目的地是否是一个临时表空间,如果是,将 不被允许。

GAUSS-01780: "cannot move objects into CSTORE schema"

SQLSTATE: 0A000

错误原因:列存暂不支持移入其他表空间的对象。

解决办法:请确认当前表空间类型,如果为列存表空间,将不支持移入相关数据对象。

## **4.20.9 GAUSS-01781 – GAUSS-01790**

GAUSS-01781: "cannot move objects into system schema"

SQLSTATE: 0A000

错误原因:不可将对象移入系统表空间。

解决办法:请确认当前表空间类型,如果为系统表空间,将不支持移入相关数据对象。

GAUSS-01782: "improper relation name (too many dotted names): %s"

SQLSTATE: 42601

错误原因:导入的表名称不合法。

解决办法:数据库系统中的表名称最为复杂的情况是 catalogname.schemaname.relname, 如果超过此,将不在支持。

GAUSS-01783: "unexpected node type in name list: %d"

SQLSTATE: XX000

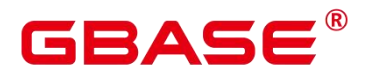

错误原因:系统内部错误。

解决办法:请联系技术支持工程师提供技术支持。

GAUSS-01784: "bogus PopOverrideSearchPath call"

SQLSTATE: XX000

错误原因:系统内部错误。

解决办法:请联系技术支持工程师提供技术支持。

GAUSS-01785: "collation '%s' for encoding '%s' does not exist"

SQLSTATE: 42704

错 误 原 因 : 对 应 于 GetDatabaseEncodingName() 所 得 到 的 编 码 方 法 并 不 支 持 NameListToString(name)所对应的字符集。

解决办法:查询手册确认当前系统所支持的字符集以及相应的编码方式。

GAUSS-01786: "conversion "%s' does not exist"

SQLSTATE: 42704

错误原因:系统内部错误。

解决办法: 请联系技术支持工程师提供技术支持。

GAUSS-01787: "invalid list syntax"

SQLSTATE: XX000

错误原因:系统内部错误。

解决办法:请联系技术支持工程师提供技术支持。

GAUSS-01788: "permission denied to create temporary tables in database '%s'"

SQLSTATE: 42501

错误原因:该用户没有在当前数据库创建临时表的权限。

解决办法:请确认用户当前的权限。

GAUSS-01789: "cannot create temporary tables during recovery"

SQLSTATE: 25006

错误原因:数据库当前属于从某个状态恢复的过程中,此时不支持创建临时表。

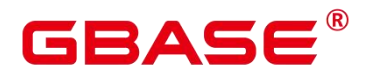

解决办法: 若创建临时表不成功, 可优先查看当前数据库状态。

GAUSS-01790: "current user does not have privilege to role %s"

SQLSTATE: 42501

错误原因:当前用户没有管理 role 的权限。

解决办法:可向管理员确认用户当前的权限。

## **4.20.10 GAUSS-01791 – GAUSS-01800**

GAUSS-01791: "collation '%s' for encoding '%s' already exists"

SQLSTATE: 42710

错误原因: 对应于 pg\_encoding\_to\_char(collencoding)这种编码方式的字符集已经存在, 因此无法创建。

解决办法:确认当前编码方式所对应的字符集空间。

GAUSS-01792: "collation "%s' already exists"

SQLSTATE: 42710

错误原因:想要创建的字符集已经存在,不可重复创建。

解决办法:确认当前数据库中已经存在的字符集。

GAUSS-01793: "could not find tuple for collation %u"

SQLSTATE: XX000

错误原因:系统内部错误。

解决办法:请联系技术支持工程师提供技术支持。

GAUSS-01794: "multiple pg\_shdepend entries for object %u/%u/%d deptype %c"

SQLSTATE: XX000

错误原因:系统内部错误。

解决办法:请联系技术支持工程师提供技术支持。

GAUSS-01795: "cannot drop %s because it is required by the database system"

SQLSTATE: 2BP01

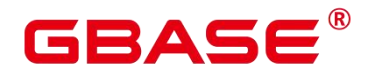

错误原因:由于当前数据库系统的某些对象依赖于提示中的对象,因此无法丢弃当前对 あいしゃ あいしゃ あいしゃ あいしゃ あいしゃ はんしゃ しょうかい

解决办法:请确认当前对象与其他对象之间的依赖性,或者想删除该对象时可增 加"cascade"选项。

GAUSS-01797: "tablespace %u was concurrently dropped"

SQLSTATE: 42704

错误原因:在记录表空间的依赖关系时,需要锁住该对象,但是拿到锁后,发现该表空 间已不存在,报错。

解决办法:检查日志当中该表空间何时被丢弃并检查操作的逻辑合理性。

GAUSS-01800: "unrecognized dependency type: %d"

SQLSTATE: XX000

错误原因:系统内部错误。

解决办法:请联系技术支持工程师提供技术支持。

## 4.21 GAUSS-01801 – GAUSS-01900

## **4.21.1 GAUSS-01801 – GAUSS-01810**

GAUSS-01801: "cannot drop objects owned by %s because they are required by the database system"

SQLSTATE: 2BP01

错误原因:系统内部错误。

解决办法:请联系技术支持工程师提供技术支持。

GAUSS-01802: "unexpected dependency type"

SQLSTATE: XX000

错误原因:系统内部错误。

解决办法: 请联系技术支持工程师提供技术支持。

GAUSS-01803: "cannot reassign ownership of objects owned by %s because they are

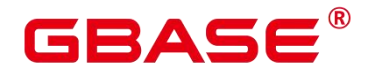

required by the database system"

SQLSTATE: 2BP01

错误原因:系统内部错误。

解决办法:请联系技术支持工程师提供技术支持。

GAUSS-01804: "unexpected shared pin"

SQLSTATE: XX000

错误原因:系统内部错误。

解决办法:请联系技术支持工程师提供技术支持。

GAUSS-01805: "unexpected classid %u"

SQLSTATE: XX000

错误原因:系统内部错误。

解决办法:请联系技术支持工程师提供技术支持。

GAUSS-01806: "smgr\_redo: unknown op code %u"

SQLSTATE: XX000

错误原因:系统内部错误。

解决办法:请联系技术支持工程师提供技术支持。

#### **4.21.2 GAUSS-01811 – GAUSS-01820**

GAUSS-01811: "could not access file '%s': %m"

SQLSTATE: XX000

错误原因:需要将该动态库拷贝到其他物理节点,但是查询不到该文件,报错。

解决办法:检查该动态文件是否真实存在并核对其地址和相关链接信息。

GAUSS-01815: "The name of dynamic library is too long"

SQLSTATE: 42622

错误原因:使用的动态库名称过长。

解决办法:当前支持的最大长度是 1000,请确保不要超过该长度。
# ΔС

GAUSS-01816: "allParameterTypes is not a 1-D Oid array"

SQLSTATE: XX000

错误原因: 创建 procedure 时, 出现异常: 传入参数有误。

解决办法:请检查传入参数 allParameterTypes 的有效性。

GAUSS-01817: "parameterModes is not a 1-D char array"

SQLSTATE: XX000

错误原因: 创建 procedure 时, 出现异常: 传入参数有误。

解决办法:请检查传入参数 parameterModes 的有效性。

GAUSS-01818: "cannot determine result data type"

SQLSTATE: 42P13

错误原因:由于没有输入项导致无法确认返回的数据类型。

解决办法:请确认输入的参数类型是正确的,这样才可确定返回结果类型。

GAUSS-01819: "unsafe use of pseudo-type 'internal'"

SQLSTATE: 42P13

错误原因: 由于没有相关的 internal 输入项, 使得 internal 的返回类型存在风险。

解决办法:需要确认存在相关的 internal 输入项。

GAUSS-01820: "%s' is already an attribute of type %s"

SQLSTATE: 42701

错误原因:在创建函数时的复合类型与已有的属性类型相重名,因此报错。

解决办法:在创建函数时使用的任何名称都应与已有的属性名称不相同。

#### **4.21.3 GAUSS-01821 – GAUSS-01830**

GAUSS-01821: "variadic parameter must be last"

SQLSTATE: XX000

错误原因: 创建 procedure 时, variadic 参数出现异常。

解决办法:仅最后一个参数可以是 variadic。

# ≀∆⊂

GAUSS-01822: "variadic parameter is not an array"

SQLSTATE: XX000

错误原因: 创建 procedure 时, variadic 参数出现异常 (不是数组)。

解决办法:请检查 variadic 参数。

GAUSS-01823: "invalid parameter mode '%c'"

SQLSTATE: XX000

错误原因:创建 procedure 时,出现无效的 PROARGMODE 参数。

解决办法:请检查 PROARGMODE 参数。

GAUSS-01824: "more than one function '%s' already exist, please drop function first"

SQLSTATE: 42723

错误原因:在创建函数时发现已有一个名称相同的函数存在。

解决办法: 在创建函数前, 请确认当前模式中没有同名函数。

GAUSS-01825: "function '%s' already exists with same argument types"

SQLSTATE: 42723

错误原因:同名函数已经存在,且要创建的函数和原函数参数相同,因此不能重载。

解决办法:检查现在创建的函数是否为重新创建。

GAUSS-01826: "cannot change return type of existing function"

SQLSTATE: 42P13

错误原因:无法改变已经创建的函数的返回类型。

解决办法:检查新建函数的返回类型或者 drop 之前创建的函数。

GAUSS-01827: "cannot change name of input parameter '%s"

SQLSTATE: 42P13

错误原因:创建函数时不可改变输入参数的类型。

解决办法:检查函数内部是否有改变函数参数的操作,并将当前的函数丢弃。

GAUSS-01828: "function '%s' is an aggregate function"

SQLSTATE: 42809

南大通用数据技术股份有限公司 <sup>898</sup>

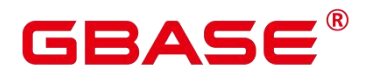

错误原因:内部错误,创建的函数为一个聚集函数,不可以改变其状态。

解决办法:请联系技术支持工程师提供技术支持。

GAUSS-01829: "function '%s' is not an aggregate function"

SQLSTATE: 42809

错误原因:系统内部错误。

解决办法:请联系技术支持工程师提供技术支持。

GAUSS-01830: "function "%s' is a window function"

SQLSTATE: 42809

错误原因:创建的函数为一个窗口函数,不可以改变其状态。

解决办法:请联系技术支持工程师提供技术支持。

### **4.21.4 GAUSS-01831 – GAUSS-01840**

GAUSS-01831: "function "%s' is not a window function"

SQLSTATE: 42809

错误原因:系统内部错误。

解决办法:请联系技术支持工程师提供技术支持。

GAUSS-01832: "null prosrc"

SQLSTATE: XX005

错误原因:获取自定义函数时出错。

解决办法:请检查函数名是否正确。

GAUSS-01833: "there is no built-in function named "%s"

SQLSTATE: 42883

错误原因:根据给定的函数名称找不到对应的 build-in function。

解决办法:检查 pg\_proc 表中是否存在对应的函数名称。

GAUSS-01834: "null prosrc for C function %u"

SQLSTATE: XX005

错误原因:获取自定义 C 函数时出错。

解决办法:请检查函数名是否正确。

GAUSS-01835: "null probin for C function %u"

SQLSTATE: XX005

错误原因:获取内置 C 函数时出错。

解决办法:请检查函数名是否正确。

GAUSS-01836: "SQL functions cannot return type %s"

SQLSTATE: 42P13

错误原因: SQL 函数当前不支持返回 format type be(proc->prorettype)型的数据类型。

解决办法:检查 sql 语句的返回并进行确认。

GAUSS-01837: "SQL functions cannot have arguments of type  $\%s$ "

SQLSTATE: 42P13

错误原因: 函数当中不允许使用 format type be(proc->proargtypes.values[i])类型的参数。

解决办法:检查 sql 函数中参数的类型。

GAUSS-01838: "In XC, SQL functions cannot contain utility statements"

SQLSTATE: 42601

错误原因: sql 函数中不可包含 utility statements。

解决办法:检查 sql 函数中的内容。

GAUSS-01840: "no conversion name supplied"

SQLSTATE: XX000

错误原因:在创建 conversion 使,没有提供 conversion name。

解决办法:请检查 conversion name 是否为空。

### **4.21.5 GAUSS-01841 – GAUSS-01850**

GAUSS-01841: "conversion '%s' already exists"

SQLSTATE: 42710

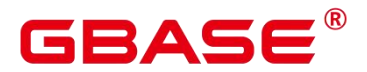

错误原因:当前创建的名为conname的conversion已经创建,无法创建同名的conversion。

解决办法:检查需要创建的 conversion 是否存在与之相同名称的 conversion。

GAUSS-01842: "default conversion for %s to %s already exists"

SQLSTATE: 42710

错误原因:当前创建的由 conforencoding 到 contoencoding 得 conversion 已经存在,无法 创建具有相同功能的 conversion。

解决办法:检查所需创建的 conversion 功能是否已经存在,无需创建具有相同功能的 conversion。

GAUSS-01843: "could not find tuple for conversion %u"

SQLSTATE: XX000

错误原因: 从 pg\_conversion 中删除 tuple 时出错: 未找到该 tuple。

解决办法:请检查 tuple oid 是否正确。

GAUSS-01844: "pgxc class relid invalid."

SQLSTATE: XX000

错误原因: 在创建 pgxc\_class 时, 出现无效的 relid。

解决办法:请检查传入参数 relid 的合法性。

GAUSS-01845: "pgxc\_group should have at least one default node group"

SQLSTATE: XX000

错误原因:pgxc\_group 不应该是 NULL。

解决办法: 请检查创建 pgxc\_class 时, pgxc\_group 状态。

GAUSS-01847: "could not obtain lock on partition "%s"

SQLSTATE: 55P03

错误原因:无法获取锁用于当前的分区。

解决办法:检查资源利用以及当前的分区状态。

GAUSS-01848: "partition '%s' does not exist"

SQLSTATE: 42P01

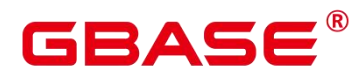

错误原因:名为 partitionName 的分区并不存在。

解决办法:检查对应于表格的分区名称,并进行核对。

GAUSS-01849: "the object with oid %u is not a partitioned object"

SQLSTATE: 42P17

错误原因:当前的对象并非具有分区特性。

解决办法:确认对应对象的属性,或检查是否按需求为其创建分区。

GAUSS-01850: "object with oid %u is not a partition object"

SQLSTATE: 42704

错误原因:当前的对象并非含分区对象。

解决办法:确认对应对象的属性,或检查是否按需求为其创建分区。

### **4.21.6 GAUSS-01851 – GAUSS-01860**

GAUSS-01851: "invalid input parameters when searching for local index under some index"

SQLSTATE: 42704

错误原因: 在检查索引 OID 有效性时, 发现输入的参数是无效的。

解决办法:检查输入参数的有效性。

GAUSS-01852: "%u is not a partitioned index"

SQLSTATE: 42704

错误原因:参数 OID 对应的对象并非是一个分区索引。

解决办法:检查在执行流程中传入的参数的实际属性,可通过系统表来检查。

GAUSS-01853: "%u not found in pg\_class"

SQLSTATE: 42704

错误原因: 无法在 pg\_class 系统表中找到参数 OID 对应的对象。

解决办法:确认想要查找的对象的 OID 并确认是否已经完成 analyze 操作并正确导入系 统表。

GAUSS-01854: "not found local index %u in pg\_partition"

南大通用数据技术股份有限公司 <sup>902</sup>

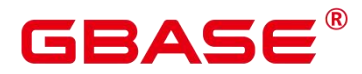

SQLSTATE: 42704

错误原因:在 pg\_partition 系统表中无法查找到对应的 local index。

解决办法:检查 local index 参数的有效性并与实际创建时所创建的属性进行核对。

GAUSS-01855: "none is the son local index of index %u"

SQLSTATE: 42704

错误原因:在 partitionedIndexid 对应的索引中没有找到局部索引。

解决办法:检查所需查找的局部索引的正确性。

GAUSS-01859: "cache lookup failed for index partition %u"

SQLSTATE: XX000

错误原因:系统内部错误。

解决办法:请联系技术支持工程师提供技术支持。

GAUSS-01860: "more than one item satisfied parttype is %c, parentOid is %u"

SQLSTATE: 0A000

错误原因:在一个表中找到了两个同样类型的分区。

解决办法:在创建分区时应保障不存在相同的分区。

### **4.21.7 GAUSS-01861 – GAUSS-01870**

GAUSS-01861: "'%s' does not require a toast table"

SQLSTATE: XX000

错误原因:系统内部错误。

解决办法:请联系技术支持工程师提供技术支持。

GAUSS-01862: "shared tables cannot be toasted after gs\_initdb"

SQLSTATE: 55000

错误原因:当初始化数据库完成后,不允许对共享内存表做 toast 操作。

解决办法:请检查当前状态,若已完成初始化,则不允许 toast 共享内存表。

GAUSS-01863: "cache lookup failed for relation or partition %u"

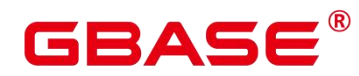

错误原因:系统内部错误。

解决办法:请联系技术支持工程师提供技术支持。

GAUSS-01864: "grant options can only be granted to roles"

SQLSTATE: 0LP01

错误原因:只能对私有用户进行授权,无法对公有用户进行授权。

解决办法:检查用户的权限,并提交管理员受理。

GAUSS-01865: "unrecognized object kind: %d"

SQLSTATE: XX000

错误原因:系统内部错误。

解决办法:请联系技术支持工程师提供技术支持。

GAUSS-01866: "unrecognized GrantStmt.targtype: %d"

SQLSTATE: XX000

错误原因: 系统内部错误。

解决办法:请联系技术支持工程师提供技术支持。

GAUSS-01867: "unrecognized GrantStmt.objtype: %d"

SQLSTATE: XX000

错误原因:系统内部错误。

解决办法:请联系技术支持工程师提供技术支持。

GAUSS-01868: "column privileges are only valid for relations"

SQLSTATE: 0LP01

错误原因:只有表对象才可拥有列存特性。

解决办法:检查当前对象的特性,或确认是否是对表对象赋予列存特性。

GAUSS-01869: "AccessPriv node must specify privilege or columns"

SQLSTATE: XX000

错误原因:系统内部错误。

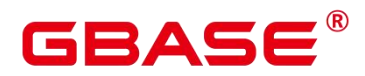

解决办法:请联系技术支持工程师提供技术支持。

GAUSS-01870: "default privileges cannot be set for columns"

SQLSTATE: 0LP01

错误原因:属性列无默认访问权限。

解决办法:检查对象本身。

#### **4.21.8 GAUSS-01871 – GAUSS-01880**

GAUSS-01871: "AccessPriv node must specify privilege"

SQLSTATE: XX000

错误原因:系统内部错误。

解决办法:请联系技术支持工程师提供技术支持。

GAUSS-01872: "could not find tuple for default ACL %u"

SQLSTATE: XX000

错误原因:系统内部错误。

解决办法:请联系技术支持工程师提供技术支持。

GAUSS-01873: "unexpected default ACL type: %d"

SQLSTATE: XX000

错误原因:系统内部错误。

解决办法:请联系技术支持工程师提供技术支持。

GAUSS-01875: "column number out of range"

SQLSTATE: XX000

错误原因:系统内部错误。

解决办法:请联系技术支持工程师提供技术支持。

GAUSS-01876: "%s' is an index"

SQLSTATE: 42809

错误原因:无法对一个索引对象进行赋权限。

南大通用数据技术股份有限公司 <sup>905</sup>

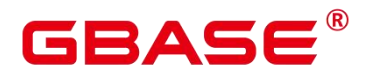

解决办法:检查需要赋予权限的 list 中的对象情况,确保对象需全为表对象。

GAUSS-01877: "invalid privilege type USAGE for table"

SQLSTATE: 0LP01

错误原因:USAGE 这种权限类型只支持 sequences,不支持 non-sequences 场景。

解决办法:检查表的类型。

GAUSS-01878: "invalid privilege type %s for column"

SQLSTATE: 0LP01

错误原因:该权限类型不适用于列属性。

解决办法:检查上下文中关于权限类型的说明以及对象类型的说明。

GAUSS-01879: "language '%s' is not trusted"

SQLSTATE: 42809

错误原因:系统不信任的语言格式类型。

解决办法:确认当前系统信任的语言格式。

# **4.21.9 GAUSS-01881 – GAUSS-01890**

GAUSS-01881: "cache lookup failed for tablespace %u"

SQLSTATE: XX000

错误原因:系统内部错误。

解决办法:请联系技术支持工程师提供技术支持。

GAUSS-01882: "cannot set privileges of array types"

SQLSTATE: 0LP01

错误原因:不能为集合类型设定权限。

解决办法:在设定权限前确认对象的类型。

GAUSS-01883: "unrecognized privilege type '%s'"

SQLSTATE: 42601

错误原因:不认识的权限类型。

# 3 A S E

解决办法:检查上下文看类型定义是否正确或被修改。

GAUSS-01886: "permission denied for column '%s' of relation '%s'"

SQLSTATE: 42501

错误原因:无法对表的属性列进行相关权限操作。

解决办法:检查权限操作定义本身。

GAUSS-01887: "role with OID %u does not exist"

SQLSTATE: 42704

错误原因:对应用户不存在。

解决办法:检查用户列表,确认用户是否存在。

GAUSS-01888: "unrecognized objkind: %d"

SQLSTATE: XX000

错误原因:系统内部错误。

解决办法:请联系技术支持工程师提供技术支持。

GAUSS-01889: "attribute %d of relation with OID %u does not exist"

SQLSTATE: 42703

错误原因:表中不存在该属性的访问权限列表。

解决办法:检查表定义时候的权限列表情况。

GAUSS-01890: "relation with OID %u does not exist"

SQLSTATE: 42P01

错误原因:在出口程序中检查用户的访问权限时,发现对应表格不存在。

解决办法:检查 pg\_class 系统表中 OID 所对应的表格是否存在。

# **4.21.10 GAUSS-01891 – GAUSS-01900**

GAUSS-01891: "database with OID %u does not exist"

SQLSTATE: 3D000

错误原因:在检查用户的访问权限时,发现不存在对应的数据库。

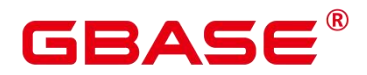

解决办法:检查 pg\_database 系统表中关于数据库的状态是否正常。

GAUSS-01892: "function with OID %u does not exist"

SQLSTATE: 42883

错误原因:在出口程序中检查用户的访问权限时,发现不存在对应的函数。

解决办法:检查 pg\_proc 系统表中是否存在该函数定义。

GAUSS-01893: "language with OID %u does not exist"

SQLSTATE: 42704

错误原因:在出口程序中检查用户的访问权限时,发现不存在对应的语言格式。

解决办法: 检查 pg\_language 系统表中是否存在该 language 定义。

GAUSS-01894: "schema with OID %u does not exist"

SQLSTATE: 3F000

错误原因:在出口程序中检查用户的访问权限时,发现不存在对应的 schema 空间。

解决办法: 检查 pg\_namespace 系统表中是否存在该命名空间定义。

GAUSS-01895: "tablespace with OID %u does not exist"

SQLSTATE: 42704

错误原因:在出口程序中检查用户的访问权限时,发现不存在对应的表空间。

解决办法:检查 pg\_tablespace 系统表中是否存在该表空间定义。

GAUSS-01896: "foreign-data wrapper with OID %u does not exist"

SQLSTATE: XX000

错误原因: foreign-data wrapper 不存在。

解决办法:检查是否已经创建了对应的 foreign-data wrapper。

GAUSS-01897: "foreign server with OID %u does not exist"

SQLSTATE: XX000

错误原因: foreign server 不存在。

解决办法:检查是否已经创建了对应的 foreign server。

GAUSS-01898: "type with OID %u does not exist"

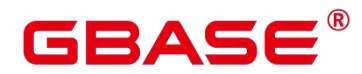

错误原因:在出口程序中检查用户的访问权限时,发现不存在对应的数据类型。

解决办法: 检查 pg\_type 系统表中所有的 type 的类型定义。

GAUSS-01899: "type with OID %u does not exist"

SQLSTATE: 42704

错误原因:在出口程序中检查用户的访问权限时,发现不存在对应的数据类型。

解决办法: 检查 pg\_type 系统表中所有的 type 的类型定义。

GAUSS-01900: "operator with OID %u does not exist"

SQLSTATE: 42883

错误原因:在检查用户权限时,发现不存在对应的操作类型。

解决办法:检查 pg\_operator 系统表中 operator 的定义。

# 4.22 GAUSS-01901 – GAUSS-02000

### **4.22.1 GAUSS-01901 – GAUSS-01910**

GAUSS-01901: "language with OID %u does not exist"

SQLSTATE: 42883

错误原因:在出口程序中检查用户的访问权限时,发现不存在对应的语言格式。

解决办法: 检查 pg\_language 系统表中是否存在该 language 定义。

GAUSS-01904: "text search dictionary with OID %u does not exist"

SQLSTATE: 42704

错误原因:在检查用户权限时,发现不存在对应的文件搜索路径。

解决办法:检查 pg ts dict 系统表中所有的文件搜索路径。

GAUSS-01905: "text search configuration with OID %u does not exist"

SQLSTATE: 42704

错误原因:在检查用户权限时,发现不存在对应的文件搜索构图。

# RAC

解决办法:检查 pg ts config 系统表中所有的文件搜索构图。

GAUSS-01906: "collation with OID %u does not exist"

SQLSTATE: 42704

错误原因:在检查用户权限时,发现不存在对应的字符集。

解决办法: 检查 pg\_collation 系统表中所有的字符集。

GAUSS-01907: "conversion with OID %u does not exist"

SQLSTATE: 42704

错误原因:在检查用户权限时,发现不存在对应的 conversion。

解决办法: 检查 pg\_collation 系统表中所有的 conversion。

GAUSS-01908: "extension with OID %u does not exist"

SQLSTATE: 42704

错误原因:在检查用户权限时,发现不存在对应的 extension。

解决办法: 检查 pg\_extension 系统表中所有的 extension。

GAUSS-01909: "relation "%s' has relchecks =  $0$ "

SQLSTATE: XX000

错误原因:系统内部错误。

解决办法:请联系技术支持工程师提供技术支持。

# **4.22.2 GAUSS-01911 – GAUSS-01920**

GAUSS-01911: "constraint '%s' for domain %s already exists"

SQLSTATE: 42710

错误原因:在当前表对象中,重命名时想要使用的 constraint 名称已经存在。

解决办法:请确认当前域中的已经存在的 constraint 名称。

GAUSS-01912: "table '%s' has multiple constraints named '%s'"

SQLSTATE: 42710

错误原因:当前表中至少有两个相同名称的 constraint。

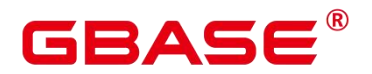

解决办法: 请确保对于同一张表, 其 constraint 名称不相重合。

GAUSS-01913: "constraint '%s' for table '%s' does not exist"

SQLSTATE: 42704

错误原因:当前表中不存在该 constraint。

解决办法:请确认当前表中存在该 constraint,或核查该表上的 constraint。

GAUSS-01914: "domain '%s' has multiple constraints named '%s'"

SQLSTATE: 42710

错误原因:当前域中至少有两个相同名称的 constraint。

解决办法: 请确保在同一域中, 其 constraint 名称不相重合。

GAUSS-01915: "constraint '%s' for domain '%s' does not exist"

SQLSTATE: 42704

错误原因:当前域中不存在该 constraint。

解决办法:请确认该域所持有的 constraint。

GAUSS-01916: "null conkey for constraint %u"

SQLSTATE: XX005

错误原因:系统内部错误。

解决办法:请联系技术支持工程师提供技术支持。

GAUSS-01917: "conkey is not a 1-D smallint array"

SQLSTATE: 42804

错误原因:系统内部错误。

解决办法:请联系技术支持工程师提供技术支持。

GAUSS-01918: "no aggregate name supplied"

SQLSTATE: XX000

错误原因:Aggregate 未提供 name。

解决办法:请提供 Aggregate name。

GAUSS-01919: "aggregate must have a transition function"

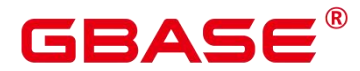

错误原因:Aggregate 必须有一个 transition function。

解决办法:请提供 transition function。

GAUSS-01920: "cannot determine transition data type"

SQLSTATE: 42P13

错误原因:在创建聚集函数时对于复合类型无法确定其变换类型。

解决办法:对于复合类型应制定其转换类型。

### **4.22.3 GAUSS-01921 – GAUSS-01930**

GAUSS-01921: "return type of transition function % is not %s"

SQLSTATE: 42804

错误原因:依据 transfn 确定的返回类型与声明的返回类型不相匹配。

解决办法:对于复合类型必须确保其返回类型与声明的一致性。

GAUSS-01922: "must not omit initial value when transition function is strict and transition type is not compatible with input type"

SQLSTATE: 42P13

错误原因:当转换函数是严格的,且转换类型与输入类型不一致时,不可忽略初始值的 类型。

解决办法:此时确保第一个值的类型必须与转换类型一致,或至少是二进制兼容的。

GAUSS-01923: "return type of collection function % is not %s"

SQLSTATE: 42804

错误原因: collection 函数的返回类型与预期的 aggTreanType 不同。

解决办法:检查是否调用了正确的 collection 函数。

GAUSS-01924: "cannot determine result data type"

SQLSTATE: 42804

错误原因:由于没有输入项导致无法确认返回的数据类型。

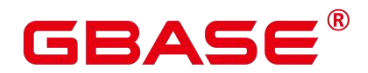

解决办法:请确认输入的参数类型是正确的,这样才可确定返回结果类型。

GAUSS-01925: "sort operator can only be specified for single-argument aggregates"

SQLSTATE: 42P13

错误原因:排序算子只能出现在单参数的聚集函数中。

解决办法:请确认该聚集函数的参数个数,并确认是否需要调用排序算子。

GAUSS-01926: "function % returns a set"

SQLSTATE: 42804

错误原因: 聚集函数只能返回单个值不可返回一个集合。

解决办法:请确认聚集函数的返回情况。

GAUSS-01927: "function %s requires run-time type coercion"

SQLSTATE: 42804

错误原因:函数要求在执行过程中进行类型强转,但是在 nodeAgg.c 中并没有处理该场

景。

解决办法:确保在执行过程中不存在类型转换。

GAUSS-01928: "cannot drop %s because %s requires it"

SQLSTATE: 2BP01

错误原因:由于其他对象依赖他,无法删除这个对象。

解决办法:解除这种依赖或者删除依赖对象。

GAUSS-01929: "incorrect use of PIN dependency with %s"

SQLSTATE: XX000

错误原因:系统内部错误。

解决办法:请联系技术支持工程师提供技术支持。

GAUSS-01930: "unrecognized dependency type '%c' for %s"

SQLSTATE: XX000

错误原因:系统内部错误。

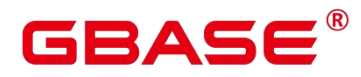

#### **4.22.4 GAUSS-01931 – GAUSS-01940**

GAUSS-01931: "cannot drop %s because other objects depend on it"

SQLSTATE: 2BP01

错误原因:由于其他对象依赖他,无法删除这个对象。

解决办法:解除这种依赖或者删除依赖对象。

GAUSS-01932: "cannot drop desired object(s) because other objects depend on them"

SQLSTATE: 2BP01

错误原因:由于其他对象依赖这些对象,无法删除这些对象。

解决办法:使用 drop cascade 来级联删除依赖对象。

GAUSS-01933: "invalid varlevelsup %d"

SQLSTATE: XX000

错误原因:系统内部错误。

解决办法:请联系技术支持工程师提供技术支持。

GAUSS-01934: "invalid varno %d"

SQLSTATE: XX000

错误原因:系统内部错误。

解决办法:请联系技术支持工程师提供技术支持。

GAUSS-01935: "already-planned subqueries not supported"

SQLSTATE: XX000

错误原因:系统内部错误。

解决办法:请联系技术支持工程师提供技术支持。

GAUSS-01936: "invalid resultRelation %d"

SQLSTATE: XX000

错误原因:系统内部错误。

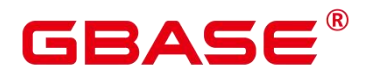

GAUSS-01937: "invalid objectSubId 0 for object class %u"

SQLSTATE: XX000

错误原因:系统内部错误。

解决办法:请联系技术支持工程师提供技术支持。

GAUSS-01938: "could not find tuple for rule %u"

SQLSTATE: XX000

错误原因:系统内部错误。

解决办法:请联系技术支持工程师提供技术支持。

GAUSS-01939: "no namespace name supplied"

SQLSTATE: XX000

错误原因:创建 namespace 时,未提供 namespace 的名称。

解决办法:请提供 namespace 的名称。

GAUSS-01940: "primary keys cannot be expressions"

SQLSTATE: 0A000

错误原因:主键不允许是表达式。

解决办法:请重新选择主键。

#### **4.22.5 GAUSS-01941 – GAUSS-01950**

GAUSS-01942: "too few entries in colnames list"

SQLSTATE: XX000

错误原因:系统内部错误。

解决办法:请联系技术支持工程师提供技术支持。

GAUSS-01943: "must index at least one column"

SQLSTATE: XX000

错误原因:系统内部错误。

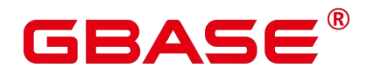

GAUSS-01944: "user-defined indexes on system catalog tables are not supported"

SQLSTATE: 0A000

错误原因:无法在系统表上创建用户定义索引。

解决办法:不要在系统表上创建索引。

GAUSS-01945: "concurrent index creation on system catalog tables is not supported"

SQLSTATE: 0A000

错误原因:并发在系统表上创建索引不支持。

解决办法:不要并发在系统表上创建索引。

GAUSS-01946: "shared indexes cannot be created after gs\_initdb"

SQLSTATE: 55000

错误原因:系统内部错误。

解决办法:请联系技术支持工程师提供技术支持。

GAUSS-01947: "constraint must be PRIMARY, UNIQUE or EXCLUDE"

SQLSTATE: XX000

错误原因:系统内部错误。

解决办法:请联系技术支持工程师提供技术支持。

GAUSS-01948: "constraints cannot have index expressions"

SQLSTATE: XX000

错误原因:系统内部错误。

解决办法:请联系技术支持工程师提供技术支持。

GAUSS-01949: "DROP INDEX CONCURRENTLY must be first action in transaction"

SQLSTATE: 0A000

错误原因:并发删除索引必须是事务块的第一条语句。

解决办法:调整事务块语句顺序,放置并发删除索引语句为第一句。

GAUSS-01950: "invalid indnatts %d for index %u"

SQLSTATE: XX000

南大通用数据技术股份有限公司 <sup>916</sup>

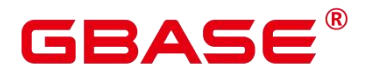

错误原因:系统内部错误。

解决办法:请联系技术支持工程师提供技术支持。

# **4.22.6 GAUSS-01951 – GAUSS-01960**

GAUSS-01951: "could not find tuple for partition %u"

SQLSTATE: XX000

错误原因:系统内部错误。

解决办法:请联系技术支持工程师提供技术支持。

GAUSS-01952: "cannot reindex temporary tables of other sessions"

SQLSTATE: 0A000

错误原因:不能重组其他 session 临时表上索引。

解决办法:不要重组其他 session 上的临时表上索引。

GAUSS-01953: "cannot reindex while reindexing"

SQLSTATE: XX000

错误原因:系统内部错误。

解决办法:请联系技术支持工程师提供技术支持。

GAUSS-01954: "cache lookup failed for partitioned index %u"

SQLSTATE: XX000

错误原因:系统表缓存查找分区索引信息失败。

解决办法:检查分区索引是否存在。

GAUSS-01955: "Memory alloc failed for indexInfo"

SQLSTATE: XX000

错误原因:生成 IndexInfo 结构失败。

解决办法:检查有足够的内存。

GAUSS-01956: "cache lookup failed for index %u"

SQLSTATE: XX000

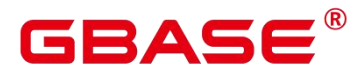

错误原因:系统表缓存查找索引信息失败。

解决办法:检查索引名称是否正确。

GAUSS-01957: "mergingBtreeIndexes, zero or less than 2 or greater than 4 source index relations"

SQLSTATE: XX000

错误原因: 实现索引合并时,输入了一个索引或者超过了最大值(300)个索引作为源索 引。

解决办法:请联系技术支持工程师提供技术支持。

GAUSS-01958: "mergingBtreeIndexes, only btree indexes can be merged"

SQLSTATE: XX000

错误原因:只能合并 B 树索引。

解决办法:请联系技术支持工程师提供技术支持。

GAUSS-01959: "target merging index '%s' already contains data"

SQLSTATE: XX000

错误原因:系统内部错误。

解决办法: 请联系技术支持工程师提供技术支持。

### **4.22.7 GAUSS-01961 – GAUSS-01970**

GAUSS-01961: "invalid enum label '%s"

SQLSTATE: 42602

错误原因:无效的枚举类型。

解决办法:请检查 SQL 语句中是否包含所提示的无效枚举类型。

GAUSS-01962: "%s' is not an existing enum label"

SQLSTATE: 22023

错误原因:无效的枚举类型。

解决办法:请检查 SQL 语句中是否包含所提示的无效枚举类型。

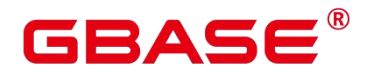

GAUSS-01963: "ALTER TYPE ADD BEFORE/AFTER is incompatible with binary upgrade"

SQLSTATE: 22023

错误原因:修改枚举类型与二进制升级不兼容。

解决办法:请检查 SQL 语句中是否包含对于枚举类型的修改。

GAUSS-01965: "alignment '%c' is invalid for passed-by-value type of size %d"

SQLSTATE: 42P17

错误原因:对于 PASS-BY-VALUE 类型无效的长度。

解决办法:检查创建类型的定义。

GAUSS-01966: "internal size %d is invalid for passed-by-value type"

SQLSTATE: 42P17

错误原因:对于 PASS-BY-VALUE 类型无效的长度。

解决办法:检查创建类型的定义。

GAUSS-01967: "alignment '%c' is invalid for variable-length type"

SQLSTATE: 42P17

错误原因:变长类型不合法的 alignment。

解决办法:检查创建类型的定义。

GAUSS-01969: "cannot assign new OID to existing shell type"

SQLSTATE: XX000

错误原因:系统内部错误。

解决办法:请联系技术支持工程师提供技术支持。

GAUSS-01970: "could not form array type name for type '%s"

SQLSTATE: 42710

错误原因:数组类型名称超长。

解决办法:请检查当前创建类型的定义语法中填写的数组类型长度是否超过最大值 63。

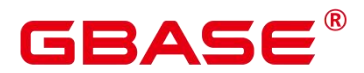

#### **4.22.8 GAUSS-01971 – GAUSS-01980**

GAUSS-01973: "could not stat file or directory "%s': %m"

SQLSTATE: XX000

错误原因:程序运行过程中需要访问的文件或目录不存在。

解决办法:手动创建该文件目录,或重新初始化数据目录。

GAUSS-01977: "could not open file '%s': %m"

SQLSTATE: XX000

错误原因:打开某个文件失败,可能原因是文件不存在,权限不对,或文件损坏。

解决办法:可根据错误信息分析具体原因,如果文件不存在,需要创建对应文件;权限 不对则修改权限;文件损坏则修复文件系统或磁盘。

### **4.22.9 GAUSS-01981 – GAUSS-01990**

GAUSS-01983: "cannot continue WAL streaming, recovery has already ended"

SQLSTATE: XX000

错误原因: 主机上不用启动 walreceiver, 如果启动了报错退出。

解决办法:正常报错,不用处理。

GAUSS-01984: "invalid standby handshake message type %d"

SQLSTATE: 08P01

错误原因:主机收到备机无效的握手消息类型。

解决办法:检查主备节点网络环境,排查是否存在丢包现象。如果没有,请联系技术支 持工程师提供技术支持。

GAUSS-01986: "invalid standby message type '%c'"

SQLSTATE: 08P01

错误原因:主机收到备机无效的消息类型。

解决办法:检查主备节点网络环境,排查是否存在丢包现象。如果没有,请联系技术支 持工程师提供技术支持。

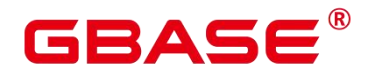

GAUSS-01987: "number of requested standby connections exceeds max\_wal\_senders (currently %d)"

SQLSTATE: 53300

错误原因:主机上备机连接数达到上限,可能原因是备机尝试连接主机了很多次,每次 连接都失败了, 也可能原因是主机上 max\_wal\_senders 设置过小, 特别是在备机执行 build 命令的情况下,因为此时主机要启动两个发送线程来完成数据和日志的发送。

解决办法:查看之前的连接是否已关闭,如果没有则人工关掉。查看 max\_wal\_senders 设置是否偏小,如果偏小则手工调大。

#### **4.22.10 GAUSS-01991 – GAUSS-02000**

えんしょう しょうしょう しんしょう しんしょう しんしょう

# 4.23 GAUSS-02001 – GAUSS-02100

**4.23.1 GAUSS-02001 – GAUSS-02010**

えんしょう しょうしょう しんしょう しんしょう しんしょう

# **4.23.2 GAUSS-02011 – GAUSS-02020**

GAUSS-02015: "select() failed: %m"

SQLSTATE: XX000

错误原因: select 返回失败。

解决办法:根据具体的错误码确定报错原因。返回错误码为标准错误码,请自行查阅系 统帮助中相关错误码的解释。

GAUSS-02016: "replconninfo1 or replconninfo2 not configured."

SQLSTATE: XX000

错误原因:postgresql.conf 配置文件中存在 replconninfo1 或者 replconninfo2 配置为空。

解决办法: 使用 gs\_guc 工具修改对应报错实例的 postgresql.conf 中的配置项。

GAUSS-02017: "terminating walreceiver process due to administrator command"

SQLSTATE: 57P01

错误原因:备机 walreceiver 线程收到 SIGTERM 信号,线程退出前打印提示。

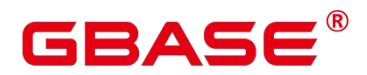

解决办法:检查日志中前面的相关处理,确定操作是否正常。

GAUSS-02018: "walreceiver still running according to shared memory state"

SQLSTATE: XX000

错误原因:系统内部错误。

解决办法:请联系技术支持工程师提供技术支持。

GAUSS-02019: "terminating walreceiver process due to the death of walrcvwriter"

SQLSTATE: XX000

错误原因:系统内部错误。

解决办法:请联系技术支持工程师提供技术支持。

# **4.23.3 GAUSS-02021 – GAUSS-02030**

GAUSS-02022: "rm xlog comand is not from primary, peer role=%d"

SQLSTATE: XX000

错误原因:系统内部错误。

解决办法: 请联系技术支持工程师提供技术支持。

GAUSS-02023: "return type must be a row type"

SQLSTATE: XX000

错误原因:构建的元组描述符不是一个行结果信息。

解决办法:重新执行查询, 如果仍然是报错, 请联系技术支持工程师提供技术支持。

GAUSS-02026: "requested WAL segment %s has already been removed"

SQLSTATE: XX000

错误原因:备机/从备请求的日志在主机上已经被删除了。

解决办法:检查主机实例的 pg\_xlog 目录,确定是否存在名称不连续的日志。需要去重 建备机或重启从备,集群环境下,CM 会自动重建备机。

GAUSS-02027: "could not open file '%s' (log file %u, segment %u): %m"

SQLSTATE: XX000

南大通用数据技术股份有限公司 <sup>922</sup>

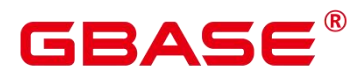

错误原因:无法打开特定的日志段文件。

解决办法:检查实例的 pg\_xlog 目录,确认当前打开的文件是否存在,权限是否正确。 根据具体的日志错误码进行处理。

GAUSS-02030: "%u/%u/%u invalid bcm buffer %u"

SQLSTATE: XX000

错误原因:无法读取到指定的 BCM buffer。

解决办法:通过检查日志以及数据文件,确认是否存在异常删除的情况。重新启动实例。

#### **4.23.4 GAUSS-02031 – GAUSS-02040**

GAUSS-02032: "syntax error: unexpected character '%s'"

SQLSTATE: 42601

错误原因:语法错误,不能识别的符号。

解决办法:根据报错的信息,请联系技术支持工程师提供技术支持。

GAUSS-02039: "could not rename file  $\frac{10}{6}$ s' to  $\frac{10}{6}$ s':  $\frac{10}{6}$ m"

SQLSTATE: XX000

错误原因:无法重命名文件。

解决办法:检查具体的错误码,进行处理。

GAUSS-02040: "could not unlink file '%s': %m"

SQLSTATE: XX000

错误原因:无法删除文件。

解决办法:检查具体的错误码,进行处理。

#### **4.23.5 GAUSS-02041 – GAUSS-02050**

GAUSS-02063: "cannot continue Data streaming, recovery has already ended"

SQLSTATE: XX000

错误原因:当前实例已经退出恢复,不需要在继续启动数据复制。

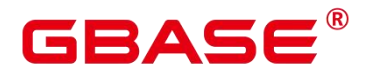

解决办法:1. 当前属于正常报错。2. 检查备实例升主时机是否合适。

GAUSS-02064: "writing incorrect data page checksum at: rnode[%u,%u,%u], blocknum[%u], pageoffset[%u], size[%u], queueoffset[%u/%u]"

SQLSTATE: XX000

错误原因:备机收到主机发送的数据页 CRC 校验不通过。

解决办法:检查网络环境,确定当前是否存在丢包现象。

GAUSS-02065: "invalid tablespace link %s: %m"

SQLSTATE: XX000

错误原因: 备机 pg\_tblspc 目录下存在无效的符号链接。

解决办法:根据检查错误,确认是否为恶意操作。如果为恶意操作,请恢复环境,或联 系技术支持工程师对故障备机进行重建修复。

GAUSS-02069: "could not find type OID for relation %u"

SQLSTATE: XX000

错误原因:查找对应的 relation 失败。

解决办法: 系统表异常, 请联系技术支持工程师提供技术支持。

GAUSS-02070: "unrecognized list node type: %d"

SQLSTATE: XX000

错误原因:系统内部错误。

解决办法:请联系技术支持工程师提供技术支持。

#### **4.23.6 GAUSS-02051 – GAUSS-02060**

#### えんしょう しょうしょう しんしょう しんしょう しんしょう

# **4.23.7 GAUSS-02061 – GAUSS-02070**

GAUSS-02063: "cannot continue Data streaming, recovery has already ended"

SQLSTATE: XX000

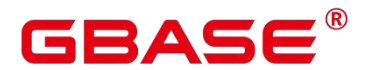

错误原因:当前实例已经退出恢复,不需要在继续启动数据复制。

解决办法:1. 当前属于正常报错。2. 检查备实例升主时机是否合适。

GAUSS-02064: "writing incorrect data page checksum at: rnode[%u,%u,%u], blocknum[%u], pageoffset[%u], size[%u], queueoffset[%u/%u]"

SQLSTATE: XX000

错误原因:备机收到主机发送的数据页 CRC 校验不通过。

解决办法:检查网络环境,确定当前是否存在丢包现象。

GAUSS-02065: "invalid tablespace link %s: %m"

SQLSTATE: XX000

错误原因: 备机 pg\_tblspc 目录下存在无效的符号链接。

解决办法:根据检查错误,确认是否为恶意操作。如果为恶意操作,请恢复环境,或联 系技术支持工程师对故障备机进行重建修复。

GAUSS-02069: "could not find type OID for relation %u"

SQLSTATE: XX000

错误原因:查找对应的 relation 失败。

解决办法:系统表异常,请联系技术支持工程师提供技术支持。

GAUSS-02070: "unrecognized list node type: %d"

SQLSTATE: XX000

错误原因:系统内部错误。

解决办法:请联系技术支持工程师提供技术支持。

#### **4.23.8 GAUSS-02071 – GAUSS-02080**

GAUSS-02077: "incomplete Bitmapset structure"

SQLSTATE: XX000

错误原因:系统内部错误。

解决办法:请联系技术支持工程师提供技术支持。

GAUSS-02078: "unrecognized token: '%.\*s'"

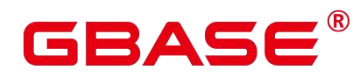

错误原因:系统内部错误。

解决办法:请联系技术支持工程师提供技术支持。

GAUSS-02079: "unterminated Bitmapset structure"

SQLSTATE: XX000

错误原因:系统内部错误。

解决办法:请联系技术支持工程师提供技术支持。

GAUSS-02080: "unrecognized integer: '%.\*s'"

SQLSTATE: XX000

错误原因:系统内部错误。

解决办法:请联系技术支持工程师提供技术支持。

#### **4.23.9 GAUSS-02081 – GAUSS-02090**

GAUSS-02081: "unrecognized boolop '%.\*s'"

SQLSTATE: XX000

错误原因:系统内部错误。

解决办法:请联系技术支持工程师提供技术支持。

GAUSS-02082: "NULL relname for RTE %u found"

SQLSTATE: XX000

错误原因:系统内部错误。

解决办法:请联系技术支持工程师提供技术支持。

GAUSS-02083: "NULL relnamespace for RTE %u found"

SQLSTATE: XX000

错误原因:表所对应的表空间为空。

解决办法: 内部错误, 请联系技术支持工程师提供技术支持。

GAUSS-02086: "parseNodeString(): badly formatted node string '%s'..."

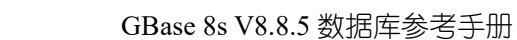

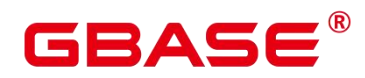

错误原因:未匹配到正确的节点信息。

解决办法:内部错误,请联系技术支持工程师提供技术支持。

GAUSS-02087: "byval datum but length = %lu"<br>SOLSTATE: XX000

错误原因: 当前 string 所表示的数据超过了 datum 所表示的范围。

解决办法:内部错误,请联系技术支持工程师提供技术支持。

GAUSS-02088: "expected ']' to end datum, but got '%s'; length = %lu"<br>SQLSTATE: XX000

错误原因:非期望的']'元素结束符,而是其他字符。

解决办法:内部错误,请联系技术支持工程师提供技术支持。

GAUSS-02090: "unterminated List structure"

SQLSTATE: XX000

错误原因:遇到了非预期的空链表数据。

解决办法:内部错误, 请联系技术支持工程师提供技术支持。

#### **4.23.10 GAUSS-02091 – GAUSS-02100**

GAUSS-02091: "unrecognized OID: '%.\*s'"

SQLSTATE: XX000

错误原因:内部错误:无法识别的 OID 号。

解决办法:内部错误,请联系技术支持工程师提供技术支持。

GAUSS-02092: "unexpected right parenthesis"

SQLSTATE: XX000

错误原因:在读取节点信息时遇到了非预期的右括号

解决办法: 内部错误, 请联系技术支持工程师提供技术支持。

GAUSS-02093: "cannot list concat() a list to itself"

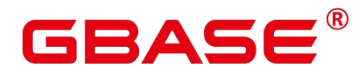

错误原因:不可将一个 list 连接到它本身。

解决办法:内部错误,请联系技术支持工程师提供技术支持。

GAUSS-02094: "tuple offset out of range: %u"

SQLSTATE: XX000

错误原因:数据偏移量超过了单个页面所能存放的最大元组个数。

解决办法:内部错误,请联系技术支持工程师提供技术支持。

GAUSS-02095: "negative bitmapset member not allowed"

SQLSTATE: XX000

错误原因:位置信息不可以为负数。

解决办法:内部错误,请联系技术支持工程师提供技术支持。

GAUSS-02096: "bitmapset is empty"

SQLSTATE: XX000

错误原因:当前的 bitmapset 不可为空。

解决办法:内部错误,请联系技术支持工程师提供技术支持。

GAUSS-02097: "bitmapset has multiple members"

SQLSTATE: XX000

错误原因:系统内部错误:bitmapset 有重复的成员。

解决办法:内部错误,请联系技术支持工程师提供技术支持。

GAUSS-02098: "cannot get type for untransformed sublink"

SQLSTATE: XX000

错误原因:系统内部错误:对于 sublink 表达式节点,如果 sublink 未转换,则无法正确 获得表达式类型

解决办法: 内部错误, 请联系技术支持工程师提供技术支持。

GAUSS-02099: "cannot get collation for untransformed sublink"

SQLSTATE: XX000

南大通用数据技术股份有限公司 <sup>928</sup>

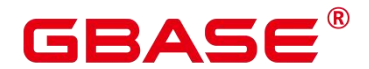

错误原因:系统内部错误:对于 sublink 表达式节点,如果 sublink 未转换,则无法正确 获得表达式的 collation

解决办法:内部错误,请联系技术支持工程师提供技术支持。

GAUSS-02100: "cannot set collation for untransformed sublink"

SQLSTATE: XX000

错误原因:系统内部错误:无法未转换的 sublink 设置 collation

解决办法: 内部错误, 请联系技术支持工程师提供技术支持。

# 4.24 GAUSS-02101 – GAUSS-02200

#### **4.24.1 GAUSS-02101 – GAUSS-02110**

GAUSS-02101: "Invalid RTE found."

SQLSTATE: XX000

错误原因:系统内部错误:无效的表信息。

解决办法: 内部错误, 请联系技术支持工程师提供技术支持。

GAUSS-02102: "could not determine which collation to use for regular expression"

SQLSTATE: 42P22

错误原因:对于正则表达式,无法确定合适的排序规则。

解决办法:请检查正则表达式的定义。

GAUSS-02103: "syntax error at line %d: unexpected character '%s'"

SQLSTATE: XX000

错误原因: 语法错误。

解决办法:修改 SQL Statement。

GAUSS-02104: "%s at line %d"

SQLSTATE: XX000

错误原因:语法错误。

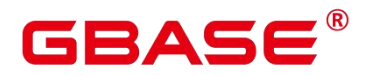

解决办法:修改 SQL Statement。

GAUSS-02105: "incorrect number of columns in row (expected %d, got %d)"

SQLSTATE: XX000

错误原因:系统内部错误。

解决办法:请联系技术支持工程师提供技术支持。

GAUSS-02106: "relation not open"

SQLSTATE: XX000

错误原因:系统内部错误。

解决办法:请联系技术支持工程师提供技术支持。

GAUSS-02107: "too many columns"

SQLSTATE: XX000

错误原因:系统内部错误。

解决办法:请联系技术支持工程师提供技术支持。

GAUSS-02108: "unrecognized process type: %d"

SQLSTATE: XX000

错误原因:系统内部错误。

解决办法:请联系技术支持工程师提供技术支持。

GAUSS-02109: "close of % when % was expected"

SQLSTATE: XX000

错误原因:系统内部错误。

解决办法:请联系技术支持工程师提供技术支持。

GAUSS-02110: "close of % before any relation was opened"

SQLSTATE: XX000

错误原因:系统内部错误。

# 3ASE

# **4.24.2 GAUSS-02111 – GAUSS-02120**

GAUSS-02111: "no open relation to close"

SQLSTATE: XX000

错误原因:系统内部错误。

解决办法:请联系技术支持工程师提供技术支持。

GAUSS-02112: "unrecognized type '%s"'

SQLSTATE: XX000

错误原因:系统内部错误。

解决办法:请联系技术支持工程师提供技术支持。

GAUSS-02114: "type OID %u not found in TypInfo"

SQLSTATE: XX000

错误原因:系统内部错误。

解决办法:请联系技术支持工程师提供技术支持。

GAUSS-02115: "out of memory"

SQLSTATE: XX000

错误原因:无法申请内存。

解决办法:请检查系统看是否有足够的内存。

GAUSS-02116: "Incorrect redistribution operation"

SQLSTATE: 42809

错误原因:无效的分布类型。

解决办法:只支持 HASH、MODULO。

GAUSS-02117: "a list of nodes should have at least one node"

SQLSTATE: XX000

错误原因:系统内部错误。

解决办法:请联系技术支持工程师提供技术支持。

GAUSS-02119: "Error: no such supported locator type: %c\n"

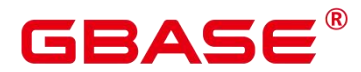

错误原因:不支持所指定的分布类型。

解决办法:只支持 REPLICATED、HASH、RROBIN、MODULO 分布方式。

GAUSS-02120: "cache lookup failed for pgxc\_group %s"

SQLSTATE: XX000

错误原因:系统内部错误。

解决办法:请联系技术支持工程师提供技术支持。

#### **4.24.3 GAUSS-02121 – GAUSS-02130**

GAUSS-02124: "Bucket id(%d:%d) out of range."

SQLSTATE: XX000

错误原因:系统内部错误。

解决办法:请联系技术支持工程师提供技术支持。

GAUSS-02125: "Node(%d) has no buckets on it."

SQLSTATE: XX000

错误原因:系统内部错误。

解决办法:请联系技术支持工程师提供技术支持。

GAUSS-02128: "PGXC Group %s: group already defined"

SQLSTATE: 42710

错误原因: group 已经被定义过。

解决办法: 删除已定义的同名 group, 或修改新的 group 名称。

GAUSS-02129: "PGXC node %s: only Datanodes can be group members"

SQLSTATE: 42601

错误原因: group 的成员只能为 DN 类型。

解决办法:修改创建 node group 的 SQL 语句。
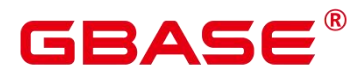

### **4.24.4 GAUSS-02131 – GAUSS-02140**

GAUSS-02135: "PGXC Group %s: group not defined"

SQLSTATE: 42710

错误原因: group\_name 对应的节点组不存在。

解决办法: 检查调用的 group\_name 是否正确, 或数据库在创建时是否正确创建 group。

GAUSS-02136: "PGXC Group %s: group not defined"

SQLSTATE: XX000

错误原因: group\_name 对应的节点组不存在。

解决办法:检查调用的 group\_name 是否正确, 或数据库在创建时是否正确创建 group。

GAUSS-02137: "No options specified"

SQLSTATE: 42601

错误原因: 语法错误, 执行 create node 语句中没有带 with option。

解决办法:修改执行的语句(存疑,用户自行 create node 是否应作为不推荐行为)。

GAUSS-02138: "port value is out of range"

SQLSTATE: 22003

错误原因:指定的端口号 port 超出范围。

解决办法:修改 SQL 语句中的 port。

## **4.24.5 GAUSS-02141 – GAUSS-02150**

GAUSS-02141: "port1 value is out of range"

SQLSTATE: 22003

错误原因:指定的端口号 port1 超出范围。

解决办法:修改 SQL 语句中的 port。

GAUSS-02143: "control\_port1 value is out of range"

SQLSTATE: 22003

错误原因:系统内部错误。

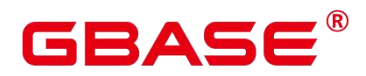

解决办法:请联系技术支持工程师提供技术支持。

GAUSS-02144: "type value is incorrect, specify 'coordinator or 'datanode'"

SQLSTATE: 22023

错误原因:指定的类型有误,只能为 coordinator 或 datanode 类型。

解决办法:修改 SQL 语句。

GAUSS-02145: "incorrect option: %s"

SQLSTATE: 42601

错误原因:指定的选项不正确。

解决办法:修改 SQL 语句。

GAUSS-02146: "PGXC node %s: cannot be a primary node, it has to be a Datanode"

SQLSTATE: 42601

错误原因:Create node 或 Alter node 不能将 Coordinator 指定为主节点。

解决办法: 禁止执行此操作。

GAUSS-02147: "PGXC node %s: cannot be a preferred node, it has to be a Datanode"

SQLSTATE: 42601

错误原因:不能将 Coordinator 指定为首选节点,必须是 DN。

解决办法:禁止执行此操作。

GAUSS-02148: "PGXC node %s: Node type not specified"

SQLSTATE: 42601

错误原因: 语法错误, 执行 create node 语句的 with option 中没有 type 字段。

解决办法:修改执行的语句。

GAUSS-02149: "Please choose different node name."

SQLSTATE: 42P17

错误原因:执行 create node 指定的 node name 无法通过 hash 产生独特的 node id。

解决办法:修改指定的 node name。

南大通用数据技术股份有限公司 <sup>934</sup>

# RA C

## **4.24.6 GAUSS-02151 – GAUSS-02160**

GAUSS-02152: "Node name '%s' is too long"

SQLSTATE: 42P17

错误原因:指定的 node name 过长。

解决办法:修改指定的 node name。

GAUSS-02153: "Failed to create coordinator, the maximum number of coordinators %d specified by 'max\_coordinators' has been reached."

SQLSTATE: 42601

错误原因: 语法错误, 创建的 coordinator 数量超过设置的 max\_coordinators 数量。

解决办法: 调大 max\_coordinators 配置参数。

GAUSS-02154: "Failed to create datanode, the maximum number of datanodes %d specified by 'max\_datanodes' has been reached."

SQLSTATE: 42601

错误原因:语法错误,创建的 DN 数量超过设置的 max\_datanodes 数量。

解决办法:调大 max\_datanodes 配置参数。

GAUSS-02155: "PGXC node %s: two nodes cannot be primary"

SQLSTATE: 42601

错误原因: 语法错误, 已经创建了一个 primary node。

解决办法:根据需要将之前创建的 primary node 改为非 primary 节点。

GAUSS-02157: "cache lookup failed for object %u"

SQLSTATE: XX000

错误原因:系统内部错误。

解决办法:请联系技术支持工程师提供技术支持。

GAUSS-02158: "PGXC node %s: cannot alter Coordinator to Datanode"

SQLSTATE: 42601

错误原因:语法错误,无法将 CN 改为 DN。

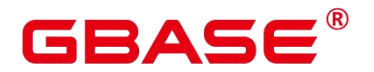

解决办法:禁止将 CN 修改为 DN。

GAUSS-02159: "PGXC node %s: cannot alter Datanode to Coordinator"

SQLSTATE: 42601

错误原因:语法错误,无法将 DN 改为 CN。

解决办法:禁止将 DN 修改为 CN。

# **4.24.7 GAUSS-02161 – GAUSS-02170**

GAUSS-02161: "PGXC Node %s: cannot drop local node"

SQLSTATE: 42601

错误原因:语法错误,无法 drop 当前节点。

解决办法:禁止删除本地节点信息。

GAUSS-02167: "Can not connect to pool manager"

SQLSTATE: 58030

错误原因:系统内部错误。

解决办法: 请联系技术支持工程师提供技术支持。

# **4.24.8 GAUSS-02171 – GAUSS-02180**

GAUSS-02177: "pool manager only supports UNIX socket"

SQLSTATE: XX000

错误原因:系统内部错误。

解决办法:请联系技术支持工程师提供技术支持。

GAUSS-02178: "unexpected EOF within message length word:%m"

SQLSTATE: 08P01

错误原因:系统内部错误。

解决办法:请联系技术支持工程师提供技术支持。

GAUSS-02179: "invalid message length"

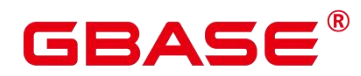

SQLSTATE: 08P01

错误原因:系统内部错误。

解决办法:请联系技术支持工程师提供技术支持。

GAUSS-02180: "incomplete message from client:%m"

SQLSTATE: 08P01

错误原因:系统内部错误。

解决办法:请联系技术支持工程师提供技术支持。

## **4.24.9 GAUSS-02181 – GAUSS-02190**

GAUSS-02181: "pooler failed to send res: %m"

SQLSTATE: XX000

错误原因:系统内部错误。

解决办法:请联系技术支持工程师提供技术支持。

GAUSS-02182: "could not receive data from client: %m"

SQLSTATE: XX000

错误原因:系统内部错误。

解决办法:请联系技术支持工程师提供技术支持。

GAUSS-02183: "incomplete message from client"

SQLSTATE: 08P01

错误原因:系统内部错误。

解决办法:请联系技术支持工程师提供技术支持。

GAUSS-02184: "unexpected message code"

SQLSTATE: 08P01

错误原因:系统内部错误。

解决办法:请联系技术支持工程师提供技术支持。

GAUSS-02185: "pooler failed to send pids: %m"

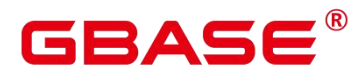

错误原因:系统内部错误。

解决办法:请联系技术支持工程师提供技术支持。

GAUSS-02186: "Unexpected response from the Datanodes for 'c' message, current request type %d"

SQLSTATE: XX001

错误原因: 系统内部错误:对于'c'报文头的消息,遇到了非 copyto 请求

解决办法:内部错误,请联系技术支持工程师提供技术支持。

GAUSS-02188: "Unexpected response from the Datanodes for 'T' message, current request type %d"

SQLSTATE: XX001

错误原因:系统内部错误:对于'T'报文头的消息,遇到了非行描述信息序列。

解决办法: 内部错误, 请联系技术支持工程师提供技术支持。

GAUSS-02189: "Unexpected response from the Datanodes for 'S' message, current request type %d"

SQLSTATE: XX001

错误原因:系统内部错误:对于'S'报文头的消息,遇到了非 set 命令请求。

解决办法:内部错误,请联系技术支持工程师提供技术支持。

GAUSS-02190: "Unexpected response from the Datanodes for 'G' message, current request type %d"

SQLSTATE: XX001

错误原因:系统内部错误:对于'G'报文头的消息,遇到了非 copy in 命令请求。

解决办法:内部错误,请联系技术支持工程师提供技术支持。

#### **4.24.10 GAUSS-02191 – GAUSS-02200**

GAUSS-02191: "Unexpected response from the Datanodes for 'H' message, current request type %d"

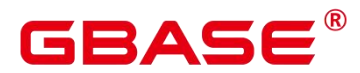

错误原因:系统内部错误:对于'H'报文头的消息,遇到了非 copy out 命令请求。

解决办法:内部错误,请联系技术支持工程师提供技术支持。

GAUSS-02192: "Unexpected response from the Datanodes for 'd' message, current request type %d"

SQLSTATE: XX001

错误原因:系统内部错误:对于'd'报文头的消息,遇到了非 copy out 数据命令请求。

解决办法: 请联系技术支持工程师提供技术支持。

GAUSS-02193: "Unexpected response from the Datanodes for 'D' message, current request type %d"

SQLSTATE: XX001

错误原因:系统内部错误:对于'D'报文头的消息,遇到了非接收数据命令请求。

解决办法: 内部错误, 请联系技术支持工程师提供技术支持。

GAUSS-02195: "Unexpected response from Datanode"

SQLSTATE: XX000。

错误原因:系统内部错误:来自于 DN 的非预期响应。

解决办法: 内部错误, 请联系技术支持工程师提供技术支持。

GAUSS-02196: "Failed to read response from Datanodes Detail: %s\n"

SQLSTATE: XX000

错误原因:系统内部错误:无法从 DN 正常获取响应。

解决办法:内部错误,请联系技术支持工程师提供技术支持。

GAUSS-02197: "Failed to fetch from Datanode"

SQLSTATE: XX000

错误原因:系统内部错误。

解决办法:请联系技术支持工程师提供技术支持。

GAUSS-02198: "Unexpected response from the Datanodes, result = %d, request type %d"

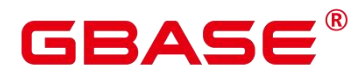

错误原因:系统内部错误:从 DN 获得非预期的响应。

解决办法:内部错误,请联系技术支持工程师提供技术支持。

GAUSS-02200: "failed to send PREPARE TRANSACTION command to the node %u"

SQLSTATE: XX000

错误原因:系统内部错误:无法向指定的节点下发'PREPARE TRANSACTION'命令。

解决办法:内部错误,请联系技术支持工程师提供技术支持。

# 4.25 GAUSS-02201 – GAUSS-02300

### **4.25.1 GAUSS-02201 – GAUSS-02210**

GAUSS-02202: "Failed to PREPARE the transaction on one or more nodes"

SQLSTATE: XX000

错误原因:系统内部错误:无法在节点上准备所需的事务。

解决办法: 内部错误, 请联系技术支持工程师提供技术支持。

GAUSS-02209: "Error while running COPY"

SQLSTATE: XX000

错误原因:系统内部错误:在收集信息时发现来自于 DN 的非预期响应。

解决办法: 内部错误, 请联系技术支持工程师提供技术支持。

GAUSS-02210: "could not obtain connection from pool"

SQLSTATE: XX000

错误原因:无法从连接池中获得连接。

解决办法: 建议设置更大的 max\_pool\_size 值。

## **4.25.2 GAUSS-02211 – GAUSS-02220**

GAUSS-02211: "cannot run transaction to remote nodes during recovery"

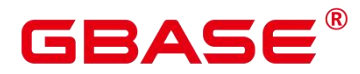

错误原因:在集群恢复过程中无法执行在远端节点执行事务。

解决办法:建议等恢复结束后再提交事务操作。

GAUSS-02212: "Failed to get next transaction ID"

SQLSTATE: XX000

错误原因:系统内部错误:无法获得下一个事务 ID。

解决办法:内部错误,请联系技术支持工程师提供技术支持。

GAUSS-02214: "Failed to send command to Datanodes"

SQLSTATE: XX000

错误原因:无法下发命令到 DN。

解决办法: 请检查当前集群连接状态。

GAUSS-02215: "Unexpected response from Datanode %u"

SQLSTATE: XX000

错误原因:系统内部错误:来自于 DN 非预期响应。

解决办法:内部错误,请联系技术支持工程师提供技术支持。

GAUSS-02216: "Could not begin transaction on Datanodes %u."

SQLSTATE: XX000

错误原因: 无法在主节点上开始事务。

解决办法:请检查当前集群连接状态。

GAUSS-02217: "Failed to read response from Datanodes when ending query"

SQLSTATE: XX000

错误原因:系统内部错误:在结束查询时无法从 DN 读取响应信息。

解决办法: 内部错误, 请联系技术支持工程师提供技术支持。

GAUSS-02218: "Failed to close Datanode cursor"

SQLSTATE: XX000

错误原因:系统内部错误:无法关闭 DN 上的游标。

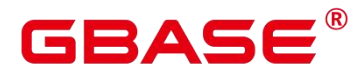

解决办法:请检查当前集群连接状态。

GAUSS-02219: "Number of user-supplied parameters do not match the number of remote parameters"

SQLSTATE: XX000

错误原因:系统内部错误:用户提供的参数与下发的查询所需的参数个数不匹配。

解决办法:内部错误,请联系技术支持工程师提供技术支持。

GAUSS-02220: "cannot run EXECUTE DIRECT with utility inside a transaction block"

SQLSTATE: 25001

错误原因:无法在事务内部执行 EXECUTE DIRECT 命令。

解决办法:请在事务外执行该 EXECUTE DIRECT 命令。

## **4.25.3 GAUSS-02221 – GAUSS-02230**

GAUSS-02221: "Could not begin transaction on Datanodes"

SQLSTATE: XX000

错误原因:无法在主节点上开始事务。

解决办法:请检查当前集群连接状态。

GAUSS-02223: "Could not begin transaction on coordinators"

SQLSTATE: XX000

错误原因:系统内部错误。

解决办法:请联系技术支持工程师提供技术支持。

GAUSS-02225: "Unexpected response from coordinator %u"

SQLSTATE: XX000

错误原因:系统内部错误。

解决办法:请联系技术支持工程师提供技术支持。

GAUSS-02228: "prepared transaction with identifier '%s' does not exist"

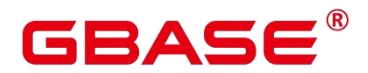

错误原因:事务标识参数不存在。

解决办法:请检查输入参数,重新执行操作。

GAUSS-02229: "NULL junk attribute"

SQLSTATE: XX000

错误原因:系统内部错误。

解决办法:请联系技术支持工程师提供技术支持。

GAUSS-02230: "Failed to read response from Datanode %u when ending query"

SQLSTATE: XX000

错误原因:无法从 DN 收到结果。

解决办法:检查 DN 的状态,重启集群后,重新查询。

#### **4.25.4 GAUSS-02231 – GAUSS-02240**

GAUSS-02232: "pgxc\_pool\_reload cannot run inside a transaction block"

SQLSTATE: 25001

错误原因:系统内部错误。

解决办法:请联系技术支持工程师提供技术支持。

GAUSS-02234: "must define Database name or user name"

SQLSTATE: 42000

错误原因:系统内部错误。

解决办法:请联系技术支持工程师提供技术支持。

GAUSS-02236: "The CREATE BARRIER PREPARE message is expected to arrive at a Coordinator from another Coordinator"

SQLSTATE: XX000

错误原因:系统内部错误。

解决办法: 请联系技术支持工程师提供技术支持。

GAUSS-02237: "The CREATE BARRIER END message is expected to arrive at a

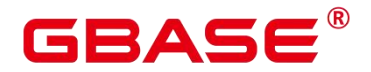

Coordinator from another Coordinator"

SQLSTATE: XX000

错误原因:系统内部错误。

解决办法:请联系技术支持工程师提供技术支持。

GAUSS-02238: "The CREATE BARRIER EXECUTE message is expected to arrive from a Coordinator"

SQLSTATE: XX000

错误原因:系统内部错误。

解决办法:请联系技术支持工程师提供技术支持。

GAUSS-02239: "Failed to send CREATE BARRIER PREPARE request to the node"

SQLSTATE: XX000

错误原因:系统内部错误。

解决办法:请联系技术支持工程师提供技术支持。

## **4.25.5 GAUSS-02241 – GAUSS-02250**

GAUSS-02241: "CREATE BARRIER PREPARE command failed with error %s"

SQLSTATE: XX000

错误原因:系统内部错误。

解决办法:请联系技术支持工程师提供技术支持。

GAUSS-02242: "Failed to send CREATE BARRIER EXECUTE request to the node"

SQLSTATE: XX000

错误原因:系统内部错误。

解决办法:请联系技术支持工程师提供技术支持。

GAUSS-02244: "CREATE BARRIER command is not expected from another Coordinator"

SQLSTATE: XX000

错误原因:系统内部错误。

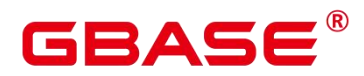

解决办法:请联系技术支持工程师提供技术支持。

GAUSS-02250: "cannot open %s query as cursor"

SQLSTATE: 42P11

错误原因:无法作为游标打开该计划。

解决办法: 请检杳有表定义。

## **4.25.6 GAUSS-02251 – GAUSS-02260**

GAUSS-02252: "%s is not allowed in a non-volatile function"

SQLSTATE: 0A000

错误原因:该语句无法在非易变函数内使用。

解决办法: 请检查函数定义。

GAUSS-02253: "invalid portal in SPI cursor operation"

SQLSTATE: XX000

错误原因:执行中获取变量失败。

解决办法:内部错误,请联系技术支持工程师提供技术支持。

GAUSS-02258: "Failed to read response from Datanodes. Detail: %s\n"

SQLSTATE: XX000

错误原因:发送端连接断开,具体原因见 Detail 后的信息。

解决办法: 查看对端 DN 是否出现故障, 或排查网络是否出现异常。

GAUSS-02260: "Unhandled datatype for modulo or hash distribution\n"

SQLSTATE: XX000

错误原因:无效的数据分布类型。

解决办法: 请检查表的分布列定义。

## **4.25.7 GAUSS-02261 – GAUSS-02270**

GAUSS-02265: "BitmapOr doesn't support zero inputs"

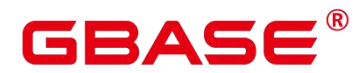

错误原因:系统内部错误,BitmapOr 算子的输入为空。

解决办法:请联系技术支持工程师提供技术支持。

GAUSS-02266: "could not identify CTID variable"

SQLSTATE: 42809

错误原因: 获取到的变量不是 ctid 变量。

解决办法:查看执行计划,检查表达式返回的类型是否是 ctid 类型,若否,请联系技术 支持工程师提供技术支持。

GAUSS-02268: "invalid operation on partition, allowed are UPDATE/DELETE/SELECT"

SQLSTATE: XX000

错误原因:对分区表的扫描操作,暂时只支持删查改。

解决办法:请检查当前针对分区表的操作是否正确。

## **4.25.8 GAUSS-02271 – GAUSS-02280**

GAUSS-02271: "could not determine actual type of argument declared %s"

SQLSTATE: 42804

错误原因:无法确定参数的真实数据类型。

解决办法:请检查函数定义。

GAUSS-02272: "%s is not allowed in a SQL function"

SQLSTATE: 0A000

错误原因:事务语句不能出现在 SQL 函数里。

解决办法: 请检查函数定义。

GAUSS-02273: "could not determine actual result type for function declared to return type %s"

SQLSTATE: 42804

错误原因:无法确定函数的真实返回类型。

南大通用数据技术股份有限公司 <sup>946</sup>

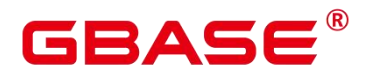

解决办法:请检查函数定义。

GAUSS-02274: "failed to fetch lazy-eval tuple"

SQLSTATE: 22P08

错误原因:系统内部错误,从 tuplestore 中获取元组失败。

解决办法:请联系技术支持工程师提供技术支持。

GAUSS-02275: "return type mismatch in function declared to return %s"

SQLSTATE: 42P13

错误原因:返回的数据类型与函数定义的类型不匹配。

解决办法:请检查函数定义。

GAUSS-02277: "mergejoin clause is not an OpExpr"

SQLSTATE: XX000

错误原因:计划问题,mergejoin 的条件不是一个算术表达式。

解决办法:生成的计划有问题,请联系技术支持工程师提供技术支持。

GAUSS-02278: "unsupported mergejoin strategy %d"

SQLSTATE: XX000

错误原因: 计划问题, mergejoin 使用的排序策略问题。

解决办法: 内部问题, 请联系技术支持工程师提供技术支持。

GAUSS-02279: "cannot merge using non-equality operator %u"

SQLSTATE: XX000

错误原因:计划问题,mergejoin 使用的连接策略问题

解决办法: 内部问题, 请联系技术支持工程师提供技术支持。

GAUSS-02280: "missing support function %d(%u,%u) in opfamily %u"

SQLSTATE: XX000

错误原因:系统内部错误。

解决办法:请联系技术支持工程师提供技术支持。

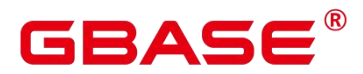

#### **4.25.9 GAUSS-02281 – GAUSS-02290**

GAUSS-02281: "unrecognized mergejoin state: %d"

SQLSTATE: XX000

错误原因: 执行问题, mergejoin 选择的执行策略错误导致。

解决办法:内部问题,请联系技术支持工程师提供技术支持。

GAUSS-02282: "RIGHT JOIN is only supported with merge-joinable join conditions"

SQLSTATE: 0A000

错误原因: 计划问题,merge right join 不支持。

解决办法: 内部问题, 请联系技术支持工程师提供技术支持。

GAUSS-02283: "FULL JOIN is only supported with merge-joinable join conditions"

SQLSTATE: 0A000

错误原因: 对于 mergejoin 来说, full join 无法处理非常数型的连接表达式(joinclauses)。

解决办法:检查 sql 语句在调用 full join 时 joinclauses 是否为常数型。

GAUSS-02284: "non-MVCC snapshots are not supported in index-only scans"

SQLSTATE: 0A000

错误原因: index-only scan 不支持非 MVCC 的 snapshot。

解决办法:请联系技术支持工程师提供技术支持。

GAUSS-02285: "EvalPlanQual recheck is not supported in index-only scans"

SQLSTATE: 0A000

错误原因: index-only scan 不支持并发更新时的 recheck。

解决办法:请联系技术支持工程师提供技术支持。

GAUSS-02288: "could not find hash function for hash operator %u"

SQLSTATE: 42883

错误原因:找不到对应的 hash 函数。

解决办法:检查数据类型是否支持 hash。

GAUSS-02289: "cursor '%s' is not a SELECT query"

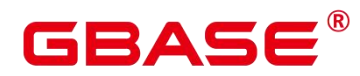

SQLSTATE: 24000

错误原因:系统内部错误。

解决办法:请联系技术支持工程师提供技术支持。

GAUSS-02290: "cursor "%s' is held from a previous transaction"

SQLSTATE: 24000

错误原因:游标还被前一个事务持有。

解决办法: 请检查游标的状态。

## **4.25.10 GAUSS-02291 – GAUSS-02300**

GAUSS-02291: "cursor '%s' has multiple FOR UPDATE/SHARE references to table '%s'"

SQLSTATE: 24000

错误原因:游标重复作用在当前表上。

解决办法:检查 sql 语句是否存在嵌套作用或多次作用情况。

GAUSS-02292: "cursor '%s' does not have a FOR UPDATE/SHARE reference to table '%s'"

SQLSTATE: 24000

错误原因:对包含"current of"和"update"的 sql 语句没有找到定义对该表的 update/share 语法。

解决办法:对包含"current of"的 sql 语句,检查是否正确定义了对表的 update/share 操作 或检查优化器部分是否正确处理。

GAUSS-02294: "cursor '%s' is not a simply updatable scan of table '%s'"

SQLSTATE: 24000

错误原因:对包含"current of"语法且不包含"update"的语法的查询语句没有找到对应的 扫描节点。

解决办法:检查 sql 语句是否正确编写对表的操作或检查优化器是否正确处理。

GAUSS-02295: "type of parameter %d (%s) does not match that when preparing the plan  $(%s)''$ <br>SOLSTATE: 42804

南大通用数据技术股份有限公司 <sup>949</sup>

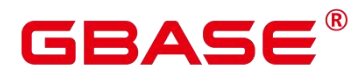

错误原因:执行过程中返回的参数类型与执行计划中对表达式的参数类型的描述不一致。

解决办法: 1、请检查 sql 语句中表达式参数的类型是否一致。2、请检查执行代码,确 保参数属性的正确性。

GAUSS-02296: "no value found for parameter %d"

SQLSTATE: 42704

错误原因:系统内部错误。

解决办法:请联系技术支持工程师提供技术支持。

GAUSS-02297: "LIMIT subplan failed to run backwards"

SQLSTATE: XX005

错误原因:LIMIT 下层算子反向扫描时提前返回 NULL。

解决办法:请联系技术支持工程师提供技术支持。

GAUSS-02298: "impossible LIMIT state: %d"

SQLSTATE: XX006

错误原因:不可能的 LIMIT 状态。

解决办法: 请联系技术支持工程师提供技术支持。

GAUSS-02299: "OFFSET must not be negative"

SQLSTATE: 2201X

错误原因:OFFSET count 是无效的负值。

解决办法: count 值必须大于等于 0。

GAUSS-02300: "LIMIT must not be negative"

SQLSTATE: 2201W

错误原因:LIMIT count 是无效的负值。

解决办法: count 值必须大于等于 0。

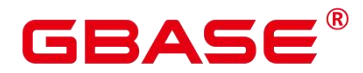

# 4.26 GAUSS-02301 – GAUSS-02400

#### **4.26.1 GAUSS-02301 – GAUSS-02310**

GAUSS-02301: "frame starting offset must not be null"

SQLSTATE: 22004

错误原因:window frame 子句指定的 start offset 为 NULL。

解决办法:检查 sql 语句,保证 frame 子句的 start offset 非空。

GAUSS-02302: "frame starting offset must not be negative"

SQLSTATE: 22023

错误原因:window frame 子句指定的 start offset 为负数。

解决办法:检查 sql 语句,保证 frame 子句的 start offset 非负。

GAUSS-02303: "frame ending offset must not be null"

SQLSTATE: 22004

错误原因:window frame 子句指定的 ending offset 为 NULL。

解决办法:检查 sql 语句,保证 frame 子句的 ending offset 非空。

GAUSS-02304: "frame ending offset must not be negative"

SQLSTATE: 22023

错误原因:window frame 子句指定的 ending offset 为负数。

解决办法:检查 sql 语句,保证 frame 子句的 ending offset 非负。

GAUSS-02306: "WindowFunc with winref %u assigned to WindowAgg with winref %u"

SQLSTATE: 42804

错误原因:计划问题,window func 的序号和 windowagg 中的序号对不上。

解决办法:请联系技术支持工程师提供技术支持。

GAUSS-02307: "aggregate %u needs to have compatible input type and transition type"

SQLSTATE: 42P13

错误原因:入参类型或中间数据的类型和聚集函数不兼容。

南大通用数据技术股份有限公司 <sup>951</sup>

# RASE

解决办法:修改入参类型或中间数据的类型为兼容的类型。

GAUSS-02308: "cannot fetch row before WindowObject's mark position"

SQLSTATE: 22P08

错误原因:内部执行逻辑问题。

解决办法:请联系技术支持工程师提供技术支持。

GAUSS-02309: "cannot move WindowObject's mark position backward"

SQLSTATE: 0A000

错误原因:内部执行逻辑问题。

解决办法:请联系技术支持工程师提供技术支持。

GAUSS-02310: "specified position is out of window: "

SQLSTATE: XX000

错误原因:内部执行逻辑问题。

解决办法:请联系技术支持工程师提供技术支持。

# **4.26.2 GAUSS-02311 – GAUSS-02320**

GAUSS-02312: "number of array dimensions (%d) exceeds the maximum allowed (%d)"

SQLSTATE: 54000

错误原因:数组维度超过了最大限制。

解决办法:修改数组维度,小于报错信息中提示的最大限制。

GAUSS-02313: "array subscript in assignment must not be null"

SQLSTATE: 22004

错误原因:数组下标在赋值语句中不能为空。

解决办法:使用正常的数组下标。

GAUSS-02315: "no aggregates in this expression context"

SQLSTATE: 42P25

错误原因:表达式中不存在聚集函数。

# 3ASE

解决办法:检查 SQL 中的 AggRef 表达式。

GAUSS-02316: "no window functions in this expression context"

SQLSTATE: 42P20

错误原因:表达式中不存在窗口函数。

解决办法:检查 SQL 中的 WindowFunc 表达式。

GAUSS-02317: "attribute number %d exceeds number of columns %d"

SQLSTATE: XX000

错误原因:系统内部错误。

解决办法:请联系技术支持工程师提供技术支持。

GAUSS-02318: "attribute %d has wrong type"

SQLSTATE: 42P24

错误原因:类型不匹配。

解决办法:根据报错 Detail 信息检查 SQL 语句。

GAUSS-02319: "table row type and query-specified row type do not match"

SQLSTATE: 42804

错误原因:表中行类型和查询定义的行类型不匹配。

解决办法:将表中行类型和查询定义的行类型修改为匹配的。

# **4.26.3 GAUSS-02321 – GAUSS-02330**

GAUSS-02322: "attribute '%s' does not exist"

SQLSTATE: XX000

错误原因:属性列不存在。

解决办法:根据列名检查 SQL 语句。

GAUSS-02323: "set-return function not supported in vector eninge"

SQLSTATE: 0A000

错误原因:特性不支持。

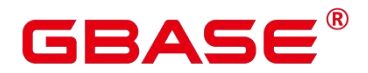

解决办法:不建议使用。

GAUSS-02324: "functions and operators can take at mostone set argument"

SQLSTATE: 0A000

错误原因:特性不支持,函数入参仅允许出现一个集合值。

解决办法:函数入参最多使用一个集合值。

GAUSS-02325: "function returning setof record called in context that cannot accept type record"<br>SOLSTATE: 0A000

错误原因:特性不支持,返回结果集的函数不能接受 record 类型。

解决办法:返回结果集的函数不要使用 record 类型。

GAUSS-02326: "function return row and query-specified return row do not match"

SQLSTATE: 42804

错误原因:函数返回的元组属性个数与期望的返回的元组属性个数不匹配。

解决办法:请检查函数定义中期望的返回列数和类型与实际返回的列数和类型是否匹配。

GAUSS-02327: "table-function protocol for materialize mode was not followed"

SQLSTATE: 39P02

错误原因:不支持返回结果集的函数用于物化模式。

解决办法:不使用返回结果集的函数用于物化模式。

GAUSS-02328: "unrecognized table-function returnMode: %d"

SQLSTATE: 39P02

错误原因:对于当前表格函数的返回模式无法识别。

解决办法:检查执行器部分代码对于该表的返回模式是否正确处理。

GAUSS-02329: "function returning set of rows cannot return null value"

SQLSTATE: 22004

错误原因:表函数返回的数据集中包含空值。

解决办法:在表达式处理阶段应存在对于空值的过滤操作,需要检查是否正确过滤。

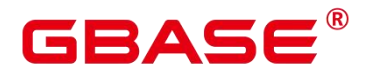

GAUSS-02330: "rows returned by function are not all of the same row type"

SQLSTATE: 42804

错误原因:表函数前后返回的元组描述符不一致。

解决办法:检查数据的一致性。

## **4.26.4 GAUSS-02331 – GAUSS-02340**

GAUSS-02331: "IS DISTINCT FROM does not support set arguments"

SQLSTATE: 42804

错误原因:"is distinct from"型 sql 语句不支持多个参数。

解决办法:检查当前 sql 语句是否正确使用。

GAUSS-02333: "cannot merge incompatible arrays"

SQLSTATE: 42804

错误原因:两个矩阵的类型不一致。

解决办法:检查 sql 语句中进行操作的两个矩阵类型是否一致。

GAUSS-02334: "multidimensional arrays must have array expressions with matching dimensions"

SQLSTATE: 2202E

错误原因:多维的数组必须具有与维度相匹配的数组表达式。

解决办法:检查输入字符串。

GAUSS-02335: "unrecognized RowCompareType: %d"

SQLSTATE: XX004

错误原因:系统内部错误。

解决办法:请联系技术支持工程师提供技术支持。

GAUSS-02337: "NULLIF does not support set arguments"

SQLSTATE: 42804

错误原因:NULLIF 操作不支持返回参数为集合的场景。

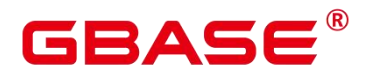

解决办法:检查 sql 语句中返回给 NULLIF 操作的参数是否可能为集合。

GAUSS-02338: "domain %s does not allow null values"

SQLSTATE: 23502

错误原因:系统内部错误。

解决办法:请联系技术支持工程师提供技术支持。

GAUSS-02339: "value for domain %s violates check constraint'%s'"

SQLSTATE: 23514

错误原因:系统内部错误。

解决办法:请联系技术支持工程师提供技术支持。

GAUSS-02340: "unsupported reference to system column %d in FieldSelect"

SQLSTATE: XX000

错误原因:系统内部错误。

解决办法:请联系技术支持工程师提供技术支持。

## **4.26.5 GAUSS-02341 – GAUSS-02350**

GAUSS-02341: "CURRENT OF cannot be executed"

SQLSTATE: XX000

错误原因:系统内部错误。

解决办法:请联系技术支持工程师提供技术支持。

GAUSS-02342: "unrecognized paramkind: %d"

SQLSTATE: XX000

错误原因:系统内部错误。

解决办法:请联系技术支持工程师提供技术支持。

GAUSS-02343: "Aggref found in non-Agg plan node"

SQLSTATE: XX000

错误原因:系统内部错误。

# Д 6

解决办法:请联系技术支持工程师提供技术支持。

GAUSS-02344: "WindowFunc found in non-WindowAgg plan node"

SQLSTATE: XX000

错误原因:系统内部错误。

解决办法:请联系技术支持工程师提供技术支持。

GAUSS-02345: "SubPlan found with no parent plan"

SQLSTATE: 42P27

错误原因:AlternativeSubPlan 表达式无父节点 PlanState 为空。

解决办法:检查 SQL 语句和执行计划是否存在父节点为空的情况。

GAUSS-02346: "AlternativeSubPlan found with no parent plan"

SQLSTATE: 42P27

错误原因: SubPlan 表达式无父节点 PlanState 为空。

解决办法:检查 SQL 语句和执行计划是否存在父节点为空的情况。

GAUSS-02347: "target type is not an array"

SQLSTATE: 22023

错误原因:数组类型转换表达式的目标类型不是数组。

解决办法:数组类型转换表达式的目标类型和源类型都必须是数组类型。

GAUSS-02348: "ROW() column has type %s instead of type %s"

SQLSTATE: 42804

错误原因:行表达式类型不匹配。

解决办法:检查是否有 ALTER COLUMN TYPE 操作修改了类型。

GAUSS-02349: "could not identify a comparison function for type %s"

SQLSTATE: 42883

错误原因:min/max 表达式中类型的比较函数未定义。

解决办法:检查 SQL 语句中 min/max 表达式的用法是否有问题。

GAUSS-02350: "CTE subplans should not be executed via ExecSubPlan"

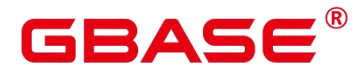

错误原因:生成的计划问题。

解决办法:请联系技术支持工程师提供技术支持。

## **4.26.6 GAUSS-02351 – GAUSS-02360**

GAUSS-02351: "cannot set parent params from subquery"

SQLSTATE: XX000

错误原因:生成的计划问题。

解决办法:请联系技术支持工程师提供技术支持。

GAUSS-02352: "hashed subplan with direct correlation not supported"

SQLSTATE: XX000

错误原因:生成的计划有问题,hashed subplan 不支持相关子查询。

解决办法:优化器问题,请联系技术支持工程师提供技术支持。

GAUSS-02353: "more than one row returned by a subquery used as an expression"

SQLSTATE: 21000

错误原因:子查询返回了多余一行的数据。

解决办法:检查子查询语句的条件,保证只返回一条数据。

GAUSS-02354: "unrecognized testexpr type: %d"

SQLSTATE: XX000

错误原因:不识别的表达式类型。

解决办法: 内部问题, 请联系技术支持工程师提供技术支持。

GAUSS-02355: "ANY/ALL subselect unsupported as initplan"

SQLSTATE: XX000

错误原因:any/all 子查询不支持作为 initplan。

解决办法:检查查询语句,非相关的子查询不要使用 any/all 子查询语句。

GAUSS-02356: "CTE subplans should not be executed via ExecSetParamPlan"

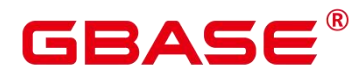

错误原因: cte 子查询不能作为非相关子查询的 query。

解决办法:检查查询语句,非相关的子查询不要使用 cte 子查询语句。

GAUSS-02357: "direct correlated subquery unsupported as initplan"

SQLSTATE: XX000

错误原因:相关子查询不能作为 initplan。

解决办法:内部错误,请联系技术支持工程师提供技术支持。

GAUSS-02358: "setParam list of initplan is empty"

SQLSTATE: XX000

错误原因:相关子查询的参数列表是空的。

解决办法:内部错误,请联系技术支持工程师提供技术支持。

GAUSS-02359: "extParam set of initplan is empty"

SQLSTATE: XX000

错误原因: initplan 的参数列表是空的。

解决办法:内部错误,请联系技术支持工程师提供技术支持。

GAUSS-02360: "Unrecognized parttype as '%c' for relation '%s'"

SQLSTATE: XX000

错误原因:检测到了错误的分区类型,不会走到,属于内部保护机制。

解决办法:请联系技术支持工程师提供技术支持。

### **4.26.7 GAUSS-02361 – GAUSS-02370**

GAUSS-02361: "partition table delete conflict"

SQLSTATE: 40000

错误原因:并发删除 partition 表。

解决办法:不使用并发操作。

GAUSS-02362: "unrecognized heap delete status: %u"

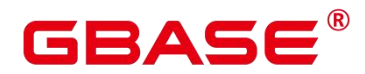

错误原因:删除元组的执行返回值不在预期之内,可能该元组不可见。

解决办法:尝试重新执行删除操作。

GAUSS-02363: "failed to fetch deleted tuple for DELETE RETURNING"

SQLSTATE: XX000

错误原因: delete 带有 returning 时获取删除的元组失败。

解决办法:内部问题,请联系技术支持工程师提供技术支持。

GAUSS-02364: "cannot UPDATE during bootstrap"

SQLSTATE: XX000

错误原因:初始化阶段不能有 update 操作。

解决办法: 内部问题, 请联系技术支持工程师提供技术支持。

GAUSS-02365: "unrecognized heap update status: %u"

SQLSTATE: XX000

错误原因:更新元组的执行返回值不在预期之内,可能该元组不可见。

解决办法:尝试重新执行删除操作。

GAUSS-02366: "fail to update partitioned table '%s'"

SQLSTATE: XX000

错误原因:

创建分区表时指定了 DISABLE ROW MOVEMENT。

数据更新超出了分区范围。

解决办法:

修改表为 ENABLE ROW MOVEMENT。例如:

ALTER TABLE table name ENABLE ROW MOVEMENT

更改分区范围。

南大通用数据技术股份有限公司 <sup>960</sup>

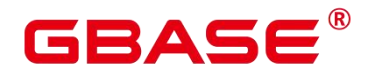

GAUSS-02367: "partition table update conflict"

SQLSTATE: 40000

错误原因: 不允许并发更新分区表。

解决办法:创建表时指定 DISABLE ROW MOVEMENT。

GAUSS-02368: "unrecognized heap update status: %u"

SQLSTATE: XX000

错误原因:更新元组的执行返回值不在预期之内,可能该元组不可见。

解决办法:尝试重新执行删除操作。

GAUSS-02369: "unknown operation"

SQLSTATE: XX000

错误原因: 不识别的操作类型。

解决办法: 内部问题, 请联系技术支持工程师提供技术支持。

GAUSS-02370: "ModifyTable should not be called during EvalPlanQual"

SQLSTATE: XX000

错误原因:内部错误。

解决办法: 内部问题, 请联系技术支持工程师提供技术支持。

## **4.26.8 GAUSS-02371 – GAUSS-02380**

GAUSS-02372: "tableoid is null when update partitioned table"

SQLSTATE: XX000

错误原因:获取到的 junk 列是 NULL。

解决办法: 内部问题, 请联系技术支持工程师提供技术支持。

GAUSS-02374: "could not find junk ctid column"

SQLSTATE: XX000

错误原因:找不到 junk 列。

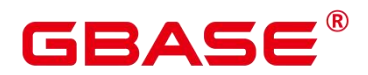

解决办法: 内部问题, 请联系技术支持工程师提供技术支持。

GAUSS-02375: "could not find junk tableoid column"

SQLSTATE: XX000

错误原因:找不到 junk 列。

解决办法: 内部问题, 请联系技术支持工程师提供技术支持。

GAUSS-02376: "could not find junk wholerow column"

SQLSTATE: XX000

错误原因:找不到 junk 列。

解决办法: 内部问题, 请联系技术支持工程师提供技术支持。

GAUSS-02377: "ExecReScanModifyTable is not implemented"

SQLSTATE: XX000

错误原因:modify table 的 rescan 函数没有实现。

解决办法: 计划问题, 请联系技术支持工程师提供技术支持。

GAUSS-02378: "expected valid OLD tuple for triggers"

SQLSTATE: XX000

错误原因:触发器相关错误,内部错误。

解决办法: 内部问题, 请联系技术支持工程师提供技术支持。

GAUSS-02380: "indexqual doesn't have key on left side"

SQLSTATE: XX002

错误原因:索引表达式的左操作数不是已经建立了索引的变量。

解决办法:查看系统表检查相关列是否已经建立了索引。

## **4.26.9 GAUSS-02381 – GAUSS-02390**

GAUSS-02381: "bogus index qualification"

SQLSTATE: XX002

错误原因:索引表达式的左操作数的属性号大于已建立索引的总属性个数。

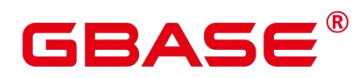

解决办法:查看系统表和执行计划进行确认。

GAUSS-02384: "NullTest indexqual has wrong key"

SQLSTATE: XX002

错误原因:索引表达式的左操作数不是已经建立了索引的变量。

解决办法:查看系统表检查相关列是否已经建立了索引。

GAUSS-02387: "unrecognized operation code: %d"

SQLSTATE: XX000

错误原因:系统内部错误。

解决办法:请联系技术支持工程师提供技术支持。

GAUSS-02388: "whole-row update is not implemented"

SQLSTATE: XX000

错误原因:整列的更新操作不支持。

解决办法:检查 SQL 语句。

GAUSS-02390: "cannot change sequence "%s""

SQLSTATE: 42809

错误原因:错误的对象类型,INSERT/UPDATE/DELETE 语句不能修改 Sequence。

解决办法:修改 SQL 语句。

## **4.26.10 GAUSS-02391 – GAUSS-02400**

GAUSS-02391: "cannot change TOAST relation '%s'"

SQLSTATE: 42809

错误原因:错误的对象类型, INSERT/UPDATE/DELETE 语句不能修改 TOAST 表。

解决办法:修改 SQL 语句。

GAUSS-02392: "cannot insert into foreign table '%s'"

SQLSTATE: 0A000

错误原因:特性不支持,外表不支持 INSERT 操作。

# ₹∆⊂

解决办法:不要对外表进行 INSERT 操作。

GAUSS-02393: "foreign table '%s' does not allow inserts"

SQLSTATE: 55000

错误原因:特性不支持,外表不支持 INSERT 操作。

解决办法:不要对外表进行 INSERT 操作。

GAUSS-02394: "cannot update foreign table '%s'"

SQLSTATE: 0A000

错误原因:特性不支持,外表不支持 UPDATE 操作。

解决办法:不要对外表进行 UPDATE 操作。

GAUSS-02395: "foreign table '%s' does not allow updates"

SQLSTATE: 55000

错误原因:特性不支持,外表不支持 UPDATE 操作。

解决办法:不要对外表进行 UPDATE 操作。

GAUSS-02396: "cannot delete from foreign table '%s'"

SQLSTATE: 0A000

错误原因:特性不支持,外表不支持 DELETE 操作。

解决办法:不要对外表进行 DELETE 操作。

GAUSS-02397: "foreign table '%s' does not allow deletes"

SQLSTATE: 55000

错误原因:特性不支持,外表不支持 DELETE 操作。

解决办法:不要对外表进行 DELETE 操作。

GAUSS-02398: "cannot change relation '%s'"

SQLSTATE: 42809

错误原因:错误的对象类型,存在 INSERT/UPDATE/DELETE 语句不能修改的对象类 型。

解决办法:修改 SQL 语句。

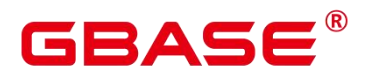

GAUSS-02399: "cannot lock rows in sequence '%s'"

SQLSTATE: 42809

错误原因:错误的对象类型,不能为 Sequence 加锁。

解决办法:修改 SQL 语句。

GAUSS-02400: "cannot lock rows in TOAST relation '%s'"

SQLSTATE: 42809

错误原因:错误的对象类型,不能为 TOAST 表加锁。

解决办法:修改 SQL 语句。

# 4.27 GAUSS-02401 – GAUSS-02500

### **4.27.1 GAUSS-02401 – GAUSS-02410**

GAUSS-02401: "cannot lock rows in view '%s'"

SQLSTATE: 42809

错误原因:错误的对象类型,不能为视图加锁。

解决办法:修改 SQL 语句。

GAUSS-02402: "cannot lock rows in foreign table '%s'"

SQLSTATE: 42809

错误原因:错误的对象类型,不能为外表加锁。

解决办法:修改 SQL 语句。

GAUSS-02403: "cannot lock rows in relation "%s"

SQLSTATE: 42809

错误原因:错误的对象类型,存在不能加锁的对象。

解决办法:修改 SQL 语句。

GAUSS-02404: "new row for relation '%s' violates check constraint '%s'"

SQLSTATE: 23514

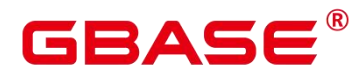

错误原因:新的数据和 check 约束冲突。

解决办法:检查数据是否和 check 约束冲突。

GAUSS-02405: "failed to find ExecRowMark for rangetable index %u"

SQLSTATE: XX000

错误原因:通过 index 在 Rangetable 中未找到 ExecRowMark。

解决办法:检查 SQL 语句和执行计划。

GAUSS-02407: "t\_xmin is uncommitted in tuple to be updated"

SQLSTATE: XX000

错误原因:欲更新的元组 xmin 未提交。

解决办法: 请联系技术支持工程师提供技术支持。

GAUSS-02408: "abort transaction due to concurrent update"

SQLSTATE: 40001

错误原因:事务不允许对同一个元组进行并发更新,所以事务回滚。

解决办法:重新执行失败回滚的更新事务。

GAUSS-02409: "EvalPlanQual doesn't support locking rowmarks"

SQLSTATE: XX000

错误原因:读已提交模式下,要检查更新的元组能不能被操作,对应的表不能加锁。

解决办法:请联系技术支持工程师提供技术支持。

GAUSS-02410: "failed to fetch tuple for EvalPlanQual recheck"

SQLSTATE: 22P08

错误原因:recheck 被更新的元组时,获取原则失败。

解决办法:请联系技术支持工程师提供技术支持。

## **4.27.2 GAUSS-02411 – GAUSS-02420**

GAUSS-02411: "failed to fetch tuple for EvalPlanQual recheck"

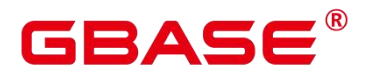

错误原因:系统内部错误。

解决办法:请联系技术支持工程师提供技术支持。

GAUSS-02412: "found self tuple multiple times in index '%s"

SQLSTATE: XX000

错误原因:系统内部错误。

解决办法:请联系技术支持工程师提供技术支持。

GAUSS-02416: "unrecognized hashjoin state: %d"

SQLSTATE: XX000

错误原因:系统内部错误。

解决办法:请联系技术支持工程师提供技术支持。

GAUSS-02417: "could not rewind hash-join temporary file: %m"

SQLSTATE: XX000

错误原因:下盘临时文件操作失败。

解决办法:根据提示的错误信息进行分析。

GAUSS-02419: "could not read from hash-join temporary file: %m"

SQLSTATE: XX000

错误原因:下盘临时文件操作失败。

解决办法:根据提示的错误信息进行分析。

GAUSS-02420: "Result nodes do not support mark/restore"

SQLSTATE: XX000

错误原因:result 算子不支持 mark/restore 操作。

解决办法: 计划问题, 请联系技术支持工程师提供技术支持。

# **4.27.3 GAUSS-02421 – GAUSS-02430**

GAUSS-02421: "Hash node does not support ExecProcNode call convention"

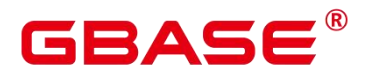

错误原因:系统内部错误。

解决办法:请联系技术支持工程师提供技术支持。

GAUSS-02422: "BitmapAnd doesn't support zero inputs"

SQLSTATE: XX000

错误原因:系统内部错误。BitmapAnd 算子的输入为空。

解决办法:请联系技术支持工程师提供技术支持。

GAUSS-02424: "ExecLockRows:target relation cannot be NULL"

SQLSTATE: 40001

错误原因:BitmapAnd 算子的输入为空。

解决办法:请联系技术支持工程师提供技术支持。

GAUSS-02428: "aggregate function %u called as normal function"

SQLSTATE: XX000

错误原因:系统内部错误。

解决办法:请联系技术支持工程师提供技术支持。

## **4.27.4 GAUSS-02431 – GAUSS-02440**

GAUSS-02434: "latch already owned"

SQLSTATE: XX000

错误原因:系统内部错误。

解决办法:请联系技术支持工程师提供技术支持。

GAUSS-02435: "cannot wait on a latch owned by another process"

SQLSTATE: XX000

错误原因:系统内部错误。

解决办法:请联系技术支持工程师提供技术支持。

GAUSS-02436: "failed to create event for socket: error code %u"
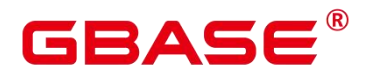

错误原因:系统内部错误。

解决办法:请联系技术支持工程师提供技术支持。

GAUSS-02437: "failed to set up event for socket: error code %u"

SQLSTATE: XX000

错误原因:系统内部错误。

解决办法:请联系技术支持工程师提供技术支持。

GAUSS-02439: "WaitForMultipleObjects() failed: error code %lu"

SQLSTATE: XX000

错误原因:系统内部错误。

解决办法: 请联系技术支持工程师提供技术支持。

GAUSS-02440: "failed to enumerate network events: error code %u"

SQLSTATE: XX000

错误原因:系统内部错误。

解决办法:请联系技术支持工程师提供技术支持。

### **4.27.5 GAUSS-02441 – GAUSS-02450**

GAUSS-02441: "unexpected return code from WaitForMultipleObjects(): %lu"

SQLSTATE: XX000

错误原因:系统内部错误。

解决办法:请联系技术支持工程师提供技术支持。

GAUSS-02442: "pipe() failed: %m"

SQLSTATE: XX000

错误原因:系统内部错误。

解决办法:请联系技术支持工程师提供技术支持。

GAUSS-02443: "fcntl() failed on read-end of self-pipe: %m"

SQLSTATE: XX000

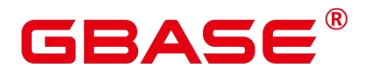

错误原因:系统内部错误。

解决办法:请联系技术支持工程师提供技术支持。

GAUSS-02444: "fcntl() failed on write-end of self-pipe: %m"

SQLSTATE: XX000

错误原因:系统内部错误。

解决办法:请联系技术支持工程师提供技术支持。

GAUSS-02445: "poll() failed: %m"

SQLSTATE: XX000

错误原因:系统调用 poll 失败。

解决办法:数据库内部错误,请根据系统错误提示信息,请联系技术支持工程师提供技 术支持。

GAUSS-02446: "read() on self-pipe failed: %m"

SQLSTATE: XX000

错误原因:系统内部错误。

解决办法: 请联系技术支持工程师提供技术支持。

GAUSS-02447: "unexpected EOF on self-pipe"

SQLSTATE: XX000

错误原因:系统内部错误。

解决办法:请联系技术支持工程师提供技术支持。

GAUSS-02448: "sem\_open('%s') failed: %m"

SQLSTATE: XX000

错误原因:系统内部错误。

解决办法:请联系技术支持工程师提供技术支持。

GAUSS-02449: "sem\_init failed: %m"

SQLSTATE: XX000

错误原因:系统内部错误。

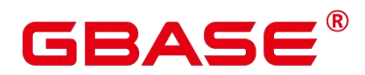

解决办法:请联系技术支持工程师提供技术支持。

GAUSS-02450: "too many semaphores created"

SQLSTATE: XX000

错误原因:系统内部错误。

解决办法:请联系技术支持工程师提供技术支持。

### **4.27.6 GAUSS-02451 – GAUSS-02460**

GAUSS-02451: "sem\_trywait failed: %m"

SQLSTATE: XX000

错误原因:系统内部错误。

解决办法:请联系技术支持工程师提供技术支持。

GAUSS-02452: "sem\_wait failed: %m"

SQLSTATE: XX000

错误原因:系统内部错误。

解决办法:请联系技术支持工程师提供技术支持。

GAUSS-02453: "sem\_post failed: %m"

SQLSTATE: XX000

错误原因:系统内部错误。

解决办法:请联系技术支持工程师提供技术支持。

GAUSS-02454: "could not get size for full pathname of datadir %s: error code %lu"

SQLSTATE: XX000

错误原因:系统内部错误。

解决办法:请联系技术支持工程师提供技术支持。

GAUSS-02455: "could not allocate memory for shared memory name"

SQLSTATE: XX000

错误原因:系统内部错误。

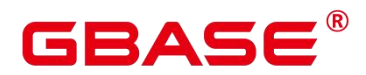

解决办法:请联系技术支持工程师提供技术支持。

GAUSS-02456: "could not generate full pathname for datadir %s: error code %lu"

SQLSTATE: XX000

错误原因:系统内部错误。

解决办法:请联系技术支持工程师提供技术支持。

GAUSS-02457: "could not create shared memory segment: error code %lu"

SQLSTATE: XX000

错误原因:系统内部错误。

解决办法:请联系技术支持工程师提供技术支持。

GAUSS-02458: "pre-existing shared memory block is still in use"

SQLSTATE: XX000

错误原因: WIN32 平台不涉及。

解决办法:请联系技术支持工程师提供技术支持。

### **4.27.7 GAUSS-02461 – GAUSS-02470**

GAUSS-02461: "reattaching to shared memory returned unexpected address (got %p, expected %p)"

SQLSTATE: XX000

错误原因:系统内部错误。

解决办法:请联系技术支持工程师提供技术支持。

GAUSS-02462: "reattaching to shared memory returned non-PostgreSQL memory"

SQLSTATE: XX000

错误原因:系统内部错误。

解决办法:请联系技术支持工程师提供技术支持。

GAUSS-02463: "could not create signal listener pipe for PID %d: error code %lu"

SQLSTATE: XX000

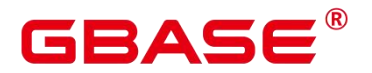

错误原因: WIN32 平台不涉及。

解决办法:请联系技术支持工程师提供技术支持。

GAUSS-02464: "could not create semaphores: %m"

SQLSTATE: XX000

错误原因:创建的信号量超过系统限制。

解决办法: 调整系统内核参数(/proc/sys/kernel/sem), 增加允许创建的信号量, 或调 小数据库 max\_connections 。

GAUSS-02465: "semop(id=%d) failed: %m"

SQLSTATE: XX000

错误原因:系统内部错误。

解决办法:请联系技术支持工程师提供技术支持。

GAUSS-02466: "could not create shared memory segment: %m"

SQLSTATE: XX000

错误原因:共享内存大小超过了系统限制。

解决办法: 调整系统共享内存内核参数 (SHMMAX, SHMMIN), 或调小数据库 shared\_buffers。

GAUSS-02467: "shmat(id=%d) failed: %m"

SQLSTATE: XX000

错误原因:系统内部错误。

解决办法:请联系技术支持工程师提供技术支持。

GAUSS-02468: "could not stat data directory "%s': %m"

SQLSTATE: XX000

错误原因:data 目录不存在或权限错误。

解决办法:检查 data 数据目录是否存在或权限是否正确。

GAUSS-02470: "could not create semaphore: error code %d"

SQLSTATE: XX000

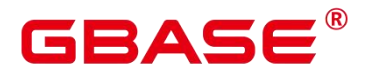

错误原因:WIN32 平台不涉及。

解决办法:请联系技术支持工程师提供技术支持。

### **4.27.8 GAUSS-02471 – GAUSS-02480**

GAUSS-02471: "could not lock semaphore: error code %d"

SQLSTATE: XX000

错误原因:WIN32 平台不涉及。

解决办法:请联系技术支持工程师提供技术支持。

GAUSS-02472: "could not unlock semaphore: error code %d"

SQLSTATE: XX000

错误原因:WIN32 平台不涉及。

解决办法:请联系技术支持工程师提供技术支持。

GAUSS-02473: "could not try-lock semaphore: error code %d"

SQLSTATE: XX000

错误原因:WIN32 平台不涉及。

解决办法:请联系技术支持工程师提供技术支持。

GAUSS-02474: "dynamic load not supported"

SQLSTATE: XX000

错误原因:系统内部错误。

解决办法:请联系技术支持工程师提供技术支持。

GAUSS-02475: "out of on\_shmem\_exit slots"

SQLSTATE: XX000

错误原因:系统内部错误。

解决办法:请联系技术支持工程师提供技术支持。

GAUSS-02476: "too late to call tuplestore set eflags"

SQLSTATE: 23514

南大通用数据技术股份有限公司 <sup>974</sup>

## 3ASE

错误原因:系统内部错误:调用 tuplestore\_set\_eflags 过晚。

解决办法: 内部错误, 请联系技术支持工程师提供技术支持。

GAUSS-02477: "too late to require new tuplestore eflags"

SQLSTATE: 23514

错误原因:系统内部错误:设置新的 tuplestore 标记过晚。

解决办法: 内部错误, 请联系技术支持工程师提供技术支持。

GAUSS-02478: "tuplestore seek failed"

SQLSTATE: 22P07

错误原因:系统内部错误:寻找不到对应位置的 tuple 数据信息。

解决办法:内部错误,请联系技术支持工程师提供技术支持。

GAUSS-02479: "invalid tuplestore state"

SQLSTATE: XX006

错误原因:系统内部错误:当前 tuplestor 状态错误。

解决办法: 内部错误, 请联系技术支持工程师提供技术支持。

#### GAUSS-02481 – GAUSS-02490

GAUSS-02481: "tuplestore seek to EOF failed"

SQLSTATE: 22P07

错误原因:系统内部错误:从文件中读取数据时未搜到结束符。

解决办法: 内部错误, 请联系技术支持工程师提供技术支持。

GAUSS-02482: "bogus tuple length in backward scan"

SQLSTATE: 22P07

错误原因:NA

解决办法:NA

GAUSS-02483: "tuplestore seek to start failed"

SQLSTATE: 22P07

## BASE

错误原因:系统内部错误:读取数据时未搜到开始标记。

解决办法:内部错误,请联系技术支持工程师提供技术支持。

GAUSS-02484: "unexpected end of tape"

SQLSTATE: 22000

错误原因:系统内部错误:从逻辑 Tape 上读取数据过程中遇到非预期的结束。

解决办法: 内部错误, 请联系技术支持工程师提供技术支持。

GAUSS-02485: "unexpected end of data"

SQLSTATE: 22P07

错误原因:系统内部错误:从逻辑 Tape 上读取数据过程中遇到非预期的数据终止。

解决办法:内部错误,请联系技术支持工程师提供技术支持。

GAUSS-02487: "too late to call batchstore set eflags"

SQLSTATE: XX006

错误原因: 系统内部错误: 调用 batchstore\_set\_eflags 过晚。

解决办法:内部错误,请联系技术支持工程师提供技术支持。

GAUSS-02488: "too late to require new batchstore eflags"

SQLSTATE: XX006

错误原因:系统内部错误:设置新的 batchstore 标记过晚。

解决办法:内部错误,请联系技术支持工程师提供技术支持。

GAUSS-02489: "batchstore seek failed"

SQLSTATE: 22P07

错误原因:系统内部错误:寻找不到对应位置的数据信息。

解决办法: 内部错误, 请联系技术支持工程师提供技术支持。

GAUSS-02490: "invalid batchstore state"

SQLSTATE: XX006

错误原因:系统内部错误:无效的 batchstore 状态。

解决办法: 内部错误, 请联系技术支持工程师提供技术支持。

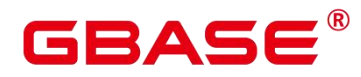

#### **4.27.9 GAUSS-02491 – GAUSS-02500**

GAUSS-02491: "batchstore seek to EOF failed"

SQLSTATE: 22P07

错误原因:系统内部错误:从文件中读取数据时未读到结束符

解决办法: 内部错误, 请联系技术支持工程师提供技术支持。

GAUSS-02492: "batchstore seek to start failed"

SQLSTATE: 22P07

错误原因:系统内部错误:读取数据时未搜到开始标记。

解决办法:内部错误,请联系技术支持工程师提供技术支持。

GAUSS-02493: "could not write block %ld of temporary file: %m"

SQLSTATE: XX000

错误原因:系统内部写临时文件出错。

解决办法:请检查磁盘是否有剩余空间,请联系技术支持工程师提供技术支持。

GAUSS-02494: "could not read block %ld of temporary file: %m"

SQLSTATE: XX000

错误原因:系统内部错误:无法从临时文件中读取 block 数据块。

解决办法:内部错误,请联系技术支持工程师提供技术支持。

GAUSS-02495: "invalid logtape state: should be dirty"

SQLSTATE: 22000

错误原因:系统内部错误:无效的 logtape 状态。

解决办法: 内部错误, 请联系技术支持工程师提供技术支持。

GAUSS-02496: "function %u returned NULL"

SQLSTATE: XX005

错误原因:系统内部错误。

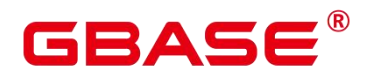

GAUSS-02497: "insufficient memory allowed for sort"

SQLSTATE: 53000

错误原因:执行 sort 过程中内存不足。

解决办法: work\_mem 过小, 请调大 work\_mem 参数取值。

GAUSS-02498: "invalid tuplesort state"

SQLSTATE: XX006

错误原因:系统内部错误:无效的行存排序状态。

解决办法: 内部错误, 请联系技术支持工程师提供技术支持。

GAUSS-02499: "retrieved too many tuples in a bounded sort"

SQLSTATE: 23001

错误原因:系统内部错误:在排序过程中,遇到了非预期的结束符,导致在 bounded 排序时,所需的数据不足。

解决办法: 内部错误, 请联系技术支持工程师提供技术支持。

GAUSS-02500: "tuplesort restorepos failed"

SQLSTATE: 22P07

错误原因:系统内部错误:在做 mergejoin 过程中无法重新计量当前位置。

解决办法:内部错误,请联系技术支持工程师提供技术支持。

## 4.28 GAUSS-02501 – GAUSS-02600

#### **4.28.1 GAUSS-02501 – GAUSS-02510**

GAUSS-02501: "could not create unique index '%s'"

SQLSTATE: 23505

错误原因:系统内部错误:无法创建唯一索引。

解决办法:内部错误,请联系技术支持工程师提供技术支持。

GAUSS-02502: "reversedirection index hash is not implemented"

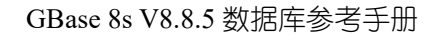

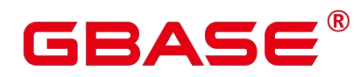

SQLSTATE: 0A000

错误原因:系统内部错误:当前函数未实现。

解决办法:内部错误,请联系技术支持工程师提供技术支持。

GAUSS-02503: "copytup\_datum() should not be called"

SQLSTATE: 0A000

错误原因:系统内部错误:未实现函数,无法调用。

解决办法:内部错误,请联系技术支持工程师提供技术支持。

GAUSS-02504: "Failed to fetch from data node cursor"

SQLSTATE: 22P08

错误原因:系统内部错误:无法从 DN 游标中获取数据。

解决办法:内部错误,请联系技术支持工程师提供技术支持。

GAUSS-02505: "Node id %d is incorrect"

SQLSTATE: XX006

错误原因:系统内部错误:获取到的节点 ID 号错误。

解决办法:内部错误,请联系技术支持工程师提供技术支持。

GAUSS-02506: "%s"

SQLSTATE: XX000

错误原因: 语法错误。

解决办法:检查 sql 语句的语法是否正确。

GAUSS-02507: "Unexpected response from the data nodes"

SQLSTATE: XX006

错误原因:系统内部错误:非期望的来自于 DN 的响应信息。

解决办法:内部错误,请联系技术支持工程师提供技术支持。

GAUSS-02508: "invalid BatchSort state"

SQLSTATE: XX006

错误原因:系统内部错误:无效的列存排序状态。

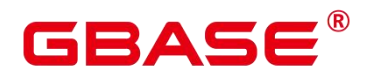

解决办法: 内部错误, 请联系技术支持工程师提供技术支持。

GAUSS-02509: "invalid batchsort state"

SQLSTATE: XX006

错误原因:系统内部错误:无效的列存排序状态。

解决办法: 内部错误, 请联系技术支持工程师提供技术支持。

GAUSS-02510: "batchsort\_restorepos failed"

SQLSTATE: D0011

错误原因:系统内部错误:列存排序过程中存取位置信息出错。

解决办法: 内部错误, 请联系技术支持工程师提供技术支持。

#### **4.28.2 GAUSS-02511 – GAUSS-02520**

GAUSS-02511: "failed to initialize hash table '%s'"

SQLSTATE: XX000

错误原因:系统内部错误。

解决办法: 请联系技术支持工程师提供技术支持。

GAUSS-02512: "cannot insert into frozen hashtable '%s'"

SQLSTATE: XX000

错误原因:系统内部错误。

解决办法:请联系技术支持工程师提供技术支持。

GAUSS-02513: "out of shared memory"

SQLSTATE: 53200

错误原因:共享内存不足。

解决办法: 1.可能需要将 max\_locks\_per\_transaction 参数调大; 2.可能当前节点上内存资 源不足,需要通过释放相应的内存来解决。

GAUSS-02514: "unrecognized hash action code: %d"

SQLSTATE: XX000

## BAS

错误原因:系统内部错误。

解决办法:请联系技术支持工程师提供技术支持。

GAUSS-02515: "cannot freeze shared hashtable '%s'"

SQLSTATE: XX000

错误原因:系统内部错误。

解决办法:请联系技术支持工程师提供技术支持。

GAUSS-02516: "cannot freeze hashtable '%s' because it has active scans"

SQLSTATE: XX000

错误原因:系统内部错误。

解决办法:请联系技术支持工程师提供技术支持。

GAUSS-02517: "hash table '%s' corrupted"

SQLSTATE: XX000

错误原因:系统内部错误。

解决办法:请联系技术支持工程师提供技术支持。

GAUSS-02518: "too many active hash seq search scans, cannot start one on '%s'"

SQLSTATE: XX000

错误原因:系统内部错误。

解决办法:请联系技术支持工程师提供技术支持。

GAUSS-02519: "no hash seq search scan for hash table '%s'"

SQLSTATE: XX000

错误原因:系统内部错误。

解决办法:请联系技术支持工程师提供技术支持。

GAUSS-02520: "could not change directory to "%s': "/m"

SQLSTATE: XX000

错误原因:系统内部错误。

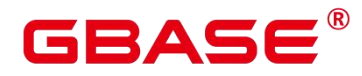

#### **4.28.3 GAUSS-02521 – GAUSS-02530**

GAUSS-02521: "could not get current working directory: %m"

SQLSTATE: XX000

错误原因:系统内部错误。

解决办法:请联系技术支持工程师提供技术支持。

GAUSS-02522: "cannot set parameter '%s' within security-restricted operation"

SQLSTATE: 42501

错误原因:系统内部错误。

解决办法:请联系技术支持工程师提供技术支持。

GAUSS-02524: "role '%s' is not permitted to login"

SQLSTATE: 28000

错误原因:系统内部错误。

解决办法:请联系技术支持工程师提供技术支持。

GAUSS-02525: "too many connections for role '%s"

SQLSTATE: 53300

错误原因:系统内部错误。

解决办法:请联系技术支持工程师提供技术支持。

GAUSS-02526: "permission denied to set session authorization"

SQLSTATE: 42501

错误原因:系统内部错误。

解决办法:请联系技术支持工程师提供技术支持。

GAUSS-02527: "invalid role OID: %u"

SQLSTATE: 42704

错误原因:系统内部错误。

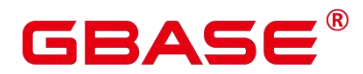

GAUSS-02528: "could not create lock file '%s': %m"

SQLSTATE: XX000

错误原因:系统内部错误。

解决办法:请联系技术支持工程师提供技术支持。

GAUSS-02529: "could not open lock file '%s': %m"

SQLSTATE: XX000

错误原因:系统内部错误。

解决办法:请联系技术支持工程师提供技术支持。

GAUSS-02530: "could not read lock file '%s': %m"

SQLSTATE: XX000

错误原因:系统内部错误。

解决办法:请联系技术支持工程师提供技术支持。

### **4.28.4 GAUSS-02531 – GAUSS-02540**

GAUSS-02532: "lock file "%s' already exists"

SQLSTATE: F0001

错误原因:系统内部错误。

解决办法:请联系技术支持工程师提供技术支持。

GAUSS-02533: "pre-existing shared memory block (key %lu, ID %lu) is still in use"

SQLSTATE: F0001

错误原因:系统内部错误。

解决办法:请联系技术支持工程师提供技术支持。

GAUSS-02534: "could not remove old lock file '%s': %m"

SQLSTATE: XX000

错误原因:系统内部错误。

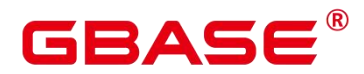

GAUSS-02535: "could not write lock file '%s': %m"

SQLSTATE: XX000

错误原因:系统内部错误。

解决办法:请联系技术支持工程师提供技术支持。

GAUSS-02536: "%s' is not a valid data directory"

SQLSTATE: 22023

错误原因:系统内部错误。

解决办法:请联系技术支持工程师提供技术支持。

GAUSS-02537: "database files are incompatible with server"

SQLSTATE: 22023

错误原因:数据库文件和软件版本不匹配。

解决办法:请使用正确的软件版本重建数据库。

GAUSS-02538: "could not set timer for authorization timeout"

SQLSTATE: XX000

错误原因:系统内部错误。

解决办法:请联系技术支持工程师提供技术支持。

GAUSS-02539: "could not disable timer for authorization timeout"

SQLSTATE: XX000

错误原因:系统内部错误。

解决办法:请联系技术支持工程师提供技术支持。

GAUSS-02540: "database '%s' has disappeared from pg\_database"

SQLSTATE: 3D000

错误原因:系统内部错误。

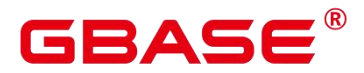

### **4.28.5 GAUSS-02541 – GAUSS-02550**

GAUSS-02541: "database '%s' is not currently accepting connections"

SQLSTATE: 55000

错误原因:系统内部错误。

解决办法:请联系技术支持工程师提供技术支持。

GAUSS-02542: "permission denied for database '%s'"

SQLSTATE: 42501

错误原因:系统内部错误。

解决办法:请联系技术支持工程师提供技术支持。

GAUSS-02543: "too many connections for database '%s'"

SQLSTATE: 53300

错误原因:系统内部错误。

解决办法:请联系技术支持工程师提供技术支持。

GAUSS-02544: "database locale is incompatible with operating system"

SQLSTATE: XX000

错误原因:系统内部错误。

解决办法:请联系技术支持工程师提供技术支持。

GAUSS-02545: "bad backend ID: %d"

SQLSTATE: XX000

错误原因:系统内部错误。

解决办法:请联系技术支持工程师提供技术支持。

GAUSS-02546: "new replication connections are not allowed during database shutdown"

SQLSTATE: 42501

错误原因:系统内部错误。

解决办法:请联系技术支持工程师提供技术支持。

GAUSS-02547: "must be system admin to connect during database shutdown"

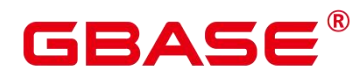

错误原因:系统内部错误。

解决办法:请联系技术支持工程师提供技术支持。

GAUSS-02548: "must be system admin to connect in binary upgrade mode"

SQLSTATE: 42501

错误原因:系统内部错误。

解决办法:请联系技术支持工程师提供技术支持。

### **4.28.6 GAUSS-02551 – GAUSS-02560**

GAUSS-02551: "database %u does not exist"

SQLSTATE: 3D000

错误原因:数据库不存在。

解决办法: 内部错误, 请联系技术支持工程师提供技术支持。

GAUSS-02552: "Forbid remote connection with trust method!"

SQLSTATE: 42601

错误原因:在可信方法下禁止远程连接。

解决办法:请检查连接的安全设置。

GAUSS-02554: "not able to set up signal action handler"

SQLSTATE: 53000

错误原因:无法为线程创建信号处理函数。

解决办法:内部错误,请联系技术支持工程师提供技术支持。

GAUSS-02555: "failed to create timer for thread"

SQLSTATE: XX000

错误原因: 无法为线程创建定时器。

解决办法: 内部错误, 请联系技术支持工程师提供技术支持。

GAUSS-02556: "could not find function "%s' in file "%s"

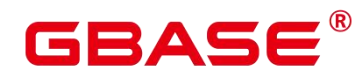

错误原因:无法找到函数定义。

解决办法:请检查语句中的函数定义是否合法。

GAUSS-02557: "could not load library '%s': %s"

SQLSTATE: XX000

错误原因:无法载入库。

解决办法:请根据错误原因提示检查库。

GAUSS-02558: "incompatible library '%s': missing magic block"

SQLSTATE: XX000

错误原因: 不兼容的库, 缺失魔数。

解决办法:请检查该库是否损坏。

GAUSS-02559: "incompatible library '%s': version mismatch"

SQLSTATE: XX000

错误原因:不兼容版本的库。

解决办法:请检查是否兼容该版本的库。

GAUSS-02560: "incompatible library '%s': magic block mismatch"

SQLSTATE: XX000

错误原因:不兼容的库,魔数不匹配。

解决办法:请检查是否兼容此库。

#### **4.28.7 GAUSS-02561 – GAUSS-02570**

GAUSS-02563: "invalid macro name in dynamic library path: %s"

SQLSTATE: 42602

错误原因:动态库地址中包含不合法的路径宏。

解决办法:请检查动态库地址中的路径宏是否合法。

GAUSS-02564: "zero-length component in parameter 'dynamic\_library\_path'"

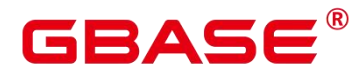

错误原因:动态库地址长度为 0,不合法。

解决办法:请检查动态库的地址。

GAUSS-02565: "component in parameter 'dynamic\_library\_path' is not an absolute path"

SQLSTATE: 42602

错误原因:动态库地址不是绝对路径。

解决办法:请检查动态库的地址。

GAUSS-02566: "init\_MultiFuncCall cannot be called more than once"

SQLSTATE: 2F000

错误原因: 函数 init\_MultiFuncCall 不能被调用多次。

解决办法:请检查调用逻辑。

GAUSS-02567: "could not determine actual result type for function '%s' declared to return type %s"

SQLSTATE: 42804

错误原因:无法确定函数的返回类型。

解决办法:请检查函数的返回类型。

GAUSS-02568: "proallargtypes is not a 1-D Oid array"

SQLSTATE: XX000

错误原因:函数参数不合法。

解决办法:请检查传入参数。

GAUSS-02569: "proargnames must have the same number of elements as the function has arguments"

SQLSTATE: 22023

错误原因:系统内部错误:函数参数数目与 proarnames 不匹配。

解决办法:请检查输入参数。

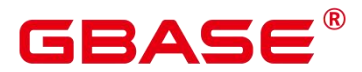

#### **4.28.8 GAUSS-02571 – GAUSS-02580**

GAUSS-02572: "number of aliases does not match number of columns"

SQLSTATE: 42804

错误原因:别名的数量和列的数量无法匹配。

解决办法: 通过\d+ tablename 确认列的数目后, 请检查当前查询语句的别名的数量和列 的数量是否匹配。

GAUSS-02573: "no column alias was provided"

SQLSTATE: 42804

错误原因:列的别名没有提供。

解决办法:请提供列的别名。

GAUSS-02574: "could not determine row description for function returning record"

SQLSTATE: 42804

错误原因:无法确定 RECORD 返回类型函数的 RECORD 类型定义。

解决办法: 内部错误, 请联系技术支持工程师提供技术支持。

GAUSS-02575: "internal function '%s' is not in internal lookup table"

SQLSTATE: 42883

错误原因:无法在函数查找表内找到函数定义。

解决办法:检查 SQL 语句中的函数是否有效。

GAUSS-02576: "unrecognized function API version: %d"

SQLSTATE: XX004

错误原因:系统内部错误。

解决办法:请联系技术支持工程师提供技术支持。

GAUSS-02577: "language %u has old-style handler"

SQLSTATE: 42P13

错误原因:系统内部错误。

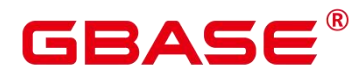

GAUSS-02578: "null result from info function '%s'"

SQLSTATE: XX000

错误原因:系统内部错误。

解决办法:请联系技术支持工程师提供技术支持。

GAUSS-02579: "unrecognized API version %d reported by info function '%s'"

SQLSTATE: 22023

错误原因:系统内部错误。

解决办法:请联系技术支持工程师提供技术支持。

GAUSS-02580: "fmgr\_oldstyle received NULL pointer"

SQLSTATE: XX005

错误原因:系统内部错误。

解决办法:请联系技术支持工程师提供技术支持。

### **4.28.9 GAUSS-02581 – GAUSS-02590**

GAUSS-02581: "function %u has too many arguments (%d, maximum is %d)"

SQLSTATE: 54023

错误原因:函数输入参数过多。

解决办法:通过\df 检查函数定义的参数数目和当前查询语句输入的参数数目是否一致。 函数最大参数数目为 16。

GAUSS-02583: "input function %u returned non-NULL"

SQLSTATE: XX005

错误原因:列数据进行类型处理后返回了空字符串,与 not null 要求冲突。

解决办法:修正列数据不为空,满足 not null 约束。

GAUSS-02584: "input function %u returned NULL"

SQLSTATE: XX005

错误原因:列数据进行类型处理后返回了非空字符串,与 null 要求冲突。

## RASE

解决办法:修正列数据为空,满足 null 约束。

GAUSS-02585: "receive function %u returned non-NULL"

SQLSTATE: 22023

错误原因:系统内部错误。

解决办法:请联系技术支持工程师提供技术支持。

GAUSS-02586: "receive function %u returned NULL"

SQLSTATE: 22000

错误原因:系统内部错误。

解决办法:请联系技术支持工程师提供技术支持。

GAUSS-02587: "could not reopen file '%s' as stderr: %m"

SQLSTATE: XX000

错误原因:无法作为 STDERR 重定向文件打开。

解决办法:检查文件是否存在。

GAUSS-02588: "could not reopen file '%s' as stdout: %m"

SQLSTATE: XX000

错误原因:无法作为 STDOUT 重定向文件打开。

解决办法:检查文件是否存在。

GAUSS-02590: "buffer %d is not owned by resource owner %s"

SQLSTATE: XX000

错误原因:系统内部错误。

解决办法:请联系技术支持工程师提供技术支持。

### **4.28.10 GAUSS-02591 – GAUSS-02600**

GAUSS-02591: "catcache reference %p is not owned by resource owner %s"

SQLSTATE: XX000

错误原因:系统内部错误。

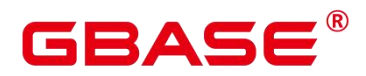

解决办法:请联系技术支持工程师提供技术支持。

GAUSS-02592: "catcache list reference %p is not owned by resource owner %s"

SQLSTATE: XX000

错误原因:系统内部错误。

解决办法:请联系技术支持工程师提供技术支持。

GAUSS-02594: "partcache reference %s is not owned by resource owner %s"

SQLSTATE: XX000

错误原因:系统内部错误。

解决办法:请联系技术支持工程师提供技术支持。

GAUSS-02595: "fakerel reference %s is not owned by resource owner %s"

SQLSTATE: XX000

错误原因:系统内部错误。

解决办法:请联系技术支持工程师提供技术支持。

GAUSS-02596: "plancache reference %p is not owned by resource owner %s"

SQLSTATE: XX000

错误原因:系统内部错误。

解决办法:请联系技术支持工程师提供技术支持。

GAUSS-02597: "tupdesc reference %p is not owned by resource owner %s"

SQLSTATE: XX000

错误原因: 系统内部错误。

解决办法:请联系技术支持工程师提供技术支持。

GAUSS-02598: "snapshot reference %p is not owned by resource owner %s"

SQLSTATE: XX000

错误原因:系统内部错误。

解决办法:请联系技术支持工程师提供技术支持。

GAUSS-02599: "temporery file %d is not owned by resource owner %s"

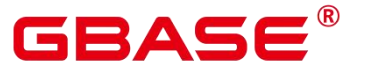

错误原因:系统内部错误。

解决办法:请联系技术支持工程师提供技术支持。

GAUSS-02600: "pthread mutex %p is not owned by resource owner %s"

SQLSTATE: XX000

错误原因:系统内部错误。

解决办法:请联系技术支持工程师提供技术支持。

## 4.29 GAUSS-02601 – GAUSS-02700

#### **4.29.1 GAUSS-02601 – GAUSS-02610**

GAUSS-02601: "invalid source encoding ID: %d"

SQLSTATE: XX000

错误原因:系统内部错误。

解决办法:请联系技术支持工程师提供技术支持。

GAUSS-02602: "expected source encoding '%s', but got '%s'"

SQLSTATE: XX000

错误原因:系统内部错误。

解决办法:请联系技术支持工程师提供技术支持。

GAUSS-02603: "invalid destination encoding ID: %d"

SQLSTATE: XX000

错误原因:系统内部错误。

解决办法:请联系技术支持工程师提供技术支持。

GAUSS-02604: "expected destination encoding '%s', but got '%s'"

SQLSTATE: XX000

错误原因:系统内部错误。

解决办法:请联系技术支持工程师提供技术支持。

南大通用数据技术股份有限公司 <sup>993</sup>

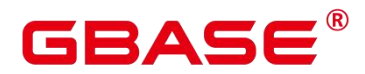

GAUSS-02605: "encoding conversion length must not be negative"

SQLSTATE: XX000

错误原因:系统内部错误。

解决办法:请联系技术支持工程师提供技术支持。

GAUSS-02606: "invalid byte sequence for encoding '%s': %s"

SQLSTATE: 22021

错误原因:无法识别的字符序列。

解决办法:请参考 [PostgreSQL](http://www.postgres.cn/docs/9.6/) 中文文档中"[字符集支持](http://www.postgres.cn/docs/9.6/multibyte.html)"小节检查数据中是否有无法识 别的字符编码。

GAUSS-02607: "character with byte sequence %s in encoding '%s' has no equivalent in encoding '%s"

SQLSTATE: 22P05

错误原因:无法找到对应的字符编码。

解决办法: 请通过"select \* from pg\_conversion;"查看 conname 列, 确认两种字符编码能 否互相转换。

GAUSS-02608: "encoding name too long"

SQLSTATE: 42622

错误原因:超长的字符编码名称。

解决办法:请检查字符编码名称。

GAUSS-02609: "invalid encoding number: %d"

SQLSTATE: 22023

错误原因:无法识别的本地字符集。

解决办法:请检查是否支持本地字符集。

GAUSS-02610: "conversion between %s and %s is not supported"

SQLSTATE: 0A000

错误原因:这两种字符编码集无法互相转换。

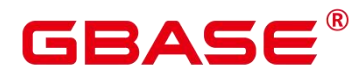

解决办法:检查源目标字符集和目标字符集是否兼容。

#### **4.29.2 GAUSS-02611 – GAUSS-02620**

GAUSS-02611: "out of memory"

SQLSTATE: 54000

错误原因:无法申请内存。

解决办法:请检查系统看是否有足够的内存。

GAUSS-02612: "invalid source encoding name '%s'"

SQLSTATE: 22023

错误原因:无法识别的源字符编码集。

解决办法: 内部错误, 请联系技术支持工程师提供技术支持。

GAUSS-02613: "invalid destination encoding name '%s'"

SQLSTATE: 22023

错误原因:无法识别的目标字符编码集。

解决办法:内部错误,请联系技术支持工程师提供技术支持。

GAUSS-02614: "invalid encoding name "%s""

SQLSTATE: 22023

错误原因:无法识别的字符编码集。

解决办法:修改 SQL 语句。

GAUSS-02615: "invalid byte value for encoding '%s': 0x%02x"

SQLSTATE: 22021

错误原因:无法识别的字符编码。

解决办法:检查数据中是否含有不可识别的字符。

GAUSS-02616: "invalid database encoding: %d"

SQLSTATE: XX000

错误原因:系统内部错误。

# RASE

解决办法:请联系技术支持工程师提供技术支持。

GAUSS-02617: "unexpected encoding ID %d for WIN character sets"

SQLSTATE: XX000

错误原因:对于 Windows 字符集无法识别的字符编码。

解决办法:检查数据中是否含有不可识别的字符。

GAUSS-02618: "unexpected encoding ID %d for ISO 8859 character sets"

SQLSTATE: XX000

错误原因:对于 ISO 8859 字符集无法识别的字符编码。

解决办法:检查数据中是否含有不可识别的字符。

GAUSS-02619: "duplicate portal name"

SQLSTATE: XX000

错误原因:系统内部错误。

解决办法:请联系技术支持工程师提供技术支持。

GAUSS-02620: "cursor "%s' already exists"

SQLSTATE: 42P03

错误原因:创建 portal 时已经有重名的 portal。

解决办法:请联系技术支持工程师提供技术支持。

### **4.29.3 GAUSS-02621 – GAUSS-02630**

GAUSS-02621: "portal already pinned"

SQLSTATE: XX000

错误原因:系统内部错误。

解决办法:请联系技术支持工程师提供技术支持。

GAUSS-02622: "portal not pinned"

SQLSTATE: XX000

错误原因:系统内部错误。

## 2 A C

解决办法:请联系技术支持工程师提供技术支持。

GAUSS-02624: "cannot commit while a portal is pinned"

SQLSTATE: XX000

错误原因:系统内部错误。

解决办法:请联系技术支持工程师提供技术支持。

GAUSS-02625: "cannot PREPARE a transaction that has created a cursor WITH HOLD"

SQLSTATE: 0A000

错误原因:无法对于创建 WITH HOLD 关键字游标的事务进行 prepare 操作。

解决办法:检查 SQL 脚本文件中是否含有 WITH HOLD 关键字的游标。

GAUSS-02627: "invalid memory alloc request size %lu"

SQLSTATE: XX000

错误原因:系统内部错误。

解决办法:请联系技术支持工程师提供技术支持。

GAUSS-02628: "unrecognized context type"

SQLSTATE: XX000

错误原因:系统内部错误。

解决办法:请联系技术支持工程师提供技术支持。

GAUSS-02629: "could not find block containing chunk %p"

SQLSTATE: XX000

错误原因:系统内部错误。

解决办法:请联系技术支持工程师提供技术支持。

GAUSS-02630: "inserted partition key does not map to any table partition"

SQLSTATE: 22003

错误原因:插入的元组的分区键值和任意一个已存在的分区键都匹配不上。

解决办法:建议检查插入的数据是否存在超出分区表分区范围。

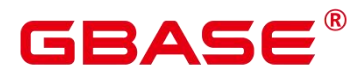

#### **4.29.4 GAUSS-02631 – GAUSS-02640**

GAUSS-02631: "NULL can not be compared with NULL"

SQLSTATE: 42804

错误原因:两个分区键做比较时,不允许空指针和空指针做比较。

解决办法:建议检查插入的数据的分区列以及分区边界值是否存在空值。

GAUSS-02632: "null maxvalue for tuple %u"

SQLSTATE: XX000

错误原因:范围分区的 maxvalue 为空。

解决办法:检查分区表定义。

GAUSS-02633: "partition key column's number is not a 1-D smallint array"

SQLSTATE: XX000

错误原因:分区键对应的列编号不是一维的整型数组。

解决办法:检查分区表定义和查询语句。

GAUSS-02635: "Fail to build partitionmap for partitioned table '%s'"

SQLSTATE: XX000

错误原因:创建分区映射失败,该分区表不存在。

解决办法:建议检查被操作的表是否分区表。

GAUSS-02636: "Fail to build partitionmap for partitioned table '%u'"

SQLSTATE: XX000

错误原因:创建分区映射失败,该分区表的分区方式和指定的分区方式不符。

解决办法:建议检查被操作的表是否分区表。

GAUSS-02637: "rebuild partition map ERROR"

SQLSTATE: XX000

错误原因:创建分区失败,新表分区方式和旧表分区方式不一致。

解决办法:建议检查重建的分区表和旧的分区表是否分区方式一致。

GAUSS-02638: "invalid partition sequence: %d of relation '%s"

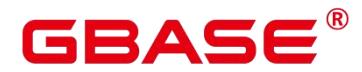

错误原因: split 分区时, 无法获取到原分区的范围。

解决办法:检查分区表定义。

GAUSS-02640: "CAN NOT get number of partition against NON-PARTITIONED relation"

SQLSTATE: XX000

错误原因:禁止对非分区表执行获取分区数的操作。

解决办法:错误,事务回滚。

### **4.29.5 GAUSS-02641 – GAUSS-02650**

GAUSS-02642: "fail to get partition oid, because range partition index is overflow."

SQLSTATE: XX000

错误原因:获取分区 OID 失败,分区下标越界。

解决办法:检查分区表定义和查询语句。

GAUSS-02643: "unsupported partition strategy"

SQLSTATE: XX000

错误原因:不支持指定的分区方式。

解决办法:建议检查当指定的分区方式是否在支持列表里。

GAUSS-02644: "fail to get partition strategy"

SQLSTATE: XX000

错误原因:系统内部错误。

解决办法:请联系技术支持工程师提供技术支持。

GAUSS-02645: "failed when making EQUAL expression state for constCompare"

SQLSTATE: XX000

错误原因:常量比较的表达式初始化失败。

解决办法:请联系技术支持工程师提供技术支持。

GAUSS-02646: "failed when making GREATE-THAN expression state for constCompare"

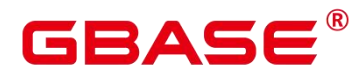

错误原因:常量比较的表达式初始化失败。

解决办法:请联系技术支持工程师提供技术支持。

GAUSS-02647: "null value can not be compared with null value."

SQLSTATE: XX000

错误原因:两个分区键做比较时,不允许空值和空值做比较。

解决办法:建议检查插入的数据的分区列以及分区边界值是否存在空值。

GAUSS-02648: "unsupported partitioned strategy"

SQLSTATE: 42P17

错误原因:无效的分区方式。

解决办法:建议检查当指定的分区方式是否在支持列表里。

### **4.29.6 GAUSS-02651 – GAUSS-02660**

GAUSS-02651: "cache lookup failed for table partition %u"

SQLSTATE: XX000

错误原因:系统内部错误。

解决办法:请联系技术支持工程师提供技术支持。

GAUSS-02652: "unrecognized rbtree node state: %d"

SQLSTATE: RB001

错误原因:不能识别的红黑树节点。

解决办法:请联系技术支持工程师提供技术支持。

GAUSS-02653: "unrecognized rbtree iteration order: %d"

SQLSTATE: RB002

错误原因:不能识别的红黑树迭代顺序。

解决办法:请联系技术支持工程师提供技术支持。

GAUSS-02654: "failed to initialize % to %d"

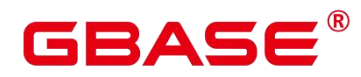

错误原因:系统内部错误。

解决办法:请联系技术支持工程师提供技术支持。

GAUSS-02655: "failed to initialize % to %g"

SQLSTATE: XX000

错误原因:系统内部错误。

解决办法:请联系技术支持工程师提供技术支持。

GAUSS-02656: "failed to initialize % to '%s'"

SQLSTATE: XX000

错误原因:系统内部错误。

解决办法:请联系技术支持工程师提供技术支持。

GAUSS-02657: "could not find enum option %d for %s"

SQLSTATE: XX000

错误原因:系统内部错误。

解决办法:请联系技术支持工程师提供技术支持。

GAUSS-02658: "unrecognized configuration parameter '%s'"

SQLSTATE: XX000

错误原因:无法识别的配置参数。

解决办法:建议检查配置文件是否存在非法配置参数。

GAUSS-02659: "unrecognized configuration parameter '%s'"

SQLSTATE: 42704

错误原因:无法识别的配置参数。

解决办法:建议检查配置文件是否存在非法配置参数。

#### **4.29.7 GAUSS-02661 – GAUSS-02670**

GAUSS-02661: "SET %s takes only one argument"

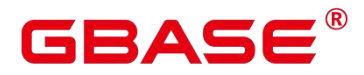

错误原因:当前 GUC 变量不支持指定多个参数值。

解决办法:请检查 SET 命令确保每次只指定一个参数值。

GAUSS-02663: "unexpected SET TRANSACTION element: %s"

SQLSTATE: XX000

错误原因:系统内部错误。

解决办法:请联系技术支持工程师提供技术支持。

GAUSS-02664: "unexpected SET SESSION element: %s"

SQLSTATE: XX000

错误原因:系统内部错误。

解决办法:请联系技术支持工程师提供技术支持。

GAUSS-02665: "SET LOCAL TRANSACTION SNAPSHOT is not implemented"

SQLSTATE: 0A000

错误原因:不支持"SET LOCAL TRANSACTION SNAPSHOT"命令。

解决办法:建议不使用该特性。

GAUSS-02666: "unexpected SET MULTI element: %s"

SQLSTATE: XX000

错误原因:系统内部错误。

解决办法:请联系技术支持工程师提供技术支持。

GAUSS-02667: "unexpected SET name: %s"

SQLSTATE: XX000

错误原因:系统内部错误。

解决办法:请联系技术支持工程师提供技术支持。

GAUSS-02668: "role name in the set command is empty."

SQLSTATE: XX000

错误原因:系统内部错误。

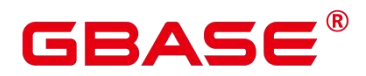

解决办法:请联系技术支持工程师提供技术支持。

GAUSS-02669: "verify set session authorization and passwd failed."

SQLSTATE: XX000

错误原因:系统内部错误。

解决办法:请联系技术支持工程师提供技术支持。

GAUSS-02670: "verify set role and passwd failed."

SQLSTATE: XX000

错误原因:系统内部错误。

解决办法:请联系技术支持工程师提供技术支持。

### **4.29.8 GAUSS-02671 – GAUSS-02680**

GAUSS-02671: "SET requires parameter name"

SQLSTATE: 22004

错误原因: SET 命令没有指定变量名。

解决办法:请指定变量名后,重新执行 SET。

GAUSS-02672: "Postgres-XC: ERROR SET query"

SQLSTATE: XX000

错误原因:系统内部错误。

解决办法:请联系技术支持工程师提供技术支持。

GAUSS-02673: "cannot create PGC\_POSTMASTER variables after startup"

SQLSTATE: XX000

错误原因:系统内部错误。

解决办法:请联系技术支持工程师提供技术支持。

GAUSS-02674: "attempt to redefine parameter '%s'"

SQLSTATE: XX000

错误原因:存在重复定义的用户变量。

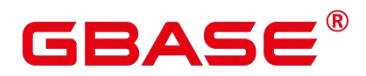

解决办法:建议检查是否重复定义了相同的用户表变量。

GAUSS-02675: "invalid format of exec config params file"

SQLSTATE: XX000

错误原因:系统内部错误。

解决办法:请联系技术支持工程师提供技术支持。

GAUSS-02676: "could not read from file '%s': %m"

SQLSTATE: XX000

错误原因:读取配置文件失败。

解决办法:建议检查错误提示中指定的配置文件是否存在,或者是否有访问权限。

GAUSS-02677: "failed to locate variable '%s' in exec config params file"

SQLSTATE: XX000

错误原因:系统内部错误。

解决办法:请联系技术支持工程师提供技术支持。

GAUSS-02678: "permission denied to set parameter '%s'"

SQLSTATE: 42501

错误原因:当前用户没有权限修改该 GUC 变量。

解决办法:建议切换初始用户修改该 GUC 参数。

GAUSS-02679: "Invalid username/password,set role denied."

SQLSTATE: 42704

错误原因: SET ROLE 语句中设置的用户名/密码。

解决办法:请联系技术支持工程师提供技术支持。

GAUSS-02680: "Invalid username/password,set session\_authorization denied."

SQLSTATE: 42704

错误原因:系统内部错误。
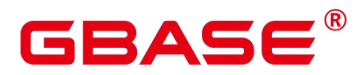

#### **4.29.9 GAUSS-02681 – GAUSS-02690**

GAUSS-02684: "md5-password encryption failed"

SQLSTATE: XX000

错误原因:系统内部错误。

解决办法:请联系技术支持工程师提供技术支持。

GAUSS-02686: "Invalid username/password,set role denied."

SQLSTATE: XX000

错误原因: SET ROLE 语句中设置的用户名/密码。

解决办法:请联系技术支持工程师提供技术支持。

GAUSS-02687: "Invalid username/password,set session\_authorization denied."

SQLSTATE: XX000

错误原因:系统内部错误。

解决办法:请联系技术支持工程师提供技术支持。

GAUSS-02688: "configuration file '%s' contains errors"

SQLSTATE: F0000

错误原因:配置文件存在错误的配置项。

解决办法:建议检查配置文件是否存在非法配置参数。

GAUSS-02689: "could not initialize cache %u (%d)"

SQLSTATE: XX000

错误原因:系统内部错误。

解决办法:请联系技术支持工程师提供技术支持。

GAUSS-02690: "invalid cache ID: %d"

SQLSTATE: XX000

错误原因:系统内部错误。

解决办法:请联系技术支持工程师提供技术支持。

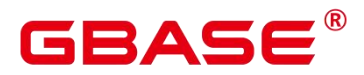

### **4.29.10 GAUSS-02691 – GAUSS-02700**

GAUSS-02691: "type %u not supported as catcache key"

SQLSTATE: XX000

错误原因:系统内部错误。

解决办法:请联系技术支持工程师提供技术支持。

GAUSS-02692: "wrong number of hash keys: %d"

SQLSTATE: XX000

错误原因:系统内部错误。

解决办法:请联系技术支持工程师提供技术支持。

GAUSS-02693: "only sys attr supported in caches is OID"

SQLSTATE: XX000

错误原因:系统内部错误。

解决办法:请联系技术支持工程师提供技术支持。

GAUSS-02694: "operator %u is not a member of opfamily %u"

SQLSTATE: XX000

错误原因:系统内部错误。

解决办法:请联系技术支持工程师提供技术支持。

GAUSS-02695: "operator %u does not exist"

SQLSTATE: XX000

错误原因:出现非法表达式。

解决办法:检查查询中的表达式是否合法,若不合法,需要修改查询。

GAUSS-02696: "binary I/O not supported during bootstrap"

SQLSTATE: XX000

错误原因:系统内部错误。

解决办法:请联系技术支持工程师提供技术支持。

GAUSS-02697: "invalid syntax for type: "%s""

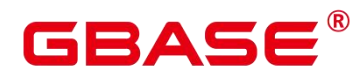

错误原因:系统内部错误。

解决办法:请联系技术支持工程师提供技术支持。

GAUSS-02698: "cache lookup failed for node %u"

SQLSTATE: XX000

错误原因:系统内部错误。

解决办法: 请联系技术支持工程师提供技术支持。

GAUSS-02699: "cache lookup failed for group %u"

SQLSTATE: XX000

错误原因:系统内部错误。

解决办法:请联系技术支持工程师提供技术支持。

GAUSS-02700: "cache lookup failed on distribution relation %u"

SQLSTATE: XX000

错误原因:系统内部错误。

解决办法: 请联系技术支持工程师提供技术支持。

## 4.30 GAUSS-02701 – GAUSS-02800

#### **4.30.1 GAUSS-02701 – GAUSS-02710**

GAUSS-02701: "unrecognized distribution option found in source like table"

SQLSTATE: XX000

错误原因:系统内部错误。

解决办法:请联系技术支持工程师提供技术支持。

GAUSS-02703: "cache lookup failed for workload group %u"

SQLSTATE: XX000

错误原因:系统内部错误。

# BASE

解决办法:请联系技术支持工程师提供技术支持。

GAUSS-02705: "type % is only a shell"

SQLSTATE: 42704

错误原因:系统内部错误。

解决办法:请联系技术支持工程师提供技术支持。

GAUSS-02706: "no input function available for type %s"

SQLSTATE: 42883

错误原因:内部错误,此数据类型没有可用的输入函数。

解决办法:请联系技术支持工程师提供技术支持。

GAUSS-02707: "no output function available for type %s"

SQLSTATE: 42883

错误原因:内部错误,此数据类型没有可用的输出函数。

解决办法:请联系技术支持工程师提供技术支持。

GAUSS-02708: "no binary input function available for type %s"

SQLSTATE: 42883

错误原因:内部错误,此数据类型没有可用的输入函数。

解决办法:请联系技术支持工程师提供技术支持。

GAUSS-02709: "no binary output function available for type %s"

SQLSTATE: 42883

错误原因:内部错误,此数据类型没有可用的输出函数。

解决办法: 请联系技术支持工程师提供技术支持。

GAUSS-02710: "stavalues is null"

SQLSTATE: XX000

错误原因:系统内部错误。

解决办法:请联系技术支持工程师提供技术支持。

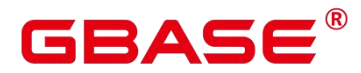

#### **4.30.2 GAUSS-02711 – GAUSS-02720**

GAUSS-02711: "stanumbers is null"

SQLSTATE: XX000

错误原因:系统内部错误。

解决办法:请联系技术支持工程师提供技术支持。

GAUSS-02712: "stanumbers is not a 1-D float4 array"

SQLSTATE: XX000

错误原因:系统内部错误。

解决办法:请联系技术支持工程师提供技术支持。

GAUSS-02713: "text search parser %u has no prsstart method"

SQLSTATE: XX000

错误原因:系统内部错误。

解决办法:请联系技术支持工程师提供技术支持。

GAUSS-02714: "text search parser %u has no prstoken method"

SQLSTATE: XX000

错误原因:系统内部错误。

解决办法:请联系技术支持工程师提供技术支持。

GAUSS-02715: "text search parser %u has no prsend method"

SQLSTATE: XX000

错误原因:系统内部错误。

解决办法:请联系技术支持工程师提供技术支持。

GAUSS-02716: "text search dictionary %u has no template"

SQLSTATE: XX000

错误原因:系统内部错误。

解决办法:请联系技术支持工程师提供技术支持。

GAUSS-02717: "text search template %u has no lexize method"

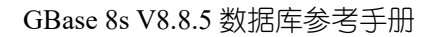

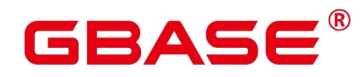

SQLSTATE: XX000

错误原因:系统内部错误。

解决办法:请联系技术支持工程师提供技术支持。

GAUSS-02718: "text search configuration %u has no parser"

SQLSTATE: XX000

错误原因:系统内部错误。

解决办法: 请联系技术支持工程师提供技术支持。

GAUSS-02719: "maptokentype value %d is out of range"

SQLSTATE: XX000

错误原因:系统内部错误。

解决办法:请联系技术支持工程师提供技术支持。

#### **4.30.3 GAUSS-02721 – GAUSS-02730**

GAUSS-02721: "too many pg\_ts\_config\_map entries for one token type"

SQLSTATE: XX000

错误原因:系统内部错误。

解决办法:请联系技术支持工程师提供技术支持。

GAUSS-02722: "text search configuration isn't set"

SQLSTATE: XX000

错误原因:系统内部错误。

解决办法:请联系技术支持工程师提供技术支持。

GAUSS-02723: "cannot read pg\_class without having selected a database"

SQLSTATE: 3D000

错误原因:系统内部错误。

解决办法:请联系技术支持工程师提供技术支持。

GAUSS-02724: "could not find relation mapping for partition '%s', OID %u"

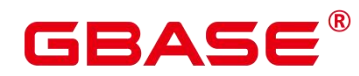

SQLSTATE: XX000

错误原因:系统内部错误。

解决办法:请联系技术支持工程师提供技术支持。

GAUSS-02725: "partition %u deleted while still in use"

SQLSTATE: XX000

错误原因:用户 SQL 语句调度问题。

解决办法:正在使用的 partition 不能删除。请修改调度语句。

GAUSS-02726: "partition %u is still open"

SQLSTATE: XX000

错误原因:用户 SQL 语句调度问题。

解决办法:正在使用的 partition 不能删除。请修改调度语句。

GAUSS-02727: "could not find pg\_partition tuple for index  $\%$ u"

SQLSTATE: XX000

错误原因:系统内部错误。

解决办法: 请联系技术支持工程师提供技术支持。

GAUSS-02728: "cannot change relation mapping within subtransaction"

SQLSTATE: XX000

错误原因:系统内部错误。

解决办法:请联系技术支持工程师提供技术支持。

GAUSS-02729: "attempt to apply a mapping to unmapped relation %u"

SQLSTATE: XX000

错误原因:系统内部错误。

解决办法:请联系技术支持工程师提供技术支持。

GAUSS-02730: "ran out of space in relation map"

SQLSTATE: XX000

错误原因:系统内部错误。

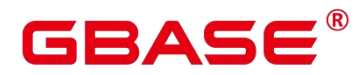

解决办法:请联系技术支持工程师提供技术支持。

#### **4.30.4 GAUSS-02731 – GAUSS-02740**

GAUSS-02731: "could not find temporary mapping for relation %u"

SQLSTATE: XX000

错误原因:系统内部错误。

解决办法: 请联系技术支持工程师提供技术支持。

GAUSS-02732: "cannot PREPARE a transaction that modified relation mapping"

SQLSTATE: 0A000

错误原因:系统内部错误。

解决办法:请联系技术支持工程师提供技术支持。

GAUSS-02733: "could not open relation mapping file "%s": %m"

SQLSTATE: XX000

错误原因:内部错误,找不到 relation 映射文件。

解决办法:建议检查数据目录是否被外部修改,或者联系请联系技术支持工程师提供技 术支持。

GAUSS-02735: "relation mapping file '%s' contains invalid data"

SQLSTATE: XX000

错误原因:内部错误,relation 映射文件数据不一致。

解决办法:建议检查数据目录是否被外部修改,或者联系请联系技术支持工程师提供技 术支持。

GAUSS-02736: "relation mapping file '%s' contains incorrect checksum"

SQLSTATE: XX000

错误原因:内部错误,relation 映射文件数据不一致。

解决办法:建议检查数据目录是否被外部修改,或者联系请联系技术支持工程师提供技 术支持。

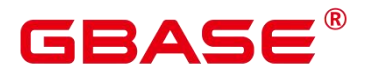

GAUSS-02738: "could not write to relation mapping file "%s": %m"

SQLSTATE: XX000

错误原因:内部错误,访问 relation 映射文件失败。

解决办法:建议检查数据目录是否被外部修改,或者联系请联系技术支持工程师提供技 术支持。

GAUSS-02740: "could not close relation mapping file '%s': %m"

SQLSTATE: XX000

错误原因:内部错误,访问 relation 映射文件失败。

解决办法:建议检查数据目录是否被外部修改,或者联系请联系技术支持工程师提供技 术支持。

#### **4.30.5 GAUSS-02741 – GAUSS-02750**

GAUSS-02742: "relmap\_redo: unknown op code %u"

SQLSTATE: XX000

错误原因:系统内部错误。

解决办法: 请联系技术支持工程师提供技术支持。

GAUSS-02743: "cannot read pg\_class without having selected a database"

SQLSTATE: XX000

错误原因:系统内部错误。

解决办法:请联系技术支持工程师提供技术支持。

GAUSS-02744: "invalid attribute number %d for %s"

SQLSTATE: XX000

错误原因:系统内部错误。

解决办法:请联系技术支持工程师提供技术支持。

AUSS-02746: "relnatts disagrees with indnatts for index %u"

SQLSTATE: XX000

# RAC

错误原因:系统内部错误。

解决办法:请联系技术支持工程师提供技术支持。

GAUSS-02747: "bogus pg\_index tuple"

SQLSTATE: XX000

错误原因:系统内部错误。

解决办法:请联系技术支持工程师提供技术支持。

GAUSS-02748: "could not find tuple for opclass %u"

SQLSTATE: XX000

错误原因:系统内部错误。

解决办法:请联系技术支持工程师提供技术支持。

GAUSS-02749: "invalid amproc number %d for opclass %u"

SQLSTATE: XX000

- 错误原因:系统内部错误。
- 解决办法:请联系技术支持工程师提供技术支持。

GAUSS-02750: "could not find pg\_class tuple for index %u"

SQLSTATE: XX000

错误原因:系统内部错误。

解决办法:请联系技术支持工程师提供技术支持。

#### **4.30.6 GAUSS-02751 – GAUSS-02760**

GAUSS-02751: "relation %u deleted while still in use"

SQLSTATE: XX000

错误原因:系统内部错误。

解决办法:请联系技术支持工程师提供技术支持。

GAUSS-02752: "relation %u is still open"

SQLSTATE: XX000

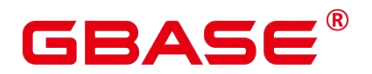

错误原因:系统内部错误。

解决办法:请联系技术支持工程师提供技术支持。

GAUSS-02753: "shared relation flag for '%s' does not match IsSharedRelation(%u)"

SQLSTATE: XX000

错误原因:系统内部错误。

解决办法:请联系技术支持工程师提供技术支持。

GAUSS-02754: "invalid relowner in pg\_class entry for '%s'"

SQLSTATE: XX000

错误原因:系统内部错误。

解决办法:请联系技术支持工程师提供技术支持。

GAUSS-02755: "could not open critical system index %u"

SQLSTATE: XX000

错误原因:系统内部错误。

解决办法:请联系技术支持工程师提供技术支持。

GAUSS-02756: "unexpected constraint record found for rel %s"

SQLSTATE: XX000

错误原因:系统内部错误。

解决办法:请联系技术支持工程师提供技术支持。

GAUSS-02758: "null cluster key for rel %s"

SQLSTATE: XX000

错误原因:系统内部错误。

解决办法:请联系技术支持工程师提供技术支持。

GAUSS-02759: "unexpected exclusion constraint record found for rel %s"

SQLSTATE: XX000

错误原因:系统内部错误。

解决办法:请联系技术支持工程师提供技术支持。

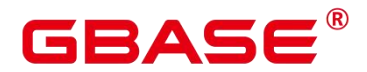

GAUSS-02760: "null conexclop for rel %s"

SQLSTATE: XX000

错误原因:系统内部错误。

解决办法:请联系技术支持工程师提供技术支持。

### **4.30.7 GAUSS-02761 – GAUSS-02770**

AUSS-02762: "exclusion constraint record missing for rel %s"

SQLSTATE: XX000

错误原因:系统内部错误。

解决办法:请联系技术支持工程师提供技术支持。

GAUSS-02763: "could not find strategy for operator %u in family %u"

SQLSTATE: XX000

错误原因:系统内部错误。

解决办法:请联系技术支持工程师提供技术支持。

GAUSS-02764: "could not write init file"

SQLSTATE: XX000

错误原因:系统内部错误。

解决办法:请联系技术支持工程师提供技术支持。

GAUSS-02765: "could not remove cache file "%s': %m"

SQLSTATE: XX000

错误原因:内部错误,访问缓存文件失败。

解决办法:建议检查数据目录是否被外部修改,或者请联系技术支持工程师提供技术支 持。

GAUSS-02766: "Fail to get index key for index with oid %u"

SQLSTATE: XX000

错误原因:系统内部错误。

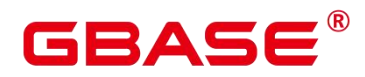

解决办法:请联系技术支持工程师提供技术支持。

GAUSS-02767: "unrecognized SI message ID: %d"

SQLSTATE: XX000

错误原因:系统内部错误。

解决办法:请联系技术支持工程师提供技术支持。

GAUSS-02768: "out of syscache\_callback\_list slots"

SQLSTATE: XX000

错误原因:系统内部错误。

解决办法:请联系技术支持工程师提供技术支持。

GAUSS-02769: "out of relcache\_callback\_list slots"

SQLSTATE: XX000

错误原因:系统内部错误。

解决办法:请联系技术支持工程师提供技术支持。

GAUSS-02770: "out of partcache\_callback\_list slots"

SQLSTATE: XX000

错误原因:系统内部错误。

解决办法:请联系技术支持工程师提供技术支持。

#### **4.30.8 GAUSS-02771 – GAUSS-02780**

GAUSS-02771: "cannot save one-shot cached plan"

SQLSTATE: XX000

错误原因: change result type

解决办法:重新执行原始语句。

GAUSS-02772: "cached plan must not change result type"

SQLSTATE: 0A000

错误原因:系统内部错误。

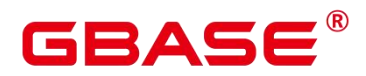

解决办法:请联系技术支持工程师提供技术支持。

GAUSS-02773: "cannot apply ResourceOwner to non-saved cached plan"

SQLSTATE: XX000

错误原因:系统内部错误。

解决办法:请联系技术支持工程师提供技术支持。

GAUSS-02775: "cannot move a saved cached plan to another context"

SQLSTATE: XX000

错误原因:系统内部错误。

解决办法:请联系技术支持工程师提供技术支持。

GAUSS-02776: "cannot move a one-shot cached plan to another context"

SQLSTATE: XX000

错误原因:系统内部错误。

解决办法:请联系技术支持工程师提供技术支持。

GAUSS-02777: "cannot copy a one-shot cached plan"

SQLSTATE: XX000

错误原因:系统内部错误。

解决办法:请联系技术支持工程师提供技术支持。

GAUSS-02778: "invalid typrelid for composite type %u"

SQLSTATE: XX000

错误原因:系统内部错误。

解决办法:请联系技术支持工程师提供技术支持。

GAUSS-02779: "cache lookup failed for range type %u"

SQLSTATE: XX000

错误原因:系统内部错误。

解决办法:请联系技术支持工程师提供技术支持。

GAUSS-02780: "type % is not composite"

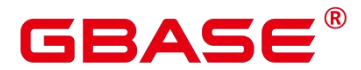

错误原因:系统内部错误。

解决办法: 请联系技术支持工程师提供技术支持。

### **4.30.9 GAUSS-02781 – GAUSS-02790**

GAUSS-02781: "record type has not been registered"

SQLSTATE: 42809

错误原因:系统内部错误。

解决办法:请联系技术支持工程师提供技术支持。

GAUSS-02782: "enum value %u not found in cache for enum %s"

SQLSTATE: XX000

错误原因:系统内部错误。

解决办法:请联系技术支持工程师提供技术支持。

GAUSS-02787: "could not import the requested snapshot"

SQLSTATE: 55000

错误原因:因为事务已执行完毕,无法为指定事务导入快照信息。

解决办法: 尝试重新执行事务可解决。

GAUSS-02789: "could not create file '%s': %m"

SQLSTATE: XX000

错误原因:内部错误,文件访问失败。

解决办法:建议检查数据目录是否被外部修改,或者请联系技术支持工程师提供技术支 持。

GAUSS-02790: "could not write to file "%s': %m"

SQLSTATE: XX000

错误原因:内部错误,文件访问失败。

解决办法:建议检查数据目录是否被外部修改,或者请联系技术支持工程师提供技术支

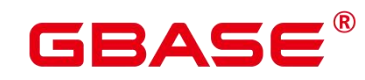

持。

#### **4.30.10 GAUSS-02791 – GAUSS-02800**

GAUSS-02791: "invalid snapshot data in file '%s"

SQLSTATE: 22P02

错误原因:内部错误,文件访问失败。

解决办法:建议检查数据目录是否被外部修改,或者请联系技术支持工程师提供技术支 持。

GAUSS-02792: "SET TRANSACTION SNAPSHOT must be called before any query"

SQLSTATE: 25001

错误原因:SET TRANSACTION SNAPSHOT 必须作为第一条语句执行。

解决办法:建议检查 SQL 脚本文件,是否"SET TRANSACTION SNAPSHOT"之前是否 包含其他语句。

GAUSS-02793: "a snapshot-importing transaction must have isolation level SERIALIZABLE or REPEATABLE READ"

SQLSTATE: 0A000

错误原因:系统内部错误。

解决办法:请联系技术支持工程师提供技术支持。

GAUSS-02795: "could not stat file '%s': %m"

SQLSTATE: XX000

错误原因:无法获得文件的状态信息。

解决办法:检查文件状态是否异常,例如文件不存在,文件读取权限不够等。

GAUSS-02796: "could not read file "%s": %m"

SQLSTATE: XX000

错误原因:必须使用数据库系统管理员读取文件。

解决办法:更换系统管理员用户进行操作。

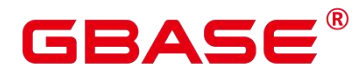

GAUSS-02797: "a serializable transaction cannot import a snapshot from a non-serializable transaction"

SQLSTATE: 0A000

错误原因:系统内部错误。

解决办法:请联系技术支持工程师提供技术支持。

GAUSS-02798: "a non-read-only serializable transaction cannot import a snapshot from a read-only transaction"

SQLSTATE: 0A000

错误原因:系统内部错误。

解决办法:请联系技术支持工程师提供技术支持。

GAUSS-02799: "cannot import a snapshot from a different database"

SQLSTATE: 0A000

错误原因:系统内部错误。

解决办法:请联系技术支持工程师提供技术支持。

GAUSS-02800: "unrecognized weight: %d"

SQLSTATE: XX000

错误原因: 函数 tsvector setweight 的第二个参数类型不能识别。

解决办法:第二个参数只支持 A a B b C c D d 八个字符。

## 4.31 GAUSS-02801 – GAUSS-02900

#### **4.31.1 GAUSS-02801 – GAUSS-02810**

GAUSS-02801: "string is too long for tsvector (%d bytes, max %d bytes)"

SQLSTATE: 54000

错误原因:字符串超出 tsvector 最大长度。

解决办法:建议检查输入数据是否过长。

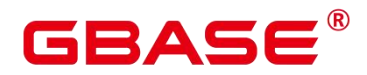

GAUSS-02802: "unrecognized operator: %d"

SQLSTATE: XX000

错误原因:不能识别的 tsvector 操作符。

解决办法:请检查输入,只支持 ! | &三种操作符。

GAUSS-02803: "SPI\_prepare('%s') failed"

SQLSTATE: XX000

错误原因: SPI\_prepare 调用返回 NULL 值。

解决办法:内部错误,产生的原因很多,请联系技术支持工程师提供技术支持。

GAUSS-02804: "SPI\_cursor\_open('%s') failed"

SQLSTATE: XX000

错误原因: SPI\_cursor\_open 调用返回 NULL 值。

解决办法:内部错误,产生的原因很多,请联系技术支持工程师提供技术支持。

GAUSS-02806: "tsvector update trigger: not fired by trigger manager"

SQLSTATE: XX000

错误原因:系统内部错误。

解决办法:请联系技术支持工程师提供技术支持。

GAUSS-02807: "tsvector update trigger: must be fired for row"

SQLSTATE: XX000

错误原因:系统内部错误。

解决办法:请联系技术支持工程师提供技术支持。

GAUSS-02808: "tsvector\_update\_trigger: must be fired BEFORE event"

SQLSTATE: XX000

错误原因:系统内部错误。

解决办法:请联系技术支持工程师提供技术支持。

GAUSS-02809: "tsvector\_update\_trigger: must be fired for INSERT or UPDATE"

SQLSTATE: XX000

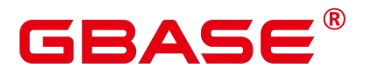

错误原因:系统内部错误。

解决办法:请联系技术支持工程师提供技术支持。

GAUSS-02810: "tsvector update trigger: arguments must be tsvector field, ts config, text\_field1, ... ) "

SQLSTATE: XX000

错误原因:系统内部错误。

解决办法:请联系技术支持工程师提供技术支持。

#### **4.31.2 GAUSS-02811 – GAUSS-02820**

GAUSS-02811: "tsvector column "%s' does not exist"

SQLSTATE: 42703

错误原因:选取列不存在。

解决办法:建议检选取列是否存在。

GAUSS-02812: "column '%s' is not of tsvector type"

SQLSTATE: 42804

错误原因:选取列非 tsvector 类型。

解决办法:建议检查选取列是否为 tsvector 类型。

GAUSS-02813: "configuration column '%s' does not exist"

SQLSTATE: 42703

错误原因:系统内部错误。

解决办法:请联系技术支持工程师提供技术支持。

GAUSS-02814: "column '%s' is not of regconfig type"

SQLSTATE: 42804

错误原因:系统内部错误。

解决办法: 请联系技术支持工程师提供技术支持。

GAUSS-02815: "configuration column '%s' must not be null"

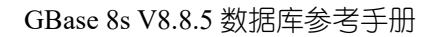

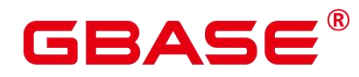

错误原因:系统内部错误。

解决办法:请联系技术支持工程师提供技术支持。

GAUSS-02816: "text search configuration name '%s' must be schema-qualified"

SQLSTATE: 22023

错误原因:系统内部错误。

解决办法:请联系技术支持工程师提供技术支持。

GAUSS-02817: "column '%s' is not of a character type"

SQLSTATE: 42804

错误原因:系统内部错误。

解决办法:请联系技术支持工程师提供技术支持。

GAUSS-02818: "tsvector\_update\_trigger: %d returned by SPI\_modifytuple"

SQLSTATE: XX000

错误原因:系统内部错误。

解决办法:请联系技术支持工程师提供技术支持。

GAUSS-02819: "gtsvector in not implemented"

SQLSTATE: 0A000

错误原因:系统内部错误。

解决办法:请联系技术支持工程师提供技术支持。

GAUSS-02820: "invalid input syntax for type numeric: '%s'"

SQLSTATE: 22P02

错误原因:非法的 Numeric 输入。

解决办法:请检查数据中是否包含非法的 Numeric 输入。

#### **4.31.3 GAUSS-02821 – GAUSS-02830**

GAUSS-02821: "invalid length in external 'numeric' value"

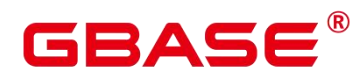

SQLSTATE: 22P03

错误原因:非法的 Numeric 输入。

解决办法:请检查数据中是否包含非法的 Numeric 输入。

GAUSS-02822: "invalid sign in external 'numeric' value"

SQLSTATE: 22P03

错误原因:非法的 Numeric 输入。

解决办法:请检查数据中是否包含非法的 Numeric 输入。

GAUSS-02823: "invalid digit in external 'numeric' value"

SQLSTATE: 22P03

错误原因:非法的 Numeric 输入。

解决办法:请检查数据中是否包含非法的 Numeric 输入。

GAUSS-02824: "NUMERIC precision %d must be between 1 and %d"

SQLSTATE: 22023

错误原因: 非法的 Numeric 输入, 精度超出范围。

解决办法:请根据提示修改输入满足范围要求。

GAUSS-02825: "NUMERIC scale %d must be between 0 and precision %d"

SQLSTATE: 22023

错误原因: 非法的 Numeric 输入, 位数超出范围。

解决办法:请根据提示修改输入满足范围要求。

GAUSS-02826: "invalid NUMERIC type modifier"

SQLSTATE: 22023

错误原因:非法的 Numeric 输入。

解决办法:请检查数据中是否包含非法的 Numeric 输入。

GAUSS-02827: "count must be greater than zero"

SQLSTATE: 2201G

错误原因: width\_bucket 函数的 count 参数必须大于 0。

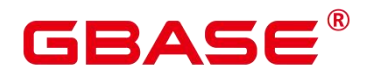

解决办法: 建议检查 width bucket 函数的 count 参数是否小于或等于 0。

GAUSS-02828: "operand, lower bound, and upper bound cannot be NaN"

SQLSTATE: 2201G

错误原因: width\_bucket 函数的操作数, 下限, 上限不能为 NaN。

解决办法: 建议检查 width\_bucket 函数的操作数, 上限, 下限是否为 NaN。

GAUSS-02829: "lower bound cannot equal upper bound"

SQLSTATE: 2201G

错误原因: width\_bucket 函数的下限不能等于上限。

解决办法: 建议检查 width\_bucket 函数的上下限。

GAUSS-02830: "value overflows numeric format"

SQLSTATE: 22003

错误原因:Numeric 的阶乘溢出。

解决办法:建议检查程序是否输入数据过大,否则建议应用层做处理。

### **4.31.4 GAUSS-02831 – GAUSS-02840**

GAUSS-02831: "zero raised to a negative power is undefined"

SQLSTATE: 2201F

错误原因:不支持计算 0 的负数次方。

解决办法:建议检查输入中是否存在计算 0 的负数次方。

GAUSS-02832: "a negative number raised to a non-integer power yields a complex result"

SQLSTATE: 2201F

错误原因:系统内部错误。

解决办法:请检查语句或数据,或请联系技术支持工程师提供技术支持。

GAUSS-02833: "cannot convert NaN to integer"

SQLSTATE: 0A000

错误原因:不支持转换 Numeric 的 NaN 到整型。

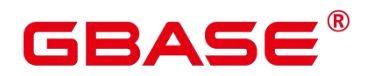

解决办法:请检查是否存在 NaN 转换为整型的计算。

GAUSS-02834: "integer out of range"

SQLSTATE: 22003

错误原因:整形溢出。

解决办法:请检查语句是否存在整形溢出的可能,或者将整型转换成 Numeric 类型。

GAUSS-02835: "cannot convert NaN to bigint"

SQLSTATE: 0A000

错误原因:不支持转换 Numeric 的 NaN 到 bigint 类型。

解决办法:请检查是否存在 NaN 转换为 bigint 类型的计算。

GAUSS-02836: "bigint out of range"

SQLSTATE: 22003

错误原因:bigint 溢出。

解决办法: 建议检查语句是否存在 bigint 溢出的可能, 或者转换成 Numeric 类。

GAUSS-02837: "cannot convert NaN to smallint"

SQLSTATE: 0A000

错误原因:转换错误。

解决办法:查看原始数据。

GAUSS-02838: "smallint out of range"

SQLSTATE: 22003

错误原因:数据溢出。

解决办法:请检查语句或数据,或请联系技术支持工程师提供技术支持。

GAUSS-02839: "cannot convert NaN to tinyint"

SQLSTATE: 0A000

错误原因:转换错误。

解决办法:查看原始数据。

GAUSS-02840: "tinyint out of range"

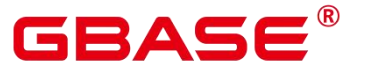

错误原因:数据越界。

解决办法:查看原始数据大小。

### **4.31.5 GAUSS-02841 – GAUSS-02850**

GAUSS-02841: "expected 3-element numeric array"

SQLSTATE: XX000

错误原因:系统内部错误。

解决办法:请联系技术支持工程师提供技术支持。

GAUSS-02842: "expected 2-element numeric array"

SQLSTATE: XX000

错误原因:系统内部错误。

解决办法:请联系技术支持工程师提供技术支持。

GAUSS-02843: "expected 2-element int8 array"

SQLSTATE: XX000

错误原因:系统内部错误。

解决办法:请联系技术支持工程师提供技术支持。

GAUSS-02844: "numeric field overflow"

SQLSTATE: 22003

错误原因:数据越界。

解决办法:查看原始数据大小。

GAUSS-02845: "invalid input syntax for type double precision: '%s'"

SQLSTATE: 22P02

错误原因:数据类型错误。

解决办法:请检查语句或数据,请联系技术支持工程师提供技术支持。

GAUSS-02846: "division by zero"

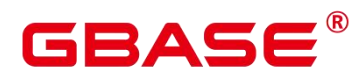

错误原因:除数为 0。

解决办法: 检查 sql 语句, 对于除数可能为 0 的时候进行特殊处理。

GAUSS-02847: "cannot take square root of a negative number"

SQLSTATE: 2201F

错误原因:不允许对负数开根号。

解决办法:请检查语句或数据,请联系技术支持工程师提供技术支持。

GAUSS-02849: "cannot take logarithm of zero"

SQLSTATE: 2201E

错误原因:对数参数不能为 0。

解决办法:请检查语句或数据,或请联系技术支持工程师提供技术支持。

#### **4.31.6 GAUSS-02851 – GAUSS-02860**

GAUSS-02851: "invalid input syntax for integer: '%s'"

SQLSTATE: 22P02

错误原因:源字符串错误。

解决办法:查看数据源。

GAUSS-02853: "OID out of range"

SQLSTATE: 22003

错误原因:数据越界。

解决办法:查看元数据。

GAUSS-02854: "step size cannot equal zero"

SQLSTATE: 22023

错误原因:语句错误。

解决办法:修改 SQL。间隔不能是 0。

GAUSS-02855: "argument of ntile must be greater than zero"

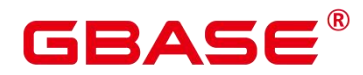

错误原因:系统内部错误:获取的 frame 中参数表达式值应大于 0。

解决办法:内部错误,请联系技术支持工程师提供技术支持。

GAUSS-02856: "argument of nth value must be greater than zero"

SQLSTATE: 22016

错误原因:系统内部错误:对于某个 frame,从 1 开始后其第 n 个值需大于零。

解决办法:内部错误,请联系技术支持工程师提供技术支持。

GAUSS-02857: "type %u is not a range type"

SQLSTATE: XX000

错误原因:系统内部错误。

解决办法:请联系技术支持工程师提供技术支持。

GAUSS-02858: "range constructor flags argument must not be NULL"

SQLSTATE: 22000

错误原因:SQL 语句错误。

解决办法:修改语句。

GAUSS-02859: "range types do not match"

SQLSTATE: 42804

错误原因:SQL 语句错误。

解决办法:修改语句。

GAUSS-02860: "result of range difference would not be contiguous"

SQLSTATE: 22000

错误原因:SQL 语句错误。

解决办法:修改语句,数据异常。

#### **4.31.7 GAUSS-02861 – GAUSS-02870**

GAUSS-02861: "unexpected case in range minus"

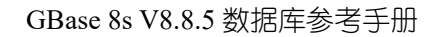

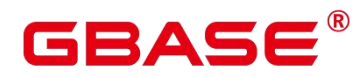

SQLSTATE: XX000

错误原因:系统内部错误。

解决办法:请联系技术支持工程师提供技术支持。

GAUSS-02862: "result of range union would not be contiguous"

SQLSTATE: 22000

错误原因: SQL 语句错误。

解决办法:修改语句,数据异常。

GAUSS-02863: "could not identify a hash function for type %s"

SQLSTATE: 42883

错误原因:系统内部错误。

解决办法:请联系技术支持工程师提供技术支持。

GAUSS-02864: "range lower bound must be less than or equal to range upper bound"

SQLSTATE: 22000

错误原因:SQL 语句错误

解决办法:修改语句,数据异常。

GAUSS-02865: "invalid range bound flags"

SQLSTATE: 42601

错误原因: 语法错误。

解决办法:修改 SQL。

GAUSS-02866: "malformed range literal: '%s'"

SQLSTATE: 22P02

错误原因:语法错误。

解决办法:修改 SQL。

GAUSS-02867: "cannot store a toast pointer inside a range"

SQLSTATE: 22000

错误原因:语法错误。

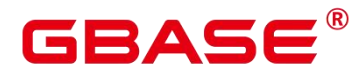

解决办法:修改 SQL。

GAUSS-02868: "invalid input syntax for type macaddr: '%s'"

SQLSTATE: 22P02

错误原因: 语法错误。

解决办法:修改 SQL。

GAUSS-02869: "invalid octet value in 'macaddr' value: "%s"

SQLSTATE: 22003

错误原因:语法错误。

解决办法:修改 SQL。

GAUSS-02870: "unrecognized QueryItem type: %d"

SQLSTATE: XX000

错误原因:系统内部错误。

解决办法:请联系技术支持工程师提供技术支持。

#### **4.31.8 GAUSS-02871 – GAUSS-02880**

GAUSS-02871: "syntax error in tsquery: "%s"

SQLSTATE: 42601

错误原因: tsvector 变量的语法错误。

解决办法:请检查传入 tsvector 类型的变量的语法。

GAUSS-02872: "there is no escaped character: '%s'"

SQLSTATE: 42601

错误原因: tsvector 变量的字符串中转义字符后没跟要转义的字符。

解决办法:保证使用转义字符后要跟要转义的字符。

GAUSS-02873: "wrong position info in tsvector: '%s'"

SQLSTATE: 42601

错误原因:系统内部错误。

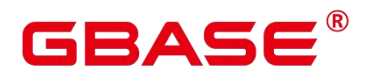

解决办法:请联系技术支持工程师提供技术支持。

GAUSS-02874: "unrecognized state in gettoken tsvector: %d"

SQLSTATE: XX000

错误原因:内部解析 tsvector 变量出现状态错误。

解决办法:请先检查字符串的语法问题,或者请联系技术支持工程师提供技术支持。

GAUSS-02875: "identifier too long"

SQLSTATE: 42622

错误原因:数据过长。

解决办法:请检查语句或数据,或请联系技术支持工程师提供技术支持。

GAUSS-02879: "unexpected json parse state: %d"

SQLSTATE: XX004

错误原因: 语法错误。

解决办法:修改 SQL。

GAUSS-02880: "invalid input syntax for type json"

SQLSTATE: 22P02

错误原因: 语法错误。

解决办法:修改 SQL。

#### **4.31.9 GAUSS-02881 – GAUSS-02890**

GAUSS-02881: "invalid type modifier"

SQLSTATE: 22023

错误原因:语法错误。

解决办法:修改 SQL。

GAUSS-02882: "length for type %s must be at least 1"

SQLSTATE: 22023

错误原因:系统内部错误。

# RASE

解决办法:请联系技术支持工程师提供技术支持。

GAUSS-02883: "length for type %s cannot exceed %d"

SQLSTATE: 22023

错误原因:系统内部错误。

解决办法:请联系技术支持工程师提供技术支持。

GAUSS-02884: "bit string length %d does not match type bit(%d)"

SQLSTATE: 22026

错误原因:系统内部错误。

解决办法:请联系技术支持工程师提供技术支持。

GAUSS-02885: "%c' is not a valid binary digit"

SQLSTATE: 22P02

错误原因:系统内部错误。

解决办法:请联系技术支持工程师提供技术支持。

GAUSS-02886: "'%c' is not a valid hexadecimal digit"

SQLSTATE: 22P02

错误原因:系统内部错误。

解决办法:请联系技术支持工程师提供技术支持。

GAUSS-02888: "bit string too long for type bit varying(%d)"

SQLSTATE: 22001

错误原因:系统内部错误。

解决办法:请联系技术支持工程师提供技术支持。

GAUSS-02889: "negative substring length not allowed"

SQLSTATE: 22011

错误原因:系统内部错误。

解决办法:请联系技术支持工程师提供技术支持。

# BASE

### **4.31.10 GAUSS-02891 – GAUSS-02900**

GAUSS-02893: "bit index %d out of valid range (0..%d)"

SQLSTATE: 2202E

错误原因:系统内部错误。

解决办法:请联系技术支持工程师提供技术支持。

GAUSS-02894: "new bit must be 0 or 1"

SQLSTATE: 22023

错误原因:系统内部错误。

解决办法:请联系技术支持工程师提供技术支持。

GAUSS-02895: "invalid input syntax for type %s: '%s'"

SQLSTATE: 22P02

错误原因:非法的网络地址。

解决办法:建议检查输入的网络地址是否符合网络地址的格式。

GAUSS-02896: "invalid cidr value: "%s"

SQLSTATE: 22P02

错误原因:非法的网络地址。

解决办法:建议检查输入的网络地址是否符合网络地址的格式。

GAUSS-02897: "could not format inet value: %m"

SQLSTATE: 22P03

错误原因:非法的网络地址。

解决办法:建议检查输入的网络地址是否符合网络地址的格式。

GAUSS-02898: "invalid address family in external '%s' value"

SQLSTATE: 22P03

错误原因:非法的网络地址族。

解决办法:建议检查输入的网络地址是否符合网络地址的格式。

GAUSS-02899: "invalid bits in external "%s' value"

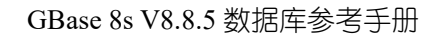

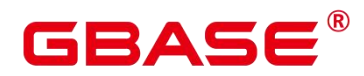

SQLSTATE: 22P03

错误原因:非法的网络地址。

解决办法:建议检查输入的网络地址是否符合网络地址的格式。

GAUSS-02900: "invalid length in external '%s' value"

SQLSTATE: 22P03

错误原因:非法的网络地址。

解决办法:建议检查输入的网络地址是否符合网络地址的格式。

## 4.32 GAUSS-02901 – GAUSS-03000

### **4.32.1 GAUSS-02901 – GAUSS-02910**

GAUSS-02901: "invalid external 'cidr' value"

SQLSTATE: 22P03

错误原因:非法的网络地址。

解决办法:建议检查输入的网络地址是否符合网络地址的格式。

GAUSS-02902: "invalid inet bit length: %d"

SQLSTATE: 22023

错误原因:系统内部错误。

解决办法:请联系技术支持工程师提供技术支持。

GAUSS-02903: "invalid mask length: %d"

SQLSTATE: 22023

错误原因:非法的网络地址。

解决办法:建议检查输入的网络地址是否符合网络地址的格式。

GAUSS-02904: "could not format cidr value: %m"

SQLSTATE: 22P03

错误原因:网络地址格式化 CIDR 格式失败。

# RASE

解决办法:建议检查需要被格式化数据是否为有效网络地址。

GAUSS-02905: "unsupported type: %u"

SQLSTATE: 0A000

错误原因:系统内部错误。

解决办法:请联系技术支持工程师提供技术支持。

GAUSS-02906: "cannot AND inet values of different sizes"

SQLSTATE: 22023

错误原因:不支持 IPv4 地址和 IPv6 同时作为 AND 的操作数。

解决办法:建议检查 AND 的左右操作数是否为相同 IP 地址族。

GAUSS-02907: "cannot OR inet values of different sizes"

SQLSTATE: 22023

错误原因:不支持 IPv4 地址和 IPv6 同时作为 OR 的操作数。

解决办法: 建议检查 OR 的左右操作数是否为相同 IP 地址族。

GAUSS-02908: "result is out of range"

SQLSTATE: 22003

错误原因:系统内部错误。

解决办法:请联系技术支持工程师提供技术支持。

GAUSS-02909: "cannot subtract inet values of different sizes"

SQLSTATE: 22023

错误原因:不支持 IPv4 地址和 IPv6 同时作为 SUBTRACT 的操作数。

解决办法:建议检查 SUBTRACT 的操作数是否为相同 IP 地址族。

GAUSS-02910: "arraycontsel called for unrecognized operator %u"

SQLSTATE: XX000

错误原因:数组操作错误。

解决办法:请检查语句或数据,或请联系技术支持工程师提供技术支持。

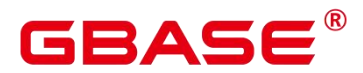

#### **4.32.2 GAUSS-02911 – GAUSS-02920**

GAUSS-02911: "suppress\_redundant\_updates\_trigger: must be called as trigger"

SQLSTATE: 39P01

错误原因:系统内部错误。

解决办法:请联系技术支持工程师提供技术支持。

GAUSS-02912: "suppress\_redundant\_updates\_trigger: must be called on update"

SQLSTATE: 39P01

错误原因:系统内部错误。

解决办法:请联系技术支持工程师提供技术支持。

GAUSS-02913: "suppress\_redundant\_updates\_trigger: must be called before update"

SQLSTATE: 39P01

错误原因:系统内部错误。

解决办法:请联系技术支持工程师提供技术支持。

GAUSS-02914: "suppress\_redundant\_updates\_trigger: must be called for each row"

SQLSTATE: 39P01

错误原因:系统内部错误。

解决办法:请联系技术支持工程师提供技术支持。

GAUSS-02915: "could not determine input data types"

SQLSTATE: 22023

错误原因:数据类型错误。

解决办法:请检查语句或数据,或请联系技术支持工程师提供技术支持。

GAUSS-02916: "neither input type is an array"

SQLSTATE: 42804

错误原因:数组数据错误。

解决办法:请检查语句或数据,或请联系技术支持工程师提供技术支持。

GAUSS-02917: "argument must be empty or one-dimensional array"

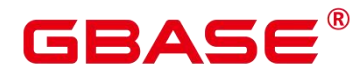

错误原因:参数错误。

解决办法:请检查语句或数据,或请联系技术支持工程师提供技术支持。

GAUSS-02918: "cannot concatenate incompatible arrays"

SQLSTATE: 42804

错误原因:数组数据错误。

解决办法:请检查语句或数据,或请联系技术支持工程师提供技术支持。

GAUSS-02919: "cannot concatenate incompatible arrays"

SQLSTATE: 2202E

错误原因:数组数据错误。

解决办法:请检查语句或数据,或请联系技术支持工程师提供技术支持。

GAUSS-02920: "invalid number of dimensions: %d"

SQLSTATE: 22023

错误原因:数组的维度小于 0。

解决办法:检查输入参数。

#### **4.32.3 GAUSS-02921 – GAUSS-02930**

GAUSS-02921: "could not determine input data type"

SQLSTATE: 22023

错误原因:数据类型错误。

解决办法:请检查语句或数据,或请联系技术支持工程师提供技术支持。

GAUSS-02922: "array\_agg\_transfn called in non-aggregate context"

SQLSTATE: XX000

错误原因:在非聚集操作中使用了 array\_agg。

解决办法:修改查询中 array agg 的使用。

GAUSS-02924: "no active snapshot set"

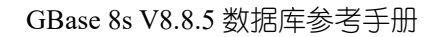

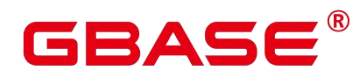

SQLSTATE: XX000

错误原因:系统内部错误。

解决办法:请联系技术支持工程师提供技术支持。

GAUSS-02925: "invalid snapshot data"

SQLSTATE: XX000

错误原因:系统内部错误。

解决办法:请联系技术支持工程师提供技术支持。

GAUSS-02926: "SPI\_connect failed"

SQLSTATE: SP001

错误原因:系统内部错误。

解决办法:请联系技术支持工程师提供技术支持。

GAUSS-02927: "SPI\_finish failed"

SQLSTATE: SP002

错误原因: 系统内部错误。

解决办法: 请联系技术支持工程师提供技术支持。

GAUSS-02928: "insert or update on table '%s' violates foreign key constraint '%s'"

SQLSTATE: 23503

错误原因:插入或者更新操作违反外键约束。

解决办法:建议检查外检约束是否满足当前插入或者更新操作。

GAUSS-02929: "invalid confmatchtype"

SQLSTATE: 42804

错误原因:系统内部错误。

解决办法:请联系技术支持工程师提供技术支持。

GAUSS-02930: "unrecognized match type: %d"

SQLSTATE: 42804

错误原因:系统内部错误。
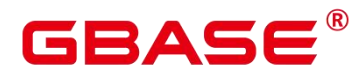

解决办法:请联系技术支持工程师提供技术支持。

#### **4.32.4 GAUSS-02931 – GAUSS-02940**

GAUSS-02931: "SPI\_prepare returned %d for %s"

SQLSTATE: SP003

错误原因:系统内部错误。

解决办法: 请联系技术支持工程师提供技术支持。

GAUSS-02932: "SPI\_execute\_snapshot returned %d"

SQLSTATE: SP005

错误原因:系统内部错误。

解决办法:请联系技术支持工程师提供技术支持。

GAUSS-02933: "function '%s' must be fired for INSERT"

SQLSTATE: 39P01

错误原因:系统内部错误。

解决办法: 请联系技术支持工程师提供技术支持。

GAUSS-02934: "function '%s' must be fired for UPDATE"

SQLSTATE: 39P01

错误原因:系统内部错误。

解决办法:请联系技术支持工程师提供技术支持。

GAUSS-02935: "function '%s' must be fired for DELETE"

SQLSTATE: 39P01

错误原因:函数应该在 delete 操作时被触发,但实际没有。

解决办法:检查 trigger 触发逻辑是否异常。

GAUSS-02936: "no pg\_constraint entry for trigger '%s' on table '%s'"

SQLSTATE: 42P17

错误原因:对于表上的触发器,没有对应的 constraint。

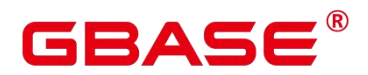

解决办法: 删除相关的完整性约束触发器, 然后重新添加 constraint。

GAUSS-02937: "wrong pg\_constraint entry for trigger '%s' on table '%s'"

SQLSTATE: XX000

错误原因:系统内部错误。

解决办法:请联系技术支持工程师提供技术支持。

GAUSS-02938: "null confkey for constraint %u"

SQLSTATE: XX005

错误原因:系统内部错误。

解决办法:请联系技术支持工程师提供技术支持。

GAUSS-02939: "confkey is not a 1-D smallint array"

SQLSTATE: 42804

错误原因:系统内部错误。

解决办法:请联系技术支持工程师提供技术支持。

## **4.32.5 GAUSS-02941 – GAUSS-02950**

GAUSS-02941: "conppeqop is not a 1-D Oid array"

SQLSTATE: 42804

错误原因:系统内部错误。

解决办法:请联系技术支持工程师提供技术支持。

GAUSS-02943: "conffeqop is not a 1-D Oid array"

SQLSTATE: XX000

错误原因:系统内部错误。

解决办法:请联系技术支持工程师提供技术支持。

GAUSS-02944: "referential integrity query on '%s' from constraint '%s' on '%s' gave unexpected result"

SQLSTATE: XX000

南大通用数据技术股份有限公司 <sup>1042</sup>

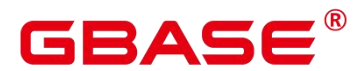

错误原因:两表的主外键约束检查出错。

解决办法:检查主外键约束的表涉及的数据,查找数据错误。

GAUSS-02945: "update or delete on table '%s' violates foreign key constraint '%s' on table %s"'<br>SOLSTATE: 23503

错误原因:更新或删除违反外键约束。

解决办法:检查更新或删除的外键值是否在主键中存在相同记录。

GAUSS-02946: "no conversion function from % to %"

SQLSTATE: 42883

错误原因:系统内部错误。

解决办法:请联系技术支持工程师提供技术支持。

GAUSS-02948: "unrecognized bytea\_output setting: %d"

SQLSTATE: XX000

错误原因:系统内部错误。

解决办法: 请联系技术支持工程师提供技术支持。

GAUSS-02949: "Node id out of range"

SQLSTATE: XX001

错误原因: Node ID 超出范围。

解决办法: 目前支持的最大 DN 数为 4096, 因此 Node ID 超出 4096 或小于 0 即为超出 范围。请检查超出范围的 Node ID 并改正。

GAUSS-02950: "Node id is too long"

SQLSTATE: XX001

错误原因:node id 超出长度。

解决办法: 目前支持的最大 DN 数为 4096, 因此 Node ID 的长度不小于 5 即为超出长 度,请检查超出长度的 Node ID 并改正。

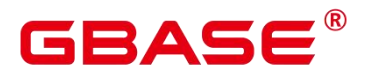

#### **4.32.6 GAUSS-02951 – GAUSS-02960**

GAUSS-02951: "invalid backend encoding: encoding max length  $\leq 1$ "

SQLSTATE: XX000

错误原因:系统内部错误。

解决办法:请联系技术支持工程师提供技术支持。

GAUSS-02952: "could not determine which collation to use for string comparison"

SQLSTATE: 42P22

错误原因:解析器不能解析隐式转换类型。

解决办法:检查当前字符串比较的 collation 是否可能有多个。

GAUSS-02953: "could not convert string to UTF-16: error code %lu"

SQLSTATE: XX000

错误原因:不能将字符串转为 UTF-16 格式。

解决办法:根据 error code 决定如何处理。

GAUSS-02954: "could not compare Unicode strings: %m"

SQLSTATE: XX000

错误原因:不能将字符串转为 Unicode 格式。

解决办法:检查出错的字符串并改正。

GAUSS-02955: "index %d out of valid range, 0..%d"

SQLSTATE: 2202E

错误原因:输入的索引值超出 bytea 字符串长度范围。

解决办法: 请检查 bytea 字符串长度, 确保索引值在其长度范围内。

GAUSS-02956: "invalid name syntax"

SQLSTATE: 42602

错误原因:无法将字符串分成以分隔符的字符串组。

解决办法:检查输入字符串。

GAUSS-02957: "regular expression failed: %s"

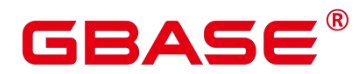

SQLSTATE: 2201B

错误原因:在字符串中查找特定字符串出错,可能因为字符串为空,或者查找模式不为 预期等。

解决办法:请检查进行字符串查找操作的输入参数。

GAUSS-02958: "field position must be greater than zero"

SQLSTATE: 22023

错误原因:分隔字符串的位置小于 1。

解决办法: 分隔字符串的位置必须大于 0, 至少为 1。

GAUSS-02959: "string agg transfn called in non-aggregate context"

SQLSTATE: XX000

错误原因:系统内部错误。

解决办法:请联系技术支持工程师提供技术支持。

GAUSS-02960: "could not determine data type of concat() input"

SQLSTATE: XX000

错误原因:系统内部错误。

解决办法:请联系技术支持工程师提供技术支持。

#### **4.32.7 GAUSS-02961 – GAUSS-02970**

GAUSS-02961: "unterminated conversion specifier"

SQLSTATE: 22023

错误原因:格式化字符串没有结束符,不正确,故报此错误。

解决办法:检查该格式化字符串是否正确。

GAUSS-02962: "argument number is out of range"

SQLSTATE: 22003

错误原因: 模式匹配的参数太多, 超出整型范围。

解决办法:请重新定义模式匹配字符串, 减少参数个数。

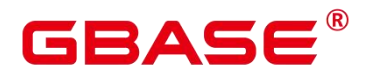

GAUSS-02964: "too few arguments for format"

SQLSTATE: 22023

错误原因:参数个数过少。

解决办法:检查格式化字符串中字符串个数是否与格式化变量个数匹配。

GAUSS-02965: "unrecognized conversion specifier '%c'"

SQLSTATE: 22023

错误原因: text 转为 string 的方式定义错误。

解决办法:检查 text 转为 String 的方式, 只能为"%s',"%I',"%L'。

GAUSS-02966: "null values cannot be formatted as an SQL identifier"

SQLSTATE: 22004

错误原因:当 text 转为 string 的方式为'%I'时,输入数据不能为 NULL。

解决办法:检查转换类别是否正确。

GAUSS-02969: "invalid Datum pointer"

SQLSTATE: 22000

错误原因:输入数据不能为空。

解决办法:请检查输入数据。

GAUSS-02970: "invalid typLen: %d"

SQLSTATE: XX000

错误原因:系统内部错误。

解决办法:请联系技术支持工程师提供技术支持。

#### **4.32.8 GAUSS-02971 – GAUSS-02980**

GAUSS-02971: "value out of range: overflow"

SQLSTATE: 22003

错误原因:符点数超出了上限发生溢出。

解决办法:请检查输入数据是否超过上限。

# 3ASE

GAUSS-02972: "invalid input syntax for type real: '%s'"

SQLSTATE: 22P02

错误原因:输入的需要转 real 类型的字符串格式不对。

解决办法:检查输入数据。

GAUSS-02973: "%s' is out of range for type real"

SQLSTATE: 22003

错误原因:输入的字符串转 real 类型后溢出。

解决办法:检查输入数据。

GAUSS-02974: "%s' is out of range for type double precision"

SQLSTATE: 22003

错误原因:输入的字符串转 double 类型后溢出。

解决办法:检查输入数据。

GAUSS-02975: "input is out of range"

SQLSTATE: 22003

错误原因:输入超出范围。

解决办法:请检查导致该错误的函数返回值是否超出了范围。

GAUSS-02976: "setseed parameter %f out of range [-1,1]"

SQLSTATE: XX000

错误原因:setseed()函数参数超过合法范围。

解决办法: 修改 setseed () 函数参数在-1 到 1 之间。

GAUSS-02978: "lower and upper bounds must be finite"

SQLSTATE: 2201G

错误原因:下限和上限必须为有限值。

解决办法:请检查输入数据。

GAUSS-02979: "reference to parent directory ('..') not allowed"

SQLSTATE: 42501

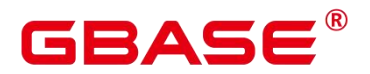

错误原因:系统内部错误。

解决办法:请联系技术支持工程师提供技术支持。

GAUSS-02980: "absolute path not allowed"

SQLSTATE: 42501

错误原因:只有数据目录和日志目录支持绝对路径,其它不支持。

解决办法:修改路径为相对路径。

### **4.32.9 GAUSS-02981 – GAUSS-02990**

GAUSS-02981: "path must be in or below the current directory"

SQLSTATE: 42501

错误原因:路径必须在当前路径下。

解决办法:修改输入路径。

GAUSS-02982: "could not stat file "%s": %m"

SQLSTATE: XX000

错误原因:无法获得文件的状态信息。

解决办法:检查文件状态是否异常,例如文件不存在,文件读取权限不够等。

GAUSS-02983: "requested length too large"

SQLSTATE: 22023

错误原因:读取文件时,需要读取的长度超过了最大值。

解决办法: 减少读取长度, 减少到 1G 以下。

GAUSS-02984: "could not seek in file '%s': %m"

SQLSTATE: XX000

错误原因:不能根据 offset 定位文件。

解决办法:查看文件状态是否异常。

GAUSS-02985: "could not read file '%s': %m"

SQLSTATE: XX000

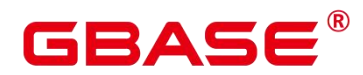

错误原因:必须使用数据库系统管理员读取文件。

解决办法:更换系统管理员用户进行操作。

GAUSS-02987: "requested length cannot be negative"

SQLSTATE: 22023

错误原因:必须使用数据库系统管理员用户获取文件信息。

解决办法:更换用户。

GAUSS-02990: "requested length too large"

SQLSTATE: 54000

错误原因:读取文件时,需要读取的长度超过了最大值。

解决办法:减少读取长度,减少到 1G 以下。

#### **4.32.10 GAUSS-02991 – GAUSS-03000**

GAUSS-02991: "requested character too large"

SQLSTATE: 54000

错误原因:系统内部错误。

解决办法:请联系技术支持工程师提供技术支持。

GAUSS-02992: "requested character too large for encoding: %d"

SQLSTATE: 54000

错误原因:输入的字符串太长。

解决办法:仅支持 unicode 编码字符,请检查输入字符串。

GAUSS-02993: "TIMESTAMP(%d)%s precision must not be negative"

SQLSTATE: 22023

错误原因: timestamp 类型的精度不能小于 0。

解决办法:检查 timestamp 类型的精度。

GAUSS-02994: "timestamp out of range: '%s'"

SQLSTATE: 22020

南大通用数据技术股份有限公司 <sup>1049</sup>

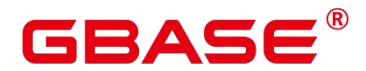

错误原因: timestamp 类型数值越界。

解决办法:检查 timestamp 类型的数值。

GAUSS-02995: "date/time value '%s' is no longer supported"

SQLSTATE: 0A000

错误原因:输入的待转换为 timestamp 类型的字符串值解析错误。

解决办法:请检查输入的字符串格式是否正确。待转换为 timestamp 的字符串格式需满 足"日期/时间类型"格式要求。

GAUSS-02996: "unexpected dtype %d while parsing timestamp '%s'"

SQLSTATE: XX000

错误原因:系统内部错误。

解决办法:请联系技术支持工程师提供技术支持。

GAUSS-02997: "timestamp out of range"

SQLSTATE: 22008

错误原因: timestamp 数据越界。

解决办法:检查 timestamp 类型的数值是否合法。

GAUSS-02998: "timestamp cannot be NaN"

SQLSTATE: 22008

错误原因: timestamp 类型数据不能为无限值。

解决办法:检查输入数据。

GAUSS-02999: "smalldatetime out of range: "%s"

SQLSTATE: 22008

错误原因:数值越界。

解决办法:检查输入数据。

GAUSS-03000: "unexpected dtype %d while parsing smalldatetime '%s'"

SQLSTATE: XX000

错误原因:系统内部错误。

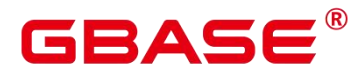

解决办法:请联系技术支持工程师提供技术支持。

# 4.33 GAUSS-03001 – GAUSS-03100

### **4.33.1 GAUSS-03001 – GAUSS-03010**

GAUSS-03001: "smalldatetime out of range"

SQLSTATE: 22008

错误原因:数值越界。

解决办法:检查输入数据。

GAUSS-03002: "smalldatetime cannot be NaN"

SQLSTATE: 22008

错误原因:smalldatetime 类型数据不能为无限值。

解决办法:检查输入数据。

GAUSS-03003: "timestamp(%d) precision must be between %d and %d"

SQLSTATE: 22023

错误原因: timestamp 的精度只能界于 0 到 6 之间。

解决办法:检查输入的精度是否越界。

GAUSS-03004: "unexpected dtype %d while parsing timestamptz '%s'"

SQLSTATE: XX000

错误原因:系统内部错误。

解决办法:请联系技术支持工程师提供技术支持。

GAUSS-03005: "interval out of range"

SQLSTATE: 22008

错误原因: interval 类型数据越界。

解决办法:检查输入数据。

GAUSS-03006: "unexpected dtype %d while parsing interval '%s'"

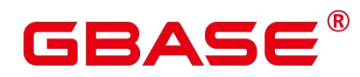

SQLSTATE: XX000

错误原因:系统内部错误。

解决办法:请联系技术支持工程师提供技术支持。

GAUSS-03007: "could not convert interval to tm"

SQLSTATE: XX000

错误原因: 系统内部错误。

解决办法: 请联系技术支持工程师提供技术支持。

GAUSS-03008: "invalid INTERVAL type modifier"

SQLSTATE: 22023

错误原因:非法的 interval 类型精度值。

解决办法:检查类型精度值。

GAUSS-03009: "INTERVAL(%d) precision must not be negative"

SQLSTATE: 22023

错误原因: interval 类型的精度值不能为负。

解决办法:检查类型精度值。

GAUSS-03010: "invalid INTERVAL typmod: 0x%x"

SQLSTATE: XX000

错误原因:系统内部错误。

解决办法:请联系技术支持工程师提供技术支持。

#### **4.33.2 GAUSS-03011 – GAUSS-03020**

GAUSS-03013: "invalid argument for EncodeSpecialTimestamp"

SQLSTATE: XX000

错误原因:系统内部错误。

解决办法:请联系技术支持工程师提供技术支持。

GAUSS-03014: "cannot subtract infinite timestamps"

SQLSTATE: 22008

错误原因:不能减去无限值的 timestamp 值。

解决办法:检查输入数据。

GAUSS-03015: "expected 2-element interval array"

SQLSTATE: XX000

错误原因:系统内部错误。

解决办法:请联系技术支持工程师提供技术支持。

GAUSS-03016: "timestamp units "%s' not supported"

SQLSTATE: 0A000

错误原因:系统内部错误。

解决办法:请联系技术支持工程师提供技术支持。

GAUSS-03017: "timestamp units '%s' not recognized"

SQLSTATE: 22023

错误原因: timestamp 没有时间单位。

解决办法: 检查输入参数。

GAUSS-03018: "timestamp with time zone units '%s' not supported"

SQLSTATE: 0A000

错误原因:系统内部错误。

解决办法:请联系技术支持工程师提供技术支持。

GAUSS-03019: "timestamp with time zone units '%s' not recognized"

SQLSTATE: 22023

错误原因:带 timezone 的 timestamp 没有时间单位。

解决办法:检查输入参数。

GAUSS-03020: "interval units '%s' not supported"

SQLSTATE: 0A000

错误原因:系统内部错误。

# 3ASE

### **4.33.3 GAUSS-03021 – GAUSS-03030**

GAUSS-03021: "interval units '%s' not recognized"

SQLSTATE: 22023

错误原因: interval 类型没有时间单位。

解决办法:检查输入参数。

GAUSS-03022: "could not convert to time zone '%s'"

SQLSTATE: 22023

错误原因:无法转换到指定的 time zone。

解决办法:检查输入参数。

GAUSS-03023: "time zone '%s' not recognized"

SQLSTATE: 22023

错误原因:需要转换的 timezone 不能识别。

解决办法:检查输入参数。

GAUSS-03024: "interval time zone '%s' must not specify month"

SQLSTATE: 22023

错误原因: interval time zone 类型不能指定月份。

解决办法: 检查输入参数。

GAUSS-03027: "the format is not correct!"

SQLSTATE: 0A000

错误原因:日期的格式不正确。

解决办法:请检查输入数据的格式是否正确。

GAUSS-03028: "the year is invalid"

SQLSTATE: 0A000

错误原因:年份值非法。

解决办法:请检查年份的位数是否为 4。

GAUSS-03029: "the month is invalid!"

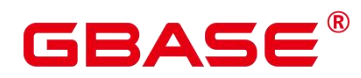

SQLSTATE: 0A000

错误原因:月份值非法。

解决办法:请检查月份的位数是否为 2。

GAUSS-03030: "the format is not correct\n"

SQLSTATE: 0A000

错误原因:时间字符串中有多于两个的分隔符,不合法。

解决办法:请检查输入数据的合法性。

#### **4.33.4 GAUSS-03031 – GAUSS-03040**

GAUSS-03031: "the time is not correct!"

SQLSTATE: 0A000

错误原因:时间字符串长度越界。

解决办法:请检查输入数据的范围是否满足要求。

GAUSS-03032: "the hour is invalid!"

SQLSTATE: 0A000

错误原因:小时值非法。

解决办法:请检查小时的位数是否为 2。

GAUSS-03033: "the minute is invalid!"

SQLSTATE: 0A000

错误原因:分钟值非法。

解决办法:请检查分钟的位数是否为 2。

GAUSS-03034: "the year  $=$  %d is illegal"

SQLSTATE: 0A000

错误原因:年份值非法。

解决办法:请检查年份值是否在 0-9999 之间。

GAUSS-03035: "the day  $=$  %d for february in leap year is illegal"

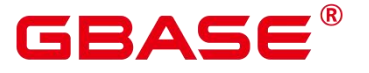

SQLSTATE: 0A000

错误原因:闰年的二月份日期非法。

解决办法:检查日期值。

GAUSS-03036: "the day  $=$  %d for big month is illegal"

SQLSTATE: 0A000

错误原因:大月份的日期非法。

解决办法:检查日期值。

GAUSS-03037: "the day  $=$  %d for small month is illegal"

SQLSTATE: 0A000

错误原因:小月份的日期非法。

解决办法:检查日期值。

GAUSS-03038: "the day  $=$  %d for February in cgbaseen year is illegal"

SQLSTATE: 0A000

错误原因:平年的二月份日期非法。

解决办法:检查日期值。

GAUSS-03039: "the month  $=$  %d is illegal"

SQLSTATE: 0A000

错误原因:月份值非法。

解决办法:请检查月份值是否在 1-12 之间。

GAUSS-03040: "the hour  $=$  %d is illegal"

SQLSTATE: 0A000

错误原因:小时值非法。

解决办法:请检查小时值是否在 0-24 之间。

#### **4.33.5 GAUSS-03041 – GAUSS-03050**

GAUSS-03041: "the minute  $=$  %d is illegal"

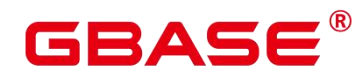

SQLSTATE: 0A000

错误原因:分钟值非法。

解决办法:请检查分钟值是否在 0-59 之间。

GAUSS-03042: "the second  $=$  %d is illegal"

SQLSTATE: 0A000

错误原因:秒值非法。

解决办法:请检查秒值是否在 0-59 之间。

GAUSS-03043: "encoding conversion from %s to ASCII not supported"

SQLSTATE: 0A000

错误原因:不支持从当前编码格式转换为 ascii。

解决办法:请检查输入字符的编码格式。

GAUSS-03044: "too many points requested"

SQLSTATE: 54000

错误原因:需要获取的点太多。

解决办法:检查输入参数。

GAUSS-03045: "could not format 'path' value"

SQLSTATE: 22023

错误原因:无法获取 path 信息。

解决办法:检查输入参数。

GAUSS-03046: "invalid input syntax for type box: '%s'"

SQLSTATE: 22P02

错误原因:box 类型数值非法。

解决办法:检查输入参数。

GAUSS-03047: "invalid input syntax for type line: '%s'"

SQLSTATE: 22P02

错误原因: line 类型数据非法。

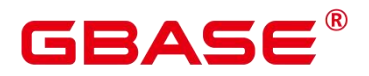

解决办法:检查输入参数。

GAUSS-03048: "type 'line' not yet implemented"

SQLSTATE: 0A000

错误原因: line 类型不支持。

解决办法:检查此版本是否支持 line 类型。

GAUSS-03049: "invalid input syntax for type path: '%s'"

SQLSTATE: 22P02

错误原因:path 类型数据非法。

解决办法:检查输入参数。

GAUSS-03050: "invalid number of points in external 'path' value"

SQLSTATE: 22P03

错误原因:path 中的点数非法。

解决办法:检查输入参数。

## **4.33.6 GAUSS-03051 – GAUSS-03060**

GAUSS-03051: "invalid input syntax for type point: '%s'"

SQLSTATE: 22P02

错误原因:point 类型的数据非法。

解决办法:检查输入参数。

GAUSS-03052: "invalid input syntax for type lseg: '%s'"

SQLSTATE: 22P02

错误原因:lseg 类型的数据非法。

解决办法:检查输入参数。

GAUSS-03053: "function 'dist\_lb' not implemented"

SQLSTATE: 0A000

错误原因:系统内部错误。

# RASE

解决办法:请联系技术支持工程师提供技术支持。

GAUSS-03054: "function 'close\_lb' not implemented"

SQLSTATE: 0A000

错误原因:系统内部错误。

解决办法:请联系技术支持工程师提供技术支持。

GAUSS-03056: "invalid input syntax for type polygon: '%s'"

SQLSTATE: 22P02

错误原因:输入的 polygon 类型值无法解析。

解决办法:检查输入参数,应该以点对(a,b)格式使用","间隔的字符串输入。

GAUSS-03057: "invalid number of points in external 'polygon' value"

SQLSTATE: 22P03

错误原因:系统内部错误。

解决办法:请联系技术支持工程师提供技术支持。

GAUSS-03058: "function 'poly\_distance' not implemented"

SQLSTATE: 0A000

错误原因:系统内部错误。

解决办法:请联系技术支持工程师提供技术支持。

GAUSS-03059: "function 'path\_center' not implemented"

SQLSTATE: 0A000

错误原因:系统内部错误。

解决办法:请联系技术支持工程师提供技术支持。

GAUSS-03060: "open path cannot be converted to polygon"

SQLSTATE: 22023

错误原因:没有回路的 path 不能转换成多角形。

解决办法:检查输入路径是否有回路。

南大通用数据技术股份有限公司 <sup>1059</sup>

# BAS

### **4.33.7 GAUSS-03061 – GAUSS-03070**

GAUSS-03061: "invalid input syntax for type circle: '%s'"

SQLSTATE: 22P02

错误原因: circle 类型值非法。

解决办法:检查输入参数。

GAUSS-03062: "could not format 'circle' value"

SQLSTATE: 22023

错误原因:使用输入的 circle 类型值无法构造 circle 类型数据。

解决办法: 无(不可能出现)。

GAUSS-03063: "invalid radius in external 'circle' value"

SQLSTATE: 22P03

错误原因:输入的 circle 的半径小于 0。

解决办法:检查输入的 circle 值。

GAUSS-03064: "cannot convert circle with radius zero to polygon"

SQLSTATE: 0A000

错误原因:不能将半径为 0 的圆转换为多角形。

解决办法:检查输入的 circle 值。

GAUSS-03065: "must request at least 2 points"

SQLSTATE: 22023

错误原因:输出至少包含两个点。

解决办法:检查输入的需要点数。

GAUSS-03066: "cannot convert empty polygon to circle"

SQLSTATE: 22023

错误原因:不能将没有点集的多角形转换为 circle 型值。

解决办法:检查输入的多角形值。

GAUSS-03067: "NULL pointer"

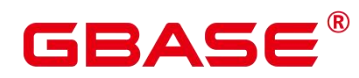

SQLSTATE: XX005

错误原因:系统内部错误。

解决办法:请联系技术支持工程师提供技术支持。

GAUSS-03068: "value '%s' is out of range for type integer"

SQLSTATE: 22003

错误原因:参数值超过了 integer 类型的取值范围。

解决办法:请检查输入参数。

GAUSS-03069: "value '%s' is out of range for type smallint"

SQLSTATE: 22003

错误原因:参数值超过了 smallint 类型的取值范围。

解决办法:请检查输入参数。

GAUSS-03070: "value '%s' is out of range for 8-bit integer"

SQLSTATE: 22003

错误原因:参数值超过了 8 位 int 类型的取值范围。

解决办法:请检查输入参数。

#### **4.33.8 GAUSS-03071 – GAUSS-03080**

GAUSS-03071: "unsupported result size: %d"

SQLSTATE: 0A000

错误原因:系统内部错误。

解决办法:请联系技术支持工程师提供技术支持。

GAUSS-03072: "invalid regular expression: %s"

SQLSTATE: 2201B

错误原因:输入的表达式非法。

解决办法:检查数据库 encoding。

GAUSS-03073: "invalid regexp option: '%c'"

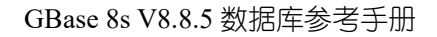

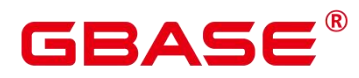

SQLSTATE: 22023

错误原因:非法的 regexp 转换类型。

解决办法:检查输入参数。

GAUSS-03074: "invalid escape string"

SQLSTATE: 22025

错误原因:非法的转义字符。

解决办法:检查输入参数。

GAUSS-03075: "regexp\_split does not support the global option"

SQLSTATE: 22023

错误原因: regexp\_split 目前不支持 global 选项。

解决办法:修改分隔选项。

GAUSS-03076: "invalid match ending position"

SQLSTATE: XX000

错误原因:系统内部错误。

解决办法: 请联系技术支持工程师提供技术支持。

GAUSS-03077: "invalid match starting position"

SQLSTATE: XX000

错误原因:系统内部错误。

解决办法:请联系技术支持工程师提供技术支持。

GAUSS-03078: "unexpected dtype %d while parsing abstime '%s'"

SQLSTATE: XX000

错误原因:系统内部错误。

解决办法:请联系技术支持工程师提供技术支持。

GAUSS-03079: "cannot convert abstime 'invalid' to timestamp"

SQLSTATE: 0A000

错误原因:绝对时间非法,无法转换为 timestamp 类型。

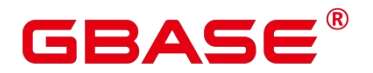

解决办法:请检查输入参数。

GAUSS-03080: "unexpected dtype %d while parsing reltime '%s'"

SQLSTATE: XX000

错误原因:系统内部错误。

解决办法:请联系技术支持工程师提供技术支持。

### **4.33.9 GAUSS-03081 – GAUSS-03090**

GAUSS-03081: "invalid status in external 'tinterval' value"

SQLSTATE: 22P03

错误原因:输入的字符串中获得的 interval 错误状态与数据对应的状态不一致。

解决办法:检测输入字符串。

GAUSS-03082: "cannot convert reltime 'invalid' to interval"

SQLSTATE: 0A000

错误原因:reltime 类型值非法,不能转换为 interval 类型。

解决办法: 检杳输入参数。

GAUSS-03083: "invalid input syntax for type tinterval: '%s'"

SQLSTATE: 22007

错误原因:输入字符串转换为 tinterval 类型时语法错误。

解决办法:检查输入字符串。

GAUSS-03084: "invalid input syntax for type boolean: '%s'"

SQLSTATE: 22P02

错误原因:输入字符串转换为 Boolean 类型时语法错误。

解决办法:检查输入字符串。

GAUSS-03085: "missing dimension value"

SQLSTATE: 22P02

错误原因:没有指定数组的维度。

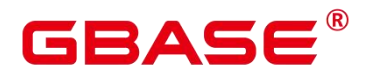

解决办法:检查输入字符串。

GAUSS-03086: "missing ']' in array dimensions"

SQLSTATE: 22P02

错误原因:指定数组的维度时缺少"]"。

解决办法:检查输入字符串。

GAUSS-03087: "upper bound cannot be less than lower bound"

SQLSTATE: 2202E

错误原因:数组上界不能小于下界。

解决办法:检查输入字符串。

GAUSS-03088: "array value must start with '{' or dimension information"

SQLSTATE: 22P02

错误原因:数组字符串必须以"{"开始或者维度信息。

解决办法:检查输入字符串。

GAUSS-03089: "missing assignment operator"

SQLSTATE: 22P02

错误原因:如果指定数组维度信息,必须给出"="操作符。

解决办法:检查输入字符串。

GAUSS-03090: "array dimensions incompatible with array literal"

SQLSTATE: 22P02

错误原因:数组的维度与数组的数据不相符。

解决办法:检查输入字符串。

#### **4.33.10 GAUSS-03091 – GAUSS-03100**

GAUSS-03091: "malformed array literal: '%s'"

SQLSTATE: 22P02

错误原因:数组输入数据格式错误。

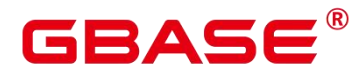

解决办法:请确认输入字符串,是否可以转换成数组常量。

GAUSS-03092: "multidimensional arrays must have array expressions with matching dimensions"

SQLSTATE: 22P02

错误原因:多维的数组必须具有与维度相匹配的数组表达式。

解决办法:检查输入字符串。

GAUSS-03093: "array size exceeds the maximum allowed (%d)"

SQLSTATE: 54000

错误原因:数组长度超出了最大值。

解决办法:请检查输入字符串中包含的数组元素是否超过了错误信息中指定的数值。

GAUSS-03095: "invalid number of dimensions: %d"

SQLSTATE: 22P03

错误原因:数组的维度小于 0。

解决办法:检查输入参数。

GAUSS-03096: "invalid array flags"

SQLSTATE: 22P03

错误原因:数组标志非法,只能为 0 或 1。

解决办法:检查输入参数。

GAUSS-03097: "wrong element type"

SQLSTATE: 42804

错误原因:数组元素的类型不一致。

解决办法: 检查输入参数。

GAUSS-03098: "insufficient data left in message"

SQLSTATE: 22P03

错误原因:message 中剩余的长度小于 message 首获取的长度值。

解决办法:检查当前字符串。

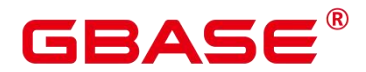

GAUSS-03099: "improper binary format in array element %d"

SQLSTATE: 22P03

错误原因:读完数组时,缓冲区还有数据。

解决办法:输入数据有误,检查之。

# 4.34 GAUSS-03101 – GAUSS-03200

#### **4.34.1 GAUSS-03101 – GAUSS-03110**

GAUSS-03101: "wrong number of array subscripts"

SQLSTATE: 2202E

错误原因:使用定长元素的数组只能是一维,不支持多维元素替换。

解决办法:检查输入参数。

GAUSS-03102: "array subscript out of range"

SQLSTATE: 2202E

错误原因:一维的索引值超出数组容纳的元素值,非法。

解决办法:检查输入参数。

GAUSS-03103: "cannot assign null value to an element of a fixed-length array"

SQLSTATE: 22004

错误原因:不能将定长元素数组的元素值替换为 NULL 值。

解决办法:检查输入参数。

GAUSS-03104: "updates on slices of fixed-length arrays not implemented"

SQLSTATE: 0A000

错误原因:不支持在使用定长元素的数组上进行更新。

解决办法:检查输入参数。

GAUSS-03105: "source array too small"

SQLSTATE: 2202E

南大通用数据技术股份有限公司 <sup>1066</sup>

# RAC

- 错误原因:源数组中没有要替换的索引号的元素。
- 解决办法:检查输入参数。
- GAUSS-03106: "invalid nargs: %d"
- SQLSTATE: XX000
- 错误原因:array 的参数非法。
- 解决办法:修改查询中 array 的参数。
- GAUSS-03107: "null input array"
- SQLSTATE: XX000
- 错误原因:array 没有参数。
- 解决办法:为 array 增加合法参数。
- GAUSS-03108: "null array element not allowed in this context"
- SQLSTATE: 22004
- 错误原因:如果当前数组元素标志不为 NULL,则不允许数组元素的值为 NULL。
- 解决办法:检查输入参数。
- GAUSS-03110: "invalid arguments to array create iterator"
- SQLSTATE: XX000
- 错误原因: array\_create\_iterator 函数的参数非法。
- 解决办法:为 array\_create\_iterator 修改合法参数。

## **4.34.2 GAUSS-03111 – GAUSS-03120**

- GAUSS-03111: "dimension array or low bound array cannot be null"
- SQLSTATE: 22004
- 错误原因:数组维度和填充下标不能为 NULL。
- 解决办法:检查输入参数。
- GAUSS-03112: "could not determine data type of input"
- SQLSTATE: XX000

# ВА⊆

错误原因:系统内部错误。

解决办法:请联系技术支持工程师提供技术支持。

GAUSS-03113: "wrong range of array subscripts"

SQLSTATE: 2202E

错误原因:数组的维度下界必须是 1。

解决办法:检查输入参数。

GAUSS-03114: "dimension values cannot be null"

SQLSTATE: 22004

错误原因:数组的维度不能为空。

解决办法:检查输入参数。

GAUSS-03115: "unrecognized encoding: "%s"

SQLSTATE: 22023

错误原因:根据当前的字符串无法找到对应的 encoding。

解决办法:检查输入字符串。

GAUSS-03116: "overflow - encode estimate too small"

SQLSTATE: XX000

错误原因:系统内部错误。

解决办法:请联系技术支持工程师提供技术支持。

GAUSS-03117: "overflow - decode estimate too small"

SQLSTATE: XX000

错误原因:系统内部错误。

解决办法:请联系技术支持工程师提供技术支持。

GAUSS-03118: "invalid hexadecimal digit: '%c'"

SQLSTATE: 22023

错误原因:非法的十六进制字符。

解决办法:请检查输入参数。

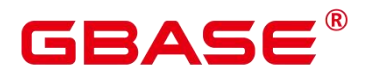

GAUSS-03119: "invalid hexadecimal data: odd number of digits"

SQLSTATE: 22023

错误原因:转换后的十六进制数有奇数位,非法。

解决办法:检查输入参数。

GAUSS-03120: "unexpected '=""

SQLSTATE: 22023

错误原因:此处不应有"="。

解决办法:检查输入参数。

#### **4.34.3 GAUSS-03121 – GAUSS-03130**

GAUSS-03121: "invalid symbol"

SQLSTATE: 22023

错误原因:非法字符。

解决办法:检查输入参数。

GAUSS-03122: "invalid end sequence"

SQLSTATE: 22023

错误原因:字符串解析完毕后没有到尾部。

解决办法:检查输入参数。

GAUSS-03123: "'char' out of range"

SQLSTATE: 22003

错误原因: int4 转换为 char 时溢出。

解决办法:请检查输入参数。

GAUSS-03124: "invalid input syntax for type oid: "%s"

SQLSTATE: 22P02

错误原因:输入字符串转换为 OID 类型时语法错误。

解决办法:检查输入参数。

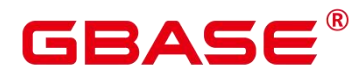

GAUSS-03125: "value '%s' is out of range for type oid"

SQLSTATE: 22003

错误原因:值超出 OID 类型的值域。

解决办法:检查输入参数。

GAUSS-03126: "oidvector has too many elements"

SQLSTATE: 22023

错误原因:OID 类型数组有太多的元素值。

解决办法:最多支持 666 个值。

GAUSS-03127: "invalid oidvector data"

SQLSTATE: 22P03

错误原因: OID 类型数组里的元素不为 OID 类型, 非法。

解决办法:检查输入参数。

GAUSS-03129: "typmod array must be type cstring[]"

SQLSTATE: 2202E

错误原因:当前函数中处理的数组类型必须为 cstring 型。

解决办法:检查数组元素类型。

GAUSS-03130: "typmod array must be one-dimensional"

SQLSTATE: 2202E

错误原因:当前函数处理的数组必须为一维。

解决办法:检查数组维度。

#### **4.34.4 GAUSS-03131 – GAUSS-03140**

GAUSS-03131: "typmod array must not contain nulls"

SQLSTATE: 22004

错误原因:当前函数处理的数组元素不能为空。

解决办法:检查数组元素是否为空。

# 3 A S 6

GAUSS-03132: "unrecognized key word: '%s'"

SQLSTATE: 22P02

错误原因:ACL 的关键字只能是 group 或 user。

解决办法:检查 ACL 的关键字是否正确。

GAUSS-03133: "missing name"

SQLSTATE: 22P02

错误原因:在关键字 group 或 user之后缺少名称。

解决办法:检查 ACL 的语法。

GAUSS-03134: " $missing = sign"$ 

SQLSTATE: 22P02

错误原因:缺少 group 或 user的权限赋值符。

解决办法:检查 ACL 的语法。

GAUSS-03135: "invalid mode character: must be one of '%s"

SQLSTATE: 22P02

错误原因:权限模式非法,必须为"arwdDxtXUCTc"之一。

解决办法:检查 ACL 的语法。

GAUSS-03136: "a name must follow the '/' sign"

SQLSTATE: 22P02

错误原因:如果将权限返回 sysadmin,需要在"/"后指定名称。

解决办法:检查 ACL 的语法。

GAUSS-03137: "invalid size: %d"

SQLSTATE: XX000

错误原因:系统内部错误。

解决办法:请联系技术支持工程师提供技术支持。

GAUSS-03138: "ACL array contains wrong data type"

SQLSTATE: 22023

南大通用数据技术股份有限公司 <sup>1071</sup>

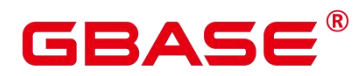

错误原因:ACL 数组中包含了非 ACL 元素。

解决办法:检查 ACL 数组是否合法。

GAUSS-03139: "ACL arrays must be one-dimensional"

SQLSTATE: 22023

错误原因:ACL 数组只能是一维。

解决办法:检查 ACL 数组是否合法。

GAUSS-03140: "ACL arrays must not contain null values"

SQLSTATE: 22004

错误原因:ACL 数组中不能包含 NULL 值。

解决办法:检查 ACL 数组是否合法。

#### **4.34.5 GAUSS-03141 – GAUSS-03150**

GAUSS-03141: "extra garbage at the end of the ACL specification"

SQLSTATE: 22P02

错误原因:需要转换为 ACL 数组的字符串解析完毕后还剩余多余字符。

解决办法:检查输入字符串。

GAUSS-03142: "unrecognized objtype abbreviation: %c"

SQLSTATE: XX000

错误原因:acldefault 函数输入参数错误。

解决办法: 不要手动调用 acldefault 函数, 或修改 acldefault 函数第一个入参。

GAUSS-03143: "grant options cannot be granted back to your own grantor"

SQLSTATE: 0LP01

错误原因:赋权出现回环,即赋权赋回给原始的赋权者。

解决办法:检查 ACL 规则。

GAUSS-03144: "dependent privileges exist"

SQLSTATE: 2BP01

# R△⊂

错误原因:删除权限时,存在依赖权限。

解决办法:使用 cascade 关键字级联删除。

GAUSS-03145: "null ACL"

SQLSTATE: XX000

错误原因:系统内部错误。

解决办法:请联系技术支持工程师提供技术支持。

GAUSS-03146: "aclinsert is no longer supported"

SQLSTATE: 0A000

错误原因:aclinsert 函数不支持。

解决办法:不能手动调用不支持的 aclinsert 函数。

GAUSS-03147: "aclremove is no longer supported"

SQLSTATE: 0A000

错误原因:aclremove 函数不支持。

解决办法:不能手动调用不支持的 aclremove 函数。

GAUSS-03148: "unrecognized privilege type: '%s'"

SQLSTATE: 22023

错误原因:makeaclitem 函数参数不正确。

解决办法: 不要手动调用 makeaclitem 函数, 或者 makeaclitem 函数第三个参数。

GAUSS-03149: "unrecognized aclright: %d"

SQLSTATE: XX000

错误原因:aclexplode 函数参数不正确。

解决办法: 不要手动调用 aclexplode 函数, 或者修改 aclexplode 函数参数。

GAUSS-03150: "function '%s' does not exist"

SQLSTATE: 42883

错误原因:系统内部错误。

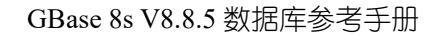

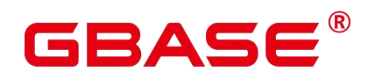

#### **4.34.6 GAUSS-03151 – GAUSS-03160**

GAUSS-03151: "must be member of role "%s""

SQLSTATE: 42501

错误原因:系统内部错误。

解决办法:请联系技术支持工程师提供技术支持。

GAUSS-03152: "int2vector has too many elements"

SQLSTATE: 22023

错误原因:系统内部错误。

解决办法: 请联系技术支持工程师提供技术支持。

GAUSS-03153: "invalid int2vector data"

SQLSTATE: 22P03

错误原因:系统内部错误。

解决办法:请联系技术支持工程师提供技术支持。

GAUSS-03156: "gin\_tsquery\_consistent requires eight arguments"

SQLSTATE: XX000

错误原因:系统内部错误。

解决办法:请联系技术支持工程师提供技术支持。

GAUSS-03157: "patternsel called for operator without a negator"

SQLSTATE: XX000

错误原因:系统内部错误。

解决办法:请联系技术支持工程师提供技术支持。

GAUSS-03158: "unrecognized consttype: %u"

SQLSTATE: XX000

错误原因:系统内部错误。

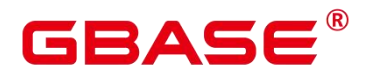

GAUSS-03159: "join operator should take two arguments"

SQLSTATE: XX000

错误原因:系统内部错误。

解决办法:请联系技术支持工程师提供技术支持。

### **4.34.7 GAUSS-03161 – GAUSS-03170**

GAUSS-03161: "found unexpected null value in index '%s"

SQLSTATE: XX000

错误原因:系统内部错误。

解决办法:请联系技术支持工程师提供技术支持。

GAUSS-03162: "could not find RelOptInfo for given relids"

SQLSTATE: XX000

错误原因:系统内部错误。

解决办法:请联系技术支持工程师提供技术支持。

GAUSS-03163: "case insensitive matching not supported on type bytea"

SQLSTATE: 0A000

错误原因:系统内部错误。

解决办法:请联系技术支持工程师提供技术支持。

GAUSS-03164: "could not determine which collation to use for ILIKE"

SQLSTATE: 42P22

错误原因:系统内部错误。

解决办法:请联系技术支持工程师提供技术支持。

GAUSS-03165: "regular-expression matching not supported on type bytea"

SQLSTATE: 0A000

错误原因:系统内部错误。

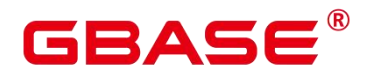

GAUSS-03166: "unrecognized ptype: %d"

SQLSTATE: XX000

错误原因:系统内部错误。

解决办法:请联系技术支持工程师提供技术支持。

GAUSS-03167: "missing support function %d for attribute %d of index '%s'"

SQLSTATE: XX000

错误原因:索引列不支持特定操作。

解决办法:请联系技术支持工程师提供技术支持。

GAUSS-03168: "could not match index to operand"

SQLSTATE: XX000

错误原因:系统内部错误。

解决办法:请联系技术支持工程师提供技术支持。

GAUSS-03169: "unsupported GIN indexqual type: %d"

SQLSTATE: XX000

错误原因:系统内部错误。

解决办法:请联系技术支持工程师提供技术支持。

GAUSS-03170: "invalid input value for enum %s: "%s"

SQLSTATE: 22P02

错误原因: enum 的输入非法。

解决办法:修改 enum 的输入。

#### **4.34.8 GAUSS-03171 – GAUSS-03180**

GAUSS-03171: "invalid internal value for enum: %u"

SQLSTATE: 22P03

错误原因: enum 参数非法。

解决办法:修改 enum 参数。
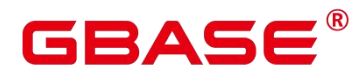

GAUSS-03172: "invalid argument for enum\_recv"

SQLSTATE: XX000

错误原因: enum recv 参数非法。

解决办法: 修改 enum\_recv 参数。

GAUSS-03173: "could not determine actual enum type"

SQLSTATE: 0A000

错误原因:系统内部错误。

解决办法:请联系技术支持工程师提供技术支持。

GAUSS-03174: "enum % contains no values"

SQLSTATE: 55000

错误原因: enum 中没有值。

解决办法:为 enum 中赋值。

GAUSS-03175: "could not open tablespace directory '%s': %m"

SQLSTATE: XX000

错误原因:无法打开 table space 的路径。

解决办法:检查 table space 对应的路径是否损坏。

GAUSS-03176: "Parameter value should not be negative."

SQLSTATE: 22023

错误原因:参数不能为负。

解决办法:修改参数为正。

GAUSS-03177: "tablespace with OID %u does not exist"

SQLSTATE: XX000

错误原因:在出口程序中检查用户的访问权限时,发现不存在对应的表空间。

解决办法:检查 pg\_tablespace 系统表中是否存在该表空间定义。

GAUSS-03178: "database with OID %u does not exist"

SQLSTATE: XX000

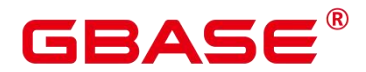

错误原因:在检查用户的访问权限时,发现不存在对应的数据库。

解决办法: 检查 pg\_database 系统表中关于数据库的状态是否正常。

GAUSS-03179: "SPI connect failure - returned %d"

SQLSTATE: XX000

错误原因:系统内部错误。

解决办法:请联系技术支持工程师提供技术支持。

GAUSS-03180: "failed to execute query '%s' on node '%s'"

SQLSTATE: XX000

错误原因:系统内部错误。

解决办法: 请联系技术支持工程师提供技术支持。

### **4.34.9 GAUSS-03181 – GAUSS-03190**

GAUSS-03181: "array of weight must be one-dimensional"

SQLSTATE: 2202E

错误原因: 函数 ts\_rank\_wtt 的第一个参数的数组不是一维数组。

解决办法: 函数 ts\_rank\_wtt 的第一个参数必须是一维的。

GAUSS-03182: "array of weight is too short"

SQLSTATE: 2202E

错误原因:函数 ts\_rank\_wtt 的参数中,一维数组的元素个数小于 4 个。

解决办法:保证一维数组的元素个数大于等于 4 个。

GAUSS-03183: "array of weight must not contain nulls"

SQLSTATE: 22004

错误原因: 函数 ts\_rank\_wtt 的第一个参数, 数组元素中包含了空值。

解决办法:数组元素中不能包含空值。

GAUSS-03184: "weight out of range"

SQLSTATE: 22023

南大通用数据技术股份有限公司 <sup>1078</sup>

## BASE

错误原因: 函数 ts\_rank\_wtt 的第一个参数, 数组元素中的数据大于 1.0。

解决办法: 数组的元组不能大于 1。

GAUSS-03185: "more than one function named '%s'"

SQLSTATE: 42725

错误原因:系统内部错误。

解决办法:请联系技术支持工程师提供技术支持。

GAUSS-03186: "more than one operator named %s"

SQLSTATE: 42725

错误原因:系统内部错误。

解决办法:请联系技术支持工程师提供技术支持。

GAUSS-03187: "missing argument"

SQLSTATE: 42601

错误原因:删除操作符时缺少参数。

解决办法:删除操作符时要使用和定义时一样的参数。

GAUSS-03188: "too many arguments"

SQLSTATE: 54023

错误原因:系统内部错误。

解决办法:请联系技术支持工程师提供技术支持。

GAUSS-03189: "expected a left parenthesis"

SQLSTATE: 22P02

错误原因:系统内部错误。

解决办法:请联系技术支持工程师提供技术支持。

GAUSS-03190: "expected a right parenthesis"

SQLSTATE: 22P02

错误原因:系统内部错误。

解决办法:请联系技术支持工程师提供技术支持。

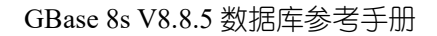

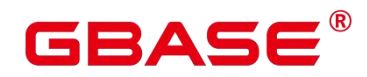

### **4.34.10 GAUSS-03191 – GAUSS-03200**

GAUSS-03191: "expected a type name"

SQLSTATE: 22P02

错误原因:系统内部错误。

解决办法:请联系技术支持工程师提供技术支持。

GAUSS-03192: "improper type name"

SQLSTATE: 22P02

错误原因:系统内部错误。

解决办法: 请联系技术支持工程师提供技术支持。

GAUSS-03193: "input of anonymous composite types is not implemented"

SQLSTATE: 0A000

错误原因:系统内部错误。

解决办法:请联系技术支持工程师提供技术支持。

GAUSS-03194: "malformed record literal: '%s'"

SQLSTATE: 22P02

错误原因:系统内部错误。

解决办法:请联系技术支持工程师提供技术支持。

GAUSS-03195: "wrong number of columns: %d, expected %d"

SQLSTATE: 42804

错误原因:系统内部错误。

解决办法:请联系技术支持工程师提供技术支持。

GAUSS-03196: "wrong data type: %u, expected %u"

SQLSTATE: 42804

错误原因:系统内部错误。

解决办法:请联系技术支持工程师提供技术支持。

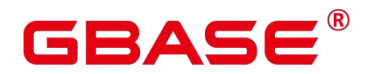

GAUSS-03197: "improper binary format in record column %d"

SQLSTATE: 22P03

错误原因:系统内部错误。

解决办法:请联系技术支持工程师提供技术支持。

GAUSS-03198: "cannot compare dissimilar column types %s and %s at record column %d"

SQLSTATE: 42804

错误原因:系统内部错误。

解决办法:请联系技术支持工程师提供技术支持。

GAUSS-03199: "cannot compare record types with different numbers of columns"

SQLSTATE: 42804

错误原因:系统内部错误。

解决办法:请联系技术支持工程师提供技术支持。

GAUSS-03200: "invalid input syntax for type tid: '%s'"

SQLSTATE: 22P02

错误原因:系统内部错误。

解决办法:请联系技术支持工程师提供技术支持。

## 4.35 GAUSS-03201 – GAUSS-03300

## **4.35.1 GAUSS-03201 – GAUSS-03210**

GAUSS-03201: "ctid isn't of type TID"

SQLSTATE: XX000

错误原因:系统内部错误。

解决办法:请联系技术支持工程师提供技术支持。

GAUSS-03202: "currtid cannot handle views with no CTID"

SQLSTATE: XX000

## RAC

错误原因:系统内部错误。

解决办法:请联系技术支持工程师提供技术支持。

GAUSS-03203: "the view has no rules"

SQLSTATE: XX000

错误原因:系统内部错误。

解决办法:请联系技术支持工程师提供技术支持。

GAUSS-03204: "only one select rule is allowed in views"

SQLSTATE: XX000

错误原因:系统内部错误。

解决办法: 请联系技术支持工程师提供技术支持。

GAUSS-03205: "currtid cannot handle this view"

SQLSTATE: XX000

错误原因:系统内部错误。

解决办法:请联系技术支持工程师提供技术支持。

GAUSS-03206: "no operand in tsquery: '%s'"

SQLSTATE: 42601

错误原因: tsquery 类型的字符串中, 操作符后没有操作的变量。

解决办法:检查输入的字符串,保证每个操作符后都有操作的对象。

GAUSS-03207: "value is too big in tsquery: '%s'"

SQLSTATE: 54000

错误原因: tsquery 类型的字符串中, 操作符后的字符串的长度超过了限制(1<<20) - 1。

解决办法:检查输入的字符串长度,不要超过上限。

GAUSS-03208: "operand is too long in tsquery: "%s"

SQLSTATE: 54000

错误原因: tsquery 类型的字符串中,字符串的长度超过了限制(1<<11) - 1。

解决办法:检查输入的字符串长度,不要超过上限。

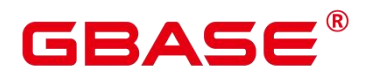

GAUSS-03209: "word is too long in tsquery: "%s""

SQLSTATE: 54000

错误原因: tsquery 类型的字符串中, 字符串的长度超过了限制(1<<11) - 1。

解决办法:检查输入的字符串长度,不要超过上限。

GAUSS-03210: "tsquery stack too small"

SQLSTATE: XX000

错误原因:系统内部错误。

解决办法:请联系技术支持工程师提供技术支持。

### **4.35.2 GAUSS-03211 – GAUSS-03220**

GAUSS-03201: "ctid isn't of type TID"

SQLSTATE: XX000

错误原因:系统内部错误。

解决办法:请联系技术支持工程师提供技术支持。

GAUSS-03202: "currtid cannot handle views with no CTID"

SQLSTATE: XX000

错误原因:系统内部错误。

解决办法:请联系技术支持工程师提供技术支持。

GAUSS-03203: "the view has no rules"

SQLSTATE: XX000

错误原因:系统内部错误。

解决办法:请联系技术支持工程师提供技术支持。

GAUSS-03204: "only one select rule is allowed in views"

SQLSTATE: XX000

错误原因:系统内部错误。

解决办法:请联系技术支持工程师提供技术支持。

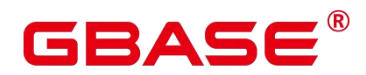

GAUSS-03205: "currtid cannot handle this view"

SQLSTATE: XX000

错误原因:系统内部错误。

解决办法:请联系技术支持工程师提供技术支持。

GAUSS-03206: "no operand in tsquery: "%s"

SQLSTATE: 42601

错误原因: tsquery 类型的字符串中, 操作符后没有操作的变量。

解决办法:检查输入的字符串,保证每个操作符后都有操作的对象。

GAUSS-03207: "value is too big in tsquery: "%s"

SQLSTATE: 54000

错误原因: tsquery 类型的字符串中, 操作符后的字符串的长度超过了限制(1<<20) - 1。

解决办法:检查输入的字符串长度,不要超过上限。

GAUSS-03208: "operand is too long in tsquery: '%s'"

SQLSTATE: 54000

错误原因: tsquery 类型的字符串中, 字符串的长度超过了限制(1<<11) - 1。

解决办法:检查输入的字符串长度,不要超过上限。

GAUSS-03209: "word is too long in tsquery: "%s"

SQLSTATE: 54000

错误原因: tsquery 类型的字符串中,字符串的长度超过了限制(1<<11) - 1。

解决办法:检查输入的字符串长度,不要超过上限。

GAUSS-03210: "tsquery stack too small"

SQLSTATE: XX000

错误原因:系统内部错误。

解决办法:请联系技术支持工程师提供技术支持。

南大通用数据技术股份有限公司 <sup>1084</sup>

## $3\triangle \subseteq$

## **4.35.3 GAUSS-03221 – GAUSS-03230**

GAUSS-03221: "cannot accept a value of type any"

SQLSTATE: 0A000

错误原因:系统内部错误。

解决办法:请联系技术支持工程师提供技术支持。

GAUSS-03222: "cannot display a value of type any"

SQLSTATE: 0A000

错误原因:系统内部错误。

解决办法:请联系技术支持工程师提供技术支持。

GAUSS-03223: "cannot accept a value of type anyarray"

SQLSTATE: 0A000

错误原因:系统内部错误。

解决办法:请联系技术支持工程师提供技术支持。

GAUSS-03224: "cannot accept a value of type anyenum"

SQLSTATE: 0A000

错误原因:系统内部错误。

解决办法:请联系技术支持工程师提供技术支持。

GAUSS-03225: "cannot accept a value of type anyrange"

SQLSTATE: 0A000

错误原因:系统内部错误。

解决办法:请联系技术支持工程师提供技术支持。

GAUSS-03226: "cannot accept a value of type trigger"

SQLSTATE: 0A000

错误原因:系统内部错误。

解决办法:请联系技术支持工程师提供技术支持。

GAUSS-03227: "cannot display a value of type trigger"

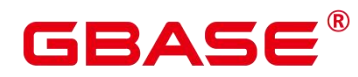

SQLSTATE: 0A000

错误原因:系统内部错误。

解决办法:请联系技术支持工程师提供技术支持。

GAUSS-03228: "cannot accept a value of type language handler"

SQLSTATE: 0A000

错误原因:系统内部错误。

解决办法: 请联系技术支持工程师提供技术支持。

GAUSS-03229: "cannot display a value of type language handler"

SQLSTATE: 0A000

错误原因:系统内部错误。

解决办法:请联系技术支持工程师提供技术支持。

GAUSS-03230: "cannot accept a value of type fdw\_handler"

SQLSTATE: 0A000

错误原因:系统内部错误。

解决办法:请联系技术支持工程师提供技术支持。

### **4.35.4 GAUSS-03231 – GAUSS-03240**

GAUSS-03231: "cannot display a value of type fdw\_handler"

SQLSTATE: 0A000

错误原因:系统内部错误。

解决办法:请联系技术支持工程师提供技术支持。

GAUSS-03232: "cannot accept a value of type internal"

SQLSTATE: 0A000

错误原因:系统内部错误。

解决办法:请联系技术支持工程师提供技术支持。

GAUSS-03233: "cannot display a value of type internal"

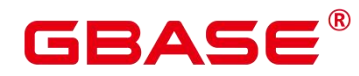

SQLSTATE: 0A000

错误原因:系统内部错误。

解决办法:请联系技术支持工程师提供技术支持。

GAUSS-03234: "cannot accept a value of type opaque"

SQLSTATE: 0A000

错误原因:系统内部错误。

解决办法:请联系技术支持工程师提供技术支持。

GAUSS-03235: "cannot display a value of type opaque"

SQLSTATE: 0A000

错误原因:系统内部错误。

解决办法:请联系技术支持工程师提供技术支持。

GAUSS-03236: "cannot accept a value of type anyelement"

SQLSTATE: 0A000

错误原因:系统内部错误。

解决办法:请联系技术支持工程师提供技术支持。

GAUSS-03237: "cannot display a value of type anyelement"

SQLSTATE: 0A000

错误原因:系统内部错误。

解决办法:请联系技术支持工程师提供技术支持。

GAUSS-03238: "cannot accept a value of type anynonarray"

SQLSTATE: 0A000

错误原因:系统内部错误。

解决办法:请联系技术支持工程师提供技术支持。

GAUSS-03239: "cannot display a value of type anynonarray"

SQLSTATE: 0A000

错误原因:系统内部错误。

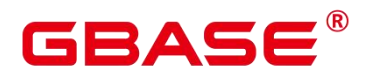

解决办法:请联系技术支持工程师提供技术支持。

GAUSS-03240: "cannot accept a value of a shell type"

SQLSTATE: 0A000

错误原因:系统内部错误。

解决办法:请联系技术支持工程师提供技术支持。

## **4.35.5 GAUSS-03241 – GAUSS-03250**

GAUSS-03241: "cannot display a value of a shell type"

SQLSTATE: 0A000

错误原因:系统内部错误。

解决办法:请联系技术支持工程师提供技术支持。

GAUSS-03242: "cannot accept a value of type pg\_node\_tree"

SQLSTATE: 0A000

错误原因:系统内部错误。

解决办法:请联系技术支持工程师提供技术支持。

GAUSS-03243: "TIME(%d)%s precision must not be negative"

SQLSTATE: 22023

错误原因:时间格式精度不能为负。

解决办法:修改时间格式精度为正。

GAUSS-03244: "date/time value 'current' is no longer supported"

SQLSTATE: 0A000

错误原因:不支持 current 值。

解决办法:不使用 current 值。

GAUSS-03245: "date out of range: '%s'"

SQLSTATE: 22008

错误原因:系统内部错误。

# GBASE

解决办法:请联系技术支持工程师提供技术支持。

GAUSS-03246: "date out of range"

SQLSTATE: 22008

错误原因:日期超过限制。

解决办法:修改日期为合法值。

GAUSS-03248: "cannot subtract infinite dates"

SQLSTATE: 22008

错误原因:日期数据没有开始或者结束。

解决办法:修改日期数据为合法值。

GAUSS-03249: "date out of range for timestamp"

SQLSTATE: 22008

错误原因:日期超过时间戳范围。

解决办法:修改日期为合法值。

GAUSS-03250: "cannot convert reserved abstime value to date"

SQLSTATE: 0A000

错误原因:不能将绝对时间转换为对应时间格式。

解决办法:修改日期格式为合法值。

## **4.35.6 GAUSS-03251 – GAUSS-03260**

GAUSS-03251: "time out of range"

SQLSTATE: 22008

错误原因:越界。

解决办法:查看原始数据。

GAUSS-03252: "'time' units '%s' not recognized"

SQLSTATE: 22023

错误原因:SQL 参数不对。

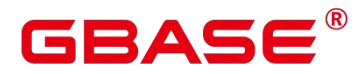

解决办法:修改 SQL。

GAUSS-03253: "time zone displacement out of range"

SQLSTATE: 22009

错误原因:越界。

解决办法:查看原始数据。

GAUSS-03254: "time with time zone' units '%s' not recognized"

SQLSTATE: 22023

错误原因: SQL 参数不对。

解决办法:修改 SQL。

GAUSS-03255: "'interval' time zone '%s' not valid"

SQLSTATE: 22023

错误原因: 非法数据。

解决办法:查看原始数据。

GAUSS-03256: "compressed data is corrupt"

SQLSTATE: XX001

错误原因:系统内部错误。

解决办法:请联系技术支持工程师提供技术支持。

GAUSS-03257: "value too long for type character(%d)"

SQLSTATE: 22001

错误原因:系统内部错误。

解决办法:请联系技术支持工程师提供技术支持。

GAUSS-03258: "value too long for type character varying(%d)"

SQLSTATE: 22001

错误原因:系统内部错误。

解决办法:请联系技术支持工程师提供技术支持。

GAUSS-03259: "value too long for type nvarchar2(%d)"

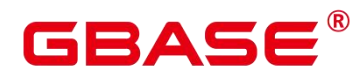

SQLSTATE: 22001

错误原因:系统内部错误。

解决办法:请联系技术支持工程师提供技术支持。

GAUSS-03260: "SPI\_prepare failed for '%s'"

SQLSTATE: XX000

错误原因:系统内部错误。

解决办法:请联系技术支持工程师提供技术支持。

## **4.35.7 GAUSS-03261 – GAUSS-03270**

GAUSS-03251: "time out of range"

SQLSTATE: 22008

错误原因:越界。

解决办法:查看原始数据。

GAUSS-03252: "'time' units '%s' not recognized"

SQLSTATE: 22023

错误原因:SQL 参数不对。

解决办法:修改 SQL。

GAUSS-03253: "time zone displacement out of range"

SQLSTATE: 22009

错误原因:越界。

解决办法:查看原始数据。

GAUSS-03254: "'time with time zone' units '%s' not recognized"

SQLSTATE: 22023

错误原因: SQL 参数不对。

解决办法:修改 SQL。

GAUSS-03255: "'interval' time zone '%s' not valid"

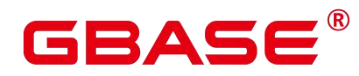

SQLSTATE: 22023

错误原因:非法数据。

解决办法:查看原始数据。

GAUSS-03256: "compressed data is corrupt"

SQLSTATE: XX001

错误原因:系统内部错误。

解决办法:请联系技术支持工程师提供技术支持。

GAUSS-03257: "value too long for type character(%d)"

SQLSTATE: 22001

错误原因:系统内部错误。

解决办法:请联系技术支持工程师提供技术支持。

GAUSS-03258: "value too long for type character varying(%d)"

SQLSTATE: 22001

错误原因:系统内部错误。

解决办法:请联系技术支持工程师提供技术支持。

GAUSS-03259: "value too long for type nvarchar2(%d)"

SQLSTATE: 22001

错误原因:系统内部错误。

解决办法:请联系技术支持工程师提供技术支持。

GAUSS-03260: "SPI\_prepare failed for '%s""

SQLSTATE: XX000

错误原因:系统内部错误。

解决办法:请联系技术支持工程师提供技术支持。

## **4.35.8 GAUSS-03271 – GAUSS-03280**

GAUSS-03271: "rule '%s' has unsupported event type %d"

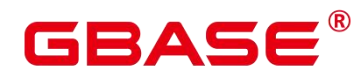

SQLSTATE: 0A000

错误原因:系统内部错误。

解决办法:请联系技术支持工程师提供技术支持。

GAUSS-03272: "unrecognized query command type: %d"

SQLSTATE: XX000

错误原因:系统内部错误。

解决办法:请联系技术支持工程师提供技术支持。

GAUSS-03273: "too many subquery RTEs in INSERT"

SQLSTATE: XX000

错误原因:系统内部错误。

解决办法:请联系技术支持工程师提供技术支持。

GAUSS-03274: "too many values RTEs in INSERT"

SQLSTATE: XX000

错误原因:系统内部错误。

解决办法: 请联系技术支持工程师提供技术支持。

GAUSS-03275: "both subquery and values RTEs in INSERT"

SQLSTATE: XX000

错误原因:系统内部错误。

解决办法:请联系技术支持工程师提供技术支持。

GAUSS-03278: "Invalid distribution type"

SQLSTATE: 42000

错误原因: distribute 后面所使用的分布方式不是系统所支持的。

解决办法:检查当前所使用的分布方式是否是系统所支持的。

GAUSS-03279: "unexpected utility statement type"

SQLSTATE: XX000

错误原因:系统内部错误。

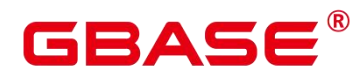

解决办法:请联系技术支持工程师提供技术支持。

GAUSS-03280: "bogus varlevelsup: %d offset %d"

SQLSTATE: XX000

错误原因:系统内部错误。

解决办法:请联系技术支持工程师提供技术支持。

### **4.35.9 GAUSS-03281 – GAUSS-03290**

GAUSS-03281: "bogus varattno for OUTER\_VAR var: %d"

SQLSTATE: XX000

错误原因:系统内部错误。

解决办法:请联系技术支持工程师提供技术支持。

GAUSS-03282: "bogus varattno for INNER\_VAR var: %d"

SQLSTATE: XX000

错误原因:系统内部错误。

解决办法:请联系技术支持工程师提供技术支持。

GAUSS-03283: "bogus varattno for INDEX VAR var: %d"

SQLSTATE: XX000

错误原因:系统内部错误。

解决办法:请联系技术支持工程师提供技术支持。

GAUSS-03284: "bogus varno: %d"

SQLSTATE: XX000

错误原因:系统内部错误。

解决办法:请联系技术支持工程师提供技术支持。

GAUSS-03285: "bogus varattno for subquery var: %d"

SQLSTATE: XX000

错误原因:系统内部错误。

解决办法:请联系技术支持工程师提供技术支持。

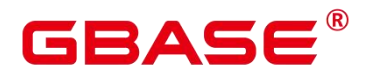

GAUSS-03286: "bogus varattno for remotequery var: %d"

SQLSTATE: XX000

错误原因:系统内部错误。

解决办法:请联系技术支持工程师提供技术支持。

GAUSS-03287: "cannot decompile join alias var in plan tree"

SQLSTATE: XX000

错误原因:系统内部错误。

解决办法:请联系技术支持工程师提供技术支持。

GAUSS-03288: "failed to find plan for subquery %s"

SQLSTATE: XX000

错误原因:系统内部错误。

解决办法:请联系技术支持工程师提供技术支持。

GAUSS-03289: "failed to find plan for CTE %s"

SQLSTATE: XX000

错误原因:系统内部错误。

解决办法:请联系技术支持工程师提供技术支持。

GAUSS-03290: "bogus oprkind: %d"

SQLSTATE: XX000

错误原因:系统内部错误。

解决办法:请联系技术支持工程师提供技术支持。

### **4.35.10 GAUSS-03291 – GAUSS-03300**

GAUSS-03281: "bogus varattno for OUTER\_VAR var: %d"

SQLSTATE: XX000

错误原因:系统内部错误。

解决办法:请联系技术支持工程师提供技术支持。

GAUSS-03282: "bogus varattno for INNER\_VAR var: %d"

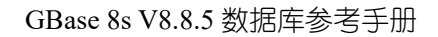

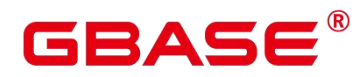

SQLSTATE: XX000

错误原因:系统内部错误。

解决办法:请联系技术支持工程师提供技术支持。

GAUSS-03283: "bogus varattno for INDEX\_VAR var: %d"

SQLSTATE: XX000

错误原因:系统内部错误。

解决办法:请联系技术支持工程师提供技术支持。

GAUSS-03284: "bogus varno: %d"

SQLSTATE: XX000

错误原因:系统内部错误。

解决办法:请联系技术支持工程师提供技术支持。

GAUSS-03285: "bogus varattno for subquery var: %d"

SQLSTATE: XX000

错误原因:系统内部错误。

解决办法: 请联系技术支持工程师提供技术支持。

GAUSS-03286: "bogus varattno for remotequery var: %d"

SQLSTATE: XX000

错误原因:系统内部错误。

解决办法:请联系技术支持工程师提供技术支持。

GAUSS-03287: "cannot decompile join alias var in plan tree"

SQLSTATE: XX000

错误原因:系统内部错误。

解决办法:请联系技术支持工程师提供技术支持。

GAUSS-03288: "failed to find plan for subquery %s"

SQLSTATE: XX000

错误原因:系统内部错误。

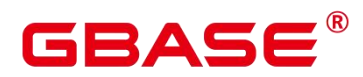

解决办法:请联系技术支持工程师提供技术支持。

GAUSS-03289: "failed to find plan for CTE %s"

SQLSTATE: XX000

错误原因:系统内部错误。

解决办法:请联系技术支持工程师提供技术支持。

GAUSS-03290: "bogus oprkind: %d"

SQLSTATE: XX000

错误原因:系统内部错误。

解决办法:请联系技术支持工程师提供技术支持。

## 4.36 GAUSS-03301 – GAUSS-03400

## **4.36.1 GAUSS-03301 – GAUSS-03310**

GAUSS-03301: "cannot lock cluster for backup in presence of %d uncommitted prepared transactions"

#### SQLSTATE: 55P03

错误原因: 存在未提交的 prepared transaction 时无法锁定集群进行备份。

解决办法:等待 prepared transaction 提交后,在锁定集群进行备份。

GAUSS-03302: "cannot lock cluster for backup, lock is already held"

SQLSTATE: 55P03

错误原因:未获取到锁,无法锁定集群进行备份。

解决办法:等待其它持锁作业完成后,再进行此项操作。

GAUSS-03304: "word is too long (%ld bytes, max %ld bytes)"

SQLSTATE: 54000

错误原因:单词太长,超过允许的最大值。

解决办法:使用不超过长度限制的单词。

GAUSS-03305: "string is too long for tsvector (%ld bytes, max %ld bytes)"

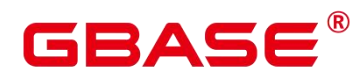

SQLSTATE: 54000

错误原因:字符串太长,超过允许的最大长度。

解决办法:使用不超过长度限制的字符串。

GAUSS-03306: "positions array too long"

SQLSTATE: XX000

错误原因:输入的字符串长度超过了 tsvector 类型允许的最大长度( (1<<20) - 1)。

解决办法:调整输入的字符串长度。

GAUSS-03307: "invalid size of tsvector"

SQLSTATE: XX000

错误原因:系统内部错误。

解决办法:请联系技术支持工程师提供技术支持。

GAUSS-03308: "invalid tsvector: lexeme too long"

SQLSTATE: XX000

错误原因:系统内部错误。

解决办法: 请联系技术支持工程师提供技术支持。

GAUSS-03309: "invalid tsvector: maximum total lexeme length exceeded"

SQLSTATE: XX000

错误原因:系统内部错误。

解决办法:请联系技术支持工程师提供技术支持。

### **4.36.2 GAUSS-03311 – GAUSS-03320**

GAUSS-03311: "position information is misordered"

SQLSTATE: XX000

错误原因:系统内部错误。

解决办法:请联系技术支持工程师提供技术支持。

GAUSS-03312: "unrecognized LC category: %d"

SQLSTATE: XX004

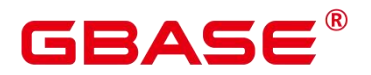

错误原因:系统内部错误。

解决办法:请联系技术支持工程师提供技术支持。

GAUSS-03313: "could not convert string to UTF-8: error code %lu"

SQLSTATE: 22021

错误原因:系统内部错误。

解决办法:请联系技术支持工程师提供技术支持。

GAUSS-03314: "invalid LC\_COLLATE setting"

SQLSTATE: D0011

错误原因:系统内部错误。

解决办法: 请联系技术支持工程师提供技术支持。

GAUSS-03315: "invalid LC\_CTYPE setting"

SQLSTATE: D0011

错误原因:系统内部错误。

解决办法:请联系技术支持工程师提供技术支持。

GAUSS-03316: "could not create locale '%s': %m"

SQLSTATE: 22023

错误原因: 无法创建 locale, 操作系统找不到指定的 locale 名称。

解决办法:请检查创建的 locale 是否是操作系统支持的 locale。

GAUSS-03317: "collations with different collate and ctype values are not supported on this platform"

SQLSTATE: 0A000

错误原因:当前操作系统不支持含有不同 collate 和 ctype 值的 collation。

解决办法: collation 允许指定各列数据的排序规则。创建 collation 时, 如果设置 LC\_COLLATE 和 LC\_CTYPE 的值, 则要求二者设置为相同的值。

GAUSS-03318: "nondefault collations are not supported on this platform"

SQLSTATE: 0A000

南大通用数据技术股份有限公司 <sup>1099</sup>

错误原因:非缺省的 collation 不支持。

解决办法:使用平台缺省的 collation。

GAUSS-03319: "wcstombs 1 is not available"

SQLSTATE: 22021

错误原因:系统内部错误。

解决办法:请联系技术支持工程师提供技术支持。

GAUSS-03320: "mbstowcs 1 is not available"

SQLSTATE: 22021

错误原因:系统内部错误。

解决办法:请联系技术支持工程师提供技术支持。

## **4.36.3 GAUSS-03321 – GAUSS-03330**

GAUSS-03321: "invalid multibyte character for locale"

SQLSTATE: 22021

错误原因: 待转换的字符是一个非法的多字节字符。该字符是符合服务器 locale 的, 但 是服务器设置的 LC\_CTYPE locale 与数据库的字符编码不兼容。

解决办法:服务器设置的 locale 与数据库字符编码不兼容,请重新设置服务器的 locale。

GAUSS-03322: "unsupported XML feature"

SQLSTATE: 0A000

错误原因:不支持 XML 特性。

解决办法:不使用 XML 特性相关功能。

GAUSS-03323: "invalid XML cgbaseent"

SQLSTATE: 2200S

错误原因: 非法的 XML 注释。

解决办法:XML 注释的格式为<– … –>。

GAUSS-03324: "not an XML document"

SQLSTATE: 2200L

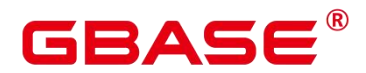

错误原因:xmltotext 函数中的输入的 xml 不是合法的 XML 文档。

解决办法:修改 XML 数据,使之变为合法的 XML 文档。

GAUSS-03325: "invalid XML processing instruction"

SQLSTATE: 42601

错误原因:XML 处理指令(PI)非法,其 target name 不应为"xml"(不分大小写)。

解决办法:修改 XML 文档中 PI 的 target name。

GAUSS-03326: "invalid XML processing instruction"

SQLSTATE: 42601

错误原因:XML 处理指令(PI)非法,其 target name 不应为"xml"(不分大小写)。

解决办法:修改 XML 文档中 PI 的 target name。

GAUSS-03327: "xmlvalidate is not implemented"

SQLSTATE: 0A000

错误原因:XMLVALIDATE 功能没有实现。

解决办法:不使用 XMLVALIDATE 函数。

GAUSS-03328: "could not initialize XML library"

SQLSTATE: XX000

错误原因:系统错误,初始化 XML 库失败。

解决办法:请联系技术支持工程师提供技术支持。

GAUSS-03329: "could not set up XML error handler"

SQLSTATE: 0A000

错误原因:系统错误,无法设置 XML error handler。

解决办法:请联系技术支持工程师提供技术支持。

GAUSS-03330: "xml\_ereport called with invalid PgXmlErrorContext"

SQLSTATE: XX000

错误原因:系统内部错误。

解决办法:请联系技术支持工程师提供技术支持。

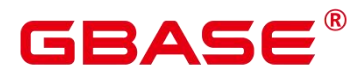

### **4.36.4 GAUSS-03331 – GAUSS-03340**

GAUSS-03331: "xml\_errorHandler called with invalid PgXmlErrorContext"

SQLSTATE: XX000

错误原因:系统内部错误。

解决办法:请联系技术支持工程师提供技术支持。

GAUSS-03332: "invalid query"

SQLSTATE: 22000

错误原因:非法的查询操作。

解决办法:修正查询语句。

GAUSS-03333: "xpath expression result type %d is unsupported"

SQLSTATE: XX000

错误原因:系统内部错误。

解决办法:请联系技术支持工程师提供技术支持。

GAUSS-03334: "invalid array for XML namespace mapping"

SQLSTATE: 22000

错误原因:系统内部错误,XML 命名空间映射的数组不合法,必须是 2 维数组。

解决办法:请联系技术支持工程师提供技术支持。

GAUSS-03335: "empty XPath expression"

SQLSTATE: 22000

错误原因:Xpath 表达式为空。

解决办法:在调用 XML 函数时提供合法的 Xpath 表达式。

GAUSS-03336: "neither namespace name nor URI may be null"

SQLSTATE: 22004

错误原因:XML 命名空间或其对应的 URL 为空。

解决办法:修改 XML 的命名空间或 URL,使其非空。

GAUSS-03338: "LIKE pattern must not end with escape character"

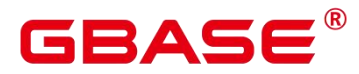

SQLSTATE: 22025

错误原因:Like 谓词中的 pattern 不应以转换字符结束。

解决办法: 修正 like 后面的 pattern, 去掉尾部的转义字符。

GAUSS-03339: "invalid format specification for an interval value"

SQLSTATE: 22007

错误原因: 在把 date/time 转换为 char 时, 输入参数不能是 interval 类型。

解决办法:输入参数应使用正确的时间类型。

GAUSS-03340: "'EEEE' must be the last pattern used"

SQLSTATE: 42601

错误原因:数值格式错误,"EEEE"应出现在最后部分。

解决办法:修正数值格式,重新执行。

#### **4.36.5 GAUSS-03341 – GAUSS-03350**

GAUSS-03341: "'9' must be ahead of 'PR'"

SQLSTATE: 42601

错误原因:数值格式错误,"9"应出现在"PR"之前。

解决办法:修正数值格式,重新执行。

GAUSS-03342: "'0' must be ahead of 'PR'"

SQLSTATE: 42601

错误原因:数值格式错误, "0"应出现在"PR"之前。

解决办法:修正数值格式,重新执行。

GAUSS-03343: "multiple decimal points"

SQLSTATE: 42601

错误原因:数值格式错误,不应有多个小数点。

解决办法:修正数值格式,重新执行。

GAUSS-03345: "cannot use 'S' twice"

SQLSTATE: 42601

南大通用数据技术股份有限公司 <sup>1103</sup>

# BASE

错误原因: 数值格式错误, "S"不应出现两次。

解决办法:请联系技术支持工程师提供技术支持。

GAUSS-03346: "cannot use 'S' and 'PL'/'MI'/'SG'/'PR' together"

SQLSTATE: 42601

错误原因:数值格式错误, "S"不应与"PL"、"MI"、"SG"及"PR"同时出现。

解决办法:修正数值格式,重新执行。

GAUSS-03347: "cannot use 'S' and 'MI' together"

SQLSTATE: 42601

错误原因: 数值格式错误, "S"不应与"MI"同时出现。

解决办法:修正数值格式,重新执行。

GAUSS-03348: "cannot use 'S' and 'PL' together"

SQLSTATE: 42601

错误原因: 数值格式错误, "S"不应和"PL"同时出现。

解决办法:修正数值格式,重新执行。

GAUSS-03349: "cannot use 'S' and 'SG' together"

SQLSTATE: 42601

错误原因: 数值格式错误, "S"不应与"SG"同时出现。

解决办法:修正数值格式,重新执行。

GAUSS-03350: "cannot use 'PR' and 'S'/'PL'/'MI'/'SG' together"

SQLSTATE: 42601

错误原因:数值格式错误,"PR"不应与"S"、"PL"、"MI"及"SG"同时出现。

解决办法:修正数值格式,重新执行。

## **4.36.6 GAUSS-03351 – GAUSS-03360**

GAUSS-03351: "cannot use 'EEEE' twice"

SQLSTATE: 42601

错误原因:数值格式错误,"EEEE"不应出现两次。

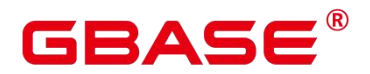

解决办法:修正数值格式,重新执行。

GAUSS-03352: "'EEEE' is incompatible with other formats"

SQLSTATE: 42601

错误原因: 数值格式错误, "EEEE"与其它格式不兼容。

解决办法:修正数值格式,重新执行。

GAUSS-03353: "invalid data for match in format string"

SQLSTATE: 22007

错误原因: 数据转换为 timestamp 格式时, format 参数值不正确, 不符合 timestamp 格 式。

解决办法:请修正转换格式 format 的字符串,使其能正确表示 timestamp 格式,重新执 行。

GAUSS-03354: "%s' is not a number"

SQLSTATE: 22P02

错误原因:数字串中不应有非数字字符。

解决办法:请修正数字字符串,重新执行。

GAUSS-03355: "could not determine which collation to use for lower() function"

SQLSTATE: 42P22

错误原因:在调用 lower 函数时无法确定使用的 collation。

解决办法:应该使用 COLLATE 子句显式设定 collation。

GAUSS-03356: "could not determine which collation to use for upper() function"

SQLSTATE: 42P22

错误原因:在调用 upper 函数时无法确定使用的 collation。

解决办法:应该使用 COLLATE 子句显式设定 collation。

GAUSS-03357: "could not determine which collation to use for initcap() function"

SQLSTATE: 42P22

错误原因:在调用 initcap 函数时无法确定使用的 collation。

南大通用数据技术股份有限公司 <sup>1105</sup>

# R△⊂

解决办法:应该使用 COLLATE 子句显式设定 collation。

GAUSS-03358: " RR/RRRR should be between 0 - 9999"

SQLSTATE: 22008

错误原因:日期时间错误,年份应该在 0-9999 范围内。

解决办法:请修正年份数值在合理范围内。

GAUSS-03359: "invalid combination of date conventions"

SQLSTATE: 22007

错误原因:日期格式错误,不应在混合使用公历和 ISO 星期日期格式。

解决办法:修正日期格式,使用公历日期或者 ISO 星期日期。

GAUSS-03360: "conflicting values for '%s' field in formatting string"

SQLSTATE: 22007

错误原因:日期时间格式错误,同一字段被重复赋予不同的取值。

解决办法: 不应设置冲突的值, 取消第二次赋值。

## **4.36.7 GAUSS-03361 – GAUSS-03370**

GAUSS-03361: "source string too short for '%s' formatting field"

SQLSTATE: 22007

错误原因:日期时间格式错误,源字符串长度小于需要读取的长度。

解决办法:如果源字符串不是定长的,尝试使用"FM"修饰符。

GAUSS-03362: "invalid value  $\%$ s' for  $\%$ s"

SQLSTATE: 22007

错误原因:日期时间格式错误,需要长度的字符中有部分字符无法解析。

解决办法:请修正要转换为日期时间的字符格式,使其符合日期时间的字符格式要求, 如果源字符串不是定长的,尝试使用"FM"修饰符。

GAUSS-03363: "value for '%s' in source string is out of range"

SQLSTATE: 22008

错误原因:日期时间格式错误,字符串的值超出正常范围。

## RASE

解决办法:请根据提示调整字符取值,使其满足范围要求。

GAUSS-03364: "character does not match format string"

SQLSTATE: 22007

错误原因:系统内部错误。

解决办法:请联系技术支持工程师提供技术支持。

GAUSS-03365: "input length of format 'US'/'us'/'FF'/'ff' must between 0 and 6"

SQLSTATE: 22008

错误原因:日期时间的值超出范围,"US/us/FF/ff"格式的长度必须在 0-6 之间。

解决办法:修正格式长度,其值应在 0-6 之间。

GAUSS-03366: "TZ'/'tz' format patterns are not supported in to date"

SQLSTATE: 0A000

错误原因:不支持"TZ/tz"格式的日期。

解决办法:修正时间格式。

GAUSS-03367: "invalid input string for 'Y,YYY'"

SQLSTATE: 22007

错误原因:输入的字符串不满足日期时间格式要求。

解决办法:输入的字符串必须是"Y. YYY"格式。

GAUSS-03368: "invalid data for match in date string"

SQLSTATE: 22007

错误原因:日期时间格式错误,在日期字符串中用来匹配的数据不合法。

解决办法:使用合法的字符文本查询匹配。

GAUSS-03369: "invalid data for  $\%s = \%d'$ , value must be  $\%s$ "

SQLSTATE: 22008

错误原因:日期时间格式错误,输入数据与制定值不一致。

解决办法:按指定值输入数据。

GAUSS-03370: " seconds of minute conflicts with seconds in day"

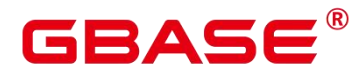

SQLSTATE: 22007

错误原因:日期时间格式错误,分钟和天中的秒数不一致。

解决办法:修正日期时间格式错误。

## **4.36.8 GAUSS-03371 – GAUSS-03380**

GAUSS-03371: " minutes of hour conflicts with seconds in day"

SQLSTATE: 22007

错误原因:日期时间格式错误,小时中的分钟数和天中的秒数不一致。

解决办法:修正日期时间格式错误。

GAUSS-03372: "hour conflicts with seconds in day"

SQLSTATE: 22007

错误原因:日期时间格式错误,小时数和天中的秒数不一致。

解决办法:修正日期时间格式错误。

GAUSS-03373: "hour '%d' is invalid for the 12-hour clock"

SQLSTATE: 22007

错误原因:日期时间格式错误, 12 小时制中的小时数不合法。

解决办法:12 小时制中的小时数应在 1-12 之间。

GAUSS-03374: "inconsistent use of year %04d and 'BC'"

SQLSTATE: 22007

错误原因:日期时间格式错误,公元前的年份不合法,应为正值。

解决办法:修正年份数值在正数范围内。

GAUSS-03375: "year conflicts with Julian date"

SQLSTATE: 22007

错误原因:日期时间格式错误,年份与儒略日期冲突。

解决办法:修正日期时间格式错误。

GAUSS-03376: "month conflicts with Julian date"

SQLSTATE: 22007

南大通用数据技术股份有限公司 <sup>1108</sup>

## RASE

错误原因:日期时间格式错误,月份与儒略日期冲突。

解决办法:修正日期时间格式错误。

GAUSS-03377: "day conflicts with Julian date"

SQLSTATE: 22007

错误原因:日期时间格式错误,日期与儒略日期冲突。

解决办法:修正日期时间格式错误。

GAUSS-03378: "cannot calculate day of year without year information"

SQLSTATE: 22007

错误原因:日期时间格式错误,缺少年份信息,无法计算一年当中的日期。

解决办法:修正日期时间格式错误。

GAUSS-03379: "month conflicts with days of year"

SQLSTATE: 22007

错误原因:日期时间格式错误,月份与年中的日期冲突。

解决办法:修正日期时间格式错误。

GAUSS-03380: "days of month conflicts with days of year"

SQLSTATE: 22007

错误原因:日期时间格式错误,月中的日期与年中的日期冲突。

解决办法:修正日期时间格式错误。

### **4.36.9 GAUSS-03381 – GAUSS-03390**

GAUSS-03381: "long\_int\_add inner error, addend or summand is null pointer"

SQLSTATE: XX000

错误原因:系统内部错误。在长整形和整形相加时遇到空指针。

解决办法: 请联系技术支持工程师提供技术支持。

GAUSS-03382: "long\_int\_add inner error, length of long\_int not support."

SQLSTATE: XX000

错误原因:系统内部错误。

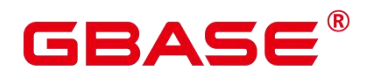

解决办法:请联系技术支持工程师提供技术支持。

GAUSS-03383: "'EEEE' not supported for input"

SQLSTATE: 0A000

错误原因:字符串转换为数值的输入不支持"EEEE"格式。

解决办法:不使用"EEEE"格式作为转换为数值的字符串。

GAUSS-03384: "'RN' not supported for input"

SQLSTATE: 0A000

错误原因:字符串转换为数值的输入不支持"RN"格式。

解决办法:不使用"RN"格式作为转换为数值的字符串。

GAUSS-03385: "'%c' not supported"

SQLSTATE: 0A000

错误原因:字符不是可以转换为数字的字符。

解决办法:字符转换为数值时,使用合法的字符。

GAUSS-03386: "to number only support 16 bytes hex to decimal conversion or plen less than 0."

SQLSTATE: XX000

错误原因:系统内部错误。

解决办法:请联系技术支持工程师提供技术支持。

GAUSS-03387: "invalid number format model"

SQLSTATE: 22023

错误原因:系统内部错误。

解决办法:请联系技术支持工程师提供技术支持。

GAUSS-03388: "invalid number"

SQLSTATE: 22023

错误原因:系统内部错误。

解决办法:请联系技术支持工程师提供技术支持。

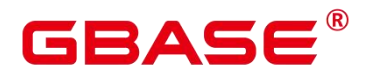

GAUSS-03389: "ts\_rewrite query must return two tsquery columns"

SQLSTATE: 22023

错误原因: 系统错误: text search 重写查询必须返回两个 tsquery 列。

解决办法:检查函数 ts\_rewrite 调用时输入的查询语句,保证语句只能返回两列。

GAUSS-03390: "array typanalyze was invoked for non-array type %u"

SQLSTATE: XX000

错误原因:系统内部错误。

解决办法:请联系技术支持工程师提供技术支持。

#### **4.36.10 GAUSS-03391 – GAUSS-03400**

GAUSS-03391: "insufficient pg\_statistic slots for array stats"

SQLSTATE: XX000

错误原因:系统内部错误。

解决办法:请联系技术支持工程师提供技术支持。

GAUSS-03392: "must be system admin or have the same role to cancel queries running in other server processes"

SQLSTATE: 42501

错误原因:用户没有权限取消查询。

解决办法:要取消运行在其它服务器进程中的查询,用户必须是相同管理员或相同角色。

GAUSS-03394: "must be system admin or have the same role to terminate other backend"

SQLSTATE: 42501

错误原因:用户没有权限终止其它后台进程。

解决办法:要终止运行在其它服务器进程中的查询,用户必须是相同管理员或相同角色。

GAUSS-03395: "must be system admin to signal the postmaster"

SQLSTATE: 42501

错误原因:重新装载数据库配置参数需要具有系统管理员权限。

解决办法:切换为系统管理员后,重新装载数据库配置参数。

南大通用数据技术股份有限公司 <sup>1111</sup>

# BASE

GAUSS-03396: "must be system admin to rotate log files"

SQLSTATE: 42501

错误原因:只有系统管理员才能轮换日志文件。

解决办法: 先获取系统管理员权限, 再执行日志文件轮换。

GAUSS-03397: "fail to drop the user"

SQLSTATE: 42501

错误原因:系统内部错误。

解决办法:请联系技术支持工程师提供技术支持。

GAUSS-03398: "index '%s' already contains data"

SQLSTATE: XX000

错误原因:系统内部错误。

解决办法:请联系技术支持工程师提供技术支持。

GAUSS-03399: "failed to re-find scan position within index '%s"

SQLSTATE: XX000

错误原因:偏移量大于内部最大偏移量。

解决办法:属于预防性错误机制。请联系技术支持工程师提供技术支持。

GAUSS-03400: "hash does not support mark/restore"

SQLSTATE: XX000

错误原因:哈希不支持记录或者恢复 scan position。

解决办法:属于功能不支持,请检查使用方式。

## 4.37 GAUSS-03401 – GAUSS-03500

## **4.37.1 GAUSS-03401 – GAUSS-03410**

GAUSS-03402: "hash\_redo: unimplemented"

SQLSTATE: XX000

错误原因:哈希索引不支持的 redo。
# R△⊂

解决办法:属于功能不支持,请检查使用方式和场景。

GAUSS-03404: "index row size %lu exceeds hash maximum %lu"

SQLSTATE: 54000

错误原因:元组的大小超过一个页的大小。

解决办法:内部错误。检查是否使用了 toast。

GAUSS-03405: "failed to add index item to '%s'"

SQLSTATE: XX000

错误原因:向哈希索引页插入元组失败。

解决办法:内部错误,请联系技术支持工程师提供技术支持。

GAUSS-03407: "hash AM does not use P\_NEW"

SQLSTATE: XX000

错误原因:哈希索引不支持外部扩页。

解决办法:内部错误,属于预防性报错机制。请联系技术支持工程师提供技术支持。

GAUSS-03408: "access to noncontiguous page in hash index '%s'"

SQLSTATE: XX000

错误原因:哈希索引扩的页必须连续,不支持非连续扩页。

解决办法: 内部错误, 属于预防性报错机制。请联系技术支持工程师提供技术支持。

GAUSS-03409: "unexpected hash relation size: %u, should be %u"

SQLSTATE: XX000

错误原因:哈希索引扩页失败。

解决办法:内部错误,属于预防性报错机制。请联系技术支持工程师提供技术支持。

GAUSS-03410: "cannot initialize non-empty hash index '%s'"

SQLSTATE: XX000

错误原因:不能初始化非空哈希表。

解决办法: 内部错误, 属于预防性报错机制。请联系技术支持工程师提供技术支持。

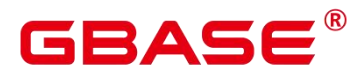

### **4.37.2 GAUSS-03411 – GAUSS-03420**

GAUSS-03411: "scan in progress on supposedly new bucket"

SQLSTATE: XX000

错误原因:在新的 bucket 上有 scan 操作。

解决办法:等 scan 操作结束后,再尝试执行本操作。

GAUSS-03412: "could not get lock on supposedly new bucket"

SQLSTATE: XX000

错误原因:新 bucket 上的锁被占用。

解决办法:尝试再次执行。

GAUSS-03413: "invalid overflow block number %u"

SQLSTATE: XX000

错误原因:超过 hash 表的内部最大页号。

解决办法:内部错误,属于预防性报错机制。请联系技术支持工程师提供技术支持。

GAUSS-03414: "firstfreebit found no free bit"

SQLSTATE: XX000

错误原因:没有找到 free bit。

解决办法: 内部错误, 属于预防性报错机制。请联系技术支持工程师提供技术支持。

GAUSS-03415: "invalid overflow bit number %u"

SQLSTATE: XX000

错误原因: 超过最大 bitmap 页数。

解决办法:内部错误,属于预防性报错机制。请联系技术支持工程师提供技术支持。

GAUSS-03416: "out of overflow pages in hash index "%s""

SQLSTATE: 54000

错误原因:hash 索引支持容量达到上限。

解决办法:请重建索引。

GAUSS-03417: "missing support function %d(%u,%u) for index '%s'"

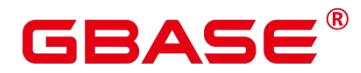

SQLSTATE: XX000

错误原因:不支持该哈希函数。

解决办法:使用其他的哈希函数。

GAUSS-03418: "index '%s' contains unexpected zero page at block %u"

SQLSTATE: XX002

错误原因:索引检测到空页。

解决办法:请重建索引。

GAUSS-03419: "index '%s' contains corrupted page at block %u"

SQLSTATE: XX002

错误原因:索引检测到坏页。

解决办法:请重建索引。

GAUSS-03420: "index '%s' is not a hash index"

SQLSTATE: XX002

错误原因:该索引不属于哈希索引。

解决办法: 内部错误, 属于预防性报错机制。请联系技术支持工程师提供技术支持。

#### **4.37.3 GAUSS-03421 – GAUSS-03430**

GAUSS-03421: "index '%s' has wrong hash version"

SQLSTATE: XX002

错误原因:版本信息错误。

解决办法: 内部错误, 属于预防性报错机制。请联系技术支持工程师提供技术支持。

GAUSS-03423: "lost saved point in index"

SQLSTATE: XX000

错误原因:索引中的页面缺失。

解决办法: 内部错误, 属于预防性报错机制。请联系技术支持工程师提供技术支持。

GAUSS-03424: "could not find additional pending pages for same heap tuple"

SQLSTATE: XX000

南大通用数据技术股份有限公司 <sup>1115</sup>

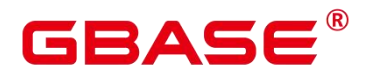

错误原因:系统内部错误。

解决办法:内部错误,属于预防性报错机制。请联系技术支持工程师提供技术支持。

GAUSS-03425: "index row size %lu exceeds maximum %lu for index '%s"

SQLSTATE: 54000

错误原因:元组的大小超过一个页的大小。

解决办法: 内部错误, 属于预防性报错。检查是否使用了 toast 机制。

GAUSS-03426: "failed to add item to index page in '%s"'

SQLSTATE: XX000

错误原因:页面插入元组失败。

解决办法: 内部错误, 属于预防性报错机制。请联系技术支持工程师提供技术支持。

GAUSS-03427: "failed to add item to index root page"

SQLSTATE: XX000

错误原因:向 root 页面插入元组失败。

解决办法: 内部错误, 属于预防性报错机制。请联系技术支持工程师提供技术支持。

GAUSS-03428: "Lost path"

SQLSTATE: XX000

错误原因:系统内部错误。

解决办法:内部错误,属于预防性报错机制。请联系技术支持工程师提供技术支持。

GAUSS-03429: "ginmerge: unimplemented"

SQLSTATE: XX000

错误原因:不支持 gin 索引 merge。

解决办法:属于功能不支持,请检查使用方式和场景。

GAUSS-03430: "unexpected searchMode: %d"

SQLSTATE: XX000

错误原因: searchMode 错误。

解决办法:检查所设置的 searchmode。

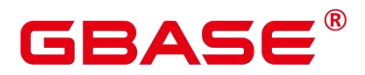

#### **4.37.4 GAUSS-03431 – GAUSS-03440**

GAUSS-03431: "old GIN indexes do not support whole-index scans nor searches for nulls"

SQLSTATE: 0A000

错误原因:低版本的 gin 索引不支持,whole-index scan 或 null 的搜索。

解决办法:在新版本上重新创建 gin 索引。

GAUSS-03432: "GIN does not support mark/restore"

SQLSTATE: XX000

错误原因:Gin 索引不支持记录或者恢复 scan position。

解决办法: 属于功能不支持, 请检查使用方式。

GAUSS-03433: "failed to add item to index page in %u/%u/%u"

SQLSTATE: XX000

错误原因:页面插入元组失败。

解决办法:内部错误,属于预防性报错机制。请联系技术支持工程师提供技术支持。

GAUSS-03434: "failed to add item to index page"

SQLSTATE: XX000

错误原因:页面插入元组失败。

解决办法: 内部错误, 属于预防性报错机制。请联系技术支持工程师提供技术支持。

GAUSS-03438: "ginarrayextract requires three arguments"

SQLSTATE: XX000

错误原因:该函数需要 3 个参数。

解决办法:检查函数 ginarrayextract 2args 的使用方法。

GAUSS-03439: "ginqueryarrayextract: unknown strategy number: %d"

SQLSTATE: XX000

错误原因:使用了错误的 strategy。

解决办法:检查函数 ginqueryarrayextract 的使用方法,检查第三个参数。

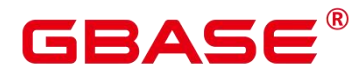

#### **4.37.5 GAUSS-03441 – GAUSS-03450**

GAUSS-03441: "column is not in index"

SQLSTATE: XX000

错误原因:索引中没有该属性列。

解决办法: 内部错误, 属于预防性报错机制。请联系技术支持工程师提供技术支持。

GAUSS-03442: "system catalog scans with lossy index conditions are not implemented"

SQLSTATE: XX000

错误原因:内部功能不支持。

解决办法: 内部错误, 属于预防性报错机制。请联系技术支持工程师提供技术支持。

GAUSS-03443: "cannot do ordered scan on index '%s', because it is being reindexed"

SQLSTATE: XX000

错误原因:reindex 的过程中不支持 order scan。

解决办法:内部错误,属于预防性报错机制。请联系技术支持工程师提供技术支持。

GAUSS-03444: "invalid %s regproc"

SQLSTATE: XX000

错误原因:非法的 regproc。

解决办法:内部错误,检查 regproc。

GAUSS-03445: "multixact\_redo: unknown op code %u"

SQLSTATE: XX000

错误原因:系统内部错误。

解决办法: 请联系技术支持工程师提供技术支持。

#### **4.37.6 GAUSS-03451 – GAUSS-03460**

GAUSS-03453: "Xid is invalid."

SQLSTATE: XX000

错误原因:系统内部错误。

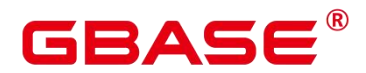

GAUSS-03454: "current transaction with handle: (%d:%u) have a valid xid: %lu already"

SQLSTATE: XX000

错误原因:系统内部错误。

解决办法:请联系技术支持工程师提供技术支持。

GAUSS-03456: "cannot commit a transaction that deleted files but has no xid"

SQLSTATE: XX000

错误原因:系统内部错误。

解决办法:请联系技术支持工程师提供技术支持。

GAUSS-03457: "cannot commit transaction %lu, it was already aborted"

SQLSTATE: XX000

错误原因:系统内部错误。

解决办法:请联系技术支持工程师提供技术支持。

GAUSS-03458: "maximum number of committed subtransactions (%d) exceeded"

SQLSTATE: 54000

错误原因:系统内部错误。

解决办法:请联系技术支持工程师提供技术支持。

GAUSS-03459: "cannot abort transaction %lu, it was already committed"

SQLSTATE: XX000

错误原因:系统内部错误。

解决办法:请联系技术支持工程师提供技术支持。

#### **4.37.7 GAUSS-03461 – GAUSS-03470**

GAUSS-03461: "cannot PREPARE a transaction that has exported snapshots"

SQLSTATE: 0A000

错误原因:两阶段事务不能作用于快照。

解决办法:请关闭两阶段事务。

GAUSS-03462: "CleanupTransaction: unexpected state %s"

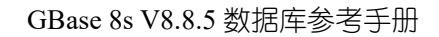

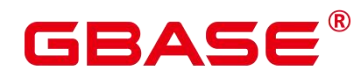

SQLSTATE: XX000

错误原因:系统内部错误。

解决办法:请联系技术支持工程师提供技术支持。

GAUSS-03463: "StartTransactioncommand: unexpected state %s"

SQLSTATE: XX000

错误原因:系统内部错误。

解决办法: 请联系技术支持工程师提供技术支持。

GAUSS-03464: "commitTransactioncommand: unexpected state %s"

SQLSTATE: XX000

错误原因:系统内部错误。

解决办法:请联系技术支持工程师提供技术支持。

GAUSS-03465: "%s cannot run inside a transaction block"

SQLSTATE: 25001

错误原因: 事务内不能执行如下 SQL(eg: CREATE TABLESPACE, commit PREPARED)。

解决办法: 请不要在事务内执行如下 SQL(eg: CREATE TABLESPACE, commit PREPARED)。

GAUSS-03466: "%s cannot run inside a subtransaction"

SQLSTATE: 25001

错误原因:系统内部错误。

解决办法:请联系技术支持工程师提供技术支持。

GAUSS-03467: "%s cannot be executed from a function or multi-command string"

SQLSTATE: 25001

错误原因: 函数不能执行如下 SQL(eg: CREATE TABLESPACE, commit PREPARED)。

解决办法: 请不要针对函数执行如下 SQL(eg: CREATE TABLESPACE, commit PREPARED)。

GAUSS-03468: "cannot prevent transaction chain"

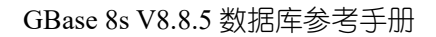

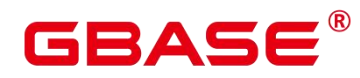

SQLSTATE: XX000

错误原因:系统内部错误。

解决办法:请联系技术支持工程师提供技术支持。

GAUSS-03469: "%s can only be used in transaction blocks"

SQLSTATE: 25005

错误原因:系统内部错误。

解决办法:请联系技术支持工程师提供技术支持。

GAUSS-03470: "BeginTransactionBlock: unexpected state %s"

SQLSTATE: XX000

错误原因:系统内部错误。

解决办法:请联系技术支持工程师提供技术支持。

#### **4.37.8 GAUSS-03471 – GAUSS-03480**

GAUSS-03471: "EndTransactionBlock: unexpected state %s"

SQLSTATE: XX000

错误原因:系统内部错误。

解决办法:请联系技术支持工程师提供技术支持。

GAUSS-03472: "UserAbortTransactionBlock: unexpected state %s"

SQLSTATE: XX000

错误原因:系统内部错误。

解决办法:请联系技术支持工程师提供技术支持。

GAUSS-03473: "DefineSavepoint: unexpected state %s"

SQLSTATE: XX000

错误原因:系统内部错误。

解决办法:请联系技术支持工程师提供技术支持。

GAUSS-03474: "no such savepoint"

SQLSTATE: 3B001

南大通用数据技术股份有限公司 <sup>1121</sup>

# ВА⊆

错误原因:系统内部错误。

解决办法:请联系技术支持工程师提供技术支持。

GAUSS-03475: "ReleaseSavepoint: unexpected state %s"

SQLSTATE: XX000

错误原因:系统内部错误。

解决办法:请联系技术支持工程师提供技术支持。

GAUSS-03476: "RollbackToSavepoint: unexpected state %s"

SQLSTATE: XX000

错误原因:系统内部错误。

解决办法:请联系技术支持工程师提供技术支持。

GAUSS-03477: "BeginInternalSubTransaction: unexpected state %s"

SQLSTATE: XX000

错误原因:系统内部错误。

解决办法:请联系技术支持工程师提供技术支持。

GAUSS-03478: "ReleaseCurrentSubTransaction: unexpected state %s"

SQLSTATE: XX000

错误原因:系统内部错误。

解决办法:请联系技术支持工程师提供技术支持。

GAUSS-03479: "RollbackAndReleaseCurrentSubTransaction: unexpected state %s"

SQLSTATE: XX000

错误原因:系统内部错误。

解决办法:请联系技术支持工程师提供技术支持。

GAUSS-03480: "invalid transaction block state: %s"

SQLSTATE: XX000

错误原因:系统内部错误。

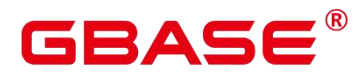

#### **4.37.9 GAUSS-03481 – GAUSS-03490**

GAUSS-03481: "cannot have more than 2^32-1 subtransactions in a transaction"

SQLSTATE: 54000

错误原因:系统内部错误。

解决办法:请联系技术支持工程师提供技术支持。

GAUSS-03482: "PopTransaction with no parent"

SQLSTATE: XX000

错误原因:系统内部错误。

解决办法:请联系技术支持工程师提供技术支持。

GAUSS-03483: "xact\_redo: unknown op code %u"

SQLSTATE: XX000

错误原因:系统内部错误。

解决办法:请联系技术支持工程师提供技术支持。

GAUSS-03485: "cannot assign TransactionIds during recovery"

SQLSTATE: XX000

错误原因:系统内部错误。

解决办法:请联系技术支持工程师提供技术支持。

GAUSS-03487: "Falling back to local Xid. Was = %lu, now is = %lu"<br>SQLSTATE: XX000

错误原因:系统内部错误。

解决办法: 请联系技术支持工程师提供技术支持。

#### **4.37.10 GAUSS-03491 – GAUSS-03500**

GAUSS-03492: "cannot assign OIDs during recovery"

SQLSTATE: XX000

错误原因:系统内部错误。

GAUSS-03493: "Open file % failed. %s\n" SQLSTATE: XX000 错误原因:系统内部错误。 解决办法:请联系技术支持工程师提供技术支持。 GAUSS-03494: "Close file % failed. % \n" SQLSTATE: XX000 错误原因:系统内部错误。 解决办法:请联系技术支持工程师提供技术支持。 GAUSS-03495: "seek file % failed. % \n" SQLSTATE: XX000 错误原因:系统内部错误。 解决办法:请联系技术支持工程师提供技术支持。 GAUSS-03496: "clog\_redo: unknown op code %u" SQLSTATE: XX000 错误原因:系统内部错误。 解决办法:请联系技术支持工程师提供技术支持。 GAUSS-03498: "recovery is in progress" SQLSTATE: 55000 错误原因:系统处于前滚阶段,不能执行 WAL 控制函数。 解决办法:请等待系统启动完毕后,重新执行 WAL 控制函数。 GAUSS-03500: "WAL level not sufficient for creating a restore point" SQLSTATE: 55000 错误原因:系统内部错误。

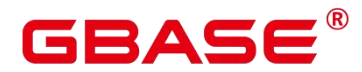

### 4.38 GAUSS-03501 – GAUSS-03600

#### **4.38.1 GAUSS-03501 – GAUSS-03510**

GAUSS-03501: "value too long for restore point (maximum %d characters)"

SQLSTATE: 22023

错误原因:恢复点的名称长度超过了63个字节。

解决办法:请缩短恢复点的名称,重新创建。

GAUSS-03502: "could not parse transaction log location '%s"

SQLSTATE: 22023

错误原因:系统内部错误。

解决办法:请联系技术支持工程师提供技术支持。

GAUSS-03504: "recovery is not in progress"

SQLSTATE: 55000

错误原因:系统内部错误。

解决办法:请联系技术支持工程师提供技术支持。

GAUSS-03505: "invalid input syntax for transaction log location: '%s'"

SQLSTATE: 22P02

错误原因:输入参数错误。

解决办法:请检查函数参数,重新执行。

GAUSS-03507: "could not access status of transaction %lu"

SQLSTATE: XX000

错误原因: 获取文件状态失败。

解决办法:请检查文件路径和权限是否正确。

GAUSS-03508: "unrecognized SimpleLru error 错误原因: %d"

SQLSTATE: XX000

错误原因:系统内部错误。

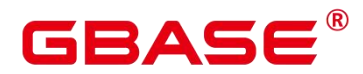

解决办法:请联系技术支持工程师提供技术支持。

GAUSS-03509: "cannot make new WAL entries during recovery"

SQLSTATE: XX000

错误原因:系统内部错误。

解决办法:请联系技术支持工程师提供技术支持。

#### **4.38.2 GAUSS-03511 – GAUSS-03520**

GAUSS-03513: "xlog write request  $\frac{6X}{\sqrt{6X}}$  is past end of log  $\frac{6X}{\sqrt{6X}}$ "

SQLSTATE: XX000

错误原因:系统内部错误。

解决办法:请联系技术支持工程师提供技术支持。

GAUSS-03514: "xlog flush request  $\frac{6X}{6X}$  is not satisfied — flushed only to  $\frac{6X}{6X}$ "

SQLSTATE: XX000

错误原因:系统内部错误。

解决办法:请联系技术支持工程师提供技术支持。

GAUSS-03515: "not enough data in file '%s"

SQLSTATE: XX000

错误原因:系统内部错误。

解决办法:请联系技术支持工程师提供技术支持。

GAUSS-03516: "InstallXLogFileSegment should not have failed"

SQLSTATE: XX000

错误原因:系统内部错误。

解决办法:请联系技术支持工程师提供技术支持。

GAUSS-03517: "invalid XLogFileRead source %d"

SQLSTATE: XX000

错误原因:系统内部错误。

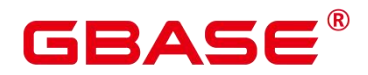

GAUSS-03518: "could not open transaction log directory '%s': %m"

SQLSTATE: XX000

错误原因: 打开文件夹 pg\_xlog 失败。

解决办法:请检查文件夹路径和权限是否正确。

GAUSS-03519: "required WAL directory '%s' does not exist"

SQLSTATE: XX000

错误原因:系统内部错误。

解决办法:请联系技术支持工程师提供技术支持。

GAUSS-03520: "could not create missing directory "%s': %m"

SQLSTATE: XX000

错误原因:系统内部错误。

解决办法:请联系技术支持工程师提供技术支持。

#### **4.38.3 GAUSS-03521 – GAUSS-03530**

GAUSS-03523: "syntax error in history file: %s"

SQLSTATE: XX000

错误原因:系统内部错误。

解决办法:请联系技术支持工程师提供技术支持。

GAUSS-03524: "invalid data in history file: %s"

SQLSTATE: XX000

错误原因:系统内部错误。

解决办法:请联系技术支持工程师提供技术支持。

GAUSS-03525: "invalid data in history file '%s'"

SQLSTATE: XX000

错误原因:系统内部错误。

解决办法:请联系技术支持工程师提供技术支持。

GAUSS-03527: "sizeof(ControlFileData) is larger than PG\_CONTROL\_SIZE; fix either

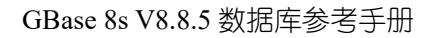

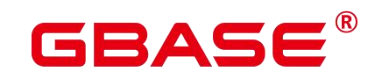

- one"<br>SQLSTATE: XX000
	- 错误原因:系统内部错误。
	- 解决办法:请联系技术支持工程师提供技术支持。

GAUSS-03529: "could not write to control file: %m"

SQLSTATE: XX000

错误原因:系统内部错误。

解决办法:请联系技术支持工程师提供技术支持。

GAUSS-03530: "could not fsync control file: %m"

SQLSTATE: XX000

错误原因:系统内部错误。

解决办法:请联系技术支持工程师提供技术支持。

#### **4.38.4 GAUSS-03531 – GAUSS-03540**

GAUSS-03531: "could not close control file: %m"

SQLSTATE: XX000

错误原因:系统内部错误。

解决办法:请联系技术支持工程师提供技术支持。

GAUSS-03532: "could not open control file '%s': %m"

SQLSTATE: XX000

错误原因:系统内部错误。

解决办法:请联系技术支持工程师提供技术支持。

GAUSS-03533: "could not read from control file: %m"

SQLSTATE: XX000

错误原因:系统内部错误。

解决办法:请联系技术支持工程师提供技术支持。

GAUSS-03534: "database files are incompatible with server"

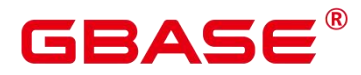

SQLSTATE: XX000

- 错误原因:数据库文件和软件版本不匹配。
- 解决办法:请使用正确的软件版本重建数据库。
- GAUSS-03535: "incorrect checksum in control file"

SQLSTATE: XX000

- 错误原因:pg\_control 文件内容异常。
- 解决办法:请使用备份数据恢复或者重建数据库。
- GAUSS-03536: "could not write bootstrap transaction log file: %m"
- SQLSTATE: XX000
- 错误原因:磁盘空间不足。
- 解决办法:请检查磁盘空间是否充足,重启数据库。
- GAUSS-03537: "could not fsync bootstrap transaction log file: %m"
- SQLSTATE: XX000
- 错误原因:文件权限不正确。
- 解决办法:请检查文件权限是否正确,重启数据库。
- GAUSS-03538: "could not close bootstrap transaction log file: %m"
- SQLSTATE: XX000
- 错误原因:系统内部错误。
- 解决办法:请联系技术支持工程师提供技术支持。
- GAUSS-03539: "could not open recovery command file '%s': %m"
- SQLSTATE: XX000
- 错误原因:系统内部错误。
- 解决办法:请联系技术支持工程师提供技术支持。
- GAUSS-03540: "recovery target timeline is not a valid number: '%s"
- SQLSTATE: XX000
- 错误原因:系统内部错误。

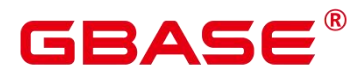

解决办法:请联系技术支持工程师提供技术支持。

#### **4.38.5 GAUSS-03541 – GAUSS-03550**

GAUSS-03541: "recovery target xid is not a valid number: '%s'"

SQLSTATE: XX000

错误原因:系统内部错误。

解决办法:请联系技术支持工程师提供技术支持。

GAUSS-03542: "recovery target name is too long (maximum %d characters)"

SQLSTATE: 22023

错误原因: 配置恢复目标名称太长。

解决办法:请缩短配置恢复日标名称后,重新恢复数据库。

GAUSS-03543: "unrecognized recovery parameter '%s'"

SQLSTATE: XX000

错误原因:配置恢复参数不支持。

解决办法:请正确配置恢复参数后,重新恢复数据库。

GAUSS-03544: "recovery command file '%s' must specify restore command when standby mode is not enabled"

SQLSTATE: XX000

错误原因:配置恢复命令为空。

解决办法:请正确配置恢复命令后,重新恢复数据库。

GAUSS-03545: "recovery target timeline %u does not exist"

SQLSTATE: XX000

错误原因:系统内部错误。

解决办法:请联系技术支持工程师提供技术支持。

GAUSS-03546: "hot standby is not possible because  $\%s = \%d$  is a lower setting than on the master server (its value was %d)"

SQLSTATE: 22023

## RAC

错误原因:备机的参数配置比主机小。

解决办法:请修改配置,重启数据库。

GAUSS-03548: "control file contains invalid data"

SQLSTATE: XX000

错误原因:系统内部错误。

解决办法:请联系技术支持工程师提供技术支持。

GAUSS-03549: "requested timeline %u is not a child of database system timeline %u"

SQLSTATE: XX000

错误原因:备份的 WAL 日志文件与数据库不匹配。

解决办法:请确保 WAL 日志文件与数据库一致后,重启恢复数据库。

GAUSS-03550: "could not find redo location referenced by checkpoint record"

SQLSTATE: XX000

错误原因:系统内部错误。

解决办法:请联系技术支持工程师提供技术支持。

#### **4.38.6 GAUSS-03551 – GAUSS-03560**

GAUSS-03551: "could not locate required checkpoint record"

SQLSTATE: XX000

错误原因:系统内部错误。

解决办法:请联系技术支持工程师提供技术支持。

GAUSS-03552: "could not locate a valid checkpoint record"

SQLSTATE: XX000

错误原因:系统内部错误。

解决办法:请联系技术支持工程师提供技术支持。

GAUSS-03553: "invalid next transaction ID"

SQLSTATE: XX000

错误原因:系统内部错误。

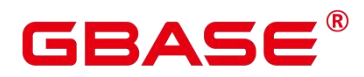

解决办法:请联系技术支持工程师提供技术支持。

GAUSS-03554: "invalid redo in checkpoint record"

SQLSTATE: XX000

错误原因:系统内部错误。

解决办法:请联系技术支持工程师提供技术支持。

GAUSS-03555: "invalid redo record in shutdown checkpoint"

SQLSTATE: XX000

错误原因:系统内部错误。

解决办法:请联系技术支持工程师提供技术支持。

GAUSS-03556: "backup label contains data inconsistent with control file"

SQLSTATE: XX000

错误原因:系统内部错误。

解决办法:请联系技术支持工程师提供技术支持。

GAUSS-03558: "requested recovery stop point is before consistent recovery point"

SQLSTATE: XX000

错误原因:系统内部错误。

解决办法:请联系技术支持工程师提供技术支持。

GAUSS-03559: "WAL ends before end of online backup"

SQLSTATE: XX000

错误原因:系统内部错误。

解决办法:请联系技术支持工程师提供技术支持。

GAUSS-03560: "WAL ends before consistent recovery point"

SQLSTATE: XX000

错误原因:系统内部错误。

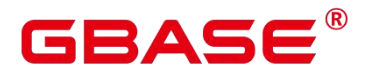

### **4.38.7 GAUSS-03561 – GAUSS-03570**

GAUSS-03562: "concurrent transaction log activity while database system is shutting down"

SQLSTATE: XX000

错误原因:系统内部错误。

解决办法:请联系技术支持工程师提供技术支持。

GAUSS-03563: "online backup was canceled, recovery cannot continue"

SQLSTATE: XX000

错误原因:系统内部错误。

解决办法:请联系技术支持工程师提供技术支持。

GAUSS-03564: "unexpected timeline ID %u (after %u) in checkpoint record"

SQLSTATE: XX000

错误原因:系统内部错误。

解决办法:请联系技术支持工程师提供技术支持。

GAUSS-03565: "unexpected timeline ID %u (should be %u) in checkpoint record"

SQLSTATE: XX000

错误原因:系统内部错误。

解决办法:请联系技术支持工程师提供技术支持。

GAUSS-03566: "unrecognized wal\_sync\_method: %d"

SQLSTATE: XX000

错误原因:系统内部错误。

解决办法:请联系技术支持工程师提供技术支持。

#### **4.38.8 GAUSS-03571 – GAUSS-03580**

GAUSS-03571: "WAL level not sufficient for making an online backup"

SQLSTATE: 55000

错误原因: 配置 WAL 级别不足。

解决办法:配置 WAL 级别为 archive 或 hot standby, 重启数据库后执行备份操作。

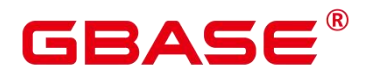

GAUSS-03572: "backup label too long (max %d bytes)"

SQLSTATE: 22023

错误原因:备份路径名称超过限制。

解决办法:修改配置路径名称,重新执行备份操作。

GAUSS-03573: "a backup is already in progress"

SQLSTATE: 55000

错误原因:系统内部错误。

解决办法:请联系技术支持工程师提供技术支持。

GAUSS-03574: "WAL generated with full page writes=off was replayed since last restartpoint"

SQLSTATE: 55000

错误原因: 配置项 full\_page\_writes 为 off。

解决办法: 配置 full\_page\_writes 为 on, 在主机做 CHECKPOINT 后, 再次执行备份。

GAUSS-03575: "could not write file "%s": "/wm"

SQLSTATE: XX000

错误原因:系统内部错误。

解决办法:请联系技术支持工程师提供技术支持。

GAUSS-03576: "a backup is not in progress"

SQLSTATE: 55000

错误原因:没有任何正在执行的备份供停止。

解决办法: SELECT pg\_start\_backup 和 SELECT pg\_stop\_backup 是成对出现的。必须先 执行了开始备份,才能执行关闭备份。请确认相关备份是否已开启。

GAUSS-03577: "invalid data in file "%s""

SQLSTATE: 55000

错误原因:系统内部错误。

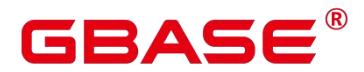

GAUSS-03578: "the standby was promoted during online backup"

SQLSTATE: 55000

错误原因:系统内部错误。

解决办法:请联系技术支持工程师提供技术支持。

GAUSS-03579: "WAL generated with full\_page\_writes=off was replayed during online backup"

SQLSTATE: 55000

错误原因: 配置项 full page writes 为 off。

解决办法: 请配置 full\_page\_writes 为 on, 在主机做 CHECKPOINT 后, 再次执行备份。

GAUSS-03580: "invalid record offset at %X/%X."

SQLSTATE: XX000

错误原因:系统内部错误。

解决办法:请联系技术支持工程师提供技术支持。

#### **4.38.9 GAUSS-03581 – GAUSS-03590**

GAUSS-03581: "not enough shared memory for pg\_lsnxlogflushchk share memory"

SQLSTATE: 53200

错误原因:系统内部错误。

解决办法:请联系技术支持工程师提供技术支持。

GAUSS-03582: "transaction identifier '%s' is too long"

SQLSTATE: 22023

错误原因:事务标识参数太长。

解决办法:请检查输入参数后,重新执行 PREPARE TRANSACTION 操作。

GAUSS-03583: "prepared transactions are disabled"

SQLSTATE: 55000

错误原因: 配置项 max\_prepared\_transactions 为 0。

解决办法: 请配置 max\_prepared\_transactions 为非 0 值。

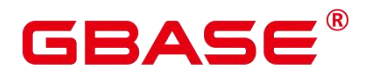

GAUSS-03584: "transaction identifier '%s' is already in use"

SQLSTATE: 42710

错误原因:事务标识参数正在使用。

解决办法:请检查输入参数,重新执行 PREPARE TRANSACTION 操作。

GAUSS-03585: "maximum number of prepared transactions reached"

SQLSTATE: 53200

错误原因: 配置项 max\_prepared\_transactions 值较小。

解决办法: 请配置 max\_prepared\_transactions 为合理值或提交回滚一些事务。

GAUSS-03586: "prepared transaction with identifier '%s' is busy"

SQLSTATE: 55000

错误原因:事务标识参数正在使用。

解决办法:请重新执行操作。

GAUSS-03587: "permission denied to finish prepared transaction"

SQLSTATE: 42501

错误原因:权限不正确。

解决办法:请由事务发起者或管理员结束已准备好的事务。

GAUSS-03588: "prepared transaction belongs to another database"

SQLSTATE: 0A000

错误原因:连接的数据库不正确。

解决办法:请检查和确认数据库的正确性后,重新连接。

GAUSS-03589: "prepared transaction with identifier '%s' does not exist"

SQLSTATE: 42704

错误原因:事务标识参数不存在。

解决办法:请检查输入参数,重新执行操作。

GAUSS-03590: "failed to find %p in GlobalTransaction array"

SQLSTATE: XX000

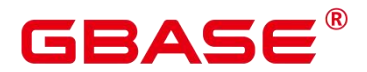

错误原因:系统内部错误。

解决办法:请联系技术支持工程师提供技术支持。

#### **4.38.10 GAUSS-03591 – GAUSS-03600**

GAUSS-03591: "failed to find GlobalTransaction for xid %lu"

SQLSTATE: XX000

错误原因:系统内部错误。

解决办法:请联系技术支持工程师提供技术支持。

GAUSS-03594: "could not write two-phase state file: %m"

SQLSTATE: XX000

错误原因:系统内部错误。

解决办法:请联系技术支持工程师提供技术支持。

GAUSS-03596: "could not close two-phase state file: %m"

SQLSTATE: XX000

错误原因:系统内部错误。

解决办法: 请联系技术支持工程师提供技术支持。

GAUSS-03598: "could not recreate two-phase state file '%s': %m"

SQLSTATE: XX000

错误原因:系统内部错误。

解决办法:请联系技术支持工程师提供技术支持。

GAUSS-03599: "could not fsync two-phase state file: %m"

SQLSTATE: XX000

错误原因:系统内部错误。

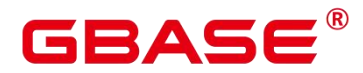

### 4.39 GAUSS-03601 – GAUSS-03700

#### **4.39.1 GAUSS-03601 – GAUSS-03610**

GAUSS-03603: "number of index columns (%d) exceeds limit (%d)"

SQLSTATE: 54011

错误原因:索引元组的数目超过了上限 32 个。

解决办法:减少需要建立行存索引的列数目。

GAUSS-03604: "index row requires %lu bytes, maximum size is %lu"

SQLSTATE: 54000

错误原因:单条索引元组的长度超过了一个页的大小,主要是由索引列数据过长引起的。

解决办法:不可对超长的列数据建立索引。

GAUSS-03605: "column '%s' cannot be applied %s compress mode"

SQLSTATE: 42P16

错误原因:列不支持所提示的压缩模式。

解决办法:请正确选择压缩列、模式。

GAUSS-03606: "unsupported format code: %d"

SQLSTATE: 22023

错误原因:不支持的类型。

解决办法:请检查列的类型,再次执行操作。

GAUSS-03607: "invalid attnum: %d"

SQLSTATE: XX000

错误原因:运行过程中出现了不存在的系统列。

解决办法: 若是由用户发起的系统列查询, 需要检测是否支持该系统列的查询; 否则为 内部运行错误,请联系技术支持工程师提供技术支持。

GAUSS-03608: "number of columns (%d) exceeds limit(%d)"

SQLSTATE: 54011

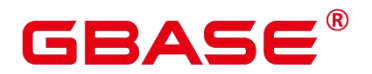

错误原因:列的数量达到上限。

解决办法:请减少列的数量,再次执行操作。

GAUSS-03609: "Tuple does not match the descriptor"

SQLSTATE: XX001

错误原因: 元组的列数目与实际数据的列数目不一致。

解决办法:运行时错误,请联系技术支持工程师提供技术支持。

GAUSS-03610: "cannot extract system attribute from virtual tuple"

SQLSTATE: XX000

错误原因:内部错误:无法从虚元组中抽取出系统列来。

解决办法:运行时错误,请联系技术支持工程师提供技术支持。

#### **4.39.2 GAUSS-03611 – GAUSS-03620**

GAUSS-03611: "cannot extract system attribute from minimal tuple"

SQLSTATE: XX000

错误原因:内部错误:无法从虚元组中抽取出系统列来。

解决办法:运行时错误,请联系技术支持工程师提供技术支持。

GAUSS-03613: "user-defined relation parameter types limit exceeded"

SQLSTATE: 54000

错误原因:关系参数类型定义达到上限。

解决办法:请重新定义关系参数类型。

GAUSS-03614: "unsupported option type"

SQLSTATE: XX000

错误原因:表定义的选项中出现了不支持的数据类型,支持的有效数据类型包括布尔类、 整数、浮点数和字符串。

解决办法:修正创建表时可选项对应的数据类型为有效类型。

GAUSS-03615: "RESET must not include values for parameters"

SQLSTATE: 42601

# ₹∆⊂

错误原因:RESET 不支持指定参数值。

解决办法:请检查 RESET 命令,再次执行命令重置缺省值。

GAUSS-03616: "unrecognized parameter namespace '%s'"

SQLSTATE: 22023

错误原因:不可识别的参数命名空间。

解决办法:请检查参数命名空间是否存在,再次执行操作。

GAUSS-03617: "unrecognized parameter "%s""

SQLSTATE: 22023

错误原因:不可识别的参数。

解决办法:请检查参数是否存在,再次执行操作。

GAUSS-03618: "parameter '%s' specified more than once"

SQLSTATE: 22023

错误原因:参数指定多于一次。

解决办法:请检查参数使用,再次执行操作。

GAUSS-03619: "invalid value for boolean option '%s': %s"

SQLSTATE: XX000

错误原因:BOOL 类型项数据不合法。

解决办法:请检查 BOOL 类型项数据的合法性,再次执行操作。

GAUSS-03620: "invalid value for integer option '%s': %s"

SQLSTATE: XX000

错误原因:INT 类型项数据不合法。

解决办法:请检查 INT 类型项数据的合法性,再次执行操作。

#### **4.39.3 GAUSS-03621 – GAUSS-03630**

GAUSS-03621: "value %s out of bounds for option '%s'"

SQLSTATE: XX000

错误原因:数据值不在范围内。

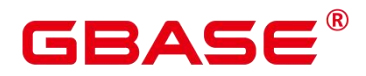

解决办法:请检查数据取值范围,再次执行操作。

GAUSS-03622: "invalid value for floating point option '%s': %s"

SQLSTATE: XX000

错误原因:FLOAT 类型项数据不合法。

解决办法:请检查 FLOAT 类型项数据,再次执行操作。

GAUSS-03623: "unsupported reloption type %d"

SQLSTATE: XX000

错误原因:表定义的选项中出现了不支持的数据类型,支持的有效数据类型包括布尔类、 整数、浮点数和字符串。

解决办法:修正创建表时可选项对应的数据类型为有效类型。

GAUSS-03624: "unrecognized reloption type %c"

SQLSTATE: XX000

错误原因:表定义的选项中出现了不支持的数据类型,支持的有效数据类型包括布尔类、 整数、浮点数和字符串。

解决办法:修正创建表时可选项对应的数据类型为有效类型。

GAUSS-03625: "reloption '%s' not found in parse table"

SQLSTATE: XX000

错误原因:创建表时指定了不存在的表选项。

解决办法:询表支持的有效选项并修正。

GAUSS-03626: "Invalid string for 'ORIENTATION' option"

SQLSTATE: 22023

错误原因:ORIENTATION 项的参数不合法。

解决办法:请检查 ORIENTATION 项参数的合法性,再次执行操作。

GAUSS-03627: "Invalid string for 'COMPRESSION' option"

SQLSTATE: 22023

错误原因:COMPRESSION 项的参数不合法。

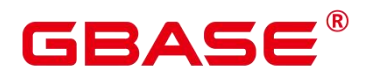

解决办法:请检查 COMPRESSION 项参数的合法性,再次执行操作。

GAUSS-03628: "unrecognized StrategyNumber: %d"

SQLSTATE: XX000

错误原因:使用的 strategy 错误。

解决办法: 内部错误, 属于预防性报错机制。请联系技术支持工程师提供技术支持。

GAUSS-03629: "missing oprcode for operator %u"

SQLSTATE: XX000

错误原因:非法的 oprcode。

解决办法: 内部错误, 属于预防性报错机制。请联系技术支持工程师提供技术支持。

GAUSS-03630: "btree index keys must be ordered by attribute"

SQLSTATE: XX000

错误原因:索引的属性列小于 1。

解决办法:检查 B-tree 索引是否创建正确。

#### **4.39.4 GAUSS-03631 – GAUSS-03640**

GAUSS-03631: "multiple active vacuums for index "%s"

SQLSTATE: XX000

错误原因:一个索引上同时有多个 VACUUM 操作。

解决办法:避免同时对一个 b-tree 索引做多个 VACUUM 操作。

GAUSS-03632: "out of btvacinfo slots"

SQLSTATE: XX000

错误原因:VACUUM 操作数量超过最大值。

解决办法:等其他 VACUUM 操作执行完成后再支持该操作。

GAUSS-03633: "index '%s' is not a btree"

SQLSTATE: XX002

错误原因:该节点不是 B-tree 索引的 root。

解决办法: 内部错误, 属于预防性报错机制。请联系技术支持工程师提供技术支持。

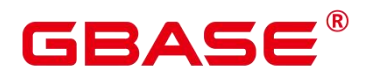

GAUSS-03635: "no live root page found in index "%s""

SQLSTATE: XX000

错误原因:B-tree 索引没有 root 节点。

解决办法: 内部错误, 属于预防性报错机制。请联系技术支持工程师提供技术支持。

GAUSS-03636: "root page %u of index '%s' has level %u, expected %u"

SQLSTATE: XX000

错误原因:索引的 root 页有错误的 level 信息。

解决办法:内部错误,属于预防性报错机制。请联系技术支持工程师提供技术支持。

GAUSS-03637: "failed to re-find parent key in index '%s' for deletion target page %u"

SQLSTATE: XX000

错误原因:删除的过程中找不到父节点。

解决办法: 内部错误, 属于预防性报错机制。请联系技术支持工程师提供技术支持。

GAUSS-03638: "not enough stack items"

SQLSTATE: XX000

错误原因:系统内部错误。

解决办法: 内部错误, 属于预防性报错机制。请联系技术支持工程师提供技术支持。

GAUSS-03639: "left link changed unexpectedly in block %u of index '%s'"

SQLSTATE: XX000

错误原因:left link 的页编号被修改。

解决办法: 内部错误, 属于预防性报错机制。请联系技术支持工程师提供技术支持。

GAUSS-03640: "right sibling's left-link doesn't match: block %u links to %u instead of expected %u in index '%s'"

SQLSTATE: XX000

错误原因:B-tree 索引结构错误,右兄弟的左连接不匹配。

解决办法:内部错误,属于预防性报错机制。请联系技术支持工程师提供技术支持。

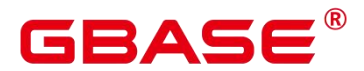

#### **4.39.5 GAUSS-03641 – GAUSS-03650**

GAUSS-03641: "failed to delete rightmost child %u of block %u in index '%s"

SQLSTATE: XX000

错误原因:删除节点失败。

解决办法: 内部错误, 属于预防性报错机制。请联系技术支持工程师提供技术支持。

GAUSS-03642: "right sibling %u of block %u is not next child %u of block %u in index '%s'"<br>SOLSTATE: XX000

错误原因:系统内部错误。

解决办法: 请联系技术支持工程师提供技术支持。

GAUSS-03643: "fell off the end of index "%s"

SQLSTATE: XX000

错误原因:系统内部错误。

解决办法:请联系技术支持工程师提供技术支持。

GAUSS-03644: "missing support function %d(%u,%u) for attribute %d of index '%s'"

SQLSTATE: XX000

错误原因:系统内部错误。

解决办法:内部错误,属于预防性报错机制。请联系技术支持工程师提供技术支持。

GAUSS-03646: "could not find left sibling of block %u in index '%s"

SQLSTATE: XX000

错误原因:系统内部错误。

解决办法:请联系技术支持工程师提供技术支持。

GAUSS-03647: "btree level %u not found in index '%s'"

SQLSTATE: XX000

错误原因:系统内部错误。

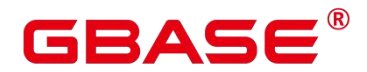

GAUSS-03648: "invalid scan direction: %d"

SQLSTATE: XX000

错误原因:系统内部错误。

解决办法:请联系技术支持工程师提供技术支持。

GAUSS-03649: "duplicate key value violates unique constraint '%s'"

SQLSTATE: 23505

错误原因:插入唯一索引主键冲突。

解决办法:请检查数据冲突或更改索引为非唯一索引,再次执行操作。

GAUSS-03650: "failed to re-find tuple within index '%s"'

SQLSTATE: XX000

错误原因:系统内部错误。

解决办法:请联系技术支持工程师提供技术支持。

#### **4.39.6 GAUSS-03651 – GAUSS-03660**

GAUSS-03651: "failed to add new item to block %u in index '%s'"

SQLSTATE: XX000

错误原因:插入记录到特定索引页失败。

解决办法:请联系技术支持工程师提供技术支持。

GAUSS-03652: "failed to add hikey to the right sibling while splitting block %u of index '%s'''<br>SQLSTATE: XX000

错误原因:系统内部错误。

解决办法:请联系技术支持工程师提供技术支持。

GAUSS-03653: "failed to add hikey to the left sibling while splitting block %u of index '%s'"

SQLSTATE: XX000

错误原因:系统内部错误。

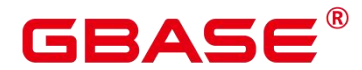

GAUSS-03655: "failed to add new item to the right sibling while splitting block %u of index

'%s'''<br>SOLSTATE: XX000

错误原因:系统内部错误。

解决办法:请联系技术支持工程师提供技术支持。

GAUSS-03656: "failed to add old item to the left sibling while splitting block %u of index '%s'" ${\rm SQLSTATE:}\;{\rm XX000}$ 

错误原因:系统内部错误。

解决办法:请联系技术支持工程师提供技术支持。

GAUSS-03657: "failed to add old item to the right sibling while splitting block %u of index

'%s''<br/>' $\textsc{SQLSTATE: XX000}$ 

错误原因:系统内部错误。

解决办法:请联系技术支持工程师提供技术支持。

GAUSS-03658: "could not find a feasible split point for index '%s"

SQLSTATE: XX000

错误原因:系统内部错误。

解决办法:请联系技术支持工程师提供技术支持。

GAUSS-03659: "failed to re-find parent key in index '%s' for split pages %u/%u"

SQLSTATE: XX000

错误原因:系统内部错误。

解决办法:请联系技术支持工程师提供技术支持。

GAUSS-03660: "failed to add leftkey to new root page while splitting block %u of index

'%s''' ${\rm SQLSTATE:}\;{\rm XX000}$ 

错误原因:系统内部错误。

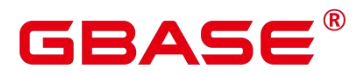

解决办法:请联系技术支持工程师提供技术支持。

#### **4.39.7 GAUSS-03661 – GAUSS-03670**

GAUSS-03661: "failed to add rightkey to new root page while splitting block %u of index %s"'<br>SOLSTATE: XX000

错误原因:系统内部错误。

解决办法:请联系技术支持工程师提供技术支持。

GAUSS-03662: "failed to add item to the index page"

SQLSTATE: XX000

错误原因:系统内部错误。

解决办法:请联系技术支持工程师提供技术支持。

GAUSS-03663: "index compare error, both are NULL"

SQLSTATE: XX000

错误原因:系统内部错误。

解决办法: 请联系技术支持工程师提供技术支持。

GAUSS-03664: " bt restore page: cannot add item to page"

SQLSTATE: XX000

错误原因:系统内部错误。

解决办法:请联系技术支持工程师提供技术支持。

GAUSS-03665: "btree\_insert\_redo: failed to add item"

SQLSTATE: XX000

错误原因:系统内部错误。

解决办法:请联系技术支持工程师提供技术支持。

GAUSS-03666: "failed to add new item to left page after split"

SQLSTATE: XX000

错误原因:系统内部错误。

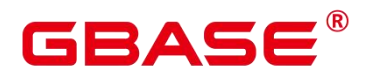

解决办法:请联系技术支持工程师提供技术支持。

GAUSS-03667: "failed to add high key to left page after split"

SQLSTATE: XX000

错误原因:系统内部错误。

解决办法:请联系技术支持工程师提供技术支持。

GAUSS-03670: "btree\_xlog\_cleanup: left block unfound"

SQLSTATE: XX000

错误原因:left block 查找不到。

解决办法: 内部错误, 属于预防性报错机制。请联系技术支持工程师提供技术支持。

#### **4.39.8 GAUSS-03671 – GAUSS-03680**

GAUSS-03671: "btree\_xlog\_cleanup: right block unfound"

SQLSTATE: XX000

错误原因:right block 查找不到。

解决办法: 内部错误, 属于预防性报错机制。请联系技术支持工程师提供技术支持。

GAUSS-03672: "btree\_xlog\_cleanup: bt\_pagedel failed"

SQLSTATE: XX000

错误原因:btree 页面删除失败。

解决办法:内部错误,属于预防性报错机制。请联系技术支持工程师提供技术支持。

GAUSS-03673: "unlogged GiST indexes are not supported"

SQLSTATE: 0A000

错误原因:系统内部错误。

解决办法:请联系技术支持工程师提供技术支持。

GAUSS-03674: "concurrent GiST page split was incomplete"

SQLSTATE: XX000

错误原因: split 不完整。

解决办法: 内部错误, 属于预防性报错机制。请联系技术支持工程师提供技术支持。
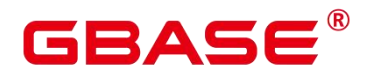

GAUSS-03675: "index '%s' contains an inner tuple marked as invalid"

SQLSTATE: XX000

错误原因: 内部索引包含无效元组。

解决办法: 内部错误, 属于预防性报错机制。请联系技术支持工程师提供技术支持。

GAUSS-03676: "failed to re-find parent of a page in index '%s', block %u"

SQLSTATE: XX000

错误原因:查找父节点页失败。

解决办法: 内部错误, 属于预防性报错机制。请联系技术支持工程师提供技术支持。

GAUSS-03677: "numberOfAttributes %d > %d"

SQLSTATE: XX000

错误原因:索引表的属性列超过最大值。

解决办法:减少创建索引的属性列数。

GAUSS-03678: "invalid GiST tuple found on leaf page"

SQLSTATE: XX000

错误原因: GIST 页错误。

解决办法: 内部错误, 属于预防性报错机制。请联系技术支持工程师提供技术支持。

GAUSS-03679: "GiST only supports forward scan direction"

SQLSTATE: XX000

错误原因:只支持 forward 方向。

解决办法: 内部错误。检查扫描方向, 第二个参数。

#### **4.39.9 GAUSS-03681 – GAUSS-03690**

GAUSS-03683: "invalid value for 'buffering' option"

SQLSTATE: 22023

错误原因: BufferingOption 的选项非: on、off 和 auto。

解决办法:内部错误。检查 BufferingOption 选项。

GAUSS-03685: "failed to re-find parent for block %u"

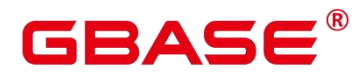

SQLSTATE: XX000

错误原因:查找父节点页失败。

解决办法: 内部错误, 属于预防性报错机制。请联系技术支持工程师提供技术支持。

GAUSS-03687: "gistmerge: unimplemented"

SQLSTATE: XX000

错误原因: gist 不支持的 merge。

解决办法:属于功能不支持,请检查使用方式和场景。

GAUSS-03688: "failed to add item to GiST index page, size %d bytes"

SQLSTATE: XX000

错误原因:系统内部错误。

解决办法:请联系技术支持工程师提供技术支持。

GAUSS-03690: "GiST does not support mark/restore"

SQLSTATE: XX000

错误原因:系统内部错误。

解决办法:请联系技术支持工程师提供技术支持。

#### **4.39.10 GAUSS-03691 – GAUSS-03700**

GAUSS-03691: "inconsistent point values"

SQLSTATE: XX000

错误原因:系统内部错误。

解决办法:请联系技术支持工程师提供技术支持。

GAUSS-03692: "unknown strategy number: %d"

SQLSTATE: XX000

错误原因:系统内部错误。

解决办法:请联系技术支持工程师提供技术支持。

GAUSS-03693: "unrecognized strategy number: %d"

SQLSTATE: XX000

南大通用数据技术股份有限公司 <sup>1150</sup>

# ВА⊆

错误原因:系统内部错误。

解决办法:请联系技术支持工程师提供技术支持。

GAUSS-03694: "index '%s' is not an SP-GiST index"

SQLSTATE: XX000

错误原因:系统内部错误。

解决办法:请联系技术支持工程师提供技术支持。

GAUSS-03695: "desired SPGiST tuple size is too big"

SQLSTATE: XX000

错误原因:系统内部错误。

解决办法:请联系技术支持工程师提供技术支持。

GAUSS-03696: "SP-GiST inner tuple size %lu exceeds maximum %lu"

SQLSTATE: 54000

错误原因:系统内部错误。

解决办法:请联系技术支持工程师提供技术支持。

GAUSS-03697: "SPGiST inner tuple header field is too small"

SQLSTATE: XX000

错误原因:系统内部错误。

解决办法:请联系技术支持工程师提供技术支持。

GAUSS-03698: "some but notall node labels are null in SPGiST inner tuple"

SQLSTATE: XX000

错误原因:系统内部错误。

解决办法:请联系技术支持工程师提供技术支持。

GAUSS-03699: "failed to add item of size %u to SPGiST index page"

SQLSTATE: XX000

错误原因:系统内部错误。

解决办法:请联系技术支持工程师提供技术支持。

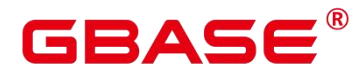

# 4.40 GAUSS-03701 – GAUSS-03800

#### **4.40.1 GAUSS-03701 – GAUSS-03710**

GAUSS-03701: "spg\_redo: unknown op code %u"

SQLSTATE: XX000

错误原因:redo 操作类型错误。

解决办法: 内部错误, 属于预防性报错机制。请联系技术支持工程师提供技术支持。

GAUSS-03702: "inconsistent tuple chain links in page %u of index '%s"

SQLSTATE: XX000

错误原因:spgist 内部 tuple chain list 出错。

解决办法:内部错误,属于预防性报错机制。请联系技术支持工程师提供技术支持。

GAUSS-03703: "unexpected SPGiST tuple state: %d"

SQLSTATE: XX000

系统内部错误。

解决办法:请联系技术支持工程师提供技术支持。

GAUSS-03704: "inconsistent counts of deletable tuples"

SQLSTATE: XX000

错误原因:系统内部错误。

解决办法:请联系技术支持工程师提供技术支持。

GAUSS-03705: "redirection leads to root page of index '%s'"

SQLSTATE: XX000

错误原因:系统内部错误。

解决办法:请联系技术支持工程师提供技术支持。

GAUSS-03706: "allTheSame should not occur for k-d trees"

SQLSTATE: XX000

错误原因:系统内部错误。

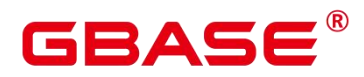

解决办法:请联系技术支持工程师提供技术支持。

GAUSS-03707: "spgmerge: unimplemented"

SQLSTATE: XX000

错误原因:SPGIN 索引不支持 merge 操作。

解决办法:请联系技术支持工程师提供技术支持。

GAUSS-03708: "SPGiST does not support mark/restore"

SQLSTATE: XX000

系统内部错误。

解决办法:请联系技术支持工程师提供技术支持。

GAUSS-03709: "inconsistent inner consistent results for allTheSame inner tuple"

SQLSTATE: XX000

错误原因:系统内部错误。

解决办法:请联系技术支持工程师提供技术支持。

GAUSS-03710: "SP-GiST onlysupports forward scan direction"

SQLSTATE: XX000

系统内部错误。

解决办法:请联系技术支持工程师提供技术支持。

#### **4.40.2 GAUSS-03711 – GAUSS-03720**

GAUSS-03711: "getQuadrant: impossible case"

SQLSTATE: XX000

错误原因:系统内部错误。

解决办法:请联系技术支持工程师提供技术支持。

GAUSS-03712: "failed to find requested node %d in SPGiST inner tuple"

SQLSTATE: XX000

错误原因:系统内部错误。

解决办法:请联系技术支持工程师提供技术支持。

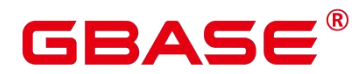

GAUSS-03715: "failed to divide leaf tuple groups across pages"

SQLSTATE: XX000

错误原因:叶子节点跨页存储。

解决办法: 内部错误, 属于预防性报错机制。请联系技术支持工程师提供技术支持。

GAUSS-03716: "cannot enlarge root tuple any more"

SQLSTATE: XX000

错误原因:不能扩大 root tuple。

解决办法:内部错误,属于预防性报错机制。请联系技术支持工程师提供技术支持。

GAUSS-03718: "SPGiST inner-tuple split must not produce longer prefix"

SQLSTATE: XX000

错误原因:系统内部错误。

解决办法:请联系技术支持工程师提供技术支持。

GAUSS-03719: "SPGiST index page %u has wrong nulls flag"

SQLSTATE: XX000

错误原因:系统内部错误。

解决办法:请联系技术支持工程师提供技术支持。

GAUSS-03720: "cannot add a node to an allTheSame inner tuple"

SQLSTATE: XX000

错误原因:不能将一个 node 添加到完全相同的内部元组上。

解决办法: 内部错误, 属于预防性报错机制。请联系技术支持工程师提供技术支持。

#### **4.40.3 GAUSS-03721 – GAUSS-03730**

GAUSS-03721: "cannot add a node to an inner tuple without node labels"

SQLSTATE: XX000

错误原因: 给内部元组增加 node 时, node 标签不能为空。

解决办法: 内部错误, 属于预防性报错机制。请联系技术支持工程师提供技术支持。

GAUSS-03722: "unrecognized SPGiST choose result: %d"

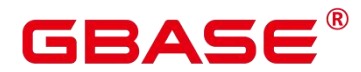

SQLSTATE: XX000

错误原因:系统内部错误。

解决办法:请联系技术支持工程师提供技术支持。

GAUSS-03723: "row is too big: size %lu, maximum size %lu"

SQLSTATE: 54000

错误原因:单个元组的长度超过了规格,也无法通过 TOAST 技术进行存储。

解决办法:可以将列数目较多的大表拆分为多个小表再进行数据存储,也可以将一些数 据类型修改为字符串类型进行存储。64 位 xid 系统改变了页面规格, 如果旧表发生报错, 也 需要将列数目较多的大表拆分为多个小表再进行数据存储或者将一些数据类型修改为字符 串类型进行存储。

GAUSS-03724: "failed to add tuple"

SQLSTATE: XX000

错误原因:内部错误:插入元组执行失败。

解决办法:尝试重新执行可解决。

GAUSS-03725: "wrong buffer passed to visibilitymap clear"

SQLSTATE: XX000

错误原因:内部错误:可见性表操作前校验页和页号的有效性失败。

解决办法:尝试重新执行可解决。

GAUSS-03728: "found toasted toast chunk for toast value %u in %s"

SQLSTATE: XX014

错误原因:内部错误:TOAST 数据存储内部异常。

解决办法:请联系技术支持工程师提供技术支持。

GAUSS-03729: "unexpected chunk number %d (expected %d) for toast value %u in %s"

SQLSTATE: XX014

错误原因:内部错误:TOAST 数据存储的数目与期望不匹配。

解决办法: 请联系技术支持工程师提供技术支持。

南大通用数据技术股份有限公司 <sup>1155</sup>

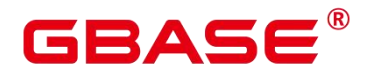

GAUSS-03730: "unexpected chunk size %d (expected %d) in chunk %d of %d for toast value %u in %s"

SQLSTATE: XX014

错误原因:内部错误:TOAST 数据存储内部异常。

解决办法:请联系技术支持工程师提供技术支持。

### **4.40.4 GAUSS-03731 – GAUSS-03740**

GAUSS-03731: "unexpected chunk size %d (expected %d) in final chunk %d for toast value %u in %s"

SQLSTATE: XX014

错误原因:内部错误:TOAST 数据存储内部异常。

解决办法:请联系技术支持工程师提供技术支持。

GAUSS-03732: "unexpected chunk number %d (out ofrange %d..%d) for toast value %u in %s"<br>SQLSTATE: XX014

错误原因:内部错误:TOAST 数据存储内部异常。

解决办法:请联系技术支持工程师提供技术支持。

GAUSS-03733: "missing chunk number %d for toast value %u in %s"

SQLSTATE: XX014

错误原因:内部错误:TOAST 数据存储内部异常。

解决办法:请联系技术支持工程师提供技术支持。

GAUSS-03734: "unexpected chunk size %d (expected %d) in chunk %d of %d for toast value %u in % when fetching slice"

SQLSTATE: XX014

错误原因: toast 表 chunk size 与预期不符。

解决办法:检查 toast 表。

GAUSS-03735: "unexpected chunk size %d (expected %d) in final chunk %d for toast value %u in % when fetching slice"

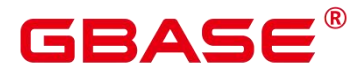

SQLSTATE: XX014

- 错误原因: toast 表 chunk size 与预期不符。
- 解决办法:检查 toast 表。

GAUSS-03736: "could not open relation with OID %u"

SQLSTATE: XX000

错误原因: Relation OID 非法。

解决办法: 查询 pg\_class 检查表名与 OID。

GAUSS-03737: "block number %u is out of range for relation '%s'"

SQLSTATE: XX000

错误原因:块号超过表的最大块。

解决办法:检查表的文件长度。

GAUSS-03738: "attempted to delete invisible tuple"

SQLSTATE: XX000

错误原因: 尝试删除不可见的 tuple。

解决办法:检查操作的表是否有并发操作。

GAUSS-03739: "tuple already updated by self"

SQLSTATE: XX000

错误原因: tuple 被当前事务更新过。

解决办法:请联系技术支持工程师提供技术支持。

GAUSS-03740: "tuple concurrently updated"

SQLSTATE: XX000

错误原因: tuple 被并发更新或者删除。

解决办法:检查是否有并发操作同一张表。

#### **4.40.5 GAUSS-03741 – GAUSS-03750**

GAUSS-03741: "attempted to update invisible tuple"

SQLSTATE: XX000

# ₹∆⊂

错误原因: 尝试更新的 tuple 不可见。

解决办法:检查操作的表是否有并发操作。

GAUSS-03742: "attempted to lock invisible tuple"

SQLSTATE: XX000

- 错误原因: 尝试加锁的 tuple 不可见。
- 解决办法:检查操作的表是否有并发操作。

GAUSS-03743: "could not obtain lock on row in relation "%s"

SQLSTATE: 55P03

错误原因:产生加锁失败。

解决办法:检查操作的表是否有并发操作。

GAUSS-03744: "heap inplace update: invalid lp"

SQLSTATE: XX000

- 错误原因:更新操作的 tuple 指针非法。
- 解决办法:请联系技术支持工程师提供技术支持。

GAUSS-03745: "heap inplace update: wrong tuple length"

SQLSTATE: XX000

错误原因:更新操作的 tuple 长度非法。

解决办法:请联系技术支持工程师提供技术支持。

GAUSS-03746: "heap\_delete\_redo: invalid lp"

SQLSTATE: XX000

错误原因:redo delete 时 tuple 指针非法。

解决办法:检查 Xlog 是否正确。

GAUSS-03747: "heap\_insert\_redo: invalid max offset number"

SQLSTATE: XX000

错误原因:redo insert 时页面偏移量非法。

解决办法:检查 Xlog 是否正确。

# ΔС

- GAUSS-03748: "heap\_insert\_redo: failed to add tuple"
- SQLSTATE: XX000
- 错误原因:redo insert 添加 tuple 失败。

解决办法:检查 Xlog 是否正确。

GAUSS-03749: "heap\_multi\_insert\_redo: invalid max offset number"

SQLSTATE: XX000

错误原因:redo multi insert 时页面偏移量非法。

解决办法:检查 Xlog 是否正确。

GAUSS-03750: "heap\_multi\_insert\_redo: failed to add tuple"

SQLSTATE: XX000

错误原因: redo multi insert 添加 tuple 失败。

解决办法:检查 Xlog 是否正确。

## **4.40.6 GAUSS-03751 – GAUSS-03760**

GAUSS-03751: "heap\_update\_redo: invalid lp"

SQLSTATE: XX000

错误原因:redo update tuple 指针非法。

解决办法:检查 Xlog 是否正确。

GAUSS-03752: "heap\_update\_redo: invalid max offset number"

SQLSTATE: XX000

错误原因:redo update tuple 页面偏移量非法。

解决办法:检查 Xlog 是否正确。

GAUSS-03753: "heap update redo: failed to add tuple"

SQLSTATE: XX000

错误原因: redo update 添加 tuple 失败。

解决办法:检查 Xlog 是否正确。

GAUSS-03754: "heap\_lock\_redo: invalid lp"

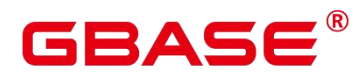

SQLSTATE: XX000

- 错误原因:redo lock tuple 指针非法。
- 解决办法:检查 Xlog 是否正确。

GAUSS-03755: "heap inplace redo: invalid lp"

SQLSTATE: XX000

错误原因:redo inplace tuple 指针非法。

解决办法:检查 Xlog 是否正确。

GAUSS-03756: "heap\_inplace\_redo: wrong tuple length"

SQLSTATE: XX000

错误原因:redo inplace tuple 长度非法。

解决办法:检查 Xlog 是否正确。

GAUSS-03759: "relation "%s' is not table or index"

SQLSTATE: XX000

错误原因:操作的 relation 不是表或索引。

解决办法:检查 SQL 操作的对象是否是表或索引。

## **4.40.7 GAUSS-03761 – GAUSS-03770**

GAUSS-03761: "openning partition %u, but relation %s %u is neither table nor index"

SQLSTATE: XX000

错误原因:操作的分区不是表或索引。

解决办法:检查 SQL 操作的对象是否是表或索引。

GAUSS-03762: "closing partition %u, but relation %u is neither table nor index"

SQLSTATE: 2200X

错误原因:关闭的分区不是表或索引。

解决办法:检查 SQL 操作的对象是否是表或索引。

GAUSS-03763: "failed to add tuple to page"

SQLSTATE: XX000

# RAC

错误原因:页面添加 tuple 失败。

解决办法:请联系技术支持工程师提供技术支持。

GAUSS-03764: "page %u of relation '%s' should be empty but is not"

SQLSTATE: XX000

错误原因:页面应该为空 单实际不为空。

解决办法:请联系技术支持工程师提供技术支持。

GAUSS-03765: "tuple is too big: size %lu"

SQLSTATE: XX000

错误原因: tuple 长度大于页面剩余空间。

解决办法: 请联系技术支持工程师提供技术支持。

GAUSS-03767: "This query is not supported by optimizer in CStore"

SQLSTATE: XX000

错误原因:列存查询在 CN 上执行。

解决办法:检查执行计划是否在 CN 上查询了列存表。

## **4.40.8 GAUSS-03771 – GAUSS-03780**

GAUSS-03761: "openning partition %u, but relation %s %u is neither table nor index"

SQLSTATE: XX000

错误原因:操作的分区不是表或索引。

解决办法:检查 SQL 操作的对象是否是表或索引。

GAUSS-03762: "closing partition %u, but relation %u is neither table nor index"

SQLSTATE: 2200X

错误原因:关闭的分区不是表或索引。

解决办法:检查 SQL 操作的对象是否是表或索引。

GAUSS-03763: "failed to add tuple to page"

SQLSTATE: XX000

错误原因:页面添加 tuple 失败。

# ΔС

解决办法:请联系技术支持工程师提供技术支持。

GAUSS-03764: "page %u of relation '%s' should be empty but is not"

SQLSTATE: XX000

错误原因:页面应该为空 单实际不为空。

解决办法:请联系技术支持工程师提供技术支持。

GAUSS-03765: "tuple is too big: size %lu"

SQLSTATE: XX000

错误原因: tuple 长度大于页面剩余空间。

解决办法:请联系技术支持工程师提供技术支持。

GAUSS-03767: "This query is not supported by optimizer in CStore"

SQLSTATE: XX000

错误原因:列存查询在 CN 上执行。

解决办法:检查执行计划是否在 CN 上查询了列存表。

## **4.40.9 GAUSS-03781 – GAUSS-03790**

GAUSS-03781: "CStore: unrecognized heap update status: %u"

SQLSTATE: XX000

错误原因:CUDesc 表 Tuple 更新状态不能识别。

解决办法:请联系技术支持工程师提供技术支持。

GAUSS-03785: "WITH query name '%s' appears in both a rule action and the query being rewritten"

SQLSTATE: 0A000

错误原因:WITH 语句的名称在规则 action 和重写语句中同时出现。

解决办法:请检查规则 action 和重写语句,避免相同名称的 WITH 语句。

GAUSS-03786: "cannot have RETURNING lists in multiple rules"

SQLSTATE: 0A000

错误原因:多条规则含有 RETURNING 列表。

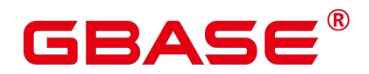

解决办法:修正规则的语法,消除不当的 RETURNING 列表。

GAUSS-03787: "bogus resno %d in targetlist"

SQLSTATE: XX000

错误原因:系统内部错误。

解决办法:请联系技术支持工程师提供技术支持。

GAUSS-03788: "multiple assignments to same column "%s"

SQLSTATE: 42601

错误原因:语法错误,对同一列多次赋值 (除非所有赋值都是 FieldStore 或 ArrayRef 赋值操作)。

解决办法:修正 UPDATE 语句的语法,避免对同一列讲行多次赋值。

GAUSS-03789: "cannot happen"

SQLSTATE: XX000

错误原因:系统内部错误。

解决办法:请联系技术支持工程师提供技术支持。

GAUSS-03790: "expected just one rule action"

SQLSTATE: XX000

错误原因:规则行为多于一个。

解决办法:此错误发生在外键约束上,请检查对应主外键约束。

## **4.40.10 GAUSS-03791 – GAUSS-03800**

GAUSS-03792: "cannot handle per-attribute ON SELECT rule"

SQLSTATE: XX000

错误原因:规则行为必须是表级行为。

解决办法: 此错误发生在外键约束上, 请检查对应主外键约束。

GAUSS-03793: "unrecognized commandType: %d"

SQLSTATE: XX000

错误原因:系统内部错误。

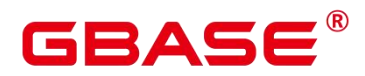

解决办法:请联系技术支持工程师提供技术支持。

GAUSS-03794: "infinite recursion detected in rules for relation '%s'"

SQLSTATE: 42P17

错误原因:在 rules 中出现无穷嵌套。

解决办法:检查 rule 用法。

GAUSS-03795: "DO INSTEAD NOTHING rules are not supported for data-modifying statements in WITH"

SQLSTATE: 0A000

错误原因:data-modifying 子句不支持 DO INSTEAD NOTHING rules。

解决办法:检查 rule 用法。

GAUSS-03796: "conditional DO INSTEAD rules are not supported for data-modifying statements in WITH"

SQLSTATE: 0A000

错误原因: data-modifying 子句不支持 conditional DO INSTEAD NO rules。

解决办法:检查 rule 用法。

GAUSS-03797: "DO ALSO rules are not supported for data-modifying statements in WITH"

SQLSTATE: 0A000

错误原因:data-modifying 子句不支持 DO ALSO rules。

解决办法:检查 rule 用法。

GAUSS-03799: "cannot perform INSERT RETURNING on relation '%s'"

SQLSTATE: 0A000

错误原因:INSTEAD rule 中没有带 returning,而原语句带 returning,不能对表执行 insert returning, 出错。

解决办法:需要使用带有 returning 子句的无条件的 ON INSERT DO INSTEAD rule。

GAUSS-03800: "cannot perform UPDATE RETURNING on relation '%s'"

SQLSTATE: 0A000

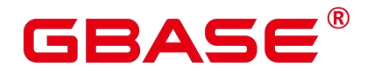

错误原因:INSTEAD rule 中没有带 returning,而原语句带 returning,不能对表执行 update returning,出错。

解决办法:需要使用带有 returning 子句的无条件的 ON UPDATE DO INSTEAD rule。

# 4.41 GAUSS-03801 – GAUSS-03900

# **4.41.1 GAUSS-03801 – GAUSS-03810**

GAUSS-03801: "cannot perform DELETE RETURNING on relation '%s'"

SQLSTATE: 0A000

错误原因:INSTEAD rule 中没有带 returning,而原语句带 returning,不能对表执行 delete returning。

解决办法:需要使用带有 returning 子句的无条件的 ON DELETE DO INSTEAD rule。

GAUSS-03802: "WITH cannot be used in a query that is rewritten by rules into multiple queries"

SQLSTATE: 0A000

错误原因:多 query 中使用了 WITH。

解决办法:检查 rule 用法。

GAUSS-03803: "Unexpected commandType or intoClause is not set properly"

SQLSTATE: XX000

错误原因:系统内部错误。

解决办法:请联系技术支持工程师提供技术支持。

GAUSS-03804: "cannot push down CurrentOfExpr"

SQLSTATE: XX000

错误原因:系统内部错误。

解决办法:请联系技术支持工程师提供技术支持。

GAUSS-03805: "expected to find SELECT subquery"

SQLSTATE: XX000

错误原因:系统内部错误。

# 2 A C

解决办法:请联系技术支持工程师提供技术支持。

GAUSS-03806: "could not find rule placeholders"

SQLSTATE: XX000

错误原因:系统内部错误。

解决办法:请联系技术支持工程师提供技术支持。

GAUSS-03807: "conditional utility statements are not implemented"

SQLSTATE: 0A000

错误原因:使用了 conditional utility 子句。

解决办法:未实现该功能,检查保证不传入该类型子句。

GAUSS-03808: "replace rte\_variables inserted a SubLink, but has noplace to record it"

SQLSTATE: XX000

错误原因:系统内部错误。

解决办法:请联系技术支持工程师提供技术支持。

GAUSS-03809: "WHERE CURRENT OF on a view is not implemented"

SQLSTATE: 0A000

错误原因:在视图上使用了 WHERE CURRENT OF 子句。

解决办法:未实现该功能,检查保证不传入该类型子句。

GAUSS-03810: "unexpected varattno %d in expression to be mapped"

SQLSTATE: XX000

错误原因:系统内部错误。

解决办法:请联系技术支持工程师提供技术支持。

## **4.41.2 GAUSS-03811 – GAUSS-03820**

GAUSS-03811: "rule '%s' for relation '%s' already exists"

SQLSTATE: 42710

错误原因:试图插入某表已经存在的 rule。

解决办法:检查表的 rule, 若已经存在, 则不再插入。

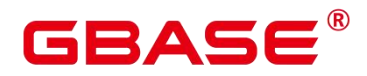

GAUSS-03812: "rule actions on OLD are not implemented"

SQLSTATE: 0A000

错误原因:对于 OLD 值的规则行为未实现。

解决办法:使用 view 或 trigger 进行规避。

GAUSS-03813: "rule actions on NEW are not implemented"

SQLSTATE: 0A000

错误原因:对于 NEW 值的规则行为未实现。

解决办法:使用 trigger 进行规避。

GAUSS-03814: "INSTEAD NOTHING rules on SELECT are not implemented"

SQLSTATE: 0A000

错误原因:试图使用 INSTEAD NOTHING rule ON SELECT,不支持。

解决办法:检查 rule 用法。

GAUSS-03815: "multiple actions for rules on SELECT are not implemented"

SQLSTATE: 0A000

错误原因:规则行为多于一个。

解决办法:请检查规则行为是否多于一个,能否进行简化改写。

GAUSS-03816: "rules on SELECT must have action INSTEAD SELECT"

SQLSTATE: 0A000

错误原因:对应的规则行为必须是 INSTEAD SELECT。

解决办法:请检查定义的规则行为是否正确。

GAUSS-03817: "rules on SELECT must not contain data-modifying statements in WITH"

SQLSTATE: 0A000

错误原因:对应的规则行为在 WITH 语句中不能包含数据改动的操作。

解决办法:请检查定义的规则行为是否正确。

GAUSS-03818: "event qualifications are not implemented for rules on SELECT"

SQLSTATE: 0A000

# BASE

错误原因:规则行为的执行不能受条件约束。

解决办法:请检查定义的规则行为是否正确。

GAUSS-03819: "%s' is already a view"

SQLSTATE: 55000

错误原因:对于 view,仅能有一个 ON SELECT 规则行为。

解决办法:请检查定义的规则行为是否正确。

GAUSS-03820: "view rule for '%s' must be named '%s'"

SQLSTATE: 42P17

错误原因:view 规则行为必须定义为\_RETURN。

解决办法:请检查定义的规则行为是否正确。

## **4.41.3 GAUSS-03821 – GAUSS-03830**

GAUSS-03821: "could not convert table '%s' to a view because it is a partitioned table"

SQLSTATE: 55000

错误原因:试图把分区表转换成视图。

解决办法:若要把表变成视图要求表为非分区表。

GAUSS-03822: "could not convert table '%s' to a view because it is not empty"

SQLSTATE: 55000

错误原因:试图把非空表转换成视图。

解决办法: 若要把表变成视图要求表数据为空。

GAUSS-03823: "could not convert table '%s' to a view because it has triggers"

SQLSTATE: 55000

错误原因:试图把有触发器的表转换成视图。

解决办法: 若要把表变成视图要求表没有触发器。

GAUSS-03824: "could not convert table '%s' to a view because it has indexes"

SQLSTATE: 55000

错误原因:试图把有索引的表转换成视图。

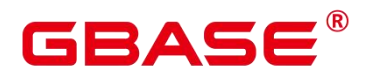

解决办法:若要把表变成视图要求表没有索引。

GAUSS-03825: "could not convert table '%s' to a view because it has child tables"

SQLSTATE: 55000

错误原因:试图把有子表的表转换成视图。

解决办法:若要把表变成视图要求表没有子表。

GAUSS-03826: "cannot have multiple RETURNING lists in a rule"

SQLSTATE: 0A000

错误原因:在一个 rule 中写了多个 returning lists。

解决办法:检查 returning lists 个数。

GAUSS-03827: "RETURNING lists are not supported in conditional rules"

SQLSTATE: 0A000

错误原因:在 conditional rules 里头使用了 returning lists。

解决办法:不支持,考虑去掉 returning lists。

GAUSS-03828: "RETURNING lists are not supported in non-INSTEAD rules"

SQLSTATE: 0A000

错误原因: 在 non-INSTEAD rules 使用了 returning lists。

解决办法:不支持,考虑去掉 returning lists。

GAUSS-03829: "SELECT rule's target listhas too many entries"

SQLSTATE: 42P17

错误原因: 在 SELECT rules 目标列表有太多输入, 输入的比要求的列数多。

解决办法:检查输入的列数,去掉多余的列。

GAUSS-03830: "cannot convert relation containing dropped columns to view"

SQLSTATE: 0A000

错误原因:试图转换带有删除列的表为视图。

解决办法:检查要转换成视图的表结构。

# AC.

# **4.41.4 GAUSS-03831 – GAUSS-03840**

GAUSS-03831: "SELECT rule's target entry %d has different column name from '%s'"

SQLSTATE: 42P17

错误原因: SELECT rule 中列名不同。

解决办法:检查 SELECT rule 目标输入中的列名。

GAUSS-03832: "SELECT rule's target entry %d has different type from column '%s'"

SQLSTATE: 42P17

错误原因: SELECT rule 中列类型不同。

解决办法:检查 SELECT rule 目标输入中的列类型。

GAUSS-03833: "SELECT rule's target entry %d has different size from column '%s'"

SQLSTATE: 42P17

错误原因: SELECT rule 中列大小不同。

解决办法:检查 SELECT rule 目标输入中的列大小。

GAUSS-03834: "SELECT rule's target listhas too few entries"

SQLSTATE: 42P17

错误原因:SELECT rule 中输入列个数太少。

解决办法:检查 SELECT rule 中输入列的数目。

GAUSS-03835: "rule '%s' for relation '%s' does not exist"

SQLSTATE: 42704

错误原因: 试图 disable 或 enable rule, 但是对应的表没有所要处理的 rule。

解决办法:检查表的 rule。

GAUSS-03836: "rule '%s' does not exist"

SQLSTATE: 42704

错误原因: 试图获取对应表的某个 rule, 但是不存在。

解决办法:检查表的 rule。

GAUSS-03837: "there are multiple rules named '%s'"

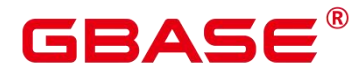

SQLSTATE: 42710

错误原因: 试图获取对应表的某个 rule, 但是出现多个同名的 rule。

解决办法:检查表的 rule。

GAUSS-03838: "Column store don't support this system column"

SQLSTATE: XX000

错误原因:涉及列存不支持的系统列。

解决办法:检查涉及的系统列。

# **4.41.5 GAUSS-03841 – GAUSS-03850**

GAUSS-03841: "vector scan for VecMarkPos is not yet implemented "

SQLSTATE: XX000

错误原因:系统内部错误:未实现针对列存扫描节点的 MarkPos 功能。

解决办法:内部错误,请联系技术支持工程师提供技术支持。

GAUSS-03842: "VecResult for VecMarkPos is not yet implemented "

SQLSTATE: XX000

错误原因:系统内部错误:未实现针对列存 result 节点的 MarkPos 功能。

解决办法: 内部错误, 请联系技术支持工程师提供技术支持。

GAUSS-03844: "vector scan for VecRestrPos is not yet implemented "

SQLSTATE: XX000

错误原因:系统内部错误:未实现针对列存扫描节点的 RestrPos 功能。

解决办法: 内部错误, 请联系技术支持工程师提供技术支持。

GAUSS-03845: "VecResult for VecRestrPos is not yet implemented "

SQLSTATE: XX000

错误原因:系统内部错误:未实现针对列存 result 节点的 RestrPos 功能。

解决办法:内部错误,请联系技术支持工程师提供技术支持。

GAUSS-03848: "Not support pushing predicate with none-const external param"

SQLSTATE: 0A000

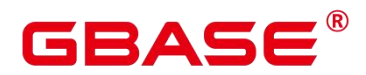

错误原因:不支持下推非常数的外部参数。

解决办法:检查参数。

GAUSS-03849: "could not find tuple for operator %u"

SQLSTATE: XX000

错误原因: 依据 ID 编号无法从系统表 pg\_operator 中获取对应的信息

解决办法: 请查询 pg\_operator 系统表进行确认。

### **4.41.6 GAUSS-03851 – GAUSS-03860**

GAUSS-03851: "UnSupported vector aggregation function %u"

SQLSTATE: XX000

错误原因:生成了错误的执行计划。

解决办法:保留计划,请联系技术支持工程师提供技术支持。

GAUSS-03853: "unsupported aggregation type"

SQLSTATE: XX000

错误原因:生成的计划有问题。

解决办法:保留计划,请联系技术支持工程师提供技术支持。

GAUSS-03854: "VecRemoteQuery ReScan is not yet implemented"

SQLSTATE: 0A000

错误原因:不支持 VecRemoteQuery 二次扫描。

解决办法:检查扫描语句。

GAUSS-03857: "Unsupported window function %s in vector engine"

SQLSTATE: XX000

错误原因:不支持的用法。

解决办法:修改 SQL Statement。

GAUSS-03860: "Un-support CHECK constraint"

SQLSTATE: XX000

错误原因:列存暂不支持 CHECK 约束。

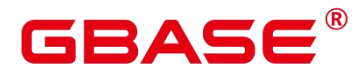

解决办法:检查语法,去掉 check 约束。

#### **4.41.7 GAUSS-03861 – GAUSS-03870**

GAUSS-03862: "unsupport join type %d"

SQLSTATE: XX000

错误原因:系统内部错误。

解决办法:请联系技术支持工程师提供技术支持。

GAUSS-03864: "unrecognized running state: %d"

SQLSTATE: XX000

错误原因:系统内部错误。

解决办法:请联系技术支持工程师提供技术支持。

GAUSS-03865: "ExecReScanVecModifyTable is not implemented"

SQLSTATE: XX000

错误原因:系统内部错误。

解决办法:请联系技术支持工程师提供技术支持。

GAUSS-03866: "could not write into hash-join temporary file: %m"

SQLSTATE: XX000

错误原因:写 hash-join 临时文件出错。

解决办法:检查文件权限、用户权限等。

GAUSS-03867: "could not write to hashAgg temporary file: %m"

SQLSTATE: XX000

错误原因:写 hashAgg 临时文件出错。

解决办法:检查文件权限、用户权限等。

GAUSS-03868: "could not read from hashAgg temporary file: %m"

SQLSTATE: XX000

错误原因: 读取 hashAgg 临时文件出错。

解决办法:检查文件权限、用户权限等。

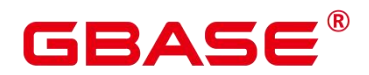

GAUSS-03869: "UnSupported vector function %s"

SQLSTATE: XX000

错误原因:系统内部错误:当前函数未向量化。

解决办法: 内部错误, 请联系技术支持工程师提供技术支持。

GAUSS-03870: "Unsupported array reference expression in vector engine"

SQLSTATE: XX000

错误原因:系统内部错误:未实现 Array reference 表达式的向量化。

解决办法:内部错误,请联系技术支持工程师提供技术支持。

#### **4.41.8 GAUSS-03871 – GAUSS-03880**

GAUSS-03873: "Unsupported field expression in vector engine"

SQLSTATE: XX000

错误原因:系统内部错误:未实现 FieldSelect 表达式函数的向量化

解决办法:内部错误,请联系技术支持工程师提供技术支持。

GAUSS-03874: "Unsupported field store expression in vector engine"

SQLSTATE: XX000

错误原因:系统内部错误:未实现 Field Store 表达式函数的向量化

解决办法:内部错误,请联系技术支持工程师提供技术支持。

GAUSS-03875: "Unsupported convert row type expression in vector engine"

SQLSTATE: XX000

错误原因:系统内部错误:未实现 ConvertRowType 表达式函数的向量化。

解决办法:内部错误,请联系技术支持工程师提供技术支持。

GAUSS-03876: "Unsupported array expression in vector engine"

SQLSTATE: XX000

错误原因:系统内部错误:未实现数组表达式函数的向量化。

解决办法:内部错误,请联系技术支持工程师提供技术支持。

GAUSS-03877: "Unsupported xml expression in vector engine"

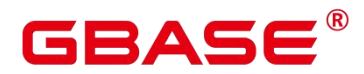

SQLSTATE: XX000

错误原因:系统内部错误:未实现 XML 表达式函数的向量化。

解决办法:内部错误,请联系技术支持工程师提供技术支持。

GAUSS-03878: "Unsupported coerce to domain expression in vector engine"

SQLSTATE: XX000

错误原因:系统内部错误:未实现 CoerceToDomain 表达式函数的向量化。

解决办法:内部错误,请联系技术支持工程师提供技术支持。

GAUSS-03879: "Unsupported coerce to domain value expression in vector engine"

SQLSTATE: XX000

错误原因:系统内部错误:未实现 CoerceToDomainValue 表达式函数的向量化。

解决办法: 内部错误, 请联系技术支持工程师提供技术支持。

GAUSS-03880: "Unsupported current of expression in vector engine"

SQLSTATE: XX000

错误原因:系统内部错误:未实现 CurrentOf 表达式函数的向量化。

解决办法:内部错误,请联系技术支持工程师提供技术支持。

## **4.41.9 GAUSS-03881 – GAUSS-03890**

GAUSS-03882: "Unsupported array coerce expression in vector engine"

SQLSTATE: XX000

错误原因:系统内部错误:未实现 ArrayCoerce 表达式函数的向量化。

解决办法:内部错误,请联系技术支持工程师提供技术支持。

GAUSS-03888: "redundant options"

SQLSTATE: XX000

错误原因:系统内部错误。

解决办法:请联系技术支持工程师提供技术支持。

## **4.41.10 GAUSS-03891 – GAUSS-03900**

GAUSS-03891: "Failed to initialize Cgroup. Please check if workload manager is enabled

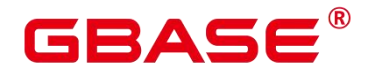

and Cgroups have been created!"

SQLSTATE: XX000

错误原因:系统内部错误。

解决办法:请联系技术支持工程师提供技术支持。

GAUSS-03893: "invalid control group: %s"

SQLSTATE: XX000

错误原因:无效的控制组名称。

解决办法:检查控制组名称。

GAUSS-03897: "Resource Pool '%s': object not defined"

SQLSTATE: 42704

错误原因:系统内部错误。

解决办法:请联系技术支持工程师提供技术支持。

GAUSS-03899: "read workload gpname failed."

SQLSTATE: XX000

错误原因:系统内部错误。

解决办法:请联系技术支持工程师提供技术支持。

GAUSS-03900: "Workload Group '%s': object not defined"

SQLSTATE: 42704

错误原因:系统内部错误。

解决办法:请联系技术支持工程师提供技术支持。

# 4.42 GAUSS-03901 – GAUSS-04000

#### **4.42.1 GAUSS-03901 – GAUSS-03910**

GAUSS-03903: "Resource Pool '%s': object already defined"

SQLSTATE: 42710

错误原因:系统内部错误。

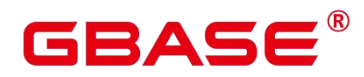

解决办法:请联系技术支持工程师提供技术支持。

GAUSS-03906: "Can not alter default pool"

SQLSTATE: XX000

错误原因:系统内部错误。

解决办法:请联系技术支持工程师提供技术支持。

GAUSS-03907: "cache lookup failed for pg\_resource\_pool %u"

SQLSTATE: XX000

错误原因:系统内部错误。

解决办法:请联系技术支持工程师提供技术支持。

GAUSS-03909: "Can not drop default pool"

SQLSTATE: XX000

错误原因:系统内部错误。

解决办法:请联系技术支持工程师提供技术支持。

GAUSS-03910: "cannot drop resource pool '%s' because other objects depend on it"

SQLSTATE: XX000

错误原因:系统内部错误。

解决办法:请联系技术支持工程师提供技术支持。

#### **4.42.2 GAUSS-03911 – GAUSS-03920**

GAUSS-03912: "Workload Group '%s': object already defined"

SQLSTATE: 42710

错误原因:系统内部错误。

解决办法:请联系技术支持工程师提供技术支持。

GAUSS-03915: "Can not alter default group"

SQLSTATE: XX000

错误原因:系统内部错误。

解决办法:请联系技术支持工程师提供技术支持。

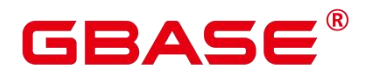

GAUSS-03916: "cache lookup failed for pg\_workload\_group %u"

SQLSTATE: XX000

错误原因:系统内部错误。

解决办法:请联系技术支持工程师提供技术支持。

GAUSS-03917: "must be system admin to remove workload groups "

SQLSTATE: 42501

错误原因:系统内部错误。

解决办法:请联系技术支持工程师提供技术支持。

GAUSS-03918: "Can not drop default\_group"

SQLSTATE: XX000

错误原因:系统内部错误。

解决办法:请联系技术支持工程师提供技术支持。

GAUSS-03919: "cannot drop workload group '%s' because other objects depend on it"

SQLSTATE: XX000

错误原因:系统内部错误。

解决办法:请联系技术支持工程师提供技术支持。

GAUSS-03920: "must be system admin to create application workload group mapping"

SQLSTATE: 42501

错误原因:系统内部错误。

解决办法:请联系技术支持工程师提供技术支持。

## **4.42.3 GAUSS-03921 – GAUSS-03930**

GAUSS-03921: "Application Workload Group Mapping '%s': object can not create"

SQLSTATE: XX000

错误原因:系统内部错误。

解决办法:请联系技术支持工程师提供技术支持。

GAUSS-03922: "Application Workload Group Mapping '%s': object already defined"

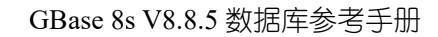

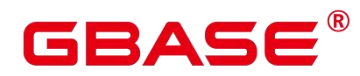

SQLSTATE: 42710

错误原因:系统内部错误。

解决办法:请联系技术支持工程师提供技术支持。

GAUSS-03924: "must be system admin to change application workload group mapping"

SQLSTATE: 42501

错误原因:系统内部错误。

解决办法: 请联系技术支持工程师提供技术支持。

GAUSS-03925: "Application Workload Group Mapping '%s': object not defined"

SQLSTATE: 42704

错误原因:系统内部错误。

解决办法:请联系技术支持工程师提供技术支持。

GAUSS-03926: "Can not alter default application"

SQLSTATE: XX000

错误原因: 系统内部错误。

解决办法: 请联系技术支持工程师提供技术支持。

GAUSS-03927: "cache lookup failed for pg\_app\_workloadgroup\_mapping %u"

SQLSTATE: XX000

错误原因:系统内部错误。

解决办法:请联系技术支持工程师提供技术支持。

GAUSS-03928: "must be system admin to remove application workload group mapping."

SQLSTATE: 42501

错误原因:系统内部错误。

解决办法:请联系技术支持工程师提供技术支持。

GAUSS-03929: "Can not drop default\_application"

SQLSTATE: XX000

错误原因:系统内部错误。

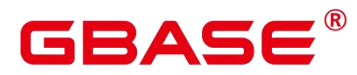

解决办法:请联系技术支持工程师提供技术支持。

#### **4.42.4 GAUSS-03931 – GAUSS-03940**

GAUSS-03935: "user mapping not found for '%s"

SQLSTATE: 42704

错误原因:初始化 Foreign data wrapper 出现问题。

解决办法:请检查使用中的 gds、hdfs 外表以及 roach、obs 设置是否正确。若不正确, 请联系技术支持工程师提供技术支持。

GAUSS-03936: "foreign-data wrapper handler function %u did not return an FdwRoutine struct"<br>SQLSTATE: XX000

错误原因:初始化 Foreign data wrapper 出现问题。

解决办法:请检查使用中的 gds、hdfs 外表以及 roach、obs 设置是否正确。若不正确, 请联系技术支持工程师提供技术支持。

GAUSS-03937: "foreign-data wrapper '%s' has no handler"

SQLSTATE: 55000

错误原因:初始化 Foreign data wrapper 出现问题。

解决办法: 请检查使用中的 gds、hdfs 外表以及 roach、obs 设置是否正确。若否, 请联 系技术支持工程师提供技术支持。

GAUSS-03940: "unexpected delimiter"

SQLSTATE: F0000

错误原因:系统内部错误。

解决办法:请联系技术支持工程师提供技术支持。

#### **4.42.5 GAUSS-03941 – GAUSS-03950**

GAUSS-03941: "unexpected end of line or lexeme"

SQLSTATE: F0000

错误原因:系统内部错误。

解决办法:请联系技术支持工程师提供技术支持。

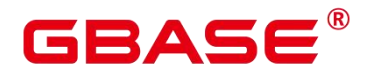

GAUSS-03943: "unexpected end of line"

SQLSTATE: F0000

错误原因:系统内部错误。

解决办法:请联系技术支持工程师提供技术支持。

GAUSS-03944: "thesaurus sample word '%s' isn't recognized by subdictionary (rule %d)"

SQLSTATE: F0000

错误原因:系统内部错误。

解决办法:请联系技术支持工程师提供技术支持。

GAUSS-03945: "thesaurus sample word '%s' is a stop word (rule %d)"

SQLSTATE: F0000

错误原因:系统内部错误。

解决办法:请联系技术支持工程师提供技术支持。

GAUSS-03946: "thesaurus substitute word '%s' is a stop word (rule %d)"

SQLSTATE: F0000

错误原因:系统内部错误。

解决办法:请联系技术支持工程师提供技术支持。

GAUSS-03947: "thesaurus substitute word '%s' isn't recognized by subdictionary (rule %d)"

SQLSTATE: F0000

错误原因:系统内部错误。

解决办法:请联系技术支持工程师提供技术支持。

GAUSS-03948: "thesaurus substitute phrase is empty (rule %d)"

SQLSTATE: F0000

错误原因:系统内部错误。

解决办法:请联系技术支持工程师提供技术支持。

GAUSS-03949: "multiple DictFile parameters"

SQLSTATE: 22023

南大通用数据技术股份有限公司 <sup>1181</sup>

# ВА⊆

错误原因:系统内部错误。

解决办法:请联系技术支持工程师提供技术支持。

GAUSS-03950: "multiple Dictionary parameters"

SQLSTATE: 22023

错误原因:系统内部错误。

解决办法:请联系技术支持工程师提供技术支持。

### **4.42.6 GAUSS-03951 – GAUSS-03960**

GAUSS-03951: "unrecognized Thesaurus parameter: '%s'"

SQLSTATE: 22023

错误原因:系统内部错误。

解决办法:请联系技术支持工程师提供技术支持。

GAUSS-03952: "missing DictFile parameter"

SQLSTATE: 22023

错误原因:系统内部错误。

解决办法: 请联系技术支持工程师提供技术支持。

GAUSS-03953: "missing Dictionary parameter"

SQLSTATE: 22023

错误原因:系统内部错误。

解决办法:请联系技术支持工程师提供技术支持。

GAUSS-03954: "forbidden call of thesaurus or nested call"

SQLSTATE: XX000

错误原因:系统内部错误。

解决办法:请联系技术支持工程师提供技术支持。

GAUSS-03955: "invalid text search configuration file name '%s"

SQLSTATE: 22023

错误原因:系统内部错误。

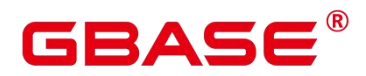

解决办法:请联系技术支持工程师提供技术支持。

GAUSS-03957: "text search parser does not support headline creation"

SQLSTATE: 0A000

错误原因:系统内部错误。

解决办法:请联系技术支持工程师提供技术支持。

GAUSS-03958: "word is too long to be indexed"

SQLSTATE: 54000

错误原因:系统内部错误。

解决办法:请联系技术支持工程师提供技术支持。

GAUSS-03959: "unrecognized synonym parameter: '%s'"

SQLSTATE: 22023

错误原因:系统内部错误。

解决办法:请联系技术支持工程师提供技术支持。

GAUSS-03960: "missing Synonyms parameter"

SQLSTATE: 22023

错误原因:系统内部错误。

解决办法:请联系技术支持工程师提供技术支持。

#### **4.42.7 GAUSS-03961 – GAUSS-03970**

GAUSS-03962: "multiple AffFile parameters"

SQLSTATE: 22023

错误原因:系统内部错误。

解决办法:请联系技术支持工程师提供技术支持。

GAUSS-03963: "multiple StopWords parameters"

SQLSTATE: 22023

错误原因:系统内部错误。

解决办法:请联系技术支持工程师提供技术支持。

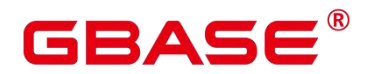

GAUSS-03964: "unrecognized Ispell parameter: '%s'"

SQLSTATE: 22023

错误原因:系统内部错误。

解决办法:请联系技术支持工程师提供技术支持。

GAUSS-03965: "missing AffFile parameter"

SQLSTATE: 22023

错误原因:系统内部错误。

解决办法:请联系技术支持工程师提供技术支持。

GAUSS-03966: "internal error in RS\_isRegis: state %d"

SQLSTATE: XX000

错误原因:系统内部错误。

解决办法:请联系技术支持工程师提供技术支持。

GAUSS-03967: "invalid regis pattern: '%s'"

SQLSTATE: XX000

错误原因:系统内部错误。

解决办法:请联系技术支持工程师提供技术支持。

GAUSS-03968: "internal error in RS\_compile: state %d"

SQLSTATE: XX000

错误原因:系统内部错误。

解决办法:请联系技术支持工程师提供技术支持。

### **4.42.8 GAUSS-03971 – GAUSS-03980**

GAUSS-03971: "syntax error"

SQLSTATE: F0000

错误原因:系统内部错误。

解决办法:请联系技术支持工程师提供技术支持。

GAUSS-03972: "unrecognized state in parse\_affentry: %d"
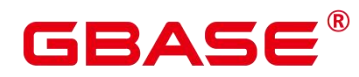

SQLSTATE: XX000

错误原因:系统内部错误。

解决办法:请联系技术支持工程师提供技术支持。

GAUSS-03974: "could not open affix file '%s': %m"

SQLSTATE: F0000

错误原因:系统内部错误。

解决办法: 请联系技术支持工程师提供技术支持。

GAUSS-03977: "multiple Accept parameters"

SQLSTATE: 22023

错误原因:输入了多个 Accept 参数。

解决办法:检查参数。

GAUSS-03978: "unrecognized simple dictionary parameter: '%s'"

SQLSTATE: 22023

错误原因:输入了错误的 dictionary 参数。

解决办法:检查参数。

GAUSS-03979: "conversion from wchar t to server encoding failed: %m"

SQLSTATE: 22021

错误原因: 将某个 wchar t 字符转换成服务器的编码方式失败。

解决办法:检查待转换的字符。

GAUSS-03980: "unrecognized headline parameter: '%s'"

SQLSTATE: 22023

错误原因:对于 HighlightAll 命令输入了错误的参数。

解决办法:对于 HighlightAll 参数只能是 1、on、true、t、y 和 yes。

### **4.42.9 GAUSS-03981 – GAUSS-03990**

GAUSS-03981: "MinWords should be less than MaxWords"

SQLSTATE: 22023

# 3ASE

错误原因: 输入的 min\_words 比 max\_words 大。

解决办法: 调整 min\_words 和 max\_words。

GAUSS-03982: "MinWords should be positive"

SQLSTATE: 22023

错误原因: 输入的 min\_words 小于  $0<sub>o</sub>$ 

解决办法: 调整 min\_words 为正数。

GAUSS-03983: "ShortWord should be  $\geq 0$ "

SQLSTATE: 22023

错误原因:输入的 ShortWord 小于 0。

解决办法:调整 ShortWord 大于等于 0。

GAUSS-03984: "MaxFragments should be  $\geq$ = 0"

SQLSTATE: 22023

错误原因:输入的 MaxFragments 小于 0。

解决办法:调整 MaxFragments 大于等于 0。

GAUSS-03985: "Invalid formatter options '%s'"

SQLSTATE: XX000

错误原因:数据格式不合法。

解决办法:请检查数据格式,再次执行操作。

GAUSS-03986: "locations can not use different protocols"

SQLSTATE: XX000

错误原因:系统内部错误。

解决办法:请联系技术支持工程师提供技术支持。

GAUSS-03987: "invalid file header location "%s"

SQLSTATE: XX000

错误原因:系统内部错误。

解决办法:请联系技术支持工程师提供技术支持。

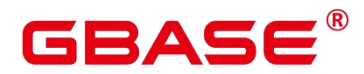

GAUSS-03988: "Loading mode '%s' not recognized"

SQLSTATE: XX000

错误原因:不可识别的模式。

解决办法: 请使用 normal, shared, private 模式, 再次执行操作。

GAUSS-03989: "LOAD format '%s'not recognized"

SQLSTATE: 22023

错误原因:不可识别的模式。

解决办法: 请使用 text, csv, fixed 模式, 再次执行操作。

#### **4.42.10 GAUSS-03991 – GAUSS-04000**

GAUSS-03993: "location '%s' is invalid"

SQLSTATE: 42000

错误原因:路径格式不正确。

解决办法:请检查确保路径正确后,再次执行操作。

GAUSS-03994: "SHARED mode can not use location '%s'"

SQLSTATE: 42601

错误原因:SHARED 模式不支持使用远程路径。

解决办法:请替换为本地路径后,再次执行操作。

GAUSS-03995: "PRIVATE mode can notuse location '%s'"

SQLSTATE: 42601

错误原因:PRIVATE 模式不支持使用远程路径。

解决办法:请替换为本地路径后,再次执行操作。

GAUSS-03996: "Normal mode can not use location '%s'"

SQLSTATE: 42601

错误原因:NORMAL 模式不支持使用远程路径。

解决办法:请替换为本地路径后,再次执行操作。

GAUSS-03997: "can not specify multiple local locations"

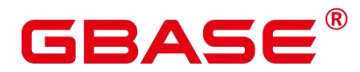

SQLSTATE: 0A000

错误原因:系统内部错误。

解决办法:请联系技术支持工程师提供技术支持。

GAUSS-03998: "HEADER needs FILEHEADER specification in WRITE ONLY foreign table"<br>SQLSTATE: 42601

错误原因:系统内部错误。

解决办法:请联系技术支持工程师提供技术支持。

GAUSS-03999: "can not scan a WRITE ONLY foreign table"

SQLSTATE: XX000

错误原因:系统内部错误。

解决办法:请联系技术支持工程师提供技术支持。

### 4.43 GAUSS-04001 – GAUSS-04100

AUSS-04001 – GAUSS-04010

GAUSS-04001: "invalid option '%s"'

SQLSTATE: HV00D

错误原因:参数选项不合法。

解决办法:请检查输入参数,再次执行操作。

GAUSS-04002: "SHARED mode can only be used with TEXT format"

SQLSTATE: XX000

错误原因:用户尝试在使用 shared 模式的 GDS外表时使用 TEXT 以外的格式。

解决办法: 报错对应的 GDS 外表仅能够读取 TEXT 格式文件流, 请在导入规格中做对 应修改。

GAUSS-04003: "can't find error record table '%s'"

SQLSTATE: XX000

# BASE

错误原因:系统内存不足,导致错误表加载失败。

解决办法:待操作系统回收部分内存后,再次执行操作。

GAUSS-04005: "could not read from file: %m"

SQLSTATE: XX000

错误原因:文件不存在或权限不正确。

解决办法:请检查文件是否存在或权限是否正确,再次执行操作。

GAUSS-04006: "unable to open URL "%s"

SQLSTATE: XX000

错误原因:文件不存在或权限不正确。

解决办法:请检查文件是否存在或权限是否正确,再次执行操作。

GAUSS-04007: "fill\_missing\_fields can't be set while '%s' is NOT NULL"

SQLSTATE: 42601

错误原因: 非空列不能设置 fill\_missing\_fields。

解决办法:请检查输入参数后,再次执行操作。

GAUSS-04008: "unsupport BINARY format"

SQLSTATE: XX000

错误原因:不支持二进制格式数据。

解决办法:请检查输入数据格式后,再次执行操作。

GAUSS-04009: "only both text && csv formats are supported for foreign table"

SQLSTATE: 0A000

错误原因:外表仅支持 text 和 csv 格式数据。

解决办法:检查外表数据格式,再次执行操作。

GAUSS-04010: "% doesn't exist, please create it first"

SQLSTATE: XX000

错误原因:文件夹不存在或权限不正确。

解决办法:请检查文件夹是否存在或权限是否正确,再次执行操作。

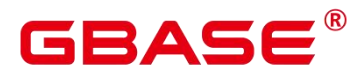

### **4.43.1 AUSS-04011 – GAUSS-04020**

GAUSS-04011: "%s exists and is a file, please remove it first and create directory"

SQLSTATE: XX000

错误原因:文件夹不存在或权限不正确。

解决办法:请删除并创建文件夹或使用其他的路径,再次执行操作。

GAUSS-04012: "location filepath is too long when importing data to foreign table"

SQLSTATE: 22023

错误原因:外表的文件夹路径太长。

解决办法:请使用合适的路径,再次执行操作。

GAUSS-04014: "no Snowball stemmer available for language '%s' and encoding '%s'"

SQLSTATE: 42704

错误原因:系统内部错误。

解决办法:请联系技术支持工程师提供技术支持。

GAUSS-04015: "multiple Language parameters"

SQLSTATE: 22023

错误原因:系统内部错误。

解决办法:请联系技术支持工程师提供技术支持。

GAUSS-04016: "unrecognized Snowball parameter: '%s'"

SQLSTATE: 22023

错误原因:系统内部错误。

解决办法:请联系技术支持工程师提供技术支持。

GAUSS-04017: "missing Language parameter"

SQLSTATE: 22023

错误原因:Language 参数缺失。

解决办法:请增加语言参数后,重新执行操作。

GAUSS-04018: "could not translate host name "%s' to address: %s"

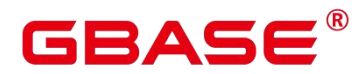

SQLSTATE: XX000

错误原因:不能将主机名转换为 IP 地址。

解决办法: 请检查 hba.conf 中配置的主机名称, IP 地址是否正确。

GAUSS-04019: "unsupported integer size %d"

SQLSTATE: XX000

错误原因:系统内部错误。

解决办法:请联系技术支持工程师提供技术支持。

GAUSS-04020: "no data left in message"

SQLSTATE: 08P01

错误原因:消息中已经没有数据。

解决办法:数据库内部通信异常,请联系技术支持工程师提供技术支持。

#### **4.43.2 GAUSS-04021 – GAUSS-04030**

GAUSS-04021: "insufficient data left in message"

SQLSTATE: 08P01

错误原因:message 中剩余的长度小于 message 首获取的长度值。

解决办法:检查当前字符串。

GAUSS-04022: "invalid string in message"

SQLSTATE: 08P01

错误原因:消息无效。

解决办法:数据库内部通信异常,请联系技术支持工程师提供技术支持。

GAUSS-04023: "invalid message format"

SQLSTATE: 08P01

错误原因:消息格式无效。

解决办法:数据库内部通信异常,请联系技术支持工程师提供技术支持。

GAUSS-04024: "Postgres-XC does not support large object yet"

SQLSTATE: 0A000

南大通用数据技术股份有限公司 <sup>1191</sup>

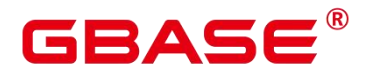

错误原因:目前还不支持 large object。

解决办法:不建议使用此特性。

GAUSS-04025: "invalid large-object descriptor: %d"

SQLSTATE: 42704

错误原因:无效的大对象描述符。

解决办法:不支持的特性。

GAUSS-04026: "permission denied for large object %u"

SQLSTATE: 42501

错误原因:目前还不支持超大对象。

解决办法:不支持的特性。

GAUSS-04027: "large object descriptor %d was not opened for writing"

SQLSTATE: 55000

错误原因:目前还不支持超大对象。

解决办法:不支持的特性。

GAUSS-04028: "must be system admin to use server-side lo import()"

SQLSTATE: 42501

错误原因:必须为系统管理员权限才能使用服务器端的 lo\_import 函数。

解决办法:不支持的特性。

GAUSS-04029: "could not open server file '%s': %m"

SQLSTATE: XX000

错误原因:打开服务器文件失败。

解决办法:不支持的特性。

GAUSS-04030: "could not read server file '%s': %m"

SQLSTATE: XX000

错误原因:读取服务器文件失败。

解决办法:不支持的特性。

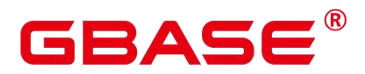

### **4.43.3 GAUSS-04031 – GAUSS-04040**

GAUSS-04031: "must be system admin to use server-side lo export()"

SQLSTATE: 42501

错误原因:必须为系统管理员权限才能使用服务器端的 lo\_export 函数。

解决办法:禁止使用不支持的函数。

GAUSS-04032: "could not create server file '%s': %m"

SQLSTATE: XX000

错误原因:创建服务器文件失败。

解决办法:禁止使用不支持的函数。

GAUSS-04033: "could not chmod server file "%s': %m"

SQLSTATE: XX000

错误原因:修改服务器文件权限失败。

解决办法: 禁止使用不支持的函数。

GAUSS-04034: "could not write server file '%s': %m"

SQLSTATE: XX000

错误原因:写入服务器文件失败。

解决办法:禁止使用不支持的函数。

GAUSS-04035: "connection requires a valid client certificate"

SQLSTATE: 28000

错误原因:系统内部错误。

解决办法:请联系技术支持工程师提供技术支持。

GAUSS-04038: "pg\_hba.conf rejects connection for host '%s', user '%s', database '%s', %s"

SQLSTATE: 28000

错误原因:系统内部错误。

解决办法:请联系技术支持工程师提供技术支持。

GAUSS-04039: "pg\_hba.conf rejects connection for host '%s', user '%s', database '%s'"

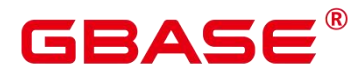

SQLSTATE: 28000

错误原因:系统内部错误。

解决办法:请联系技术支持工程师提供技术支持。

GAUSS-04040: "no pg\_hba.conf entry for host '%s', user '%s', database '%s', %s"

SQLSTATE: 28000

错误原因:系统内部错误。

解决办法:请联系技术支持工程师提供技术支持。

### **4.43.4 GAUSS-04041 – GAUSS-04050**

GAUSS-04041: "no pg\_hba.conf entry for host '%s', user '%s', database '%s'"

SQLSTATE: 28000

错误原因:系统内部错误。

解决办法:请联系技术支持工程师提供技术支持。

GAUSS-04045: "Invalid username/password,login denied."

SQLSTATE: 28000

错误原因:用户名或密码无效,登录失败。

解决办法:检查登录的用户名和密码是否有效。

GAUSS-04047: "SSPI is not supported in protocol version 2"

SQLSTATE: 0A000

错误原因:系统内部错误。

解决办法:请联系技术支持工程师提供技术支持。

GAUSS-04048: "out of memory"

SQLSTATE: XX000

错误原因:无法申请内存。

解决办法:请检查系统看是否有足够的内存。

GAUSS-04050: "malloc failed"

SQLSTATE: XX000

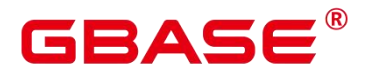

错误原因:系统内部错误。

解决办法:请联系技术支持工程师提供技术支持。

### **4.43.5 GAUSS-04051 – GAUSS-04060**

GAUSS-04051: "could not set the cipher list (no valid ciphers available)"

SQLSTATE: XX000

错误原因:系统内部错误。

解决办法:请联系技术支持工程师提供技术支持。

GAUSS-04052: "sslciphers can not be null"

SQLSTATE: XX000

错误原因:系统内部错误。

解决办法:请联系技术支持工程师提供技术支持。

GAUSS-04053: "unrecognized ssl ciphers name: '%s'"

SQLSTATE: XX000

错误原因:系统内部错误。

解决办法:请联系技术支持工程师提供技术支持。

GAUSS-04055: "could not load server certificate file "%s": %s"

SQLSTATE: F0000

错误原因: 系统内部错误。

解决办法:请联系技术支持工程师提供技术支持。

GAUSS-04057: "private key file '%s' has group or world access"

SQLSTATE: F0000

错误原因:系统内部错误。

解决办法:请联系技术支持工程师提供技术支持。

GAUSS-04058: "could not load private key file "%s': %s"

SQLSTATE: XX000

错误原因:系统内部错误。

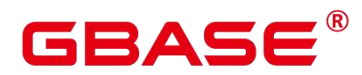

解决办法:请联系技术支持工程师提供技术支持。

GAUSS-04059: "check of private key '%s'failed: %s"

SQLSTATE: XX000

错误原因:系统内部错误。

解决办法:请联系技术支持工程师提供技术支持。

### **4.43.6 GAUSS-04061 – GAUSS-04070**

GAUSS-04061: "could not load the ca certificate file"

SQLSTATE: XX000

错误原因:系统内部错误。

解决办法:请联系技术支持工程师提供技术支持。

GAUSS-04062: "could not load root certificate file "%s": %s"

SQLSTATE: XX000

错误原因:系统内部错误。

解决办法:请联系技术支持工程师提供技术支持。

GAUSS-04063: "could not load SSL certificate revocation list file '%s': %s"

SQLSTATE: XX000

错误原因:系统内部错误。

解决办法:请联系技术支持工程师提供技术支持。

GAUSS-04068: "cipher file '%s' has group or world access"

SQLSTATE: F0000

错误原因:系统内部错误。

解决办法:请联系技术支持工程师提供技术支持。

GAUSS-04069: "rand file '%s' has group or world access"

SQLSTATE: F0000

错误原因:系统内部错误。

解决办法:请联系技术支持工程师提供技术支持。

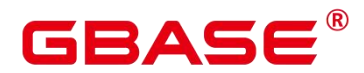

GAUSS-04070: "spin.c does not support S\_LOCK\_FREE()"

SQLSTATE: XX000

错误原因:不支持 S\_LOCK\_FREE()。

解决办法:检查操作系统是否在支持的范围内。

### **4.43.7 GAUSS-04071 – GAUSS-04080**

GAUSS-04071: "not enough elements in RWConflictPool to record a read/write conflict"

SQLSTATE: 53200

错误原因:RWConflictPool 内存不足,不能记录更多的读写冲突。

解决办法: 增加 max connections 设置, 或在新事务中重新执行。

GAUSS-04072: "not enough elements in RWConflictPool to record a potential read/write conflict"

SQLSTATE: 53200

错误原因:RWConflictPool 内存不足,不能记录更多的读写冲突。

解决办法: 增加 max connections 设置, 或在新事务中重新执行。

GAUSS-04073: "not enough shared memory for elements of data structure '%s' (%lu bytes requested)"

SQLSTATE: 53200

错误原因:没有足够共享内存初始化 PredXactList。

解决办法:检查系统剩余内存是否足够。

GAUSS-04074: "cannot use serializable mode in a hot standby"

SQLSTATE: 0A000

错误原因:hot standby 不能设置为可串行化模式。

解决办法: 检查 default transaction isolation 设置, 设置为 repeatable read。

GAUSS-04075: "a snapshot-importing transaction must not be READ ONLY DEFERRABLE"

SQLSTATE: 0A000

南大通用数据技术股份有限公司 <sup>1197</sup>

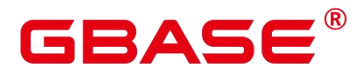

错误原因:不支持 READ ONLY DEFERRABLE 事务导入快照。

解决办法:请调整事务级别。

GAUSS-04076: "could not serialize access due to read/write dependencies among transactions"

SQLSTATE: 40001

错误原因:可串行化下读写冲突。

解决办法:尝试再次执行。

GAUSS-04077: "unrecognized return value from HeapTupleSatisfiesVacuum: %u"

SQLSTATE: XX000

错误原因: HeapTupleSatisfiesVacuum 返回值不识别。

解决办法:请联系技术支持工程师提供技术支持。

GAUSS-04078: "deadlock seems to have disappeared"

SQLSTATE: XX000

错误原因:死锁非正常消失。

解决办法: 请联系技术支持工程师提供技术支持。

GAUSS-04079: "inconsistent results during deadlock check"

SQLSTATE: XX000

错误原因: 死锁检测出现不一致结果。

解决办法:请联系技术支持工程师提供技术支持。

GAUSS-04080: "deadlock detected"

SQLSTATE: 40P01

错误原因:检测到死锁。

解决办法: 请使用 SELECT pg\_cancel\_backend 结束掉死锁线程,再次执行操作。

### **4.43.8 GAUSS-04081 – GAUSS-04090**

GAUSS-04081: "proc header uninitialized"

SQLSTATE: XX000

### 3∆⊆

错误原因:ProcGlobal 未初始化。

解决办法:请联系技术支持工程师提供技术支持。

GAUSS-04082: "you already exist"

SQLSTATE: XX000

错误原因:讲程已退出。

解决办法:请联系技术支持工程师提供技术支持。

GAUSS-04084: "could not set timer for process wakeup"

SQLSTATE: XX000

错误原因:系统内部错误。

解决办法:请联系技术支持工程师提供技术支持。

GAUSS-04085: "Lock wait timeout: thread %lu on node %s waiting for %s on %s after %ld.%03d ms"

SQLSTATE: YY002

错误原因:分布式锁等待超时。

解决办法:检查并发执行情况。

GAUSS-04086: "could not disable timer for process wakeup"

SQLSTATE: XX000

错误原因:系统内部错误。

解决办法:请联系技术支持工程师提供技术支持。

GAUSS-04087: "stuck spinlock (%p) detected at %s:%d"

SQLSTATE: XX000

错误原因: spinlock 卡住时间过长。

解决办法:请联系技术支持工程师提供技术支持。

GAUSS-04089: "unrecognized lock mode: %d"

SQLSTATE: XX000

错误原因: lock mode 不识别。

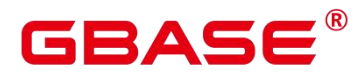

解决办法:请联系技术支持工程师提供技术支持。

GAUSS-04090: "cannot acquire lock mode %s on database objects while recovery is in progress"

SQLSTATE: 55000

错误原因:恢复过程中申请的锁级别不正确。

解决办法:请联系技术支持工程师提供技术支持。

### **4.43.9 GAUSS-04091 – GAUSS-04100**

GAUSS-04091: "proclock table corrupted"

SQLSTATE: XX000

错误原因:proclock 哈希表损坏。

解决办法:请联系技术支持工程师提供技术支持。

GAUSS-04092: "LockAcquire failed"

SQLSTATE: XX000

错误原因:常规锁申请失败。

解决办法:检查并发执行情况。

GAUSS-04093: "lock table corrupted"

SQLSTATE: XX000

错误原因:lock 哈希表损坏。

解决办法:请联系技术支持工程师提供技术支持。

GAUSS-04094: "lock %s on object %u/%u/%u is already held"

SQLSTATE: XX000

错误原因:加锁的对象已经持有了这个锁。

解决办法:检查对象加锁情况。

GAUSS-04095: "locallock table corrupted"

SQLSTATE: XX000

错误原因:locallock 哈希表损坏。

# ₹∆⊂

解决办法:请联系技术支持工程师提供技术支持。

GAUSS-04096: "failed to re-find shared lock object"

SQLSTATE: XX000

错误原因:重新查找 shared lock 失败。

解决办法:请联系技术支持工程师提供技术支持。

GAUSS-04097: "failed to re-find shared proclock object"

SQLSTATE: XX000

错误原因:重新查找 shared proclock 失败。

解决办法:请联系技术支持工程师提供技术支持。

GAUSS-04098: "too many conflicting locks found"

SQLSTATE: XX000

错误原因:常规锁冲突数>MaxBackends。

解决办法:降低业务并发。

GAUSS-04099: "cannot PREPARE while holding both session-level and transaction-level locks on the same object"

SQLSTATE: 0A000

错误原因:不能对同一对象同时持有 session 级和事务级锁。

解决办法:检查对象加锁情况。

GAUSS-04100: "we seem to have dropped a bit somewhere"

SQLSTATE: XX000

错误原因:持有锁和放锁 mask 不匹配。

解决办法:请联系技术支持工程师提供技术支持。

### 4.44 GAUSS-04101 – GAUSS-04200

### **4.44.1 GAUSS-04101 – GAUSS-04110**

GAUSS-04102: "too many LWLocks taken"

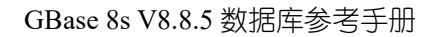

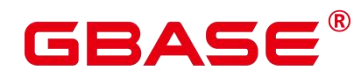

SQLSTATE: XX000

错误原因:持有了太多轻量级锁。

解决办法:降低业务并发。

GAUSS-04103: "cannot wait without a PGPROC structure"

SQLSTATE: XX000

错误原因:MyProc 为 NULL。

解决办法:请联系技术支持工程师提供技术支持。

GAUSS-04107: "invalid flags: %d"

SQLSTATE: XX000

错误原因:打开大对象标志错误。

解决办法:请联系技术支持工程师提供技术支持。

GAUSS-04108: "null field found in pg\_largeobject"

SQLSTATE: XX000

错误原因:大对象在 pg\_largeobject 中记录错误。

解决办法: 检查 pg\_largeobject。

GAUSS-04109: "invalid seek offset: %d"

SQLSTATE: XX000

错误原因:大对象访问偏移量错误。

解决办法:请联系技术支持工程师提供技术支持。

GAUSS-04110: "invalid whence: %d"

SQLSTATE: XX000

错误原因:大对象访问标志错误。

解决办法:请联系技术支持工程师提供技术支持。

### **4.44.2 GAUSS-04111 – GAUSS-04120**

GAUSS-04111: "large object %u was not opened for writing"

SQLSTATE: 55000

# ВА⊆

错误原因:大对象未打开。

解决办法:请联系技术支持工程师提供技术支持。

GAUSS-04113: "no empty local buffer available"

SQLSTATE: 53000

错误原因:系统内部错误。

解决办法:请联系技术支持工程师提供技术支持。

GAUSS-04118: "cannot access temporary tables of other sessions"

SQLSTATE: 0A000

错误原因: 不支持使用非当前会话的临时表。

解决办法:请使用本会话的临时表或普通表。

GAUSS-04119: "unexpected data beyond EOF in block %u of relation %s"

SQLSTATE: XX000

错误原因:系统内部错误。

解决办法:请联系技术支持工程师提供技术支持。

### **4.44.3 GAUSS-04121 – GAUSS-04130**

GAUSS-04121: "buffer is pinned in InvalidateBuffer"

SQLSTATE: XX010

错误原因:系统内部错误。

解决办法:请联系技术支持工程师提供技术支持。

GAUSS-04122: "bad buffer ID: %d"

SQLSTATE: XX010

错误原因:bufid 错误。

解决办法:内部错误,属于预防性报错机制。请联系技术支持工程师提供技术支持。

GAUSS-04123: "unrecognized buffer lock mode: %d"

SQLSTATE: XX000

错误原因:系统内部错误。

- 南大通用数据技术股份有限公司 1203 - 1203 - 1203 - 1203 - 1203 - 1203 - 1203 - 1203 - 1203 - 1

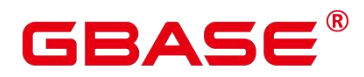

解决办法:请联系技术支持工程师提供技术支持。

GAUSS-04124: "incorrect local pin count: %d"

SQLSTATE: XX010

错误原因:系统内部错误。

解决办法:请联系技术支持工程师提供技术支持。

GAUSS-04125: "multiple backends attempting to wait for pincount 1"

SQLSTATE: XX010

错误原因:系统内部错误。

解决办法:请联系技术支持工程师提供技术支持。

GAUSS-04126: "no unpinned buffers available"

SQLSTATE: XX010

错误原因:系统内部错误。

解决办法:请联系技术支持工程师提供技术支持。

GAUSS-04127: "unrecognized buffer access strategy: %d"

SQLSTATE: XX000

错误原因:系统内部错误。

解决办法:请联系技术支持工程师提供技术支持。

GAUSS-04128: "malloc fails, out of memory"

SQLSTATE: XX000

错误原因:系统内存不足,导致对象空间分配失败。

解决办法:待操作系回收部分内存后,再次执行操作。

GAUSS-04129: "Could not open file '%s': %m"

SQLSTATE: XX000

错误原因:列存文件打开失败。

解决办法:请根据错误提示检查打开失败的文件,或者请联系技术支持工程师提供技术 支持。

### $3\triangle \subseteq$

### **4.44.4 GAUSS-04131 – GAUSS-04140**

GAUSS-04121: "buffer is pinned in InvalidateBuffer"

SQLSTATE: XX010

错误原因:系统内部错误。

解决办法:请联系技术支持工程师提供技术支持。

GAUSS-04122: "bad buffer ID: %d"

SQLSTATE: XX010

错误原因:bufid 错误。

解决办法: 内部错误, 属于预防性报错机制。请联系技术支持工程师提供技术支持。

GAUSS-04123: "unrecognized buffer lock mode: %d"

SQLSTATE: XX000

错误原因:系统内部错误。

解决办法:请联系技术支持工程师提供技术支持。

GAUSS-04124: "incorrect local pin count: %d"

SQLSTATE: XX010

错误原因:系统内部错误。

解决办法:请联系技术支持工程师提供技术支持。

GAUSS-04125: "multiple backends attempting to wait for pincount 1"

SQLSTATE: XX010

错误原因:系统内部错误。

解决办法:请联系技术支持工程师提供技术支持。

GAUSS-04126: "no unpinned buffers available"

SQLSTATE: XX010

错误原因:系统内部错误。

解决办法:请联系技术支持工程师提供技术支持。

GAUSS-04127: "unrecognized buffer access strategy: %d"

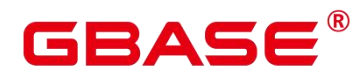

SQLSTATE: XX000

错误原因:系统内部错误。

解决办法:请联系技术支持工程师提供技术支持。

GAUSS-04128: "malloc fails, out of memory"

SQLSTATE: XX000

错误原因:系统内存不足,导致对象空间分配失败。

解决办法:待操作系回收部分内存后,再次执行操作。

GAUSS-04129: "Could not open file '%s': %m"

SQLSTATE: XX000

错误原因:列存文件打开失败。

解决办法:请根据错误提示检查打开失败的文件,或者请联系技术支持工程师提供技术 支持。

### **4.44.5 GAUSS-04141 – GAUSS-04150**

GAUSS-04141: "unsupported byval length: %d"

SQLSTATE: XX000

错误原因:行存字典压缩,数据类型不支持。

解决办法:检查数据类型。

GAUSS-04146: "corrupted item pointer: offset =  $\%u$ , size =  $\%u$ "

SQLSTATE: XX001

错误原因:索引页的结构破坏。

解决办法:请联系技术支持工程师提供技术支持。

GAUSS-04147: "incorrect index offsets supplied"

SQLSTATE: XX000

错误原因:要求删除的索引元组在页内的位置是无效的。

解决办法: 尝试再次执行解决。

GAUSS-04148: "no free slots in PMChildFlags array"

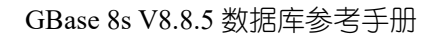

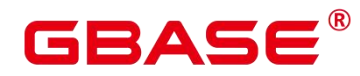

SQLSTATE: XX000

错误原因:系统内部错误。

解决办法:请联系技术支持工程师提供技术支持。

GAUSS-04149: "canceling statement due to conflict with recovery"

SQLSTATE: 40P01

错误原因:由于和回复冲突停止连接。

解决办法: 过会儿重连数据库, 重输入命令。

### **4.44.6 GAUSS-04151 – GAUSS-04160**

GAUSS-04152: "GTM error, could not obtain snapshot"

SQLSTATE: 08006

错误原因:系统内部错误。

解决办法:请联系技术支持工程师提供技术支持。

GAUSS-04156: "should be attached to shared memory already"

SQLSTATE: XX000

错误原因:系统内部错误。

解决办法:请联系技术支持工程师提供技术支持。

GAUSS-04157: "can not malloc memory for HeapmemIndexHeapmemIndex (%lu bytes requested)"

SQLSTATE: 53200

错误原因:系统内存不足,导致共享缓存创建失败。

解决办法:待操作系回收部分内存后,再次执行操作。

GAUSS-04158: "could not create HeapMemIndex entry for data structure '%s'"

SQLSTATE: 53200

错误原因:系统内存不足,导致共享缓存元数据创建失败。

解决办法:待操作系回收部分内存后,再次执行操作。

GAUSS-04159: "HeapMemIndex entry size is wrong for data structure '%s': expected %lu,

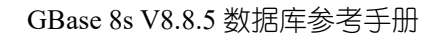

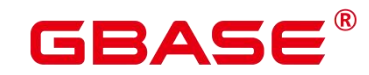

actual %lu"

SQLSTATE: XX000

错误原因:系统内部错误。

解决办法:请联系技术支持工程师提供技术支持。

GAUSS-04160: "not enough heap memory for data structure '%s' (%lu bytes requested)"

SQLSTATE: 53200

错误原因:系统内存不足,导致共享缓存元数据创建失败。

解决办法:待操作系回收部分内存后,再次执行操作。

### **4.44.7 GAUSS-04161 – GAUSS-04170**

GAUSS-04161: "not enough shared memory for data structure '%s' (%lu bytes requested)"

SQLSTATE: 53200

错误原因:系统内部错误。

解决办法:请联系技术支持工程师提供技术支持。

GAUSS-04162: "could not create ShmemIndex entry for data structure '%s'"

SQLSTATE: 53200

错误原因:系统内部错误。

解决办法:请联系技术支持工程师提供技术支持。

GAUSS-04163: "ShmemIndex entry size is wrong for data structure '%s': expected %lu, actual %lu"

SQLSTATE: XX000

错误原因:系统内部错误。

解决办法:请联系技术支持工程师提供技术支持。

GAUSS-04165: "could not initialize shared file id hash table"

SQLSTATE: XX000

错误原因:系统内部错误。

解决办法:请联系技术支持工程师提供技术支持。

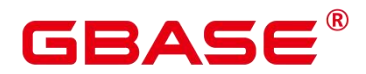

GAUSS-04166: "insufficient file descriptors available to start server process"

SQLSTATE: 53000

错误原因:文件句柄不足。

解决办法:请设置操作系统句柄恢复为合理值后,重启数据库。

GAUSS-04167: "could not close file '%s': %m"

SQLSTATE: XX000

错误原因:无法关闭指定文件。

解决办法:检查指定文件是否被破坏或权限问题。

GAUSS-04168: "file cache corrupted, file %s not opened with handle: %d"

SQLSTATE: XX000

错误原因:系统内部错误。

解决办法:请联系技术支持工程师提供技术支持。

### **4.44.8 GAUSS-04171 – GAUSS-04180**

GAUSS-04171: "temporary file size exceeds temp\_file\_limit (%dkB)"

SQLSTATE: 53400

错误原因:临时文件大小达到上限。

解决办法: 请设置配置项 temp\_file\_limit 为合理值后, 再次执行操作。

GAUSS-04173: "Invalid socket fd '%d' for poll():%m"

SQLSTATE: XX000

错误原因:系统内部错误。

解决办法: 请联系技术支持工程师提供技术支持。

GAUSS-04174: "%s:%d' connect failed"

SQLSTATE: XX000

错误原因:系统内部错误。

解决办法:请联系技术支持工程师提供技术支持。

GAUSS-04176: "AllocateDesc kind not recognized"

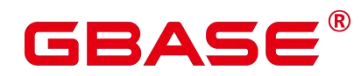

SQLSTATE: XX000

错误原因:系统内部错误。

解决办法:请联系技术支持工程师提供技术支持。

GAUSS-04178: "could not read directory "%s': %m"

SQLSTATE: XX000

错误原因:系统内部错误。

解决办法:请联系技术支持工程师提供技术支持。

#### **4.44.9 GAUSS-04181 – GAUSS-04190**

えんしょう しょうしょう しんしょう しんしょう しんしょう

### **4.44.10 GAUSS-04191 – GAUSS-04200**

GAUSS-04192: "could not open file '%s' (target block %u): %m"

SQLSTATE: XX000

错误原因:文件打开失败,发生 IO 错误。

解决办法:检查是否文件句柄资源不足。

GAUSS-04196: "invalid string enlargement request size: %d"

SQLSTATE: XX000

错误原因:系统内部错误。

解决办法:请联系技术支持工程师提供技术支持。

GAUSS-04197: "bind message has %d result formats but query has %d columns"

SQLSTATE: 08P01

错误原因:输出的结果列数和要求的列数不一致。

解决办法:检查 query。

GAUSS-04200: "unsupported portal strategy: %d"

SQLSTATE: XX000

错误原因:系统内部错误。

解决办法:请联系技术支持工程师提供技术支持。

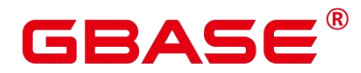

### 4.45 GAUSS-04201 – GAUSS-04300

### **4.45.1 GAUSS-04201 – GAUSS-04210**

GAUSS-04201: "unsupported portal strategy"

SQLSTATE: XX000

错误原因:系统内部错误。

解决办法: 请联系技术支持工程师提供技术支持。

GAUSS-04202: "bogus direction"

SQLSTATE: XX000

错误原因:系统内部错误。

解决办法:请联系技术支持工程师提供技术支持。

GAUSS-04203: "invalid argument size %d in function call message"

SQLSTATE: 08P01

错误原因: 在函数调用时输入了无效的参数大小, argsize < -1。

解决办法:检查函数调用的参数个数。

GAUSS-04204: "function %s has more than %d arguments"

SQLSTATE: XX000

错误原因: SQL 参数不对。

解决办法:修改 SQL。

GAUSS-04205: "current transaction is aborted, commands ignored until end of transaction block"<br>SQLSTATE: 25P02

错误原因:事务回滚时,接受了非 commit 和 rollback 的命令。

解决办法: 执行 sql 语句时, 要保证上一个事务已经提交或者回滚。

GAUSS-04206: "function call message contains %d arguments but function requires %d"

SQLSTATE: 08P01

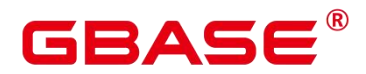

错误原因:函数调用时输入的参数个数和定义的函数需要的个数不一致。

解决办法:检查函数调用的参数个数。

GAUSS-04207: "function call message contains %d argument formats but %d arguments"

SQLSTATE: 08P01

错误原因:函数调用时输入的格式参数个数与函数定义的不一致。

解决办法:检查函数调用的参数个数。

GAUSS-04208: "incorrect binary data format in function argument %d"

SQLSTATE: 22P03

错误原因:函数参数有不正确的二进制数据格式。

解决办法:检查函数调用的参数格式。

GAUSS-04209: "invalid frontend message type %d"

SQLSTATE: 08P01

错误原因:无效的信息类型。

解决办法:输入有效的 message type 类型。

GAUSS-04210: "could not set timer for session timeout"

SQLSTATE: 58000

错误原因:系统内部错误。

解决办法:请联系技术支持工程师提供技术支持。

### **4.45.2 GAUSS-04211 – GAUSS-04220**

GAUSS-04211: "could not disable timer for session timeout"

SQLSTATE: 58000

错误原因:系统内部错误。

解决办法:请联系技术支持工程师提供技术支持。

GAUSS-04214: "bind message has %d parameter formats but %d parameters"

SQLSTATE: 08P01

错误原因:使用接口时,绑定参数的个数和实际传入的参数个数不一致。

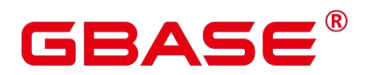

解决办法:传参时要保证参数个数和预期的个数一致。

GAUSS-04215: "cannot insert multiple commands into a prepared statement"

SQLSTATE: 42601

错误原因:在 prepared statement 中插入了多条命令。

解决办法:仅插入一条命令。

GAUSS-04217: "bind message supplies %d parameters, but prepared statement '%s' requires %d"

SQLSTATE: 08P01

错误原因:bind message 提供的参数个数不对。

解决办法:提供正确的参数。

GAUSS-04218: "incorrect binary data format in bind parameter %d"

SQLSTATE: 22P03

错误原因:bind 参数里有不正确的二进制数据。

解决办法:提供正确的参数。

GAUSS-04219: "portal '%s' does not exist"

SQLSTATE: 34000

错误原因:portal 不存在。

解决办法:检查对应的 portal, 传入正确的 portal name。

GAUSS-04220: "floating-point exception"

SQLSTATE: 22P01

错误原因:float 异常,如过界,除以 0 等。

解决办法:输入有效的 float 值。

#### **4.45.3 GAUSS-04221 – GAUSS-04230**

GAUSS-04221: "unrecognized conflict mode: %d"

SQLSTATE: XX000

错误原因:系统内部错误。

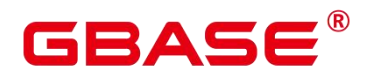

解决办法:请联系技术支持工程师提供技术支持。

GAUSS-04222: "terminating autovacuum process due to administrator command"

SQLSTATE: 57P01

错误原因:autovacuum 进程被管理员停止。

解决办法:请与管理员联系确认 autovacuum 是否被停止,并由管理员重新启动。

GAUSS-04223: "terminating connection due to conflict with recovery"

SQLSTATE: 40001

错误原因:数据库服务端正在进行数据恢复,当前请求与其冲突,无法连接。

解决办法:请稍后重连数据库,并重新执行命令。

GAUSS-04224: "terminating connection due to conflict with recovery"

SQLSTATE: 57P04

错误原因:数据库服务端正在进行数据恢复,当前请求与其冲突,无法连接。

解决办法:请稍后重连数据库,并重新执行命令。

GAUSS-04225: "terminating connection due to administrator command"

SQLSTATE: 57P01

错误原因:管理员停止了当前连接。

解决办法:请与管理员联系确认停止连接的原因。

GAUSS-04226: "connection to client lost"

SQLSTATE: 08006

错误原因: 连接丢失。

解决办法:请检查网络连接是否正常。

GAUSS-04229: "canceling autovacuum task"

SQLSTATE: 57014

错误原因:autovauum 任务被取消。

解决办法:检查进程中断原因。

GAUSS-04230: "canceling statement due to conflict with recovery"

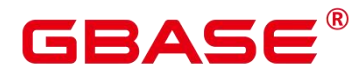

SQLSTATE: 40001

错误原因:由于和回复冲突停止连接。

解决办法:过会儿重连数据库,重输入命令。

### **4.45.4 GAUSS-04231 – GAUSS-04240**

GAUSS-04231: "canceling statement due to % request"

SQLSTATE: 57014

错误原因:用户或者 CN 取消了该操作。

解决办法:请检查用户或 CN 取消操作的原因是否正常。如果是正常的取消操作,可以 不用处理。如果是异常取消,请分析和修复。

GAUSS-04232: "stack depth limit exceeded"

SQLSTATE: 54001

错误原因: 栈的深度超限。超过了 max\_stack\_depth\_bytes(默认是 100\*1024)的值。

解决办法:请检查递归调用函数使用情况,有否出现递归深度太深情况。若有,考虑优 化或者扩展 max\_stack\_depth\_bytes。

GAUSS-04233: "local xids can be used only in single user mode"

SQLSTATE: 42601

错误原因:localxid 只能在单用户模式下使用。

解决办法:需增加–single 参数。

GAUSS-04235: "invalid command-line argument for server process: %s"

SQLSTATE: 42601

错误原因:链接库的时候对服务进程输入了无效的命令行参数。

解决办法: 用-help 确认参数的作用, 输入正确的参数。

GAUSS-04236: "%s: invalid command-line argument: %s"

SQLSTATE: 42601

错误原因:链接库的时候输入了无效的命令行参数。

解决办法: 用-help 确认参数的作用, 输入正确的参数。

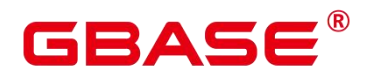

GAUSS-04238: "%s: no database nor user name specified"

SQLSTATE: 22023

错误原因:链接库的时候没有指定数据库或用户名。

解决办法:带上数据库和用户名参数。

GAUSS-04239: "invalid CLOSE message subtype %d"

SQLSTATE: 08P01

错误原因:从前端或者标准输入中输入了无效的 CLOSE 命令。

解决办法:输入正确的 CLOSE 命令, CLOSE 类型只能是 S 或者 P。

GAUSS-04240: "invalid DESCRIBE message subtype %d"

SQLSTATE: 08P01

错误原因:从前端或者标准输入中输入了无效的 DESCRIBE 命令。

解决办法:输入正确的 DESCRIBE 命令,describe 类型只能是 S 或者 P。

### **4.45.5 GAUSS-04241 – GAUSS-04250**

GAUSS-04241: "Invalid command received"

SQLSTATE: XX000

错误原因:从前端或者标准输入中输入了无效的命令,'b'打头的,非 bP、bX 和 bE。

解决办法:输入正确的命令。

GAUSS-04242: "cannot execute %s in a read-only transaction"

SQLSTATE: 25006

错误原因:在只读事务中执行了更新数据库类型操作。

解决办法:检查操作中更新类型操作,若要执行要求事务为非只读事务。

GAUSS-04243: "cannot execute %s during recovery"

SQLSTATE: 25006

错误原因:系统内部错误。

解决办法:请联系技术支持工程师提供技术支持。

GAUSS-04244: "cannot execute %s within security-restricted operation"

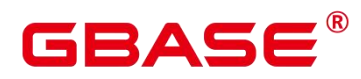

SQLSTATE: 42501

错误原因:在安全限制下不能执行某些操作。

解决办法:请联系技术支持工程师提供技术支持。

GAUSS-04245: "Invalid transaciton id to prepare."

SQLSTATE: XX000

错误原因:系统内部错误。

解决办法:请联系技术支持工程师提供技术支持。

GAUSS-04247: "non-DECLARE CURSOR PlannedStmt passed to ProcessUtility"

SQLSTATE: XX000

错误原因:系统内部错误。

解决办法:请联系技术支持工程师提供技术支持。

GAUSS-04248: "CREATE not supported for TEMP and non-TEMP objects"

SQLSTATE: 0A000

错误原因:不支持用一条语句同事创建临时和非临时对象。

解决办法:修改 SQL 语句,将临时对象和非临时对象分开成多条语句创建。

GAUSS-04249: "Postgres-XC does not support FOREIGN DATA WRAPPER yet"

SQLSTATE: 0A000

错误原因:特征不支持,不支持 FOREIGN DATA WRAPPER。

解决办法: 系统内部错误。请联系技术支持工程师提供技术支持。

GAUSS-04250: "Postgres-XC does not support USER MAPPING yet"

SQLSTATE: 0A000

错误原因:不支持 CREATE USER MAPPING 语句。

解决办法:不要执行 CREATE USER MAPPING。

### **4.45.6 GAUSS-04251 – GAUSS-04260**

GAUSS-04251: "PGXC does not support concurrent INDEX yet"

SQLSTATE: 0A000

错误原因:系统内部错误。

解决办法:请联系技术支持工程师提供技术支持。

GAUSS-04253: "unrecognized alter domain type: %d"

SQLSTATE: XX000

错误原因:系统内部错误。

解决办法:请联系技术支持工程师提供技术支持。

GAUSS-04254: "PGXC does not support GRANT on multiple object types"

SQLSTATE: 0A000

错误原因:GBase 8s 的 GRANT 语法不支持同时操作 VIEW 和 TABLE。

解决办法:建议对 VIEW 和 TABLE 的 GRANT 操作分开执行。

GAUSS-04255: "unrecognized define stmt type: %d"

SQLSTATE: XX000

错误原因:系统内部错误。

解决办法:请联系技术支持工程师提供技术支持。

GAUSS-04257: "DROP not supported for TEMP and non-TEMP objects"

SQLSTATE: 0A000

错误原因: 在 DROP 语句一次性 drop 多个对象时, 这些对象中不能既有临时对象, 同 时又有非临时对象。

解决办法:应该将临时对象和非临时对象分开 DROP。

GAUSS-04258: "% is not yet supported."

SQLSTATE: 0A000

错误原因: 在黑名单开关 (support extended features) 为 off 时, 黑名单上的特性不被 支持。

解决办法:如果使用黑名单上的对象,应该打开黑名单开关,并不对黑名单上的对象做 ALTER 或 DELETE 操作。

GAUSS-04260: "Failed to send snapshot to Datanode %u"

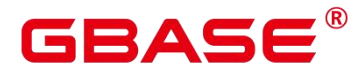

SQLSTATE: XX000

错误原因:系统内部错误:向 DN 发送 snapshot 失败。

解决办法:内部错误,请联系技术支持工程师提供技术支持。

### **4.45.7 GAUSS-04261 – GAUSS-04270**

GAUSS-04251: "PGXC does not support concurrent INDEX yet"

SQLSTATE: 0A000

错误原因:系统内部错误。

解决办法:请联系技术支持工程师提供技术支持。

GAUSS-04253: "unrecognized alter domain type: %d"

SQLSTATE: XX000

错误原因:系统内部错误。

解决办法:请联系技术支持工程师提供技术支持。

GAUSS-04254: "PGXC does not support GRANT on multiple object types"

SQLSTATE: 0A000

错误原因:GBase 8s 的 GRANT 语法不支持同时操作 VIEW 和 TABLE。

解决办法:建议对 VIEW 和 TABLE 的 GRANT 操作分开执行。

GAUSS-04255: "unrecognized define stmt type: %d"

SQLSTATE: XX000

错误原因:系统内部错误。

解决办法:请联系技术支持工程师提供技术支持。

GAUSS-04257: "DROP not supported for TEMP and non-TEMP objects"

SQLSTATE: 0A000

错误原因: 在 DROP 语句一次性 drop 多个对象时, 这些对象中不能既有临时对象, 同 时又有非临时对象。

解决办法:应该将临时对象和非临时对象分开 DROP。

GAUSS-04258: "%s is not yet supported."

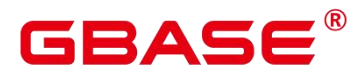

SQLSTATE: 0A000

错误原因: 在黑名单开关 (support extended features) 为 off 时, 黑名单上的特性不被 支持。

解决办法:如果使用黑名单上的对象,应该打开黑名单开关,并不对黑名单上的对象做 ALTER 或 DELETE 操作。

GAUSS-04260: "Failed to send snapshot to Datanode %u"

SQLSTATE: XX000

错误原因:系统内部错误:向 DN 发送 snapshot 失败。

解决办法:内部错误,请联系技术支持工程师提供技术支持。

#### **4.45.8 GAUSS-04271 – GAUSS-04280**

GAUSS-04271: "Invalid name \'%s\' in REMOTE LOG"

SQLSTATE: 42601

错误原因:系统内部错误。

解决办法:请联系技术支持工程师提供技术支持。

GAUSS-04272: "PER NODE REJECT LIMIT only available on READ ONLY foreign table"

SQLSTATE: 42601

错误原因:系统内部错误。

解决办法:请联系技术支持工程师提供技术支持。

GAUSS-04273: "PER NODE REJECT LIMIT onlyavailable with LOG INTO or REMOTE LOG"<br>SOLSTATE: 42601

错误原因:系统内部错误。

解决办法:请联系技术支持工程师提供技术支持。

GAUSS-04275: "REMOTE LOG only available on in NORMAL mode"

SQLSTATE: 42601

错误原因:系统内部错误。

南大通用数据技术股份有限公司 <sup>1220</sup>
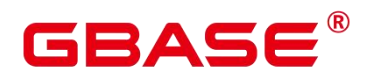

解决办法:请联系技术支持工程师提供技术支持。

GAUSS-04276: "FILL\_MISSING\_FIELDS only available on READ ONLY foreign table"

SQLSTATE: 42601

错误原因:系统内部错误。

解决办法:请联系技术支持工程师提供技术支持。

GAUSS-04277: "MODE onlyavailable on READ ONLY foreign table"

SQLSTATE: 42601

错误原因:系统内部错误。

解决办法:请联系技术支持工程师提供技术支持。

GAUSS-04279: "can not specify relative local locations"

SQLSTATE: 0A000

错误原因:系统内部错误。

解决办法:请联系技术支持工程师提供技术支持。

GAUSS-04280: "could not fetch expected length:%m"

SQLSTATE: XX000

错误原因:错误表尝试记录错误数据时发生错误。

解决办法:请结合报错 Context,尝试定位文本中导致此报错的数据行,检查是否存在 非法字符。若仍不能解决,请联系技术支持工程师提供技术支持。

## **4.45.9 GAUSS-04281 – GAUSS-04290**

GAUSS-04283: "pg\_largeobject entry for OID %u, page %d has invalid data field size %d"

SQLSTATE: XX001

错误原因:大对象的片断长度无效,数据损坏。

解决办法:请尝试使用已备份的数据讲行恢复,或者请联系技术支持工程师提供技术支 持。

GAUSS-04284: "exceeded maxAllocatedDescs (%d) while trying to open file '%s:%d'"

SQLSTATE: 53000

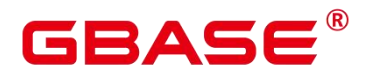

错误原因:系统内部错误。

解决办法:请联系技术支持工程师提供技术支持。

GAUSS-04285: "exceeded maxAllocatedDescs (%d) while trying to open file '%s'"

SQLSTATE: 53000

错误原因:系统内部错误。

解决办法:请联系技术支持工程师提供技术支持。

GAUSS-04286: "exceeded maxAllocatedDescs (%d) while trying to open directory '%s'"

SQLSTATE: 53000

错误原因:系统内部错误。

解决办法: 请联系技术支持工程师提供技术支持。

GAUSS-04287: "must have at least one column"

SQLSTATE: 0A000

错误原因:CREATE TABLE 语法没有指定表的列信息。

解决办法: 请确认 CREATE TABLE table\_name({column\_name data\_type})语法中表名后 面的列名信息为空,需要至少指定一列。

GAUSS-04290: "length of field '%s' longer than limit of \'%d\'"

SQLSTATE: 22P04

错误原因:使用 Fixed 格式的 GDS 外表进行导出时列数据长度大于外表表明长度。

解决办法:请根据报错信息修改外表定义。

## **4.45.10 GAUSS-04291 – GAUSS-04300**

GAUSS-04291: "tsquery is too large"

SQLSTATE: 54000

错误原因:系统内部错误。

解决办法:请联系技术支持工程师提供技术支持。

GAUSS-04292: "bit string length exceeds the maximum allowed (%d)"

SQLSTATE: 54000

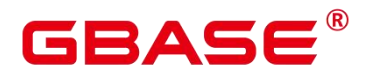

错误原因:系统内部错误。

解决办法:请联系技术支持工程师提供技术支持。

GAUSS-04293: "language validation function %u called for language %u instead of %u"

SQLSTATE: 42501

错误原因:系统内部错误。

解决办法:请联系技术支持工程师提供技术支持。

GAUSS-04294:"The name of memory context is too long(>=%dbytes)"

SQLSTATE: 42602

错误原因:内存上下文的名称超出了限定值 MEMORY\_CONTEXT\_NAME\_LEN。

解决办法:由用户确认内存上下文的合法性。

GAUSS-04295: "Fail to send signal to backend(tid:%lu). "

SQLSTATE: XX000

错误原因:向 backend thread 发送内部信号失败。

解决办法: backend 可能已经退出, 由用户确认该 backend 是否还存在。

GAUSS-04296:"out of memory when preparing zlib encoder. "

SQLSTATE: 53200

错误原因:系统内存不足导致压缩所需大块内存申请失败。

解决办法:释放系统中不必要的进程,再次执行导入。

GAUSS-04297:"level %d is invalid when preparing zlib encoder. "

SQLSTATE: XX000

错误原因:zlib 压缩级别设置错误。

解决办法:导入时使用 low/middle 压缩级别。

GAUSS-04298: "version is incompatible when preparing zlib encoder."

SQLSTATE: XX000

错误原因: 系统内部错误。

解决办法:请联系技术支持工程师提供技术支持。

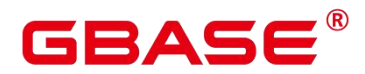

GAUSS-04299:"error %d occurs when preparing zlib encoder. "

SQLSTATE: XX000

错误原因:系统资源不足导致。

解决办法:释放不必要的内存资源,再次执行导入。

GAUSS-04300:"RLE decompress failed, expected bytes %d, real size %d "

SQLSTATE: XX001

错误原因:数据损坏。

解决办法:需要使用已备份的数据进行恢复。

## 4.46 GAUSS-04301 – GAUSS-04400

#### **4.46.1 GAUSS-04301 – GAUSS-04310**

GAUSS-04308: "%s: could not locate bin path"

SQLSTATE: 无

错误原因: 系统内部错误。

解决办法:请联系技术支持工程师提供技术支持。

## **4.46.2 GAUSS-04311 – GAUSS-04320**

GAUSS-04325: "Parallel Function: Failed to send command to Datanode %u"

SQLSTATE: XX000

错误原因: 系统内部错误。

解决办法:请联系技术支持工程师提供技术支持。

## **4.46.3 GAUSS-04321 – GAUSS-04330**

GAUSS-04321: "Failed to receive GTM commit transaction response after %s.

SQLSTATE: XX000

错误原因:可能由于 GTM 断连,无法得到通知 GTM 提交事务的反馈信息。

解决办法:检查与 GTM 的连接正常与否。

GAUSS-04325: "Parallel Function: Failed to send command to Datanode %u "

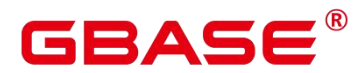

SQLSTATE: XX000

错误原因:向 DN 发送 sql/plan 失败。

解决办法:内部错误,请联系技术支持工程师提供技术支持。

GAUSS-04326: "Parallel Function: Failed to read response from Datanodes Detail: %s\n"

SQLSTATE: XX000

错误原因:收不到对端 DN 的消息响应。

解决办法:检查是否有节点故障或者网络连接是否正常。

GAUSS-04330: "pooler: Failed to send SIGTERM to postgres thread:%lu in PoolManagerAbortTransactions(), failed: %m"

SQLSTATE: XX000

错误原因:向 backend thread 发送内部信号失败。

解决办法:用户可以再次重试。

#### **4.46.4 GAUSS-04331 – GAUSS-04340**

GAUSS-04333: "pooler: invalid cn/dn node number,input cn: %d, dn: %d; current cn: %d, dn: %d"

#### SQLSTATE: 08006

错误原因:非法的参数类型。

解决办法:这是为预防开发时程序内部逻辑错误而设置的报错,一旦出现,应由开发人 员定位。

GAUSS-04335: "pooler: Cgbaseunication failure, failed to send session commands or invalid incoming data."

SQLSTATE: 08000

错误原因:连接出现错误,和 DN 的通讯失败。

解决办法:重新执行 query。

GAUSS-04336: "pooler: Failed to duplicate fd, error: %s"

SQLSTATE: XX000

错误原因:这是一个系统错误,可能是进程打开的句柄数受到限制。

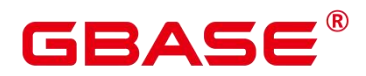

解决办法:更改系统设置,增大进程能打开的句柄数。

GAUSS-04339: "pooler: Failed to reset agent!"

SQLSTATE: XX000

错误原因:内存上下文错误。

解决办法:重新执行 query。

#### **4.46.5 GAUSS-04341 – GAUSS-04350**

GAUSS-04342: "concurrent update under Stream mode is not yet supported"

SQLSTATE: 0A000

错误原因:Stream 模式下不支持并发更新操作。

解决办法: 关掉 enable\_stream\_operator 开关或者避免 Stream 模式下的并发更新操作。

GAUSS-04344: "cannot read results"

SQLSTATE: XX000

错误原因:不能读取数据,系统内部错误。

解决办法:请联系技术支持工程师提供技术支持。

GAUSS-04345: "Operator with OID %u dose not exist."

SQLSTATE: XX000

错误原因:此操作符不存在。

解决办法:使用正确的操作符如'+', '-'等。

GAUSS-04348: "%s is redistributing, please retry later."

SQLSTATE: 0A000

错误原因:正在重分布的表不支持导入之外的其他 DDL 操作。

解决办法:等待正在重分布的表重分布完成后重试。

GAUSS-04350: "duplicated URL '%s' in LOCATION"

SQLSTATE: XX000

错误原因:gds 使用的 URL 重复。

解决办法:确认 gds 使用的 URL 与已存在使用的 URL 不重复。

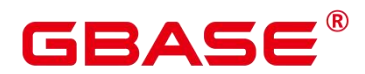

#### **4.46.6 GAUSS-04351 – GAUSS-04360**

GAUSS-04351: "IGNORE\_EXTRA\_DATA only available on READ ONLY foreign table" SQLSTATE: 42601 错误原因:创建可写外表时,在 OPTIONS 中使用了 IGNORE\_EXTRA\_DATA。 解决办法: 删除外表定义 OPTIONS 中的 IGNORE\_EXTRA\_DATA。 GAUSS-04352: "Permission denied to drop resource pools." SQLSTATE: 42501 错误原因:禁止普通用户进行删除 resource pool 对象的操作。 解决办法:只有系统用户可以对 resource pool 对象进行删除操作。普通用户无权删除。 GAUSS-04353: "App Workload Group Mapping '%s': object not defined" SQLSTATE: 42704 错误原因:不允许移除一个不存在的 app workload group mapping。 解决办法:只允许移除一个已存在的 app workload group mapping。

GAUSS-04355: "internal error, rename partitioned table failed"

SQLSTATE: XX000

错误原因:重命名分区表失败。

解决办法: 请确认 ALTER TABLE [ IF EXISTS ] table name RENAME TO new table name;语法中 table name 和 new table name 是否正确。

GAUSS-04356: "internal error, rename partition failed"

SQLSTATE: XX000

错误原因:重命名表分区失败。

解决办法: 请确认 ALTER TABLE..RENAME PARTITION partition name TO partition\_new\_name;语法中 partition\_name 或 partition\_new\_name 是否为已存在分区。

GAUSS-04358: "statistics percent valid value is between 0 and 100"

SQLSTATE: 22023

错误原因:设置的百分比不在 0-100 之间。

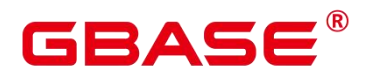

解决办法: 调整设置的百分比数据, 保证在 0-100 之间。

GAUSS-04360: "Partition cache lookup failed for index partition %u"

SQLSTATE: XX000

错误原因:cache 数据瞬时刷新,分区索引查询失败。

解决办法:重新执行此操作。

#### **4.46.7 GAUSS-04361 – GAUSS-04370**

GAUSS-04361: "explain\_perf\_mode requires FORMAT TEXT"<br>SOLSTATE: 22023

错误原因:此参数设置为非 normal 模式时,使用了非 text 格式的 format。

解决办法: 设置 explain\_perf\_mode 为非 normal 格式时, 需要 format 必须是 text 格式。

GAUSS-04363: "unsupported type %d"

SQLSTATE: XX000

错误原因:使用了未支持的类型,系统内部错误。

解决办法:请联系技术支持工程师提供技术支持。

GAUSS-04365: "The expiration time could not be earlier than the starting time."

SQLSTATE: XX000

错误原因:在设置帐户有效期时,帐号的有效开始时间比有效结束时间还要晚,这对于 帐户来说是不可取的。

解决办法:检查设置帐户有效期时有效开始时间和有效结束时间的时间关系。

GAUSS-04366: "The old password can not be NULL, please input your old password with 'replace' grammar."

SQLSTATE: XX000

错误原因:在修改系统管理员用户密码或使用 identified by 语法修改用户密码时需要提 供原始密码用于确认。如果没有提供原始密码则报错。

解决办法:修改系统管理员用户密码或使用 identified by 语法修改用户密码时, 需要使 用 replace 语法给出原始密码。

GAUSS-04367: "The old password is invalid."

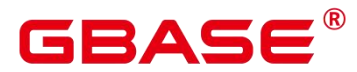

SQLSTATE: XX000

错误原因:利用 identified by … replace 语法修改用户密码时给出的用户当前密码不正确。

解决办法: 在使用 identified by ... replace 语法修改用户的密码时需要提供正确的帐户当 前密码。

GAUSS-04368: "Permission denied to rename the initial account."

SQLSTATE: 42501

错误原因:不允许用户尝试对数据库初始化用户进行重命名。

解决办法:检查需要重命名的对象,如果为数据库初始化用户,则不允许重命名。

#### **4.46.8 GAUSS-04371 – GAUSS-04380**

GAUSS-04371: "Invalid value for tablespace maxsize: '%s'"

SQLSTATE: 22023

错误原因:表空间限额设置格式或者数值不正确。

解决办法:依据对应的提示信息进行修正格式或者数值。

GAUSS-04372: "tablespace cannot be created under data directory"

SQLSTATE: 42P17

错误原因:用户在 data 目录下面创建 tablespace 会产生这个错误。

解决办法:不允许在 data 目录创建 tablespace,发现创建的 tablespace 的绝对路径包含 data 目录则报错。

GAUSS-04373: "unchangeable tablespace '%s'"

SQLSTATE: 42939

错误原因:不允许修改系统表空间或者私有表空间。

解决办法:修正用户表空间名称为合法名称。

GAUSS-04374: "Insufficient storage space for tablespace '%s'"

SQLSTATE: XX000

错误原因:配置给用户的表空间全部使用完毕。

解决办法:请联系管理员调整表空间配额。

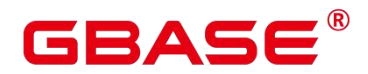

GAUSS-04375: "Cgbaseunication failure, failed to send set commands to pool."

SQLSTATE: 08000

错误原因:通信异常。

解决办法:检查主机的网络状态,等待网络压力不大以后再执行该操作。

GAUSS-04376: "explain dna file should be .csv file."

SQLSTATE: XX000

错误原因:设置的文件名称不是.csv 格式的。

解决办法:设置成.csv 格式的文件名即可。

GAUSS-04377: "explain dna file should be absolute path + .csv file."

SQLSTATE: XX000

错误原因: explain\_dna\_file 参数没有设置成绝对路径+.csv 格式的文件。

解决办法: explain\_dna\_file 参数需要设置成绝对路径+.csv 格式的文件。

GAUSS-04378: "you are not allowed to do that operation immediately, please try again later"

SQLSTATE: XX000

错误原因:不允许频率过快的使用该命令。

解决办法:保持一定的时间间隔来执行此命令。

GAUSS-04379: "The account is not within the period of validity. "

SQLSTATE: XX000

错误原因:当前帐户不在有效期范围内。

解决办法:需要由安全管理员重新设定用户的有效开始时间和有效结束时间。

GAUSS-04380: "memory is temporarily unavailable"

SQLSTATE: 53200

错误原因:申请内存时,无法满足需求,则报该错误。

解决办法: ERROR 级别, 回滚正在执行的作业。

## **4.46.9 GAUSS-04381 – GAUSS-04390**

GAUSS-04381: "detected write past chunk end in %s %p"

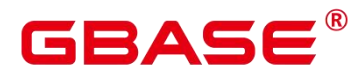

SQLSTATE: XX000

错误原因: 在 free 内存时, 验证填充的字符, 若不正确, 报错。

解决办法: PANIC 级别, 用于 Debug 模式下的内存越界检查, 终止进程, 产生 core。

GAUSS-04383: "Bucketmap is NULL"

SQLSTATE: XX000

错误原因: Bucketmap 为空。

解决办法:不要执行该操作。

GAUSS-04385: "invalid name of memory context: NULL or " "

SQLSTATE: XX000

错误原因:函数参数检查,NULL 或者空字符串被认为是非法的内存上下文名称。

解决办法: 由用户确保内存上下文名称的合法性。

GAUSS-04386: "Failed to receive GTM commit transaction response for DN or other CN."

SQLSTATE: XX000

错误原因:可能由于 GTM 断连,无法得到通知 GTM 提交事务的反馈信息。

解决办法:检查与 GTM 的连接正常与否。

GAUSS-04387: "column '%s' needs too many memory"

SQLSTATE: 0A000

错误原因:列存导入记录过大。

解决办法:当前列存不支持过大记录,使用行存进行导入。

GAUSS-04390: "Failed to initialze NativeTarget for LLVM."

SQLSTATE: XX000

错误原因:启动数据库时初始化 LLVM 本地对象失败。

解决办法:重新启动数据库。

#### **4.46.10 GAUSS-04391 – GAUSS-04400**

GAUSS-04391: "Failed to initialze NativeTargetAsmPrinter for LLVM."

SQLSTATE: XX000

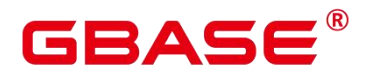

错误原因:启动数据库时初始化 LLVM 本地对象 ASM 打印器失败。

解决办法:重新启动数据库。

GAUSS-04392: "Failed to initialze NativeTargetAsmParser for LLVM."

SQLSTATE: XX000

错误原因:启动数据库时初始化 LLVM 本地对象 ASM 解析器失败。

解决办法:重新启动数据库。

GAUSS-04400: "Include identical distribution column '%s'"

SQLSTATE: 42P16

错误原因:建表时指定了两个相同的分布列。

解决办法:修改建表语句。

## 4.47 GAUSS-04401 – GAUSS-04500

#### **4.47.1 GAUSS-04401 – GAUSS-04410**

GAUSS-04401: "The local index %u on the partition %u not exist."

SQLSTATE: 42704

错误原因:可能由于 drop partition 和 drop index 并发,在 drop index 的时候可能对应 index 已经不存在了。

解决办法:调整并发控制。

GAUSS-04403: "Can only access temp objects of the current session."

SQLSTATE: 0A000

错误原因:访问了其他 session 的临时对象。

解决办法:只允许访问本 session 的临时对象,不支持访问其他 session 的临时对象。

GAUSS-04404: "cache lookup failed for role %u"

SQLSTATE: XX000

错误原因:系统内部错误。

解决办法:请联系技术支持工程师提供技术支持。

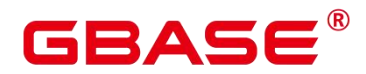

GAUSS-04405: "temp relation is invalid because of cluster resizing"

SQLSTATE: 0A000

错误原因:扩容/缩容后原有临时表失效。

解决办法:

退出当前 session,再重新连接并创建临时表。

使用 DROP SCHEMA %s, %s CASCADE 来删除临时 schema,再重建临时表。

GAUSS-04407: "Not allowed to insert into relation pg\_auth\_history."

SQLSTATE: XX000

错误原因: pg\_auth\_history 用于审计帐户密码的变更。只有当 pg\_authid 中的帐户密码 发生变化时才记录相应的变动。如果认为变更,将影响审计。

解决办法: 禁止使用 insert …into…语句人为向 pg\_auth\_history 中插入记录。

GAUSS-04408: "do not support create non-temp table like temp table"

SQLSTATE: 0A000

错误原因:创建普通表时使用了 like 临时表语法,不支持这样使用。

解决办法:不支持创建非临时表 like 临时表,如果要使用 like 临时表语法,请将要创建 的表也指定为临时表。

## **4.47.2 GAUSS-04411 – GAUSS-04420**

GAUSS-04411: "Multi-column combined informational constraint is forbidden."

SQLSTATE: 0A000

错误原因:不支持多列组合信息约束。

解决办法: 在一个列上建立信息约束。

GAUSS-04414: "The number of %s distribute key can not exceed 1"

SQLSTATE: 42601

错误原因:非 hash 分布的表的分布列不能超过 1。

解决办法:修改建表语句,指定一个列作为分布列。

GAUSS-04415: "Compatibility args % is invalid\n"

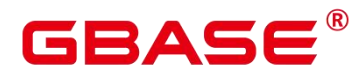

SQLSTATE: 22023

错误原因:指定的兼容行参数不对。

解决办法:指定参数为'ORA'或者'TD'。

GAUSS-04417: "Alias '%s' reference with window function included is not supported."

SQLSTATE: 42703

错误原因:别名引用,被引用的表达式不能包含 window function。

解决办法:修改 sql 语句,不支持该用法。

GAUSS-04418: "Alias '%s' reference with volatile function included is not supported."

SQLSTATE: 42703

错误原因:别名引用,被引用的表达式不能包含 volatile function。

解决办法:修改 sql 语句,不支持该用法。

GAUSS-04419: "Alias '%s' is ambiguous."

SQLSTATE: 42703

错误原因:使用别名重复。

解决办法:更换别名,避免别名重复。

## **4.47.3 GAUSS-04421 – GAUSS-04430**

GAUSS-04422: "%u/%u/%u invalid bcm meta buffer %u"

SQLSTATE: XX000

错误原因:无效的 BCM 文件的 meta 页面。

解决办法:请联系技术支持工程师提供技术支持。

GAUSS-04424: "Vector aggregation does not support this distinct clause in aggregate function"

SQLSTATE: XX000

错误原因:aggregation 向量化执行引擎初始化时,聚合函数不支持 distinct 子句。

解决办法: 请联系技术支持工程师提供技术支持。

GAUSS-04425: "Grant not supported for TEMP and non-TEMP objects together"

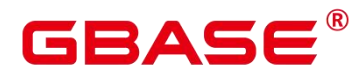

SQLSTATE: 0A000

错误原因: Grant 操作不支持临时对象和非临时对象一起出现。

解决办法:将要执行的语句拆分成两句,将临时对象和非临时对象分开执行。

GAUSS-04426: "Explicit prepare transaction is not supported."

SQLSTATE: 0A000

错误原因:不支持显式 prepare。由于用户输入了显式 prepare 语句。

解决办法:不输入显式 prepare 语句。

GAUSS-04427: "Explicit commit prepared transaction is not supported."

SQLSTATE: 0A000

错误原因:不支持显式 commit prepared。由于用户输入了显式 commit prepared 语句。

解决办法:不输入显式 commit prepared 语句。

GAUSS-04428: "Explicit rollback prepared transaction is not supported."

SQLSTATE: 0A000

错误原因: 系统内部错误。

解决办法:请联系技术支持工程师提供技术支持。

GAUSS-04429: "LOCK not supported for TEMP and non-TEMP objects together"

SQLSTATE: 0A000

错误原因:LOCK 操作不支持临时对象和非临时对象一起出现。

解决办法:将要执行的语句拆分成两句,将临时对象和非临时对象分开执行。

#### **4.47.4 GAUSS-04431 – GAUSS-04440**

GAUSS-04432: "invalid set size for BipartiteMatch"

SQLSTATE: XX000

错误原因:输入参数错误,系统内部错误。

解决办法:请联系技术支持工程师提供技术支持。

GAUSS-04433: "AIO Completer io getevents() failed: error %d ."

SQLSTATE: XX000

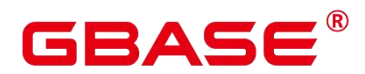

错误原因:操作系统函数 io\_getevents()执行失败。

解决办法:检测操作系统内核函数是否大于 Linux 2.6.23, 确认操作系统安装了 libaio 库。

GAUSS-04434: "parent of GROUPING is not VecAgg node"

SQLSTATE: XX000

错误原因:系统内部错误。

解决办法:请联系技术支持工程师提供技术支持。

GAUSS-04435: "parent of GROUPINGID is not VecAgg node"

SQLSTATE: XX000

错误原因:系统内部错误。

解决办法:请联系技术支持工程师提供技术支持。

GAUSS-04436: "Unsupported alternative subPlan expression in vector engine"

SQLSTATE: 0A000

错误原因:alternative 表达式没有实现向量化。

解决办法:修改 SQL 语句。

GAUSS-04437: "Unsupported rowexpr expression in vector engine"

SQLSTATE: 0A000

错误原因:rowexpr 表达式没有向量化。

解决办法:修改 SQL 语句。

GAUSS-04438: "unsupported vector sub plan type %d"

SQLSTATE: XX000

错误原因: 用了向量化执行引擎不支持的 Subplan 类型, 报错提示不支持。

解决办法:修改 SQL 语句。

GAUSS-04439: "Unsupported state in vec sort agg"

SQLSTATE: 20000

错误原因:系统内部错误。

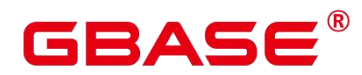

解决办法:请联系技术支持工程师提供技术支持。

GAUSS-04440: "Failed to connect hdfs."

SQLSTATE: XX000

错误原因: 连接 HDFS 失败。

解决办法:请检查 CN 日志,根据这条报错可以搜索到具体报错原因。

#### **4.47.5 GAUSS-04441 – GAUSS-04450**

GAUSS-04441: "Unsupport store format, only support ORC format for DFS table."

SQLSTATE: XX000

错误原因:系统内部错误。HDFS 表检测数据格式,发现不是 ORC 格式。

解决办法:修改数据格式。

GAUSS-04442: "'INSERT' is not supported by the type of relation."

SQLSTATE: D0011

错误原因:该表不支持 insert 操作。

解决办法:请联系技术支持工程师提供技术支持。

GAUSS-04443: "'DELETE' is not supported by the type of relation."

SQLSTATE: D0011

错误原因:该表不支持 delete 操作。

解决办法:请联系技术支持工程师提供技术支持。

GAUSS-04444: "'UPDATE' is not supported by the type of relation."

SQLSTATE: D0011

错误原因:该表不支持 update 操作。

解决办法:请联系技术支持工程师提供技术支持。

GAUSS-04449: "parent of GROUPING is not Agg node"

SQLSTATE: 42P27

错误原因:系统内部错误。

解决办法:请联系技术支持工程师提供技术支持。

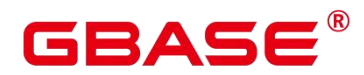

GAUSS-04450: "parent of GROUPINGID is not Agg node"

SQLSTATE: 42P27

错误原因:系统内部错误。

解决办法:请联系技术支持工程师提供技术支持。

#### **4.47.6 GAUSS-04451 – GAUSS-04460**

えんしょう しょうしょう しんしょう しんしょう しんしょう

## **4.47.7 GAUSS-04461 – GAUSS-04470**

GAUSS-04468: "corrupt during reset shared hash table '%s'"

SQLSTATE: XX000

错误原因:重置共享 hash 表过程中内存崩溃。

解决办法:节点重启,无须额外处理。

GAUSS-04469: "terminating SyncLocalXactsWithGTM process due to administrator command"

SQLSTATE: 57P01

错误原因:主降备或者系统退出过程中 SyncLocalXactsWithGTM 被停止。

解决办法: 无须额外处理。

#### **4.47.8 GAUSS-04471 – GAUSS-04480**

GAUSS-04471: "fallocate(fd=%d, amount=%d, offset=%ld),write count(%d), errno(%d), maybe you use adio without XFS filesystem, if you really want do this,please turn off GUC parameter enable fast allocate"

SQLSTATE: XX000

错误原因:快速分配数据文件块失败。

解决办法:确认文件系统是 XFS,若不是请关闭 enable\_fast\_allocate 配置项。

GAUSS-04472: "FileAsyncRead, file access failed %d"

SQLSTATE: XX000

错误原因:在异步 IO 的模式下,服务器读取数据文件前,需要检测到文件状态异常。

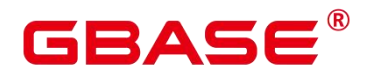

解决办法:请确保数据文件状态正常,若数据文件异常,请从备机或备份数据中恢复。

GAUSS-04474: "FileAsyncWrite, file access failed %d"

SQLSTATE: XX000

错误原因:异步 IO 写数据文件前检测到文件状态异常。

解决办法:请确保数据文件状态正常,若数据文件异常,请从备机或备份数据中恢复。

GAUSS-04476: "FileAccess() FAILED %d"

SQLSTATE: XX000

错误原因:异步 IO 读写数据文件前检测到文件状态异常。

解决办法:请确保数据文件状态正常,若数据文件异常,请从备机或备份数据中恢复。

GAUSS-04479: "fallocate(fd=%d, amount=%u, offset=%u),write count(%d), errno(%d), maybe you use adio without XFS filesystem, if you really want do this,please turn off GUC parameter enable fast allocate"

SQLSTATE: XX000

错误原因: 系统内部错误。

解决办法:请联系技术支持工程师提供技术支持。

## **4.47.9 GAUSS-04481 – GAUSS-04490**

GAUSS-04481: "Require scratch buflist to reorder writes."

SQLSTATE: XX000

错误原因:系统内部错误。

解决办法:请联系技术支持工程师提供技术支持。

GAUSS-04483: "CheckIOState, find an error in async write"

SQLSTATE: XX000

错误原因: VACUUM FULL 行存表产生写 IO 错误。

解决办法:检测磁盘是否发生故障是否需要更新磁盘后可尝试重新执行。

GAUSS-04484: "InProgressBuf not null: id %d flags %u, buf: id %d flags %u"

SQLSTATE: 无

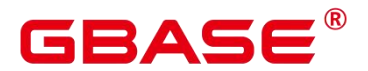

错误原因: 系统内部错误。

解决办法:请联系技术支持工程师提供技术支持。

GAUSS-04485: "posix\_memalign fails, The alignment argument was not a power of two, or was not a multiple of sizeof(void \*)"

SQLSTATE: XX000

错误原因:系统内部错误。操作系统内存不足或者申请内存对齐参数不为 2 的幂次方或 者指针参数异常。

解决办法:操作系统释放部分内存后,可尝试重新执行。

#### **4.47.10 GAUSS-04491 – GAUSS-04500**

GAUSS-04492: "redundant options."

SQLSTATE: XX000

错误原因:冗余的选项。

解决办法:检查 DDL 语句中的选项是否有重复。

GAUSS-04494: "max\_dop value can't be %ld."

SQLSTATE: 22003

错误原因:max\_dop 的值无效。

解决办法: 设置 max\_dop 的值必须大于等于 1。

GAUSS-04495: "invalid value '%s' for parameter '%s'"

SQLSTATE: 22023

错误原因: 系统内部错误。

解决办法: 请联系技术支持工程师提供技术支持。

GAUSS-04496: "memory limit size value can't be %d."

SQLSTATE: 22003

错误原因:memory\_limit 的数值无效。

解决办法: memory limit 的数值必须是正数。

南大通用数据技术股份有限公司 <sup>1240</sup>

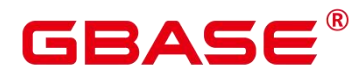

# 4.48 GAUSS-04501 – GAUSS-04600

#### **4.48.1 GAUSS-04501 – GAUSS-04510**

GAUSS-04503: "wrong buffer passed to BCM\_clear, BlockNumber from buf is %u,mapBlock is %u"

SQLSTATE: XX000

错误原因: 错误的 BCM buffer 或者 BCM buffer 对应的块号和 map 块号不一致。

解决办法:系统内部错误。请联系技术支持工程师提供技术支持。

GAUSS-04505: "Please use 'ALTER ROLE user\_name IDENTIFIED BY 'password' REPLACE 'old password';' to modify the initial password of user %s before operation!"

SQLSTATE: XX000

错误原因:未修改初始密码。

解决办法:使用显示命令修改初始密码。

GAUSS-04506: "SECURITY LABEL is not yet supported."

SQLSTATE: 0A000

错误原因:特性不支持。

解决办法:不建议使用。

GAUSS-04507: "domain is not yet supported."

SQLSTATE: 0A000

错误原因:特性不支持。

解决办法:不建议使用。

GAUSS-04508: "user defined aggregate is not yet supported."

SQLSTATE: 0A000

错误原因:特性不支持。

解决办法:不建议使用。

GAUSS-04509: "user defined operator is not yet supported."

SQLSTATE: 0A000

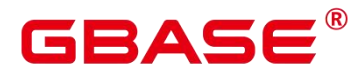

错误原因:特性不支持。

解决办法:不建议使用。

## **4.48.2 GAUSS-04511 – GAUSS-04520**

GAUSS-04511: "user-defined text search parser is not yet supported."

SQLSTATE: 0A000

错误原因:特性不支持。

解决办法:不建议使用。

GAUSS-04513: "user-defined text search template is not yet supported."

SQLSTATE: 0A000

错误原因:特性不支持。

解决办法:不建议使用。

GAUSS-04514: "user defined collation is not yet supported."

SQLSTATE: 0A000

错误原因:特性不支持。

解决办法:不建议使用。

GAUSS-04515: "RULE is not yet supported."

SQLSTATE: 0A000

错误原因:特性不支持。

解决办法:不建议使用。

GAUSS-04517: "NOFITY statement is not yet supported."

SQLSTATE: 0A000

错误原因:特性不支持。

解决办法:不建议使用。

GAUSS-04518: "LISTEN statement is not yet supported."

SQLSTATE: 0A000

错误原因:特性不支持。

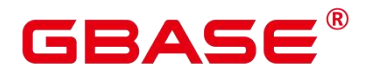

解决办法:不建议使用。

GAUSS-04520: "LOAD statement is not yet supported."

SQLSTATE: 无

错误原因:特性不支持。

解决办法:不建议使用。

## **4.48.3 GAUSS-04521 – GAUSS-04530**

GAUSS-04521: "DISCARD statement is not yet supported."

SQLSTATE: 0A000

错误原因:特性不支持。

解决办法:不建议使用。

GAUSS-04523: "new language is not yet supported."

SQLSTATE: 0A000

错误原因:特性不支持。

解决办法:不建议使用。

GAUSS-04524: "user defined conversion is not yet supported.""

SQLSTATE: 0A000

错误原因:特性不支持。

解决办法:不建议使用。

GAUSS-04528: "pg\_pool\_validate cannot run inside a transaction block"

SQLSTATE: 25001

错误原因: pg\_pool\_validate 函数不能在事务块中执行。

解决办法: 直接调用 pg\_pool\_validate, 而不是采用 start transaction 的方式。

GAUSS-04529: "Failed to send query ID to %s while sending query ID with sync"

SQLSTATE: XX000

错误原因:发送 query ID 失败。

解决办法:检查对端节点是否报错退出,或者当前是否有网络问题。

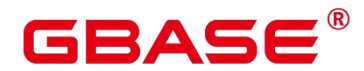

GAUSS-04530: "Failed to read response from Datanodes while sending query ID with sync. Detail: %s\n"

SQLSTATE: XX000

错误原因:发送 query ID 失败。

解决办法:检查对端节点是否报错退出,或者当前是否有网络问题。

## **4.48.4 GAUSS-04531 – GAUSS-04540**

GAUSS-04531: "Unexpected response from %s while sending query ID with sync"

SQLSTATE: XX000

错误原因:发送 query ID 失败。

解决办法:系统内部错误。请联系技术支持工程师提供技术支持。

GAUSS-04532: "Could not begin transaction on %s"

SQLSTATE: XX000

错误原因: 系统内部错误。在 analyze 处理过程中, 向 CN/DN 发送查询 pg\_class 表和 pg\_statistic 表信息构造的 query 命令失败。

解决办法:请联系技术支持工程师提供技术支持。

GAUSS-04533: "Failed to read response from CN %u when ending query"

SQLSTATE: XX000

错误原因:系统内部错误。在 analyze 处理过程中,其他 CN 从源 CN 获取统计 pg\_class 和 pg\_statistic 系统表信息时, 从消息缓冲区中收到 EOF 消息。

解决办法:请联系技术支持工程师提供技术支持。

GAUSS-04534: "Unexpected response from CN %u"

SQLSTATE: XX000

错误原因:系统内部错误。在 analyze 处理过程中,其他 CN 从源 CN 获取统计 pg\_class 和 pg\_statistic 系统表信息时,从消息缓冲区中收到不期望的响应消息。

解决办法:请联系技术支持工程师提供技术支持。

GAUSS-04535: "Failed to read response from DN %u when ending query"

SQLSTATE: XX000

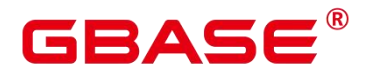

错误原因: 全局统计信息做 analyze 过程中, CN 从 DN1 获取 pg\_class 或 pg\_statistic 统 计信息时, 未收到 EOF 消息。

解决办法:系统内部错误。请联系技术支持工程师提供技术支持。

GAUSS-04536: "Unexpected response from DN %u"

SQLSTATE: XX000

错误原因: 全局统计信息做 analyze 过程中, CN 从 DN1 获取 pg\_class 或 pg\_statistic 统 计信息时,收到不期望的响应消息。

解决办法:系统内部错误。请联系技术支持工程师提供技术支持。

GAUSS-04538: "The relation %s is invalid because of cluster resize, please quit current session and it will be automaticly dropped."

SQLSTATE: XX000

错误原因: 系统内部错误。

解决办法:请联系技术支持工程师提供技术支持。

GAUSS-04539: "Cache lookup failed for relation %u."

SQLSTATE: XX000

错误原因:输入的表不存在。

解决办法:执行 SQL 语句输入正确的表名。

GAUSS-04540: "Failed to create directory on HDFS."

SQLSTATE: 42P17

错误原因:创建目录失败。

解决办法:请查看相关日志。

## **4.48.5 GAUSS-04541 – GAUSS-04550**

GAUSS-04542: "invalid starelkind for pg\_statistic"

SQLSTATE: XX000

错误原因: 系统内部错误。

解决办法: 请联系技术支持工程师提供技术支持。

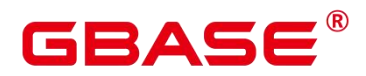

GAUSS-04543: "Failed to find the information of DFS table."

SQLSTATE: 42P17

错误原因: 增加 delta 表的分布信息时, 没有找到 HDFS 的信息。

解决办法:尝试再次执行解决。

GAUSS-04544: "could not obtain lock on partition(%d)"

SQLSTATE: 55P03

错误原因: 系统内部错误。

解决办法:请联系技术支持工程师提供技术支持。

GAUSS-04545: "function roach\_handler must return type 'fdw\_handler'"

SQLSTATE: 42809

错误原因:系统内部错误。roach 导出需绑定 fdw\_handler。

解决办法:请联系技术支持工程师提供技术支持。

GAUSS-04546: "could not open roach %s"

SQLSTATE: XX000

错误原因:roach 导出不能正常打开。

解决办法:检查 roach 外表指定的 location 中包含的 roach path 是否可以正常访问。

GAUSS-04547: "could not read from roach"

SQLSTATE: XX000

错误原因:系统内部错误。用 roach 方式导出时不能正常拷贝数据。

解决办法:请联系技术支持工程师提供技术支持。

GAUSS-04549: "can not specify multiple locations"

SQLSTATE: 0A000

错误原因:roach 导出方式指定的 location 不能多于一个。

解决办法:指定 roach 外表的 location 只能限定一个。

GAUSS-04550: "could not close roach %s"

SQLSTATE: XX000

南大通用数据技术股份有限公司 <sup>1246</sup>

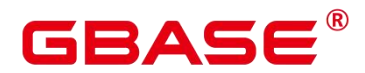

错误原因:系统内部错误。roach 导出结束后不能正常关闭。

解决办法:请联系技术支持工程师提供技术支持。

#### **4.48.6 GAUSS-04551 – GAUSS-04560**

GAUSS-04551: "could not write to roach"

SQLSTATE: XX000

错误原因:系统内部错误。roach 导出时报错。

解决办法:请联系技术支持工程师提供技术支持。

GAUSS-04552: "COMPATIBLE\_ILLEGAL\_CHARS only available on READ ONLY foreign table"

SQLSTATE: 42601

错误原因: compatible illegal chars 导入参数只能用于导入不能用于导出。

解决办法: 对于导出操作去除 compatible\_illegal\_chars 参数。

GAUSS-04553: "DATE\_FORMAT only available on READ ONLY foreign table"

SQLSTATE: 42601

错误原因: date format 导入参数只能用于导入不能用于导出。

解决办法: 对于导出操作去除 date format 参数。

GAUSS-04554: "TIME\_FORMAT only available on READ ONLY foreign table"

SQLSTATE: 42601

错误原因: time\_format 导入参数只能用于导入不能用于导出。

解决办法: 对于导出操作去除 time format 参数。

GAUSS-04555: "TIMESTAMP\_FORMAT only available on READ ONLY foreign table"

SQLSTATE: 42601

错误原因: timestamp\_format 导入参数只能用于导入不能用于导出。

解决办法: 对于导出操作去除 timestamp format 参数。

GAUSS-04556: "SMALLDATETIME\_FORMAT only available on READ ONLY foreign table"

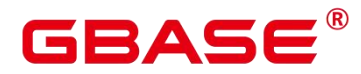

SQLSTATE: 42601

错误原因: smalldatetime format 导入参数只能用于导入不能用于导出。

解决办法: 对于导出操作去除 smalldatetime format 参数。

GAUSS-04557: "could not find block %p"

SQLSTATE: XX000

错误原因:已分配的内存在释放时未发现。

解决办法:避免 double free 而导致报错。

GAUSS-04559: "Error happen when execute memcpy\_s:%d in reallocating aliged memory"

SQLSTATE: XX000

错误原因:内存拷贝函数调用失败。

解决办法:请联系技术支持工程师提供技术支持。

GAUSS-04560: "unsupport to get memory size under aligned memory allocator"

SQLSTATE: XX000

错误原因:在对齐内存上下文处理时,不支持 GetChunkSpace 函数。

解决办法: 请联系技术支持工程师提供技术支持。

#### **4.48.7 GAUSS-04561 – GAUSS-04570**

GAUSS-04562: "unsupport to reallocate memory under stack memory allocator"

SQLSTATE: XX000

错误原因:在栈式内存上下文处理时,不支持 realloc 函数。

解决办法:请联系技术支持工程师提供技术支持。

GAUSS-04563: "unsupport to get memory size under stack memory allocator"

SQLSTATE: XX000

错误原因:在栈式内存上下文处理时,不支持 GetChunkSpace 函数。

解决办法:请联系技术支持工程师提供技术支持。

GAUSS-04564: "could not write to batchstore temporary file: %m"

SQLSTATE: XX000

南大通用数据技术股份有限公司 <sup>1248</sup>

# BAS

错误原因:写临时文件错误。

解决办法:请检查磁盘空间,磁盘状态是否正确。

GAUSS-04565: "could not write to tuplestore temporary file: %m"

SQLSTATE: XX000

错误原因:写临时文件错误。

解决办法:请检查磁盘空间,磁盘状态是否正确。

GAUSS-04566: "unsupported to set memory detail tracking value under release version."

SQLSTATE: XX000

错误原因:release 版本不支持。

解决办法:不建议使用。因为此特性在 debug 版本支持。

GAUSS-04570: "specified timestamp format is null"

SQLSTATE: 22007

错误原因:支持触发器以及触发器函数。

解决办法:支持触发器以及触发器函数。

## **4.48.8 GAUSS-04571 – GAUSS-04580**

GAUSS-04572: "specified date format is null"

SQLSTATE: 22007

错误原因:SQL 参数不对。

解决办法:修改 SQL。

GAUSS-04573: "specified time format is null"

SQLSTATE: 22007

错误原因:未开启逻辑内存管理功能。

解决办法:提示用户无法查询的原因。

GAUSS-04574: "unsupported view for memory protection feature is disabled."

SQLSTATE: XX000

错误原因:不支持特性。

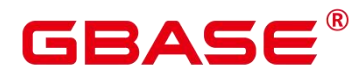

解决办法:请联系技术支持工程师提供技术支持。

GAUSS-04575: "It is unsupported to calculate size of database '%s' under the DFS tablespace '%s' on data node."

SQLSTATE: 55006

错误原因: 系统内部错误。

解决办法:请联系技术支持工程师提供技术支持。

GAUSS-04576: "It is unsupported to calculate size of DFS tablespace '%s' on data node."

SQLSTATE: 55006

错误原因: 系统内部错误。

解决办法: 请联系技术支持工程师提供技术支持。

GAUSS-04578: "ExpectedEntries should be  $> 0$  and  $< 10000000$ ."

SQLSTATE: XX000

错误原因:创建 bloom filter 时指定的元素预期个数超过了允许的范畴。

解决办法:请联系技术支持工程师提供技术支持。减少指定元素的个数。

GAUSS-04580: "Add too many values to the bloom filter."

SQLSTATE: XX000

错误原因:bloom filter 对象中填充的元素个数超过的最大能容纳的限制。

解决办法:请联系技术支持工程师提供技术支持。将填充对象个数减少在最大容纳个数 之内。

## **4.48.9 GAUSS-04581 – GAUSS-04590**

GAUSS-04581: "BloomFilters are not compatible for merging."

SQLSTATE: XX000

错误原因:对两个系数不同的 bloom filter 对象执行合并操作。

解决办法:请联系技术支持工程师提供技术支持。不允许两个不同系数的 bloom filter 对象执行合并操作。

GAUSS-04582: "Failed to get enviroment parameter \$GAUSSHOME or it is NULL, please set \$GAUSSHOME as your installation directory!"

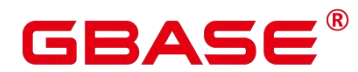

SQLSTATE: 22004

错误原因: 加载 ir 文件依赖于环境变量 GAUSSHOME, 如果未设置 GAUSSHOME, 则 报错处理避免后续无效操作。

解决办法:检查是否设置环境变量 GAUSSHOME,如果没有 GAUSSHOME 环境变量, 需要进行设置。

GAUSS-04584: "Codegen failed on the procedure of ExecVecQual!"

SQLSTATE: XX000

错误原因: 在生成总体 IR 函数时, 若有一个表达式未正确处理, 则使用 codegen 功能 失败。

解决办法:请联系技术支持工程师提供技术支持。确认该查询是否符合代码生成要求并 设置 enable\_codegen=off。

GAUSS-04587: "Codegen failed on the first argument of FuncExpr!\n"

SQLSTATE: XX000

错误原因: 在处理函数参数时, 未成功处理第一个参数, 导致代码生成无法继续, 报错 处理。

解决办法:请联系技术支持工程师提供技术支持。检查当前函数是否为支持类型确认其 参数合理性并设置 enable\_codegen=off。

GAUSS-04588: "Codegen failed on the second argument of FuncExpr!\n"

SQLSTATE: XX000

错误原因:在处理函数参数时,未成功处理第二个参数,导致代码生成无法继续,报错 处理。

解决办法:请联系技术支持工程师提供技术支持。检查当前函数是否为支持类型确认其 合理性并设置 enable\_codegen=off。

GAUSS-04589: "Codegen failed on the third argument of FuncExpr!\n"

SQLSTATE: XX000

错误原因:在处理函数参数时,未成功处理第三个参数,导致代码生成无法继续,报错 处理。

解决办法:请联系技术支持工程师提供技术支持。检查当前函数是否为支持类型确认其

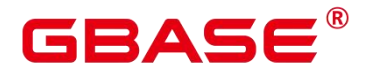

合理性并设置 enable\_codegen=off。

#### **4.48.10 GAUSS-04591 – GAUSS-04600**

GAUSS-04591: "Failed to create LLVM state object ExecutionEngine: %s"

SQLSTATE: 42704

错误原因:在编译当前 module 时,需要将 module 挂靠在一个 execution engine 上。如 果创建该 execution engine 失败, 则报错处理, 避免下一步无效操作。

解决办法: 请重新尝试或设置 enable\_codegen=off 完成该查询。

GAUSS-04592: "Codegen failed on verifying IR function %s."

SQLSTATE: 42883

错误原因:根据代码得到的 IR 函数是无效的或逻辑存在缺陷。

解决办法: 设置 enable\_codegen=off 来规避该问题。请联系技术支持工程师提供技术支

持。

GAUSS-04593: "Failed to create llvm function prototype."

SQLSTATE: XX000

错误原因:声明 LLVM 函数原型失败,报错处理。

解决办法: 请重试或设置 enable\_codegen=off。

GAUSS-04595: "Unsupported LLVM debug type!\n"

SQLSTATE: XX000

错误原因: 系统内部错误。

解决办法:请联系技术支持工程师提供技术支持。

GAUSS-04597: "Failed on getting IR function : LLVMIRtexteq!\n"

SQLSTATE: XX000

错误原因:从当前 LLVM module 中未找到该 LLVMIRtexteq 函数,为避免后续无效调 用, 报错处理。

解决办法:避免对应 IR 文件的 Il 文件中包含该函数实现或设置 enable\_codegen=off 来 规避该问题。

GAUSS-04598: "Failed on getting IR function : LLVMIRtextlt!\n"

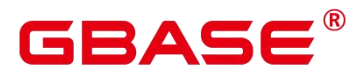

SQLSTATE: XX000

错误原因:从当前 LLVM module 中未找到该 LLVMIRtextlt 函数,为避免后续无效调用, 报错处理。

解决办法: 避免对应 IR 文件的 Il 文件中包含该函数实现或设置 enable\_codegen=off 来 规避该问题。

GAUSS-04599: "Failed on getting IR function : LLVMIRtextgt!\n"

SQLSTATE: XX000

错误原因:从当前 LLVM module 中未找到该 LLVMIRtextgt 函数,为避免后续无效调用, 报错处理。

解决办法:避免对应 IR 文件的 Il 文件中包含该函数实现或设置 enable\_codegen=off 来 规避该问题。

GAUSS-04600: "Failed on getting IR function : LLVMIRsubstring!\n"

SQLSTATE: XX000

错误原因:从当前 LLVM module 中未找到该 LLVMIRsubstring 函数,未避免后续无效 调用,报错处理。

解决办法:避免对应 IR 文件的 Il 文件中包含该函数实现或设置 enable\_codegen=off 来 规避该问题。

## 4.49 GAUSS-04601 – GAUSS-04700

#### **4.49.1 GAUSS-04601 – GAUSS-04610**

GAUSS-04601: "Failed on getting IR function : LLVMIRrtrim1!\n"

SQLSTATE: XX000

错误原因:对应 IR 文件的 ll 文件中包含该函数实现。

解决办法: 避免对应 IR 文件的 Il 文件中包含该函数实现或设置 enable\_codegen=off 来 规避该问题。

GAUSS-04602: "Failed on getting IR function : LLVMIRbtrim1!\n"

SQLSTATE: XX000

错误原因:从当前 LLVM module 中未找到该 LLVMIRbtrim1 函数,为避免后续无效调

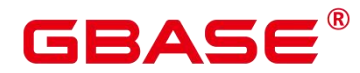

用,报错处理。

解决办法: 避免对应 IR 文件的 II 文件中包含该函数实现或设置 enable\_codegen=off 来 规避该问题。

GAUSS-04603: "Failed on getting IR function : LLVMIRbpchareq!\n"

SQLSTATE: XX000

错误原因:从当前 LLVM module 中未找到 LLVMIRbpchareq 函数,为避免后续无效调 用,报错处理。

解决办法:避免对应 IR 文件的 ll 文件中包含该函数实现或设置 enable\_codegen=off 来 规避该问题。

GAUSS-04604: "Cannot get the llvm::Intrinsic::sadd\_with\_overflow function!\n"

SQLSTATE: XX000

错误原因: 此处需要调用 LLVM 库中的加法函数, 如果声明该加法函数失败, 则报错 处理。

解决办法:检查 LLVM 库及 LLVM 存放位置是否正确或者请联系技术支持工程师提供 技术支持。

GAUSS-04605: "Cannot get the llvm::Intrinsic::ssub\_with\_overflow function!\n"

SQLSTATE: XX000

错误原因: 此处需要调用 LLVM 库中的减法函数, 如果声明该减法函数失败, 则报错 处理。

解决办法:检查 LLVM 库及 LLVM 存放位置是否正确或者请联系技术支持工程师提供 技术支持。

GAUSS-04606: "Cannot get the llvm::Intrinsic::smul\_with\_overflow function!\n"

SQLSTATE: XX000

错误原因: 此处需要调用 LLVM 库中的乘法函数, 如果声明该乘法函数失败, 则报错 处理。

解决办法:检查 LLVM 库及 LLVM 存放位置是否正确或者请联系技术支持工程师提供 技术支持。

GAUSS-04607: "Unsupport address, cfgpath, storepath options when the filesystem is not

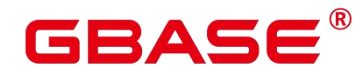

HDFS."

#### SQLSTATE: XX000

错误原因:在创建 tablespace 时,只有 filesystem 选项是 HDFS 时,才支持 address、cfgpath、 storepath 选项。

解决办法: 请检查 CREATE TABLESPACE..LOCATION address, cfgpath, storepath 洗项 内容是否为 HDFS 的文件系统。

GAUSS-04608: "Failed to get storepath from tablespace options."

SQLSTATE: XX000

错误原因:无法从创建 tablespace 的选项中获取有效的 storepath 参数。

解决办法:请检查 CREATE TABLESPACE..LOCATION 语法中是否包含 storepath 选项。

GAUSS-04609: "Failed to get cfgpath from tablespace options."

SQLSTATE: XX000

错误原因:创建 HDFS 表空间时没有找到 cfgpath 参数。

解决办法:创建 HDFS 表空间时,需要指定 cfgpath。

GAUSS-04610: "Failed to create directory '%s' on HDFS."

SQLSTATE: 42P17

错误原因: 系统内部错误。

解决办法:请联系技术支持工程师提供技术支持。

## **4.49.2 GAUSS-04611 – GAUSS-04620**

GAUSS-04611: "tablespace HDFS path '%s' is too long."

SQLSTATE: 42P17

错误原因:HDFS 表空间的 cfgpath 的路径太长。

解决办法:设置路径不能超过 1024。

GAUSS-04612: "Directory '%s' already in use as a tablespace on HDFS."

SQLSTATE: 55006

错误原因:报错的目录已经存在,所以创建表空间失败。

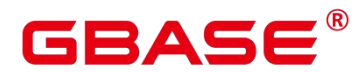

解决办法:创建表空间时重新选取一个 storepath 参数值。

GAUSS-04613: "Failed to drop external directory, because the cfgpath option has not been found from pg\_tablespace."

SQLSTATE: XX000

错误原因:删除表空间时,在被删除的表空间的 option 中没有发现 cfgpath 参数。

解决办法: pg\_tablespace 系统表中, 已存在的表空间名称被异常修改, 系统内部错误。 请联系技术支持工程师提供技术支持。

GAUSS-04619: "Resource Pool '%s': object not defined."

SQLSTATE: 42704

错误原因:资源池未定义。

解决办法:检查资源池是否已经定义。

#### **4.49.3 GAUSS-04621 – GAUSS-04630**

GAUSS-04622: "Password can't contain more than %d characters."

SQLSTATE: 28P01

错误原因:帐户密码中不能包含多于%d 数目的字符。

解决办法: 修改密码格式, 使字符个数不大于%d 个。

GAUSS-04623: "invalid GDS command: %d"

SQLSTATE: XX000

错误原因:收到了非法的 GDS 交互。

解决办法:请检查 GDS 外表对应的导入文件中是否存在非法数据并对文件进行数据清 洗后再次导入。

GAUSS-04624: "Failed to deserialize command, which type is %d"

SQLSTATE: XX000

错误原因:收到了非法的 GDS 交互。

解决办法:请检查 GDS 外表对应的导入文件中是否存在非法数据并对文件进行数据清 洗后再次导入。

GAUSS-04626: "Invalid schema oid: %u"
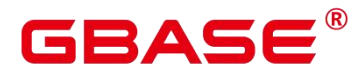

SQLSTATE: 3F000

错误原因:没有找到用户输入的 schema。

解决办法:请联系技术支持工程师提供技术支持。

GAUSS-04627: "deltamerge: This relation doesn't support vacuum deltamerge operation"

SQLSTATE: 42P01

错误原因: 通过语法"vacuum deltamerge [table\_name]"merge delta 表时, 该表不支持 deltamerge 操作。

解决办法: 请确认语法 vacuum deltamerge [table\_name]中指定的 table\_name 是否为 delta 表。

GAUSS-04629: "gs\_switch\_relfilenode can be only used by redistribution tool."

SQLSTATE: XX000

错误原因:元信息交换函数只在重分布工具使用,不建议用户使用。

解决办法:规格限制,请联系技术支持工程师提供技术支持。

GAUSS-04630: "DFS tablespace can not be used as default tablespace."

SQLSTATE: 22023

错误原因:DFS 表空间不允许被用作默认表空间。

解决办法:不要将 DFS 表空间用作默认表空间。

#### **4.49.4 GAUSS-04631 – GAUSS-04640**

GAUSS-04631: "It is unsupported to rename database '%s' on DFS tablespace '%s'."

SQLSTATE: 0A000

错误原因:如果数据库中的表使用了 DFS 类型的表空间,那么该数据库不支持重命名。

解决办法:如果需要对数据库进行重命名,请确认数据库中的表未使用 DFS 表空间。

GAUSS-04634: "cannot alter text search configuration '%s' because other objects depend on it"

SQLSTATE: 2BP01

错误原因:由于全文检索配置项与其他表或索引之间存在依赖关系,本配置信息不能更 改。

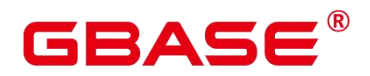

解决办法:取消依赖关系后在执行本操作。

GAUSS-04637: "It is not allowed to assign version option for non-dfs table."

SQLSTATE: XX000

错误原因:创建行存表或者 CU 格式的列存表时指定了 version 参数直接报错。

解决办法:创建行存表或者 CU 格式的列存表时不要 version 参数。

GAUSS-04638: "Unsupport "%s' option"

SQLSTATE: 无

错误原因: 系统内部错误。

解决办法:请联系技术支持工程师提供技术支持。

GAUSS-04639: "Invalid string for 'VERSION' option"

SQLSTATE: XX000

错误原因: 无效的 version 参数。

解决办法:参数只支持 0.12。

GAUSS-04640: "Num of partition keys in value-partitioned table should not be zeror"

SQLSTATE: XX000

错误原因:创建 valuesHDFS 分区表时,没有指定分区列。

解决办法: 创建 valuesHDFS 分区表时, 指定不少于 1, 但是不超过 4 的列数。

#### **4.49.5 GAUSS-04641 – GAUSS-04650**

GAUSS-04641: "Num of partitionkeys in value-partitioned table exceeds max allowed num:%d"

SQLSTATE: XX000

错误原因:创建 valuesHDFS 分区表时,指定分区列超过四个。

解决办法: 创建 valuesHDFS 分区表时, 指定不少于 1, 但是不超过 4 的列数。

GAUSS-04642: "Unsupport partition strategy '%s' feature for dfs table."

SQLSTATE: XX000

错误原因:仅支持 value HDFS 分区表,其余分区不支持,直接报错。

解决办法:创建分区 HDFS 表时,指定为 value 分区。

GAUSS-04644: "Value partitioned table can only be created on DFS tablespace."

SQLSTATE: 0A000

错误原因:对于 value 分区,只支持在 dfs 表上创建。

解决办法:除了 dfs 表, 其他类型表不要创建 value 分区。

GAUSS-04645: "It is not supported to truncate foreign table "%s'."

SQLSTATE: 42809

错误原因:对于外表,不支持 truncate 操作。

解决办法:对于外表,不要使用 truncate 操作。

GAUSS-04646: "It is not supported to truncate non-table '%s"

SQLSTATE: 42809

错误原因:对于非正常表的数据库对象,不支持 truncate 操作。

解决办法: 对于非正常表的数据库对象, 不要使用 truncate 操作。

GAUSS-04648: "Storage type '%s' is meaningless for column relation"

SQLSTATE: 0A000

错误原因:行表的存储类型对于列存表是无意义的。

解决办法: 对列存表不设置存储类型。

GAUSS-04649: "column '%s' cannot be served as a value-partitioning column because of its datatype [%s]"

SQLSTATE: 42804

错误原因:value partition 对于部分类型不支持。

解决办法:请检查资料文档,确认 value partition 支持的数据类型范围。

GAUSS-04650: "can not set tablespace for partitioned relation"

SQLSTATE: XX000

错误原因:变更了分区表的表空间。

解决办法:对于分区表,不允许变更表空间。

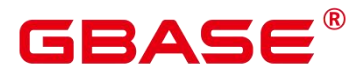

#### **4.49.6 GAUSS-04651 – GAUSS-04660**

GAUSS-04651: "It is not supported to rename schema '%s' which includes DFS table '%s'."

SQLSTATE: 42939

错误原因: 当前不支持通过 ALTER SCHEMA schema\_name\_RENAME TO new\_schema\_name 语法更名包含有 DFS 表的 SCHEMA。

解决办法: 请检查 ALTER SCHEMA schema\_name RENAME TO new\_schema\_name 语法 中 schema\_name 中是否包含 DFS 表,如果存在则不允许此操作。请删除 DFS 表后再次做更 名操作即可。

GAUSS-04652: "COPY\_ROACH does not implement in CopySendEndOfRow"

SQLSTATE: XX000

错误原因:ROACH 不能用于 COPY TO 导出。

解决办法:ROACH 不能用于 COPY TO 导出。

GAUSS-04653: "the bulkload compatible illegal chars flag is already set before bulkload starts"<br>SQLSTATE: XX000

错误原因:系统内部错误。之前导入指定非法字符兼容参数未清除。

解决办法:请联系技术支持工程师提供技术支持。

GAUSS-04655: "cannot specify bulkload compatibility options in BINARY mode"

SQLSTATE: 42601

错误原因:内部错误:之前导入的 CopyState 对象未清除。

解决办法: 请联系技术支持工程师提供技术支持。

GAUSS-04656: "IGNORE\_EXTRA\_DATA specification only available using COPY FROM or READ ONLY foreign table"

SQLSTATE: 42601

错误原因: ignore\_extra\_data 导入参数只能用于导入不能用于导出。

解决办法: 对于导出操作去除 ignore\_extra\_data 参数。

GAUSS-04657: "COMPATIBLE\_ILLEGAL\_CHARS specification only available using

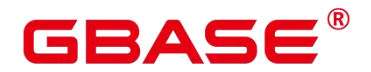

COPY FROM or READ ONLY foreign table"

SQLSTATE: 42601

错误原因: compatible illegal chars 导入参数只能用于导入不能用于导出。

解决办法: 对于导出操作去除 compatible illegal chars 参数。

GAUSS-04658: "DATE\_FORMAT specification only available using COPY FROM or READ ONLY foreign table"

SQLSTATE: 42601

错误原因: date format 导入参数只能用于导入不能用于导出。

解决办法: 对于导出操作去除 date format 参数。

GAUSS-04659: "TIME\_FORMAT specification only available using COPY FROM or READ ONLY foreign table"

SQLSTATE: 42601

错误原因: time\_format 导入参数只能用于导入不能用于导出。

解决办法: 对于导出操作去除 time format 参数。

GAUSS-04660: "TIMESTAMP\_FORMAT specification only available using COPY FROM or READ ONLY foreign table"

SQLSTATE: 42601

错误原因: timestamp\_format 导入参数只能用于导入不能用于导出。

解决办法: 对于导出操作去除 timestamp format 参数。

#### **4.49.7 GAUSS-04661 – GAUSS-04670**

GAUSS-04662: "illegal chars conversion may confuse COPY null 0x%x"

SQLSTATE: 42601

错误原因: null 导入参数设置为空格或者问号, 同时又将 compatible illegal chars 设置 为 true,标识导入非法字符兼容。由于导入非法字符兼容会将非法字符转换为空格或者问号, 所以会与 null 参数混淆引发潜在的导入错误。

解决办法:将 null 设置为非空格或问号的其他字符以避免与非法字符转换后产生混淆。

GAUSS-04663: "illegal chars conversion may confuse COPY delimiter 0x%x"

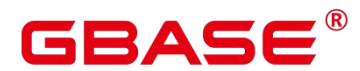

SQLSTATE: 42601

错误原因: delimiter 导入参数设置为空格或者问号, 同时又将 compatible illegal chars 设置为 true,标识导入非法字符兼容。由于导入非法字符兼容会将非法字符转换为空格或者 问号,所以会与 delimiter 参数混淆引发潜在的导入错误。

解决办法:将 delimiter 设置为非空格或问号的其他字符以避免与非法字符转换后产生 混淆。

GAUSS-04664: "illegal chars conversion may confuse COPY quote 0x%x"

SQLSTATE: XX000

错误原因: quote 导入参数设置为空格或者问号,同时又将 compatible illegal chars 设置 为 true,标识导入非法字符兼容。由于导入非法字符兼容会将非法字符转换为空格或者问号, 所以会与 quote 参数混淆引发潜在的导入错误。

解决办法:将 quote 设置为非空格或问号的其他字符以避免与非法字符转换后产生混淆。

GAUSS-04665: "illegal chars conversion may confuse COPY escape 0x%x"

SQLSTATE: 42601

错误原因: escape 导入参数设置为空格或者问号,同时又将 compatible\_illegal\_chars 设 置为 true,标识导入非法字符兼容。由于导入非法字符兼容会将非法字符转换为空格或者问 号, 所以会与 escape 参数混淆引发潜在的导入错误。

解决办法: 将 escape 设置为非空格或问号的其他字符以避免与非法字符转换后产生混 淆。

GAUSS-04666: "the bulkload state isn't accordant"

SQLSTATE: XX000

错误原因:系统内部错误。全局变量缓存的 CopyState 与当前导入的 CopyState 不一致。

解决办法:请联系技术支持工程师提供技术支持。

GAUSS-04667: "Failed to get import task for dn:%s"

SQLSTATE: XX000

错误原因:GDS 导入数据对于某一个 DN 未分配导入任务。

解决办法:可尝试再次执行解决。

GAUSS-04668: "Receive wrong messge %d from GDS."

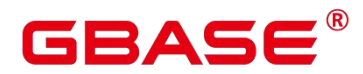

SQLSTATE: XX000

错误原因:DN 从 GDS 端获取错误消息。

解决办法:检查当前网络运行状况是否良好,可尝试再次执行解决。

GAUSS-04669: "Receive incomplete message from GDS."

SQLSTATE: XX000

错误原因:DN 从 GDS 端获取当前未支持消息。

解决办法:检查当前网络运行状况是否良好,可尝试再次执行解决。

#### **4.49.8 GAUSS-04671 – GAUSS-04680**

えんしょう しょうしょう しんしょう しんしょう しんしょう

#### **4.49.9 GAUSS-04681 – GAUSS-04690**

GAUSS-04681: "CUBE is limited to 12 elements"

SQLSTATE: 54011

错误原因:CUBE 参数个数小于等于 12。

解决办法:修改 SQL 语句。

GAUSS-04682: "type %s is not yet supported."

SQLSTATE: 0A000

错误原因:特性不支持。

解决办法:修改 SQL Statement。

GAUSS-04683: "REFERENCES constraint is not yet supported."

SQLSTATE: 0A000

错误原因:特性不支持。

解决办法:不建议使用。

GAUSS-04684: "EXCLUDE constraint is not yet supported."

SQLSTATE: 0A000

错误原因:特性不支持。

解决办法:不建议使用。

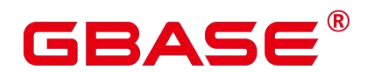

GAUSS-04685: "FOREIGN KEY … REFERENCES constraint is not yet supported."

SQLSTATE: 0A000

错误原因:特性不支持。

解决办法:不建议使用。

GAUSS-04686: "CREATE TABLE … INHERITS is not yet supported."

SQLSTATE: 0A000

错误原因:特性不支持。

解决办法:不建议使用。

GAUSS-04687: "CREATE TABLE … WITH OIDS is not yet supported."

SQLSTATE: 0A000

错误原因:特性不支持。

解决办法:不建议使用。

GAUSS-04689: "CURSOR … WITH HOLD is not yet supported."

SQLSTATE: 0A000

错误原因:特性不支持。

解决办法:不建议使用。

GAUSS-04690: "SCROLL CURSOR is not yet supported."

SQLSTATE: 0A000

错误原因:特性不支持。

解决办法:不建议使用。

#### **4.49.10 GAUSS-04691 – GAUSS-04700**

GAUSS-04691: "INSENSITIVE CURSOR is not yet supported."

SQLSTATE: 0A000

错误原因:特性不支持。

解决办法:不建议使用。

GAUSS-04693: "For foreign table ROUNDROBIN distribution type is built-in support."

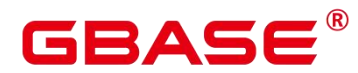

SQLSTATE: 0A000

错误原因: GDS 外表内建支持 ROUNDROBIN 分布信息, 不支持在创建外表时显式添 加分布信息。

解决办法:在创建 GDS 外表时,去除指定的分布信息。

GAUSS-04695: "Value-based partition table should have one column at least"

SQLSTATE: 42601

错误原因:基于 value 的分区表至少有一列。

解决办法: 请联系技术支持工程师提供技术支持。

GAUSS-04696: "Value-Based partition table creation encounters unexpected data in unnecessary fields"

SQLSTATE: XX000

错误原因:创建 value 分区表时遇到了异常数据。

解决办法:请联系技术支持工程师提供技术支持。

GAUSS-04697: "too many grouping sets present (max 4096)"

SQLSTATE: 54001

错误原因:分组个数不能超过 4096。

解决办法:修改 SQL 语句。

GAUSS-04698: "arguments to GROUPING must be grouping expressions of the associated query level"

SQLSTATE: 42803

错误原因: grouping 参数没有再 group by 子句中找到。

解决办法:修改 SQL 语句。

GAUSS-04699: "GROUPING must have fewer than 32 arguments"

SQLSTATE: 54023

错误原因: grouping 的参数个数小于 32。

解决办法:修改 SQL 语句。

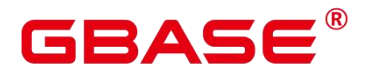

GAUSS-04700: "ngram parser only support UTF8/GBK encoding"

SQLSTATE: XX000

错误原因:ngram 分词算法只支持 UTF8/GBK 两种数据库编码格式。

解决办法:NGRAM 是为支持中文全文检索引入的分词算法,使用本功能需要确保数据 库编码为 UTF8/GBK。

## 4.50 GAUSS-04701 – GAUSS-04800

#### **4.50.1 GAUSS-04701 – GAUSS-04710**

GAUSS-04706: "The parameter can not smaller than -1."

SQLSTATE: XX000

错误原因:入参检查,prevbit 必须>=-1。

解决办法:请联系技术支持工程师提供技术支持。

GAUSS-04708: "Column count in table definition doesnot match with ORC file %s."

SQLSTATE: 22000

错误原因:表的列定义和 orc 文件中的列不符合。

解决办法:请联系技术支持工程师提供技术支持。

GAUSS-04709: "Error occurs while read row index of orc file, detail can be found in dn log of %s."<br>SQLSTATE: 22000

错误原因:DFS 上的 ORC 格式文件索引数据出错。

解决办法:请联系技术支持工程师提供技术支持。

GAUSS-04710: "Unsupported orc type : %u."

SQLSTATE: 0A000

错误原因:DFS 表不支持该数据类型。

解决办法: 请联系技术支持工程师提供技术支持。

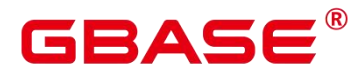

#### **4.50.2 GAUSS-04711 – GAUSS-04720**

GAUSS-04714: "Unsupported data type : %u."

SQLSTATE: 0A000

错误原因:HDFS 表不支持的数据类型。

解决办法:根据提示的信息变更定义类型为 HDFS 表支持类型。

GAUSS-04715: "Invalid string for 'COMPRESSION' option."

SQLSTATE: 22023

错误原因:无效的压缩模式。

解决办法:创建表时设置正确压缩模式,HDFS 只支持 zlib 和 snappy。

#### **4.50.3 GAUSS-04721 – GAUSS-04730**

GAUSS-04721: "The start index is over the limit."

SQLSTATE: 22000

错误原因: 在 HDFS 表导入数据时, 将上层的数据填充到底层数据流 buffer 过程中, 导 入的数据超过了 buffer 的最大限制。

解决办法:在对应 DN 日志中查看具体原因信息。

GAUSS-04722: "DFS connector can not be NULL when loading data into dfs table."

SQLSTATE: 42704

错误原因:HDFS 导入过程中,发现和 dfs 的链接是无效指针。

解决办法:请联系技术支持工程师提供技术支持。

GAUSS-04726: "We only support pushing down opExprand null test predicate."

SQLSTATE: 0A000

错误原因:HDFS 表过滤谓词出现不支持的类型。

解决办法:请联系技术支持工程师提供技术支持。

GAUSS-04727: "could not find operator by oid %u"

SQLSTATE: 42704

错误原因:系统内部错误。通过 OID 查找操作类型失败。

解决办法:请联系技术支持工程师提供技术支持。

GAUSS-04728: "Not support pushing predicate with sublink param now!"

SQLSTATE: 0A000

错误原因:系统内部错误。不支持子查询的谓词下推。

解决办法:请联系技术支持工程师提供技术支持。

GAUSS-04729: "Not support pushing predicate with non-const"

SQLSTATE: 0A000

错误原因:系统内部错误。不支持非常量的谓词下推。

解决办法:请联系技术支持工程师提供技术支持。

GAUSS-04730: "We only support pushing down opExprand null test predicates."

SQLSTATE: 0A000

错误原因:系统内部错误。仅仅支持表达式和 null 谓词下推。

解决办法:请联系技术支持工程师提供技术支持。

#### **4.50.4 GAUSS-04731 – GAUSS-04740**

GAUSS-04731: "Data type %u has not been supported for predicate push down."

SQLSTATE: 0A000

错误原因:系统内部错误。报错的数据类型不支持动态谓词下推。

解决办法:请联系技术支持工程师提供技术支持。

GAUSS-04732: "The maximum accuracy of decimal/numeric data type supported is %d bits."<br>SOLSTATE: 0A000

错误原因:decimal/numeric 支持的最大进度超过规定 38 位。

解决办法:建表时定义 decimal/numeric 类型的精度小于或者等于 38。

GAUSS-04737: "There is an illegal character \'%c\' in the option %s."

SQLSTATE: 44000

错误原因:在 filename 或者 foldername 的 option 中存在非法字符。

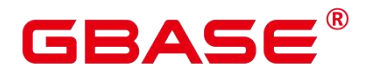

解决办法:检查 flilename 或者 foldername 路径的规范性,重新创建 HDFS 外表。

GAUSS-04738: "The option % should not be end with \'%c\'."

SQLSTATE: 44000

错误原因:检测 filename 的 option 以'/'结束直接报错。

解决办法: filename 的 option 不能以!'结束。

#### **4.50.5 GAUSS-04741 – GAUSS-04750**

GAUSS-04741: "The path '%s' must be an absolute path."

SQLSTATE: 42P17

错误原因:检测 filename 或者 foldername 的路径不是绝对路径。

解决办法:创建 HDFS 表指定的 foldername 或者 filename 必须是一个绝对路径。

GAUSS-04742: "The address option exists illegal character:  $\sqrt{6}c\$ 

SQLSTATE: 44000

错误原因:HDFS 的 Server 的 address option 中存在非法字符空格。

解决办法:将非法字符空格去掉。

GAUSS-04744: "The count of address '%s' must be not greater than %d."

SQLSTATE: 44000

错误原因:address 的数量不能超过 2 个。

解决办法:创建 DFS server 时指定的 address 不能超过两个。

GAUSS-04745: "Unsupport ipv6 foramt"

SQLSTATE: 44000

错误原因:DFS server 的 address 不支持 ipv6 格式。

解决办法:创建 DFS server 的 address 改为 ipv4 格式。

GAUSS-04746: "The incorrect address format"

SQLSTATE: 44000

错误原因:address 的格式书写错误。

解决办法:查看正确描述 address。

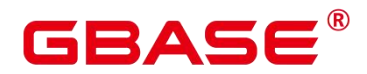

GAUSS-04747: "Failed to create DfsInsert handler when updating table."

SQLSTATE: XX000

错误原因:系统内部错误。

解决办法:请联系技术支持工程师提供技术支持。

GAUSS-04748: "build global dfs space cache hash table failed"

SQLSTATE: 42704

错误原因:系统内部错误。创建全局的 HDFS 连接缓存失败。

解决办法:请联系技术支持工程师提供技术支持。

GAUSS-04749: "The number of files exceeds the limit %d."

SQLSTATE: 22000

错误原因:文件数量达到设定的上限值。

解决办法:请联系技术支持工程师提供技术支持。

GAUSS-04750: "could not initialize DFS space hash table"

SQLSTATE: 42704

错误原因:不能创建用于缓存文件序号的 hash table。

解决办法:请联系技术支持工程师提供技术支持。

#### **4.50.6 GAUSS-04751 – GAUSS-04760**

GAUSS-04752: "could not initialize partition pruning result cache."

SQLSTATE: XX000

错误原因:分区表导入过程中用以分区搜索的 cache 创建失败。

解决办法:检查机器是否有足够的内存来创建分区收索 cache。

GAUSS-04753: "Unsupported data type on column:%s when forming partition signature"

SQLSTATE: XX000

错误原因:分区表导入过程中发现分区键的数据类型不在支持的类型中。

解决办法:查看系统目录表是否有数据不一致情况,以创建的分区表分区列是否是不支 持的分区类型。

# ΔС

GAUSS-04756: "could not rewind DFS Partition Loading temporary file: %m"

SQLSTATE: XX000

错误原因:在分区表导入过程中,下盘缓存文件未能成功移动文件游标。

解决办法:检查下盘临时文件是否已经损坏。

GAUSS-04758: "Only ORC is supported for now."

SQLSTATE: 0A000

错误原因:系统内部错误。 手册 HDFS 表仅支持 ORC 格式。

解决办法:请联系技术支持工程师提供技术支持。

GAUSS-04759: "DfsStore: unrecognized heap update status: %u"

SQLSTATE: XX000

错误原因:desc 表的删除和更新冲突。

解决办法:请联系技术支持工程师提供技术支持。

GAUSS-04760: "type '%s' is not supported in DFS ORC format column store"

SQLSTATE: 0A000

错误原因:此数据类型是 HDFS 表不支持的。

解决办法:创建 HDFS 表时使用其他数据类型。

#### **4.50.7 GAUSS-04761 – GAUSS-04770**

GAUSS-04761: "Value '%s' of option 'compression' is invalid for row table"

SQLSTATE: 0A000

错误原因:行存表压缩参数指定错误。

解决办法:修正压缩参数为 yes 或者 no。

GAUSS-04762: "Invalid string for 'filesystem' option."

SQLSTATE: 22023

错误原因:创建表空间时,设置的 filesystem 的值错误,直接报错。

解决办法:创建表空间时,设置的 filesystem 为 general 或者为 hdfs。

GAUSS-04764: "No storepath is specified for a DFS server."

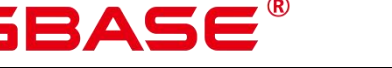

SQLSTATE: XX000

错误原因:创建 HDFS 表空间时没有指定 storepath。

解决办法:创建 HDFS 表空间时指定 storepath。

GAUSS-04765: "current text search configuration doesnot support options"

SQLSTATE: 22023

错误原因:当前的 configuration 不支持 options。

解决办法:按照文档修改 SQL 语句。

GAUSS-04766: "CUListWrite: Cannot allocate memory"

SQLSTATE: XX000

错误原因:系统可用内存不足,申请内存失败。

解决办法:操作系统释放部分内存后,可尝试重新执行。

GAUSS-04767: "could not access status of transaction %lu, nextXid is %lu"

SQLSTATE: XX000

错误原因:对未存在的事务状态进行访问,可能是所访问的事务在节点上还未存在。

解决办法:

如果是主动调用访问不存在的事务的状态,无须处理。

如果是一个正常的事务,节点也参与,请联系技术支持工程师提供技术支持。

GAUSS-04770: "write cu failed, colid(%d) cuid(%u), offset(%lu), size(%d) : %m"

SQLSTATE: XX000

错误原因:异步 IO 写数据文件操作异常。

解决办法:从备机或者备份数据恢复集群数据文件。

#### **4.50.8 GAUSS-04771 – GAUSS-04780**

GAUSS-04774: "Snapshot too old."

SQLSTATE: XX000

错误原因:查询的快照是旧的快照。

解决办法:可尝试重新执行。

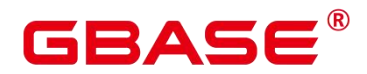

GAUSS-04778: "Unable to get store format for Dfs relation %s"

SQLSTATE: 无

错误原因: 系统内部错误。

解决办法:请联系技术支持工程师提供技术支持。

GAUSS-04779: "The relation '%s' has no distribute type."

SQLSTATE: 0A000

错误原因:所查询的表没有分布类型,比如在 CN 查询 desc 表。

解决办法: 此类表只可以在 DN 查询。

#### **4.50.9 GAUSS-04781 – GAUSS-04790**

GAUSS-04781: "Upper-level GROUPING found where not expected"

SQLSTATE: XX000

错误原因:上层的 grouping 不能存在于 subplan 中。

解决办法:重新写语义相同的 SQL 语句。

GAUSS-04782: "GROUPING found where not expected"

SQLSTATE: XX000

错误原因:where 等字句中不能含有 grouping。

解决办法:请修改 SQL 语句。

GAUSS-04783: "ORDER/GROUP BY expression not found in list"

SQLSTATE: XX000

错误原因:在 ORDER/GROUP BY 子句中无法查找到给定的 ORDER/GROUP 引用。

解决办法: 请联系技术支持工程师提供技术支持。

GAUSS-04784: "Relation with OID %u does not exist."

SQLSTATE: XX000

错误原因:所查询的表不存在。

解决办法:系统内部错误。请联系技术支持工程师提供技术支持。

GAUSS-04785: "get tablespace %u store path failed"

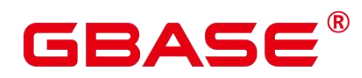

SQLSTATE: 42P01

错误原因: 系统内部错误。

解决办法:请联系技术支持工程师提供技术支持。

AUSS-04786: "Un-support feature: HDFS"

SQLSTATE: 0A000

错误原因: 系统内部错误。

解决办法:请联系技术支持工程师提供技术支持。

GAUSS-04787: "cache lookup failed for bucket %u"

SQLSTATE: 29P01

错误原因: 系统内部错误。

解决办法:请联系技术支持工程师提供技术支持。

GAUSS-04788: "null bucket for tuple %u"

SQLSTATE: 22004

错误原因: 系统内部错误。

解决办法:请联系技术支持工程师提供技术支持。

GAUSS-04789: "got null for pgxc\_class option %u"

SQLSTATE: 29P01

错误原因: 系统内部错误。

解决办法:请联系技术支持工程师提供技术支持。

GAUSS-04790: "should in restore mode"

SQLSTATE: 42602

错误原因: 系统内部错误。

解决办法:请联系技术支持工程师提供技术支持。

#### **4.50.10 GAUSS-04791 – GAUSS-04800**

GAUSS-04791: "invalid hashbucketId syntax"

SQLSTATE: 42602

# AC

错误原因: 系统内部错误。

解决办法:请联系技术支持工程师提供技术支持。

GAUSS-04792: "Cannot drop all buckets"

SQLSTATE: D0011

错误原因: 系统内部错误。

解决办法:请联系技术支持工程师提供技术支持。

GAUSS-04793: "Invalid bucket id %u, max bucket id is %d"

SQLSTATE: 22023

错误原因: 系统内部错误。

解决办法:请联系技术支持工程师提供技术支持。

GAUSS-04794: "invalid relation file path % for relpath parse rnode"

SQLSTATE: 22023

错误原因: 系统内部错误。

解决办法:请联系技术支持工程师提供技术支持。

GAUSS-04795: "Failed to write data to the dfs file list, error code: %d"

SQLSTATE: 无

错误原因: 系统内部错误。

解决办法:请联系技术支持工程师提供技术支持。

GAUSS-04796: "grant to public operation is forbidden in security mode"

SQLSTATE: 0LP01

错误原因: 系统内部错误。

解决办法:请联系技术支持工程师提供技术支持。

GAUSS-04797: "Forbid grant language c to user with grant option."

SQLSTATE: 0A000

错误原因: 系统内部错误。

解决办法:请联系技术支持工程师提供技术支持。

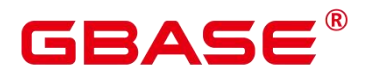

GAUSS-04798: "Forbid grant language c to public."

SQLSTATE: 0A000

错误原因: 系统内部错误。

解决办法:请联系技术支持工程师提供技术支持。

GAUSS-04800: "Only roles with sysadmin or createdb privileges can do GRANT/REVOKE."

SQLSTATE: 0A000

错误原因: 系统内部错误。

解决办法:请联系技术支持工程师提供技术支持。

### 4.51 GAUSS-04801 – GAUSS-04900

#### **4.51.1 GAUSS-04801 – GAUSS-04810**

GAUSS-04803: "cache lookup failed for data source %u"

SQLSTATE: 29P01

错误原因: 系统内部错误。

解决办法:请联系技术支持工程师提供技术支持。

GAUSS-04804: "computing nodegroup is not a valid group."

SQLSTATE: 22000

错误原因: 系统内部错误。

解决办法:请联系技术支持工程师提供技术支持。

GAUSS-04805: "directory with OID %u does not exist"

SQLSTATE: 42704

错误原因: 系统内部错误。

解决办法:请联系技术支持工程师提供技术支持。

GAUSS-04807: "data source with OID %u does not exist"

SQLSTATE: 42704

# ΔЕ

错误原因: 系统内部错误。

解决办法:请联系技术支持工程师提供技术支持。

GAUSS-04808: "synonym with OID %u does not exist"

SQLSTATE: 42704

错误原因: 系统内部错误。

解决办法:请联系技术支持工程师提供技术支持。

GAUSS-04809: "Invalid Oid of local index %u on the partition %u."

SQLSTATE: 42704

错误原因: 系统内部错误。

解决办法: 请联系技术支持工程师提供技术支持。

GAUSS-04810: "cache lookup failed for directory %u"

SQLSTATE: 29P01

错误原因: 系统内部错误。

解决办法:请联系技术支持工程师提供技术支持。

#### **4.51.2 GAUSS-04811 – GAUSS-04820**

GAUSS-04811: "could not find tuple for policy %u"

SQLSTATE: 42704

错误原因: 系统内部错误。

解决办法:请联系技术支持工程师提供技术支持。

GAUSS-04812: "cache lookup failed for synonym %u"

SQLSTATE: 29P01

错误原因: 系统内部错误。

解决办法:请联系技术支持工程师提供技术支持。

GAUSS-04813: "Create hash table directly on DN is not allowed."

SQLSTATE: 0A000

错误原因: 系统内部错误。

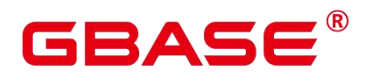

解决办法:请联系技术支持工程师提供技术支持。

GAUSS-04814: "Create hash table but there is no valid PGXCBucketMap."

SQLSTATE: 0A000

错误原因: 系统内部错误。

解决办法:请联系技术支持工程师提供技术支持。

GAUSS-04815: "Invalid BucketMap or wrong NodeId(%d)"

SQLSTATE: 42P16

错误原因: 系统内部错误。

解决办法:请联系技术支持工程师提供技术支持。

GAUSS-04816: "distributeby no hash is invalid with hashbucket"

SQLSTATE: 0A000

错误原因: 系统内部错误。

解决办法:请联系技术支持工程师提供技术支持。

GAUSS-04817: "Temp tables are invalid because datanode %s restart. Quit your session to clean invalid temp tables."

SQLSTATE: 42P18

错误原因: 系统内部错误。

解决办法:请联系技术支持工程师提供技术支持。

GAUSS-04818: "u\_sess->parser\_cxt.param\_info should not be NULL"

SQLSTATE: XX005

错误原因: 系统内部错误。

解决办法:请联系技术支持工程师提供技术支持。

GAUSS-04819: "partition name is invalid"

SQLSTATE: 23502

错误原因: 系统内部错误。

解决办法:请联系技术支持工程师提供技术支持。

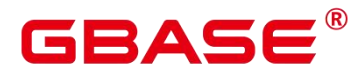

GAUSS-04820: "null partition key value for relation '%s' in check partkey type."

SQLSTATE: XX005

错误原因: 系统内部错误。

解决办法:请联系技术支持工程师提供技术支持。

### **4.51.3 GAUSS-04821 – GAUSS-04830**

GAUSS-04821: "partition key column's number of relation '%s' is not a 1-D smallint array in check partkey type."

SQLSTATE: XX001

错误原因: 系统内部错误。

解决办法:请联系技术支持工程师提供技术支持。

GAUSS-04822: "Object in DEFAULT constraints of column '%s' doesn't exists"

SQLSTATE: 42P02

错误原因: 系统内部错误。

解决办法:请联系技术支持工程师提供技术支持。

GAUSS-04823: "Object in CHECK constraints doesn't exists"

SQLSTATE: 42P02

错误原因: 系统内部错误。

解决办法:请联系技术支持工程师提供技术支持。

GAUSS-04824: "Using CREATE SYNONYM is forbidden in template database."

SQLSTATE: 0A000

错误原因: 系统内部错误。

解决办法:请联系技术支持工程师提供技术支持。

GAUSS-04825: "synonym "%s' already exists"

SQLSTATE: 42710

错误原因: 系统内部错误。

解决办法:请联系技术支持工程师提供技术支持。

南大通用数据技术股份有限公司 <sup>1279</sup>

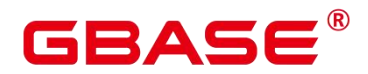

GAUSS-04826: "synonym "%s' does not exist"

SQLSTATE: 42704

错误原因: 系统内部错误。

解决办法:请联系技术支持工程师提供技术支持。

GAUSS-04827: "permission denied to change owner of synonym "%s"

SQLSTATE: 42501

错误原因: 系统内部错误。

解决办法:请联系技术支持工程师提供技术支持。

GAUSS-04828: "must be initial user"

SQLSTATE: 42501

错误原因: 系统内部错误。

解决办法:请联系技术支持工程师提供技术支持。

GAUSS-04829: "initialize the built-in function failed: %s"

SQLSTATE: 无

错误原因: 系统内部错误。

解决办法:请联系技术支持工程师提供技术支持。

GAUSS-04830: "user-defined indexes on value partition columns are not supported"

SQLSTATE: 0A000

错误原因: 系统内部错误。

解决办法:请联系技术支持工程师提供技术支持。

#### **4.51.4 GAUSS-04831 – GAUSS-04840**

GAUSS-04831: "unexpected non-btree speculative unique index"

SQLSTATE: 55000

错误原因: 系统内部错误。

解决办法:请联系技术支持工程师提供技术支持。

GAUSS-04832: "resource pool %u was concurrently dropped"

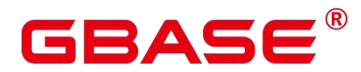

SQLSTATE: 42704

错误原因: 系统内部错误。

解决办法:请联系技术支持工程师提供技术支持。

GAUSS-04833: "multiple pg\_shdepend entries: object %u/%u/%u/%d, deptype %c"

SQLSTATE: 22000

错误原因: 系统内部错误。

解决办法: 请联系技术支持工程师提供技术支持。

GAUSS-04834: "multiple pg\_shdepend entries for object %u/%u/%u/%d deptype %c"

SQLSTATE: 22000

错误原因: 系统内部错误。

解决办法:请联系技术支持工程师提供技术支持。

GAUSS-04835: "no pg\_shdepend entry: object %u/%u/%u/%d, deptype %c"

SQLSTATE: 22000

错误原因: 系统内部错误。

解决办法: 请联系技术支持工程师提供技术支持。

GAUSS-04836: "Sync failed because there is data inside the delta table %d."

SQLSTATE: 0A000

错误原因: 系统内部错误。

解决办法:请联系技术支持工程师提供技术支持。

GAUSS-04837: "the current function does not support non-column-store table"

SQLSTATE: 0A000

错误原因: 系统内部错误。

解决办法:请联系技术支持工程师提供技术支持。

GAUSS-04838: "Function pg\_sync\_all\_cstore\_delta doest not support to run on DN."

SQLSTATE: 0A000

错误原因: 系统内部错误。

南大通用数据技术股份有限公司 <sup>1281</sup>

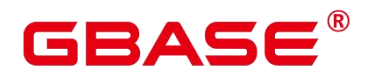

解决办法:请联系技术支持工程师提供技术支持。

GAUSS-04839: "enum label "%s' already exists"

SQLSTATE: 42710

错误原因: 系统内部错误。

解决办法:请联系技术支持工程师提供技术支持。

GAUSS-04840: "pg\_enum OID value not set when in binary upgrade mode"

SQLSTATE: 22023

错误原因: 系统内部错误。

解决办法: 请联系技术支持工程师提供技术支持。

#### **4.51.5 GAUSS-04841 – GAUSS-04850**

GAUSS-04841: "cache lookup failed for existing[%d]!"

SQLSTATE: 29P01

错误原因: 系统内部错误。

解决办法:请联系技术支持工程师提供技术支持。

GAUSS-04842: "can't find installation-group."

SQLSTATE: 0A000

错误原因: 系统内部错误。

解决办法:请联系技术支持工程师提供技术支持。

GAUSS-04843: "AlTER TABLE ADD/DELETE NODE canonly be altered up-to installation group."

SQLSTATE: 0A000

错误原因: 系统内部错误。

解决办法:请联系技术支持工程师提供技术支持。

GAUSS-04844: "Temp namespace % not found in pg\_namespace. "

SQLSTATE: 0A000

错误原因: 系统内部错误。

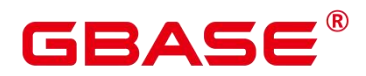

解决办法:请联系技术支持工程师提供技术支持。

GAUSS-04845: "bogus PopOverrideSearchPath call, stack level %d, xact level %d"

SQLSTATE: XX006

错误原因: 系统内部错误。

解决办法:请联系技术支持工程师提供技术支持。

GAUSS-04846: "Failed to set temp namespace."

SQLSTATE: YY005

错误原因: 系统内部错误。

解决办法:请联系技术支持工程师提供技术支持。

GAUSS-04847: "Can't get nodeoid for relation %d"

SQLSTATE: XX005

错误原因: 系统内部错误。

解决办法:请联系技术支持工程师提供技术支持。

GAUSS-04848: "Temp table's data is invalid because datanode %s restart. Quit your session to clean invalid temp tables."

SQLSTATE: 22000

错误原因: 系统内部错误。

解决办法:请联系技术支持工程师提供技术支持。

GAUSS-04849: "Submit or Isubmit job only can be operate on coordinator."

SQLSTATE: 42704

错误原因: 系统内部错误。

解决办法:请联系技术支持工程师提供技术支持。

GAUSS-04850: "Can not find job id %d in system table pg\_job."

SQLSTATE: 42704

错误原因: 系统内部错误。

解决办法:请联系技术支持工程师提供技术支持。

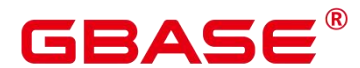

#### **4.51.6 GAUSS-04851 – GAUSS-04860**

GAUSS-04851: "Permission for current user to get this job. current user: %s, job user: %s, job id: %ld"

SQLSTATE: 42704

错误原因: 系统内部错误。

解决办法:请联系技术支持工程师提供技术支持。

GAUSS-04852: "Can not find jobid %d in system table pg\_job\_proc."

SQLSTATE: 42704

错误原因: 系统内部错误。

解决办法: 请联系技术支持工程师提供技术支持。

GAUSS-04853: "Invalid job status, job id: %d."

SQLSTATE: 20000

错误原因: 系统内部错误。

解决办法:请联系技术支持工程师提供技术支持。

GAUSS-04854: "Invalid job\_id: %ld"

SQLSTATE: 22023

错误原因: 系统内部错误。

解决办法:请联系技术支持工程师提供技术支持。

GAUSS-04855: "Invalid job\_status: \'%c\' "

SQLSTATE: 22023

错误原因: 系统内部错误。

解决办法:请联系技术支持工程师提供技术支持。

GAUSS-04856: "Unable to connect to execute internal query, job id: %d."

SQLSTATE: SP001

错误原因: 系统内部错误。

解决办法:请联系技术支持工程师提供技术支持。

南大通用数据技术股份有限公司 <sup>1284</sup>

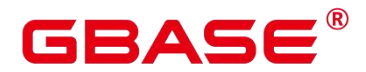

GAUSS-04857: "Call SPI\_execute execute job interval fail, job\_id: %d."

SQLSTATE: SP005

错误原因: 系统内部错误。

解决办法:请联系技术支持工程师提供技术支持。

GAUSS-04858: "Execute job interval for get next date error, job id: %d."

SQLSTATE: SP000

错误原因: 系统内部错误。

解决办法:请联系技术支持工程师提供技术支持。

GAUSS-04859: "Interval: %s must evaluate to a time in the future for job id: %d."

SQLSTATE: 29000

错误原因: 系统内部错误。

解决办法:请联系技术支持工程师提供技术支持。

GAUSS-04860: "It is invalid job interval for the reason that it is a fixed timestamp, job id: %d, interval: %s."

SQLSTATE: 29000

错误原因: 系统内部错误。

解决办法:请联系技术支持工程师提供技术支持。

#### **4.51.7 GAUSS-04861 – GAUSS-04870**

GAUSS-04861: "Execute job failed, job\_id: %d."

SQLSTATE: OP001

错误原因: 系统内部错误。

解决办法:请联系技术支持工程师提供技术支持。

GAUSS-04862: "Invalid parameter interval: \'%s\'."

SQLSTATE: 55000

错误原因: 系统内部错误。

解决办法:请联系技术支持工程师提供技术支持。

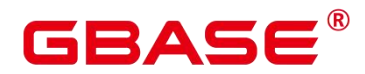

GAUSS-04863: "Parameter what can not be null."

SQLSTATE: 22023

错误原因: 系统内部错误。

解决办法:请联系技术支持工程师提供技术支持。

GAUSS-04864: "Parameter next date can not be null."

SQLSTATE: 22023

错误原因: 系统内部错误。

解决办法:请联系技术支持工程师提供技术支持。

GAUSS-04865: "All 32768 jobids have alloc, and there is no free jobid"

SQLSTATE: 55000

错误原因: 系统内部错误。

解决办法:请联系技术支持工程师提供技术支持。

GAUSS-04866: "only system/monitor admin can submit multi-node jobs!"

SQLSTATE: 42501

错误原因: 系统内部错误。

解决办法:请联系技术支持工程师提供技术支持。

GAUSS-04867: "Parameter node name can not be null."

SQLSTATE: 22023

错误原因: 系统内部错误。

解决办法:请联系技术支持工程师提供技术支持。

GAUSS-04868: "Parameter node\_name can only be 'ALL\_NODE' for multi-node jobs."

SQLSTATE: 22023

错误原因: 系统内部错误。

解决办法:请联系技术支持工程师提供技术支持。

GAUSS-04869: "Parameter Database can not be null."

SQLSTATE: 22023

南大通用数据技术股份有限公司 <sup>1286</sup>

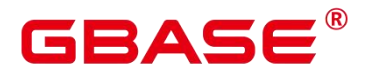

错误原因: 系统内部错误。

解决办法:请联系技术支持工程师提供技术支持。

GAUSS-04870: "Parameter Database can only be 'postgres'."

SQLSTATE: 22023

错误原因: 系统内部错误。

解决办法:请联系技术支持工程师提供技术支持。

#### **4.51.8 GAUSS-04871 – GAUSS-04880**

GAUSS-04871: "Parameter can not be null."

SQLSTATE: 22023

错误原因: 系统内部错误。

解决办法:请联系技术支持工程师提供技术支持。

GAUSS-04872: "Invalid job\_id: %d"

SQLSTATE: 22023

错误原因: 系统内部错误。

解决办法: 请联系技术支持工程师提供技术支持。

GAUSS-04873: "Remove jobid:%ld failed."

SQLSTATE: 55000

错误原因: 系统内部错误。

解决办法:请联系技术支持工程师提供技术支持。

GAUSS-04874: "can not find jobid in the job queue %d"

SQLSTATE: 55000

错误原因: 系统内部错误。

解决办法:请联系技术支持工程师提供技术支持。

GAUSS-04875: "Parameter id for job\_update is unexpected."

SQLSTATE: 22023

错误原因: 系统内部错误。

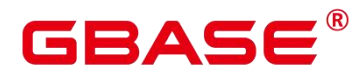

解决办法:请联系技术支持工程师提供技术支持。

GAUSS-04876: "Permission for current user to operate the job. current\_user: %s, job user: %s, job id: %ld"

SQLSTATE: D0011

错误原因: 系统内部错误。

解决办法:请联系技术支持工程师提供技术支持。

GAUSS-04877: "Can not operate this job due to running status, job id: %ld. "

SQLSTATE: 29000

错误原因: 系统内部错误。

解决办法: 请联系技术支持工程师提供技术支持。

GAUSS-04878: "File '%s' does not exist."

SQLSTATE: 无

错误原因: 系统内部错误。

解决办法:请联系技术支持工程师提供技术支持。

GAUSS-04879: "Library File '%s' does not have READ permission."

SQLSTATE: 无

错误原因: 系统内部错误。

解决办法:请联系技术支持工程师提供技术支持。

GAUSS-04880: "Library path can not include character %c."

SQLSTATE: 22023

错误原因: 系统内部错误。

解决办法:请联系技术支持工程师提供技术支持。

#### **4.51.9 GAUSS-04881 – GAUSS-04890**

GAUSS-04881: "Library file name can not include character '%c'."

SQLSTATE: 22023

错误原因: 系统内部错误。

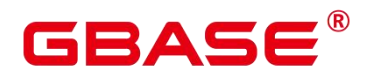

解决办法:请联系技术支持工程师提供技术支持。

GAUSS-04882: "Copy file '%s' failed: %m"

SQLSTATE: 无

错误原因: 系统内部错误。

解决办法:请联系技术支持工程师提供技术支持。

GAUSS-04883: "Send library to all node fail: %m, command %s"

SQLSTATE: 58000

错误原因: 系统内部错误。

解决办法:请联系技术支持工程师提供技术支持。

GAUSS-04884: "Send library to backup fail: %m, command %s"

SQLSTATE: 58000

错误原因: 系统内部错误。

解决办法:请联系技术支持工程师提供技术支持。

GAUSS-04885: "Library file '%s' does not exist."

SQLSTATE: 无

错误原因: 系统内部错误。

解决办法:请联系技术支持工程师提供技术支持。

GAUSS-04886: "abort transaction due to concurrent create function."

SQLSTATE: 40001

错误原因: 系统内部错误。

解决办法:请联系技术支持工程师提供技术支持。

GAUSS-04887: "Invalid library path."

SQLSTATE: 0A000

错误原因: 系统内部错误。

解决办法:请联系技术支持工程师提供技术支持。

GAUSS-04888: "Do not allow package function overload not package function."

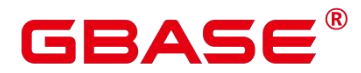

SQLSTATE: 0A000

错误原因: 系统内部错误。

解决办法:请联系技术支持工程师提供技术支持。

GAUSS-04889: "function '%s' is a builtin function, it can not be changed"

SQLSTATE: 42P13

错误原因: 系统内部错误。

解决办法: 请联系技术支持工程师提供技术支持。

GAUSS-04890: "can not get current user name."

SQLSTATE: 无

错误原因: 系统内部错误。

解决办法:请联系技术支持工程师提供技术支持。

#### **4.51.10 GAUSS-04891 – GAUSS-04900**

GAUSS-04891: "package function does not support table parameter."

SQLSTATE: 42P13

错误原因: 系统内部错误。

解决办法:请联系技术支持工程师提供技术支持。

GAUSS-04892: "package function does not support variadic parameter."

SQLSTATE: 42P13

错误原因: 系统内部错误。

解决办法:请联系技术支持工程师提供技术支持。

GAUSS-04893: "Do not allow package function replace not package function."

SQLSTATE: 0A000

错误原因: 系统内部错误。

解决办法:请联系技术支持工程师提供技术支持。

GAUSS-04894: "Package function does not support function overload which has the same type argument."

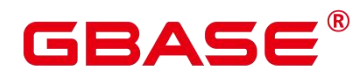

SQLSTATE: 0A000

错误原因: 系统内部错误。

解决办法:请联系技术支持工程师提供技术支持。

GAUSS-04895: "File path can not include character '%c'"

SQLSTATE: 22023

错误原因: 系统内部错误。

解决办法:请联系技术支持工程师提供技术支持。

GAUSS-04896: "couldn't get database name"

SQLSTATE: XX000

错误原因: 系统内部错误。

解决办法:请联系技术支持工程师提供技术支持。

GAUSS-04897: "out of binary heap slots"

SQLSTATE: XX000

错误原因: 系统内部错误。

解决办法: 请联系技术支持工程师提供技术支持。

GAUSS-04898: "doubly linked listhead address is NULL"

SQLSTATE: 23502

错误原因: 系统内部错误。

解决办法:请联系技术支持工程师提供技术支持。

GAUSS-04899: "doubly linked list is corrupted."

SQLSTATE: XX001

错误原因: 系统内部错误。

解决办法:请联系技术支持工程师提供技术支持。

GAUSS-04900: "singly linked listhead address is NULL"

SQLSTATE: 23502

错误原因: 系统内部错误。

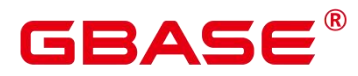

解决办法:请联系技术支持工程师提供技术支持。

## 4.52 GAUSS-04901 – GAUSS-04999

### **4.52.1 GAUSS-04901 – GAUSS-04910**

GAUSS-04901: "pg\_hba.conf rejects replication connection for host '%s', user '%s', %s"

SQLSTATE: 28000

错误原因: 系统内部错误。

解决办法:请联系技术支持工程师提供技术支持。

GAUSS-04902: "pg\_hba.conf rejects replication connection for host '%s', user '%s'"

SQLSTATE: 28000

错误原因: 系统内部错误。

解决办法:请联系技术支持工程师提供技术支持。

GAUSS-04903: "no pg\_hba.conf entry for replication connection from host '%s', user '%s', %s"

SQLSTATE: 28000

错误原因: 系统内部错误。

解决办法:请联系技术支持工程师提供技术支持。

GAUSS-04904: "no pg\_hba.conf entry for replication connection from host '%s', user '%s'"

SQLSTATE: 28000

错误原因: 系统内部错误。

解决办法:请联系技术支持工程师提供技术支持。

GAUSS-04905: "Forbid remote connection with initial user."

SQLSTATE: 28000

错误原因: 系统内部错误。

解决办法:请联系技术支持工程师提供技术支持。

GAUSS-04906: "Failed to Generate the random number,errcode:%d"
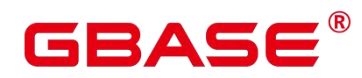

SQLSTATE: 无

错误原因: 系统内部错误。

解决办法: 请联系技术支持工程师提供技术支持。

GAUSS-04907: "Failed to Generate the fake salt"

SQLSTATE: 28000

错误原因: 系统内部错误。

解决办法:请联系技术支持工程师提供技术支持。

GAUSS-04908: "Failed to Generate the random serverkey,errcode:%d"

SQLSTATE: 28000

错误原因: 系统内部错误。

解决办法:请联系技术支持工程师提供技术支持。

GAUSS-04909: "Failed to Generate the random storedkey,errcode:%d"

SQLSTATE: 28000

错误原因: 系统内部错误。

解决办法: 请联系技术支持工程师提供技术支持。

GAUSS-04910: "GSS authentication method is not allowed because %s user password is not disabled."

SQLSTATE: 28000

错误原因: 系统内部错误。

解决办法:请联系技术支持工程师提供技术支持。

#### **4.52.2 GAUSS-04911 – GAUSS-04920**

GAUSS-04911: "empty password returned by client"

SQLSTATE: 28P01

错误原因: 客户端返回的密码为空。

解决办法:请联系技术支持工程师提供技术支持。

GAUSS-04912: "Could not get user information on this platform"

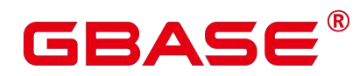

SQLSTATE: 0A000

错误原因: 系统内部错误。

解决办法:请联系技术支持工程师提供技术支持。

GAUSS-04913: "could not look up local user ID %ld: %s"

SQLSTATE: D0011

错误原因: 系统内部错误。

解决办法: 请联系技术支持工程师提供技术支持。

GAUSS-04914: "could not create SSL context : %s.)"

SQLSTATE: 无

错误原因: 系统内部错误。

解决办法:请联系技术支持工程师提供技术支持。

GAUSS-04915: "certificate file '%s' has group or world access"

SQLSTATE: F0000

错误原因: 系统内部错误。

解决办法: 请联系技术支持工程师提供技术支持。

GAUSS-04916: "ca certificate file '%s' has group or world access"

SQLSTATE: F0000

错误原因: 系统内部错误。

解决办法:请联系技术支持工程师提供技术支持。

GAUSS-04917: "DH: generating parameters (3072 bits) failed"

SQLSTATE: 无

错误原因: 系统内部错误。

解决办法:请联系技术支持工程师提供技术支持。

GAUSS-04918: "Last read message sequence %u is not equal to the max written message sequence %u"

SQLSTATE: 22000

南大通用数据技术股份有限公司 <sup>1294</sup>

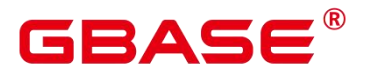

错误原因: 系统内部错误。

解决办法:请联系技术支持工程师提供技术支持。

GAUSS-04919: "alert, failed in revert command buffer, invalid params data len %d pq buffer size %d"

SQLSTATE: 22023

错误原因: 系统内部错误。

解决办法:请联系技术支持工程师提供技术支持。

GAUSS-04920: "expected message sequnce is %d, actual message sequence is %d"

SQLSTATE: 22000

错误原因: 系统内部错误。

解决办法:请联系技术支持工程师提供技术支持。

# **4.52.3 GAUSS-04921 – GAUSS-04930**

GAUSS-04921: "expected message length is %d, actual message length is %d"

SQLSTATE: 22026

错误原因: 系统内部错误。

解决办法:请联系技术支持工程师提供技术支持。

GAUSS-04922: "expected crc is %u, actual crc is %u"

SQLSTATE: 22023

错误原因: 系统内部错误。

解决办法:请联系技术支持工程师提供技术支持。

GAUSS-04923: "varno is unvalid"

SQLSTATE: 无 n

错误原因: 系统内部错误。

解决办法:请联系技术支持工程师提供技术支持。

GAUSS-04924: "name for % % % not found"

SQLSTATE: 29P01

# BAS

错误原因: 系统内部错误。

解决办法:请联系技术支持工程师提供技术支持。

GAUSS-04925: "namespace for %s %u not found"

SQLSTATE: 29P01

错误原因: 系统内部错误。

解决办法:请联系技术支持工程师提供技术支持。

GAUSS-04926: "seqname of nextval() is not found"

SQLSTATE: XX005

错误原因: 系统内部错误。

解决办法:请联系技术支持工程师提供技术支持。

GAUSS-04927: "token should not return NULL."

SQLSTATE: 22004

错误原因: 系统内部错误。

解决办法:请联系技术支持工程师提供技术支持。

GAUSS-04928: "incomplete array structure"

SQLSTATE: 2202E

错误原因: 系统内部错误。

解决办法:请联系技术支持工程师提供技术支持。

GAUSS-04929: "unterminated array structure"

SQLSTATE: 2202E

错误原因: 系统内部错误。

解决办法:请联系技术支持工程师提供技术支持。

GAUSS-04930: "NULL seqName for nextval()"

SQLSTATE: XX005

错误原因: 系统内部错误。

解决办法:请联系技术支持工程师提供技术支持。

# BASE

### **4.52.4 GAUSS-04931 – GAUSS-04940**

GAUSS-04931: "NULL seqNamespace for nextval()"

SQLSTATE: XX005

错误原因: 系统内部错误。

解决办法:请联系技术支持工程师提供技术支持。

GAUSS-04932: " readConstraint(): badly contype '%s'..."

SQLSTATE: 22023

错误原因: 系统内部错误。

解决办法:请联系技术支持工程师提供技术支持。

GAUSS-04933: "expected '[' to start datum, but got '%s'; length = %lu"<br>SOLSTATE: 22023

错误原因: 系统内部错误。

解决办法:请联系技术支持工程师提供技术支持。

GAUSS-04934: "WITHIN GROUP specified, but % is not an aggregate function"

SQLSTATE: 42809

错误原因: 系统内部错误。

解决办法:请联系技术支持工程师提供技术支持。

GAUSS-04935: "WITHIN GROUP is required for ordered-set aggregate %s"

SQLSTATE: 42809

错误原因: 系统内部错误。

解决办法:请联系技术支持工程师提供技术支持。

GAUSS-04936: "OVER is not supported for ordered-set aggregate %s"

SQLSTATE: 0A000

错误原因: 系统内部错误。

解决办法:请联系技术支持工程师提供技术支持。

GAUSS-04937: "DISTINCT + WITHIN GROUP is not supported for ordered-set

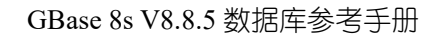

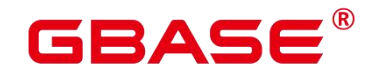

aggregate %s"

SQLSTATE: 0A000

错误原因: 系统内部错误。

解决办法:请联系技术支持工程师提供技术支持。

GAUSS-04938: "VARIADIC + WITHIN GROUP is not supported for ordered-set aggregate %s"

SQLSTATE: 0A000

错误原因: 系统内部错误。

解决办法:请联系技术支持工程师提供技术支持。

GAUSS-04939: "%s is not an ordered-set aggregate, so it cannot have WITHIN GROUP"

SQLSTATE: 42809

错误原因: 系统内部错误。

解决办法:请联系技术支持工程师提供技术支持。

GAUSS-04940: "window function %s requires an OVER clause"

SQLSTATE: 42809

错误原因: 系统内部错误。

解决办法: 请联系技术支持工程师提供技术支持。

#### **4.52.5 GAUSS-04941 – GAUSS-04950**

GAUSS-04941: "window function %s cannot have WITHIN GROUP"

SQLSTATE: 42809

错误原因: 系统内部错误。

解决办法:请联系技术支持工程师提供技术支持。

GAUSS-04942: "window functions cannot allow multiple different order info"

SQLSTATE: 0A000

错误原因: 系统内部错误。

解决办法:请联系技术支持工程师提供技术支持。

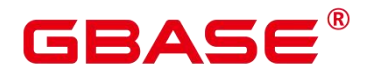

GAUSS-04943: "Operator '(+)' can only be used in WhereClause of Select-Statement or Subquery."

SQLSTATE: 42601

- 错误原因: 系统内部错误。
- 解决办法:请联系技术支持工程师提供技术支持。

GAUSS-04944: "column reference '%s' is ambiguous."

SQLSTATE: 42702

错误原因: 系统内部错误。

解决办法:请联系技术支持工程师提供技术支持。

GAUSS-04945: "name data must be quoted"

SQLSTATE: 42601

错误原因: 系统内部错误。

解决办法:请联系技术支持工程师提供技术支持。

GAUSS-04946: "REBUILD is not supported for multiple commands"

SQLSTATE: 42601

错误原因: 系统内部错误。

解决办法:请联系技术支持工程师提供技术支持。

GAUSS-04947: "IF EXISTS is not supported for REBUILD"

SQLSTATE: 42601

错误原因: 系统内部错误。

解决办法:请联系技术支持工程师提供技术支持。

GAUSS-04948: "Must use single quoted string for '%s' option."

SQLSTATE: 42601

错误原因: 系统内部错误。

解决办法:请联系技术支持工程师提供技术支持。

GAUSS-04949: "Row Level Security is not yet supported for INSERT and MERGE"

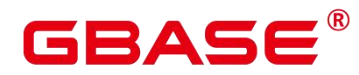

SQLSTATE: 0A000

错误原因: 系统内部错误。

解决办法:请联系技术支持工程师提供技术支持。

GAUSS-04950: "unrecognized row security option "%s""

SQLSTATE: 42601

错误原因: 系统内部错误。

解决办法:请联系技术支持工程师提供技术支持。

# **4.52.6 GAUSS-04951 – GAUSS-04960**

GAUSS-04951: "WITH GRANT OPTION is not supported in security mode."

SQLSTATE: 0A000

错误原因: 系统内部错误。

解决办法:请联系技术支持工程师提供技术支持。

GAUSS-04952: "FENCED mode function is not yet supported in current version."

SQLSTATE: 0A000

错误原因: 系统内部错误。

解决办法:请联系技术支持工程师提供技术支持。

GAUSS-04953: "COMPACT can only be used with VACUUM FULL"

SQLSTATE: 42601

错误原因: 系统内部错误。

解决办法:请联系技术支持工程师提供技术支持。

GAUSS-04954: "COMPACT can not be used with FREEZE"

SQLSTATE: 42601

错误原因: 系统内部错误。

解决办法:请联系技术支持工程师提供技术支持。

GAUSS-04955: "COMPACT can not be used with PARTITION"

SQLSTATE: 42601

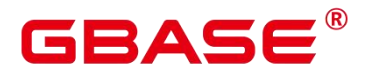

错误原因: 系统内部错误。

解决办法:请联系技术支持工程师提供技术支持。

GAUSS-04956: "COMPACT can not be used with ANALYZE"

SQLSTATE: 42601

错误原因: 系统内部错误。

解决办法:请联系技术支持工程师提供技术支持。

GAUSS-04957: "RETURNING clause is not yet supported whithin INSERT ON DUPLICATE KEY UPDATE statement."

SQLSTATE: 0A000

错误原因: 系统内部错误。

解决办法:请联系技术支持工程师提供技术支持。

GAUSS-04958: "WITH clause is not yet supported whithin INSERT ON DUPLICATE KEY UPDATE statement."

SQLSTATE: 0A000

错误原因: 系统内部错误。

解决办法: 请联系技术支持工程师提供技术支持。

GAUSS-04959: "Subfield name or array subscript of column '%s' is not yet supported whithin INSERT ON DUPLICATE KEY UPDATE statement."

SQLSTATE: 0A000

错误原因: 系统内部错误。

解决办法:请联系技术支持工程师提供技术支持。

GAUSS-04960: "Update with subquery is not yet supported whithin INSERT ON DUPLICATE KEY UPDATE statement."

SQLSTATE: 0A000

错误原因: 系统内部错误。

解决办法: 请联系技术支持工程师提供技术支持。

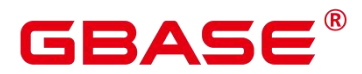

## **4.52.7 GAUSS-04961 – GAUSS-04970**

GAUSS-04961: "only allow column name within VALUES"

SQLSTATE: 42601

错误原因: 系统内部错误。

解决办法:请联系技术支持工程师提供技术支持。

GAUSS-04962: "missing WITHIN keyword."

SQLSTATE: 42601

错误原因: 系统内部错误。

解决办法:请联系技术支持工程师提供技术支持。

GAUSS-04963: "cannot use multiple ORDER BY clauses with WITHIN GROUP."

SQLSTATE: 42601

错误原因: 系统内部错误。

解决办法:请联系技术支持工程师提供技术支持。

GAUSS-04964: "cannot use DISTINCT with WITHIN GROUP."

SQLSTATE: 42601

错误原因: 系统内部错误。

解决办法:请联系技术支持工程师提供技术支持。

GAUSS-04965: "cannot use VARIADIC with WITHIN GROUP."

SQLSTATE: 42601

错误原因: 系统内部错误。

解决办法:请联系技术支持工程师提供技术支持。

GAUSS-04966: "cannot use multiple ORDER BY clauses with WITHIN GROUP"

SQLSTATE: 42601

错误原因: 系统内部错误。

解决办法:请联系技术支持工程师提供技术支持。

GAUSS-04967: "cannot use DISTINCT with WITHIN GROUP"

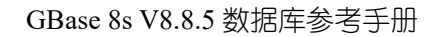

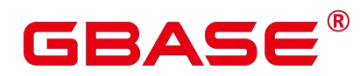

SQLSTATE: 42601

错误原因: 系统内部错误。

解决办法:请联系技术支持工程师提供技术支持。

GAUSS-04968: "cannot use VARIADIC with WITHIN GROUP"

SQLSTATE: 42601

错误原因: 系统内部错误。

解决办法: 请联系技术支持工程师提供技术支持。

GAUSS-04969: "timestampdiff syntax is not supported."

SQLSTATE: 42601

错误原因: 系统内部错误。

解决办法:请联系技术支持工程师提供技术支持。

GAUSS-04970: "type modifier cannot have ORDER BY"

SQLSTATE: 42601

错误原因: 系统内部错误。

解决办法: 请联系技术支持工程师提供技术支持。

# **4.52.8 GAUSS-04971 – GAUSS-04980**

GAUSS-04971: "No function matches the given arguments names. You might need to add explicit declare arguments names."

SQLSTATE: 22023

错误原因: 系统内部错误。

解决办法:请联系技术支持工程师提供技术支持。

GAUSS-04972: "argname should not be null"

SQLSTATE: 22023

错误原因: 系统内部错误。

解决办法: 请联系技术支持工程师提供技术支持。

GAUSS-04974: "must be system admin or monitor admin to use EXECUTE DIRECT"

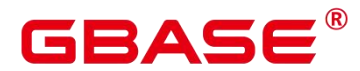

SQLSTATE: 42501

错误原因: 系统内部错误。

解决办法:请联系技术支持工程师提供技术支持。

GAUSS-04975: "Unsupported typeoid: %d for T\_Integer value, please add single quota and try again."

SQLSTATE: 0A000

错误原因: 系统内部错误。

解决办法:请联系技术支持工程师提供技术支持。

GAUSS-04976: "pstate->p\_target\_relation is NULL unexpectedly"

SQLSTATE: 22004

错误原因: 系统内部错误。

解决办法:请联系技术支持工程师提供技术支持。

GAUSS-04977: "tupleDesc should not be null"

SQLSTATE: XX005

错误原因: 系统内部错误。

解决办法:请联系技术支持工程师提供技术支持。

GAUSS-04978: "It is forbidden to use placeholder and dollar quoting together."

SQLSTATE: 42601

错误原因: 系统内部错误。

解决办法:请联系技术支持工程师提供技术支持。

GAUSS-04979: "type '%s' must be in installation group"

SQLSTATE: 0A000

错误原因: 系统内部错误。

解决办法:请联系技术支持工程师提供技术支持。

GAUSS-04980: "Date type is unsupported for hdfs table in TD-format database."

SQLSTATE: 0A000

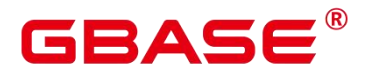

错误原因: 系统内部错误。

解决办法:请联系技术支持工程师提供技术支持。

## **4.52.9 GAUSS-04981 – GAUSS-04990**

GAUSS-04981: "u\_sess->parser\_cxt.opr\_cache\_hash should not be null"

SQLSTATE: XX005

错误原因: 系统内部错误。

解决办法:请联系技术支持工程师提供技术支持。

GAUSS-04982: "OprCacheHash is unexpected null"

SQLSTATE: XX005

错误原因: 系统内部错误。

解决办法:请联系技术支持工程师提供技术支持。

GAUSS-04983: "relation '%s.%s' does not exist on%s %s"

SQLSTATE: 42P01

错误原因: 系统内部错误。

解决办法: 请联系技术支持工程师提供技术支持。

GAUSS-04984: "relation  $\%$ s' does not exist on  $\%$ s  $\%$ s"

SQLSTATE: 42P01

错误原因: 系统内部错误。

解决办法:请联系技术支持工程师提供技术支持。

GAUSS-04985: "pstate can not be NULL"

SQLSTATE: 22004

错误原因: 系统内部错误。

解决办法:请联系技术支持工程师提供技术支持。

GAUSS-04986: "permission denied to select from foreign table in security mode"

SQLSTATE: 42501

错误原因: 系统内部错误。

# **BASE**

解决办法:请联系技术支持工程师提供技术支持。

GAUSS-04987: "relation '%s' does not have hash buckets"

SQLSTATE: 无

错误原因: 系统内部错误。

解决办法:请联系技术支持工程师提供技术支持。

GAUSS-04988: "Do not support create table with INERNAL DATA clause."

SQLSTATE: 0A000

错误原因: 系统内部错误。

解决办法:请联系技术支持工程师提供技术支持。

GAUSS-04989: "It's not supported to create serial column on temporary table"

SQLSTATE: 0A000

错误原因: 系统内部错误。

解决办法:请联系技术支持工程师提供技术支持。

GAUSS-04990: "It's not supported to alter table add serial column"

SQLSTATE: 0A000

错误原因: 系统内部错误。

解决办法:请联系技术支持工程师提供技术支持。

# **4.52.10 GAUSS-04991 – GAUSS-05000**

GAUSS-04991: "CREATE TABLE LIKE with column sequence in different NodeGroup is not supported."

SQLSTATE: 0A000

错误原因: 系统内部错误。

解决办法:请联系技术支持工程师提供技术支持。

GAUSS-04992: "Table %s.%s does not exist in current datanode."

SQLSTATE: 42P01

错误原因: 系统内部错误。

# 3ASE

解决办法:请联系技术支持工程师提供技术支持。

GAUSS-04993: "timeseries store does not support add index "

SQLSTATE: 0A000

错误原因: 系统内部错误。

解决办法:请联系技术支持工程师提供技术支持。

GAUSS-04994: "Unsupport cgin index in this version"

SQLSTATE: 0A000

错误原因: 系统内部错误。

解决办法:请联系技术支持工程师提供技术支持。

GAUSS-04995: "access method '%s' does not support row store"

SQLSTATE: 0A000

错误原因: 系统内部错误。

解决办法:请联系技术支持工程师提供技术支持。

GAUSS-04996: "access method '%s' does not support dfs store"

SQLSTATE: 0A000

错误原因: 系统内部错误。

解决办法:请联系技术支持工程师提供技术支持。

GAUSS-04997: "permission denied to alter foreign table in security mode"

SQLSTATE: 42501

错误原因: 系统内部错误。

解决办法:请联系技术支持工程师提供技术支持。

GAUSS-04998: "split partition "%s' does not exist."

SQLSTATE: 42P01

错误原因: 系统内部错误。

解决办法:请联系技术支持工程师提供技术支持。

GAUSS-04999: "access method 'cbtree' does not support WHERE clause"

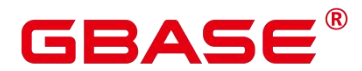

SQLSTATE: 0A000

错误原因: 系统内部错误。

解决办法:请联系技术支持工程师提供技术支持。

GAUSS-05000: "access method 'cbtree' does not support index expressions"

SQLSTATE: 0A000

错误原因: 系统内部错误。

解决办法: 请联系技术支持工程师提供技术支持。

# 4.53 GAUSS-05001 – GAUSS-05100

### **4.53.1 GAUSS-05001 – GAUSS-05010**

GAUSS-05001: "access method 'cgin' does not support WHERE clause"<br>SQLSTATE: 0A000

错误原因: 系统内部错误。

解决办法: 请联系技术支持工程师提供技术支持。

GAUSS-05002: "access method 'cgin' does not support null text search parser"

SQLSTATE: 0A000

错误原因: 系统内部错误。

解决办法:请联系技术支持工程师提供技术支持。

GAUSS-05003: "It is not allowed to support'NOT ENFORCED' informational constraint."

SQLSTATE: 0A000

错误原因: 系统内部错误。

解决办法:请联系技术支持工程师提供技术支持。

GAUSS-05004: "The foreign table only support 'NOT ENFORCED' informational constraint."

SQLSTATE: 0A000

错误原因: 系统内部错误。

南大通用数据技术股份有限公司 <sup>1308</sup>

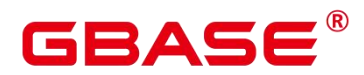

解决办法:请联系技术支持工程师提供技术支持。

GAUSS-05005: "Only the primary key, unique, not null and null be supported."

SQLSTATE: 0A000

错误原因: 系统内部错误。

解决办法:请联系技术支持工程师提供技术支持。

GAUSS-05006: "CAN NOT get detail info from a NON-PARTITIONED relation."

SQLSTATE: 42P17

错误原因: 系统内部错误。

解决办法:请联系技术支持工程师提供技术支持。

GAUSS-05007: "CAN NOT get detail info from a partitioned relation WITHOUT specified partition."

SQLSTATE: 42P17

错误原因: 系统内部错误。

解决办法:请联系技术支持工程师提供技术支持。

GAUSS-05008: "CAN NOT get partition oid from a NON-PARTITIONED relation."

SQLSTATE: 42P17

错误原因: 系统内部错误。

解决办法:请联系技术支持工程师提供技术支持。

GAUSS-05009: "start/end/every value must be an const-integer for partition '%s'"

SQLSTATE: 42P16

错误原因: 系统内部错误。

解决办法:请联系技术支持工程师提供技术支持。

GAUSS-05010: "unexpected parameter for precheck start/end defstate."

SQLSTATE: 22023

错误原因: 系统内部错误。

解决办法:请联系技术支持工程师提供技术支持。

南大通用数据技术股份有限公司 <sup>1309</sup>

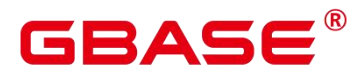

# **4.53.2 GAUSS-05011 – GAUSS-05020**

GAUSS-05011: "partition parameter is not constant."

SQLSTATE: 22023

错误原因: 系统内部错误。

解决办法:请联系技术支持工程师提供技术支持。

GAUSS-05012: "start value must be less than end value for partition '%s'."

SQLSTATE: 22023

错误原因: 系统内部错误。

解决办法:请联系技术支持工程师提供技术支持。

GAUSS-05013: "ambiguous partition rule is raised by EVERY parameter in partition '%s'."

SQLSTATE: 22023

错误原因: 系统内部错误。

解决办法:请联系技术支持工程师提供技术支持。

GAUSS-05014: "partition step is too small for partition '%s'."

SQLSTATE: 22023

错误原因: 系统内部错误。

解决办法:请联系技术支持工程师提供技术支持。

GAUSS-05015: "partition step is too big for partition "%s'."

SQLSTATE: 22023

错误原因: 系统内部错误。

解决办法:请联系技术支持工程师提供技术支持。

GAUSS-05016: "too many partitions after split partition '%s'."

SQLSTATE: 42P16

错误原因: 系统内部错误。

解决办法:请联系技术支持工程师提供技术支持。

GAUSS-05017: "partition '%s' is invalid."

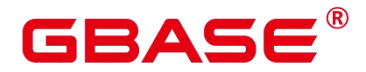

SQLSTATE: 22023

错误原因: 系统内部错误。

解决办法:请联系技术支持工程师提供技术支持。

GAUSS-05018: "unsupported datatype served as a partition key in the start/end clause."

SQLSTATE: 42804

错误原因: 系统内部错误。

解决办法: 请联系技术支持工程师提供技术支持。

GAUSS-05019: "start value of partition '%s' is too low."

SQLSTATE: 42P16

错误原因: 系统内部错误。

解决办法:请联系技术支持工程师提供技术支持。

GAUSS-05020: "partitioned table has too many partition keys."

SQLSTATE: 42P16

错误原因: 系统内部错误。

解决办法: 请联系技术支持工程师提供技术支持。

# **4.53.3 GAUSS-05021 – GAUSS-05030**

GAUSS-05021: "too many partition keys for partition '%s'."

SQLSTATE: 42P16

错误原因: 系统内部错误。

解决办法:请联系技术支持工程师提供技术支持。

GAUSS-05022: "datatype of column '%s' is unsupported for partition key in start/end clause."

SQLSTATE: 42804

错误原因: 系统内部错误。

解决办法:请联系技术支持工程师提供技术支持。

GAUSS-05023: "can not add more partitions as partition number is already at its maximum."

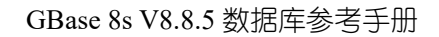

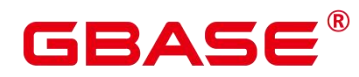

SQLSTATE: 42804

错误原因: 系统内部错误。

解决办法:请联系技术支持工程师提供技术支持。

GAUSS-05024: "partition '%s' is not allowed behind MAXVALUE."

SQLSTATE: 42P16

错误原因: 系统内部错误。

解决办法:请联系技术支持工程师提供技术支持。

GAUSS-05025: "start value of partition '%s' is too high."

SQLSTATE: 42P16

错误原因: 系统内部错误。

解决办法:请联系技术支持工程师提供技术支持。

GAUSS-05026: "start value can not be MAXVALUE for partition '%s'."

SQLSTATE: 42P16

错误原因: 系统内部错误。

解决办法: 请联系技术支持工程师提供技术支持。

GAUSS-05027: "start value of partition '%s' NOT EQUAL up-boundary of last partition."

SQLSTATE: 42P16

错误原因: 系统内部错误。

解决办法:请联系技术支持工程师提供技术支持。

GAUSS-05028: "end value of partition '%s' is too low."

SQLSTATE: 42P16

错误原因: 系统内部错误。

解决办法:请联系技术支持工程师提供技术支持。

GAUSS-05029: "partition '%s' is an invalid definition clause."

SQLSTATE: 42P16

错误原因: 系统内部错误。

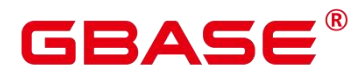

解决办法:请联系技术支持工程师提供技术支持。

GAUSS-05030: "start value of partition '%s' MUST be less than up-boundary of the partition to be splitted."

SQLSTATE: 42P16

错误原因: 系统内部错误。

解决办法:请联系技术支持工程师提供技术支持。

# **4.53.4 GAUSS-05031 – GAUSS-05040**

GAUSS-05031: "end value of partition '%s' NOT EQUAL up-boundary of the partition to be splitted."

SQLSTATE: 42P16

错误原因: 系统内部错误。

解决办法:请联系技术支持工程师提供技术支持。

GAUSS-05032: "duplicate partition name: '%s'."

SQLSTATE: 42710

错误原因: 系统内部错误。

解决办法:请联系技术支持工程师提供技术支持。

GAUSS-05033: "Not specify 'INCLUDING PARTITION' for partitioned-table relation:'%s'"

SQLSTATE: 42809

错误原因: 系统内部错误。

解决办法:请联系技术支持工程师提供技术支持。

GAUSS-05034: "check failure with rt fetch function"

SQLSTATE: 无

错误原因: 系统内部错误。

解决办法:请联系技术支持工程师提供技术支持。

GAUSS-05035: "permission denied to insert into foreign table in security mode"

SQLSTATE: 42501

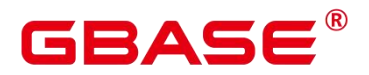

错误原因: 系统内部错误。

解决办法:请联系技术支持工程师提供技术支持。

GAUSS-05036: "Invalid tablesample method %s"

SQLSTATE: 42704

错误原因: 系统内部错误。

解决办法:请联系技术支持工程师提供技术支持。

GAUSS-05037: "tablesample method %s requires %d argument, not %d"

SQLSTATE: 42809

错误原因: 系统内部错误。

解决办法: 请联系技术支持工程师提供技术支持。

GAUSS-05038: "TABLESAMPLE clause can only be applied to tables."

SQLSTATE: 0A000

错误原因: 系统内部错误。

解决办法:请联系技术支持工程师提供技术支持。

GAUSS-05039: "TABLESAMPLE clause only support relation of oriented-row and oriented-column."

SQLSTATE: 0A000

错误原因: 系统内部错误。

解决办法:请联系技术支持工程师提供技术支持。

GAUSS-05040: "Cannot find expected NOT MATCHED WHEN clause with operator INSERT."

SQLSTATE: XX005

错误原因: 系统内部错误。

解决办法:请联系技术支持工程师提供技术支持。

#### **4.53.5 GAUSS-05041 – GAUSS-05050**

GAUSS-05041: "Subquery should at least have a target list or values list."

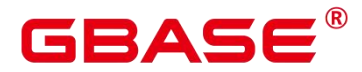

SQLSTATE: XX005

错误原因: 系统内部错误。

解决办法:请联系技术支持工程师提供技术支持。

GAUSS-05042: "Default column should have default values."

SQLSTATE: XX005

错误原因: 系统内部错误。

解决办法: 请联系技术支持工程师提供技术支持。

GAUSS-05043: "Expression whitin primary key or unique index are not supported yet."

SQLSTATE: 0A000

错误原因: 系统内部错误。

解决办法:请联系技术支持工程师提供技术支持。

GAUSS-05044: "Should not specify INSERT target columns in DEFAULT VALUES."

SQLSTATE: XX005

错误原因: 系统内部错误。

解决办法: 请联系技术支持工程师提供技术支持。

GAUSS-05045: "pstate->p\_target\_relation should not be null"

SQLSTATE: XX005

错误原因: 系统内部错误。

解决办法:请联系技术支持工程师提供技术支持。

GAUSS-05046: "internal relation doesn't allow %s"

SQLSTATE: 0A000

错误原因: 系统内部错误。

解决办法:请联系技术支持工程师提供技术支持。

GAUSS-05047: "Target relation type is not supported for %s"

SQLSTATE: 0A000

错误原因: 系统内部错误。

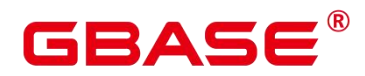

解决办法:请联系技术支持工程师提供技术支持。

GAUSS-05048: "unknown action in MERGE WHEN clause"

SQLSTATE: XX006

错误原因: 系统内部错误。

解决办法:请联系技术支持工程师提供技术支持。

GAUSS-05049: "unreachable WHEN clause specified after unconditional WHEN clause"

SQLSTATE: 42601

错误原因: 系统内部错误。

解决办法:请联系技术支持工程师提供技术支持。

GAUSS-05050: "Two WHEN MATCHED clauses are not supported for MERGE INTO"

SQLSTATE: 0A000

错误原因: 系统内部错误。

解决办法:请联系技术支持工程师提供技术支持。

# **4.53.6 GAUSS-05051 – GAUSS-05060**

GAUSS-05051: "Two WHEN NOT MATCHED clauses are not supported for MERGE INTO"<br>SOLSTATE: 0A000

错误原因: 系统内部错误。

解决办法:请联系技术支持工程师提供技术支持。

GAUSS-05052: "Invalid column reference in the UPDATE target values"

SQLSTATE: 42703

错误原因: 系统内部错误。

解决办法: 请联系技术支持工程师提供技术支持。

GAUSS-05053: "failed to transform InsertStmt for INSERT ON DUPLICATE KEY UPDATE statement."

SQLSTATE: XX006

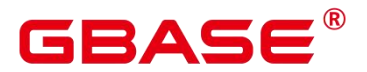

错误原因: 系统内部错误。

解决办法:请联系技术支持工程师提供技术支持。

GAUSS-05054: "Columns referenced in the primary or unique index cannot be updated: '%s'.'%s'"

SQLSTATE: 42P10

错误原因: 系统内部错误。

解决办法:请联系技术支持工程师提供技术支持。

GAUSS-05055: "Columns referenced in the ON Clause cannot be updated: '%s'.'%s'"

SQLSTATE: 42P10

错误原因: 系统内部错误。

解决办法:请联系技术支持工程师提供技术支持。

GAUSS-05056: "Replicate table only allows to INSERT static values from a VALUES clause in INSERT … ON DUPLICATE KEY UPDATE."

SQLSTATE: 0A000

错误原因: 系统内部错误。

解决办法: 请联系技术支持工程师提供技术支持。

GAUSS-05057: "It is not allowed to use % on the replicate table (%s) with column (%s) of unstable default value."

SQLSTATE: 0A000

错误原因: 系统内部错误。

解决办法:请联系技术支持工程师提供技术支持。

GAUSS-05058: "Subquery in WHERE clauses are not yet supported for %s"

SQLSTATE: 0A000

错误原因: 系统内部错误。

解决办法:请联系技术支持工程师提供技术支持。

GAUSS-05059: "Subquery in INSERT/UPDATE clauses are not yet supported for %s"

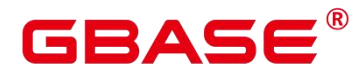

SQLSTATE: 0A000

错误原因: 系统内部错误。

解决办法:请联系技术支持工程师提供技术支持。

GAUSS-05060: "System Column reference are not yet supported for %s"

SQLSTATE: 0A000

错误原因: 系统内部错误。

解决办法:请联系技术支持工程师提供技术支持。

# **4.53.7 GAUSS-05061 – GAUSS-05070**

GAUSS-05061: "Subquery should at least have a target column."

SQLSTATE: 42703

错误原因: 系统内部错误。

解决办法:请联系技术支持工程师提供技术支持。

GAUSS-05062: "Unexpected Node type '%s'"

SQLSTATE: XX004

错误原因: 系统内部错误。

解决办法:请联系技术支持工程师提供技术支持。

GAUSS-05063: "Invalid column reference in the INSERT VALUES Clause"

SQLSTATE: 42703

错误原因: 系统内部错误。

解决办法:请联系技术支持工程师提供技术支持。

GAUSS-05064: "aggregates not allowed in FROM clause"

SQLSTATE: 42803

错误原因: 系统内部错误。

解决办法:请联系技术支持工程师提供技术支持。

GAUSS-05065: "unexpected args inside agg direct args"

SQLSTATE: 42P25

南大通用数据技术股份有限公司 <sup>1318</sup>

错误原因: 系统内部错误。

解决办法:请联系技术支持工程师提供技术支持。

GAUSS-05066: "functions can have at most %d parameters"

SQLSTATE: 54000

错误原因: 系统内部错误。

解决办法:请联系技术支持工程师提供技术支持。

GAUSS-05067: "Operator '(+)' unknown node detected in  $\%s()$ "

SQLSTATE: 0A000

错误原因: 系统内部错误。

解决办法:请联系技术支持工程师提供技术支持。

GAUSS-05068: "Relation can't outer join with each other."

SQLSTATE: 42601

错误原因: 系统内部错误。

解决办法:请联系技术支持工程师提供技术支持。

GAUSS-05069: "'%s' can't outer join with more than one relation."

SQLSTATE: 42601

错误原因: 系统内部错误。

解决办法:请联系技术支持工程师提供技术支持。

GAUSS-05070: "Operator '(+)' can't be specified on more than one relation in one join condition"

SQLSTATE: 42601

错误原因: 系统内部错误。

解决办法:请联系技术支持工程师提供技术支持。

# **4.53.8 GAUSS-05071 – GAUSS-05080**

GAUSS-05071: "%s' can't outer join with more than one relation"

SQLSTATE: 42601

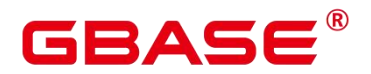

错误原因: 系统内部错误。

解决办法:请联系技术支持工程师提供技术支持。

GAUSS-05072: "Operator '(+)' and Join in FromClause can't be used together"

SQLSTATE: 42601

错误原因: 系统内部错误。

解决办法:请联系技术支持工程师提供技术支持。

GAUSS-05073: "Operator '(+)' is not allowed used with 'OR' together"

SQLSTATE: 42601

错误原因: 系统内部错误。

解决办法:请联系技术支持工程师提供技术支持。

GAUSS-05074: "Operator '(+)' transform failed."

SQLSTATE: 0A000

错误原因: 系统内部错误。

解决办法:请联系技术支持工程师提供技术支持。

GAUSS-05075: "%s' is not allowed to outer join with itself."

SQLSTATE: 42601

错误原因: 系统内部错误。

解决办法:请联系技术支持工程师提供技术支持。

GAUSS-05076: "Operator '(+)' can not be used in outer join with SubQuery."

SQLSTATE: 42601

错误原因: 系统内部错误。

解决办法:请联系技术支持工程师提供技术支持。

GAUSS-05077: "Operator '(+)' can not be used in nesting expression."

SQLSTATE: 42601

错误原因: 系统内部错误。

解决办法:请联系技术支持工程师提供技术支持。

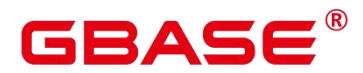

GAUSS-05078: "unrecognized A\_Expr kind: %d used"

SQLSTATE: XX004

错误原因: 系统内部错误。

解决办法:请联系技术支持工程师提供技术支持。

GAUSS-05079: "INSERT ON DUPLICATE KEY UPDATE is not supported on column orientated table."

SQLSTATE: 0A000

错误原因: 系统内部错误。

解决办法:请联系技术支持工程师提供技术支持。

GAUSS-05080: "INSERT ON DUPLICATE KEY UPDATE is not supported on foreign table."<br>SOLSTATE: 0A000

错误原因: 系统内部错误。

解决办法:请联系技术支持工程师提供技术支持。

# **4.53.9 GAUSS-05081 – GAUSS-05090**

GAUSS-05081: "INSERT ON DUPLICATE KEY UPDATE is not supported on VIEW."

SQLSTATE: 0A000

错误原因: 系统内部错误。

解决办法:请联系技术支持工程师提供技术支持。

GAUSS-05082: "INSERT ON DUPLICATE KEY UPDATE don't allow update on primary key or unique key."

SQLSTATE: 0A000

错误原因: 系统内部错误。

解决办法:请联系技术支持工程师提供技术支持。

GAUSS-05083: "rte is not in p\_rtable list"

SQLSTATE: 0A000

# ₹∆⊂

错误原因: 系统内部错误。

解决办法:请联系技术支持工程师提供技术支持。

GAUSS-05084: "leftmostQuery should not be null"

SQLSTATE: XX005

错误原因: 系统内部错误。

解决办法:请联系技术支持工程师提供技术支持。

GAUSS-05085: "node name in node list is not coorrect"

SQLSTATE: OP003

错误原因: 系统内部错误。

解决办法: 请联系技术支持工程师提供技术支持。

GAUSS-05086: "unsupport node type: %d"

SQLSTATE: XX006

错误原因: 系统内部错误。

解决办法:请联系技术支持工程师提供技术支持。

GAUSS-05087: "not support both coordinator and datanode in the execute list"

SQLSTATE: OP003

错误原因: 系统内部错误。

解决办法:请联系技术支持工程师提供技术支持。

GAUSS-05088: "EXECUTE DIRECT cannot execute CREATE RULE"

SQLSTATE: 0A000

错误原因: 系统内部错误。

解决办法:请联系技术支持工程师提供技术支持。

GAUSS-05089: "EXECUTE DIRECT cannot execute SELECT query with normal table on coordinator"

SQLSTATE: 0A000

错误原因: 系统内部错误。

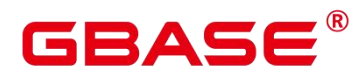

解决办法:请联系技术支持工程师提供技术支持。

GAUSS-05090: "subParseState should not be null"

SQLSTATE: XX005

错误原因: 系统内部错误。

解决办法:请联系技术支持工程师提供技术支持。

# **4.53.10 GAUSS-05091 – GAUSS-05100**

GAUSS-05091: "non-integer constant in group clause"

SQLSTATE: 42601

错误原因: 系统内部错误。

解决办法: 请联系技术支持工程师提供技术支持。

GAUSS-05092: "% position %ld is not in select list"

SQLSTATE: 42P10

错误原因: 系统内部错误。

解决办法:请联系技术支持工程师提供技术支持。

GAUSS-05093: "Out of memory"

SQLSTATE: XX000

错误原因: 系统内部错误。

解决办法:请联系技术支持工程师提供技术支持。

GAUSS-05094: "message len is too short."

SQLSTATE: 22023

错误原因: 系统内部错误。

解决办法:请联系技术支持工程师提供技术支持。

GAUSS-05095: "you can only take append mode = on, off, refresh, read only, end catchup"

SQLSTATE: 22023

错误原因: 系统内部错误。

解决办法:请联系技术支持工程师提供技术支持。

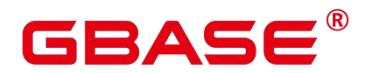

GAUSS-05096: "Alter-Table set append mode should have 'rel\_cn\_oid' set together"

SQLSTATE: 22023

错误原因: 系统内部错误。

解决办法:请联系技术支持工程师提供技术支持。

GAUSS-05097: "Alter-Table set rel\_cn\_oid should have 'append\_mode' set together"

SQLSTATE: 22023

错误原因: 系统内部错误。

解决办法:请联系技术支持工程师提供技术支持。

GAUSS-05098: "Proc redistribution only can be set during data redistribution time"

SQLSTATE: D0011

错误原因: 系统内部错误。

解决办法:请联系技术支持工程师提供技术支持。

GAUSS-05099: "Proc redistribution only can be reset during data redistribution time"

SQLSTATE: D0011

错误原因: 系统内部错误。

解决办法:请联系技术支持工程师提供技术支持。

GAUSS-05100: "Modulo value: %d out of range %d.\n"

SQLSTATE: 22003

错误原因: 系统内部错误。

解决办法:请联系技术支持工程师提供技术支持。

# 4.54 GAUSS-05101 – GAUSS-05200

# **4.54.1 GAUSS-05101 – GAUSS-05110**

GAUSS-05101: "Could not alloc new memory."

SQLSTATE: 58000

错误原因: 系统内部错误。

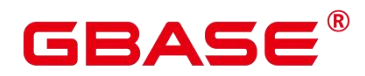

解决办法:请联系技术支持工程师提供技术支持。

GAUSS-05102: "Can't get group member"

SQLSTATE: 58000

错误原因: 系统内部错误。

解决办法:请联系技术支持工程师提供技术支持。

GAUSS-05103: "null type loc is invalid"

SQLSTATE: 22004

错误原因: 系统内部错误。

解决办法:请联系技术支持工程师提供技术支持。

GAUSS-05104: "PGXC node %s: cannot be a central node, it has to be a Coordinator"

SQLSTATE: 42601

错误原因: 系统内部错误。

解决办法:请联系技术支持工程师提供技术支持。

GAUSS-05105: "the replication type should be multi-standby, now is %d"

SQLSTATE: 无

错误原因: 系统内部错误。

解决办法:请联系技术支持工程师提供技术支持。

GAUSS-05106: "DN matric cannot alloc memory."

SQLSTATE: 53000

错误原因: 系统内部错误。

解决办法:请联系技术支持工程师提供技术支持。

GAUSS-05107: "PGXC Node %s(host = %s, port = %d, sctp\_port = %d, control\_port = %d): object already defined"

SQLSTATE: 42710

错误原因: 系统内部错误。

解决办法:请联系技术支持工程师提供技术支持。

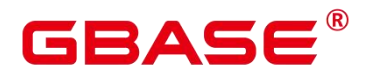

GAUSS-05108: "Datanode %s: can not be central node."

SQLSTATE: 22023

错误原因: 系统内部错误。

解决办法:请联系技术支持工程师提供技术支持。

GAUSS-05109: "PGXC node %s is central node already."

SQLSTATE: 22023

错误原因: 系统内部错误。

解决办法:请联系技术支持工程师提供技术支持。

GAUSS-05110: "parameter requires a Boolean value"

SQLSTATE: 22023

错误原因: 系统内部错误。

解决办法:请联系技术支持工程师提供技术支持。

# **4.54.2 GAUSS-05111 – GAUSS-05120**

GAUSS-05112: "Get buckets failed.reason:the buckets number(%d) is not correct(%d)."

SQLSTATE: D0011

错误原因: 系统内部错误。

解决办法:请联系技术支持工程师提供技术支持。

GAUSS-05113: "group\_members is null for tuple %u"

SQLSTATE: 22004

错误原因: 系统内部错误。

解决办法:请联系技术支持工程师提供技术支持。

GAUSS-05116: "Can not find redistributed source group with in\_redistribution 'y'."

SQLSTATE: 42704

错误原因: 系统内部错误。

解决办法:请联系技术支持工程师提供技术支持。

GAUSS-05119: "NodeGroup name %s can not be preserved group name"

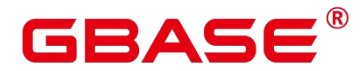

SQLSTATE: 42601

错误原因: 系统内部错误。

解决办法:请联系技术支持工程师提供技术支持。

# **4.54.3 GAUSS-05121 – GAUSS-05130**

GAUSS-05126: "group\_name can not be NULL "

SQLSTATE: XX005

错误原因: 系统内部错误。

解决办法:请联系技术支持工程师提供技术支持。

## **4.54.4 GAUSS-05131 – GAUSS-05140**

GAUSS-05133: "The installation group has no members."

SQLSTATE: 58000

错误原因: 系统内部错误。

解决办法:请联系技术支持工程师提供技术支持。

GAUSS-05137: "No destgroup in resize process"

SQLSTATE: 42601

错误原因: 系统内部错误。

解决办法:请联系技术支持工程师提供技术支持。

GAUSS-05138: "NodeGroup name %s is invalid."

SQLSTATE: 42601

错误原因: 系统内部错误。

解决办法: 请联系技术支持工程师提供技术支持。

# **4.54.5 GAUSS-05141 – GAUSS-05150**

GAUSS-05145: "cannot drop "%s' because other objects depend on it"

SQLSTATE: 2BP01

错误原因: 系统内部错误。

解决办法:请联系技术支持工程师提供技术支持。

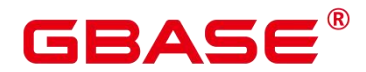

GAUSS-05150: "cannot drop '%s' because at least one role %u depend on it"

SQLSTATE: 2BP01

错误原因: 系统内部错误。

解决办法:请联系技术支持工程师提供技术支持。

# **4.54.6 GAUSS-05151 – GAUSS-05160**

GAUSS-05152: "default storage nodegroup %s not defined."

SQLSTATE: 42710

错误原因: 系统内部错误。

解决办法:请联系技术支持工程师提供技术支持。

GAUSS-05153: "Bucketmap is not found with given groupoid %u"

SQLSTATE: 42704

错误原因: 系统内部错误。

解决办法:请联系技术支持工程师提供技术支持。

GAUSS-05155: "Connection to database failed: %s"

SQLSTATE: 58000

错误原因: 系统内部错误。

解决办法:请联系技术支持工程师提供技术支持。

GAUSS-05156: "execute statement: %s failed: %s"

SQLSTATE: 58000

错误原因: 系统内部错误。

解决办法:请联系技术支持工程师提供技术支持。

GAUSS-05157: "PQtuples num is invalid : %d"

SQLSTATE: 58000

错误原因: 系统内部错误。

解决办法:请联系技术支持工程师提供技术支持。

GAUSS-05158: "fail to get tables in database %s for query remain table"
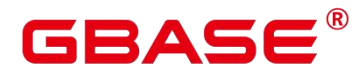

SQLSTATE: 58000

错误原因: 系统内部错误。

解决办法:请联系技术支持工程师提供技术支持。

GAUSS-05160: "Invalid null pointer attribute for gs\_get\_nodegroup\_tablecount()"

SQLSTATE: 42P24

错误原因: 系统内部错误。

解决办法:请联系技术支持工程师提供技术支持。

### **4.54.7 GAUSS-05161 – GAUSS-05170**

GAUSS-05152: "default storage nodegroup %s not defined."

SQLSTATE: 42710

错误原因: 系统内部错误。

解决办法:请联系技术支持工程师提供技术支持。

GAUSS-05153: "Bucketmap is not found with given groupoid %u"

SQLSTATE: 42704

错误原因: 系统内部错误。

解决办法:请联系技术支持工程师提供技术支持。

GAUSS-05155: "Connection to database failed: %s"

SQLSTATE: 58000

错误原因: 系统内部错误。

解决办法:请联系技术支持工程师提供技术支持。

GAUSS-05156: "execute statement: %s failed: %s"

SQLSTATE: 58000

错误原因: 系统内部错误。

解决办法:请联系技术支持工程师提供技术支持。

GAUSS-05157: "PQtuples num is invalid : %d"

SQLSTATE: 58000

南大通用数据技术股份有限公司 <sup>1329</sup>

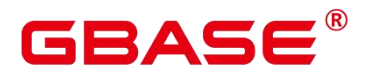

解决办法:请联系技术支持工程师提供技术支持。

GAUSS-05158: "fail to get tables in database %s for query remain table"

SQLSTATE: 58000

错误原因: 系统内部错误。

解决办法:请联系技术支持工程师提供技术支持。

GAUSS-05160: "Invalid null pointer attribute for gs\_get\_nodegroup\_tablecount()"

SQLSTATE: 42P24

错误原因: 系统内部错误。

解决办法:请联系技术支持工程师提供技术支持。

GAUSS-05161 – GAUSS-05170

GAUSS-05152: "default storage nodegroup %s not defined."

SQLSTATE: 42710

错误原因: 系统内部错误。

解决办法: 请联系技术支持工程师提供技术支持。

GAUSS-05153: "Bucketmap is not found with given groupoid %u"

SQLSTATE: 42704

错误原因: 系统内部错误。

解决办法:请联系技术支持工程师提供技术支持。

GAUSS-05155: "Connection to database failed: %s"

SQLSTATE: 58000

错误原因: 系统内部错误。

解决办法:请联系技术支持工程师提供技术支持。

GAUSS-05156: "execute statement: %s failed: %s"

SQLSTATE: 58000

错误原因: 系统内部错误。

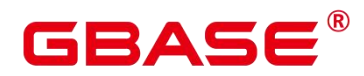

解决办法:请联系技术支持工程师提供技术支持。

GAUSS-05157: "PQtuples num is invalid : %d"

SQLSTATE: 58000

错误原因: 系统内部错误。

解决办法:请联系技术支持工程师提供技术支持。

GAUSS-05158: "fail to get tables in database %s for query remain table"

SQLSTATE: 58000

错误原因: 系统内部错误。

解决办法:请联系技术支持工程师提供技术支持。

GAUSS-05160: "Invalid null pointer attribute for gs\_get\_nodegroup\_tablecount()"

SQLSTATE: 42P24

错误原因: 系统内部错误。

解决办法:请联系技术支持工程师提供技术支持。

GAUSS-05171 – GAUSS-05180

GAUSS-05171: "Invalid coordinator number"

SQLSTATE: 53200

错误原因: 系统内部错误。

解决办法:请联系技术支持工程师提供技术支持。

GAUSS-05172: "failed to get pooled connections"

SQLSTATE: 53000

错误原因:从 pooler manager 线程获取连接失败。

解决办法:查看报错日志附近 pooler manager 的日志确定错误根因,并根据相应日志尝 试修复。

GAUSS-05173: "replication type is invalid in PGXCNodeGetNodeId (nodeoid = %u, node type  $= %c"$ 

SQLSTATE: 无

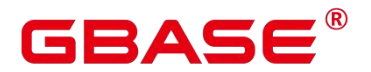

解决办法:请联系技术支持工程师提供技术支持。

GAUSS-05174: "Failed to connect to the compute pool. See log file for more details."

SQLSTATE: 08006

错误原因: 系统内部错误。

解决办法:请联系技术支持工程师提供技术支持。

GAUSS-05175: "Write to replicated table returned different results from the Datanodes on current DN:%s and previous DN:%s."

SQLSTATE: XX001

错误原因: 系统内部错误。

解决办法:请联系技术支持工程师提供技术支持。

GAUSS-05176: "Unexpected TUPDESC response from Datanode"

SQLSTATE: 08000

错误原因: 系统内部错误。

解决办法: 请联系技术支持工程师提供技术支持。

GAUSS-05177: "Failed to send queryid to %s"

SQLSTATE: 08000

错误原因: 系统内部错误。

解决办法:请联系技术支持工程师提供技术支持。

GAUSS-05178: "Failed to send queryid to %s before PREPARE command"

SQLSTATE: 08000

错误原因: 系统内部错误。

解决办法:请联系技术支持工程师提供技术支持。

GAUSS-05179: "failed to send %s command to node %u"

SQLSTATE: 08000

错误原因: 系统内部错误。

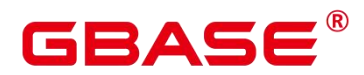

解决办法:请联系技术支持工程师提供技术支持。

GAUSS-05180: "Failed to commit the transaction on nodes: %s."

SQLSTATE: 08000

错误原因: 系统内部错误。

解决办法:请联系技术支持工程师提供技术支持。

### **4.54.8 GAUSS-05181 – GAUSS-05190**

GAUSS-05181: "Can not find location info for relation oid: %u"

SQLSTATE: 22004

错误原因: 系统内部错误。

解决办法:请联系技术支持工程师提供技术支持。

GAUSS-05182: "foreignPrivateList is NULL"

SQLSTATE: XX005

错误原因: 系统内部错误。

解决办法:请联系技术支持工程师提供技术支持。

GAUSS-05183: "Could not send user pl to CN of the compute pool: %s."

SQLSTATE: 08000

错误原因: 系统内部错误。

解决办法:请联系技术支持工程师提供技术支持。

GAUSS-05184: "Could not begin transaction on Datanodes."

SQLSTATE: XX000

错误原因: 系统内部错误。

解决办法:请联系技术支持工程师提供技术支持。

GAUSS-05185: "Failed to read response from Datanodes"

SQLSTATE: XX000

错误原因: 系统内部错误。

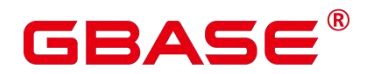

GAUSS-05186: "FATAL state of connection to datanode %u"

SQLSTATE: 08000

错误原因: 系统内部错误。

解决办法:请联系技术支持工程师提供技术支持。

GAUSS-05187: "No coordinator nodes defined in cluster"

SQLSTATE: 42704

错误原因: 系统内部错误。

解决办法:请联系技术支持工程师提供技术支持。

GAUSS-05188: "Failed to send snapshot to %s"

SQLSTATE: 08000

错误原因: 系统内部错误。

解决办法:请联系技术支持工程师提供技术支持。

GAUSS-05189: "Failed to send command to %s"

SQLSTATE: 08000

错误原因: 系统内部错误。

解决办法:请联系技术支持工程师提供技术支持。

GAUSS-05190: "Could not begin transaction on Coordinator nodes"

SQLSTATE: 08000

错误原因: 系统内部错误。

解决办法:请联系技术支持工程师提供技术支持。

### **4.54.9 GAUSS-05191 – GAUSS-05200**

GAUSS-05191: "Failed to send command to coordinators"

SQLSTATE: XX000

错误原因: 系统内部错误。

解决办法:请联系技术支持工程师提供技术支持。

GAUSS-05192: "Unexpected response from coordinator"

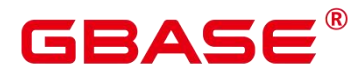

SQLSTATE: XX000

错误原因: 系统内部错误。

解决办法:请联系技术支持工程师提供技术支持。

GAUSS-05193: "TUPDESC message has not been received before DATAROW message from  $\%s$ "

SQLSTATE: 08000

错误原因: 系统内部错误。

解决办法: 请联系技术支持工程师提供技术支持。

GAUSS-05194: "Failed to close Datanode statement"

SQLSTATE: XX000

错误原因: 系统内部错误。

解决办法:请联系技术支持工程师提供技术支持。

GAUSS-05195: "Unsupport DML two phase commit under gtm free mode."

SQLSTATE: 0A000

错误原因: 系统内部错误。

解决办法:请联系技术支持工程师提供技术支持。

GAUSS-05196: "from remote cluster: %s"

SQLSTATE: 无

错误原因: 系统内部错误。

解决办法:请联系技术支持工程师提供技术支持。

GAUSS-05197: "10655"

SQLSTATE: 22023

错误原因: 系统内部错误。

解决办法:请联系技术支持工程师提供技术支持。

GAUSS-05198: "Could not begin transaction on Datanode."

SQLSTATE: 08000

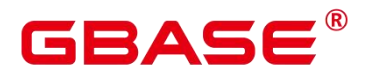

解决办法:请联系技术支持工程师提供技术支持。

GAUSS-05199: "Fetch statistics from myself is unexpected. Maybe switchover happened."

SQLSTATE: 无

错误原因: 系统内部错误。

解决办法:请联系技术支持工程师提供技术支持。

GAUSS-05200: "cooperation analysis: please update to the same version"

SQLSTATE: 08P01

错误原因: 系统内部错误。

解决办法:请联系技术支持工程师提供技术支持。

GAUSS-05201– GAUSS-05300

GAUSS-05201– GAUSS-05210

GAUSS-05201: "unrecognize LOCKMODE type."

SQLSTATE: 22023

错误原因: 系统内部错误。

解决办法:请联系技术支持工程师提供技术支持。

GAUSS-05202: "invalid address for the compute pool: %s"

SQLSTATE: XX005

错误原因: 系统内部错误。

解决办法:请联系技术支持工程师提供技术支持。

GAUSS-05203: "invalid message format, please update to the same version"

SQLSTATE: 08P01

错误原因: 系统内部错误。

解决办法:请联系技术支持工程师提供技术支持。

GAUSS-05204: "cooperation analysis: relation does not exist."

SQLSTATE: 42704

南大通用数据技术股份有限公司 <sup>1336</sup>

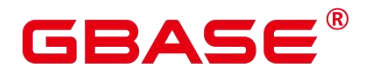

解决办法:请联系技术支持工程师提供技术支持。

GAUSS-05205: "cooperation analysis: relation kind is not supported."

SQLSTATE: 42809

错误原因: 系统内部错误。

解决办法:请联系技术支持工程师提供技术支持。

GAUSS-05206: "cooperation analysis: colomn information does not match."

SQLSTATE: 42809

错误原因: 系统内部错误。

解决办法:请联系技术支持工程师提供技术支持。

GAUSS-05207: "cooperation analysis: unrecognized check result type: %d"

SQLSTATE: 38000

错误原因: 系统内部错误。

解决办法:请联系技术支持工程师提供技术支持。

GAUSS-05208: "cooperation analysis: invalid size of snapshot"

SQLSTATE: 22000

错误原因: 系统内部错误。

解决办法:请联系技术支持工程师提供技术支持。

GAUSS-05209: "Failed to send queryid to %s before commit command(1PC)"

SQLSTATE: 08000

错误原因: 系统内部错误。

解决办法:请联系技术支持工程师提供技术支持。

GAUSS-05210: "failed to notify node %u to commit"

SQLSTATE: 08000

错误原因: 系统内部错误。

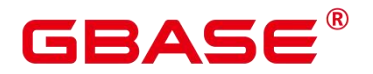

GAUSS-05211– GAUSS-05220

GAUSS-05211: "failed to receice response from node %u after notify commit"

SQLSTATE: 08000

错误原因: 系统内部错误。

解决办法:请联系技术支持工程师提供技术支持。

GAUSS-05212: "failed to send commit csn to node %u"

SQLSTATE: 08000

错误原因: 系统内部错误。

解决办法:请联系技术支持工程师提供技术支持。

GAUSS-05213: "Failed to get valid node id from node definitions"

SQLSTATE: XX000

错误原因: 系统内部错误。

解决办法:请联系技术支持工程师提供技术支持。

GAUSS-05214: "invalid node\_list, coor\_num:%d, datanode\_num:%d"

SQLSTATE: 22026

错误原因: 系统内部错误。

解决办法:请联系技术支持工程师提供技术支持。

GAUSS-05215: "Failed to send commit/ROLLBACK on nodes: %s.Failed to commit/ROLLBACK the transaction on nodes: %s."

SQLSTATE: 08000

错误原因: 系统内部错误。

解决办法:请联系技术支持工程师提供技术支持。

GAUSS-05216: "unsupported proc in single node mode."

SQLSTATE: 0A000

错误原因: 系统内部错误。

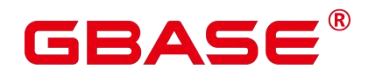

GAUSS-05217: "pooler: Failed to create agent, number of agent reaches MaxAgentCount: %d"

SQLSTATE: 53300

错误原因: 系统内部错误。

解决办法:请联系技术支持工程师提供技术支持。

GAUSS-05218: "agent cannot alloc memory."

SQLSTATE: 53200

错误原因: 系统内部错误。

解决办法:请联系技术支持工程师提供技术支持。

GAUSS-05219: "pooler: connect failed, invaild argument."

SQLSTATE: 08000

错误原因: 系统内部错误。

解决办法:请联系技术支持工程师提供技术支持。

GAUSS-05220: "pooler: Failed to init agent, number of agent reaches MaxAgentCount: %d"

SQLSTATE: 53300

错误原因: 系统内部错误。

解决办法:请联系技术支持工程师提供技术支持。

GAUSS-05221– GAUSS-05230

GAUSS-05221: "pooler: could not find node of node[%d], oid[%u], needCreateArrayLen[%d], loopIndex[%d], i[%d], j[%d], isNull[%d]"

SQLSTATE: 无

错误原因: 系统内部错误。

解决办法:请联系技术支持工程师提供技术支持。

GAUSS-05222: "pooler: Failed to get\_nodeInfo\_from\_matric: needCreateNodeArray is null."<br>SQLSTATE: 01000

南大通用数据技术股份有限公司 <sup>1339</sup>

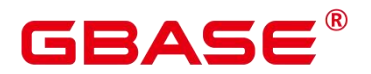

解决办法:请联系技术支持工程师提供技术支持。

GAUSS-05223: "pooler: Failed to get slave datanode oid: can't find slave nodes."

SQLSTATE: 01000

错误原因: 系统内部错误。

解决办法:请联系技术支持工程师提供技术支持。

GAUSS-05224: "invalid %s node number: %d, max\_value is: %d."

SQLSTATE: 无

错误原因: 系统内部错误。

解决办法:请联系技术支持工程师提供技术支持。

GAUSS-05225: "pooler: The node(oid:%u) has no available slot, the number of slot in use reaches upper limit!"

SQLSTATE: 53300

错误原因: 系统内部错误。

解决办法: 请联系技术支持工程师提供技术支持。

GAUSS-05226: "pooler: Node(oid:%u) has been removed or altered"

SQLSTATE: 01000

错误原因: 系统内部错误。

解决办法:请联系技术支持工程师提供技术支持。

GAUSS-05227: "pooler: Cgbaseunication failure, failed to send session commands or invalid incoming data, error count: %d."

SQLSTATE: 08000

错误原因: 系统内部错误。

解决办法:请联系技术支持工程师提供技术支持。

GAUSS-05228: "pooler: failed to create connections in parallel mode, due to failover, pending"

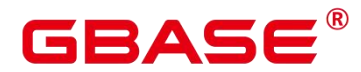

SQLSTATE: 08006

错误原因: 系统内部错误。

解决办法:请联系技术支持工程师提供技术支持。

GAUSS-05229: "pooler: failed to create connections in parallel mode, Error Message: %s"

SQLSTATE: 08006

错误原因: 系统内部错误。

解决办法:请联系技术支持工程师提供技术支持。

GAUSS-05230: "pooler: agent release connections: agent is null"

SQLSTATE: 22023

错误原因: 系统内部错误。

解决办法:请联系技术支持工程师提供技术支持。

GAUSS-05231– GAUSS-05240

GAUSS-05231: "malloc memory failed in dynamic loader."

SQLSTATE: 无

错误原因: 系统内部错误。

解决办法:请联系技术支持工程师提供技术支持。

GAUSS-05232: "latch already owned by %lu, my pid %lu"

SQLSTATE: 58000

错误原因: 系统内部错误。

解决办法:请联系技术支持工程师提供技术支持。

GAUSS-05233: "could not reattach to shared memory (key=%d): %m"

SQLSTATE: XX000

错误原因: 系统内部错误。

解决办法:请联系技术支持工程师提供技术支持。

GAUSS-05234: "reattaching to shared memory returned unexpected address"

SQLSTATE: XX000

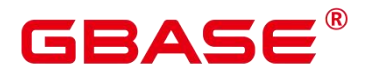

解决办法:请联系技术支持工程师提供技术支持。

GAUSS-05235: "failed to release reserved memory region : error code %lu"

SQLSTATE: XX000

错误原因: 系统内部错误。

解决办法:请联系技术支持工程师提供技术支持。

GAUSS-05236: "could not reattach to shared memory : error code %lu"

SQLSTATE: XX000

错误原因: 系统内部错误。

解决办法: 请联系技术支持工程师提供技术支持。

GAUSS-05237: "Init dictionary failed for invalid inputs"

SQLSTATE: 58000

错误原因: 系统内部错误。

解决办法:请联系技术支持工程师提供技术支持。

GAUSS-05238: "multiple FilePath parameters"

SQLSTATE: 22023

错误原因: 系统内部错误。

解决办法:请联系技术支持工程师提供技术支持。

GAUSS-05239: "Text search for Danish is not supported!"

SQLSTATE: 0A000

错误原因: 系统内部错误。

解决办法:请联系技术支持工程师提供技术支持。

GAUSS-05240: "Text search for Dutch is not supported!"

SQLSTATE: 0A000

错误原因: 系统内部错误。

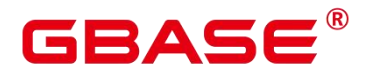

GAUSS-05241– GAUSS-05250

GAUSS-05241: "Text search for Finnish is not supported!"

SQLSTATE: 0A000

错误原因: 系统内部错误。

解决办法:请联系技术支持工程师提供技术支持。

GAUSS-05242: "Text search for French is not supported!"

SQLSTATE: 0A000

错误原因: 系统内部错误。

解决办法:请联系技术支持工程师提供技术支持。

GAUSS-05243: "Text search for German is not supported!"

SQLSTATE: 0A000

错误原因: 系统内部错误。

解决办法:请联系技术支持工程师提供技术支持。

GAUSS-05244: "Text search for Hungarian is not supported!"

SQLSTATE: 0A000

错误原因: 系统内部错误。

解决办法:请联系技术支持工程师提供技术支持。

GAUSS-05245: "Text search for Italian is not supported!"

SQLSTATE: 0A000

错误原因: 系统内部错误。

解决办法:请联系技术支持工程师提供技术支持。

GAUSS-05246: "Text search for Norwegian is not supported!"

SQLSTATE: 0A000

错误原因: 系统内部错误。

解决办法:请联系技术支持工程师提供技术支持。

GAUSS-05247: "Text search for Porter is not supported!"

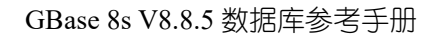

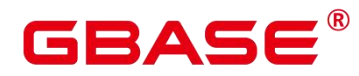

SQLSTATE: 0A000

错误原因: 系统内部错误。

解决办法:请联系技术支持工程师提供技术支持。

GAUSS-05248: "Text search for Portuguese is not supported!"

SQLSTATE: 0A000

错误原因: 系统内部错误。

解决办法: 请联系技术支持工程师提供技术支持。

GAUSS-05249: "Text search for Spanish is not supported!"

SQLSTATE: 0A000

错误原因: 系统内部错误。

解决办法:请联系技术支持工程师提供技术支持。

GAUSS-05250: "Text search for Swedish is not supported!"

SQLSTATE: 0A000

错误原因: 系统内部错误。

解决办法: 请联系技术支持工程师提供技术支持。

GAUSS-05251– GAUSS-05260

GAUSS-05251: "Text search for Romanian is not supported!"

SQLSTATE: 0A000

错误原因: 系统内部错误。

解决办法:请联系技术支持工程师提供技术支持。

GAUSS-05252: "Text search for Russian is not supported!"

SQLSTATE: 0A000

错误原因: 系统内部错误。

解决办法:请联系技术支持工程师提供技术支持。

GAUSS-05253: "Text search for Turkish is not supported!"

SQLSTATE: 0A000

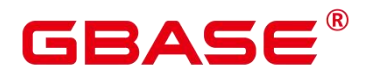

解决办法:请联系技术支持工程师提供技术支持。

GAUSS-05254: "FilePath parameter should be with DictFile/AffFile/StopWords"

SQLSTATE: 22023

错误原因: 系统内部错误。

解决办法:请联系技术支持工程师提供技术支持。

GAUSS-05255: "multiple Synonyms parameters"

SQLSTATE: 22023

错误原因: 系统内部错误。

解决办法: 请联系技术支持工程师提供技术支持。

GAUSS-05256: "multiple CaseSensitive parameters"

SQLSTATE: 22023

错误原因: 系统内部错误。

解决办法:请联系技术支持工程师提供技术支持。

GAUSS-05257: "too many lexemes in thesaurus entry"

SQLSTATE: F0000

错误原因: 系统内部错误。

解决办法:请联系技术支持工程师提供技术支持。

GAUSS-05258: "Chinese is not supported by ASCII!"

SQLSTATE: 0A000

错误原因: 系统内部错误。

解决办法:请联系技术支持工程师提供技术支持。

GAUSS-05259: "pound parser only support UTF8/GBK/ASCII encoding"

SQLSTATE: 0A000

错误原因: 系统内部错误。

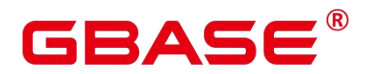

GAUSS-05260: "Zhparser is not supported!"

SQLSTATE: 0A000

错误原因: 系统内部错误。

解决办法:请联系技术支持工程师提供技术支持。

GAUSS-05261– GAUSS-05270

GAUSS-05261: "the parameter 'len' should not be negative."

SQLSTATE: 22023

错误原因: 系统内部错误。

解决办法:请联系技术支持工程师提供技术支持。

GAUSS-05262: "the parameter 'len' is out of limit."

SQLSTATE: 22023

错误原因: 系统内部错误。

解决办法:请联系技术支持工程师提供技术支持。

GAUSS-05263: "The name of internal dictionary file is too long"

SQLSTATE: 42622

错误原因: 系统内部错误。

解决办法:请联系技术支持工程师提供技术支持。

GAUSS-05264: "FilePath must set an absolute path followed by 'file://'."

SQLSTATE: 22023

错误原因: 系统内部错误。

解决办法:请联系技术支持工程师提供技术支持。

GAUSS-05265: "FilePath must set an absolute path followed by 'file:///'."

SQLSTATE: 22023

错误原因: 系统内部错误。

解决办法:请联系技术支持工程师提供技术支持。

GAUSS-05266: "FilePath must set an obs path info followed by 'obs://'."

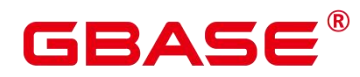

SQLSTATE: 22023

错误原因: 系统内部错误。

解决办法:请联系技术支持工程师提供技术支持。

GAUSS-05267: "FilePath must start with 'file://' or 'obs://': %s"

SQLSTATE: 22023

错误原因: 系统内部错误。

解决办法:请联系技术支持工程师提供技术支持。

GAUSS-05268: "The name of dictionary file is too long"

SQLSTATE: 42622

错误原因: 系统内部错误。

解决办法:请联系技术支持工程师提供技术支持。

GAUSS-05269: "Dictionary file '%s' does not exist or cannot access the directory."

SQLSTATE: 无

错误原因: 系统内部错误。

解决办法: 请联系技术支持工程师提供技术支持。

GAUSS-05270: "Dictionary File '%s' does not have READ permission."

SQLSTATE: 无

错误原因: 系统内部错误。

解决办法:请联系技术支持工程师提供技术支持。

GAUSS-05271– GAUSS-05280

GAUSS-05271: "TEXT SEARCH is not yet supported."

SQLSTATE: 0A000

错误原因: 系统内部错误。

解决办法:请联系技术支持工程师提供技术支持。

GAUSS-05272: "Dictionary file name value '%s' contain no %c"

SQLSTATE: 58000

南大通用数据技术股份有限公司 <sup>1347</sup>

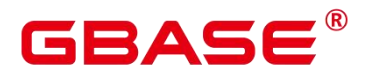

解决办法:请联系技术支持工程师提供技术支持。

GAUSS-05273: "Copy dictionary file '%s' failed: %m"

SQLSTATE: 无

错误原因: 系统内部错误。

解决办法:请联系技术支持工程师提供技术支持。

GAUSS-05274: "Send dictionary file to node fail: %m, command %s"

SQLSTATE: 58000

错误原因: 系统内部错误。

解决办法:请联系技术支持工程师提供技术支持。

GAUSS-05275: "Send dictionary file to backup fail: %m, command %s"

SQLSTATE: 58000

错误原因: 系统内部错误。

解决办法:请联系技术支持工程师提供技术支持。

GAUSS-05276: "Delete internal dictionary files failed for invalid inputs"

SQLSTATE: 58000

错误原因: 系统内部错误。

解决办法:请联系技术支持工程师提供技术支持。

GAUSS-05277: "unrecognized regis node type: %u"

SQLSTATE: XX004

错误原因: 系统内部错误。

解决办法:请联系技术支持工程师提供技术支持。

GAUSS-05278: "affix flag '%s' is out of range"

SQLSTATE: F0000

错误原因: 系统内部错误。

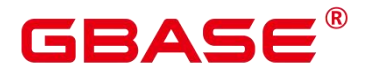

GAUSS-05279: "invalid affix flag '%s"'

SQLSTATE: F0000

错误原因: 系统内部错误。

解决办法:请联系技术支持工程师提供技术支持。

GAUSS-05280: "invalid character in affix flag "%s""

SQLSTATE: F0000

错误原因: 系统内部错误。

解决办法:请联系技术支持工程师提供技术支持。

GAUSS-05281– GAUSS-05290

GAUSS-05281: "unrecognized type of Conf->flagMode: %d"

SQLSTATE: XX000

错误原因: 系统内部错误。

解决办法:请联系技术支持工程师提供技术支持。

GAUSS-05282: "invalid affix flag '%s' with 'long' flag value"

SQLSTATE: F0000

错误原因: 系统内部错误。

解决办法:请联系技术支持工程师提供技术支持。

GAUSS-05283: "unrecognized state in parse\_ooaffentry: %d"

SQLSTATE: XX000

错误原因: 系统内部错误。

解决办法:请联系技术支持工程师提供技术支持。

GAUSS-05284: "invalid affix alias "%s"

SQLSTATE: F0000

错误原因: 系统内部错误。

解决办法:请联系技术支持工程师提供技术支持。

GAUSS-05285: "Ispell dictionary supports only 'default', 'long', and 'num' flag value"

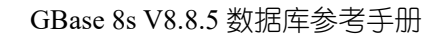

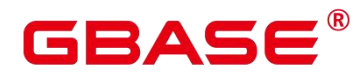

SQLSTATE: F0000

错误原因: 系统内部错误。

解决办法:请联系技术支持工程师提供技术支持。

GAUSS-05286: "number of aliases exceeds specified number %d"

SQLSTATE: F0000

错误原因: 系统内部错误。

解决办法:请联系技术支持工程师提供技术支持。

GAUSS-05287: "affix file contains both old-style and new-style commands"

SQLSTATE: F0000

错误原因: 系统内部错误。

解决办法:请联系技术支持工程师提供技术支持。

GAUSS-05288: "invalid affix alias '%s', max affix value:%d"

SQLSTATE: F0000

错误原因: 系统内部错误。

解决办法: 请联系技术支持工程师提供技术支持。

GAUSS-05289: "invalid len: %d"

SQLSTATE: 22023

错误原因: 系统内部错误。

解决办法:请联系技术支持工程师提供技术支持。

GAUSS-05290: "localized string format value too long"

SQLSTATE: 22008

错误原因: 系统内部错误。

解决办法:请联系技术支持工程师提供技术支持。

GAUSS-05291– GAUSS-05300

GAUSS-05291: "The input NUMCacheEntry is invalid, which is Null."

SQLSTATE: 22004

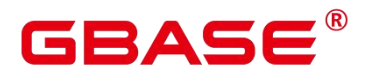

解决办法:请联系技术支持工程师提供技术支持。

GAUSS-05292: "input format of numeric shouldn't bigger than length of buffer."

SQLSTATE: 22023

错误原因: 系统内部错误。

解决办法:请联系技术支持工程师提供技术支持。

GAUSS-05293: "invalid data."

SQLSTATE: D0011

错误原因: 系统内部错误。

解决办法:请联系技术支持工程师提供技术支持。

GAUSS-05294: "invalid data for 'year  $= 0$ ', value must be between -4712 and 9999, and not be 0"<br>SQLSTATE: 22008

错误原因: 系统内部错误。

解决办法: 请联系技术支持工程师提供技术支持。

GAUSS-05295: "value '%s' is out of range for type %s"

SQLSTATE: 22003

错误原因: 系统内部错误。

解决办法:请联系技术支持工程师提供技术支持。

GAUSS-05296: "could not format inet value"

SQLSTATE: 22023

错误原因: 系统内部错误。

解决办法:请联系技术支持工程师提供技术支持。

GAUSS-05297: "invalid input syntax for %s: '%s'"

SQLSTATE: 22P02

错误原因: 系统内部错误。

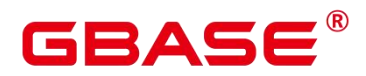

解决办法:请联系技术支持工程师提供技术支持。

GAUSS-05298: "could not convert format string from UTF-8: error code %lu"

SQLSTATE: 22021

错误原因: 系统内部错误。

解决办法:请联系技术支持工程师提供技术支持。

GAUSS-05299: "strftime(%s) failed: %m"

SQLSTATE: 22023

错误原因: 系统内部错误。

解决办法:请联系技术支持工程师提供技术支持。

GAUSS-05300: "function "%s' does not exist xxxx"

SQLSTATE: 42883

错误原因: 系统内部错误。

解决办法:请联系技术支持工程师提供技术支持。

## 4.55 GAUSS-05301 – GAUSS-05400

### **4.55.1 GAUSS-05301 – GAUSS-05310**

GAUSS-05301: "more than one function named '%s', %d functions are found"

SQLSTATE: 42725

错误原因: 系统内部错误。

解决办法:请联系技术支持工程师提供技术支持。

GAUSS-05302: "SPI\_connect failed: %s"

SQLSTATE: SP001

错误原因: 系统内部错误。

解决办法:请联系技术支持工程师提供技术支持。

GAUSS-05303: "null value not allowed"

SQLSTATE: 22004

南大通用数据技术股份有限公司 <sup>1352</sup>

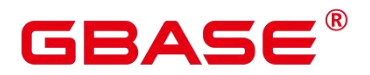

解决办法:请联系技术支持工程师提供技术支持。

GAUSS-05304: "The length should not be nagative: %d.\n"

SQLSTATE: 22000

错误原因: 系统内部错误。

解决办法:请联系技术支持工程师提供技术支持。

GAUSS-05305: "cache lookup failed for attribute %d of relation %u, in node [%s]"

SQLSTATE: 29P01

错误原因: 系统内部错误。

解决办法:请联系技术支持工程师提供技术支持。

GAUSS-05306: "cache lookup failed for type oid %d"

SQLSTATE: 29P01

错误原因: 系统内部错误。

解决办法:请联系技术支持工程师提供技术支持。

GAUSS-05307: "Multi-column statistic needs at least two columns."

SQLSTATE: 22023

错误原因: 系统内部错误。

解决办法:请联系技术支持工程师提供技术支持。

GAUSS-05308: "Multi-column statistic supports at most %d columns."

SQLSTATE: 22023

错误原因: 系统内部错误。

解决办法:请联系技术支持工程师提供技术支持。

GAUSS-05309: "Replicate foreign table is not supported by extended statistic."

SQLSTATE: 0A000

错误原因: 系统内部错误。

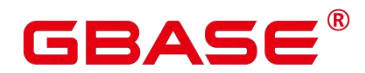

GAUSS-05310: "System catalog is not supported by extended statistic."

SQLSTATE: 0A000

错误原因: 系统内部错误。

解决办法:请联系技术支持工程师提供技术支持。

## **4.55.2 GAUSS-05311 – GAUSS-05320**

GAUSS-05311: "MCV column numbers are not matched."

SQLSTATE: 22023

错误原因: 系统内部错误。

解决办法:请联系技术支持工程师提供技术支持。

GAUSS-05312: "ordered set startup function context info is null"

SQLSTATE: XX000

错误原因: 系统内部错误。

解决办法:请联系技术支持工程师提供技术支持。

GAUSS-05313: "ordered-set aggregate support function called for non-ordered-set aggregate"

SQLSTATE: 29000

错误原因: 系统内部错误。

解决办法:请联系技术支持工程师提供技术支持。

GAUSS-05314: "ordered-set aggregate support function does not support multiple aggregated columns"

SQLSTATE: 42P25

错误原因: 系统内部错误。

解决办法:请联系技术支持工程师提供技术支持。

GAUSS-05315: "ordered-set aggregate called in non-aggregate context"

SQLSTATE: 29000

错误原因: 系统内部错误。

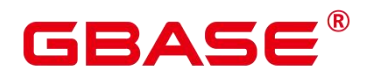

解决办法:请联系技术支持工程师提供技术支持。

GAUSS-05316: "wrong interpolate type"

SQLSTATE: 22023

- 错误原因: 系统内部错误。
- 解决办法:请联系技术支持工程师提供技术支持。

GAUSS-05317: "percentile cannot be NULL"

SQLSTATE: 22023

错误原因: 系统内部错误。

解决办法:请联系技术支持工程师提供技术支持。

GAUSS-05318: "percentile value %g is not between 0 and 1"

SQLSTATE: 22003

错误原因: 系统内部错误。

解决办法:请联系技术支持工程师提供技术支持。

GAUSS-05319: "missing row in percentile cont"

SQLSTATE: P0002

错误原因: 系统内部错误。

解决办法:请联系技术支持工程师提供技术支持。

GAUSS-05320: "interval\_mul result month: %lf, day: %lf overflow"

SQLSTATE: 22015

错误原因: 系统内部错误。

解决办法: 请联系技术支持工程师提供技术支持。

#### **4.55.3 GAUSS-05321 – GAUSS-05330**

GAUSS-05321: "the input timestamp must not be null."

SQLSTATE: 22004

错误原因: 系统内部错误。

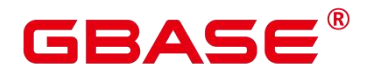

GAUSS-05322: "timestamp out of range, negative Julian days is not supported"

SQLSTATE: 22008

错误原因: 系统内部错误。

解决办法:请联系技术支持工程师提供技术支持。

GAUSS-05323: "The result of timestampdiff out of range."

SQLSTATE: 22008

错误原因: 系统内部错误。

解决办法:请联系技术支持工程师提供技术支持。

GAUSS-05324: "the format is not correct"

SQLSTATE: 0A000

错误原因:输入数据为空或长度越界。

解决办法:检查输入数据。

GAUSS-05325: "Invalid day format: \'%s\' of the week"

SQLSTATE: 22008

错误原因: 系统内部错误。

解决办法:请联系技术支持工程师提供技术支持。

GAUSS-05326: "Week day out of range, the range is %d … %d"

SQLSTATE: 22008

错误原因: 系统内部错误。

解决办法:请联系技术支持工程师提供技术支持。

GAUSS-05327: "timestamp out of range."

SQLSTATE: 22008

错误原因: 系统内部错误。

解决办法:请联系技术支持工程师提供技术支持。

GAUSS-05328: "Parameters of complex array in are invalid."

SQLSTATE: 00000

南大通用数据技术股份有限公司 <sup>1356</sup>

# R A C

错误原因: 系统内部错误。

解决办法:请联系技术支持工程师提供技术支持。

GAUSS-05329: "array size cannot be negative."

SQLSTATE: 22003

错误原因: 系统内部错误。

解决办法:请联系技术支持工程师提供技术支持。

GAUSS-05330: "null pointer for nullbitmap."

SQLSTATE: 22004

错误原因: 系统内部错误。

解决办法: 请联系技术支持工程师提供技术支持。

## **4.55.4 GAUSS-05331 – GAUSS-05340**

GAUSS-05331: "input zero npts for path encode is invalid"

SQLSTATE: 22012

错误原因: 系统内部错误。

解决办法:请联系技术支持工程师提供技术支持。

GAUSS-05332: "file length cannot be divisibed by 8k: file %s, offset %ld, nbytes %ld"

SQLSTATE: 无

错误原因: 系统内部错误。

解决办法:请联系技术支持工程师提供技术支持。

GAUSS-05333: "cheksum failed in file '%s'(computed: %d, recorded: %d)"

SQLSTATE: 无

错误原因: 系统内部错误。

解决办法:请联系技术支持工程师提供技术支持。

GAUSS-05334: "must be initial account to read files"

SQLSTATE: 42501

错误原因: 系统内部错误。

# 3ASE

解决办法:请联系技术支持工程师提供技术支持。

GAUSS-05335: "must be initial account to get file information"

SQLSTATE: 42501

错误原因: 系统内部错误。

解决办法:请联系技术支持工程师提供技术支持。

GAUSS-05336: "must be initial account to get directory listings"

SQLSTATE: 42501

错误原因: 系统内部错误。

解决办法:请联系技术支持工程师提供技术支持。

GAUSS-05337: "start value cannot be NaN"

SQLSTATE: 22023

错误原因: 系统内部错误。

解决办法:请联系技术支持工程师提供技术支持。

GAUSS-05338: "stop value cannot be NaN"

SQLSTATE: 22023

错误原因: 系统内部错误。

解决办法:请联系技术支持工程师提供技术支持。

GAUSS-05339: "step size cannot be NaN"

SQLSTATE: 22023

错误原因: 系统内部错误。

解决办法:请联系技术支持工程师提供技术支持。

GAUSS-05340: "there should be at least one non-zero digit."

SQLSTATE: 42P24

错误原因: 系统内部错误。

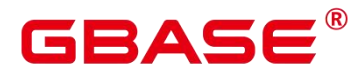

## **4.55.5 GAUSS-05341 – GAUSS-05350**

GAUSS-05341: "cannot convert infinity to numeric"

SQLSTATE: 0A000

错误原因: 系统内部错误。

解决办法:请联系技术支持工程师提供技术支持。

GAUSS-05342: "caller passed the error typcache entry"

SQLSTATE: 22000

错误原因: 系统内部错误。

解决办法:请联系技术支持工程师提供技术支持。

GAUSS-05343: "kill backend is prohibited during online expansion."

SQLSTATE: 42501

错误原因: 系统内部错误。

解决办法:请联系技术支持工程师提供技术支持。

GAUSS-05344: "must be system admin to cancel invalid queries running in all server processes"

SQLSTATE: 42501

错误原因: 系统内部错误。

解决办法:请联系技术支持工程师提供技术支持。

GAUSS-05345: "the user have no right to change cgroup for session [%lu]!"

SQLSTATE: 42501

错误原因: 系统内部错误。

解决办法:请联系技术支持工程师提供技术支持。

GAUSS-05346: "must be superuser account to recover node for wlm"

SQLSTATE: 42501

错误原因: 系统内部错误。

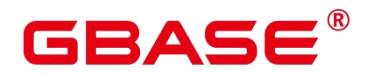

GAUSS-05347: "must be superuser account to clean node for wlm"

SQLSTATE: 42501

错误原因: 系统内部错误。

解决办法:请联系技术支持工程师提供技术支持。

GAUSS-05348: "permission denied to get role name"

SQLSTATE: 42501

错误原因: 系统内部错误。

解决办法:请联系技术支持工程师提供技术支持。

GAUSS-05349: "Unexpected null value for the rel of vardata"

SQLSTATE: XX005

错误原因: 系统内部错误。

解决办法:请联系技术支持工程师提供技术支持。

GAUSS-05350: "the right operand should not be null in gincost opexpr"

SQLSTATE: OP002

错误原因: 系统内部错误。

解决办法:请联系技术支持工程师提供技术支持。

### **4.55.6 GAUSS-05351 – GAUSS-05360**

GAUSS-05351: "Unexpected null value for the plan"

SQLSTATE: XX005

错误原因: 系统内部错误。

解决办法:请联系技术支持工程师提供技术支持。

GAUSS-05352: "Unexpected null value for the path"

SQLSTATE: XX005

错误原因: 系统内部错误。

解决办法:请联系技术支持工程师提供技术支持。

GAUSS-05353: "Unexpected null value for the list record's head"

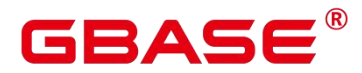

SQLSTATE: XX005

错误原因: 系统内部错误。

解决办法:请联系技术支持工程师提供技术支持。

GAUSS-05354: "the timeout threshold(%d) could not less than 0"

SQLSTATE: 22023

错误原因: 系统内部错误。

解决办法:请联系技术支持工程师提供技术支持。

GAUSS-05355: "the timeout threshold(%d) could not larger than 2147483"

SQLSTATE: 22023

错误原因: 系统内部错误。

解决办法:请联系技术支持工程师提供技术支持。

GAUSS-05356: "unsupported view in single node mode."

SQLSTATE: 0A000

错误原因: 系统内部错误。

解决办法:请联系技术支持工程师提供技术支持。

GAUSS-05357: "permission denied to get system environment"

SQLSTATE: 42501

错误原因: 系统内部错误。

解决办法:请联系技术支持工程师提供技术支持。

GAUSS-05358: "only system/monitor admin can query sql info view"

SQLSTATE: 42501

错误原因: 系统内部错误。

解决办法:请联系技术支持工程师提供技术支持。

GAUSS-05359: "The function 'pg\_wlm\_get\_session\_info' is not supported now!"

SQLSTATE: 0A000

错误原因: 系统内部错误。

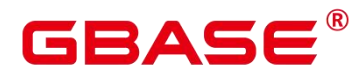

解决办法:请联系技术支持工程师提供技术支持。

GAUSS-05360: "The function 'gs\_wlm\_get\_user\_session\_info' is not supported now!"

SQLSTATE: 0A000

错误原因: 系统内部错误。

解决办法:请联系技术支持工程师提供技术支持。

## **4.55.7 GAUSS-05361 – GAUSS-05370**

GAUSS-05361: "Only system admin user can use this function"

SQLSTATE: 42501

错误原因: 系统内部错误。

解决办法:请联系技术支持工程师提供技术支持。

GAUSS-05362: "invalid thread id %ld for it is 0 or postmaster pid."

SQLSTATE: 22023

错误原因: 系统内部错误。

解决办法:请联系技术支持工程师提供技术支持。

GAUSS-05363: "invalid size of cnt"

SQLSTATE: 22023

错误原因: 系统内部错误。

解决办法:请联系技术支持工程师提供技术支持。

GAUSS-05364: "failed to get the parameter of resource pool %s!"

SQLSTATE: 22023

错误原因: 系统内部错误。

解决办法:请联系技术支持工程师提供技术支持。

GAUSS-05365: "cgroup is not initialized or group name %s is invalid!"

SQLSTATE: 42P26

错误原因: 系统内部错误。

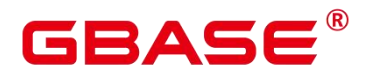

GAUSS-05366: "%s logical cluster doesn't exist!"

SQLSTATE: 42704

错误原因: 系统内部错误。

解决办法:请联系技术支持工程师提供技术支持。

GAUSS-05367: "class group %s doesn't exist!"

SQLSTATE: 42704

错误原因: 系统内部错误。

解决办法:请联系技术支持工程师提供技术支持。

GAUSS-05368: "workload group %s doesn't exist!"

SQLSTATE: 42704

错误原因: 系统内部错误。

解决办法:请联系技术支持工程师提供技术支持。

GAUSS-05369: "invalid name of resource pool: NULL or ""

SQLSTATE: 42602

错误原因: 系统内部错误。

解决办法:请联系技术支持工程师提供技术支持。

GAUSS-05370: "parent group '%s' doesn't have exception information!"

SQLSTATE: 42704

错误原因: 系统内部错误。

解决办法:请联系技术支持工程师提供技术支持。

#### **4.55.8 GAUSS-05371 – GAUSS-05380**

GAUSS-05371: "cgroup is not initialized!"

SQLSTATE: 42704

错误原因: 系统内部错误。

解决办法:请联系技术支持工程师提供技术支持。

GAUSS-05372: "invalid name of logical cluster: NULL or ""

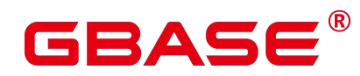

SQLSTATE: 42602

错误原因: 系统内部错误。

解决办法:请联系技术支持工程师提供技术支持。

GAUSS-05373: "Fail to find central coordinator"

SQLSTATE: 29P01

错误原因: 系统内部错误。

解决办法:请联系技术支持工程师提供技术支持。

GAUSS-05374: "Only superuser can call function pg\_autovac\_status."

SQLSTATE: 42501

错误原因: 系统内部错误。

解决办法:请联系技术支持工程师提供技术支持。

GAUSS-05375: "out of range."

SQLSTATE: 22023

错误原因: 系统内部错误。

解决办法:请联系技术支持工程师提供技术支持。

GAUSS-05376: "must be system admin to view the global information"

SQLSTATE: 42501

错误原因: 系统内部错误。

解决办法:请联系技术支持工程师提供技术支持。

GAUSS-05377: "permission denied."

SQLSTATE: 42501

错误原因: 系统内部错误。

解决办法:请联系技术支持工程师提供技术支持。

GAUSS-05378: "must be system admin to reset bad block statistics counters"

SQLSTATE: 42501

错误原因: 系统内部错误。
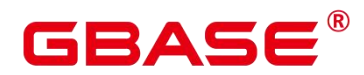

解决办法:请联系技术支持工程师提供技术支持。

GAUSS-05379: "unknow func name"

SQLSTATE: 42501

错误原因: 系统内部错误。

解决办法:请联系技术支持工程师提供技术支持。

GAUSS-05380: "cannot accpect arrays with dimensions out of range"

SQLSTATE: 2202E

错误原因: 系统内部错误。

解决办法:请联系技术支持工程师提供技术支持。

## **4.55.9 GAUSS-05381 – GAUSS-05390**

GAUSS-05381: "unsupported function or view in % mode."

SQLSTATE: 0A000

错误原因: 系统内部错误。

解决办法:请联系技术支持工程师提供技术支持。

GAUSS-05382: "invalid null pointer input for text to cstring()"

SQLSTATE: XX005

错误原因: 系统内部错误。

解决办法:请联系技术支持工程师提供技术支持。

GAUSS-05383: "blob length: %d ,out of memory"

SQLSTATE: 53200

错误原因: 系统内部错误。

解决办法:请联系技术支持工程师提供技术支持。

GAUSS-05384: "blob/bytea size:%d, only can recevie blob/bytea less than 500M "

SQLSTATE: 53200

错误原因: 系统内部错误。

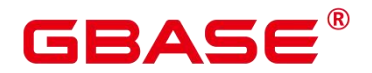

GAUSS-05385: "unsupport type %s"

SQLSTATE: XX004

错误原因: 系统内部错误。

解决办法:请联系技术支持工程师提供技术支持。

GAUSS-05386: "could not determine data type of concat() input to variadic"

SQLSTATE: 42P38

错误原因: 系统内部错误。

解决办法:请联系技术支持工程师提供技术支持。

GAUSS-05387: "could not determine data type of format() input"

SQLSTATE: 22023

错误原因: 系统内部错误。

解决办法:请联系技术支持工程师提供技术支持。

GAUSS-05388: "number is out of range"

SQLSTATE: 22003

错误原因: 系统内部错误。

解决办法:请联系技术支持工程师提供技术支持。

GAUSS-05389: "format specifies argument 0, but arguments are numbered from 1"

SQLSTATE: 22023

错误原因: 系统内部错误。

解决办法:请联系技术支持工程师提供技术支持。

GAUSS-05390: "width argument position must be ended by '\$"'

SQLSTATE: 22023

错误原因: 系统内部错误。

解决办法:请联系技术支持工程师提供技术支持。

## **4.55.10 GAUSS-05391 – GAUSS-05400**

GAUSS-05391: "ACL string cannot be NULL."

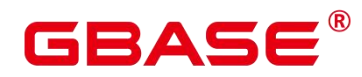

SQLSTATE: 22P02

错误原因: 系统内部错误。

解决办法:请联系技术支持工程师提供技术支持。

GAUSS-05392: "ACL item cannot be NULL."

SQLSTATE: 22P02

错误原因: 系统内部错误。

解决办法:请联系技术支持工程师提供技术支持。

GAUSS-05394: "hash num out of the int max, [%ld]"

SQLSTATE: 22000

错误原因: 系统内部错误。

解决办法:请联系技术支持工程师提供技术支持。

GAUSS-05395: "input julian date is overflow"

SQLSTATE: 22023

错误原因: 系统内部错误。

解决办法:请联系技术支持工程师提供技术支持。

GAUSS-05396: "the interval value is overflow, it can not perform as oracle interval-style"

SQLSTATE: 22003

错误原因: 系统内部错误。

解决办法:请联系技术支持工程师提供技术支持。

GAUSS-05397: "could not stat bucket dir "%s': %m"

SQLSTATE: 无

错误原因: 系统内部错误。

解决办法:请联系技术支持工程师提供技术支持。

GAUSS-05398: "rel path is not a dir '%s': %m"

SQLSTATE: 无

错误原因: 系统内部错误。

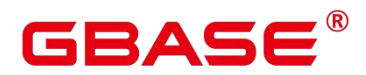

解决办法:请联系技术支持工程师提供技术支持。

GAUSS-05399: "could not stat file under bucket dir '%s': %m"

SQLSTATE: 无

错误原因: 系统内部错误。

解决办法:请联系技术支持工程师提供技术支持。

GAUSS-05400: "expected 1 row, actual %u row"

SQLSTATE: YY015

错误原因: 系统内部错误。

解决办法:请联系技术支持工程师提供技术支持。

# 4.56 GAUSS-05401 – GAUSS-05500

## **4.56.1 GAUSS-05401 – GAUSS-05410**

GAUSS-05401: "must be system admin to call gs\_get\_max\_dbsize\_name."

SQLSTATE: 42501

错误原因: 系统内部错误。

解决办法: 请联系技术支持工程师提供技术支持。

GAUSS-05402: "Please check if another schema is in redistribution in the same database."

SQLSTATE: 0A000

错误原因: 系统内部错误。

解决办法:请联系技术支持工程师提供技术支持。

GAUSS-05403: "system schema '%s' does not support transfer"

SQLSTATE: 0A000

错误原因: 系统内部错误。

解决办法:请联系技术支持工程师提供技术支持。

GAUSS-05404: "Only system admin can lock the cluster."

SQLSTATE: 42501

# ΔС

错误原因: 系统内部错误。

解决办法:请联系技术支持工程师提供技术支持。

GAUSS-05405: "temp table is not supported in online expansion"

SQLSTATE: 0A000

错误原因: 系统内部错误。

解决办法:请联系技术支持工程师提供技术支持。

GAUSS-05406: "Only system admin can use the function on coordinator"

SQLSTATE: 42501

错误原因: 系统内部错误。

解决办法:请联系技术支持工程师提供技术支持。

GAUSS-05407: "Can not run the function during initdb or upgrade"

SQLSTATE: 0A000

错误原因: 系统内部错误。

解决办法:请联系技术支持工程师提供技术支持。

GAUSS-05408: "Can not get temporary tables defination."

SQLSTATE: 0A000

错误原因: 系统内部错误。

解决办法:请联系技术支持工程师提供技术支持。

GAUSS-05409: "cache lookup failed for table %d."

SQLSTATE: 29P01

错误原因: 系统内部错误。

解决办法:请联系技术支持工程师提供技术支持。

GAUSS-05410: "Not a ordinary table or foreign table."

SQLSTATE: 0A000

错误原因: 系统内部错误。

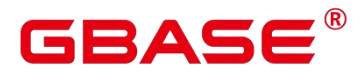

# **4.56.2 GAUSS-05411 – GAUSS-05420**

GAUSS-05411: "Invalid attribute relation option."

SQLSTATE: 02002

错误原因: 系统内部错误。

解决办法:请联系技术支持工程师提供技术支持。

GAUSS-05412: "recover failed could not write to relation mapping file '%s': %m"

SQLSTATE: 无

错误原因: 系统内部错误。

解决办法:请联系技术支持工程师提供技术支持。

GAUSS-05413: "recover failed could not fsync relation mapping file '%s': %m"

SQLSTATE: 无

错误原因: 系统内部错误。

解决办法:请联系技术支持工程师提供技术支持。

GAUSS-05414: "recover failed could not close relation mapping file '%s': %m"

SQLSTATE: 无

错误原因: 系统内部错误。

解决办法:请联系技术支持工程师提供技术支持。

GAUSS-05415: "relmap\_redo: wrong size %d in relmap update record"

SQLSTATE: 22023

错误原因: 系统内部错误。

解决办法:请联系技术支持工程师提供技术支持。

GAUSS-05416: "Invalid tablespace relation option."

SQLSTATE: 02002

错误原因: 系统内部错误。

解决办法:请联系技术支持工程师提供技术支持。

GAUSS-05417: "unexpected duplicate for tablespace %u, relfilenode %u"

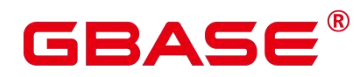

SQLSTATE: LL002

错误原因: 系统内部错误。

解决办法:请联系技术支持工程师提供技术支持。

GAUSS-05418: "corrupted hashtable"

SQLSTATE: LL002

错误原因: 系统内部错误。

解决办法:请联系技术支持工程师提供技术支持。

GAUSS-05419: "namespace %s was invalid after retry"

SQLSTATE: 22023

错误原因: 系统内部错误。

解决办法:请联系技术支持工程师提供技术支持。

GAUSS-05420: "relation %s was invalid after retry"

SQLSTATE: 22023

错误原因: 系统内部错误。

解决办法: 请联系技术支持工程师提供技术支持。

# **4.56.3 GAUSS-05421 – GAUSS-05430**

GAUSS-05421: "Table object with oid %u does not exists (has been dropped)"

SQLSTATE: 42P01

错误原因: 系统内部错误。

解决办法:请联系技术支持工程师提供技术支持。

GAUSS-05422: "cache lookup failed for cfg %u"

SQLSTATE: 29P01

错误原因: 系统内部错误。

解决办法:请联系技术支持工程师提供技术支持。

GAUSS-05423: "cache lookup failed for enumlabelid %u"

SQLSTATE: 29P01

# R∆⊂

错误原因: 系统内部错误。

解决办法:请联系技术支持工程师提供技术支持。

GAUSS-05424: "null group\_members for tuple %u"

SQLSTATE: XX005

错误原因: 系统内部错误。

解决办法:请联系技术支持工程师提供技术支持。

GAUSS-05425: "unrecognized distribution key found in source like table"

SQLSTATE: 22023

错误原因: 系统内部错误。

解决办法:请联系技术支持工程师提供技术支持。

GAUSS-05426: "Can't get nodeoid for relation %s"

SQLSTATE: XX005

错误原因: 系统内部错误。

解决办法:请联系技术支持工程师提供技术支持。

GAUSS-05427: "There is no installation group for system catalogs!"

SQLSTATE: 55000

错误原因: 系统内部错误。

解决办法:请联系技术支持工程师提供技术支持。

GAUSS-05428: "can not open pg\_resource\_pool"

SQLSTATE: XX000

错误原因: 系统内部错误。

解决办法:请联系技术支持工程师提供技术支持。

GAUSS-05429: "Catalog attribute %d for relation '%s' has been updated concurrently"

SQLSTATE: 无

错误原因: 系统内部错误。

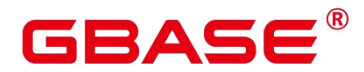

GAUSS-05430: "Catalog is missing %d attribute(s) for relid %u"

SQLSTATE: 02000

错误原因: 系统内部错误。

解决办法:请联系技术支持工程师提供技术支持。

# **4.56.4 GAUSS-05431 – GAUSS-05440**

GAUSS-05431: "bucket key column's number is not a 1-D smallint array"

SQLSTATE: 2202E

错误原因: 系统内部错误。

解决办法:请联系技术支持工程师提供技术支持。

GAUSS-05432: "could not find pg\_class entry for %u"

SQLSTATE: 22023

错误原因: 系统内部错误。

解决办法:请联系技术支持工程师提供技术支持。

GAUSS-05433: "Invalid Oid while setting new relfilenode for tag table."

SQLSTATE: 42602

错误原因: 系统内部错误。

解决办法:请联系技术支持工程师提供技术支持。

GAUSS-05434: "pg\_class entry for relid %u vanished during RelationGetIndexList"

SQLSTATE: 22023

错误原因: 系统内部错误。

解决办法:请联系技术支持工程师提供技术支持。

GAUSS-05435: "could not open parent relation with OID %u"

SQLSTATE: 22023

错误原因: 系统内部错误。

解决办法:请联系技术支持工程师提供技术支持。

GAUSS-05436: "unknown attrKind %u"

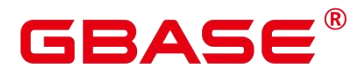

SQLSTATE: 22023

错误原因: 系统内部错误。

解决办法:请联系技术支持工程师提供技术支持。

GAUSS-05437: "global plan can't be rebuild in share status stmt name %s :global session id :%lu session\_id:%lu"

SQLSTATE: 26000

错误原因: 系统内部错误。

解决办法: 请联系技术支持工程师提供技术支持。

GAUSS-05438: "could not open index with OID %u"

SQLSTATE: 22023

错误原因: 系统内部错误。

解决办法:请联系技术支持工程师提供技术支持。

GAUSS-05439: "SearchCatCacheCheck:current transaction is aborted, commands ignored until end of transaction block"

SQLSTATE: 25P02

错误原因: 系统内部错误。

解决办法:请联系技术支持工程师提供技术支持。

GAUSS-05440: "pg\_attribute does not have syscache with id %d"

SQLSTATE: 22023

错误原因: 系统内部错误。

解决办法: 请联系技术支持工程师提供技术支持。

## **4.56.5 GAUSS-05441 – GAUSS-05450**

GAUSS-05441: "pg\_localtime must not be null!"

SQLSTATE: 无

错误原因: 系统内部错误。

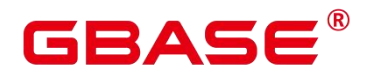

GAUSS-05442: "parse error on statement %s."

SQLSTATE: 42601

错误原因: 系统内部错误。

解决办法:请联系技术支持工程师提供技术支持。

GAUSS-05443: "parse error on query %s."

SQLSTATE: 42601

错误原因: 系统内部错误。

解决办法:请联系技术支持工程师提供技术支持。

GAUSS-05444: "could not load library '%s', get error report failed"

SQLSTATE: 无

错误原因: 系统内部错误。

解决办法:请联系技术支持工程师提供技术支持。

GAUSS-05445: "function returned NULL"

SQLSTATE: XX005

错误原因: 系统内部错误。

解决办法:请联系技术支持工程师提供技术支持。

GAUSS-05446: "datum is NULL"

SQLSTATE: 22023

错误原因: 系统内部错误。

解决办法:请联系技术支持工程师提供技术支持。

GAUSS-05447: "Division by zero when calculate element numbers!"

SQLSTATE: 22012

错误原因: 系统内部错误。

解决办法:请联系技术支持工程师提供技术支持。

GAUSS-05448: "invalid path:%s"

SQLSTATE: 58P03

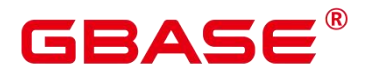

错误原因: 系统内部错误。

解决办法:请联系技术支持工程师提供技术支持。

GAUSS-05449: "Current user id is invalid. Please try later."

SQLSTATE: XX000

错误原因: 系统内部错误。

解决办法:请联系技术支持工程师提供技术支持。

GAUSS-05450: "Abnormal process. UserOid has been reseted. Current userOid[%u], reset username is  $\%s$ ."

SQLSTATE: 22023

错误原因: 系统内部错误。

解决办法:请联系技术支持工程师提供技术支持。

## **4.56.6 GAUSS-05451 – GAUSS-05460**

GAUSS-05451: "bogus lock file '%s',could not unlink it : %m"

SQLSTATE: 无

错误原因: 系统内部错误。

解决办法: 请联系技术支持工程师提供技术支持。

GAUSS-05452: "bogus data in lock file '%s': '%s', please kill the instance process, than remove the damaged lock file"

SQLSTATE: 无

错误原因: 系统内部错误。

解决办法:请联系技术支持工程师提供技术支持。

GAUSS-05453: "Unable to get architecture to check ARM LSE!"

SQLSTATE: 58P03

错误原因: 系统内部错误。

解决办法:请联系技术支持工程师提供技术支持。

GAUSS-05454: "Unable to open /proc/cpuinfo to check ARM LSE!"

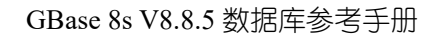

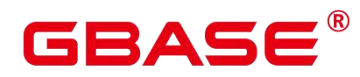

SQLSTATE: 58P03

错误原因: 系统内部错误。

解决办法:请联系技术支持工程师提供技术支持。

GAUSS-05455: "Normal user is not allowed to use HA channel!"

SQLSTATE: 28000

错误原因: 系统内部错误。

解决办法:请联系技术支持工程师提供技术支持。

GAUSS-05456: "Only applications can connect remotely."

SQLSTATE: 28000

错误原因: 系统内部错误。

解决办法:请联系技术支持工程师提供技术支持。

GAUSS-05457: "Forbid remote connection via internal maintenance tools."

SQLSTATE: 28000

错误原因: 系统内部错误。

解决办法: 请联系技术支持工程师提供技术支持。

GAUSS-05458: "Inner maintenance tools only for the initial user."

SQLSTATE: D0011

错误原因: 系统内部错误。

解决办法:请联系技术支持工程师提供技术支持。

GAUSS-05459: "Only allow initial user or operator admin to use operation tool gs\_roach."

SQLSTATE: D0011

错误原因: 系统内部错误。

解决办法:请联系技术支持工程师提供技术支持。

GAUSS-05460: "Already too many clients, active/non-active/reserved: %d/%d/%d."

SQLSTATE: 53300

错误原因: 系统内部错误。

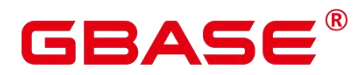

解决办法:请联系技术支持工程师提供技术支持。

## **4.56.7 GAUSS-05461 – GAUSS-05470**

GAUSS-05461: "pg\_server\_to\_any returns null."

SQLSTATE: 58000

错误原因: 系统内部错误。

解决办法:请联系技术支持工程师提供技术支持。

GAUSS-05462: "Row Level Security is not supported."

SQLSTATE: 0A000

错误原因: 系统内部错误。

解决办法:请联系技术支持工程师提供技术支持。

GAUSS-05463: "%s' is not a normal table"

SQLSTATE: 42809

错误原因: 系统内部错误。

解决办法:请联系技术支持工程师提供技术支持。

GAUSS-05464: "do not support row level security policy on temp table '%s'"

SQLSTATE: 42809

错误原因: 系统内部错误。

解决办法:请联系技术支持工程师提供技术支持。

GAUSS-05465: "do not support row level security policy on dfs table '%s'"

SQLSTATE: 42809

错误原因: 系统内部错误。

解决办法:请联系技术支持工程师提供技术支持。

GAUSS-05466: "The text entered contains illegal characters!"

SQLSTATE: 22P05

错误原因: 系统内部错误。

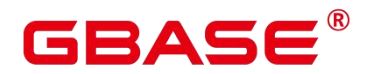

GAUSS-05467: "failed to initialize %s to " INT64\_FORMAT

SQLSTATE: 无

错误原因: 系统内部错误。

解决办法:请联系技术支持工程师提供技术支持。

GAUSS-05468: "Incorrect backend environment variable \$PGDATA"

SQLSTATE: 22023

错误原因: 系统内部错误。

解决办法:请联系技术支持工程师提供技术支持。

GAUSS-05469: "must be initial account to examine "%s""

SQLSTATE: 42501

错误原因: 系统内部错误。

解决办法:请联系技术支持工程师提供技术支持。

GAUSS-05470: "Current degree of parallelism can only be set within [-64,64]"

SQLSTATE: 22023

错误原因: 系统内部错误。

解决办法:请联系技术支持工程师提供技术支持。

## **4.56.8 GAUSS-05471 – GAUSS-05480**

GAUSS-05472: "permission denied to set role '%s'"

SQLSTATE: 42501

错误原因: 系统内部错误。

解决办法:请联系技术支持工程师提供技术支持。

GAUSS-05473: "first stage encryption password failed"

SQLSTATE: 28P01

错误原因: 系统内部错误。

解决办法:请联系技术支持工程师提供技术支持。

GAUSS-05474: "second stage encryption password failed"

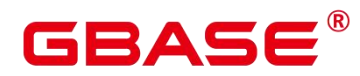

SQLSTATE: 28P01

错误原因: 系统内部错误。

解决办法:请联系技术支持工程师提供技术支持。

GAUSS-05475: "Invalid password stored"

SQLSTATE: 28P01

错误原因: 系统内部错误。

解决办法: 请联系技术支持工程师提供技术支持。

GAUSS-05476: "replication type is not allowed set 1 in Current Version. Set to default (0)."

SQLSTATE: 22023

错误原因: 系统内部错误。

解决办法:请联系技术支持工程师提供技术支持。

GAUSS-05477: "Length of file or line is too long."

SQLSTATE: F0000

错误原因: 系统内部错误。

解决办法: 请联系技术支持工程师提供技术支持。

GAUSS-05478: "Failed to initilize the memory(%uM) of search server, maybe it exceed the half of maxChunksPerProcess(%dM)."

SQLSTATE: 53200

错误原因: 系统内部错误。

解决办法:请联系技术支持工程师提供技术支持。

GAUSS-05479: "invalid operation on memory context"

SQLSTATE: D0011

错误原因: 系统内部错误。

解决办法:请联系技术支持工程师提供技术支持。

GAUSS-05480: "We can not set memory context parent with different session number"

SQLSTATE: 无

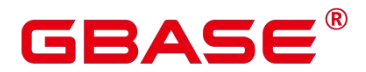

错误原因: 系统内部错误。

解决办法:请联系技术支持工程师提供技术支持。

## **4.56.9 GAUSS-05481 – GAUSS-05490**

GAUSS-05481: "%s Memory Context could not find block containing block"

SQLSTATE: OP002

错误原因: 系统内部错误。

解决办法:请联系技术支持工程师提供技术支持。

GAUSS-05482: "%s Memory Context could not find block"

SQLSTATE: OP002

错误原因: 系统内部错误。

解决办法:请联系技术支持工程师提供技术支持。

GAUSS-05483: "portal is NULL"

SQLSTATE: 22023

错误原因: 系统内部错误。

解决办法:请联系技术支持工程师提供技术支持。

GAUSS-05484: "Accessing null portal entry found in portal hash table."

SQLSTATE: XX005

错误原因: 系统内部错误。

解决办法:请联系技术支持工程师提供技术支持。

GAUSS-05485: "The block was freed before this time."

SQLSTATE: OP002

错误原因: 系统内部错误。

解决办法:请联系技术支持工程师提供技术支持。

GAUSS-05486: "The memory use was overflow."

SQLSTATE: OP002

错误原因: 系统内部错误。

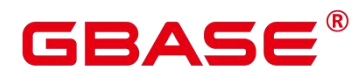

解决办法:请联系技术支持工程师提供技术支持。

GAUSS-05487: "detected write past chunk end in %s"

SQLSTATE: 无

错误原因: 系统内部错误。

解决办法:请联系技术支持工程师提供技术支持。

GAUSS-05488: "Error on %s Memory Context happened when executing memcpy s:%d"

SQLSTATE: OP001

错误原因: 系统内部错误。

解决办法:请联系技术支持工程师提供技术支持。

GAUSS-05489: "failed to initialize rwlock in AllocSetContextCreate."

SQLSTATE: D0014

错误原因: 系统内部错误。

解决办法:请联系技术支持工程师提供技术支持。

GAUSS-05490: "could not find block"

SQLSTATE: OP001

错误原因: 系统内部错误。

解决办法:请联系技术支持工程师提供技术支持。

## **4.56.10 GAUSS-05491 – GAUSS-05500**

GAUSS-05491: "data cache block %d is not owned by resource owner %s"

SQLSTATE: 01007

错误原因: 系统内部错误。

解决办法:请联系技术支持工程师提供技术支持。

GAUSS-05492: "meta cache block %d is not owned by resource owner %s"

SQLSTATE: 01007

错误原因: 系统内部错误。

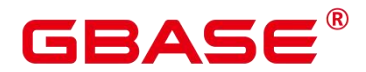

GAUSS-05493: "fakepart reference %u is not owned by resource owner %s"

SQLSTATE: 01007

错误原因: 系统内部错误。

解决办法:请联系技术支持工程师提供技术支持。

GAUSS-05494: "partition map reference is not owned by resource owner %s"

SQLSTATE: 01007

错误原因: 系统内部错误。

解决办法:请联系技术支持工程师提供技术支持。

GAUSS-05495: "Failed to obtain address of the block!"

SQLSTATE: 29P02

错误原因: 系统内部错误。

解决办法:请联系技术支持工程师提供技术支持。

GAUSS-05496: "could not write to row store temp file: %m"

SQLSTATE: 无

错误原因: 系统内部错误。

解决办法:请联系技术支持工程师提供技术支持。

GAUSS-05497: "could not read from row store temp file: %m"

SQLSTATE: 无

错误原因: 系统内部错误。

解决办法:请联系技术支持工程师提供技术支持。

GAUSS-05498: "row store : dn node id(%d) exceeds max bank num(%d)"

SQLSTATE: 无

错误原因: 系统内部错误。

解决办法:请联系技术支持工程师提供技术支持。

GAUSS-05499: "row store : cn node id(%d) exceeds max bank num(%d)"

SQLSTATE: 无

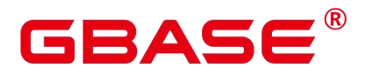

错误原因: 系统内部错误。

解决办法:请联系技术支持工程师提供技术支持。

GAUSS-05500: "failed to get cn/dn node id for OID %u"

SQLSTATE: 无

错误原因: 系统内部错误。

解决办法:请联系技术支持工程师提供技术支持。

# 4.57 GAUSS-05501 – GAUSS-05600

## **4.57.1 GAUSS-05501 – GAUSS-05510**

GAUSS-05501: "row store : cannot write cell into either memory or disk"

SQLSTATE: 无

错误原因: 系统内部错误。

解决办法:请联系技术支持工程师提供技术支持。

GAUSS-05502: "row store : expect data from row store, but no data read"

SQLSTATE: 无

错误原因: 系统内部错误。

解决办法:请联系技术支持工程师提供技术支持。

GAUSS-05503: "row store : expect to read node  $id = \%d$  but got %d"

SQLSTATE: 无

错误原因: 系统内部错误。

解决办法:请联系技术支持工程师提供技术支持。

GAUSS-05504: "could not seek store temp file: %m"

SQLSTATE: 无

错误原因: 系统内部错误。

解决办法:请联系技术支持工程师提供技术支持。

GAUSS-05505: "row store : expect to read from file but no file opened"

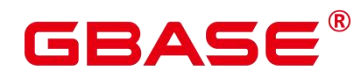

SQLSTATE: 无

错误原因: 系统内部错误。

解决办法: 请联系技术支持工程师提供技术支持。

GAUSS-05506: "row store : cannot determine msg len when %s"

SQLSTATE: 无

错误原因: 系统内部错误。

解决办法: 请联系技术支持工程师提供技术支持。

GAUSS-05507: "row store : msg and msglen mismatch when %s"

SQLSTATE: 无

错误原因: 系统内部错误。

解决办法:请联系技术支持工程师提供技术支持。

GAUSS-05508: "row store : LZ4\_compress\_default failed trying to compress the data"

SQLSTATE: 无

错误原因: 系统内部错误。

解决办法: 请联系技术支持工程师提供技术支持。

GAUSS-05509: "row store : unexpected original len of msg when decompressing data"

SQLSTATE: 无

错误原因: 系统内部错误。

解决办法:请联系技术支持工程师提供技术支持。

GAUSS-05510: "row store : unexpected compressed len when decompressing data"

SQLSTATE: 无

错误原因: 系统内部错误。

解决办法:请联系技术支持工程师提供技术支持。

## **4.57.2 GAUSS-05511 – GAUSS-05520**

GAUSS-05511: "insufficient memory allowed for sort, allowed memory is %ld byte, available memory is %ld byte"

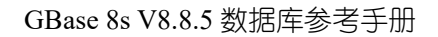

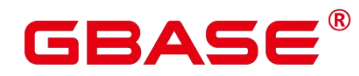

SQLSTATE: 53000

错误原因: 系统内部错误。

解决办法:请联系技术支持工程师提供技术支持。

GAUSS-05512: "ActiveTapes should be larger than zero."

SQLSTATE: 22023

错误原因: 系统内部错误。

解决办法: 请联系技术支持工程师提供技术支持。

GAUSS-05513: "invalid sortkey value: attrNum = %d, sortOperators oid = %d in position of %d."

SQLSTATE: 22023

错误原因: 系统内部错误。

解决办法:请联系技术支持工程师提供技术支持。

GAUSS-05514: "Backward skip tupples is not support yet."

SQLSTATE: 0A000

错误原因: 系统内部错误。

解决办法: 请联系技术支持工程师提供技术支持。

GAUSS-05515: "Skip n tuples must bigger than 0."

SQLSTATE: 0A000

错误原因: 系统内部错误。

解决办法:请联系技术支持工程师提供技术支持。

GAUSS-05516: "retrieved tuples over bounded size"

SQLSTATE: 42P25

错误原因: 系统内部错误。

解决办法:请联系技术支持工程师提供技术支持。

GAUSS-05517: "Cannot found valid cid in UsedComboCids. UsedComboCids: %d, tuple cid: %u."

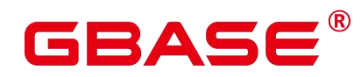

SQLSTATE: 无

- 错误原因: 系统内部错误。
- 解决办法:请联系技术支持工程师提供技术支持。

GAUSS-05518: "snapshot is not active"

SQLSTATE: 29000

错误原因: 系统内部错误。

解决办法: 请联系技术支持工程师提供技术支持。

GAUSS-05519: "could not resolve cmin/cmax of catalog tuple"

SQLSTATE: P0002

错误原因: 系统内部错误。

解决办法:请联系技术支持工程师提供技术支持。

GAUSS-05520: "could not resolve combocid to cmax"

SQLSTATE: P0002

错误原因: 系统内部错误。

解决办法: 请联系技术支持工程师提供技术支持。

# **4.57.3 GAUSS-05521 – GAUSS-05530**

GAUSS-05521: "Built-in functions should not be added into pg\_proc"

SQLSTATE: 无

错误原因: 系统内部错误。

解决办法:请联系技术支持工程师提供技术支持。

GAUSS-05522: "(s|libcgbase\_cpu\_rate init)\tFailed to malloc g\_libcgbase\_used\_rate."

SQLSTATE: 无

错误原因: 系统内部错误。

解决办法:请联系技术支持工程师提供技术支持。

GAUSS-05523: "(r|receivers init)\tFailed to malloc g\_r\_node\_sock[%d]."

SQLSTATE: 无

南大通用数据技术股份有限公司 <sup>1387</sup>

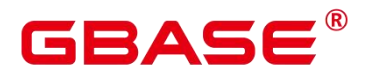

错误原因: 系统内部错误。

解决办法:请联系技术支持工程师提供技术支持。

GAUSS-05524: "(r|receivers init)\tFailed to malloc g\_receivers[%d]."

SQLSTATE: 无

错误原因: 系统内部错误。

解决办法:请联系技术支持工程师提供技术支持。

GAUSS-05525: "(s|sender init)\tFailed to malloc g\_s\_node\_sock[%d]."

SQLSTATE: 无

错误原因: 系统内部错误。

解决办法:请联系技术支持工程师提供技术支持。

GAUSS-05526: "(s|sender init)\tFailed to malloc g\_delay\_info[%d]."

SQLSTATE: 无

错误原因: 系统内部错误。

解决办法:请联系技术支持工程师提供技术支持。

GAUSS-05527: "(s|sender init)\tFailed to malloc g\_senders[%d]."

SQLSTATE: 无

错误原因: 系统内部错误。

解决办法:请联系技术支持工程师提供技术支持。

GAUSS-05528: "Failed to build mailbox[%d]."

SQLSTATE: 无

错误原因: 系统内部错误。

解决办法:请联系技术支持工程师提供技术支持。

GAUSS-05529: "cgbaseunicator palloc CgbaseReceiverPIDS mempry failed"

SQLSTATE: 无

错误原因: 系统内部错误。

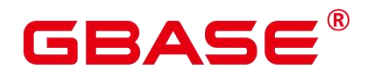

GAUSS-05530: "(r|cmailbox init)\tFailed to init cmailbox."

SQLSTATE: 无

错误原因: 系统内部错误。

解决办法:请联系技术支持工程师提供技术支持。

# **4.57.4 GAUSS-05531 – GAUSS-05540**

GAUSS-05531: "(s|pmailbox init)\tFailed to init pmailbox."

SQLSTATE: 无

错误原因: 系统内部错误。

解决办法:请联系技术支持工程师提供技术支持。

GAUSS-05532: "(s|pmailbox init)\tFailed to init g\_usable\_streamid."

SQLSTATE: 无

错误原因: 系统内部错误。

解决办法:请联系技术支持工程师提供技术支持。

GAUSS-05533: "(s|sender init)\tFailed to init sender[%d] for %s."

SQLSTATE: 无

错误原因: 系统内部错误。

解决办法:请联系技术支持工程师提供技术支持。

GAUSS-05534: "Failed to read response from Local Stream Node, Detail: Node %s, Plan Node ID %u, SMP ID %d"

SQLSTATE: XX003

错误原因: 系统内部错误。

解决办法:请联系技术支持工程师提供技术支持。

GAUSS-05535: "(s|flow ctrl init)\tFailed to init poller list:%s."

SQLSTATE: 无

错误原因: 系统内部错误。

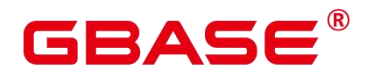

GAUSS-05536: "(r|receiver init)\tFailed to init receiver listen socket:%s."

SQLSTATE: 无

错误原因: 系统内部错误。

解决办法:请联系技术支持工程师提供技术支持。

GAUSS-05537: "(r|receiver init)\tFailed to init receiver semaphore:%s."

SQLSTATE: 无

错误原因: 系统内部错误。

解决办法:请联系技术支持工程师提供技术支持。

GAUSS-05538: "(r|flow ctrl init)\tFailed to do listen:%s."

SQLSTATE: 无

错误原因: 系统内部错误。

解决办法:请联系技术支持工程师提供技术支持。

GAUSS-05539: "(r|flow ctrl init)\tFailed to init poller list:%s."

SQLSTATE: 无

错误原因: 系统内部错误。

解决办法:请联系技术支持工程师提供技术支持。

GAUSS-05540: "(s|flow ctrl)\tFailed to do epoll wait[%d] with errno[%d]:%s."

SQLSTATE: 无

错误原因: 系统内部错误。

解决办法:请联系技术支持工程师提供技术支持。

## **4.57.5 GAUSS-05541 – GAUSS-05550**

GAUSS-05541: "(r|flow ctrl)\tFailed to do epoll wait[%d] with errno[%d]:%s."

SQLSTATE: 无

错误原因: 系统内部错误。

解决办法:请联系技术支持工程师提供技术支持。

GAUSS-05542: "(r|recv loop)\tFailed to do epoll wait[%d] with errno[%d]:%s."

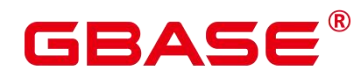

SQLSTATE:无

错误原因: 系统内部错误。

解决办法:请联系技术支持工程师提供技术支持。

GAUSS-05543: "(r|receiver init)\tFailed to init thd\_receiver\_id:%s."

SQLSTATE: 无

错误原因: 系统内部错误。

解决办法:请联系技术支持工程师提供技术支持。

GAUSS-05544: "(r|receiver init)\tFailed to init poller list:%s."

SQLSTATE: 无

错误原因: 系统内部错误。

解决办法:请联系技术支持工程师提供技术支持。

GAUSS-05545: "(r|receiver init)\tFailed to add libcgbase listen socket[%d] and version[%d] to poller list."

SQLSTATE: 无

错误原因: 系统内部错误。

解决办法:请联系技术支持工程师提供技术支持。

GAUSS-05546: "(r|receiver init)\tLibcgbase init receiver threads fail, wait(10s) timeout, please check the machine resource usage, and try again later."

SQLSTATE: 无

错误原因: 系统内部错误。

解决办法: 请联系技术支持工程师提供技术支持。

GAUSS-05547: "Column %d receive unexpected C\_TYPE %d"

SQLSTATE: 42804

错误原因: 系统内部错误。

解决办法:请联系技术支持工程师提供技术支持。

GAUSS-05548: "unexpected null string in column %d"

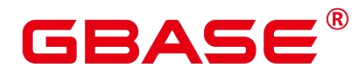

SQLSTATE: 22000

错误原因: 系统内部错误。

解决办法:请联系技术支持工程师提供技术支持。

GAUSS-05549: "query in function exec\_on\_extension returns too many columns"

SQLSTATE: 54011

错误原因: 系统内部错误。

解决办法:请联系技术支持工程师提供技术支持。

GAUSS-05550: "SQL\_ERROR: unexpected data while converting it into bool."

SQLSTATE: 22000

错误原因: 系统内部错误。

解决办法:请联系技术支持工程师提供技术支持。

# **4.57.6 GAUSS-05551 – GAUSS-05560**

GAUSS-05551: "libodbc.so.1 or libodbc.so.2 not found, which is needed to run the Extension Connector."

SQLSTATE: 58P01

错误原因: 系统内部错误。

解决办法:请联系技术支持工程师提供技术支持。

GAUSS-05552: "Can NOT find function '%s()'in libodbc.so.1 or libodbc.so.2."

SQLSTATE: 0A000

错误原因: 系统内部错误。

解决办法:请联系技术支持工程师提供技术支持。

GAUSS-05553: "unsupport data type: [%s] found in record definition."

SQLSTATE: 42804

错误原因: 系统内部错误。

解决办法:请联系技术支持工程师提供技术支持。

GAUSS-05554: "unsupport data type found, type oid: %d"

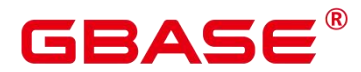

SQLSTATE: 42804

错误原因: 系统内部错误。

解决办法:请联系技术支持工程师提供技术支持。

GAUSS-05555: "function returning record called in context that cannot accept type record"

SQLSTATE: 0A000

错误原因: 系统内部错误。

解决办法: 请联系技术支持工程师提供技术支持。

GAUSS-05556: "key '%s' is given more than once!"

SQLSTATE: 22023

错误原因: 系统内部错误。

解决办法:请联系技术支持工程师提供技术支持。

GAUSS-05557: "missing data source to be connected for first parameter."

SQLSTATE: 22023

错误原因: 系统内部错误。

解决办法: 请联系技术支持工程师提供技术支持。

GAUSS-05558: "data source '%s' does not exist"

SQLSTATE: 22023

错误原因: 系统内部错误。

解决办法:请联系技术支持工程师提供技术支持。

GAUSS-05559: "missing statement to be executed for second parameter."

SQLSTATE: 22023

错误原因: 系统内部错误。

解决办法:请联系技术支持工程师提供技术支持。

GAUSS-05560: "for ODBC driver, we need a DSN!"

SQLSTATE: 22023

错误原因: 系统内部错误。

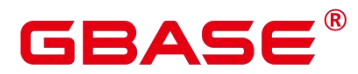

解决办法:请联系技术支持工程师提供技术支持。

## **4.57.7 GAUSS-05561 – GAUSS-05570**

GAUSS-05561: "Initialize ODBC Connector failed due to insufficient memory."

SQLSTATE: XX005

错误原因: 系统内部错误。

解决办法: 请联系技术支持工程师提供技术支持。

GAUSS-05562: "Invalid string length"

SQLSTATE: 22023

错误原因: 系统内部错误。

解决办法:请联系技术支持工程师提供技术支持。

GAUSS-05563: "SQL can not be null!"

SQLSTATE: 22023

错误原因: 系统内部错误。

解决办法:请联系技术支持工程师提供技术支持。

GAUSS-05564: "Extension Connector is not supported in current version."

SQLSTATE: 0A000

错误原因: 系统内部错误。

解决办法:请联系技术支持工程师提供技术支持。

GAUSS-05565: "must be system admin to use this function"

SQLSTATE: 42501

错误原因: 系统内部错误。

解决办法:请联系技术支持工程师提供技术支持。

GAUSS-05566: "Un-support feature in MySQL compatibility"

SQLSTATE: 0A000

错误原因: 系统内部错误。

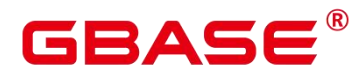

GAUSS-05567: "Failed to found one dummy server."

SQLSTATE: 22004

错误原因: 系统内部错误。

解决办法:请联系技术支持工程师提供技术支持。

GAUSS-05568: "Only one dummy server is allowed to exist in one database."

SQLSTATE: 0A000

错误原因: 系统内部错误。

解决办法:请联系技术支持工程师提供技术支持。

GAUSS-05569: "build global Dummy servder cache hash table failed"

SQLSTATE: 42704

错误原因: 系统内部错误。

解决办法:请联系技术支持工程师提供技术支持。

GAUSS-05570: "could not initialize Dummny server hash table"

SQLSTATE: 无

错误原因: 系统内部错误。

解决办法:请联系技术支持工程师提供技术支持。

## **4.57.8 GAUSS-05571 – GAUSS-05580**

GAUSS-05571: "foreign table server is invalid."

SQLSTATE: 42601

错误原因: 系统内部错误。

解决办法:请联系技术支持工程师提供技术支持。

GAUSS-05572: "cannot find foreign server with given name %s ."

SQLSTATE: 42601

错误原因: 系统内部错误。

解决办法:请联系技术支持工程师提供技术支持。

GAUSS-05573: "totalrows is invalid"

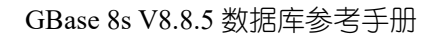

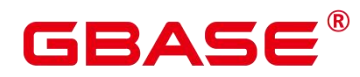

SQLSTATE: HV000

错误原因: 系统内部错误。

解决办法:请联系技术支持工程师提供技术支持。

GAUSS-05574: "Failed to get obskey from options of DWS."

SQLSTATE: HV000

错误原因: 系统内部错误。

解决办法:请联系技术支持工程师提供技术支持。

GAUSS-05575: "No 'format' option provided."

SQLSTATE: HV000

错误原因: 系统内部错误。

解决办法:请联系技术支持工程师提供技术支持。

GAUSS-05576: "Invalid location value for the foreign table."

SQLSTATE: HV000

错误原因: 系统内部错误。

解决办法:请联系技术支持工程师提供技术支持。

GAUSS-05577: "Failed to get obskey from cipher file"

SQLSTATE: 22004

错误原因: 系统内部错误。

解决办法:请联系技术支持工程师提供技术支持。

GAUSS-05578: "Incorrect backend environment variable \$GAUSSHOME"

SQLSTATE: 22023

错误原因: 系统内部错误。

解决办法:请联系技术支持工程师提供技术支持。

GAUSS-05579: "Failed to open file %s, errno = %d, reason = %s."

SQLSTATE: HV000

错误原因: 系统内部错误。

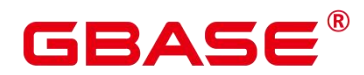

解决办法:请联系技术支持工程师提供技术支持。

GAUSS-05580: "The %s file is empty."

SQLSTATE: HV000

错误原因: 系统内部错误。

解决办法:请联系技术支持工程师提供技术支持。

## **4.57.9 GAUSS-05581 – GAUSS-05590**

GAUSS-05581: "Failed to read file %s."

SQLSTATE: HV000

错误原因: 系统内部错误。

解决办法:请联系技术支持工程师提供技术支持。

GAUSS-05582: "Failed to parse % file: %s."

SQLSTATE: HV000

错误原因: 系统内部错误。

解决办法:请联系技术支持工程师提供技术支持。

GAUSS-05583: "Failed to parse %s file: unkonwn error."

SQLSTATE: HV000

错误原因: 系统内部错误。

解决办法:请联系技术支持工程师提供技术支持。

GAUSS-05584: "Must exist array format in the %s json file."

SQLSTATE: HV000

错误原因: 系统内部错误。

解决办法:请联系技术支持工程师提供技术支持。

GAUSS-05585: "No such region name: %s in %s file."

SQLSTATE: HV000

错误原因: 系统内部错误。

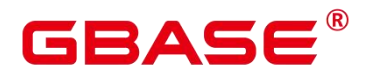

GAUSS-05586: "Invalid percentile syntax"

SQLSTATE: XX006

错误原因: 系统内部错误。

解决办法:请联系技术支持工程师提供技术支持。

GAUSS-05587: "Too many percentile values"

SQLSTATE: XX006

错误原因: 系统内部错误。

解决办法:请联系技术支持工程师提供技术支持。

GAUSS-05588: "[UniqueSQL] check unique sql array slot index!"

SQLSTATE: 无

错误原因: 系统内部错误。

解决办法:请联系技术支持工程师提供技术支持。

GAUSS-05589: "[UniqueSQL] invalid 'r' message. node: %s"

SQLSTATE: 无

错误原因: 系统内部错误。

解决办法:请联系技术支持工程师提供技术支持。

GAUSS-05590: "[UniqueSQL] palloc failed for results!"

SQLSTATE: 无

错误原因: 系统内部错误。

解决办法:请联系技术支持工程师提供技术支持。

## **4.57.10 GAUSS-05591 – GAUSS-05600**

GAUSS-05591: "[UniqueSQL] during get stat from remote, failed to send/recv data!"

SQLSTATE: 无

错误原因: 系统内部错误。

解决办法:请联系技术支持工程师提供技术支持。

GAUSS-05592: "[UniqueSQL] palloc0 error when querying unique sql stat!"

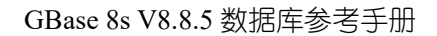

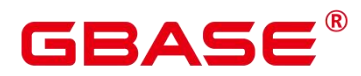

SQLSTATE: 无

错误原因: 系统内部错误。

解决办法:请联系技术支持工程师提供技术支持。

GAUSS-05593: "only system/monitor admin can query unique sql view"

SQLSTATE: 42501

错误原因: 系统内部错误。

解决办法:请联系技术支持工程师提供技术支持。

GAUSS-05594: "[UniqueSQL] recv invalid sql ids count"

SQLSTATE: 无

错误原因: 系统内部错误。

解决办法:请联系技术支持工程师提供技术支持。

GAUSS-05595: "out of memory during allocating list element."

SQLSTATE: 无

错误原因: 系统内部错误。

解决办法:请联系技术支持工程师提供技术支持。

GAUSS-05596: "Cleanup global unique sql info only support on CN nodes."

SQLSTATE: 01000

错误原因: 系统内部错误。

解决办法:请联系技术支持工程师提供技术支持。

GAUSS-05597: "First parameter is wrong. USAGE: [GLOBAL/LOCAL],[ALL/BY\_USERID/BY\_CNID],[VALUE]"

SQLSTATE: 01000

错误原因: 系统内部错误。

解决办法:请联系技术支持工程师提供技术支持。

GAUSS-05598: "Second parameter is wrong.

USAGE:[GLOBAL/LOCAL],[ALL/BY\_USERID/BY\_CNID],[VALUE]"

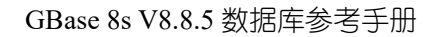

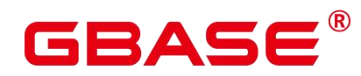

SQLSTATE: 01000

错误原因: 系统内部错误。

解决办法:请联系技术支持工程师提供技术支持。

GAUSS-05599: "only system/monitor admin can reset unique sql"

SQLSTATE: 42501

错误原因: 系统内部错误。

解决办法:请联系技术支持工程师提供技术支持。

GAUSS-05600: "[user] cannot alloc memory for user stat"

SQLSTATE: 无

错误原因: 系统内部错误。

解决办法:请联系技术支持工程师提供技术支持。

# 4.58 GAUSS-05601 – GAUSS-05700

## **4.58.1 GAUSS-05601 – GAUSS-05610**

GAUSS-05601: "only system/monitor admin can get user statistics info"

SQLSTATE: 42501

错误原因: 系统内部错误。

解决办法:请联系技术支持工程师提供技术支持。

GAUSS-05602: "report params is null"

SQLSTATE: 22000

错误原因: 系统内部错误。

解决办法:请联系技术支持工程师提供技术支持。

GAUSS-05603: "report type can not  $=$  %s"

SQLSTATE: 22000

错误原因: 系统内部错误。
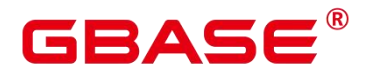

GAUSS-05604: "report scope can not  $=$  %s"

SQLSTATE: 22000

错误原因: 系统内部错误。

解决办法:请联系技术支持工程师提供技术支持。

GAUSS-05605: "dashTitle or tableTitle is null"

SQLSTATE: 22000

错误原因: 系统内部错误。

解决办法:请联系技术支持工程师提供技术支持。

GAUSS-05606: "out of the Contents"

SQLSTATE: 22000

错误原因: 系统内部错误。

解决办法:请联系技术支持工程师提供技术支持。

GAUSS-05607: "no available data for report"

SQLSTATE: 22000

错误原因: 系统内部错误。

解决办法:请联系技术支持工程师提供技术支持。

GAUSS-05608: "dashboard title is not assigned"

SQLSTATE: 22000

错误原因: 系统内部错误。

解决办法:请联系技术支持工程师提供技术支持。

GAUSS-05609: "table title is not assigned"

SQLSTATE: 22000

错误原因: 系统内部错误。

解决办法:请联系技术支持工程师提供技术支持。

GAUSS-05610: "query is null"

SQLSTATE: 22000

南大通用数据技术股份有限公司 <sup>1401</sup>

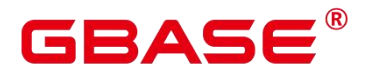

错误原因: 系统内部错误。

解决办法:请联系技术支持工程师提供技术支持。

#### **4.58.2 GAUSS-05611 – GAUSS-05620**

GAUSS-05611: "list is null, can not free"

SQLSTATE: XX000

错误原因: 系统内部错误。

解决办法:请联系技术支持工程师提供技术支持。

GAUSS-05612: "table is not null when overturn table"

SQLSTATE: XX000

错误原因: 系统内部错误。

解决办法:请联系技术支持工程师提供技术支持。

GAUSS-05613: "no this type of report scope"

SQLSTATE: XX000

错误原因: 系统内部错误。

解决办法:请联系技术支持工程师提供技术支持。

GAUSS-05614: "calc trx diff count failed!"

SQLSTATE: XX000

错误原因: 系统内部错误。

解决办法:请联系技术支持工程师提供技术支持。

GAUSS-05615: "set the snapshotid"

SQLSTATE: XX000

错误原因: 系统内部错误。

解决办法:请联系技术支持工程师提供技术支持。

GAUSS-05616: "snapshot id is invalid"

SQLSTATE: XX000

错误原因: 系统内部错误。

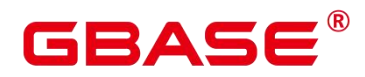

解决办法:请联系技术支持工程师提供技术支持。

GAUSS-05617: "Instance reset time is different"

SQLSTATE: XX000

错误原因: 系统内部错误。

解决办法:请联系技术支持工程师提供技术支持。

GAUSS-05618: "invalid report type, should be %s or %s or %s"

SQLSTATE: XX000

错误原因: 系统内部错误。

解决办法:请联系技术支持工程师提供技术支持。

GAUSS-05619: "invalid report scope, should be % or %s"

SQLSTATE: XX000

错误原因: 系统内部错误。

解决办法:请联系技术支持工程师提供技术支持。

GAUSS-05620: "invalid report node name."

SQLSTATE: XX000

错误原因: 系统内部错误。

解决办法:请联系技术支持工程师提供技术支持。

#### **4.58.3 GAUSS-05621 – GAUSS-05630**

GAUSS-05621: "The 3rd argument 'report\_type' and 4th argument 'report\_scope' should not be null"

SQLSTATE: 22004

错误原因: 系统内部错误。

解决办法:请联系技术支持工程师提供技术支持。

GAUSS-05622: "Superuser privilege is neended to generate report"

SQLSTATE: OP001

错误原因: 系统内部错误。

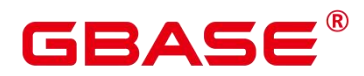

解决办法:请联系技术支持工程师提供技术支持。

GAUSS-05623: "out of memory of current node."

SQLSTATE: 53200

错误原因: 系统内部错误。

解决办法:请联系技术支持工程师提供技术支持。

GAUSS-05624: "could not establish connection"

SQLSTATE: 08001

错误原因: 系统内部错误。

解决办法:请联系技术支持工程师提供技术支持。

GAUSS-05625: "Superuser privilege is need to operate wdr\_xdb\_query"

SQLSTATE: 42501

错误原因: 系统内部错误。

解决办法:请联系技术支持工程师提供技术支持。

GAUSS-05626: "wrong number of arguments"

SQLSTATE: 54023

错误原因: 系统内部错误。

解决办法:请联系技术支持工程师提供技术支持。

GAUSS-05627: "connection "%s' not available"

SQLSTATE: 08003

错误原因: 系统内部错误。

解决办法:请联系技术支持工程师提供技术支持。

GAUSS-05628: "could not send query: %s"

SQLSTATE: 02002

错误原因: 系统内部错误。

解决办法:请联系技术支持工程师提供技术支持。

GAUSS-05629: "failed to set single-row mode for dblink query"

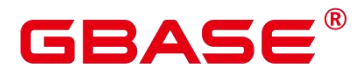

SQLSTATE: 02002

错误原因: 系统内部错误。

解决办法:请联系技术支持工程师提供技术支持。

GAUSS-05630: "remote query result rowtype does not match the specified FROM clause rowtype"

SQLSTATE: 42804

错误原因: 系统内部错误。

解决办法: 请联系技术支持工程师提供技术支持。

#### **4.58.4 GAUSS-05631 – GAUSS-05640**

GAUSS-05631: "only system admin can kill snapshot thread"

SQLSTATE: 42501

错误原因: 系统内部错误。

解决办法: 请联系技术支持工程师提供技术支持。

GAUSS-05632: "kill snapshot thread failed %s"

SQLSTATE: OP001

错误原因: 系统内部错误。

解决办法:请联系技术支持工程师提供技术支持。

GAUSS-05633: "kill snapshot thread failed, exceeds MAX\_RETRY\_COUNT(%d)"

SQLSTATE: OP001

错误原因: 系统内部错误。

解决办法:请联系技术支持工程师提供技术支持。

GAUSS-05634: "set lockwait\_timeout failed: %s"

SQLSTATE: XX000

错误原因: 系统内部错误。

解决办法:请联系技术支持工程师提供技术支持。

GAUSS-05635: "Superuser privilege is need to operate snapshot"

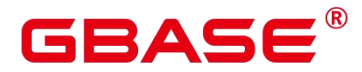

SQLSTATE: 42501

错误原因: 系统内部错误。

解决办法:请联系技术支持工程师提供技术支持。

GAUSS-05636: "WDR snapshot request can not be accepted, please retry later"

SQLSTATE: OP001

错误原因: 系统内部错误。

解决办法: 请联系技术支持工程师提供技术支持。

GAUSS-05637: "Cannot respond to WDR snapshot request"

SQLSTATE: OP001

错误原因: 系统内部错误。

解决办法:请联系技术支持工程师提供技术支持。

GAUSS-05638: "query is NULL"

SQLSTATE: 22000

错误原因: 系统内部错误。

解决办法: 请联系技术支持工程师提供技术支持。

GAUSS-05639: "this query can not get datum values"

SQLSTATE: 22000

错误原因: 系统内部错误。

解决办法:请联系技术支持工程师提供技术支持。

GAUSS-05640: "create sequence failed"

SQLSTATE: 22000

错误原因: 系统内部错误。

解决办法:请联系技术支持工程师提供技术支持。

#### **4.58.5 GAUSS-05641 – GAUSS-05650**

GAUSS-05641: "update snapshot end time stamp filled"

SQLSTATE: 22000

# ВА⊆

错误原因: 系统内部错误。

解决办法:请联系技术支持工程师提供技术支持。

GAUSS-05642: "wdr\_snapshot\_interval is 0"

SQLSTATE: 22000

错误原因: 系统内部错误。

解决办法:请联系技术支持工程师提供技术支持。

GAUSS-05643: "invalid query: %s"

SQLSTATE: 22000

错误原因: 系统内部错误。

解决办法:请联系技术支持工程师提供技术支持。

GAUSS-05644: "clean table of snap % is failed"

SQLSTATE: 22000

错误原因: 系统内部错误。

解决办法:请联系技术支持工程师提供技术支持。

GAUSS-05645: "WDR snapshot analyze table:%s not exist"

SQLSTATE: 22000

错误原因: 系统内部错误。

解决办法:请联系技术支持工程师提供技术支持。

GAUSS-05646: "insert into tables snap timestamp start time stamp is failed"

SQLSTATE: 22000

错误原因: 系统内部错误。

解决办法:请联系技术支持工程师提供技术支持。

GAUSS-05647: "insert into snap % is failed"

SQLSTATE: 22000

错误原因: 系统内部错误。

解决办法:请联系技术支持工程师提供技术支持。

南大通用数据技术股份有限公司 <sup>1407</sup>

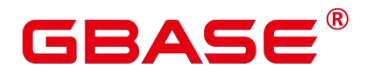

GAUSS-05648: "update tables snap timestamp end time stamp is failed"

SQLSTATE: 22000

错误原因: 系统内部错误。

解决办法:请联系技术支持工程师提供技术支持。

GAUSS-05649: "clean snapshot id %lu is failed in snapshot table"

SQLSTATE: 22000

错误原因: 系统内部错误。

解决办法:请联系技术支持工程师提供技术支持。

GAUSS-05650: "clean snapshot id %lu is failed in tables snap timestamp table"

SQLSTATE: 22000

错误原因: 系统内部错误。

解决办法:请联系技术支持工程师提供技术支持。

## **4.58.6 GAUSS-05651 – GAUSS-05660**

GAUSS-05651: "query or the tablename is null when snapshot create stat table"

SQLSTATE: 22000

错误原因: 系统内部错误。

解决办法:请联系技术支持工程师提供技术支持。

GAUSS-05652: "can not create snapshot stat table"

SQLSTATE: 22000

错误原因: 系统内部错误。

解决办法:请联系技术支持工程师提供技术支持。

GAUSS-05653: "create WDR snapshot data table failed"

SQLSTATE: 22000

错误原因: 系统内部错误。

解决办法:请联系技术支持工程师提供技术支持。

GAUSS-05654: "spilt str can not null"

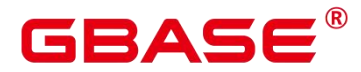

SQLSTATE: 22000

错误原因: 系统内部错误。

解决办法:请联系技术支持工程师提供技术支持。

GAUSS-05655: "insert into tables snap timestamp start time stamp failed"

SQLSTATE: 22000

错误原因: 系统内部错误。

解决办法:请联系技术支持工程师提供技术支持。

GAUSS-05656: "create index failed"

SQLSTATE: 22000

错误原因: 系统内部错误。

解决办法:请联系技术支持工程师提供技术支持。

GAUSS-05657: "analyze table, connection failed: %s"

SQLSTATE: XX000

错误原因: 系统内部错误。

解决办法: 请联系技术支持工程师提供技术支持。

GAUSS-05658: "snapshot thread SPI\_connect failed: %s"

SQLSTATE: XX000

错误原因: 系统内部错误。

解决办法:请联系技术支持工程师提供技术支持。

GAUSS-05659: "The length of str: %d is less than %d"

SQLSTATE: XX000

错误原因: 系统内部错误。

解决办法:请联系技术支持工程师提供技术支持。

GAUSS-05660: "Array length %d or %d is less than %d"

SQLSTATE: XX000

错误原因: 系统内部错误。

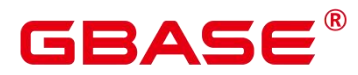

解决办法:请联系技术支持工程师提供技术支持。

#### **4.58.7 GAUSS-05661 – GAUSS-05670**

GAUSS-05661: "[CapView] OOM in capture view"

SQLSTATE: 无

错误原因:系统内部错误。

解决办法: 请联系技术支持工程师提供技术支持。

GAUSS-05662: "[CapView] could not write to view perf file: %m"

SQLSTATE: 无

错误原因:系统内部错误。

解决办法:请联系技术支持工程师提供技术支持。

GAUSS-05663: "[CapView] could not ftell json file :%m"

SQLSTATE: 无

错误原因:系统内部错误。

解决办法:请联系技术支持工程师提供技术支持。

GAUSS-05664: "[CapView] pls check database name and view name!"

SQLSTATE: 无

错误原因:系统内部错误。

解决办法:请联系技术支持工程师提供技术支持。

GAUSS-05665: "[CapView] view name is too long!"

SQLSTATE: 无

错误原因:系统内部错误。

解决办法:请联系技术支持工程师提供技术支持。

GAUSS-05666: "[CapView] view name can not contain '('!"

SQLSTATE: 无

错误原因:系统内部错误。

解决办法:请联系技术支持工程师提供技术支持。

南大通用数据技术股份有限公司 <sup>1410</sup>

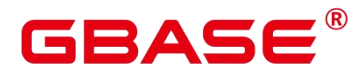

GAUSS-05667: "[CapView] only system admin can capure view"

SQLSTATE: 42501

错误原因:系统内部错误。

解决办法:请联系技术支持工程师提供技术支持。

GAUSS-05668: "[CapView] in capture view to json proc, view name or is all db can not by null"

SQLSTATE: 无

错误原因:系统内部错误。

解决办法:请联系技术支持工程师提供技术支持。

GAUSS-05669: "[CapView] in capture view to json proc, is all db can only be 0 or 1"

SQLSTATE: 无

错误原因:系统内部错误。

解决办法:请联系技术支持工程师提供技术支持。

GAUSS-05670: "[CapView] SPI\_connect failed: %s"

SQLSTATE: SP001

错误原因:系统内部错误。

解决办法:请联系技术支持工程师提供技术支持。

#### **4.58.8 GAUSS-05671 – GAUSS-05680**

GAUSS-05671: "[CapView] json file can not by NULL"

SQLSTATE: XX005

错误原因:系统内部错误。

解决办法:请联系技术支持工程师提供技术支持。

GAUSS-05672: "[CapView] calc realpath failed"

SQLSTATE: 无

错误原因:系统内部错误。

解决办法:请联系技术支持工程师提供技术支持。

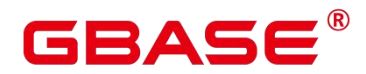

GAUSS-05673: "[CapView] could not open log file '%s': %m"

SQLSTATE: 无

错误原因:系统内部错误。

解决办法:请联系技术支持工程师提供技术支持。

GAUSS-05674: "[CapView] could not chmod view json file '%s': %m"

SQLSTATE: 无

错误原因:系统内部错误。

解决办法:请联系技术支持工程师提供技术支持。

GAUSS-05675: "[CapView] calc localtime failed"

SQLSTATE: 22000

错误原因:系统内部错误。

解决办法:请联系技术支持工程师提供技术支持。

GAUSS-05676: "[CapView] invalid query"

SQLSTATE: 22000

错误原因:系统内部错误。

解决办法:请联系技术支持工程师提供技术支持。

GAUSS-05677: "The encryption key can not be empty!"

SQLSTATE: 39000

错误原因:系统内部错误。

解决办法:请联系技术支持工程师提供技术支持。

GAUSS-05678: "The encryption key must be shorter than 16 bytes!"

SQLSTATE: 39000

错误原因:系统内部错误。

解决办法:请联系技术支持工程师提供技术支持。

GAUSS-05679: "The decryption key can not be empty!"

SQLSTATE: 39000

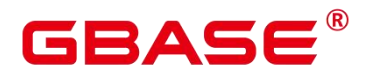

错误原因:系统内部错误。

解决办法:请联系技术支持工程师提供技术支持。

GAUSS-05680: "Decode the cipher text failed or the ciphertext is too short!"

SQLSTATE: 39000

错误原因:系统内部错误。

解决办法:请联系技术支持工程师提供技术支持。

#### **4.58.9 GAUSS-05681 – GAUSS-05690**

GAUSS-05681: "Encrypt OBS AK/SK failed."

SQLSTATE: 39000

错误原因:系统内部错误。

解决办法:请联系技术支持工程师提供技术支持。

GAUSS-05682: "Encrypt OBS AK/SK internal error"

SQLSTATE: 39000

错误原因:系统内部错误。

解决办法:请联系技术支持工程师提供技术支持。

GAUSS-05683: "Decrypt OBS AK/SK failed."

SQLSTATE: 39000

错误原因:系统内部错误。

解决办法:请联系技术支持工程师提供技术支持。

GAUSS-05684: "Decrypt OBS AK/SK internal error."

SQLSTATE: 39000

错误原因:系统内部错误。

解决办法:请联系技术支持工程师提供技术支持。

GAUSS-05685: "Failed to get OBS certificate file."

SQLSTATE: 39000

错误原因:系统内部错误。

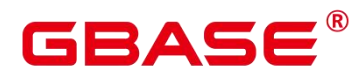

解决办法:请联系技术支持工程师提供技术支持。

GAUSS-05686: "No key file obsserver.key.cipher"

SQLSTATE: 58P01

错误原因:系统内部错误。

解决办法:请联系技术支持工程师提供技术支持。

GAUSS-05687: "aes128EncryptSpeedFailed!"

SQLSTATE: 39000

错误原因:系统内部错误。

解决办法:请联系技术支持工程师提供技术支持。

GAUSS-05688: "Failed to get EC certificate file: get env GAUSSHOME failed."

SQLSTATE: 39000

错误原因:系统内部错误。

解决办法:请联系技术支持工程师提供技术支持。

GAUSS-05689: "No key file datasource.key.cipher"

SQLSTATE: 58P01

错误原因:系统内部错误。

解决办法:请联系技术支持工程师提供技术支持。

GAUSS-05690: "Encrypt EC internal error: dest cipher length is too short."

SQLSTATE: 39000

错误原因:系统内部错误。

解决办法:请联系技术支持工程师提供技术支持。

#### **4.58.10 GAUSS-05691 – GAUSS-05700**

GAUSS-05691: "Decrypt EC internal error: dest plain length is too short."

SQLSTATE: 39000

错误原因:系统内部错误。

解决办法:请联系技术支持工程师提供技术支持。

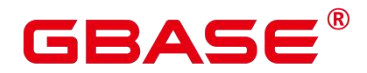

GAUSS-05692: "it's an encrypted cluster, but parameter not initialized!"

SQLSTATE: 无

错误原因:系统内部错误。

解决办法:请联系技术支持工程师提供技术支持。

GAUSS-05693: "encrypt failed, return code is %u!"

SQLSTATE: 无

错误原因:系统内部错误。

解决办法:请联系技术支持工程师提供技术支持。

GAUSS-05694: "encrypt failed after retry three times, error code is %u!"

SQLSTATE: 无

错误原因:系统内部错误。

解决办法:请联系技术支持工程师提供技术支持。

GAUSS-05695: "decrypt failed, return code is %u!"

SQLSTATE: 22026

错误原因:系统内部错误。

解决办法:请联系技术支持工程师提供技术支持。

GAUSS-05696: "decrypt failed after retry three times, error code is %u!"

SQLSTATE: 22023

错误原因:系统内部错误。

解决办法:请联系技术支持工程师提供技术支持。

GAUSS-05697: "transparent encrypt kms url and transparent encrypt kms region should not be empty when transparent encryption enabled.\n"

SQLSTATE: 22023

错误原因:系统内部错误。

解决办法:请联系技术支持工程师提供技术支持。

GAUSS-05698: "Failed to get ak/sk for transparent encryption.\n"

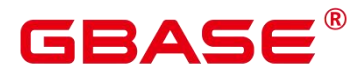

SQLSTATE: 39000

错误原因:系统内部错误。

解决办法:请联系技术支持工程师提供技术支持。

GAUSS-05699: "Failed to fork subprocess to get DEK for transparent encryption. Failure command is:  $[%s]$ <sup>n</sup>"

SQLSTATE: 39000

错误原因:系统内部错误。

解决办法:请联系技术支持工程师提供技术支持。

GAUSS-05700: "Failed to get DEK for transparent encryption. Failure command is [%s], error message is [%s]\n"

SQLSTATE: 39000

错误原因:系统内部错误。

解决办法:请联系技术支持工程师提供技术支持。

## 4.59 GAUSS-05701 – GAUSS-05800

#### **4.59.1 GAUSS-05701 – GAUSS-05710**

GAUSS-05701: "Failed to get decode DEK for transparent encryption. Failure content is  $[\%s].\n$ 

SQLSTATE: 39000

错误原因:系统内部错误。

解决办法:请联系技术支持工程师提供技术支持。

GAUSS-05702: "Decode transparent encrypted string failed, please check it.\n"

SQLSTATE: 22023

错误原因: 系统内部错误。

解决办法:请联系技术支持工程师提供技术支持。

GAUSS-05703: "Decrypt transparent\_encrypted\_string failed, please check it!\n"

SQLSTATE: 22023

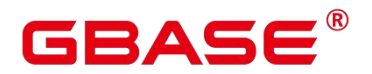

错误原因:系统内部错误。

解决办法:请联系技术支持工程师提供技术支持。

GAUSS-05704: "Out of memory while getting transparent encryption iv.\n"

SQLSTATE: 53200

错误原因:系统内部错误。

解决办法:请联系技术支持工程师提供技术支持。

GAUSS-05705: "TDE is not supported."

SQLSTATE: 0A000

错误原因:系统内部错误。

解决办法:请联系技术支持工程师提供技术支持。

GAUSS-05706: "The data type %u is not supported for bloom filter curently."

SQLSTATE: 0A000

错误原因:系统内部错误。

解决办法:请联系技术支持工程师提供技术支持。

GAUSS-05707: "failed to init sigpool mutex: %m."

SQLSTATE: 55P03

错误原因:系统内部错误。

解决办法:请联系技术支持工程师提供技术支持。

GAUSS-05708: "failed to lock sigpool mutex: %m."

SQLSTATE: 55P03

错误原因:系统内部错误。

解决办法:请联系技术支持工程师提供技术支持。

GAUSS-05709: "failed to unlock sigpool mutex: %m."

SQLSTATE: 55P03

错误原因:系统内部错误。

解决办法:请联系技术支持工程师提供技术支持。

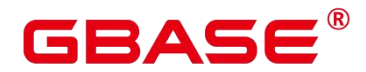

GAUSS-05710: " $log2m = \%d$  is out of range, it should be in range %d to %d"

SQLSTATE: 22023

错误原因:系统内部错误。

解决办法:请联系技术支持工程师提供技术支持。

### **4.59.2 GAUSS-05711 – GAUSS-05720**

GAUSS-05711: "regwidth = %d is out of range, it should be in range %d to %d"

SQLSTATE: 22023

错误原因:系统内部错误。

解决办法:请联系技术支持工程师提供技术支持。

GAUSS-05712: "expthresh = %ld is out of range, it should be in range %d to %d"

SQLSTATE: 22023

错误原因:系统内部错误。

解决办法:请联系技术支持工程师提供技术支持。

GAUSS-05713: "sparseon should be %d or %d"

SQLSTATE: 22023

错误原因:系统内部错误。

解决办法:请联系技术支持工程师提供技术支持。

GAUSS-05714: "no such parameters of input"

SQLSTATE: 22000

错误原因:系统内部错误。

解决办法:请联系技术支持工程师提供技术支持。

GAUSS-05715: "hll\_add\_trans\_normal outside transition context"

SQLSTATE: 22000

错误原因:系统内部错误。

解决办法:请联系技术支持工程师提供技术支持。

GAUSS-05716: "hll\_union\_collect\_compressed outside transition context"

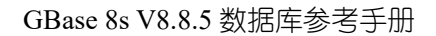

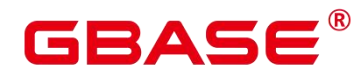

SQLSTATE: 22000

错误原因:系统内部错误。

解决办法:请联系技术支持工程师提供技术支持。

GAUSS-05717: "hll\_union\_trans\_normal outside transition context"

SQLSTATE: 22000

错误原因:系统内部错误。

解决办法:请联系技术支持工程师提供技术支持。

GAUSS-05718: "hll\_union\_trans\_compressed context"

SQLSTATE: 22000

错误原因:系统内部错误。

解决办法:请联系技术支持工程师提供技术支持。

GAUSS-05719: "Fail to build partitionmap for realtion'%s'."

SQLSTATE: 42P23

错误原因:系统内部错误。

解决办法:请联系技术支持工程师提供技术支持。

GAUSS-05720: "Can not run transaction to remote nodes during recovery."

SQLSTATE: 25009

错误原因:系统内部错误。

解决办法:请联系技术支持工程师提供技术支持。

#### **4.59.3 GAUSS-05721 – GAUSS-05730**

GAUSS-05721: "could not find tuple with partition OID %u."

SQLSTATE: 42704

错误原因:系统内部错误。

解决办法:请联系技术支持工程师提供技术支持。

GAUSS-05722: "Fail to build partitionmap for partitioned table '%s'."

SQLSTATE: 42P23

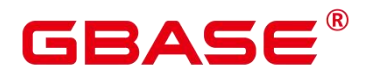

错误原因:系统内部错误。

解决办法:请联系技术支持工程师提供技术支持。

GAUSS-05723: "Fail to build partitionmap for partitioned table '%u'."

SQLSTATE: 42P23

错误原因:系统内部错误。

解决办法:请联系技术支持工程师提供技术支持。

GAUSS-05724: "Failed to set the default password for private key File: '%s'"

SQLSTATE: OP002

错误原因:系统内部错误。

解决办法:请联系技术支持工程师提供技术支持。

GAUSS-05725: "too many writing times(>%d):%d, write %d, errno %d"

SQLSTATE: 22023

错误原因:系统内部错误。

解决办法:请联系技术支持工程师提供技术支持。

GAUSS-05726: "%d: write %d, errno %d, detail:%s"

SQLSTATE: 22023

错误原因:系统内部错误。

解决办法:请联系技术支持工程师提供技术支持。

GAUSS-05727: "unrecognized error:%d, write %d, errno %d"

SQLSTATE: 22023

错误原因:系统内部错误。

解决办法:请联系技术支持工程师提供技术支持。

GAUSS-05728: "failed to initialize SSL library, detail:%s"

SQLSTATE: OP002

错误原因:系统内部错误。

解决办法:请联系技术支持工程师提供技术支持。

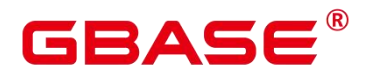

GAUSS-05729: "failed to create the SSL context, detail:%s"

SQLSTATE: OP002

错误原因:系统内部错误。

解决办法:请联系技术支持工程师提供技术支持。

GAUSS-05730: "invlid cert file directory"

SQLSTATE: OP002

错误原因:系统内部错误。

解决办法:请联系技术支持工程师提供技术支持。

#### **4.59.4 GAUSS-05731 – GAUSS-05740**

GAUSS-05731: "failed to load the root CA Certificate %s(%s)"

SQLSTATE: OP002

错误原因:系统内部错误。

解决办法:请联系技术支持工程师提供技术支持。

GAUSS-05732: "failed to certificate the %s(%s) file in SSL context"

SQLSTATE: OP002

错误原因:系统内部错误。

解决办法:请联系技术支持工程师提供技术支持。

GAUSS-05733: "stat cipher file '%s' failed, detail: %s"

SQLSTATE: 无

错误原因:系统内部错误。

解决办法:请联系技术支持工程师提供技术支持。

GAUSS-05734: "stat rand file '%s' failed, detail: %s"

SQLSTATE: 无

错误原因:系统内部错误。

解决办法:请联系技术支持工程师提供技术支持。

GAUSS-05735: "cipher file '%s' has group or world access;permissions should be u=rw

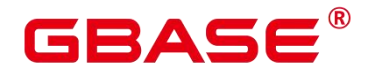

 $(0600)$  or less with Error:  $\%$ s"

SQLSTATE: 无

错误原因:系统内部错误。

解决办法:请联系技术支持工程师提供技术支持。

GAUSS-05736: "rand file '%s' has group or world access; permissions should be  $u=rw(0600)$ or less with Error: %s"

SQLSTATE: 无

错误原因:系统内部错误。

解决办法:请联系技术支持工程师提供技术支持。

GAUSS-05737: "Failed to create the SSL."

SQLSTATE: OP002

错误原因:系统内部错误。

解决办法:请联系技术支持工程师提供技术支持。

GAUSS-05738: "Failed to set the socket(%d) for SSL"

SQLSTATE: 无

错误原因:系统内部错误。

解决办法:请联系技术支持工程师提供技术支持。

GAUSS-05739: "Failed to certificate file '%s' in SSL object"<br>SQLSTATE:  $\pm$ 

错误原因:系统内部错误。

解决办法:请联系技术支持工程师提供技术支持。

GAUSS-05740: "Failed to check the private key File."

SQLSTATE: 无

错误原因:系统内部错误。

解决办法:请联系技术支持工程师提供技术支持。

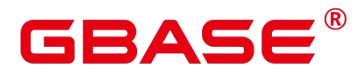

#### **4.59.5 GAUSS-05741 – GAUSS-05750**

GAUSS-05741: "SSL connect failed, code %d"

SQLSTATE: 无

错误原因:系统内部错误。

解决办法:请联系技术支持工程师提供技术支持。

GAUSS-05742: "gz\_open failed: errno %d"

SQLSTATE: 无

错误原因:系统内部错误。

解决办法:请联系技术支持工程师提供技术支持。

GAUSS-05743: "gz\_read failed: offset %ld, errno %d, returned size %d"

SQLSTATE: 无

错误原因:系统内部错误。

解决办法:请联系技术支持工程师提供技术支持。

GAUSS-05744: "vfd file open failed: vfd(-1), errno %d, file '%s' "

SQLSTATE: 无

错误原因:系统内部错误。

解决办法:请联系技术支持工程师提供技术支持。

GAUSS-05745: "vfd file open2 failed: vfd(-1), errno %d, file '%s' "

SQLSTATE: 无

错误原因:系统内部错误。

解决办法:请联系技术支持工程师提供技术支持。

GAUSS-05746: "vfd\_file\_read2 failed: errno %d, returned size %d"

SQLSTATE: 无

错误原因:系统内部错误。

解决办法:请联系技术支持工程师提供技术支持。

GAUSS-05747: "vfd\_file\_write2 failed: errno %d, returned size %d"

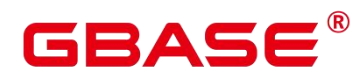

SQLSTATE: 无

错误原因:系统内部错误。

解决办法: 请联系技术支持工程师提供技术支持。

GAUSS-05748: "unzOpen2\_64 failed: file '%s'"

SQLSTATE: 无

错误原因:系统内部错误。

解决办法:请联系技术支持工程师提供技术支持。

GAUSS-05749: "unzGetGlobalInfo64 failed: file '%s', err %d"

SQLSTATE: 无

错误原因:系统内部错误。

解决办法:请联系技术支持工程师提供技术支持。

GAUSS-05750: "unzOpenCurrentFile failed: file '%s', err %d"

SQLSTATE: 无

错误原因:系统内部错误。

解决办法: 请联系技术支持工程师提供技术支持。

#### **4.59.6 GAUSS-05751 – GAUSS-05760**

GAUSS-05751: "unzCloseCurrentFile failed: err %d"

SQLSTATE: 无

错误原因:系统内部错误。

解决办法:请联系技术支持工程师提供技术支持。

GAUSS-05752: "unzReadCurrentFile failed: err %d"

SQLSTATE: 无

错误原因:系统内部错误。

解决办法:请联系技术支持工程师提供技术支持。

GAUSS-05753: "unzGoToNextFile failed: err %d"

SQLSTATE: 无

南大通用数据技术股份有限公司 <sup>1424</sup>

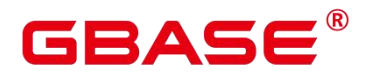

错误原因:系统内部错误。

解决办法:请联系技术支持工程师提供技术支持。

GAUSS-05754: "unzOpenCurrentFile failed: err %d"

SQLSTATE: 无

错误原因:系统内部错误。

解决办法:请联系技术支持工程师提供技术支持。

GAUSS-05755: "invalid compute pool message subtype %d"

SQLSTATE: 42601

错误原因:系统内部错误。

解决办法:请联系技术支持工程师提供技术支持。

GAUSS-05756: "only coordinator could receive compute pool message type 'I'"

SQLSTATE: 42601

错误原因: 系统内部错误。

解决办法:请联系技术支持工程师提供技术支持。

GAUSS-05757: "only datanode could receive compute pool message type 'R'"

SQLSTATE: 42601

错误原因:系统内部错误。

解决办法:请联系技术支持工程师提供技术支持。

GAUSS-05758: "only coordinator could receive compute pool message type 'C'"

SQLSTATE: 42601

错误原因:系统内部错误。

解决办法:请联系技术支持工程师提供技术支持。

GAUSS-05759: "only coordinator could receive compute pool message type 'D'"

SQLSTATE: 42601

错误原因:系统内部错误。

解决办法:请联系技术支持工程师提供技术支持。

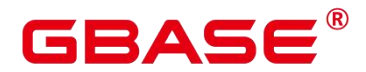

GAUSS-05760: "len is invalid[%d]"

SQLSTATE: 22023

错误原因:系统内部错误。

解决办法:请联系技术支持工程师提供技术支持。

## **4.59.7 GAUSS-05761 – GAUSS-05770**

GAUSS-05761: "Failed to get runtime info from the compute pool."

SQLSTATE: 08006

错误原因:系统内部错误。

解决办法:请联系技术支持工程师提供技术支持。

GAUSS-05762: "Failed to send request to ccn: %s for cp runtime info! 错误原因: %s"

SQLSTATE: 57P03

错误原因:系统内部错误。

解决办法:请联系技术支持工程师提供技术支持。

GAUSS-05763: "No CCN in cluster!"

SQLSTATE: XX005

错误原因:系统内部错误。

解决办法:请联系技术支持工程师提供技术支持。

GAUSS-05764: "Failed to send request to ccn: % for dn list! dnnum: %d, 错误原因: %s"

SQLSTATE: 57P03

错误原因:系统内部错误。

解决办法:请联系技术支持工程师提供技术支持。

GAUSS-05765: "Failed to get dn list from CCN: %s, 错误原因: %s"

SQLSTATE: 57P03

错误原因:系统内部错误。

解决办法:请联系技术支持工程师提供技术支持。

GAUSS-05766: "Failed to send request to CCN."

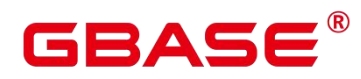

SQLSTATE: 57P03

错误原因:系统内部错误。

解决办法: 请联系技术支持工程师提供技术支持。

GAUSS-05767: "invalid ccn index %d"

SQLSTATE: 42P17

错误原因:系统内部错误。

解决办法: 请联系技术支持工程师提供技术支持。

GAUSS-05768: "invalid size [%lu]"

SQLSTATE: 无

错误原因:系统内部错误。

解决办法:请联系技术支持工程师提供技术支持。

GAUSS-05769: "something wrong in CPmonitor thread, so reboot CPmonitor thread."

SQLSTATE: 57P03

错误原因:系统内部错误。

解决办法: 请联系技术支持工程师提供技术支持。

GAUSS-05770: "Failed to get the values of \$GAUSSHOME"

SQLSTATE: 42704

错误原因:系统内部错误。

解决办法:请联系技术支持工程师提供技术支持。

#### **4.59.8 GAUSS-05771 – GAUSS-05780**

GAUSS-05771: "Failed to open config file to connect compute pool. file path: %s"

SQLSTATE: 58P03

错误原因:系统内部错误。

解决办法:请联系技术支持工程师提供技术支持。

GAUSS-05772: "Failed to get the size of the config file to connect compute pool. file path: %s"

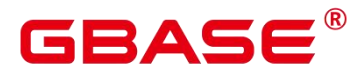

SQLSTATE: 58P03

错误原因:系统内部错误。

解决办法:请联系技术支持工程师提供技术支持。

GAUSS-05773: "Failed to get the data of the config file to connect compute pool. file path: %s"

SQLSTATE: 58P03

错误原因:系统内部错误。

解决办法:请联系技术支持工程师提供技术支持。

GAUSS-05774: "'cpip', 'cpport', 'username', 'password', 'version', 'dnnum', 'pl' are needed to connect to the compute pool."

SQLSTATE: 42P17

错误原因:系统内部错误。

解决办法:请联系技术支持工程师提供技术支持。

GAUSS-05775: "pl should be greater than 0, pl is %d current."

SQLSTATE: XX001

错误原因:系统内部错误。

解决办法:请联系技术支持工程师提供技术支持。

GAUSS-05776: "no valid config info in cp\_client.conf."

SQLSTATE: 42P17

错误原因:系统内部错误。

解决办法: 请联系技术支持工程师提供技术支持。

GAUSS-05777: "get reload signal in %s"

SQLSTATE: D0011

错误原因:系统内部错误。

解决办法:请联系技术支持工程师提供技术支持。

GAUSS-05778: "the config of node is changed."

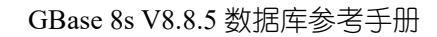

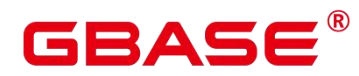

SQLSTATE: F0000

错误原因:系统内部错误。

解决办法:请联系技术支持工程师提供技术支持。

GAUSS-05779: "init transaction error, data nodes or coordinators num init failed"

SQLSTATE: D0014

错误原因:系统内部错误。

解决办法:请联系技术支持工程师提供技术支持。

GAUSS-05780: "no the version of the compute pool is provided."

SQLSTATE: XX005

错误原因:系统内部错误。

解决办法:请联系技术支持工程师提供技术支持。

#### **4.59.9 GAUSS-05781 – GAUSS-05790**

GAUSS-05781: "The key string of 'R' request could not be NULL"

SQLSTATE: 42601

错误原因:系统内部错误。

解决办法:请联系技术支持工程师提供技术支持。

GAUSS-05782: "estimate\_memory will out of MAX\_INT, orign[%d], addMemory[%d]"

SQLSTATE: 22023

错误原因:系统内部错误。

解决办法:请联系技术支持工程师提供技术支持。

GAUSS-05783: "%s space is out of %s's %s space limit"

SQLSTATE: 57014

错误原因:系统内部错误。

解决办法:请联系技术支持工程师提供技术支持。

GAUSS-05784: "the space used on DN has exceeded the sql use space limit (%d kB)."

SQLSTATE: 57014

# ЗА⊆

错误原因:系统内部错误。

解决办法:请联系技术支持工程师提供技术支持。

GAUSS-05785: "Remote Sender: Failed to send command to datanode"

SQLSTATE: 22003

错误原因:系统内部错误。

解决办法:请联系技术支持工程师提供技术支持。

GAUSS-05786: "Normal user could not readjust other user space"

SQLSTATE: 42501

错误原因:系统内部错误。

解决办法:请联系技术支持工程师提供技术支持。

GAUSS-05787: "cannot open database"

SQLSTATE: 58000

错误原因:系统内部错误。

解决办法:请联系技术支持工程师提供技术支持。

GAUSS-05788: "user space is out of space limit"

SQLSTATE: 57014

错误原因:系统内部错误。

解决办法:请联系技术支持工程师提供技术支持。

GAUSS-05789: "The memory usage of %s is out of control. it will exit!"

SQLSTATE: 0B000

错误原因:系统内部错误。

解决办法:请联系技术支持工程师提供技术支持。

GAUSS-05790: "role %u does not exist"

SQLSTATE: 42704

错误原因:系统内部错误。

解决办法:请联系技术支持工程师提供技术支持。

南大通用数据技术股份有限公司 <sup>1430</sup>

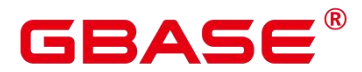

## **4.59.10 GAUSS-05791 – GAUSS-05800**

GAUSS-05791: "resource pool %u doesnot exist in htab."

SQLSTATE: 42704

错误原因:系统内部错误。

解决办法:请联系技术支持工程师提供技术支持。

GAUSS-05792: "resource pool with control group %s has been existed in the two-layer resource pool list "

SQLSTATE: 42710

错误原因:系统内部错误。

解决办法:请联系技术支持工程师提供技术支持。

GAUSS-05793: "cannot create resource pool with class '%s', it has been existed in the normal resource pool list"

SQLSTATE: 42710

错误原因:系统内部错误。

解决办法:请联系技术支持工程师提供技术支持。

GAUSS-05794: "mem\_percent of two-layer resource pools cannot be 0"

SQLSTATE: 22023

错误原因:系统内部错误。

解决办法:请联系技术支持工程师提供技术支持。

GAUSS-05795: "memory percent value is beyond the available range."

SQLSTATE: 22023

错误原因:系统内部错误。

解决办法:请联系技术支持工程师提供技术支持。

GAUSS-05796: "resource pool information of '%s' is missing."

SQLSTATE: 22023

错误原因:系统内部错误。

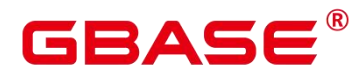

解决办法:请联系技术支持工程师提供技术支持。

GAUSS-05797: "cannot alter control\_group between different groups or alter to a different layer. "<br>SQLSTATE: 0A000

错误原因:系统内部错误。

解决办法:请联系技术支持工程师提供技术支持。

GAUSS-05798: "resource pool with control group '%s' already exists"

SQLSTATE: 42710

错误原因:系统内部错误。

解决办法: 请联系技术支持工程师提供技术支持。

GAUSS-05799: "cannot alter normal resource pool to the two-layer resource pool list."

SQLSTATE: 0A000

错误原因: 系统内部错误。

解决办法:请联系技术支持工程师提供技术支持。

GAUSS-05800: "mem\_percent of two-layer resource pool cannot be altered to 0."

SQLSTATE: 22023

错误原因:系统内部错误。

解决办法:请联系技术支持工程师提供技术支持。

## 4.60 GAUSS-05801 – GAUSS-05900

#### **4.60.1 GAUSS-05801 – GAUSS-05810**

GAUSS-05801: "redundant options: 'mem\_percent'"

SQLSTATE: 22002

错误原因:系统内部错误。

解决办法:请联系技术支持工程师提供技术支持。

GAUSS-05802: "mem\_percent has to be in the range of 0-100."

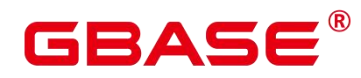

SQLSTATE: 22003

错误原因:系统内部错误。

解决办法:请联系技术支持工程师提供技术支持。

GAUSS-05803: "redundant options: 'active\_statements'"

SQLSTATE: 44000

错误原因:系统内部错误。

解决办法:请联系技术支持工程师提供技术支持。

GAUSS-05804: "active statements value can't be %d."

SQLSTATE: 22003

错误原因:系统内部错误。

解决办法:请联系技术支持工程师提供技术支持。

GAUSS-05805: "Failed to initialize Cgroup. Please check Workload manager is enabled and Cgroups have been created!"

SQLSTATE: 58000

错误原因:系统内部错误。

解决办法:请联系技术支持工程师提供技术支持。

GAUSS-05806: "redundant options: 'max\_dop'"

SQLSTATE: 22002

错误原因:系统内部错误。

解决办法:请联系技术支持工程师提供技术支持。

GAUSS-05807: "redundant options: 'memory\_limit'"

SQLSTATE: 22002

错误原因:系统内部错误。

解决办法:请联系技术支持工程师提供技术支持。

GAUSS-05808: "parent is not supported currently!"

SQLSTATE: 22023

# BASE

错误原因:系统内部错误。

解决办法:请联系技术支持工程师提供技术支持。

GAUSS-05809: "redundant options: 'io\_limits'"

SQLSTATE: 22002

错误原因:系统内部错误。

解决办法:请联系技术支持工程师提供技术支持。

GAUSS-05810: "io limits can't be %d."

SQLSTATE: 22003

错误原因:系统内部错误。

解决办法:请联系技术支持工程师提供技术支持。

### **4.60.2 GAUSS-05811 – GAUSS-05820**

GAUSS-05811: "redundant options: 'io\_priority'"

SQLSTATE: 22002

错误原因:系统内部错误。

解决办法:请联系技术支持工程师提供技术支持。

GAUSS-05812: "io\_priority can only be named as 'High', 'Low', 'Medium' and 'None'."

SQLSTATE: 22023

错误原因:系统内部错误。

解决办法:请联系技术支持工程师提供技术支持。

GAUSS-05813: "redundant options: 'nodegroup'"

SQLSTATE: 22002

错误原因:系统内部错误。

解决办法:请联系技术支持工程师提供技术支持。

GAUSS-05819: "redundant options: 'is foreign'"

SQLSTATE: 22002

错误原因:系统内部错误。

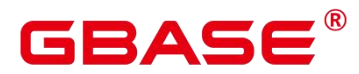

解决办法:请联系技术支持工程师提供技术支持。

#### **4.60.3 GAUSS-05821 – GAUSS-05830**

GAUSS-05823: "Can't modify is foreign option when altering resource pool."

SQLSTATE: 0A000

错误原因:系统内部错误。

解决办法: 请联系技术支持工程师提供技术支持。

GAUSS-05826: "Can't create parent resource pool used for foreign users."

SQLSTATE: 0A000

错误原因:系统内部错误。

解决办法:请联系技术支持工程师提供技术支持。

GAUSS-05827: "cannot get resource pool information of %u"

SQLSTATE: 22004

错误原因:系统内部错误。

解决办法:请联系技术支持工程师提供技术支持。

GAUSS-05828: "cache lookup failed for resource pool id %u, it is removed?"

SQLSTATE: 22023

错误原因:系统内部错误。

解决办法:请联系技术支持工程师提供技术支持。

#### **4.60.4 GAUSS-05831 – GAUSS-05840**

GAUSS-05833: "The create resource pool statement buffer is too small(%d)."

SQLSTATE: 42P26

错误原因:系统内部错误。

解决办法:请联系技术支持工程师提供技术支持。

GAUSS-05834: "must be system admin or vcadmin to create resource pool"

SQLSTATE: 42501

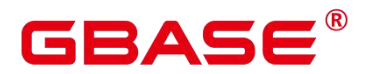

错误原因:系统内部错误。

解决办法:请联系技术支持工程师提供技术支持。

GAUSS-05835: "default session respool 'invalid pool' is not allowed to set by user"

SQLSTATE: 42602

错误原因:系统内部错误。

解决办法:请联系技术支持工程师提供技术支持。

GAUSS-05836: "The memory of resource pool htab cannot be out of %dMB. please drop the unnecessary resource pools"

SQLSTATE: 42P26

错误原因:系统内部错误。

解决办法:请联系技术支持工程师提供技术支持。

GAUSS-05837: "must be system admin or vcadmin to change resource pools"

SQLSTATE: 42501

错误原因:系统内部错误。

解决办法: 请联系技术支持工程师提供技术支持。

GAUSS-05838: "user %u does not exist"

SQLSTATE: 42704

错误原因:系统内部错误。

解决办法:请联系技术支持工程师提供技术支持。

GAUSS-05839: "user set perm space failed because its used perm space is out of perm space limit."<br>SQLSTATE: 22023

错误原因:系统内部错误。

解决办法:请联系技术支持工程师提供技术支持。

GAUSS-05840: "user set temp space failed because its used temp space is out of temp space limit."
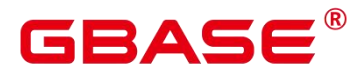

SQLSTATE: 22023

错误原因:系统内部错误。

解决办法:请联系技术支持工程师提供技术支持。

## **4.60.5 GAUSS-05841 – GAUSS-05850**

GAUSS-05841: "user set spill space failed because its used spill space is out of spill space limit."<br>SOLSTATE: 22023

错误原因:系统内部错误。

解决办法: 请联系技术支持工程师提供技术支持。

GAUSS-05842: "user set group user failed because group user's used perm space will be out of perm space limit."

SQLSTATE: 22023

错误原因:系统内部错误。

解决办法:请联系技术支持工程师提供技术支持。

GAUSS-05843: "user set group user failed because group user's used temp space will be out of temp space limit."

SQLSTATE: 22023

错误原因:系统内部错误。

解决办法:请联系技术支持工程师提供技术支持。

GAUSS-05844: "user set group user failed because group user's used spill space will be out of spill space limit."

错误原因:系统内部错误。

解决办法: 请联系技术支持工程师提供技术支持。

GAUSS-05845: "group user's %s space cannot be less than its child user's %s space limit."

SQLSTATE: 22023

错误原因:系统内部错误。

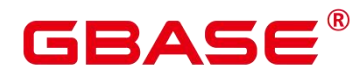

解决办法:请联系技术支持工程师提供技术支持。

GAUSS-05846: "need two valid user."

SQLSTATE: 无

错误原因:系统内部错误。

解决办法:请联系技术支持工程师提供技术支持。

GAUSS-05847: "cannot get resource pool information of user %u"

SQLSTATE: 42P26

错误原因:系统内部错误。

解决办法:请联系技术支持工程师提供技术支持。

GAUSS-05848: "user %u cannot be used as user group, for it uses non-parent resource pool %s"

SQLSTATE: 42809

错误原因:系统内部错误。

解决办法:请联系技术支持工程师提供技术支持。

GAUSS-05849: "please specify resource pool when create or alter user with user group %u"

SQLSTATE: 42601

错误原因: 系统内部错误。

解决办法:请联系技术支持工程师提供技术支持。

GAUSS-05850: "cannot get resource pool information of resource pool %u"

SQLSTATE: 42P26

错误原因:系统内部错误。

解决办法:请联系技术支持工程师提供技术支持。

#### **4.60.6 GAUSS-05851 – GAUSS-05860**

GAUSS-05851: "resource pool %u cannot be used, for it is used by user %u"

SQLSTATE: 55006

错误原因:系统内部错误。

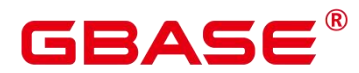

解决办法:请联系技术支持工程师提供技术支持。

GAUSS-05852: "please specify user group when create or alter user with child resource pool %u."

SQLSTATE: 42601

错误原因:系统内部错误。

解决办法:请联系技术支持工程师提供技术支持。

GAUSS-05853: "non-child resource pool %u cannot be used for child user"

SQLSTATE: 42601

错误原因:系统内部错误。

解决办法: 请联系技术支持工程师提供技术支持。

GAUSS-05854: "parent user's resource pool(control\_group is '%s') and resource pool specified(control\_group is '%s') don't match"

SQLSTATE: 42601

错误原因:系统内部错误。

解决办法:请联系技术支持工程师提供技术支持。

GAUSS-05855: "cannot use resource pool %u when alter user with 'user group default'"

SQLSTATE: 42601

错误原因:系统内部错误。

解决办法:请联系技术支持工程师提供技术支持。

GAUSS-05856: "user %u has child users, cannot alter it with any operation"

SQLSTATE: 42809

错误原因:系统内部错误。

解决办法:请联系技术支持工程师提供技术支持。

GAUSS-05857: "please specify 'user group default' when create or alter user with non-child resource pool %u."

SQLSTATE: 42601

南大通用数据技术股份有限公司 <sup>1439</sup>

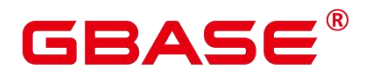

解决办法:请联系技术支持工程师提供技术支持。

GAUSS-05858: "please specify resource pool when alter user with 'user group default'"

SQLSTATE: 42601

错误原因:系统内部错误。

解决办法:请联系技术支持工程师提供技术支持。

GAUSS-05859: "super user cannot use resource pool in the two-layer resource pool list."

SQLSTATE: 42601

错误原因:系统内部错误。

解决办法: 请联系技术支持工程师提供技术支持。

GAUSS-05860: "cannot find resource pool with user: %u"

SQLSTATE: 22004

错误原因:系统内部错误。

解决办法:请联系技术支持工程师提供技术支持。

#### **4.60.7 GAUSS-05861 – GAUSS-05870**

GAUSS-05851: "resource pool %u cannot be used, for it is used by user %u"

SQLSTATE: 55006

错误原因:系统内部错误。

解决办法:请联系技术支持工程师提供技术支持。

GAUSS-05852: "please specify user group when create or alter user with child resource pool %u."

SQLSTATE: 42601

错误原因:系统内部错误。

解决办法:请联系技术支持工程师提供技术支持。

GAUSS-05853: "non-child resource pool %u cannot be used for child user"

SQLSTATE: 42601

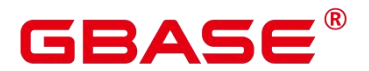

解决办法:请联系技术支持工程师提供技术支持。

GAUSS-05854: "parent user's resource pool(control\_group is '%s') and resource pool specified(control\_group is '%s') don't match"

SQLSTATE: 42601

错误原因:系统内部错误。

解决办法:请联系技术支持工程师提供技术支持。

GAUSS-05855: "cannot use resource pool %u when alter user with 'user group default'"

SQLSTATE: 42601

错误原因:系统内部错误。

解决办法:请联系技术支持工程师提供技术支持。

GAUSS-05856: "user %u has child users, cannot alter it with any operation"

SQLSTATE: 42809

错误原因:系统内部错误。

解决办法: 请联系技术支持工程师提供技术支持。

GAUSS-05857: "please specify 'user group default' when create or alter user with non-child resource pool %u."

SQLSTATE: 42601

错误原因:系统内部错误。

解决办法: 请联系技术支持工程师提供技术支持。

GAUSS-05858: "please specify resource pool when alter user with 'user group default'"

SQLSTATE: 42601

错误原因:系统内部错误。

解决办法:请联系技术支持工程师提供技术支持。

GAUSS-05859: "super user cannot use resource pool in the two-layer resource pool list."

SQLSTATE: 42601

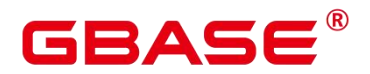

解决办法:请联系技术支持工程师提供技术支持。

GAUSS-05860: "cannot find resource pool with user: %u"

SQLSTATE: 22004

错误原因:系统内部错误。

解决办法:请联系技术支持工程师提供技术支持。

#### **4.60.8 GAUSS-05871 – GAUSS-05880**

GAUSS-05871: "must be superuser account to print cgroup config"

SQLSTATE: 42501

错误原因:系统内部错误。

解决办法:请联系技术支持工程师提供技术支持。

GAUSS-05872: "move node failed, out of memory."

SQLSTATE: 53200

错误原因:系统内部错误。

解决办法:请联系技术支持工程师提供技术支持。

GAUSS-05873: "[DYWLM] Failed to send dynamic workload params to CCN!"

SQLSTATE: 08006

错误原因:系统内部错误。

解决办法:请联系技术支持工程师提供技术支持。

GAUSS-05874: "[DYWLM] Failed to receive queue info from CCN, error info: %s"

SQLSTATE: 08006

错误原因:系统内部错误。

解决办法:请联系技术支持工程师提供技术支持。

GAUSS-05875: "out of memory of current node, please check statement count"

SQLSTATE: 53200

错误原因:系统内部错误。

# BASE

解决办法:请联系技术支持工程师提供技术支持。

GAUSS-05876: "failed to enqueue in central node"

SQLSTATE: 58000

错误原因:系统内部错误。

解决办法:请联系技术支持工程师提供技术支持。

GAUSS-05877: "resource pool: %s does not exist"

SQLSTATE: 42704

错误原因:系统内部错误。

解决办法:请联系技术支持工程师提供技术支持。

GAUSS-05878: "out of memory of central node"

SQLSTATE: 53200

错误原因:系统内部错误。

解决办法:请联系技术支持工程师提供技术支持。

GAUSS-05879: "group name %s does not exist on central node"

SQLSTATE: 42704

错误原因:系统内部错误。

解决办法:请联系技术支持工程师提供技术支持。

GAUSS-05880: "the counts of waiting statements have reached the limitation."

SQLSTATE: 54000

错误原因:系统内部错误。

解决办法: 请联系技术支持工程师提供技术支持。

#### **4.60.9 GAUSS-05881 – GAUSS-05890**

GAUSS-05881: "out of memory of current memory."

SQLSTATE: 53200

错误原因:系统内部错误。

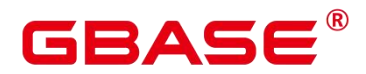

GAUSS-05882: "Central node is recovering now, please retry later."

SQLSTATE: 08006

错误原因:系统内部错误。

解决办法:请联系技术支持工程师提供技术支持。

GAUSS-05885: "client recover failed"

SQLSTATE: 58000

错误原因:系统内部错误。

解决办法:请联系技术支持工程师提供技术支持。

GAUSS-05886: "records is NULL."

SQLSTATE: XX000

错误原因:系统内部错误。

解决办法:请联系技术支持工程师提供技术支持。

GAUSS-05887: "out of memory of records."

SQLSTATE: 53200

错误原因:系统内部错误。

解决办法:请联系技术支持工程师提供技术支持。

GAUSS-05888: "dynamic workload record number is not correct!"

SQLSTATE: XX000

错误原因:系统内部错误。

解决办法:请联系技术支持工程师提供技术支持。

GAUSS-05889: "invalid retcode [%d]"

SQLSTATE: 无

错误原因:系统内部错误。

解决办法:请联系技术支持工程师提供技术支持。

GAUSS-05890: "invalid paras."

SQLSTATE: 22023

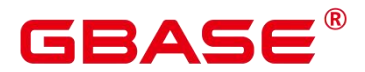

解决办法:请联系技术支持工程师提供技术支持。

#### **4.60.10 GAUSS-05891 – GAUSS-05900**

GAUSS-05891: "option '%s' not recognized."

SQLSTATE: 22023

错误原因:系统内部错误。

解决办法:请联系技术支持工程师提供技术支持。

GAUSS-05892: "permission denied to create data source '%s"

SQLSTATE: 42501

错误原因:系统内部错误。

解决办法:请联系技术支持工程师提供技术支持。

GAUSS-05893: "data source '%s' already exists"

SQLSTATE: 42710

错误原因:系统内部错误。

解决办法:请联系技术支持工程师提供技术支持。

GAUSS-05894: "permission denied to change owner of data source '%s'"

SQLSTATE: 42501

错误原因:系统内部错误。

解决办法:请联系技术支持工程师提供技术支持。

GAUSS-05895: "directory path contains illegal string: "%s"

SQLSTATE: 42602

错误原因:系统内部错误。

解决办法:请联系技术支持工程师提供技术支持。

GAUSS-05896: "'%s' is not a directory, please check"

SQLSTATE: 42809

错误原因:系统内部错误。

# 3ASE

解决办法:请联系技术支持工程师提供技术支持。

GAUSS-05897: "%s' is a symlink, cannot be added as directory"

SQLSTATE: 42809

错误原因:系统内部错误。

解决办法:请联系技术支持工程师提供技术支持。

GAUSS-05898: "permission denied to create directory '%s"

SQLSTATE: 42501

错误原因:系统内部错误。

解决办法:请联系技术支持工程师提供技术支持。

GAUSS-05899: "directory "%s' is already used by an existing object"

SQLSTATE: 42710

错误原因:系统内部错误。

解决办法:请联系技术支持工程师提供技术支持。

GAUSS-05900: "permission denied to drop directory '%s"

SQLSTATE: 42501

错误原因:系统内部错误。

解决办法:请联系技术支持工程师提供技术支持。

# 4.61 GAUSS-05901 – GAUSS-06000

#### **4.61.1 GAUSS-05901 – GAUSS-05910**

GAUSS-05901: "permission denied to change owner of directory"

SQLSTATE: 42501

错误原因:系统内部错误。

解决办法:请联系技术支持工程师提供技术支持。

GAUSS-05902: "could not open extension control file: %m"

SQLSTATE: 无

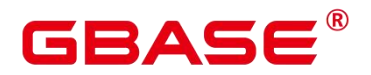

解决办法:请联系技术支持工程师提供技术支持。

GAUSS-05903: "extension '%s' already exists in schema '%s'"

SQLSTATE: 42710

错误原因:系统内部错误。

解决办法:请联系技术支持工程师提供技术支持。

GAUSS-05904: "extcondition is not a 1-D Oid array"

SQLSTATE: 22000

错误原因:系统内部错误。

解决办法:请联系技术支持工程师提供技术支持。

GAUSS-05905: "extension is null"

SQLSTATE: XX005

错误原因:系统内部错误。

解决办法:请联系技术支持工程师提供技术支持。

GAUSS-05906: "EXPLAIN PLAN does not support on datanode or single node."

SQLSTATE: 0A000

错误原因:系统内部错误。

解决办法:请联系技术支持工程师提供技术支持。

GAUSS-05907: "EXPLAIN option 'PLAN' can not work with other options."

SQLSTATE: 42601

错误原因:系统内部错误。

解决办法:请联系技术支持工程师提供技术支持。

GAUSS-05908: "EXPLAIN %s is not supported when declaring a cursor."

SQLSTATE: 0A000

错误原因:系统内部错误。

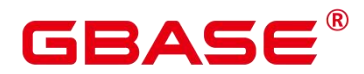

GAUSS-05909: "invalid value for parameter explain perf mode."

SQLSTATE: 22023

错误原因:系统内部错误。

解决办法:请联系技术支持工程师提供技术支持。

GAUSS-05910: "unrecognized value for EXPLAIN option 'format'."

SQLSTATE: 22023

错误原因:系统内部错误。

解决办法:请联系技术支持工程师提供技术支持。

#### **4.61.2 GAUSS-05911 – GAUSS-05920**

GAUSS-05911: "u\_sess->instr\_cxt.global\_instr is NULL"

SQLSTATE: XX000

错误原因:系统内部错误。

解决办法:请联系技术支持工程师提供技术支持。

GAUSS-05912: "statement id is too long. Input statement id length=%u, however max length=%d."

SQLSTATE: 22000

错误原因:系统内部错误。

解决办法:请联系技术支持工程师提供技术支持。

GAUSS-05913: "Relation 'plan\_table\_data' does not exist"

SQLSTATE: 42602

错误原因:系统内部错误。

解决办法:请联系技术支持工程师提供技术支持。

GAUSS-05914: "Do not specify any information for CREATE POLICY '%s' ON '%s'"

SQLSTATE: 42601

错误原因:系统内部错误。

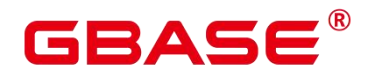

GAUSS-05915: "Create row level security policy '%s' failed, because it will result in infinite recursion for DML queries"

SQLSTATE: 0A000

错误原因:系统内部错误。

解决办法:请联系技术支持工程师提供技术支持。

GAUSS-05916: "row level policy '%s' for table '%s' already exists"

SQLSTATE: 42710

错误原因:系统内部错误。

解决办法:请联系技术支持工程师提供技术支持。

GAUSS-05917: "Num of row level policies for relation should less than or equal to %d"

SQLSTATE: XX000

错误原因:系统内部错误。

解决办法:请联系技术支持工程师提供技术支持。

GAUSS-05918: "Do not specify any information for ALTER POLICY '%s' ON '%s'"

SQLSTATE: 42601

错误原因:系统内部错误。

解决办法:请联系技术支持工程师提供技术支持。

GAUSS-05919: "row level security policy '%s' for relation '%s' does not exists"

SQLSTATE: 42704

错误原因:系统内部错误。

解决办法:请联系技术支持工程师提供技术支持。

GAUSS-05920: "Alter row level security policy '%s' failed, because it will result in infinite recursion for DML queries"

SQLSTATE: 0A000

错误原因:系统内部错误。

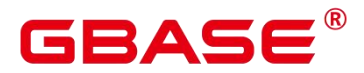

## **4.61.3 GAUSS-05921 – GAUSS-05930**

GAUSS-05921: "row level policy '%s' for relation '%s' already exists"

SQLSTATE: 42710

错误原因:系统内部错误。

解决办法:请联系技术支持工程师提供技术支持。

GAUSS-05922: "unrecognized row level security policy command"

SQLSTATE: 42704

错误原因:系统内部错误。

解决办法:请联系技术支持工程师提供技术支持。

GAUSS-05923: "too many roles specified in SQL statement."

SQLSTATE: 54000

错误原因:系统内部错误。

解决办法:请联系技术支持工程师提供技术支持。

GAUSS-05924: "%s not implemented"

SQLSTATE: 0A000

错误原因:系统内部错误。

解决办法:请联系技术支持工程师提供技术支持。

GAUSS-05925: "could not write to staging temporary file while exporting segment %s"

SQLSTATE: 22004

错误原因:系统内部错误。

解决办法:请联系技术支持工程师提供技术支持。

GAUSS-05926: "could not write to local temporary buffile: %m"

SQLSTATE: 22004

错误原因:系统内部错误。

解决办法:请联系技术支持工程师提供技术支持。

GAUSS-05927: "Write-Only table's output directory %s is not empty"

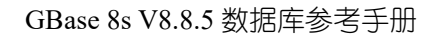

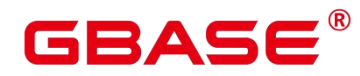

SQLSTATE: 22004

错误原因:系统内部错误。

解决办法:请联系技术支持工程师提供技术支持。

GAUSS-05928: "could not rewind OBS exporting temporary file: %m"

SQLSTATE: 22000

错误原因:系统内部错误。

解决办法: 请联系技术支持工程师提供技术支持。

GAUSS-05929: "must be system admin to CREATE TEXT SEARCH DICTIONARY"

SQLSTATE: 42501

错误原因:系统内部错误。

解决办法:请联系技术支持工程师提供技术支持。

GAUSS-05930: "CREATE TEXT SEARCH DICTIONARY in a temp namespace is not supported"

SQLSTATE: 0A000

错误原因:系统内部错误。

解决办法: 请联系技术支持工程师提供技术支持。

#### **4.61.4 GAUSS-05931 – GAUSS-05940**

GAUSS-05931: "Not allowed to alter built-in text search dictionary"

SQLSTATE: 0A000

错误原因:系统内部错误。

解决办法:请联系技术支持工程师提供技术支持。

GAUSS-05932: "Not allowed to drop built-in text search dictionary"

SQLSTATE: 0A000

错误原因:系统内部错误。

解决办法:请联系技术支持工程师提供技术支持。

GAUSS-05933: "Not allowed Template parameter in alter text search dictionary"

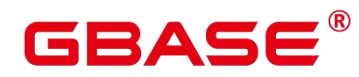

SQLSTATE: 22023

错误原因:系统内部错误。

解决办法:请联系技术支持工程师提供技术支持。

GAUSS-05934: "env \$GAUSSHOME not found, please set it first"

SQLSTATE: 无

错误原因:系统内部错误。

解决办法:请联系技术支持工程师提供技术支持。

GAUSS-05935: "failed to bind fd(%d) to ssl"

SQLSTATE: 无

错误原因:系统内部错误。

解决办法:请联系技术支持工程师提供技术支持。

GAUSS-05936: "m\_fd + 1 cannot be greater than FD\_SETSIZE"

SQLSTATE: 22023

错误原因:系统内部错误。

解决办法: 请联系技术支持工程师提供技术支持。

GAUSS-05937: "The peer GDS has performed an orderly shutdown on current connection."

SQLSTATE: 无

错误原因:系统内部错误。

解决办法:请联系技术支持工程师提供技术支持。

GAUSS-05938: "exception from GDS '%s':%m"

SQLSTATE: 无

错误原因:系统内部错误。

解决办法:请联系技术支持工程师提供技术支持。

GAUSS-05939: "Message size exceeds the maximum allowed (%d)"

SQLSTATE: OP002

错误原因:系统内部错误。

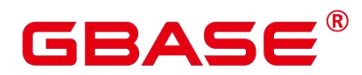

解决办法:请联系技术支持工程师提供技术支持。

GAUSS-05940: "Invalid command to serialize."

SQLSTATE: OP002

错误原因:系统内部错误。

解决办法:请联系技术支持工程师提供技术支持。

#### **4.61.5 GAUSS-05941 – GAUSS-05950**

GAUSS-05941: "Unexpected length of data coming supposedly from GDS. Could be an forged attack package."

SQLSTATE: DB001

错误原因:系统内部错误。

解决办法:请联系技术支持工程师提供技术支持。

GAUSS-05942: "Failed to ReadError in CMD TYPE ERROR, could be a forged package."

SQLSTATE: DB001

错误原因:系统内部错误。

解决办法:请联系技术支持工程师提供技术支持。

GAUSS-05943: "Failed to \_ReadFileSwitch in CMD\_TYPE\_FILE\_SWITCH, could be a forged package."

SQLSTATE: DB001

错误原因:系统内部错误。

解决办法:请联系技术支持工程师提供技术支持。

GAUSS-05944: "Failed to \_ReadResponse in CMD\_TYPE\_RESPONSE, could be a forged package."

SQLSTATE: DB001

错误原因:系统内部错误。

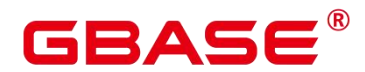

GAUSS-05945: "The corresponding GDS is of an older version. Please upgrade GDS to match the server version."

SQLSTATE: DB001

错误原因:系统内部错误。

解决办法:请联系技术支持工程师提供技术支持。

GAUSS-05946: "Failed to \_ReadResult in CMD\_TYPE\_QUERY\_RESULT\_V1, could be a forged package."

SQLSTATE: DB001

错误原因:系统内部错误。

解决办法:请联系技术支持工程师提供技术支持。

GAUSS-05947: "Hash bkt dir '%s' not exists: "/om"

SQLSTATE: 无

错误原因:系统内部错误。

解决办法:请联系技术支持工程师提供技术支持。

GAUSS-05948: "could not create directory '%s':%m"

SQLSTATE: 无

错误原因:系统内部错误。

解决办法:请联系技术支持工程师提供技术支持。

GAUSS-05949: "%s' exists but is not a directory."

SQLSTATE: 42809

错误原因:系统内部错误。

解决办法:请联系技术支持工程师提供技术支持。

GAUSS-05950: "permission denied to create tablespace in security mode"

SQLSTATE: 42501

错误原因:系统内部错误。

解决办法: 请联系技术支持工程师提供技术支持。

南大通用数据技术股份有限公司 <sup>1454</sup>

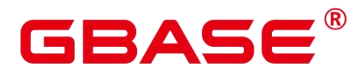

## **4.61.6 GAUSS-05951 – GAUSS-05960**

GAUSS-05951: "Create tablespace with absolute location can't be allowed"

SQLSTATE: 42P17

错误原因:系统内部错误。

解决办法:请联系技术支持工程师提供技术支持。

GAUSS-05952: "tablespace location can only be formed of 'a~z', 'A~Z', '0~9', '-', '\_'"

SQLSTATE: 42P17

错误原因:系统内部错误。

解决办法:请联系技术支持工程师提供技术支持。

GAUSS-05953: "relative location can only be formed of 'a~z', 'A~Z', '0~9', '-', '\_' and two level directory at most"

SQLSTATE: 42P17

错误原因:系统内部错误。

解决办法: 请联系技术支持工程师提供技术支持。

GAUSS-05954: "The relative location can not be null"

SQLSTATE: 42P17

错误原因:系统内部错误。

解决办法:请联系技术支持工程师提供技术支持。

GAUSS-05955: "could not open pg\_tblspc directory"

SQLSTATE: 42P17

错误原因:系统内部错误。

解决办法:请联系技术支持工程师提供技术支持。

GAUSS-05956: "could not get "%s' status"

SQLSTATE: 42809

错误原因:系统内部错误。

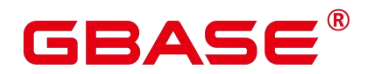

GAUSS-05957: "%s' is not symlink, please check and clean the remains in "%s"

SQLSTATE: 42809

错误原因:系统内部错误。

解决办法:请联系技术支持工程师提供技术支持。

GAUSS-05958: "target of symbolic link '%s' doesn't exist"

SQLSTATE: 42P17

错误原因:系统内部错误。

解决办法:请联系技术支持工程师提供技术支持。

GAUSS-05959: "target of symbolic link '%s' isn't directory"

SQLSTATE: 42809

错误原因:系统内部错误。

解决办法:请联系技术支持工程师提供技术支持。

GAUSS-05960: "find conflict linkpath '%s' in pg\_tblspc, location '%s"

SQLSTATE: 42809

错误原因:系统内部错误。

解决办法:请联系技术支持工程师提供技术支持。

#### **4.61.7 GAUSS-05961 – GAUSS-05970**

GAUSS-05961: "permission denied to alter tablespace in security mode"

SQLSTATE: 42501

错误原因:系统内部错误。

解决办法:请联系技术支持工程师提供技术支持。

GAUSS-05962: "It is unsupported to reset 'filesystem' option."

SQLSTATE: 0A000

错误原因:系统内部错误。

解决办法:请联系技术支持工程师提供技术支持。

GAUSS-05963: "It is unsupported to alter general tablespace to hdfs tablespace."

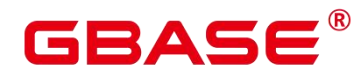

SQLSTATE: 0A000

错误原因:系统内部错误。

解决办法:请联系技术支持工程师提供技术支持。

GAUSS-05964: "Tablespace '%u' does not exist."

SQLSTATE: 58P01

错误原因:系统内部错误。

解决办法:请联系技术支持工程师提供技术支持。

GAUSS-05965: "Can not get tablespace size with SnapshotNow after try 3 times."

SQLSTATE: P0002

错误原因:系统内部错误。

解决办法:请联系技术支持工程师提供技术支持。

GAUSS-05970: "conflicting or redundant option: 'resource pool'"

SQLSTATE: 42601

错误原因:系统内部错误。

解决办法:请联系技术支持工程师提供技术支持。

#### **4.61.8 GAUSS-05971 – GAUSS-05980**

GAUSS-05971: "conflicting or redundant option: 'user group default'"

SQLSTATE: 42601

错误原因:系统内部错误。

解决办法:请联系技术支持工程师提供技术支持。

GAUSS-05972: "conflictiong or redundant option: 'spill space'"

SQLSTATE: 42601

错误原因:系统内部错误。

解决办法:请联系技术支持工程师提供技术支持。

GAUSS-05975: "Can not create role with resource pool (%s) with foreign users option."

SQLSTATE: 0A000

# ВА⊆

错误原因:系统内部错误。

解决办法:请联系技术支持工程师提供技术支持。

GAUSS-05976: "parent cannot be itself."

SQLSTATE: 0P000

错误原因:系统内部错误。

解决办法:请联系技术支持工程师提供技术支持。

GAUSS-05977: "Role '%s': object not defined."

SQLSTATE: 42704

错误原因:系统内部错误。

解决办法: 请联系技术支持工程师提供技术支持。

## **4.61.9 GAUSS-05981 – GAUSS-05990**

GAUSS-05981: "Independent user is not supported."

SQLSTATE: 0A000

错误原因:系统内部错误。

解决办法:请联系技术支持工程师提供技术支持。

GAUSS-05982: "Independent user cannot have sysadmin, auditadmin, vcadmin, createrole, monadmin and opradmin attributes."

SQLSTATE: 42501

错误原因:系统内部错误。

解决办法:请联系技术支持工程师提供技术支持。

GAUSS-05983: "Failed to Generate the random number, errcode:%u"

SQLSTATE: 22000

错误原因:系统内部错误。

解决办法:请联系技术支持工程师提供技术支持。

GAUSS-05984: "Can not alter role with resource pool (%s) with foreign users option."

SQLSTATE: 0A000

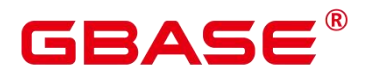

解决办法:请联系技术支持工程师提供技术支持。

GAUSS-05985: "resource pool of role '%s' does not exist."

SQLSTATE: 42P26

错误原因:系统内部错误。

解决办法:请联系技术支持工程师提供技术支持。

GAUSS-05989: "Can not alter Role '%s' to vcadmin."

SQLSTATE: 0LP01

错误原因:系统内部错误。

解决办法:请联系技术支持工程师提供技术支持。

#### **4.61.10 GAUSS-05991 – GAUSS-06000**

GAUSS-05991: "Only user himself can remove his own independent attribute."

SQLSTATE: 42501

错误原因:系统内部错误。

解决办法:请联系技术支持工程师提供技术支持。

GAUSS-05992: "Only independent user himself can alter his own password."

SQLSTATE: 42501

错误原因:系统内部错误。

解决办法:请联系技术支持工程师提供技术支持。

GAUSS-05993: "Only system admin can enable user's password."

SQLSTATE: 42501

错误原因:系统内部错误。

解决办法:请联系技术支持工程师提供技术支持。

GAUSS-05994: "Only independent user himself can enable his own password."

SQLSTATE: 42501

错误原因:系统内部错误。

# 3ASE

解决办法:请联系技术支持工程师提供技术支持。

GAUSS-05995: "Only system admin can disable user's password."

SQLSTATE: 42501

错误原因:系统内部错误。

解决办法:请联系技术支持工程师提供技术支持。

GAUSS-05996: "Only independent user himself can disable his own password."

SQLSTATE: 42501

错误原因:系统内部错误。

解决办法:请联系技术支持工程师提供技术支持。

GAUSS-05997: "resource pool of role '%s' does not exsist."

SQLSTATE: 42P26

错误原因:系统内部错误。

解决办法:请联系技术支持工程师提供技术支持。

GAUSS-05998: "Only independent user himself can decide his own membership."

SQLSTATE: 42501

错误原因:系统内部错误。

解决办法:请联系技术支持工程师提供技术支持。

GAUSS-05999: "Role '%s' can not be granted across virtual clusters."

SQLSTATE: 0LP01

错误原因:系统内部错误。

解决办法:请联系技术支持工程师提供技术支持。

GAUSS-06000: "While get super user, invalid role OID: %u"

SQLSTATE: 42704

错误原因:系统内部错误。

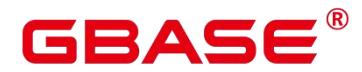

# 4.62 GAUSS-06001 – GAUSS-06100

#### **4.62.1 GAUSS-06001 – GAUSS-06010**

GAUSS-06001: "password encryption failed"

SQLSTATE: 28P01

错误原因:系统内部错误。

解决办法:请联系技术支持工程师提供技术支持。

GAUSS-06002: "cache lookup failed for role with oid %u"

SQLSTATE: 42704

错误原因:系统内部错误。

解决办法:请联系技术支持工程师提供技术支持。

GAUSS-06003: "%s is not supported for using here, just support template0"

SQLSTATE: 22023

错误原因:系统内部错误。

解决办法:请联系技术支持工程师提供技术支持。

GAUSS-06005: "could not drop database while ddl delay function is enabled"

SQLSTATE: 55006

错误原因:系统内部错误。

解决办法:请联系技术支持工程师提供技术支持。

GAUSS-06006: "database '%s' is used by a logical decoding slot"

SQLSTATE: 55006

错误原因:系统内部错误。

解决办法:请联系技术支持工程师提供技术支持。

GAUSS-06007: "Database '%s' is being accessed by other users. You can stop all connections by command: 'clean connection to all force for database XXXX;' or wait for the sessions to end by querying view: 'pg\_stat\_activity'."

SQLSTATE: 55006

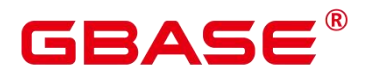

解决办法:请联系技术支持工程师提供技术支持。

GAUSS-06008: "dbase redo: unknown op code %hhu"

SQLSTATE: XX004

错误原因:系统内部错误。

解决办法:请联系技术支持工程师提供技术支持。

GAUSS-06009: "Not support alter cross-database private pbject, please switch to '%s' and run this command"

SQLSTATE: 0A000

错误原因:系统内部错误。

解决办法:请联系技术支持工程师提供技术支持。

GAUSS-06010: "permission denied to create foreign table in security mode"

SQLSTATE: 42501

错误原因:系统内部错误。

解决办法: 请联系技术支持工程师提供技术支持。

#### **4.62.2 GAUSS-06011 – GAUSS-06020**

GAUSS-06011: "Failed to create foreign table '%s'."

SQLSTATE: 0A000

错误原因:系统内部错误。

解决办法:请联系技术支持工程师提供技术支持。

GAUSS-06012: "The schema 'dbe perf' doesn't allow to drop"

SQLSTATE: OP001

错误原因:系统内部错误。

解决办法:请联系技术支持工程师提供技术支持。

GAUSS-06013: "The schema 'snapshot' doesn't allow to drop"

SQLSTATE: OP001

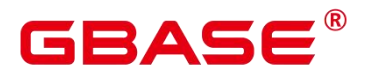

解决办法:请联系技术支持工程师提供技术支持。

GAUSS-06014: "The schema '%s' doesn't allow to rename"

SQLSTATE: OP001

错误原因:系统内部错误。

解决办法:请联系技术支持工程师提供技术支持。

GAUSS-06015: "It is not supported to rename schema '%s' which includes timeseries table '%s'."<br>SQLSTATE: 42939

错误原因:系统内部错误。

解决办法:请联系技术支持工程师提供技术支持。

GAUSS-06016: "column/timeseries store unsupport constraint '%s'"

SQLSTATE: 0A000

错误原因:系统内部错误。

解决办法: 请联系技术支持工程师提供技术支持。

GAUSS-06017: " period must smaller than ttl."

SQLSTATE: 0A000

错误原因:系统内部错误。

解决办法:请联系技术支持工程师提供技术支持。

GAUSS-06018: "It is unsupported to create row/cstore non-temporary/non-unlogged table in hadoop enviroment."

SQLSTATE: 0A000

错误原因:系统内部错误。

解决办法:请联系技术支持工程师提供技术支持。

GAUSS-06019: "It is unsupported to create unlogged table and temporary table on DFS tablespace."

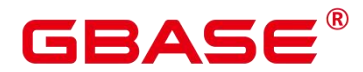

SQLSTATE: 42P16

错误原因:系统内部错误。

解决办法:请联系技术支持工程师提供技术支持。

GAUSS-06020: "It is unsupported to create table with to group option on DFS tablespace."

SQLSTATE: 0A000

错误原因:系统内部错误。

解决办法:请联系技术支持工程师提供技术支持。

## **4.62.3 GAUSS-06021 – GAUSS-06030**

GAUSS-06021: "It is unsupported to create foreign table with to group option."

SQLSTATE: 42P16

错误原因:系统内部错误。

解决办法:请联系技术支持工程师提供技术支持。

GAUSS-06022: "Only support hash/replication distribution for dfs table."

SQLSTATE: 42P16

错误原因:系统内部错误。

解决办法:请联系技术支持工程师提供技术支持。

GAUSS-06023: "Partition can not be created on DFS tablespace.Only table-level tablespace can be DFS.DFS table only support partition strategy '%s' feature."

SQLSTATE: 0A000

错误原因:系统内部错误。

解决办法:请联系技术支持工程师提供技术支持。

GAUSS-06024: " unsupported persistency for timeseries table."

SQLSTATE: 0A000

错误原因:系统内部错误。

解决办法:请联系技术支持工程师提供技术支持。

GAUSS-06025: "Only support hash distribution for timeseries table."

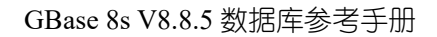

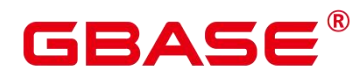

SQLSTATE: 42P16

错误原因:系统内部错误。

解决办法:请联系技术支持工程师提供技术支持。

GAUSS-06026: "kvtype of "%s' must be defined when using timeseries."

SQLSTATE: 0A000

错误原因:系统内部错误。

解决办法: 请联系技术支持工程师提供技术支持。

GAUSS-06027: "TIMESERIES must have one and only one time column."

SQLSTATE: 0A000

错误原因:系统内部错误。

解决办法:请联系技术支持工程师提供技术支持。

GAUSS-06028: "type '%s' is not supported in timeseries store"

SQLSTATE: 0A000

错误原因:系统内部错误。

解决办法: 请联系技术支持工程师提供技术支持。

GAUSS-06029: "Cannot use orientation is timeseries when enable\_tsdb is off."

SQLSTATE: 0A000

错误原因:系统内部错误。

解决办法:请联系技术支持工程师提供技术支持。

GAUSS-06030: "Only support one partition Key."

SQLSTATE: 22023

错误原因:系统内部错误。

解决办法:请联系技术支持工程师提供技术支持。

#### **4.62.4 GAUSS-06031 – GAUSS-06040**

GAUSS-06031: "type '%s' does not exist."

SQLSTATE: 42704

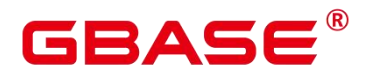

解决办法:请联系技术支持工程师提供技术支持。

GAUSS-06032: " Partition Key must be of type TIMESTAMP(TZ) when using ttl or period."

SQLSTATE: 22023

错误原因:系统内部错误。

解决办法:请联系技术支持工程师提供技术支持。

GAUSS-06033: " Partition Key must be of kv type TSTAG."

SQLSTATE: 22023

错误原因:系统内部错误。

解决办法:请联系技术支持工程师提供技术支持。

GAUSS-06034: "ON commit only support PRESERVE ROWS or DELETE ROWS option"

SQLSTATE: 42P16

错误原因:系统内部错误。

解决办法:请联系技术支持工程师提供技术支持。

GAUSS-06035: "Unsupport the dfs table in this version."

SQLSTATE: 0A000

错误原因:系统内部错误。

解决办法:请联系技术支持工程师提供技术支持。

GAUSS-06036: "Only support one partial cluster key for dfs/cstore table."

SQLSTATE: 42P16

错误原因:系统内部错误。

解决办法:请联系技术支持工程师提供技术支持。

GAUSS-06037: "hash bucket table not supported in current version!"

SQLSTATE: 0A000

错误原因:系统内部错误。

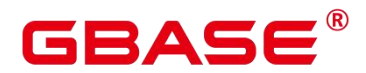

GAUSS-06038: "Local OID column not supported in column/timeseries store tables."

SQLSTATE: 0A000

错误原因:系统内部错误。

解决办法:请联系技术支持工程师提供技术支持。

GAUSS-06039: "column constraint on postgres foreign tables are not supported"

SQLSTATE: 42809

错误原因:系统内部错误。

解决办法:请联系技术支持工程师提供技术支持。

GAUSS-06040: "relation type column on postgres foreign tables are not supported"

SQLSTATE: 42809

错误原因:系统内部错误。

解决办法:请联系技术支持工程师提供技术支持。

## **4.62.5 GAUSS-06041 – GAUSS-06050**

GAUSS-06041: "The table %s do not support hash bucket"

SQLSTATE: 0A000

错误原因:系统内部错误。

解决办法:请联系技术支持工程师提供技术支持。

GAUSS-06042: "Invalid Oid while setting new relfilenode for ts aux table."

SQLSTATE: 42602

错误原因:系统内部错误。

解决办法:请联系技术支持工程师提供技术支持。

GAUSS-06043: "NOT-SUPPORT: Not support TRUNCATE multiple objects different nodegroup"

SQLSTATE: 0A000

错误原因:系统内部错误。

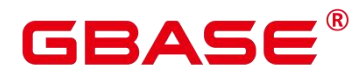

GAUSS-06044: "rel %s can not truncate during redis."

SQLSTATE: XX000

错误原因:系统内部错误。

解决办法:请联系技术支持工程师提供技术支持。

GAUSS-06045: "column "%s' has a kvtype parameter conflict"

SQLSTATE: 42804

错误原因:系统内部错误。

解决办法:请联系技术支持工程师提供技术支持。

GAUSS-06046: "RENAME SEQUENCE is not yet supported."

SQLSTATE: 0A000

错误原因:系统内部错误。

解决办法:请联系技术支持工程师提供技术支持。

GAUSS-06047: "cannot find timeseries aux table (or index). timeseries table oid: %u"

SQLSTATE: OP001

错误原因:系统内部错误。

解决办法:请联系技术支持工程师提供技术支持。

GAUSS-06048: "This ALTER command is not support in timeseries store."

SQLSTATE: 0A000

错误原因:系统内部错误。

解决办法:请联系技术支持工程师提供技术支持。

GAUSS-06049: "alter row table tablespace cannot run inside a transaction block"

SQLSTATE: 42501

错误原因:系统内部错误。

解决办法:请联系技术支持工程师提供技术支持。

GAUSS-06050: "type '%s' is not supported in DFS table."

SQLSTATE: 0A000

南大通用数据技术股份有限公司 <sup>1468</sup>

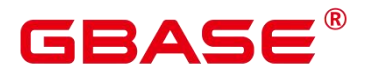

解决办法:请联系技术支持工程师提供技术支持。

## **4.62.6 GAUSS-06051 – GAUSS-06060**

GAUSS-06051: "It's not supported to add column with default value for timeseries tables."

SQLSTATE: 0A000

错误原因:系统内部错误。

解决办法:请联系技术支持工程师提供技术支持。

GAUSS-06052: "It's not supported to alter table add column default with nextval expression."

SQLSTATE: 0A000

错误原因:系统内部错误。

解决办法:请联系技术支持工程师提供技术支持。

GAUSS-06053: "It is not supported on DFS table. The detailed reasons are the followings:"

SQLSTATE: 42P16

错误原因:系统内部错误。

解决办法: 请联系技术支持工程师提供技术支持。

GAUSS-06054: "cannot drop TSTime column '%s' from timeseries table"

SQLSTATE: 0A000

错误原因:系统内部错误。

解决办法:请联系技术支持工程师提供技术支持。

GAUSS-06055: "unrecognized table type: %d"

SQLSTATE: XX004

错误原因:系统内部错误。

解决办法:请联系技术支持工程师提供技术支持。

GAUSS-06056: "cannot alter column type to '%s'"

SQLSTATE: 42P16

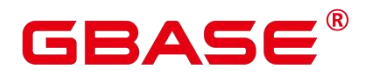

解决办法:请联系技术支持工程师提供技术支持。

GAUSS-06057: "PSort %u should depend on only one index relation but not %ld."

SQLSTATE: OP002

错误原因:系统内部错误。

解决办法:请联系技术支持工程师提供技术支持。

GAUSS-06059: "no perm space is available for the targeted owner"

SQLSTATE: 53000

错误原因:系统内部错误。

解决办法: 请联系技术支持工程师提供技术支持。

GAUSS-06060: "no perm space is available for the targeted user group"

SQLSTATE: 53000

错误原因:系统内部错误。

解决办法:请联系技术支持工程师提供技术支持。

#### **4.62.7 GAUSS-06061 – GAUSS-06070**

GAUSS-06061: "no temp space is available for the targeted owner"

SQLSTATE: 53000

错误原因:系统内部错误。

解决办法:请联系技术支持工程师提供技术支持。

GAUSS-06062: "no temp space is available for the targeted user group"

SQLSTATE: 53000

错误原因:系统内部错误。

解决办法:请联系技术支持工程师提供技术支持。

GAUSS-06063: "can not specify 'PARTITION FOR (value,,,)' for 'MOVE PARTITION CLAUSE"

SQLSTATE: 0A000

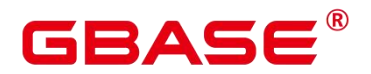

解决办法:请联系技术支持工程师提供技术支持。

GAUSS-06064: "invalid partition node type in 'MOVE PARTITION CLAUSE'"

SQLSTATE: XX004

错误原因:系统内部错误。

解决办法:请联系技术支持工程师提供技术支持。

GAUSS-06065: "fail to remote read page, data corrupted in network"

SQLSTATE: XX001

错误原因:系统内部错误。

解决办法:请联系技术支持工程师提供技术支持。

GAUSS-06066: "invalid page in block %u of relation %s"

SQLSTATE: XX001

错误原因:系统内部错误。

解决办法:请联系技术支持工程师提供技术支持。

GAUSS-06067: "unknown type %u for ALTER TABLE ROW LEVEL SECURITY"

SQLSTATE: 42809

错误原因:系统内部错误。

解决办法:请联系技术支持工程师提供技术支持。

GAUSS-06068: "cache lookup failed for relation '%s'"

SQLSTATE: 29P01

错误原因:系统内部错误。

解决办法:请联系技术支持工程师提供技术支持。

GAUSS-06069: "unexpected identity type %u"

SQLSTATE: XX006

错误原因:系统内部错误。

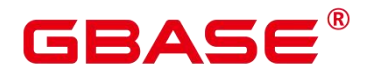

GAUSS-06070: "cannot use non-unique index '%s' as replica identity"

SQLSTATE: 42809

错误原因:系统内部错误。

解决办法:请联系技术支持工程师提供技术支持。

#### **4.62.8 GAUSS-06071 – GAUSS-06080**

GAUSS-06071: "cannot use expression index '%s' as replica identity"

SQLSTATE: 0A000

错误原因:系统内部错误。

解决办法:请联系技术支持工程师提供技术支持。

GAUSS-06072: "cannot use partial index '%s' as replica identity"

SQLSTATE: 0A000

错误原因:系统内部错误。

解决办法:请联系技术支持工程师提供技术支持。

GAUSS-06073: "cannot use invalid index "%s' as replica identity"

SQLSTATE: 0A000

错误原因:系统内部错误。

解决办法:请联系技术支持工程师提供技术支持。

GAUSS-06074: "internal column %d in unique index '%s'"

SQLSTATE: 55000

错误原因:系统内部错误。

解决办法:请联系技术支持工程师提供技术支持。

GAUSS-06075: "index '%s' cannot be used as replica identity because column '%s' is nullable"

SQLSTATE: 42809

错误原因:系统内部错误。
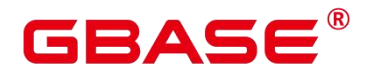

GAUSS-06076: "The obs foreign partition table cannot support on text, csv, carbondata format."

SQLSTATE: 无

错误原因:系统内部错误。

解决办法:请联系技术支持工程师提供技术支持。

GAUSS-06077: "The obs foreign table has column type bytea, cannot support on orc format."

SQLSTATE: 无

错误原因:系统内部错误。

解决办法:请联系技术支持工程师提供技术支持。

GAUSS-06078: "Invalid option "%s""

SQLSTATE: 0A000

错误原因:系统内部错误。

解决办法:请联系技术支持工程师提供技术支持。

GAUSS-06079: "There's dependent sequence, but ALTER SEQUENCE SET SCHEMA is not yet supported."

SQLSTATE: 0A000

错误原因:系统内部错误。

解决办法:请联系技术支持工程师提供技术支持。

GAUSS-06080: "can't add partition bacause the relation %s has unusable local index"

SQLSTATE: 42P17

错误原因:系统内部错误。

解决办法:请联系技术支持工程师提供技术支持。

## **4.62.9 GAUSS-06081 – GAUSS-06090**

GAUSS-06081: "can't merge partition bacause partition %s has unusable local index"

SQLSTATE: 42P17

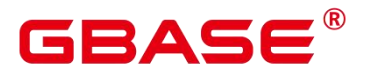

解决办法:请联系技术支持工程师提供技术支持。

GAUSS-06082: "ALTER TABLE EXCHANGE requires both ordinary table and partitioned table to have the same hashbucket option(on or off)"

SQLSTATE: 0A000

错误原因:系统内部错误。

解决办法:请联系技术支持工程师提供技术支持。

GAUSS-06083: "the kv storage type of column mismatch in ALTER TABLE EXCHANGE PARTITION"

SQLSTATE: 0A000

错误原因:系统内部错误。

解决办法:请联系技术支持工程师提供技术支持。

GAUSS-06084: "cache lookup failed for relaton %u"

SQLSTATE: 29P01

错误原因:系统内部错误。

解决办法: 请联系技术支持工程师提供技术支持。

GAUSS-06085: "can't split partition bacause relation %s has unusable local index"

SQLSTATE: 42P17

错误原因:系统内部错误。

解决办法: 请联系技术支持工程师提供技术支持。

GAUSS-06086: "the partition oid(%u) of partition name (%s) is not found in partitioned  $table(\%u)$ ."

SQLSTATE: P0002

错误原因:系统内部错误。

解决办法:请联系技术支持工程师提供技术支持。

GAUSS-06087: "Un-supported feature"

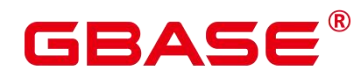

SQLSTATE: 0A000

错误原因:系统内部错误。

解决办法: 请联系技术支持工程师提供技术支持。

GAUSS-06088: "Cannot find a valid job\_id."

SQLSTATE: 0A000

错误原因:系统内部错误。

解决办法: 请联系技术支持工程师提供技术支持。

GAUSS-06089: "cannot find timeseries aux table (or index). search name: %s"

SQLSTATE: OP001

错误原因:系统内部错误。

解决办法:请联系技术支持工程师提供技术支持。

GAUSS-06090: "Unable to create partition policy when enable tsdb is off."

SQLSTATE: 0A000

错误原因:系统内部错误。

解决办法: 请联系技术支持工程师提供技术支持。

## **4.62.10 GAUSS-06091 – GAUSS-06100**

GAUSS-06091: "%s does not have partition !"

SQLSTATE: 0A000

错误原因:系统内部错误。

解决办法:请联系技术支持工程师提供技术支持。

GAUSS-06092: "cannot create partiton policy for aux table."

SQLSTATE: OP001

错误原因:系统内部错误。

解决办法:请联系技术支持工程师提供技术支持。

GAUSS-06093: "Unable to alter partition policy when enable tsdb is off."

SQLSTATE: 0A000

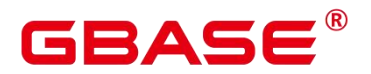

解决办法:请联系技术支持工程师提供技术支持。

GAUSS-06094: "The function's %s %u dismatch the type %u"

SQLSTATE: 42804

错误原因:系统内部错误。

解决办法:请联系技术支持工程师提供技术支持。

GAUSS-06095: "The index table does not support verify on cascade mode."

SQLSTATE: 0A000

错误原因:系统内部错误。

解决办法:请联系技术支持工程师提供技术支持。

GAUSS-06096: "Non-table objects do not support verify."

SQLSTATE: 0A000

错误原因:系统内部错误。

解决办法:请联系技术支持工程师提供技术支持。

GAUSS-06097: "The hdfs table does not support verify."

SQLSTATE: 0A000

错误原因:系统内部错误。

解决办法:请联系技术支持工程师提供技术支持。

GAUSS-06098: "The temporary/unlog table does not support verify."

SQLSTATE: 0A000

错误原因:系统内部错误。

解决办法:请联系技术支持工程师提供技术支持。

GAUSS-06099: "The important catalog table %s.% corrupts, the node is %s, please fix it."

SQLSTATE: XX001

错误原因:系统内部错误。

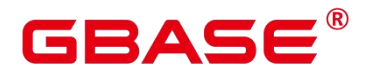

GAUSS-06100: "pg\_class entry for relid %u vanished during updating TotalRows"

SQLSTATE: 2F000

错误原因:系统内部错误。

解决办法:请联系技术支持工程师提供技术支持。

## 4.63 GAUSS-06101 – GAUSS-06200

## **4.63.1 GAUSS-06101 – GAUSS-06110**

GAUSS-06101: "return type '%s' must be in installation group"

SQLSTATE: 0A000

错误原因:系统内部错误。

解决办法:请联系技术支持工程师提供技术支持。

GAUSS-06102: "fencedmode function cannot accept shell type %s"

SQLSTATE: 42P13

错误原因:系统内部错误。

解决办法:请联系技术支持工程师提供技术支持。

GAUSS-06103: "parameterCount is invalid %d"

SQLSTATE: 22023

错误原因:系统内部错误。

解决办法:请联系技术支持工程师提供技术支持。

GAUSS-06104: "argument type '%s' must be in installation group"

SQLSTATE: 0A000

错误原因:系统内部错误。

解决办法:请联系技术支持工程师提供技术支持。

GAUSS-06105: "fencedmode could not be fenced"

SQLSTATE: 22023

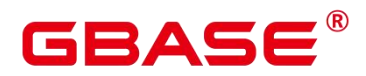

GAUSS-06106: "User defined window function only support INTERNAL language."

SQLSTATE: 0A000

错误原因:系统内部错误。

解决办法:请联系技术支持工程师提供技术支持。

GAUSS-06107: "User defined window function only support INTERNAL window function"

SQLSTATE: 0A000

错误原因:系统内部错误。

解决办法:请联系技术支持工程师提供技术支持。

GAUSS-06108: "JAVA UDF is not yet supported in current version."

SQLSTATE: 0A000

错误原因:系统内部错误。

解决办法:请联系技术支持工程师提供技术支持。

GAUSS-06109: "Java UDF dosenot support NOT FENCED functions."

SQLSTATE: 0A000

错误原因:系统内部错误。

解决办法:请联系技术支持工程师提供技术支持。

GAUSS-06110: "the builtin function can not be removed, its function oid is '%u'"

SQLSTATE: 42P13

错误原因:系统内部错误。

解决办法:请联系技术支持工程师提供技术支持。

## **4.63.2 GAUSS-06111 – GAUSS-06120**

GAUSS-06111: "the builtin function can not be renamed, its function oid is '%u'"

SQLSTATE: 42P13

错误原因:系统内部错误。

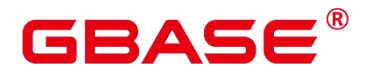

GAUSS-06112: "function '%s' is a builtin function, its owner can not be changed"

SQLSTATE: 42P13

错误原因:系统内部错误。

解决办法:请联系技术支持工程师提供技术支持。

GAUSS-06113: "ownerId change failed for function %u, because it is a builtin function."

SQLSTATE: 42P13

错误原因:系统内部错误。

解决办法:请联系技术支持工程师提供技术支持。

GAUSS-06114: "function '%s' is a builtin function, it can not be altered"

SQLSTATE: 42P13

错误原因:系统内部错误。

解决办法:请联系技术支持工程师提供技术支持。

GAUSS-06115: "Do not support package for ALTER FUNCTION."

SQLSTATE: 0A000

错误原因:系统内部错误。

解决办法:请联系技术支持工程师提供技术支持。

GAUSS-06116: "set return type failed for function %u, because it is a builtin function."

SQLSTATE: 42P13

错误原因:系统内部错误。

解决办法:请联系技术支持工程师提供技术支持。

GAUSS-06117: "set argument type failed for function %u, because it is a builtin function."

SQLSTATE: 42P13

错误原因:系统内部错误。

解决办法:请联系技术支持工程师提供技术支持。

GAUSS-06118: "namespace change failed for function %u, because it is a builtin function."

SQLSTATE: 42P13

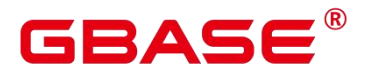

解决办法:请联系技术支持工程师提供技术支持。

GAUSS-06119: "expected none dependency record for partition's CUDesc/Delta table, found %ld"

SQLSTATE: OP002

错误原因:系统内部错误。

解决办法:请联系技术支持工程师提供技术支持。

GAUSS-06120: "Failed on finding partitioned tuple!\n"

SQLSTATE: XX005

错误原因:系统内部错误。

解决办法:请联系技术支持工程师提供技术支持。

#### **4.63.3 GAUSS-06121 – GAUSS-06130**

GAUSS-06121: "invalid nodeId: %s(%d)"

SQLSTATE: 无

错误原因:系统内部错误。

解决办法: 请联系技术支持工程师提供技术支持。

GAUSS-06123: "could not open relation %s(%u) on node %s."

SQLSTATE: 42P01

错误原因:系统内部错误。

解决办法:请联系技术支持工程师提供技术支持。

GAUSS-06124: "Both table should have the same hashbucket option(on or off)"

SQLSTATE: 22023

错误原因:系统内部错误。

解决办法:请联系技术支持工程师提供技术支持。

GAUSS-06125: "analyze prefetch block list can not be NULL"

SQLSTATE: 无

南大通用数据技术股份有限公司 <sup>1480</sup>

# ВА⊆

错误原因:系统内部错误。

解决办法:请联系技术支持工程师提供技术支持。

GAUSS-06126: "records n should not be zero"

SQLSTATE: 22012

错误原因:系统内部错误。

解决办法:请联系技术支持工程师提供技术支持。

GAUSS-06127: "Multi-columns statistic does not support hist/corr/mcelem/dechist"

SQLSTATE: 42P10

错误原因:系统内部错误。

解决办法:请联系技术支持工程师提供技术支持。

GAUSS-06128: "COPY\_OBS does not implement in CopySendEndOfRow"

SQLSTATE: 0A000

错误原因:系统内部错误。

解决办法:请联系技术支持工程师提供技术支持。

GAUSS-06129: "could not get data from COPY source"

SQLSTATE: 22023

错误原因:系统内部错误。

解决办法:请联系技术支持工程师提供技术支持。

GAUSS-06130: "copy from stdin failed because receive close conn message type 0x%02X"

SQLSTATE: 08P01

错误原因:系统内部错误。

解决办法:请联系技术支持工程师提供技术支持。

## **4.63.4 GAUSS-06131 – GAUSS-06140**

GAUSS-06131: "Cannot use OS-reserved file as COPY destination."

SQLSTATE: 42602

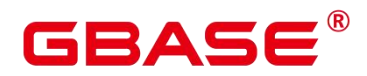

GAUSS-06132: "COPY to or from a file is prohibited for security concerns"

SQLSTATE: 42501

错误原因:系统内部错误。

解决办法:请联系技术支持工程师提供技术支持。

GAUSS-06133: "could not open header file '%s': %m"

SQLSTATE: 无

错误原因:系统内部错误。

解决办法:请联系技术支持工程师提供技术支持。

GAUSS-06134: "%s' is not a valid EOL string, EOL string must not be empty"

SQLSTATE: 22023

错误原因:系统内部错误。

解决办法:请联系技术支持工程师提供技术支持。

GAUSS-06134: "%s' is not a valid EOL string, EOL string must not be empty"

SQLSTATE:无

错误原因:自定义换行符不能为空。

解决办法:请检查指定的自定义换行符,确保自定义换行符不为空。

GAUSS-06135: "'%s' is not a valid EOL string, EOL string must not exceed the maximum length (10 bytes)"

SQLSTATE:无

错误原因:自定义换行符超出最大长度(10 字节)。

解决办法:请检查指定的自定义换行符的长度,确保自定义换行符的长度不超出最大长 度。

GAUSS-06136: "COPY delimiter cannot contain user-define EOL string"

SQLSTATE:无

错误原因:分隔符不能包含自定义换行符。

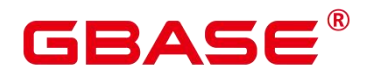

解决办法:请检查分隔符和换行符,确保分隔符不包含自定义换行符。

GAUSS-06137: "COPY null representation cannot contain user-define EOL string"

SQLSTATE:无

错误原因:NULL 值不能包含自定义换行符。

解决办法:请检查 NULL 值, 确保 NULL 值不包含自定义换行符。

GAUSS-06138: "EOL string "%s' cannot contain any characters in"%s""

SQLSTATE:无

错误原因:自定义换行符不能包含以下字符。

解决办法:请检查自定义换行符,确保不包含上述字符。

GAUSS-06139: "EOL specification can not be used with non-text format using COPY FROM or READ ONLY foreign table"

SQLSTATE:无

错误原因:自定义换行符不能用于非 TEXT 格式的 copy 导入或只读外表。

解决办法: 请检查 copy 导入或只读外表的设置的文件格式, 确保为 TEXT 格式。

GAUSS-06140: "EOL specification can not be used with non-text format using COPY TO or WRITE ONLY foreign table except 0x0D0A and 0x0A"

SQLSTATE:无

错误原因: 自定义换行符不能用于非 TEXT 格式的 copy 导出或只写外表, 但是允许自 定义换行符 0x0D0A 和 0x0A。

解决办法:请检查 copy 导出或只写外表的设置的文件格式,确保为 TEXT 格式。

## **4.63.5 GAUSS-06141 – GAUSS-06150**

GAUSS-06141: "out filename prefix is only allowed in write-only foreign tables"

SQLSTATE: 42601

错误原因:系统内部错误。

解决办法: 请联系技术支持工程师提供技术支持。

GAUSS-06142: "out fix alignment is only allowed in write-only foreign tables"

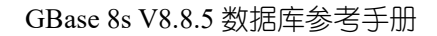

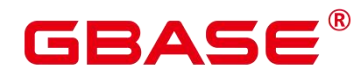

SQLSTATE: 42601

错误原因:系统内部错误。

解决办法:请联系技术支持工程师提供技术支持。

GAUSS-06143: "COPY does not support subtransactions or exceptions."

SQLSTATE: 42601

错误原因:系统内部错误。

解决办法: 请联系技术支持工程师提供技术支持。

GAUSS-06144: "must be system admin to execute 'COPY from log errors data' "

SQLSTATE: 42501

错误原因:系统内部错误。

解决办法:请联系技术支持工程师提供技术支持。

GAUSS-06145: "Unable to open %s.%s table for COPY FROM error logging."

SQLSTATE: 42704

错误原因:系统内部错误。

解决办法: 请联系技术支持工程师提供技术支持。

GAUSS-06146: "The column definition of %s.%s table is not as intended."

SQLSTATE: OP001

错误原因:系统内部错误。

解决办法:请联系技术支持工程师提供技术支持。

GAUSS-06147: "Don't suppport COPY FROM tablewith INSERT triggers"

SQLSTATE: 0A000

错误原因:系统内部错误。

解决办法:请联系技术支持工程师提供技术支持。

GAUSS-06148: "do not support system admin to COPY from %s"

SQLSTATE: 42602

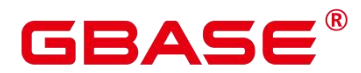

GAUSS-06149: "bulkload illegal chars conversion is just allowed for char type attribute, the original character with byte sequence %s in encoding '%s' has no equivalent in encoding '%s'"

SQLSTATE: 无

错误原因:系统内部错误。

解决办法:请联系技术支持工程师提供技术支持。

GAUSS-06150: "bulkload illegal chars conversion is just allowed for char type attribute, the original invalid byte sequence for encoding '%s': %s"

SQLSTATE: 无

错误原因:系统内部错误。

解决办法:请联系技术支持工程师提供技术支持。

## **4.63.6 GAUSS-06151 – GAUSS-06160**

GAUSS-06141: "out filename prefix is only allowed in write-only foreign tables"

SQLSTATE: 42601

错误原因:系统内部错误。

解决办法:请联系技术支持工程师提供技术支持。

GAUSS-06142: "out fix alignment is only allowed in write-only foreign tables"

SQLSTATE: 42601

错误原因:系统内部错误。

解决办法: 请联系技术支持工程师提供技术支持。

GAUSS-06143: "COPY does not support subtransactions or exceptions."

SQLSTATE: 42601

错误原因:系统内部错误。

解决办法: 请联系技术支持工程师提供技术支持。

GAUSS-06144: "must be system admin to execute 'COPY from log errors data' "

SQLSTATE: 42501

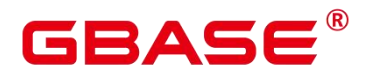

解决办法:请联系技术支持工程师提供技术支持。

GAUSS-06145: "Unable to open %s.%s table for COPY FROM error logging."

SQLSTATE: 42704

错误原因:系统内部错误。

解决办法:请联系技术支持工程师提供技术支持。

GAUSS-06146: "The column definition of %s.%s table is not as intended."

SQLSTATE: OP001

错误原因:系统内部错误。

解决办法:请联系技术支持工程师提供技术支持。

GAUSS-06147: "Don't suppport COPY FROM tablewith INSERT triggers"

SQLSTATE: 0A000

错误原因:系统内部错误。

解决办法:请联系技术支持工程师提供技术支持。

GAUSS-06148: "do not support system admin to COPY from %s"

SQLSTATE: 42602

错误原因:系统内部错误。

解决办法:请联系技术支持工程师提供技术支持。

GAUSS-06149: "bulkload illegal chars conversion is just allowed for char type attribute, the original character with byte sequence % in encoding '%'s' has no equivalent in encoding '%'s'

SQLSTATE: 无

错误原因:系统内部错误。

解决办法:请联系技术支持工程师提供技术支持。

GAUSS-06150: "bulkload illegal chars conversion is just allowed for char type attribute, the original invalid byte sequence for encoding '%s': %s"

SQLSTATE: 无

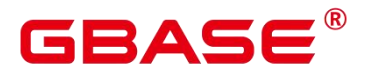

解决办法:请联系技术支持工程师提供技术支持。

## **4.63.7 GAUSS-06161 – GAUSS-06170**

GAUSS-06162: "It is not supported to create index on DFS tablespace."

SQLSTATE: 42P17

错误原因:系统内部错误。

解决办法:请联系技术支持工程师提供技术支持。

GAUSS-06163: "The operation of 'REINDEX INTERNAL TABLE %s PARTITION %s' failed. "

SQLSTATE: 42P23

错误原因:系统内部错误。

解决办法:请联系技术支持工程师提供技术支持。

GAUSS-06164: "The operation of 'REINDEX INTERNAL TABLE %s'on part '%u' failed. "

SQLSTATE: 42P23

错误原因:系统内部错误。

解决办法:请联系技术支持工程师提供技术支持。

GAUSS-06165: "The operation of 'REINDEX INTERNAL TABLE %s'failed. "

SQLSTATE: XX002

错误原因:系统内部错误。

解决办法:请联系技术支持工程师提供技术支持。

GAUSS-06166: "The table '%s' doesn't support the operation of 'REINDEX INTERNAL TABLE'. There is no Desc table on it."

SQLSTATE: 42P01

错误原因:系统内部错误。

解决办法:请联系技术支持工程师提供技术支持。

GAUSS-06167: "Bypass process Failed"

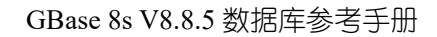

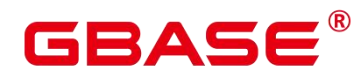

SQLSTATE: 0A000

错误原因:系统内部错误。

解决办法:请联系技术支持工程师提供技术支持。

GAUSS-06168: "uuids can not be NIL when generating uuid in restore mode."

SQLSTATE: OP003

错误原因:系统内部错误。

解决办法:请联系技术支持工程师提供技术支持。

GAUSS-06169: "Create table Like in multi-nodegroup is not supported"

SQLSTATE: 0A000

错误原因:系统内部错误。

解决办法:请联系技术支持工程师提供技术支持。

GAUSS-06170: "Temporary sequences are not supported"

SQLSTATE: 0A000

错误原因:系统内部错误。

解决办法: 请联系技术支持工程师提供技术支持。

## **4.63.8 GAUSS-06171 – GAUSS-06180**

GAUSS-06171: "Invaild UUID for CREATE SEQUENCE %s."

SQLSTATE: XX001

错误原因:系统内部错误。

解决办法:请联系技术支持工程师提供技术支持。

GAUSS-06172: "unrecognized sequence columns: %d"

SQLSTATE: XX004

错误原因:系统内部错误。

解决办法:请联系技术支持工程师提供技术支持。

GAUSS-06173: "Sequence '%s' retry %d times to connect GTM on datanode %s"

SQLSTATE: YY004

# BAS

错误原因:系统内部错误。

解决办法:请联系技术支持工程师提供技术支持。

GAUSS-06174: "currval function is not supported"

SQLSTATE: 0A000

错误原因:系统内部错误。

解决办法:请联系技术支持工程师提供技术支持。

GAUSS-06175: "lastval function is not supported"

SQLSTATE: 0A000

错误原因:系统内部错误。

解决办法:请联系技术支持工程师提供技术支持。

GAUSS-06176: "%s.%s' is not a sequence"

SQLSTATE: 42809

错误原因:系统内部错误。

解决办法:请联系技术支持工程师提供技术支持。

GAUSS-06177: "oldseqnamearg should not be null"

SQLSTATE: XX005

错误原因:系统内部错误。

解决办法:请联系技术支持工程师提供技术支持。

GAUSS-06178: "newseqnamearg should not be null"

SQLSTATE: XX005

错误原因:系统内部错误。

解决办法:请联系技术支持工程师提供技术支持。

GAUSS-06179: "Only support CREATE TRIGGER on regular row table."

SQLSTATE: 0A000

错误原因:系统内部错误。

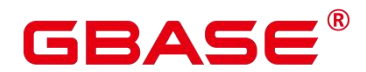

GAUSS-06180: "Unsupport CREATE TRIGGER on table which is under cluster resizing."

SQLSTATE: 0A000

错误原因:系统内部错误。

解决办法:请联系技术支持工程师提供技术支持。

## **4.63.9 GAUSS-06181 – GAUSS-06190**

GAUSS-06181: "invalid current user oid for trigger"

SQLSTATE: 22023

错误原因:系统内部错误。

解决办法:请联系技术支持工程师提供技术支持。

GAUSS-06182: "trigdesc should not be null"

SQLSTATE: XX005

错误原因:系统内部错误。

解决办法:请联系技术支持工程师提供技术支持。

GAUSS-06183: "invalid after-trigger event code: %u"

SQLSTATE: 20000

错误原因:系统内部错误。

解决办法:请联系技术支持工程师提供技术支持。

GAUSS-06184: "unrecognized RI\_FKey\_trigger\_type: %d"

SQLSTATE: XX004

错误原因:系统内部错误。

解决办法:请联系技术支持工程师提供技术支持。

GAUSS-06185: "unrecognized node type when find the required outer rels for a bitmap tree: %d"

SQLSTATE: XX004

错误原因:系统内部错误。

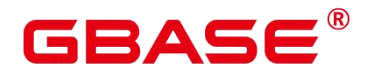

GAUSS-06186: "unrecognized node type when find the required upper rels for a bitmap tree: %d"

SQLSTATE: XX004

错误原因:系统内部错误。

解决办法:请联系技术支持工程师提供技术支持。

GAUSS-06187: "unrecognized node type when find indexpath quals: %d"

SQLSTATE: XX004

错误原因:系统内部错误。

解决办法:请联系技术支持工程师提供技术支持。

GAUSS-06188: "wrong number of index expressions when match index to operand"

SQLSTATE: XX008

错误原因:系统内部错误。

解决办法:请联系技术支持工程师提供技术支持。

GAUSS-06189: "unsupported indexqual type when expand indexqual conditions: %d"

SQLSTATE: XX004

错误原因:系统内部错误。

解决办法:请联系技术支持工程师提供技术支持。

GAUSS-06190: "right operator can not be NULL"

SQLSTATE: 无

错误原因:系统内部错误。

解决办法:请联系技术支持工程师提供技术支持。

#### **4.63.10 GAUSS-06191 – GAUSS-06200**

GAUSS-06191: "unexpected strategy number %d when expand a single indexqual condition"

SQLSTATE: XX008

错误原因:系统内部错误。

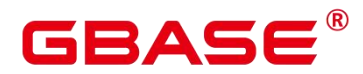

GAUSS-06192: "when expand a single indexqual condition could not find cgbaseutator of member %d(%u,%u) of opfamily %u"

SQLSTATE: D0011

错误原因:系统内部错误。

解决办法: 请联系技术支持工程师提供技术支持。

GAUSS-06193: "unexpected opfamily when generate indexqual condition by prefix quals: %u"

SQLSTATE: XX008

错误原因:系统内部错误。

解决办法:请联系技术支持工程师提供技术支持。

GAUSS-06194: "unexpected const type when generate indexqual condition by prefix quals: %u"

SQLSTATE: 20000

错误原因:系统内部错误。

解决办法:请联系技术支持工程师提供技术支持。

GAUSS-06195: "no < operator for opfamily %u when generate indexqual condition by prefix quals"<br>SQLSTATE: XX008

错误原因:系统内部错误。

解决办法:请联系技术支持工程师提供技术支持。

GAUSS-06196: "unexpected operator when generate indexqual condition by network prefix quals: %u"

SQLSTATE: 20000

错误原因:系统内部错误。

解决办法:请联系技术支持工程师提供技术支持。

GAUSS-06197: "no  $\geq$  operator for opfamily %u when generate indexqual condition by network prefix quals"

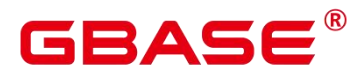

SQLSTATE: XX008

错误原因:系统内部错误。

解决办法:请联系技术支持工程师提供技术支持。

GAUSS-06198: "no > operator for opfamily %u when generate indexqual condition by network prefix quals"

SQLSTATE: XX008

错误原因:系统内部错误。

解决办法: 请联系技术支持工程师提供技术支持。

GAUSS-06199: "no <= operator for opfamily %u when generate indexqual condition by network prefix quals"

SQLSTATE: XX008

错误原因:系统内部错误。

解决办法:请联系技术支持工程师提供技术支持。

GAUSS-06200: "unexpected rtekind: %d when set relation size"

SQLSTATE: XX004

错误原因:系统内部错误。

解决办法:请联系技术支持工程师提供技术支持。

## 4.64 GAUSS-06201 – GAUSS-06300

## **4.64.1 GAUSS-06201 – GAUSS-06210**

GAUSS-06201: "failed on assertion in %s line %d : %s"

SQLSTATE: XX008

错误原因:系统内部错误。

解决办法:请联系技术支持工程师提供技术支持。

GAUSS-06202: "unexpected rtekind when set relation path list: %d"

SQLSTATE: XX004

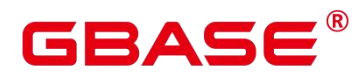

GAUSS-06203: "All orientations are not covered."

SQLSTATE: 20000

错误原因:系统内部错误。

解决办法:请联系技术支持工程师提供技术支持。

GAUSS-06204: "bad levelsup for CTE '%s' when set cte pathlist"

SQLSTATE: XX008

错误原因:系统内部错误。

解决办法:请联系技术支持工程师提供技术支持。

GAUSS-06205: "could not find CTE '%s' when set cte pathlist"

SQLSTATE: XX008

错误原因:系统内部错误。

解决办法:请联系技术支持工程师提供技术支持。

GAUSS-06206: "could not find plan for CTE '%s' when set cte pathlist"

SQLSTATE: XX008

错误原因:系统内部错误。

解决办法:请联系技术支持工程师提供技术支持。

GAUSS-06207: "bad levelsup for CTE '%s' when set worktable pathlist"

SQLSTATE: XX008

错误原因:系统内部错误。

解决办法:请联系技术支持工程师提供技术支持。

GAUSS-06208: "could not find plan for CTE '%s' when set worktable pathlist"

SQLSTATE: XX008

错误原因:系统内部错误。

解决办法:请联系技术支持工程师提供技术支持。

GAUSS-06209: "unrecognized joinlist node type when build access paths by joinlist: %d"

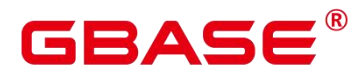

SQLSTATE: XX004

错误原因:系统内部错误。

解决办法:请联系技术支持工程师提供技术支持。

GAUSS-06210: "unrecognized node type when pushdown recurse through setOperations tree: %d"

SQLSTATE: XX004

错误原因:系统内部错误。

解决办法:请联系技术支持工程师提供技术支持。

#### **4.64.2 GAUSS-06211 – GAUSS-06220**

GAUSS-06211: "wrong number of tlist entries when compare a subquery targetlist datatypes"

SQLSTATE: 20000

错误原因:系统内部错误。

解决办法:请联系技术支持工程师提供技术支持。

GAUSS-06212: "unrecognized node type when recurse push qual through setOperations tree: %d"

SQLSTATE: XX004

错误原因:系统内部错误。

解决办法:请联系技术支持工程师提供技术支持。

GAUSS-06213: "unrecognized node type when create partiterator path: %d"

SQLSTATE: XX004

错误原因:系统内部错误。

解决办法:请联系技术支持工程师提供技术支持。

GAUSS-06214: "Unsupported Using Index FOR TIMESERIES."

SQLSTATE: 0A000

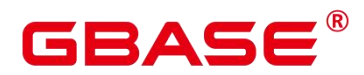

GAUSS-06215: "unrecognized node type of a bitmap index path when get pages: %d"

SQLSTATE: XX004

错误原因:系统内部错误。

解决办法:请联系技术支持工程师提供技术支持。

GAUSS-06216: "unrecognized node type when extract cost and selectivity from a bitmap tree node: %d"

SQLSTATE: XX004

错误原因:系统内部错误。

解决办法: 请联系技术支持工程师提供技术支持。

GAUSS-06217: "left and right pathkeys do not match in mergejoin when initlize cost"

SQLSTATE: XX008

错误原因:系统内部错误。

解决办法:请联系技术支持工程师提供技术支持。

GAUSS-06218: "cannot handle unplanned sub-select when costing quals"

SQLSTATE: XX008

错误原因:系统内部错误。

解决办法:请联系技术支持工程师提供技术支持。

GAUSS-06219: "unrecognized join type when calculate joinrel size estimate: %d"

SQLSTATE: XX004

错误原因:系统内部错误。

解决办法:请联系技术支持工程师提供技术支持。

GAUSS-06220: "unrecognized join type when match unsorted outer: %d"

SQLSTATE: XX004

错误原因:系统内部错误。

解决办法:请联系技术支持工程师提供技术支持。

南大通用数据技术股份有限公司 <sup>1496</sup>

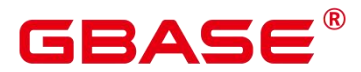

## **4.64.3 GAUSS-06221 – GAUSS-06230**

GAUSS-06221: "Null value error for building partitionwise join"

SQLSTATE: XX004

错误原因:系统内部错误。

解决办法:请联系技术支持工程师提供技术支持。

GAUSS-06222: "could not find opfamilies for equality operator %u when make pathkey from sortinfo"

SQLSTATE: XX008

错误原因:系统内部错误。

解决办法:请联系技术支持工程师提供技术支持。

GAUSS-06223: "operator %u is not a valid ordering operator when make pathkey from sortinfo"

SQLSTATE: XX008

错误原因:系统内部错误。

解决办法:请联系技术支持工程师提供技术支持。

GAUSS-06224: "volatile EquivalenceClass has no sortref when convert subquery pathkeys"

SQLSTATE: XX008

错误原因:系统内部错误。

解决办法:请联系技术支持工程师提供技术支持。

GAUSS-06225: "too few pathkeys for mergeclauses when make inner pathkeys for merge"

SQLSTATE: XX008

错误原因:系统内部错误。

解决办法:请联系技术支持工程师提供技术支持。

GAUSS-06226: "outer pathkeys do not match mergeclause when make inner pathkeys for merge"<br>SQLSTATE: XX008

南大通用数据技术股份有限公司 <sup>1497</sup>

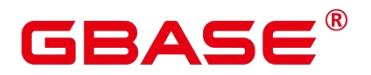

解决办法:请联系技术支持工程师提供技术支持。

GAUSS-06227: "unrecognized join type when make a join rel: %d"

SQLSTATE: XX004

错误原因:系统内部错误。

解决办法:请联系技术支持工程师提供技术支持。

GAUSS-06228: "Unsupported node type %s to check need stream setup for recursive union"

SQLSTATE: XX008

错误原因:系统内部错误。

解决办法: 请联系技术支持工程师提供技术支持。

GAUSS-06229: "encounters invalid varno"

SQLSTATE: 22023

错误原因:系统内部错误。

解决办法:请联系技术支持工程师提供技术支持。

GAUSS-06230: "invalid column number %d for table \n"

SQLSTATE: 22023

错误原因:系统内部错误。

解决办法:请联系技术支持工程师提供技术支持。

#### **4.64.4 GAUSS-06231 – GAUSS-0640**

GAUSS-06231: "There is no exist vararrno with 0"

SQLSTATE: 22023

错误原因:系统内部错误。

解决办法:请联系技术支持工程师提供技术支持。

GAUSS-06232: "tle can not be found from targetlist"

SQLSTATE: 22004

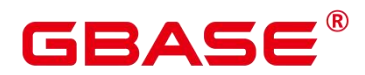

GAUSS-06233: "No data node information for table: %s"

SQLSTATE: XX006

错误原因:系统内部错误。

解决办法:请联系技术支持工程师提供技术支持。

GAUSS-06234: "No data node found for u sess->pgxc cxt.gc fdw current idx: %d, u\_sess->pgxc\_cxt.gc\_fdw\_max\_idx: %d"

SQLSTATE: XX006

错误原因:系统内部错误。

解决办法: 请联系技术支持工程师提供技术支持。

GAUSS-06235: "Unsupported Table Sample FOR TIMESERIES."

SQLSTATE: 0A000

错误原因:系统内部错误。

解决办法:请联系技术支持工程师提供技术支持。

GAUSS-06236: "Unsupported Index Scan FOR TIMESERIES."

SQLSTATE: 0A000

错误原因:系统内部错误。

解决办法:请联系技术支持工程师提供技术支持。

GAUSS-06237: "Unsupported Bitmap Heap Scan FOR TIMESERIES."

SQLSTATE: 0A000

错误原因:系统内部错误。

解决办法:请联系技术支持工程师提供技术支持。

GAUSS-06238: "Unsupported Bitmap And FOR TIMESERIES."

SQLSTATE: 0A000

错误原因:系统内部错误。

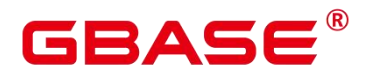

GAUSS-06239: "Unsupported Bitmap OR FOR TIMESERIES."

SQLSTATE: 0A000

错误原因:系统内部错误。

解决办法:请联系技术支持工程师提供技术支持。

GAUSS-06240: "Unsupported Bitmap Index Scan FOR TIMESERIES."

SQLSTATE: 0A000

错误原因:系统内部错误。

解决办法:请联系技术支持工程师提供技术支持。

### **4.64.5 GAUSS-06241 – GAUSS-06250**

GAUSS-06241: "unrecognized node type: %d when modify worktable wtParam."

SQLSTATE: XX004

错误原因:系统内部错误。

解决办法:请联系技术支持工程师提供技术支持。

GAUSS-06242: "recursive union plan can not be NULL"

SQLSTATE: 22004

错误原因:系统内部错误。

解决办法:请联系技术支持工程师提供技术支持。

GAUSS-06243: "non-LATERAL parameter required by subquery"

SQLSTATE: XX008

错误原因:系统内部错误。

解决办法:请联系技术支持工程师提供技术支持。

GAUSS-06244: "unexpected type of subquery parameter"

SQLSTATE: XX008

错误原因:系统内部错误。

解决办法:请联系技术支持工程师提供技术支持。

GAUSS-06245: "Unsupported Direct Scan FOR TIMESERIES."

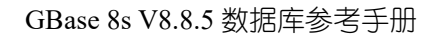

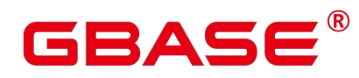

SQLSTATE: 0A000

错误原因:系统内部错误。

解决办法:请联系技术支持工程师提供技术支持。

GAUSS-06246: "fail to find TargetEntry referenced by SortGroupClause"

SQLSTATE: 22004

错误原因:系统内部错误。

解决办法:请联系技术支持工程师提供技术支持。

GAUSS-06247: "Unsupported FOR UPDATE/SHARE system table."

SQLSTATE: 0A000

错误原因:系统内部错误。

解决办法:请联系技术支持工程师提供技术支持。

GAUSS-06248: "Unsupported FOR UPDATE/SHARE in non shippable plan."

SQLSTATE: 0A000

错误原因:系统内部错误。

解决办法:请联系技术支持工程师提供技术支持。

GAUSS-06249: "Only Scan operator have BucketInfo attribute"

SQLSTATE: XX006

错误原因:系统内部错误。

解决办法:请联系技术支持工程师提供技术支持。

GAUSS-06250: "Unsupported FOR UPDATE/SHARE at non-top-level query in stream plan."<br>SOLSTATE: 0A000

错误原因:系统内部错误。

解决办法:请联系技术支持工程师提供技术支持。

### **4.64.6 GAUSS-06251 – GAUSS-06260**

GAUSS-06251: "Unsupported FOR UPDATE/SHARE with limit in stream plan."

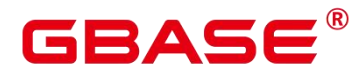

SQLSTATE: 0A000

错误原因:系统内部错误。

解决办法:请联系技术支持工程师提供技术支持。

GAUSS-06252: "Unsupported FOR UPDATE/SHARE multiple table in stream plan."

SQLSTATE: 0A000

- 错误原因:系统内部错误。
- 解决办法:请联系技术支持工程师提供技术支持。

GAUSS-06253: "can not find var with varno = %u and varattno = %d"

SQLSTATE: XX000

错误原因:系统内部错误。

解决办法:请联系技术支持工程师提供技术支持。

GAUSS-06254: "qry tle should not be null"

- SQLSTATE: XX005
- 错误原因:系统内部错误。

解决办法: 请联系技术支持工程师提供技术支持。

GAUSS-06255: "Partition column can't be updated in current version"

SQLSTATE: 42P10

错误原因:系统内部错误。

解决办法:请联系技术支持工程师提供技术支持。

GAUSS-06256: "Build subPlan failed.. "

SQLSTATE: XX008

错误原因:系统内部错误。

解决办法:请联系技术支持工程师提供技术支持。

GAUSS-06257: "convert to SubPlan failed. "

SQLSTATE: 22004

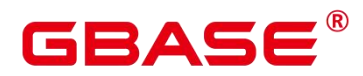

GAUSS-06258: "Fail to process sublinks mutator."

SQLSTATE: 22004

错误原因:系统内部错误。

解决办法:请联系技术支持工程师提供技术支持。

GAUSS-06259: "Fail to get sort group clause."

SQLSTATE: 22004

错误原因:系统内部错误。

解决办法:请联系技术支持工程师提供技术支持。

GAUSS-06260: "failed to find relation %d in joinlist when remove relation from joinlist"

SQLSTATE: XX008

错误原因:系统内部错误。

解决办法:请联系技术支持工程师提供技术支持。

## **4.64.7 GAUSS-06261 – GAUSS-06270**

GAUSS-06261: "unrecognized joinlist node type when remove relation from joinlist: %d"

SQLSTATE: XX006

错误原因:系统内部错误。

解决办法:请联系技术支持工程师提供技术支持。

GAUSS-06262: "cheapest total path should not exist para info"

SQLSTATE: XX008

错误原因:系统内部错误。

解决办法:请联系技术支持工程师提供技术支持。

GAUSS-06263: "unrecognized node type when add base rels to query: %d"

SQLSTATE: XX004

错误原因:系统内部错误。

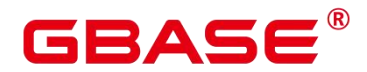

GAUSS-06264: "unrecognized node type when add vars to targetlist: %d"

SQLSTATE: XX004

错误原因:系统内部错误。

解决办法:请联系技术支持工程师提供技术支持。

GAUSS-06265: "expected Var or PlaceHolderVar, others unsupported. "

SQLSTATE: 0A000

错误原因:系统内部错误。

解决办法:请联系技术支持工程师提供技术支持。

GAUSS-06266: "unrecognized join type in one level processing of deconstruct jointree: %d"

SQLSTATE: XX004

错误原因:系统内部错误。

解决办法:请联系技术支持工程师提供技术支持。

GAUSS-06267: "unrecognized node type in one level of deconstruct jointree: %d"

SQLSTATE: XX004

错误原因:系统内部错误。

解决办法:请联系技术支持工程师提供技术支持。

GAUSS-06268: "cannot cope with variable-free clause when distribute restrictinfo to rels"

SQLSTATE: XX008

错误原因:系统内部错误。

解决办法:请联系技术支持工程师提供技术支持。

GAUSS-06269: "relid must not be less than zero."

SQLSTATE: 22023

错误原因:系统内部错误。

解决办法:请联系技术支持工程师提供技术支持。

GAUSS-06270: "too many range table entries when set plan reference."

SQLSTATE: 54000

南大通用数据技术股份有限公司 <sup>1504</sup>

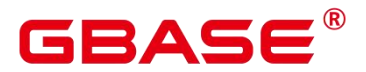

解决办法:请联系技术支持工程师提供技术支持。

### **4.64.8 GAUSS-06271 – GAUSS-06280**

GAUSS-06271: "targetlist of stream node with plan\_node\_id %d should be equal to its child's targetlist"

SQLSTATE: XX008

错误原因:系统内部错误。

解决办法:请联系技术支持工程师提供技术支持。

GAUSS-06272: "unrecognized node type in set plan refs: %d"

SQLSTATE: XX004

错误原因:系统内部错误。

解决办法:请联系技术支持工程师提供技术支持。

GAUSS-06273: "Could not find the Aggref node when setting agg plan refernece."

SQLSTATE: 22004

错误原因:系统内部错误。

解决办法: 请联系技术支持工程师提供技术支持。

GAUSS-06274: "Could not find the Aggref node when setting agg plan reference."

SQLSTATE: 22004

错误原因:系统内部错误。

解决办法:请联系技术支持工程师提供技术支持。

GAUSS-06275: "mark\_stream\_unsupport."

SQLSTATE: 0A100

错误原因:系统内部错误。

解决办法:请联系技术支持工程师提供技术支持。

GAUSS-06276: "Fail to generate subquery plan."

SQLSTATE: XX008

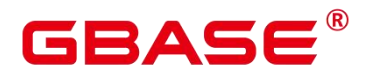

解决办法:请联系技术支持工程师提供技术支持。

GAUSS-06277: "unrecognized node type when process qual condition: %d"

SQLSTATE: XX004

错误原因:系统内部错误。

解决办法:请联系技术支持工程师提供技术支持。

GAUSS-06278: "unrecognized node type when get base relation indexes: %d"

SQLSTATE: XX004

错误原因:系统内部错误。

解决办法:请联系技术支持工程师提供技术支持。

GAUSS-06279: "OBS and HDFS foreign table can NOT be in the same plan."

SQLSTATE: XX008

错误原因:系统内部错误。

解决办法:请联系技术支持工程师提供技术支持。

GAUSS-06280: "pl\_size should not be zero"

SQLSTATE: 22012

错误原因:系统内部错误。

解决办法:请联系技术支持工程师提供技术支持。

#### **4.64.9 GAUSS-06281 – GAUSS-06290**

GAUSS-06281: "Failed to get the runtime info from the compute pool."

SQLSTATE: 22004

错误原因:系统内部错误。

解决办法:请联系技术支持工程师提供技术支持。

GAUSS-06282: "version is not compatible between local cluster and the compute pool"

SQLSTATE: XX008

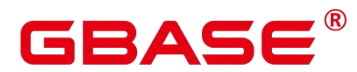

GAUSS-06283: "There is no optional index path for index column: %s.\nPlease check for potential performance problem."

SQLSTATE: 01000

错误原因:系统内部错误。

解决办法:请联系技术支持工程师提供技术支持。

GAUSS-06284: "MERGE INTO on replicated table does not yet support using distributed tables."

SQLSTATE: 0A000

错误原因:系统内部错误。

解决办法:请联系技术支持工程师提供技术支持。

GAUSS-06285: "unrecognized bool test type: %d"

SQLSTATE: XX004

错误原因:系统内部错误。

解决办法:请联系技术支持工程师提供技术支持。

GAUSS-06286: "RangeTblRef not found."

SQLSTATE: XX008

错误原因:系统内部错误。

解决办法:请联系技术支持工程师提供技术支持。

GAUSS-06287: "Valid rel not found. "

SQLSTATE: 22004

错误原因:系统内部错误。

解决办法:请联系技术支持工程师提供技术支持。

GAUSS-06288: "No Such Relation"

SQLSTATE: 22004

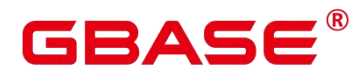

GAUSS-06289: "subquery's setOperations tree should not be NULL in pull up simple union all"

SQLSTATE: XX000

错误原因:系统内部错误。

解决办法:请联系技术支持工程师提供技术支持。

GAUSS-06290: "jointree in subquery could not be NULL"

SQLSTATE: 22004

错误原因:系统内部错误。

解决办法: 请联系技术支持工程师提供技术支持。

#### **4.64.10 GAUSS-06291 – GAUSS-06300**

GAUSS-06291: "Join range table do not have system column."

SQLSTATE: XX008

错误原因:系统内部错误。

解决办法:请联系技术支持工程师提供技术支持。

GAUSS-06292: "Invalid join alias var"

SQLSTATE: XX008

错误原因:系统内部错误。

解决办法: 请联系技术支持工程师提供技术支持。

GAUSS-06293: "Invalid agg param which used in a join clause"

SQLSTATE: XX008

错误原因:系统内部错误。

解决办法:请联系技术支持工程师提供技术支持。

GAUSS-06294: "Column should NOT be in JOIN clause."

SQLSTATE: XX008
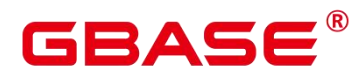

解决办法:请联系技术支持工程师提供技术支持。

GAUSS-06295: "unsupported command type: %d."

SQLSTATE: XX000

错误原因:系统内部错误。

解决办法:请联系技术支持工程师提供技术支持。

GAUSS-06296: "infinite recursion detected, please check the row level security policies for relation '%s"

SQLSTATE: 42P17

错误原因:系统内部错误。

解决办法: 请联系技术支持工程师提供技术支持。

GAUSS-06297: "could not convert table '%s' to a view because it has row level security enabled"

SQLSTATE: 55000

错误原因:系统内部错误。

解决办法:请联系技术支持工程师提供技术支持。

GAUSS-06298: "could not convert table '%s' to a view because it has row level security policies"

SQLSTATE: 55000

错误原因:系统内部错误。

解决办法: 请联系技术支持工程师提供技术支持。

GAUSS-06299: "Fail to find base rel."

SQLSTATE: 22004

错误原因:系统内部错误。

解决办法:请联系技术支持工程师提供技术支持。

GAUSS-06300: "predcate classify returned a bogus value"

SQLSTATE: XX008

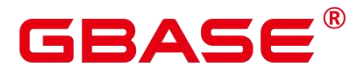

错误原因:系统内部错误。

解决办法:请联系技术支持工程师提供技术支持。

# 4.65 GAUSS-06301 – GAUSS-06400

# **4.65.1 GAUSS-06301 – GAUSS-06310**

GAUSS-06301: "invalid index oid to check for unusability"

SQLSTATE: XX008

错误原因:系统内部错误。

解决办法:请联系技术支持工程师提供技术支持。

GAUSS-06302: "relation %s is not partitioned when check partition index"

SQLSTATE: XX008

错误原因:系统内部错误。

解决办法:请联系技术支持工程师提供技术支持。

GAUSS-06303: "Could not find enough valid args for Boundary From OpExpr"

SQLSTATE: 22023

错误原因:系统内部错误。

解决办法:请联系技术支持工程师提供技术支持。

GAUSS-06304: "partSeq: %d out range of current relation partMap element num: %d."

SQLSTATE: 2202E

错误原因:系统内部错误。

解决办法:请联系技术支持工程师提供技术支持。

GAUSS-06305: "Duplicate range partition map oids: %u, please try again."

SQLSTATE: 42710

错误原因:系统内部错误。

解决办法:请联系技术支持工程师提供技术支持。

GAUSS-06306: "expected a RowCompareExpr for para clause"

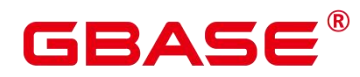

SQLSTATE: XX008

错误原因:系统内部错误。

解决办法:请联系技术支持工程师提供技术支持。

GAUSS-06307: "fail to eval const expressions."

SQLSTATE: 22004

错误原因:系统内部错误。

解决办法:请联系技术支持工程师提供技术支持。

GAUSS-06308: "Fail to eval const expressoin."

SQLSTATE: 22004

错误原因:系统内部错误。

解决办法:请联系技术支持工程师提供技术支持。

GAUSS-06309: "fail to eval const expressions. "

SQLSTATE: 22004

错误原因:系统内部错误。

解决办法:请联系技术支持工程师提供技术支持。

GAUSS-06310: "Eval const expression mutator failed. "

SQLSTATE: 22004

错误原因:系统内部错误。

解决办法:请联系技术支持工程师提供技术支持。

GAUSS-06311 – GAUSS-06320

GAUSS-06311: "function '%s' doesn't exist"

SQLSTATE: 42883

错误原因:系统内部错误。

解决办法:请联系技术支持工程师提供技术支持。

GAUSS-06312: "function '%s' with %d parameters doesn't exist"

SQLSTATE: 42883

南大通用数据技术股份有限公司 <sup>1511</sup>

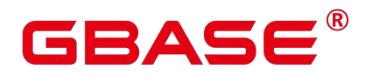

错误原因:系统内部错误。

解决办法:请联系技术支持工程师提供技术支持。

GAUSS-06313: "var on action's qual cannot find in target list"

SQLSTATE: 22004

错误原因:系统内部错误。

解决办法:请联系技术支持工程师提供技术支持。

GAUSS-06314: "none\_recursive\_plan could not be NULL"

SQLSTATE: 22004

错误原因:系统内部错误。

解决办法:请联系技术支持工程师提供技术支持。

GAUSS-06315: "outer path and parent in outer path could not be NULL"

SQLSTATE: 22004

错误原因:系统内部错误。

解决办法:请联系技术支持工程师提供技术支持。

GAUSS-06316: "inner\_path and parent in inner\_path could not be NULL"

SQLSTATE: 22004

错误原因:系统内部错误。

解决办法:请联系技术支持工程师提供技术支持。

GAUSS-06317: "Failed to get sort group clause. "

SQLSTATE: 22004

错误原因:系统内部错误。

解决办法:请联系技术支持工程师提供技术支持。

GAUSS-06318: "buckets id %d of table '%s' is outsize range [%d,%d]"

SQLSTATE: 22003

错误原因:系统内部错误。

解决办法:请联系技术支持工程师提供技术支持。

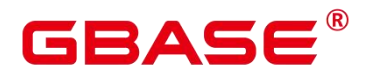

GAUSS-06319: "%d of duplicate bucket id found"

SQLSTATE: 无

错误原因:系统内部错误。

解决办法:请联系技术支持工程师提供技术支持。

GAUSS-06320: "No privilage assigned to user %u."

SQLSTATE: 42501

错误原因:系统内部错误。

解决办法:请联系技术支持工程师提供技术支持。

## **4.65.2 GAUSS-06321 – GAUSS-06330**

GAUSS-06322: "Unexpected range table entry type."

SQLSTATE: 0A000

错误原因:系统内部错误。

解决办法:请联系技术支持工程师提供技术支持。

GAUSS-06323: "exec\_nodes could not be NULL"

SQLSTATE: 22004

错误原因:系统内部错误。

解决办法:请联系技术支持工程师提供技术支持。

GAUSS-06324: "distribution could not be NULL"

SQLSTATE: 22004

错误原因:系统内部错误。

解决办法:请联系技术支持工程师提供技术支持。

GAUSS-06325: "is outer replicated and is inner replicated could not all be false"

SQLSTATE: 22004

错误原因:系统内部错误。

解决办法:请联系技术支持工程师提供技术支持。

GAUSS-06326: "[ng\_get\_single\_dn\_group\_exec\_node] unknown exec location."

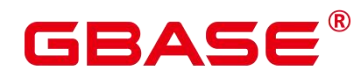

SQLSTATE: 2F000

错误原因:系统内部错误。

解决办法:请联系技术支持工程师提供技术支持。

GAUSS-06327: "Can not get valid skew value from hint."

SQLSTATE: XX005

错误原因:系统内部错误。

解决办法:请联系技术支持工程师提供技术支持。

GAUSS-06328: "Can not generate equal operation for non skew side."

SQLSTATE: XX005

错误原因:系统内部错误。

解决办法:请联系技术支持工程师提供技术支持。

GAUSS-06329: "Invalid skew stream type %d."

SQLSTATE: XX004

错误原因:系统内部错误。

解决办法:请联系技术支持工程师提供技术支持。

GAUSS-06330: "Expected positive width estimation."

SQLSTATE: 22000

错误原因:系统内部错误。

解决办法:请联系技术支持工程师提供技术支持。

# **4.65.3 GAUSS-06331 – GAUSS-06340**

GAUSS-06322: "Unexpected range table entry type."

SQLSTATE: 0A000

错误原因:系统内部错误。

解决办法:请联系技术支持工程师提供技术支持。

GAUSS-06323: "exec\_nodes could not be NULL"

SQLSTATE: 22004

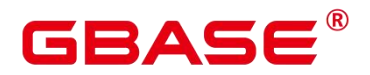

错误原因:系统内部错误。

解决办法:请联系技术支持工程师提供技术支持。

GAUSS-06324: "distribution could not be NULL"

SQLSTATE: 22004

错误原因:系统内部错误。

解决办法:请联系技术支持工程师提供技术支持。

GAUSS-06325: "is outer replicated and is inner replicated could not all be false"

SQLSTATE: 22004

错误原因:系统内部错误。

解决办法:请联系技术支持工程师提供技术支持。

GAUSS-06326: "[ng\_get\_single\_dn\_group\_exec\_node] unknown exec location."

SQLSTATE: 2F000

错误原因:系统内部错误。

解决办法:请联系技术支持工程师提供技术支持。

GAUSS-06327: "Can not get valid skew value from hint."

SQLSTATE: XX005

错误原因:系统内部错误。

解决办法:请联系技术支持工程师提供技术支持。

GAUSS-06328: "Can not generate equal operation for non skew side."

SQLSTATE: XX005

错误原因:系统内部错误。

解决办法:请联系技术支持工程师提供技术支持。

GAUSS-06329: "Invalid skew stream type %d."

SQLSTATE: XX004

错误原因:系统内部错误。

解决办法:请联系技术支持工程师提供技术支持。

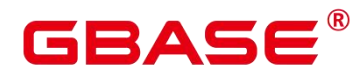

GAUSS-06330: "Expected positive width estimation."

SQLSTATE: 22000

错误原因:系统内部错误。

解决办法:请联系技术支持工程师提供技术支持。

# **4.65.4 GAUSS-06341 – GAUSS-06350**

GAUSS-06341: "No data left in msg, left len:%u, desire len:%lu"

SQLSTATE: 08P01

错误原因:系统内部错误。

解决办法:请联系技术支持工程师提供技术支持。

GAUSS-06342: "No data left in msg, left len:%u"

SQLSTATE: 08P01

错误原因:系统内部错误。

解决办法:请联系技术支持工程师提供技术支持。

GAUSS-06343: "could not create Unix-domain socket: %m"

SQLSTATE: 无

错误原因:系统内部错误。

解决办法:请联系技术支持工程师提供技术支持。

GAUSS-06344: "bind socket path % failed: %m"

SQLSTATE: 无

错误原因:系统内部错误。

解决办法:请联系技术支持工程师提供技术支持。

GAUSS-06345: "listen socket failed: %m"

SQLSTATE: 无

错误原因:系统内部错误。

解决办法:请联系技术支持工程师提供技术支持。

GAUSS-06346: "poll() failed in UDFMasterServerLoop, errno:%d, error reason:%s"

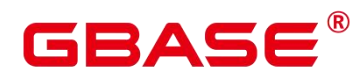

SQLSTATE: 22023

错误原因:系统内部错误。

解决办法:请联系技术支持工程师提供技术支持。

GAUSS-06347: "Socket send %d bytes: %m"

SQLSTATE: 08006

错误原因:系统内部错误。

解决办法:请联系技术支持工程师提供技术支持。

GAUSS-06348: "Invalid udf message len:%u"

SQLSTATE: 22023

错误原因:系统内部错误。

解决办法:请联系技术支持工程师提供技术支持。

GAUSS-06349: "create UDFWorkMemContext failed"

SQLSTATE: 无

错误原因:系统内部错误。

解决办法:请联系技术支持工程师提供技术支持。

GAUSS-06350: "Otherwise, handlerType can only be UDF\_RECV\_RESULT"

SQLSTATE: 29003

错误原因:系统内部错误。

解决办法:请联系技术支持工程师提供技术支持。

# **4.65.5 GAUSS-06351 – GAUSS-06360**

GAUSS-06351: "Variable length %d cannot be negative"

SQLSTATE: 22023

错误原因:系统内部错误。

解决办法:请联系技术支持工程师提供技术支持。

GAUSS-06352: "Recv Unsupported argument type: %u"

SQLSTATE: 22023

# 3ASE

错误原因:系统内部错误。

解决办法:请联系技术支持工程师提供技术支持。

GAUSS-06353: "Unsupport type: %u"

SQLSTATE: 42804

错误原因:系统内部错误。

解决办法:请联系技术支持工程师提供技术支持。

GAUSS-06354: "null prosrc for Java function %u"

SQLSTATE: 22004

错误原因:系统内部错误。

解决办法: 请联系技术支持工程师提供技术支持。

GAUSS-06355: "Run udf RPC connect failed: %m"

SQLSTATE: 08006

错误原因:系统内部错误。

解决办法:请联系技术支持工程师提供技术支持。

GAUSS-06356: "UDF Error:%s"

SQLSTATE: 22000

错误原因:系统内部错误。

解决办法:请联系技术支持工程师提供技术支持。

GAUSS-06357: "internal\_load\_library %s failed: %m"

SQLSTATE: 22004

错误原因:系统内部错误。

解决办法:请联系技术支持工程师提供技术支持。

GAUSS-06358: "load java\_call\_handler failed."

SQLSTATE: 22004

错误原因:系统内部错误。

解决办法:请联系技术支持工程师提供技术支持。

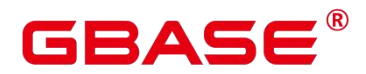

GAUSS-06359: "UnixSocketDir is not valid, length is between 1 and %lu: %s/%s"

SQLSTATE: 无

错误原因:系统内部错误。

解决办法:请联系技术支持工程师提供技术支持。

GAUSS-06360: "Invalid parameter."

SQLSTATE: 22023

错误原因:系统内部错误。

解决办法:请联系技术支持工程师提供技术支持。

#### **4.65.6 GAUSS-06361 – GAUSS-06370**

GAUSS-06361: "execute cmd % fail."

SQLSTATE: XX005

错误原因:系统内部错误。

解决办法:请联系技术支持工程师提供技术支持。

GAUSS-06362: "Can not read process num."

SQLSTATE: XX005

错误原因:系统内部错误。

解决办法:请联系技术支持工程师提供技术支持。

GAUSS-06363: "Contains invaid character: "%s""

SQLSTATE: 22023

错误原因:系统内部错误。

解决办法:请联系技术支持工程师提供技术支持。

GAUSS-06364: "Invalid argument: should appoint an option of ls, addjar or rmjar."

SQLSTATE: XX005

错误原因:系统内部错误。

解决办法:请联系技术支持工程师提供技术支持。

GAUSS-06365: "Invalid argument: only support ls, addjar, rmjar options."

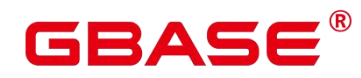

SQLSTATE: 22023

错误原因:系统内部错误。

解决办法:请联系技术支持工程师提供技术支持。

GAUSS-06366: "filepath should not be NULL"

SQLSTATE: XX005

错误原因:系统内部错误。

解决办法:请联系技术支持工程师提供技术支持。

GAUSS-06367: "Invalid argument: must set correct obs file path."

SQLSTATE: 22023

错误原因:系统内部错误。

解决办法:请联系技术支持工程师提供技术支持。

GAUSS-06368: "Invalid argument: must set accesskey."

SQLSTATE: 22023

错误原因:系统内部错误。

解决办法: 请联系技术支持工程师提供技术支持。

GAUSS-06369: "Invalid argument: must set secretkey."

SQLSTATE: 22023

错误原因:系统内部错误。

解决办法:请联系技术支持工程师提供技术支持。

GAUSS-06370: "Invalid argument: must set region."

SQLSTATE: 22023

错误原因:系统内部错误。

解决办法:请联系技术支持工程师提供技术支持。

#### **4.65.7 GAUSS-06371 – GAUSS-06380**

GAUSS-06371: "Invalid argument: must set a 'libraryname'."

SQLSTATE: 22023

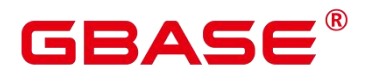

错误原因:系统内部错误。

解决办法:请联系技术支持工程师提供技术支持。

GAUSS-06372: "Invalid argument: 'libraryname' should not contain '/' or starting with '.'."

SQLSTATE: 22023

错误原因:系统内部错误。

解决办法:请联系技术支持工程师提供技术支持。

GAUSS-06373: "Invalid argument: must set an absolute path followed by 'file:///'."

SQLSTATE: 22023

错误原因:系统内部错误。

解决办法: 请联系技术支持工程师提供技术支持。

GAUSS-06374: "Invalid argument: the source file must be .jar file."

SQLSTATE: 22023

错误原因:系统内部错误。

解决办法:请联系技术支持工程师提供技术支持。

GAUSS-06375: "Invalid argument: must set bucket and filepath followed by 'obs://'."

SQLSTATE: 22023

错误原因:系统内部错误。

解决办法:请联系技术支持工程师提供技术支持。

GAUSS-06376: "must set correct source file path."

SQLSTATE: 22023

错误原因:系统内部错误。

解决办法:请联系技术支持工程师提供技术支持。

GAUSS-06377: "Invalid argument: the library already existed, please remove it first using rmjar."<br>SQLSTATE: 22023

错误原因:系统内部错误。

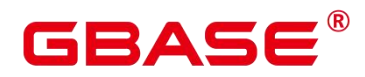

解决办法:请联系技术支持工程师提供技术支持。

GAUSS-06378: "%d %d: System error."

SQLSTATE: 58000

错误原因:系统内部错误。

解决办法:请联系技术支持工程师提供技术支持。

GAUSS-06379: "%d: Failed to access system files."

SQLSTATE: 2F000

错误原因:系统内部错误。

解决办法:请联系技术支持工程师提供技术支持。

GAUSS-06380: "%d: Invalid argument, must set correct region."

SQLSTATE: 2F000

错误原因:系统内部错误。

解决办法:请联系技术支持工程师提供技术支持。

#### **4.65.8 GAUSS-06381 – GAUSS-06390**

GAUSS-06381: "%d: Parameters error."

SQLSTATE: 2F000

错误原因:系统内部错误。

解决办法:请联系技术支持工程师提供技术支持。

GAUSS-06382: "%d: Failed to connect to obs server."

SQLSTATE: 08006

错误原因:系统内部错误。

解决办法:请联系技术支持工程师提供技术支持。

GAUSS-06383: "%d: Failed to download from obs server."

SQLSTATE: 2F000

错误原因:系统内部错误。

解决办法:请联系技术支持工程师提供技术支持。

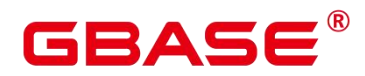

GAUSS-06384: "%d: Obs server is busy. Try again later."

SQLSTATE: 08006

错误原因:系统内部错误。

解决办法:请联系技术支持工程师提供技术支持。

GAUSS-06385: "%d: Download failed."

SQLSTATE: 2F000

错误原因:系统内部错误。

解决办法:请联系技术支持工程师提供技术支持。

GAUSS-06386: "execute command failed"

SQLSTATE: 2F000

错误原因:系统内部错误。

解决办法:请联系技术支持工程师提供技术支持。

GAUSS-06387: "must be system admin to use the gs\_extend\_library function"

SQLSTATE: 42501

错误原因:系统内部错误。

解决办法:请联系技术支持工程师提供技术支持。

GAUSS-06388: "Invaid argument: must at least set libraryname"

SQLSTATE: 22023

错误原因:系统内部错误。

解决办法:请联系技术支持工程师提供技术支持。

GAUSS-06389: "System Error."

SQLSTATE: 58000

错误原因:系统内部错误。

解决办法:请联系技术支持工程师提供技术支持。

GAUSS-06390: "Invalid argument: must set correct bucket and obs file path."

SQLSTATE: 22023

南大通用数据技术股份有限公司 <sup>1523</sup>

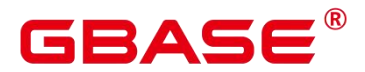

错误原因:系统内部错误。

解决办法:请联系技术支持工程师提供技术支持。

# **4.65.9 GAUSS-06391 – GAUSS-06400**

GAUSS-06391: "the move\_loc buffer should be invalid."

SQLSTATE: 无

错误原因:系统内部错误。

解决办法:请联系技术支持工程师提供技术支持。

GAUSS-06392: "Integer overflow when update database-wid stats"

SQLSTATE: 无

错误原因:系统内部错误。

解决办法:请联系技术支持工程师提供技术支持。

GAUSS-06393: "Failed to get database-wide stats."

SQLSTATE: 无

错误原因:系统内部错误。

解决办法:请联系技术支持工程师提供技术支持。

GAUSS-06394: "timed\_checkpoints overflow"

SQLSTATE: 无

错误原因:系统内部错误。

解决办法:请联系技术支持工程师提供技术支持。

GAUSS-06395: "requested checkpoints overflow"

SQLSTATE: 无

错误原因:系统内部错误。

解决办法:请联系技术支持工程师提供技术支持。

GAUSS-06396: "checkpoint write time overflow"

SQLSTATE: 无

错误原因:系统内部错误。

# BASE

解决办法:请联系技术支持工程师提供技术支持。

GAUSS-06397: "checkpoint sync\_time overflow"

SQLSTATE: 无

错误原因:系统内部错误。

解决办法:请联系技术支持工程师提供技术支持。

GAUSS-06398: "buf\_written\_checkpoints overflow"

SQLSTATE: 无

错误原因:系统内部错误。

解决办法:请联系技术支持工程师提供技术支持。

GAUSS-06399: "buf\_written\_clean overflow"

SQLSTATE: 无

错误原因:系统内部错误。

解决办法:请联系技术支持工程师提供技术支持。

GAUSS-06400: "maxwritten clean overflow"

SQLSTATE: 无

错误原因:系统内部错误。

解决办法:请联系技术支持工程师提供技术支持。

# 4.66 GAUSS-06401 – GAUSS-06500

#### **4.66.1 GAUSS-06401 – GAUSS-06410**

GAUSS-06401: "buf\_written\_backend overflow"

SQLSTATE: 无

错误原因:系统内部错误。

解决办法:请联系技术支持工程师提供技术支持。

GAUSS-06402: "buf\_fsync\_backend overflow"

SQLSTATE: 无

# BASE

错误原因:系统内部错误。

解决办法:请联系技术支持工程师提供技术支持。

GAUSS-06403: "buf\_alloc overflow"

SQLSTATE: 无

错误原因:系统内部错误。

解决办法:请联系技术支持工程师提供技术支持。

GAUSS-06404: "unrecognized bypass recovery conflict reason: %d"

SQLSTATE: 20000

错误原因:系统内部错误。

解决办法: 请联系技术支持工程师提供技术支持。

GAUSS-06405: "Invalid database num:%u"

SQLSTATE: 22023

错误原因:系统内部错误。

解决办法:请联系技术支持工程师提供技术支持。

GAUSS-06406: "Unable to connect to execute internal query."

SQLSTATE: OP001

错误原因:系统内部错误。

解决办法:请联系技术支持工程师提供技术支持。

GAUSS-06407: "fail to execute query"

SQLSTATE: 22000

错误原因:系统内部错误。

解决办法:请联系技术支持工程师提供技术支持。

GAUSS-06408: "toast table map hash table corrupted."

SQLSTATE: XX001

错误原因:系统内部错误。

解决办法:请联系技术支持工程师提供技术支持。

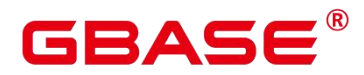

GAUSS-06409: "AutoVacuum Data share mem is already init"

SQLSTATE: 无

错误原因:系统内部错误。

解决办法:请联系技术支持工程师提供技术支持。

GAUSS-06410: "file\_size is invalid:[%ld]"

SQLSTATE: 22023

错误原因:系统内部错误。

解决办法:请联系技术支持工程师提供技术支持。

#### **4.66.2 GAUSS-06411 – GAUSS-06420**

GAUSS-06411: "process suicides because the victim of lwlock deadlock is an auxiliary thread"<br>SQLSTATE: 无

错误原因:系统内部错误。

解决办法: 请联系技术支持工程师提供技术支持。

GAUSS-06412: "syslogger could not open file %d: %m,exit\n"

SQLSTATE: 无

错误原因:系统内部错误。

解决办法:请联系技术支持工程师提供技术支持。

GAUSS-06413: "terminate because pooler connect timeout(%ds) when process startup packet"

SQLSTATE: 57014

错误原因:系统内部错误。

解决办法:请联系技术支持工程师提供技术支持。

GAUSS-06414: "pg\_strdup: cannot duplicate null pointer (internal error)\n"

SQLSTATE: D0011

错误原因:系统内部错误。

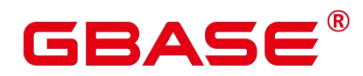

解决办法:请联系技术支持工程师提供技术支持。

GAUSS-06415: "out of memory\n"

SQLSTATE: 58000

错误原因:系统内部错误。

解决办法:请联系技术支持工程师提供技术支持。

GAUSS-06416: "the options of -n is deprecated"

SQLSTATE: 无

错误原因:系统内部错误。

解决办法:请联系技术支持工程师提供技术支持。

GAUSS-06417: "the options of -T is deprecated"

SQLSTATE: 无

错误原因:系统内部错误。

解决办法:请联系技术支持工程师提供技术支持。

GAUSS-06418: "Single node mode: must start as single node (-single node)\n"

SQLSTATE: 42601

错误原因:系统内部错误。

解决办法:请联系技术支持工程师提供技术支持。

GAUSS-06419: "could not create listen socket for '%s:%d'"

SQLSTATE: 无

错误原因:系统内部错误。

解决办法:请联系技术支持工程师提供技术支持。

GAUSS-06420: "pooler port must equal to gsql listen port plus one!"

SQLSTATE: 无

错误原因:系统内部错误。

解决办法:请联系技术支持工程师提供技术支持。

南大通用数据技术股份有限公司 <sup>1528</sup>

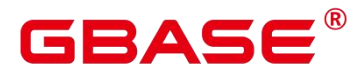

# **4.66.3 GAUSS-06421 – GAUSS-06430**

GAUSS-06421: "could not create ha listen socket for "%s:%d"

SQLSTATE: 无

错误原因: 系统内部错误。

解决办法: 请联系技术支持工程师提供技术支持。

GAUSS-06422: "could not create Ha listen socket for ReplConnInfoArr[%d]'%s:%d'"

SQLSTATE: 无

错误原因: 系统内部错误。

解决办法: 请联系技术支持工程师提供技术支持。

GAUSS-06423: "could not create Unix-domain socket for '%s:%d'"

SQLSTATE: 无

错误原因: 系统内部错误。

解决办法: 请联系技术支持工程师提供技术支持。

GAUSS-06424: "Init libcgbase for stream failed, maybe listen port already in use"

SQLSTATE: 无

错误原因: 系统内部错误。

解决办法: 请联系技术支持工程师提供技术支持。

GAUSS-06425: "WAL streaming (max wal senders  $> 0$ ) requires wal level 'archive', 'hot\_standby' or 'logical"'

SQLSTATE: 58000

错误原因: 系统内部错误。

解决办法: 请联系技术支持工程师提供技术支持。

GAUSS-06426: "invalid value[%d] for parameter 'connect\_timeout'"

SQLSTATE: 22023

错误原因: 系统内部错误。

解决办法: 请联系技术支持工程师提供技术支持。

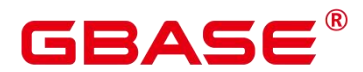

GAUSS-06427: "no pg\_hba.conf entry for host '%s'."

SQLSTATE: 28000

错误原因: 系统内部错误。

解决办法: 请联系技术支持工程师提供技术支持。

GAUSS-06428: "when replconn port equals gsql port plus one, listen addresses can not contain '\*'"

SQLSTATE: 22023

错误原因: 系统内部错误。

解决办法: 请联系技术支持工程师提供技术支持。

GAUSS-06429: "set basic info of stream failed!"

SQLSTATE: 无

错误原因: 系统内部错误。

解决办法: 请联系技术支持工程师提供技术支持。

GAUSS-06430: "could not set WorkingGrandVersionNum manually while not performing upgrade"

SQLSTATE: D0011

错误原因: 系统内部错误。

解决办法: 请联系技术支持工程师提供技术支持。

#### **4.66.4 GAUSS-06431 – GAUSS-06440**

GAUSS-06431: "wrong environment variable '%s'"

SQLSTATE: 22023

错误原因: 系统内部错误。

解决办法: 请联系技术支持工程师提供技术支持。

GAUSS-06432: "unrecorgnized proc type %d"

SQLSTATE: 无

错误原因: 系统内部错误。

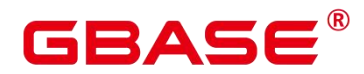

解决办法: 请联系技术支持工程师提供技术支持。

GAUSS-06433: "create timer fail at thread : %lu"

SQLSTATE: 无

错误原因: 系统内部错误。

解决办法: 请联系技术支持工程师提供技术支持。

GAUSS-06434: "unsupport thread role type %d"

SQLSTATE: 无

错误原因: 系统内部错误。

解决办法: 请联系技术支持工程师提供技术支持。

GAUSS-06435: "must be superuser account to perform disable\_conn()"

SQLSTATE: 42501

错误原因: 系统内部错误。

解决办法: 请联系技术支持工程师提供技术支持。

GAUSS-06436: "Connection mode should be polling\_connection or specify\_connection or prohibit\_connection"

SQLSTATE: D0011

错误原因: 系统内部错误。

解决办法: 请联系技术支持工程师提供技术支持。

GAUSS-06437: "could not add lock when DN is not redo all xlog, redo done flag is false"

SQLSTATE: 无

错误原因: 系统内部错误。

解决办法: 请联系技术支持工程师提供技术支持。

GAUSS-06438: "could not add lock when DN is not redo all xlog."

SQLSTATE: 无

错误原因: 系统内部错误。

解决办法: 请联系技术支持工程师提供技术支持。

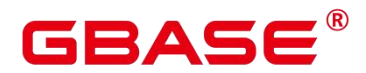

GAUSS-06439: "Invalid null pointer attribute for disable\_conn()"

SQLSTATE: 42P24

- 错误原因: 系统内部错误。
- 解决办法: 请联系技术支持工程师提供技术支持。

GAUSS-06440: "host is invalid"

SQLSTATE: D0011

错误原因: 系统内部错误。

解决办法: 请联系技术支持工程师提供技术支持。

## **4.66.5 GAUSS-06441 – GAUSS-06450**

GAUSS-06441: "Can't get local connection address."

SQLSTATE: 42804

错误原因: 系统内部错误。

解决办法: 请联系技术支持工程师提供技术支持。

GAUSS-06442: "get local host failed!"

SQLSTATE: 42804

错误原因: 系统内部错误。

解决办法: 请联系技术支持工程师提供技术支持。

GAUSS-06443: "get local port failed!"

SQLSTATE: 42804

错误原因: 系统内部错误。

解决办法: 请联系技术支持工程师提供技术支持。

GAUSS-06444: "cannot read disable connection file: "%s' \n"

SQLSTATE: 无

错误原因: 系统内部错误。

解决办法: 请联系技术支持工程师提供技术支持。

GAUSS-06445: "sql retrying routine off the track."

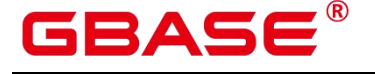

SQLSTATE: 2F000

- 错误原因: 系统内部错误。
- 解决办法: 请联系技术支持工程师提供技术支持。

GAUSS-06446: "% % % do stub test "%c"

SQLSTATE: XX015

错误原因: 系统内部错误。

解决办法: 请联系技术支持工程师提供技术支持。

GAUSS-06447: "% ecode stub test raise error %s"

SQLSTATE: # thi

错误原因: 系统内部错误。

解决办法: 请联系技术支持工程师提供技术支持。

GAUSS-06448: "invalid argument count %d in function call message"

SQLSTATE: 08P01

错误原因: 系统内部错误。

解决办法: 请联系技术支持工程师提供技术支持。

GAUSS-06449: "func\_id not valid in %s line %d"

SQLSTATE: 42883

- 错误原因: 系统内部错误。
- 解决办法: 请联系技术支持工程师提供技术支持。

GAUSS-06450: "function call message supplies invalid numAFormats %d"

SQLSTATE: 08P01

错误原因: 系统内部错误。

解决办法: 请联系技术支持工程师提供技术支持。

## **4.66.6 GAUSS-06451 – GAUSS-06460**

GAUSS-06457: "Unable to create table on old installation group '%s' while in cluster resizing."

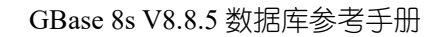

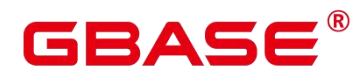

SQLSTATE: 0A000

- 错误原因: 系统内部错误。
- 解决办法: 请联系技术支持工程师提供技术支持。

GAUSS-06458: "Current Node is not active"

SQLSTATE: 22023

错误原因: 系统内部错误。

解决办法: 请联系技术支持工程师提供技术支持。

GAUSS-06459: "commit xid %lu is not equal to the excute one %lu."

SQLSTATE: 0A000

错误原因: 系统内部错误。

解决办法: 请联系技术支持工程师提供技术支持。

GAUSS-06460: "abort xid %lu is not equal to the former one %lu."

SQLSTATE: 0A000

错误原因: 系统内部错误。

解决办法: 请联系技术支持工程师提供技术支持。

## **4.66.7 GAUSS-06461 – GAUSS-06470**

GAUSS-06461: "Current mode does not support FOREIGN table yet"

SQLSTATE: 0A000

错误原因: 系统内部错误。

解决办法: 请联系技术支持工程师提供技术支持。

GAUSS-06462: "Current mode does not support FOREIGN server yet"

SQLSTATE: 0A000

错误原因: 系统内部错误。

解决办法: 请联系技术支持工程师提供技术支持。

GAUSS-06463: "NOT-SUPPORT: Not support DROP multiple objects different nodegroup"

SQLSTATE: 0A000

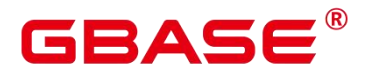

错误原因: 系统内部错误。

解决办法: 请联系技术支持工程师提供技术支持。

GAUSS-06464: "permission denied to drop foreign table in security mode"

SQLSTATE: 42501

错误原因: 系统内部错误。

解决办法: 请联系技术支持工程师提供技术支持。

GAUSS-06465: "foreign table '%s.%s' does not exist"

SQLSTATE: 42P01

错误原因: 系统内部错误。

解决办法: 请联系技术支持工程师提供技术支持。

GAUSS-06466: "NOT-SUPPORT: Not support DROP multiple functions in different nodegroup"

SQLSTATE: 0A000

错误原因: 系统内部错误。

解决办法: 请联系技术支持工程师提供技术支持。

GAUSS-06467: "operation copy with file is forbidden in security mode."

SQLSTATE: D0011

错误原因: 系统内部错误。

解决办法: 请联系技术支持工程师提供技术支持。

GAUSS-06468: "NOT-SUPPORT: Not support Grant/Revoke privileges to objects in different nodegroup"

SQLSTATE: 0A000

错误原因: 系统内部错误。

解决办法: 请联系技术支持工程师提供技术支持。

GAUSS-06469: "user defined range type is not yet supported."

SQLSTATE: 0A000

南大通用数据技术股份有限公司 <sup>1535</sup>

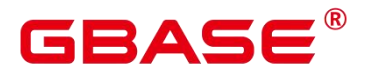

错误原因: 系统内部错误。

解决办法:请联系技术支持工程师提供技术支持。

## **4.66.8 GAUSS-06471 – GAUSS-06480**

GAUSS-06471: "This relation doesn't support analyze with column."

SQLSTATE: 42P01

错误原因: 系统内部错误。

解决办法:请联系技术支持工程师提供技术支持。

GAUSS-06473: "Invalid value "%s' in WITH clause"

SQLSTATE: 42601

错误原因: 系统内部错误。

解决办法:请联系技术支持工程师提供技术支持。

GAUSS-06474: "Don't support node group in single node mode."

SQLSTATE: 0A000

错误原因: 系统内部错误。

解决办法:请联系技术支持工程师提供技术支持。

GAUSS-06476: "%s can not run inside a transaction block"

SQLSTATE: 25001

错误原因: 系统内部错误。

解决办法:请联系技术支持工程师提供技术支持。

GAUSS-06478: "unrecognized portal strategy: %d"

SQLSTATE: XX000

错误原因:系统内部错误。

解决办法:请联系技术支持工程师提供技术支持。

GAUSS-06479: "cursor can only scan forward"

SQLSTATE: 55000

错误原因:显式的声明了 NO SCROLL 选项或当前执行计划不支持 backward scan。

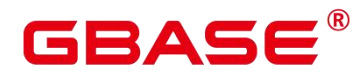

解决办法:若是显式的声明了 NO SCROLL 直接删除 NO SCROLL 选项即可。若是当前 执行计划不支持,则需要调整执行计划。

GAUSS-06480: "Cursor rewind are not supported."

SQLSTATE: 0A000

错误原因: 系统内部错误。

解决办法:请联系技术支持工程师提供技术支持。

## **4.66.9 GAUSS-06481 – GAUSS-06490**

GAUSS-06481: "Invaild parameter."

SQLSTATE: XX005

错误原因: 系统内部错误。

解决办法: 请联系技术支持工程师提供技术支持。

GAUSS-06482: "Could not find \'}\' in the query string."

SQLSTATE: 42601

错误原因: 系统内部错误。

解决办法: 请联系技术支持工程师提供技术支持。

GAUSS-06483: "unexpect list length %d of mem\_list from info\_query\_string."

SQLSTATE: 无

错误原因: 系统内部错误。

解决办法: 请联系技术支持工程师提供技术支持。

GAUSS-06484: "analyzeNode is null."

SQLSTATE: 无

错误原因: 系统内部错误。

解决办法: 请联系技术支持工程师提供技术支持。

GAUSS-06485: "node n is null."

SQLSTATE: XX001

错误原因: 系统内部错误。

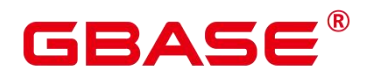

解决办法: 请联系技术支持工程师提供技术支持。

GAUSS-06486: "Invaild UUID Message for CREATE SEQUENCE."

SQLSTATE: XX001

错误原因: 系统内部错误。

解决办法: 请联系技术支持工程师提供技术支持。

GAUSS-06487: "Not enough UUID (%d/%d) in CREATE SEQUENCE."

SQLSTATE: XX001

错误原因: 系统内部错误。

解决办法: 请联系技术支持工程师提供技术支持。

GAUSS-06488: "Invaild UUID Message while CREATE SEQUENCE by serial."

SQLSTATE: XX001

- 错误原因: 系统内部错误。
- 解决办法: 请联系技术支持工程师提供技术支持。

GAUSS-06489: "Too long plan\_string."

SQLSTATE: 0A000

- 错误原因: 系统内部错误。
- 解决办法: Please contact engineer to support."

GAUSS-06490: "Received unexpected node type."

SQLSTATE: XX006

错误原因: 系统内部错误。

解决办法: 请联系技术支持工程师提供技术支持。

## **4.66.10 GAUSS-06491 – GAUSS-06500**

GAUSS-06491: "rel\_loc\_info is NULL."

SQLSTATE: 58000

错误原因: 系统内部错误。

解决办法: 请联系技术支持工程师提供技术支持。

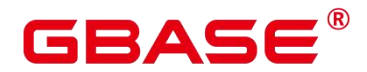

GAUSS-06492: "The current node should not receive z messages"

SQLSTATE: 58030

错误原因: 系统内部错误。

解决办法: 请联系技术支持工程师提供技术支持。

GAUSS-06493: "portal\_name or stmt\_name is null."

SQLSTATE: XX001

错误原因: 系统内部错误。

解决办法: 请联系技术支持工程师提供技术支持。

GAUSS-06494: "Too long portal\_name and stmt\_name."

SQLSTATE: 08P01

错误原因: 系统内部错误。

解决办法: 请联系技术支持工程师提供技术支持。

GAUSS-06495: "stmts is not NULL"

SQLSTATE: XX005

错误原因: 系统内部错误。

解决办法: 请联系技术支持工程师提供技术支持。

GAUSS-06496: "terminating data redistribution process due to administrator command"

SQLSTATE: 57P01

错误原因: 系统内部错误。

解决办法: 请联系技术支持工程师提供技术支持。

GAUSS-06497: "terminating snapshot process due to administrator command"

SQLSTATE: 57P01

错误原因: 系统内部错误。

解决办法: 请联系技术支持工程师提供技术支持。

GAUSS-06498: "detach and reaper session from thread due to session connection lost"

SQLSTATE: 57014

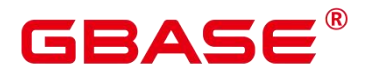

错误原因: 系统内部错误。

解决办法: 请联系技术支持工程师提供技术支持。

GAUSS-06499: "terminate because authentication timeout(%ds)"

SQLSTATE: 57014

错误原因: 系统内部错误。

解决办法: 请联系技术支持工程师提供技术支持。

GAUSS-06500: "terminate because cancel interrupts"

SQLSTATE: 57014

错误原因: 系统内部错误。

解决办法: 请联系技术支持工程师提供技术支持。

# 4.67 GAUSS-06501 – GAUSS-06600

## **4.67.1 GAUSS-06501 – GAUSS-06510**

GAUSS-06501: "canceling statement due to %s.%s"

SQLSTATE:无

错误原因: 系统内部错误。

解决办法: 请联系技术支持工程师提供技术支持。

GAUSS-06502: "canceling statement due to %s"

SQLSTATE: 无

错误原因: 系统内部错误。

解决办法:请联系技术支持工程师提供技术支持。

GAUSS-06503: "canceling data redistribution task"

SQLSTATE: 57014

错误原因: 系统内部错误。

解决办法: 请联系技术支持工程师提供技术支持。

GAUSS-06504: "canceling statement due to failover, pending"

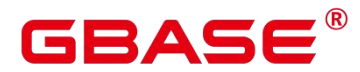

SQLSTATE: 08000

错误原因: 系统内部错误。

解决办法: 请联系技术支持工程师提供技术支持。

GAUSS-06505: "canceling snapshot task"

SQLSTATE: 57014

错误原因: 系统内部错误。

解决办法: 请联系技术支持工程师提供技术支持。

GAUSS-06506: "Postgres-XC: must start as either a Coordinator (–coordinator) or Datanode (–datanode)\n"

SQLSTATE: 42601

错误原因: 系统内部错误。

解决办法: 请联系技术支持工程师提供技术支持。

GAUSS-06507: "Cannot execute DDL in a transaction block when need reconnect pooler"

SQLSTATE: 25001

错误原因: 系统内部错误。

解决办法: 请联系技术支持工程师提供技术支持。

GAUSS-06508: "invalid number of data nodes when initializing global node definition."

SQLSTATE: 22000

错误原因: 系统内部错误。

解决办法: 请联系技术支持工程师提供技术支持。

GAUSS-06509: "invalid frontend message type '%c'."

SQLSTATE: 08P01

错误原因: 系统内部错误。

解决办法: 请联系技术支持工程师提供技术支持。

GAUSS-06510: "query string is NULL."

SQLSTATE: XX005

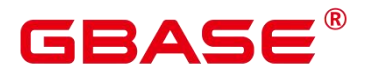

错误原因: 系统内部错误。

解决办法: 请联系技术支持工程师提供技术支持。

## **4.67.2 GAUSS-06511 – GAUSS-06520**

GAUSS-06511: "Too long query\_string."

SQLSTATE: 0A000

错误原因: 系统内部错误。

解决办法: 请联系技术支持工程师提供技术支持。

GAUSS-06512: "Invalid packet path, remoteConnType[%d], remote\_host[%s], remote\_port[%s]."

SQLSTATE: 0A000

错误原因: 系统内部错误。

解决办法: 请联系技术支持工程师提供技术支持。

GAUSS-06513: "Acceptter in pooler stateless resue mode reset connection params %d > sql[%d]."

SQLSTATE: 58000

错误原因: 系统内部错误。

解决办法: 请联系技术支持工程师提供技术支持。

GAUSS-06514: "Too long schema\_name."

SQLSTATE: 0A000

错误原因: 系统内部错误。

解决办法: 请联系技术支持工程师提供技术支持。

GAUSS-06515: "The overrideStack list has been reach the max length."

SQLSTATE: 08P01

错误原因: 系统内部错误。

解决办法: 请联系技术支持工程师提供技术支持。

GAUSS-06516: "Invalid message type %d for procedure overrideStack."

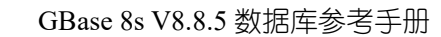

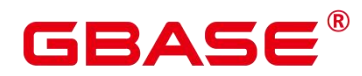

SQLSTATE: 08P01

- 错误原因: 系统内部错误。
- 解决办法: 请联系技术支持工程师提供技术支持。
- GAUSS-06517: "invalid execute message"

SQLSTATE: 08P01

- 错误原因: 系统内部错误。
- 解决办法: 请联系技术支持工程师提供技术支持。
- GAUSS-06518: "Too long close target."
- SQLSTATE: 0A000
- 错误原因: 系统内部错误。
- 解决办法: 请联系技术支持工程师提供技术支持。
- GAUSS-06519: "invalid describe message"
- SQLSTATE: 08P01
- 错误原因: 系统内部错误。
- 解决办法: 请联系技术支持工程师提供技术支持。

GAUSS-06520: "gtm mode unconsistency, remote mode is %s, local mode is %s."

- SQLSTATE: 58000
- 错误原因: 系统内部错误。
- 解决办法: 请联系技术支持工程师提供技术支持。

# **4.67.3 GAUSS-06521 – GAUSS-06530**

GAUSS-06521: "Received an invalid commit csn: %lu."

SQLSTATE:无

- 错误原因: 系统内部错误。
- 解决办法: 请联系技术支持工程师提供技术支持。

GAUSS-06522: "Need to set support batch bind=true if executing batch"

SQLSTATE: 58000

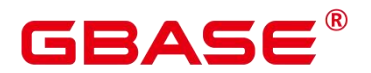

错误原因: 系统内部错误。

解决办法: 请联系技术支持工程师提供技术支持。

GAUSS-06523: "Portal run not complete for one in Batch bind-execute: name %s, query %s"

SQLSTATE: 58000

错误原因: 系统内部错误。

解决办法: 请联系技术支持工程师提供技术支持。

GAUSS-06524: "Batch param of distribute key only support const"

SQLSTATE: 0A000

错误原因: 系统内部错误。

解决办法: 请联系技术支持工程师提供技术支持。

GAUSS-06525: "Failed to get DataNode id for Batch bind-execute: name % s, query % s"

SQLSTATE: 58000

- 错误原因: 系统内部错误。
- 解决办法: 请联系技术支持工程师提供技术支持。

GAUSS-06526: "unexpected batch\_count %d get from inputmessage"

SQLSTATE: 22023

错误原因: 系统内部错误。

解决办法: 请联系技术支持工程师提供技术支持。

GAUSS-06527: "unexpected maxlen %d "

SQLSTATE: 22023

错误原因: 系统内部错误。

解决办法: 请联系技术支持工程师提供技术支持。

GAUSS-06528: "Batch bind-execute message with invalid batch count: %d"

SQLSTATE: 08P01

错误原因: 系统内部错误。

解决办法: 请联系技术支持工程师提供技术支持。
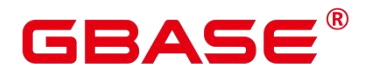

GAUSS-06529: "Not support portal\_name %s for Batch bind-execute."

SQLSTATE: 0A000

错误原因: 系统内部错误。

解决办法: 请联系技术支持工程师提供技术支持。

GAUSS-06530: "Batch bind-execute message with invalid parameter number: %d"

SQLSTATE: 08P01

错误原因: 系统内部错误。

解决办法: 请联系技术支持工程师提供技术支持。

#### **4.67.4 GAUSS-06531 – GAUSS-06540**

GAUSS-06531: "conflict stmt name in Batch bind-execute message: bind %s, describe %s"

SQLSTATE: 08P01

错误原因: 系统内部错误。

解决办法: 请联系技术支持工程师提供技术支持。

GAUSS-06532: "conflict portal name in Batch bind-execute message: bind % s, describe %s"

SQLSTATE: 08P01

错误原因: 系统内部错误。

解决办法: 请联系技术支持工程师提供技术支持。

GAUSS-06533: "invalid DESCRIBE message subtype in Batch bind-execute message: %d"

SQLSTATE: 08P01

错误原因: 系统内部错误。

解决办法: 请联系技术支持工程师提供技术支持。

GAUSS-06534: "conflict portal name in Batch bind-execute message: bind %s, execute %s"

SQLSTATE: 08P01

错误原因:系统内部错误。

解决办法: 请联系技术支持工程师提供技术支持。

GAUSS-06535: "Not support max row in Batch bind-execute message: %d"

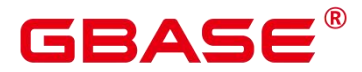

SQLSTATE: 0A000

错误原因: 系统内部错误。

解决办法: 请联系技术支持工程师提供技术支持。

GAUSS-06536: "invalid value in Batch bind-execute message: %d"

SQLSTATE: 08P01

错误原因: 系统内部错误。

解决办法: 请联系技术支持工程师提供技术支持。

GAUSS-06537: "No thread pool worker left while waiting for session close. This is a very rare case when all thread pool workers happen to encounter FATAL problems before session close."<br>SQLSTATE: 无

错误原因: 系统内部错误。

解决办法: 请联系技术支持工程师提供技术支持。

GAUSS-06538: "epoll receive %d events which exceed the limitation %d"

SQLSTATE: 无

错误原因: 系统内部错误。

解决办法: 请联系技术支持工程师提供技术支持。

GAUSS-06539: "Exceed stream thread pool limitation %d in group %d"

SQLSTATE: 58000

错误原因: 系统内部错误。

解决办法: 请联系技术支持工程师提供技术支持。

GAUSS-06540: "Fail to find a free slot for stream"

SQLSTATE: 53000

错误原因: 系统内部错误。

解决办法: 请联系技术支持工程师提供技术支持。

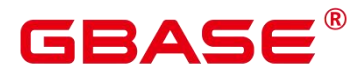

## **4.67.5 GAUSS-06541 – GAUSS-06550**

GAUSS-06541: "Unexpected receive proc signal."

SQLSTATE: 08000

错误原因: 系统内部错误。

解决办法: 请联系技术支持工程师提供技术支持。

GAUSS-06542: "receive more connection message %d than expect %d"

SQLSTATE: 08P01

错误原因:系统内部错误。

解决办法: 请联系技术支持工程师提供技术支持。

GAUSS-06543: "undefined state %d for session attach"

SQLSTATE: 42P24

错误原因: 系统内部错误。

解决办法: 请联系技术支持工程师提供技术支持。

GAUSS-06544: "memory usage reach the max\_dynamic\_memory"

SQLSTATE: YY006

错误原因: 系统内部错误。

解决办法: 请联系技术支持工程师提供技术支持。

GAUSS-06545: "Invalid attribute for thread pool."

SQLSTATE: OP0A3

错误原因: 系统内部错误。

解决办法: 请联系技术支持工程师提供技术支持。

GAUSS-06546: "Unsupported LLVM report type!"

SQLSTATE: 0A000

错误原因: 系统内部错误。

解决办法: 请联系技术支持工程师提供技术支持。

GAUSS-06547: "Cannot get the llvm::Intrinsic::smul\_with\_overflow function!"

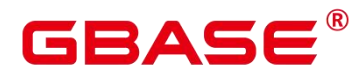

SQLSTATE: CG002

错误原因: 系统内部错误。

解决办法: 请联系技术支持工程师提供技术支持。

GAUSS-06548: "Failed on getting IR function : LLVMIRbpcharne!\n"

SQLSTATE: CG001

错误原因: 系统内部错误。

解决办法: 请联系技术支持工程师提供技术支持。

GAUSS-06549: "Cannot get the llvm::Intrinsic::sasub\_with\_overflow function!\n"

SQLSTATE: CG002

错误原因: 系统内部错误。

解决办法: 请联系技术支持工程师提供技术支持。

GAUSS-06550: "Failed on getting IR function : LLVMIRtextlike!\n"

SQLSTATE: CG001

错误原因: 系统内部错误。

解决办法: 请联系技术支持工程师提供技术支持。

## **4.67.6 GAUSS-06551 – GAUSS-06560**

GAUSS-06551: "Failed on getting IR function : LLVMIRtextnlike!\n"

SQLSTATE: CG001

错误原因: 系统内部错误。

解决办法: 请联系技术支持工程师提供技术支持。

GAUSS-06552: "Unexpected NULL right operator!"

SQLSTATE: XX005

错误原因: 系统内部错误。

解决办法: 请联系技术支持工程师提供技术支持。

GAUSS-06553: "Failed to get function Intrinsic::prefetch!\n"

SQLSTATE: CG002

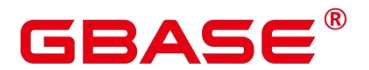

解决办法: 请联系技术支持工程师提供技术支持。

GAUSS-06154: "Abnormal data package received, package length is %d, input buffer length is %d"<br>SQLSTATE: 无

错误原因: 接受到异常的数据包, 数据包的长度为 xx, 接收 buffer 的长度为 xx。

解决办法:请检查数据文件,确保数据文件没有问题。

GAUSS-06555: "Failed to get the const node of the operation!\n"

SQLSTATE: XX005

错误原因:系统内部错误。

解决办法: 请联系技术支持工程师提供技术支持。

GAUSS-06556: "Failed on getting IR function : LLVMIRbpchareq!"

SQLSTATE: CG001

错误原因: 系统内部错误。

解决办法: 请联系技术支持工程师提供技术支持。

GAUSS-06557: "unrecognized booltexttype: %d"

SQLSTATE: XX004

错误原因: 系统内部错误。

解决办法: 请联系技术支持工程师提供技术支持。

GAUSS-06558: "Failed on getting IR function : LLVMIRmemcmp!\n"

SQLSTATE: CG001

错误原因: 系统内部错误。

解决办法: 请联系技术支持工程师提供技术支持。

GAUSS-06559: "Codegen failed on the procedure of ExecVecTargetList!"

SQLSTATE: CG000

错误原因: 系统内部错误。

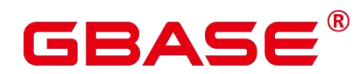

解决办法: 请联系技术支持工程师提供技术支持。

GAUSS-06560: "Not supported expr node %d yet!"

SQLSTATE: XX004

错误原因: 系统内部错误。

解决办法: 请联系技术支持工程师提供技术支持。

#### **4.67.7 GAUSS-06561 – GAUSS-06570**

GAUSS-06561: "Unexpected batch information from ExprContext."

SQLSTATE: XX006

错误原因: 系统内部错误。

解决办法: 请联系技术支持工程师提供技术支持。

GAUSS-06562: "Codegen keyMatch failed: unsupported data type!\n"

SQLSTATE: 42804

错误原因: 系统内部错误。

解决办法: 请联系技术支持工程师提供技术支持。

GAUSS-06563: "Failed to get inner hash key!"

SQLSTATE: XX005

- 错误原因: 系统内部错误。
- 解决办法: 请联系技术支持工程师提供技术支持。

GAUSS-06564: "Failed to get outer hash key!"

SQLSTATE: XX005

错误原因:系统内部错误。

解决办法: 请联系技术支持工程师提供技术支持。

GAUSS-06565: "Codegen keyMatch failed for %d-th clause of hash join!\n"

SQLSTATE: XX005

错误原因: 系统内部错误。

解决办法: 请联系技术支持工程师提供技术支持。

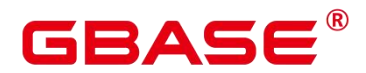

GAUSS-06566: "Codegen fast keyMatch failed: unsupported data type!\n"

SQLSTATE: 42804

- 错误原因: 系统内部错误。
- 解决办法: 请联系技术支持工程师提供技术支持。

GAUSS-06567: "Codegen buildHashTable failed: unsupported data type!\n"

SQLSTATE: 42804

- 错误原因: 系统内部错误。
- 解决办法: 请联系技术支持工程师提供技术支持。

GAUSS-06568: "Codegen probeHashTable failed: unsupported data type!\n"

SQLSTATE: 42804

错误原因: 系统内部错误。

解决办法: 请联系技术支持工程师提供技术支持。

GAUSS-06569: "Unsupported operation %u in FastAgg."

SQLSTATE: XX004

错误原因: 系统内部错误。

解决办法: 请联系技术支持工程师提供技术支持。

GAUSS-06570: "Failed on generating HashBatchCodeGen!\n"

SQLSTATE: XX005

错误原因: 系统内部错误。

解决办法: 请联系技术支持工程师提供技术支持。

#### **4.67.8 GAUSS-06571 – GAUSS-06580**

GAUSS-06571: "Failed on generating MatchOneKey Function!\n"

SQLSTATE: XX005

错误原因: 系统内部错误。

解决办法: 请联系技术支持工程师提供技术支持。

GAUSS-06572: "Unexpected NULL project information."

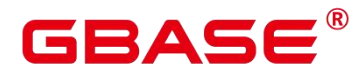

SQLSTATE: XX005

- 错误原因: 系统内部错误。
- 解决办法: 请联系技术支持工程师提供技术支持。

GAUSS-06573: "Unsupported agg function %u!"

SQLSTATE: XX004

- 错误原因:系统内部错误。
- 解决办法: 请联系技术支持工程师提供技术支持。

GAUSS-06574: "Type %u is not supported yet in hashBatch"

SQLSTATE: 22023

错误原因: 系统内部错误。

解决办法: 请联系技术支持工程师提供技术支持。

GAUSS-06575: "Type %u is not supported yet in match key"

SQLSTATE: 22023

- 错误原因: 系统内部错误。
- 解决办法: 请联系技术支持工程师提供技术支持。

GAUSS-06576: "Unexpected operation %u!"

SQLSTATE: 22023

- 错误原因: 系统内部错误。
- 解决办法: 请联系技术支持工程师提供技术支持。

GAUSS-06577: "Cannot get the llvm::Intrinsic::sadd\_with\_overflow function!"

SQLSTATE: CG002

错误原因: 系统内部错误。

解决办法: 请联系技术支持工程师提供技术支持。

GAUSS-06578: "Invalid LLVM type %d"

SQLSTATE: 22023

错误原因: 系统内部错误。

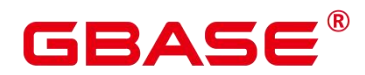

解决办法: 请联系技术支持工程师提供技术支持。

GAUSS-06579: "unrecognized node type: %d when rescan"

SQLSTATE: XX004

错误原因: 系统内部错误。

解决办法: 请联系技术支持工程师提供技术支持。

GAUSS-06580: "unrecognized node type: %d when restore scan position"

SQLSTATE: XX004

错误原因: 系统内部错误。

解决办法: 请联系技术支持工程师提供技术支持。

#### **4.67.9 GAUSS-06581 – GAUSS-06590**

GAUSS-06581: "cache lookup failed for relation %u when check backward scan for Index."

SQLSTATE: 29P01

错误原因:系统内部错误。

解决办法: 请联系技术支持工程师提供技术支持。

GAUSS-06582: "cache lookup failed for access method %u when test backward scan for Index %s"

SQLSTATE: 29P01

错误原因: 系统内部错误。

解决办法: 请联系技术支持工程师提供技术支持。

GAUSS-06583: "cursor "%s' does not exist when executing Current Of Expr."

SQLSTATE: 34000

错误原因: 系统内部错误。

解决办法: 请联系技术支持工程师提供技术支持。

GAUSS-06584: "cursor '%s' is not positioned on arow when the cursor uses for UPDATE/SHARE"

SQLSTATE: 24000

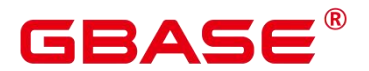

解决办法: 请联系技术支持工程师提供技术支持。

GAUSS-06585: "cursor '%s' is not positioned on a row when the cursor doesn't use for UPDATE/SHARE"

SQLSTATE: 24000

错误原因: 系统内部错误。

解决办法: 请联系技术支持工程师提供技术支持。

GAUSS-06586: "could not find hash function for hash operator %u for TupleHashTable, column number %d, total column number %d."

SQLSTATE: 42883

错误原因: 系统内部错误。

解决办法: 请联系技术支持工程师提供技术支持。

GAUSS-06587: "invalid node identifier for update/delete"

SQLSTATE: 42704

错误原因: 系统内部错误。

解决办法: 请联系技术支持工程师提供技术支持。

GAUSS-06588: "unrecognized result from subplan for BitmapAnd."

SQLSTATE: XX004

错误原因: 系统内部错误。

解决办法: 请联系技术支持工程师提供技术支持。

GAUSS-06589: "unrecognized result from subplan for BitmapHeapScan."

SQLSTATE: XX004

错误原因: 系统内部错误。

解决办法: 请联系技术支持工程师提供技术支持。

GAUSS-06590: "prefetch and main iterators are out of sync for BitmapHeapScan."

SQLSTATE: 22000

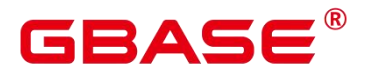

解决办法: 请联系技术支持工程师提供技术支持。

## **4.67.10 GAUSS-06591 – GAUSS-06600**

GAUSS-06591: "can't initialize bitmap index scans using unusable index '%s'"

SQLSTATE: XX002

错误原因: 系统内部错误。

解决办法: 请联系技术支持工程师提供技术支持。

GAUSS-06592: "no local indexes found for partition %s BitmapIndexScan"

SQLSTATE: 42809

错误原因: 系统内部错误。

解决办法: 请联系技术支持工程师提供技术支持。

GAUSS-06593: "can't initialize bitmap index scans using unusable local index '%s' for partition"

SQLSTATE: XX002

错误原因: 系统内部错误。

解决办法: 请联系技术支持工程师提供技术支持。

GAUSS-06594: "unrecognized result from BitmapIndexScan subplan when execute BitmapOr"

SQLSTATE: XX004

错误原因: 系统内部错误。

解决办法: 请联系技术支持工程师提供技术支持。

GAUSS-06595: "unrecognized result from non-BitmapIndexScan subplan when execute BitmapOr"

SQLSTATE: XX004

错误原因: 系统内部错误。

解决办法: 请联系技术支持工程师提供技术支持。

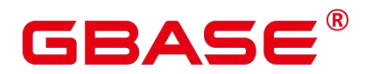

GAUSS-06596: "ExtensibleNodeMethods '%s' was not registered"

SQLSTATE: 42704

错误原因: 系统内部错误。

解决办法: 请联系技术支持工程师提供技术支持。

GAUSS-06597: "unrecognized join type: %d for hashjoin"

SQLSTATE: XX004

错误原因: 系统内部错误。

解决办法: 请联系技术支持工程师提供技术支持。

GAUSS-06598: "could not write hashvalue %u to hash-join temporary file, written length %lu."

SQLSTATE: 无

错误原因: 系统内部错误。

解决办法: 请联系技术支持工程师提供技术支持。

GAUSS-06599: "could not write tuple to hash-join temporary file: written length %lu, tuple length %u"

SQLSTATE: 无

错误原因: 系统内部错误。

解决办法: 请联系技术支持工程师提供技术支持。

GAUSS-06600: "could not read from hash-join temporary file: read length %zu"

SQLSTATE: 无

错误原因: 系统内部错误。

解决办法: 请联系技术支持工程师提供技术支持。

# 4.68 GAUSS-06601 – GAUSS-06700

## **4.68.1 GAUSS-06601 – GAUSS-06610**

GAUSS-06601: "The hash-join temporary file is corrupted,hashvalue:%u, length:%u."

SQLSTATE: 无

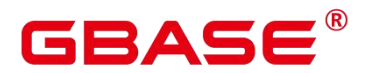

解决办法: 请联系技术支持工程师提供技术支持。

GAUSS-06602: "could not read from hash-join temporary file(t\_len:%u,nread:%lu): %m"

SQLSTATE: 无

错误原因: 系统内部错误。

解决办法: 请联系技术支持工程师提供技术支持。

GAUSS-06603: "can't initialize index-only scans using unusable index '%s"

SQLSTATE: XX002

错误原因: 系统内部错误。

解决办法: 请联系技术支持工程师提供技术支持。

GAUSS-06604: "can't initialize index-only scans using unusable local index '%s'"

SQLSTATE: XX002

错误原因: 系统内部错误。

解决办法: 请联系技术支持工程师提供技术支持。

GAUSS-06605: "unrecognized join type: %d when initializing nestLoop"

SQLSTATE: XX004

错误原因: 系统内部错误。

解决办法:请联系技术支持工程师提供技术支持。

GAUSS-06606: "TABLESAMPLE REPEATABLE parameter cannot be null"

SQLSTATE: 29002

错误原因: 系统内部错误。

解决办法: 请联系技术支持工程师提供技术支持。

GAUSS-06607: "sample percentage must be between 0 and 100"

SQLSTATE: 29001

错误原因: 系统内部错误。

解决办法: 请联系技术支持工程师提供技术支持。

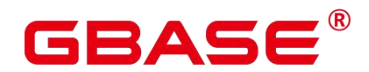

GAUSS-06608: "invalid operation %d on partition for seqscan, allowed are UPDATE/DELETE/SELECT"

SQLSTATE: D0011

错误原因: 系统内部错误。

解决办法: 请联系技术支持工程师提供技术支持。

GAUSS-06609: "unrecognized set op: %d when seting the count of output."

SQLSTATE: XX004

错误原因: 系统内部错误。

解决办法: 请联系技术支持工程师提供技术支持。

GAUSS-06610: "MPP with-recursive, globalStreamNodeGroup is not found in Node:[%d]"

SQLSTATE: XX000

错误原因: 系统内部错误。

解决办法: 请联系技术支持工程师提供技术支持。

## **4.68.2 GAUSS-06611 – GAUSS-06620**

GAUSS-06611: "stop scan the work table due to transaction aborted and vfd invalidated"

SQLSTATE: 57P05

错误原因: 系统内部错误。

解决办法:请联系技术支持工程师提供技术支持。

GAUSS-06612: "MPP With-Recursive sync controller for RecursiveUnion[%d] is not found"

SQLSTATE: XX005

错误原因: 系统内部错误。

解决办法: 请联系技术支持工程师提供技术支持。

GAUSS-06613: "[LIGHT PROXY] Failed to get pooled connections from %s[%u]"

SQLSTATE: 08006

错误原因: 系统内部错误。

解决办法: 请联系技术支持工程师提供技术支持。

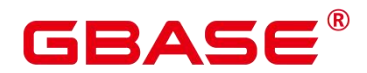

GAUSS-06614: "[LIGHT PROXY] Failed to send parse to %s[%u]"

SQLSTATE: 08000

- 错误原因: 系统内部错误。
- 解决办法: 请联系技术支持工程师提供技术支持。

GAUSS-06615: "[LIGHT PROXY] Failed to get new transaction id"

SQLSTATE: 08000

错误原因: 系统内部错误。

解决办法:请联系技术支持工程师提供技术支持。

GAUSS-06616: "[LIGHT PROXY] Failed to send gxid %lu to %s[%u]"

SQLSTATE: 08000

错误原因: 系统内部错误。

解决办法: 请联系技术支持工程师提供技术支持。

GAUSS-06617: "[LIGHT PROXY] Failed to send timestamp to %s[%u]"

SQLSTATE: 08000

错误原因: 系统内部错误。

解决办法: 请联系技术支持工程师提供技术支持。

GAUSS-06618: "[LIGHT PROXY] Failed to send internal begin to %s[%u]"

SQLSTATE: 08000

错误原因: 系统内部错误。

解决办法: 请联系技术支持工程师提供技术支持。

GAUSS-06619: "[LIGHT PROXY] Failed to send cid to %s[%u]"

SQLSTATE: 08000

- 错误原因: 系统内部错误。
- 解决办法: 请联系技术支持工程师提供技术支持。

GAUSS-06620: "[LIGHT PROXY] Failed to send snapshot to %s[%u]"

SQLSTATE: 08000

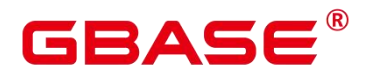

解决办法: 请联系技术支持工程师提供技术支持。

GAUSS-06621 – GAUSS-06630

GAUSS-06621: "[LIGHT PROXY] Failed to send cgroup to %s[%u]"

SQLSTATE: 08000

错误原因: 系统内部错误。

解决办法: 请联系技术支持工程师提供技术支持。

GAUSS-06622: "[LIGHT PROXY] Failed to send query id to %s[%u]"

SQLSTATE: 08000

错误原因: 系统内部错误。

解决办法: 请联系技术支持工程师提供技术支持。

GAUSS-06623: "[LIGHT PROXY] Failed to send unique sql id to %s[%u]"

SQLSTATE: 08000

错误原因: 系统内部错误。

解决办法: 请联系技术支持工程师提供技术支持。

GAUSS-06624: "INSERT ON DUPLICATE KEY UPDATE must have an transformed InsertStmt query."

SQLSTATE: XX008

错误原因: 系统内部错误。

解决办法: 请联系技术支持工程师提供技术支持。

GAUSS-06625: "invalid msgType %d for process message \n"

SQLSTATE: 20000

错误原因: 系统内部错误。

解决办法: 请联系技术支持工程师提供技术支持。

GAUSS-06626: "[LIGHT PROXY] Failed to fetch from Datanode %u"

SQLSTATE: 08006

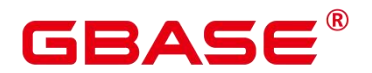

解决办法: 请联系技术支持工程师提供技术支持。

GAUSS-06627: "[LIGHT PROXY] Unexpected response from %s[%u]"

SQLSTATE: 08000

错误原因: 系统内部错误。

解决办法: 请联系技术支持工程师提供技术支持。

GAUSS-06628: "[LIGHT PROXY] Failed to send global sess id to Datanode %u"

SQLSTATE: 57P03

错误原因: 系统内部错误。

解决办法: 请联系技术支持工程师提供技术支持。

GAUSS-06629: "[LIGHT PROXY] Failed to send sync to %s[%u]"

SQLSTATE: 08000

- 错误原因: 系统内部错误。
- 解决办法: 请联系技术支持工程师提供技术支持。

GAUSS-06630: "CTE subplans should not be executed"

SQLSTATE: 23514

错误原因: 系统内部错误。

解决办法: 请联系技术支持工程师提供技术支持。

## **4.68.3 GAUSS-06631 – GAUSS-06640**

GAUSS-06631: "unrecognized testexpr type: %d in a hash subplan"

SQLSTATE: XX004

错误原因: 系统内部错误。

解决办法: 请联系技术支持工程师提供技术支持。

GAUSS-06632: "could not find compatible hash operator for operator %u for subplan"

SQLSTATE: 42883

错误原因: 系统内部错误。

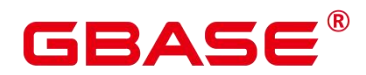

解决办法: 请联系技术支持工程师提供技术支持。

GAUSS-06633: "could not find hash function for hash operator %u for subplan"

SQLSTATE: 42883

错误原因: 系统内部错误。

解决办法: 请联系技术支持工程师提供技术支持。

GAUSS-06634: "CTE subplans should not be executed when execute subplan"

SQLSTATE: 22023

错误原因: 系统内部错误。

解决办法: 请联系技术支持工程师提供技术支持。

GAUSS-06635: "could not identify CTID expression, %s"

SQLSTATE: 22000

错误原因: 系统内部错误。

解决办法: 请联系技术支持工程师提供技术支持。

GAUSS-06636: "cache lookup failed for aggregate function %u"

SQLSTATE: 29P01

错误原因: 系统内部错误。

解决办法: 请联系技术支持工程师提供技术支持。

GAUSS-06637: "unrecognized node type: %d when executing executor node."

SQLSTATE: XX004

错误原因: 系统内部错误。

解决办法: 请联系技术支持工程师提供技术支持。

GAUSS-06638: "unsupport bypass indexqual type: %d"

SQLSTATE: XX004

错误原因: 系统内部错误。

解决办法: 请联系技术支持工程师提供技术支持。

GAUSS-06639: "wrong input for router"

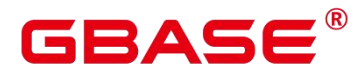

SQLSTATE: 22023

错误原因: 系统内部错误。

解决办法: 请联系技术支持工程师提供技术支持。

GAUSS-06640: "cannot find valid relation oid from router table\_name"

SQLSTATE: 22023

错误原因: 系统内部错误。

解决办法: 请联系技术支持工程师提供技术支持。

## **4.68.4 GAUSS-06641 – GAUSS-06650**

GAUSS-06641: "invalid relation locator info from router table\_name"

SQLSTATE: 22023

错误原因: 系统内部错误。

解决办法: 请联系技术支持工程师提供技术支持。

GAUSS-06642: "only support hash or modulo locator type, the relation locator type for router is  $%c\nrightarrow$ "

SQLSTATE: 0A000

错误原因: 系统内部错误。

解决办法: 请联系技术支持工程师提供技术支持。

GAUSS-06643: "input key number cannot match distribute keys on table %s"

SQLSTATE: 22023

错误原因: 系统内部错误。

解决办法: 请联系技术支持工程师提供技术支持。

GAUSS-06644: "invalid node id get from input key"

SQLSTATE: 22023

错误原因: 系统内部错误。

解决办法: 请联系技术支持工程师提供技术支持。

GAUSS-06645: "cannot get result from tuplestore for WinwdowsAgg"

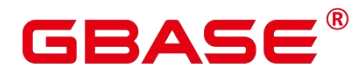

SQLSTATE: 22000

错误原因: 系统内部错误。

解决办法: 请联系技术支持工程师提供技术支持。

GAUSS-06646: "cache lookup failed for aggregate %u of WindowsAgg"

SQLSTATE: 29P01

错误原因: 系统内部错误。

解决办法: 请联系技术支持工程师提供技术支持。

GAUSS-06647: "cache lookup failed for function %u of WindowsAgg in pg\_proc"

SQLSTATE: 29P01

错误原因: 系统内部错误。

解决办法: 请联系技术支持工程师提供技术支持。

GAUSS-06648: "cannot get result from tuplestore in WindowsAgg."

SQLSTATE: 22000

错误原因: 系统内部错误。

解决办法: 请联系技术支持工程师提供技术支持。

GAUSS-06649: "unrecognized window seek type: %d on a specified row of partition."

SQLSTATE: XX004

错误原因: 系统内部错误。

解决办法: 请联系技术支持工程师提供技术支持。

GAUSS-06650: "window object is invalid"

SQLSTATE: 22000

错误原因: 系统内部错误。

解决办法: 请联系技术支持工程师提供技术支持。

## **4.68.5 GAUSS-06651 – GAUSS-06660**

GAUSS-06651: "unrecognized window seek type: %d on a specified row of window frame"

SQLSTATE: XX004

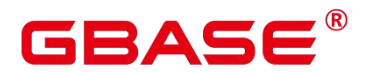

解决办法: 请联系技术支持工程师提供技术支持。

GAUSS-06652: "Both cacheplan and planstmt are NULL"

SQLSTATE: 26000

错误原因: 系统内部错误。

解决办法: 请联系技术支持工程师提供技术支持。

GAUSS-06653: "unrecognized bypass support process option: %d"

SQLSTATE: 20000

错误原因: 系统内部错误。

解决办法: 请联系技术支持工程师提供技术支持。

GAUSS-06654: "r\_formats can not be NULL when num of rformats is not 0"

SQLSTATE: XX005

错误原因: 系统内部错误。

解决办法: 请联系技术支持工程师提供技术支持。

GAUSS-06655: "unmatched parameter number"

SQLSTATE: 26000

错误原因: 系统内部错误。

解决办法: 请联系技术支持工程师提供技术支持。

GAUSS-06656: "unexpected node type: %d when processing bypass expression."

SQLSTATE: XX004

错误原因: 系统内部错误。

解决办法: 请联系技术支持工程师提供技术支持。

GAUSS-06657: "unexpected arg length : %d when processing bypass expression."

SQLSTATE: XX004

错误原因: 系统内部错误。

解决办法: 请联系技术支持工程师提供技术支持。

南大通用数据技术股份有限公司 <sup>1565</sup>

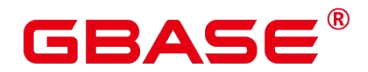

GAUSS-06658: "unrecognized bypass support number of arguments function calls: %d"

SQLSTATE: 20000

错误原因: 系统内部错误。

解决办法: 请联系技术支持工程师提供技术支持。

GAUSS-06659: "Invaild Oid when open hash bucket relation."

SQLSTATE: 22023

错误原因: 系统内部错误。

解决办法: 请联系技术支持工程师提供技术支持。

GAUSS-06660: "Invaild hash bucket oid from current tuple for update."

SQLSTATE: 22023

错误原因: 系统内部错误。

解决办法: 请联系技术支持工程师提供技术支持。

## **4.68.6 GAUSS-06661 – GAUSS-06670**

GAUSS-06661: "Invaild hash bucket oid from current tuple for delete."

SQLSTATE: 22023

错误原因: 系统内部错误。

解决办法: 请联系技术支持工程师提供技术支持。

GAUSS-06662: "Invaild hash bucket oid from current tuple for lock."

SQLSTATE: 22023

错误原因: 系统内部错误。

解决办法: 请联系技术支持工程师提供技术支持。

GAUSS-06663: "upper and lower index lists are not same length (%d, %d)"

SQLSTATE: 2202E

错误原因: 系统内部错误。

解决办法: 请联系技术支持工程师提供技术支持。

GAUSS-06664: "a NULL isNull pointer was passed when get attribute by number."

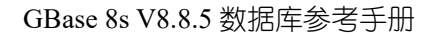

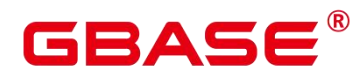

SQLSTATE: 22023

- 错误原因: 系统内部错误。
- 解决办法: 请联系技术支持工程师提供技术支持。

GAUSS-06665: "invalid null attribute name"

SQLSTATE: 42602

- 错误原因: 系统内部错误。
- 解决办法: 请联系技术支持工程师提供技术支持。

GAUSS-06666: "a NULL isNull pointer was passed when get attribute by name."

- SQLSTATE: 22023
- 错误原因: 系统内部错误。
- 解决办法: 请联系技术支持工程师提供技术支持。
- GAUSS-06667: "function doesn't exist "
- SQLSTATE: 42883
- 错误原因: 系统内部错误。
- 解决办法: 请联系技术支持工程师提供技术支持。
- GAUSS-06668: "The input function expression is NULL."
- SQLSTATE: 22004
- 错误原因: 系统内部错误。
- 解决办法: 请联系技术支持工程师提供技术支持。
- GAUSS-06669: "unrecognized XML operation %d"
- SQLSTATE: XX004
- 错误原因: 系统内部错误。
- 解决办法: 请联系技术支持工程师提供技术支持。

GAUSS-06670: "unrecognized node type: %d when initializing expression."

SQLSTATE: XX004

错误原因: 系统内部错误。

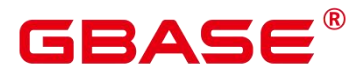

解决办法: 请联系技术支持工程师提供技术支持。

## **4.68.7 GAUSS-06671 – GAUSS-06680**

GAUSS-06671: "set-valued function called in context when calculate targetlist that cannot accept a set"

SQLSTATE: 0A000

错误原因: 系统内部错误。

解决办法: 请联系技术支持工程师提供技术支持。

GAUSS-06672: "failed to fetch conflicting tuple for DUPLICATE KEY UPDATE"

SQLSTATE: 40001

错误原因: 系统内部错误。

解决办法: 请联系技术支持工程师提供技术支持。

GAUSS-06673: "ON DUPLICATE KEY UPDATE command cannot affect row a second time"<br>SQLSTATE: 40001

错误原因: 系统内部错误。

解决办法: 请联系技术支持工程师提供技术支持。

GAUSS-06674: "unexpected self-updated tuple"

SQLSTATE: 40001

错误原因: 系统内部错误。

解决办法: 请联系技术支持工程师提供技术支持。

GAUSS-06675: "unexpected concurrent update tuple"

SQLSTATE: 40001

错误原因: 系统内部错误。

解决办法: 请联系技术支持工程师提供技术支持。

GAUSS-06676: "ON DUPLICATE KEY UPDATE is not supported on column orientated table"

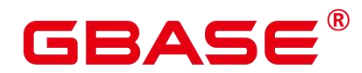

SQLSTATE: 0A000

错误原因: 系统内部错误。

解决办法: 请联系技术支持工程师提供技术支持。

GAUSS-06677: "ON DUPLICATE KEY UPDATE is not supported on DFS table"

SQLSTATE: 0A000

错误原因: 系统内部错误。

解决办法: 请联系技术支持工程师提供技术支持。

GAUSS-06678: "delete conflict in delta table cstore.%s"

SQLSTATE: 42P28

错误原因: 系统内部错误。

解决办法: 请联系技术支持工程师提供技术支持。

GAUSS-06679: "unable to get a stable set of rows in the source tables"

SQLSTATE: P0003

错误原因: 系统内部错误。

解决办法: 请联系技术支持工程师提供技术支持。

GAUSS-06680: "update conflict in delta table cstore.%s"

SQLSTATE: 42P28

错误原因: 系统内部错误。

解决办法: 请联系技术支持工程师提供技术支持。

## **4.68.8 GAUSS-06681 – GAUSS-06690**

GAUSS-06681: "unknown operation %d when process BEFORE EACH STATEMENT triggers"

SQLSTATE: XX004

错误原因:系统内部错误。

解决办法: 请联系技术支持工程师提供技术支持。

GAUSS-06682: "unknown operation %d when process AFTER EACH STATEMENT

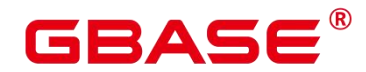

triggers"

SQLSTATE: XX004

错误原因: 系统内部错误。

解决办法: 请联系技术支持工程师提供技术支持。

GAUSS-06683: "junkfilter should not be NULL"

SQLSTATE: 22004

错误原因: 系统内部错误。

解决办法: 请联系技术支持工程师提供技术支持。

GAUSS-06684: "ctid is NULL when do operation %d, junk attribute number is %d"

SQLSTATE: XX007

错误原因: 系统内部错误。

解决办法: 请联系技术支持工程师提供技术支持。

GAUSS-06685: "bucketid is null when update table"

SQLSTATE: XX007

错误原因: 系统内部错误。

解决办法: 请联系技术支持工程师提供技术支持。

GAUSS-06686: "wholerow is NULL when do operation %d, junk attribute number is %d"

SQLSTATE: XX007

错误原因: 系统内部错误。

解决办法: 请联系技术支持工程师提供技术支持。

GAUSS-06687: "unknown operation %d when execute the required table modification."

SQLSTATE: XX004

错误原因: 系统内部错误。

解决办法: 请联系技术支持工程师提供技术支持。

GAUSS-06688: "Unsupport 'MERGE INTO' command during online expansion on '%s'"

SQLSTATE: 0A000

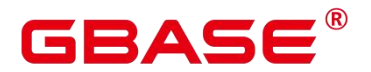

解决办法: 请联系技术支持工程师提供技术支持。

GAUSS-06689: "could not find junk tableoid column for partition table."

SQLSTATE: 42P24

错误原因: 系统内部错误。

解决办法: 请联系技术支持工程师提供技术支持。

GAUSS-06690: "could not find junk bucketid column for bucketed table."

SQLSTATE: 42P24

错误原因: 系统内部错误。

解决办法: 请联系技术支持工程师提供技术支持。

#### **4.68.9 GAUSS-06691 – GAUSS-06700**

GAUSS-06691: "tableoid is NULL when try to lock current row."

SQLSTATE: XX007

错误原因: 系统内部错误。

解决办法: 请联系技术支持工程师提供技术支持。

GAUSS-06692: "bucketid is NULL when try to lock current row."

SQLSTATE: XX007

错误原因: 系统内部错误。

解决办法: 请联系技术支持工程师提供技术支持。

GAUSS-06693: "unrecognized heap lock tuple status: %u when lock a tuple"

SQLSTATE: XX004

错误原因: 系统内部错误。

解决办法: 请联系技术支持工程师提供技术支持。

GAUSS-06694: "ExecLockRows:target relation cannot be NULL for plan qual recheck."

SQLSTATE: 40001

错误原因: 系统内部错误。

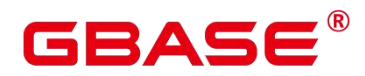

解决办法: 请联系技术支持工程师提供技术支持。

GAUSS-06695: "unrecognized bypass support type: %d"

SQLSTATE: XX004

错误原因: 系统内部错误。

解决办法: 请联系技术支持工程师提供技术支持。

GAUSS-06696: "tableoid is null when merge partitioned table"

SQLSTATE: XX007

错误原因: 系统内部错误。

解决办法: 请联系技术支持工程师提供技术支持。

GAUSS-06697: "bucketid is null when merge table"

SQLSTATE: XX007

- 错误原因: 系统内部错误。
- 解决办法: 请联系技术支持工程师提供技术支持。

GAUSS-06698: "SPI stack corrupted when connect SPI, %s"

SQLSTATE: XX001

错误原因: 系统内部错误。

解决办法: 请联系技术支持工程师提供技术支持。

GAUSS-06699: "SPI stack corrupted when connect SPI, stack depth %d"

SQLSTATE: XX001

错误原因: 系统内部错误。

解决办法: 请联系技术支持工程师提供技术支持。

GAUSS-06700: "SPI stack corrupted when copy tuple, connected level: %d"

SQLSTATE: XX001

错误原因: 系统内部错误。

解决办法: 请联系技术支持工程师提供技术支持。

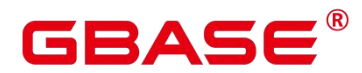

# 4.69 GAUSS-06701 – GAUSS-06800

#### **4.69.1 GAUSS-06701 – GAUSS-06710**

GAUSS-06701: "SPI stack corrupted when return tuple, connected level: %d"

SQLSTATE: XX001

错误原因:系统内部错误。

解决办法:请联系技术支持工程师提供技术支持。

GAUSS-06702: "SPI stack corrupted when modify tuple, connected level: %d"

SQLSTATE: XX001

错误原因:系统内部错误。

解决办法:请联系技术支持工程师提供技术支持。

GAUSS-06703: "SPI stack corrupted when allocate, connected level: %d"

SQLSTATE: XX001

错误原因:系统内部错误。

解决办法:请联系技术支持工程师提供技术支持。

GAUSS-06704: "open cursor with args has invalid arguments, %s"

SQLSTATE: 22023

错误原因:系统内部错误。

解决办法:请联系技术支持工程师提供技术支持。

GAUSS-06705: "SPI stack is corrupted when open cursor with args, current level: %d, connected level: %d"

SQLSTATE: 24000

错误原因:系统内部错误。

解决办法:请联系技术支持工程师提供技术支持。

GAUSS-06706: "SPI stack is corrupted when open cursor, current level: %d, connected level: %d"

SQLSTATE: 24000

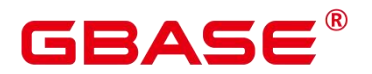

解决办法:请联系技术支持工程师提供技术支持。

GAUSS-06707: "invalid portal in SPI cursor close operation"

SQLSTATE: 24000

错误原因:系统内部错误。

解决办法:请联系技术支持工程师提供技术支持。

GAUSS-06708: "SPI stack level is corrupted when checking SPI id, current level: %d, connected level: %d"

SQLSTATE: SP006

错误原因:系统内部错误。

解决办法:请联系技术支持工程师提供技术支持。

GAUSS-06709: "SPI stack is corrupted when checking SPI id."

SQLSTATE: XX001

错误原因:系统内部错误。

解决办法: 请联系技术支持工程师提供技术支持。

GAUSS-06710: "SPI tupletable is not cleaned when initializing SPI."

SQLSTATE: SP006

错误原因:系统内部错误。

解决办法:请联系技术支持工程师提供技术支持。

#### **4.69.2 GAUSS-06711 – GAUSS-06720**

GAUSS-06711: "tuple is NULL when store to SPI tupletable."

SQLSTATE: SP006

错误原因:系统内部错误。

解决办法:请联系技术支持工程师提供技术支持。

GAUSS-06712: "consistency check on SPI tuple count failed when execute plan, %s"

SQLSTATE: XX001

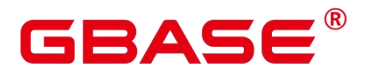

解决办法:请联系技术支持工程师提供技术支持。

GAUSS-06713: "SPI stack is corrupted when perform cursor operation, current level: %d, connected level: %d"

SQLSTATE: SP001

错误原因:系统内部错误。

解决办法:请联系技术支持工程师提供技术支持。

GAUSS-06714: "consistency check on SPI tuple count failed, %s"

SQLSTATE: XX001

错误原因:系统内部错误。

解决办法:请联系技术支持工程师提供技术支持。

GAUSS-06715: "SPI stack corrupted when begin SPI operation."

SQLSTATE: XX001

错误原因:系统内部错误。

解决办法: 请联系技术支持工程师提供技术支持。

GAUSS-06716: "SPI tupletable is NULL when shutdown SPI for analyze."

SQLSTATE: SP000

错误原因:系统内部错误。

解决办法:请联系技术支持工程师提供技术支持。

GAUSS-06717: "Unable to connect to execute internal query, current level: %d, connected level: %d"

SQLSTATE: SP001

错误原因:系统内部错误。

解决办法:请联系技术支持工程师提供技术支持。

GAUSS-06718: "Invalid parameter in function '%s'"

SQLSTATE: 22023

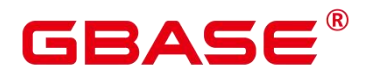

解决办法:请联系技术支持工程师提供技术支持。

GAUSS-06719: "do not support update or delete on table %s, when do cluster resizing on it."

SQLSTATE: 0A000

错误原因:系统内部错误。

解决办法:请联系技术支持工程师提供技术支持。

GAUSS-06720: "delete delta table %s is not found when do cluster resizing table '%s'"

SQLSTATE: 42P01

错误原因:系统内部错误。

解决办法: 请联系技术支持工程师提供技术支持。

## **4.69.3 GAUSS-06721 – GAUSS-06730**

GAUSS-06721: "Unsupport '%s'command during online expansion"

SQLSTATE: 0A000

错误原因:系统内部错误。

解决办法:请联系技术支持工程师提供技术支持。

GAUSS-06722: "Unsupport '%s' command during online expansion on '%s'"

SQLSTATE: 0A000

错误原因:系统内部错误。

解决办法:请联系技术支持工程师提供技术支持。

GAUSS-06723: "Unsupport '%s' command with '%s' option during online expansion on '%s' because the object is in read only mode."

SQLSTATE: 0A000

错误原因:系统内部错误。

解决办法:请联系技术支持工程师提供技术支持。

GAUSS-06724: "Unsupport '%s'command with '%s' option during online expansion on '%s'"

SQLSTATE: 0A000

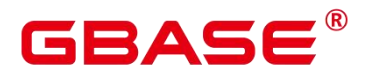

解决办法:请联系技术支持工程师提供技术支持。

GAUSS-06725: "Unsupport 'VACUUM FULL' command during online expansion on '%s'"

SQLSTATE: 0A000

错误原因:系统内部错误。

解决办法:请联系技术支持工程师提供技术支持。

GAUSS-06726: "Unsupport '%s' command during online expansion on '%s' because the object is in read only mode."

SQLSTATE: 0A000

错误原因:系统内部错误。

解决办法:请联系技术支持工程师提供技术支持。

GAUSS-06727: "function with OID %u does not exist when checking function dnstable"

SQLSTATE: 42883

错误原因:系统内部错误。

解决办法: 请联系技术支持工程师提供技术支持。

GAUSS-06728: "operation expression function with OID %u does not exist."

SQLSTATE: 42883

错误原因:系统内部错误。

解决办法:请联系技术支持工程师提供技术支持。

GAUSS-06729: "new table %s is not found when do cluster resizing table '%s'"

SQLSTATE: 22000

错误原因:系统内部错误。

解决办法:请联系技术支持工程师提供技术支持。

GAUSS-06730: "Invalid parameter in function '%s' when getting the name of new table"

SQLSTATE: 22023

错误原因:系统内部错误。

南大通用数据技术股份有限公司 <sup>1577</sup>

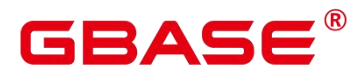

解决办法:请联系技术支持工程师提供技术支持。

#### **4.69.4 GAUSS-06731 – GAUSS-06740**

GAUSS-06731: "unrecognized markType: %d when initializing query plan."

SQLSTATE: XX004

错误原因:系统内部错误。

解决办法:请联系技术支持工程师提供技术支持。

GAUSS-06732: "unrecognized CmdType: %d when perform operations on view."

SQLSTATE: XX004

错误原因:系统内部错误。

解决办法:请联系技术支持工程师提供技术支持。

GAUSS-06733: "could not find tableoid junk %s column when build RowMark"

SQLSTATE: XX007

错误原因:系统内部错误。

解决办法:请联系技术支持工程师提供技术支持。

GAUSS-06734: "could not find bucketid junk %s column when build RowMark"

SQLSTATE: XX007

错误原因:系统内部错误。

解决办法:请联系技术支持工程师提供技术支持。

GAUSS-06735: "could not find ctid junk %s column when build RowMark"

SQLSTATE: XX007

错误原因:系统内部错误。

解决办法:请联系技术支持工程师提供技术支持。

GAUSS-06736: "could not find whole-row junk %s column when build RowMark"

SQLSTATE: XX007

错误原因:系统内部错误。

解决办法:请联系技术支持工程师提供技术支持。

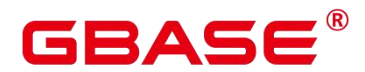

GAUSS-06737: "failed to fetch tuple for EvalPlanQual recheck from partition relation."

SQLSTATE: 29P02

错误原因:系统内部错误。

解决办法:请联系技术支持工程师提供技术支持。

GAUSS-06738: "streaminfo space is not enough because STREAM NUMBER : %d + GATHER NUMBER : %d < streamInfoIdx : %d"

SQLSTATE: XX006

错误原因:系统内部错误。

解决办法:请联系技术支持工程师提供技术支持。

GAUSS-06739: "query dop is out of range: %u [0-%d]"

SQLSTATE: 22017

错误原因:系统内部错误。

解决办法:请联系技术支持工程师提供技术支持。

GAUSS-06740: "m\_query\_dop can not be zero"

SQLSTATE: 22023

错误原因:系统内部错误。

解决办法:请联系技术支持工程师提供技术支持。

## **4.69.5 GAUSS-06741 – GAUSS-06750**

GAUSS-06741: "Expecting messages of query: %lu, but received messages of query: %lu"

SQLSTATE: YY002

错误原因:系统内部错误。

解决办法:请联系技术支持工程师提供技术支持。

GAUSS-06742: "slot is out of range"

SQLSTATE: 无

错误原因:系统内部错误。

解决办法:请联系技术支持工程师提供技术支持。

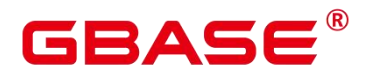

GAUSS-06743: "can't initialize index scans using unusable index '%s'"

SQLSTATE: XX002

错误原因:系统内部错误。

解决办法:请联系技术支持工程师提供技术支持。

GAUSS-06744: "indexqual for OpExpr doesn't have key on left side"

SQLSTATE: XX002

错误原因:系统内部错误。

解决办法:请联系技术支持工程师提供技术支持。

GAUSS-06745: "bogus index qualification for OpExpr, attribute number is %d."

SQLSTATE: XX002

错误原因:系统内部错误。

解决办法:请联系技术支持工程师提供技术支持。

GAUSS-06746: "indexqual for RowCompare expression doesn't have key on left side"

SQLSTATE: XX002

错误原因:系统内部错误。

解决办法:请联系技术支持工程师提供技术支持。

GAUSS-06747: "bogus RowCompare index qualification, attribute number is %d"

SQLSTATE: XX002

错误原因:系统内部错误。

解决办法:请联系技术支持工程师提供技术支持。

GAUSS-06748: "RowCompare index qualification contains wrong operator, strategy number is %d."<br>SOLSTATE: XX002

错误原因:系统内部错误。

解决办法: 请联系技术支持工程师提供技术支持。

GAUSS-06749: "n\_sub\_key can not be zero"
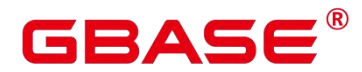

SQLSTATE: XX002

错误原因:系统内部错误。

解决办法:请联系技术支持工程师提供技术支持。

GAUSS-06750: "indexqual for ScalarArray doesn't have key on left side"

SQLSTATE: XX002

错误原因:系统内部错误。

解决办法: 请联系技术支持工程师提供技术支持。

#### **4.69.6 GAUSS-06751 – GAUSS-06760**

GAUSS-06751: "bogus index qualification for ScalarArray, attribute number is %d."

SQLSTATE: XX002

错误原因:系统内部错误。

解决办法:请联系技术支持工程师提供技术支持。

GAUSS-06752: "can't initialize index scans using unusable local index "%s"

SQLSTATE: XX002

错误原因:系统内部错误。

解决办法:请联系技术支持工程师提供技术支持。

GAUSS-06753: "mergejoin clause is not an OpExpr %d"

SQLSTATE: XX004

错误原因:系统内部错误。

解决办法:请联系技术支持工程师提供技术支持。

GAUSS-06754: "cannot merge using non-equality operator %u, strategy is %d"

SQLSTATE: XX001

错误原因:系统内部错误。

解决办法:请联系技术支持工程师提供技术支持。

GAUSS-06755: "mj\_InnerTupleSlot cannot be NULL"

SQLSTATE: XX005

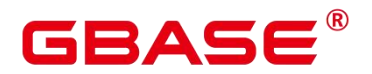

解决办法:请联系技术支持工程师提供技术支持。

GAUSS-06756: "RIGHT JOIN is only supported with merge-joinable join conditions."

SQLSTATE: 0A000

错误原因:系统内部错误。

解决办法:请联系技术支持工程师提供技术支持。

GAUSS-06757: "FULL JOIN is only supported with merge-joinable join conditions."

SQLSTATE: 0A000

错误原因:系统内部错误。

解决办法:请联系技术支持工程师提供技术支持。

GAUSS-06758: "unrecognized join type: %d for mergejoin."

SQLSTATE: XX004

错误原因:系统内部错误。

解决办法:请联系技术支持工程师提供技术支持。

GAUSS-06759: "INSERT ON DUPLICATE KEY UPDATE does not support deferrable unique constraints/exclusion constraints."

SQLSTATE: 0A000

错误原因:系统内部错误。

解决办法:请联系技术支持工程师提供技术支持。

GAUSS-06760: "could not create exclusion constraint '%s' when trying to build a new index"

SQLSTATE: 23P01

错误原因:系统内部错误。

解决办法:请联系技术支持工程师提供技术支持。

#### **4.69.7 GAUSS-06761 – GAUSS-06770**

GAUSS-06761: "paramname should not be NULL"

SQLSTATE: XX005

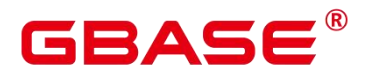

解决办法:请联系技术支持工程师提供技术支持。

GAUSS-06762: "cache lookup failed for function %u when initialize function cache."

SQLSTATE: 29P01

错误原因:系统内部错误。

解决办法:请联系技术支持工程师提供技术支持。

GAUSS-06763: "null prosrc for function %u when we need the function body text"

SQLSTATE: 42P13

错误原因:系统内部错误。

解决办法:请联系技术支持工程师提供技术支持。

GAUSS-06764: "function returns VOID, failed to get junk filter's slot"

SQLSTATE: 29P02

错误原因:系统内部错误。

解决办法:请联系技术支持工程师提供技术支持。

GAUSS-06765: "return type % is not supported for SQL functions with ID %u."

SQLSTATE: 42P13

错误原因:系统内部错误。

解决办法:请联系技术支持工程师提供技术支持。

GAUSS-06766: "unrecognized node type: %d when initializing executor."

SQLSTATE: XX004

错误原因:系统内部错误。

解决办法:请联系技术支持工程师提供技术支持。

GAUSS-06767: "unrecognized node type: %d when executing multi executor node."

SQLSTATE: XX004

错误原因:系统内部错误。

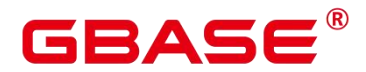

GAUSS-06768: "unrecognized node type: %d when ending executor."

SQLSTATE: XX004

错误原因:系统内部错误。

解决办法:请联系技术支持工程师提供技术支持。

GAUSS-06769: "max iteration times %d hit when looping over right plan tree."

SQLSTATE: 53400

错误原因:系统内部错误。

解决办法:请联系技术支持工程师提供技术支持。

GAUSS-06770: "MPP with-recursive in node->shareContext is NULL in distributed mode "

SQLSTATE: XX000

错误原因:系统内部错误。

解决办法:请联系技术支持工程师提供技术支持。

GAUSS-06771 – GAUSS-06780

GAUSS-06771: "Unsupported hashing for recursive union"

SQLSTATE: XX006

错误原因:系统内部错误。

解决办法:请联系技术支持工程师提供技术支持。

GAUSS-06772: "SycUP stream node is not found"

SQLSTATE: XX000

错误原因:系统内部错误。

解决办法:请联系技术支持工程师提供技术支持。

GAUSS-06773: "Unsupported SyncController type typeid:%d typename%s"

SQLSTATE: XX000

错误原因:系统内部错误。

解决办法:请联系技术支持工程师提供技术支持。

GAUSS-06774: "more than one sync-up stream node"

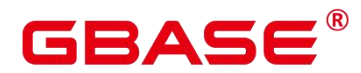

SQLSTATE: XX000

错误原因:系统内部错误。

解决办法:请联系技术支持工程师提供技术支持。

GAUSS-06775: "un-recognize steps for consumer side when synchronizing recusive-union."

SQLSTATE: XX000

错误原因:系统内部错误。

解决办法: 请联系技术支持工程师提供技术支持。

GAUSS-06776: "un-recognized steps for producer side when sychronizing recursive-union."

SQLSTATE: XX000

错误原因:系统内部错误。

解决办法:请联系技术支持工程师提供技术支持。

GAUSS-06777: "MPP with-recursive. Controller is not found in ExecSyncStreamProducer with stream[%d] top:%s"

SQLSTATE: XX000

错误原因:系统内部错误。

解决办法:请联系技术支持工程师提供技术支持。

GAUSS-06778: "need rescan should not be NULL"

SQLSTATE: 22004

错误原因:系统内部错误。

解决办法:请联系技术支持工程师提供技术支持。

GAUSS-06779: "MPP With-Recursive sync controller for Stream[%d] is not found"

SQLSTATE: XX005

错误原因:系统内部错误。

解决办法:请联系技术支持工程师提供技术支持。

GAUSS-06780: "MPP with-recursive datanode:%s CTE(%d) none recursive finished is not set to finish"

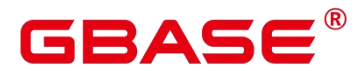

SQLSTATE: XX000

错误原因:系统内部错误。

解决办法: 请联系技术支持工程师提供技术支持。

#### **4.69.8 GAUSS-06781 – GAUSS-06790**

GAUSS-06781: "MPP with-recursive datanode:% CTE(%d) recursive union finish is not set to finish"

SQLSTATE: XX000

错误原因:系统内部错误。

解决办法:请联系技术支持工程师提供技术支持。

GAUSS-06782: "MPP with-recursive step information in SyncUpController is not correct %d"

SQLSTATE: XX000

错误原因:系统内部错误。

解决办法:请联系技术支持工程师提供技术支持。

GAUSS-06783: "Invalid start next recursvie iteration when kick-off the whole cluster."

SQLSTATE: XX000

错误原因:系统内部错误。

解决办法:请联系技术支持工程师提供技术支持。

GAUSS-06784: "ORDER BY with column index is not supported"

SQLSTATE: 0A000

错误原因:系统内部错误。

解决办法:请联系技术支持工程师提供技术支持。

GAUSS-06785: "can not cast from type %s to type %s "

SQLSTATE: 0A000

错误原因:系统内部错误。

解决办法:请联系技术支持工程师提供技术支持。

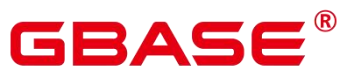

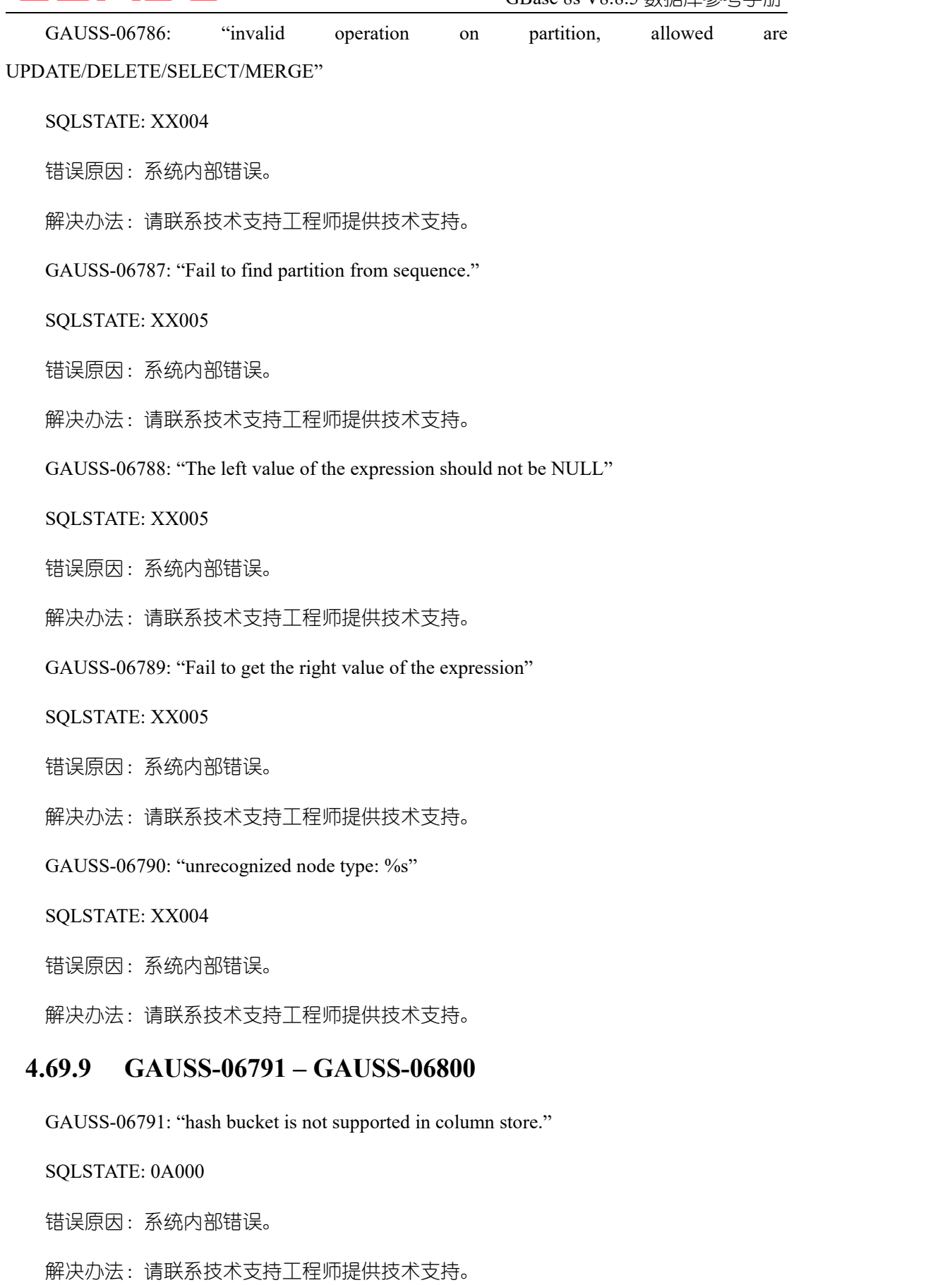

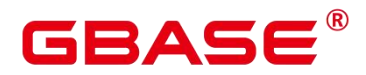

GAUSS-06792: "Unexpected vector hash aggregation status"

SQLSTATE: XX006

错误原因:系统内部错误。

解决办法:请联系技术支持工程师提供技术支持。

GAUSS-06793: "Unexpected vector hashagg status"

SQLSTATE: XX006

错误原因:系统内部错误。

解决办法:请联系技术支持工程师提供技术支持。

GAUSS-06794: "TIMESERIES store dose not support this operation"

SQLSTATE: 0A000

错误原因:系统内部错误。

解决办法:请联系技术支持工程师提供技术支持。

GAUSS-06795: "TIMESERIES store unsupport none partitioned table"

SQLSTATE: 0A000

错误原因:系统内部错误。

解决办法:请联系技术支持工程师提供技术支持。

GAUSS-06796: "could not write to hashJoin temporary file: %m"

SQLSTATE: 无

错误原因:系统内部错误。

解决办法:请联系技术支持工程师提供技术支持。

GAUSS-06797: "could not read hashkey from hash-join temporary file: %m"

SQLSTATE: 无

错误原因:系统内部错误。

解决办法:请联系技术支持工程师提供技术支持。

GAUSS-06798: "unrecognize data type %u."

SQLSTATE: 42P18

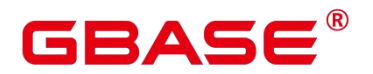

解决办法:请联系技术支持工程师提供技术支持。

GAUSS-06799: "Unsupported window function %u in vector engine"

SQLSTATE: 0A000

错误原因:系统内部错误。

解决办法:请联系技术支持工程师提供技术支持。

GAUSS-06800: "UnSupported vector window aggregation function %u"

SQLSTATE: 42P25

错误原因:系统内部错误。

解决办法:请联系技术支持工程师提供技术支持。

#### 4.70 GAUSS-06801 – GAUSS-06900

#### **4.70.1 GAUSS-06801 – GAUSS-06810**

GAUSS-06801: "invalid datum int array size %d"

SQLSTATE: 22023

错误原因:系统内部错误。

解决办法:请联系技术支持工程师提供技术支持。

GAUSS-06802: "[SonicHash] Unsupport sonic data desc size %d without tuple desc"

SQLSTATE: 42809

错误原因:系统内部错误。

解决办法:请联系技术支持工程师提供技术支持。

GAUSS-06803: "[SonicHash] Unrecognize data type %u with tuple desc"

SQLSTATE: 42809

错误原因:系统内部错误。

解决办法:请联系技术支持工程师提供技术支持。

GAUSS-06804: "[VecSonicHashJoin: write numeric atom occurs error.]"

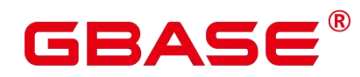

SQLSTATE: 42809

错误原因:系统内部错误。

解决办法: 请联系技术支持工程师提供技术支持。

GAUSS-06805: "m\_curFlag should not be NULL"

SQLSTATE: 22004

错误原因:系统内部错误。

解决办法:请联系技术支持工程师提供技术支持。

GAUSS-06806: "[VecSonicHashJoin: load numeric atom occurs error.]"

SQLSTATE: 42809

错误原因:系统内部错误。

解决办法:请联系技术支持工程师提供技术支持。

GAUSS-06807: "Unrecognized vector sonic hashjoin run status."

SQLSTATE: 42704

错误原因:系统内部错误。

解决办法: 请联系技术支持工程师提供技术支持。

GAUSS-06808: "Unrecognize data type %u when choosing match functions from inner hash keys."<br>SQLSTATE: XX004

错误原因:系统内部错误。

解决办法:请联系技术支持工程师提供技术支持。

GAUSS-06809: "Unrecognize data type %u when choosing match functions from outer hash keys."<br>SQLSTATE: XX004

错误原因:系统内部错误。

解决办法:请联系技术支持工程师提供技术支持。

GAUSS-06810: "SonicHashJoin reportSorthashinfo: Unsupport report type %d"

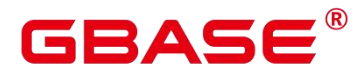

SQLSTATE: XX004

错误原因:系统内部错误。

解决办法:请联系技术支持工程师提供技术支持。

### **4.70.2 GAUSS-06811 – GAUSS-06820**

GAUSS-06811: "[SonicHash] Unrecognize desc type %d with type oid %u"

SQLSTATE: 42809

错误原因:系统内部错误。

解决办法:请联系技术支持工程师提供技术支持。

GAUSS-06812: "[SonicHash] The number of rows is greater than SONIC\_MAX\_ROWS %u, which is not supported for hash table construction."

SQLSTATE: P0003

错误原因:系统内部错误。

解决办法: 请联系技术支持工程师提供技术支持。

GAUSS-06813: "[SonicHash] Unrecognized datetype %u, attrlen %d when init hash functions."

SQLSTATE: 42809

错误原因:系统内部错误。

解决办法:请联系技术支持工程师提供技术支持。

GAUSS-06814: "Unrecognized vector sonic hashagg run status."

SQLSTATE: 42704

错误原因:系统内部错误。

解决办法:请联系技术支持工程师提供技术支持。

GAUSS-06815: "Unrecognized vector sonic hashagg data status."

SQLSTATE: 42704

错误原因:系统内部错误。

解决办法:请联系技术支持工程师提供技术支持。

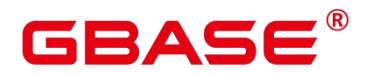

GAUSS-06816: "Unrecognized vector sonic hash aggregation status."

SQLSTATE: 42704

错误原因:系统内部错误。

解决办法:请联系技术支持工程师提供技术支持。

GAUSS-06817: "[SonicHash] could not rewind sonic hash-join temporary file: %m"

SQLSTATE: 无

错误原因:系统内部错误。

解决办法:请联系技术支持工程师提供技术支持。

GAUSS-06818: "[SonicHash] Int has unknown type size of %d"

SQLSTATE: 42809

错误原因:系统内部错误。

解决办法:请联系技术支持工程师提供技术支持。

GAUSS-06819: "[VecSonicHashJoin: reading numeric occurs error.]"

SQLSTATE: 42809

错误原因:系统内部错误。

解决办法:请联系技术支持工程师提供技术支持。

GAUSS-06820: "Unimplemented vector node %s"

SQLSTATE: 0A000

错误原因:系统内部错误。

解决办法:请联系技术支持工程师提供技术支持。

#### **4.70.3 GAUSS-06821 – GAUSS-06830**

GAUSS-06821: "unrecognized node type: %s in function ExecVecMarkPos"

SQLSTATE: 0A000

错误原因:系统内部错误。

解决办法:请联系技术支持工程师提供技术支持。

GAUSS-06822: "unrecognized node type: %s in ExecRestrPos"

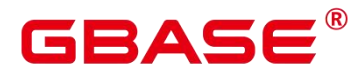

SQLSTATE: 0A000

错误原因:系统内部错误。

解决办法:请联系技术支持工程师提供技术支持。

GAUSS-06823: "Type of parameter %d (%s) does not match that when preparing the plan (%s)"<br>SQLSTATE:  $42804$ 

错误原因:系统内部错误。

解决办法: 请联系技术支持工程师提供技术支持。

GAUSS-06824: "No value found for parameter %d"

SQLSTATE: 42704

错误原因:系统内部错误。

解决办法:请联系技术支持工程师提供技术支持。

GAUSS-06825: "Unrecognized RowCompareType: %d"

SQLSTATE: XX004

错误原因:系统内部错误。

解决办法: 请联系技术支持工程师提供技术支持。

GAUSS-06826: "Unrecognized nulltesttype: %d"

SQLSTATE: XX004

错误原因:系统内部错误。

解决办法:请联系技术支持工程师提供技术支持。

GAUSS-06827: "nvalues: %d is invalid"

SQLSTATE: 22015

错误原因:系统内部错误。

解决办法:请联系技术支持工程师提供技术支持。

GAUSS-06828: "udfInfo->allocRows: %d is not enough"

SQLSTATE: 22015

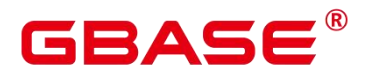

解决办法:请联系技术支持工程师提供技术支持。

GAUSS-06829: "UnSupported vector function %u"

SQLSTATE: 0A000

错误原因:系统内部错误。

解决办法:请联系技术支持工程师提供技术支持。

GAUSS-06830: "unrecognized paramtype: %d"

SQLSTATE: XX004

错误原因:系统内部错误。

解决办法: 请联系技术支持工程师提供技术支持。

#### **4.70.4 GAUSS-06831 – GAUSS-06840**

GAUSS-06831: "Unaligned rows for batches need to be expression evaluation"

SQLSTATE: 23514

错误原因:系统内部错误。

解决办法:请联系技术支持工程师提供技术支持。

GAUSS-06832: "LZ4 decompress failed when deserializing message, return %d, compressed length %d, original length %d"

SQLSTATE: XX001

错误原因:系统内部错误。

解决办法:请联系技术支持工程师提供技术支持。

GAUSS-06833: "[%s] no such label found"

SQLSTATE: 42809

错误原因:系统内部错误。

解决办法:请联系技术支持工程师提供技术支持。

GAUSS-06834: "Unsupported policy filter values"

SQLSTATE: 42601

# ЗА⊆

错误原因:系统内部错误。

解决办法:请联系技术支持工程师提供技术支持。

GAUSS-06835: "%s policy already exists, create failed"

SQLSTATE: 42809

错误原因:系统内部错误。

解决办法:请联系技术支持工程师提供技术支持。

GAUSS-06836: "Unsupported policy type"

SQLSTATE: 42601

错误原因:系统内部错误。

解决办法:请联系技术支持工程师提供技术支持。

GAUSS-06837: "%s no such policy found, alter failed"

SQLSTATE: 42809

错误原因:系统内部错误。

解决办法:请联系技术支持工程师提供技术支持。

GAUSS-06838: "%s policy doesnot exist, drop failed"

SQLSTATE: 42809

错误原因:系统内部错误。

解决办法:请联系技术支持工程师提供技术支持。

GAUSS-06839: "Cache lookup failed for relation %u"

SQLSTATE: 29P01

错误原因:系统内部错误。

解决办法:请联系技术支持工程师提供技术支持。

GAUSS-06840: "Do not support policy label on temp table '%s'"

SQLSTATE: 42809

错误原因:系统内部错误。

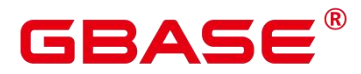

### **4.70.5 GAUSS-06841 – GAUSS-06850**

GAUSS-06841: "[%s] no such schema found"

SQLSTATE: 42809

错误原因:系统内部错误。

解决办法:请联系技术支持工程师提供技术支持。

GAUSS-06842: "[%s.%s] no such relation found"

SQLSTATE: 42809

错误原因:系统内部错误。

解决办法:请联系技术支持工程师提供技术支持。

GAUSS-06843: "[%s.%s] no such view found"

SQLSTATE: 42809

错误原因:系统内部错误。

解决办法:请联系技术支持工程师提供技术支持。

GAUSS-06844: "[%s.%s.%s] no such relation column found"

SQLSTATE: 42809

错误原因:系统内部错误。

解决办法:请联系技术支持工程师提供技术支持。

GAUSS-06845: "[%s.%s] no such function found"

SQLSTATE: 42809

错误原因:系统内部错误。

解决办法:请联系技术支持工程师提供技术支持。

GAUSS-06846: "Column %s already in other label"

SQLSTATE: 42809

错误原因:系统内部错误。

解决办法:请联系技术支持工程师提供技术支持。

GAUSS-06847: "Column name without table"

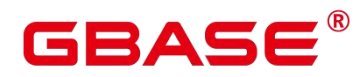

SQLSTATE: 42809

错误原因:系统内部错误。

解决办法:请联系技术支持工程师提供技术支持。

GAUSS-06848: "%s label already defined"

SQLSTATE: 42809

错误原因:系统内部错误。

解决办法:请联系技术支持工程师提供技术支持。

GAUSS-06849: "Resource %s %s already exists in label %s"

SQLSTATE: 42809

错误原因:系统内部错误。

解决办法:请联系技术支持工程师提供技术支持。

GAUSS-06850: "No such resource % % % found in label %s"

SQLSTATE: 42809

错误原因:系统内部错误。

解决办法:请联系技术支持工程师提供技术支持。

#### **4.70.6 GAUSS-06851 – GAUSS-06860**

GAUSS-06851: "Could not find tuple for label %lld"

SQLSTATE: 无

错误原因:系统内部错误。

解决办法:请联系技术支持工程师提供技术支持。

GAUSS-06852: "% no such label found"

SQLSTATE: 42809

错误原因:系统内部错误。

解决办法:请联系技术支持工程师提供技术支持。

GAUSS-06853: "One or more labels bound to policies - cannot drop"

SQLSTATE: 42809

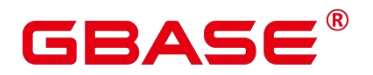

解决办法:请联系技术支持工程师提供技术支持。

GAUSS-06854: "Masking policy can only operate on column object."

SQLSTATE: 42809

错误原因:系统内部错误。

解决办法:请联系技术支持工程师提供技术支持。

GAUSS-06855: "Masking policy can only operate on column of ordinary table."

SQLSTATE: 42809

错误原因:系统内部错误。

解决办法:请联系技术支持工程师提供技术支持。

GAUSS-06856: "current policy is conflict with exist policy: %s"

SQLSTATE: 42601

错误原因:系统内部错误。

解决办法:请联系技术支持工程师提供技术支持。

GAUSS-06857: "unsupported policy filter values"

SQLSTATE: 42601

错误原因:系统内部错误。

解决办法:请联系技术支持工程师提供技术支持。

GAUSS-06858: "policy %s not exists."

SQLSTATE: 42809

错误原因:系统内部错误。

解决办法:请联系技术支持工程师提供技术支持。

GAUSS-06859: "app: [%s] is invalid"

SQLSTATE: 42601

错误原因:系统内部错误。

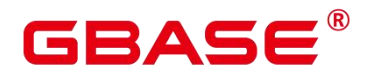

GAUSS-06860: "ip range: [%s] is invalid, please identify"

SQLSTATE: 42809

错误原因:系统内部错误。

解决办法:请联系技术支持工程师提供技术支持。

# **4.70.7 GAUSS-06861 – GAUSS-06870**

GAUSS-06861: "role: [%s] is invalid"

SQLSTATE: 42809

错误原因:系统内部错误。

解决办法:请联系技术支持工程师提供技术支持。

GAUSS-06862: "filter: [%s] is invalid"

SQLSTATE: 42809

错误原因:系统内部错误。

解决办法:请联系技术支持工程师提供技术支持。

GAUSS-06863: "length of session ip buffer should more than 128"

SQLSTATE: 22023

错误原因:系统内部错误。

解决办法:请联系技术支持工程师提供技术支持。

GAUSS-06864: "invalid value for 64-bit integer option '%s': %s"

SQLSTATE: 22023

错误原因:系统内部错误。

解决办法:请联系技术支持工程师提供技术支持。

GAUSS-06865: "Value '%s' of option 'compression' is invalid for timeseries table"

SQLSTATE: 0A000

错误原因:系统内部错误。

解决办法:请联系技术支持工程师提供技术支持。

GAUSS-06866: "Invalid interval string for 'ttl' option"

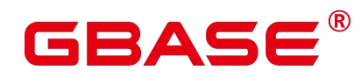

SQLSTATE: 22023

错误原因:系统内部错误。

解决办法:请联系技术支持工程师提供技术支持。

GAUSS-06867: "Invalid interval range for 'ttl' option"

SQLSTATE: 22023

错误原因:系统内部错误。

解决办法: 请联系技术支持工程师提供技术支持。

GAUSS-06868: "Invalid interval string for 'period' option"

SQLSTATE: 22023

错误原因:系统内部错误。

解决办法:请联系技术支持工程师提供技术支持。

GAUSS-06869: "Invalid interval range for 'period' option"

SQLSTATE: 22023

错误原因:系统内部错误。

解决办法: 请联系技术支持工程师提供技术支持。

GAUSS-06870: "invalid value for 'append\_mode' option"

SQLSTATE: 22023

错误原因:系统内部错误。

解决办法:请联系技术支持工程师提供技术支持。

#### **4.70.8 GAUSS-06871 – GAUSS-06880**

GAUSS-06871: "The split flag should exactly be one character and can not be NULL."

SQLSTATE: 2200F

错误原因:系统内部错误。

解决办法:请联系技术支持工程师提供技术支持。

GAUSS-06872: "%s is not supported by pound parser."

SQLSTATE: 0A000

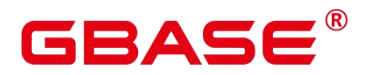

解决办法:请联系技术支持工程师提供技术支持。

GAUSS-06873: "number of columns (%u) exceeds limit (%d)"

SQLSTATE: 54011

错误原因:系统内部错误。

解决办法:请联系技术支持工程师提供技术支持。

GAUSS-06874: "index is not correct"

SQLSTATE: XX001

错误原因:系统内部错误。

解决办法:请联系技术支持工程师提供技术支持。

GAUSS-06875: "data length is not correct"

SQLSTATE: XX001

错误原因:系统内部错误。

解决办法:请联系技术支持工程师提供技术支持。

GAUSS-06876: "unrecognized batch compress type"

SQLSTATE: 42804

错误原因:系统内部错误。

解决办法:请联系技术支持工程师提供技术支持。

GAUSS-06877: "the attribute column of user defined CompositeType does not support view type '%s' "

SQLSTATE: 42704

错误原因:系统内部错误。

解决办法:请联系技术支持工程师提供技术支持。

GAUSS-06878: "unsupport connector type %d"

SQLSTATE: HV00N

错误原因:系统内部错误。

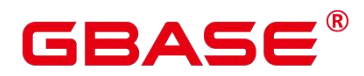

解决办法:请联系技术支持工程师提供技术支持。

GAUSS-06879: "Invalid file size is found on file: %s."

SQLSTATE: 22000

错误原因:系统内部错误。

解决办法:请联系技术支持工程师提供技术支持。

GAUSS-06880: "Failed to parse the postscript from string"

SQLSTATE: 22000

错误原因:系统内部错误。

解决办法:请联系技术支持工程师提供技术支持。

#### **4.70.9 GAUSS-06881 – GAUSS-06890**

GAUSS-06881: "Failed to parse the filefooter from string"

SQLSTATE: 22000

错误原因:系统内部错误。

解决办法:请联系技术支持工程师提供技术支持。

GAUSS-06882: "Error occurred while reading column %d: ORC and mpp types do not match, ORC type is %s and mpp type is %s."

SQLSTATE: 22000

错误原因:系统内部错误。

解决办法: 请联系技术支持工程师提供技术支持。

GAUSS-06883: "Error occurs while reading orc file %s, detail can be found in dn log of %s."

SQLSTATE: 22000

错误原因:系统内部错误。

解决办法:请联系技术支持工程师提供技术支持。

GAUSS-06884: "The type of decimal(precision>38) doesn't support predicate pushdown."

SQLSTATE: 0A000

错误原因:系统内部错误。

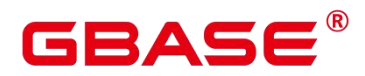

解决办法:请联系技术支持工程师提供技术支持。

GAUSS-06885: "Unsupported var type %u from data type %s(%u)."

SQLSTATE: 0A000

错误原因:系统内部错误。

解决办法:请联系技术支持工程师提供技术支持。

GAUSS-06886: "Unsupported data type : %s."

SQLSTATE: 0A000

错误原因:系统内部错误。

解决办法:请联系技术支持工程师提供技术支持。

GAUSS-06887: "Error occurs while reading parquet file %s, detail can be found in dn log of %s."<br>SQLSTATE: 22000

错误原因:系统内部错误。

解决办法:请联系技术支持工程师提供技术支持。

GAUSS-06888: "Error occurred while reading column %d: PARQUET and mpp types do not match, PARQUET type is %s(%s) and mpp type is %s."

SQLSTATE: 22000

错误原因:系统内部错误。

解决办法:请联系技术支持工程师提供技术支持。

GAUSS-06889: "Unsupported parquet type : %u."

SQLSTATE: 0A000

错误原因:系统内部错误。

解决办法:请联系技术支持工程师提供技术支持。

GAUSS-06890: "Before encoding, the length of data as partition directory name must be less than dfs partition directory  $length(^{\circ}\!\!/_{\text{od}})/3$ ."

SQLSTATE: 53400

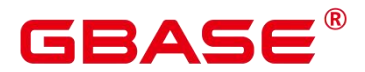

解决办法:请联系技术支持工程师提供技术支持。

#### **4.70.10 GAUSS-06891 – GAUSS-06900**

GAUSS-06891: "line is larger than 1GB."

SQLSTATE: 22P04

错误原因:系统内部错误。

解决办法:请联系技术支持工程师提供技术支持。

GAUSS-06892: "Indicates the restriction's level is undefined."

SQLSTATE: 0A000

错误原因:系统内部错误。

解决办法:请联系技术支持工程师提供技术支持。

GAUSS-06893: "get min max statistics false."

SQLSTATE: 0A000

错误原因:系统内部错误。

解决办法:请联系技术支持工程师提供技术支持。

GAUSS-06894: "Unsupported data type for min-max filter: %s(%u)."

SQLSTATE: 0A000

错误原因:系统内部错误。

解决办法:请联系技术支持工程师提供技术支持。

GAUSS-06895: "Error occurred while reading column %d: carbondata and kernel types do not match, carbondata type is %s and kernel type is %s."

SQLSTATE: 22000

错误原因:系统内部错误。

解决办法:请联系技术支持工程师提供技术支持。

GAUSS-06896: "Unsupported var type %s from data type %s."

SQLSTATE: 0A000

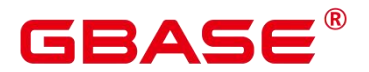

解决办法:请联系技术支持工程师提供技术支持。

GAUSS-06897: "Error occurred while reading column %d: carbondata and kernel types do not match, carbondata type is %s(%d,%d) and kernel type is %s."

SQLSTATE: 22000

错误原因:系统内部错误。

解决办法:请联系技术支持工程师提供技术支持。

GAUSS-06898: "Unsupported data type : %s for predicate filter."

SQLSTATE: 0A000

错误原因:系统内部错误。

解决办法:请联系技术支持工程师提供技术支持。

GAUSS-06899: "Unsupported carbondata type : %s."

SQLSTATE: 0A000

错误原因:系统内部错误。

解决办法: 请联系技术支持工程师提供技术支持。

GAUSS-06900: "Failed to alloc the space to fileFooter."

SQLSTATE: 22000

错误原因:系统内部错误。

解决办法:请联系技术支持工程师提供技术支持。

# 4.71 GAUSS-06901 – GAUSS-07000

#### **4.71.1 GAUSS-06901 – GAUSS-06910**

GAUSS-06901: "Failed to alloc the space to fileHeader."

SQLSTATE: 22000

错误原因:系统内部错误。

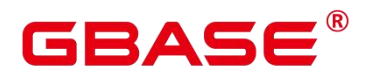

GAUSS-06902: "Failed to alloc the space to fileReader."

SQLSTATE: 22000

错误原因:系统内部错误。

解决办法:请联系技术支持工程师提供技术支持。

GAUSS-06903: "Can't find .carbondata file."

SQLSTATE: 22000

错误原因:系统内部错误。

解决办法:请联系技术支持工程师提供技术支持。

GAUSS-06904: "'type' option is not provided."

SQLSTATE: 42P17

错误原因:系统内部错误。

解决办法:请联系技术支持工程师提供技术支持。

GAUSS-06905: "No 'type' option provided."

SQLSTATE: 42P17

错误原因:系统内部错误。

解决办法:请联系技术支持工程师提供技术支持。

GAUSS-06906: "setMinMaxByHeapTuple"

SQLSTATE: 20000

错误原因:系统内部错误。

解决办法:请联系技术支持工程师提供技术支持。

GAUSS-06907: "delete or update failed due to concurrent conflict"

SQLSTATE: P0002

错误原因:系统内部错误。

解决办法:请联系技术支持工程师提供技术支持。

GAUSS-06908: "getting next tuple in an ordered catalog scan failed"

SQLSTATE: P0002

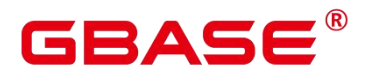

解决办法:请联系技术支持工程师提供技术支持。

GAUSS-06909: "read handler is not in pending free reader list"

SQLSTATE: D0009

错误原因:系统内部错误。

解决办法:请联系技术支持工程师提供技术支持。

GAUSS-06910: "write handler is not in pending free writer list"

SQLSTATE: D0009

错误原因:系统内部错误。

解决办法:请联系技术支持工程师提供技术支持。

#### **4.71.2 GAUSS-06911 – GAUSS-06920**

GAUSS-06911: "Only ORC/PARQUET/CARBONDATA/CSV/TEXT is supported for now."

SQLSTATE: 0A000

错误原因:系统内部错误。

解决办法:请联系技术支持工程师提供技术支持。

GAUSS-06912: "Failed to get currentFileName !"

SQLSTATE: 无

错误原因:系统内部错误。

解决办法:请联系技术支持工程师提供技术支持。

GAUSS-06913: "setDescByFilePath cannot find filename"

SQLSTATE: 无

错误原因:系统内部错误。

解决办法:请联系技术支持工程师提供技术支持。

GAUSS-06914: "Rigth operation in constraint expression cannot be NULL."

SQLSTATE: 0A000

错误原因:系统内部错误。

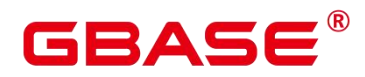

解决办法:请联系技术支持工程师提供技术支持。

GAUSS-06915: "Invalid Oid for operator %u."

SQLSTATE: 20000

错误原因:系统内部错误。

解决办法:请联系技术支持工程师提供技术支持。

GAUSS-06916: "Unsupported data type on typeoid:%u when converting string to datum."

SQLSTATE: 0A000

错误原因:系统内部错误。

解决办法:请联系技术支持工程师提供技术支持。

GAUSS-06917: "Unsupported data type on typeoid:%u when converting datum to string."

SQLSTATE: 0A000

错误原因:系统内部错误。

解决办法:请联系技术支持工程师提供技术支持。

GAUSS-06918: "The leftop is null"

SQLSTATE: 无

错误原因:系统内部错误。

解决办法:请联系技术支持工程师提供技术支持。

GAUSS-06919: "The rightop is null"

SQLSTATE: 无

错误原因:系统内部错误。

解决办法:请联系技术支持工程师提供技术支持。

GAUSS-06920: "The arg is null"

SQLSTATE: 无

错误原因:系统内部错误。

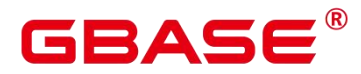

# **4.71.3 GAUSS-06921 – GAUSS-06930**

GAUSS-06921: "bloomFilter create failed"

SQLSTATE: 0A000

错误原因:系统内部错误。

解决办法:请联系技术支持工程师提供技术支持。

GAUSS-06922: "empty partition expression"

SQLSTATE: 22023

错误原因:系统内部错误。

解决办法:请联系技术支持工程师提供技术支持。

GAUSS-06923: "Invalid partition expression:%s"

SQLSTATE: 22023

错误原因:系统内部错误。

解决办法:请联系技术支持工程师提供技术支持。

GAUSS-06924: "argument to option"%s' must be a valid encoding name"

SQLSTATE: 22023

错误原因:系统内部错误。

解决办法:请联系技术支持工程师提供技术支持。

GAUSS-06925: "Column %s is unsupported data type."

SQLSTATE: HV004

错误原因:系统内部错误。

解决办法:请联系技术支持工程师提供技术支持。

GAUSS-06926: "No %s is specified for the foreign table."

SQLSTATE: 44000

错误原因:系统内部错误。

解决办法:请联系技术支持工程师提供技术支持。

GAUSS-06927: "Unsupport any empy %s for the foreign table."

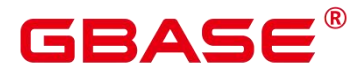

SQLSTATE: 44000

错误原因:系统内部错误。

解决办法:请联系技术支持工程师提供技术支持。

GAUSS-06928: "The first character and the end character of each %s must be a '/' in string '%s'."<br>SQLSTATE: 42P17

错误原因:系统内部错误。

解决办法: 请联系技术支持工程师提供技术支持。

GAUSS-06929: "No folder path is specified for the foreign table."

SQLSTATE: 44000

错误原因:系统内部错误。

解决办法:请联系技术支持工程师提供技术支持。

GAUSS-06930: "No file path is specified for the foreign table."

SQLSTATE: 44000

错误原因:系统内部错误。

解决办法: 请联系技术支持工程师提供技术支持。

#### **4.71.4 GAUSS-06931 – GAUSS-06940**

GAUSS-06931: "No hdfscfg path is specified for the server."

SQLSTATE: 44000

错误原因:系统内部错误。

解决办法:请联系技术支持工程师提供技术支持。

GAUSS-06932: "Only a folder path is allowed for the foreign table."

SQLSTATE: 44000

错误原因:系统内部错误。

解决办法:请联系技术支持工程师提供技术支持。

GAUSS-06933: "Only a hdfscfg path is allowed for the server."

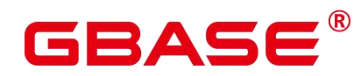

SQLSTATE: 44000

错误原因:系统内部错误。

解决办法:请联系技术支持工程师提供技术支持。

GAUSS-06934: "No address is specified for the server."

SQLSTATE: 44000

错误原因:系统内部错误。

解决办法: 请联系技术支持工程师提供技术支持。

GAUSS-06935: "The port value is out of range:  $\%s\$ 

SQLSTATE: 44000

错误原因:系统内部错误。

解决办法:请联系技术支持工程师提供技术支持。

GAUSS-06936: "Please select other functions to parse deciaml data."

SQLSTATE: HV004

错误原因:系统内部错误。

解决办法: 请联系技术支持工程师提供技术支持。

GAUSS-06937: "The incorrect numeric format."

SQLSTATE: HV004

错误原因:系统内部错误。

解决办法:请联系技术支持工程师提供技术支持。

GAUSS-06938: "index row size %zu exceeds maximum %zu for index '%s"

SQLSTATE: 54000

错误原因:系统内部错误。

解决办法:请联系技术支持工程师提供技术支持。

GAUSS-06939: "number of items mismatch in GIN entry tuple, %d in tuple header, %d decoded"

SQLSTATE: XX002

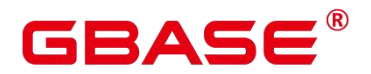

解决办法:请联系技术支持工程师提供技术支持。

GAUSS-06940: "Invalid arguments for function ginbuild"

SQLSTATE: 22023

错误原因:系统内部错误。

解决办法:请联系技术支持工程师提供技术支持。

### **4.71.5 GAUSS-06941 – GAUSS-06950**

GAUSS-06941: "Invalid arguments for function cginbuild"

SQLSTATE: 22023

错误原因:系统内部错误。

解决办法:请联系技术支持工程师提供技术支持。

GAUSS-06942: "access method 'cgin' does not support multi column index with operator ||"

SQLSTATE: 0A000

错误原因:系统内部错误。

解决办法:请联系技术支持工程师提供技术支持。

GAUSS-06943: "access method 'cgin' does not support null column index"

SQLSTATE: 0A000

错误原因:系统内部错误。

解决办法:请联系技术支持工程师提供技术支持。

GAUSS-06944: "Invalid arguments for function gininsert"

SQLSTATE: 22023

错误原因:系统内部错误。

解决办法:请联系技术支持工程师提供技术支持。

GAUSS-06945: "invalid item pointer."

SQLSTATE: XX001

错误原因:系统内部错误。

# RASE

解决办法:请联系技术支持工程师提供技术支持。

GAUSS-06946: "Invalid arguments for function ginarrayextract"

SQLSTATE: 22023

错误原因:系统内部错误。

解决办法:请联系技术支持工程师提供技术支持。

GAUSS-06947: "Invalid arguments for function ginqueryarrayextract"

SQLSTATE: 22023

错误原因:系统内部错误。

解决办法:请联系技术支持工程师提供技术支持。

GAUSS-06948: "right sibling of GIN page is of different type"

SQLSTATE: XX002

错误原因:系统内部错误。

解决办法:请联系技术支持工程师提供技术支持。

GAUSS-06949: "right sibling of GIN page was deleted"

SQLSTATE: XX002

错误原因:系统内部错误。

解决办法:请联系技术支持工程师提供技术支持。

GAUSS-06950: "invalid return code from GIN placeToPage method: %d"

SQLSTATE: XX002

错误原因:系统内部错误。

解决办法:请联系技术支持工程师提供技术支持。

#### **4.71.6 GAUSS-06951 – GAUSS-06960**

GAUSS-06951: "%s' is not a GIN index"

SQLSTATE: 42809

错误原因:系统内部错误。

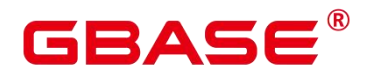

GAUSS-06952: "cannot access temporary indexes of other sessions"

SQLSTATE: 0A000

错误原因:系统内部错误。

解决办法:请联系技术支持工程师提供技术支持。

GAUSS-06953: "unexpected GIN leaf action: %hhu"

SQLSTATE: 2200G

错误原因:系统内部错误。

解决办法:请联系技术支持工程师提供技术支持。

GAUSS-06954: "GIN split record did not contain a full-page image of left page"

SQLSTATE: XX002

错误原因:系统内部错误。

解决办法:请联系技术支持工程师提供技术支持。

GAUSS-06955: "GIN split record did not contain a full-page image of right page"

SQLSTATE: XX002

错误原因:系统内部错误。

解决办法:请联系技术支持工程师提供技术支持。

GAUSS-06956: "GIN split record did not contain a full-page image of root page"

SQLSTATE: XX002

错误原因:系统内部错误。

解决办法:请联系技术支持工程师提供技术支持。

GAUSS-06957: "replay of gin entry tree page vacuum did not restore the page"

SQLSTATE: XX002

错误原因:系统内部错误。

解决办法:请联系技术支持工程师提供技术支持。

GAUSS-06958: "gin\_redo: unknown op code %hhu"

SQLSTATE: 22023

# RAC

错误原因:系统内部错误。

解决办法:请联系技术支持工程师提供技术支持。

GAUSS-06959: "unexpected order by operator: %d"

SQLSTATE: 22023

错误原因:系统内部错误。

解决办法:请联系技术支持工程师提供技术支持。

GAUSS-06960: "Invalid arguments for function ginrescan"

SQLSTATE: 22023

错误原因:系统内部错误。

解决办法:请联系技术支持工程师提供技术支持。

#### **4.71.7 GAUSS-06961 – GAUSS-06970**

GAUSS-06961: "Invalid arguments for function ginendscan"

SQLSTATE: 22023

错误原因:系统内部错误。

解决办法:请联系技术支持工程师提供技术支持。

GAUSS-06962: "posting list is too long"

SQLSTATE: 54000

错误原因:系统内部错误。

解决办法:请联系技术支持工程师提供技术支持。

GAUSS-06963: "could not split GIN page; all old items didn't fit"

SQLSTATE: XX002

错误原因:系统内部错误。

解决办法:请联系技术支持工程师提供技术支持。

GAUSS-06964: "could not split GIN page; no new items fit"

SQLSTATE: XX002

错误原因:系统内部错误。

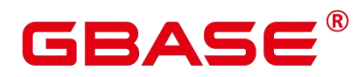

解决办法:请联系技术支持工程师提供技术支持。

GAUSS-06965: "could not fit vacuumed posting list"

SQLSTATE: XX002

错误原因:系统内部错误。

解决办法:请联系技术支持工程师提供技术支持。

GAUSS-06966: "Invalid arguments for function ginbulkdelete"

SQLSTATE: 22023

错误原因:系统内部错误。

解决办法:请联系技术支持工程师提供技术支持。

GAUSS-06967: "Invalid arguments for function ginvacuumcleanup"

SQLSTATE: 22023

错误原因:系统内部错误。

解决办法:请联系技术支持工程师提供技术支持。

GAUSS-06968: "missing GIN support function (%d or %d) for attribute %d of index '%s'"

SQLSTATE: 42883

错误原因:系统内部错误。

解决办法:请联系技术支持工程师提供技术支持。

GAUSS-06969: "invalid attribute num:%hu"

SQLSTATE: 22023

错误原因:系统内部错误。

解决办法:请联系技术支持工程师提供技术支持。

GAUSS-06970: "could not find parent of block %u in lookup table"

SQLSTATE: XX002

错误原因:系统内部错误。
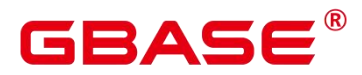

# **4.71.8 GAUSS-06971 – GAUSS-06980**

GAUSS-06971: "failed to decompress keys in tuple"

SQLSTATE: XX002

错误原因:系统内部错误。

解决办法:请联系技术支持工程师提供技术支持。

GAUSS-06972: "failed to form tuple from gist"

SQLSTATE: XX002

错误原因:系统内部错误。

解决办法:请联系技术支持工程师提供技术支持。

GAUSS-06973: "could not seek temporary file: %ld"

SQLSTATE: 无

错误原因:系统内部错误。

解决办法:请联系技术支持工程师提供技术支持。

GAUSS-06974: "could not read temporary file: %ld"

SQLSTATE: 无

错误原因:系统内部错误。

解决办法:请联系技术支持工程师提供技术支持。

GAUSS-06975: "the leaf keys should have the high point equals to the low point"

SQLSTATE: 42P24

错误原因:系统内部错误。

解决办法:请联系技术支持工程师提供技术支持。

GAUSS-06976: "gist redo: unknown op code %hhu"

SQLSTATE: XX002

错误原因:系统内部错误。

解决办法:请联系技术支持工程师提供技术支持。

GAUSS-06977: "index '%s' already contains data."

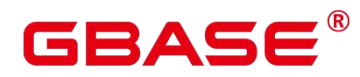

SQLSTATE: 22000

错误原因:系统内部错误。

解决办法: 请联系技术支持工程师提供技术支持。

GAUSS-06978: "no order by operators allowed."

SQLSTATE: 22000

错误原因:系统内部错误。

解决办法:请联系技术支持工程师提供技术支持。

GAUSS-06979: "hashmerge: unimplemented."

SQLSTATE: 0A000

错误原因:系统内部错误。

解决办法:请联系技术支持工程师提供技术支持。

GAUSS-06980: "buckets id %d of table is outsize range [%d,%d]"

SQLSTATE: 22003

错误原因:系统内部错误。

解决办法:请联系技术支持工程师提供技术支持。

GAUSS-06981 – GAUSS-06990

GAUSS-06981: "error format single item string %s"

SQLSTATE: 42602

错误原因:系统内部错误。

解决办法:请联系技术支持工程师提供技术支持。

GAUSS-06982: "empty merge list string"

SQLSTATE: 42602

错误原因:系统内部错误。

解决办法:请联系技术支持工程师提供技术支持。

GAUSS-06983: "find merge\_str in pgxc\_class and is first set %d"

SQLSTATE: 42602

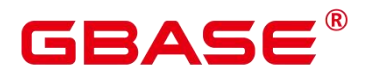

解决办法:请联系技术支持工程师提供技术支持。

GAUSS-06984: "not find merge\_str in pgxc\_class and not first set %d"

SQLSTATE: 42602

错误原因:系统内部错误。

解决办法:请联系技术支持工程师提供技术支持。

GAUSS-06985: "could not truncate file '%s' to %u: %m"

SQLSTATE: 无

错误原因:系统内部错误。

解决办法: 请联系技术支持工程师提供技术支持。

GAUSS-06986: "could not seek to the end of file '%s': %m"

SQLSTATE: 无

错误原因:系统内部错误。

解决办法:请联系技术支持工程师提供技术支持。

GAUSS-06987: "could not parse filename '%s'"

SQLSTATE: 无

错误原因:系统内部错误。

解决办法:请联系技术支持工程师提供技术支持。

GAUSS-06988: "wrong VM buffer passed to visibilitymap\_set"

SQLSTATE: 22000

错误原因:系统内部错误。

解决办法:请联系技术支持工程师提供技术支持。

GAUSS-06989: "attempt to delete tuple containing indirect datums"

SQLSTATE: 29P02

错误原因:系统内部错误。

解决办法:请联系技术支持工程师提供技术支持。

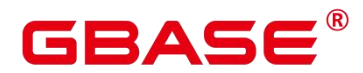

GAUSS-06990: "shouldn't be called for indirect tuples"

SQLSTATE: 29P02

错误原因:系统内部错误。

解决办法:请联系技术支持工程师提供技术支持。

# **4.71.9 GAUSS-06991 – GAUSS-07000**

GAUSS-06991: "attempted to kill a tuple inserted by another transaction: %lu, %lu"

SQLSTATE: 无

错误原因:系统内部错误。

解决办法:请联系技术支持工程师提供技术支持。

GAUSS-06992: "Can't fit xid into page. relation '%s', now xid is %lu, base is %lu, min is %u, max is %u"

SQLSTATE: 无

错误原因:系统内部错误。

解决办法: 请联系技术支持工程师提供技术支持。

GAUSS-06993: "Can't fit xid into page, now xid is %lu, base is %lu, min is %u, max is %u"

SQLSTATE: 无

错误原因:系统内部错误。

解决办法:请联系技术支持工程师提供技术支持。

GAUSS-06994: "heap delete: invalid tid %hu, max tid %hu, rnode[%u,%u,%u], block %u"

SQLSTATE: 无

错误原因:系统内部错误。

解决办法:请联系技术支持工程师提供技术支持。

GAUSS-06995: "attempted to delete self created tuple"

SQLSTATE: 40001

错误原因:系统内部错误。

解决办法:请联系技术支持工程师提供技术支持。

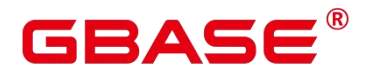

GAUSS-06996: "pg\_class entry for relid %u vanished during ExtractReplicaIdentity"

SQLSTATE: 40001

错误原因:系统内部错误。

解决办法:请联系技术支持工程师提供技术支持。

GAUSS-06997: "heap update: invalid tid %hu, max tid %hu, rnode[%u,%u,%u], block %u"

SQLSTATE: 无

错误原因:系统内部错误。

解决办法:请联系技术支持工程师提供技术支持。

GAUSS-06998: "attempted to update self created tuple"

SQLSTATE: 40001

错误原因:系统内部错误。

解决办法:请联系技术支持工程师提供技术支持。

GAUSS-06999: "relation '%s' has one big row which is not supported under 64bits XID system. Current xid is %lu"

SQLSTATE: 0A000

错误原因:系统内部错误。

解决办法:请联系技术支持工程师提供技术支持。

GAUSS-07000: "relation '%s' has no free space to upgrade. Current xid is %lu, please VACUUM FULL this relation!!!"

SQLSTATE: 0A000

错误原因:系统内部错误。

解决办法:请联系技术支持工程师提供技术支持。

# 4.72 GAUSS-07001 – GAUSS-07100

# **4.72.1 GAUSS-07001 – GAUSS-07010**

GAUSS-07001: "All built-in functions are hard coded, and they should not be updated."

SQLSTATE: 55000

# R∆⊂

错误原因:系统内部错误。

解决办法:请联系技术支持工程师提供技术支持。

GAUSS-07002: "system column in index"

SQLSTATE: XX001

错误原因:系统内部错误。

解决办法:请联系技术支持工程师提供技术支持。

GAUSS-07003: "unexpected result when restoring backup block"

SQLSTATE: XX001

错误原因:系统内部错误。

解决办法:请联系技术支持工程师提供技术支持。

GAUSS-07004: "heap\_multi\_insert\_redo: total tuple length mismatch"

SQLSTATE: 无

错误原因:系统内部错误。

解决办法:请联系技术支持工程师提供技术支持。

GAUSS-07005: "heap\_inplace\_redo: no tuple data"

SQLSTATE: 无

错误原因:系统内部错误。

解决办法:请联系技术支持工程师提供技术支持。

GAUSS-07006: "heap redo: unknown op code %hhu"

SQLSTATE: 无

错误原因:系统内部错误。

解决办法:请联系技术支持工程师提供技术支持。

GAUSS-07007: "heap2\_redo: unknown op code %hhu"

SQLSTATE: 无

错误原因:系统内部错误。

解决办法:请联系技术支持工程师提供技术支持。

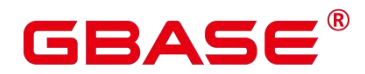

GAUSS-07008: "heap3\_redo: unknown op code %hhu"

SQLSTATE: 无

错误原因:系统内部错误。

解决办法:请联系技术支持工程师提供技术支持。

GAUSS-07009: "partition %u is invalid"

SQLSTATE: 29P04

错误原因:系统内部错误。

解决办法:请联系技术支持工程师提供技术支持。

GAUSS-07010: "Invalid arguments for function btgettuple"

SQLSTATE: 22023

错误原因:系统内部错误。

解决办法:请联系技术支持工程师提供技术支持。

# **4.72.2 GAUSS-07011 – GAUSS-07020**

GAUSS-07011: "version mismatch in index '%s': file version %u, code version %d"

SQLSTATE: XX002

错误原因:系统内部错误。

解决办法:请联系技术支持工程师提供技术支持。

GAUSS-07012: "failed to add old item to left page after split"

SQLSTATE: XX002

错误原因:系统内部错误。

解决办法:请联系技术支持工程师提供技术支持。

GAUSS-07013: "btree\_redo: unknown op code %hhu"

SQLSTATE: 无

错误原因:系统内部错误。

解决办法:请联系技术支持工程师提供技术支持。

GAUSS-07014: "Failed to check input value: invalid token '%s'.\n"

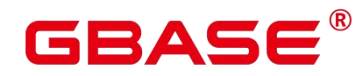

SQLSTATE: 无

错误原因:系统内部错误。

解决办法:请联系技术支持工程师提供技术支持。

GAUSS-07015: "invalid client crt filepath length %lu"

SQLSTATE: 22023

错误原因:系统内部错误。

解决办法: 请联系技术支持工程师提供技术支持。

GAUSS-07016: "Fail to list bucket object in node:%s with error code: %s, %s the bucket name: %s, prefix name: %s"

SQLSTATE: 29000

错误原因:系统内部错误。

解决办法:请联系技术支持工程师提供技术支持。

GAUSS-07017: "Datanode '%s' fail to read OBS object bucket:'%s' key:'%s' with OBS error code:%s %s"

SQLSTATE: 29000

错误原因:系统内部错误。

解决办法:请联系技术支持工程师提供技术支持。

GAUSS-07018: "Fail to flush data content to OBS in buffile offset ['%d'] to\_write ['%d']"

SQLSTATE: 29P03

错误原因:系统内部错误。

解决办法: 请联系技术支持工程师提供技术支持。

GAUSS-07019: "Datanode '%s' fail to seek buffer file be (0, 0) after reset actual length"

SQLSTATE: 无

错误原因:系统内部错误。

解决办法:请联系技术支持工程师提供技术支持。

GAUSS-07020: "Datanode '%s' fail to write OBS object %s with OBS error code:%s %s"

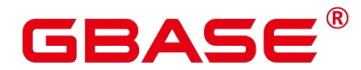

SQLSTATE: 29000

错误原因:系统内部错误。

解决办法: 请联系技术支持工程师提供技术支持。

# **4.72.3 GAUSS-07021 – GAUSS-07030**

GAUSS-07021: "Node '%s' fail to initialize libobs with OBS error code:%s"

SQLSTATE: 29000

错误原因:系统内部错误。

解决办法:请联系技术支持工程师提供技术支持。

GAUSS-07022: "unsupported operation in OBS handler layer"

SQLSTATE: HV00B

错误原因:系统内部错误。

解决办法:请联系技术支持工程师提供技术支持。

GAUSS-07023: "OBS URL's % is not valid "%s"

SQLSTATE: HV00E

错误原因:系统内部错误。

解决办法:请联系技术支持工程师提供技术支持。

GAUSS-07024: "Fail to connect OBS host %s in node:%s with error code: %s %s"

SQLSTATE: 29000

错误原因:系统内部错误。

解决办法:请联系技术支持工程师提供技术支持。

GAUSS-07025: "failed to add item of size %d to SPGiST index page"

SQLSTATE: XX002

错误原因:系统内部错误。

解决办法:请联系技术支持工程师提供技术支持。

GAUSS-07026: "reconstrValue is NULL but level = %d (not zero)."

SQLSTATE: XX002

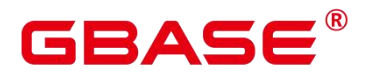

解决办法:请联系技术支持工程师提供技术支持。

GAUSS-07027: "variable page should not be NULL"

SQLSTATE: XX005

错误原因:系统内部错误。

解决办法:请联系技术支持工程师提供技术支持。

GAUSS-07028: "sem\_destroy failed: %m"

SQLSTATE: DB001

错误原因:系统内部错误。

解决办法:请联系技术支持工程师提供技术支持。

GAUSS-07029: "[REDO\_LOG\_TRACE]ApplyReadyTxnShareLogRecords encounter fatal error:rmgrID:%u, info:%u, sharcount:%u"

SQLSTATE: DB001

错误原因:系统内部错误。

解决办法: 请联系技术支持工程师提供技术支持。

GAUSS-07030: "[REDO\_LOG\_TRACE]ApplyReadyTxnShareLogRecords encounter fatal error:rmgrID:%u, info:%u, sharcount:%u, refcount:%u"

SQLSTATE: DB001

错误原因:系统内部错误。

解决办法:请联系技术支持工程师提供技术支持。

# **4.72.4 GAUSS-07031 – GAUSS-07040**

GAUSS-07031: "[REDO\_LOG\_TRACE]ApplyReadyTxnShareLogRecords encounter fatal error:rmgrID:%u, info:%u, designatedWorker:%u"

SQLSTATE: DB001

错误原因:系统内部错误。

解决办法:请联系技术支持工程师提供技术支持。

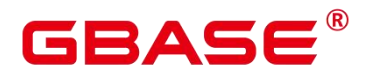

GAUSS-07032: "[REDO\_LOG\_TRACE]ApplyReadyAllShareLogRecords encounter fatal error:rmgrID:%u, info:%u, sharcount:%u"

SQLSTATE: DB001

错误原因:系统内部错误。

解决办法:请联系技术支持工程师提供技术支持。

GAUSS-07033: "[REDO\_LOG\_TRACE]ApplyReadyAllShareLogRecords encounter fatal error:rmgrID:%u, info:%u, sharcount:%u, refcount:%u"

SQLSTATE: DB001

错误原因:系统内部错误。

解决办法:请联系技术支持工程师提供技术支持。

GAUSS-07034: "[REDO\_LOG\_TRACE]ApplyMultiPageAllWorkerRecord encounter fatal error:rmgrID:%u, info:%u"

SQLSTATE: DB001

错误原因:系统内部错误。

解决办法:请联系技术支持工程师提供技术支持。

GAUSS-07035: "[REDO\_LOG\_TRACE]ApplyMultiPageShareWithTrxnRecord encounter fatal error:rmgrID:%u, info:%u, designatedWorker:%u"

SQLSTATE: DB001

错误原因:系统内部错误。

解决办法:请联系技术支持工程师提供技术支持。

GAUSS-07036: "[REDO\_LOG\_TRACE]ApplyMultiPageShareWithTrxnRecord encounter fatal error:rmgrID:%u, info:%u"

SQLSTATE: DB001

错误原因:系统内部错误。

解决办法:请联系技术支持工程师提供技术支持。

GAUSS-07037: "WaitWorkerReady failed, no worker is ready for work. totalWorkerCount :%u"

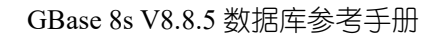

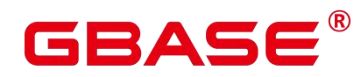

SQLSTATE: DB001

错误原因:系统内部错误。

解决办法:请联系技术支持工程师提供技术支持。

GAUSS-07038: "CheckAlivePageWorkers: thread %lu is still alive"

SQLSTATE: DB001

错误原因:系统内部错误。

解决办法: 请联系技术支持工程师提供技术支持。

GAUSS-07039: "[REDO\_LOG\_TRACE]StartPageRedoWorkers we need at least one worker thread"<br>SOLSTATE: DB001

错误原因:系统内部错误。

解决办法:请联系技术支持工程师提供技术支持。

GAUSS-07040: "[REDO\_LOG\_TRACE]DispatchRedoRecord encounter fatal error:rmgrID:%u, info:%u, indexid:%u"

SQLSTATE: DB001

错误原因:系统内部错误。

解决办法:请联系技术支持工程师提供技术支持。

#### **4.72.5 GAUSS-07041 – GAUSS-07050**

GAUSS-07041: "[REDO\_LOG\_TRACE]AddWorkerToSet:input work id error, id:%u, work num %u"

#### SQLSTATE: DB001

错误原因:系统内部错误。

解决办法:请联系技术支持工程师提供技术支持。

GAUSS-07042: "Allocated record buffer failed!, cur item:%u, max item:%u"

SQLSTATE: DB001

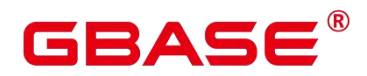

GAUSS-07043: "Allocated blocks data failed!, cur item:%u, max item:%u"

SQLSTATE: DB001

错误原因:系统内部错误。

解决办法:请联系技术支持工程师提供技术支持。

GAUSS-07044: "Allocated main\_data failed!, cur item:%u, max item:%u"

SQLSTATE: DB001

错误原因:系统内部错误。

解决办法:请联系技术支持工程师提供技术支持。

GAUSS-07045: "NewReaderState Dispatch is null"

SQLSTATE: DB001

错误原因:系统内部错误。

解决办法:请联系技术支持工程师提供技术支持。

GAUSS-07046: "Must be system admin or operator admin in operation mode to get cbm merged file."

SQLSTATE: 42501

错误原因:系统内部错误。

解决办法:请联系技术支持工程师提供技术支持。

GAUSS-07047: "memory is temporarily unavailable while allocate block string"

SQLSTATE: 53000

错误原因:系统内部错误。

解决办法:请联系技术支持工程师提供技术支持。

GAUSS-07048: "Negative timeout for force track cbm!"

SQLSTATE: 22023

错误原因:系统内部错误。

解决办法:请联系技术支持工程师提供技术支持。

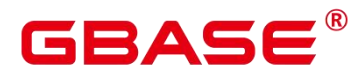

GAUSS-07049: "Timeout happened during force track cbm!"

SQLSTATE: YY004

错误原因:系统内部错误。

解决办法:请联系技术支持工程师提供技术支持。

GAUSS-07050: "start xlog location %X/%X should be smaller than end xlog location %X/%X"

SQLSTATE: 22023

错误原因:系统内部错误。

解决办法:请联系技术支持工程师提供技术支持。

### **4.72.6 GAUSS-07051 – GAUSS-07060**

GAUSS-07051: "end xlog location %X/%X should be smaller than already tracked xlog location %X/%X"

SQLSTATE: 22023

错误原因:系统内部错误。

解决办法:请联系技术支持工程师提供技术支持。

GAUSS-07052: "cannot mark transaction %lu committed without CSN %lu"

SQLSTATE: 58030

错误原因:系统内部错误。

解决办法:请联系技术支持工程师提供技术支持。

GAUSS-07053: "pg\_csnlog contains invalid entry: xid %lu points to parent xid %lu"

SQLSTATE: 58030

错误原因:系统内部错误。

解决办法:请联系技术支持工程师提供技术支持。

GAUSS-07054: "csn log state change from %lu to %lu is not allowed!"

SQLSTATE: XX000

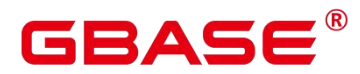

GAUSS-07055: "Snapshot too old when read CSN, this is a safe errorif there is breakdown in gtm of CN log"

SQLSTATE: YY014

错误原因:系统内部错误。

解决办法:请联系技术支持工程师提供技术支持。

GAUSS-07056: "Initialize the csn log failed."

SQLSTATE: 无

错误原因:系统内部错误。

解决办法: 请联系技术支持工程师提供技术支持。

GAUSS-07057: "the current transaction %lu is smaller than gtm recent global xmin, so no need to set csn log.pageno: %ld, startExtendCSNLogPage: %ld"

SQLSTATE: YY014

错误原因:系统内部错误。

解决办法:请联系技术支持工程师提供技术支持。

GAUSS-07058: "The lastExtenPage %ld is larger than newExtendPage %ld,and the newestXact is %lu, the recent global xmin %lu"

SQLSTATE: YY014

错误原因:系统内部错误。

解决办法:请联系技术支持工程师提供技术支持。

GAUSS-07059: "Length of CBM file home path exceeds MAXPGPATH!"

SQLSTATE: 无

错误原因:系统内部错误。

解决办法:请联系技术支持工程师提供技术支持。

GAUSS-07060: "Length of absolute CBM file path would exceed MAXPGPATH!"

SQLSTATE: 无

南大通用数据技术股份有限公司 <sup>1631</sup>

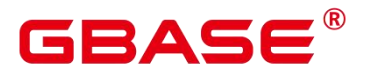

解决办法:请联系技术支持工程师提供技术支持。

# **4.72.7 GAUSS-07061 – GAUSS-07070**

GAUSS-07061: "memory is temporarily unavailable while allocate page read buffer during validate CBM file"

SQLSTATE: 53000

错误原因:系统内部错误。

解决办法:请联系技术支持工程师提供技术支持。

GAUSS-07062: "Failed to truncate CBM file '%s' to length %ld"

SQLSTATE: 无

错误原因:系统内部错误。

解决办法:请联系技术支持工程师提供技术支持。

GAUSS-07063: "could not create new CBM file '%s': %m"

SQLSTATE: 无

错误原因:系统内部错误。

解决办法: 请联系技术支持工程师提供技术支持。

GAUSS-07064: "could not open CBM file '%s': %m"

SQLSTATE: 无

错误原因:系统内部错误。

解决办法:请联系技术支持工程师提供技术支持。

GAUSS-07065: "failed to stat current cbm file % : : %m"

SQLSTATE: 无

错误原因:系统内部错误。

解决办法:请联系技术支持工程师提供技术支持。

GAUSS-07066: "The xlog LSN to be parsed %08X/%08X is smaller than already tracked xlog LSN %08X/%08X. This may be caused by xlog truncation (pg\_rewind), xlog corruption or

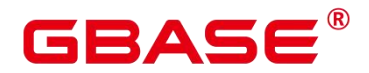

PITR (at present CBM does not support multiple timelines). Under these scenarios, inconsistent CBM files may be created. To be safe, we zap all existing CBM files and restart CBM tracking"

SQLSTATE: 22023

错误原因:系统内部错误。

解决办法:请联系技术支持工程师提供技术支持。

GAUSS-07067: "memory is temporarily unavailable while allocate xlog reader"

SQLSTATE: 53000

错误原因:系统内部错误。

解决办法:请联系技术支持工程师提供技术支持。

GAUSS-07068: "could not read WAL record at %08X/%08X: %s"

SQLSTATE: 22000

错误原因:系统内部错误。

解决办法:请联系技术支持工程师提供技术支持。

GAUSS-07069: "could not read WAL record at %08X/%08X"

SQLSTATE: 22000

错误原因:系统内部错误。

解决办法:请联系技术支持工程师提供技术支持。

GAUSS-07070: "could not find or create CBM page entry: rel %u/%u/%u forknum %d blkno %u page type %d truncate blkno %u"

SQLSTATE: 29P02

错误原因:系统内部错误。

解决办法:请联系技术支持工程师提供技术支持。

# **4.72.8 GAUSS-07071 – GAUSS-07080**

GAUSS-07071: "memory is temporarily unavailable while allocate new CBM page"

SQLSTATE: 53000

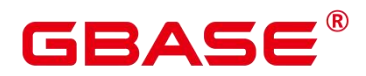

GAUSS-07072: "could not create dummy CBM page entry: rel %u/%u/%u forknum %d"

SQLSTATE: 29P02

错误原因:系统内部错误。

解决办法:请联系技术支持工程师提供技术支持。

GAUSS-07073: "memory is temporarily unavailable while allocate CBM page header array"

SQLSTATE: 53000

错误原因:系统内部错误。

解决办法:请联系技术支持工程师提供技术支持。

GAUSS-07074: "CBM hash table corrupted"

SQLSTATE: XX001

错误原因:系统内部错误。

解决办法:请联系技术支持工程师提供技术支持。

GAUSS-07075: "fsync CBM file '%s' failed during flushing"

SQLSTATE: 无

错误原因:系统内部错误。

解决办法:请联系技术支持工程师提供技术支持。

GAUSS-07076: "close CBM file '%s' failed during rotate"

SQLSTATE: 无

错误原因:系统内部错误。

解决办法: 请联系技术支持工程师提供技术支持。

GAUSS-07077: "found invalid CBM file name"/os' before rotate"

SQLSTATE: 42602

错误原因:系统内部错误。

解决办法:请联系技术支持工程师提供技术支持。

GAUSS-07078: "could not rename file '%s' to '%s' during rotate: %m"

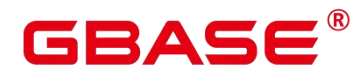

SQLSTATE: 无

错误原因:系统内部错误。

解决办法: 请联系技术支持工程师提供技术支持。

GAUSS-07079: "could not open CBM file directory '%s': %m"

SQLSTATE: 无

错误原因:系统内部错误。

解决办法: 请联系技术支持工程师提供技术支持。

GAUSS-07080: "could not find valid CBM file between %08X/%08X and %08X/%08X, which may be caused by previous CBM switch-off, truncation, or corruption"

SQLSTATE: 58P03

错误原因:系统内部错误。

解决办法:请联系技术支持工程师提供技术支持。

#### **4.72.9 GAUSS-07081 – GAUSS-07090**

GAUSS-07081: "could not find valid CBM file that contains the merging start point %08X/%08X"

SQLSTATE: 58P03

错误原因:系统内部错误。

解决办法:请联系技术支持工程师提供技术支持。

GAUSS-07082: "could not find valid CBM file that contains the merging end point %08X/%08X"

SQLSTATE: 58P03

错误原因:系统内部错误。

解决办法:请联系技术支持工程师提供技术支持。

GAUSS-07083: "there is a gap between CBM file %s and %s, which may be caused by previous CBM switch-off, truncation, or corruption"

SQLSTATE: 29P02

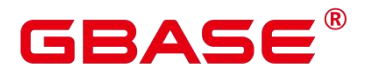

解决办法:请联系技术支持工程师提供技术支持。

GAUSS-07084: "memory is temporarily unavailable while allocate page read buffer during merge CBM file array"

SQLSTATE: 53000

错误原因:系统内部错误。

解决办法:请联系技术支持工程师提供技术支持。

GAUSS-07085: "could not open CBM file '%s' while merging: %m"

SQLSTATE: 无

错误原因:系统内部错误。

解决办法:请联系技术支持工程师提供技术支持。

GAUSS-07086: "could not find merge start point %08X/%08X in CBM files "

SQLSTATE: 29P02

错误原因:系统内部错误。

解决办法:请联系技术支持工程师提供技术支持。

GAUSS-07087: "could not find merge end point %08X/%08X in CBM files, the last cbm page end at %08X/%08X"

SQLSTATE: 29P02

错误原因:系统内部错误。

解决办法:请联系技术支持工程师提供技术支持。

GAUSS-07088: "could not read the first page head of CBM file '%s' "

SQLSTATE: 29P02

错误原因:系统内部错误。

解决办法:请联系技术支持工程师提供技术支持。

GAUSS-07089: "the first page start LSN %08X/%08X of CBM file '%s' does not equal the file start LSN %08X/%08X"

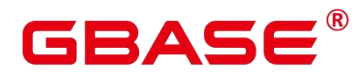

SQLSTATE: 29P02

错误原因:系统内部错误。

解决办法:请联系技术支持工程师提供技术支持。

GAUSS-07090: "partial page read occurs at page offset %ld of CBM file '%s', stop reading"

SQLSTATE: 58P03

错误原因:系统内部错误。

解决办法: 请联系技术支持工程师提供技术支持。

# **4.72.10 GAUSS-07091 – GAUSS-07100**

GAUSS-07091: "Corruption detected in CBM file '%s', page offset %ld"

SQLSTATE: 58P03

错误原因:系统内部错误。

解决办法:请联系技术支持工程师提供技术支持。

GAUSS-07092: "LSN track gap detected in CBM file '%s', page offset %ld: previous page batch end LSN is %08X/%08X, current page batch start LSN is %08X/%08X"

SQLSTATE: 29P02

错误原因:系统内部错误。

解决办法:请联系技术支持工程师提供技术支持。

GAUSS-07093: "Inconsistent start/end LSN in one page batch for CBM file '%s' at page offset %ld: previous page start-end LSN %08X/%08X-%08X/%08X, curent page start-end LSN %08X/%08X-%08X/%08X"

SQLSTATE: 29P02

错误原因:系统内部错误。

解决办法:请联系技术支持工程师提供技术支持。

GAUSS-07094: "the last read page end LSN %08X/%08X of CBM file '%s' does not equal the file end LSN %08X/%08X"

SQLSTATE: 29P02

南大通用数据技术股份有限公司 <sup>1637</sup>

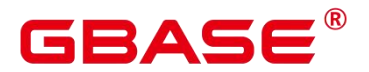

解决办法:请联系技术支持工程师提供技术支持。

GAUSS-07095: "could not find or create CBM page entry: rel %u/%u/%u forknum %d during merge into hash"

SQLSTATE: 58P03

错误原因:系统内部错误。

解决办法:请联系技术支持工程师提供技术支持。

GAUSS-07096: "invalid CBM page header: rel %u/%u/%u forknum %d first blkno %u page type %d truncate blkno %u"

SQLSTATE: 29P02

错误原因:系统内部错误。

解决办法:请联系技术支持工程师提供技术支持。

GAUSS-07097: "could not create merge dest CBM file '%s': %m"

SQLSTATE: 无

错误原因:系统内部错误。

解决办法:请联系技术支持工程师提供技术支持。

GAUSS-07098: "memory is temporarily unavailable while allocate CBM array"

SQLSTATE: 53000

错误原因:系统内部错误。

解决办法:请联系技术支持工程师提供技术支持。

GAUSS-07099: "memory is temporarily unavailable while allocate CBM array entry"

SQLSTATE: 53000

错误原因:系统内部错误。

解决办法:请联系技术支持工程师提供技术支持。

GAUSS-07100: "CBM hash table corrupted: incorrect total hash entry number"

SQLSTATE: 29P02

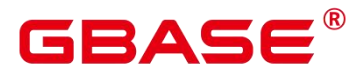

解决办法:请联系技术支持工程师提供技术支持。

# 4.73 GAUSS-07101 – GAUSS-07200

# **4.73.1 GAUSS-07101 – GAUSS-07110**

GAUSS-07101: "memory is temporarily unavailable while allocate CBM block array"

SQLSTATE: 53000

错误原因:系统内部错误。

解决办法:请联系技术支持工程师提供技术支持。

GAUSS-07102: "could not force tracking cbm because cbm tracking function is not enabled!"

SQLSTATE: 55000

错误原因:系统内部错误。

解决办法:请联系技术支持工程师提供技术支持。

GAUSS-07103: "the current valid prepared xid list or the next valid prepared list should not be NULL"

SQLSTATE: 无

错误原因:系统内部错误。

解决办法:请联系技术支持工程师提供技术支持。

GAUSS-07104: "Invalid prepared list lenth: %d"

SQLSTATE: 22000

错误原因:系统内部错误。

解决办法:请联系技术支持工程师提供技术支持。

GAUSS-07105: "could not read two-phase state from xlog at %X/%X, errormsg: %s"

SQLSTATE: 无

错误原因:系统内部错误。

解决办法:请联系技术支持工程师提供技术支持。

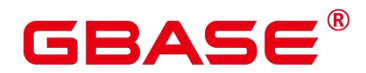

GAUSS-07106: "expected two-phase state data is not present in xlog at %X/%X"

SQLSTATE: 无

- 错误原因:系统内部错误。
- 解决办法:请联系技术支持工程师提供技术支持。
- GAUSS-07107: "invalid twophase resource manager lock id"

SQLSTATE: 29000

错误原因:系统内部错误。

解决办法:请联系技术支持工程师提供技术支持。

GAUSS-07108: "cannot commit prepared transaction %lu, it was already aborted"

SQLSTATE: 25000

错误原因:系统内部错误。

解决办法:请联系技术支持工程师提供技术支持。

GAUSS-07109: "cannot abort prepared transaction %lu, it was already committed"

SQLSTATE: 无

错误原因:系统内部错误。

解决办法:请联系技术支持工程师提供技术支持。

GAUSS-07110: "Can not connect to gtm when getting gxid, there is a connection error."

SQLSTATE: 08000

错误原因:系统内部错误。

解决办法:请联系技术支持工程师提供技术支持。

# **4.73.2 GAUSS-07111 – GAUSS-07120**

GAUSS-07111: "GTM Mode: remote node sub xact can not get gxid directly from gtm"

SQLSTATE: 25000

错误原因:系统内部错误。

解决办法:请联系技术支持工程师提供技术支持。

GAUSS-07112: "GTM Mode: remote node sub xact xid should be larger than parent xid."

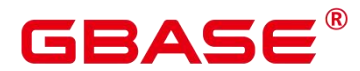

SQLSTATE: 25000

错误原因:系统内部错误。

解决办法:请联系技术支持工程师提供技术支持。

GAUSS-07113: "GTM-FREE-MODE: latestCompletedXid %lu larger than next alloc xid %lu."

SQLSTATE: 25000

错误原因:系统内部错误。

解决办法: 请联系技术支持工程师提供技术支持。

GAUSS-07114: "cannot have more than  $2^3$ 2-2 commands in a transaction"

SQLSTATE: 54000

错误原因:系统内部错误。

解决办法:请联系技术支持工程师提供技术支持。

GAUSS-07115: "Node %s: prepare gid is %s, and top xid is %lu, different transaction!"

SQLSTATE: 25000

错误原因:系统内部错误。

解决办法:请联系技术支持工程师提供技术支持。

GAUSS-07116: "Failed to receive GTM commit transaction response after CN local PREPARE TRANSACTION '%s'."

SQLSTATE: 08000

错误原因:系统内部错误。

解决办法: 请联系技术支持工程师提供技术支持。

GAUSS-07117: "AbortCurrentTransaction: unexpected state %s"

SQLSTATE: 25000

错误原因:系统内部错误。

解决办法:请联系技术支持工程师提供技术支持。

GAUSS-07118: "non-execute cn or dn: there is already a transaction in progress"

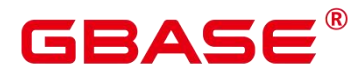

SQLSTATE: 25001

错误原因:系统内部错误。

解决办法:请联系技术支持工程师提供技术支持。

GAUSS-07119: "AbortOutOfAnyTransaction reserving top xact abort: unexpected state %s"

SQLSTATE: 25000

错误原因:系统内部错误。

解决办法:请联系技术支持工程师提供技术支持。

GAUSS-07120: "SUBXACT\_TEST %s: commit subtransaction %s before notice GTM failed."<br>SQLSTATE: 无

错误原因:系统内部错误。

解决办法:请联系技术支持工程师提供技术支持。

# **4.73.3 GAUSS-07121 – GAUSS-07130**

GAUSS-07121: "xactWillRemoveRelFiles: unknown op code %u"

SQLSTATE: DB001

错误原因:系统内部错误。

解决办法:请联系技术支持工程师提供技术支持。

GAUSS-07122: "the proc group is corrupted, the head is %u, the wakeidx is %u, localProc %p, proc %p, WALInsertLocks %p."

SQLSTATE: 无

错误原因:系统内部错误。

解决办法:请联系技术支持工程师提供技术支持。

GAUSS-07123: "space reserved for WAL record doesnot match what was written"

SQLSTATE: 无

错误原因:系统内部错误。

解决办法:请联系技术支持工程师提供技术支持。

南大通用数据技术股份有限公司 <sup>1642</sup>

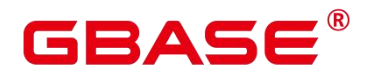

GAUSS-07124: "could not find WAL buffer for %X/%X"

SQLSTATE: 无

错误原因:系统内部错误。

解决办法:请联系技术支持工程师提供技术支持。

GAUSS-07125: "could not seek in log file %s to offset %u: %m"

SQLSTATE: 无

错误原因:系统内部错误。

解决办法:请联系技术支持工程师提供技术支持。

GAUSS-07126: "could not write to log file %s at offset %u, length %lu: %m"

SQLSTATE: 无

错误原因:系统内部错误。

解决办法:请联系技术支持工程师提供技术支持。

GAUSS-07127: "could not open file '%s' (log segment %s): %m"

SQLSTATE: 无

错误原因:系统内部错误。

解决办法:请联系技术支持工程师提供技术支持。

GAUSS-07128: "lseek2:could not seek in log file %s to offset %u: %m"

SQLSTATE: 无

错误原因:系统内部错误。

解决办法:请联系技术支持工程师提供技术支持。

GAUSS-07129: "could not open xlog file "%s' (log segment %s): %m"

SQLSTATE: 无

错误原因:系统内部错误。

解决办法:请联系技术支持工程师提供技术支持。

GAUSS-07130: "could not close log file %s: %m"

SQLSTATE: 无

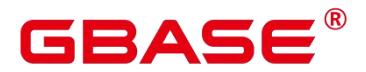

解决办法:请联系技术支持工程师提供技术支持。

# **4.73.4 GAUSS-07131 – GAUSS-07140**

GAUSS-07131: "could not parse xlog segment file '%s'"

SQLSTATE: 22023

错误原因:系统内部错误。

解决办法:请联系技术支持工程师提供技术支持。

GAUSS-07132: "recover failed could not open control file '%s': %m"

SQLSTATE: 无

错误原因:系统内部错误。

解决办法:请联系技术支持工程师提供技术支持。

GAUSS-07133: "recover failed could not write to control file: %m"

SQLSTATE: 无

错误原因:系统内部错误。

解决办法:请联系技术支持工程师提供技术支持。

GAUSS-07134: "recover failed could not fsync control file: %m"

SQLSTATE: 无

错误原因:系统内部错误。

解决办法:请联系技术支持工程师提供技术支持。

GAUSS-07135: "recover failed could not close control file: %m"

SQLSTATE: 无

错误原因:系统内部错误。

解决办法:请联系技术支持工程师提供技术支持。

GAUSS-07136: "nNumaNodes is zero."

SQLSTATE: 无

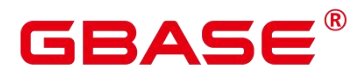

GAUSS-07137: "XLOGShmemInit num\_xloginsert\_locks should be multiple of NUMA node number in the system."

SQLSTATE: 无

错误原因:系统内部错误。

解决办法:请联系技术支持工程师提供技术支持。

GAUSS-07138: "XLOGShmemInit could not alloc memory on node %d"

SQLSTATE: 无

错误原因:系统内部错误。

解决办法:请联系技术支持工程师提供技术支持。

GAUSS-07139: "cann't read a random number from file '/dev/urandom'."

SQLSTATE: 无

错误原因:系统内部错误。

解决办法:请联系技术支持工程师提供技术支持。

GAUSS-07140: "could not open file '%s"

SQLSTATE: 无

错误原因:系统内部错误。

解决办法:请联系技术支持工程师提供技术支持。

# **4.73.5 GAUSS-07141 – GAUSS-07150**

GAUSS-07141: "lseek file error "%s' "

SQLSTATE: 无

错误原因:系统内部错误。

解决办法:请联系技术支持工程师提供技术支持。

GAUSS-07142: "could not write file '%s' "

SQLSTATE: 无

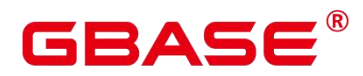

GAUSS-07143: "could not fsync file '%s' "

SQLSTATE: 无

错误原因:系统内部错误。

解决办法:请联系技术支持工程师提供技术支持。

GAUSS-07144: "could not close file "%s' "

SQLSTATE: 无

错误原因:系统内部错误。

解决办法:请联系技术支持工程师提供技术支持。

GAUSS-07145: "hot standby is not possible because wal\_level was not set to 'hot\_standby' or higher on the master server"

SQLSTATE: 22023

错误原因:系统内部错误。

解决办法:请联系技术支持工程师提供技术支持。

GAUSS-07146: "old version XLog must be shutdown checkpoint or online checkpoint."

SQLSTATE: 无

错误原因:系统内部错误。

解决办法:请联系技术支持工程师提供技术支持。

GAUSS-07147: "redo can not support old version!!!!"

SQLSTATE: 无

错误原因:系统内部错误。

解决办法:请联系技术支持工程师提供技术支持。

GAUSS-07148: "there are some received xlog have not been redo the tail of last redo lsn:%X/%X, received lsn:%X/%X"

SQLSTATE: 无

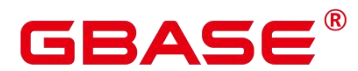

GAUSS-07149: "curMinRecLSN little prev checkpoint lsn is %08X/%08X,now lsn is %08X/%08X"

SQLSTATE: 无

错误原因:系统内部错误。

解决办法:请联系技术支持工程师提供技术支持。

GAUSS-07150: "current dirty page list head recLSN %08X/%08X smaller than redo lsn %08X/%08X"

SQLSTATE: 无

错误原因:系统内部错误。

解决办法:请联系技术支持工程师提供技术支持。

# **4.73.6 GAUSS-07151 – GAUSS-07160**

GAUSS-07151: "unexpected XLogReadBufferForRedo result when restoring backup block"

SQLSTATE: 20000

错误原因:系统内部错误。

解决办法:请联系技术支持工程师提供技术支持。

GAUSS-07152: "could not fsync log segment %s: %m"

SQLSTATE: 无

错误原因:系统内部错误。

解决办法:请联系技术支持工程师提供技术支持。

GAUSS-07153: "could not fsync log file %s: %m"

SQLSTATE: 无

错误原因:系统内部错误。

解决办法:请联系技术支持工程师提供技术支持。

GAUSS-07154: "could not fsync write-through log file %s: %m"

SQLSTATE: 无

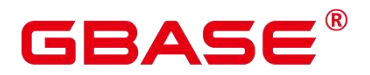

解决办法:请联系技术支持工程师提供技术支持。

GAUSS-07155: "could not fdatasync log file %s: %m"

SQLSTATE: 无

错误原因:系统内部错误。

解决办法:请联系技术支持工程师提供技术支持。

GAUSS-07156: "failed to stat % file: "/wm"

SQLSTATE: 无

错误原因:系统内部错误。

解决办法: 请联系技术支持工程师提供技术支持。

GAUSS-07157: "must be system admin or replication role oroperator admin in operation mode to run a backup"

SQLSTATE: 42501

错误原因:系统内部错误。

解决办法: 请联系技术支持工程师提供技术支持。

GAUSS-07158: "file size is wrong, '%s': %m"

SQLSTATE: 无

错误原因:系统内部错误。

解决办法:请联系技术支持工程师提供技术支持。

GAUSS-07159: "the file is not exist  $\%s$ :  $\%m$ "

SQLSTATE: 55000

错误原因:系统内部错误。

解决办法:请联系技术支持工程师提供技术支持。

GAUSS-07160: "failed to touch % file during enable xlog delay: %m"

SQLSTATE: 无

错误原因:系统内部错误。

南大通用数据技术股份有限公司 <sup>1648</sup>

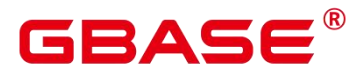

# **4.73.7 GAUSS-07161 – GAUSS-07170**

GAUSS-07161: "could not remove % file: %m. This will lead to residual of stale xlog segments"

SQLSTATE: 无

错误原因:系统内部错误。

解决办法:请联系技术支持工程师提供技术支持。

GAUSS-07162: "could not open rewind file: %s\n"

SQLSTATE: 无

错误原因:系统内部错误。

解决办法:请联系技术支持工程师提供技术支持。

GAUSS-07163: "could not enable delay ddl when enable\_cbm\_tracking is off!"

SQLSTATE: 0A000

错误原因:系统内部错误。

解决办法:请联系技术支持工程师提供技术支持。

GAUSS-07164: "could not remove %s file: %m"

SQLSTATE: 无

错误原因:系统内部错误。

解决办法: 请联系技术支持工程师提供技术支持。

GAUSS-07165: "failed to write %s file during enable delay ddl recycle"

SQLSTATE: 无

错误原因:系统内部错误。

解决办法:请联系技术支持工程师提供技术支持。

GAUSS-07166: " could not disable delay ddl when enable cbm tracking is off!"

SQLSTATE: 0A000

错误原因:系统内部错误。

南大通用数据技术股份有限公司 <sup>1649</sup>

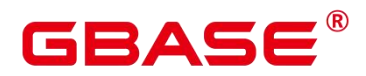

GAUSS-07167: "valid input lsn is not supported while doing forceful disable delay ddl"

SQLSTATE: 20000

错误原因:系统内部错误。

解决办法:请联系技术支持工程师提供技术支持。

GAUSS-07168: "failed to write %s file during disable delay ddl recycle"

SQLSTATE: 无

错误原因:系统内部错误。

解决办法:请联系技术支持工程师提供技术支持。

GAUSS-07169: "could not remove % file after write failure: %m"

SQLSTATE: 无

错误原因:系统内部错误。

解决办法:请联系技术支持工程师提供技术支持。

GAUSS-07170: "Failed to get cbm information during execute delayed DDL: %s"

SQLSTATE: 20000

错误原因:系统内部错误。

解决办法:请联系技术支持工程师提供技术支持。

# **4.73.8 GAUSS-07171 – GAUSS-07180**

GAUSS-07171: "could not remove % file before unlink col relation files: %m"

SQLSTATE: 无

错误原因:系统内部错误。

解决办法:请联系技术支持工程师提供技术支持。

GAUSS-07172: "mpfl\_pwrite\_file failed, MPFL\_FILE\_SIZE %d, offset %ld, write\_size %d"

SQLSTATE: 无

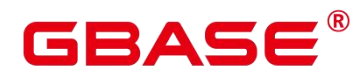

GAUSS-07173: "mpfl\_pwrite\_file: Write file error"

SQLSTATE: 无

错误原因:系统内部错误。

解决办法:请联系技术支持工程师提供技术支持。

GAUSS-07174: "mpfl\_pwrite\_file: Write file size mismatch: expected %d, written %d"

SQLSTATE: 无

错误原因:系统内部错误。

解决办法:请联系技术支持工程师提供技术支持。

GAUSS-07175: "Could not remove max\_flush\_lsn file"

SQLSTATE: 无

错误原因:系统内部错误。

解决办法:请联系技术支持工程师提供技术支持。

GAUSS-07176: "Could not create file '%s"

SQLSTATE: 无

错误原因:系统内部错误。

解决办法:请联系技术支持工程师提供技术支持。

GAUSS-07177: "Could not open file "%s"

SQLSTATE: 无

错误原因:系统内部错误。

解决办法: 请联系技术支持工程师提供技术支持。

GAUSS-07178: "maximum number of WAL record block references exceeded"

SQLSTATE: 22023

错误原因:系统内部错误。

解决办法:请联系技术支持工程师提供技术支持。

GAUSS-07179: "too many registered buffers"

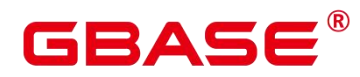

SQLSTATE: 22023

错误原因:系统内部错误。

解决办法:请联系技术支持工程师提供技术支持。

GAUSS-07180: "too much WAL data"

SQLSTATE: 22023

错误原因:系统内部错误。

解决办法:请联系技术支持工程师提供技术支持。

# **4.73.9 GAUSS-07181 – GAUSS-07190**

GAUSS-07181: "no block with id %d registered with WAL insertion"

SQLSTATE: 55000

错误原因:系统内部错误。

解决办法:请联系技术支持工程师提供技术支持。

GAUSS-07182: "invalid xlog info mask %hhx"

SQLSTATE: 无

错误原因:系统内部错误。

解决办法:请联系技术支持工程师提供技术支持。

GAUSS-07183: "invalid page header in block %u, spc oid %u db oid %u relfilenode %u"

SQLSTATE: 无

错误原因:系统内部错误。

解决办法:请联系技术支持工程师提供技术支持。

GAUSS-07184: "xlog record length is %u, more than XLogRecordMaxSize %u"

SQLSTATE: 22023

错误原因:系统内部错误。

解决办法:请联系技术支持工程师提供技术支持。

GAUSS-07185: "Must be system admin or operator admin in operation mode to control xlog delay function."
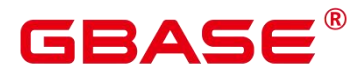

SQLSTATE: 42501

错误原因:系统内部错误。

解决办法:请联系技术支持工程师提供技术支持。

GAUSS-07186: "Must be system admin or operator admin in operation mode to switch transaction log files."

SQLSTATE: 42501

错误原因:系统内部错误。

解决办法: 请联系技术支持工程师提供技术支持。

GAUSS-07187: "Must be system admin or operator admin in operation mode to create a restore point."

SQLSTATE: 42501

错误原因:系统内部错误。

解决办法:请联系技术支持工程师提供技术支持。

GAUSS-07188: "Must be system admin or operator admin in operation mode to control recovery."

SQLSTATE: 42501

错误原因:系统内部错误。

解决办法:请联系技术支持工程师提供技术支持。

GAUSS-07189: "Must be system admin or operator admin in operation mode to control ddl delay function."

SQLSTATE: 42501

错误原因:系统内部错误。

解决办法:请联系技术支持工程师提供技术支持。

GAUSS-07190: "could not parse xlog location '%s'"

SQLSTATE: 22023

错误原因:系统内部错误。

解决办法:请联系技术支持工程师提供技术支持。

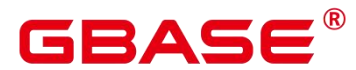

# **4.73.10 GAUSS-07191 – GAUSS-07200**

GAUSS-07191: "Must be system admin or operator admin in operation mode to control resume bkp flag function."

SQLSTATE: 42501

错误原因:系统内部错误。

解决办法:请联系技术支持工程师提供技术支持。

GAUSS-07192: "could not close log file %u, segment %lu: %m"

SQLSTATE: 无

错误原因:系统内部错误。

解决办法:请联系技术支持工程师提供技术支持。

GAUSS-07193: "[REDO LOG TRACE]WAL contains references to invalid pages, count:%u"

SQLSTATE: DB001

错误原因:系统内部错误。

解决办法:请联系技术支持工程师提供技术支持。

GAUSS-07194: "can not get xlog lsn from record page block %hhu lsn %lu"

SQLSTATE: 无

错误原因:系统内部错误。

解决办法:请联系技术支持工程师提供技术支持。

GAUSS-07195: "lsn check error, lsn in record (%lu) ,lsn in current page %lu, page info:%u/%u/%u block %hhu forknum %d lsn %lu blknum:%u"

SQLSTATE: 无

错误原因:系统内部错误。

解决办法:请联系技术支持工程师提供技术支持。

GAUSS-07196: "failed to locate backup block with ID %d"

SQLSTATE: 无

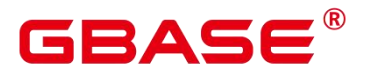

解决办法:请联系技术支持工程师提供技术支持。

GAUSS-07197: "block with WILL\_INIT flagin WAL record must be zeroed by redo routine"

SQLSTATE: 无

错误原因:系统内部错误。

解决办法:请联系技术支持工程师提供技术支持。

GAUSS-07198: "block to be initialized in redo routine must be marked with WILL\_INIT flag in the WAL record"<br>SQLSTATE:  $\pm$ 

错误原因:系统内部错误。

解决办法:请联系技术支持工程师提供技术支持。

GAUSS-07199: "failed to restore block image"

SQLSTATE: 22000

错误原因:系统内部错误。

解决办法: 请联系技术支持工程师提供技术支持。

GAUSS-07200: "could not seek in log segment % to offset %u: %m"

SQLSTATE: 无

错误原因:系统内部错误。

解决办法:请联系技术支持工程师提供技术支持。

# 4.74 GAUSS-07201 – GAUSS-07300

#### **4.74.1 GAUSS-07201 – GAUSS-07210**

GAUSS-07201: "could not read from log segment %s, offset %u, length %d, readbytes %d: %m"

SQLSTATE: 无

错误原因:系统内部错误。

# 3ASE

解决办法:请联系技术支持工程师提供技术支持。

GAUSS-07202: "Incorrect xid status %d"

SQLSTATE: 无

错误原因:系统内部错误。

解决办法:请联系技术支持工程师提供技术支持。

GAUSS-07203: "CLOG STATUS ERROR: xid %lu status %s"

SQLSTATE: 无

错误原因:系统内部错误。

解决办法:请联系技术支持工程师提供技术支持。

GAUSS-07204: "CLOG PAGE STATUS ERROR: xid %lu status %s"

SQLSTATE: 无

错误原因:系统内部错误。

解决办法:请联系技术支持工程师提供技术支持。

GAUSS-07205: "CLOG STATUS ERROR: xid: %lu input status %s, current status %s"

SQLSTATE: 无

错误原因:系统内部错误。

解决办法:请联系技术支持工程师提供技术支持。

GAUSS-07206: "clog pageno should be  $\geq$ = 0"

SQLSTATE: 42804

错误原因:系统内部错误。

解决办法:请联系技术支持工程师提供技术支持。

GAUSS-07207: "slru zero page under %s"

SQLSTATE: 22000

错误原因:系统内部错误。

解决办法:请联系技术支持工程师提供技术支持。

GAUSS-07208: "slru read page under %s"

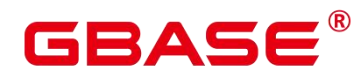

SQLSTATE: 22000

错误原因:系统内部错误。

解决办法:请联系技术支持工程师提供技术支持。

GAUSS-07209: "slru write page under %s"

SQLSTATE: 22000

错误原因:系统内部错误。

解决办法:请联系技术支持工程师提供技术支持。

GAUSS-07210: "could not access status of transaction %lu, nextXid is %lu "

SQLSTATE: 无

错误原因:系统内部错误。

解决办法:请联系技术支持工程师提供技术支持。

## **4.74.2 GAUSS-07211 – GAUSS-07220**

GAUSS-07211: "Read file error"

SQLSTATE: 无

错误原因:系统内部错误。

解决办法:请联系技术支持工程师提供技术支持。

GAUSS-07212: "Read file size mismatch: expected %d, read %d"

SQLSTATE: 无

错误原因:系统内部错误。

解决办法:请联系技术支持工程师提供技术支持。

GAUSS-07213: "Write file error"

SQLSTATE: 无

错误原因:系统内部错误。

解决办法:请联系技术支持工程师提供技术支持。

GAUSS-07214: "Write file size mismatch: expected %d, written %d"

SQLSTATE: 无

南大通用数据技术股份有限公司 <sup>1657</sup>

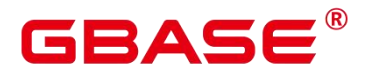

解决办法:请联系技术支持工程师提供技术支持。

GAUSS-07215: "Seek file error"

SQLSTATE: 无

错误原因:系统内部错误。

解决办法:请联系技术支持工程师提供技术支持。

GAUSS-07216: "DW extend file failed, expected file size %ld, offset %ld, extend\_size %ld"

SQLSTATE: 无

错误原因:系统内部错误。

解决办法:请联系技术支持工程师提供技术支持。

GAUSS-07217: "DW verify checksum: page checksum flag is wrong"

SQLSTATE: 无

错误原因:系统内部错误。

解决办法: 请联系技术支持工程师提供技术支持。

GAUSS-07218: "DW check file size failed, expected size %ld, actual size %ld"

SQLSTATE: 无

错误原因:系统内部错误。

解决办法:请联系技术支持工程师提供技术支持。

GAUSS-07219: "File header is broken"

SQLSTATE: 无

错误原因:系统内部错误。

解决办法:请联系技术支持工程师提供技术支持。

GAUSS-07220: "Could not truncate dw file during startup!"

SQLSTATE: 无

错误原因:系统内部错误。

南大通用数据技术股份有限公司 <sup>1658</sup>

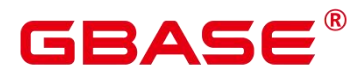

解决办法:请联系技术支持工程师提供技术支持。

#### **4.74.3 GAUSS-07221 – GAUSS-07230**

GAUSS-07221: "DW file close failed"

SQLSTATE: 无

错误原因:系统内部错误。

解决办法: 请联系技术支持工程师提供技术支持。

GAUSS-07222: "Could not remove the residual DW file"

SQLSTATE: 无

错误原因:系统内部错误。

解决办法:请联系技术支持工程师提供技术支持。

GAUSS-07223: "DW file does not exist"

SQLSTATE: 无

错误原因:系统内部错误。

解决办法:请联系技术支持工程师提供技术支持。

GAUSS-07224: "Double write not initialized"

SQLSTATE: 无

错误原因:系统内部错误。

解决办法:请联系技术支持工程师提供技术支持。

GAUSS-07225: "Double write already closed"

SQLSTATE: 无

错误原因:系统内部错误。

解决办法:请联系技术支持工程师提供技术支持。

GAUSS-07226: "Memory allocation failed.\n"

SQLSTATE: 无

错误原因:系统内部错误。

解决办法:请联系技术支持工程师提供技术支持。

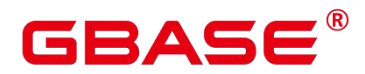

GAUSS-07227: "invalid forkNum %d, should be less than %d"

SQLSTATE: XX001

错误原因:系统内部错误。

解决办法:请联系技术支持工程师提供技术支持。

GAUSS-07228: "invalid page in block %u of relation %s, remote read data corrupted"

SQLSTATE: XX001

错误原因:系统内部错误。

解决办法:请联系技术支持工程师提供技术支持。

GAUSS-07229: "buffer is dirty but not in dirty page queue in InvalidateBuffer"

SQLSTATE: XX010

错误原因:系统内部错误。

解决办法:请联系技术支持工程师提供技术支持。

GAUSS-07230: "[exception] private ref->refcount is %d in UnpinBuffer"

SQLSTATE: 无

错误原因:系统内部错误。

解决办法:请联系技术支持工程师提供技术支持。

#### **4.74.4 GAUSS-07231 – GAUSS-07240**

GAUSS-07231: "buffer is dirty but not in dirty page queue in TerminateBufferIO cgbaseon"

SQLSTATE: XX010

错误原因:系统内部错误。

解决办法:请联系技术支持工程师提供技术支持。

GAUSS-07232: "TerminateBufferIO\_cgbaseon, dirty page queue isfull when trying to push buffer to the queue"

SQLSTATE: XX010

错误原因:系统内部错误。

解决办法:请联系技术支持工程师提供技术支持。

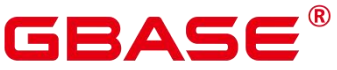

南大通用数据技术股份有限公司 <sup>1661</sup> GAUSS-07233: "remote not available" SQLSTATE: 58030 错误原因:系统内部错误。 解决办法:请联系技术支持工程师提供技术支持。 GAUSS-07234: "remote read failed from %s, %s" SQLSTATE: 58030 错误原因:系统内部错误。 解决办法:请联系技术支持工程师提供技术支持。 GAUSS-07235: "local buffer hash table corrupted." SQLSTATE: XX001 错误原因:系统内部错误。 解决办法:请联系技术支持工程师提供技术支持。 GAUSS-07236: "block %u of %s is still referenced (local %d)" SQLSTATE: XX011 错误原因:系统内部错误。 解决办法:请联系技术支持工程师提供技术支持。 GAUSS-07237: "fork number should not be less than zero" SQLSTATE: 2202E 错误原因:系统内部错误。 解决办法:请联系技术支持工程师提供技术支持。 GAUSS-07238: "could not initialize local buffer hash table." SQLSTATE: D0014 错误原因:系统内部错误。 解决办法:请联系技术支持工程师提供技术支持。 GAUSS-07239: "shared buffer hash table corrupted." SQLSTATE: XX001

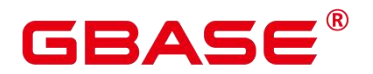

解决办法:请联系技术支持工程师提供技术支持。

GAUSS-07240: "Found invalid error recored: negative length that is not-1."

SQLSTATE: OP002

错误原因:系统内部错误。

解决办法:请联系技术支持工程师提供技术支持。

## **4.74.5 GAUSS-07241 – GAUSS-07250**

GAUSS-07241: "Found invalid error recored: length is not the same as the attribute length."

SQLSTATE: OP002

错误原因:系统内部错误。

解决办法:请联系技术支持工程师提供技术支持。

GAUSS-07242: "LOCATION is required for the foreign tables"

SQLSTATE: 42601

错误原因:系统内部错误。

解决办法:请联系技术支持工程师提供技术支持。

GAUSS-07243: "if the number of gds is greater than dn , query dop should not be greater than one."

SQLSTATE: HV000

错误原因:系统内部错误。

解决办法:请联系技术支持工程师提供技术支持。

GAUSS-07244: "invalid timestamp string length"

SQLSTATE: 22000

错误原因:系统内部错误。

解决办法:请联系技术支持工程师提供技术支持。

GAUSS-07245: "Unsupport distribute type."

SQLSTATE: 0A000

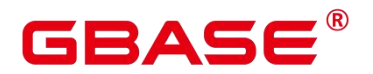

解决办法:请联系技术支持工程师提供技术支持。

GAUSS-07246: "It is not allowed to create partition on this foreign table."

SQLSTATE: HV000

错误原因:系统内部错误。

解决办法:请联系技术支持工程师提供技术支持。

GAUSS-07247: "Invalid URL '%s' in trimed LOCATION"

SQLSTATE: HV000

错误原因:系统内部错误。

解决办法:请联系技术支持工程师提供技术支持。

GAUSS-07248: "out filename prefix should not be empty"

SQLSTATE: OP0A3

错误原因:系统内部错误。

解决办法:请联系技术支持工程师提供技术支持。

GAUSS-07249: "out filename prefix is not supposed to contain '%c'"

SQLSTATE: OP0A3

错误原因:系统内部错误。

解决办法:请联系技术支持工程师提供技术支持。

GAUSS-07250: "out filename prefix is not supposed to be '%s'"

SQLSTATE: OP0A3

错误原因:系统内部错误。

解决办法:请联系技术支持工程师提供技术支持。

#### **4.74.6 GAUSS-07251 – GAUSS-07260**

GAUSS-07251: "Only alphanumeric characters and \'\' is allowed in out filename prefix option"<br>SQLSTATE: OP0A3

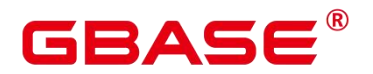

解决办法:请联系技术支持工程师提供技术支持。

GAUSS-07252: "out fix alignment is only allowed with fixed format"

SQLSTATE: OP0A3

错误原因:系统内部错误。

解决办法:请联系技术支持工程师提供技术支持。

GAUSS-07253: "Only 'align\_left' and 'align\_right' is allowed in out fix alignment option"

SQLSTATE: OP0A3

错误原因:系统内部错误。

解决办法:请联系技术支持工程师提供技术支持。

GAUSS-07254: "Do not allow to set region option when the 'gsobs' prefix is specified for the location option."

SQLSTATE: HV002

错误原因:系统内部错误。

解决办法: 请联系技术支持工程师提供技术支持。

GAUSS-07255: "OBS foreign table does not support '%s'option"

SQLSTATE: OP0A3

错误原因:系统内部错误。

解决办法:请联系技术支持工程师提供技术支持。

GAUSS-07256: "OBS foreign table does not support remote log option"

SQLSTATE: OP0A3

错误原因:系统内部错误。

解决办法:请联系技术支持工程师提供技术支持。

GAUSS-07257: "OBS foreign table have to specify '%s' option"

SQLSTATE: OP0A3

错误原因:系统内部错误。

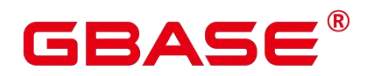

解决办法:请联系技术支持工程师提供技术支持。

GAUSS-07258: "This OBS foreign table only supports CSV/TEXT format"

SQLSTATE: OP0A3

错误原因:系统内部错误。

解决办法:请联系技术支持工程师提供技术支持。

GAUSS-07259: "Invalid 'encrypt' option value '%s' for OBS foreign table"

SQLSTATE: OP0A3

错误原因:系统内部错误。

解决办法:请联系技术支持工程师提供技术支持。

GAUSS-07260: "Invalid 'chunksize' option value '%s', only numeric value can be set"

SQLSTATE: OP0A3

错误原因:系统内部错误。

解决办法:请联系技术支持工程师提供技术支持。

#### **4.74.7 GAUSS-07261 – GAUSS-07270**

GAUSS-07261: "Invalid 'chunksize' option value '%s' for OBS Read-Only table, valid range [8, 512] in MB"

SQLSTATE: OP0A3

错误原因:系统内部错误。

解决办法: 请联系技术支持工程师提供技术支持。

GAUSS-07262: "Option 'chunksize' is not allowed in OBS write-only table"

SQLSTATE: OP0A3

错误原因:系统内部错误。

解决办法:请联系技术支持工程师提供技术支持。

GAUSS-07263: "None OBS foreign table does not support '%s'option"

SQLSTATE: OP0A3

错误原因:系统内部错误。

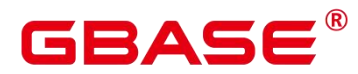

解决办法:请联系技术支持工程师提供技术支持。

GAUSS-07264: "Shared mode and private mode are only available for the supper user and Operatoradmin"

SQLSTATE: 42501

错误原因:系统内部错误。

解决办法:请联系技术支持工程师提供技术支持。

GAUSS-07265: "Invalid key string"

SQLSTATE: 22023

错误原因:系统内部错误。

解决办法: 请联系技术支持工程师提供技术支持。

GAUSS-07266: "obs option chunksize is too large"

SQLSTATE: 22023

错误原因:系统内部错误。

解决办法:请联系技术支持工程师提供技术支持。

GAUSS-07267: "No free Cache Blocks! cstore buffers maybe too small, scanned=%d, pinned=%d, unpinned=%d, invalid=%d, looped=%d, reserved=%d, freepinned = %d, start=%d, max=%d. RequestSize = %d, CurrentSize = %ld, BufferMaxSize = %ld."

SQLSTATE: 53500

错误原因:系统内部错误。

解决办法:请联系技术支持工程师提供技术支持。

GAUSS-07268: "complete IO, slot(%d), flag(%d)"

SQLSTATE: 无

错误原因:系统内部错误。

解决办法:请联系技术支持工程师提供技术支持。

GAUSS-07269: " palloc size to big, size(%ld)."

SQLSTATE: 53200

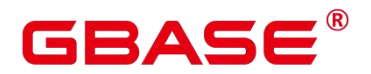

解决办法:请联系技术支持工程师提供技术支持。

GAUSS-07270: "Unsupported data type in column storage"

SQLSTATE: 42804

错误原因:系统内部错误。

解决办法:请联系技术支持工程师提供技术支持。

#### **4.74.8 GAUSS-07271 – GAUSS-07280**

GAUSS-07271: "malloc fails, out of memory: size %lu"

SQLSTATE: 53200

错误原因:系统内部错误。

解决办法:请联系技术支持工程师提供技术支持。

GAUSS-07272: "unsupported data type length %d of column '%s' of relation '%s' "

SQLSTATE: 42804

错误原因:系统内部错误。

解决办法:请联系技术支持工程师提供技术支持。

GAUSS-07273: "Cannot load CUDesc and CU for a dropped column '%s' of table '%s'"

SQLSTATE: D0011

错误原因:系统内部错误。

解决办法:请联系技术支持工程师提供技术支持。

GAUSS-07274: "fail to remote read CU, data corrupted in network"

SQLSTATE: XX001

错误原因:系统内部错误。

解决办法:请联系技术支持工程师提供技术支持。

GAUSS-07275: "Cannot to fill unsupported system column %d for column store table"

SQLSTATE: 42804

错误原因:系统内部错误。

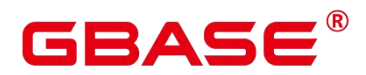

解决办法:请联系技术支持工程师提供技术支持。

GAUSS-07276: "Cannot save CUDesc for a dropped column '%s' of table '%s'"

SQLSTATE: 无

错误原因:系统内部错误。

解决办法:请联系技术支持工程师提供技术支持。

GAUSS-07277: "Cannot fill VecBatch for a dropped column '%s' of table '%s'"

SQLSTATE: 无

错误原因:系统内部错误。

解决办法:请联系技术支持工程师提供技术支持。

GAUSS-07278: "compression unit descriptor not found, table(%s), column(%s), relfilenode(%u/%u/%u), cuid(%u))."

SQLSTATE: 无

错误原因:系统内部错误。

解决办法:请联系技术支持工程师提供技术支持。

GAUSS-07279: "CU Delete bitmap is missing."

SQLSTATE: 无

错误原因:系统内部错误。

解决办法:请联系技术支持工程师提供技术支持。

GAUSS-07280: "Cannot get CUData for a dropped column '%s' of table '%s'"

SQLSTATE: D0011

错误原因:系统内部错误。

解决办法:请联系技术支持工程师提供技术支持。

#### **4.74.9 GAUSS-07281 – GAUSS-07290**

GAUSS-07281: "Load CU failed in adio! table(%s), column(%s), relfilenode(%u/%u/%u), cuid(%u)"

SQLSTATE: 58030

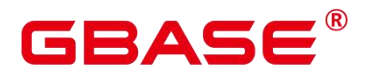

解决办法:请联系技术支持工程师提供技术支持。

GAUSS-07282: "invalid CU in cu\_id %u of relation %s file %s offset %lu, prefetch %s"

SQLSTATE: XX001

错误原因:系统内部错误。

解决办法:请联系技术支持工程师提供技术支持。

GAUSS-07283: "invalid CU in cu\_id %u of relation %s file %s offset %lu, sync load %s"

SQLSTATE: XX001

错误原因:系统内部错误。

解决办法:请联系技术支持工程师提供技术支持。

GAUSS-07284: "There is an IO error when remote read CU in cu id %u of relation %s file %s offset %lu. slotId %d, column '%s' "

SQLSTATE: 58030

错误原因:系统内部错误。

解决办法: 请联系技术支持工程师提供技术支持。

GAUSS-07285: "invalid CU in cu id %u of relation %s file %s offset %lu, remote read %s"

SQLSTATE: XX001

错误原因:系统内部错误。

解决办法:请联系技术支持工程师提供技术支持。

GAUSS-07286: "compression unit descriptor(talbe '%s', column '%s', cuid %u) not found"

SQLSTATE: 无

错误原因:系统内部错误。

解决办法: 请联系技术支持工程师提供技术支持。

GAUSS-07287: "The delta table's definition is not the same with main relation, please use pg\_sync\_cstore\_delta to adjust it."

SQLSTATE: 22000

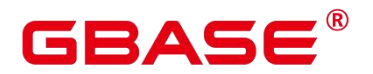

解决办法:请联系技术支持工程师提供技术支持。

GAUSS-07288: "This query is not supported by optimizer in CStore."

SQLSTATE: 0A000

错误原因:系统内部错误。

解决办法:请联系技术支持工程师提供技术支持。

GAUSS-07289: "The max insert memory is too small, it may occur endless loop. The used memory is %lu, the controlled memory limit is %dKB, the partition relation is %s, the flush partition id is %d."

SQLSTATE: XX000

错误原因:系统内部错误。

解决办法:请联系技术支持工程师提供技术支持。

GAUSS-07290: "Invalid partition value cache record."

SQLSTATE: XX001

错误原因:系统内部错误。

解决办法: 请联系技术支持工程师提供技术支持。

#### **4.74.10 GAUSS-07291 – GAUSS-07300**

GAUSS-07291: "Relation \'%s\' virtual cudesc tuple(cuid %u) not found"

SQLSTATE: 02000

错误原因:系统内部错误。

解决办法:请联系技术支持工程师提供技术支持。

GAUSS-07292: "failed to remotely read CU, data corrupted in network"

SQLSTATE: XX001

错误原因:系统内部错误。

解决办法:请联系技术支持工程师提供技术支持。

GAUSS-07293: "invalid CU in cu id %u of relation %s file %s offset %lu"

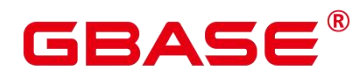

SQLSTATE: XX001

错误原因:系统内部错误。

解决办法: 请联系技术支持工程师提供技术支持。

GAUSS-07294: "Invalid original partition name"

SQLSTATE: 22023

错误原因:系统内部错误。

解决办法: 请联系技术支持工程师提供技术支持。

GAUSS-07295: "cannot merge partition bacause partition %s has unusable local index"

SQLSTATE: 0A000

错误原因:系统内部错误。

解决办法:请联系技术支持工程师提供技术支持。

GAUSS-07296: "cache lookup failed for relation: %u"

SQLSTATE: 29P01

错误原因:系统内部错误。

解决办法: 请联系技术支持工程师提供技术支持。

GAUSS-07297: "inititalSize is too large: initialSize(%u), m\_bpNullRawSize(%u)"

SQLSTATE: 22000

错误原因:系统内部错误。

解决办法:请联系技术支持工程师提供技术支持。

GAUSS-07298: "the CRC32C checksum are different between SSE42 (0x%x) and SB8  $(0x\%x)$ ."

SQLSTATE: 42804

错误原因:系统内部错误。

解决办法:请联系技术支持工程师提供技术支持。

GAUSS-07299: "Find invalid compressed buffer or invalid CU while uncompressing."

SQLSTATE: 53200

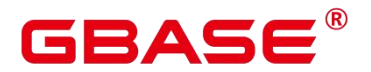

解决办法:请联系技术支持工程师提供技术支持。

GAUSS-07300: "CU size error, %u in CU descriptor but %u in CU header"

SQLSTATE: 53200

错误原因:系统内部错误。

解决办法:请联系技术支持工程师提供技术支持。

# 4.75 GAUSS-07301 – GAUSS-07400

#### **4.75.1 GAUSS-07301 – GAUSS-07310**

GAUSS-07301: "this->m\_srcDataSize is too large: %u"

SQLSTATE: 22000

错误原因:系统内部错误。

解决办法:请联系技术支持工程师提供技术支持。

GAUSS-07302: "No cache found when print data cache slot leak warning: slotId:%d"

SQLSTATE: 无

错误原因:系统内部错误。

解决办法:请联系技术支持工程师提供技术支持。

GAUSS-07303: "validate user defined attribute failed!"

SQLSTATE: 42P24

错误原因:系统内部错误。

解决办法:请联系技术支持工程师提供技术支持。

GAUSS-07304: "CU partial write, file '%s', offset(%lu), total(%d), expected(%d), actual(%d): %m"

SQLSTATE: 无

错误原因:系统内部错误。

解决办法:请联系技术支持工程师提供技术支持。

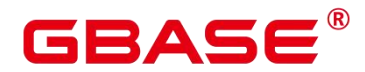

GAUSS-07305: "could not extend file '%s', offset(%lu), total(%d), expected(%d), actual(%d): %m"

SQLSTATE: 无

错误原因:系统内部错误。

解决办法:请联系技术支持工程师提供技术支持。

GAUSS-07306: "read file '%s' failed, %m"

SQLSTATE: 无

错误原因:系统内部错误。

解决办法:请联系技术支持工程师提供技术支持。

GAUSS-07307: "some data are read from '%s', offset(%lu), load size(%d), expected read(%d), actual read(%d)"

SQLSTATE: 无

错误原因:系统内部错误。

解决办法:请联系技术支持工程师提供技术支持。

GAUSS-07308: "could not read file '%s', offset(%lu), load size(%d), expected read(%d), actual read(%d): %m"

SQLSTATE: 无

错误原因:系统内部错误。

解决办法:请联系技术支持工程师提供技术支持。

GAUSS-07309: "write file '%s' failed in savecu!"

SQLSTATE: 无

错误原因:系统内部错误。

解决办法:请联系技术支持工程师提供技术支持。

GAUSS-07310: "write file '%s' failed in OverwriteCU!"

SQLSTATE: 无

错误原因:系统内部错误。

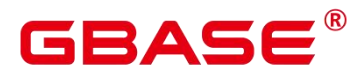

解决办法:请联系技术支持工程师提供技术支持。

#### **4.75.2 GAUSS-07311 – GAUSS-07320**

GAUSS-07311: "read file '%s' failed in load!"

SQLSTATE: 无

错误原因:系统内部错误。

解决办法: 请联系技术支持工程师提供技术支持。

GAUSS-07312: "unexpected cu file read info: offset(%lu), size(%d), readFileId(%d), readOffset(%lu), expect\_read\_size(%d)."

SQLSTATE: 无

错误原因:系统内部错误。

解决办法:请联系技术支持工程师提供技术支持。

GAUSS-07313: "read file '%s' failed, offset(%lu), size(%d), expect read size(%d), acture read size(%d), maybe you should upgrade cstore data files first"

SQLSTATE: 无

错误原因:系统内部错误。

解决办法:请联系技术支持工程师提供技术支持。

GAUSS-07314: "could not read file '%s', offset(%lu), size(%d), expect\_read\_size(%d), acture\_read\_size(%d): %m"

SQLSTATE: 无

错误原因:系统内部错误。

解决办法:请联系技术支持工程师提供技术支持。

GAUSS-07315: "read file '%s' failed in wsload!"

SQLSTATE: 无

错误原因:系统内部错误。

解决办法:请联系技术支持工程师提供技术支持。

GAUSS-07316: "invalid size(%u) in CUStorage::LoadCU"

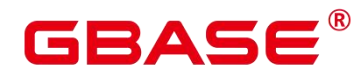

SQLSTATE: 22000

错误原因:系统内部错误。

解决办法: 请联系技术支持工程师提供技术支持。

GAUSS-07317: "CUStorage::LoadCU size =  $0$ "

SQLSTATE: 22000

错误原因:系统内部错误。

解决办法: 请联系技术支持工程师提供技术支持。

GAUSS-07318: "Invalid tupleSortState, tupleSlot, or sorting strategy while getting tuple in cstore psort."

SQLSTATE: XX000

错误原因:系统内部错误。

解决办法:请联系技术支持工程师提供技术支持。

GAUSS-07319: "memory alloc failed"

SQLSTATE: 22023

错误原因:系统内部错误。

解决办法:请联系技术支持工程师提供技术支持。

GAUSS-07320: "build global OBS connect cache hash table failed"

SQLSTATE: 42704

错误原因:系统内部错误。

解决办法:请联系技术支持工程师提供技术支持。

#### **4.75.3 GAUSS-07321 – GAUSS-07330**

GAUSS-07321: "could not initialize OBS connector hash table"

SQLSTATE: 无

错误原因:系统内部错误。

解决办法:请联系技术支持工程师提供技术支持。

GAUSS-07322: "dfs forign server type error. type =  $\%d$ "

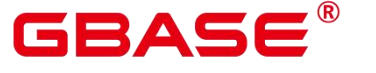

SQLSTATE: 42P17

错误原因:系统内部错误。

解决办法:请联系技术支持工程师提供技术支持。

GAUSS-07323: "wait IO find an error when allocate meta block, slotID(%d), spcID(%u),dbID(%u), relID(%u), fileID(%d), stripeOrBlocketID(%u), columnID(%u)"

SQLSTATE: P0002

错误原因:系统内部错误。

解决办法: 请联系技术支持工程师提供技术支持。

GAUSS-07324: "could not write to temporary file: the file size exceeds the max size: %ldBYTE"

SQLSTATE: 无

错误原因:系统内部错误。

解决办法:请联系技术支持工程师提供技术支持。

GAUSS-07325: "could not write to temporary file: %m"

SQLSTATE: 无

错误原因:系统内部错误。

解决办法:请联系技术支持工程师提供技术支持。

GAUSS-07326: "could not read from temporary file: %m"

SQLSTATE: 无

错误原因:系统内部错误。

解决办法: 请联系技术支持工程师提供技术支持。

GAUSS-07327: "could not munmap() while flushing data: %m"

SQLSTATE: 无

错误原因:系统内部错误。

解决办法:请联系技术支持工程师提供技术支持。

GAUSS-07328: "unable to open process pid directory "%s""

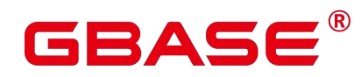

SQLSTATE: 无

错误原因:系统内部错误。

解决办法:请联系技术支持工程师提供技术支持。

GAUSS-07329: "out of file descriptors: %m; release and retry"

SQLSTATE: 53000

错误原因:系统内部错误。

解决办法: 请联系技术支持工程师提供技术支持。

GAUSS-07330: "io submit() async read failed %d, dispatch count(%d)"

SQLSTATE: 无

错误原因:系统内部错误。

解决办法:请联系技术支持工程师提供技术支持。

#### **4.75.4 GAUSS-07331 – GAUSS-07340**

GAUSS-07331: "io\_submit() async write failed %d, dispatch count(%d)"

SQLSTATE: 无

错误原因:系统内部错误。

解决办法:请联系技术支持工程师提供技术支持。

GAUSS-07332: "FileAsyncCUClose : invalid vfd(%d), SizeVfdCache(%lu)"

SQLSTATE: 22023

错误原因:系统内部错误。

解决办法:请联系技术支持工程师提供技术支持。

GAUSS-07333: "io\_submit() async cu read failed %d, dispatch count(%d)"

SQLSTATE: 无

错误原因:系统内部错误。

解决办法:请联系技术支持工程师提供技术支持。

GAUSS-07334: "io\_submit() async cu write failed %d, dispatch count(%d)"

SQLSTATE: 无

南大通用数据技术股份有限公司 <sup>1677</sup>

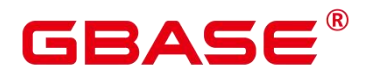

解决办法:请联系技术支持工程师提供技术支持。

GAUSS-07335: "FileAccess() extend file failed %d"

SQLSTATE: 无

错误原因:系统内部错误。

解决办法:请联系技术支持工程师提供技术支持。

GAUSS-07336: "exceeded MAX\_ALLOCATED\_DESCS while trying to open file '%s'"

SQLSTATE: 54000

错误原因:系统内部错误。

解决办法: 请联系技术支持工程师提供技术支持。

GAUSS-07337: "Allocate dir failed."

SQLSTATE: 无

错误原因:系统内部错误。

解决办法:请联系技术支持工程师提供技术支持。

GAUSS-07338: "sorry, too many reserve thread already lastreserveBackend:%d, maxreserveBackends:%d"

SQLSTATE: 53300

错误原因:系统内部错误。

解决办法:请联系技术支持工程师提供技术支持。

GAUSS-07339: "sorry, session index isnot valid index:%d, maxreserveBackends:%d, maxBackends:%d"

SQLSTATE: 53300

错误原因:系统内部错误。

解决办法:请联系技术支持工程师提供技术支持。

GAUSS-07340: "sorry, session slot isnot valid:%d, maxreserveBackends:%d, maxBackends:%d"

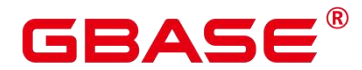

SQLSTATE: 53300

错误原因:系统内部错误。

解决办法:请联系技术支持工程师提供技术支持。

# **4.75.5 GAUSS-07341 – GAUSS-07350**

GAUSS-07341: "standby\_redo: unknown op code %hhu"

SQLSTATE: 无

错误原因:系统内部错误。

解决办法:请联系技术支持工程师提供技术支持。

GAUSS-07342: "wait transaction %lu sync time exceed %d s."

SQLSTATE: YY003

错误原因:系统内部错误。

解决办法:请联系技术支持工程师提供技术支持。

GAUSS-07343: "Snapshot is invalid at %s, this is a safe error if there is breakdown in gtm log"

SQLSTATE: YY014

错误原因:系统内部错误。

解决办法:请联系技术支持工程师提供技术支持。

GAUSS-07344: "Out of memory at palloc memory for xids!"

SQLSTATE: 53200

错误原因:系统内部错误。

解决办法:请联系技术支持工程师提供技术支持。

GAUSS-07345: "GTM error, could not obtain valid gtm snapshot status."

SQLSTATE: 08006

错误原因:系统内部错误。

解决办法:请联系技术支持工程师提供技术支持。

GAUSS-07346: "Snapshot is invalid, snaphot type %s, snapshot csn: %lu."

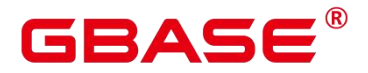

SQLSTATE: YY014

错误原因:系统内部错误。

解决办法:请联系技术支持工程师提供技术支持。

GAUSS-07347: "Snapshot is invalid, this is a safe error, snapshot too old."

SQLSTATE: YY014

错误原因:系统内部错误。

解决办法:请联系技术支持工程师提供技术支持。

GAUSS-07348: "GTM error, could not obtain snapshot\_status, please check GTM is running or failovering."

SQLSTATE: 08006

错误原因:系统内部错误。

解决办法:请联系技术支持工程师提供技术支持。

GAUSS-07349: "invalid offset num:%d"

SQLSTATE: 42704

错误原因:系统内部错误。

解决办法: 请联系技术支持工程师提供技术支持。

GAUSS-07350: "Too many visited procs."

SQLSTATE: 53300

错误原因:系统内部错误。

解决办法:请联系技术支持工程师提供技术支持。

#### **4.75.6 GAUSS-07351 – GAUSS-07360**

GAUSS-07351: "no more LWLocks available"

SQLSTATE: 55P03

错误原因:系统内部错误。

解决办法:请联系技术支持工程师提供技术支持。

GAUSS-07352: "force thread %lu to exit because of lwlock deadlock"

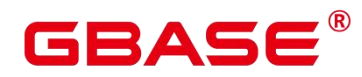

SQLSTATE: 无

错误原因:系统内部错误。

解决办法:请联系技术支持工程师提供技术支持。

GAUSS-07353: "queueing for lock while waiting on another one"

SQLSTATE: XX001

错误原因:系统内部错误。

解决办法:请联系技术支持工程师提供技术支持。

GAUSS-07354: "lock % is not held"

SQLSTATE: 55P03

错误原因:系统内部错误。

解决办法:请联系技术支持工程师提供技术支持。

GAUSS-07355: "InitNuma NUMA is not available"

SQLSTATE: 无

错误原因:系统内部错误。

解决办法: 请联系技术支持工程师提供技术支持。

GAUSS-07356: "InitProcGlobal NUMA memory allocation in node %d failed."

SQLSTATE: 53200

错误原因:系统内部错误。

解决办法:请联系技术支持工程师提供技术支持。

GAUSS-07357: "Too many clients already, active/non-active: %d/%d."

SQLSTATE: 53300

错误原因:系统内部错误。

解决办法:请联系技术支持工程师提供技术支持。

GAUSS-07358: "InitProcess numa\_run\_on\_node\_mask failed. errno:%d "

SQLSTATE: 无

错误原因:系统内部错误。

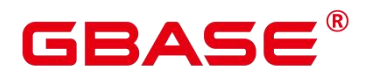

解决办法:请联系技术支持工程师提供技术支持。

GAUSS-07359: "failed to acquire mutex lock for deleMemContextMutex."

SQLSTATE: 55P03

错误原因:系统内部错误。

解决办法:请联系技术支持工程师提供技术支持。

GAUSS-07360: "failed to release mutex lock for deleMemContextMutex."

SQLSTATE: 55P03

错误原因:系统内部错误。

解决办法:请联系技术支持工程师提供技术支持。

## **4.75.7 GAUSS-07361 – GAUSS-07370**

GAUSS-07361: "all &g\_instance.proc\_aux\_base are in use"

SQLSTATE: XX001

错误原因:系统内部错误。

解决办法:请联系技术支持工程师提供技术支持。

GAUSS-07362: "there remain unreleased locks when process exists."

SQLSTATE: XX001

错误原因:系统内部错误。

解决办法:请联系技术支持工程师提供技术支持。

GAUSS-07363: "could not disable timer for reset txn xmin in Read committed Mode."

SQLSTATE: 58000

错误原因:系统内部错误。

解决办法:请联系技术支持工程师提供技术支持。

GAUSS-07364: "unrecognized lock method: %hu"

SQLSTATE: 42809

错误原因:系统内部错误。

解决办法:请联系技术支持工程师提供技术支持。

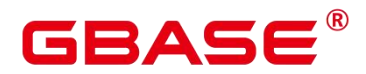

GAUSS-07365: "Failed to allocate memory for lockOwners."

SQLSTATE: 53200

错误原因:系统内部错误。

解决办法:请联系技术支持工程师提供技术支持。

GAUSS-07366: "newproc should not be null"

SQLSTATE: XX005

错误原因:系统内部错误。

解决办法:请联系技术支持工程师提供技术支持。

GAUSS-07367: "GetRunningTransactionLocks: index = %d els = %d"

SQLSTATE: XX001

错误原因:系统内部错误。

解决办法:请联系技术支持工程师提供技术支持。

GAUSS-07368: "proc should not be null"

SQLSTATE: XX005

错误原因:系统内部错误。

解决办法:请联系技术支持工程师提供技术支持。

GAUSS-07369: "snapshot xmin:%lu is not greater than global xmin:%lu"

SQLSTATE: 55000

错误原因:系统内部错误。

解决办法:请联系技术支持工程师提供技术支持。

GAUSS-07370: "predicate locks hash table corrupted"

SQLSTATE: XX001

错误原因:系统内部错误。

解决办法:请联系技术支持工程师提供技术支持。

#### **4.75.8 GAUSS-07371 – GAUSS-07380**

GAUSS-07371: "get parent relation lock's lock tag failed"

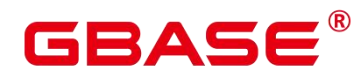

SQLSTATE: XX001

错误原因:系统内部错误。

解决办法:请联系技术支持工程师提供技术支持。

GAUSS-07372: "transfer predicate lock failed"

SQLSTATE: XX001

错误原因:系统内部错误。

解决办法:请联系技术支持工程师提供技术支持。

GAUSS-07373: "isolation level is not serializable"

SQLSTATE: 25004

错误原因:系统内部错误。

解决办法:请联系技术支持工程师提供技术支持。

GAUSS-07374: "corrupted page pointers: lower = %hu, upper = %hu, special = %hu"

SQLSTATE: XX001

错误原因:系统内部错误。

解决办法: 请联系技术支持工程师提供技术支持。

GAUSS-07375: "corrupted item pointer: %d"

SQLSTATE: XX001

错误原因:系统内部错误。

解决办法:请联系技术支持工程师提供技术支持。

GAUSS-07376: "corrupted item lengths: total %u, available space %d"

SQLSTATE: XX001

错误原因:系统内部错误。

解决办法:请联系技术支持工程师提供技术支持。

GAUSS-07377: "invalid index offnum: %hu"

SQLSTATE: 2201X

错误原因:系统内部错误。

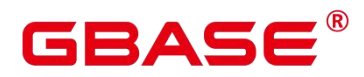

解决办法:请联系技术支持工程师提供技术支持。

GAUSS-07378: "incorrect index offsets supplie"

SQLSTATE: 2201X

错误原因:系统内部错误。

解决办法:请联系技术支持工程师提供技术支持。

GAUSS-07379: "invalid size of data for block checksum"

SQLSTATE: XX001

错误原因:系统内部错误。

解决办法:请联系技术支持工程师提供技术支持。

GAUSS-07380: "Can't find the oldest unidentified connection."

SQLSTATE: 无

错误原因:系统内部错误。

解决办法:请联系技术支持工程师提供技术支持。

#### **4.75.9 GAUSS-07381 – GAUSS-07390**

GAUSS-07381: "logical decoding requires wal  $level \geq -$  logical"

SQLSTATE: 55000

错误原因:系统内部错误。

解决办法:请联系技术支持工程师提供技术支持。

GAUSS-07382: "logical decoding requires a database connection"

SQLSTATE: 55000

错误原因:系统内部错误。

解决办法:请联系技术支持工程师提供技术支持。

GAUSS-07383: "cannot perform logical decoding without a acquired slot"

SQLSTATE: 55000

错误原因:系统内部错误。

解决办法:请联系技术支持工程师提供技术支持。

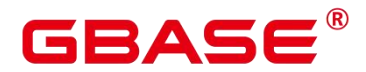

GAUSS-07384: "cannot initialize logical decoding without a specified plugin"

SQLSTATE: 55000

错误原因:系统内部错误。

解决办法:请联系技术支持工程师提供技术支持。

GAUSS-07385: "cannot use physical replication slot created for logical decoding"

SQLSTATE: 55000

错误原因:系统内部错误。

解决办法:请联系技术支持工程师提供技术支持。

GAUSS-07386: "replication slot '%s' was not created in this database"

SQLSTATE: 55000

错误原因:系统内部错误。

解决办法:请联系技术支持工程师提供技术支持。

GAUSS-07387: "cannot create logical replication slot in transaction that has performed writes"<br>SOLSTATE: 25001

错误原因:系统内部错误。

解决办法:请联系技术支持工程师提供技术支持。

GAUSS-07388: "cannot use physical replication slot for logical decoding"

SQLSTATE: 55000

错误原因:系统内部错误。

解决办法:请联系技术支持工程师提供技术支持。

GAUSS-07389: "Stopped to parse any valid XLog Record at %X/%X: %s."

SQLSTATE: LL001

错误原因:系统内部错误。

解决办法:请联系技术支持工程师提供技术支持。

GAUSS-07390: "writes are only accepted in commit, begin and change callbacks"

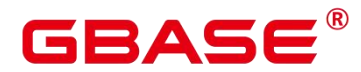

SQLSTATE: LL001

错误原因:系统内部错误。

解决办法:请联系技术支持工程师提供技术支持。

## **4.75.10 GAUSS-07391 – GAUSS-07400**

GAUSS-07391] : "OutputPluginPrepareWrite needs to be called before OutputPluginWrite"

SQLSTATE: LL001

错误原因:调用 OutputPluginWrite 函数前应该先调用 OutputPluginPrepareWrite 函数。

解决办法:请联系技术支持工程师提供技术支持。

GAUSS-07392: "output plugins have to declare the PG output plugin init symbol"

SQLSTATE: LL001

错误原因:系统内部错误。

解决办法:请联系技术支持工程师提供技术支持。

GAUSS-07393: "output plugins have to register a change callback"

SQLSTATE: LL001

错误原因:系统内部错误。

解决办法:请联系技术支持工程师提供技术支持。

GAUSS-07394: "output plugins have to register a commit callback"

SQLSTATE: LL001

错误原因:系统内部错误。

解决办法:请联系技术支持工程师提供技术支持。

GAUSS-07395: "unexpected rmgr\_id: %u"

SQLSTATE: XX004

错误原因:系统内部错误。

解决办法:请联系技术支持工程师提供技术支持。

GAUSS-07396: "unexpected RM\_XLOG\_ID record type: %u"

SQLSTATE: XX004

南大通用数据技术股份有限公司 <sup>1687</sup>

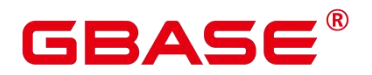

解决办法:请联系技术支持工程师提供技术支持。

GAUSS-07397: "unexpected RM\_XACT\_ID record type: %u"

SQLSTATE: XX004

错误原因:系统内部错误。

解决办法:请联系技术支持工程师提供技术支持。

GAUSS-07398: "unexpected RM\_STANDBY\_ID record type: %u"

SQLSTATE: XX004

错误原因:系统内部错误。

解决办法:请联系技术支持工程师提供技术支持。

GAUSS-07399: "unexpected RM\_HEAP2\_ID record type: %u"

SQLSTATE: XX004

错误原因:系统内部错误。

解决办法:请联系技术支持工程师提供技术支持。

GAUSS-07400: "unexpected RM\_HEAP3\_ID record type: %u"

SQLSTATE: XX004

错误原因:系统内部错误。

解决办法:请联系技术支持工程师提供技术支持。

# 4.76 GAUSS-07401 – GAUSS-07500

#### **4.76.1 GAUSS-07401 – GAUSS-07410**

GAUSS-07401: "unexpected RM\_HEAP\_ID record type: %u"

SQLSTATE: XX004

错误原因:系统内部错误。

解决办法:请联系技术支持工程师提供技术支持。

GAUSS-07402: "cannot free a copied snapshot"
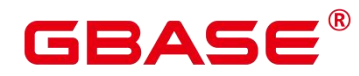

SQLSTATE: 0A000

错误原因:系统内部错误。

解决办法:请联系技术支持工程师提供技术支持。

GAUSS-07403: "cannot free an active snapshot"

SQLSTATE: 0A000

错误原因:系统内部错误。

解决办法:请联系技术支持工程师提供技术支持。

GAUSS-07404: "cannot export a snapshot before reaching a consistent state"

SQLSTATE: 0A000

错误原因:系统内部错误。

解决办法:请联系技术支持工程师提供技术支持。

GAUSS-07405: "cannot export a snapshot, not all transactions are monitored anymore"

SQLSTATE: 0A000

错误原因:系统内部错误。

解决办法:请联系技术支持工程师提供技术支持。

GAUSS-07406: "cannot export a snapshot when MyPgXact->xmin already is valid"

SQLSTATE: 0A000

错误原因:系统内部错误。

解决办法:请联系技术支持工程师提供技术支持。

GAUSS-07407: "cannot export a snapshot from within a transaction"

SQLSTATE: 0A000

错误原因:系统内部错误。

解决办法:请联系技术支持工程师提供技术支持。

GAUSS-07408: "can only export one snapshot at a time"

SQLSTATE: 0A000

错误原因:系统内部错误。

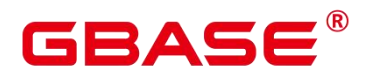

解决办法:请联系技术支持工程师提供技术支持。

GAUSS-07409: "clearing exported snapshot in wrong transaction state"

SQLSTATE: 0A000

错误原因:系统内部错误。

解决办法:请联系技术支持工程师提供技术支持。

GAUSS-07410: "xl\_heap\_new\_cid record without a valid commandId"

SQLSTATE: 0A000

错误原因:系统内部错误。

解决办法:请联系技术支持工程师提供技术支持。

### **4.76.2 GAUSS-07411 – GAUSS-07420**

GAUSS-07411: "waiting for ourselves"

SQLSTATE: LL001

错误原因:系统内部错误。

解决办法:请联系技术支持工程师提供技术支持。

GAUSS-07412: "snapbuild state file '%s' has wrong magic %u instead of %d"

SQLSTATE: LL001

错误原因:系统内部错误。

解决办法:请联系技术支持工程师提供技术支持。

GAUSS-07413: "snapbuild state file '%s' has unsupported version %u instead of %d"

SQLSTATE: LL001

错误原因:系统内部错误。

解决办法:请联系技术支持工程师提供技术支持。

GAUSS-07414: "could not read file '%s', read %lu of %lu: %m"

SQLSTATE: 无

错误原因:系统内部错误。

解决办法:请联系技术支持工程师提供技术支持。

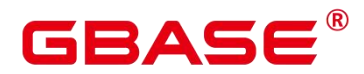

GAUSS-07415: "could not read file '%s', size overflow"

SQLSTATE: 无

错误原因:系统内部错误。

解决办法:请联系技术支持工程师提供技术支持。

GAUSS-07416: "snapbuild state file %s: checksum mismatch, is %u, should be %u"

SQLSTATE: 无

错误原因:系统内部错误。

解决办法:请联系技术支持工程师提供技术支持。

GAUSS-07417: "too much output for sql interface"

SQLSTATE: 0A000

错误原因:系统内部错误。

解决办法:请联系技术支持工程师提供技术支持。

GAUSS-07418: "must be superuser or replication role to use replication slots"

SQLSTATE: 42501

错误原因:系统内部错误。

解决办法:请联系技术支持工程师提供技术支持。

GAUSS-07419: "could not read from log segment %s, offset %u, length %lu: %m"

SQLSTATE: 无

错误原因:系统内部错误。

解决办法:请联系技术支持工程师提供技术支持。

GAUSS-07420: "couldn't advance in recovery"

SQLSTATE: 22P02

错误原因:系统内部错误。

解决办法:请联系技术支持工程师提供技术支持。

### **4.76.3 GAUSS-07421 – GAUSS-07430**

GAUSS-07421: "invalid input syntax for type lsn: '%s' of start lsn"

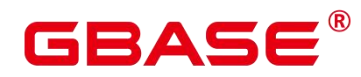

SQLSTATE: 22P02

错误原因:系统内部错误。

解决办法:请联系技术支持工程师提供技术支持。

GAUSS-07422: "array must be one-dimensional"

SQLSTATE: 0A000

错误原因:系统内部错误。

解决办法:请联系技术支持工程师提供技术支持。

GAUSS-07423: "array must not contain nulls"

SQLSTATE: 0A000

错误原因:系统内部错误。

解决办法:请联系技术支持工程师提供技术支持。

GAUSS-07424: "array must be TEXTOID"

SQLSTATE: 0A000

错误原因:系统内部错误。

解决办法:请联系技术支持工程师提供技术支持。

GAUSS-07425: "array must have even number of elements"

SQLSTATE: 0A000

错误原因:系统内部错误。

解决办法:请联系技术支持工程师提供技术支持。

GAUSS-07426: "could not remove directory '%s'"

SQLSTATE: LL001

错误原因:系统内部错误。

解决办法:请联系技术支持工程师提供技术支持。

GAUSS-07427: "tuplecid value in changequeue"

SQLSTATE: 0A000

错误原因:系统内部错误。

# 3ASE

解决办法:请联系技术支持工程师提供技术支持。

GAUSS-07428: "output plugin used xid %lu"

SQLSTATE: 0A000

错误原因:系统内部错误。

解决办法:请联系技术支持工程师提供技术支持。

GAUSS-07429: "can not found txn which  $xid = %lu"$ <br>SOLSTATE: 0A000

错误原因:系统内部错误。

解决办法:请联系技术支持工程师提供技术支持。

GAUSS-07430: "only ever add one set of invalidations"

SQLSTATE: 0A000

错误原因:系统内部错误。

解决办法:请联系技术支持工程师提供技术支持。

### **4.76.4 GAUSS-07431 – GAUSS-07440**

GAUSS-07431: "txn->subtxns is illegal point"

SQLSTATE: 0A000

错误原因:系统内部错误。

解决办法:请联系技术支持工程师提供技术支持。

GAUSS-07432: "could not write to xid %lu's data file: %m"

SQLSTATE: 无

错误原因:系统内部错误。

解决办法:请联系技术支持工程师提供技术支持。

GAUSS-07433: "could not read from reorderbuffer spill file: %m"

SQLSTATE: 无

错误原因:系统内部错误。

解决办法:请联系技术支持工程师提供技术支持。

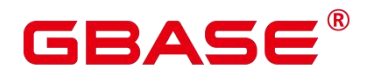

GAUSS-07434: "incomplete read from reorderbuffer spill file: read %d instead of %u"

SQLSTATE: 无

- 错误原因:系统内部错误。
- 解决办法:请联系技术支持工程师提供技术支持。

GAUSS-07435: "illegality read length %lu"

SQLSTATE: 无

错误原因:系统内部错误。

解决办法:请联系技术支持工程师提供技术支持。

GAUSS-07436: "could not read from reorderbuffer spill file: read %d instead of %u"

SQLSTATE: 无

错误原因:系统内部错误。

解决办法:请联系技术支持工程师提供技术支持。

GAUSS-07437: "got sequence entry %u for toast chunk %u instead of seq 0"

SQLSTATE: 0A000

错误原因:系统内部错误。

解决办法:请联系技术支持工程师提供技术支持。

GAUSS-07438: "got sequence entry %u for toast chunk %u instead of seq %d"

SQLSTATE: 0A000

错误原因:系统内部错误。

解决办法:请联系技术支持工程师提供技术支持。

GAUSS-07439: "fail to get toast chunk"

SQLSTATE: 0A000

错误原因:系统内部错误。

解决办法:请联系技术支持工程师提供技术支持。

GAUSS-07440: "unexpected type of toast chunk"

SQLSTATE: 0A000

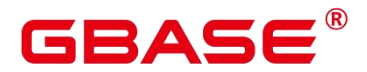

解决办法:请联系技术支持工程师提供技术支持。

### **4.76.5 GAUSS-07441 – GAUSS-07450**

GAUSS-07441: "toast rel should not be NULL!"

SQLSTATE: LL001

错误原因:系统内部错误。

解决办法:请联系技术支持工程师提供技术支持。

GAUSS-07442: "could not read file '%s', read %d instead of %d"

SQLSTATE: 无

错误原因:系统内部错误。

解决办法:请联系技术支持工程师提供技术支持。

GAUSS-07443: "could not parse fname %s"

SQLSTATE: 0A000

错误原因:系统内部错误。

解决办法:请联系技术支持工程师提供技术支持。

GAUSS-07444: "yyscanner init failed: %m"

SQLSTATE: 42601

错误原因:系统内部错误。

解决办法:请联系技术支持工程师提供技术支持。

GAUSS-07445: "we should be a writer when enable mix replication is on"

SQLSTATE: 42P08

错误原因:系统内部错误。

解决办法:请联系技术支持工程师提供技术支持。

GAUSS-07446: "Insert BCM Info to be interrupted."

SQLSTATE: XX001

错误原因:系统内部错误。

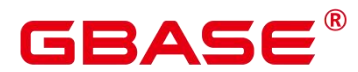

解决办法:请联系技术支持工程师提供技术支持。

GAUSS-07447: "The got BCM Array index is corrupt: index1 %u index2 %u array\_index %u BCMElementArrayOffset1 %X/%X BCMElementArrayOffset2 %X/%X"

SQLSTATE: XX001

错误原因:系统内部错误。

解决办法:请联系技术支持工程师提供技术支持。

GAUSS-07448: "Invalid relation while clearing BCM status: rnode[%u,%u,%u], blocknum[%u], pageoffset[%lu], size[%u], attid[%d]"

SQLSTATE: 无

错误原因:系统内部错误。

解决办法:请联系技术支持工程师提供技术支持。

GAUSS-07449: "buffer should be valid, but now is %d"

SQLSTATE: 22000

错误原因:系统内部错误。

解决办法:请联系技术支持工程师提供技术支持。

GAUSS-07450: "heap sync hash table not cleaned, num of entries:%ld"<br>SQLSTATE:  $\pm$ 

错误原因:系统内部错误。

解决办法:请联系技术支持工程师提供技术支持。

### **4.76.6 GAUSS-07451 – GAUSS-07460**

GAUSS-07451: "enable cbm tracking must be turn on when enable mix replication is on!"

SQLSTATE: 无

错误原因:系统内部错误。

解决办法:请联系技术支持工程师提供技术支持。

GAUSS-07452: "can't decode in pmState is not run or recovery in progress."

SQLSTATE: LL001

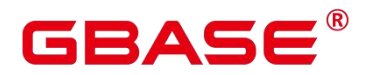

解决办法:请联系技术支持工程师提供技术支持。

GAUSS-07453: "cannot use a logical replication slot for physical replication"

SQLSTATE: 55000

错误原因:系统内部错误。

解决办法:请联系技术支持工程师提供技术支持。

GAUSS-07454: "Failed to init the xlog reader for the wal sender."

SQLSTATE: 29000

错误原因:系统内部错误。

解决办法:请联系技术支持工程师提供技术支持。

GAUSS-07455: "walsender stop switchover process for catchup is alive, the process need to be restart"

SQLSTATE: 无

错误原因:系统内部错误。

解决办法: 请联系技术支持工程师提供技术支持。

GAUSS-07456: "terminating Walsender process due to replication timeout.now time(%s) timeout time(%s) last recv time(%s) heartbeat time(%s)"

SQLSTATE: 无

错误原因:系统内部错误。

解决办法:请联系技术支持工程师提供技术支持。

GAUSS-07457: "syncrep\_scanner\_yylex\_init() failed: %m"

SQLSTATE: 42601

错误原因:系统内部错误。

解决办法:请联系技术支持工程师提供技术支持。

GAUSS-07458: "invalid replication node index:%d"

SQLSTATE: 22023

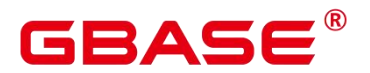

解决办法:请联系技术支持工程师提供技术支持。

GAUSS-07459: "Refuse WAL streaming, connection mode is %d, connertion IP is %s:%d\n"

SQLSTATE: 无

错误原因:系统内部错误。

解决办法:请联系技术支持工程师提供技术支持。

GAUSS-07460: "terminating walreceiver due to timeout now time(%s) timeout time(%s) last recv time(%s) heartbeat time(%s)"

SQLSTATE: YY004

错误原因:系统内部错误。

解决办法:请联系技术支持工程师提供技术支持。

#### **4.76.7 GAUSS-07461 – GAUSS-07470**

GAUSS-07461: "WAL streaming isn't employed to sync all the replication data log."

SQLSTATE: 无

错误原因:系统内部错误。

解决办法: 请联系技术支持工程师提供技术支持。

GAUSS-07462: "the corrupt data total len is %u bytes, the expected len is %lu bytes."

SQLSTATE: 22023

错误原因:系统内部错误。

解决办法:请联系技术支持工程师提供技术支持。

GAUSS-07463: "the unexpected data flag is %X, the expected data flag is 'd'."

SQLSTATE: 22023

错误原因:系统内部错误。

解决办法:请联系技术支持工程师提供技术支持。

GAUSS-07464: "the start xlog employed for the wal data is invalid."

SQLSTATE: 22023

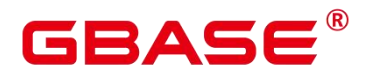

解决办法:请联系技术支持工程师提供技术支持。

GAUSS-07465: "the end xlog employed for the wal data is invalid."

SQLSTATE: 22023

错误原因:系统内部错误。

解决办法:请联系技术支持工程师提供技术支持。

GAUSS-07466: "the received wal data is unexpected %u bytes at least more than %lu bytes"

SQLSTATE: 22023

错误原因:系统内部错误。

解决办法:请联系技术支持工程师提供技术支持。

GAUSS-07467: "the received xlog is unexpected %u bytes at least more than %lu bytes."

SQLSTATE: 22023

错误原因:系统内部错误。

解决办法:请联系技术支持工程师提供技术支持。

GAUSS-07468: "fail to push some wal data to the wal streaming writer queue: unexpected wal data flag %c."

SQLSTATE: 22023

错误原因:系统内部错误。

解决办法:请联系技术支持工程师提供技术支持。

GAUSS-07469: "Unexpected seek in the walreceiver buffer. xlogrecptr is (%X:%X) but local xlogptr is  $(\frac{6}{8}X:\frac{6}{8}X)$ ."

SQLSTATE: 无

错误原因:系统内部错误。

解决办法:请联系技术支持工程师提供技术支持。

GAUSS-07470: "corrupt wal data write len %u bytes, the expected write data size %u"

SQLSTATE: 0A000

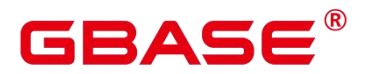

解决办法:请联系技术支持工程师提供技术支持。

### **4.76.8 GAUSS-07471 – GAUSS-07480**

GAUSS-07471: "The Row Store Heap Log SHOULD NOT BE synchronized in the WAL Streaming. Tracking the data header info: rnode<sup>[%u/%u/%u]</sup> blocknum<sup>[%u]</sup> pageoffset<sup>[%1</sup>u] size[%u] queueoffset[%u/%u]."

SQLSTATE: 0A000

错误原因:系统内部错误。

解决办法:请联系技术支持工程师提供技术支持。

GAUSS-07472: "Failed to write the wal data: the database path %s doesn't exist."

SQLSTATE: 无

错误原因:系统内部错误。

解决办法: 请联系技术支持工程师提供技术支持。

## 4.77 GAUSS-50000 – GAUSS-50999

### **4.77.1 GAUSS-50000 – GAUSS-50099**

GAUSS-50000: "Unrecognized parameter: %s."

SQLSTATE: 无

错误原因:参数无法识别。

解决办法:检查报错信息中所涉及的参数,如果不是所执行脚本需要指定的参数就会报 这个错。

GAUSS-50001: "Incorrect parameter. Parameter '-%s' is required"

SQLSTATE: 无

错误原因: 缺少必须参数。

解决办法:检查报错信息中所涉及的参数,如果执行脚本必须要求指定该参数而用户未 指定就会报这个错。

GAUSS-50002: "Incorrect parameter. Parameter '-%s' is not required"

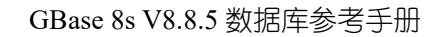

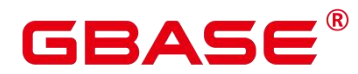

SQLSTATE: 无

错误原因:多余的参数。

解决办法:检查报错信息中所涉及的参数,如果执行脚本不需要指定该参数而用户指定 了就会报这个错。

GAUSS-50003: "The parameter '-%s' type should be %s."

SQLSTATE: 无

错误原因:参数类型错误。

解决办法:检查报错信息中所涉及的参数的类型,必须为指定的类型。

GAUSS-50004: "The parameter '-%s' value is incorrect."

SQLSTATE: 无

错误原因:参数值错误。

解决办法:检查报错信息中所涉及的参数的值,必须符合规范。

GAUSS-50005: "The parameter '-%s' and '-%s' can not be used together."

SQLSTATE: 无

错误原因:参数 A 和参数 B 不能同时被指定。

解决办法:检查报错信息中所涉及的两个参数以及要执行的场景,只允许指定其中一个。

GAUSS-50006: "Too many command-line arguments (first is  $\langle \mathcal{O}_s \rangle$ ")."

SQLSTATE: 无

错误原因:指定参数的个数超过规定数量。

解决办法:检查报错信息中所涉及的参数个数是否满足要求。

GAUSS-50007: "Failed to set %s parameter."

SQLSTATE: 无

错误原因:设置 GUC 参数失败。

解决办法:检查 gs\_guc 工具中参数设置是否满足工具要求。

GAUSS-50008: "Failed to reload parameter."

SQLSTATE: 无

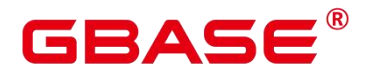

错误原因:加载参数失败。

解决办法:检查加载参数的命令是否正确。

GAUSS-50009: "Parameter format error."

SQLSTATE: 无

错误原因:参数格式错误。

解决办法:检查命令中参数格式是否正确。

GAUSS-50010: "Failed to check %s parameter."

SQLSTATE: 无

错误原因:检查内核参数失败。

解决办法:检查内核参数 shared buffers 或者 max\_connections 值是否正确。

GAUSS-50011: "The parameter<sup>[%</sup>s] value<sup>[%</sup>s] is invalid."

SQLSTATE: 无

错误原因:参数有效值错误

解决办法:输入正确参数

GAUSS-50012: "The parameter '%s' value can't be empty."

SQLSTATE: 无

错误原因:该参数不能为空。

解决办法:检查该参数是否为空。

GAUSS-50013: "The parameter '%s' have not been initialized."

SQLSTATE: 无

错误原因:参数未初始化就被使用。

解决办法:检查代码逻辑,需要首先初始化指定参数。

GAUSS-50014: "Parameters of "%s' can not be empty."

SQLSTATE: 无

错误原因:系统内部错误。

解决办法:请联系技术支持工程师提供技术支持。

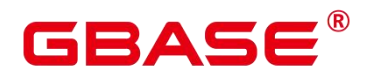

GAUSS-50015: "The command line parser error: %s."

SQLSTATE: 无

错误原因:命令行解析器执行错误。

解决办法: 命令行解析器解析系统命令行失败, 根据错误指示修正命令行输入参数。

GAUSS-50016: "The re-entrant parameter '-%s' is not same with the previous command."

SQLSTATE: 无

错误原因:操作重入后,命令参数改变,无法执行重入操作。

解决办法:重入时输入与上次失败操作相同的参数或执行手动回滚操作后再执行新的操 作。

GAUSS-50017: "Incorrect value '%s' specified by the parameter '-%s'."

SQLSTATE: 无

错误原因:系统内部错误。

解决办法:请联系技术支持工程师提供技术支持。

GAUSS-50018:

"The nodename ·%s · upgrade · failed, · please · warm-standby · at · first · for · this · node."

SQLSTATE: 无

错误原因:系统内部错误。

解决办法:请联系技术支持工程师提供技术支持。

### **4.77.2 GAUSS-50100 – GAUSS-50199**

GAUSS-50100: "The % is not readable for %s."

SQLSTATE: 无

错误原因:文件对某用户而言没有读权限。

解决办法:检查用户是否正确或给用户赋予符合条件的读权限。

GAUSS-50101: "The % is not executable for %s."

SQLSTATE: 无

错误原因:文件对某用户而言没有执行权限。

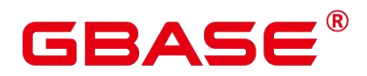

解决办法:检查用户是否正确或给用户赋予符合条件的执行权限。

GAUSS-50102: "The % is not writable for %s."

SQLSTATE: 无

错误原因:文件对某用户而言没有写权限。

解决办法:检查用户是否正确或给用户赋予符合条件的写权限。

GAUSS-50103: "The % has unexpected rights."

SQLSTATE: 无

错误原因:权限越界。

解决办法:给用户赋予符合条件的相应权限。

GAUSS-50104: "Only a user with the root permission can run this script."

SQLSTATE: 无

错误原因:只有 root 权限的用户才能执行该脚本。

解决办法:切换到有 root 权限的用户来执行该脚本。

GAUSS-50105: "Cannot run this script as a user with the root permission."

SQLSTATE: 无

错误原因:不能以 root 权限的用户来执行该脚本。

解决办法:切换到非 root 权限的其他用户来执行该脚本。

GAUSS-50106: "Failed to change the owner of %s."

SQLSTATE: 无

错误原因:更改文件/目录的属主失败。

解决办法:检查赋予文件/目录的用户/组是否正确。

GAUSS-50107: "Failed to change the permission of %s."

SQLSTATE: 无

错误原因:修改文件/目录的权限失败。

解决办法:检查修改文件/目录的用户是否为 root 用户或者赋予文件/目录的权限值是否 正确。

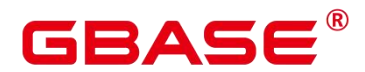

GAUSS-50108: "Failed to change the owner and permission of %s."

SQLSTATE: 无

错误原因:修改文件/目录的属主和权限失败。

解决办法:检查文件/目录的属主是否存在,赋予文件/目录权限的用户或者权限值是否 正确。

GAUSS-50109: "Only a user with the root permission can check SSD information."

SQLSTATE: 无

错误原因:仅 root 权限的用户才能检查 SSD 信息。

解决办法:检查当前用户是否具有 root 权限。

GAUSS-50110: "Cannot execute this script on %s."

SQLSTATE: 无

错误原因:不能在某个节点上执行该脚本。

解决办法: 不能在执行温备或者节点替换操作的节点上执行 gs\_replace 脚本。

### **4.77.3 GAUSS-50200 – GAUSS-50299**

GAUSS-50200: "The %s already exists."

SQLSTATE: 无

错误原因:文件/目录已经存在。

解决办法:删除该文件/目录。

GAUSS-50201: "The % does not exist."

SQLSTATE: 无

错误原因:文件/目录不存在。

解决办法:检查/目录文件不存在的原因,创建目录/文件或执行能够创建该文件/目录的 脚本。

GAUSS-50202: "The %s must be empty."

SQLSTATE: 无

错误原因:目录不为空。

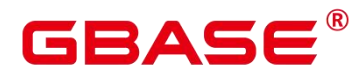

解决办法:检查目录,备份后使其为空。

GAUSS-50203: "The %s cannot be empty."

SQLSTATE: 无

错误原因:目录/文件不能为空。

解决办法:检查目录/文件为空的原因,然后创建目录/文件或执行能够创建该目录的脚

本。

GAUSS-50204: "Failed to read %s."

SQLSTATE: 无

错误原因: 读文件失败。

解决办法:检查并修改文件和用户的权限。

GAUSS-50205: "Failed to write %s."

SQLSTATE: 无

错误原因:写文件失败。

解决办法:检查并修改文件和用户的权限。

GAUSS-50206: "Failed to create %s."

SQLSTATE: 无

错误原因:创建文件失败。

解决办法:检查并修改用户在该文件路径目录下的权限。

GAUSS-50207: "Failed to delete %s."

SQLSTATE: 无

错误原因:删除文件失败。

解决办法:检查并修改用户在该文件路径目录下的权限。

GAUSS-50208: "Failed to create the %s directory."

SQLSTATE: 无

错误原因:创建文件夹失败。

解决办法:检查并修改用户在该目录下的权限。

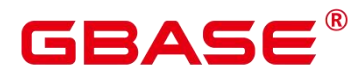

GAUSS-50209: "Failed to delete the %s directory."

SQLSTATE: 无

错误原因:删除文件夹失败。

解决办法:检查并修改用户在该目录下的权限。

GAUSS-50210: "The % must be a file."

SQLSTATE: 无

错误原因:不是文件类型。

解决办法:检查并修改类型,必须是文件类型。

GAUSS-50211: "The % must be a directory."

SQLSTATE: 无

错误原因:不是目录类型。

解决办法:检查并修改类型, 必须是目录类型。

GAUSS-50212: "The suffix of the file '%s' should be '%s'."

SQLSTATE: 无

错误原因:文件的后缀不是指定的类型。

解决办法:更改文件的后缀为指定的类型。

GAUSS-50213: "The %s path must be an absolute path."

SQLSTATE: 无

错误原因:路径不是绝对路径。

解决办法:更改路径值为绝对路径。

GAUSS-50214: "Failed to copy %s."

SQLSTATE: 无

错误原因:拷贝文件失败。

解决办法:检查待拷贝的文件是否存在,目的路径是否存在,网络是否正常。

GAUSS-50215: "Failed to back up %s."

SQLSTATE: 无

# 3∆⊆

错误原因:备份文件/目录失败。

解决办法:检查待备份的文件/目录是否存在。

GAUSS-50216: "Failed to remote copy %s."

SQLSTATE: 无

错误原因: 远程拷贝文件/目录失败。

解决办法:检查待拷贝的文件/目录是否存在,目的路径是否存在。

GAUSS-50217: "Failed to decompress %s."

SQLSTATE: 无

错误原因:解压包失败。

解决办法:检查待解压的压缩包是否存在,格式是否正确,有无损坏。

GAUSS-50218: "Failed to rename %s."

SQLSTATE: 无

错误原因:重命名文件失败。

解决办法:检查待命名的文件是否存在,重命名后的文件名和后缀是否正确。

GAUSS-50219: "Failed to obtain %s."

SQLSTATE: 无

错误原因:获取目录/文件/路径失败。

解决办法:检查目录/文件/路径是否存在。

GAUSS-50220: "Failed to restore %s."

SQLSTATE: 无

错误原因:恢复目录/文件/路径失败。

解决办法:检查目录/文件/路径是否存在。

GAUSS-50221: "Failed to obtain file type."

SQLSTATE: 无

错误原因:获取文件类型失败。

解决办法:1.检查命令是否正确;2.检查指定文件/路径是否存在。

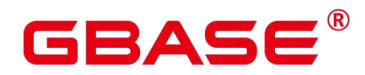

GAUSS-50222: "The content of file % is not correct."

SQLSTATE: 无

错误原因:文件内容不正确。

解决办法:检查文件内容是否正确。

GAUSS-50223: "Failed to update %s files."

SQLSTATE: 无

错误原因:更新(写)文件失败。

解决办法:检查需要更新(写)的文件是否存在,写入文件的内容是否正确。

GAUSS-50224: "The file name is incorrect."

SQLSTATE: 无

错误原因:文件名错误。

解决办法:检查文件是否有多个后缀名(即文件名中有多个".")。

GAUSS-50225: "Failed to back up remotely."

SQLSTATE: 无

错误原因: 远程备份失败。

解决办法:检查待备份的文件/目录是否存在,远程目的路径是否存在。

GAUSS-50226: "Failed to restore remotely."

SQLSTATE: 无

错误原因: 远程恢复失败。

解决办法:检查执行的 restore 命令是否正确。

GAUSS-50227: "Failed to compress %s."

SQLSTATE: 无

错误原因: 压缩文件/目录失败。

解决办法:检查待压缩的文件/目录是否存在,目的路径是否存在。

GAUSS-50228: "The %s does not exist or is empty."

SQLSTATE: 无

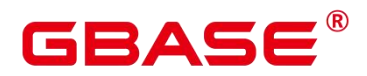

错误原因:文件/目录不存在或者为空。

解决办法:检查文件/目录是否存在或者为空。

GAUSS-50229: "Cannot specify the file [%s] to the cluster path %s."

SQLSTATE: 无

错误原因:不能指定文件放到集群的某个路径下。

解决办法:更换将文件存放的指定路径。

GAUSS-50230: "Failed to read/write %s."

SQLSTATE: 无

错误原因:读/写文件失败。

解决办法:检查文件是存在,文件是否有读/写的权限。

GAUSS-50231: "Failed to generate % file."

SQLSTATE: 无

错误原因:生成文件失败

解决办法:检查生成文件失败的原因,重新生成文件

GAUSS-50232: "The instance directory [%s] cannot set in app directory [%s].Please check the xml."

SQLSTATE: 无

错误原因:系统内部错误。

解决办法:请联系技术支持工程师提供技术支持。

GAUSS-50233: "The directory name %s and %s cannot be same."

SQLSTATE: 无

错误原因:系统内部错误。

解决办法:请联系技术支持工程师提供技术支持。

GAUSS-50234: "Cannot execute the script in the relevant path of the database."

SQLSTATE: 无

错误原因:系统内部错误。

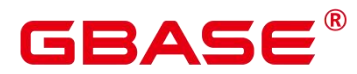

解决办法:请联系技术支持工程师提供技术支持。

#### **4.77.4 GAUSS-50300 – GAUSS-50399**

GAUSS-50300: "User % does not exist."

SQLSTATE: 无

错误原因:用户不存在。

解决办法:检查用户不存在的原因,创建用户。

GAUSS-50301: "The cluster user/group cannot be a root user/group."

SQLSTATE: 无

错误原因:集群用户的用户/组不能是 root 用户/组。

解决办法:更改集群用户的用户/组。

GAUSS-50302: "The cluster user cannot be a user with the root permission."

SQLSTATE: 无

错误原因:集群用户不能拥有 root 权限。

解决办法:更改集群用户的权限或切换没有 root 权限的其他集群用户。

GAUSS-50303: "Cannot install the program as a user with the root permission."

SQLSTATE: 无

错误原因:不能用 root 权限的用户来安装该程序。

解决办法:更改该用户的权限或切换到没有 root 权限的其他用户。

GAUSS-50304: "The new user [%s] is not the same as the old user [%s]."

SQLSTATE: 无

错误原因:新旧用户不匹配。

解决办法:更改用户,使之与旧用户匹配。

GAUSS-50305: "The user is not matched with the user group."

SQLSTATE: 无

错误原因:用户和用户组不匹配。

解决办法:检查修改用户和用户组,使之相匹配。

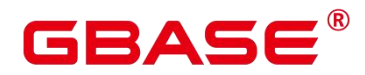

GAUSS-50306: "The password of % is incorrect."

SQLSTATE: 无

错误原因:密码错误。

解决办法:检查并修改为使用正确的密码。

GAUSS-50307: "User password has expired."

SQLSTATE: 无

错误原因:用户密码过期。

解决办法:请检查并修改密码。

GAUSS-50308: "Failed to obtain user information."

SQLSTATE:无

错误原因:获取用户信息失败。

解决办法:检查用户信息是否正确。

GAUSS-50309: "Failed to obtain password change times of data base super user"

SQLSTATE:无

错误原因:获得数据库初始用户修改密码次数失败。

解决办法:检查是否修改过初始用户的密码,如果没有,请修改密码。

GAUSS-50310: "Failed to obtain password expiring days."

SQLSTATE:无

错误原因:获取密码超时日期失败。

解决办法:请联系技术支持工程师提供技术支持。

GAUSS-50311: "Failed to change password for %s."

SQLSTATE:无

错误原因:为用户更改密码失败。

解决办法:检查/temp/temp.[user]文件是否有读权限,文件内容是否正确。

GAUSS-50312: "There are other users in the group %s on %s, skip to delete group."

SQLSTATE:无

# RASE

错误原因:删除组失败,因为该组中还有其他用户。

解决办法:先删除组中的其他用户,然后删除组。

GAUSS-50313: "Failed to delete %s group."

SQLSTATE:无

错误原因:删除组失败。

解决办法:1.检查要删除组是否存在;2.检查集群状态是否正常。

GAUSS-50314: "Failed to delete %s user."

SQLSTATE:无

错误原因:删除用户失败。

解决办法:检查待删除的用户是否存在。

GAUSS-50315: "The user % is not matched with the owner of %s."

SQLSTATE:无

错误原因:用户与路径的属主不匹配。

解决办法:修改路径的属主。

GAUSS-50316: "Group [%s] does not exist."

SQLSTATE:无

错误原因:组不存在。

解决办法:重新执行前置脚本,修改-G 参数。

GAUSS-50317: "Failed to check user and password."

SQLSTATE:无

错误原因:检查用户和密码失败。

解决办法:检查集群中各节点的用户和密码是否正确。

GAUSS-50318: "Failed to add %s user."

SQLSTATE: 无

错误原因:系统内部错误。

解决办法:请联系技术支持工程师提供技术支持。

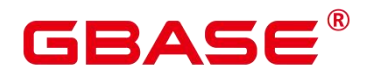

GAUSS-50319: "Failed to add %s group."

SQLSTATE: 无

错误原因:系统内部错误。

解决办法:请联系技术支持工程师提供技术支持。

GAUSS-50320: "Failed to set '%s' to '%s' in /etc/ssh/sshd\_config."

SQLSTATE: 无

错误原因:系统内部错误。

解决办法:请联系技术支持工程师提供技术支持。

GAUSS-50321: "Failed to get configuration of "%s' from /etc/ssh/sshd\_config."

SQLSTATE: 无

错误原因:系统内部错误。

解决办法:请联系技术支持工程师提供技术支持。

### **4.77.5 GAUSS-50400 – GAUSS-50499**

GAUSS-50400: "The remaining space of device [%s] cannot be less than %s."

SQLSTATE: 无

错误原因:磁盘空间不能少于指定值。

解决办法:清理磁盘空间、扩大磁盘容量或更换磁盘。

GAUSS-50401: "The usage of the device [%s] space cannot be greater than %s."

SQLSTATE: 无

错误原因:磁盘的使用率不能大于指定值。

解决办法:清理磁盘空间、扩大磁盘容量或更换磁盘。

GAUSS-50402: "The usage of INODE cannot be greater than %s."

SQLSTATE: 无

错误原因:INODE 的使用率不能超过指定值。

解决办法:检查确保 INODE 的使用率不要超过指定值。

GAUSS-50403: "The IO scheduling policy is incorrect."

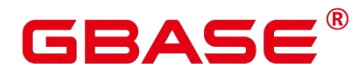

SQLSTATE: 无

错误原因:IO 调度策略异常。

解决办法: 使用 gs\_checkos 对其进行设置。具体的设置请参考 gs\_checkos 工具的使用。

GAUSS-50404: "The XFS mount type must be %s."

SQLSTATE: 无

错误原因:XFS 挂载类型必须是指定类型。

解决办法:更改 XFS 的挂载类型为指定的类型。

GAUSS-50405: "The pre-read block size must be 16384."

SQLSTATE: 无

错误原因:预读块大小必须是 16384。

解决办法:使用 gs\_checkos 对其进行设置。具体的设置请参考 gs\_checkos 工具的使用。

GAUSS-50406: "Failed to obtain disk read and write rates."

SQLSTATE: 无

错误原因:系统内部错误。

解决办法:请联系技术支持工程师提供技术支持。

GAUSS-50407: "Failed to clean shared semaphore."

SQLSTATE: 无

错误原因:系统内部错误。

解决办法:请联系技术支持工程师提供技术支持。

GAUSS-50408: "Failed to obtain disk read-ahead memory block."

SQLSTATE: 无

错误原因:系统内部错误。

解决办法:请联系技术支持工程师提供技术支持。

GAUSS-50409: "The remaining space of dns cannot support shrink."

SQLSTATE: 无

错误原因:系统内部错误。

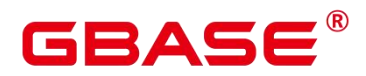

解决办法:请联系技术支持工程师提供技术支持。

GAUSS-50410: "Failed to check if remaining space of dns support shrink."

SQLSTATE: 无

错误原因:系统内部错误。

解决办法:请联系技术支持工程师提供技术支持。

GAUSS-50411: "The remaining space cannot be less than %s."

SQLSTATE: 无

错误原因:系统内部错误。

解决办法:请联系技术支持工程师提供技术支持。

### **4.77.6 GAUSS-50500 – GAUSS-50599**

GAUSS-50500: "The SWAP partition is smaller than the actual memory."

SQLSTATE: 无

错误原因:swap 分区小于实际内存。

解决办法:调整设置 swap 分区的大小,修改其值使其大于实际内存。

GAUSS-50501: "Shared buffers must be less than shmmax. Please check it."

SQLSTATE: 无

错误原因: Shared buffers 值必须小于 shmmax 值。

解决办法: 集群中所有节点在文件/etc/sysctl.conf 中调整设置 shmmax 值的大小, 使其

大于 shmall 的值, 然后执行/sbin/sysctl -p 命令, 让修改后的参数生效, 重新执行命令。

GAUSS-50502: "Failed to obtain %s information."

SQLSTATE: 无

错误原因:获取 swap 分区或者内存信息失败。

解决办法:检查系统是否正常。

#### **4.77.7 GAUSS-50600 – GAUSS-50699**

GAUSS-50600: "The IP address cannot be pinged, which is caused by network faults."

SQLSTATE: 无

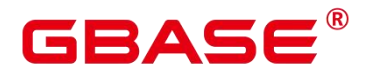

错误原因:IP ping 不通。

解决办法:检查并设置网络,使其相互能够 ping 通。

GAUSS-50601: "The port [%s] is occupied."

SQLSTATE: 无

错误原因:端口被占用。

解决办法: 1.检查占用端口号的资源是否有用, 若闲置则释放端口号; 2.指定其它端口

<mark>号.</mark> 2008년 - 2009년 - 2009년 - 2009년 - 2009년 - 2009년 - 2009년 - 2009년 - 2009년 - 2009년 - 2009년 - 2009년 - 2009년 - 20<br>대한민국의 대한민국의 대한민국의 대한민국의 대한민국의 대한민국의 대한민국의 대한민국의 대한민국의 대한민국의 대한민국의 대한민국의 대한민국의 대한민국의 대한민국의 대한민국의 대한민국의 대한민국의

GAUSS-50602: "Failed to bind network adapters."

SQLSTATE: 无

错误原因:网卡绑定错误。

解决办法:请联系技术支持工程师提供技术支持。

GAUSS-50603: "The IP address is invalid."

SQLSTATE: 无

错误原因:IP 无效。

解决办法:检查并修改为正确的 IP。

GAUSS-50604: "Failed to obtain network interface card of backIp(%s)."

SQLSTATE: 无

错误原因:获取网卡失败。

解决办法:1.检查网络是否正常;2.检查网卡是否正常。

GAUSS-50605: "Failed to obtain back IP subnet mask."

SQLSTATE: 无

错误原因:获取子网掩码失败。

解决办法:检查网络是否正常。

GAUSS-50606: "Back IP(s) do not have the same subnet mask."

SQLSTATE: 无

错误原因:BackIP 不能有相同的子网掩码。

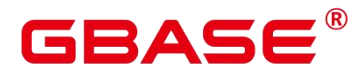

解决办法:给 BackIP 设置一个子网掩码。

GAUSS-50607:"Failed to obtain configuring virtual IP line number position of network startup file."

SQLSTATE: 无

错误原因:网卡启动文件中获取虚拟 IP 是失败

解决办法:用户手动检查网卡配置文件,查看是否被破坏

GAUSS-50608:"Failed to writing virtual IP setting cmds into init file."

SQLSTATE: 无

错误原因:在初始化文件中写虚拟 IP 设置命令失败

解决办法:用户手动检查网卡配置文件,查看是否被破坏

GAUSS-50609:"Failed to check port: %s."

SQLSTATE: 无

错误原因:检查端口失败

解决办法:检查端口是否启用,是否被占用

GAUSS-50610:"Failed to get the range of random port."

SQLSTATE: 无

错误原因:获取端口范围失败

解决办法:查看端口失败的原因,重新获取

GAUSS-50611: "Failed to obtain network card bonding information."

SQLSTATE: 无

错误原因:获取网卡绑定信息失败。

解决办法: 检查文件/proc/net/bonding/[ 网卡编号]是否存在, 文件中是否有 "BONDING\_OPTS"(redhat 环境)或者"BONDING\_MODULE\_OPTS"(centOS 环境)字符串。

GAUSS-50612: "Failed to obtain network card %s value."

SQLSTATE: 无

错误原因:获取网卡 RTU/RX 的值失败。

# RA⊂

解决办法:检查网络是否正常,网卡是否正常。

GAUSS-50613: "Failed to set network card %s value."

SQLSTATE: 无

错误原因:设置网卡信息失败。

解决办法:检查网络是否正常,网卡是否正常。

GAUSS-50614: "Failed to check network information."

SQLSTATE: 无

错误原因:检查网卡信息失败

解决办法: 查看 ifconfig 是否可用, 可用状态下重新查询。

GAUSS-50615: "IP % and IP % are not in the same network segment."

SQLSTATE: 无

错误原因: 两个 IP 的网段不一致

解决办法: 将两个 IP 的网段配在相同网段, 重新执行。

GAUSS-50616:"Failed to get network interface."

SQLSTATE: 无

错误原因:获取网络接口失败

解决办法:确保 IP 存在, ifconfig 可用, 网卡配置文件中有 IP 信息, 重新执行。

GAUSS-50617: "The node of XML configure file has the same virtual IP."

SQLSTATE: 无

错误原因:系统内部错误。

解决办法:请联系技术支持工程师提供技术支持。

### **4.77.8 GAUSS-50700 – GAUSS-50799**

GAUSS-50700: "The firewall should be disabled."

SQLSTATE: 无

错误原因:防火墙没有关闭。

解决办法:关闭防火墙。

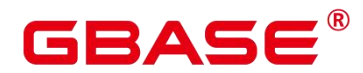

GAUSS-50701: "The firewall should be opened."

SQLSTATE: 无

错误原因:防火墙没有开启。

解决办法:开启防火墙。

## **4.77.9 GAUSS-50800 – GAUSS-50899**

GAUSS-50800: "Regular tasks are not started."

SQLSTATE: 无

错误原因: 定时任务未启动。

解决办法:启动定时任务。

GAUSS-50801: "Failed to set up tasks."

SQLSTATE: 无

错误原因:设置任务失败

解决办法:重新执行

GAUSS-50802: "Failed to %s service."

SQLSTATE: 无

错误原因:重启定时任务服务失败。

解决办法:查看日志,查找出错误详细信息。

GAUSS-50803: "Failed to check user cron."

SQLSTATE: 无

错误原因:检查定时任务失败。

解决办法:检查集群状态是否正常,/bin/om\_monitor/[cron]文件是否存在。

### **4.77.10 GAUSS-50900 – GAUSS-50999**

GAUSS-50900: "The NTPD service is not installed."

SQLSTATE: 无

错误原因:时钟服务未安装。

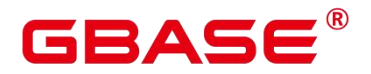

解决办法:安装时钟服务。

GAUSS-50901: "The NTPD service is not started."

SQLSTATE: 无

错误原因: 时钟服务未启动。

解决办法:启动时钟服务。

GAUSS-50902: "The system time is different."

SQLSTATE: 无

错误原因:系统时间不一致。

解决办法:更改系统时间使其保持一致。

## 4.78 GAUSS-51000 – GAUSS-51999

### **4.78.1 GAUSS-51000 – GAUSS-51099**

GAUSS-51000: "THP services must be shut down."

SQLSTATE: 无

错误原因:THP 服务没有关闭。

解决办法:关闭 THP 服务。

GAUSS-51001: "Failed to obtain THP service."

SQLSTATE: 无

错误原因:获取 THP 服务信息失败。

解决办法:检查 THP 文件是否存在。

GAUSS-51002: "Failed to close THP service."

SQLSTATE: 无

错误原因:关闭 THP 服务失败。

解决办法:检查 THP 文件是否存在。

## **4.78.2 GAUSS-51100 – GAUSS-51199**

GAUSS-51100: "Failed to verify SSH trust on these nodes: %s."

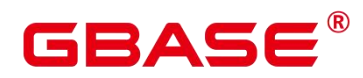

SQLSTATE: 无

错误原因: 在各节点上核实 SSH 互信失败。

解决办法:检查确保各节点互信必须创建。

GAUSS-51101: "SSH exception: \n%s"

SQLSTATE: 无

错误原因: 远程连接异常。

解决办法:检查确保网络连接必须正常;检查确保远程机器的 IP 及登录用户和密码必 须正确。

GAUSS-51102:"Failed to exchange SSH keys for user [%s] performing the %s operation."

SQLSTATE: 无

错误原因:交换互信密钥失败。

解决办法:检查确保网络连接必须正常;检查确保机器地址配置必须正确。

GAUSS-51103: "Failed to execute the PSSH command [%s]."

SQLSTATE: 无

错误原因:执行 PSSH 命令失败。

解决办法:检查确保 PSSH 工具必须完整;检查确保执行命令必须正确。

GAUSS-51104: "Failed to obtain SSH status."

SQLSTATE: 无

错误原因: 获取 ssh 状态和结果失败。

解决办法:检查确保网络连接必须正常;检查确保连接机器必须存在。

GAUSS-51105: "Failed to parse SSH output: %s."<br>SQLSTATE:  $\pm$ 

错误原因: 解析 ssh 结果失败。

解决办法:检查确保 SSH 工具必须完整;检查确保解析命令必须正确。

GAUSS-51106: "The SSH tool does not exist."

SQLSTATE: 无

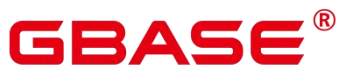

错误原因: SSH 工具不存在。 解决办法:检查确保 SSH 工具必须存在。 GAUSS-51107: "Ssh Paramiko failed." SQLSTATE: 无 错误原因:Paramiko 互信失败。 解决办法: 检查网络连接是否正常; 检查 Paramiko 包是否存在; 检查/etc/ssh/sshd\_config 文件以下选项: PasswordAuthentication=yes; MaxStartups=1000; UseDNS=no; ClientAliveInterval 大于 10800 或者等于 0; 当集群中机器较多时,MaxSessions 是否配置过小。 修改配置后,请重启 sshd 服务。 GAUSS-51108: "Ssh-keygen failed." SQLSTATE: 无 错误原因:执行 Ssh-keygen 命令失败。 解决办法:1.检查确保 Ssh-keygen 工具必须存在;2.检查网络是否正常。 GAUSS-51109: "Failed to check authentication." SQLSTATE: 无 错误原因:身份验证失败 解决办法:查看日志,检查身份验证失败的原因,重新执行 GAUSS-51110: "Failed to obtain RSA host key for local host." SQLSTATE: 无 错误原因:获取本地主机的 RSA 主机密钥失败

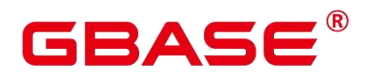

解决办法:检查获取失败的原因,重新执行

GAUSS-51111: "Failed to append local ID to authorized\_keys on remote node."

SQLSTATE: 无

错误原因: 将本地 ID 添加进远程节点的 authorized keys 上失败

解决办法:检查添加失败的原因,重新添加

GAUSS-51112: "Failed to exchange SSH keys for user[%s] using hostname."

SQLSTATE: 无

错误原因:使用用户名交换 SSH 密钥失败。

解决办法:检查网络是否正常。

#### **4.78.3 GAUSS-51200 – GAUSS-51299**

GAUSS-51200: "The parameter [%s] in the XML file does not exist."

SQLSTATE: 无

错误原因:找不到 XML 中的%s 参数。

解决办法:检查 XML 里的配置参数。

GAUSS-51201: "Node names must be configured."

SQLSTATE: 无

错误原因:节点配置需要节点名称。

解决办法:节点配置指定节点名称。

GAUSS-51202: "Failed to add the %s instance."

SQLSTATE: 无

错误原因:追加实例失败。

解决办法:检查确保实例必须存在,配置必须正确。

GAUSS-51203: "Failed to obtain the %s information from static configuration files."

SQLSTATE: 无

错误原因:从静态配置文件中获取集群信息失败。

解决办法:1.检查静态配置文件是否存在;2.检查用户是否具有访问权限;3.检查系统
# BASE

是否正常。

GAUSS-51204: " Invalid %s instance type: %d."

SQLSTATE: 无

错误原因:无效的实例类型。

解决办法:检查并修改为有效的实例类型。

GAUSS-51205: "Failed to refresh the % instance ID."

SQLSTATE: 无

错误原因:刷新实例编号失败。

解决办法:由于要根据当前集群的静态配置文件来刷新新集群 CN 的 ID, 所以需要检 查静态配置文件是否存在或损坏,用户是否有权访问。

GAUSS-51206: "The MPPRC file path must be an absolute path: %s."

SQLSTATE: 无

错误原因:MPPRC 路径必须为绝对路径。

解决办法:修改 MPPRC 路径值为绝对路径值。

GAUSS-51207: "Failed to obtain backIp from node [%s]."

SQLSTATE: 无

错误原因:获取节点 backIp 失败。

解决办法:检查并正确配置该节点上的 backIp。

GAUSS-51208: "Invalid %s number [%d]."

SQLSTATE: 无

错误原因:数量无效。

解决办法:确保数量有效。

GAUSS-51209: "Failed to obtain % configuration on the host [%s]."

SQLSTATE: 无

错误原因:获取节点配置失败。

解决办法:在该节点上检查确保这项配置必须正确。

南大通用数据技术股份有限公司 <sup>1725</sup>

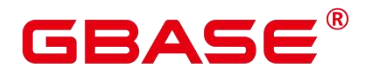

GAUSS-51210: "The obtained number does not match the instance number."

SQLSTATE: 无

错误原因:获取到的数量跟实例数量不匹配。

解决办法:检查并修改该数量使其与实例数量相匹配。

GAUSS-51211: "Failed to save a static configuration file."

SQLSTATE: 无

错误原因:保存静态配置文件失败。

解决办法: 1.检查静态配置文件是否存在; 2.检查用户是否具有访问权限; 3.检查系统 是否正常。

GAUSS-51212: "There is no information about %s."

SQLSTATE: 无

错误原因:没有%s 信息。

解决办法:配置对应的%s 信息。

GAUSS-51213: "The port number of XML [%s] conflicted."

SQLSTATE: 无

错误原因:端口号冲突。

解决办法: 查看被占用端口的进程是否有用, 如果没用 kill 掉, 或者更换新的端口号。

GAUSS-51214: "The number of capacity expansion DN nodes cannot be less than three or CN nodes cannot be less than one."

SQLSTATE: 无

错误原因:扩容前的节点数不能少于 3 个。

解决办法:确保扩容前的节点数大于等于三个。

GAUSS-51215 : "The capacity expansion node [%s] cannot contain GTM/CM/ETCD."

SQLSTATE: 无

错误原因:扩容的节点上不能包含 GTM/CM/ETCD。

解决办法:删除扩容节点上的 GTM/CM/ETCD。

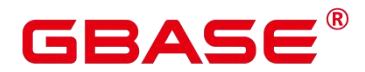

GAUSS-51216: "The capacity expansion node [%s] must contain CN or DN."

SQLSTATE: 无

错误原因:扩容的节点上不能没有 CN 或 DN。

解决办法:在扩容节点上增加 CN 或 DN。

GAUSS-51217: "The cluster's static configuration does not match the new configuration file."<br>SQLSTATE: 无

错误原因:集群配置不一致。

解决办法:修改新 XML 配置文件,使其与集群静态配置保持一致。

GAUSS-51218:"Failed to obtain initialized configuration parameter: %s."

SQLSTATE: 无

错误原因:获取初始化配置参数失败

解决办法:重新获取

GAUSS-51219: "There is no CN in cluster."

SQLSTATE: 无

错误原因:集群中没有安装 CN。

解决办法:重新配置 XML 文件, 然后执行前置和安装操作。

GAUSS-51220: "The IP address %s is incorrect."

SQLSTATE: 无

错误原因:IP 地址不正确。

解决办法:检查 XML 中配置的 IP 地址是否正确。

GAUSS-51221: "Failed to configure hosts mapping information."

SQLSTATE: 无

错误原因:配置主机映射失败。

解决办法:检查/etc/hosts 文件是否存在;文件中配置的主机名和 IP 地址是否一一对应。

GAUSS-51222: "Failed to check hostname mapping."

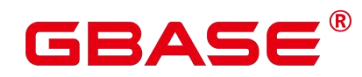

SQLSTATE: 无

错误原因:检查主机映射失败。

解决办法:检查节点间互信是否正常。

GAUSS-51223: "Failed to obtain network inet addr on the node(%s)."

SQLSTATE: 无

错误原因:在节点获取 inet 地址失败

解决办法: 用户在 root  $\overline{\Gamma}$  ifconfig 手动确认, 如果 inet 存在重新执行

GAUSS-51224: "The ip(%s) has been used on other nodes."

SQLSTATE: 无

- 错误原因:IP 已经在其它节点中使用。
- 解决办法:检查 XML 中各个节点的 IP 是否有冲突。
- GAUSS-51225: "Failed to set virtual IP."
- SQLSTATE: 无
- 错误原因: 设置虚拟 IP 失败
- 解决办法:查看设置的虚拟 IP 是否已经使用

GAUSS-51226: "Virtual IP(s) and Back IP(s) do not have the same network segment."

SQLSTATE: 无

错误原因:虚拟 IP 和 backIP 不在相同的网段。

解决办法:在 XML 中配置虚拟 IP 和 backIP 在同一个网段。

GAUSS-51227: "The number of % on all nodes are different."

SQLSTATE: 无

错误原因:所有节点上的 backIP 和 sshIP 数不相同。

解决办法:XML 中配置 backIP 和 sshIP 数目相同。

GAUSS-51228: "The number %s does not match %s number."

SQLSTATE: 无

错误原因:两个数字不匹配

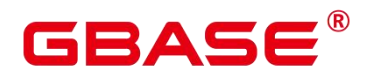

解决办法:将两个数字设置为配置的数字

GAUSS-51229: "The DN listenIp(%s) is not in the virtualIp or backIp on the node(%s)."

SQLSTATE: 无

错误原因:DN 的 listenIP 没有在虚拟 IP 和 backIp 里。

解决办法:在 XML 中将 listenIP 修改为虚拟 IP 或 backIp。

GAUSS-51230: "The number of % must %s."

SQLSTATE: 无

错误原因:CM Server/GTM/ETCD 的数量不正确。

解决办法:在 XML 中配置 CM Server/GTM/ETCD 正确的数量。

GAUSS-51231: "Old nodes is less than 2."

SQLSTATE: 无

错误原因:旧节点数小于 2。

解决办法: 在 XML 中节点配置的数量必须大于等于 3。

GAUSS-51232: "XML configuration and static configuration are the same."

SQLSTATE: 无

错误原因:XML 配置和静态配置文件相同。

解决办法:在要做扩容、缩容和 manageCN 等操作时,XML 必须与之前安装集群的 XML 不同。

GAUSS-51233: "The Port(%s) is invalid on the node(%s)."

SQLSTATE: 无

错误原因:端口无效。

解决办法:检查 XML 中配置的端口号是否正确。

GAUSS-51234 : "The configuration file [%s] contains parsing errors."

SQLSTATE: 无

错误原因:解析 XML 文件不正确。

解决办法:检查配置文件是否有损坏,如果是则从另一节点拷贝一份配置文件即可;如

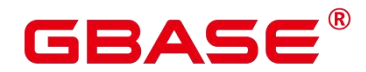

果不是,则重新安装集群。

GAUSS-51235: "Invalid directory [%s]."

SQLSTATE: 无

错误原因:目录无效。

解决办法:检查目录是否正确。

GAUSS-51236: "Failed to parsing xml."

SQLSTATE: 无

错误原因:解析 XML 错误。

解决办法:查看 XML 是否成功打开。

GAUSS-51239: "Failed to parse json. gs\_collect configuration file (%s) is invalid, check key in json file"

SQLSTATE: 无

错误原因:解析 JSON 文件错误。

解决办法:请检查配置的 JSON 文件格式是否正确。

GAUSS-51240: "gs\_collect configuration file is invalid, TypeName or content must in config file." $SQLSTATE: \n \overline{\mathcal{F}}$ 

错误原因:系统内部错误。

解决办法:请联系技术支持工程师提供技术支持。

GAUSS-51241: "The parameter %s(%s) formate is wrong, or value is less than 0."

SQLSTATE: 无

错误原因:系统内部错误。

解决办法:请联系技术支持工程师提供技术支持。

GAUSS-51242: "gs\_collect configuration file is invalid: %s, the key: (%s) is invalid."

SQLSTATE: 无

错误原因:系统内部错误。

南大通用数据技术股份有限公司 <sup>1730</sup>

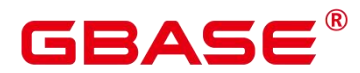

解决办法:请联系技术支持工程师提供技术支持。

GAUSS-51243: "content(%s) does not match the typename(%s) in gs\_collect configuration file $(\%s)$ ."

SQLSTATE: 无

错误原因:系统内部错误。

解决办法:请联系技术支持工程师提供技术支持。

GAUSS-51244: "(%s) doesn't yet support."

SQLSTATE: 无

错误原因:系统内部错误。

解决办法: 请联系技术支持工程师提供技术支持。

GAUSS-51245: "There are duplicate key(%s)."

SQLSTATE: 无

错误原因:系统内部错误。

解决办法:请联系技术支持工程师提供技术支持。

GAUSS-51246: "%s info only support one time collect."

SQLSTATE: 无

错误原因:系统内部错误。

解决办法:请联系技术支持工程师提供技术支持。

GAUSS-51247: "These virtual IP(%s) are not accessible after configuring."

SQLSTATE: 无

错误原因:系统内部错误。

解决办法:请联系技术支持工程师提供技术支持。

GAUSS-51248: "gs\_collector does not support '%s' view collection. please check key in json file." $SQLSTATE: \n \overline{\mathcal{F}}$ 

错误原因:系统内部错误。

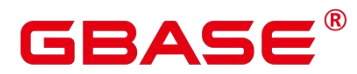

解决办法:请联系技术支持工程师提供技术支持。

#### **4.78.4 GAUSS-51300 – GAUSS-51399**

GAUSS-51300: "Failed to execute SQL: %s."

SQLSTATE: 无

错误原因: 执行 SQL 语句错误。

解决办法: 1.确保 SQL 语句的正确性;2.检查数据库状态是否正常;3.检查是否有权 限执行命令;4.检查数据库对象是否存在。

GAUSS-51301 : "Execute SQL time out. \nSql: %s."

SQLSTATE: 无

错误原因: 执行 SQL 超时。

解决办法: 1.确保 SQL 语句的正确性; 2.检查数据库状态是否正常; 3.检查是否有权 限执行命令;4.检查网络状态。

GAUSS-51302: "The table '%s.%s' does not exist or is private table!"

SQLSTATE: 无

错误原因:表不存在或者是私有表。

解决办法: 1、请确保表在数据库中存在。2、如果表是私有表, 请使用 gs\_dump 进行 备份。

GAUSS-51303: "Query·'%s'·has·no·record!."

SQLSTATE: 无

错误原因:系统内部错误。

解决办法:请联系技术支持工程师提供技术支持。

GAUSS-51304: "Query '%s' result '%s' is incorrect!."

SQLSTATE: 无

错误原因:系统内部错误。

解决办法: 请联系技术支持工程师提供技术支持。

GAUSS-51305: "The table '%s.%s' exists!"

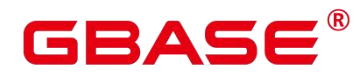

SQLSTATE: 无

错误原因:系统内部错误。

解决办法:请联系技术支持工程师提供技术支持。

# **4.78.5 GAUSS-51400 – GAUSS-51499**

GAUSS-51400: "Failed to execute the command: %s."

SQLSTATE: 无

错误原因: 执行命令失败。

解决办法: 1.检查命令是否正确;2.检查是否有权限执行命令。

GAUSS-51401: "Failed to do %s.sh."

SQLSTATE: 无

错误原因: 执行 shell 脚本失败。

解决办法: 1.检查命令是否正确;2.检查是否有权限执行命令;3.确保 shell 脚本存在。

GAUSS 50402: "The usage of INODE cannot be greater than %s."

SQLSTATE: 无

错误原因:系统内部错误。

解决办法:请联系技术支持工程师提供技术支持。

## **4.78.6 GAUSS-51500 – GAUSS-51599**

GAUSS-51500: "Failed to call the interface %s. Exception: %s."

SQLSTATE: 无

错误原因: 调用接口失败。

解决办法:1.检查网络连接是否正常或地址路径是否正确;2.检查被调用接口是否开放。

## **4.78.7 GAUSS-51600 – GAUSS-51699**

GAUSS-51600: "Failed to obtain the cluster status."

SQLSTATE: 无

错误原因:获取集群状态失败。

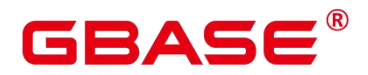

解决办法:1.检查集群是否搭建完成; 2.检查搭建好的集群是否启动正常。

GAUSS-51601: "Failed to check % status."

SQLSTATE: 无

错误原因:检查集群/本地节点状态失败。

解决办法:检查集群/本地节点状态是否正常。

GAUSS-51602: "The cluster status is Abnormal."

SQLSTATE: 无

错误原因:集群状态不正常。

解决办法:检查是否因为工具脚本命令未执行完成导致集群状态没有恢复。

GAUSS-51603: "Failed to obtain peer %s instance."

SQLSTATE: 无

错误原因:获取对等的实例失败。

解决办法: 1.如果获取 GTM, 则确保 gtm.conf 路径存在; 2.检查配置是否正确。

GAUSS-51604: "There is no HA status for %s."

SQLSTATE: 无

错误原因:实例没有 HA 状态。

解决办法:确保集群状态以及网络连接正常。

GAUSS-51605: "Failed to check whether the % process exists."

SQLSTATE: 无

错误原因:检查进程是否存在失败。

解决办法:1.确保权限可执行检查;2.确保检查进程的正确性。

GAUSS-51606: "Failed to kill the % process.

SQLSTATE: 无

错误原因:杀进程失败。

解决办法:1.确保权限可执行此操作;2.检查执行命令是否正确。

GAUSS-51607: "Failed to start %s."

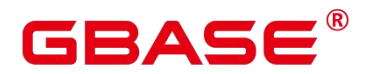

错误原因:启动集群/节点/实例失败。

解决办法:1.检查网络连接是否正常;2.检查配置文件是否正确。

GAUSS-51608: "Failed to lock cluster"

SQLSTATE: 无

错误原因:锁集群失败。

解决办法:确保在该会话完成前没有进行关闭停止等操作。

GAUSS-51609: "Failed to unlock cluster"

SQLSTATE: 无

错误原因:解锁集群失败。

解决办法:确保在该会话完成前没有进行关闭停止等操作。

GAUSS-51610: "Failed to stop %s."

SQLSTATE: 无

错误原因:停止集群/节点/实例失败。

解决办法:1.确保命令操作执行正确;2.检查确保集群/节点/实例当前状态无异常。

GAUSS-51611: "Failed to create %s instance."

SQLSTATE: 无

错误原因:创建实例失败。

解决办法:检查 XML 中有 CN 的节点配置是否正确。

GAUSS-51612: "The instance IDs [%s] are not found in %s."

SQLSTATE: 无

错误原因:在节点信息里没有找到某个实例 ID。

解决办法:在做增删 CN 时,检查 XML 中增删 CN 的节点配置是否正确。

GAUSS-51613: "There is no instance in % to be built."

SQLSTATE: 无

错误原因:没有需要创建的实例。

解决办法:在做 manageCN 的时候,XML 配置的不正确,XML 中没有在新节点中配实

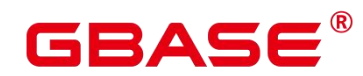

例。

GAUSS-51614: "Received signal[%d]."

SQLSTATE: 无

错误原因:接收信号%d。

解决办法:重新接收。

GAUSS-51615: "Failed to initialize instance."

SQLSTATE: 无

错误原因:初始化实例失败。

解决办法: 1.确保 gs\_initdb/gs\_initcm 工具存在; 2.确保 gs\_initdb/gs\_initcm 命令正确; 3. 检查确保集群/节点/实例当前状态无异常。

GAUSS-51616: "Failed to dump % sschema."

SQLSTATE: 无

错误原因: dump CN/DN schema 失败。

解决办法: 1.dumpall/dump 工具存在; 2.确保 dumpall/dump 命令操作正确; 3.检查确保 集群/节点/实例当前状态无异常。

GAUSS-51617: "Failed to rebuild %s."

SQLSTATE: 无

错误原因:重建失败

解决办法:重新执行命令

GAUSS-51618: "Failed to get all hostname."

SQLSTATE: 无

错误原因:获取所有主机名失败。

解决办法:确保 ssh 互信正常。

GAUSS-51619: "The host name [%s] is not in the cluster."

SQLSTATE: 无

错误原因:当前节点不在集群内。

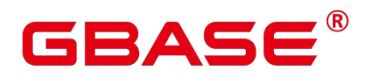

解决办法:检查 xml 中是否配置了该节点。

GAUSS-51620: "Failed to obtain %s instance information."

SQLSTATE: 无

错误原因: 获取实例信息失败。

解决办法:1.确保 XML 配置正确;2.检查确保集群/节点/实例当前状态无异常。

GAUSS-51621: "HA IP is empty."

SQLSTATE: 无

错误原因:HA IP 为空。

解决办法:检查 XML 文件配置信息, 如果 XML 中配置了 HA IP, 此时需确保其值配 置正确;如果 XML 中没有配置 HA IP,则其会默认使用 backIP,此时需要确保正确配置 XML 文件中的 backIP。

GAUSS-51622: "There is no % on % node."

SQLSTATE: 无

错误原因:节点上没有 CN/DN 实例。

解决办法:1.检查 XML 中该节点是否配置了 CN/DN 实例;2.检查确保集群/节点/实例 当前状态无异常。

GAUSS-51623: "Failed to obtain version."

SQLSTATE: 无

错误原因:获取集群版本失败。

解决办法: 1.确保 version.cfg 文件存在; 2.检查 version.cfg 文件中数据格式是否正确; 3. 检查确保集群/节点/实例当前状态无异常。

GAUSS-51624: "Failed to get CN connections."

SQLSTATE: 无

错误原因:获取 CN 连接数失败。

解决办法:检查确保集群/节点/实例当前状态无异常。

GAUSS-51625: "Cluster is running."

SQLSTATE: 无

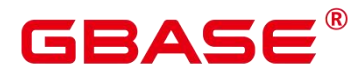

错误原因:集群正在运行。

解决办法:停止集群。

GAUSS-51626: "Failed to rollback."

SQLSTATE: 无

错误原因:回滚失败。

解决办法: 1.确保命令操作执行正确; 2.检查确保集群/节点/实例当前状态无异常; 3. 查看对应日志信息。

GAUSS-51627: "Configuration failed."

SQLSTATE: 无

错误原因:配置失败

解决办法:重新配置

GAUSS-51628: "The version number of new cluster is [%s]. It should be float."

SQLSTATE: 无

错误原因:新集群的版本号格式不正确。

解决办法:1.确保 version.cfg 文件存在;2.检查 version.cfg 文件中数据格式是否正确;3. 检查确保集群/节点/实例当前状态无异常。

GAUSS-51629: "The version number of new cluster is [%s]. It should be greater than or equal to the old version."

SQLSTATE: 无

错误原因:新集群的版本号不正确,应该大于或等于旧版本号。

解决办法:1.确保 version.cfg 文件存在;2.检查新集群的 version.cfg 文件中数据是否小 于现有集群的版本号;3.检查确保集群/节点/实例当前状态无异常。

GAUSS-51630: "No node named %s."

SQLSTATE: 无

错误原因:节点名不存在。

解决办法:1.检查 XML 中是否配置了该节点;2.检查确保集群/节点/实例当前状态无异 常。

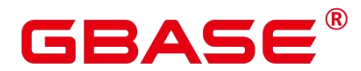

GAUSS-51631: "Failed to delete the %s instance."

SQLSTATE: 无

错误原因:删除 CN 实例失败。

解决办法:1.确保 ssh 互信正常;2.确保命令操作执行正确;3.检查确保集群/节点/实例 当前状态无异常。

GAUSS-51632: "Failed to do %s."

SQLSTATE: 无

错误原因:执行 python 脚本失败。

解决办法: 1.确保 python 脚本存在; 2.确保命令操作执行正确; 3.检查确保集群/节点/ 实例当前状态无异常。

GAUSS-51633: "The·step·of·upgrade·number·%s·is·incorrect."

SQLSTATE: 无

错误原因:ID 必须是数字。

解决办法:1.确保指定的实例存在;2.确保命令操作执行正确;3.检查确保集群/节点/ 实例当前状态无异常。

GAUSS-51634: "Waiting node synchronizing timeout lead to failure."

SQLSTATE: 无

错误原因:等待节点同步超时导致失败。

解决办法:1.确保命令操作执行正确;2.检查确保集群/节点/实例当前状态无异常。

GAUSS-51635: "Failed to check SHA256."

SQLSTATE: 无

错误原因:检查 SHA256 失败。

解决办法:1.确保 SHA256 文件存在;2.确保命令操作执行正确;3.检查确保集群/节点/ 实例当前状态无异常。

GAUSS-51636: "Failed to obtain %s node information."

SQLSTATE: 无

错误原因:获取节点信息失败。

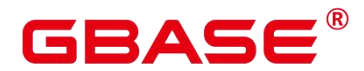

解决办法:1.确保 XML 中配置了该节点;2.确保命令操作执行正确;3.检查确保集群/ 节点/实例当前状态无异常。

GAUSS-51637: "The  $\%$ s does not match with  $\%$ s."

SQLSTATE: 无

错误原因:集群信息不匹配。

解决办法: 1.确保需要匹配的双方同时更新; 2.确保命令操作执行正确; 3.检查确保集 群/节点/实例当前状态无异常。

GAUSS-51638: "Failed to append instance on host [%s]."

SQLSTATE: 无

错误原因:在某个节点上追加实例失败。

解决办法: 1.检查 XML 配置是否正确, 路径是否有冲突; 2.检查确保集群/节点/实例当 前状态无异常。

GAUSS-51639: "Failed to obtain %s status of local node."

SQLSTATE: 无

错误原因:获取本地节点状态失败。

解决办法:排除异常。

GAUSS-51640: "Can't connect to cm\_server, cluster is not running possibly."

SQLSTATE: 无

错误原因: 连接不上 cm\_server, 集群可能不在运行。

解决办法:重启集群。

GAUSS-51641: "Cluster redistributing status is not accord with expectation."

SQLSTATE: 无

错误原因:重分布状态不满足条件。

解决办法:1.检查进群状态是否正常和健康;2.检查确保集群/节点/实例当前状态无异常。

GAUSS-51642: "Failed to promote peer instances."

SQLSTATE: 无

南大通用数据技术股份有限公司 <sup>1740</sup>

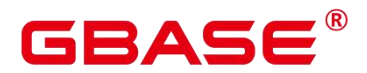

错误原因:拉起对等实例失败。

解决办法:1.确保指定的实例存在;2.确保命令操作执行正确;3.检查确保集群/节点/ 实例当前状态无异常。

GAUSS 51643: "Cluster is in read-only mode."

SQLSTATE: 无

错误原因:系统内部错误。

解决办法:请联系技术支持工程师提供技术支持。

GAUSS 51644: "Failed to set resource control for the cluster."

SQLSTATE: 无

错误原因:系统内部错误。

解决办法:请联系技术支持工程师提供技术支持。

GAUSS-51645: "Failed to restart %s."

SQLSTATE: 无↵

错误原因:重启集群/逻辑集群失败。

解决办法:1.检查网络连接是否正常;2.检查配置文件是否正确。

GAUSS-51646: "The other OM operation is currently being performed in the cluster node:"" '%s'.'' $\texttt{SQLSTATE:} \; \overline{\mathcal{F}}$ 

错误原因:系统内部错误。

解决办法:请联系技术支持工程师提供技术支持。

GAUSS-51647: "The operation step of OM components in current cluster nodes do not match"" with each other: %s."

SQLSTATE: 无

错误原因:系统内部错误。

解决办法:请联系技术支持工程师提供技术支持。

GAUSS-51648: "Waiting for redistribution process to end timeout."

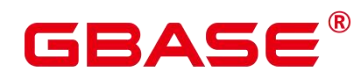

SQLSTATE: 无

- 错误原因:系统内部错误。
- 解决办法:请联系技术支持工程师提供技术支持。
- GAUSS-51649: "Capture exceptions '%s' : %s."

SQLSTATE: 无

- 错误原因:系统内部错误。
- 解决办法:请联系技术支持工程师提供技术支持。
- GAUSS-51650: "Unclassified exceptions: %s."
- SQLSTATE: 无
- 错误原因:系统内部错误。
- 解决办法:请联系技术支持工程师提供技术支持。
- GAUSS-51651: "The node '%s' status is Abnormal."
- SQLSTATE: 无
- 错误原因:系统内部错误。
- 解决办法:请联系技术支持工程师提供技术支持。
- GAUSS-51652: "The package version on some nodes are inconsistent."
- SQLSTATE: 无
- 错误原因:系统内部错误。
- 解决办法:请联系技术支持工程师提供技术支持。
- GAUSS-51653: "The % can not exist in %s."
- SQLSTATE: 无
- 错误原因:系统内部错误。
- 解决办法:请联系技术支持工程师提供技术支持。
- GAUSS-51654: "The standbyIp %s should different Kerberos server IP %s."<br>SQLSTATE:  $\pm$
- 
- 错误原因:系统内部错误。

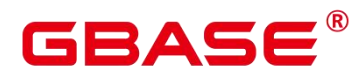

解决办法:请联系技术支持工程师提供技术支持。

GAUSS-51655: "The %s has already installed."

SQLSTATE: 无

错误原因:系统内部错误。

解决办法:请联系技术支持工程师提供技术支持。

GAUSS-51656: "Failed to make server.key.cipher and server.key.rand"

SQLSTATE: 无

错误原因:系统内部错误。

解决办法:请联系技术支持工程师提供技术支持。

#### **4.78.8 GAUSS-51700 – GAUSS-51799**

GAUSS-51704: "Failed to set Cgroup."

SQLSTATE: 无

错误原因: 设置 Cgroups 失败

解决办法:重新设置

GAUSS-51706: "Failed to check Cgroup."

SQLSTATE: 无

错误原因:检查 Cgroups 失败。

解决办法:检查数据库状态是否正常。

GAUSS-51707: "Failed to install Cgroup."

SQLSTATE: 无

错误原因:安装 Cgroups 失败。

解决办法:检查数据库中是否已经成功挂载了 Cgroups 组件。

GAUSS-51708: "Failed to uninstall Cgroup."

SQLSTATE:无

错误原因: 卸载 Cgroups 失败

解决办法:重新执行卸载

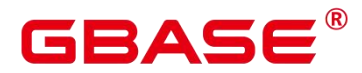

GAUSS-51709: "Failed to clean Cgroup configuration file."

SQLSTATE:无

错误原因:清除 Cgroups 配置文件失败

解决办法:重新执行清除命令

## **4.78.9 GAUSS-51800 – GAUSS-51899**

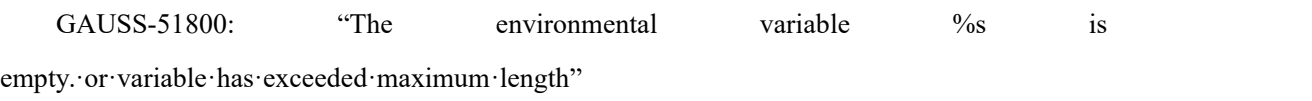

SQLSTATE: 无

错误原因:环境变量为空。

解决办法:确保环境变量成功写入。

GAUSS-51801: "The environment variable %s exists."

SQLSTATE: 无

错误原因:环境变量已经存在。

解决办法:检查环境变量存在于.barshrc 文件中的原因,是否因为在文件中已添加导致。

GAUSS-51802: "Failed to obtain the environment variable %s."

SQLSTATE: 无

错误原因:获取环境变量失败。

解决办法: 1.确保环境变量配置完成; 2.检查获取环境变量的路径是否正确。

GAUSS-51803: "Failed to delete the environment variable %s."

SQLSTATE: 无

错误原因:删除环境变量失败。

解决办法:1.确保删除命令正确性;2.确保拥有删除权限。

GAUSS-51804: "Failed to set the environment variable %s."

SQLSTATE: 无

错误原因:设置环境变量失败。

解决办法:1.检查权限是否正确;2.检查网络连接是否正常;3.检查设置环境变量命令

是否准确。

GAUSS-51805: "The environmental variable [%s]'s value is invalid."

SQLSTATE: 无

错误原因:环境变量值无效。

解决办法:1.检查网络连接是否正常;2.检查设置环境变量命令是否准确;3.检查./bashrc 文件中\$GAUSS\_ENV 环境变量的值是否正确。

GAUSS-51806: "The cluster has been installed."

SQLSTATE: 无

错误原因:集群已经安装。

解决办法:检查.bashrc 文件中\$GAUSS\_ENV 环境变量的值是否为 2。

GAUSS-51807: "\$GAUSSHOME of user is not equal to installation path."

SQLSTATE: 无

错误原因:GAUSSHOME 路径和集群安装路径不一致。

解决办法:1.检查权限是否正确;2.检查网络连接是否正常;3.检查设置环境变量命令 是否准确;4.检查./bashrc 文件中\$GAUSSHOME 环境变量的值是否与 XML 中配置的路径相 同。

GAUSS-51808: "The env file contains errmsg: %s."

SQLSTATE: 无

错误原因:/etc/profile 等环境变量文件包含错误流或输出流。

解决办法:根据提示检查对应文件,执行 source,找到对应的输出信息,并删除对应 shell。

GAUSS-51809: "The variable [%s] context [%s] is invalid."

SQLSTATE: 无

错误原因:系统内部错误。

解决办法:请联系技术支持工程师提供技术支持。

## **4.78.10 GAUSS-51900 – GAUSS-51999**

GAUSS-51900: "The current OS is not supported."

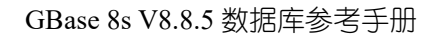

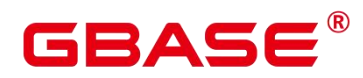

SQLSTATE: 无

错误原因:不支持当前的操作系统。

解决办法:检查切换与之匹配的操作系统进行操作。

GAUSS-51901: "The OS versions are different among cluster nodes."

SQLSTATE: 无

错误原因:集群节点间操作系统版本不一致。

解决办法:确保集群中每个节点的操作系统版本一致。

## 4.79 GAUSS-52000 – GAUSS-52999

#### **4.79.1 GAUSS-52000 – GAUSS-52099**

GAUSS-52000: "Failed to obtain time zone information about the cluster node."

SQLSTATE:无

错误原因:获取集群节点时区失败。

解决办法:检查时区获取命令"date -R"是否支持。

GAUSS-52001: "Time zone information is different among cluster nodes."

SQLSTATE:无

错误原因:集群节点时区不一致。

解决办法:使用 date 命令将各个节点的时区设为一致。

#### **4.79.2 GAUSS-52100 – GAUSS-52199**

GAUSS-52100: "Failed to obtain cluster node character sets."

SQLSTATE: 无

错误原因:系统内部错误。

解决办法:请联系技术支持工程师提供技术支持。

GAUSS-52101: "Character sets are different among cluster nodes."

SQLSTATE: 无

错误原因:集群节点字符集不一致。

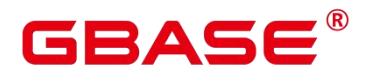

解决办法:将各个节点需求的字符集格式手工强制写入/etc/profile 文件中。

GAUSS-52102: "The parameter [%s] value is not equal to the expected value."

SQLSTATE: 无

错误原因:参数值不等于期望值。

解决办法:设置参数值等于期望值。

GAUSS-52103: "Failed to forcibly make the character sets to take effect."

SQLSTATE: 无

错误原因:强制字符集生效失败。

解决办法:重新安装字符集。

#### **4.79.3 GAUSS-52200 – GAUSS-52299**

GAUSS-52200: "Unable to import module: %s."

SQLSTATE: 无

错误原因:采用系统默认 python 执行工具,导致导入包错:缺少 python 依赖的库。

解决办法:使用安装包中自带的 python 执行工具, 即进入安装包解压的目录, 使用"./ 工具名"方式来执行命令。

以执行前置为例:

进入到工具脚本存放目录下:

cd /opt/software/gbase/script

使用./gs\_preinstall 执行前置:

./gs\_preinstall -U gbase -G gbase -X /opt/software/gbase/clusterconfig.xml --alarm-type=5 --root-passwd=Gauss\_234

GAUSS-52201: "The current python version %s is not supported."

SQLSTATE: 无

错误原因:操作系统默认的 Python 不是 2.6.X 或 2.7.X。

解决办法:替换操作系统默认的 Python 编译器版本。

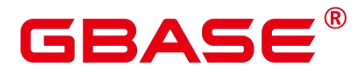

## **4.79.4 GAUSS-52300 – GAUSS-52399**

GAUSS-52300: "Failed to set OS parameters."

SQLSTATE: 无

错误原因:设置操作系统参数失败。

解决办法:请联系技术支持工程师提供技术支持。

GAUSS-52301: "Failed to check OS parameters."

SQLSTATE: 无

错误原因:检查操作系统参数失败。

解决办法: 1. 杳看 "uname -r 2>/dev/null" 命 今 是 否 可 用; 2. 杳 看 "grep -Er '\' /etc/keepalived/keepalived.conf "命令是否可执行; 3.检查 python 是否安装以及是否有安装 multiprocessing 模块。

#### **4.79.5 GAUSS-52400 – GAUSS-52499**

GAUSS-52400: "Installation environment does not meet the desired result."

SQLSTATE: 无

错误原因:安装环境不能满足要求。

解决办法: 使用 gs\_checkos 检查操作系统是否满足安装要求。

GAUSS-52401: "On systemwide basis, the maximum number of %s is not correct. the current % value is:"

SQLSTATE: 无

错误原因:系统范围内每个信号集中的信号量/信号集/信号量最大数目不正确。当前%s 的值为:。

解决办法:查看 cat /proc/sys/kernel/sem 获取信号数量,检查 SEMMSL、SEMMNI 或者 SEMMNS 是否满足要求。

GAUSS-52402: "IP [%s] is not matched with hostname [%s].  $\ln$ "

SQLSTATE: 无

错误原因:IP 与主机名不匹配。

解决办法:检查 IP 和主机名是否匹配, 如果不匹配, 则需要修改/etc/profile 文件使其相

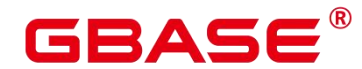

匹配。

GAUSS-52403: "command \"%s\" does not exist or the userhas no execute permission on  $\%$ s."

SQLSTATE: 无

错误原因:命令不存在或者用户没有执行权限。

解决办法:1.检查命令是否存在;2.确认用户权限是否满足要求。

## **4.79.6 GAUSS-52500 – GAUSS-52599**

GAUSS-52500: "Failed to delete regular tasks."

SQLSTATE: 无

错误原因:删除规则任务失败。

解决办法:请联系技术支持工程师提供技术支持。

GAUSS-52501: "Run % script before executing this script."

SQLSTATE: 无

错误原因:在执行这个脚本之前先运行某个脚本。

解决办法:检查脚本的先后执行顺序。

GAUSS-52502: "Another OM process is being executed. To avoid conflicts, this process ends in advance."

SQLSTATE: 无

错误原因:系统内部错误。

解决办法:请联系技术支持工程师提供技术支持。

GAUSS-52503: "Failed to execute checkRunStatus.py. Error: %s"

SQLSTATE: 无

错误原因:系统内部错误。

解决办法:请联系技术支持工程师提供技术支持。

#### **4.79.7 GAUSS-52600 – GAUSS-52699**

GAUSS-52600: "Can not obtain any cluster ring."

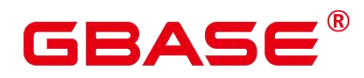

SQLSTATE: 无

错误原因:不能获取数据库中的任何环。

解决办法:检查 XML 中节点信息是否配置正确。

GAUSS-52601: "Redistribution failed due to user request."

SQLSTATE: 无

错误原因:由于用户请求,重分布失败。

解决办法:检查在扩容/缩容过程中,用户有没有执行非法操作。

GAUSS-52604: "Parameter '-r'[%s] can not be more than the numbers of cluster ring[%s]."

SQLSTATE: 无

错误原因:参数-r 的值不能比数据库环的数量还要多。

解决办法:检查 gs\_shrink 命令中'-r'参数的值是否超过数据库 XML 中配置的数据库环 的个数。

GAUSS-52605: "Can not contract local node(%s). "

SQLSTATE: 无

错误原因:不能缩容本地节点。

解决办法:检查 XML 中配置的缩容节点是否包含执行缩容命令的所在节点。

GAUSS-52606: " Contract too many nodes. It should left three nodes to format a cluster at least."<br>SQLSTATE: 无

错误原因:缩容太多节点。缩容后的数据库至少保留 3 个节点。

解决办法:检查执行缩容命令的 XML 文件配置中缩容以后的数据库节点数量是否小于  $3 \uparrow$ .

GAUSS-52607: " [%s] does not at the end of instance list."

SQLSTATE: 无

错误原因:节点不在实例列表的末尾。

解决办法:检查 XML 中配置的缩容节点是否为数据库节点中按顺序排序的末尾几个节

点。

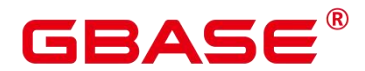

GAUSS-52608: "[%s] contains % instance."

SQLSTATE: 无

错误原因:节点包含 CM Server/ETCD 实例。

解决办法:检查缩容的节点中是否包含 CM Server/ETCD 实例, 如果是, 则需要重新配 置对应节点,使其不能包含 CM Server/ETCD 实例,然后重新执行命令。

GAUSS-52609: " All contracted nodes do not contain DN instance."

SQLSTATE: 无

错误原因:所有的缩容节点中不能包含 DN 实例。

解决办法:检查 XML 中配置的缩容节点是否包含 DN 实例。

GAUSS-52612: " All dilatation nodes do not contain the DN instance."

SQLSTATE: 无

错误原因:所有的扩容节点不能包含 DN 实例。

解决办法:检查 XML 中配置的扩容节点中是否配置了 DN 实例。

GAUSS-52613: " Static configuration is not matched on some nodes. Please handle it first."

SQLSTATE: 无

错误原因:节点上的静态配置文件与新的 XML 文件不匹配。

解决办法:检查 xml 文件配置是否正确,修改后重新执行前置脚本。

GAUSS-52614: "Timeout. The current cluster status is %s."

SQLSTATE: 无

错误原因:超时。

解决办法:重试。

GAUSS-52615: "Cluster lock unlocked due to timeout. "

SQLSTATE: 无

错误原因:由于超时数据库解锁失败。

解决办法:1.检查数据库状态是否正常;2.数据库可否进行写操作;3.查看相对应的日 志,查看详细的错误信息。

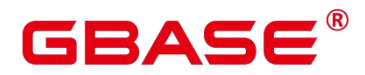

GAUSS-52616: "Can not find a similar instance for [%s %s]. "

SQLSTATE: 无

错误原因:不能找到一个近似的实例[主机名 实例目录]。

解决办法:1.检查数据库状态是否正常;2.XML 中节点信息是否配置正确。

GAUSS-52617: "Invalid check type. "

SQLSTATE: 无

错误原因:无效的检查类型。

解决办法:缩容模块检查节点组的检查类型错误,应该是 precheck 和 postcheck, 其他 类型都是错误。

GAUSS-52618: "Failed to delete etcd from node."

SQLSTATE: 无

错误原因:删除 ETCD 失败。

解决办法:请联系技术支持工程师提供技术支持。

GAUSS-52619: "Failed to uninstall application."

SQLSTATE: 无

错误原因: 卸载应用失败。

解决办法:重新执行。

GAUSS-52620: " Not all nodes found. The following is what we found: %s."

SQLSTATE: 无

错误原因:没有找到所有节点。以下是我们找到的节点:。

解决办法:1.检查数据库状态是否正常;2.检查 XML 中配置的缩容节点名是否正确。

GAUSS-52621: " No DNs specified in target create new group."

SQLSTATE: 无

错误原因:在创建新节点组时没有 DN。

解决办法:缩容模块创建新节点组时,没有 DN,需要检查确认节点上 DN 配置是否正 常。

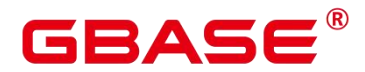

GAUSS-52622: " No new group name specified in target create new group."

SQLSTATE: 无

错误原因:在创建新节点组时没有节点组名。

解决办法:缩容模块创建新节点组时,新节点组名为空,需要检查新节点组名是否正确, 新节点组名取值范围: group\_version2 或 group\_version1。

GAUSS-52625: "The local instance and peer instance does not both in contracted nodes. "

SQLSTATE: 无

错误原因:本地实例和对端实例不在同一个缩容节点。

解决办法:请检查缩容节点是否自成一个环。

GAUSS-52627: "The current cluster is locked."

SQLSTATE: 无

错误原因:数据库处于锁状态。

解决办法:扩容模块检查老节点数据库已经被锁定,需要将当前数据库解锁后继续扩容。

GAUSS-52628: "Static configuration has already been updated on all nodes, expansion has been completed possibly. "

SQLSTATE: 无

错误原因:静态配置文件已经在各个节点更新,扩容可能已经完成。

解决办法: 查看扩容以后的数据库状态是否正常, 如果数据库中已经包含了扩容节点并 且数据库状态正常,那么就不用再执行扩容命令了。

GAUSS-52629: "Cluster ring(%s) can not obtain less than three nodes. "

SQLSTATE: 无

错误原因:数据库环不能小于 3 个节点。

解决办法:检查缩容场景下使用的 XML 文件配置,执行的缩容节点数量是否小于 3。

GAUSS-52630: "Failed to set the read-only mode parameter for all DN instances. "

SQLSTATE: 无

错误原因:设置所有 DN 实例只读模式参数失败。

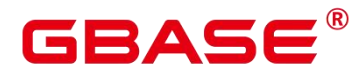

解决办法:检查 gs\_guc 工具是否存在, 数据库状态是否正常, 重试设置只读模式。

GAUSS-52632: "Cluster breakdown or abnormal operation during expanding online, lock process for expansion is lost."

SQLSTATE: 无

错误原因:系统内部错误。

解决办法:请联系技术支持工程师提供技术支持。

GAUSS-52633: "Can not excute redistribution for shrink excuted failed."

SQLSTATE: 无

错误原因:系统内部错误。

解决办法: 请联系技术支持工程师提供技术支持。

GAUSS-52634: "Redis table record count cannot be more than %d."

SQLSTATE: 无

错误原因:系统内部错误。

解决办法:请联系技术支持工程师提供技术支持。

## **4.79.8 GAUSS-52700 – GAUSS-52799**

GAUSS-52700: "Failed to update ETCD."

SQLSTATE: 无

错误原因:更新 ETCD 失败。

解决办法:根据 replace 日志分析处理。

GAUSS-52701: "All the CMAgents instances are abnormal. Cannot fix the cluster."

SQLSTATE: 无

错误原因:所有的 CM Agent 实例损坏,不能修复集群。

解决办法: 通过 gs\_replace 工具进行温备。

GAUSS-52702: "The cluster status is Normal. There is no instance to fix."

SQLSTATE: 无

错误原因:集群状态正常,没有实例需要进行修复。

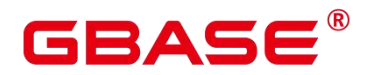

解决办法:不需要执行修复操作。

GAUSS-52703: "The number of normal ETCD must be greater than half."

SQLSTATE: 无

错误原因:集群中正常的 ETCD 个数必须大于一半。

解决办法:1.检查温备后集群状态是否正常;2.集群中正常的 ETCD 数量是否超过一半。

GAUSS-52704: "Failed to check the %s condition."

SQLSTATE: 无

错误原因:检查条件失败。

解决办法:检查对应的进程是否正常。

GAUSS-52705: "Failed to obtain ETCD key."

SQLSTATE: 无

错误原因:获取 ETCD key 失败。

解决办法:查看 etcdctl 日志分析处理。

GAUSS-52706: "Failed to clean ETCD and touch flag file on %s."

SQLSTATE: 无

错误原因:在节点上清理 ETCD 实例和创建标志文件失败。

解决办法:检查对应节点上是否有足够权限。

GAUSS-52707: "Failed to install on %s."

SQLSTATE: 无

错误原因:温备节点安装失败。

解决办法:根据 replace 日志进行分析处理。

GAUSS-52708: "Failed to configure on %s."

SQLSTATE: 无

错误原因:温备节点配置失败。

解决办法:根据 replace 日志进行分析处理。

GAUSS-52709: "Failed to check the cluster configuration differences:"

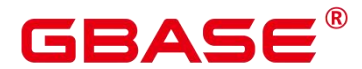

SQLSTATE: 无

错误原因:检查集群配置差异失败。

解决办法: 在做温备或者修改 IP 时, 对比 xml 文件和当前集群配置是否有差异, 如果 没有, 则不能做温备或者修改 IP, 需要重新修改 xml 的配置信息。

GAUSS-52710: "Replacement failed."

SQLSTATE: 无

错误原因:替换实例失败。

解决办法:查看对应日志,查找详细失败信息。

GAUSS-52711: "Failed to set CMAgent start mode."

SQLSTATE: 无

错误原因:设置 CM Agent 启动模式失败。

解决办法:查看 etcdctl 日志分析处理。

GAUSS-52712: "Failed to read step file with erro:[%s]."

SQLSTATE: 无

错误原因:系统内部错误。

解决办法:请联系技术支持工程师提供技术支持。

GAUSS-52713: "Failed to repair cm\_server, errorinfo:[%s]."

SQLSTATE: 无

错误原因:系统内部错误。

解决办法:请联系技术支持工程师提供技术支持。

GAUSS-52714: "Failed to write step file, errorinfo:[%s]."

SQLSTATE: 无

错误原因:系统内部错误。

解决办法:请联系技术支持工程师提供技术支持。

#### **4.79.9 GAUSS-52800 – GAUSS-52899**

GAUSS-52800: "Cluster is %s(%s) now."

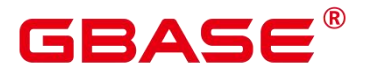

SQLSTATE: 无

错误原因:集群状态不正常(集群状态为 Abnormal 或者 Degrade)。

解决办法:查看集群状态根据日志报错分析原因。

GAUSS-52801: "Only allow to % one CN. The % is not matched."

SQLSTATE: 无

错误原因:仅允许增加/删除一个 CN, CN/DN/GTM/ETCD/CM Server 数量不匹配 。

解决办法:检查 xml 中配置是否对其它实例进行了增删操作。

GAUSS-52802: "Only allow to add one CN at the end."

SQLSTATE: 无

错误原因:只允许在末尾增加一个 CN 。

解决办法:请检查指定的 XML 配置,集群外增加 CN 只允许在集群中所有节点末尾增 加一个 CN。

GAUSS-52803: "There is at least one Normal CN after delete CN."

SQLSTATE: 无

错误原因:在删除 CN 后至少要保留一个正常的 CN。

解决办法:检查执行删除 CN 操作的 XML 文件配置是否正确,保证在做删除 CN 以后, 集群中还有一个正常的 CN。

GAUSS-52804: "Failed to add the Abnormal CN."

SQLSTATE: 无

错误原因:增加不正常的 CN 失败。

解决办法: 1.修改 pgxc\_node 文件失败, 请结合具体日志分析失败原因; 2.重新执行一 遍命令。

GAUSS-52805: "Failed to find another instance as model for instance(%s)."

SQLSTATE: 无

错误原因:没有找到其他可用的实例模板。

解决办法:查看具体日志分析失败原因。

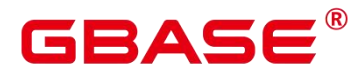

GAUSS-52806: "Invalid rollback step: %s."

SQLSTATE: 无

错误原因:无效的回滚步骤。

解决办法: 在 GPHOST 路径下, 查看记录 CN 配置步骤的文件 GaussManageCN.dat 中 的数据是否正确。

GAUSS-52807: "There is no IP changed."

SQLSTATE: 无

错误原因:没有需要修改的 IP。

解决办法:检查 IP 是否已在集群中使用, 如果在使用, 则需要重新配置 XML 文件。

GAUSS-52808: "Detected CN %s, but the action is %s."

SQLSTATE: 无

错误原因:命令中的增删 CN 操作和 xml 配置不一致。

解决办法:修改命令中的增删 CN 动作(add 或者 delete)或者修改 xml 中增删 CN 的配置 信息。

GAUSS-52809: "Only allow to add or delete one CN."

SQLSTATE: 无

错误原因:增删 CN 数量不为 1。

解决办法:一次只允许增加或者删除一个 CN。

GAUSS-52810: "There is Abnormal coodinator(s) in cluster, please delete it firstly."

SQLSTATE:无

错误原因:集群中存在异常 CN 实例,导致想要删除的 CN 无法删除。

解决办法: 先删除异常的 CN, 再进行其他 CN 的删除操作。

#### **4.79.10 GAUSS-52900 – GAUSS-52999**

GAUSS-52900: "Failed to upgrade strategy: %s."

SQLSTATE:无

错误原因:升级策略失败。

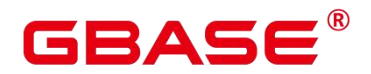

解决办法:检查版本信息文件 version.cfg。

GAUSS-52901: "New·cluster·commitid·cannot·be·same·with·old·cluster·commitid."

SQLSTATE:无

错误原因:二进制升级的备份路径和大版本升级的备份路径不应该同时存在。

解决办法:确认上次升级失败的原因,排除后,整理备份文件。

GAUSS-52902: "Can not support upgrade from % to %s"

SQLSTATE:无

错误原因:不支持从该版本的升级。

解决办法:请使用支持的版本进行升级,或使用中间版本过渡。

GAUSS-52903: "The new cluster version number[%s] should be bigger than the old cluster[%s]."

SQLSTATE:无

错误原因:不支持版本回退,即升级后的版本号必须大于升级前的版本号。

解决办法:请确认使用的版本信息。

GAUSS-52904: "Please choose right upgrade strategy."

SQLSTATE:无

错误原因:请选择正确的升级策略。

解决办法: 调用策略选择接口, 正确使用升级接口, 或调用自动升级接口。

GAUSS-52905: "Upgrade nodes number cannot be more than %d."

SQLSTATE:无

错误原因:获取当前版本号失败。

解决办法:请查看相应的日志,查找详细的错误信息。

GAUSS-52906: "Grey upgrade nodes number cannot be more than cluster nodes."

SQLSTATE:无

错误原因:初始化升级失败。

解决办法:查看升级日志,排除错误原因,重试。

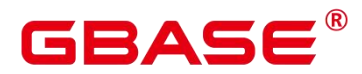

GAUSS-52907: "Failed to cancel the cluster read-only mode"

SQLSTATE:无

错误原因:取消集群只读模式失败。

解决办法: 手动调用 guc 工具, 命令为: gs\_guc reload -Z coordinator -N all -I all -c "default transaction read only=false" ; gs\_guc reload -Z datanode -N all -I all -c "default transaction read only=false", 取消只读模式, 重试。

GAUSS-52908: "Failed to set cluster read-only mode."

SQLSTATE:无

错误原因:设置只读模式失败。

解决办法: 查看 guc 日志, 排除错误后, 重新执行命令。

GAUSS-52909: "Specified upgrade nodes with same step can do upgrade task."

SQLSTATE:无

错误原因:不合法的模式。

解决办法:请查找相对应的日志信息。

GAUSS-52910: "These nodes %s have been successfully upgraded to new version, no need to upgrade again."

SQLSTATE:无

错误原因:用户自定义检查失败。

解决办法:排查用户自定义检查脚本是否存在错误,或根据检查期望,排查升级失败原 因。

GAUSS-52911: "Last unsuccessfully upgrade nodes %s are not same with current upgrade nodes."

SQLSTATE:无

错误原因:完全升级失败。

解决办法:重新升级。

GAUSS-52912: "Some nodes were upgraded but were unsuccessfully, cannot use –continue."

SQLSTATE:无
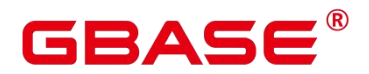

错误原因:在普通模式启动集群失败。

解决办法: 手动排除原因, 调用 gs\_om -t start 命令手动启动集群。

GAUSS-52913: "All nodes have been upgraded. No need to use –continue."

SQLSTATE:无

错误原因:回滚失败。

解决办法:重新执行。

GAUSS-52914: "The record commitid is not same with current commitid."

SQLSTATE:无

错误原因:清除回滚脚本失败。

解决办法:排查集群状态,若升级成功,可手动清理残留文件。

GAUSS-52915: "\$GAUSSHOME is not asymbolic link."

SQLSTATE:无

错误原因:不合法的升级步骤。

解决办法: 在 GPHOST 路径下, 请确认升级备份的步骤记录文件是否被修改。

GAUSS-52916: "Current upgrade status is not pre commit."

SQLSTATE:无

错误原因:集群节点不满足提交条件。

解决办法:确保所有节点升级成功后,再进行提交操作。

GAUSS-52917: "Failed to drop old pmk schema."

SQLSTATE:无

错误原因:二进制升级失败,回滚到原始集群。

解决办法:查看升级日志,排除错误原因后,重试。

GAUSS-52918: "Failed to record node upgrade step in table %s.%s."

SQLSTATE:无

错误原因:没有找到 GTM。

解决办法: 调用 gs\_om -t status -detail 命令查询集群状态, 确认 GTM 状态, 如果集群

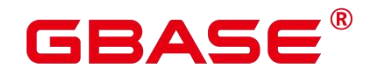

中 GTM 状态异常,则需要重新安装集群或者调用温备方法修复该集群。

GAUSS-52919: "Upgrade has already been committed but not finished commit."

SQLSTATE:无

错误原因:升级失败。

解决办法:请查看升级日志,排除错误原因,根据实际情况重试。

GAUSS-52920: "Can not use grey upgrade option –continue before upgrade grey nodes."

SQLSTATE:无

错误原因:全面升级后还原 GUC 参数失败。

解决办法:请查看升级日志和 GUC 日志,排除原因,重新升级。

GAUSS-52921: "Failed to query disk usage with gs\_check tool."

SQLSTATE:无

错误原因:不合法的升级类型。

解决办法:请使用自动升级接口。

GAUSS-52922: "Disk usage exceeds %s, please clean up before upgrading."

SQLSTATE:无

错误原因:记录升级步骤失败。

解决办法:请确认临时文件目录的权限或是否存在。

GAUSS-52923: "Inplace upgrade commit failed.\n%s"

SQLSTATE:无

错误原因:记录升级状态失败。

解决办法:请确认临时文件目录的权限或是否存在。

GAUSS-52924: "The %s parameter are only supported in independent deployment mode."

SQLSTATE:无

错误原因:升级状态文件中信息错误。

解决办法:请确认是否修改升级备份文件,并尝试根据升级步骤恢复记录文件。

GAUSS-52925: "Input upgrade type [%s] is not same with record upgrade type [%s]."

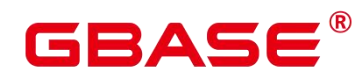

SQLSTATE:无

错误原因:使用不正确的升级接口。

解决办法:请使用自动升级接口或者自动回滚接口。

GAUSS-52926: "The step of upgrade should be digit."

SQLSTATE:无

错误原因:升级步骤必须是一个数字。

解决办法: 请确认升级备份文件是否被修改, 并尝试恢复。

GAUSS-52929: "Failed to check application version. Output: \n%s."

SQLSTATE:无

错误原因:检查集群版本失败。

解决办法:请检查升级日志,确认各节点版本信息。

GAUSS-52932: "There is no CN in the remaining old nodes."

SQLSTATE:无

错误原因:旧集群中没有可用的 CN 实例。

解决办法:请检查升级日志,确认各节点实例信息。

GAUSS-52933: "There is not a majority of % on the remaining old nodes."

SQLSTATE: 无

错误原因:系统内部错误。

解决办法:请联系技术支持工程师提供技术支持。

GAUSS-52934: "Binary upgrade failed."

SQLSTATE:无

错误原因:升级失败。

解决办法:请检查升级日志,或联系对应开发进行定位。

GAUSS-52935: "Current upgrade version is not same with unfinished upgrade version record."

SQLSTATE:无

南大通用数据技术股份有限公司 <sup>1763</sup>

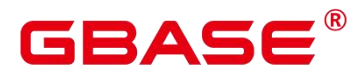

错误原因:上次升级操作未完成(没有提交或回滚),本次意图升级到另一个版本。

解决办法:先完成上次升级操作的提交或回滚,再进行另一个版本的升级。

GAUSS-52936: "Upgrade is not finished, cannot do another task."

SQLSTATE: 无

错误原因:系统内部错误。

解决办法:请联系技术支持工程师提供技术支持。

### 4.80 GAUSS-53000 – GAUSS-53999

#### **4.80.1 GAUSS-53000 – GAUSS-53099**

GAUSS-53000: The database user [%s] is not match with the old user [%s].

SQLSTATE:无

错误原因:数据库用户和旧用户不匹配。

解决办法:检查输入的用户是正确。

GAUSS-53001: The result of query table is incorrect: %s.

SQLSTATE:无

错误原因:查询表的返回结果错误。

解决办法:检查数据库是否正常。

GAUSS-53002: Failed to obtain SSD device.

SQLSTATE:无

错误原因:检查 SSD 设备失败。

解决办法:检查是否安装固态硬盘(SSD)。

GAUSS-53003: The checked item does not meet the standards.

SQLSTATE:无

错误原因:检查项不符合标准。

解决办法:检查固态硬盘状态是否正常。

GAUSS-53004: Failed to collect statistics on all nodes.

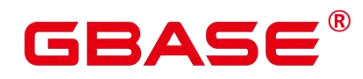

SQLSTATE:无

- 错误原因:收集所有节点统计信息失败。
- 解决办法:检查数据库是否能正常使用。

GAUSS-53005: Unable to obtain SSD disk on current node.

SQLSTATE:无

错误原因:获取 SSD 失败。

解决办法:检查固态硬盘是否安装。

GAUSS-53006: No DN instance uses data directory %s on %s.

SQLSTATE:无

错误原因:没有 DN 实例数据目录。

解决办法:检查 DN 目录是否存在。

GAUSS-53007: Failed to switch %s.

SQLSTATE:无

错误原因:主备实例切换失败。

解决办法:根据 CM 日志分析处理。

GAUSS-53008: The current node do not install SSD. Can not check SSD performance.

SQLSTATE:无

错误原因:当前节点未安装固态硬盘(SSD)。

解决办法:安装并使用固态硬盘(SSD)。

GAUSS-53009: Failed to format cu of directory: %s.

SQLSTATE:无

错误原因:格式化列存储文件失败。

解决办法: 根据 pg\_format\_cu 日志分析处理。

GAUSS-53010: The function name of % is not exist in the %s.

SQLSTATE:无

错误原因:脚本中没有此方法。

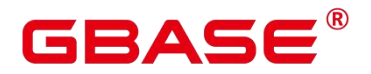

解决办法:检查命令是否正确。

GAUSS-53011: Failed to check %s.

SQLSTATE:无

错误原因:检查失败。

解决办法:根据 check 日志分析处理。

GAUSS-53012: Failed to insert pmk data to database.

SQLSTATE:无

错误原因:检查失败。

解决办法: 根据 gs\_checkperf 工具日志分析处理。

GAUSS-53013: "Failed to force failover."

SQLSTATE: 无

错误原因:系统内部错误。

解决办法:请联系技术支持工程师提供技术支持。

GAUSS-53014: "Performance jobs not enabled."

SQLSTATE: 无

错误原因:系统内部错误。

解决办法:请联系技术支持工程师提供技术支持。

### **4.80.2 GAUSS-53100 – GAUSS-53199**

GAUSS-53100: "[%s] is not supported in single cluster."

SQLSTATE:无

错误原因:检查失败。

解决办法:单机部署不支持用户指定的接口。

GAUSS-53101: "This interface is not supported in % cluster.""

SQLSTATE:无

错误原因:检查失败。

解决办法:当前集群不支持用户指定的接口。

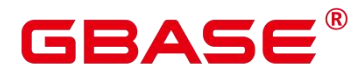

GAUSS-53102: "[%s] is not supported in express cluster."

SQLSTATE: 无

错误原因:系统内部错误。

解决办法:请联系技术支持工程师提供技术支持。

GAUSS-53103: "The single primary multi standby cluster does not support the product"" version '%s'."

SQLSTATE: 无

错误原因:系统内部错误。

解决办法:请联系技术支持工程师提供技术支持。

GAUSS-53104: "[%s] is not supported in single instance cluster."

SQLSTATE: 无

错误原因:系统内部错误。

解决办法:请联系技术支持工程师提供技术支持。

#### **4.80.3 GAUSS-53200 – GAUSS-53299**

GAUSS-53200: "The number of standbys for each DN instance must be the same. Please set it."

SQLSTATE:42501

错误原因:用户权限不足,无法连接到静态库。

解决办法:修改用户权限后,再次执行操作。

GAUSS-53201: "The number of DN standbys and the AZ settings are incorrect. Please set

it."

SQLSTATE:22023

错误原因:磁盘空间不足。

解决办法:释放磁盘空间后,再次执行操作。

GAUSS-53202: "The AZ information is incorrect. Please set it."

SQLSTATE:42P25

# RAC

错误原因:计划中无 AGG 算子。

解决办法:请联系技术支持工程师提供技术支持。

GAUSS-53203: "The number of ETCD in %s. Please set it."

SQLSTATE:42601

错误原因:AGG 语法错误。

解决办法:修改查询语句后,再次执行操作。

GAUSS-53204: "[%s] is not supported in single primary multistandby cluster."

SQLSTATE:42P24

错误原因:该属性列不存在。

解决办法:更换属性列后,再次执行操作。

GAUSS-53205: "The priority of % must be higher than %. Please set it."

SQLSTATE:42P24

错误原因:列属性值超过了列最大长度。

解决办法:修改列属性值后,再次执行操作。

GAUSS-53206: "The value of %s must be greater than 0 and less than 11. Please set it."

SQLSTATE:01000

错误原因:用户名不存在,无法从 hashtable 中找到 sql count。

解决办法:修改用户名后,再次执行操作。

GAUSS-53207: "cannot convert abstime 'invalid' to timestamp"

SQLSTATE:0A000

错误原因:无法将低精度 abstime 转换为 timestamp。

解决办法:修改为有效输入后,再次执行操作。

[GAUSS-53208]: "cannot convert infinity to numeric"

SQLSTATE:0A000

错误原因:无法将无限值转换为 numeric 类型。

解决办法:修改为有效输入后,再次执行操作。

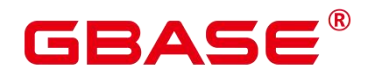

[GAUSS-53209]: "cannot convert reltime 'invalid' to interval"

SQLSTATE:0A000

错误原因:无法将 reltime 转换为时间间隔。

解决办法:修改为有效输入后,再次执行操作。

[GAUSS-53210]: "can't initialize bitmap index scans using unusable index '%s"

SQLSTATE:XX002

错误原因: 索引无效, 无法初始化 bitmap 索引扫描。

解决办法:修改为有效索引后,再次执行操作。

[GAUSS-53211]: "can't initialize bitmap index scans using unusable local index '%s'"

SQLSTATE:XX002

错误原因:本地索引无效,无法初始化 bitmap 索引扫描。

解决办法:修改为有效索引后,再次执行操作。

[GAUSS-53212]: "can't initialize index scans using unusable index '%s"

SQLSTATE:XX002

错误原因:索引无效,无法初始化索引扫描。

解决办法:修改为有效索引后,再次执行操作。

[GAUSS-53213]: "can't initialize index scans using unusable local index '%s'"

SQLSTATE:XX002

错误原因:本地索引无效,无法初始化索引扫描。

解决办法:修改为有效索引后,再次执行操作。

[GAUSS-53214]: "can't initialize index-only scans using unusable index '%s"

SQLSTATE:XX002

错误原因:索引无效,无法初始化全索引扫描。

解决办法:修改为有效索引后,再次执行操作。

[GAUSS-53215]: "can't initialize index-only scans using unusable local index '%s'"

SQLSTATE:XX002

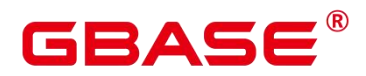

错误原因:本地索引无效,无法初始化全索引扫描。

解决办法:修改为有效索引后,再次执行操作。

[GAUSS-53216]: "cgroup is not initialized or group name % is invalid!"

SQLSTATE:42P26

错误原因: cgroup 无法初始化或 groupname 不合法。

解决办法:请联系技术支持工程师提供技术支持。

[GAUSS-53217]: "cgroup is not initialized!"

SQLSTATE:42704

错误原因: cgroup 无法初始化。

解决办法:请联系技术支持工程师提供技术支持。

[GAUSS-53218]: "class group %s doesn't exist!"

SQLSTATE:42704

错误原因: cgroup 不存在。

解决办法:创建 cgroup 后,再次执行操作。

[GAUSS-53219]: "component in parameter 'dynamic\_library\_path' is not an absolute path"

SQLSTATE:42602

错误原因: dynamic\_library\_path 中的路径不是绝对路径。

解决办法: 修改 dynamic\_library\_path 中路径为绝对路径。

[GAUSS-53220]: "conflicting key value violates exclusion constraint'%s'"

SQLSTATE:23P01

错误原因:键值冲突,违反排除约束。

解决办法:修改键值后,再次执行操作。

[GAUSS-53221]: "could not convert format string from UTF-8: error code %lu"

SQLSTATE:22021

错误原因:无法将 UTF-8 字符格式化。

解决办法:请联系技术支持工程师提供技术支持。

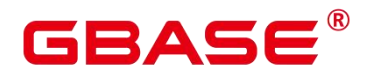

[GAUSS-53222]: "could not create exclusion constraint "%s""

SQLSTATE:23P01

错误原因:无法创建排除约束。

解决办法:请联系技术支持工程师提供技术支持。

[GAUSS-53223]: "could not create locale "%s": "/wm"

SQLSTATE:22023

错误原因:无法创建数据库字符集。

解决办法:修改使用已经存在的数据库字符集。

[GAUSS-53224]: "could not create unique index "%s"

SQLSTATE:23505

错误原因:无法创建唯一索引列。

解决办法:请联系技术支持工程师提供技术支持。

[GAUSS-53225]: "internal function '%s' is not in internal lookup table"

SQLSTATE:XX005

错误原因:无法在函数查找表内找到函数定义。

解决办法:检查 SQL 语句中的函数是否有效。

[GAUSS-53226]: "invalid address family in external '%s' value"

SQLSTATE:22P03

错误原因:非法的网络地址族。

解决办法:建议检查输入的网络地址是否符合网络地址的格式。

[GAUSS-53227]: "invalid attribute name"

SQLSTATE:42602

错误原因: 非法属性名。

解决办法:检查输入字符串。

[GAUSS-53228]: "invalid bits in external '%s' value"

SQLSTATE:22P03

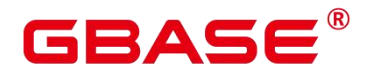

错误原因:非法的网络地址族。

解决办法:建议检查输入的网络地址是否符合网络地址的格式。

[GAUSS-53229]: "invalid cidr value: "%s"

SQLSTATE:22P02

错误原因:非法的网络地址族。

解决办法:建议检查输入的网络地址是否符合网络地址的格式。

[GAUSS-53230]: "invalid digit in external 'numeric' value"

SQLSTATE:22P03

错误原因:非法的 Numeric 输入。

解决办法:请检查数据中是否包含非法的 Numeric 输入。关于 Numeric 的合法格式请参 考 zh-cn\_topic\_0274503547.html。

[GAUSS-53231]: "invalid external 'cidr' value"

SQLSTATE:22P03

错误原因:非法的网络地址。

解决办法:建议检查输入的网络地址是否符合网络地址的格式。

[GAUSS-53232]: "invalid input syntax for %s: '%s'"

SQLSTATE:22P02

错误原因:非法的网络地址。

解决办法:建议检查输入的网络地址是否符合网络地址的格式。

[GAUSS-53233]: "invalid length in external "%s' value"

#### SQLSTATE:22P03

错误原因:非法的网络地址。

解决办法:建议检查输入的网络地址是否符合网络地址的格式。

[GAUSS-53234]: "invalid name of logical cluster: NULL or ""

SQLSTATE:42602

错误原因:非法的逻辑集群名。

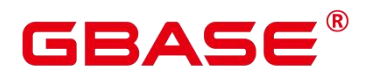

解决办法:建议检查输入的逻辑集群或其名称是否为空。

[GAUSS-53235]: "invalid name of memory context: NULL or ""

SQLSTATE:42602

错误原因:非法的内存上下文名。

解决办法:建议检查输入的内存上下文或其名称是否为空。

[GAUSS-53236]: "invalid name of resource pool: NULL or ""

SQLSTATE:42602

错误原因:非法的资源池名称。

解决办法:建议检查输入的资源池或其名称是否为空。

[GAUSS-53237]: "invalid octet value in 'macaddr' value: '%s'"

SQLSTATE:22003

错误原因: 语法错误。

解决办法:修改 SQL。

[GAUSS-53238]: "invalid regexp option: '%c'"

SQLSTATE:22023

错误原因:非法的 regexp 转换类型。

解决办法:检查输入参数。

[GAUSS-53239]: "invalid sign in external 'numeric' value"

SQLSTATE:22P03

错误原因:非法的 Numeric 输入。

解决办法:请检查数据中是否包含非法的 Numeric 输入。关于 Numeric 的合法格式请参 考 zh-cn\_topic\_0274503547.html。

[GAUSS-53240]: "invalid status in external 'tinterval' value"

SQLSTATE:22P03

错误原因:输入的字符串中获得的 internal 错误状态与数据对应的状态不一致。

解决办法:检查输入字符串。

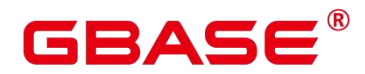

[GAUSS-53241]: "invalid time zone name: "%s"

SQLSTATE:22023

错误原因:非法的时区名。

解决办法:建议检查时区名是否合法。

[GAUSS-53242]: "kill backend is prohibited during online expansion."

SQLSTATE:42501

错误原因: 禁止联机扩展时杀掉 backend 进程。

解决办法:请联系技术支持工程师提供技术支持。

[GAUSS-53243]: "malformed range literal: '%s'"

SQLSTATE:22P02

错误原因: 语法错误。

解决办法:检查 SQL 语句。

[GAUSS-53244]: "malformed record literal: "%s""

SQLSTATE:22P02

错误原因:系统内部错误。

解决办法:请联系技术支持工程师提供技术支持。

[GAUSS-53245]: "more than one function named "%s"

SQLSTATE:42725

错误原因:系统内部错误。

解决办法:请联系技术支持工程师提供技术支持。

[GAUSS-53246]: "multidimensional arrays must have array "expressions with matching dimensions"

SQLSTATE:2202E

错误原因:多维的数组必须具有与维度相匹配的数组表达式。

解决办法:检查输入字符串。

[GAUSS-53247]: "must be system admin to cancel invalid queries running in all server

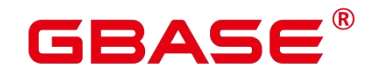

processes"

SQLSTATE:42501

错误原因:用户没有权限取消服务端进程的非法查询。

解决办法: 切换为系统管理员, 重新取消非法查询。

[GAUSS-53248]: "must be system admin to reset bad block statistics counters"

SQLSTATE:42501

错误原因:用户没有权限重置损坏的块统计信息。

解决办法:切换为系统管理员,重新重置损坏的块统计信息。

[GAUSS-53249]: "must be system admin to view the global information"

SQLSTATE:42501

错误原因:用户没有权限查看所有表的全局分布信息。

解决办法:切换为系统管理员,重新查看表的全局信息。

[GAUSS-53250]: "unrecognized paramkind: %d"

SQLSTATE:XX004

错误原因:未知参数类型。

解决办法:检查相关执行计划参数。

[GAUSS-53251]: "unrecognized reset target: "%s"

SQLSTATE:22023

错误原因:未知重置目标信息。

解决办法:检查重置目标信息名称。

[GAUSS-53252]: "unrecognized XML operation"

SQLSTATE:XX004

错误原因:未知 XML 操作。

解决办法:检查 XML 内容信息。

[GAUSS-53253]: "unsupported reference to system column %d in FieldSelect"

SQLSTATE:42P10

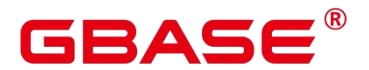

错误原因:系统内部错误。

解决办法:请联系技术支持工程师提供技术支持。

[GAUSS-53254]: "update or delete on table '%s' violates foreign key constraint '%s'on table %s"'<br>SOLSTATE:23503

错误原因:更新或删除操作违反外键约束。

解决办法:检查相关语句及表外键信息。

[GAUSS-53255]: "value '%s' is out of range for type %s"

SQLSTATE:22003

错误原因:数据值超出数据类型有效范围。

解决办法:检查相关数据值及数据类型。

[GAUSS-53256]: "value for domain % violates check constraint "%s"

SQLSTATE:23514

错误原因:域值违反检查约束。

解决办法:检查相关域值。

[GAUSS-53257]: "WindowFunc found in non-WindowAgg plan node"

SQLSTATE:42P20

错误原因:系统内部错误。

解决办法:请联系技术支持工程师提供技术支持。

[GAUSS-53258]: "workload group %s doesn't exist!"

SQLSTATE:42704

错误原因: cgroup 控制信息未定义。

解决办法:检查 cgroup 配置文件。

[GAUSS-53259]: "wrong pg\_constraint entry for trigger '%s' on table '%s"

SQLSTATE:23514

错误原因:系统内部错误。

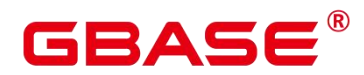

解决办法:请联系技术支持工程师提供技术支持。

[GAUSS-53260]: "zero-length component in parameter 'dynamic\_library\_path'"

SQLSTATE:42602

错误原因:动态库路径异常。

解决办法:检查动态库路径。

#### **4.80.4 GAUSS-53300 – GAUSS-53399**

GAUSS-53300: "The current product version '%s' does not support the license " "register/unregister operation."

SQLSTATE: 无

错误原因:当前产品版本不支持 License 注册和反注册操作。

解决办法:目前 License 注册和反注册操作只支持 GaussDB200 产品,在其它产品版本 中不支持该操作。

GAUSS-53301: "The license control files are not consistent on the cluster."

SQLSTATE: 无

错误原因:集群中的 License 文件不一致。

解决办法:联系运维人员处理 License 不一致的问题。

GAUSS-53302: "The current cluster does not apply the license control, please upgrade it" " first."<br>SQLSTATE:  $\pm$ 

错误原因:当前数据库版本不支持 License 管理或集群所有节点 License 文件丢失。

解决办法: 如果用户未从 FusionInsight Manager 中注册任何 License, 则代表用户必须 升级数据库版本来支持 License 管理,否则需要联系运维人员处理 License 全部丢失的问题。

GAUSS-53303: "The DWS cluster does not support the license register/unregister operation."

SQLSTATE: 无

错误原因:云上 DWS 集群不支持 License 注册和反注册操作。

解决办法:目前 License 注册和反注册操作只支持 GaussDB200 产品,在其它产品版本

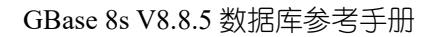

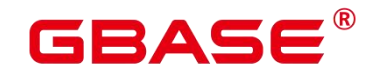

中不支持该操作。

GAUSS-53304: "Can not register the enabled features."

SQLSTATE: 无

错误原因:不能注册已经启用的特性。

解决办法:更正命令行参数后重新执行注册操作。

GAUSS-53304: "Can not un-register the disabled features."

SQLSTATE: 无

错误原因:不能反注册已经禁用的特性。

解决办法:更正命令行参数后重新执行反注册操作。

GAUSS-53306: "Can not register the unsupported features of the product version '%s'."

SQLSTATE: 无

错误原因:不能注册指定产品版本不支持的特性。

解决办法:更正命令行参数后重新执行注册操作。

GAUSS-53307: "No need to un-register the unsupported features of the product version '%s'.''<br>SQLSTATE: 无

错误原因:不需要反注册指定产品版本不支持的特性。

解决办法:更正命令行参数后重新执行反注册操作。

#### **4.80.5 GAUSS-53400 – GAUSS-53499**

GAUSS-53400: "Roach ETCD term operate failed."

SQLSTATE: 无

错误原因:系统内部错误。

解决办法:请联系技术支持工程师提供技术支持。

GAUSS-53401: "Roach delete/clean operate failed, Failed to clean %s"

SQLSTATE: 无

错误原因:系统内部错误。

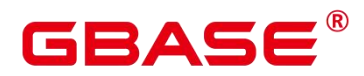

解决办法:请联系技术支持工程师提供技术支持。

GAUSS-53402: "Get %s cluster infomation/env failed, %s"

SQLSTATE: 无

错误原因:系统内部错误。

解决办法:请联系技术支持工程师提供技术支持。

GAUSS-53403: "Cluster balance check failed"

SQLSTATE: 无

错误原因:系统内部错误。

解决办法: 首先定位是不是集群 down, 如果不是, 请联系技术支持工程师提供技术支

#### 持。

GAUSS-53404: "backup key % does not exist"

SQLSTATE: 无

错误原因:系统内部错误。

解决办法:请联系技术支持工程师提供技术支持。

#### **4.80.6 GAUSS-53500 – GAUSS-53599**

GAUSS-53500: "Relation %s does not exist."

SQLSTATE: 无

错误原因:系统内部错误。

解决办法: 请联系技术支持工程师提供技术支持。

GAUSS-53501: "Connect to server failed, connection refused"

SQLSTATE: 无

错误原因:系统内部错误。

解决办法:请联系技术支持工程师提供技术支持。

GAUSS-53502: "Please check database status"

SQLSTATE: 无

错误原因:系统内部错误。

# RASE

解决办法:请联系技术支持工程师提供技术支持。

GAUSS-53503: "There is no coordinator inst in this host"

SQLSTATE: 无

错误原因:系统内部错误。

解决办法:请联系技术支持工程师提供技术支持。

GAUSS-53504: "There is no %s files: please check start-time and end-time."

SQLSTATE: 无

错误原因:系统内部错误。

解决办法:请联系技术支持工程师提供技术支持。

GAUSS-53505: "There is no log files: please check cluster info."

SQLSTATE: 无

错误原因:系统内部错误。

解决办法:请联系技术支持工程师提供技术支持。

GAUSS-53506: "Failed to mkdir."

SQLSTATE: 无

错误原因:系统内部错误。

解决办法:请联系技术支持工程师提供技术支持。

GAUSS-53507: "Failed to execute %s command."

SQLSTATE: 无

错误原因:系统内部错误。

解决办法:请联系技术支持工程师提供技术支持。

GAUSS-53508: "Core pattern is not core-e-p-t."

SQLSTATE: 无

错误原因:系统内部错误。

解决办法:请联系技术支持工程师提供技术支持。

GAUSS-53509: "There is no core files: please check core file name pattern is core-e-p-t."

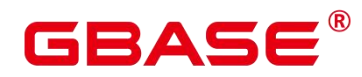

SQLSTATE: 无

错误原因:系统内部错误。

解决办法:请联系技术支持工程师提供技术支持。

GAUSS-53510: "Please check db status or database name."

SQLSTATE: 无

错误原因:系统内部错误。

解决办法:请联系技术支持工程师提供技术支持。

GAUSS-53511: "There is no % process."

SQLSTATE: 无

错误原因:系统内部错误。

解决办法:请联系技术支持工程师提供技术支持。

GAUSS-53512: "Gstack command not found."

SQLSTATE: 无

错误原因:系统内部错误。

解决办法:请联系技术支持工程师提供技术支持。

GAUSS-53513: "Schema '%s' is not in white list."

SQLSTATE: 无

错误原因:系统内部错误。

解决办法:请联系技术支持工程师提供技术支持。

GAUSS-53514: "Relation '%s' does not belong to '%s' schema."

SQLSTATE: 无

错误原因:系统内部错误。

解决办法:请联系技术支持工程师提供技术支持。

GAUSS-53515: "Database content'%s'is invalid, only support 'schema.relation'."

SQLSTATE: 无

错误原因:系统内部错误。

南大通用数据技术股份有限公司 <sup>1781</sup>

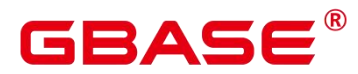

解决办法:请联系技术支持工程师提供技术支持。

#### **4.80.7 GAUSS-53600 – GAUSS-53699**

GAUSS-53600: "CA password must contain at least eight characters."

SQLSTATE: 无

错误原因:系统内部错误。

解决办法:请联系技术支持工程师提供技术支持。

GAUSS-53601: "CA password cannot contain %s."

SQLSTATE: 无

错误原因:系统内部错误。

解决办法:请联系技术支持工程师提供技术支持。

GAUSS-53602: "CA password is too simple."

SQLSTATE: 无

- 错误原因:系统内部错误。
- 解决办法:请联系技术支持工程师提供技术支持。

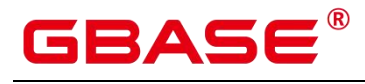

## 5 GBase 8s 可运行脚本功能说明

以下是 GBase 8s 常用可执行脚本,仅供 GBase 8s 接口使用。

表 5-1 脚本功能说明

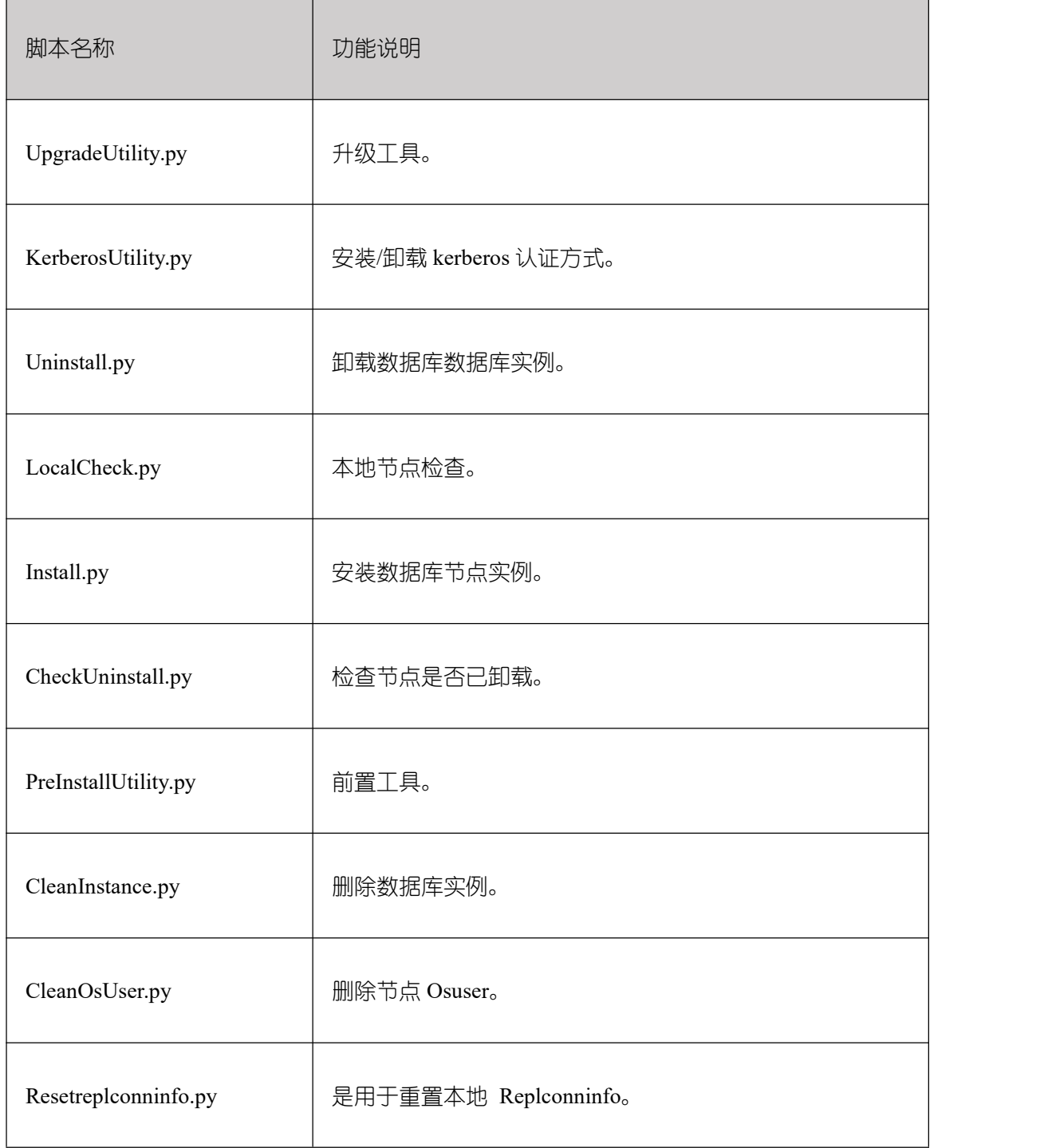

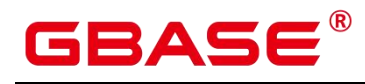

٦

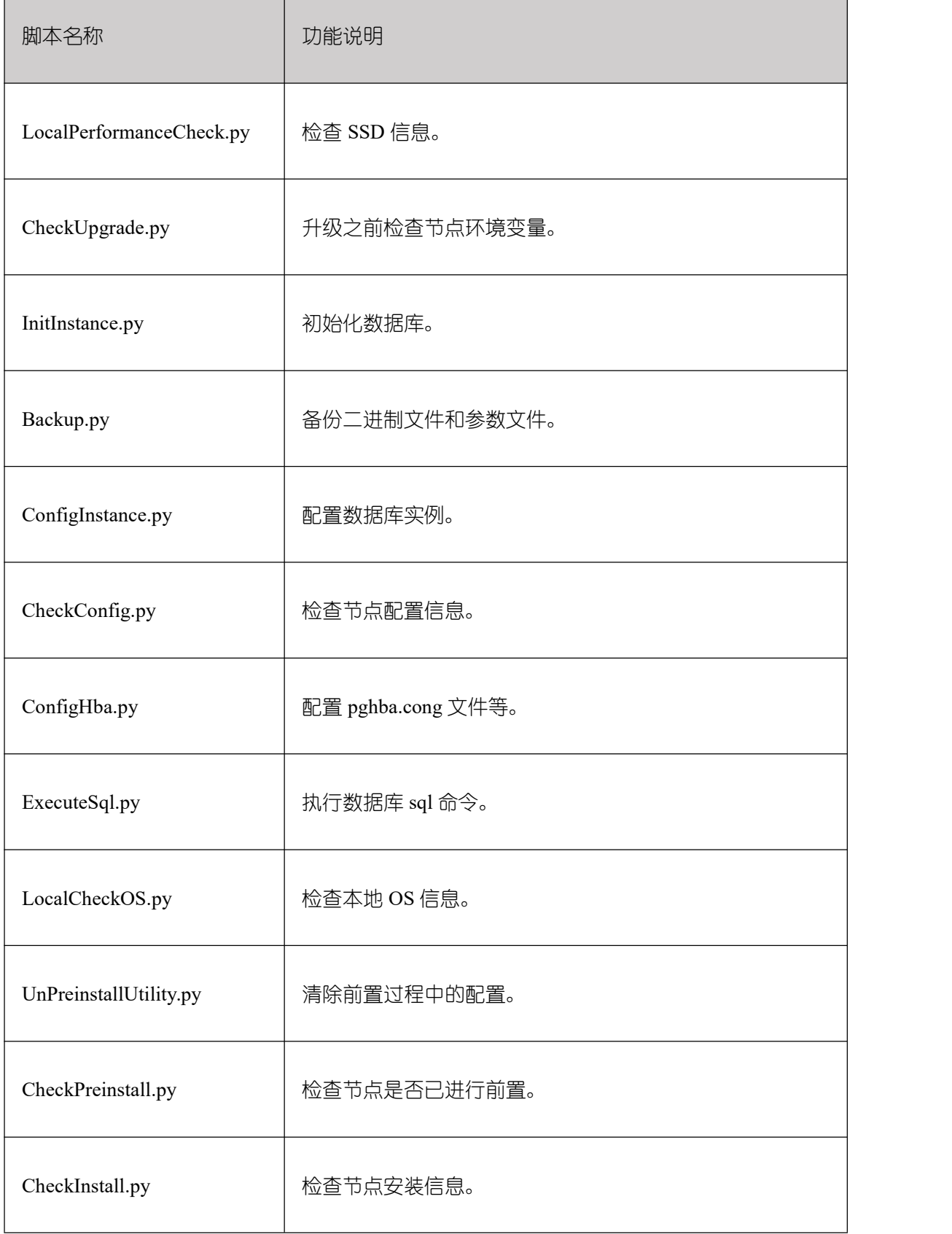

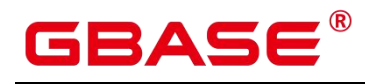

٦

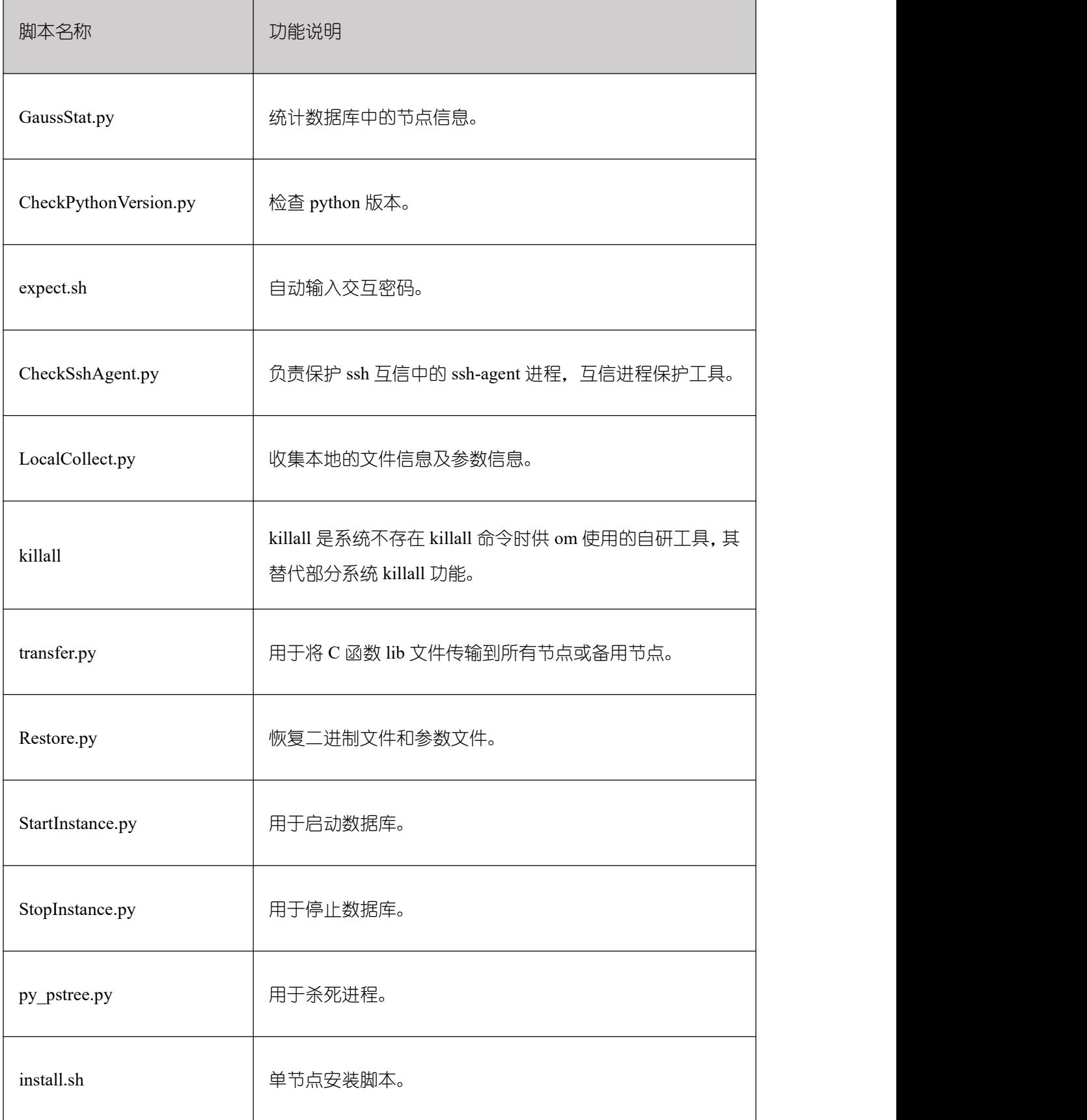

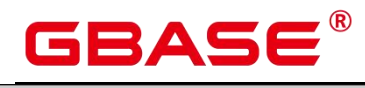

٦

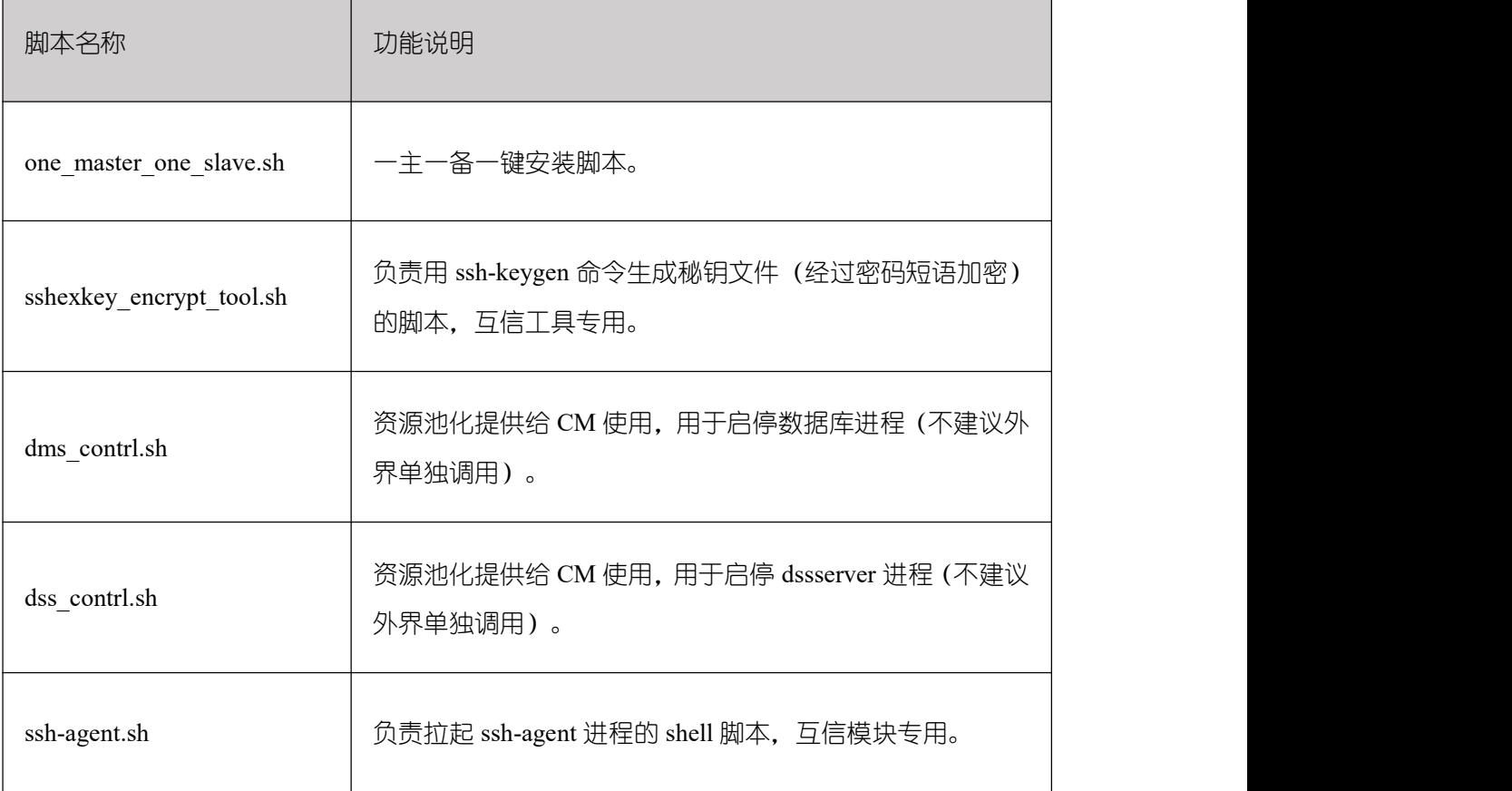

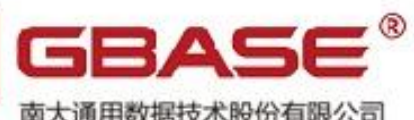

南大通用数据技术股份有限公司<br>General Data Technology Co., Ltd.

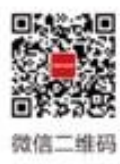

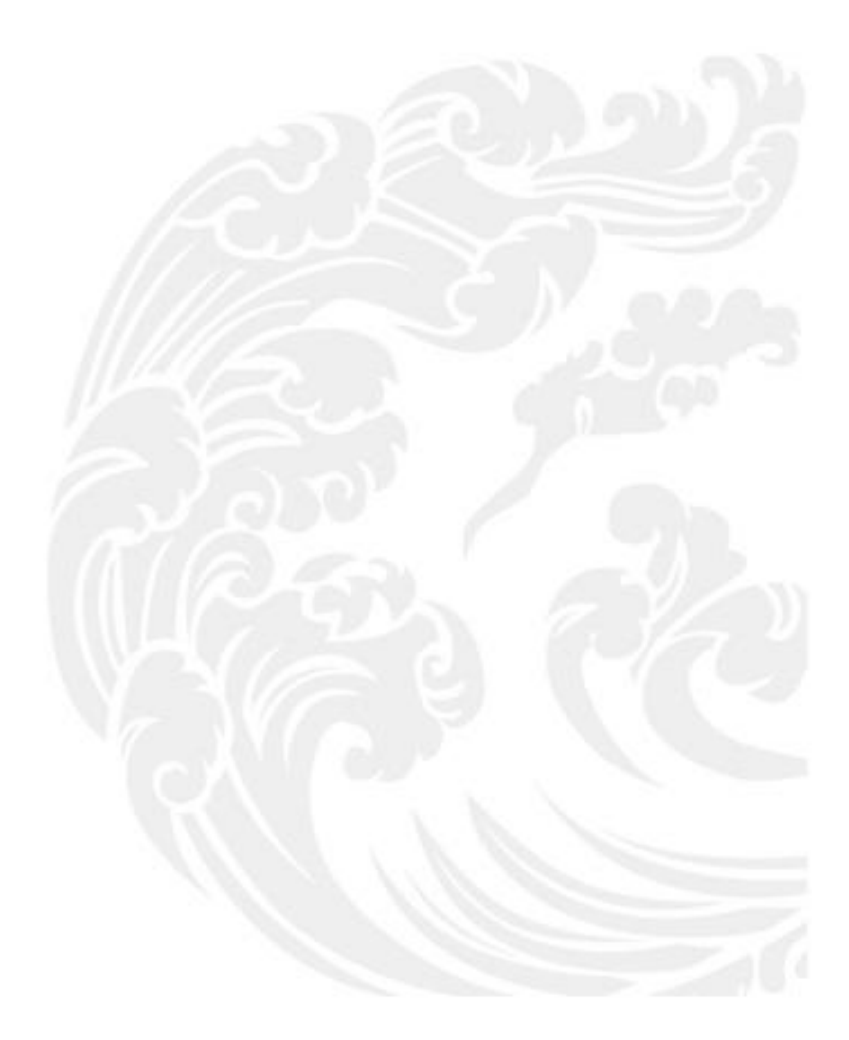

■■ 技术支持热线: 400-013-9696